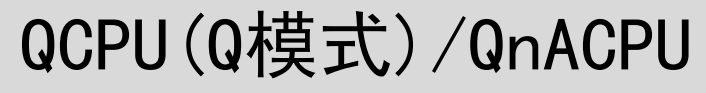

## **MITSUBISHI**

 $\sqrt{2}$ 

## 编程手册

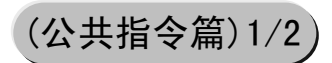

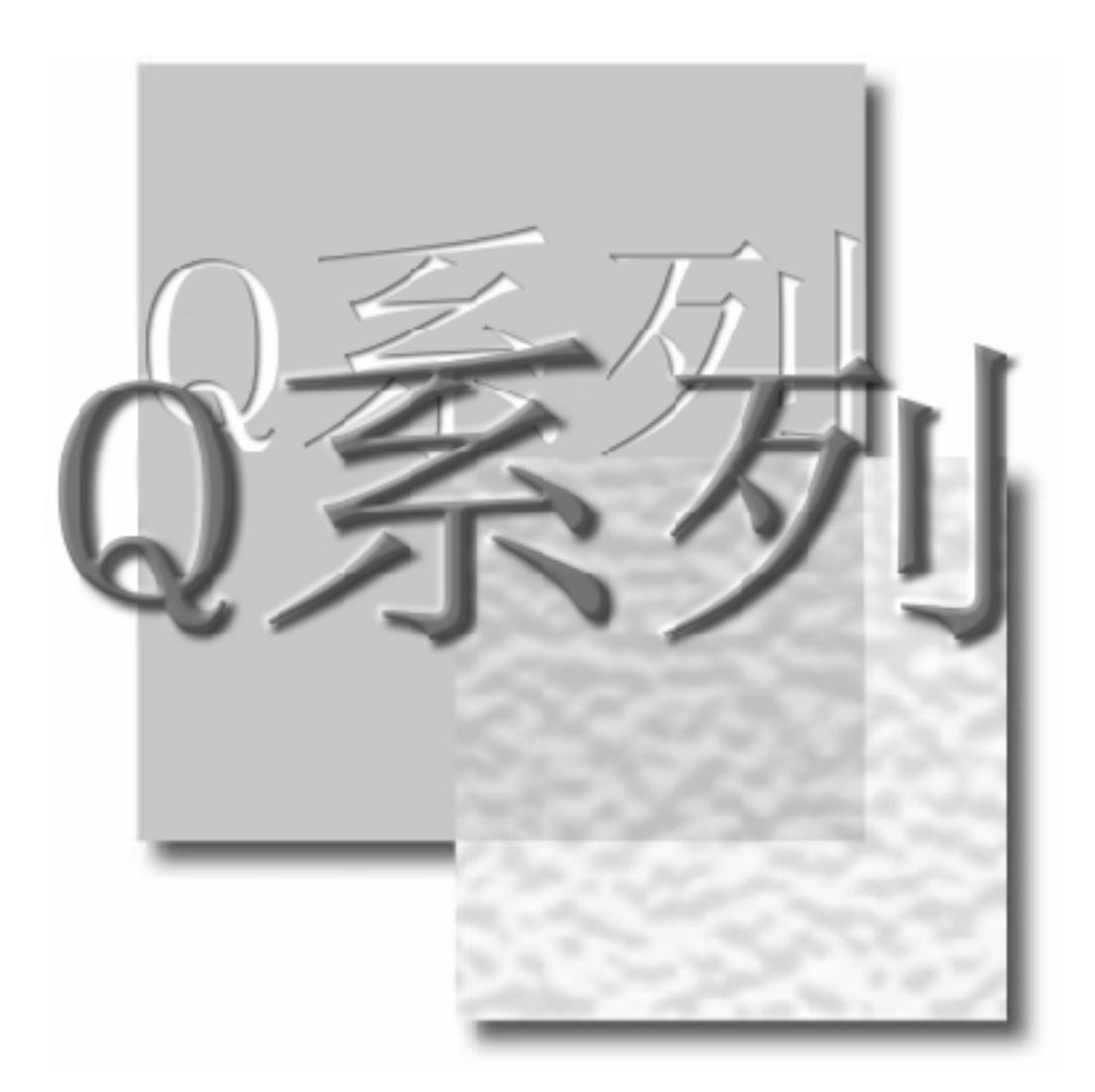

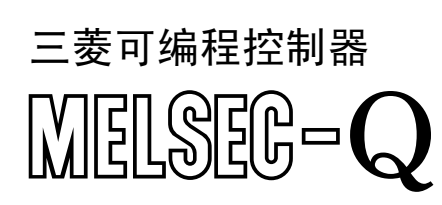

●安全警告●

( 在使用产品之前必须先阅读此警告 )

<span id="page-2-0"></span>在使用产品之前,请先阅读此手册和此手册中介绍的相关手册。请对安全问题给予足够重视以便能正确操作此产 品。

请将此手册保存到一个安全的地方,以便在需要时可以方便地得到。请送给最终用户本手册的副本。

### <span id="page-3-0"></span>修订本

#### 此手册编号在封底的左下角给出。

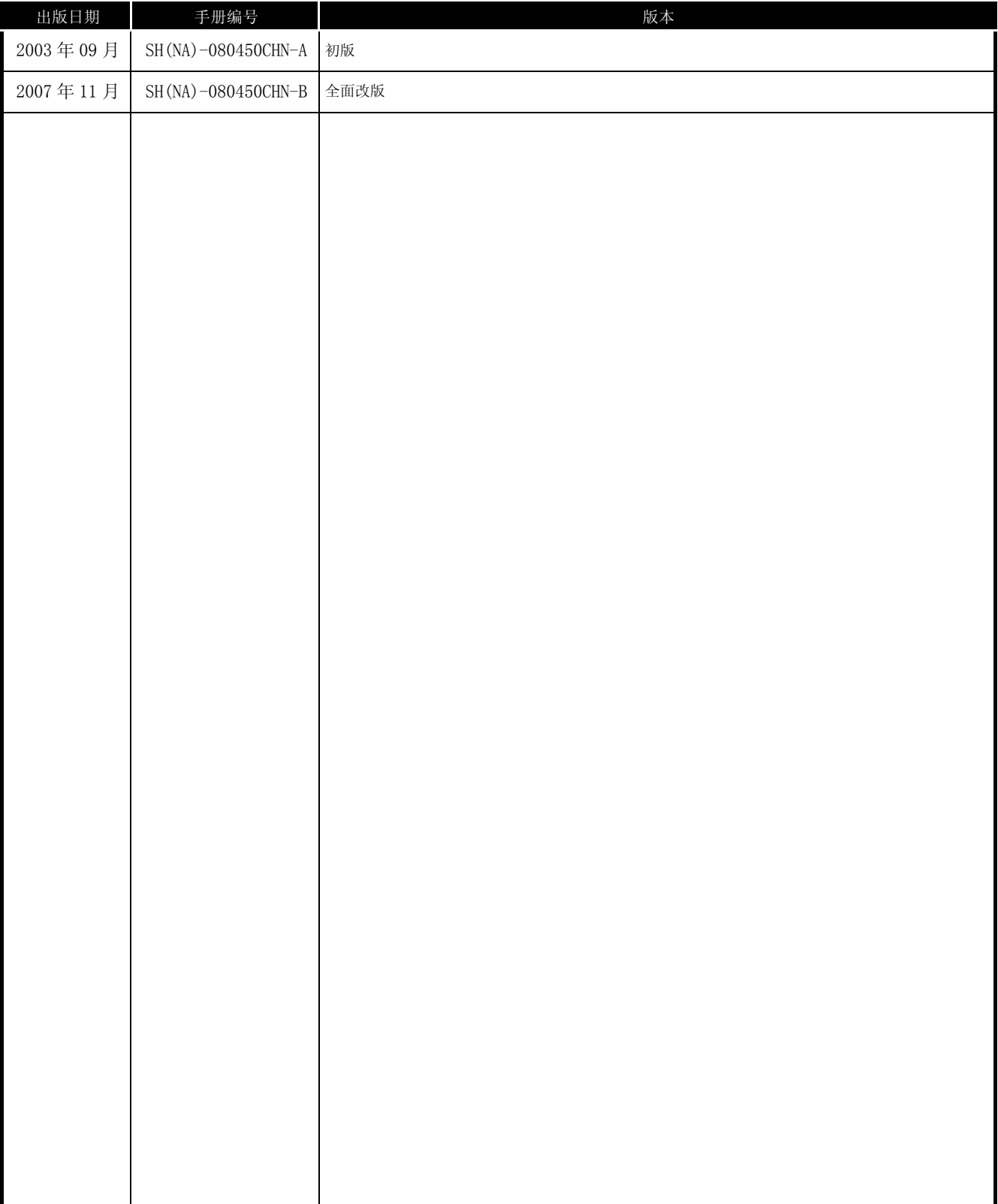

英文手册版本 : SH-080039-M

此手册无任何工业产权,无如何其它类型产权,也无任何专利。三菱电机公司不对由于使用本手册中的说明而造成的任何可 能包含的工业产权问题负责。

## <span id="page-4-0"></span>前言

感谢使用三菱电机 MELSEC-Q 系列 (Q 模式) 和 MELSEC-QnA 系列可编程控制器。 在使用这些产品之前,请仔细阅读本手册,使你能对所使用的 Q 系列 (Q 模式 ) / QnA 系列可编程控制器的功能和性 能足够熟悉, 以便能保证正确使用该类产品。 应该送给最终用户此手册的一个副本。

#### <span id="page-4-1"></span>目录

#### 公共指令 1/2

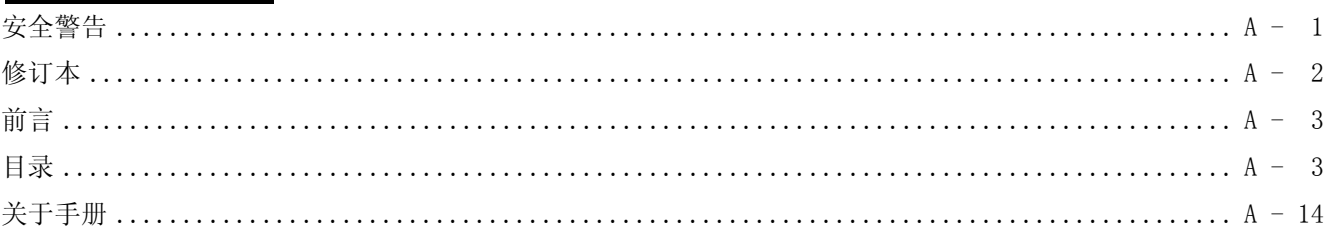

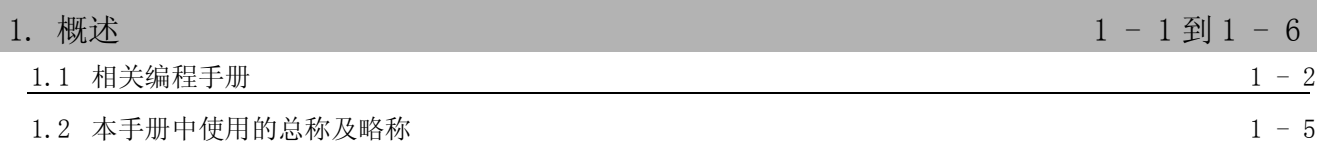

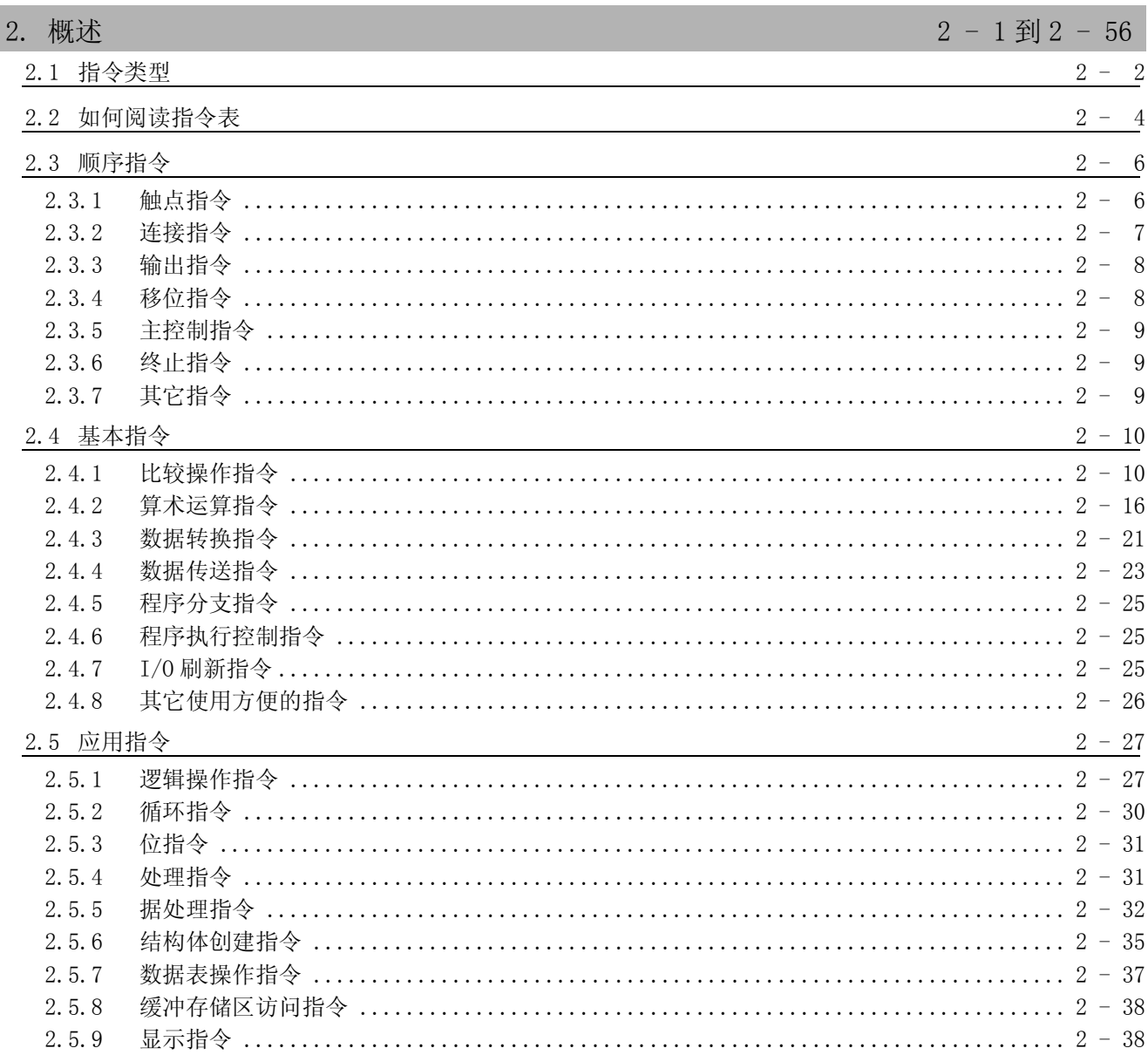

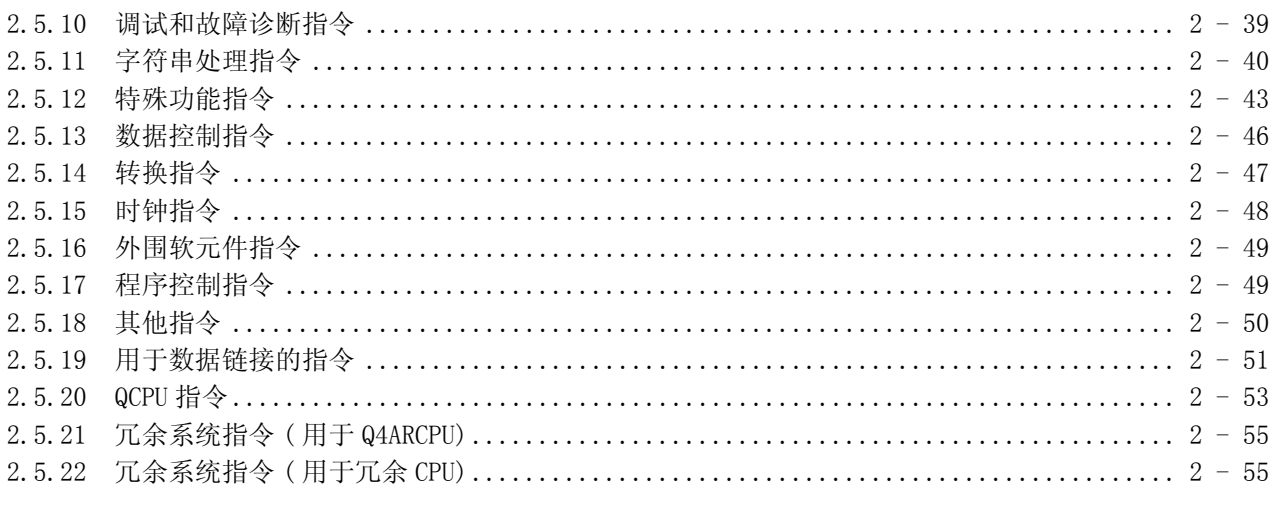

## 3. 指令组态

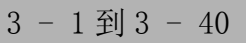

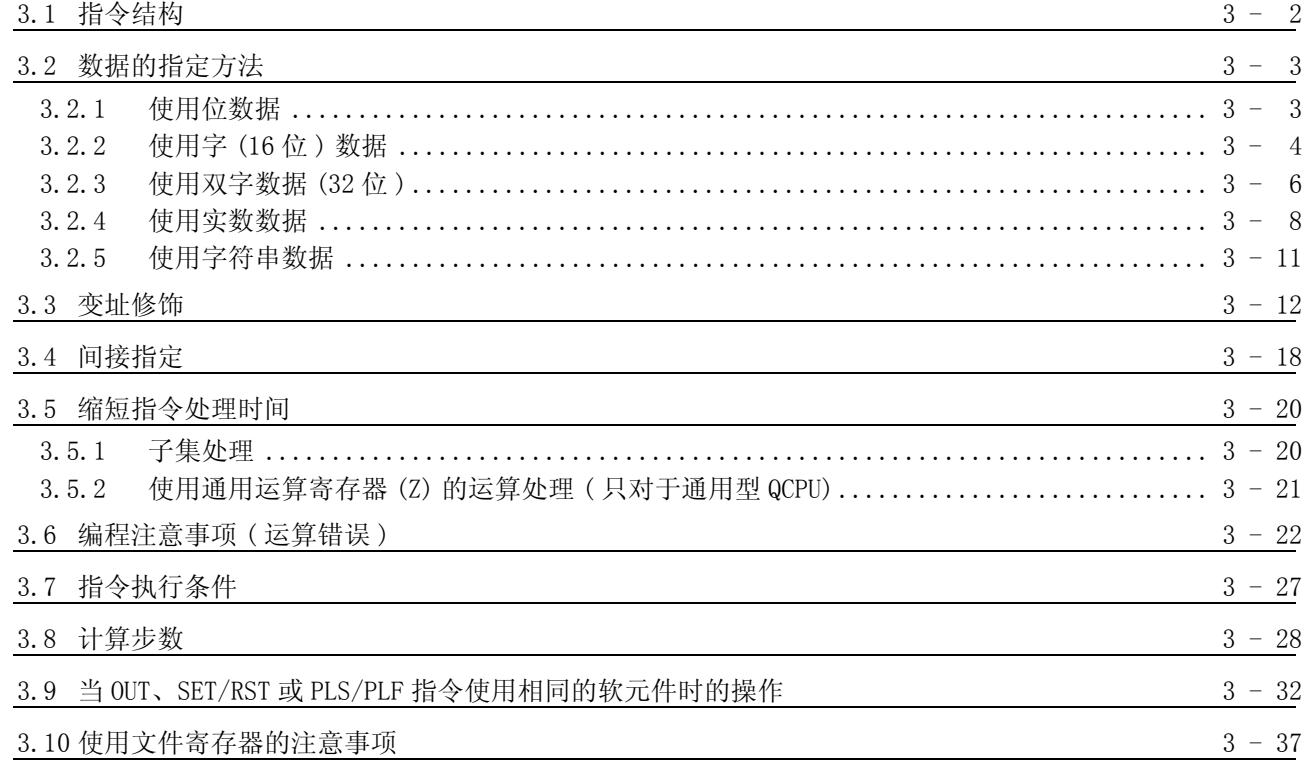

## 4. 如何阅读指令

 $4 - 1$ 到  $4 - 4$ 

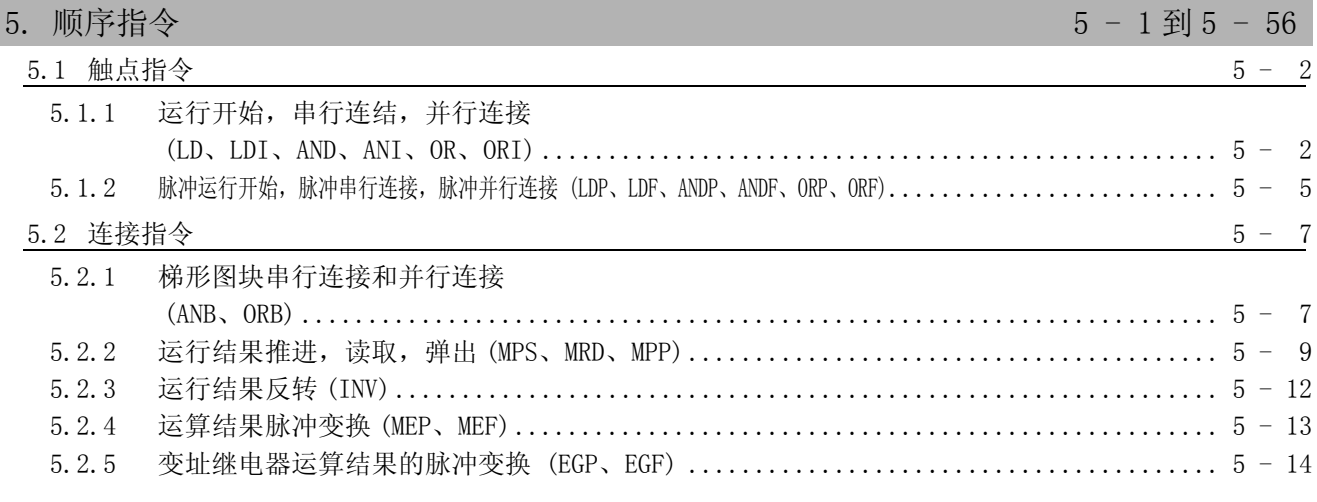

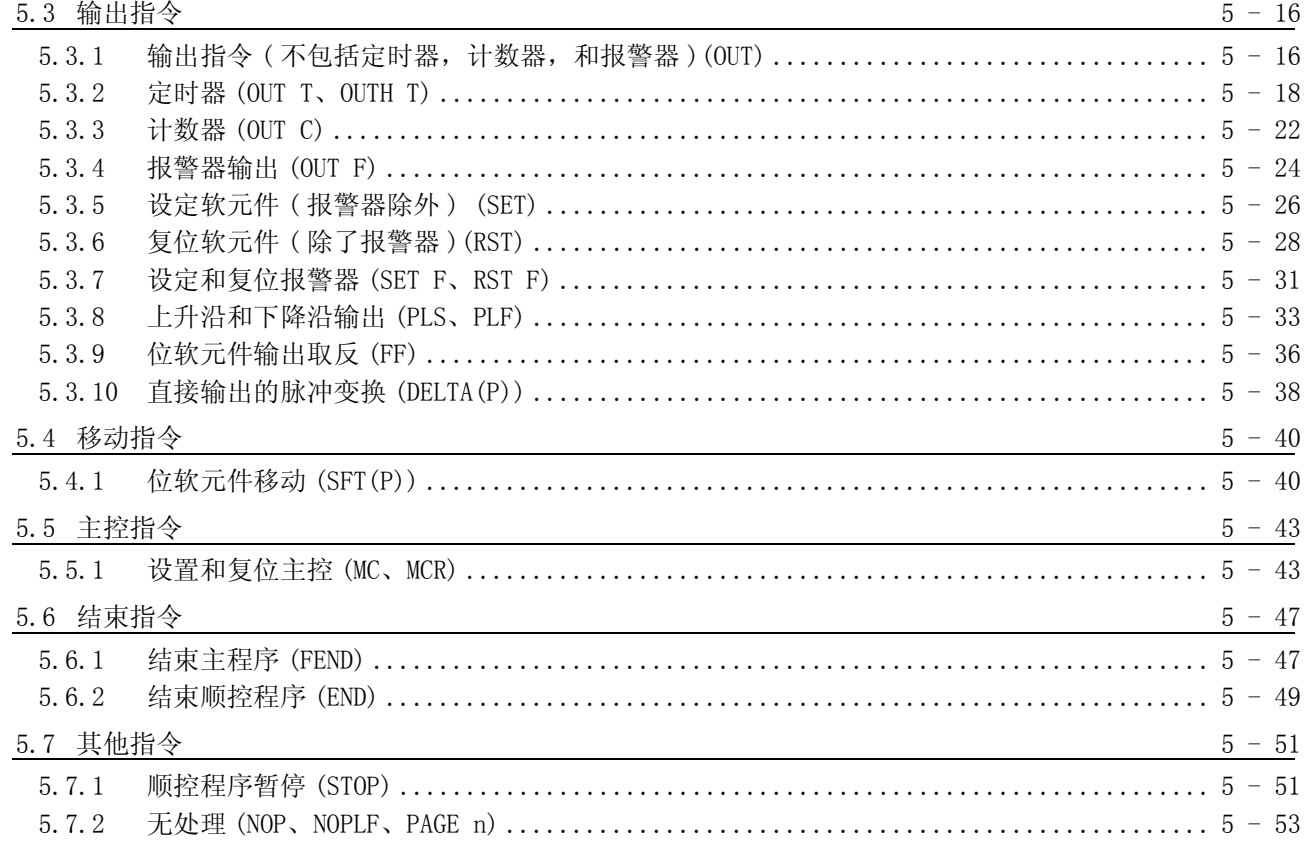

## 6. 基本指令

 $6 - 1$  到 6 - 162

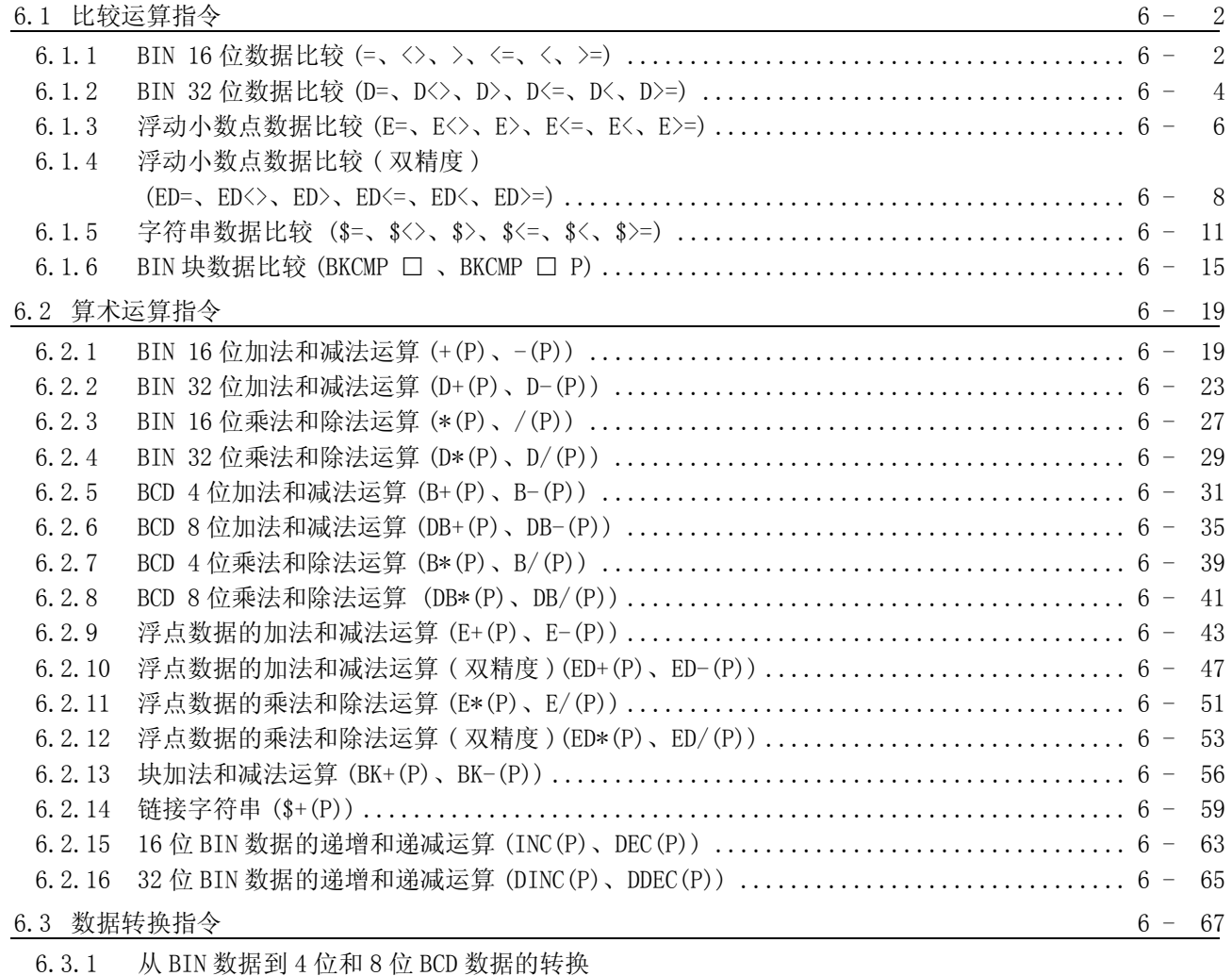

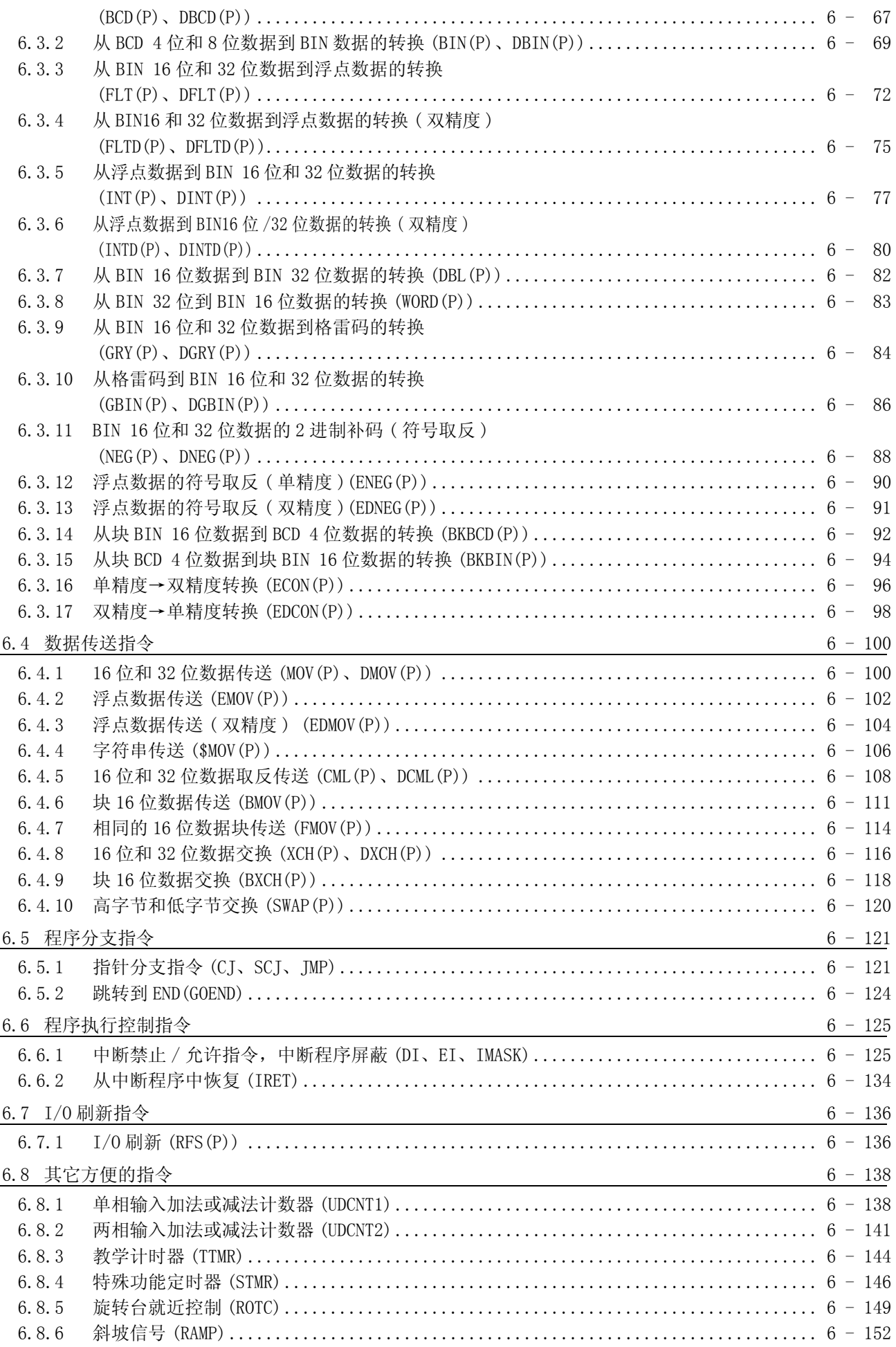

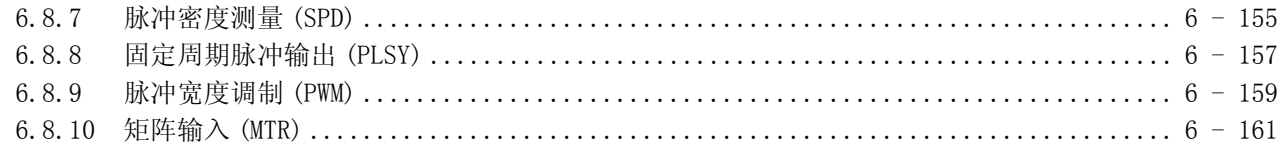

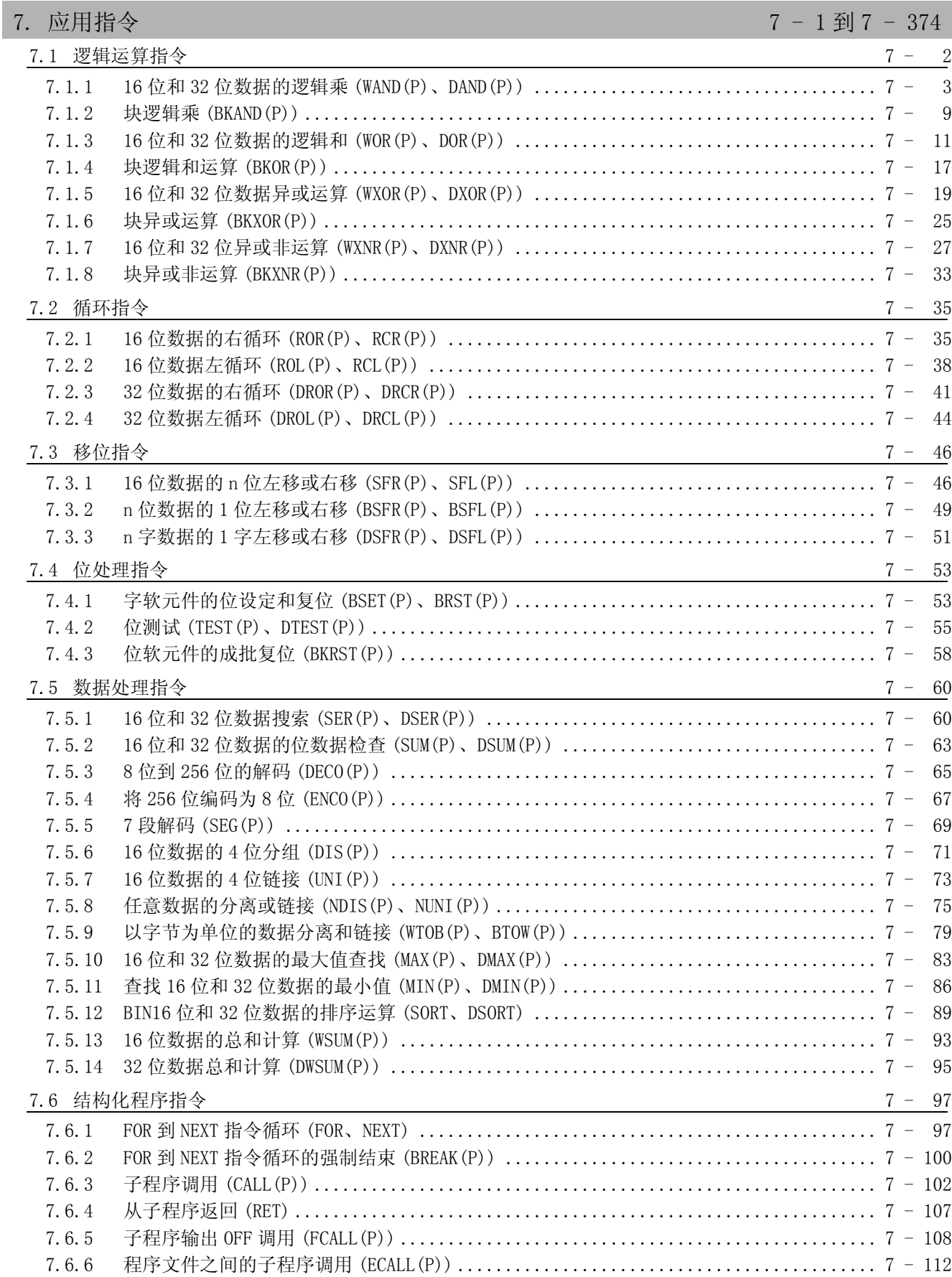

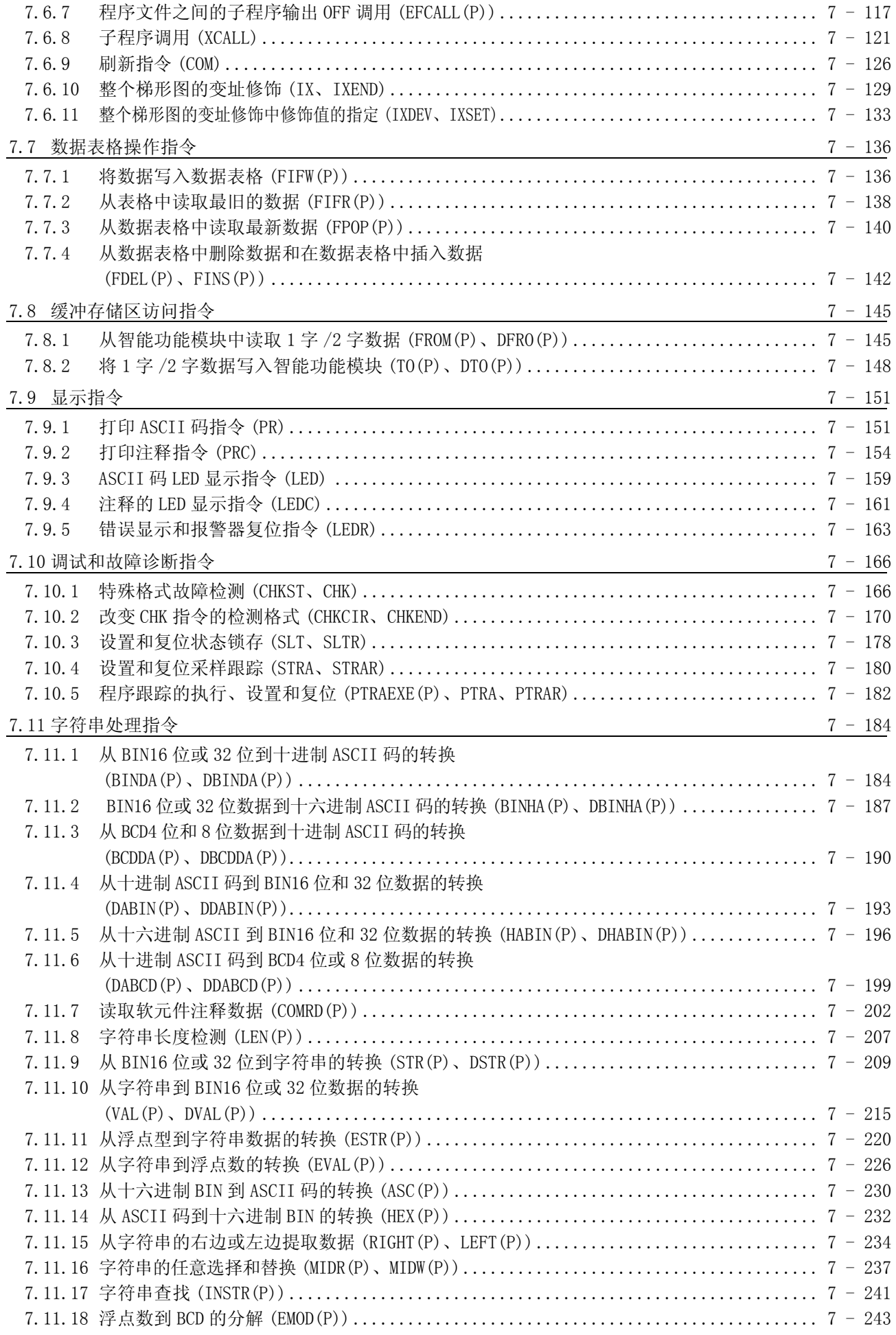

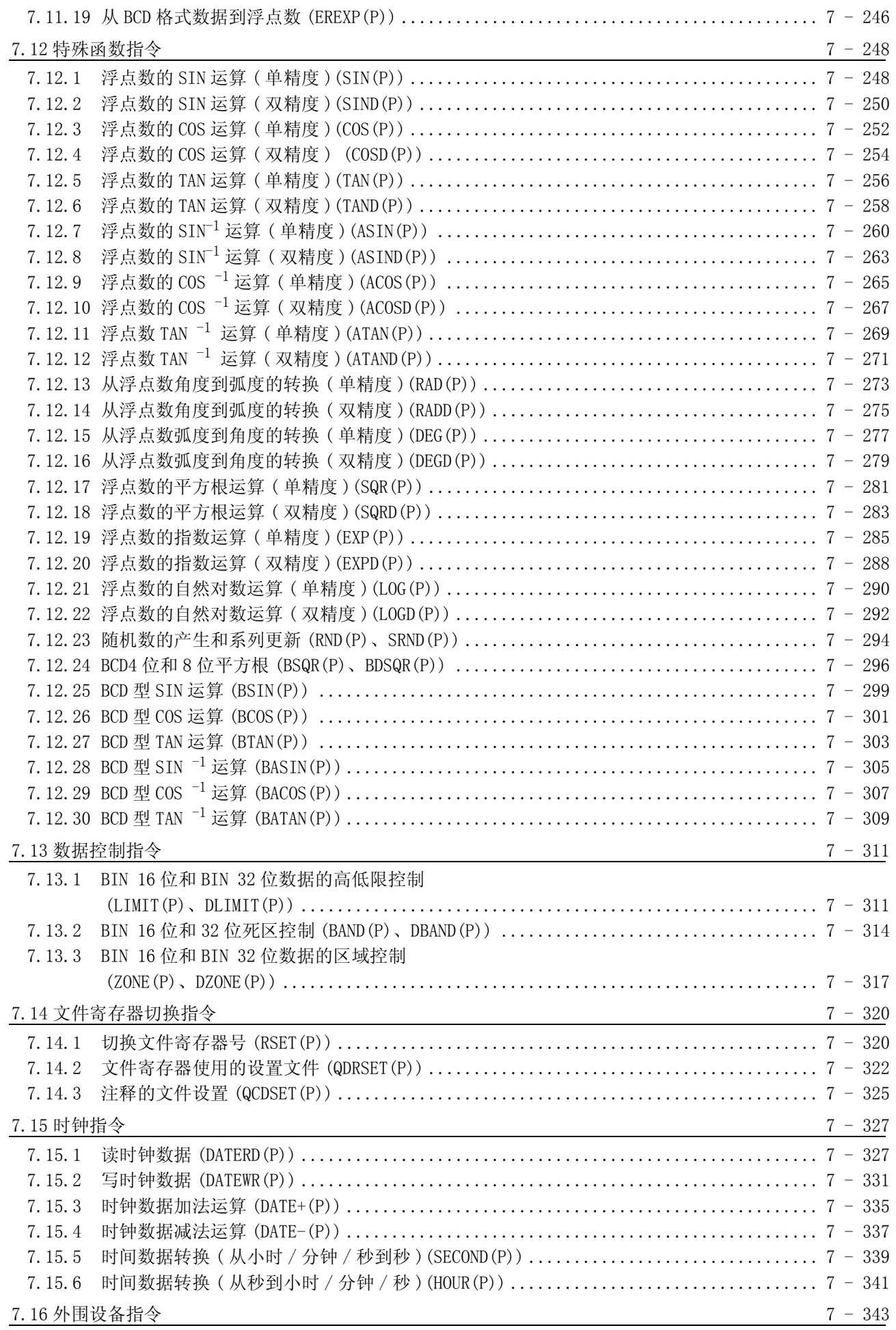

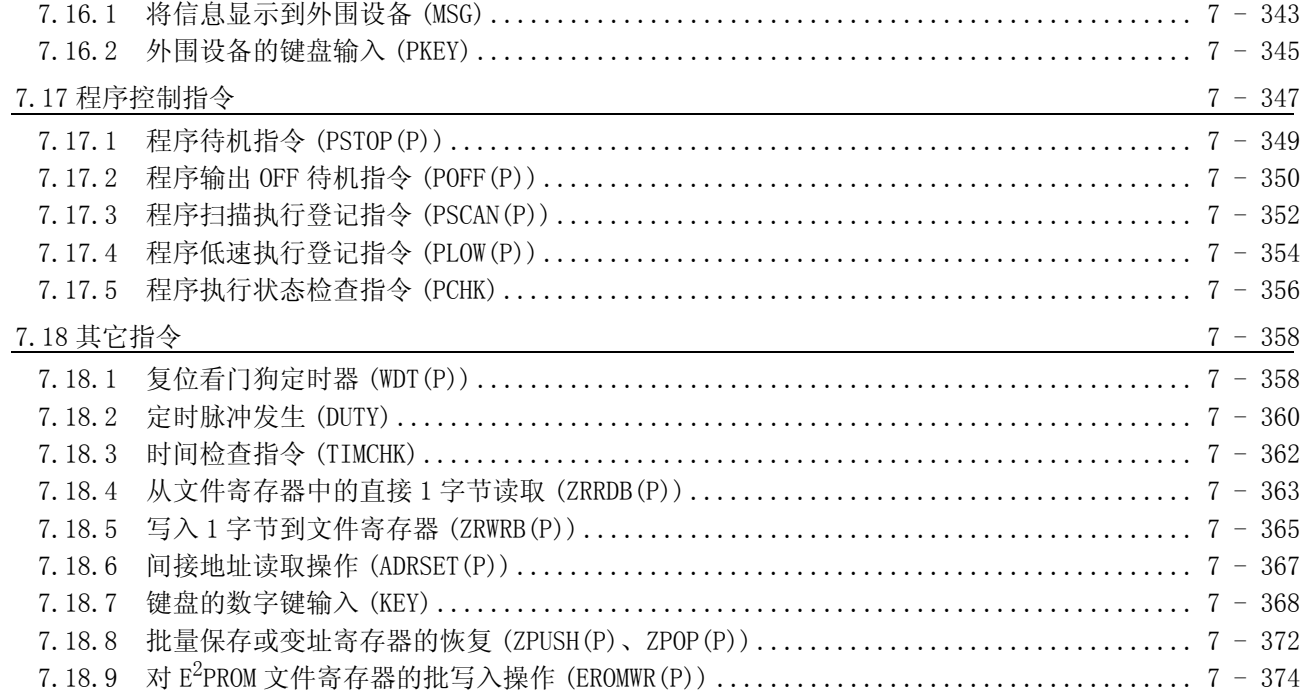

## 公共指令 2/2

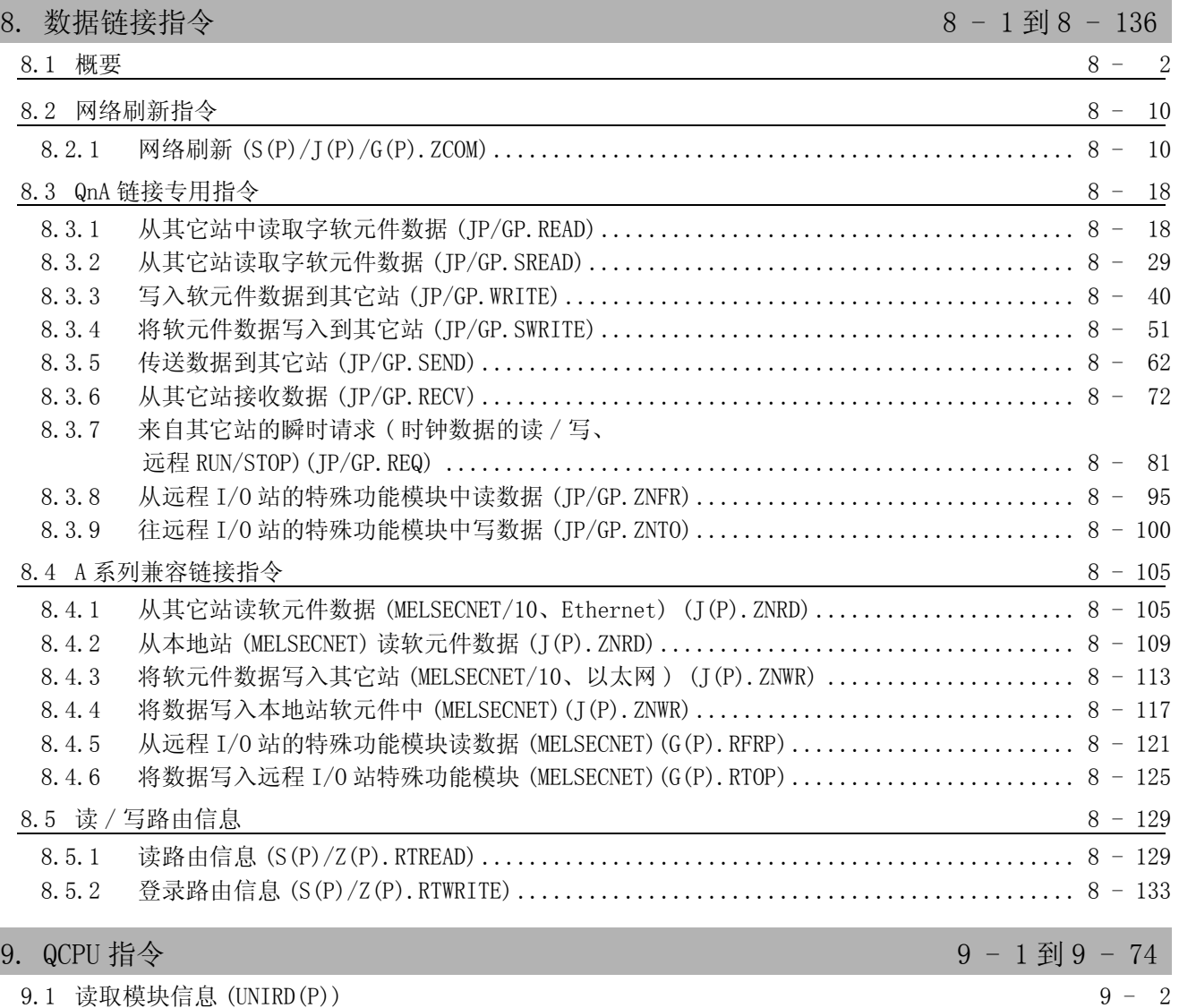

I

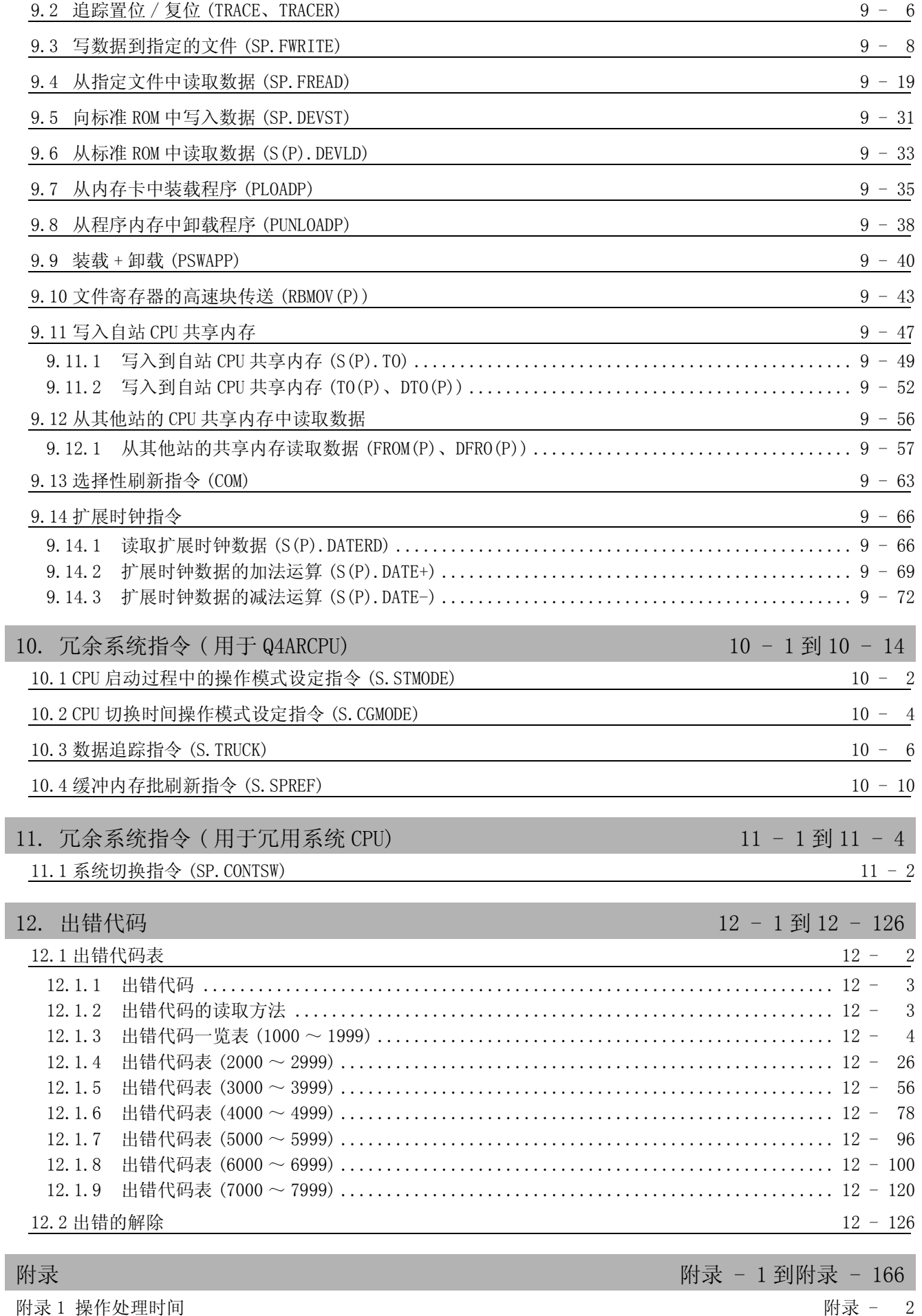

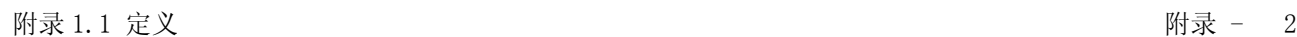

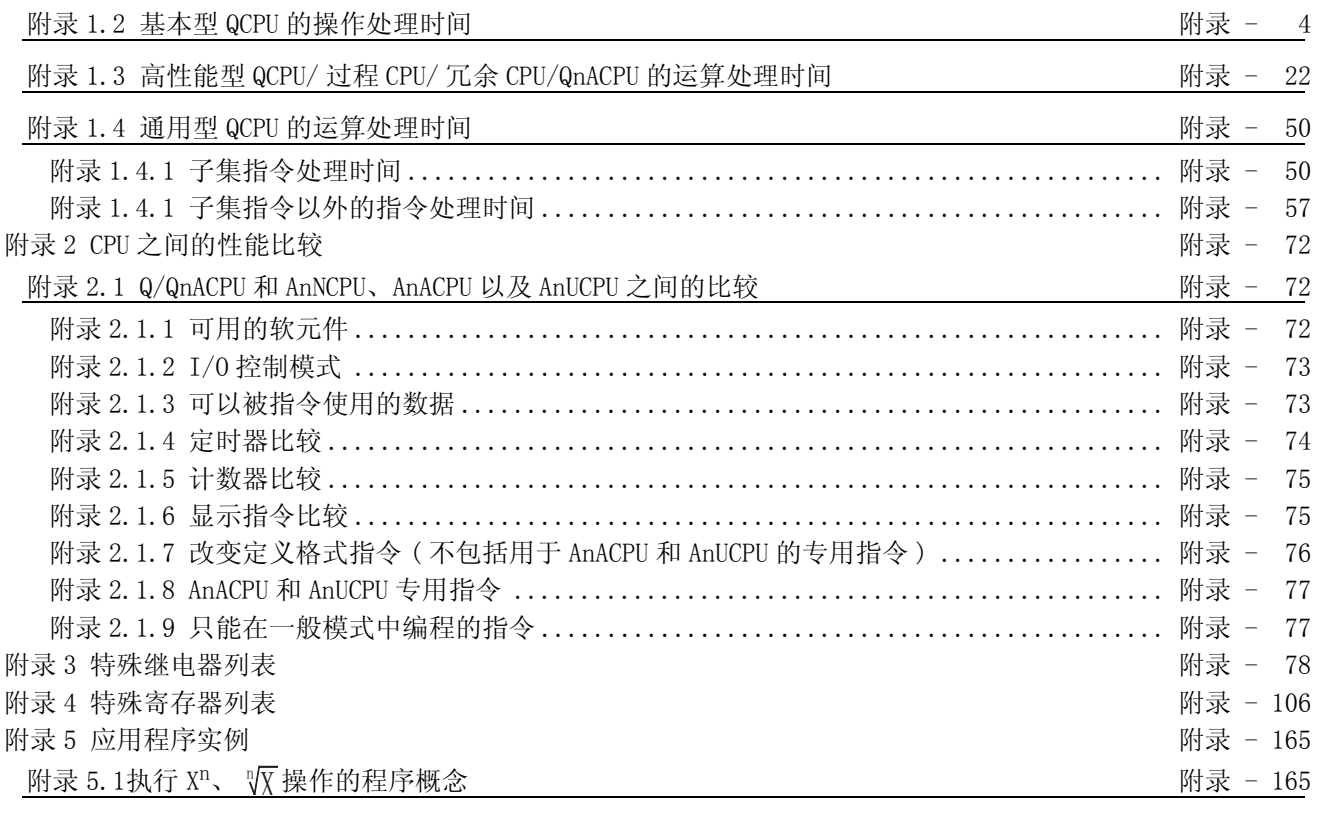

[索引 索引 - 1 到索引 -10](#page-1264-0)

#### <span id="page-14-0"></span>关于手册

#### 与本产品相关的手册如下所述。

请根据需要参考与借助此表。

相关手册

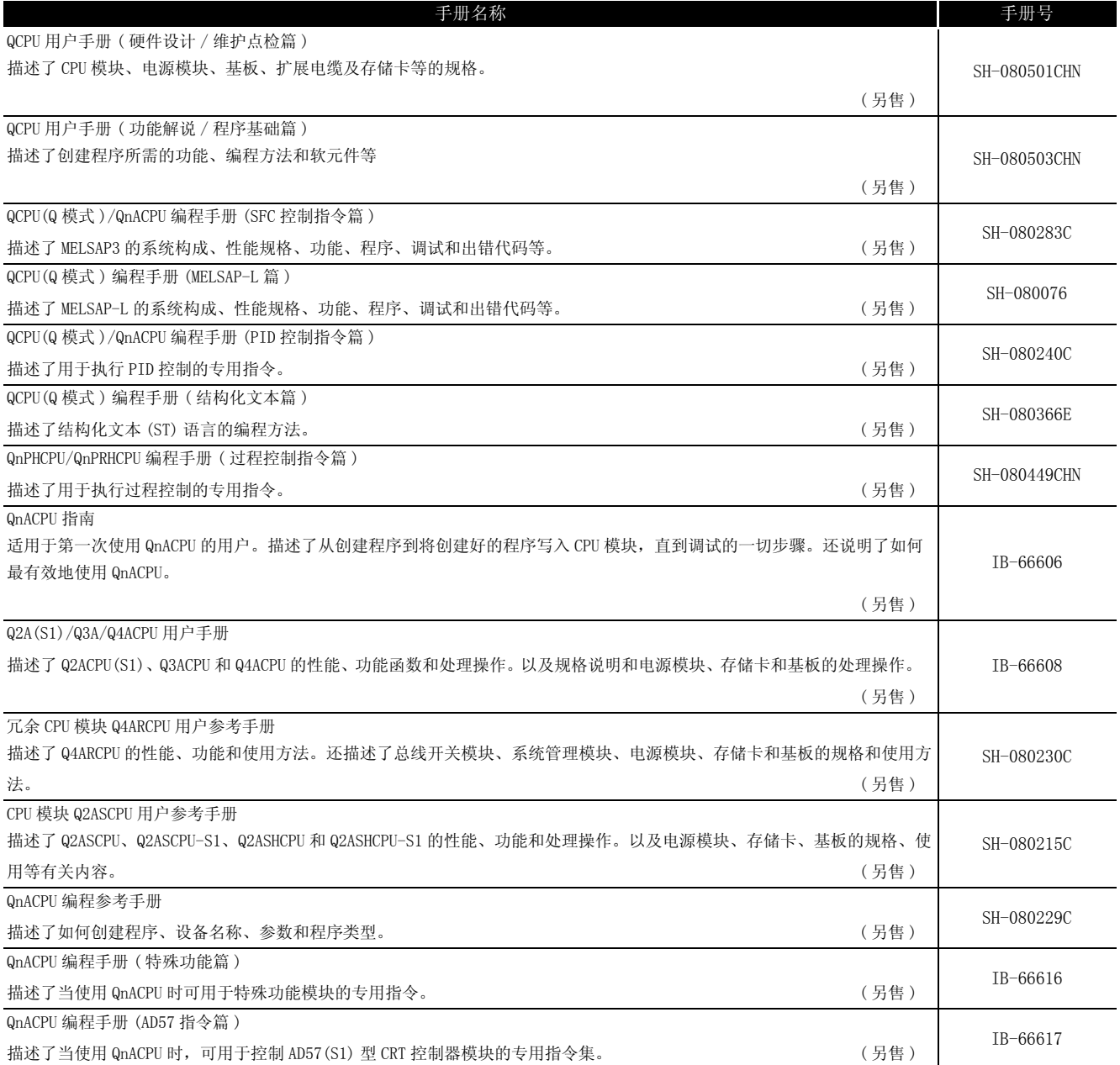

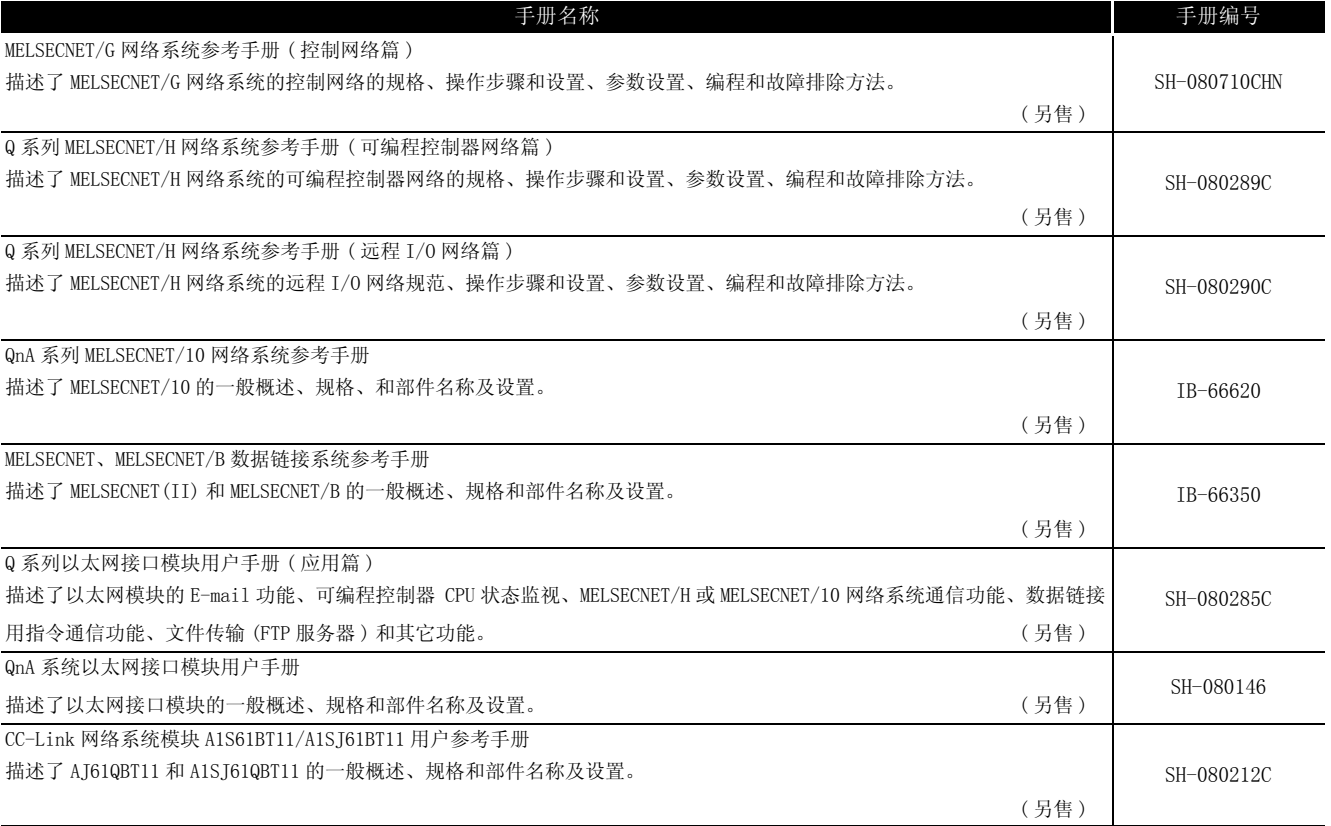

<span id="page-16-0"></span>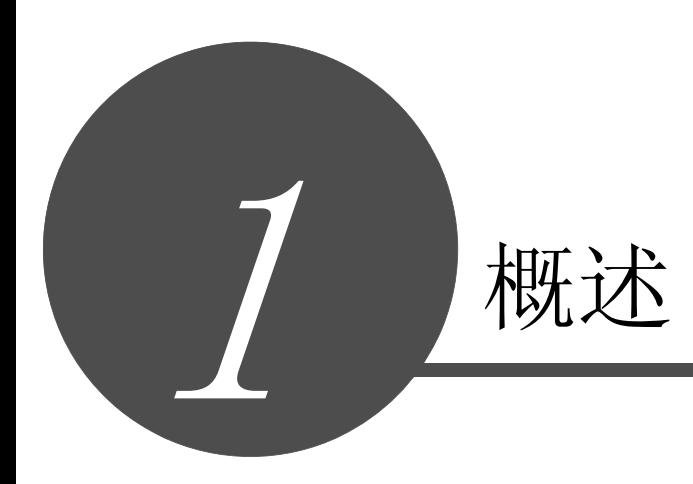

1

概述

指令表

本手册描述用于在 QCPU (Q 模式)、QnACPU 和 Q2AS (H) CPU (S1) 上进行编程的公共指令。 公共指令是除了 AJ71QC24 和 AJ71PT32-S3 的特殊功能模块用指令、用于 AD57 的指令、用于 PID 控制指令、用于 SFC 和 ST 的指令之外的其它所有指令。

#### <span id="page-17-0"></span> $1.1$ 相关编程手册

在阅读本手册之前,关于 CPU 模块编程所必需的功能、编程方法、软元件等,请参阅下列手 册。

- · QCPU 用户手册 (功能解说 / 程序基础篇)
- · QnACPU 编程手册 (基础篇)
- $(1)$  QO2 $(H)$ CPU, QO6HCPU, Q12HCPU, Q25HCPU

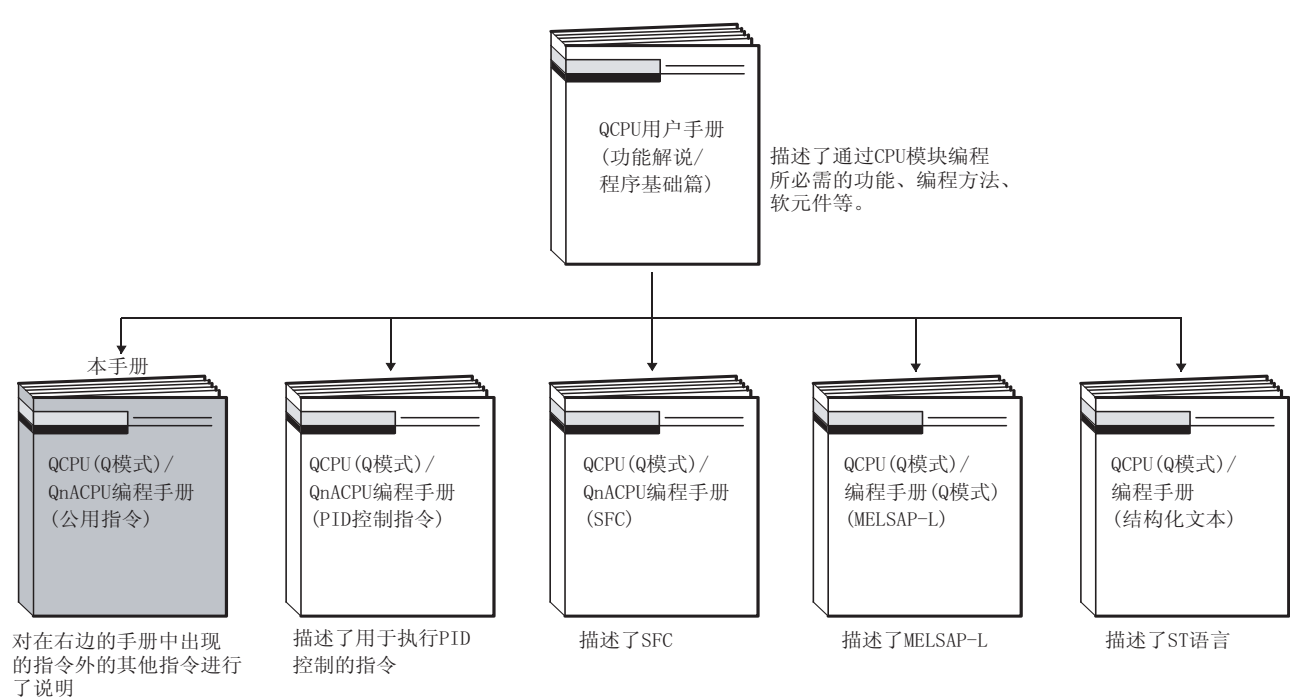

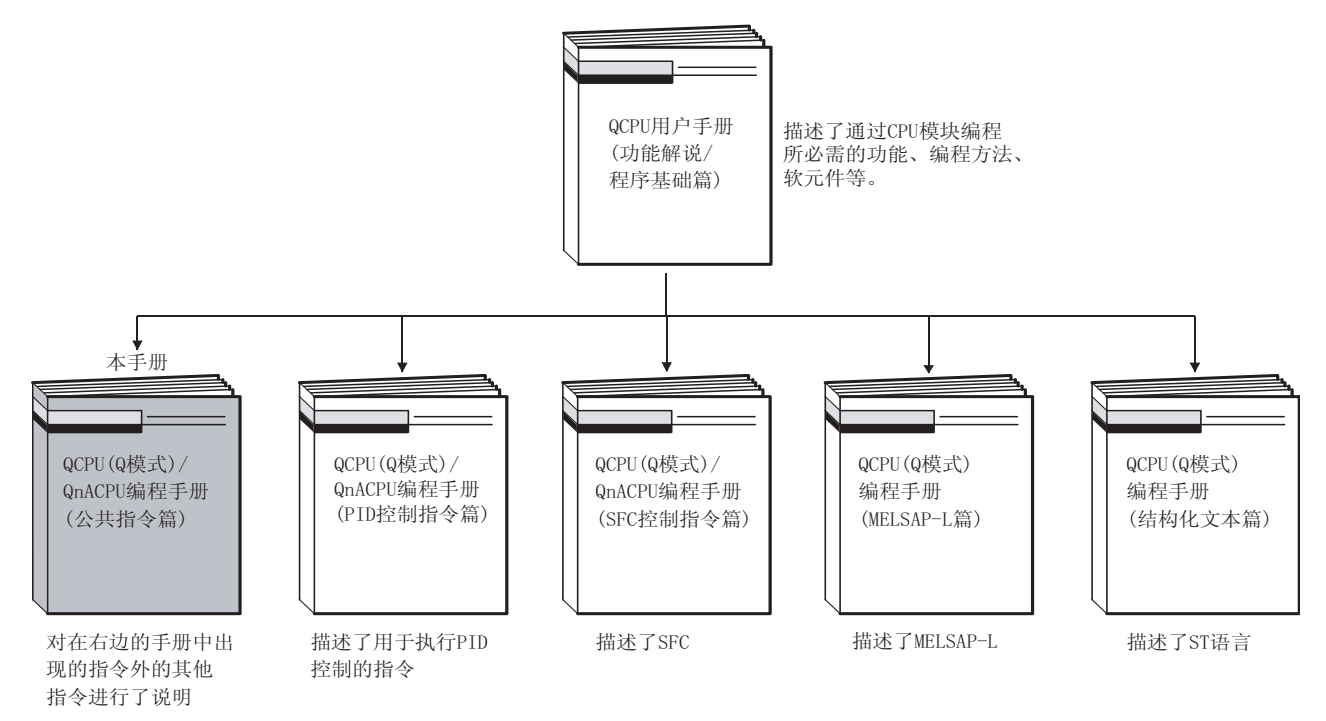

(3) Q12PHCPU、Q25PHCPU、Q12PRHCPU、Q25PRHCPU

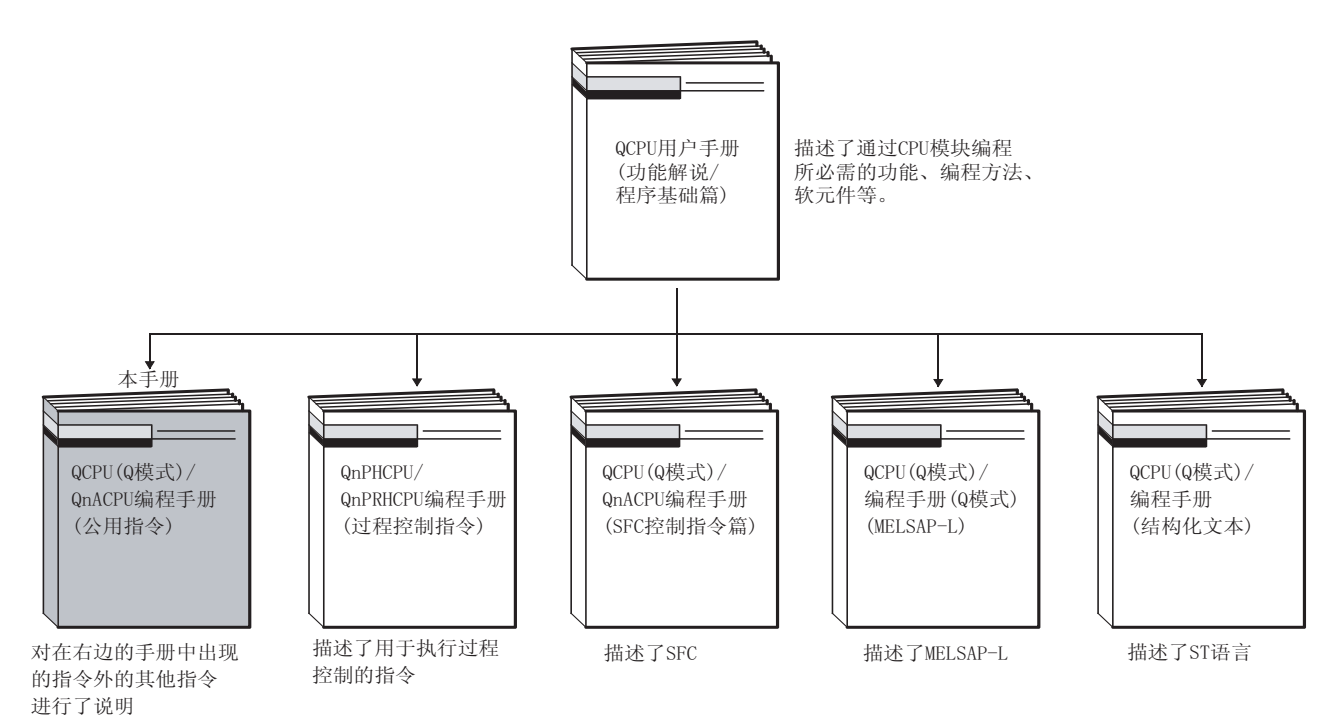

既述

1

(4) Q2ACPU、Q3ACPU、Q4ACPU、Q4ARCPU、Q2AS(H)CPU

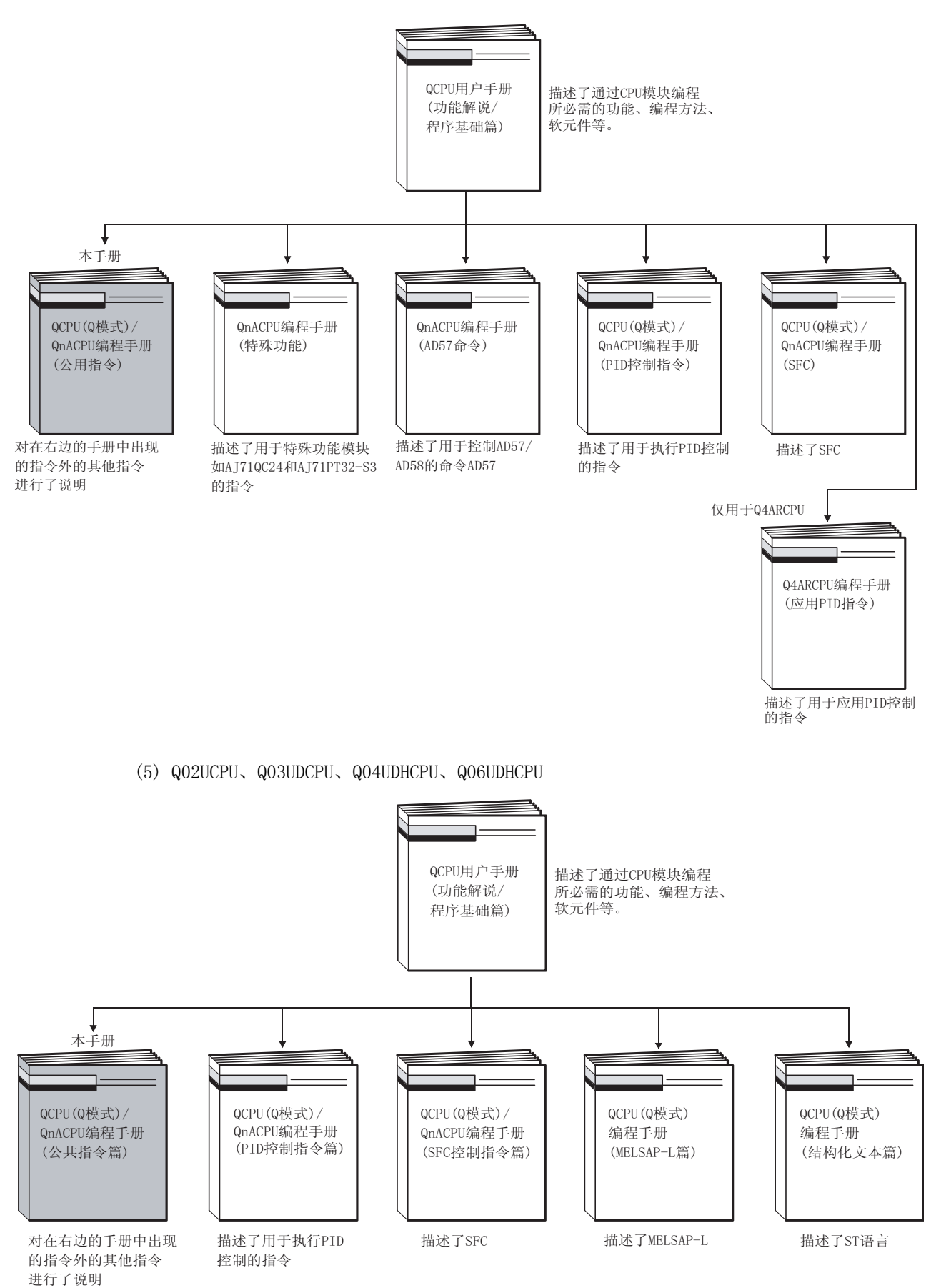

<span id="page-20-0"></span>本手册中除特别注明以外,将使用如下表所示的总称和略称来介绍 Q/QnA 系列 CPU 模块的有关 内容。

| 总称和略称         | 总称和略称的内容                                                                                                    |
|---------------|----------------------------------------------------------------------------------------------------|
| 基本型 QCPU      | Q00JCPU、Q00CPU和Q01CPU的总称。                                                                                                  |
| 高性能型 QCPU     | Q02CPU、Q02HCPU、Q06HCPU、Q12HCPU和Q25HCPU的总称。                                                                                 |
| 过程 CPU        | Q12PHCPU 和 Q25PHCPU 的总称。                                                                                                   |
| 冗余 CPU        | Q12PRHCPU 和 Q25PRHCPU 的总称。                                                                                                 |
| 通用型 QCPU      | Q02UCPU、Q03UDCPU、Q04UDHCPU 和 Q06UDHCPU 的总称。                                                                                |
| QCPU          | 基本型 QCPU、高性能型 QCPU、过程 CPU、冗余 CPU 和通用型 QCPU 的总称。                                                                            |
| $Qn$ C $PU$   | Q00JCPU、Q00CPU、Q01CPU 和 Q02CPU 型 CPU 模块的总称。                                                                                |
| <b>QnHCPU</b> | Q02HCPU、Q06HCPU、Q12HCPU和Q25HCPU-型CPU模块。                                                                                    |
| QnPHCPU       | Q12PHCPU 和 Q25PHCPU 型 CPU 模块的总称。                                                                                           |
| QnPRHCPU      | Q12PRHCPU 和 Q25PRHCPU 型 CPU 模块的总称。                                                                                         |
| QnUCPU        | Q02UCPU、Q03UDCPU、Q04UDHCPU 和 Q06UDHCPU 型 CPU 模块的总称。                                                                        |
| QnACPU        | Q2ACPU、Q2ACPU-S1、Q2ASCPU、Q2ASCPU-S1、Q2ASHCPU、Q2ASHCPU-S1、Q3ACPU 和 Q4ACPU 型<br>CPU 模块的总称。                                   |
| Q4ARCPU       | Q4ARCPU 型 CPU 模块的总称。                                                                                                    |
| $QnA(R)$ CPU  | QnACPU 和 Q4ARCPU 的总称。                                                                                                    |
| <b>ACPU</b>   | MELSEC-A 系列可编程控制器 CPU 的总称。                                                                                                 |
| CPU 模块        | 基本型 QCPU、高性能型 QCPU、过程 CPU、冗余 CPU、通用型 QCPU、QnACPU 和 Q4ARCPU 的总<br>称。                                                        |
| Q系列           | 三菱 MELSEC-Q 系列的略称。                                                                                                    |
| QnA 系列        | 三菱 MELSEC-QnA 系列的略称。                                                                                                    |
| GX Developer  | Q系列兼容 SW□D5C-GPPW 型 GPP 功能软件包的产品名。<br>□: 软件版本<br>关于适用各 CPU 模块的 GX Developer 版本, 请参考 QCPU 用户手册 ( 硬件设计 / 维护点检篇 )<br>的"系统配置"。 |

表 1.1 各模块的总称和略称

1

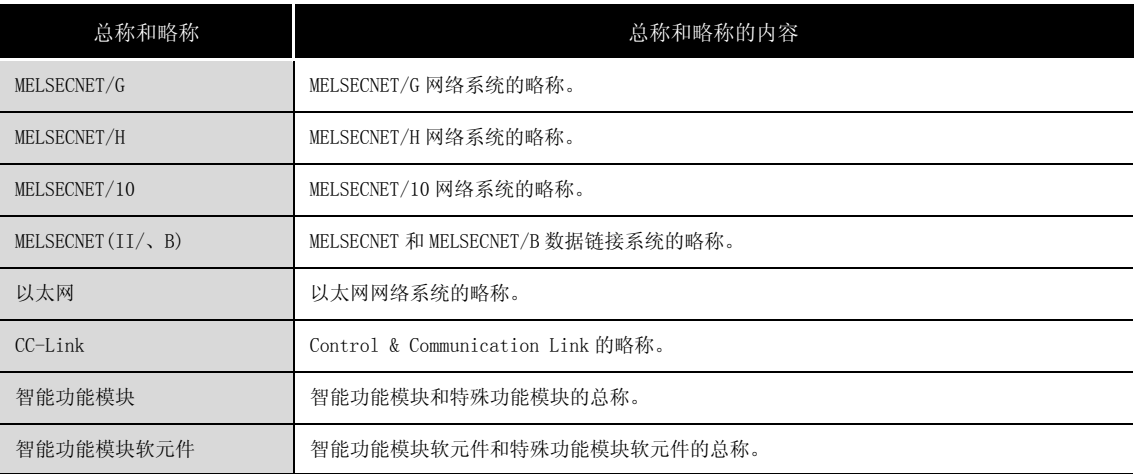

#### 表 1.1 各模块的总称和略称(续)

<span id="page-22-0"></span>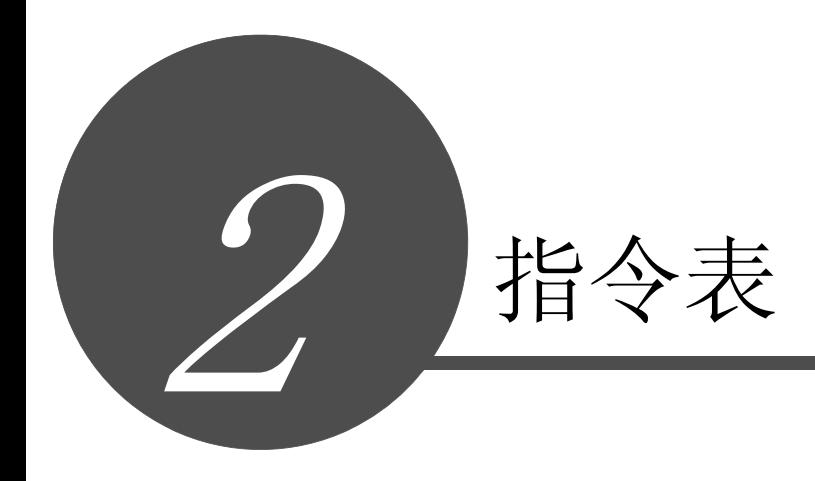

概述

2

指令表

## <span id="page-23-0"></span>2.1 指令类型

CPU 模块指令的主要类型包括顺控程序指令、基本指令、应用指令、数据链接指令、QCPU 用指 令和冗余系统用指令。指令类型如[下表 2.1](#page-23-1) 所示。

<span id="page-23-1"></span>

|                    | 指令类型           | 含义                                                        | 指令类型           |  |
|--------------------|----------------|-----------------------------------------------------------|----------------|--|
|                    | 触点指令           | 操作启动, 串级连接, 并行连接                                          |                |  |
|                    | 连接指令           | 梯形图块连接, 从操作结果产生的脉冲, 存储 / 读操作结果                            |                |  |
|                    | 输出指令           | 位软元件输出, 脉冲输出, 输出倒置                                        |                |  |
|                    | 移位指令           | 位软元件移位                                                    | 5              |  |
|                    | 主站控制指令         | 主站控制                                                      |                |  |
|                    | 终止指令           | 程序终止                                                      |                |  |
| 顺控程序<br>指令<br>基本指令 | 其它指令           | 程序停止, 其它指令, 如和上述范畴内的操作都不同的指令                              |                |  |
|                    | 比较操作指令         | 比较操作如 =、 >、 <                                             |                |  |
|                    | 算术运算指令         | BIN 或 BCD 的加法, 减法, 乘法或除法                                  |                |  |
|                    | BCD ↔ BIN 转换指令 | 将 BCD 转换成 BIN 和将 BIN 转换成 BCD                              |                |  |
|                    | 数据转移指令         | 传送指定的数据                                                   |                |  |
|                    | 程序分支指令         | 程序跳转                                                      | 6              |  |
|                    | 程序运行控制指令       | 允许或禁止中断程序                                                 |                |  |
|                    | <b>I/0刷新</b>   | 运行局部刷新                                                    |                |  |
|                    |                | 用于以下目的的指令: 计数器增加 / 减小, 教学定时器, 特殊功能定时器, 旋转台最               |                |  |
|                    | 其它使用方便的指令      | 短距离控制, 等等                                                 |                |  |
|                    | 逻辑操作指令         | 逻辑操作, 如逻辑和, 逻辑乘等                                          |                |  |
|                    | 循环指令           | 指定数据的循环移位                                                 |                |  |
|                    | 移位指令           | 指定数据的移位                                                   |                |  |
|                    | 位处理指令          | 位置位和复位, 位测试, 位软元件的批复位                                     |                |  |
|                    | 数据处理指令         | 16 位数据查找, 数据处理如解码和编码                                      |                |  |
|                    | 结构体创建指令        | 重复操作, 子程序调用, 梯形图中的变址修饰                                    |                |  |
|                    | 表操作指令          | 读 / 写 FIF0 表                                              |                |  |
|                    | 缓冲存储区访问指令      | 特殊功能模块的数据读 / 写                                            |                |  |
|                    | 显示指令           | 打印 ASCII 码, LED 字符显示, 等等                                  |                |  |
| 应用指令               | 调试和故障诊断指令      | 检杳, 状态检杳, 采样跟踪, 程序跟踪                                      | $\overline{7}$ |  |
|                    | 字符串处理指令        | CBIN/BCD 和 ASCII 之间的转化; BIN 和字符串之间的转化; 浮点十进制数据和字符         |                |  |
|                    |                | 串之间的转化, 字符串处理, 等等                                         |                |  |
|                    | 特殊功能指令         | 三角函数功能, 角度和弧度之间的转化, 指数操作, 自然对数, 方根运算                      |                |  |
|                    | 数据控制指令         | 最高和最低限控制, 死区控制, 范围带控制                                     |                |  |
|                    | 交换指令           | 文件寄存器块号码交换, 文件寄存器和注释文件的指定                                 |                |  |
|                    | 时钟指令           | 年, 月, 日, 小时, 分钟, 秒和星期几的读 / 写; 时间显示方式 ( 时, 分, 秒) 的变<br>换和秒 |                |  |
|                    | 外围设备指令         | 连接到外围设备的 I/0                                              |                |  |
|                    | 程序控制用指令        | 用于转换程序执行条件的指令                                             |                |  |
|                    | 其它指令           | 其它不符合以上范畴的指令, 如看门狗定时器复位指令和定时时钟指令                          |                |  |

表 2.1 指令类型

[表 2.1 指令类型\(](#page-23-1)续)

|         | 指令类型               | 含义                                             | 指令类型 |
|---------|--------------------|------------------------------------------------|------|
|         | 链接刷新指令             | 指定网络的刷新                                        |      |
| 数据链接    | 专门用于 QnA 链接的指令     | 对其它站数据的读 / 写: 发往其它站的数据传输信号: 发往其它站的处理请求         | 8    |
| 指令      | 用于 A- 系列 - 兼容链接的指令 | 对指定站点字软元件的读 / 写, 从远程 I/0 站特殊功能模块中读 / 写数据       |      |
|         | 路由信息读 / 写指令        | 读,写,和寄存器路由信息                                   |      |
|         |                    | 读取模块信息、跟踪设置 / 复位、二进制数据的读 / 写、标准 ROM 数据的读 / 写、从 |      |
| QCPU 指令 | 用于 QCPU 的指令        | 存储卡中安装 / 卸载 / 安装 + 卸载程序、文件寄存器中高速块传输、自站 CPU 共享存 | 9    |
|         |                    | 储器的写入、其他 CPU 共享存储器的读取, 选择刷新指令和扩展时钟指令。          |      |
| 冗余系统    | 用于 Q4ARCPU 的指令     | CPU 启动时操作模式的设置; CPU 切换时操作模式设置指令; 数据跟踪; 缓冲存储区   | 10   |
| 指令      |                    | 批刷新                                            |      |
|         | 用于冗余 CPU 的指令       | 系统切换                                           | 11   |

从 2.3 节到 2.5 节的指令表是按照下列形式制作的:

<span id="page-25-0"></span>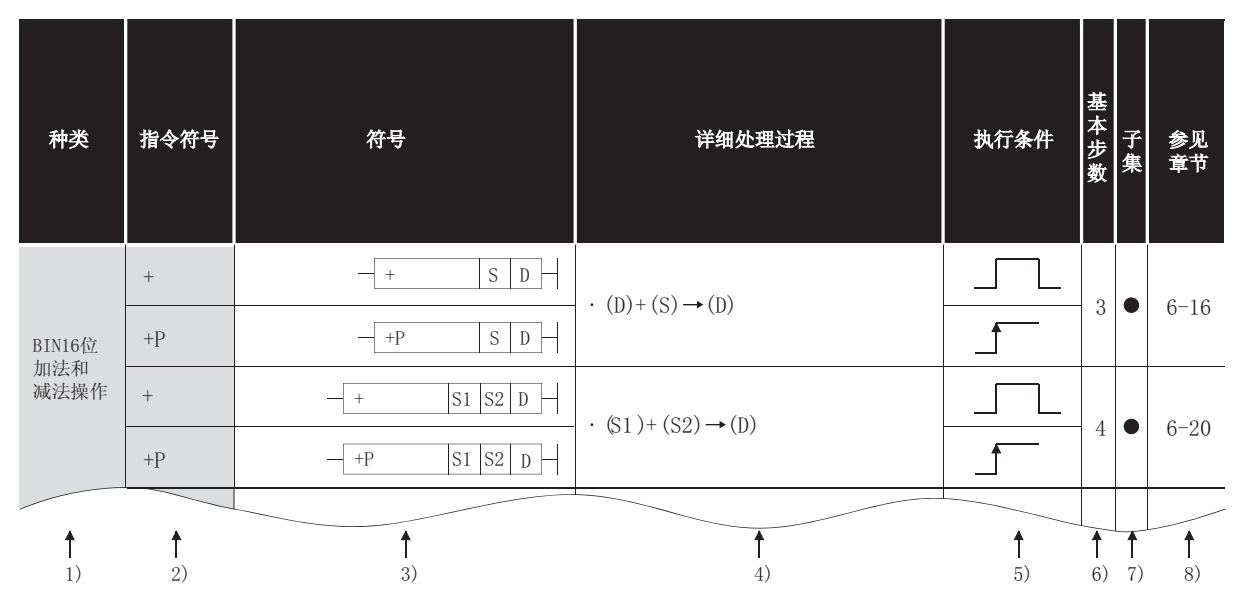

表 2.2 如何阅读指令表

描述

1)... 照指令的应用对它们进行分类。

2)... 表示增加到程序中的指令的指令符号。 指令代码是围绕 16 位指令建立的。下列符号用来标志只在由 OFF 变成 ON 的上升沿被执 行 32 位指令, 实数指令, 和字符串指令:

· 32 位指令...... 在指令的第一行增加字母 "D"

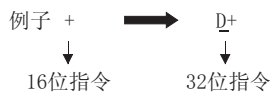

• 这些指令只在由 OFF 变成 ON 的上升沿被执行 ................ 在指令的最后增加字母 "P"

> $+P$  $\downarrow$

例子 + 当为ON时执行此指令 在由OFF变为ON的 前沿时执行此指令

· 实数指令 ...... 在指令的第一行增加字母 "E" 例子+  $E^+$ **College** 

• 字符串指令 .... 在指令的第一行增加一个美元符号"\$" 例子+  $\sqrt[6]{+}$  $\downarrow$ 字符穿指令

3) ... 在梯形图上显示符号图表

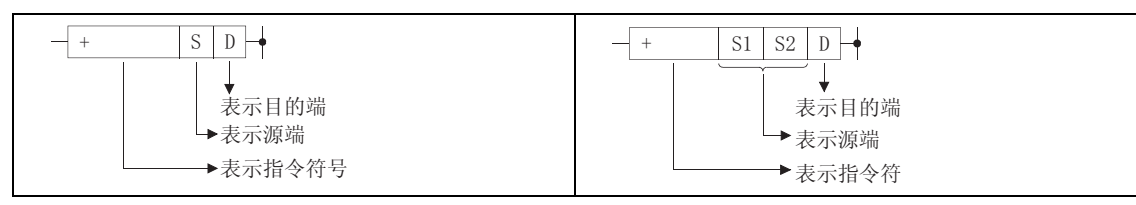

图 2.1 在梯形图上显示符号图表

目的端 ........ 表示数据在操作后被送往何处

源端 ............ 操作前存储数据的地方

4) ... 表示由单个指令执行的操作的类型

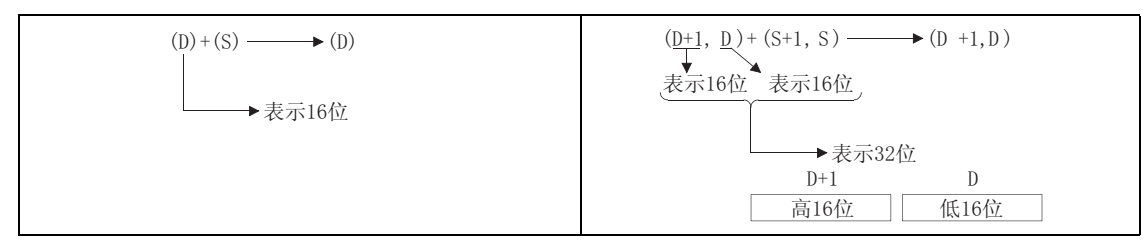

图 2.2 由单个指令执行的操作的类型

5) ... 单个指令的执行情况细节如下所示 :

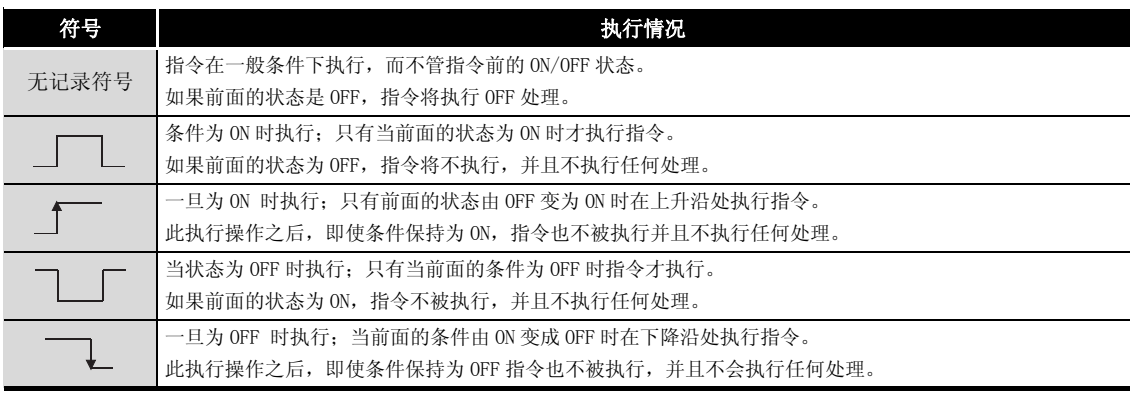

6) ... 表示单条指令的基本执行步数,

关于步数的描述参[见 3.8 节](#page-105-1)。

- 7) ... "●"标志表示该指令可以有子处理过程。 关于子处理过程参[见 3.5 节](#page-97-2)。
- 8) ... 表示解释单条指令的页码。

## <span id="page-27-1"></span><span id="page-27-0"></span>2.3.1 触点指令

| 类别 | 指令符号       | 符号                             | 详细处理过程                         | 执行条件 | 基本<br>步数 | 子<br>集 | 参见<br>章节 |
|----|------------|--------------------------------|--------------------------------|------|----------|--------|----------|
| 触点 | LD         | $\dashv$                       | • 启动逻辑操作<br>(启动触点逻辑操作)         |      |          |        |          |
|    | LDI        | $\rightarrow\leftarrow$        | • 启动 NOT 逻辑操作<br>(启动 b 触点逻辑操作) |      |          |        |          |
|    | <b>AND</b> | $\dashv$                       | ·逻辑乘 (a 触点串行连接)                |      | $*1$     |        | $5 - 2$  |
|    | ANT        | $\rightarrow$                  | •逻辑乘 (b 触点串行连接)                |      |          | $*3$   |          |
|    | OR         |                                | · 逻辑或 (a 触点并行连接)               |      |          |        |          |
|    | ORI        | $\overline{\mathcal{X}}$       | ·逻辑或非(b触点并行连接)                 |      |          |        |          |
|    | LDP        | $\parallel \uparrow \parallel$ | • 上升沿运算开始                      |      |          |        |          |
|    | LDF        | ⊣↓⊢                            | • 下降沿运算开始                      |      |          |        |          |
|    | ANDP       | $\neg$                         | • 上升沿脉冲串行连接                    |      | $*2$     |        | $5 - 5$  |
|    | ANDF       | $-\vphantom{a}+\vphantom{a}$   | • 下降沿脉冲串行连接                    |      |          | $*3$   |          |
|    | <b>ORP</b> | $+ \uparrow \leftarrow$        | • 上升沿脉冲并行连接                    |      |          |        |          |
|    | <b>ORF</b> | i₩i                            | • 下降沿脉冲并行连接                    |      |          |        |          |

表 2.3 触点指令

\*1: 步数会由于所使用软元件的不同而有变化。

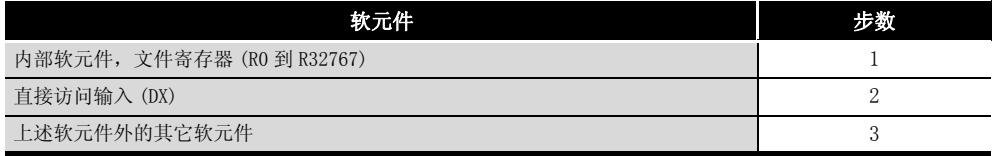

\*2: 步数会由于所使用的软元件的不同和 CPU 模块类型的不同而有变化。

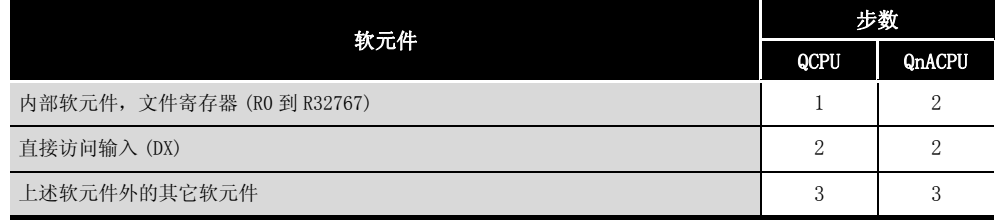

\*3: 子处理过程只在 QCPU 上有效。

## <span id="page-28-0"></span>2.3.2 连接指令

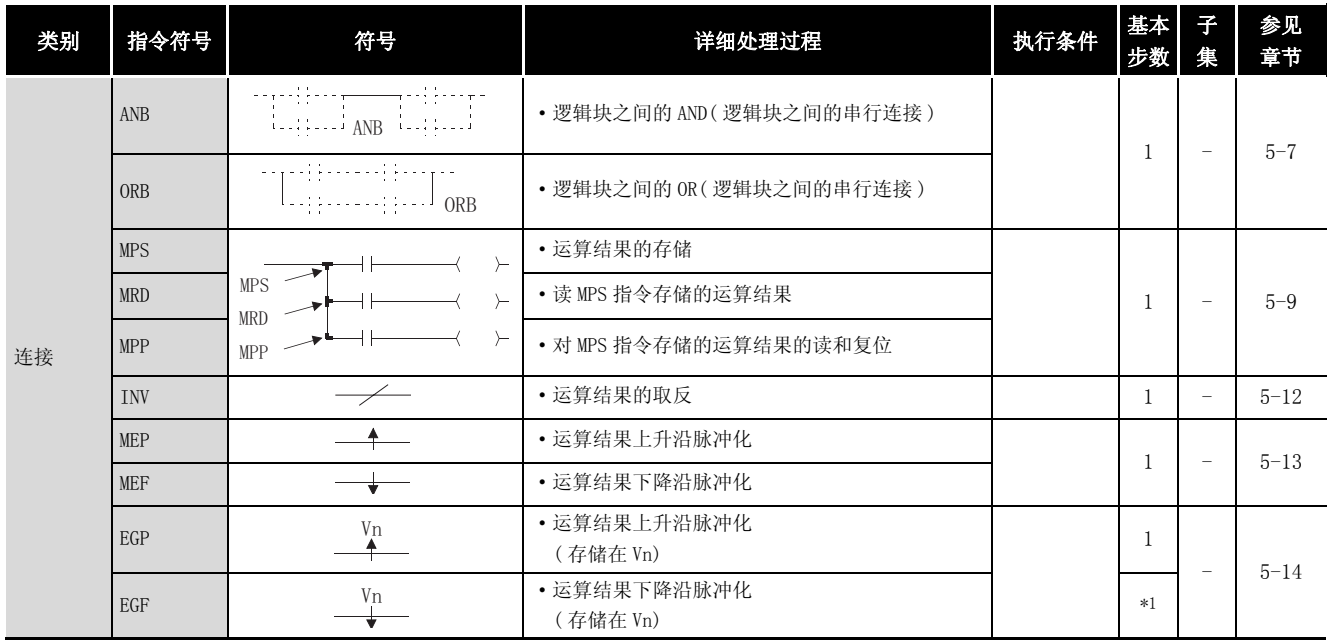

#### 表 2.4 连接指令

\*1: 步数会由于所使用的 CPU 模块类型的不同而有变化。

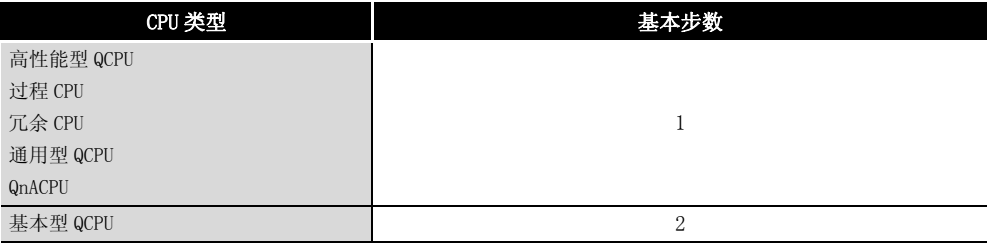

# 指令表

2

## <span id="page-29-0"></span>2.3.3 输出指令

| 类别                                                                                                    | 指令符号                     | 符号                            | 详细处理过程                   | 执行条件 |                                                                                                    | 子<br>集                   | 参见<br>章节                                     |
|----------------------------------------------------------------------------------------------------|--------------------------|-------------------------------|--------------------------|------|----------------------------------------------------------------------------------------------------|--------------------------|----------------------------------------------|
|                                                                                                    | <b>OUT</b>               | $\begin{matrix} \end{matrix}$ | • 软元件输出                  |      | $*1$                                                                                                    | $\overline{\phantom{m}}$ | $5 - 16$<br>$5 - 18$<br>$5 - 22$<br>$5 - 24$ |
|                                                                                                    | <b>SET</b>               | <b>SET</b><br>$D$ $\vdash$    | • 设置软元件                  | $*2$ | 基本<br>步数<br>$*1$<br>$\equiv$<br>$*1$<br>-<br>2<br>$\qquad \qquad -$<br>$\overline{2}$<br>$\equiv$<br>$\overline{2}$<br>$\qquad \qquad -$ |                          | $5 - 26$<br>$5 - 31$                         |
|                                                                                                    | <b>RST</b>               | D<br><b>RST</b><br>—          | • 复位软元件                  | $*2$ |                                                                                                    |                          | $5 - 28$<br>$5 - 31$                         |
| 输出<br>D<br>PLS<br>PLS<br>冲<br>D<br>PLF<br>PLF<br>⊣<br>冲<br>D<br>• 软元件输出的取反<br>FF<br>FF<br>${\mathcal D}$<br>DELTA<br><b>DELTA</b><br>⊣<br>·直接输出的脉冲转化 | • 在输入信号的上升沿处产生 1 个周期的程序脉 |                               |                          |      | $5 - 33$                                                                                                    |                          |                                              |
|                                                                                                    |                          |                               | • 在输入信号的下降沿处产生 1 个周期的程序脉 |      |                                                                                                    |                          |                                              |
|                                                                                                    |                          |                               |                          |      |                                                                                                    |                          | $5 - 36$                                     |
|                                                                                                    |                          |                               |                          |      |                                                                                                    |                          | $5 - 38$                                     |
|                                                                                                    | <b>DELTAP</b>            | D<br>DELTAP                   |                          |      |                                                                                                    |                          |                                              |

表 2.5 输出指令

\*1: 步数会由于所使用软元件的不同而有变化。 关于步数参见单个指令的描述说明页。

\*2: 的执行条件只有在使用警报器 (F) 时才被应用。

<span id="page-29-1"></span>2.3.4 移位指令

表 2.6 移位指令

| 类别 | 指令符号        | 符号                              | 详细处理过程     | 执行条件      | 基本<br>步数 | 子<br>集 | 参见<br>章节 |
|----|-------------|---------------------------------|------------|-----------|----------|--------|----------|
| 移位 | SFT         | <b>SFT</b><br>$\mathbf{r}$<br>ν | • 软元件的1位移位 | ___<br>__ |          | -      | $5 - 40$ |
|    | <b>SFTP</b> | <b>SFTP</b><br>$\sqrt{ }$<br>◡  |            | $\sim$    |          |        |          |

## <span id="page-30-0"></span>2.3.5 主控制指令

表 2.7 主控制指令

| 类别   | 指令符号           | 符号                         | 详细处理过程 | 执行条件 | 基本<br>步数 | N<br>集 | 参见<br>章节 |
|------|----------------|----------------------------|--------|------|----------|--------|----------|
| 主站控制 | M <sub>C</sub> | MC<br>n<br>υ               | 启动主控制  |      | ∠        | -      | $5 - 43$ |
|      | <b>MCR</b>     | <b>MCR</b><br>×<br>--<br>п | 复位主控制  |      |          |        |          |

## <span id="page-30-1"></span>2.3.6 终止指令

表 2.8 终止指令

| 类别   | 指令符号       | 符号          | 详细处理过程   | 执行条件 | 基本<br>【步数】 | K<br>集 | 参见<br>章节 |
|------|------------|-------------|----------|------|------------|--------|----------|
| 程序结束 | FEND       | <b>FEND</b> | · 主程序的终止 |      |            |        | $5 - 47$ |
|      | <b>END</b> | <b>END</b>  | •顺序程序的终止 |      |            |        | $5 - 49$ |

<span id="page-30-2"></span>2.3.7 其它指令

表 2.9 其它指令

| 类别 | 指令符号         | 符号                                      | 详细处理过程                                                         | 执行条件 | 基本<br>步数 | 子<br>集                   | 参见<br>章节 |
|----|--------------|-----------------------------------------|----------------------------------------------------------------|------|----------|--------------------------|----------|
| 停止 | <b>STOP</b>  | <b>STOP</b><br>$\overline{\phantom{0}}$ | • 在输入条件得到满足后终止顺序程序。<br>• 将 RUN/STOP 键切换回到 RUN 位置后顺序<br>程序重新被执行 |      |          | $\overline{\phantom{0}}$ | $5 - 51$ |
|    | <b>NOP</b>   |                                         | • 忽略 (用于程序删除或空白区)                                              |      |          |                          |          |
| 忽略 | <b>NOPLE</b> | <b>NOPLF</b>                            | • 忽略(在打印输出过程中改变页码号)                                            |      |          | -                        | $5 - 53$ |
|    | PAGE         | PAGE<br>n                               | · 忽略(并行程序从页码n的步骤0开始被<br>控制)                                    |      |          |                          |          |

## <span id="page-31-0"></span>2.4 基本指令

## <span id="page-31-1"></span>2.4.1 比较操作指令

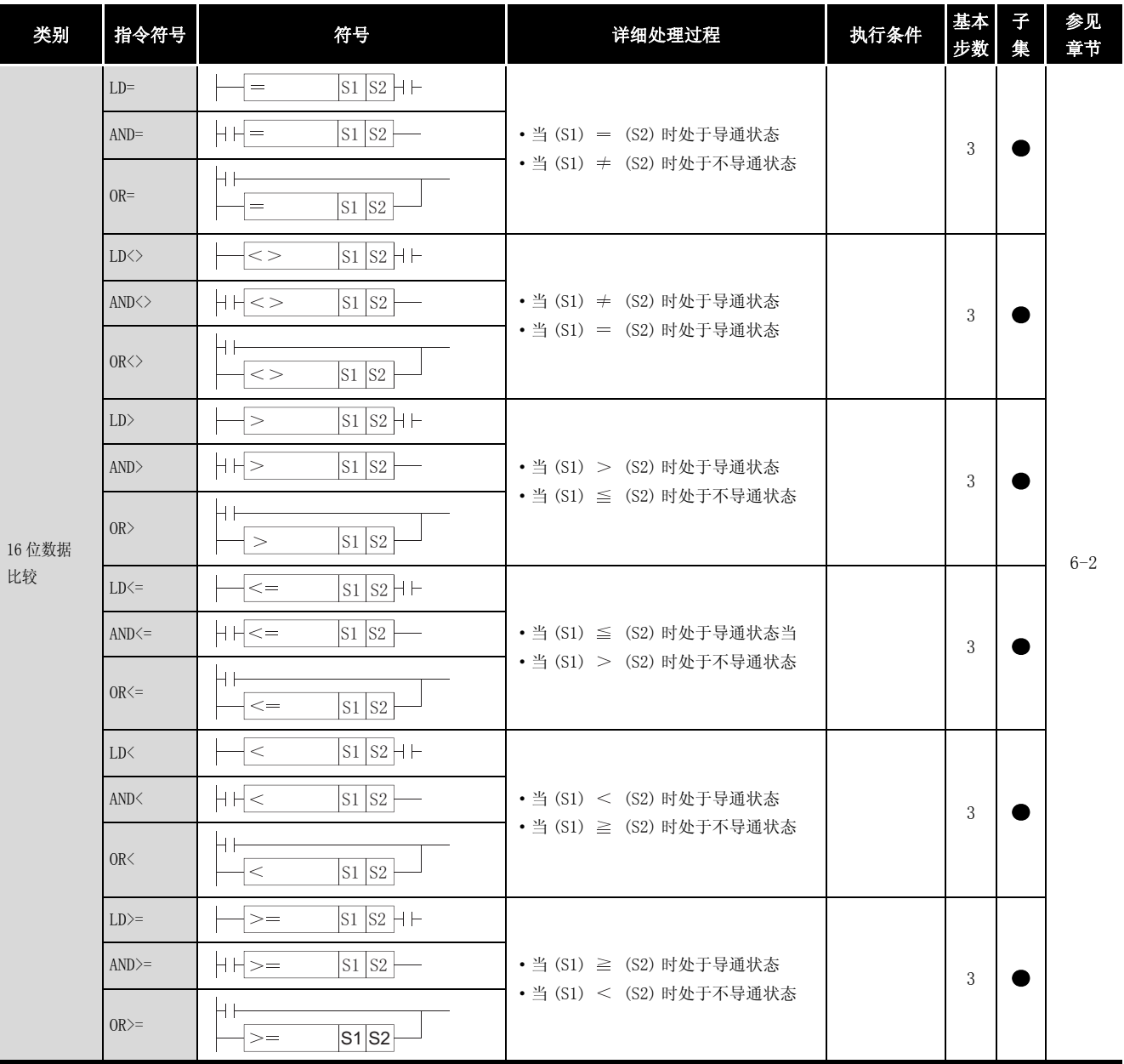

表 2.10 比较操作指令

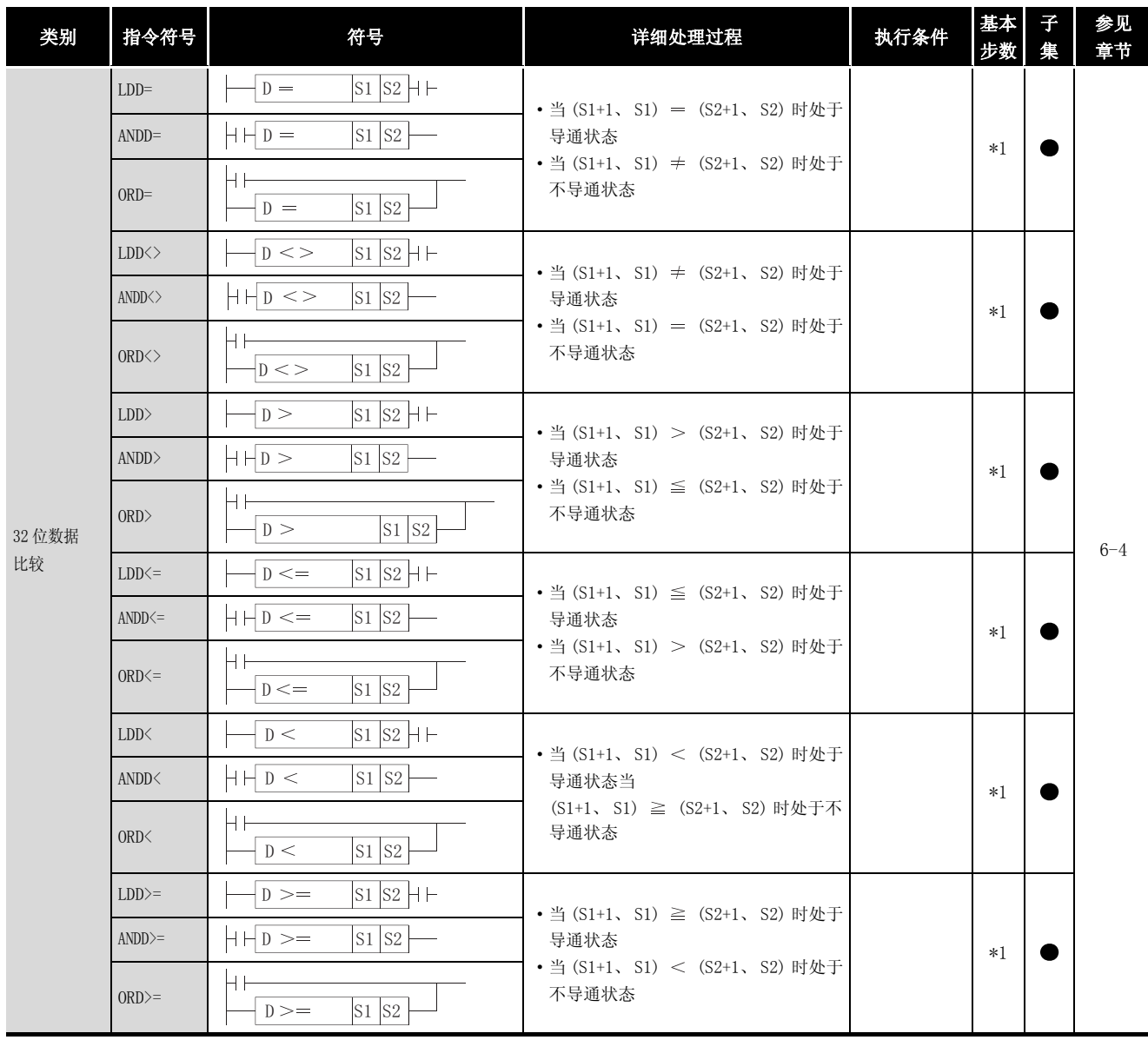

\*1: 执行步数可能随使用的软元件和 CPU 模块类型的不同而变化。

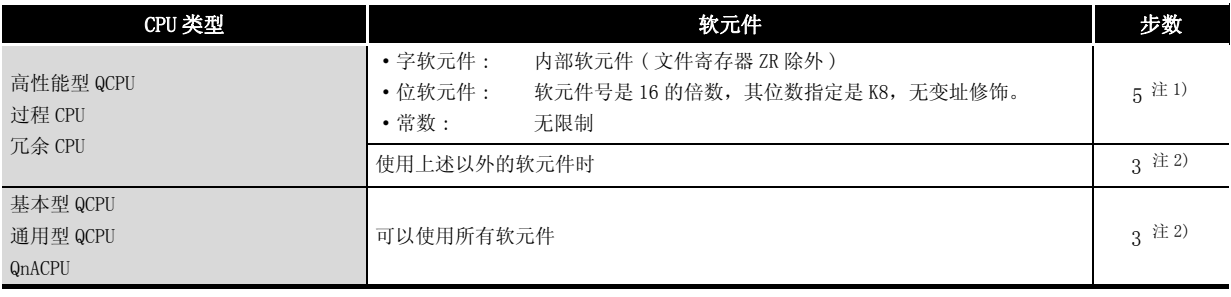

注 1) 对于高性能型 QCPU、过程 CPU 或冗余 CPU,执行步数更多但是执行速度也快。

注 2) 执行步数会基于[在 3.8 节](#page-105-1)中描述的条件而增加。

2

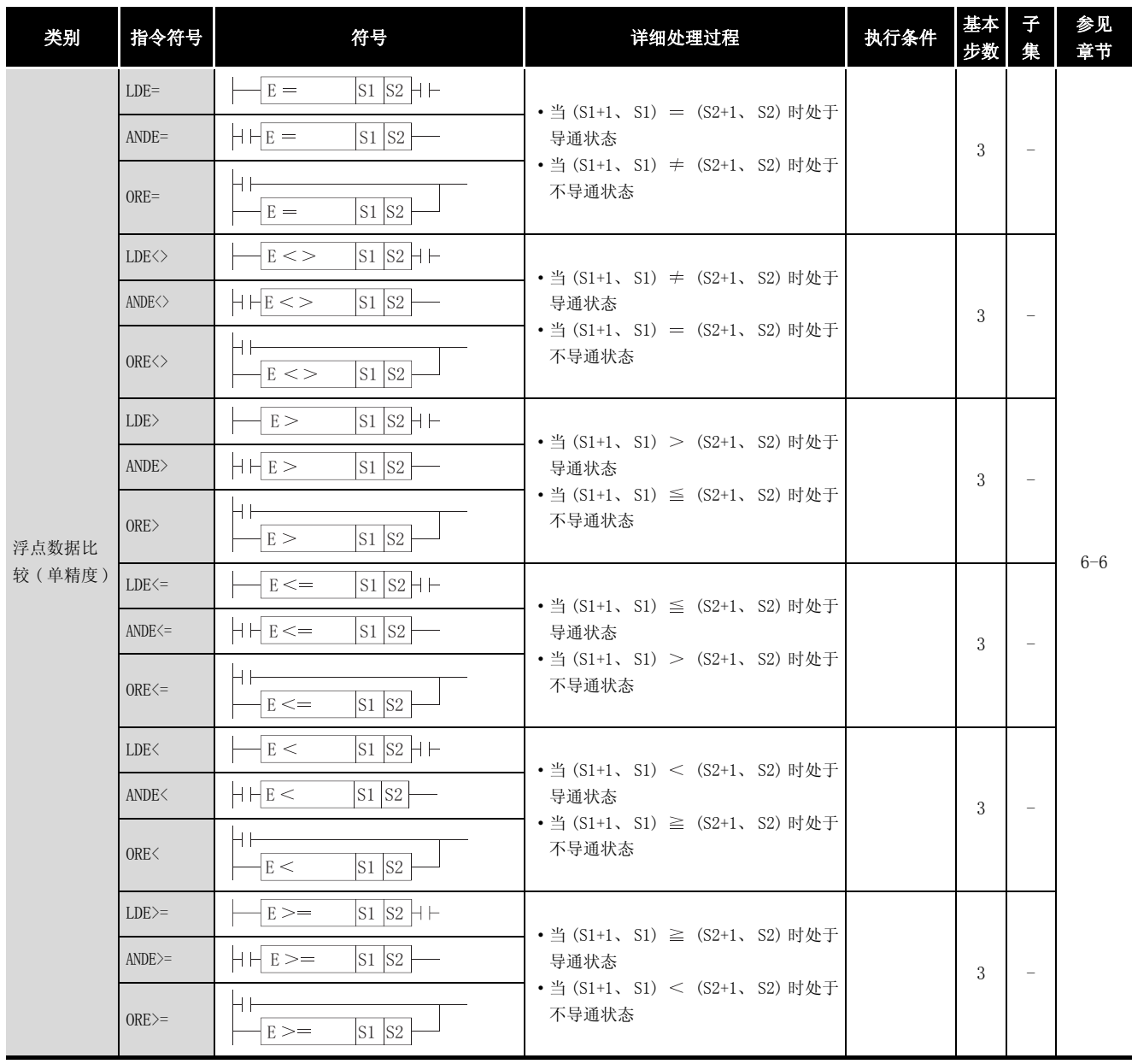

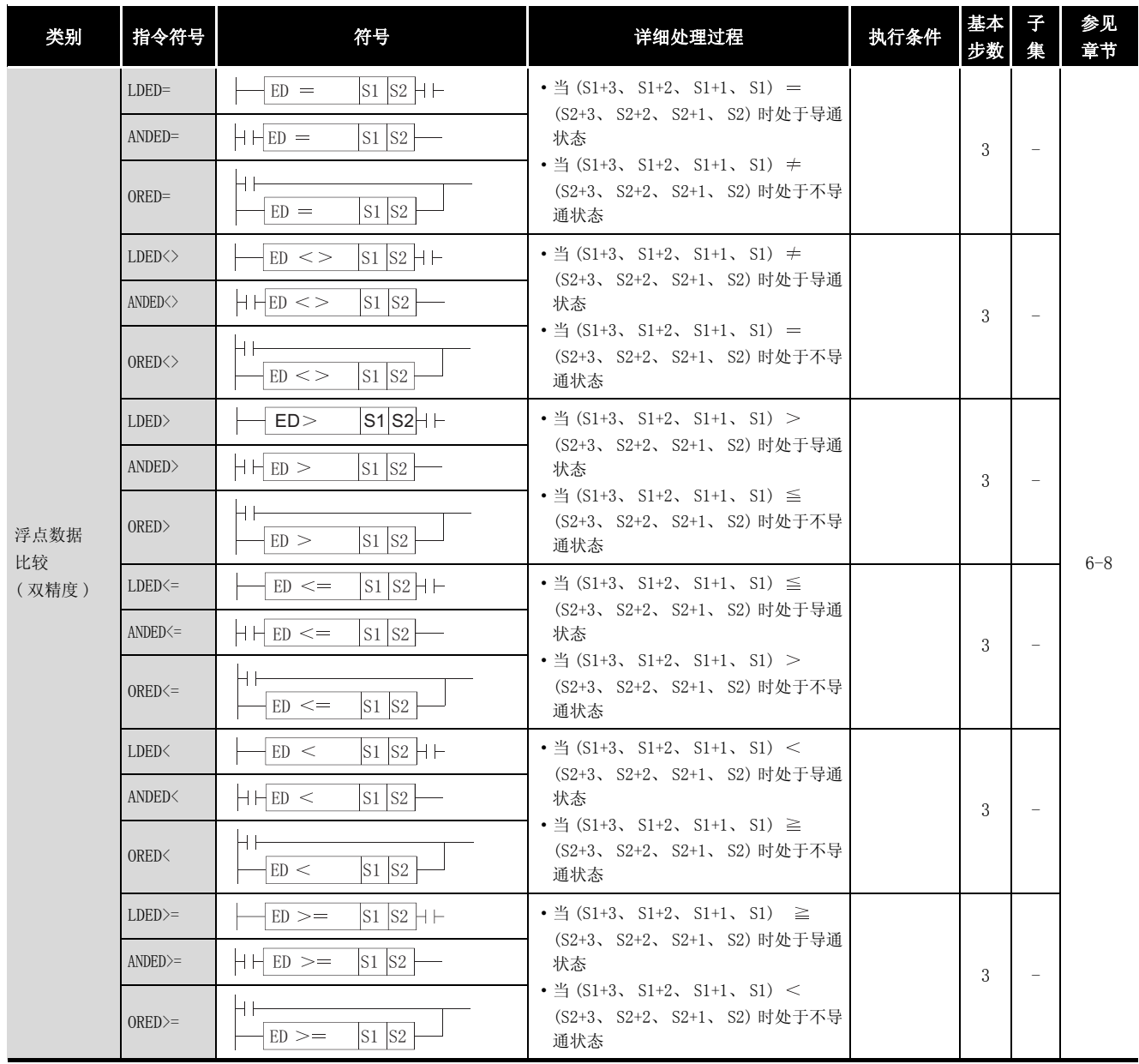

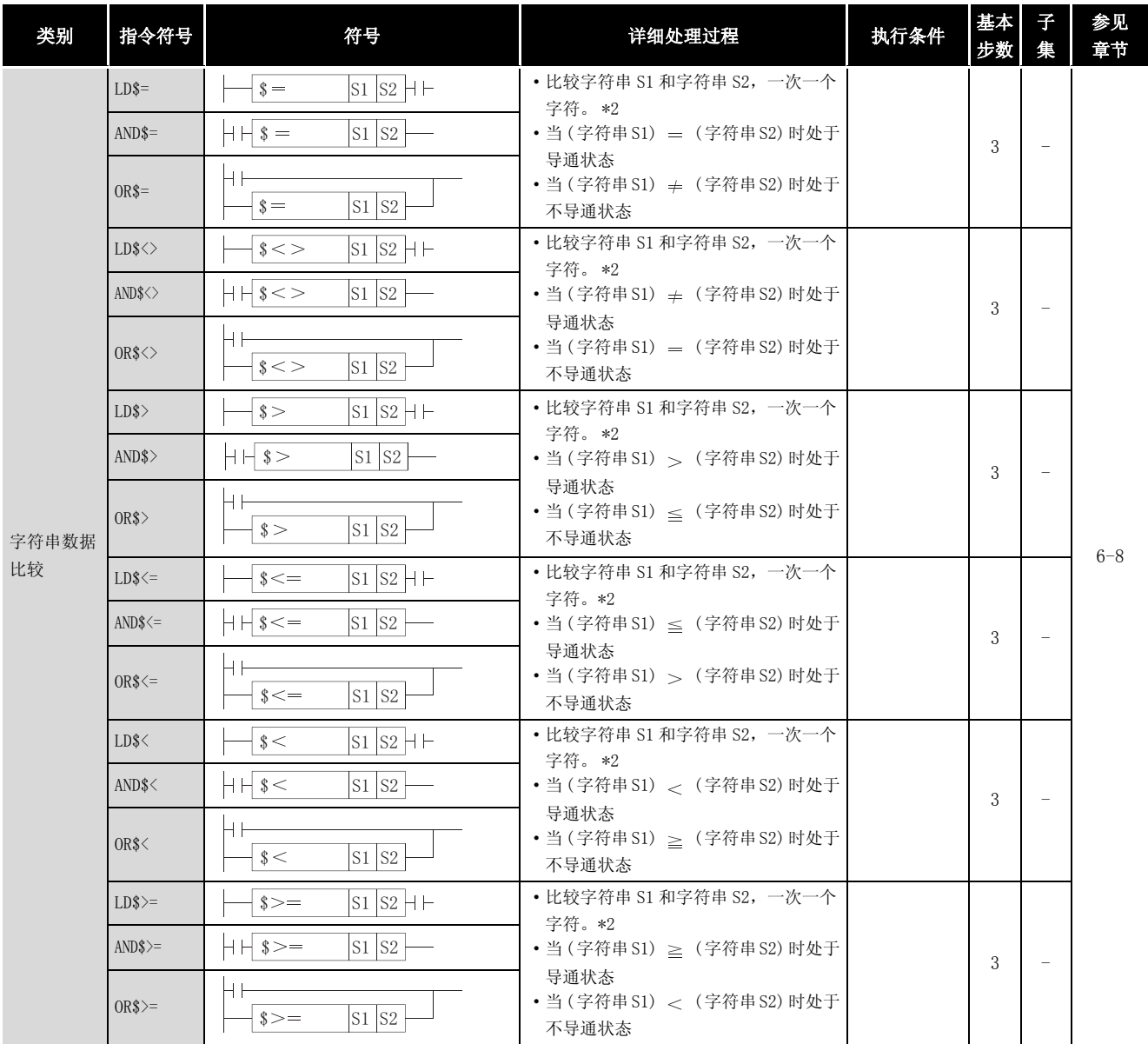

\*2: 可以执行字符串比较的条件如下所示 :

• 匹配 : 串中的所有字节都匹配。

• 较大的字符串 : 如果字符串不同, 取字符代码数最大的字符串。如果字符串的长度不同, 取最长的字符

串。 • 较小的字符串 : 如果字符串不同, 取字符代码数最小的字符串。如果字符串的长度不同, 取最短的字符 串。
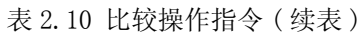

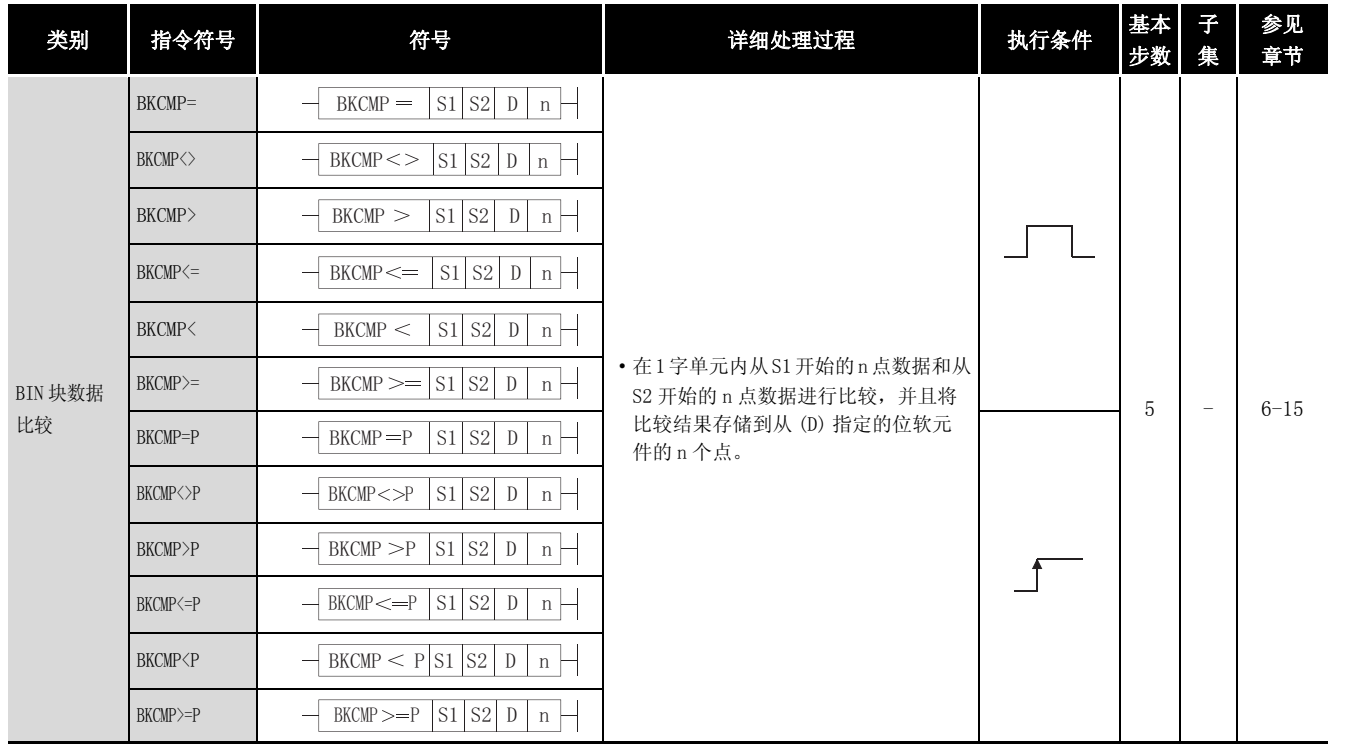

### 2.4.2 算术运算指令

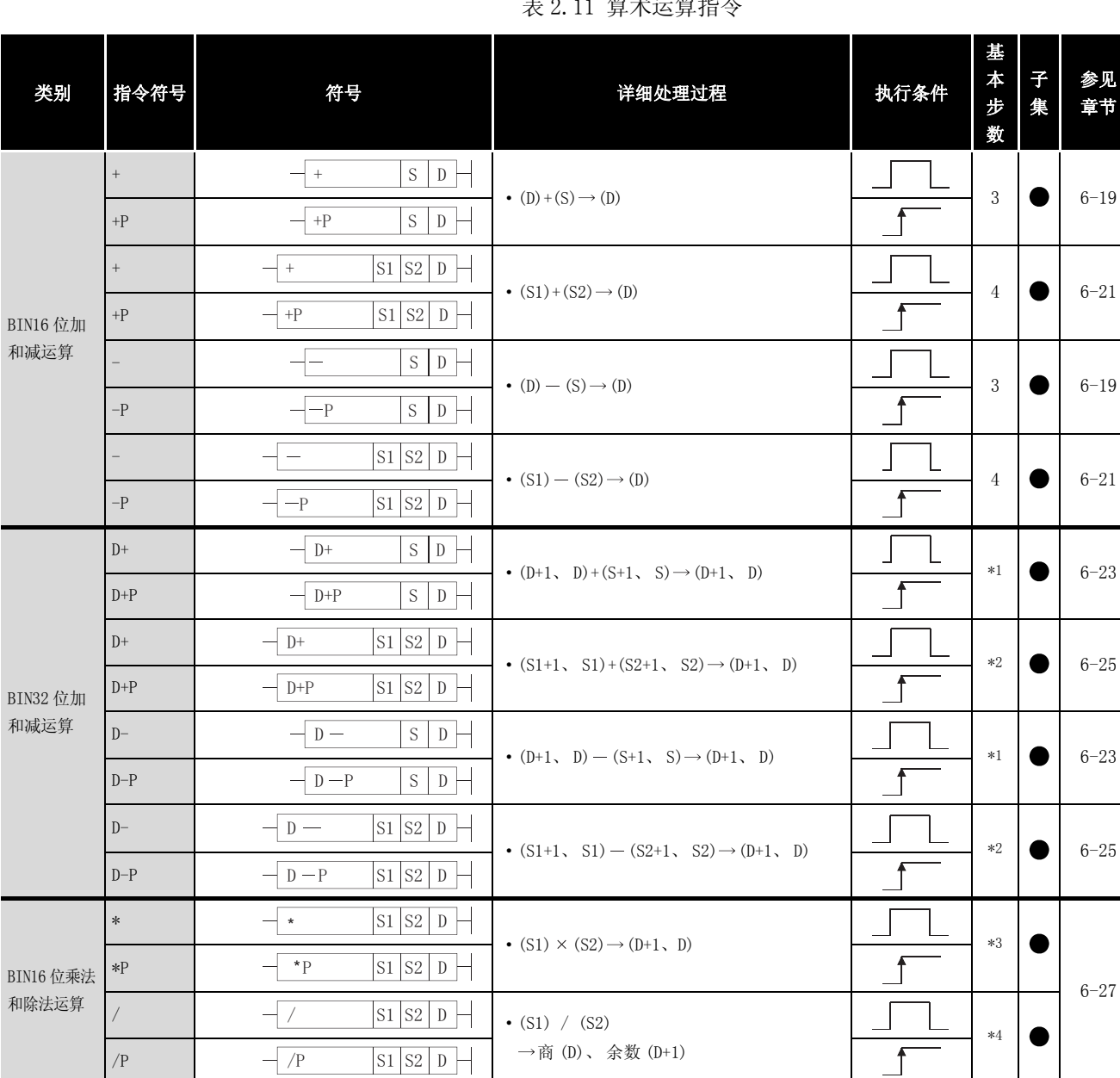

 $D^*$   $\boxed{D^*$   $\boxed{S1 \quad S2 \quad D}$   $\left\{ (S1+1, S1) \times (S2+1, S2) \rightarrow (D+3, D+2, D+2) \right\}$ 

 $D/$   $-D/$   $SI$   $S2$   $D$   $\rightarrow$   $(S1+1, S1)$   $/S2+1, S2)$ 

 $\overline{\left| S1 \right| S2 \left| D \right|}$ 

 $-\overline{D^*P}$  S1 S2 D

'3 6 6 '

 $\overline{\left| \text{S1} \right| \text{S2} \left| \text{D} \right|}$ 

 $-\sqrt{D^*}$ 

 $D+1$ , D)

→商 (D+1、D)、余数 (D+3、D+2)

\*4

 $\overline{f}$ 

 $\mathbf{f}$ 

 $\sqrt{ }$  $\mathbf{I}$   $\bullet$ 

 $\bullet$ 

\*4

[6-29](#page-206-0)

表 2.11 算术运算指令

BIN32 位乘法 和除法运算

D\*P

D/P

#### \*1: 执行步数可能随使用的软元件和 CPU 模块类型的不同而变化。

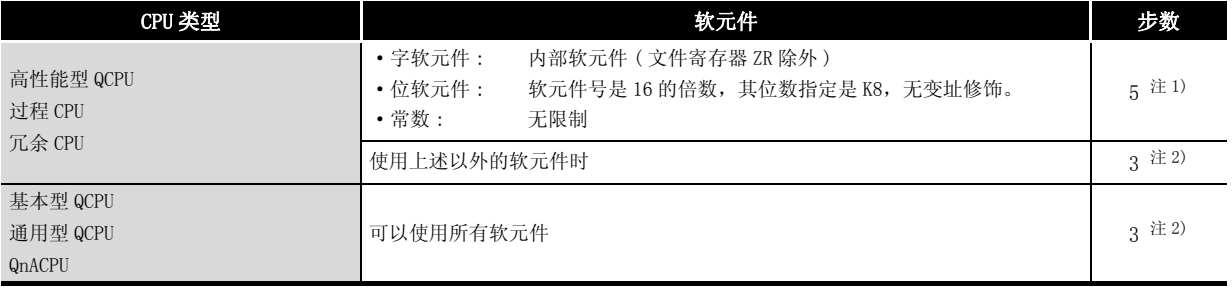

注 1: 对于高性能型 QCPU、过程 CPU 或冗余 CPU,执行行数更多但是执行速度也快。 注 2: 执行步数会基于[在 3.8 节](#page-105-0)中描述的条件而增加。

#### \*2: 执行步数可能随使用的软元件和 CPU 模块类型的不同而变化。

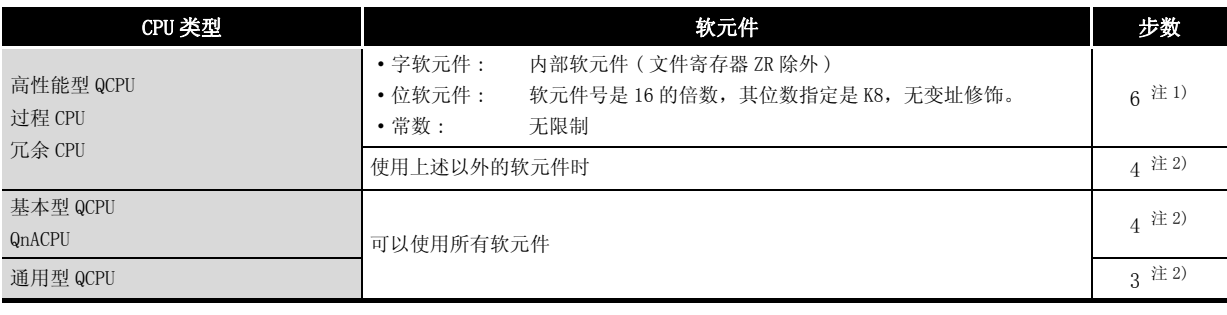

注 1: 对于高性能型 QCPU、过程 CPU 或冗余 CPU,执行步数更多但是执行速度也快。

注 2: 执行步数会基于[在 3.8 节](#page-105-0)中描述的条件而增加。

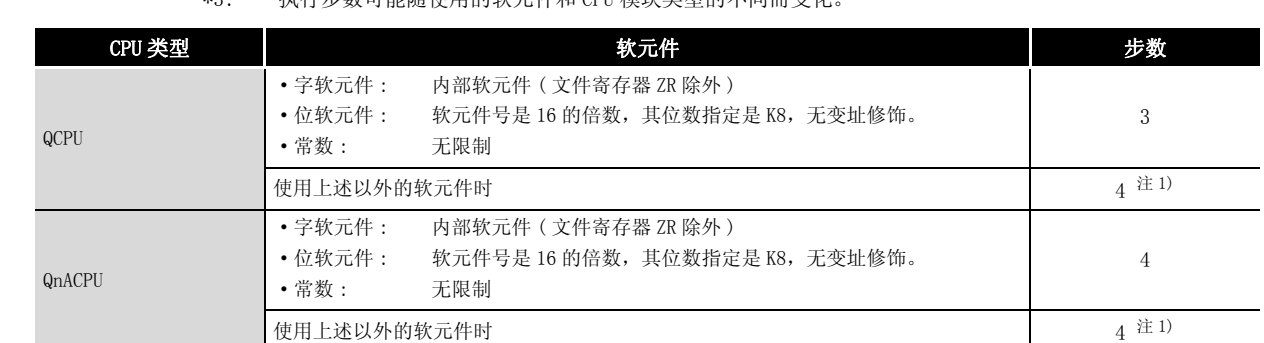

#### \*3: 执行步数可能随使用的软元件和 CPU 模块类型的不同而变化。

注 1: 执行步数会基于[在 3.8 节](#page-105-0)中描述的条件而增加。

\*4: 只有在使用通用型 QCPU 时,基本步数才为 3。

### 表 2.11 算术运算指令 (续表))

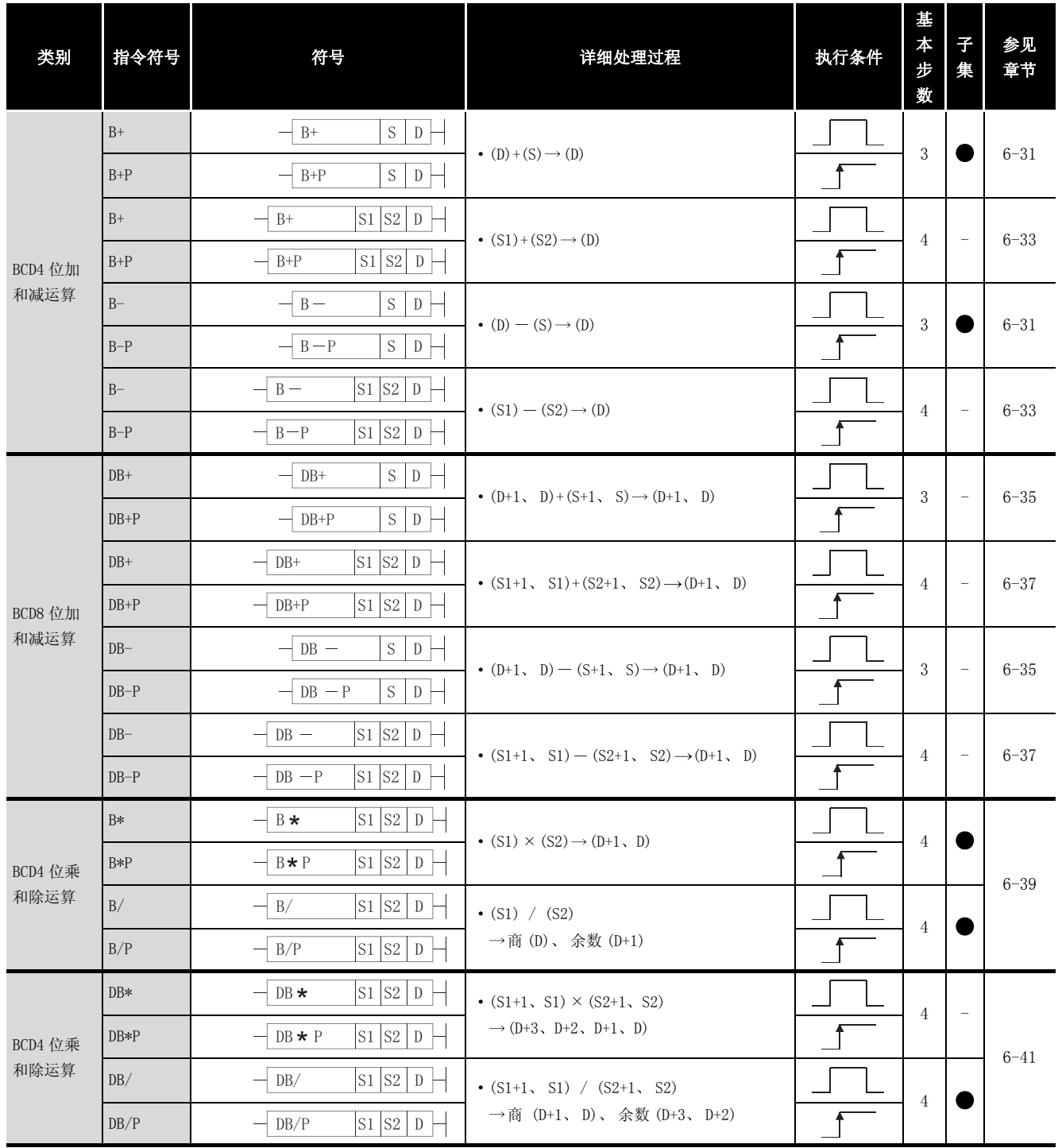

#### 表 2.11 算术运算指令 (续表)

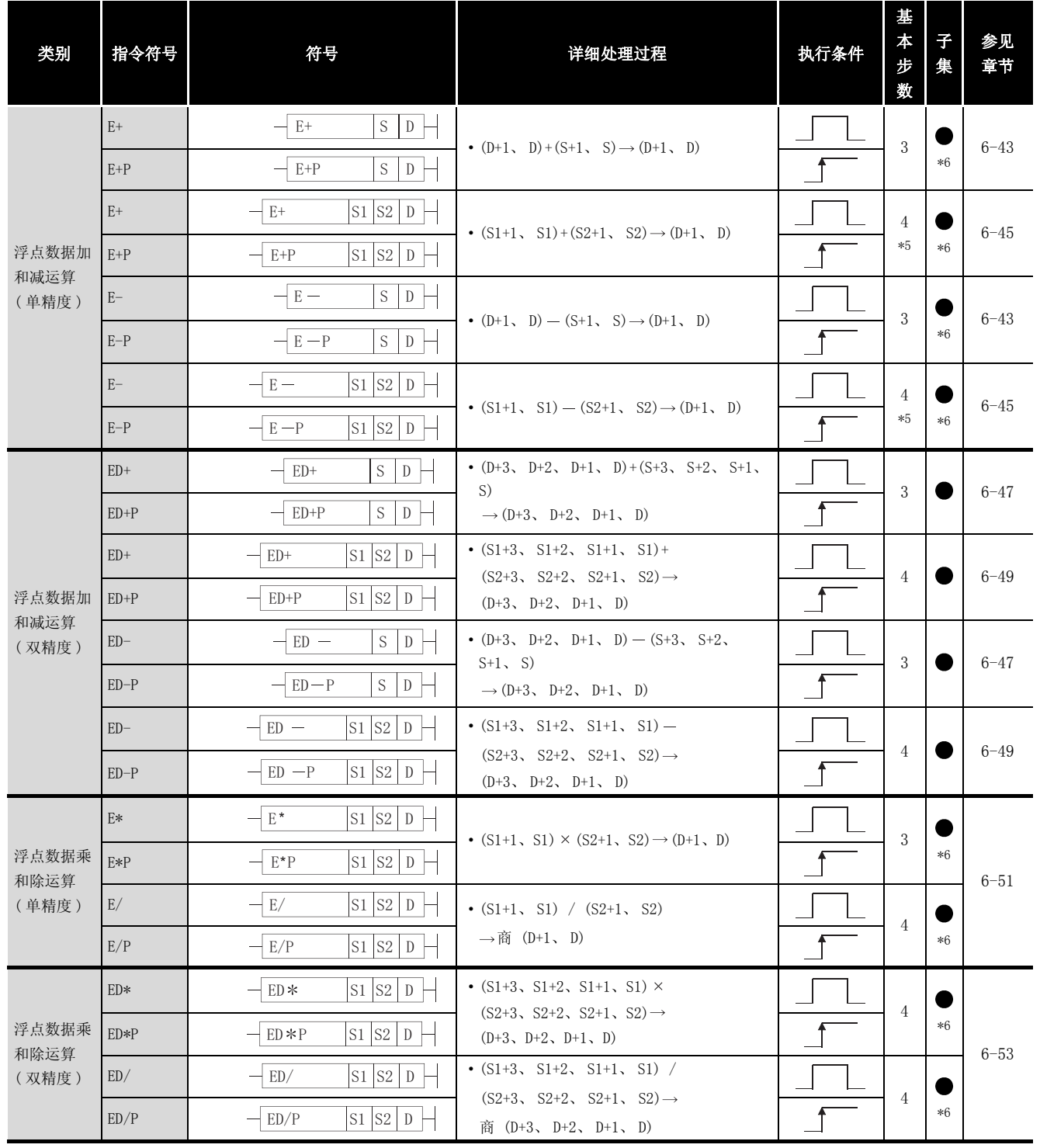

\*5: 只有在使用通用型 QCPU 时,基本步数才为 3。

\*6: 只有在使用通用型 QCPU 时,子集才会有效。

指令表

#### 表 2.11 算术运算指令 (续表)

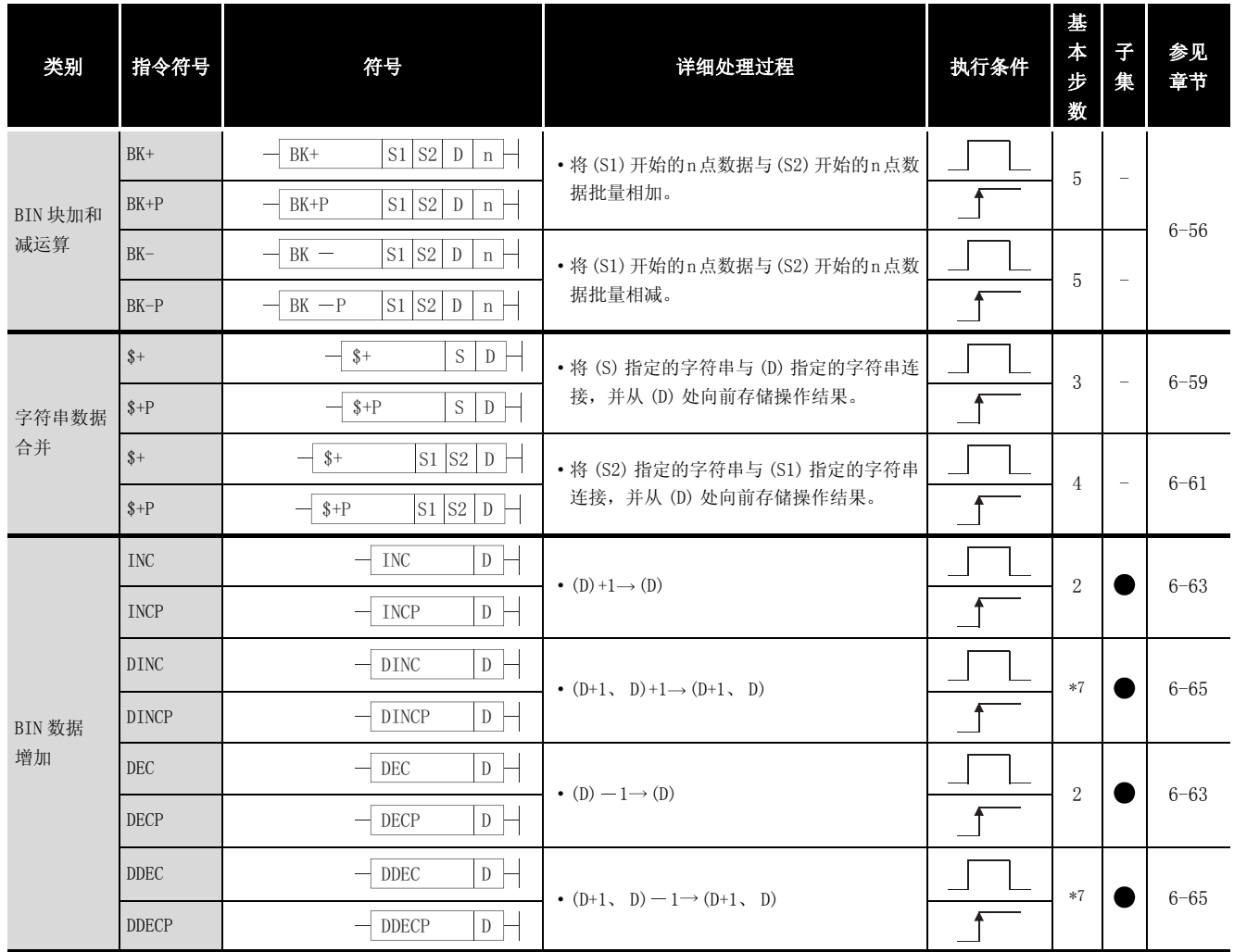

\*7: 执行步数可能随使用的软元件和 CPU 模块类型的不同而变化。

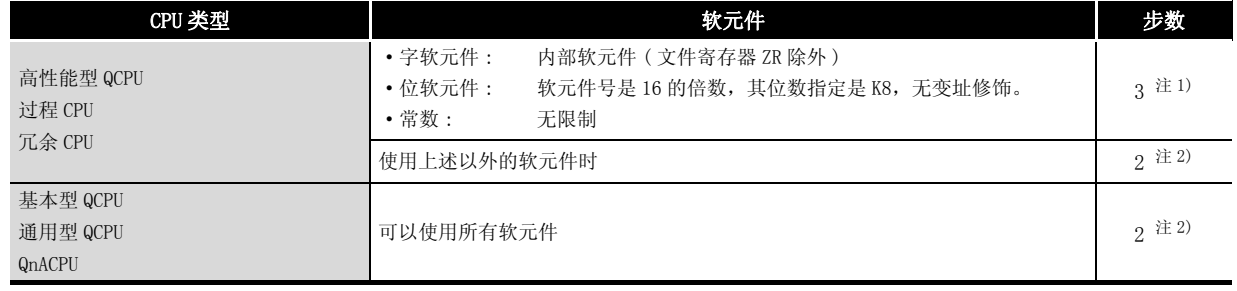

注 1) 对于高性能型 QCPU、过程 CPU 或冗余 CPU,执行步数更多但是执行速度也快。

注 2) 执行步数会基于在 [3.8 节中](#page-105-0)描述的条件而增加。

# 2.4.3 数据转换指令

| 类别              | 指令符号          | 符号                                             | 详细处理过程                                                                            | 执行条件 | 基<br>$\star$<br>步<br>数 | $\overline{f}$<br>集 | 参见<br>章节 |
|-----------------|---------------|------------------------------------------------|-----------------------------------------------------------------------------------|------|------------------------|---------------------|----------|
|                 | <b>BCD</b>    | $S$ D $\vdash$<br><b>BCD</b>                   | BCD转换<br>$\cdot$ (S) $\longrightarrow$ (D)                                        |      | 3                      |                     |          |
| BCD 转换          | <b>BCDP</b>   | S<br><b>BCDP</b><br>D                          | $\sum_{\text{BIN (0 \& 199999)}}$                                                 |      | $*1$                   |                     | $6 - 67$ |
|                 | <b>DBCD</b>   | S<br>${\rm D}$<br><b>DBCD</b>                  | <u>(S+1</u> , S) BCD转换 → (D+1, D)                                                 |      | 3                      |                     |          |
|                 | <b>DBCDP</b>  | S<br><b>DBCDP</b><br>D                         | $\triangle$ BIN(0到99999999)                                                       |      | $*1$                   |                     |          |
|                 | <b>BIN</b>    | S <sub>1</sub><br>D<br><b>BIN</b>              | BIN转换                                                                             |      | 3                      |                     |          |
| BIN 转换          | <b>BINP</b>   | $S^-$<br>${\mathcal{D}}$<br><b>BINP</b>        | €<br>-BCD (0到9999)                                                                |      | $*1$                   |                     | $6 - 69$ |
|                 | DBIN          | S<br>${\rm D}$<br>DBIN                         | (S+1, S) BIN转换<br>→ (D+1, D)                                                      |      | 3                      |                     |          |
|                 | DBINP         | S<br>DBINP<br>${\rm D}$                        | $\triangle$ BCD (0到99999999)                                                      |      | $*1$                   |                     |          |
|                 | <b>FLT</b>    | <b>FLT</b><br>S<br>D                           | 转换成实数                                                                             |      | 3                      |                     |          |
| 从 BIN 转换        | <b>FLTP</b>   | S<br><b>FLTP</b><br>D                          | $(S) \longrightarrow (D+1, D)$<br>$\sum_{\text{BIN}} (-32768 \text{ and } 32767)$ |      | $*1$                   | $*2$                |          |
| 成浮点数<br>(单精度)   | DFLT          | $-$ DFLT<br>S<br>${\mathcal{D}}$               | 转换成实数<br>$(S+1, S)$ $\longrightarrow$ $(D+1, D)$                                  |      | 3                      |                     | $6 - 72$ |
|                 | <b>DFLTP</b>  | S<br>${\rm D}$<br>DFLTP                        | $-BIN(-21474836483)$<br>2147483647)                                               |      | $*1$                   | $*2$                |          |
|                 | <b>FLTD</b>   | $S$ D<br><b>FLTD</b>                           | 转换成实数<br>$(S) \longrightarrow (D+3, D+2, D+1, D)$                                 |      | 4                      |                     |          |
| 从 BIN 转换        | <b>FLTDP</b>  | $S$ D<br><b>FLTDP</b>                          | $\sum_{\text{BIN}} (-32768 \text{ and } 32767)$                                   |      |                        | $*2$                |          |
| 成浮点数<br>(双精度)   | <b>DFLTD</b>  | $S$ D<br>DFLTD                                 | 转换成实数<br>$(S+1, S)$ $\longrightarrow$ $(D+3, D+2, D+1, D)$                        |      |                        |                     | $6 - 75$ |
|                 | DFLTDP        | $S$ D<br>DFLTDP                                | -BIN(-2147483648到<br>2147483647)                                                  |      | $\overline{4}$         | $*2$                |          |
|                 | <b>INT</b>    | S<br>D<br>INT                                  | 转换成BIN<br>$(S+1, S) \longrightarrow D(D)$                                         |      | 3                      |                     |          |
| 从浮点数转           | <b>INTP</b>   | $S^-$<br>D<br><b>INTP</b>                      | 一实数(-32768到32767)                                                                 |      | $*1$                   | $*2$                |          |
| 换成 BIN<br>(双精度) | <b>DINT</b>   | S<br>$\mathbb{D}$<br>$-$ DINT                  | 转换成BIN<br>$\longrightarrow$ (D+1, D)<br>$(S+1, S)$                                |      | 3                      |                     | $6 - 77$ |
|                 | <b>DINTP</b>  | $S^-$<br>${\rm D}$<br><b>DINTP</b>             | 实数(-2147483648到<br>2147483647)                                                    |      | $*1$                   | $*2$                |          |
|                 | <b>INTD</b>   | $S$ D $\Box$<br>$-1$ INTD                      |                                                                                   |      |                        |                     |          |
| 从浮点数转           | <b>INTDP</b>  | $\mathbf S^-$<br>${\mathbb D}$<br><b>INTDP</b> | (S+3, S+2, S+1, S) 转换成BIN N<br>(D+1, D)<br>实数 (-32768到32767)                      |      | 3                      | $*2$                |          |
| 换成 BIN<br>(双精度) | <b>DINTD</b>  | S   D<br><b>DINTD</b>                          | 转换成BIN<br>N<br>$\cdot$ (S+3, S+2, S+1, S) $\stackrel{\cdot}{\text{--}}$           |      |                        |                     | $6 - 80$ |
|                 | <b>DINTDP</b> | $S$ D $\Box$<br><b>DINTDP</b>                  | $\rightarrow$ (D+1, D)<br>- 实数 (-2147483648到<br>2147483647)                       |      | 3                      | $*2$                |          |

表 2.12 数据转换指令

\*1: 只有在使用通用型 QCPU 时,基本步数才为 2。

\*2: 只有在使用通用型 QCPU 时,子集才会有效。

2

2.4 基本指令 2.4.3 数据转换指令 2-21

#### 表 2.12 数据转换指令 (续表)

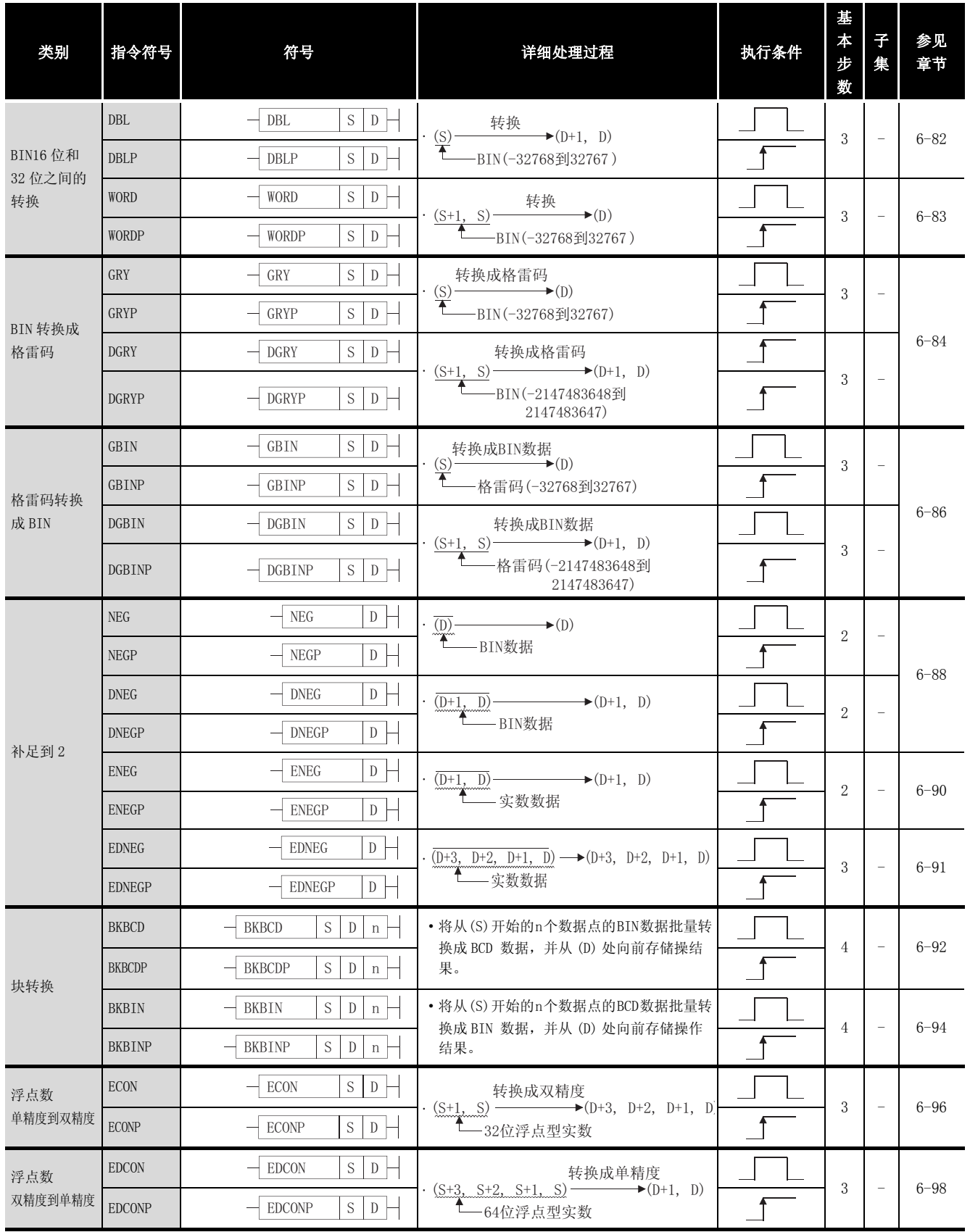

### 2.4.4 数据传送指令

| 类别         | 指令符号                         | 符号                                                    | 详细处理过程                                                 | 执行条件 | 基<br>$\star$<br>步<br>数 | $\overline{f}$<br>集      | 参见<br>章节  |
|------------|------------------------------|-------------------------------------------------------|--------------------------------------------------------|------|------------------------|--------------------------|-----------|
| 16 位数据     | MOV                          | MOV<br>$S$ D $-$                                      |                                                        |      | $*4$                   |                          |           |
| 传送         | <b>MOVP</b>                  | $S$ D<br>MOVP                                         | $\cdot$ (S) $\longrightarrow$ (D)                      |      | $*1$                   |                          | $6 - 100$ |
| 32 位数据     | <b>DMOV</b>                  | $S$ D<br><b>DMOV</b>                                  |                                                        |      | $*2$                   |                          |           |
| 传送         | <b>DMOVP</b>                 | <b>DMOVP</b><br>$S$ D                                 | $(S+1, S)$ $\longrightarrow$ $(D+1, D)$                |      |                        |                          |           |
| 浮点十进制      | <b>EMOV</b>                  | <b>EMOV</b><br>$S$ D                                  |                                                        |      | $*2$                   |                          | $6 - 102$ |
| 数据传送       | <b>EMOVP</b>                 | <b>EMOVP</b><br>$S$ D                                 | · $(S+1, S)$ → $(D+1, D)$<br>→ $(2+1, D)$<br>→ 实型数据    |      |                        | $*3$                     |           |
| 字符串数       | \$MOV                        | \$MOV<br>$S$ D -                                      | • 将由 (S) 指定的字符串传送到由 (D) 指定的                            |      | 3                      | $\overline{\phantom{m}}$ | $6 - 106$ |
| 据传送        | \$MOVP                       | \$MOVP<br>$S$ D                                       | 软元件,向前存储。                                              |      |                        |                          |           |
| 16 位负数据    | CML                          | $S$ D<br>CML                                          |                                                        |      | $*1$                   |                          |           |
| 传送         | <b>CMLP</b>                  | <b>CMLP</b><br>$S$ D                                  | $\cdot \overline{(S)} \longrightarrow (D)$             |      |                        |                          | $6 - 108$ |
| 32 位负数据    | $\mathop{\rm DCML}\nolimits$ | <b>DCML</b><br>$S$ D $-$                              |                                                        |      | $*2$                   |                          |           |
| 传送         | <b>DCMLP</b>                 | $S$ D<br><b>DCMLP</b>                                 | $\cdot \overline{(S+1,S)}$ $\longrightarrow$ $(D+1,D)$ |      |                        |                          |           |
| 块传送        | <b>BMOV</b>                  | $\mathbf S$<br><b>BMOV</b><br>${\mathbb D}$<br>n      | (S)<br>(D)                                             |      | $\overline{4}$         |                          | $6 - 111$ |
|            | <b>BMOVP</b>                 | $\mathbf S$<br><b>BMOVP</b><br>$\mathbf{D}$<br>$\,$ n | $\blacksquare$                                         |      |                        |                          |           |
| 同一数据       | <b>FMOV</b>                  | $\mathbf S$<br>${\rm D}$<br><b>FMOV</b><br>$n \mid$   | (D)                                                    |      |                        |                          |           |
| 块的多路<br>传送 | <b>FMOVP</b>                 | <b>FMOVP</b><br>S<br>D<br>$n +$                       | (S)<br>$\mathbb{F}_n$                                  |      | $\overline{4}$         |                          | $6 - 114$ |
| 16 位数据     | XCH                          | $-$ XCH<br>$D1$ $D2$ –                                |                                                        |      | 3                      |                          |           |
| 交换         | <b>XCHP</b>                  | $D1$ $D2$ $-$<br><b>XCHP</b>                          | $\cdot$ (D1) $\leftarrow$ (D2)                         |      |                        |                          | $6 - 116$ |
| 32 位数据     | <b>DXCH</b>                  | $D1$ $D2$ $-$<br><b>DXCH</b>                          |                                                        |      | 3                      |                          |           |
| 交换         | <b>DXCHP</b>                 | <b>DXCHP</b><br>$D1$ $D2$                             | $\cdot$ (D1+1, D1) $\longleftrightarrow$ (D2+1, D2)    |      |                        |                          |           |
| 块数据        | <b>BXCH</b>                  | <b>BXCH</b><br>S.<br>$D \mid n$                       | (S)<br>(D)                                             |      |                        | $\qquad \qquad -$        |           |
| 交换         | <b>BXCHP</b>                 | $D \mid n$<br><b>BXCHP</b><br>S                       | $\bigg\{$ <sup>n</sup>                                 |      | $\overline{4}$         |                          | $6 - 118$ |

表 2.13 数据传送指令

#### 表 2.13 数据传送指令 (续)

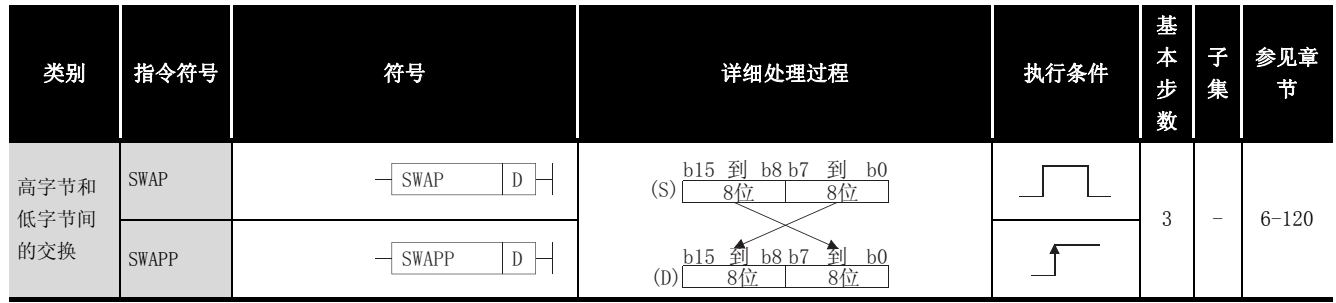

#### \*1: 执行步数随使用的软元件 CPU 模块类型的不同而变化。

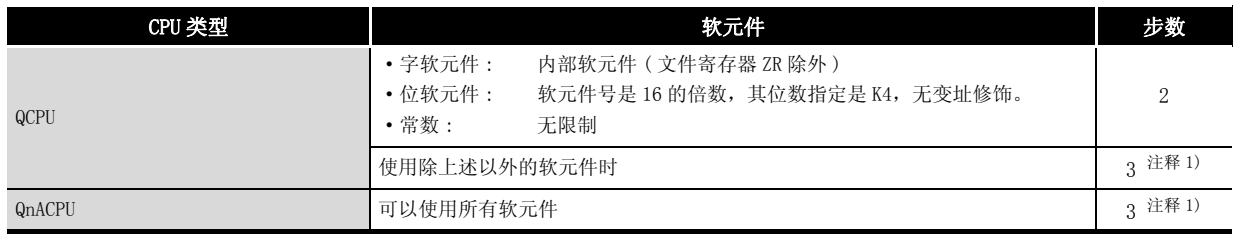

注释 1: 执行步数会根据在 [3.8 节中](#page-105-0)描述的条件而增加。

#### \*2: 执行步数随使用的软元件和 CPU 模块类型的不同而变化。

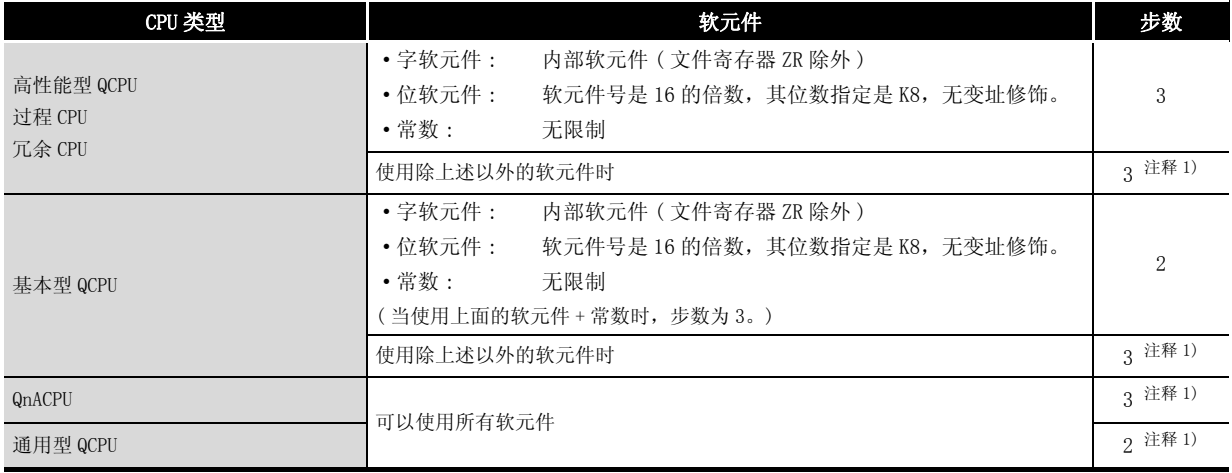

注释 1: 执行步数会根据在 [3.8 节中](#page-105-0)描述的条件而增加。

- \*3: 只有在使用 QCPU 时,子集才会有效。
- \*4: 执行步数随使用的软元件和 CPU 模块类型的不同而变化。

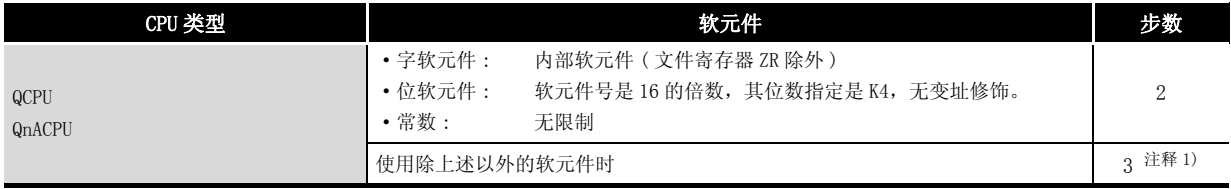

注释 1: 执行步数会根据在 [3.8 节中](#page-105-0)描述的条件而增加。

2.4.5 程序分支指令

#### 表 2.14 程序分支指令

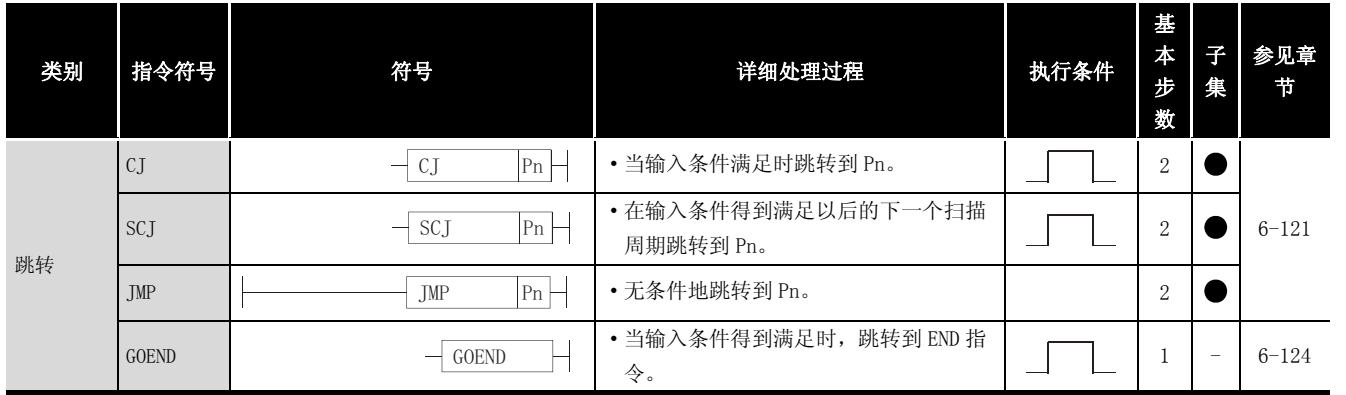

### 2.4.6 程序执行控制指令

#### 表 2.15 程序执行控制指令

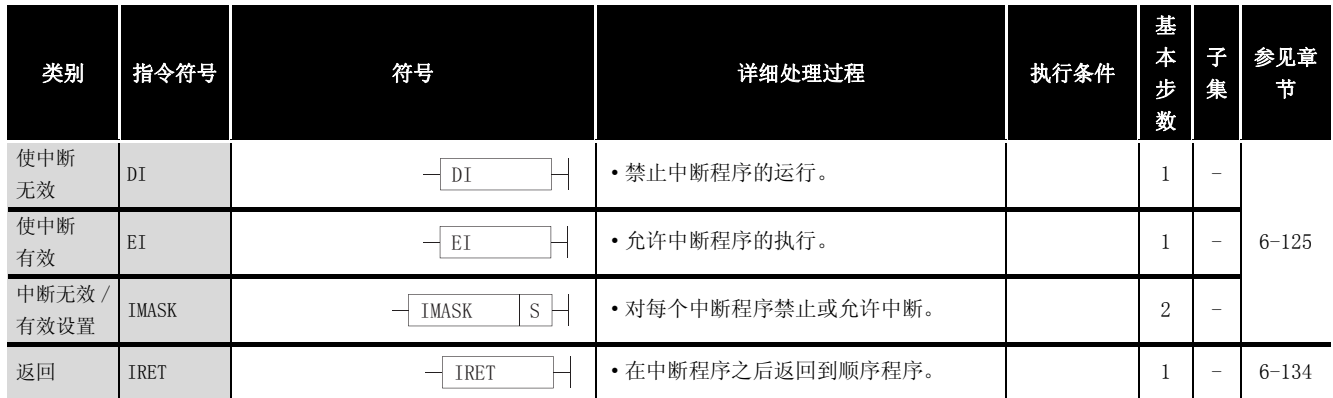

### 2.4.7 I/O 刷新指令

### 表 2.16 I/O 刷新指令

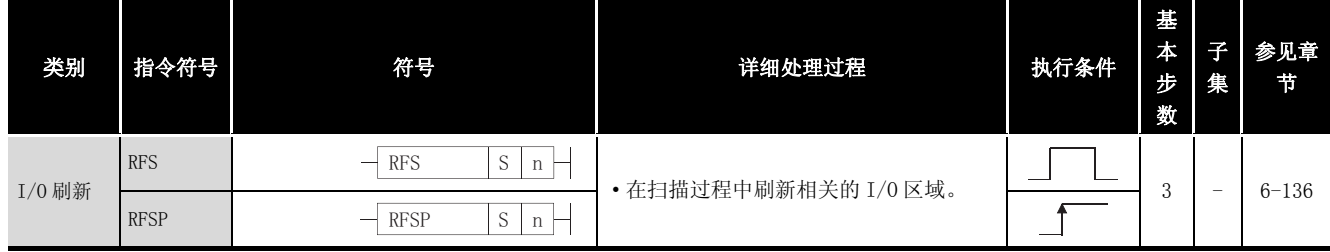

# 2.4.8 其它使用方便的指令

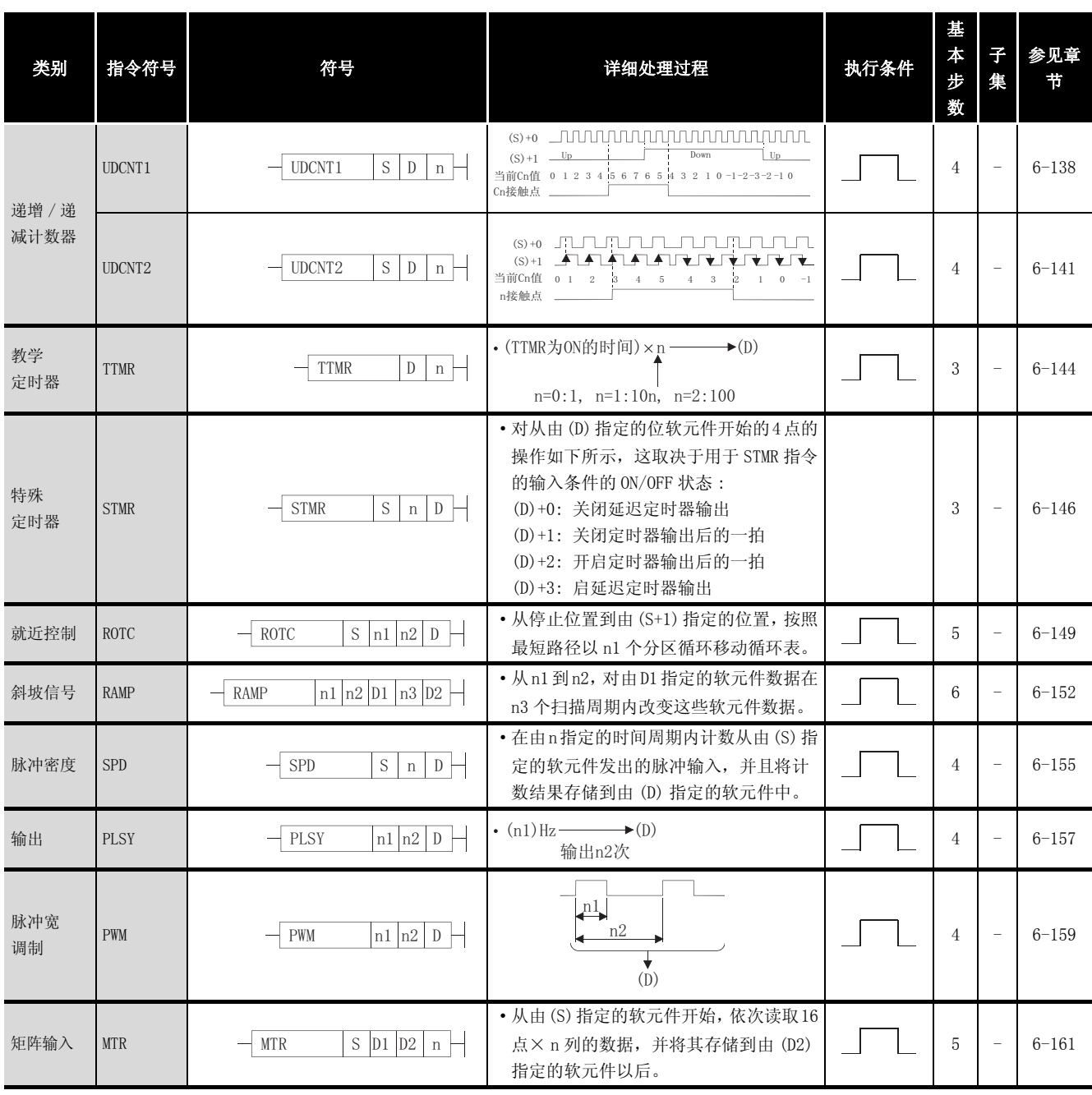

### 表 2.17 其它使用方便的指令

# 2.5.1 逻辑操作指令

| 类别    | 指令符号          | 符号                                             | 详细处理过程                                                        | 执行条件 | 基<br>本步<br>数   | $\overline{f}$<br>集 | 参见<br>章节 |
|-------|---------------|------------------------------------------------|---------------------------------------------------------------|------|----------------|---------------------|----------|
|       | WAND          | WAND<br>$S$ D $\vert$                          |                                                               |      |                |                     |          |
|       | WANDP         | $S$ D $\vdash$<br>WANDP                        | $(D) \wedge (S) \rightarrow (D)$                              |      | $\mathbf{3}$   |                     | $7 - 3$  |
|       | WAND          | $S1$ $S2$<br>$D$ $\Box$<br>WAND                |                                                               |      | $\overline{4}$ |                     | $7 - 6$  |
|       | WANDP         | $S1$ $S2$<br>${\rm D}$<br>WANDP                | $\cdot$ (S1) $\wedge$ (S2) $\rightarrow$ (D)                  |      | $*1$           | $*4$                |          |
| 逻辑积   | DAND          | $\mathbf S^-$<br><b>DAND</b><br>D              |                                                               |      | $*2$           |                     | $7 - 3$  |
|       | <b>DANDP</b>  | $S$   D $\vdash$<br><b>DANDP</b>               | $(D+1, D) \wedge (S+1, S) \rightarrow (D+1, D)$               |      |                |                     |          |
|       | <b>DAND</b>   | $S1$ $S2$<br>D<br><b>DAND</b>                  |                                                               |      | $*3$           |                     | $7 - 6$  |
|       | <b>DANDP</b>  | $S1$ $S2$<br>D<br><b>DANDP</b>                 | $\cdot$ (S1+1, S1) $\wedge$ (S2+1, S2) $\rightarrow$ (D+1, D) |      |                | $*4$                |          |
|       | <b>BKAND</b>  | $S1$ $S2$<br>$\mathbf D$<br><b>BKAND</b><br>n  | (S1)<br>(S2)<br>(D)                                           |      | 5              | $\equiv$            | $7 - 9$  |
|       | <b>BKANDP</b> | $S1$ $S2$<br><b>BKANDP</b><br>D<br>n           | $\land$<br>$\ln$                                              |      |                |                     |          |
|       | WOR           | $\mathbf S^-$<br>WOR<br>$\mathbb{D}$           |                                                               |      | 3              |                     |          |
|       | WORP          | $\mathbf S$<br>WORP<br>${\mathbb D}$           | $(D) \vee (S) \rightarrow (D)$                                |      |                |                     | $7 - 11$ |
|       | <b>WOR</b>    | $SI$ S2 $D$ $-$<br>WOR                         | $\cdot$ (S1) $\vee$ (S2) $\rightarrow$ (D)                    |      | $\overline{4}$ |                     |          |
|       | WORP          | $S1$ $S2$<br>WORP<br>$D$ –                     |                                                               |      | $*1$           | $*4$                | $7 - 14$ |
|       | <b>DOR</b>    | <b>DOR</b><br>$S$ D $\vdash$                   |                                                               |      |                |                     |          |
| 逻辑和   | <b>DORP</b>   | $S$ D $\vdash$<br><b>DORP</b>                  | $(D+1, D) \vee (S+1, S) \rightarrow (D+1, D)$                 |      | $*2$           |                     | $7 - 11$ |
|       | <b>DOR</b>    | $SI$ $S2$ $D$ +<br><b>DOR</b>                  |                                                               |      | $*3$           |                     | $7 - 14$ |
|       | <b>DORP</b>   | $S1$ $S2$ $D$ $+$<br><b>DORP</b>               | $(S1+1, S1) \vee (S2+1, S2) \rightarrow (D+1, D)$             |      |                | $*4$                |          |
|       | <b>BKOR</b>   | $S1$ $S2$ $D$<br><b>BKOR</b><br>$\mathbf n$    | (S2)<br>(S1)<br>(D)                                           |      |                |                     |          |
|       | <b>BKORP</b>  | $SI$ $S2$ $D$<br><b>BKORP</b><br>$n \mid$<br>⊣ | n<br>$\overline{\phantom{a}}$                                 | ᆜ    | 5              | $\equiv$            | $7 - 17$ |
|       | <b>WXOR</b>   | $\mathbf S^-$<br>$D$ –<br>WXOR                 |                                                               |      |                |                     |          |
|       | WXORP         | $\mathbf S$<br>D<br>WXORP                      | $(D) \rightarrow (S) \rightarrow (D)$                         |      | $\,3$          |                     | $7 - 19$ |
| 专有 OR | WXOR          | $S1$ $S2$<br>$\mathbb{D}$ –<br>WXOR            |                                                               |      | $\overline{4}$ |                     | $7 - 22$ |
|       | WXORP         | $S1$ $S2$<br>WXORP<br>$D$ $\vdash$             | $(S1) \rightarrow (S2) \rightarrow (D)$                       |      | $*1$           | $\ast 4$            |          |
|       | <b>DXOR</b>   | $\mathbf S^-$<br>$-$ DXOR<br>D                 |                                                               |      | $*2$           |                     | $7 - 19$ |
|       | <b>DXORP</b>  | ${\bf S}$<br>D<br><b>DXORP</b>                 | $(D+1, D) \rightarrow (S+1, S) \rightarrow (D+1, D)$          |      |                |                     |          |

表 2.18 逻辑操作指令

| 类别    | 指令符号          | 符号                                                       | 详细处理过程                                                                      | 执行条件 | 基<br>$\boldsymbol{\ast}$<br>步<br>数 | 子<br>集                   | 参见<br>章节 |
|-------|---------------|----------------------------------------------------------|-----------------------------------------------------------------------------|------|------------------------------------|--------------------------|----------|
|       | <b>DXOR</b>   | $S1$ $S2$ $D$<br><b>DXOR</b>                             | $\cdot$ (S1+1, S1) $\leftrightarrow$ (S2+1, S2) $\rightarrow$ (D+1, D)      |      | $*3$                               |                          | $7 - 22$ |
| 专有 OR | <b>DXORP</b>  | $S1$ $S2$<br>${\mathbb D}$<br><b>DXORP</b>               |                                                                             |      |                                    | $*4$                     |          |
|       | <b>BKXOR</b>  | $S1$ $S2$<br><b>BKXOR</b><br>$\mathbf{D}$<br>$\mathbf n$ | (S2)<br>(D)<br>(S1)                                                         |      | 5                                  | $\overline{\phantom{m}}$ | $7 - 25$ |
|       | <b>BKXORP</b> | $S1$ $S2$<br><b>BKXORP</b><br>$\mathbf{D}$<br>$n +$      | $\int_{\mathbf{r}}^{\mathbf{r}}$<br>שרו<br>$\longmapsto$                    |      |                                    |                          |          |
|       | <b>WXNR</b>   | WXNR<br>S<br>${\rm D}$                                   | $\cdot \overline{(D) \rightarrow (S)} \rightarrow (D)$                      |      | 3                                  |                          | $7 - 27$ |
|       | <b>WXNRP</b>  | S<br>WXNRP<br>${\rm D}$                                  |                                                                             |      |                                    |                          |          |
|       | <b>WXNR</b>   | $S1$ $S2$<br>D<br>WXNR                                   | $\overline{(S1) \rightarrow (S2)} \rightarrow (D)$                          |      | $\overline{4}$                     |                          | $7 - 30$ |
|       | <b>WXNRP</b>  | $S1$ $S2$<br>$\mathbf{D}$<br>WXNRP                       |                                                                             |      | $*1$                               | $*4$                     |          |
| 非专有逻  | <b>DXNR</b>   | $\mathbf S^-$<br><b>DXNR</b><br>${\rm D}$                | $\cdot$ $\overline{(D+1, D) \leftrightarrow (S+1, S)} \rightarrow (D+1, D)$ |      | $*2$                               |                          | $7 - 27$ |
| 辑求和   | <b>DXNRP</b>  | S<br><b>DXNRP</b><br>D                                   |                                                                             |      |                                    |                          |          |
|       | <b>DXNR</b>   | $S1$ $S2$<br>$\mathbb{D}$<br><b>DXNR</b>                 |                                                                             |      | $*3$                               |                          | $7 - 30$ |
|       | <b>DXNRP</b>  | $S1$ $S2$<br><b>DXNRP</b><br>${\mathcal{D}}$             | $\overline{(S1+1, S1)} \rightarrow (S2+1, S2) \rightarrow (D+1, D)$         |      |                                    | $*4$                     |          |
|       | <b>BKXNR</b>  | $S1$ $S2$<br>$-$ BKXNR<br>D<br>$n +$                     | (S1)<br>(S2)<br>(D)                                                         |      | 5                                  | $\overline{\phantom{a}}$ | $7 - 33$ |
|       | <b>BKXNRP</b> | $S1$ $S2$<br>$-$ BKXNRP<br>D<br>$n +$                    | $\forall$<br>$\overline{\mathbf{n}}$<br>۰                                   |      |                                    |                          |          |

表 2.18 辑操作指令 (续表)

\*1: 只有在使用通用型 QCPU 时,基本步数才为 3。

#### \*2: 执行步数随使用的软元件和 CPU 模块类型的不同而变化。

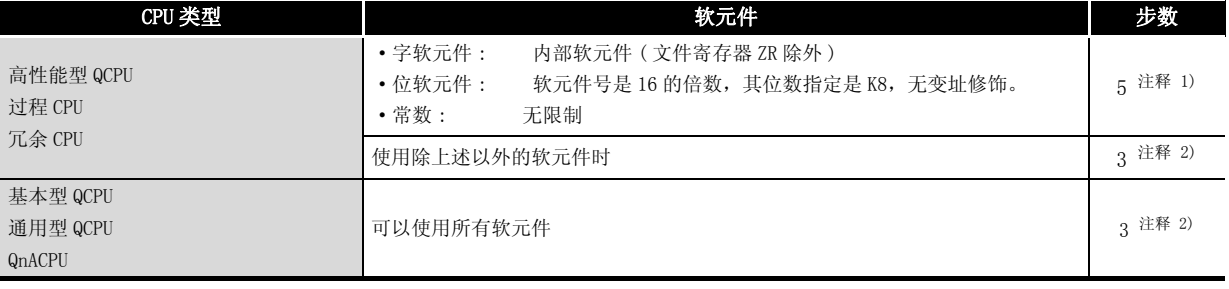

注释 1) 对于高性能型 QCPU、过程 CPU 及冗余 CPU。执行步数更多但是执行速度也快。 注释 2) 执行步数会根据[在 3.8 节](#page-105-0)中描述的条件而增加。

#### \*3: 执行步数随使用的软元件和 CPU 模块类型的不同而变化。

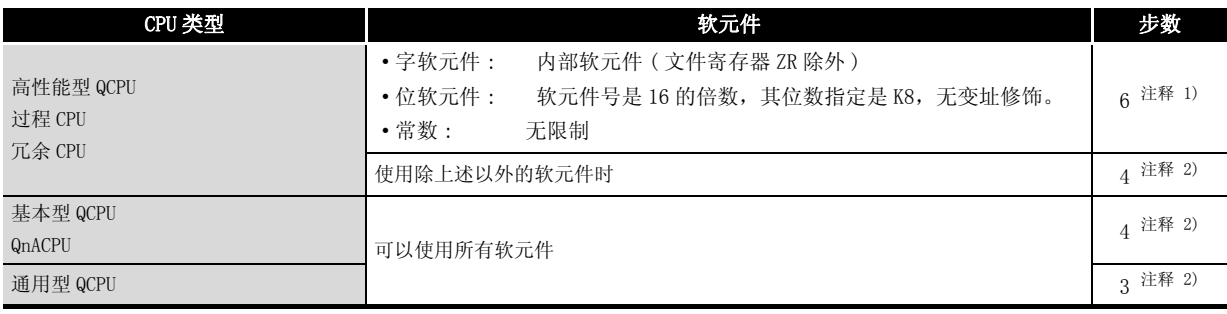

注释 1: 对于高性能型 QCPU、过程 CPU 及冗余 CPU, 执行步数更多但是执行速度也快。 注释 2: 执行步数会根据[在 3.8 节](#page-105-0)中描述的条件而增加。

\*4: 只有在使用 QCPU 时,子集才会有效。

# 2.5.2 循环指令

| 类别         | 指令符号         | 符号                                     | 详细处理过程                                               | 执行条件 | 基<br>本步<br>数   | 子<br>集 | 参见<br>章节 |
|------------|--------------|----------------------------------------|------------------------------------------------------|------|----------------|--------|----------|
| 向右循环<br>移位 | <b>ROR</b>   | <b>ROR</b><br>D<br>n                   | (D)<br>b15<br>b0<br><b>SM700</b>                     |      | 3              |        |          |
|            | <b>RORP</b>  | <b>RORP</b><br>D<br>$n \nmid$          | 向右旋转移动n位<br>进位标志                                     |      |                |        | $7 - 35$ |
|            | <b>RCR</b>   | RCR<br>${\bf D}$<br>$n \mid$           | (D)<br>b15<br>b <sub>0</sub><br><b>SM700</b>         |      | 3              |        |          |
|            | <b>RCRP</b>  | <b>RCRP</b><br>D<br>$n \mid$           | 向右旋转移动n位<br>进位标志                                     |      |                |        |          |
|            | <b>ROL</b>   | <b>ROL</b><br>${\bf D}$<br>$n \mid$    | (D)<br><b>SM700</b><br>b15<br>b <sub>0</sub>         |      | 3              |        |          |
| 向左循环       | <b>ROLP</b>  | <b>ROLP</b><br>D<br>$n \mid$           | 向左旋转移动n位<br>进位标志                                     |      |                |        | $7 - 38$ |
| 移位         | <b>RCL</b>   | <b>RCL</b><br>${\rm D}$<br>n           | (D)<br><b>SM700</b><br>b15<br>b <sub>0</sub>         |      | $\overline{3}$ |        |          |
|            | <b>RCLP</b>  | <b>RCLP</b><br>D<br>$\mathbf n$        | 向左旋转移动n位<br>进位标志                                     |      |                |        |          |
|            | <b>DROR</b>  | <b>DROR</b><br>D<br>$\left  n \right $ | $(D+1)$<br>(D)<br>b31 到 b16 b15 到 b0<br><b>SM700</b> |      |                |        |          |
| 向右循环       | <b>DRORP</b> | <b>DRORP</b><br>D<br>$n \mid$          | 向右旋转移动n位<br>进位标志                                     |      | 3              |        | $7 - 41$ |
| 移位         | <b>DRCR</b>  | $\mathbf D$<br><b>DRCR</b><br>n        | (D+1) (D)<br>b31 到 b16 b15 到 b0<br><b>SM700</b>      |      | 3              |        |          |
|            | <b>DRCRP</b> | <b>DRCRP</b><br>D<br>$\mathbf n$       | ×<br>向右旋转移动n位<br>进位标志                                |      |                |        |          |
|            | <b>DROL</b>  | <b>DROL</b><br>D<br>$n \mid$           | $(D+1)$<br>(D)<br>b31到 b16 b15 到 b0<br><b>SM700</b>  |      |                |        |          |
| 向左循环<br>移位 | <b>DROLP</b> | D<br><b>DROLP</b><br>$\mathbf n$       | 进位标志<br>向左旋转移动n位                                     |      | 3              |        | $7 - 44$ |
|            | <b>DRCL</b>  | D<br><b>DRCL</b><br>$n \mid$           | $(D+1)$<br>(D)<br>b31到b16 b15 到 b0<br><b>SM700</b>   |      |                |        |          |
|            | <b>DRCLP</b> | D<br><b>DRCLP</b><br>n                 | 进位标志<br>向左旋转移动n位                                     |      | 3              |        |          |

表 2.19 循环指令

### 2.5.3 位指令

| 类别     | 指令符号         | 符号                                                | 详细处理过程                                                           | 执行条件 | 基本步<br>数 | $\ensuremath{\mathfrak{F}}$<br>集 | 参见<br>章节 |
|--------|--------------|---------------------------------------------------|------------------------------------------------------------------|------|----------|----------------------------------|----------|
|        | <b>SFR</b>   | <b>SFR</b><br>D<br>$n \mid$                       | b15<br>b0<br>bn                                                  |      |          |                                  |          |
|        | <b>SFRP</b>  | $\mathbf D$<br><b>SFRP</b><br>$n \vdash$          | 进位标志<br><b>SM700</b><br>b15<br>$\triangle$ b <sub>0</sub><br>0到0 |      | 3        |                                  | $7 - 46$ |
| n位移位   | <b>SFL</b>   | $\mathbb D$<br>SFL<br>n                           | b15<br>bn<br>b <sub>0</sub>                                      |      |          |                                  |          |
|        | <b>SFLP</b>  | <b>SFLP</b><br>$\mathbf D$<br>$n \vdash$          | 进位标志<br>b15<br>$b0$<br><b>SM700</b><br>0到0                       |      | 3        |                                  |          |
|        | <b>BSFR</b>  | $\mathbf D$<br><b>BSFR</b><br>$n \upharpoonright$ | $\,$ n<br>(D)                                                    |      |          |                                  |          |
|        | <b>BSFRP</b> | ${\rm D}$<br><b>BSFRP</b><br>$n \vdash$           | 进位标志<br>$\frac{1}{5M700}$<br>$\overline{0}$                      |      | 3        | $\qquad \qquad -$                | $7 - 49$ |
| 1位移位   | <b>BSFL</b>  | ${\rm D}$<br><b>BSFL</b><br>$n -$                 | $\,$ n<br>(D)                                                    |      |          |                                  |          |
|        | <b>BSFLP</b> | <b>BSFLP</b><br>${\mathbb D}$<br>$n -$            | 进位标志<br><b>SM700</b><br>$\overline{0}$                           |      | 3        | $\overline{\phantom{a}}$         |          |
|        | <b>DSFR</b>  | <b>DSFR</b><br>${\bf D}$<br>$n \vdash$            | ņ<br>(D)                                                         |      |          |                                  |          |
| 1- 字移位 | <b>DSFRP</b> | ${\rm D}$<br><b>DSFRP</b><br>n                    | $\overline{0}$                                                   |      | 3        |                                  | $7 - 51$ |
|        | <b>DSFL</b>  | ${\mathbb D}^-$<br><b>DSFL</b><br>$n \mid$        | $\,$ n<br>(D)                                                    |      |          |                                  |          |
|        | <b>DSFLP</b> | D<br><b>DSFLP</b><br>$n \vdash$                   | $\overline{0}$                                                   |      | 3        |                                  |          |

表 2.20 移位指令

# 2.5.4 处理指令

表 2.21 位处理指令

| 类别          | 指令符号         | 符号                                     | 详细处理过程                                                                        | 执行条件 | 基<br>本<br>步<br>数 | 子<br>集 | 参见<br>章节 |
|-------------|--------------|----------------------------------------|-------------------------------------------------------------------------------|------|------------------|--------|----------|
| 位置位 /<br>复位 | <b>BSET</b>  | <b>BSET</b><br>D<br>-<br>n             | (D)<br>b <sub>0</sub><br>b15<br>bn<br>(D)<br>b15<br>b <sub>0</sub><br>bn<br>U |      | 3                |        |          |
|             | <b>BSETP</b> | <b>BSETP</b><br>D<br>-<br>n            |                                                                               |      |                  |        |          |
|             | <b>BRST</b>  | <b>BRST</b><br>D<br>--<br>$\mathbf n$  |                                                                               |      |                  |        | $7 - 53$ |
|             | <b>BRSTP</b> | <b>BRSTP</b><br>D<br>--<br>$\mathbf n$ |                                                                               |      | 3                |        |          |

### 表 2.21 处理指令 (续表)

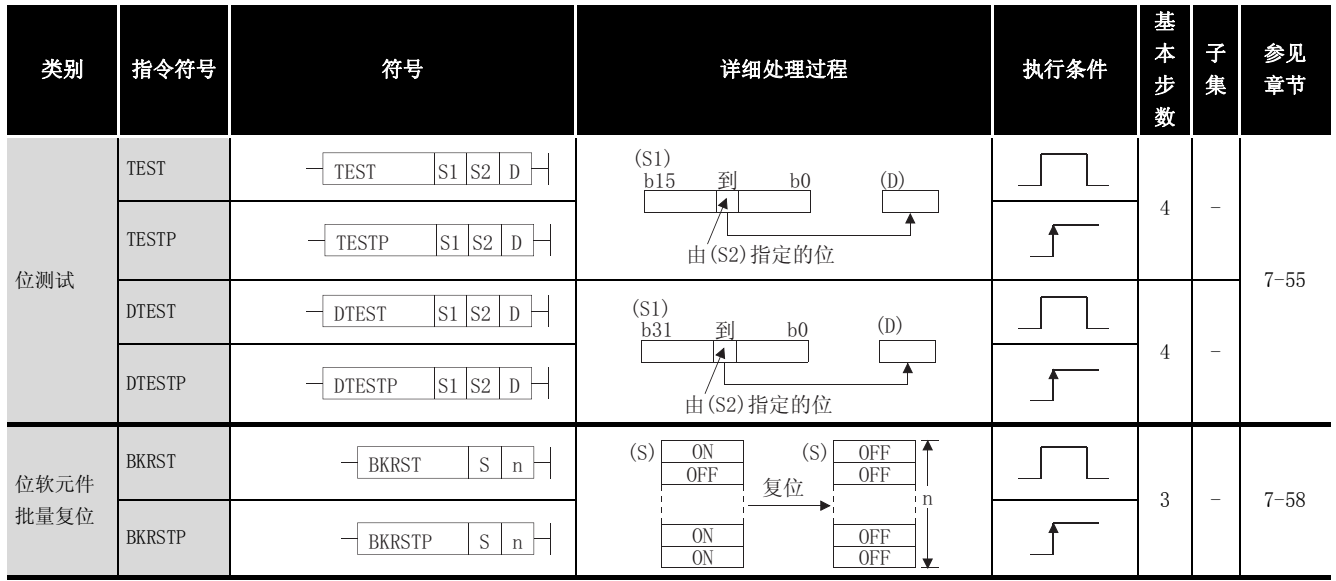

2.5.5 据处理指令

| 类别   | 指令符号         | 符号                                                  | 详细处理过程                                                    | 执行条件 | 基<br>$\star$<br>步<br>数 | 子<br>集                   | 参见<br>章节 |
|------|--------------|-----------------------------------------------------|-----------------------------------------------------------|------|------------------------|--------------------------|----------|
|      | <b>SER</b>   | $S1$ $S2$<br><b>SER</b><br>D<br>$n \vdash$          | (S2)<br>(S1)<br>$\sum_{n=1}^{\infty}$                     |      |                        |                          |          |
|      | <b>SERP</b>  | $S1$ $S2$<br><b>SERP</b><br>D<br>$n \vdash$         | ▼<br>$\blacktriangleright$ (D) : 匹配号<br>(D + 1): 匹配数量     |      | 5                      | $\overline{\phantom{m}}$ |          |
| 数据查找 | <b>DSER</b>  | $S1$ $S2$<br><b>DSER</b><br>D<br>$n \mid$           | 32位<br>(S2)<br>(S1)<br>$\bigcap_{n=1}^{\infty}$           |      |                        |                          | $7 - 60$ |
|      | <b>DSERP</b> | $S1$ $S2$<br><b>DSERP</b><br>D<br>$n \vdash$        | $\rightarrow$ (D): 匹配号<br>(D + 1): 匹配数量                   |      | 5                      | $\overline{\phantom{a}}$ |          |
|      | <b>SUM</b>   | $\mathbf S$<br><b>SUM</b><br>D                      | (S)<br>b15<br>b <sub>0</sub>                              |      | 3                      |                          |          |
| 位检测  | <b>SUMP</b>  | $\mathbf S$<br><b>SUMP</b><br>$\mathbb{D}$ –        | → $(D)$ : 1s数                                             |      |                        |                          | $7 - 63$ |
|      | <b>DSUM</b>  | $\mathbf S$<br><b>DSUM</b><br>D                     | $(S + 1)$ $(S)$                                           |      | 3                      |                          |          |
|      | <b>DSUMP</b> | $\mathbf S$<br>D<br><b>DSUMP</b>                    | →(D): $1s$ 数                                              |      |                        |                          |          |
|      | <b>DECO</b>  | S<br><b>DECO</b><br>D<br>$n -$                      | 从8到25解码<br>(D)<br>(S)                                     |      |                        | $\overline{\phantom{m}}$ | $7 - 65$ |
| 解码   | <b>DECOP</b> | S<br><b>DECOP</b><br>D<br>n                         | 解码<br>$2^{\scriptscriptstyle \rm n}$<br>位<br>$\mathbf{n}$ |      | $\overline{4}$         |                          |          |
| 编码   | <b>ENCO</b>  | $\mathbf S$<br><b>ENCO</b><br>$\mathbb{D}$<br>$n -$ | 从256到8编码<br>(S)                                           |      |                        |                          |          |
|      | <b>ENCOP</b> | $\mathbf S$<br><b>ENCOP</b><br>D<br>n t             | 编码<br>(D)<br>$\left[2^{n}$ 位<br>n                         |      | 4                      | $\overline{\phantom{m}}$ | $7 - 67$ |

表 2.22 据处理指令

#### 表 2.22 据处理指令 (续表)

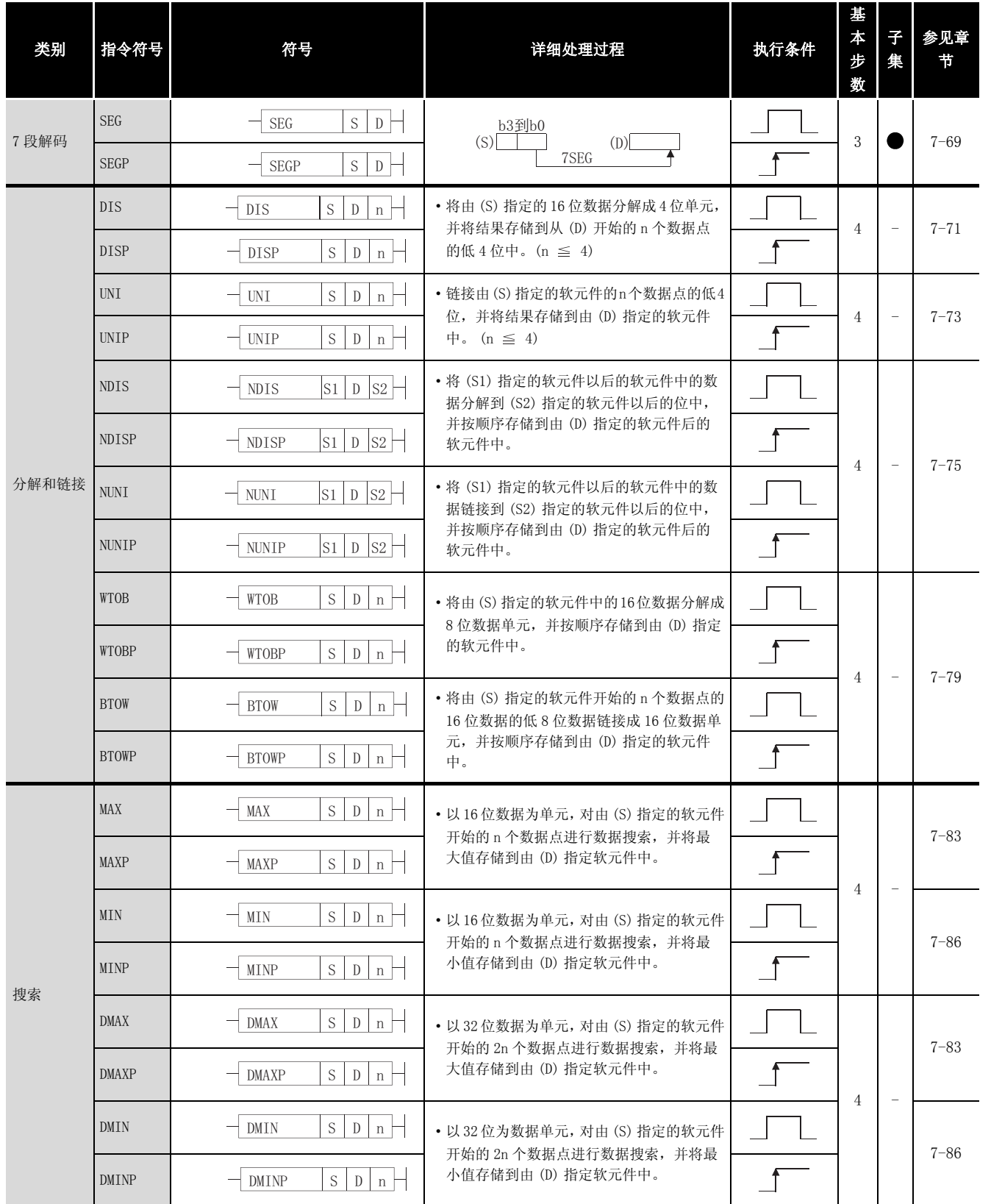

#### 表 2.22 数据处理指令 (续表)

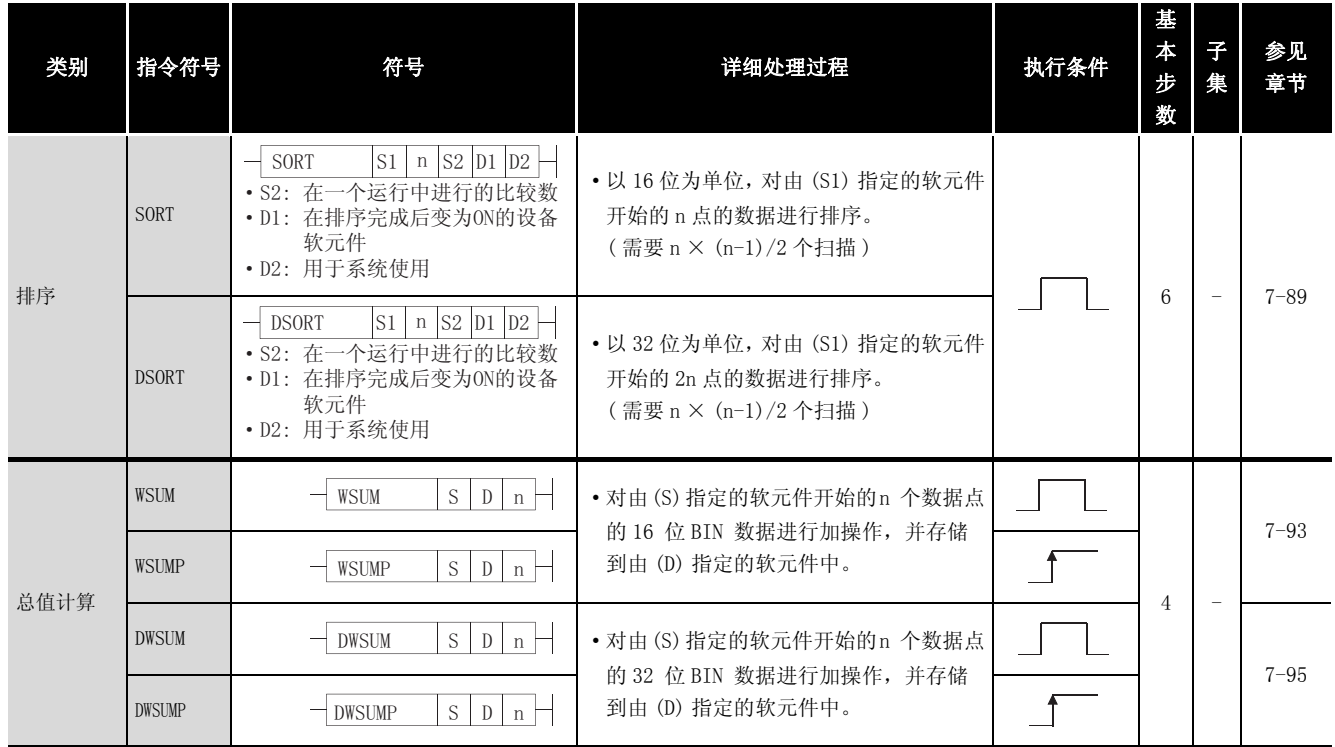

### 2.5.6 结构体创建指令

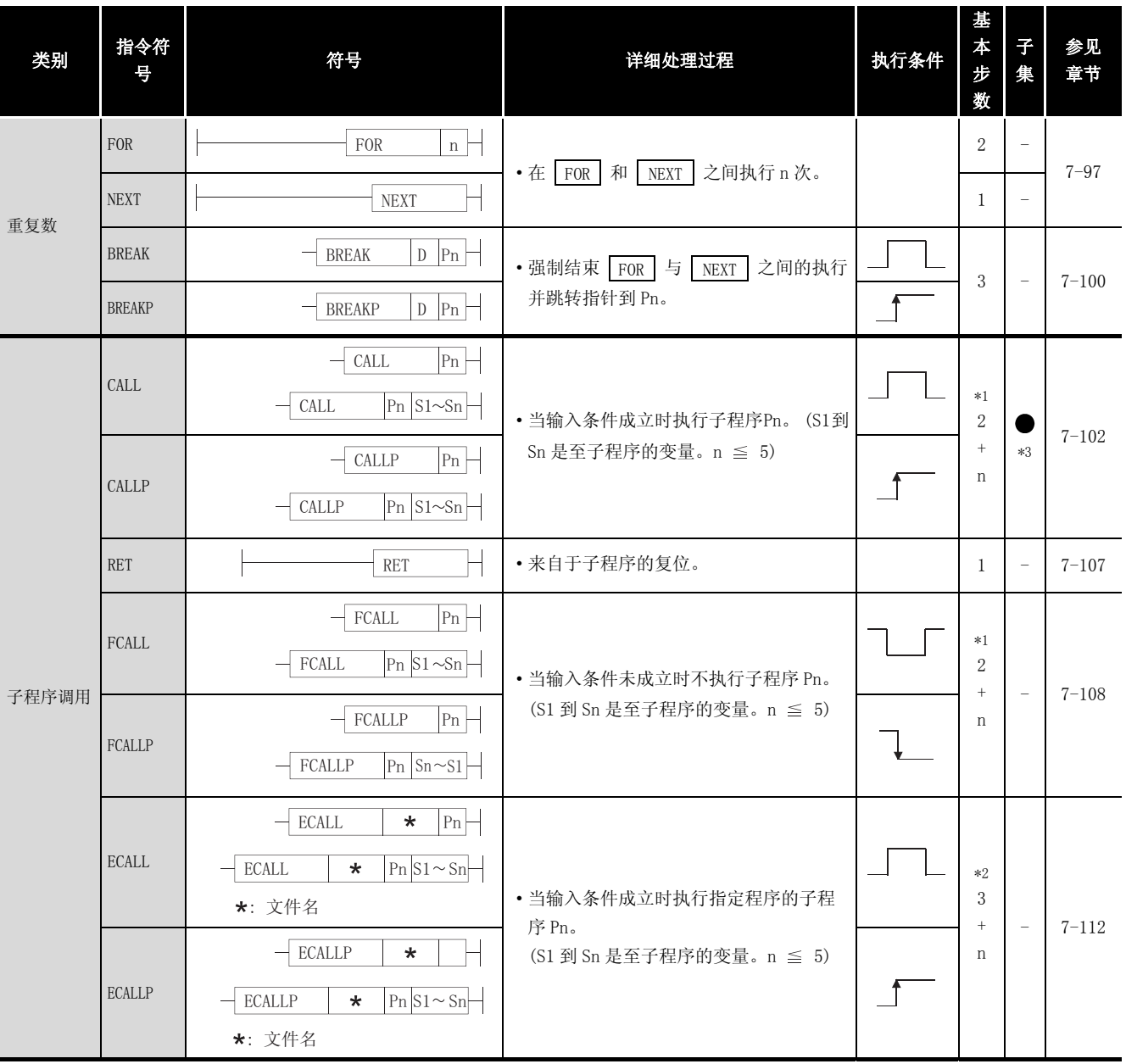

#### 表 2.23 结构体创建指令

\*1: n 表示用于子程序的变量数。

\*2: n 表示用于子程序的变量数和程序名的合计。

程序名步数被计算为 "程序中的字符数 /2"( 小数点以下被进位 )"

\*3: 只有在使用通用型 QCPU 时,子集才会有效。

### 表 2.23 结构体创建指令(续)

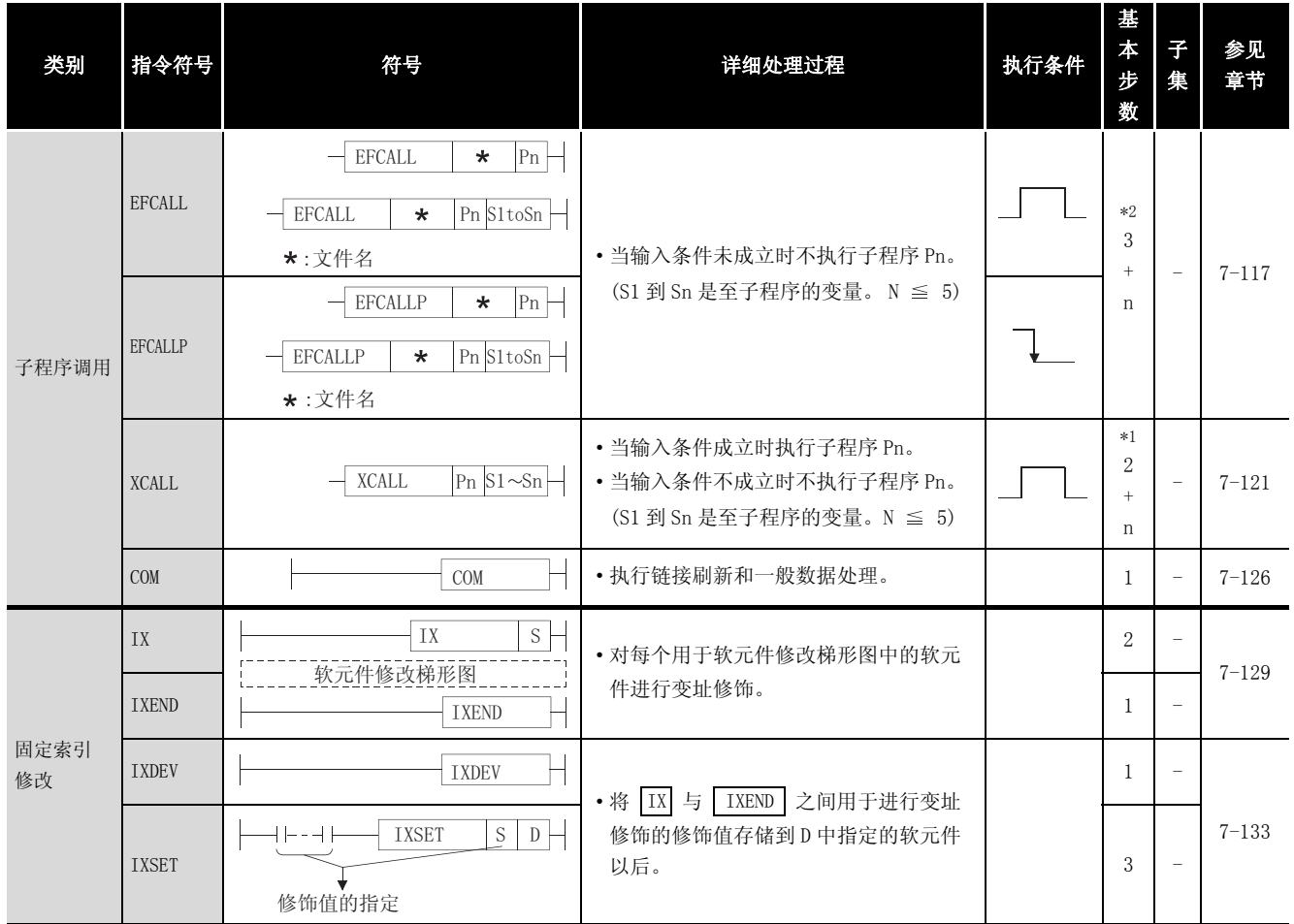

\*1: 表示用于子程序的变量数。

\*2: 表示用于子程序中的变量总数,和程序名称步数。程序名称步数被计算为 "程序中的字符数 /2( 十进制余 数被舍入)"。

### 2.5.7 数据表操作指令

| 类别    | 指令符号         | 符号                                                 | 详细处理过程                                          | 执行条件 | 基<br>$\boldsymbol{\ast}$<br>步<br>数 | 子<br>集                   | 参见<br>章节  |
|-------|--------------|----------------------------------------------------|-------------------------------------------------|------|------------------------------------|--------------------------|-----------|
|       | FIFW         | S<br>FIFW<br>${\rm D}$                             | 指针<br>(D)<br>(S)<br>指针+1                        |      |                                    |                          |           |
|       | FIFWP        | $\mathbf S^-$<br>D<br>FIFWP                        | 指针+1<br>٠<br>软元件                                |      | 3                                  | $\overline{\phantom{a}}$ | $7 - 136$ |
|       | FIFR         | $\mathbf S^-$<br>${\rm D}$<br>FIFR                 | (S)<br>指针-1<br>(D)<br>指针                        |      | 3                                  | $\overline{\phantom{m}}$ | $7 - 138$ |
|       | FIFRP        | $\mathbf S$<br>FIFRP<br>${\mathbb D}$              |                                                 |      |                                    |                          |           |
|       | <b>FPOP</b>  | $\mathbf S$<br>${\rm D}$<br><b>FPOP</b>            | 指针-1<br>$\left( \mathbf{D}\right)$<br>(S)<br>指针 |      | 3                                  | $\overline{\phantom{a}}$ | $7 - 140$ |
| 数据表处理 | FPOPP        | $\mathbf S^-$<br>$\mathbb{D}$<br>FPOPP<br>÷        | $\blacklozenge$<br>指针+1软元件                      |      |                                    |                          |           |
|       | <b>FDEL</b>  | $\mathbf S$<br>${\rm D}$<br><b>FDEL</b><br>n       | (S)<br>指针-1<br>$\left( \mathbf{D}\right)$<br>指针 |      |                                    |                          |           |
|       | <b>FDELP</b> | $\mathbf S$<br><b>FDELP</b><br>${\rm D}$<br>n<br>┑ | $\blacktriangledown$<br>由n指定                    |      | $\overline{4}$                     | $\qquad \qquad -$        | $7 - 142$ |
|       | <b>FINS</b>  | $\mathbf S$<br><b>FINS</b><br>D<br>n<br>┪          | (S)<br>(D)<br>指针+1<br>指针                        |      |                                    |                          |           |
|       | <b>FINSP</b> | $\mathbf S$<br><b>FINSP</b><br>D<br>$n \vdash$     | 由n指定                                            |      | $\overline{4}$                     | $\qquad \qquad -$        |           |

表 2.24 数据表操作指令

# 2.5.8 缓冲存储区访问指令

| 类别   | 指令符号            | 符号                                                                          | 详细处理过程                                | 执行条件 | 基<br>$\boldsymbol{\ast}$<br>步<br>数 | 子<br>集 | 参见<br>章节  |
|------|-----------------|-----------------------------------------------------------------------------|---------------------------------------|------|------------------------------------|--------|-----------|
|      | FROM            | $n1$ $n2$<br>$D \n n3$<br>FROM                                              | • 从智能功能模块/特殊功能模块中以16位                 |      | 5                                  |        |           |
| 数据读取 | FROMP           | $n1$ $n2$<br>$D \mid n3 \mid$<br>FROMP<br>$\equiv$                          | 数据为单元读取数据。                            |      |                                    |        | $7 - 145$ |
|      | <b>DFRO</b>     | $n1$ $n2$<br>$D \mid n3 \mid$<br><b>DFRO</b><br>$\overline{\phantom{a}}$    | •从智能功能模块/特殊功能模块中以32位                  |      | 5                                  |        |           |
|      | <b>DFROP</b>    | $n1$ $n2$<br>$D \mid n3 \mid$<br><b>DFROP</b>                               | 数据为单元读取数据。                            |      |                                    |        |           |
|      | T <sub>0</sub>  | $n1$ $n2$<br>$S \mid n3 \mid$<br>T <sub>0</sub><br>$\overline{\phantom{0}}$ | • 以 16 位数据为单元写数据到智能功能模<br>块 / 特殊功能模块。 |      | 5                                  |        |           |
|      | <b>TOP</b>      | $n1$ $n2$<br>$S \mid n3 \mid$<br><b>TOP</b><br>$\overline{\phantom{0}}$     |                                       |      |                                    |        | $7 - 148$ |
| 数据写  | D <sub>TO</sub> | $n1$ $n2$<br>$S \mid n3 \mid$<br>DTO                                        | •以32位数据为单元写数据到智能功能模                   |      | 5                                  |        |           |
|      | <b>DTOP</b>     | $S \mid n3 \mid$<br>$n1$ $n2$<br><b>DTOP</b>                                | 块 / 特殊功能模块。                           |      |                                    |        |           |

表 2.25 缓冲存储区访问指令

# 2.5.9 显示指令

表 2.26 显示指令

| 类别       | 指令符号        | 符号                                | 详细处理过程                                                           | 执行条件 | 基<br>$\bigstar$<br>步<br>数 | 子<br>集                   | 参见<br>章节  |
|----------|-------------|-----------------------------------|------------------------------------------------------------------|------|---------------------------|--------------------------|-----------|
| ASCII 打印 | PR          | * SM701为OFF时<br>S.<br>$-$ PR<br>D | • 从由 (S) 指定的软元件中将8点 (16字符)<br>的 ASCII 码输出到输出模块。                  |      |                           |                          | $7 - 151$ |
|          | PR          | * SM701为0N时<br>S.<br>PR<br>D      | • 从由(S)指定的软元件到00H的ASCII码输<br>出到输出模块。                             |      | 3                         | $\overline{\phantom{m}}$ |           |
|          | <b>PRC</b>  | S<br><b>PRC</b><br>D              | • 从由 (S) 指定的软元件将注释转换成<br>ASCII 码, 并输出到输出模块。                      |      |                           |                          | $7 - 154$ |
| 显示       | <b>LED</b>  | S<br><b>LED</b><br>Ξ              | •从由(S)指定的软元件中将8点(16 字符)<br>的 ASCII 码显示到 CPU 模块前的 LED 显<br>示软元件上。 |      | $\overline{2}$            | $\overline{\phantom{a}}$ | $7 - 159$ |
|          | <b>LEDC</b> | S.<br><b>LEDC</b>                 | · 从由 (S) 指定的软元件中将注释显示到<br>CPU 模块前的 LED 显示软元件上。                   |      |                           |                          | $7 - 161$ |
| 复位       | <b>LEDR</b> | <b>LEDR</b>                       | •复位报警器并显示单元显示。                                                   |      |                           |                          | $7 - 163$ |

### 2.5.10 调试和故障诊断指令

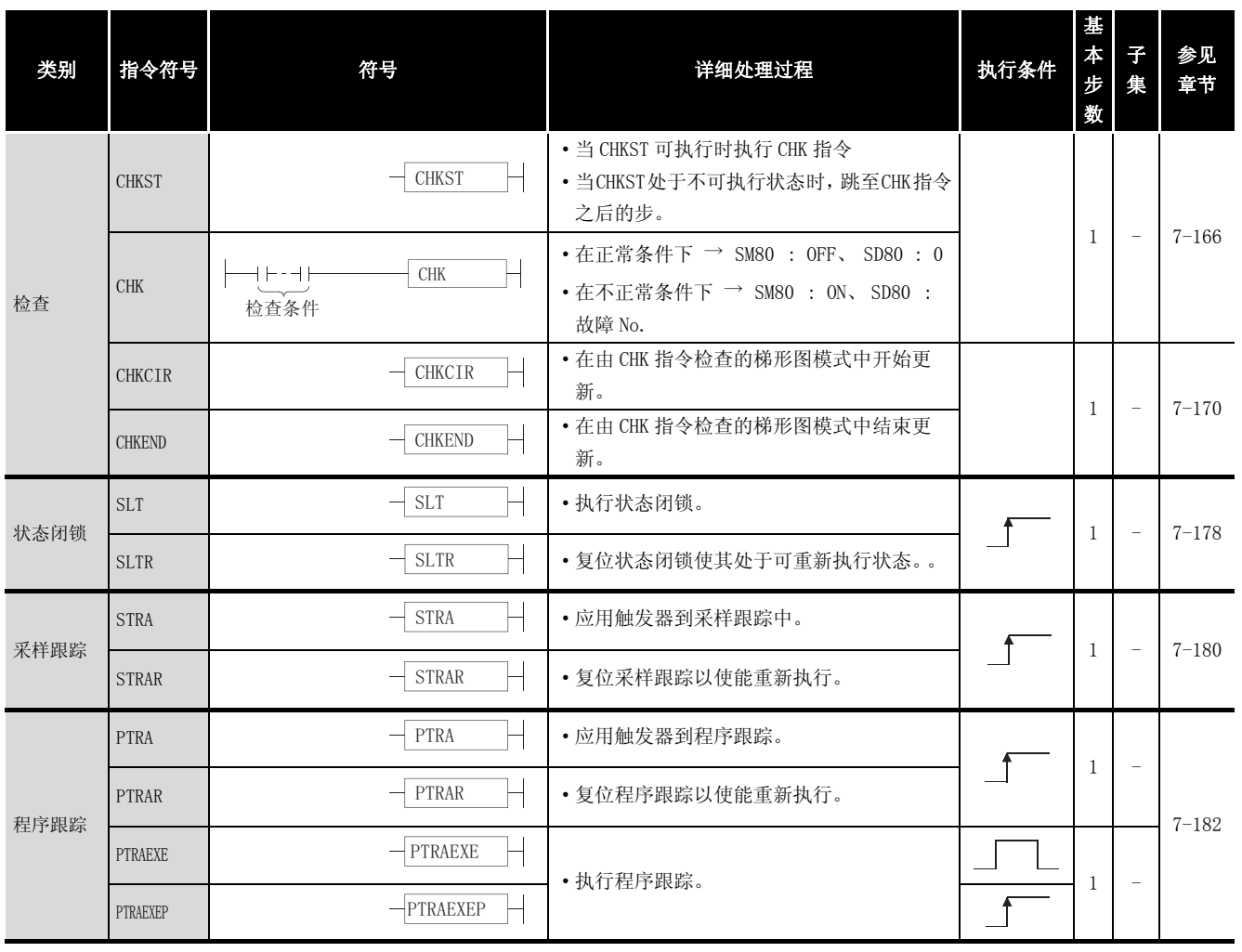

#### 表 2.27 调试和故障诊断指令

# 2.5.11 字符串处理指令

### 表 2.28 字符串处理指令

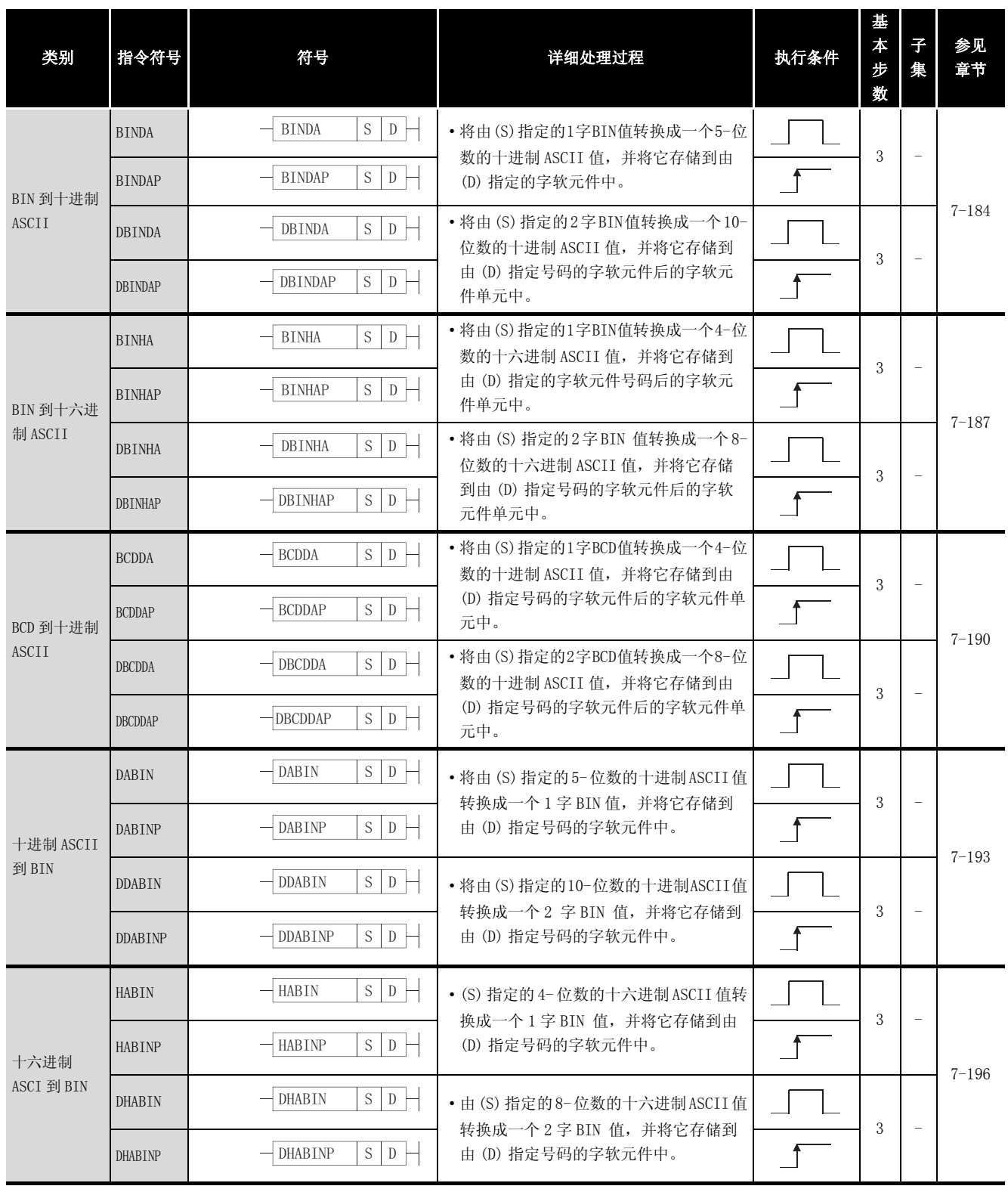

#### 表 2.28 字符串处理指令 (续表)

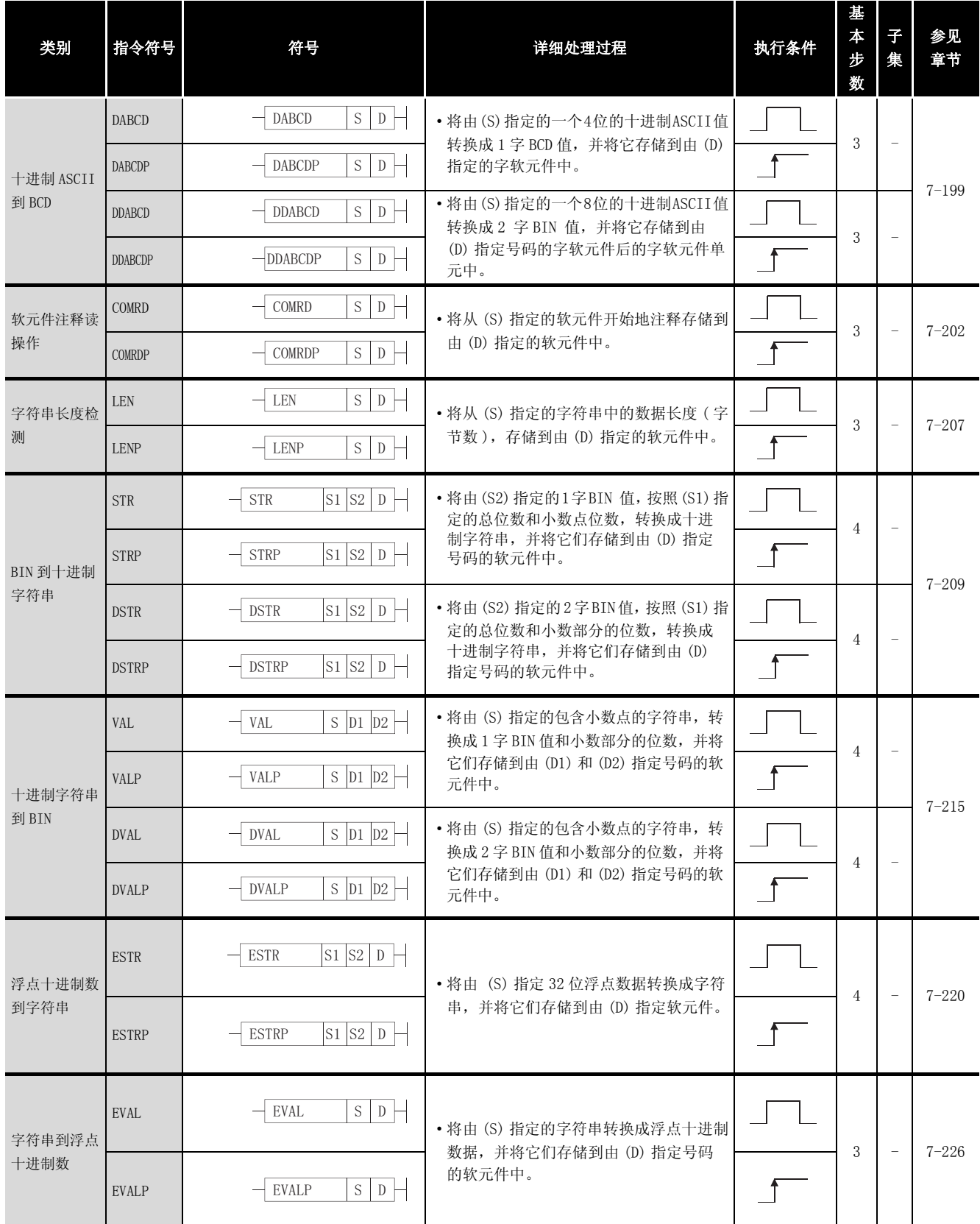

### 表 2.28 字符串处理指令 (续表)

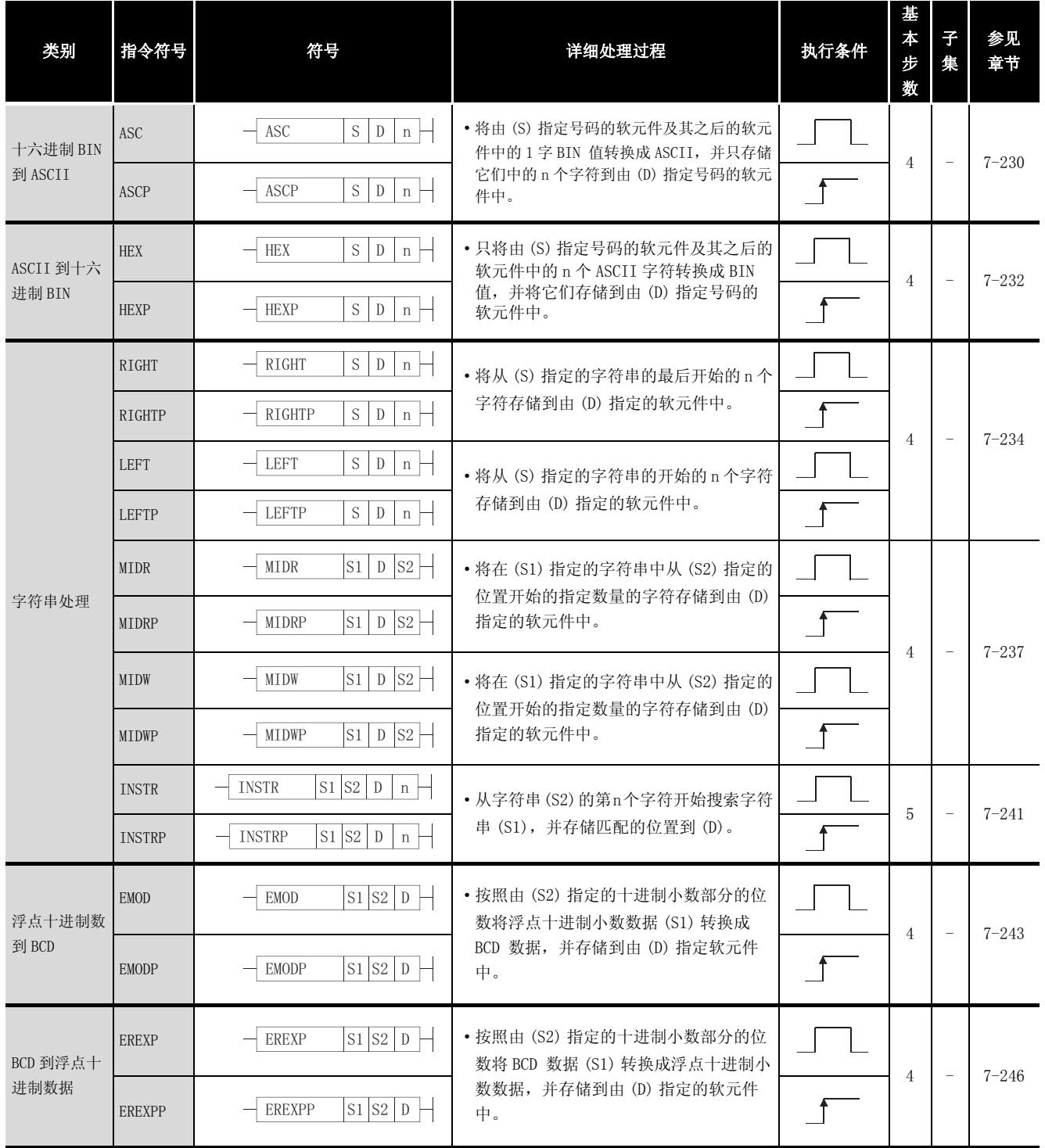

# 2.5.12 特殊功能指令

### 表 2.29 特殊功能指令

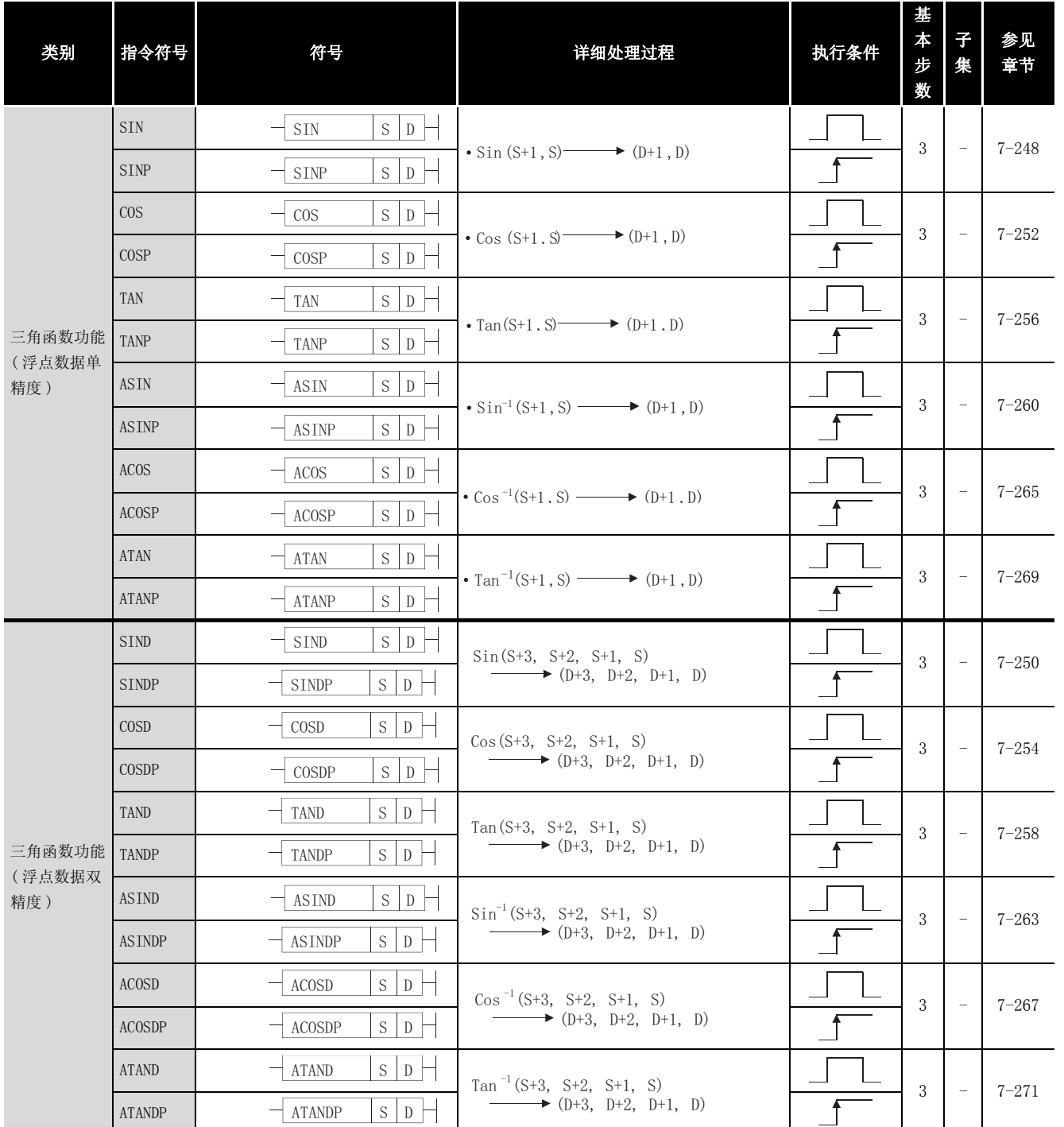

指令表

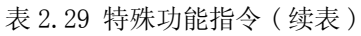

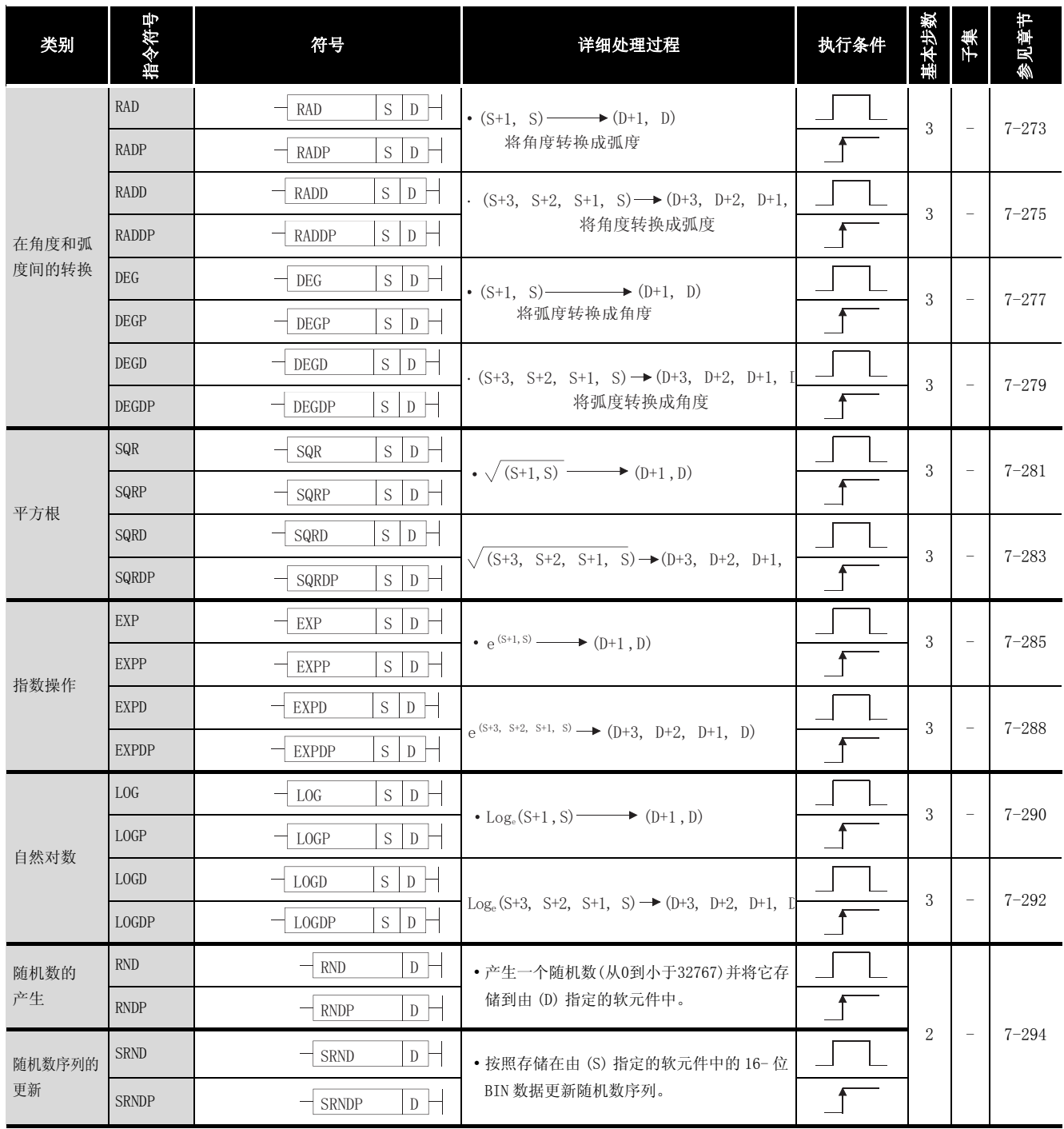

#### 表 2.29 特殊功能指令 (续表)

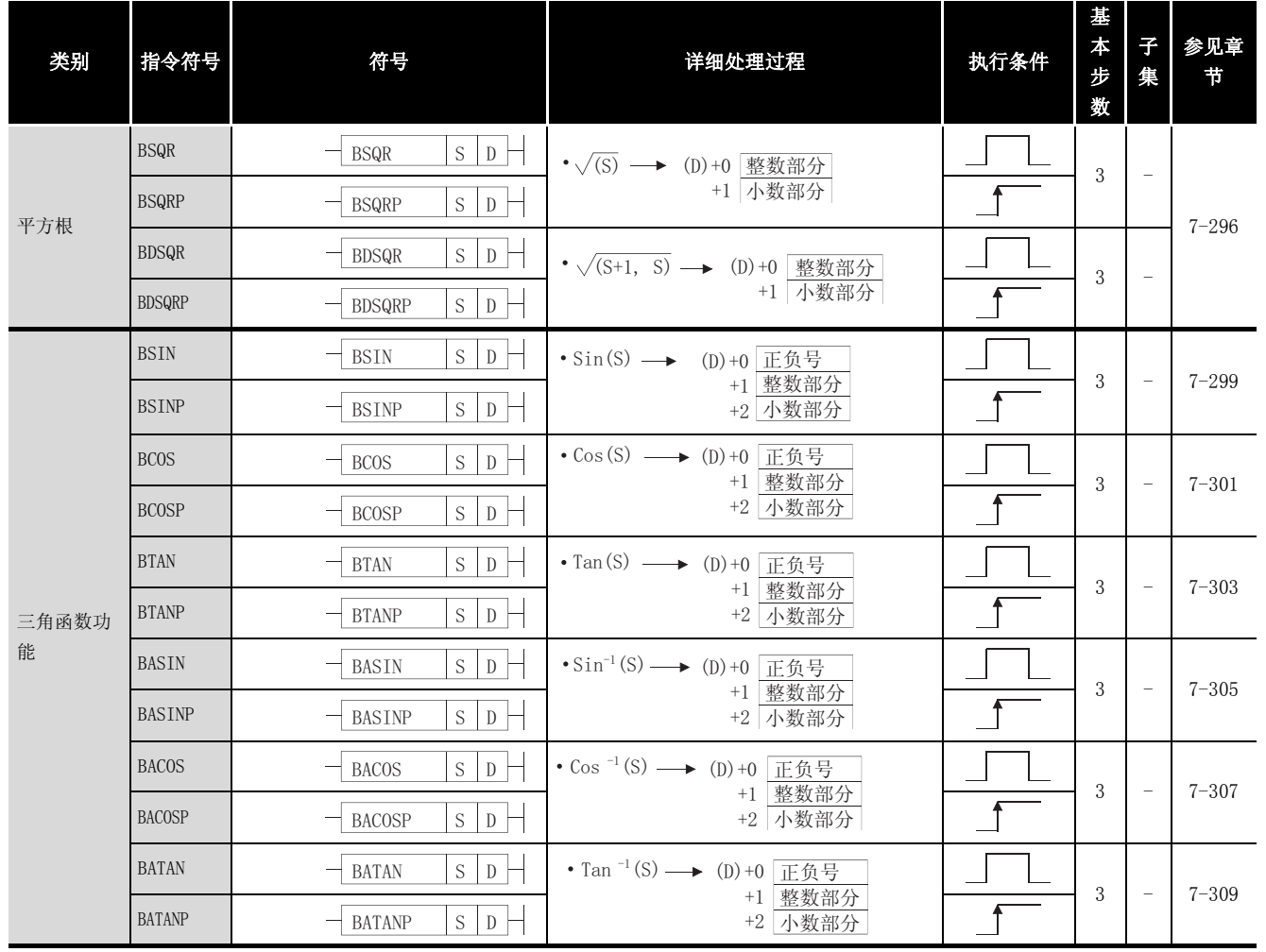

### 2.5.13 数据控制指令

表 2.30 数据控制指令

| 类别           | 指令符号          | 符号                                                                     | 详细处理过程                                                                                                    | 执行条件 | 基<br>本步<br>数 | $\mp$<br>集               | 参见<br>章节  |
|--------------|---------------|------------------------------------------------------------------------|----------------------------------------------------------------------------------------------------|------|--------------|--------------------------|-----------|
| 最高和最<br>低限控制 | LIMIT         | S1 S2 S3 D<br>$\overline{\phantom{a}}$ limit                           | • 当 (S3) < (S1) 时<br>存储 (S1) 的值到 (D)<br>• $\hat{z}$ (S1) $\leq$ (S3) $\leq$ (S2)                                                                                                    |      | $5^{\circ}$  | $\overline{\phantom{a}}$ |           |
|              | LIMITP        | S1 S2 S3 D<br>LIMITP                                                   | 存储 (S3) 的值到 (D)<br>• $\cong$ (S2) < (S3)<br>存储 (S2) 的值到 (D)                                                                                                    |      |              |                          |           |
|              | DLIMIT        | S1 S2 S3 D<br>DLIMIT                                                   | • 当 ((S3)+1、 (S3)) < ((S1)+1、 S1) 时<br>. 存储 ((S1)+1、(S1)) 的值到 ((D)+1、(D))<br>• $\exists$ ((S1)+1, (S1)) $\le$ ((S3)+1, (S3)) <                                                                         |      | 5            |                          | $7 - 311$ |
|              | DLIMITP       | $\left  \begin{array}{c c} 1 & 2 & 3 \end{array} \right $ D<br>DLIMITP | $(S2+1, S2)$<br>. 存储 (S3)+1、 (S3)) 的值到 ((D)+1、 (D))<br>• $\pm$ ((S2), (S2)+1) < ((S3), (S3)+1)<br>. 存储 ((S2)+1、(S2)) 的值到 ((D)+1、(D))                                                                   |      |              |                          |           |
|              | <b>BAND</b>   | $S1$ $S2$ $S3$ $D$<br><b>BAND</b>                                      | • $\hat{\equiv}$ (S1) $\leq$ (S3) $\leq$ (S2)  0 → (D)<br>$\cdot \stackrel{.}{\equiv}$ (S3) $\lt$ (S1) (S3) $-$ (S1) $\rightarrow$                                                                     |      | 5            |                          |           |
|              | <b>BANDP</b>  | S1 S2 S3 D<br><b>BANDP</b>                                             | (D)<br>• $\pm$ (S2) < (S3) (S3) − (S2) →                                                                                                    |      |              |                          |           |
| 死区控制         | <b>DBAND</b>  | S1 S2 S3 D<br><b>DBAND</b>                                             | • $\exists$ ((S1)+1, (S1)) $\le$ ((S3)+1, (S3)) $\le$<br>$((S2)+1, (S2))$ $0 \rightarrow ((D)+1, (D))$<br>• $\exists$ ((S3)+1, (S3)) < ((S1)+1, (S1))<br>$((S3)+1, (S3)) - ((S1)+1, (S1)) \rightarrow$ |      | 5            |                          | $7 - 314$ |
|              | <b>DBANDP</b> | S1 S2 S3 D<br><b>DBANDP</b>                                            | $((D)+1, (D))$<br>• 当 ((S2)+1、 (S2)) < ((S3)+1、 (S3))<br>$((S3)+1, (S3)) - ((S2)+1, (S2)) \rightarrow$<br>$((D)+1, (D))$                                                                               |      |              |                          |           |
|              | ZONE          | $S1$ $S2$ $S3$ $D$ $\vdash$<br>ZONE                                    |                                                                                                    |      |              |                          |           |
|              | <b>ZONEP</b>  | $S1$ S2 S3 D –<br><b>ZONEP</b>                                         | • $\cong$ (S3) > 0 (S3)+(S2) $\rightarrow$ (D)<br>• $\pm$ (S3) < 0 (S3) – (S1) $\rightarrow$ (D)                                                                                                    |      | 5            |                          |           |
| 区域控制         | <b>DZONE</b>  | $SI$ S2 S3 D<br><b>DZONE</b>                                           | • $\mathfrak{H}((S3)+1, (S3)) = 0$<br>$\ldots \ldots \ldots \ldots \ldots \ldots \ldots \ldots \quad 0 \rightarrow ((D)+1, (D))$<br>• $\pm$ ((S3)+1, (S3)) > 0<br>$((S3)+1, (S3)) + ((S2)+1, (S2))$    |      |              |                          | $7 - 317$ |
|              | <b>DZONEP</b> | S1 S2 S3 D<br><b>DZONEP</b>                                            | $\rightarrow$ ((D)+1, (D))<br>• $\cong$ ((S3)+1, (S3)) < 0<br>$((S3)+1, (S3)) + ((S1)+1, (S1))$<br>$\rightarrow$ ((D)+1, (D))                                                                          |      | 5            |                          |           |

### 2.5.14 转换指令

| 类别    | 指令符号           | 符号                                          | 详细处理过程                | 执行条件 | 基<br>$\boldsymbol{\ast}$<br>步<br>数 | 子<br>集            | 参见<br>章节  |
|-------|----------------|---------------------------------------------|-----------------------|------|------------------------------------|-------------------|-----------|
| 块号码标定 | <b>RSET</b>    | S<br><b>RSET</b><br>-                       | · 将扩展文件寄存器块的号码转换成由(S) |      | $\overline{2}$                     | $\qquad \qquad -$ | $7 - 320$ |
|       | <b>RSETP</b>   | S<br><b>RSETP</b><br>--                     | 指定的号码。                |      |                                    |                   |           |
| 文件设定  | QDRSET         | 文件设定<br>QDRSET<br>$\overline{\phantom{a}}$  | • 将文件名称用作文件寄存器。       |      | $*1$<br>$\overline{2}$             | $\qquad \qquad -$ | $7 - 322$ |
|       | <b>QDRSETP</b> | 文件设定<br>QDRSETP<br>$\overline{\phantom{a}}$ |                       |      | $^{+}$<br>n                        |                   |           |
|       | QCDSET         | 文件设定<br>QCDSET<br>$\overline{\phantom{a}}$  | • 将文件名称用作注释文件。        |      | $*1$<br>$\overline{2}$             |                   | $7 - 325$ |
|       | QCDSETP        | 文件设定<br>QCDSETP<br>$\overline{\phantom{a}}$ |                       |      | $^{+}$<br>n                        | $\qquad \qquad -$ |           |

表 2.31 转换指令

\*1: n([ 文件名称字符数 ]/2) 表示一步。( 小数部分舍入 )

2指令表

# 2.5.15 时钟指令

| 类别            | 指令符号           | 符号                                             | 详细处理过程                                                                                                | 执行条件 | 基<br>本步<br>数   | $\mp$<br>集                        | 参见<br>章节  |
|---------------|----------------|------------------------------------------------|----------------------------------------------------------------------------------------------------|------|----------------|-----------------------------------|-----------|
| 读 / 写时<br>钟数据 | <b>DATERD</b>  | $\mathbb{D}$<br><b>DATERD</b>                  | (时钟设备元件) → (D)+0<br>年<br>$\bullet$<br>月<br>$+1$<br>$+2$<br>日                                          |      |                |                                   |           |
|               | <b>DATERDP</b> | $\mathbb{D}$<br><b>DATERDP</b>                 | $+3$<br>小时<br>$+4$<br>分<br>秒<br>$+5$<br>星期<br>$+6$                                                    |      | $\overline{2}$ | $\overline{\phantom{a}}$          | $7 - 327$ |
|               | <b>DATEWR</b>  | $s \vdash$<br><b>DATEWR</b>                    | →(时钟设备元件)<br>• $(D) + 0$<br>年<br>$+1$<br>月<br>$+2$<br>$\overline{\mathbf{H}}$                         |      |                |                                   |           |
|               | DATEWRP        | $S \vdash$<br><b>DATEWRP</b>                   | $+3$<br>小时<br>$+4$<br>分<br>$+5$<br>秒<br>星期<br>$+6$                                                    |      | $\overline{2}$ | $\hspace{1.0cm} - \hspace{1.0cm}$ | $7 - 331$ |
| 时钟数据<br>的加/减  | DATE+          | $S1$ $S2$ $D$ $-$<br>DATE+                     | (S2)<br>(D)<br>(S1)<br>小时<br>小时<br>小时<br>分钟<br>分钟<br>分钟<br>$^{+}$<br>$\longrightarrow$<br>秒<br>秒<br>秒 |      | $\overline{4}$ | $\hspace{1.0cm} - \hspace{1.0cm}$ | $7 - 335$ |
|               | DATE+P         | $S1$ $S2$<br>$\mathbb{D}$<br>DATE+P            |                                                                                                    |      |                |                                   |           |
|               | DATE-          | $S1$ $S2$<br>D<br>DATE-                        | (S2)<br>(S1)<br>(D)<br>小时<br>小时<br>小时                                                                 |      |                |                                   | $7 - 337$ |
|               | DATE-P         | $S1$ $S2$<br>DATE-P<br>D                       | 分钟<br>分钟<br>分钟<br>$\qquad \qquad -$<br>$\longrightarrow$<br>秒<br>秒<br>秒                               |      | $\overline{4}$ | $\overline{\phantom{a}}$          |           |
| 时钟数据<br>传送    | <b>SECOND</b>  | $\mathbf S^-$<br><b>SECOND</b><br>$D$ $\vdash$ | (S)<br>(D)<br>小时<br>秒(低级1)                                                                            |      |                |                                   |           |
|               | <b>SECONDP</b> | $\mathbf S^-$<br><b>SECONDP</b><br>${\rm D}$   | 分钟<br>$\rightarrow$ 秒(高级1)<br>秒                                                                       |      | 3              | $\qquad \qquad -$                 | $7 - 339$ |
|               | <b>HOUR</b>    | $\mathbf S^-$<br>$\rm HOUR$<br>$\mathbb{D}$ –  | (S)<br>(D)<br>秒(低级16)<br>小时                                                                           |      |                |                                   |           |
|               | <b>HOURP</b>   | $\mathbf S^-$<br>D<br><b>HOURP</b>             | 秒(高级16)<br>分钟<br>秒                                                                                    |      | 3              | $\qquad \qquad -$                 | $7 - 341$ |

表 2.32 时钟指令

### 2.5.16 外围软元件指令

#### 表 2.33 外围软元件指令

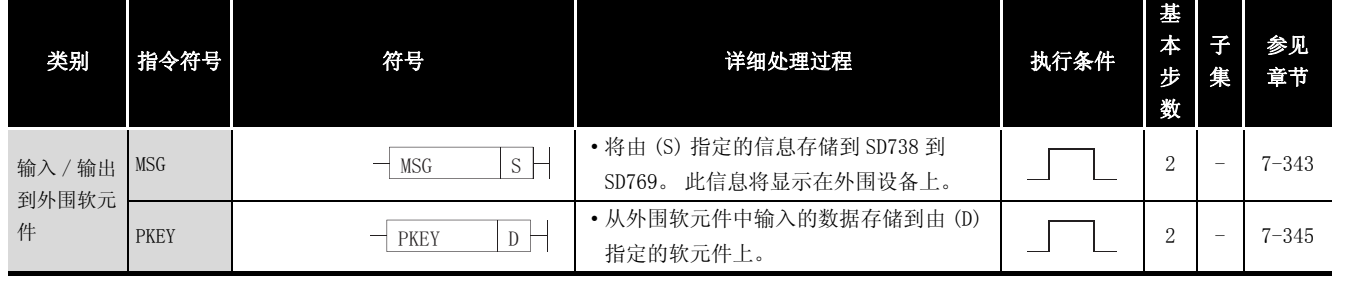

### 2.5.17 程序控制指令

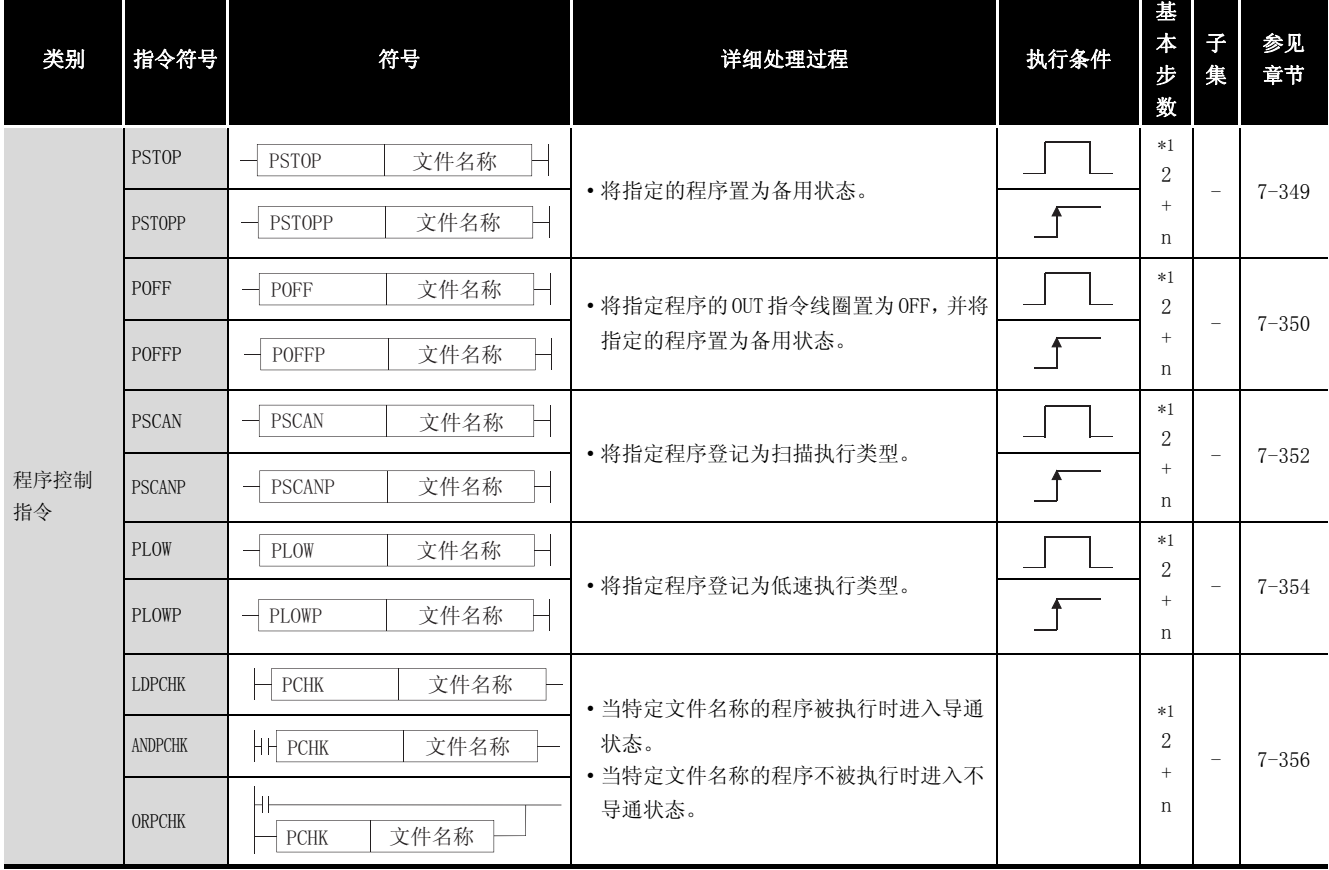

#### 表 2.34 程序控制指令

\*1: n([ 程序名称字符数 ]/2) 表示一步 ( 小数部分舍入 )

# 2.5.18 其他指令

表 2.35 其他指令

| 类别                              | 指令符号           | 符号                                              | 详细处理过程                                                                                              | 执行条件 | 基<br>$\star$<br>步<br>数 | 子<br>集            | 参见<br>章节               |
|---------------------------------|----------------|-------------------------------------------------|----------------------------------------------------------------------------------------------------|------|------------------------|-------------------|------------------------|
| WDT 复位                          | WDT            | WDT                                             | • 在顺序程序中复位看门狗定时器。                                                                                   |      | 1                      | $\qquad \qquad -$ | $7 - 358$              |
|                                 | WDTP           | WDTP                                            |                                                                                                    |      |                        |                   |                        |
| 定时时钟                            | <b>DUTY</b>    | $n1$ $n2$<br>$\mathbb{D}$<br><b>DUTY</b>        | (D)<br>n1扫描<br>n2扫描<br>SM420到SM424, SM430到SM434                                                     |      | 4                      | $\equiv$          | $7 - 360$              |
| 时间检查                            | <b>TIMCHK</b>  | $SI$ $S2$ $D$<br>TIMCHK                         | · 如果输入条件测量到的ON时间连续超过设<br>定时间, 则将由(D) 指定的软元件转为<br>ON <sub>o</sub>                                    |      | 4                      | $\qquad \qquad -$ | $7 - 362$              |
| 在1-字节<br>单元内进行<br>直接读 / 写<br>操作 | ZRRDB          | $n \mid D$<br>ZRRDB                             | 低8位<br>$\boldsymbol{0}$<br>ZR <sub>0</sub><br>$\mathbf{1}$<br>高8位                                   |      | 3                      | $\qquad \qquad -$ | $7 - 363$              |
|                                 | ZRRDBP         | ZRRDBP<br>D<br>n                                | $\sqrt{2}$<br>低8位<br>ZR1<br>3<br>高8位<br>$\mathbf n$<br>8位<br>$\blacktriangleright$ (D)              |      |                        |                   |                        |
|                                 | ZRWRB          | $\mathbf S$<br>ZRWRB<br>$\mathbf n$             | $\boldsymbol{0}$<br>低8位<br>(S)<br>ZRO<br>高8位<br>1<br>$\frac{2}{3}$<br>低8位<br>ZR1<br>高8位<br>'n<br>8位 |      | 3<br>3                 | $\qquad \qquad -$ | $7 - 365$<br>$7 - 367$ |
|                                 | ZRWRBP         | S<br>ZRWRBP<br>n                                |                                                                                                    |      |                        |                   |                        |
|                                 | <b>ADRSET</b>  | $\mathbf S^-$<br>${\bf D}$<br>ADRSET            | $\longrightarrow$ (D)<br>$(S)$ -<br>表示指定设备元件                                                        |      |                        | $\qquad \qquad -$ |                        |
|                                 | ADRSETP        | <b>ADRSETP</b><br>$\mathbf S^-$<br>$D$ $\vdash$ | 的地址<br>设备元件名称                                                                                       |      |                        |                   |                        |
| 来自键盘的<br>数字键输入                  | <b>KEY</b>     | n D1 D2<br>S<br><b>KEY</b>                      | · 将电 (S) 指定的输入单元的 8 个数据点的<br>ASCII 数据, 转换成十六进制值到 (D1)<br>指定号码的软元件后,并存储。                             |      | 5                      | $\qquad \qquad -$ | $7 - 368$              |
| 变址寄存器<br>的批量保存                  | <b>ZPUSH</b>   | ${\mathbb D}^-$<br>ZPUSH                        | • 将变址寄存器Z0到Z15的注释存储到从(D)<br>指定的软元件开始的区域。                                                            |      |                        |                   |                        |
|                                 | <b>ZPUSHP</b>  | ZPUSHP<br>D                                     |                                                                                                    |      | $\boldsymbol{2}$       |                   | $7 - 372$              |
| 变址寄存器<br>的批量恢复                  | ZPOP           | ZPOP<br>D                                       | · 将存储在 (D) 指定的软元件开始的区域内                                                                             |      |                        |                   |                        |
|                                 | ZPOPP          | D<br>ZPOPP                                      | 的数据读到变址寄存器 Z0 到 Z15。                                                                                |      |                        |                   |                        |
| 对 E2PROM 文件<br>寄存器的批量<br>写操作    | <b>EROMWR</b>  | S $D1$ n $D2$<br><b>EROMWR</b>                  | • 将批数据写入到 E2PROM 文件寄存器内。                                                                            |      | 5                      | i.                | $7 - 374$              |
|                                 | <b>EROMWRP</b> | <b>EROMWRP</b><br>$S$ D1<br>$n$ D <sub>2</sub>  |                                                                                                    |      |                        |                   |                        |
# 2.5.19 用于数据链接的指令

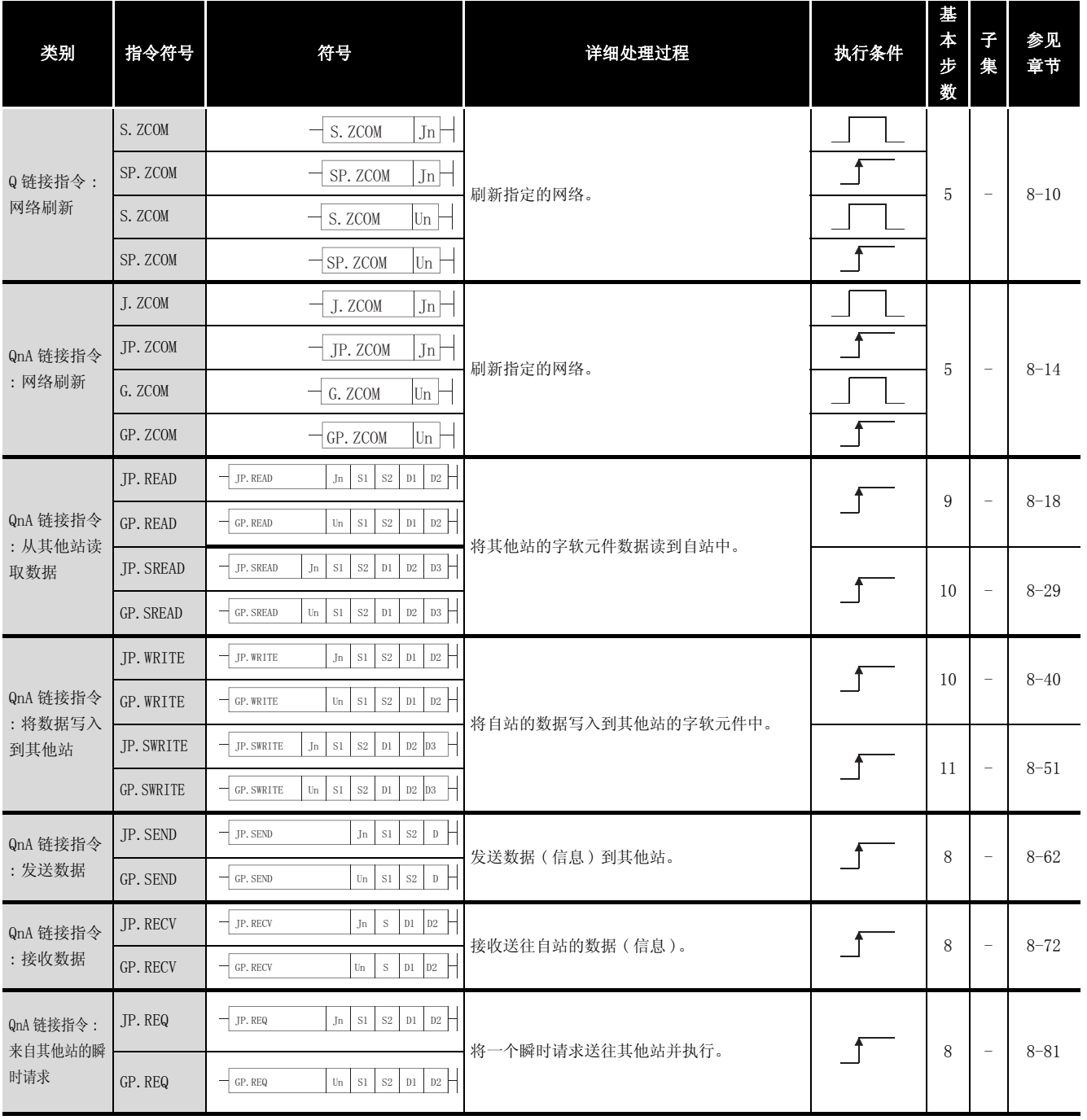

### 表 2.36 用于数据链接的指令

2

### 表 2.36 用于数据链接的指令 ( 续表 )

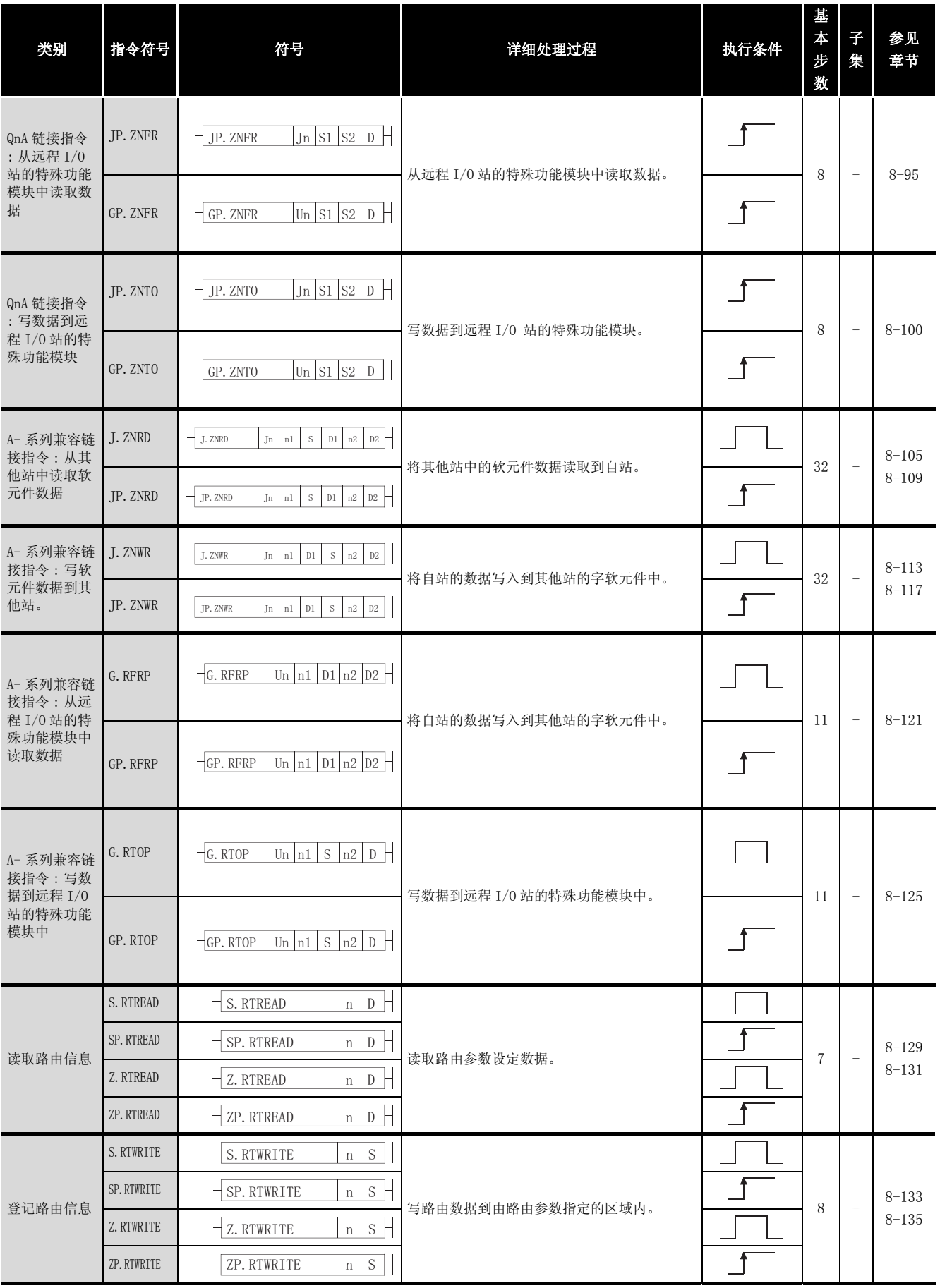

# 2.5.20 QCPU 指令

#### 基 参见 本 子 类别 指令符号 符号 有一 的第三人称单数 计细处理过程 机行条件 章节 步 集 数 UNIRD – UNIRD n1 D n2 → 该取存储在从 (n) 指定号码的 I/O开始的区  $-$  UNIRD  $n1$  D  $n2$ 域内, 由 (n2) 指定点数的模块信息, 并  $4 - 9-2$  $4 - 9-2$ 读取模块信息 存储它们到 (d) 指定的软元件开始的区域  $-$ UNIRDP  $\left| n1 \right|$  D  $\left| n2 \right|$ UNIRDP 内。 • 当 SM800, SM801, 和 SM802 变为 ON 时, 将  $-$ TRACE 跟踪设定 TRACE Н f 设定在外围软元件上的跟踪数据存储到指  $1 - 9 - 6$ 定号码的内存卡中的跟踪文件内。 跟踪复位 TRACER  $\begin{array}{|c|c|c|c|c|c|c|c|c|} \hline \text{TRACER} & \text{TRACER} & \text{$  $-$ TRACER 写数据到指定的文 → SAREARRALA SP.FWRITE | -S<u>P.FWRITE |UO |SO |DO |SI |S2 |DI |</u> | | • 写数据到指定的文件。<br>件 从指定的文件中 读取数据 SP.FREAD • 从指定的文件中读取数据。 11 - [9-19](#page-898-0) 63)5(\$' 8 6 ' 6 6 ' 写数据到标准 S.DEVST • 写数据到标准ROM中的软元件数据存储文件。 9 - [9-31](#page-910-0)  $-\text{SP. DEVST}$   $\left| \text{n1} \right| \text{S} \left| \text{n2} \right| \text{D}$ ROM  $n1$  D  $n2$  -S. DEVLD  $-$  S. DEVLD  $\ln\left| \frac{D}{n^2} \right|$  , 从标准 ROM 中的软元件数据存储文件中读取 [9-33](#page-912-0) 从标准 ROM 中读取 数据。 8 - 数据 SP. DEVLD  $\begin{array}{c|c|c|c|c|c|c|c|c} & -\text{SP.} & \text{DEVLD} & \text{n1} & \text{D} & \text{n2} & \text{SP.} \end{array}$ • 将存储在存储卡或标准存储器(驱动器0外 从存储卡中装载 <sup>从仔陌下早衣</sup> PLOADP<br>程序  $-$ PLOADP  $S$   $D$  $\mathbf f$  $3 - 9 - 35$ 的其他软元件 ) 中的程序传送到启动器 0,并将程序置于备用状态。 从程序存储器中 从程序存储器中<br>卸载程序 PUNLOADP PUNLOADP S D 用程序。  $-$ PUNLOADP 用程序。 3 - [9-38](#page-917-0) • 删除存储在由 (S1) 指定的标准存储器 ( 驱 动器 0) 中的备用程序。然后,将存储在 装载 + 卸载 PSWAPP  $-$  PSWAPP  $\vert$  S1  $\vert$  S2  $\vert$  D  $\vert$ f  $4 - 9-40$  $4 - 9-40$ 存储卡或由 (S2) 指定的标准存储器 ( 驱 动器 0 外的其他软元件 ) 中的程序传送到 驱动器 0,并将程序置于备用状态。 RBMOV • 将由 (S)指定的软元件的 n 数据点的 16位  $s$  D  $n$  -文件寄存器中的  $4 - 9-43$  $4 - 9-43$ 数据传送到由 (D) 指定的软元件开始的区 高速块传送  $-RBMOVP$  S D n  $\mathbf{1}$ 域内。 RBMOVP

### 表 2.37 QCPU 指令

2

#### 表 2.37 QCPU 指令 (续)

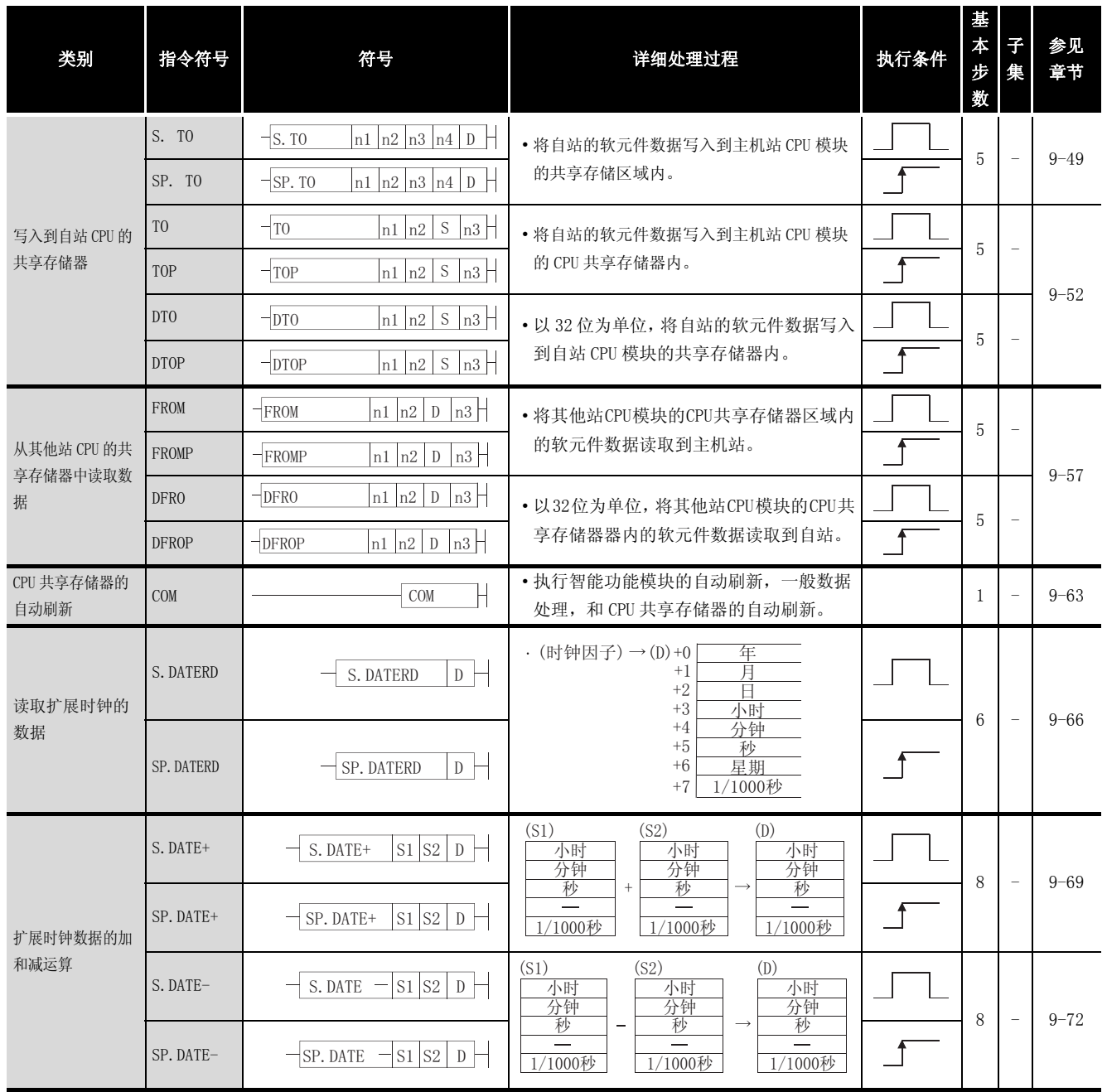

# 2.5.21 冗余系统指令 ( 用于 Q4ARCPU)

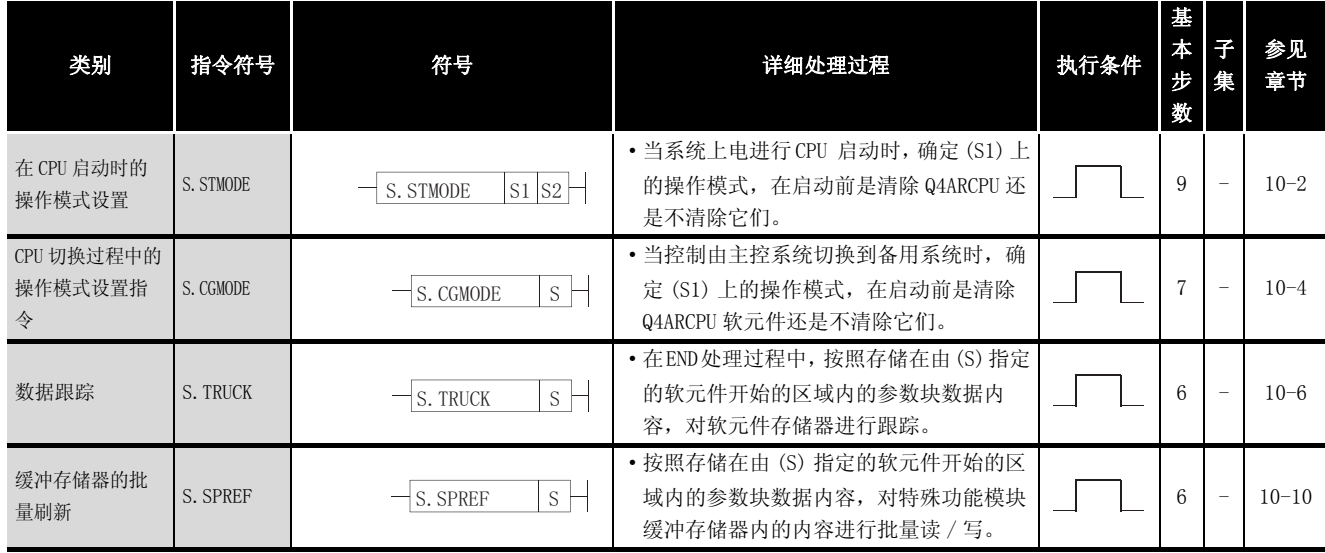

### 表 2.38 冗余系统指令 ( 用于 Q4ARCPU)

# 2.5.22 冗余系统指令 (用于冗余 CPU)

#### 表 2.39 冗余系统指令 ( 用于冗余 CPU)

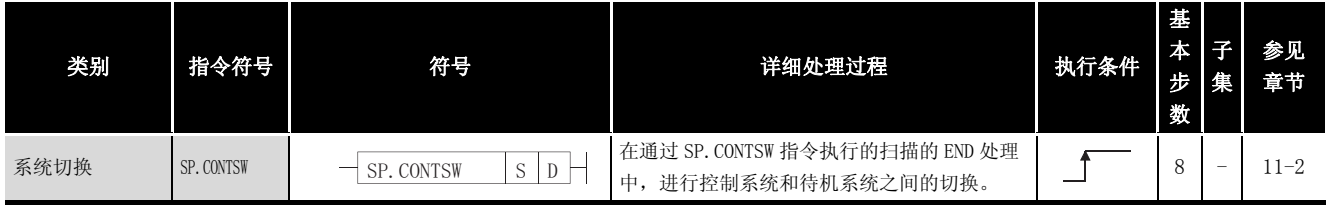

2

备忘录

 $\overline{\phantom{0}}$  $\overline{\phantom{a}}$  $\overline{\phantom{0}}$ 

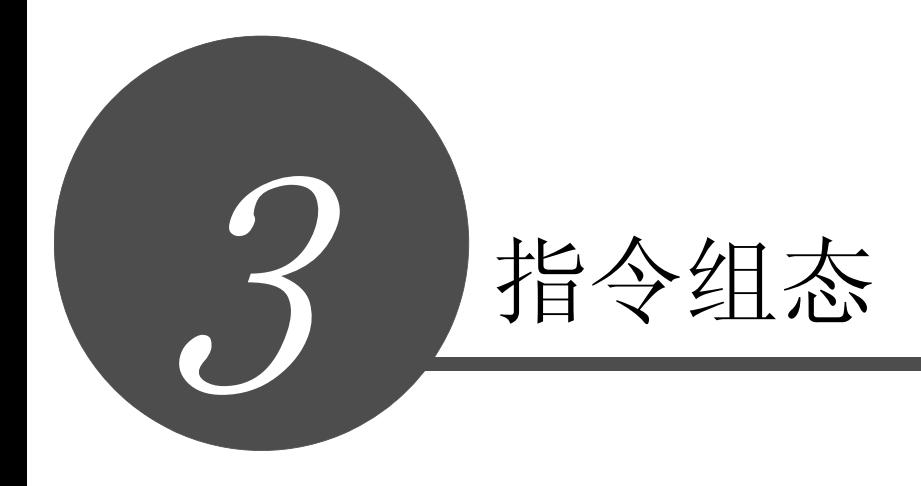

概述

指令表

3

多数的 CPU 模块指令包括一个指令部分和一个软元件部分。

- ·指令部分 .......... 显示指令的功能。
- ·软元件部分 ........ 显示指令所需的数据。

软元件部分被分为源数据,目标数据和软元件号。

- (1) 源数据 (S)
	- (a) 源数据是运算所需的数据。
	- (b) 根据指定的软元件不同,源数据具有以下形式 :
		- ·常数指定将在运算中使用的数值。......当程序写好以后设定,在程序执行过程中不 能改变。 当常数需要被当作变量使用时,需要进行变 址修饰。 ·位软元件和字软元件 .................指定存储运算用数据的软元件。 数据必须存储在指定的软元件当中,直到运 算开始执行。 通过在程序执行过程中改变指定软元件中存

储的数据,在指令中要使用的数据就可以更 改。

- (2) 目标数据 (D)
	- (a) 目标数据中存储运算后的数据。 然而,某些指令要求在运算执行之前,在目标数据中存储运算中将要使用的数据。 BIN16 位数据的加法指令时 例

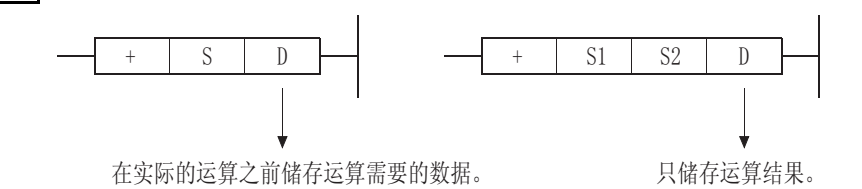

- (b) 供数据存储用的软元件必须被设置到目标中去。
- (3) 软元件号和传输号 (n)

例

(a) 软元件号和传输号指定了在多软元件指令中要用到的软元件号和传输号。

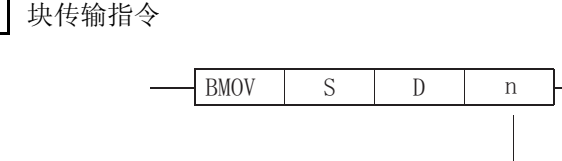

指定BMOV指令使用的传输号

(b) 软元件号或传输号可以设定在 0 和 32767 之间,然而,如果该号为 0,该指令将为无运 算指令。

以下六种数据可以用于 CPU 模块指令 :

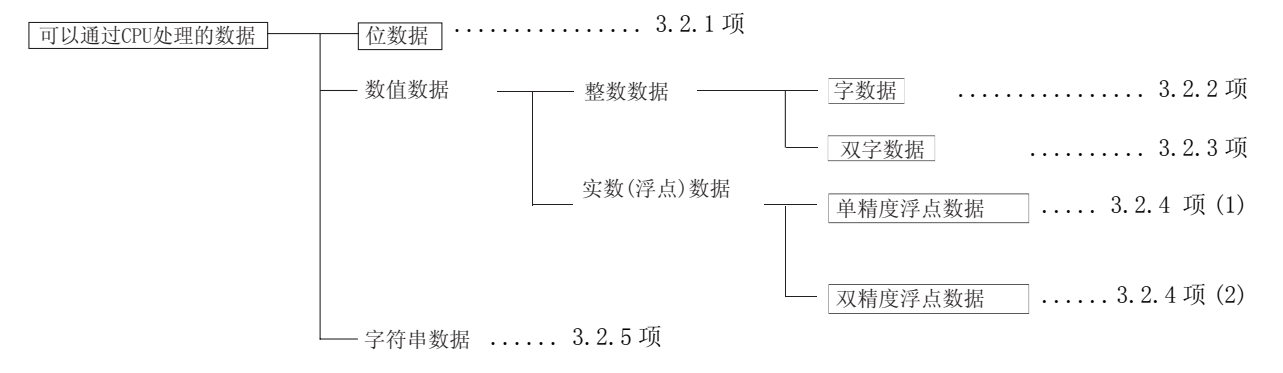

### <span id="page-80-0"></span>3.2.1 使用位数据

位数据是指以一位为单位使用的数据,如触点或线圈。 "位软元件"和 "位指定字软元件"可以被当作位数据使用。

(1) 使用位软元件时

位软元件在一点数据单元中指定。

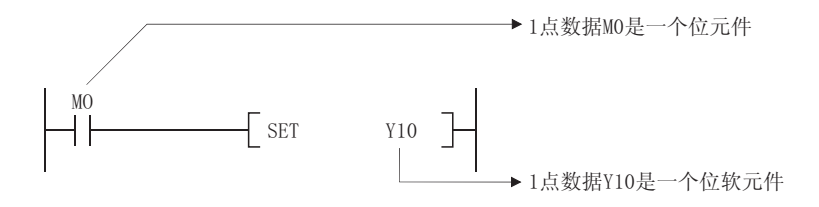

- (2) 使用字软元件时
	- (a) 字软元件通过指定位号,使得指定位号的 1/0 被用于位数据。

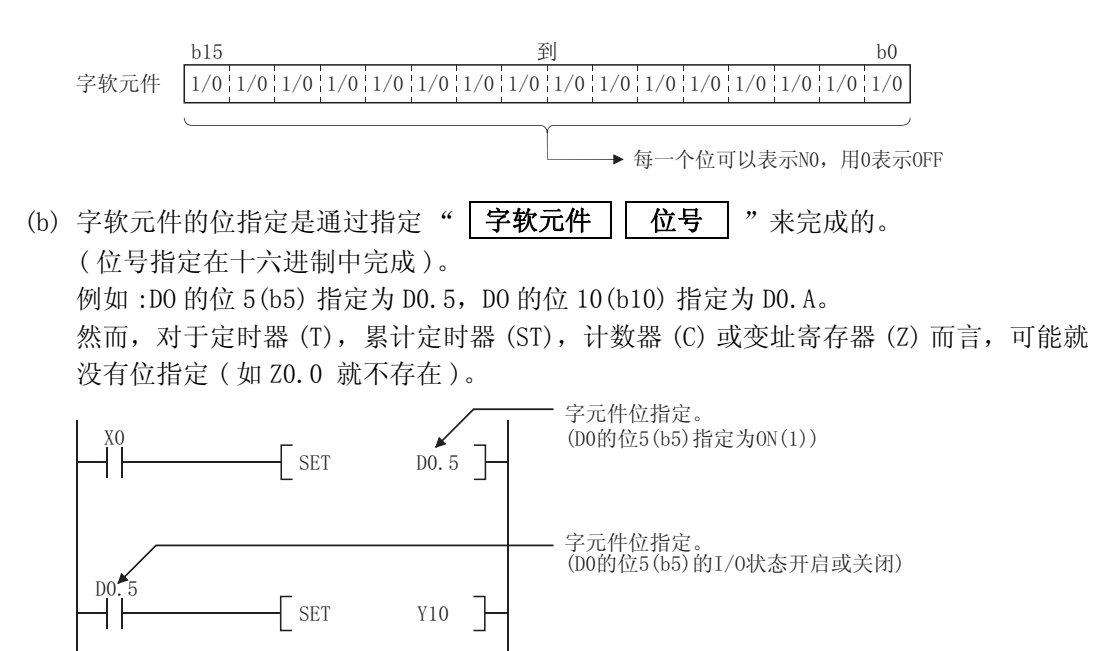

### <span id="page-81-0"></span>3.2.2 使用字 (16 位 ) 数据

字数据是基本指令和应用指令使用的 16 位数据。

以下两种形式的字数据可以在 CPU 模块中使用 :

- 十进制常数 ........ K-32768 到 K32767
- 十六进制常数 ...... H0000 到 HFFFF

字软元件和进行了位数指定的位软元件可以作为字数据使用。

对于直接访问输入 (DX) 和直接访问输出 (DY),字数据不能通过位数指定。( 关于直接访问输入 和直接访问输出,请参考以下手册。)

- ·QCPU 用户手册 ( 功能解说 / 程序基础篇 )
- ·QnACPU 编程手册 ( 基础篇 )

(1) 当使用位软元件时

- (a) 当数位被指定后,位软元件就可以处理字数据。 位软元件的数位指定是通过指定 "| 位号 ||位软元件的初始号 | "来完成的。 位软元件的数位指定可以在 4 点 (4 位 ) 单元中完成,并且可以指定为 K1 到 K4。( 对于 链接直接软元件,指定是通过 "J | 网络号 | \ | 数位指定 | | 位软元件的初始号 | "完 成的。如 X100 到 X10F 用于指定网络号 No. 2, 它是通过 J2\K4X100 来完成的)。 例如,如果 X0 被用于数位指定,下列各点需要指定 :
	- ·K1X0从 X0 到 X3 的 4 点被指定
	- ·K2X0从 X0 到 X7 的 8 点被指定
	- ·K3X0从 X0 到 XB 的 12 点被指定
	- ·K4X0从 X0 到 XF 的 16 点被指定

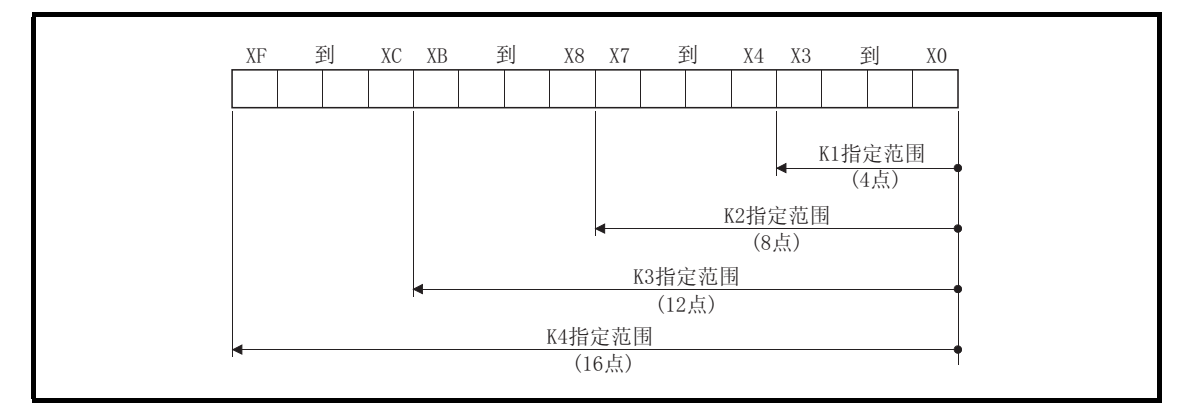

图 3.1 16 位指令的数位指定设定范围

- <span id="page-81-1"></span>(b) 如果在源数据 S 中数位指定已经完成,在[表 3.1 表 3.1 表 3.1](#page-81-1) 中的所显示的数值就可以 当作源数据进行处理。
	- 表 3.1 当作数位指定处理的数值表

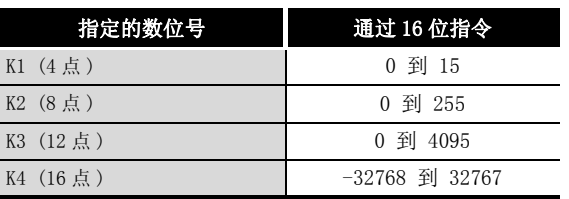

(c) 如果在源位置是由数位指定来指定的位软元件, 并且目标是字软元件, 那么从由源数据 中的数位指定来指定的位之后,目标数据中的字软元件为0。

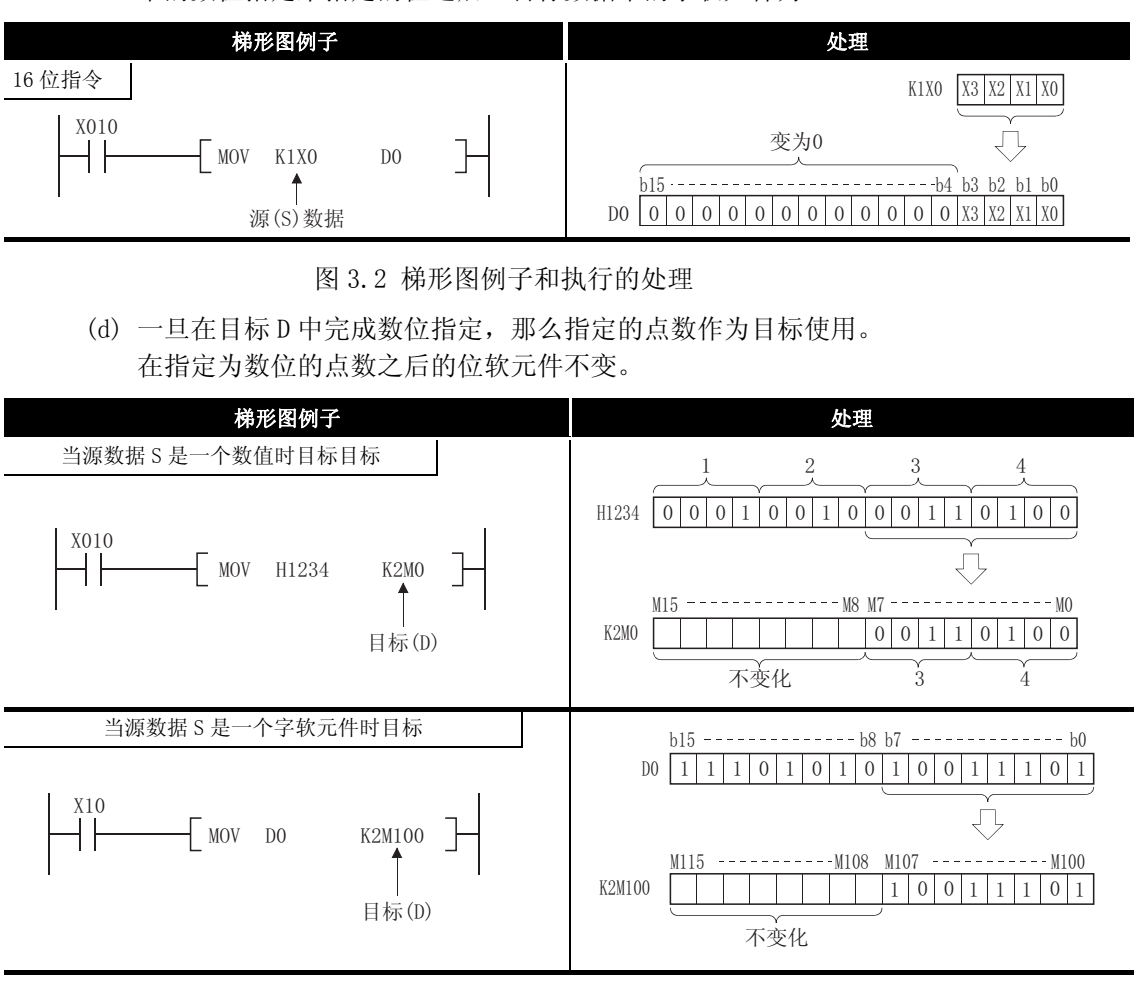

图 3.3 梯形图例子和进行的处理

(2) 当使用字软元件时

字软元件在1点单位(16位)中被指定。

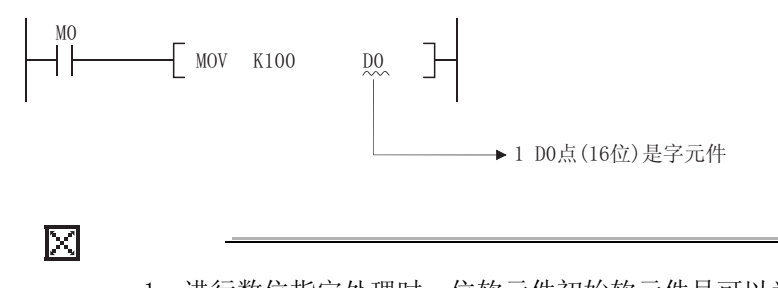

- 1. 进行数位指定处理时, 位软元件初始软元件号可以为任意数值。
- 2. 数位指定不可用于直接访问 I/O(DX, DY)。

### <span id="page-83-0"></span>3. 2. 3 使用双字数据 (32 位)

双字数据是被基本指令和应用指令使用的 32 位数值数据。

两种类型的双字数据可以被 CPU 模块处理, 如下所示:

- 十进制常数 ........ K-2147483648 到 K2147483647
- ·十六进制常数 ...... H00000000 到 HFFFFFFFF

由数位指定来指定的字软元件和位软元件可以当作双字数据使用。

对于直接访问输入 (DX) 和直接访问输出 (DY),双字数据的指定是不可能通过数位指定来完成 的。

- (1) 使用位软元件时
	- (a) 数位指定可以使位软元件处理双字数据。 位软元件的数位指定是通过指定 " | 数位号 | 和 | 初始位软元件号 | "来完成的。位软 元件的数位指定可以在 4 点 (4 位) 单元中完成, 可用于 K1 到 K8 的指定。( 对于链接直 接软元件,指定是通过 "J | 网络号 | \ | 数位 | | 指定初始位软元件号 | "来完成的。 当 X100 到 X11F 为网络号 2 指定时, 是通过 J2\K8X100 来完成的)。 例如, 如果 X0 被指定用于数位指定, 下列各点就可以被指定: • K1X0 ..... X0 到 X3 的 4 点被指定 • K5X0...... X0 到 X13 的 20 点被指定
		-
		-
		-
		- K2X0 ..... X0 到 X7 的 8 点被指定 K6X0...... X0 到 X17 的 24 点被指定
			-
		- K4X0 ..... XO 到 XF 的 16 点被指定 K8X0...... XO 到 X1F 的 32 点被指定
		- K3X0 ..... X0 到 XB 的 12 点被指定 K7X0...... X0 到 X1B 的 28 点被指定
			-

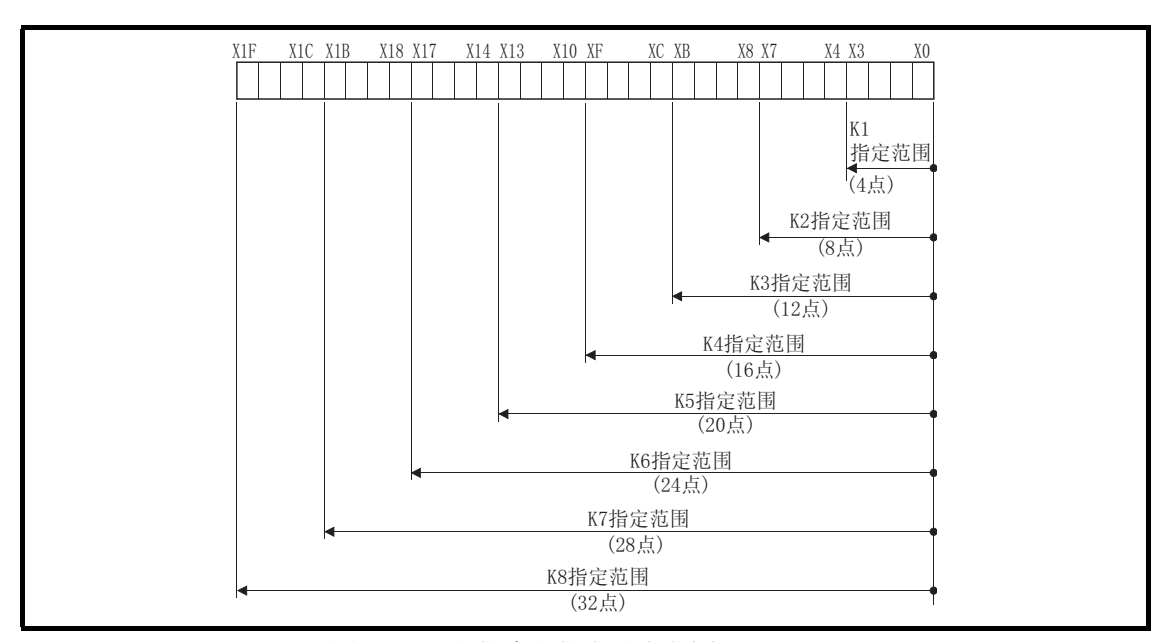

图 3.4 32 位指令位指定设定范围

- (b) 如果在源数据 S 位置数位指定已经完成,在[表 3.2](#page-83-1) 中所显示的数值就可以当作源数据来 处理。
	- 表 3.2 可以作为数位指定处理的数值列表

<span id="page-83-1"></span>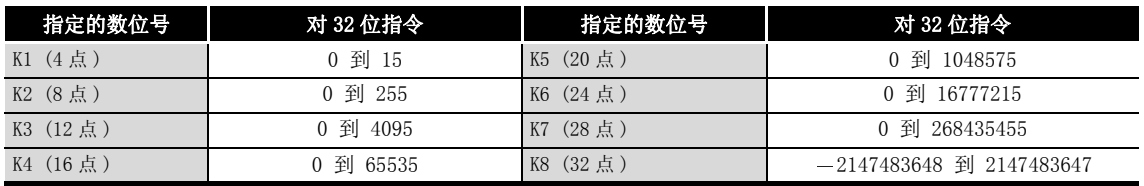

(c) 如果在源位置是由数位指定的一位软元件, 并且目标是字软元件, 那么在目标数据中, 由源数据中数位指定所指定的位以后,目标数据的字软元件变为0。

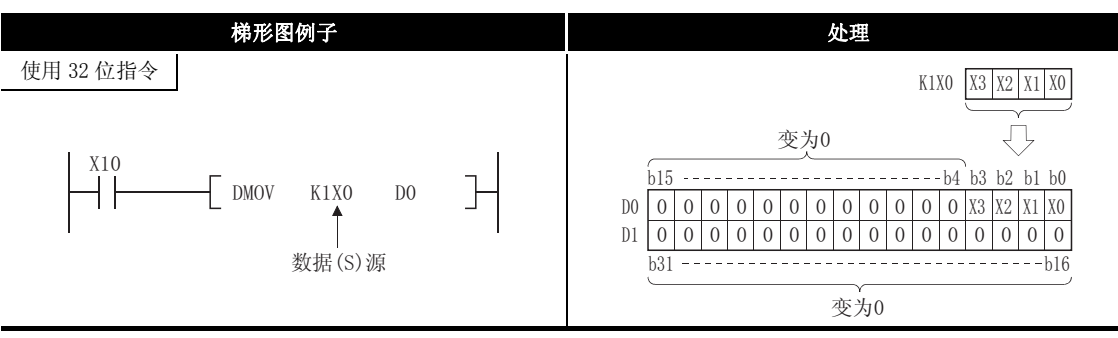

- 图 3.5 梯形图例子和进行的处理
- (d) 一旦在目标 D 的位置完成了数位指定, 指定的点数可以当作目标来使用。 点数指定为数位以后, 位软元件不能变更。

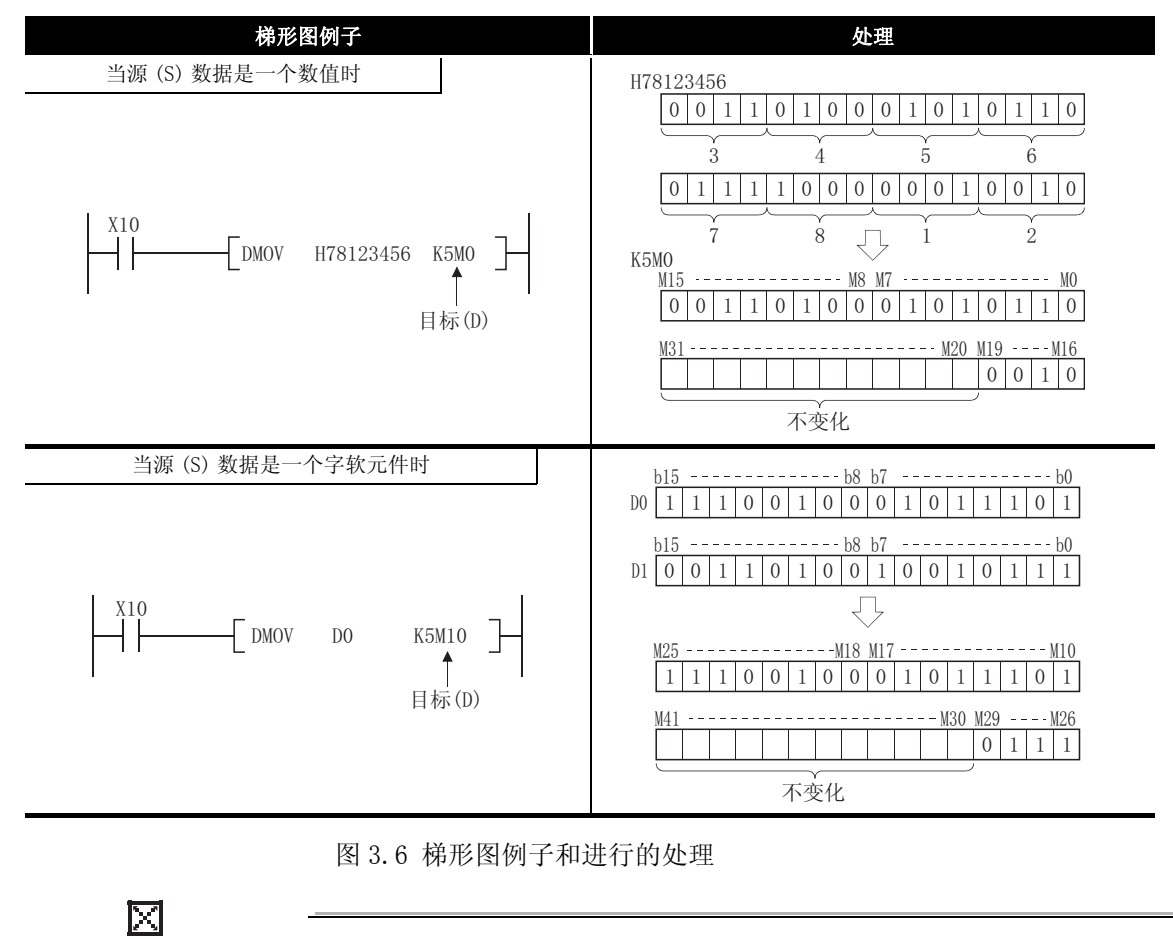

- 1. 进行位指定处理时, 位软元件初始软元件号是一个随机的值。
- 2. 数位指定不可用于直接访问 I/O(DX, DY)。

3

旨令组态

(2) 当使用字软元件时

字软元件可指定被数据的低 16 位使用的软元件。 一个 32 位指令使用 ( 指定软元件号 ) 和 ( 指定软元件号 +1)。  $_{\text{M0}}$  $\sqrt{}$  DMOV  $\sqrt{}$  K100 DO  $\rightarrow$  D0和D1两点被使用

3.2.4 使用实数数据

实数数据是用于基本指令和应用指令的浮点数据。

只有字软元件能够存储实数数据。

<span id="page-85-0"></span>(1) 单精度浮点数据

处理单精度浮点数据的指令指定低位 16 位中使用的软元件。 单精度浮点数据存储在 ( 指定的软元件号 ) 和 ( 指定的软元件号 +1) 的 32 位中。

→ 32位数据传送指令

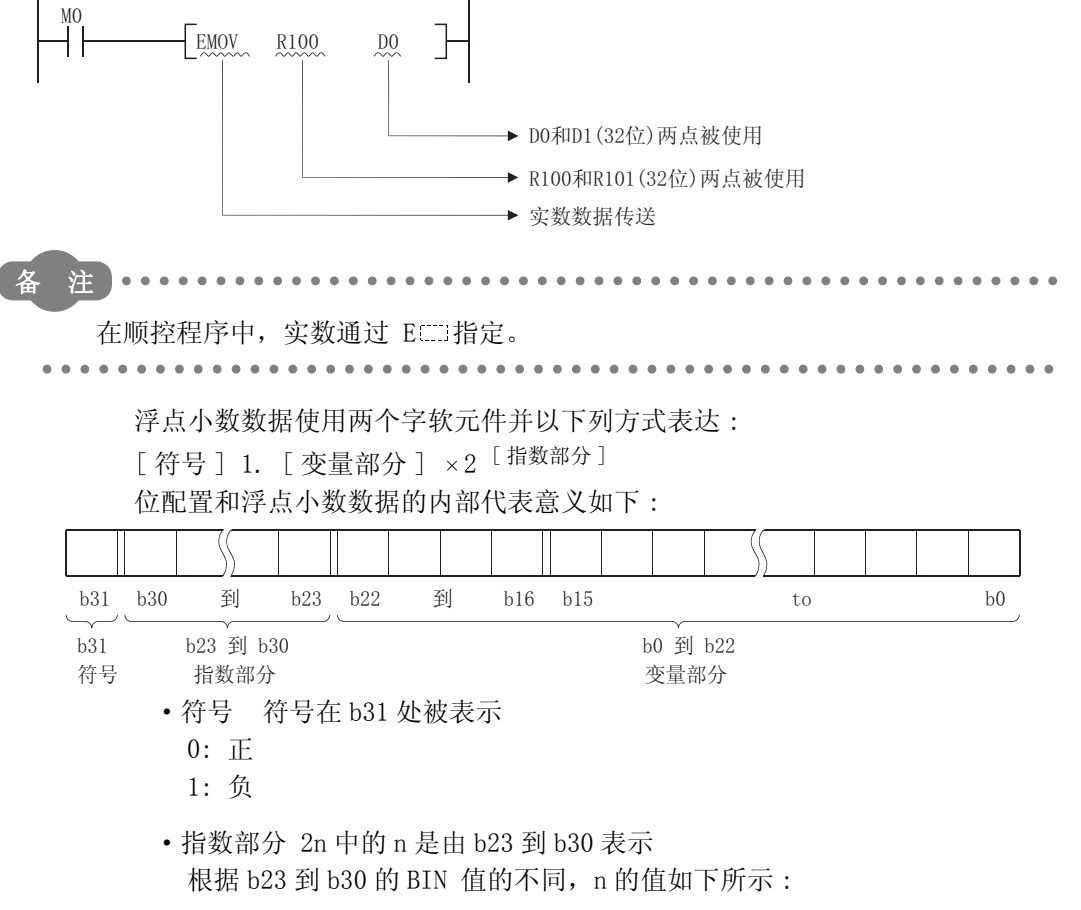

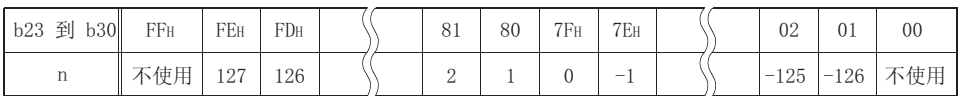

#### <span id="page-86-0"></span>(2) 双精度浮点数据

处理双精度浮点数据的指令指定低位 16 位中使用的软元件。 双精度浮点数据存储在 ( 指定的软元件号 ) ~ ( 指定的软元件号 +3) 的 64 位中。

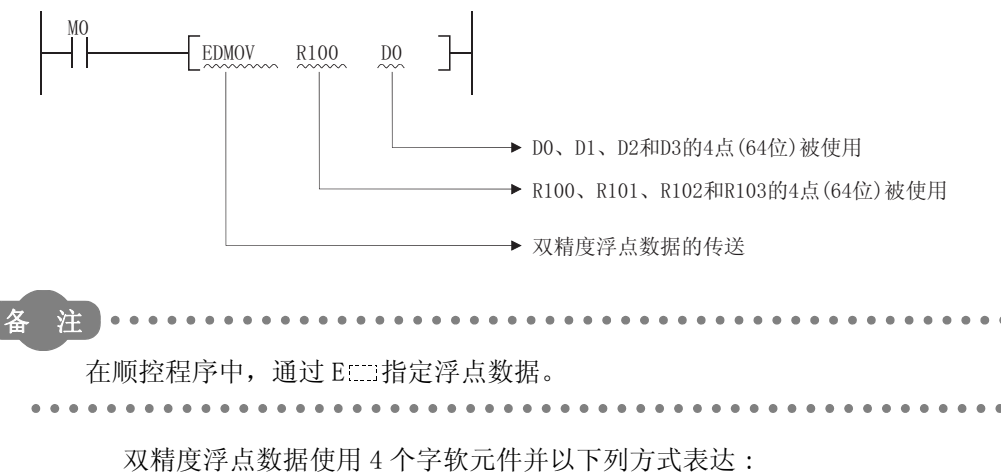

 $\lceil$  符号  $\rceil$  1.  $\lceil$  尾数部分  $\rceil$   $\times$  2  $\lceil$  指数部分  $\rceil$ 双精度浮点数据内部表示时的位构成及其含义如下 :

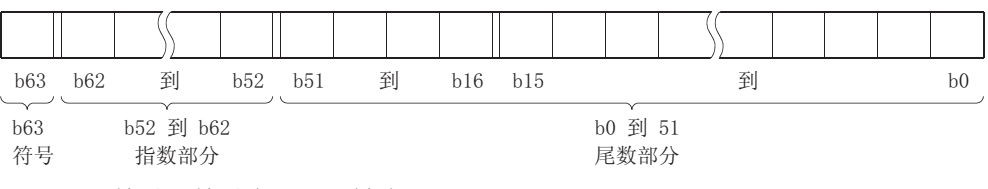

·符号 符号在 b63 处被表示。

- 0: 正
- 1: 负
- ·指数部分 2n 中的 n 是由 b52 到 b62 表示。

根据 b52 到 b62 的 BIN 值的不同, n 的值如下所示 :

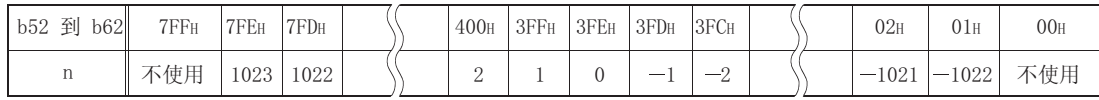

• 尾数部分 在从 b0 到 b51 的 52 位中, . XXXXXX... 的值表示二进制的 1.XXXXXX..。

3

- 冈
- 1. 通过外围设备的监视功能可以监视 CPU 模块的浮点数据。
- 2. 当浮点数据被用于表达 0 时,以下范围内的所有的数据均变为 0。
	- (a) 单精度浮点数据 : b0 到 b31
	- (b) 双精度浮点数据 : b0 到 b63
- 3. 浮点数据的设置范围如下。 \*<sup>1</sup>
	- (a) 单精度浮点数据时
	- $-2^{128}$  < 软元件数据 ≤  $-2^{-126}$ , 0,  $2^{-126}$  ≤ 软元件数据 <  $2^{128}$
	- (b) 双精度浮点数据时
		- $-2^{1024}$  < 软元件数据 ≤  $-2^{-1022}$ , 0,  $2^{-1022}$  ≤ 软元件数据 <  $2^{1024}$
- 4. 不要在浮点数据中指定 -0( 只有浮点型实数的最高位为 1 时 )。( 如果以 -0 进 行浮点运算,将发生运算错误 )。

在以双精度进行浮点运算的内部运算的 CPU 模块中指定了 -0 时,在 CPU 模块内 部将会把 -0 转换为 0 后再执行浮点运算, 因此不会发生运算错误。

在以单精度进行浮点运算的内部运算的 CPU 模块中指定了-0 时,因为处理速度 优先,在浮动点运算时原样不变地使用 -0,因此将发生运算错误。

- (a) 当 -0 被指定时,下列 CPU 模块中不会发生运算错误。
	- 内部运算设定为双精度的高性能型 QCPU  $*^2$
	- ( 浮点运算的内部运算默认为双精度。)
	- ·QnACPU
	- ·Q2ASCPU
	- ·SM707 为 ON 的 Q4ARCPU
- (b) 当 -0 被指定时,下列 CPU 模块中将发生运算错误。
	- 基本型 QCPU  $*^3$
	- 内部运算设置成单精度的高性能型 QCPU  $*^2$
	- ·过程 CPU
	- ·冗余 CPU
	- ·通用型 QCPU
	- ·SM707 为 OFF 的 Q4ARCPU

\*1: 关于实数超出范围和输入的值无效时的运行情况,请参见以下手册 :

· QCPU 用户手册 ( 功能解说 / 程序基础篇 )。

\*2: 浮点运算的内部运算的单精度和双精度之间的转换是在可编程控制器参数的可编程控制器系统设定中进行。 关于浮点运算的单精度和双精度,请参见以下手册 :

- · QCPU 用户手册 ( 功能解说 / 程序基础篇 )。
- \*3: 在序列号的前五位为 "04122 或更大"的基本型 QCPU 中,能够执行浮点运算。

### <span id="page-88-0"></span>3.2.5 使用字符串数据

字符串数据是基本指令和应用指令使用的字符数据。 它包含从指定字符到 NULL 码 (00H) 的所有数据。

(1) 当指定字符是 NULL 码时

使用一个字来存储 NULL 码。

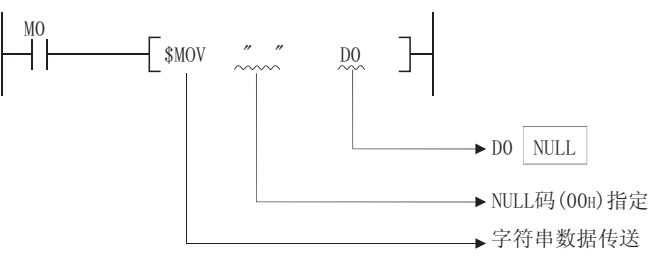

(2) 当字符数是偶数时

使用 (字符数 /2+1) 字, 并且存储字符串和 NULL 码。 例如, 如果"ABCD"被转换成 D0, 那么 ABCD 就存储在 D0 和 D1 处, NULL 码存储在 D2 处。

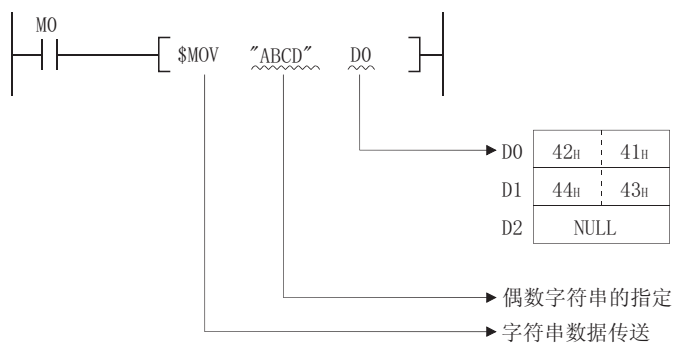

(3) 当字符数是奇数时

使用 (字符数 /2) 字 (小数部分四舍五入), 并且存储字符串和 NULL 码。 例如,如果 "ABCD"传送到 "D0",字符串 (ABCDE) 和 NULL 码将会从 D0 存储到 D2 上去。 (NULL 码将被存储到最后 1 个字的高 8 位处。)

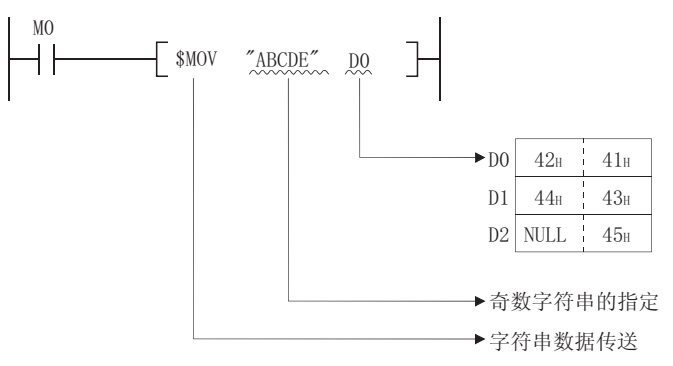

- (1) 变址修饰的概要
	- (a) 变址修饰是通过使用变址寄存器进行的间接设定。 当在顺控程序中使用变址修饰时, 使用的软元件将变为 (直接指定的软元件号) +(变址 寄存器的内容)。 例如, 如果指定了 D2Z2, 则指定的软元件计算如下: Z2 的内容为 3 时, D(2+3)=D5, D5 变为指定的软元件。
	- (b) 只有在使用通用型 QCPU 时, 才可以使用 16 位变址寄存器和 32 位变址寄存器进行变址修 饰。
- (2) 通过 16 位变址寄存器进行的变址修饰
	- (a) 变址修饰示例 每一个变址寄存器都能在-32768 到 32767 之间设定。 变址修饰按照以下方式执行:

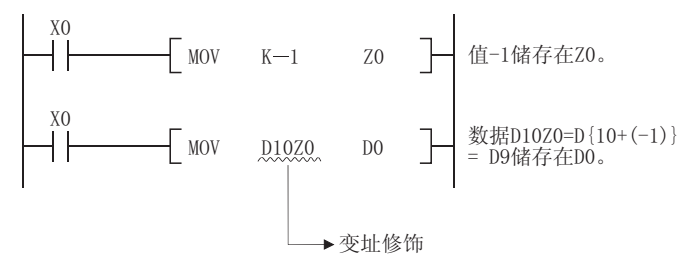

- (b) 可以进行变址修饰的软元件 除去下面所列的限制, 变址修饰可以应用于触点、线圈、基本指令和应用指令中使用的 软元件。
	- 1) 不能使用变址修饰的软元件

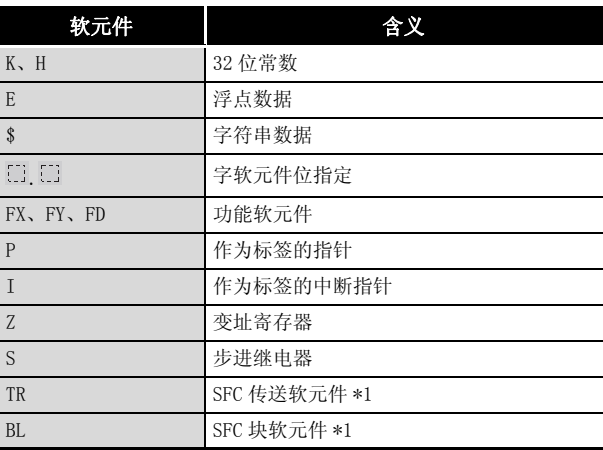

\*1: SFC 传送软元件和 SFC 块软元件是供 SFC 使用的软元件。

关于如何使用这些软元件,请参考:

• QCPU/QnACPU 编程手册 (SFC 控制指令篇)

2) 和变址寄存器一起使用的软元件的限制

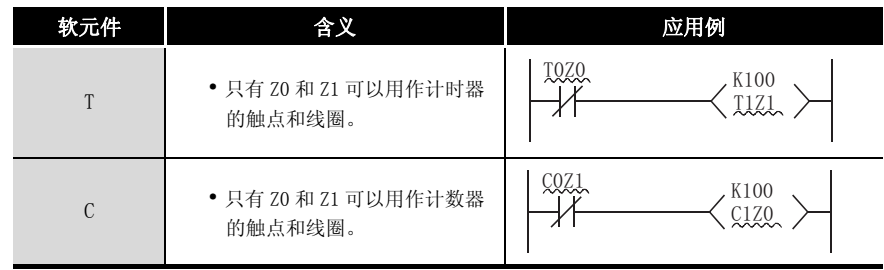

 $\bullet$  $\bullet$  . . . . . .

. . . . . . . . . . . .

注

 $\bullet$ 

对于计时器和计数器的当前值, 没有变址寄存器使用编号的限制。

 $\bullet$ 

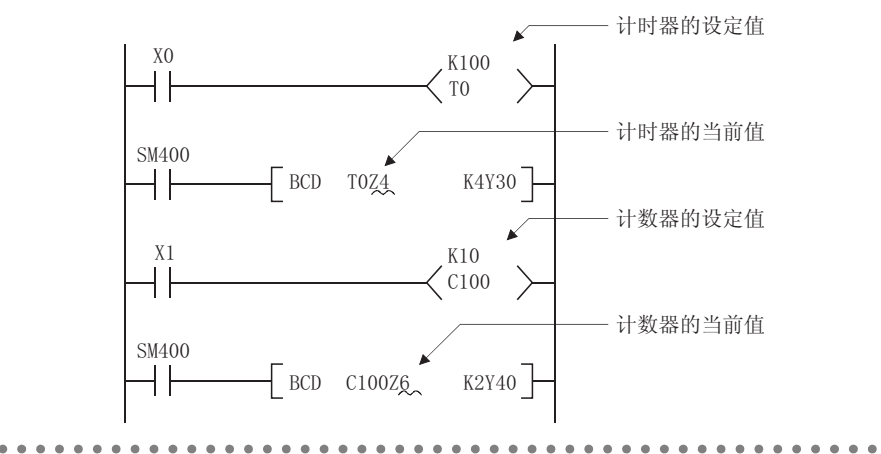

(c) 进行了变址修饰时与实际的处理软元件如下所示:

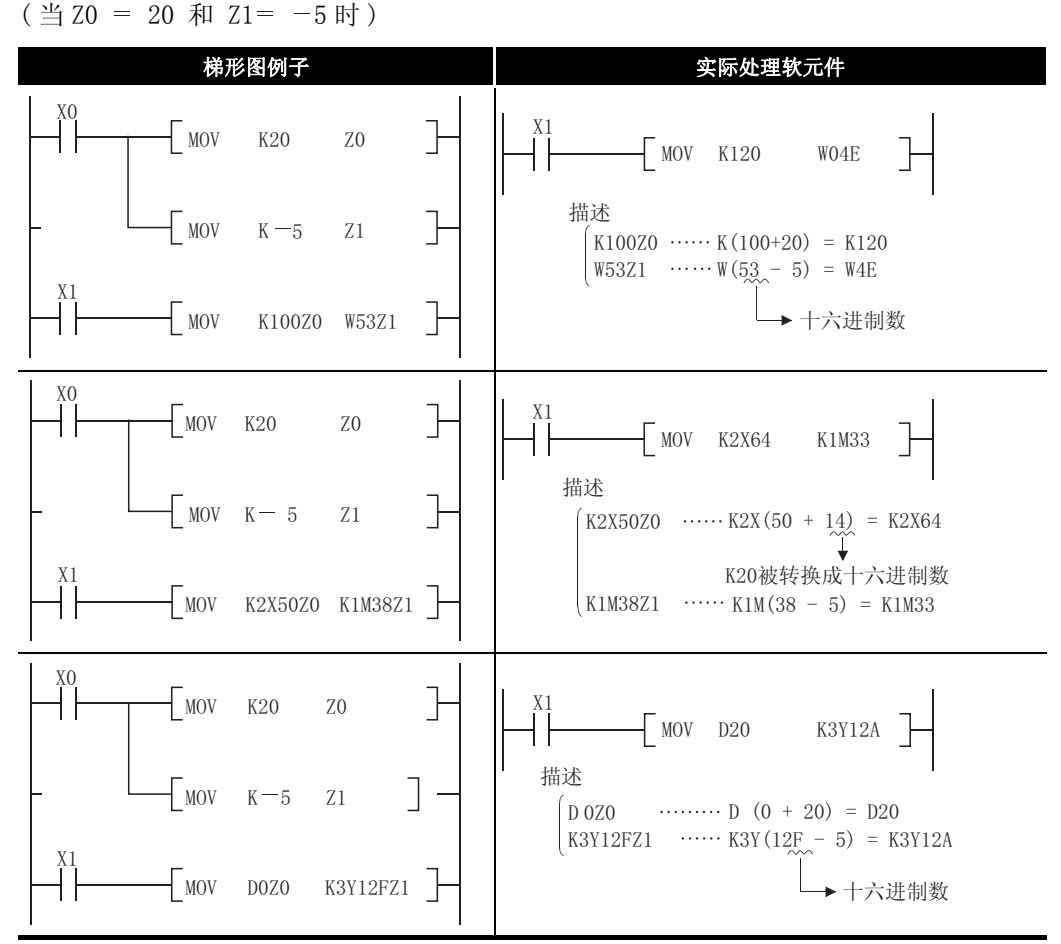

图 3.1 梯形图示例及实际的处理软元件

- (3) 通过 32 位变址寄存器进行的变址修饰 (只对于通用型 QCPU)
	- (a) 变址修饰示例

每一个变址寄存器都能在-2147483648 到 2147483647 之间设定。 变址修饰按照以下方式执行:

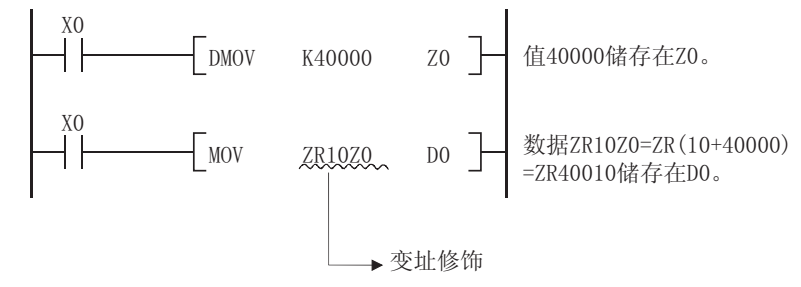

(b) 变址修饰的设置方法

通过 32 位变址寄存器进行变址修饰时, 在 GX Developer 的 Q 参数设置画面的软元件选 项卡中指定使用的变址寄存器的起始号。

冈

当在Q参数设置画面的软元件选项卡中将使用的变址寄存器的起始号进行了更改 时,不要只修改参数或者进行可编程控制器写入。必须是与程序一道进行可编程 控制器写入。 当参数强制性的写入可编程控制器时, 将会发生 CAN'T EXE. PRG 错误。(出错代 码:2500)

(c) 可进行变址修饰的软元件 变址修饰只能用于以下软元件。

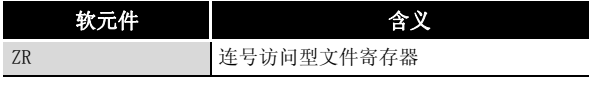

(d) 变址寄存器的可用范围

下表列出了通过 32 位变址寄存器进行变址修饰时的变址寄存器可用范围。 在通过 32 位变址寄存器进行变址修饰时,使用指定的变址寄存器 (Zn) 和紧接着的下一 个变址寄存器 (Zn+1),因此请注意防止所使用的变址寄存器重叠。

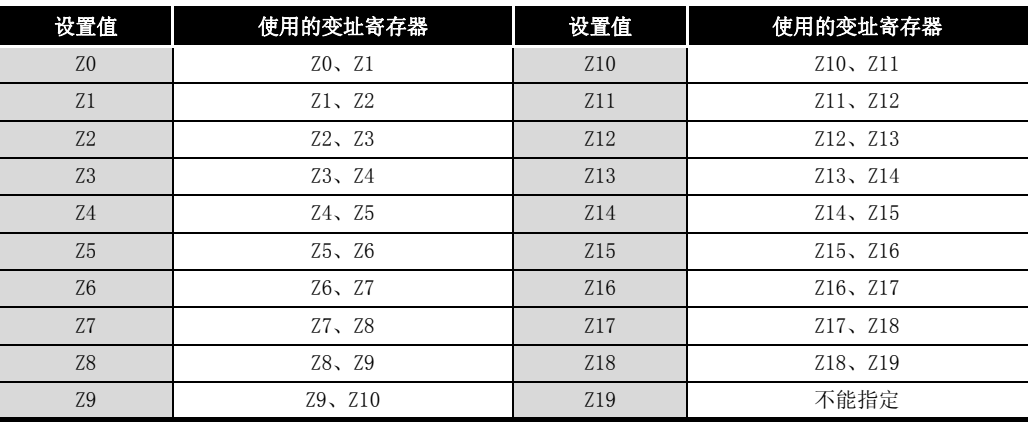

(e) 进行了变址修饰时与实际的处理软元件如下所示 : (当 Z0 = 20000 和 Z2 = - 5 时)

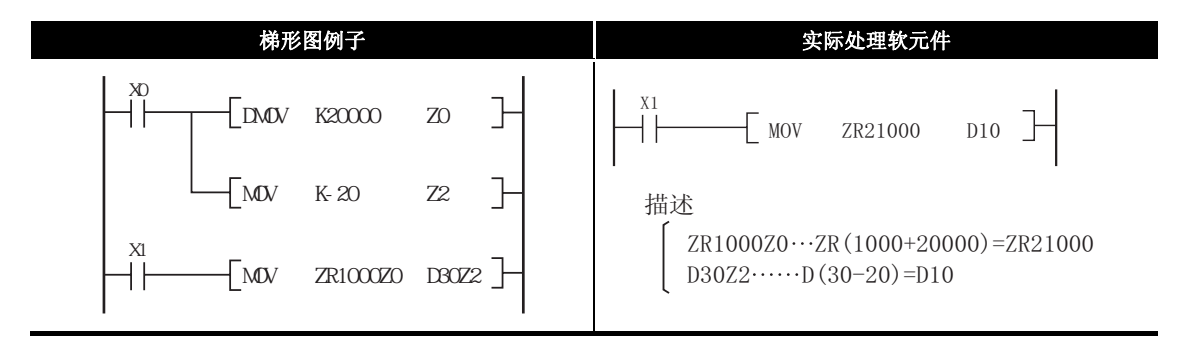

图 3.2 梯形图示例和实际处理软元件

- (4) 其他
	- (a) 位数据

在执行数位指定时,可以进行软元件编号的变址修饰。 然而,不能进行位数指定的变址修饰。

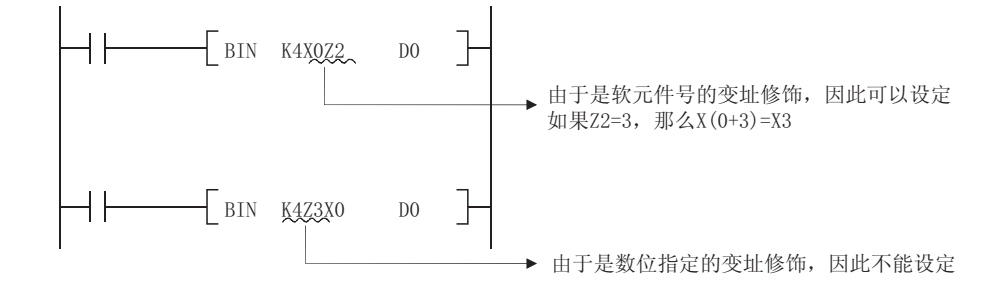

3

(b) 在智能功能模块软元件\*1中, 对智能功能模块的起始 I/0 地址号和缓冲存储器地址号均 可以讲行变址修饰。

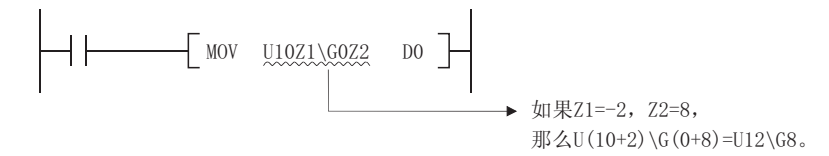

(c) 在链接直接软元件\*1中, 对网络号和软元件号均可以进行变址修饰。

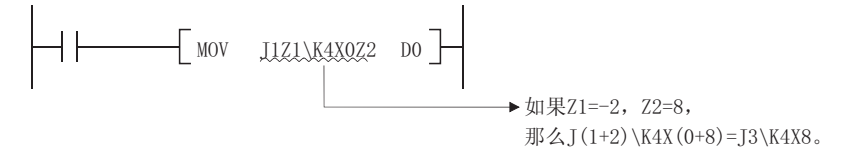

(d) 在多 CPU 共享软元件<sup>\*2</sup> 中, 对 CPU 模块的起始 I/0 地址号和 CPU 共享存储器地址均可以 进行变址修饰。

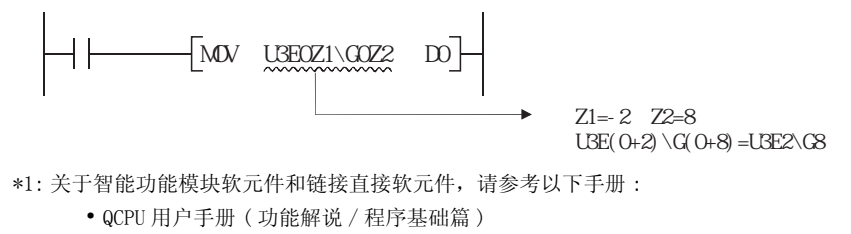

- · QnACPU 编程手册 (基础篇) \*2: 关于多 CPU 共享软元件, 请参考以下手册: · QCPU 用户手册(功能解说 / 程序基础篇)。
- (5) 注意事项
	- (a) 在 FOR ~ NEXT 指令之间讲行变址修饰时 通过在 FOR ~ NEXT 指令之间使用变址继电器 (V), 可以进行脉冲输出。 然而,不可以进行使用 PLS/PLF/ 脉冲 (□ P) 指令的脉冲输出。

#### 「使用变址继电器时]

[未使用变址继电器时]

(MOZ1 可以讲行正常的脉冲输出。) (MOZ1 不能进行正常的脉冲输出。)

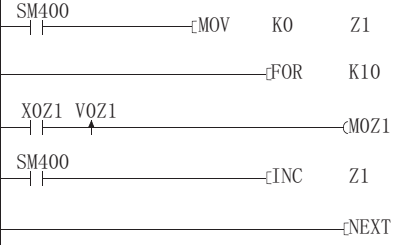

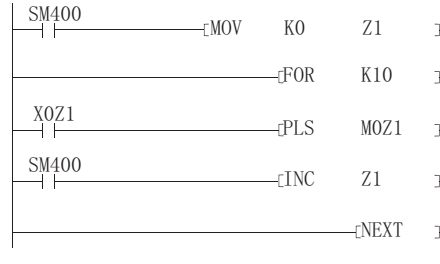

ON/OFF 数据由变址继电器 VOZ1 存储。

例如, X0 的 ON/OFF 数据由 V0 存储, X1 的数据由 V1 存储。

(b) 用 CALL 指令执行变址修饰 通过使用变址继电器 (V),脉冲可以用 CALL 指令输出。然而,不可以进行使用 PLS/PLF/ 脉冲 ( □ P) 指令的脉冲输出。

[ 使用变址继电器时 ] [ 不使用变址继电器时 ]

(M0Z1 提供正常的脉冲输出。) (M0Z1 不提供正常的脉冲输出。)

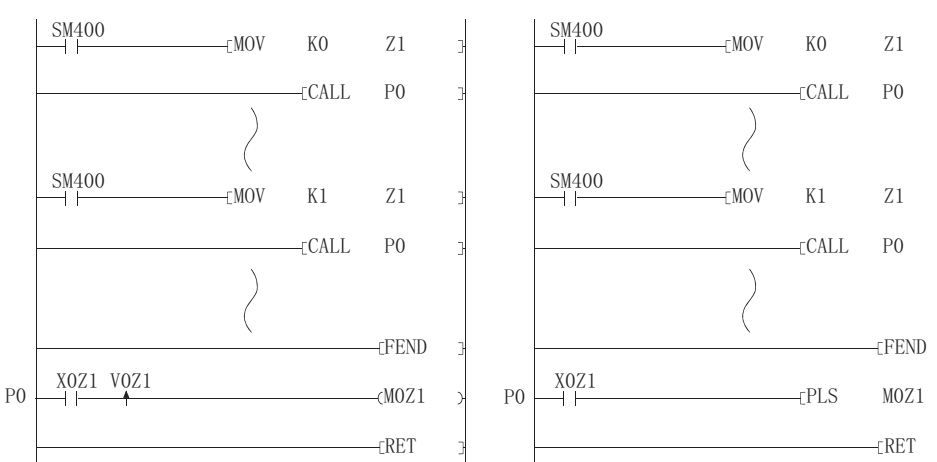

- (c) 变址修饰时的软元件范围检查
	- 1) 除通用型 QCPU 以外的 CPU

在变址修饰时执行时,软元件范围检查也会进行。 因此,在经过变址修饰之后的数据超出了用户所指定的软元件将围时,为了避 免发生错误,这些数据将会写入到其他软元件中。( 注意,如果经过变址修饰 后的数据写入到用于系统的软元件中时,超出了用户所指定的软元件范围,则 会出现错误。( 出错代码 :1103)) 在进行编程的过程中使用变址修饰时,请特别注意。

2) 通用型 QCPU

当执行了变址修饰时,软元件范围检查会也进行。 通过更改 GX Developer的可编程控制器参数设置,不会进行软元件范围检查。

(d) 将通过 16 位变址寄存器进行变址修饰更改为通过 32 位变址寄存器进行变址修饰 对于通过 16 位变址寄存器进行变址修饰更改为通过 32 位变址寄存器进行变址修饰, 请 确认程序是否有足够的空间进行变址修饰。 对于通过 32 位变址寄存器进行变址修饰, 使用了指定的变址寄存器 (Zn) 和指定的变址 寄存器 (Zn+1) 的下一个变址寄存器。请确认不要与将要使用的变址寄存器重叠。

- (1) 间接指定
	- (a) 间接指定是一种通过使用字软元件来指定软元件地址的方法,这种方法会在使用两个字 软元件顺控程序(字软元件的2点)中使用。在变址寄存器不足的情况下,可以使用这 种方法。

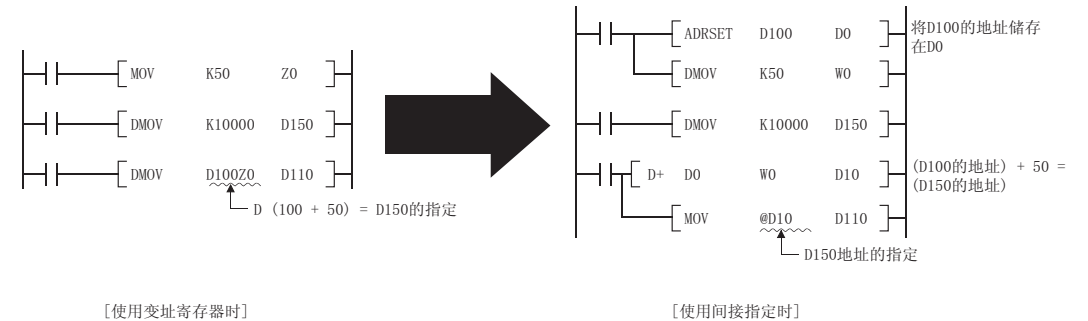

- (b) 用于指定指定软元件地址的软元件是通过 "@ +( 字软元件号 )"来指定的。例如, @D100 的指定将会使得 D100、D101 的内容成为软元件地址。
- (c) 执行间接指定的软元件地址可以通过 ADRSET 指令来进行确认。 关于 ADRSET 指令,请参见 [7.18.6 项。](#page-706-0)
- (2) 能间接指定的软元件

能间接指定的 CPU 模块软元件[在表 3.1](#page-95-0) 中列出 :

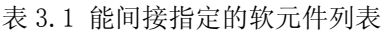

<span id="page-95-0"></span>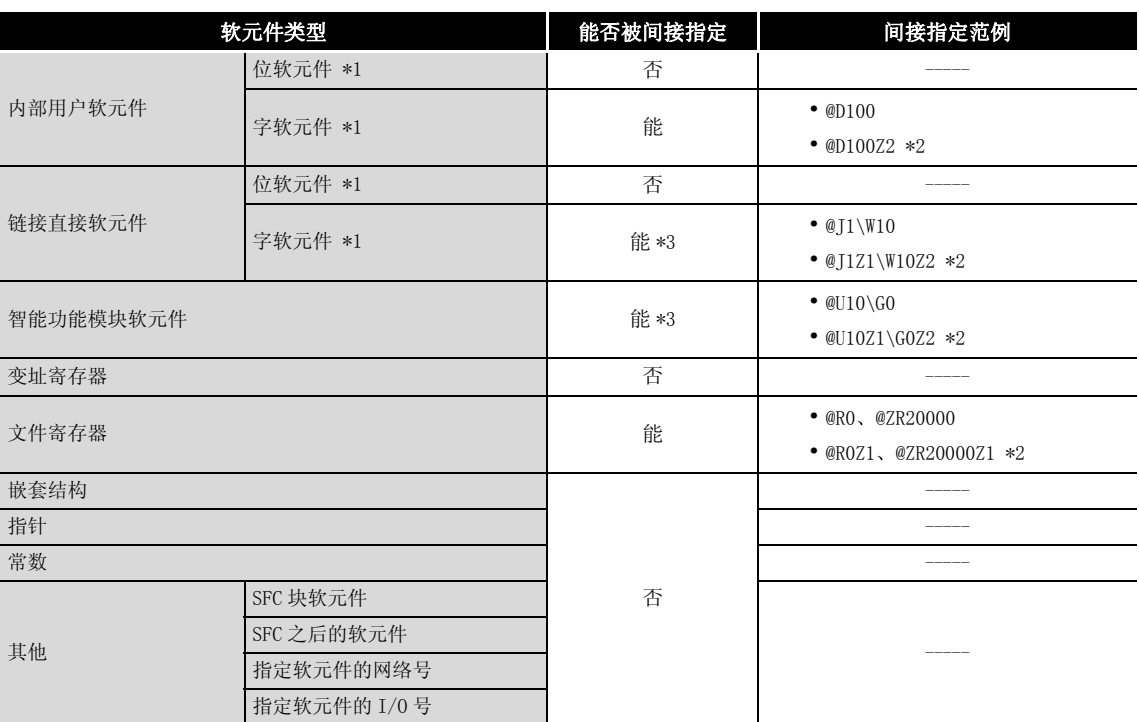

\*1: 关于软元件名称,请参考使用的 :

- ·QCPU 用户手册 ( 功能解说 / 程序基础篇 )
- ·QnACPU 编程参考手册 ( 基础篇 )
- \*2: 表示通过变址寄存器进行变址修饰。
- \*3: 软元件能够间接指定,然而地址不能写入 ASRSET 指令中。

(3) 注意事项

间接指定的地址需要使用两个字来指定。 因此,用间接指定来替换变址修饰,要求使用 32 位数据的加减运算。 以下是在间接指定中,为存储在 D1 和 D0 中的软元件地址的加减而使用的梯形图。 [ 在间接指定中,增加 "1"到软元件的地址中 ]

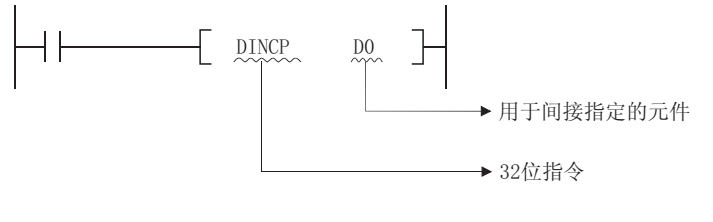

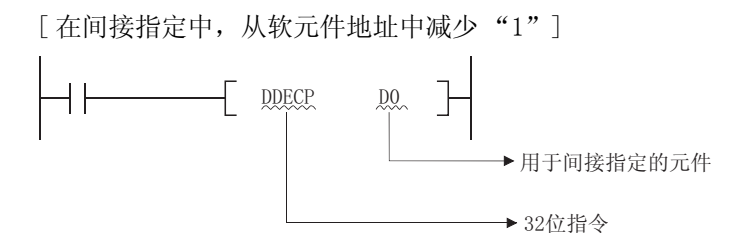

## 3.5.1 子集处理

子集处理是用来对基本指令和应用指令中使用的位软元件设定限制的,目的是为了加快处理速 度。

但是,指令符号不变。

为了缩短扫描周期,请在下面所列出的条件下运行指令。

(1) 子集处理中各软元件必须满足的条件

(a) 当使用字数据时

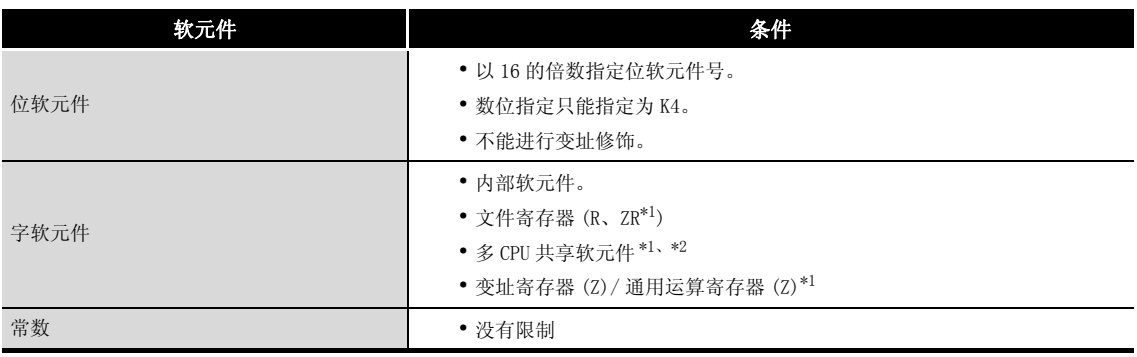

### (b) 当使用双字数据时

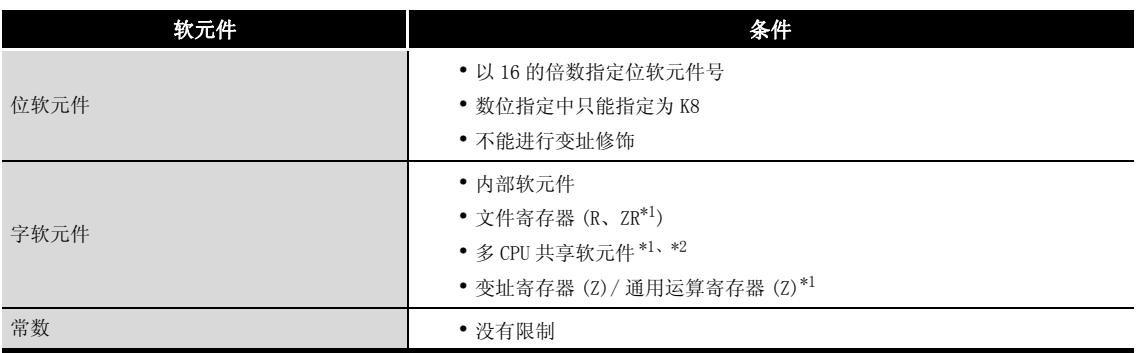

### (c) 当使用位数据时

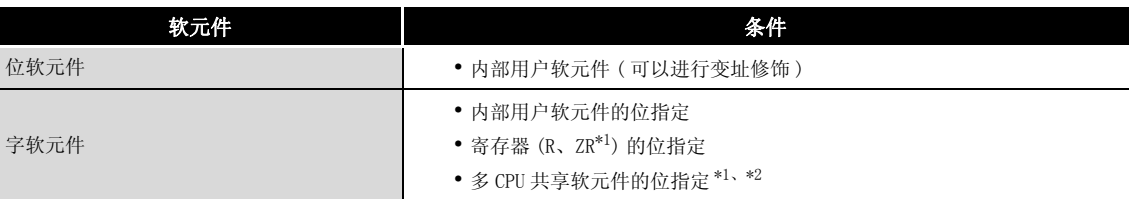

\*1: 只对应于通用型 QCPU。

\*2: 只对于多 CPU 高速通信区 (U3En\G10000 ~ ) 才有效。

( 对 CPU 模块的起始 I/O 地址号执行了变址修饰 (U3En\G10000) 时除外。)

(2) 可进行子集处理的指令

| 指令类型    | 指令符号                                                                                                    |
|---------|----------------------------------------------------------------------------------------------------|
| 触点指令    | LD, LDI, AND, ANI, OR, ORI, LDP, LDF, ANDP, ANDF, ORP, ORF                                                                                                    |
| 输出指令    | OUT, SET, RST                                                                                                    |
| 比较运算指令  | •=、<>、<、<=、>、>=、 D=、 D<>、 D<、D<=、 D>、 D>=                                                                                                    |
| 算术运算    | $\bullet$ +, $\bullet$ , $\ast$ , $\prime$ , INC, DEC, D+, D $\rightarrow$ , D $\ast$ , D $\prime$ , DINC, DDEC<br>$\bullet$ B+、B $\leftarrow$ 、B*、B/、E+、E $\leftarrow$ 、E*、E/ |
| 数据变换指令  | • BCD, BIN, DBCD, DBIN, FLT, DFLT, INT, DINT                                                                                                    |
| 数据传送指令  | • MOV, DMOV, CML, DCML, XCH, DXCH<br>• FMOV, BMOV, EMOV (with QCPU only)                                                                                                    |
| 程序分支指令  | $\bullet$ CI, SCI, IMP                                                                                                    |
| 逻辑运算 *3 | • WAND, DAND, WOR, DOR, WXOR, DXOR, WXNR, DXNR                                                                                                    |
| 旋转指令    | • RCL, DRCL, RCR, DRCR, ROL, DROL, ROR, DROR                                                                                                    |
| 移动指令    | • SFL, DSFL, SFR, DSFR                                                                                                    |
| 数据处理指令  | $\bullet$ SUM, SEG                                                                                                    |
| 结构化指令   | $\bullet$ FOR, CALL                                                                                                    |

\*3: 只有 QCPU 才能进行三个软元件的逻辑运算指令 WAND、DAND、WOR、DOR、WXOR、DXOR、WXNR、DXNR 的子集处 理。

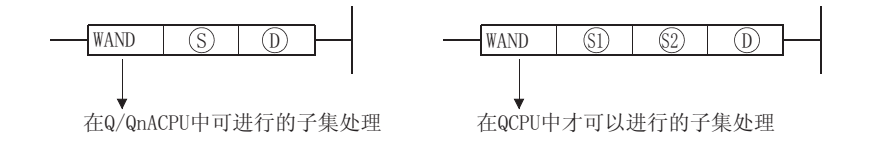

### $3.5.2$  使用通用运算寄存器 (Z) 的运算处理 ( 只对于通用型 QCPU)

使用通用运算寄存器 (Z) 可以缩短运算处理时间。 下面是使用通用运算寄存器的程序示例。

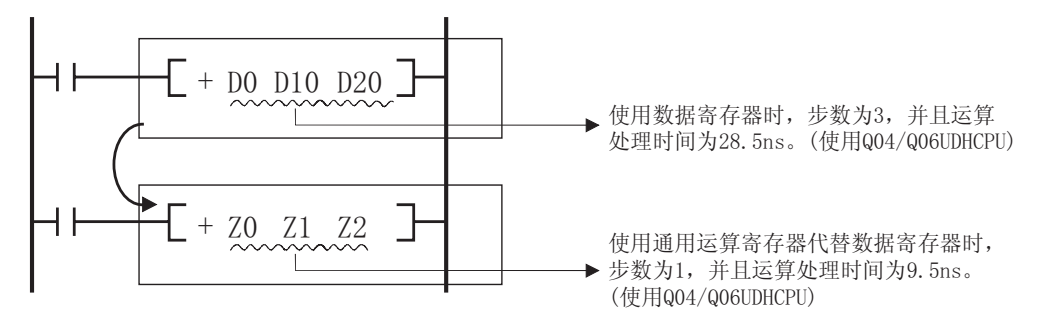

通过可以进行子集处理的指令,可以缩短运算处理时间。 关于步数的变更,请参[见 3.8 节](#page-105-0)。 关于各指令的运算时间,请参[见附录 1](#page-1099-0)。

冈

因为通用运算寄存器与变址寄存器是同一种软元件,所以在进行变址修饰时,不 要使通用运算寄存器的软元件号与变址寄存器的软元件号重复。

3

指令组态

### $3.6$  编程注意事项 (运算错误)

当在 CPU 模块中执行基本指令和应用指令时,在下列情况下将会发生运算错误 :

- ·发生了各指令的说明页面中记载的出错时。
- ·使用智能功能模块软元件时,智能功能模块没有安装在指定的 I/O 号位置。
- ·使用智能功能模块软元件时,指定的缓冲存储器地址不存在。
- ·使用链接软元件时,相应的网络不存在。
- ·使用链接软元件时,在指定的 I/O 号位置上没有安装网络模块。
- ·使用多 CPU 共享软元件时,CPU 模块没有安装在指定 CPU 模块的起始 I/O 号位置。
- 使用多 CPU 共享软元件时, 指定的共享存储器地址不存在。

⊠

当进行了文件寄存器设定但未安装内存卡时,或在未进行文件寄存器设定的状态 下对文件寄存器进行了的读 / 写操作时的情况如下所示 :

- (1) 对于 QnACPU 即使对文件寄存器执行读 / 写操作, 也不会发生错误。然而, 如果从文件寄存 器中读取, "FFFFH"将会被存储。
- (2) 对于高性能型 QCPU、过程 CPU 和冗余 CPU 即使对文件寄存器执行读 / 写操作,也不会发生错误。然而,如果从文件寄存 器中读取, "OH"将会被存储。
- (3) 对于通用型 QCPU 如果对文件寄存器执行读 / 写操作,将会发生 OPERATION ERROR( 出错代码 :4101)。

(1) 软元件范围检查

在 CPU 模块中,基本指令和应用指令中使用的软元件范围检查的情况如下所示 :

- (a) 用于指定各固定长的软元件 ( 包括 MOV 和 DMOV) 的指令
	- 1) 对于除通用型 QCPU 以外的 CPU

不进行软元件范围检查。如果相应的软元件范围被超出,数据会被写入其他软 元件。 \*1

例如, 在数据寄存器被分配了 12k 点时, 即使超过了 D12287 点, 也不会发生错 误。

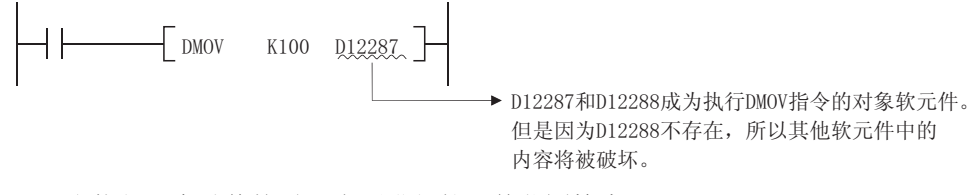

当执行了变址修饰时,也不进行软元件范围检查。

如果执行了变址修饰且超过了相应的软元件范围时,数据会被写入其他软元 件。\*1

\*1: 关于内部软元件的分配顺序,请参见本项 (c) 字符串数据。

2) 对于通用型 QCPU 进行软元件范围检查。当软元件号超出了软元件范围,将会出现错误也会进 行。 例如,如果数据寄存器被分配了 12k 点, 如果超过了 D12287 点, 则会出现错 误。 DMOV K100 D12287 ▶ D12287和D12288成为DMOV指令的 对象软元件。 但是因为D12288不存在, 因此将 发生运算错误。 执行了变址修饰时,将进行软元件范围检查。 通过更改 GX Developer 的可编程控制器参数设置,可以设置为不进行软元件范 围检查。\*2 \*2: 关于将设置变更为不进行软元件范围检查的有关内容,请参见以下手册 : ·QCPU 用户手册 ( 功能解说 / 程序基础篇 ) (b) 用于可变长的软元件块 ( 包括指定传送数量的 BMOV 和 FMOV 等 ) 的指令 1) 对于除通用型 QCPU 以外的 CPU 进行软元件范围检查。 如果相应的软元件范围被超出,将发生运算错误。 例如,如果数据寄存器被分配了 12k 点, 如果超过了 D12287 点, 将会出现错 误。  $BMOV$  DO D12287 K2 ▶ D12287和D12288将成为执行DMOV指令 的对象软元件。 但是因为D12288不存在, 将发生错误。 当执行了变址修饰时,将进行软元件范围检查。 但是,即使由于变址修饰导致起始软元件号超出了相应软元件范围,也不会发生错误。  $MOV$   $K2$   $Z1$ ┞  $\frac{1}{2}$  BMOV DO D12285Z1 K2 → D12287和D12288将成为执行DMOV指令的 对象软元件。 但是因为D12288不存在, 将发生运算错误。 BMOV DO D12287Z1 K2

> ▶ 起始软元件号为D12289, 超出了软元件 范围, 因此将发生运算错误。

2) 对于通用型 QCPU

进行软元件范围检查。 当软元件号超出了软元件范围,将发生运算错误。 例如, 当数据寄存器被分配了 12k 点时, 如果软元件号超过了 D12287 点, 则会 发生错误。

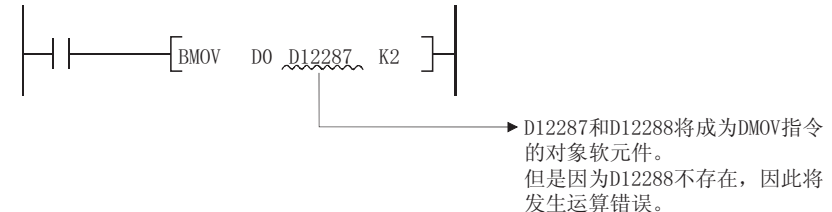

当执行了变址修饰时,将进行软元件范围检查。

由于变址修饰的结果导致起始软元件号超出了软元件范围时,将发生错误。

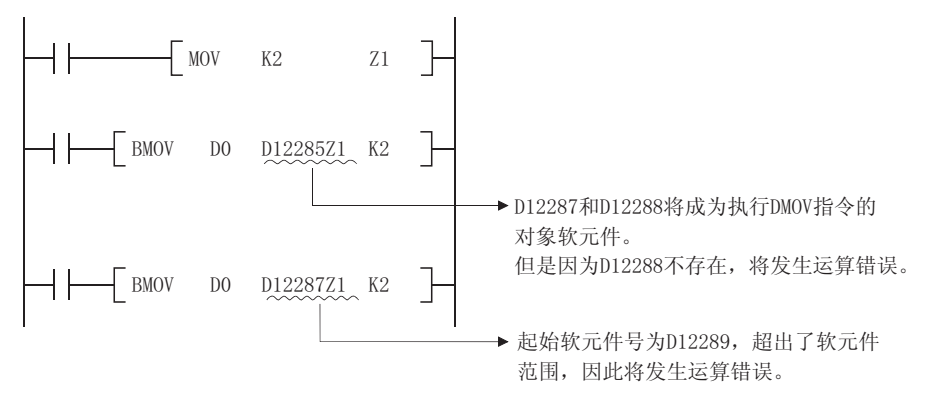

此外,通过更改 GX Developer 的可编程控制器参数设置,可以设置为不进行软 元件范围检查。\*2

- \*2: 关于变址修饰时设置为不进行软元件范围检查的有关内容,请参见以下手册 : ·QCPU 用户手册 ( 功能解说 / 程序基础篇 )
- (c) 字符串数据

因为所有的字符串数据长度可变,因此将进行软元件的范围检查。 如果超出了相应的软元件范围,将发生运算错误。 例如, 数据寄存器被分配了 12k 点时, 如果超过了 D12287, 将发生错误。

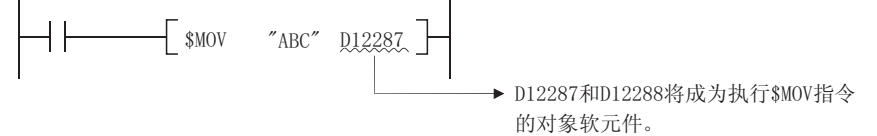

但是因为D12288不存在, 将发生运算错误。

然而,在除通用型 QCPU 以外的 CPU 中,当执行了变址修饰时,在起始软元件号超出了软 元件范围的情况下也不会发生错误,而是将访问其它的软元件。

在通用型 QCPU 中进行变址修饰时,如果起始软元件号超出了软元件范围,将会发生错 误。

通过更改 GX Developer 的可编程控制器参数设置,可以设置为不进行软元件范围检 查。\*2

\*2: 关于变址修饰时设置为不进行软元件范围检查的有关内容,请参见以下手册 :

·QCPU 用户手册 ( 功能解说 / 程序基础篇 )

各软元件的分配顺序如下 :

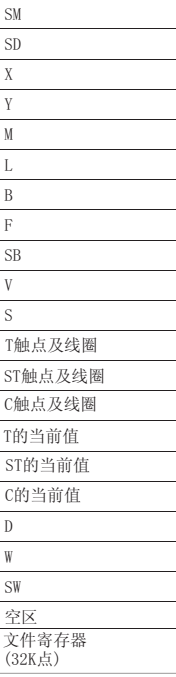

 $\boxtimes$ 

对于通用型 QCPU, 不能进行跨过内部用户软元件 (SW) 与文件寄存器 (R) 之间的变 址修饰。( 否则将发生错误。出错代码 :4101)

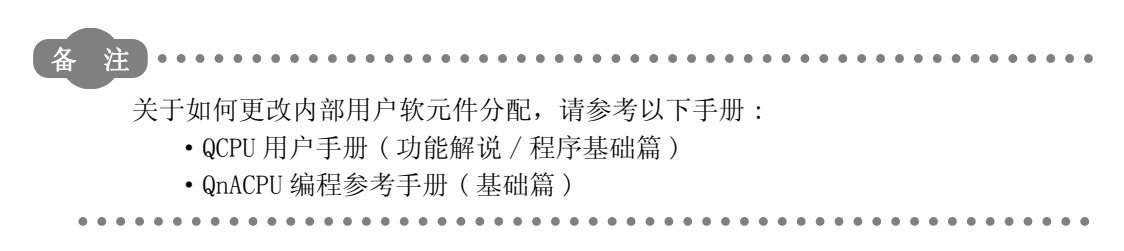

(d) 如果通过直接的访问输出 (DY) 执行了变址修饰,将进行软元件范围检查。

(2) 软元件数据检查

在 CPU 模块中,对于基本指令和应用指令中使用的软元件的数据检查情况如下所示 :

- (a) 当使用 BIN 数据时 即使运算结果上溢或下溢,也不会返回出错信息。 进位标志也不会为 ON。
- (b) 当使用 BCD 数据时
	- 1) 将对各位进行是否处于 BCD 值 (0 到 9) 的检查。如果某个位超出了 0 到 9 的范围 (A 到 F) 时, 将会返回运算出错信息。
	- 2) 即使运算结果上溢或下溢,也不会返回出错信息。进位标志同样也不会为 ON。
- (c) 当使用浮点数据时
	- 1) 使用单精度浮点运算指令时,在运算结果为如下所示的情况下,将会返回出错信息。 当浮点数据的绝对值为 $1.0 \times 2^{-127}$ 或更低 当浮点数据的绝对值为  $1.0 \times 2^{128}$  或更高
	- 2) 使用双精度浮点运算指令时,在运算结果为如下所示的情况下,将会返回出错信息。 当浮点数据的绝对值为  $1.0 \times 2^{-1023}$ 或更低 当浮点数据的绝对值为  $1.0 \times 2^{1024}$  或更高
- (d) 当使用字符串数据时 不进行数据检测。
- (3) 至缓冲存储器的访问 对缓冲存储器进行访问时,建议通过使用了智能功能模块软元件 (Un\Go ~ ) 的指令进行访 问。
- (4) 至多 CPU 共享存储器的访问 对多 CPU 共享存储器进行访问时,建议通过使用了多 CPU 共享软元件 (U3En\G10000 ~) 的指 令进行访问。

对于 CPU 模块顺控指令、基本指令和应用指令,存在以下四种类型的执行条件。

- ·无条件执行......... 执行的指令与软元件 ON/OFF 状态无关。
- 例如 LD XO、 OUT Y10 ·在 ON 的状态下执行.. 在输入条件是 ON 的情况下执行指令。 例如 | MOV 指令、 FROM 指令 ·在上升沿执行....... 指令只在输入条件的上升沿执行 ( 当它从 OFF 转换到 ON 时 )。 例如丨PLS 指令,MOVP 指令 ·在下降沿执行....... 指令只在输入条件的下降沿执行 ( 当它从 ON 转换到 OFF 时 ) 例如 | PLF 指令

对于线圈或与之同等的基本指令或应用指令,对于同样的指令既可以在 ON 状态下指定,也可以 在上升沿执行条件下指定,在指令名称后加上一个 "P"用以说明执行条件。

- 在 ON 状态下执行的指令 | 指令名
- 在上升沿执行的指令 [指令名] + P

对 ON 状态下执行和在上升沿条件下执行的 MOV 指令作如下指定 :

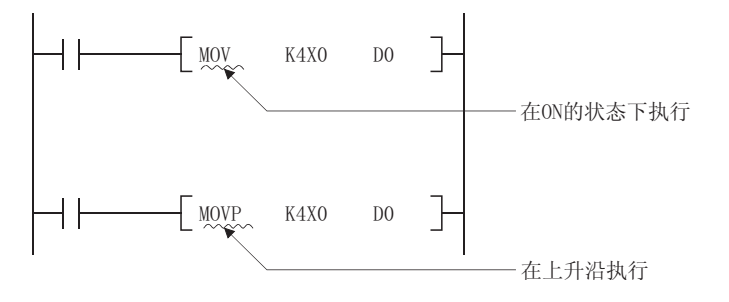

<span id="page-105-0"></span>根据使用的软元件、是否进行了间接设定,CPU 模块的顺控指令、基本指令和应用指令的步数 均有不同。

(1) 计算基本步数

例如,"+ 指令"应该按照以下方法计算 :  $+$  DO D10  $-$   䕃ܗӊ᭄ᴀℹ᭄┥┝ + DO D10 D20 (1) (2) (3) ∴…… ↓…… 软元件数3 → 基本步数: 4

基本指令和应用指令的基本步数为 ( 软元件数 +1) 步。

(2) 增加步数的条件

当使用软元件的间接指定或增加了步数的软元件时,步数将会超过基本步数。

(a) 当软元件被间接指定时

当通过 @ : : ; 进行了间接指定时, 步数在基本步数上增加一步。 例如: 当一个 3 步的 MOV 指令被间接指定时 (例如 MOVK4X0 @D0), 将会增加一步而变为 四步。

(b) 增加了步数的软元件 ( 通用型 QCPU 除外 )

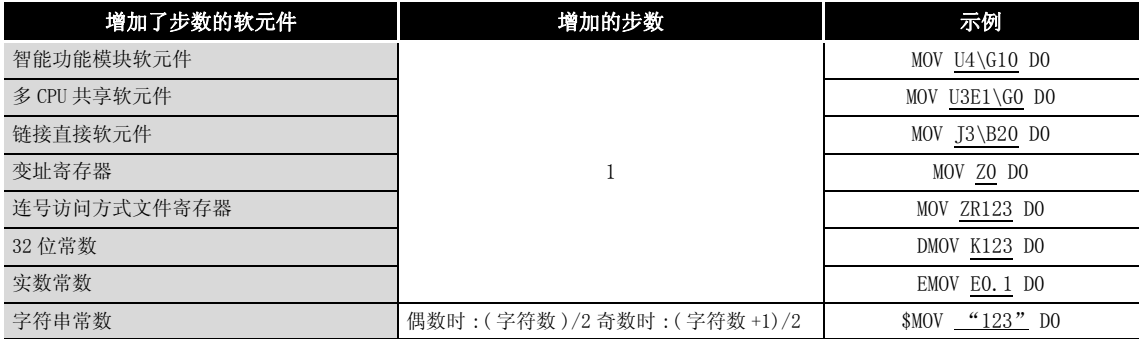

### (c) 增加了步数的软元件 ( 通用型 QCPU)

1) 被进行了子集处理的指令

下表是被进行了子集处理的指令中的软元件的步数。

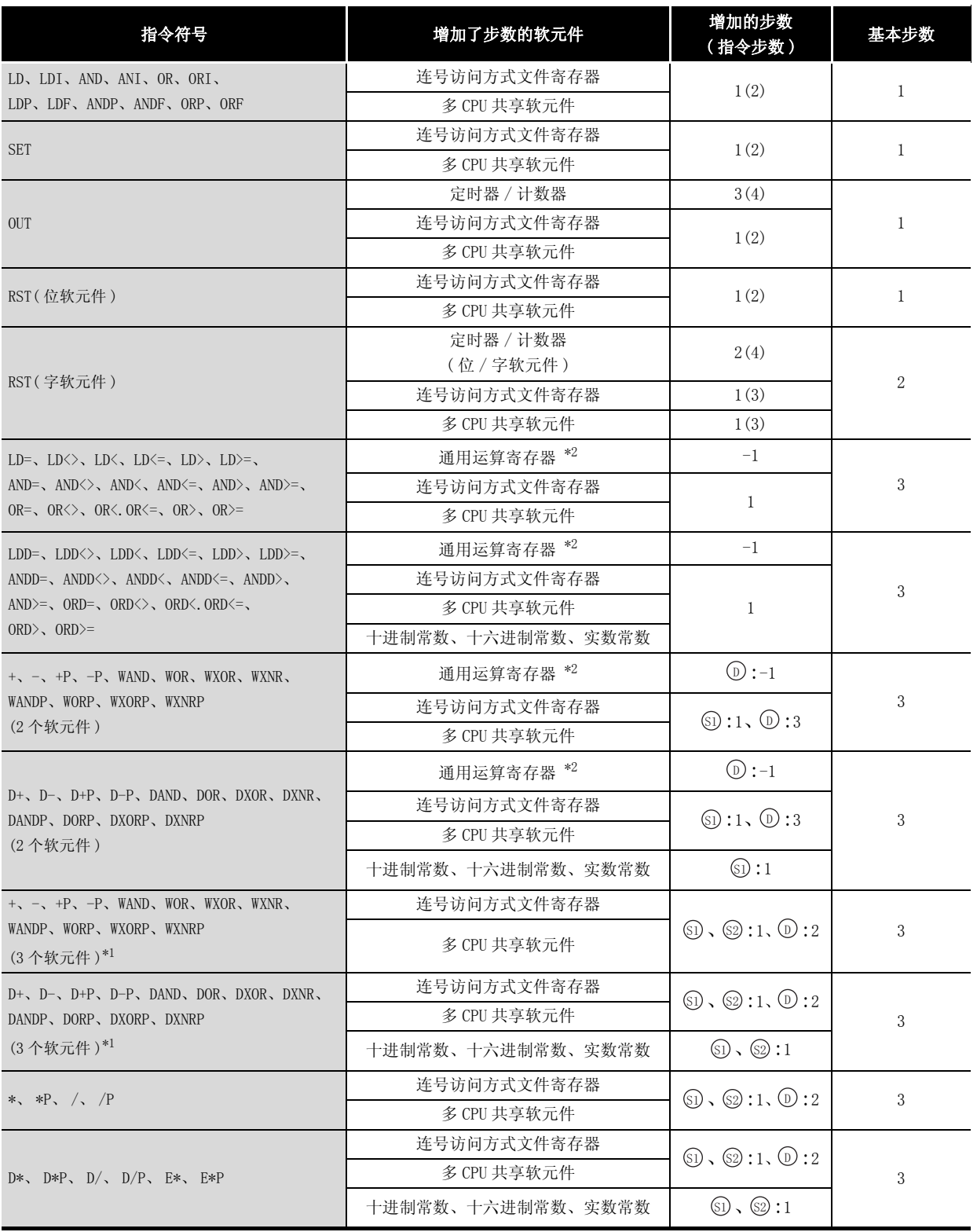

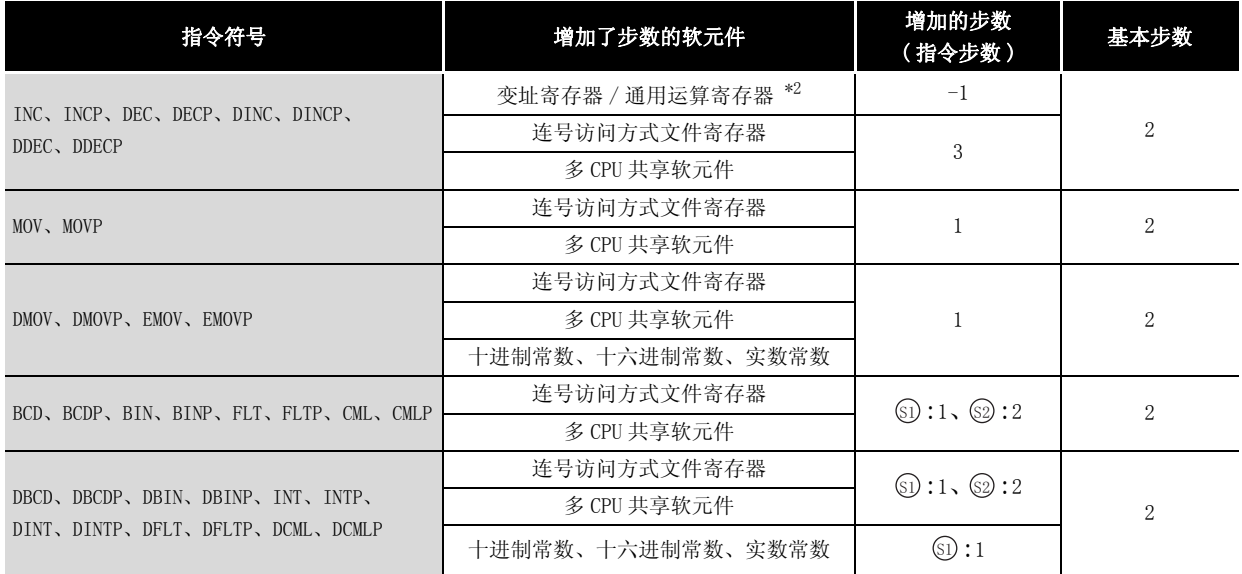

\*1: 如果 (su) 和 (s2) 使用相同的软元件,那么基本步数将增加 1 步。

\*2: 使用通用运算寄存器时,步数将减少。

在进行了子集处理的指令中,在指令的多处使用了通用运算寄存器时,则步数 将减少。下表列出了上述情况下各指令的步数。

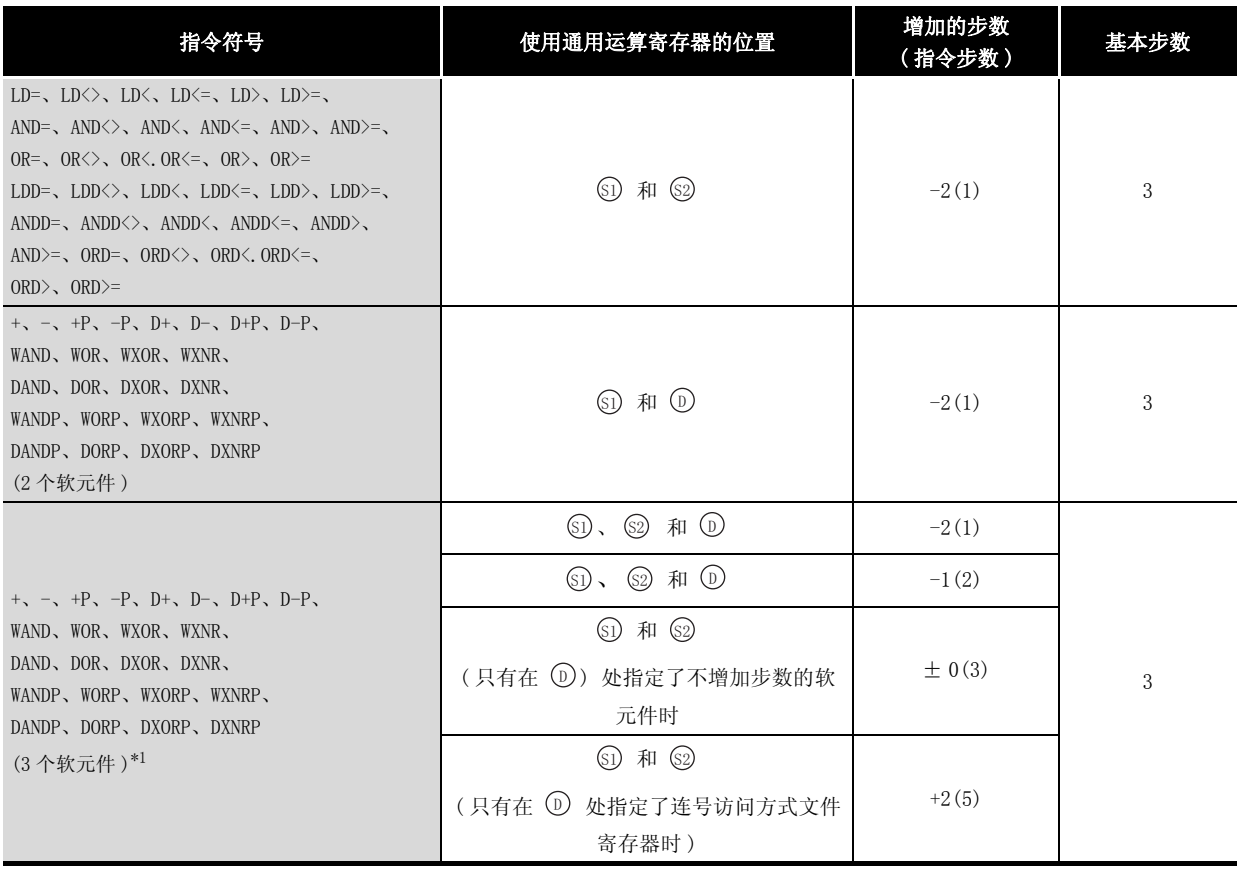

\*1 : 如果 (si) 和 (l) 使用相同的软元件,那么基本步数将增加 1 步。
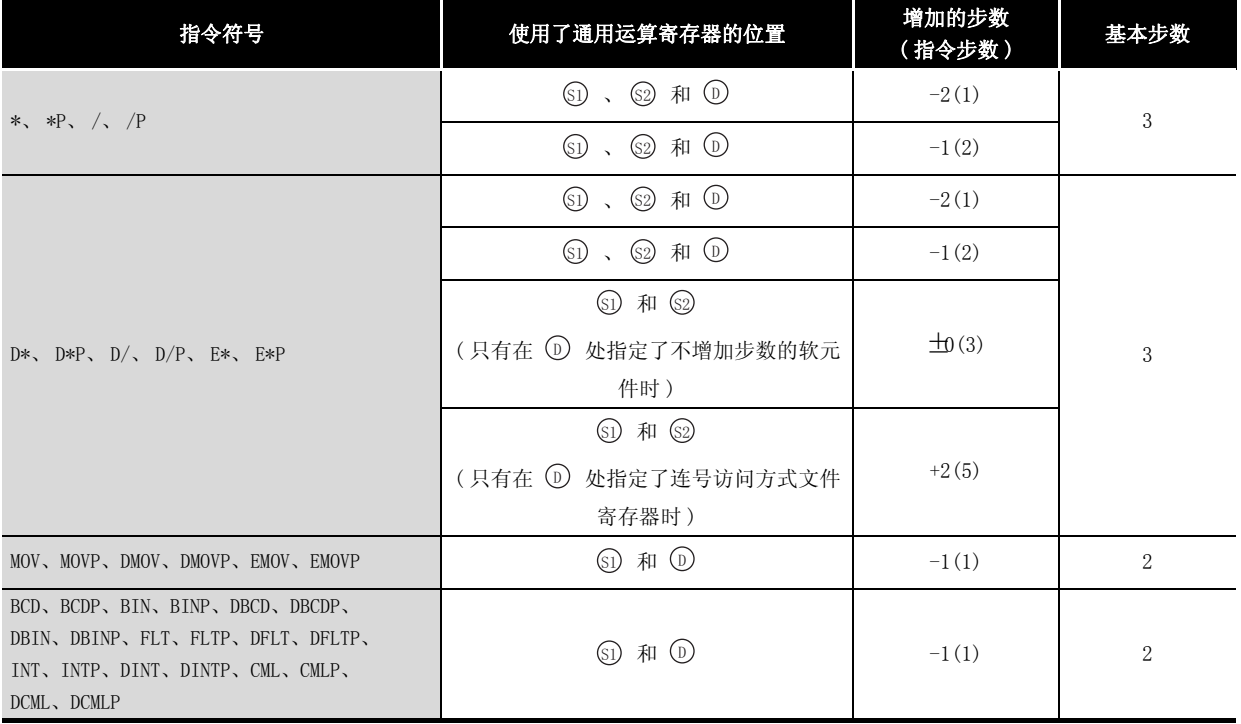

2) 未进行子集处理的指令

下表是在未进行子集处理的指令中,增加了步数的软元件的情况。

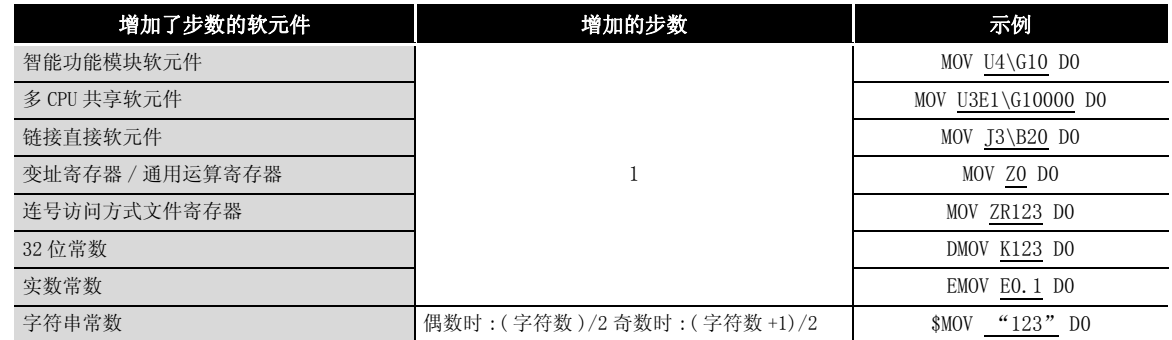

(d) 如果在 (a)  $\sim$  (c) 中描述的条件重叠, 则步数将累加。 **例如|**如果指定了 MOV U1\G10 ZR123 ,则合计增加 2 步。

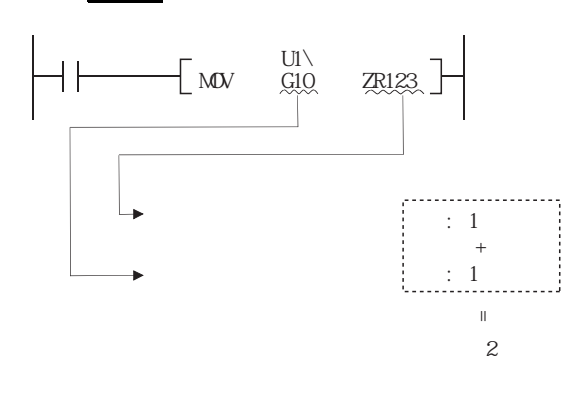

#### 3.9 当 OUT、SET/RST 或 PLS/PLF 指令使用相同的软元件 时的操作

以下描述如何在一次扫描周期中执行 OUT、SET/RST 或使用相同软元件的 PLS/PLF 的多个指令。

(1) 使用相同软元件的 OUT 指令 : 在编程过程中,一个扫描周期使用相同的软元件的 OUT 指令不要超过一次。 如果在一个扫描周期中有使用相同软元件的 OUT 指令,那么根据相关 OUT 指令的程序操作结 果,每次 OUT 指令执行时, 指定的软元件都将开启或关闭。 由于每个软元件的 ON 或 OFF 取决于每个 OUT 指令的执行结果,这样在一个扫描周期内软元件 可能重复变为 ON 和 OFF。 以下图表为电路示例,显示如何开启 / 关闭带有输入 X0 和 X1 的同一个内部继电器 (M0)。 [ 电路 ]  $MO$  $X<sub>0</sub>$ 

 $MO$ 

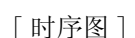

 $X<sub>1</sub>$ 

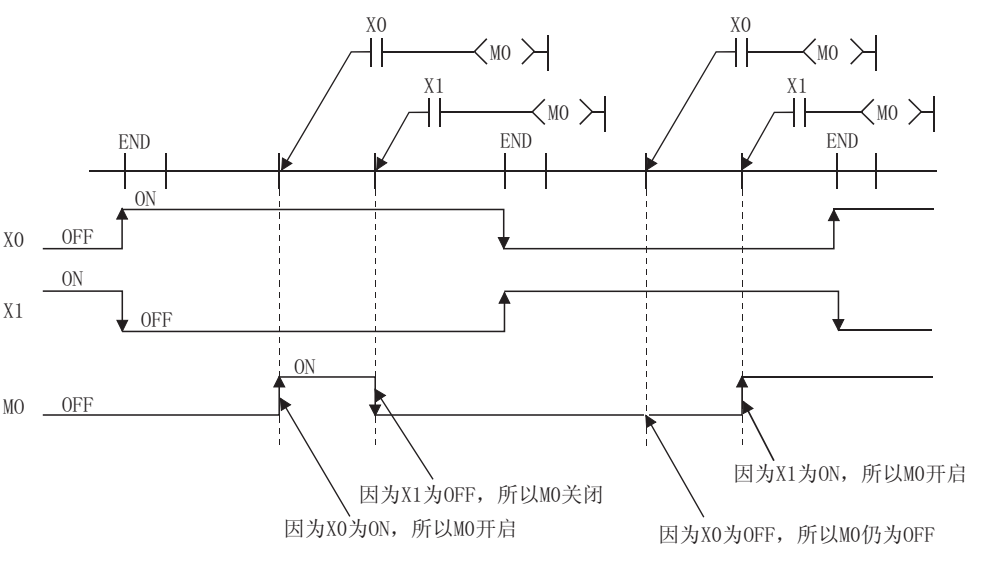

对于刷新型 CPU 模块,当输出 (Y) 被 OUT 指令指定后,扫描周期的最后一个 OUT 指令的 ON/ OFF 状态将被输出。

- (2) 使用相同软元件的 SET/RST 指令
	- (a) 当 SET 指令为 ON 时, SET 指令开启指定的软元件。当 SET 指令为 OFF 时, SET 指令不进 行任何操作。 为此,当两个或更多的 SET 指令在一个扫描周期中使用相同的软元件时,如果其中任何 一个 SET 指令为 ON, 那么指定的软软元件将会为 ON。
	- (b) 当 RST 指令为 ON 时, RST 指令关闭指定的软元件。当 RST 指令为 OFF 时, RST 指令不进 行任何操作。 为此, 当两个或更多的 RST 指令在一个扫描周期中使用相同的软元件时, 如果任何一个 RST 指令为 ON, 那么指定的软元件将会为 OFF。
	- (c) 如果使用同一个软元件的 SET 指令和 RST 指令编在一个扫描周期中, 那么当 SET 指令为 ON 时, SET 指令开启指定的软元件。当 RST 指令为 ON 时, RST 指令关闭指定的软元件。 当 SET 和 RST 命令均为 OFF 时,指定软元件的 ON/OFF 状态将不能改变。

[ 电路 ]

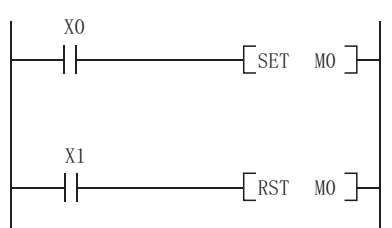

[ 时序图 ]

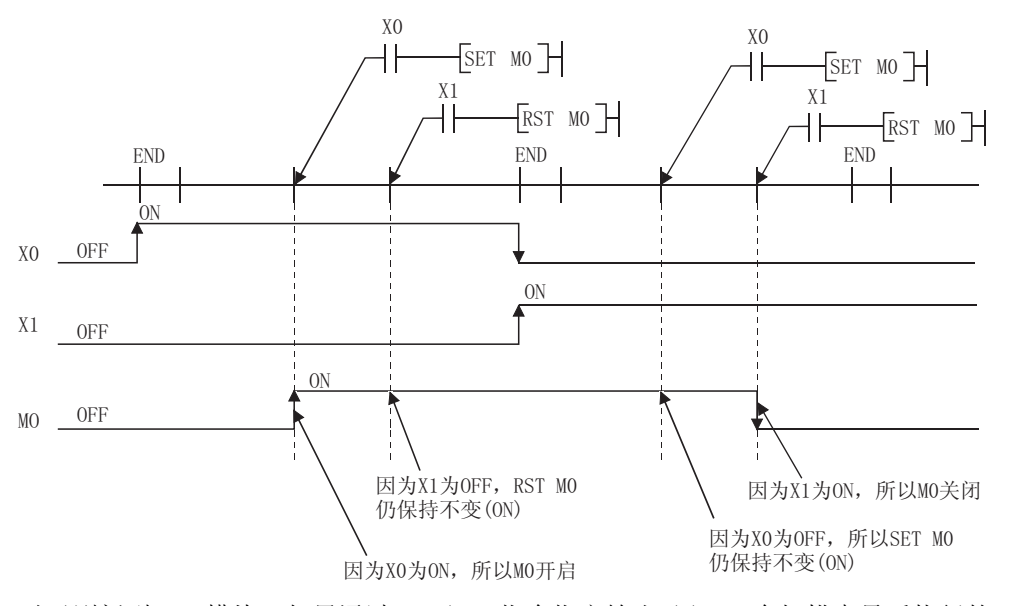

对于刷新型 CPU 模块, 如果通过 SET/RST 指令指定输出 (Y), 1 个扫描中最后执行的 SET/RST 指令的 ON/OFF 状态将被输出。

(3) 使用相同软元件的 PLS 指令

当 PLS 指令从 OFF 变为 ON 时,使指定的软元件为 ON。在其它任何时候 (OFF → OFF、ON → ON 和 ON → OFF) 均使指定的软元件为 OFF。

当在一个扫描中执行了多个相同软元件的 PLS 指令时, 各 PLS 指令从 OFF 变为 ON 时, 使指定 的软元件为 ON。在其它任何时候,都使指定的软元件为 OFF。

因此,在一个扫描中执行了多个相同软元件的 PLS 指令时,通过 PLS 指令置于 ON 的软元件可 能在一个扫描中不为 ON。

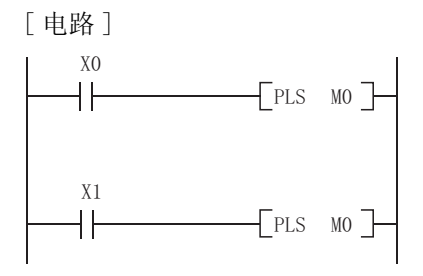

[ 时序图 ]

·X0 和 X1 的 ON/OFF 的时刻是不同的 ( 指定的软元件在整个扫描周期内不会开启 )

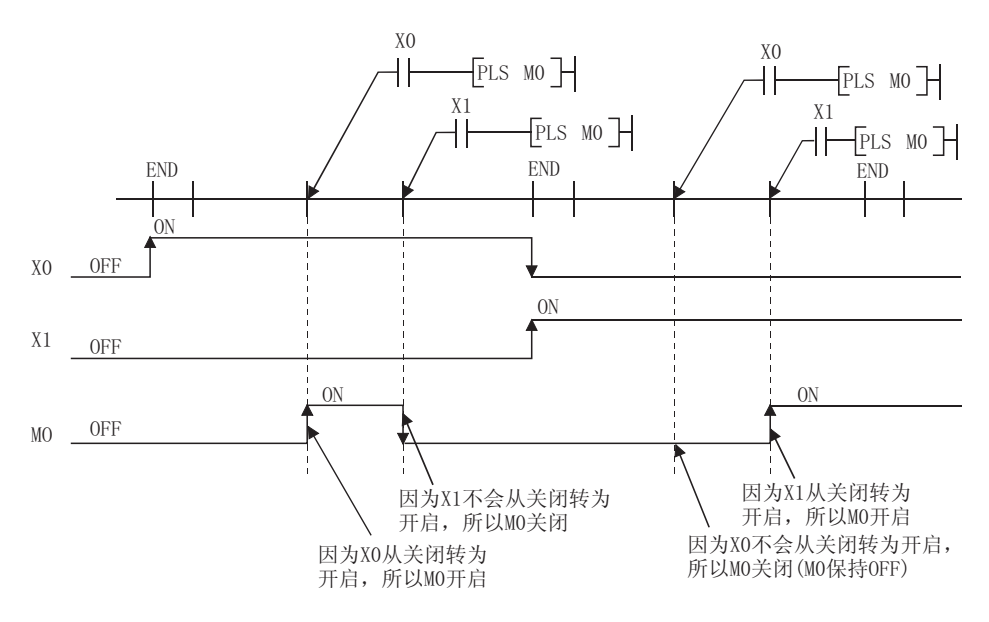

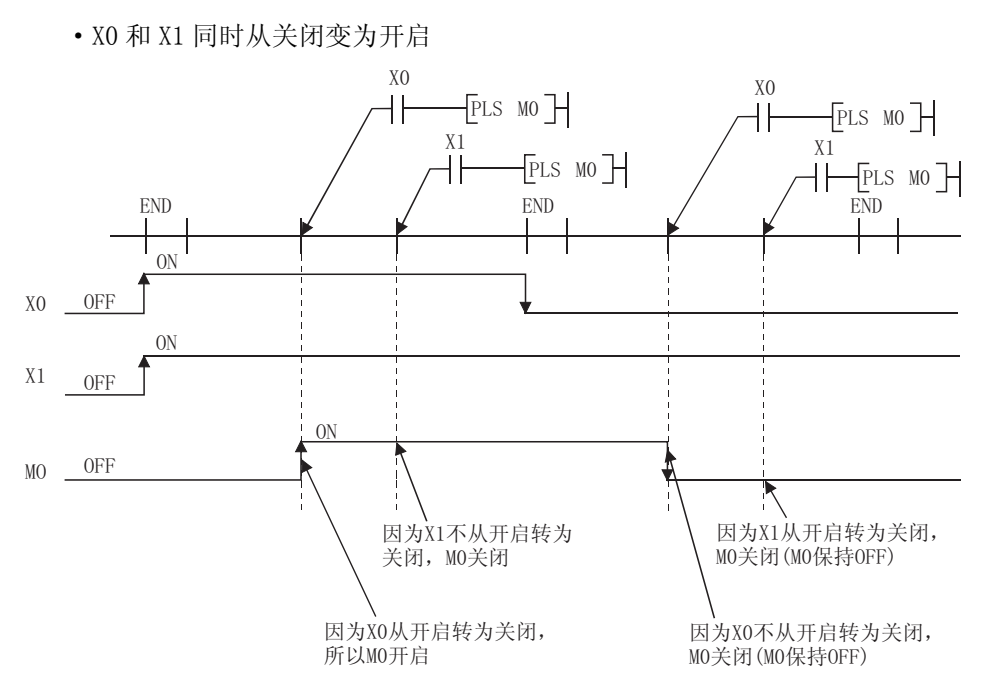

对于刷新型 CPU 模块, 如果通过 PLS 指令指定输出 (Y), 1 个扫描中最后执行的 PLS 指令的 ON/OFF 状态将被输出。

(4) 使用相同软元件的 PLF 指令

当 PLF 指令从关闭变成开启时, PLF 指令将指定的软元件开启, 在其他任何时间里均将指定 的软元件关闭 (OFF OFF、OFF ON、和 ON ON)。

如果在一个扫描周期中有两个或更多的使用相同的软元件的 PLF 指令时,每一个 PLF 指令在 从开启变为关闭时,相应的 PLF 指令将指定的软元件关闭,并且在其他任何时间将指定的软 元件将会关闭。

为此,当有两个或更多的使用相同软元件的 PLF 指令被编在一个扫描周期里时,在整个扫描 周期内已经被开启的软元件不可以再次开启。

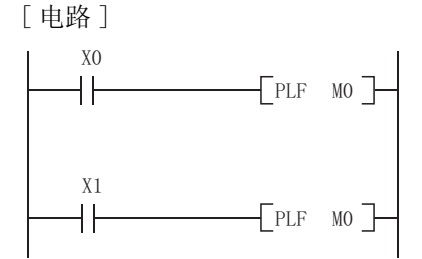

[ 时序图 ]

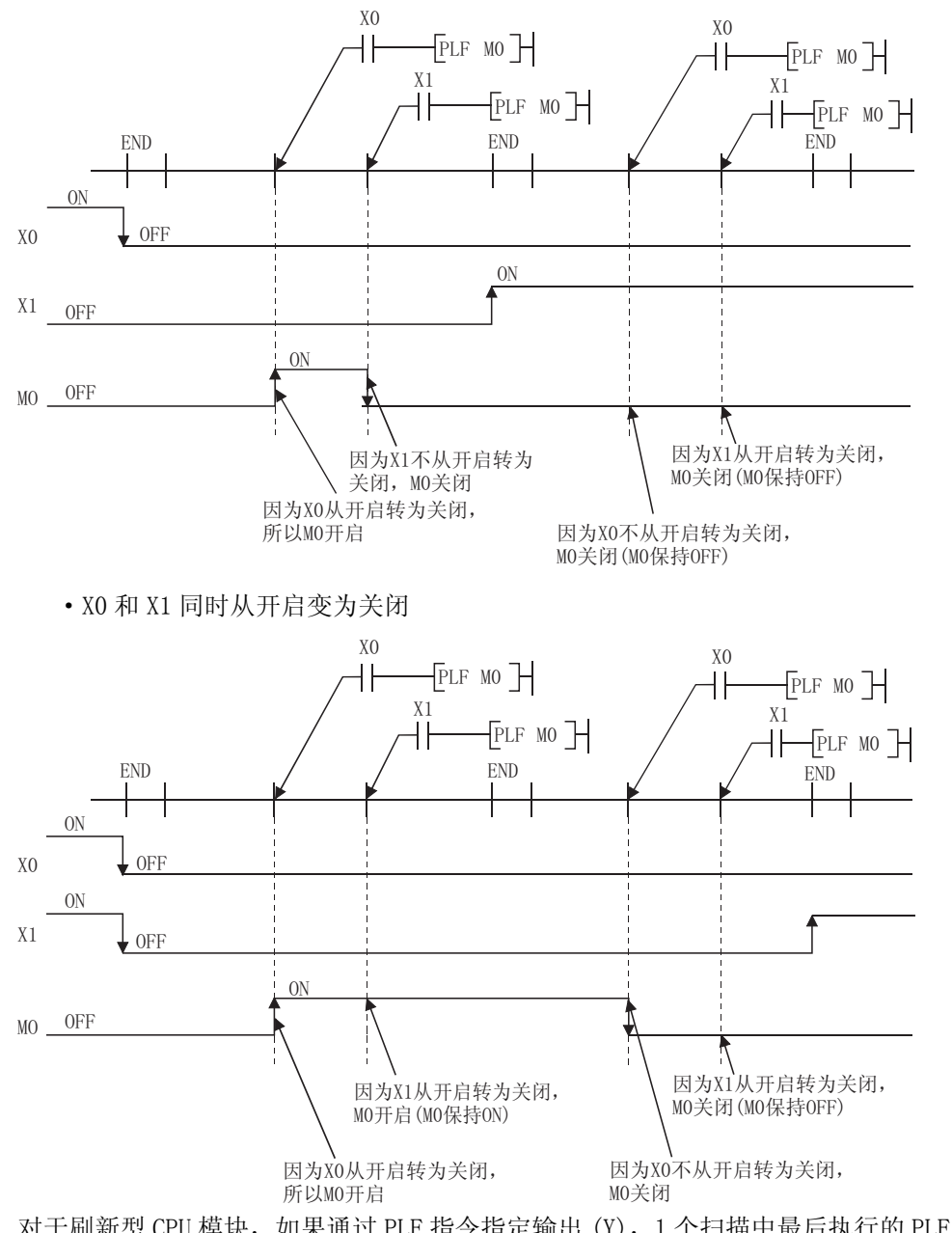

·X0 和 X1 ON/OFF 的时机是不同的 ( 指定的软元件在整个扫描周期内不会开启 )

对于刷新型 CPU 模块,如果通过 PLF 指令指定输出 (Y), 1 个扫描中最后执行的 PLF 指令的 ON/OFF 状态将被输出。

本节将解释在 QCPU 和 QnACPU 里的使用文件寄存器的注意事项。

- (1) 不能使用文件寄存器的 CPU 模块 Q00JCPU 不能使用文件寄存器。当使用文件寄存器时,请使用 Q00JCPU 以外的 CPU 模块。
- (2) 即将使用的文件寄存器的设定

如果要使用文件寄存器,即将使用的文件寄存器必须要用可编程控制器参数或 QDRSET 指令来 设定。

( 因为在 "使用的文件寄存器"中已经预设,因此 Q00CPU 和 Q01CPU 的可编程控制器参数不 需要设定。)

如果即将使用的文件寄存器还没有设定,就不能使用该文件寄存器的指令执行普通的运行。

冈

即使未在可编程控制器参数中设定使用的文件寄存器,也可以创建一个使用了文 件寄存器的程序。对于除通用型 QCPU 以外的 CPU, 即使将该程序写入到 CPU 模块 中并执行,也不会发出出错信息。 但是,不能对文件寄存器进行正常地读取 / 写入,应加以注意。

对于通用型 QCPU, 如果执行使用了文件寄存器的程序, 将会发出出错信息。

- (3) 文件寄存器区域的保护
	- (a) 高性能型 QCPU、过程 CPU、冗余 CPU、通用型 QCPU 和 QnACPU 当使用文件寄存器时,将文件寄存器登录到标准 RAM/ 内存卡中,预留出文件寄存器的区 域。
	- (b) 基本类模型 QCPU( 除 Q00JCPU) 文件寄存器区域已预先在标准的 RAM 中保护起来。用户不需要再保护文件寄存器区域。

下列表格列出了可以在每一个 CPU 模块中使用文件寄存器的存储器。

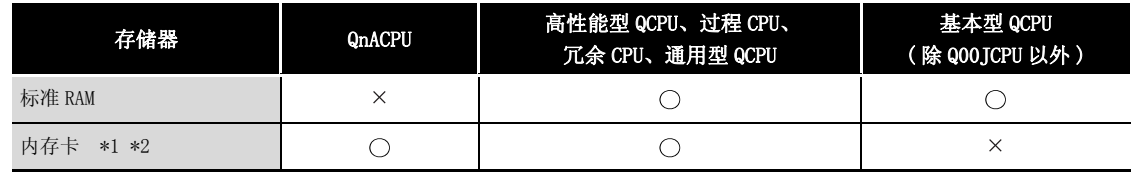

 $\bigcirc$  : 能够被登录、 × : 不能被登录

\*1: 当使用闪存时,只有从文件寄存器中读取能够被执行 ( 不能执行写入到闪存 )

\*2: 当使用 E2PROM 时,写入到 E2PROM 可以通过 PROMWR 指令来执行。

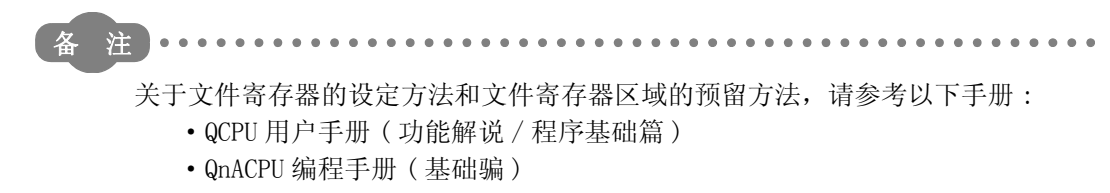

- (4) 文件寄存器号码的指定超过了登录的点数时
	- (a) 对于除通用型 QCPU 以外的 CPU 如果在文件寄存器中写入或读取的数据有比指定的点数更大的数,将不会出现错误。 然而,请注意在文件寄存器写入或读取正确的数据将不能被执行。
	- (b) 通用型 QCPU 如果文件寄存器写入或读取正确的数据没有指定时,将会出现错误。( 出错代码 : 4101)
- (5) 文件寄存器指定方法

有块切换方法和序列号访问方法两种方法来指定文件寄存器。

(a) 块切换方法

在块切换方法中,在 32k 点的单位 (1 块 ) 里指定使用的文件寄存器的点数。 对于 32k 点或更多的文件寄存器, 通过切换 RSET 指令即将使用的块号来指定文件寄存 器。

指定每一块为 R0 到 R32767。

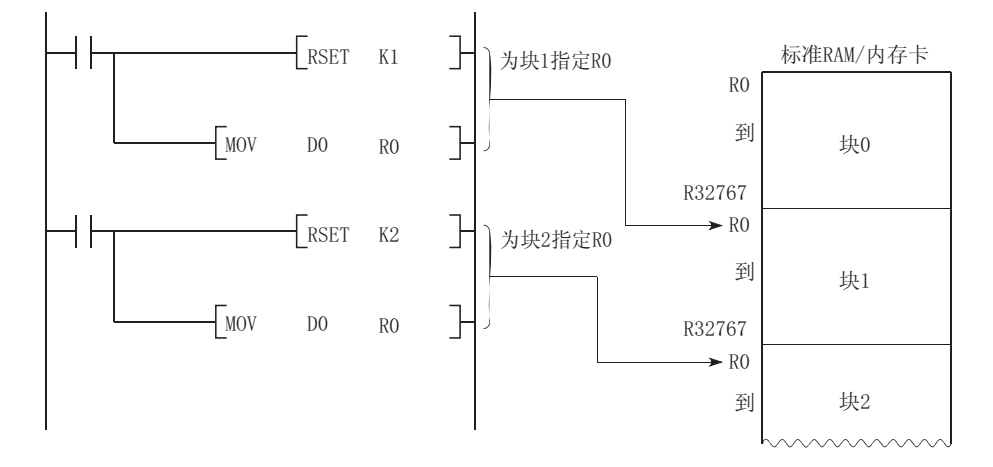

(b) 序列号访问方法

当使用序列号访问方法时,通过连续的软元件号指定超过 32k 点的文件寄存器。 多块的文件寄存能够当作连续的文件寄存器使用。 使用 "ZR"为软元件名。

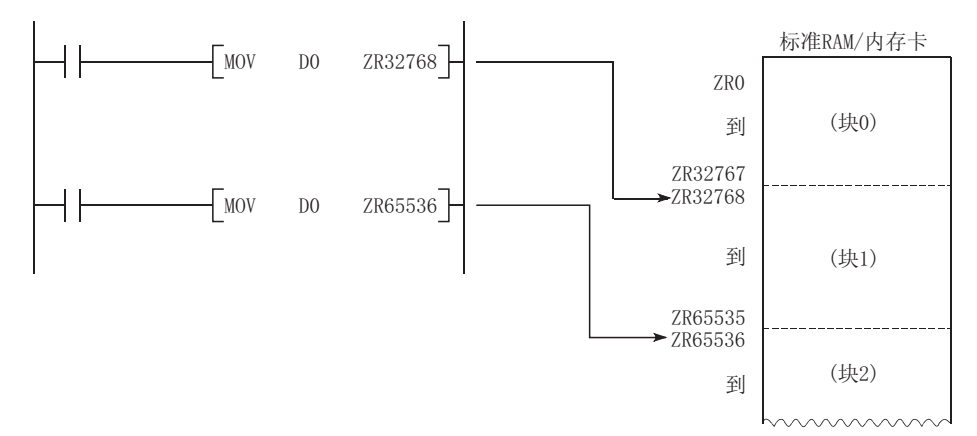

(6) 刷新文件寄存器的设置和限制

(a) 设置

软元件刷新的设置如下 :

- ·MELSECNET/G 的刷新设置
- ·MELSECNET/H 的刷新设置
- ·CC-Link 的刷新设置
- ·智能功能模块的自动刷新设置
- ·多 CPU 系统的自动刷新设置
- (b) 限制

指定文件寄存器进行软元件刷新的限制如下。

1) 如果通过可编程控制器参数将文件寄存器与程序指定为相同名,将不会正确执 行刷新。

当使用与程序有相同名称的文件寄存器,对和可编程控制参数的 [ 程序 ] 标签 面的末号中设置的程序有相同名的文件寄存器执行参数刷新。如果要写入或读 取刷新数据,请通过 QDRSET 指令, 在文件寄存器切换后, 将文件寄存器指定至 刷新软元件。

2) 如果文件寄存器的文件名或驱动号由 QDRSET 指令更改后,将不会正确执行刷 新。

如果文件寄存器的文件名或驱动号由 QDRSET 指令更改后, 在 END 指令执行时, 文件设置的数据会执行链接刷新。如果要写入或读取刷新数据,请在 END 指令 执行时,指定文件设置的文件寄存器。

当为除通用型 QCPU 以外的 CPU 模块中的软元件指定"ZR", 如果驱动号由 QDRSET 指令更改后,会出现错误 (LINK PARA ERROR (3101))。( 注意,当为软 元件指定 "R", 将不会发生错误。)

3) 当通过 RSET 指令切换块号, 在切换的块号中的文件寄存器 (R) 的数据会执行刷 新。

当通过 RSET 指令切换块号, 在 END 指令执行时, 在块号中的文件寄存器 (R) 的 数据会执行刷新。如果要写入或读取刷新数据,请在 END 指令执行时,指定块 号的文件寄存器。

- (7) 使用闪存中的文件寄存器的注意事项 本节介绍 QCPU 和 QnQCPU 中可使用文件寄存器的闪存卡的注意事项。
	- (a) 下列闪存可以和 QCPU 或 QnACPU 一起使用。
		- ·QCPU: 闪存卡
		- ·QnACPU:SRAM+ 闪存类型的存储卡
	- (b) 只有在顺控程序中,才可以读取闪存中的文件寄存器。 ( 不能在顺控程序中执行对闪存的写入 )。

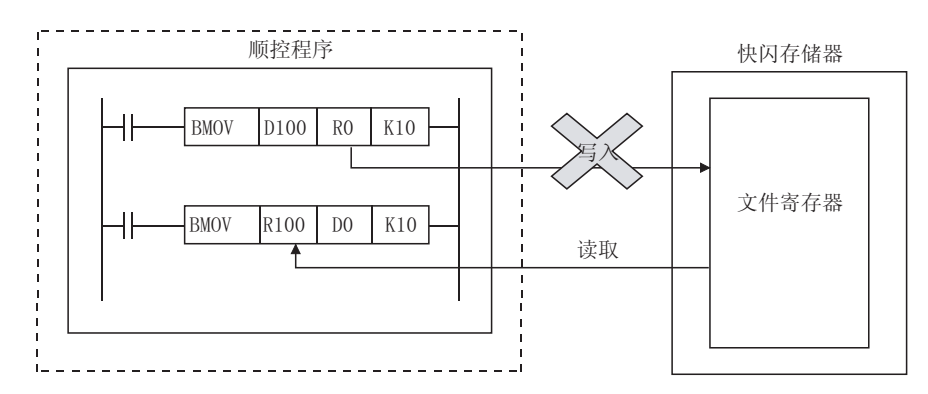

当使用用于文件寄存器的闪存,要先写入数据。

·QCPU

使用 GX Developer,将数据写入闪存卡。

·QnACPU

使用 IC 内存卡和读取器 / 写入器,将数据写入 SRAM+ 闪存型内存卡。

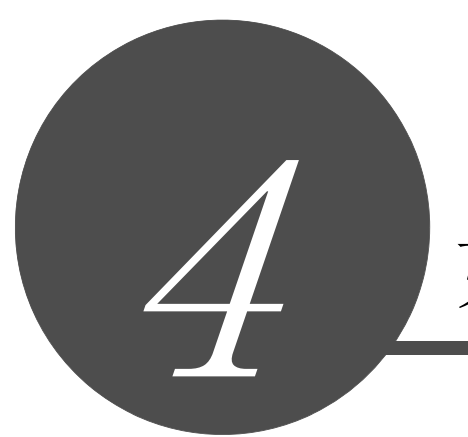

# 如何阅读指令

概述

指令表

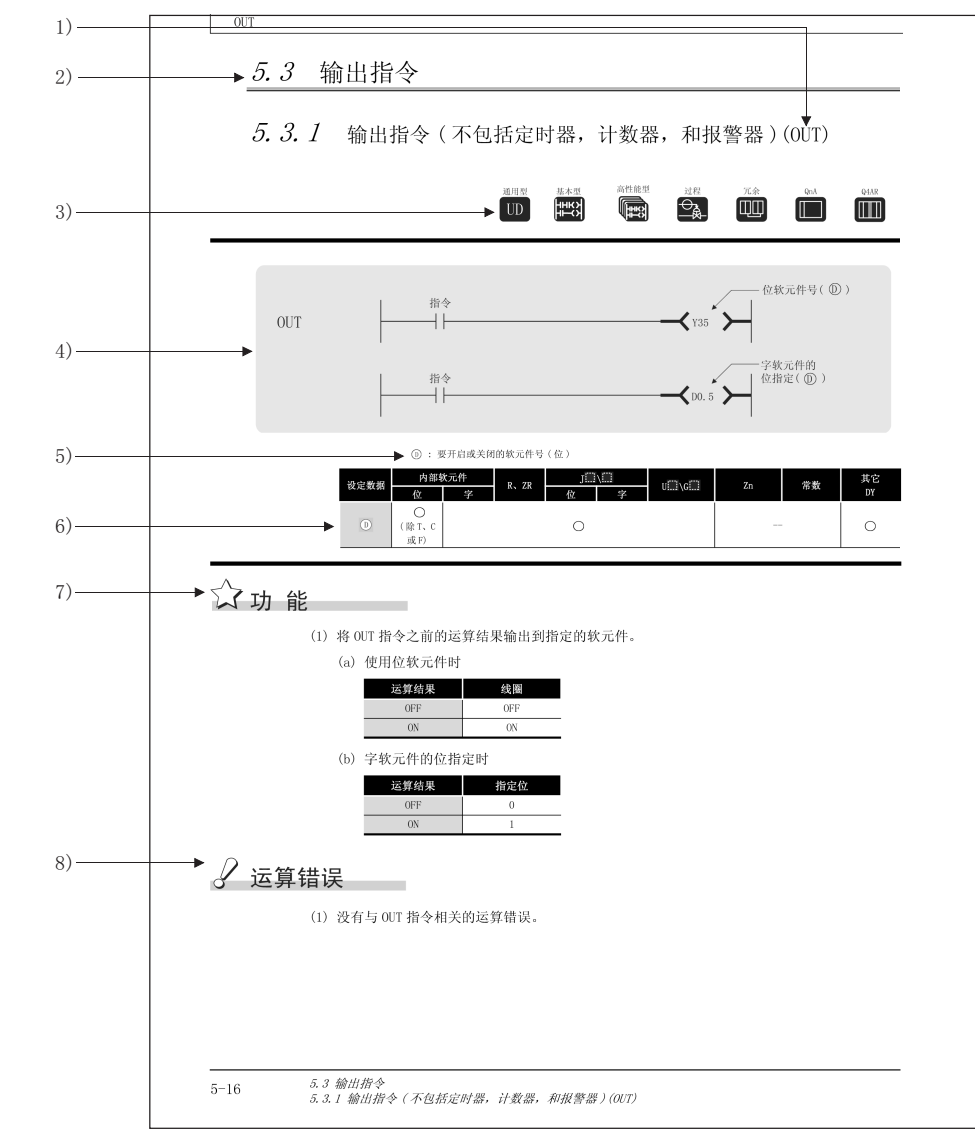

在后面各章节中的指令描述将以以下格式表述 :

- 1) 用来写指令的代码 ( 指令符号 )。
- 2) 章节号和被描述指令的总分类。
- 3) 表示指令能否在各 CPU 模块类型中使用。

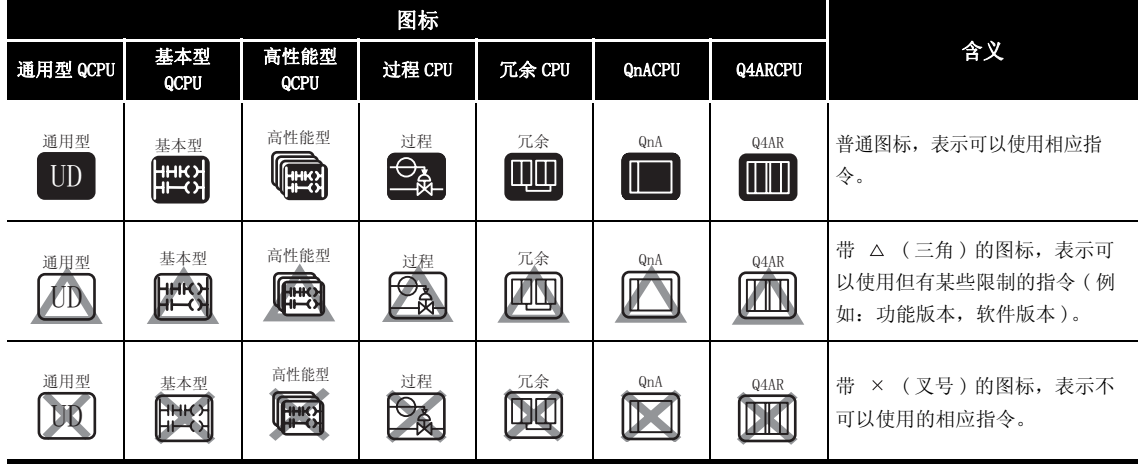

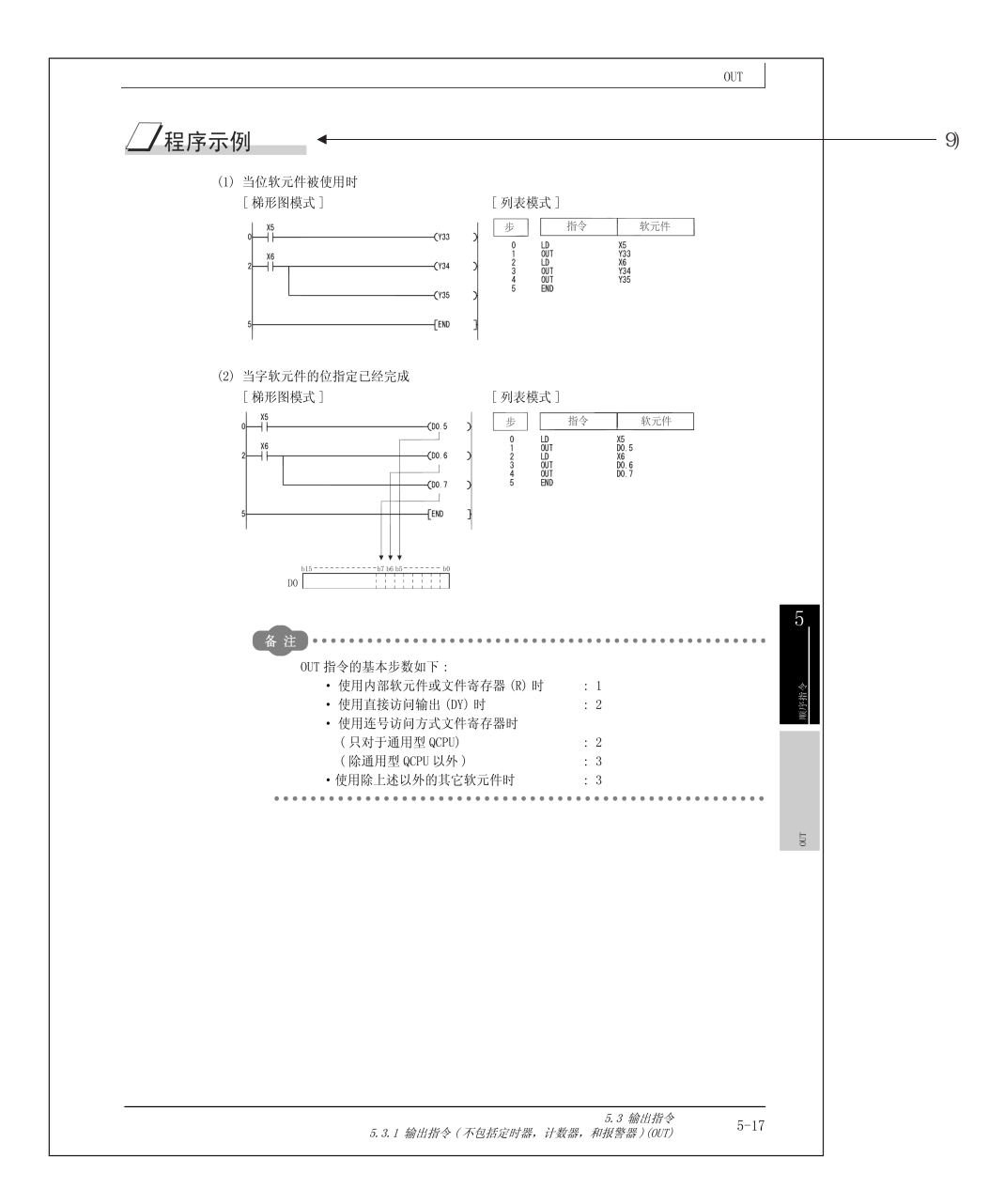

#### 4) 表示梯形图模式的表达和指令的执行条件。

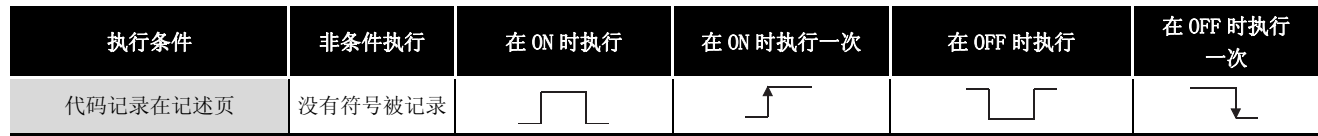

5) 讨论为每个指令设定的数据和数据类型。

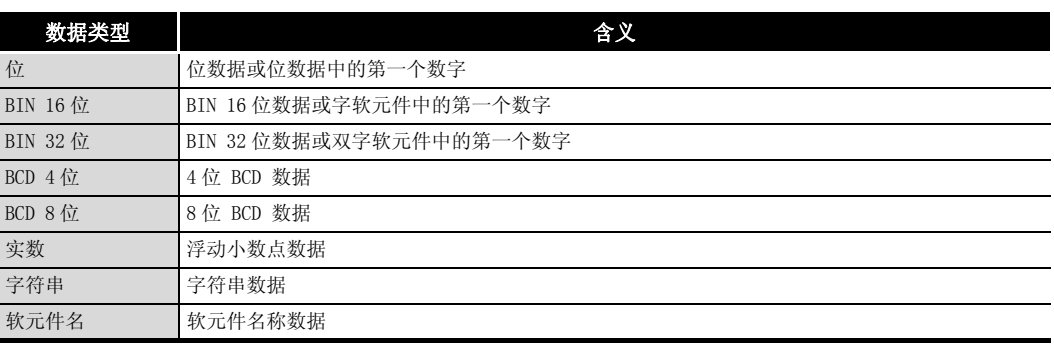

6) 指令中可以使用的软元件用○表示。可以使用的软元件型号表示如下 :

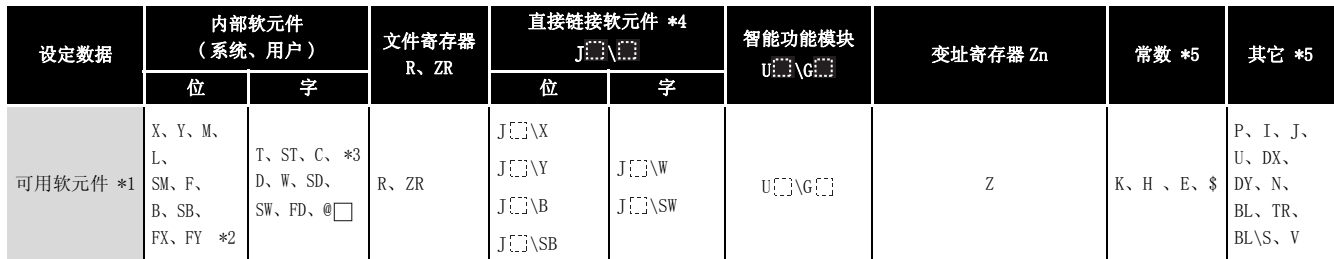

\*1: 关于各软元件的说明,请参见以下手册。

·QCPU 用户手册 ( 功能解说 / 程序基础篇 )

·QnACPU 编程手册 ( 基础骗 )

\*2: FX 和 FY 只能用于位数据,FD 只能用于字数据。

\*3: 当 T、ST 和 C 用于除以下指令以外的情况时,只能用于字数据。

- ( 不能用于位数据。)
- [ 位数据中可使用的指令 ]

LD、LDI、AND、ANI、OR、ORI、LDP、LDF、ANDP、ANDF、ORP、ORF、OUT、RST

\*4: 在 MELSECNET/G、MELSECNET/H 和 MELSECNET/10 中可以使用。

\*5: 可以进行设置的软元件记录在 "常数"和 "其它"栏中。

- 7) 表示指令的功能。
- 8) 表示引起出错的条件及出错号代码。关于未记载的错误,请参[见 3.6 节](#page-99-0)。
- 9) 以梯形图和列表这两种模式表示简单的程序示例。此外,表示该程序被执行时的各软元件的 内容。

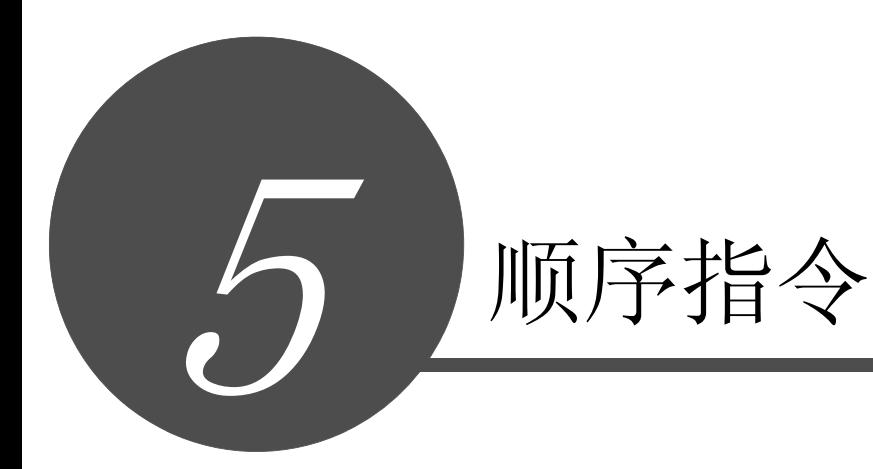

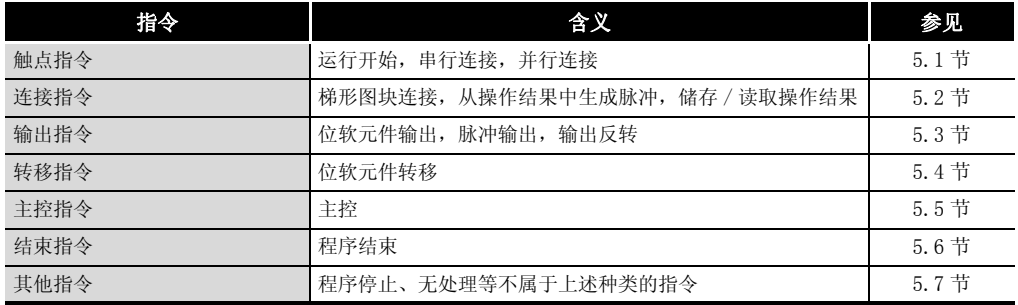

概述

指令表

指令组态

如何阅读指令

如何阅读指令

5

顺序指令

- <span id="page-123-0"></span>5.1 触点指令
- <span id="page-123-1"></span> $5.1.1$  运行开始,串行连结,并行连接 (LD、LDI、AND、ANI、OR、ORI)

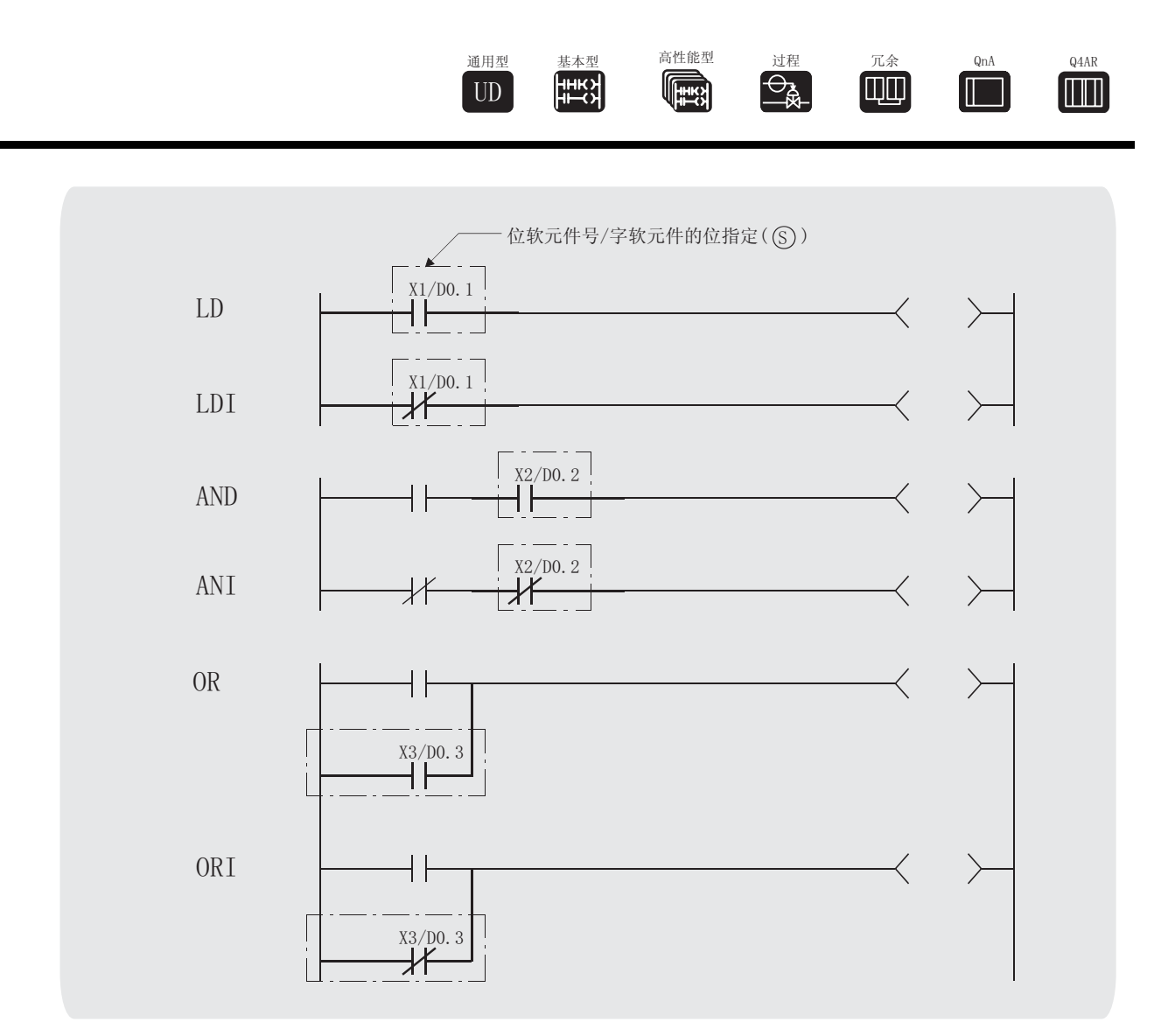

s) : 用作触点的软元件(位)

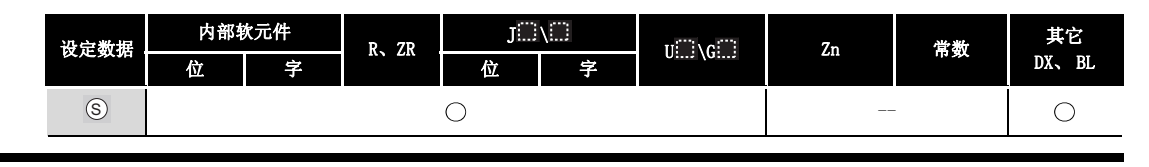

☆ 功能

LD、 LDI

(1) LD 是 A 触点运算开始指令,LD1 是 B 触点运算开始指令。其功能是从指定的软元件中读取 ON/OFF 信息 \*1,并将其作为运算结果。

\*1: 进行了字软元件的位指定时,字软元件将根据指定位的 1/0 而 ON/OFF。

AND、 ANI

- (1) AND 是触点 A 串行连接指令,ANI 是触点 B 串行连接指令,其功能是读取指定位软元件的 ON/ OFF 数据 \*2, 将该数据与至目前为止的运算结果执行 AND 运算, 并将该值作为运算结果。 \*2: 进行了字软元件的位指定时,字软元件将根据指定位的 1/0 而 ON/OFF。
- (2) 对 AND 或 ANI 的使用没有限制,但是下列内容适用于梯形图模式中的外围使用的软元件 :
	- (a) 写入......当 AND 和 ANI 为串行连接时,能够产生一个最大为 24 级的梯形图。
	- (b) 读取......当 AND 和 ANI 为串行连接时,能够显示一个最大为 24 级的梯形图。 如果数量超过 24 级,最大显示为 24 级。
- OR、 ORI
- (1) OR 是触点 A 单并性连接指令,ORI 是触点 B 单并行连接指令。它们从指定的软元件读取 ON/ OFF 信息 \*3 (如果字软元件位已经被指定,就变成指定位的 1/0 状态),并对到该点的运行结 果执行 OR 运行, 使用结果数值作为运行结果。 \*3: 字软元件的位指定时,根据指定位的 1/0 而 ON/OFF。
- (2) 对 OR 或 ORI 的使用没有限制,但是下列内容适用于梯形图模式中使用的外围设备 :
	- (a) 写入......最多可以创建通过 23 个 OR 和 ORI 连接的梯形图。
	- (b) 读取......最多可以显示通过 23 个 OR 和 ORI 连接的梯形图。 第 24 个和后来的梯形图不能被正确显示。
		- . . . . . . . . . . . . . . . . . . . 备 注 字软元件位的指定以十六进制形式进行设置 D0 的位 b11 应该是 D0.0B。 字软元件的位指定的更多信息,请参见 [3.2.1 项。](#page-80-0)<u>a a a a a a a a a a a a a a a a</u>

LD、LDI、AND、ANI、<br>OR、ORI

# 运算错误

(1) 在 LD、LDI、AND、ANI、OR 或 ORI 指令下,无运行错误。

## /程序示例

(1) 一个使用 LD、AND、OR 和 ORI 指令的程序

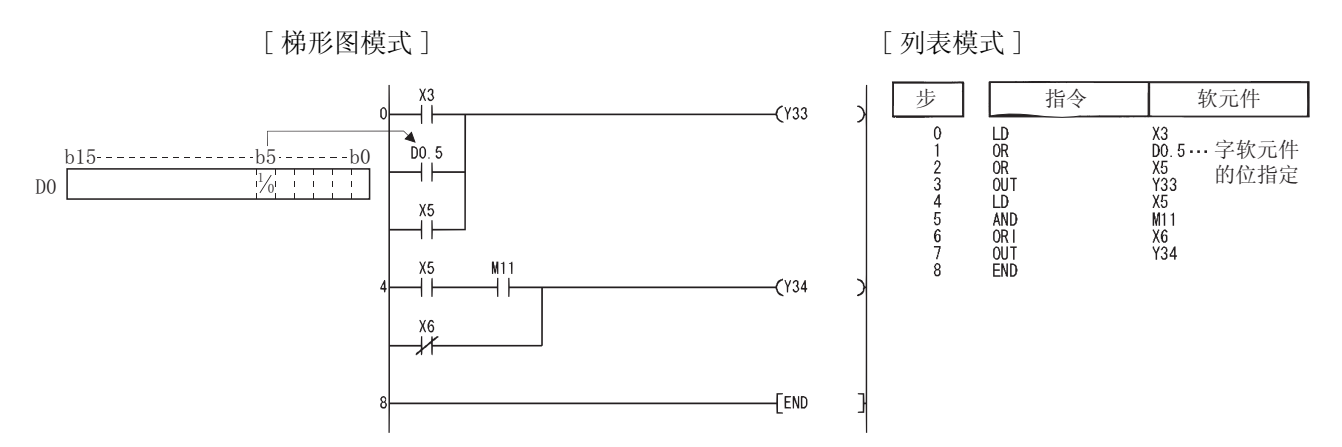

(2) 一个通过使用 ANB 和 ORB 指令建立起来的链接触点程序。

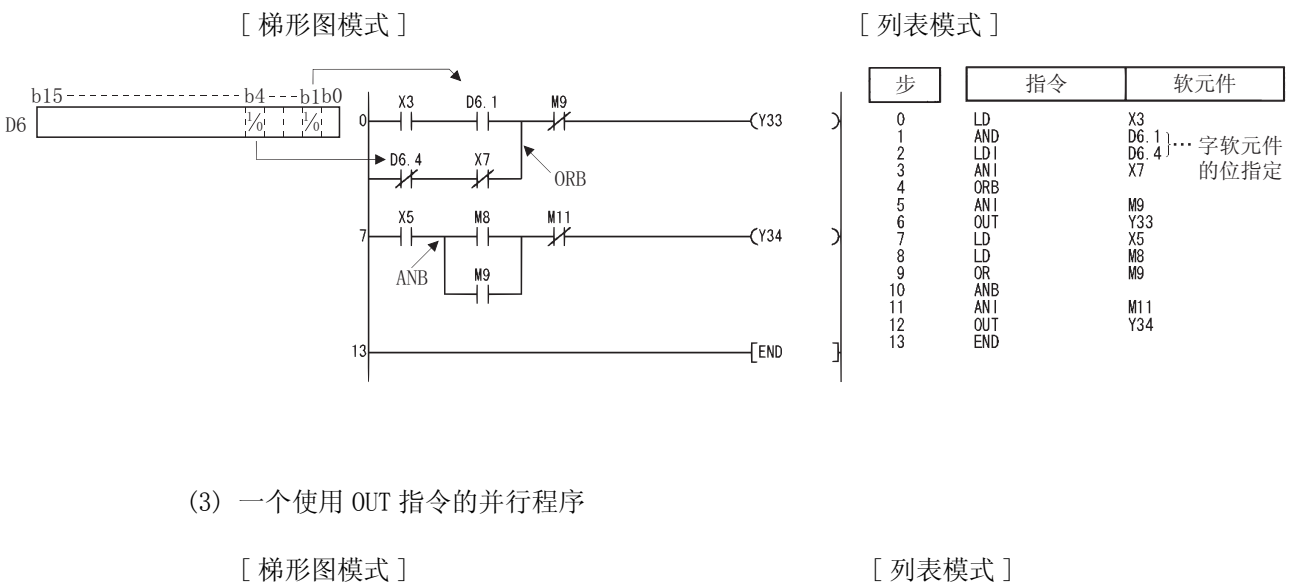

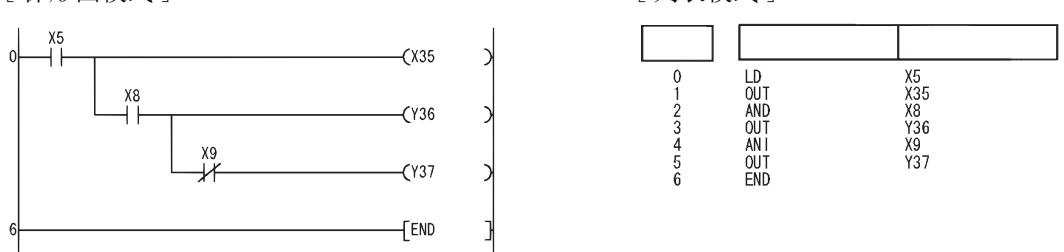

 $5.1.2$  脉冲运行开始,脉冲串行连接,脉冲并行连接 (LDP、LDF、 ANDP、ANDF、ORP、ORF)

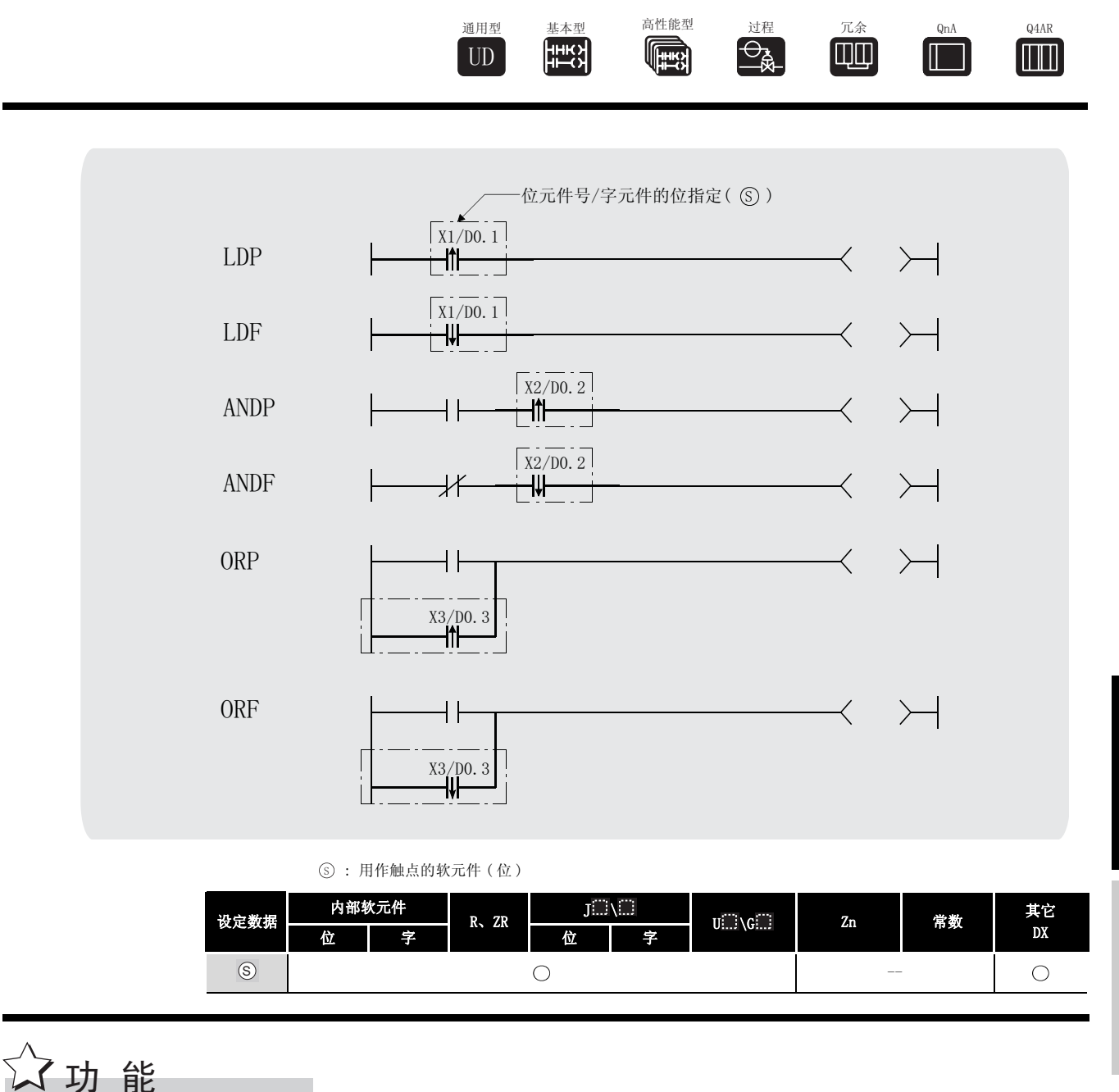

5

LDP、 LDF

(1) LDP 是上升沿脉冲操作开始指令,并且只有在指令位软元件的上升沿 ( 当它从 ON 转换成 OFF) 才为 ON。 如果字软元件已经被指定,仅当指定的位从 0 改变为 1 时才为 ON。

如果只有一个 LDP 指令, 那么它和在 ON 时 ( .... P) 执行的产生脉冲的指令具有同样作用。

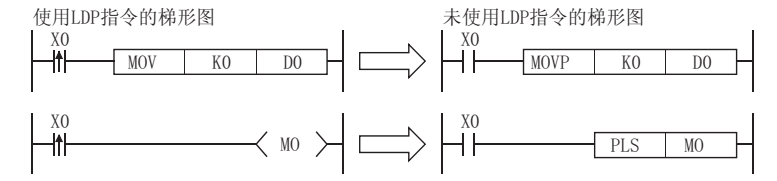

(2) LDF 是下降沿脉冲操作开始指令,并且仅在指定位软元件的下降沿 ( 从 ON 转换成 OFF 时 ) 才 为 ON。

如果字软元件被指定,那么仅当指定的位从 1 变为 0 时才为 ON。

ANDP、 ANDF

(1) ANDP 是一个上升沿脉冲串行连接指令,ANDF 是一个下降沿脉冲串行连接指令。它们对至该点 的运行结果执行 AND 操作,并且将结果值作为运行结果。

供 ANDP 和 ANDF 使用的 ON/OFF 数据, 如下表显示:

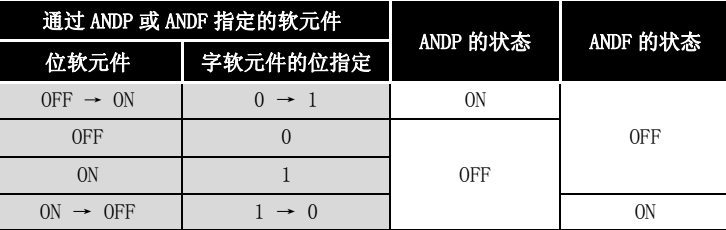

#### ORP、 ORF

(2) ORP 是上升沿脉冲并联连接指令,ORF 是下降沿脉冲串联连接指令,其功能为对至目前为止的 运算结果进行 OR 运算后作为运算结果。

供 ORP 和 ORF 使用的 ON/OFF 数据, 如下表显示:

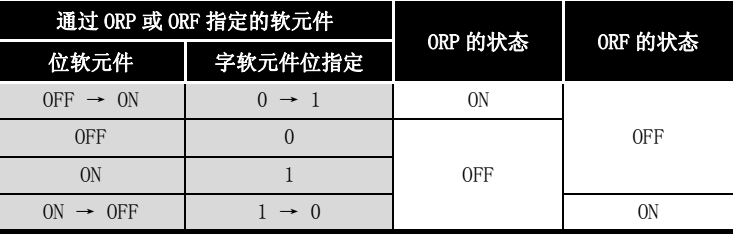

### 运算错误

(1) 使用 LDP, LDF, ANDP, ANDF, ORP, 或 ORF, 不会有运行错误。

# ,<br>程序示例

(1) 当在输入 X0 或者在数据寄存器 D0 的 b10( 位 10) 的上升沿,下述程序执行 MOV 指令 :

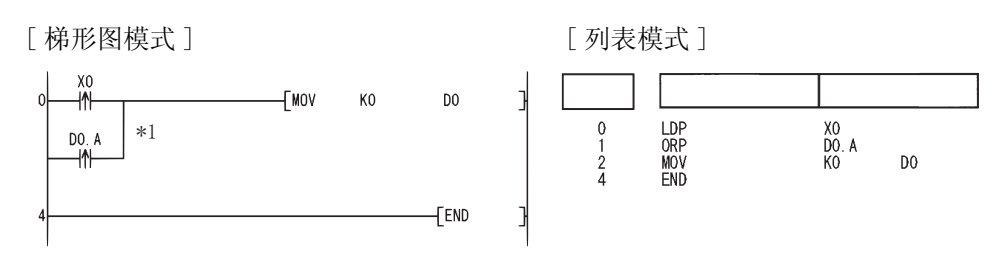

\*1: 字软元件的位指定是以十六进制的形式执行的。 D0 的 b10 应为 D0.0A.。

#### <span id="page-128-0"></span>5.2 连接指令

5.2.1 梯形图块串行连接和并行连接 (ANB、ORB)

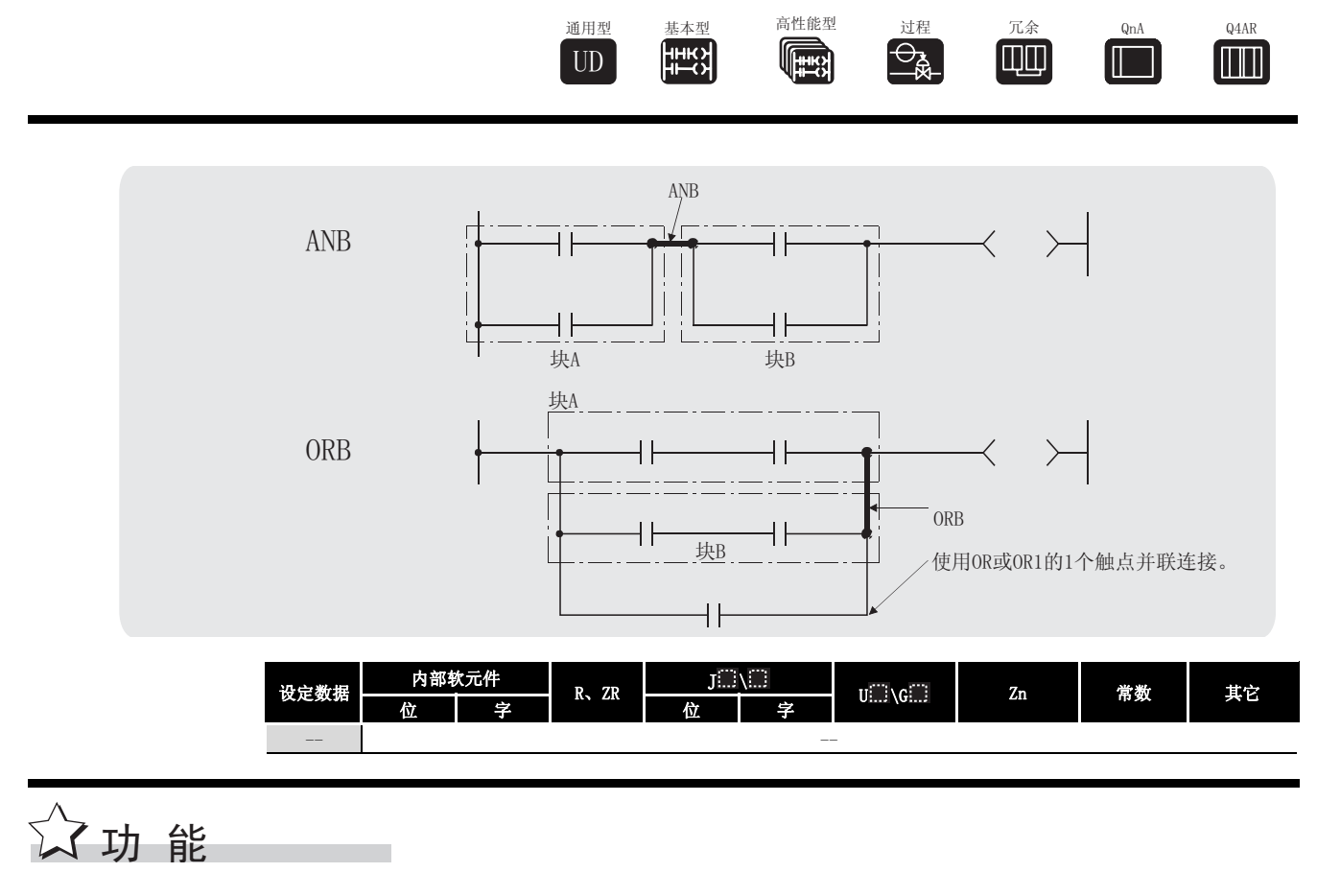

ANB

- (1) 在块 A 和块 B 上执行 AND 操作,并且将结果值作为运算结果。
- (2) ANB 的符号不是触点符号,而是连接符号。
- (3) 当在列表模式下编程时,最多可以连续写入 15 条 ANB 指令 (16 块 )。

#### ORB

- (1) 在块 A 和 B 上执行一个 OR 操作,并且将结果值作为运行结果。
- (2) ORB 是用于为有两个或更多触点的梯形图块执行并行连接的。

对于只有一个触点的梯形图块,使用 OR 或 ORI: 在这种情况下没有必要使用 ORB。

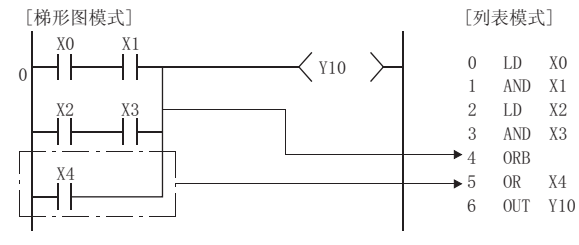

(3) ORB 符号不是触点符号,而是连接符号。

(4) 当在列表模式中编程时,可以连续使用最多 15 个 ORB 指令 (16 块 )。

ANB、ORB

 ${\tt ORB}$ ŅВ,

 $\mathscr{S}$ 运算错误

(1) 没有与 ANB 或 ORB 相关的操作错误。

# ,<br>程序示例

(1) 一个使用 ANB 和 ORB 指令的程序。

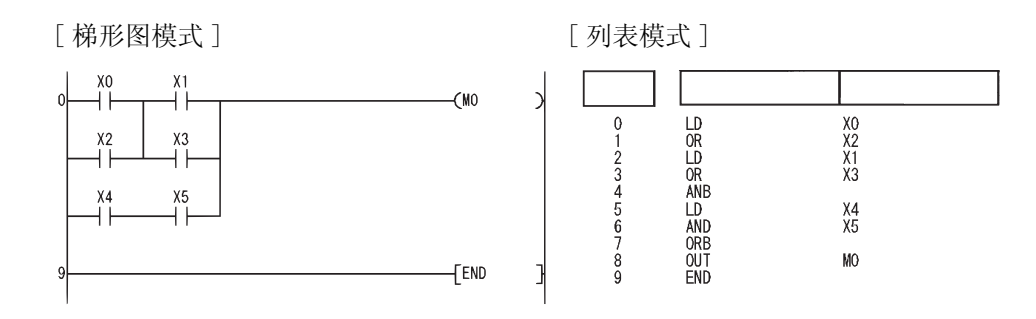

#### $5.2.2$  运行结果推进,读取,弹出 (MPS、MRD、MPP)

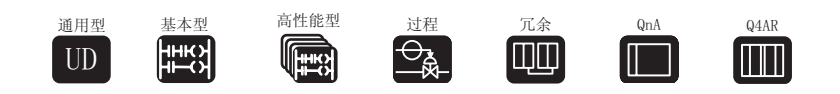

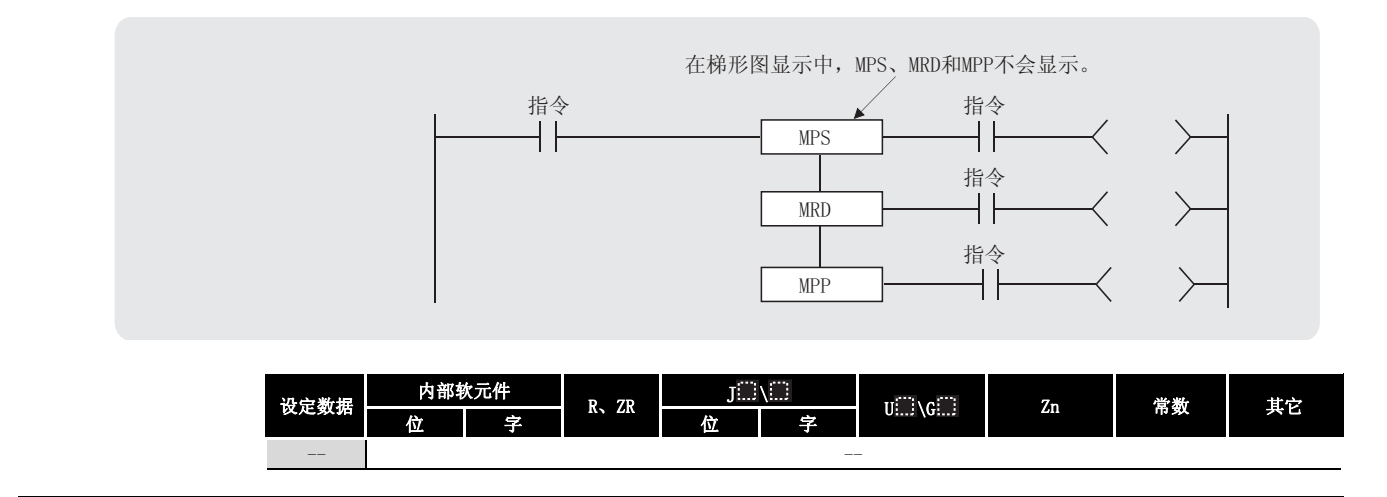

# ☆ 功能

MPS

- (1) 在 MPS 指令之前立即将运行结果 (ON 或 OFF) 储存在存储器内。
- (2) 可以连续使用最多 16 条 MPS 指令。 然而,在梯形图模式中最多能创建 11 条。 如果在该处理中使用了一个 MPP 指令,那么 MPS 指令计算使用的数量将会减少一个。

MRD

(1) 读取为 MPS 指令储存的运算结果,并且使用该结果来执行下一步操作。

MPP

- (1) 读取为 MPS 指令储存的运算结果,并且使用该结果来执行下一步操作。
- (2) 清除被 MPS 指令储存的运算结果。
- (3) 从 MPS 指令使用次数数量中减去 1。

MPS、MRD、MPP

MPP  $\texttt{MRD}$  . ÆS,

冈

1. 以下列出了已使用和未使用 MPS, MRD 和 MPP 指令的梯形图。

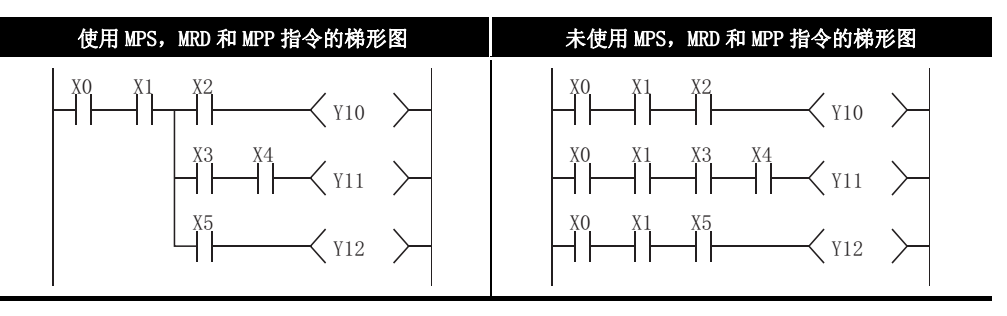

2.MPS 和 MPP 指令必须使用同样的次数。 如果没有注意到这点,在外围设备中的梯形图模式中将不会正确显示梯形图。

运算错误

(1) 没有与 MPS, MRD 或 MPP 指令相关的操作错误。

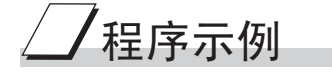

 $(1)$  一个使用 MPS, MRD 和 MPP 指令的程序。 [ 梯形图模式 ] [ 列表模式 ]

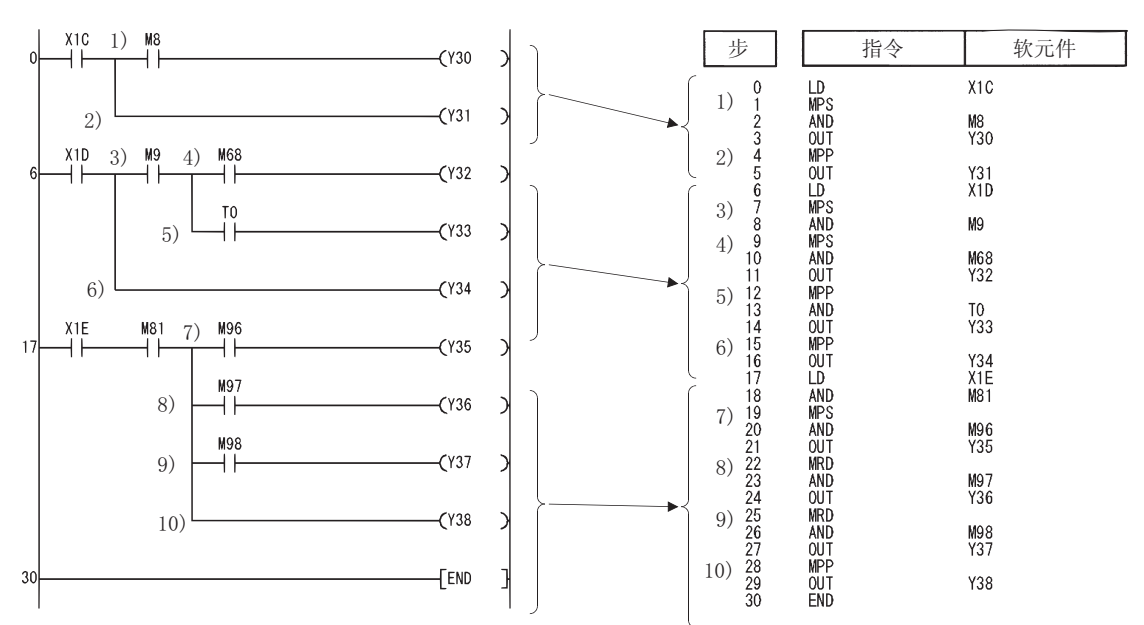

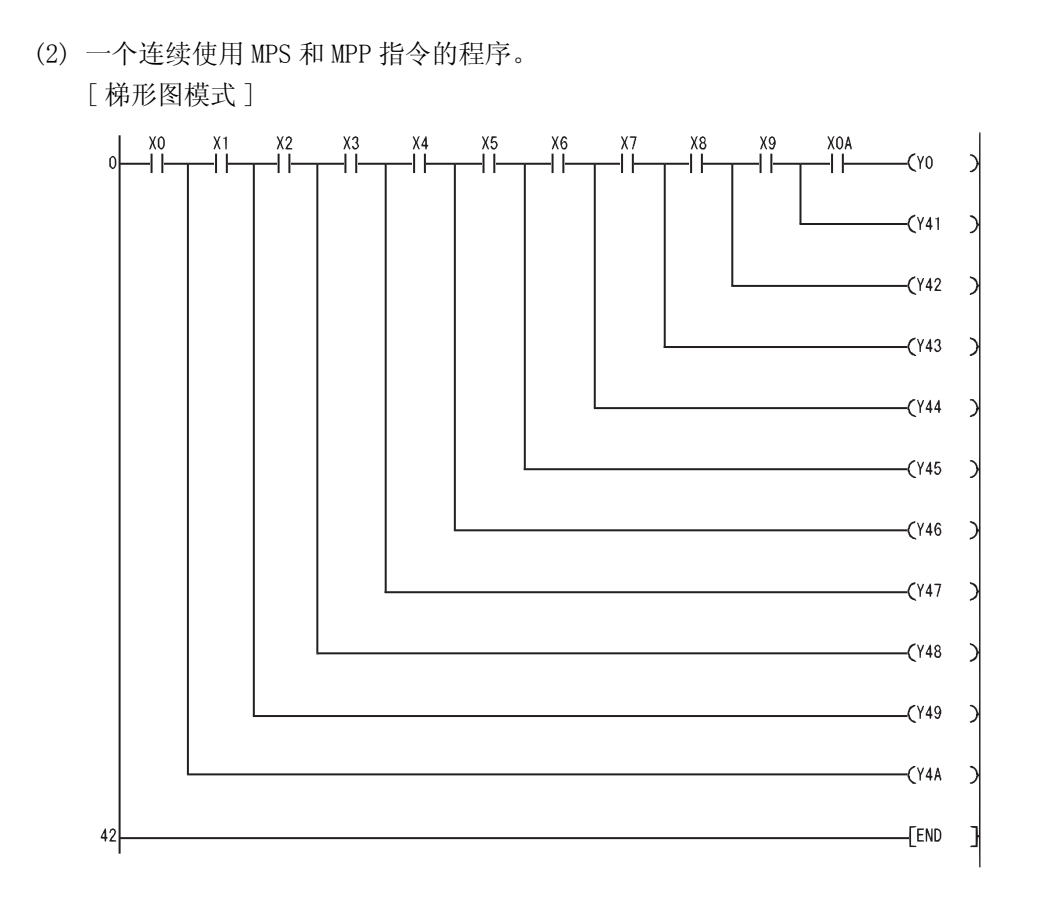

[ 列表模式 ]

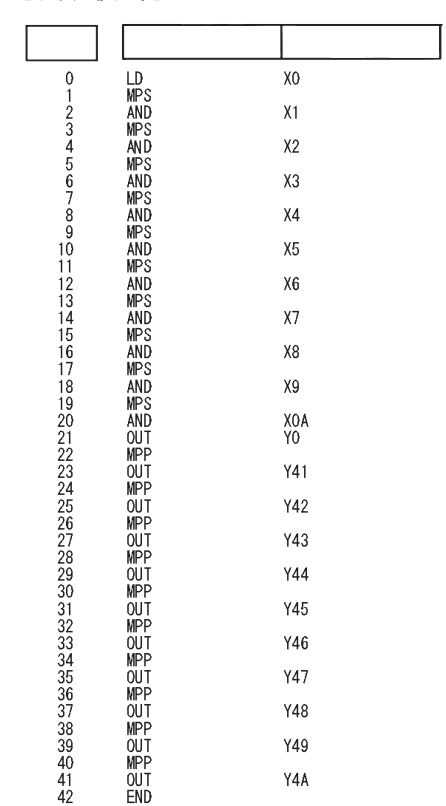

### 5.2.3 运行结果反转 (INV)

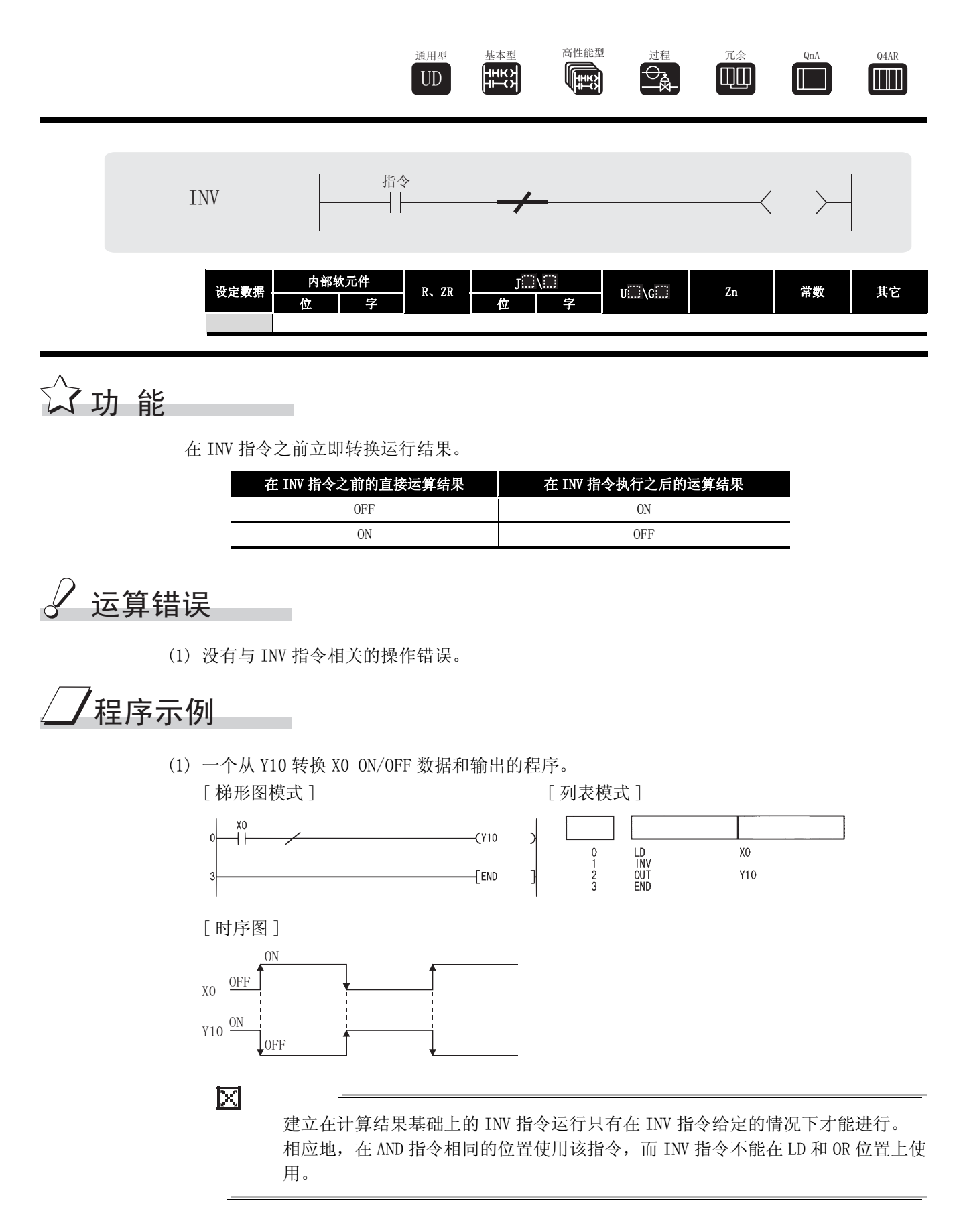

### 5.2.4 运算结果脉冲变换 (MEP、MEF)

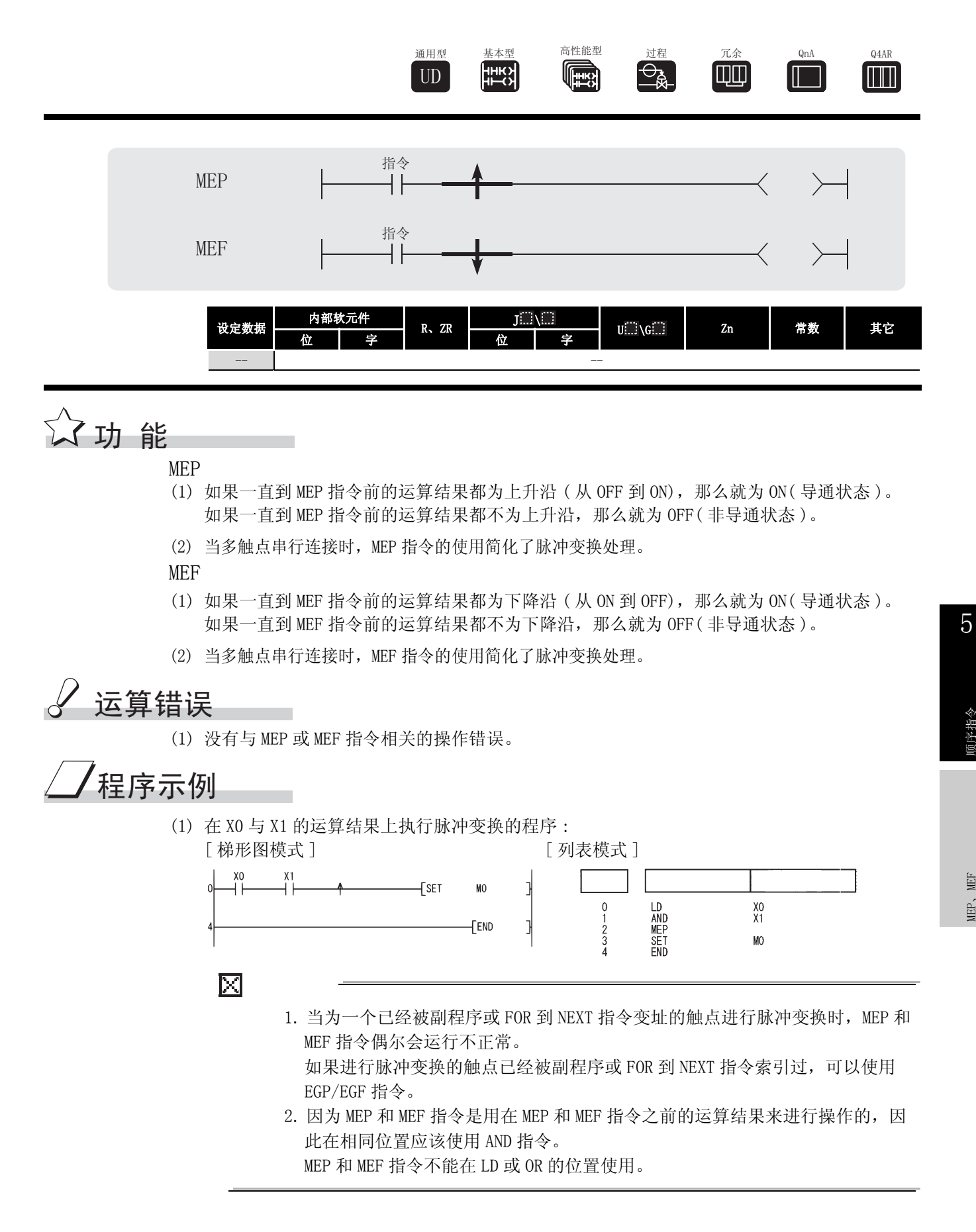

顺序指令

MEP、MEF

臣,

闺

#### $5.2.5$  变址继电器运算结果的脉冲变换 (EGP、EGF)

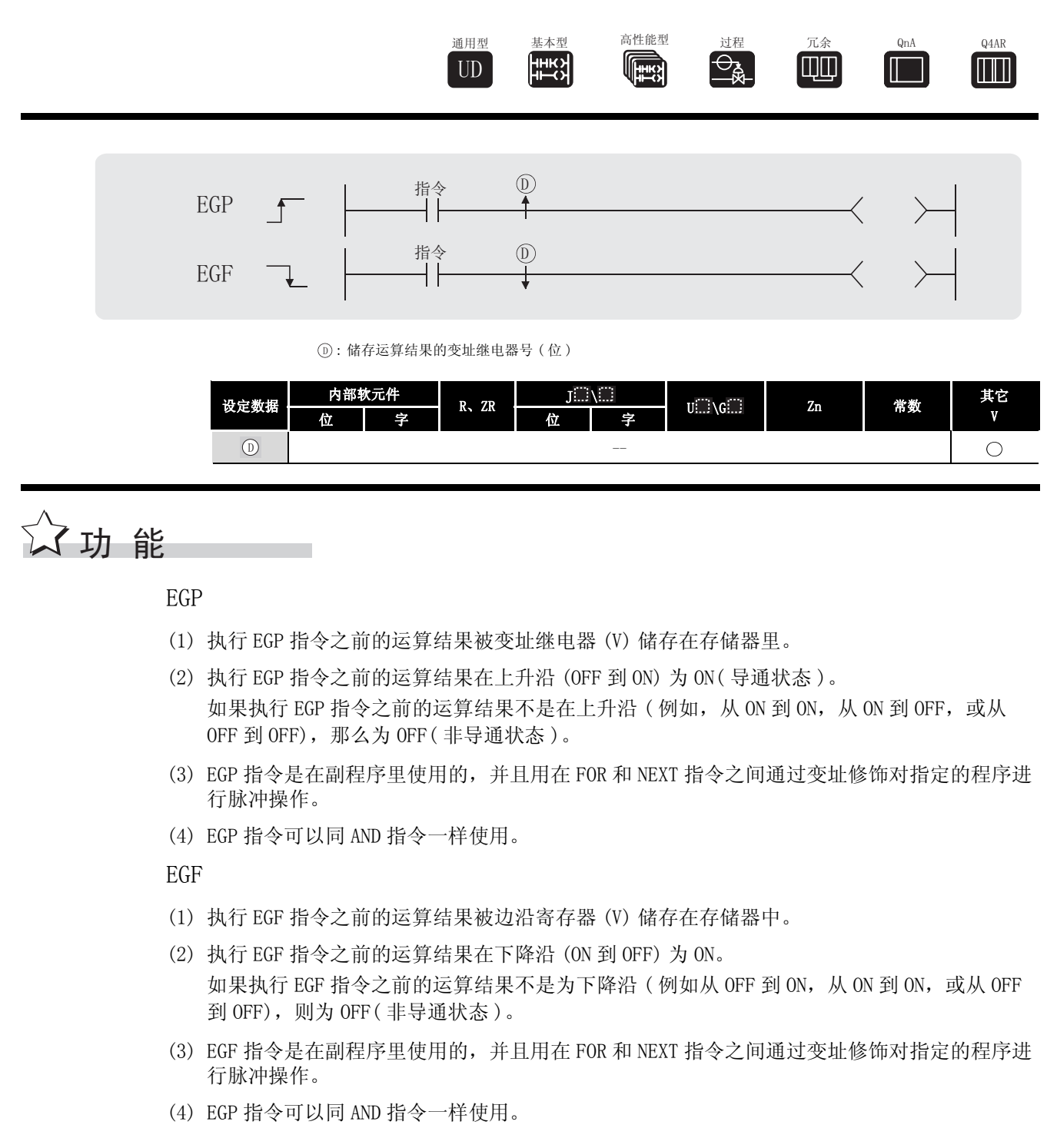

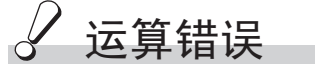

(1) 没有与 EGP 或 EGF 指令相关的运行错误。

# $\angle\prime$ 程序示例

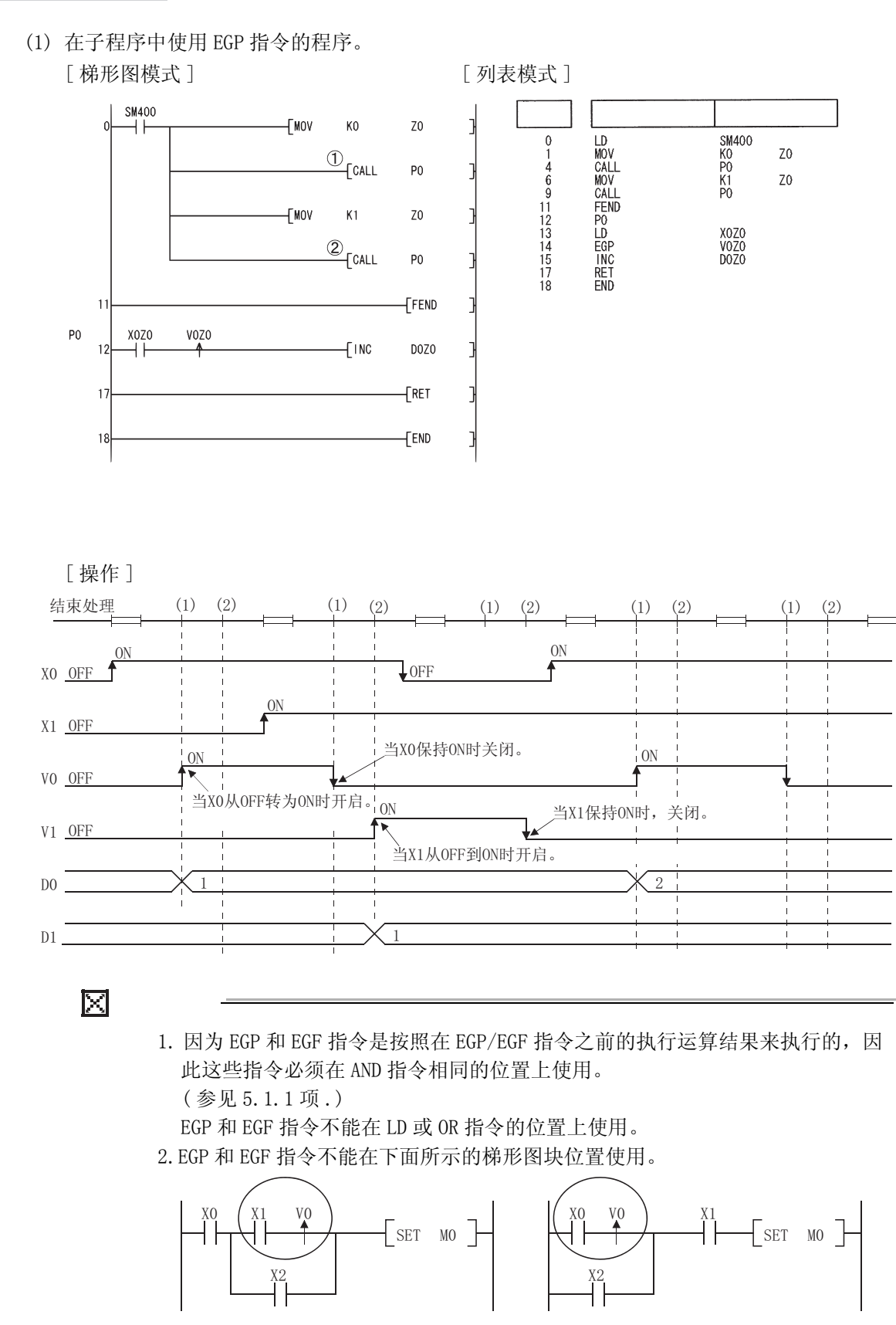

#### <span id="page-137-0"></span>5.3 输出指令

### $5.3.1$  输出指令 (不包括定时器, 计数器, 和报警器) (OUT)

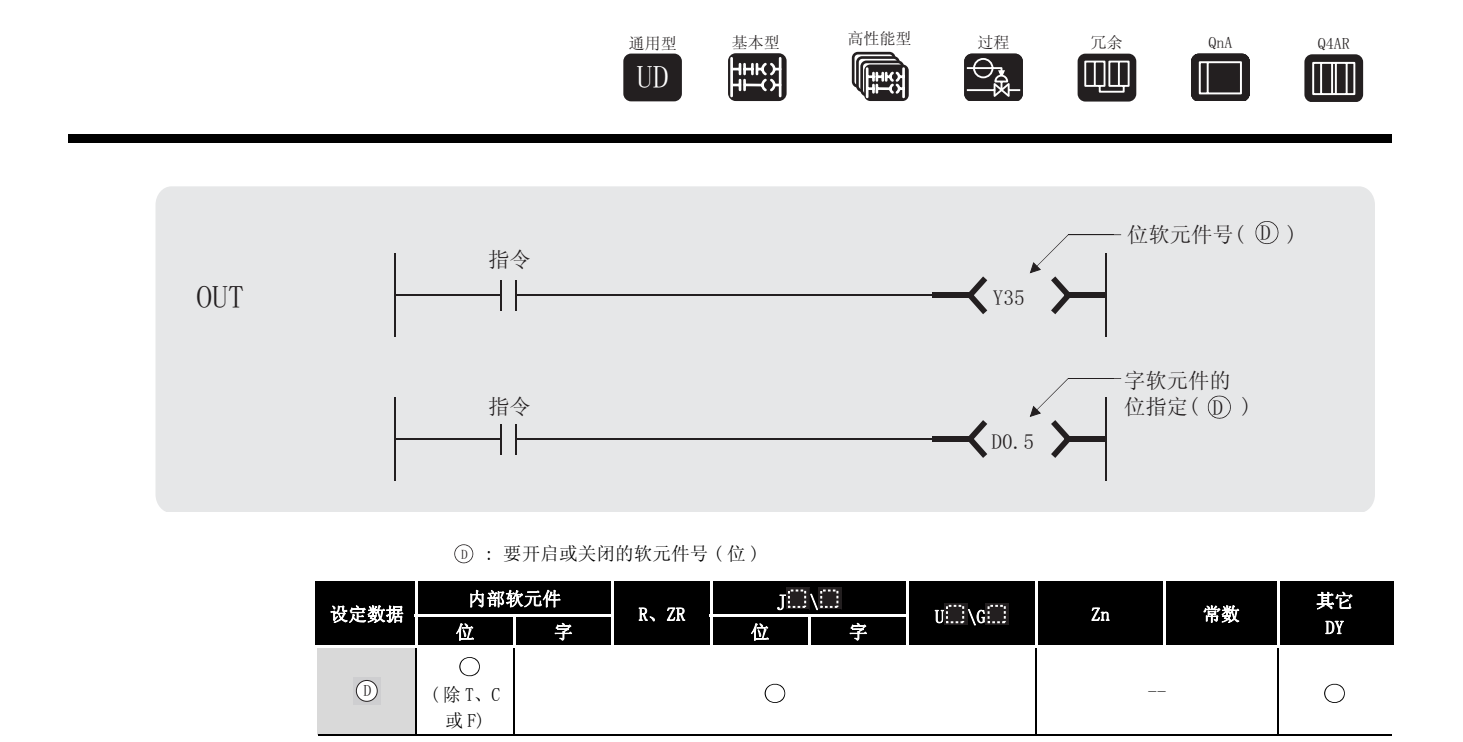

公功能

- (1) 将 OUT 指令之前的运算结果输出到指定的软元件。
	- (a) 使用位软元件时

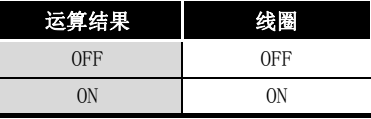

(b) 字软元件的位指定时

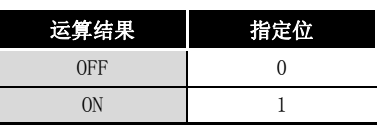

 $\mathscr A$ 运算错误

(1) 没有与 OUT 指令相关的运算错误。

### $\sqrt{\mu}$ 程序示例

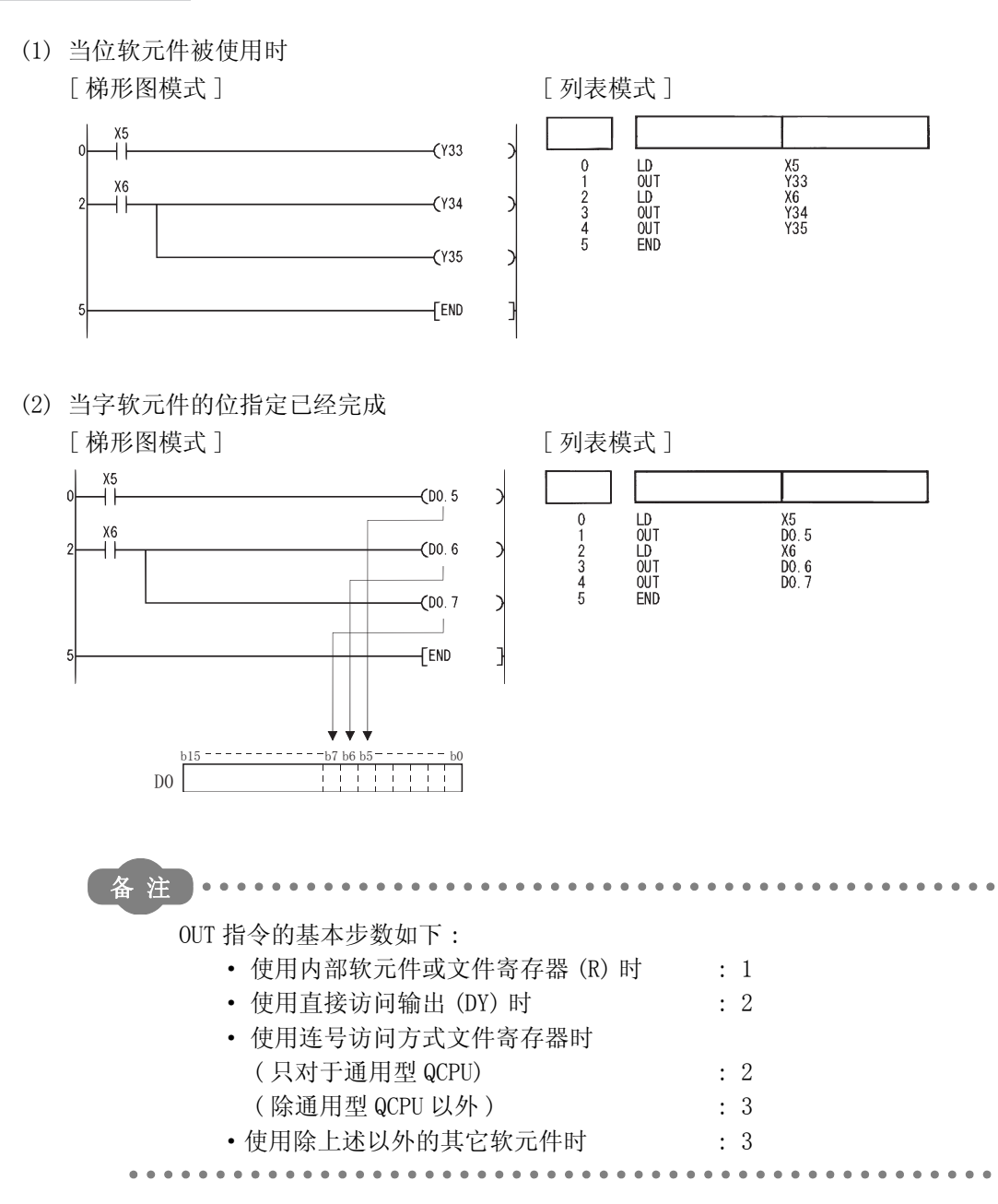

5

顺序指令

#### 5.3.2 定时器 (OUT T、OUTH T)

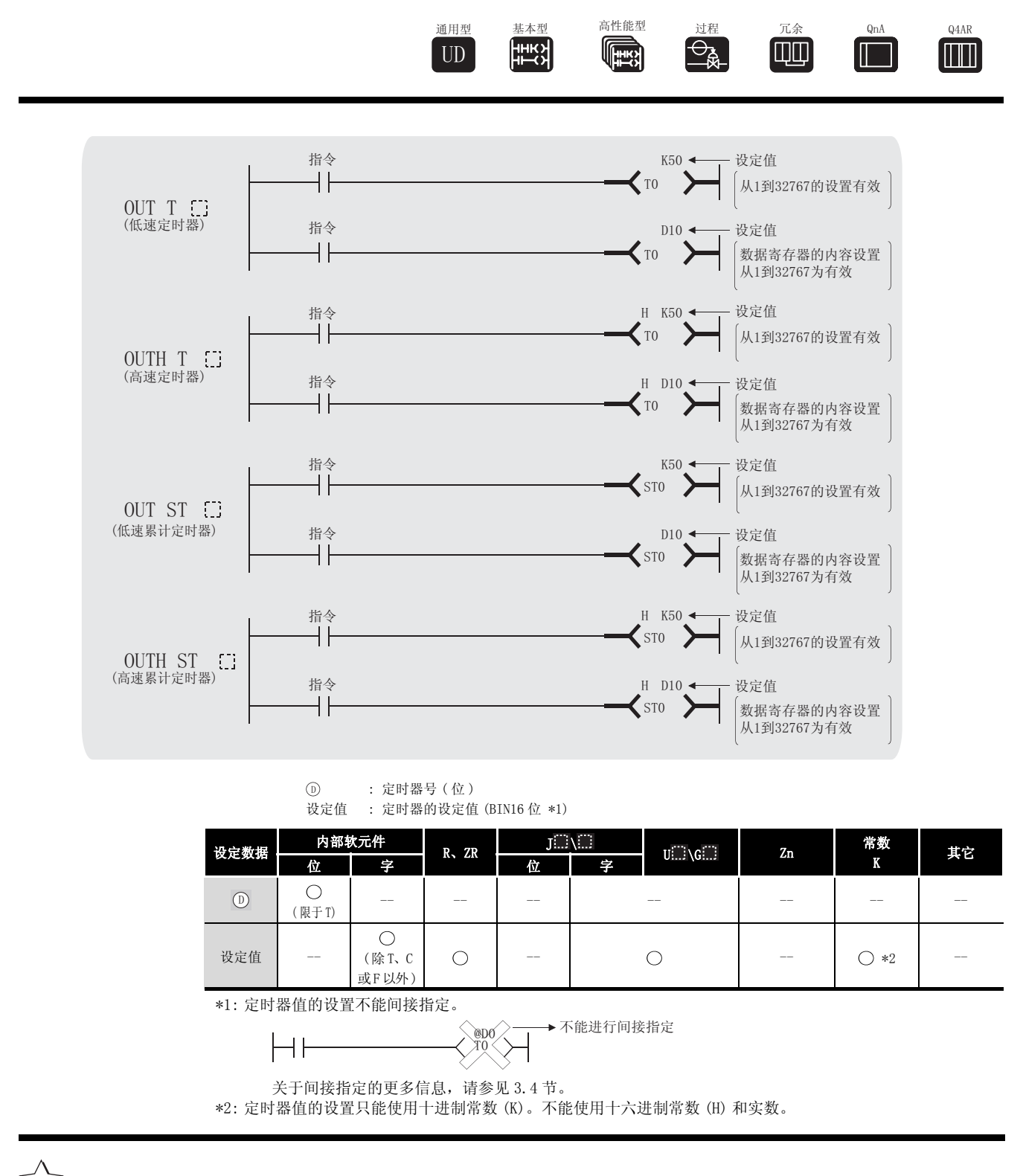

公功 能

(1) 如果执行 OUT 指令之前的运算结果是 ON,那么定时器线圈为 ON 并且定时器计数到设定值; 当到达时间到状态 ( 总数值等于或比设定值大 ) 时,触点应答如下 :

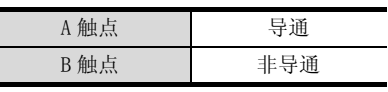

 $\overline{\phantom{a}}$ 

(2) 当到 OUT 指令的运算结果是从 ON 变换到 OFF 时,触点应答如下 :

| 定时器类型   | 定时器线圈 | 定时器当前值 | 在时间到之前 |     | 时间到之后 |     |
|---------|-------|--------|--------|-----|-------|-----|
|         |       |        | A触点    | B触点 | A触点   | B触点 |
| 低速定时器   | 0FF   |        | 非导通    | 导通  | 非导通   | 导通  |
| 高速定时器   |       |        |        |     |       |     |
| 低速累计定时器 | 0FF   | 保持当前值  | 非导通    | 导通  | 导通    | 非导通 |
| 高速累计定时器 |       |        |        |     |       |     |

(3) 通过使用 RST 指令在时间到之后,清除累计定时器的当前值并且将触点关闭。

(4) 负数 (-32768 至 -1) 不能在定时器中被设定为设定值。 如果设定值为 0,当时间 OUT 指令被执行时,定时器将会超时。

- (5) 当 OUT 指令被执行时,下列处理会进行 :
	- · OUT T 接圈变为 ON 或 OFF
	- · OUT T 的血点变为 ON 或 OFF
	- · OUT T 当前值更新

如果在 OUT T in指令为 ON, JMP 指令或类似的指令被用来跳至 OUT T in指令时,不会有任何当 前值更新或者进行触点 ON/OFF 操作。同样,如果在同一个扫描周期内同一 OUT T :::指令被执 行了两次或更多次,那么执行的重复次数的当前值将会被更新。

(6) 定时器的变址修饰只能被 Z0 或 Z1 执行。

对于定时器的设定值不能进行变址修饰。

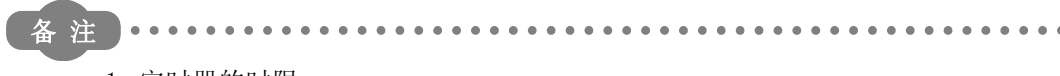

#### 1. 定时器的时限

定时器的时限可以在可编程控制器参数对话框的可编程控制器系统设置中设 置。

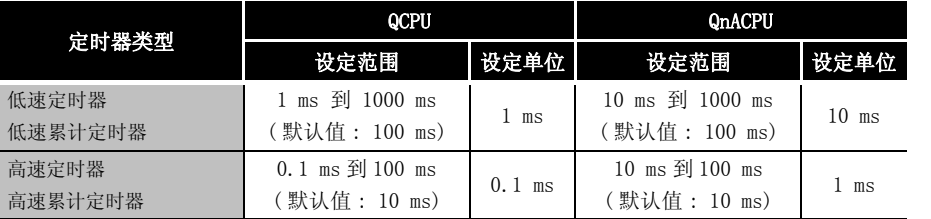

2. 关于定时器的计数方法,请参考以下手册。

- ·QCPU 用户手册 ( 功能解说 / 程序基础篇 )
- ·QnACPU 编程手册 ( 基础篇 )

3. OUT T 指令的基本步数为 4 步。

运算错误

(1) 没有与 OUT T 指令相关的运行错误。

# 注意事项

(1) 当创建的程序中定时器触点触发其他的定时器的操作,按照定时器的操作顺序创建程序 - 即 为后操作的定时器先创建程序。

在下列情况中,如果程序是按照定时器操作的顺序来创建的,那么在相同的扫描周期内,所 有的定时器均为 ON。

- ·如果设定值小于一个扫描周期。
- ·如果 "1"被设定。

#### 示例

·对于 T0 至 T2 的定时器,按照定时器后操作的顺序创建程序。

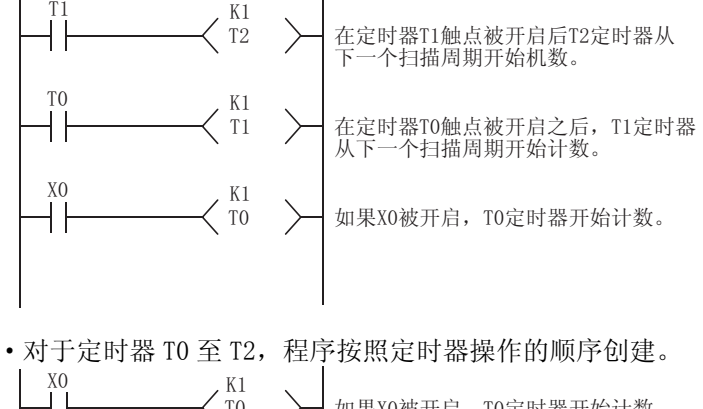

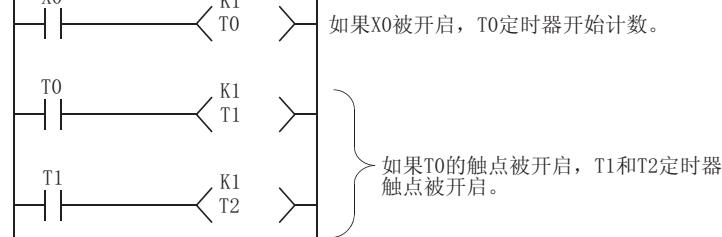

# $\overline{\mathscr{S}}$ 程序示例

[ 梯形图模式 ] [ 2 ] [ 9] [ 列表模式 ]  $\ddot{\hspace{1cm}}$  $X<sub>0</sub>$  $\begin{array}{c}\n 0 \\
0 \\
1 \\
1 \\
1 \\
10 \\
14\n\end{array}$  $\sqrt{1}$ ESSED<br>Expansion  $01567$ K100  $(Y10)$  $(Y14)$ FEND

(1) 下列程序在 X0 已经接通后将 Y10 和 Y14 开启 10 秒。

\*3: 低速定时器的设定值表示它的默认时限 (100ms)

(2) 下列程序使用从 X10 至 X1F 的 BCD 数据作为定时器的设定值。 [ 梯形图模式 ]

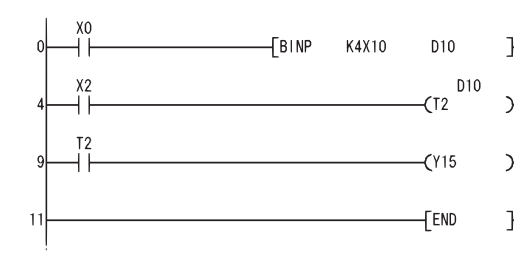

指令 软元件

X0<br>K4X10<br>X2<br>T2<br>T2<br>Y15

**D10 D10**  将从X10至X1F的BCD数据转换成BIN并且存储在D10。 当X2接通, 存储在D10的数据被计算为设置值。 当T2计数完时Y15接通。

(3) 下列程序在 X0 接通后将 Y10 开启 250ms

[ 列表模式 ]

 $0$ <br>  $1$ <br>  $4$ <br>  $5$ <br>  $9$ <br>  $10$ <br>  $11$ 

LD<br>BINP<br>LD<br>CUT<br>END<br>END

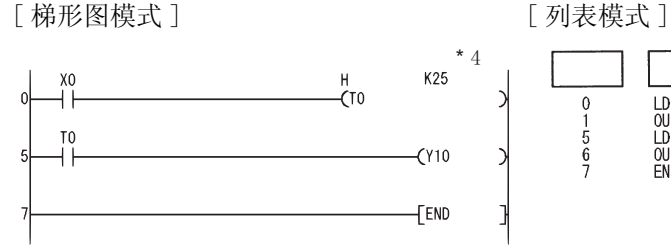

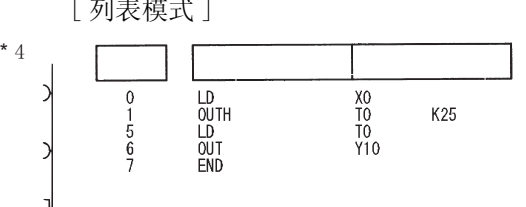

\*4: 高速定时器的设定值表示其默认时限为 (10ms)

#### 5.3.3 计数器 (OUT C)

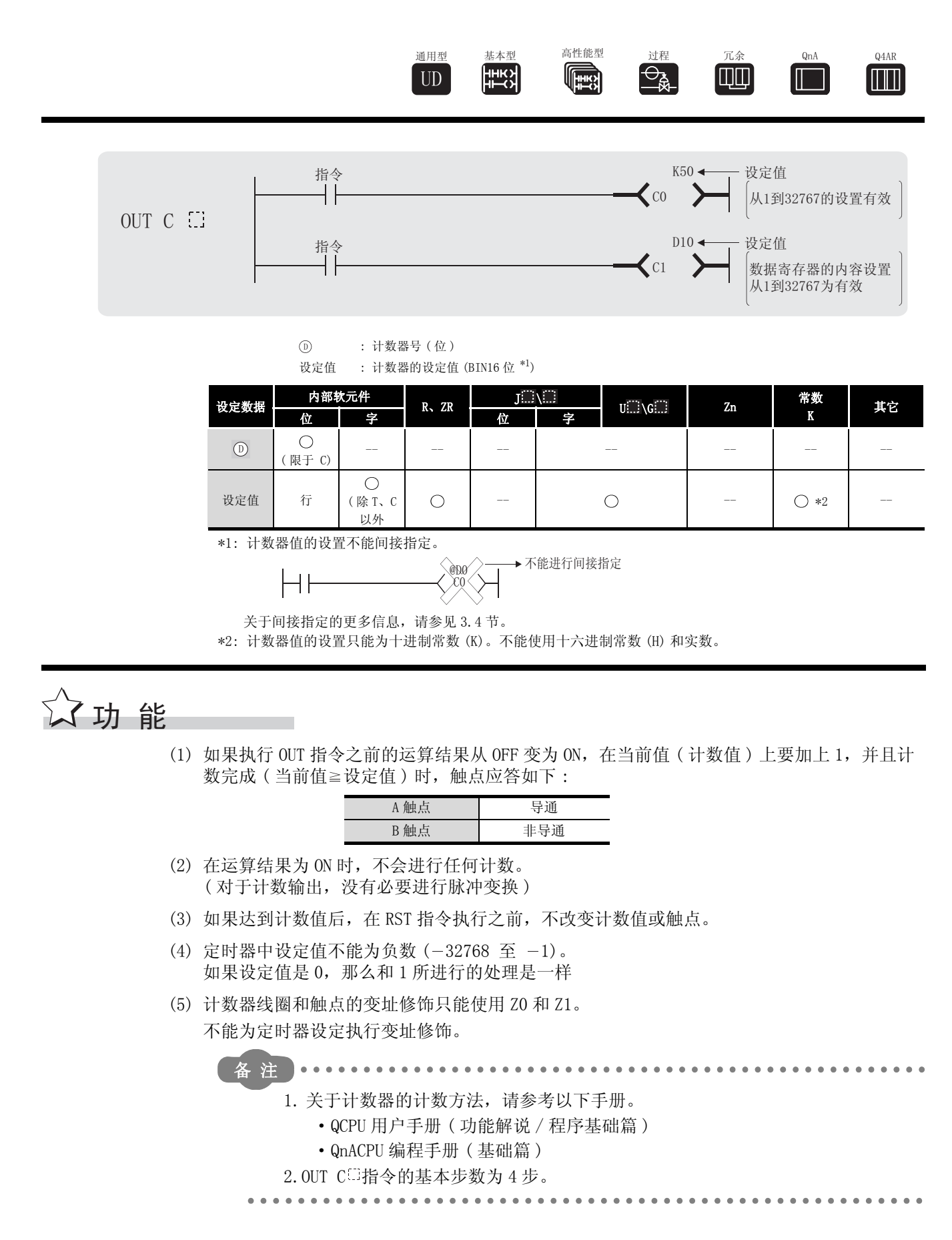
#### $\mathscr{S}$ 运算错误

(1) 没有与 OUT C 指令相关的运行错误。

# ,<br>程序示例

(1) 下列程序在 X0 接通 10 次后将 Y30 开启,当 X1 接通的时候复位计数器。 [ 梯形图模式 ] [ 列表模式 ]

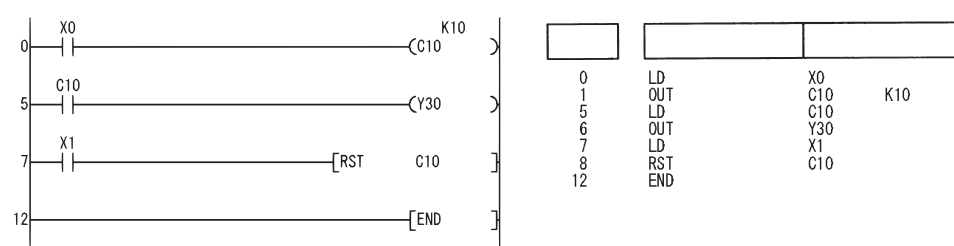

(2) 下列程序当 X0 接通时在 10 的位置设定 C10 的值,当 X1 接通时在 20 的位置设定 C10 的值。 [ 梯形图模式 ]

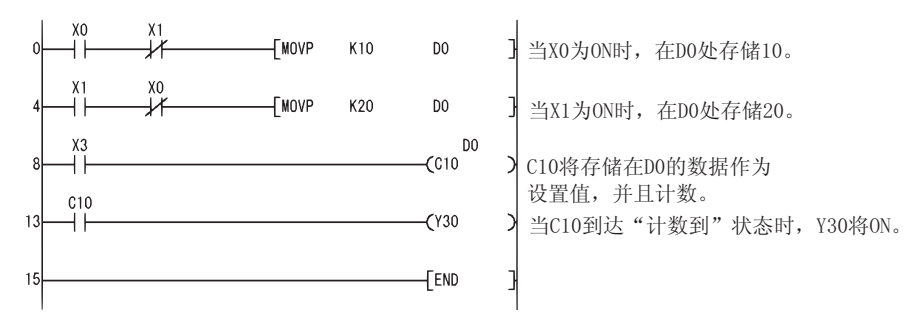

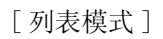

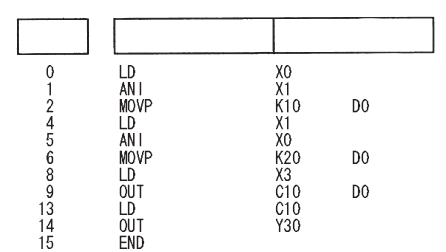

#### 5.3.4 报警器输出 (OUT F)

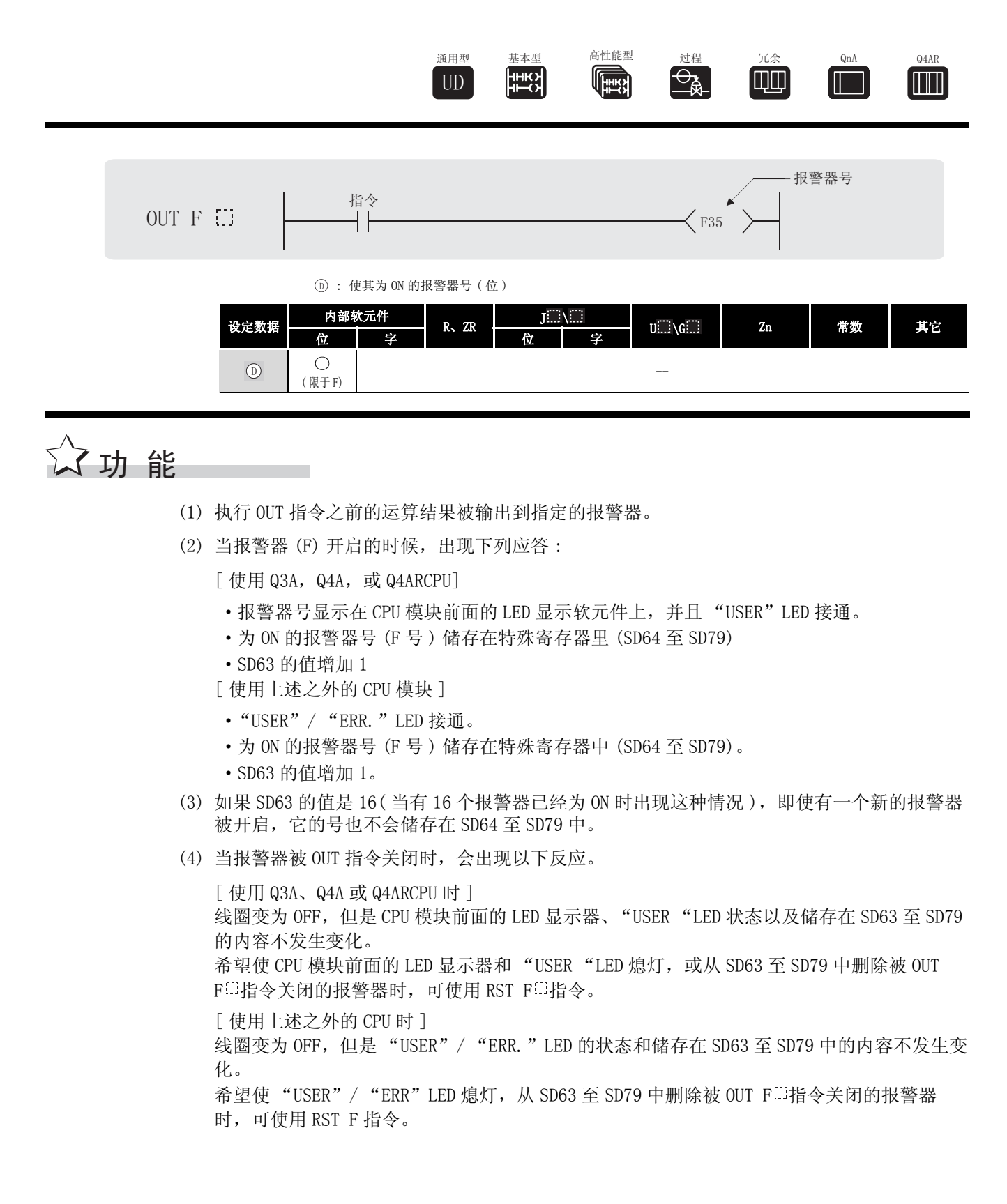

## √ 运算错误

(1) 没有与 OUT F 印指令有关的运行错误。

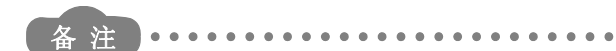

- 1. 关于报警器的详细内容,请参见以下手册。
	- · QCPU 用户手册 ( 功能解说 / 程序基础篇 )
	- · QnACPU 编程手册 ( 基础篇 )
- 2. OUT 模块 F 请令的基本步号为 2。
- 3. 下列表格显示哪一个 CPU 模块有在 CPU 模块正面的 LED 显示软元件或 "USER" LED。

. . . . . .

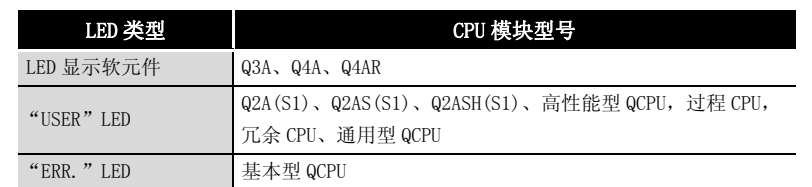

# /程序示例

(1) 下列程序在 XO 接通的时候开启 F7,并且在从 SD64 至 SD79 上存储值 7。 [ 梯形图模式 ] [ 列表模式 ]

D

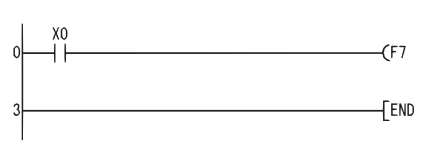

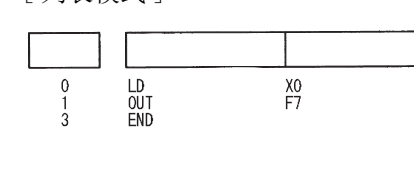

[ 操作 ]

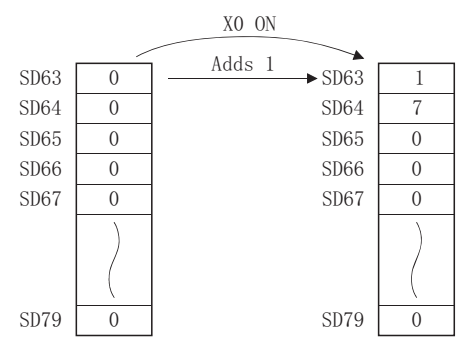

### $5.3.5$  设定软元件 (报警器除外) (SET)

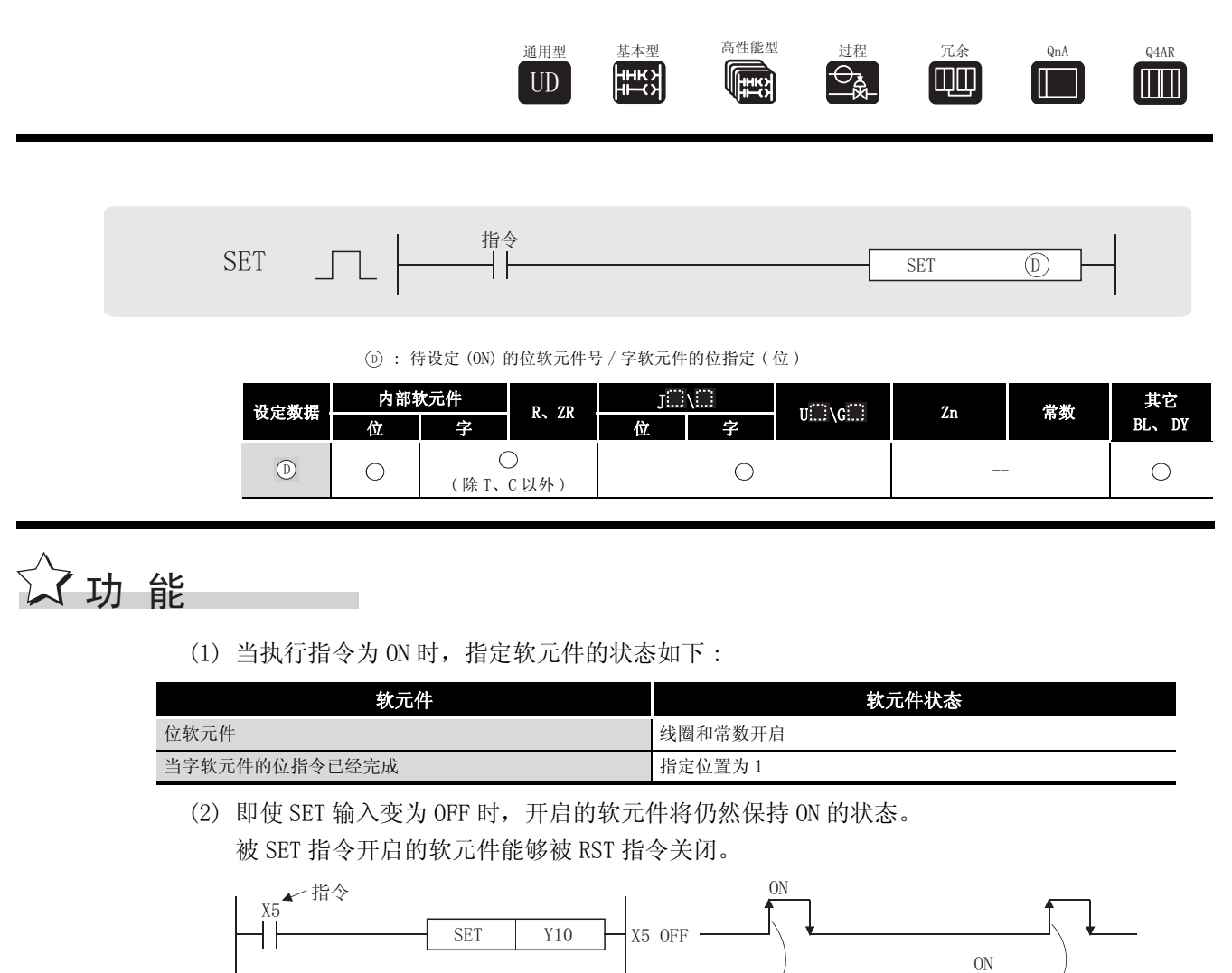

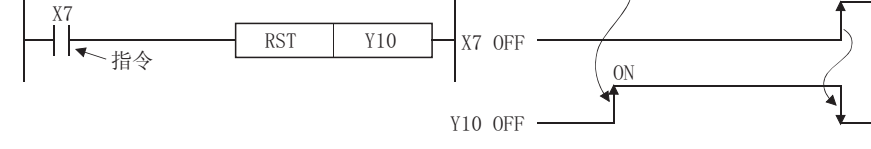

(3) 当执行命令为 OFF 时, 软元件的状态不发生变化。

# 运算错误

(1) 没有与 SET 指令相关的运行错误。

# 程序示例

(1) 下列程序在 X8 接通时设定 Y8B(ON),并且在 X9 接通的时候重置 Y8B(OFF)。 [ 梯形图模式 ] [ 列表模式 ]

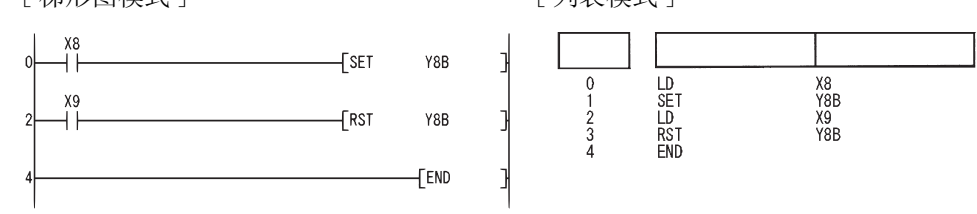

(2) 下列程序在 X8 接通时设定 D0 位 (b5) 的值至 1,并且在 X9 接通时,设定位值至 0。 [ 梯形图模式 ] [ 1 ] [ 1 ] [ 9 ] [ 列表模式 ]

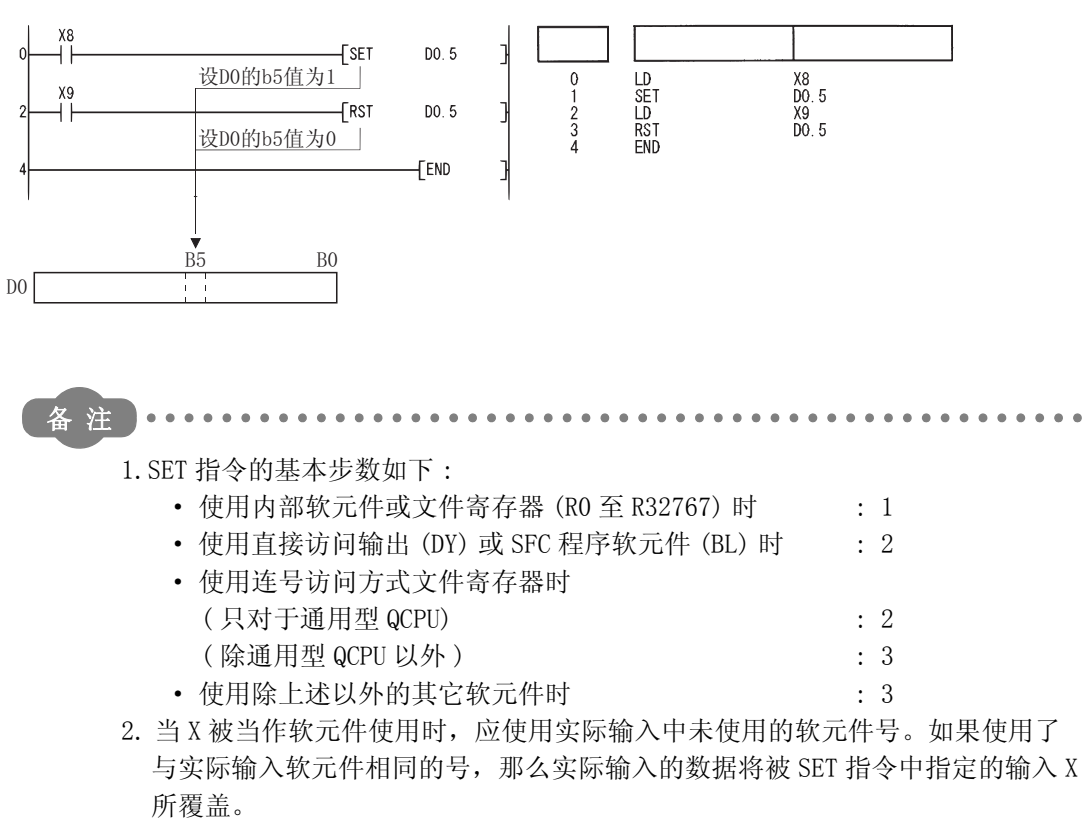

# $5.3.6$  复位软元件 (除了报警器) (RST)

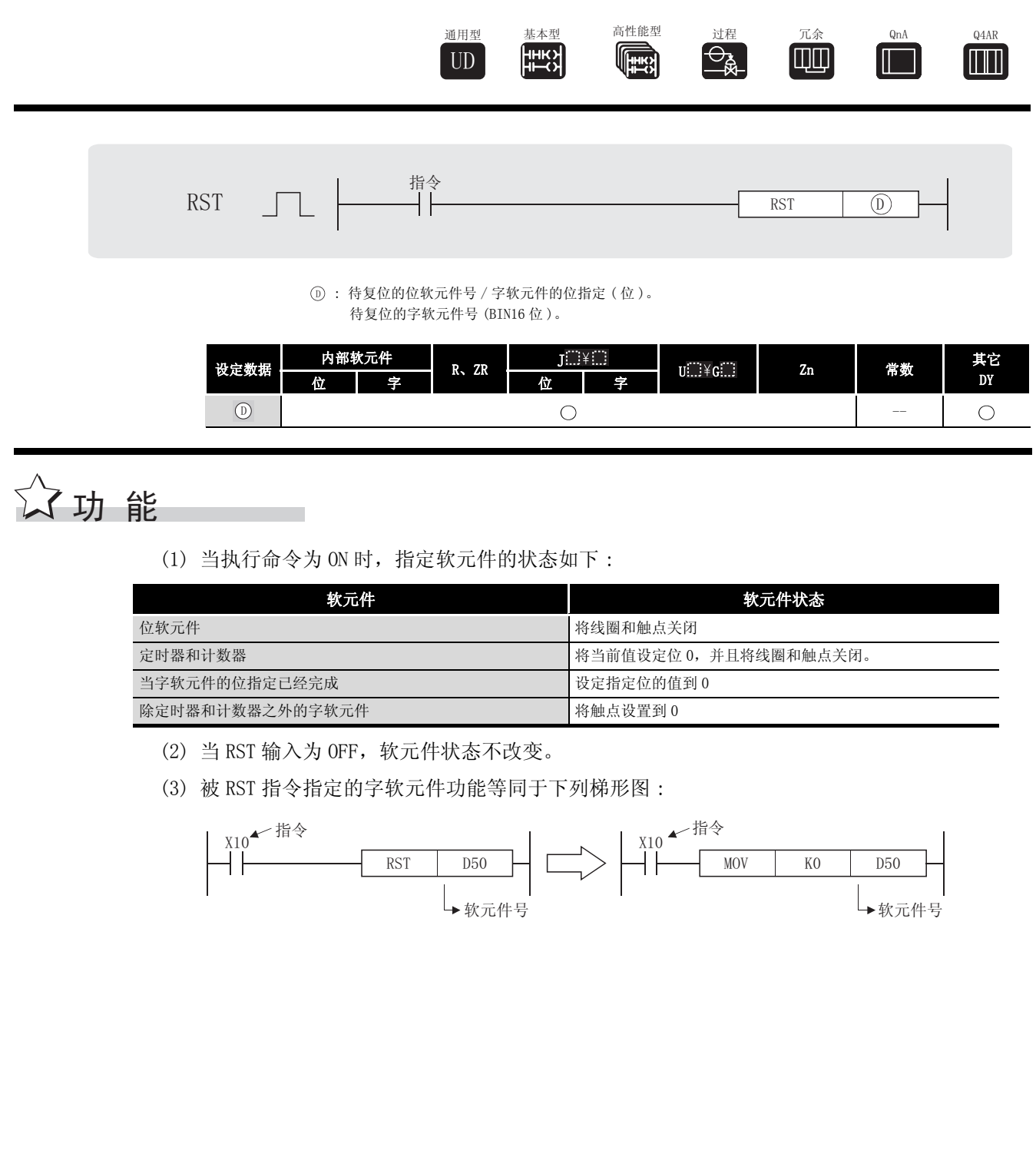

## $\mathscr S$ 运算错误

(1) 没有与 RST 指令相关的运行错误。

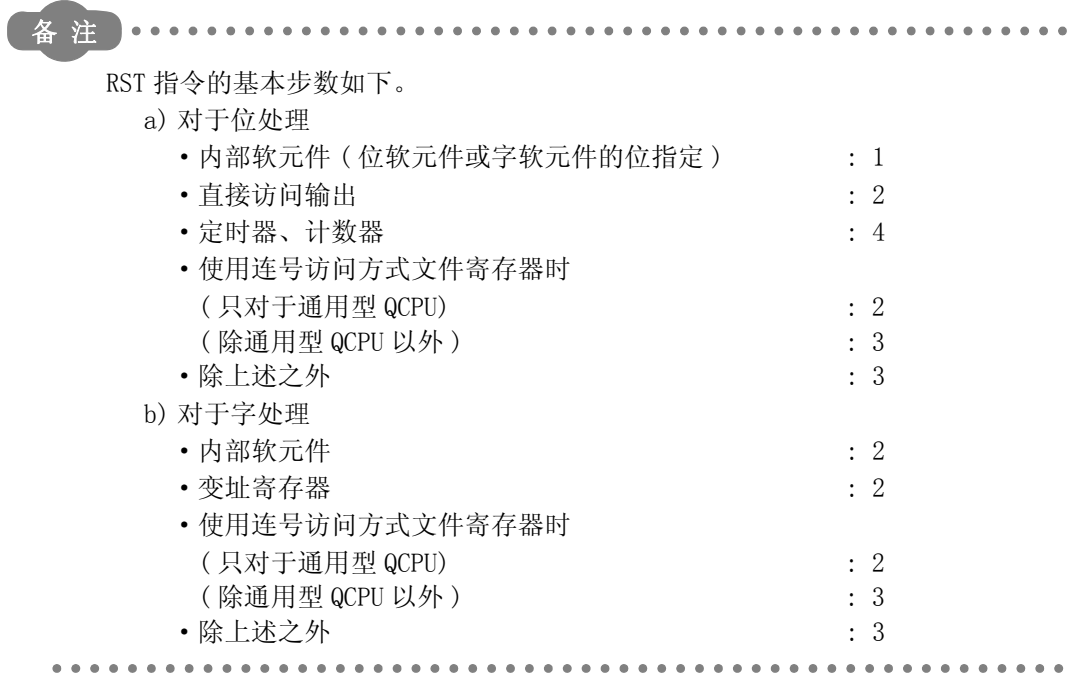

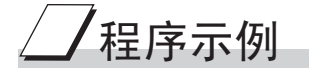

(1) 下列程序将数据寄存器的值设定为 0。 [ 梯形图模式 ]

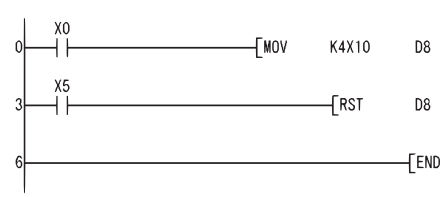

指令 软元件

 $X0$ <br>  $K4X10$  D8<br>  $X5$ <br>
D8

[ 列表模式 ]

 $\begin{array}{c}\n0 \\
1 \\
3 \\
4 \\
6\n\end{array}$ 

 $\begin{array}{c}\n\mathbb{R} \\
\mathbb{R} \\
\mathbb{R} \\
\mathbb{R} \\
\mathbb{R}\n\end{array}$ 

当X0接通时, X10到X1F的内容存储在D8。 J

当X5接通时, D8的值设置为0。

J

顺序指令

5

(2) 下列程序复位 100ms 累计定时器和计数器。 [ 梯形图模式 ]

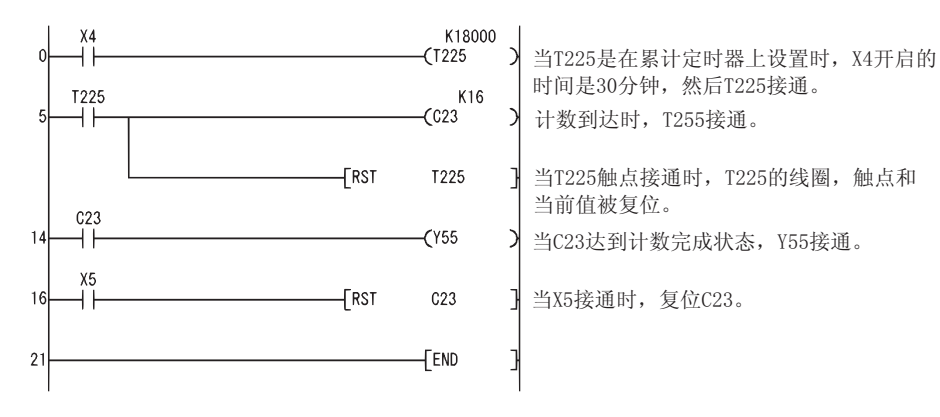

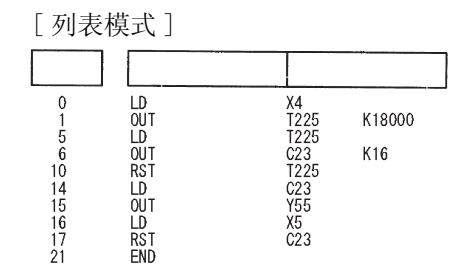

 $5.3.7$  设定和复位报警器 (SET F、RST F)

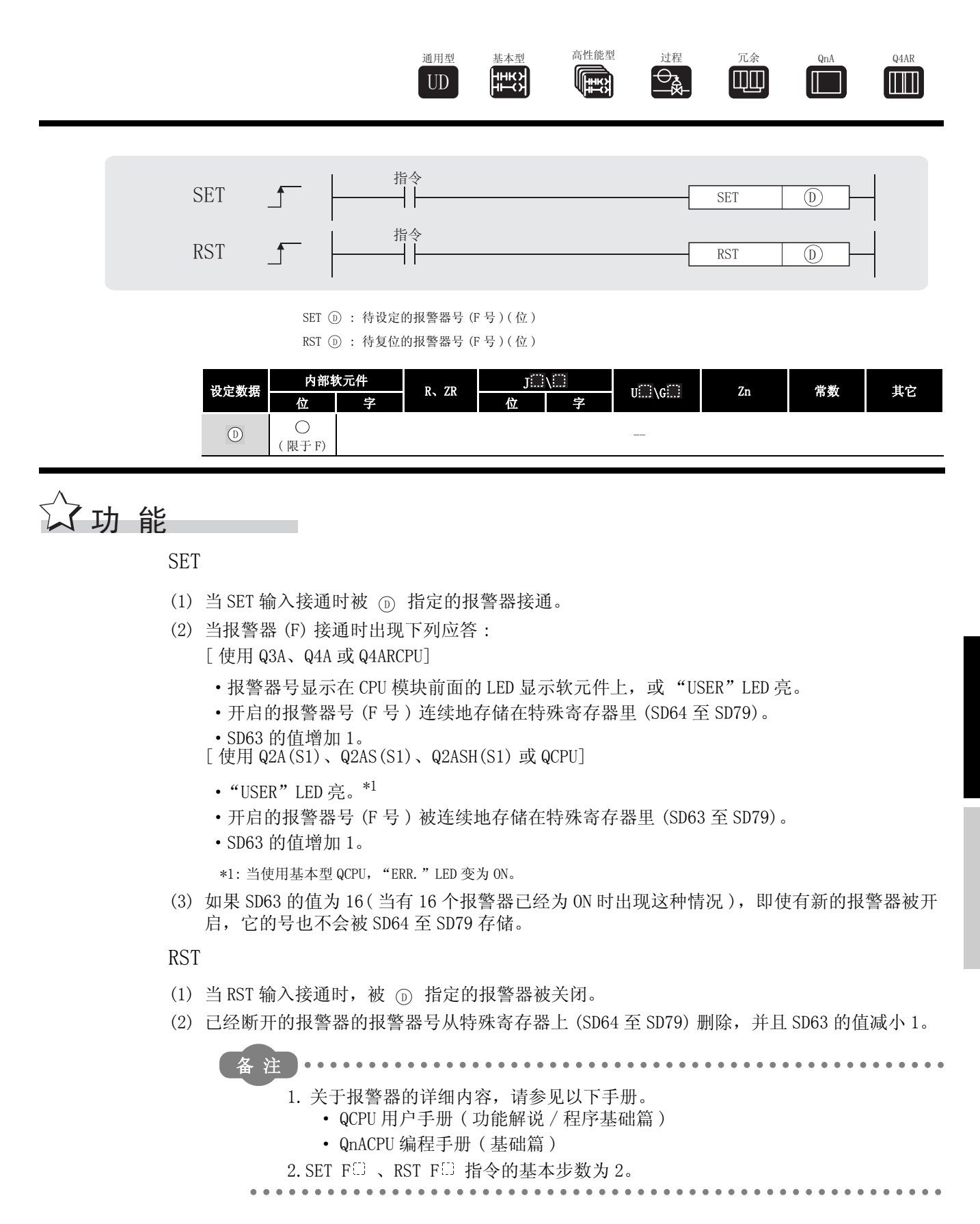

**TH** 

顺序指令

5

(3) 如果, 当 SD63 的值为 16 时, 通过使用 RST 指令将报警器号从 SD64 至 SD79 上删除, 报警器 号没有在 SD64 至 SD79 上登录的报警器将会开启,这些报警器号也将被登录。 如果所有 SD64 至 SD79 上的报警器号都被关闭, 在 CPU 模块前端的 LED 显示软元件, 或 "USER"LED,将会被关闭。\*2

\*2: 当使用基本型 QCPU,"ERR."LED 变为 OFF。

#### [ 当 SD63 为 16 时将会发生的操作 ]

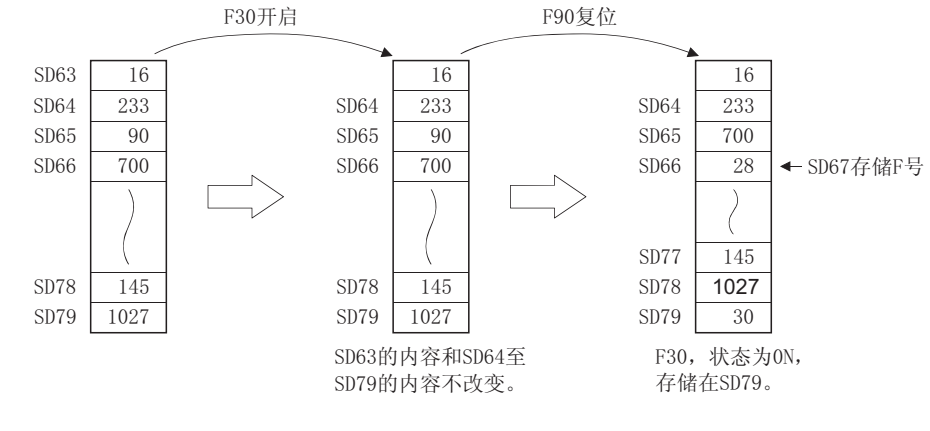

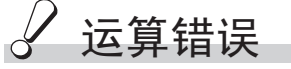

(1) 没有与 SET F U 或 RST F U 指令相关的运行错误。

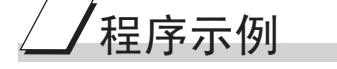

(1) 下列程序在 X1 接通时将报警器 F11 开启,并且在特殊寄存器 (SD64 至 SD79) 上存储值 11。 然后,当 X2 接通时将报警器 F11 复位,并且从特殊寄存器 (SD64 至 SD79) 上删除值 11。 [ 梯形图模式 ] [ 20 ] [ 9] 刘表模式 ]

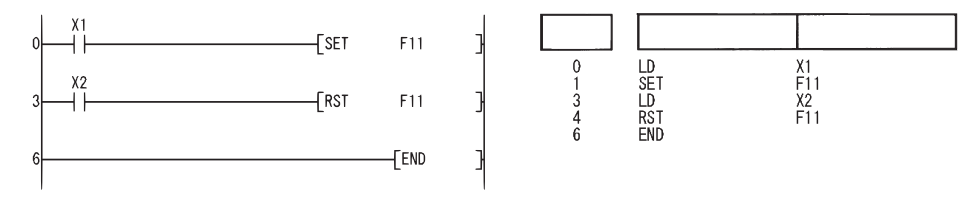

[ 动作 ]

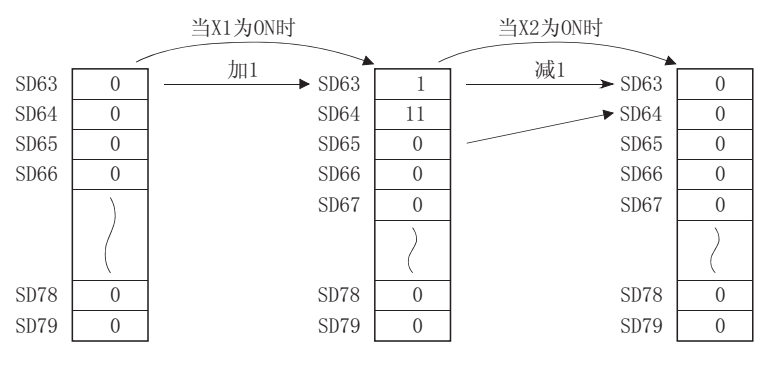

## 5.3.8 上升沿和下降沿输出 (PLS、PLF)

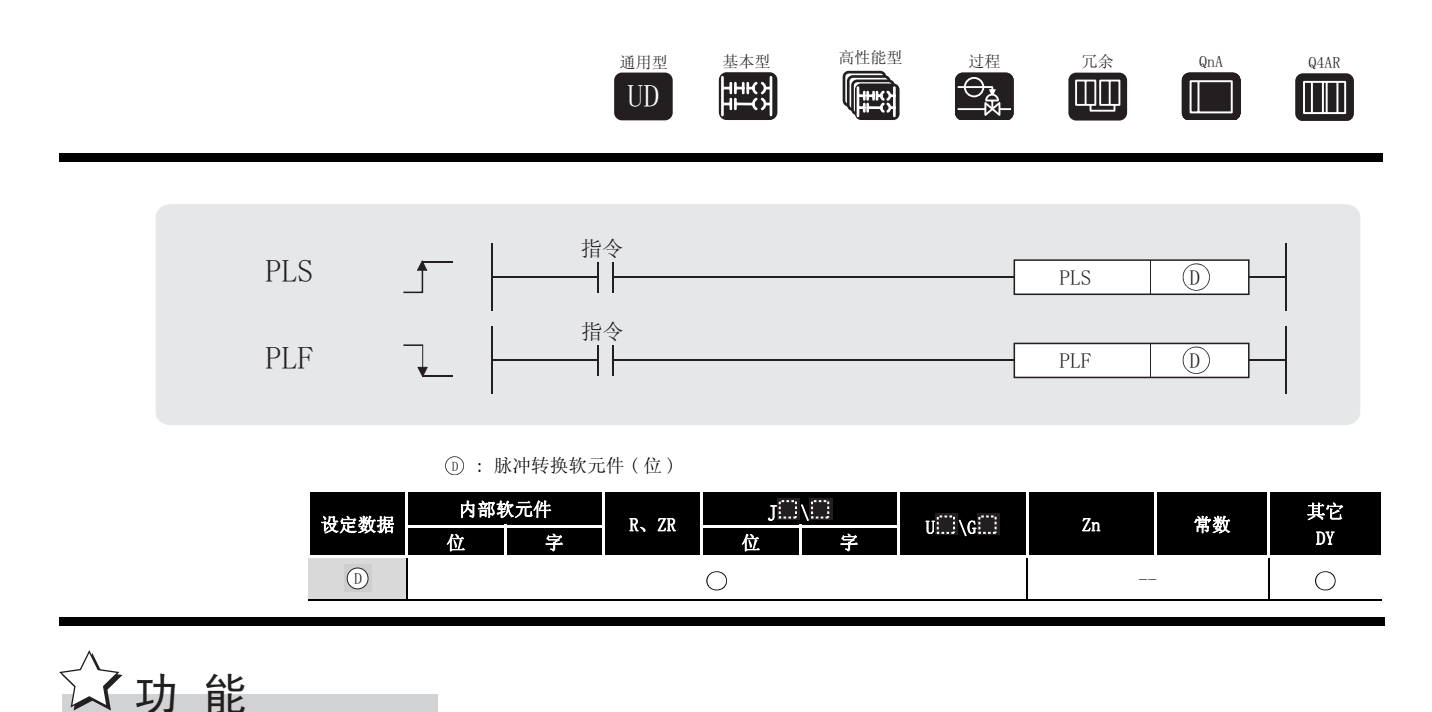

PLS

(1) 当从关闭转为开启时,PLS 指令将指定的软元件开启,在除从关闭到开启以外的其他情况下 (如从 ON 到 ON, 从 ON 到 OFF 或从 OFF 到 OFF), 将指定的软元件关闭。

住一个扫描周期内,被 ⑹ 指定的软元件中有一个 PLS 指令,那么这个指定的软元件在扫描 周期内开启。

如果在一个扫描周期内对同一个软元件执行了多于一次的 PLS 指令,这种情况执行的操作, 请参[见 3.9 节](#page-109-0)。

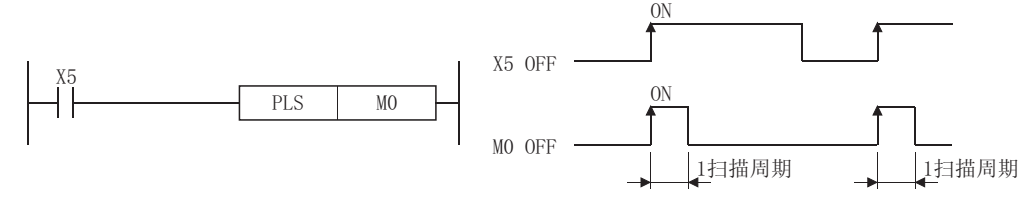

(2) 如果在执行了 PLS 指令之后, RUN/STOP 键开关从 RUN 变换到 STOP, 那么即使开关被重新设置 为 RUN, PLS 指令也不会再次执行。

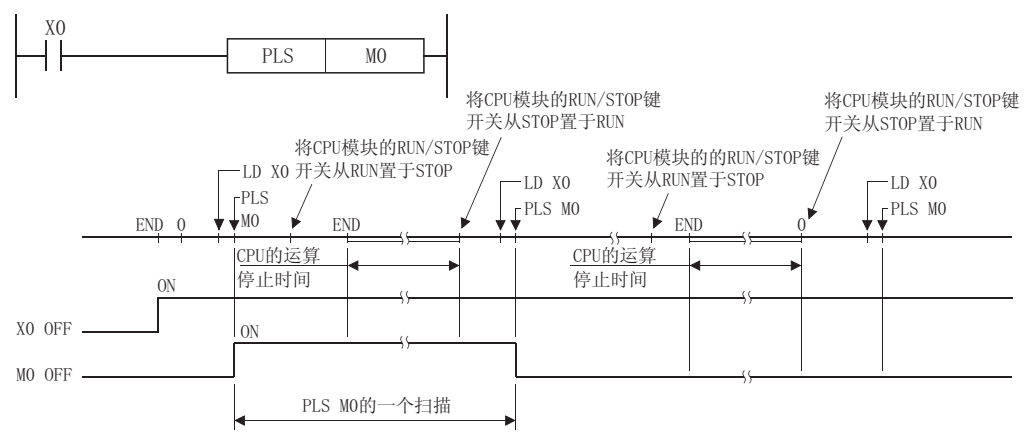

PLS、PLF

 $\mathbf{P}\mathbf{L}\mathbf{F}$ PLS,

5

(3) 当锁存继电器 (L) 为 PLS 指令指定后,因为在第一次扫描中 PLS 指令从关闭变为开启,开启 锁存继电器来关闭电源,然后再次开启电源,执行 PLS 指令来开启指定的软元件。 在电源在下一个 PLS 指令处有开启转换到关闭后,软元件在第一个扫描周期内开启。

PLF

(1) 当从开启变为关闭时,PLF 指令将指定的软元件开启,在除从开启到关闭以外的其他情况下 ( 例如,从 OFF 到 OFF,从 OFF 到 ON 或从 ON 到 ON),该指令将指定的软元件关闭。

在一个扫描周期内被 指定的软元件有一个 PLF 指令时,在该扫描周期内,开启指定的软 ' 元件。

如果同一个软元件在一个扫描周期内 PLF 指令执行多于一次,执行操作请参见 [3.9 节。](#page-109-0)

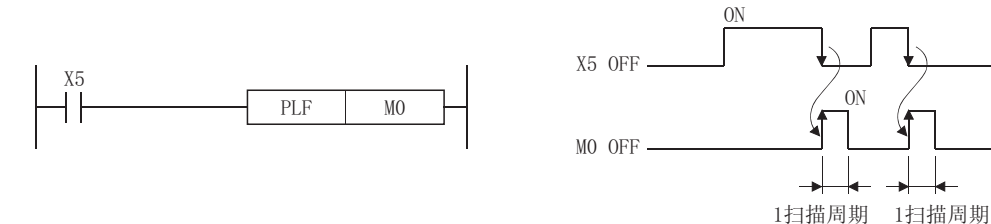

(2) 如果在 PLF 指令执行之后, RUN/STOP 键开关从 RUN 变为 STOP, 那么即使开关重新设置为 RUN, PLF 指令也不会被再次执行。

> 请注意如果 PLS 或 PLF 指令被 CJ 指令跳过或如果在 PLS/PLF 指令执行的位置的副 程序没有被 CALL 指令回调,那么被 ⑹ 指定的软元件开启时间会超过一个扫描周 期。

√ 运算错误

冈

(1) 没有与 PLS 或 PLF 指令相关的操作错误。

# ,<br>程序示例

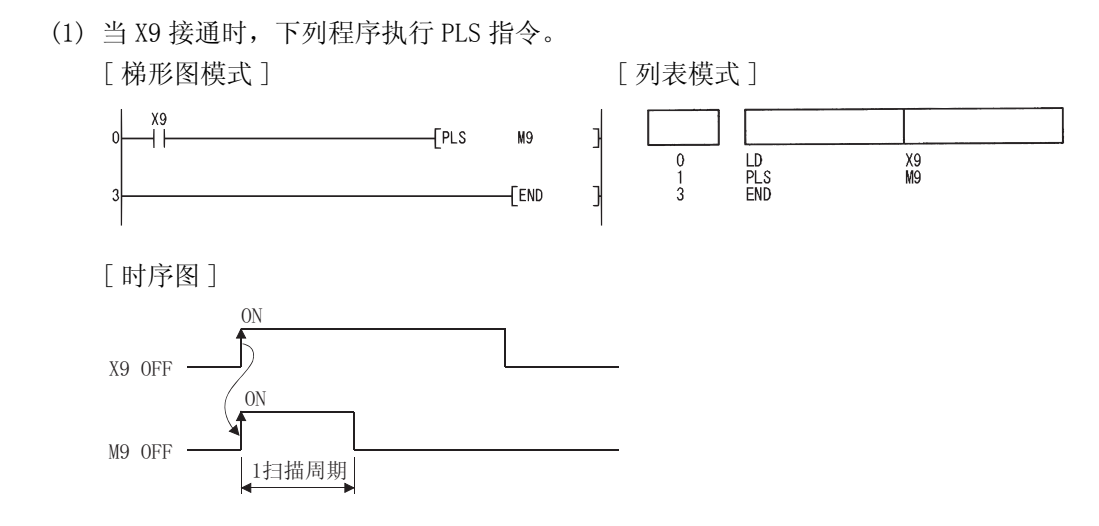

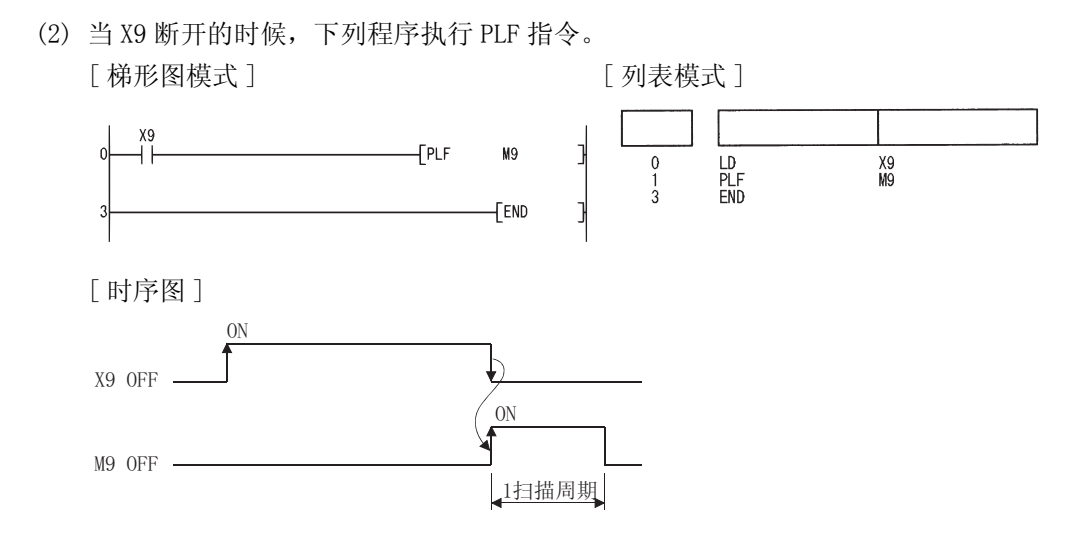

### 5.3.9 位软元件输出取反 (FF)

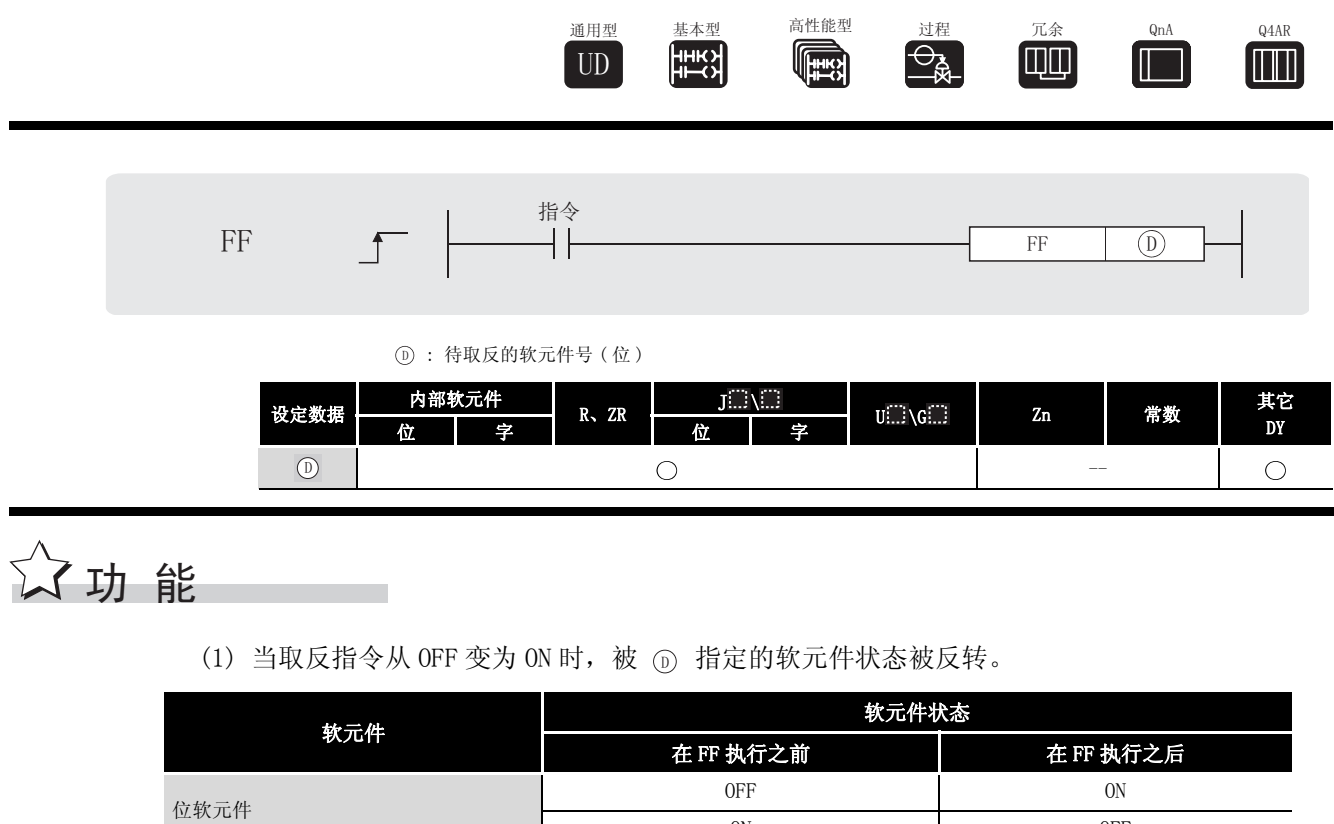

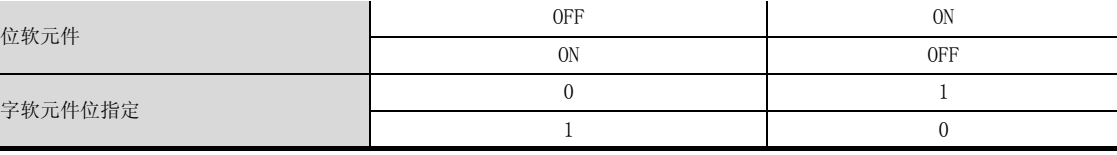

运算错误

(1) 没有与 FF 指令相关的运行错误。

# ,<br>程序示例

(1) 在 X9 接通时,下列程序将 Y10 的输出取反。 [ 梯形图模式 ] [ 列表模式 ]

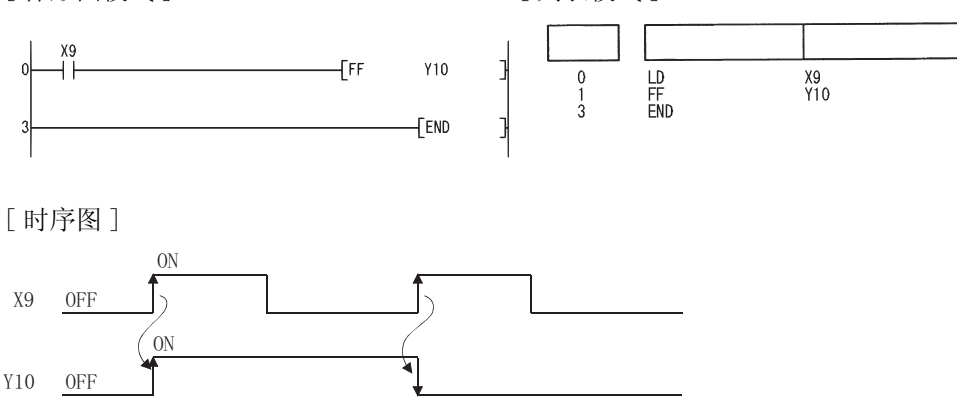

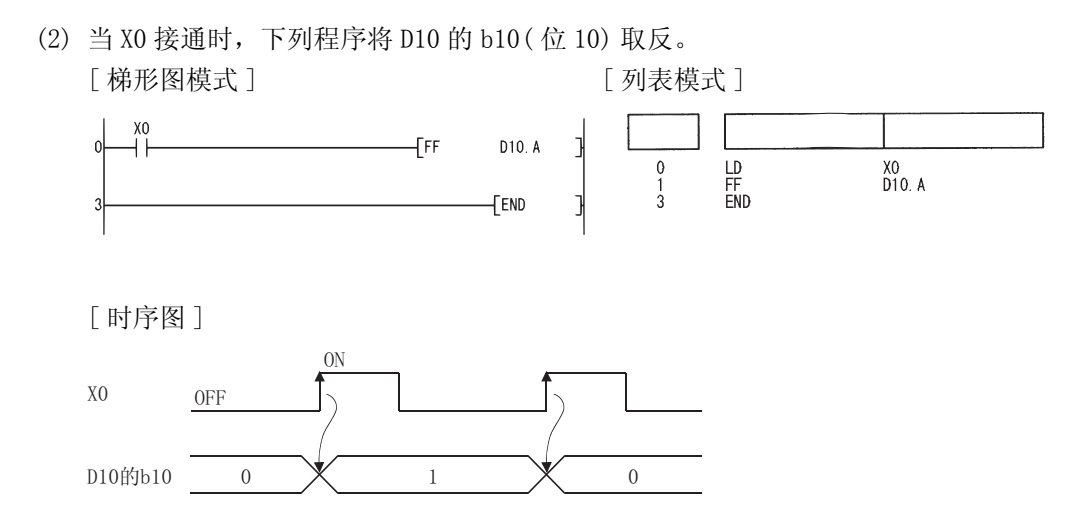

FF

### $5.3.10$  直接输出的脉冲变换 (DELTA(P))

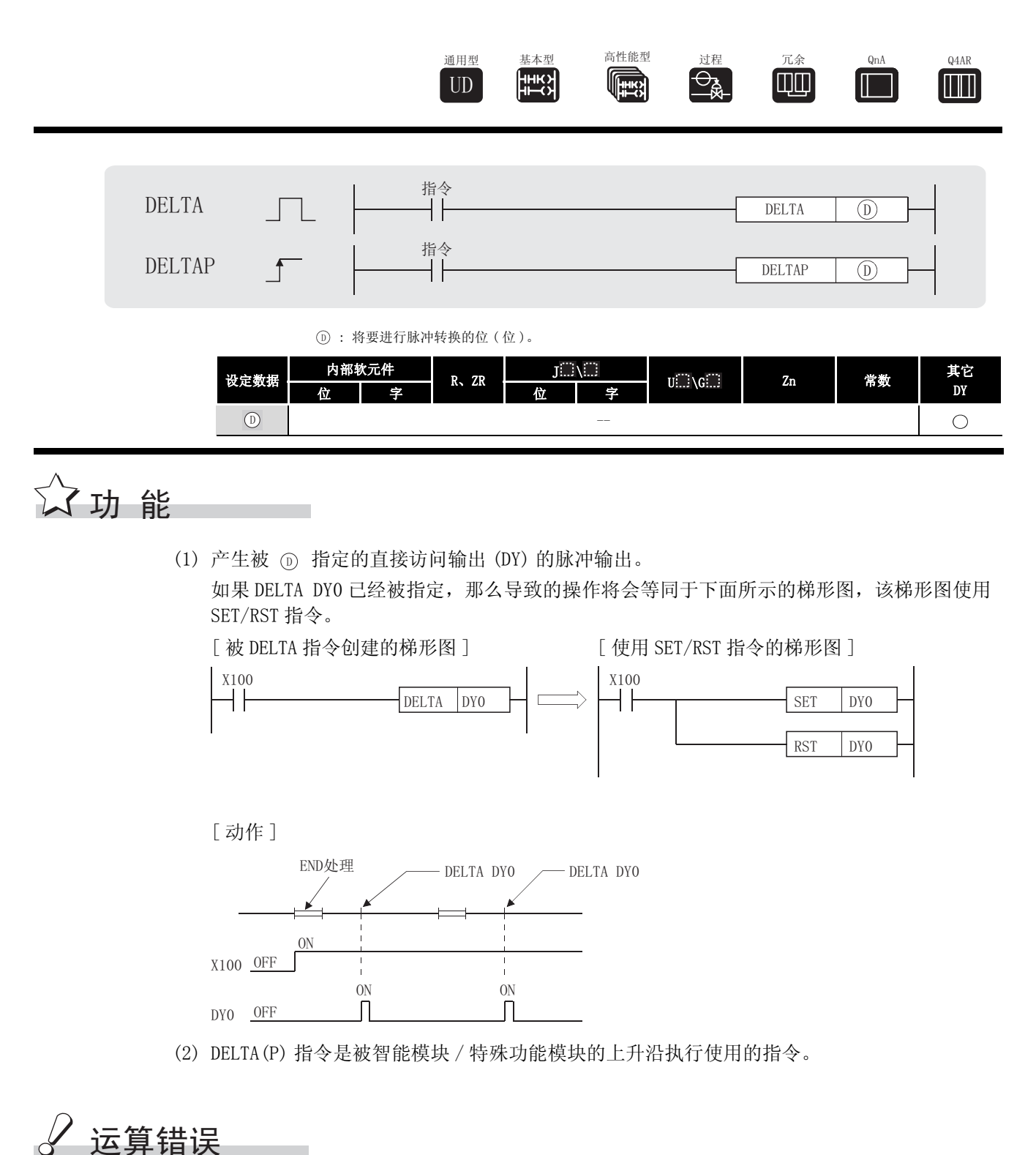

(1) 在下列情况下,会出现一个运行错误,错误标志 (SM0) 开启,并且出错代码存储在 SD0。 ·被 指定的直接访问输出号超出了 CPU 模块输出范围。 ( 出错代码 : 4101) '

# $\sqrt{\textit{}}$ 程序示例

(1) 当 X20 接通的时候,下列程序预置安装在主基扳的 0 插槽的 AD61 的 CH1。 [ 梯形图模式 ]

J

 $\overline{\phantom{a}}$ 

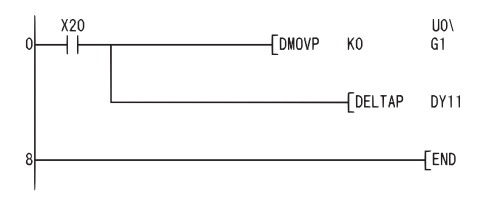

将预设值(0)存储到AD61的缓冲存储器1和2的 地址中。 ■ 预设指令的输出。

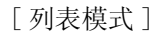

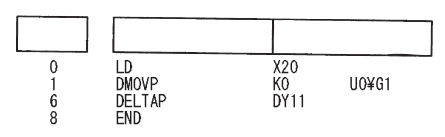

#### 移动指令 5.4

#### 5. 4. 1 位软元件移动 (SFT(P))

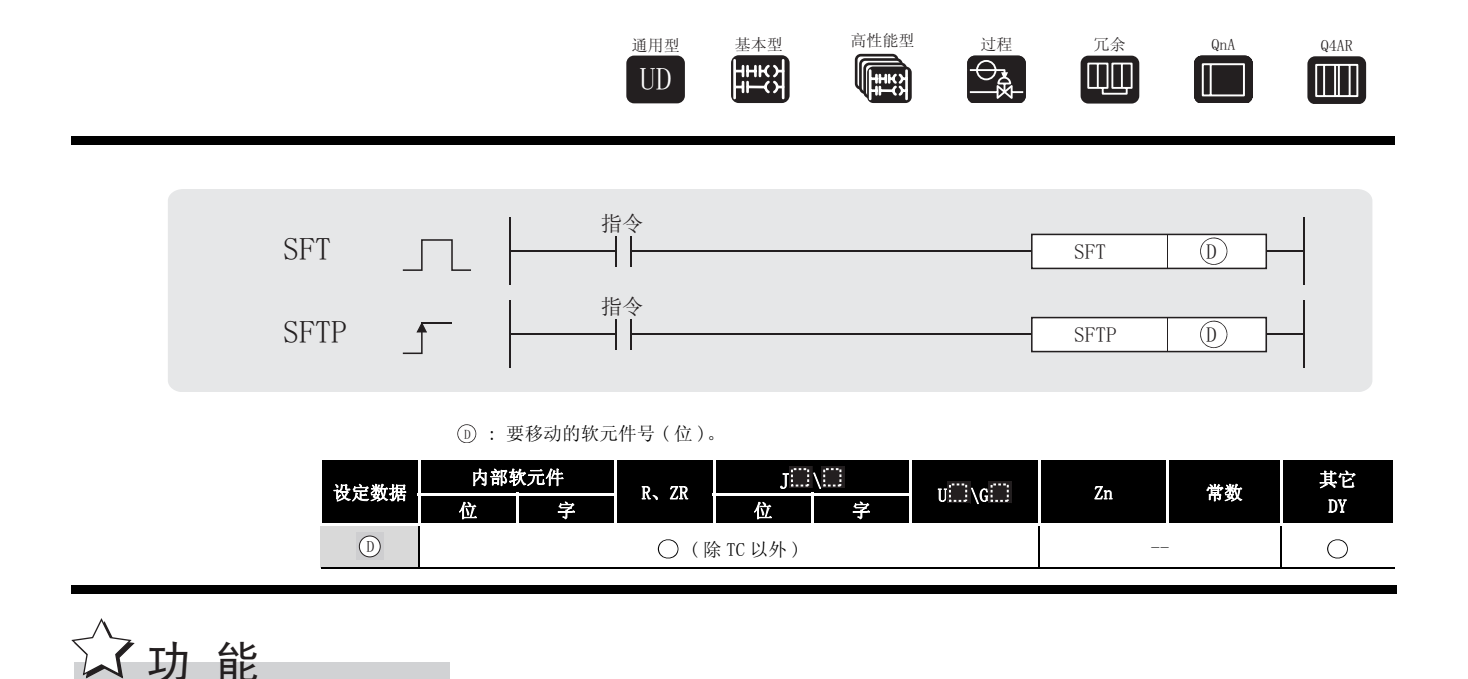

- (1) 当使用位软元件时
	- (a) 在指定的软元件之前立即将软元件的 ON/OFF 状态移动到被 ① 指定的软元件中去, 并且 将先前的软元件关闭。 例如, 如果 M11 已经被 SFT 指令指定, 当 SET 指令被执行, 那么它将会移动 M10 的 ON/ OFF 状态至 M11, 并且将 M10 关闭。
	- (b) 使用 SET 指令将要移动的第一个软元件开启。
	- (c) 当 SFT 和 SFTP 被连续使用时, 将从有较大号的软元件处启动程序。

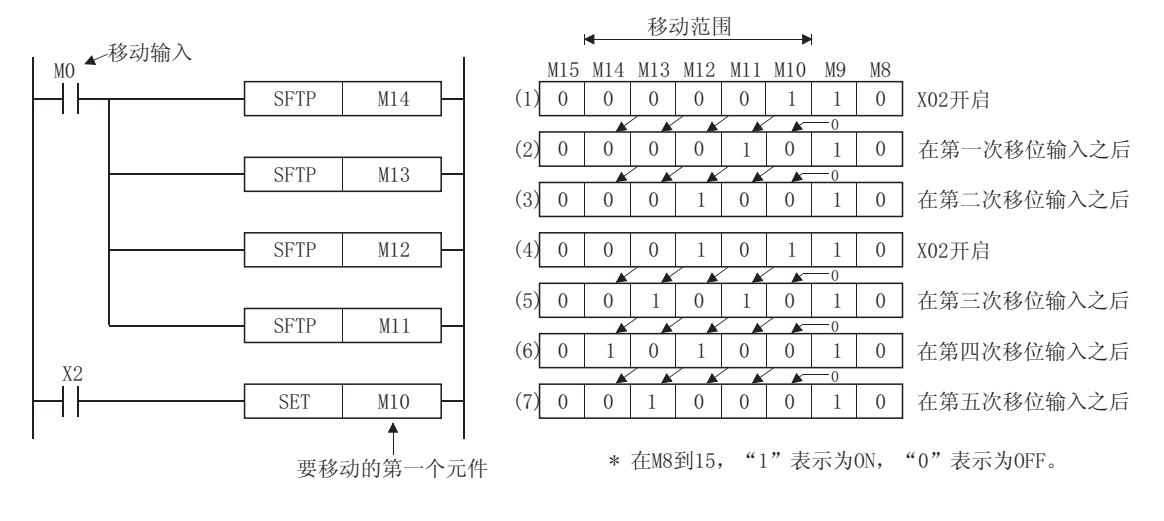

- (2) 当使用字软元件的位指定
	- (a) 在指定的软元件之前直接将位的 1/0 状态移动到被 ① 指定的软元件的位中, 并且将之 前的位设置为 0。

例如,如果 D0.5(D0 的位 5[b5]) 已经被 SFT 指令指定,当这个 SFT 指令被执行时,将会 移动 D0 的 b4 的 1/0 状态至 b5,并且将 b4 设置为 0。

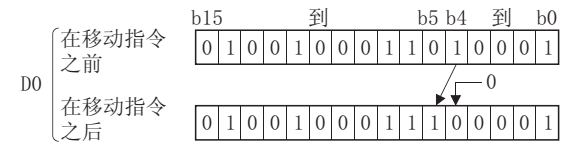

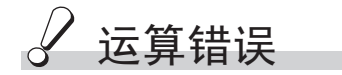

(1) 在下列情况下,将发生运算错误,错误标志 (SM0) 将 ON,出错代码将存储在 SD0 中。

•① 指定的软元件超出了相应软元件的范围。 ( 只对于通用型 QCPU。) ( 出错代码 : 4101)

# ノ程序示例

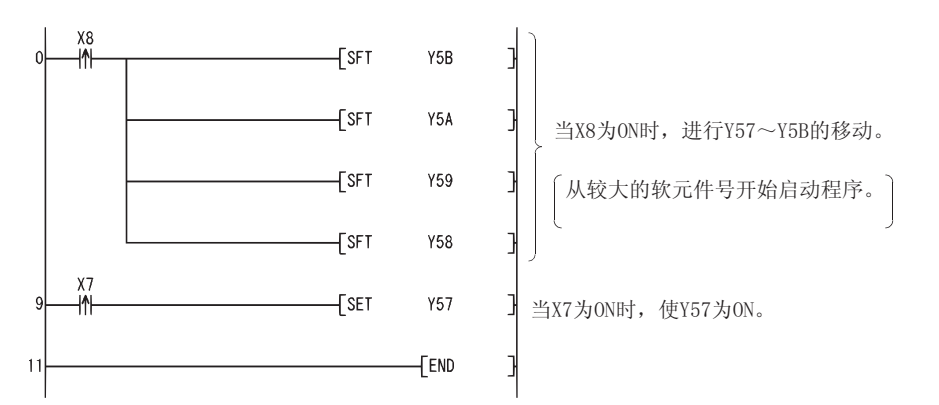

(1) 当 X8 接通的时候,下列程序将 Y57 移动到 Y5B。 [ 梯形图模式 ]

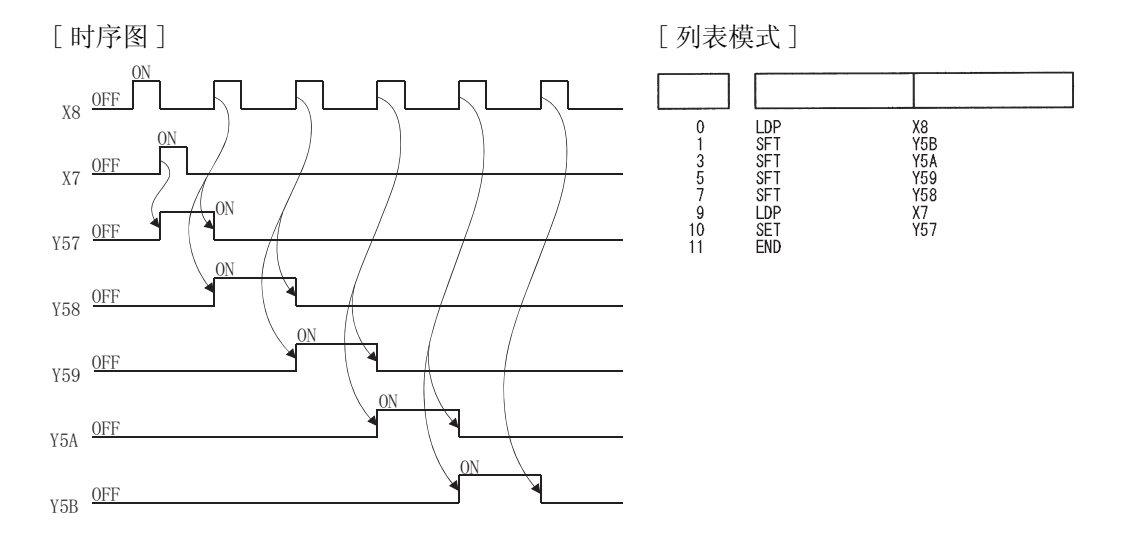

#### 主控指令 5.5

### 5. 5. 1 设置和复位主控 (MC、MCR)

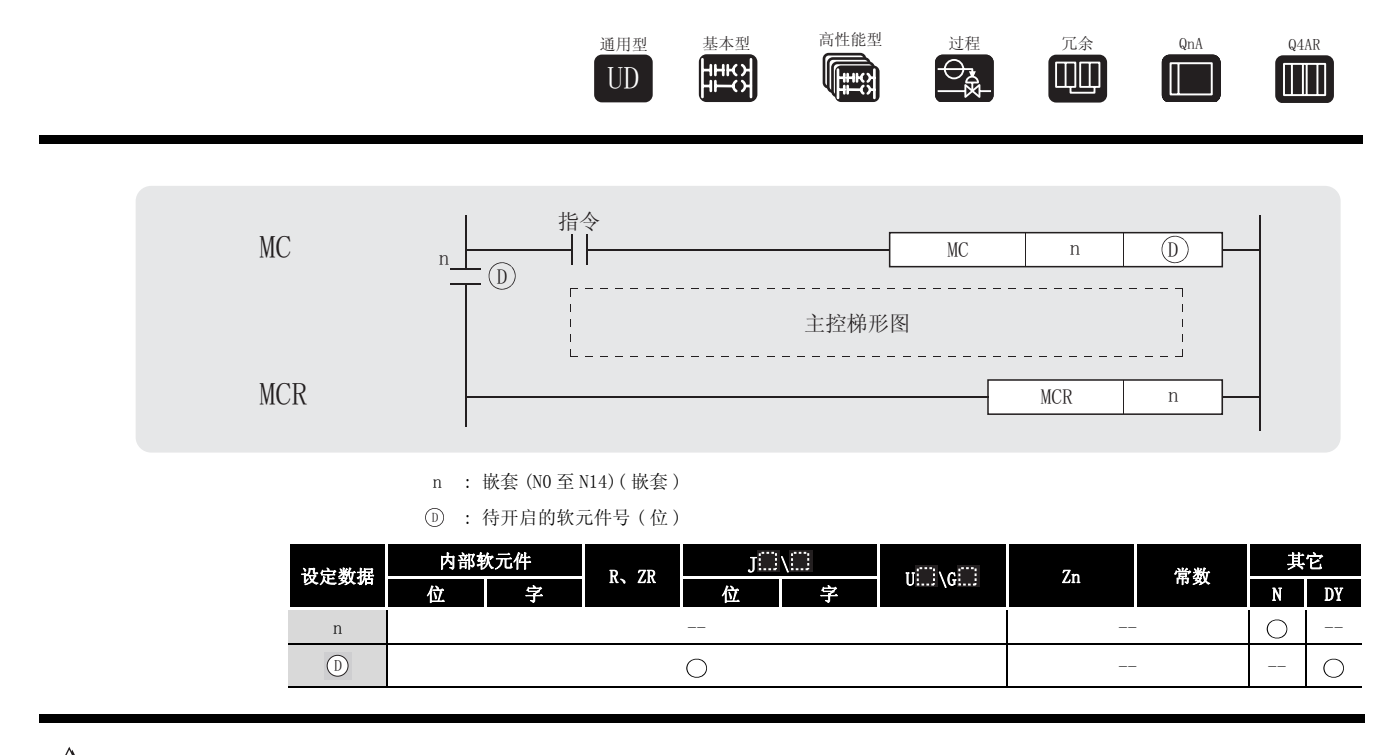

公功能

通过为梯形图开启或关闭一个公共总线,主控指令被用来生成高效的梯形图顺控程序。 使用主控的梯形图, 如下所示:

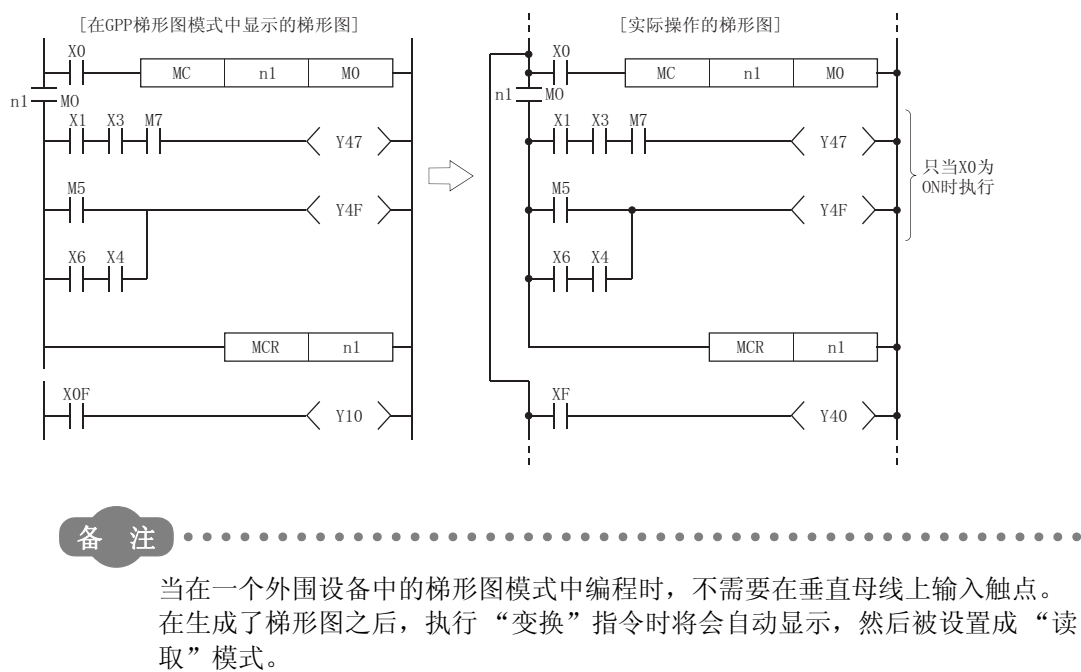

**MCR** 

MC

(1) 如果当主控开始时, MC 指令的 ON/OFF 指令是 ON, 那么在 MC 指令和 MCR 指令之间的运算结果 将正好和所示的指令 ( 梯形图 ) 一样。

如果 MC ON/OFF 显示为 OFF, 那么在 MC 和 MCR 指令之间的运算结果将如下所示:

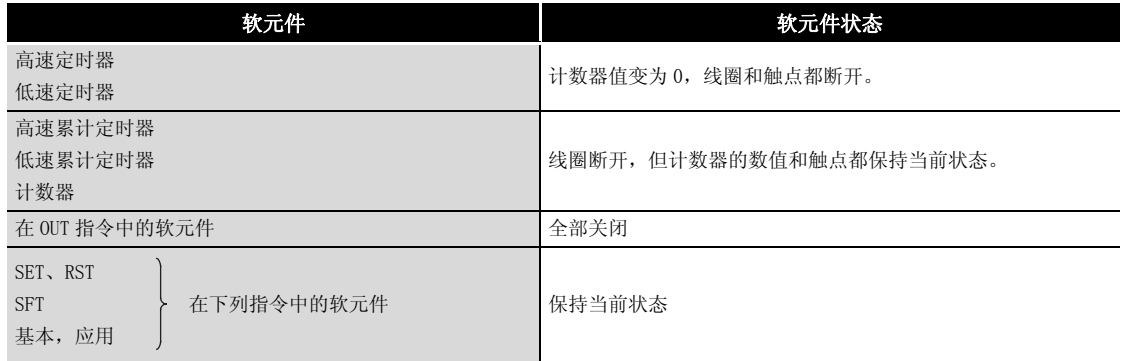

(2) 当 MC 指令为 OFF 时,从 MC 指令到 MCR 指令的指令都将会被执行,所以扫描周期时间将不会 缩短。

> 如果在梯形图中有不需要的触点指令 (FOR - NEXT、EI、DI、等) 使用了主控, 那 么不管 MC 指令的 ON/OFF 处在什么状态,CPU 模块都会执行这些指令。

- (3) 通过改变被 指定的软元件,MC 指令能够任意次使用同一个嵌套号 (N)。 '
- (4) 当 MC 指令是 ON 时, 被 ① 指定的软元件线圈被开启。 并且, 在 OUT 指令或其他指令中使用这些相同的软元件将会使线圈变成双重线圈, 所以被 指定的软元件不应在其他指令中使用。 '

MCR

冈

- (1) 这是从主控中恢复的指令,并且显示操作主控范围的结束。
- (2) 在 MCR 指令之前不要有触点指令。
- (3) 使用具有相同的嵌套号的 MC 指令和 MCR 指令作为配套。 然而,当 MCR 指令在一个位置嵌套时,所有的主控都能因使用最低的嵌套 (N) 号而终止。 ( 参见程序范例中的 "嵌套注意事项")

 $\mathscr S$  运算错误

(1) 没有与 MC 或 MCR 指令相关的运行错误。

# $\sqrt{\boldsymbol{\mathscr{M}}}$ 程序示例

主控指令能在嵌套中使用。

嵌套(N) 把不同的主控区域区分开来。嵌套能在 N0 到 N14 上执行。

使用嵌套能够生成梯形图, 这些梯形图连续地限制程序的执行条件。有嵌套的梯形图 如下所示

[在 GPP 梯形图模式中显示的梯形图]

[实际操作的梯形图]

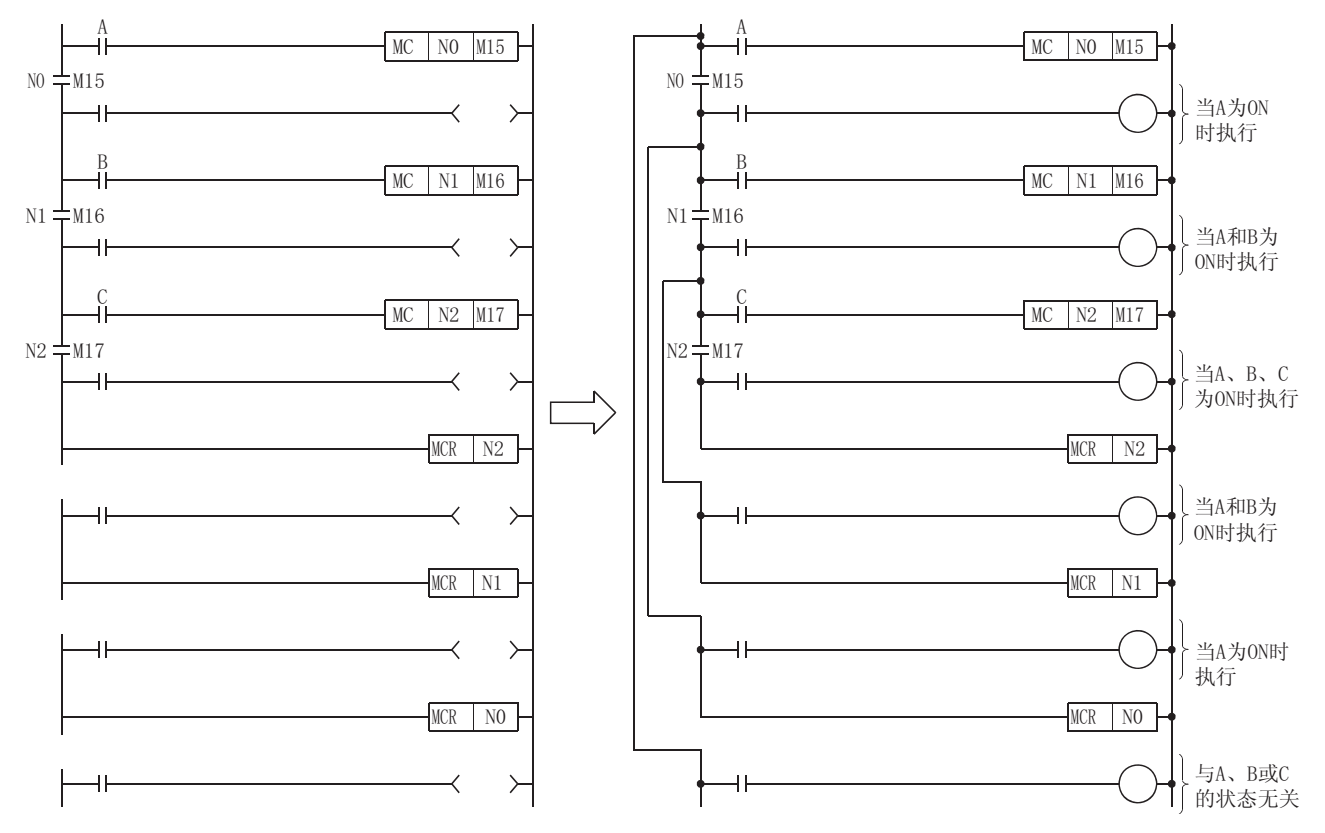

#### 使用嵌套结构的注意事项

(1) 嵌套能使用达 15 次 (N0 至 N14)

使用嵌套时,在 MC 指令中嵌套是按嵌套号 (N) 从低到高插入的,在 MCR 指令中是按嵌套号从 高到低插入的。

如果该顺序逆向了,将不会有嵌套结构,并且 CPU 模块也不能进行正确的操作。

例如,如果嵌套是被 MC 指令从 N1 到 N0 的顺序指定的,并且同样被 MCR 指定从 N1 到 N0 的顺 序指定,那么垂直母线将会交又并且不会产生正确的主控梯形图。

[ 在 GPP 梯形图模式中显示的梯形图 ] [ 实际操作的梯形图 ]

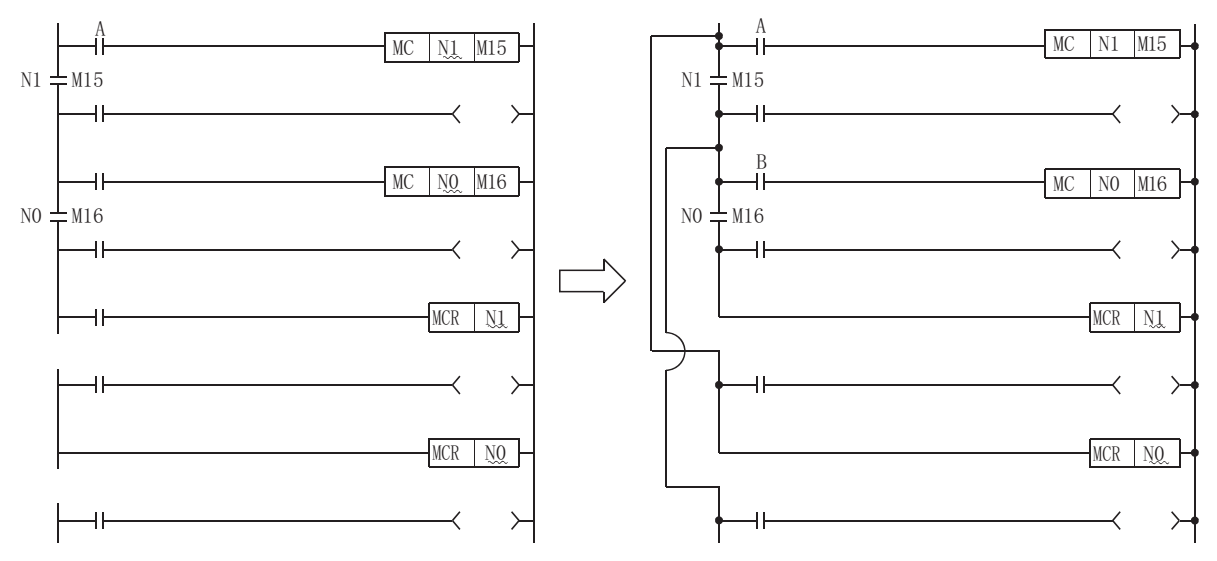

(2) 如果嵌套结构导致了 MCR 指令集中在一个位置,那么所有的主控均会因使用最低的嵌套号 (N) 而被终止。

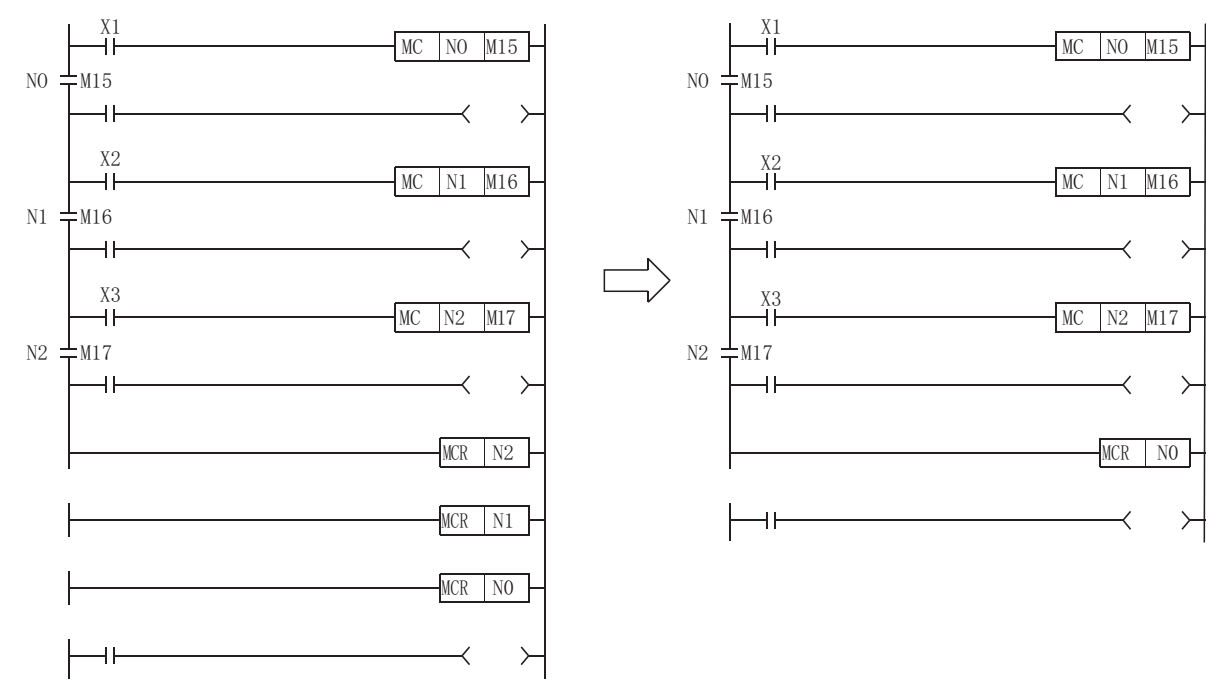

### 5.6 结束指令

### 5.6.1 结束主程序 (FEND)

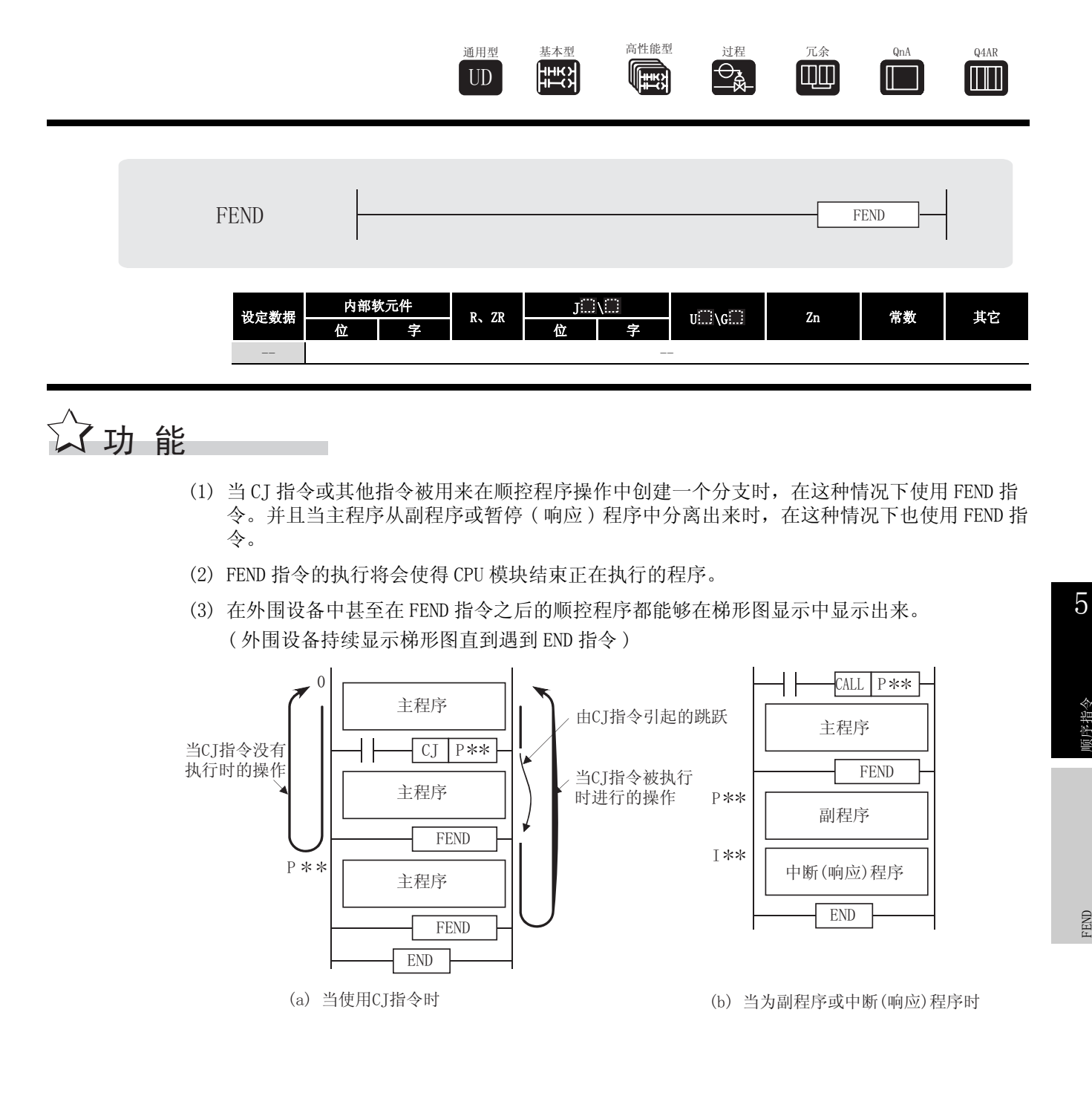

FEND

顺序指令

# 运算错误

(1) 在下列情况下会出现运行错误,错误标志 (SM0) 开启,并且将出错代码存储在 SD0 中。 ·FEND 指令在 CALL、FCALL、ECALL 或 EFCALL 指令执行之后,并且在 RET 指令之前执行。 ( 出错代码 : 4211) • FEND 指令在 FOR 指令执行之后且在 NEXT 指令执行之前执行。 (出错代码: 4200) ·FEND 指令在暂停 ( 响应 ) 程序中执行,且在 IRET 指令执行之前执行。 ( 出错代码 : 4221) ·FEND 指令在 CHKCIR 和 CHKEND 指令之间执行。 (出错代码: 4230) ·FEND 指令在 IX 和 IXEND 指令之间执行。 (出错代码: 4231)

# /<sub>程序示例</sub>

(1) 下列程序使用 CJ 指令 [ 梯形图模式 ]

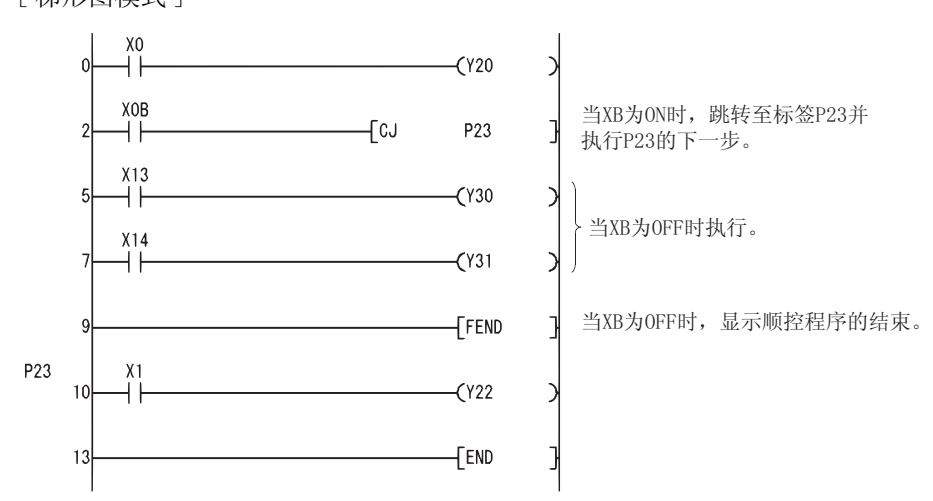

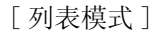

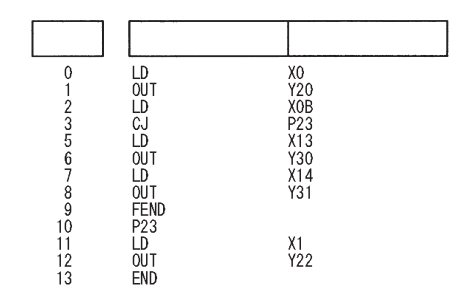

## 5.6.2 结束顺控程序 (END)

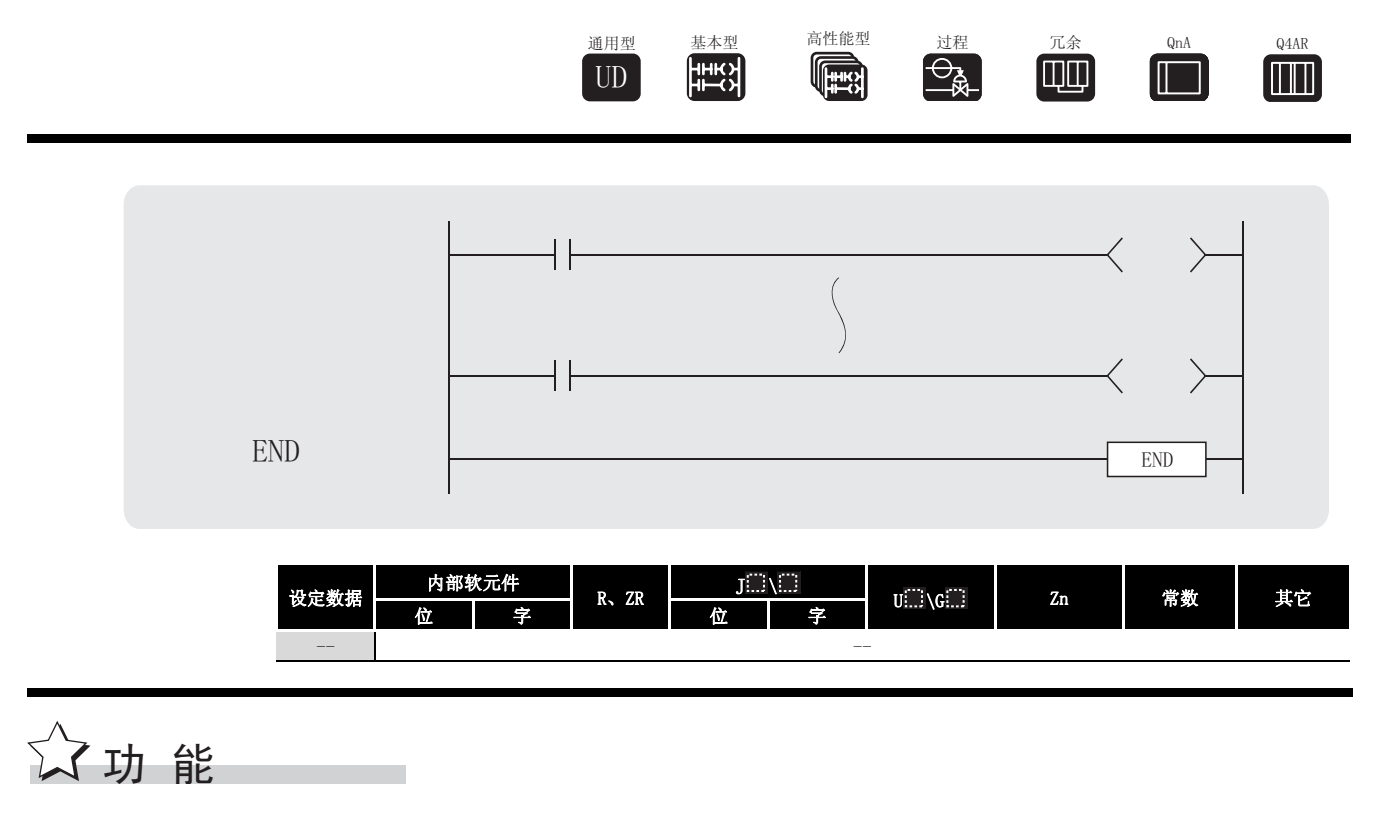

(1) 表示程序的结束, 包括主程序, 副程序和暂停(响应)程序。 END 指令的执行将会引起 CPU 模块结束正在执行的程序。

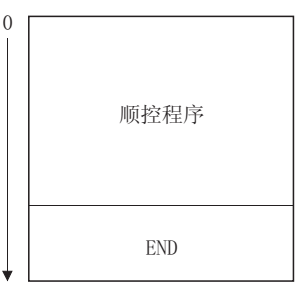

- (2) 在主顺控程序的执行过程中不能使用 END 指令。 如果在程序执行过程中需要进行 END 处理, 请使用 FEND 指令。
- (3) 当在外围设备的梯形图模式中编程时, 不需要输入 END 指令。

 $5 - 49$ 

 $\mathop{\boxtimes}\limits$ 

5

(4) 在主程序,副程序和暂停 ( 响应 ) 程序中,使用 END 和 FEND 指令被暂停如下 :

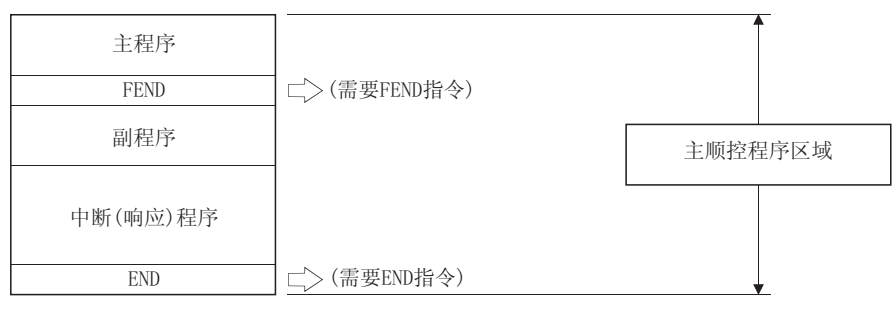

## √运算错误

(1) 在下列情况下会出现运行错误,错误标志 (SM0) 开启,并且将出错代码存储在 SD0 处。

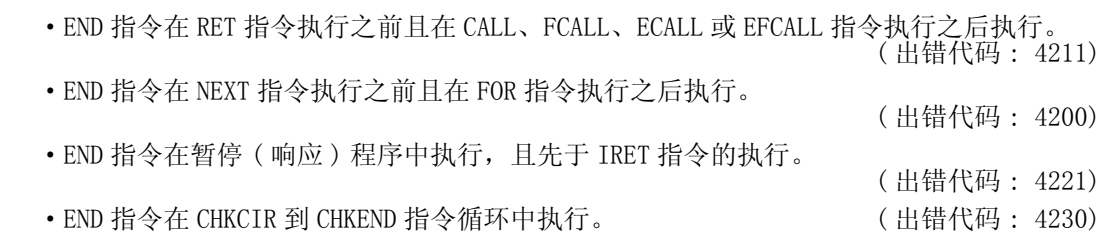

• END 指令在 IX 到 IXEND 指令循环中执行。 (出错代码: 4231)

### 5.7 其他指令

# 5. 7. 1 顺控程序暂停 (STOP)

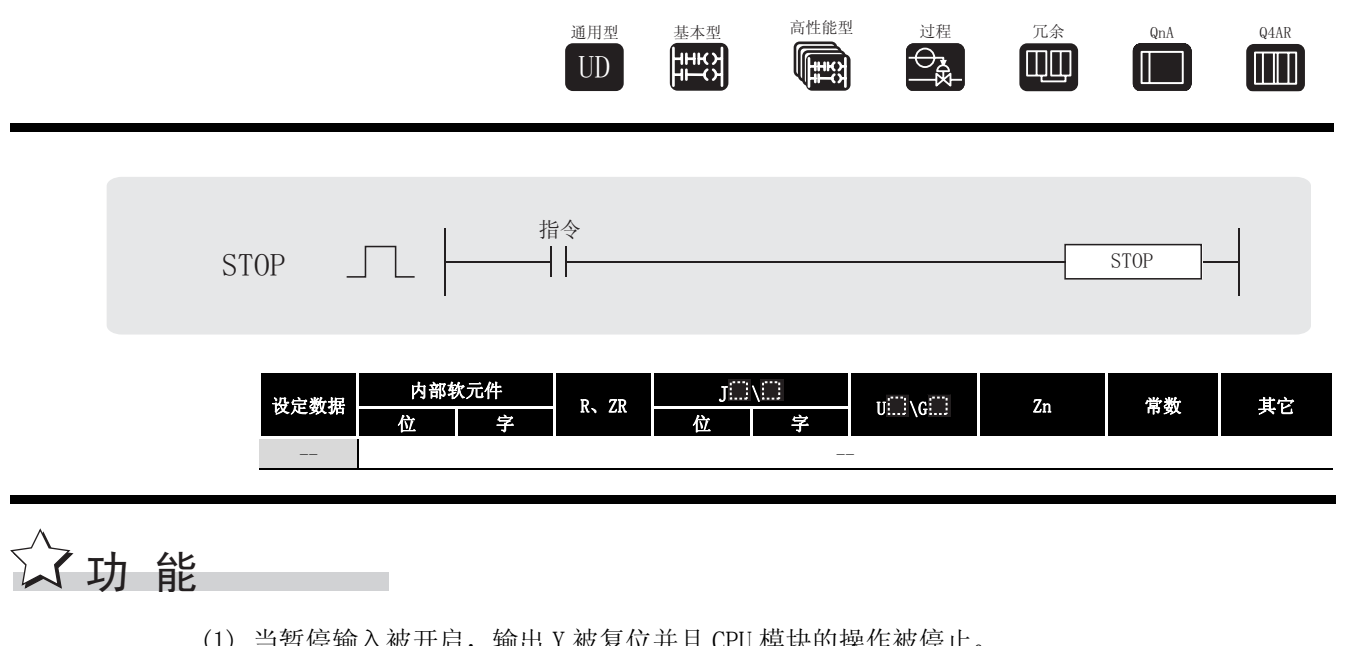

- (1) 当暂停输入被开启, 输出 Y 被复位并且 CPU 模块的操作被停止。 (如果 RUN/STOP(键)开关被转为 STOP 设置那么会出现相同的结果。)
- (2) 执行 STOP 指令将会使特殊寄存器 SD203 b4 到 b7 的值变为 3。

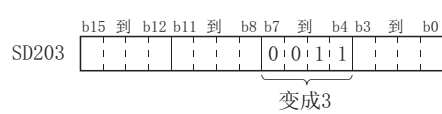

(3) 为了能在执行 STOP 指令之后重新执行 CPU 模块操作, 应复位已经从 RUN 改变到 STOP 的 RUN/ STOP 键开关, 使其重新为 RUN。

#### $\mathscr{S}$ 运算错误

(1) 在下列情况下会出现运行错误,错误标志 (SM0) 开启,并且出错代码储存至 SD0。

·STOP 指令在 RET 指令执行之前且住 CALL/FCALL/ECALL/EFCALL/XCALL 指令执行之后执行。

( 出错代码 : 4211) ·STOP 指令在 NEXT 指令执行之前且在 FOR 指令执行之后执行。 ( 出错代码 : 4200)

- ·STOP 指令在暂停 ( 响应 ) 程序中并且在 IRET 指令执行之前执行。( 出错代码 : 4221)
- STOP 指令在 CHKCIR 到 CHKEND 指令循环中执行。 (出错代码: 4230)
- STOP 指令在 IX 到 IXEND 指令循环中执行。 (出错代码: 4231)
- ·在固定扫描执行类型程序中执行了 STOP 指令。 ( 只对于通用型 QCPU) ( 出错代码 : 4223)

## /程序示例

(1) 当 X8 接通时,下列程序将 CPU 模块停止。 [ 梯形图模式 ]

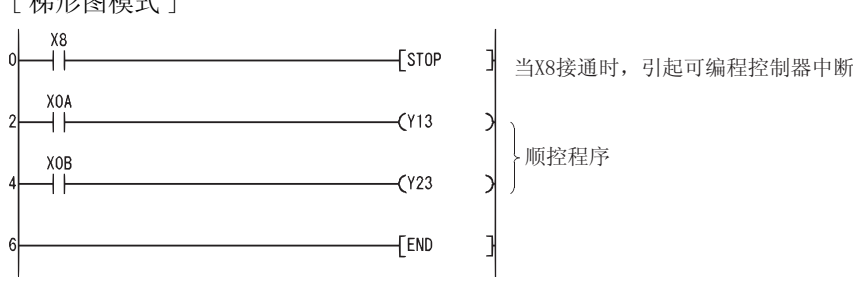

[ 列表模式 ]

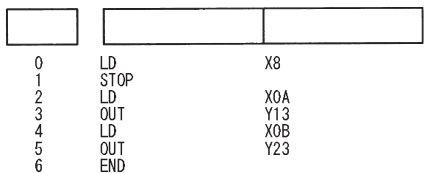

### 5.7.2 无处理 (NOP、NOPLF、PAGE n)

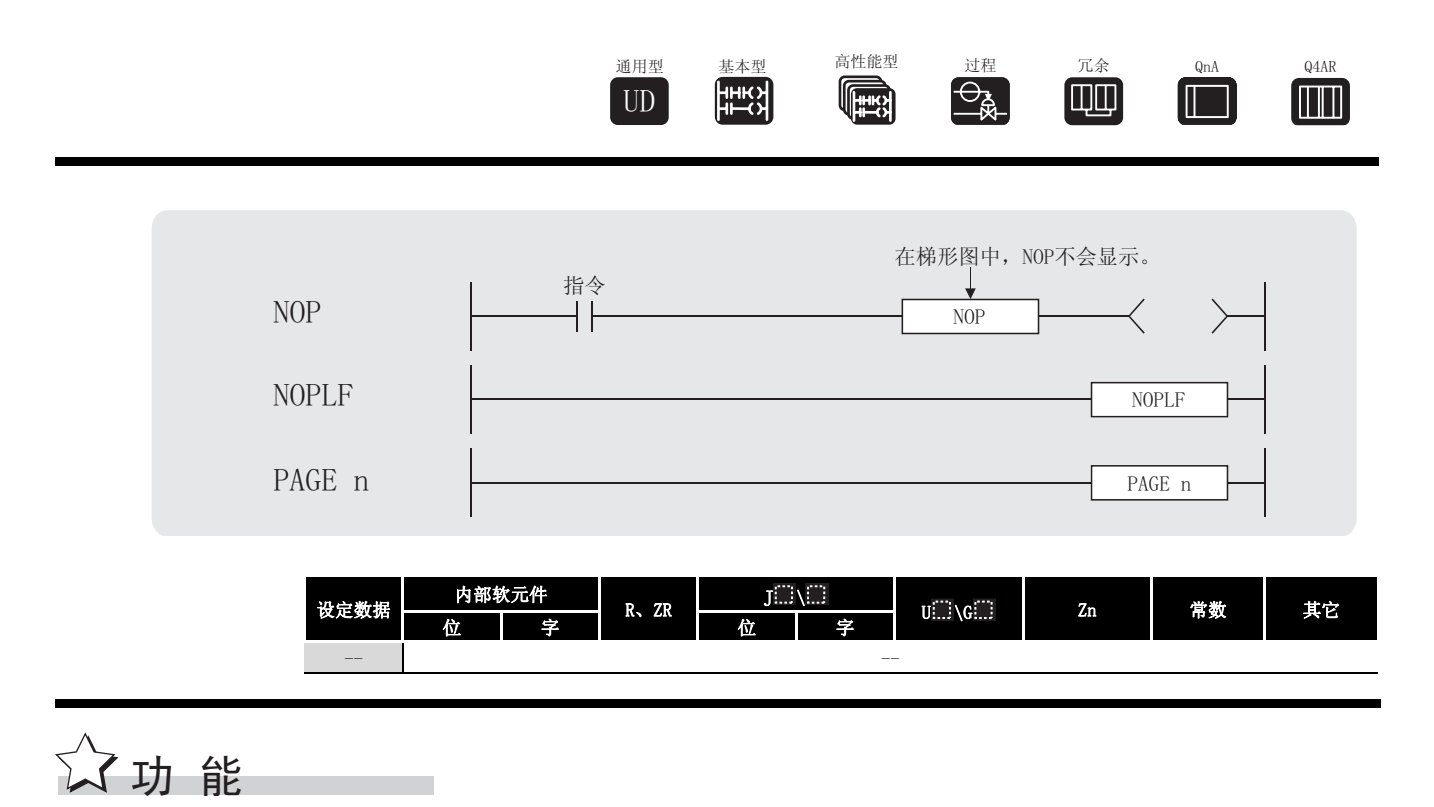

NOP

- (1) 这是一个无处理指令,到该点之前不会对任何处理有影响。
- (2) NOP 指令适用于下列情况 :
	- 1) 为顺控程序调试插入空间。
	- 2) 删除一个指令,但是不用改变步号 ( 用 NOP 替换指令 )
	- 3) 临时性删除一个指令。

#### NOPLF

- (1) 这是一个无处理指令,到该点之前不会对任何处理有影响。
- (2) 使用 NOPLF 指令可以使从外围设备中打印的页在任何需要位置改变。
	- 1) 当打印梯形图
		- ·如果有 NOPLF 指令,那么在梯形图块之间将会插入一个页面暂停。
		- ·如果 NOPLF 指令插在梯形图中间,那么梯形图将不能正确显示。 不要在梯形图的中间插入 NOPLF 指令。
	- 2) 当打印指令列表时
		- ·在打印 NOPLF 指令之后将会被换页。
- (3) 关于外围设备的打印输出的详细资料,参见使用中的外围设备的操作手册。

PAGE n

- (1) 这是一个无处理指令,对到此为止的运算不会产生任何影响。
- (2) 是使外围设备也执行无处理的指令。

5

运算错误

(1) 没有与 NOP、NOPLF 或 PAGE 指令相关的错误。

,<br>程序示例

NOP

(1) 触点关闭 ....... 删除 AND 或 AN1 指令 [ 梯形图模式 ] [ 列表模式 ]

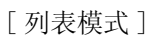

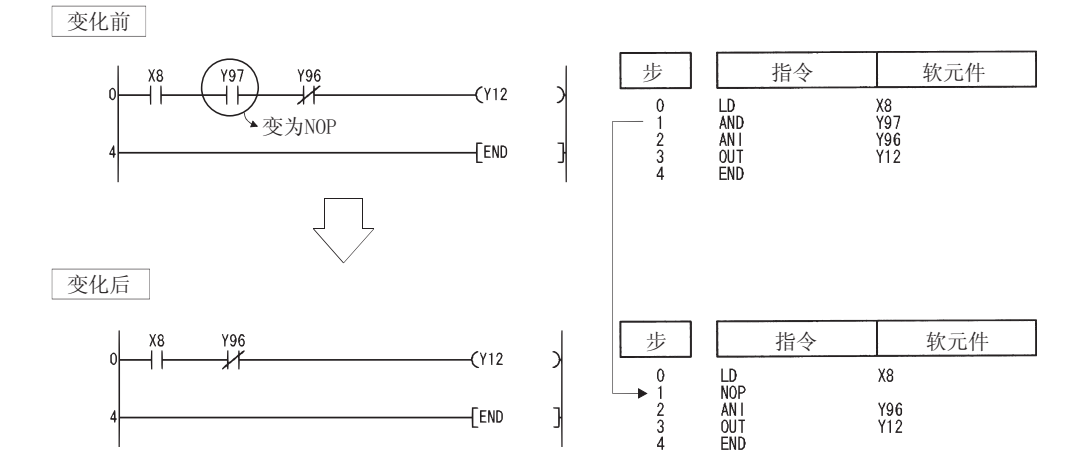

(2) 触点关闭 ....... LD、LDI 变换至 NOP (请注意将 LD 和 LDI 完全改变为 NOP, 改变了梯形图的 性质 )。

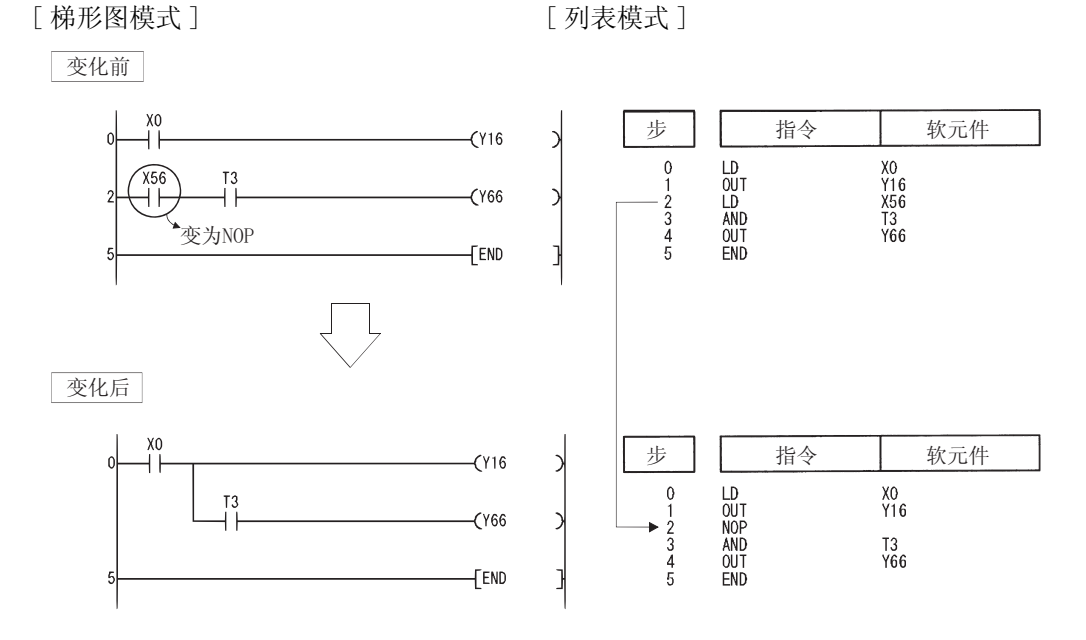

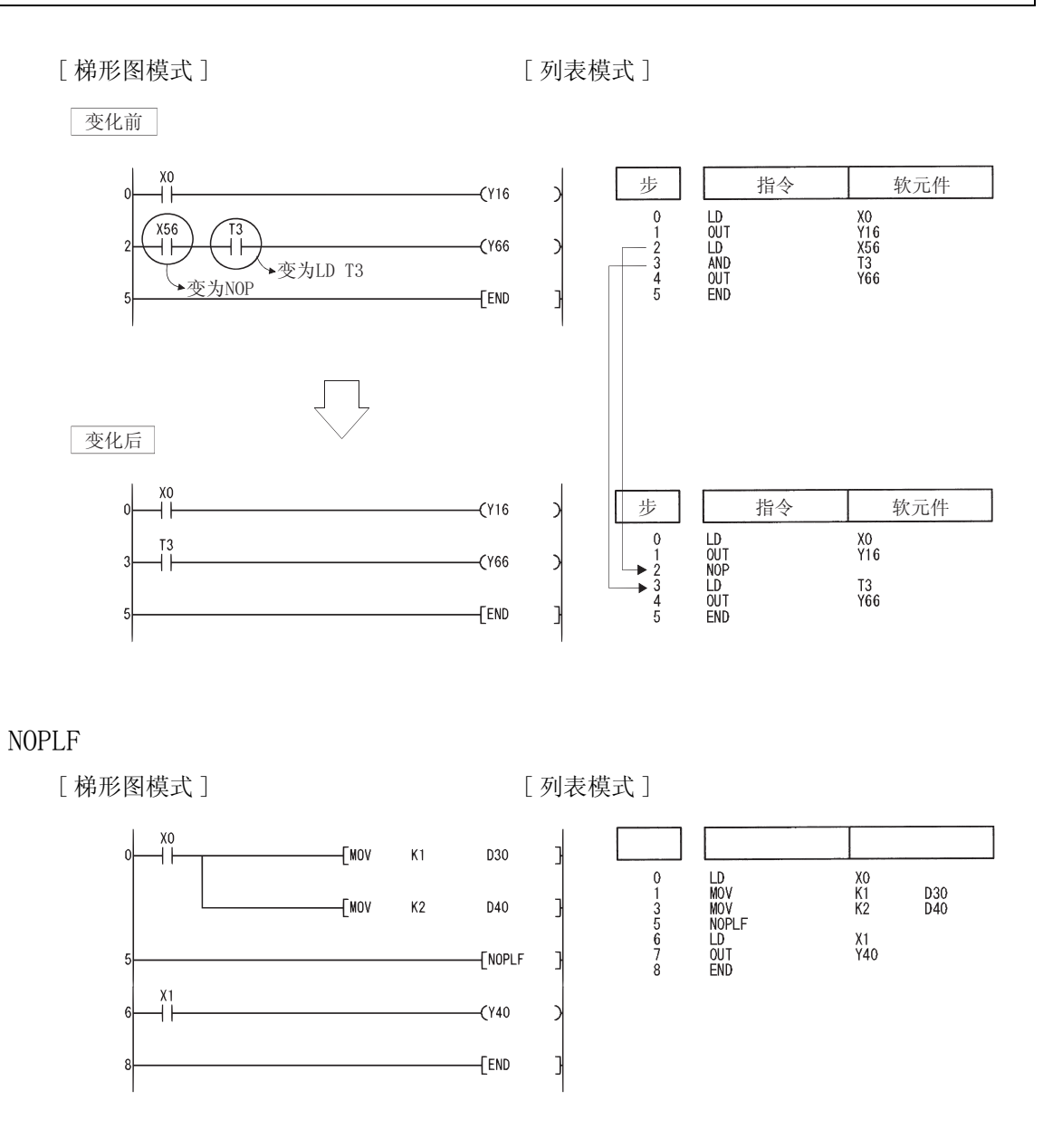

5

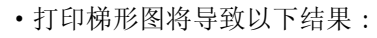

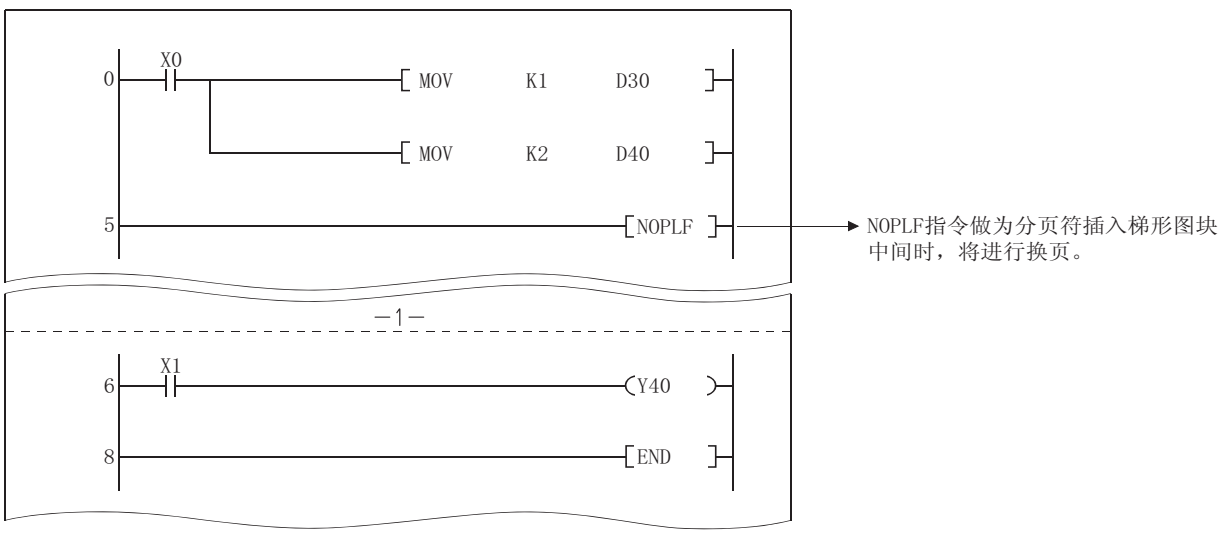

· 用 NOPLF 指令打印指令列表将会有如下结果:

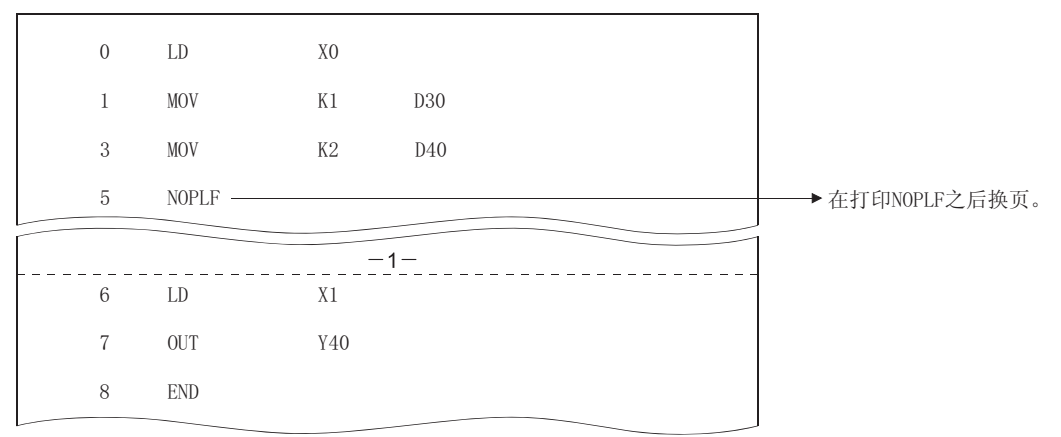

PAGE n

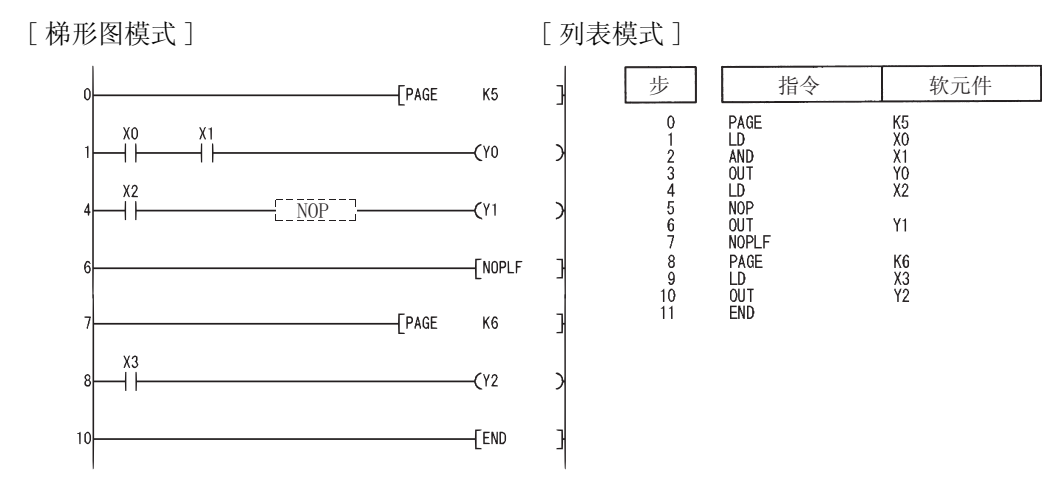

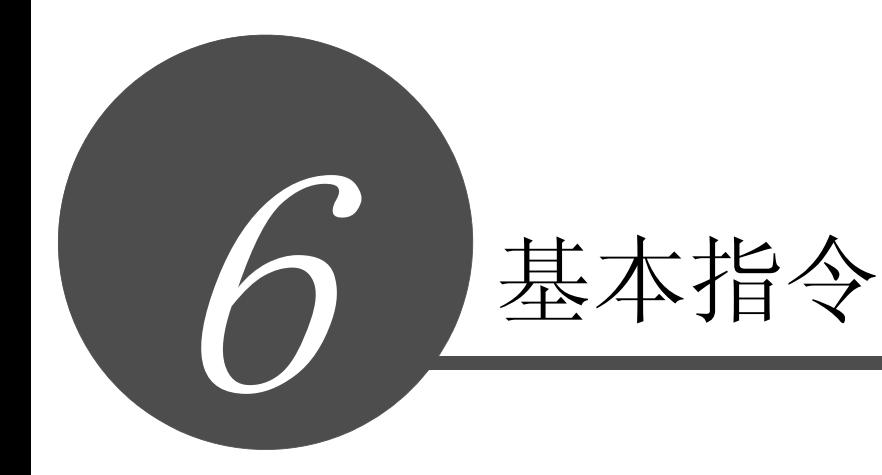

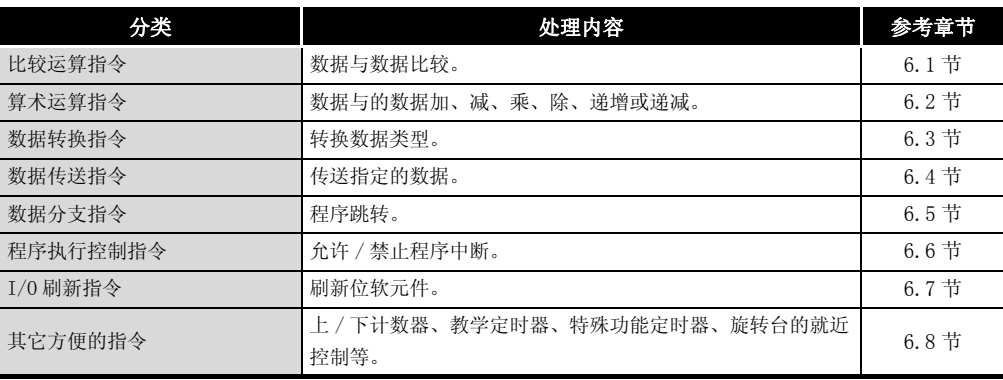

概述

指令表

指令组态

如何阅读指令

如何阅读指令

顺序指令

6

应用指令

6-1

#### <span id="page-179-0"></span>6.1 比较运算指令

#### 6. 1. 1 BIN 16 位数据比较 (=、<>、>、<=、<、>=)

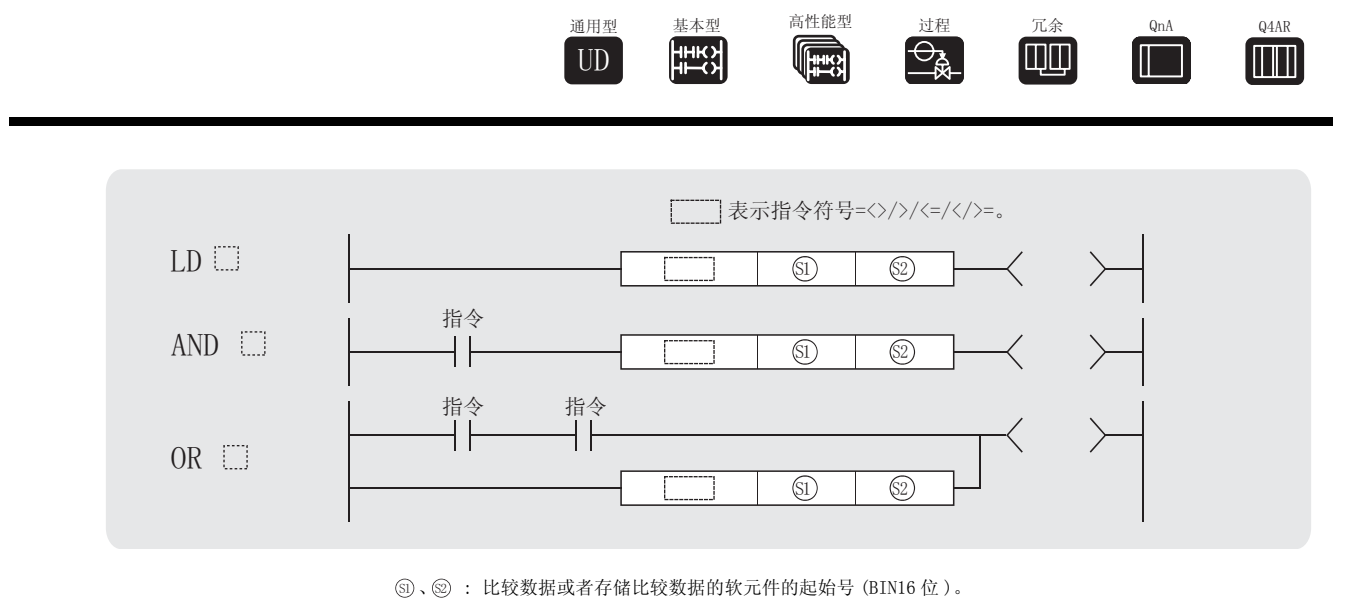

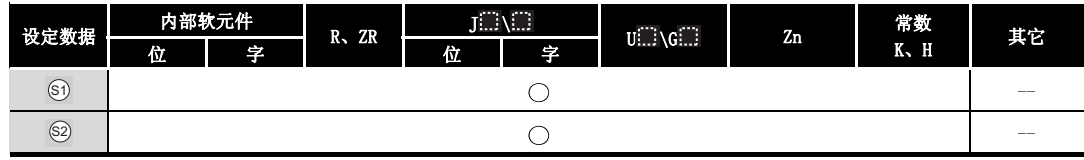

# 公功能

- (1) 把由 . 指定的软元件的 BIN 16 位数据和由 . 俞 指定的软元件的 BIN 16 位数据作为 A 触 点,并进行比较运算。
- (2) 单个指令比较操作的结果如下 :

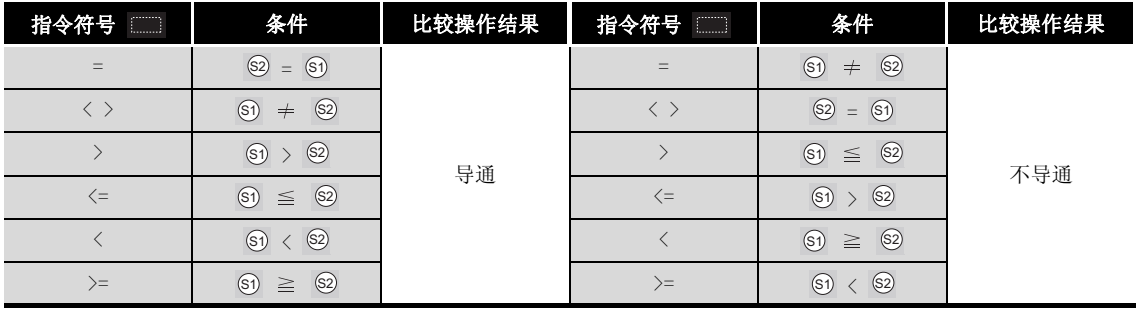

(3) 当十六进制常数被 5 和 5 指定时, 或最高位 (b15) 为 1 的数字值 (8 到 F) 被指定时, 此 值将当作负的 BIN 值被读取,用于比较。
# 运算错误

(1) 没有与 =、<>、>、<=<、或 >= 指令相关的运行错误。

# ,<br>程序示例

(1) 下列程序将从 X0 到 XF 的数据与 D3 的数据进行比较,如果数据相同则将 Y33 变为 ON。 [ 梯形图模式 ] [ 9] [ 列表模式 ]

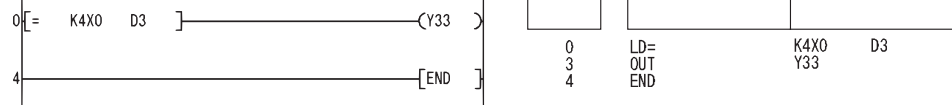

(2) 下列程序将 BIN 值 K100 与 D3 中的数据进行比较,如果 D3 中的数据不是 100 则导通。 [ 梯形图模式 ] [ 列表模式 ]

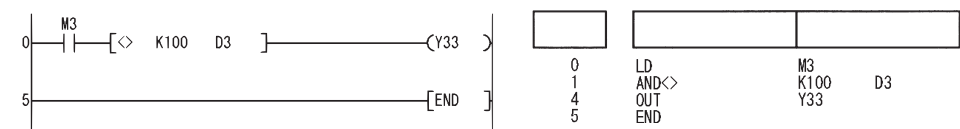

(3) 下列程序将 BIN 值 100 与从 X0 到 XF 里的数据进行比较,如果 D3 的数据小于 100 则导通。 [ 梯形图模式 ] [ 9] [ 9] [ 列表模式 ]

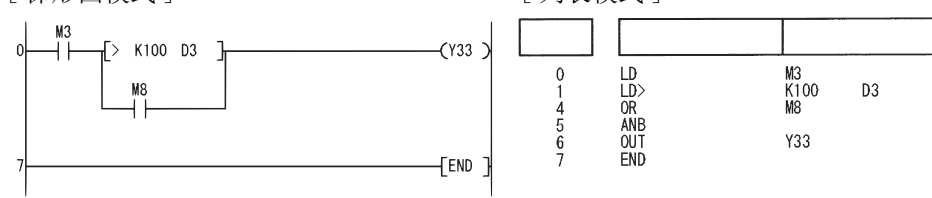

(4) 下列程序将 DO 和 D3 里数据进行比较, 如果 DO 里的数据等于或小于 D3 里的数据则导通。 [ 梯形图模式 ] [ 9] [ 9] [ 列表模式 ]

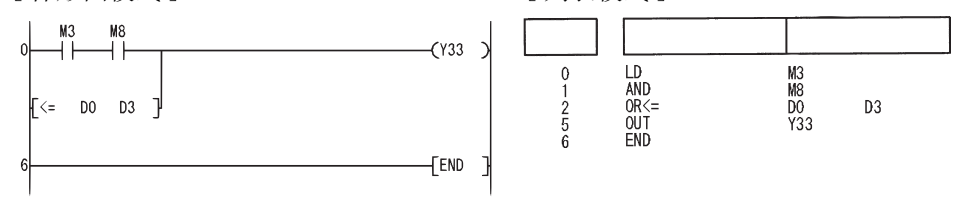

6

#### 6. 1. 2 BIN 32 位数据比较 (D=、D<>、D>、D<=、D<、D>=)

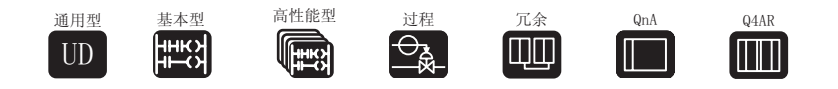

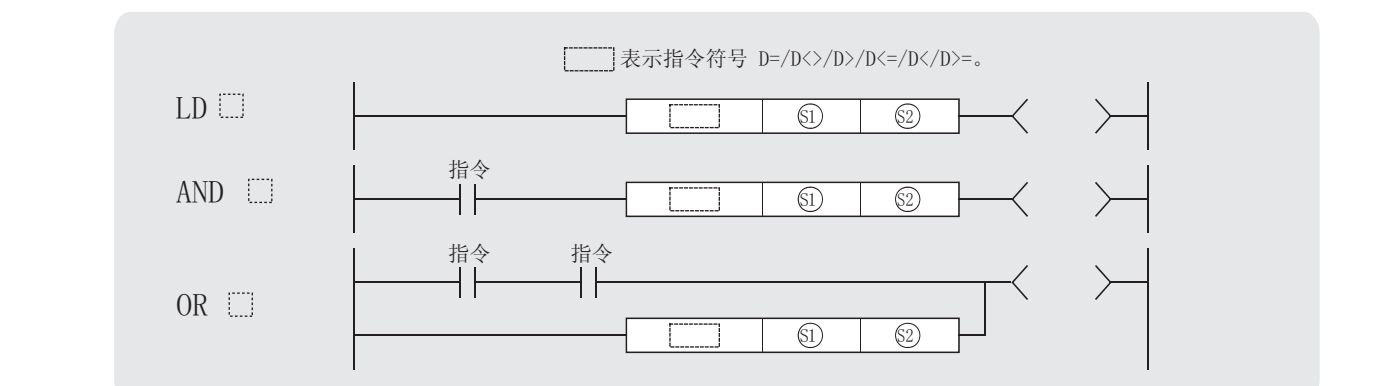

③﹑ ③ : 比较数据或者存储比较数据的软元件的起始号 (BIN32 位 )。

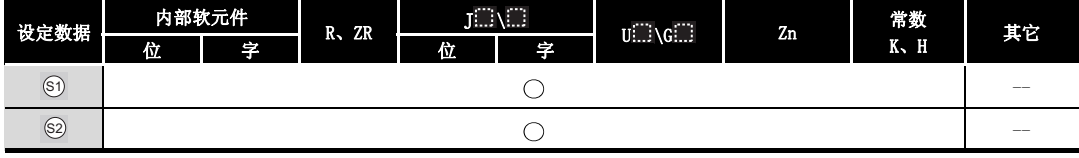

# ☆功能

- (1) 把由 5 指定的软元件的 BIN 32 位数据和由 5 指定的软元件的 BIN 32 位数据作为 A 触 点,进行比较操作。
- (2) 单个指令比较操作的结果如下 :

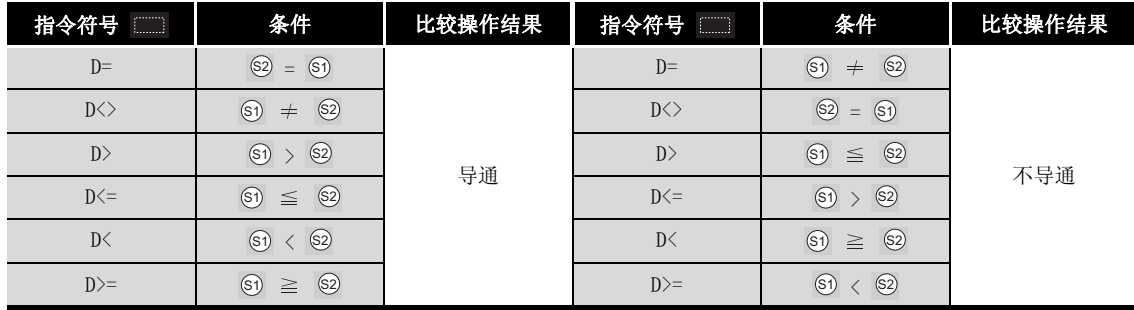

- (3) 当十六进制常数被 5 和 2 指定时, 或最高位 (b31) 为 1 的数字值 (8 到 F) 被指定时, 此 值将当作负的 BIN 值号被读取,用于比较。
- (4) 用于比较的数据应当由 32 位指令 (DMOV 指令等 ) 指定。 如果由 16 位指令 (MOV 指令等 ) 指定,则大值和小值的比较将不能正确执行。

# 运算错误

(1) 没有与 D=、D<>、D>、D<=、D< 或 D>= 指令相关的运算错误。

# ,<br>程序示例

(1) 下列程序将 X0 到 X1F 的数据与 D3 和 D4 中的数据进行比较,如果 X0 到 X1F 的数据与 D3 和 D4 的数据匹配, 则将 Y33 变为 ON。

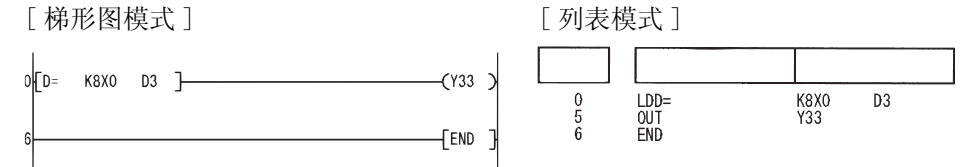

(2) 下列程序将 BIN 值 K38000 与 D3 和 D4 里的数据进行比较, 如果 D3 和 D4 里的数据不是 38000 则导通。

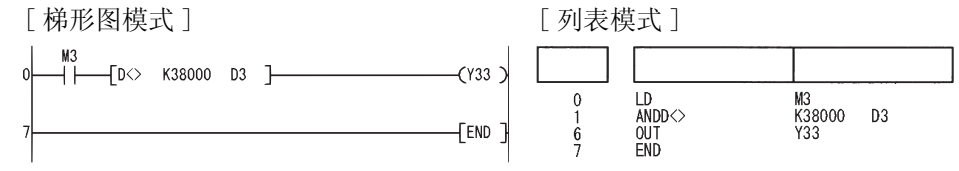

(3) 下列程序将 BIN 值 K-80000 与 D3 和 D4 里的数据进行比较, 如果 D3 和 D4 里的数据小于 80000 则导通。

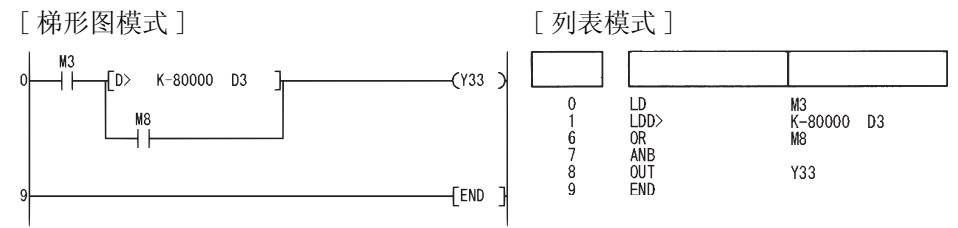

(4) 下列程序将 D0 和 D1 里的数据与 D3 和 D4 里的数据进行比较, 如果 D0 和 D1 里的数据等于或 小于 D3 和 D4 里的数据则导通。

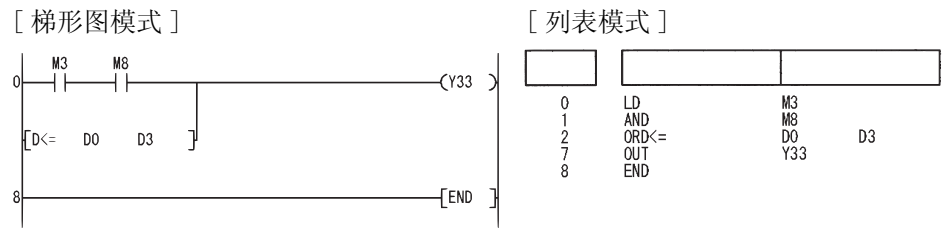

#### $6.1.3$  浮动小数点数据比较 (E=、E<>、E>、E<=、E<、E>=)

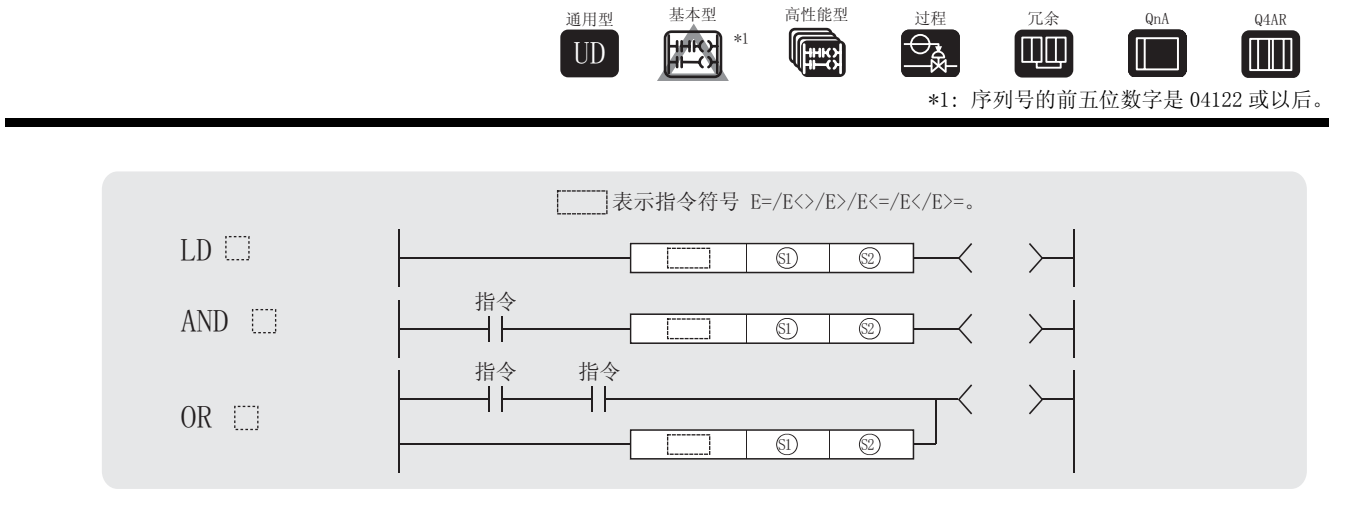

51、② :比较数据或者存储比较数据的软元件的起始号。(实数)

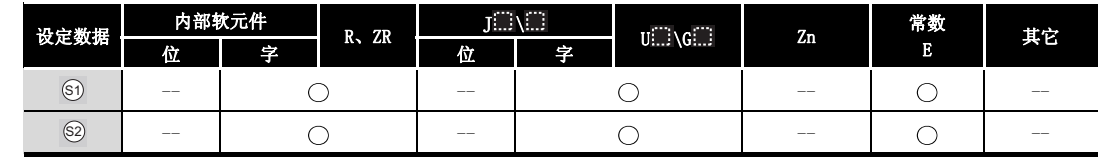

## ☆功能

- (1) 由 <sub>6</sub> 和 @ 指定的软元件中的浮动小数点数据作为 A 触点, 进行比较操作。
- (2) 单个指令的比较操作结果如下 :

例子

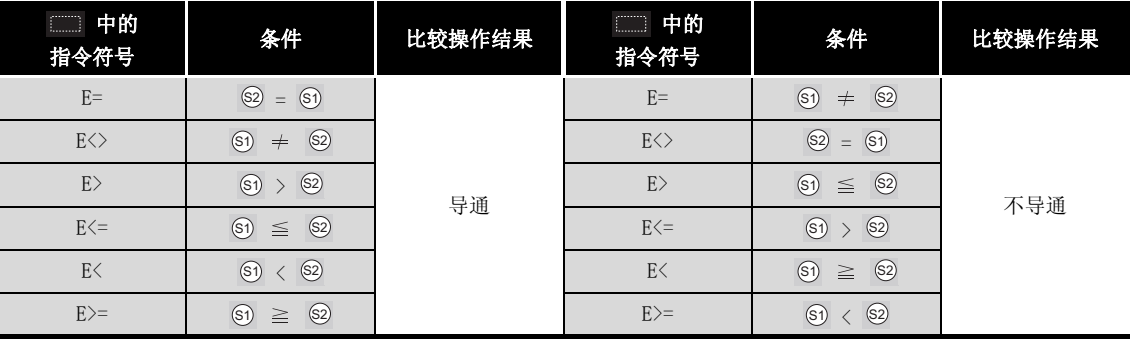

冈

注意,使用 E= 指令时,有时会导致由错误而引起的两个值不相等的情况。

 $\frac{1}{1}$  $\begin{bmatrix} \text{EMOV} & \text{E1.23} & \text{DO} \end{bmatrix}$  $\sqrt{E*}$  DO E4.56 D2  $\left.\left.\right|$  $-F$ / D2 E4.56 D2  $\left[ \begin{array}{ccc} E = & DO & D2 \end{array} \right]$   $\longrightarrow$  MO  $\rightarrow$  $\mathcal{L}$ 些数不相等

# 运算错误

- (1) 在发生下列运行错误的情况中,错误标志 (SM0) 变为 ON,并且出错代码存储到 SD0 中。
	- $\cdot$  指定软元件的值为  $-0$ 。 \*2 ( 对于基本型 QCPU、高性能型 QCPU、过程控制 CPU、冗余 CPU 和 Q4ARCPU) ( 出错代码 : 4100) \*2: 有的 CPU 模块即使指定了 -0 也不发生运算出错。 关于详细内容,请参[照 3.2.4 项](#page-85-0)。
	- ·指定的软元件值超出以下范围。( 仅对于通用型 QCPU) 0、2<sup>-126</sup> ≤ │ 指定的软元件值 │ < 2<sup>128</sup> ( 出错代码 : 4140)
	- 指定软元件的值为 -0、非正常数字、非数字和±∞时。 ( 仅对于通用型 QCPU) ( 出错代码 : 4140)

## ,<br>程序示例

(1) 下列程序对 D0 和 D1 的浮动小数点实数与 D3 和 D4 的浮动小数点实数数据进行比较。 [ 梯形图模式 ] [ 初表模式 ]

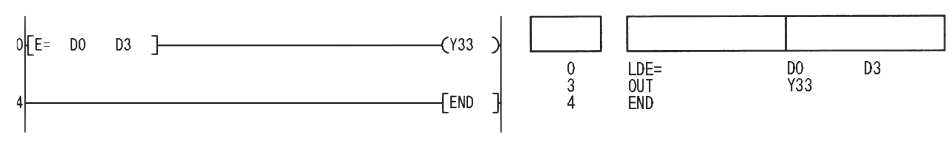

(2) 下列程序对浮动小数点实数 1.23 与 D3 和 D4 的浮动小数点实数数据进行比较。 [ 梯形图模式 ] [ 列表模式 ]

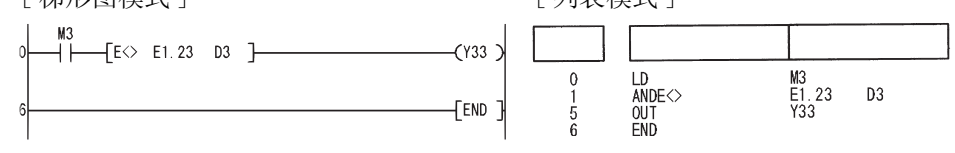

(3) 下列程序对 D0 和 D1 的浮动小数点实数与 D3 和 D4 的浮动小数点实数数据进行比较。 [ 梯形图模式 ] [ ] [ ] [ ] ] [ ] ] [ 列表模式 ]

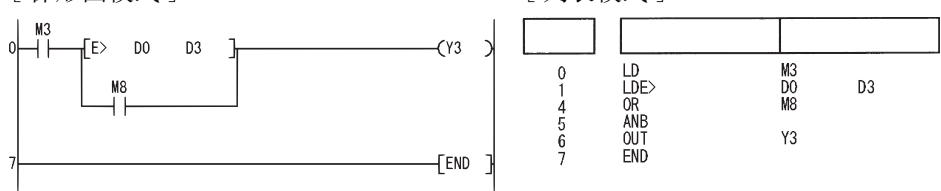

(4) 下列程序对 D0 和 D1 的浮动小数点实数与浮动小数点实数数据 1.23 进行比较。 [ 梯形图模式 ] [ 2 ] [ 9] [ 列表模式 ]

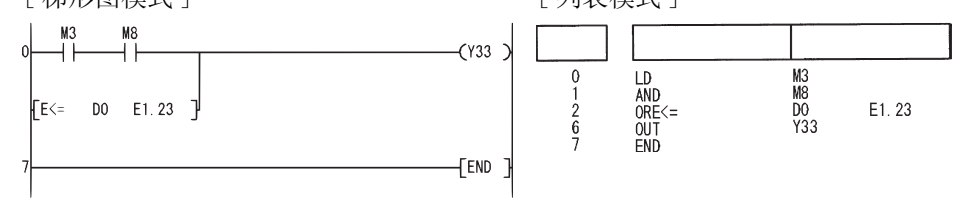

6

基本指令

 $\begin{split} \mathbb{B}\mathbb{H}, & \quad \mathbb{E}\langle \mathcal{S}\rangle, & \quad \mathbb{E}\mathcal{V}\rangle, & \quad \mathbb{E}\mathcal{V}\mathbb{H}, \\ \mathbb{E}\langle \mathcal{S}, & \quad \mathbb{E}\mathcal{V}\mathbb{H} \rangle = & \quad \end{split}$ 

#### $6.1.4$  浮动小数点数据比较(双精度)  $(ED = \, ED \> \, ED \> \, ED \> \, ED \> \, ED \> \, ED)$

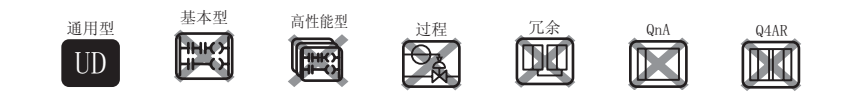

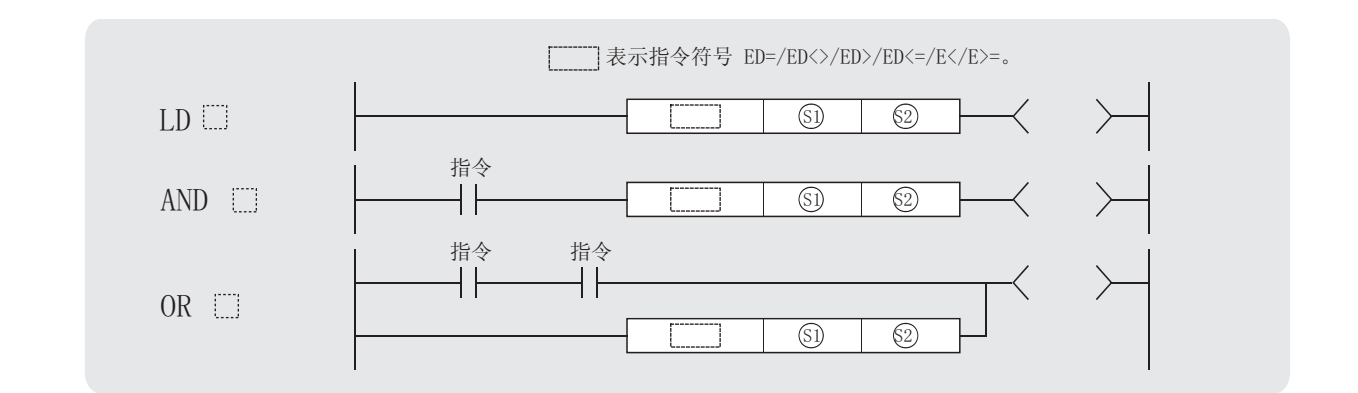

⑤、②: 比较数据或者存储比较数据的软元件的起始号(实数)。

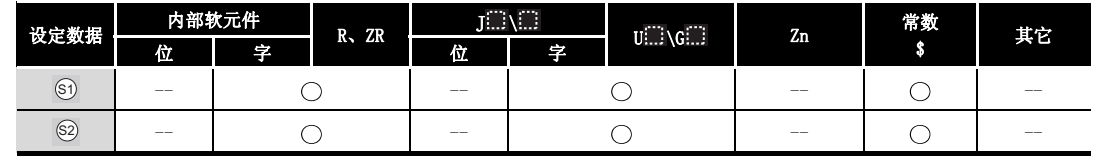

公功能

(1) 把由 ⑥ 指定的软元件的 64 位浮点实数与由 ⑧ 指定的软元件的 64 位浮点实数作为 A(常开) 触点进行比较运算。

(2) 各指令比较运算的结果如下 :

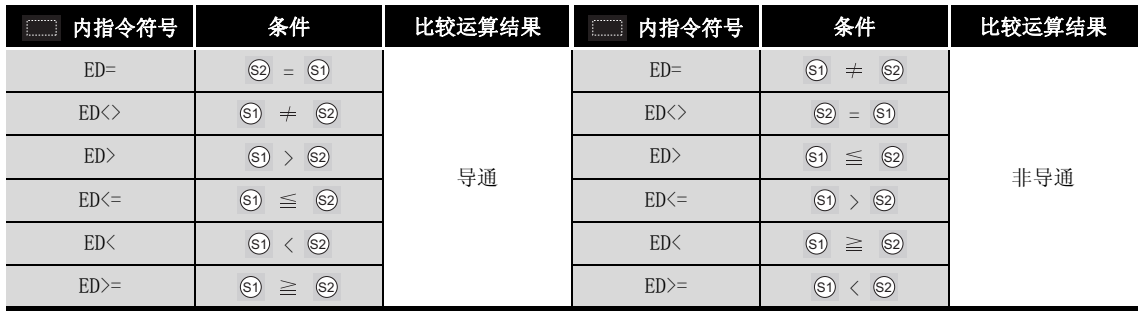

# 运算错误

- (1) 在以下情况下将发生运算错误,错误标志 (SM0) 将变为 ON。并且相关出错代码存储在 SD0 中。
	- ·指定的软元件的值不在以下范围时 : ( 出错代码 : 4140)  $0.2 -1022 \leq$  | 指定的软元件的值 | <  $2^{1024}$
	- 指定的软元件的值为-0 时。 (imposed by the control of the control of the control of the control of the control of the control of the control of the control of the control of the control of the control of the control of the control o

# フ程序示例

(1) 下列程序将 D0 到 D3 的 64 位浮点实数数据与 D4 到 D7 的 64 位浮点实数数据进行比较。 [ 梯形图模式 ] [ 列表模式 ]

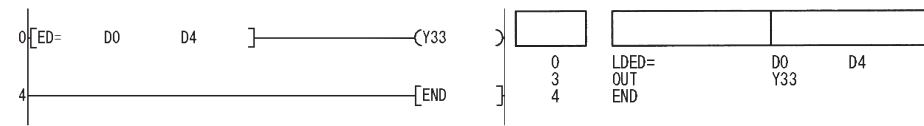

(2) 下列程序将浮点实数 1.23 与 D4 到 D7 的 64 位浮点实数数据进行比较。 [ 梯形图模式 ] [ 9] [ 列表模式 ]

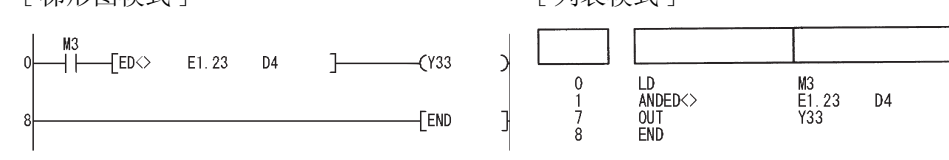

(3) 下列程序将 D0 到 D3 的 64 位浮点实数数据与 D4 到 D7 的 64 位浮点实数数据进行比较。 [ 梯形图模式 ] [ 1 ] [ 1 ] [ 9 ] [ 列表模式 ]

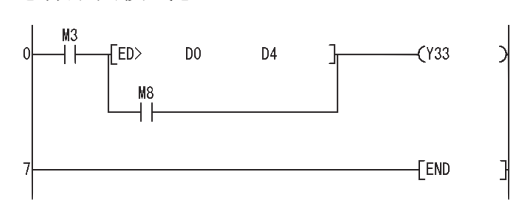

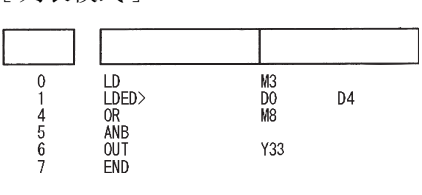

(4) 下列程序将 D0 到 D3 的 64 位浮点实数数据与浮点实数 1.23 进行比较。 [ 梯形图模式 ] [ 初表模式 ]

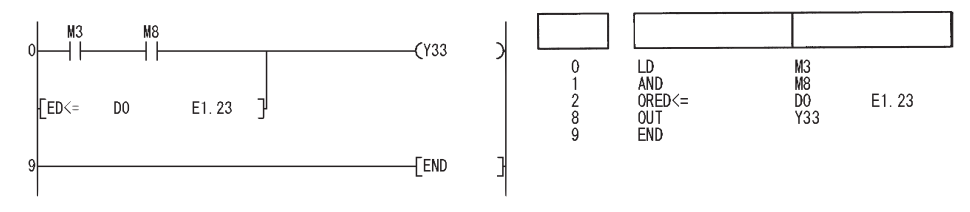

## 注音事项

(1) 因为可以通过 GX Developer 输入的实数位数最多为 15 位, 所以本节中的指令不能比较有效 位数为 16 位或以上的实数。

当用本节中的指令判断有效位数为 16 位或以上的实数的一致 / 不一致时,需要将其与待比较 的实数的近似值进行比较以判断其大小。

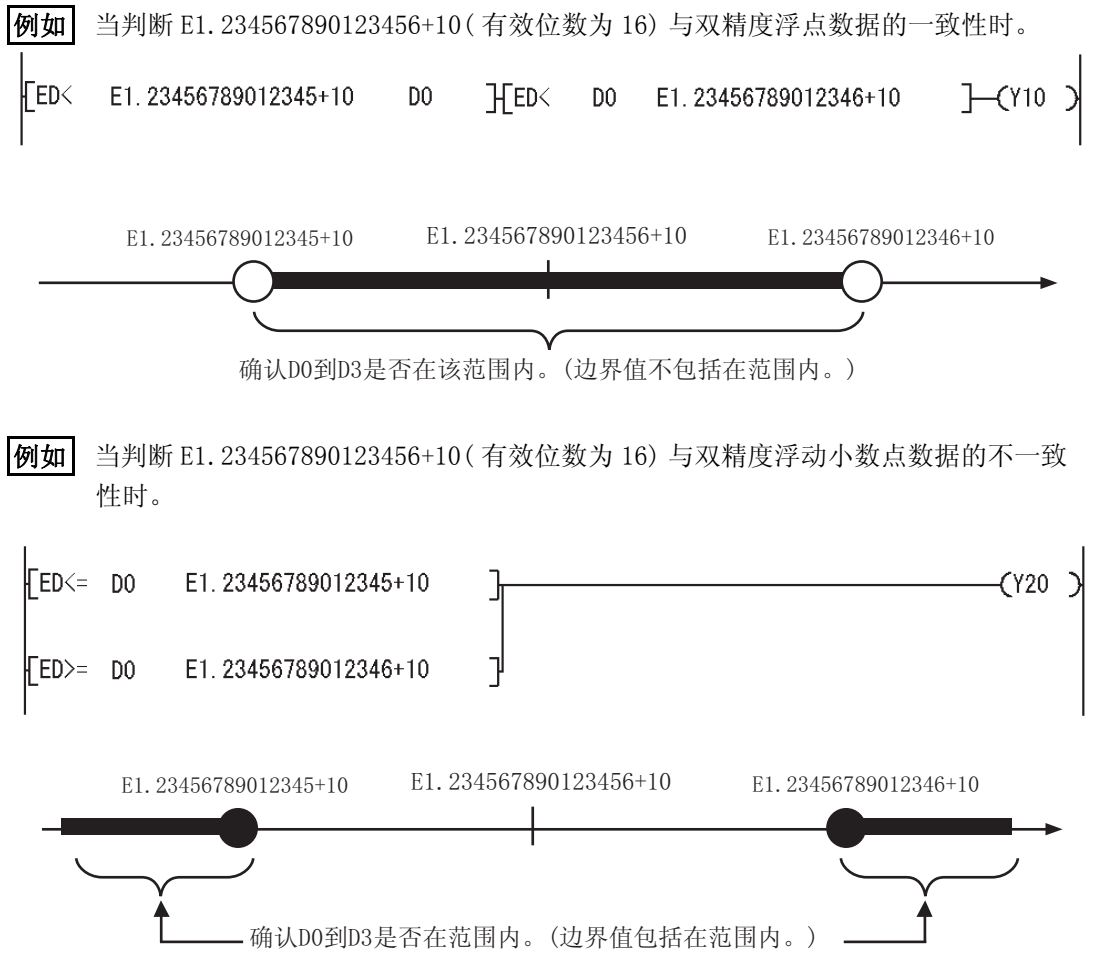

### $6.1.5$  字符串数据比较 (\$=、\$<>、\$>、\$<=、\$<、\$>=)

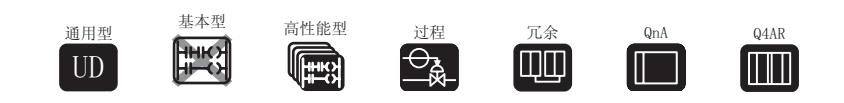

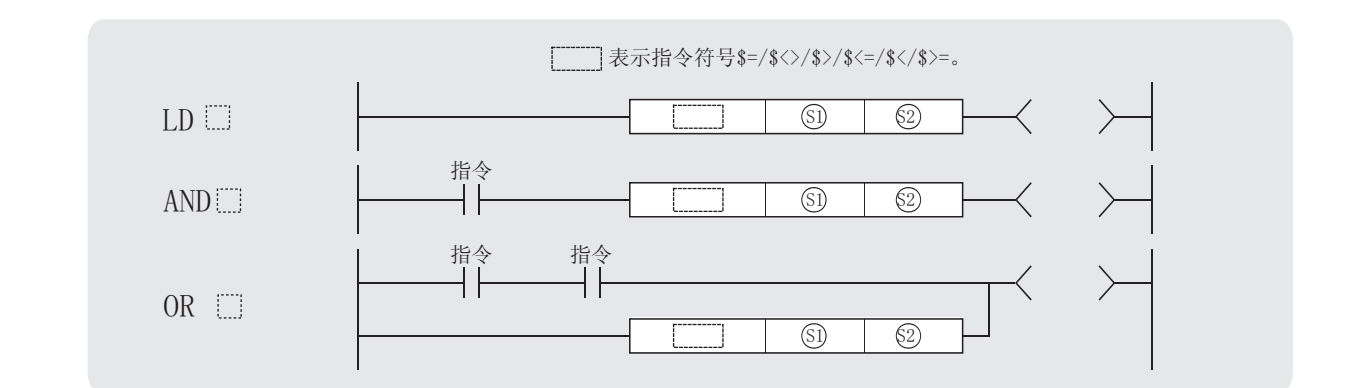

5)、②: 比较数据或者存储比较数据的软元件的起始号 (字符串)。

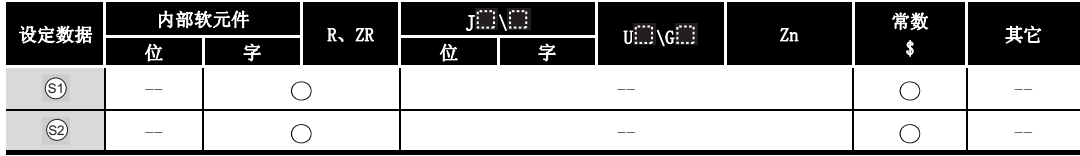

## ☆功能

- (1) 将存储在由 @ 指定的软元件里的字符串数据和存储在由 @ 指定的软元件里的字符串数据 作为 A 触点,并进行比较操作。
- (2) 比较操作涉及到字符串里第一个字符的 ASCII 码的字符与字符比较。
- (3) 和 字符串包含了从指定的软元件号到下一个存储了代码 "00H"的软元件号中的所有 6 6 字符。
	- (a) 如果所有字符串都匹配,则比较结果匹配。

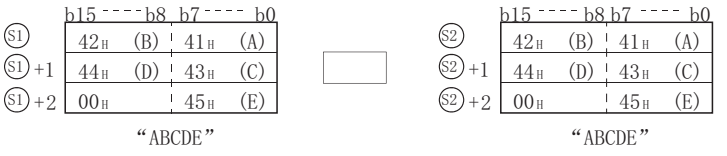

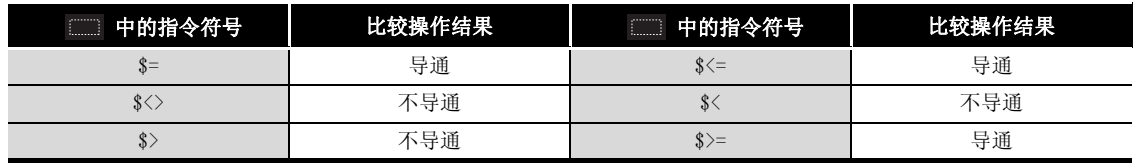

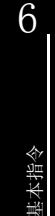

#### (b) 如果字符串不同,则带较大字符代码的字符串将更大。

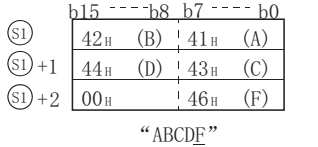

 $\frac{1}{2}$   $\frac{42_H}{1}$   $\frac{1}{2}$   $\frac{1}{1}$   $\frac{1}{1}$   $\frac{1}{1}$   $\frac{1}{1}$ <u>b15 <sup>---</sup>b8 b7 ---- b0</u>  $\frac{1}{2}$  +1  $\frac{44\text{H}}{1}$  (D)  $\frac{43\text{H}}{1}$  (C)  $(S2) + 2$  00 H  $\left(\frac{45\text{ H}}{S}\right)$  (E) "  $ABCDE$ "

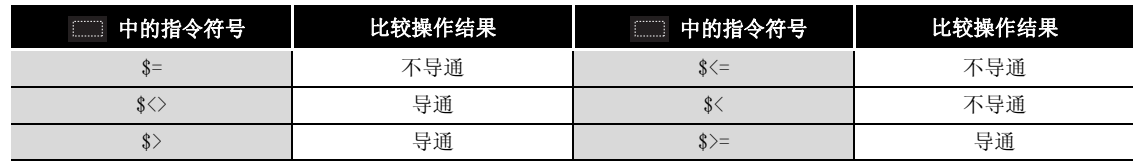

(c) 如果字符串不同,则第一个大小不同的字符代码将决定字符串是较大还是较小。

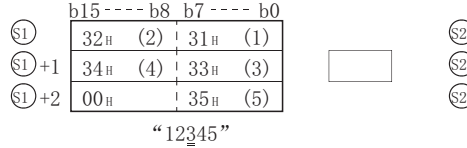

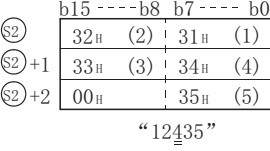

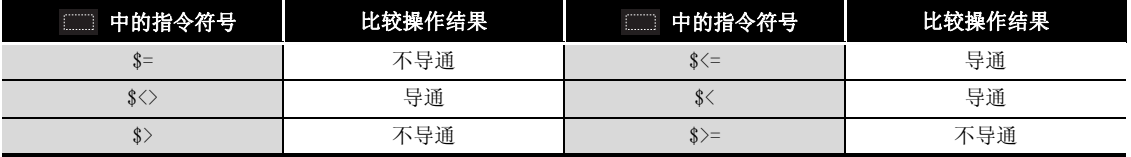

(4) 如果由 5 和 5 指定的字符串长度不同, 则有较长字符串的数据将更大。

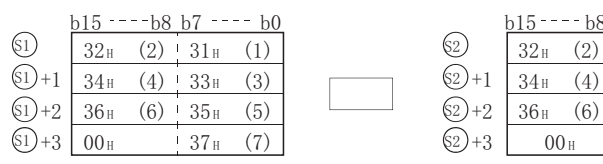

"1234567"

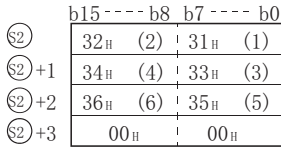

"123456"

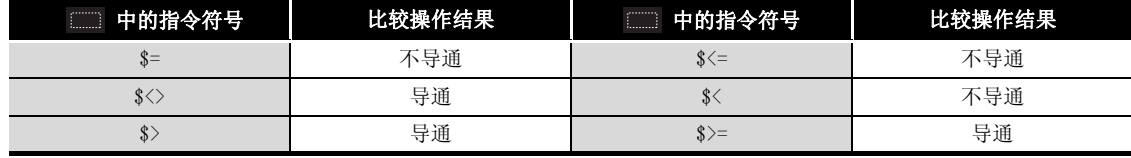

## √ 运算错误

⊠

(1) 在发生下列运行错误的情况中,错误标志 (SM0) 变为 ON,并且在 SD0 中存储出错代码。

- •代码 "00H"或非匹配在由 ⑤ 或 ⑧ 指定的软元件号之后的相关软元件范围内不存在。 ( 出错代码 : 4101)
- · 和 的字符串超过 16383 字符时。 ( 出错代码 : 4101) 6 6
- 

在进行字符串比较的同时,字符串数据比较指令也检查软元件范围。 因此,即使字符串长度超过软元件范围,字符串数据仍然被比较。这时如果在软 元件范围内检测到字符不匹配,则比较操作结果不返回运行错误就输出。

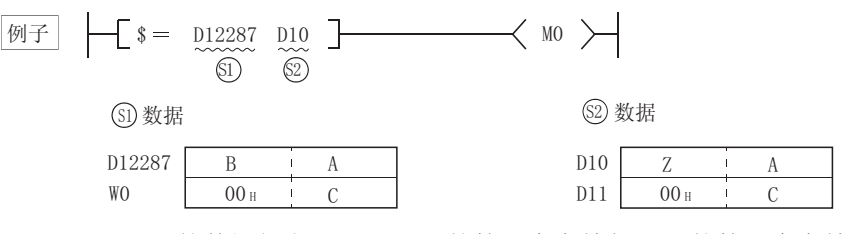

如果 டி 和 @ 的数据如上,那么 ௵ 的第 2 个字符与 @ 的第 2 个字符不匹 配,因此比较结果为 ጪ ≠ @ (运算结果为 "不导通")。

此时虽然 டி 的软元件范围中不存在 "00H"代码,但是因为检测出不一致的软 元件为 D12287 (在软元件范围内), 因此不返回运算错误信息。

## \_<br>/程序示例

(1) 下述程序对存储在 D0 之后的字符串和 D10 之后的字符进行比较。

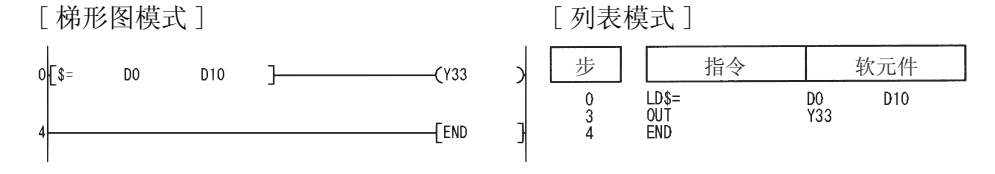

(2) 下述程序对字符串 "ABCDEF"和存储在 D10 之后的字符串进行比较。

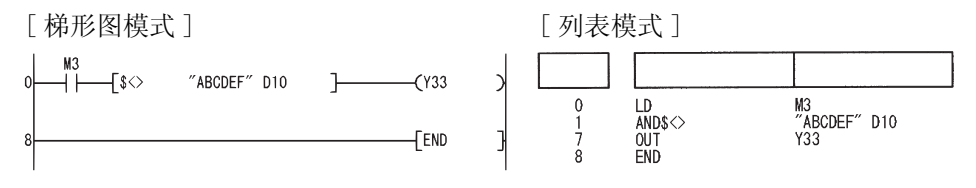

6

基本指令

(3) 下述程序对存储在 D10 之后的字符串和存储在 D100 之后的字符串进行比较。

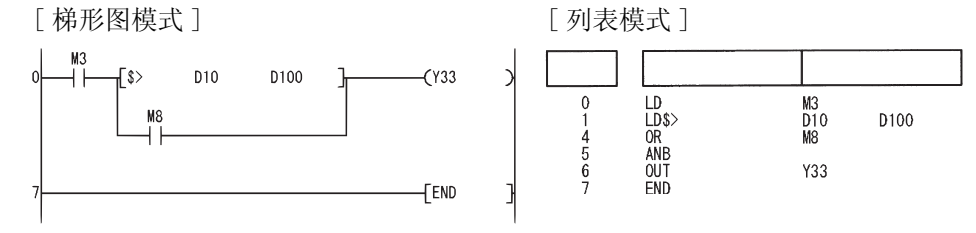

(4) 下述程序对存储在 D200 之后的字符串和字符串 "12345"进行比较。

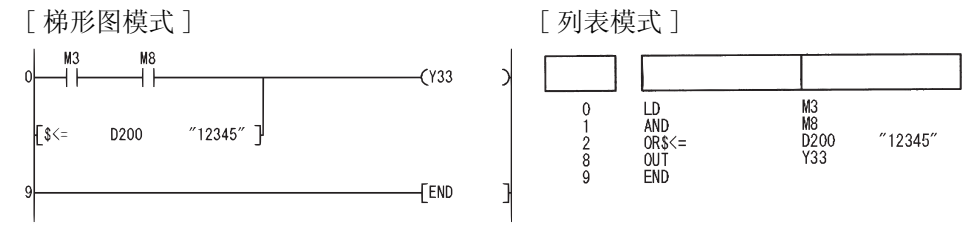

### $6.1.6$  BIN 块数据比较 (BKCMP  $\square$ 、BKCMP  $\square$  P)

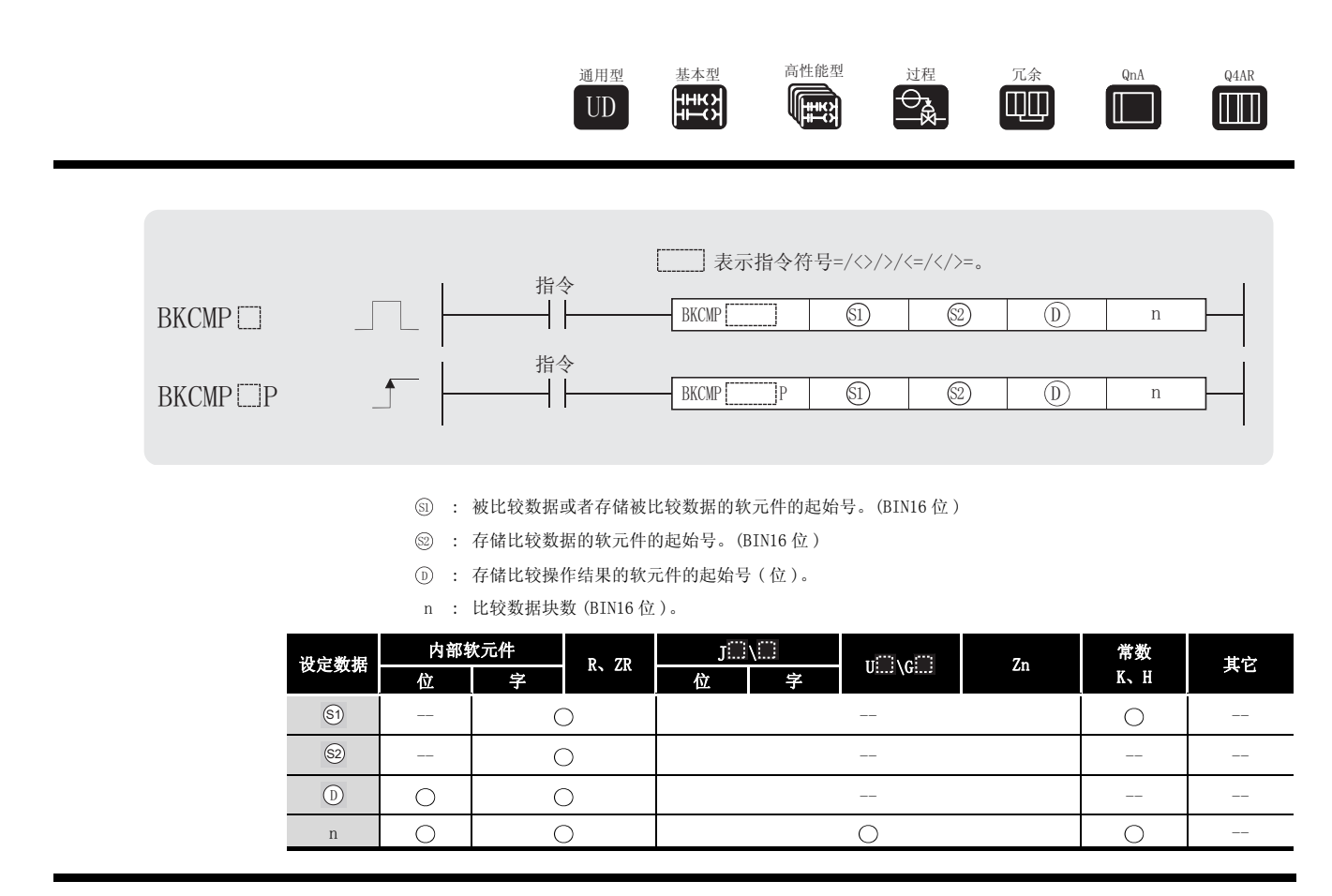

公功能

- (1) 从由 ⑥ 指定的软元件号开始的第 n 点 BIN 16 位数据与由 ② 指定的软元件号开始的第 n 点 BIN 16 位数据进行比较,并且将结果依此向前存储到从由 ① 指定的软元件开始的软元件中 去。
	- (a) 如果满足比较条件, 则 ① 指定的软元件将变为 ON。
	- (b) 如果比较条什不满足, 则 (p) 指定的软元件将变为 OFF。

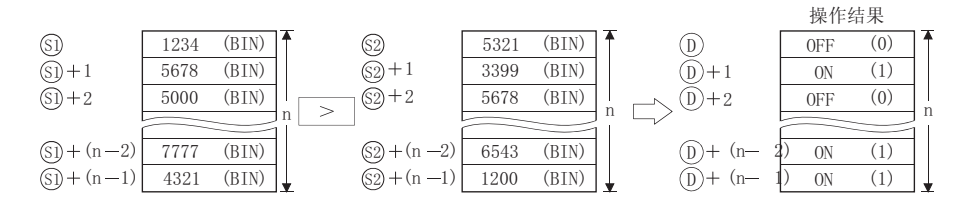

- (2) 比较操作在 16 位单元中进行。
- (3) 由 指定的常数范围在 -32768 与 32767 之间 (BIN 16- 位数据 )。 6

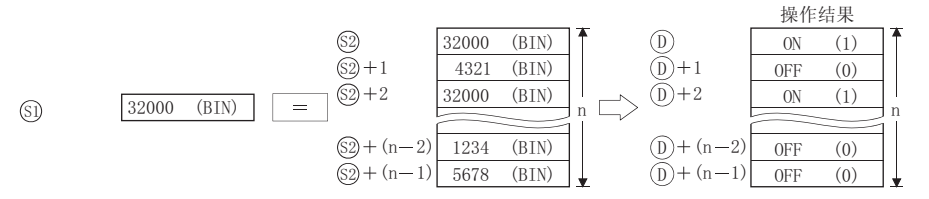

 $\rm KCHP$   $\Box$ 

基本指令

6

- 指令符号 | 条件 | 比较操作结果 | 指令符号 | 条件 | 比较操作结果  $BKCMP = \qquad \qquad \qquad \textcircled{s2} = \textcircled{s1}$ ON (1) BKCMP= OFF (0) BKCMP<> BKCMP<> = S1 S2 S2 S1  $BKCMP$   $\qquad \qquad$   $\qquad$   $\qquad$   $\qquad$   $\qquad$   $\qquad$   $BKCMP$   $\qquad$  $\text{BKCMP}\left\langle \text{=}\right.\left.\left.\right.\right.\left.\right.\left.\left.\right.\left.\right.\right.\left.\left.\right.\left.\right)\right.\left.\left.\right.\left.\left.\right.\right\vert \left.\right.\left.\left.\right.\right)\left.\left.\right.\right.\right\vert \left.\left.\left.\right.\right.\left\vert \left.\right.\right.\right.\right\vert \left.\left.\left.\right.\right.\left\vert \left.\right.\right.\right.\right\vert \left.\left.\left.\right.\right.\right\vert \left.\left.\right.\right.\right\vert \left.\left.\left.\right.\right.\right\vert \left.\left.\right.\right.\right\vert \left.\left.\left.\right.\right.\right\vert \left.\left.\right.\right.\right$  $\text{BKCMP} \leftarrow$   $\text{S1} \leftarrow$   $\text{S2}$  BKCMP  ${\rm BKCMP}\geq 0 \geq 0 \geq 0$  BKCMP>=  $\qquad \qquad \qquad \text{BKCMP}\geq 0 \leq 0$  $\circledS$   $\neq$   $\circledS$  $\circledS$   $\leq$   $\circledS$  $\boxed{\$1} \geq \boxed{\$2}$
- (4) 单个指令的比较操作结果如下 :

(5) 如果所有存储在从 (n) 开始的 n 点比较结果都为 ON(1), SM704( 块比较信号) 变为 ON。

# $\mathscr X$  运算错误

(1) 在发生下列运行错误的情况中,错误标志 (SM0) 变为 ON,并且在 SD0 中存储出错代码。

•从由 ⑥ 、 ⑧ 或 ⑦ 指定的软元件开始的 n 点的软元件的范围超过相关软元件。

( 出错代码 : 4101)

•从由 ⑥ 指定的软元件开始的 n 点软元件的范围与从 ⑦ 指定的软元件开始的 n 点软元件 的范围重叠。

( 出错代码 : 4101)

•从由 ⑧ 指定的软元件开始的 n 点软元件的范围与从 ⑩ 指定的软元件开始的 n 点软元件 的范围重叠。

( 出错代码 : 4101)

## ✔程序示例

(1) 下列程序在 X20 变为 ON 时执行比较运算,将存储在 D100 到 D103 的数据与存储在 R0 到 R3 的 数据进行比较,并且将结果存储到从 M10 开始的地址中。

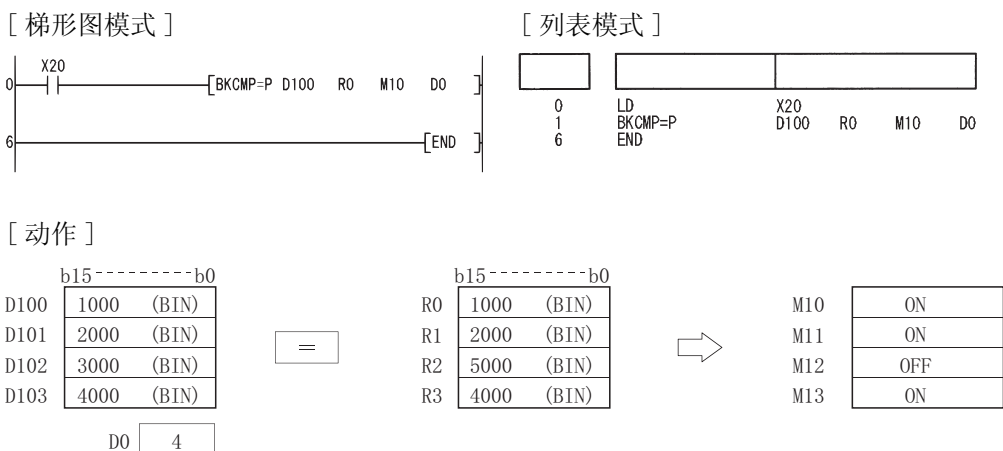

(2) 当 X1C 变为 ON 时,下列程序执行比较运算,将常数 K1000 与存储在 D10 到 D13 的数据进行比 较,并且将结果存储在 D0 的 b4 到 b7 中。

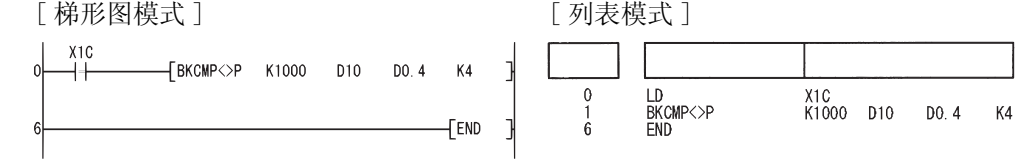

[ 动作 ]

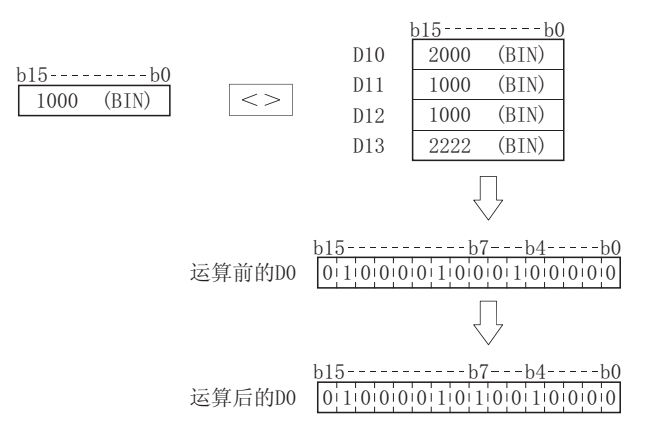

6

(3) 当 X20 变为 ON 时,下列程序执行比较运算,将 D10 到 D12 的数据与 D30 到 D32 的数据进行比 较,并且将结果存储在从 M100 开始的区域中。

当从 M100 开始的所有软元件均为 1(ON) 状态时,下述程序将字符串 "ALL ON"传送到从 D100 开始的地址中。

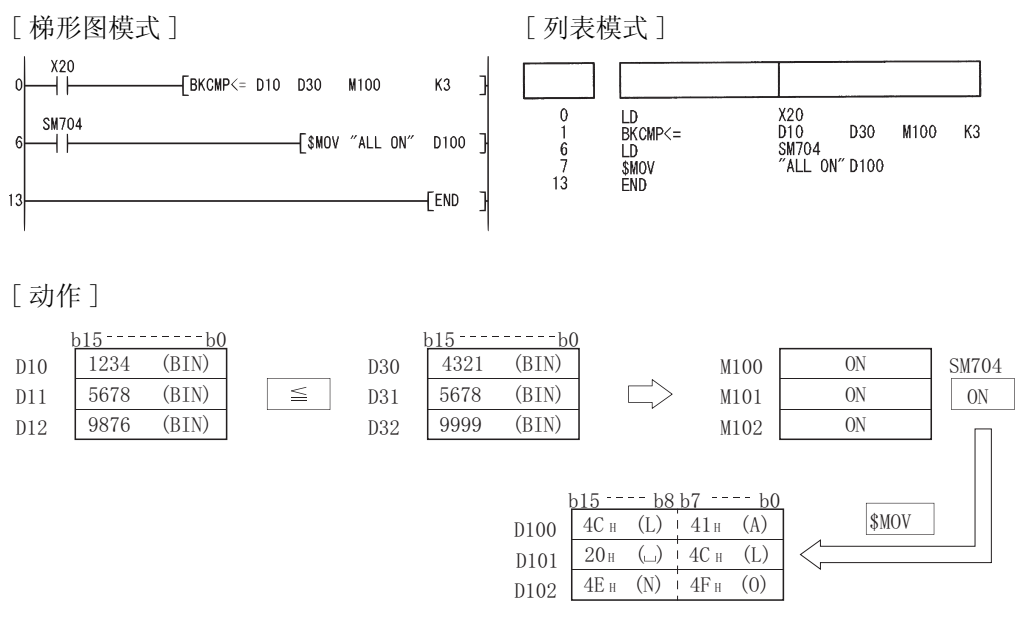

#### 6.2 算术运算指令 6.2.1 BIN 16 位加法和减法运算 (+(P)、-(P)) 通用型 基本型 高性能型 过程 冗余 QnA Q4AR **FOR** ITIN  $UD$ 当设置了两个数据时 (  $\circledcirc$  +  $\circledcirc$  -  $\circledcirc$ )、 $\circledcirc$  -  $\circledcirc$ ) □表示指令符号+/-。 指令  $^{+},$ ┤╎  $\circledS$   $\qquad \circledR$ 指令  $+P, -P$  $\circledS$   $\circ$   $\circ$ 1 p : 加数、减数或者存储加数、减数数据的软元件的起始号 (BIN16 位 )。 6 ① : 存储被加数、被减数数据的软元件的起始号。(BIN16 位 ) 设定数据 内部软元件 R、ZR  $\begin{array}{|c|c|c|c|c|}\n\hline \quad & \quad \text{J}\dots \& \quad \text{U}\dots \& \quad \text{S}\dots \end{array}$   $\begin{array}{|c|c|c|c|}\n\hline \quad & \quad \text{Zn} & \quad \text{R} \quad \text{W} \quad \text{W} \quad \text{W} \quad \text{W} \quad \text{W} \quad \text{W} \quad \text{W} \quad \text{W} \quad \text{W} \quad \text{W} \quad \text{W} \quad \text{W} \quad \text{W} \quad \text{W} \quad \text{W} \quad \text{W} \quad \text$ 常数<br>K、H 其它 位 2 字 1 2 位 1 字  $\circledS$  $\bigcirc$  $\bigcirc$ --  $\bigcirc$ -- --  $\mathbb{D}$ ☆功能 + (1) 将由 指定的 BIN 16 位数据与由 指定的 BIN 16 位数据相加,并将该加法运算的结果 ' 6 存储在由 ⑹ 指定的软元件中。  $\circled{D}$  $\mathbb{D}$  (S) (D  $b15$  -----------b0  $b15$ -----------b0 E E E 5678 (BIN)  $1234$  (BIN)  $6912$  (BIN)  $+$

- (2) 可以指定给 (s) 和 (i) 的值的范围是 -32768 到 32767 (BIN 16 位 )。
- (3) 数据的正负是由它的最高有效位 (b15) 来判定的。
	- ·0: 正
	- ·1: 负
- (4) 如果运算结果中产生了下溢或者上溢,则会发生以下情况 : 在这种情况下,进位标志不变为 ON。
	- K32766 ……… 由于位15值为"0",因此变为正值。 K32767 +K2 — ▶K-32767 …… 由于位15值为 "1",因此变为负值。  $(7FFFH)$  $K = 32768 + K = 2$ <br>(8000H) (FFFEH)  $(7$  $FFEH)$  $(8001_H)$  $(FFFEH)$  $(0002_H)$

6

-

(1) 从由 (s) 指定的 BIN 16 位数据中减去由 (n) 指定的 BIN 16 位数据, 并将该减法运算的结果 存储在由 ⑹ 指定的软元件中。

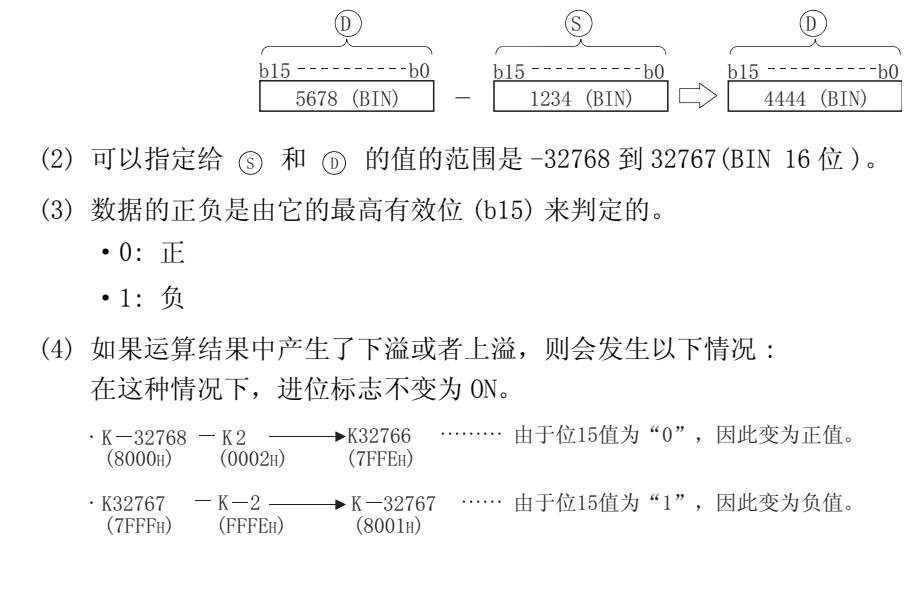

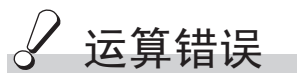

(1) 不存在与 +(P) 或 -(P) 指令相关的运行错误。

当设置了三个数据时 (  $\textcircled{\tiny{S}}$ ) +  $\textcircled{\tiny{S}}$ ) →  $\textcircled{\tiny{D}}$ ) →  $\textcircled{\tiny{S}}$ ) →  $\textcircled{\tiny{D}}$ )

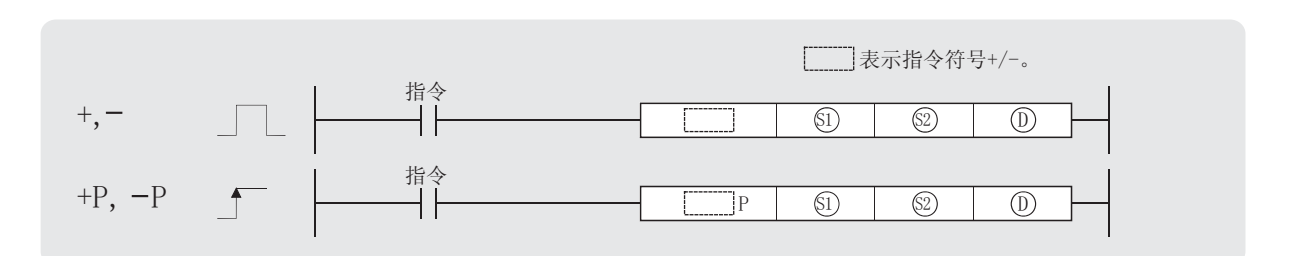

: 被加数、被减数或者存储被加数、被减数的软元件的起始号 (BIN16 位 )。 6

: 加数、减数或者存储加数、减数的软元件的起始号 (BIN16 位 )。 6

: 存储加法和减法运算结果的软元件的起始号 (BIN16 位 )。 '

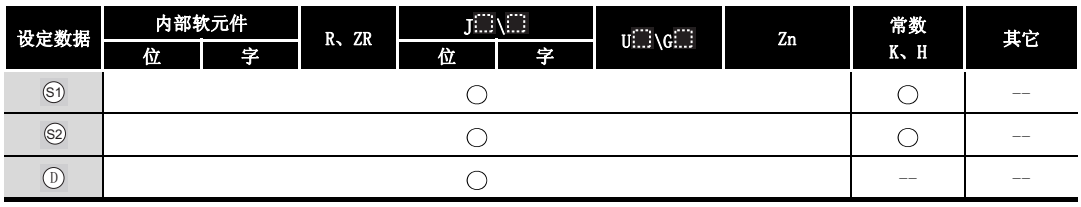

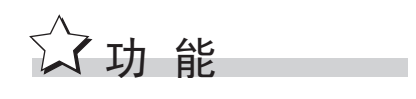

+

(1) 将由 5 指定的 BIN 16 位数据与由 2 指定的 BIN 16 位数据相加, 并将结果存储在由 6 指定的软元件中。

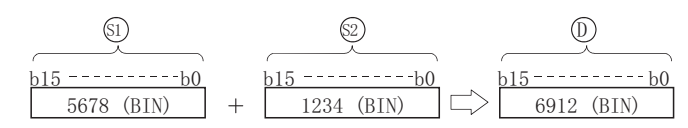

- (2) 可以指定给 5、2 和 5 的值的范围是 -32768 到 32767 (BIN 16位)。
- (3) 数据的正负是由它的最高有效位 (b15) 来判定的。
	- ·0: 正
	- ·1: 负
- (4) 如果运算结果中产生了下溢或者上溢,则会发生以下情况 : 在这种情况下,进位标志不变为 ON。

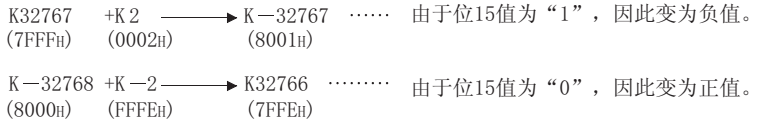

6

基本指令

-

(1) 从由 3 指定的 BIN 16 数据中减去由 5 指定的 BIN 16 位数据, 并将减法运算的结果存储 在由 ⑹ 指定的软元件中。

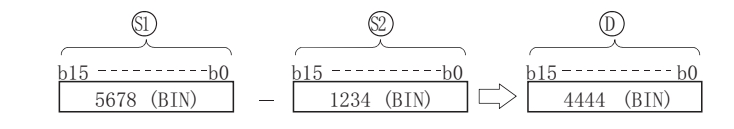

- (2) 可以指定给 5、 5 和 5 的值的范围是 -32768 到 32767 (BIN 16位)。
- (3) 数据的正负是由它的最高有效位 (b15) 来判定的。
	- ·0: 正
	- ·1: 负
- (4) 如果运算结果中产生了下溢或者上溢,则会发生以下情况 : 在这种情况下,进位标志不变为 ON。
	- K32766 …… 由于位15值为"0",因此变为正值。 K-32768 -K2  $(8000_H)$   $(0002_H)$  $(TFFEH)$
	- K32767 K —2 —— → K —32767 …… 由于位15值为"1",因此变为负值。  $(7FFFH)$   $(FFFFH)$  $K32767 - K - 2$  $(8001_H)$

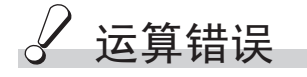

(1) 不存在与 +(P) 或 -(P) 指令相关的运行错误。

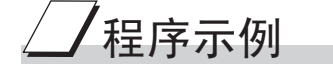

(1) 当 X5 变为 ON 时, 以下程序将 D3 的内容与 D0 的内容相加, 并将结果输出到 Y38 到 Y3F。 [ 梯形图模式 ] [ 20 ] [ 9] [ 列表模式 ]

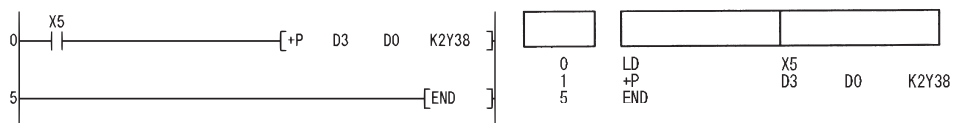

(2) 以下程序将定时器 T3 的改定值与当前值之间的差值输出到 Y40 到 Y53。 [ 梯形图模式 ] [ 20 ] [ 9] [ 列表模式 ]

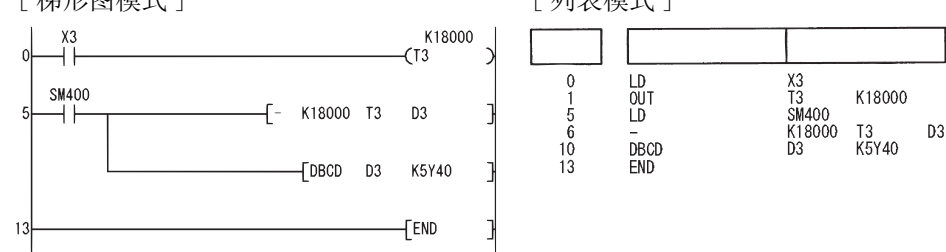

#### 6.2.2 BIN 32 位加法和减法运算 (D+(P)、D-(P))

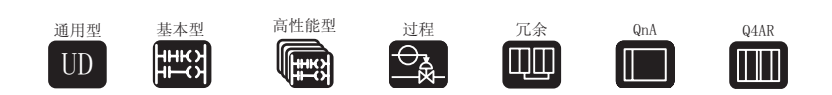

当设置了两个数据时 ((@+1、@)+(\_s+1、\_s)→(\_o+1、\_o)、(\_o+1、\_o)−(\_s+1、  $(\circled{b}) \rightarrow (\circled{b} + 1, \circled{b})$ 

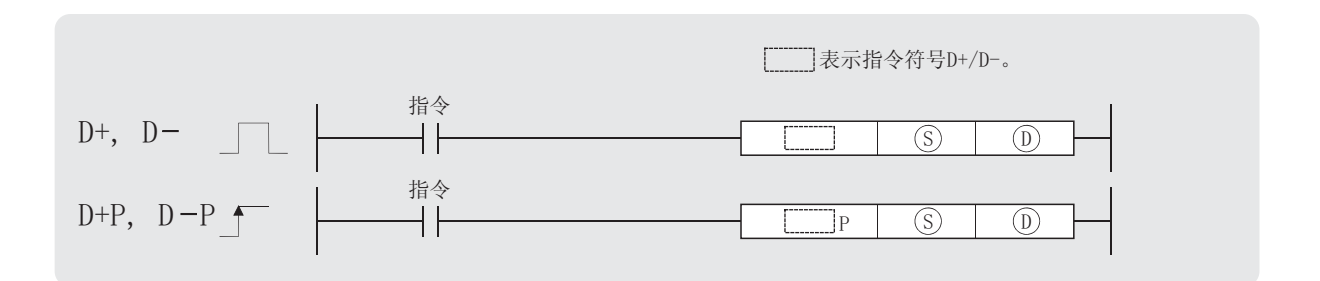

: 加数、减数或者存储加数、减数的软元件的起始号 (BIN32 位 )。 6

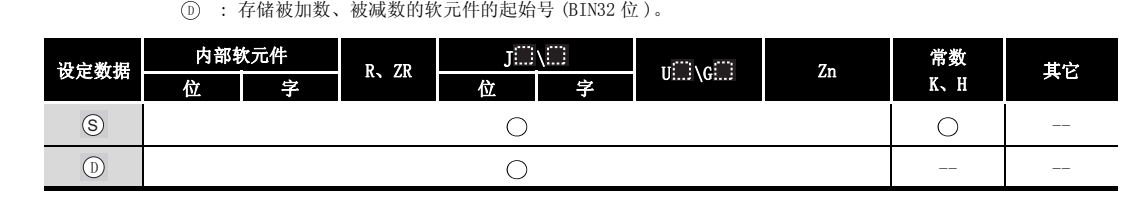

$$
\overbrace{\text{for this}}^{\text{right}}
$$

 $D+$ 

(1) 将由 ① 指定的 BIN 32 位数据与由 ③指定的 BIN 32 位数据相加, 并将该加法运算的结果存 储在由 ⑹ 指定的软元件中。

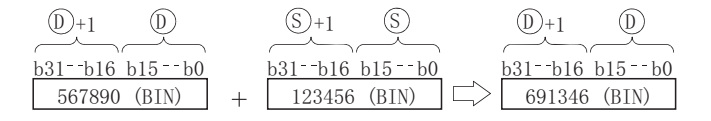

- (2) 可以指定给 (s) 和 (p) 的值的范围是 -2147483648 到 2147483647 (BIN 32 位 )。
- (3) 数据的正负是根据它的最高有效位 (b31) 来判定的。

 $(80000000)$  (FFFFFFEEH)  $(7$ FFFFFEEH)

- ·0: 正
- ·1: 负
- (4) 如果运算结果产生了下溢或者上溢,则会发生以下情况 : 在这种情况下,进位标志不变为 ON。

K214748364 6 ……… 因为b31为0,所以值为正。 K2147483647 +K2 ———→K-2147483647 …… 因为b31为1,所以值为负。 )))))))+  $K = 214748364$  8 + $K = 2$  $(00000002_H)$  $\boldsymbol{K}$  $(80000001_H)$ 2147483647

6

 $D-$ 

(1) 从由 (s) 指定的 BIN 32 位数据中减去由 (n) 指定的 BIN 32 位数据, 并将该减法运算的结果 存储在由 ⑹ 指定的软元件中。

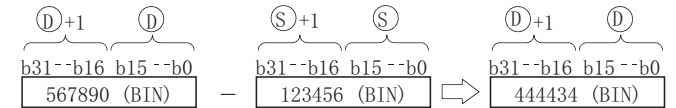

- (2) 可以指定给 ⑤ 和 ⑥ 的值的范围是-2147483648 到 2147483647 (BIN 32 位 )。
- (3) 数据的正负是根据它的最高有效位 (b31) 来判定的。
	- ·0: 正
	- ·1: 负
- (4) 如果运算结果产生了下溢或者上溢,则会发生以下情况 : 在这种情况下,进位标志不变为 ON。

K-2147483648 —K 2 ————→ K 2147483646 …… 因为b31为0,所以值为正。 ))))))(+ K 2147483646  $(80000000)$   $(00000002)$ 

K2147483647 - K-2 - ▶ K-2147483647 …… 因为b31为1,所以值为负。  $(80000001_H)$ + )))))))(+

 $S$ 运算错误

(1) 不存在与 D+(P) 或 D-(P) 指令相关的运算错误。

当设置了三个数据时((௵+1、௵)+(@+1、@)→(⑩+1、⓪)、(௵+1、௵)−(@+1、  $\circled{c}_{\mathfrak{D}}) \rightarrow (\circled{p} +1 \circ \circled{p}))$ 

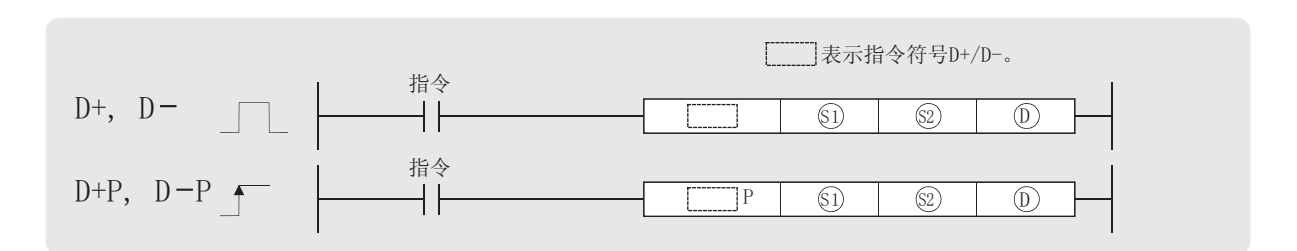

: 被加数、被减数或者存储被加数、被减数的软元件的起始号 (BIN32 位 )。 6

: 加数、减数或者存储加数、减数的软元件的起始号 (BIN32 位 )。 6

: 存储加法和减法运算结果的软元件的起始号 (BIN32 位 )。 '

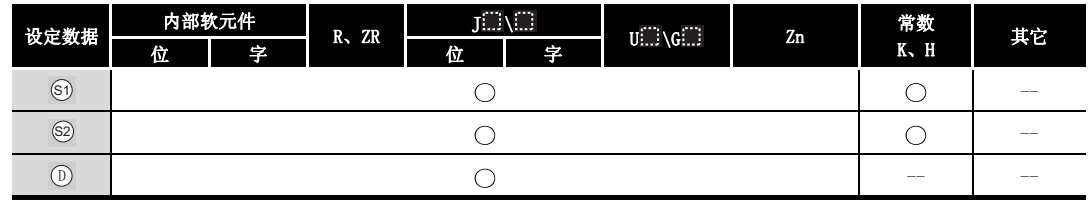

☆功能

 $D+$ 

(1) 将由 ⑥ 指定的 BIN 32 位数据与由 ② 指定的 BIN 32 位数据相加并将其结果存储在由 ① 指定的软元件中。

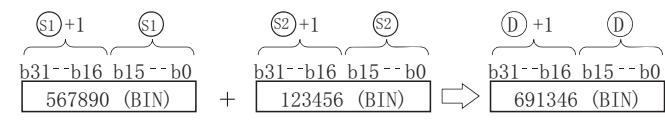

- (2) 可以指定给 ⑤ ◎、和 ⑥ 的值的范围是 -2147483648 到 2147483647(BIN 32 位 )。
- (3) 数据的正负是根据它的最高有效位 (b31) 来判定的。
	- ·0: 正
	- ·1: 负
- (4) 如果运算结果中产生了下溢或者上溢,则会发生以下情况 : 在这种情况下,进位标志不变为 ON。

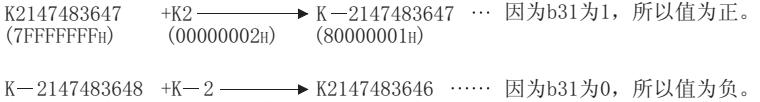

- $(80000000)$ )))))))(+
- 因为b31为0,所以值为负。 K2147483646 ))))))(+

 $D-$ 

(1) 从由 @ 指定的 BIN 32 位数据中减去由 @ 指定的 BIN 32 位数据, 并将该减法运算的结果 存储在由 ⑹ 指定的软元件中。

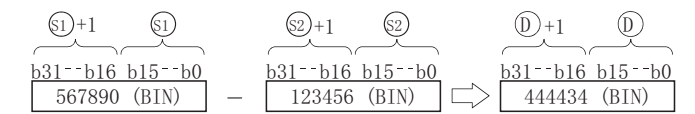

- (2) 可以指定给 ⑤ ◎、和 ⑥ 的值的范围是 -2147483648 到 2147483647 (BIN 32 位 )。
- (3) 数据的正负是根据它的最高有效位 (b31) 来判定的。
	- ·0: 正
	- ·1: 负
- (4) 如果运算结果产生了下溢或者上溢,则会发生以下情况 : 在这种情况下,进位标志不变为 ON。
	- K—2147483648 —K2 ——— ▶ K2147483646 …… 因为b31为0,所以值为正。  $(80000000)$  $(00000002<sub>H</sub>)$   $(7$ FFFFFFEH)
	- K-2 —— ▶ K-2147483647 … 因为b31为1,所以值为负。  $\cdot$  K2147483647  $(7$ FFFFFFFF $\mu$ ) )))))))(+ K-2147483647  $(80000001_H)$

䖤ㅫ䫭䇃

(1) 不存在与 D+(P) 或 D-(P) 指令相关的运算错误。

## ,<br>程序示例

(1) 当 X0 变为 ON 时,以下程序将来自 X10 到 X28 的 28 位数据与 D9 和 D10 上的数据相加,并将 运算结果输出到 Y30 到 Y4B。

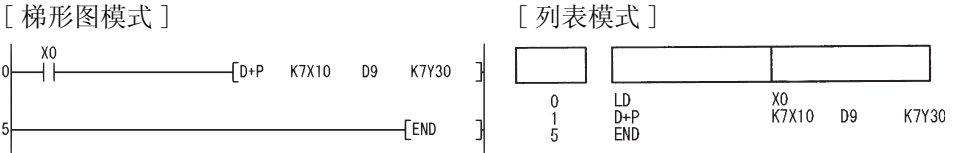

(2) 当 XB 变为 ON 时, 以下程序从 DO 和 D1 上的数据中减去来自 MO 到 M23 的数据, 并将运算结果 存储在 D10 和 D11 上。

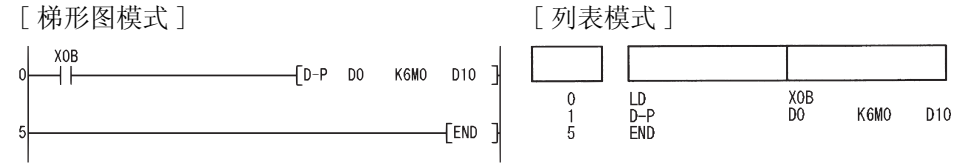

 $6.2.3$  BIN 16 位乘法和除法运算 (\*(P)、/(P))

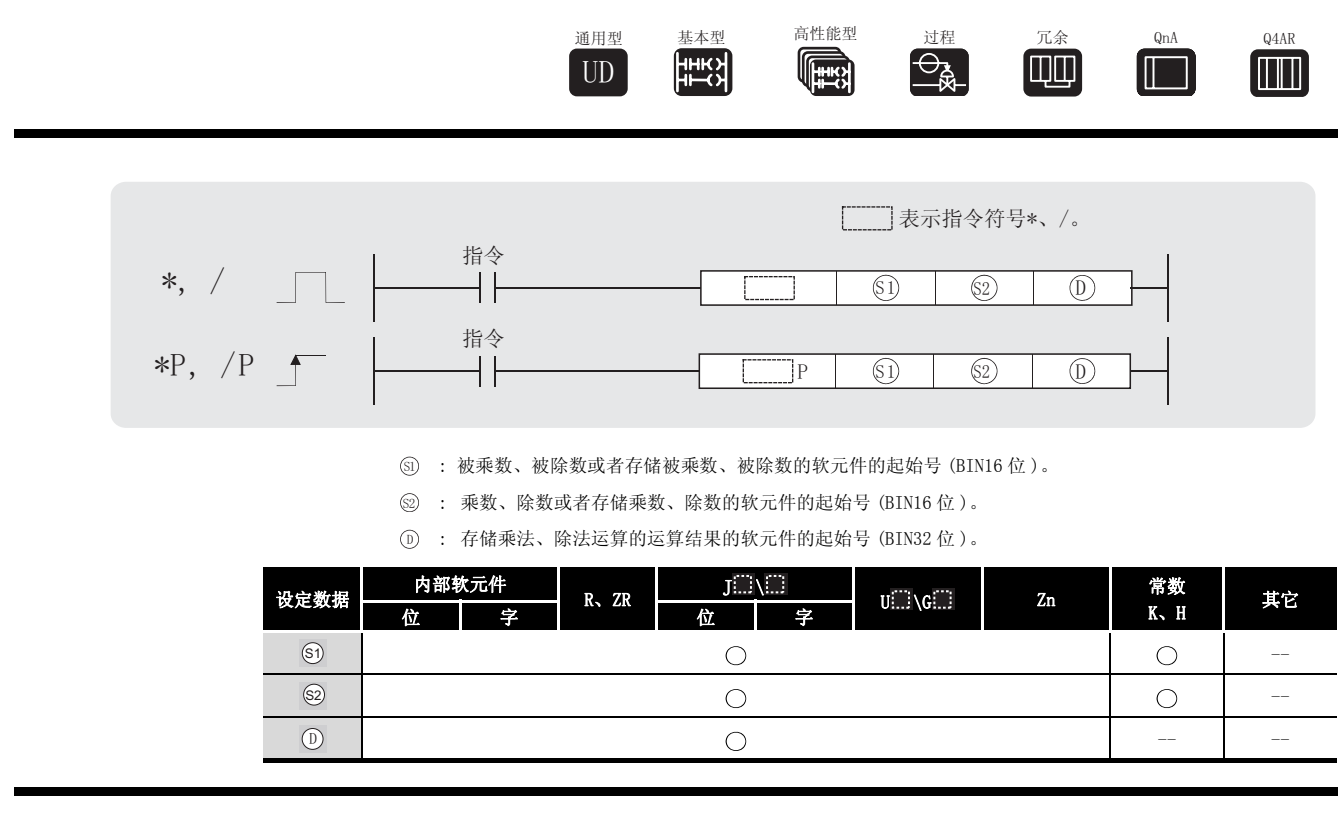

$$
\overleftrightarrow{\bm{\omega}}\,\bm{\psi}\,\,\mathop{\rm i\mskip-4mu E}\nolimits\,\,=\,\,-\,
$$

\*

(1) 将由 5 指定的 BIN 16 位数据与由 5 指定的 BIN 16 位数据相乘, 并将其结果存储在由 指定的软元件中。 '

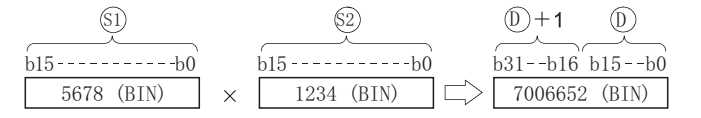

(2) 如果 ① 是位软元件, 那么值由低位开始指定。

例如

K1...... 低 4位 (b0 到 b3) K4...... 低 16 位 (b0 到 b15) K8 ......低 32 位 (b0 到 b31)

- (3) 可以指定给 5、2和 5 的值的范围是-32768 到 32767 (BIN 16位)。
- (4) 5、 3和 5 的正负是根据它们的最高有效位 (对 5)、 23 来说, 即为 b15; 对 5, 则为 b31) 来判定的。
	- ·0: 正
	- ·1: 负

6

基本指令

\*(P)、/(P)

 $(P)$ ,  $/(P)$ 

/

(1) 将由 5 指定的 BIN 16 位数据除以由 2 指定的 BIN 16 位数据, 并将其结果存储在 7 指 定的软元件中。

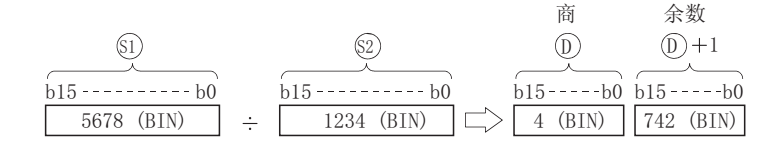

(2) 如果使用的是字软元件,那么除法运算的结果存储为 32 位,并且将商和余数都存储起来;如 果使用的是位软元件,那么结果使用 16 位,并且只存储商。 商 ...... 存储在低 16 位

余数 .... 存储在高 16 位 ( 只有在使用字软元件时才可以存储 )

- (3) 可以指定给 5 和 5 的值的范围是 -32768 到 32767 (BIN 16 位 )。
- (4) 5、 5、 5 和 5+1 的值的正负是根据它们的最高位 (b15) 来判定的。(商和余数上也附带 有符号。)
	- ·0: 正
	- ·1: 负

运算错误

(1) 在发生以下运行错误的情况中,错误标志 (SM0) 变为 ON,并且出错代码存储在 SD0 中。 ·试图用 0 去除 。 ( 出错代码 : 4100) 6

## ,<br>程序示例

(1) 当 X5 变为 ON 时, 以下程序用"1234""5678", 并将结果存储在 D3 和 D4 中。 [ 梯形图模式 ] [ 2 ] [ 列表模式 ]

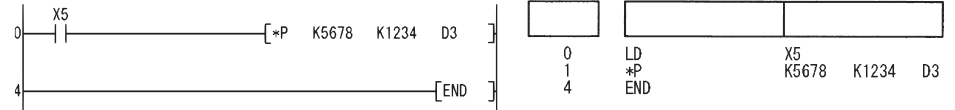

(2) 以下程序用 X10 到 X1B 上的 BIN 数据去除 X8 到 XF 上的 BIN 数据,并将该除法运算的结果输 出到 Y30 到 Y3F。

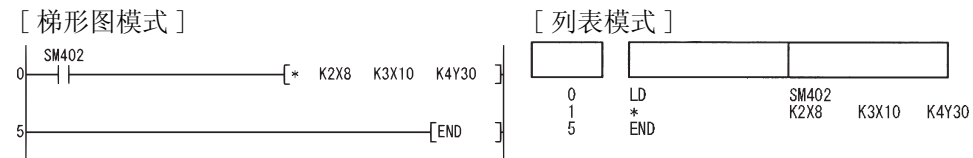

(3) 当 X3 为 ON 时, 以下程序将 X8 到 XF 上的数据除以 3.14 的结果值输出到 Y30 到 Y3F。 [ 梯形图模式 ] [ 9] [ 9] [ 列表模式 ]

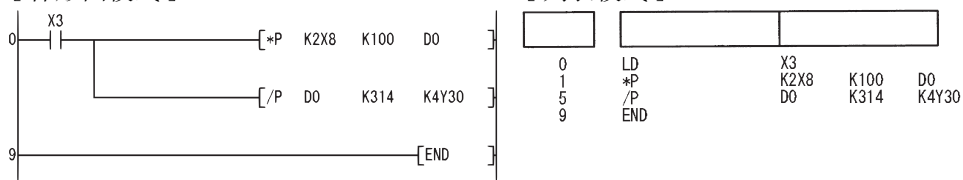

6.2.4 BIN 32 位乘法和除法运算 (D\*(P)、D/(P))

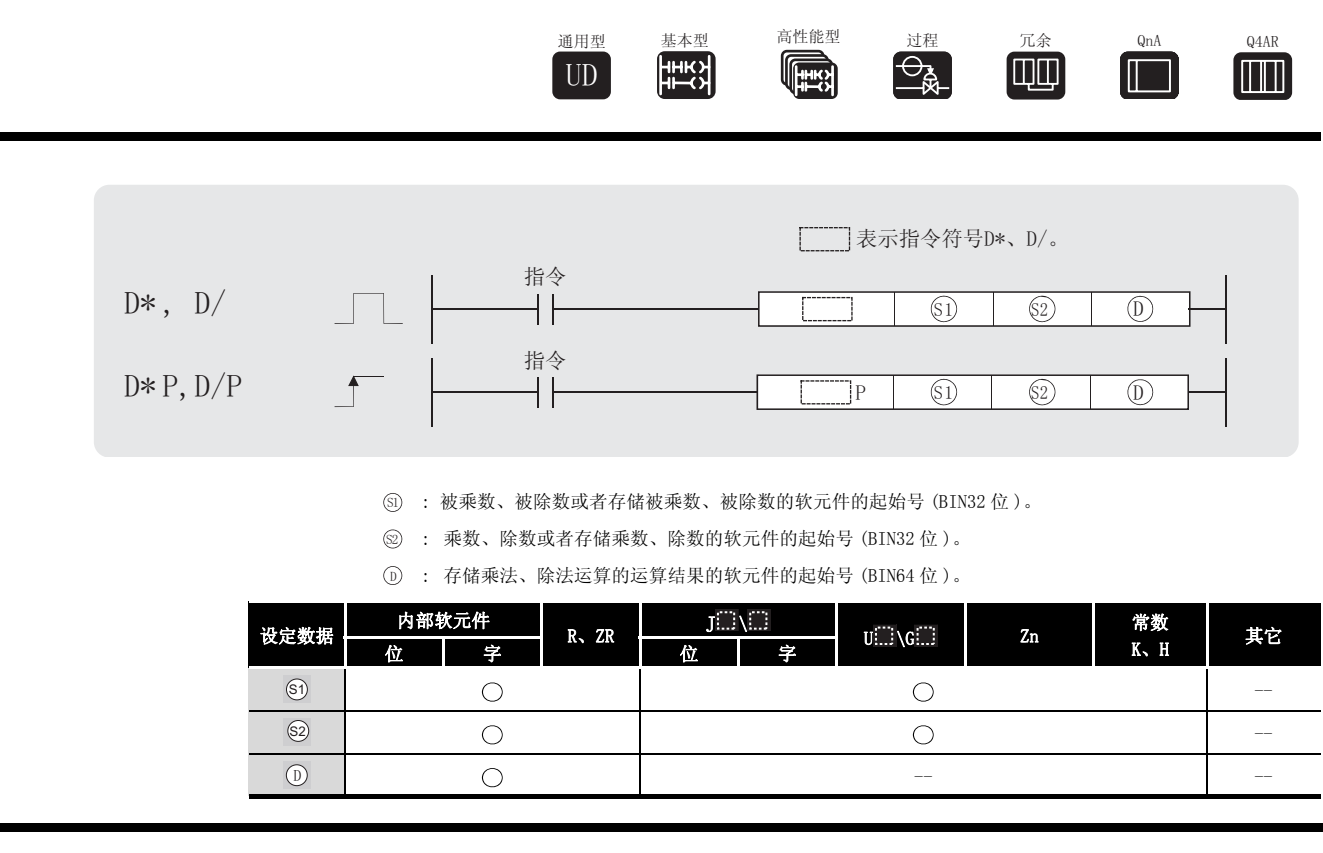

㛑 ࡳ

D\*

(1) 将由 ⑥ 指定的 BIN 32 位数据与由 ② 指定的 BIN 32 位数据相乘并将其结果存储在由 ① 指定的软元件中。

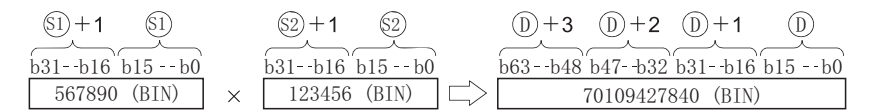

(2) 如果 ① 是位软元件, 那么将只考虑乘法运算结果的低 32 位, 而高 32 位不会被指定。

例如

K1...... 低 4 位 (b0 到 b3) K4...... 低 16 位 (b0 到 b15) K8...... 低 32 位 (b0 到 b31)

对乘法运算的结果来说,如果该位软元件的高 32 位也需要考虑,那么首先将该数据结果暂存 在一个字软元件中,然后将字软元件中的数据传输给指定 (@+2) 和 (@+3) 的数据的位软元 件中。

- (3) 可以指定给 . 和 . 的值的范围是 -2147483648 到 2147483647 (BIN32 位 ) 。
- (4) 5、 5、 和 ① 的值的正负是根据它们的最高有效位 ( 对 6 、 ② 来说, 即为 b31; 对 ① , 则为 b63) 来判定的。
	- ·0: 正
	- ·1: 负

 $D*(P)$ ,  $D/(P)$ 

 $\nu(P)$  ,  $D/(P)$ 

6

 $D/$ 

(1) 用由 <sub>6</sub> 指定的 BIN 32 位数据除以由 2 指定的 BIN 32 位数据, 并将其结果存储在 <sub>(0</sub>) 指 定的软元件中。

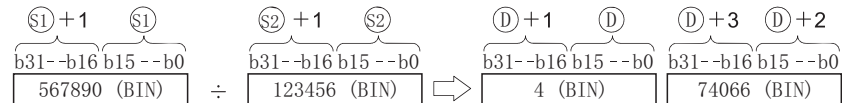

(2) 如果使用的是字软元件,那么除法运算的结果存储为 64 位,并且将商和余数都存储起来;如 果使用的是位软元件,那么结果使用 32 位,并且只存储商。

商 ....... 存储在低 32 位在中。 余数 ..... 存储在高 32 位中 ( 只有在使用字软元件时才可以存储 )。

- (3) 可以指定给 . 和 . 的值的范围是 -2147483648 到 2147483647 (BIN32 位 ) 。
- $(4)$   $\circledcirc$ ,  $\circledcirc$ ,  $\circledcirc$  和  $\circledcirc$ +2 的值的正负是根据它们的最高有效位  $(b31)$  来判定的。 ( 符号与商和余数一起使用 )
	- ·0: 正
	- ·1: 负

# 运算错误

- (1) 在发生以下运行错误的情况中,错误标志 (SM0) 变为 ON,并且出错代码存储在 SD0 中。
	- ·试图用 0 去除 。 ( 出错代码 : 4100) 6

# 程序示例

(1) 当 X5 为 ON 时, 以下程序将 D7 和 D8 中的 BIN 数据除以 D18 和 D19 中的 BIN 数据, 并将结果 存储在 D1 到 D4 中。

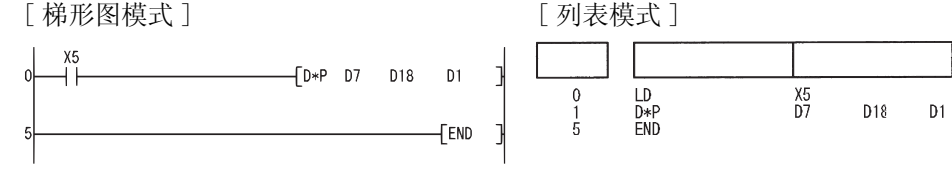

(2) 当 X3 为 ON 时, 以下程序将 X8 到 XF 中的数据乘以 3.14 所得到的结果输出到 Y30 到 Y3F。 [ 梯形图模式 ] [ 列表模式 ]

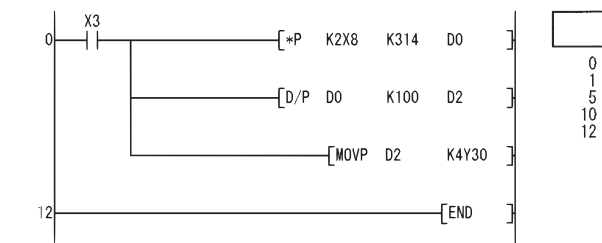

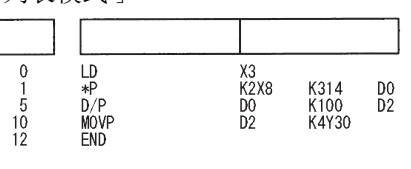

#### $6.2.5$  BCD 4 位加法和减法运算 (B+(P)、B-(P))

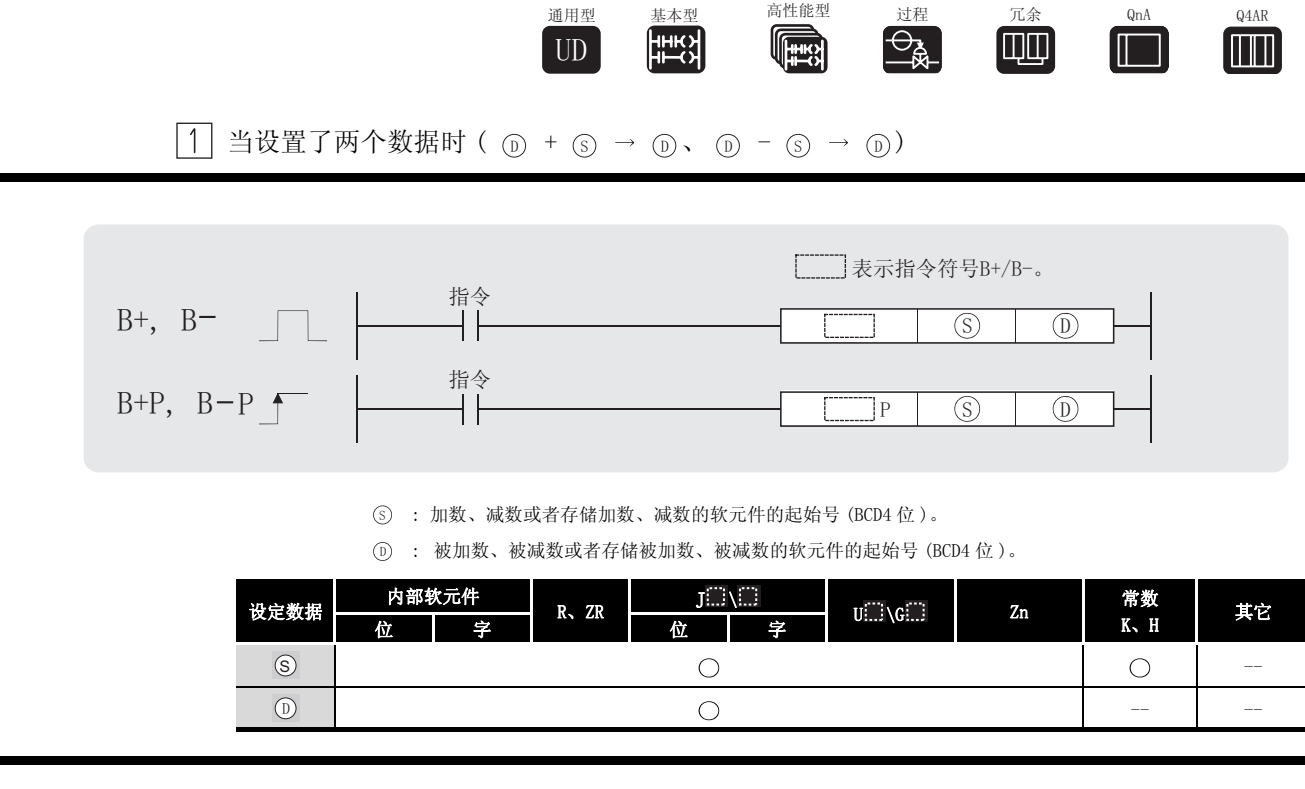

$$
\overleftrightarrow{\bm{\omega}}\,\bm{\psi}\,\,\mathop{\rm i\mskip-4mu E} \,\, \mathop{\rm i\mskip-4mu E} \,\, \mathop{\rm i\mskip-2mu E} \,\, \mathop{\rm i\mskip-2mu E} \,\, \mathop{\rm i\mskip-2mu E} \,\, \mathop{\rm i\mskip-2mu E} \,\, \mathop{\rm i\mskip-2mu E} \,\, \mathop{\rm i\mskip-2mu E} \,\, \mathop{\rm i\mskip-2mu E}
$$

 $B+$ 

(1) 将 指定的 BCD 4 位数据与 指定的 BCD 4 位数据相加,并将该加法运算的结果存储在 ' 6 指定的软元件中。 '

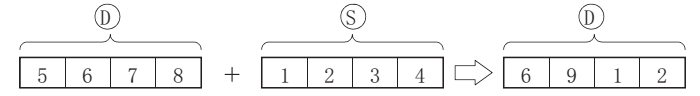

- (2) 可以指定给 (s) 和 (n) 的值的范围是 0 到 9999 (BCD 4 位 )。
- (3) 如果加法运算的结果超出了 9999,那么其进位将被忽略。在这种情况下,进位标志不变为  $ON<sub>o</sub>$

 $B -$ 

(1) 从 指定的 BCD 4 位数据中减去由 指定的 BCD 4 位数据,并将该减法运算的结果存储 ' 6 在 ①指定的软元件中。

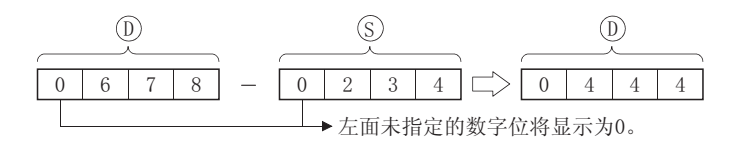

(2) 可以指定给 (s) 和 (i) 的值的范围是 0 到 9999 (BCD 4 位 )。

6

基本指令

(3) 如果减法运算产生了下溢,则会导致以下情况 :

在这种情况下,进位标志不变为 ON。

运算错误

(1) 在发生以下运行错误的情况中,错误标志 (SM0) 变为 ON,并且出错代码存储在 SD0 中。 •⑤ 或 ⑥ 上的 BCD 数据超出了 0 到 9999 的范围。 (出错代码: 4100)

## ,<br>程序示例

(1) 以下程序将 BCD 数据 5678 与 1234 相加,并将结果存储在 D993 中,同时将它输出到 Y30 到 Y3F。

[ 梯形图模式 ]

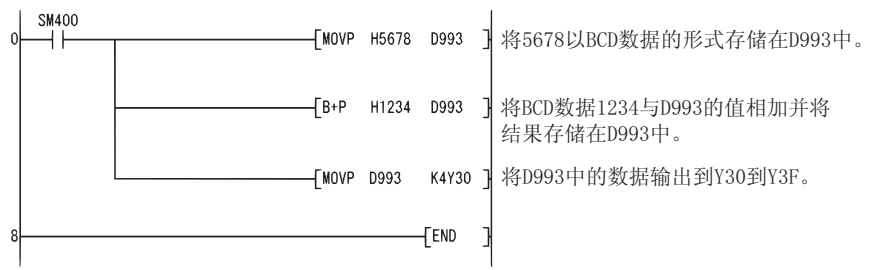

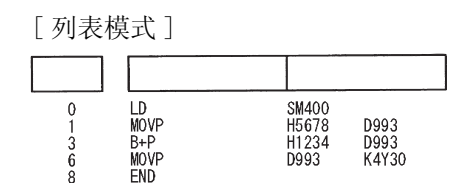

(2) 以下程序将 BCD 数据 4321 从 7654 中减去, 并将结果存储住 D10 中, 同时将它输出到 Y30 到 Y3F。

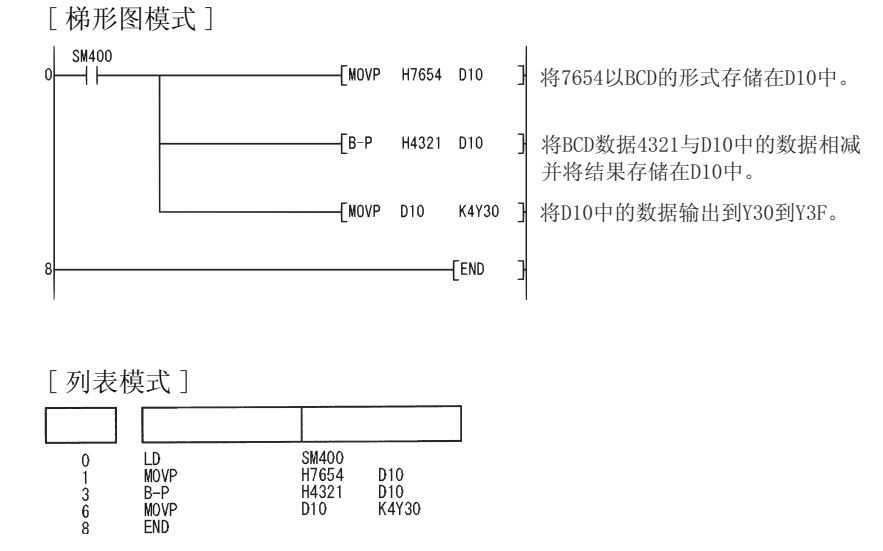

当设置了三个数据时 (  $\textcircled{\tiny{S}}$ ) +  $\textcircled{\tiny{S}}$ ) →  $\textcircled{\tiny{D}}$ ) →  $\textcircled{\tiny{S}}$ ) →  $\textcircled{\tiny{D}}$ )

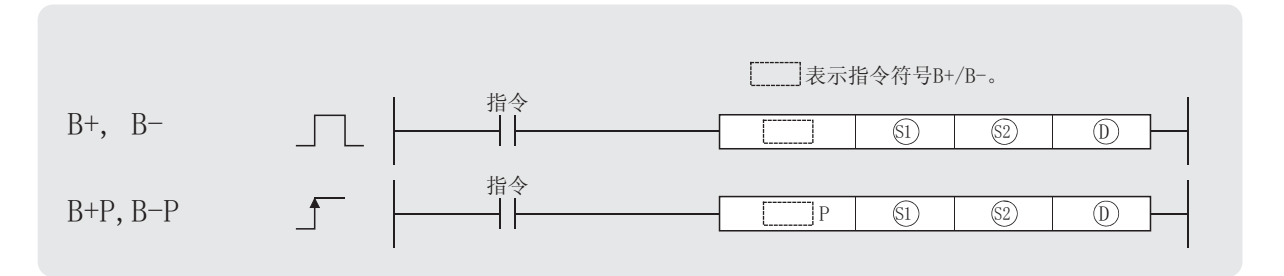

: 被加数、被减数或者存储被加数、被减数的软元件的起始号 (BCD4 位 )。 6

: 加数、减数或者存储加数、减数的软元件的起始号 (BCD4 位 )。 6

: 存储加法和减法运算结果的软元件的起始号 (BCD4 位 )。 '

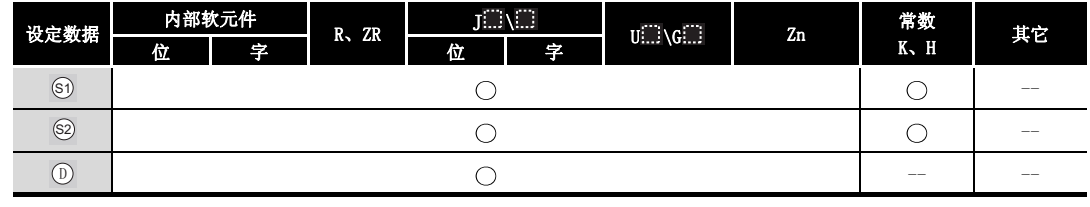

公功能

 $B+$ 

(1) 将 指定的 BCD 4 位数据与 指定的 BCD4 位数据相加,并将该加法运算的结果存储在 6 6 指定的软元件中。 '

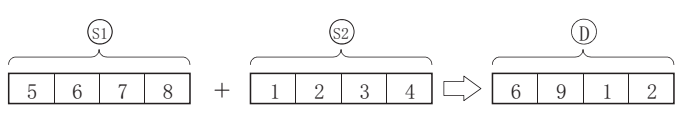

- (2) 可以指定给 5、 2和 5 的值的范围是 0 到 9999 (BCD 4 位 )。
- (3) 如果加法运算的结果超出了 9999,那么其进位将被忽略。在这种情况下,进位标志不变为 ON。

 $\boxed{6}$   $\boxed{4}$   $\boxed{3}$   $\boxed{2}$  +  $\boxed{3}$   $\boxed{5}$   $\boxed{8}$   $\boxed{3}$   $\boxed{\frown}$   $\boxed{0}$   $\boxed{0}$   $\boxed{1}$   $\boxed{5}$ 

 $B-$ 

(1) 从 指定的 BCD 4 位数据中减去 指定的 BCD 4 位数据,并将该减法运算的结果存储在 6 6 指定的软元件中。 '

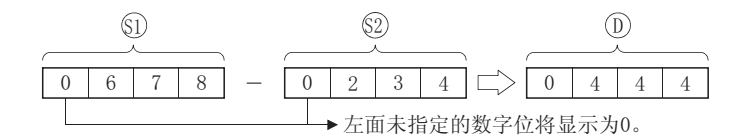

(2) 可以指定给 5、 2和 5 的值的范围是 0 到 9999 (BCD 4 位 )。

6

基本指令

(3) 如果减法运算产生了下溢,则会导致以下情况 :

在这种情况下,进位标志不变为 ON。

 $00001 - 00003$ 

# 运算错误

(1) 在发生以下运行错误的情况中,错误标志 (SM0) 变为 ON,并且出错代码存储在 SD0 中。 · 、 或 上的 BCD 数据超出了 0 到 9999 的范围。 ( 出错代码 : 4100) 6 6 '

# ,<br>程序示例

(1) 当 X20 变为 ON 时, 以下程序将 D3 中的 BCD 数据与 Z1 上的 BCD 数据相加, 并将其结果输出到 Y8 到 Y17。 [ 梯形图模式 ] [ 2] [ 9] [ 9] [ 列表模式 ]

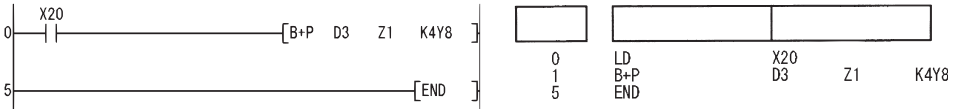

(2) 当 X20 变为 ON 时, 以下程序将 D20 中的 BCD 数据从 D10 上的 BCD 数据中减去,并将其结果存 储在 R10 中。

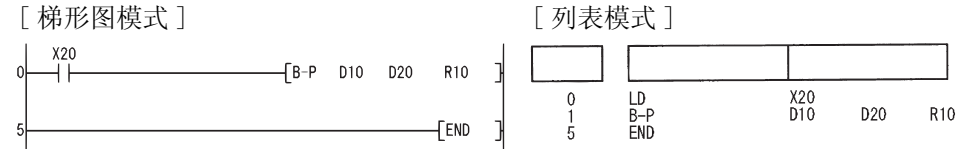

### $6.2.6$  BCD 8 位加法和减法运算 (DB+(P)、DB-(P))

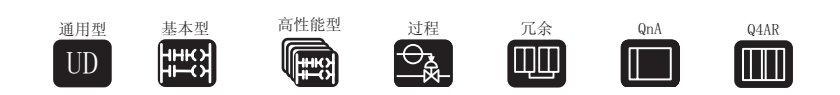

当设置了两个数据时 ((@+1、@)+(\_s+1、\_s)→(\_o+1、\_o)、 (\_o+1、\_o)−(\_s+1、  $(\circled{b}) \rightarrow (\circled{b} + 1, \circled{b})$ 

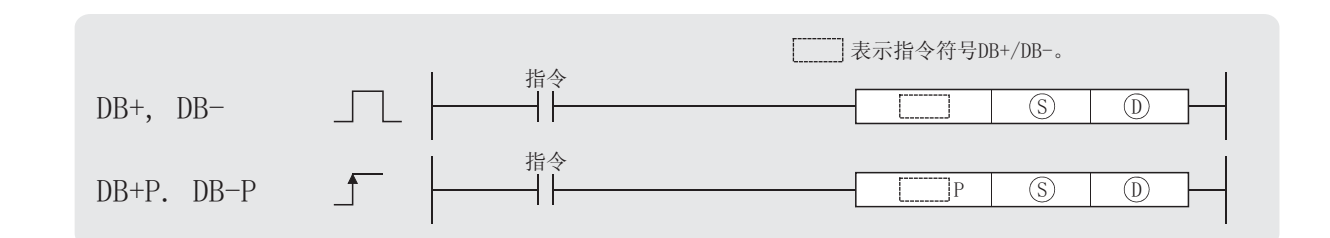

: 加数、减数或者存储加数、减数的软元件的起始号 (BCD8 位 )。 6 : 加数、被减数或者存储被加数、被减数的软元件的起始号 (BCD8 位 )。 '

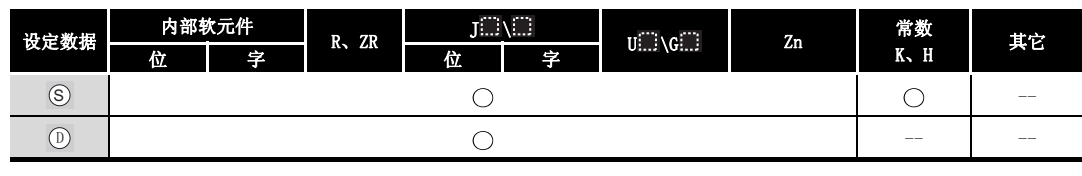

㛑 ࡳ

 $DB+$ 

(1) 将 ① 指定的 BCD 8 位数据与 ③ 指定的 BCD 8 位数据相加, 并将该加法运算的结果存储在 指定的软元件中。 '

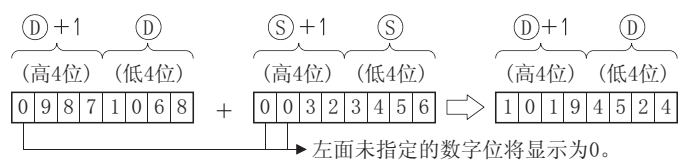

- (2) 可以指定给 (s) 和 (i) 的值的范围是 0 到 99999999 (BCD 8 位 )。
- (3) 如果加法运算的结果超出了 99999999,那么其进位将被忽略。 在这种情况下,进位标志不变为 ON。

```
990000000 + 01654321 \implies 00654321
```
 $DB-$ 

(1) 从  $($ ) 指定的 BCD 8 位数据中减去  $($  $)$  指定的 BCD8 位数据, 并将该减法运算的结果存储在 指定的软元件中。 '

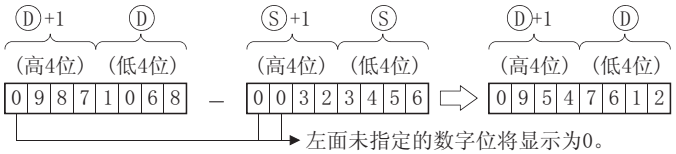

6

基本指令

- (2) 可以指定给 (s) 和 (i) 的值的范围是 0 到 99999999 (BCD 8 位 )。
- (3) 如果减法运算产生了下溢,则会导致以下情况 : 在这种情况下,进位标志不变为 ON。

 $\boxed{1|2|3|4|5|6|7|8}$  -  $\boxed{1|2|3|4|5|6|7|9}$   $\Rightarrow$   $\boxed{9|9|9|9|9|9|9}$ 

# 运算错误

(1) 在发生以下运行错误的情况中,错误标志 (SM0) 变为 ON,并且出错代码存储在 SD0 中。 • ⑤ 或 ⑥ 上的 BCD 数据超出了 0 到 99999999 的范围。( 出错代码: 4100)

## ,<br>程序示例

(1) 以下程序将 BCD 数据 12345600 与 34567000 相加, 并将结果存储在 D887 和 D888 中, 同时将 它们输出到 Y30 到 Y4F。

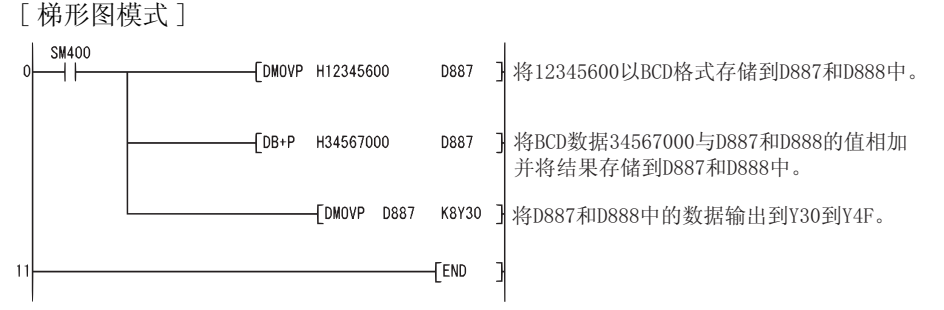

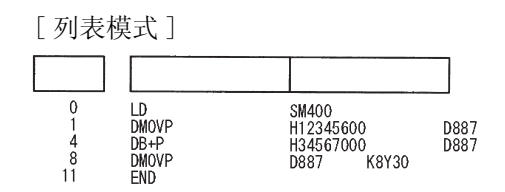

(2) 以下程序从 12345678 中减去 BCD 数据 98765432, 并将结果存储在 D100 和 D101 中, 同时将 它输出到 Y30 到 Y4F。

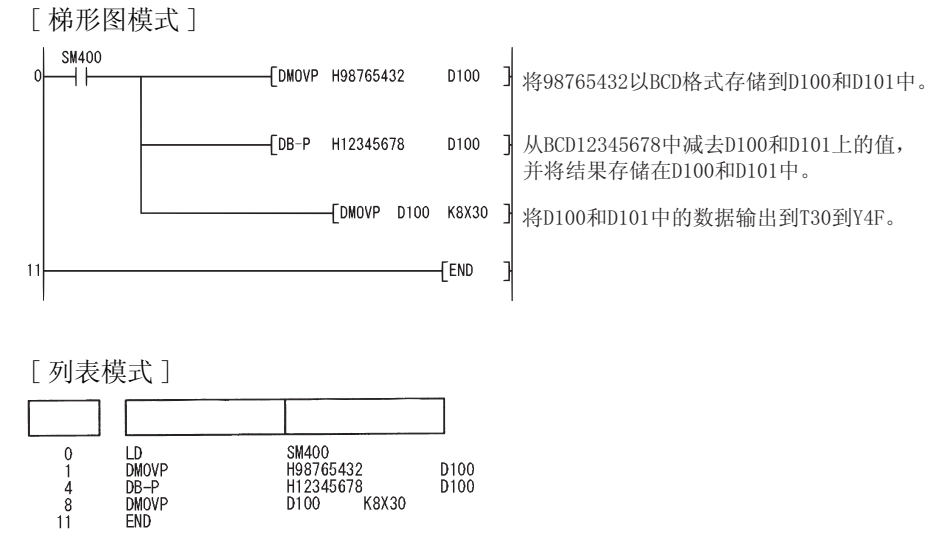

当设置了三个数据时 ((@+1、@)+(@+1、@)→(@+1、@)、 (@+1、@)-(@+1、  $\circled{c}_{\mathfrak{D}}) \rightarrow (\circled{p} +1 \circ \circled{p}))$ 

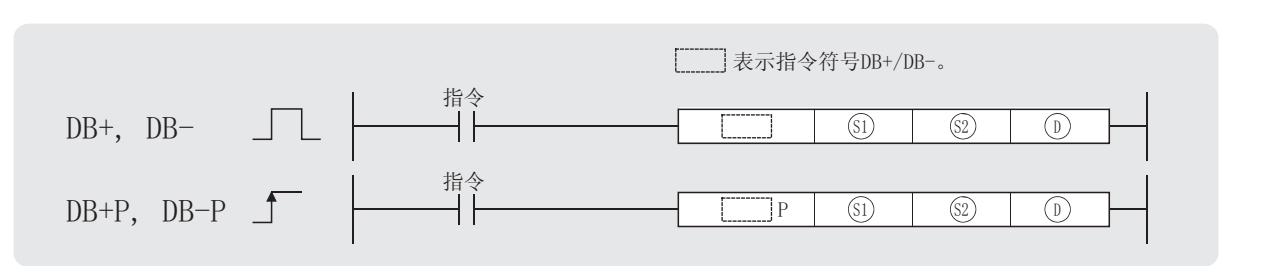

: 被加数、被减数或者存储被加数、被减数的软元件的起始号 (BCD8 位 )。 6

: 加数、减数或者存储加数、减数的软元件的起始号 (BCD8 位 )。 6

: 存储加法和减法运算结果的软元件的起始号 (BCD8 位 )。 '

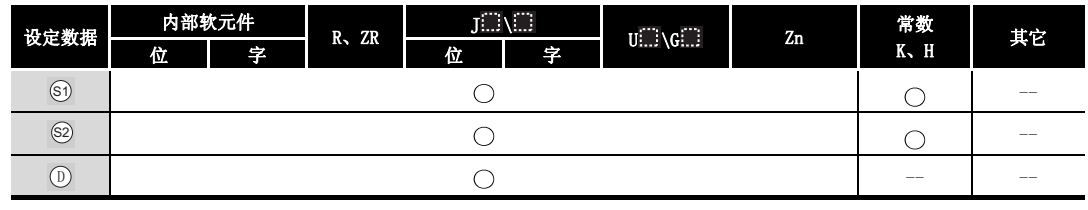

☆ 功 能

DB+

(1) 将 指定的 BCD 8 位数据与 指定的 BCD8 位数据相加,并将该加法运算的结果存储在 6 6 指定的软元件中。 '

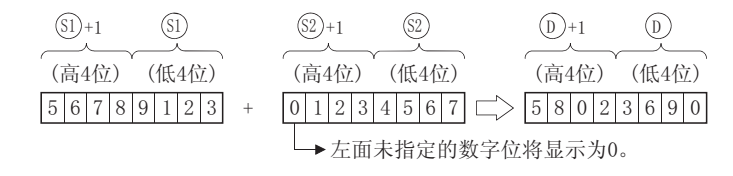

- (2) 可以指定给 5、 5 和 5 的值的范围是 0 到 99999999 (BCD 8 位 )。
- (3) 如果加法运算的结果超出了 99999999,那么其进位将被忽略。 在这种情况下,进位标志不变为 ON。

 $990000000 + 01654321 \implies 00654321$ 

 $DB-$ 

(1) 从 指定的 BCD 8 位数据中减去 指定的 BCD8 位数据,并将该减法运算的结果存储在 6 6 指定的软元件中。 '

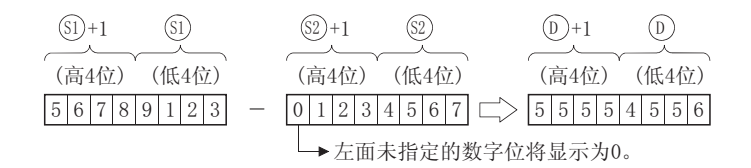

- (2) 可以指定给 5、 5 和 5 的值的范围是 0 到 99999999 (BCD 8 位 )。
- (3) 如果减法运算产生了下溢,则会导致以下情况 : 在这种情况下,进位标志不变为 ON。  $\boxed{1|2|3|4|5|6|7|8} - \boxed{1|2|3|4|5|6|7|9} \rightleftharpoons \boxed{9|9|9|9|9|9|9}$

$$
\mathscr{S} \text{ is } \mathbb{R}^m
$$

- (1) 在发生以下运行错误的情况中,错误标志 (SM0) 变为 ON,并且出错代码存储在 SD0 中。
	- ல்、 ஜ 或 டு 上的 BCD 数据超出了 0 到 99999999 的范围。( 出错代码: 4100)

# /程序示例

(1) 当 X20 变为 ON 时, 以下程序将 D3、D4 中的 BCD 数据与 Z1、Z2 中的 BCD 数据相加,并将其结 果存储在 R10 和 R11 中。

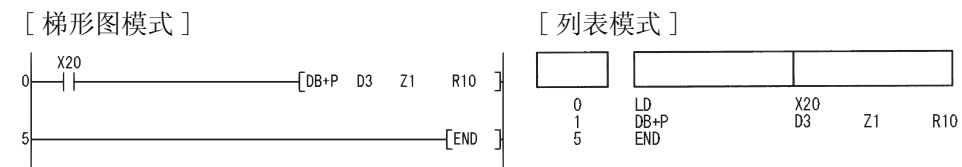
#### 6.2.7 BCD 4 位乘法和除法运算 (B\*(P)、B/(P))

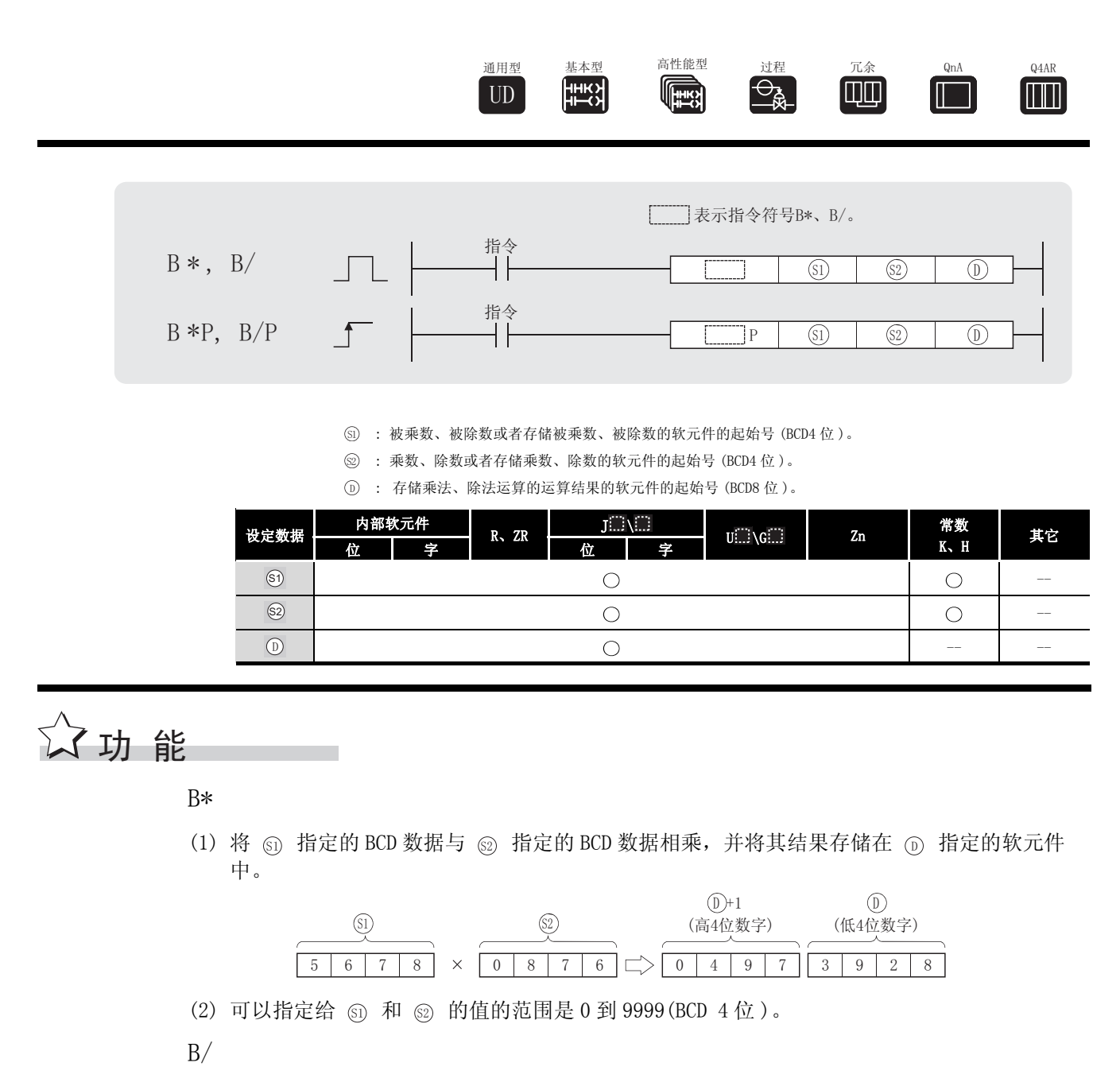

(1) 用 指定的 BCD 数据除以 指定的 BCD 数据,并将其结果存储在 指定的软元件中。 6 6 '

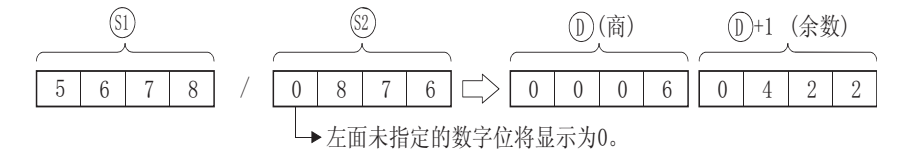

(2) 使用 32 位数据来存储除法运算的结果 : 商和余数

商 (BCD 4 位 ) : 存储在低 16 位

- 余数 (BCD 4 位 ) : 存储在高 16 位
- (3) 如果已把 ① 指定为位软元件, 那么将不存储除法运算产生的余数。

6

基本指令

- (1) 在发生以下运行错误的情况中,错误标志 (SM0) 变为 ON,并且出错代码存储在 SD0 中。 • ⑤ 或 ⑧ 上的数据超出了 0 到 9999 的范围。( 出错代码 : 4100)
	- ·试图用 0 去除 。( 出错代码 : 4100) 6

## ,<br>程序示例

(1) 当 XOB 变为 ON 时, 以下程序将 XO 到 XF 中的 BCD 数据与 D8 中的 BCD 数据相乘, 并将运算结 果存储在 D0 和 D1 中。

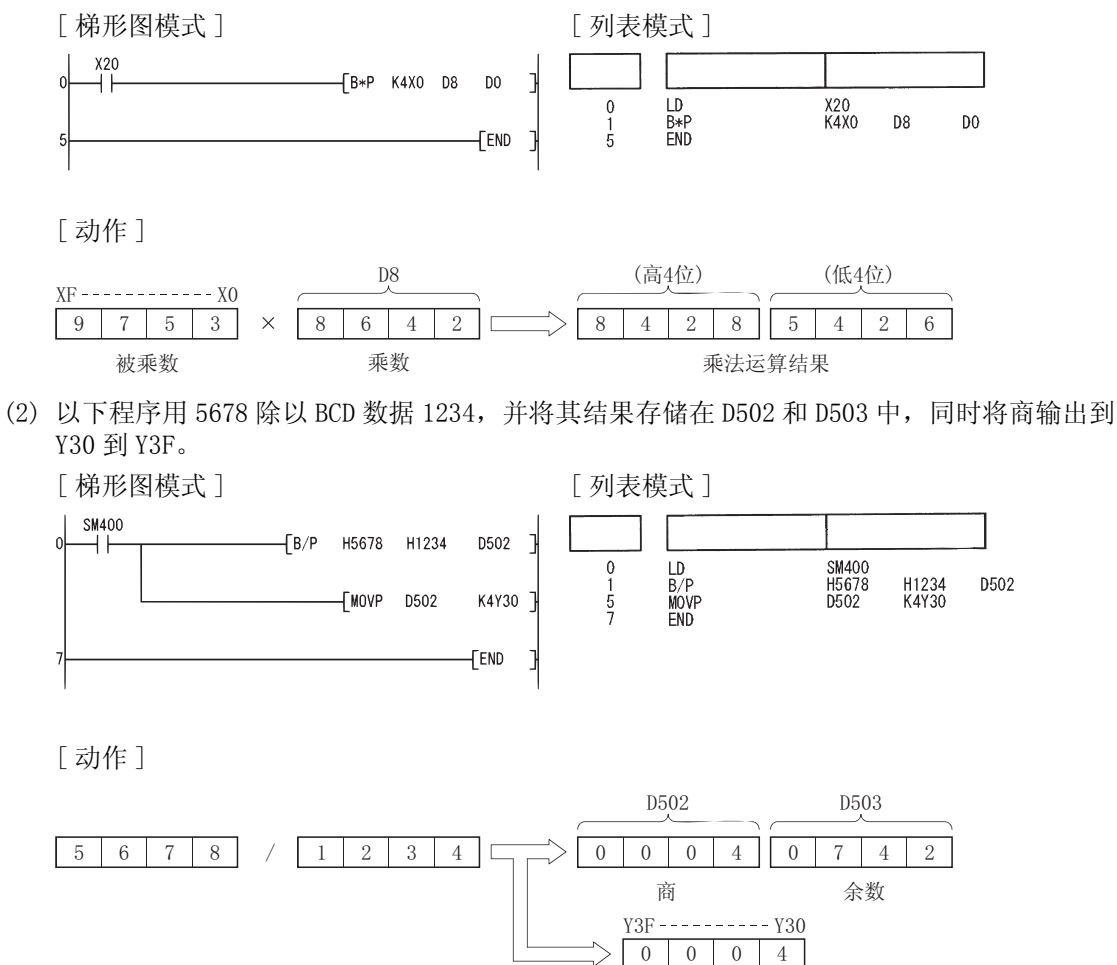

商

#### $6.2.8$  BCD 8 位乘法和除法运算 (DB\*(P)、DB/(P))

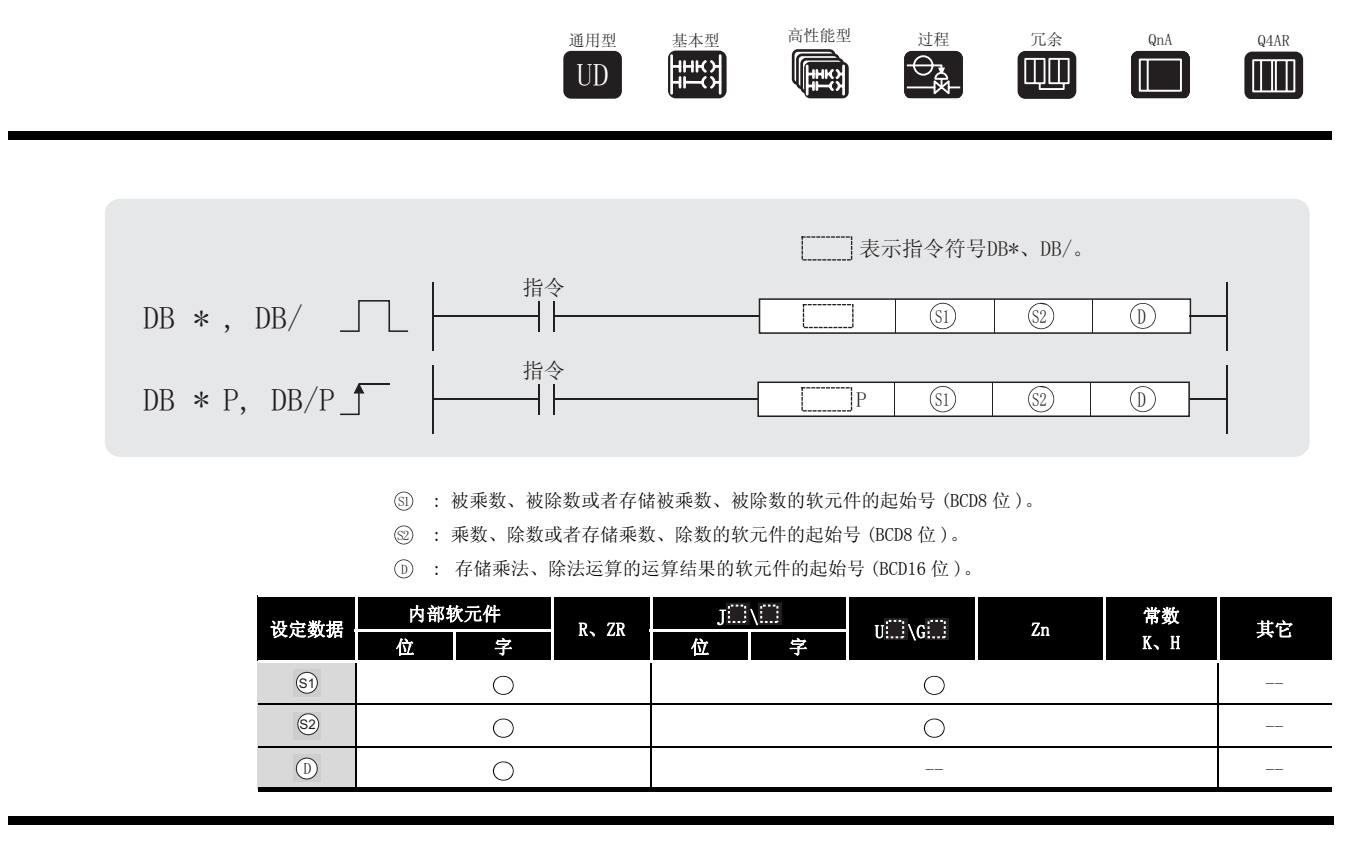

$$
\overleftrightarrow{\bm{\mathcal{L}}} \text{ in } \mathbb{R}
$$

DB\*

(1) 将 <sub>60</sub> 指定的 BCD 8 位数据与 @ 指定的 BCD 8 位数据相乘, 并将其乘积存储在 <sub>(</sub>) 指定的 软元件中。

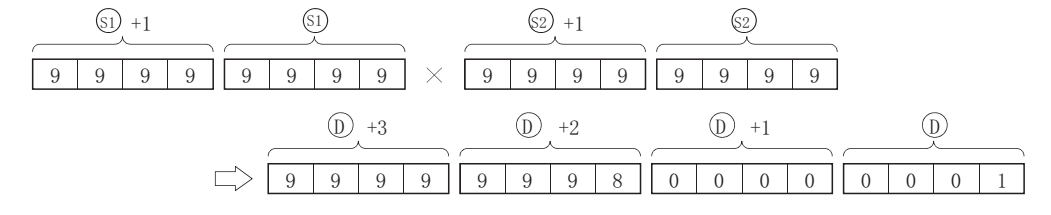

(2) 如果已把 指定为位软元件,那么乘积将使用低 8 位数字 ( 低 32 位 ),而高 8 位数字 ( 高 ' 32 位 ) 不会被指定。

K1 .. 低 1 位数字 (b0 到 3)、 K4 .低 4 位数字 (b0 到 b15)、 K8 ..低 8 位数字 (b0 到 b31) (3) 可以指定给 (5) 和 @ 的值的范围是 0 到 99999999 (8 位 BCD) 。

 $DB/$ 

(1) 用 <sub>60</sub> 指定的 8 位 BCD 数据除以 @ 指定的 8 位 BCD 数据, 并将其结果存储在 (p) 指定的软 元件中。

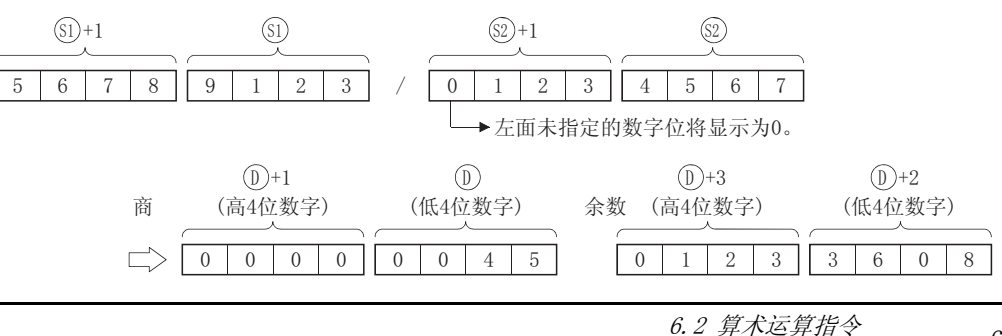

 $\widehat{\oplus}$ 

6

基本指令

 $6.2.8$  BCD 8 位乘法和除法运算 (DB\*(P)、DB/(P)) 6-41

(2) 除法运算结果使用 64 位,并以商和余数的形式存储。

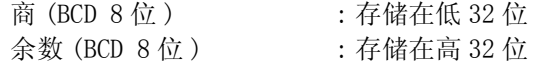

(3) 如果已把 ① 指定为位软元件, 那么将不存储除法运算产生的余数。

### 运算错误

(1) 在发生以下运行错误的情况中,错误标志 (SM0) 变为 ON,并且出错代码存储在 SD0 中。

• ⑤ 或 ⑧ 上的 BCD 数据超出了 0 到 99999999 的范围。( 出错代码 : 4100)

·试图用 0 去除 。( 出错代码 : 4100) 6

### ,<br>程序示例

(1) 以下程序将 BCD 数据 67347125 与 573682 相乘, 并将其结果存储在 D502 到 D505 中, 同时把 它的高 8 位数字输出到 Y30 到 Y4F。

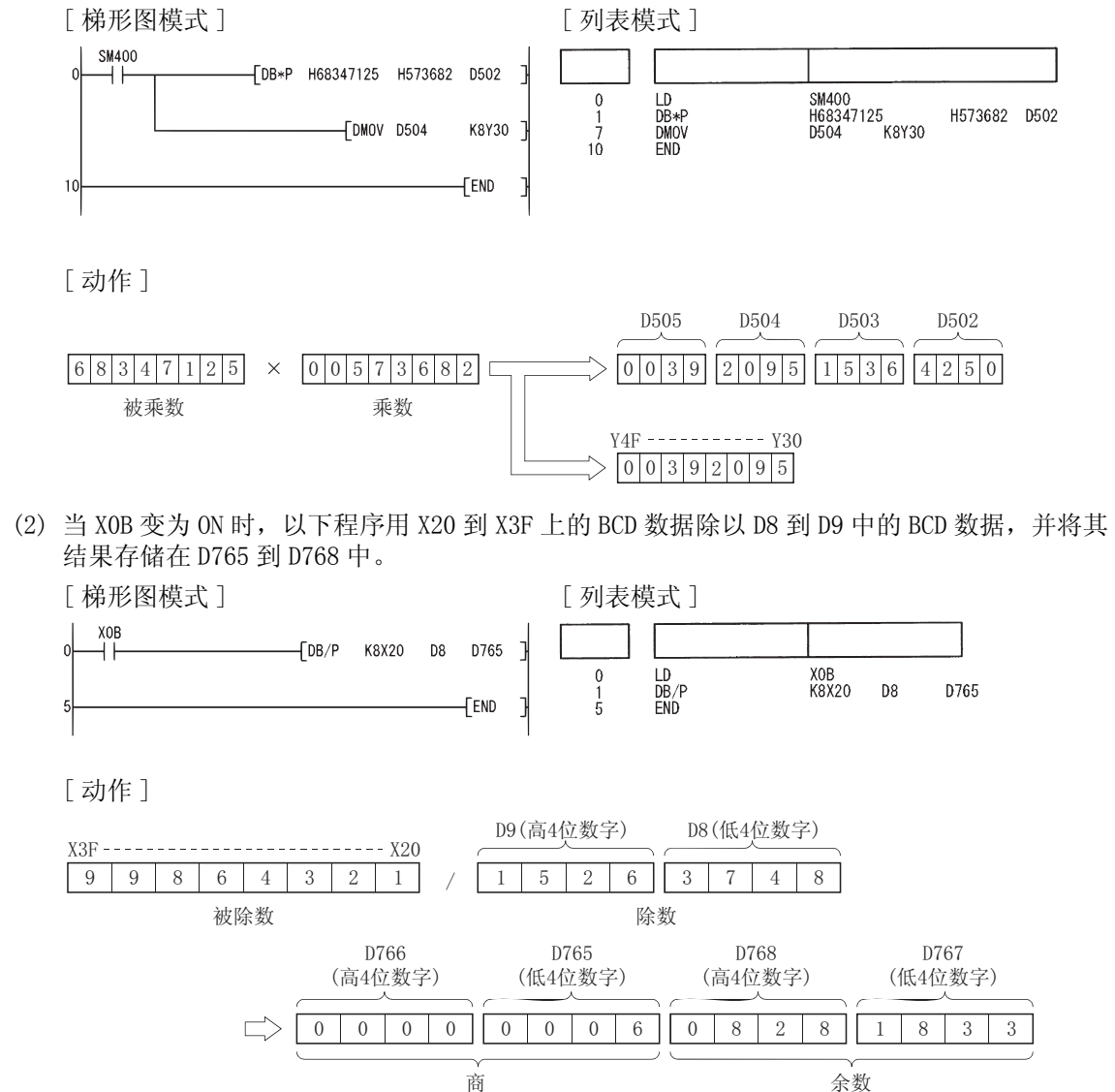

#### $6.2.9$  浮点数据的加法和减法运算  $(E+(P), E-(P))$

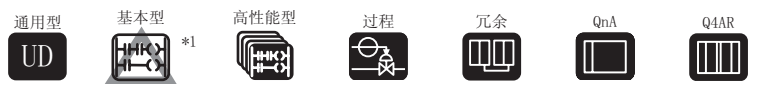

\*1: 序列号的前五位数字是 04122 或以后。

当设置了两个数据时 ((@+1、@)+(\_s+1、\_s)→(\_o+1、\_o)、 (\_o+1、\_o)−(\_s+1、  $(\circled{b}) \rightarrow (\circled{b} + 1, \circled{b})$ 

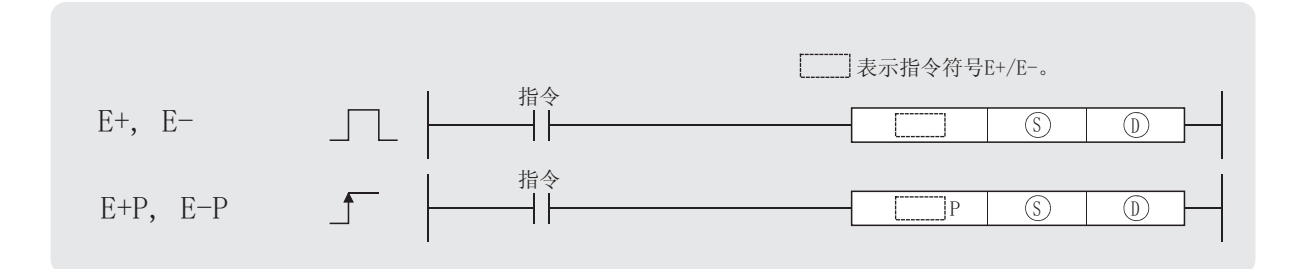

6) : 加数、减数或者存储加数、减数的软元件的起始号(实数)。

: 存储被加数、被减数的软元件的起始号 ( 实数 )。 '

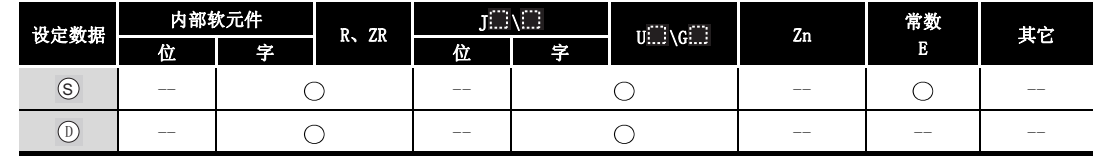

㛑 ࡳ 

 $E+$ 

(1) 将 (i) 指定的 32 位浮点类型实数与 (s) 指定的 32 位浮点类型实数相加, 并将它们的和存储 在 ① 指定的软元件中。

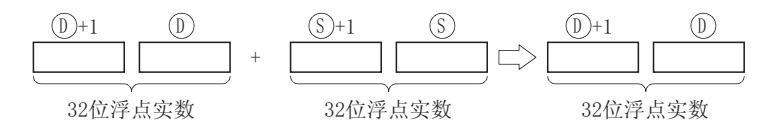

(2) 可以指定给 (s) 和 (p) 的值以及可以存储的值的范围如下:

 $0, 2^{-126} \leq$  | 指定值 (存储值) | <  $2^{128}$ 

 $E-$ 

(1) 将 ① 指定的 32 位浮点类型实数与 ③ 指定的 32 位浮点类型实数相减, 并将其结果存储在 指定的软元件中。 '

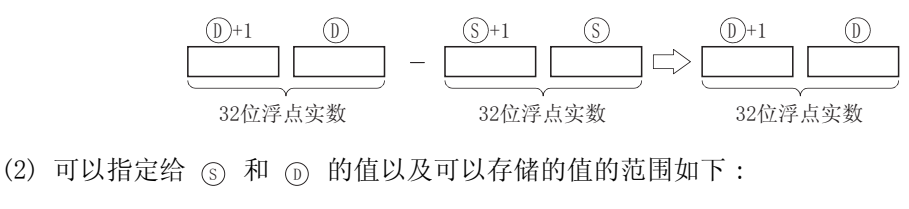

6

- (1) 在发生以下运行错误的情况中,错误标志 (SM0) 变为 ON,并且出错代码存储在 SD0 中。 • 指定软元件的内容或加法, 减法运算的结果不为"0", 或者不在下列范围之内: 0、  $2^{-126}$  ≤ | 指定软元件的内容 | <  $2^{128}$ ( 对于基本型 QCPU、高性能型 QCPU、过程 CPU、冗余 CPU、QnACPU 和 Q4ARCPU) ( 出错代码 : 4100)
	- $\cdot$  指定软元件的值为 $-0$  时。 $^{*2}$ ( 对于基本型 QCPU、高性能型 QCPU、过程 CPU、冗余 CPU 和 Q4ARCPU) ( 出错代码 : 4100)
		- 2: 有的 CPU 模块即使指定了 -0, 也不会发生运算错误。 有关详细信息,请参[阅 3.2.4 项](#page-85-0)。
	- ·加法、减法的结果超出了以下范围时。( 发生了上溢时。) ( 仅对于通用型 QCPU)  $2^{128}$  ≤ │ 加法减法结果 │ (出错代码 : 4141)
	- 指定软元件的内容为-0、非正规数、非数、±∞时。 ( 仅对于通用型 QCPU) ( 出错代码 : 4140)

## ,<br>程序示例

(1) 当 X20 变为 ON 时, 以下程序将 D3 和 D4 中的浮点类型实数与 D10 和 D11 中的浮点类型实数相 加,并将其结果存储在 D3 到 D4 中。

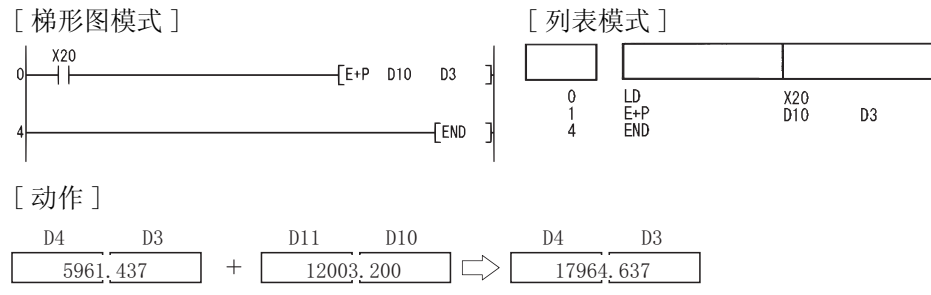

(2) 以下程序从 D20 和 D21 上的浮点类型实数中将 D10 和 D11 中的浮点类型实数减去,并将该减 法运算的结果存储在 D20 和 D21 中。

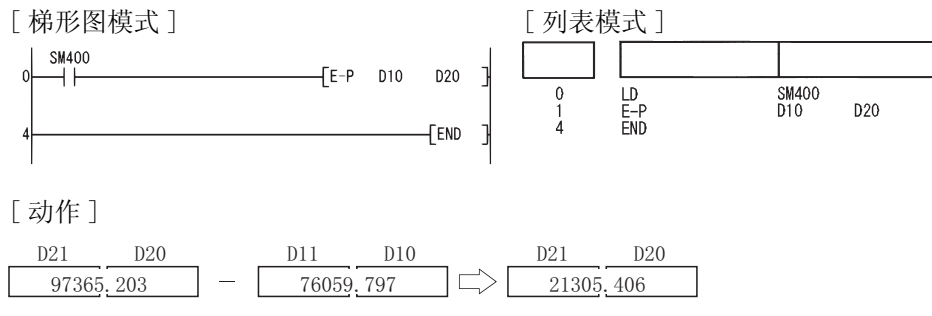

当设置了三个数据时 ((@+1、@)+(@+1、@)→(@+1、@)、 (@+1、@)-(@+1、  $\circled{c}_{\mathfrak{D}}) \rightarrow (\circled{p} +1 \circ \circled{p}))$ 

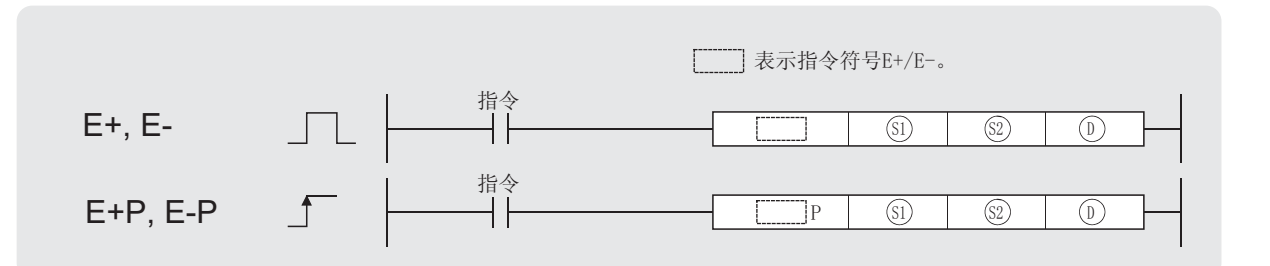

③ : 被加数、被减数或者存储被加数、被减数的软元件的起始号(实数)。

: 加数、减数或者存储加数、减数的软元件的起始号 ( 实数 )。 6

: 存储加法和减法运算结果的软元件的起始号 ( 实数 )。 '

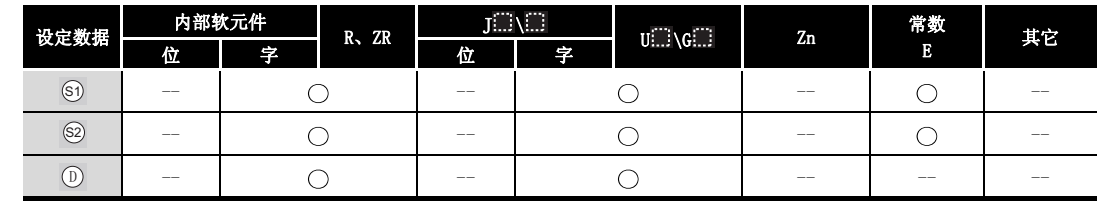

㛑 ࡳ

 $E+$ 

(1) 将 5 指定的 32 位浮点类型实数与 2 指定的 32 位浮点类型实数相加,并将它们的和存储 在 ① 指定的软元件中。

 ԡ⍂⚍ᅲ᭄ ԡ⍂⚍ᅲ᭄ ԡ⍂⚍ᅲ᭄ 6 6 6 6 ' '

(2) 可以指定给 5、 5 或 6 的值以及可以存储的值的范围如下:

0、 $2^{-126}$  ≤ | 指定值 (存储值) | <  $2^{128}$ 

- $E-$
- (1) 将 5 指定的 32 位浮点型实数与 5 指定的 32 位浮点型实数相减, 并将其结果存储在 6 指定的软元件中。

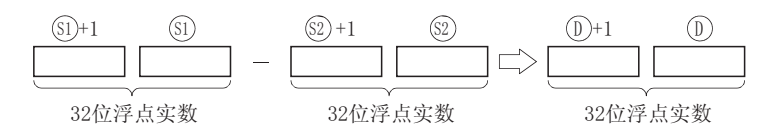

(2) 可以指定给 5 , 5 或 5 的值以及可以存储的值的范围如下:

0、 $2^{-126}$  ≤ | 指定值 (存储值) | <  $2^{128}$ 

舌

6

基本指令

(1) 在发生以下运行错误的情况中,错误标志 (SM0) 变为 ON,并且出错代码存储在 SD0 中。 ·指定软元件的值或加法、减法运算的结果不在下列范围之内 : 0、 $2^{-126}$  ≤ | 指定软元件的内容 | <  $2^{128}$ ( 对于基本型 QCPU、高性能型 QCPU、过程 CPU、冗余 CPU、QnACPU 和 Q4ARCPU) ( 出错代码 : 4100)  $\bullet$  指定软元件的值为 $-0$  时。 $^{\ast1}$ ( 对于基本型 QCPU、高性能型 QCPU、过程 CPU、冗余 CPU 和 Q4ARCPU) ( 出错代码 : 4100) 1: 有的 CPU 模块即使指定了 -0, 也不会发生运算错误。 有关详细信息,请参[阅 3.2.4 项](#page-85-0)。 ·加法、减法的结果超出了以下范围时。( 发生了上溢时。) ( 仅对于通用型 QCPU) 2128 | 加法减法结果 | ( 出错代码 : 4141) • 指定软元件的内容为 -0、非正规数、非数、土∞时。 ( 仅对于通用型 QCPU) ( 出错代码 : 4140)

## /程序示例

(1) 当 X20 变为 ON 时, 以下程序将 D3 和 D4 中的 32 位浮点型实数与 D10 和 D11 中的 32 位浮点型 实数相加,并将其结果输出到 R0 和 R1。

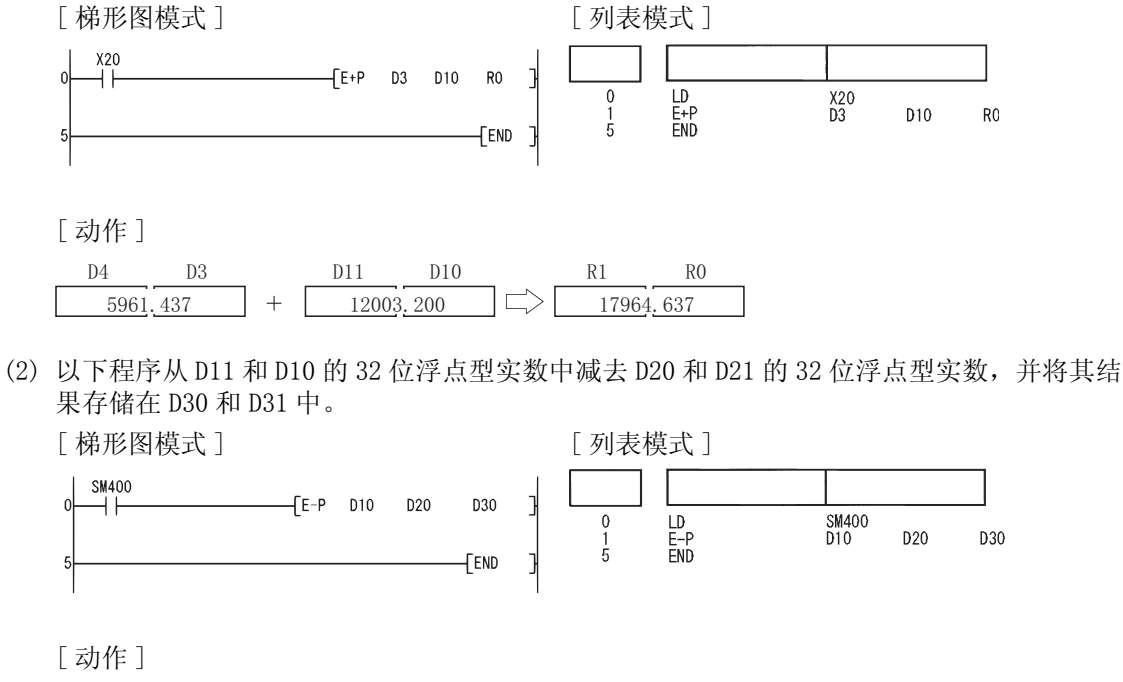

D20 D31

 $\Box$ 

21305.406

D<sub>30</sub>

D11

97365.203

D10 D21

76059.797

#### $6.2.10$  浮点数据的加法和减法运算 ( 双精度 )(ED+(P)、ED-(P))

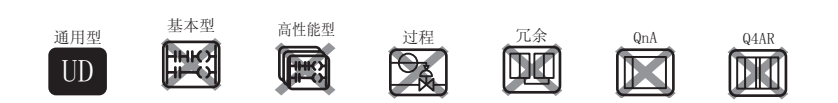

当设置了两个数据时 (( $\circledcirc$ +3、 $\circledcirc$ +2、 $\circledcirc$ +1、 $\circledcirc$ )+( $\circledcirc$ +3、 $\circledcirc$ +1、 $\circledcirc$ )→( $\circledcirc$ +3、 $\circledcirc$ +2、  $\mathbb{D}_0$  +1,  $\mathbb{D}_1$ ,  $\mathbb{D}_2$ ,  $\mathbb{D}_3$ ,  $\mathbb{D}_3$  +2,  $\mathbb{D}_3$  +1,  $\mathbb{D}_3$  +2,  $\mathbb{D}_3$  +2,  $\mathbb{D}_3$  +2,  $\mathbb{D}_3$  +2,  $\mathbb{D}_3$  +2,  $\mathbb{D}_3$  +2,  $\mathbb{D}_3$  +1,  $\mathbb{D}_3$ )

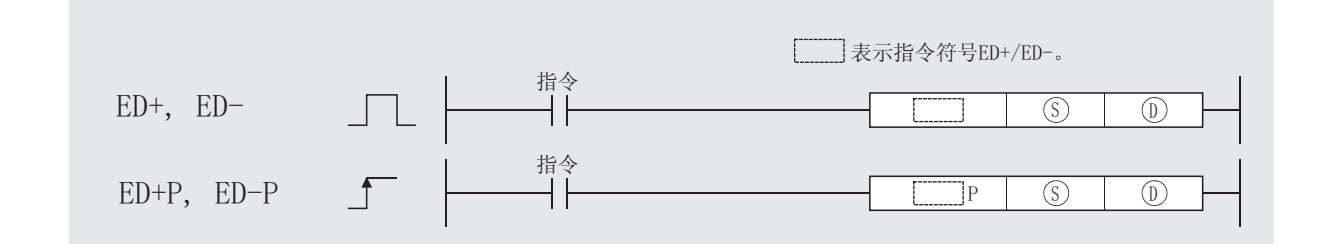

6) : 加数、减数或者存储加数、减数的软元件的起始号(实数)。

: 被加数、被减数或者存储被加数、被减数的软元件的起始号 ( 实数 )。 '

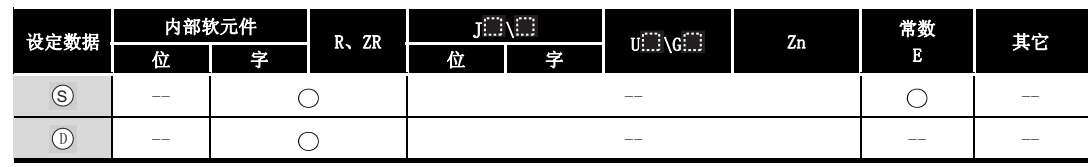

㛑 ࡳ

ED+

(1) 将 ① 指定的 64 位浮点型实数与 ② 指定的 64 位浮点型实数相加, 并将运算结果存储在 指定的软元件中。 '

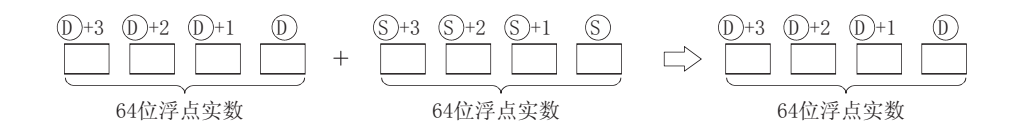

- (2) 可以在 (s) 和 (p) 指定的值以及可以存储的值的范围如下:
	- $0, 2^{-1022} \leq$  | 指定值 (存储值) | <  $2^{1024}$

6

ED-

(1) 将 <sub>(0)</sub> 指定的 64 位浮点型实数与 (s) 指定的 64 位浮点型实数相减, 并将其结果存储在 (i 指定的软元件中。

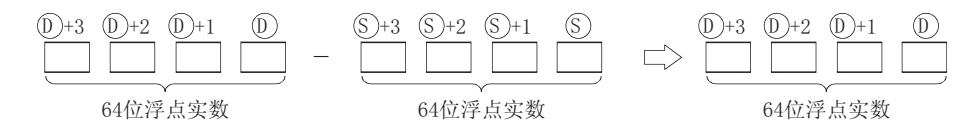

(2) 可以在 (s) 和 (p) 指定的值以及可以存储的值的范围如下:

 $0, 2^{-1022} \leq$  | 指定值 (存储值) | <  $2^{1024}$ 

## 运算错误

- (1) 在以下情况下将发生运算错误,错误标志 (SM0) 将变为 ON,并且相关出错代码存储到 SD0 中。
	- 指定的软元件的内容或加法结果不为"0", 或不在以下范围 : (出错代码 : 4140) 0、 $2^{-1022}$  ≤ | 指定的软元件的内容 | <  $2^{1024}$
	- 指定的软元件的值为 -0 。 (出错代码 : 4140)
- - ·加法 / 减法结果超出以下范围。( 运算结果上溢 ):  $2^{1024}$   $\le$  | 运算结果 |  $\le$  (出错代码 : 4141)

$$
\mathcal{Q} \mathsf{H} \mathsf{H} \mathsf{
$$

(1) 当 X20 变为 ON,以下程序将 D3 到 D6 的 64 位浮点型实数与 D10 到 D13 的 64 位浮点型实数相 加,并将其结果存储在 D3 到 D6 中。

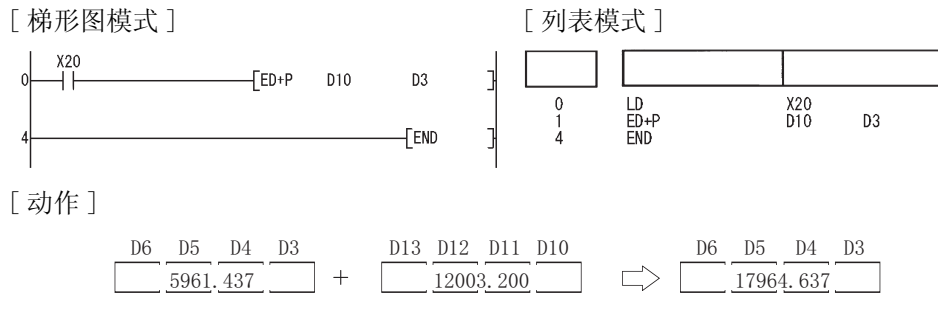

(2) 以下程序将 D20 到 D23 的 64 位浮点型实数与 D10 到 D13 的 64 位浮点型实数相减,并将减法 运算结果存储到 D20 到 D23 中。

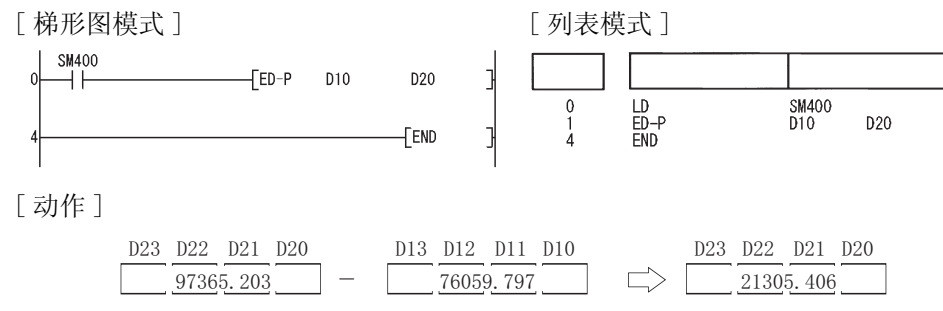

当设置了三个数据时((⑥+3、⑧+2、⑧+1、⑧)+(⑧+3、@+2、@+1、@)→(⑥+3、⑦+2、  $p_0+1, p_1), (q_1+3, q_1+2, q_1+1, q_1) - (q_2+3, q_2+2, q_2+1, q_2) - (p_1+3, p_1+2, q_1+1, q_1)$ 

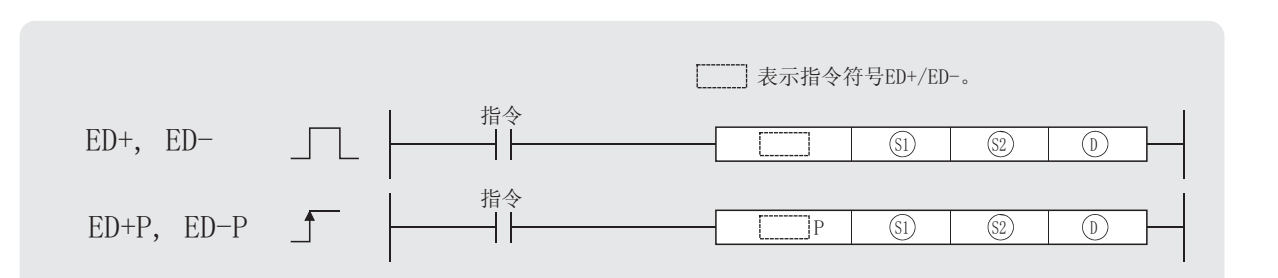

③ : 被加数、被减数或者存储被加数、被减数的软元件的起始号(实数)。

: 加数、减数或者存储加数、减数的软元件的起始号 ( 实数 )。 6

: 存储加法和减法运算结果的软元件的起始号 ( 实数 )。 '

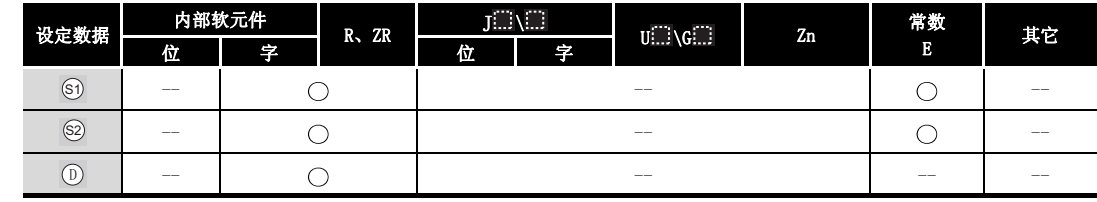

㛑 ࡳ

ED+

(1) 将 5 指定的 64 位浮点型实数与 2 指定的 64 位浮点型实数相加, 并将结果存储到 ① 指 定的软元件中。

 ԡ⍂⚍ᅲ᭄ ԡ⍂⚍ᅲ᭄ ԡ⍂⚍ᅲ᭄ 6 6 6 6 6 6 6 6 ' ' ' '

(2) 可以在 5、 5 和 5 中指定的值以及可以存储的值的范围如下:

 $0, 2^{-1022} \leq$  | 指定值 (存储值) | <  $2^{1024}$ 

 $ED-$ 

(1) 将 5 指定的 64 位浮点型实数与 2 指定的 64 位浮点型实数相减,并将结果存储到 7 指 定的软元件中。

 ԡ⍂⚍ᅲ᭄ ԡ⍂⚍ᅲ᭄ ԡ⍂⚍ᅲ᭄ 6 6 6 6 6 6 6 6 ' ' D D

(2) 可以指定给 5 、 2 和 5 的值以及可以存储的值的范围如下:

 $0, 2^{-1022} \leq$  | 指定值 (存储值) | <  $2^{1024}$ 

6

基本指令

- (1) 在以下情况下将发生运算错误,错误标志 (SM0) 将变为 ON,相关出错代码将被存储到 SD0 中。
	- 指定的软元件的内容或加法结果不为"0", 或不在以下范围 : (出错代码 : 4140)  $0.2^{-1022} \leq$  指定的软元件的内容  $\langle$  2<sup>1024</sup>
	- ·指定的软元件的值为 0。 ( 出错代码 : 4140) ·加法 / 减法结果超出以下范围 ( 运算结果上溢 )  $2^{1024}$   $\le$  | 运算结果 |  $\le$  0 224 (出错代码 : 4141)

## /程序示例

(1) 当 X20 变为 ON,以下程序将 D3 到 D6 的 64 位浮点型实数与 D10 到 D13 的 64 位浮点型实数相 加,并将结果输出到 R0 到 R3 中。

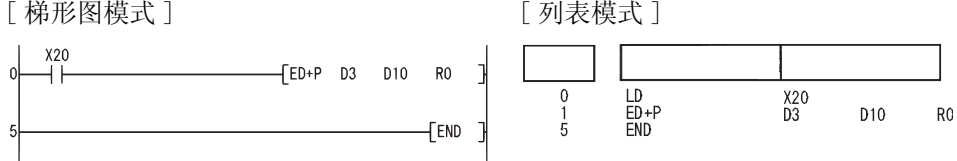

[ 动作 ]

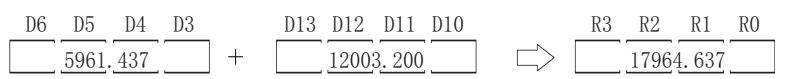

(2) 以下程序将 D10 到 D13 的 64 位浮点型实数与 D20 到 D23 的 64 位浮点型实数相减,并将减法 运算结果存储到 D30 到 D33 中。

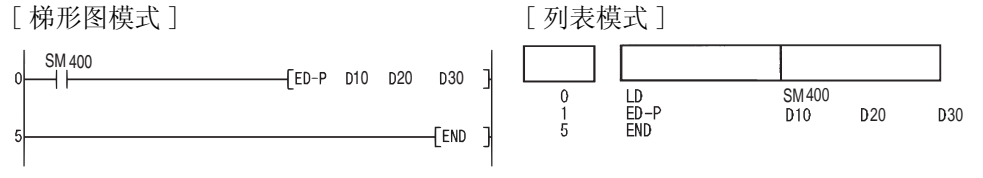

[ 动作 ]

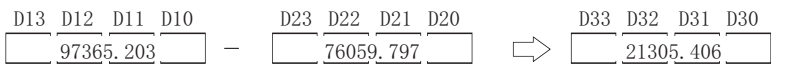

### $6.2.11$  浮点数据的乘法和除法运算 (E\*(P)、E/(P))

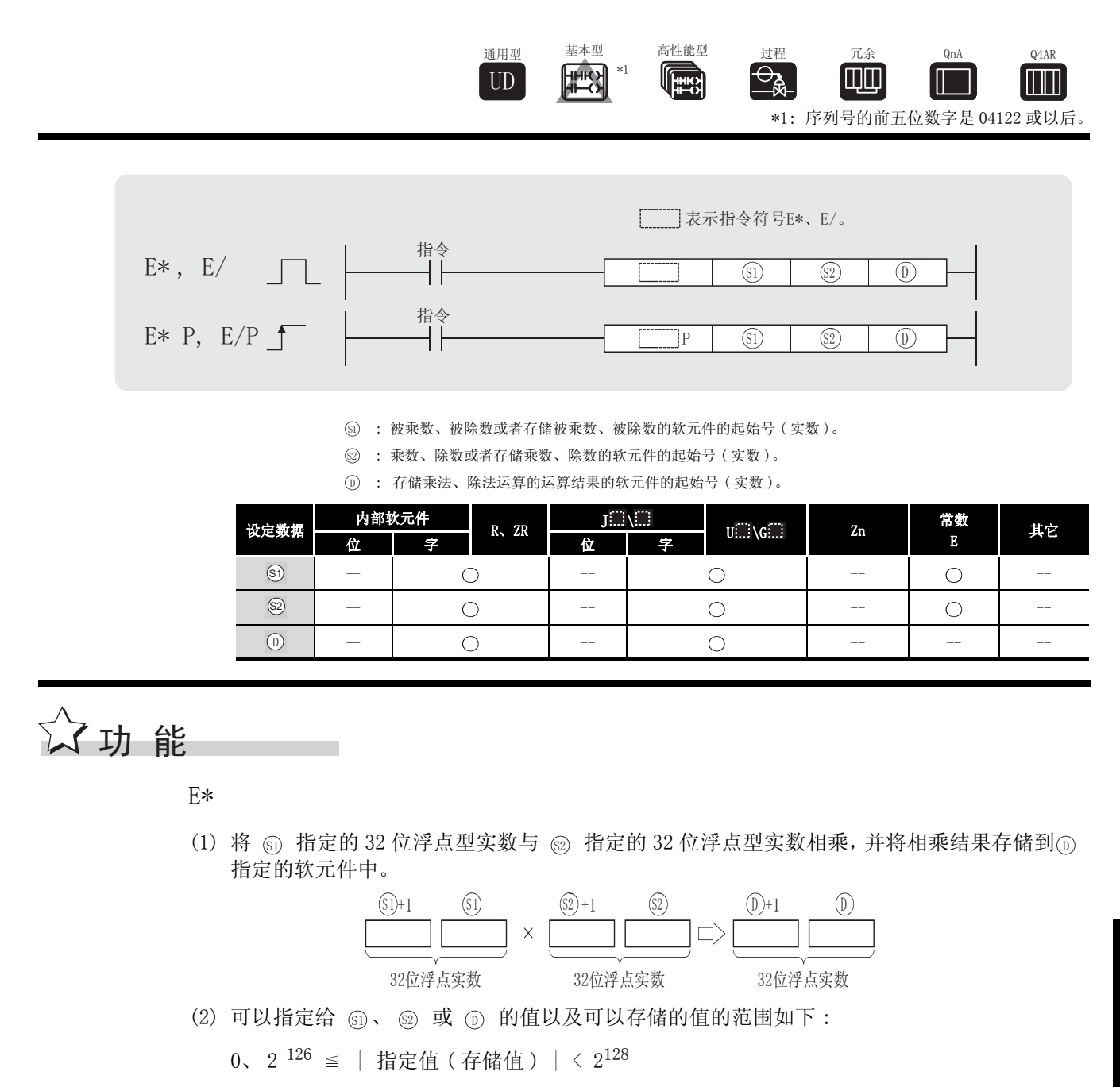

E/

(1) 用 5 指定的 32 位浮点型实数除以 5 指定的 32 位浮点型实数, 并将其结果存储到 ① 指 定的软元件中。

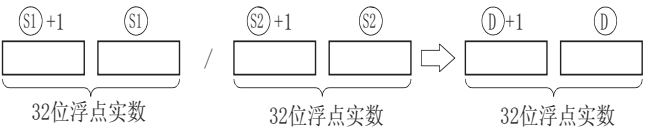

6

基本指令

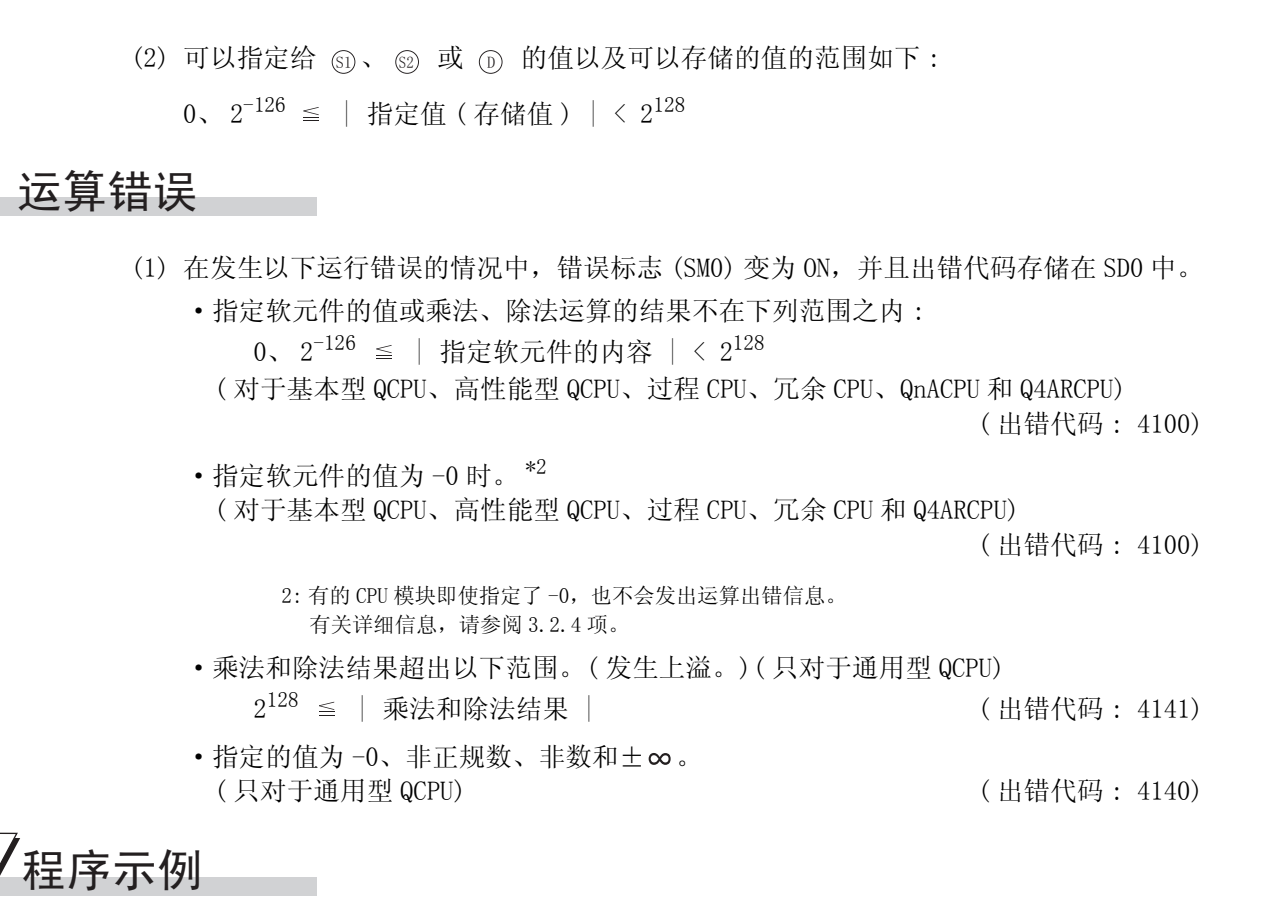

(1) 以下程序在 X20 为 ON 时, 将 D3 和 D4 中的 32 位浮点型实数与 D10 和 D11 中的 32 位浮点型实 数相乘,并将其结果存储在 R0 和 R1 中。

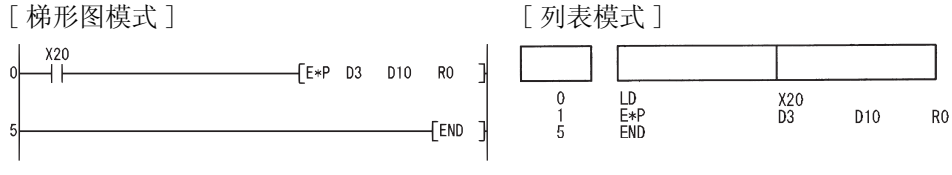

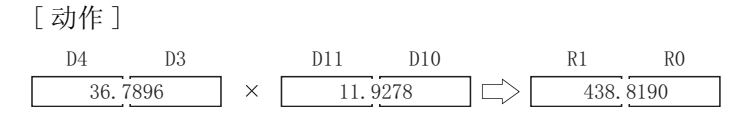

(2) 以下程序用 D20 和 D21 中的浮点类型实数去除 D10 和 D11 中的浮点类型实数,并将其结果存 储在 D30 和 D31 中。

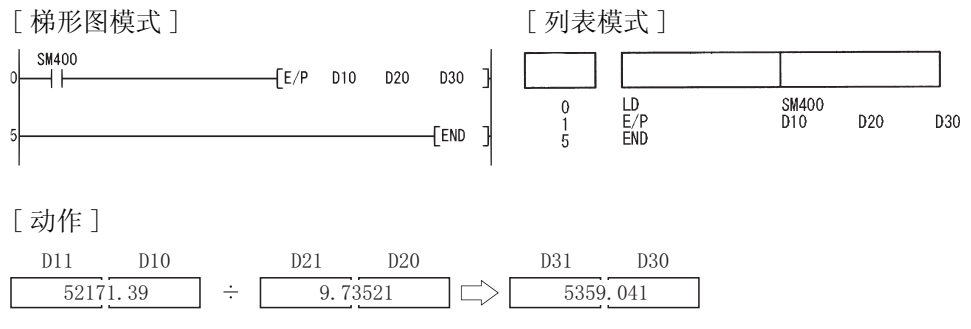

 $6.2.12$  浮点数据的乘法和除法运算 ( 双精度 )(ED\*(P)、ED/(P))

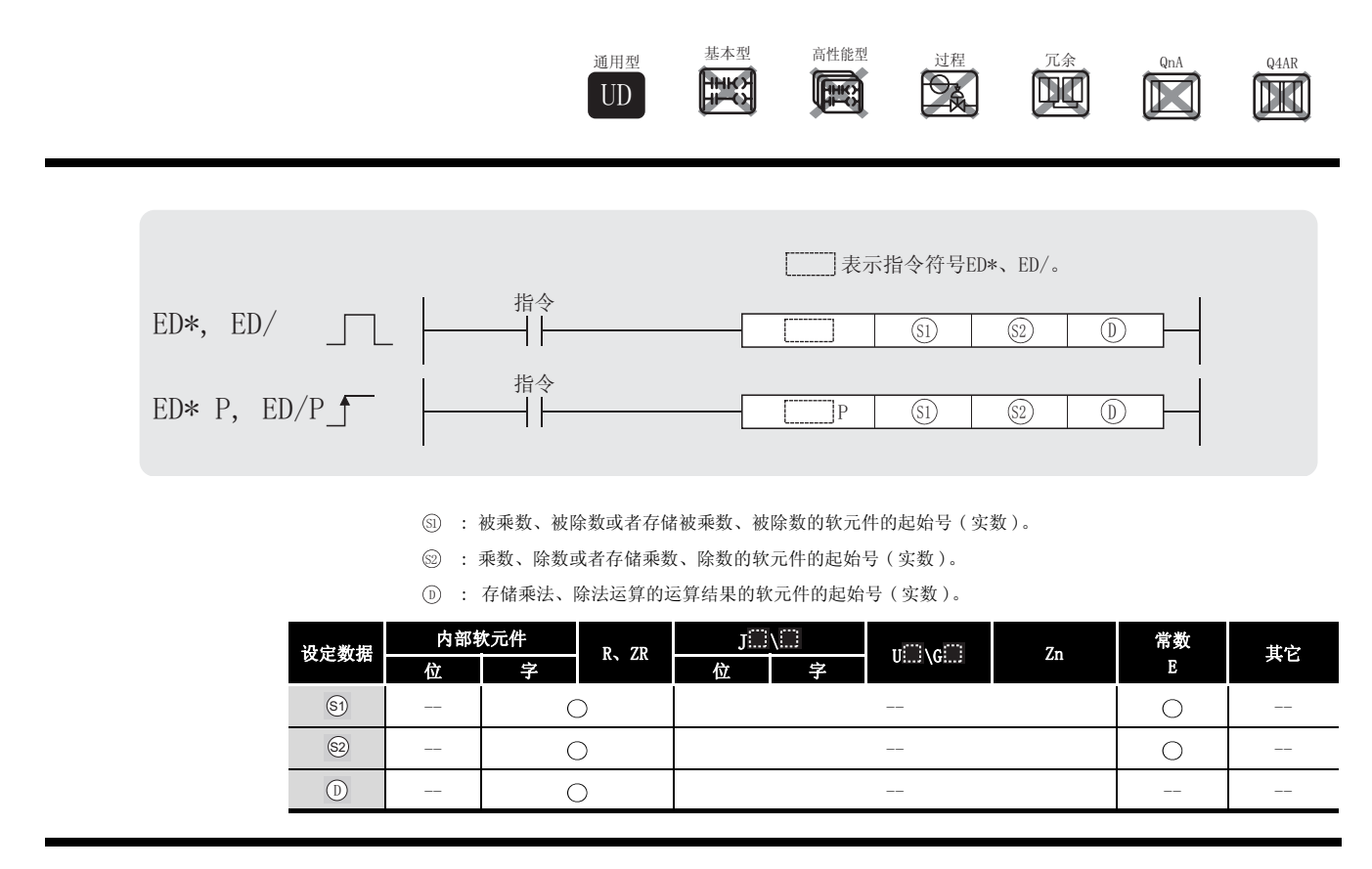

☆ 功能

ED\*

(1) 将 指定的 64 位浮点型实数与 指定的 64 位浮点型实数相乘, 并将运算结果存储在 6 6 指定的软元件中。 '

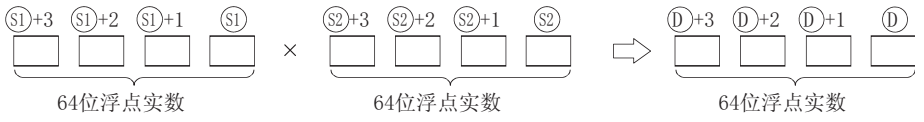

(2) 可以指定给 5、2 和 5 的值以及可以存储的值的范围如下:

 $0, 2^{-1022} \leq$  | 指定值 (存储值) | <  $2^{1024}$ 

(3) 当运算结果为 -0 或下溢时, 结果作为 0 处理。

6

基本指令

ED\*(P)、ED/(P)

 $ED*(P)$ ,

 $\mathrm{ED}/\left( \mathrm{P}\right)$ 

ED/

(1) 用 6 指定的 64 位浮点型实数除以 2 指定的 64 位浮点型实数, 并将其运算结果存储在 1 指定的软元件中。

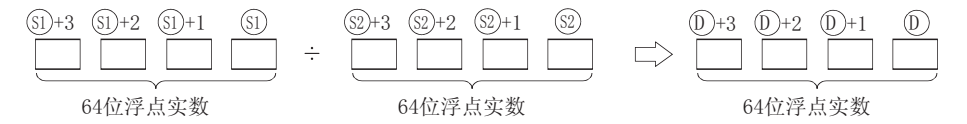

(2) 可以指定给 5、2 和 5 的值以及可以存储的值的范围如下:

0、  $2^{-1022}$  ≤ | 指定值 (存储值) | <  $2^{1024}$ 

(3) 当运算结果为 -0 或下溢时,结果做为 0 处理。

### 运算错误

(1) 在以下情况下将发生运算错误,错误标志 (SM0) 将变为 ON,相关出错代码将存储在 SD0 中。 • 指定的软元件的值或乘法结果不在以下范围 : ( 出错代码 : 4140)

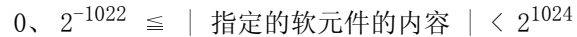

- ·指定的软元件的值为 -0。 ( 出错代码 : 4140)
- ·除法运算的 的值为 0。 ( 出错代码 : 4100) 6
	- ·乘法 / 除法结果超出以下范围 ( 运算结果上溢 ):  $2^{1024} \leq$  | 乘法除法运算结果 |  $\qquad$  |  $\qquad$  (出错代码 : 4141)

## /程序示例

(1) 以下程序在 X20 为 ON 时,将 D3 到 D6 的 64 位浮点型实数与 D10 到 D13 的 64 位浮点型实数相 乘,并将其结果存储在 R0 到 R3 中。

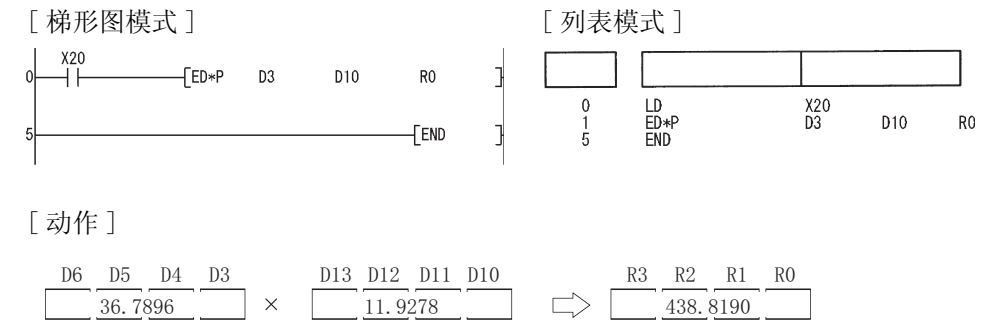

(2) 以下程序用 D10 到 D13 的 64 位浮点型实数除以 D20 到 D23 的 64 位浮点型实数,并将运算结 果存储在 D30 到 D33 中。

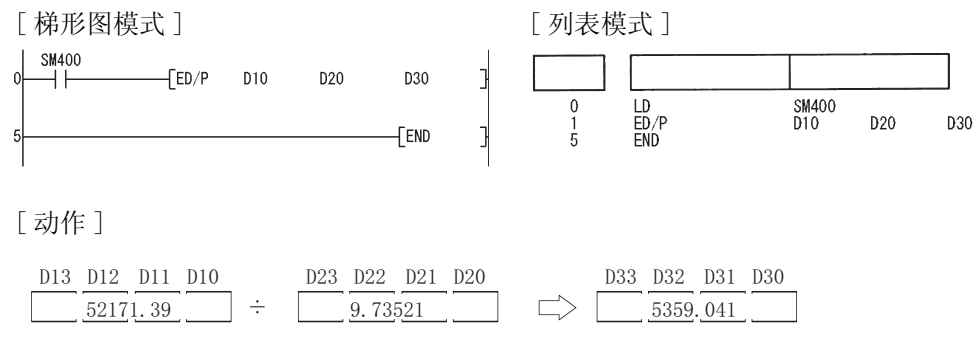

#### $6.2.13$  块加法和减法运算 (BK+(P)、BK-(P))

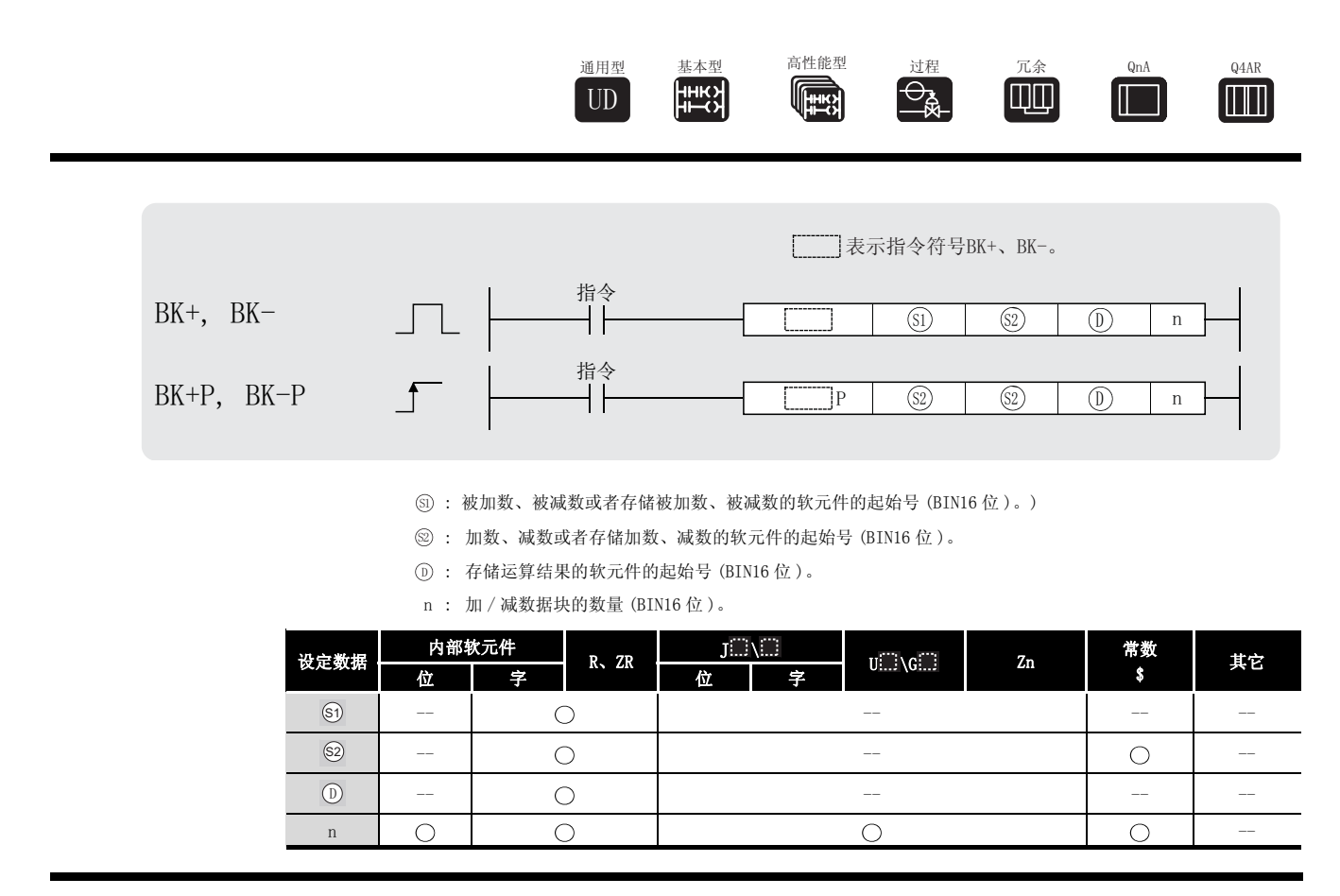

㛑 ࡳ

BK+

(1) 将从 5 指定的软元件开始的 n 点 BIN 数据与从 2 指定的软元件开始的 n 点 BIN 数据相 加,并将其结果存储在以 指定的软元件中。 '

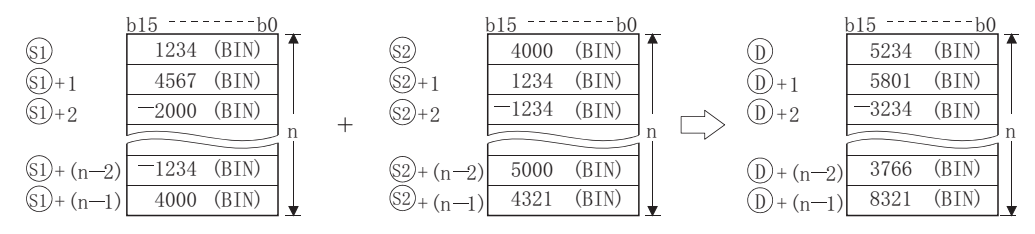

- (2) 块加法运算在 16 位单元中进行。
- (3) 可以指定给 @ 的常数的范围是 -32768 到 32767(BIN 16 位 )。

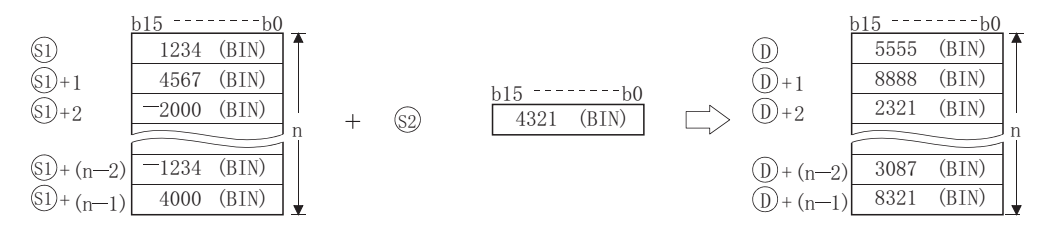

(4) 如果运算结果中产生了下溢或者上溢,则会发生以下情况 : 在这种情况下,进位标志不变为 ON。

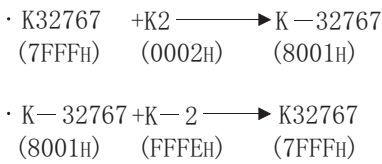

 $BK-$ 

(1) 从 5 指定的软元件开始的 n 点 BIN 数据中减去从 5 指定的软元件开始的 n 点 BIN 数据, 并将其结果存储在以 ① 指定的软元件中。

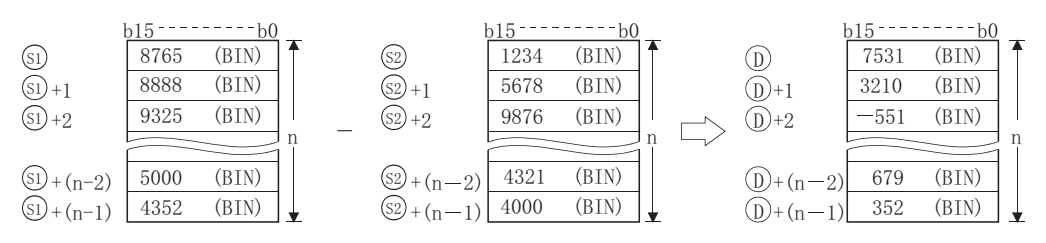

- (2) 块减法运算在 16 位单元中进行。
- (3) 可以指定给 . 的常数的范围是 -32768 到 32767 (BIN 16 位 )。

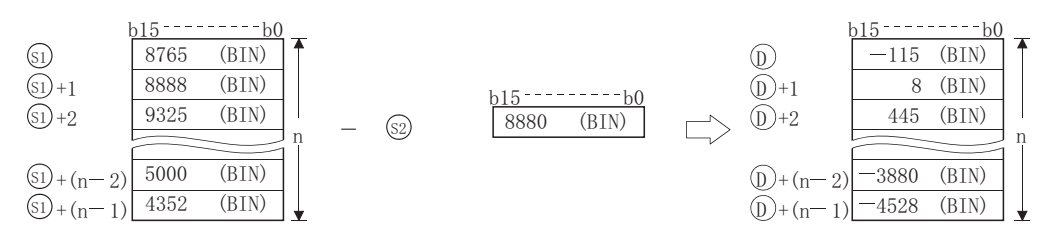

- (4) 如果运算结果中产生了下溢或者上溢,则会发生以下情况 : 在这种情况下,进位标志不变为 ON。
	- $K 32768 K2 \longrightarrow K32766$  $(8000H)$  $(0002H)$  $(7$ FFEH $)$
	- $\cdot$  K32767  $(7$ FFF $H$ )  $-K-2$  –  $-32767$  $(FFFEH)$   $(8001H)$

### 运算错误

(1) 在下述情况下将发生运算错误,错误标志 (SM0) 将变为 ON,出错代码将存储在 SD0 中。

·从 、 或 软元件起始的 n 位范围超出了相应软元件的范围。 6 6 '

( 出错代码 : 4101)

• 6) 和 (i) 的软元件范围重叠。(除给 (si) 和 (i) 分配了相同软元件时以外。) ( 出错代码 : 4101)

・ @ 和 @ 的软元件范围重叠。(除给 @ 和 @ 分配了相同软元件时以外。) ( 出错代码 : 4101) 6

## ,<br>程序示例

(1) 当 X20 变为 ON 时, 以下程序将 D100 到 D103 的数据与存储在 R0 到 R3 的数据相加,并将运算 结果存储在起始于 D200 的区域中。

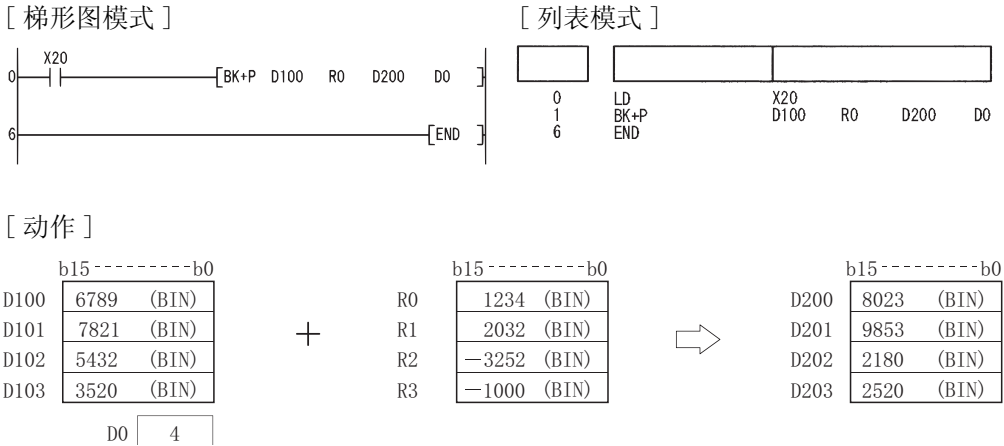

(2) 当 X1C 变为 ON 时, 以下程序从 D100 到 D102 的数据中减去常数 8765, 并将减法运算结果存 储到起始于 R0 的区域中。

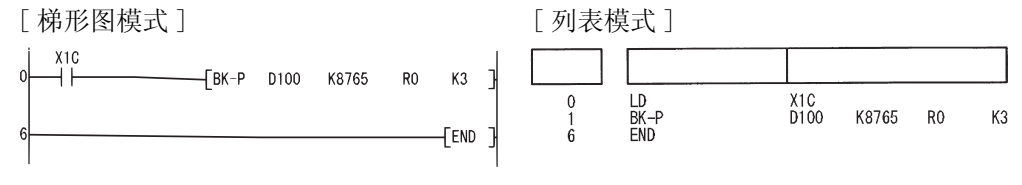

[ 动作 ]

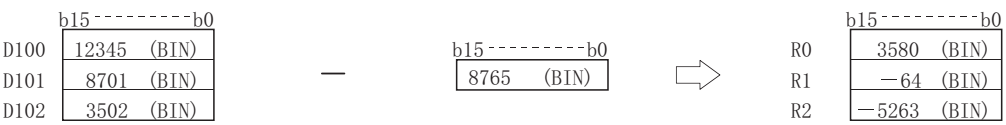

### 6. 2. 14 链接字符串 (\$+(P))

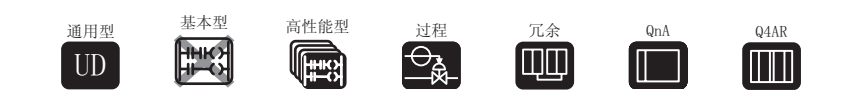

 $\boxed{1}$  当设置了两个数据时 $($  ① +  $\textcircled{\tiny S}$  →  $\textcircled{\tiny D}$ )

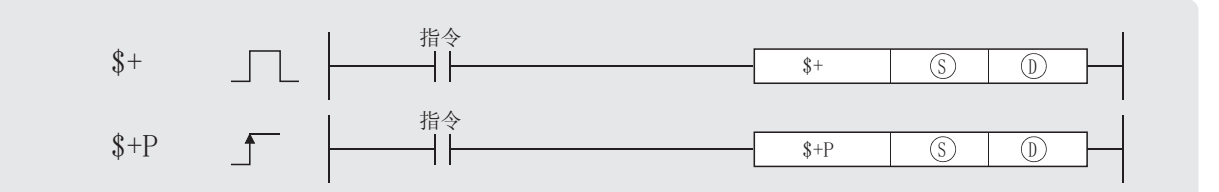

(S): 链接数据或存储链接数据的软元件的起始号(字符串)。

(0): 存储被链接数据的软元件的起始号(字符串)。

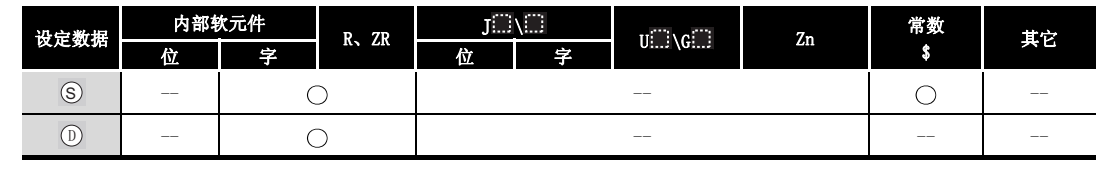

# 公功能

(1) 将从 (s) 指定的软元件号开始的软元件中存储的字符串数据追加到从 (b) 指定的软元件中存 储的字符串数据的后面,并存储在从 ① 指定的软元件号开始的软元件中。

该字符串数据对象是指从 (i) 和 (s) 指定的软元件号开始到存储 "00H"的软元件号为止的 软元件中存储的字符串数据。

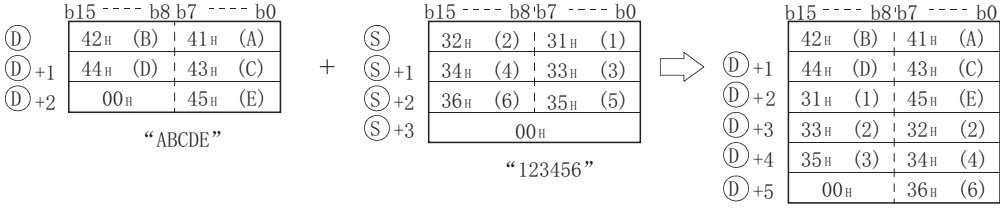

"ABCDE123456"

(2) 当链接字符串的时候, 表示 (n) 指定的字符串数据的结束的"00H"将被忽略, 并且, 将 (s) 指定的字符串数据追加到 ① 字符串的最后一个字符之后。

 $\left( \begin{matrix} 1 \\ 1 \end{matrix} \right)$ 

(1) 在下述情况下将发生运算错误,错误标志 (SM0) 将变为 ON,出错代码将存储在 SD0 中。

- ·不能完整存储从 指定的软元件号到相关软元件的最终软元件号之间链接的整个字符 ' 串。 ( 出错代码 : 4101)
- •⑤ 与 ⑥ 指定的字符串的存储软元件号相互重叠。 (出错代码: 4101)
- •⑤ 与 ⓪ 的字符串超出 16383 字符。 (出错代码: 4101)

# /程序示例

(1) 当 X0 变为 ON 时, 以下程序将存储在 D10 到 D12 中的字符串与字符串 "ABCD"链接起来。 [ 梯形图模式 ] [ 2 ] [ 9] [ 列表模式 ]

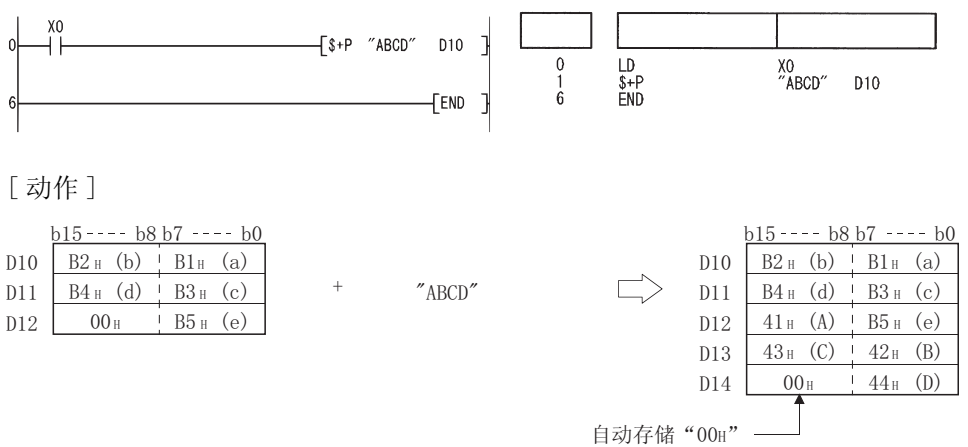

 $[2]$  当设置了三个数据时 $($ @+@ →  $\odot$ )

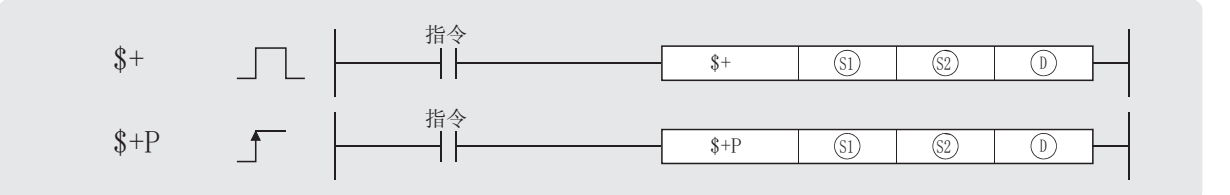

5 : 链接数据或存储链接数据的软元件的起始号(字符串)。

2 : 被链接数据或存储被链接数据的软元件的起始号(字符串)。

1 : 存储链接结果的软元件的起始号(字符串)。

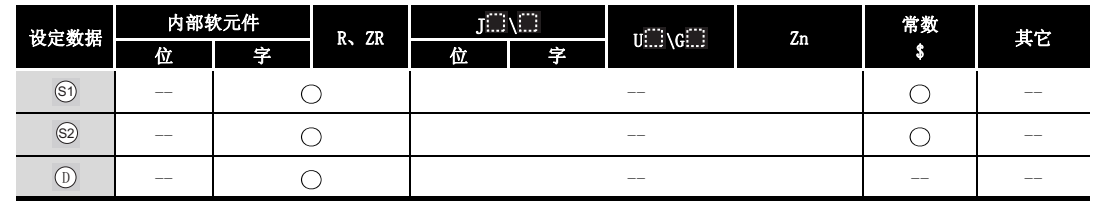

# 公功能

(1) 将从 @ 指定的软元件中存储的字符串数据追加到从 @ 指定的软元件中存储的字符串数据 的后面,并存储在从 (D) 指定的软元件中。

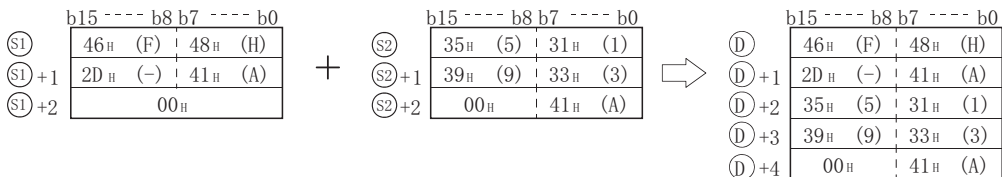

(2) 当链接字符串时, 表示 61 指定的字符串数据的结束的"00H"将被忽略, 62 指定的字符串 数据将被连接到 5 字符串的最后一个字符后。

 $6\overline{)}$ 

- (1) 在以下情况下将发生运算错误, 且错误标志将变为 ON。
	- 不能完整存储从 ⑩ 指定的软元件号到相关软元件的最终软元件号之间的链接的整个字符 串。 (出错代码: 4101)

(出错代码: 4101)

(出错代码: 4101)

•61 与 62 指定的字符串的存储软元件号相互重叠。 (出错代码: 4101)

• 3 与 ① 指定的字符串的存储软元件号相互重叠。

•50、52 与 5 的字符串超出 16383 字符。

**7程序示例** 

(1) 当 X0 变为 ON 时, 以下程序将存储在 D10 到 D12 中的字符串与字符串 "ABCD"链接起来, 并 将它们存储在从 D100 开始的软元件中。

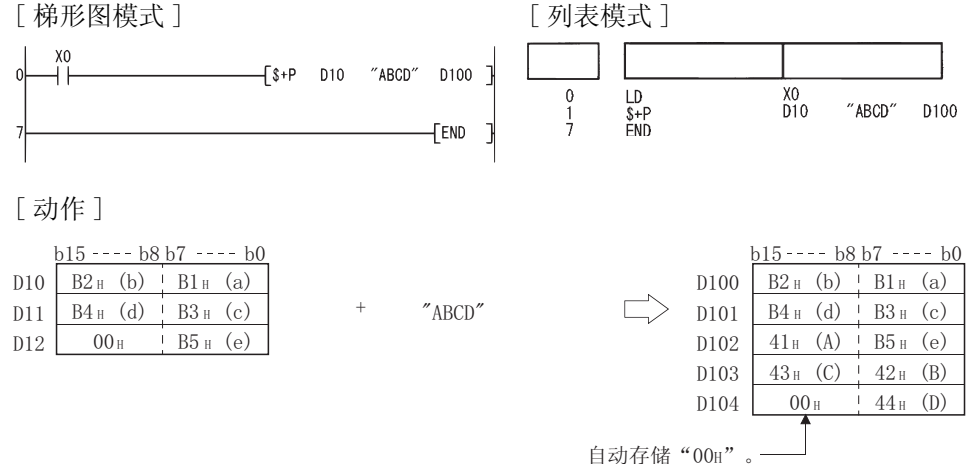

 $6.2.15$  16位 BIN 数据的递增和递减运算(INC(P)、DEC(P))

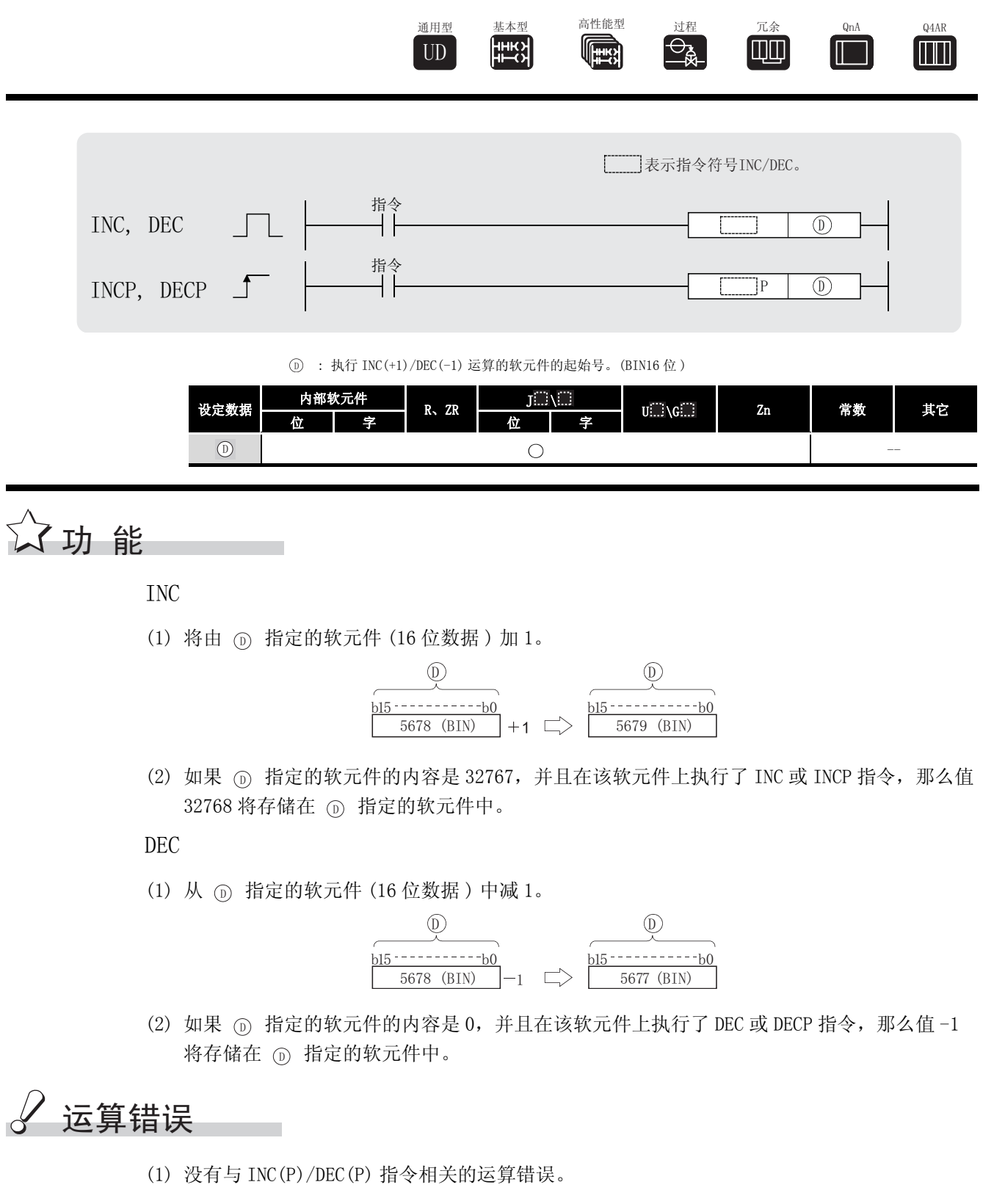

 ${\rm LNC}\,({\mathbb P})$  ,  $\;$  DEC  $({\mathbb P})$ 

 $6\overline{)}$ 

## ,<br>程序示例

- (1) 当 X8 变为 ON 时,存储在计数器 C0 到 C20 中的当前值以 BCD 数据的形式输出到 Y30 到 Y3F。 ( 在当前值小于 9999 的时候 )
	- [ 梯形图模式 ]

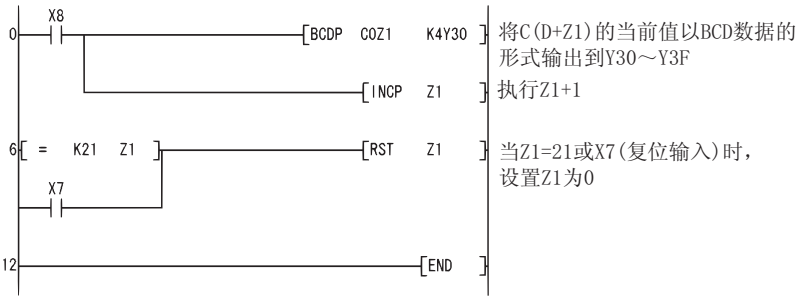

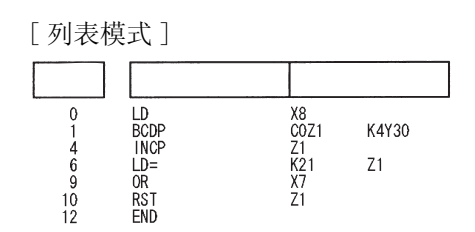

(2) 以下是一个减法计数器程序。 [ 梯形图模式 ]

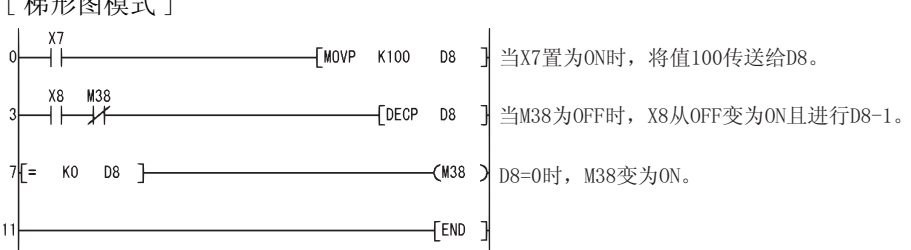

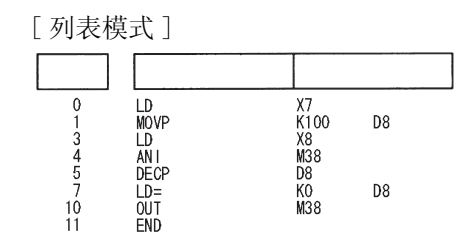

## $6.2.16$  32位 BIN 数据的递增和递减运算 (DINC(P)、DDEC(P))

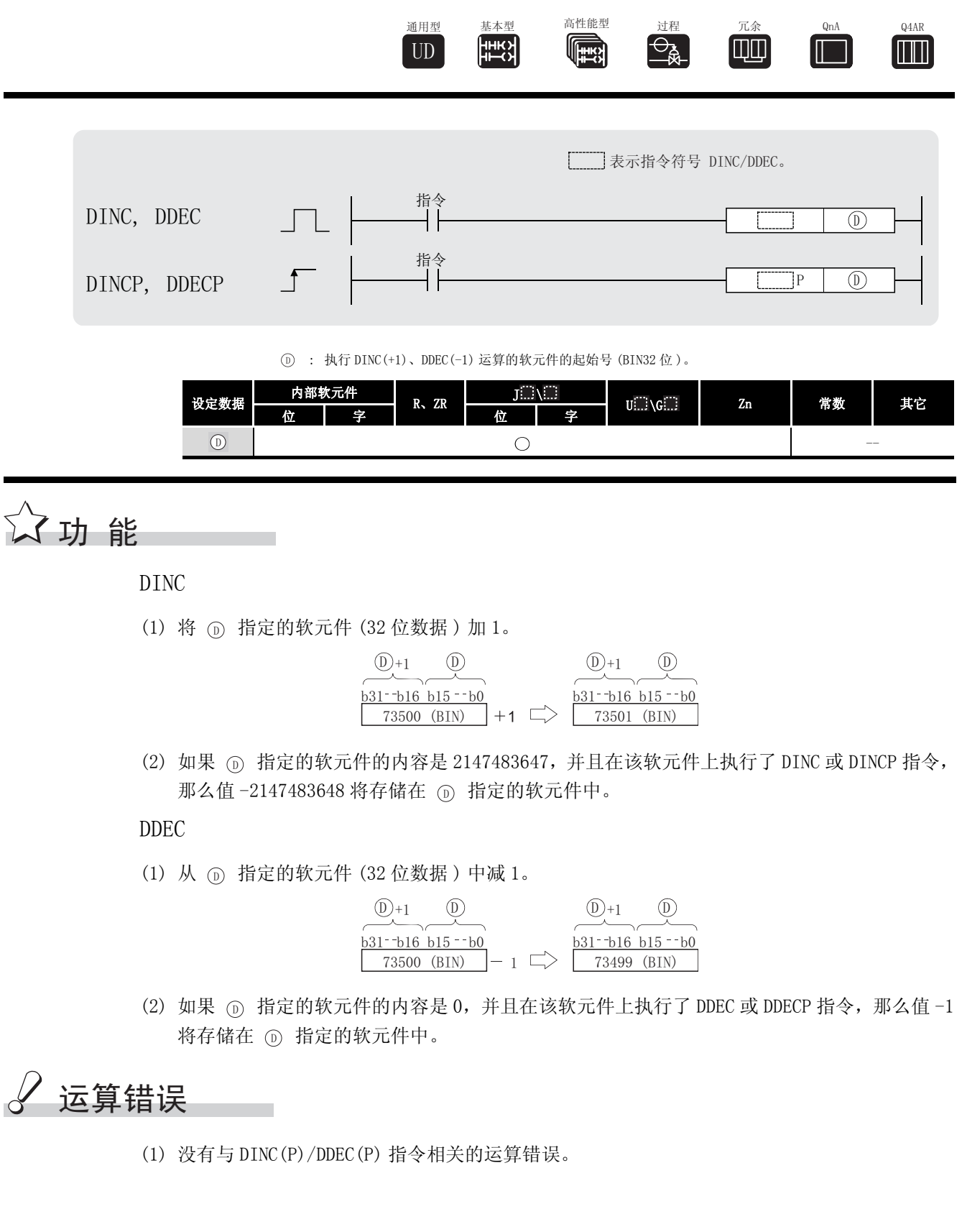

 $6\overline{)}$ 

基本指令

 $\mathrm{DINC}\left( \mathrm{P} \right)$  ,  $\mathrm{~DDEC}\left( \mathrm{P} \right)$ 

## ,<br>程序示例

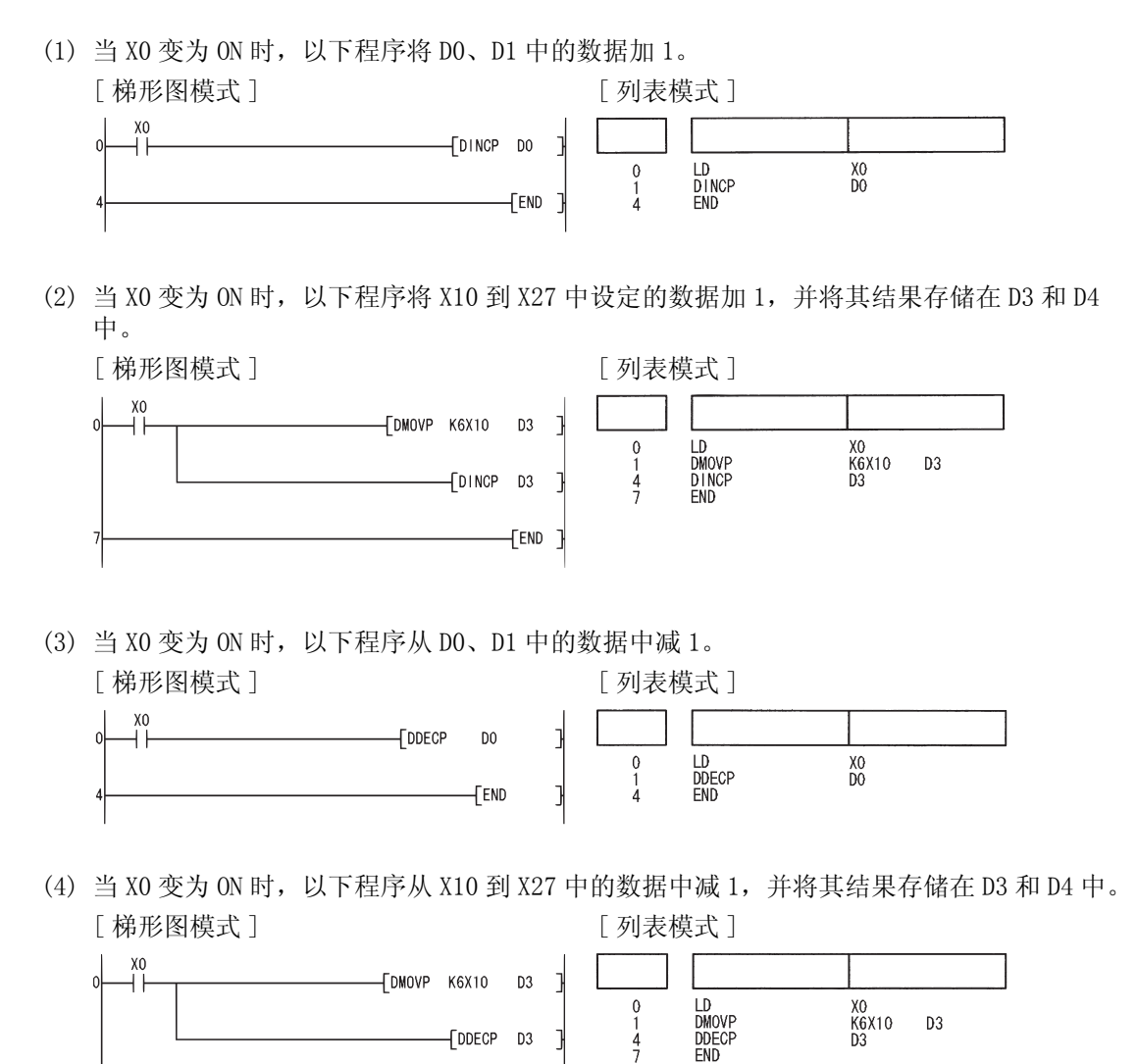

 $[END]$ 

#### 6.3 数据转换指令

#### $6.3.1$  从 BIN 数据到 4 位和 8 位 BCD 数据的转换  $(BCD(P), DBCD(P))$

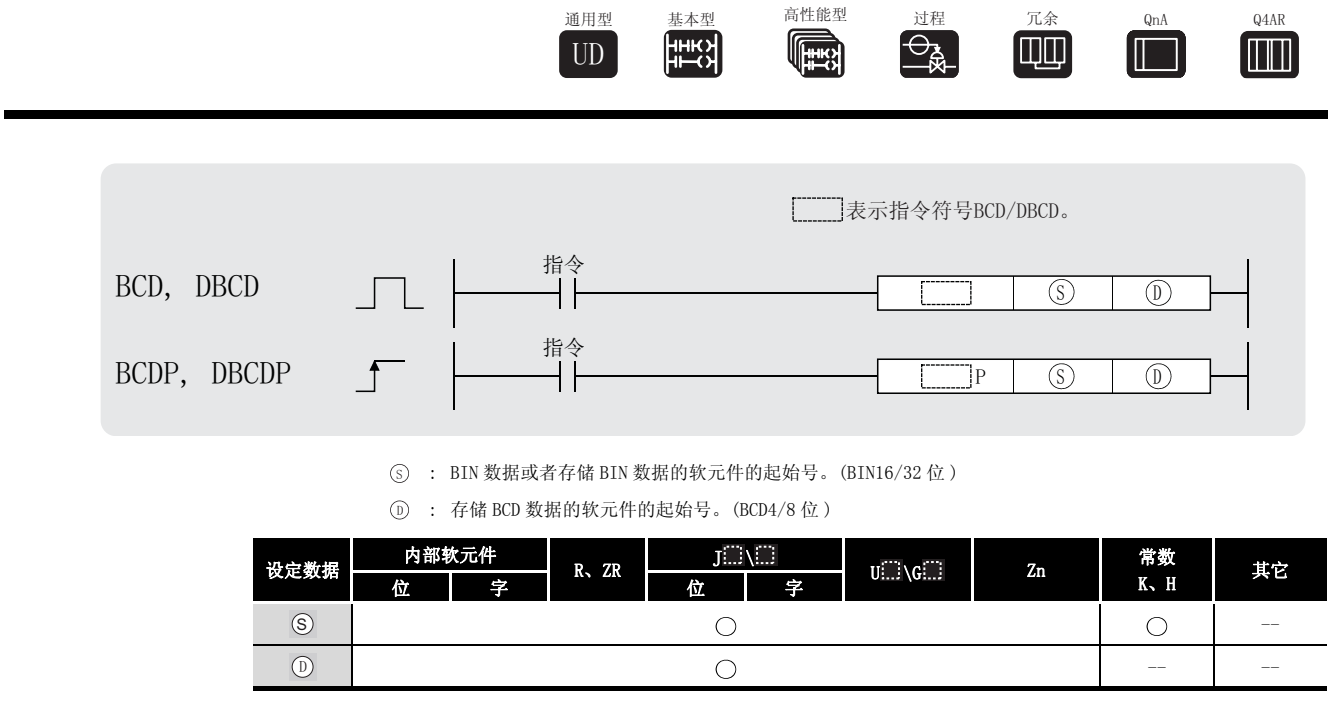

☆功能

BCD

将 ⑤ 指定的软元件中的 BIN 数据 (0 到 9999) 转换成 BCD 数据,并将它存储在 ⑥ 指定的软 元件中。

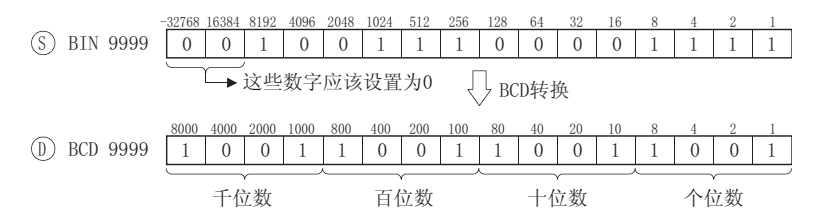

#### DBCD

将 指定的软元件中的 BIN 数据 (0 到 99999999) 转换成 BCD 数据,并将它存储在 指定 6 ' 的软元件中。

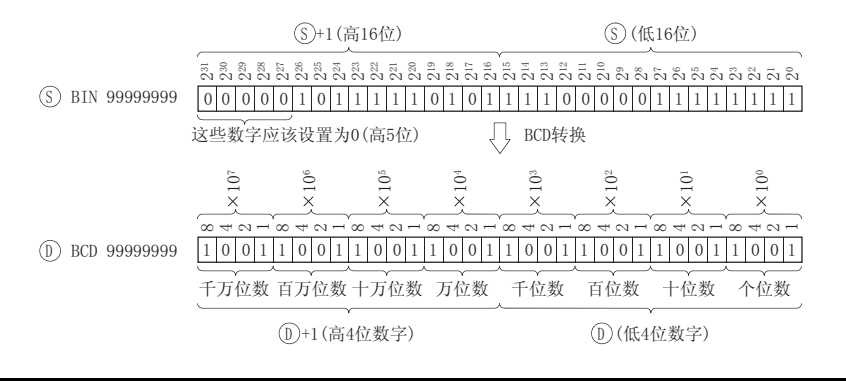

6

基本指令

BCD(P)、DBCD(P)

 $3CD(P)$ ,  $DBCD(P)$ 

6.3 数据转换指令

6.3.1 从 BIN 数据到 <sup>4</sup> 位和 <sup>8</sup> <sup>位</sup> BCD 数据的转换 (BCD(P)、DBCD(P)) 6-67

- (1) 在发生以下运行错误的情况中,错误标志 (SM0) 变为 ON,并且出错代码存储在 SD0 中。
	- •发出 BCD 指令时, ⑤ 上的数据不在 0 到 9999 范围之内。 ( 出错代码 : 4100)
	- •发出 DBCD 指令时, ⑤ 和 ⑥+1 上的数据不在 0 到 99999999 范围之内。

( 出错代码 : 4100)

\_<br>/程序示例

(1) 以下程序将位于 Y20 到 Y2F 上的 C4 的当前值输出到 BCD 显示设备。

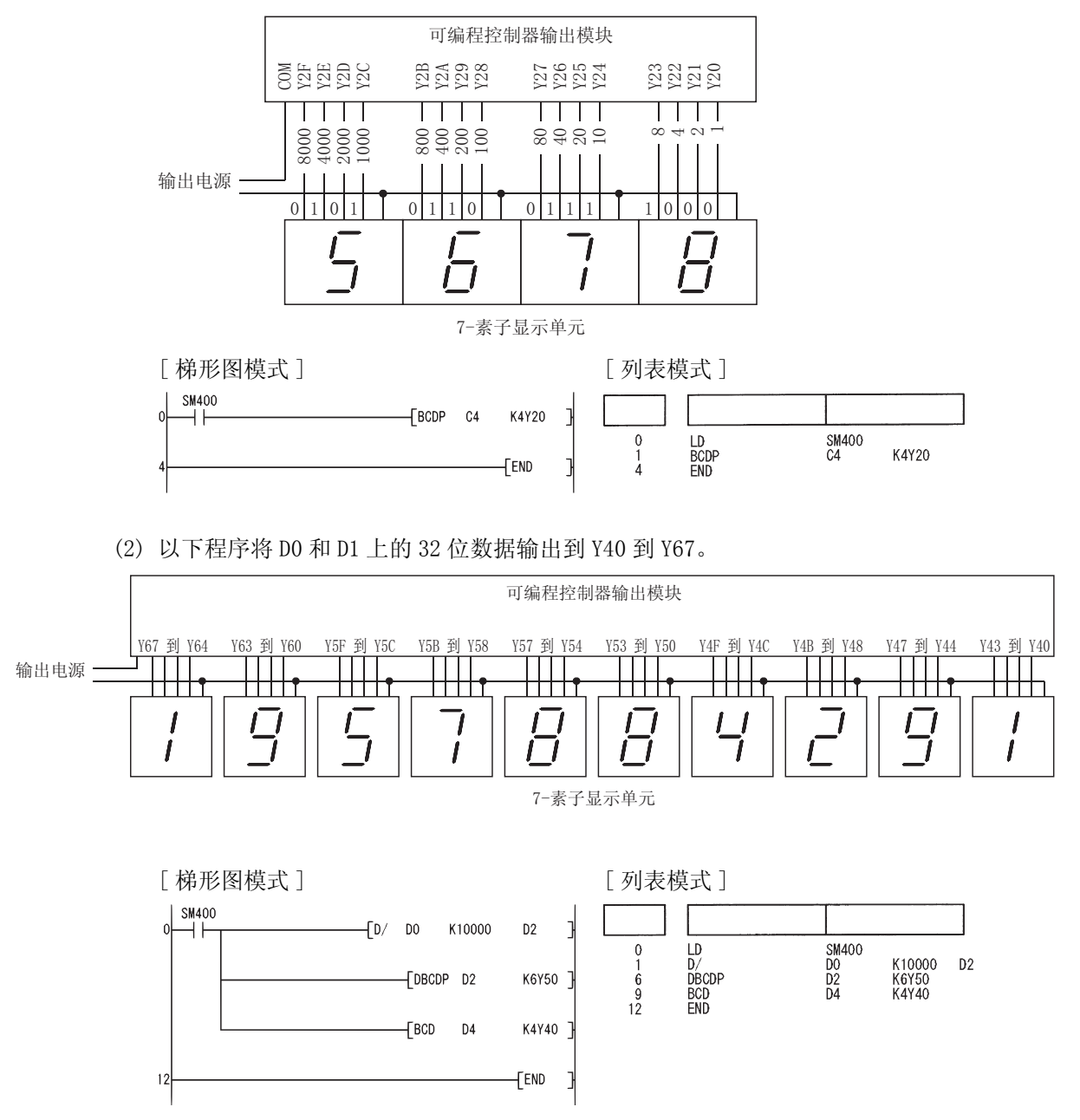

#### 6. 3. 2 从 BCD 4 位和 8 位数据到 BIN 数据的转换 (BIN(P)、  $DBIN(P)$ )

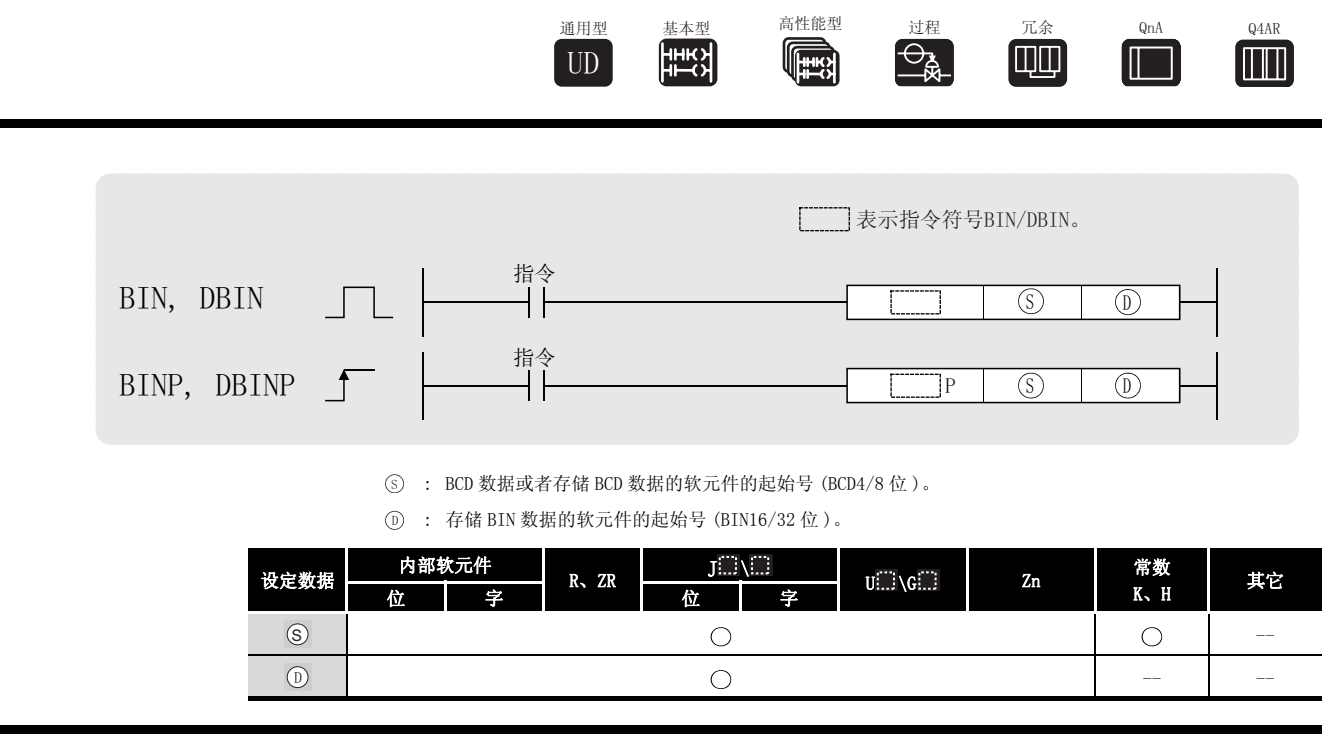

#### **BIN**

能

7 т+г

将 (s) 指定的软元件中的 BCD 数据 (0 到 9999) 转换成 BIN 数据, 并将它存储在 (o) 指定的软 元件中。

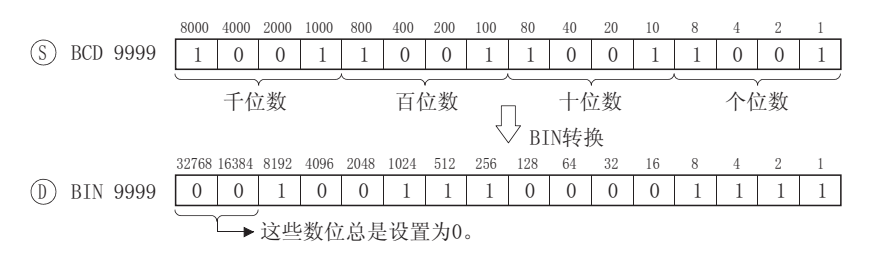

#### DBIN

将 (s) 指定的软元件中的 BCD 数据 (0 到 99999999) 转换成 BIN 数据, 并将它存储在 (p) 指定 的软元件中。

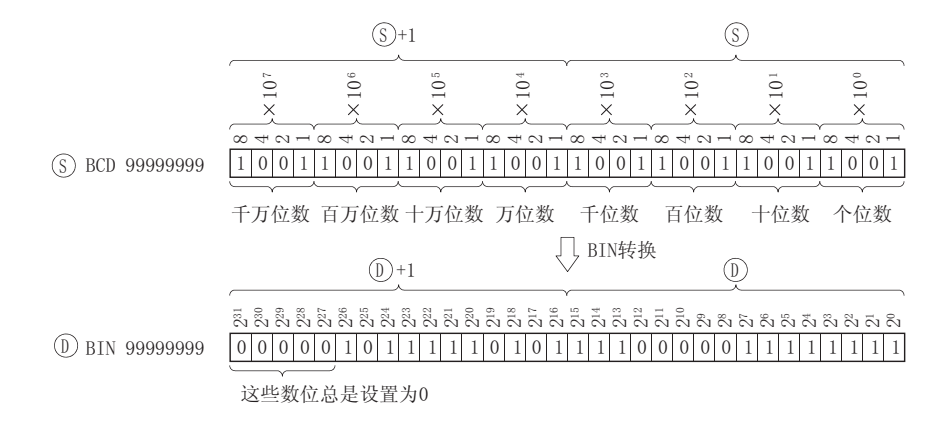

6

基本指令

- (1) 在发生以下运行错误的情况中,错误标志 (SMO) 变为 ON, 并且出错代码存储在 SDO 中, 指令 也不会执行。
- 当指定给 ⑤ 的任何数字位的值不是 0 到 9 的数字时。 (出错代码 : 4100)

[ 当使用 QCPU 的时候 ]

当使用 QCPU 的时候, 以上错误可以通过将 SM722 变为 ON 而被抑制掉。

然而,如果所指定的值超出了允许的范围,那么不管将 SM722 变为 ON 还是 OFF, 指令都不会 执行。

对 BINP/DBINP 指令来说,不管是否存在错误,下一步运算都要等到命令 ( 执行条件 ) 从 OFF 变为 ON 的时候才执行。

## /程序示例

(1) 当 X8 变为 ON 时, 以下程序将 X10 到 X1B 中的 BCD 数据转换成 BIN 数据, 并将它存储在 D8 中。

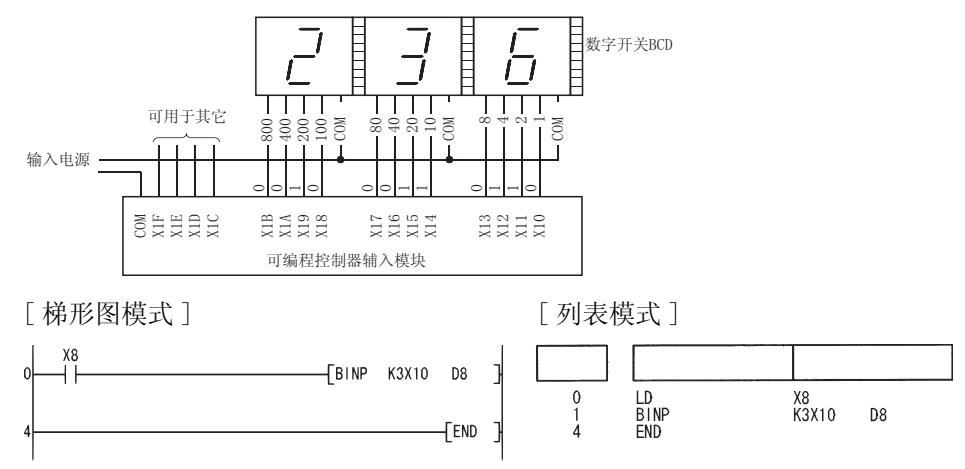

(2) 当 X8 变为 ON 时, 以下程序将 X10 到 X37 中的 BCD 数据转换成 BIN 数据, 并将其存储在 D0 和 D1 中。

( 将从 X20 到 X37 中的 BCD 数据转换来的 BIN 数据与从 X10 到 X1F 中的 BCD 数据转换来的 BIN 数据相加。)

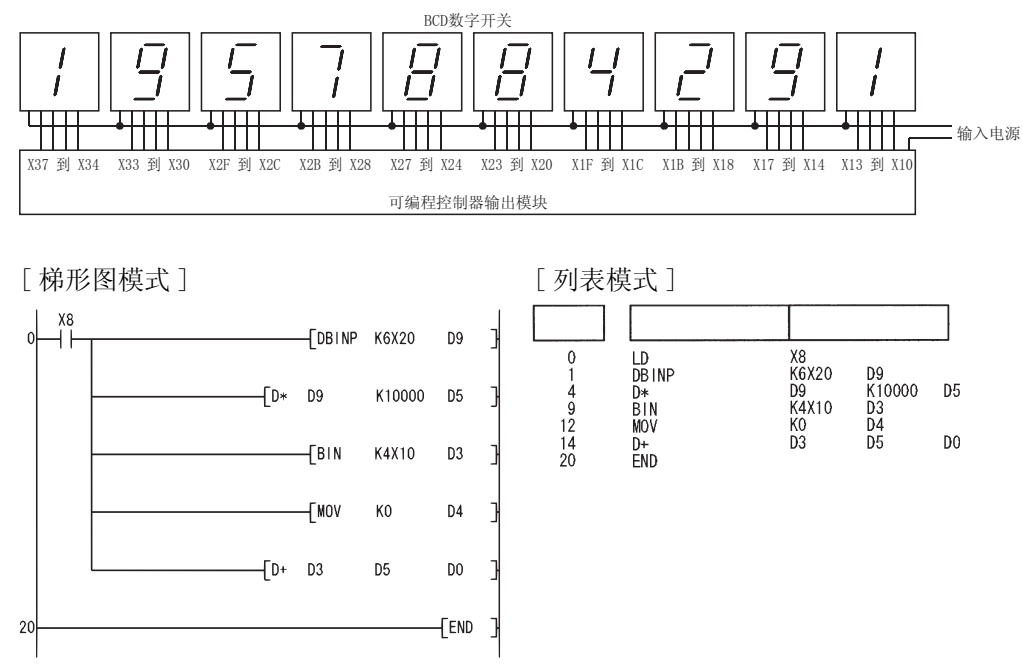

如果在 X10 到 X37 中设定的 BCD 值大于 2147483647, 由于超出了 32 位软元件所能处理的数 值的范围,因此 D0 和 D1 中的值将为负。

#### $6.3.3$  从 BIN 16 位和 32 位数据到浮点数据的转换  $(FLT(P), DFLT(P))$

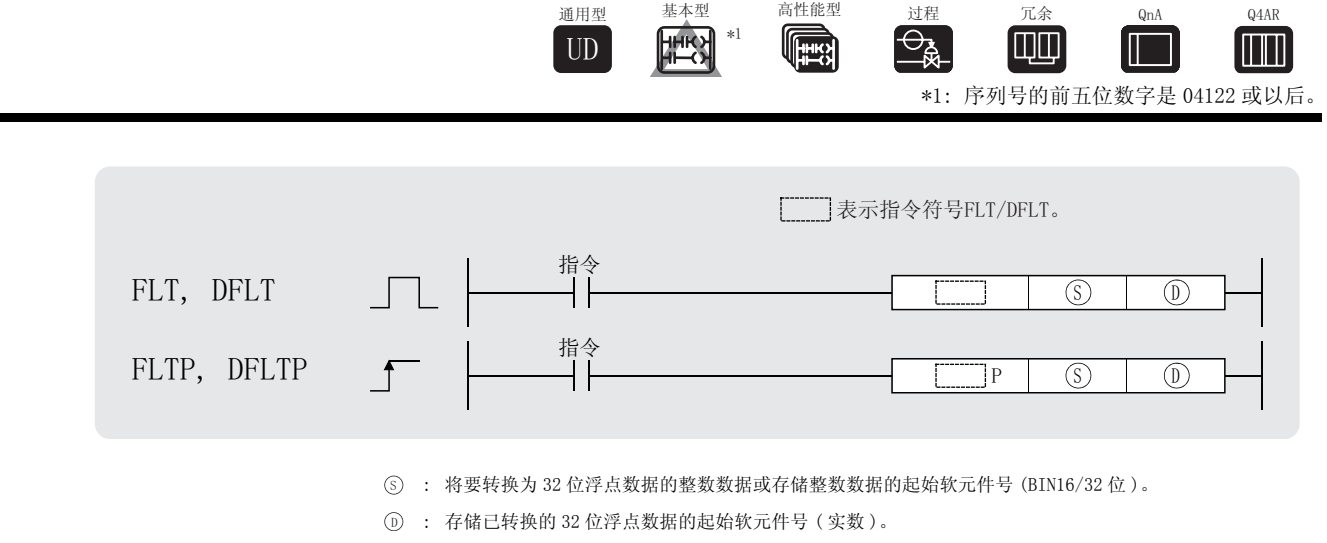

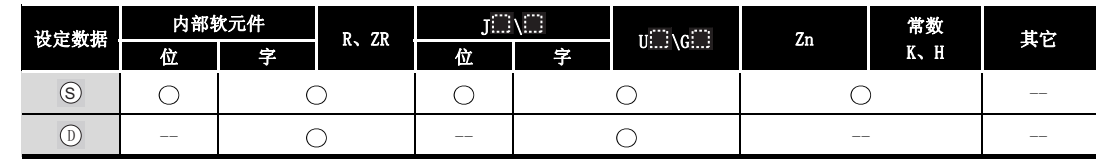

$$
\overleftrightarrow{\bm{\omega}}\hspace{-0.5mm}\bm{\omega} \hspace{-0.5mm}\bm{\hat{E}}\hspace{-0.5mm}\bm{\hat{E}}\hspace{-0.5mm}\bm{\hat{E}}\hspace{-0.5mm}\bm{\hat{E}}
$$

FLT

(1) 将 指定的 16 位 BIN 数据转换成 32 位浮点型实数,并将其结果存储在 指定的软元件 6 ' 号中。

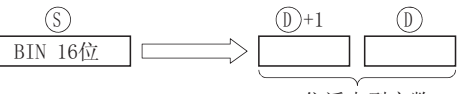

32位浮点型实数

(2) 可以由 ⑤ 指定的 BIN 值的范围是-32768 到 32767。

#### DFLT

(1) 将 指定的 32 位 BIN 数据转换成 32 位浮点型实数,并将其结果存储在 指定的软元件 6 ' 号中。

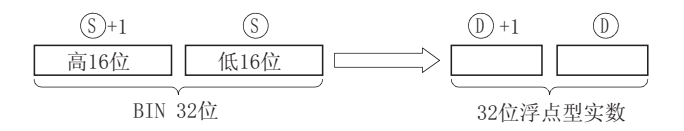

(2) 可以由 (5)+1 和 (5) 指定的 BIN 值的范围是 -2147483648 到 2147483647。

(3) 浮动小数点类型实数的处理是通过简单的 32 位处理来实现的。基于这样的事实,如果以二进 制形式显示,那么有效数字的位数是 24 位,如果以十进制形式显示,则有效数字的位数大约 是 7 位数字。

因此, 如果该整数超出了 -16777216 到 16777215 (24 位 BIN 值) 的范围, 则可能在转换的结 果值中产生错误。

对转换结果从其整型值的最高位开始的第 25 位进行四舍五入,而对其第 26 位及其以后各位 中的内容全部予以删除。

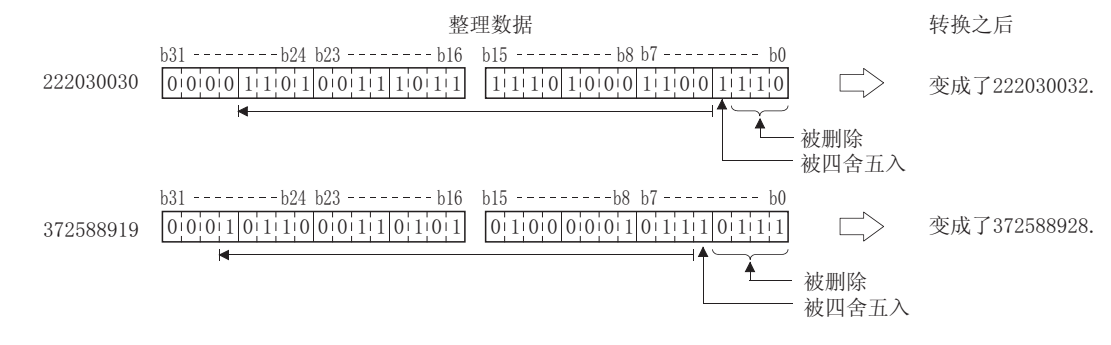

√ 运算错误

- (1) 在以下情况下将发生运算错误,错误标志 (SM0) 将 ON,出错代码将被存储到 SD0 中。
	- ·运算结果超出了以下范围时。( 发生了上溢时。) ( 仅对于通用型 QCPU)  $2^{128}$   $\le$  | 运算结果 |  $\le$  (出错代码 : 4141)
		-

6

## ,<br>程序示例

(1) 以下程序将 D20 上的 BIN16 位数据转换成 32 位浮点型实数,并将其结果存储在 D0 和 D1 中。 [ 梯形图模式 ] [ 9] [ 列表模式 ] **SM400** FLTP D20  $\overline{D}0$ 步 指令 软元件 ⊣⊦  $\overline{1}$  $\begin{array}{c}\n\boxed{\text{D}} \\
\text{FLTP} \\
\text{END}\n\end{array}$ SM400<br>D20  $\begin{smallmatrix} 0 \\ 1 \\ 4 \end{smallmatrix}$  $\overline{D}0$ FEND J [ 动作 ]  ${\rm D}20$ 整数转换  ${\rm D}1$ D<sub>0</sub> 15923 15923 **BIN值** 32位浮点型实数 (2) 以下程序将 D20 和 D21 中的 BIN32 位数据转换成 32 位浮点型实数,并将其结果存储在 D0 和  $D1$ 中。 [ 梯形图模式 ] [ ] [ ] [ ] ] [ ] ] [ 列表模式 ] SM400  $F^{DFLTP}$  D20 步 指令 软元件  $\overline{0}$  $\overline{0}$ H۱ ٦ LD<br>DFLTP<br>END  $\begin{array}{c} 0 \\ 1 \\ 4 \end{array}$ SM400<br>D20  $\overline{D}0$ FEND 7 [ 动作 ]  $D21$ D<sub>20</sub>  $\overline{D1}$  $D<sub>0</sub>$ 整数转换 16543521 16543521 **BIN**信 32位浮点型实数 D<sub>21</sub> D<sub>20</sub> 整数转换

因为有7位有效数字, 所以运算结果中产生了误差。  $\overline{BINf}$ 173963112  $D1$  $D<sub>0</sub>$ 

32位浮点型实数

173963120
#### $6.3.4$  从 BIN16 和 32 位数据到浮点数据的转换(双精度)  $(FLTD(P), DFLTD(P))$

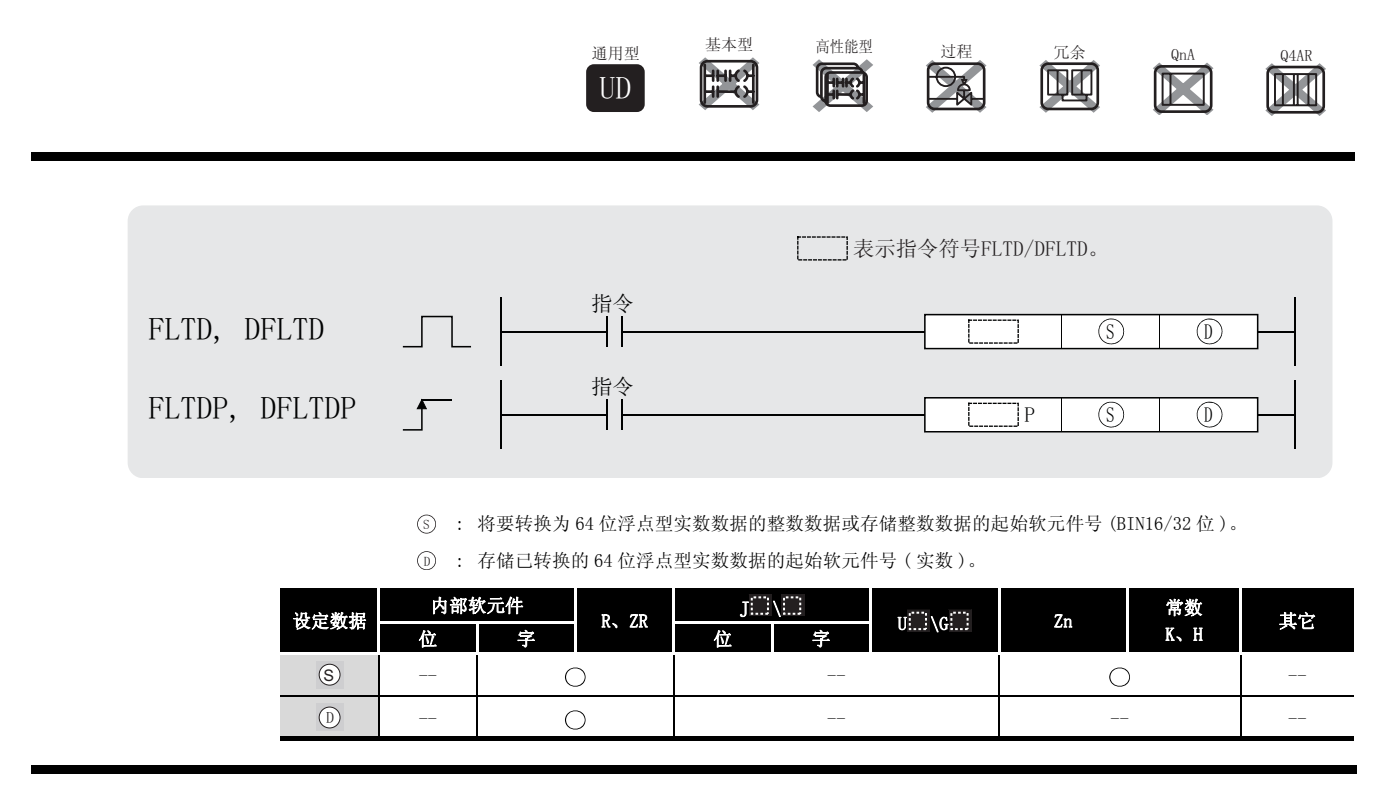

$$
\bigcirc \hspace{-3.5mm} \mathcal{L} \hspace{.5mm} \mathcal{L} \hspace{.5mm} \mathcal{L}
$$

FLTD

(1) 将 指定的 16 位 BIN 数据转换成 64 位浮点型实数,并将其结果存储在 指定的软元件 6 ' 号中。

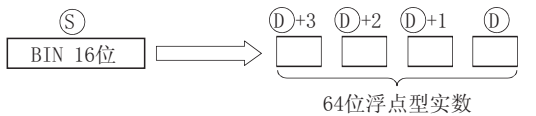

(2) 可以由 ⑤ 指定的 BIN 值的范围是-32768 到 32767。

#### DFLTD

(1) 将 指定的 32 位 BIN 数据转换成 64 位浮点型实数,并将其结果存储在 指定的软元件 6 ' 号中。

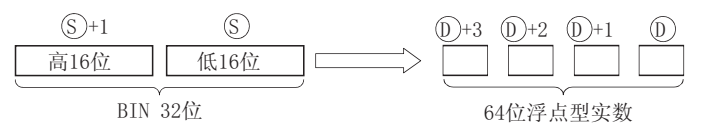

(2) 可以由 5+1 和 5 指定的 BIN 值的范围是 -2147483648 到 2147483647。

6

基本指令

FLTD(P)、DFLTD(P)

 $\textup{\texttt{FLTD}}\left( \textup{\texttt{P}} \right)$  ,  $\textup{\texttt{DFLTD}}\left( \textup{\texttt{P}} \right)$ 

# 运算错误

- (1) 在以下情况下将发生运算错误,错误标志 (SM0) 将变为 ON,相关出错代码将存储在 SD0 中。 ·运算结果超出以下范围 ( 上溢的运算结果 ): 21024 | 运算结果 | ( 出错代码 : 4141)
	-

 $\overline{B}$ IN

## ,<br>程序示例

(1) 以下程序将 D20 中的 BIN16 位数据转换为 64 位浮点型实数,并将其结果存储在 D0 到 D3 中。 [ 梯形图模式 ] [ 列表模式 ]

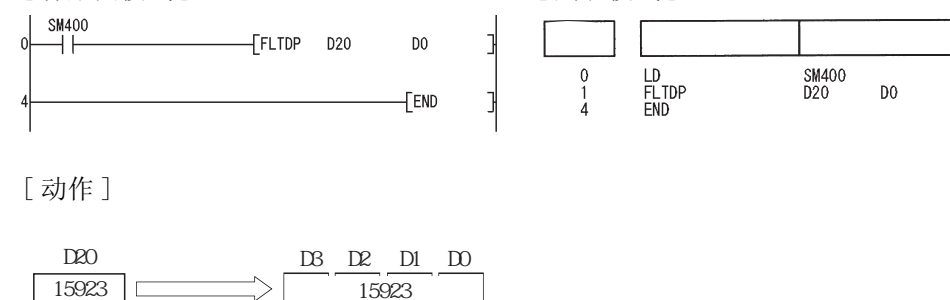

64

(2) 以下程序将 D20 和 D21 中的 32 位 BIN 数据转换成 64 位浮点型实数,并将其结果存储在 D0 到 D3 中。

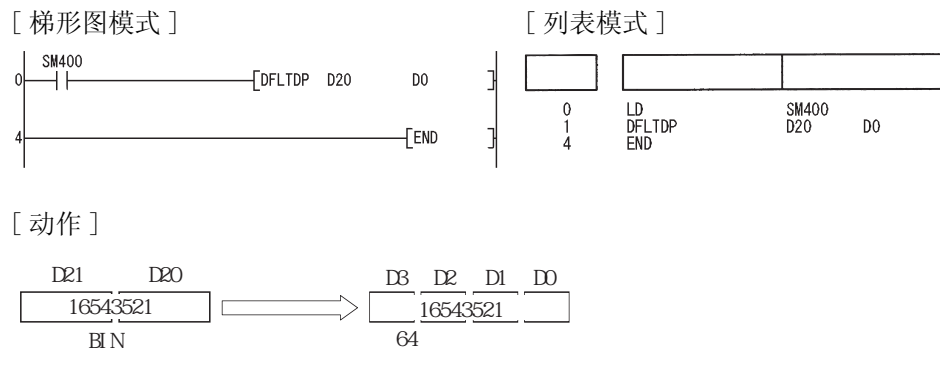

#### $6.3.5$  从浮点数据到 BIN 16 位和 32 位数据的转换  $(INT(P), DINT(P))$

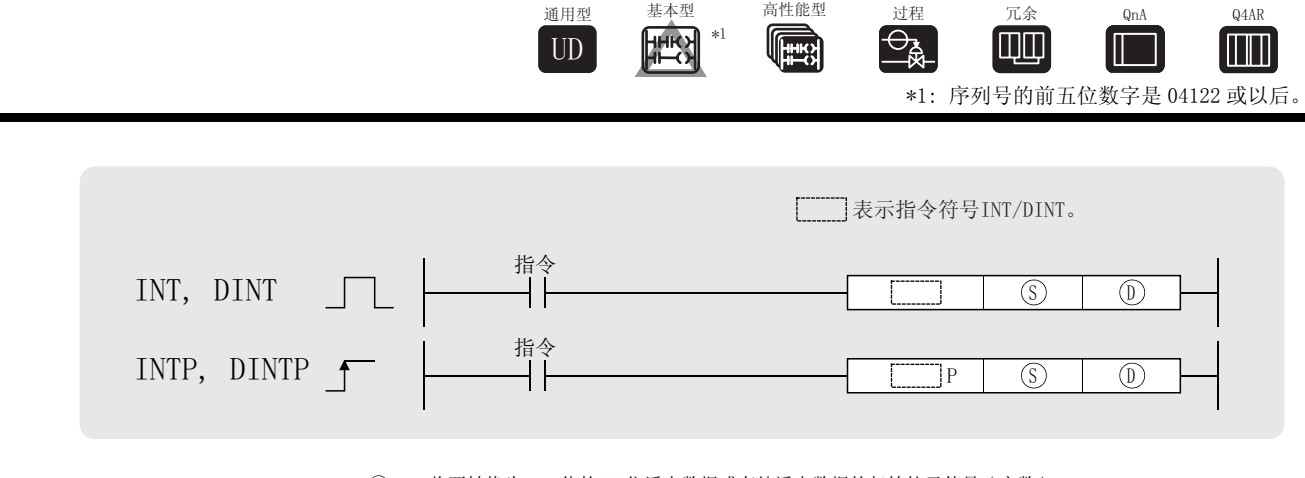

: 将要转换为 BIN 值的 32 位浮点数据或存储浮点数据的起始软元件号 ( 实数 )。 6

: 存储转换后的 BIN 值的起始软元件号 (BIN16/32 位 )。 '

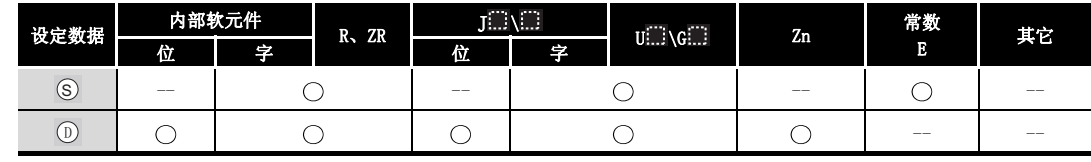

$$
\overrightarrow{\Delta}
$$

INT

(1) 将 指定的 32 位浮点数据转换成 BIN16 位数据,并将其结果存储在 指定的软元件号 6 ' 中。

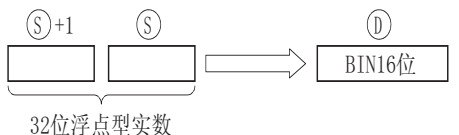

- (2) 可以在 (s)+1 或 (s) 指定的 32 位浮点型实数的范围是 -32768 到 32767。
- (3) 将存储在 ① 中的整数值以 BIN16 位值的形式存储。
- (4) 转换后的数据为将该实数的小数点后第一位进行四舍五入的值。
- DINT
- (1) 将 指定的 32 位浮点型实数转换成 BIN32 位数据,并将其结果存储在 指定的软元件 6 ' 号中。

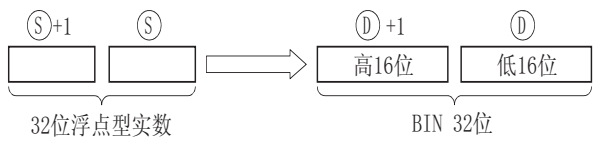

(2) 可以指定给 ⊙+1 和 ⊙ 的浮点类型实数的范围是 -2147483648 到 2147483647。

- $(3)$  以 BIN 32 位值的形式将整数值存储在  $(n)$  +1 和  $(n)$  中。
- (4) 转换后,对该实数小数点后的第一位数字四舍五入。

## 运算错误

- (1) 在以下情况下将发生运算错误,错误标志 (SM0) 将变为 ON,出错代码将存储在 SD0 中。 ·指定的软元件的内容或加法结果不为 "0"且不在以下范围 ( 只对于通用型 QCPU):
	- 0、 $2^{-126}$  ≤ | 指定的软元件的内容 | <  $2^{128}$  (出错代码 : 4140)
	- ·指定的软元件的值为 -0、非正规数、非数和± 。 ( 只对于通用型 QCPU) ( 出错代码 : 4140)
	- 使用 INT 指令时, ⑤ 设置的 32 位浮点型数据的范围超出 −31768 到 32767。

( 出错代码 : 4100)

• 使用 DINT 指令时, ⑤ 设置的 32 位浮点型数据的范围超出 −2147483648 到 2147483647。 ( 出错代码 : 4100)

## 程序示例

(1) 以下程序将 D20 和 D21 中的 32 位浮点型实数转换成 BIN16 位数据,并将其结果存储在 D0 中。 [ 梯形图模式 ] [ 20 ] [ 9] 20 ] [ 列表模式 ] **SM400** 步 指令 软元件  $\n \sqrt{1}$  INTP D20  $n<sub>0</sub>$  $\Omega$ LD<br>INTP<br>END SM400<br>D20  $\begin{smallmatrix} 0 \\ 1 \\ 4 \end{smallmatrix}$ D<sub>0</sub> FEND [ 动作 ]  $D21$ D<sub>20</sub>  $D<sub>0</sub>$ 整数转换 25915.6796 25916 32位浮点型实数 BIN值 D<sub>21</sub> D<sub>20</sub> 整数转换  $-33562.3211$ 因为所设定数据小于-32768,<br>所以出现运算错误。 32位浮点型实数

(2) 以下程序将 D20 和 D21 中的 32 位浮点型实数转换成 BIN32 位数据,并将其结果存储在 D0 和  $D1$ 中。

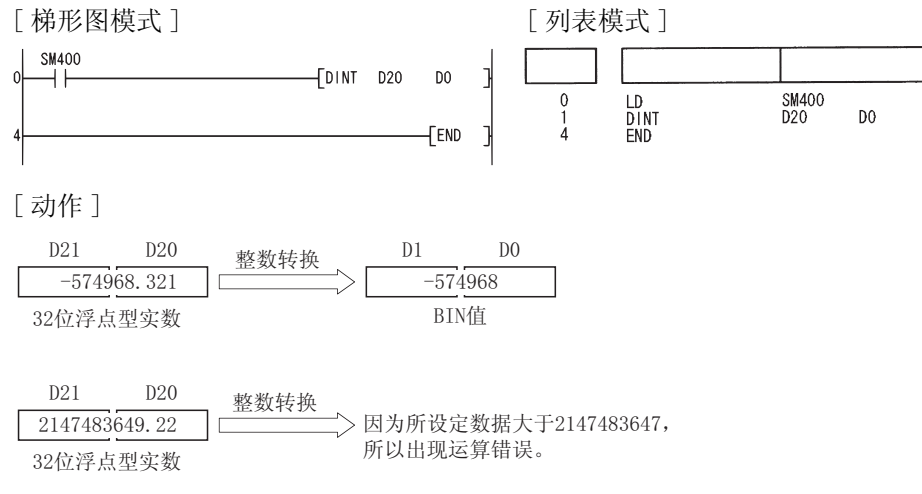

#### $6.3.6$  从浮点数据到 BIN16 位 /32 位数据的转换 ( 双精度)  $(INTD(P), DINTD(P))$

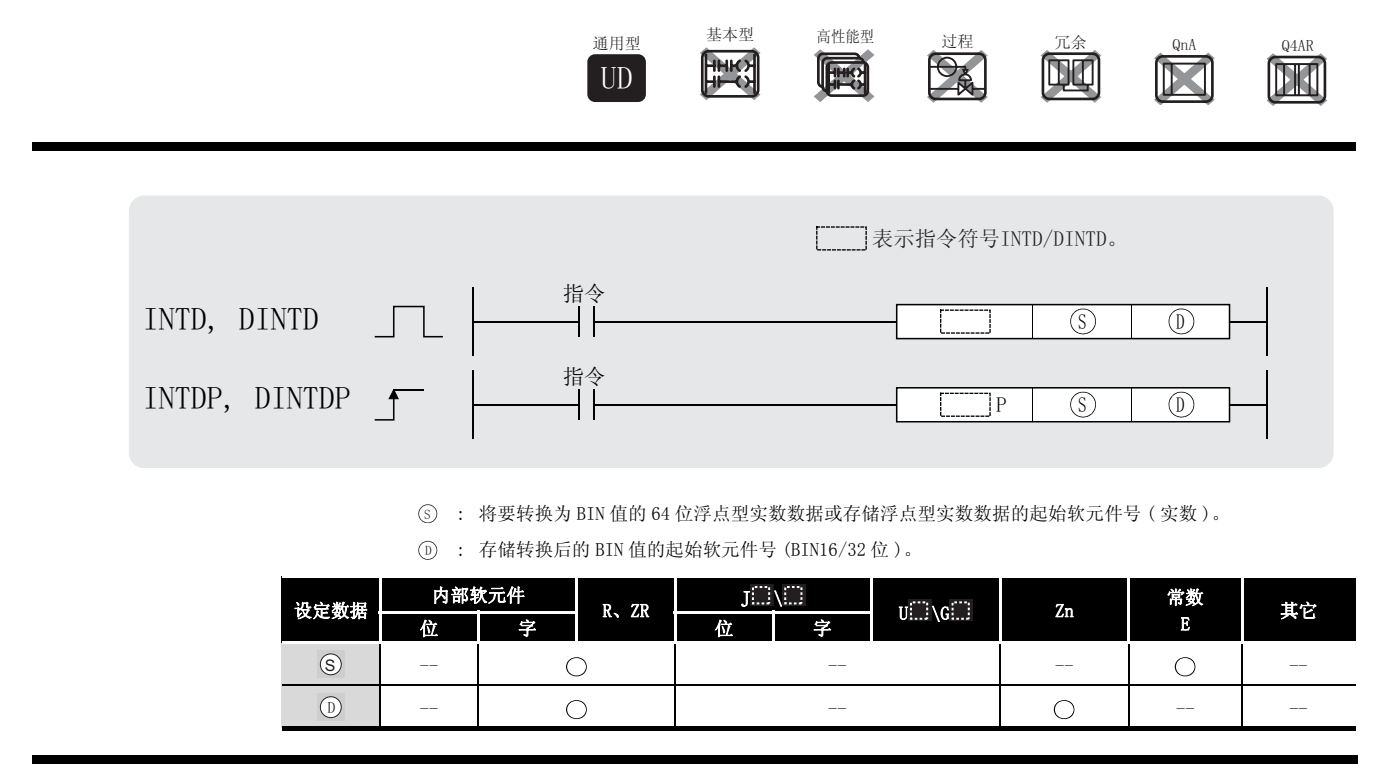

$$
\sqrt{2} \, \mathrm{Jy} \, \mathrm{f} \mathrm{K} \, \underline{\hspace{1cm}}
$$

INTD

(1) 将 指定的 64 位浮点型实数转换成 BIN16 位数据,并将其结果存储在 指定的软元件 6 ' 号中。

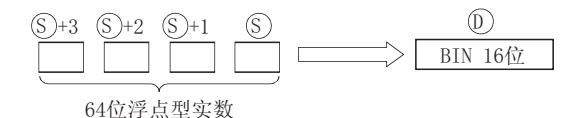

- (2) 可以指定给 (s +3、 s +2、 s +1 或 (s) 的 64 位浮点型实数的范围是 -32768 到 32767。
- (3) 以 BIN16 位值的形式将整数值存储在 ① 中。
- (4) 转换后的数据为对该 64 位浮点型实数的小数点后的第一位数字进行四舍五入后的值。

#### DINTD

(1) 将 指定的 64 位浮点型实数转换成 BIN32 位数据,并将其结果存储在 指定的软元件 6 ' 号中。

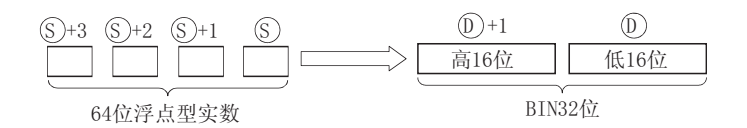

- (2) 可以指定给 (s)+3、(s)+2、(s)+1 和 (s) 的 64 位浮点类型实数的范围是-2147483648 到 2147483647。
- (3) 以 BIN32 位值的形式将整数值存储到 ①+1 和 ① 中。
- (4) 转换后的数据为对该 64 位浮点型实数小数点后的第一位数字进行四舍五入后的值。

#### 运算错误

- (1) 在以下情况下将发生运算错误,错误标志 (SM0) 将变为 ON,出错代码将存储在 SD0 中。
	- ·指定的软元件的值不在以下范围 : ( 出错代码 : 4140) 0、 $2^{-1022}$  ≤ | 指定的软元件的值 | ≤  $2^{1024}$
	- ·指定的软元件的值为 -0。 ( 出错代码 : 4140)

·使用 INTD 指令时, 指定的 64 位浮点型数据的范围超出 -31768 到 32767。 6

( 出错代码 : 4100)

• 使用 DINTD 指令时, <sub>⑤</sub> 指定的 64 位浮点型数据的范围超出 −2147483648 到 2147483647。 ( 出错代码 : 4100)

### /程序示例

(1) 以下程序将 D20 到 D23 中的 64 位浮点型实数转换成 BIN16 位数据,并将其结果存储在 D0 中。

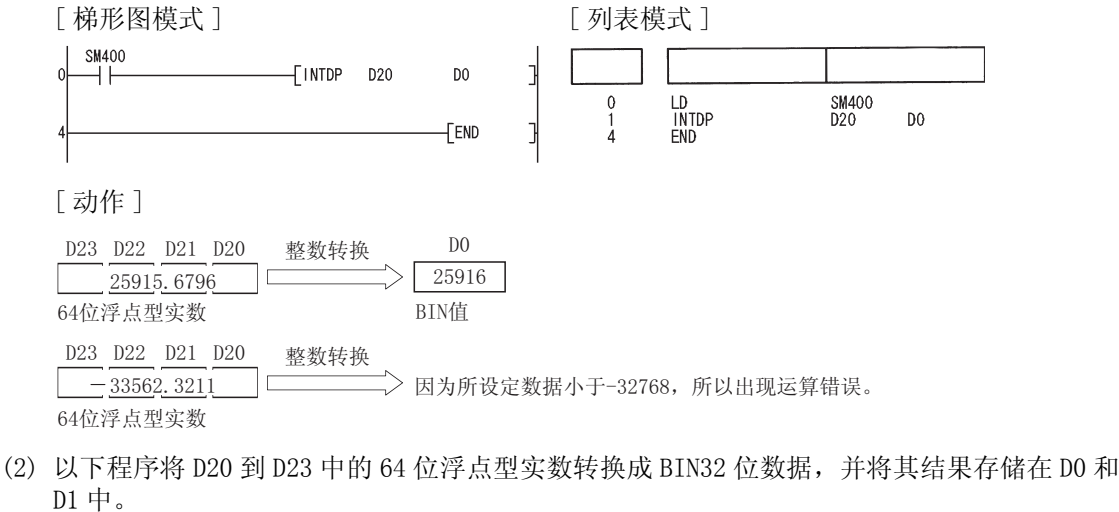

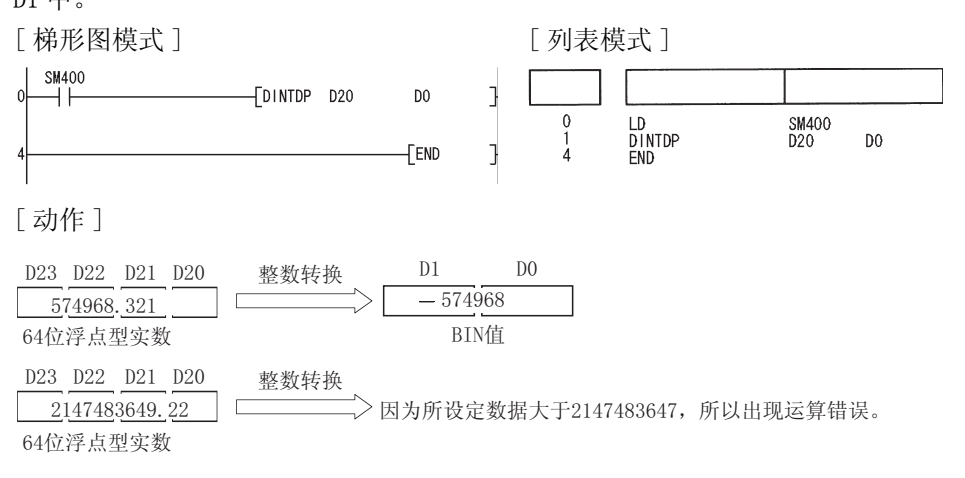

INTD(P)、DINTD(P)

 $NTD(P)$ ,

 $\text{DINTD}\left(\mathbf{P}\right)$ 

6

#### 6.3.7 从 BIN 16 位数据到 BIN 32 位数据的转换 (DBL(P))

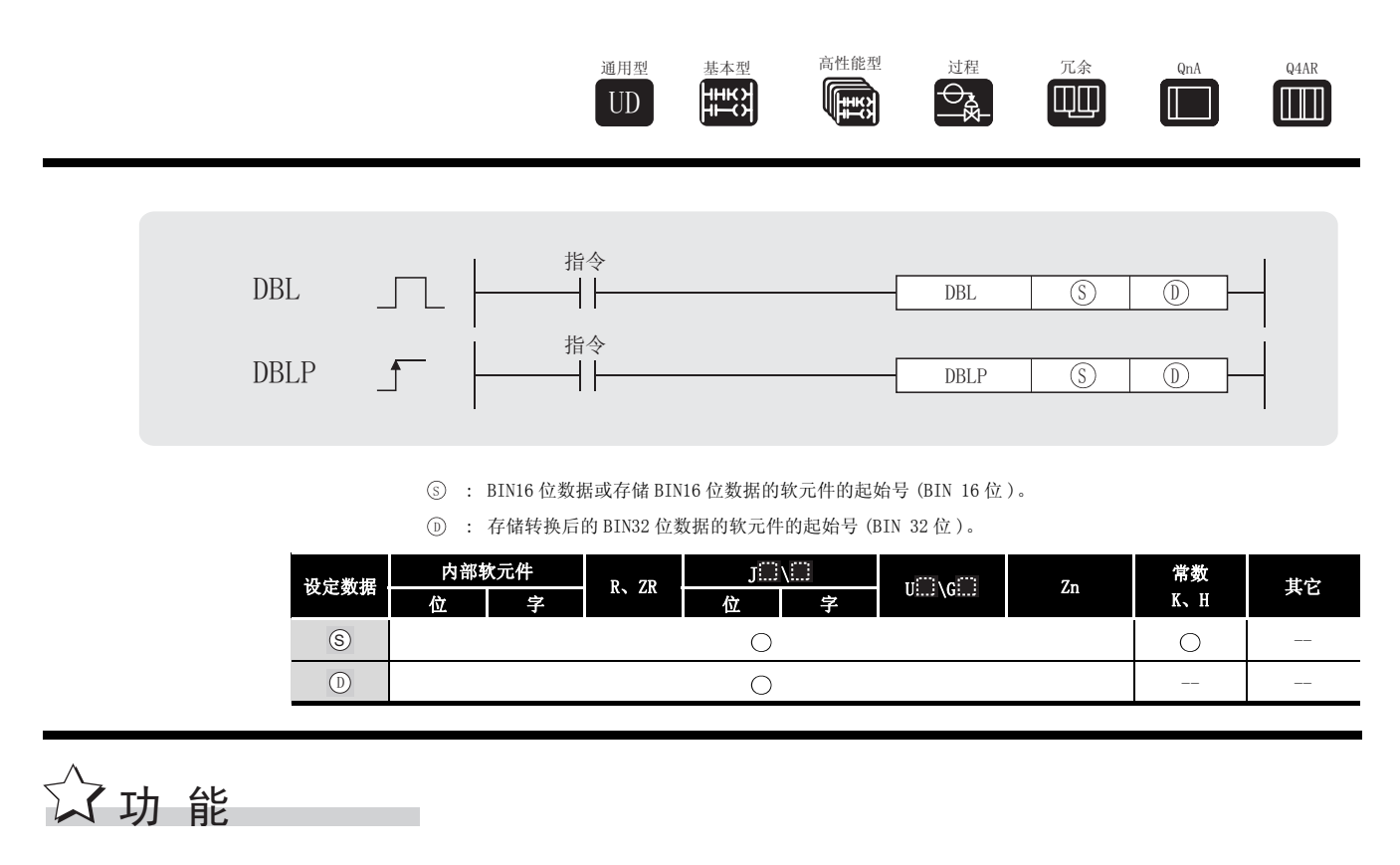

将 ⑤ 指定的软元件中的 BIN 16 位转换为带符号的 BIN 32 位数据,并将其结果存储在 ⑥ 指 定的软元件中。

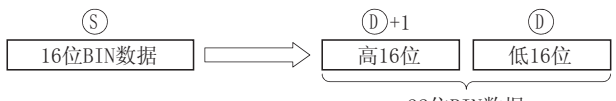

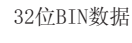

运算错误

(1) 不存在与 DBL(P) 指令相关的运行错误。

### ,<br>程序示例

(1) 当 X20 变为 ON 时, 以下程序将存储在 D100 中的 BIN 16 位数据转换成 BIN 32 位数据, 并将 它存储在 R100 和 R101 中。

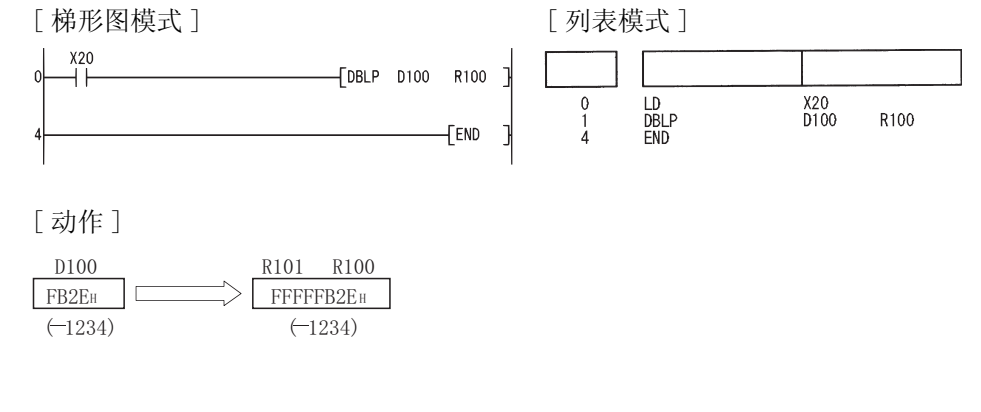

 $6.3.8$  从 BIN 32 位到 BIN 16 位数据的转换 (WORD(P))

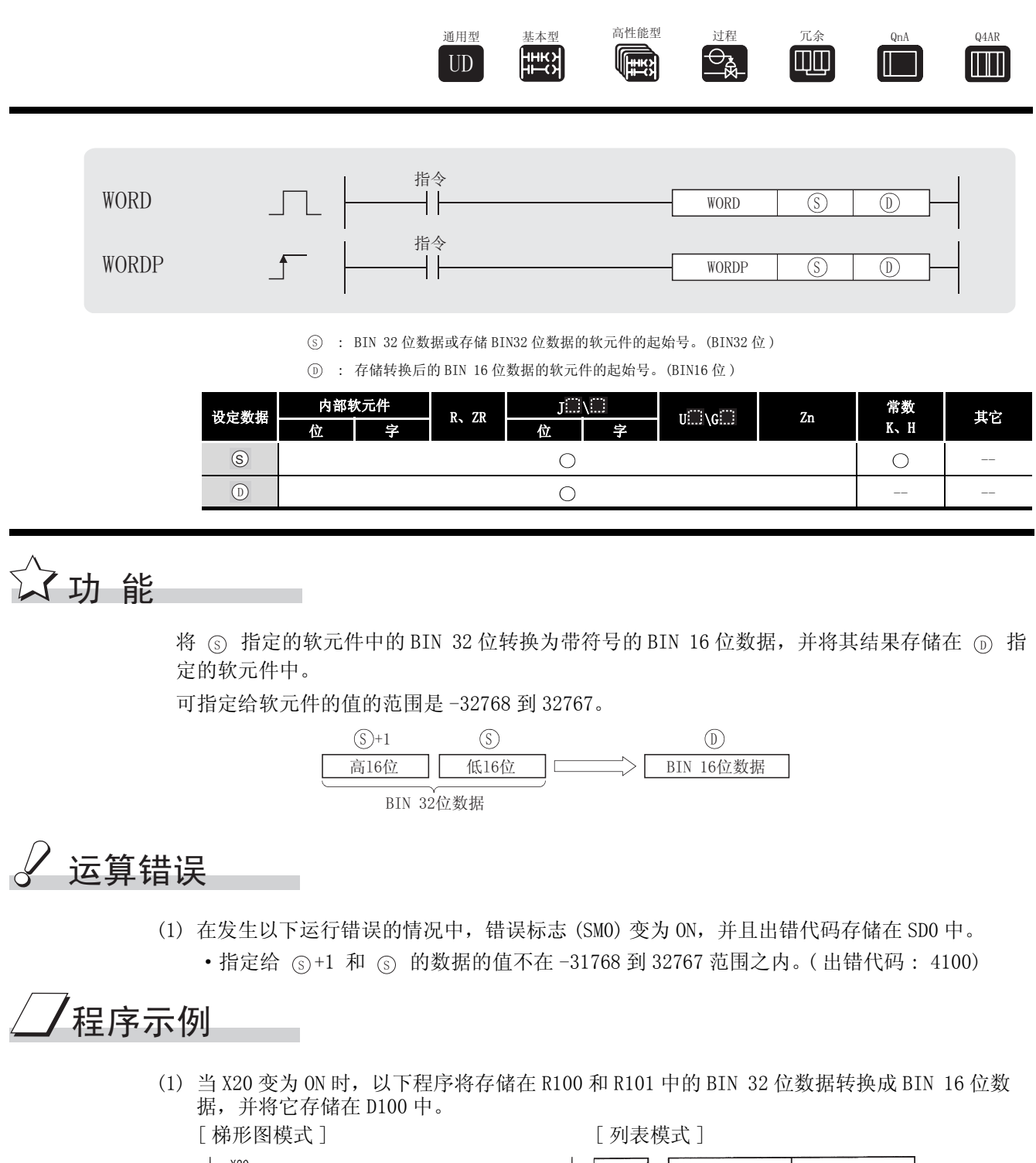

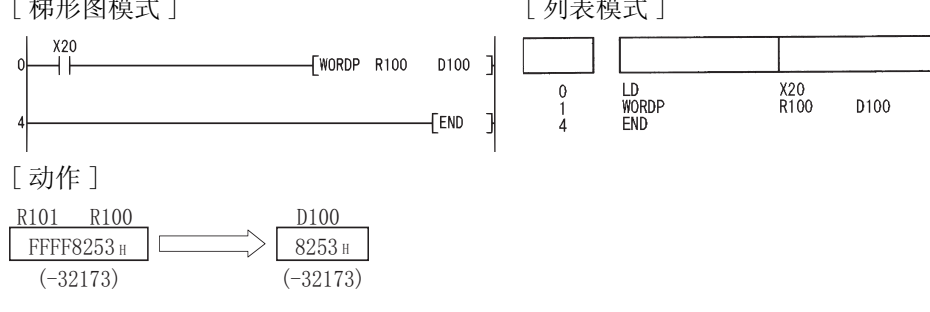

6

基本指令

#### 6. 3. 9 从 BIN 16 位和 32 位数据到格雷码的转换  $(GRY(P), DGRY(P))$

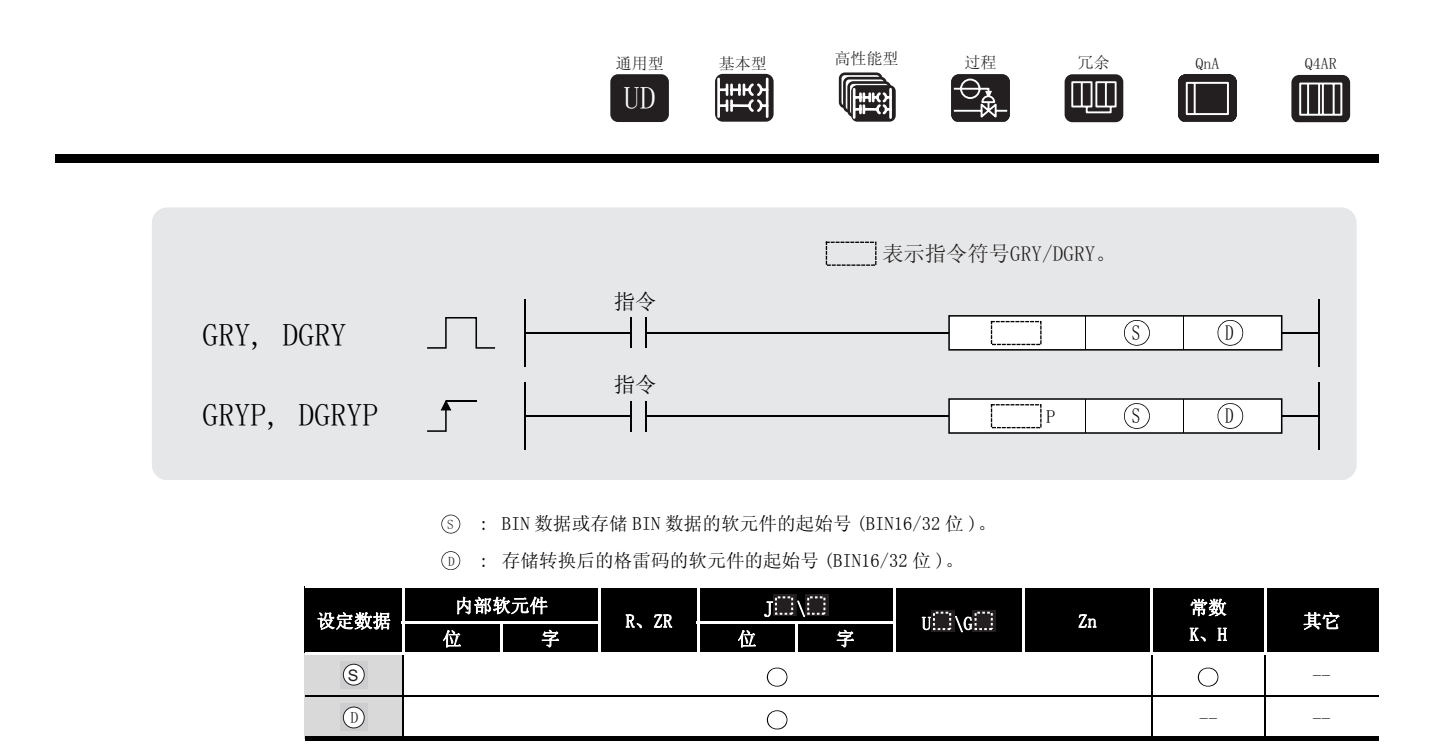

#### GRY

将 (s) 指定的软元件中的 BIN 16 位数据转换为格雷码, 并将其结果存储在 (n) 指定的软元件 中。

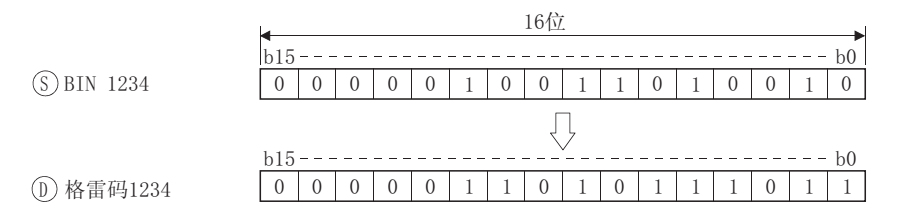

#### **DGRY**

将 (s) 指定的软元件中的 BIN 32 位数据转换为格雷码, 并将其结果存储在 (p) 指定的软元件 中。

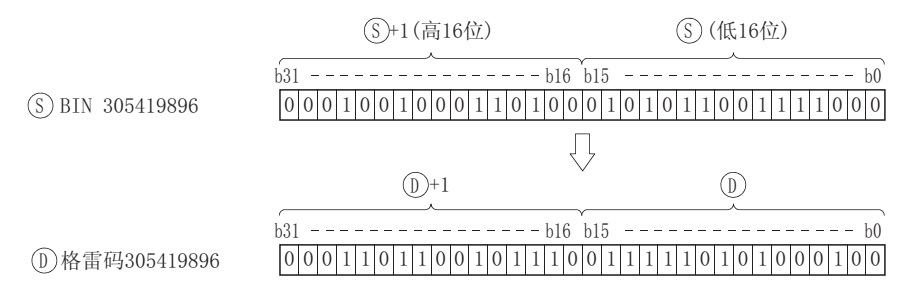

# 运算错误

(1) 在发生以下运行错误的情况中,错误标志 (SM0) 变为 ON,并且出错代码存储在 SD0 中。 · 中的数据是负数。 ( 出错代码 : 4100) 6

## ,<br>程序示例

(1) 当 X10 变为 ON 时, 以下程序将 D100 中的 BIN 数据转换成格雷码, 并将其结果存储在 D200 中。

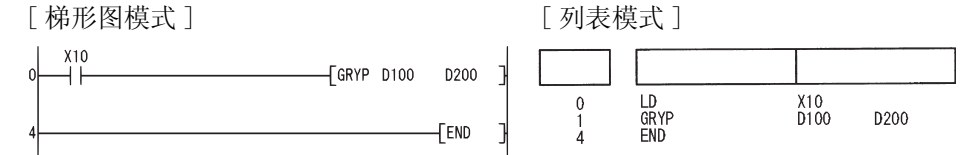

(2) 当 X1C 变为 ON 时, 以下程序将 D10 和 D11 中的 BIN 数据转换成格雷码, 并将它存储在 D100 和 D1O1 中。

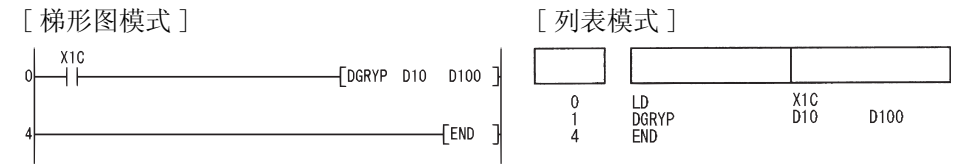

6

#### 6. 3. 10 从格雷码到 BIN 16 位和 32 位数据的转换  $(GBIN(P), DGBIN(P))$

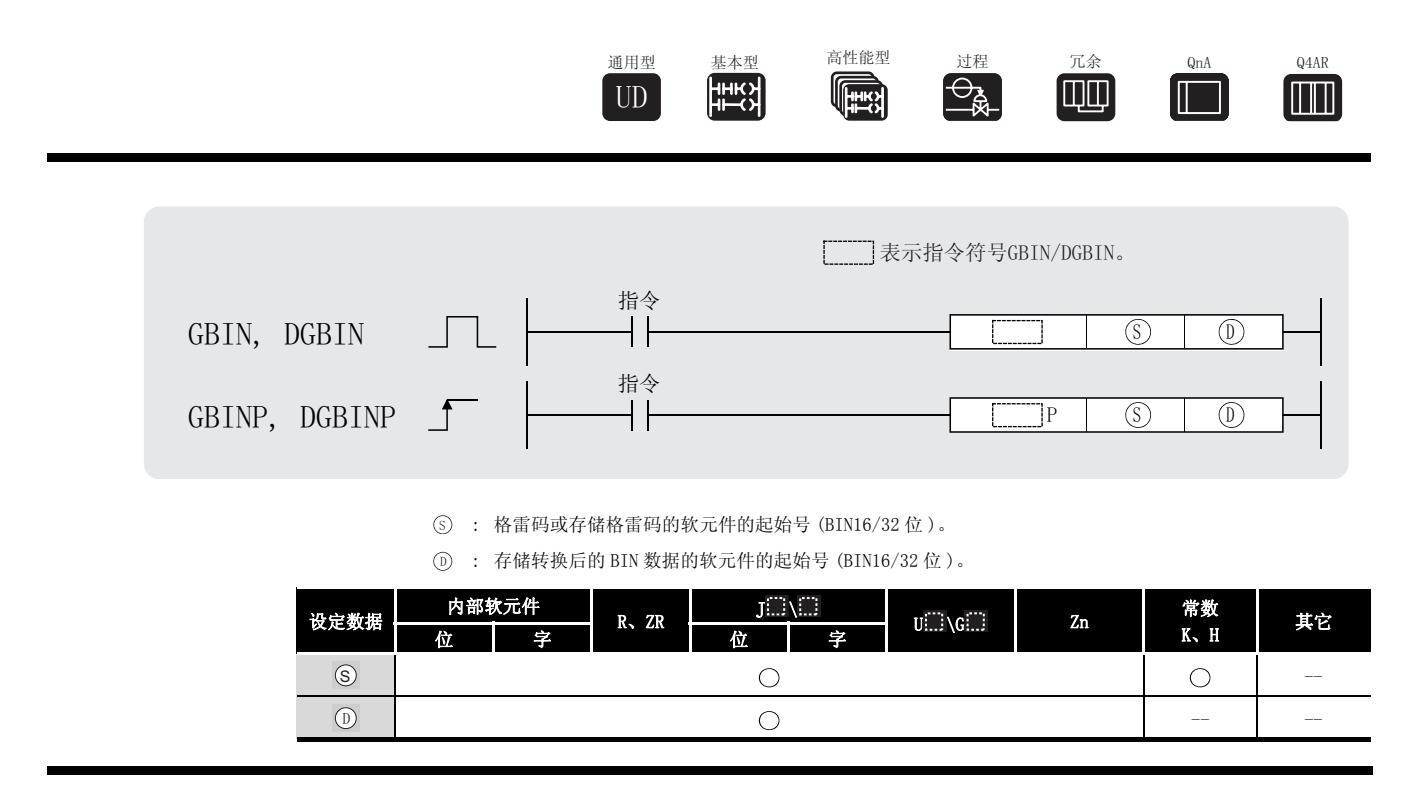

#### GBIN

将 (s) 指定的软元件中的格雷码数据转换成 BIN 16 位数据, 并存储在 (o) 指定的软元件中。

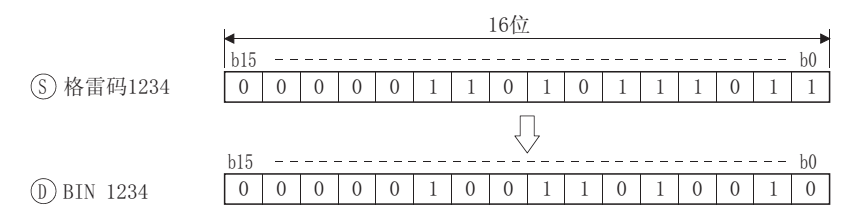

#### **DGBIN**

将 (s) 指定的软元件中的格雷码数据转换成 BIN 32 位数据, 并存储在 (p) 指定的软元件中。

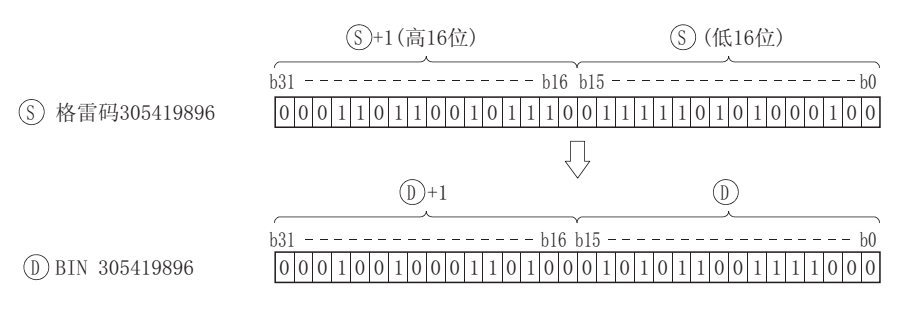

## 运算错误

- (1) 在发生以下运行错误的情况中,错误标志 (SM0) 变为 ON,并且出错代码存储在 SD0 中。
- •发出 GBIN 指令时, ⑤ 中的数据不在 0 到 32767 范围之内。

( 出错代码 : 4100)

·发出 DGBIN 指令时, 中的数据不在 0 到 2147483647 范围之内。 6

( 出错代码 : 4100)

## ,<br>程序示例

(1) 当 X10 变为 ON 时, 以下程序将 D100 中的格雷码数据转换成 BIN 数据, 并将其结果存储在 D200 中。

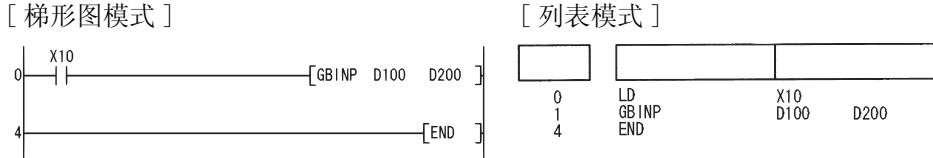

(2) 当 X1C 变为 ON 时, 以下程序将 D10 和 D11 中的格雷码数据转换成 BIN 数据, 并将其结果存储 在 DO 和 D1 中。

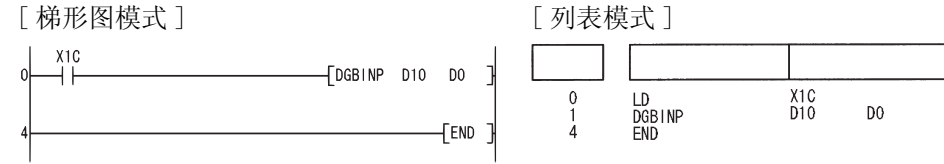

6. 3. 11 BIN 16 位和 32 位数据的 2 进制补码 (符号取反)  $(NEG(P), DNEG(P))$ 

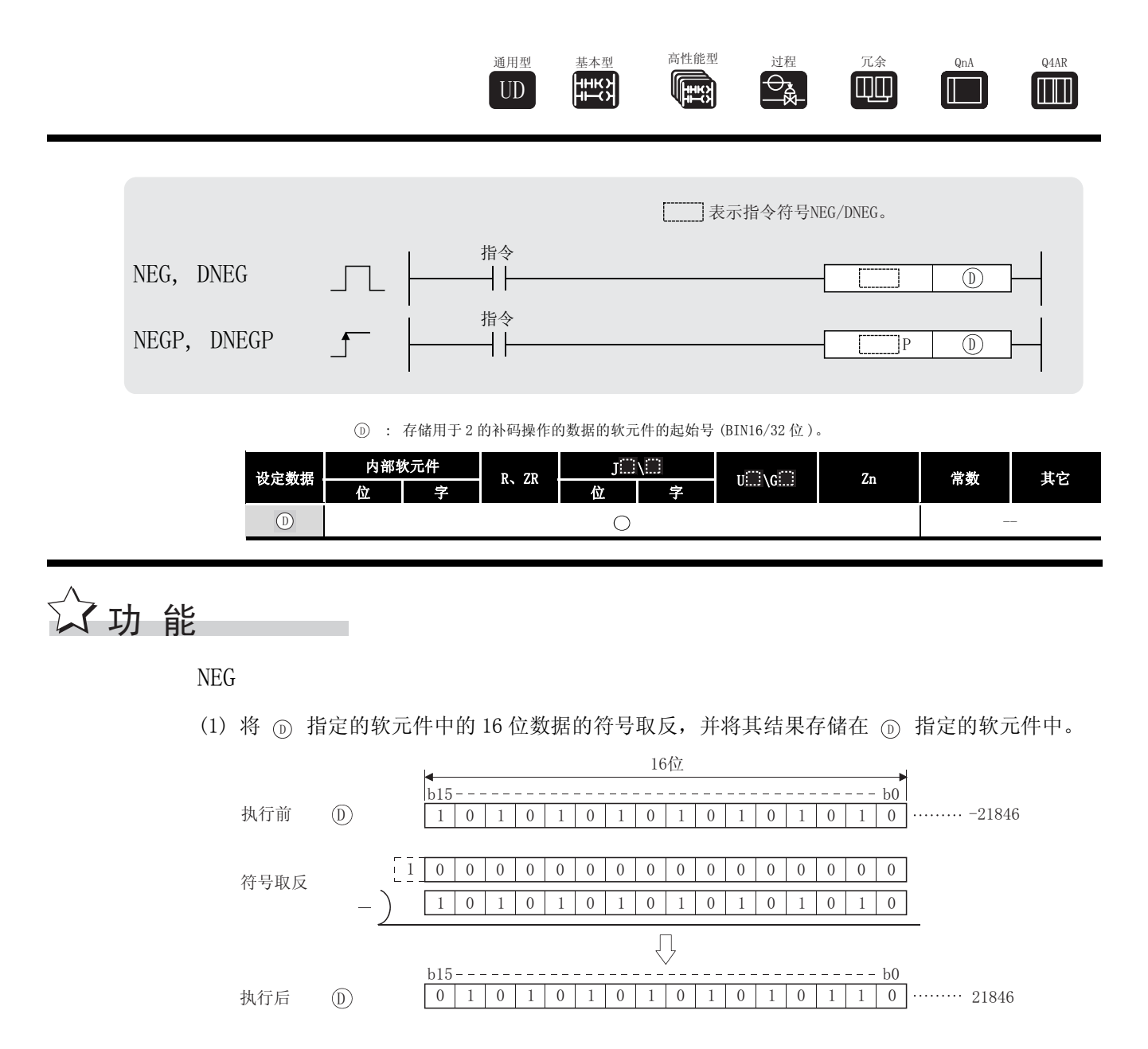

(2) 用于对正号和负号取反。

#### **DNEG**

(1) 将 (n) 指定的软元件中的 32 位数据的符号取反, 并将其结果存储在 (n) 指定的软元件中。

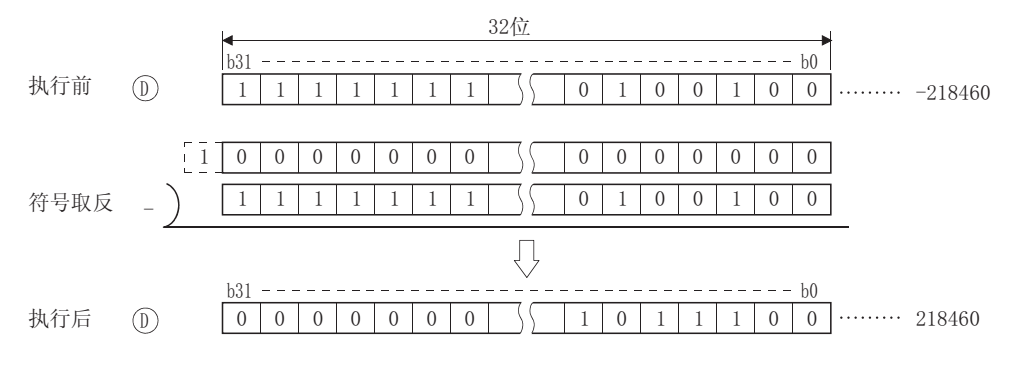

(2) 用于对正号和负号取反。

运算错误

(1) 不存在与 NEG (P) 或 DNEG (P) 指令相关的运行错误。

## ,<br>程序示例

(1) 当 XA 变为 ON 时, 以下程序计算 D10 到 D20 中的数据的总和, 如果其结果为负数, 那么求它 的绝对值。

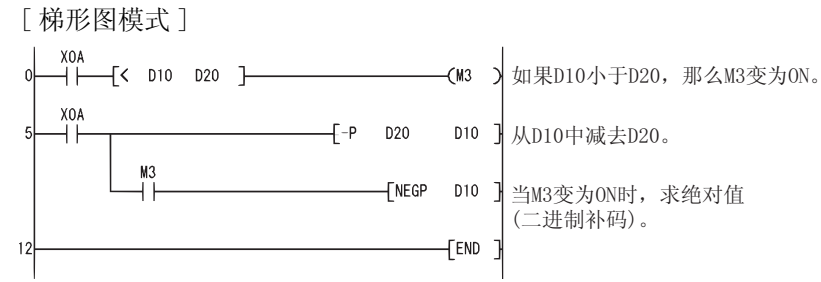

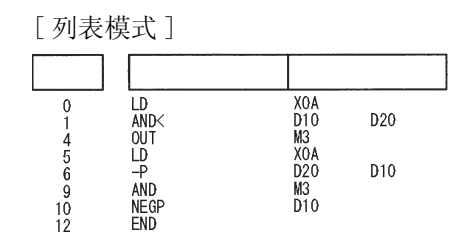

 $6\overline{)}$ 

#### $6.3.12$  浮点数据的符号取反(单精度)(ENEG(P))

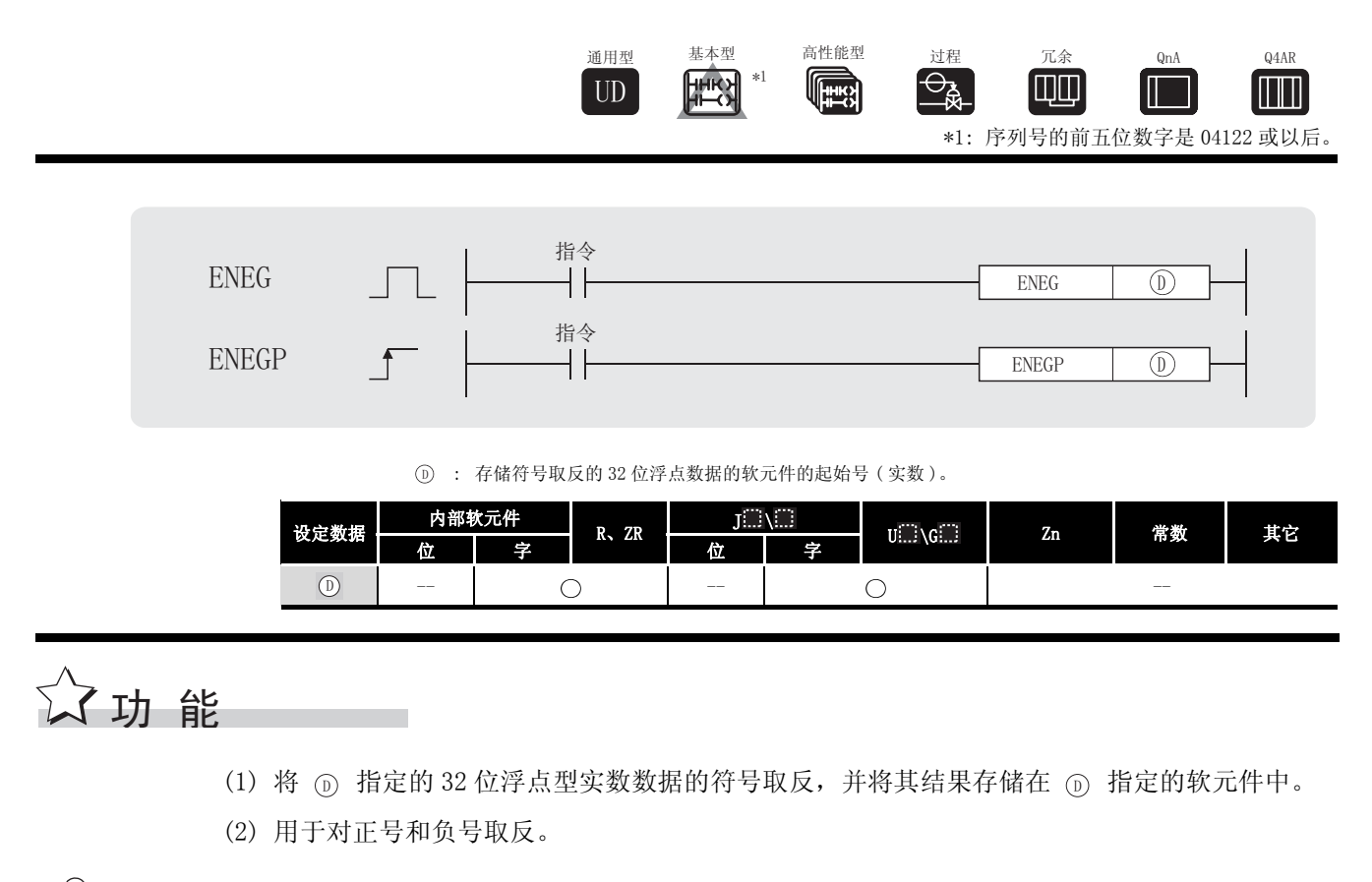

### √ 运算错误

- (1) 在以下情况下将发生运算错误,错误标志 (SM0) 将变为 ON 相关出错代码将存储在 SD0。
	- ·指定的软元件的值不在以下范围。( 只对于通用型 QCPU) 0、2<sup>-126</sup> ≤ | 指定的软元件的值 | < 2<sup>128</sup> (出错代码: 4140)
	- ·指定的软元件的值为 -0、非正规数、非数、± 。 ( 只对于通用型 QCPU) ( 出错代码 : 4140)

# ,<br>程序示例

(1) 当 X20 变为 ON 时, 以下程序对 D100 到 D101 中的浮动小数点类型实数的符号取反, 并将其结 果存储在 D100 到 D101 中。

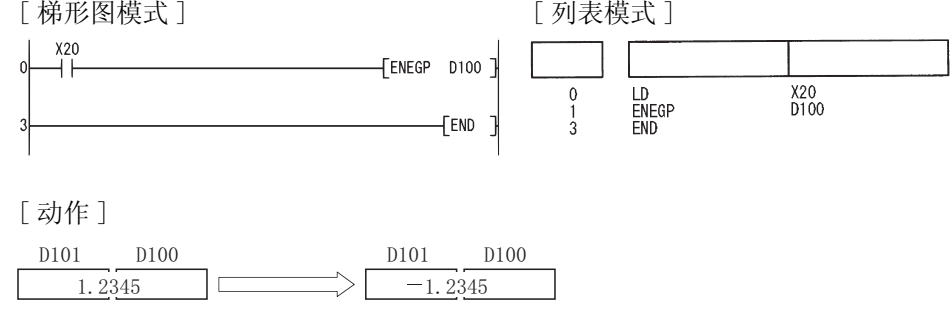

### $6.3.13$  浮点数据的符号取反 ( 双精度 ) (EDNEG(P))

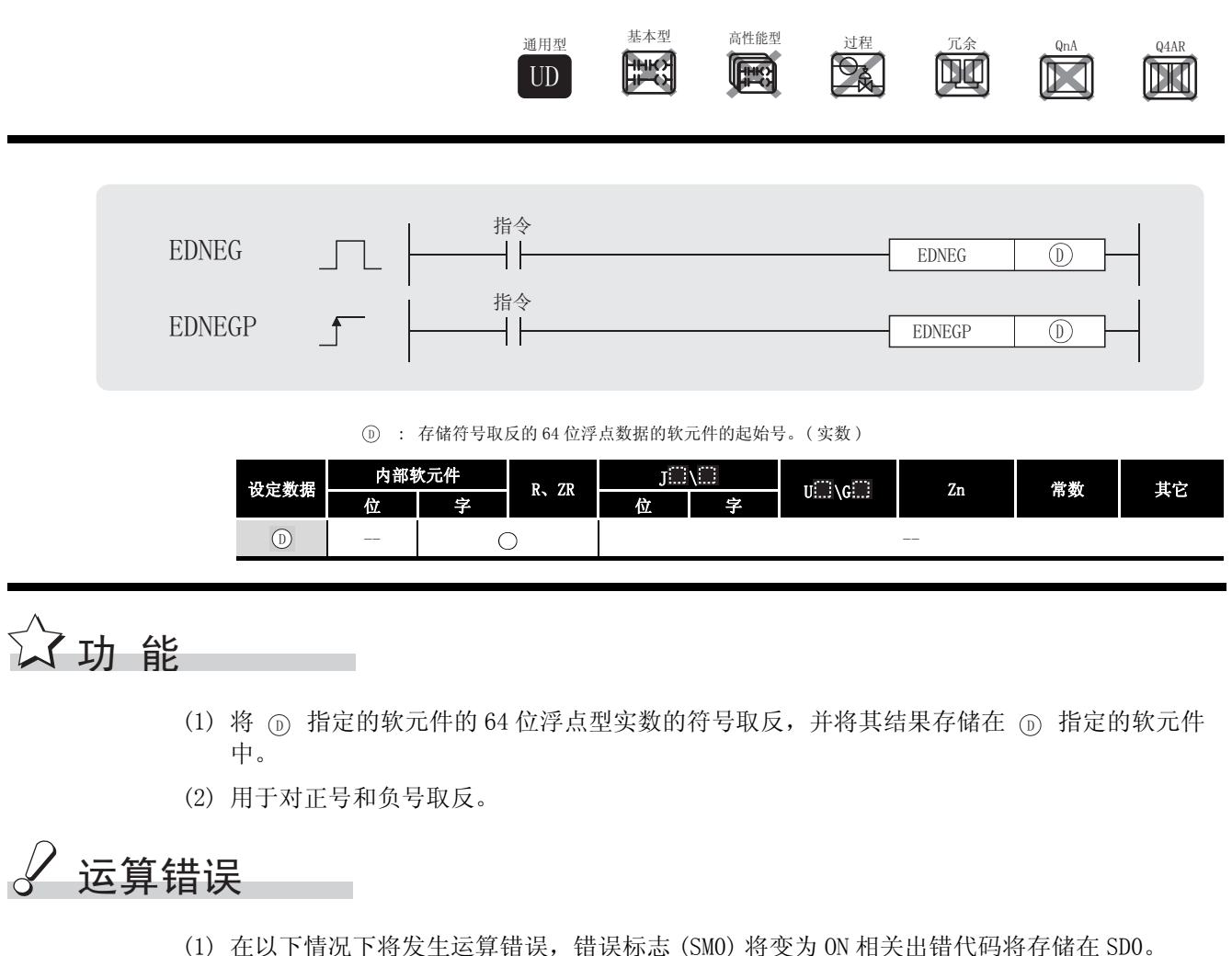

- (1) 在以下情况下将发生运算错误,错误标志 (SM0) 将变为 ON 相关出错代码将存储在 SD0。 • 指定的软元件的值不在以下范围 : ( ) ( ) ) ) ( ) ) ( ) ) ( ) ) ( ) ) ( ) ) ( ) ) ( ) ) ( ) ) ( ) ( ) ) ( ) ) ( ) ( ) ) ( ) ( ) ( ) ( ) ( ) ( ) ( ) ( ) ( ) ( ) ( ) ( ) ( ) ( ) ( ) ( ) ( ) ( ) ( ) ( ) ( ) ( ) ( ) ( ) ( ) ( ) ( ) ( ) ( ) (  $0, 2^{-1022} \leq$  | 指定的软元件的值 | <  $2^{1024}$ 
	- 指定的软元件的值为 -0。 <br>• 指定的软元件的值为 -0。
		-

### ,<br>程序示例

(1) 当 X20 变为 ON 时, 以下程序对 DO 到 D3 中的 64 位浮点型实数的符号取反, 并将其结果存储 在 D0 到 D3 中。

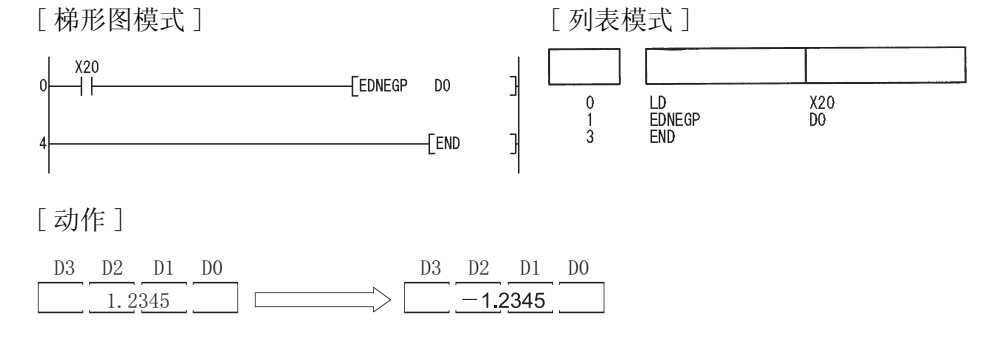

EDNEG(P)

#### $6.3.14$  从块 BIN 16 位数据到 BCD 4 位数据的转换 (BKBCD(P))

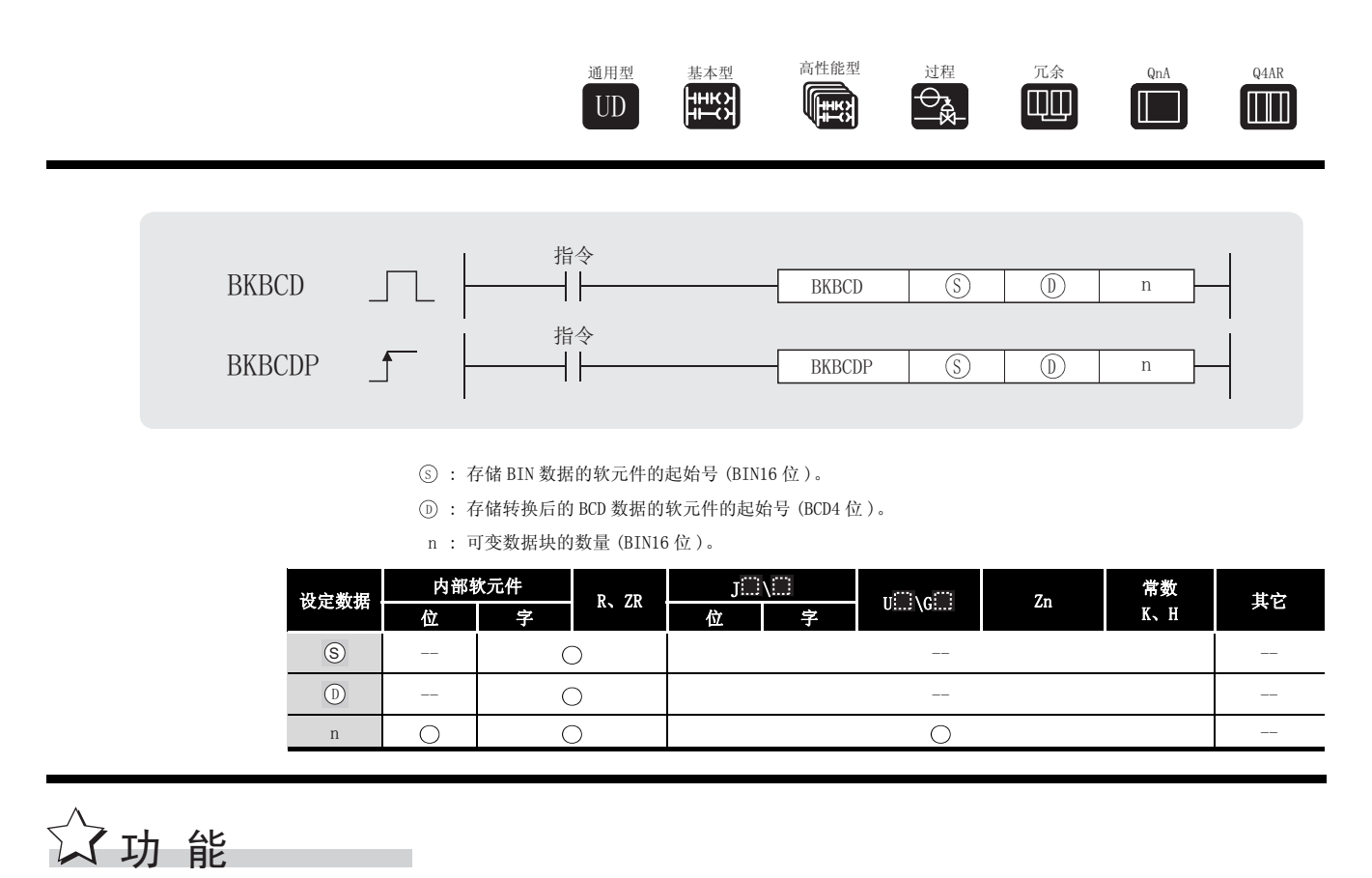

(1) 将从 (s) 指定的软元件开始的 n 点 BIN 数据 (0 到 9999) 转换成 BCD 数据, 并将其结果存储在 从 ⑩ 指定的软元件开始的软元件中。

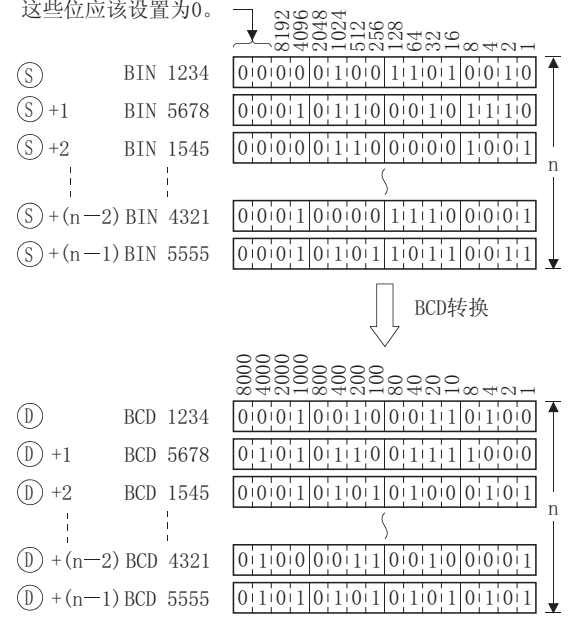

# $\mathscr S$  运算错误

(1) 在以下情况下将发生运算错误,错误标志 (SM0) 将变为 ON,出错代码将存储在 SD0 中。

- •从 ⑤ 或 ⑥ 软元件开始的 n 点范围超出了相应软元件的范围。(出错代码: 4101)
- •从 ⑤ 指定的软元件开始的 n 点数据不在 0 到 9999 范围之内。

( 出错代码 : 4100)

•⑤ 软元件与 ⓪ 软元件相互重叠。 (出错代码:4101)

## $\overline{\phantom{a}}$ 程序示例

(1) 当 X20 变为 ON 时, 以下程序将起始于 D100 的软元件中的若干个 ( 其个数由存储在 D0 中的值 决定 )BIN 16 位数据转换为 BCD 数据,并将其结果存储在起始于 D200 的软元件中。

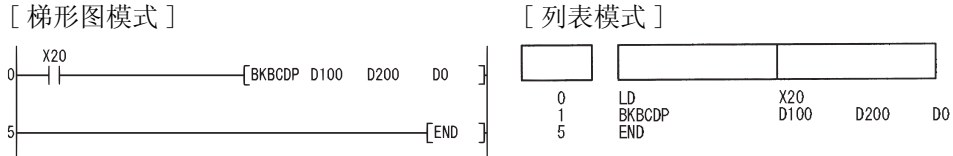

#### [ 动作 ]

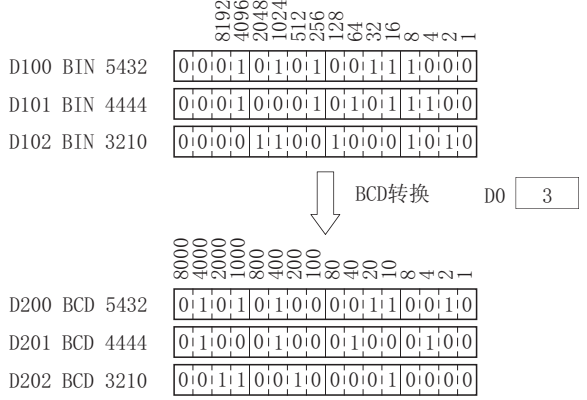

6

#### $6.3.15$  从块 BCD 4 位数据到块 BIN 16 位数据的转换 (BKBIN(P))

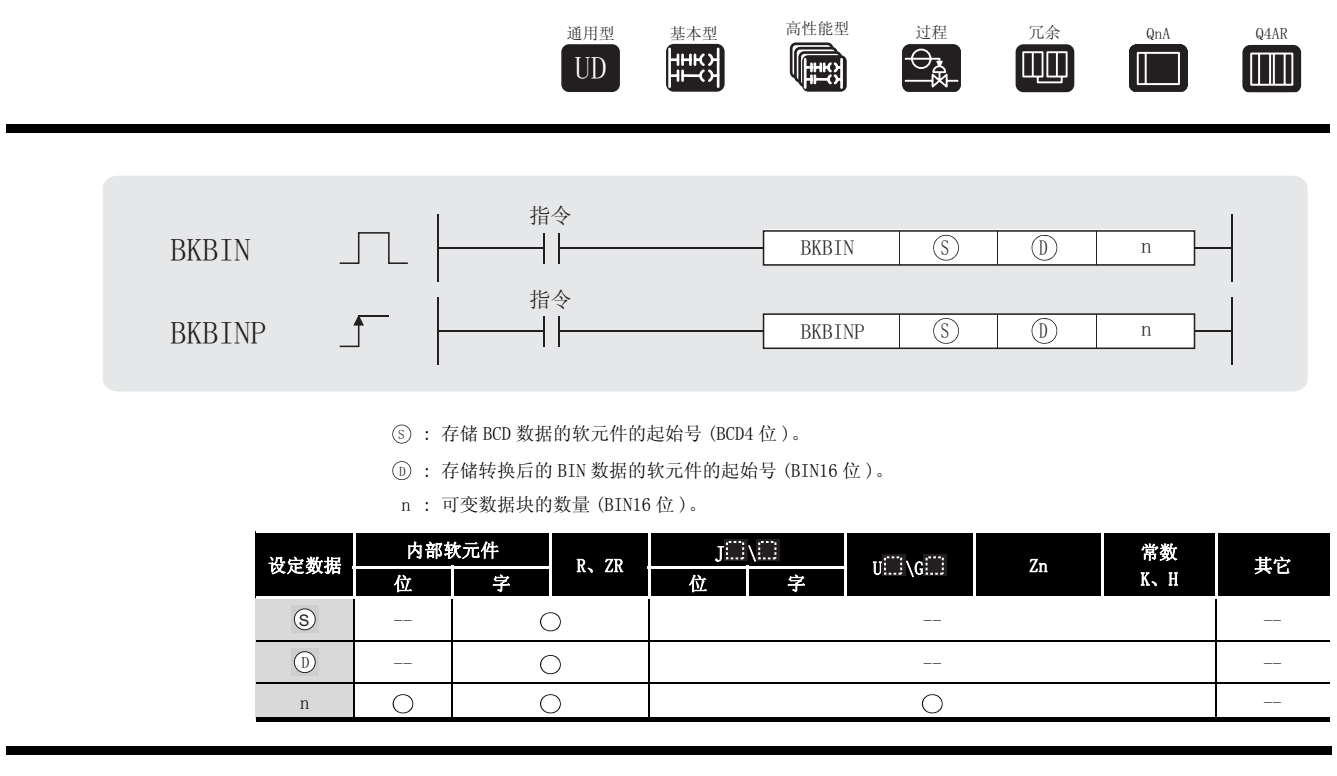

(1) 将从 (s) 指定的软元件开始的 n 点 BCD 数据 (0 到 9999) 转换成 BIN 数据, 并将其结果存储在 从 (i) 指定的软元件开始的软元件中。

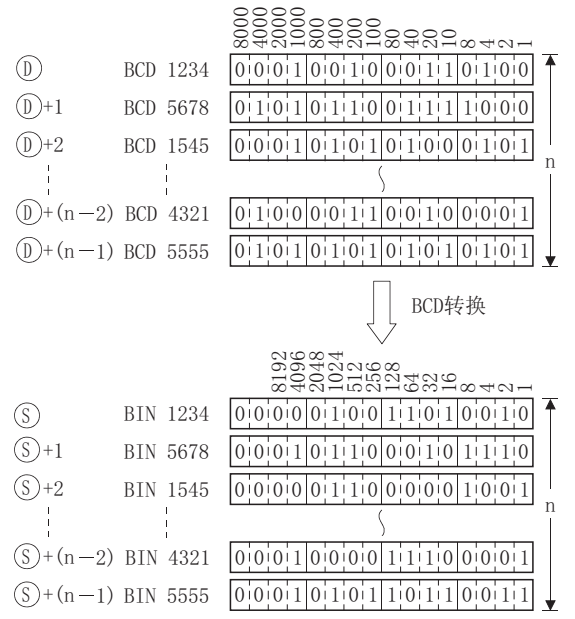

# √ 运算错误

(1) 在发生以下运行错误的情况中,错误标志 (SM0) 变为 ON,并且出错代码存储在 SD0 中。

•从 ⑤ 或 ⑥ 软元件开始的 n 点范围超出了该软元件本身的范围。

( 出错代码 : 4101)

•从 ⑤ 软元件开始的 n 点数据不在 0 到 9999 范围之内。

( 出错代码 : 4100)

•从 ⑤ 软元件与 ⑥ 软元件相互重叠。 (出错代码:4101)

## ,<br>程序示例

(1) 当 X20 变为 ON 时, 以下程序将起始于 D100 的软元件中的若干个 (其个数由存储在 D0 中的值 决定)BCD 数据转换为 BIN 数据, 并将其结果存储在起始于 D200 的软元件中。

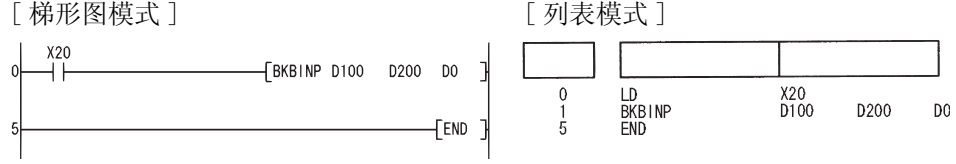

[ 动作 ]

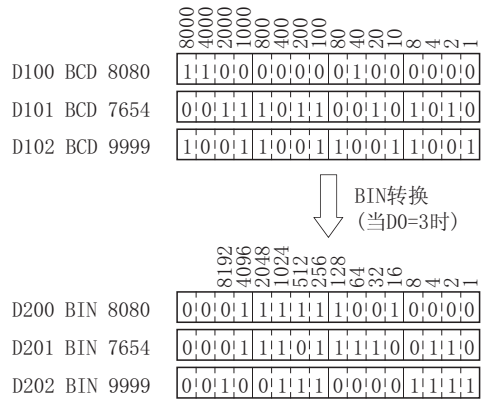

6

#### $6.3.16$  单精度→双精度转换 (ECON(P))

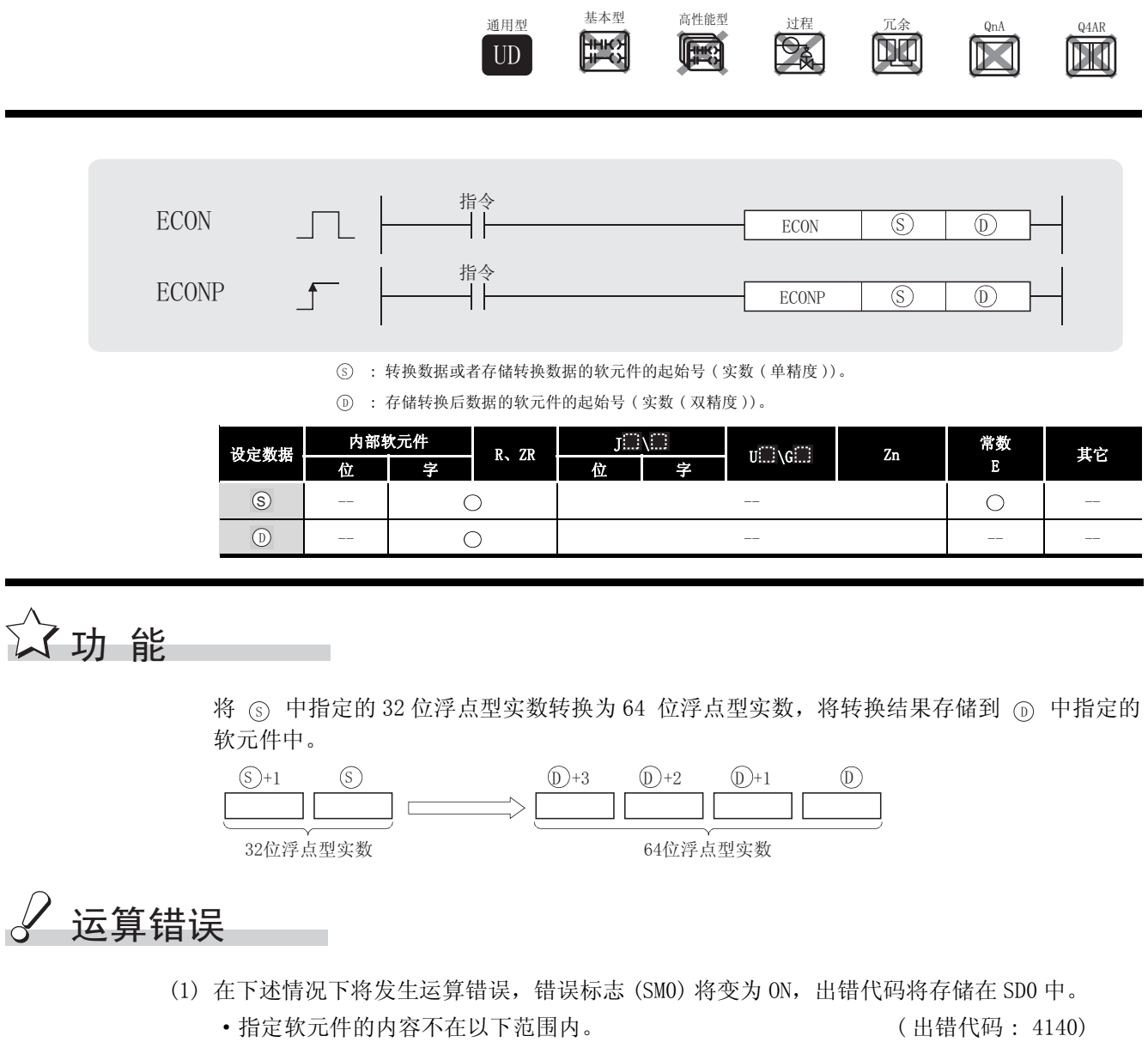

- $0, 2^{-126} \leq$  | 指定软元件的值 | <  $2^{128}$
- ·指定软元件的值为 -0、非正规数、非数、± 。 ( 出错代码 : 4140)

# $\sqrt{\textit{}}$ 程序示例

(1) 以下程序在 X0 变为 ON 时, 将 D10 ~ D11 的 32 位浮点型实数转换为 64 位浮点型实数后, 输 出到到 D0) ~ D3 中。 [ 梯形图模式 ] [ 列表模式 ]

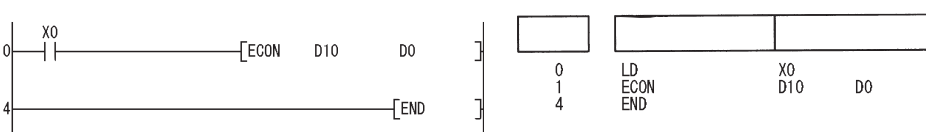

#### $6.3.17$  双精度→单精度转换 (EDCON(P))

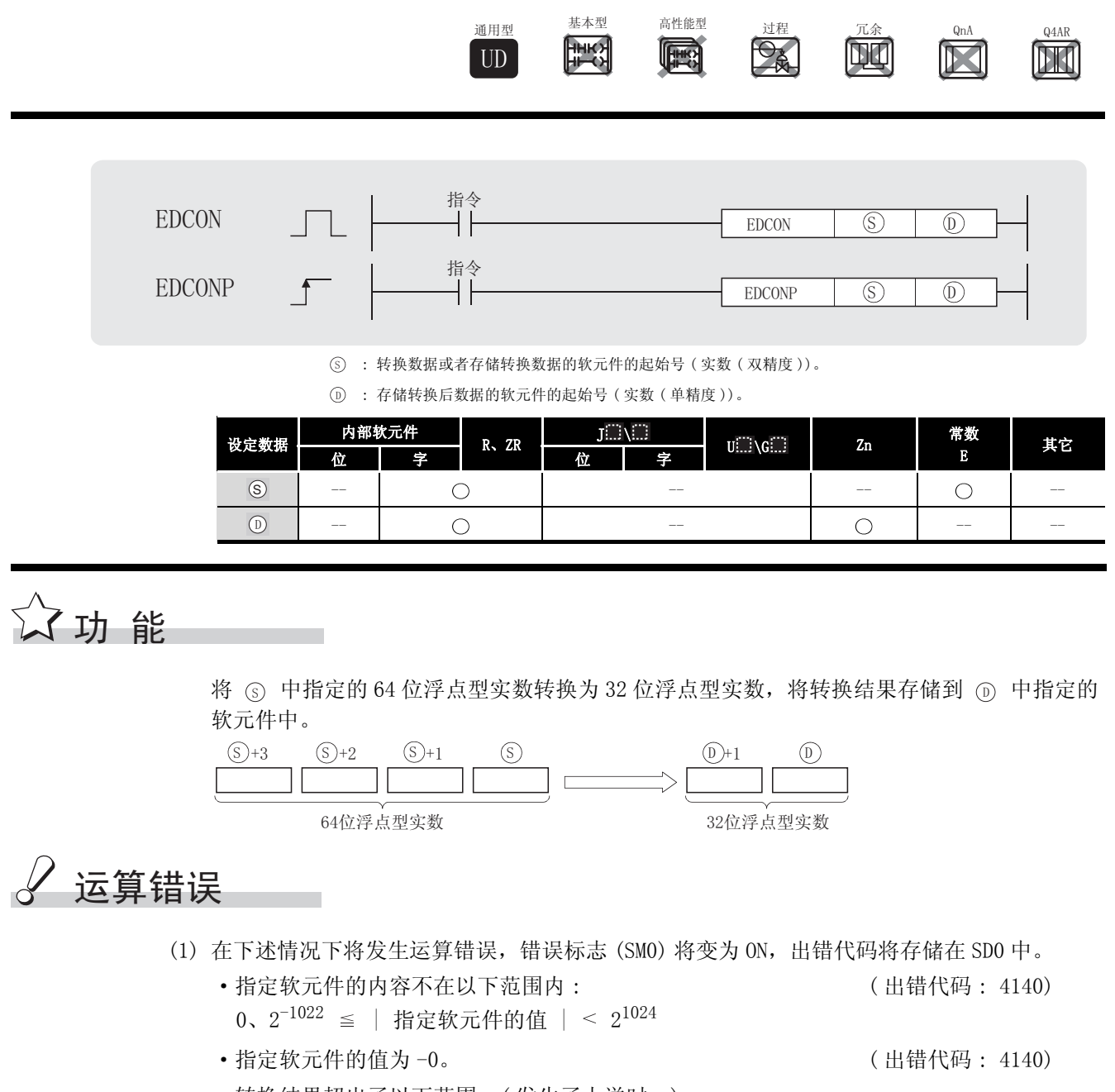

 ·转换结果超出了以下范围。( 发生了上溢时。) :  $2^{128}$  ≤ │ 转换结果 │ ( 出错代码 : 4141)

# $\sqrt{\textit{}}$ 程序示例

(1) 以下程序在 X0 变为 ON 时, 将 D10 ~ D13 的 64 位浮点型实数转换为 32 位浮点型实数后, 输 出到到 D0) ~ D1 中。 [ 梯形图模式 ] [ 列表模式 ]

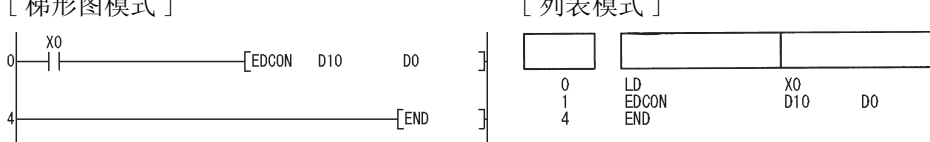

#### 数据传送指令 6.4

### 6. 4. 1 16 位和 32 位数据传送 (MOV(P)、DMOV(P))

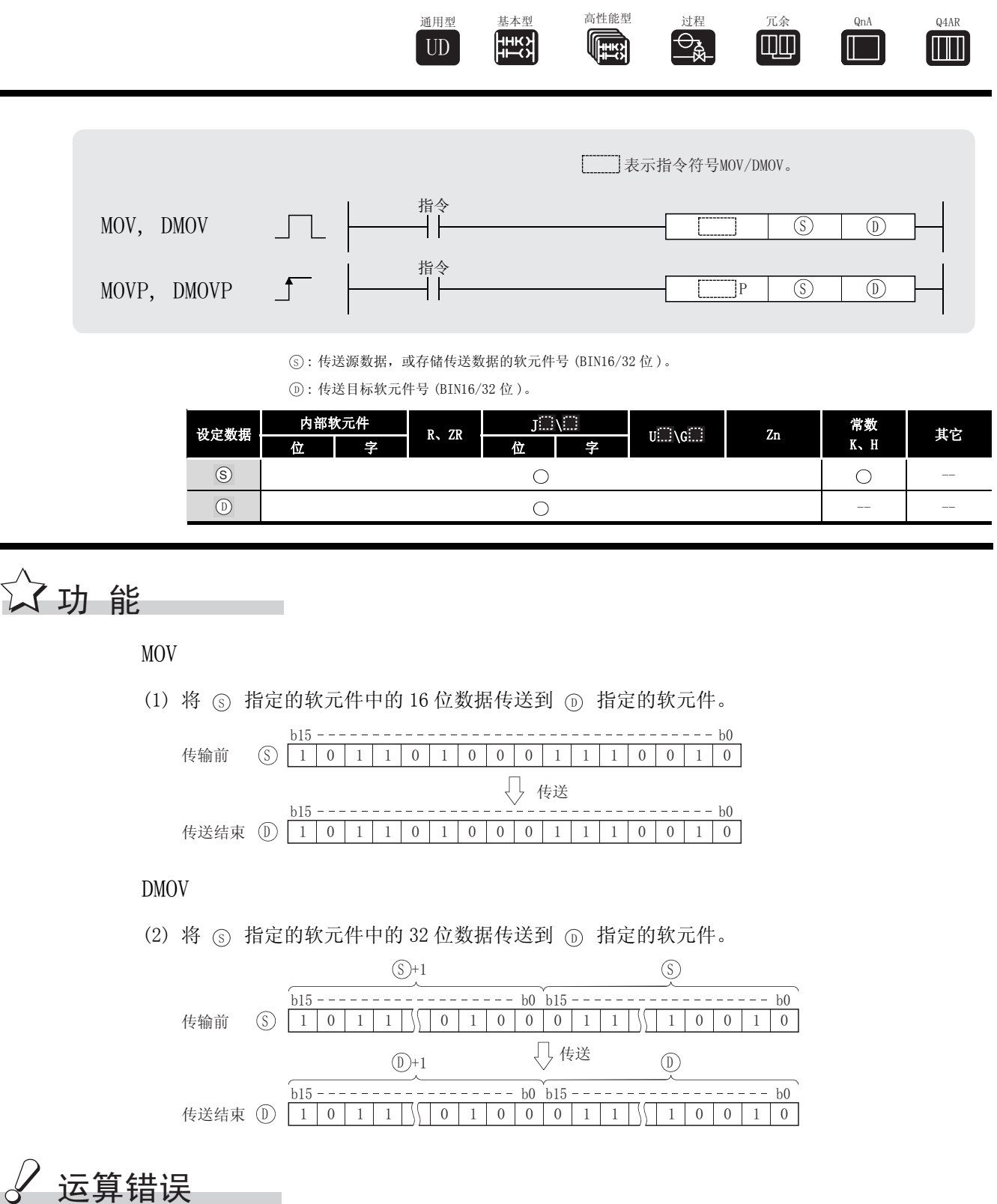

(1) 不存在与 MOV (P) 或 DMOV (P) 指令相关的运行错误。

## $\overline{\int}$ 程序示例

(1) 以下程序将来自 X0 到 XB 的输入数据存储在 D8 中。 [ 梯形图模式 ] [ 9] [ 列表模式 ]  $\xrightarrow{\text{SM400}}$ √MOVP K3XO D8 步 指令 软元件 LD<br>MOVP<br>END  $\begin{smallmatrix} 0 \\ 1 \\ 4 \end{smallmatrix}$  $D<sup>8</sup>$  $[END]$ (2) 当 X8 变为 ON 时, 以下程序将常数 K155 存储在 D8 中。 [ 梯形图模式 ] [ 9] [ 9] [ 列表模式 ] 步 指令 软元件  $\frac{1}{2}$  $\n *TwoP*\n  $\kappa$  155$ D<sub>8</sub> LD<br>MOVP<br>END X8<br>K155  $\begin{matrix}0\\1\\3\end{matrix}$ D<sub>8</sub> FEND Ń  $009B<sub>H</sub>$  $b15$  ---------  $b8b7$  --------  $b0$  $DS$  | 0 0 0 0 | 0 0 0 0 | 1 0 0 1 | 1 0 1 1 (3) 以下程序将来自 D0 和 D1 的数据存储在 D7 和 D8 中。 [ 梯形图模式 ] [ 9] [ 列表模式 ] **SM400** ŕ FDMOVP DO  $D7$ 步 指令 软元件 ⊣⊦ LD<br>DMOVP<br>END SM400<br>DO  $\begin{matrix} 0 \\ 1 \\ 4 \end{matrix}$  $D7$  $[END]$ (4) 以下程序将来自 X0 和 X1F 的数据存储在 D0 和 D1 中。

[ 梯形图模式 ] [ 20 ] [ 9] 刘表模式 ]

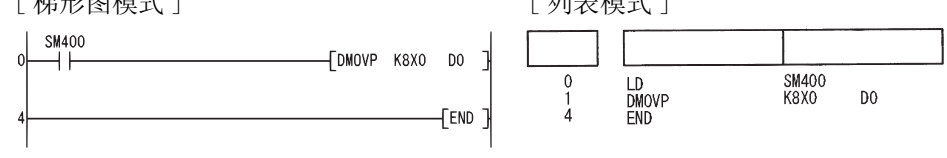

 $MOV(P)$ , DMOV(P)

 $\text{IOV}\left(\text{P}\right)$  ,  $\quad$  DMOV  $\left(\text{P}\right)$ 

6

### 6.4.2 浮点数据传送 (EMOV (P))

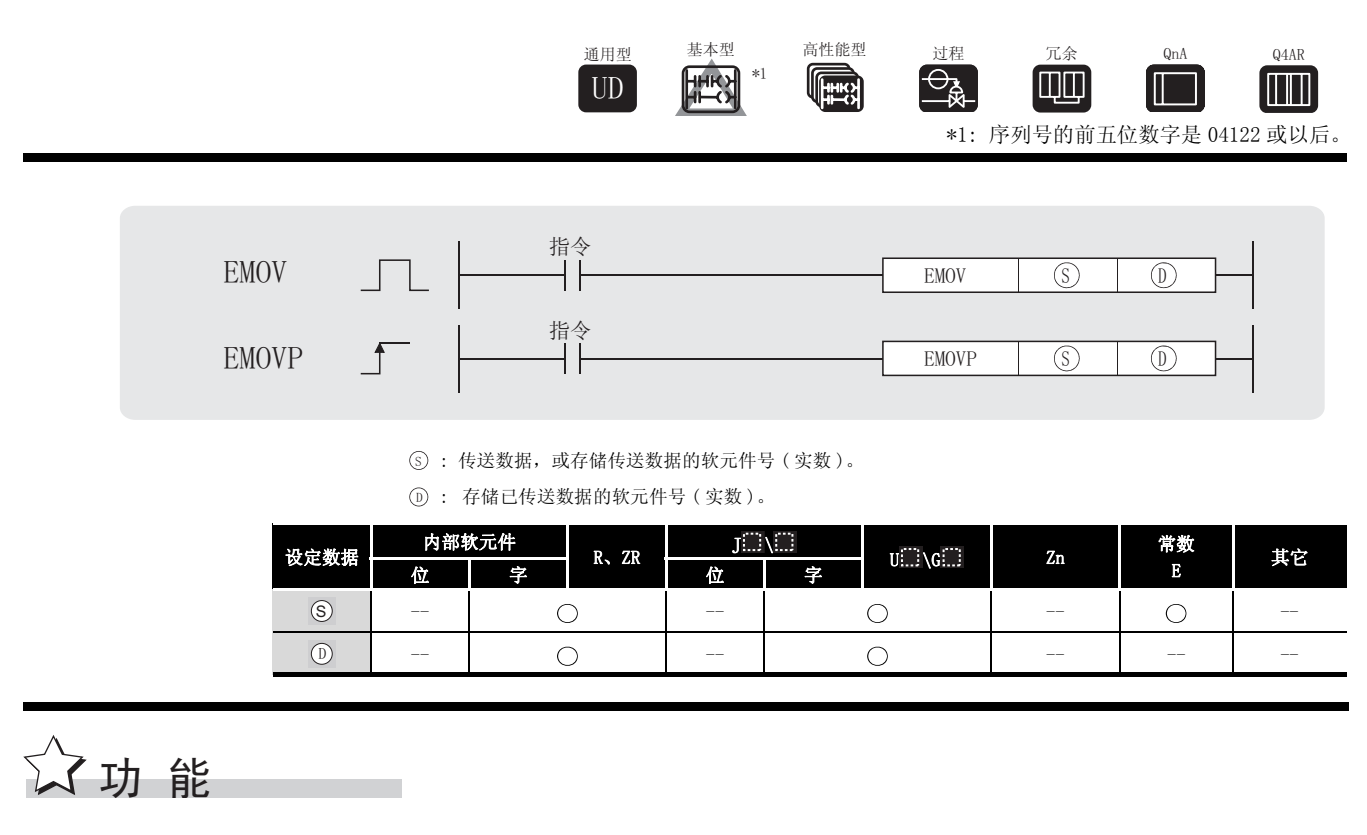

将 ⑤ 中指定的软元件中存储的 32 位浮点型实数数据传送至 ⓪ 中指定的软元件。

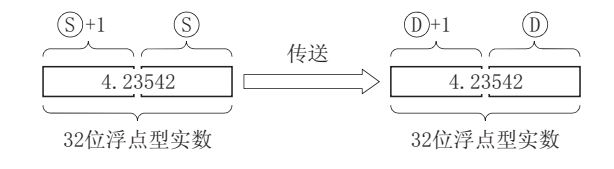

运算错误

(1) 不存在与 EMOV (P) 指令相关的运行错误。

## $\angle\prime$ 程序示例

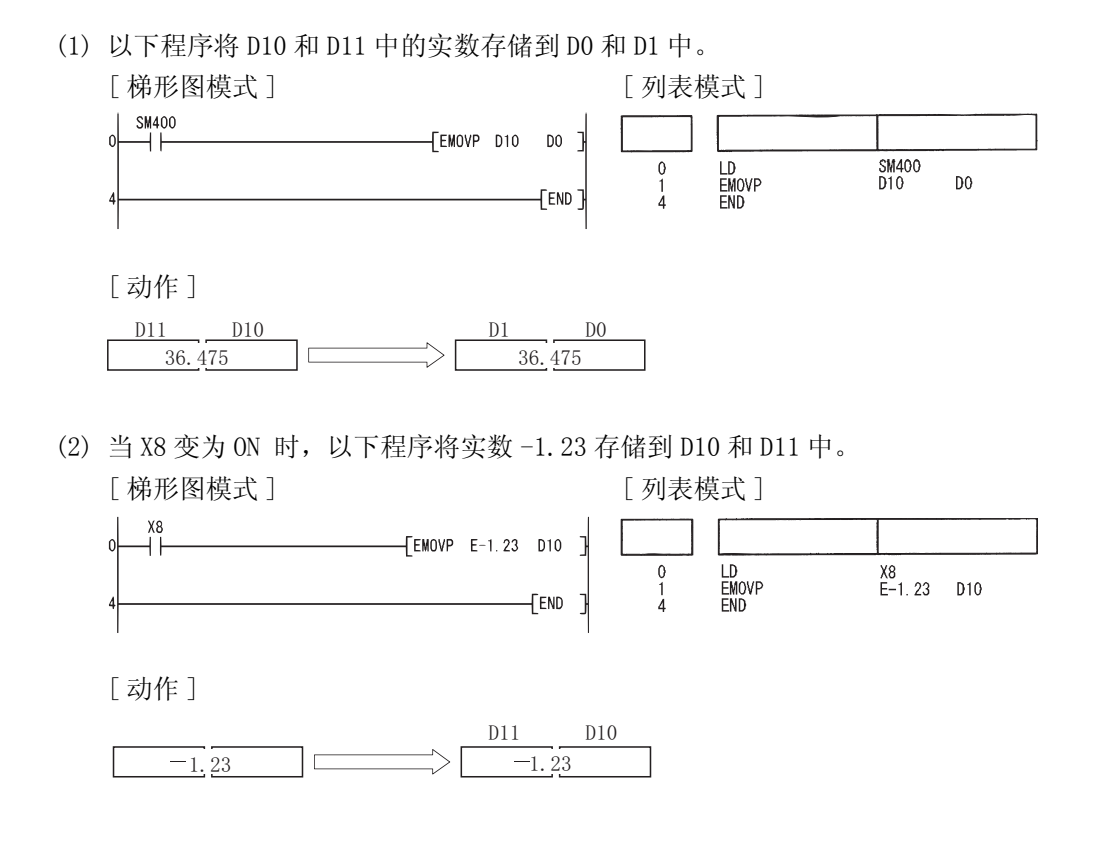

#### $6.4.3$  浮点数据传送 (双精度) (EDMOV(P))

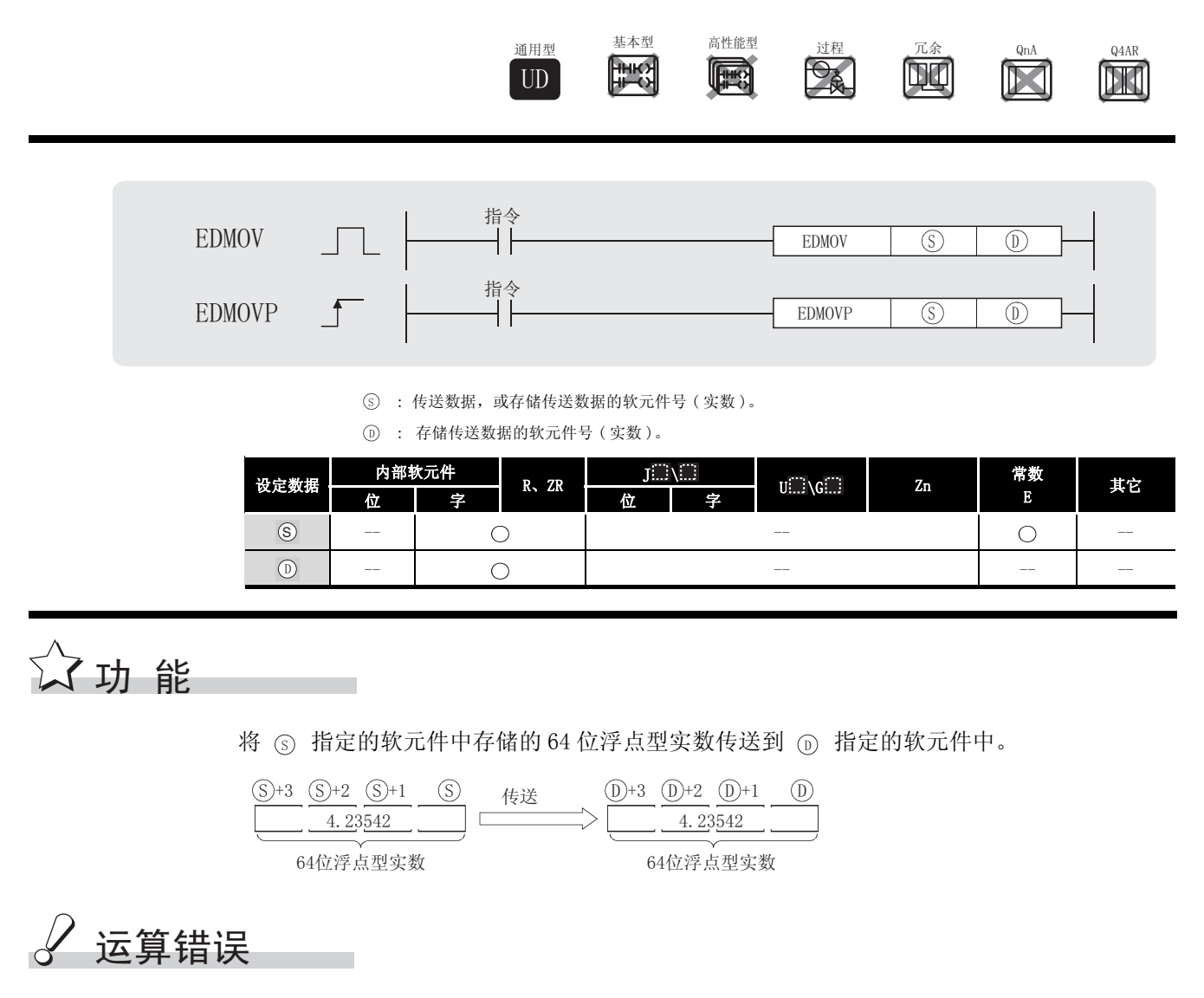

(1) 不存在与 EDMOV (P) 指令相关的运算错误。

## $\angle$ /程序示例

(1) 以下程序将 D10 到 D13 中 64 位浮点型实数存储在 D0 到 D3 中。 [ 梯形图模式 ] [ 9] [ 列表模式 ]

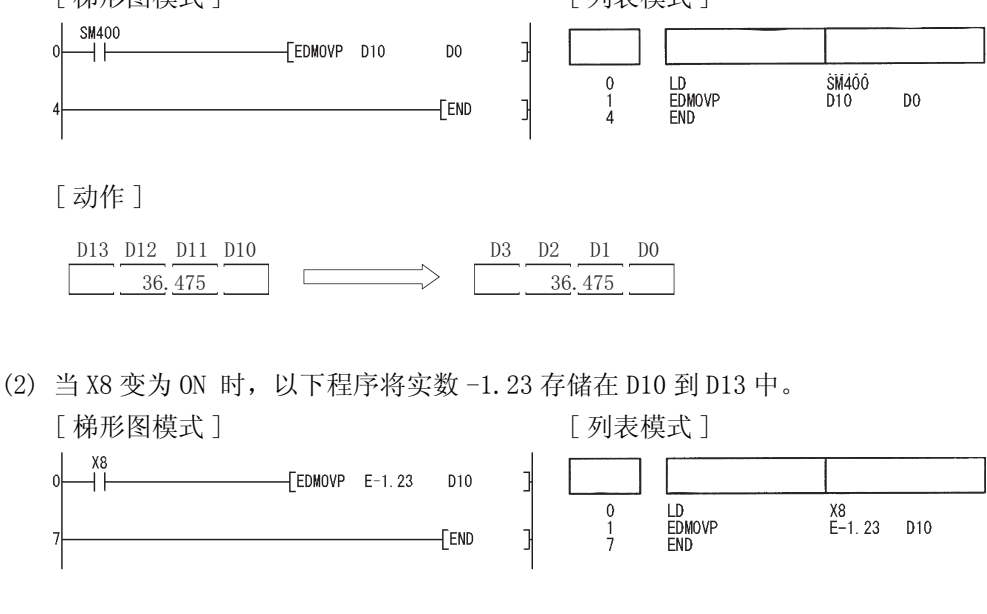

[ 动作 ]

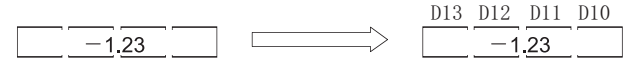

#### 6.4.4 字符串传送 (\$MOV(P))

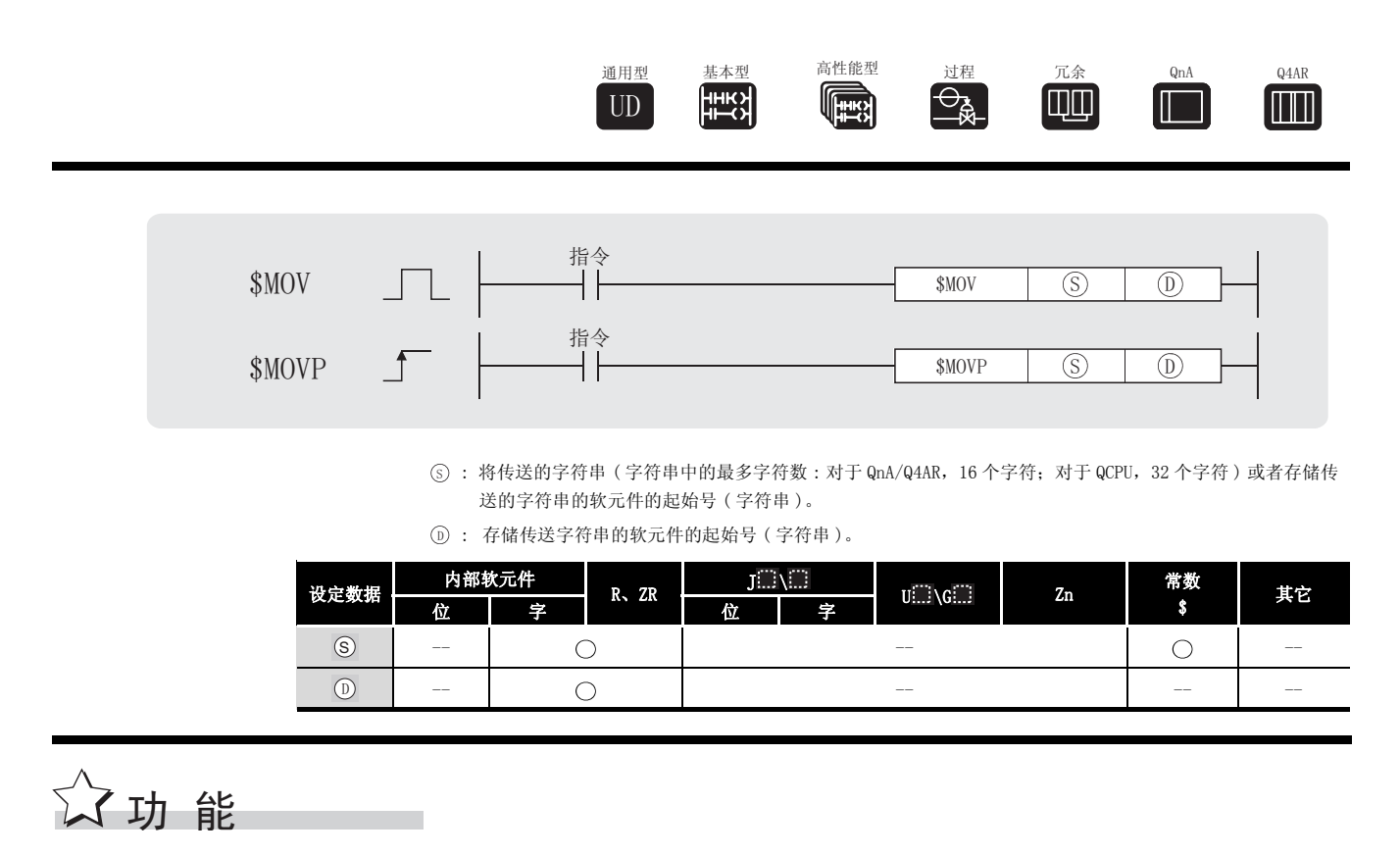

(1) 将从 ⑤ 指定的软元件号开始的软元件中存储的字符串数据传送到从 ⑥ 指定的软元件号开 始的软元件中。

字符串传送包括对从 ⑤ 指定的软元件号起始到存储 "00H"的软元件号为止的软元件号中 存储的所有数据的传送。

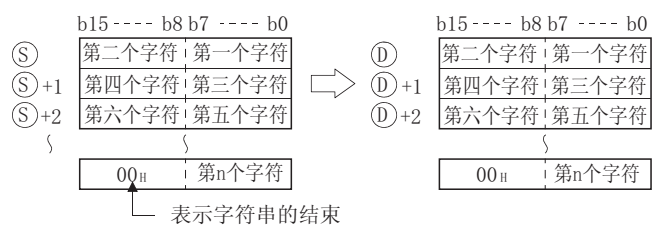

(2) 即使遇到存储将要传送的字符数据的软元件范围 (6) 到 6+n) 与将要存储已完成传输的字 符串数据的软元件范围 (⑥ 到 ⑥+n) 相互重叠的情况,执行处理时也不会发生错误。 当把存储在 D10 到 D13 中的字符串数据传送到 D11 到 D14 中时,会出现以下情况 :

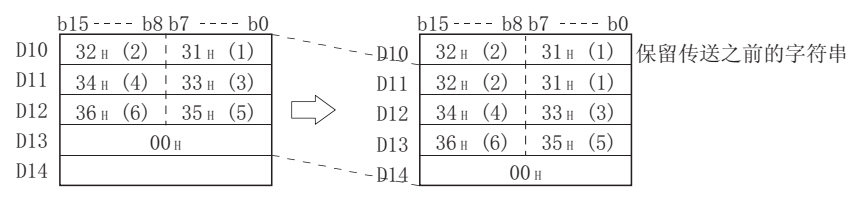

(3) 如果代码 "00 $\mu$ "存储在  $\varsigma$  +n 的低字节, 那么它会同时存储在  $\widehat{\omega}$  +n 的高字节和低字节。

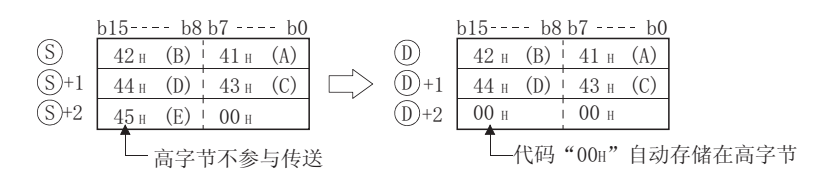

### 运算错误

- (1) 在以下情况下将发生运算错误,错误标志 (SM0) 将变为 ON,出错代码将存储在 SD0 中。
	- 在 ⑤ 指定的软元件号与相应软元件号之间不存在代码 "00H"。(出错代码: 4101)
	- ・不能完整存储从 ட 指定的软元件号以后到相应软元件的最终软元件号之间连接的整个字 符串时。 ( ) 2000 年 1000 年 1000 年 1000 年 1000 年 1000 年 1000 年 1000 年 1000 年 1000 年 1000 年 1000 年 1000 年 1000 年 100
	- · 的字符串超出 16383 字符。 ( 出错代码 : 4101) 6

#### ,<br>程序示例

(1) 以下程序在 X0 变为 ON 时,将存储在 D10 到 D12 中的字符串数据传送到 D20 到 D22 中。 [ 梯形图模式 ] [ 列表模式 ]

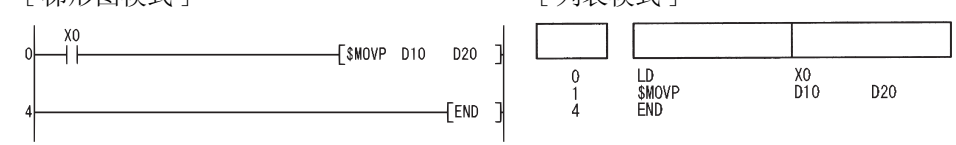

[ 动作 ]

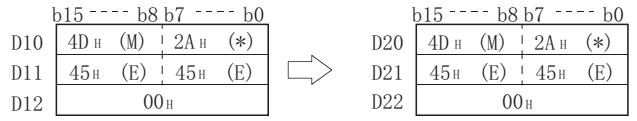

(2) 以下程序在 X 变为 ON 时,将字符串 "ABCD"传送到 D20 和 D21 中。

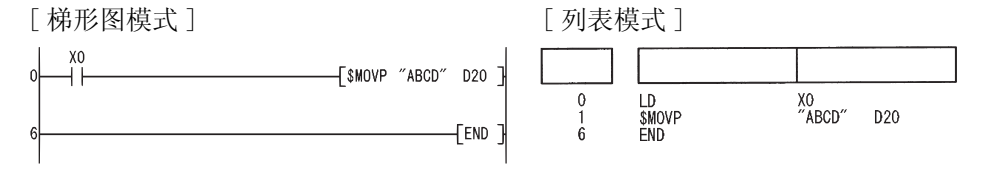

### $6.4.5$  16 位和 32 位数据取反传送 (CML (P)、DCML (P))

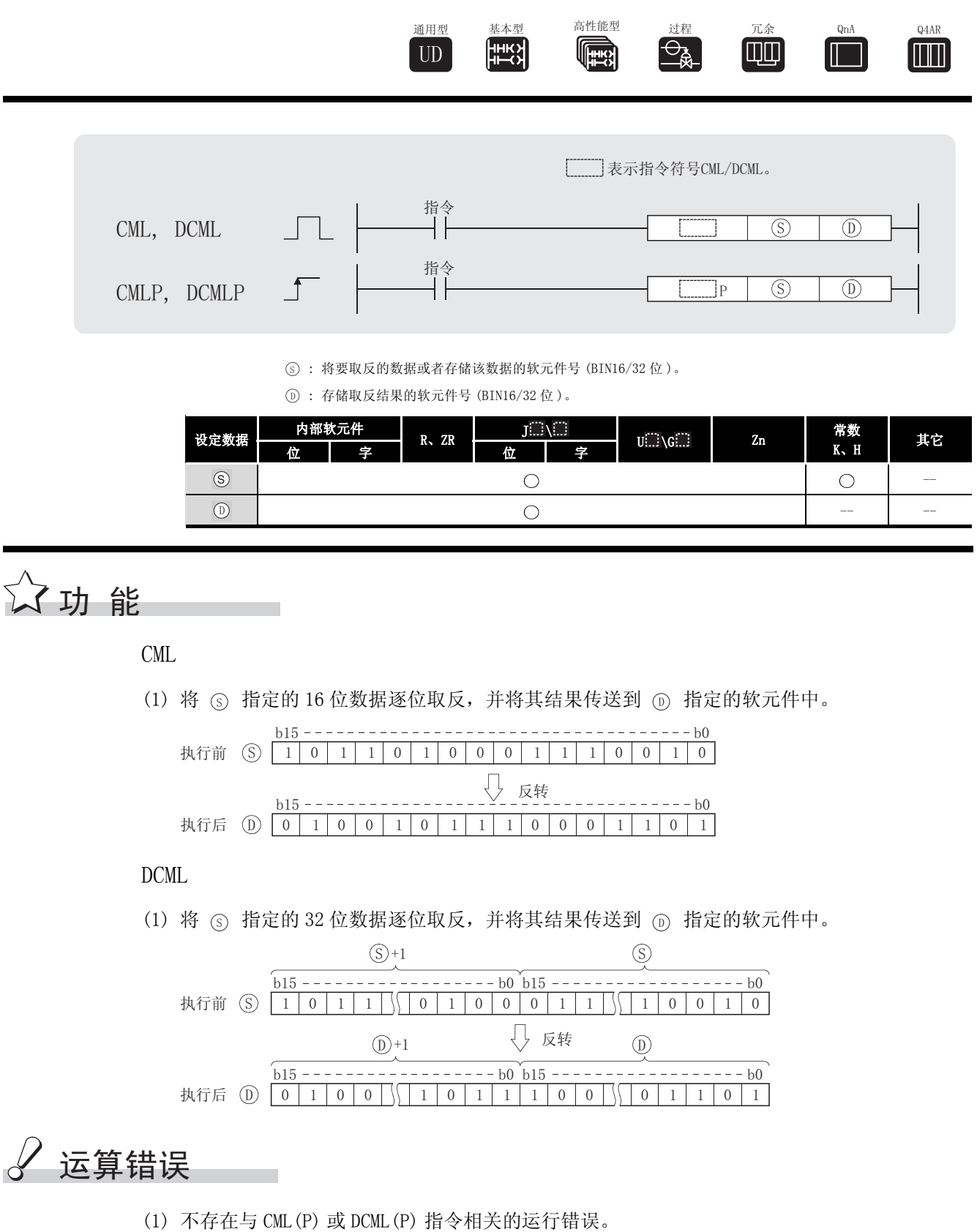

## ,<br>程序示例

(1) 以下程序将 X0 到 X7 中的数据取反,并将其结果传送到 D0 中。 [ 梯形图模式 ] [ 20 ] [ 9]表模式 ] SM402 √CML K2XO DO 步 指令 软元件  $++$ LD<br>CML<br>END SM402<br>K2X0  $\begin{matrix} 0 \\ 1 \\ 4 \end{matrix}$  $D<sub>0</sub>$  $[EMD]$ [ 动作 ] 当(S)中数据的位数少于(D)中数据的位数时  $--- 80$ 这些位全都读作0 → [ 1 ]  $11010000$ Įļ <u>b15--------b8</u>  $b7 - - - - - - b0$ DO |1 1 1 1 1 1 1 1 1 0 0 1 0 1 1 1 1  $1\,1\,1\,1\,1\,1\,1\,1\,1\,1\,1$ 

(2) 以下程序将 M16 到 M23 中的数据取反,并将其结果传送到 Y40 到 Y47 中。

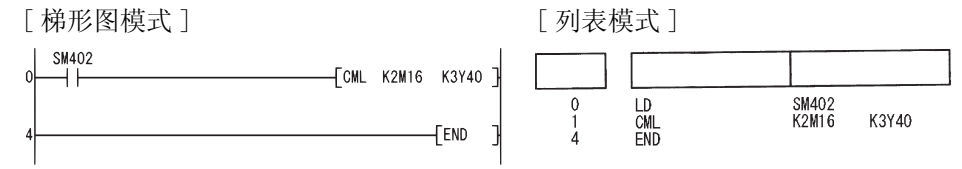

[ 动作 ]

当 ⑤ 中数据的位数少于 (D)中数据的位数时

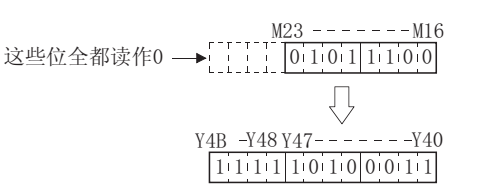

(3) 当 X3 变为 ON 时,以下程序将 D0 中的数据取反,并将其结果传送到 D16 中。 [ 梯形图模式 ] [ 20 ] [ 9] 20 ] [ 列表模式 ]

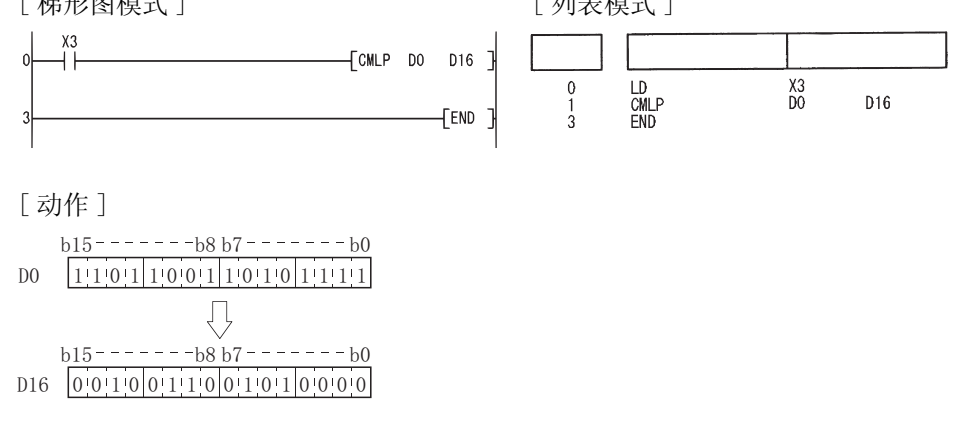

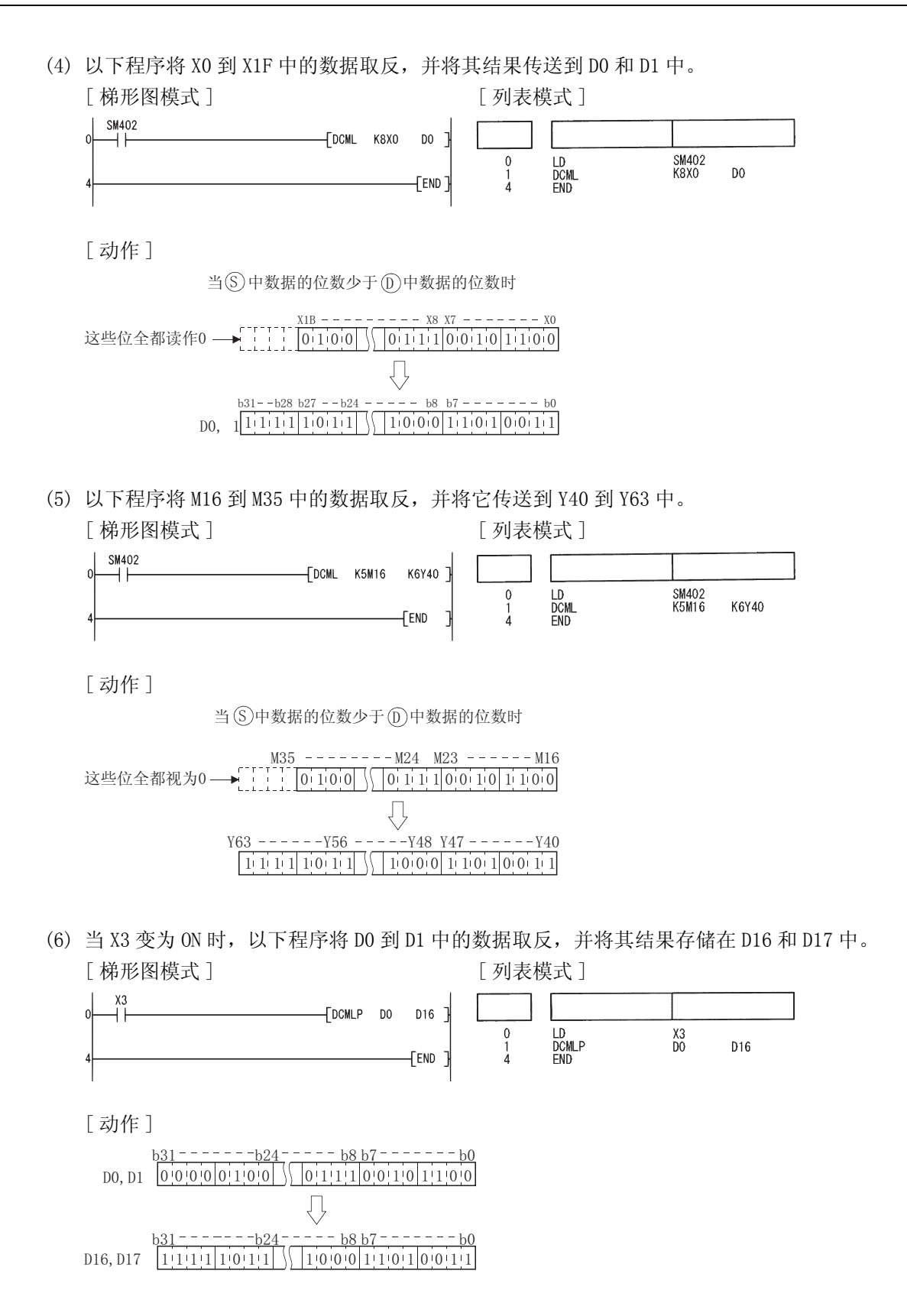
### $6.4.6$  块 16 位数据传送 (BMOV(P))

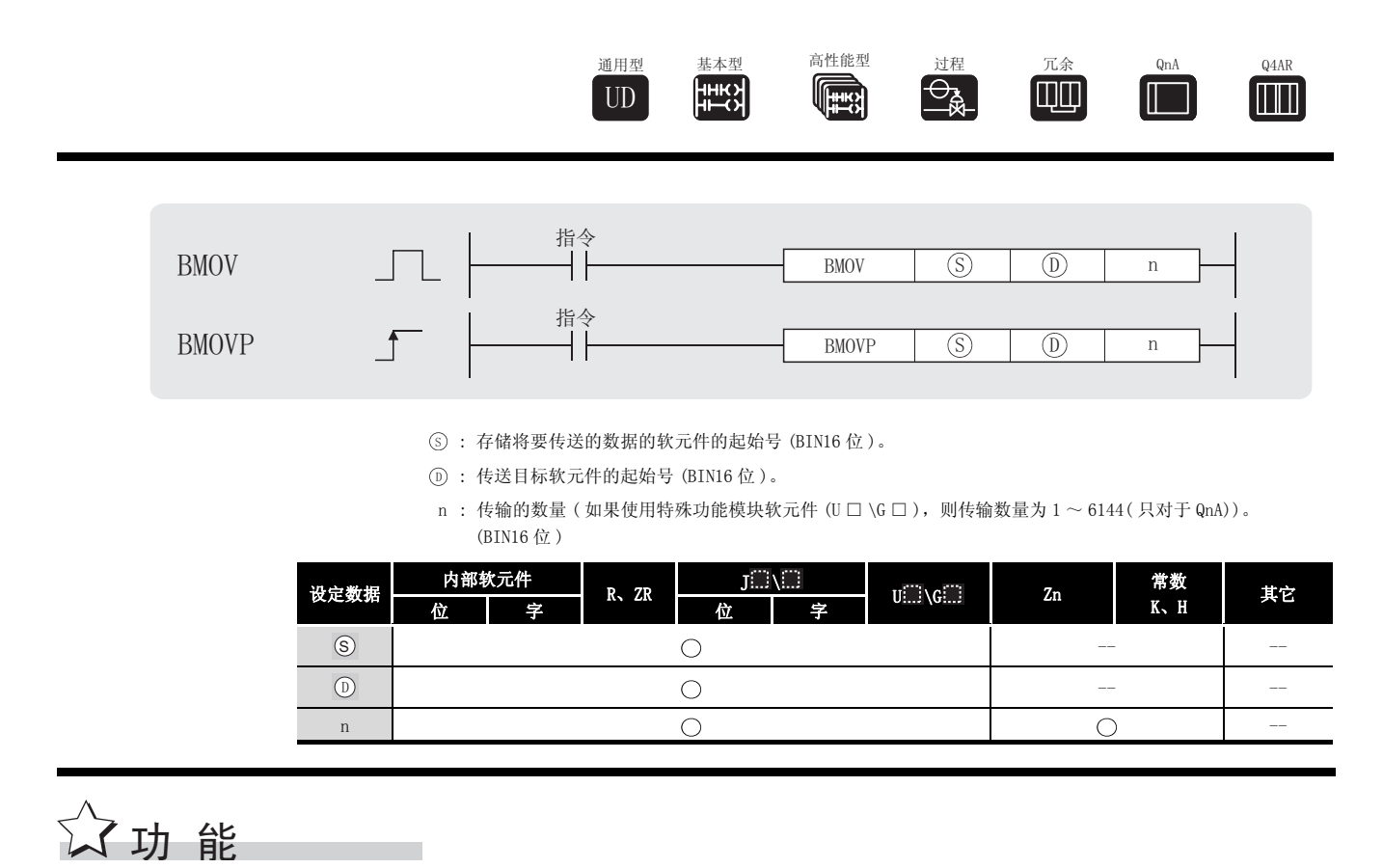

(1) 将从 ⑤ 指定的软元件开始的软元件中的 n 点 16 位数据批量传送到从 ⑥ 指定的软元件开 始的 n 点位置。

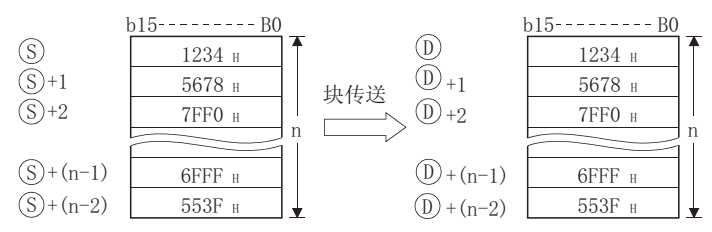

(2) 即使传送源软元件与传送目标软元件之间存在相互重叠的情况,传送也照样能够完成。 如果传送到较小的软元件号,则从 ⑤ 开始传送;如果传送到较大的软元件号,则从 ⑥ +  $(n - 1)$  开始传送。 但是, 如下所示, 当从 R 向 ZR 传送数据或从 ZR 向 R 传送数据时, 传送范围 (源) 和目标范 围一定不能相互重叠。

从 R 向 R 传送数据或从 ZR 向 ZR 传送数据时, 不会出现问题。

- · ZR 的传送范围 (( 指定的 ZR 起始号 ) ~ ( 指定的 ZR 起始号 + 传送数量 -1))
- · R 的传送范围 (( 指定的 R 起始号 + 文件寄存器块号× 32768) ~ ( 指定的 R 起始号 + 文件 寄存器块号× 32768+ 传送数量 -1))

6

基本指令

#### 例如

当从 ZR30000 ( 传送源 ) 传送 10000 块数据到 R10 ( 传送目标 1 号块 ), ZR 和 R 的传送范围相 互重叠。

- ZR 的传送范围→ (30000) ~ (30000+10000-1) → (30000) ~ (39999)
- R 的传送范围→  $(10+(1 \times 32768)) \sim (10+(1 \times 32768)+10000-1)$ 
	- $\rightarrow$  (32778)  $\sim$  (42777)

因此,32778 到 39999 的范围相互重叠,数据无法正常传送。

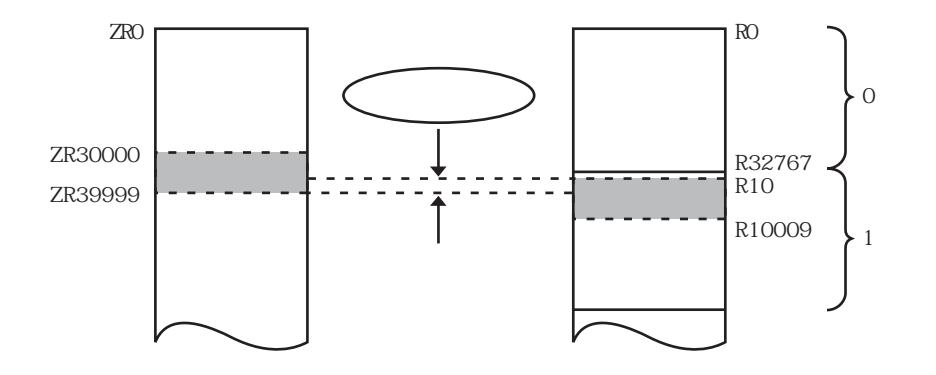

(3) 当 (s) 是字软元件而 (o) 是位软元件时, 字软元件的对象将是由位软元件的数字标识所指定 的位数。

如果 ① 指定了 K1Y30,那么 ③ 指定的字软元件的低四位将成为该对象。

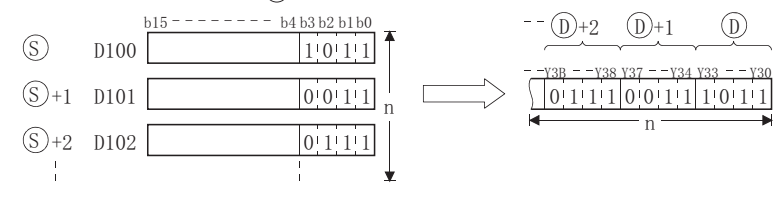

- (4) 如果给 ⑤ 和 ⑥ 指定的都是位软元件, 那么 ⑥ 和 ⑩ 应该总是具有相同的数字位数。
- (5) 当 和 使用链接直接软元件和智能功能模块软元件时,只能使用 和 中的一 6 ' 6 '个。

# 运算错误

(1) 在发生以下运行错误的情况中,错误标志 (SM0) 变为 ON,并且出错代码存储在 SD0 中。

•从 ⑤ 或 ⑥ 起始的 n 点软元件的范围超出了相关软元件的范围。

( 出错代码 : 4101)

·使用特殊直接软元件时,传输数量超过了 6144。(QnACPU) ( 出错代码 : 4101)

### /程序示例

(1) 以下程序将 D66 到 D69 中数据的低 4 位输出到 4 点单元 Y30 到 Y3F。

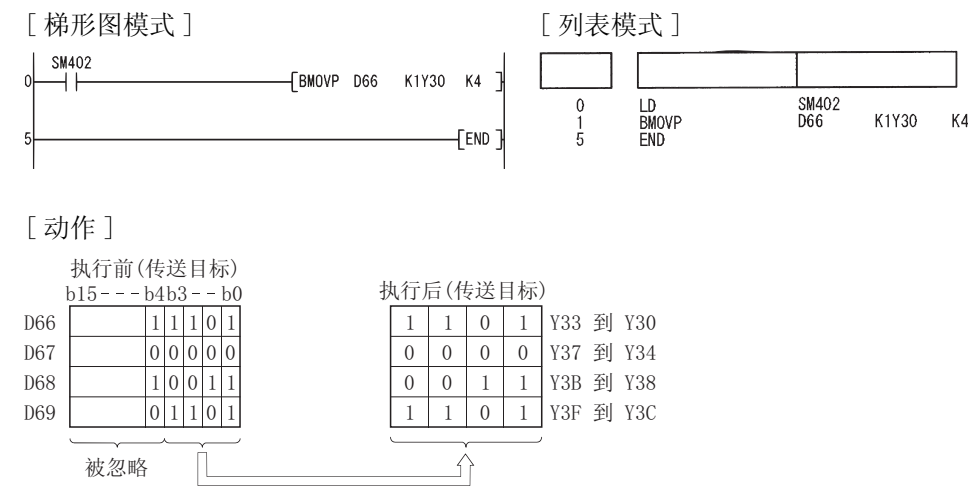

(2) 以下程序将 X20 到 X2F 中的数据输出到 4 点单元 D100 到 D103。 [ 梯形图模式 ] [ 列表模式 ]

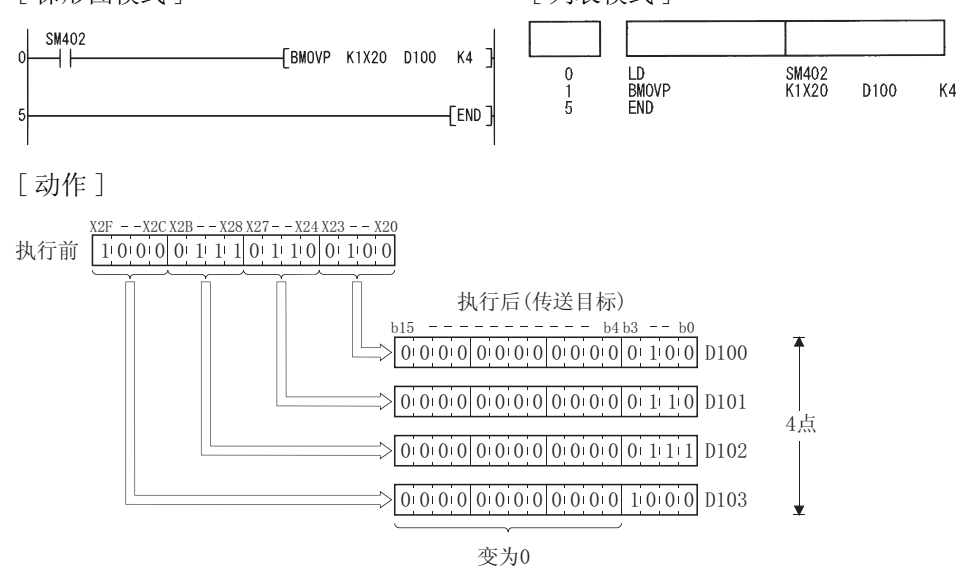

### 6.4.7 相同的 16 位数据块传送 (FMOV(P))

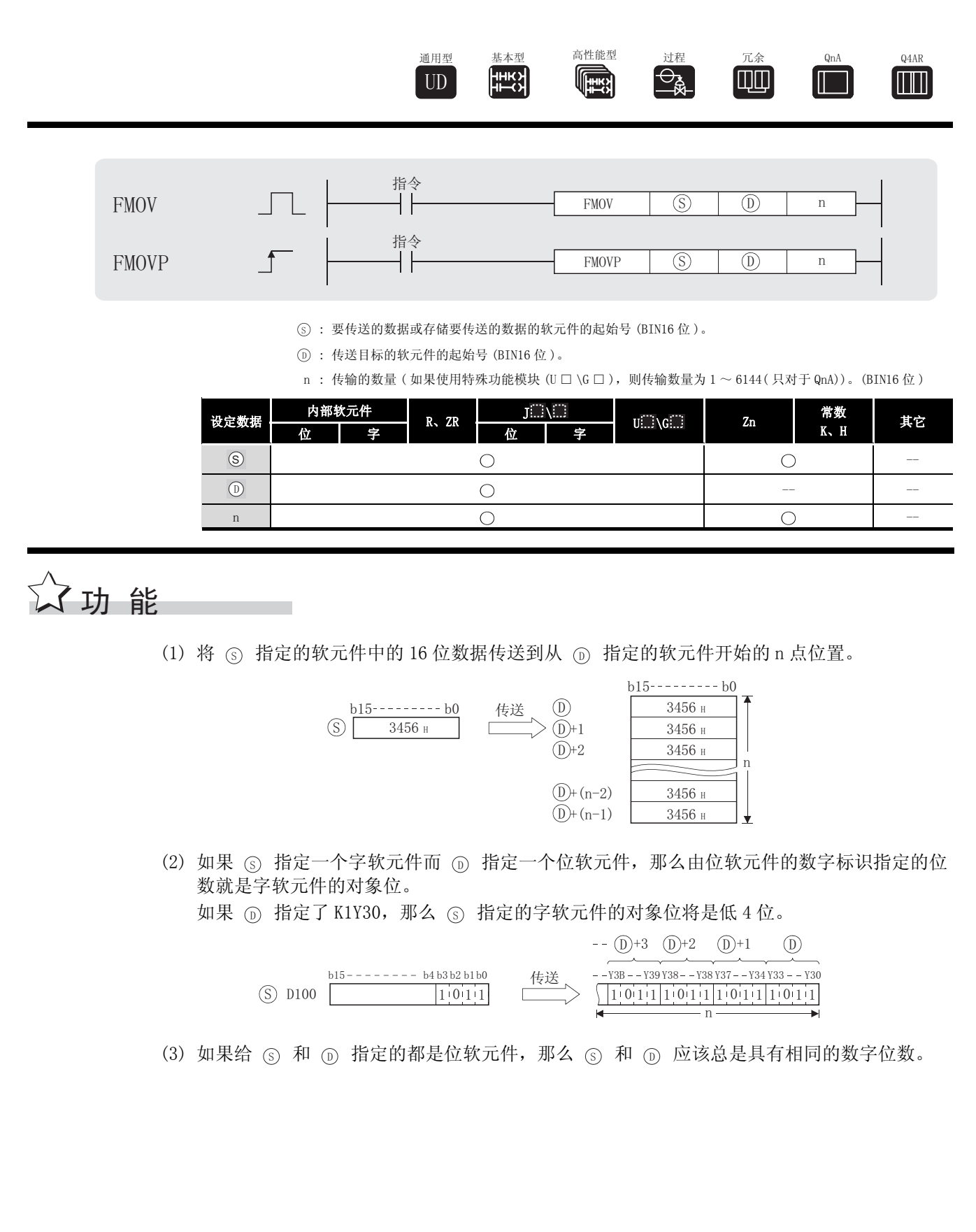

# 运算错误

(1) 在发生以下运行错误的情况中, 错误标志 (SMO) 变为 ON, 并且出错代码存储在 SDO 中。

- · 从 (D) 起始的 n 点软元件的范围超出了该软元件范围。
- (出错代码: 4101) (出错代码: 4101)
- 使用特殊直接软元件时, 传输数量超过了 6144。 (QnACPU)

### ,<br>程序示例

(1) 当 XA 变为 ON 时, 以下程序将 DO 中数据的低 4 位输出到 Y10 到 Y23。

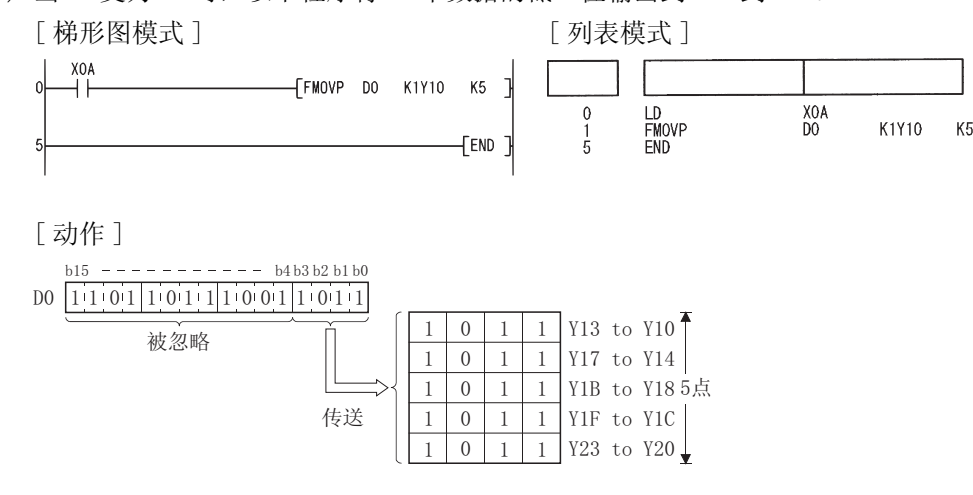

(2) 当 XA 变为 ON 时, 以下程序将 X20 到 X23 中的数据输出到 D100 到 D103。

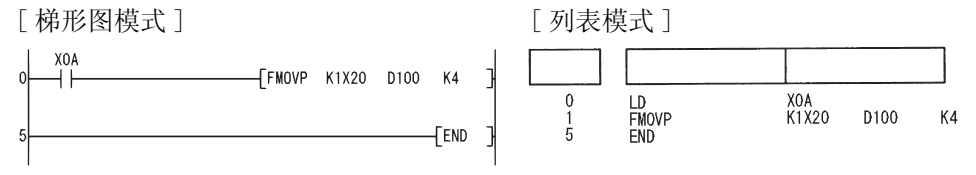

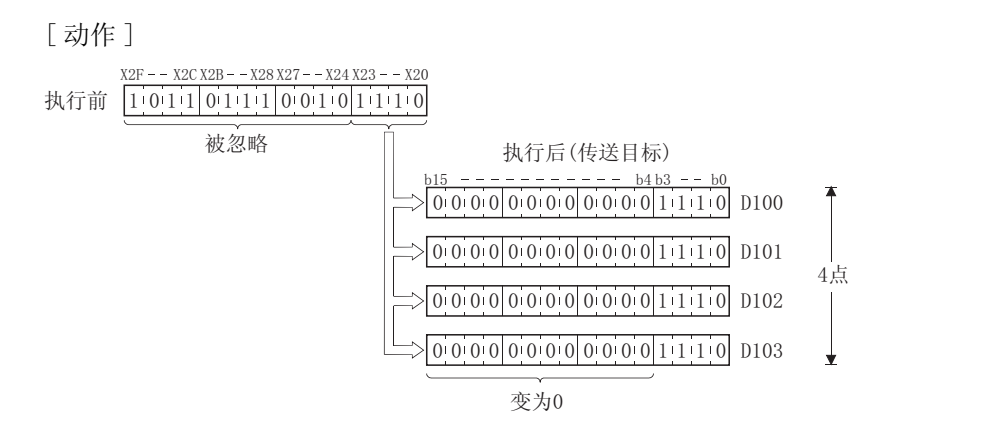

#### 6.4.8 16 位和 32 位数据交换 (XCH(P)、DXCH(P))

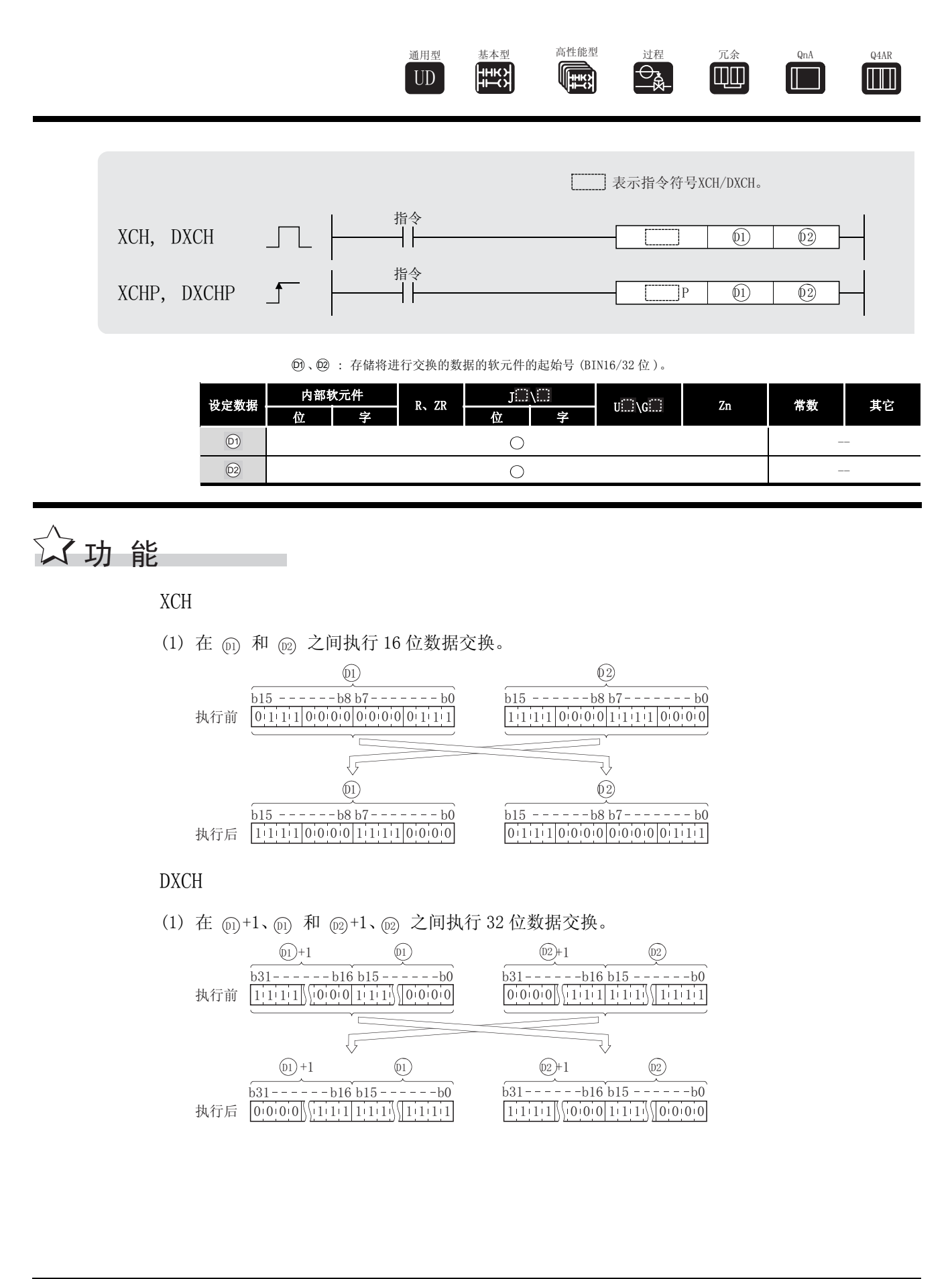

### 运算错误

(1) 不存在与 XCH(P) 和 DXCH(P) 指令相关的运行错误。

### ,<br>程序示例

(1) 当 X8 变为 ON 时, 以下程序将 T0 的当前值与 D0 的内容进行交换。 [ 梯形图模式 ] [ 2] [ 列表模式 ]

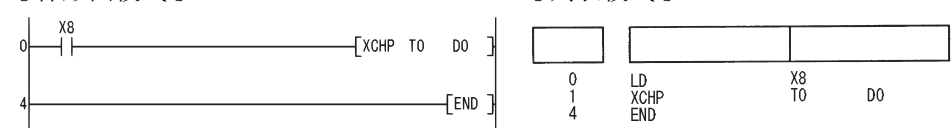

(2) 当 X10 变为 ON 时,以下程序将 D0 的内容与 M16 到 M31 中的数据进行交换。 [ 梯形图模式 ] [ 2 ] [ 9] [ 列表模式 ]

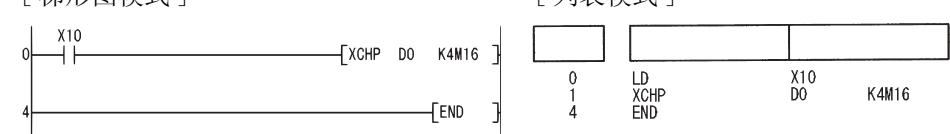

(3) 当 X10 变为 ON 时, 以下程序将 D 和 D1 的内容与 M16 到 M47 中的数据进行交换。 [ 梯形图模式 ] [ 20 ] [ 9]表模式 ]

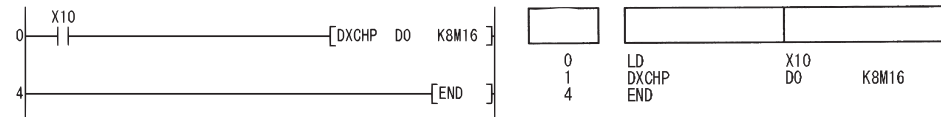

(4) 当 M0 变为 ON 时,以下程序将 D0 和 D1 的内容与 D9 和 D10 的内容进行交换。 [ 梯形图模式 ] [ 9] [ 列表模式 ]

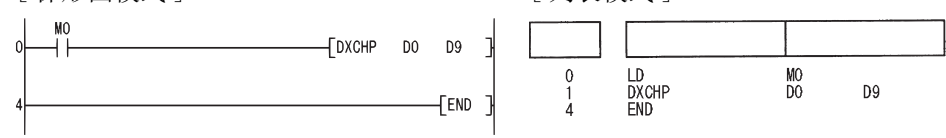

6

### $6.4.9$  块 16 位数据交换 (BXCH(P))

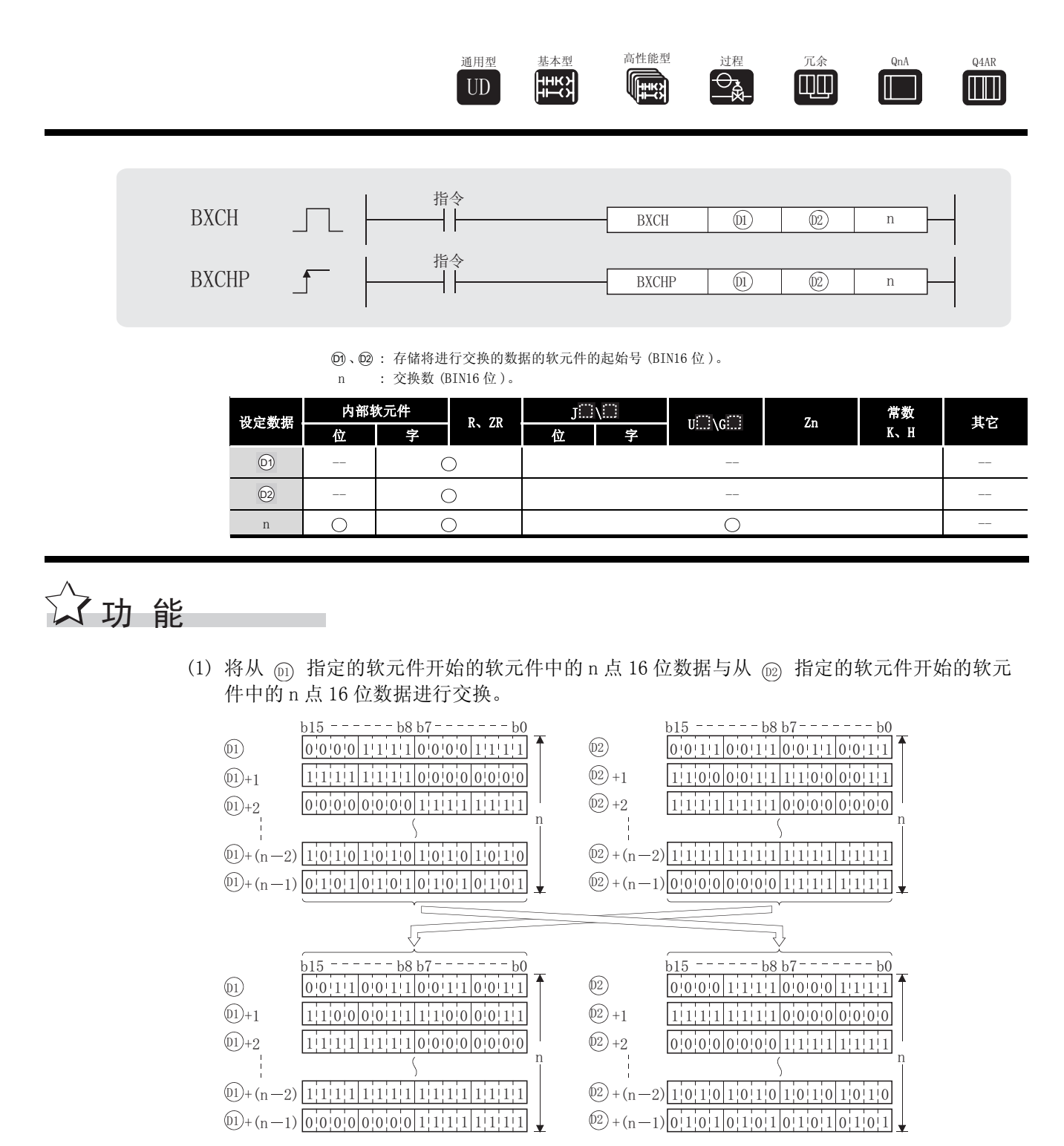

# 运算错误

(1) 在发生以下运行错误的情况中,错误标志 (SM0) 变为 ON,并且出错代码存储在 SD0 中。

- •从 @ 或 @ 软元件开始的 n 点软元件范围超出了相关软元件。(出错代码: 4101)
- · 和 软元件相互重叠。 ( 出错代码 : 4101) ' '

### ,<br>程序示例

(1) 当 X1C 变为 ON 时, 以下程序将从 D200 起始的 3 点 16 位数据与从 R0 起始的 3 点 16 位数据进 行交换。

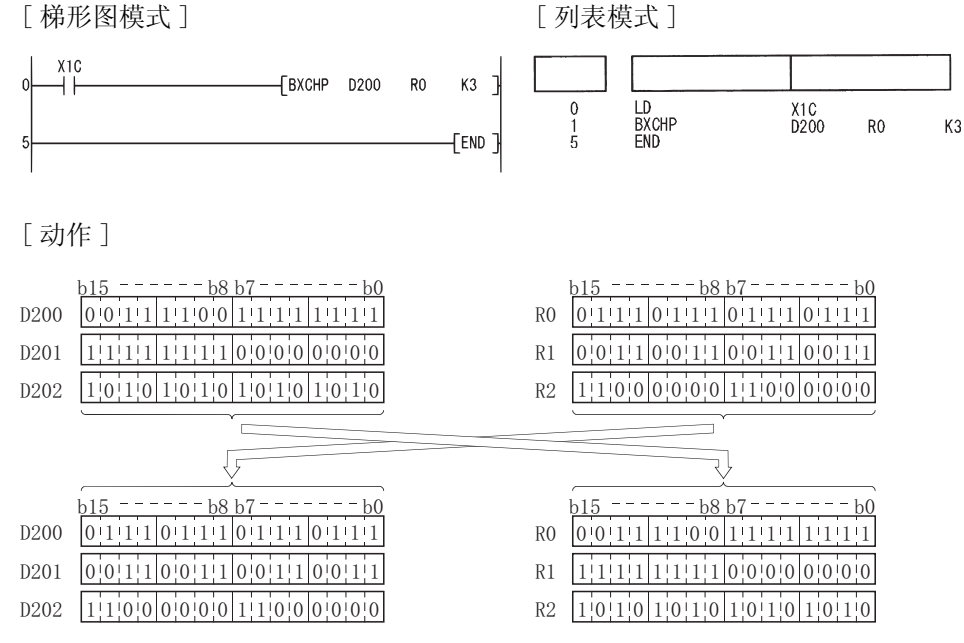

### 6. 4. 10 高字节和低字节交换 (SWAP(P))

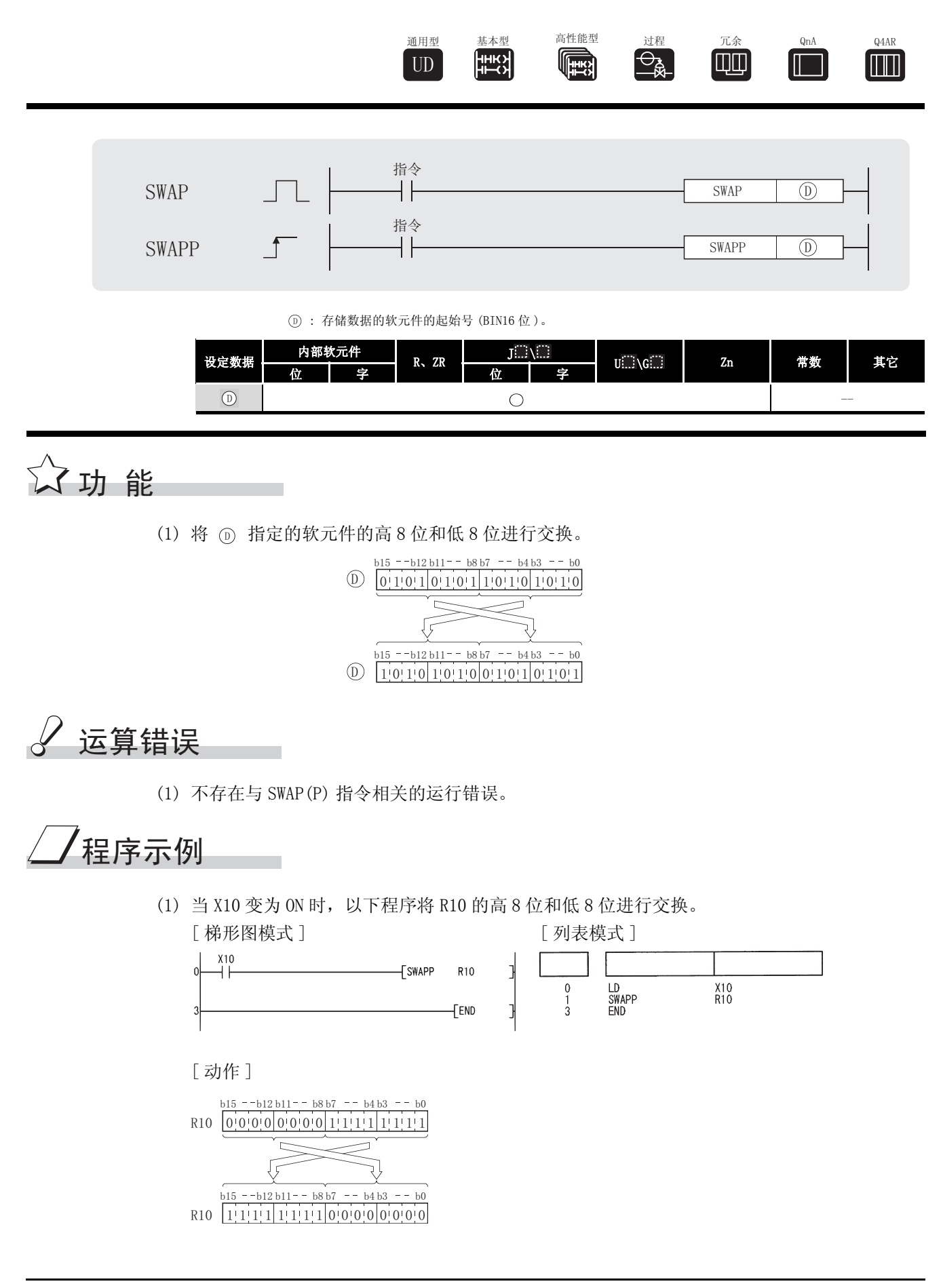

# 6.5 程序分支指令 6.5.1 指针分支指令 (CJ、SCJ、JMP)

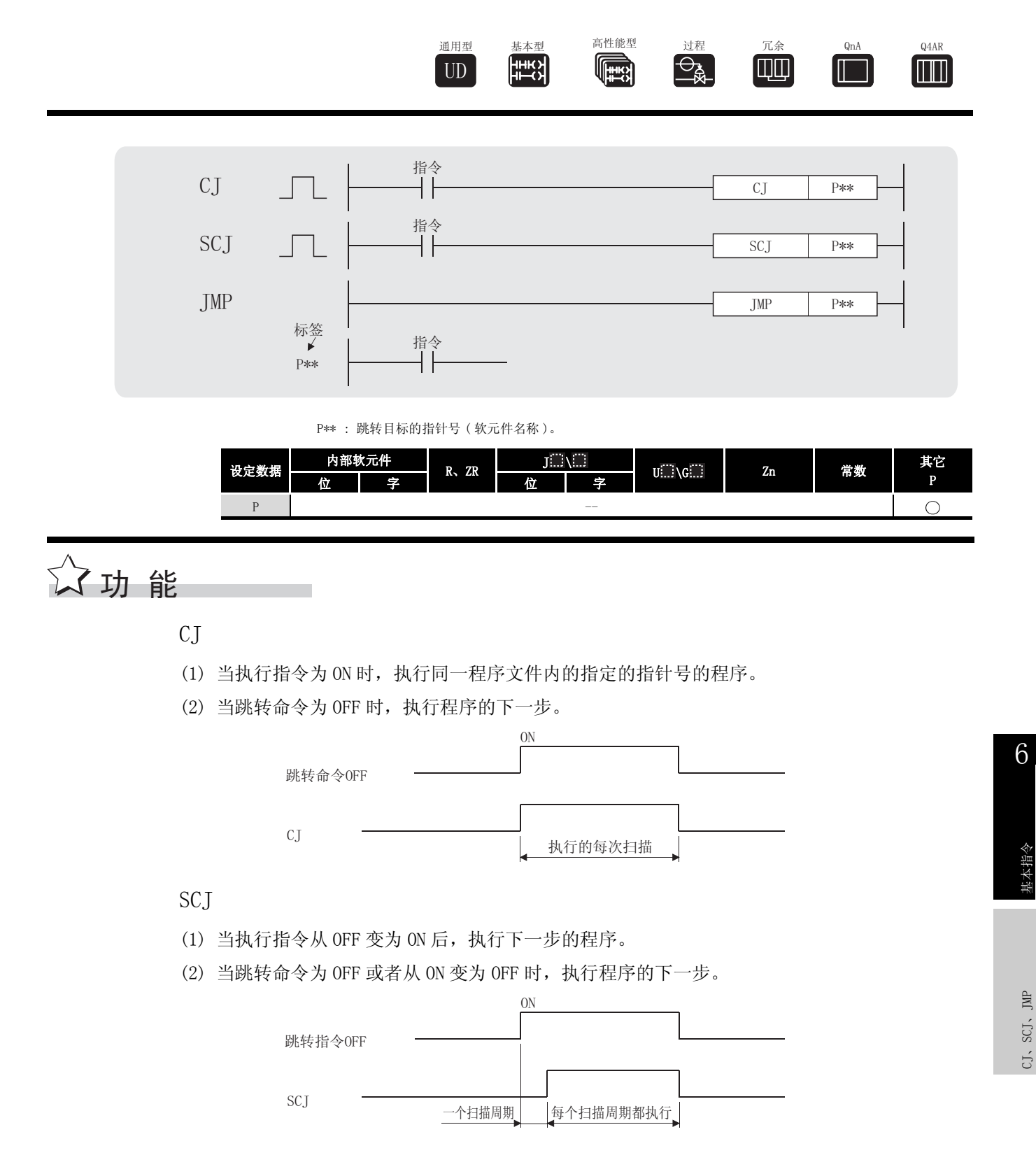

CJ、SCJ、JMP

#### JMP

- (1) 无条件地执行地同一程序文件内的指定的指针号的程序。
	- M

使用跳转指令时,请注意以下要点。

- 1. 在定时器线圈已经变为 ON 后, 如果试图使用 CJ、SCJ 或 JMP 指令来跳转已经变 为 ON 的线圈定时器, 那么进行精确测量是不可能的。
- 2. 如果使用 CJ、SCJ 或 JMP 指令强制跳转到 OUT 指令,那么扫描时间会缩短。
- 3. 如果使用 CJ、SCJ 或 JMP 指令强制跳转到程序尾部, 那么扫描时间会缩短。
- 4. CJ、SCJ 或 JMP 指令可用于跳转到当前正执行的步骤之前的某一步。 然而,有必要考虑退出循环的方法,以便在该过程中看门狗定时器不会超时。

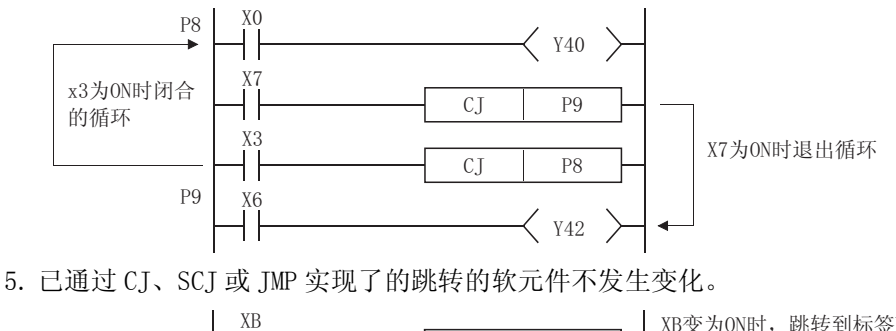

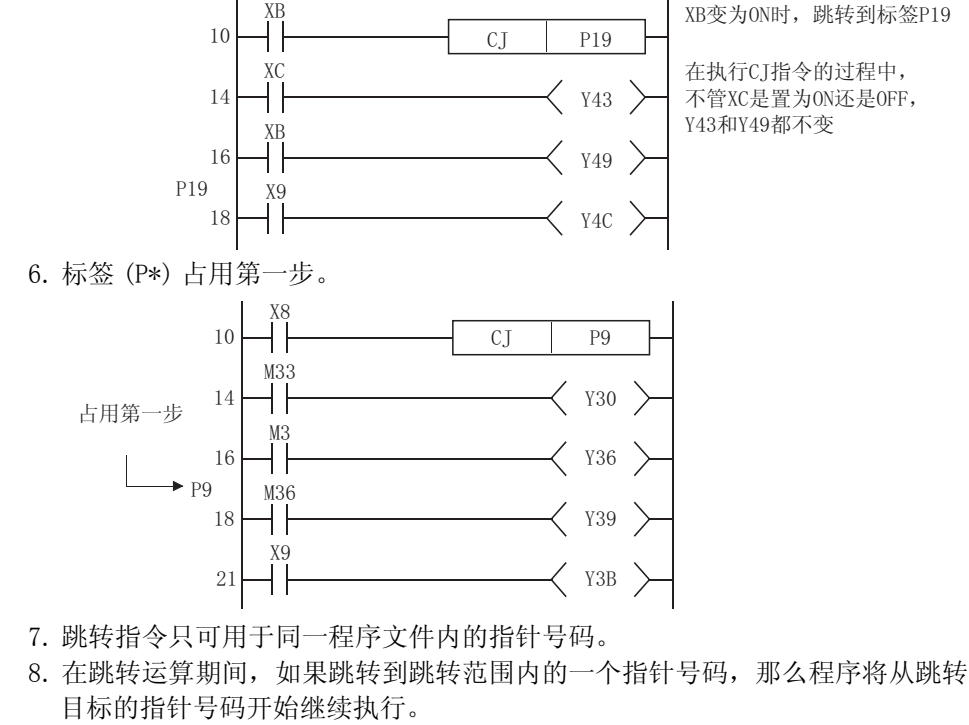

#### $\mathscr{S}$ 运算错误

- (1) 在以下情况中会返回运行错误,错误标志 (SM0) 变为 ON,并且出错代码存储在 SD0 中。 ·在 END 指令之前没有出现指定的指针号码。
	- ·在同一程序里已经指定了一个并不用作标签的指针号码。 ( 出错代码 : 4210)
- ( 出错代码 : 4210)
- •已经指定了一个公共指针。 ( ) ) ) ) ( ) ) ( ) ) ( ) ) ( ) ) ( ) ) ( ) ( ) ) ( ) ( ) ) ( ) ( ) ( ) ( ) ) ( ) ( ) ( ) ( ) ( ) ( ) ( ) ( ) ( ) ( ) ( ) ( ) ( ) ( ) ( ) ( ) ( ) ( ) ( ) ( ) ( ) ( ) ( ) ( ) ( ) ( ) ( ) ( ) ( ) ( ) ( ) ( ) (
- 

### /程序示例

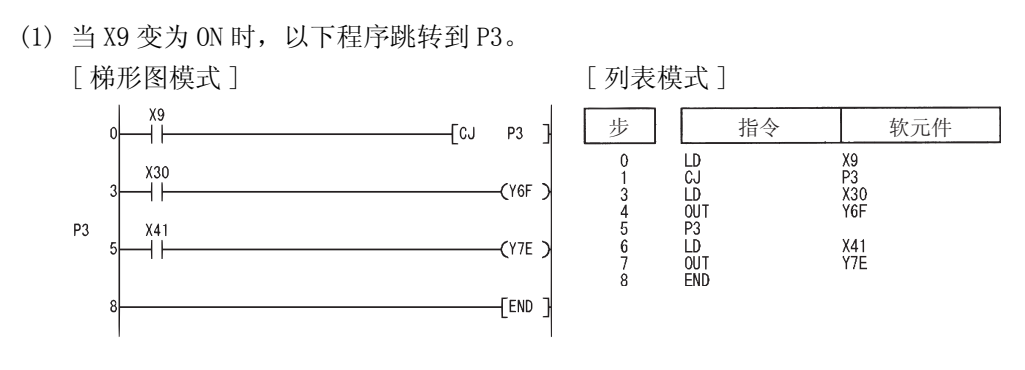

(2) 在 XC 变为 ON 后,以下程序从下一次扫描开始跳转到 P3。

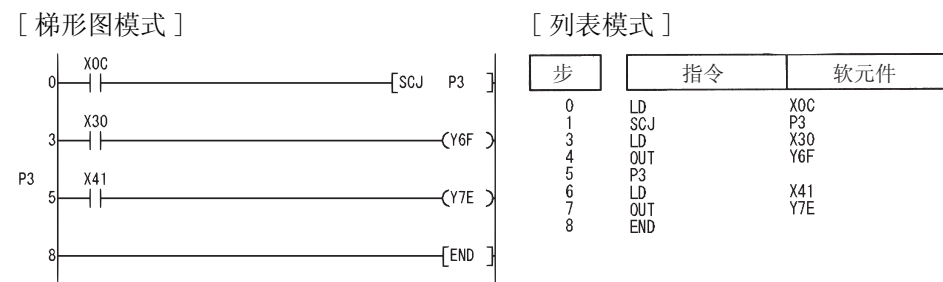

### 6.5.2 跳转到 END(GOEND)

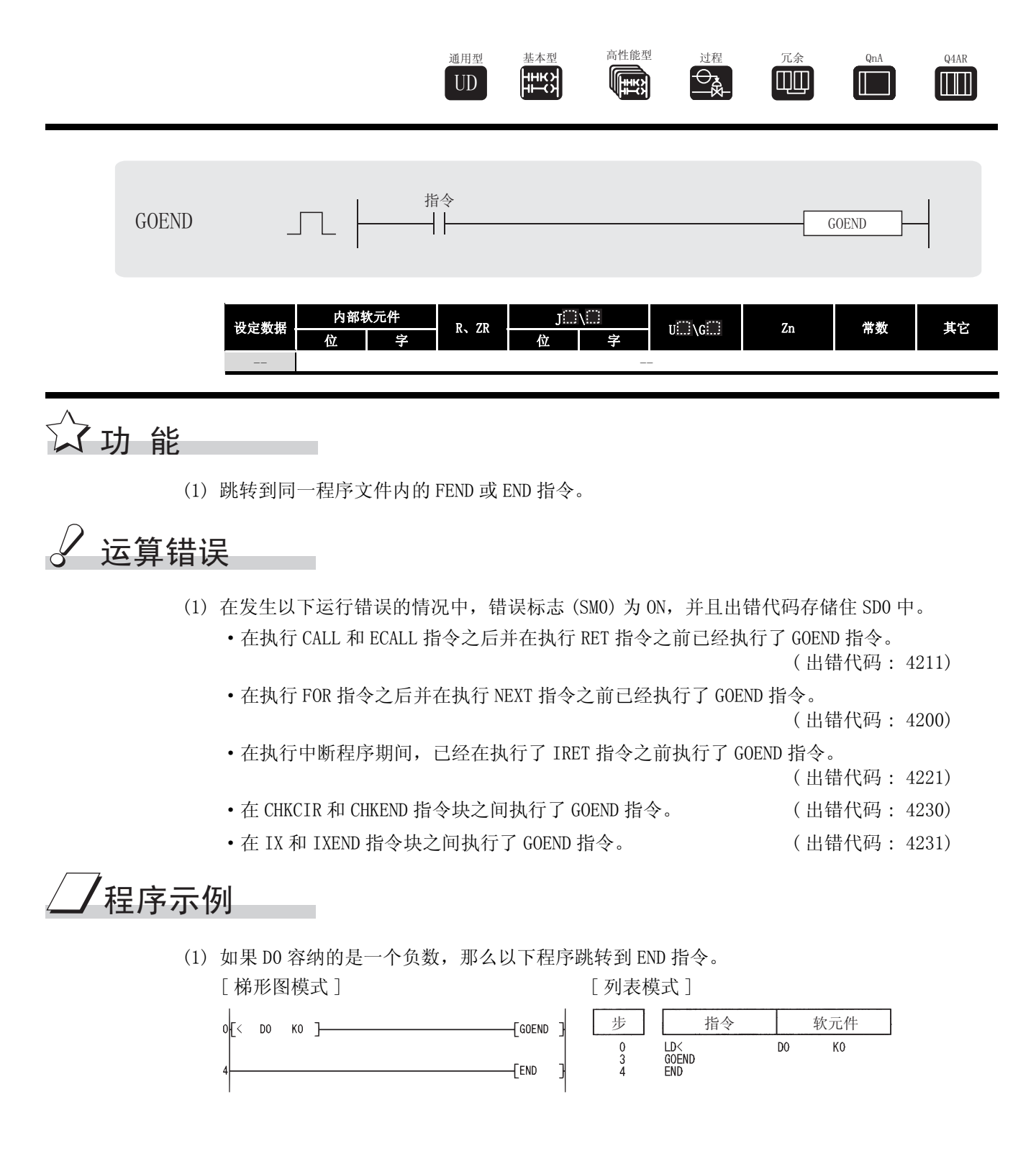

### 6.6 程序执行控制指令

 $6.6.1$  中断禁止 / 允许指令, 中断程序屏蔽 (DI、EI、IMASK)

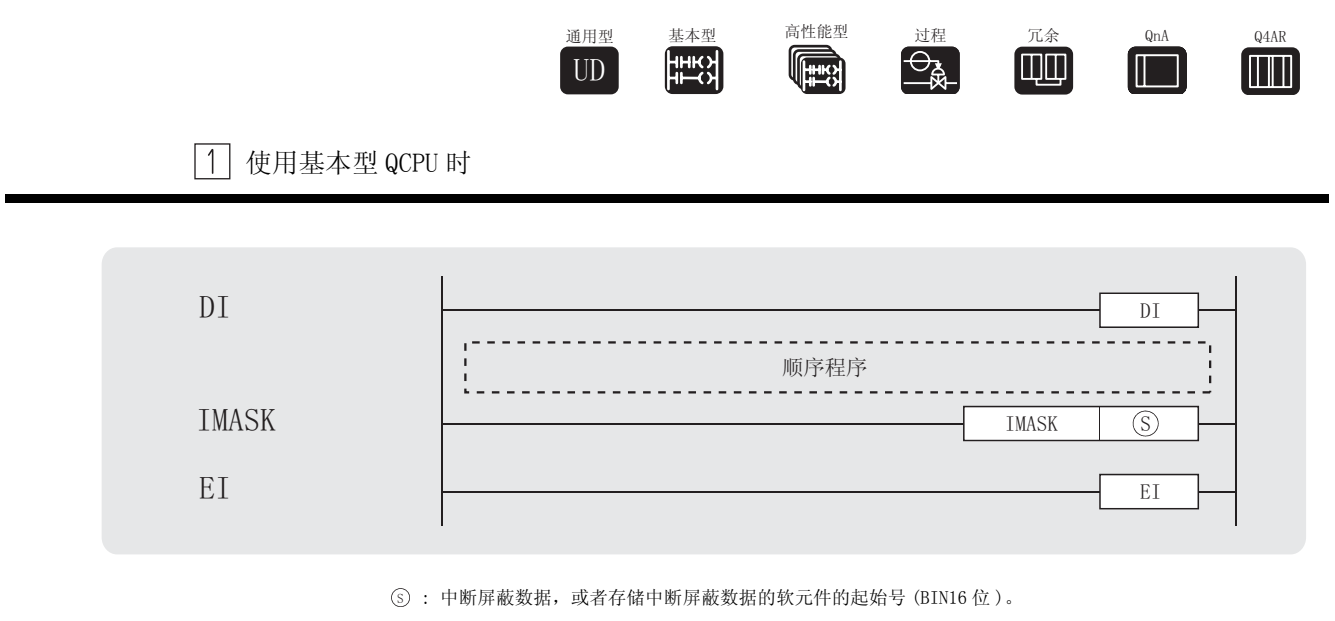

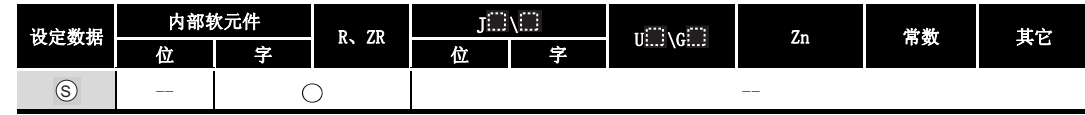

☆功能

DI

- (1) 即使出现了中断程序的启动条件。也只能在执行了 EI 指令之后才允许执行中断程序。
- (2) 当电源为 ON 或者复位 CPU 模块时,输入一个 DI 状态。

#### EI

EI 指令用于清除由于执行 DI 指令而引起的中断禁止状态,并创建一个状态;在该状态下, 可以执行由 IMASK 指令确认的中断指针号码所指定的中断程序。 如果 IMASK 指令不执行,则禁止 I32 到 I47。

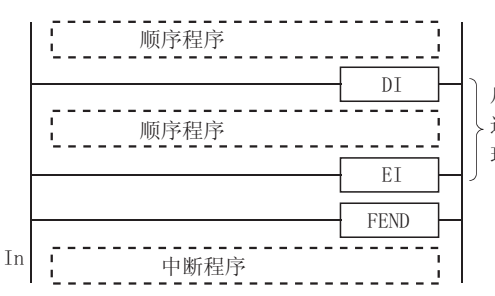

尽管在DI和EI指令之间可能产生中断条件, 还是要等到从DI至EI的整个周期都已经处 理完成后, 中断程序才会执行。

IMASK

- (1) 允许或禁止执行使用从 (s) 指定的软元件开始的 8 点的位模式指定的中断指针来标记的中断 程序。
	- ·1(ON)........ 允许执行中断程序
	- ·0(OFF)....... 禁止执行中断程序
- (2) 对应于单个位的中断指针号码如下所示 :
	- b15 b14 b13 b12 b11 b10 b9 b8 b7 b6 b5 b4 b3 b2 b1 115 | 114 | 113 | 112 | 111 | 110 | 19 | 18 | 17 | 16 | 15 | 14 | 13 | 12 | 11 | 10  $_{\rm b0}$  $\mathcal{S}$ )+ 1 | 131 | 130 | 129 | 128 | 127 | 126 | 125 | 124 | 123 | 122 | 121 | 120 | 119 | 118 | 117 | 116  $S$ ) + 2 | 147 | 146 | 145 | 144 | 143 | 142 | 141 | 140 | 139 | 138 | 137 | 136 | 135 | 134 | 133 | 132  $\circledS$  $\overline{S}$  + 3  $\overline{163'162'161'160'159'158'157'156'155'154'153'152'151'150'149'148}$  $\overline{S}$  + 4  $\overline{179117811771176117511741173117211711170116911681167116611651164}$  $\overline{S}$  + 5  $\overline{195}$   $\overline{194}$  +  $\overline{193}$  +  $\overline{192}$  +  $\overline{191}$  +  $\overline{190}$  +  $\overline{189}$  +  $\overline{188}$  +  $\overline{187}$  +  $\overline{186}$  +  $\overline{185}$  +  $\overline{184}$  +  $\overline{183}$  +  $\overline{182}$  +  $\overline{181}$  +  $\overline{180}$  $\textcircled{S} + 6$   $\textcircled{I111111110111091110811107111061110511104111031110211101111001199119811971196}$  $\overline{S}$  +  $\overline{7}$   $\overline{)}$   $\overline{1}$   $\overline{2}$   $\overline{5}$   $\overline{1}$   $\overline{2}$   $\overline{5}$   $\overline{1}$   $\overline{2}$   $\overline{3}$   $\overline{1}$   $\overline{2}$   $\overline{2}$   $\overline{1}$   $\overline{2}$   $\overline{1}$   $\overline{1}$   $\overline{2}$   $\overline{1}$   $\overline{1}$   $\overline{3}$   $\overline{1}$   $\over$
- (3) 当电源为 ON 或者复位 CPU 模块时,I0 到 I31 和 I48 到 I127 的中断程序将变为允许执行状 态,但 I32 到 I47 的中断程序变为禁止执行状态。
- (4) 软元件 (s)、(s)+1、(s)+2 以及 (s)+3 到 (s)+7 的状态存储在 SD715 到 SD717 和 SD781 到 SD785(IMASK 指令屏蔽模式的存储区域 ) 中。
- (5) 尽管特殊寄存器被分隔为 SD715 到 SD717 和 SD781 到 SD785,软元件号应该被连续地指定为 从 ⑤ 到 ⑤+7。

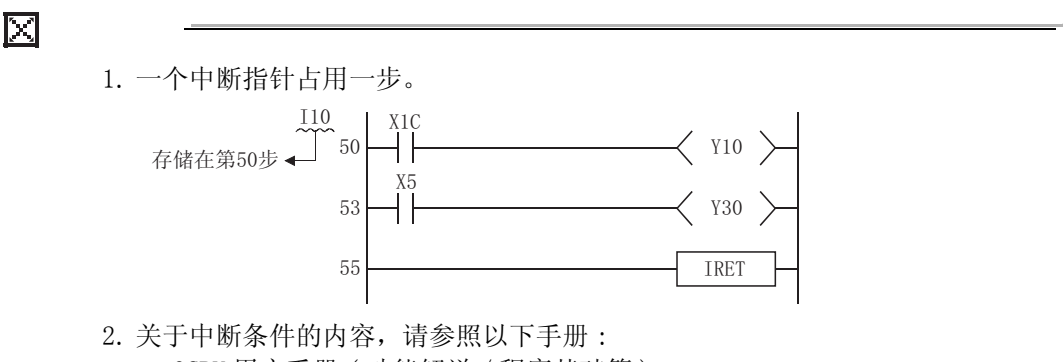

- ·QCPU 用户手册 ( 功能解说 / 程序基础篇 ) 3. 在中断程序执行期间,DI 状态 ( 中断禁止 ) 是激活的。
- 不要在中断程序中插入 EI 指令以试图执行多个中断,即在中断程序内部嵌套运 行中断程序。
- 4. 如果 EI 和 DI 指令位于主控制中, 那么不管 MC 指令处于执行还是非执行状态, 这些指令都将执行。

#### $\mathscr{S}$ 运算错误

(1) 不存在与 DI、EI 或 IMASK 指令相关的运算错误。

### /程序示例

(1) 以下程序旨在当 X0 为 ON 时,只允许中断指针号码为 I1 和 I3 的中断程序执行。

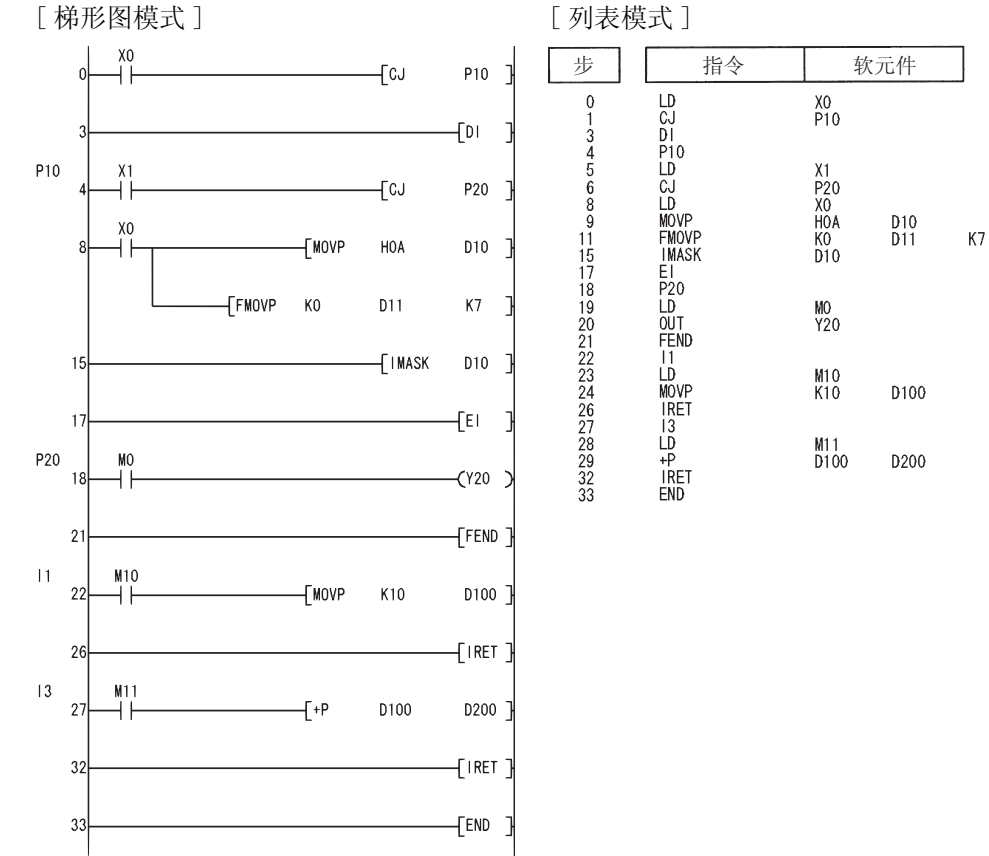

#### $\boxed{2}$ 使用高性能型 QCPU/ 过程 CPU/ 冗余 CPU/ 通用型 QCPU 时

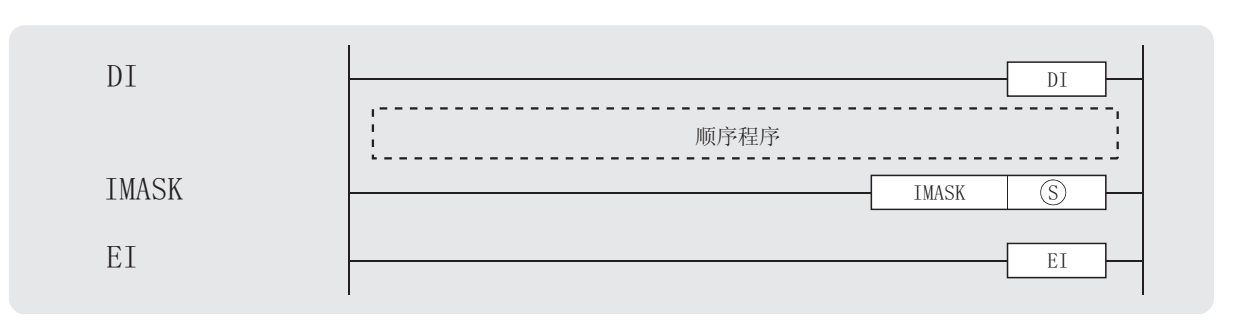

⑤ : 存储中断屏蔽数据的软元件的起始号 (BIN16 位)。

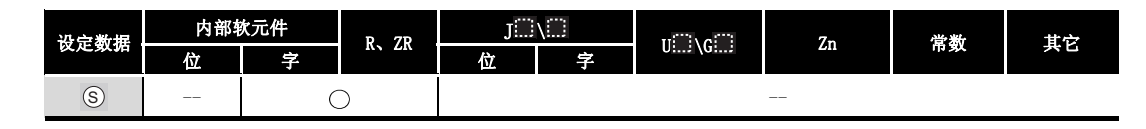

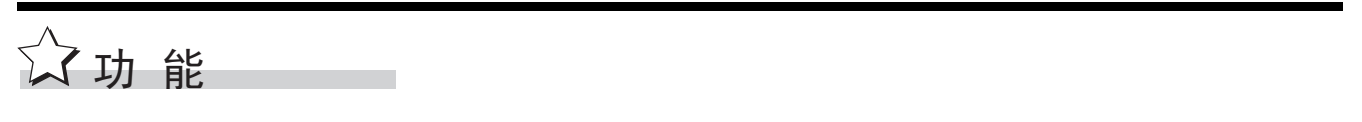

#### DT

- (1) 即使出现了中断程序启动条件, 也只能在执行了 EI 指令之后才允许执行中断程序。
- (2) DI 状态在电源变为 ON 或者复位 CPU 模块时输入。

#### ΕI

EI 指令用于清除由于执行 DI 指令而引起的中断禁止状态, 并创建一个状态; 在该状态下, 可以执行由 IMASK 指令确认的中断指针号码所指定的中断程序, 也可以执行固定周期执行类 型程序。

如果 IMASK 指令不执行, 则禁止 I32 到 I47。

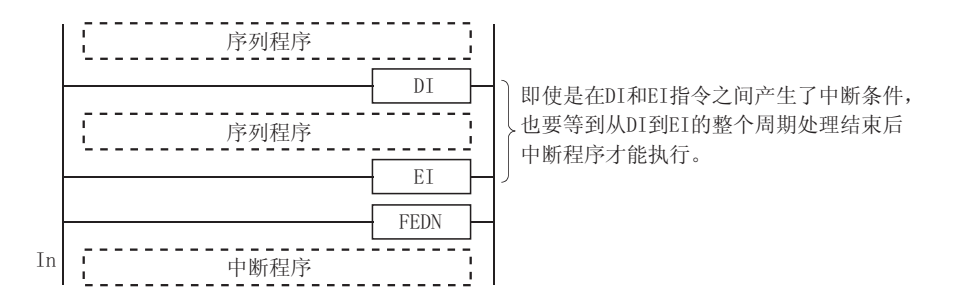

#### IMASK

- (1) 允许或禁止执行使用从 ⑤ 指定的软元件开始的 16 点位模式所指定的中断地址标记的中断程 序。
	- ·1(ON) ........ 允许执行中断程序
	- ·0(OFF) ....... 禁止执行中断程序
- (2) 对应于单个位的中断指针号码如下所示 :
	- $b15$  $115$ <sup> $+$ </sup> $114$  $b<sub>0</sub>$ 113 | 112 | 111 | 110 | 19 | 18 | 17 | 16 | 15 | 14 | 13 | 12 | 11 | 10 b14 b13 b12 b11 b10 b9 b8 b7 b6 b5 b4 b3 b2 b1 S)+ 1 | 131 | 130 | 129 | 128 | 127 | 126 | 125 | 124 | 123 | 122 | 121 | 120 | 119 | 118 | 117 | 116  $\S$ ) + 2 | 147 | 146 | 145 | 144 | 143 | 142 | 141 | 140 | 139 | 138 | 137 | 136 | 135 | 134 | 133 | 132  $\circledS$  $\overline{S}$  + 3  $\overline{163'162'161'160'159'158'157'156'155'154'153'152'151'150'149'148}$  $\overline{S}$  + 4  $\overline{17911781177117611731173117211711170116911681167116611651164}$  $\overline{S}$  + 5  $\overline{195}$   $\overline{194}$  +  $\overline{193}$  +  $\overline{192}$  +  $\overline{191}$  +  $\overline{190}$  +  $\overline{189}$  +  $\overline{188}$  +  $\overline{187}$  +  $\overline{186}$  +  $\overline{185}$  +  $\overline{184}$  +  $\overline{183}$  +  $\overline{182}$  +  $\overline{181}$  +  $\overline{180}$  $\overline{S}$  + 6  $\overline{111111110111091110811107111061110311104111031110211101111001199119811971196}$  $\overline{S}$  + 7  $\overline{$  1127 1126 1125 1124 1123 1122 1121 1120 1119 1118 1117 1116 1115 1114 1113 1112  $\textcircled{S} + \sqrt{8 \left[ 1143\right] 1142\right] 1141\right] 1140\right] 1139\left[ 1138\right] 1137\left[ 1136\right] 1135\left[ 1134\right] 1133\left[ 1132\right] 1131\left[ 1130\right] 1128\left[ 1128\right]$  $\overline{S}$  + 9  $\overline{11591115811157111561115511154111531115211151111491114811147111461114311144}$  $\widehat{S}$  +10  $\frac{1175}{1175}$  1174 $\frac{1173}{1173}$  1172 $\frac{1171}{1170}$  1169 $\frac{1168}{1168}$  1167 $\frac{1166}{1165}$  1164 $\frac{1163}{1162}$  1162 $\frac{1161}{1160}$  $(\widehat{S})+11$   $\overline{1191^{\prime}1190^{\prime}1189^{\prime}1188^{\prime}1187^{\prime}1186^{\prime}1185^{\prime}1184^{\prime}1183^{\prime}1182^{\prime}1181^{\prime}1180^{\prime}1179^{\prime}1178^{\prime}1177^{\prime}1176}}$  $\textcircled{S} + 12 \text{ } 2071206120512041203120212011120011991198119711961195119911192 \\$  $\widehat{S}$  +13  $\overline{1223112221122011219112181121712161121511214112131121211210120911208}$ 6 , , , , , , , , , , , , , , , ,  $\overline{(\text{S})}$  + 1.5  $\overline{)$  1255 $\overline{)}$  1254 $\overline{)}$  1252 $\overline{)}$  1251 $\overline{)}$  1249 $\overline{)}$  1248 $\overline{)}$  1247 $\overline{)}$  1245 $\overline{)}$  1244 $\overline{)}$  1243 $\overline{)}$  1242 $\overline{)}$  1241 $\overline{)}$  1240
- (3) 当电源为 ON 或者复位 CPU 模块时, I0 到 I31 和 I48 到 I255 的中断程序将变为允许执行状 态,但 I32 到 I47 的中断程序变为禁止执行状态。
- (4) 软元件 (s)、(s)+1、(s)+2 以及(s)+3 到 (s)+15 的状态存储在 SD715 到 SD717 和 SD781 到 SD793(IMASK 指令屏蔽模式的存储区域 ) 中。
- (5) 尽管特殊寄存器分隔为 SD715 到 SD717 和 SD781 到 SD793,软元件号应该被连续地指定为从  $_{\odot}$  到  $_{\odot}$ +15。

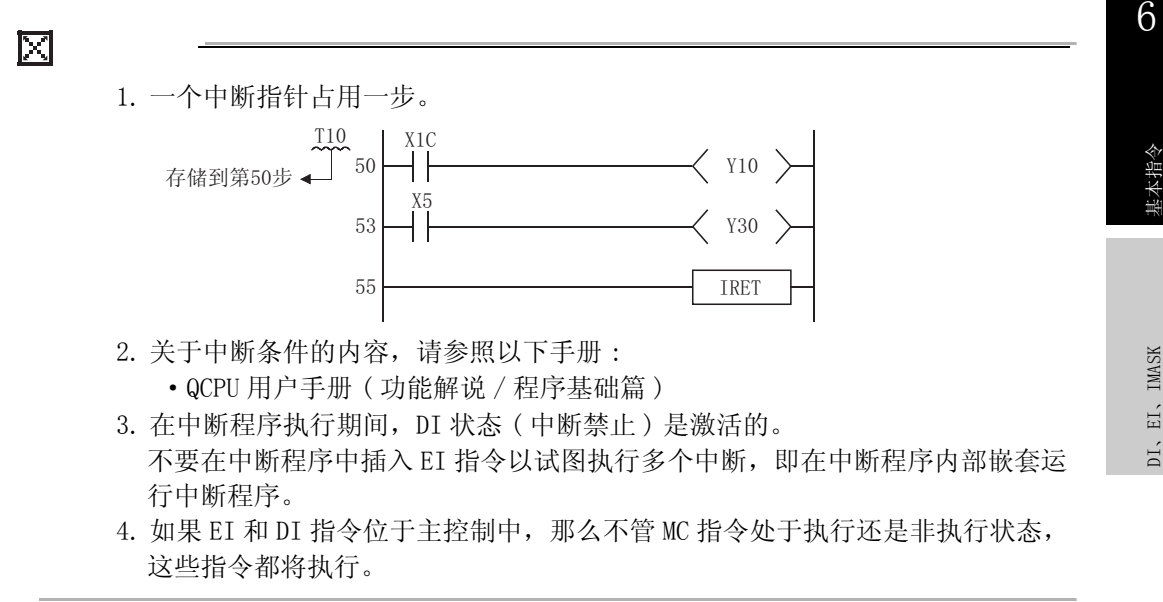

# 运算错误

- (1) 在以下情况下将发生运算错误,错误标志 (SM0) 将变为 ON,相关出错代码将存储在 SD0。
	- 由 ⑤ 指定的软元件超出了相应软元件的范围。 ( 只对于通用型 QCPU) ( 出错代码 : 4101)
		-

# /程序示例

(1) 当 X0 为 ON 时, 以下程序为中断指针号码标记的中断程序创建允许执行状态。 [ 梯形图模式 ] [ 列表模式 ]

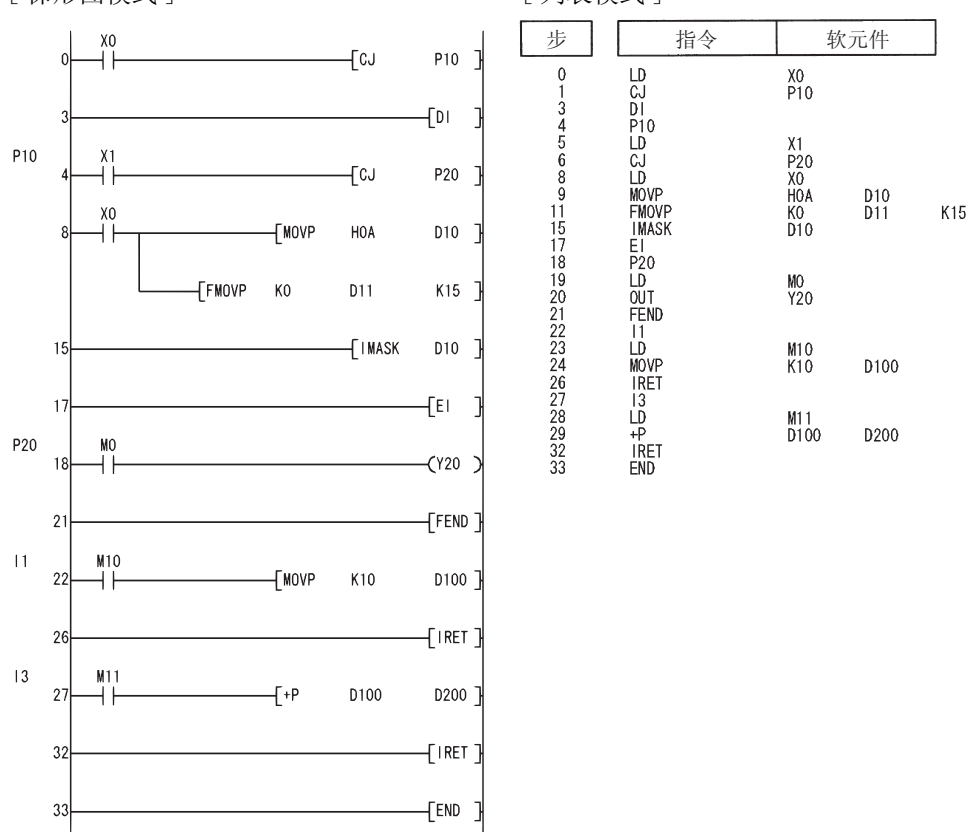

#### 3 使用 QnACPU/Q4ARCPU 时

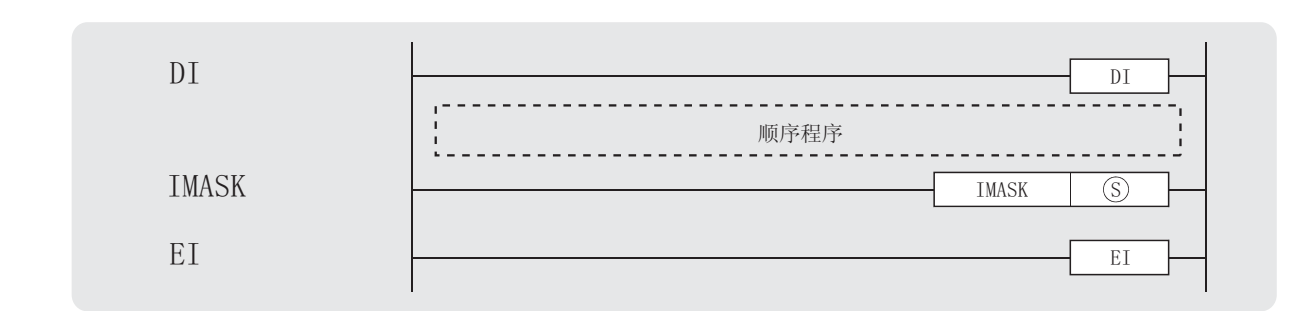

⑤ : 存储中断屏蔽数据的软元件的起始号 (BIN16位)。

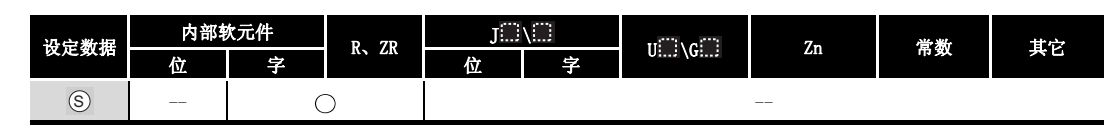

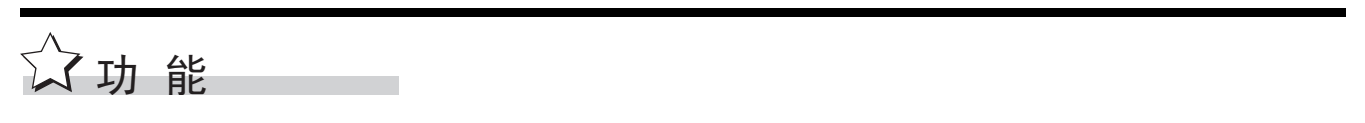

 $DI$ 

- (1) 即使出现了中断程序启动条件, 也只能在执行了 EI 指令之后才允许执行中断程序。
- (2) 当电源变为 ON 或者复位 CPU 模块时, 输入一个 DI 状态。

#### EI

EI 指令用于清除由于执行 DI 指令而引起的中断禁止状态, 并创建一个状态: 在该状态下, 可以执行由 IMASK 指令确认的中断指针号码所指定的中断程序。 如果 IMASK 指令不执行, 则禁止 I32 到 I47。

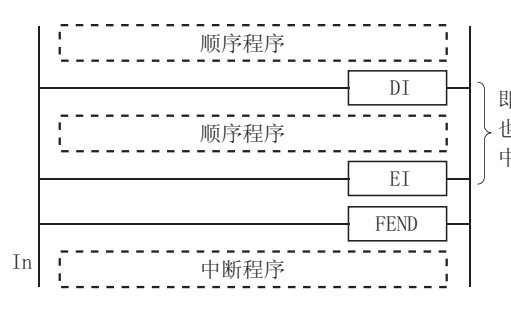

即使是在DI和EI指令之间产生了中断条件, 也要等到从DI到EI的整个周期处理结束后 中断程序才能执行。

IMASK

- (1) 允许或禁止执行使用从 (s) 指定的软元件开始的 3 点位模式所指定的中断地址标记的中断程 序。
	- 1 (ON) ............... 允许执行中断程序
	- ·0(OFF).......... 禁止执行中断程序
- (2) 对应于单个位的中断指针号码如下所示 :
	- $_{b15}$  $_{\rm b0}$ b14 b13 b12 b11 b10 b9 b8 b7 b6 b5 b4 b3 b2 b1
	- 115 | 114 113 | 112 | 111 | 110 | 19 | 18 | 17 | 16 | 15 | 14 | 13 | 12 | 11 | 10  $\circledS$
	- $\S$ )+1 | 131 | 130 | 129 | 128 | 127 | 126 | 125 | 124 | 123 | 122 | 121 | 120 | 119 | 118 | 117 | 116
	- $S$  +2  $\,$   $\,$   $\,$  147  $\,$  146  $\,$  145  $\,$  144  $\,$  143  $\,$  142  $\,$  141  $\,$  140  $\,$  139  $\,$  138  $\,$  137  $\,$  136  $\,$  135  $\,$  134  $\,$  133  $\,$  132  $\,$
- (3) 当电源变为 ON 或者复位 CPU 模块时,中断程序 I0 到 I31 处于允许执行状态,而中断程序 I32 到 I47 处于禁止执行状态。
- (4) 软元件 (s)、(s)+1、(s)+2 的状态存储在 SD715 到 SD717 (IMASK 指令屏蔽模式的存储区域) 中。

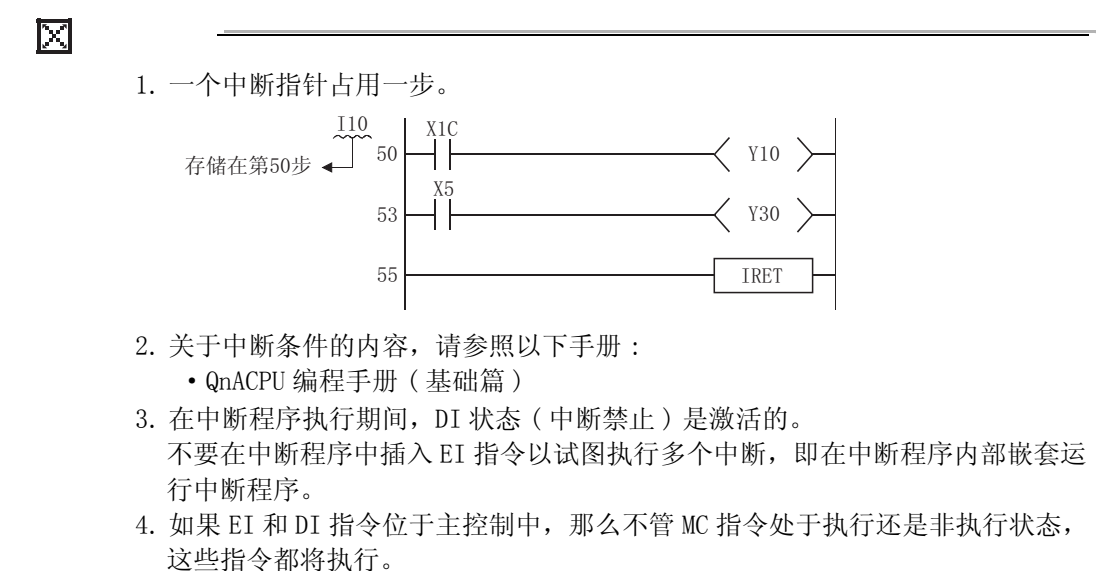

#### $\mathscr{S}$ 运算错误

(1) 不存在与 DI、EI 或 IMASK 指令相关的运算错误。

# ,<br>程序示例

(1) 当 X0 为 ON 时, 以下程序为中断指针号码标记的中断程序创建允许执行状态。 [ 梯形图模式 ] [ 列表模式 ]

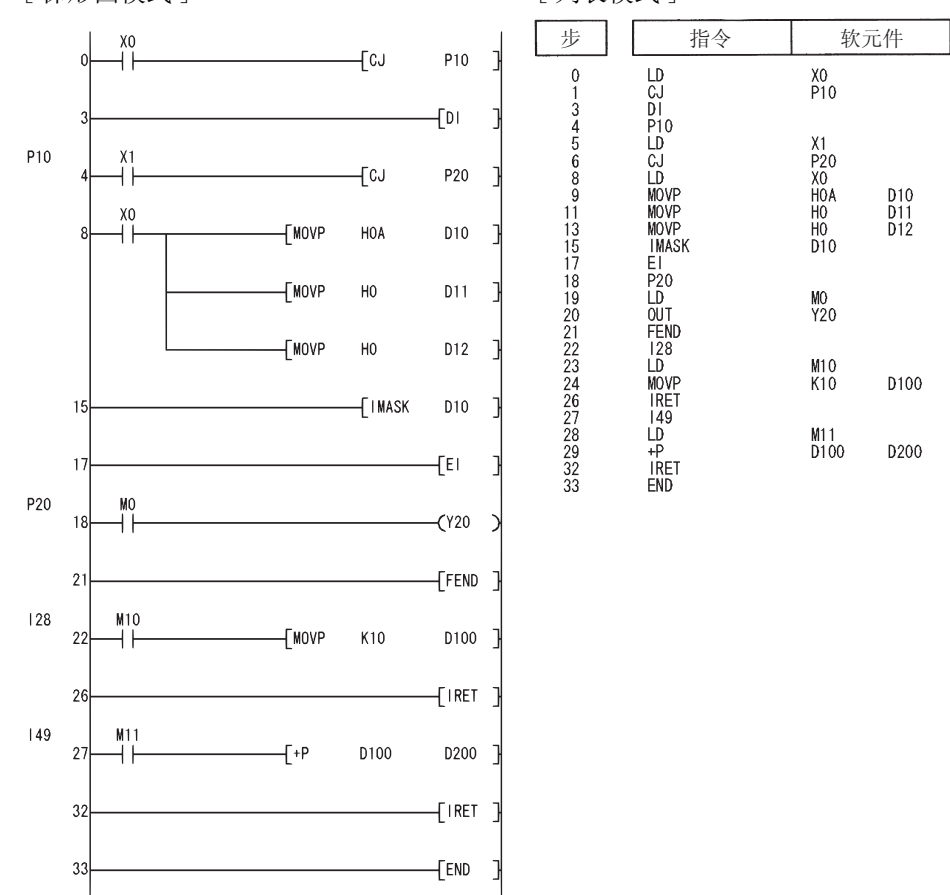

6

### $6.6.2$  从中断程序中恢复 (IRET)

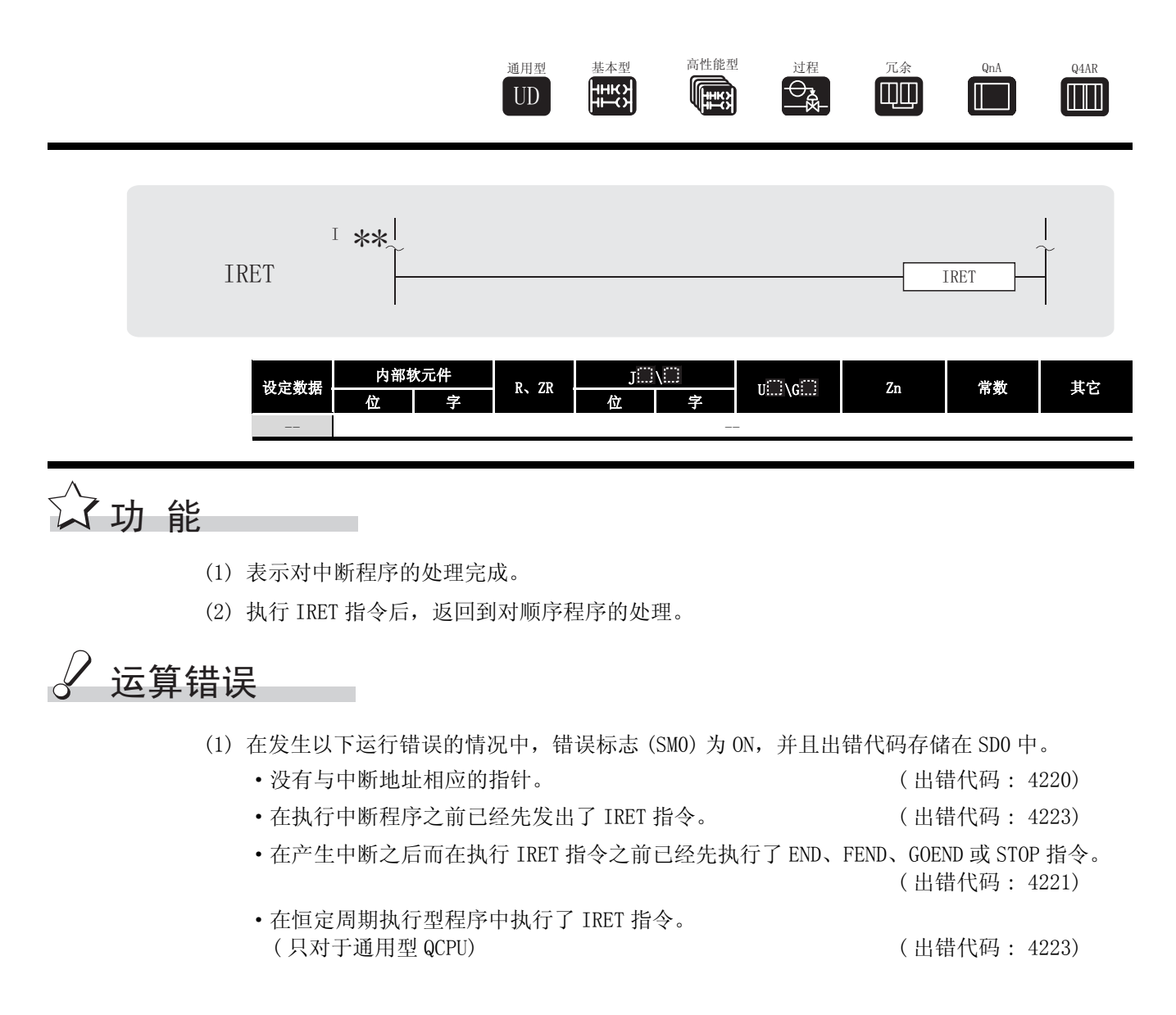

# $\sqrt{\textit{}}$ 程序示例

(1) 在产生 3 号中断的时候, 如果 MO 为 ON, 则以下程序给 DO 加 1。 [ 梯形图模式 ] [ 列表模式 ]

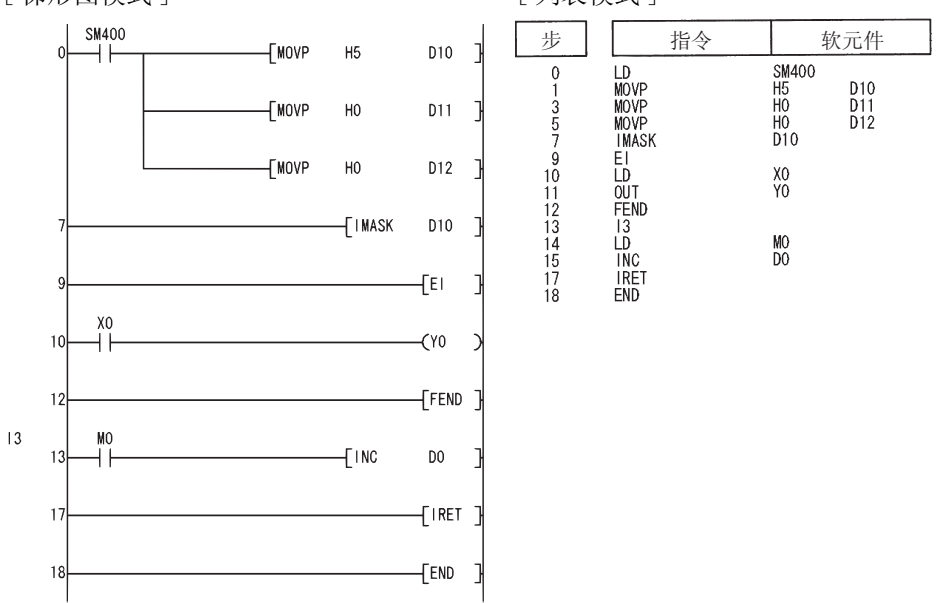

### 6.7 I/O 刷新指令

### 6.7.1 I/O 刷新 (RFS(P))

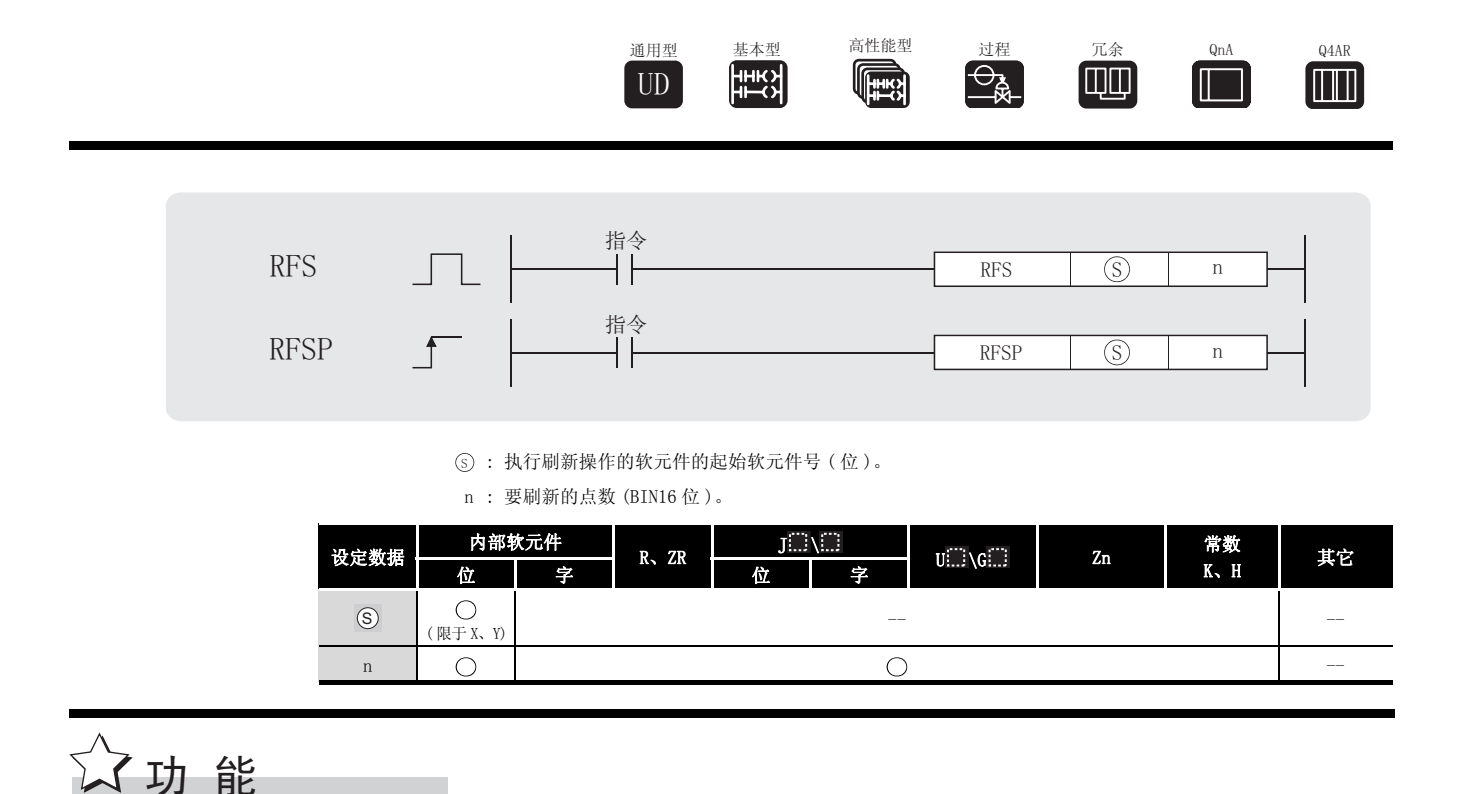

- (1) 只对在一个扫描周期间扫描过的软元件进行刷新,并从外部源获取输入数据或者将数据输出 到输出模块。
- (2) 从外部源获取输入数据或者将数据输出到外部源只在执行了 END 指令之后批量执行,所以, 不可能在一个扫描周期的执行期间将脉冲信号输出到外部源。 执行 I/0 刷新指令的时候, 程序在执行过程中对相应软元件号的输入 (X) 或输出 (Y) 进行强 制刷新。因此,可以在一个扫描周期期间将脉冲信号输出到外部源。
- (3) 使用直接访问输入 (DX) 或直接访问输出 (DY) 以 1 点为单元刷新输入 (X) 或输出 (Y)。

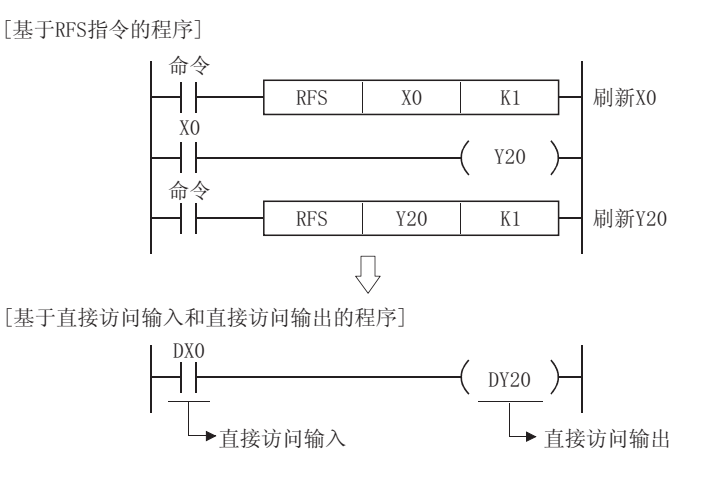

# $\mathscr S$ 运算错误

(1) 在发生以下运行错误的情况中,错误标志 (SM0) 置为 ON,并且出错代码存储在 SD0 中。 •从 ⑤ 指定的软元件开始的 n 点范围超出了最近的范围。

( 出错代码 : 4101)

/程序示例

(1) 当 MO 变为 ON 时, 以下程序对 X100 到 X11F 和 Y200 到 Y23F 进行刷新。

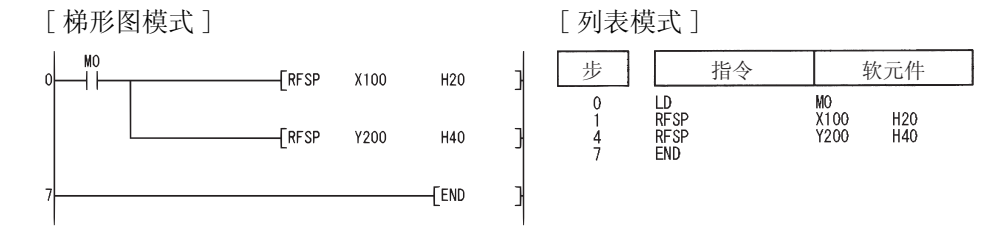

#### $6.8$ 其它方便的指令  $6.8.1$  单相输入加法或减法计数器 (UDCNT1) 通用型 ᴀൟ 催ᗻ㛑ൟ 䖛 <sup>ݫ</sup> ԭ4Q\$ 4\$5 DU U<sub>D</sub> **SHEER** Ш **TILLI** 指令 8'&17 8'&17 <sup>6</sup> ' <sup>Q</sup> s) : (s) + 0: 用于计数输入的输入号 ( 位 )。 s) + 1: 用于设定加法、减法计数(位)。 ·OFF: 加法计数 ( 计数时数字增加 )。 • ON: 减法计数 ( 计数时数字减少 )。 : 可以根据 UDCNT1 指令开始计数的计数器号 ( 软元件名称 )。 ' n : 设定值 (BIN16 位 )。 设定数据 内部软元件 常数<br>K、H 其它 R、ZR  $\begin{array}{|c|c|c|c|c|}\hline \text{J} & \text{J} & \text{$ 位 十字 十一 十一 位 十一字  $\circledS$ ( 限于 X) -- -- -- --  $\bigcirc *1$ <br> $(\mathbb{R} \pm \mathbb{C})$ ( 限于 C) -- -- --  $\mathbb{D}$ n  $\Delta *1$   $\Delta *1$   $\Delta *1$   $\cdots$ \*1: 不能使用局部软元件和为各个程序设置的文件寄存器。 ○ 功能

(1) 当 ⑤ 指定的输入从 OFF 变为 ON 时, ⓪ 指定的计数器的当前值将得到更新。

- (2) 计数的方向取决于 ⑤+1 指定的输入状态是 ON 还是 OFF。
	- ·OFF: 加法计数 ( 以增加当前值的方式计数 )
	- ·ON: 减法计数 ( 以减少当前值的方式计数 )
- (3) 计数处理的执行方式描述如下 :
- •当进行加法计数时,如果当前值变得与 n 指定的设定值相同,则 ① 指定的计数器触点变 为 ON。然而,即使是当 ⑩ 指定的计数器触点变为 ON 时,对当前值的计数还将继续。 ( 参[见程序示例 \(1\)\)](#page-317-0)
- •当进行减法计数时,如果当前值变得比设定值少 1,则 ⓪ 指定的计数器触点变为 OFF。 ( 参[见程序示例 \(1\)\)](#page-317-0)
- ⑩ 指定的计数器是环计数器。 在当前值为 32767 时,如果正进行加法计数,则当前值将变为 32768: 另外,在当前值为 -32768 时, 如果正进行减法计数, 则当前值将变为 32767。 基于当前值进行的计数处理如下所示 :

 进行加法计数时

进行减法计数时

(4) 当计数命令从 OFF 变为 ON 时, 基于 UDCNT1 指令的计数处理开始计数; 当计数命令从 ON 变为 OFF 时,中止计数。

当计数命令再一次从 OFF 变为 ON 时,从计数中止时的值重新开始计数。

(5) RST 指令清除 ① 指定的计数器的当前值并将触点置为 OFF。

#### ⊠

1.UDCNT1 指令将参数软元件数据注册到 CPU 模块的工作区,而实际的计数运算被 处理为系统中断。

( 当命令输入置为 OFF 或者当 CPU 模块置为 STOP 然后又置为 RUN 时,将清除注 册到 CPU 模块工作区的软元件数据 )。

 因此,可计数的脉冲的 ON 和 OFF 时间必须比 CPU 模块的中断间隔长。CPU 模块 的中断间隔如下所示。

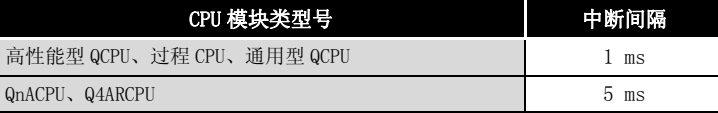

- 2. 在基于 UDCNT1 指令的一次计数期间 ( 当命令输入为 ON 时 ), 设定值不能更改。 如果要更改设定值,请首先将命令输入置为 OFF。
- 3.其它指令不能使用 UDCNT1 指令指定的计数器。如果这些计数器为其它指令所使 用,则它们不能返回精确的计数值。
- 4.在所有正执行的程序内部,UDCNT1 指令最多可以使用 6 次。第七个以及以后的 UDCNT1 指令不会得到处理。

# $\mathscr S$  运算错误

- (1) 在以下情况下将发生运算错误,错误标志 (SM0) 将变为 ON,相关出错代码将存储在 SD0。
	- 由 ⑤ 指定的软元件超出了相应软元件的范围。 ( 只对于通用型 QCPU) ( 出错代码 : 4101)

# <span id="page-317-0"></span>,<br>程序示例

(1) 在 X20 变为 ON 后, 该程序使用 CO (加法和减法计数器)对 XO 从 OFF 变为 ON 的次数进行计 数。

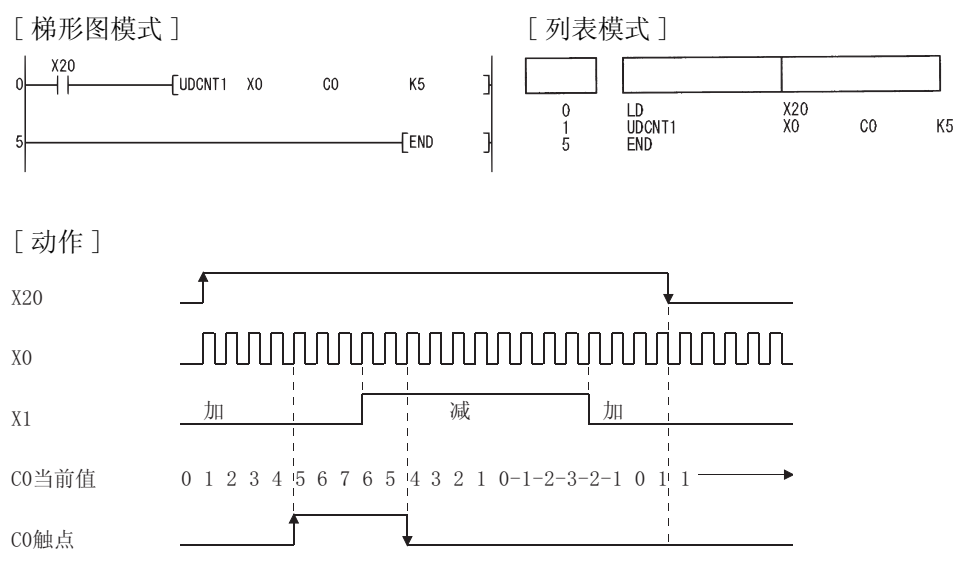

 $6.8.2$  两相输入加法或减法计数器 (UDCNT2)

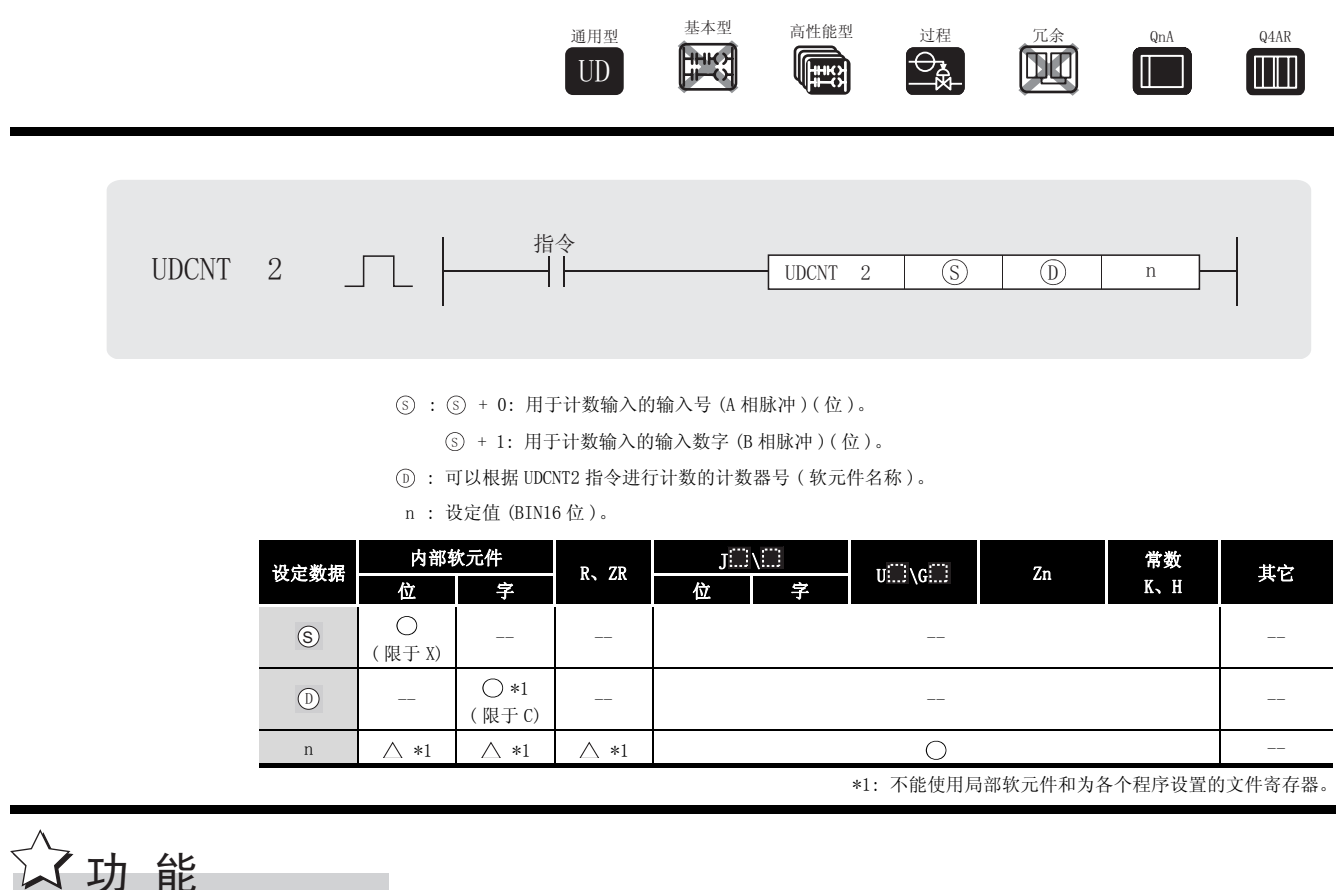

(1) ① 指定的计数器的当前值根据 ③ 指定的输入状态 (A 相脉冲 ) 和 ⑤+1 指定的输入的状态 (B 相脉冲 ) 实现更新。

- (2) 按以下方式确定计数的方向 :
- •当 ⑤ 为 ON 时,如果 ⑤+1 从 OFF 变为 ON,则执行加法计数运算(计数器的当前值增加 )。
- •当 ⑤ 为 ON 时,如果 ⑤+1 从 ON 变为 OFF,则执行减法计数运算(计数器的当前值减少)。
- •如果 ⑤ 为OFF,则不执行计数运算。
- (3) 计数处理的执行方式描述如下 :
- •当进行加法计数时,如果当前值变得与 n 指定的设定值相同,则 ① 指定的计数器触点变 为 ON。然而,即使是当 ① 指定的计数器触点变为 ON 时,对当前值的计数还将继续。 ( 参[见程序示例 \(1\)\)](#page-320-0)
- •当进行减法计数时, 如果当前值变得比设定值少上 1, 则 ① 指定的计数器触点变为 OFF。 ( 参[见程序示例 \(1\)\)](#page-320-0)
- •① 指定的计数器是环计数器。当前值为 32767 时,如果正进行加法计数,则当前值将变为 32768:另外,当前值为 -32768 时,如果正进行减法计数,则当前值将变为 32767。 基于当前值进行的计数处理如下所示 :

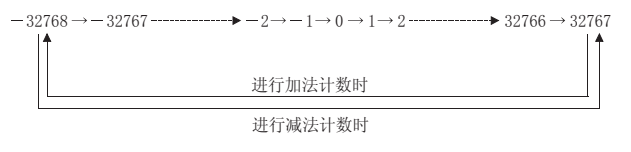

6

基本指令

(4) 当计数命令从 OFF 变为 ON 时, 基于 UDCNT2 指令的计数处理开始计数; 当计数命令从 ON 变为 OFF 时,中止计数。

当计数命令再一次从 OFF 变为 ON 时,从计数中止时的值重新开始计数。

(5) RST 指令清除 ① 指定的计数器的当前值并将触点置为 OFF。

⊠

1.UDCNT2 指令将参数软元件数据注册到 CPU 模块的工作区,而实际的计数运算被 处理为系统中断。

( 当命令输入置为 OFF 或者当 CPU 模块置为 STOP 然后又置为 RUN 时,将清除注 册到 CPU 模块工作区的软元件数据 )。

 因此,可计数的脉冲的 ON 和 OFF 时间必须比 CPU 模块的中断间隔长。CPU 模块 的中断间隔如下所示。

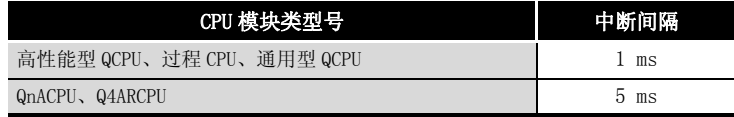

- 2. 在基于 UDCNT2 指令的一次计数期间 ( 当命令输入为 ON 时 ), 设定值不能更改。 如果要更改设定值,请首先将命令输入置为 OFF。
- 3.其它指令不能使用 UDCNT2 指令指定的计数器。如果这些计数器为其它指令所使 用,则它们不能返回精确的计数值。
- 4.在所有正执行的程序内部,UDCNT2 指令最多可以使用 5 次。第六个以及以后的 UDCNT2 指令不会得到处理。

# $\mathscr A$  运算错误

- (1) 在以下情况下将发生运算错误,错误标志 (SM0) 将变为 ON,相关出错代码将存储在 SD0。
	- 由 (s) 指定的软元件超出了相应软元件的范围。 ( 只对于通用型 QCPU) ( 出错代码 : 4101)

### <span id="page-320-0"></span>着右程序示例

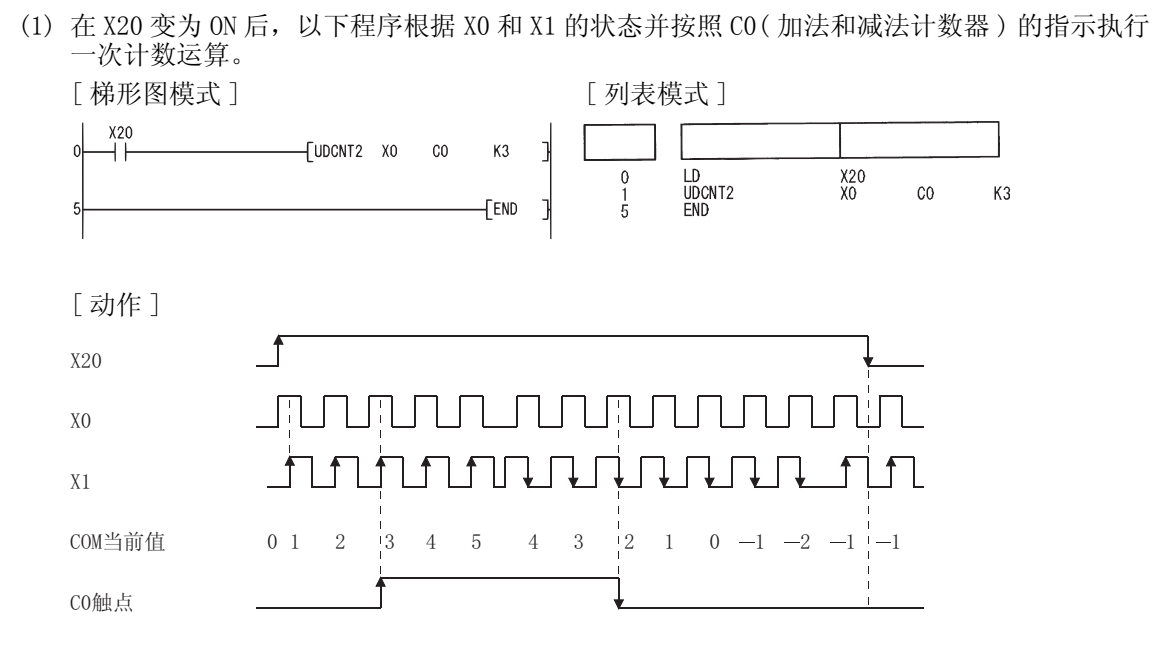

6基本指令

### $6.8.3$  教学计时器 (TTMR)

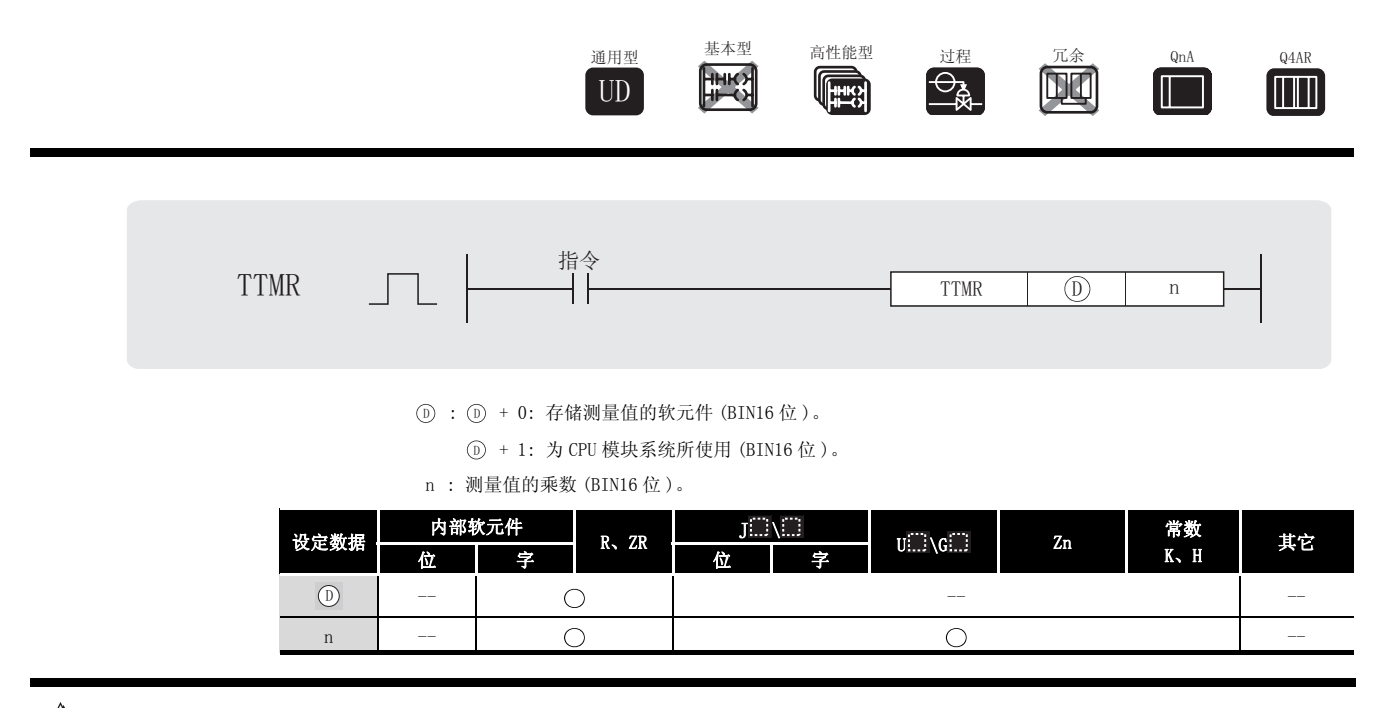

# ☆ 功能

- (1) 对测量命令为 ON 的时间以秒为单位进行测量,然后给它乘以 n 指定的乘数,并将结果存储在 指定的软元件中。 '
- (2) 当测量命令从 OFF 变为 ON 时, 会将 ①+0 或者 ①+1 指定的软元件清除。
- (3) n 可以指定的乘数如下所示。

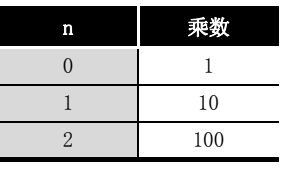

冈

- 1.时间测量在执行 TTMR 指令的时候进行。如果使用 JMP 或者类似指令跳转到 TTMR 指令,那么要获得精确的测量值是不可能的。
- 2.在执行 TTMR 指令期间不要更改 n 指定的乘数。更改该乘数会导致返回值不精 确。
- 3.TTMR 指令也可用于低速执行类型的程序中。
- 4. 因为 @+1 指定的软元件为 CPU 模块系统所使用,因此用户不应该更改它的值。 如果用户确实更改了这个值, 那么存储在 ① 指定的软元件中的值再也不会是 精确的。
- (4) 如果 "n"指定的值不在范围 0 到 2 之内,则不会执行任何运算。

# $\mathscr S$ 运算错误

- (1) 在以下情况下将发生运算错误,错误标志 (SM0) 将变为 ON,相关出错代码将存储在 SD0。
	- ▪由 ⓪ 指定的软元件超出了相应软元件范围。 ( 只对于通用型 QCPU) ( 出错代码 : 4101)

—<br>/程序示例

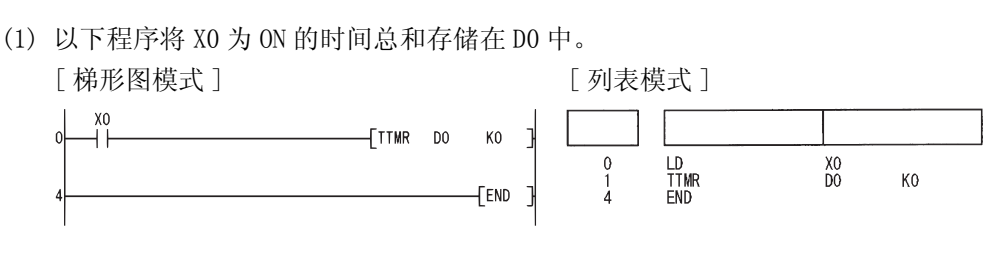

### $6.8.4$  特殊功能定时器 (STMR)

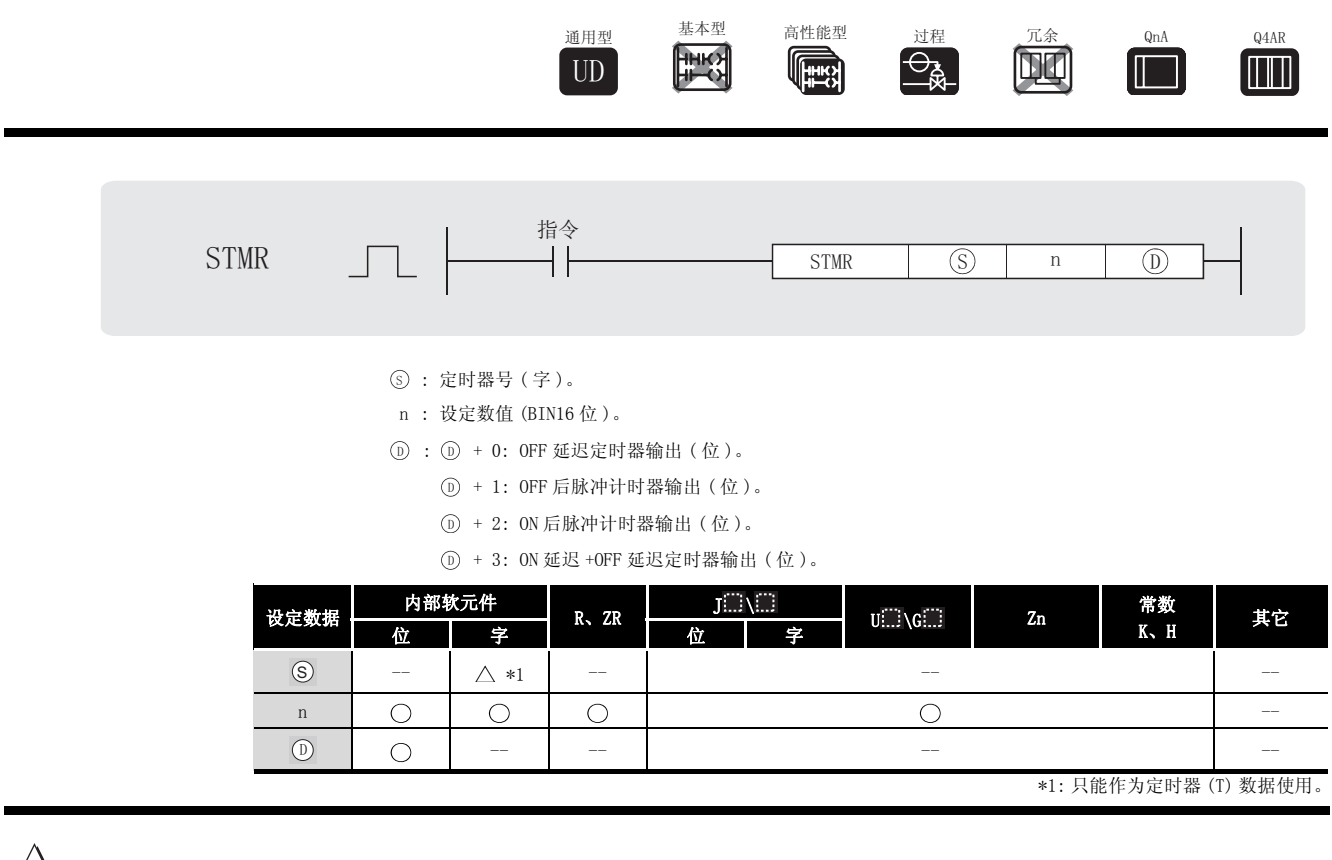

㛑 ࡳ

- (1) STMR 指令使用从 指定软元件开始的 4 点来执行 4 种类型的定时器输出。 '
- ・关延迟定时器输出(⑩+0)

在 STMR 指令的上升沿处变为 ON,并且在命令的下降沿后,n 设定的计数时间结束后变为 OFF。

- OFF 后脉冲定时器输出 (①+1) 在 STMR 指令的下降沿处变为 ON,并且在 n 指定的时间结束后变为 OFF。
- ・ON 后脉冲定时器输出(①+2) 在 STMR 指令的上升沿处变为 ON,并且在 n 指定的时间过去后或在 STMR 指令的命令变为 OFF 时变为 OFF。
- ・开延迟定时器输出(⑩+3) 在定时器线圈的下降沿处变为 ON,并且在 SRMR 指令命令下降沿后,n 改定的计数时间结 束后变 OFF。
- (2) 指定的定时器线圈在 STMR 指令命令的上升沿处变为 ON,并开始当前值的测量。 6
	- ·当定时器线圈测量到由 n 指定的设定值的点后,进入时间到达状态并且变为 OFF。
	- ·如果 STMR 指令在定时器线圈到达设定时间之前变为 OFF,它将保持 ON 状态。这时定时器 测量暂停。当 STMR 指令命令再次变为 ON 时,当前值清 0 并且重新开始测量。
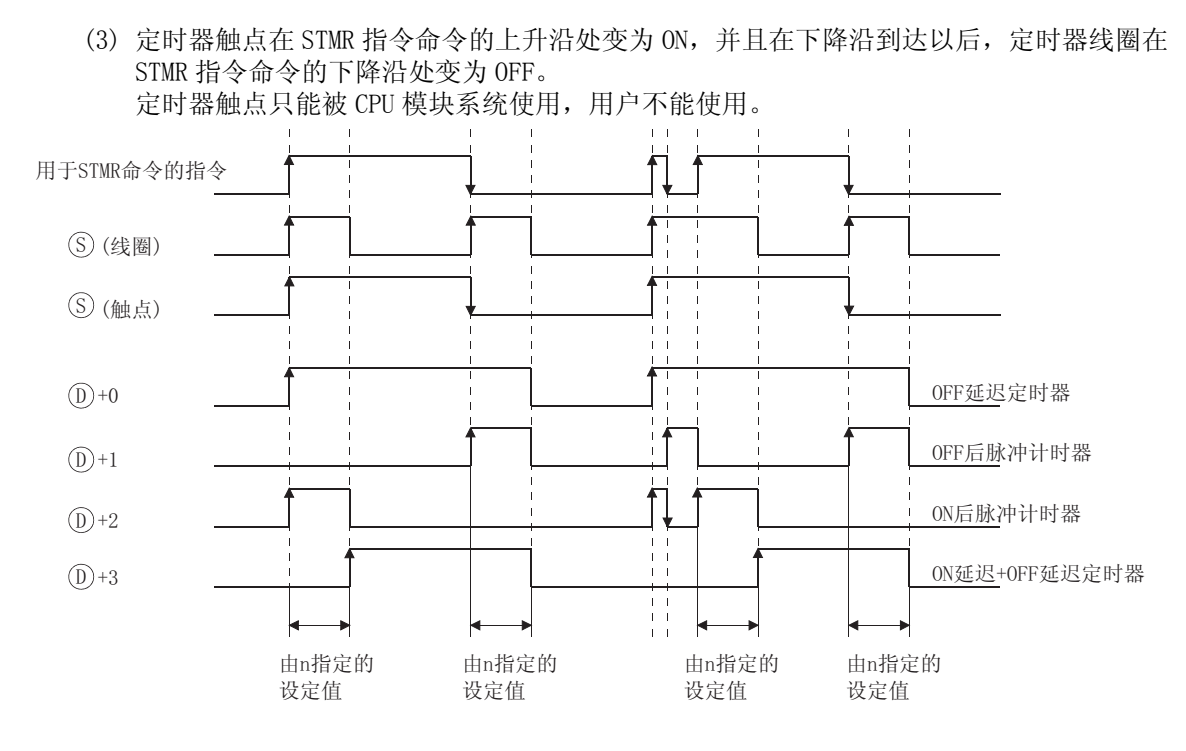

- (4) STMR 指令指定的定时器的当前值的测量是在 STMR 指令执行时进行的。 如果 STMR 指令由于 JMP 或类似指令而跳转,它将不可能得到正确的测量。
- (5) 用于 ⓪ 指定的定时器的测量单元与低速定时器是一样的。
- (6) n 值可设定在 0 到 32767 之间。 如果 n 不在 0 到 32767 之间将被作为无处理。
- (7) 指定的定时器不能被 OUT 指令使用。 6 如果 STMR 和 OUT 指令使用相同的定时器号,则不能正确运行。

# √ 运算错误

- (1) 在以下情况下将发生运算错误,错误标志 (SM0) 将变为 ON,相关错误代将码存储在 SD0。
	- ▪由 ⓪ 指定的软元件超出了相应软元件范围。 ( 只对于通用型 QCPU) ( 出错代码 : 4101)

# /程序示例

(1) 当 X20 变 ON 时,下述程序每间隔一秒交替将 Y0 和 Y1 变 ON 和 OFF( 闪烁 )。 ( 使用 1OOms 定时器 )

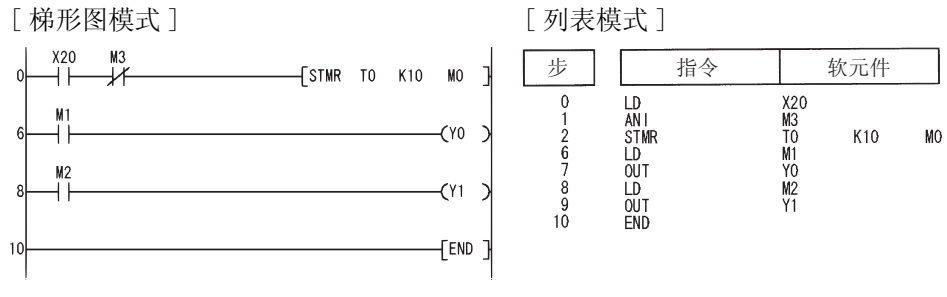

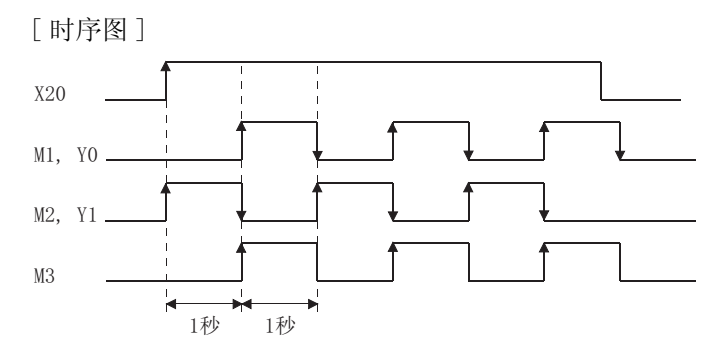

 $6.8.5$  旋转台就近控制 (ROTC)

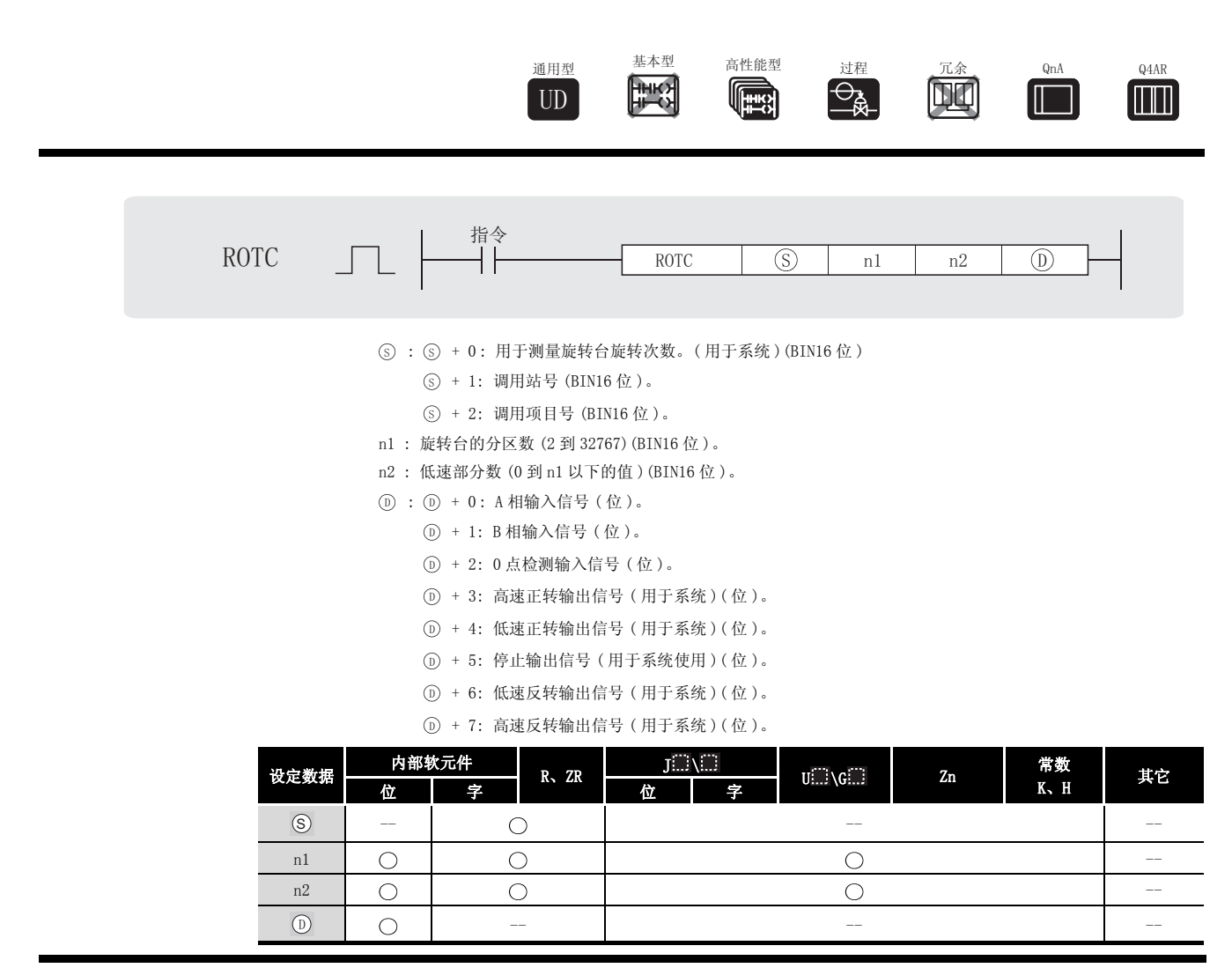

# 公功能

- (1) 为了将号码被 ⑤+2 指定的项目移走或存放在分区数与 n1 指定的值相同的旋转台上, 此控制 功能允许旋转台的就近路径旋转到 ⑤+1 指定的站号位置上。
- (2) 项目号和站号是以逆时针旋转方向分配的项目来控制的。
- (3) 系统使用⑤+0作为记数器来记录哪个项目号从站号 0 的哪个号开始记数。不要重写顺控程序 数据。

当用户重写了此数据时,将不可能进行精确控制。

- (4) n2 值应该低于 n1 指定的平台分区数。
- (5) ①+0 和 ①+1 是用来检测旋转台旋转方向是向前或向后的 A 相或 B 相输入信号。 专 A 相脉冲为 ON, B 相脉冲是在上升沿或下降沿决定了旋转方向。
	- ·专 B 相为上升沿 : 向前旋转 ( 顺时针方向旋转 )
	- ·专 B 相为下降沿 : 向后旋转 ( 逆时针方向旋转 )

6

- (6) 当项目号 0 到达 0 号站时, ①+2 是状态变为 ON 时的 0 点检测输出信号。 当 ⓪+2 指定的软元件状态变为 ON 并且 ROTC 指令被执行时, ⑤+0 被清零。 最好先执行清零运行命令,然后用 ROTC 指令开始就近路径旋转。
- (7) ①+3 到 ①+7 的数据包括用来控制平台运行的输出信号。 D+3 到 ①+7 中的一个元件的输出信号将变为 ON 来响应 ROTC 指令的执行结果。
- (8) 如果在 ROTC 指令之前的运行结果变为 OFF, ①+3 到 ①+7 的所有信号都将为 OFF, 不执行 就近路径旋转控制运行。
- (9) ROTC 指令在所有程序中只能执行一次。 如果多次使用此指令将导致错误运行。

 $(10)$  当  $\circledS$  +0 到  $\circledS$  +2 的值或 n2 的值大于 n1, 不执行此操作。

# $\mathscr A$ 运算错误

- (1) 在以下情况下将发生运算错误,错误标志 (SM0) 将变为 ON,相关出错代码将存储在 SD0。
	- 由 ⑤ 或 ⓪ 指定的软元件超出了相应软元件范围。 ( 只对于通用型 QCPU) ( 出错代码 : 4101)

# $\sqrt{\bm{4}}$ 程序示例

(1) 下述程序将在 D2 部分的部件存放在旋转台上 D1 部分站, 前面和后面的两部分决定了在旋转 台低速旋转时的马达的旋转方向和控制速度。

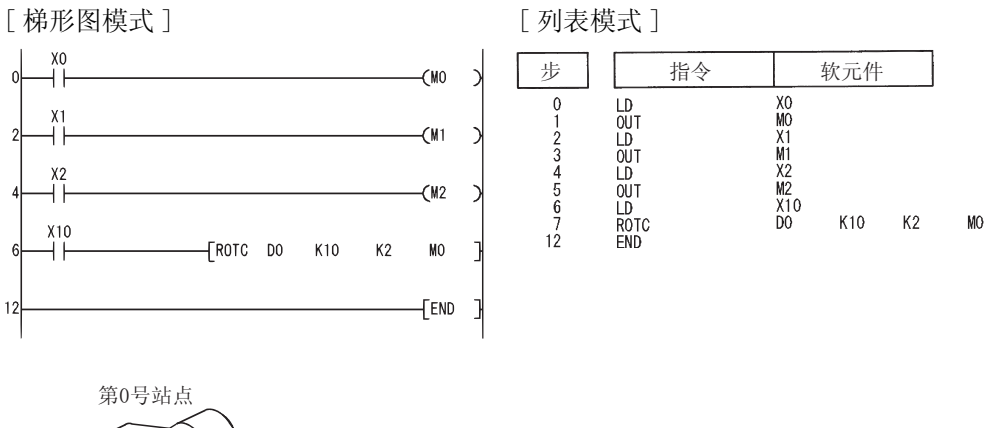

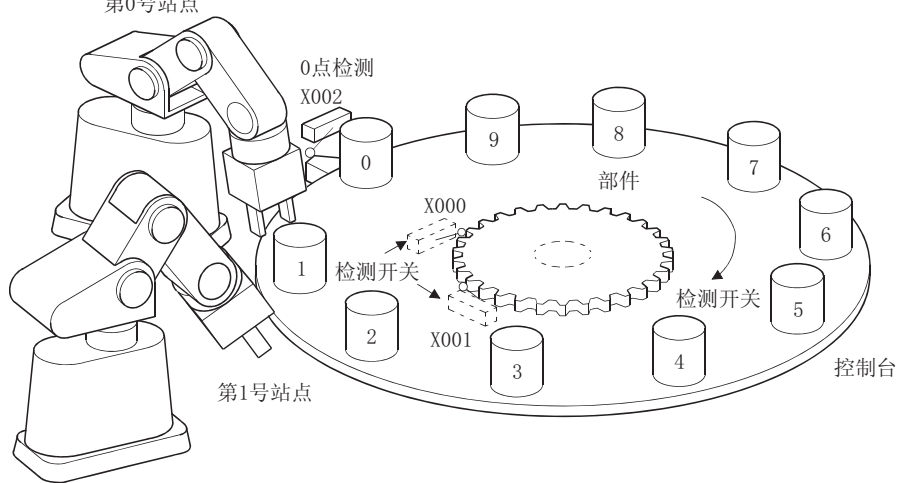

### 6.8.6 斜坡信号 (RAMP)

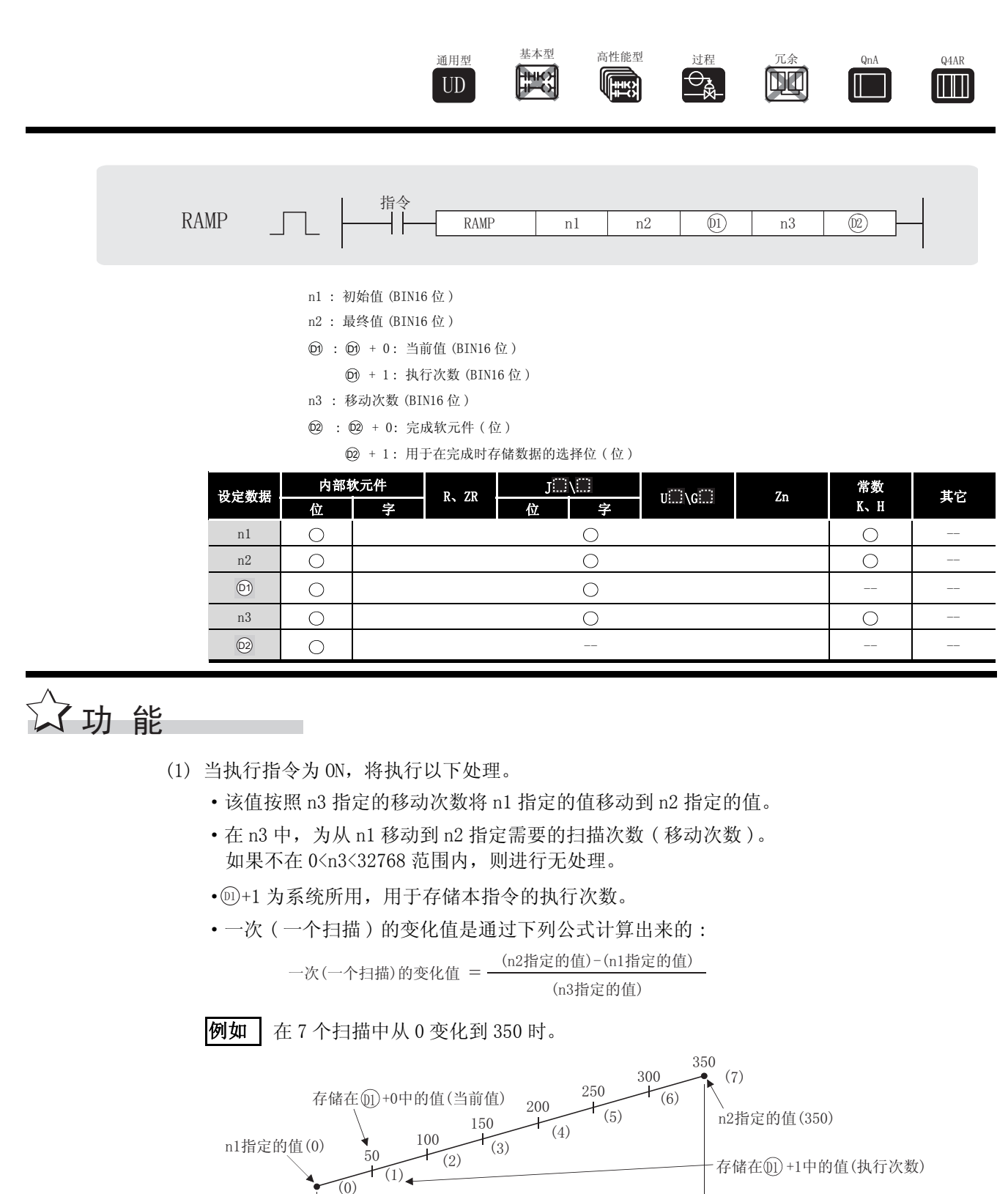

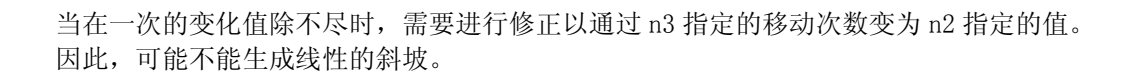

n3指定的移动次数(7)

- $(2)$  执行了 n3 指定的移动次数的扫描后, @ +0 指定的完成软元件将变为 ON。 完成软元件的 ON/OFF 状态以及 ⑩+0 的内容取决于 ⑩+1 指定的软元件的 ON/OFF 状态。
- 当 ⑳+1 为 OFF 时, ⑫+0 将在下一次扫描时变为 OFF,并且 RAMP 指令将从初始值开始重 新开始移动。
- 当 @+1 为 0N 时, @+0 将保持 0N 状态不变, @+0 的内容不变化。
- (3) 在本指令的执行期间指令变为 OFF 时, ⑩+0 的内容在此处以后不变化。 当本指令再次变为 ON 时,RAMP 指令将从初始值开始重新开始移动。
- $(4)$  在  $\circledR$ +0 指定的完成软元件变为 ON 之前不要更改 n1 和 n2 指定的值。 因为在每次扫描都使用相同的公式来计算存储在 ⑩+1 中的值,所以,更改 n1 或 n2 的值可 能导致急剧变化。

# 运算错误

- (1) 在以下情况下将发生运算错误,错误标志 (SM0) 将变为 ON,相关出错代码将存储在 SD0。
	- •由 ⑩ 或 ⑩ 指定的软元件超出了相应软元件范围。 ( 只对于通用型 QCPU) ( 出错代码 : 4101)

主章事项

- (1) 当通过位软元件对 ⑩ 进行位数指定时, 其指定只有在符合以下条件时才可以使用。
	- ·位数的指定 : K8

RAMP

# ,<br>程序示例

(1) 以下程序在总共 6 次的扫描中将 D0 中的内容从 10 变化到 100,并在完成移动时保存 D0 的内 容。

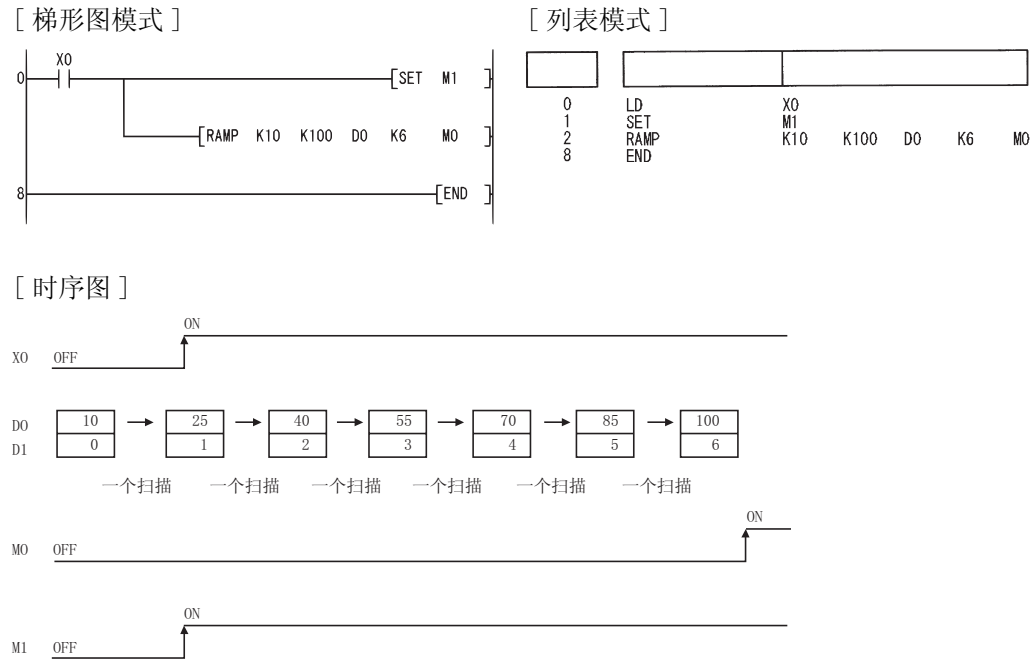

# 6.8.7 脉冲密度测量 (SPD)

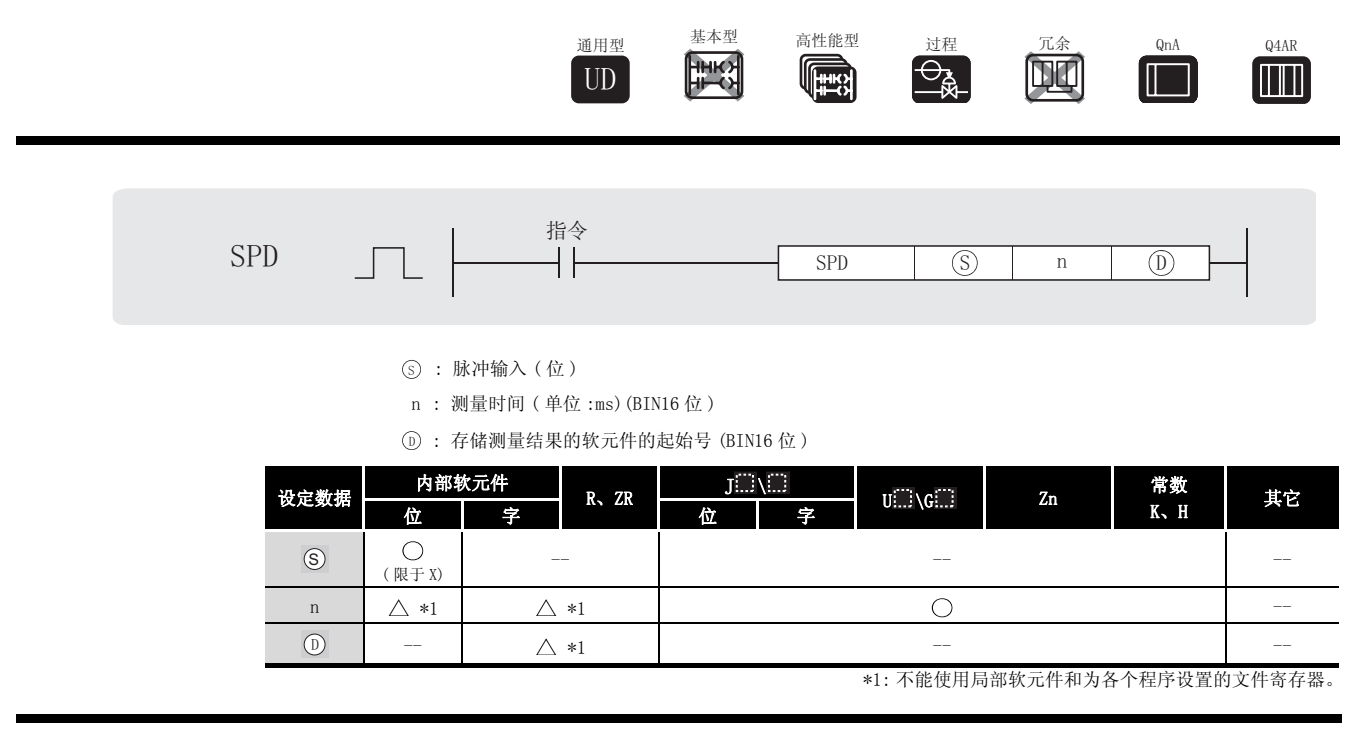

公功能

(1) 只在 n 指定的时间内对来自 (s) 指定的软元件的输入进行计数, 并将计数结果存储在 (D) 指 定的软元件中。

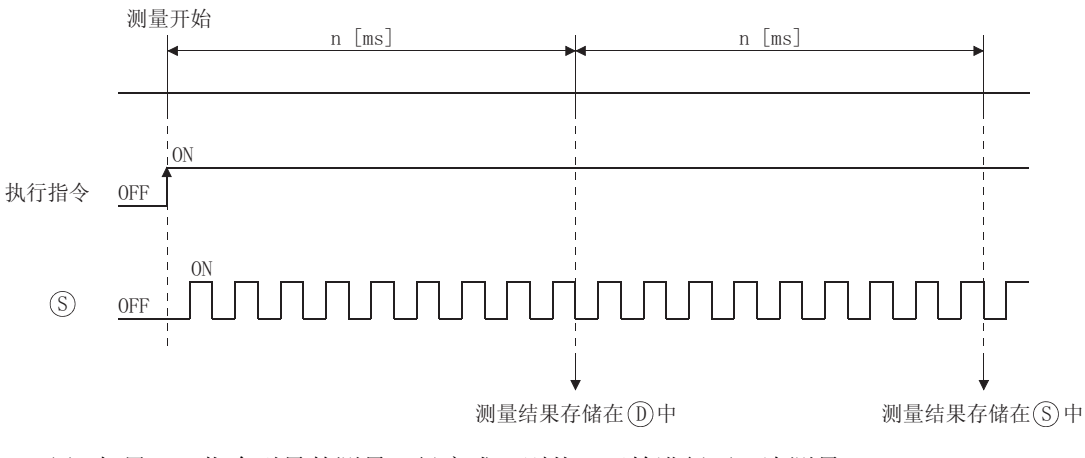

(2) 如果 SPD 指令引导的测量已经完成, 则从 0 开始进行下一次测量。 要中止 SPD 指令引导的测量, 请将命令变为 OFF。

 $6 - 155$ 

 $6\overline{)}$ 

基本指令

**GdS** 

冈

1.SPD 指令将参数软元件中的数据注册到 CPU 模块的工作区,而实际的计数运算在 系统中断期间执行。

( 当命令输入变为 OFF 或者当 CPU 模块变为 STOP 然后又变为 RUN 时,将清除注 册到 CPU 模块工作区的软元件数据 )。

 因此,可计数的脉冲的 ON 和 OFF 时间必须比 CPU 模块的中断间隔长。CPU 模块 的中断间隔如下所示。

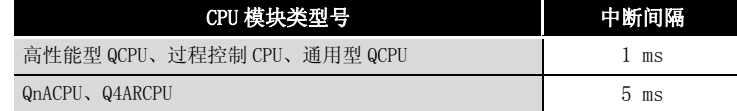

- 2.·使用高性能型 QCPU 或过程控制 CPU 的时候 : 当 n=0 时,不对指令进行处理。
	- ·使用 QnACPU 的时候 :
		- 当 n=0 或者 n 不是 5 的倍数时,不对指令进行处理。
- 3.在所有正执行的程序内部,SPD 指令最多可以使用 6 次。第七个以及以后的 SPD 指令不会得到处理。
- 4. 当通过 SPD 指令执行测量时 ( 当指令输入为 ON), 无法更改设定值。在更改设定 值前,首先要关闭指令输入。

# √运算错误

- (1) 在以下情况下将发生运算错误,错误标志 (SM0) 将变为 ON,相关出错代码将存储在 SD0。
	- 由 ⑤ 指定的软元件超出了相应软元件的范围。 ( 只对于通用型 QCPU) ( 出错代码 : 4101)

# /程序示例

(1) 当 X10 变为 ON 时, 以下程序在 500ms 的时间内对输入到 X0 的脉冲进行测量, 并将结果存储 在 D0 中。

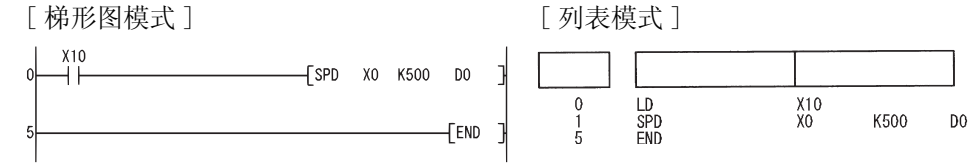

 $6.8.8$  固定周期脉冲输出 (PLSY)

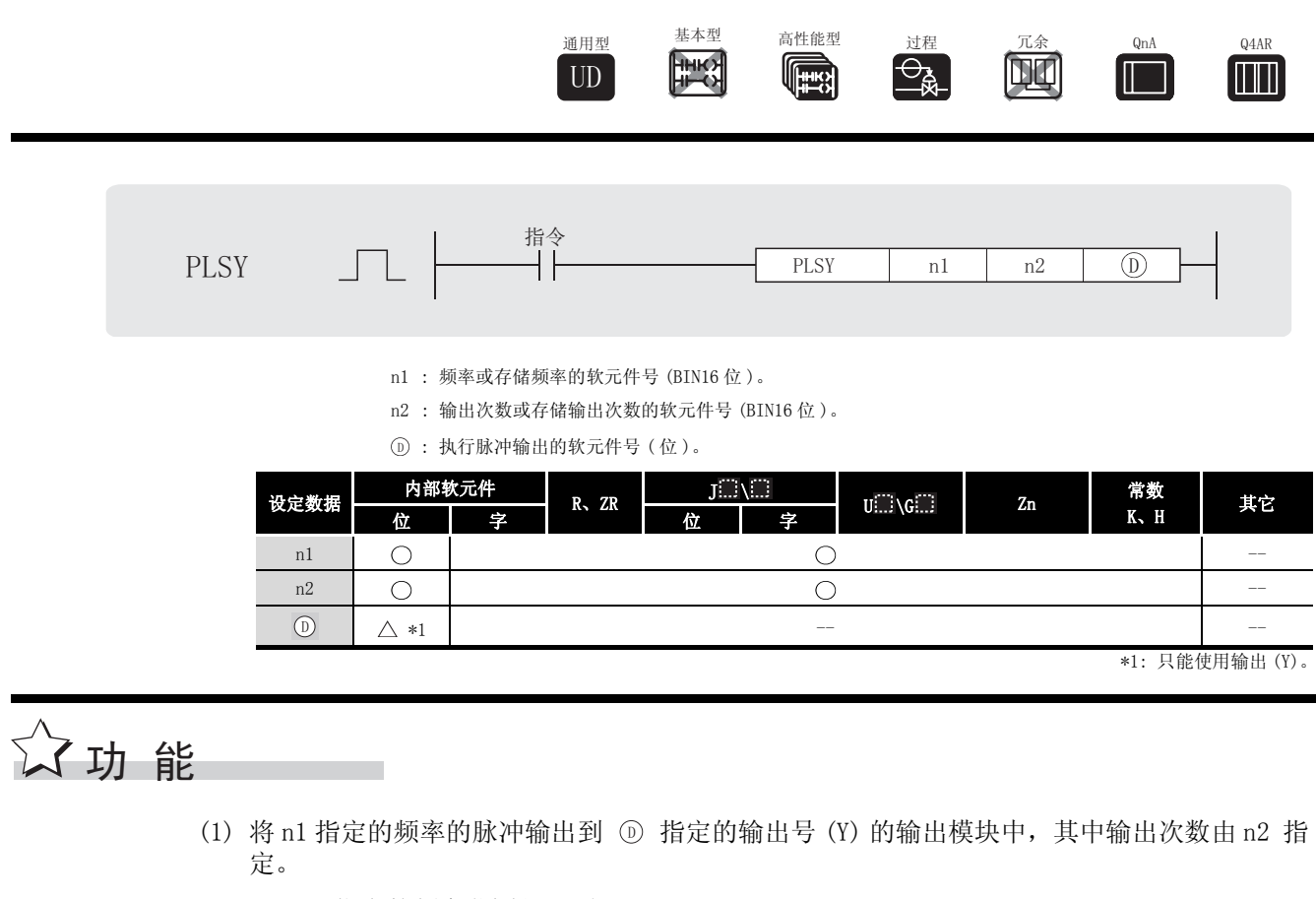

- (2) n1 可以指定的频率范围是 1 到 100Hz。 如果 n1 超出了范围 1 到 100Hz, 则 PLSY 指令将执行无处理。
- (3) n2 可以指定的输出次数的范围是 0 到 65535(0000H 到 FFFFH)。 如果 n2 设定为 "0",脉冲将会连续输出。
- (4) ① 中指定的脉冲输出只能指定与输出模块相对应的输出号。
- (5) 脉冲输出开始于 PLSY 指令指令的上升沿。 PLSY 指令变为 OFF 时,脉冲输出将中止。

冈

1.PLSY 指令将参数软元件数据注册到 CPU 模块的工作区,而实际的输出运算在系 统中断期间执行。

( 当命令输入变为 OFF 或者当 CPU 模块变为 STOP 然后又变为 RUN 时,将清除注 册到 CPU 模块工作区的软元件数据 )。

 因此,可计数的脉冲的 ON 和 OFF 时间必须比 CPU 模块的中断间隔长。CPU 模块 的中断间隔如下所示。

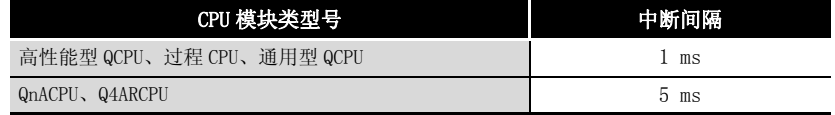

- 2.在通过 PLSY 指令输出脉冲的过程中,不要更改 PLSY 指令的参数 ( 在命令输入变 为 ON 时。) 在更改参数之前请先将命令输入变为 OFF。
- 3. 在 CPU 模块执行的整个程序中, PLSY 指令只能使用一次。第二个及以后的 PLSY 都不会得到处理。

Y<sub>20</sub>

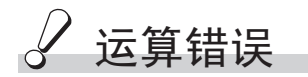

- (1) 以下任何情况中出现运行错误,则错误标志 (SM0) 变为 ON。并且相关出错代码存储在 SD0。
	- 由 ⓪ 指定的软元件超出了相关软元件的范围。 ( 只对于通用型 QCPU)( 出错代码 : 4101)

# ,<br>程序示例

 $(1)$  当 X0 变为 ON 时, 以下程序将一个 10Hz 脉冲输出到 Y20, 输出次数为 5。 [梯形图模式] [ 列表模式 ]  $-F$ PLSY K10 K5 Y20  $\frac{1}{2}$ 步 指令 软元件LD<br>PLSY<br>END  $0$ <br> $1$ <br> $5$ X0<br>K10  $K5$ ן FEND

6.8.9 脉冲宽度调制 (PWM)

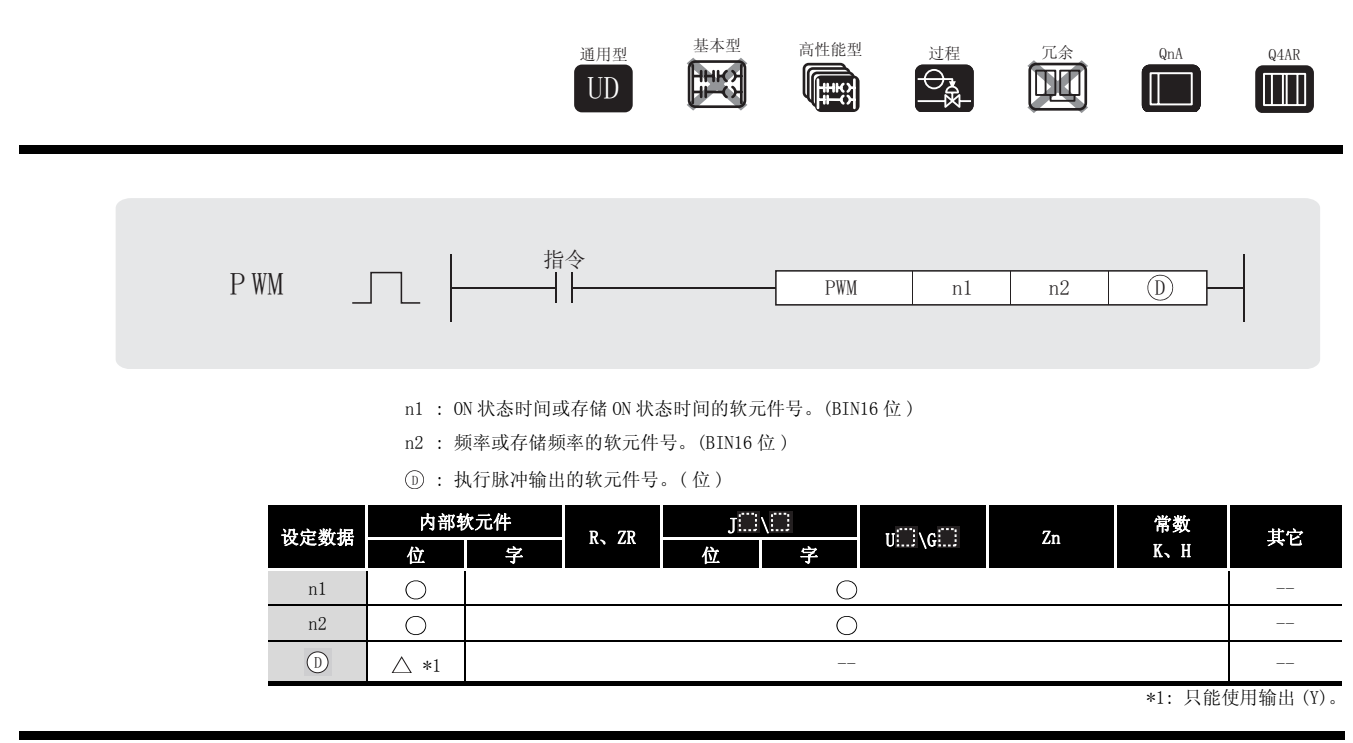

公功能

(1) 在 n1 指定的状态为 ON ( 接通 ) 的时间中, 将脉冲 ( 周期为 n2 所设定 ) 输出到 ① 指定的输 出模块。

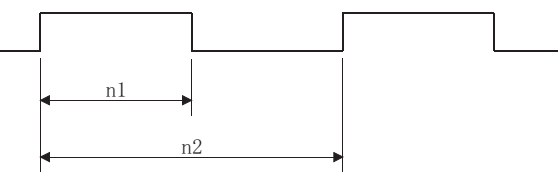

(2) n1 和 n2 的设置范围如下所示 :

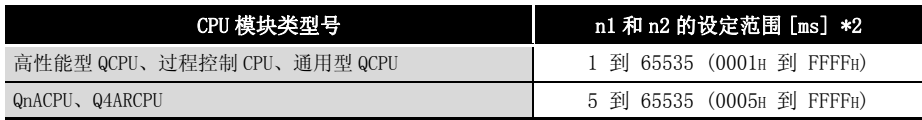

\*2: 指定给 n1 的值应该小于或者等于指定给 n2 的值。

6

#### 冈

1.PWM 指令将指定的软元件数据注册到 CPU 模块的工作区。实际的输出运算被 CPU 模块处理为中断。

( 当命令输入变为 OFF 或者当 CPU 模块变为 STOP 然后又变为 RUN 时,将清除注 册到 CPU 模块工作区的软元件数据 )。

因此,可计数的脉冲的 ON 和 OFF 时间必须比 CPU 模块的中断间隔长。CPU 模块 的中断间隔如下所示。:

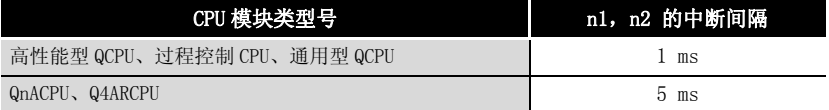

因此, 在 CPU 模块执行的所有程序中, PWM 指令只能使用一次。

2.在下列情况下指令不会得到执行 :

- ·当 n1 和 n2 都为 0 时
- ·当 n1 和 n2 不都是 5 的倍数时 ( 只有当使用 QnACPU 的时候 )
- 当 $n2 \geq n1$  时
- ·当 PWM 指令执行了两次以上时。
- 3.在通过 PWM 指令输出脉冲的过程中,不要更改 PWM 指令的参数 ( 在命令输入变为  $ON$ 时)。

在更改参数之前请先将命令输入变为 OFF。

# $\mathscr A$ 运算错误

- (1) 以下任何情况中出现运行错误,则错误标志 (SM0) 变为 ON,并且相关出错代码存储在 SD0。
	- 由 ⓪ 指定的软元件超出了相关软元件的范围。 ( 只对于通用型 QCPU) ( 出错代码 : 4101)

# /程序示例

(1) 当 X0 变为 ON 时, 以下程序将一个 100ms 的脉冲输出到 Y20, 频率为每秒钟一次。 [ 梯形图模式 ] [ 2 ] [ 9] [ 列表模式 ]

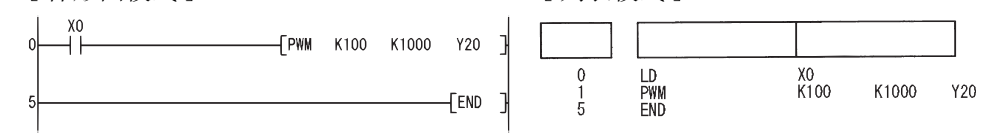

6.8.10 矩阵输入 (MTR)

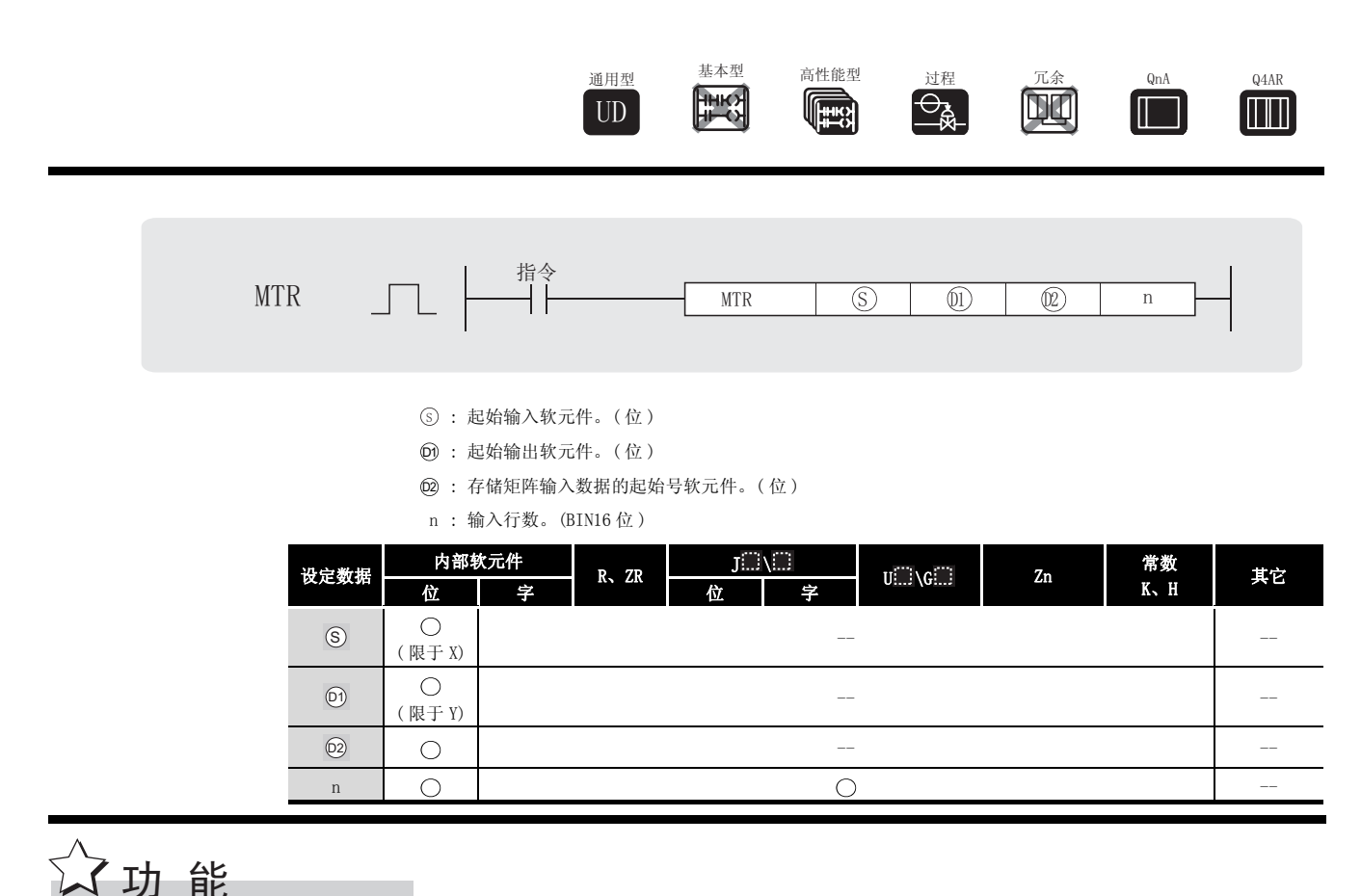

(1) 连续读取从 ③ 指定的输入地址起始的 16 × n 点数据 ( 连续读取 n 行 16 点数据 ), 然后将 从该运算中接收到的数据存储在 ⑩ 指定的软元件起始的软元件中。

- (2) 在一个扫描周期中可以接收行一行 (16 点 )。
- (3) 从第一行到第 n 行的数据接收的过程是循序渐进的重复过程。
- (4) 在从 ⑫ 指定的软元件起始的软元件中, 第一个 16 点 ( 第 1 到 16 点 ) 存储第一行数据, 下 一个 16 点存储第二行数据。 因此,从 ⑫ 指定的软元件起始的 16 × n 点空间为 MTR 指令所占据。
- (5) ⑩ 是用于选择将被读取的行的输出,且系统自动将它变为 ON 和 OFF。 它使用从 指定的软元件起始的 n 点。 '
- (6) 只有可被 16 整除的软元件号才可以指定给 ⑤、⑩ 和 ⑩ 。
- (7) n2 的值不在范围 2 到 8 之内。
- (8) 在下列情况下不执行任何处理 :
- ⑤、⑩ 或 ⑩ 指定的软元件号不能被 16 整除。
- ⑤ 指定的软元件超出了实际的输入范围。
- ⑩ 指定的软元件超出了实际的输出范围。
- 从 ⑫ 指定的软元件起始的 16 × n 点空间超出了相关软元件范围。
	- ·n2 的值不在范围 2 到 8 之内。

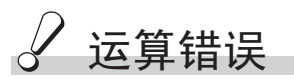

- (1) 在下列发生运行错误的情况中,错误标志 (SM0) 变为 ON,并且出错代码存储住 SD0 中。
	- ⑤ 指定了除输入 (X) 之外的软元件。 (出错代码:4101)
		-
	- ⑩ 指定了除输出 (Y) 之外的软元件。 (出错代码:4101)

# ,<br>程序示例

(1) 当 X0 变为 ON 时, 以下程序接收从 X10 起始的 16 点× 3 行数据, 并将它存储在从 MO 起始的 软元件中。

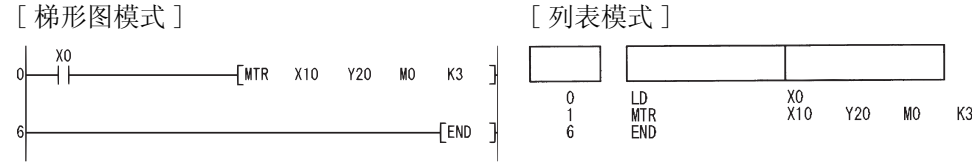

#### [ 动作 ]

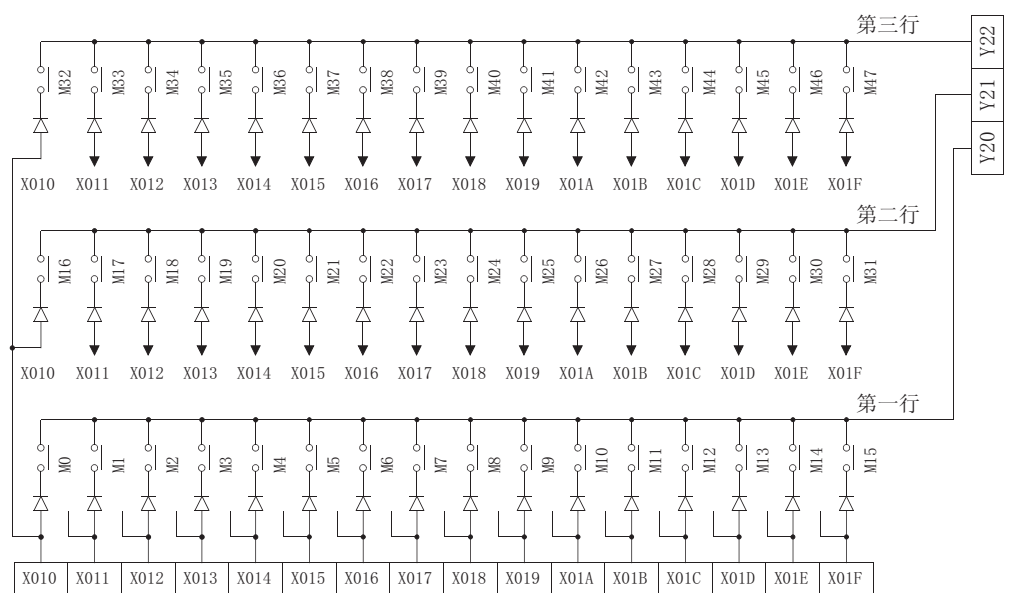

### 注音事项

- (1) 注意,MTR 指令对实际的输入和输出直接进行操作。 已被 MTR 指令变为 ON 的输出 ⑩ 不会在 MTR 命令变为 OFF 时变为 OFF。 指定的输出 ⑩ 在顺序程序中变为 OFF。
- (2) MTR 指令的执行间隔必须比输入和输出模块响应时间的总和长。 如果设定的间隔比以上表示的值短,则不能正确读取输入。 如果顺序程序中的扫描时间太短,则选择恒定扫描并将其扫描时间改变得比响应时间的总和 长。

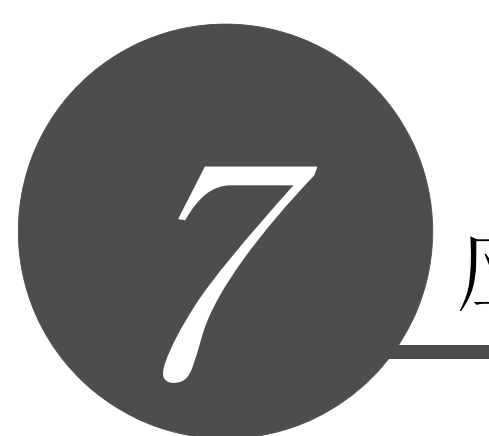

# 应用指令

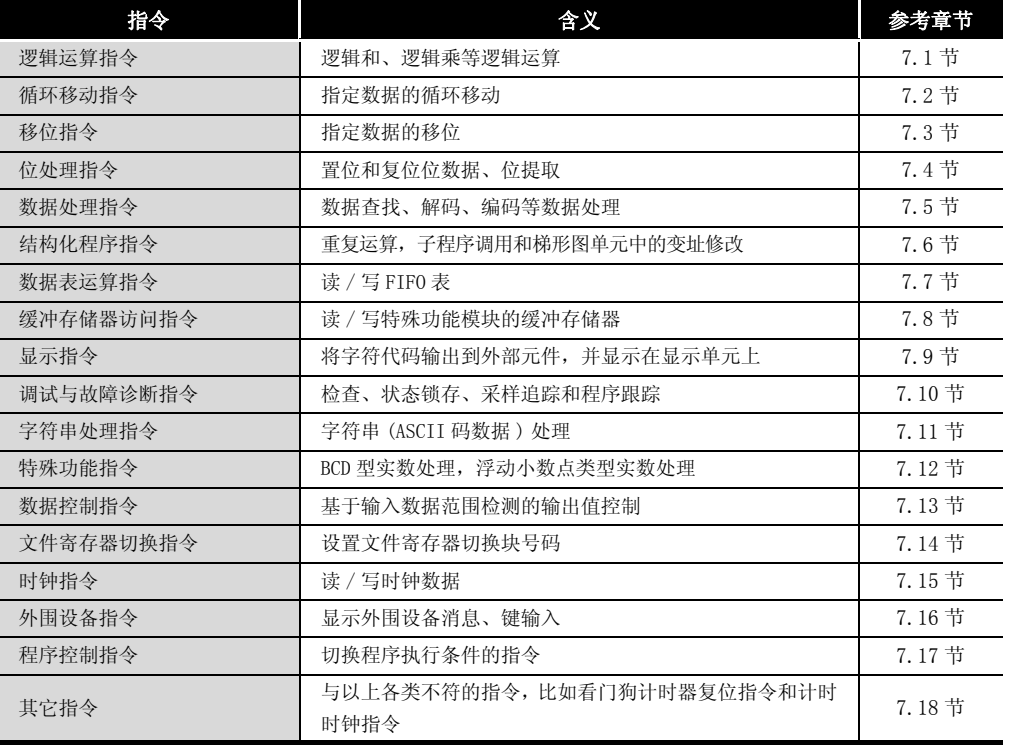

概述

指令表

指令组态

如何阅读指令

如何阅读指令

顺序指令

基本指令

7

应用指令

# <span id="page-341-0"></span>7.1 逻辑运算指令

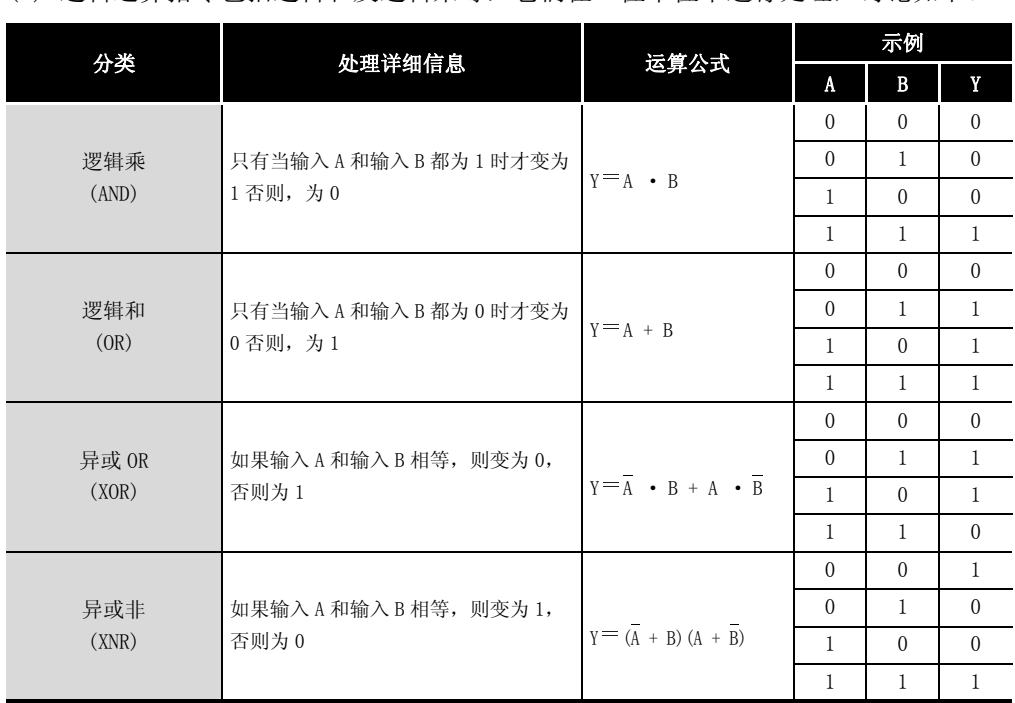

(1) 逻辑运算指令包括逻辑和及逻辑乘等,它们在 1 位单位中进行处理,讨论如下。

### 7. 1. 1 16 位和 32 位数据的逻辑乘 (WAND(P)、DAND(P))

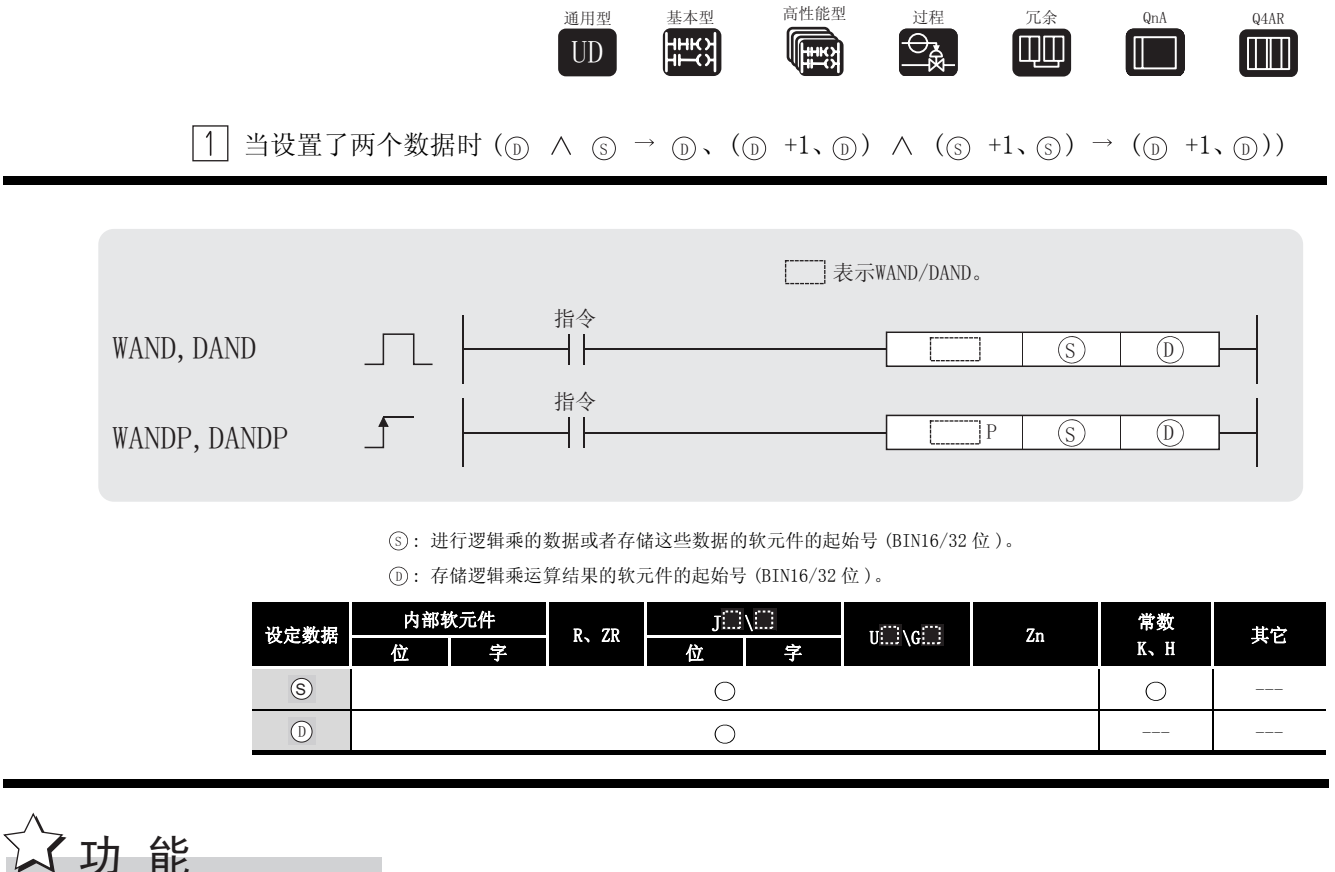

#### WAND

(1) 对 (n) 指定的软元件中的 16 位数据的每一位与 (s) 指定的软元件中的 16 位数据的对应位进 行逻辑乘运算,并将结果存储到 ① 指定的软元件中。

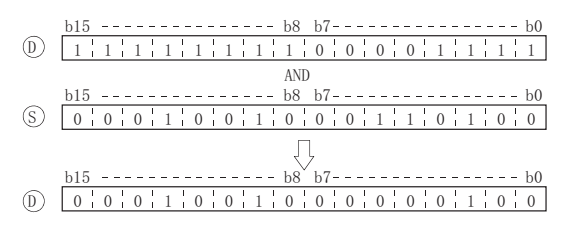

(2) 指定位软元件时, 高于位数指定点数的位软元件在运算中被作为0。(参见程序示例(2))

#### **DAND**

(1) 对 5 指定的软元件中的 32 位数据的每一位与 5 指定的软元件中的 32 位数据的对应位进 行逻辑乘运算,并将结果存储到 ① 指定的软元件中。

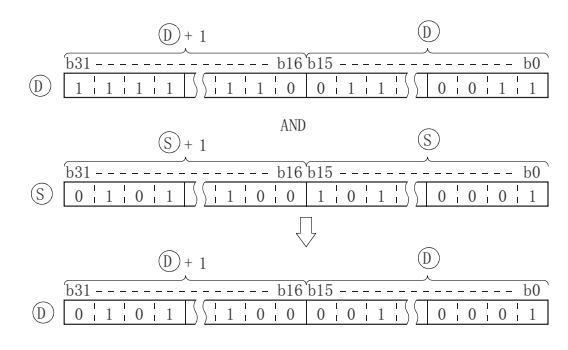

(2) 对位软元件而言, 高于指定位数的数字位在该运算中被处理为 0。(参见程序示例(2))

#### 错误 沄管

(1) 不存在与 WAND (P) 或 DAND (P) 指令相关的运行错误。

# <span id="page-343-0"></span>,<br>程序示例

(1) 当 XA 为 ON 时, 以下程序将 D10 中 4 位 BCD 值的十位数 (右起第二位) 上的数字屏蔽为 0。 [梯形图模式] [列表模式]

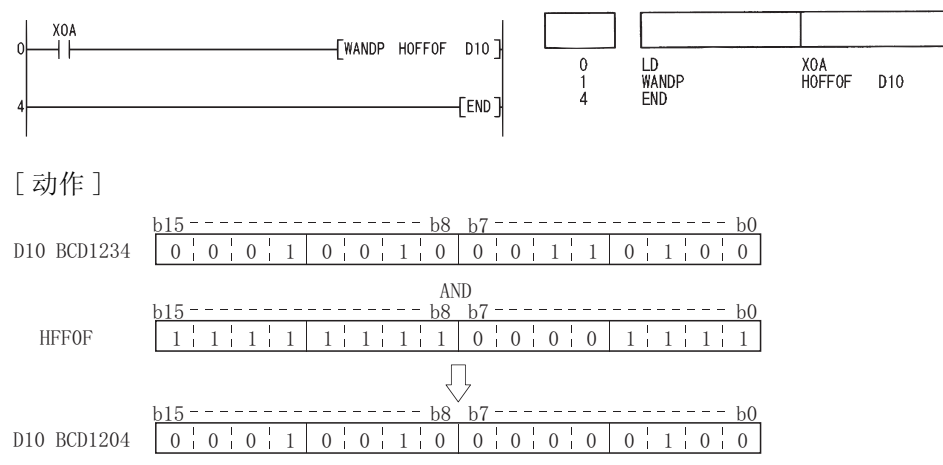

<span id="page-344-0"></span>(2) 当 X8 为 ON 时, 以下程序对 D99 到 D100 中的数据和 X30 到 X47 中的 24 位数据执行逻辑乘运 算,并将结果存储在 D99 到 D100 中。

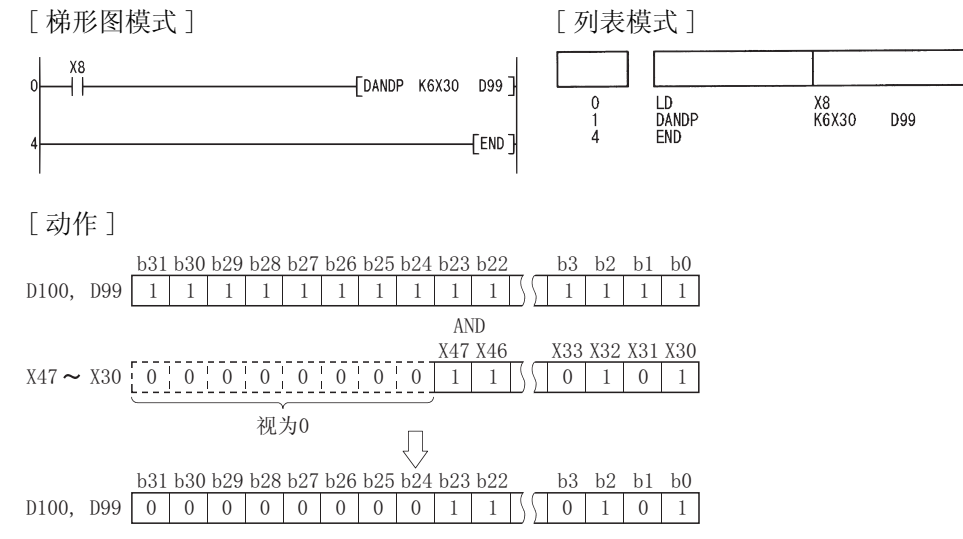

|2| 当设置了三个数据时(⑥ ∧ ⑧ → ⓪、(⑤+1、⑤)∧(◎+1、⑧)→(⓪+1、⓪))

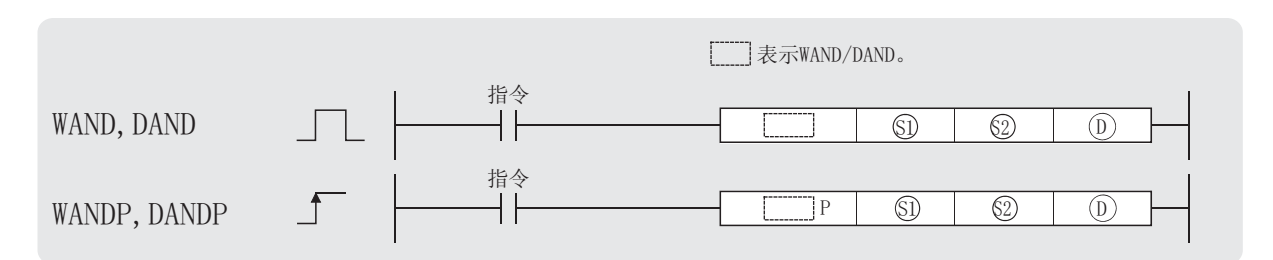

3、2: 进行逻辑乘的数据, 或者存储这些数据的软元件的起始号 (BIN16/32 位)。

 $(D)$ : 存储逻辑乘运算结果的软元件的起始号 (BIN16/32 位)。

|  | 设定数据 | 内部软元件 |   | $R$ , $ZR$ | <b>Contract</b><br>JE NET |   | $U \square \setminus G \square$ | Zn | 常数        | 其它   |
|--|------|-------|---|------------|---------------------------|---|---------------------------------|----|-----------|------|
|  |      | 位     | 字 |            | 位                         | 字 |                                 |    | $K$ , $H$ |      |
|  | (S1) |       |   |            |                           |   |                                 |    |           | ____ |
|  | (S2) |       |   |            |                           |   |                                 |    |           | ____ |
|  | D    |       |   |            |                           |   |                                 |    | ___       | ____ |

# 公功能

WAND

(1) 对 6 指定的软元件中的 16 位数据的每一位与 6 指定的软元件中的 16 位数据的对应位进 行逻辑乘运算, 并将结果存储在 (ற 指定的软元件中。

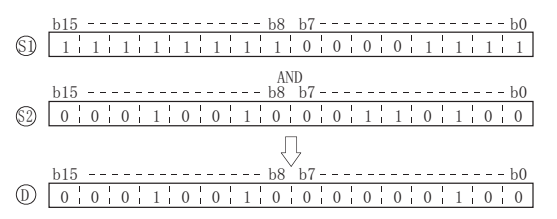

(2) 对位软元件而言, 高于指定位数的数字位在该运算中被处理为 0。(参见程序示例(1) 和(2)) **DAND** 

(1) 对 6 指定的软元件中的 32 位数据的每一位与 6 指定的软元件中的 32 位数据的对应位进 行逻辑乘运算,并将结果存储在 ① 指定的软元件中。

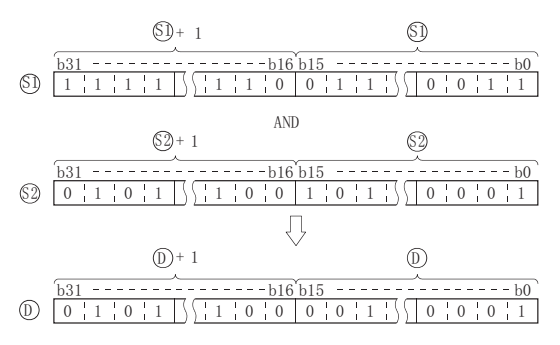

(2) 对位软元件而言, 高于指定位数的数字位在该运算中被处理为 0。(参见程序示例(3))

# 运算错误

(1) 不存在与 WAND(P) 或 DAND(P) 指令相关的运行错误。

# <span id="page-346-1"></span>程序示例

(1) 当 XA 为 ON 时, 以下程序对 X10 到 X1B 中的数据和 D33 中的数据执行逻辑乘运算, 并将结果 存储在 D40 中。

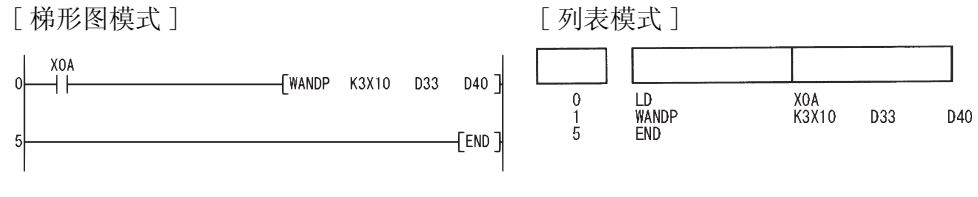

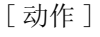

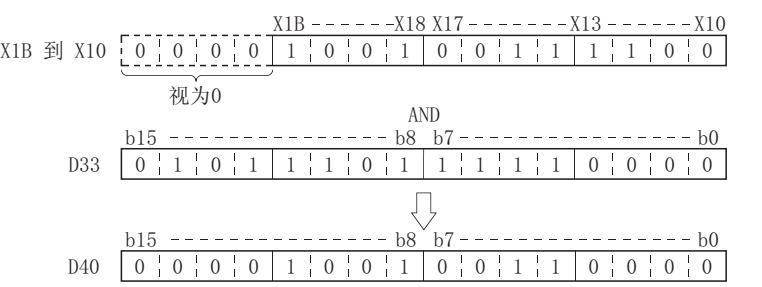

<span id="page-346-0"></span>(2) 当 X1C 为 ON 时, 以下程序对 D10 中的数据和 D20 中的数据执行逻辑乘运算, 并将结果存储在 M0 到 M11 中。

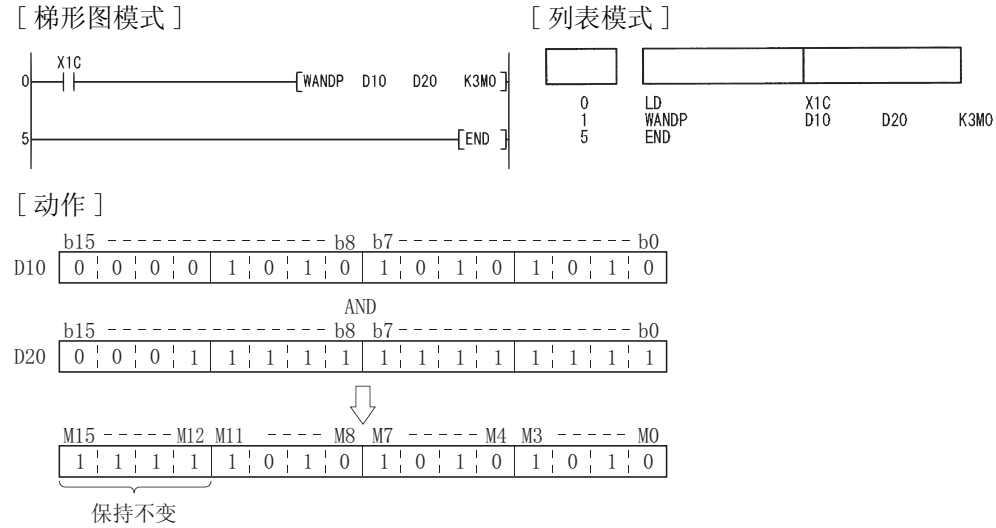

7

<span id="page-347-0"></span>(3) 当 XA 为 ON 时, 以下程序将 D10、D11 中 8 位 BCD 值十万位 (右起第六位) 上的数字屏蔽为 0, 并将结果输出到 Y10 到 Y2B。

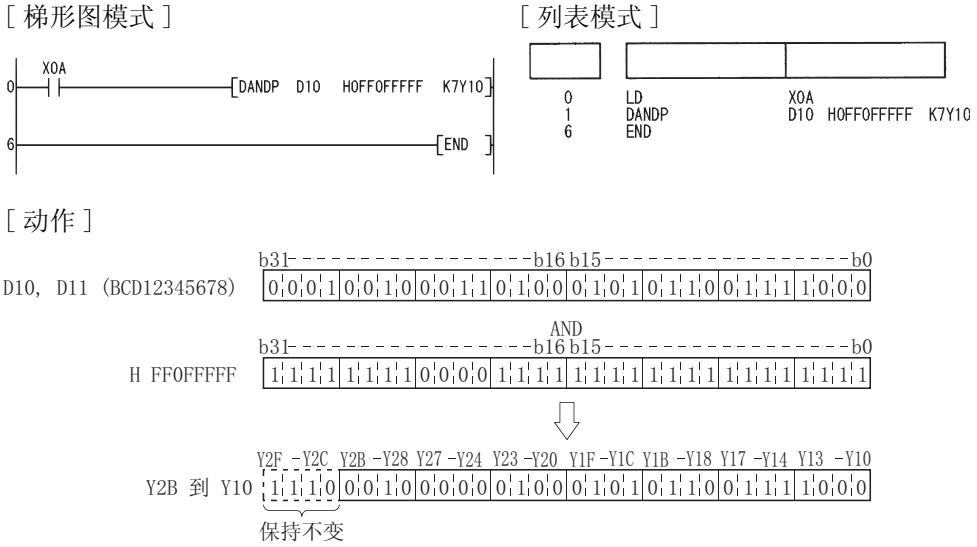

# 7. 1. 2 块逻辑乘 (BKAND(P))

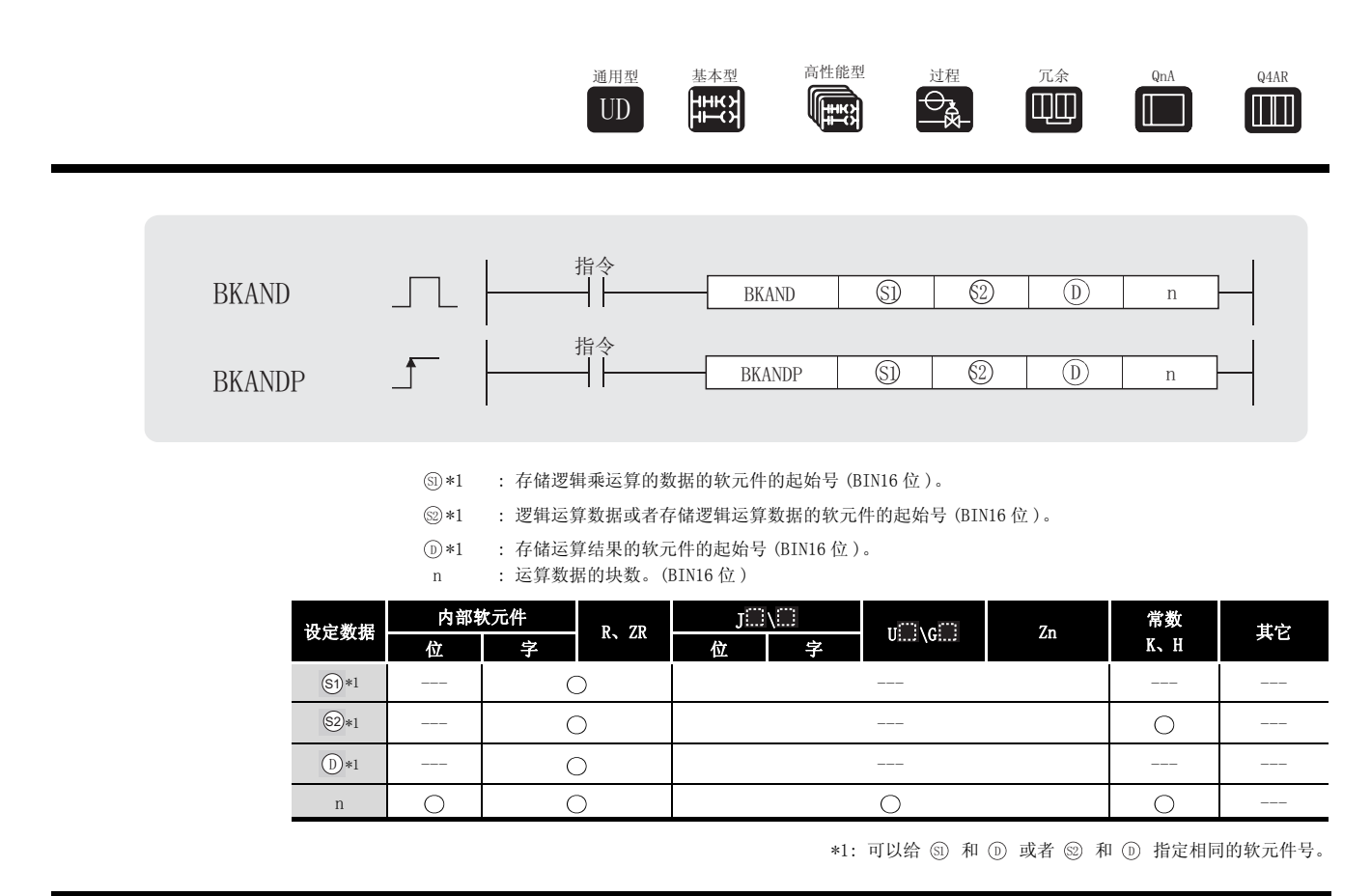

公功能

(1) 对从 <sub>5</sub> 指定的软元件开始的 n 点中的数据和从 <sub>52</sub> 指定的软元件开始的 n 点中的数据执行 逻辑乘运算,并将结果存储在 (D) 指定的软元件中。

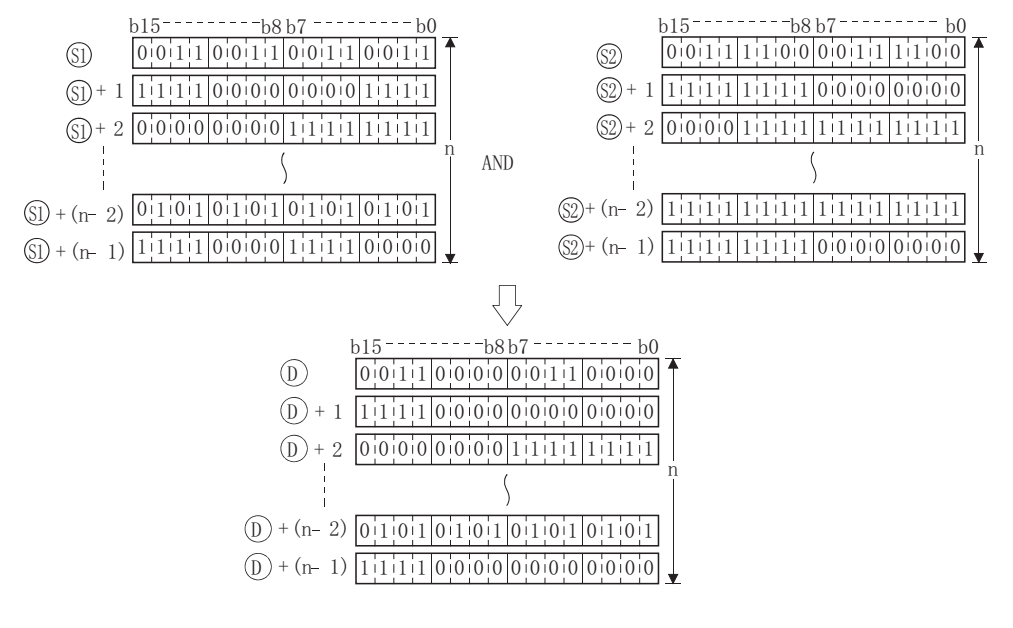

(2) 可以指定的常量的范围是 -32768 到 32767(BIN 16 位 )。 6

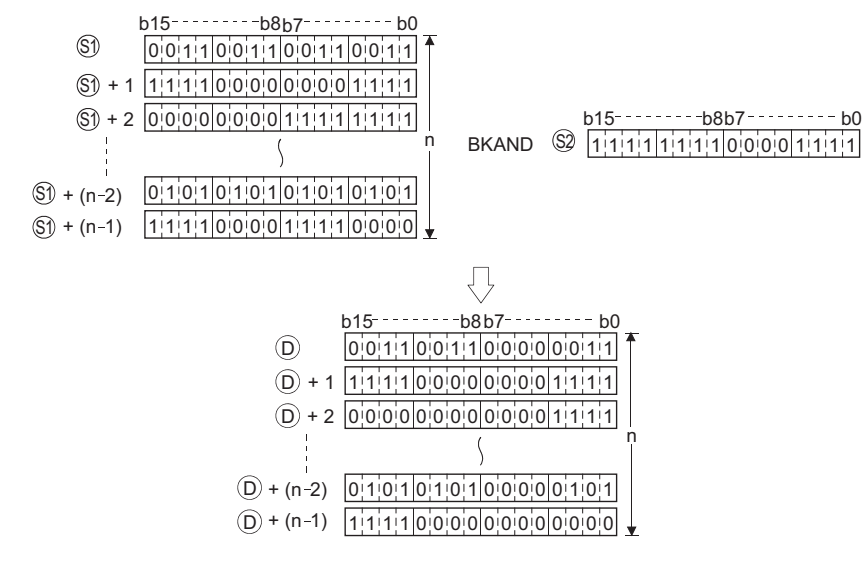

运算错误

- (1) 在以下情况下将发生运算错误,错误标志 (SM0) 将变为 ON,出错代码将存储在 SD0 中。
	- ·从 、 或 软元件开始的 n 位范围超出了该软元件的范围。 6 6 '

( 出错代码 : 4101)

•从 ⑥ 指定的软元件开始的 n 点软元件范围与从 ⑦ 指定的软元件开始的 n 点软元件范围相 互重叠。

(指定给 ௵ 和 ⑩ 的软元件相同时除外。) (出错代码 : 4101)

•从 @ 指定的软元件开始的 n 点软元件范围与从 ① 指定的软元件开始的 n 点软元件范围相 互重叠。

( 指定给 和 的软元件相同时除外。) ( 出错代码 : 4101) 6 '

# /程序示例

(1) 当 X20 变为 ON 时, 以下程序对与存储在 D100 和 D0 中的值相对应的数据点数和与存储在 R0 和 D0 中的值相对应的数据点数执行逻辑乘运算,并将结果存储在从 D200 开始的软元件中。 [ 梯形图模式 ] [ 20 ] [ 9] [ 列表模式 ]

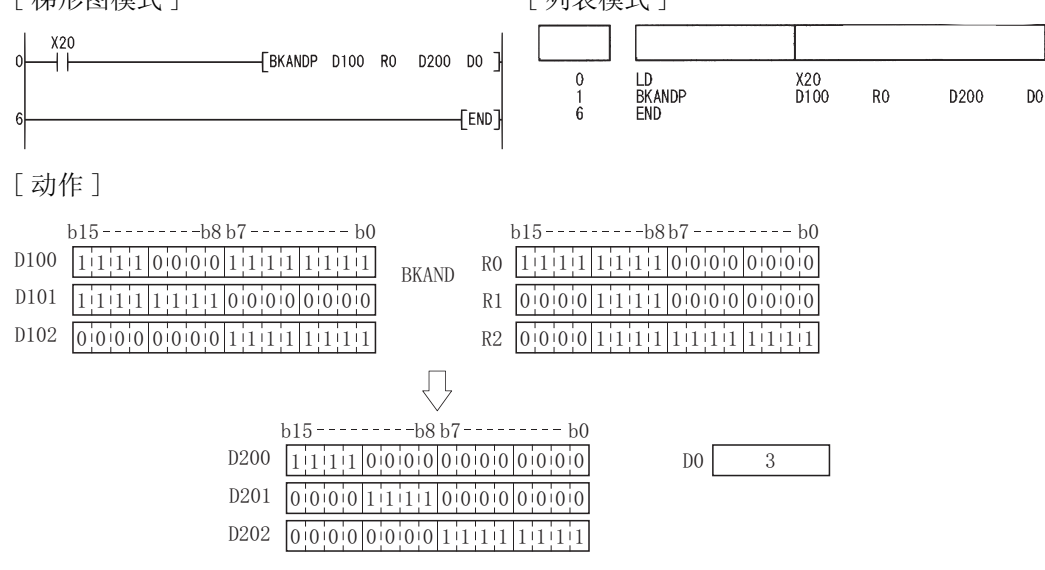

### 7. 1. 3 16 位和 32 位数据的逻辑和 (WOR(P)、DOR(P))

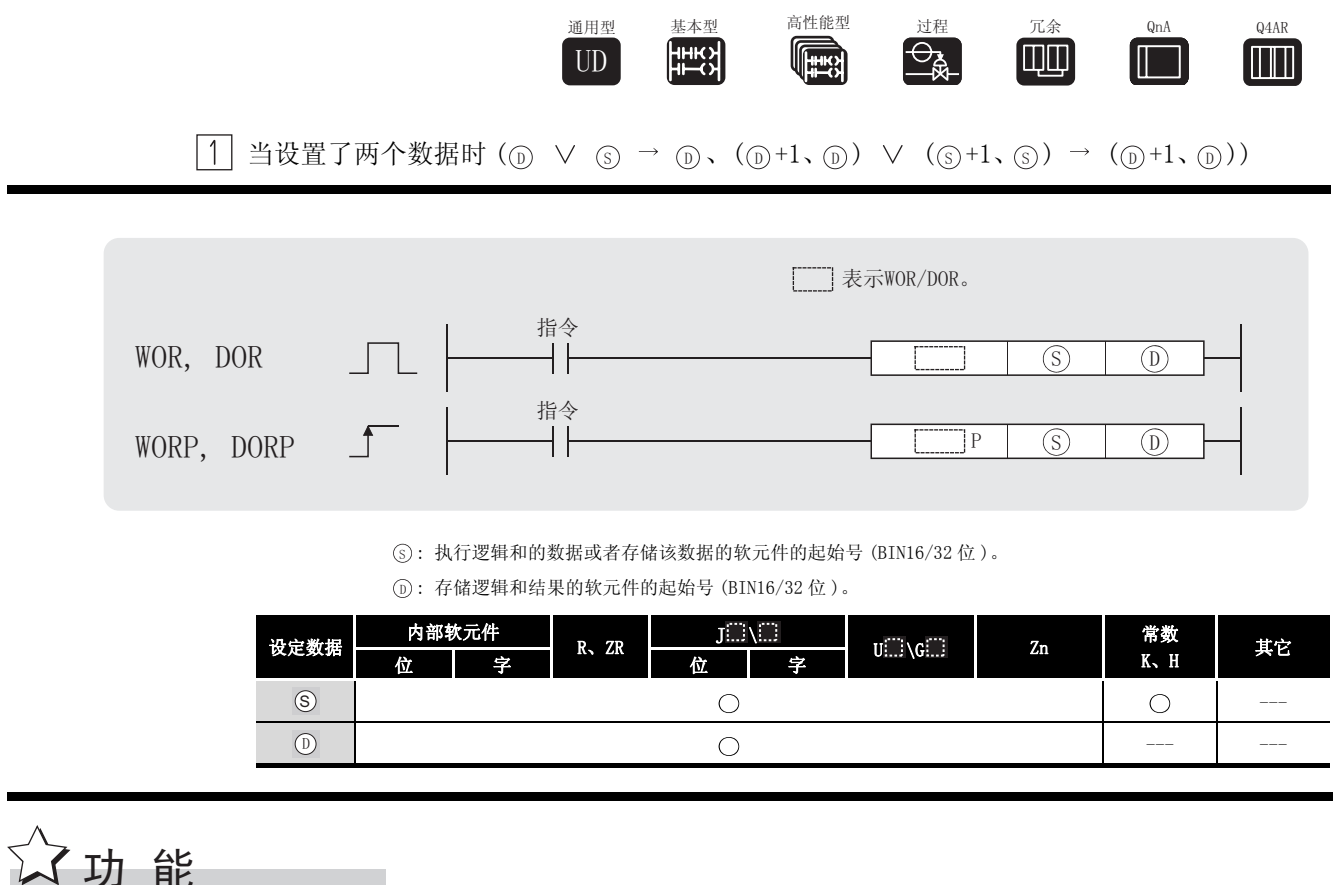

**WOR** 

(1) 对 而 指定的软元件中的 16 位数据的每一位与 ⑤ 指定的软元件中的 16 位数据的对应位进 行逻辑和运算,并将结果存储在 ① 指定的软元件中。

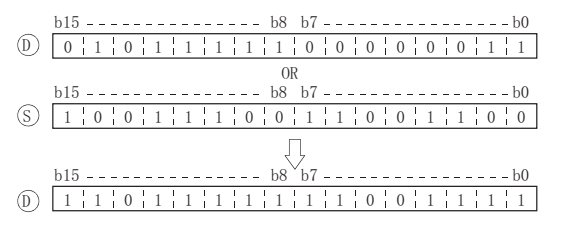

(2) 对位软元件而言, 高于指定位的位数在该运算中被处理为0。

#### DOR

(1) 对 (j) 指定的软元件中的 32 位数据的每一位与 (s) 指定的软元件中的 32 位数据的对应位进 行逻辑和运算,并将结果存储在 ⑹ 指定的软元件中。

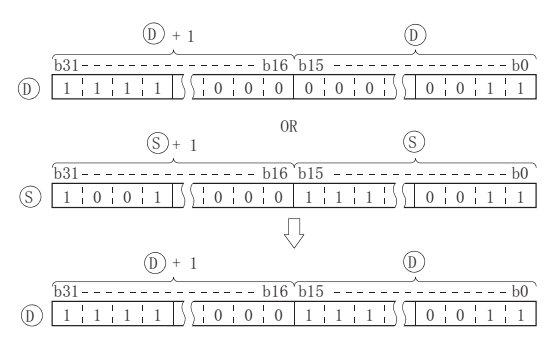

(2) 对位软元件而言,高于指定位的位数在该运算中被处理为 0。

### 运算错误

(1) 不存在与 WOR(P) 或 DOR(P) 指令相关的运行错误。

### ,<br>程序示例

(1) 当 XA 变为 ON 时, 以下程序对 D10 和 D20 中的数据执行逻辑和运算, 并将结果存储在 D10 中。

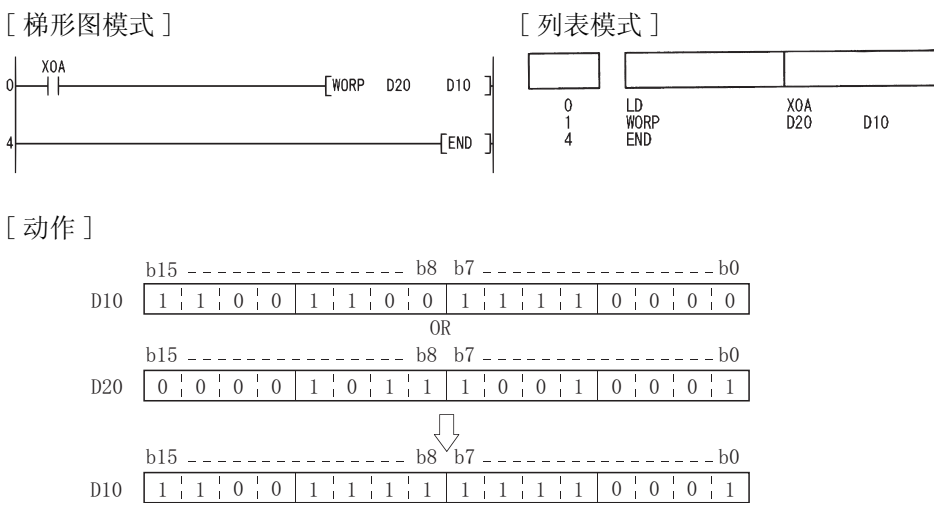

(2) 当 XB 变为 ON 时, 以下程序对 X0 到 X1F 中的 32 位数据和 16 进制值 FF00FF00H 执行逻辑和运 算,并将结果存储在 D66 和 D67 中。

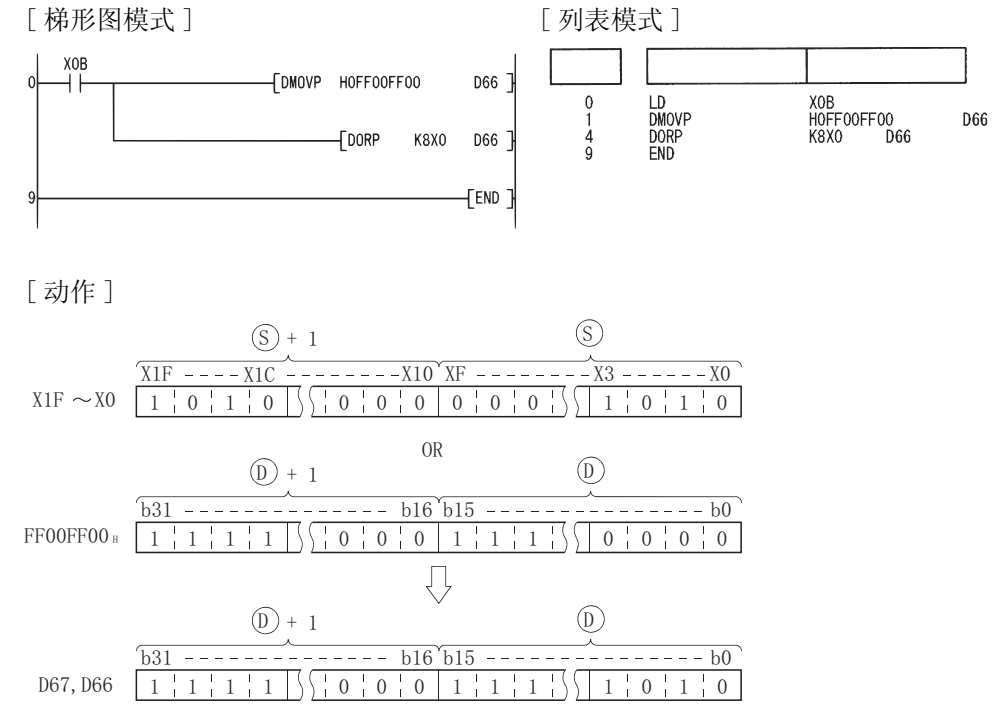

7

 $[2]$  当设置了三个数据时(③ ∨ ④ → ①、(⑤+1、⑤) ∨ (◎+1、⑧) → (⓪+1、⓪))

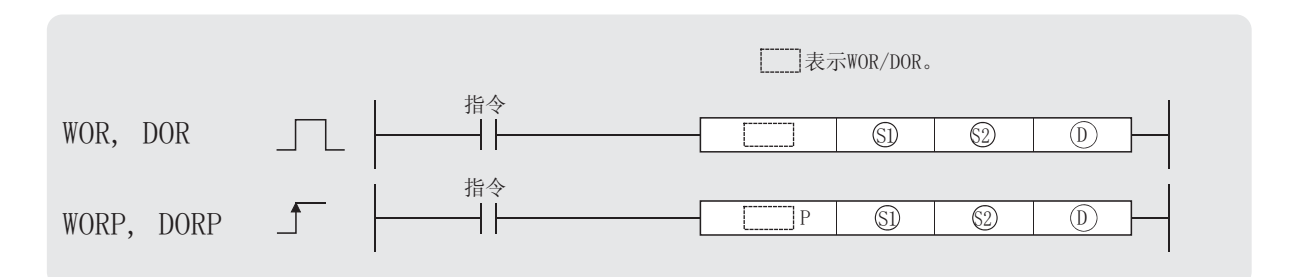

5、2: 执行逻辑和的数据或者存储数据的软元件的起始号 (BIN16/32位)。

① : 存储逻辑和结果的软元件的起始号 (BIN16/32位)。

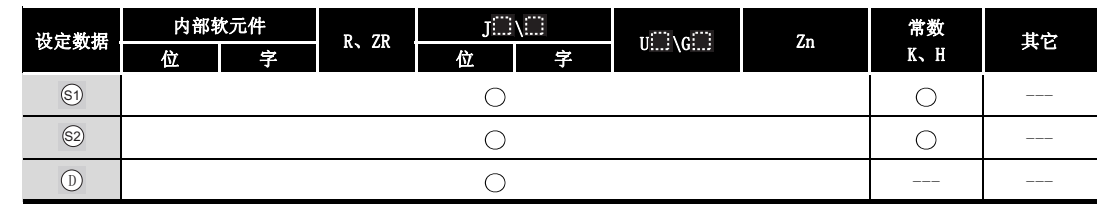

公功能

**WOR** 

(1) 对 6 指定的软元件中的 16 位数据的每一位与 6 指定的软元件中的 16 位数据的对应位进 行逻辑和运算,并将结果存储在 ① 指定的软元件中。

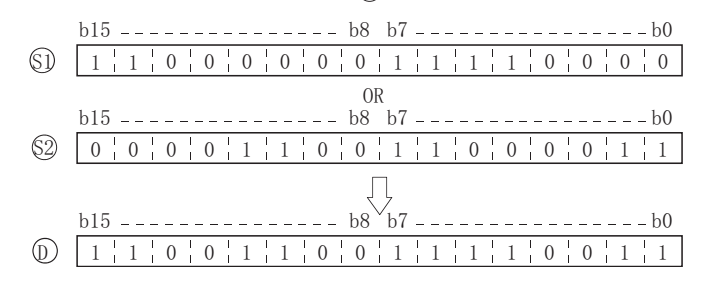

(2) 对位软元件而言, 高于指定位的位数在该运算中被处理为0。(参见程序示例(1))

 $7 - 14$ 

**DOR** 

(1) 对 5 指定的软元件中的 32 位数据的每一位与 5 指定的软元件中的 32 位数据的对应位进 行逻辑和运算,并将结果存储在 (j) 指定的软元件中。

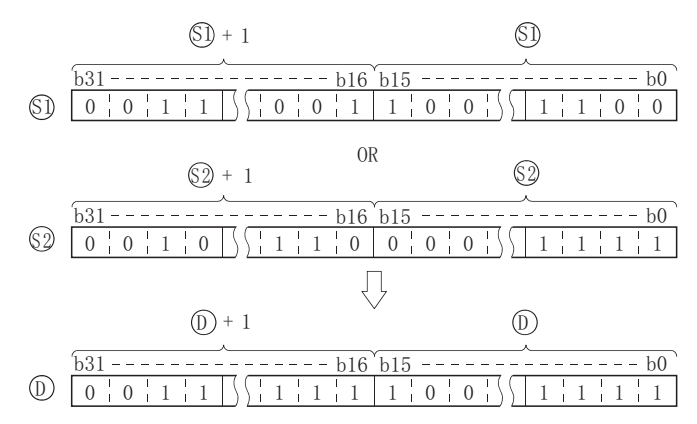

(2) 对位软元件而言, 高于指定位的位数在该运算中被处理为 0。(参见程序示例(2))

### 运算错误

(1) 不存在与 WOR (P) 或 DOR (P) 指令相关的运行错误。

# 程序示例

(1) 当 XA 为 ON 时, 以下程序对 X10 到 X1B 中的数据和 D33 中的数据执行逻辑和运算, 并将结果 存储在 Y30 到 Y38 中。

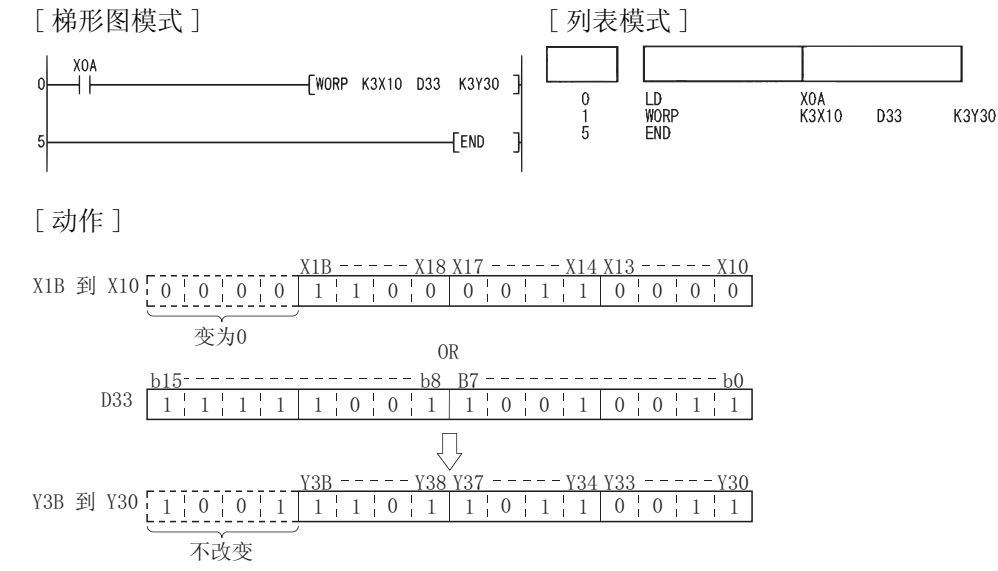

<span id="page-355-0"></span>(2) 当 M8 为 ON 时, 以下程序对 D0、D1 中的 32 位数据和 X20 到 X37 中的 24 位数据执行逻辑和运 算, 并将结果存储在 D23 和 D24 中。

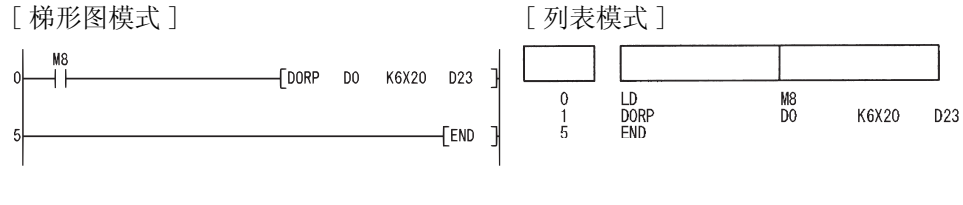

#### [动作]

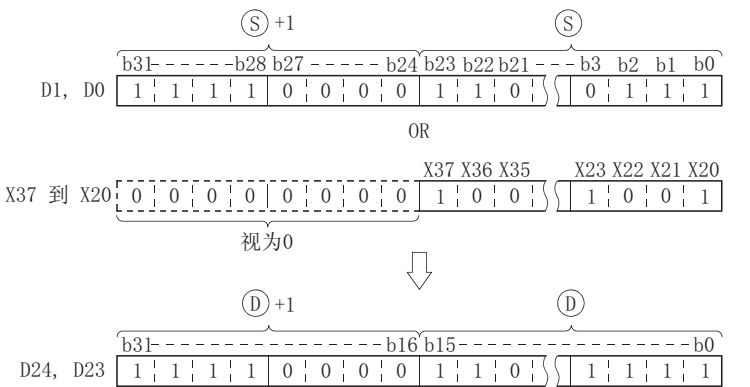

### 7. 1. 4 块逻辑和运算 (BKOR (P))

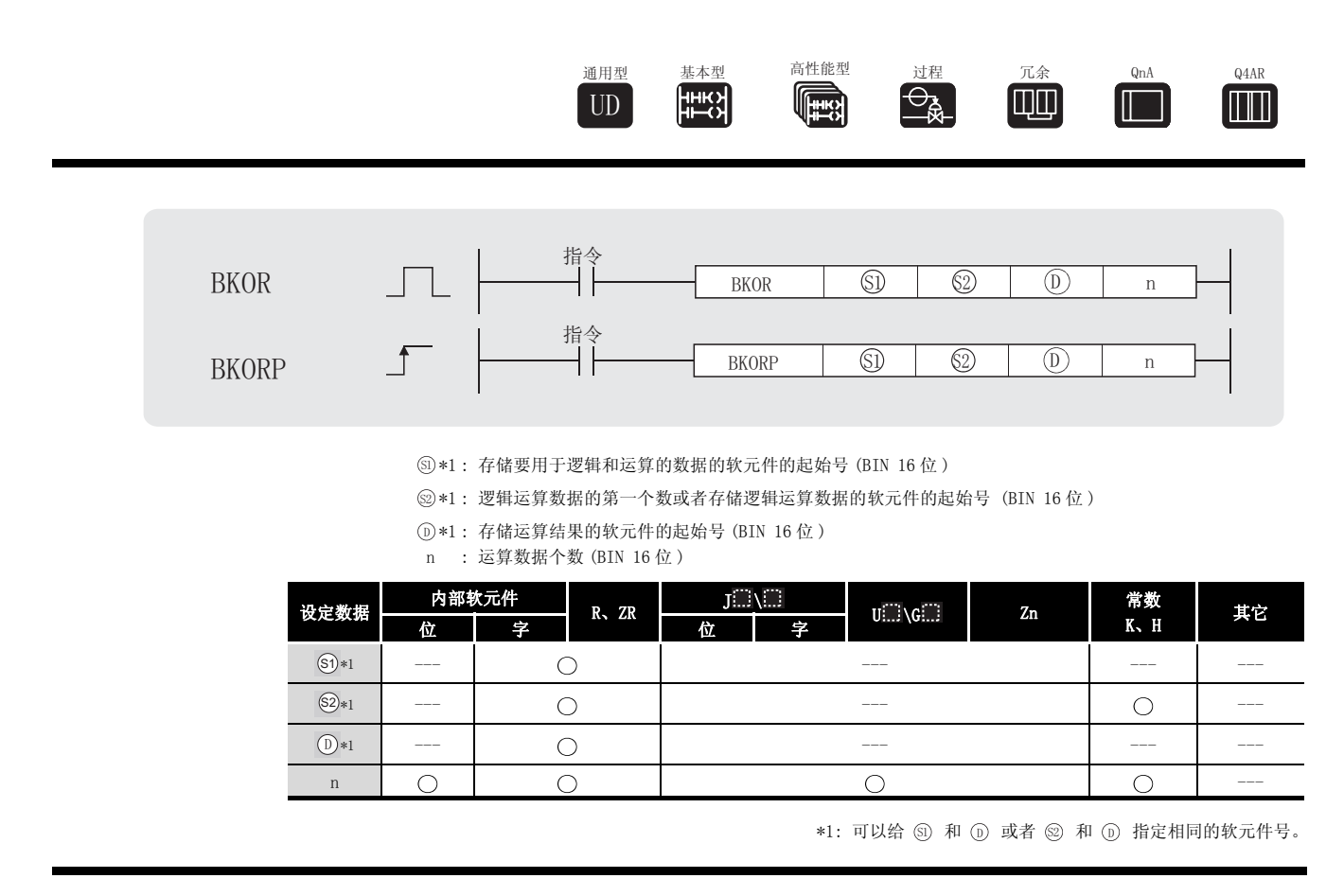

公功能

(1) 对从 6 指定的软元件开始的 n 点中的数据和从 6 指定的软元件开始的 n 点中的数据执行 逻辑和运算,并将结果存储在 (n) 指定的软元件中。

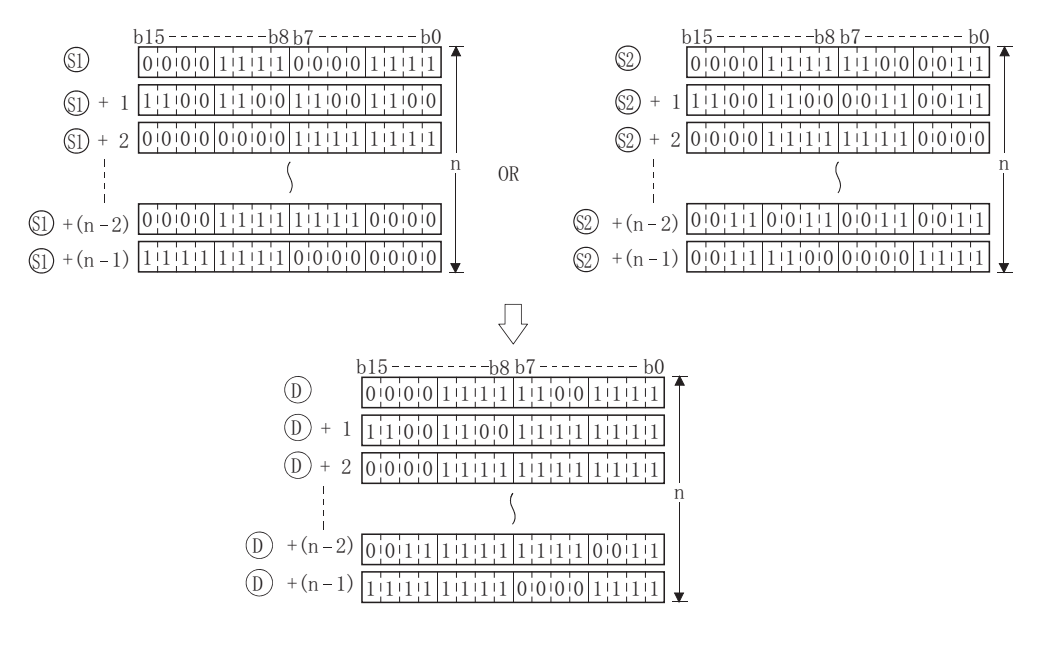

BKOR(P)

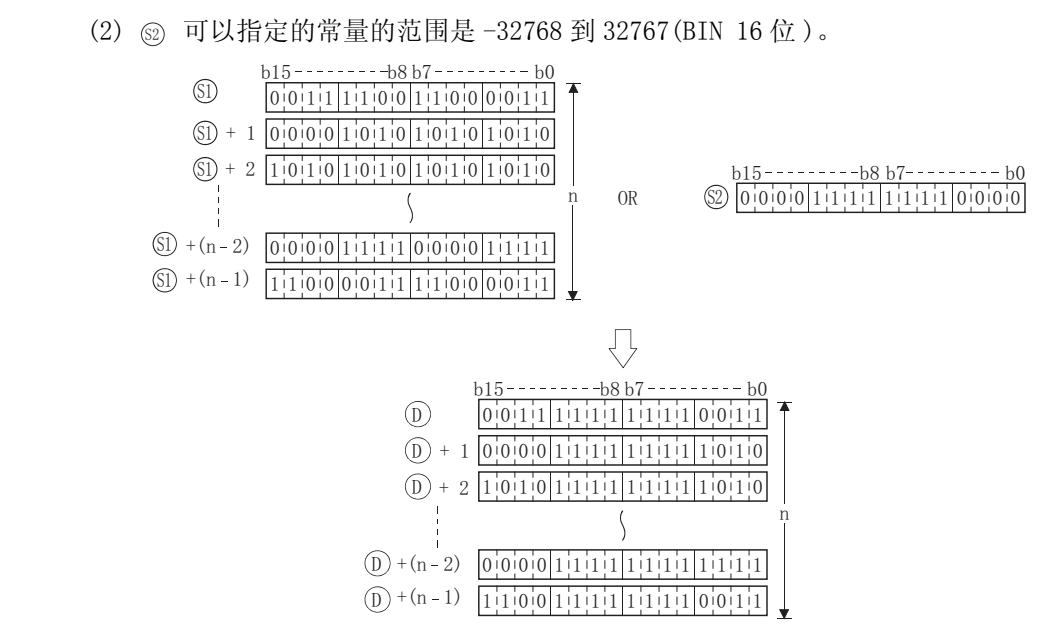

䖤ㅫ䫭䇃

- (1) 在以下情况下将发生运算错误,错误标志 (SM0) 将变为 ON,出错代码将存储在 SD0 中。
	- ·从 、 或 软元件开始的 n 位的范围超出了相应软元件的范围。 6 6 '

( 出错代码 : 4101)

•从 ⑥ 指定的软元件开始的 n 点软元件范围与从 ⑦ 指定的软元件开始的 n 点软元件范围相 互重叠。

(指定给 5 和 6 的软元件相同时除外。) (由错代码: 4101)

•从 @ 指定的软元件开始的 n 点软元件范围与从 (i) 指定的软元件开始的 n 点软元件范围相 互重叠。

(指定给 ② 和 ① 的软元件相同时除外。) ( ) ( ) ) ( ) ) ( ) ) ( ) ) ( ) ) ( ) ) ( ) ) ) ( ) ) ( ) )

# /程序示例

(1) 当 X20 变为 ON 时, 以下程序对存储在 D100 到 D102 中的数据和存储在 R0 到 R2 中的数据执行 逻辑和运算, 然后, 将结果存储在从 D200 开始的区域中。

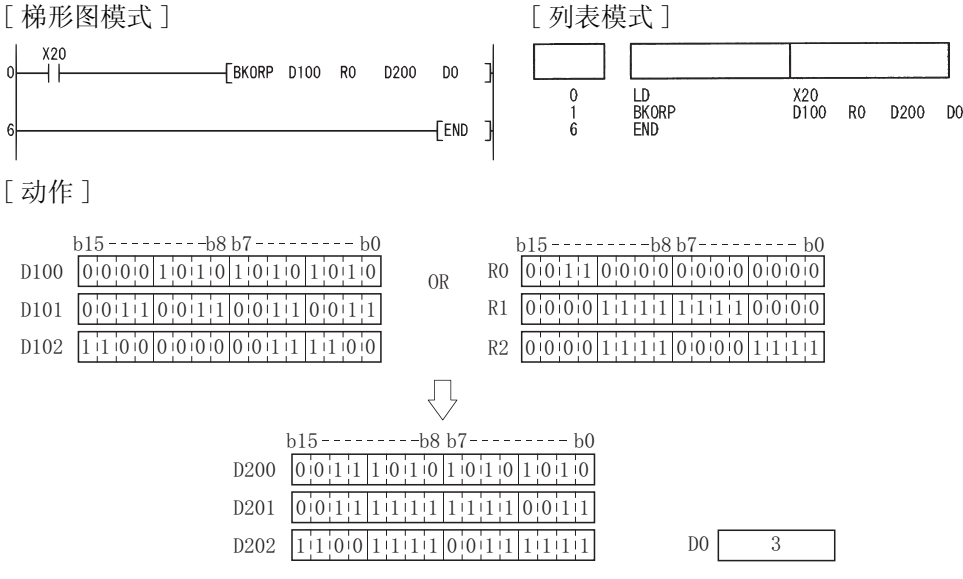

### 7. 1. 5 16 位和 32 位数据异或运算 (WXOR (P)、DXOR (P))

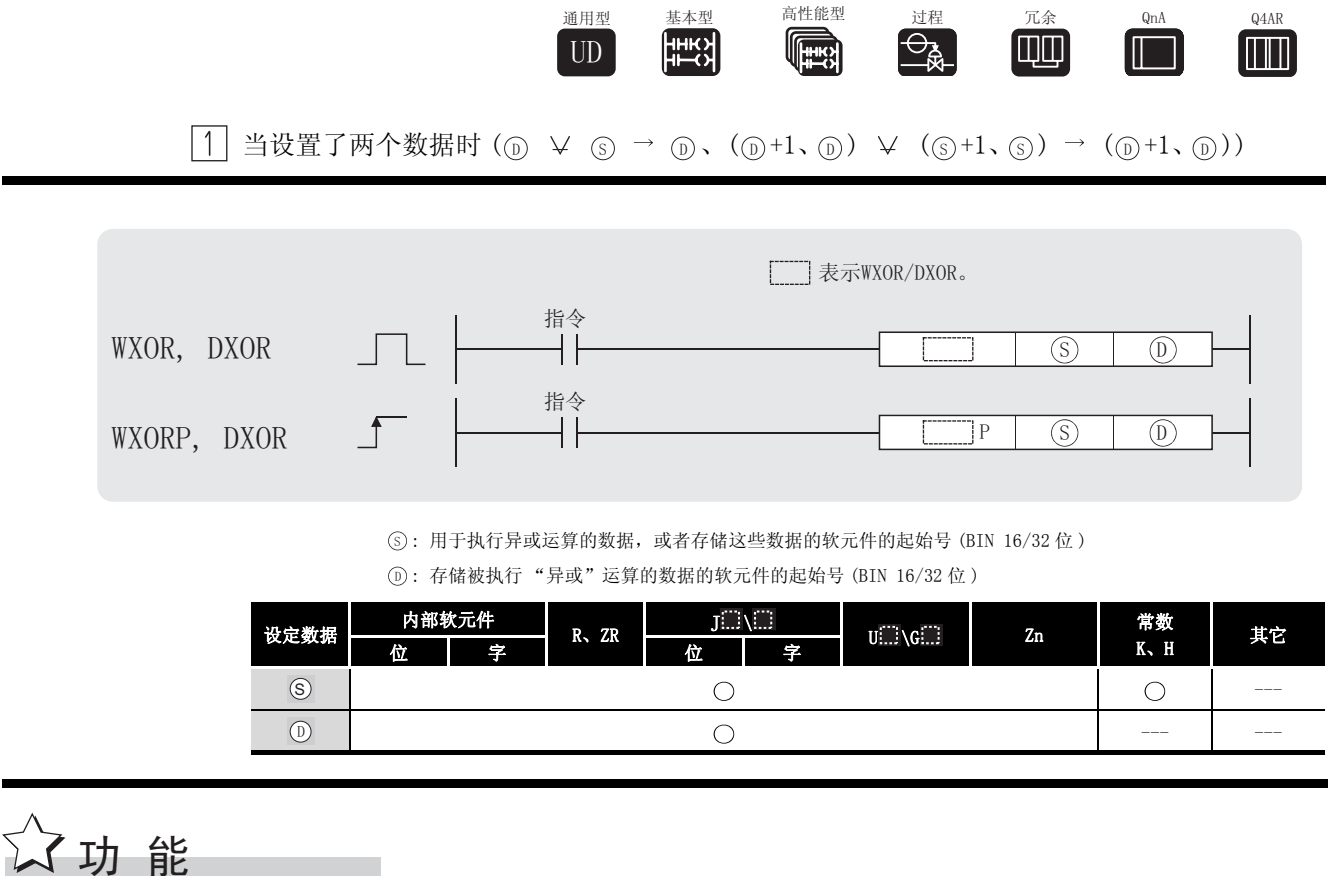

**WXOR** 

(1) 对 (j) 指定的软元件中的 16 位数据的每一位与 (s) 指定的软元件中的 16 位数据的对应位进 行异或运算,并将结果存储在 (6) 指定的软元件中。

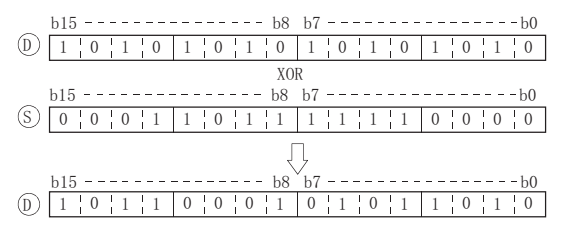

(2) 对位软元件而言, 高于指定位的位数在该运算中被处理为0。

#### DXOR

(1) 对 (j) 指定的软元件中的 32 位数据的每一位与 (s) 指定的软元件中的 32 位数据的对应位进 行异或运算,并将结果存储在 ⑹ 指定的软元件中。

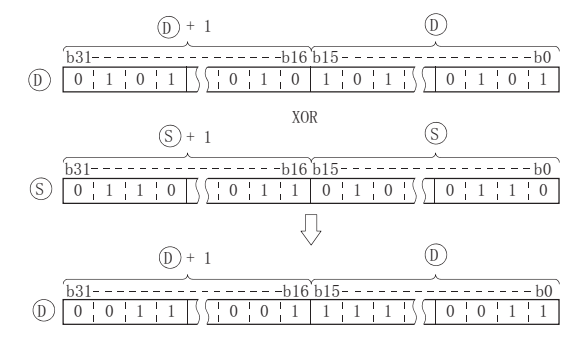

<sup>(2)</sup> 对位软元件而言,高于指定位的位数在该运算中被处理为 0。

# √运算错误

(1) 如果没有执行变址修改,则不存在与 WXOR(P) 或 DXOR(P) 指令相关的运行错误。

# ,<br>程序示例

(1) 当 XA 为 ON 时,以下程序对 D10 和 D20 中的数据执行异或运算,并将结果存储在 D10 中。 [ 梯形图模式 ] [ 9] [ 列表模式 ] XOA 步 指令 软元件 WXORP D20 D<sub>10</sub> ٦  $\Omega$ LD<br>WXORP<br>END XOA<br>D20  $\mathbf 0$ D<sub>10</sub> FEND П [ 动作 ]  $b15$  --------------  $b8$   $b7$  ------------------D10 | 0 | 1 | 0 | 1 | 0 | 1 | 0 | 1 | 0 | 1 | 0 | 1 | 0 | 1 | 0 | 1 X<sub>OR</sub> E E E E D<sub>20</sub>  $0$   $0$   $1$   $1$   $1$   $1$   $0$   $0$   $1$   $0$   $0$   $1$   $1$   $0$   $1$   $1$   $1$   $1$   $1$   $0$   $0$   $1$ Д  $b15$  --------------  $b8$ <sup>Y</sup> $b7$  -------------------'
(2) 当 X6 为 ON 时,以下程序将 X20 到 X3F 中的 32 位数据的位模式与 D9 到 D10 中的数据的位模 式进行比较,并将存在差异的位的数目存储在 D16 中。

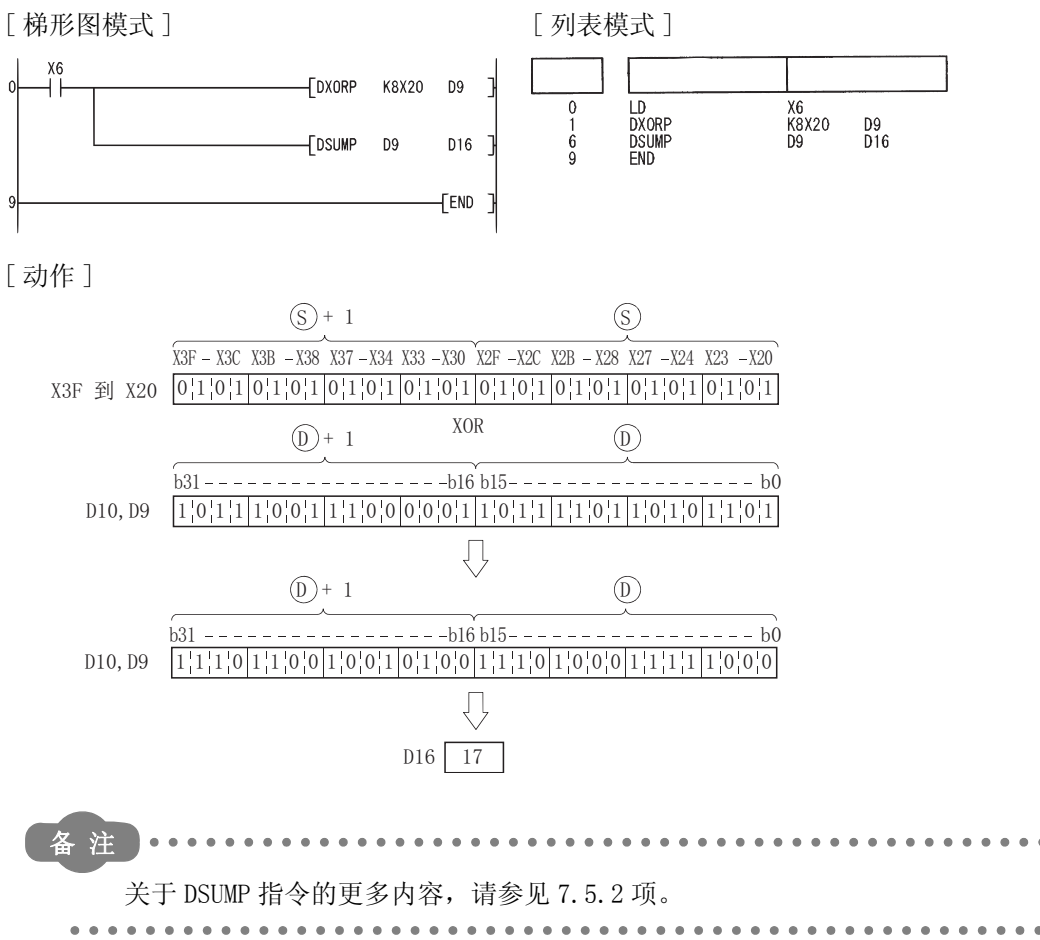

7

|2| 当设置了三个数据时(⑥ y ⊗ → ⓪(⑤+1、 ⑤)y (◎+1、 ⑧)→(⓪+1、 ⓪))

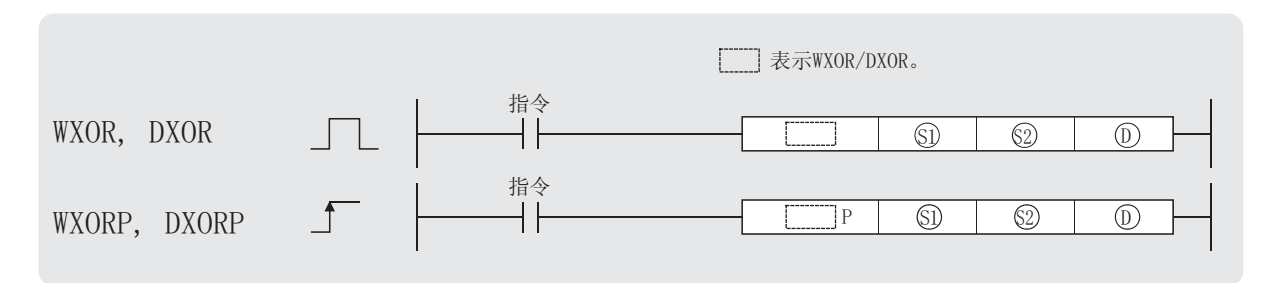

5)、2: 用于执行异或运算的数据, 或者存储这些数据的软元件的起始号 (BIN16/32 位)。

① : 存储异或运算结果的软元件的起始号 (BIN16/32位)。

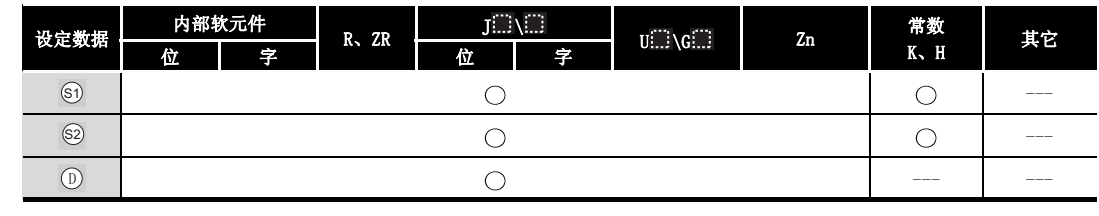

WXOR

公功能

(1) 对 5 指定的软元件中的 16 位数据的每一位与 5 指定的软元件中的 16 位数据的对应位进 行异或运算, 并将结果存储在 ⑩ 指定的软元件中。

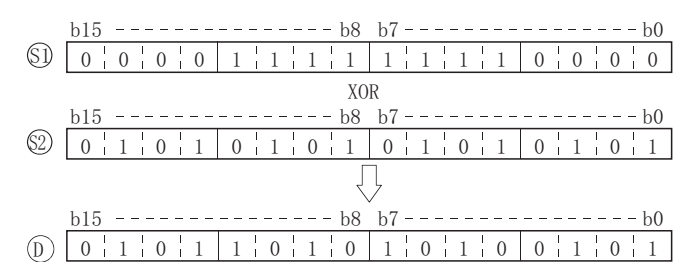

(2) 对于位软元件而言, 高于指定位的点数的位软元件在运算中被作为0。(参见程序示例(1))

#### **DXOR**

(1) 对 5 指定的软元件中的 32 位数据的每一位与 5 指定的软元件中的 32 位数据的对应位进 行异或运算,并将结果存储在 ① 指定的软元件中。

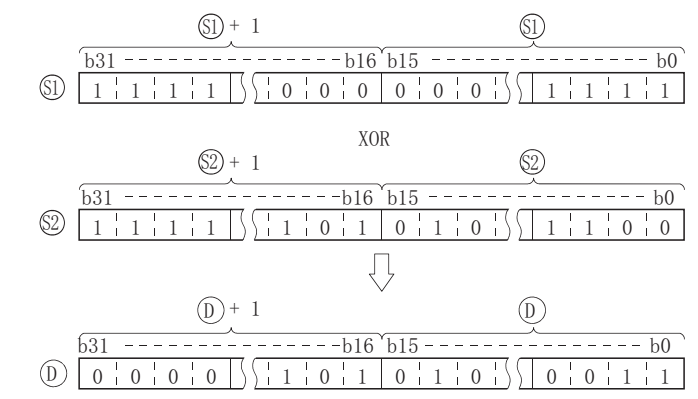

<sup>(2)</sup> 对位软元件而言, 高于指定位的位数在该运算中被处理为0。

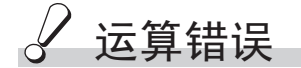

(1) 不存在与 WXOR(P) 或 DXOR(P) 指令相关的运行错误。

## <span id="page-362-0"></span>,<br>程序示例

(1) 当 X10 为 ON 时, 以下程序对 X10 到 X1B 中的数据和 D33 中的数据执行异或运算, 并将结果输 出到 Y30 到 Y3B 中。

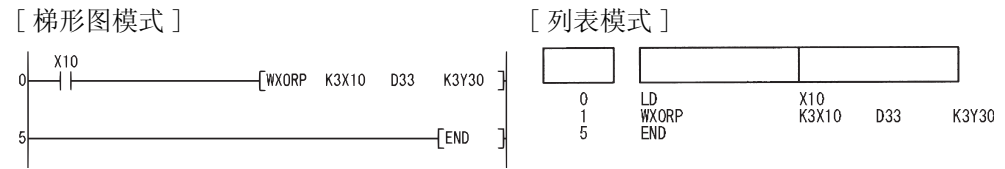

[动作]

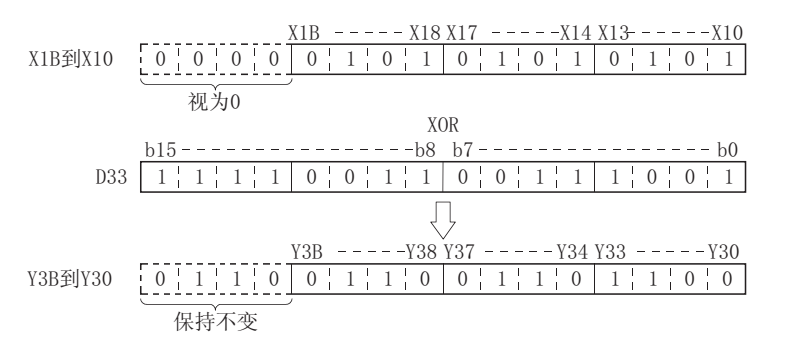

(2) 当 X10 为 ON 时, 以下程序对 D20、D21 中的数据和 D30、D31 中的数据执行异或运算, 并将结 果存储在 D40 和 D41 中。

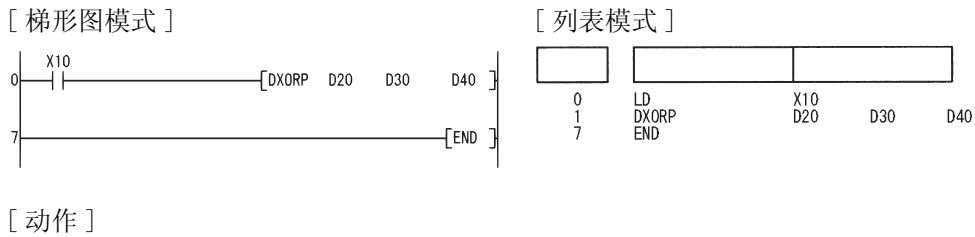

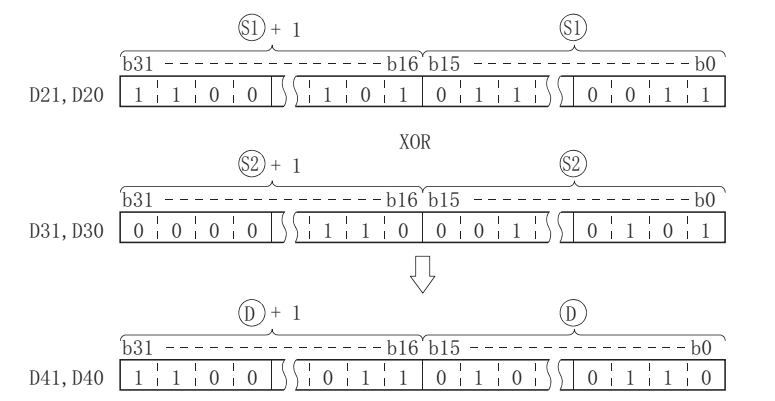

## 7. 1. 6 块异或运算 (BKXOR(P))

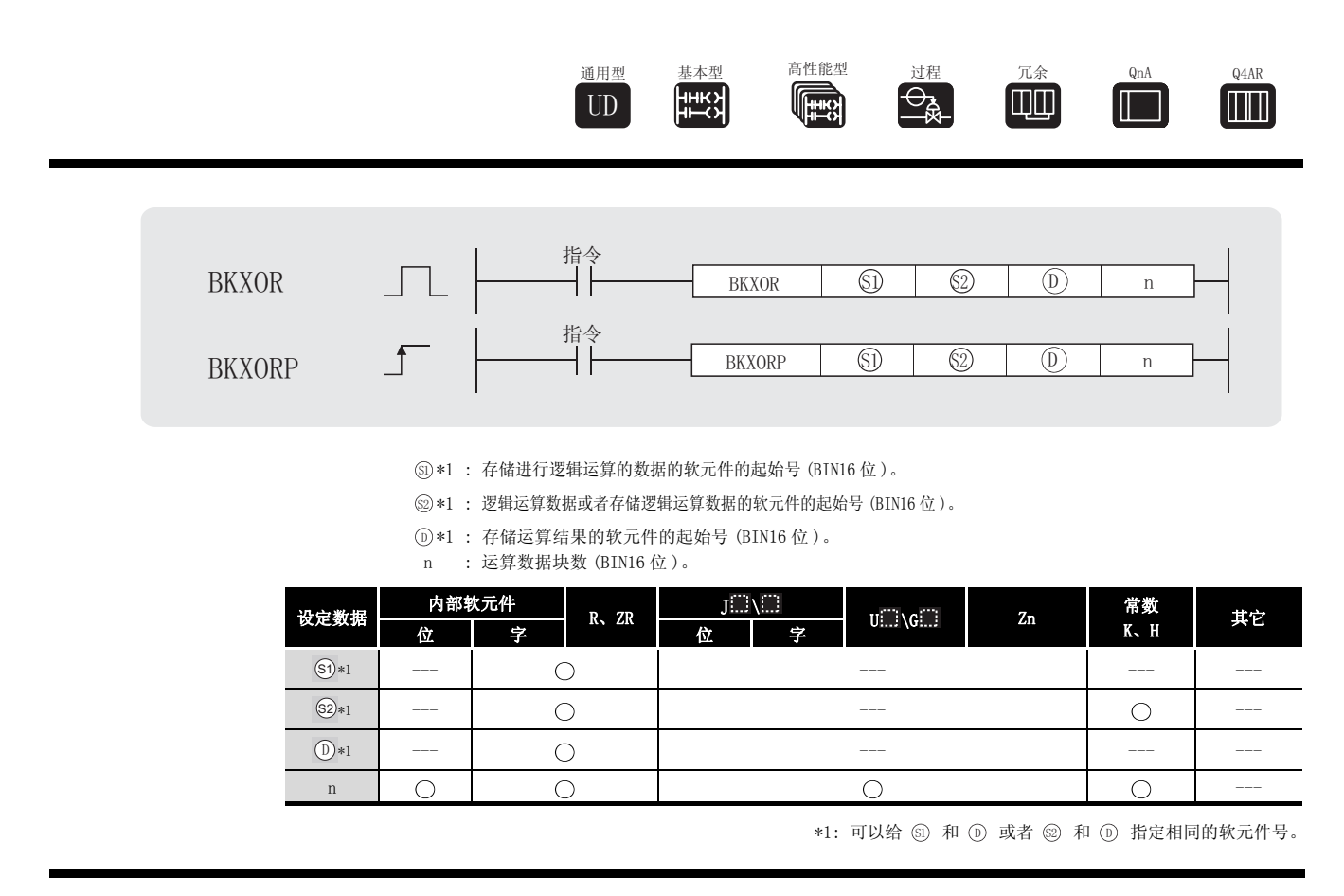

公功能

(1) 对从 5 指定的软元件开始的 n 点中的数据和从 5 指定的软元件开始的 n 点中的数据执行 异或运算,并将结果存储在 1 指定的软元件中。

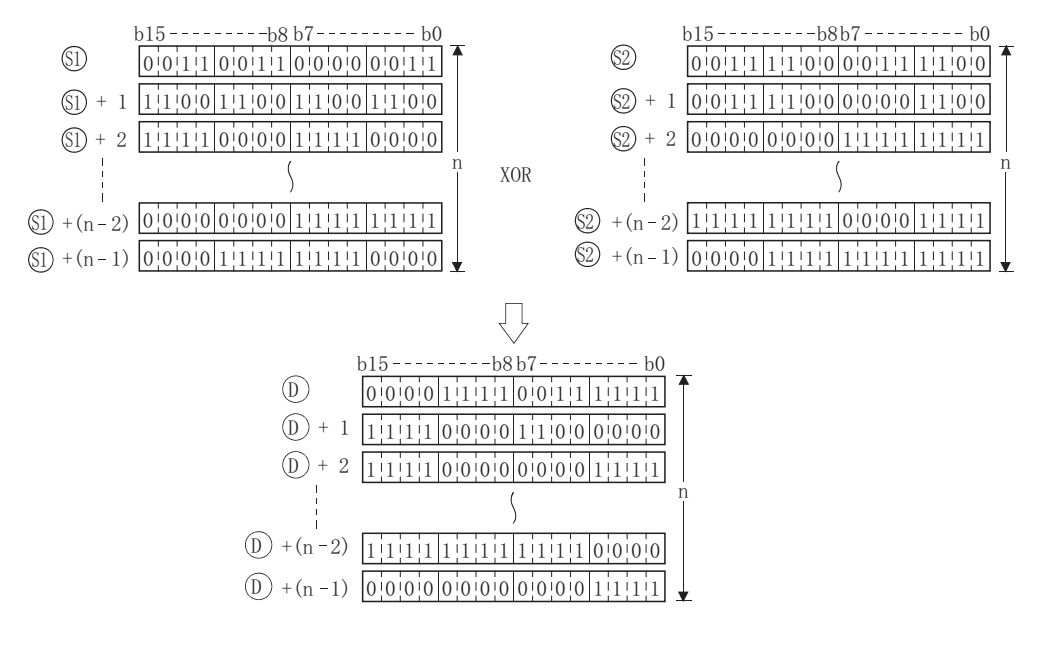

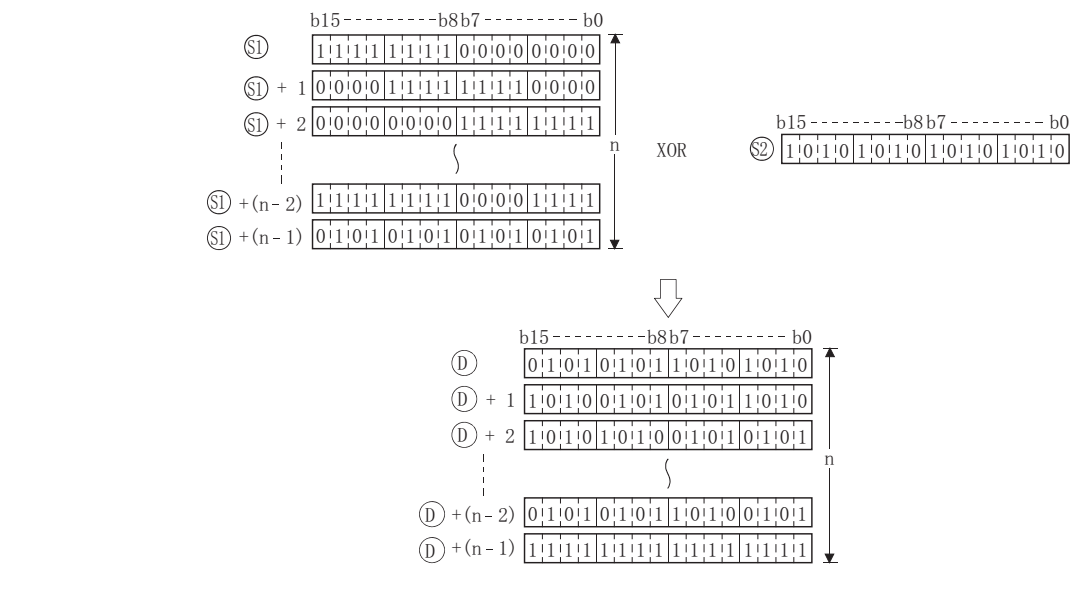

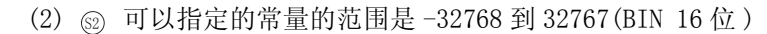

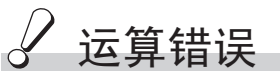

- (1) 在以下情况下将发生运算错误,错误标志 (SM0) 将变为 ON,出错代码将存储在 SD0 中。
	- •从 டல 。或 ⑥ 软元件开始的 n 位范围超出了相应软元件的范围。
		- ( 出错代码 : 4101)
	- •从 ⑥ 软元件开始的 n 点软元件范围与从 ⓪ 软元件开始的 n 点软元件范围相互重叠。  $($  指定给  $\textcircled{}}$  和  $\textcircled{}}$  的软元件相同时除外 $\textcircled{}}$   $\circlearrowright)$   $($   $\pm$   $\frac{1}{2}$   $\pm$   $\frac{1}{2}$   $\pm$   $\frac{1}{2}$   $\pm$   $\frac{1}{2}$   $\pm$   $\frac{1}{2}$   $\pm$   $\frac{1}{2}$   $\pm$   $\frac{1}{2}$   $\pm$   $\frac{1}{2}$   $\pm$   $\frac{1}{2}$   $\pm$   $\frac{1}{2}$   $\pm$   $\frac{1}{$
	- •从 @ 指定的软元件开始的 n 点软元件范围与从 ① 指定的软元件开始的 n 点软元件范围 相互重叠。
		- $($  指定给  $\textcircled{\tiny{\textcircled{\tiny{\textcirc}}} }$  和  $\textcircled{\tiny{\textcircled{\tiny{\tiny{\textcirc}}} }}$  的软元件相同时除外 $_\textcircled{\tiny{\textcircled{\tiny{\tiny{\textcirc}}}}}$  )  $\qquad \qquad (\text{ H\text{iff}}\text{f\text{iff}}\cdot \text{f\text{iff}})$

## /程序示例

(1) 当 X20 变为 ON 时, 以下程序对存储在 D100 到 D102 和存储在 R0 到 R2 的数据执行异或运算, 然后将异或运算的结果存储在从 D200 开始的区域。

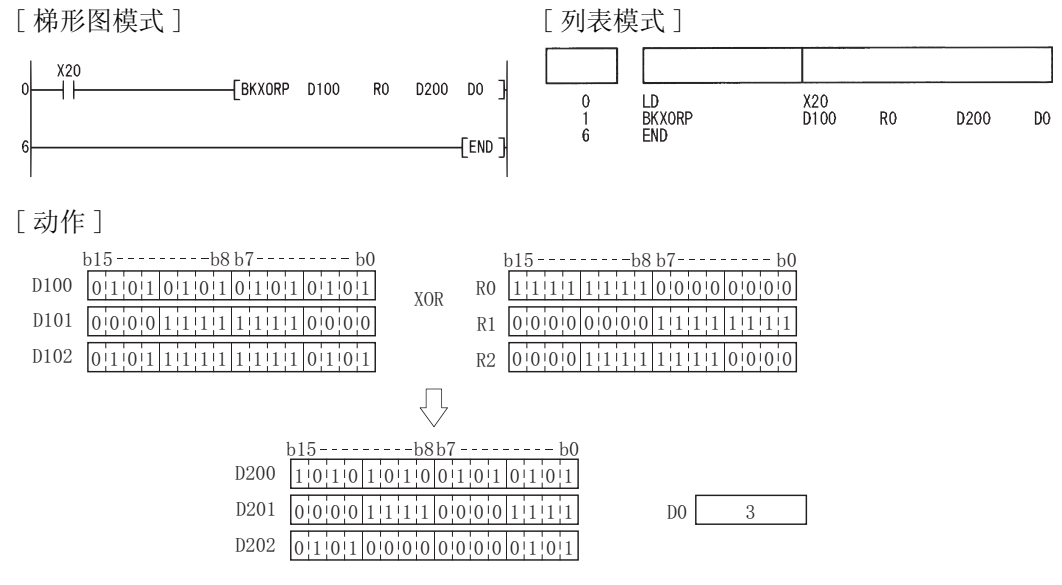

### 7. 1. 7 16 位和 32 位异或非运算 (WXNR (P)、DXNR (P))

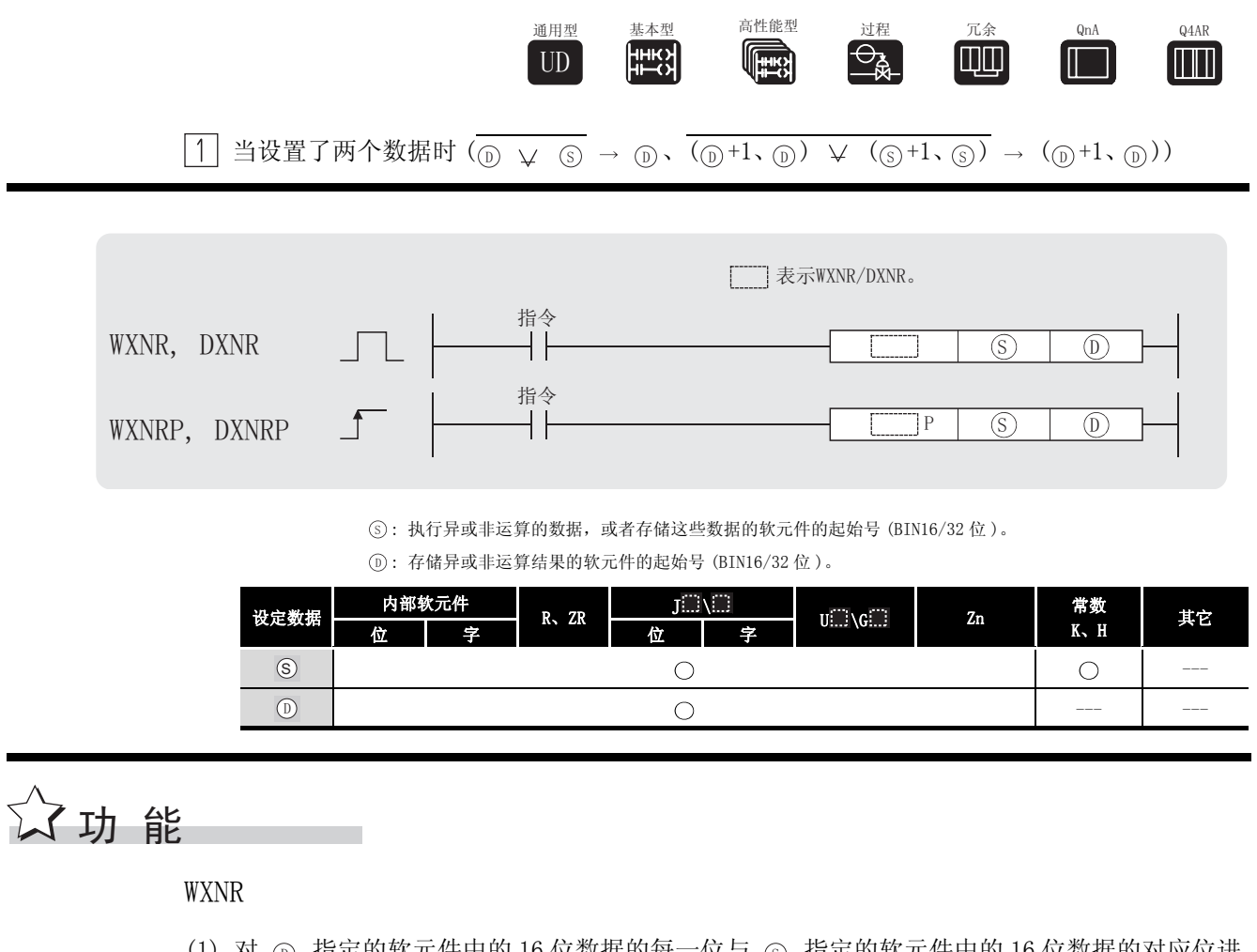

(1)对 <sub>①</sub> 指定的软元件中的 16 位数据的每一位与 <sub>⑤</sub> 指定的软元件中的 16 位数据的对应位进 行异或非运算,并将结果存储在 ⓪ 指定的软元件中。

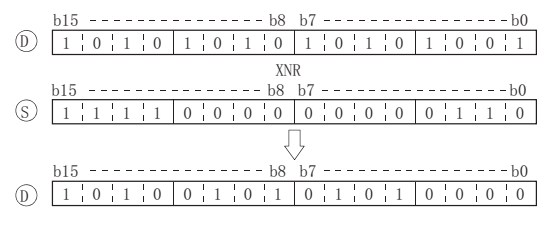

(2) 对位软元件而言, 高于指定位的位数在该运算中被处理为0。

#### DXNR

(1) 对 (j) 指定的软元件中的 32 位数据的每一位与 (s) 指定的软元件中的 32 位数据的对应位进 行异或非运算,并将结果存储在 ⑹ 指定的软元件中。

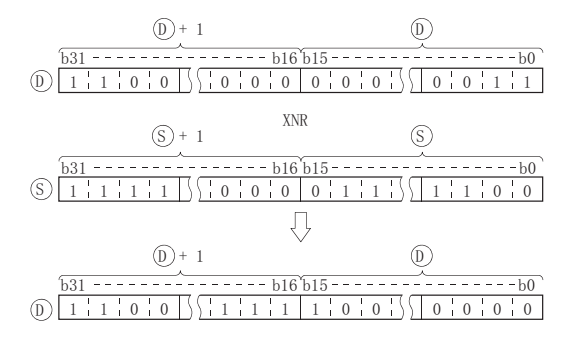

(2) 对位软元件而言,高于指定位的位数在该运算中被处理为 0。

## 运算错误

(1) 不存在与 WXNR(P) 或 DXNR(P) 指令相关的运行错误。

## ,<br>程序示例

(1) 当 XC 变为 ON 时,以下程序将 X30 到 X3F 中的 16 位数据的位模式与 D99 中的数据的位模式进 行比较,并将相同模式的数目存储在 D7 中。

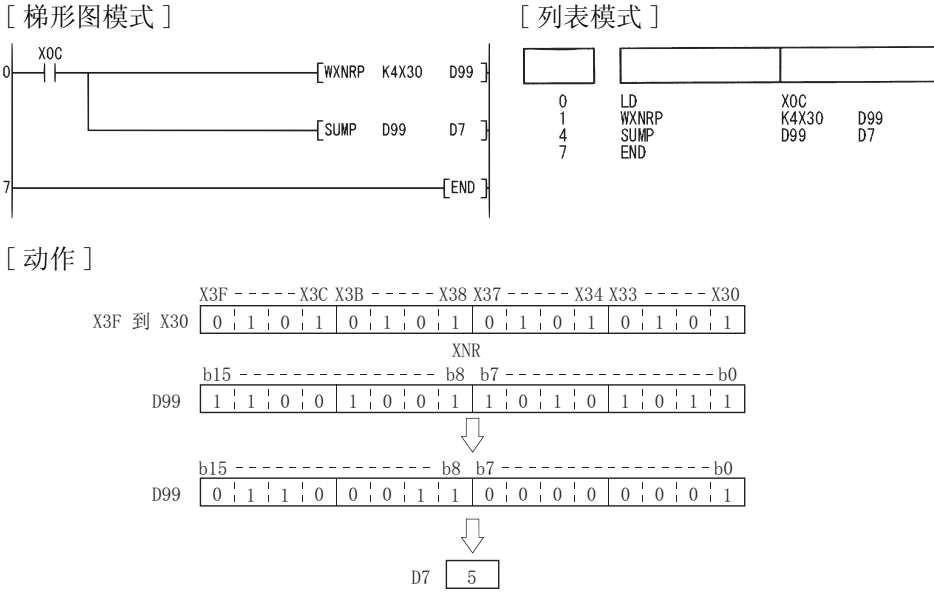

(2) 当 X6 为 ON 时,以下程序将 X20 到 X3F 中的 32 位数据的位模式与 D16、D17 中的数据的位模 式进行比较,并将相同位模式的数目存储在 D18 中。

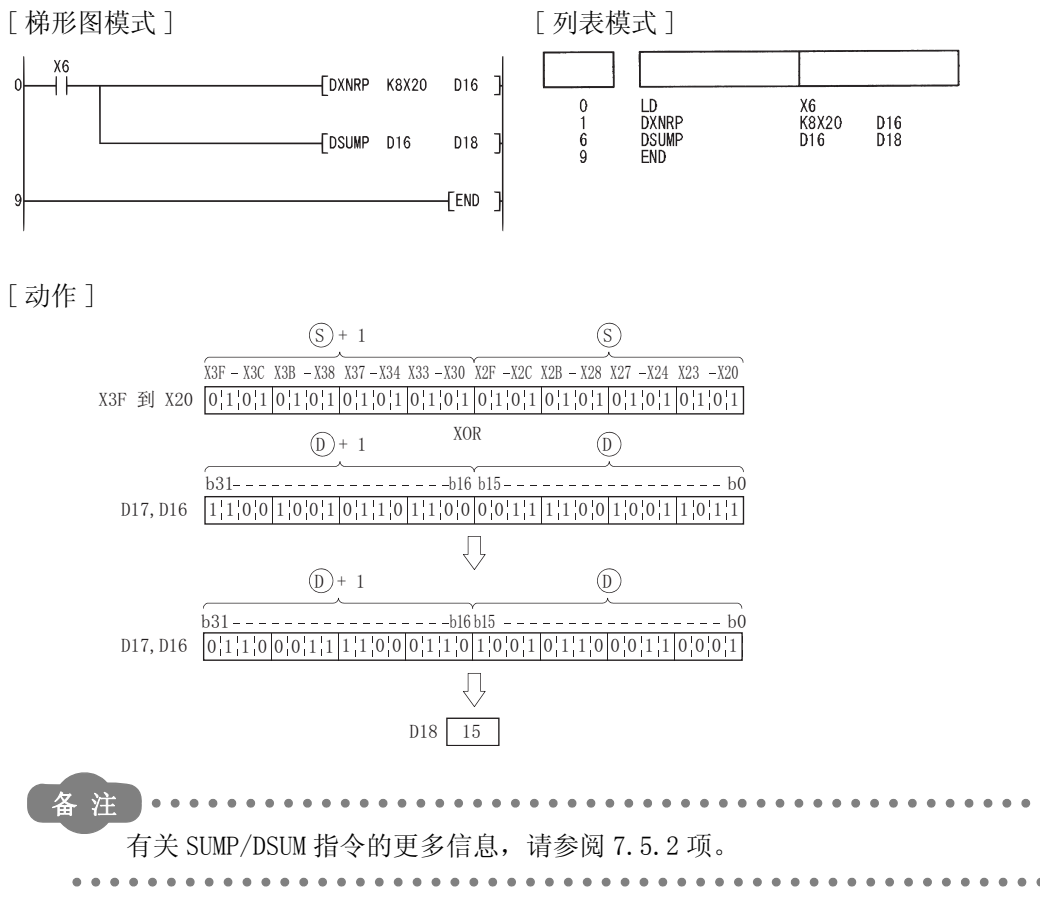

7

2 当设置了三个数据时(③ ↓ ③ → ①、(④+1、④) ↓ (②+1、②) → (①+1、①))

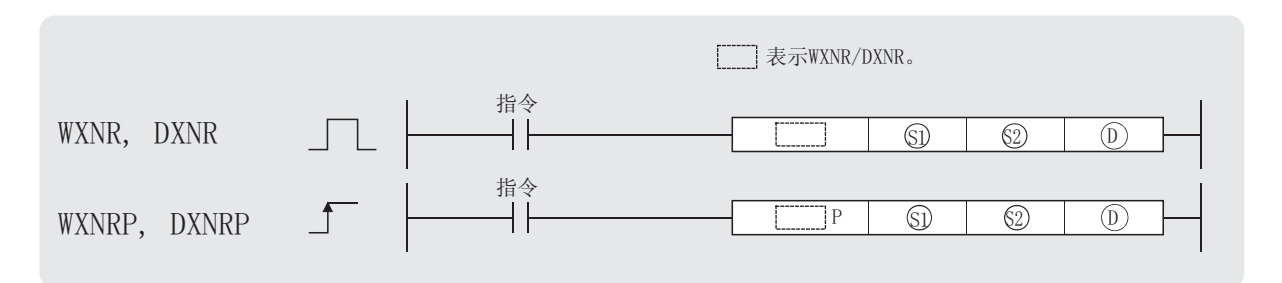

3、2: 执行异或非运算的数据, 或者存储这些数据的软元件的起始号(BIN16/32位)。

(D) : 存储异或非运算结果的软元件的起始号 (BIN16/32位)。

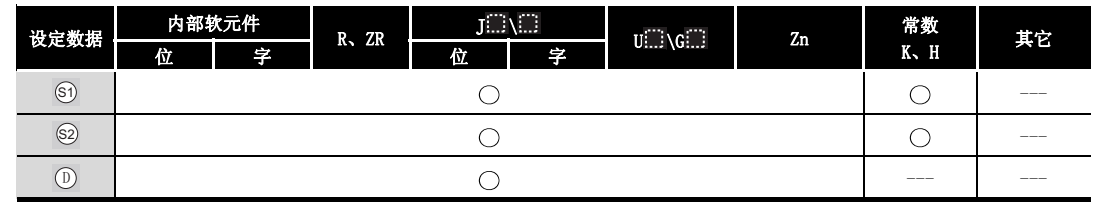

# 公功能

WXNR

(1) 对 5 指定的软元件中的 16 位数据的每一位与 5 指定的软元件中的 16 位数据的对应位进 行异或非运算,并将结果存储在 (D) 指定的软元件中。

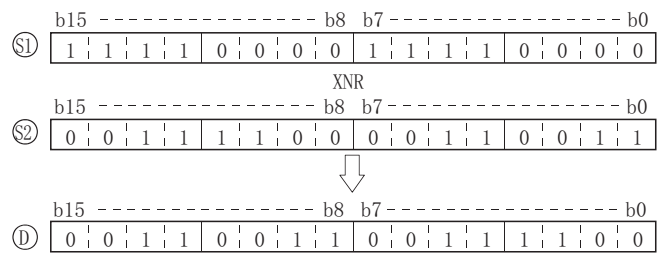

(2) 对位软元件而言, 高于指定位的位数在该运算中被处理为0。

#### DXNR

(1) 对 5 持定的软元件中的 32 位数据的每一位与 5 指定的软元件中的 32 位数据的对应位进 行异或非运算,并将结果存储在 ⑩ 指定的软元件中。

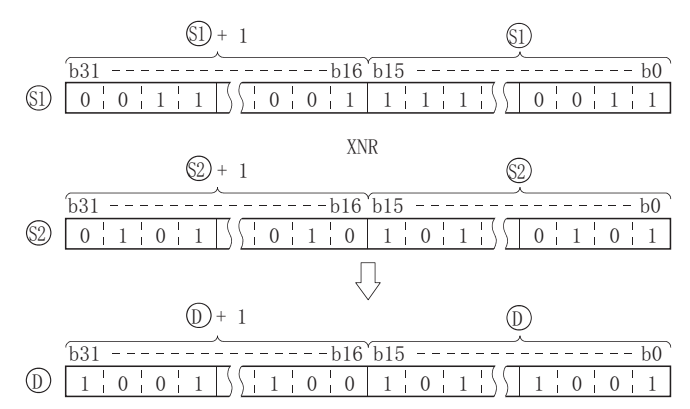

(2) 对位软元件而言,高于指定位的位数在该运算中被处理为 0。

## 沄篃

(1) 不存在与 WXNR(P) 或 DXNR(P) 指令相关的运行错误。

## ,<br>程序示例

(1) 当 X0 为 ON 时, 以下程序对 X30 到 X3F 中的 16 位数据和 D99 中的数据执行异或非运算, 并将 结果存储在 D7 中。

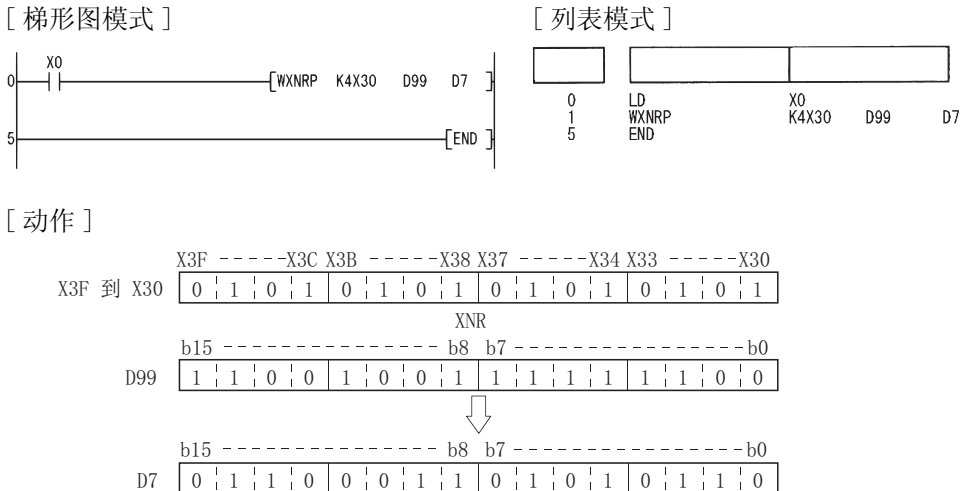

7应用指令 (2) 当 X10 为 ON 时,以下程序对 D20、D21 中的 32 位数据和 D10、D11 中的数据执行异或非运 算,并将结果存储在 D40 和 D41 中。

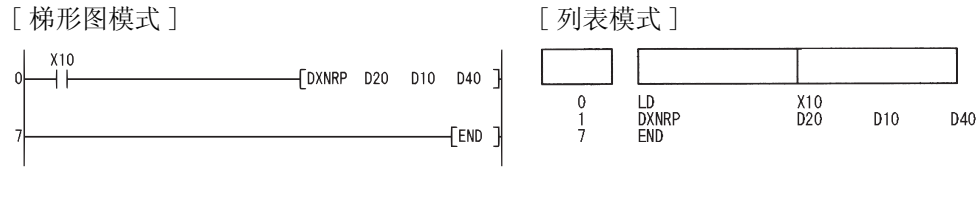

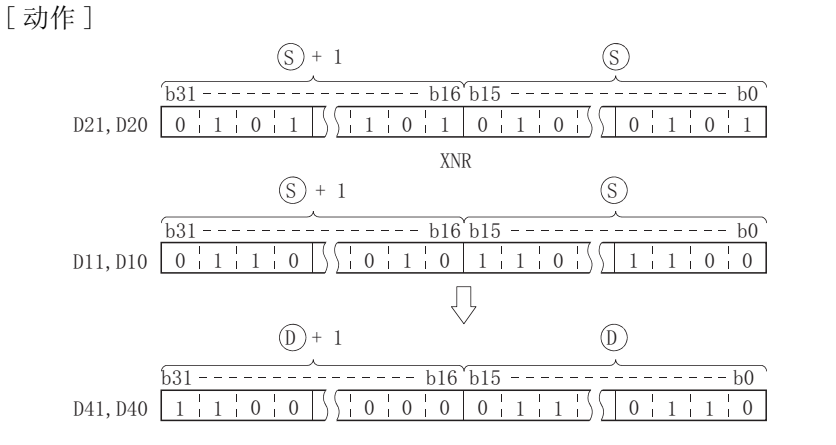

## 7. 1. 8 块异或非运算 (BKXNR(P))

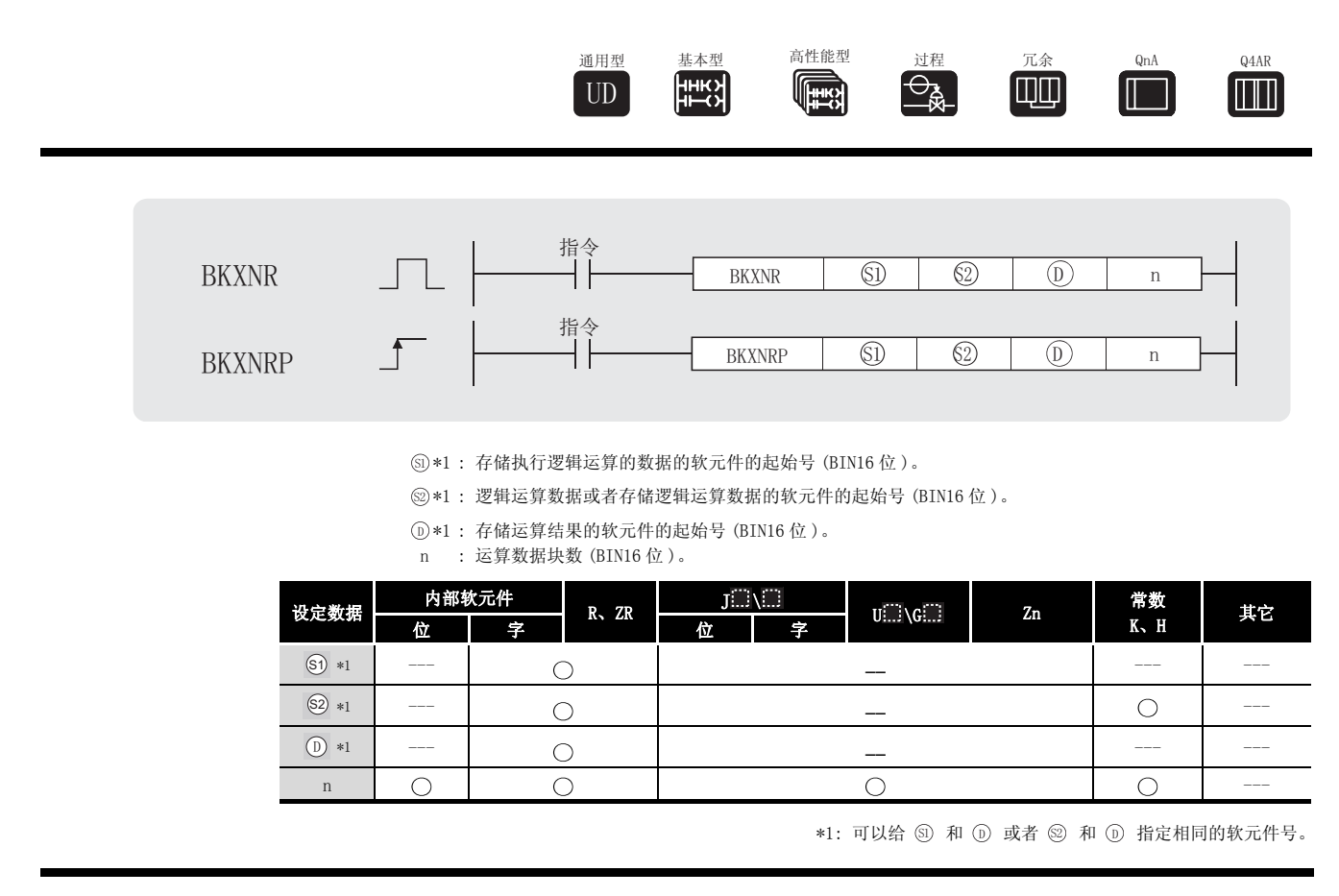

公功能

(1) 对从 <sub>60</sub> 指定的软元件开始的 n 点中的数据和从 @ 指定的软元件开始的 n 点中的数据执行 异或非运算,并将结果存储在 (n) 指定的软元件中。

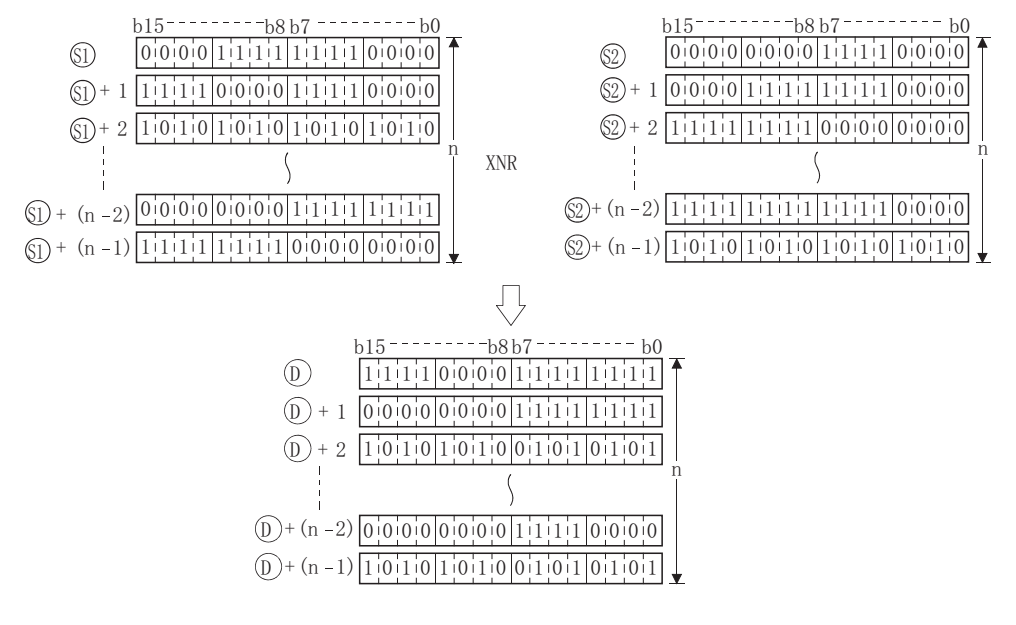

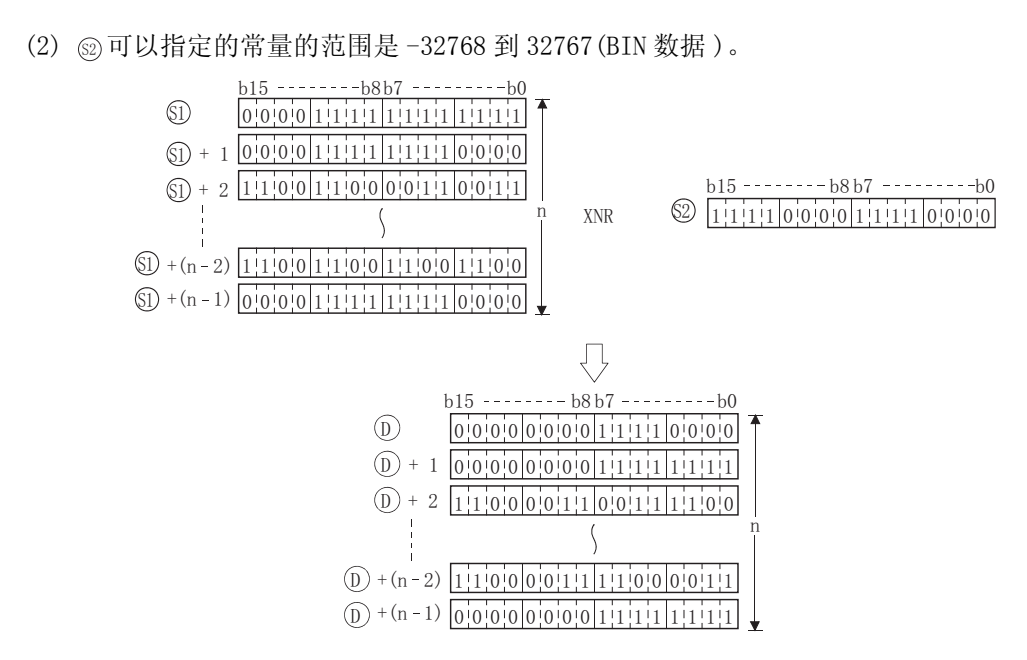

运算错误

- (1) 在以下情况下将发生运算错误,错误标志 (SM0) 将变为 ON,出错代码将存储在 SD0 中。
	- ·从 、 或 软元件开始的 n 位范围超出了相应软元件的范围。 6 6 '

( 出错代码 : 4101)

- •从 ⑤ 软元件开始的 n 点软元件范围与从 ⑥ 软元件开始的 n 点软元件范围相互重叠。 (指定给 ௵ 和 ⑩ 的软元件相同时除外。) (出错代码 : 4101)
- •从 @ 软元件开始的 n 点软元件范围与从 @ 软元件开始的 n 点软元件范围相互重叠。  $($ 指定给  $\textcircled{\tiny{\textcircled{\tiny{\textcirc}}} }$  和  $\textcircled{\tiny{\textcircled{\tiny{\tiny{\textcirc}}} }}$  的软元件相同时除外 $_\textcircled{\tiny{\textcircled{\tiny{\tiny{\tiny\textcirc}}} }}$  )  $\qquad \qquad$  ( 出错代码 : 4101)

## ,<br>程序示例

(1) 当 X20 变为 ON 时, 以下程序对存储在 D100 到 D102 中的数据和存储在 R0 到 R2 中的数据执行 异或非运算,然后将运算结果存储在从 D200 开始的区域中。

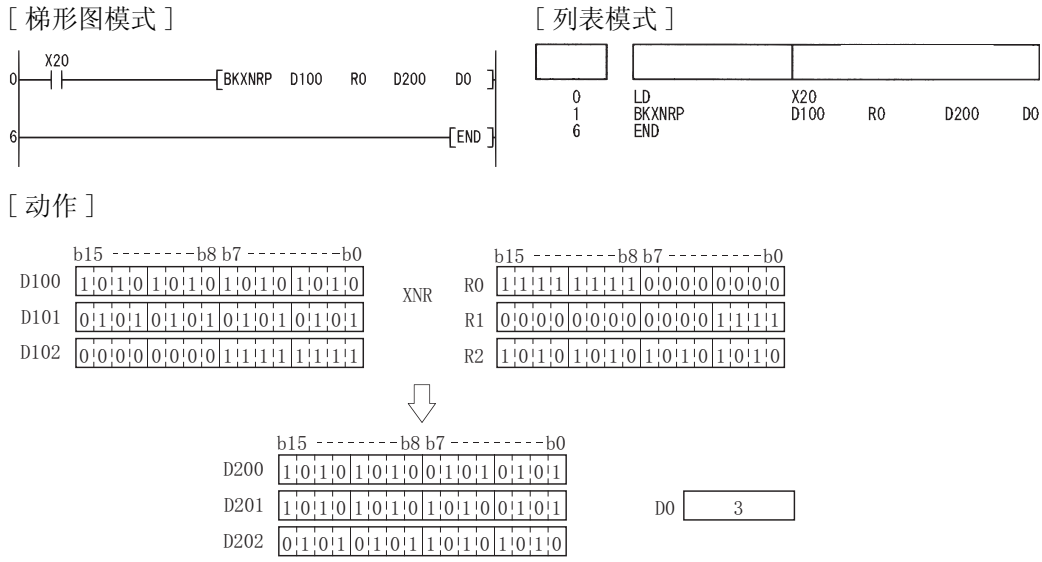

### 7.2 循环指令

### 7.2.1 16 位数据的右循环 (ROR(P)、RCR(P))

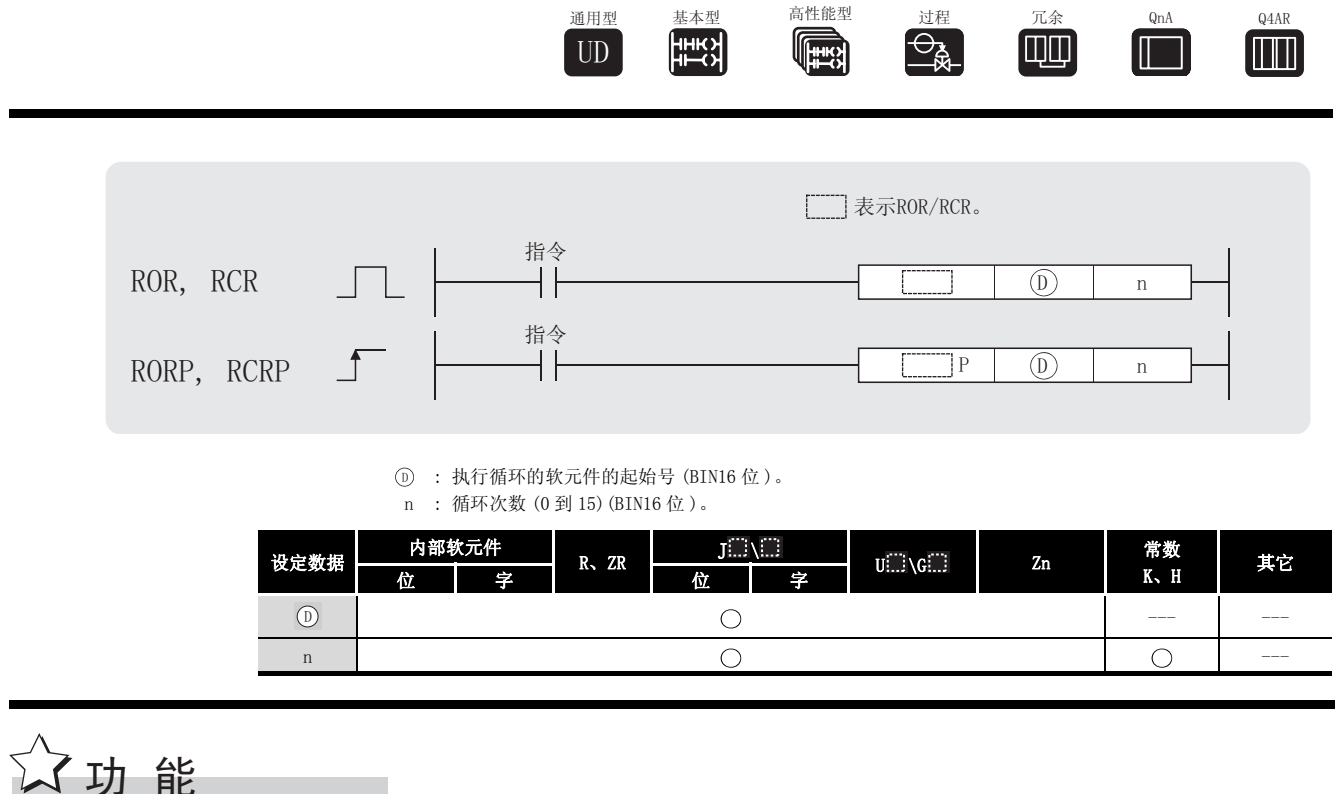

ROR

(1) 将由 (n) 指定的软元件的 16 位数据, 不包括进位标志, 往右循环 ( 旋转) 移动 n 位。 进位标志的 ON/OFF 取决于 ROR 指令执行前的状态。

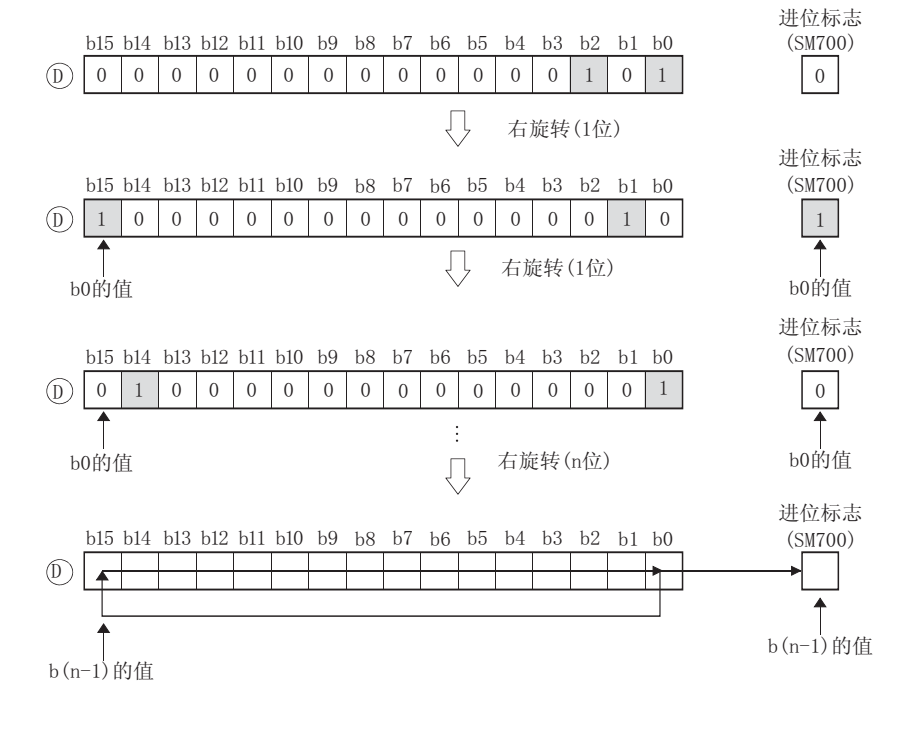

7

- (2) 当位软元件被在 ① 处指定后, 数据循环移动指定的位数。 在这种情况下,实际循环的位数是 n 除以指定位数所得商的余数。 例如, 当 n=15 且指定的位数是 12 位, 则 15 除以 12 的商为 1, 余数为 3, 因此将循环移动 3 位。
- (3) 将 0 到 15 之间的任意一值指定为给 n。 当指定的 n 值为 16 或更大时, 则 n 除以 16 的余数用于循环。 例如, 当 n=18, 18 除以 16 的余数为 2, 则向右循环移动 2 位。

#### RCR

(1) 将由 而 指定的软元件的 16 位数据, 包括进位标志, 向右循环移动 n 位。 进位标志依据于它在 ROR 指令执行前的状态,变为 ON 或 OFF。

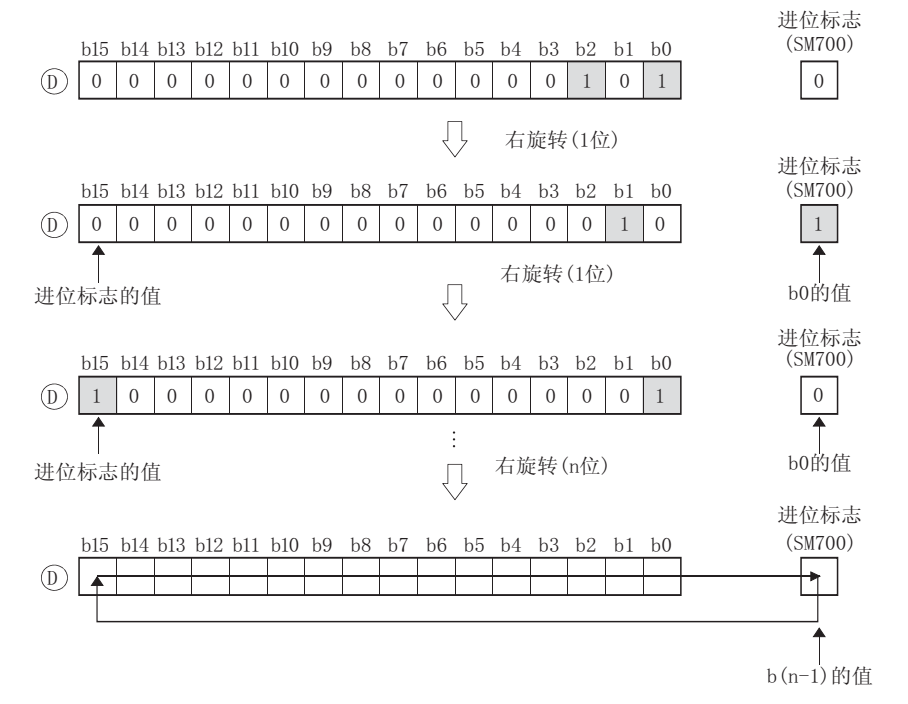

- (2) 当一个位软元件被在 ① 处指定时, 数据将循环移动指定的位数。 在这种情况下,实际循环的位数是 n 除以指定位数所得商的余数。 例如,当 n=15 并且指定的位数是 12 位,则 15 除以 12 的商为 1, 余数为 3, 因此将循环移动 3 位。
- (3) 将 0 到 15 之间的任意一值指定给 n。 当指定的 n 值为 16 或更大,则 n 除以 16 的余数用于循环。 例如, 当 n=18, 18 除以 16 的余数为 2, 则向右循环移动 2 位。

## 运算错误

(1) 没有与 ROR(P) 或 RCR(P) 指令有关的运行错误。

## ,<br>程序示例

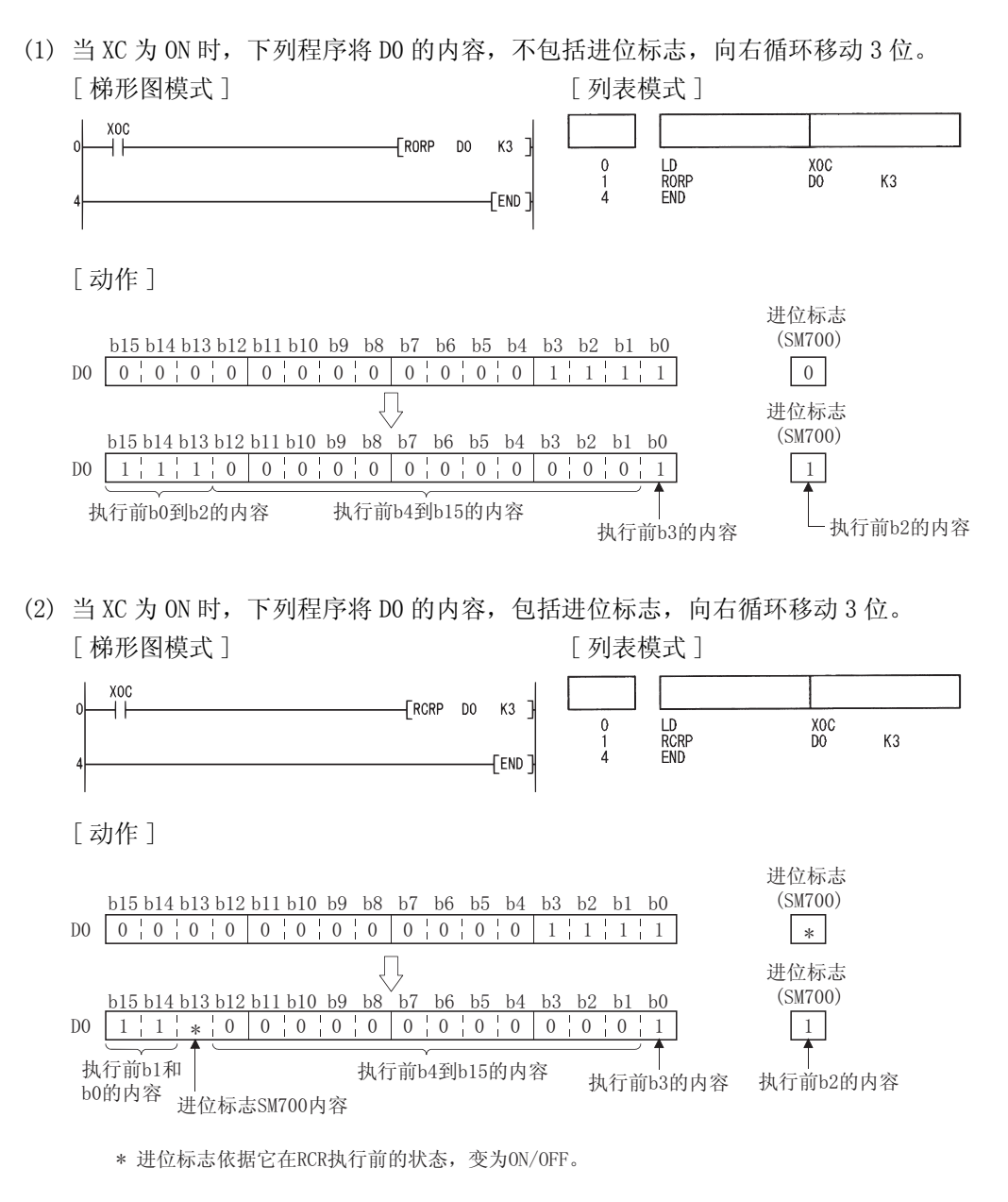

7

#### 7.2.2 16 位数据左循环 (ROL(P)、RCL(P))

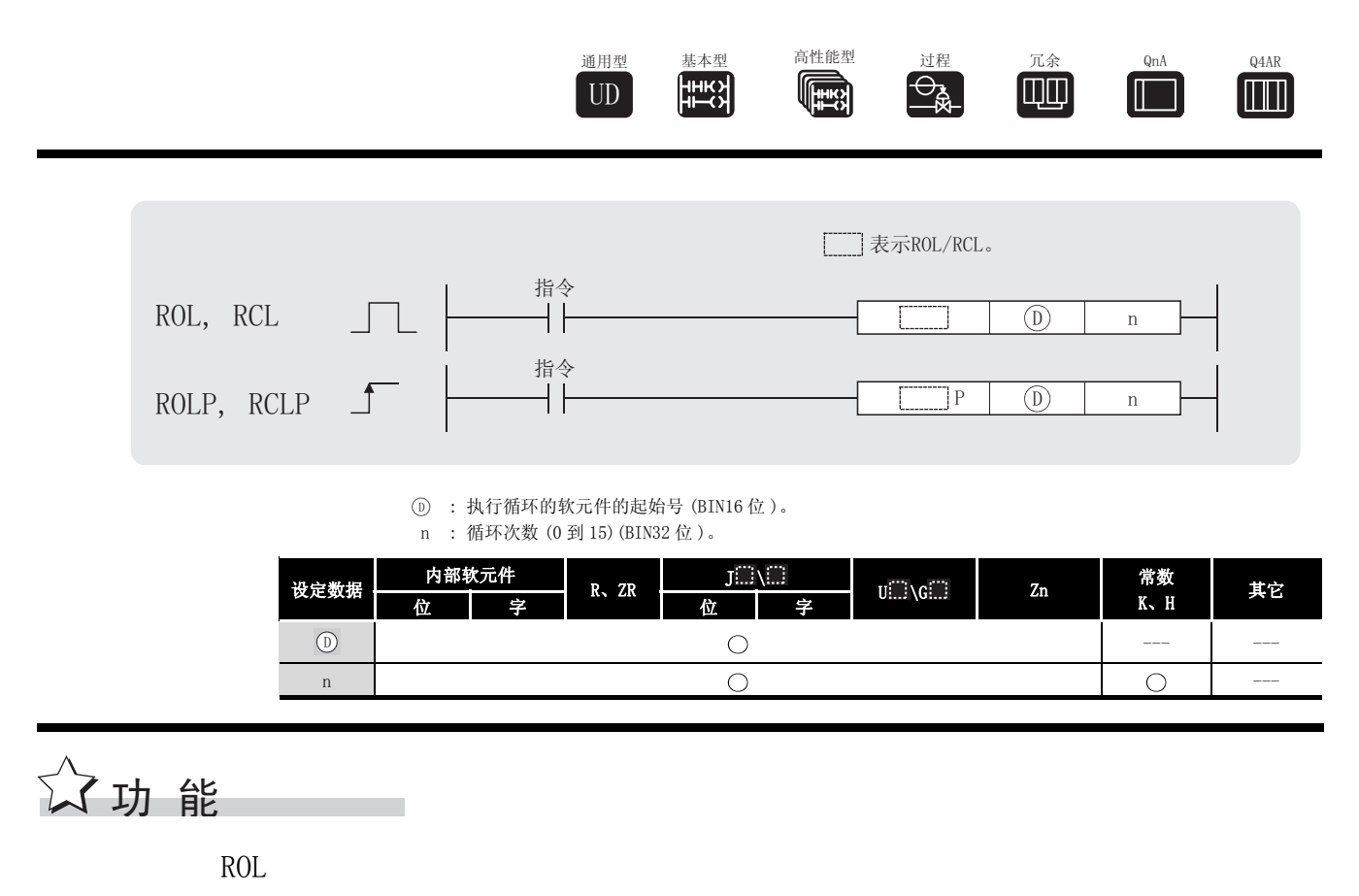

(1) 将 (n) 指定的软元件的 16 位数据, 不包括进位标志, 向左循环移动 n 位。 ROL 指令执行前的状态决定进位标志是 ON 或 OFF。

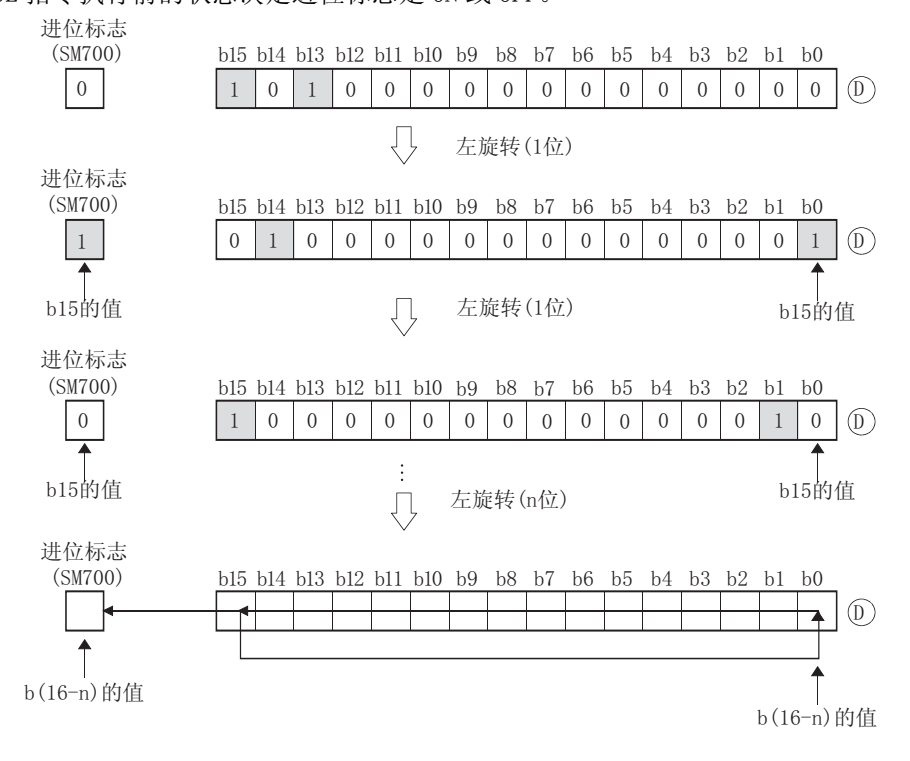

- (2) 当一个位软元件在 ① 处被指定时, 数据循环移动指定的位数。 在这种情况下,实际循环的位数是 n 除以指定位数所得商的余数。 例如, 当 n=15 并且指定的位数是 12 位, 则 15 除以 12 的商为 1, 余数为 3, 因此将循环移动 3 位。
- (3) 将 0 到 15 中的任意一个指定给 n。 如果指定给 n 的值为 16 或更大, 则 n 除以 16 的余数用于循环。 例如,当 n=18 时,因为余数为 2,因此将向右循环移动 2 位。

RCL.

(1) 将 <sub>(0)</sub> 指定的软元件的 16 位数据, 包括进位标志, 向左循环移动 n 位。 进位标志依据于它在 RCL 指令执行前的状态,变为 ON 或 OFF。

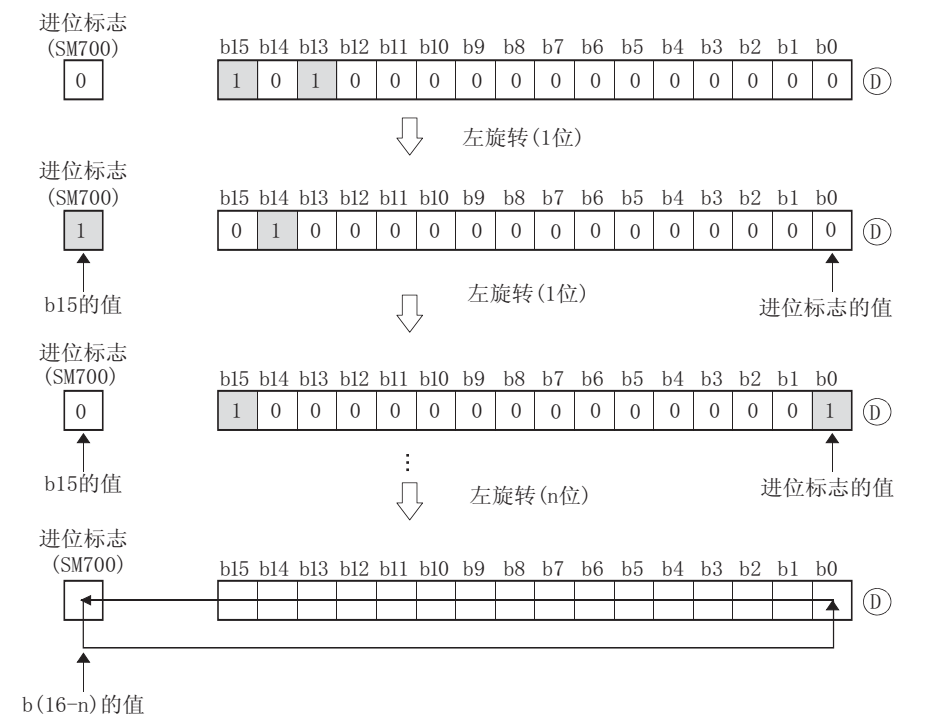

- (2) 当一个位软元件在 向 处被指定时, 对数据循环移动指定的位数。 在这种情况下,实际循环移动的位数是 n 除以指定位数所得商的余数。 例如, 当 n=15 且指定位数为 12 位, 则 15 除以 12 的商为 1, 余数为 3, 因此 3 位循环。
- (3) 将 0 到 15 中的任意一位指定给 n。 如果指定的 n 的值为 16 或更大, 则 n 除以 16 的余数用于循环。 例如,当 n=18 时,因为余数为 2,因此将向右循环移动 2 位。

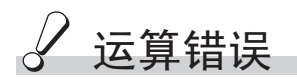

(1) 没有与 ROL(P) 或 RCL(P) 指令有关的运行错误。

## ,<br>程序示例

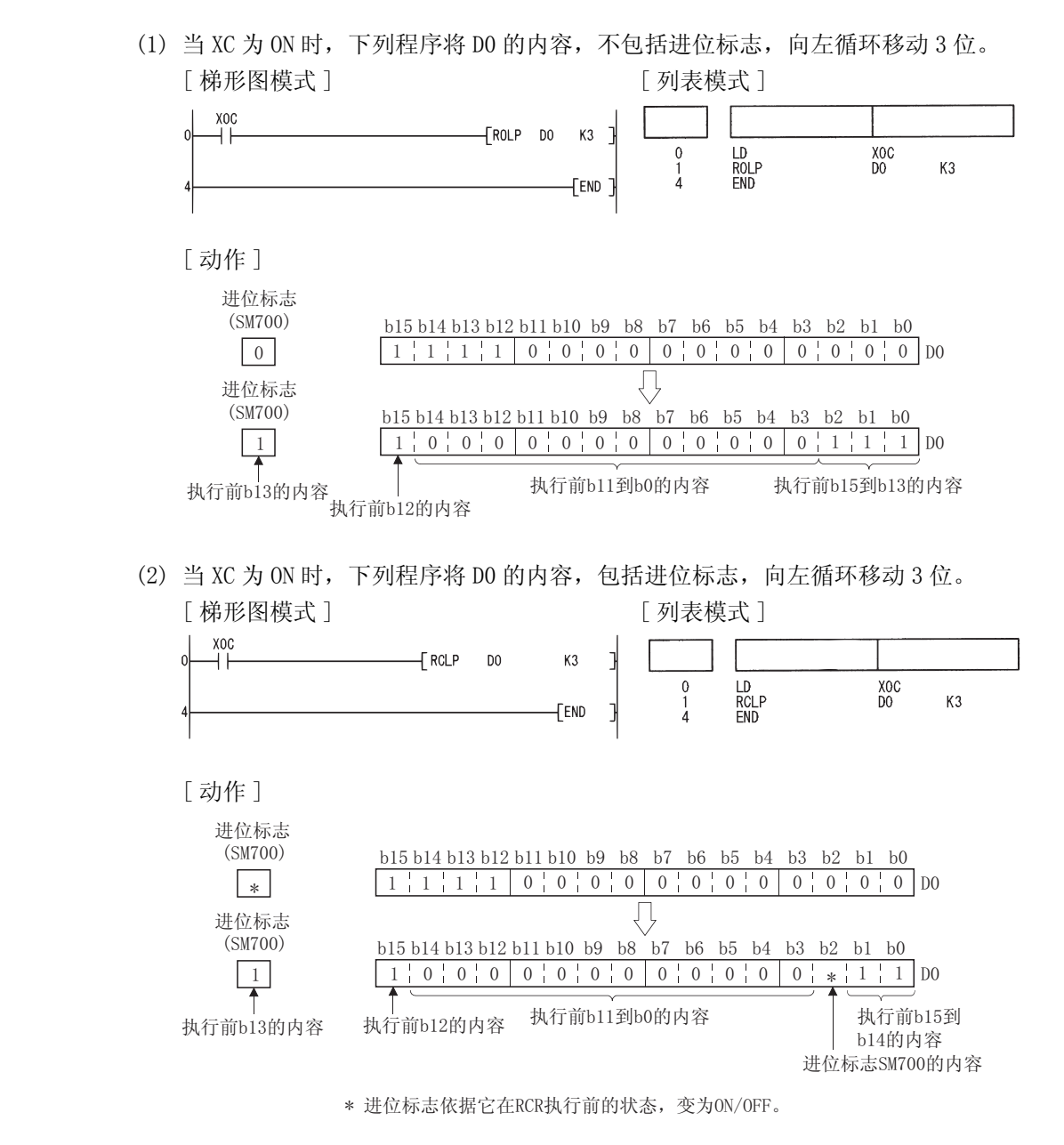

### $7.2.3$  32 位数据的右循环 (DROR(P)、DRCR(P))

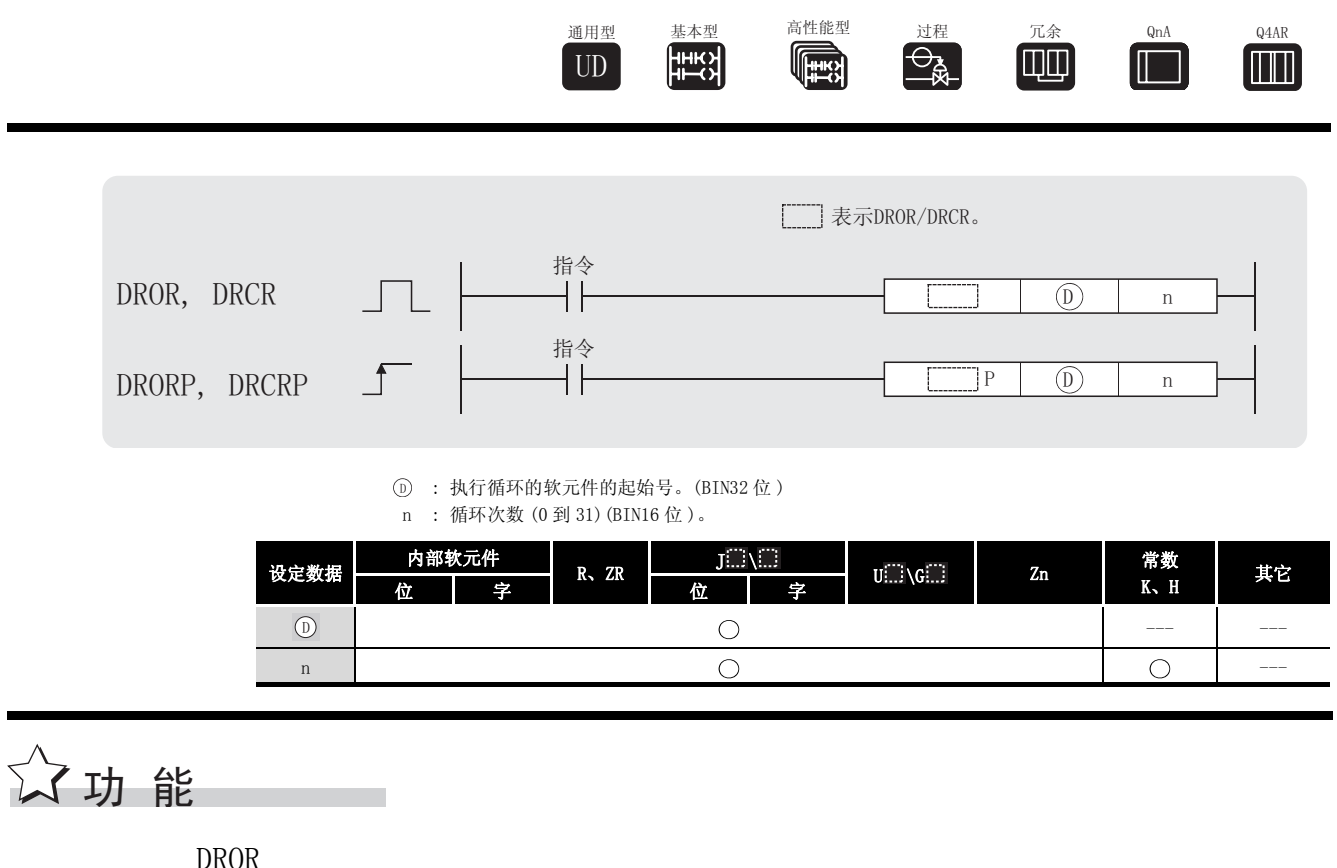

(1) 将 <sub>(0)</sub> 指定的软元件的 32 位数据, 不包括进位标志, 向右侧循环移动 n 位。 DROR 指令执行前的状态决定进位标志为 ON 或 OFF。

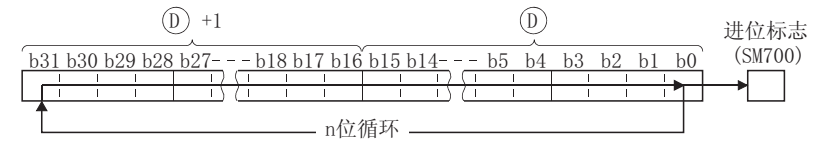

- (2) 当一个位软元件在 (n) 处被指定时, 数据将循环移动指定的位数。 在这种情况下, 实际循环的位数是 n 除以指定位数所得商的余数。 例如, 如果 n=31 且数字指定位所指定的位数为 24 位, 则有 7 位循环, 因为计算公式为 31 除 以 24 等于 1, 余数为 7。
- (3) 将 0 到 31 中的任意一位指定给 n。 如果指定的 n 值是 32 或更大, 则 n 除以 32 的余数用于循环。 例如, 当 n=34 时, 因为 34 除以 32 的余数为 2, 因此向右循环移动 2 位。

#### DRCR

(1) 在 (n) 指定的软元件中的 32 位数据, 包括进位标志, 向右循环移动 n 位。 进位标志依据于它在 DRCR 指令执行前的状态,变为 ON 或 OFF。

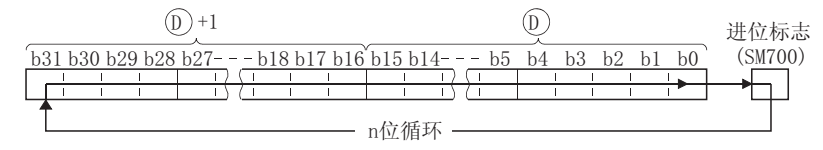

- (2) 当一个位软元件在 被指定时,数据循环移动指定位数。在这种情况下,实际循环的位数 ' 是 n 除以指定位数所得商的余数。 例如,如果 n=31 并且指定位所指定的位数是 24 位,则将进行 7 位循环,因为计算公式是 31 除以 24 所得商为 1, 余数是 7。
- (3) 将 0 到 31 中的任意一个指定给 n。 如果指定的 n 值是 32 或更大, 则 n 除以 32 的余数用于循环。例如, 当 n=34 时, 因为 34 除 以 32 的余数为 2, 因此 2 位循环到右侧。

### 运算错误

(1) 没有与 DROR(P) 或 DRCR(P) 指令相关的运行错误。

## 程序示例

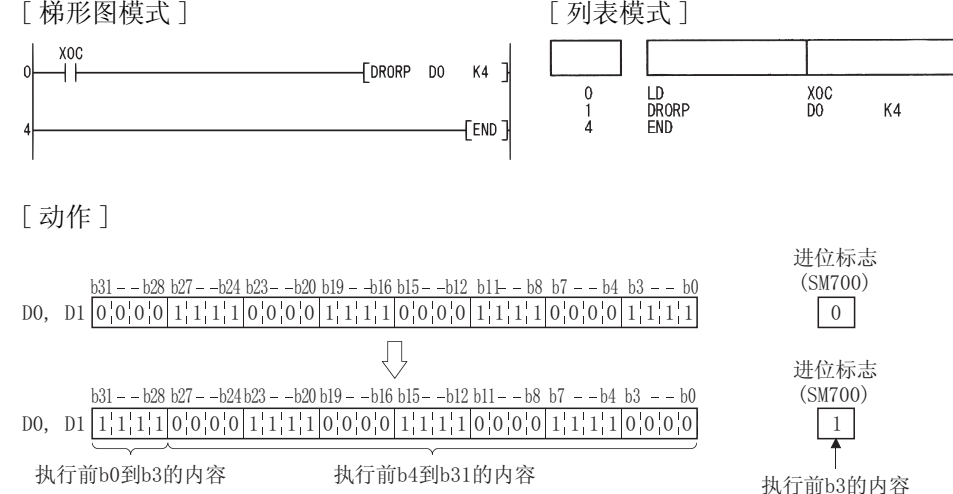

(1) 当 XC 为 ON 时, 下列程序将 DO 和 D1 的内容, 不包括进位标志, 向右循环移动 4 位。 [ 梯形图模式 ] [ 20 ] [ 9] [ 20 ] [ 列表模式 ]

(2) 当 XC 为 ON 时,下列程序将 D0 和 D1 的内容,包括进位标志,向右循环移动 4 位。 [ 梯形图模式 ] [ 列表模式 ]  $X_{0C}^X$  $\overline{0}$  $-$ [DRCRP DO 步 指令 软元件  $K4$  $\begin{array}{c} 0 \\ 1 \\ 4 \end{array}$ LD<br>DRCRP<br>END  $\frac{\text{XOC}}{\text{DO}}$ K4 **FEND** [ 动作 ] 进位标志  $\frac{\text{(SM700)}}{\mid \ast \mid}$ <u>b31- -b28 b27- -b24 b23- -b20 b19- -b16 b15- -b12 b11- - b8 b7- - b4 b3 - - b0</u> '' \* Л 进位标志  $b31 - b28 b27 - b24 b23 - b20 b19 - b16 b15 - b12 b11 - b8 b7 - b4 b3 - b0$  $(SM700)$  $\frac{1}{\uparrow}$ DO, D1  $\left[1,1,1,1,1\right]$   $\left[0,0,0,0,0\right]$   $\left[1,1,1,1\right]$   $\left[0,0,0,0\right]$   $\left[1,1,1,1\right]$   $\left[0,0,0,0\right]$   $\left[1,1,1,1\right]$   $\left[0,0,0,0\right]$ 执行内容 执行前b3的内容 执行前b0到b2的内容 → | |<br>执行前b0到b2的内容 → 执行前进位标志SM700内容 \*: 进位标志的ON/OFF状态取决于DRCR指令执行前的状态。

7

#### $7.2.4$  32 位数据左循环 (DROL(P)、DRCL(P))

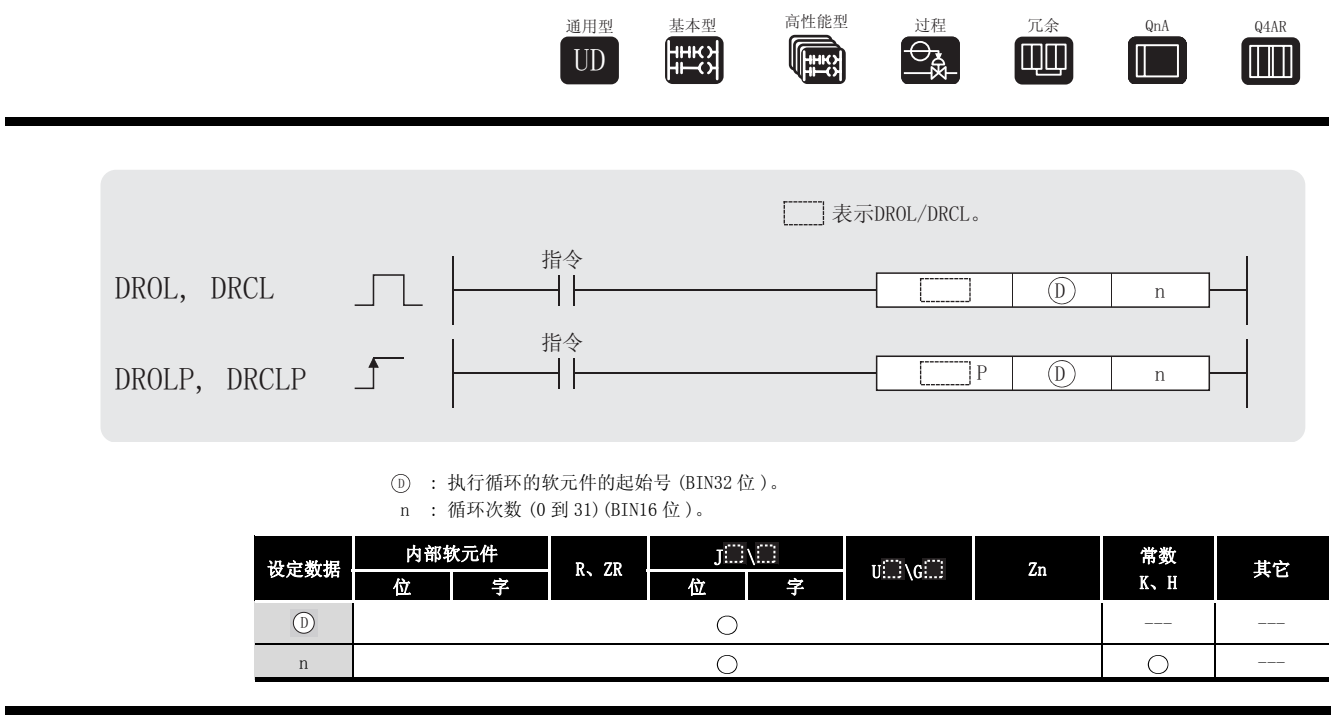

了功 能

DROL

(1) 将 指定的软元件的 32 位数据,不包括进位标志,向左循环移动 n 位。 ' 进位标志依据于它在执行 DROL 指令之前的状态,变为 ON 或 OFF。

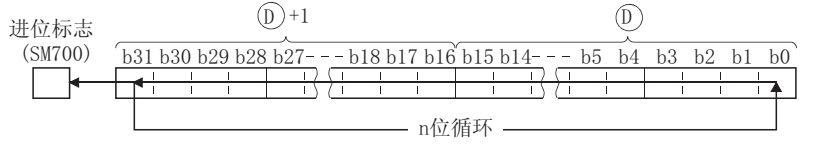

- (2) 当一个位软元件在 ட 处被指定时, 数据循环移动指定的位数。在这种情况下, 实际循环的 位数是 n 除以指定位数所得商的余数。 例如,如果 n=31 并且指定位所指定的位数是 24 位,则将循环移动 7 位, 因为计算公式是 31 除以 24 所得商为 1, 余数是 7。
- (3) 将 0 到 31 中的任意一个指定为 n。 如果指定的 n 值是 32 或更大, 则 n 除以 32 的余数用于循环。例如, 当 n=34 时, 因为 34 除 以 32 的余数为 2, 因此 2 位循环到右侧。

DRCL

(1) 在 <sub>(0)</sub> 指定的软元件中, 将 32 位数据, 包括进位标志, 向左循环移动 n 位。 进位标志依据于它在 DRCL 指令执行前的状态,变为 ON 或 OFF。

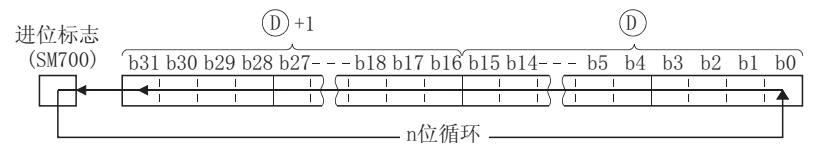

- (2) 当一个位软元件在 ட 处被指定时, 数据循环移动指定的位数。在这种情况下, 实际进行循 环的位数是 n 除以指定位数所得商的余数。 例如,如果 n=31 并且位指定所指定的位数是 24 位,则将循环移动 7 位, 因为计算公式是 31 除以 24 所得商为 1, 余数是 7。
- (3) 将 0 到 31 中的任意一个指定给 n。 如果指定的 n 值是 32 或更大, 则 n 除以 32 的余数用于循环。例如, 当 n=34 时, 因为 34 除 以 32 的余数为 2, 因此 2 位循环到右侧。

#### 运算错误

(1) 没有与 DROL(P) 或 DRCL(P) 指令相关的运行错误。

#### 程序示例

[ 动作 ]

 $\vert * \vert$ 

进位标志  $(SM700)$ 

进位标志  $(SM700)$ 

 $\bar{1}$ 

执行前b28的内容

 $(1)$  当 XC 为 ON 时,下列程序将 DO 和 D1 的内容,不包括进位标志,向左循环移动 4 位。 [ 梯形图模式 ] [ 列表模式 ] **XOC** 步 指令 软元件  $-$  DROLP DO  $K4$ LD<br>DROLP<br>END  $_{\text{DO}}^{\text{XOC}}$ К4 FEND<sub>1</sub> [ 动作 ] 进位标志  $(SM700)$  $b31 - b28 b27 - b24 b23 - b20 b19 - b16 b15 - b12 b11 - b8 b7 - b4 b3 - b0$  $\boxed{0}$  $\left[1\right]1\left[1\right]1\left[0\right]0\left[0\right]0\left[1\right]1\left[1\right]1\left[0\right]0\left[0\right]0\left[0\right]1\left[1\right]1\left[1\right]1\left[0\right]0\left[0\right]0\left[1\right]1\left[1\right]1\left[0\right]0\left[0\right]0\right]0\right]0\right]0\right]0\text{ }D0,\text{ }D1$ 进位标志  $b31 - b28b27 - b24b23 - b20b19 - b16b15 - b12b11 - b8b7 - b4b3 - b0$  $(SM700)$  ''  $\overline{1}$ 执行前b27到b0的内容 执行前b31到b28的内容 执行前b28的内容 (2) 当 XC 为 ON 时,下列程序循环将 D0 和 D1 的内容,包括进位标志,向左循环移动 4 位。 [ 梯形图模式 ] [ 2 ] [ 列表模式 ] xnc 步 指令 软元件 FDRCLP DO  $K4$ LD<br>DRCLP<br>END  $x_0$ c  $\mathbf 0$ K4  $\frac{1}{4}$ FFND<sub>1</sub>

\*: 进位标志的ON/OFF状态取决于DRCL指令执行前的状态。

''

 $b31 - b28 b27 - b24 b23 - b20 b19 - b16 b15 - b12 b11 - b8 b7 - b4 b3 - b6$ 

Д

 $0' \cdot 0' \cdot 0' \cdot 0'$  1, 1, 1, 1 | 0, 0, 0, 0 | 1, 1, 1 | 0, 0, 0, 0 | 1, 1, 1 | 0, 0, 0, 0 |  $\ast$  1, 1, 1 | DO, D1

 $b31 - b28b27 - b24b23 - b20b19 - b16b15 - b12b11 - b8b7 - b4b3$ 

执行前b27到b0的内容

7

执行前b31到<br>b29的内容

执行前进位标志SM700的内容

#### $7.3$ 移位指令

#### 7. 3. 1 16 位数据的 n 位左移或右移 (SFR(P)、SFL(P))

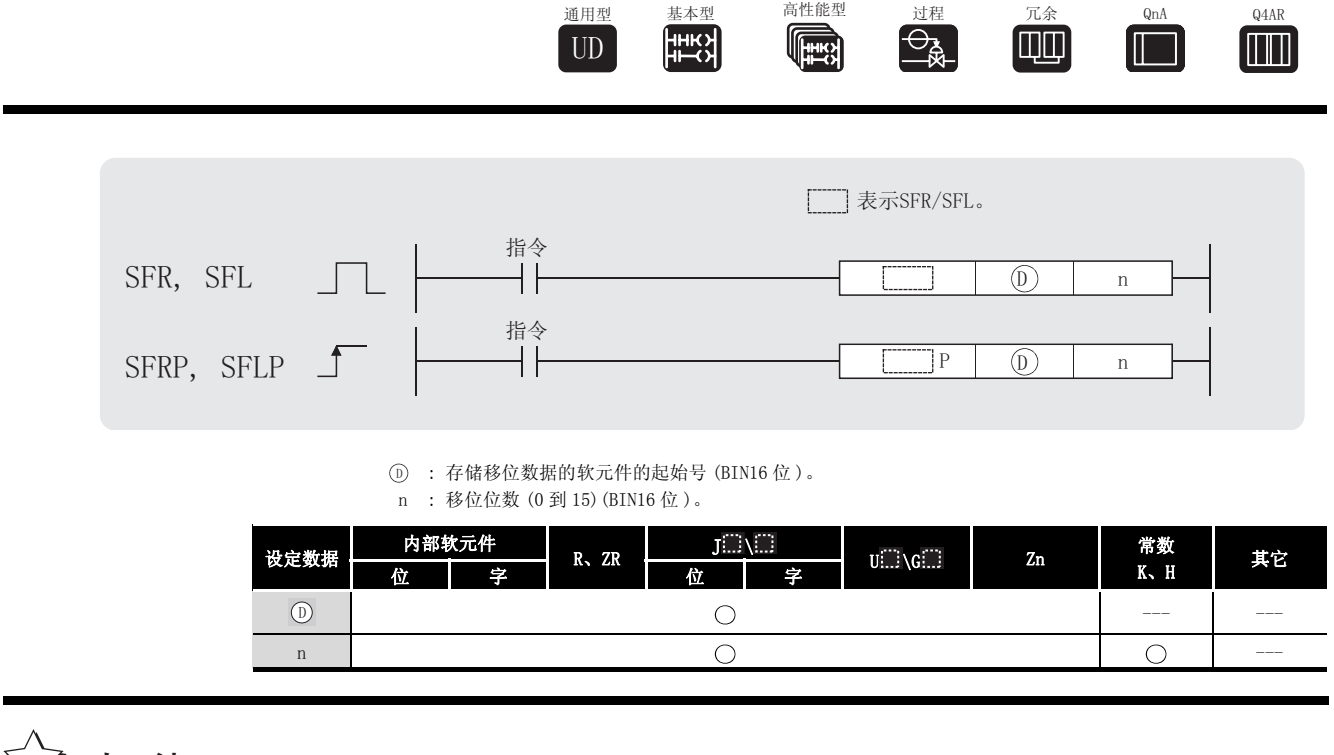

高性能型

公功能

**SFR** 

(1) 将 (D) 指定的软元件中的 16 位数据右移 n 位。 从最高位开始的 n 位以 0 填入。

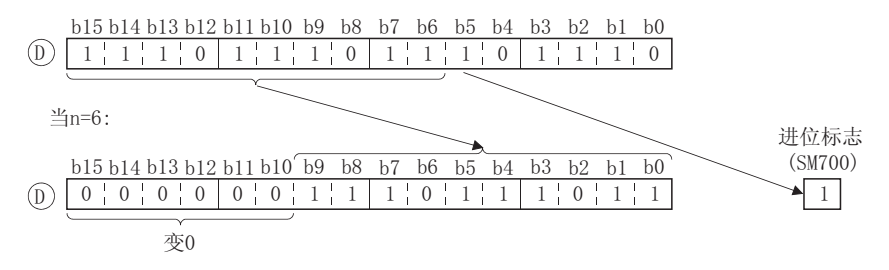

(2) 为 ① 指定了位软元件时, 在位数指定中指定的软元件范围内向右移位。

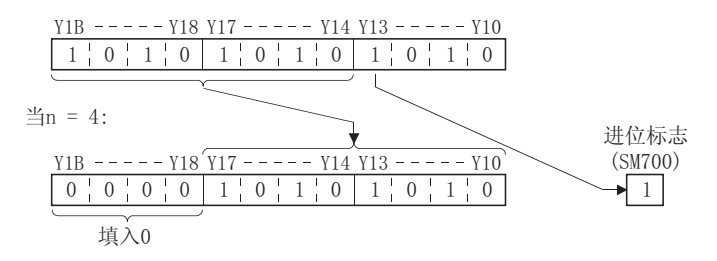

此时实际移位的位数为 n/( 指定的位数 ) 的余数。 例如,当 n=15,( 指定的位数 )=8 位时,15/8 =1 的余数为 "7",数据移位为 7 位。

(3) 将 0 到 15 中的任意一个指定给 n。如果指定的 n 值是 16 或更大, n/16 的余数将用于向右移 位。 例如, 当 n=18 时, 因为 18 除以 16 的余数为 2, 因此向右移动 2 位。

SFL

(1) 将 ① 指定的软元件中的 16 位数据左移 n 位。

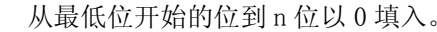

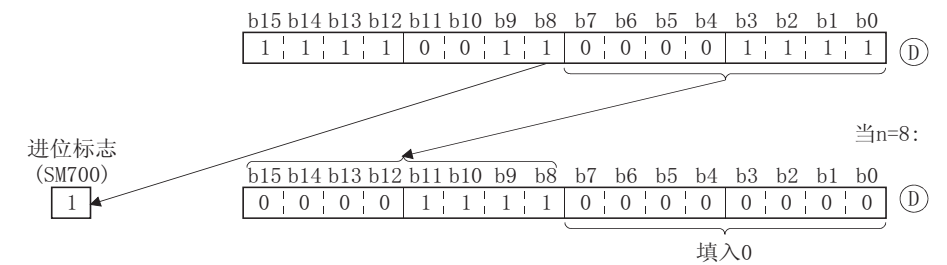

(2) 为 指定了位软元件时,在位数指定中指定的软元件范围内向左移位。 '

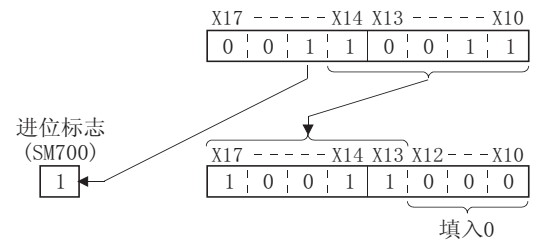

此时实际移位的位数为 n/( 指定的位数 ) 的余数。

例如, 当 n=15, (指定的位数)=8 位时, 15/8 =1 的余数为 "7", 数据移位为 7 位。

(3) 将 0 到 15 中的任意一个指定给 n。如果指定的 n 值是 16 或更大, n/16 的余数将用于向左移 位。

√ 运算错误

(1) 没有与 SFR 或 SFL(P) 指令相关的运行错误。

7

 $\widehat{\mathbb{P}}$ 

例如, 当 n=18 时, 由于 18 除以 16 的余数为 2, 因此向左移动 2 位。

## ,<br>程序示例

(1) 在 X20 为 ON 时, 下列程序将 Y10 到 Y1B 的内容往右移位 DO 指定的位数。 [梯形图模式] [列表模式]

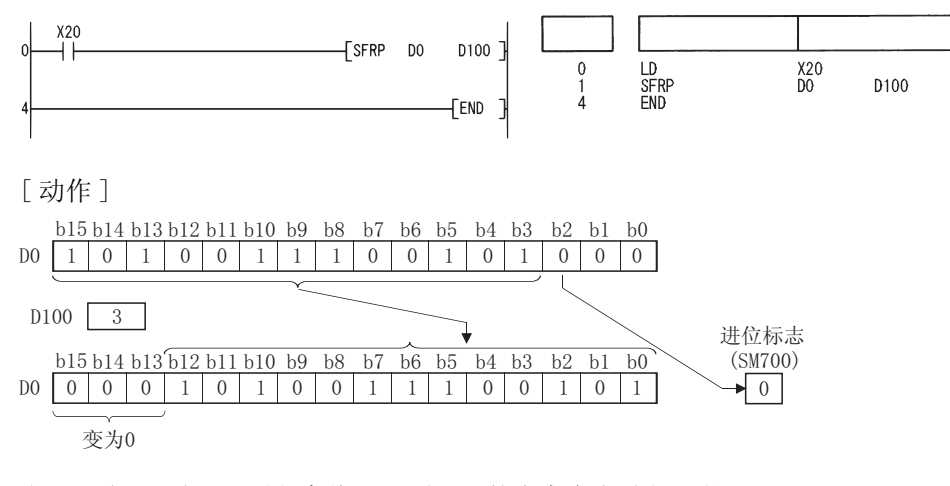

(2) 当 X1C 为 ON 时, 下列程序将 X10 到 X17 的内容向左移位 3 位。 [梯形图模式] [列表模式]

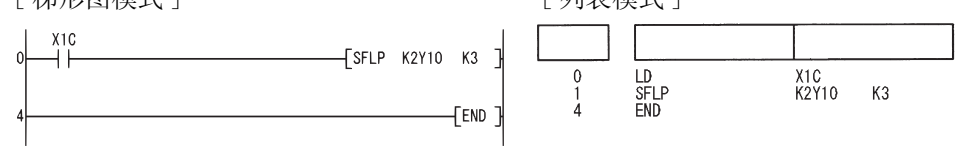

[动作]

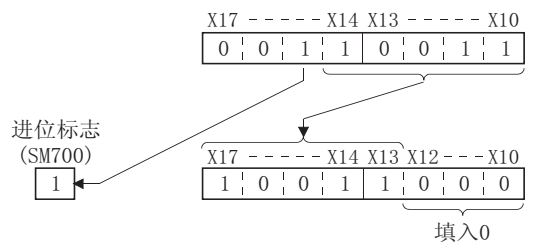

### 7. 3. 2 n 位数据的 1 位左移或右移 (BSFR(P)、BSFL(P))

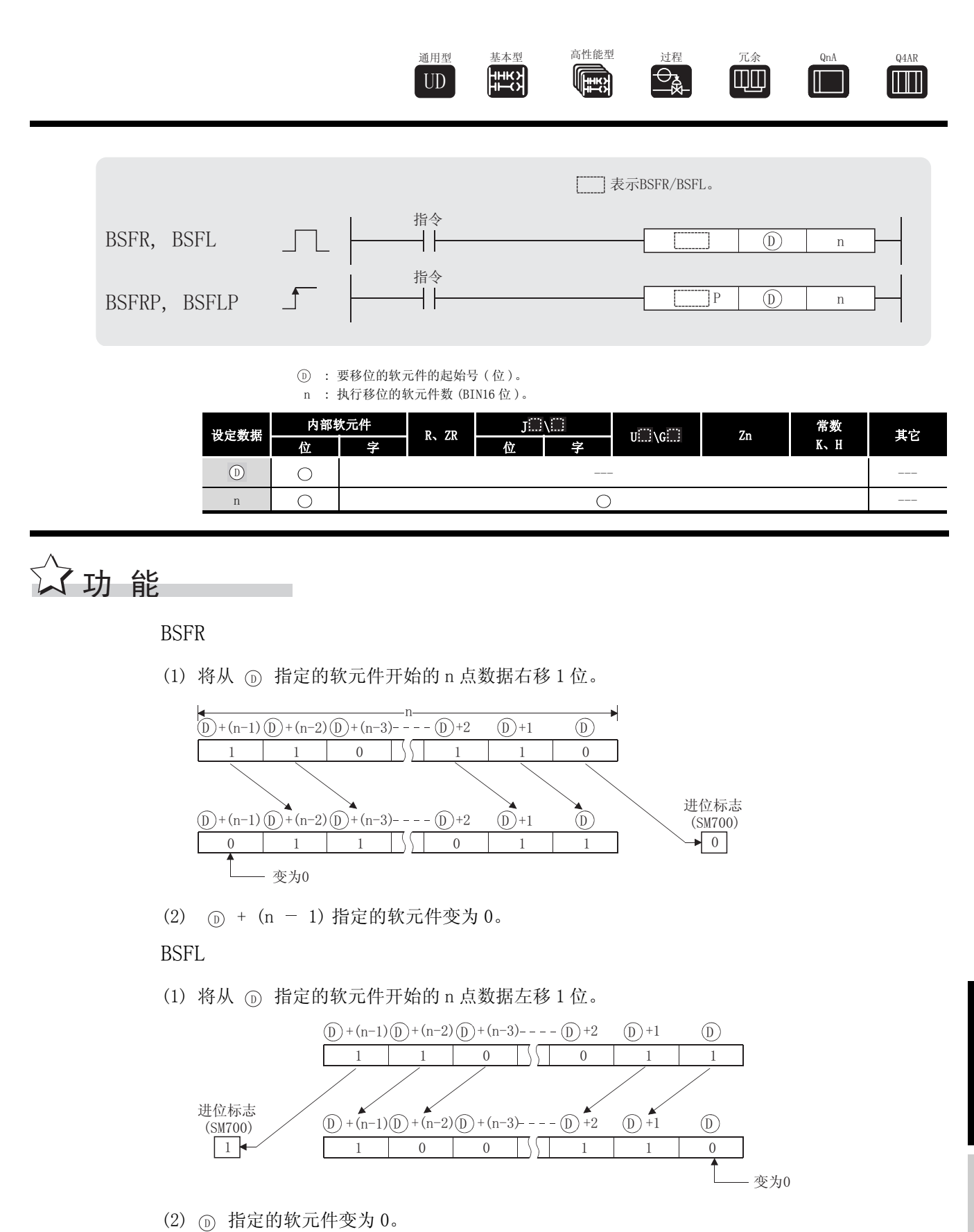

# 运算错误

- (1) 在以下发生运行错误的情况中,错误标志 (SM0) 变为 ON,出错代码存储在 SD0 中。
	- ·从 软元件开始的 n 点数据软元件的范围超过了相关软元件。 ( 出错代码 : 4101) '

## ,<br>程序示例

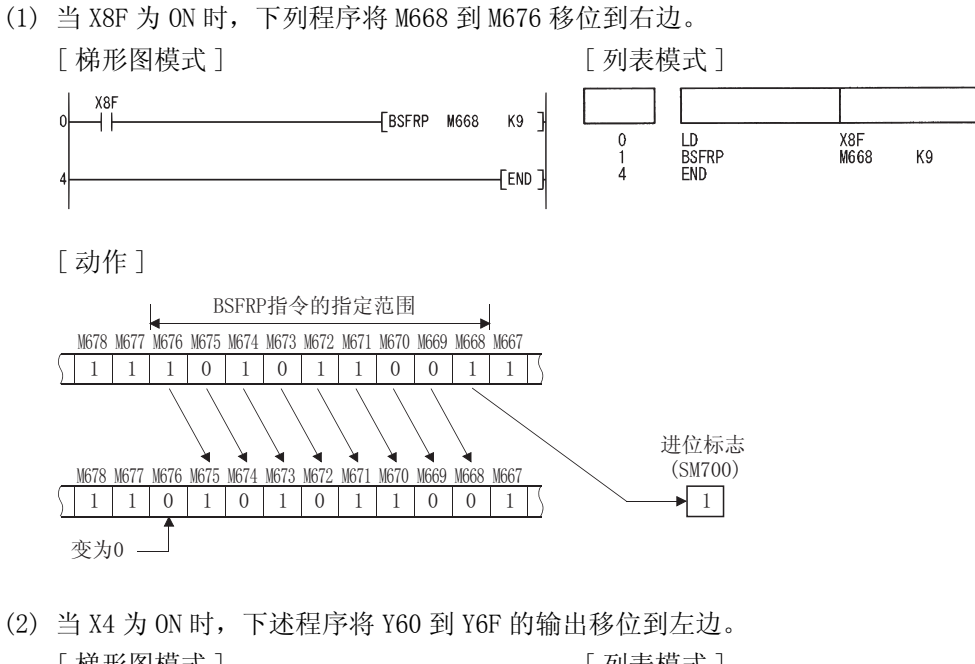

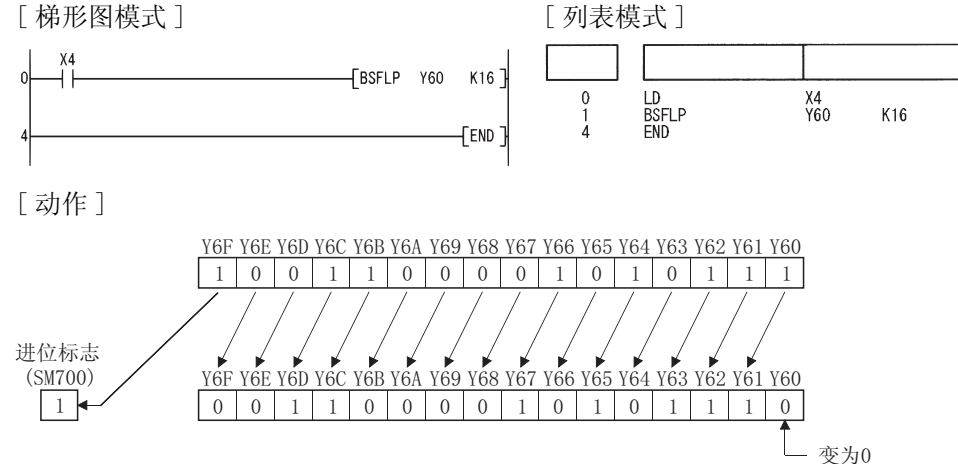

### 7. 3. 3 n 字数据的 1 字左移或右移 (DSFR(P)、DSFL(P))

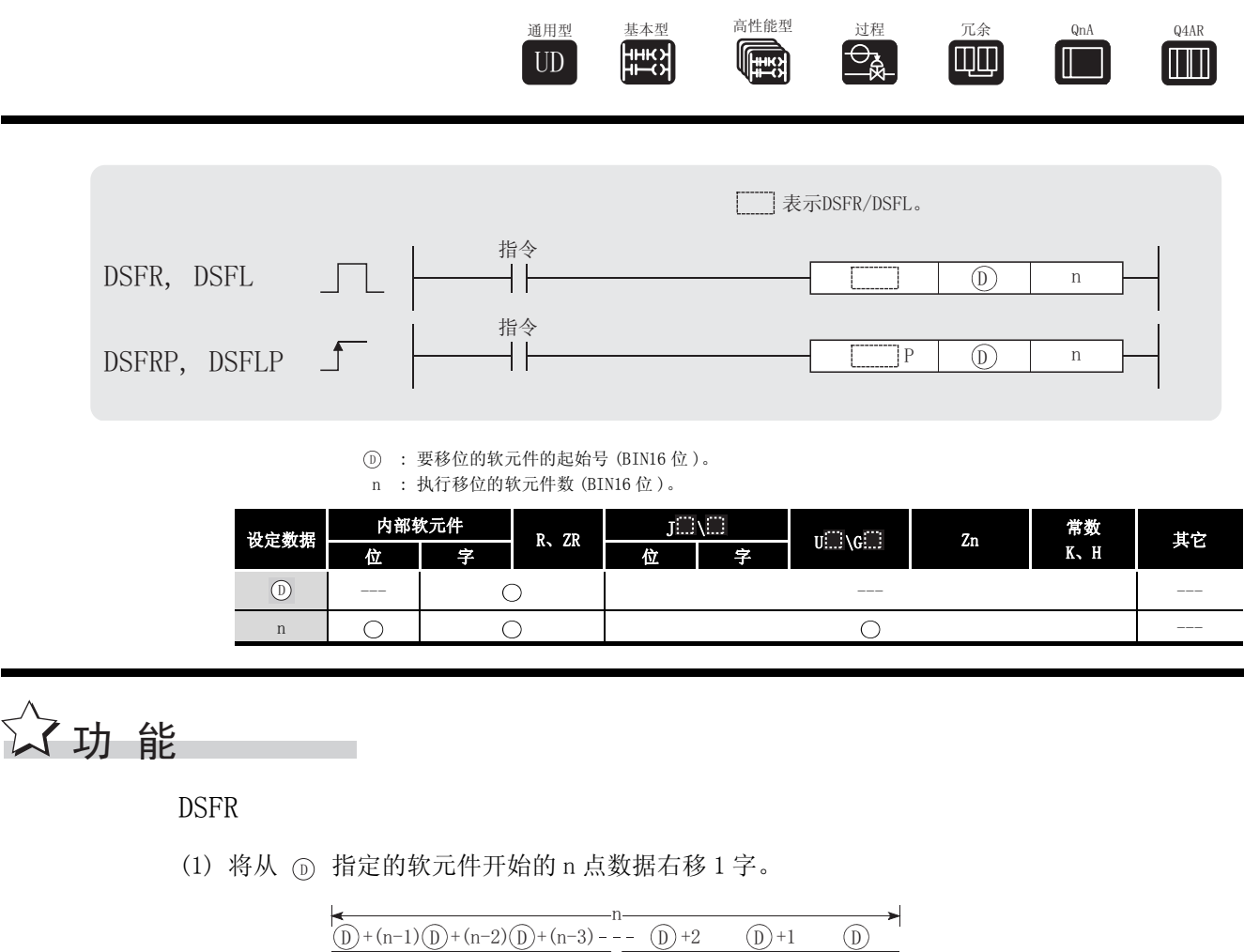

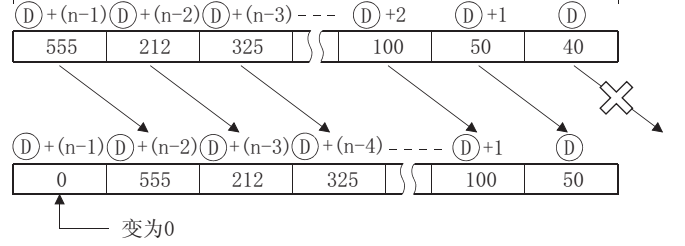

(2) (D) + (n - 1) 指定的软元件变为 0。

#### **DSFL**

(1) 将从 <sub>(1)</sub> 指定的软元件开始的 n 点数据左移 1 字。

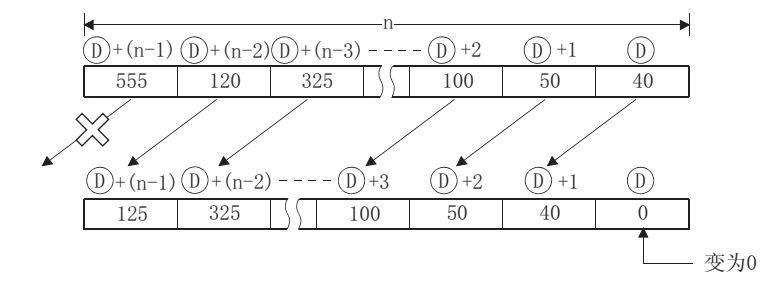

(2) 1 指定的软元件变为 0。

# 运算错误

(1) 在以下发生运行错误的情况中, 错误标志 (SMO) 变为 ON, 并且出错代码存储在 SDO 中。 · 从 (D) 软元件开始的 n 点软元件的范围超过了相关软元件。 (出错代码: 4101)

## ,<br>程序示例

(1) 当 XB 为 ON 时, 下述程序将 D683 到 D689 的内容移位到右边。

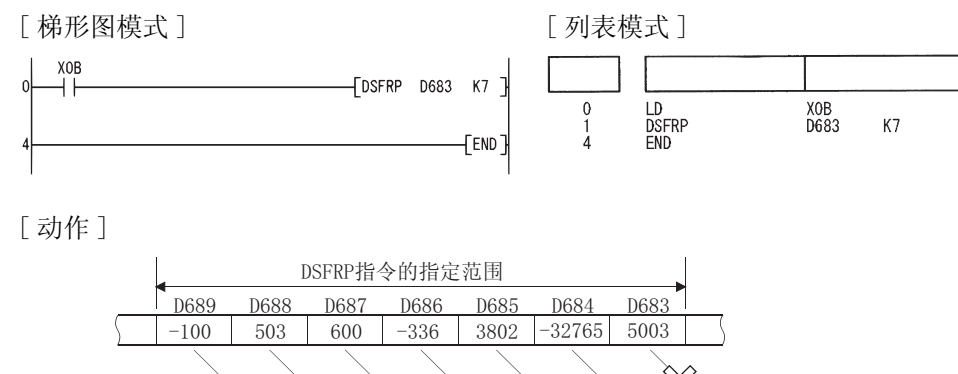

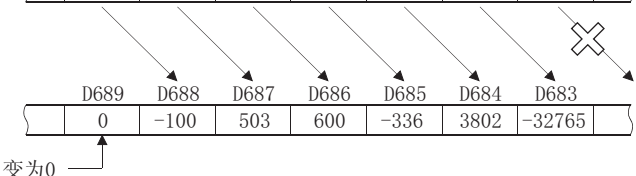

(2) 当 XB 变为 ON 时, 下述程序将 D683 到 D689 的内容移位到左边。 [梯形图模式] [列表模式]

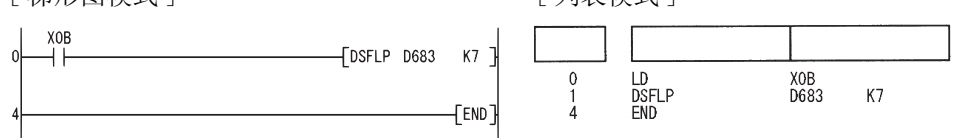

[动作]

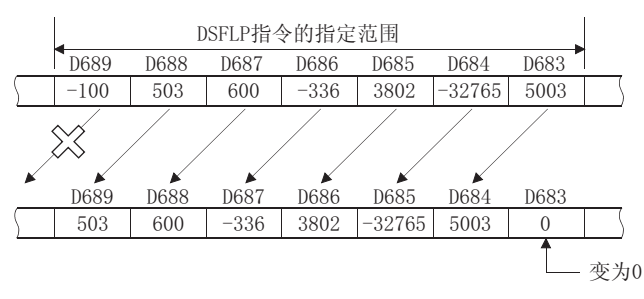

#### 7.4 位处理指令

### 7. 4. 1 字软元件的位设定和复位 (BSET (P)、BRST (P))

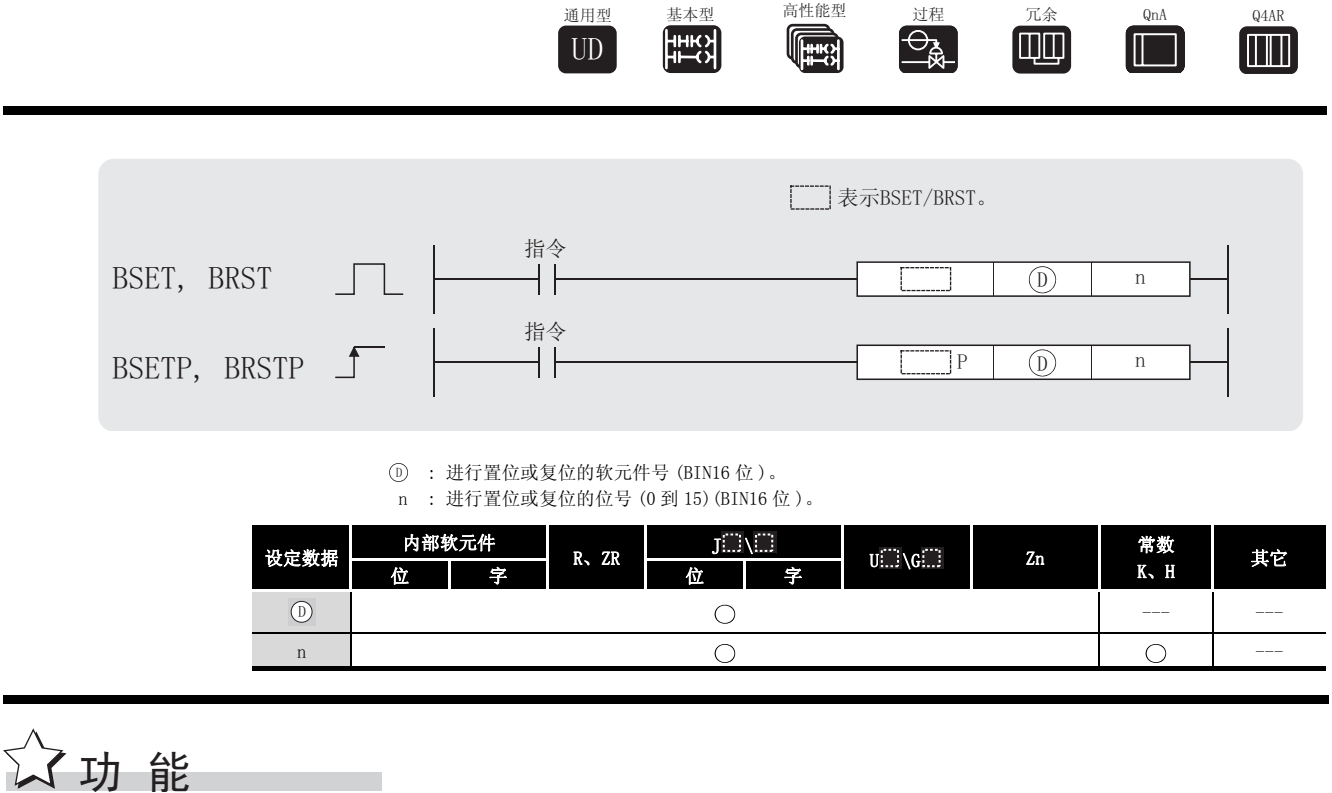

**BSET** 

- (1) 对 ① 指定的字软元件的第 n 位进行置位 (设置为"1")。
- (2) n 值可以设定在 0 到 15 之间。如果此值超过 15, 此运算将执行数据的低 4 位。

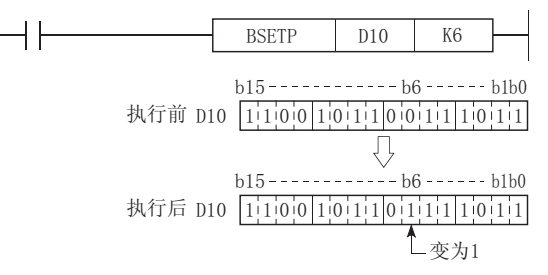

**BRST** 

- (1) 将 (D) 指定的字软元件的第 n 位复位到 0。
- (2) n 值可以设定在 0 到 15 之间。如果此值超过 15, 此运算将执行数据低 4 位。

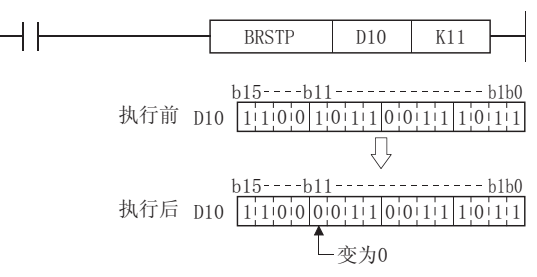

# 运算错误

(1) 没有与 BSET (P) 或 BRST (P) 指令相关的运行错误。

## <span id="page-393-0"></span>程序示例

(1) 当 XB 为 OFF 时, 下列程序将 D8 的第 8 位 (b8) 复位到 0, 当 XB 为 ON 时将 D8 的第 3 位 (b3) 置位到1。

[梯形图模式]

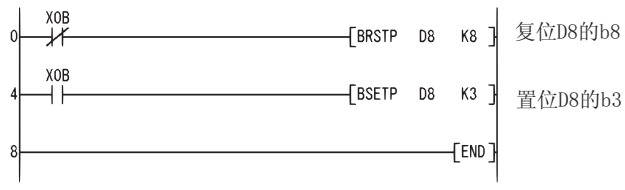

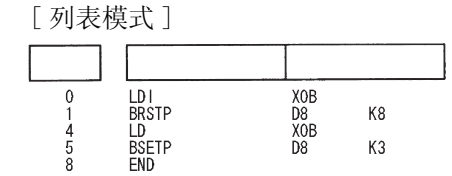

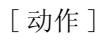

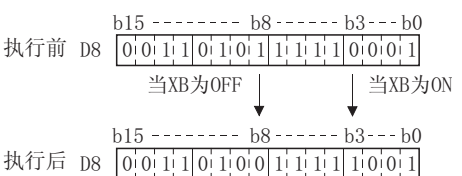

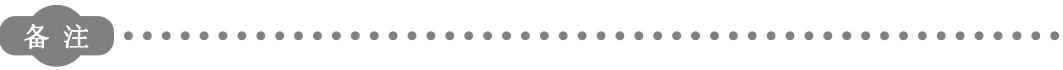

字软元件的置位或复位也可以通过字软元件的位指定来进行。

- 关于字软元件的位指定请参考以下手册:
	- · QCPU 用户手册 (功能解说 / 程序基础篇)
	- · QnACPU 编程手册 (基础篇)

如果使用了字软元件的位指定,程序示例(1)的处理过程可按如下进行。

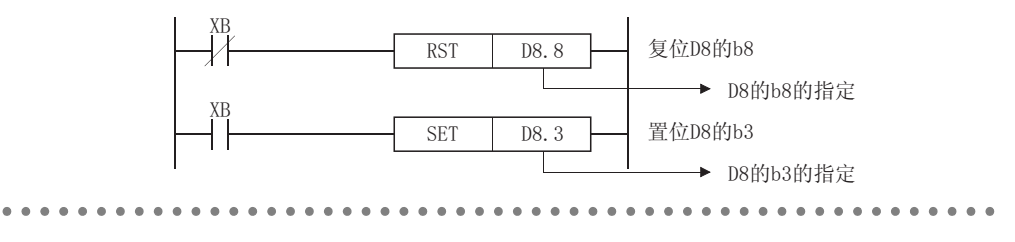

### $7.4.2$  位测试 (TEST(P)、DTEST(P))

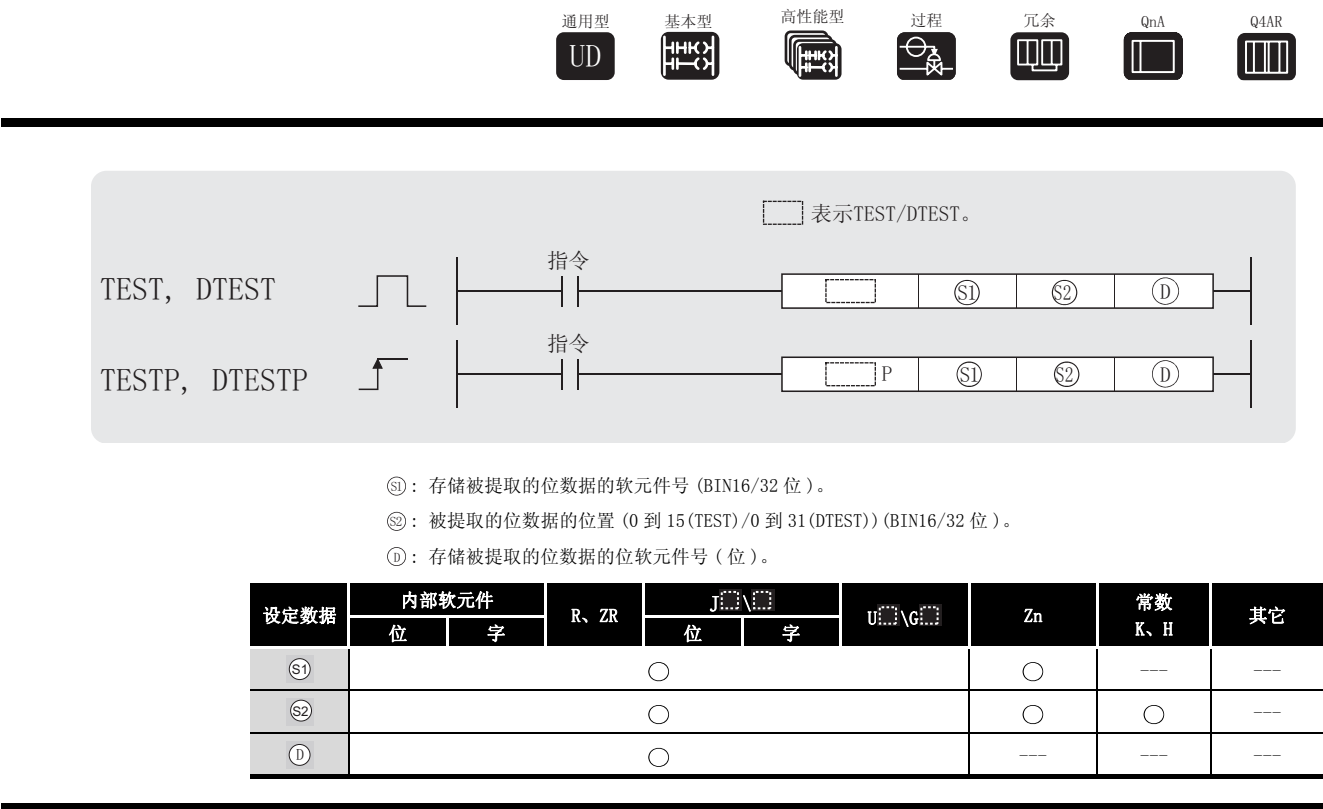

☆ 功能

TEST

- (1) 指定的字软元件内,在 指定的位置取出位数据,并且将它写到 指定的位软元件。 6 6 '
- (2) 当相关位为"0"时, (5) 指定的位软元件为 OFF, 当相关位为"1"时, (5) 指定的位软元件 为 ON。
- (3) @ 指定的位置表示了在 1 个字数据块 (0 到 15) 里单个位的位置。 当在 @ 指定了 16 或更大的数时,则目标是 n 除以 16 的余数指定的位置的位数据。例如, 当 n=18 时,因为 18 除以 16 的余数为 2,所以目标为在 b2 处的数据。

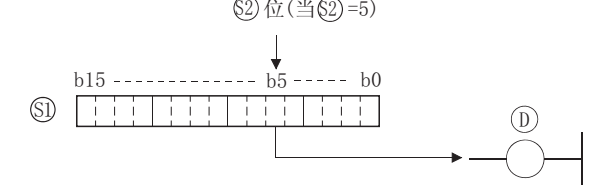

#### DTEST

- (1) 在 5 或 5+1 指定的 2 字的软元件内指定的位置取出位数据, 并且将它写到 ① 指定的位 软元件。
- (2) 当相关位为"0"时, D 指定的位软元件为 OFF, 当相关位为"1"时, (6) 指定的位软元件 为 ON。

7

(3) 3 指定的位置表示了在 2 字数据块 (0 到 31) 里单个位的位置

当在 @ 指定了 32 或更大的数时,则目标是 n 除以 32 的余数指定位置的位数据。例如,当 n=34 时, 因为 34 除以 32 的余数为 2, 所以目标为在 b2 的数据。

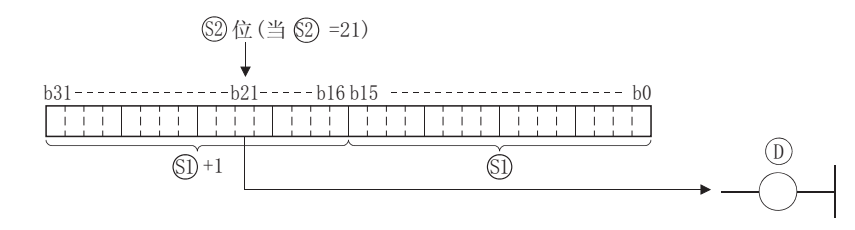

## 运算错误

(1) 没有与 TEST(P) 或 DTEST(P) 指令相关的运行错误。

# ,<br>程序示例

(1) 根据在 1 字数据块 (DO) 里的第 10 位的状态,下列程序将 M0 变为 ON 或 OFF。 [ 梯形图模式 ] [ 20 ] [ 9] [ 列表模式 ] SM400 步 指令 软元件 FIESTP DO K10  $\epsilon$  $+1$  $M<sub>0</sub>$ LD<br>TESTP<br>END SM400<br>DO  $\begin{matrix}0\\1\\5\end{matrix}$ K10 MO FEND<sub>1</sub> [ 动作 ]  $b15$ -----  $b10$ ---------------b0  $D0$  [1011100111011101101010 ▶ 因为b10是"0", MO变为OFF  $-$  b10 - - - - - - - - - - - - - - b0  $D0$   $[0,0,1,0]$  $[1,1,1]$  $[1,0,1,0]$  $[0,0,0]$  $[1]$ 

→ 因为b10是"1", MO变为ON
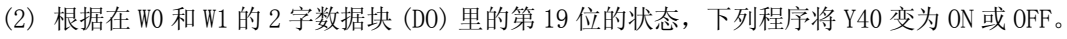

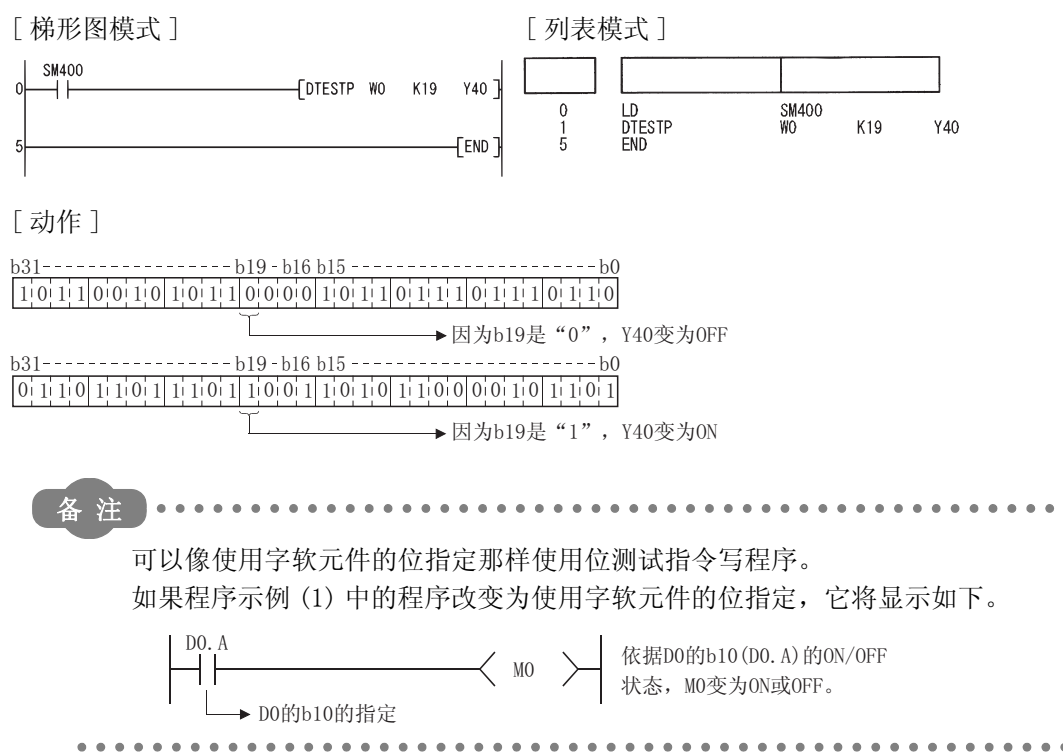

#### 7. 4. 3 位软元件的成批复位 (BKRST (P))

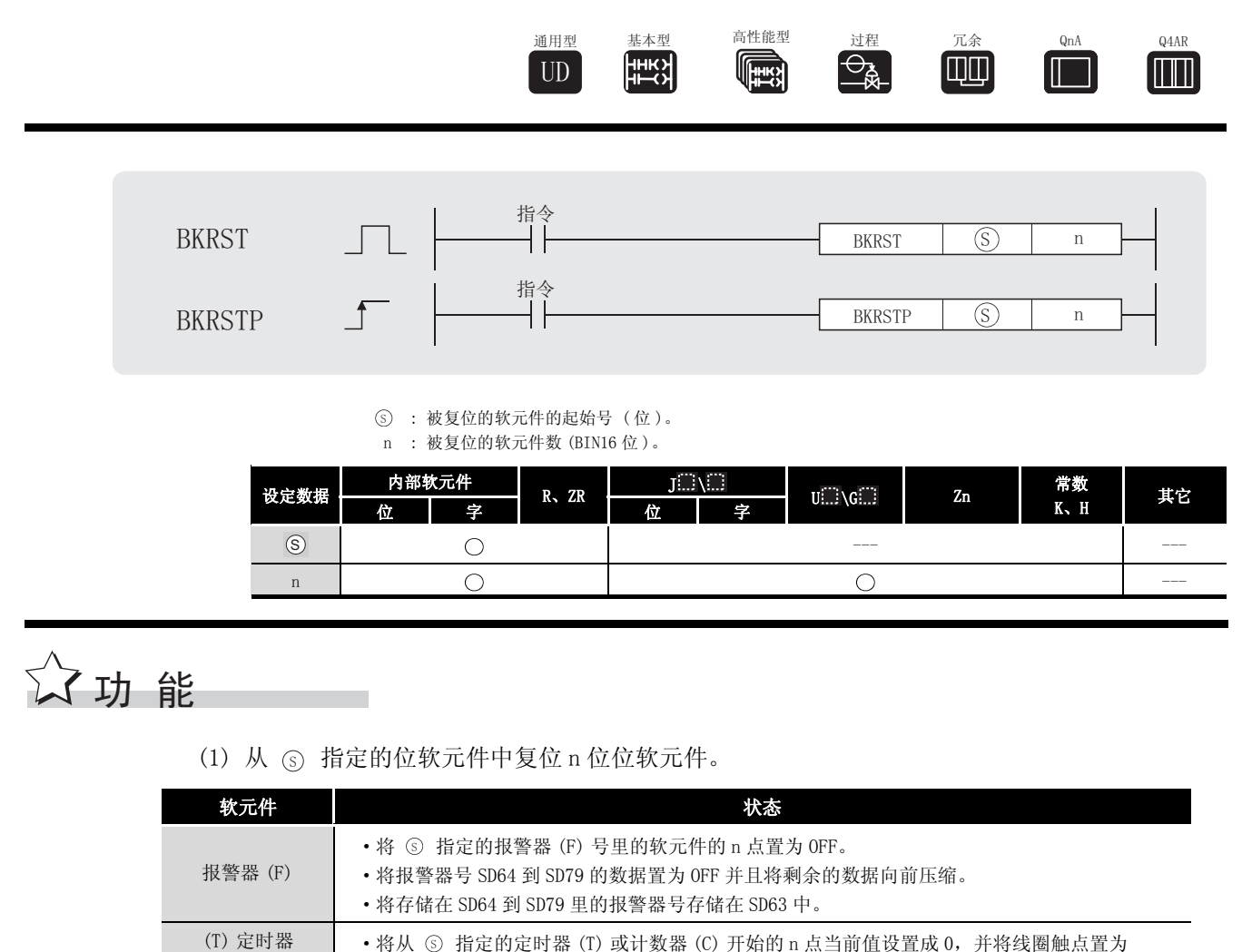

(C) 记数器  $OFF<sub>2</sub>$ 其它位软元件 • 将 ⑤ 指定的软元件的线圈或触点 n 点置为 OFF。

(2) 如果指定的软元件是 OFF, 则软元件状态将不会改变。

# √ 运算错误

(1) 在以下发生运行错误的情况中, 错误标志 (SMO) 变 ON, 并且出错代码存储在 SDO 中。

· 从 6 软元件开始的 n 点范围超过相关软元件。 (出错代码: 4101)

## /<sub>程序示例</sub>

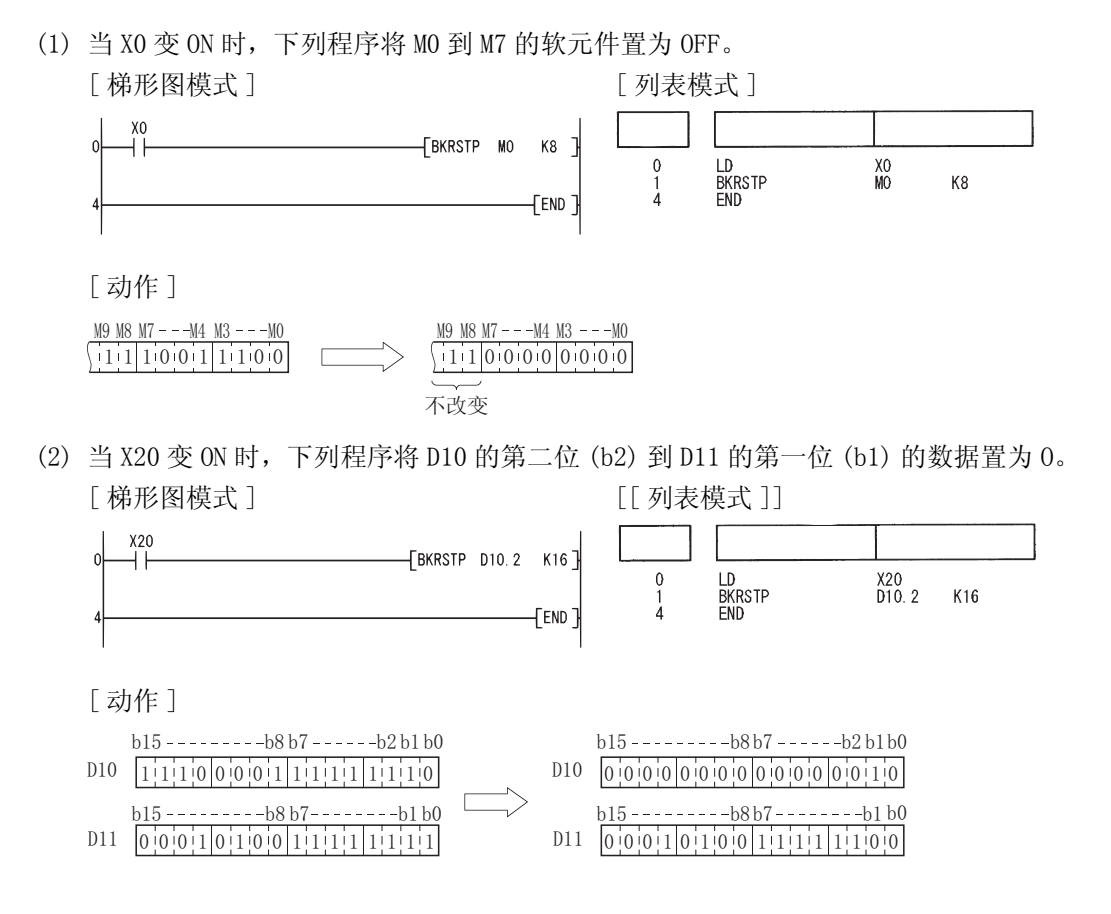

7

#### 7.5 数据处理指令

#### 7.5.1 16 位和 32 位数据搜索 (SER(P)、DSER(P))

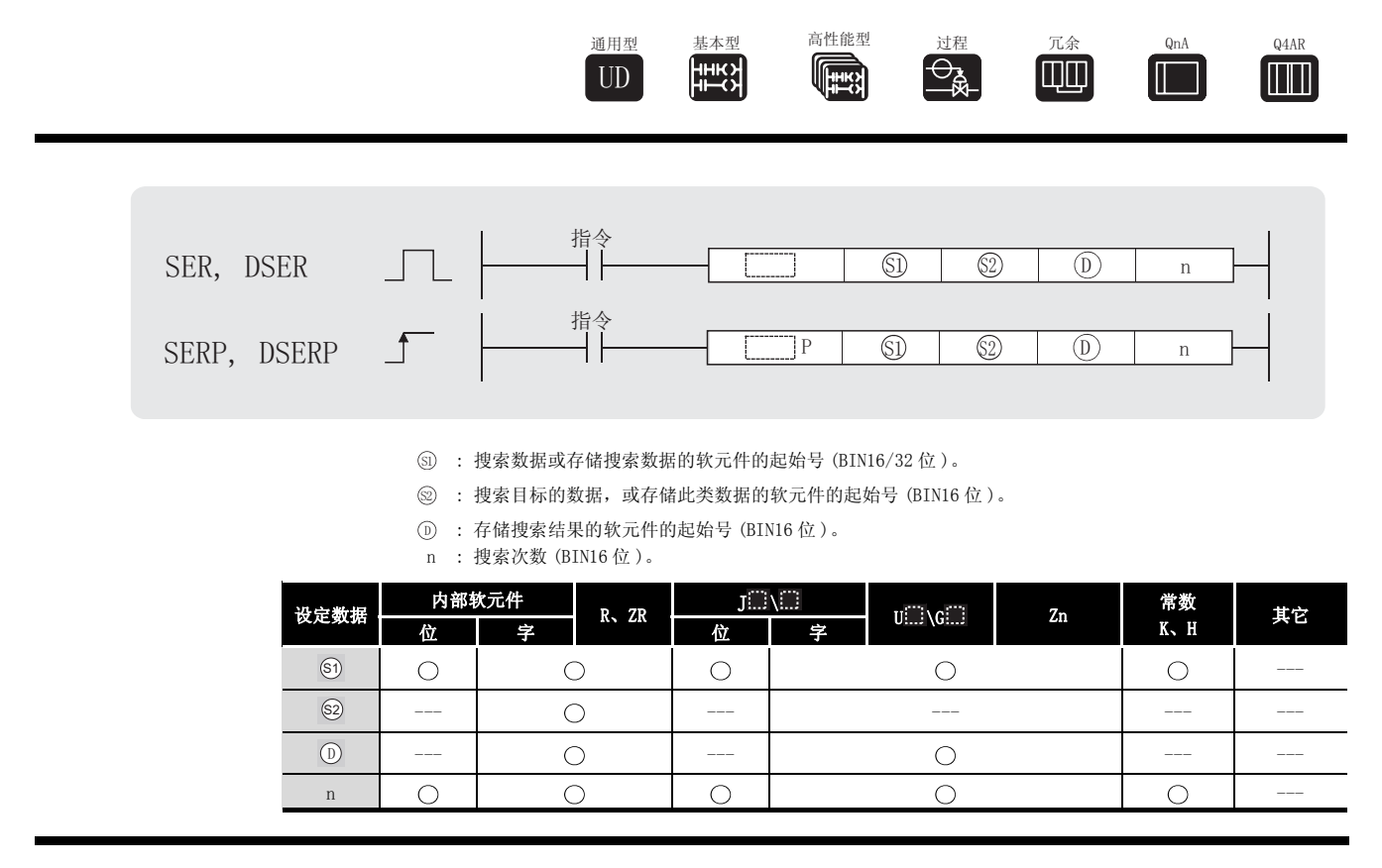

# ☆ 功能

SER

(1) 将 5 指定的软元件的 16 位数据作为入口代码来搜索从 5 指定的软元件的 16 位数据开始 的 n 个块。

与入口代码匹配的号码存储在 (@+1 指定的软元件中,并且从 @ 开始,发现第一个匹配的 软元件的点数的相关值存储在 ① 指定的软元件中。

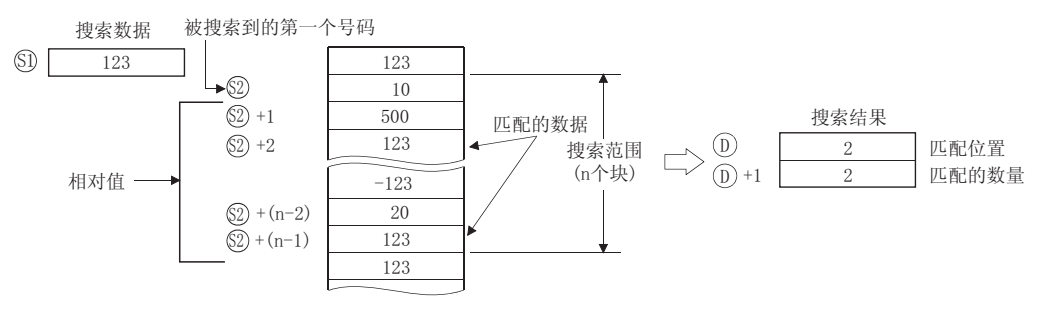

- (2) 如果 n 为 0 或负,则不进行处理。
- (3) 如果在搜索过程中没有发现匹配数据, 则 (p) 和 (p)+1 指定的软元件变为 "0"。

DSER

 $(1)$  将 <sub>(50</sub> +1, <sub>(50</sub> 指定的软元件的 32 位数据作为搜索的入口代码, 并且对从 <sub>(30</sub> (2 × n 点) 指 定的软元件开始的 32 位数据单元里的 n 点进行搜索。

与入口代码的匹配数存储在 (@+1 指定的软元件中,并且从 @ 开始,发现第一个匹配的软 元件的点数的相关值存储在 ⑹ 指定的软元件中。

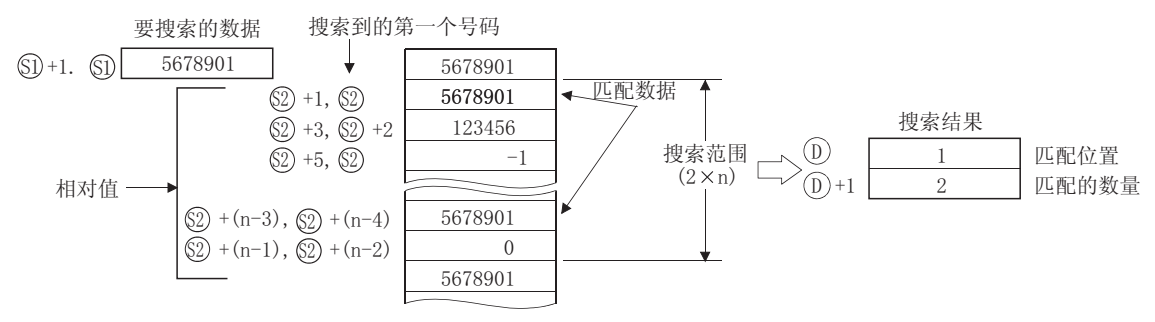

- (2) 如果 n 为 0 或负,则不进行处理。
- (3) 如果在搜索过程中没有发现匹配数,则 ① 和 ①+1 指定的软元件变为 "0"。

冈

在 SER、DSER 指令中, 当被搜索的数据为升序排序时, 如果使 SM702 \*1 为 ON, 通 过二分搜索法进行搜索,可以加快搜索处理速度。 被搜索的数据未以升序排序时, 如果使 SM702 为 ON, 将不能获得正常的搜索结果。

\*1: SM702 是用于设定搜索方法的特殊继电器。

·SM702 为 OFF: 逐次搜索法 ( 线性搜索法 )

( 从被搜索的数据的起始开始与搜索数据进行比较的方法。)

·SM702 为 ON: 二分搜索法

( 该方法对于以升序排序的数据,找出位于搜索范围中间的值,将该值与要搜索的值进行比较,以确定搜 索方向,锁定及缩小搜索范围。如此反复执行此操作,找出要搜索的数据。)

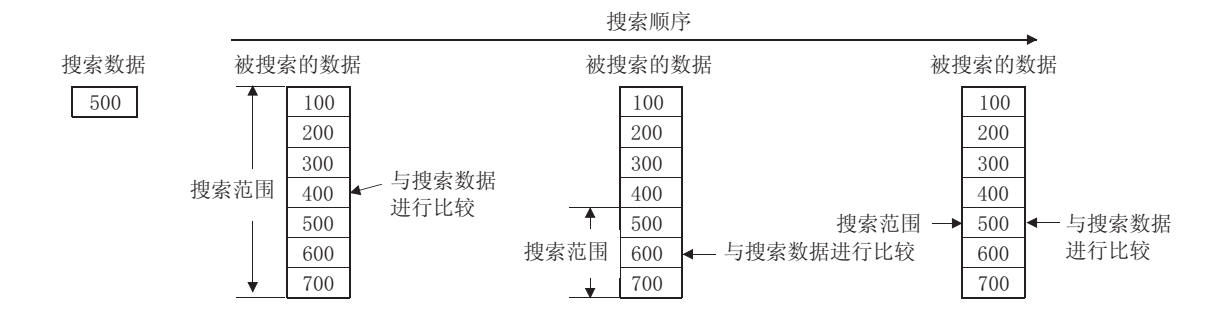

# 运算错误

(1) 在下列情况下将发生运算错误,错误标志 (SM0) 将变为 ON,出错代码将存储在 SD0 中。

•从 @ 软元件开始的 n 点数据的位置超过指定的软元件范围。

( 出错代码 : 4101)

- ⑥ 指定的软元件超出了相应软元件的范围。 ( 只对于通用型 QCPU) ( example a second of the control of the control of the control of the control of the control o
	-

应用指令

7

## ,<br>程序示例

X20 步 指令 软元件 D100 WO Ċ **SERP** D<sub>0</sub> K<sub>6</sub> ⊣⊦ LD<br>SERP<br>END X20<br>DO D100 WO  $\begin{smallmatrix} 0 \\ 1 \end{smallmatrix}$ K<sub>6</sub>  $\overline{6}$  $\n 550$ [ 动作 ] 要搜索的数据 被搜索的数据  $D<sub>0</sub>$  $123$ D<sub>100</sub> 500 搜索结果 D<sub>101</sub> 123 D<sub>102</sub> 300  $-w_0$  $\overline{2}$ 匹配位置  $\Rightarrow$ D<sub>103</sub> 123  $W1$  2 匹配数 D<sub>104</sub> 32000 D<sub>105</sub> 122

(2) 当 X20 为 ON 时,下述程序将在 D100 到 D111 中搜索 D11 和 D10 的内容,并将搜索结果存储到 W0 和 W1。

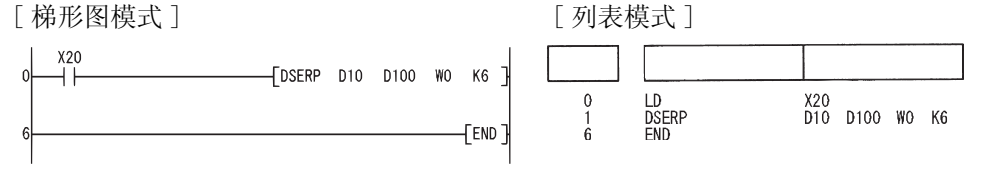

[ 动作 ]

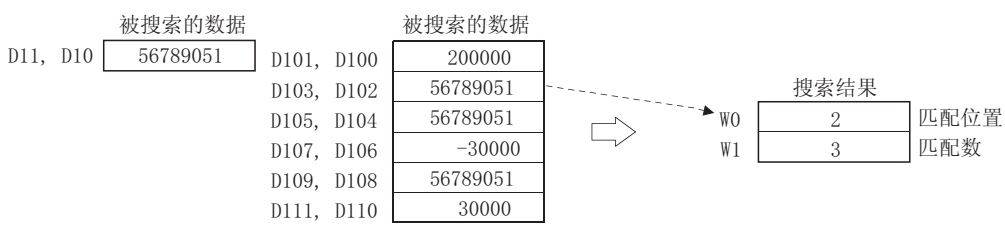

(1) 当 X20 为 ON 时,下述程序将搜索 D100 到 D105 的 D0 内容,并将搜索结果存储到 W0 和 W1。

### 7. 5. 2 16 位和 32 位数据的位数据检查 (SUM (P)、DSUM (P))

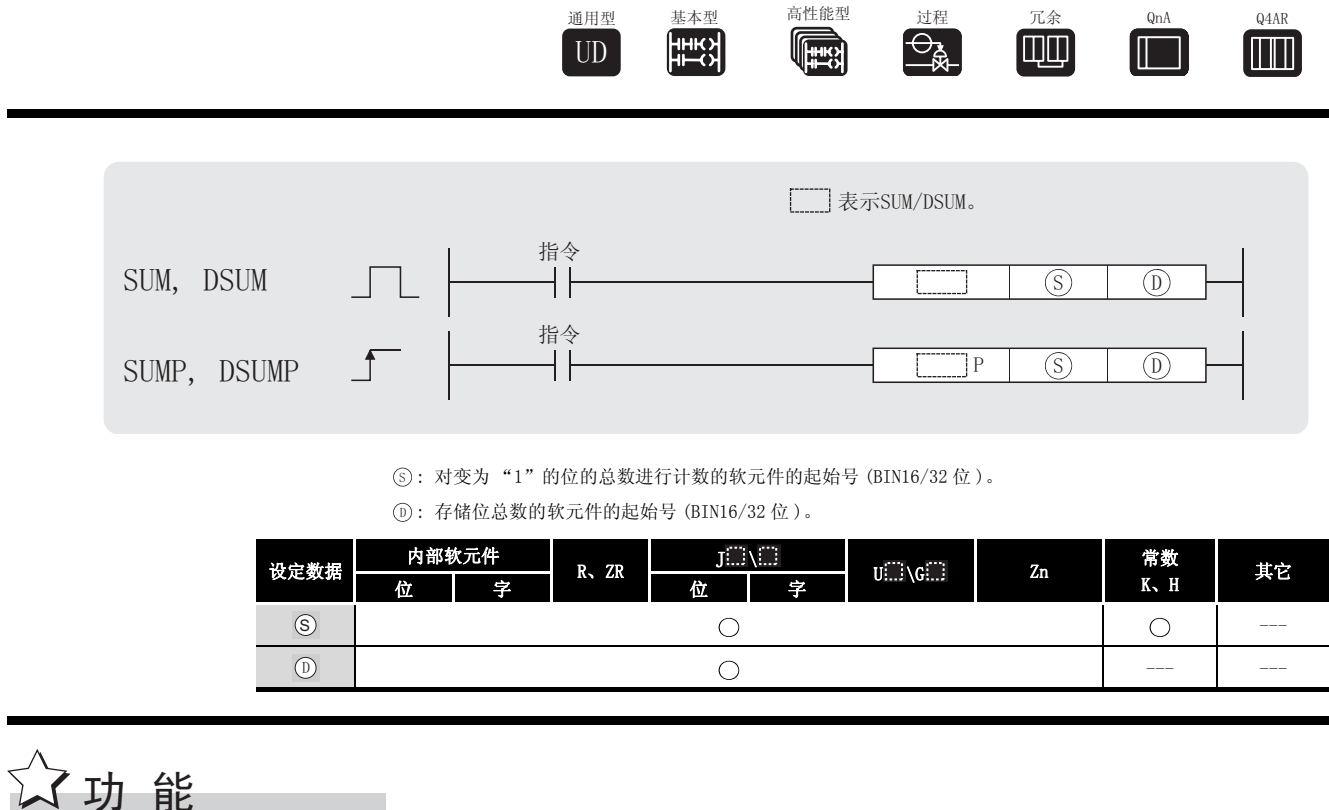

#### **SUM**

在 ⑤ 指定的软元件里的 16 位数据中, 将所有值为 1 的位的个数存储在 ⓪ 指定的软元件 中。

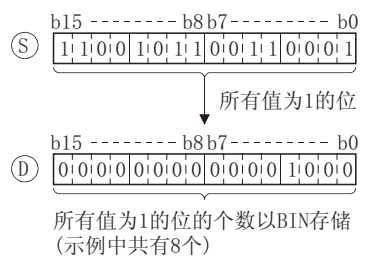

#### **DSUM**

在 (s) 指定的软元件里的 32 位数据中, 将所有值为 1 的位的总数存储在 (p) 指定的软元件 中。

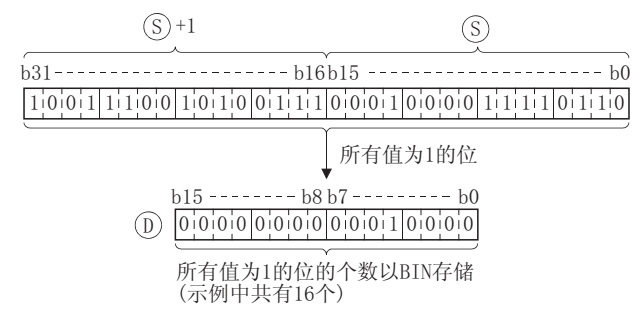

# 运算错误

(1) 没有与 SUM(P) 或 DSUM(P) 指令相关的运行错误。

## ,<br>程序示例

(1) 当 X10 为 ON 时,下列程序将 X8 到 X17 里为 ON 的位的位数存储到 D0 中。 [ 梯形图模式 ] [ 柳形图模式 ]  $\frac{X10}{L}$ 步 指令 软元件  $-$ SUMP K4X8  $D<sub>0</sub>$ LD<br>SUMP<br>END X10<br>K4X8  $\mathbf{0}$  $D<sub>0</sub>$  $\frac{1}{4}$ FEND<sub>1</sub> [ 动作 ]  $X17$  ------------------------; 存储D0中值为1的位的个数  $DO \boxed{7}$ (2) 当 X10 为 ON 时,下列程序将 D100 和 D101 里为 ON 的位的个数存储到 D0 中。 [ 梯形图模式 ] [ ] [ ] [ ] ] [ ] ] [ 列表模式 ]  $\overset{X10}{+}$  $\frac{1}{2}$ 步 指令 软元件  $\sqrt{\text{DSUMP}}$  D100 D0  $\sqrt{\ }$ LD<br>DSUMP<br>END X10<br>D100  $\begin{smallmatrix} 0 \\ 1 \\ 4 \end{smallmatrix}$  $D<sub>0</sub>$  $FEND$ [ 动作 ] b<u>31--------------------- b16 b15 ---------------------- b0</u> <u>b15</u> D100, D101  $0,1,0,1,0,0,0,0,1,1,1,1,1,0,0,0,1$  $0.01111110000111001111$ 在D0中存储所有值为1的位的个数。 ↓  $DO \boxed{15}$ 

## $7.5.3$  8 位到 256 位的解码 (DECO(P))

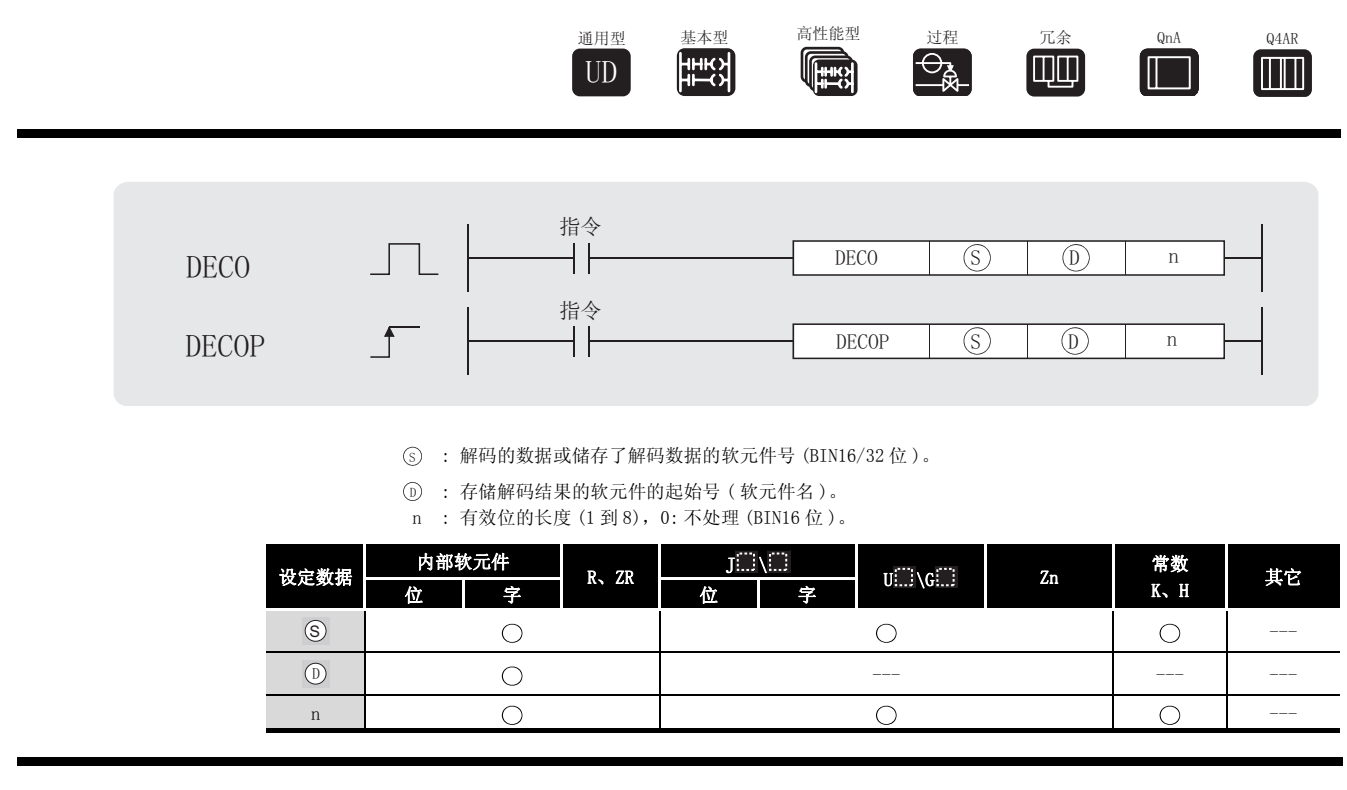

公功能

(1) 使与 (s) 的低 n 位指定的二进制值对应的 (o) 的位位置为 ON。

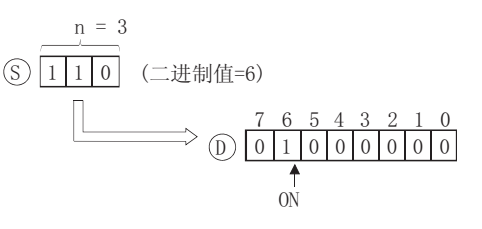

(2) n 值可以在 1 到 8 之间指定。

(3) 如果 n=0 则不进行处理, 在 (p) 指定的软元件里 2n 位没有改变。

(4) 位软元件作为 1 位,字软元件作为 16 位。

DECO(P)

7

# 运算错误

(1) 在下列情况下发生运行错误,错误标志 (SM0) 变为 ON,并且出错代码存储在 SD0 中。 • n 值不在 0 到 8 范围之间。 (important controlled to the controlled to the controlled to the controlled to the controll  $\cdot$  (b) 里 2<sup>n</sup> 位范围超过了相关软元件范围。 (important cases) (出错代码: 4101)

## ,<br>程序示例

(1) 当 X20 为 ON 时,下列程序将 X0 开始的 3 位数据解码并将结果存储在 M10 中。 [ 梯形图模式 ] [ ] [ ] [ ] ] [ ] ] [ 列表模式 ]

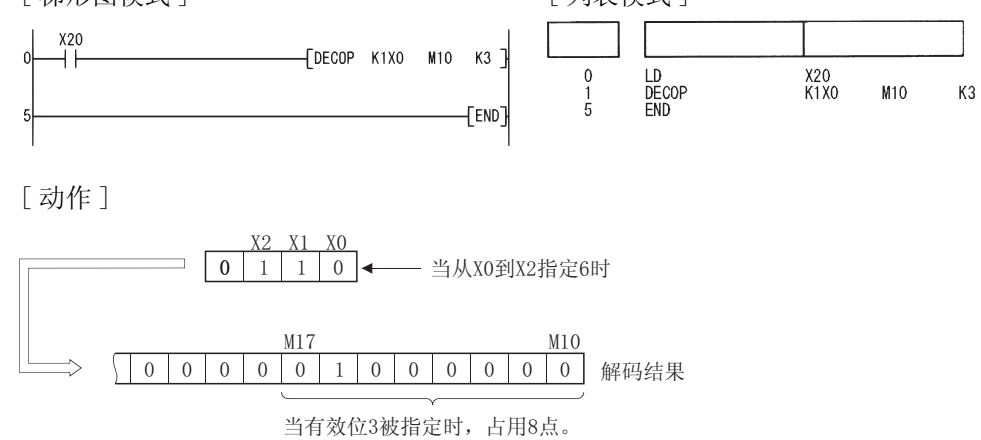

#### 7.5.4 将 256 位编码为 8 位 (ENCO(P))

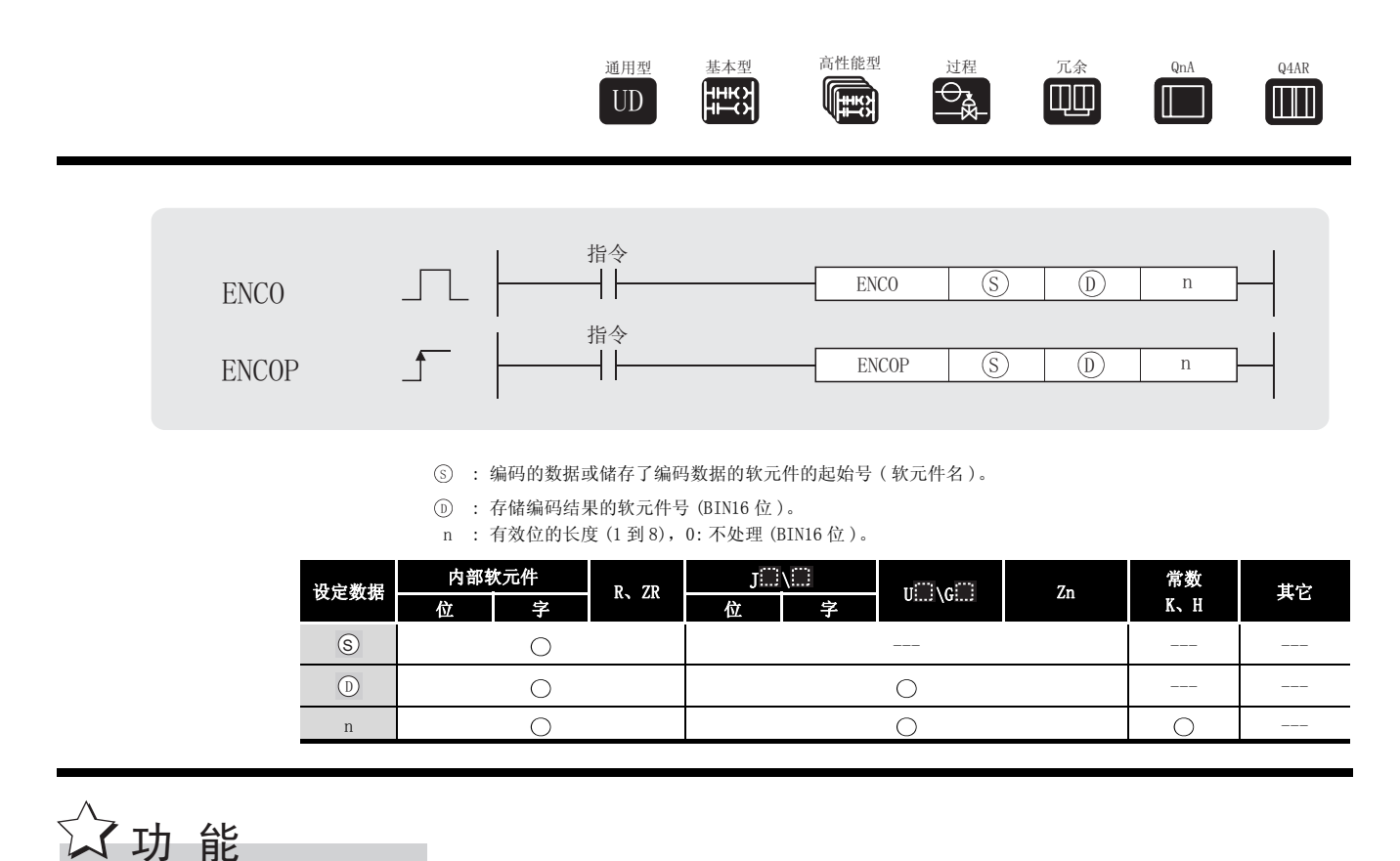

 $(1)$  从  $($  $)$  的  $2$ <sup>n</sup> 位的数据中, 将变为"1"的位对应的二进制值存储到 $($  $)$  中。

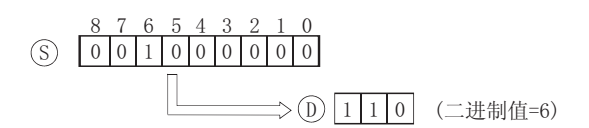

- (2) n 的有效设置为 1 到 8。
- (3) 如果 n=0, 将没有运算操作, 并且 ① 的内容不改变。
- (4) 位软元件作为 1 位处理,字软元件作为 16 位处理。
- (5) 如果有多个位为 1 时,将在最高位进行处理。

7

 $\mathscr{S}$ 运算错误

- (1) 在下列情况下发生运行错误,错误标志 (SM0) 变为 ON,并且出错代码存储在 SD0 中。
	- n 值不在 0 到 8 范围内。 <br>
	( 出错代码 : 4100)
- 从  $\circ$  开始的  $2^n$  位的值超过 0 到 8 范围。 ( 出错代码 : 4101)
- 从  $\circ$  开始的  $2^n$  位的数据均为 "0"。 <br>
( 出错代码 : 4100)

## ,<br>程序示例

(1) 当 X20 为 ON 时,下述程序将 M10 开始的 3 位进行编码,并将结果存储在 D8 中。 [ 梯形图模式 ] [ 9] [ 列表模式 ]

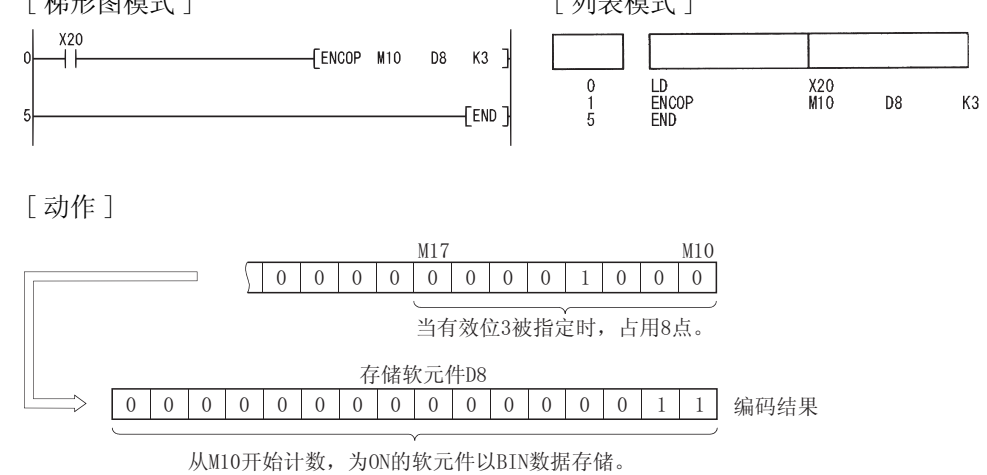

## 7.5.5 7段解码 (SEG(P))

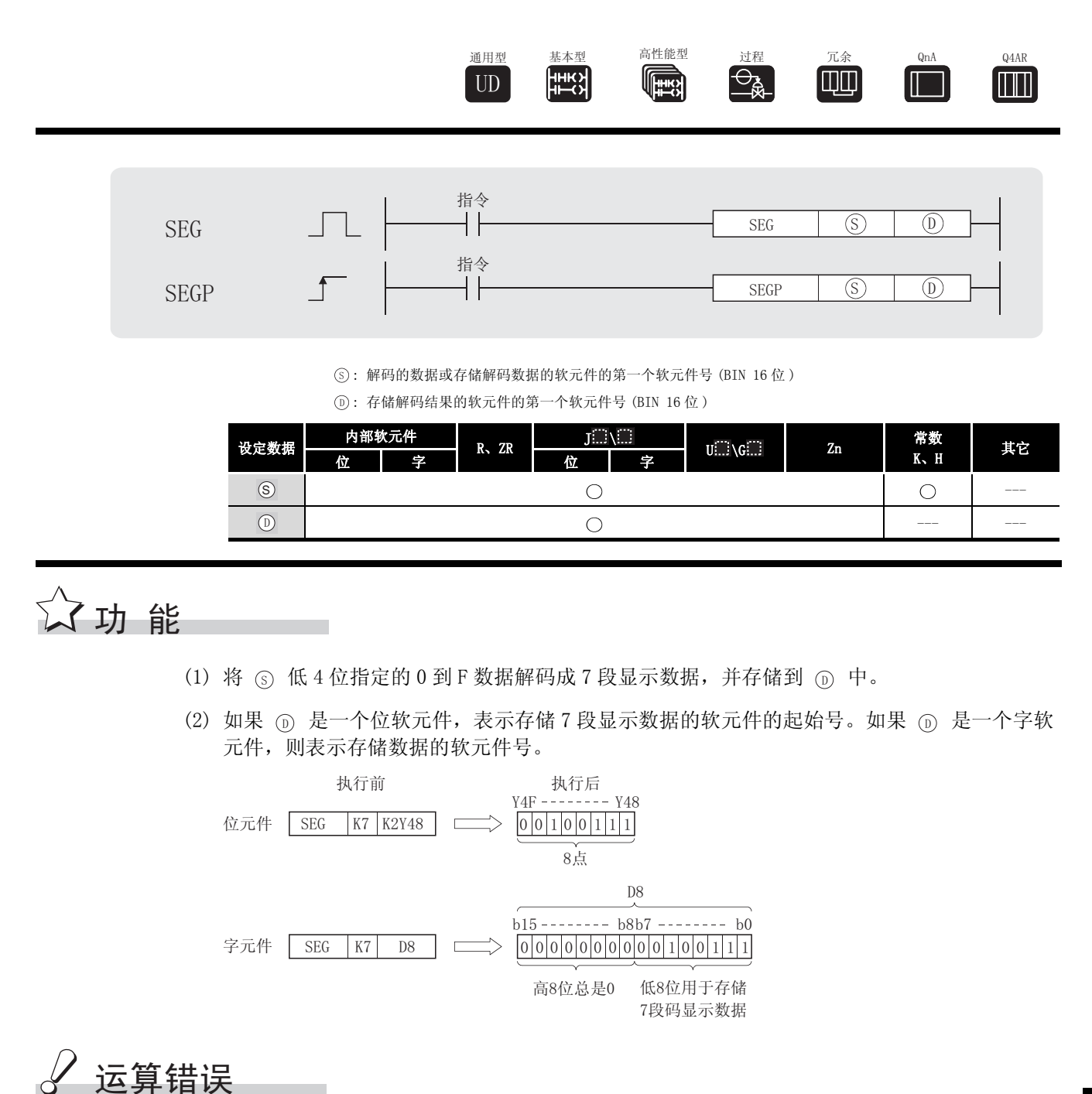

(1) 没有与 SEG (P) 指令相关的运行错误。

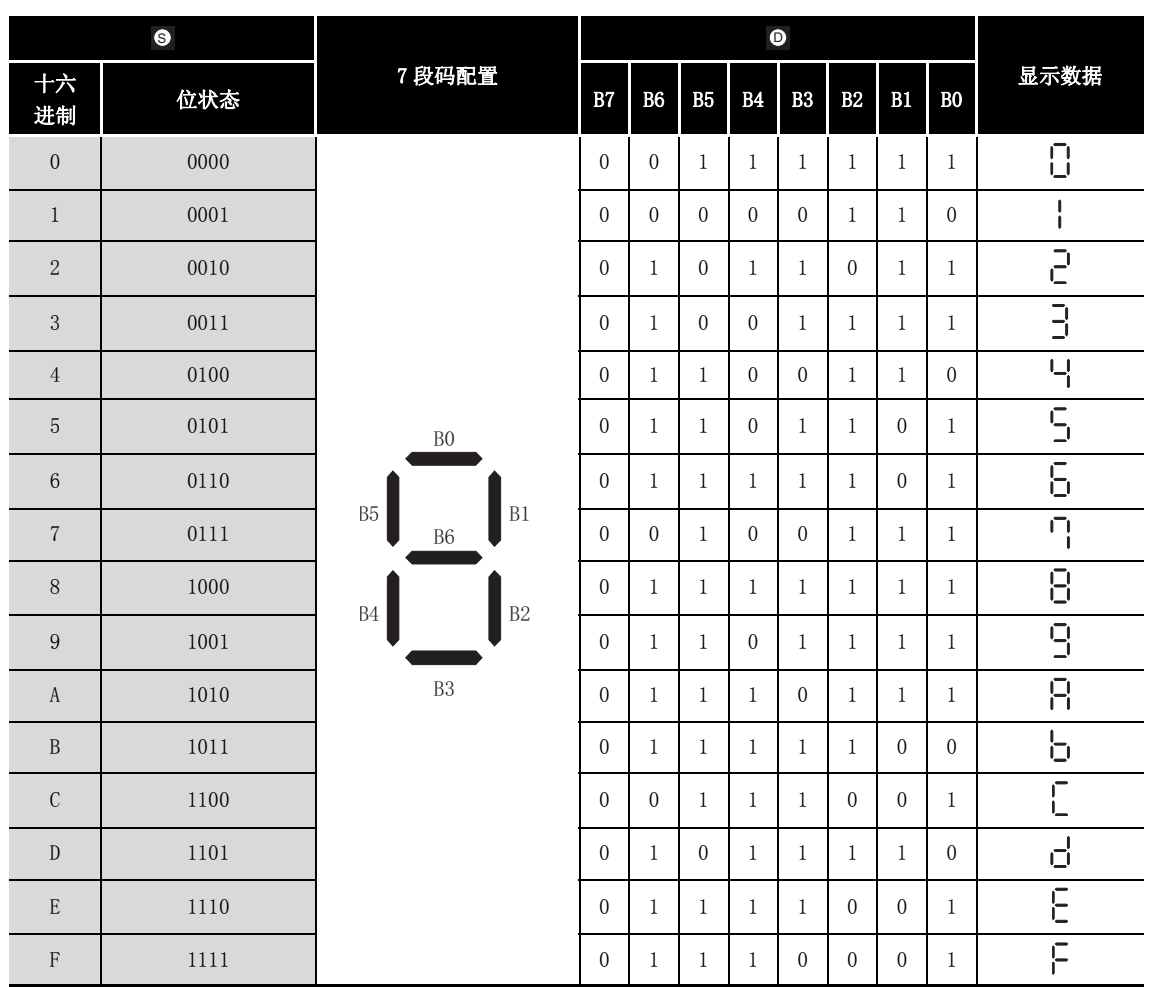

7- 段解码显示

位元件第一位 字元件的最低位

 $\blacksquare$ 

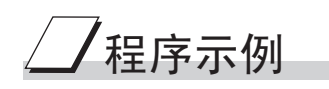

(1) 当 X0 为 ON 时,下列程序将 XC 到 XF 的数据转换成 7 段码显示数据并输出到 Y38 到 Y3F 中。 [梯形图模式] [ 例表模式 ]

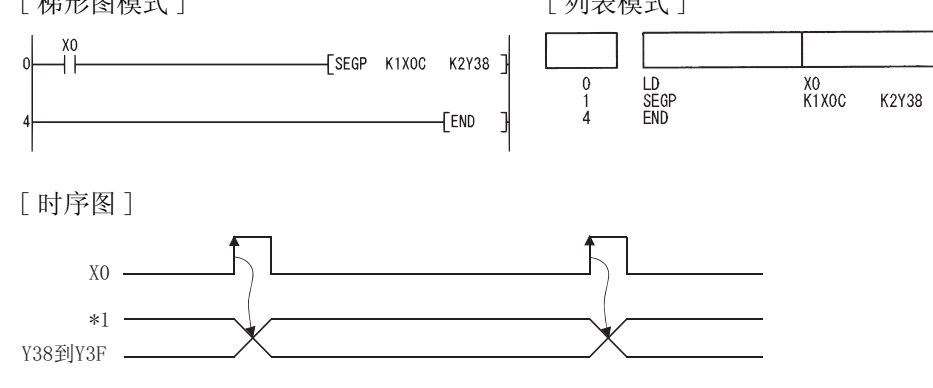

\*1: 从Y38到Y3F中的数据在下一个数据被输出之前不会改变。

 $7.5.6$  16 位数据的 4 位分组 (DIS(P))

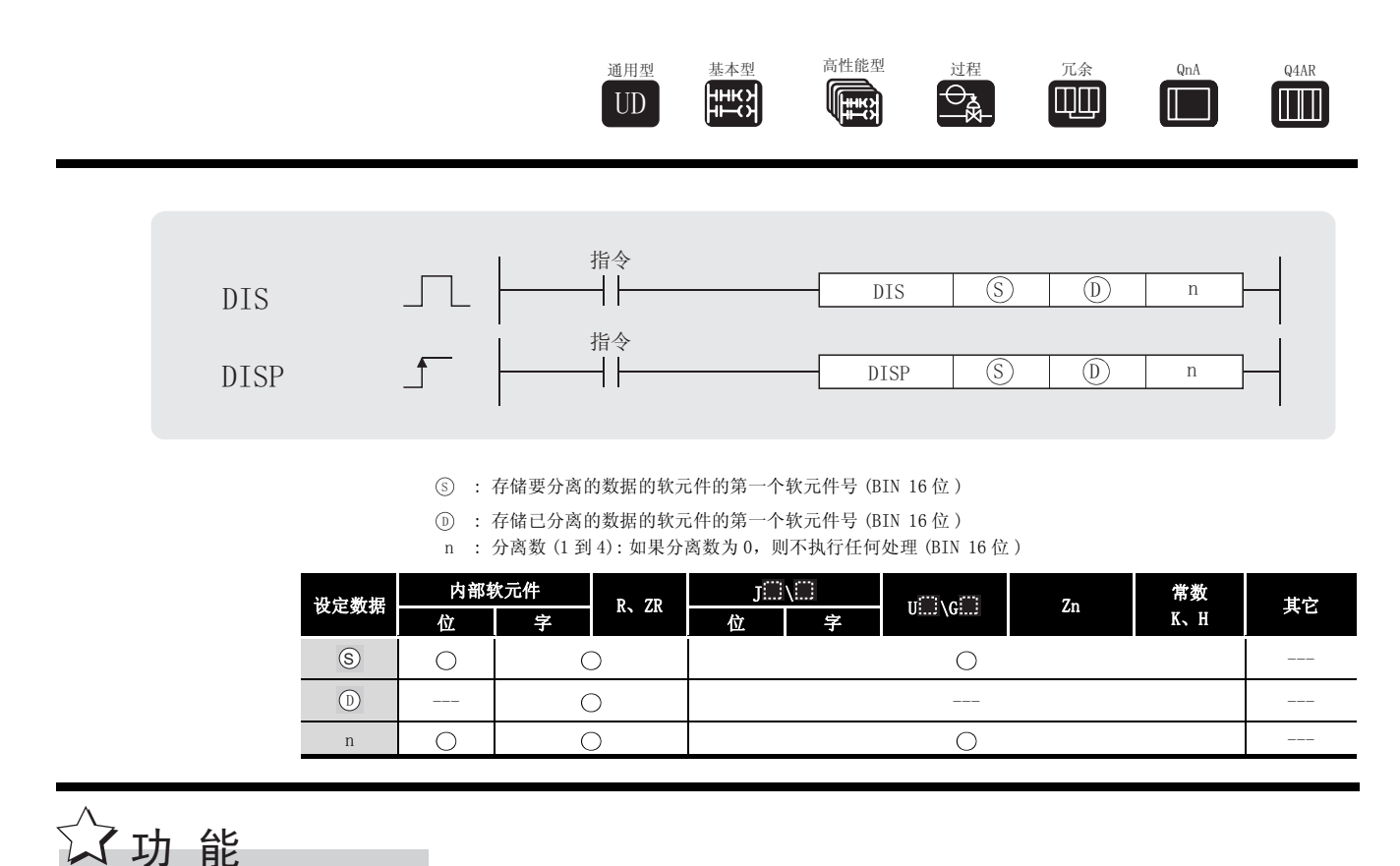

(1) 将 (s) 指定的 16 位数据的低 n 位数字 (1 位数字为 4 位) 存储在从 (p) 指定的软元件开始的 n点的低4位。

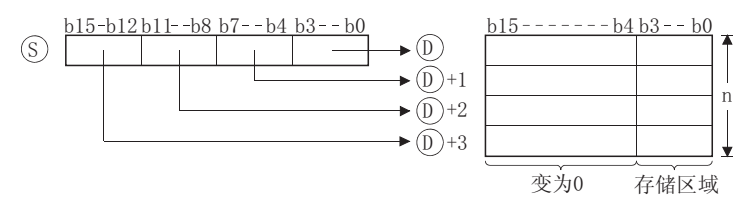

- (2) 从 (s) 指定的软元件开始的 n 点的高 12 位变为 0。
- (3) 可以指定给 n 的值的范围是 1 到 4。
- (4) 如果 n=0, 则不执行任何运算, 并且从 ① 开始的 n 点中的内容将保持不变。

 $7 - 71$ 

# 运算错误

- (1) 在以下发生运行错误的情况中, 错误标志 (SMO) 变为 ON, 并且出错代码存储在 SDO 中。
	- · 从 ① 开始的 n 点范围超出了相关软元件。 (出错代码: 4101) · n 的值超出了 0 到 4 的范围。 (出错代码: 4100)

# 程序示例

(1) 当 X0 为 ON 时, 以下程序将 D0 中的 16 位数据分离成 4 位一组, 并存储在 D10 到 D13 中。 [梯形图模式] [列表模式]

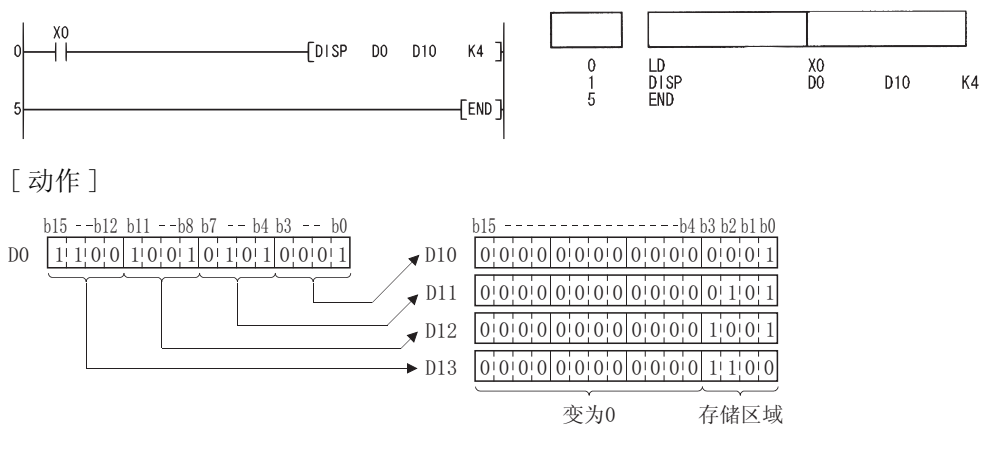

7.5.7 16 位数据的 4 位链接 (UNI(P))

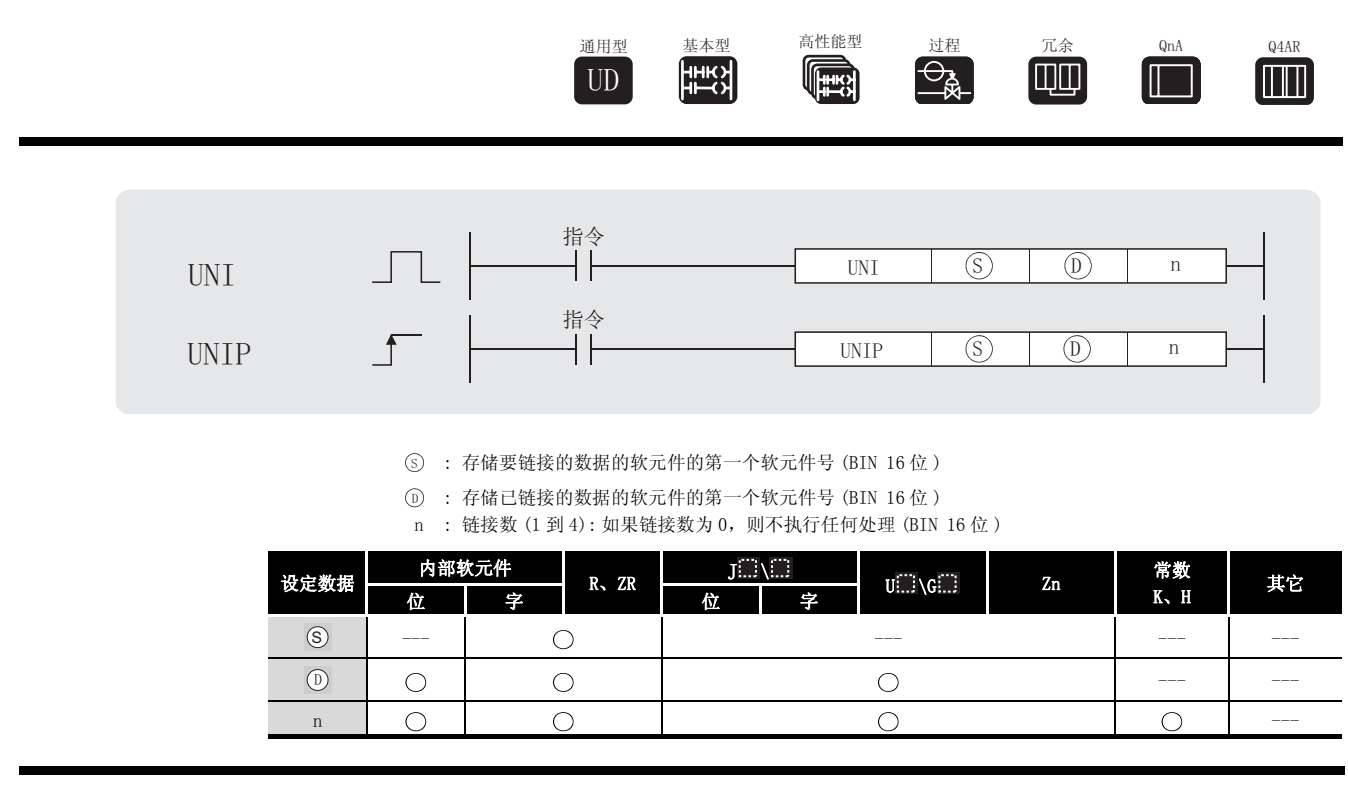

☆功能

(1) 将从 ⑤ 指定的软元件开始的 n 点中的 16 位数据的低 4 位链接到 ⑥ 指定的 16 位软元件。

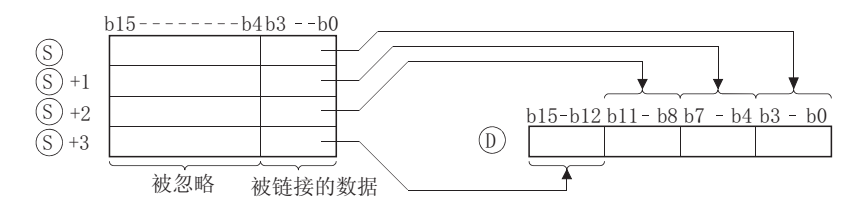

(2) 指定的软元件的高位 (4 到 n) 数字的各位变为 0。 '

(3) 可以指定给 n 的值的范围是 1 到 4。

(4) 如果 n=0, 则不执行任何运算, 并且软元件 ① 中的内容将保持不变。

UNI(P)

## 运算错误

- (1) 在以下发生运行错误的情况中,错误标志 (SM0) 变为 ON,并且出错代码存储在 SD0 中。
	- •从 ⑤ 开始的 n 点范围超出了相关软元件。 (出错代码:4101)
		- · n 的值超出了范围 0 到 4。 <br>
		( 出错代码: 4100)

## ,<br>程序示例

(1) 当 X0 为 ON 时,以下程序链接 D0 至 D2 中数据的低 4 位,并将它们存储在 D10 中。 [ 梯形图模式 ] [ 9] [ 9] 刘表模式 ]

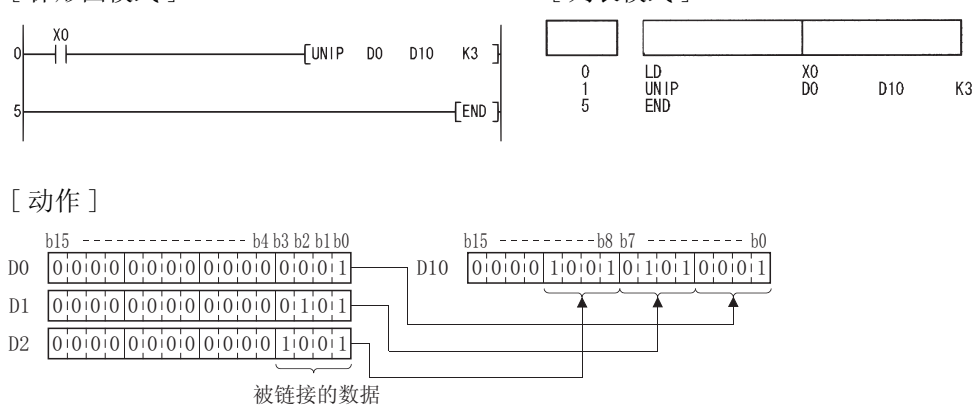

## 7. 5. 8 任意数据的分离或链接 (NDIS(P)、NUNI(P))

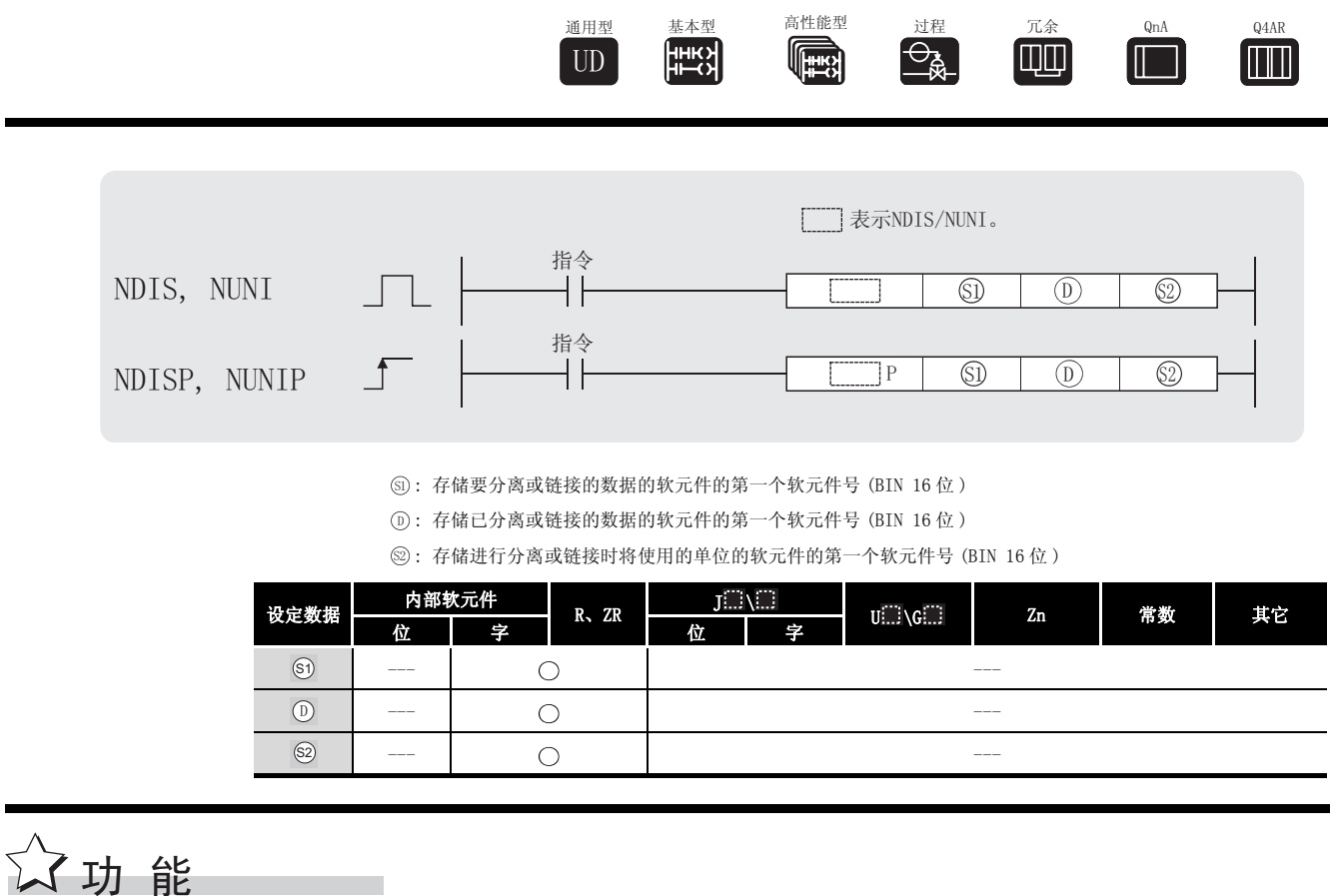

- **NDIS**
- (1) 将从 60 指定的软元件开始的软元件中存储的数据分离成 60 指定的位数, 并将该数据存储 在从 ① 指定的软元件开始的软元件中。

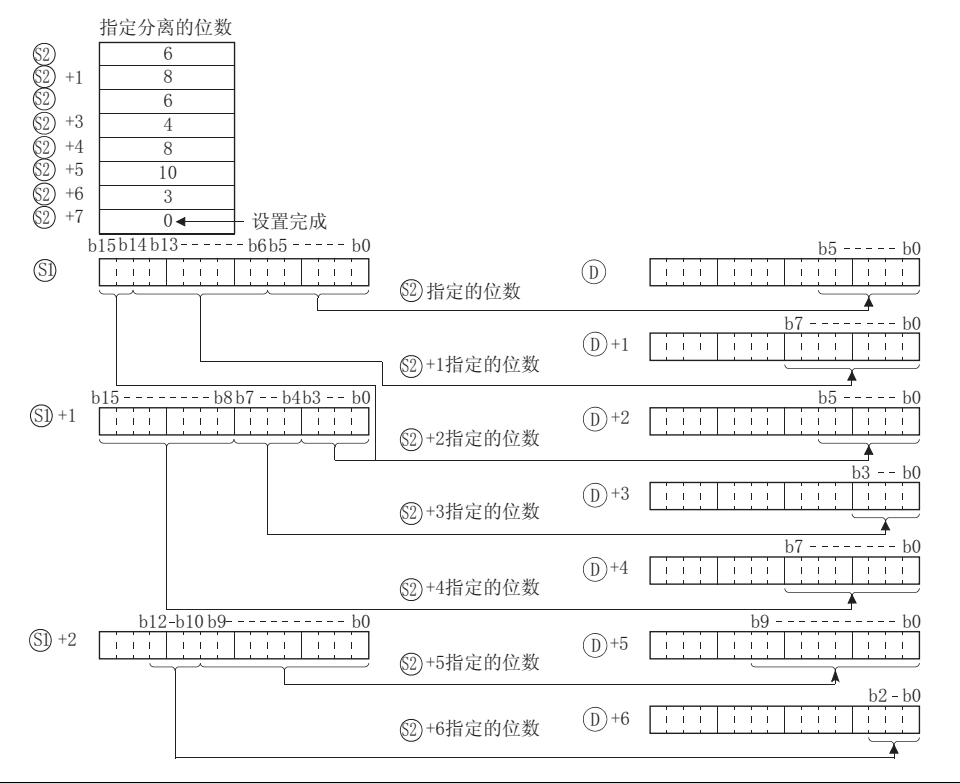

加指令

 $NDIS(P)$  ,  $NUNI(P)$ 

- (2) 可以指定给 3 的分离位数的范围是 1 到 16 位。
- (3) 从 @ 指定的软元件号到存储"0"的软元件号之间的位都被作为分离位进行处理。
- (4) 不要让分离数据的软元件范围 (6) 到 6i) 的结束范围 ) 与存储分离数据的软元件范围 (6) 到 ①) 的结束范围) 相互重叠。如果重叠,可能无法得到正确的运算结果。
- (5) 不要为 5、 23 和 而指定相同的软元件号, 如果为 5、 26 和 而 指定了相同的软元件 号,将无法正确进行运算。

NUNI

(1) 按照 @ 指定的位数链接存储在从 @ 指定的软元件开始的软元件中的数据的单个位,并将 它们存储在从 ① 指定的软元件开始的软元件中。

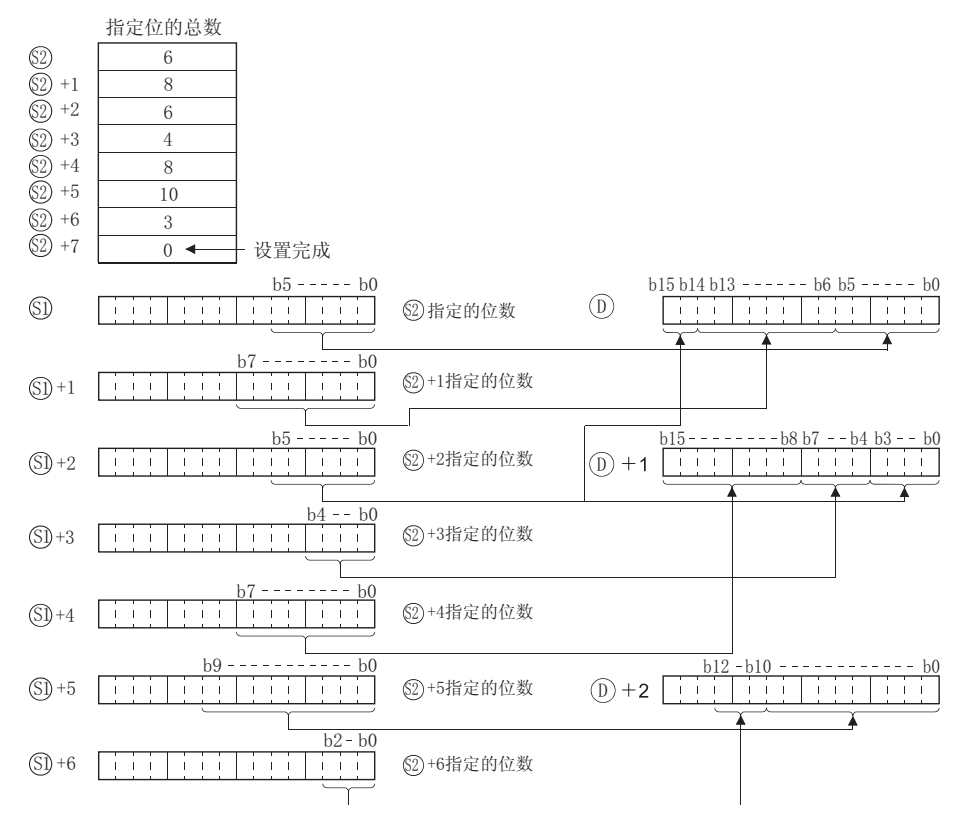

- (2) 可以指定给 ③ 的链接位数的范围是 1 到 16。
- (3) 将从 @ 指定的软元件号到存储"0"的软元件号之间要被链接的位的数目进行处理。
- (4) 不要让链接数据的软元件范围 (6) 到 6) 的结束范围 ) 与存储链接数据的软元件范围 (6) 到 ①) 的结束范围) 相互重叠。如果重叠,可能无法得到正确的运算结果。
- (5) 不要使 5、 23 和 ① 指定的软元件号相互重叠,如果重叠,将无法进行正确运算。

#### $\mathscr{Q}$ 运算错误

- (1) 在以下发生运行错误的情况中, 错误标志 (SMO) 变为 ON, 并且出错代码存储在 SDO 中。
	- 2 指定的分离或链接位数, 或者 3 或 6 指定的软元件的使用范围超出了它们各自软元 件的最后一个软元件号。 (出错代码: 4101)
	- 3 指定的分离或链接位数不在范围 1 到 16 之内。 (出错代码: 4100)

## ,<br>/程序示例

(1) 以下程序从 D0 中数据的低位开始分别分离出 4 位、3 位和 6 位数据, 并将它们存储在 D10 到  $D12$ 中。

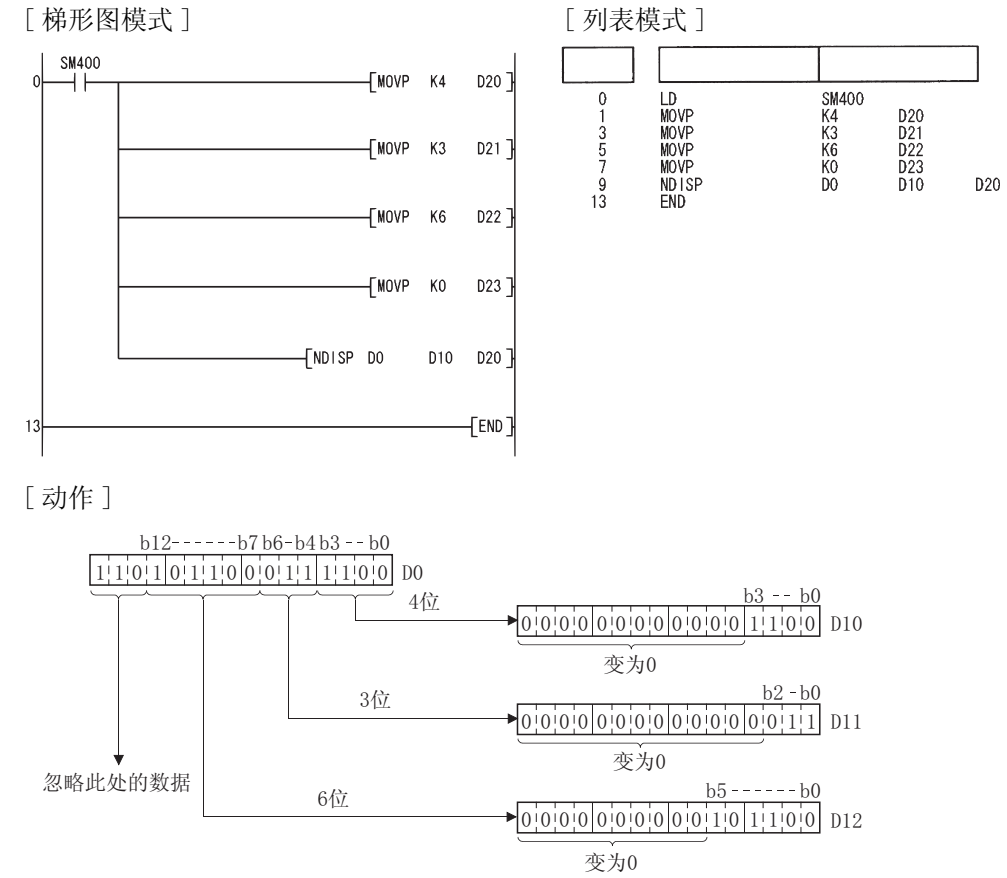

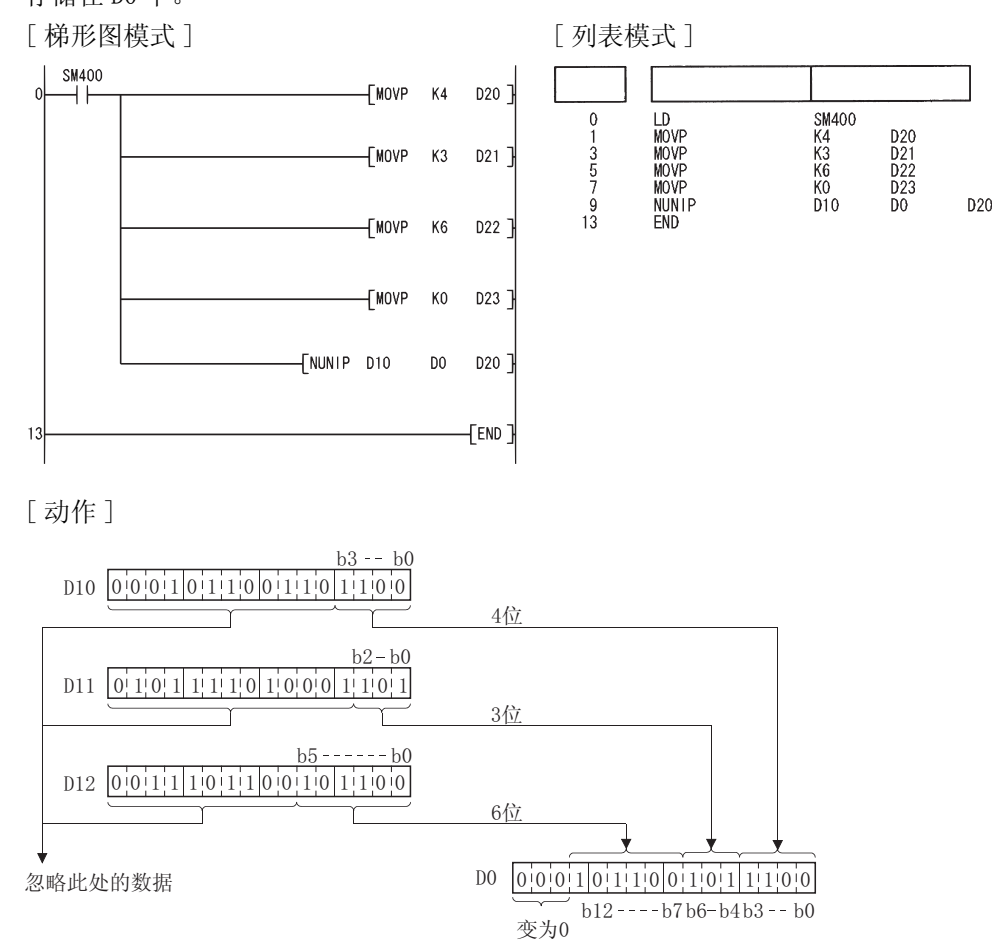

(2) 以下程序链接 D10 中数据的低 4 位, D11 中数据的低 3 位和 D12 中数据的低 6 位, 并将它们 存储在 D0 中。

#### $7.5.9$  以字节为单位的数据分离和链接 (WTOB(P)、BTOW(P))

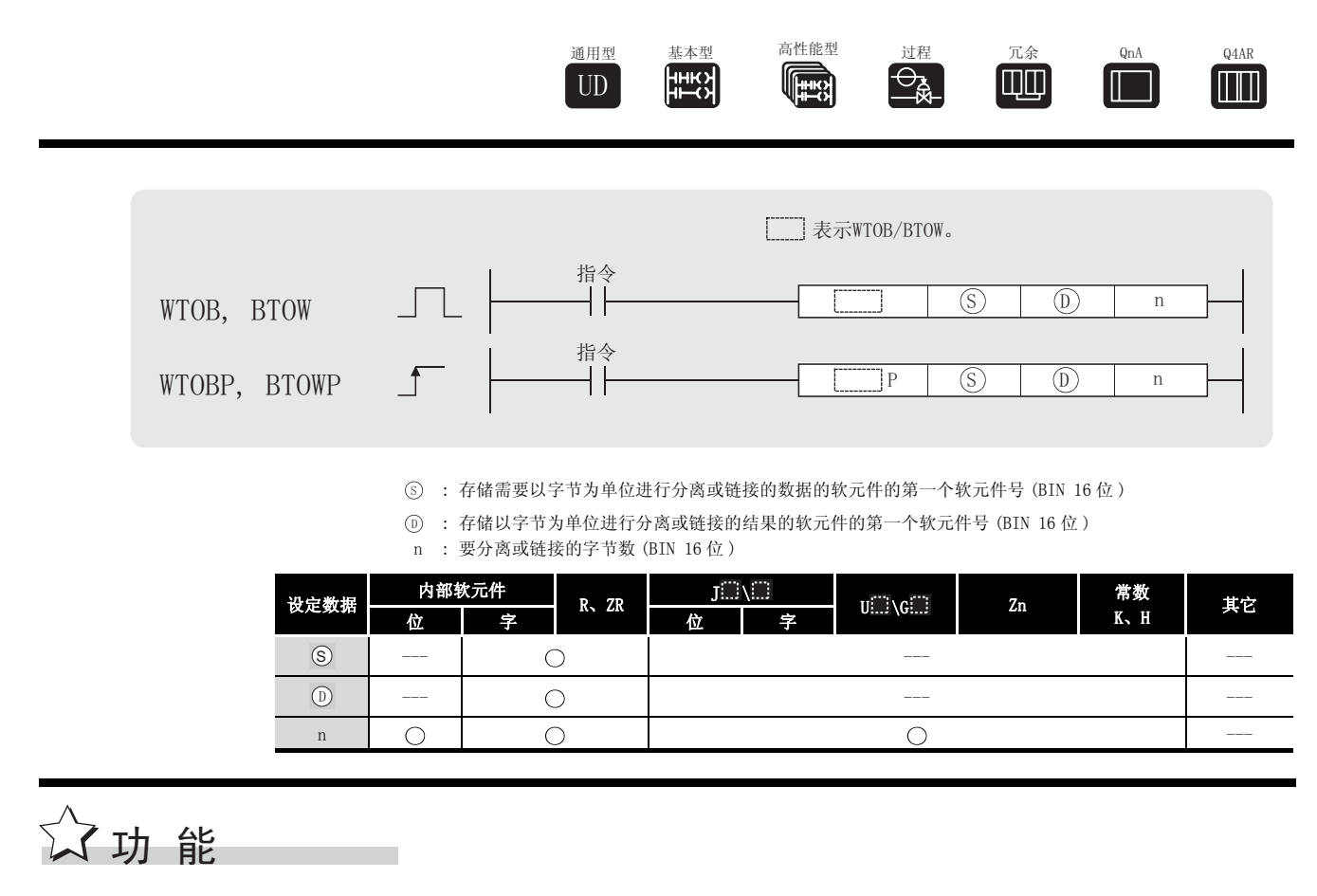

WTOB

(1) 对存储在 ⑤ 指定的软元件之后的 16 位数据的 n 个字节进行分离,并将它们存储在 ⑥ 指 定的软元件之后的软元件中。

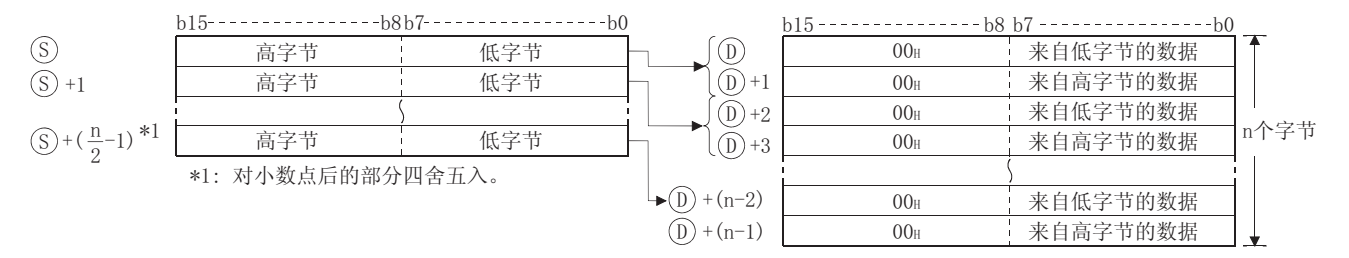

例如,如果 n=5,则 ⑤ 的低 8 位到 (⑥+2) 中数据将被存储在(⑩ 到 ⑩+4)中。

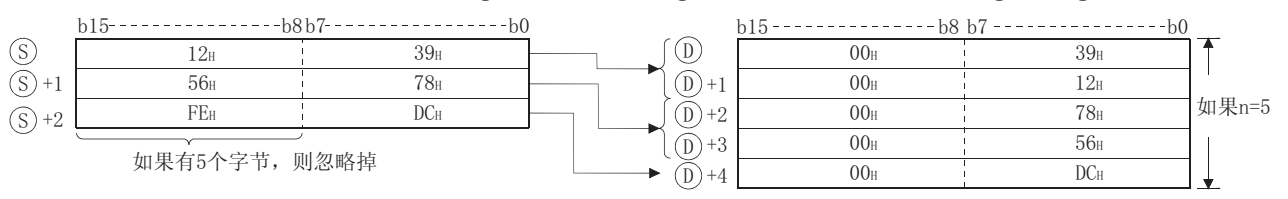

- (2) 通过 n 对字节数的设定将自动确定 (s) 指定的 16 位数据的范围以及用于存储 (p) 指定的字 节数据的软元件的范围。
- (3) 当 n 指定的字节数为 "0"时,不执行任何处理。
- (4) 代码 "00H "将自动存储在 ① 指定的字节存储软元件的高 8 位中。

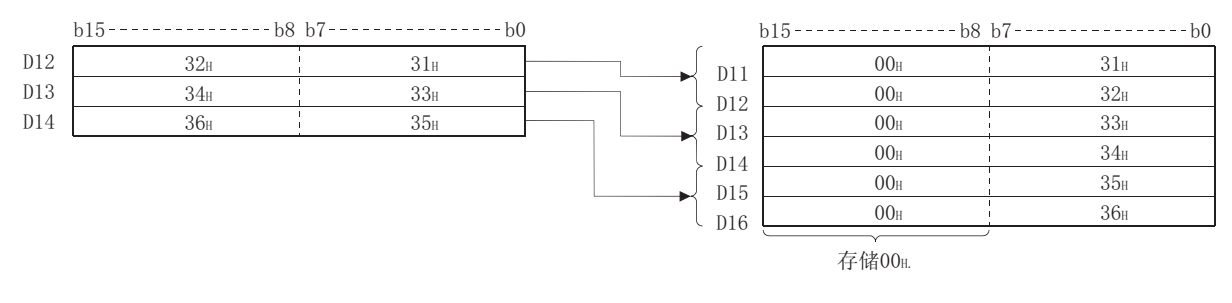

(5) 即使存储分离数据的软元件范围 (  $_{\text{\tiny \textcircled{S}}}$  到  $_{\text{\tiny \textcircled{S}}}$  +( $_{\text{\tiny \textcircled{1}}}$ -1)) 与存储分离数据的软元件范围 (  $_{\text{\tiny \textcircled{O}}}$  到 ⊕)+(n−1)) 重叠,指令仍会正常执行。

BTOW

(1) 以字为单位链接从 (s) 指定的软元件开始的软元件中的 n 字 16 位数据的低 8 位, 并存储在从 指定的软元件开始的软元件中。 '

忽略从 ⑤ 指定的软元件开始的软元件中的 n 字数据的高 8 字节。

另外, 如果 n 是奇数, 那么存储数据的第 n 个字节的软元件的高 8 位将存储为 0。

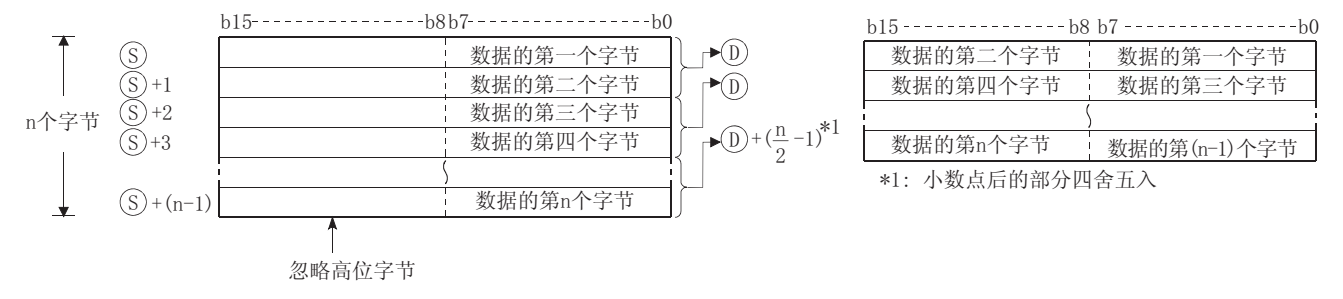

例如,如果 n=5,则链接 ⑤ 到(⑤+4)中数据的低 8 位,且存储在 ⓪ 到 (⓪+2) 中。

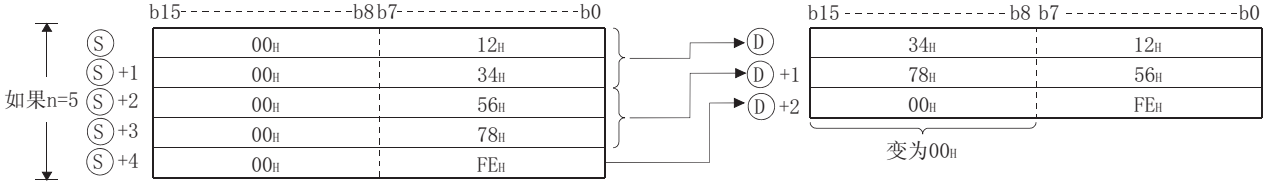

(2) 通过 n 对字节数的设定将自动确定 (s) 指定的 16 位数据的范围以及用于存储 (p) 指定的字 节数据的软元件的范围。

(3) 当 n 指定的字节数为 "0"时,不执行任何处理。

- (4) 忽略 (s) 指定的字节存储软元件的高 8 位, 而使用其低 8 位。
- (5) 即使在如下情况中, 也会正常执行的处理: 存储链接 ( 合并) 数据的软元件范围 ( ) 到  $\mathcal{S}_{\mathbb{S}}$ +(n-1)) 与存储被链接(合并)数据的软元件范围(⓪ 到 ⓪+( $\frac{n}{2}$ –1))相互之间有重叠。 例如 : 将 D11 到 D16 的低 8 位存储到 D12 到 D14 中时,将发生下列情况。

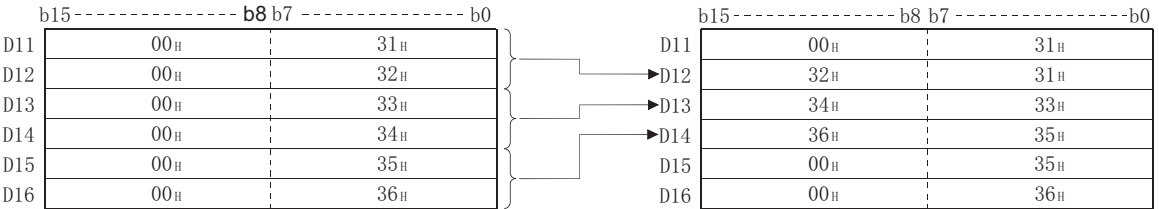

## 运算错误

- (1) 在以下发生运行错误的情况中,错误标志 (SM0) 变为 ON,并且出错代码存储在 SD0 中。
- •存储在从 ⑤ 指定的软元件之后的软元件中,由 n 指定的字节数范围超出了相关软元件范 围。 (出错代码 : 4101)
- •存储在从 ⑥ 指定的软元件之后的软元件中,由 n 指定的字节数范围超出了相关软元件范 围。 ( 出错代码 : 4101)

## <br>/程序示例

(1) 当 X0 为 ON 时,以下程序以字节为单位分离 D10 到 D12 中的数据,并存储在 D20 到 D25 中。 [ 梯形图模式 ] [ 2 ] [ 9] [ 列表模式 ]

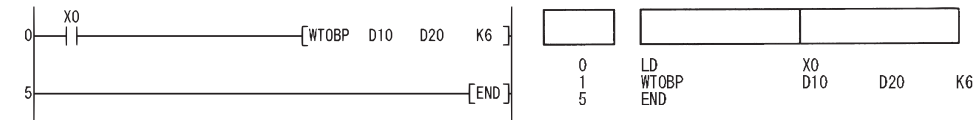

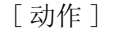

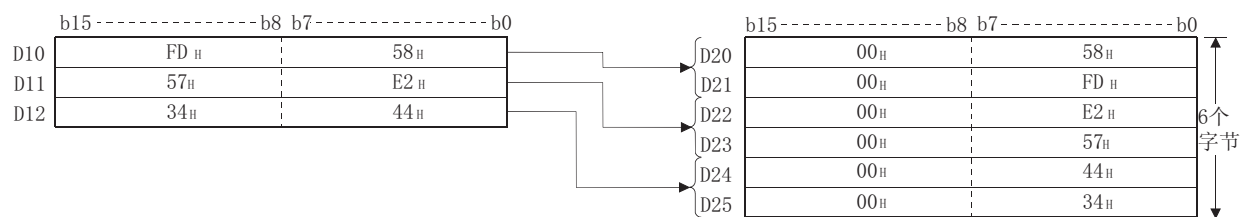

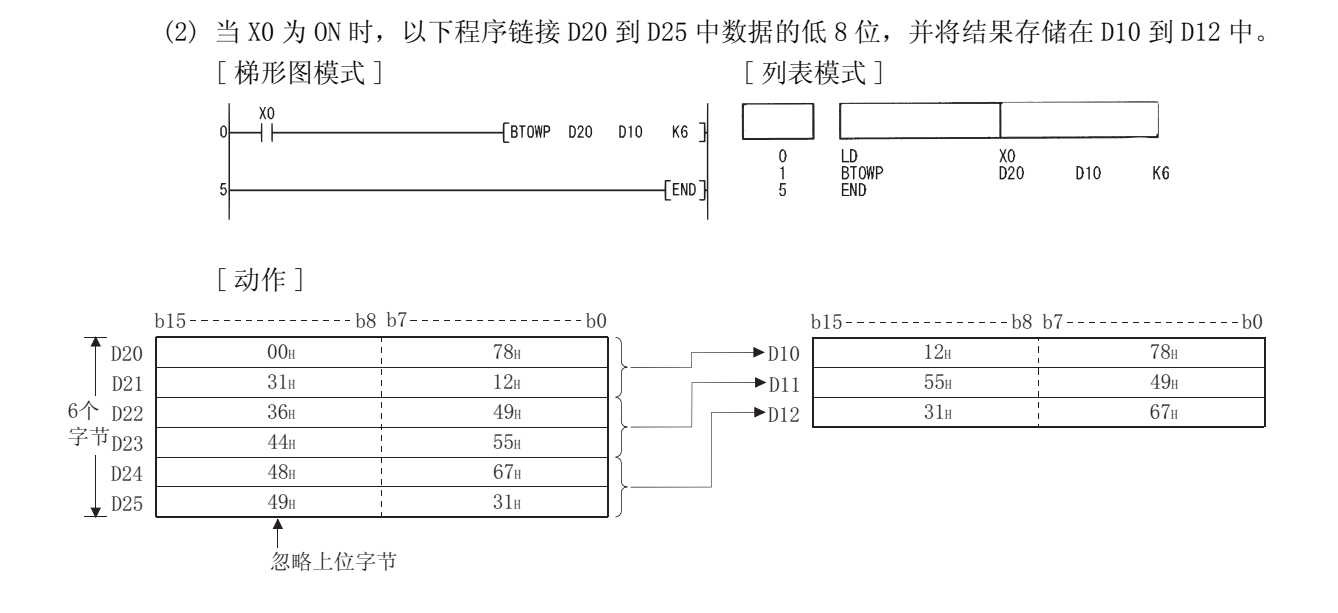

#### $7.5.10$  16 位和 32 位数据的最大值查找 (MAX(P)、DMAX(P))

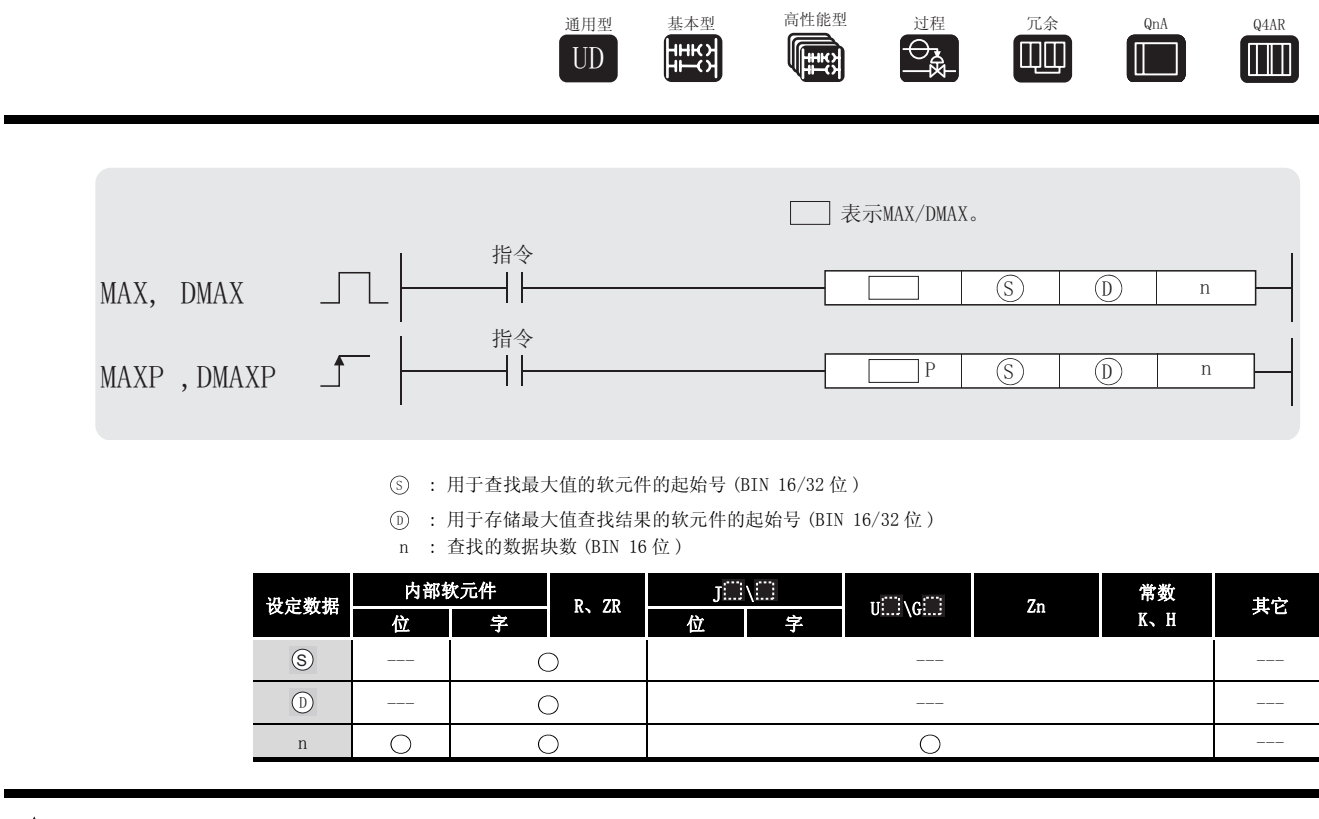

☆功能

MAX

(1) 从 <sub>(S)</sub> 指定的软元件开始的 n 块 16 位数据中查找最大值, 并将该值存储在 (o) 指定的软元 件中。

从 ⑤ 指定的软元件开始,查找到存储已发现的第一个最大值的软元件号,在 ⑥+1 中存储 该软元件号距离软元件 (s) 的点数,在 (o)+2 中存储最大值的数目。

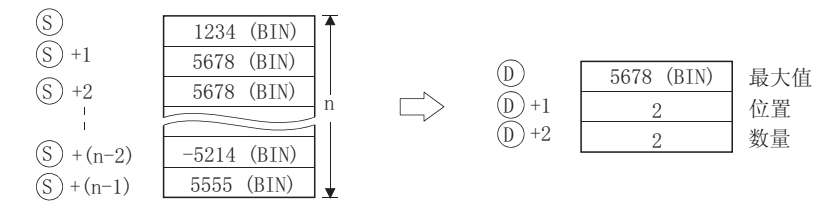

DMAX

 $(1)$  从  $(3)$  指定的软元件开始的 n 块 32 位数据中查找最大值, 并将该值存储在  $(6)$  和  $(6)$  +1 指定 的软元件中。

从 ⑤ 指定的软元件开始,在查找到存储着已发现的第一个最大值的软元件号时,在 ⑥+2 中存储该软元件号距离软元件 ⑤ 的点数,在 ⑥+3 中存储最大值的数目。

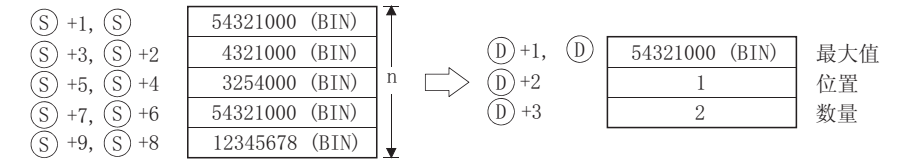

## 运算错误

- (1) 在以下发生运行错误的情况中,错误标志 (SM0) 变为 ON,并且出错代码存储在 SD0 中。
	- •从 ⑤ 指定的软元件开始的 n 点范围超出了相关软元件范围。

( 出错代码 : 4101)

• ① 指定的软元件超过了相应软元件的范围。 ( 只对于通用型 QCPU) ( 出错代码 : 4101)

## 程序示例

·

(1) 当 X1C 变为 ON 时, 以下程序将从 D100 开始的软元件 ( 软元件的个数由存储在 D0 中的值指 定 ) 中的数据中减去从 R0 开始的软元件 ( 软元件的个数由存储在 D0 中的值指定 ) 中的数 据,再从该计算的结果中查找最大值,并将它存储在 D200 到 D202 中。

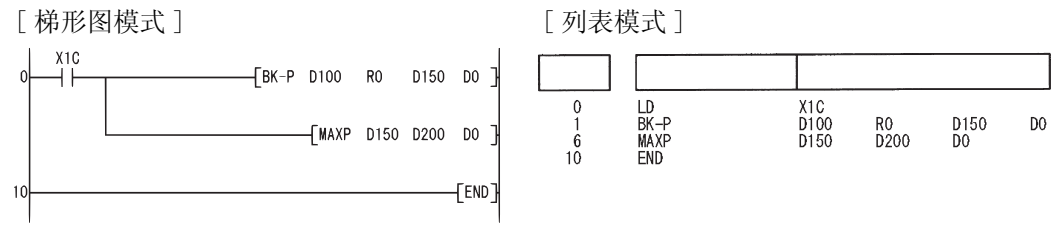

[ 动作 ]

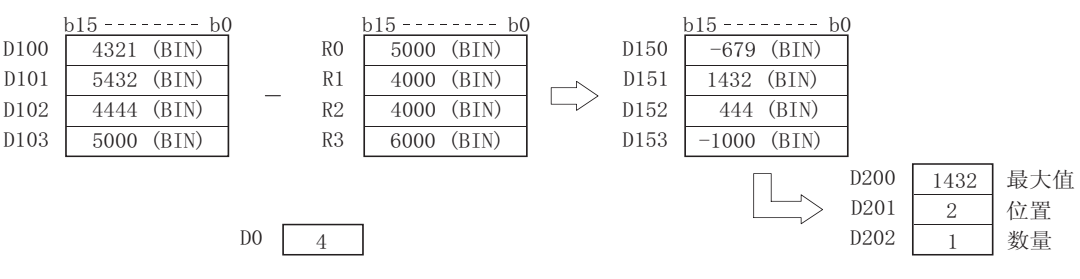

(2) 当 X20 变为 ON 时, 以下程序从 DO 到 D7 中的 32 位数据中查找最大值, 并将它存储在 D100 到 D103 中。

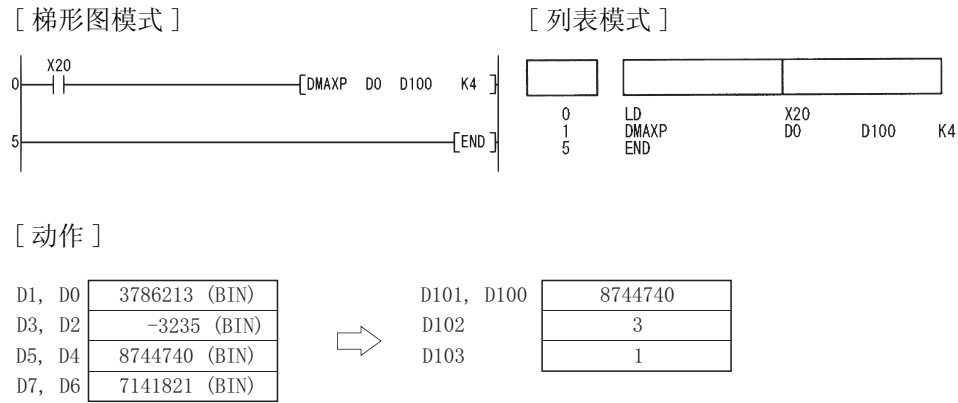

7

#### 7.5.11 查找 16 位和 32 位数据的最小值 (MIN(P)、DMIN(P))

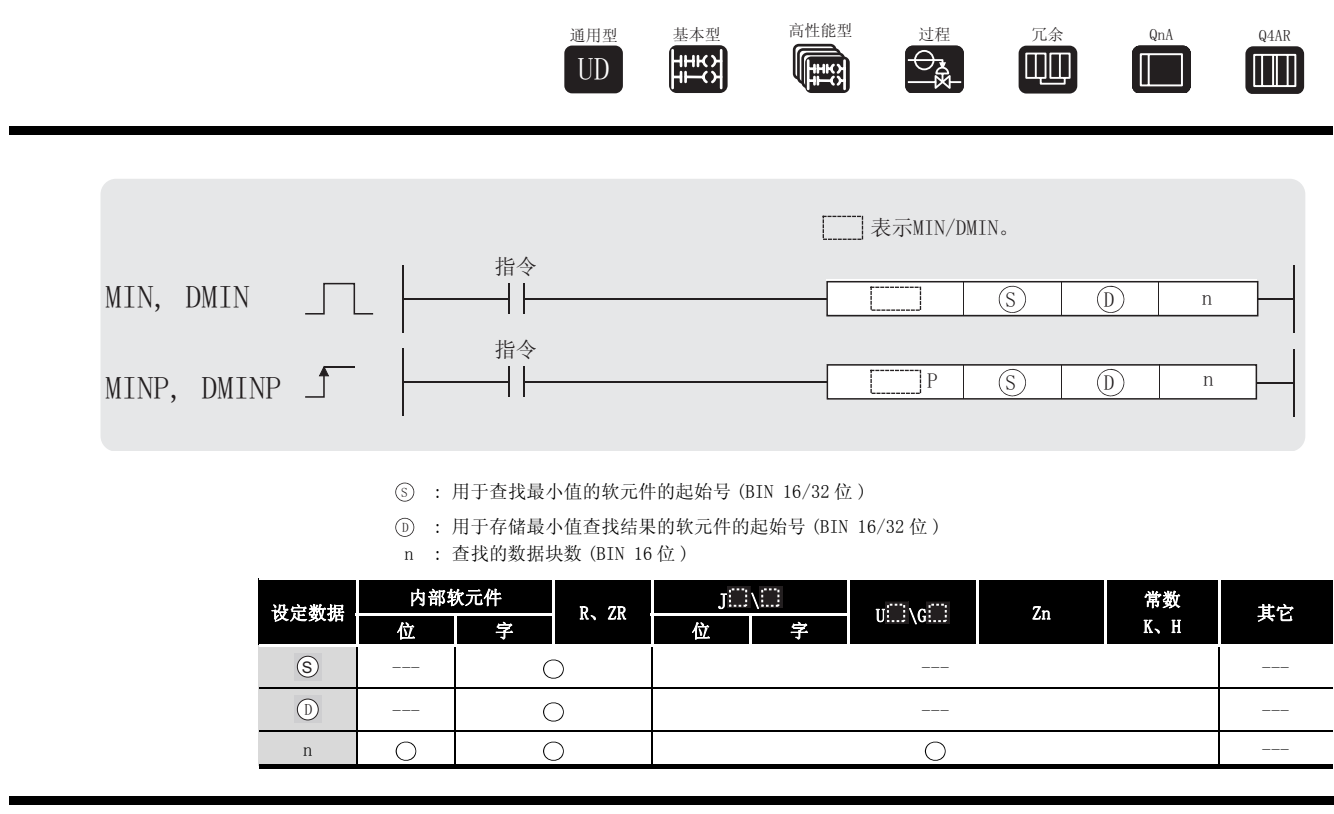

$$
\bigtriangledown \text{ in } \#
$$

MIN

(1) 从 指定的软元件开始的 n 块 16 位 BIN 数据中查找最小值,并将该值存储在 指定的 6 ' 软元件中。

从 ⑤ 指定的软元件开始,在查找到存储着已发现的第一个最小值的软元件号时,在 ⑥+1 中存储该软元件号距离软元件 ⑤ 的点数,在 ⑥+2 中存储最小值的数目。

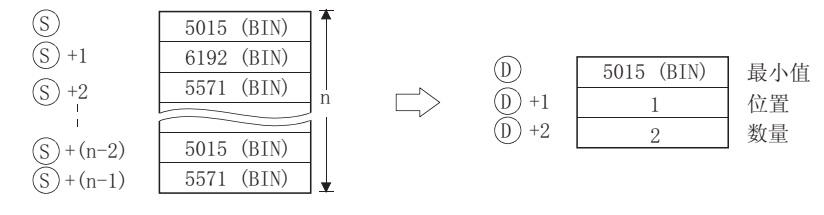

#### DMIN

(1) 从  $\circ$  指定的软元件开始的 n 块 32 位 BIN 数据中查找最小值, 并将该值存储在  $\circ$  和  $\circ$  +1 指定的软元件中。

从 ⑤ 指定的软元件开始,在查找到存储着已发现的第一个最小值的软元件号时,在 ⑥+2 中存储该软元件号距离软元件 ⑤ 的点数,在 ⑥+3 中存储最小值的数目。

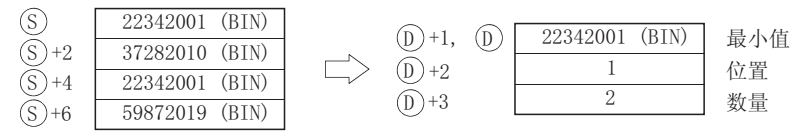

## 运算错误

- (1) 在以下发生运行错误的情况中,错误标志 (SM0) 变为 ON,并且出错代码存储在 SD0 中。
- •从 ⑤ 指定的软元件开始的 n 点范围超出了相关软元件。 (出错代码: 4101)
- ⓪ 指定的软元件超过了相应软元件的范围。 ( 只对于通用型 QCPU) ( 出错代码 : 4101)

## \_<br>/程序示例

(1) 当 X1C 变为 ON 时, 以下程序将从 D100 开始的软元件中的数据 (数据的点数由存储在 D0 中的 值指定)加到从 R0 开始的软元件中的数据(数据的点数由存储在 D0 中的值指定)上,再从 该计算的结果中查找最小值,并将它存储在 D200 到 D202 中。

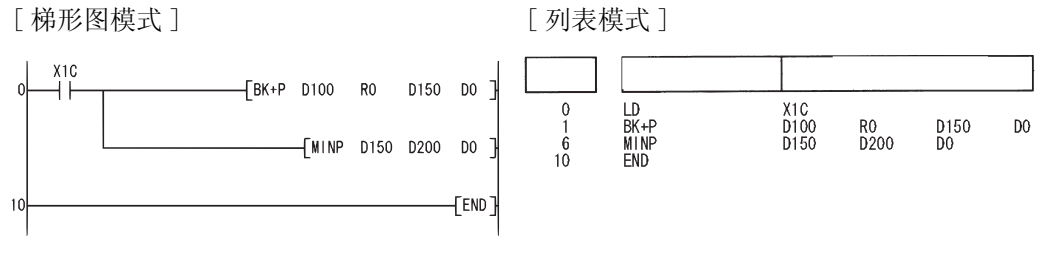

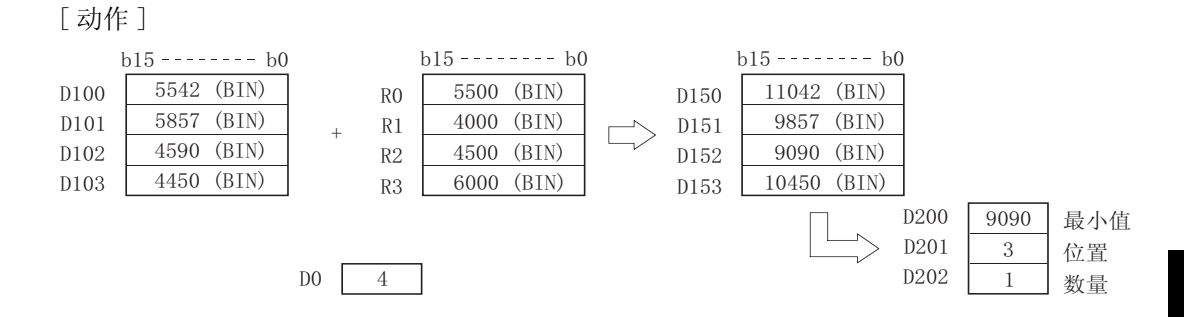

(2) 当 X20 变为 ON 时, 以下程序从 DO 到 D7 中的 32 位数据中查找最小值, 并将它存储在 D100 到 D103 中。

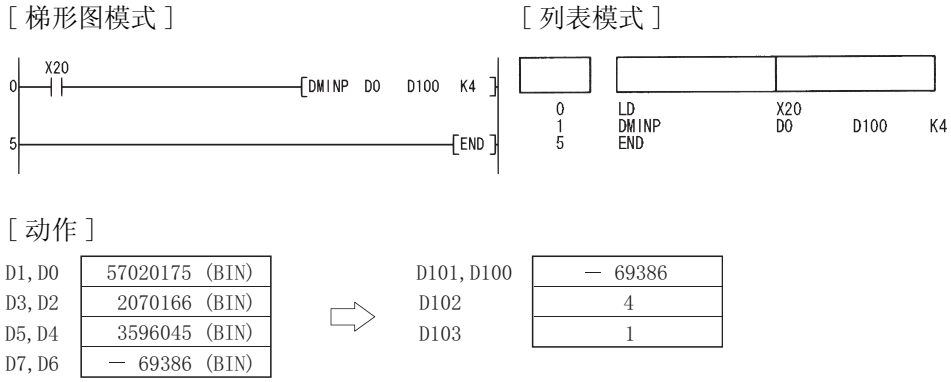

### 7.5.12 BIN16 位和 32 位数据的排序运算 (SORT、DSORT)

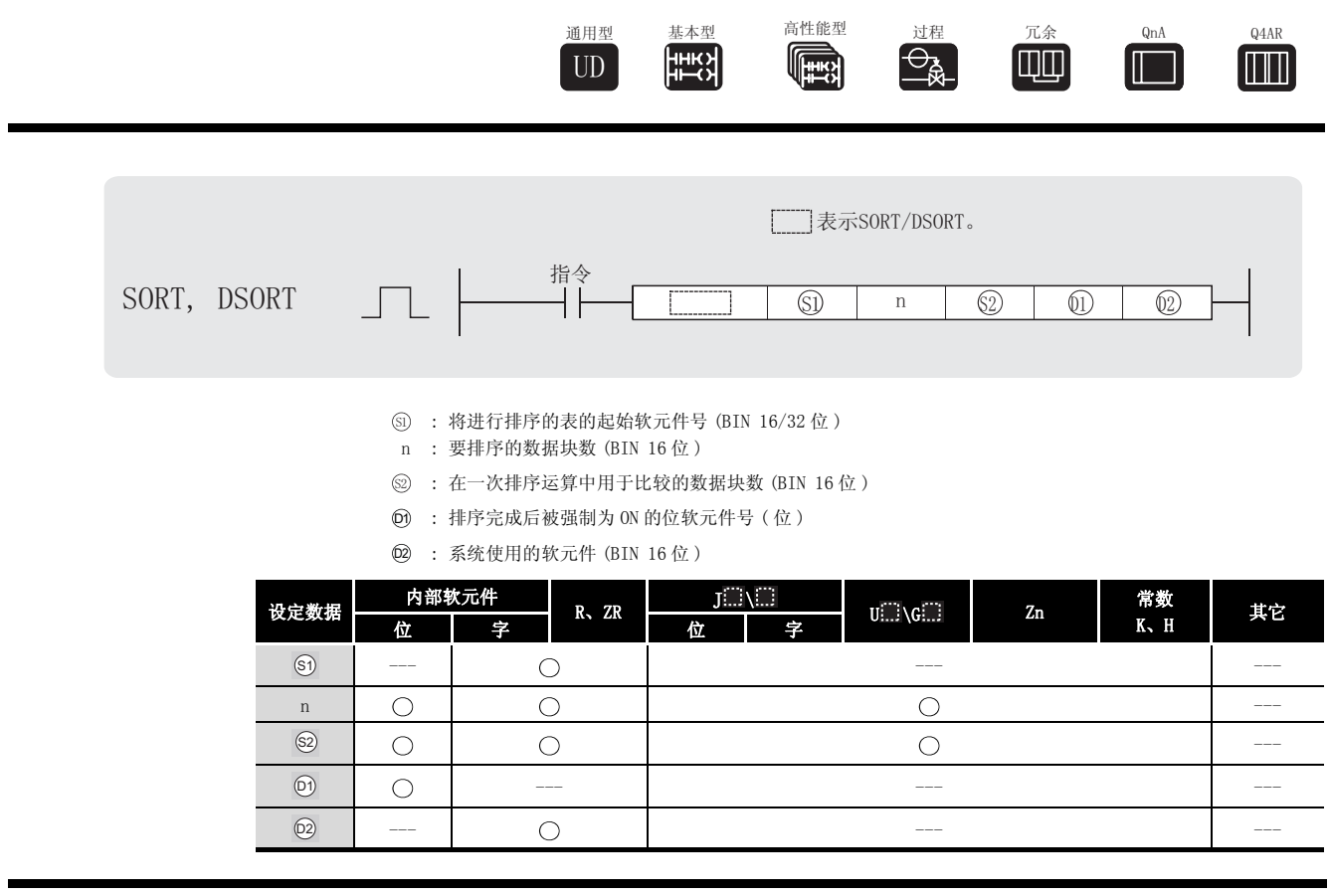

☆功能

SORT

- (1) 对从 <sub>60</sub> 开始的 n 点的 BIN16 位数据按升序 / 降序进行排序 (排列切换)。 排序方式通过 SM703 的 ON/OFF 进行指定 :
	- ·当 SM703 为 OFF 时 : 升序排序
	- ·当 SM703 为 ON 时 : 降序排序

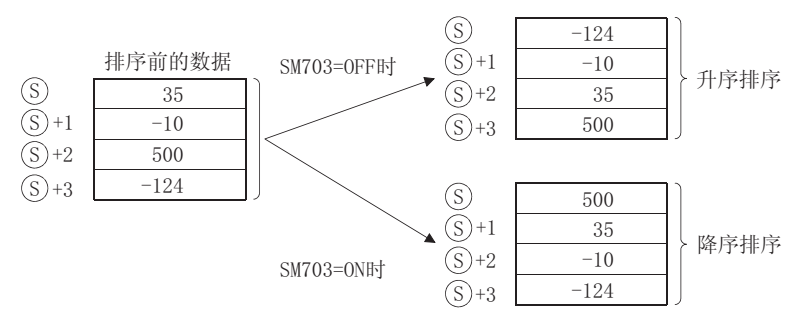

7

- (2) 用 SORT 指令执行排序需要若干个扫描周期。 在排序结束时共执行的最大次数除以执行一次排序运算所比较的数据块数(由 @ 指定 ) , 所得到的结果值就是到排序结束共执行的扫描周期数。( 小数部分四舍五入 )。 如果增大 @ 的值,则在排序结束时扫描周期数减少,但每次扫描的时间变长。
- (3) 至排序结束时执行的最多次数应通过下列公式计算 : 至排序结束时执行的最多次数 =(n) ×  $(n-1)/2$ [ 执行次数 ]

#### 例如

如果 n=10,则完成排序将需要 10 × (10-1)/2=45[ 执行次数 ]。 如果上例中的 等于 2,则至排序结束时的扫描数将为 45/2=22.5 → 23[ 扫描 ]。 6

- (4)  $\omega_{\rm 0}$  (完成软元件) 指定的软元件在 SORT 指令执行前为 OFF, 而在排序结束时为 ON。 因为在排序结束后, @ 指定的软元件保持为 0N 状态,所以如果需要,用户必须将它变为 OFF。
- $(5)$  在 SORT 指令的执行期间, 从 @ 指定的软元件开始的 2 点为系统所使用。 因此,用户不要更改 @ 指定的软元件开始的 2 点。 改变此 2 点可能导致出错代码返回 。 (出错代码:4100).
- (6) 如果在 SORT 指令的执行期间更改了 n 的值,则排序运算将按照更改后的排序数据块数来执 行。
- (7) 如果在执行排序运算的过程中命令变为 OFF,则排序运算将中止。 当命令重新为 ON 时,排序将从头开始。
- (8) 希望排序结束时立即进行下一个排序的情况下,需先将执行指令置为 OFF,然后再 ON。 DSORT
- (1) 对从 <sub>60</sub> 开始的 n 点的 BIN32 位数据按升序或者降序进行排序 ( 重新排列数据 )。 排序方式通过 SM703 的 ON/OFF 进行指定 :
	- ·当 SM703 的状态为 OFF 时 : 升序排序
	- ·当 SM703 的状态为 ON 时 : 降序排序

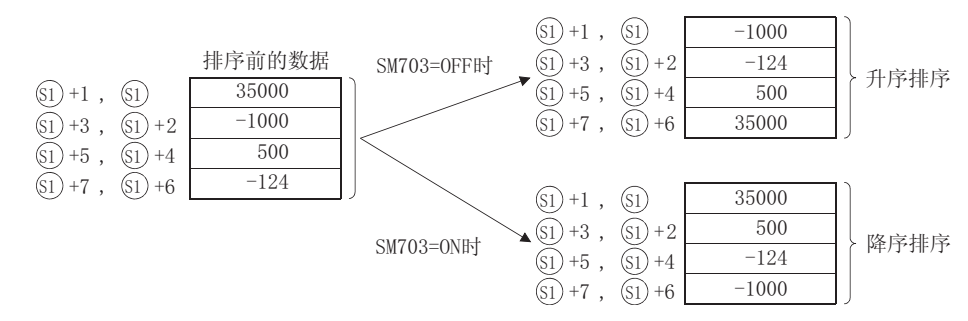

- (2) 用 DSORT 指令执行排序需要若干个扫描周期。 在排序结束时共执行的最大次数除以执行一次排序运算所比较的数据块数(由 @ 指定 ), 所得到的结果值就是到排序结束共执行的扫描周期数。( 小数部分四舍五入 )。 如果增大 @ 的值,则在排序结束时扫描周期数减少,但每次扫描的时间变长。
- (3) 至排序结束时执行的最多次数应通过下列公式计算 : 排序结束时执行的最多次数 =(n) × (n-1)/2[ 执行次数 ]

#### 例如

如果 n=10,则完成排序需要 10 × (10-1)/2=45 个扫描。 如果上例中的 等于 2,则排序结束时的扫描数将为 45/2=22.5 → 23[ 扫描 ]。 6

- (4)  $_{(n)}$  (完成软元件) 指定的软元件在 SORT 指令执行前为 OFF, 而在排序结束时为 ON。 因为在排序结束后, @ 指定的软元件保持为 0N 状态,所以如果需要,用户必须将它变为 OFF。
- (5) 在 DSORT 指令的执行期间, 从 @ 指定的软元件开始的 2 点为系统所使用。 因此,用户不应更改从 @ 指定的软元件开始的 2 点。 改变此 2 点可能导致出错代码返回 。 ( 出错代码 : 4100).
- (6) 如果在 DSORT 指令的执行期间更改了 n 的值,则排序运算将按照更改后的排序数据块数来执 行。
- (7) 如果在执行排序运算的过程中将命令为 OFF,则排序运算将中止。 当命令重新为 ON 时,排序将从头开始。
- (8) 希望在排序结束时立即执行下一个排序的情况下,需要先将执行指令置为 OFF,然后再 ON。

## </u>

- (1) 在以下发生运行错误的情况中,错误标志 (SMO) 变为 ON,并且出错代码存储在 SD0 中。
- •在 SORT(P) 指令中,从 ⑥ 指定的软元件开始的 n 点的范围超出了相应软元件范围。

( 出错代码 : 4101)

- ·在 DSORT(P) 指令中,从 指定的软元件开始的 2 × n 点的范围超出了相应软元件范围。 6 ( 出错代码 : 4101)
- •从 ⑥ 指定的软元件开始的 (n/2 × n) 点的范围与从 @ 指定的软元件开始的 2 点的范围 相互重叠。

( 出错代码 : 4101)

· 为 0 或负的值。 ( 出错代码 : 4100) 6

## ,<br>程序示例

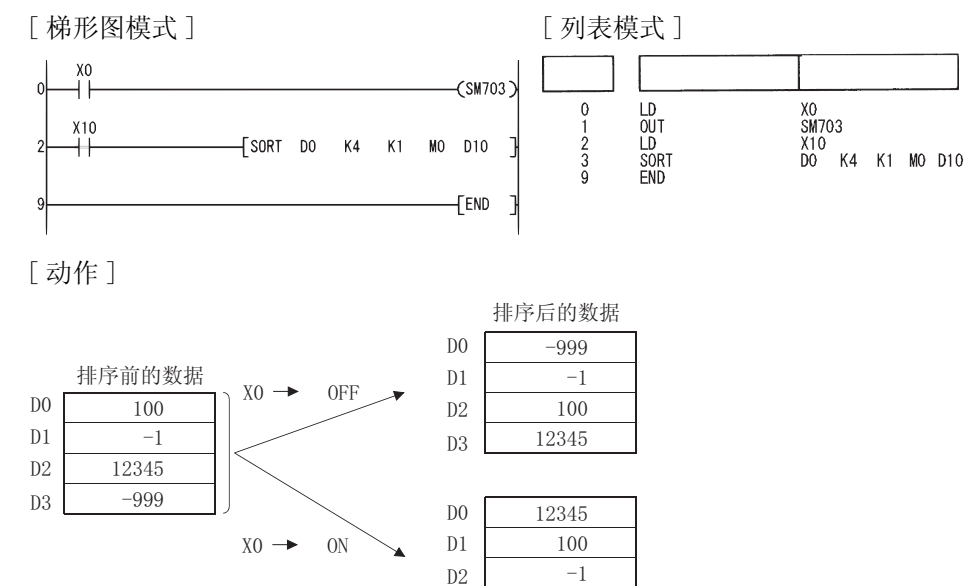

(1) 当 X10 为 ON 时, 以下程序对从 D0 开始的 10 点的 BIN16 位数据进行升序 / 降序排序。

(2) 当 X10 为 ON 时, 以下程序对从 DO 开始的 20 点的 BIN32 位数据进行升序 / 降序排序。 [ 梯形图模式 ] [ ] [ ] [ ] ] [ ] ] [ 列表模式 ]

 $D3$ 

 $-999$ 

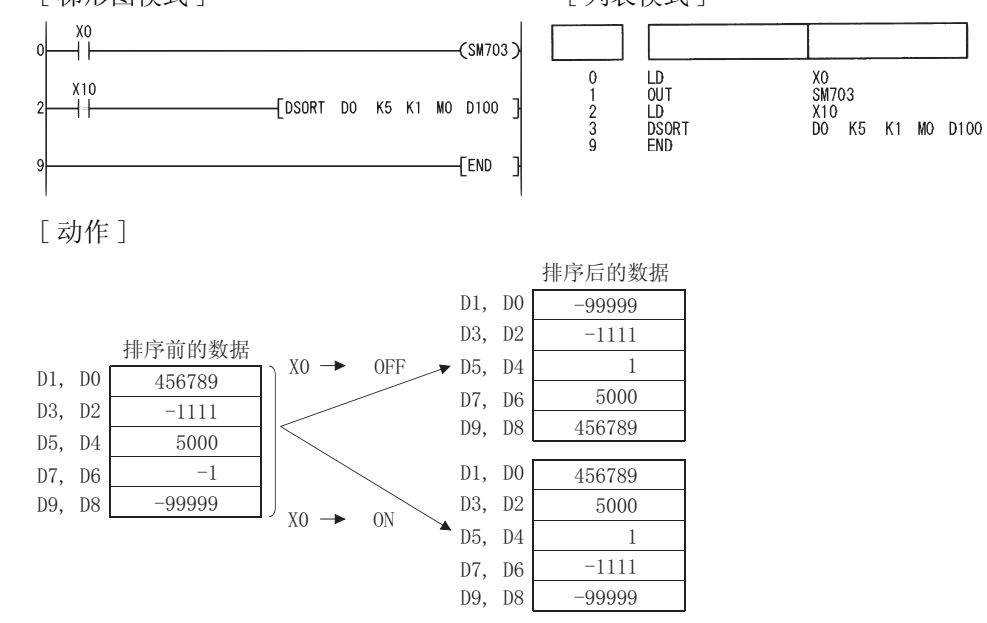
7.5.13 16 位数据的总和计算 (WSUM(P))

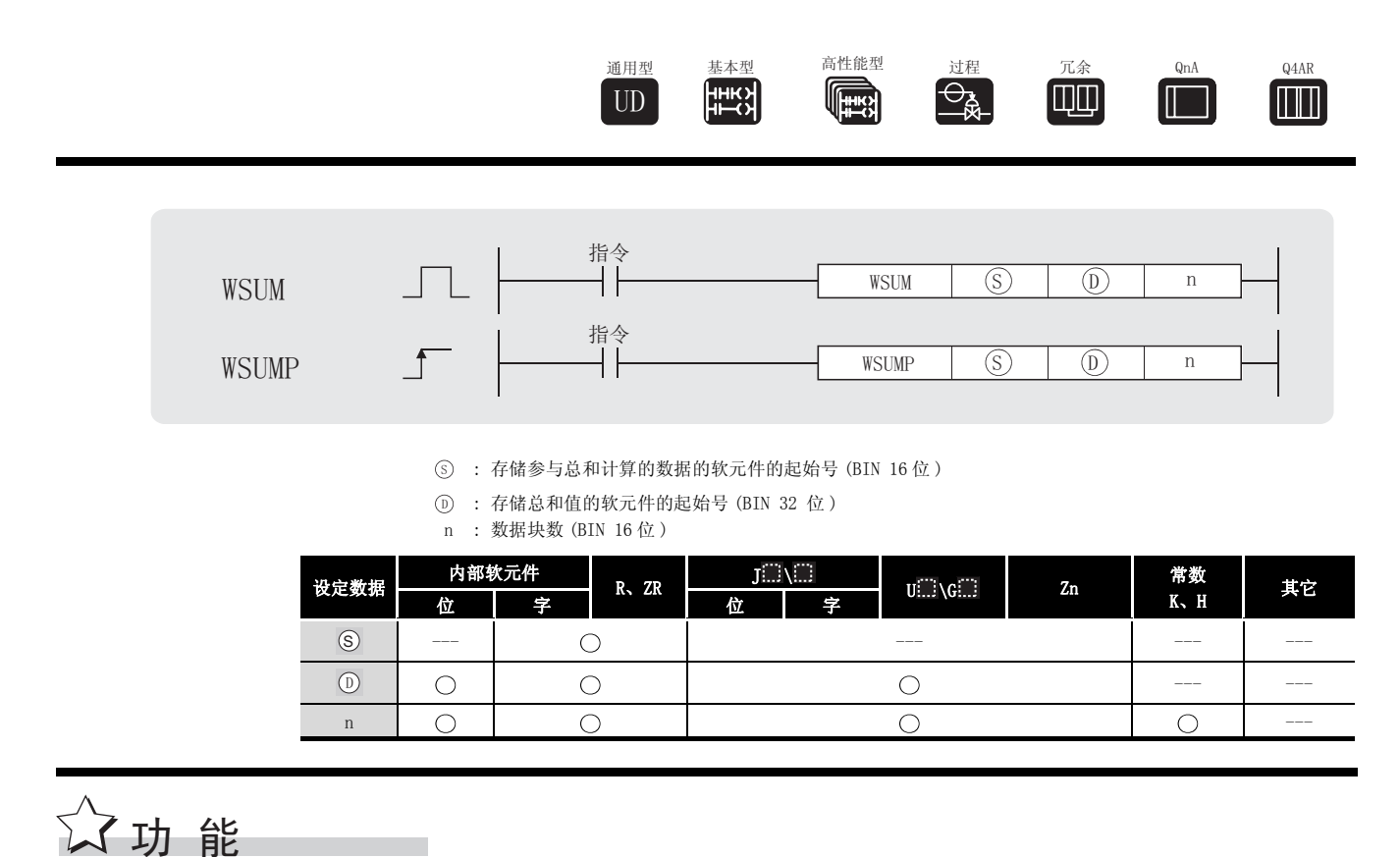

(1) 将从 ⑤ 指定的软元件开始的 n 块 16 位 BIN 数据全都加起来, 并把结果存储在 (6) 指定的 软元件中。

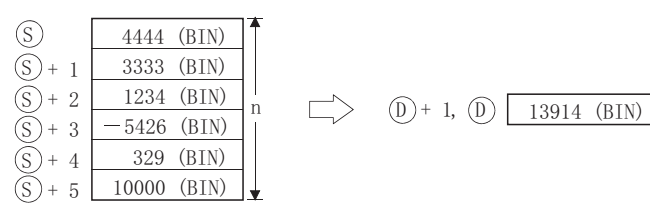

## 运算错误

(1) 在以下发生运行错误的情况中,错误标志 (SM0) 变为 ON,并且出错代码存储在 SD0 中。

•从 ⑤ 软元件开始的 n 点范围超出了相关软元件。 (出错代码:4101)

# ,<br>程序示例

(1) 当 X1C 变为 ON 时, 以下程序将 D10 到 D14 中的 16 位 BIN 数据加起来, 并存储在 D100 和 D101 中。

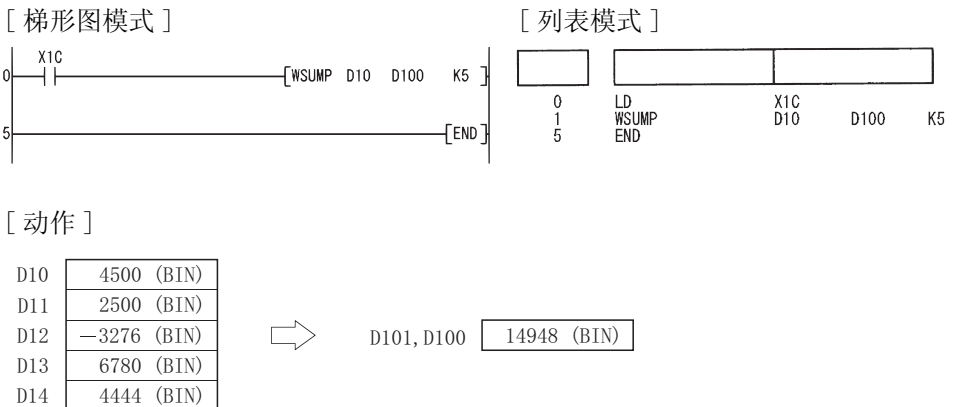

### 7.5.14 32 位数据总和计算 (DWSUM(P))

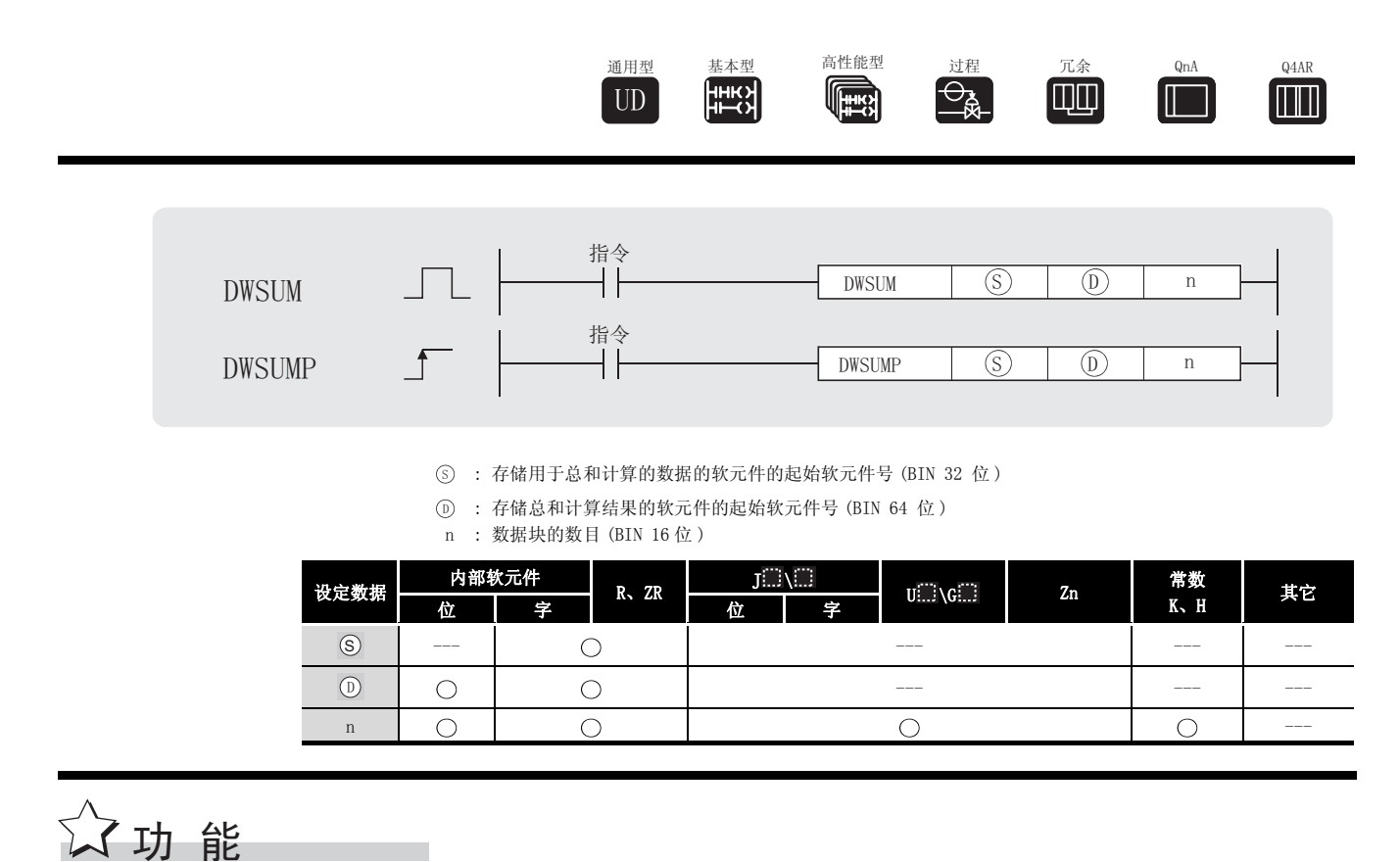

(1) 从  $\circ$  指定的软元件开始的全部 4 点 (4 字 ) 32 位 BIN 数据相加, 并将结果存储在  $\circ$  指定 的软元件上。

| $(S)$ + 1, $(S)$     | $32767000$ (BIN)   |
|----------------------|--------------------|
| $(S)$ + 3, $(S)$ + 2 | $6000$ (BIN)       |
| $(S)$ + 5, $(S)$ + 4 | $35392000$ (BIN)   |
| $(S)$ + 7, $(S)$ + 6 | $- 11870000$ (BIN) |
| $(S)$ + 9, $(S)$ + 8 | $12345000$ (BIN)   |

### $\mathscr S$  运算错误

- (1) 在以下发生运行错误的情况中,错误标志 (SM0) 变为 ON,并且出错代码存储在 SD0 中。
	- 从 ⑤ 软元件开始的 n 点的范围超过了相关软元件。

( 出错代码 : 4101)

• ⓪ 指定的软元件超过了相应软元件的范围。 ( 只对于通用型 QCPU) ( 出错代码 : 4101)

# ,<br>程序示例

(1) 当 X20 为 ON 时, 以下程序将 D100 到 D107 的 32 位 BIN 数据相加, 并将结果存储在 D10 到 D13 上。

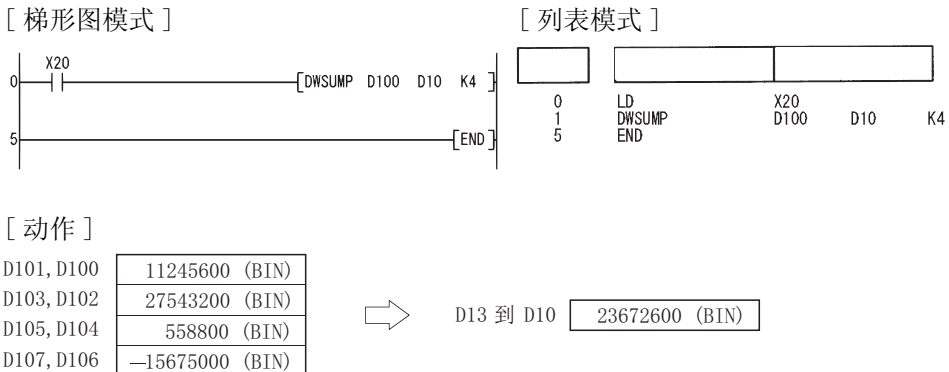

### 7.6 结构化程序指令

## $7.6.1$  FOR 到 NEXT 指令循环 (FOR、NEXT)

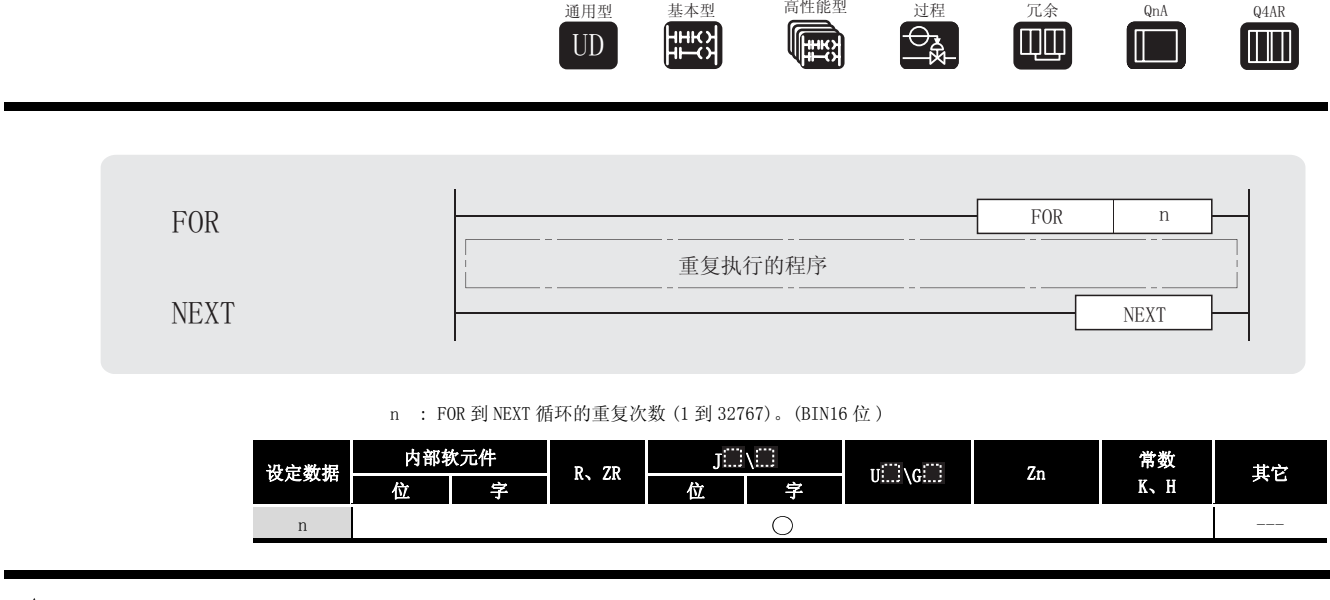

- (1) 当 FOR 到 NEXT 循环中的处理无条件执行了 n 次时,将执行跟着 NEXT 指令之后的步。
- (2) n 的值可指定在 1 到 32767 之间。如果指定为 -32768 到 0 之间的一个值, 则当作 n=1 执行。
- (3) 如果不想执行在 FOR 到 NEXT 循环内调用的处理,则使用 CJ 或 SCJ 指令跳过去。
- (4) FOR 指令可最大嵌套 16 级。

☆功能

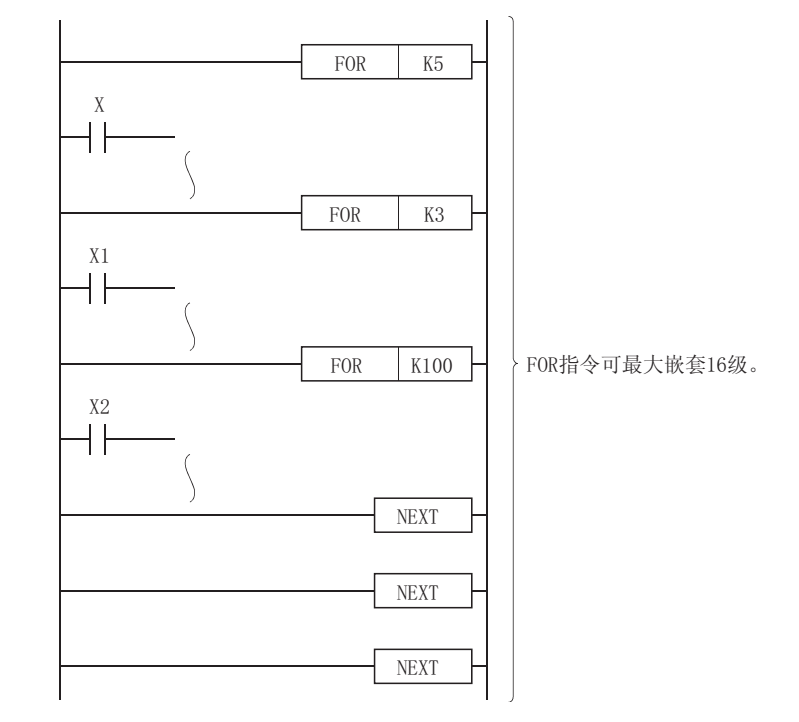

# 运算错误

- (1) 在以下发生运行错误的情况中,错误标志 (SM0) 变为 ON,并且出错代码存储在 SD0 中。 • 在一个 FOR 指令执行之后, 但在一个 NEXT 指令执行之前, 执行了一个 END (FEND) 指令。 ( 出错代码 : 4200)
	- 在一个 FOR 指令执行之前,执行了一个 NEXT 指令。 (出错代码: 4201)
	- ·已经在 FOR 到 NEXT 循环内插入一个 STOP 指令。 ( 出错代码 : 4200)
	- 当已经嵌套使用 FOR 指令时, 遇到第 17 个 FOR 指令。 (出错代码: 4202)

### /程序示例

(1) 当 X8 为 OFF 时, 以下程序执行 FOR 到 NEXT 循环, 当 X8 为 ON 时, 不执行。 [ 梯形图模式 ] [ 列表模式 ]

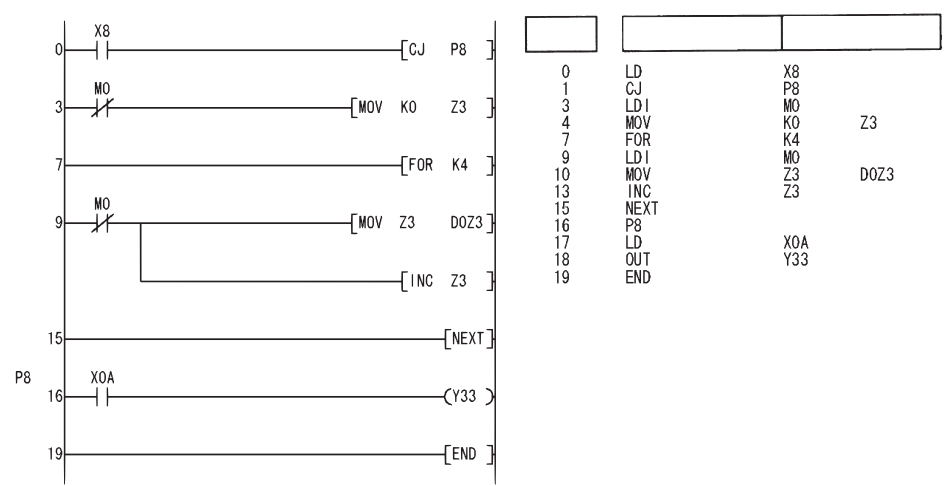

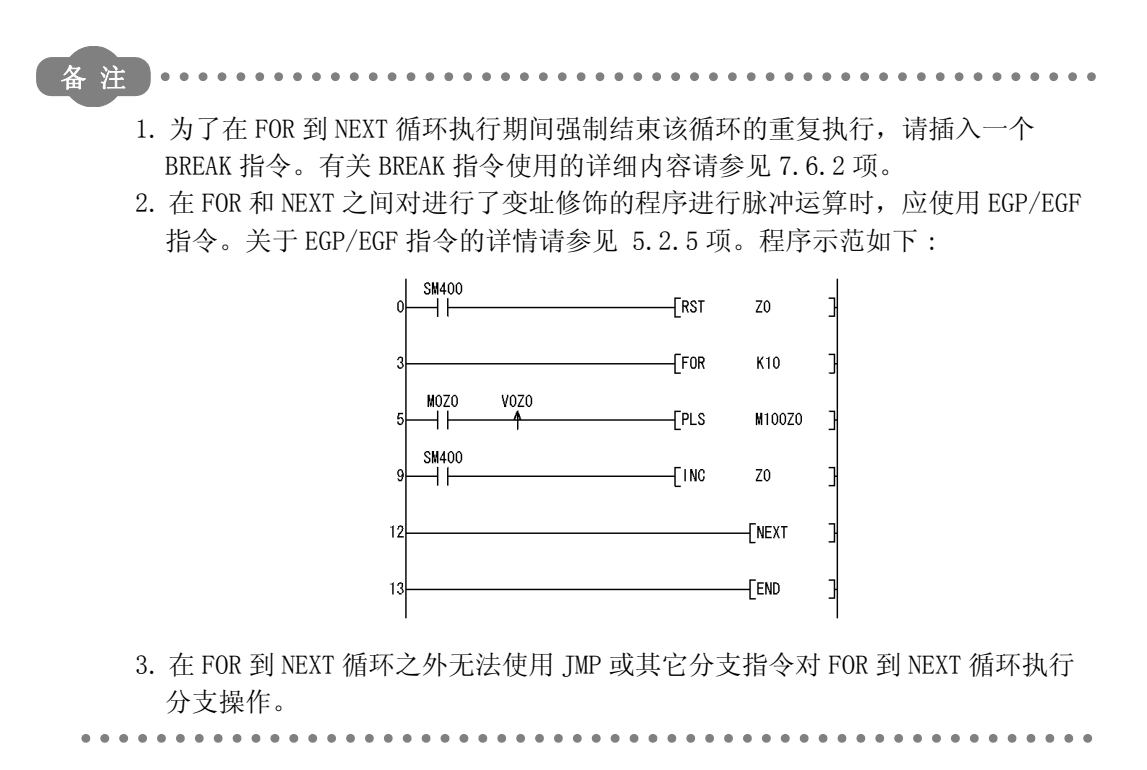

### <span id="page-439-0"></span> $7.6.2$  FOR 到 NEXT 指令循环的强制结束 (BREAK(P))

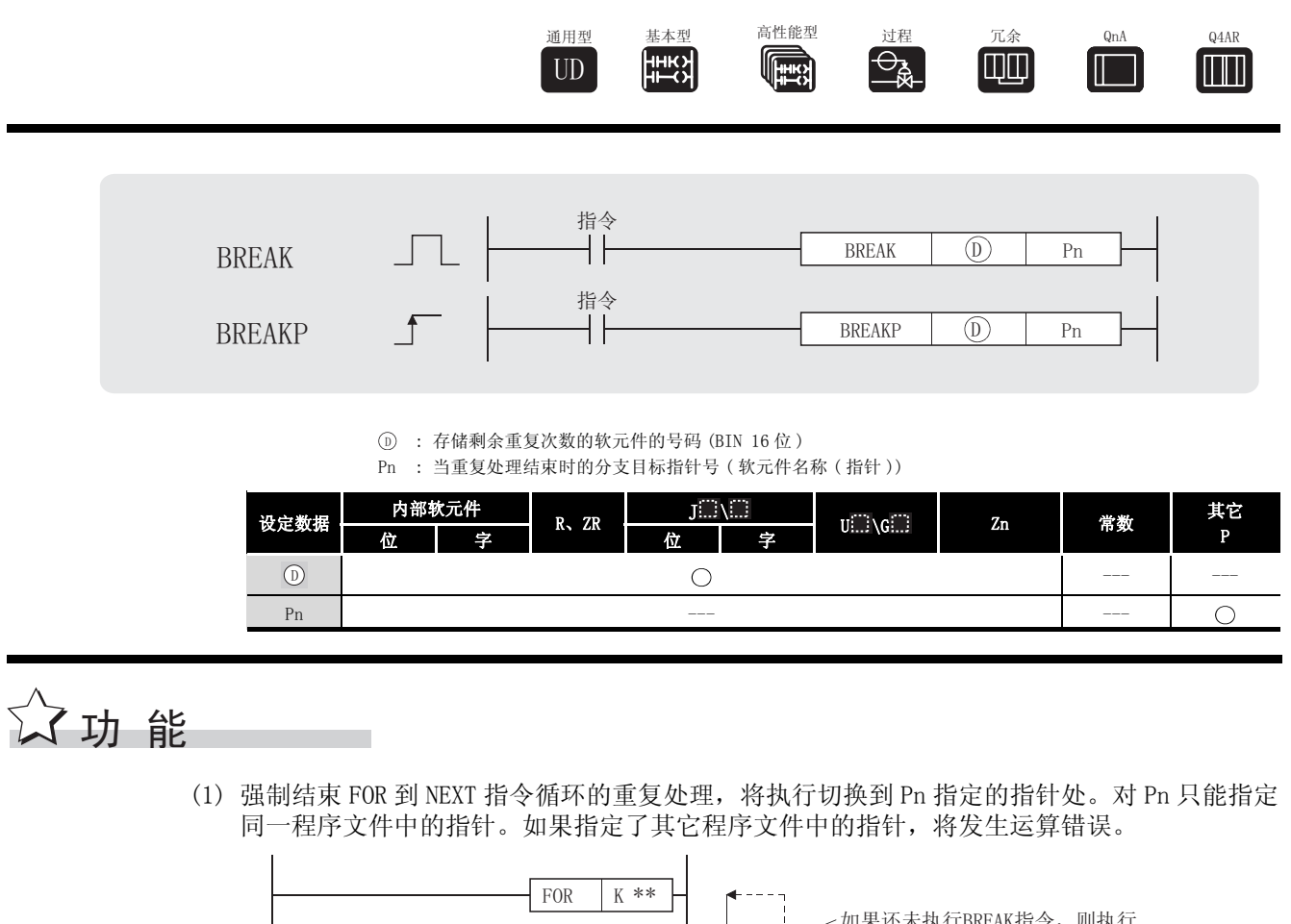

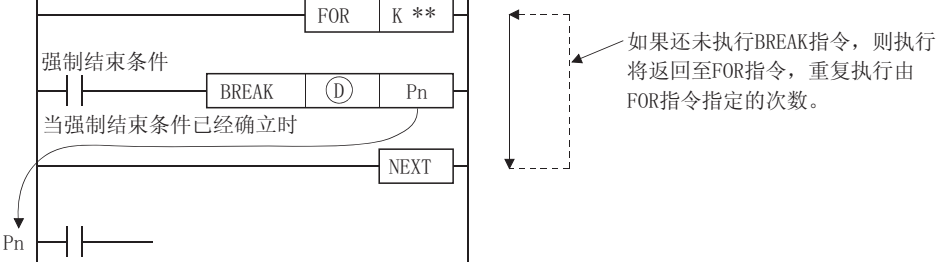

- (2) 将在 FOR 到 NEXT 循环被强制结束时剩余的重复次数存储到 ① 上。 但是,执行 BREAK 指令时的循环也包括在剩余的重复次数中。
- (3) 仅在 FOR 到 NEXT 指令循环执行期间才可使用 BREAK 指令。
- (4) 仅当只有一级嵌套时才可使用 BREAK 指令。 如果当有多重嵌套时强制结束,则执行同嵌套级数相同数量的 BREAK 指令。

#### $\mathscr{S}$ 运算错误

- (1) 在以下发生运行错误的情况中,错误标志 (SM0) 变为 ON,并且出错代码存储在 SD0 中。
	- · 在一个非 FOR 到 NEXT 的指令循环内使用 BREAK 指令。 (出错代码: 4203)
	- ·Pn 指定的指针的跳转目的地不存在。 ( 出错代码 : 4210)
	- •另一个程序文件的指针被指定给 Pn。 (由一) (出错代码: 4210)

# $\sqrt{1}$ 程序示例

(1) 当 D0 值到达 30 时 ( 当 FOR 到 NEXT 循环被执行 30 次时 ),以下程序强制结束 FOR 到 NEXT 循 环。

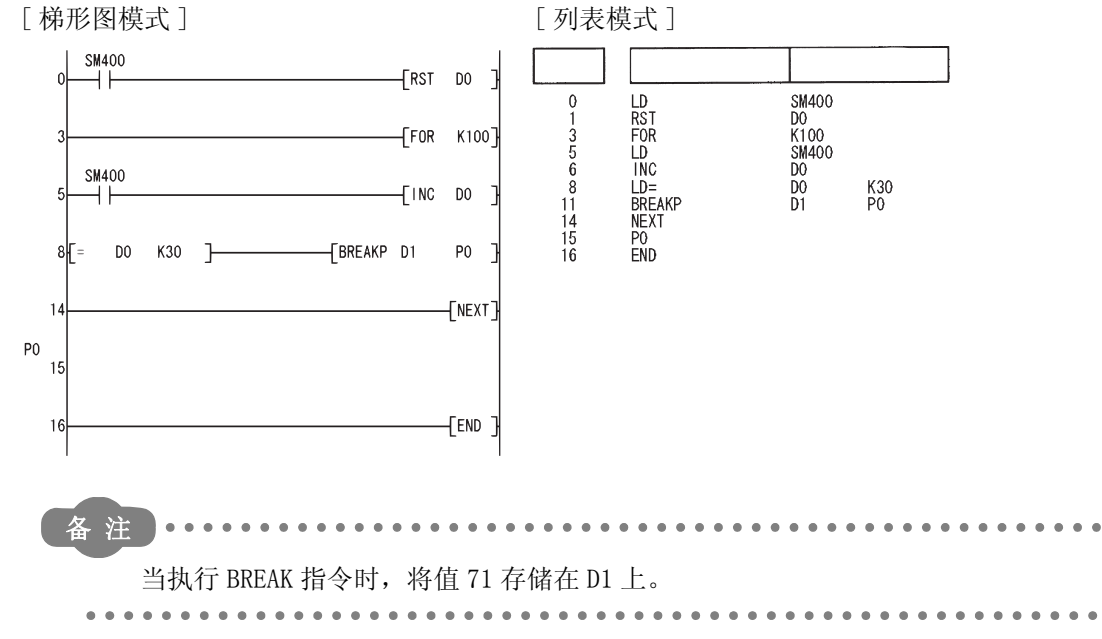

### 7.6.3 子程序调用 (CALL(P))

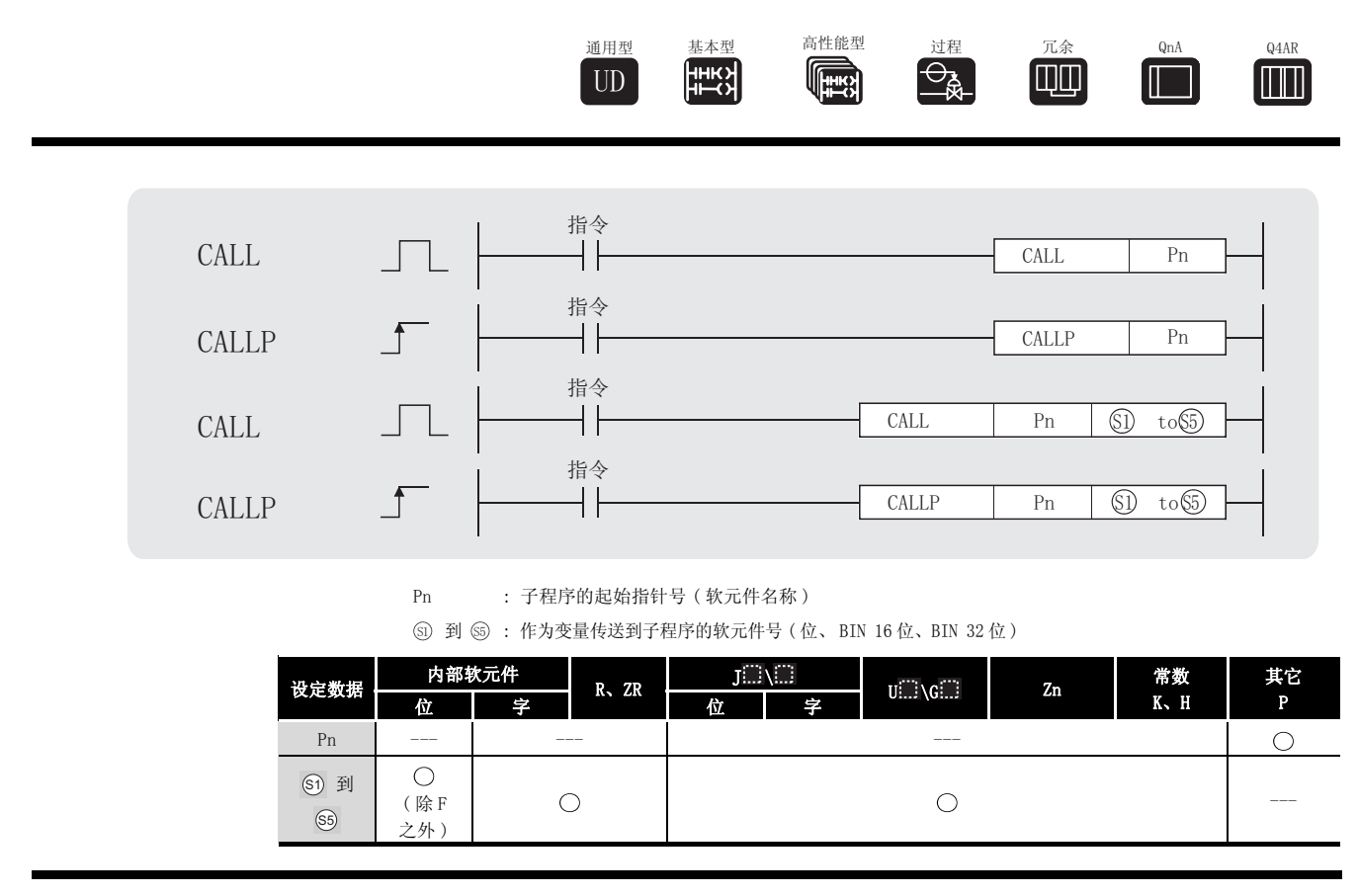

$$
\overrightarrow{\omega}
$$

(1) 当执行 CALL(P) 指令时,执行由 Pn 指定的程序的子程序。

CALL(P) 指令可以执行由同一个程序文件中的一个指针指定的子程序和由一个 公共指针指定的子程序。

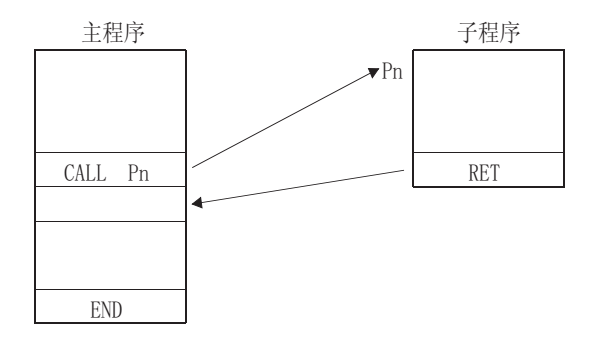

(2) 当功能软元件 (FX、FY、FD) 被一个子程序使用时, 用与功能软元件对应的 ⑤ 到 ⑥ 指定 软元件。由 ③ 到 ⑤ 指定的软元件的内容简要说明如下。

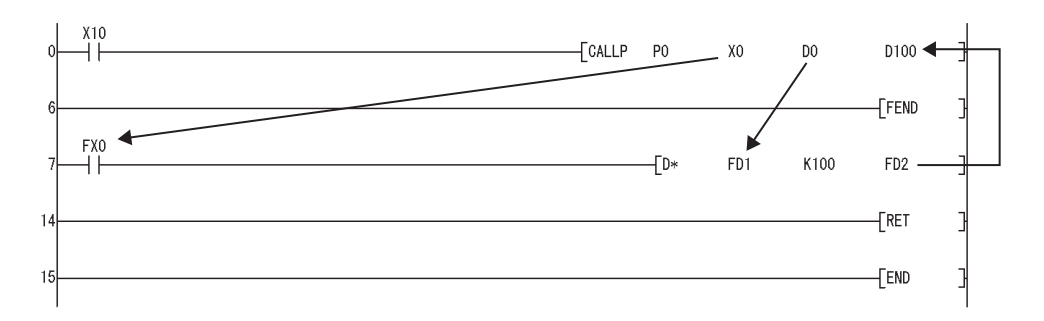

- (a) 在子程序执行之前,将位数据传送到 FX,将字数据传送到 FD。
- (b) 在子程序执行之后,将 FY 和 FD 的内容传送到相应的软元件。
- (c) 用于功能软元件的处理单元如下 :
	- ·FX、FY: 位
	- ·FD: 4 字单元

即将处理的数据大小依据变量中指定的软元件会有所不同。指定为功能软元件的软元件 应该确保满足该数据量。

如果未能确保该数据量,将发生错误。

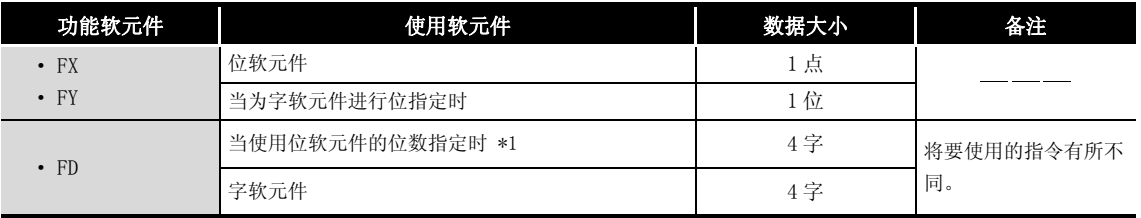

\*1: 当 ⑤ 到 ⑤ 指定的软元件号在位软元件的位数指定处不是 16 的倍数时,不会发生错误。

[ 主程序 ]

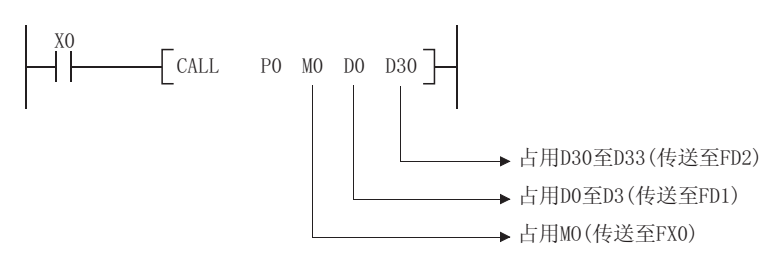

- (3) 5 到 5 可以和 CALL (P) 指令一起使用。
- (4) 子程序将要使用的功能软元件数必须同 CALL(P) 指令中的变量数相同。而且,功能软元件和 使用的 CALL(P) 变量类型应该完全一致。
- (5) 由 CALL(P) 指令指定的软元件号不应重叠。如果它们重叠,将无法获得准确的计算。

(6) CALL 指令变量中使用的软元件不应在子程序中使用。如果使用,将无法正常进行运算。 ( 参见以下程序示例。)

#### 不正确的运算示例

以下程序示例为将 D0 指定到子程序的 FD0 中, 且在子程序中使用 D1 时的动作。

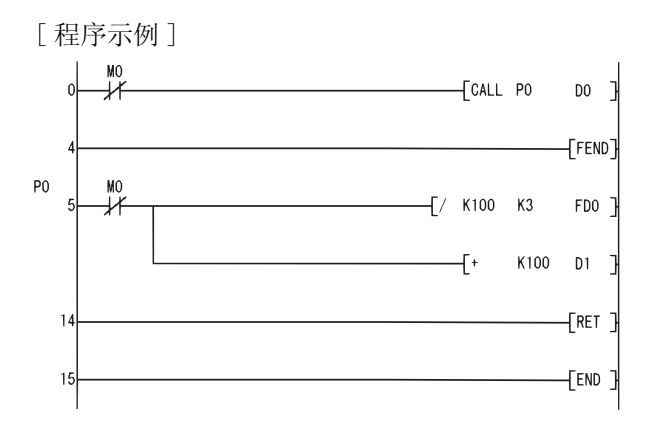

#### [ 子程序执行之后进行的运算 ]

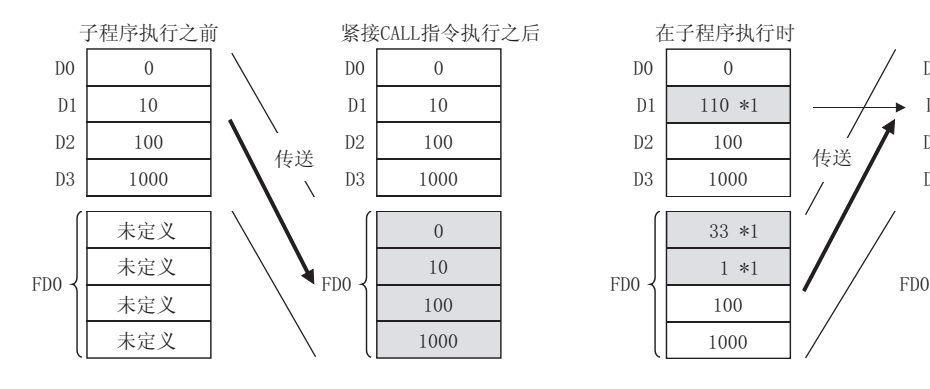

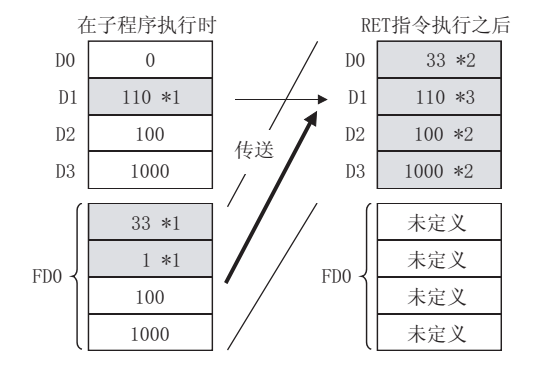

\*1: 存储子程序的执行结果。

\*2: 被功能软元件的值替换。

\*3: D1 不反映功能软元件的值。

#### 正确的运算示例

以下程序示例为将 D0 指定到子程序的 FD0 中, 且在子程序中使用 D4 时的动作。

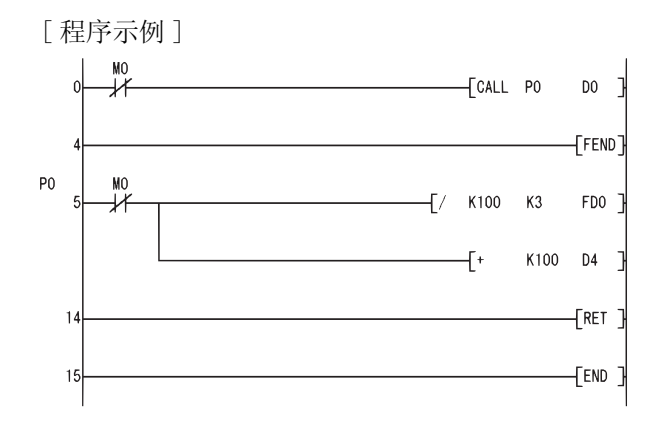

[ 子程序执行之后的动作 ]

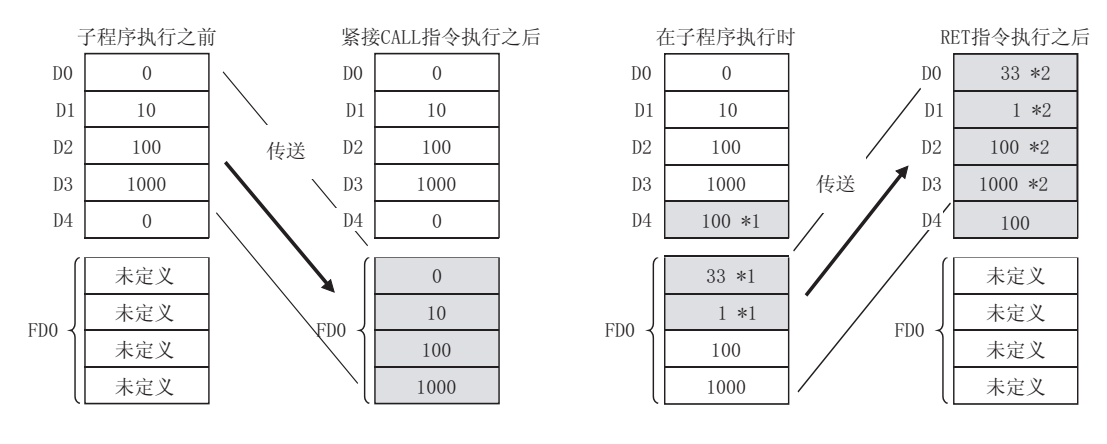

\*1: 存储子程序的执行结果。 \*2: 被功能软元件的值替换。

(7) CALL(P) 指令最多可以有 16 级嵌套。 然而,该 16 级是 CALL(P)、FCALL(P)、ECALL(P)、EFCALL(P) 和 XCALL 指令中嵌套的总级 数。

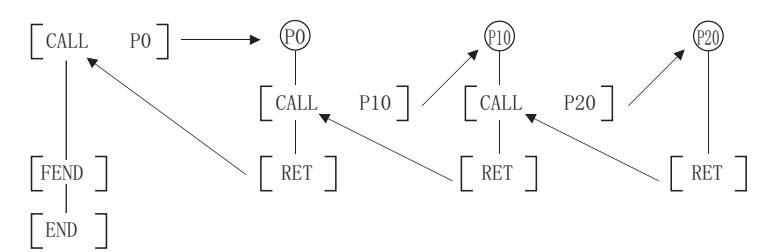

(8) 在子程序内使其为 ON 的软元件将被保持,即使子程序变为未执行。 子程序执行期间变为 ON 的软元件可以通过 FCALL(P) 指令使其变为 OFF。

# 运算错误

- (1) 在以下发生运行错误的情况中,错误标志 (SM0) 变为 ON,并且出错代码存储在 SD0 中。 • 为变量指定的软元件无法确保数据大小。 ( ) ( ) ) ( ) ) ( ) ) ( ) ) ( ) ) ) ( ) ) )
	- ·在 CALL(P) 指令执行之后,在执行 RET 指令之前执行了 END、FEND、GOEND 或者 STOP 指 令。 ( 出错代码 : 4211)
	- 在执行 CALL (P) 指令之前执行 RET 指令。 ( ) ) ( ) ) ( ) ) ( ) ) ( ) ) ( ) ) ( ) ) ( ) ) ( ) ) ( ) ) ( ) ) ( ) ( ) ( ) )
	- ·执行第 17 级嵌套。 ( 出错代码 : 4213)
	- CALL(P) 指令指定的指针没有子程序。 ( ) ( ) ) ( ) ) ( ) ) ( ) ) ( ) ) ( ) ) ( ) ) ( ) ) ( ) ( ) ( ) ) ( ) ) ( ) ( ) ( ) ( )

# フ程序示例

- [ 梯形图模式 ] [ 20 ] [ 9]表模式 ]  $X20$ CALL PO XO  $MO$ 步 指令 软元件 $\begin{array}{c}\nX20 \\
PO \\
D1\n\end{array}$ LD<br>CALL INC<br>FEPOLITT<br>SETULE<br>END<br>REID  $\frac{0}{1}$  $\chi_0$  $M<sub>0</sub>$  $[1NC D1$  $-5789$ <br> $1011$ <br> $12$ <br> $13$ FX0<br>FY1<br>Y1  $+$ FEND  $P<sub>0</sub>$ FX0  $\sqrt{\text{SET}}$  FY1 Ϊł  $(Y1)$  $[RET]$  $12$  $[END]$  $13$
- (1) 当 X20 变为 ON 时, 以下程序执行一个带有变量的子程序。

### 7.6.4 从子程序返回 (RET)

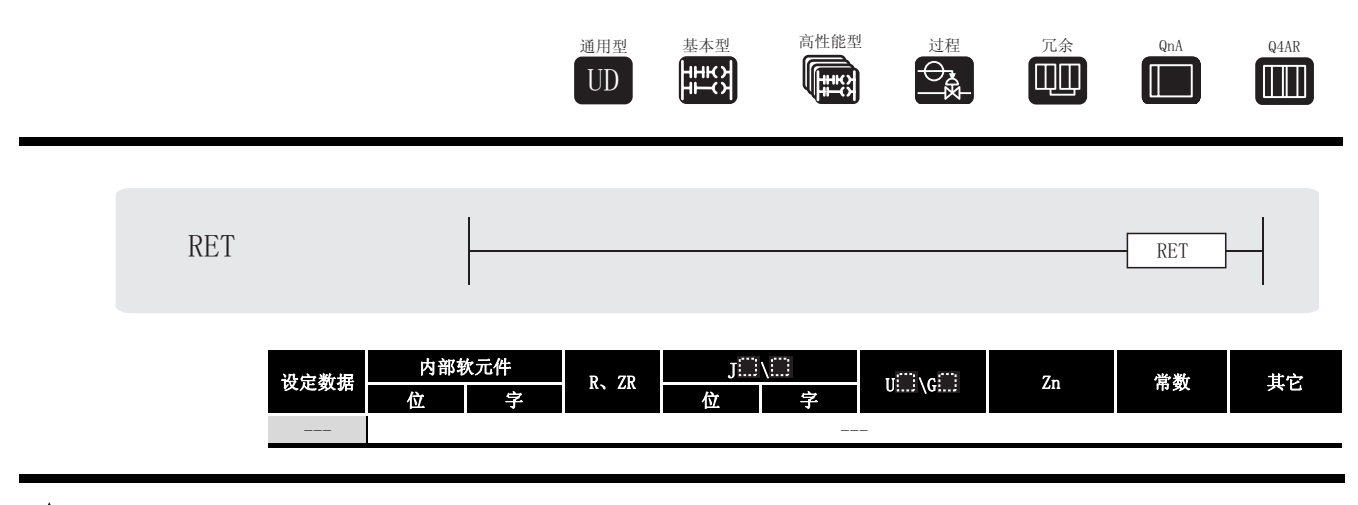

☆ 功能

- (1) 表示子程序结束
- (2) 当执行 RET 指令时,返回到调用子程序的 CALL(P)、FCALL(P)、ECALL(P)、EFCALL(P) 或者 XCALL 指令之后的步。

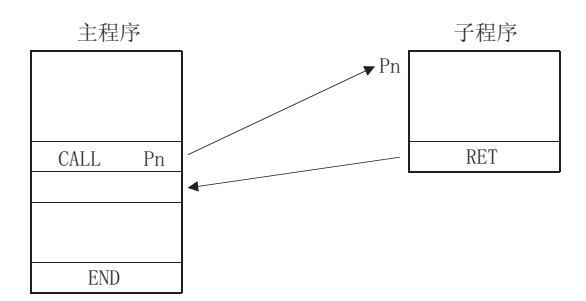

#### $\mathscr{S}$ 运算错误

- (1) 在以下发生运行错误的情况中,错误标志 (SM0) 变为 ON,并且出错代码存储在 SD0 中。
	- ·在 CALL(P)、FCALL(P)、ECALL(P)、EFCALL(P) 或者 XCALL 指令执行之后,在执行 RET 指令 之前执行 END、FEND、GOEND 或者 STOP 指令。 ( 出错代码 : 4211)
	- ·在执行 CALL(P)、FCALL(P)、ECALL(P)、EFCALL(P) 或者 XCALL 指令之前执行 RET 指令。 ( 出错代码 : 4212)

RET

### $7.6.5$  子程序输出 OFF 调用 (FCALL(P))

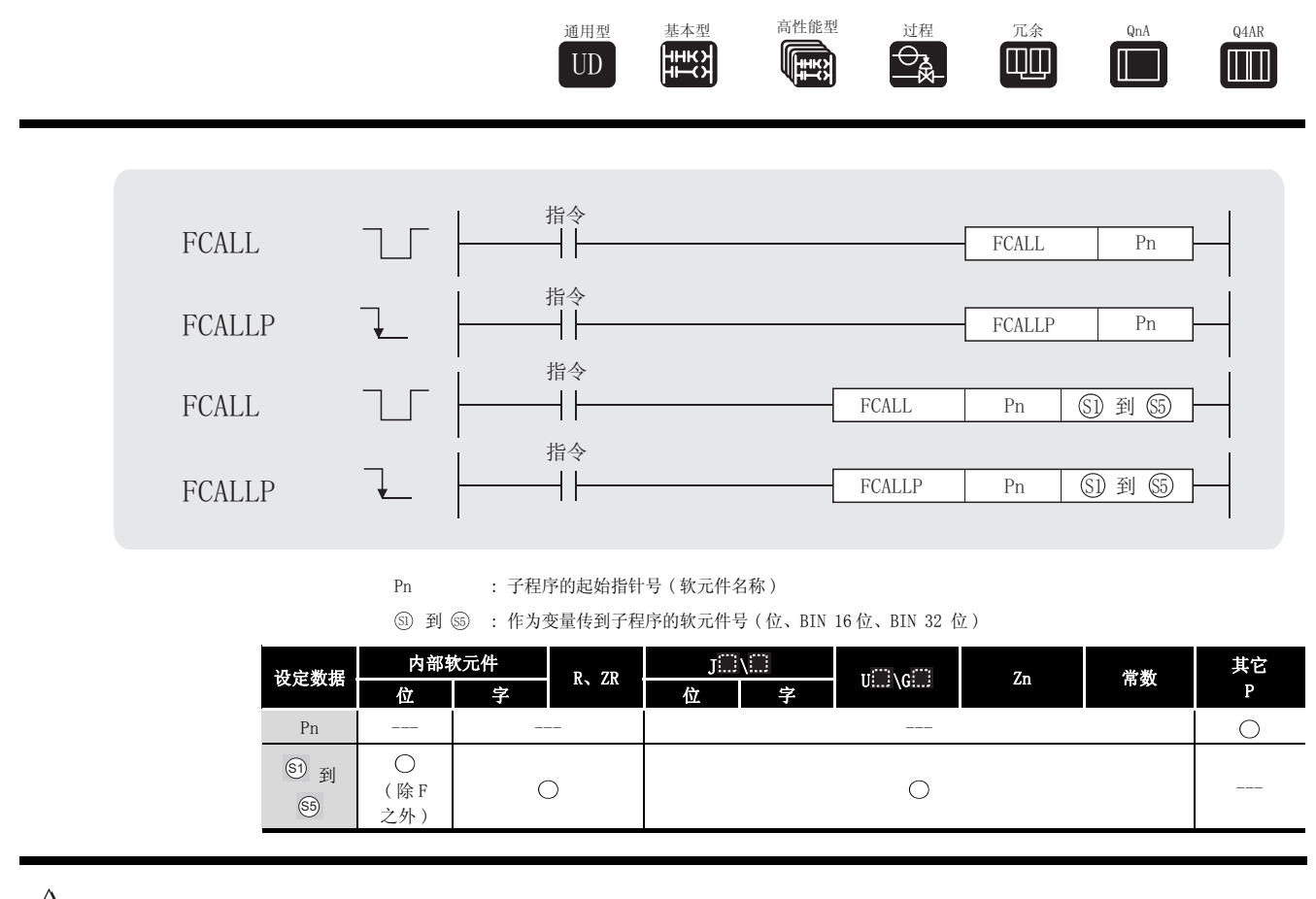

公功能

(1) 当执行 FCALL (P) 时, 执行由 Pn 指定的指针的子程序的非执行处理。

FCALL(P) 指令可以执行由相同程序文件中一个指针指定的子程序和由一个公共 指针指定的子程序。

(a) 非执行处理同单线圈指令的条件触点为 OFF 时进行的处理完全相同。

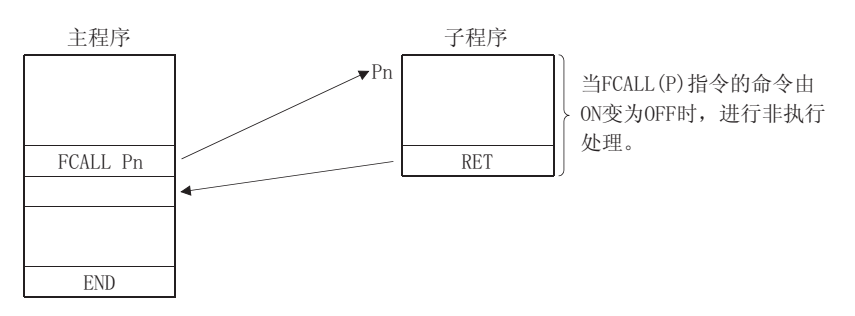

(b) 不管单个触点的状态是 ON 还是 OFF,非执行处理之后的单线圈指令的运算结果如下 :

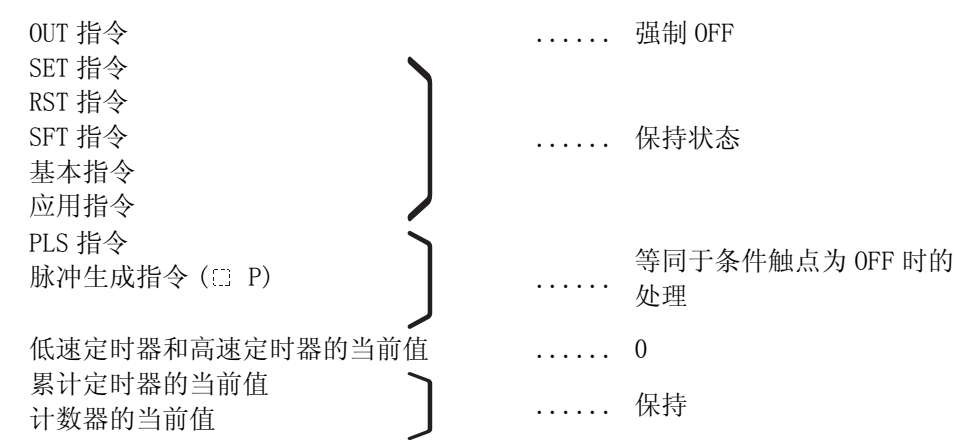

- (2) FCALL(P) 指令和 CALL(P) 指令结合在一起使用。
- (3) 如果未执行 FCALL(P) 指令 ( 仅使用 CALL(P) 指令的情况 ), 则当子程序指令变 OFF 时, 由于 还未执行子程序,所以将保存每个单线圈指令的输出状态。 当执行 FCALL(P) 指令时, OUT 指令和 PLS 指令 (包插 HP 指令) 可能被强制变为 OFF, 以进 行子程序非执行处理。

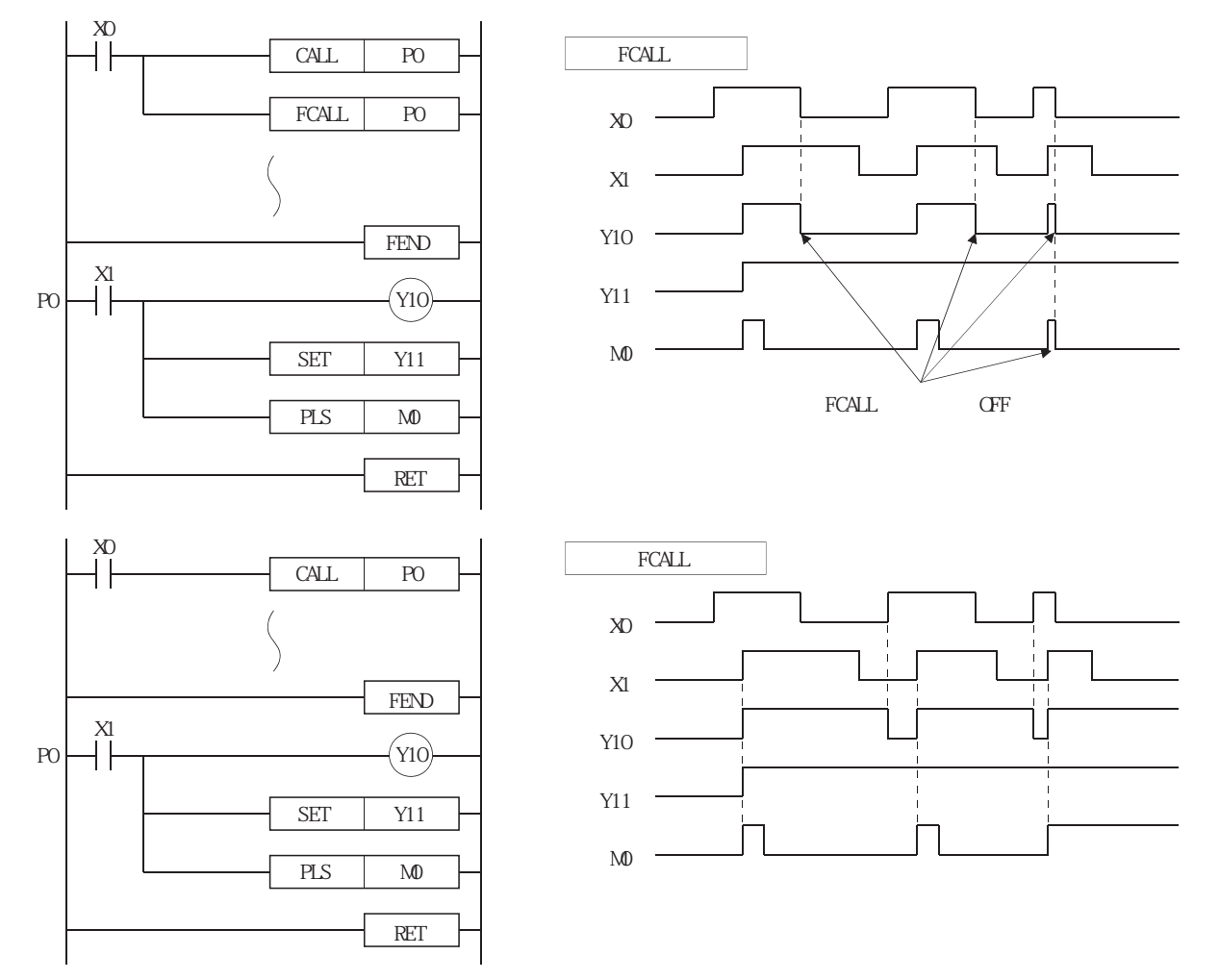

(4)当功能软元件 (FX、FY、FD) 被一个子程序使用时,通过 ⑤ 到 ⑥ 指定与功能软元件对应 的软元件。

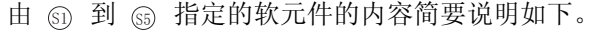

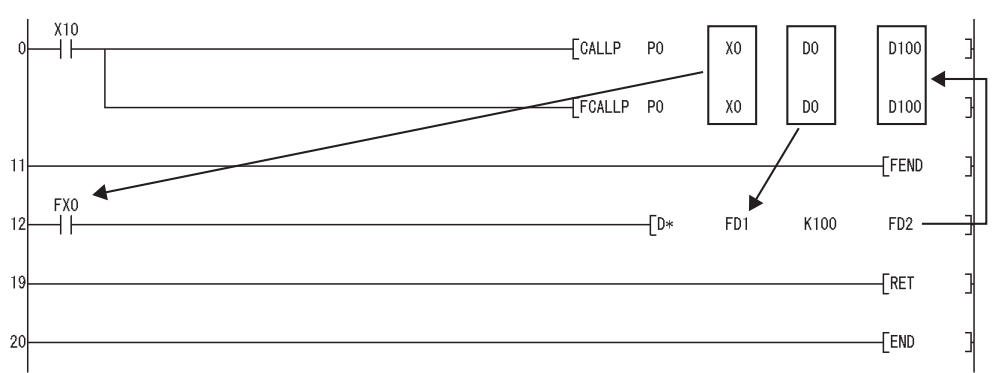

- (a) 在子程序执行之前,将位数据传送到 FX,将字数据传送到 FD。
- (b) 在子程序执行之后,将 FY 和 FD 的内容传送到相应的软元件。
- (c) 功能软元件处理单元如下 :
	- ·FX、FY : 位
	- ·FD : 4 字单元

即将处理的数据大小依据变量中指定的软元件会有所不同。指定为功能软元件的软元件 应该确保满足该数据量。

如果未能确保该数据量,将发生错误。

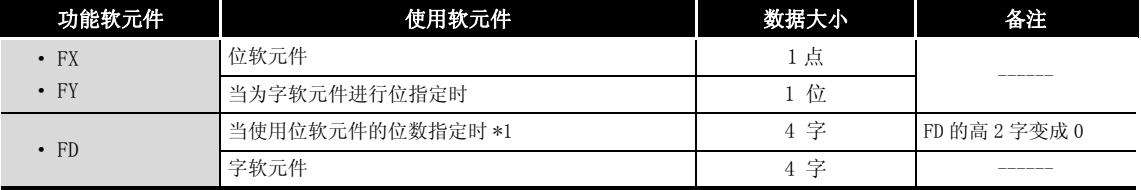

\*1: 当 ③ 到 ⑤ 指定的软元件号在位软元件位数指定处不是 16 的倍数时,不会发生错误。

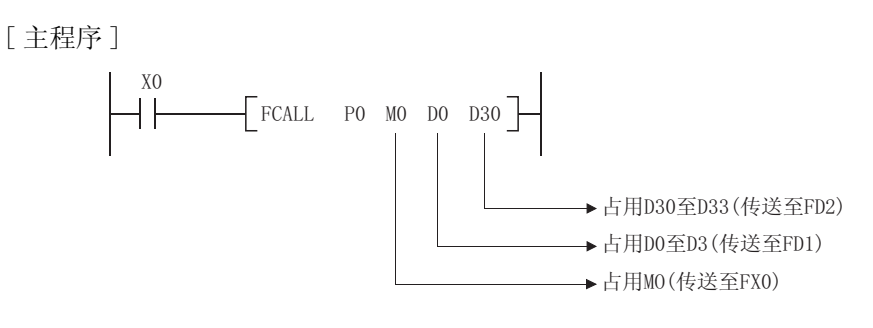

(5) FCALL (P) 指令可以使用 <sub>50</sub> 到 <sub>65</sub> 。

(6) FCALL(P) 指令最多可以有 16 级嵌套。 然而,该 16 级是 CALL(P)、FCALL(P)、ECALL(P)、EFCALL(P) 和 XCALL 指令中嵌套级数的总 和。

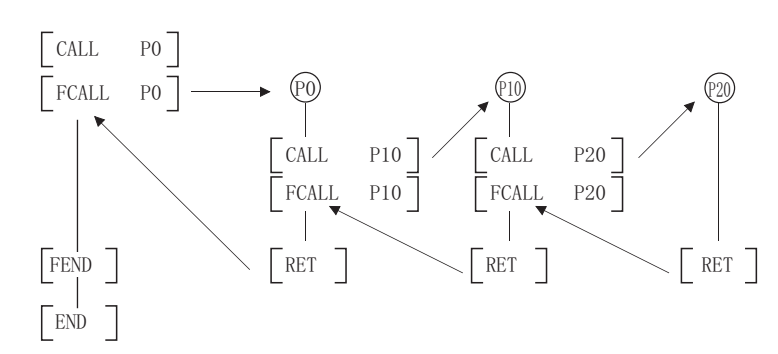

$$
\mathscr{S} \text{ is } \exists \mathbb{R}
$$

- (1) 在以下发生运行错误的情况中,错误标志 (SM0) 变为 ON,并且出错代码存储在 SD0 中。 •为变量指定的软元件无法确保数据大小。 ( ) ( ) ) ( ) ) ( ) ) ( ) ) ( ) ) ( ) ) ( ) ) ( ) ) ( ) ( ) ( ) ( ) ) ( ) ( ) ( ) ( ) ( ) ( ) ( ) ( ) ( ) ( ) ( ) ( ) ( ) ( ) ( ) ( ) ( ) ( ) ( ) ( ) ( ) ( ) ( ) ( ) ( ) ( ) ( ) ( ) ( ) ( ) ( ) ( ) ( )
	- ·在 FCALL(P) 指令执行之后,在执行 RET 指令之前执行 END、FEND、GOEND 或者 STOP 指令。
	- 在执行 FCALL(P) 指令之前执行 RET 指令。 ( 出错代码: 4212)
	- ·执行第 17 级嵌套。 ( 出错代码 : 4213)
	- FCALL(P) 指令指定的指针的子程序不存在。 ( ) ( ) ) ( ) ) ( ) ) ( ) ) ( ) ) ( ) ) ( ) ) ( ) ) ( ) ) ( ) ) ( ) ) ( ) ( ) ) ( )

( 出错代码 : 4211)

- 
- 

$$
\mathcal{J} \texttt{f} \texttt{F} \bar{\texttt{F}} \texttt{f} \texttt{M} =
$$

(1) 当 X20 为 ON 时, 以下程序执行一个带有变量的子程序, 当 X20 从 ON 变到 OFF 时, 强制进行 非执行处理。

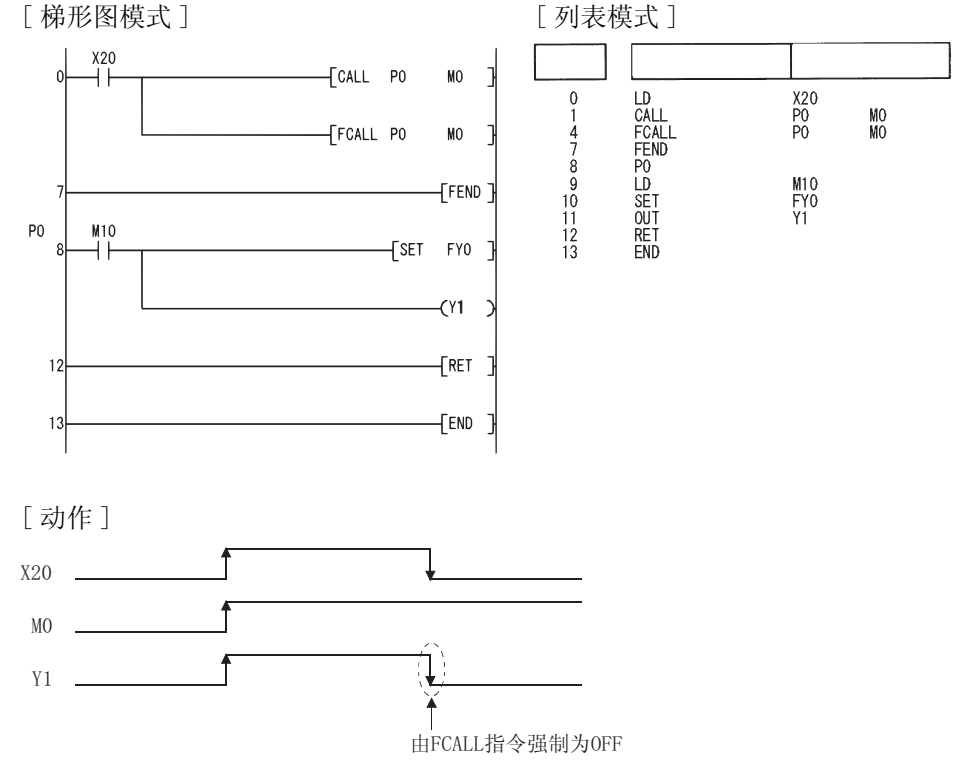

应用指令

### $7.6.6$  程序文件之间的子程序调用 (ECALL(P))

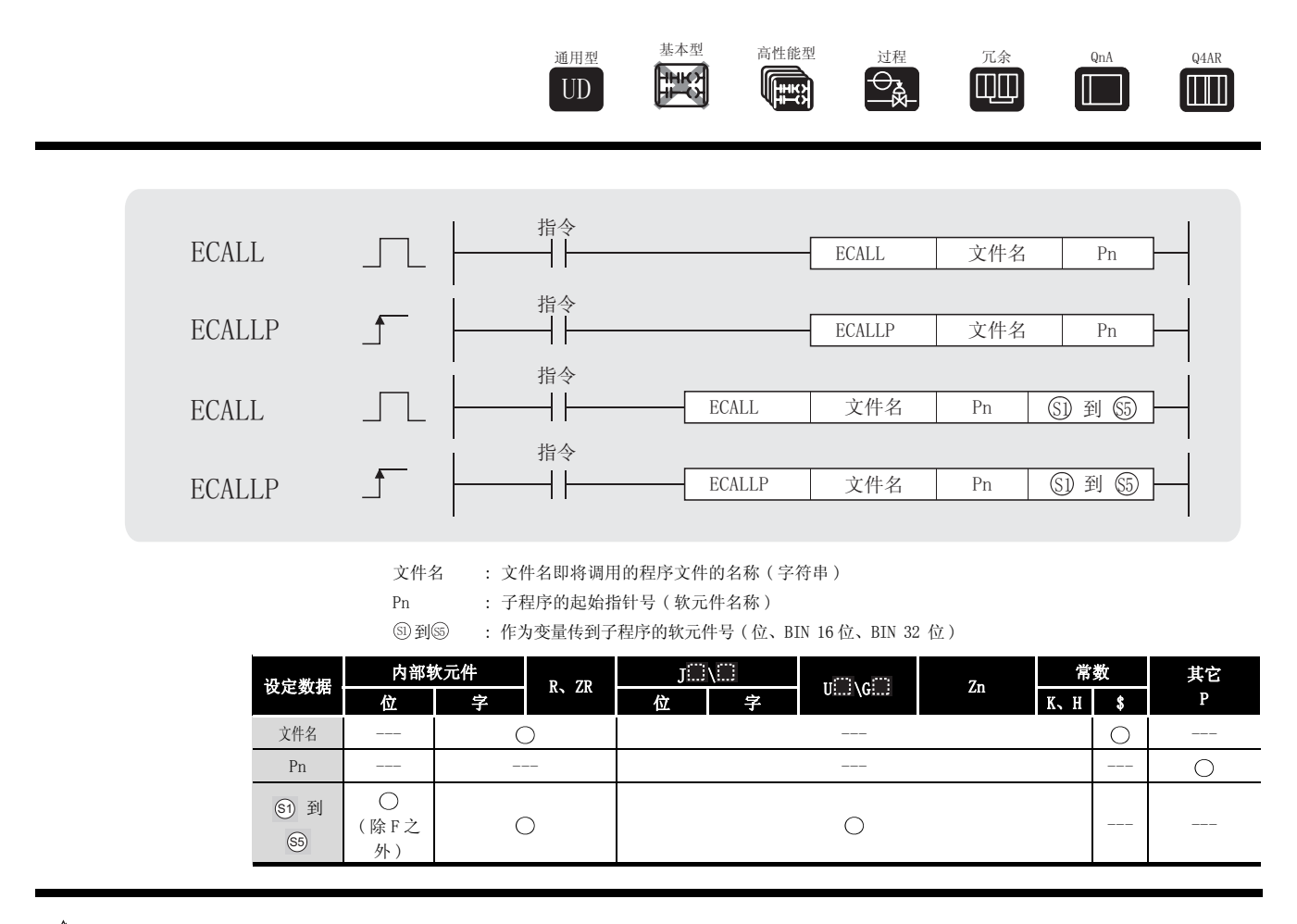

## 公功能

(1) 当执行 ECALL(P) 指令时,以指定的程序文件名执行 Pn 指定的指针的子程序。可使用 ECALL(P) 指令从不同的程序文件中调用使用局部指针的子程序。

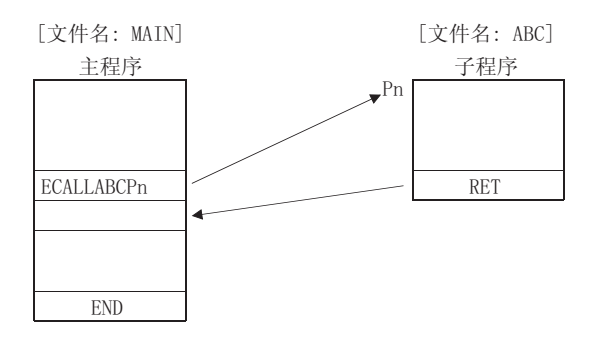

- (2) 文件名仅可以指定存储在驱动器 0( 程序内存 / 内置 RAM) 中的程序文件的名称。
- (3) 指定文件名时,不需要指定扩展名 (.QPG)。 ( 只对于 .QPG 文件 )
- (4)当功能软元件 (FX、FY、FD) 被一个子程序使用时,通过 ⑤ 到 ⑥ 指定与功能软元件对应 的软元件。

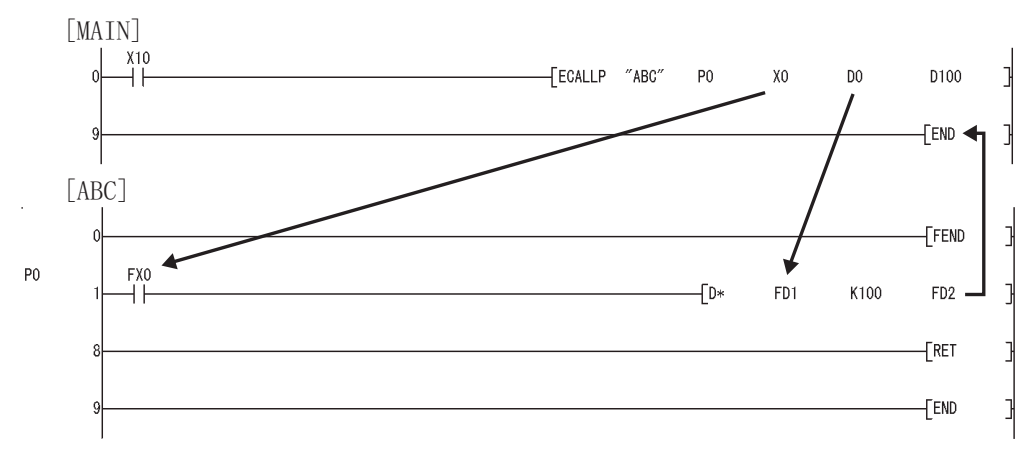

由 5 到 55 指定的软元件的内容简要说明如下。

(a) 在子程序执行之前,将位数据传送到 FX,将字数据传送到 FD。

- (b) 在子程序执行之后,将 FY 和 FD 的内容传送到相应的软元件。
- (c) 功能软元件的处理单元如下 :
	- ·FX、FY : 位
	- ·FD : 4 字单元

即将处理的数据大小依据变量中指定的软元件会有所不同。指定为功能软元件的软元件 应该确保该数据量。

如果未能确保该数据量,将发生错误。

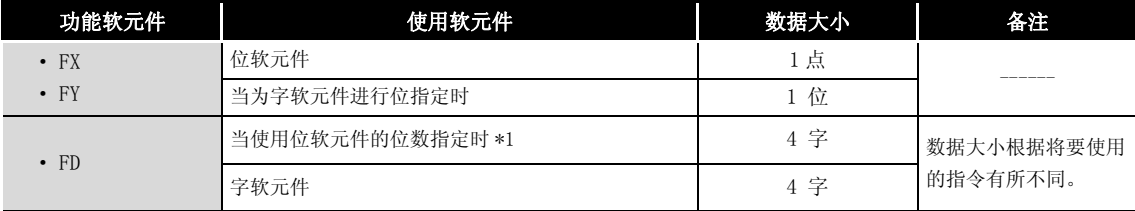

\*1: 当 ⑤ 到 ⑤ 指定的软元件号在位软元件位数指定不是 16 的倍数时,不会发生错误。

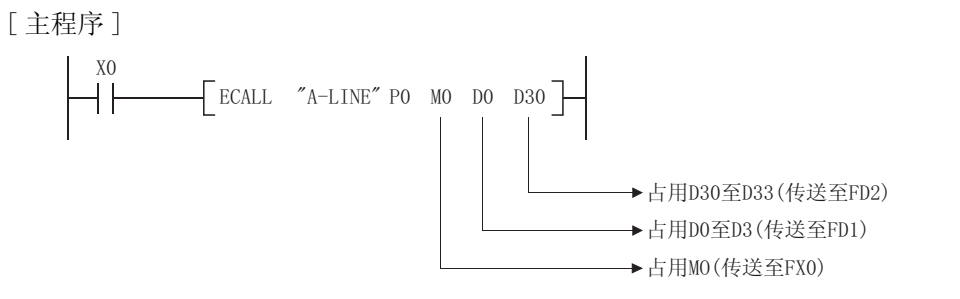

- (5) 5 到 5 可以通过 ECALL 指令使用。
- (6) ECALL 指令变量中使用的软元件不能应用于子程序。 如果使用,则无法获得准确的计算。( 参见以下程序示例。)

#### 不正确的运算示例

以下程序示例显示当在子程序中将 D0 指定为 FD0 且在子程序中使用 D1 时进行的运算。

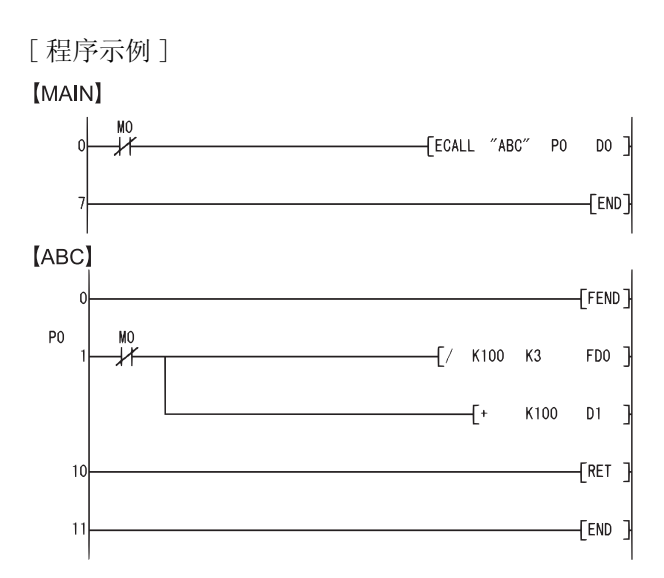

#### [ 子程序执行之后进行的运算 ]

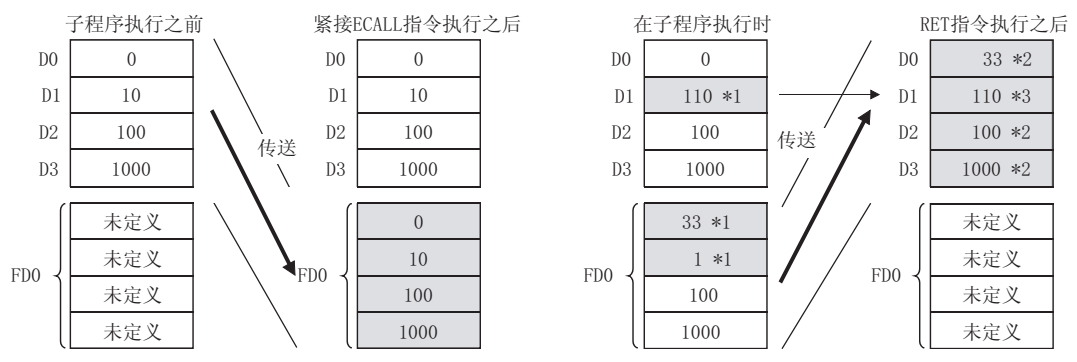

\*1: 存储子程序的执行结果。

\*2: 被功能软元件的值替换。

\*3: D1 不能反映功能软元件的值。

#### 正确的运算示例

将 D0 指定到子程序的 FD0 中, 在子程序中使用 D4 时的动作如下所示。

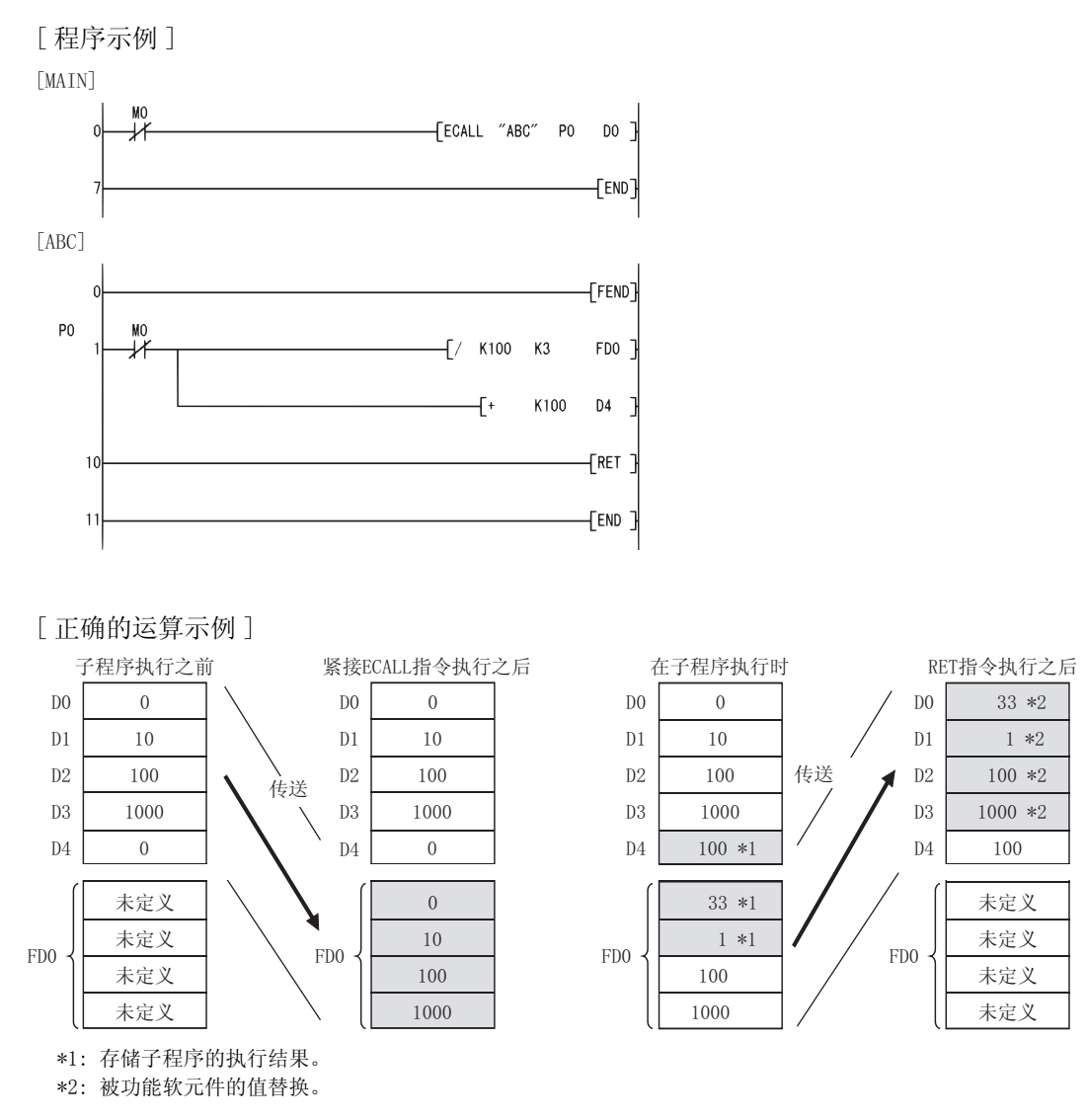

- (7) 在 ECALL(P) 指令中由变量指定的软元件号不应重叠。 如果重叠,则无法获得准确的计算。
- (8) ECALL(P) 指令最多可以有 16 级嵌套。 然而,该 16 级是 CALL(P)、FCALL(P)、ECALL(P)、EFCALL(P) 和 XCALL 指令中嵌套的总级 数。

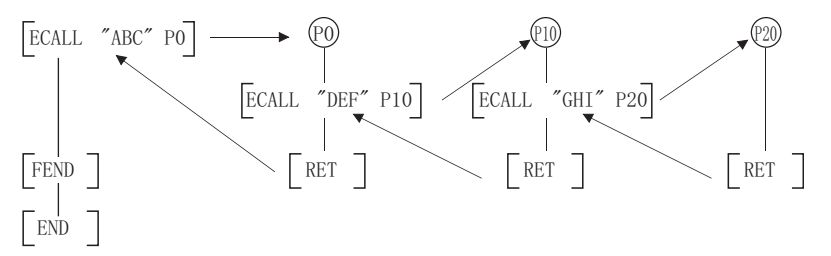

(9) 子程序内使其为 ON 的软元件将被保持,即使子程序变为未执行。 子程序执行期间使其为 ON 的软元件可以通过 EFCALL(P) 指令使其变为 OFF。

# 运算错误

- (1) 在以下发生运行错误的情况中,错误标志 (SM0) 变为 ON,并且出错代码存储在 SD0 中。 ·为变量指定的软元件无法预留出能容纳数据容量的空间。 ( 出错代码 : 4101)
	- ·在 ECALL(P) 指令执行之后,在执行 RET 指令之前执行了 END、FEND、GOEND 或者 STOP 指 令。 ( 出错代码 : 4211)
	- 在执行 ECALL(P) 指令之前执行了 RET 指令。 ( 出错代码: 4212)
	-
	- ECALL (P) 指令指定的指针的子程序不存在。 ( ) ( ) ) ( ) ) ( ) ) ( ) ) ( ) ) ( ) ) ( ) ) ( ) ) ( ) ) ( ) ) ( ) ( ) )
	- 指定的文件不存在。 (3) 2000 12 2000 12 2000 12 2000 12 2000 12 2000 12 2000 12 2000 12 2000 12 2000 12 2000 12 2000 1
	- ·指定的文件无法执行。 ( 出错代码 : 2411)

# /程序示例

(1) 当 X20 为 ON 时,以下程序执行 PO A-LINE.QPG。

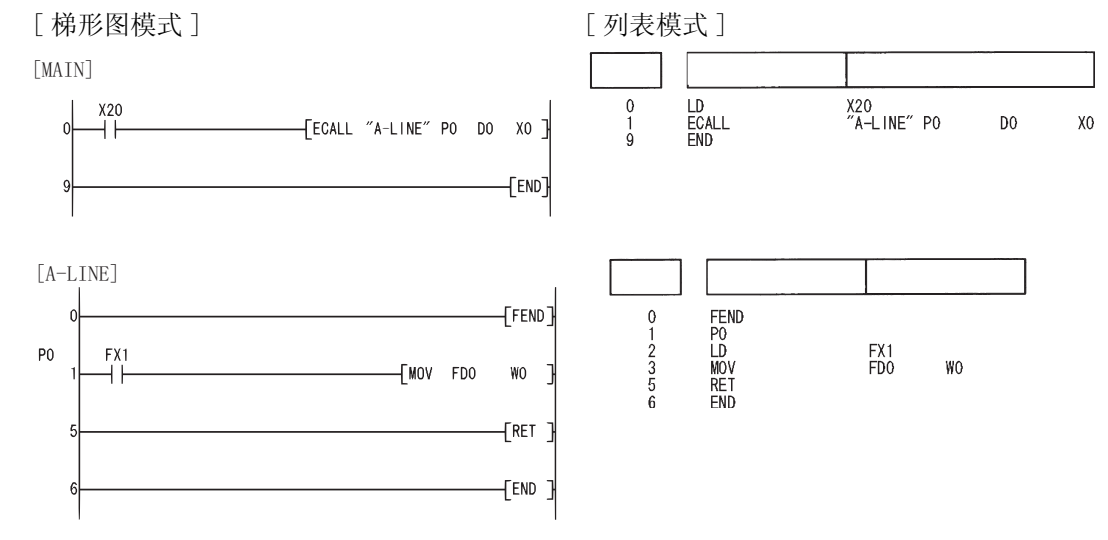

- ·执行了 17 级嵌套。 ( 出错代码 : 4213)
	-
	-

### $7.6.7$  程序文件之间的子程序输出 OFF 调用 (EFCALL(P))

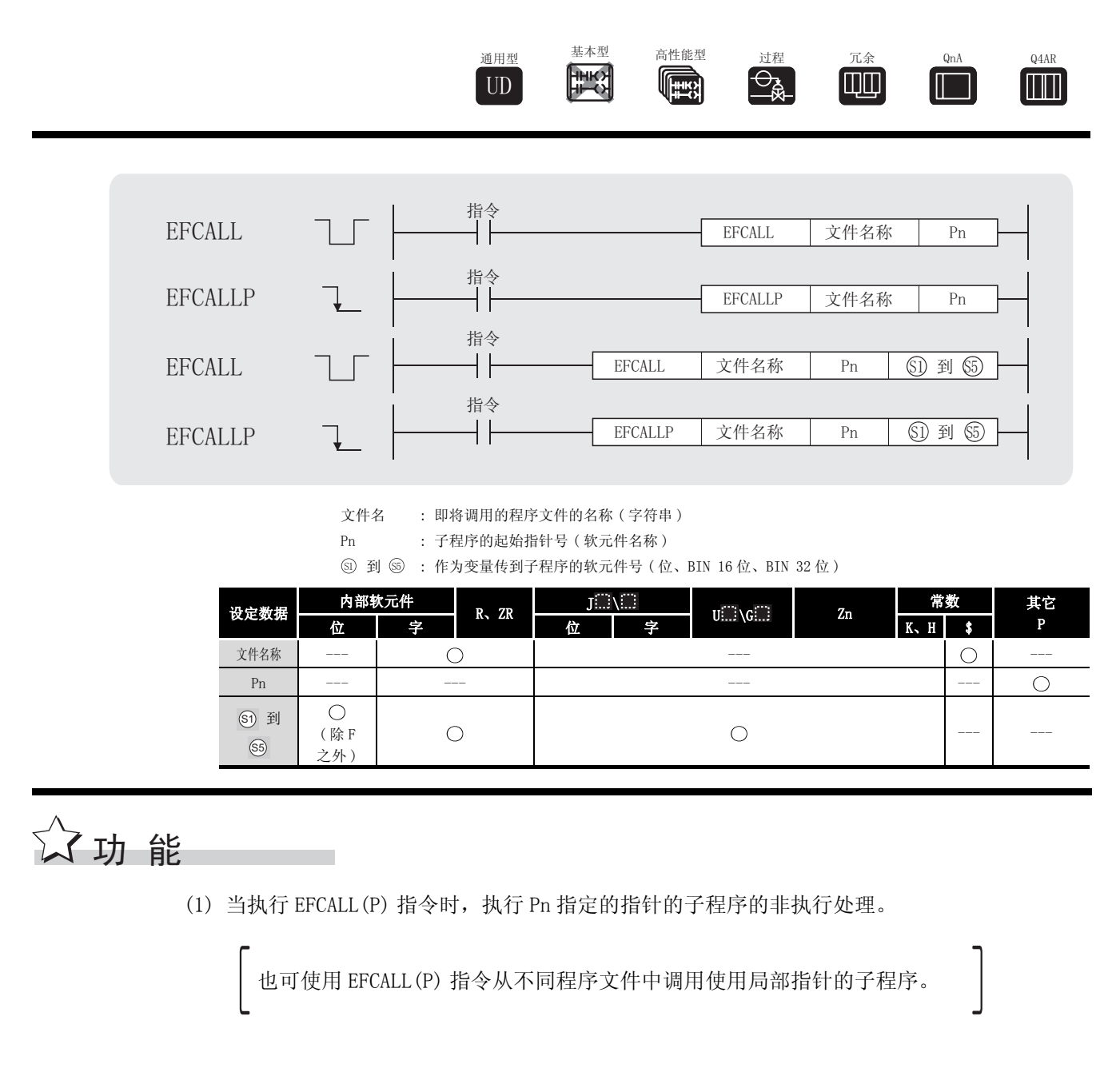

(a) 非执行处理同单线圈指令的状态触点为 OFF 时进行的处理完全相同。

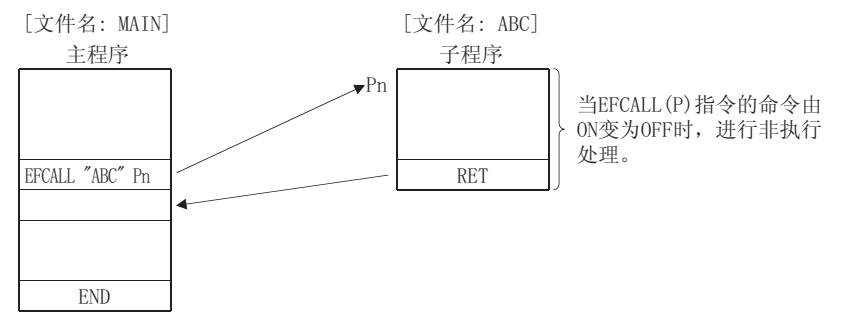

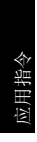

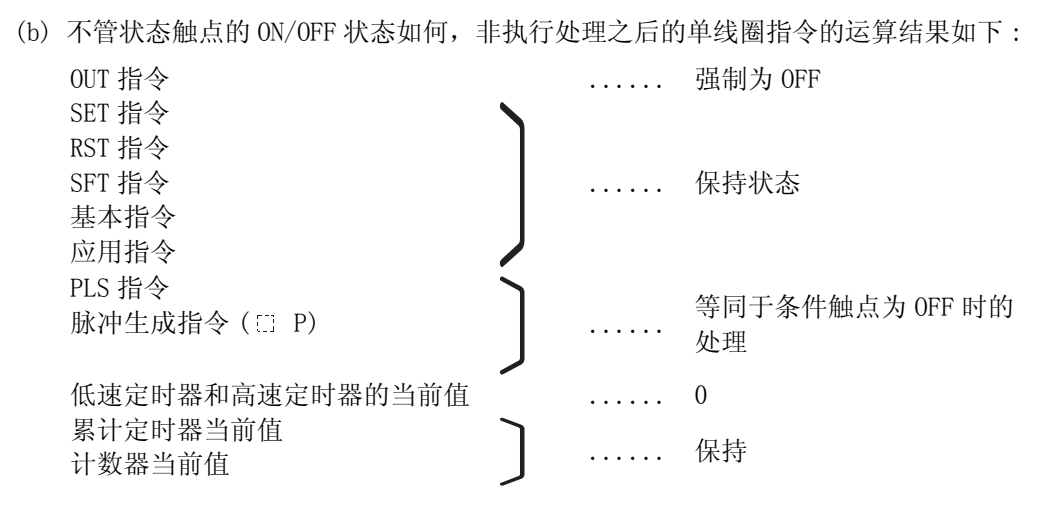

- (2) EFCALL(P) 指令与 ECALL(P) 指令结合在一起使用。
- (3) 如果 EFCALL(P) 指令与 ECALL(P) 指令一起使用,当执行指令为 OFF 时,执行子程序的非执行 处理,因此可以将 OUT 指令和 PLS 指令 (包括 EP 指令)强制变为 OFF。 如果 EFCALL(P) 指令没有与 ECALL(P) 指令一起使用, 即使执行指令为 OFF, 也不执行子程序 的非执行处理。因此,各线圈指令的输出状态保持不变。

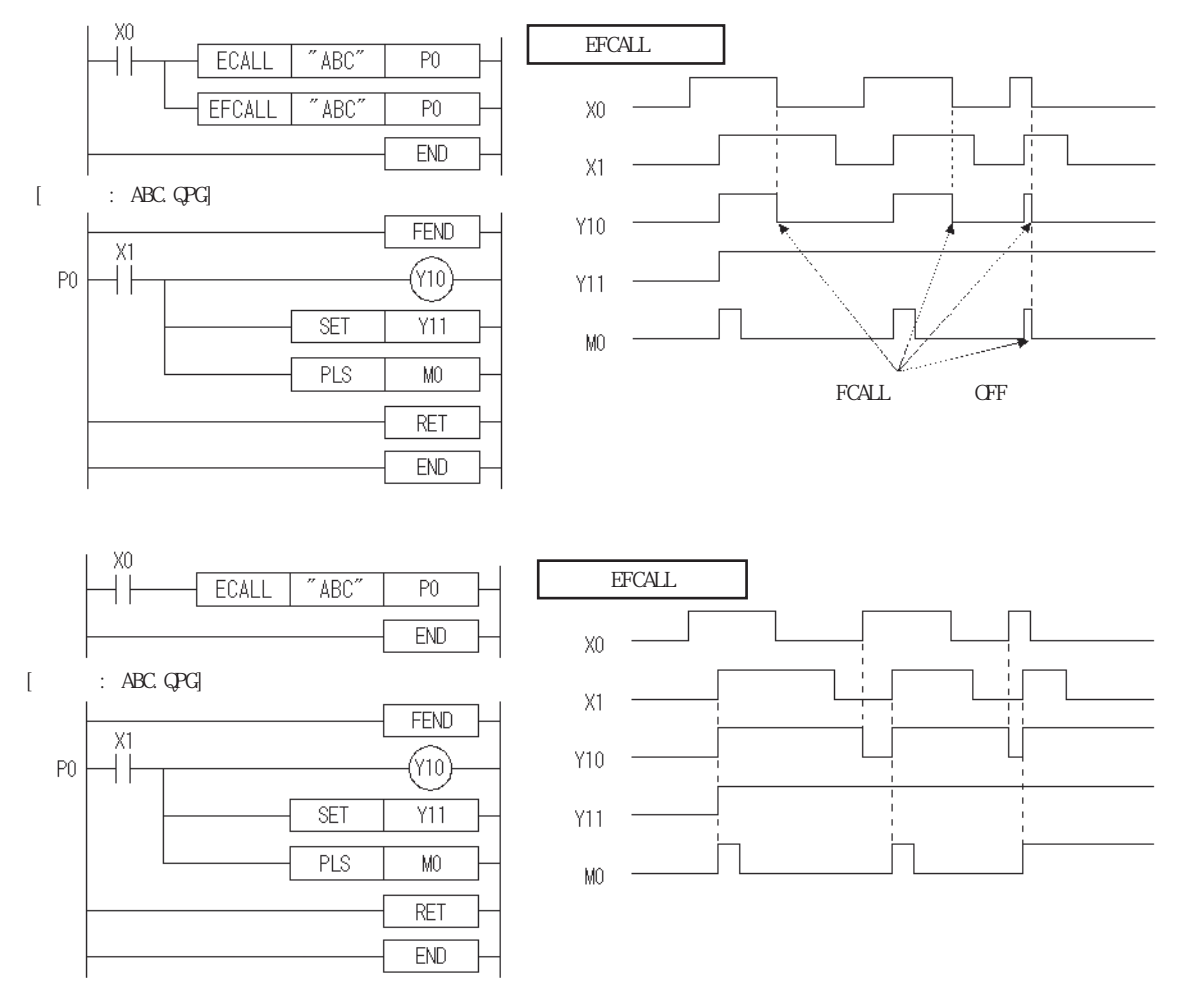

- (4) 仅可以指定存储在驱动器 0( 程序内存 / 内置 RAM) 中的程序文件作为文件名。
- (5) 指定文件名时,不需要指定扩展名 (.QPG)。 ( 只对于 .QPG 文件 )
- (6) 当功能软元件 (FX、FY、FD) 被一个子程序使用时, 通过 ⑤ 到 ⑥ 指定与功能软元件对应 的软元件。

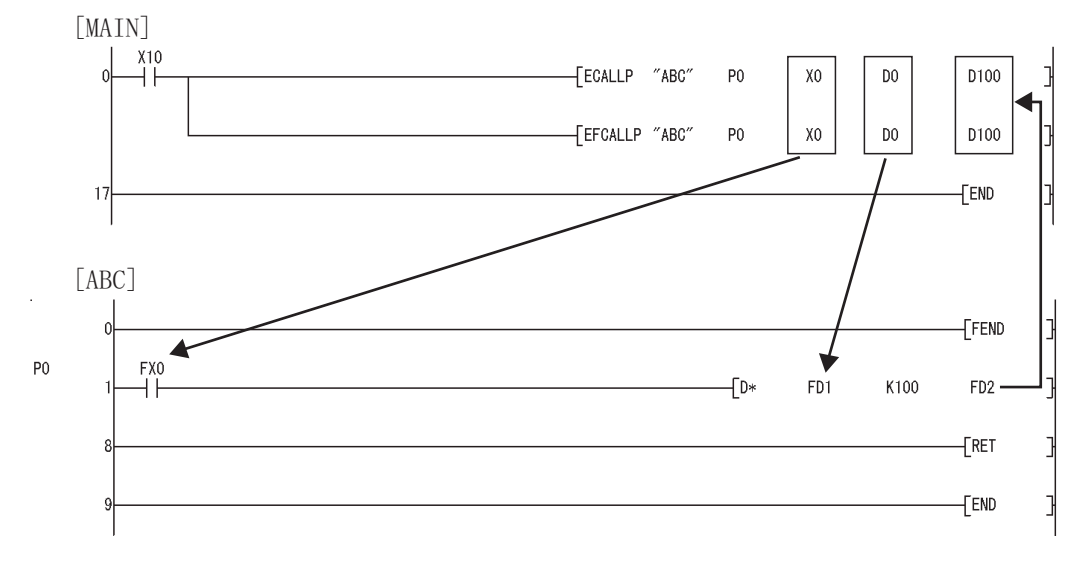

- (a) 在子程序执行之前,将位数据传送至 FX,将字数据传送至 FD。
- (b) 在子程序执行之后,将 FY 和 FD 的内容传送至相应的软元件。
- (c) 功能软元件的处理单元如下 :
	- ·FX、FY : 位
	- •FD : 4字单元

即将处理的数据大小依据变量中指定的软元件会有所不同。指定为功能软元件的软元件 应该确保该数据量。

如果未能确保该数据量,将发生错误。

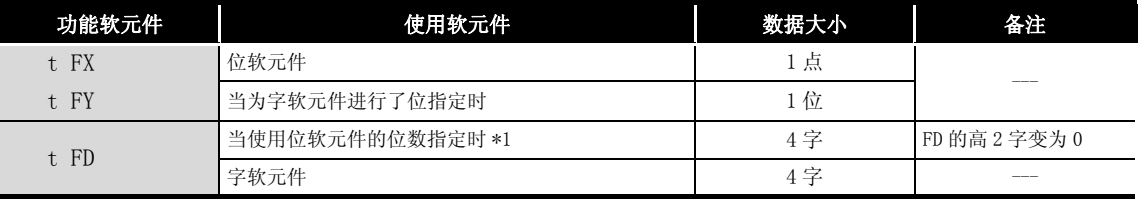

\*1: 当 ⑤ 到 ⑤ 指定的软元件号在位软元件的位数指定处不是 16 的倍数时,不会发生错误。

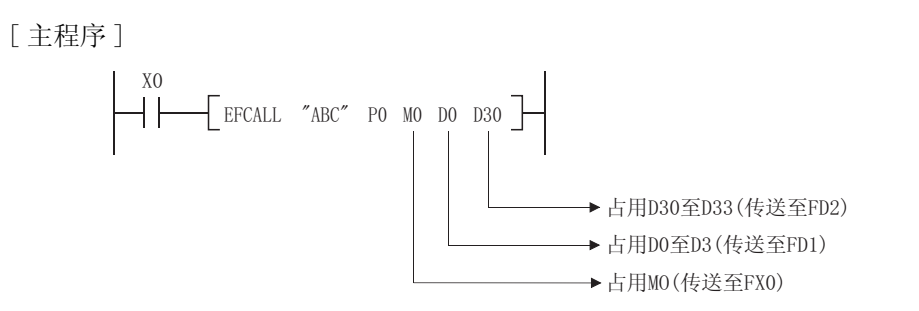

- (7) 可通过 EFCALL(P) 指令使用 到 。 6 6
- (8) 由子程序使用的功能软元件数必须同 EFCALL(P) 指令使用的变量数完全相同。 此外,功能软元件应该同 EFCALL(P) 指令使用的变量类型相一致。
- (9) EFCALL(P) 指令最多可以用 16 级嵌套。 然而,该 16 级是 CALL(P)、FCALL(P)、ECALL(P)、EFCALL(P) 和 XCALL 指令中嵌套的总级 数。

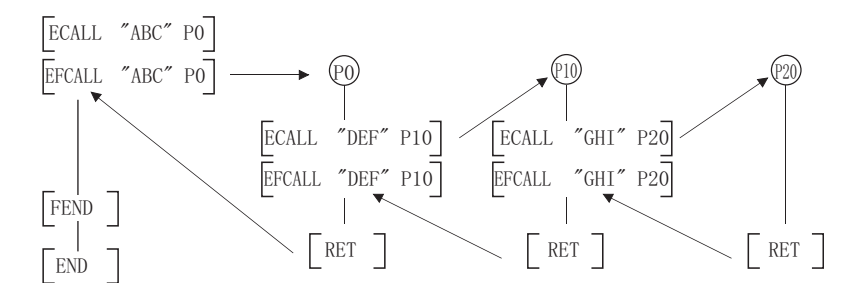

## 䖤ㅫ䫭䇃

- (1) 在以下发生运行错误的情况中,错误标志 (SMO) 变为 ON, 如果还未进行变址修改, 则将并且 出错代码存储在 SD0 中。
	- ·为变量指定的软元件无法确保数据大小。 ( 出错代码 : 4101)
	- ·在 EFCALL(P) 指令执行之后,在执行 RET 指令之前执行 END、FEND、GOEND 或者 STOP 指 令。 ( 出错代码 : 4211)
	- 在执行 EFCALL(P) 指令之前执行 RET 指令。 ( 出错代码 : 4212)
	- ·执行第 17 级嵌套。 ( 出错代码 : 4213)
	- EFCALL(P) 指令指定指针的子程序不存在。 (international cases) (出错代码 : 4210)
	- ·指定文件不存在。 ( 出错代码 : 4210)
	- ·指定文件无法执行。 ( 出错代码 : 2411)
- /程序示例
	- (1) 当 X20 为 ON 时, 以下程序执行带有变量的子程序, 当 X20 由 ON 变为 OFF 时, 强制进行非执 行处理。

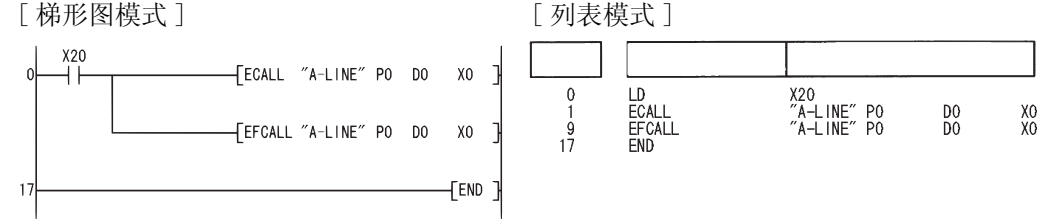

## 7.6.8 子程序调用 (XCALL)

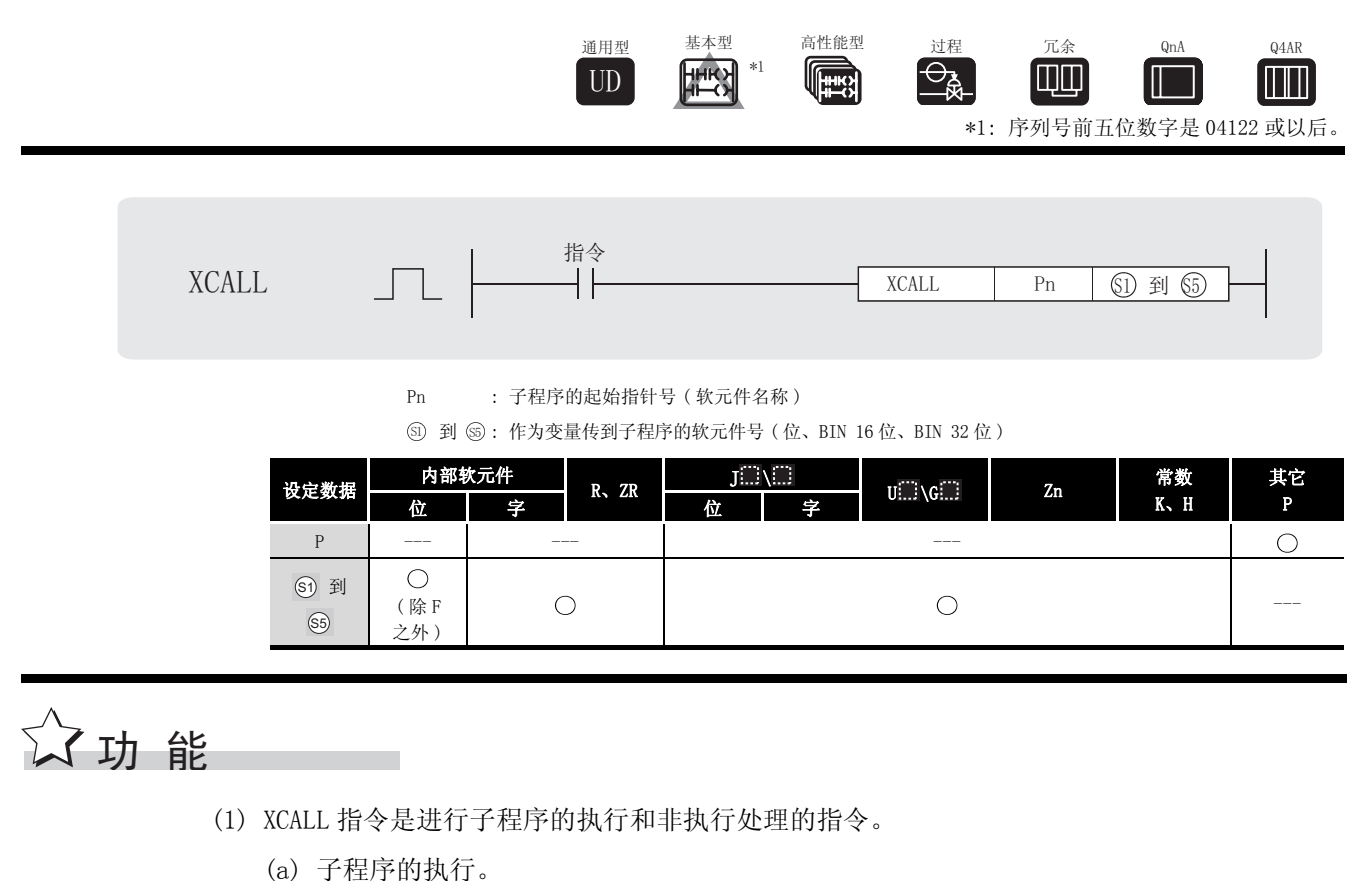

根据条件触点的 ON/OFF 状态执行各线圈指令。

(b) 当 X0 由 ON 变为 OFF 时,进行子程序 "P1"的非执行处理。 对各线圈指令执行与条件触点为 OFF 状态时相同的处理。 与条件触点的 ON/OFF 状态无关,非执行处理之后的各线圈指令的运算结果如下所示。

OUT 指令 ...... 强制为 OFF SET 指令 ...... 保持状态 RST 指令 SFT 指令 基本指令 应用指令 PLS 指令 等同于条件触点为 OFF 时的<br>处理 脉冲生成指令 ( C P) 低速定时器和高速定时器的当前值 ...... 0 累计定时器当前值 ...... 保持 计数器当前值

7

XCALL

(2) 根据 CPU 模块的型号,XCALL 指令的运行各有不同。以下程序示例显示各 CPU 模块的 XCALL 指令的动作。

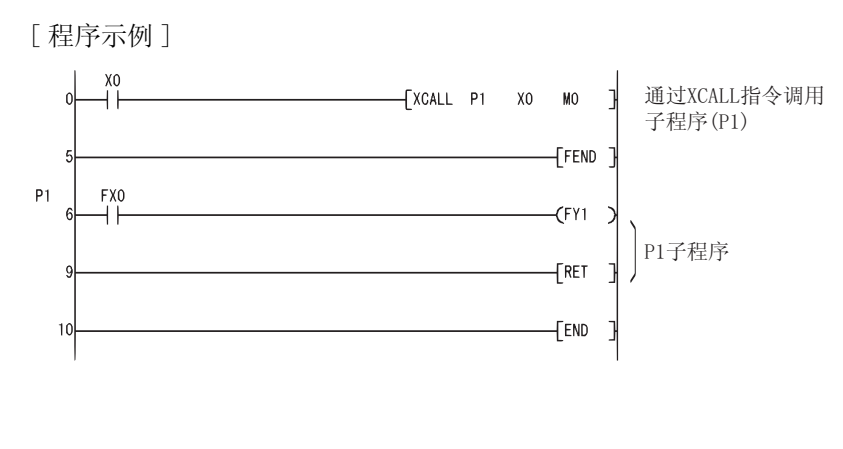

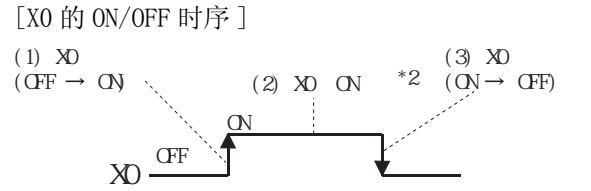

\*2: X0 为 ON 时 (2)) 的时间不包括 X0 的上升沿 (1)) 的时间。

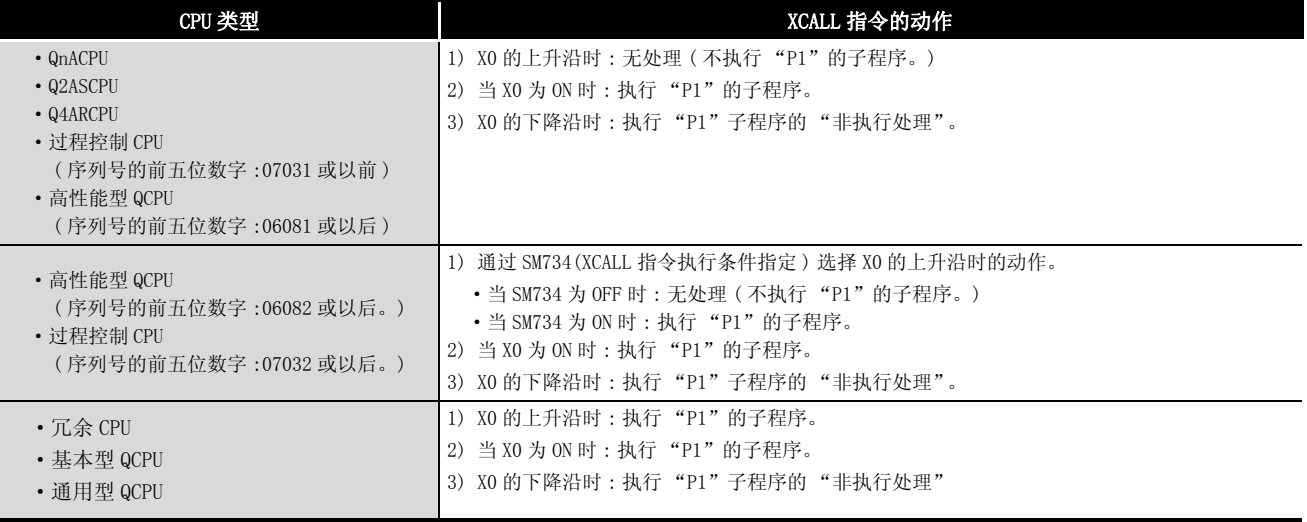

(3) 在子程序中使用功能软元件 (FX、FY、FD) 时, 指定与 <sub>60</sub> 到 <sub>69</sub> 中功能软元件对应的软元 件。

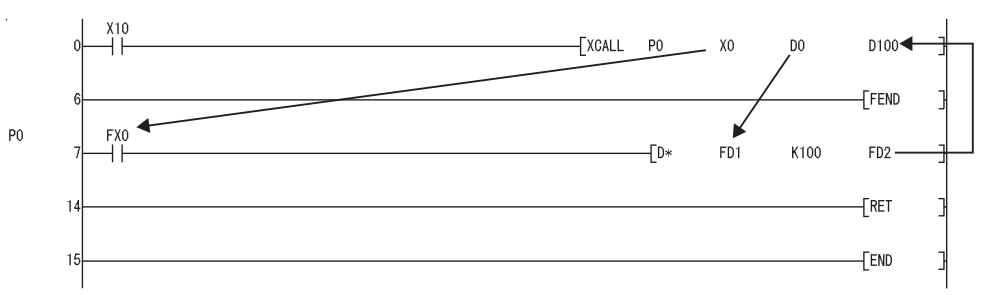

(a) 在子程序执行之前,将位数据传送到 FX,将字数据传送到 FD。

- (b) 在子程序执行之后,将 FY 和 FD 的内容传送到相应的软元件。
- (c) 功能软元件的处理单元如下 :
	- ·FX、FY : 位
	- •FD : 4 字单元

即将处理的数据大小依据变量中指定的软元件会有所不同。指定为功能软元件的软元件 应该确保该数据量。

如果未能确保该数据量,将发生错误。

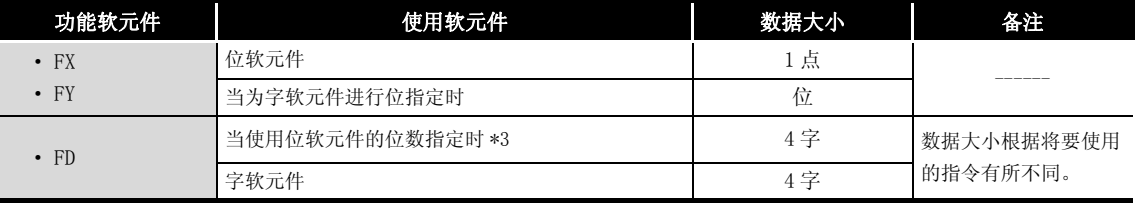

\*3: 当 ⑤ 到 ⑤ 指定的软元件号在位软元件的位数指定处不是 16 的倍数时,不会发生错误。

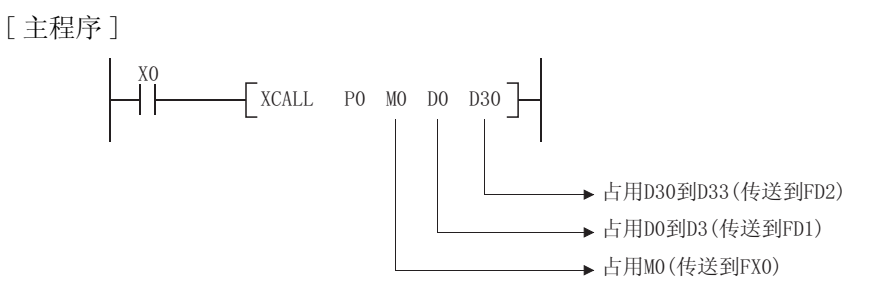

- (4) 5 到 5 可由 XCALL 指令使用。
- (5) 由子程序使用的功能软元件数必须同 XCALL 指令使用的变量数完全相同。 而且, 功能软元件和 XCALL 变量类型应该完全一致。
- (6) XCALL 指令变量所指定的软元件号不应重叠。 如果重叠,则无法获得准确计算。

(7) XCALL 指令最多可以有 16 级嵌套。然而,该 16 级是 CALL(P)、FCALL(P)、ECALL(P)、 EFCALL(P) 和 XCALL 指令中嵌套的总级数。

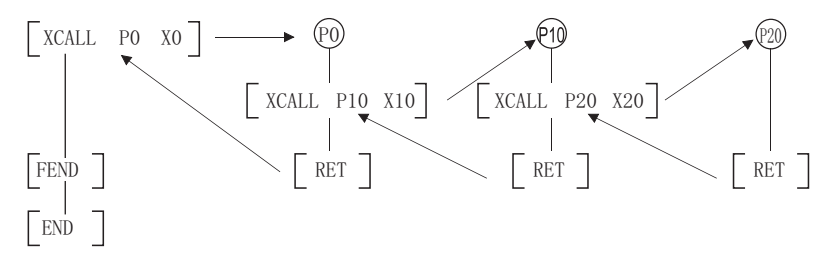

(8) XCALL 指令变量所使用的软元件不能应用于子程序。 如果使用,则无法获得准确计算。( 请参见以下程序示例。) 以下程序示例显示当在子程序中将 D0 指定为 FD0 且在子程序中使用 D1 时进行的运算。

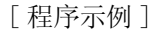

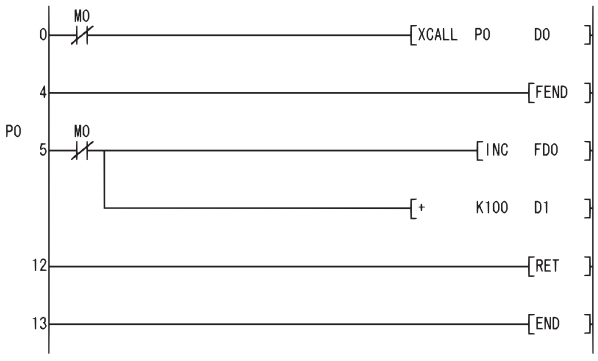

[ 子程序执行之后进行的运算 ]

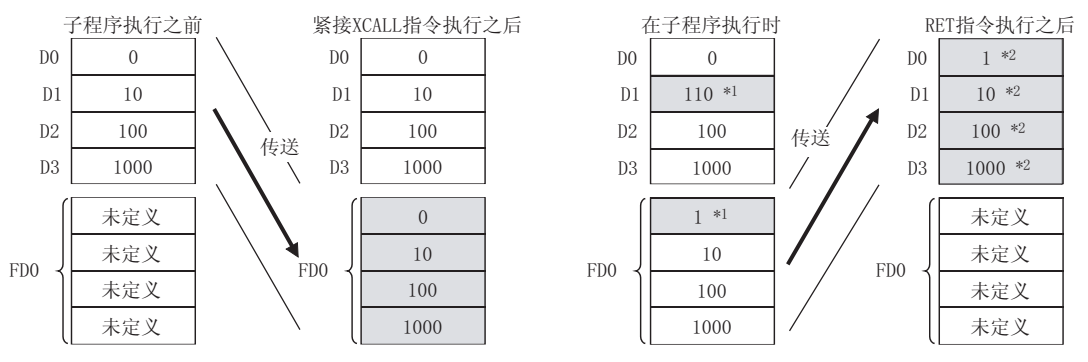

\*1: 存储子程序的执行结果。

\*2: 被功能软元件的值替换。D1 不反映子程序中的运算结果。

# √ 运算错误

(1) 在以下情形下,发生运行错误,错误标志 (SM0) 变为 ON,出错代码存储在 SD0 中。

- 为变量指定的软元件无法确保数据大小。 ( ) ( ) ) ( ) ) ( ) ) ( ) ) ( ) ) ) ( ) )
- ·在 XCALL(P) 指令执行之后,在执行 RET 指令之前执行 END、FEND、GOEND 或者 STOP 指令。
	- ( 出错代码 : 4211)

#### • 在执行 XCALL(P) 指令之前执行 RET 指令。 ( 出错代码: 4212)

- 
- 执行第 17 级嵌套。 ( ) ) ) ( ) ) ( ) ) ( ) ) ( ) ) ( ) ) ( ) ) ( ) ) ( ) ) ( ) ) ( ) ) ( ) ) ( ) ) ( ) ( ) ) ( ) ( ) ( ) ( ) ( ) ( ) ( ) ( ) ( ) ( ) ( ) ( ) ( ) ( ) ( ) ( ) ( ) ( ) ( ) ( ) ( ) ( ) ( ) ( ) ( ) ( ) ( ) ( ) ( ) (
- · XCALL(P) 指令指定的指针没有子程序。 ( ) ( ) ) ( ) ) ( ) ) ( ) ) ( ) ) ( ) ) ( ) ) ( ) ) ( ) ( ) ( ) ( ) ( ) ( ) ( ) ( ) (

# $\sqrt{\textit{1}}$ 程序示例

(1) 当 X20 变为 ON 时,以下程序执行带有变量的子程序。

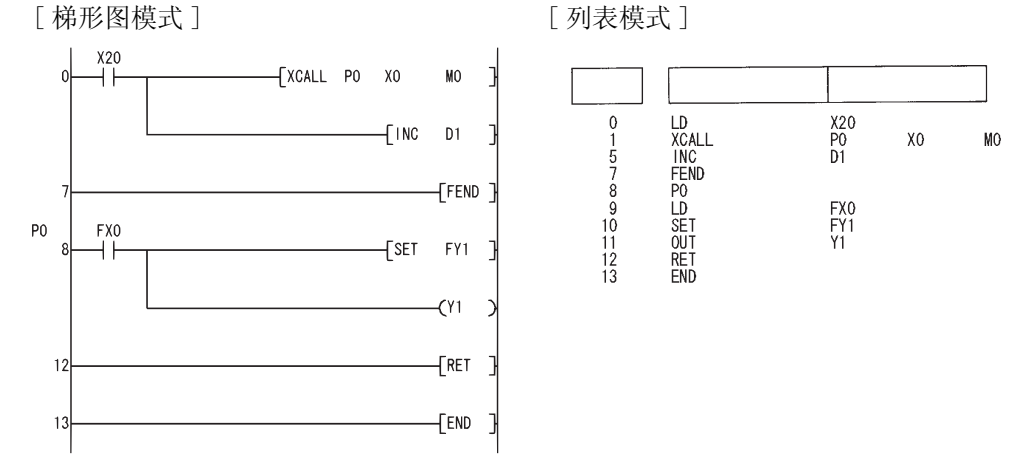

亻功 能

### 7.6.9 刷新指令 (COM)

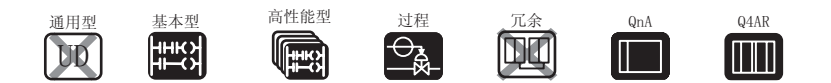

以下 CPU 型号 COM 指令,请参[见 9.11 节](#page-926-0)。

- ·序列号为 04122 或之后的基本型 QCPU。
- ·序列号为 04012 或之后的高性能型 QCPU。
- ·序列号为 07032 或之后的过程 CPU。
- ·冗余 CPU。
- ·通用型 QCPU。

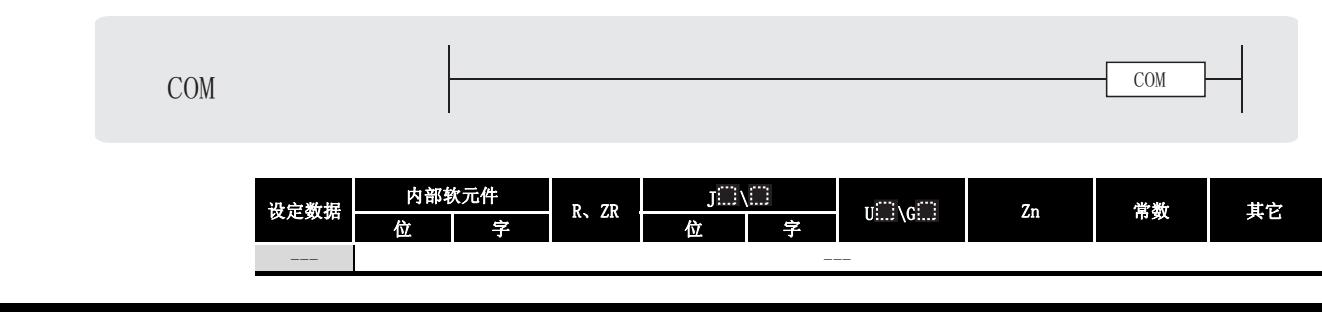

- (1) 在以下情况下,使用 COM 指令 :
	- (a) 要提高同远程 I/O 站的传送 / 接收处理速度时。
	- (b) 要在执行数据链接期间,确保同使用不同扫描周期的其它站之间进行可靠的数据传送 / 接收。
- (2) 依据特殊继电器 SM775 是 ON 还是 OFF 状态,COM 指令的处理会有变化。
	- $\cdot$  SM775 为 OFF 时 : 进行自动刷新及与外围设备的通信。 \*1 \*2
	- ·SM775 为 ON 时 : 仅进行与外围设备的通信。 \*1
	- \*1: 在与外围设备的通信中也进行以下处理。
		- ·其它站监视处理。
		- ·在串行通信中,对其它的智能功能模块的缓冲内存进行读取处理。
	- \*2: 在自动刷新处理中进行以下处理。
		- ·MELSECNET/10、MELSECNET/H 的刷新
		- ·CC-Link 的刷新
		- ·智能功能模块的自动刷新 (QnACPU、Q4ARCPU 中不进行此处理。)

(3) 在即将执行 COM 指令的时候,CPU 模块将暂停顺控程序的处理,而进行与 END 处理期间智能 功能模块的一般数据处理和自动刷新 ( 包括链接刷新 ) 相同的操作。 但是,不进行低速的 MELSECNET/10 或 MELSECNET/H 循环刷新。

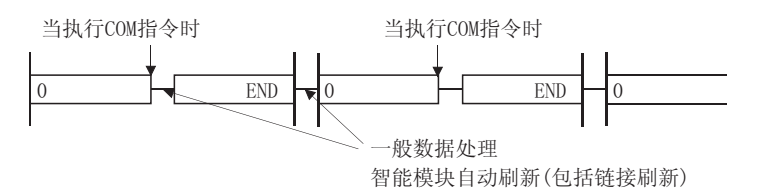

- (4) COM 指令可在顺控程序中使用任意次。 但是,请注意,顺控程序的扫描周期将会因智能功能模块的一般数据处理和自动刷新 ( 包括 链接刷新 ) 所花费的时间而增长。
- (5) 使用 COM 指令的数据通讯
	- (a) 未使用 COM 指令时的数据通讯示例

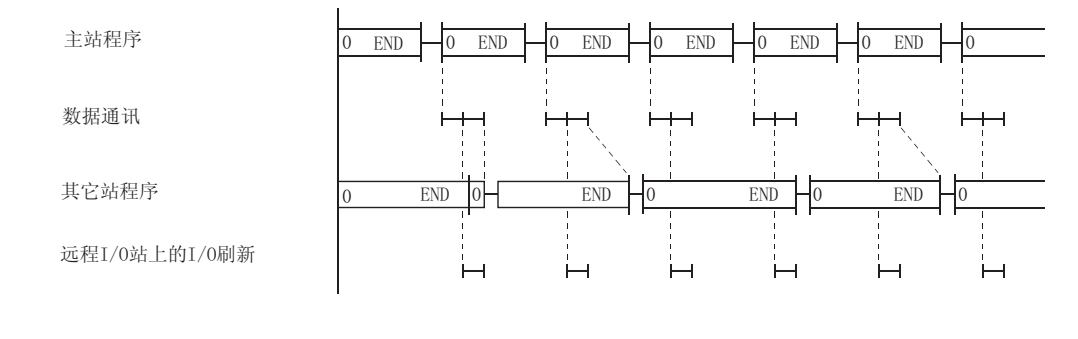

#### (b) 使用 COM 指令时的数据通讯示例

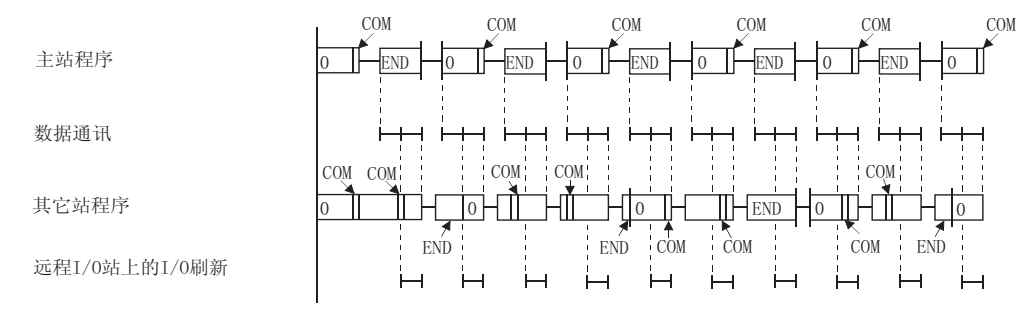

- 1) 当在主站使用 COM 指令时,可以无条件提高同远程 I/O 站的数据通讯重复次数, 如上面示 例 (b) 所示,从而加快数据通讯的速度。
- 2) 如果发生远程站顺控程序扫描周期比主站扫描周期长的情况,在主站使用 COM 指令将可以 避免定时困难,在发生定时困难时数据将无法输入的,如上面示例 (a) 所示。
- 3) 当 COM 指令已经在其它站使用时,每次该站从主站接收到一个命令,就进行一次链接刷 新。
	- 第0步 〜COM指令  $\mathop{\rm COMfif}\nolimits\hat{\otimes}$   $\sim$ COM指令  $\cdot$  COM指令  $\sim$  END指令 每次在这些事件之间, 链接刷新 可进行一次

COM

(6) 如果来自链接站的扫描周期比主站的顺控程序扫描周期长,在主站指定 COM 指令将不会提高 数据通讯速度。

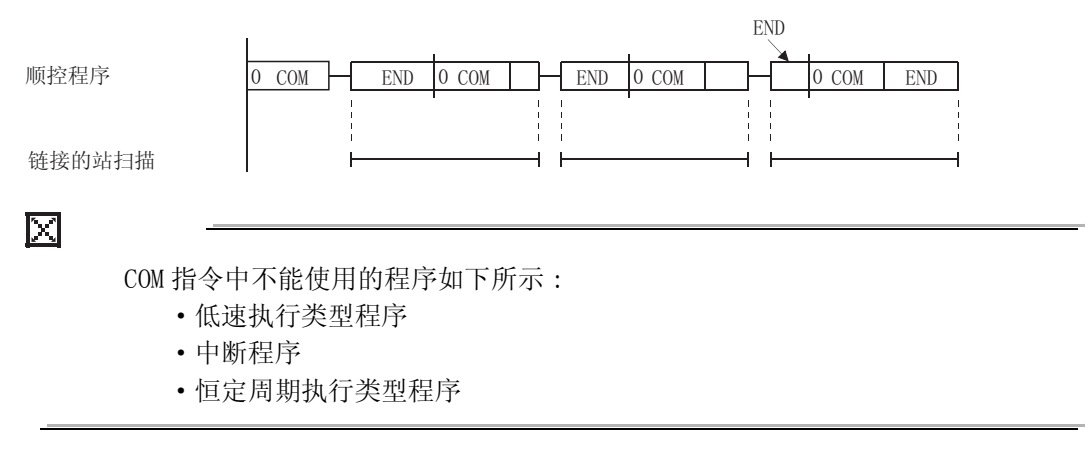

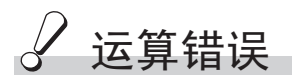

(1) 没有与 COM 指令相关的运算错误。
#### <span id="page-468-0"></span>7.6.10 整个梯形图的变址修饰 (IX、IXEND)

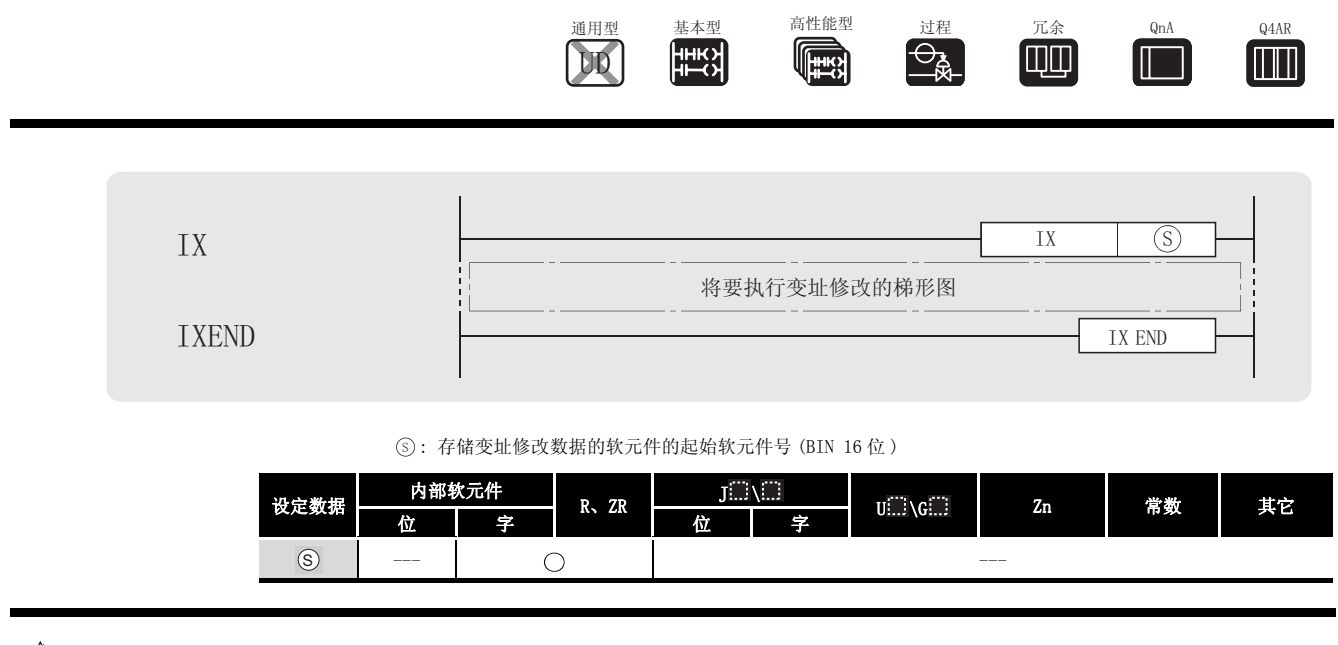

### 公功能

(1) 使用在变址修饰表中设定的变址修饰值,对梯形图内从 IX 指令起到 IXEND 指令为止的所有软 元件进行软元件号的变址修饰。

关于变址修饰表的创建方法,请参[见 7.6.11 项](#page-472-0)。

变址修改表的构成和相应的变址寄存器号如下所示 :

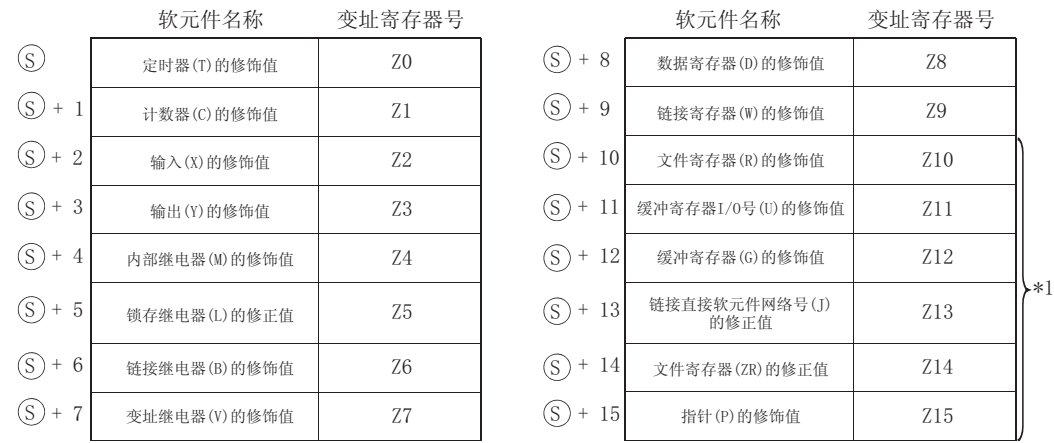

\*1: 使用基本型 QCPU 时,不能使用编号为 Z10 以后的变址寄存器。

7

- 修饰值 IX D100 D100  $8\,$  $(70)$ T  $\begin{array}{c} \text{M62} \ \text{Z4} \ \text{Y24} \ \text{Z3} \\ \end{array}$ D101 5  $\mathcal{C}$  $(7.1)$ X1 72 **SET** M6Z4 D102  $\overline{2}$  $(7.2)$  $\mathbf{X}$ D103  $10$ Y  $(23)$ T495Z0 C270Z1 B20Z6 D104  $\mathsf{M}$  $(7.4)$  $10$  $\dashv$   $\vdash$  $+++$ MOV D<sub>0</sub>Z<sub>8</sub>  $K()$ D105 20  $(7.5)$  $\mathbf{I}$ D106  $(7.6)$ 16  $\overline{R}$ X19 Z2 D107  $\overline{V}$  $(7.7)$ 20  $\langle$ Y40Z3 D108  $\mathbf{1}$  $\overline{D}$  $(7.8)$ **IXEND** M72<br>| |-・将值"2"加到X1和X9 →<br>・将值"10"(Aн)加到X24和Y40 → 当作X3和X1B处理。  $\mathcal{H}$  $\rightarrow$ **SET** M16 当作Y2E和Y4A处理。 · 将值"10"加到M6和M62 当作M16和M72处理。  $\rightarrow$ · 将值"16"(10H)加到B20 当作B30处理。  $\rightarrow$  $MOV$  $K<sub>0</sub>$  $D1$ · 将值"8"加到T495 当作T498处理。  $\rightarrow$ · 将值"5"加到C270 当作C275处理。  $\rightarrow$ X<sub>1</sub>B · 将值"1"加到D0 当作D1处理。  $\langle$  Y4A  $\rightarrow$ ┥╟
- (2) 软元件号变址修改是通过为每个软元件预设修正值来实现的。将这些值加到梯形图内 IX 和 IXEND 指令之间所有使用的软元件上,并根据增加后的软元件号进行程序处理。

- (3) 那些在输入条件建立时仪执行一次的指令, 诸如 PLS、PLF 和日日日P 指令, 无法通过使用 IX 到 IXEND 指令环进行变址修改。
- (4) 在增加修正值使得软元件号超出了软元件范围的情形下, 无法进行准确处理。
- (5) 在顺控程序的在线程序改变期间, 不要执行 IX 或 IXEND 指令 (RUN 期间写入)。否则, 无法 进行准确处理。
- (6) 以 BIN 值为随机字软元件预设修正值, 已经设定修正值的软元件的起始软元件号由 6 指 定。
- (7) 不要在 IX 和 IXEND 指令之间同时执行扫描执行类型程序和中断程序。
- (8) 根据所使用的 GPP 功能软件包,有时需要进行程序展开或由用户创建程序。
	- (a) 需要由用户创建程序时 ( 使用 GX Developer 创建时 ) 需要由用户将变址寄存器附加到通过 IX 和 IXEND 指令进行变址修饰的梯形图中。 \*2

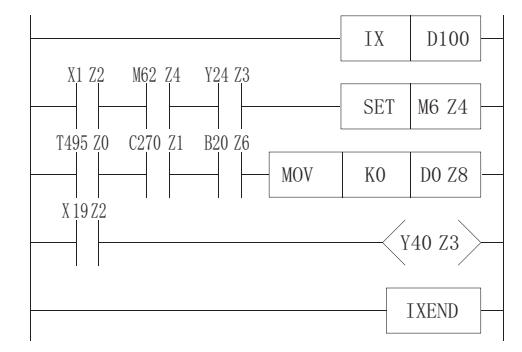

\*2 : IXEND 指令执行后,Zn 的值将返回到 IX 指令执行之前的原来的 Zn 值。

(b) 进行程序的展开时(使用 SWTI-GPPQ 创建时) 展开程序时,通过 IX 和 IXEND 指令进行变址修饰的梯形图将被转换为使用了变址寄存器 (Zn) 的梯形图。 \*3

不能通过 IX 和 IXEND 内的程序进行变址修饰。

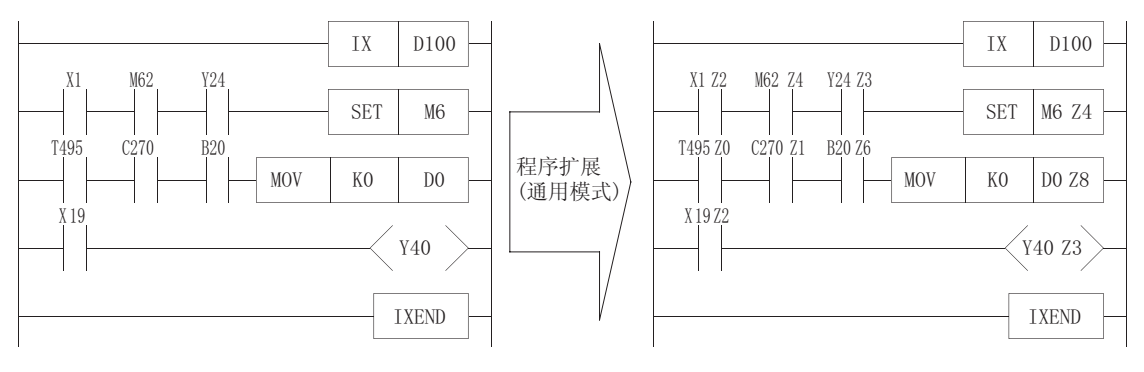

\*3 : IXEND 指令执行后,Zn 的值将返回到 IX 指令执行之前的原来的 Zn 值。

- 冈
- 1. 当使用 SW□ -GPPQ 编辑程序时 ( 只对于 QnACPU), 对于通过 IX 和 IXEND 指令 进行变址修饰的梯形图,需要在"通用模式"下启动 SW -GPPQ 并创建程序, 执行"程序展开"。如果在以下的 CPU 型号中启动 SW $\sqcap$ -GPPQ, 创建通过 IX 和 IXEND 指令进行变址修饰的梯形图时,将无法正常进行处理。
	- $Q2A$ ,  $Q2A-S1$ ,  $Q2AS(H)$ ,  $Q2AS-S1$
	- · Q2AS(H)-S1、 Q3A、 Q4A、 Q4AR
- 2. 当在普通顺控程序和中断程序中都使用 IX 和 IXEND 指令时,应设立互锁以避免 同时执行。互锁将普通顺控程序的 IX 和 IXEND 指令之间的区域作为 DI 而禁止 中断。
- 3.IXDEV 和 IXSET 指令可以用来指定修饰值。
	- 关于详细内容,请参[见 7.6.11 项](#page-472-0)。

7

## 运算错误

- (1) 在以下发生运行错误的情况中, 错误标志 (SMO) 变为 ON, 并且出错代码存储在 SDO 中。 · IX 和 IXEND 指令未一起使用。 (出错代码: 4231)
	- 在 IXEND 指令执行之前, 且在执行 IX 指令之后, 执行 END、FEND、GOEND 或者 STOP 指令。 (出错代码: 4231)

,<br>程序示例

(1) 当改变软元件号时, 以下程序执行相同梯形图 10次。

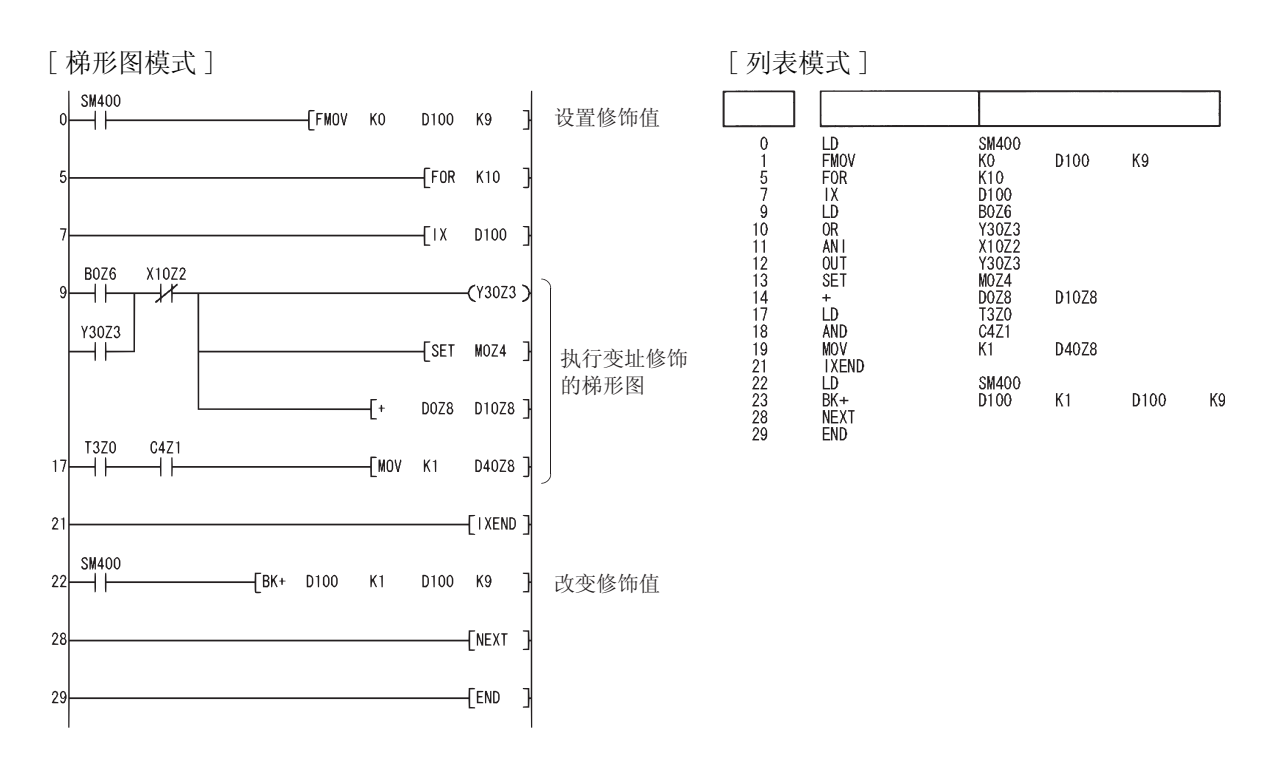

#### [动作]

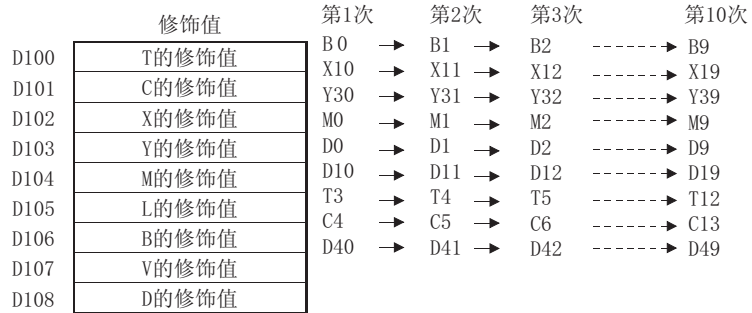

#### <span id="page-472-0"></span> $7.6.11$  整个梯形图的变址修饰中修饰值的指定 (IXDEV、IXSET)

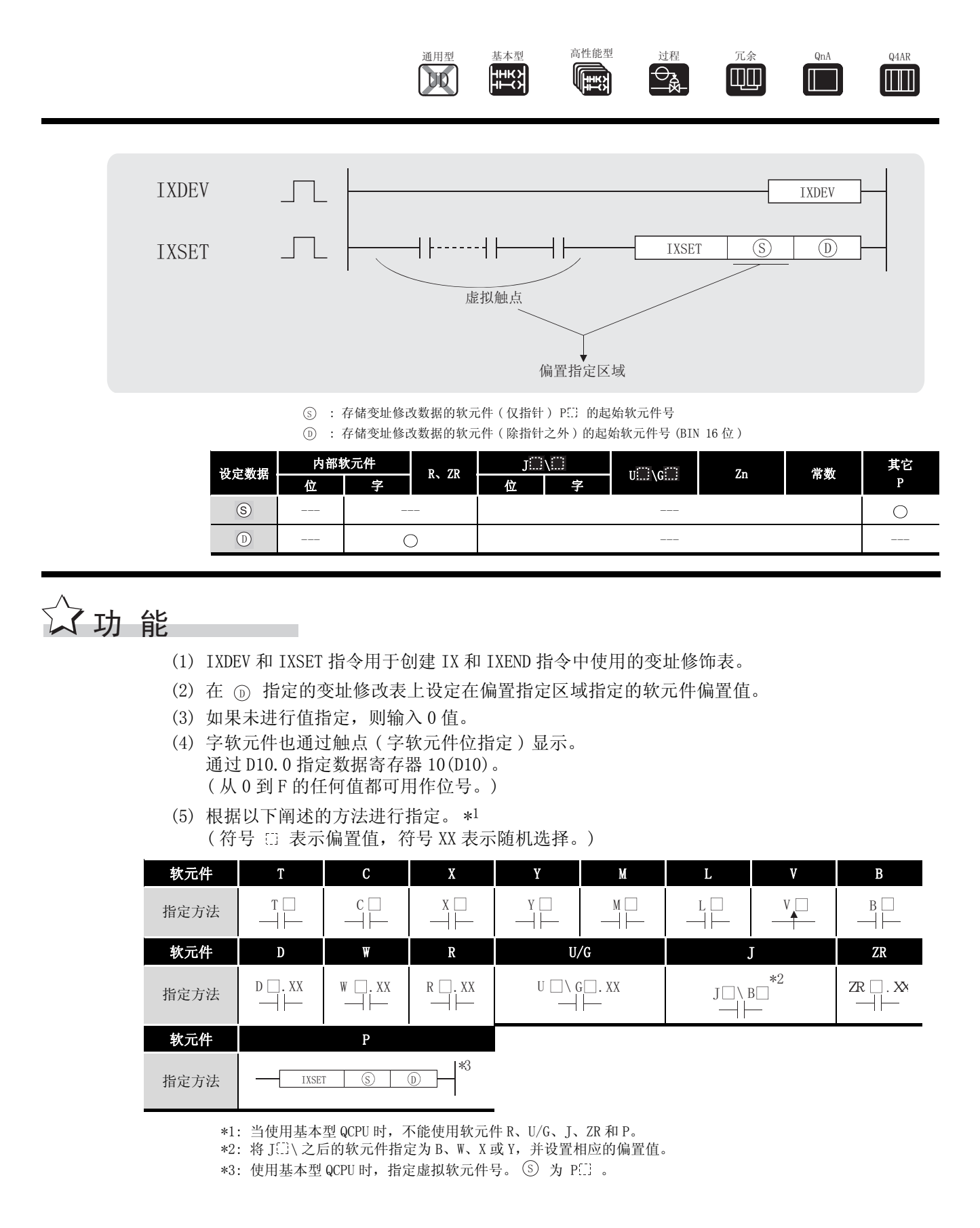

7

应用指令

IXDEV、IXSET

[XDEV, IXSET

- (6) 如果在偏置指定区域已经为两个相同类型的软元件设定了两个偏置,则最后设置的值有效。
- (7) 应将 IXDEV 和 IXSET 指令视为一对指令。
- (8) 任何从 0 到 32767 之间的 ZR 值都有效。 ( 偏置值是指定的软元件号除以 23768 所得的余数。)
- (9) 在偏置指定区域的虚拟触点只对于 IXDEV-IXSET 指令范围内的 LD 和 AND 有效。如果记述了任 何其它指令,IXDEV-IXSET 指令将不会执行。

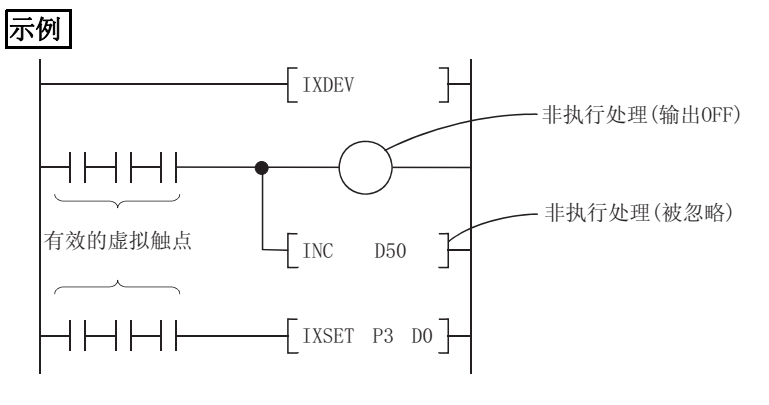

/运算错误

(1) 在以下发生运行错误的情况中,错误标志 (SM0) 变为 ON,并且出错代码存储在 SD0 中。 · IXDEV 和 IXSET 指令未成对使用。 (interval and the control of the control of the control of the control of the control

# $\sqrt{\,}$ 程序示例

[梯形图模式] [列表模式] ᅬ 步 指令 软元件  $\mathbf{0}$  $+$  ixdev IXDEV<br>LD<br>AND<br>AND<br>AND<br>IXSET  $0123$ <br> $45$ X5<br>Y3<br>T4<br>D8.3<br>P5<br>D0<br>D0  $\bar{1}$  $P<sub>5</sub>$ D<sub>0</sub>  $\mathbf{H}$  $\mathbf{X}$ I]  $\mathbf{D0}$ 8  $\mathbf{H}$  $\overline{\mathbf{8}}$  $\mathbf{I}\mathbf{X}$ 变址修饰梯形图  $\ddot{\phantom{a}}$ **IXEND**  $-$ [IXEND  $*$ 4  $\mathbf{H}$ **END**  $\overline{N}$  $\overline{\phantom{a}}$   $\overline{\phantom{a}}$   $\overline{\phantom{a}}$  $\mathbf{1}^-$ 变址修饰表  $\bullet$ DO  $\overline{4}$  $\mathbf T$  $\overline{0}$  $\mathcal{C}$  $\sqrt{5}$  $\bar{X}$  $\bar{Y}$  $\overline{3}$  $\mathbf M$  $\overline{0}$  $\bar{L}$  $\overline{0}$  $\overline{B}$  $\overline{0}$  $\bar{V}$  $\overline{0}$  $\bar{\rm D}$  $\,8\,$  $\overline{0}$ W  $\overline{0}$ f,  $\theta$  $\rightarrow$  D15  $\overline{0}$  $\overline{P}$ 

(1) 以下程序为输入 (X)、输出 (Y)、数据寄存器 (D) 和指针 (P) 更改修饰值。

\*4: 关于使用 IX 到 IXEND 指令进行变址修饰, 请参见 7.6.10 项。

7

#### 数据表格操作指令 7.7

#### 7. 7. 1 将数据写入数据表格 (FIFW(P))

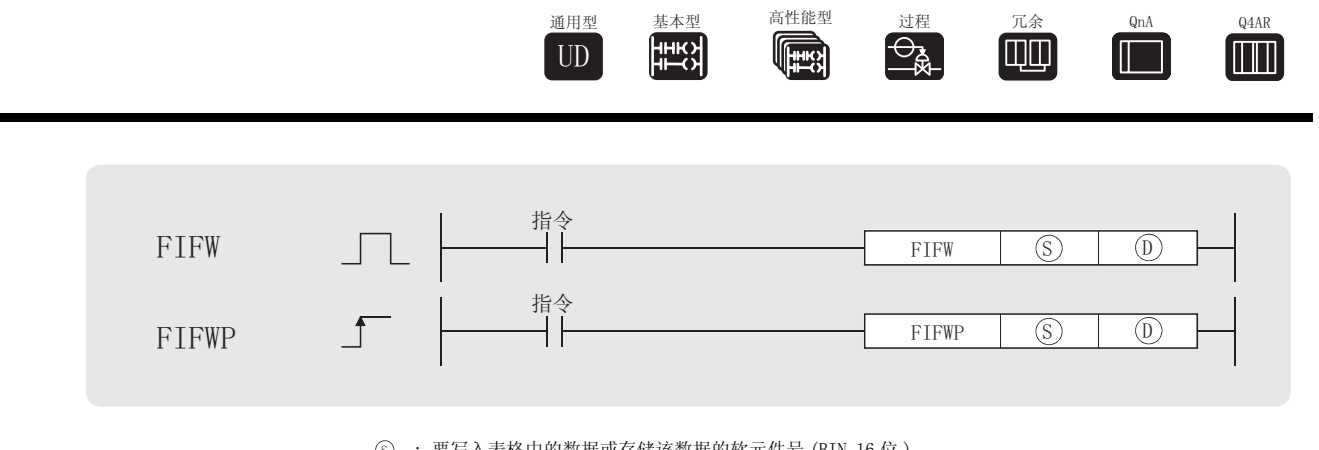

(s): 要写入表格中的数据或存储该数据的软元件号 (BIN 16位)

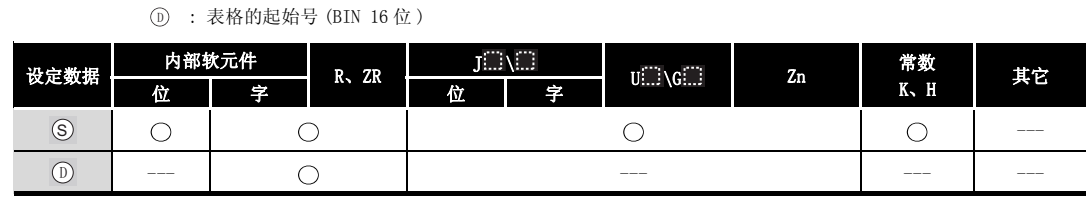

### 公功能

(1) 将 (s) 指定的 16 位数据存储在 (p) 指定的数据表格中。 在表格中存储的数据块的数量存储在 (D) 上, 且将 (S) 指定的数据按照顺序从 (D+1 处开始 存储。

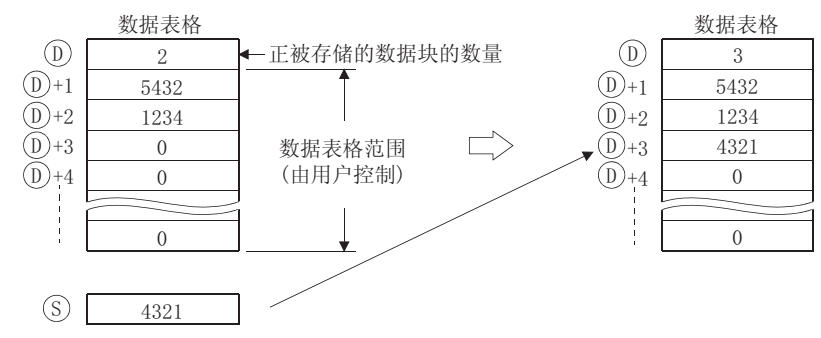

- (2) 第一次执行 FIFW 指令时, 应将指定软元件中的所有值都清除。
- (3) 将要写入数据表格的数据块的数量和数据表格范围应由用户控制。 [参见程序示例(2)]

# 运算错误

(1) 在发生以下运行错误的情况中, 错误标志 (SMO) 变为 ON, 且出错代码存储在 SDO 上。 · 执行 FIFW 指令时, 数据表格范围超出了相关软元件范围。 (出错代码: 4101)

### ,<br>程序示例

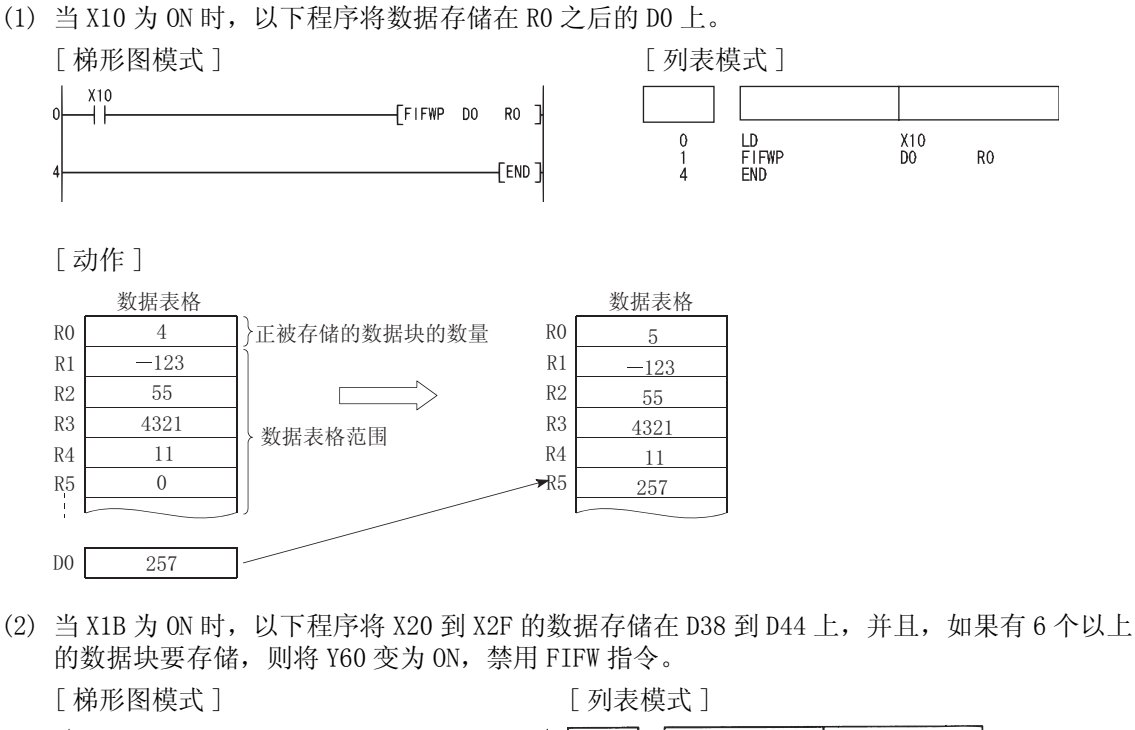

<span id="page-476-0"></span>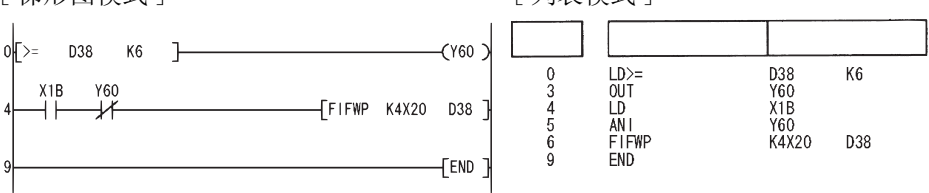

[动作]

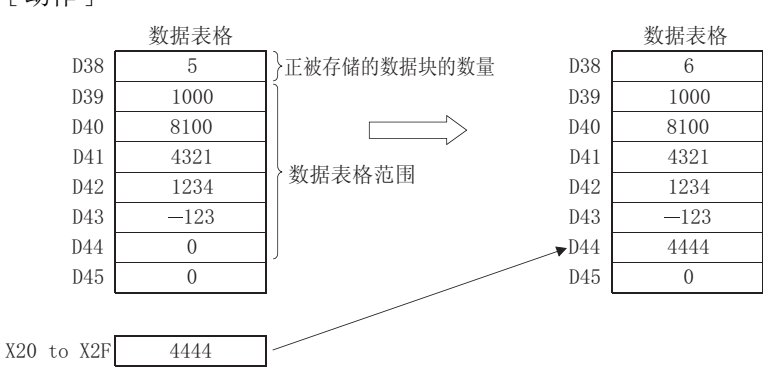

冷鼎削

#### $7.7.2$  从表格中读取最旧的数据 (FIFR(P))

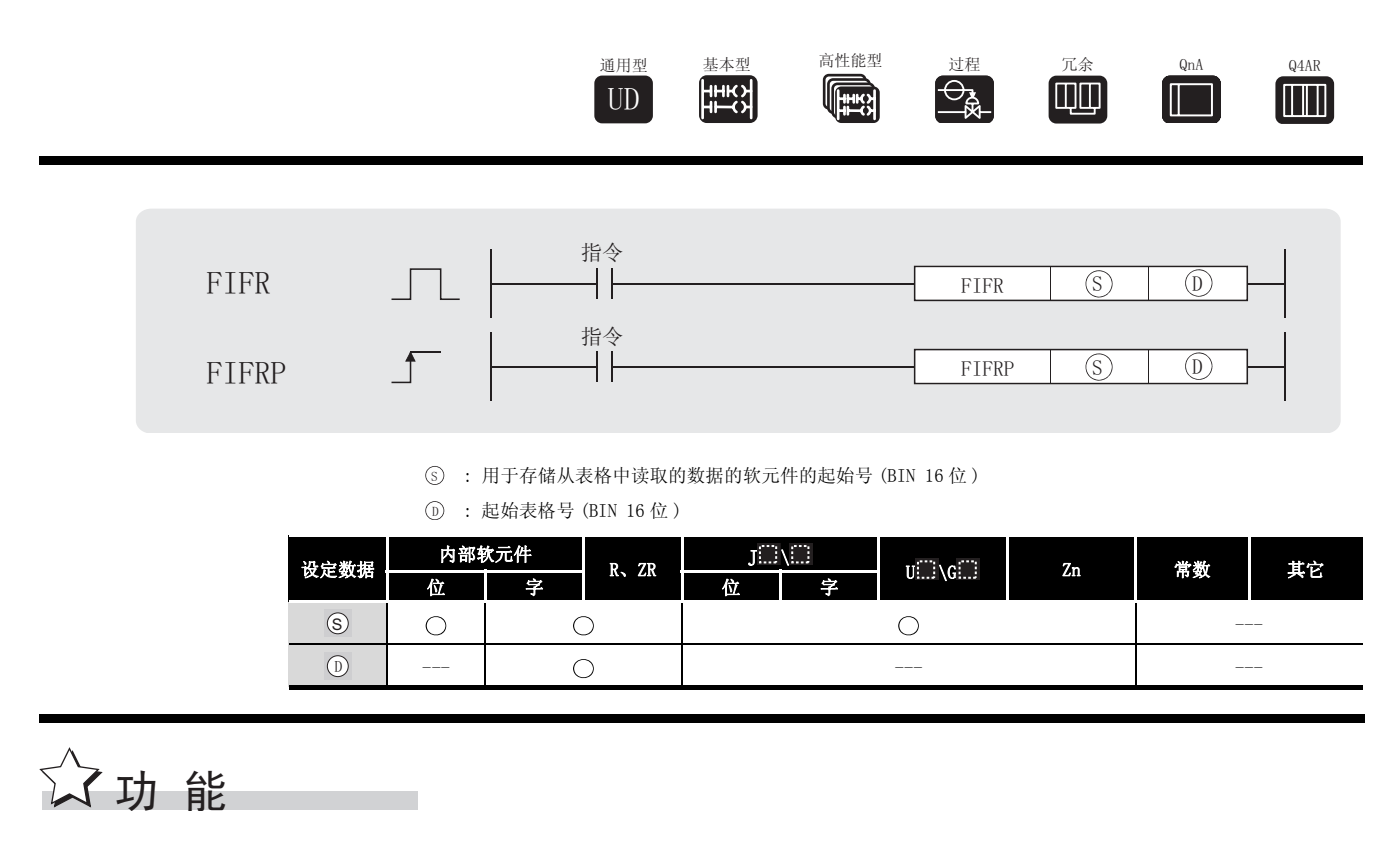

(1) 将输入到由 <sub>①</sub> 指定的表格的最旧数据 (<sub>①</sub> +1) 存储在 <sub>(3)</sub> 指定的软元件上。 在执行 FIFR 指令之后,表格中的数据被向上压缩一个数据块。

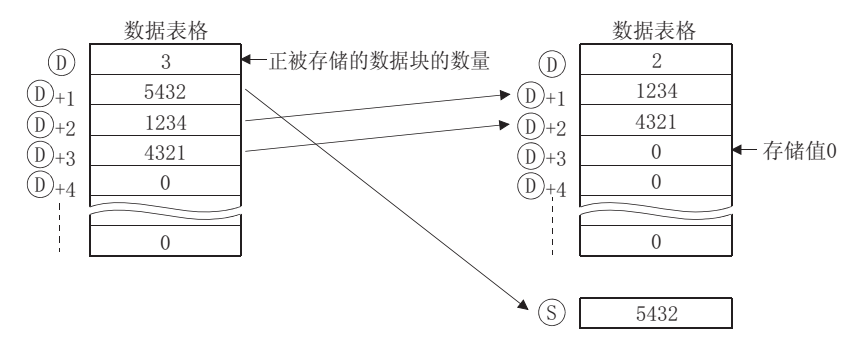

(2) 如果存储在 ① 上的值为 0, 用户应努力避免执行 FIFR 指令。 [参见[程序示例 \(1\)](#page-478-0)]

#### $\mathscr A$ 运算错误

- (1) 在发生以下运行错误的情况中,错误标志 (SM0) 变为 ON,且出错代码存储在 SD0 上。
	- •当 ⑥ 上的值为 0 时执行了 FIFR 指令。 (出错代码 : 4100)
		- 执行 FIFW 指令时, 数据表格范围超出了相应软元件范围。 (出错代码: 4101)

## <span id="page-478-0"></span> $\overline{\int}$ 程序示例

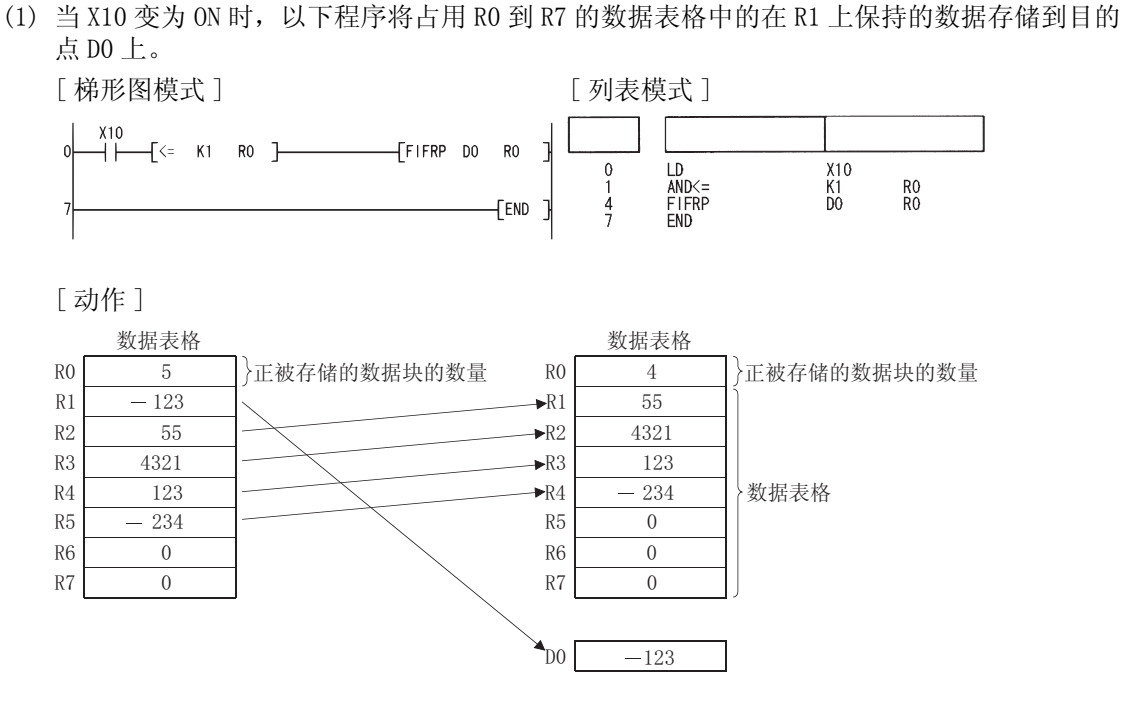

(2) 当 X1C 变为 ON 时, 以下程序将 D0 中的数据存储到占用 D38 到 D43 的数据表格中, 并且当表 格有 5 个数据项时,将数据表格中在 D39 上保持的数据存储到 R0 上。

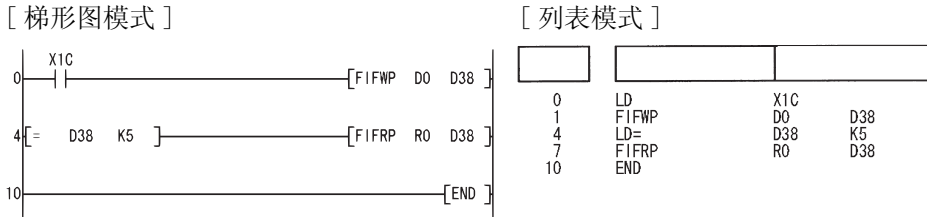

#### [ 动作 ]

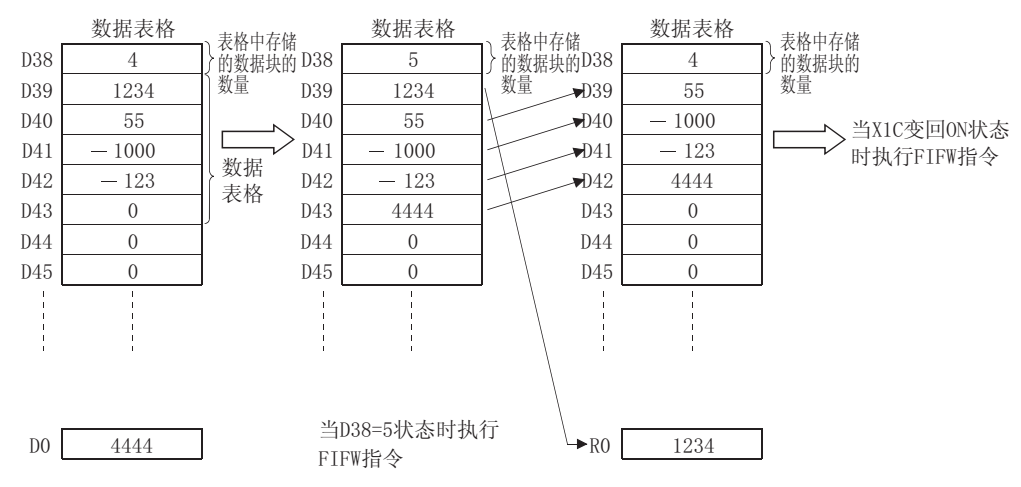

7

#### $7.7.3$  从数据表格中读取最新数据 (FPOP(P))

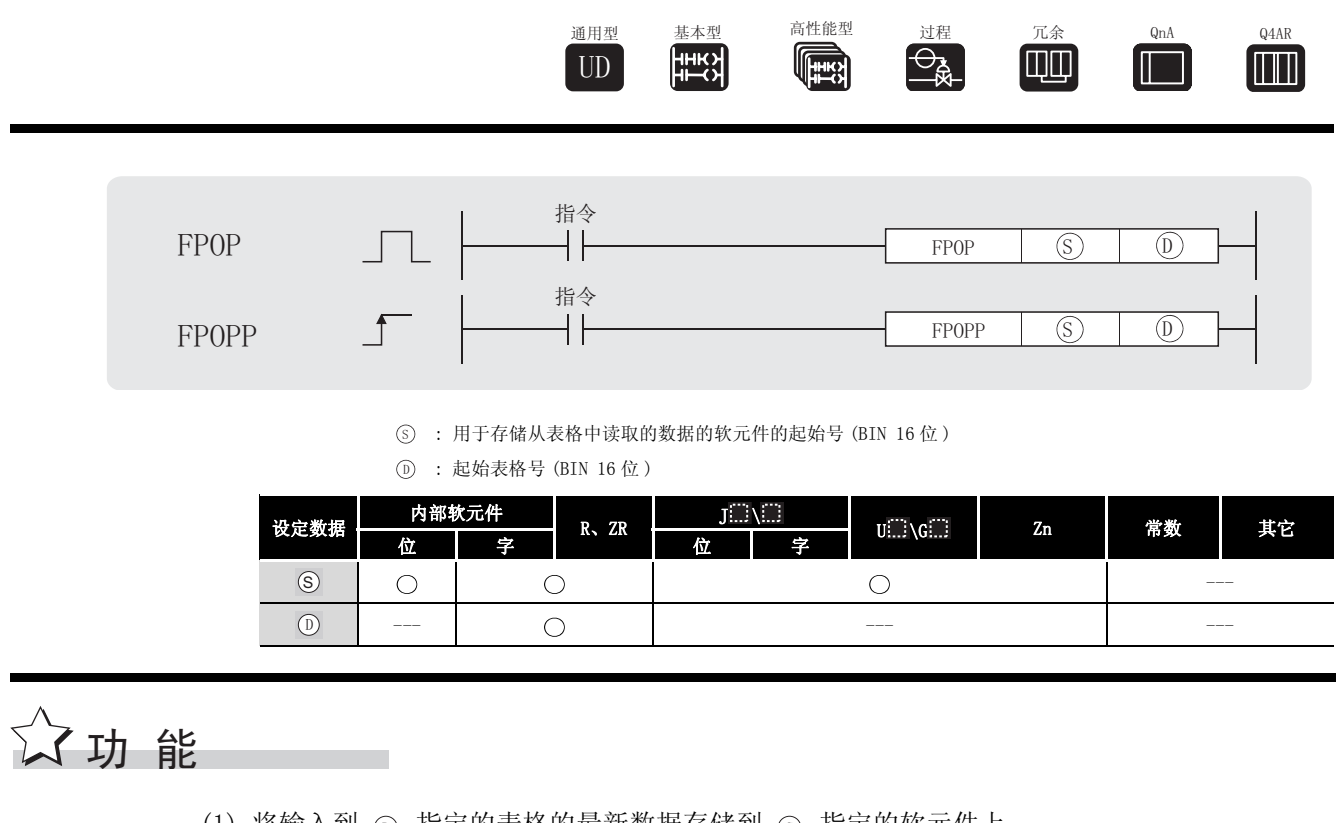

(1) 将输入到 ① 指定的表格的最新数据存储到 ③ 指定的软元件上。 在执行 FPOP 指令之后,保存由 FPOP 指令读取的数据的软元件被复位到 0。

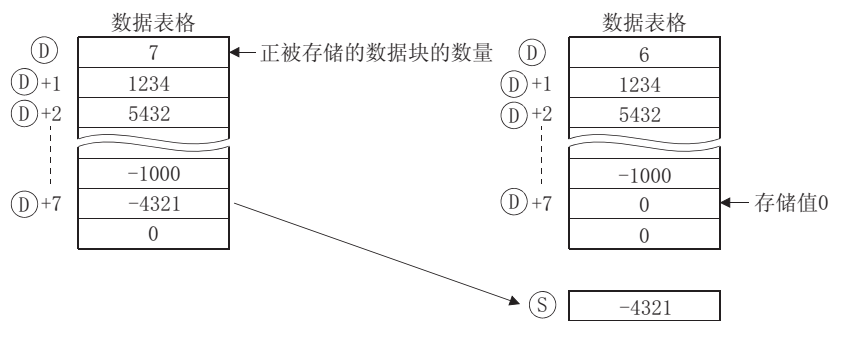

(2) 如果存储在 (6) 上的值为 0, 用户应努力避免执行 FPOP 指令。[参见[程序示例 \(1\)](#page-480-0)]

## 运算错误

- (1) 在发生以下运行错误的情况中,错误标志 (SM0) 变为 ON,且出错代码存储在 SD0 上。
	- ·当 值为 0 时,执行了 FPOP 指令。 ( 出错代码 : 4100) '
		- ·执行 FPOP 指令时,数据表格范围超出了对应软元件的范围。 ( 出错代码 : 4101)

## <span id="page-480-0"></span> $\mathcal{J}$ 程序示例

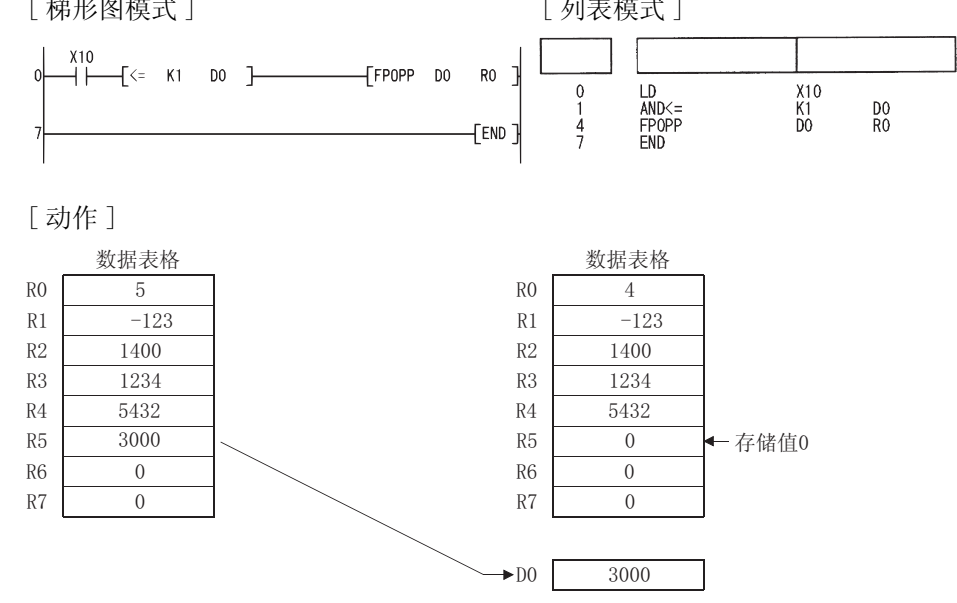

(1) 当 X10 为 ON 时, 以下程序将占用 RO 到 R7 的数据表格中存储的最新数据存储到 DO 上。 [梯形图模式] [列表模式]

(2) 当 X1C 变为 ON 时, 以下程序将原先存储在 D0 中的数据存储到占用 D38 到 D43 的数据表格 中,并且当表格中的数据项数达到5时,将 X1D 变为 ON, 将存放在数据表格中的最新数据存 储到 RO 上。

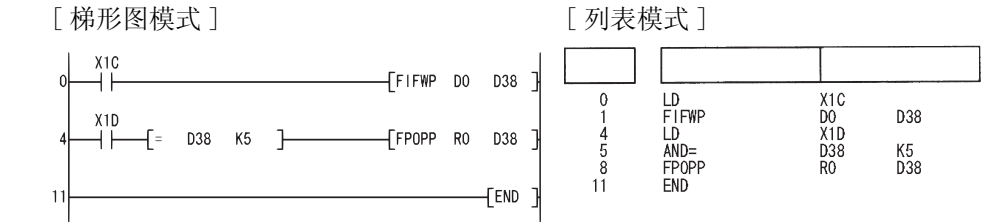

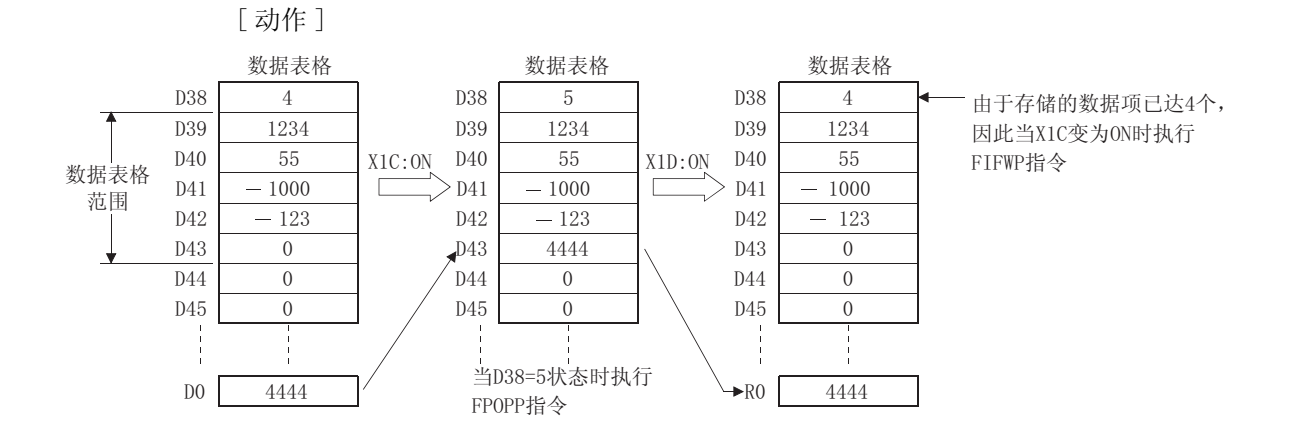

 $7 - 141$ 

FPOP(P)

#### 7.7.4 从数据表格中删除数据和在数据表格中插入数据  $(FDEL(P), FINS(P))$

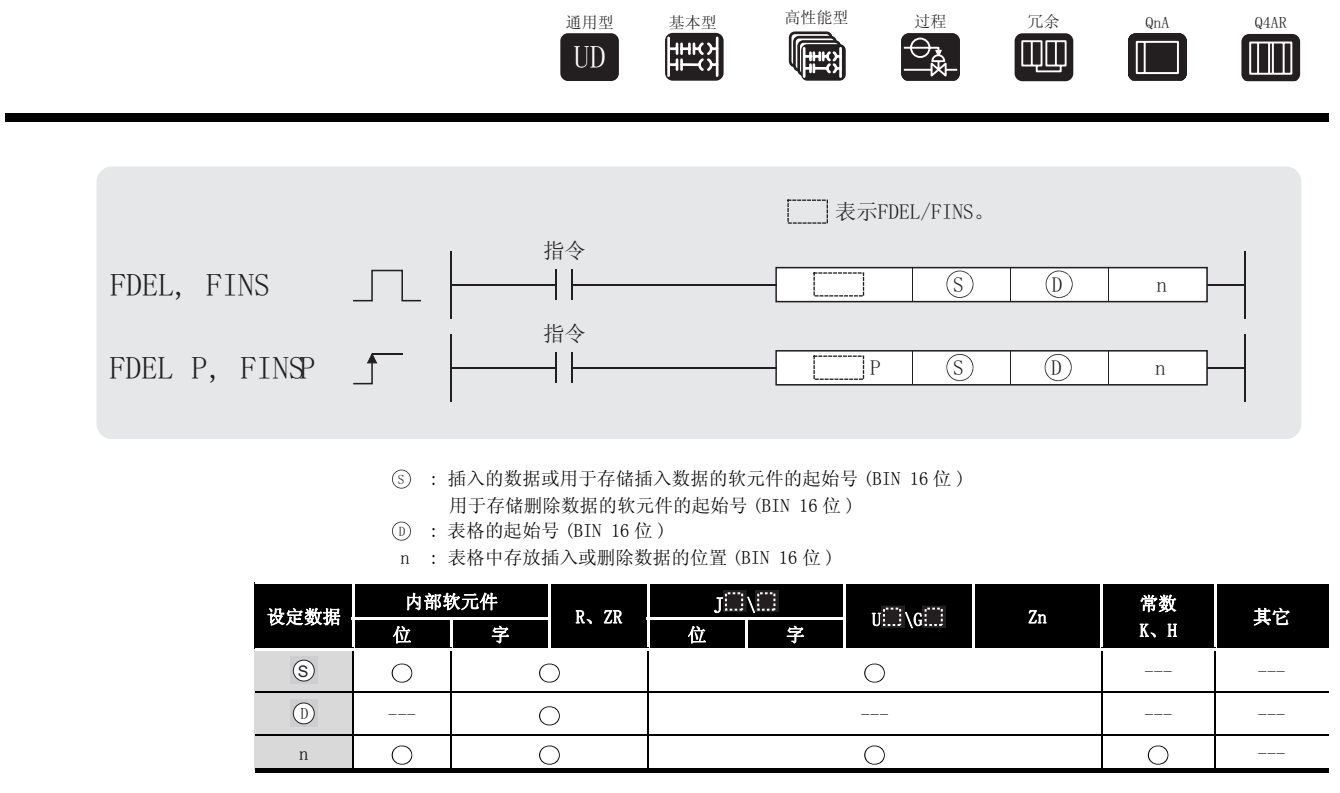

$$
\overleftrightarrow{\bm{\omega}}\,\bm{\psi}\,\,\mathop{\rm \mathbb{E}}\, \qquad \qquad
$$

FDEL

(1) 从 <sub>(i)</sub> 指定的数据表格中删除第 n 个数据, 并将其存储到 (s) 指定的软元件中。 在执行 FDEL 指令之后,表格中被删除的数据之后的数据分别向前填充对齐。

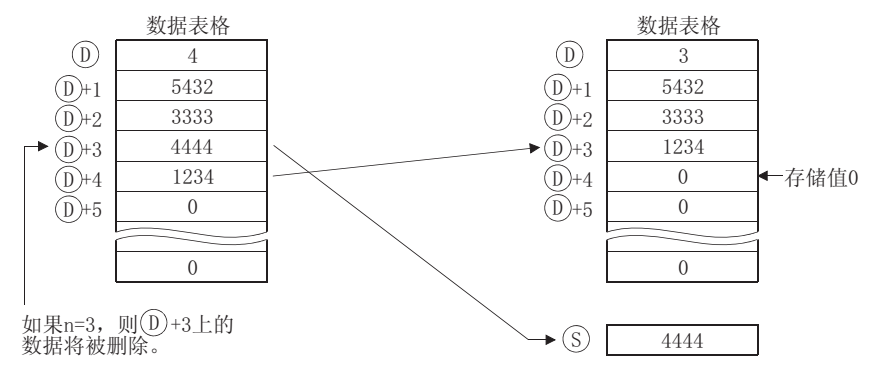

FINS

(1) 将 (s) 指定的 16 位数据插入到由 (p) 指定的数据表格的第 n 个数据块上。 在执行 FINS 指令之后,表格中在插入的数据块之后的数据被全部下调一个位置。

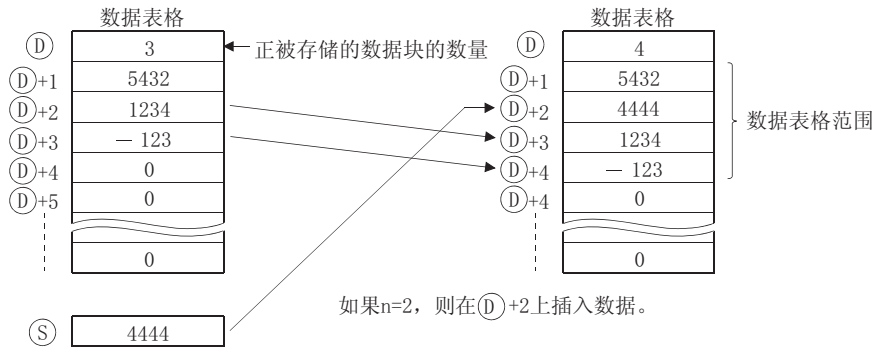

$$
\mathscr{S} \text{ is } \mathbb{R}^m
$$

(1) 在发生以下运行错误的情况中,错误标志 (SM0) 变为 ON,且出错代码存储在 SD0 上。

- •使用 FDEL 指令时,从 ⑹ 开始的第 n 个位置大于表格中数据存储的数量。
	- ( 出错代码 : 4101)
- ·使用 FINS 指令时,从 开始的第 n 个位置大于 "数据存储的数量 +1"。 '
	- ( 出错代码 : 4101)
- •使用 FDEL、FINS 指令时,值 n 超出了表格 ⑥ 的软元件范围。 ( 出错代码 : 4101)
	- 当 n=0 时, 执行了 FDEL 或 FINS 指令。 (出错代码: 4100)
- ·当 的值为 0 时,执行了 FDEL 指令。 ( 出错代码 : 4100) '
	- ·在执行 FDEL 或 FINS 指令时,数据表格范围超出了对应软元件的范围。

( 出错代码 : 4101)

#### ,<br>程序示例

(1) 当 X10 变为 ON 时, 以下程序将从占用 R0 到 R7 的表格的第 2 个位置删除数据,并将此数据存 储到 D0 上。 [ 梯形图模式 ] [ 列表模式 ]

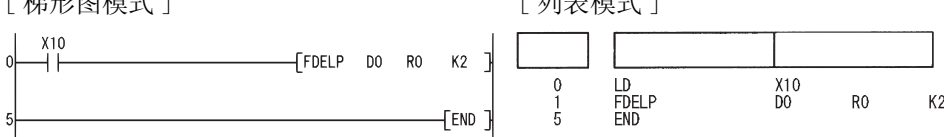

[ 动作 ]

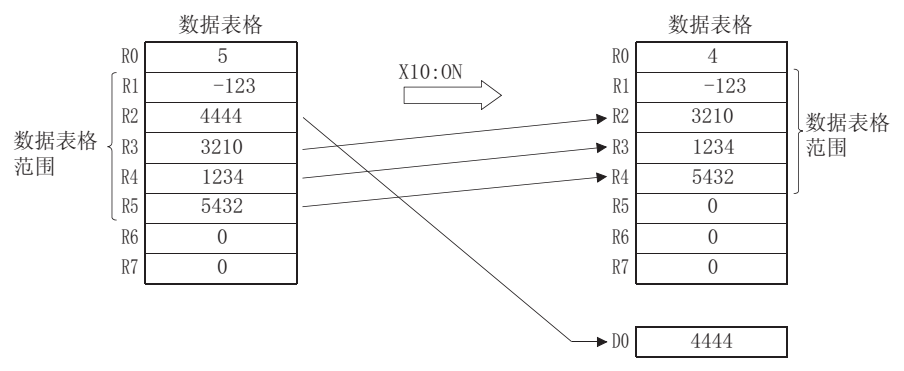

(2) 当 X10 为 ON 时, 以下程序将 D0 上的数据插入到占用 R0 到 R7 的表格的第 3 个数据块上。 [ 梯形图模式 ] [ 列表模式 ]

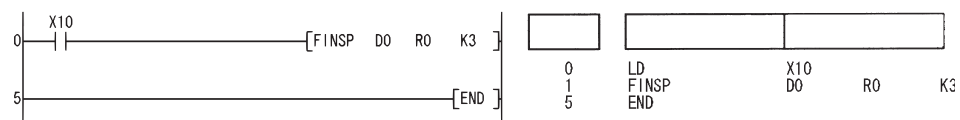

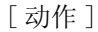

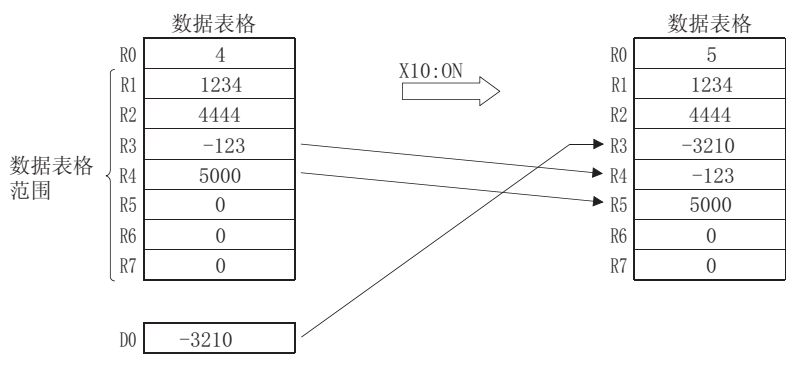

#### 7.8 缓冲存储区访问指令

#### $7.8.1$  从智能功能模块中读取  $1 \ncong 72$  字数据 (FROM(P)、DFRO(P))

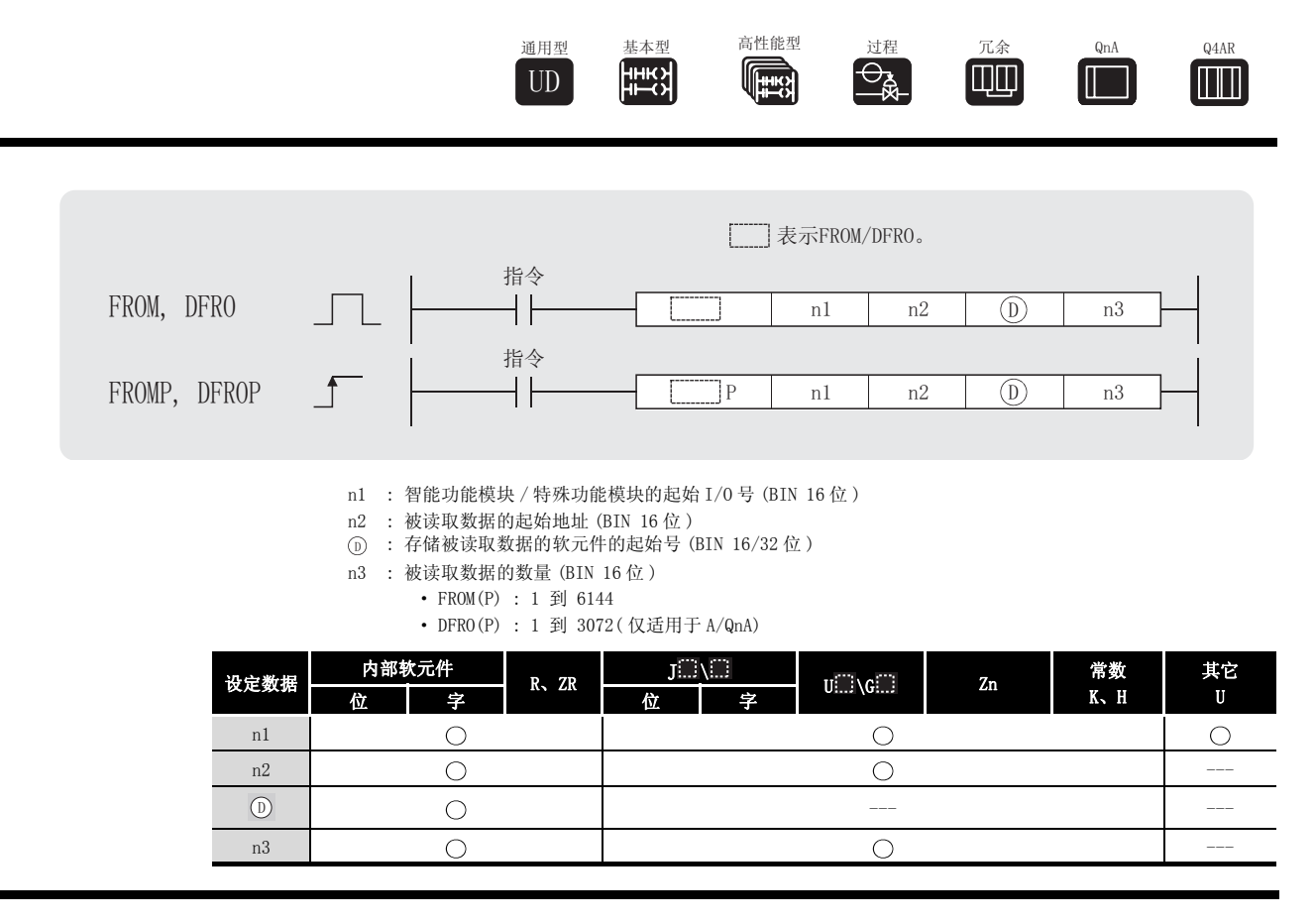

## ☆ 功能

FROM

(1) nl 指定的智能功能模块 / 特殊功能模块的缓冲存储器中,从由 n2 指定的地址开始读取 n3 个 字的数据。

然后, 将数据存储在从 ⑩ 指定的软元件开始的区域。

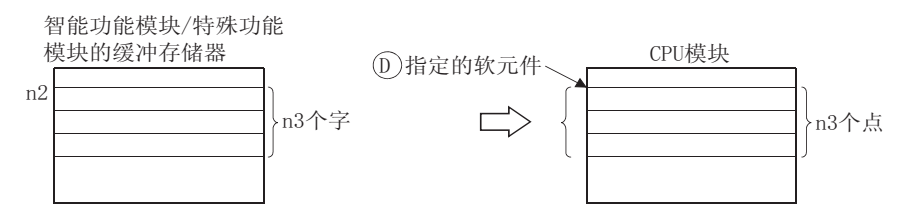

#### DFRO

(1) 在 n1 指定的智能功能模块 / 特殊功能模块的缓冲存储器中,从 n2 指定的地址开始读取 (n3 × 2) 字的数据。并将数据存储在从 ① 指定的软元件开始的区域。

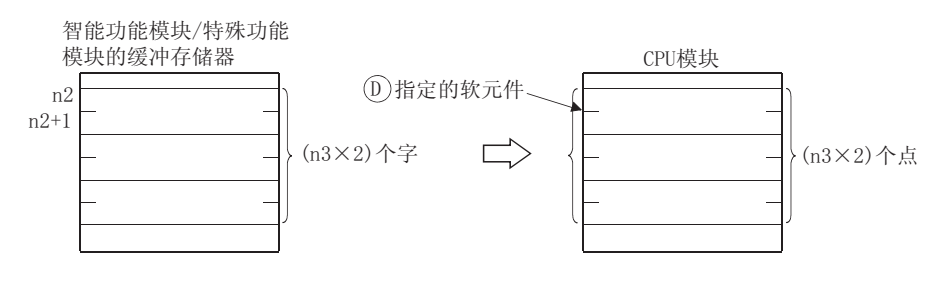

冈

智能功能模块 / 特殊功能模块的软元件也可以用于从智能功能模块 / 特殊功能模块 软元件的缓冲存储器上读取数据。

智能功能模块 / 特殊功能模块软元件的详细情况,请参考以下手册 :

- ·QCPU 模块的用户手册 ( 功能解说 / 程序基础篇 )
- ·QnACPU 编程手册 ( 基础篇 )

## $\mathscr S$  运算错误

- (1) 在发生以下运行错误的情况中,错误标志 (SM0) 变为 ON,且出错代码存储在 SD0 上。
	- ·在执行指令时,没有同智能功能模块 / 特殊功能模块进行信号交换。

( 出错代码 : 1412)

- ·在执行指令时,智能功能模块 / 特殊功能模块上检测到错误。 ( 出错代码 : 1402)
- ·n1 指定的 I/O 号不是用于智能功能模块 / 特殊功能模块。 ( 出错代码 : 2110)

• @ 指定的软元件的 n3(对于 DFR0 是 2 × n3 个点)个点超过了指定软元件的范围。

- ( 出错代码 : 4101)
- ·n2 指定的地址超出了缓冲存储器的范围。 [ ] [ ] [ ] [ ] [ ] [ ] ( 出错代码 : 4101)
- n2 指定的地址是一个奇数地址。(AJ71QC24(N)) ( 出错代码: 4100)
- 读取数据的数量超出了 6144/3072。( 仅适用于 A/QnA 模块) ( 出错代码: 4101)

K10

 $\overline{D}$ 

 $K1$ 

#### ,<br>程序示例

(1) 当 X0 变为 ON 时, 以下程序将安装在 I/O 号 040 到 05F 的 A68AD 的 CH1 数字值读到 D0 上。 [梯形图模式] [列表模式]  $\sqrt{\text{FROMP}}$  H4 K10 DO  $K1$ LD<br>FROMP<br>END  $X<sub>0</sub><sup>0</sup>  
H4$  $\begin{matrix} 0 \\ 1 \\ 6 \end{matrix}$ 

FEND 7

(2) 当 X0 变为 ON 时, 以下程序将安装在 I/O 号 040 到 05F 的 AD71 的 X 轴的当前值读取到 D0 和  $D1$   $F_{\circ}$ 

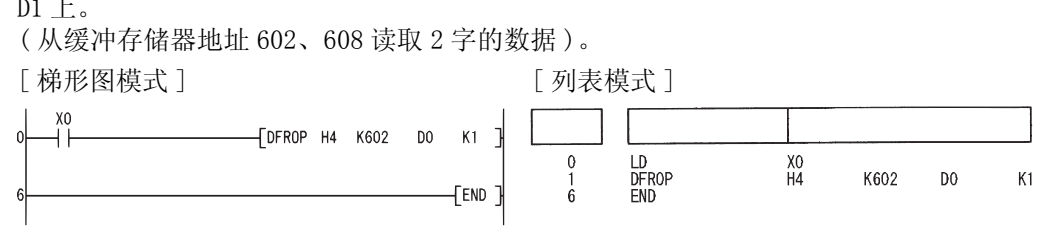

1. 当以十六进制 4 位数表示安装智能功能模块 / 特殊功能模块的插槽的起始 I/0 号时, n1 的值由高三位指定。

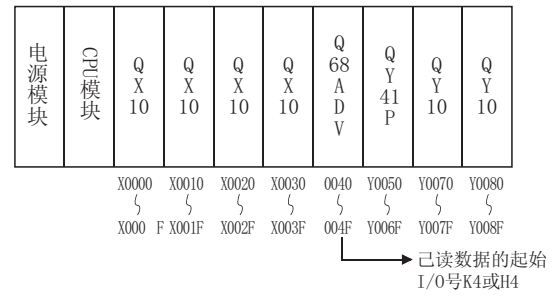

2. QCPU 建立了 FROM/DFRO 指令的自动互锁。

#### 7. 8. 2 将 1字 / 2字数据写入智能功能模块 (TO(P)、DTO(P))

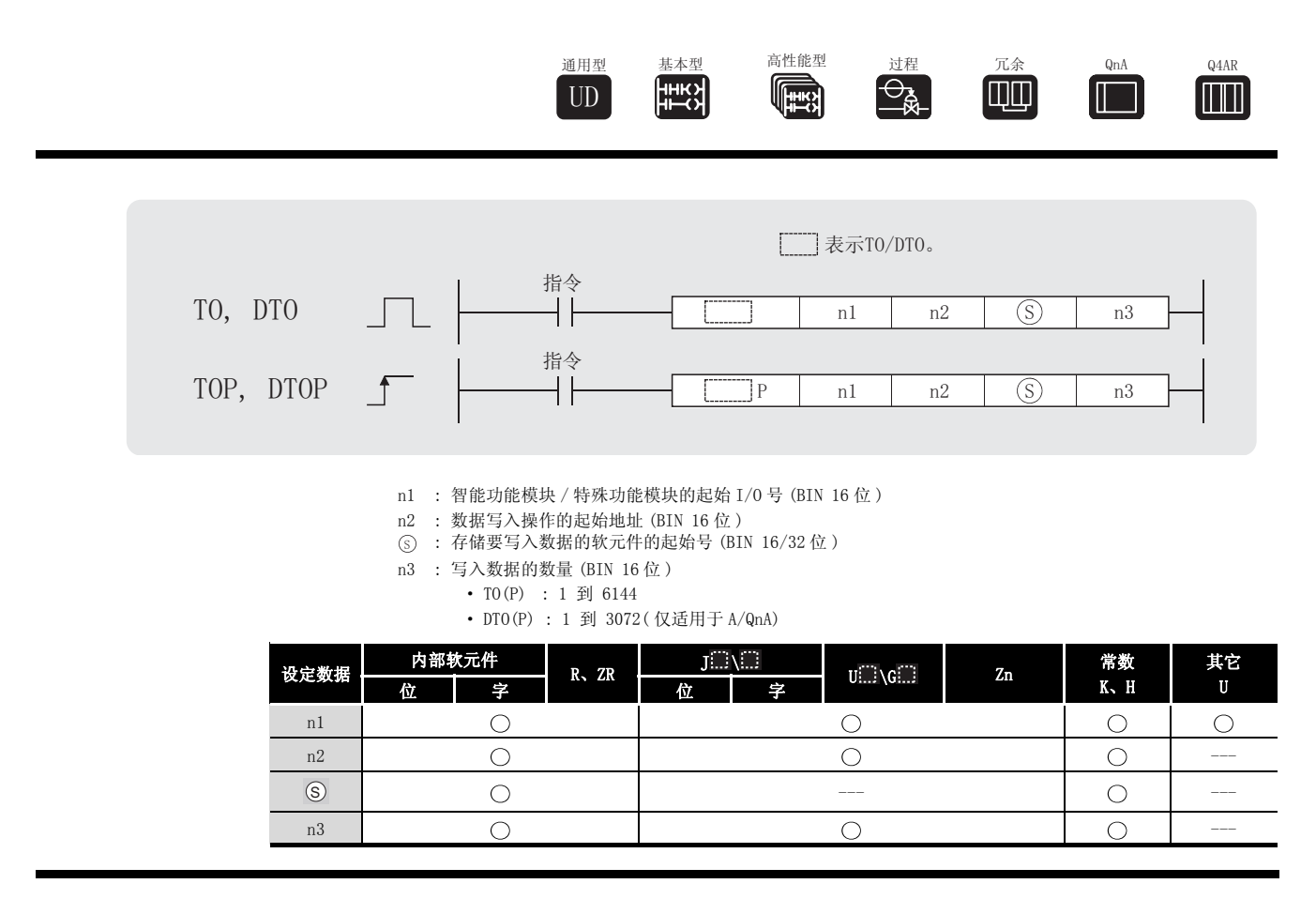

$$
\overrightarrow{\lambda}
$$

 $7 - 148$ 

 $T()$ 

从 (s) 指定的软元件上将 n3 个点的数据写入到 n1 指定的智能功能模块 / 特殊功能模块的缓冲 存储器中从 n2 指定的地址开始的区域内。

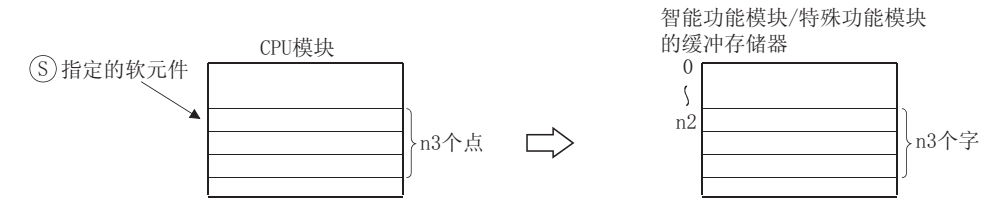

当为 (s) 指定了一个常数时, 将相同数据(指定给S的值)写入到指定缓冲存储器起始的 n3 个字区域。(6) 的指定范围为:-32768 到 32767 或 0H 到 FFFFH。)

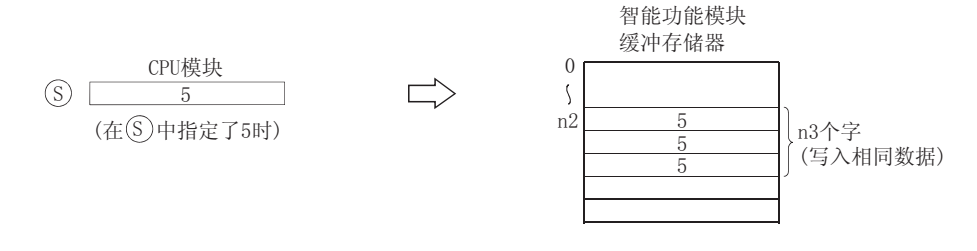

从 ⑤ 指定的软元件上将 (n3 × 2) 个点的数据写入到 n1 指定的智能功能模块 / 特殊功能模块 的缓冲存储器中从 n2 指定的地址开始的区域内。

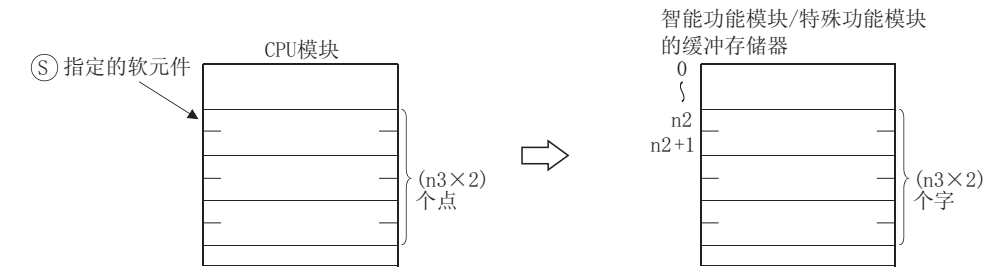

当为 ⑤ 指定了一个常数时,将相同数据(指定给 ⑥ 的值)写入到指定缓冲存储器起始的 (n3 × 2) 个字的区域中。(⑤ 的指定范围为 :-2147483648 到 2147483647 或 0H 到 FFFFFFFFH。)

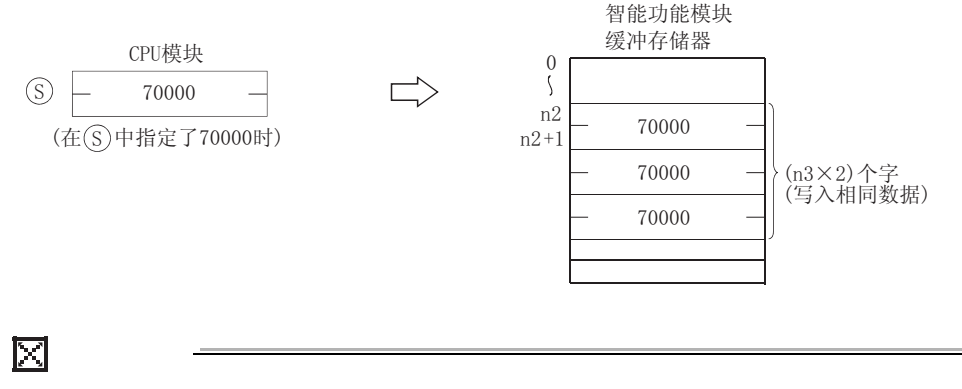

智能功能模块 / 特殊功能模块的软元件也可用于从智能功能模块 / 特殊功能模块软 元件的缓冲存储器上读取数据。

智能功能模块 / 特殊功能模块软元件的详细情况,请参考以下手册 :

- ·QCPU 模块的用户手册 ( 功能解说 / 程序基础篇 )
- ·QnACPU 编程手册 ( 基础篇 )

#### 运算错误

- (1) 在发生以下运行错误的情况中,错误标志 (SM0) 变为 ON,且出错代码存储在 SD0 上。
	- ·在执行指令时,没有同智能功能模块 / 特殊功能模块进行信号交换。
	- ( 出错代码 : 1412) ·在执行指令时,智能功能模块 / 特殊功能模块上检测到错误。 ( 出错代码 : 1402)
	- ·n1 指定的 I/O 号不是用于智能功能模块 / 特殊功能模块。 ( 出错代码 : 2110)

•  $_{\odot}\,$  指定的软元件的 n3 ( 对于 DT0 是 2  $\times$  n3 个点 ) 个点超过了指定软元件的范围。

( 出错代码 : 4101) ·n2 指定的地址超出了缓冲存储器的范围。 ( 出错代码 : 4101) ·n2 指定的地址是一个奇数地址 (AJ71QC24(N))。 ( 出错代码 : 4100) •读取数据的数量超出了 6144/3072。( 仅适用于 A/QnA 模块) ( 出错代码 : 4101)

应用指令

7

## ,<br>程序示例

(1) 当 X0 变为 ON 时, 以下程序将安装在 I/O 号 040 到 04F 的 Q68ADV 的 CH1 和 CH2 设置 为 "A/ D转换"。(将"3"写入到缓冲存储器的地址 0)

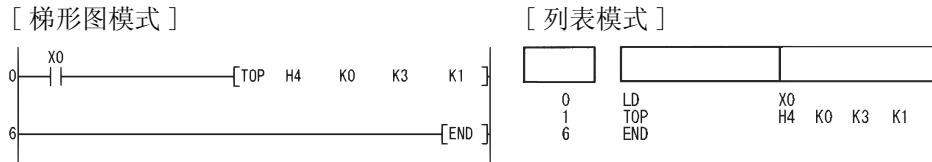

(2) 当 X0 变为 ON 时, 以下程序将安装在 I/0 号 040 到 05F 的 AD71 的 X 轴的当前值设置为 0。 (将0写入缓冲存储器的地址 41、42)。

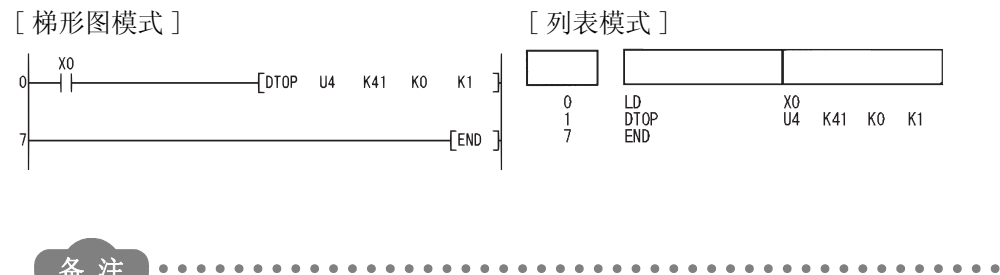

1. 当以十六进制 4 位数表示安装智能功能模块 / 特殊功能模块的插槽的起始 I/0 号时, n1 的值由高三位指定。

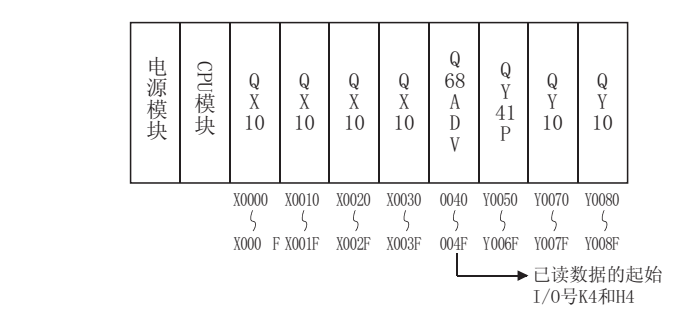

2. QCPU 建立 TO/DTO 指令的自动互锁。

7.8 缓冲存储区访问指令  $7 - 150$ 7.8.2 将1字/2字数据写入智能功能模块(TO(P)、DTO(P))

#### 7.9 显示指令

#### 7.9.1 打印 ASCII 码指令 (PR)

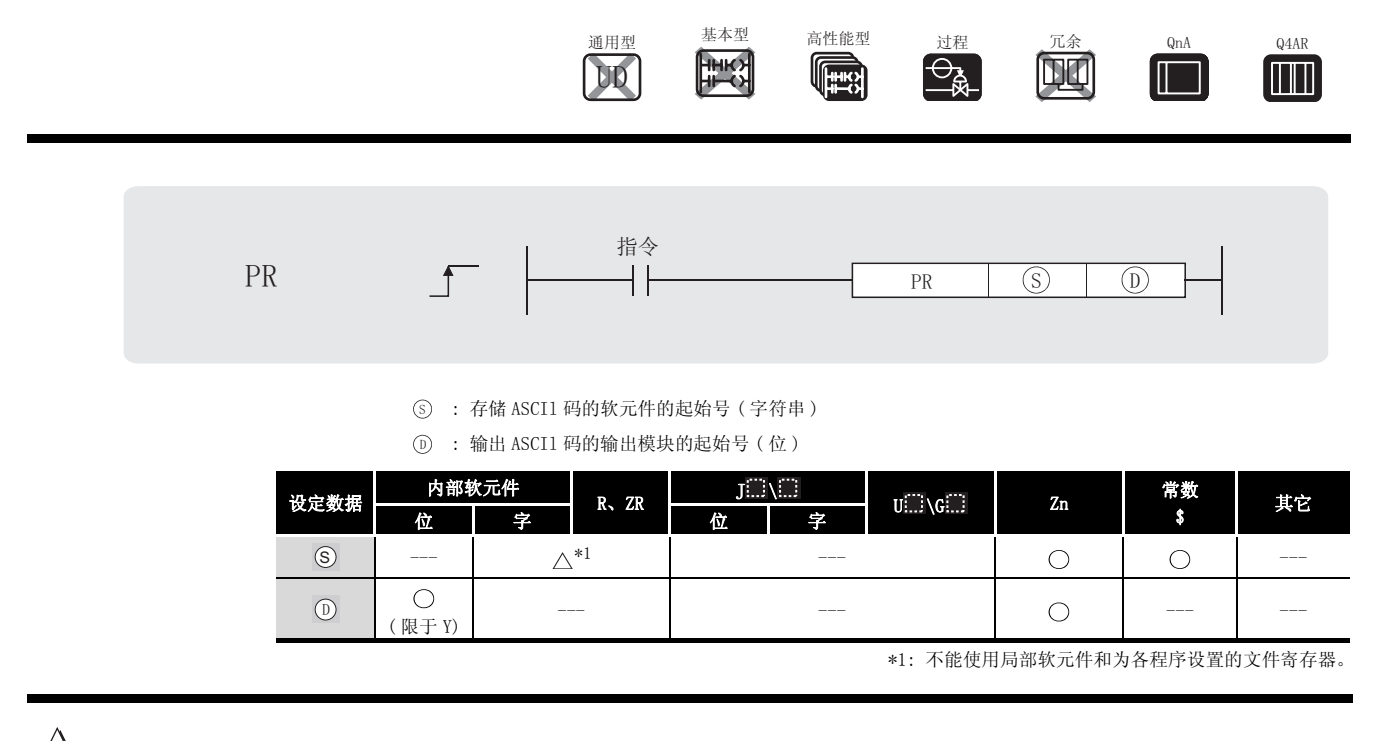

㛑 ࡳ

- (1) 将存储在 ⑤ 指定的软元件之后的 ASCII 码输出到 ⓪ 指定的一个输出模块上。 输出字符数根据 SM701 的 ON/OFF 状态会有不同 ( 输出字符数选择 )。
	- (a) 如果 SM701 为 ON, 将对从 ⑤ 指定的软元件开始的 8 个点的字符 (16 字符) 进行运算。 存储ASCI1码的软元件

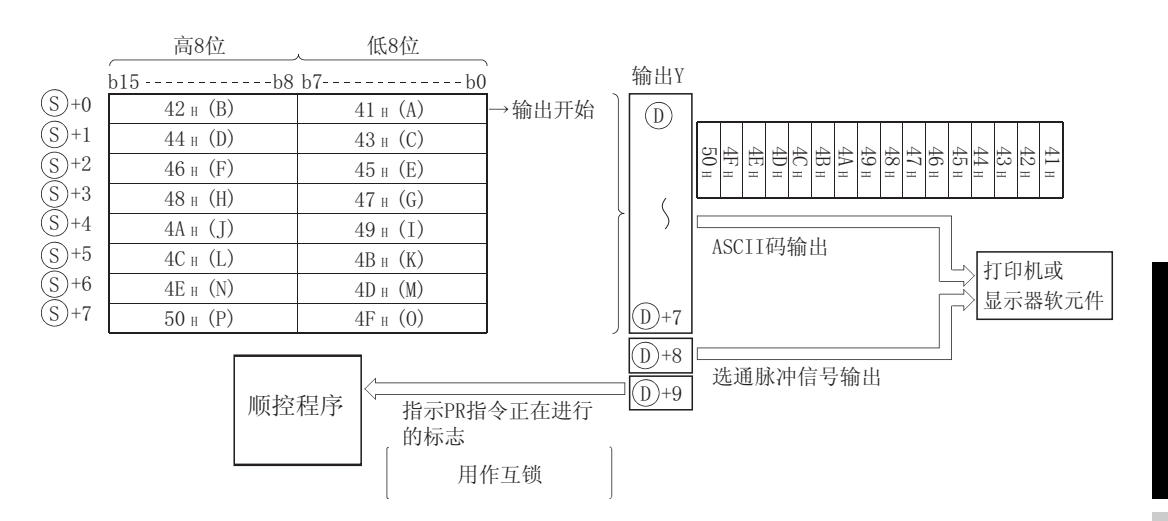

7

PR

#### (b) 如果 SM701 为 OFF, 则从 (s) 指定软元件到 00H 码之间的的有数据都将作为操作焦点。

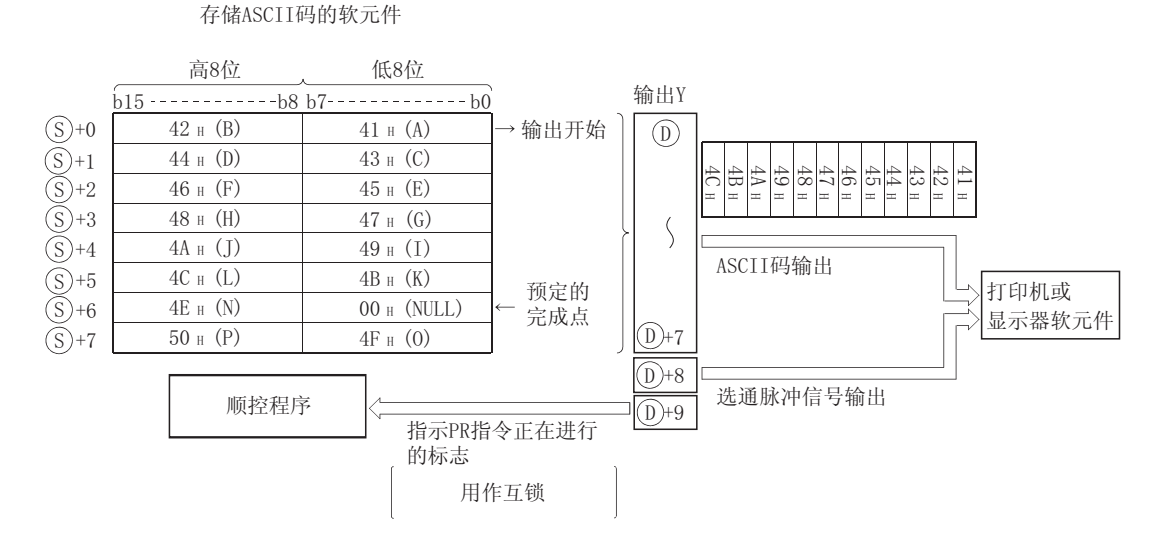

- (2) 输出模块使用的点数是从 (D) 指定的 Y 地址开始的 10 点。
- (3) 来自输出模块的输出信号以每 30ms 一个字符的速率进行传送。 因此,完成 (n) 个指定字符数的传送所需要的时间是 30ms × n(ms)。 每隔 10ms, PR 指令执行数据输出,选通脉冲信号为 ON, 然后选通脉冲信号变为 OFF。在以上 处理之间的时间,继续执行其它指令。

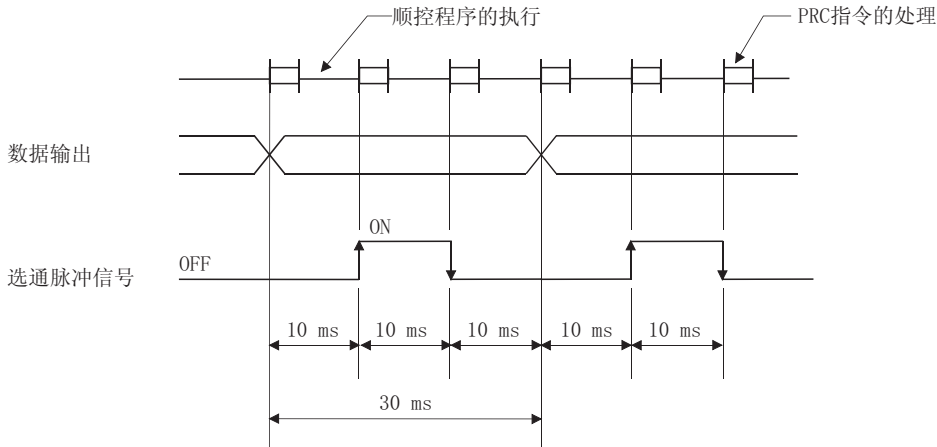

- (4) 除了 ASCII 码之外,输出模块也从 ① + 8 软元件上输出选通脉冲信号。
- (5) 在执行 PR 指令之后,PR 指令执行标志 (@ + 9 软元件 ) 保持 ON 状态,直到完成指定字符数 的传送。
- (6) PR 和 PRC 指令可多次使用,但是最好用 PR 指令的执行标志 (@ + 9 软元件) 建立互锁,这 样它们就不会同时处于 ON 状态。
- (7) 如果在 ASCII 码的输出期间,存储 ASCII 码的软元件的内容被更改,则将输出更新的数据。

# 运算错误

- (1) 在发生以下运行错误的情况中, 错误标志 (SMO) 变为 ON, 且出错代码存储在 SDO 上。
	- 当 SM701 为 OFF 时, 在 6 指定的软元件范围内没有 00H 码。 (出错代码: 4101)

(1) 当 X0 变为 ON 时, 以下程序将字符串 "ABCDEFGHIJKLMNOP"转换成 ASCII 码, 并将其存储在

## ,<br>程序示例

DO 到 D7 上, 然后当 X3 变为 ON 时, 将 DO 到 D7 上的 ASCII 码输出到 Y14 到 Y1D 上。 [梯形图模式]  $\begin{matrix} \n\end{matrix}$  $X<sub>0</sub>$ **fsmov "ABCDEFGH"**  $D<sub>0</sub>$ 当X0变为ON时, 将"ABCDEFGHIJKLMOP"转换 成ASCII码,并将其存储在D到D7中。 [\$MOV "IJKLMNOP"  $\mathsf{D}4$  $[$ MOVP  $\mathsf{K}0$ D8  $X<sub>3</sub>$ 当X3变为ON时, 将D0到D7中的ASCII码  $17$  $+$ PR  $D<sub>0</sub>$ Y14 T 输出到Y14到Y1D中。  $\overline{2}$  $\n **FEND**\n$ [列表模式] XO<br>
XABCDEFGH"<br>
"IJKLMNOP"<br>
KO<br>
X3<br>
DO Y14  $0$ <br> $1$ <br> $8$ <br> $15$ <br> $17$ <br> $18$ <br> $21$ LD<br>SMOV<br>MOVP<br>LD<br>PR<br>END<br>END  $_{D4}^{D0}$  $Y14$ [时序图]  $\overline{ON}$ **OFF**  $X<sub>0</sub>$ \$MOV "ABCDEFGH"  $\overline{D0}$ 将A到H的ASCII码 存储在D0到D3上  $\overline{D4}$ \$MOV "IJKLMNOP" 将1到P的ASCII码存储 在D4到D7中。 X3- $\overline{B}$  $\overline{P}$ A  $\int$  Y<sub>14</sub> **(ASCII码**  $41H$  $42<sub>H</sub>$  $50<sub>H</sub>$  $\chi'_{1B}$  $|10|10$  $10$  ms ms  $10$  ms PR指令 **OFF** 选通脉冲信号Y1C  $ON$ **OFF** 【PR指令执行标志Y1D PR指令执行480ms

#### 7.9.2 打印注释指令 (PRC)

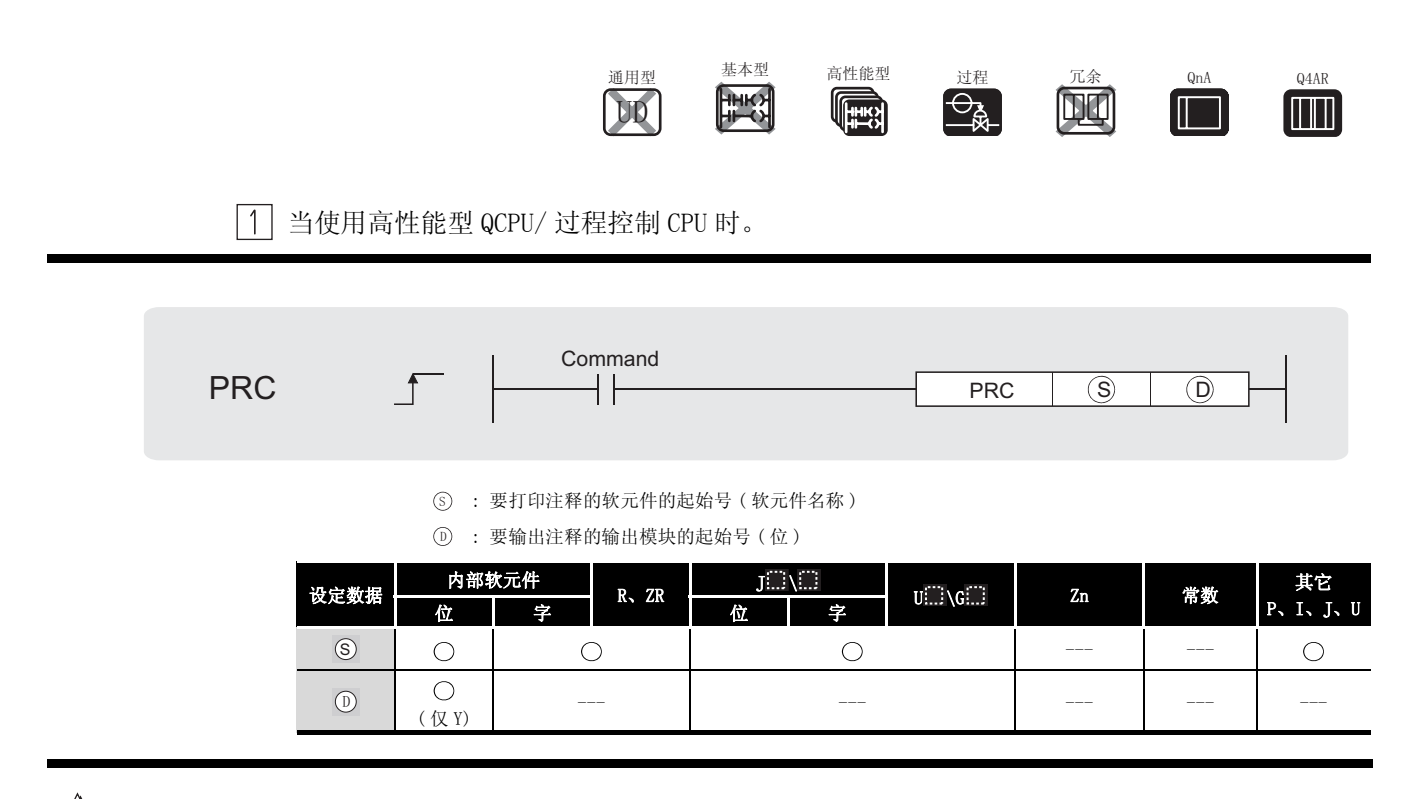

公功能

- (1) 将 (s) 指定的软元件上的注释 (ASCII 码) 输出到 ① 指定的输出模块上。 输出字符数将根据 SM701 的 ON/OFF 状态有所不同。
	- 当 SM701 为 OFF 时 : 注释是 32 个字符
	- · 当 SM701 为 ON 时 : 注释是高 16 个字符 输出模块使用的点数是从 (p) 指定的 Y 地址开始的 10 个点。

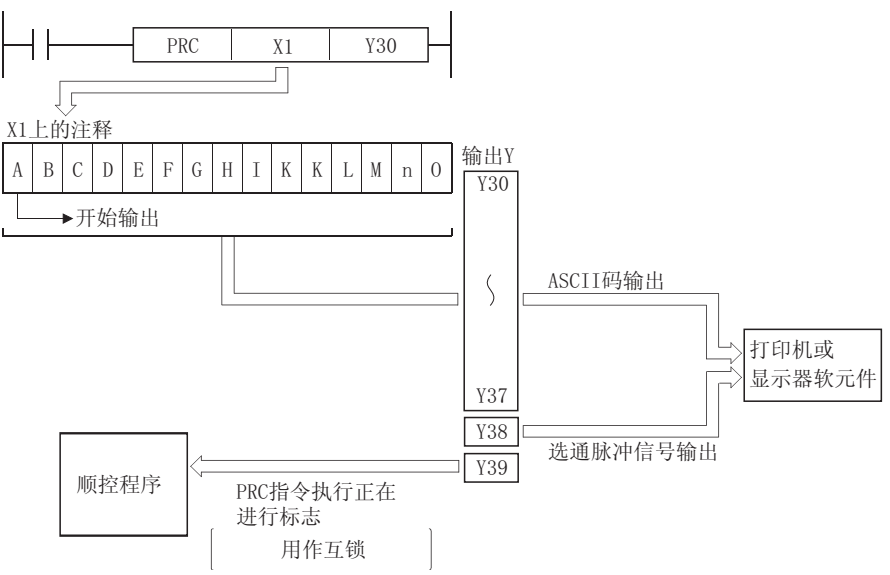

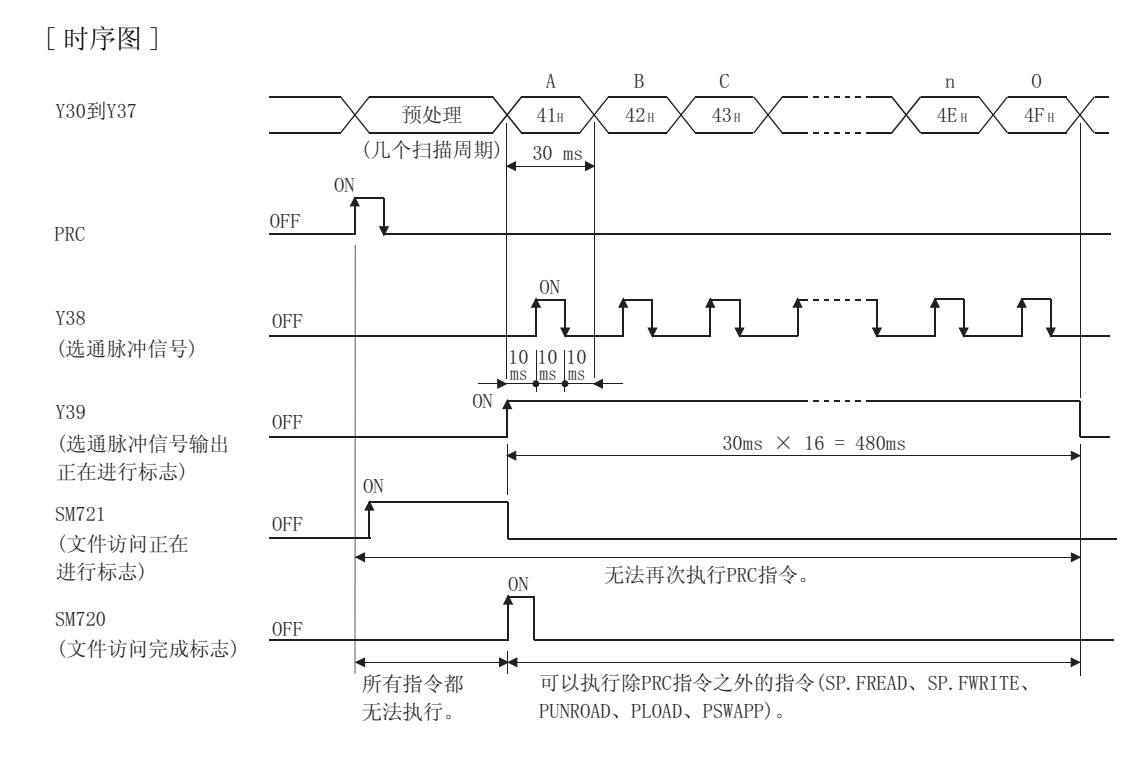

(2) 来自输出模块的输出信号以每 30ms 一个字符的速率进行传送。 因此,完成 (n) 个指定字符数的传送需要的时间是 30 × n(ms)。 每隔 10ms, PRC 指令执行数据输出,选通脉冲信号为 ON, 然后选通脉冲信号为 OFF。在以上 处理之间的时间,继续执行其它指令。

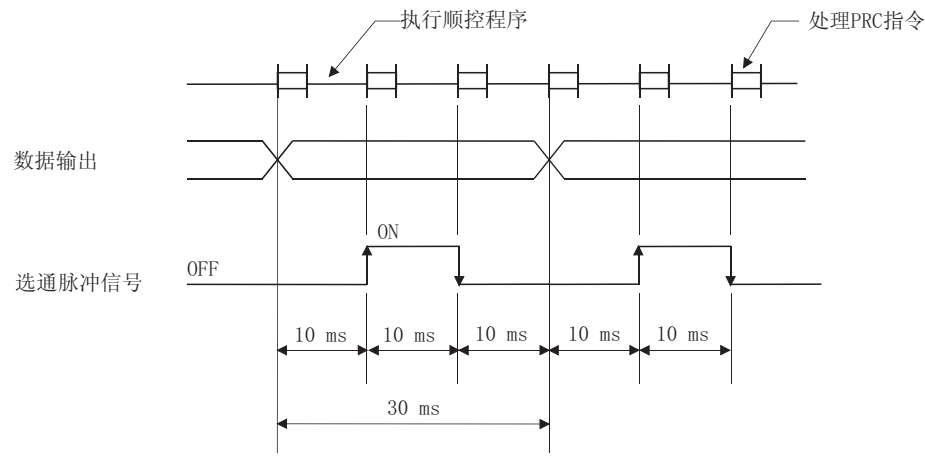

- (3) 除了 ASCII 码之外,输出模块也从 + 8 软元件上输出选通脉冲信号 (10msON、20msOFF) '
- (4) 执行 PRC 指令之后, PRC 指令执行标志 (@ + 9 软元件) 保持 ON 状态, 直到完成指定字符数 的传送。
- (5) PRC 指令可多次使用, 但是最好用 PRC 指令执行标志 (而 + 9 软元件) 建立互锁, 这样它们 就不会同时处于 ON 状态。
- (6) 如果没有在 (s) 指定的软元件上登记注释, 则不会进行处理。
- (7) 当注释被读取时,指令完成后 SM720 变为 ON 一个扫描周期。SM721 在指令执行期间变为 ON。 当 SM721 为 ON 时, 无法执行 PRC 指令, 如果试图执行, 则不会进行处理。

7

PRC

#### 区

- 1. PRC 指令使用的软元件注释使用存放在存储卡上的注释文件。 它们不能使用内存中的注释文件。
- 2. 在参数模式中的 "可编程控制器文件设置"选项中设置 PRC 指令使用的注释文 件。

如果未给可编程控制器文件设置设定它所使用的注释文件,则无法使用 PRC 指 令输出软元件注释。

3. 不要在中断程序期间执行 PRC 指令。 否则,全导致故障出现。

# 运算错误

(1) 在发生以下运行错误的情况中,错误标志 (SM0) 变为 ON,且出错代码存储在 SD0 上。 • 在 RUN 期间当写入注释时执行 PRC 指令。 (imposed by the control of the control of the control of the control of the control

## ,<br>程序示例

(1) 当 X0 变为 ON 时,程序将 Y60 的注释输出到 Y30 到 Y39 上。

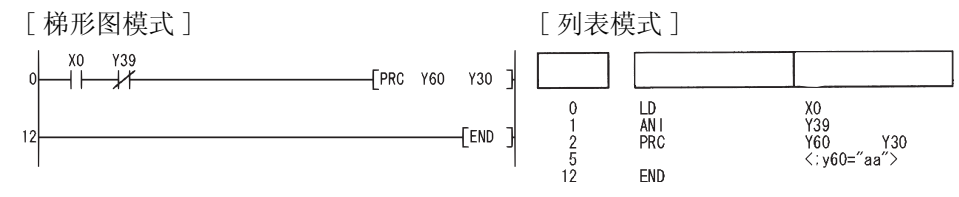

2 当使用 QnACPU/Q4ARCP 时

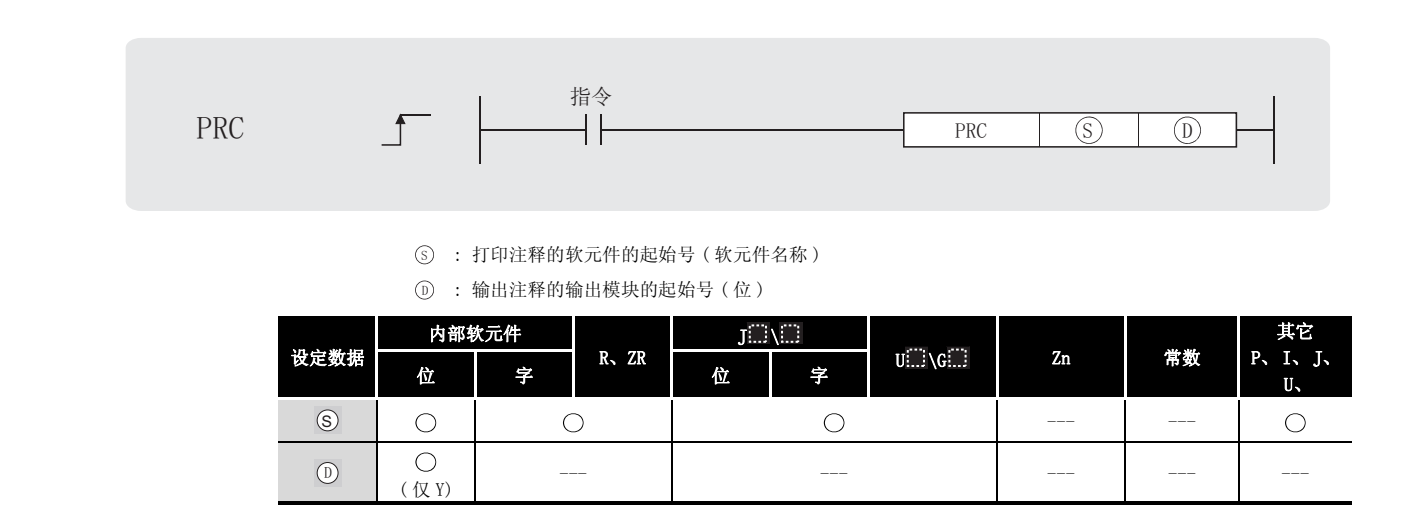

公功能

- (1) 将 (s) 指定的软元件上的注释 (ASCII 码) 输出到 (o) 指定的输出模块上。 输出字符的数量将根据 SM701 的 ON/OFF 状态而有所不同。
	- 当 SM701 为 OFF 时 : 注释是 32 字符
	- · 当 SM701 为 ON 时 : 注释是高 16 字符 输出模块使用的点数是从 (D) 指定的 Y 地址开始的 10 点。

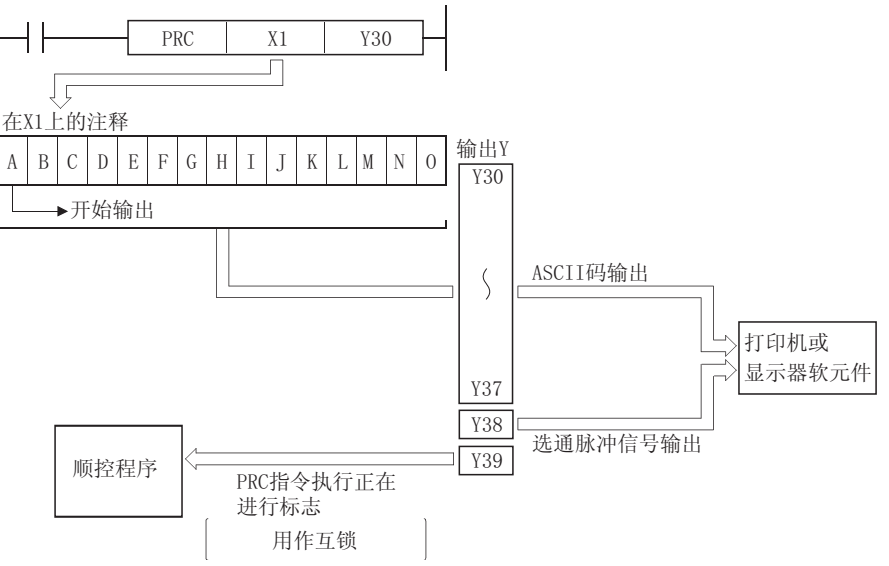

 $7 - 157$ 

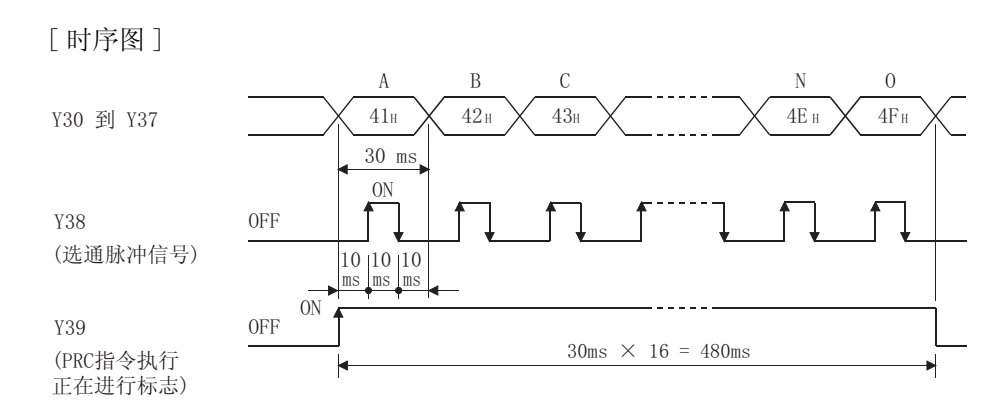

(2) 来自输出模块的输出信号以每 30ms 一个字符的速率进行传送。 因此,完成 (n) 个指定字符数的传送需要的时间是 30ms × n(ms)。 每隔 10ms,PRC 指令执行数据输出,选通脉冲信号为 ON,然后选通脉冲信号为 OFF。在以上 处理之间的时间,继续执行其它指令。

- (3) 除了 ASCII 码之外,输出模块也从 + 8 软元件上输出选通脉冲信号 (10msON、20msOFF)。 '
- (4) 在执行 PRC 指令之后,PRC 指令执行标志 (@ + 9 软元件 ) 保持 ON 状态,直到完成指定字符 数的传送。
- (5) PRC 指令可多次使用,但是最好用 PRC 指令执行标志 (⋒ + 9 软元件 ) 建立互锁,这样它们 就不会同时处于 ON 状态。
- (6) 如果没有在 (s) 指定的软元件上登记注释, 则处理将不会进行。

#### 冈

1.PRC 指令使用的软元件注释使用存放在存储卡上的注释文件。 不能使用内存中的注释文件。

2. 在参数模式中的 "可编程控制器文件设置"选项中设置 PRC 指令使用的注释文 件。

如果没有给可编程控制器文件设置它所使用的注释文件,则无法使用 PRC 指令 输出软元件注释。

√ 运算错误

(1) 没有同 PRC 指令相关的运行错误。

## ,<br>程序示例

(1) 当 X0 变为 ON 时,程序将 Y60 的注释输出到 Y30 到 Y39 上。

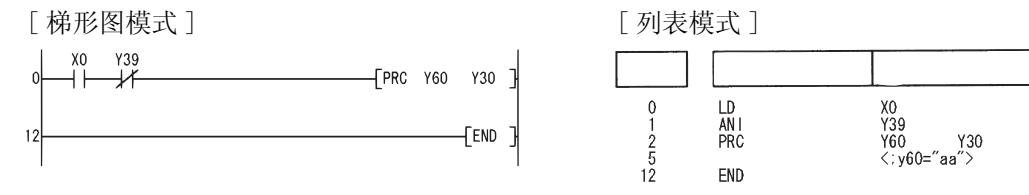

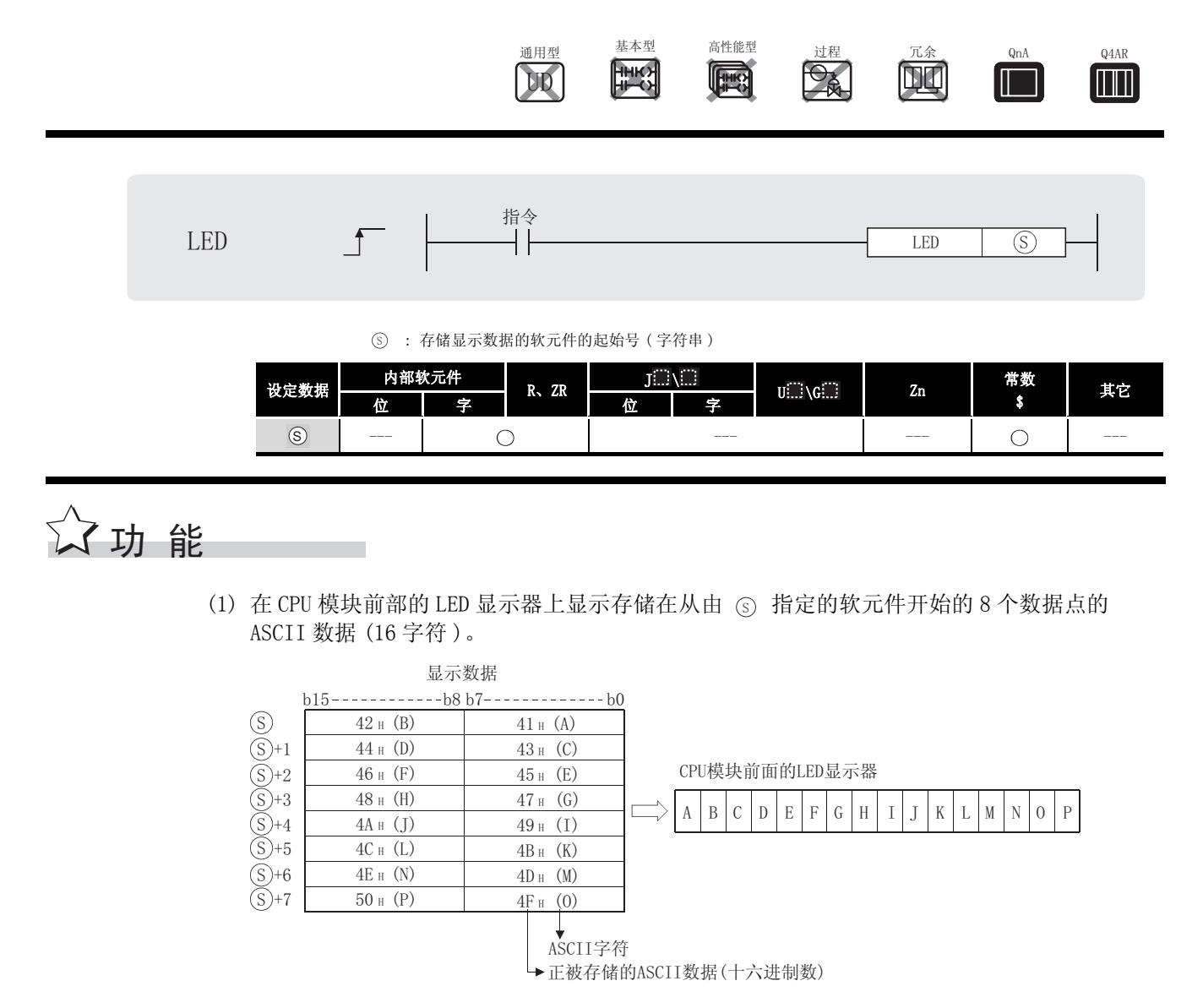

- (2) 如果从 ⑤ 指定的软元件开始的 8 个数据点上没有存储 ASCII 数据, 则将发生以下状况 :
	- ·T、 C、 D、 W ... 空白
	- ·R .............. 无法确定此处将显示什么 ( 如果文件寄存器 (R) 已清除,将是空白 )
- (3) LED 显示器可显示以下字符 :
	- ·数字 0 到 9
	- ·字母 A 到 Z( 大写字母 )
	- •特殊符号 <、 >、 =、 \*、 /、 、 、 +、 -
- (4) 在顺控程序中使用 \$MOV 指令来转换包含字母和数字的 ASCII 数据。

7

LED

## 运算错误

(1) 没有同 LED 指令相关的运行错误。

冈

该指令仅可用于 Q3ACPU, Q4ACPU 和 Q4ARCPU。 如果在一个前面没有 LED 显示器的 CPU 模块 (QCPU、Q2ACPU、Q2AS (H) CPU) 上执行 LED 指令, 则不会进行任何处理。

## 7<br>程序示例

(1) 当 X8 变为 ON 时, 以下程序将字符串 "ABCDEFGHIJKLMNOP"转换成 ASCII 码, 并将其存储在 D88 到 D95 上, 然后当 X16 变为 ON 时, 将 D88 到 D95 上的 ASCII 码输出到位于 CPU 模块前面 的 LED 显示器上。

[梯形图模式]

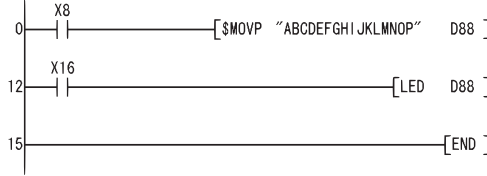

将A到P的16个字符转换成ASCII码,并将 其存储在D88到D95中。

在LED显示器上显示D88到D95上的ASCII数据。

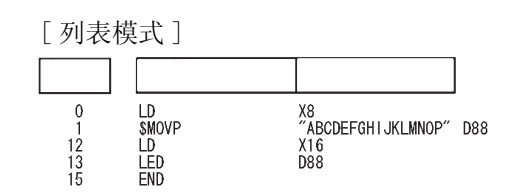

#### 7.9.4 注释的 LED 显示指令 (LEDC)

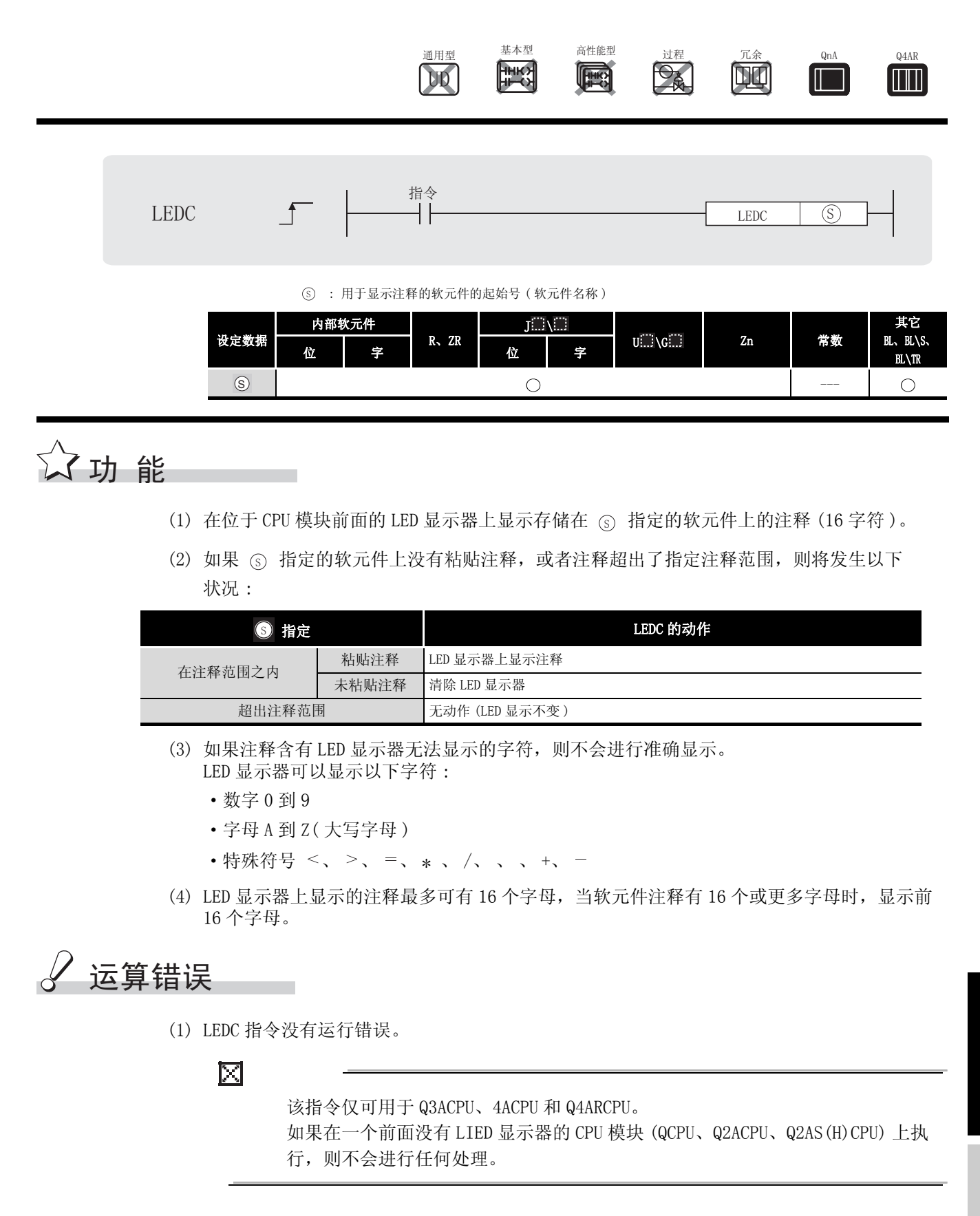

7

应用指令

## \_<br>/程序示例

(1) 以下程序在 30 秒的间隔内显示从 D0 到 D15 的注释。 [ 梯形图模式 ]

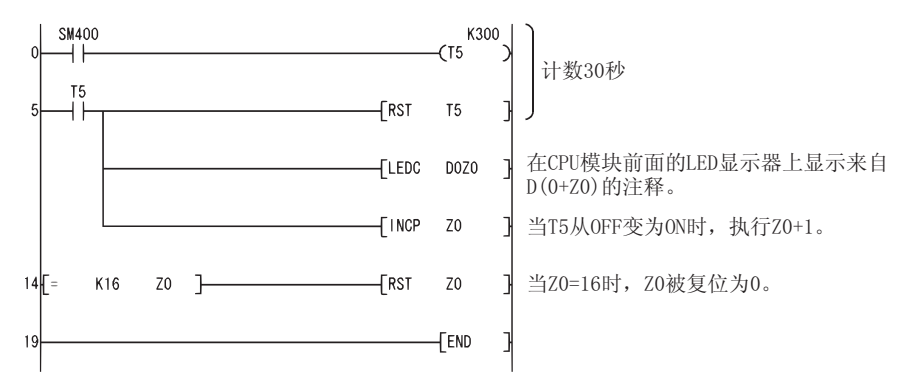

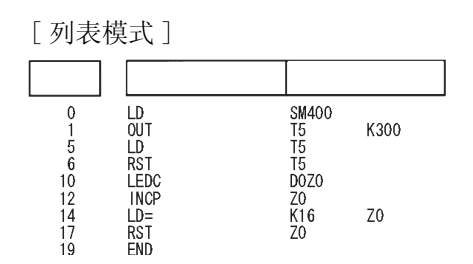

#### $7.9.5$  错误显示和报警器复位指令 (LEDR)

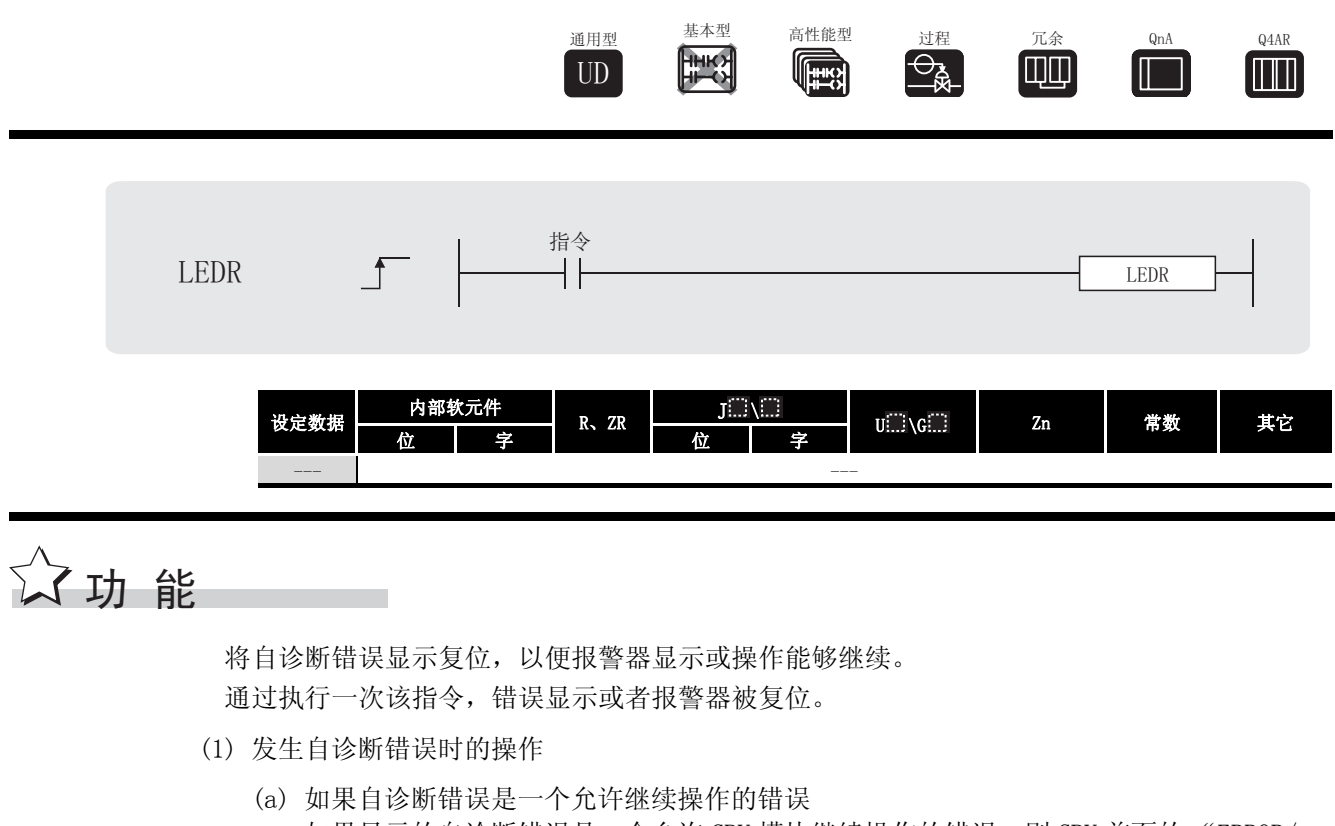

- 如果显示的自诊断错误是一个允许 CPU 模块继续操作的错误,则 CPU 前面的 "ERROR/ ERR ."LED 和错误显示将被复位。 必须在用户程序上复位 SM1 和 SD0, 因为在此时它们不会被自动复位。 由于此时显示的错误的原因比报警器有较高的优越权,所以不采取任何复位报警器的措 施。
- (b) 当发生电池错误时 如果在更换电池后执行 LEDR 指令, 则 CPU 模块前面的 "BAT. ARM/BAT. "LED 和错误显示 将被复位。 此时 SM51 变为 OFF。

LEDR

7

- (2) 当报警器 (F) 为 ON 时的操作
	- (a) 当 CPU 模块没有 LED 显示器时
		- 当执行 LEDR 指令时,将进行以下操作 :
		- 1) "USER"LED 闪烁,并被关掉。
		- 2) 存储在 SD62 和 SD64 中的报警器 (F) 被复位, 且代表 SD65 到 SD79 的 F 号被上移
		- 3) 新存储在 SD64 上的数据被传送到 SD62。
		- 4) SD63 上的数据减 1。但是, 如果 SD63 为 0, 则仍保持 0。

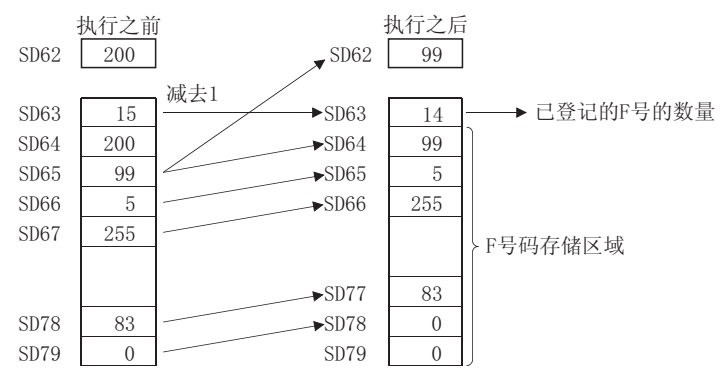

(b) 对于前面带有 LED 显示器的 CPU

当执行 LEDR 指令时,将进行以下操作 :

- 1) 显示在 CPU 模块前面的 F 号将被复位。
- 2) "USER"闪烁,并被关掉。
- 3) 存储在 SD62 和 SD64 中的报警器 (F) 被复位,且代表 SD65 到 SD79 的 F 号被前移。
- 4) 新存储在 SD64 上的数据被传送到 SD62。
- 5) SD63 上的数据减 1。但是, 如果 SD63 为 0, 则仍保持 0。
- 6) 在 LED 显示器上显示存储在 SD62 上的 F 号。 但是, 如果 SD63 值为 0, 则不显示。

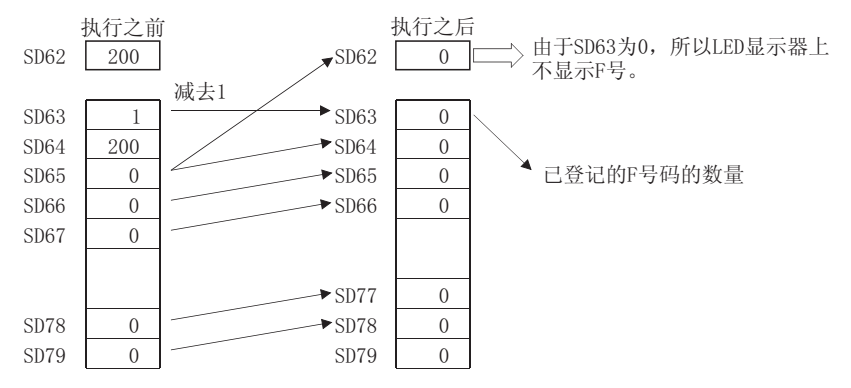
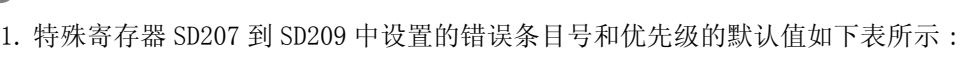

备 注

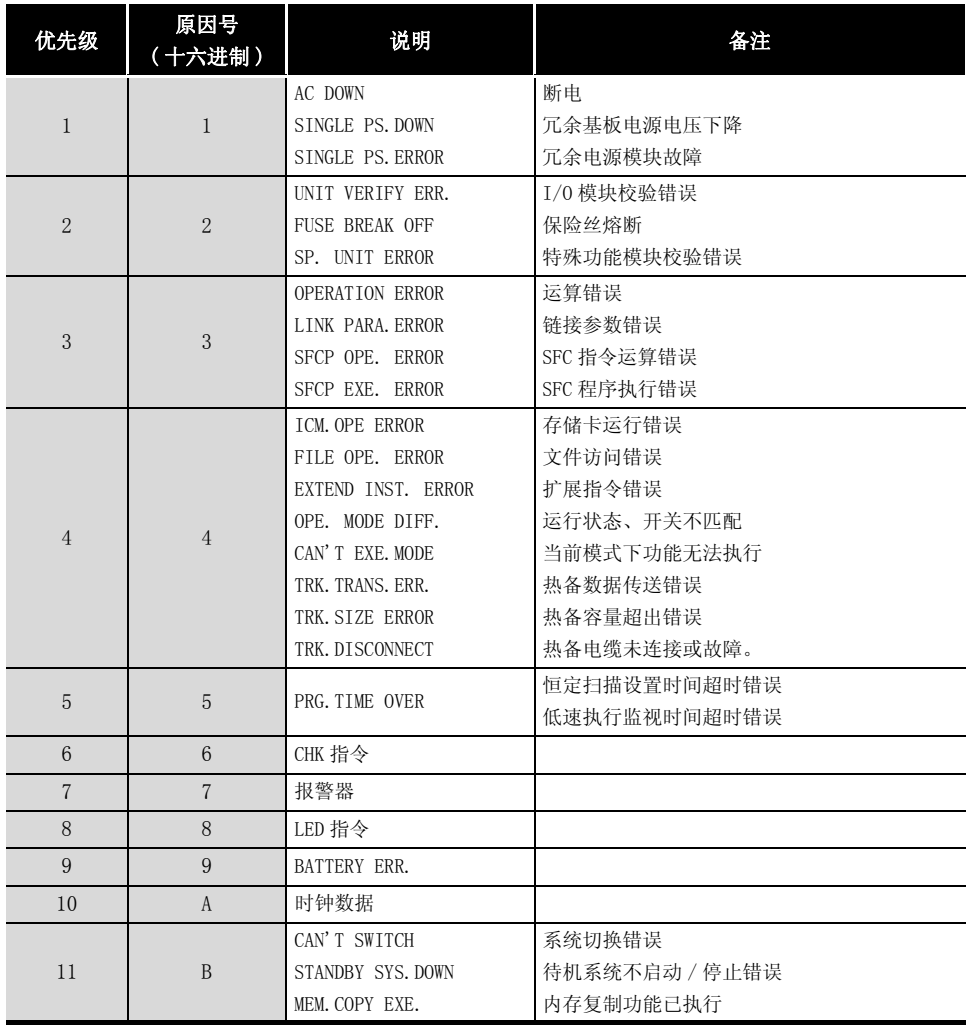

2. 如果报警器被给予了最高优先权,可通过 LEDR 指令优先将其复位。  $\frac{1}{2} \left( \frac{1}{2} \right) \left( \frac{1}{2} \right)$ 

 $\bullet\hspace{0.1cm} \bullet\hspace{0.1cm}\bullet\hspace{0.1cm}\bullet\hspace{0.1cm}$ 

 $\bullet$   $\bullet$ 

应用指令

7

. . . . . . . . . . .

LEDR

# 7.10 调试和故障诊断指令

## <span id="page-505-0"></span>7.10.1 特殊格式故障检测 (CHKST、CHK)

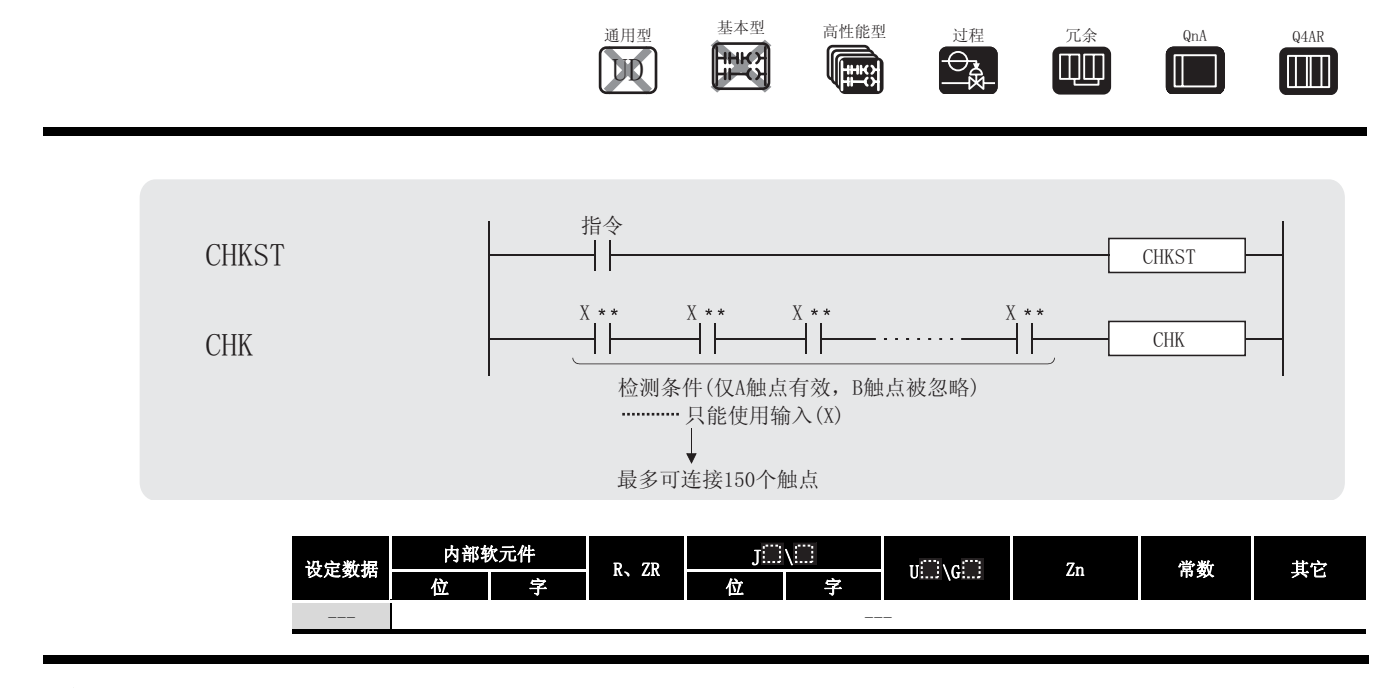

☆功能

### **CHKST**

(1) CHKST 指令是启动 CHK 指令的指令。

如果 CHKST 指令的命令为 OFF, 则执行跳到 CHK 指令之后的步骤。如果 CHKST 指令的命令为 ON,则执行 CHK 指令。

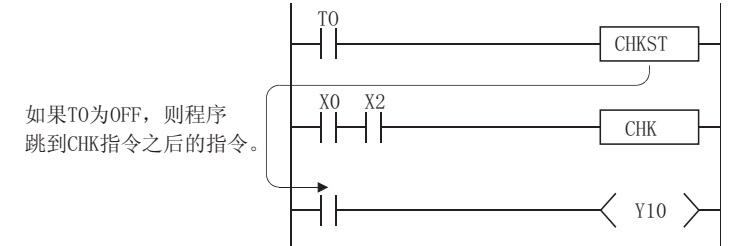

CHK

(1) CHK 指令是用于下页所示的双向操作的指令,以确认系统故障的性质。

(a) 当执行 CHK 指令时,通过指定的检测条件进行故障诊断检测,如果检测出故障,则 SM80 变为 ON, 且以 BCD 值将故障号存储到 SD80 上。 发现故障的触点号存储在 SD80 的高 3 位数字中 (参[见 \(3\)\)](#page-507-0), 发生故障的线圈号 (参见 [\(2\)](#page-507-1)) 存储在 SD80 的低位数字上。 发生故障时的触点号为62,线圈号为3

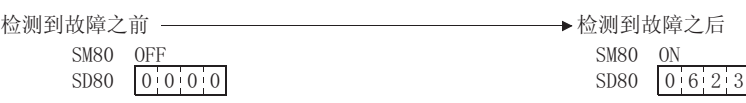

(b) CHK 指令之前的触点指令不控制 CHK 指令的执行,但却设置检测条件。

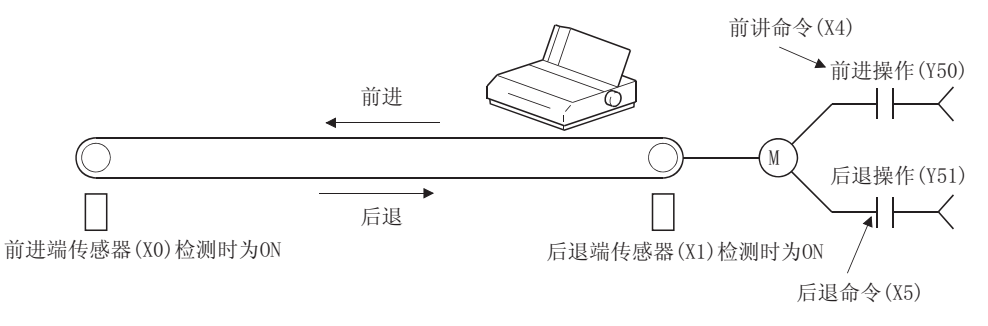

(c) 可以建立如下所示的梯形图,对上面的系统进行一个周期的检测 :

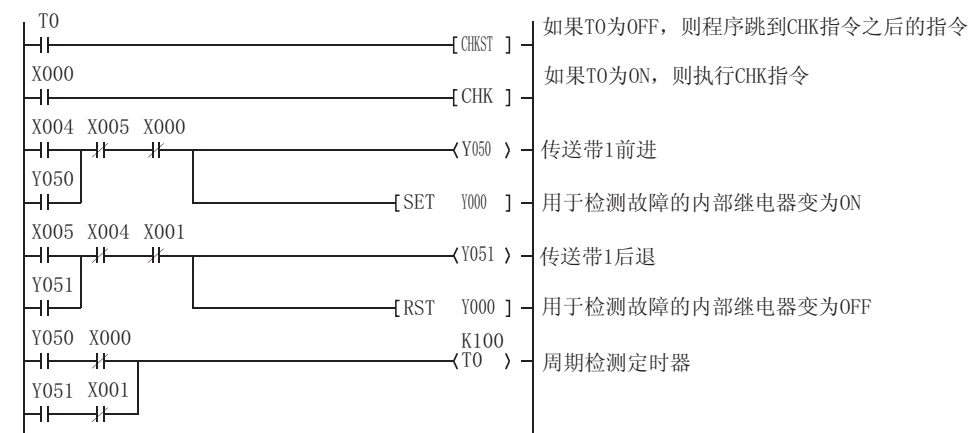

- (d) 当创建使用 CHK 指令的梯形图时,应考虑以下几点 :
	- 1) 前进端检测传感器和后退端检测传感器的触点号 (X IIi) 必须始终保持连续, 此外, 前 进退检测传感器的触点号 (X ) 应该低于后退端检测传感器的触点号。
	- 2) 对前进端检测传感器触点号 (X ) 的控制和用相同号码 (Y : ) \*1 的输出如下 : 当正在进行前进操作时 ................ 变为 ON 当正在进行后退操作时 ................ 变为 OFF
	- \*1: 输出 (Y ) 被视为一个内部继电器, 不能输出到一个外部软元件上。

<span id="page-507-1"></span>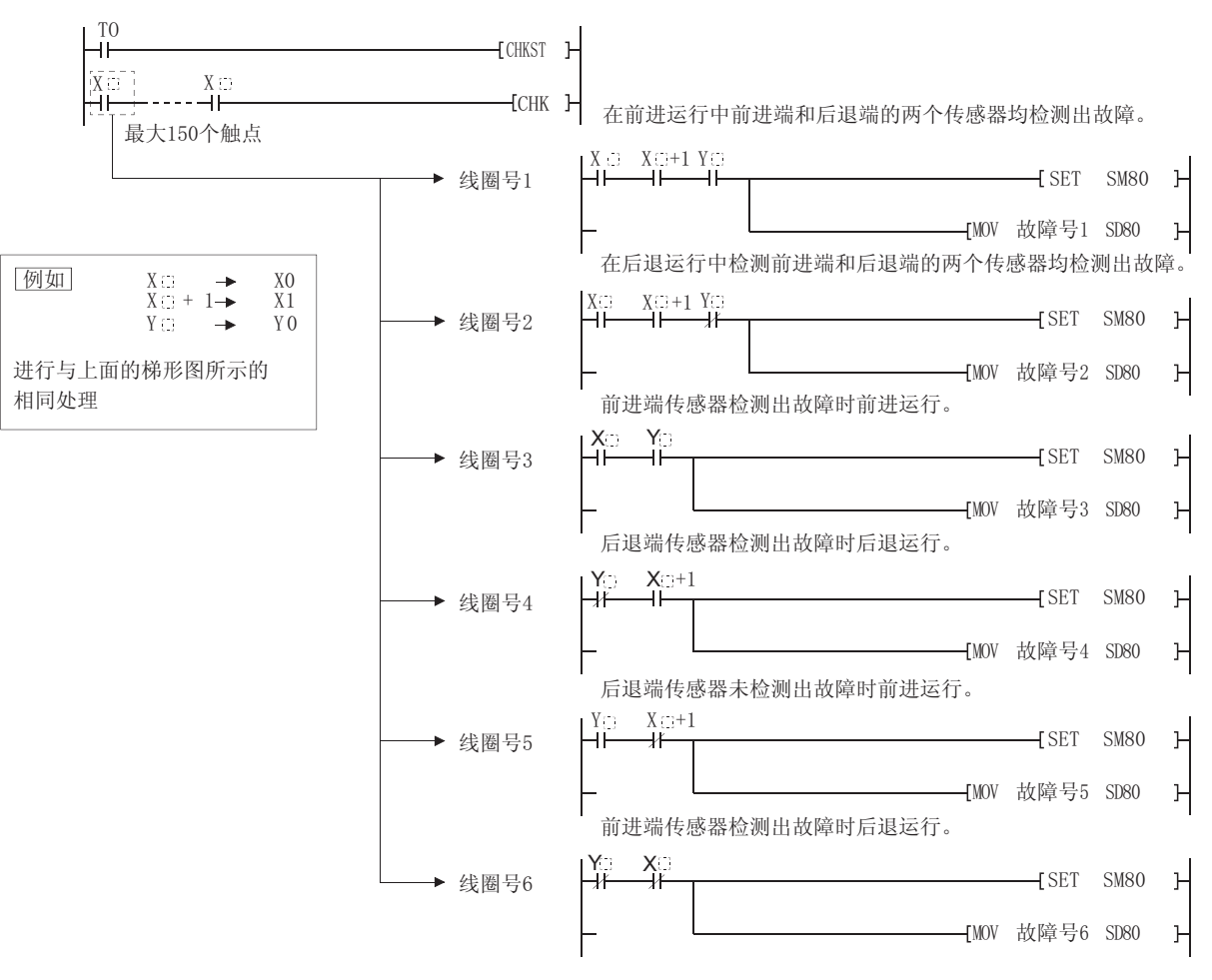

(2) 依据指定的触点, CHK 指令执行与以下梯形图所表示的处理相同的处理。

<span id="page-507-0"></span>(3) 位于左边的垂直总线上的数字 1 到 150 已经在故障检测期间被分配为触点号。

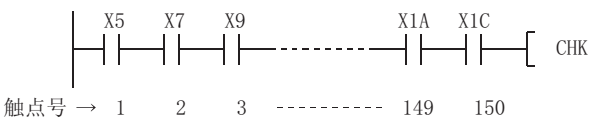

- (4) 在强制执行 CHK 指令之前复位 SM80 和 SD80。 在执行 CHK 指令之后, 直到 SM80 和 SD80 已经被复位, 才可以再次执行 CHK 指令。 (保留 SM80 和 SD80 的内容, 直到用户复位)。
- (5) 必须在 CHK 指令之前放置一个 CHKST 指令。 如果在 CHK 指令和 CHKST 指令之间存在有除 LD、LDI、AND 或 ANI 指令以外的指令, 将会发生 错误。 (出错代码: 4235)
- (6) CHK 指令可以被写入到程序的任意步中。 然而, 使用 CHK 指令的数量有如下限制。
	- 在所有正被执行的程序文件中最多可在两个位置使用 CHK 指令。
	- 在一个程序文件中只能在一个位置使用 CHK 指令。
	- 如果 CHK 指令的使用超出上述限制, 将会发生错误。 (出错代码: 4235)

(7) 在 CHK 指令之前放置 LD 和 AND 指令,以建立检测条件。检测条件无法使用其它触点指令设 置。

如果已经使用 LDI 或 ANI 设置了检测条件,则将不会对它们指定的检测条件进行处理。 但是,故障检测期间的触点号也可以分配给 LDI 和 ANI 指令。

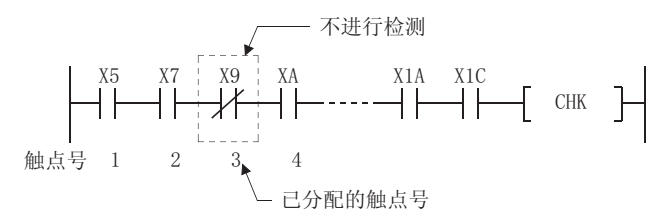

- (8) 故障检测方法将依据 SM710 为 ON 状态还是 OFF 状态而有所不同。
	- (a) 如果 SM710 为 OFF, 则逐次地对每个触点的 1 到 6 号线圈进行检测。 当执行 CHK 指令时, 检测的顺序是从 1 号触点的 1 号线圈开始到 6 号线圈, 然后转移到 2号触点,从1号线圈开始检测。 当 n 号触点的 6 号线圈已经被检测时,CHK 指令将结束。
	- (b) 如果 SM710 为 ON,检测将按照线圈号顺序从 1 号触点到 n 号触点进行。 当执行 CHK 指令时,检测将从 1 号线圈的梯形图开始,按照从 1 号触点到 n 号触点的顺 序,然后转移到 2 号线圈的梯形图, 从 1 号触点开始。 当 6 号线圈的 n 号触点已经被检测时,CHK 指令将结束。
- (9) 如果检测出一个以上的故障,第一个检测出的故障号将被存储。 此后检测的故障号将被忽略。
- (10) CHK 指令不可以被低速执行类型程序使用。 如果已经在一个包含 CHK 指令的程序文件中设置了一个低速执行类型程序,将返回一个运行 错误,并且将暂停 CPU 模块的操作。

√ 运算错误

(1) 在以下情况下将发生运算错误,错误标志 (SM0) 将变为 ON,出错代码将被存储到 SD0 中。

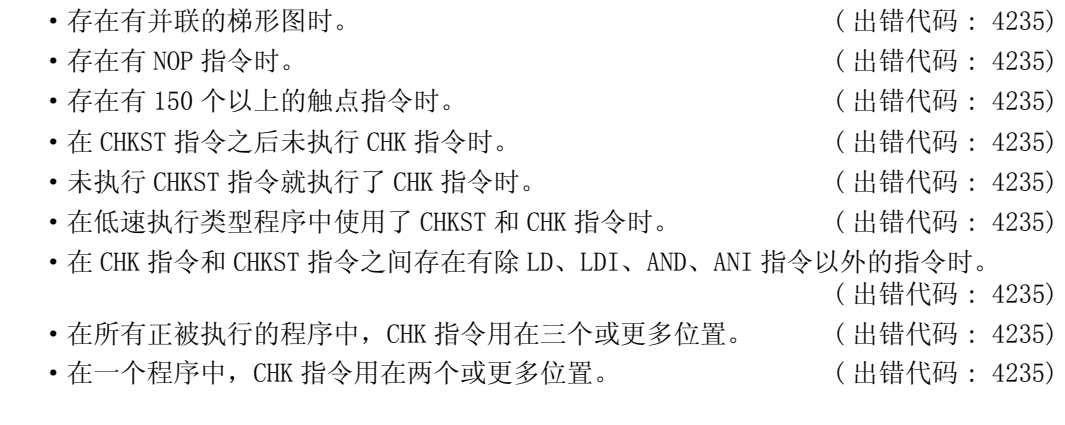

# 7. 10. 2 改变 CHK 指令的检测格式 (CHKCIR、CHKEND)

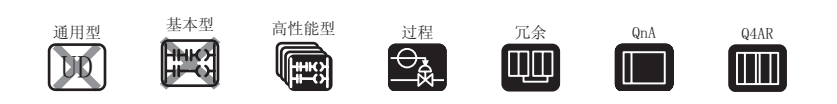

□ 使用 GX Developer 创建时 (高性能型 QCPU/ 过程 CPU/ 冗余 CPU/ QnACPU/Q4ARCPU)

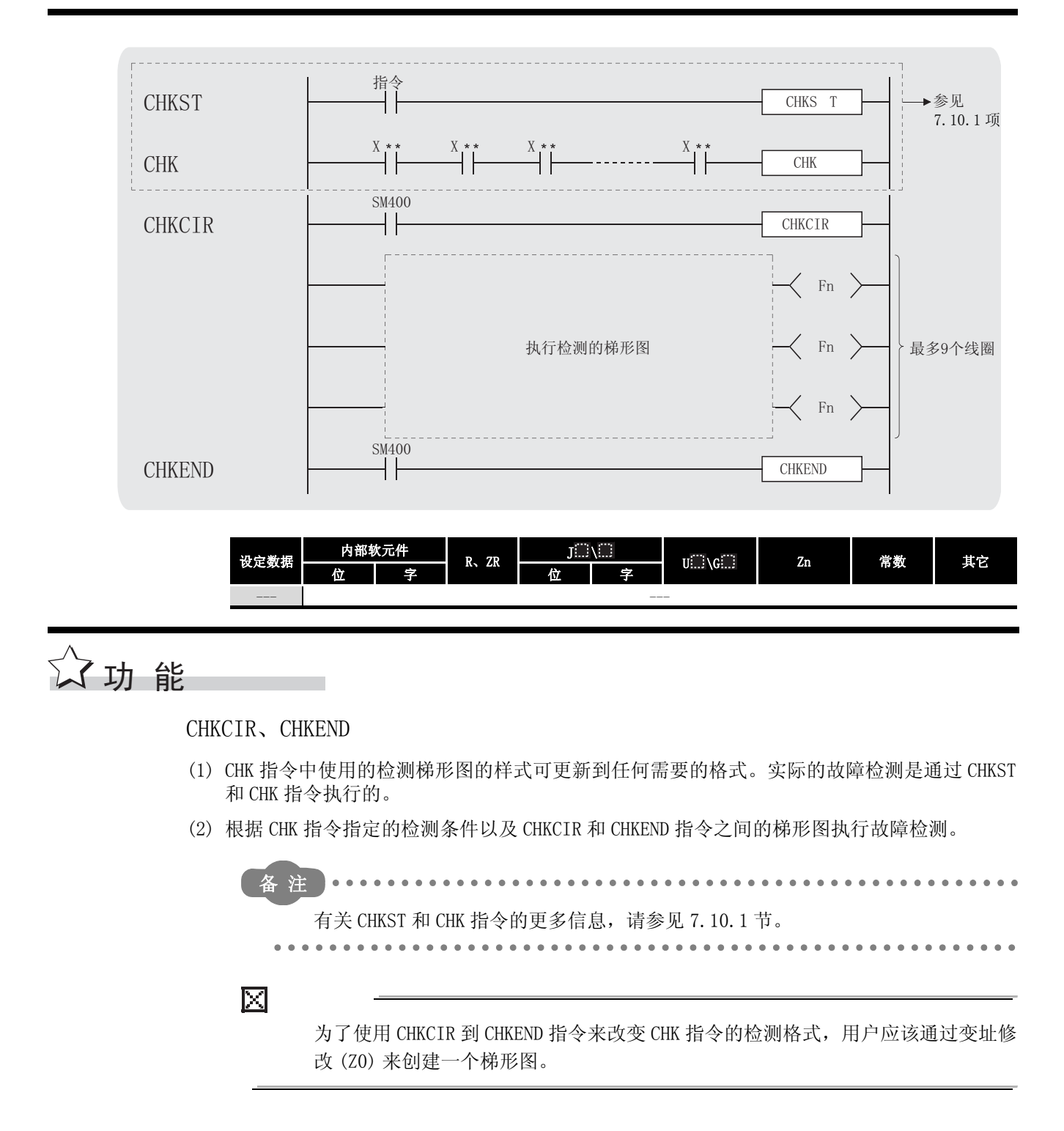

(a) 检测条件 ( 下图中的 X2 和 X8) 处指示的软元件号将被假设为用于梯形图的单个软元件号 ( 报警器 (F) 除外 ) 的变址修改值。

下图中 中的 X10 如下所示 : 示例

当对应检测条件 X2 时 .......................... 由 X12 执行处理 当对应检测条件 X8 时 .......................... 由 X18 执行处理

但是, 根据 SM710 为 ON 状态还是 OFF 状态, 故障检测执行的顺序会有所不同。 1) 如果 SM710 为 OFF, 检测将依次对每个触点从 1 号线圈开始, 执行到最后。

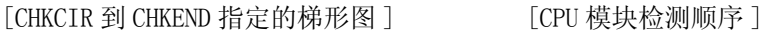

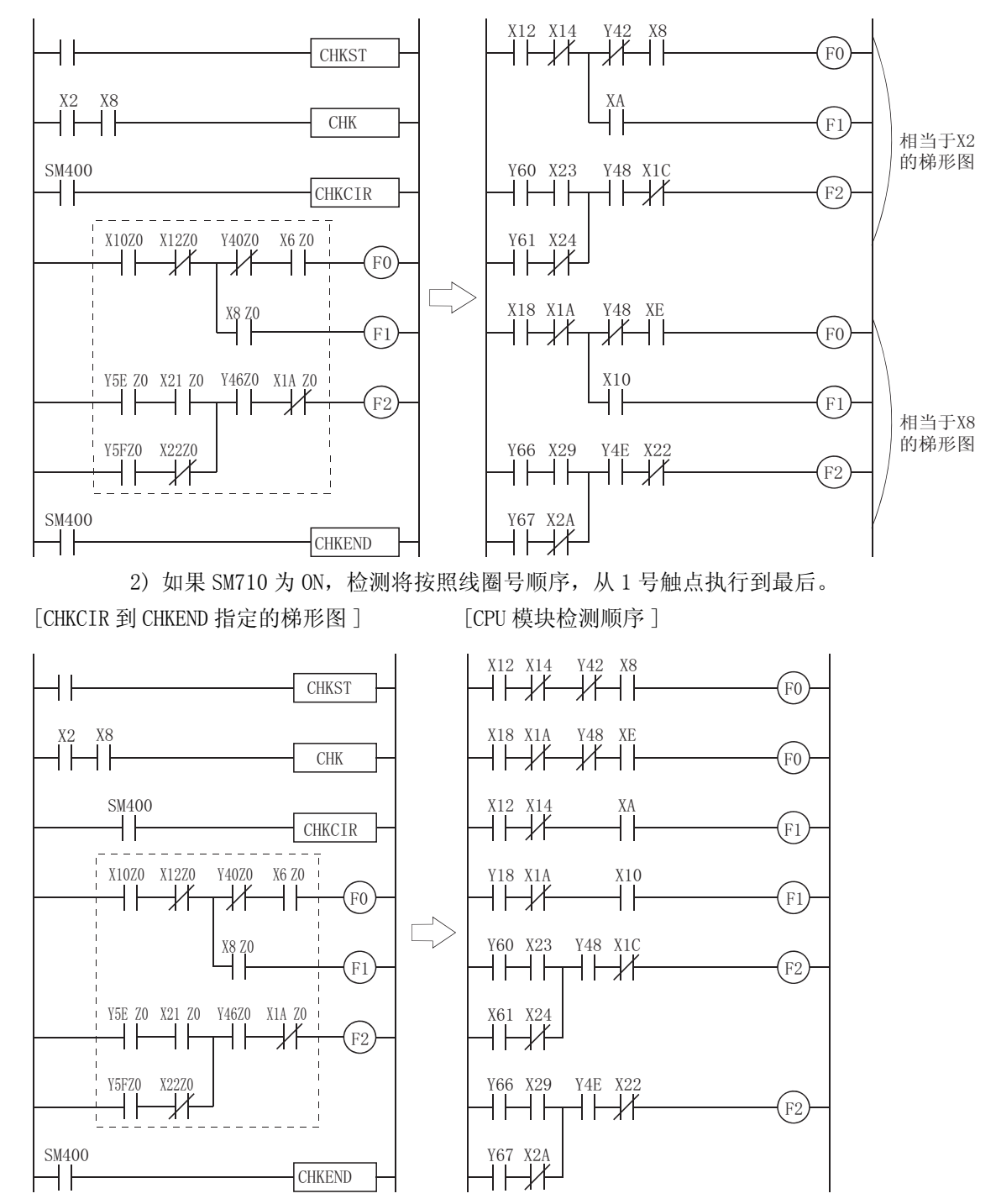

应用指令

- (b) 故障检测通过使用各种检测条件下的梯形图来检测 OUT F ij 的 ON/OFF 状态。 在所有检测条件中, SM80 将变为 ON, 即使 OUT F [ ] 件, 只有一个在梯形图模式中变为 ON 状态。 此外,与被发现处于 ON 状态的 OUT F ... 相对应的错误号 ( 触点号和线圈号 ), 将被从 SD80 开始按照 BCD 顺序存储起来。
- (c) 梯形图中可用的指令如下所示 : 触点 ..... LD、 LDI、 AND、 ANI、 OR、 ORI、 ANB、 ORB、 MPS、 MPP、MRD、和比较运算 指令线圈 线圈 ..... OUT F ::
- (d) 以下软元件可用于梯形图触点 : 输入 (X),输出 (Y)
- (e) 仅报警器 (F) 可用于梯形图线圈中。 但是,由于报警器 (F) 被用作虚拟触点,所以它们可设置在 F0 和任意值之间。 此外,它们可毫无困难地被重叠使用。
- (f) 如果 CHR 指令执行期间使用的报警器 (F) 和某个其它非 CHK 指令环境中使用的报警器 (F) 有相同的号码,仍可执行 ON/OFF 控制,而不会产生错误。 在 CHK 指令执行期间,对它们的处理是不同的,而不是将它们看作处于不同语境中。
- (g) 由于 CHK 指令中使用的报警器 (F) 实际上并没有变为 ON/OFF,如果被一个外围设备监 视,它们将不会变为 ON/OFF。
- (h) 最多可用 256 步创建一个梯形图。 此外, OUT F 最多可用 9 个线圈。
- (3) 用于被 CHKCIR 到 CHKEND 指令指定的梯形图的线圈号, 从 1 到 9, 从头到尾, 依次分配。

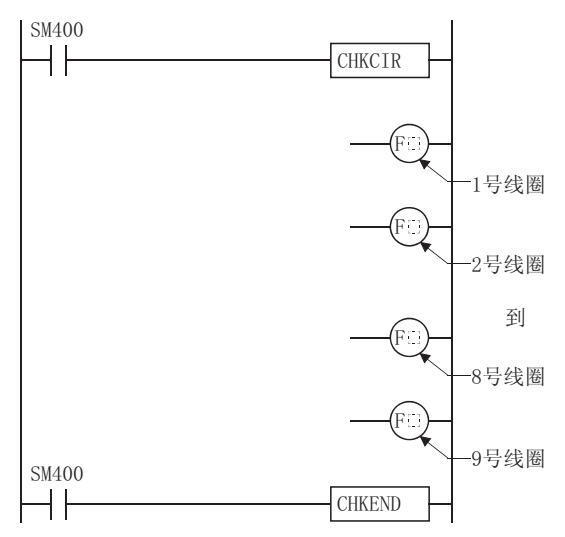

- (4) CHKCIR 和 CHKEND 指令可在程序中任何需要的步被写入。 在所有正被执行的程序文件中,最多可在两个位置使用 CHKCIR 和 CHKEND 指令。 但是,CHKCIR 和 CHKEND 指令在单个程序文件中不能在 1 个以上的位置使用。
- (5) CHKCIR 和 CHKEND 指令不能在低速执行类型程序中使用。 如果一个写有 CHKCIR 或 CHKEND 指令的程序文件被设置成一个低速执行类型程序, 则将会发 生运行错误,高性能型 QCPU/ 过程控制 CPU/QnACPU 的操作将被暂停。

# √运算错误

(1) 在以下发生运行错误的情况中,错误标志 (SM0) 变为 ON,并且出错代码存储在 SD0 上。

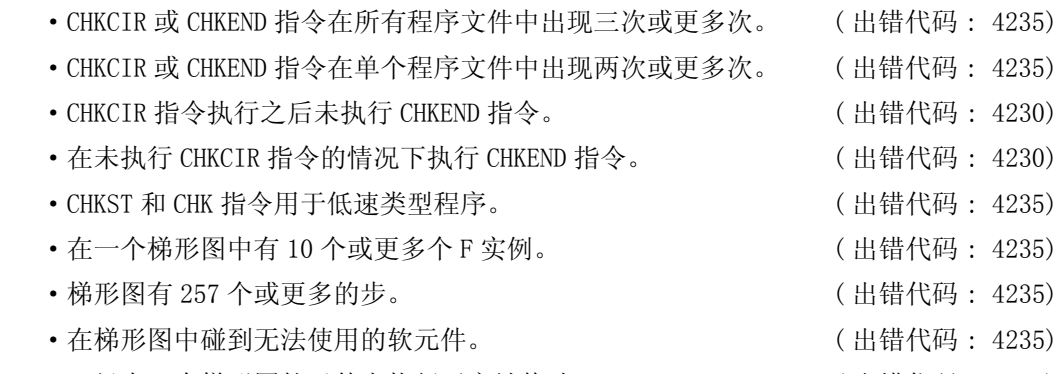

•已经在一个梯形图软元件上执行了变址修改。 (出错代码 : 4235)

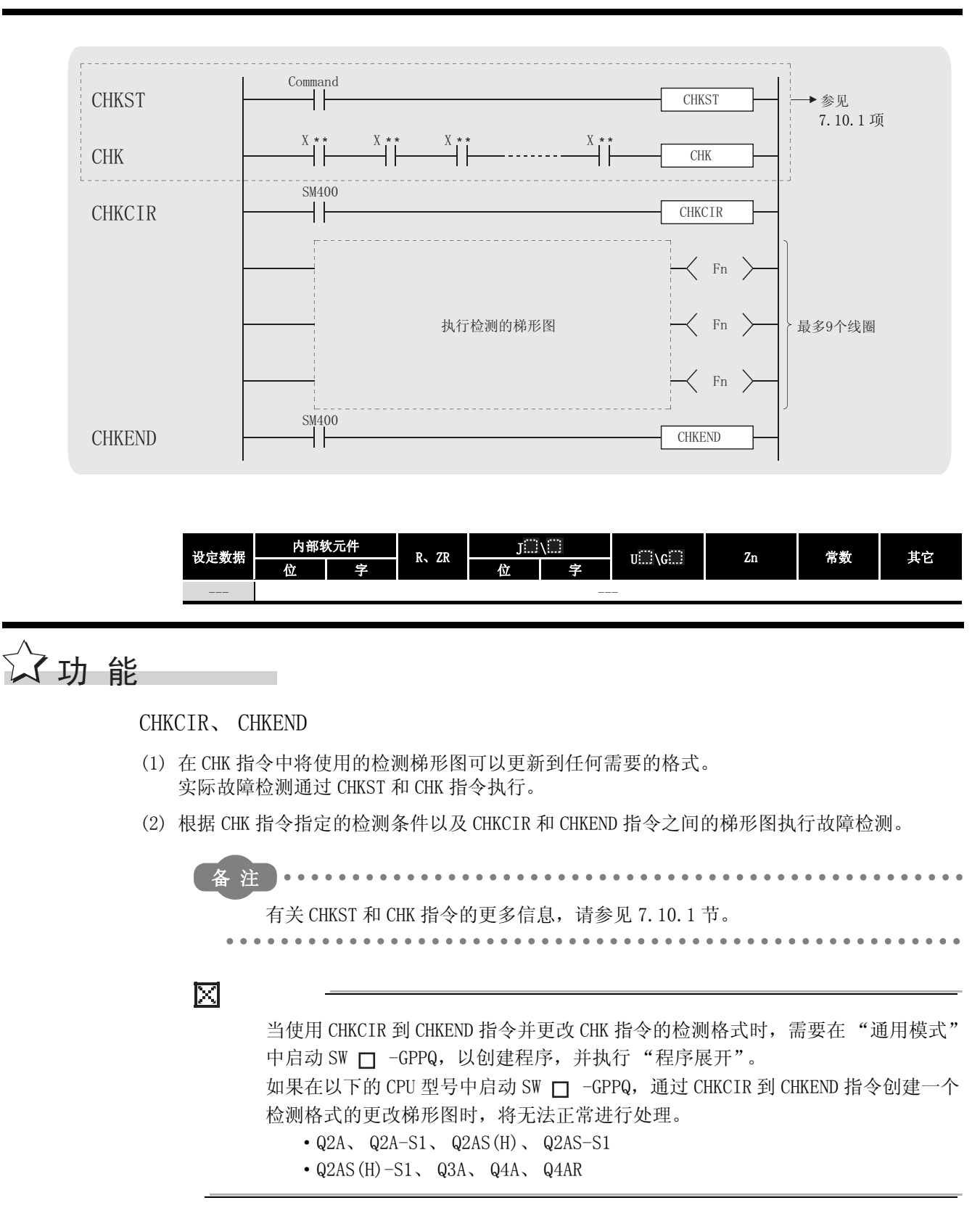

|2| 使用 SW□-GPPQ 创建时 (QnACPU/Q4ARCPU)

(a) 检测条件 ( 下图中的 X2 和 X8) 上指示的软元件号将被假定为梯形图中的单个软元件号 ( 报警器 (F) 除外 ) 的变址修改值。

示例 | 下图中 : : 中的 X10 如下所示 :

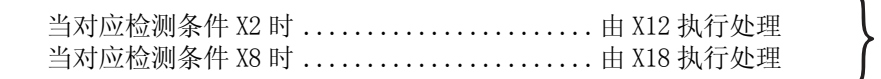

但是, 根据 SM710 为 ON 状态还是 OFF 状态, 故障检测执行的顺序会有所不同。 1) 如果 SM710 为 OFF, 检测将依次对每个触点从 1 号线圈开始, 执行到最后。

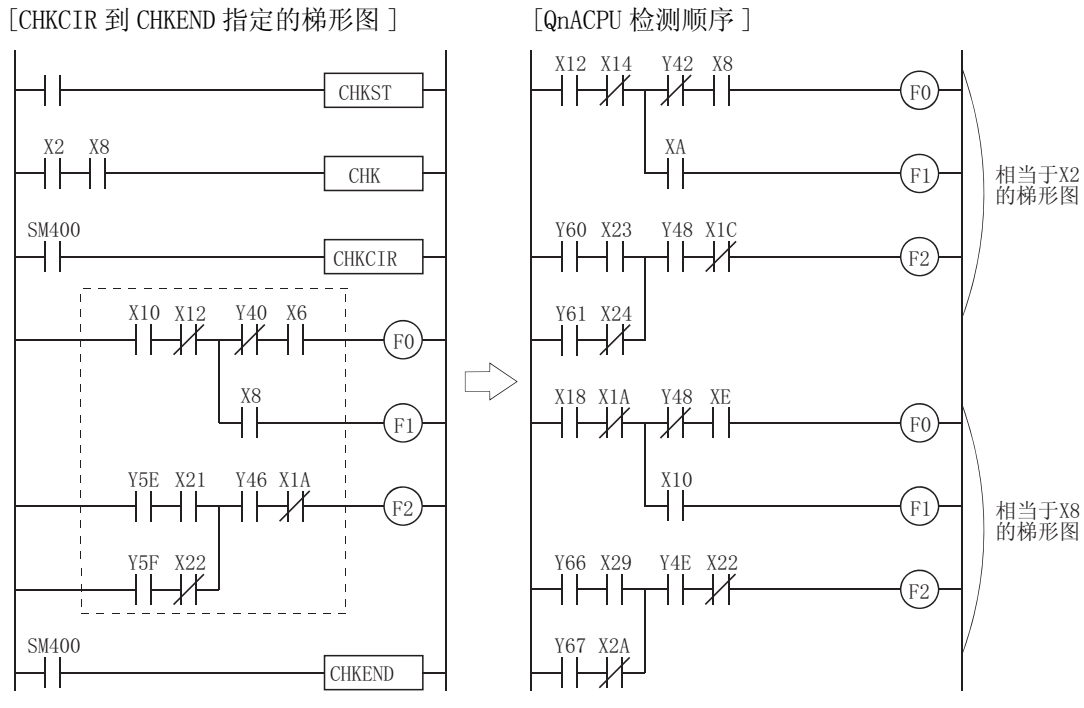

2) 如果 SM710 为 ON,检测将按照线圈号顺序从 1 号触点开始,执行到最后。 [CHKCIR 到 CHKEND 指定的梯形图 ] [QnACPU 检测顺序 ]

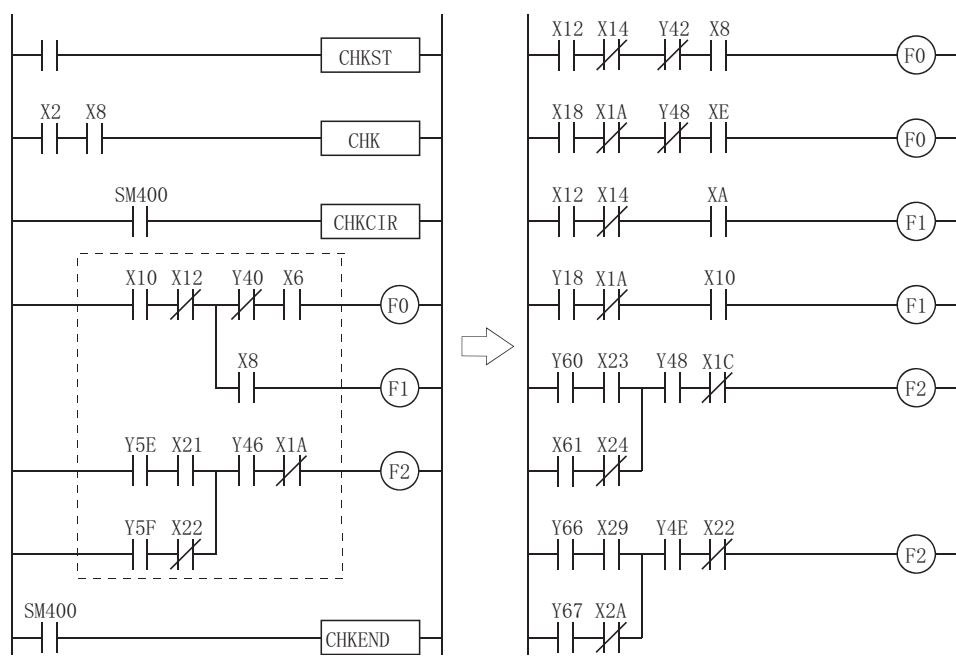

应用指令

- (b) 故障检测通过使用各种检测条件下的梯形图来检测 OUT F i 的 ON/OFF 状态。 在所有检测条件中, SM80 将变为 ON, 即使 OUT F .: 中只有一个在梯形图中处于 ON 状 态。 此外,与被发现处于 ON 状态的 OUT F ... 相对应的错误号 ( 触点号和线圈号 ), 将被从 SD80 开始按照 BCD 顺序存储起来。
- (c) 梯形图中可用的指令如下 : 触点 ...... LD、 LDI、 AND、 ANI、 OR、 ORI、 ANB、 ORB、 MPS、 MPP、MRD、和比较运 算指令线圈 线圈 ...... OUT F: ]
- (d) 以下软元件可用于梯形图触点 : 输入 (X),输出 (Y)
- (e) 仅报警器 (F) 可用于梯形图线圈中。 但是,由于报警器 (F) 被用作虚拟触点, 所以它们可设置在 F0 和任意值之间。 此外,它们可毫无困难地重叠。
- (f) 如果在 CHK 指令执行期间使用的报警器 (F) 和某个其它非 CHK 指令环境中使用的报警器 (F) 有相同的号码, 则仍可执行 ON/OFF 控制, 而不会产生错误。 在 CHK 指令执行期间,对它们的处理是不同的,而不是将它们看作处于不同语境中。
- (g) 由于 CHK 指令中使用的报警器实际上并没有变为 ON/OFF, 如果受 GPPQ 监视, 它们将不 会变为 ON/OFF。
- (h) 最多可用 256 步创建一个梯形图。 此外, OUT F [ ] 最多可用 9 个线圈。
- (3) 用于被 CHKCIR 到 CHKEND 指令指定的梯形图的线圈号,被从 1 到 9,从头到尾,依次分配。

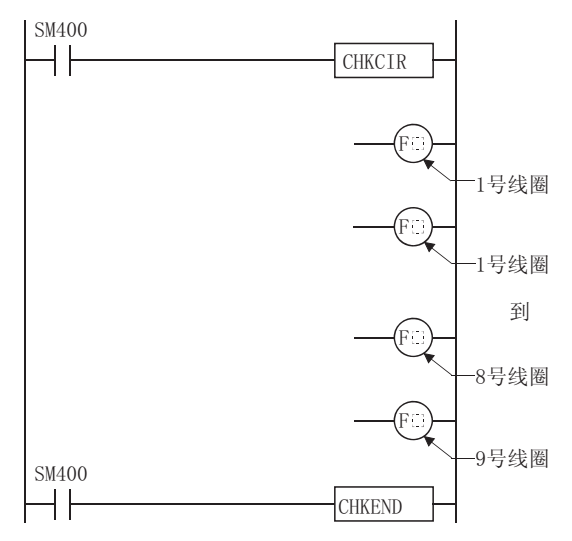

- (4) CHKCIR 和 CHKEND 指令可在程序中任何需要的步被写入。 在所有正被执行的程序文件中,最多可在两个位置使用 CHKCIR 和 CHKEND 指令。但是, CHKCIR 和 CHKEND 指令在单个程序文件中不能在 1 个以上的位置使用。
- (5) CHKCIR 和 CHKEND 指令不能在低速执行类型程序中使用。 如果一个写有 CHKCIR 或 CHKEND 指令的程序文件被设置成一个低速执行类型程序, 则将发生 运行错误,QnACPU 操作将被暂停。

# √ 运算错误

- (1) 在以下发生运行错误的情况中,错误标志 (SM0) 变为 ON,并且出错代码存储在 SD0 上。
	- ·CHKCIR 或 CHKEND 指令在所有程序文件中出现三次或更多次。 ( 出错代码 : 4235) ·CHKCIR 或 CHKEND 指令在单个程序文件中出现两次或更多次。 ( 出错代码 : 4235) ·CHKCIR 指令执行之后未执行 CHKEND 指令。 ( 出错代码 : 4230) •在未执行 CHKCIR 指令的情况下执行 CHKEND 指令。 (出错代码 :4230) ·CHKST 和 CHK 指令用于低速类型程序。 ( 出错代码 : 4235) •在一个梯形图中有 10 个或更多个 F 实例。 (出错代码 : 4235) •梯形图有 257 个或更多的步。 ( ) ( 出错代码 : 4235) •在梯形图中碰到不能使用的软元件。 (出错代码: 4235)
		- •已经在一个梯形图软元件上执行了变址修改。 (出错代码 : 4235)

⊠

如果在一个 SW 口 -GPPQ 上,在程序扩展期间发生以下错误,可能使得扩展无法 执行 :

- ·在梯形图中碰到不能使用的软元件。
- ·已经在一个梯形图软元件上执行了变址修改。

如果发生任何以上错误,则要改正梯形图。

## $7.10.3$  设置和复位状态锁存 (SLT、SLTR)

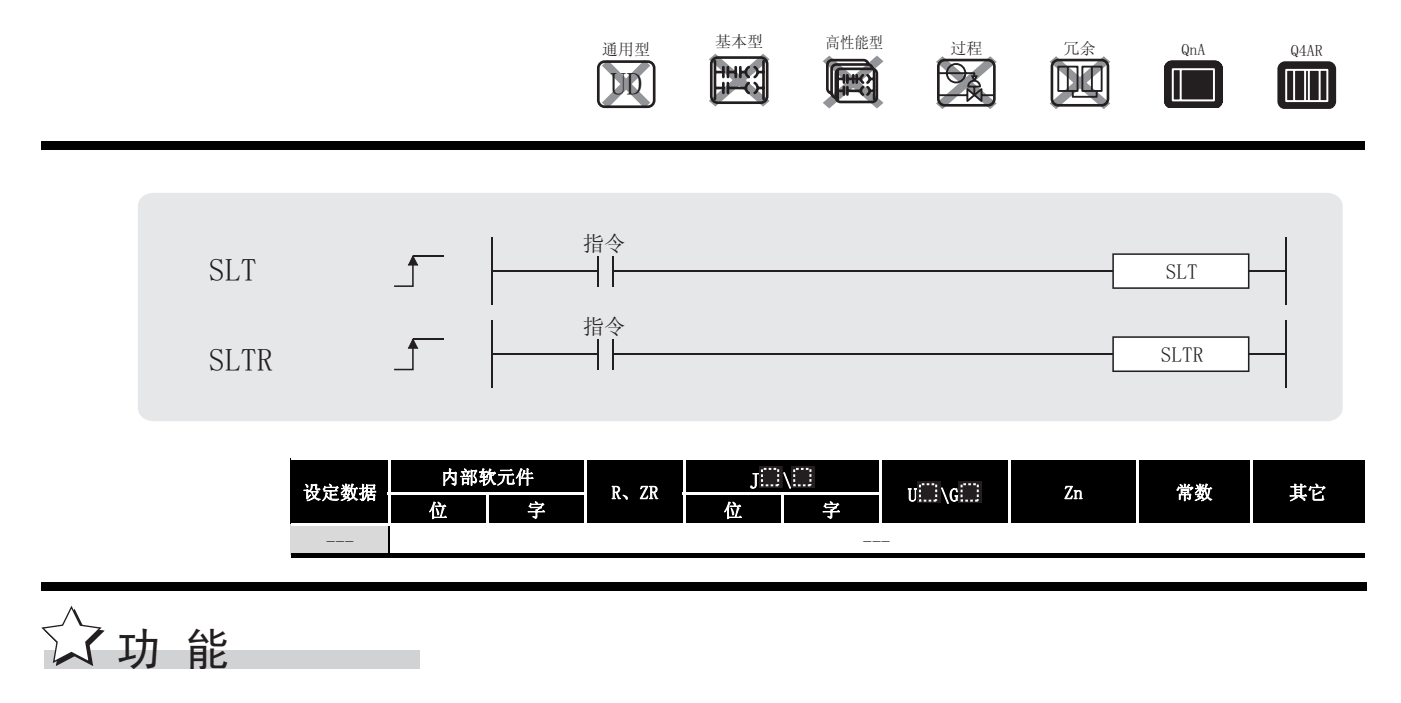

SLT

- (1) 当执行 SLT 指令时,在 SLT 指令执行时刻,设置在编程工具的设置软元件上的数据被存储在 存储卡的文件中,供状态锁存使用。
- (2) 仅当 SM806 为 ON 时, SLT 指令才有效。 如果 SM806 已经变为 OFF, 则可以执行 SLT 指令, 但是不会加以处理, 并且不会执行状态锁 存。
- (3) 当执行 SLT 指令时 SM807 变为 ON,当完成状态锁存时,SM808 变为 ON。 另外,执行状态锁存的步数被存储在 SD807 上。
- (4) SLT 指令已经被执行一次,将在第二次和之后试图执行时被忽略。 可以通过执行 SLTR 指令重新允许执行 SLT 指令。
- (5) 可以在编程工具上监视状态锁存操作的结果。

### SLTR

- (1) SLTR 指令用于复位 SLT 指令。
- (2) 执行 SLTR 指令允许重新执行 SLT 指令。.

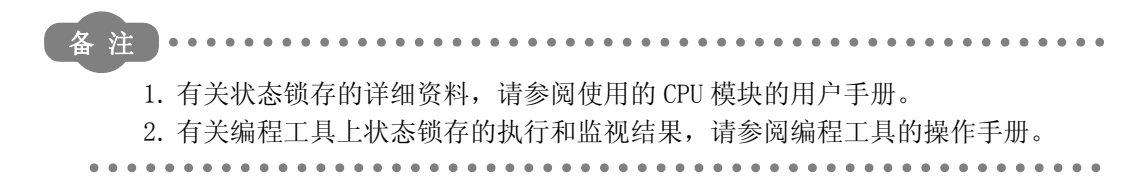

# $\mathscr S$ 运算错误

(1) 没有和 SLT 或 SLTR 指令相关的运行错误。

$$
\textcolor{blue}{\textstyle \sqrt{1}}\mathit{f\#} \bar{\mathit{f\#}} \mathit{f\#}
$$

(1) 当 X0 变为 ON 时, 以下程序执行 SLT 指令, 当 X1 变为 ON 时, 通过 SLTR 指令将其复位。 [ 梯形图模式 ] [ 列表模式 ]

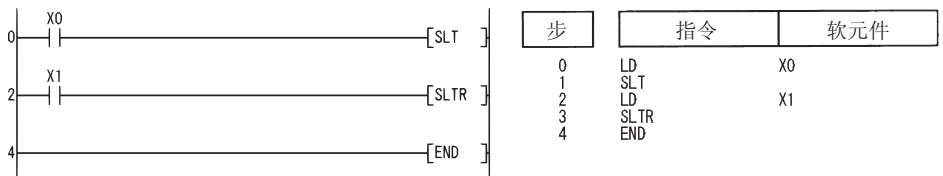

## 7.10.4 设置和复位采样跟踪 (STRA、STRAR)

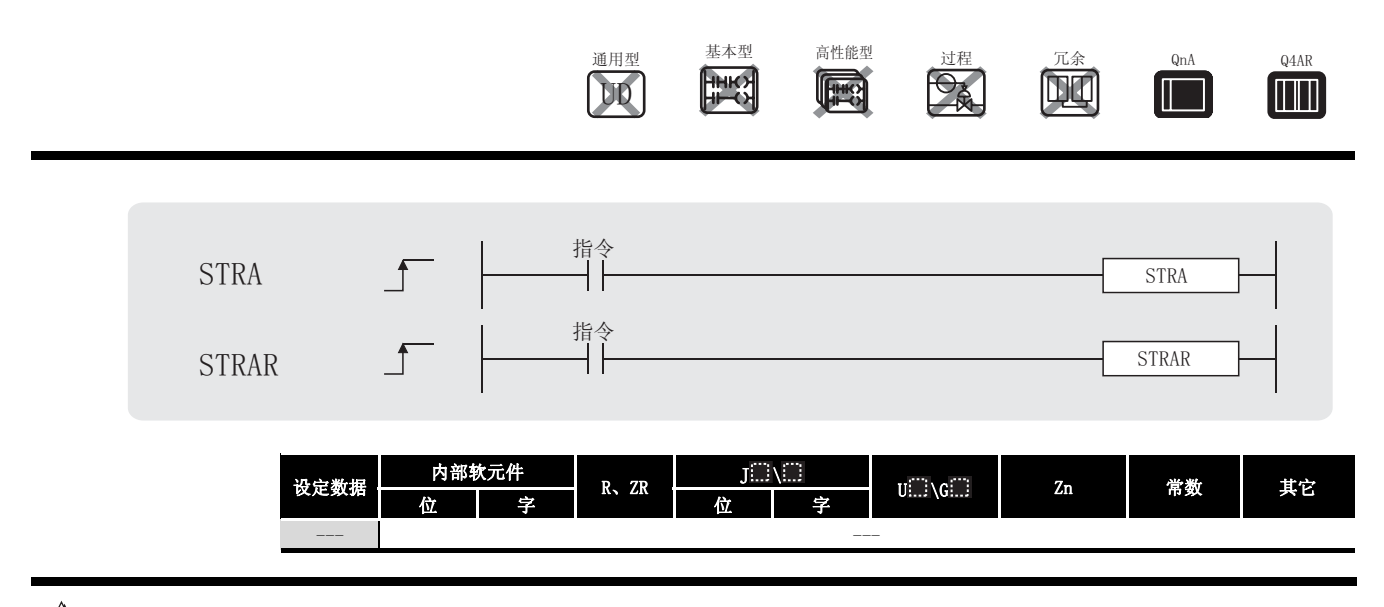

公功能

采样跟踪功能用来在指定时机连续地收集在 CPU 模块指定的软元件中的数据。

通过采样跟踪功能,当 SM800、SM801 和 SM802 为 ON 时,将指定次数的跟踪结果存储到内存卡 的采样跟踪文件中。

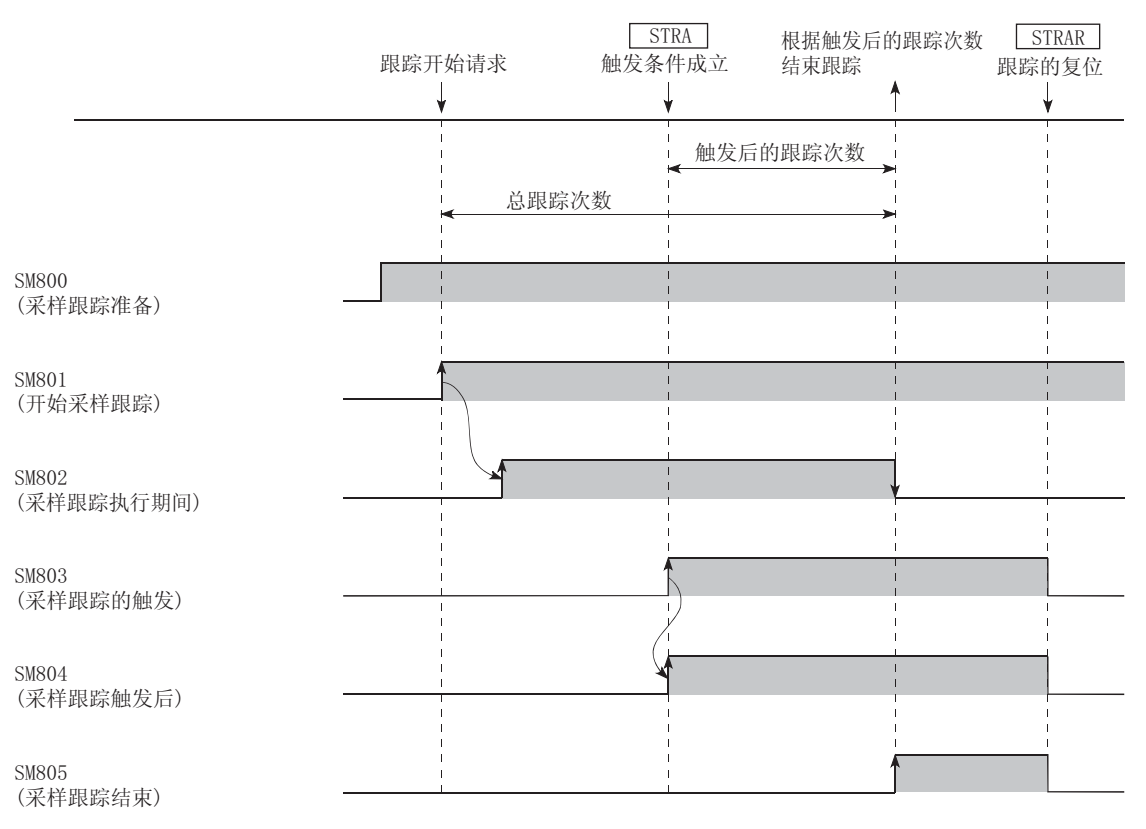

STRA

- (1) STRA 指令将 SM803 变为 ON,按照跟踪条件设置的 "触发后次数"中设置的次数执行采样, 锁存数据并停止采样跟踪。
- (2) 在 STRA 指令执行后, 完成采样跟踪, SM805 变为 ON。
- (3) 在已经执行了一次 STRA 指令之后,在第二次和之后出现 STRA 指令时将被忽略。 如果执行 STRAR 指令,可以使 STRA 指令重新生效。

STRAR

(1) STRAR 指令用于复位 STRA 指令。

如果执行 STRAR 指令,可以使 STRA 指令重新生效。

(2) 如果执行 STRAR 指令,SM803 到 SM805 将变为 OFF。

备 注 1. 有关采样跟踪操作的详细资料,请参阅使用的 CPU 模块的用户手册。 2. 有关在编程工具上执行采样跟踪的情况,请参阅编程工具的操作手册。

运算错误

(1) 没有和 STRA 指令相关的运行错误。

程序示例

(1) 当 X0 变为 ON 时,以下程序示例运行 STRA 指令,并且当 X1 变为 ON 时,使用 STRAR 指令复位 STRA 指令。

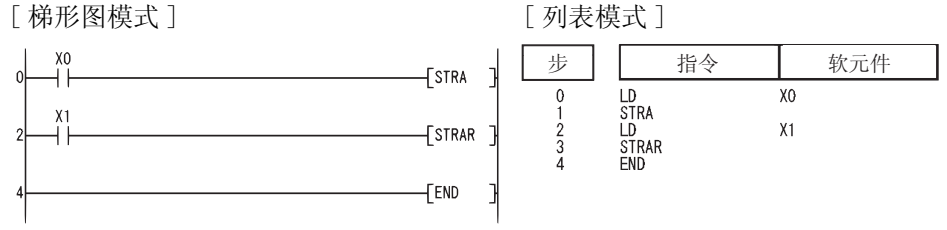

## $7.10.5$  程序跟踪的执行、设置和复位 (PTRAEXE(P)、PTRA、PTRAR)

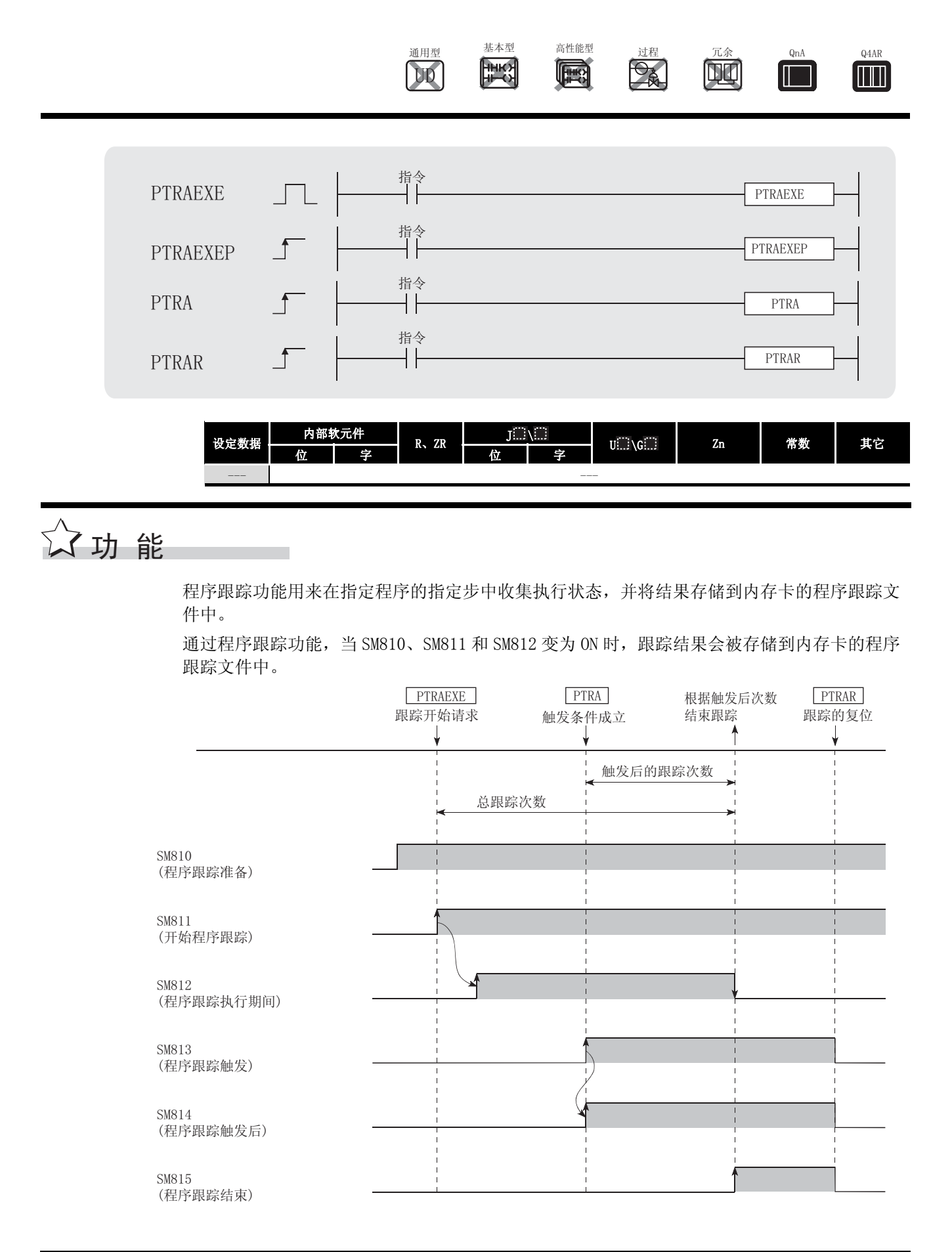

PTRA

- (1) PTRA 指令将 SM813 变为 ON,按照跟踪条件设置的 "触发后次数"中设置的次数执行采样后, 锁存数据并停止程序跟踪。
- (2) 在 PTRA 指令执行之后,完成采样跟踪,SM815 变为 ON。
- (3) 在已经执行了一次 PTRA 指令之后,在第二次和之后出现 STRA 指令时将被忽略。 如果执行 PTRAR 指令,可以使 PTRA 指令重新生效。
- (4) 可以使用编程工具监视程序跟踪运行结果。

PTRAR

- (1) PTRAR 指令用于复位 PTRA 指令。 如果执行 PTRAR 指令,可以使 PTRA 指令重新生效。
- (2) 如果执行 PTRAR 指令,SM811 到 SM815 将变为 OFF。

PTRAEXE

- (1) 当程序跟踪命令变为 ON 时,执行程序跟踪。
- (2) 如果 SM811 在执行程序跟踪期间变为 OFF,将暂停采样。
- (3) 如果程序跟踪命令为 OFF,将不执行任何操作。

备 注 . . . . . . . . . . . . . . . . . . . 1. 有关程序跟踪操作的详细信息,请参阅使用的 CPU 模块的用户手册。 2. 有关在编程工具上执行程序跟踪的信息,请参阅编程工具的操作手册。

运算错误

(1) 没有和 PTRAEXE(P)、PTRA 或 PTRAR 指令相关的运行错误。

# 程序示例

(1) 当 X0 变为 ON 时, 以下程序执行 PTRA 指令, 并且当 X1 变为 ON 时, 使用 PTRAR 指令复位 PTRA 指令。

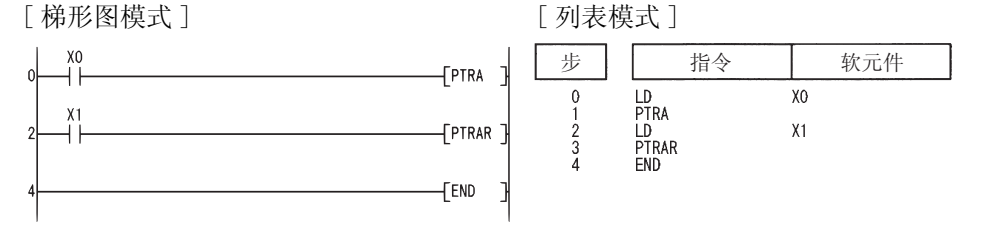

## 7.11 字符串处理指令

## 7. 11. 1 从 BIN16 位或 32 位到十进制 ASCII 码的转换  $(BINDA(P), DBINDA(P))$

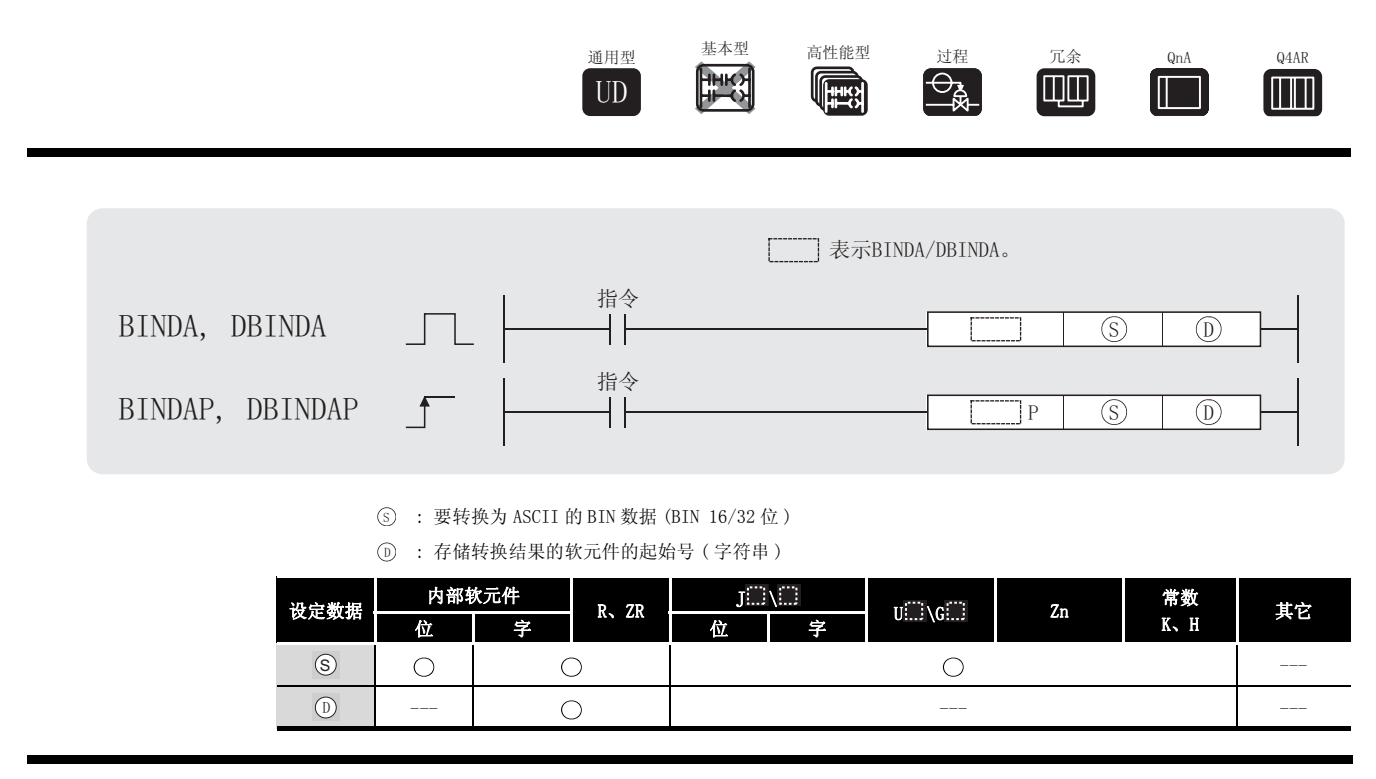

$$
\bigvee \mathbf{y} \mathbf{y} \mathbf{f} = \mathbf{y} \mathbf{y}
$$

**BINDA** 

(1) 将每个由 (s) 指定的以十六进制显示的 BIN 16 位数据的单个号码转换成其各自的 ASCII 码, 并从 (D) 指定号码的软元件开始执行存储。

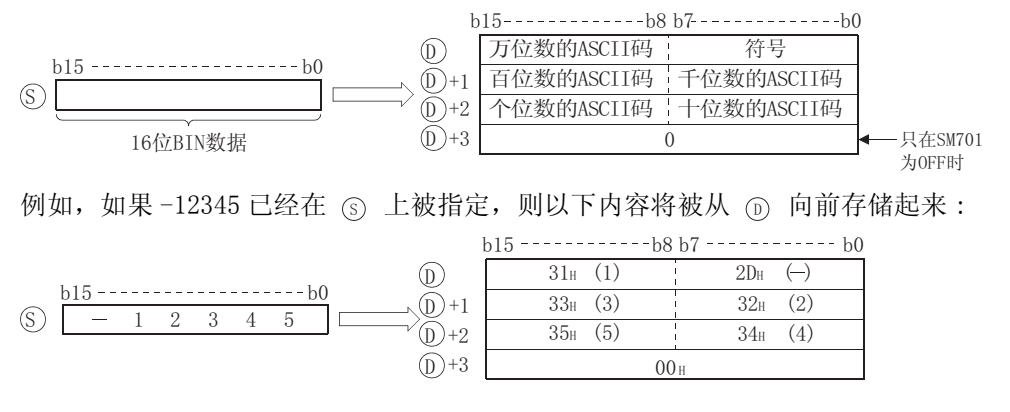

(2) 在 (s) 上指定的 BIN 数据可在从-32768 到 32767 的范围内。

- (3) 存储在 ① 上的操作结果如下:
	- (a) 如果 BIN 数据为正, 则将存储符号 "20H", 如果为负, 则存储符号 "2DH"。
	- (b) 对有效位数前面的零,存储符号 "20H"。( 执行零压缩。)

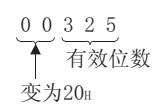

(c) 由 +3 指定的软元件上存储的数据依据 SM701( 字符转换信号的输出号 ) 的 ON/OFF 状 ' 态会有所不同。

当 SM701 为 OFF 时 ..... 存储 "O" 当 SM701 为 ON 时 ...... 不变

### DBINDA

(1) 当以十进制符号显示时, 在每个位置为每个号码将 (s) 指定的 BIN 32 位数据转换成 ASCII 码,并将其存储在 ① 指定的软元件之后。

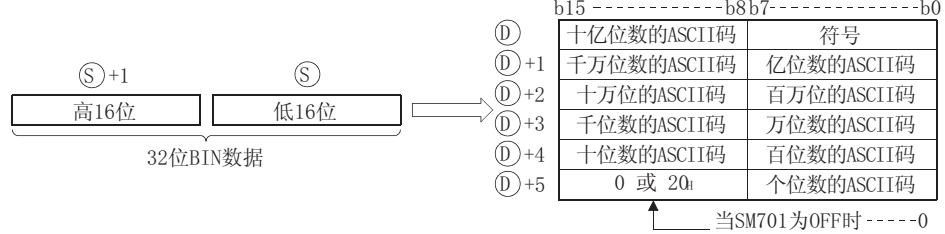

当SM701为ON时------20 H

例如,如果值 -12345678 已经被 ⑤ 指定,以下内容将被存储在 ⓪ 之后:

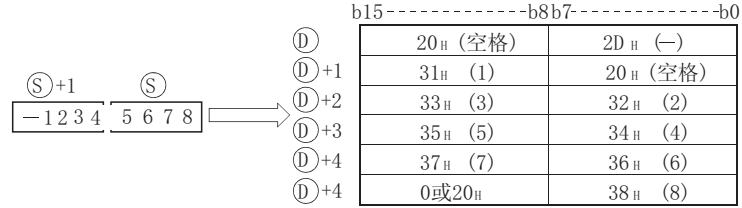

- (2) 由 指定的 BIN 数据可以在 -2147483648 到 2147483647 之间。 6
- (3) 在 ( 1) 上存储的运行结果将以下面的方法执行存储:
	- (a) 如果 BIN 数据为正, 则存储符号 "20H", 如果为负, 则存储符号 "2DH"。
	- (b) 对有效位数前面的零,存储符号 "20H"。( 执行零压缩。) 0012034560 变为20H 有效位数
	- (c) 在 +5 指定的软元件的高 8 位上存储的数据依据 SM701( 输出选择信号的字符数 ) 的 'ON/OFF 状态,而有所不同。
		- 当 SM701 为 OFF 时 ..... 存储 "0" 当 SM701 为 ON 时 ...... 存储 "20H"

# 运算错误

- (1) 在以下情况下将发生运算错误,错误标志 (SM0) 将变为 ON,相关出错代码将存储在 SD0 中。 • ① 指定的软元件超出了相应软元件的范围。 ( 只对于通用型 QCPU。) ( ) ( ) ( ) ) ( ) ) ( ) ) ( ) ( ) ) ( ) ( ) ( ) ( ) ( ) ( ) ( ) ( ) ( ) ( ) ( ) ( ) ( ) ( ) ( ) ( ) ( ) ( ) ( ) ( ) ( ) ( ) ( ) ( ) ( ) ( ) ( ) ( ) ( ) ( ) ( ) ( ) ( ) ( ) ( ) ( ) ( ) ( ) ( ) ( ) ( ) ( ) (
	-

# ,<br>程序示例

(1) 以下示例程序使用 PR 指令将 W0 上的 16 位 BIN 数据的十进制值转换乘 ASCII 码,并输出到 Y40 到 Y48。

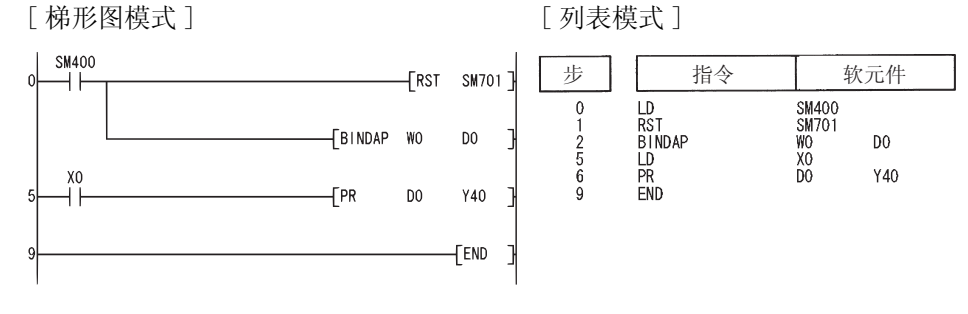

#### [ 动作 ]

当 X0 变为 ON 时,使用 PR 指令执行 Y40 到 Y48 的 ASCII 输出。 由于 SM701 为 OFF, 所以 PR 指令将输出 ASCII 码, 直到碰到 00 $_{\rm H}$ 。

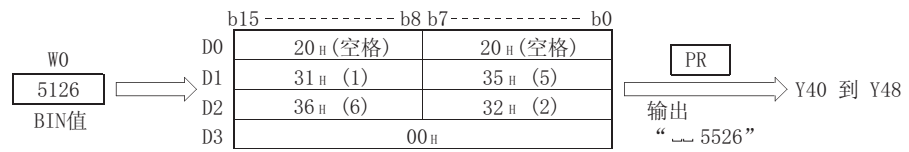

(2) 以下程序使用 PR 指令将 W10 和 W11 上的 32 位 BIN 数据的十进制值转换成 ASCII 码,并输出 到 Y40 到 Y48 上。

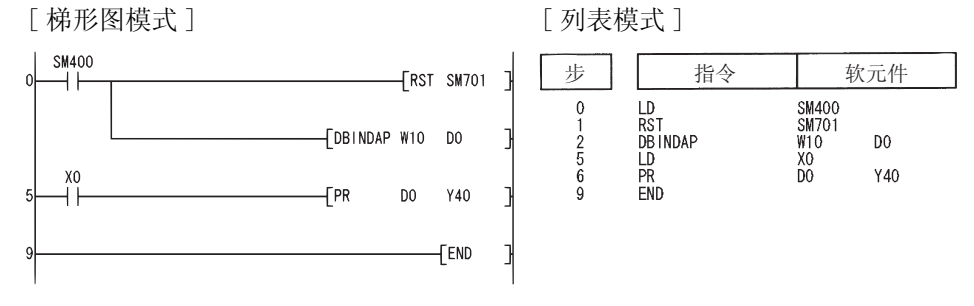

[ 动作 ]

当 X0 变为 ON 时,使用 PR 指令执行 Y40 到 Y48 的 ASCII 输出。 由于 SM701 为 OFF, 所以 PR 指令将输出 ASCII 码, 直到碰到 00H。

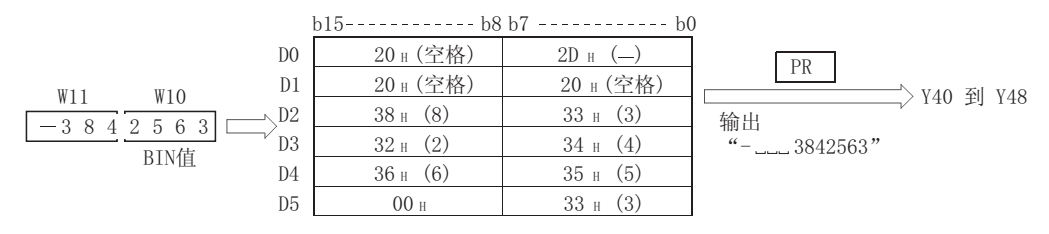

## $7.11.2$  从 BIN16 位或 32 位数据到十六进制 ASCII 码的转换  $(BINHA(P), DBINHA(P))$

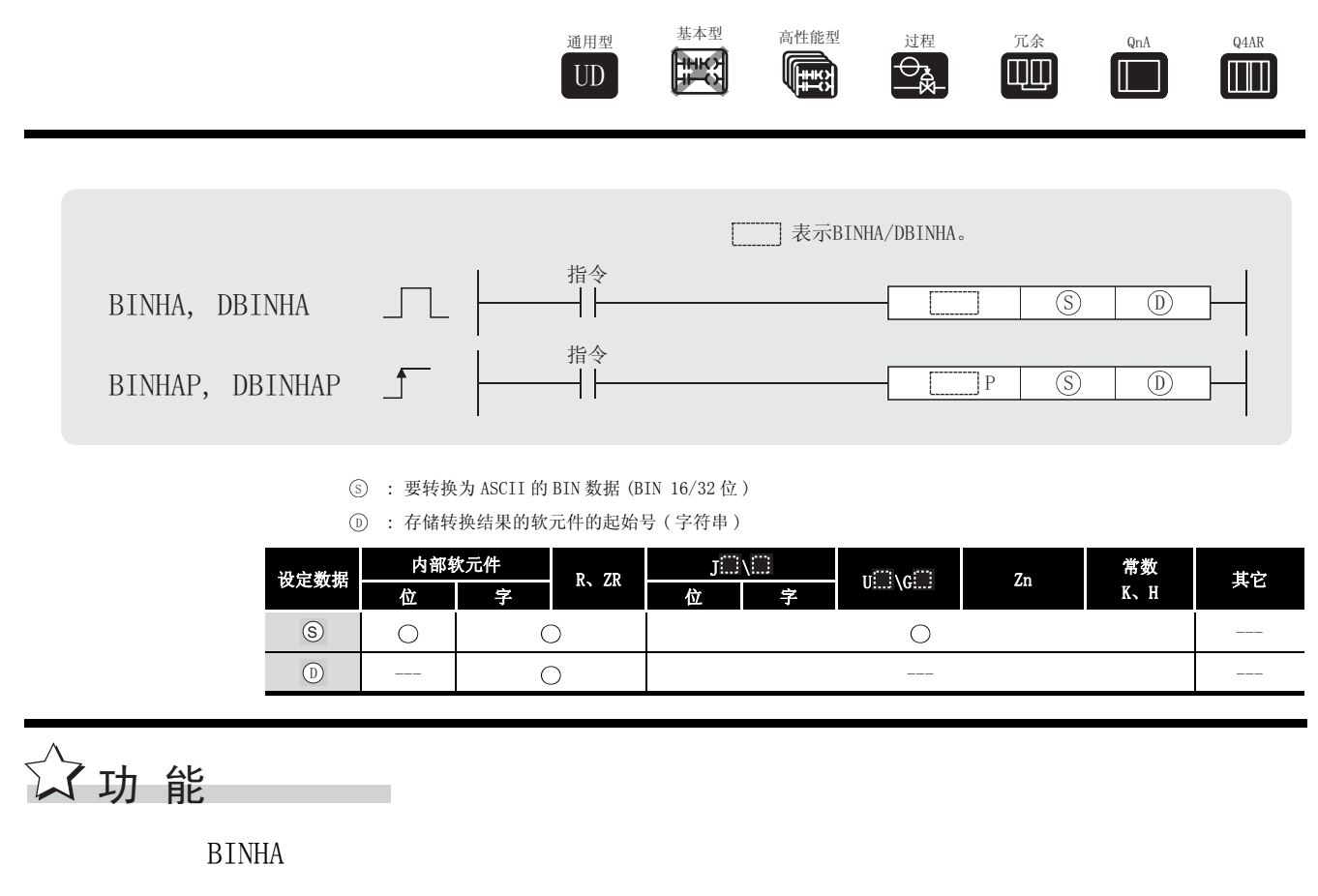

(1) 将由 ⑤ 指定的以十六进制显示的 BIN 16 位数据的每个号码转换成其各自的 ASCII 码, 并从 指定号码的软元件开始存储。 '

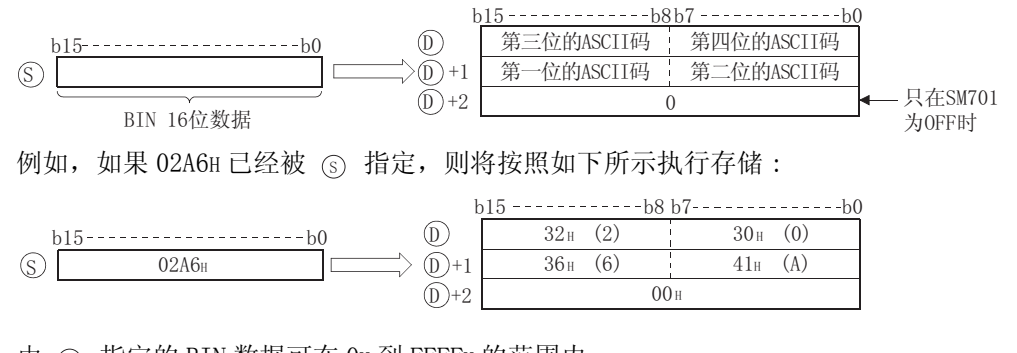

- $(2)$  由  $($ s 指定的 BIN 数据可在 OH 到 FFFFH 的范围内。
- (3) 在 ① 上存储的运行结果被作为 4 位十六进制值处理。 因此,位于该值左边的作为有效位的零被作为 "0"处理。( 未执行零压缩。)
- (4) 在 ①+2 指定的软元件上存储的数据依据 SM701 ( 输出选择信号的字符数) 的 ON/OFF 状态将 会有所不同。

当 SM701 为 OFF 时 ..... 存储 "0" 当 SM701 为 ON 时 ...... 不变

### DBINHA

(1) 当以十进制符号显示时, 在每个位置为每个号将由 (s) 指定的 BIN 32 位数据转换成 ASCII 码,并将其存储在由 (D) 指定的软元件之后。

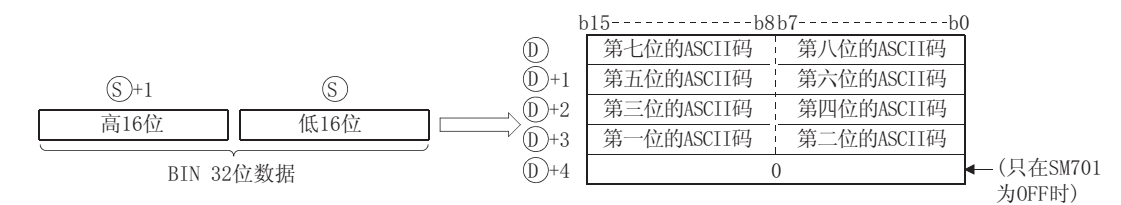

例如, 如果值 03AC625EH 已经被 (s) 指定, 则将其按照下面的方式存储在 (n) 之后:

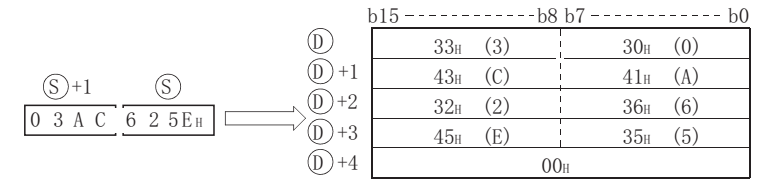

- (2) 由 (s) 指定的 BIN 数据可在 OH 到 FFFFFFFFH 的范围内。
- (3) 在 ( ) 上存储的运行结果被作为 8 位十六进制值处理。 因此, 位于该值左边的作为有效位的零被作为"0"处理。(未执行零压缩。)
- (4) 在 (p)+2 指定的软元件上存储的数据依据 SM701 ( 输出选择信号的字符数) 的 ON/OFF 状态将 会有所不同。

当 SM701 为 OFF 时 ..... 存储 "0" 当 SM701 为 ON 时 ...... 不变

运算错误

- (1) 在以下情况下将发生运算错误,错误标志 (SMO) 将变为 ON,相关出错代码将存储在 SDO 中。
	- ① 指定的软元件超出了相应软元件的范围。 (只对于通用型 QCPU。)

(出错代码: 4101)

# \_<br>/程序示例

(1) 以下程序使用 PR 指令将 W0 上的 16 位 BIN 数据的十六进制值转换成 ASCII 码形式,并输出到 Y40 到 Y48 上。

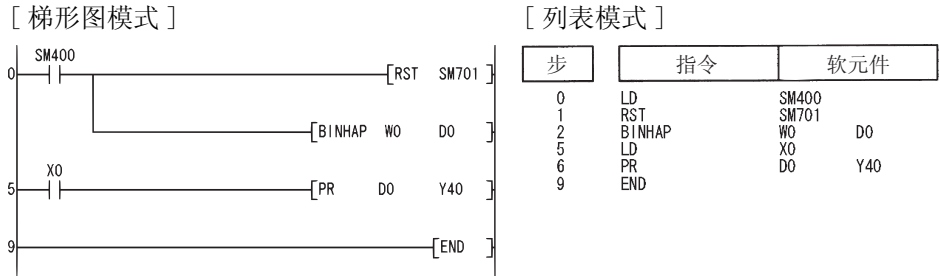

### [ 动作 ]

当 X0 变为 ON 时, 通过 PR 指令将 ASCII 码输出到 Y40 到 Y48 上。由于 SM701 为 OFF, PR 指令 将输出 ASCII 码,直到碰到 00H。

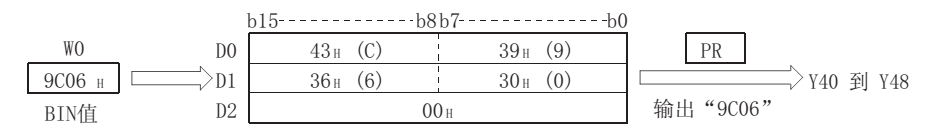

(2) 以下程序使用 PR 指令将 W10 和 W11 上的 32 位 BIN 数据的十六进制值转换成 ASCII 码形式, 并输出到 Y40 到 Y48 上。

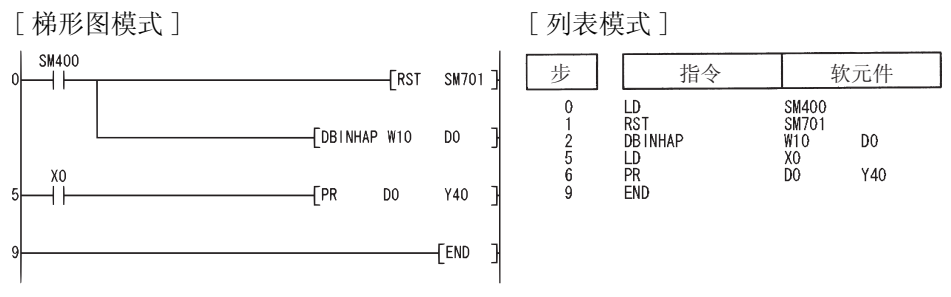

#### [ 动作 ]

当 X0 变为 ON 时, 通过 PR 指令将 ASCII 码输出到 Y40 到 Y48 上。由于 SM701 为 OFF, PR 指令 将输出 ASCII 码,直到碰到 00H。

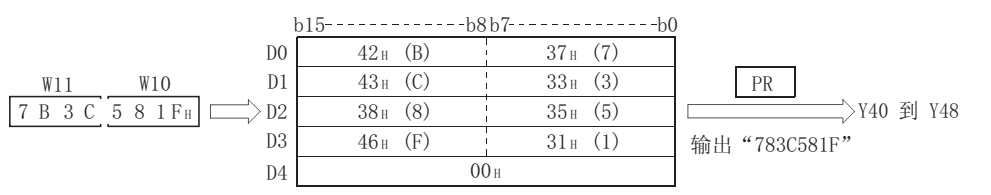

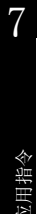

### 7. 11. 3 从 BCD4 位和 8 位数据到十进制 ASCII 码的转换  $(BCDDA(P), DBCDDA(P))$

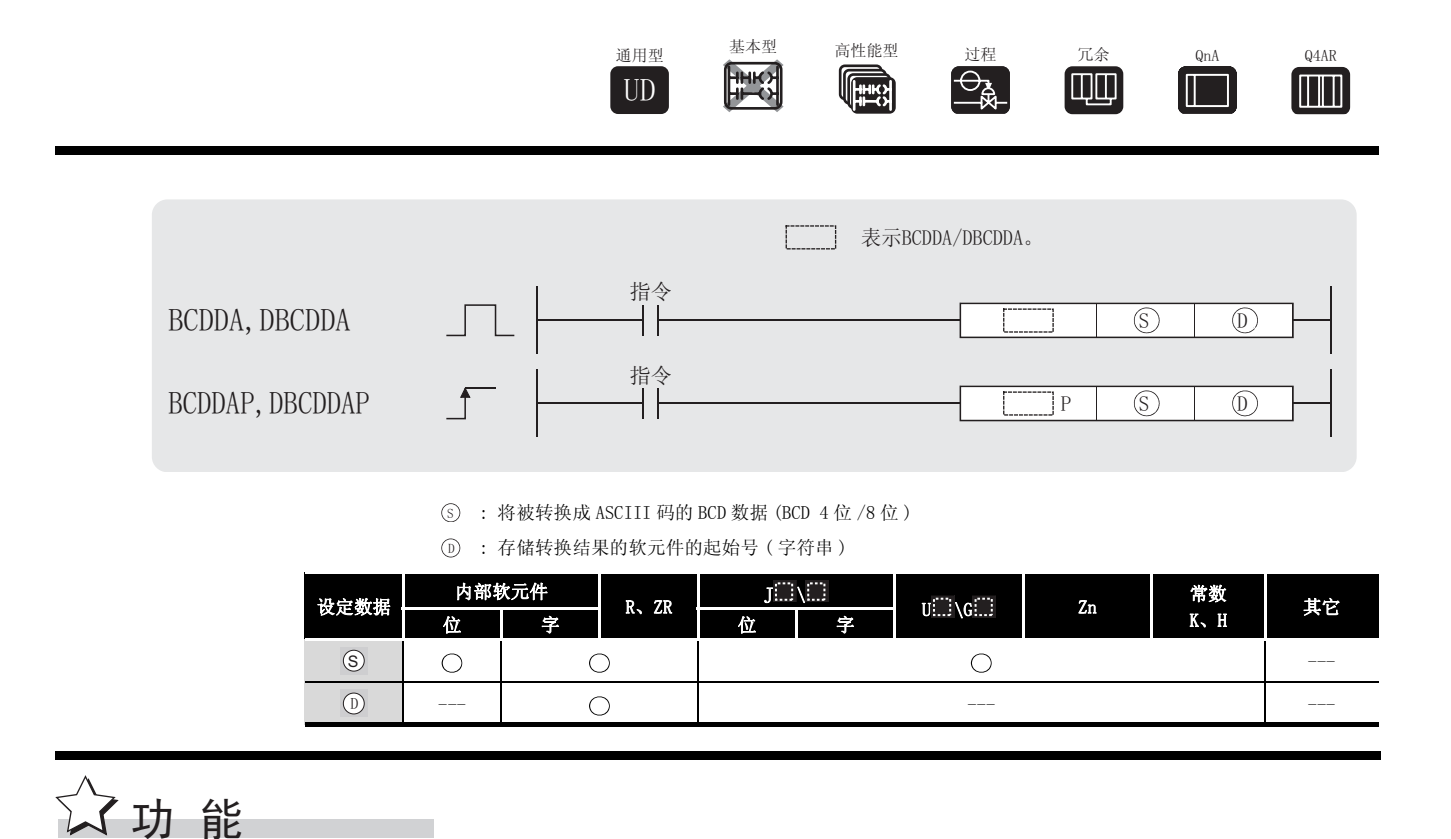

### **BCDDA**

(1) 将 (s) 指定的 BCD 4 位数据中的各个号码转换成它们各自的 ASCII 码, 并从 (n) 指定的软元 件开始存储。

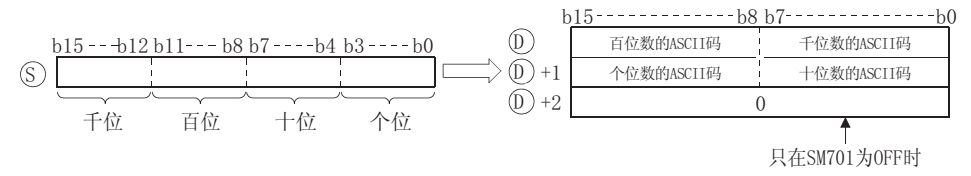

例如, 如果 (s) 指定了值 9105, 则将以下面的方式将运行结果存储在 (n) 上:

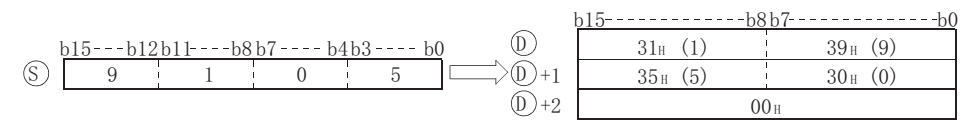

- (2) 6 指定的 BCD 数据可以在 0 到 9999 的范围内。
- (3) 计算结果存储在软元件 (p) 上。"有效位数"左侧的所有零都被压缩。  $0\ 0\ 5\ 0$ ▲ 有效位数  $-20<sub>H</sub>$

(4) 要在 而+2 指定的软元件上存储的数据依据 SM701(输出选择信号的字符数) 的 ON/OFF 状态 将会有所不同。

当 SM701 为 OFF 时 ..... 存储 "0" 当 SM701 为 ON 时 ...... 不变

### DBCDDA

(1) 将 (s) 指定的 BCD 8 位数据中的各个号码转换成它们各自的 ASCII 码, 并存储在 (p) 指定的 软元件之后。

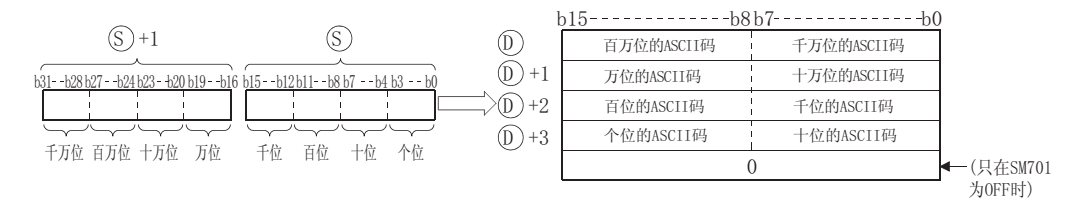

例如,如果值 01234056 已经被 ⑤ 指定,则将按照以下方式将运行结果存储在 ⑥ 之后:

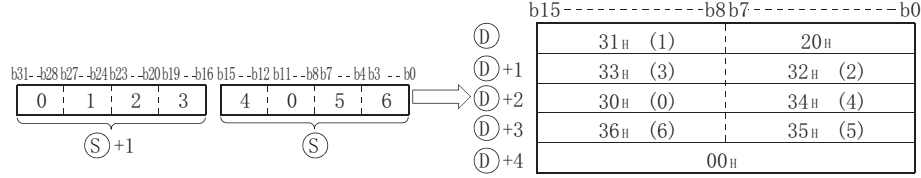

- (2) 指定的 BCD 数据可以在 0 到 99999999 的范围内。 6
- (3) 计算结果存储在软元件 (n) 上, "有效位数"左侧的所有零都被压缩。

00012098 ↑ 有效位数  $20<sub>H</sub>$ 

(4) 要在 ①+4 指定的软元件上存储的数据依据 SM701(输出选择信号的字符数) 的 ON/OFF 状态 将会有所不同。

> 当 SM701 为 OFF 时 ..... 存储 "0" 当 SM701 为 ON 时 ...... 不变

运算错误

- (1) 在以下发生运行错误的情况中,错误标志 (SM0) 变为 ON,并且出错代码存储在 SD0 上。
	- ரு 上的数据在 BCDDA 指令操作期间超出了 0 到 9999 的范围。 ( 出错代码 : 4100)
	- ⓒ 上的数据在 DBCDDA 指令操作期间超出了 0 到 99999999 的范围。

( 出错代码 : 4100)

• ① 指定的软元件超出了相应软元件的范围。 ( 只对于通用型 QCPU。) ( 只对于通用型 QCPU。)

# ,<br>程序示例

(1) 以下程序使用 PR 指令将 BCD 4 位数据 (W0 上的值 ) 转换成十进制数,并以 ASCII 格式将其输 出到 Y40 到 Y48 上。

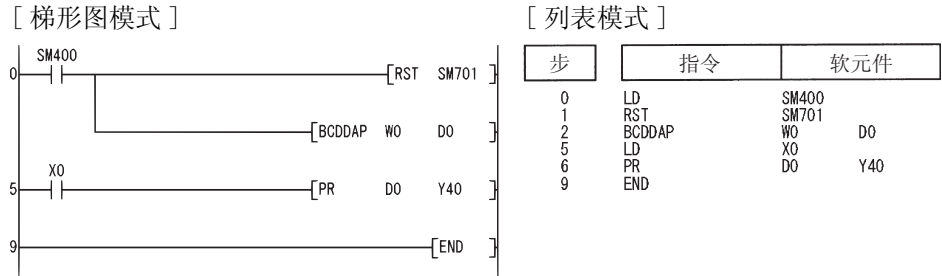

### [ 动作 ]

当 X0 变为 ON 时, 使用 PR 指令执行 Y40 到 Y48 的 ASCII 码输出。由于 SM701 为 OFF, PR 指令 将输出 ASCII 码,直到碰到 00H。

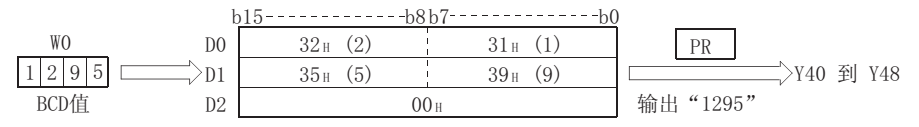

(2) 以下程序使用 PR 指令将 BCD 8 位数据 (W0 和 W11 上的值 ) 转换成十进制数,并以 ASCII 格式 将其输出到 Y40 到 Y48 上。

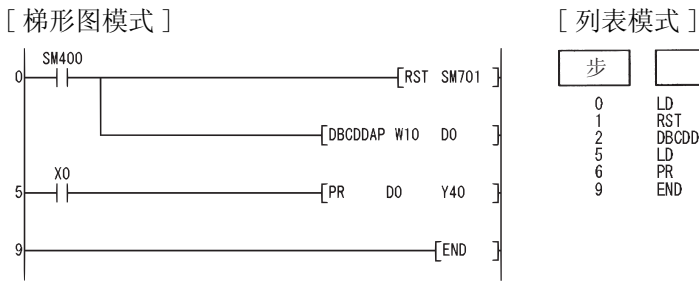

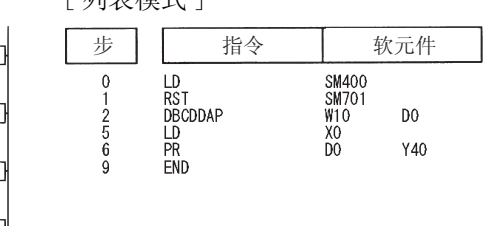

### [ 动作 ]

当 X0 变为 ON 时, 使用 PR 指令执行 Y40 到 Y48 的 ASCII 码输出。由于 SM701 为 OFF, PR 指令 将输出 ASCII 码,直到碰到 00H。

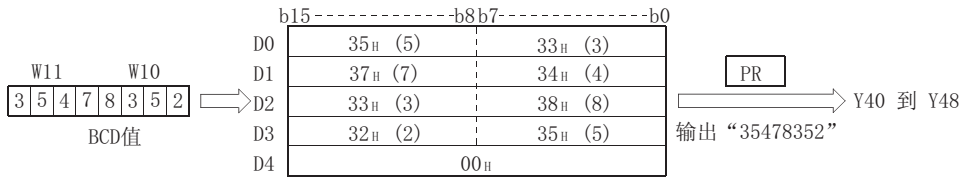

### 7.11.4 从十进制 ASCII 码到 BIN16 位和 32 位数据的转换  $(DABIN(P), DDABIN(P))$

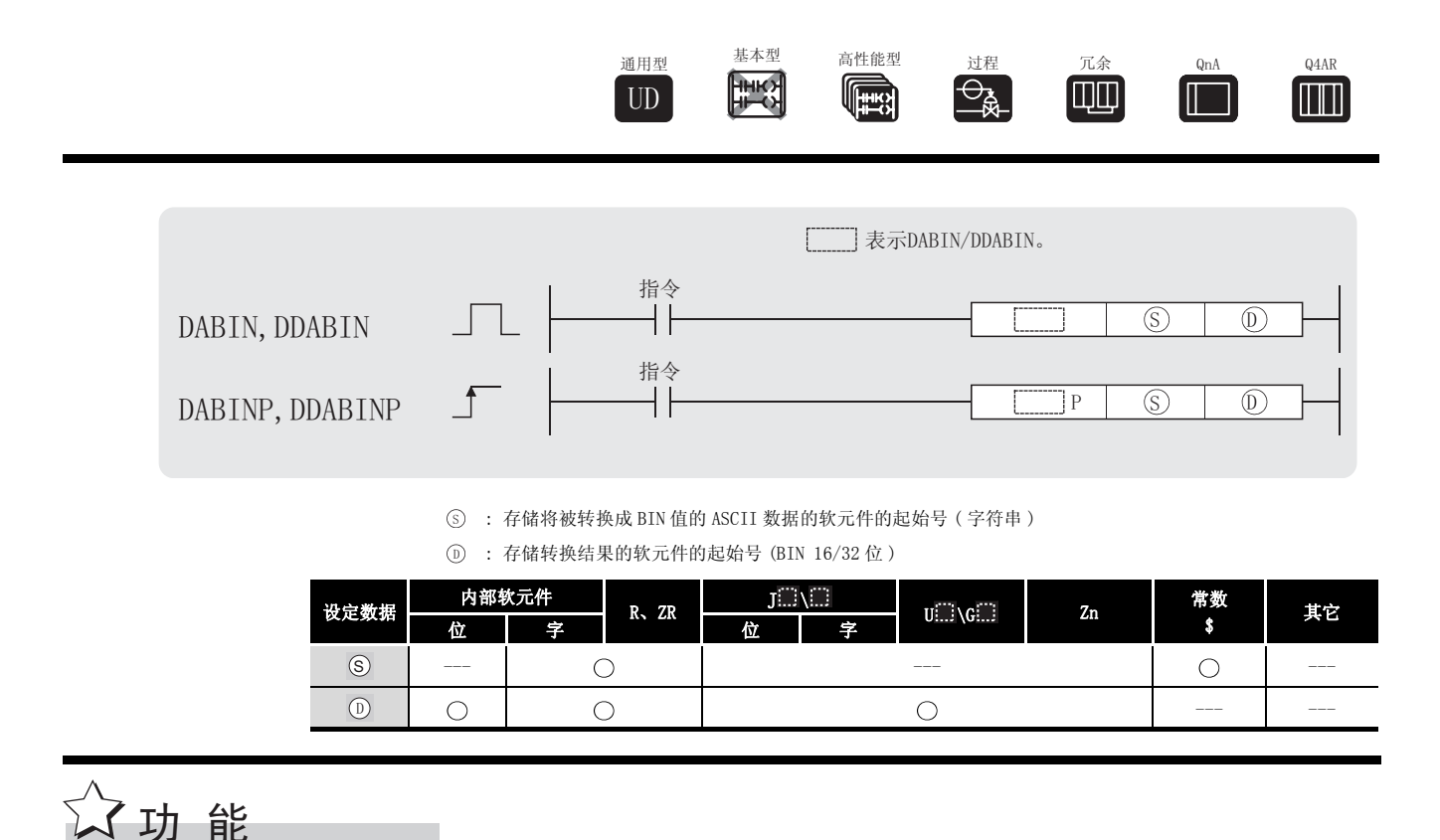

### DABIN

(1) 将存储在由 ⑤ 指定号码的软元件之后的十进制 ASCII 数据转换成 BIN 16 位数据, 并将其存 储在由 ① 指定号码的软元件中。

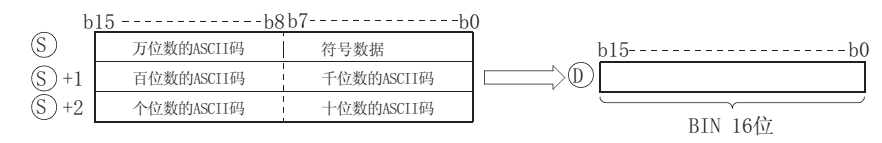

例如,如果 ⑤ 之后的 ASCII 码被指定为值 -25108H,则将按照以下方式将运行结果存储在  $\mathbb{D}$   $\pm$  :

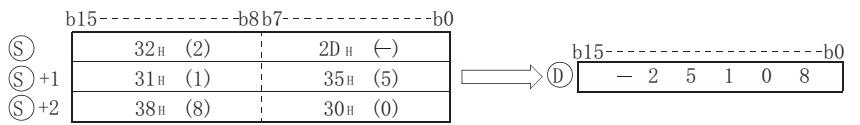

- (2) (s) 到 (s)+2 指定的 ASCII 数据可以在 -32768 到 32767 的范围内。
- (3) 在 "符号"数据中,如果转换的数据为正,则设置 "20H",如果为负,则设置 "2DH"。 (如果设置了除"20H"和"2DH"以外, 将作为正数据处理。)
- (4) 可以在"30H"到"39H"的范围内给每个位置设置 ASCII 码。
- (5) 如果给单个位置设置的 ASCII 码是 "20H"或 "00H", 则将作为 "30H"处理。

#### DDABIN

(1) 将存储在 (s) 指定号码的软元件之后的十进制 ASCII 数据转换成 BIN 32 位数据, 并将其存储 在 ⑥ 指定号码的软元件中。

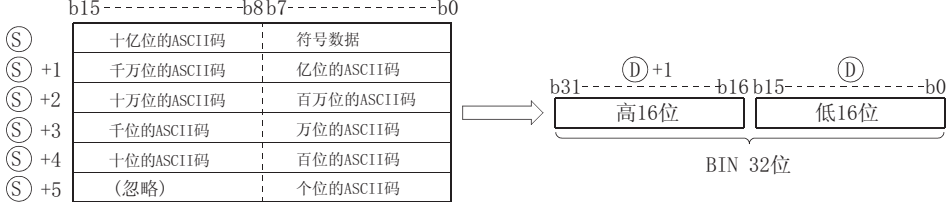

例如, 如果 ⑤ 后的 ASCII 码被指定为值 −1234543210H, 则将按照以下方式将运行结果存储 在 ①+1 和 ① 上:

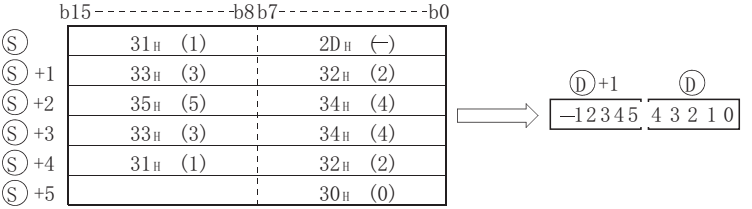

- (2) 由 ⊙ 到 ⊙+5 指定的 ASCII 数据可以在 -2147483648 到 2147483647 的范围内。 此外,存储在 ⑤+5 的高字节上的数据将被忽略。
- (3) 在 "符号"数据中,如果转换的数据为正,则设置 "20H",如果为负,则设置 "2DH"。 (如果设置了除"20H"和"2DH"以外, 将作为正数据处理。)
- (4) 可以在 "30H"到 "39H"的范围内给每个位置设置 ASCII 码。
- (5) 如果给单个位置设置的 ASCII 码是 "20H"或 "00H",则将作为 "30H"处理。

# √ 运算错误

- (1) 在以下情况下将发生运算错误,错误标志 (SM0) 将变为 ON,出错代码将存储在 SD0 中。 •⑤ 到 ⑤+5 中指定的各位的 ASCII 码是 "30н"到"39н", "20н"或"00н"以外时。 ( 出错代码 : 4100) • ⑤ 到 ⑥+5 中指定的 ASCII 数据超出了下述范围时 : ( 出错代码 : 4100) 使用 DABIN 指令时................. 32768 到 32767
	- 使用 DDABIN 指令时.................... -2147483648 到 2147483647
	- $\cdot$  (s) 指定的软元件超出了相应软元件的范围。 ( 只对于通用型 QCPU。) ( 出错代码 : 4101)

# ,<br>程序示例

(1) 以下程序将设置在 D20 到 D22 上的十进制, 5 位 ASCII 数据和符号转换成 BIN 值, 并将结果 存储在 DO 上。

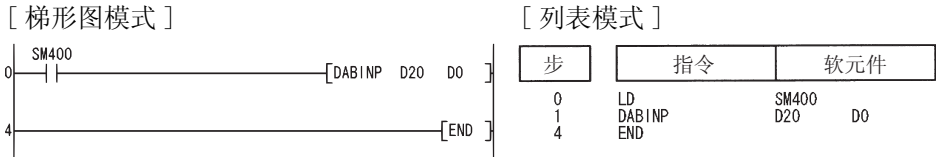

### [动作]

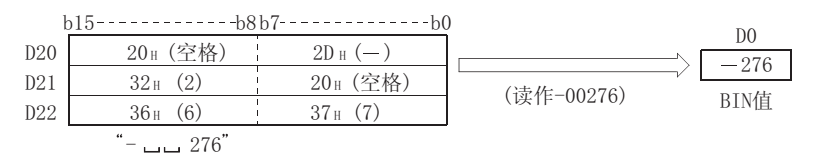

(2) 以下程序将设置在 D20 到 D25 上的十进制, 10 位 ASCII 数据和符号转换成 BIN 值, 并将结果 存储在 D10 和 D11 上。

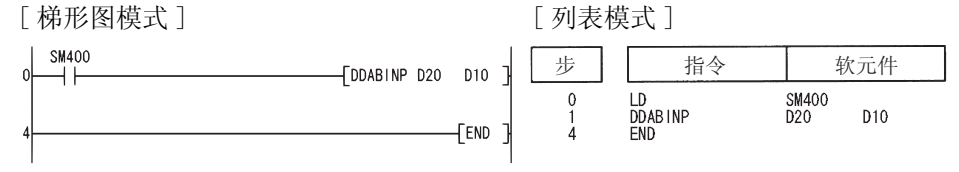

### [动作]

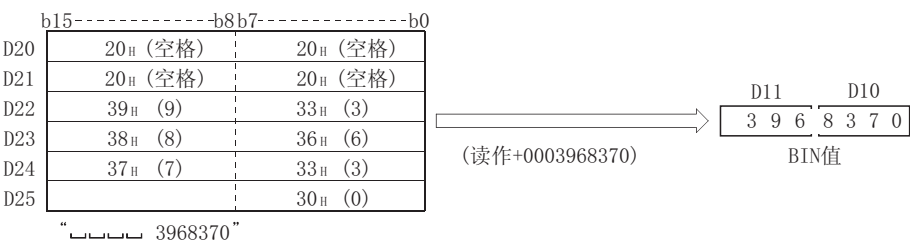

## $7.11.5$  从十六进制 ASCII 到 BIN16 位和 32 位数据的转换  $(HABIN(P), DHABIN(P))$

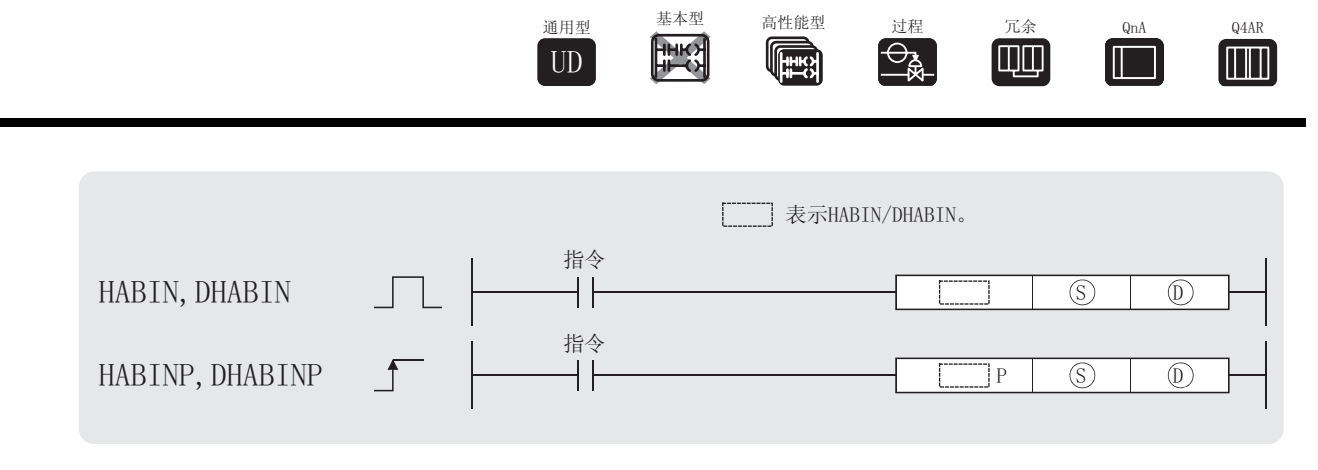

: 存储将被转换成 BIN 值的 ASCII 数据的软元件的起始号 ( 字符串 ) 6

: 存储转换结果的软元件的起始号 (BIN 16/32 位 ) '

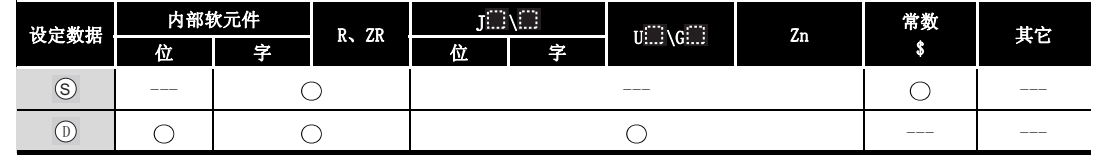

$$
\sqrt{2} \, \ln \, \text{m} \quad \boxed{2}
$$

### HABIN

(1) 将存储在由 ⑤ 指定号码的软元件之后的 ASCII 数据转换成 BIN 16 位数据, 并将其存储在由 指定号码的软元件中。 '

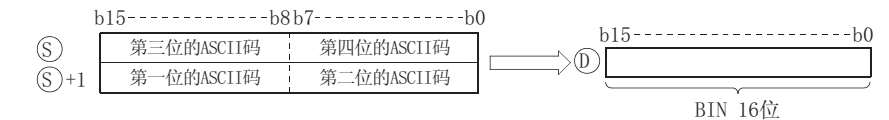

例如, 如果 ⑤ 之后的 ASCII 码被指定为值 5A8DH, 则将按照以下方式将运行结果存储在 ⑥  $\pm$ :

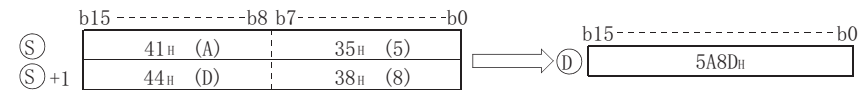

(2)  $\circ$  到  $\circ$  +1 指定的 ASCII 数据可以在 0000H 到 FFFFH 的范围内。

(3) ASCII 码可以在 "30H"到 "39H"和 "41H"到 "46H"的范围内。

### **DHABIN**

(1) 将存储在由 (s) 指定号码的软元件之后的十六进制 ASCII 数据转换成 BIN 32 位数据, 并将其 存储在由 ① 指定号码的软元件中。

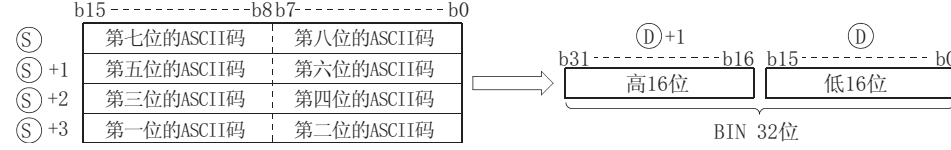

例如, 如果 (s) 之后的 ASCII 码被指定为值 5CB807E1H, 则将按照以下方式将运行结果存储 在 (D)+1 和 (D) 上:

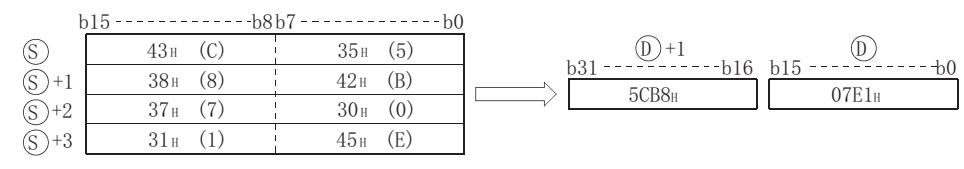

(2) (s) 到 (s)+3 指定的 ASCII 数据可以在 00000000H 到 FFFFFFFFH 范围内。

(3) ASCII 码可以在 "30H"到"39H"和"41H"到"46H"的范围内。

# 运算错误

- (1) 在以下发生运行错误的情况中, 错误标志 (SMO) 变为 ON, 并且出错代码存储在 SDO 上。
	- (s) 和 (s) +3 为各个号码指定的 ASCII 码超出了 "30H"到 "39H"和 "41H"到 "46H"的 范围。 (出错代码: 4100)
	- · (s) 指定的软元件超出了相应软元件的范围。 (只对于通用型 QCPU。)

(出错代码: 4101)

# ,<br>程序示例

(1) 以下程序将设置在 D20 和 D21 上的十六进制,4 位 ASCII 数据转换成 BIN 值,并将结果存储 在 D0 上。

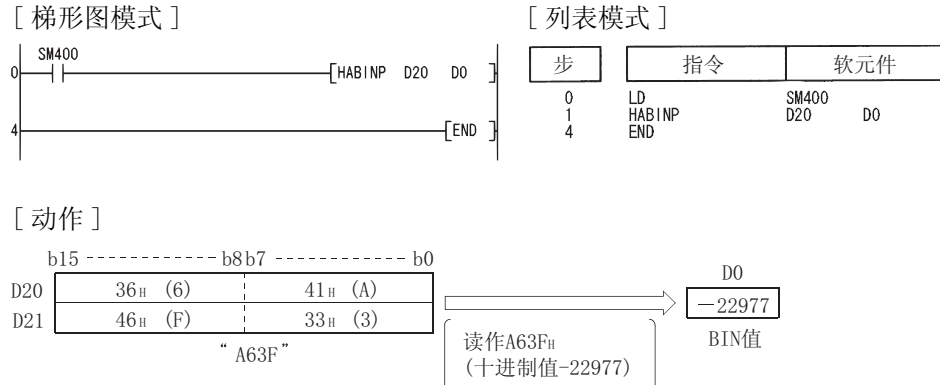

(2) 以下程序将设置在 D20 到 D23 上的十六进制,8 位 ASCII 数据转换成 BIN 值,并将结果存储 在 D10 和 D11 上。

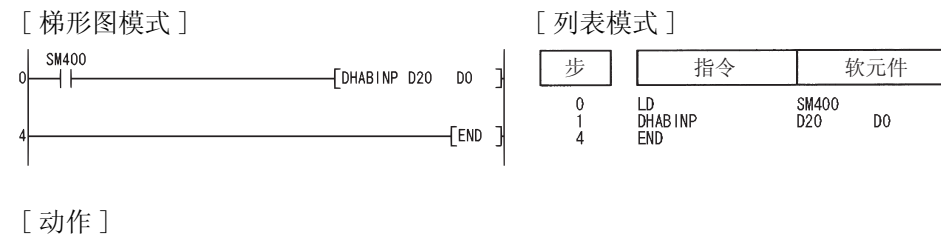

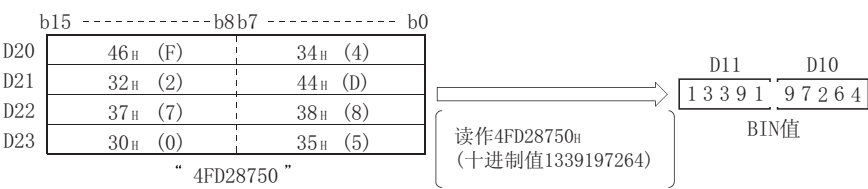

## $7.11.6$  从十进制 ASCII 码到 BCD4 位或 8 位数据的转换  $(DABCD(P), DDABCD(P))$

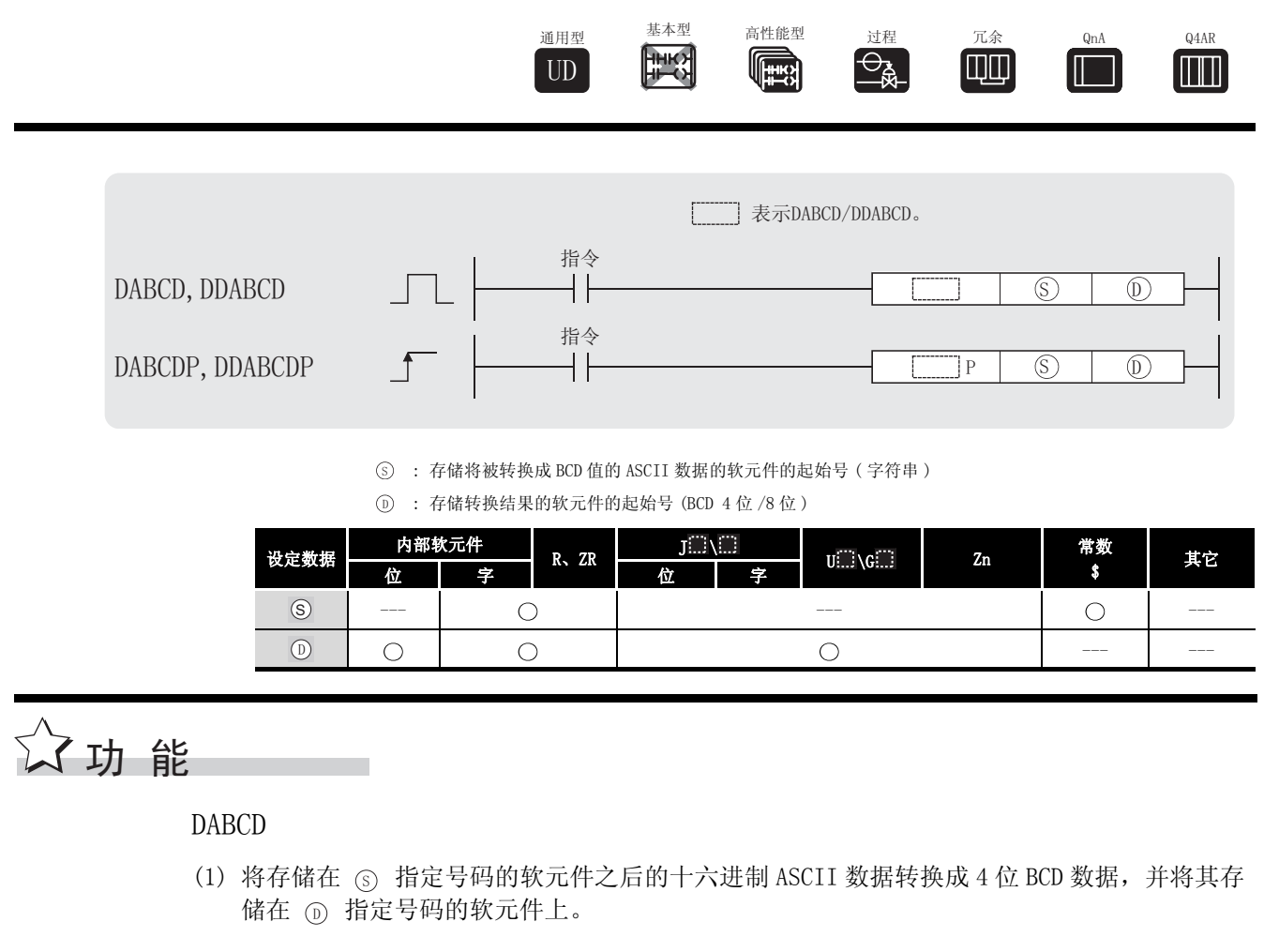

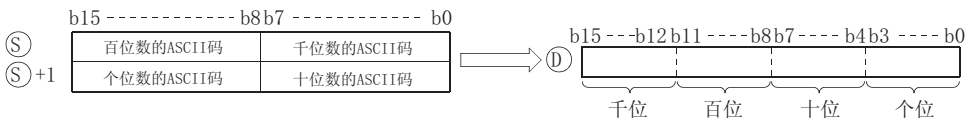

例如, 如果 ⑤ 之后的 ASCII 码被指定为值 8765H, 则将按照以下方式将运行结果存储在 ⑥ 上 :

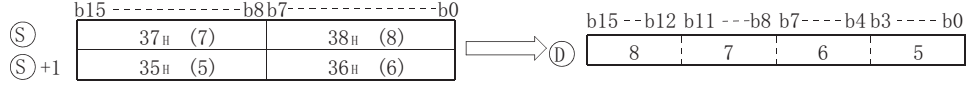

- (2) (s) 到 (s) +1 指定的 ASCII 数据可以在 0 到 9999 的范围内。
- (3) 为每个位设置的 ASCII 码可以在 "30H"到 "39H"的范围内。
- (4) 如果单个位的 ASCII 码为 "20H"或 "00H",则将当作 "30H"处理。

### DDABCD

(1) 将存储在由 (s) 指定号码的软元件之后的十六进制 ASCII 数据转换成 8 位 BCD 数据, 并将其 存储在由 ⑹ 指定号码的软元件上。

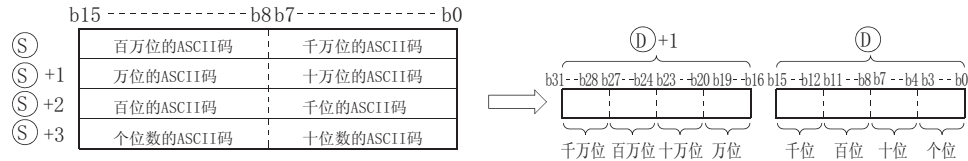

例如,如果 ⑤ 之后的 ASCII 码被指定为值 87654321H,则将按照以下方式将运行结果存储 在 ①+1 和 ① 上:

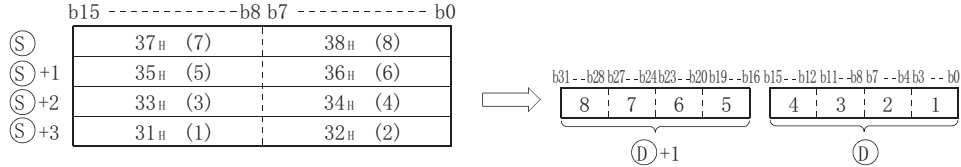

(2) (s) 到 (s)+3 指定的 ASCII 数据可以在 0 到 99999999 的范围内。

(3) 为每个位设置的 ASCII 码可以在 "30H"到 "39H"的范围内。

(4) 如果单个位的 ASCII 码是 "20H"到 "00H",则将当作 "30H"处理。

# 运算错误

- (1) 在以下发生运行错误的情况中,错误标志 (SM0) 变为 ON,并且出错代码存储在 SD0 上。
	- 在 ⑤ 上的数据内,有字符超出了 0 到 9 的范围。 (出错代码 : 4100)
	- $\cdot$  (s) 指定的软元件超出了相应软元件的范围。 ( 只对于通用型 QCPU。) ( 出错代码 : 4101)
## $\bm{1}$ 程序示例

(1) 以下程序将 D20 到 D22 上设置的十六进制 ASCII 数据转换成 BCD 4 位数据, 并将结果输出到 Y40 到 Y4F 上。

[梯形图模式] **SM400** K4Y40 】将转换后的BCD值输出<br>到显示器 FDABCDP D20 H۲ FEND ٦ [列表模式] 步 指令 软元件 LD<br>DABCDP<br>END SM400<br>D20  $\begin{matrix} 0 \\ 1 \\ 4 \end{matrix}$ K4Y40 [动作]  $h15 - - - - - - Y4F - Y40$  $D20$ 20H (空格)  $34_H (4)$  $0494$  $D21$  $39<sub>H</sub>$  (9)  $34_H$  (4) BCD值 读作0494  $-494$ 

(2) 以下程序将设置在 D20 到 D23 中的十进制 ASCII 数据转换成 BCD8 位数据, 将结果存储在 D10 和 D11 中, 并将其输出到 Y40 到 Y5F 上。

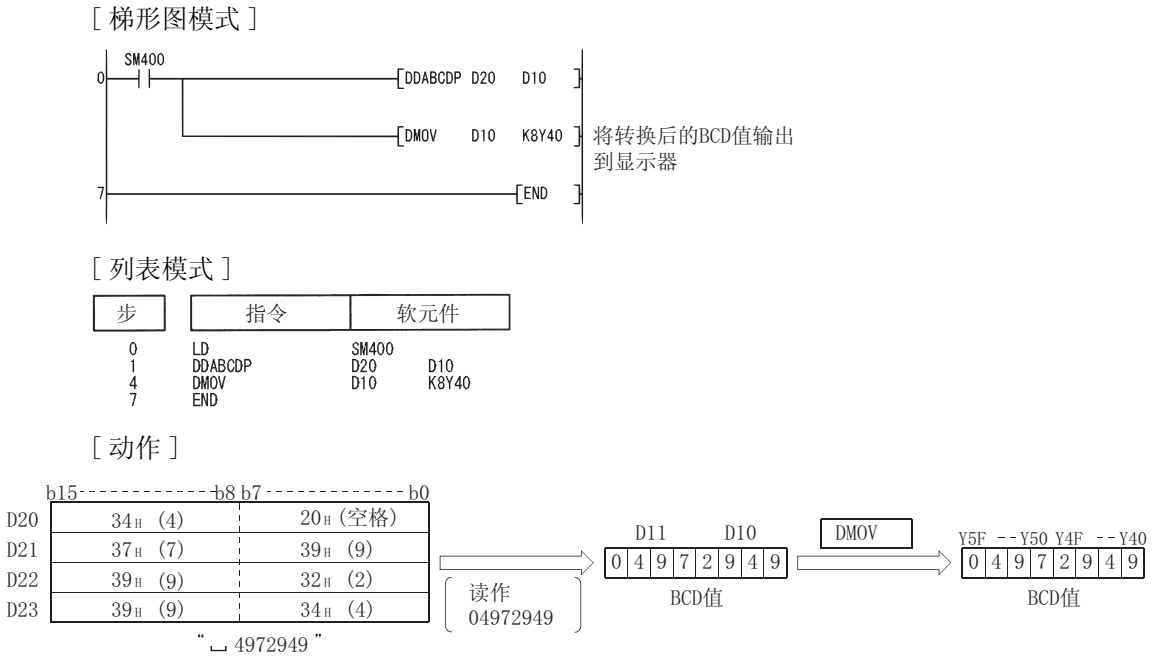

### 7. 11. 7 读取软元件注释数据 (COMRD(P))

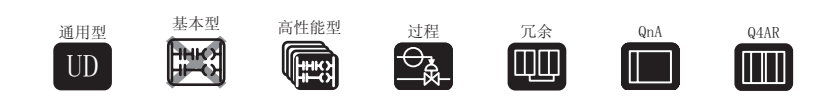

□ 当使用高性能型 QCPU/ 过程 CPU/ 冗余 CPU/ 通用型 QCPU 时

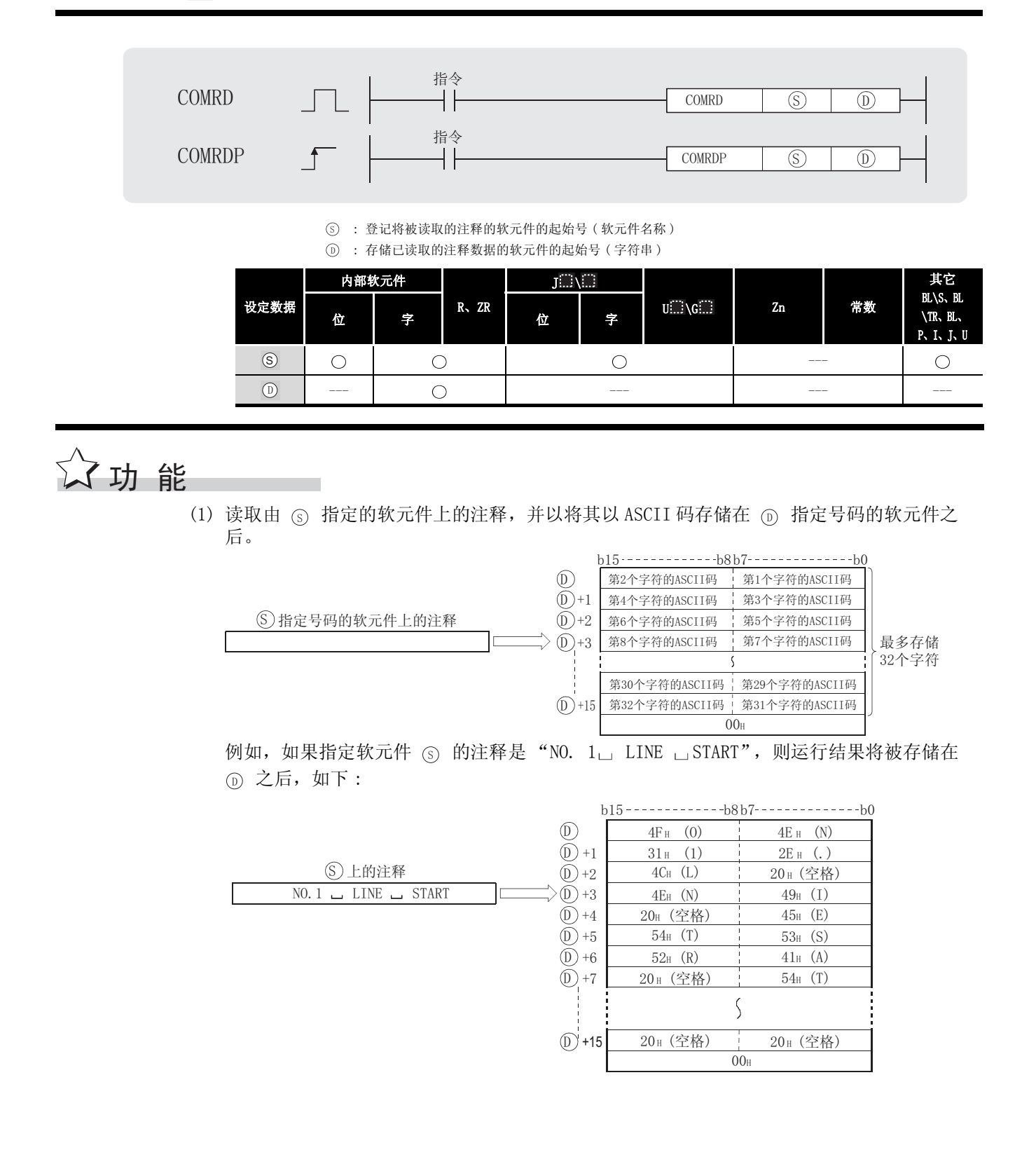

 $7 - 202$ 

- (2) 如果没有给 ⑤ 指定的软元件登记注释,则该注释的所有字符将被处理为"20H"(空格)。
- (3) 存储最后的 (6) 字符的软元件号加 1 将依据 SM701 ( 输出选择信号的字符数 ) 的 ON/OFF 状态 而有所不同。
	- 当 SM701 为 OFF 时 : 不变 当 SM701 为 ON 时 : 存储 "0"
- (4) 当读取注释时,该指令完成后 SM720 变为 ON 一个扫描周期,SM721 在该指令执行期间变为  $ON<sub>o</sub>$

当 SM721 为 ON 时, 无法执行 COMRD (P) 指令, 如果尝试执行, 将不作处理。

#### ⊠

- 1.对于 COMRD(P) 指令使用的软元件注释,使用存储在存储卡中的注释文件。不能 使用程序存储器中存储的注释文件。
- 2.在参数模式下的 "可编程控制器文件设置"中设置 COMRD(P) 指令使用的注释。 如果还未在可编程控制器文件设置中设置使用的注释文件,则 COMRD(P) 指令无 法输出软元件注释。
- 3.不要在中断程序中使用 COMRD(P) 指令。 否则,将导致产生故障。

### $\mathscr S$  运算错误

- (1) 在以下情形中,返回一个错误,并且错误标志变为 ON。
	- · 指定的软元件号码的注释未登录。 ( 出错代码 : 4100) 6 · 指定的软元件号码不是字软元件。 ( 出错代码 : 4101) ' • ⑹ 指定的软元件超出了相应软元件的范围。 ( 只对于通用型 QCPU。) ( 出错代码 : 4101)

7应用指令

# ,<br>程序示例

(1) 当 X1C 变为 ON 时, 以下程序将 D100 上设置的注释以 ASCII 存储在 WO 中。 [梯形图模式] [列表模式] 步 指令 软元件  $X1C$ ΪÏ  $\n **FST**\n$ **SM701** 

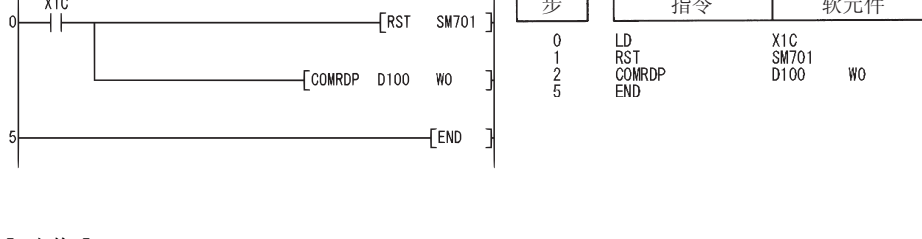

[动作]

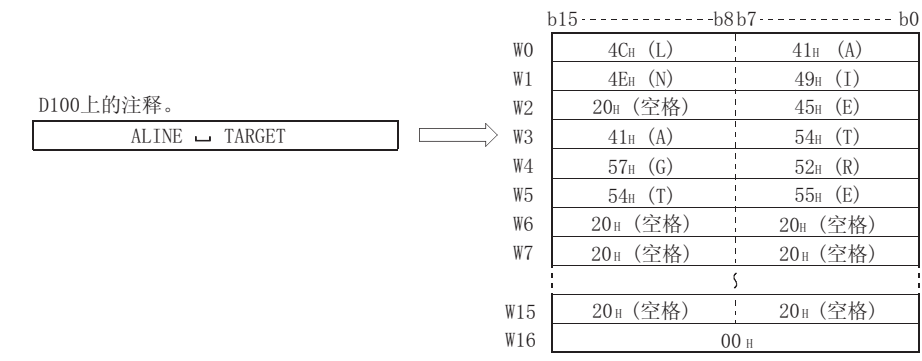

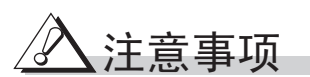

- (1) QCPU 在几次扫描后完成处理。
- (2) 如果在该指令结束前(当 SM720 为 ON 时) 将 COMRD (P) / PRC 指令的启动信号 (命令) 变为 ON, 则不执行 COMRD(P)/PRC 指令。当 SM721 为 OFF 时, 执行 COMRD(P)/PRC 指令。
- (3) 不能同时访问两个或两个以上的文件注释。
- (4) 以下指令由于共同使用 SM721, 所以不能同时执行。

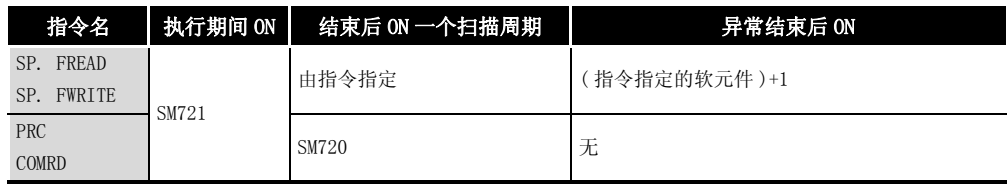

#### 使用 QnACPU/Q4ARCPU 时

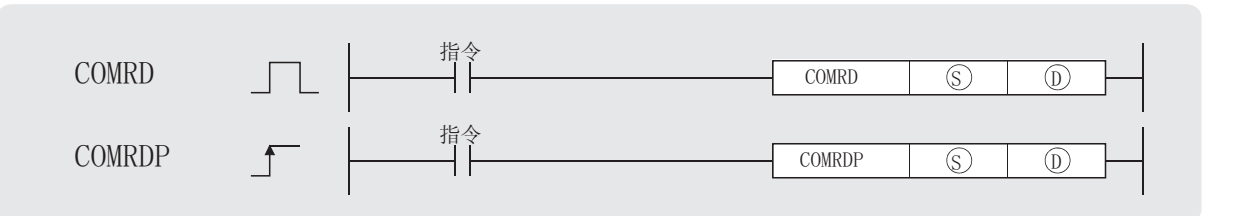

: 登记即将读取的注释的软元件的起始号 ( 软元件名称 ) 6

: 存储已读取的注释数据的软元件的起始号 ( 字符串 ) '

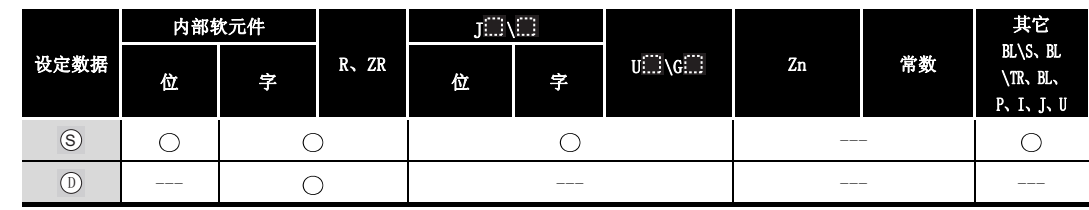

☆功能

(1) 读取由 ⑤ 指定的软元件上的注释, 并将其以 ASCII 码存储在由 ⑥ 指定号码的软元件之 后。

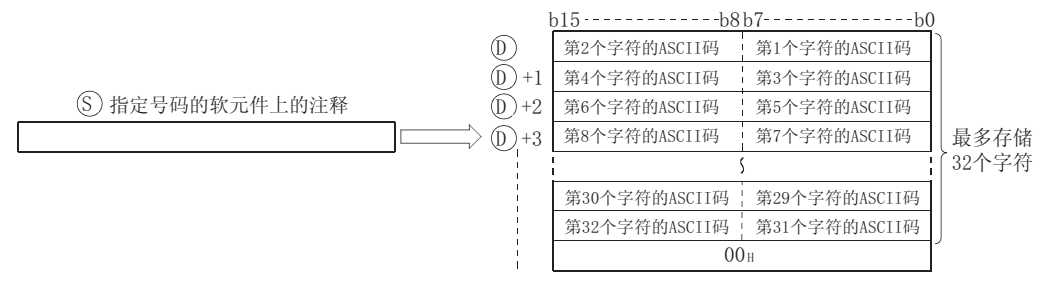

例如,如果由 ⊙ 指定的软元件上的注释是"NO. 1□ LINE □START",则运行结果将存储 在 (D) 后, 如下:

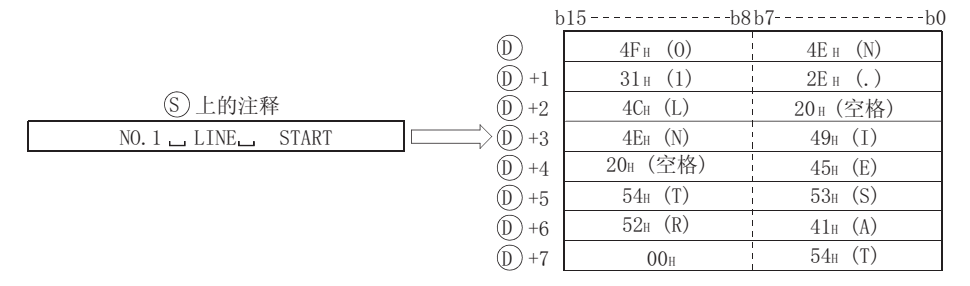

- (2) 能被 (s) 指定号码的软元件仅限于注释范围内设定的那些号。
- (3) 如果没有给  $\circ$  指定的软元件登记注释, 则该注释的所有字符将被处理为"20H"(空格)。
- (4) 存储最后的 ① 字符的软元件号加 1, 将依据 SM701 (输出选择信号的字符数)的 ON/OFF 状 态而有所不同。
	- 当 SM701 为 OFF 时 : 存储 "O" 当 SM701 为 ON 时 : 不变

冈

- 1. COMRD 指令中使用的软元件的注释, 使用存储卡中存储的注释文件。不能使用内 置存储器中存储的注释文件。
- 2. 使用参数模式中的"可编程控制器文件设置"来设置 COMRD 指令使用的注释文 件。

如果可编程控制器文件设置中使用的注释文件还未指定, 则软元件注释无法通 过 COMRD 指令输出。

# 运算错误

- (1) 在以下情形中, 返回一个错误, 并且错误标志变为 ON。
	- · 由 6 指定号码的软元件不在注释范围设置之内。 (出错代码: 4100)
	- 由 (D) 指定号码的软元件不是字软元件。 (出错代码: 4101)

### /程序示例

(1) 当 X1C 变为 ON 时, 以下程序将 D100 上设置的注释以 ASCII 存储在 WO 中。

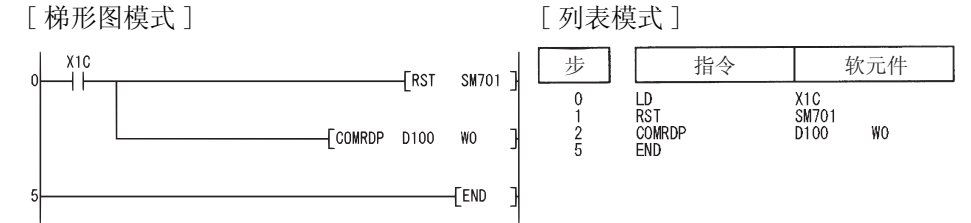

[动作]

D100上的注释。 ALINE - TARGET -

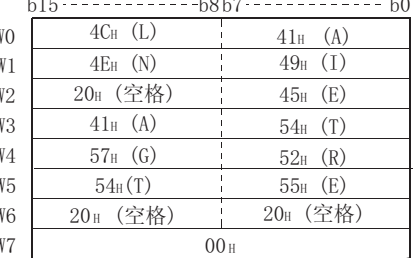

### 7.11.8 字符串长度检测 (LEN(P))

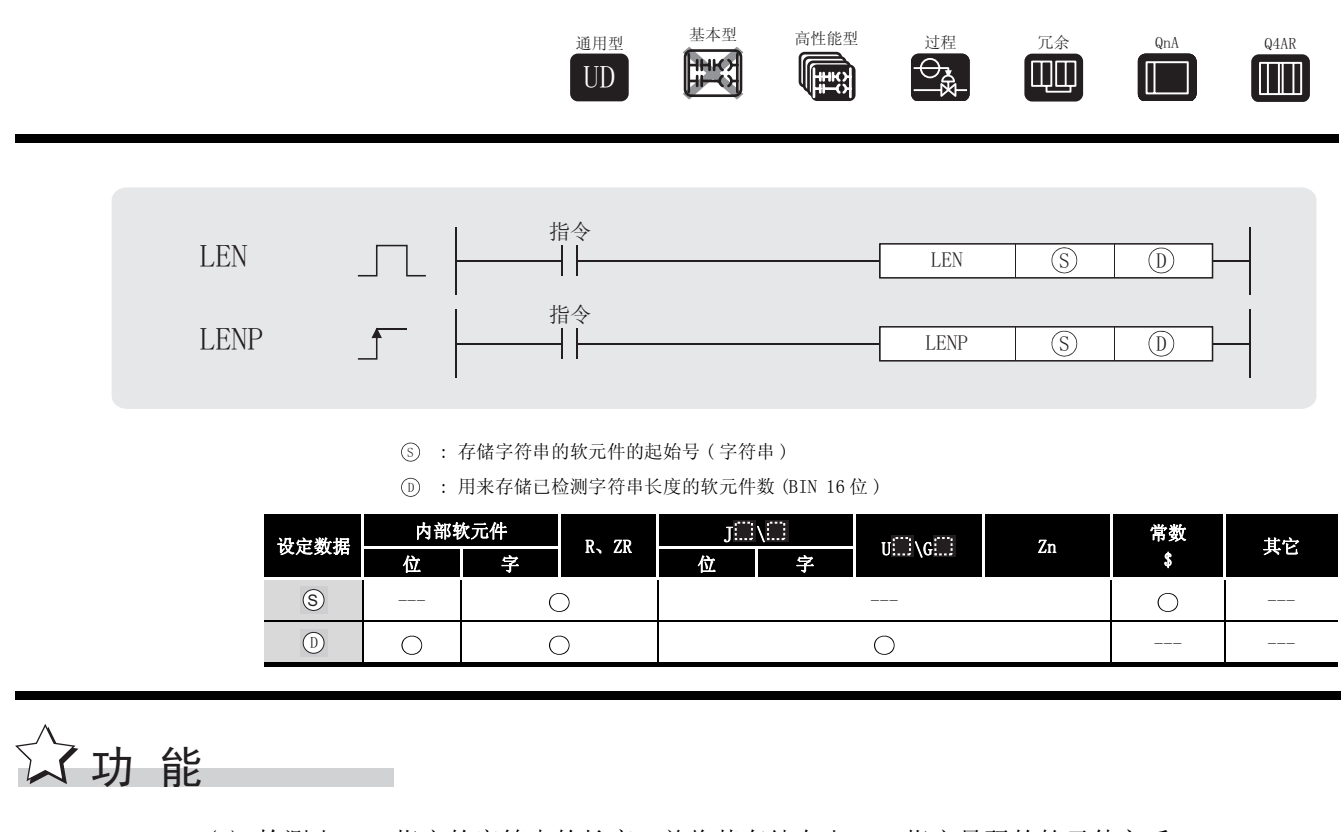

(1) 检测由 ⑤ 指定的字符串的长度, 并将其存储在由 <sub>①</sub> 指定号码的软元件之后。 将从由 ⑤ 指定号码的软元件开始到存储 "00H"的软元件之间的数据作为一个字符串处理。

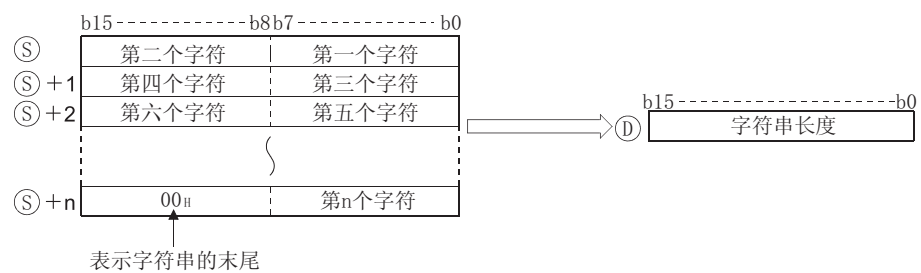

例如,如果正从 ⑤ 向前存储值 "ABCDEFGHI",则值9将被存储在 ⑥ 上。

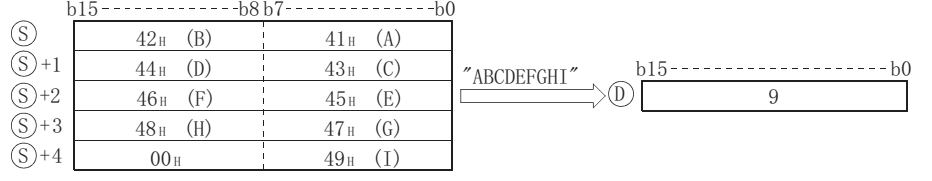

# 运算错误

(1) 在以下发生运行错误的情况中,错误标志 (SM0) 变为 ON,并且出错代码存储在 SD0 上。 •在由 ⑤ 指定号码的软元件之后的相关软元件范围之内没有设定 "00H"。

( 出错代码 : 4101)

# /程序示例

(1) 以下程序将 D0 上的字符串的长度以 BCD 4 位值输出到 Y40 到 Y4F 上。 [ 梯形图模式 ]

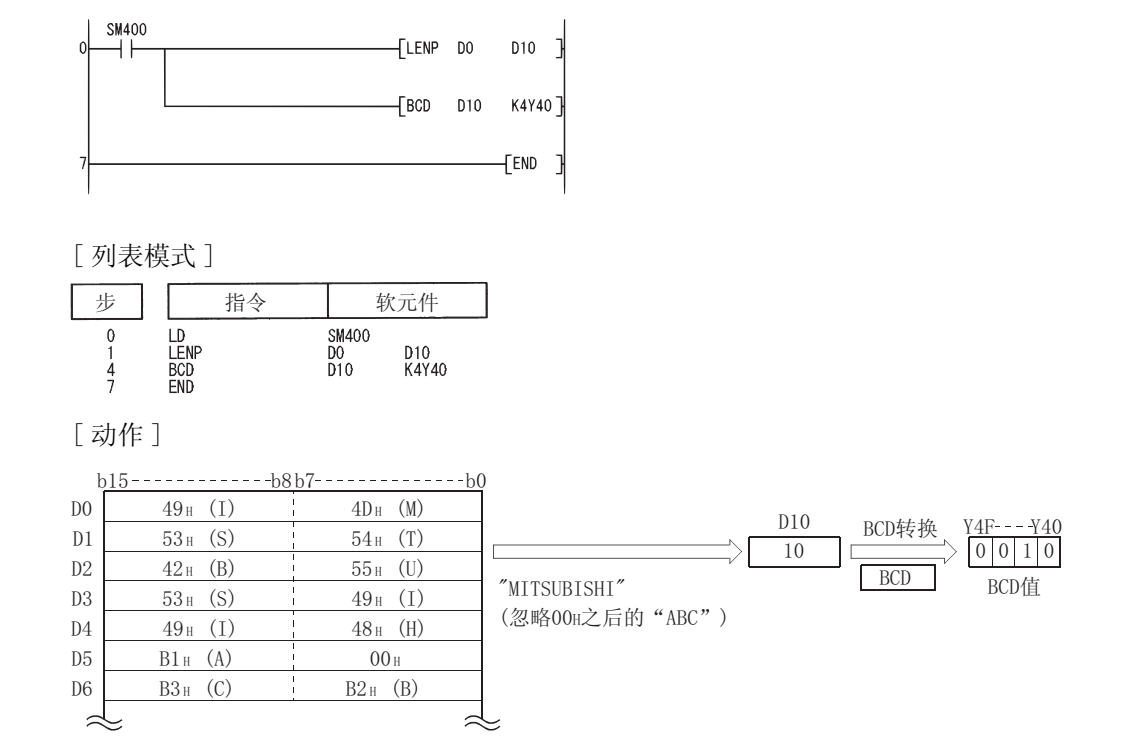

### 7.11.9 从 BIN16 位或 32 位到字符串的转换 (STR(P)、DSTR(P))

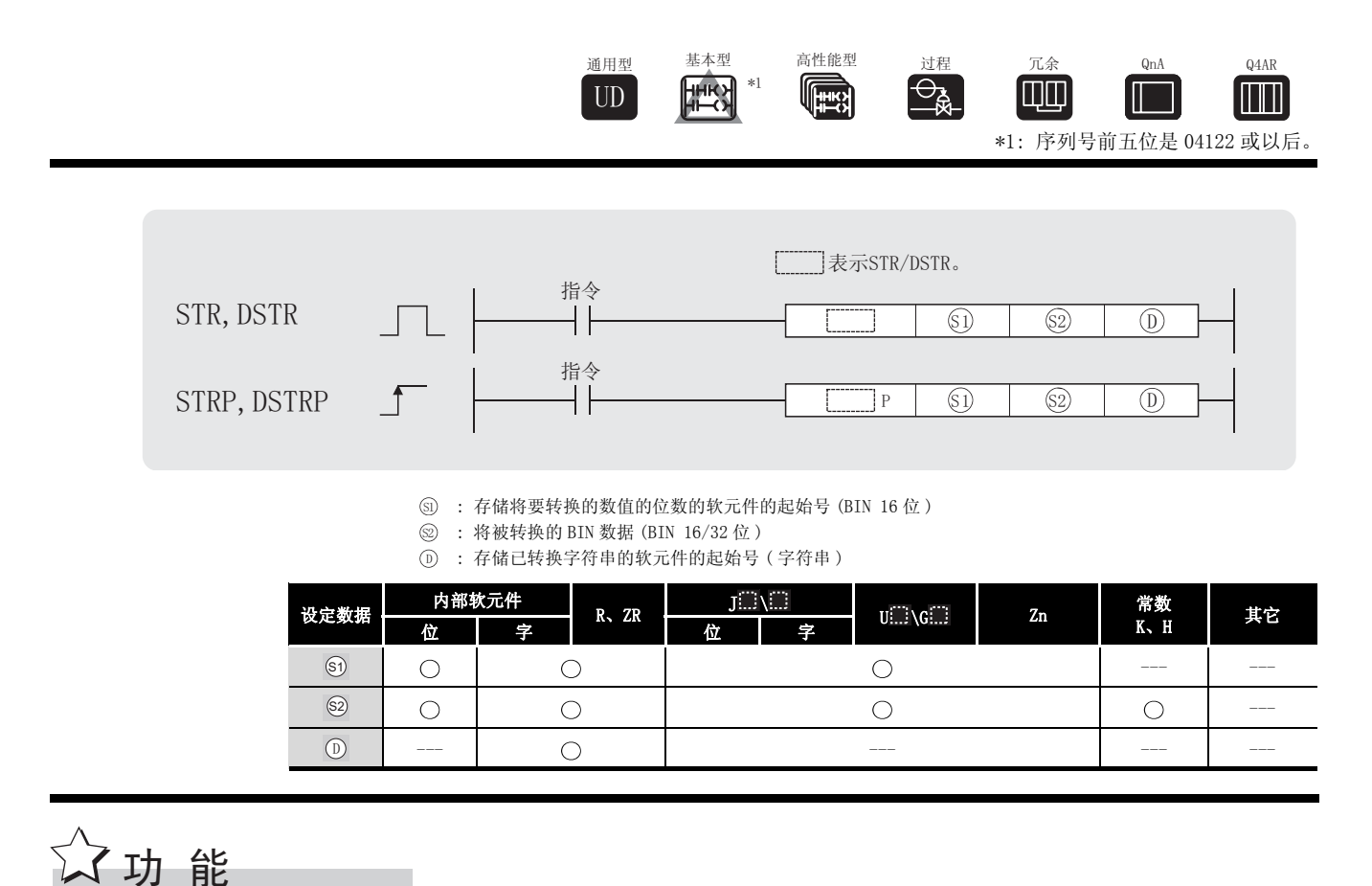

STR

(1) 在由 <sub>60</sub> 指定的位置上, 给由 <sub>62</sub> 指定的 BIN 16 位数据添加一个小数点, 并将该数据转换成 字符串数据, 从由 ① 指定号码的软元件开始将其存储起来。

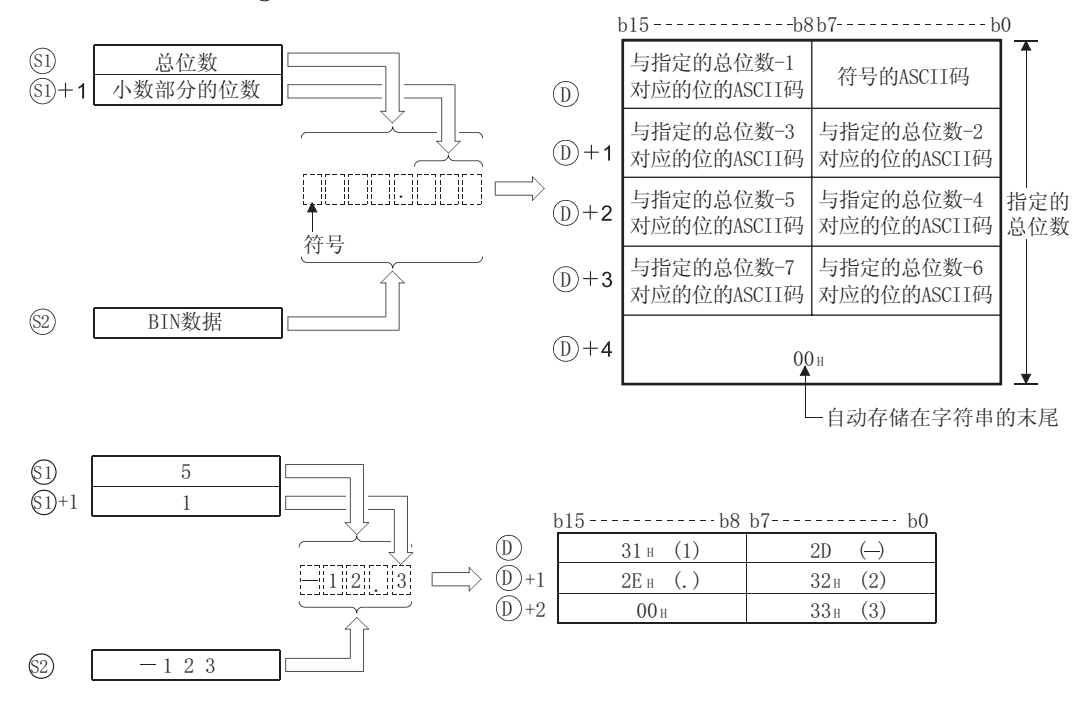

- (2) 能够指定的总位数是 2 到 8。 6
- (3) 能够被 5+1 指定的作为小数点后的一部分的位数是 0 到 5。 但是,小数点后面的位数必须小于或等于总位数减 3。
- (4) 在 -32768 和 32767 之间内的 BIN 数据可在 2 上指定。
- (5) 转换之后, 字符串数据按照下面所示被存储在号码在 ① 之后的软元件上:
	- (a) 如果 BIN 数据为正, 则存储符号"20H"(空格); 如果为负, 则存储符号"2DH"(负 号 -)。
	- (b) 如果小数点之后的位数的设置是 0 以外的任何数字, 则 "2EH"(.) 将被自动存储在指定 位数的第一位之前的位置。

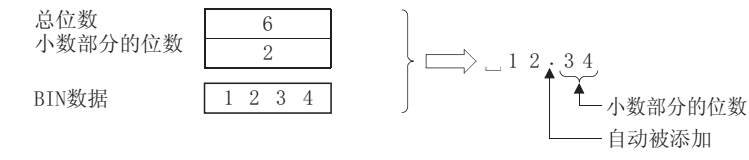

如果小数部分的位数是 0, 则该值不存储 "2EH"(.)。

(c) 如果小数点之后的总位数比 BIN 数据的位数大,将自动增加一个零,并通过向右移位来 转换该数据,从而变为"0. 000000"。

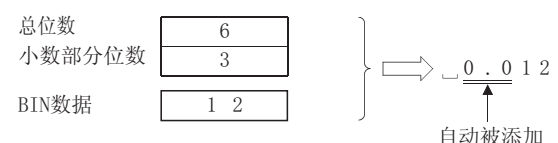

(d) 如果除了符号和小数点之外的总位数大于 BIN 数据的位数,则 "20H"( 空格 ) 将被存储 在符号和数值之间。

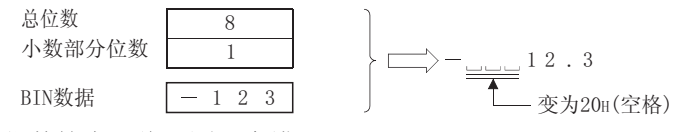

如果 BIN 的位数较大,将返回一个错误。

(e) 值 "00H"被自动存储在已转换字符串的末端。

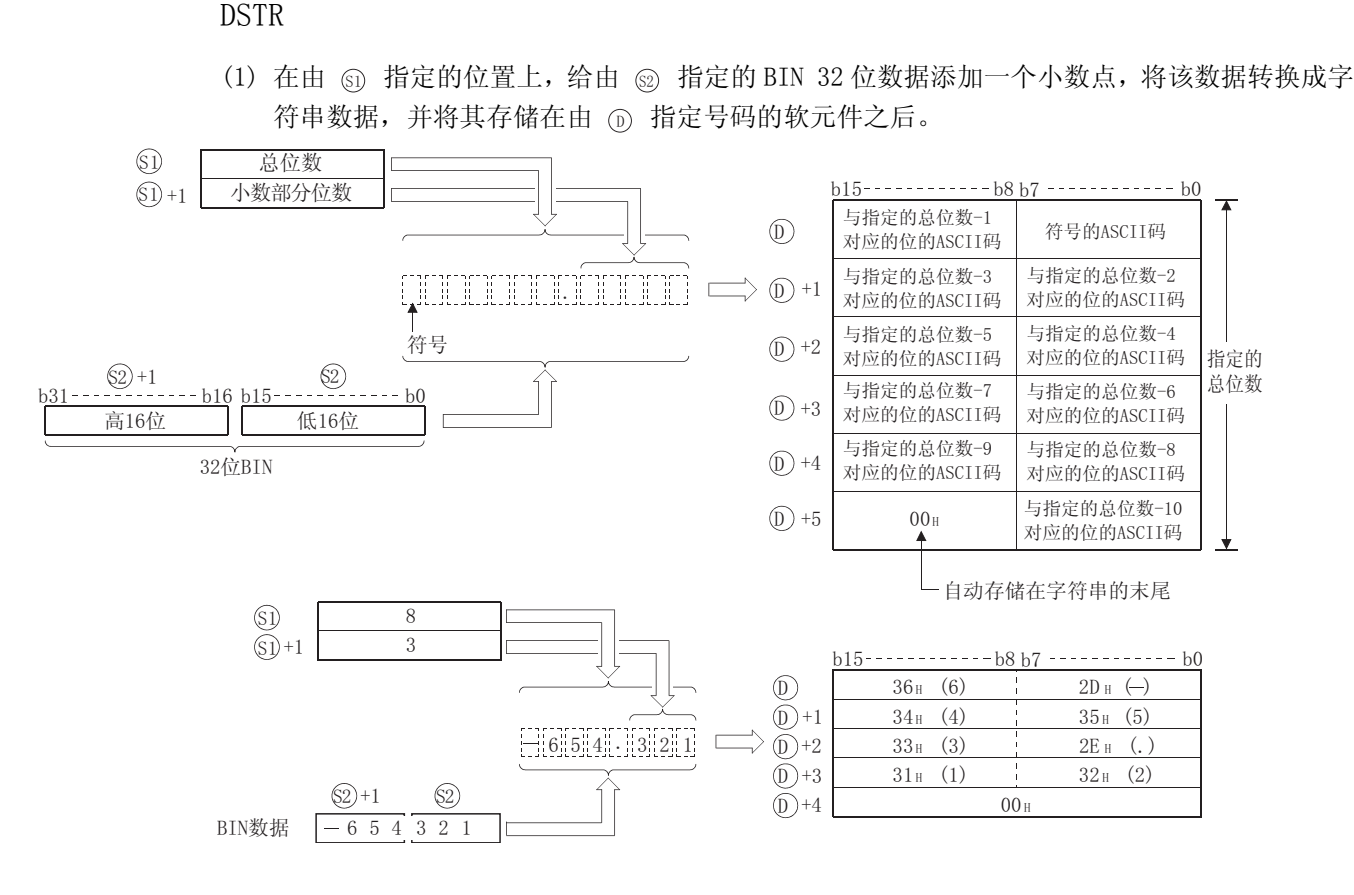

- (2) 能够指定的总位数在 2 到 13 之间。 6
- $(3)$  能够被  $\textcircled{\tiny{S}}$ +1 指定为小数的一部分的位数是 0 到 10。 但是,小数点后面的位数必须小于或等于总位数减 3。
- (4) <sub>50</sub> 和 <sub>52</sub>+1 可以指定的 BIN 数据在 -2147483648 到 2147483647 之间。
- (5) 转换之后的字符串数据按如下所示存储在软元件中 :
	- (a) 如果 BIN 数据为正,则存储符号 "20H"( 空格 ) ;如果为负,则存储符号 "2DH"( 负 号-)。
	- (b) 如果小数点后的位数的设置是 0 以外的任何数据,则 "2EH"(-) 将被自动存储在指定位 数的第一位之前。

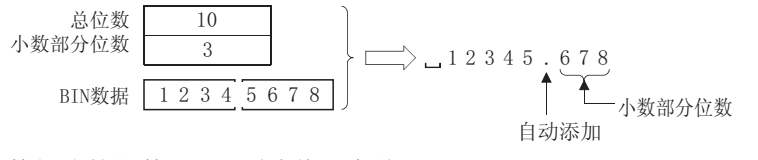

如果小数部分的位数是 0,则该值不存储 "2EH"。

(c) 如果小数部分比 BIN 数据有更多的位数,将自动增加一个 0,并将该值向右移位,这样 转换后的值将变为""0.  $\Box$  $\Box$  $\Box$ "。

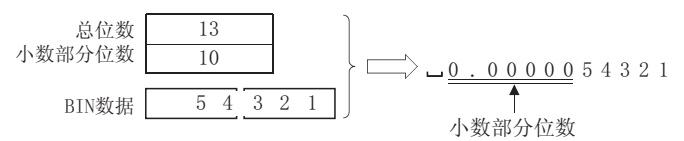

(d) 如果除了符号和小数点之外的总位数大于 BIN 数据位数,则 "20H"( 空格 ) 将被存储在 符号和数值之间。

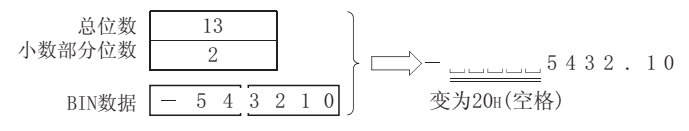

如果 BIN 的位数较大,将返回一个错误。

(e) 值 "00H"被自动存储在已转换字符串的末尾。

### 沄笡锆误

(1) 在以下发生运行错误的情况中,错误标志 (SM0) 变为 ON,并且出错代码存储在 SD0 上。

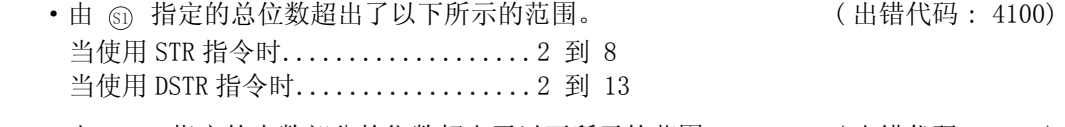

- •由 ல+1 指定的小数部分的位数超出了以下所示的范围。 (出错代码: 4100) 当使用 STR 指令时.......................... 0 到 5 当使用 DSTR 指令时......................... 0 到 10
- •由 ⑤ 指定的总位数和由 ⑥+1 指定的小数部分的位数之间的关系不符合以下所示: ( 出错代码 : 4100)

总位数减 3 等于或大于小数部分的位数。

- 由 ⑥ 指定的位数小于 "2+ ② 指定的 BIN 数据的位数"。 ( < 的位数 指定的不包含符号的 BIN 数据的位数 + 符号 (+ 或 -) 的位数 + 小数点 6 6 (.) 的位数 ) ( 出错代码 : 4100)
- 存储由 ⑥ 指定的字符串的软元件范围超出了相应的软元件范围。

( 出错代码 : 4101)

### $\sqrt{\textit{1}}$ 程序示例

(1) 当 X0 变为 ON 时, 以下程序根据 D0 和 D1 的位指定转换存储在 D10 上的 BIN 16 位数据, 并将 结果存储在 D20 到 D23 上。

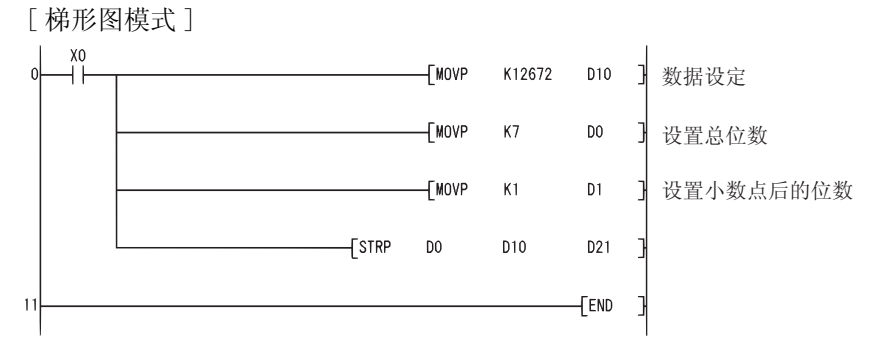

[ 列表模式 ]

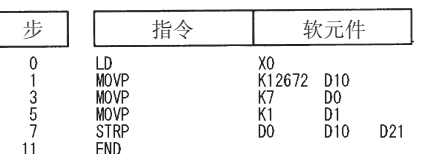

[ 动作 ]

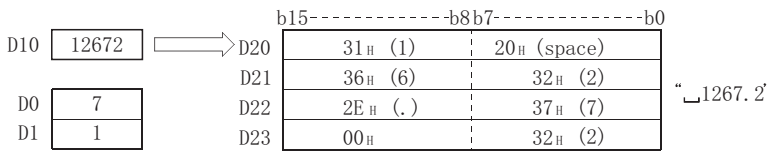

应用指令

(2) 当 X0 变为 ON 时, 以下程序根据 D0 和 D1 上的位指定转换存储在 D10 和 D11 上的 BIN 32 位数 据,并将结果存储在 D20 到 D26 上。

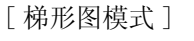

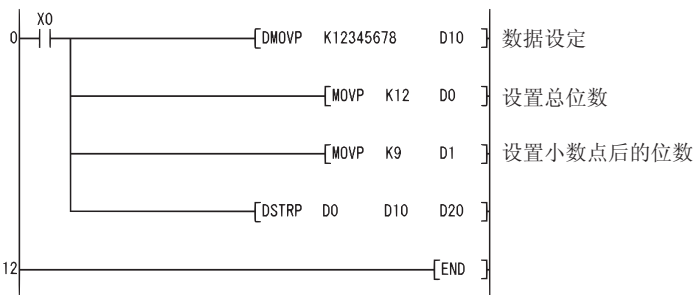

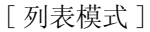

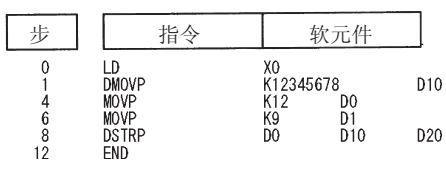

[ 动作 ]

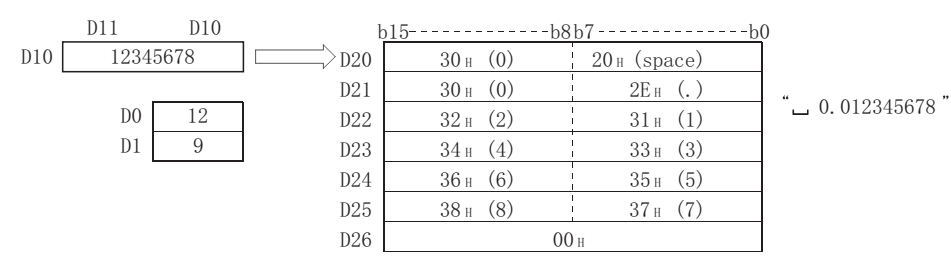

#### 7.11.10 从字符串到 BIN16 位或 32 位数据的转换  $(VAL(P), DVAL(P))$

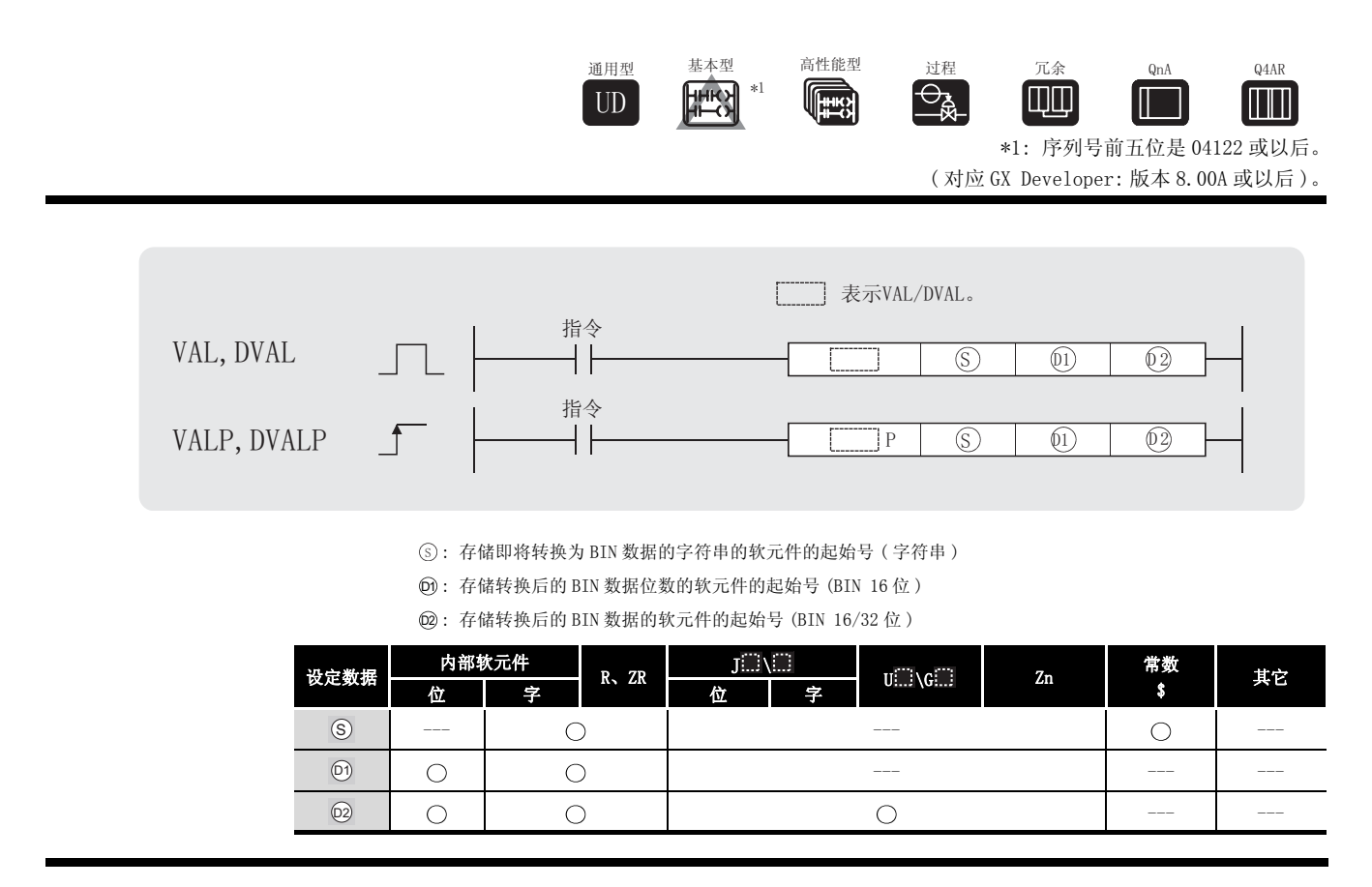

☆功能

VAL

(1) 将存储在由 ⑤ 指定号码的软元件开始的软元件上的字符串转换成 BIN 16 位数据, 并将位数 和 BIN 数据存储在 和 中。 ' '

对于字符串到 BIN 的转换,从由 ⑤ 指定号码的软元件开始到存储 "00H"的软元件点之间 的所有数据将被作为字符串处理。

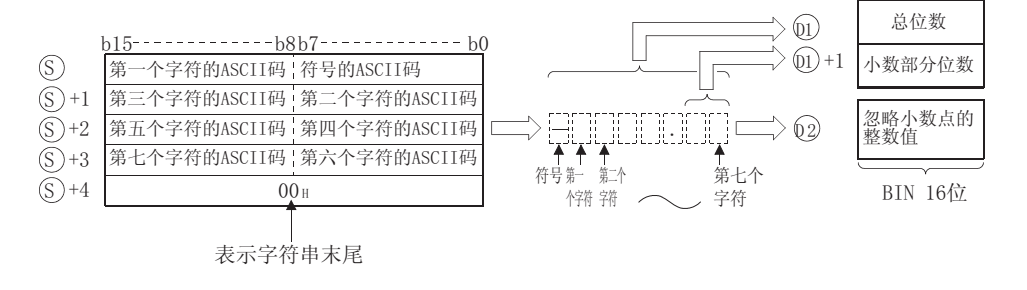

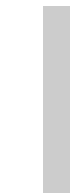

7

应用指令

例如,如果 ⑤ 之后的软元件指定了字符串"-123.45",则运算结果将按照以下方式存储在  $_{\scriptscriptstyle (\mathrm{D})}$  和  $_{\scriptscriptstyle (\mathrm{D2})}$  上 :

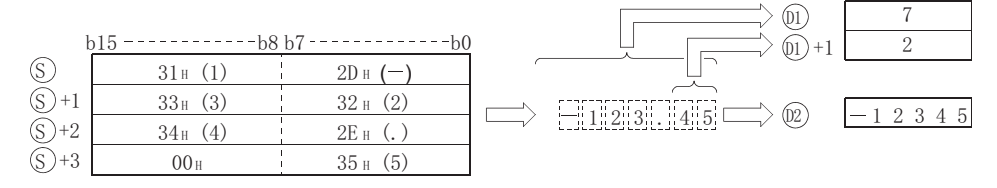

(2) 可在 (s) 上指定的字符串的总字符数在 2 到 8 之间。

- (3) 从 <sub>(S)</sub> 指定的字符串开始的 0 到 5 个字符可成为小数部分。 但是,该数值必须不超过总位数减 3。
- (4) 当忽略小数点时,可转换成 BIN 值的字符串的数值为 -32768 到 32767。 数值字符串,除符号和小数点之外,仅可在"30H"到"39H"的范围内指定。 当忽略小数点时,该值表示如下 : 示例│: "-12345.6"被表示为"-123456"。
- (5) 如果数值为正,则存储符号 "20H";如果为负,则存储符号 "2DH"。
- (6) 为小数点设置 "2EH"。
- (7) 而 上存储的总位数是表示数值 ( 包括符号和小数点 ) 的所有字符的总和。 在 @+1 上存储的小数点之后的字符包括从 "2EH"(.) 往前的字符数。 在 @ 上存储的 BIN 数据是已被转换成 BIN 数据、忽略小数点的字符串。
- (8) 如果由 ⑤ 指定的字符串中在符号和第一个非零的数值之间有一个"200H"(空格)或者一 个 "30H"(0), 则在将其转换到 BIN 值期间忽略 "20H"或 "30H"。

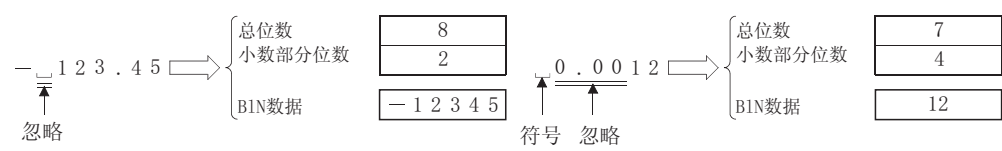

DVAL

(1) 将存储在由  $\circ$  指定号码的软元件之后的字符串转换成 BIN 32 位数据,并存储在 而 和  $\circ$ 上。

对于从字符串到 BIN 的转换,从由 ⑤ 指定号码的软元件开始到存储 "00H"的软元件点之 间的所有数据将被作为字符串处理。

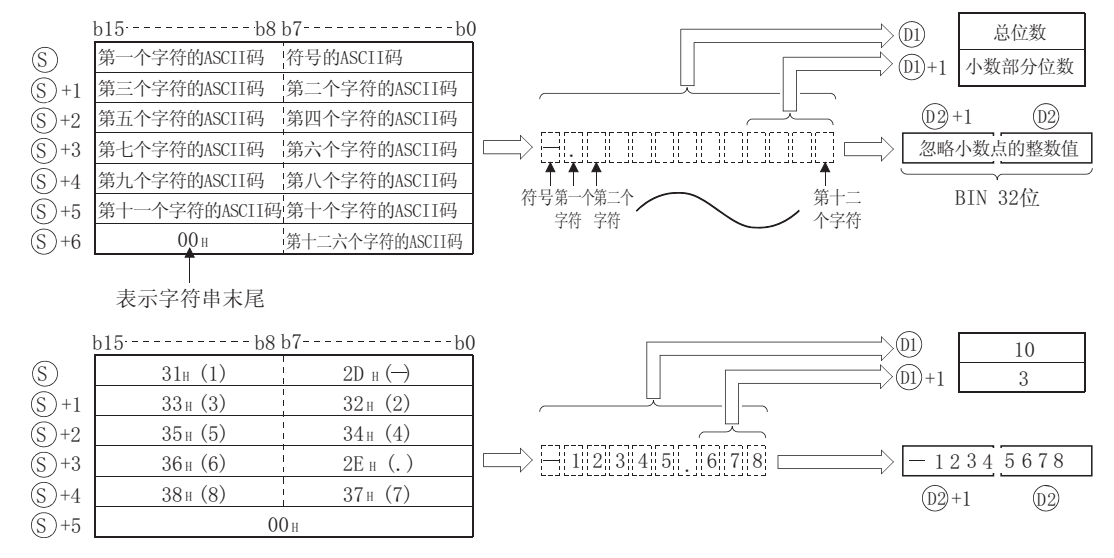

- (2) 由 <sub>(S)</sub> 指定的字符串的总字符数在 2 到 13 之间。
- (3) 由 (s) 指定的字符串的 0 到 10 个字符可成为小数部分。 但是,该数值必须不超过总位数减 3。
- (4) 当忽略小数点时,可转换成 BIN 值的数值字符串是那些落在从 -2147483648 到 2147483647 范 围内的字符。 数值字符串,除符号和小数点之外, 仪可在从"30H"到"39H"的范围内指定。
- (5) 如果数值为正,则存储符号 "20H"" ;如果为负,则存储符号 "2DH"。
- (6) 为小数点设定 "2EH"。
- (7) 在 而 上存储的总位数是表示数值 (包括符号和小数点)的所有字符的总和。 在 @+1 上存储的小数点之后的字符包括从"2EH"(.) 往前的字符数。
	- 在 @ 上存储的 BIN 数据是已被转换成 BIN 数据、忽略小数点的字符串。

7应用指令 (8) 如果由 ⑤ 指定的字符串中,在符号和第一个非零的数值之间有一个 "20H"(空格)或者一 个 "30H"(0), 则在将其转换到 BIN 值期间忽略 "20H"或 "30H"。

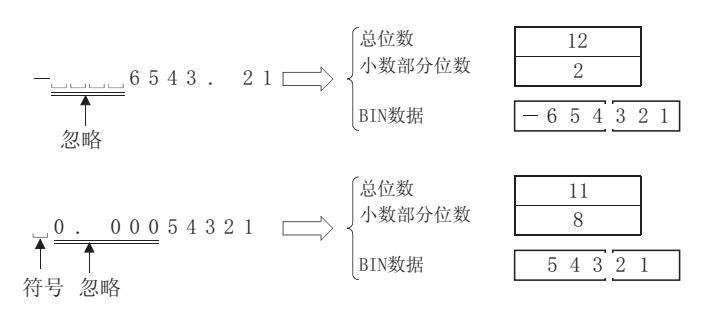

## $\mathscr N$  沄管错误

- (1) 在以下发生运行错误的情况中,错误标志 (SM0) 变为 ON,并且出错代码存储在 SD0 上。
	- •由 ⑤ 指定的字符串的字符数超出了以下所示的范围 : (出错代码 : 4100) 当使用 VAL 指令时................. 2 到 8 个字符 当使用 DVAL 指令时................ 2 到 13 个字符
	- 由 ⑤ 指定的字符串的小数部分的字符数超出了以下所示的范围 : ( 出错代码 : 4100) 当使用 VAL 指令时................. 0 到 5 当使用 DVAL 指今时.......................... 0 到 10
	- •由 ⑤ 指定的字符串的总字符数和小数部分的字符数之间的关系超出了以下所示的范围: ( 出错代码 : 4100)

总字符数减 3 等于或大于小数部分的字符数。

- 已经为符号设定了一个非 "20H"或 "2DH"的 ASCII 码。 (出错代码: 4100)
- 已经将一个非 "30H"到"39H"或 "2EH"(小数点)的 ASCII 码设定给某个数的一位。 ( 出错代码 : 4100)
- 数值中设置的小数点不止一个。 ( ) ( ) ) ( ) ) ( ) ) ( ) ) ( ) ) ( ) ) ( ) ) ( ) ) ( ) ) ( ) )
	-
- ·转换后的 BIN 数据值超出了以下范围 : ( ) = ( ) = ( ) = ( ) = ( ) + {( ) + {( ) + {( ) + {( ) + {( ) + {( ) } + {( ) } + {( ) } + {( ) } + {( ) } + {( ) } + {( ) } + {( ) } + {( ) } + {( ) } + {( ) } + {( ) } + {( ) } + {( ) } + {( ) } 当使用 VAL 指令时................. 32768 到 32767 当使用 DVAL 指令时................... -2147483648 到 2147483647
- ASCII 码 "00H"已经被设置在由 ⑤ 指定号码的软元件和相关软元件范围的最后软元件号 之间的某个地方。 ( 出错代码 : 4101)

## /程序示例

(1) 当 X0 为 ON 时,以下程序将存储在 D20 到 D22 上的字符串数据当作一个整数读取,并将其转 换成一个 BIN 值, 存储在 DO 上。

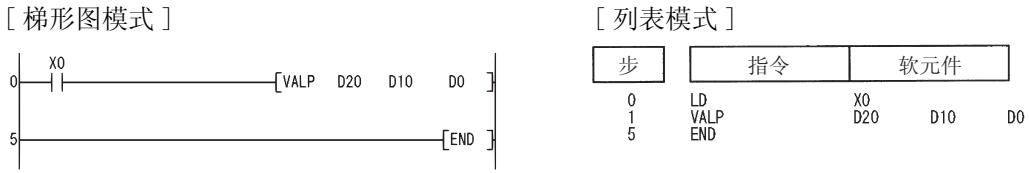

[ 动作 ]

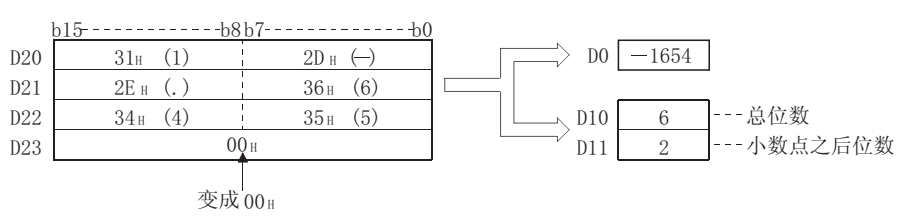

(2) 当 X0 为 ON 时, 以下程序将 D20 到 D24 上的字符串数据当作一个整数读取, 将其转换成一个 BIN 值,并存储在 D0 上。

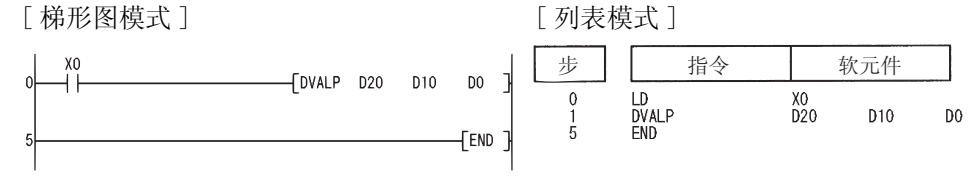

[ 动作 ]

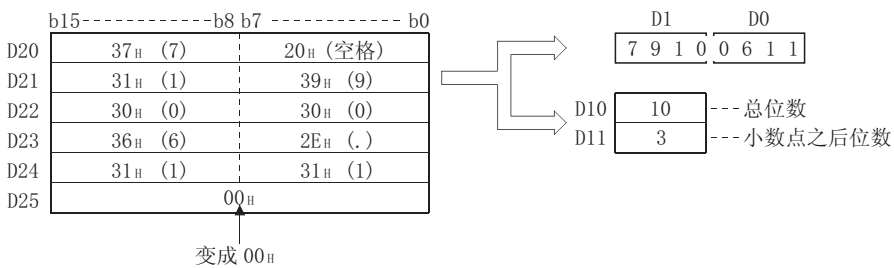

VAL(P)、DVAL(P)

 $\texttt{VAL}(P) \, , \, \texttt{DVAL}(P)$ 

#### 7.11.11 从浮点型到字符串数据的转换 (ESTR(P))

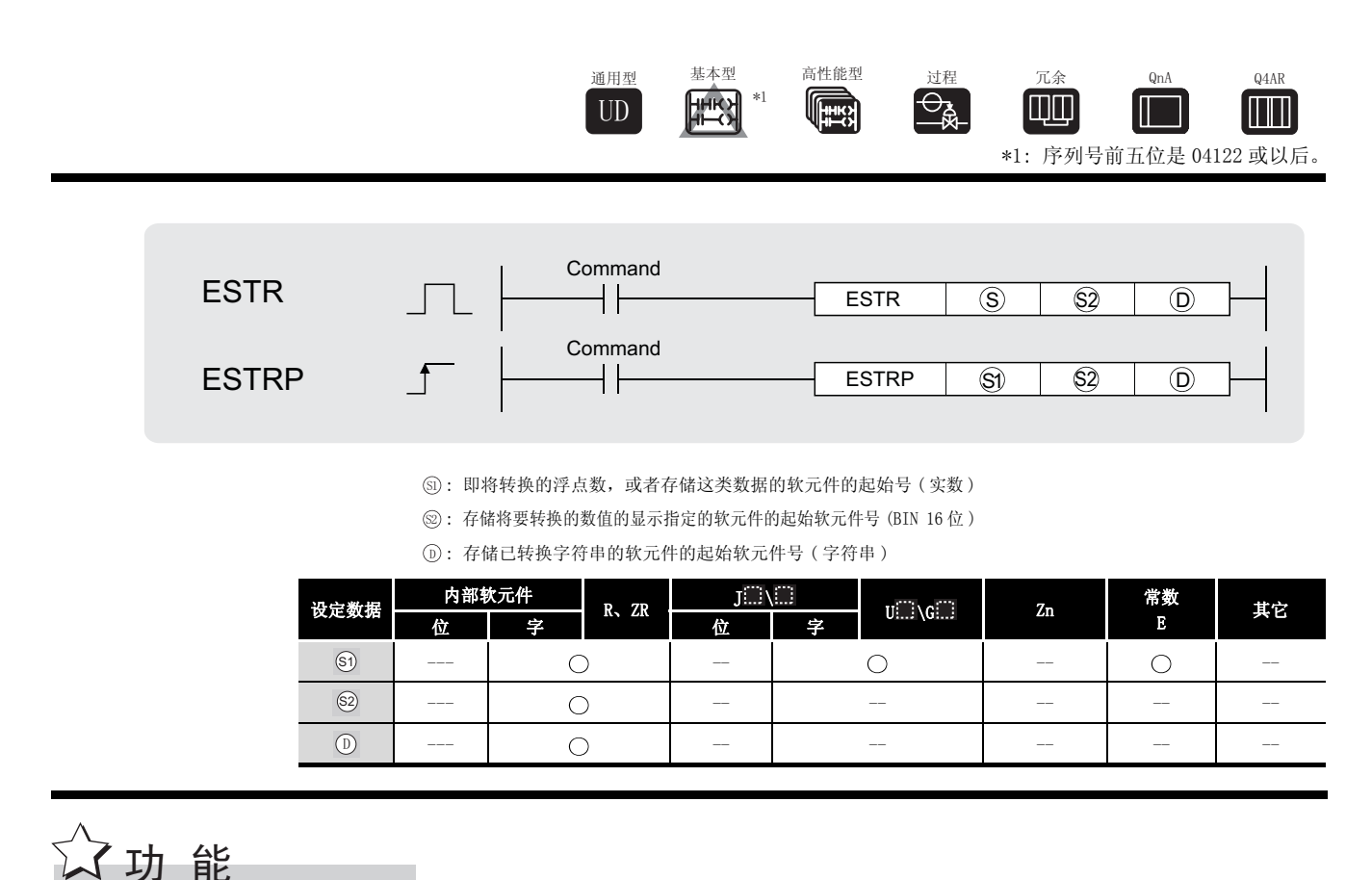

(1) 根据存储在由 指定的软元件之后的显示指定,将由 指定的软元件上存储的浮点型实 数转换成字符串,并将结果存储在由 指定号码的软元件之后。 6 6

(2) 转换后的数据将依据由 @ 指定的显示指定而有所不同。

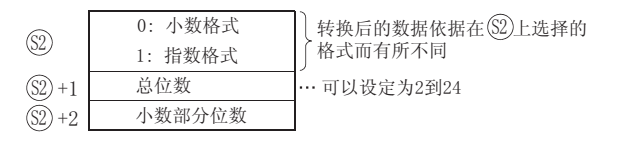

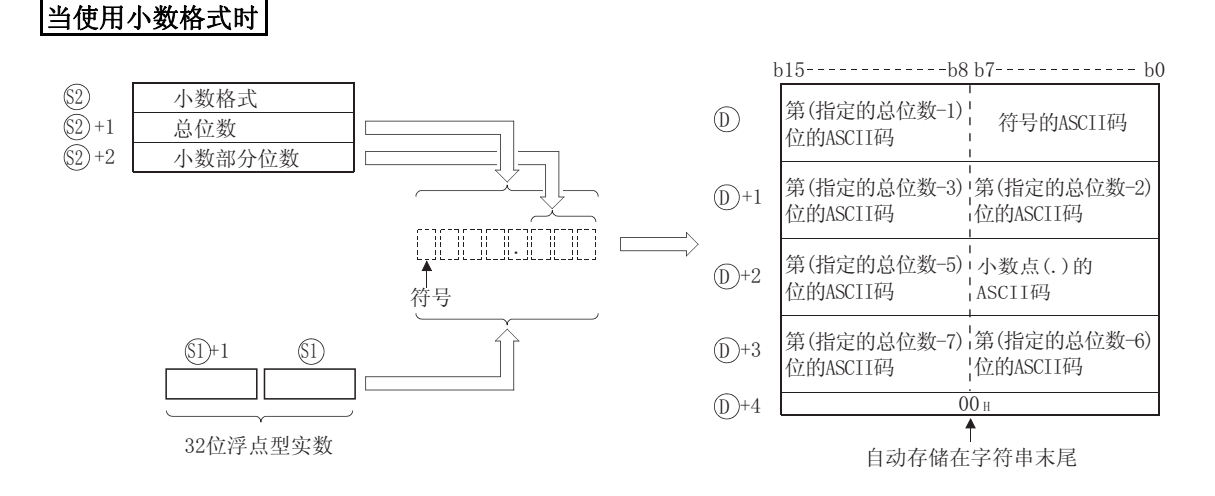

例如, 如果共有8位, 其中3位来自小数部分, 且指定的值为-1.23456, 则运算结果将被按 照以下方式存储在 ① 之后。

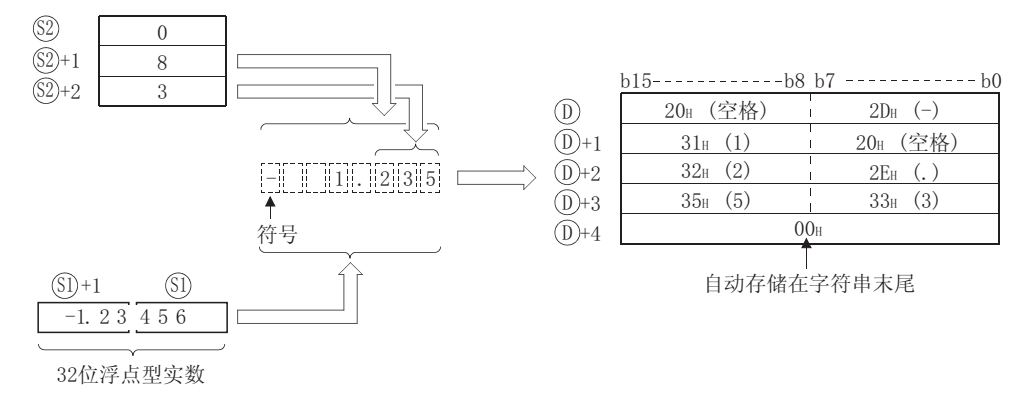

- (a) 2+1 可以指定的总位数显示如下: 当小数点之后的位数是"0"时 ........... 位数 (最多:24 ≧ 2 当小数点之后的位数是某个非"0"值时 ............ 位数 (最多:24) ≧ (小数点之后的位数+3)
- (b) 小数点后可被 @+2 指定的位数在 0 到 7 之间。 但是, 小数点后的位数应该等于或小于总位数减3。
- (c) 转换后, 按如下所示将字符串数据存储在 (j) 之后的软元件上:
	- 1) 如果浮点型实数为正, 则存储符号"20H"(空格); 如果为负, 则存储符号"2DH" (负号一)。
	- 2) 如果32 位浮点型实数数据的小数部分超出了小数部分的位数范围, 则将四舍五入低 位的小数部分。

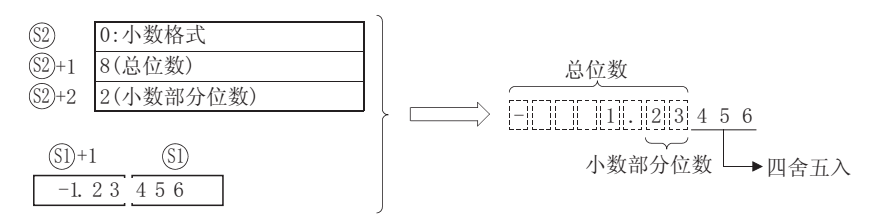

3) 如果小数点后的位数被设置成 0 以外的其他值, 则 "2EH"(.) 将被自动存储在指定 位数的第一位之前的位置。

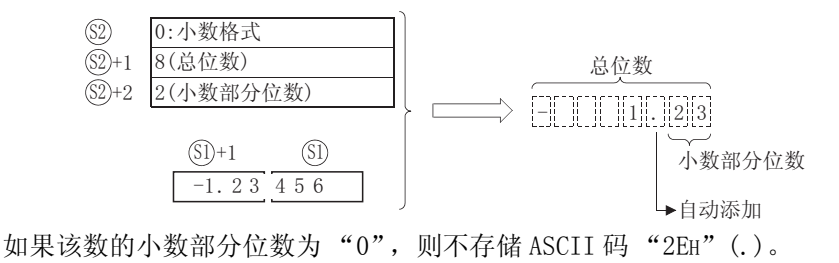

4) 如果总位数,不包括符号、小数点和小数点之后的数,大于浮点型实数的小数点之前 的部分, 则将在符号和该数据的小数点之前的部分之间存储 "20H(空格)"。

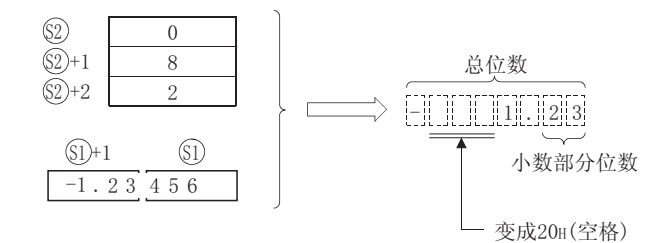

5) 在已转换的字符串的末尾自动存储值 "00H"。

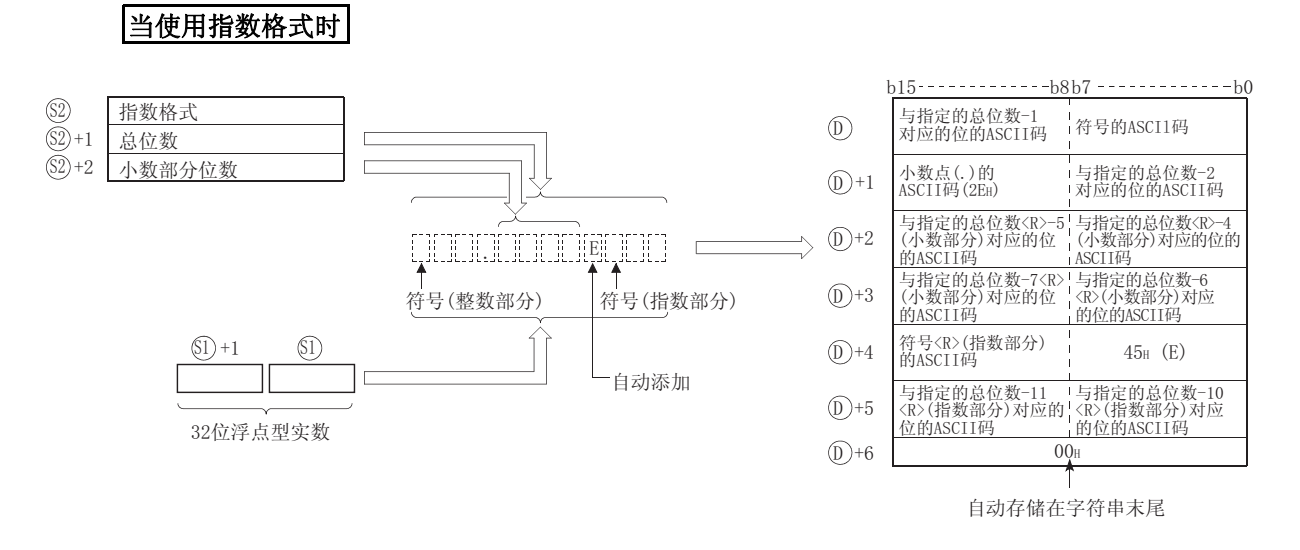

例如,如果总共有 12 位,其中小数部分有 4 位,且指定值是 -12.34567, 则运算结果将按照 以下方式存储在 ⋒ 之后。

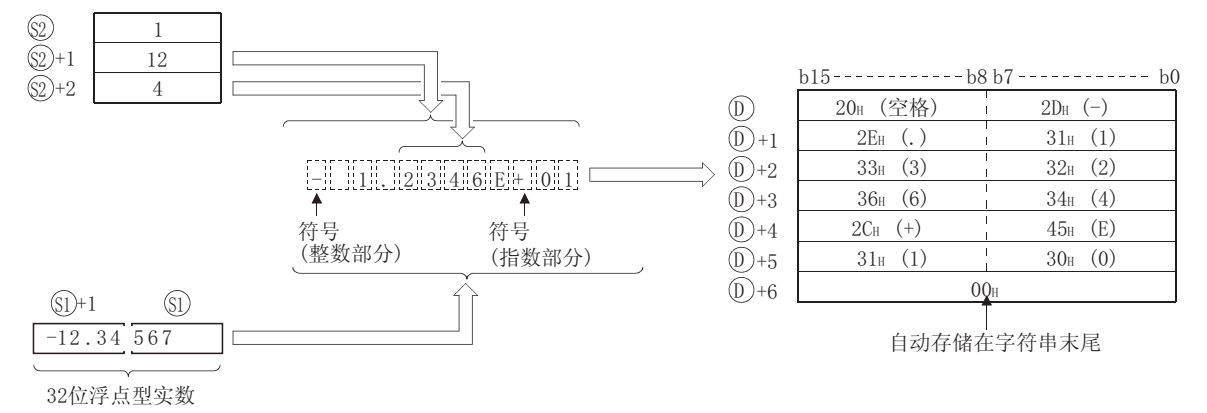

- (a) +1 可指定的总位数显示如下 : 6 当小数点后的位数为 "0"时 ............. 总位数 (: 24) ≧ 2 当小数点后的位数是某个非 "0"值时 .............. 总位数 (: 24) ≧ ( 小数部分位数 + 7)
- (b) 可指定的跟在小数点之后的位数在 0 到 7 之间。 但是,小数部分的位数应等于或小于总位数减 7。
- (c) 转换后, 按照以下的指示将字符串数据存储在 ① 之后的软元件上:
	- 1) 如果浮点型实数的值为正,则整数前的符号将被存储为 ASCII 码 "20H"( 空格 ) ; 如果是一个负值,则符号将被存储为 "2DH"(-)。
	- 2) 整数部分被固定为一位。

"20H"( 空格 ) 将被存储在整数和符号之间。

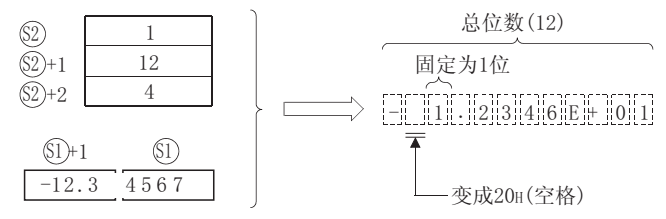

3) 如果浮点型实数太长,超出了总位数能容纳的范围,则小数部分的尾数将从结果中删 除。

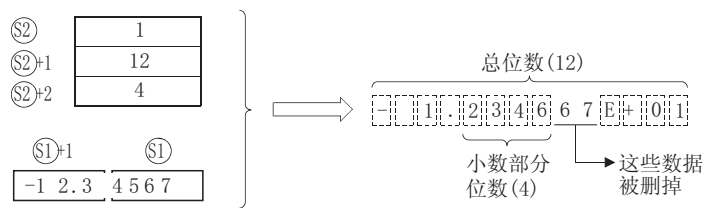

4) 如果小数点之后的位数已被设定为任何非 "0"的值, 则 "2EH"(.) 将被自动存储在 指定位数第一位之前的位置。

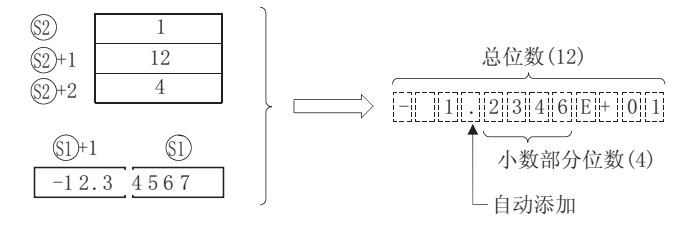

如果该数的小数部分位数为 "0",则将不存储 ASCII 码 "2EH"(.)。

- 5) 如果指数值为正, 则将存储 ASCII 码 "2CH"(+) 作为该值指数部分的符号; 如果指 数是一个负值, 则将存储"2DH"(-)。
- 6) 指数部分固定为 2 位。 如果指数部分仅 1 位,则将在该数的符号和指数之间存储 ASCII 码 "30H"(0)。

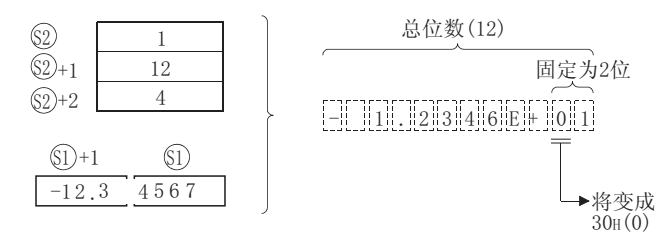

7) 自动将值 "00H"存储在已转换字符串的末尾处。

## $S$ 运算错误

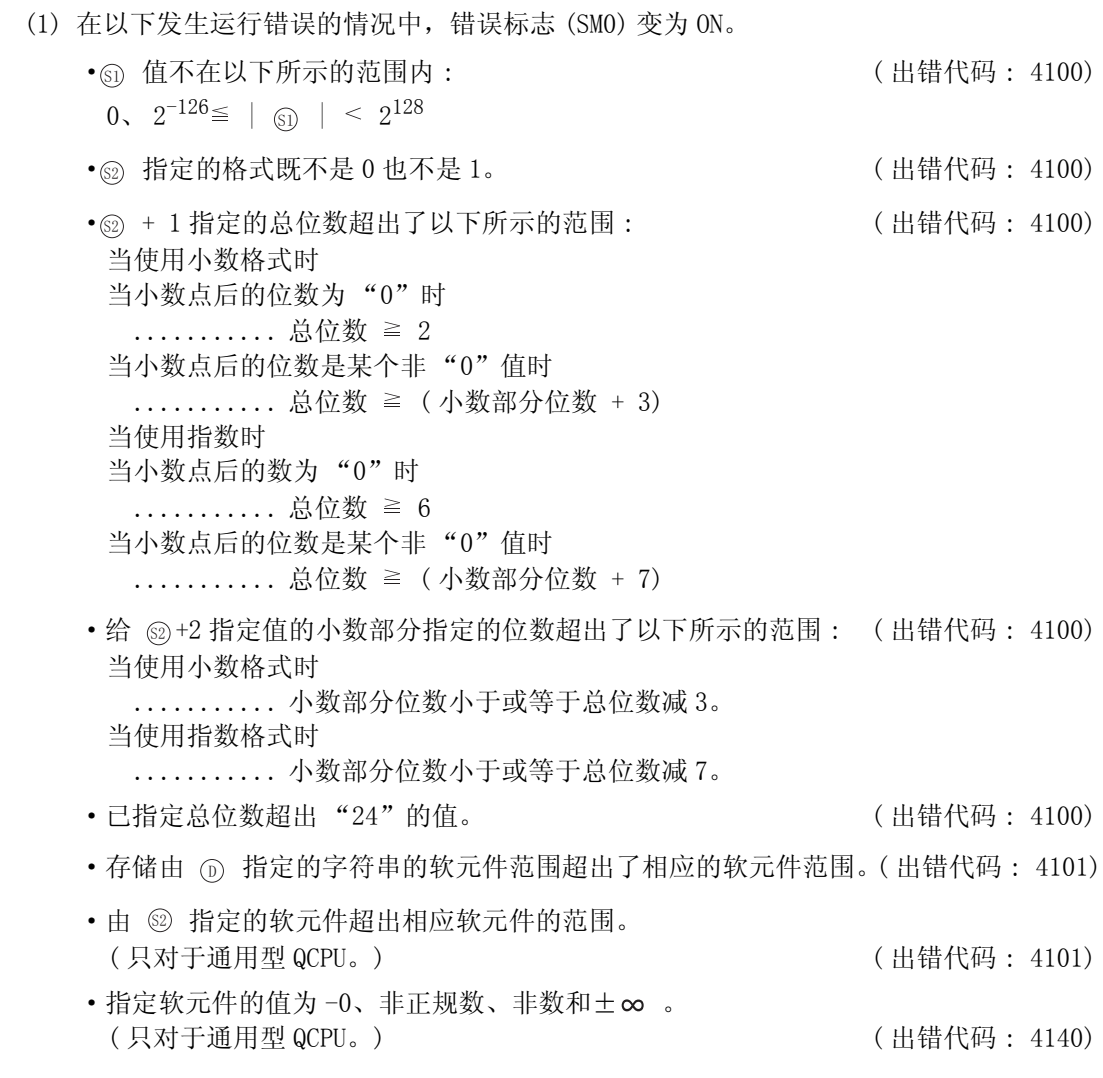

### /<sub>程序示例</sub>

(1) 当 X0 变 ON 时, 以下程序根据 R10 到 R12 上存储的转换指定, 转换存储在 R0 和 R1 上的浮点 型实数,并将结果存储在 D0 之后。

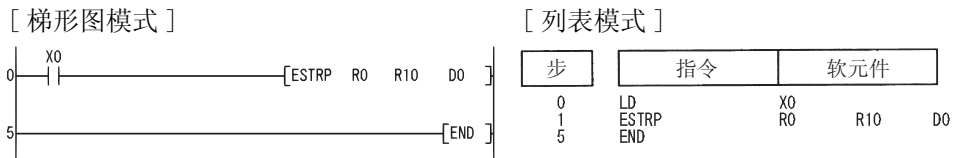

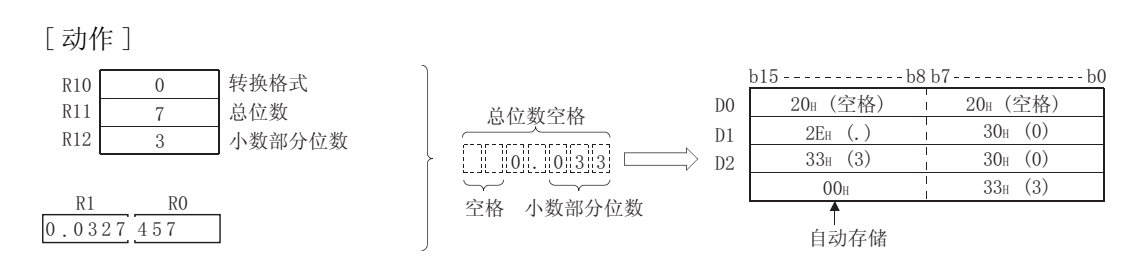

(2) 当 X1C 变 ON 时, 以下程序根据 R10 到 R12 上存储的转换指定, 转换存储在 D0 和 D1 上的浮点 型实数,并将结果存储在 D0 之后。

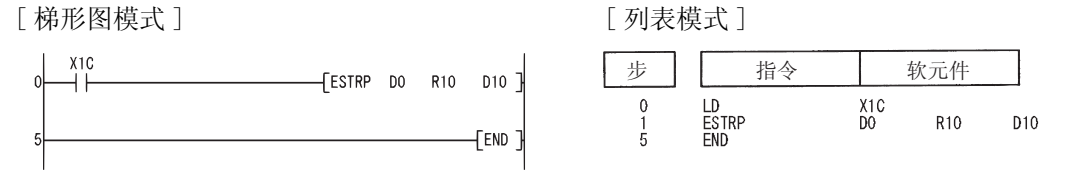

[动作]

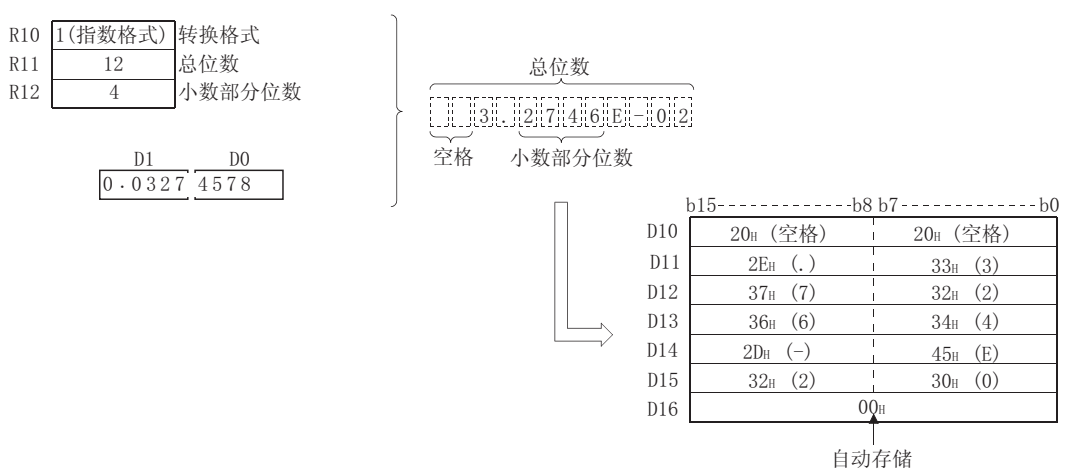

#### 7.11.12 从字符串到浮点数的转换 (EVAL(P))

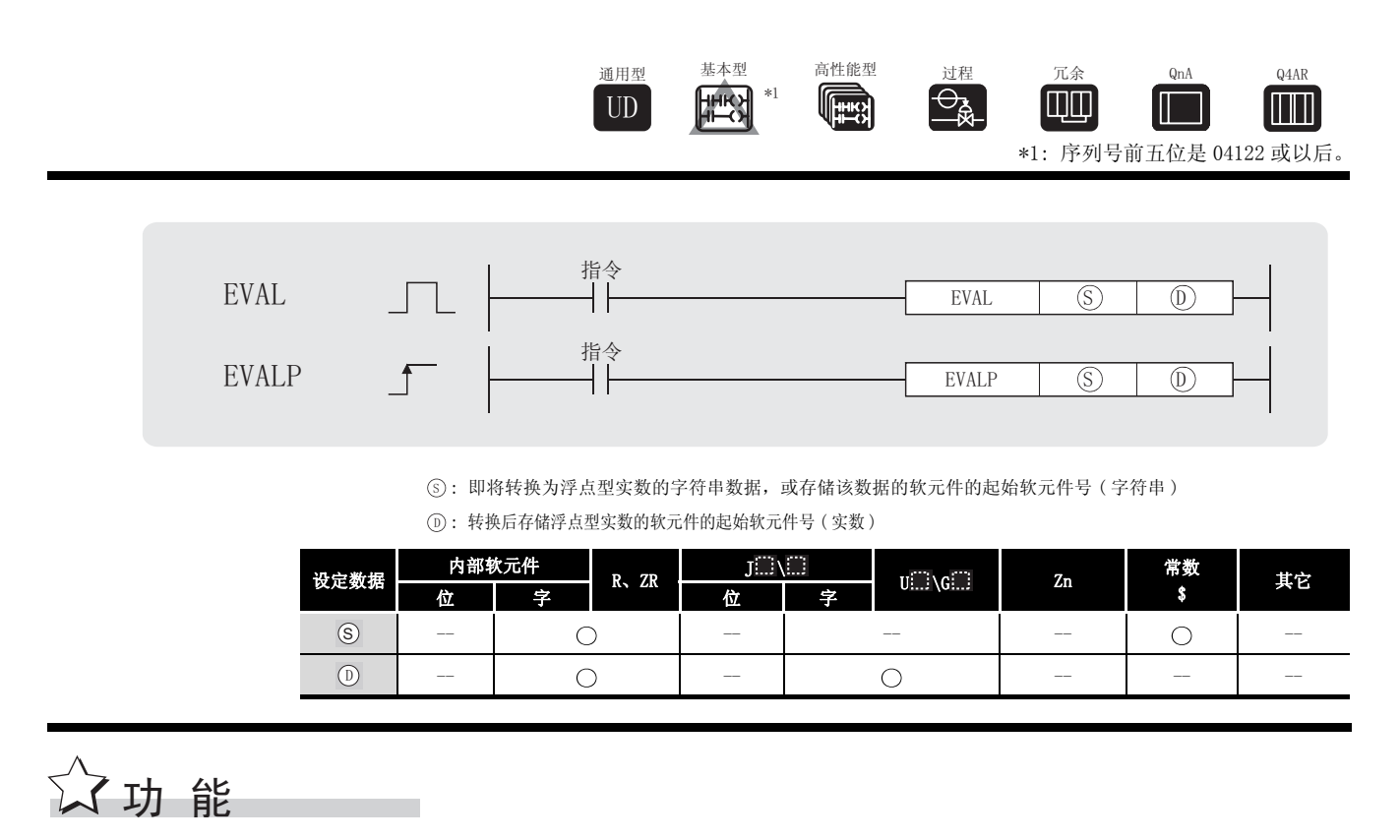

- (1) 将存储在由 ⑤ 指定号码的软元件之后的字符串转换成 32 位浮点型实数, 并将结果存储在 指定的软元件中。 '
- (2) 指定的字符串能够以小数格式或者指数格式转换成 32 位浮点型实数。

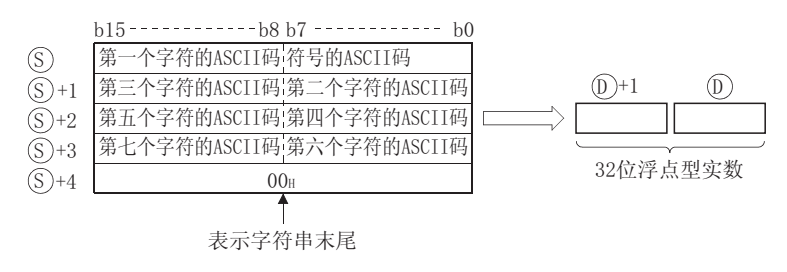

(a) 当使用小数格式时

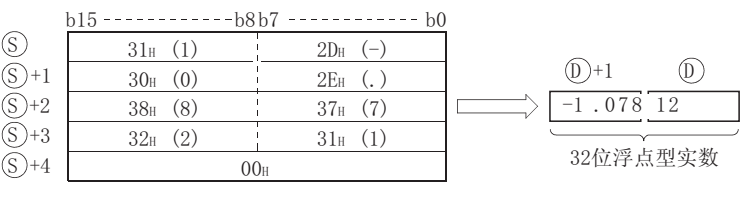

 $[ - ] [ ] [ ] [ ] [ 0 ] [ 7 ] [ 8 ] [ ] [ 2 ] ]$ 

(b) 当使用指数格式时

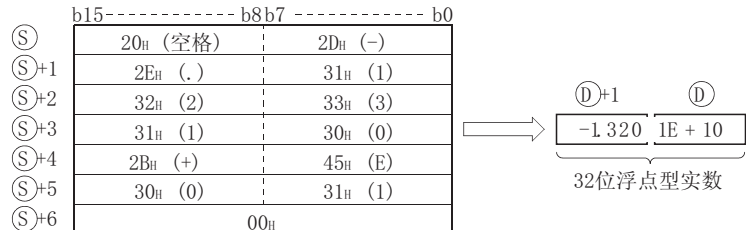

#### $[1] \quad [1] \quad [3] \quad [2] \quad [0] \quad [1] \quad [1] \quad [0]$

- (3) 除了结果的符号、小数点和指数部分之外, 由 ③ 指定的即将转换成浮点型实数的字符串的 6位将是有效的, 自第7位开始的所有数据将从结果中删除。
	- (a) 当使用小数格式时

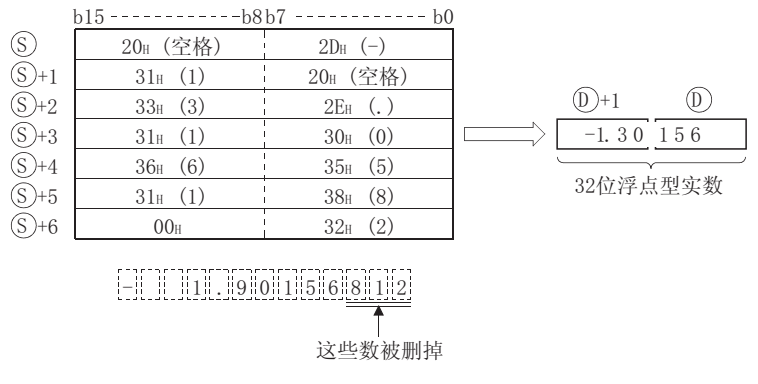

(b) 当使用指数格式时

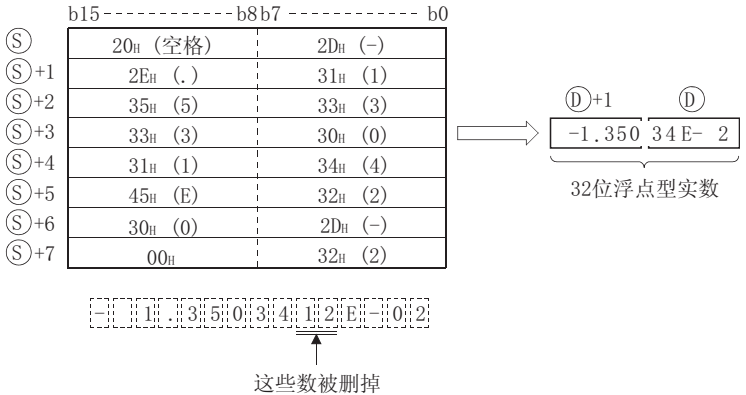

- (4) 在小数点格式中, 如果将符号指定为 "2BH" (+) 或者省略符号指定, 将转换为正值。 如果将符号指定为 "2DH"(-), 字符串将被转换为负值。
- (5) 在指数格式中, 如果将指数部分的符号指定为"2BH"(+) 或者省略符号指定, 将转换为正 值。

如果将指数部分的符号指定为"2DH"(-),字符串将被转换为负值。

(6) 如果, 在  $\circ$  指定的字符串中, 除起始的零之外, 有 ASCII 码 "20H" ( 空格 ) 或 "30H" (0),则在转换时将忽略它们。

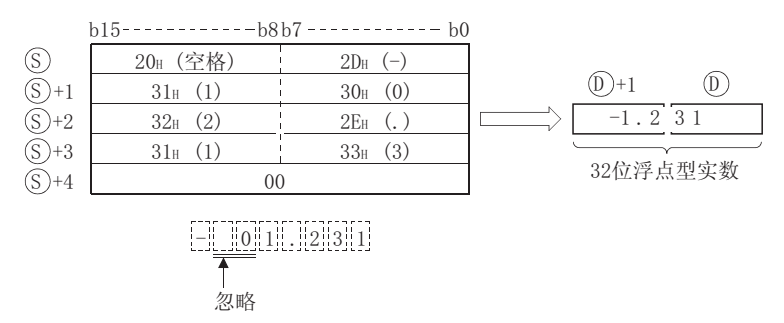

(7) 如果在一个指数格式的字符串中,在字符 "E"和一个数之间存在 ASCII 码 "30H"(0),则 当进行转换时将忽略 "30H"。

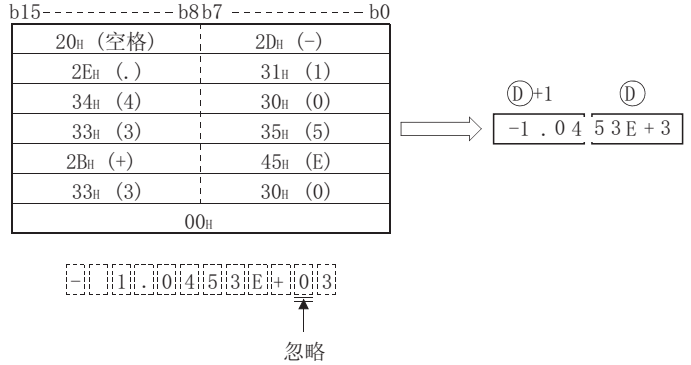

- (8) 如果在字符串内包含有 "20H"( 空格 ) 码时,转换时将忽略此代码。
- (9) 一个字符串最多可设定 24 个字符。 字符串中的 "20H"( 空格 ) 和 "30H"(0) 码也将被计数为 1 个字符。

### $\mathscr N$  运算错误

- (1) 在以下发生运行错误的情况中,错误标志 (SM0) 变为 ON,并且出错代码存储在 SD0 上。 ·整数部分或者小数部分含有一个不在 "30H"(0) 到 "39H"(9) 范围之内的字符。 ( 出错代码 : 4100)
	- 字符 "2EH"(.)在由 ⑥ 指定的字符串中出现了两次或两次以上。

( 出错代码 : 4100)

 ·该值的指数部分包含有 "45H"(E)、"2CH"(+) 或 "45H"(E)、"2DH"(-) 之外的字符, 或者有不止一个指数。

( 出错代码 : 4100) •转换后的数据不在以下范围内 : ( ) ( ) ) ) ) ) ( ) ) ( ) ) ( ) ) ( ) ( ) ( ) ( ) ) ( ) ( ) ( ) ( ) ( ) ( ) ( ) ( ) ( ) ( ) ( ) ( ) ( ) ( ) ( ) ( ) ( ) ( ) ( ) ( ) ( ) ( ) ( ) ( ) ( ) ( ) ( ) ( ) ( ) ( ) ( ) ( ) ( ) ( ) ( ) ( ) ( ) ( ) (  $0, 2^{-126} \leq +\frac{1}{24}$  持换后的数据  $| \, < \, 2^{128}$ •"00H"代码没有在 ⑤ 到相关软元件的范围内出现。 ( 出错代码 : 4101)

- 
- ·字符串中的字符数是 0 或大于 24。 ( 出错代码 : 4100)

## $\overline{\int}$ 程序示例

(1) 当 X20 变为 ON 时, 以下程序将存储在 RO 之后的字符串转换成浮点型实数, 并将结果存储在 DO 和 D1 上。

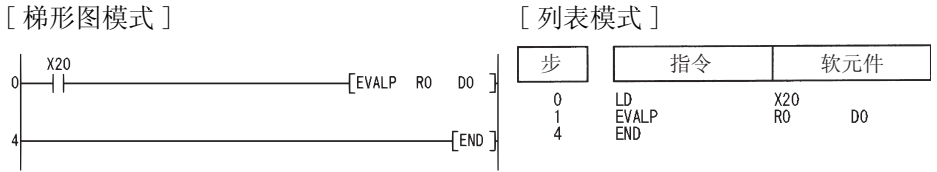

[动作]

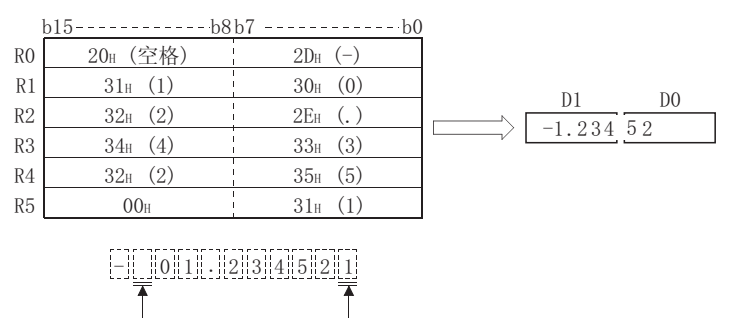

这些数被删掉

(2) 当 X20 变为 ON 时, 以下程序将存储在 D10 之后的字符串转换成浮点型实数, 并将结果存储在 D100 和 D101 上。

[梯形图模式]

忽略

X20  $-$  EVALP D10 D100  $\overline{1}$ FEND

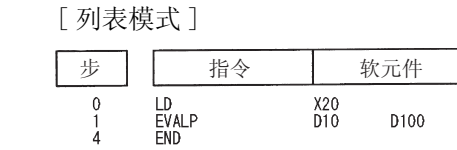

[动作]

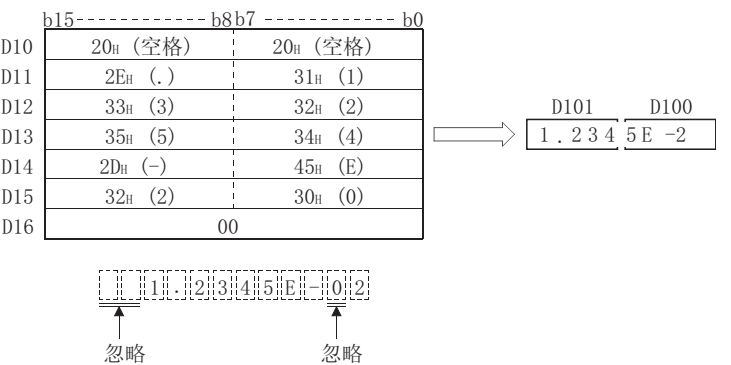

训指

### $7.11.13$  从十六进制 BIN 到 ASCII 码的转换 (ASC(P))

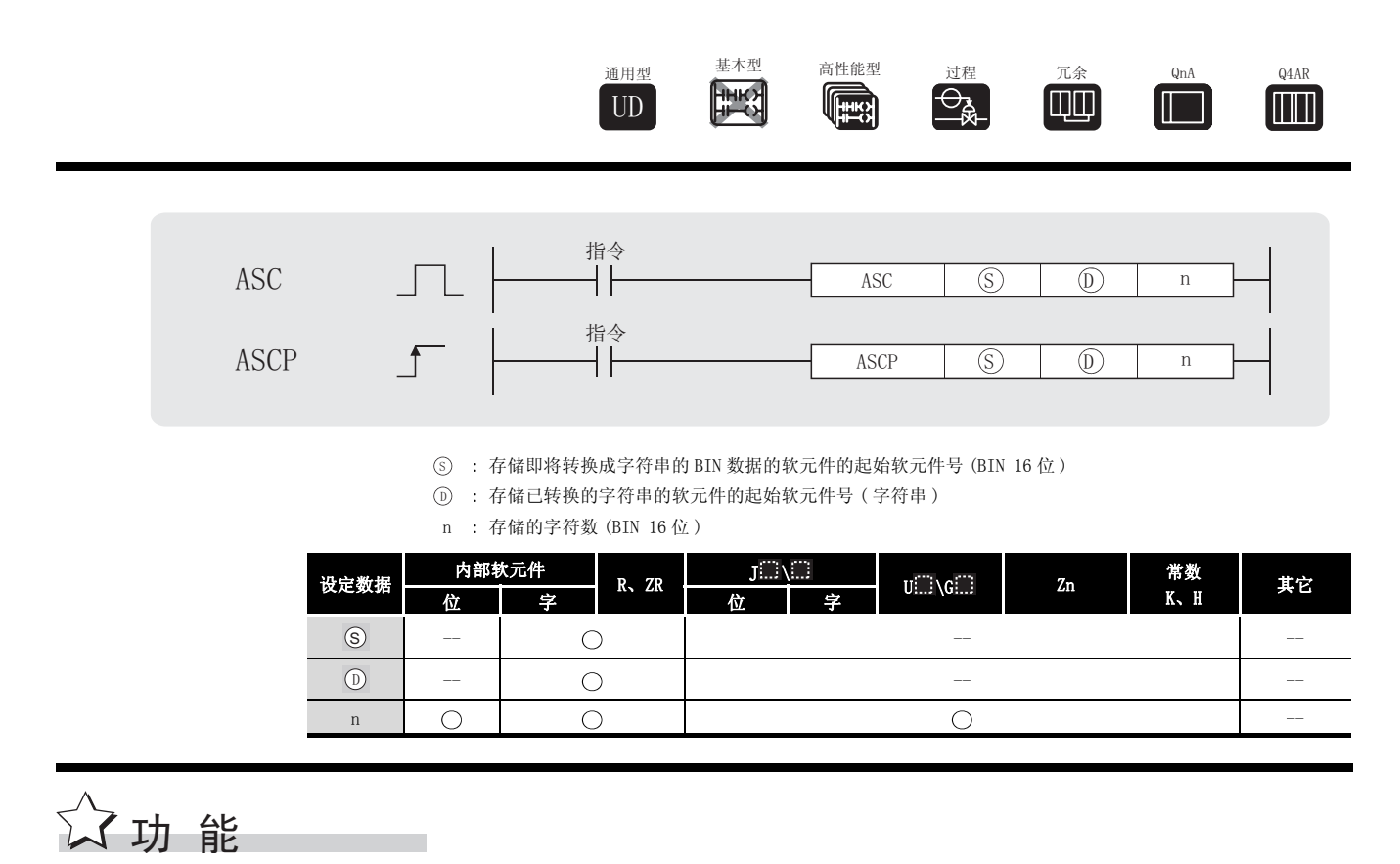

(1) 将存储在由 ⑤ 指定号码的软元件之后的 BIN 16 位数据转换成十六进制 ASCII, 并将在由 n 指定的字符数的范围内的结果存储在由 ⑹ 指定号码的软元件之后。

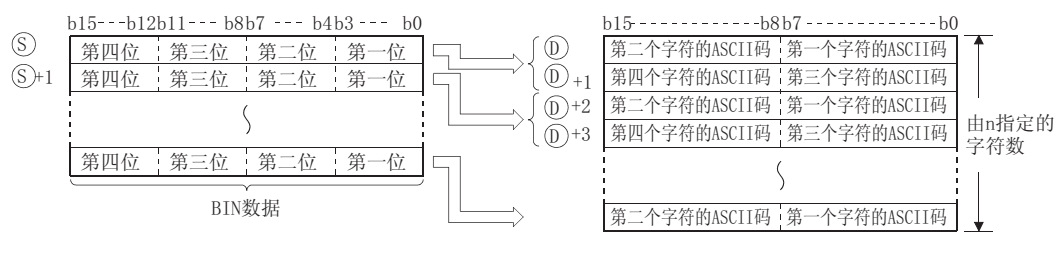

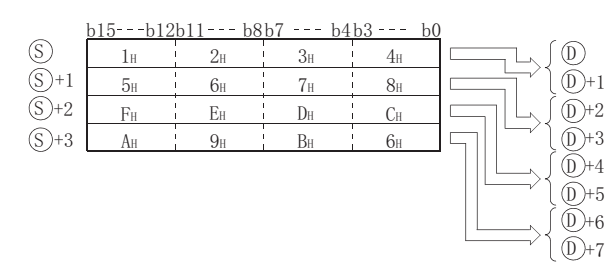

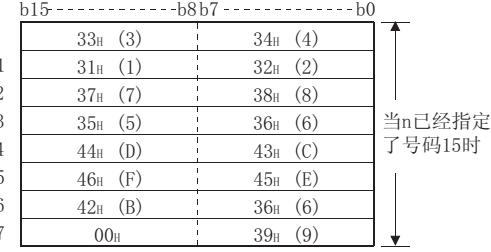

- (2) 使用 n 设定字符数,使得由 ⑤ 指定的 BIN 数据的范围和由 ⑥ 指定的字符串存储软元件的 范围被自动设定。
- (3) 即使存储即将转换的 BIN 数据的软元件范围和存储转换后的 ASCII 数据的软元件范围有重 叠,仍将准确地进行处理。

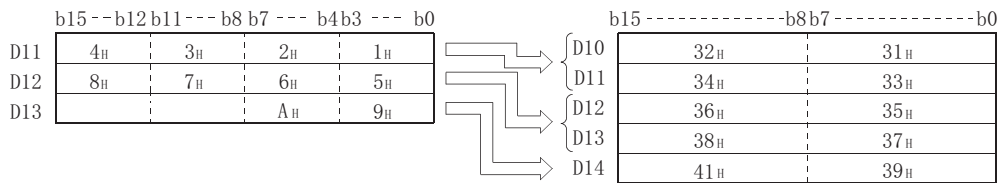

(4) 如果 n 已经指定了奇数个字符,则 ASCII 码 "OOH"将被自动存储在字符串存储范围内的最 后一个软元件的头 8 位中。

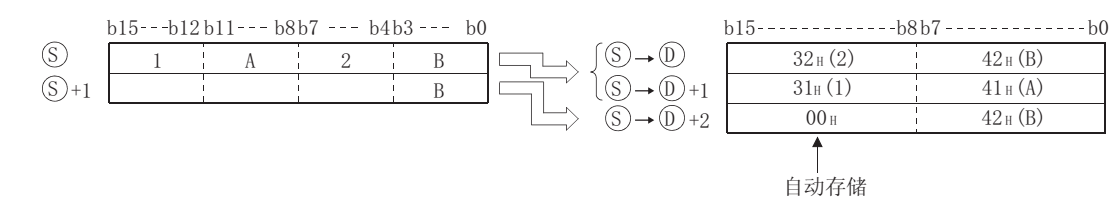

(5) 如果 n 指定的字符数是 "0",则将不进行转换处理。

运算错误

- (1) 在以下发生运行错误的情况中,错误标志 (SM0) 变为 ON,并且出错代码存储在 SD0 上。
	- •在由 ⑤ 指定号码的软元件之后,由 n 指定的字符数的范围超出了相关软元件的范围。 ( 出错代码 : 4101)
	- •在由 ⑥ 指定号码的软元件之后,由 n 指定的字符数的范围超出了相关软元件的范围。 ( 出错代码 : 4101)

,<br>程序示例

(1) 当 X0 变为 ON 时, 以下程序将存储在 D0 上的 BIN 数据作为十六进制值进行读取, 将其转换成 字符串,并将结果存储在 D10 到 D14 上。

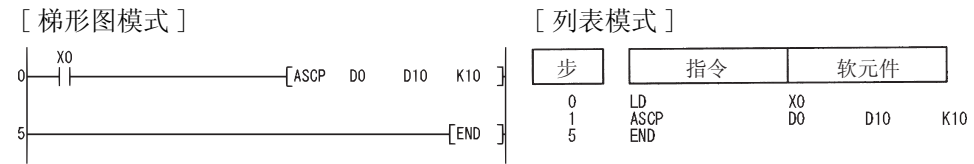

#### [ 动作 ]

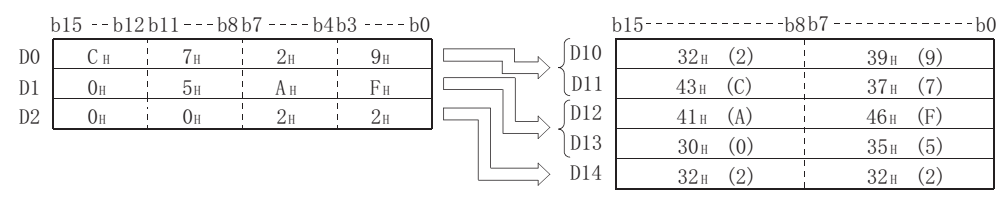

#### $7.11.14$  从 ASCII 码到十六进制 BIN 的转换 (HEX(P))

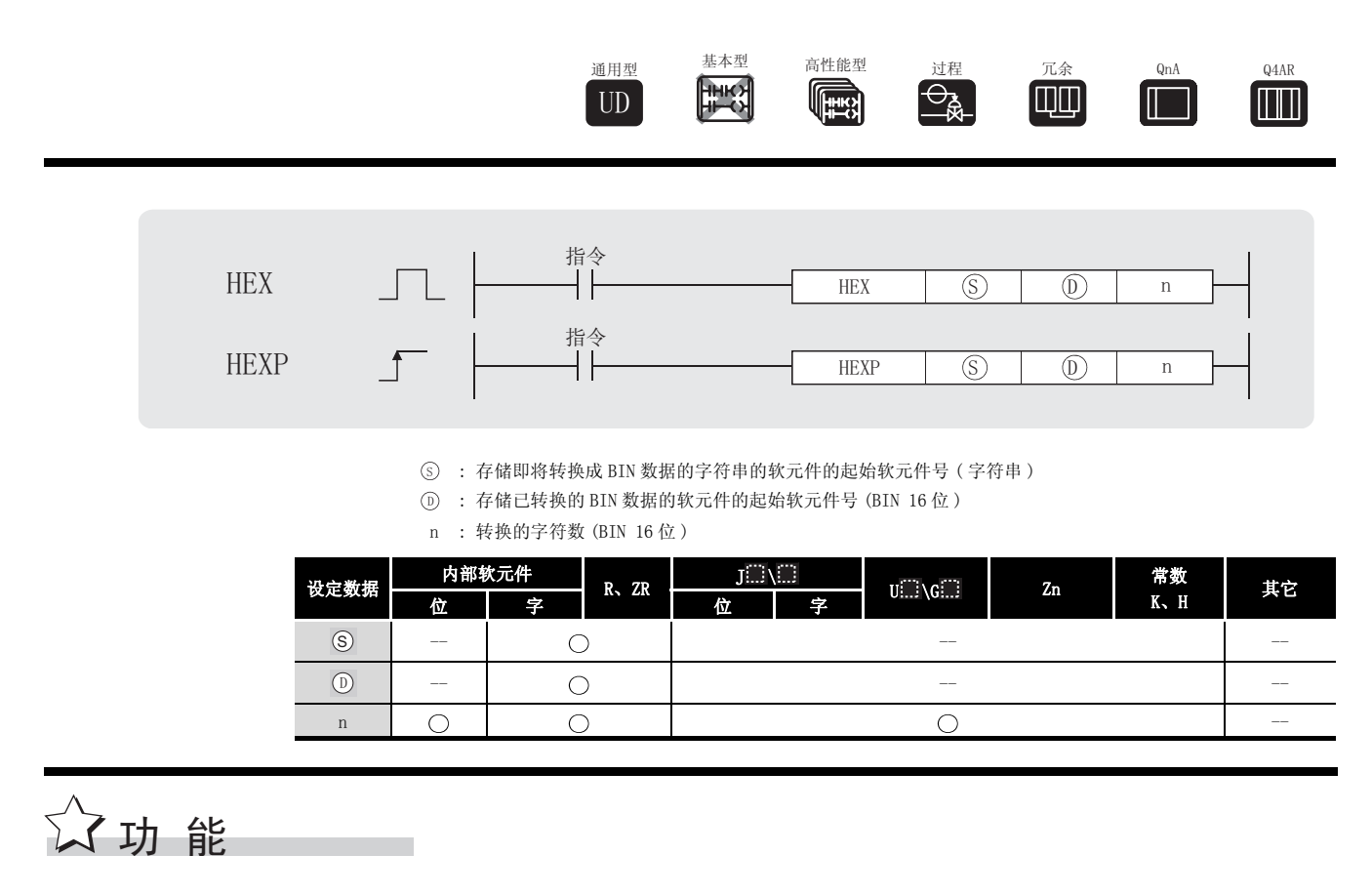

(1) 将存储在由 (s) 指定号码的软元件之后的 BIN 16 位数据转换成十六进制 ASCII, 并将在由 n 指定的字符数的范围内的结果存储在由 ⑹ 指定号码的软元件之后。

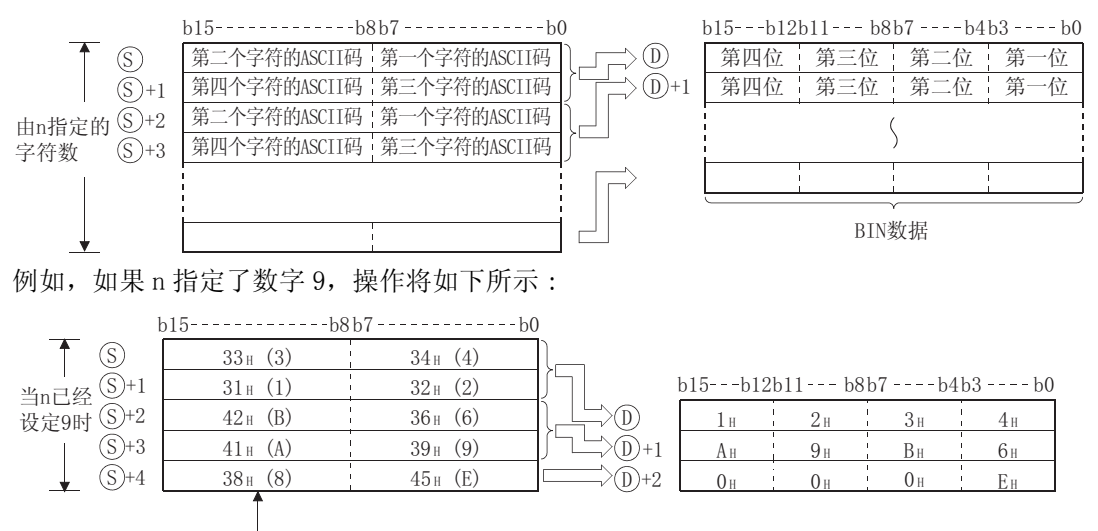

由于已经指定了一个9字符的单元, 所以"38H"不变。

(2) 使用 n 设定字符数, 使得由 (s) 指定的字符串的范围和存储由 (o) 指定的 BIN 数据的软元件 的范围被自动设定。

(3) 即使存储即将转换的 ASCII 码的软元件范围和存储已转换的 BIN 数据的软元件范围有重叠, 仍将进行准确处理。

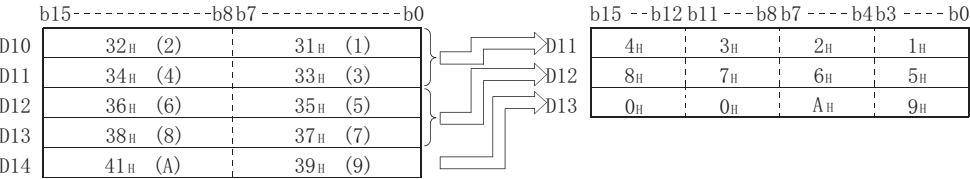

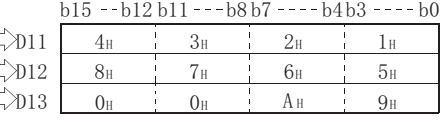

(4) 如果 n 指定的字符数不能被 4 整除, 则将自动将 "0"存储在存储已转换 BIN 值的软元件的 最后一个软元件号中指定的字符数之后。

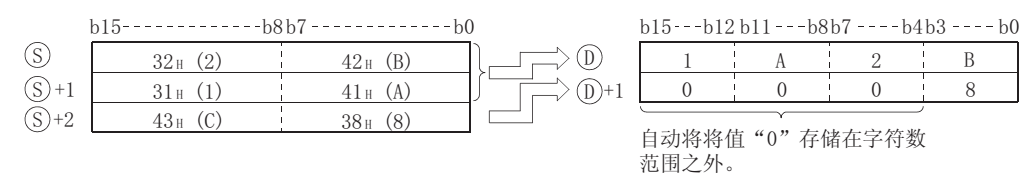

(5) 如果 n 指定的字符数为 "0",则将不进行转换处理。

(6) (s) 可指定的 ASCII 码包括 "30H"到"39H"和"41H"到"46H"。

### 运算错误

- (1) 在以下发生运行错误的情况中,错误标志 (SM0) 变为 ON,并且出错代码存储在 SD0 上。
	- •⑤ 设定了十六进制字符串之外的字符(即这些字符不在 "30H"到"39H"或"41H"到 "46H"的范围内 )。 (出错代码: 4100)
	- •在由 ⑤ 指定号码的软元件之后,由 n 指定的字符数的范围超出了相关软元件范围。 ( 出错代码 : 4101)
	- •在由 ⑥ 指定号码的软元件之后,由 n 指定的字符数的范围超出了相关软元件范围。

( 出错代码 : 4101)

•n 指定的字符数是一个负值。 (immunity of the control of the control of the control of the control of the control of the co

### ,<br>程序示例

(1) 当 X0 变为 ON 时, 以下程序将存储在 D0 到 D4 上的字符串转换成 BIN 数据, 并将结果存储在 D10 到 D14 上。

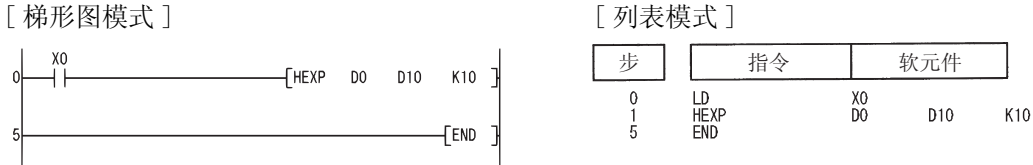

[ 动作 ]

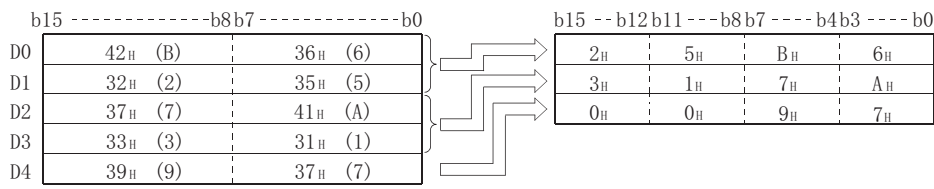

### $7.11.15$  从字符串的右边或左边提取数据 (RIGHT(P)、LEFT(P))

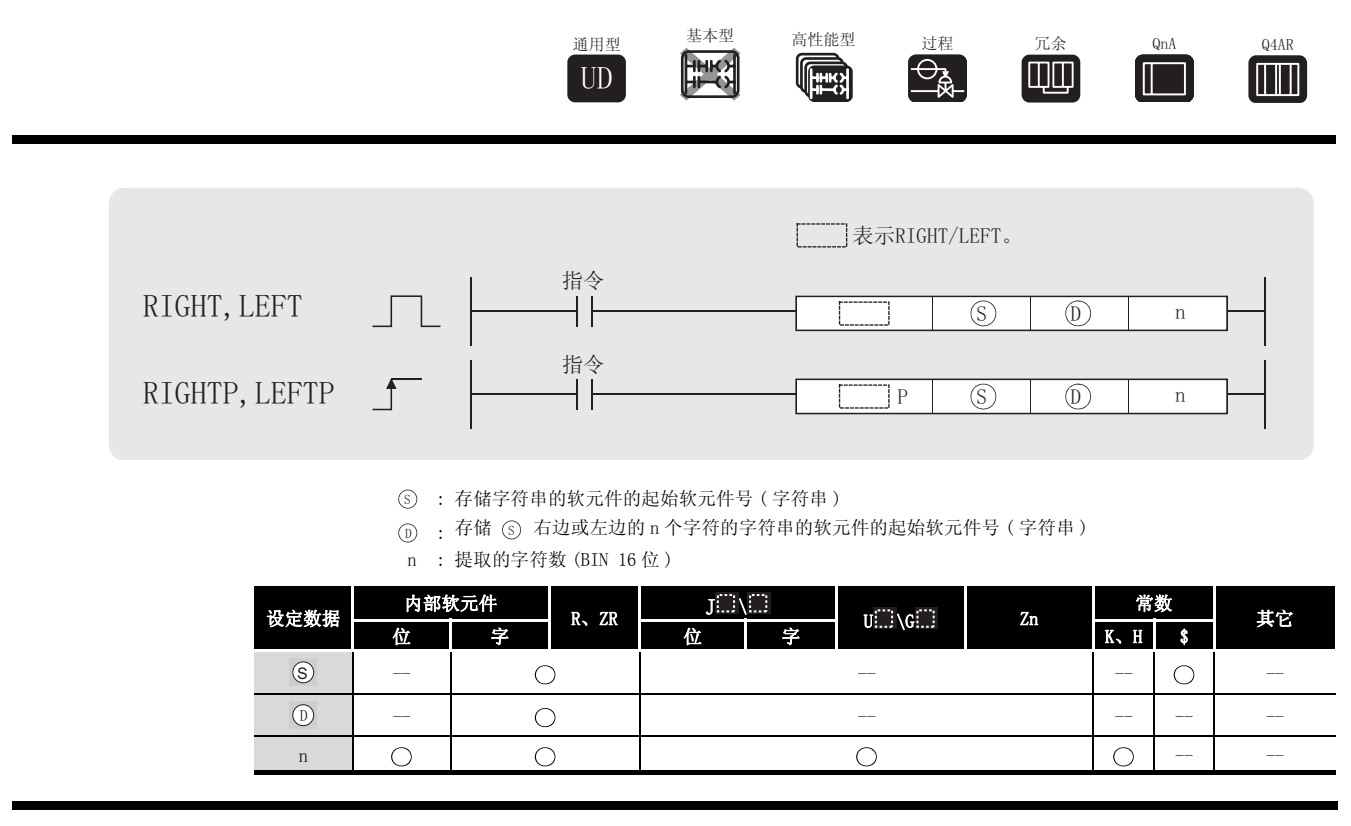

$$
\overbrace{\mathcal{M}}\, \mathfrak{y}_1\, \mathrel{\rm \#}
$$

RIGHT

(1) 将存储在由 (s) 指定号码的软元件之后的软元件上的字符串右侧 (字符串的末尾) 的 n 个字 符, 存储在由 ① 指定号码的软元件之后的软元件中。

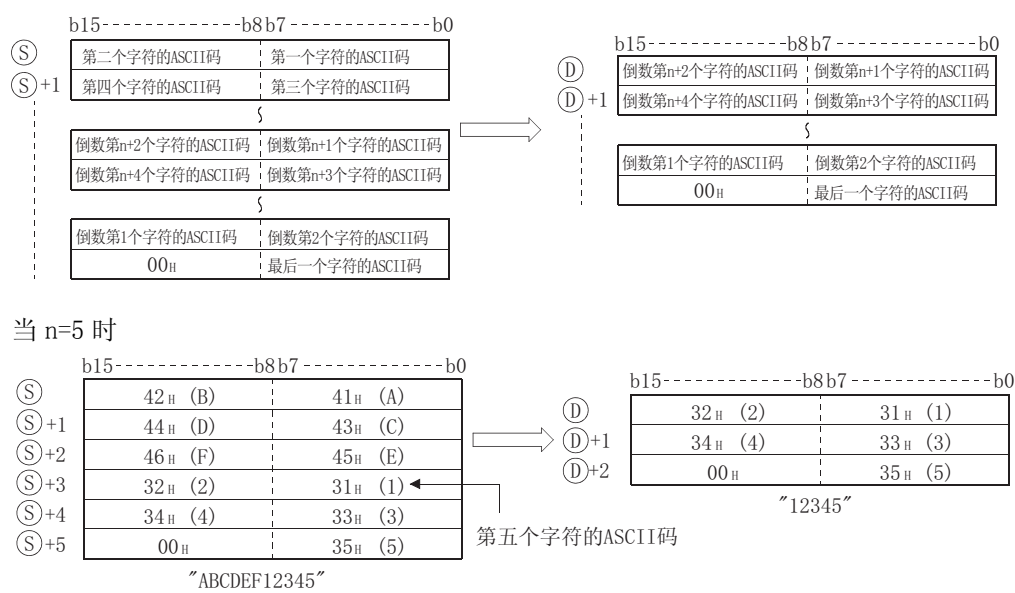

- (2) 表示字符串尾的 NULL 码 (00H) 会自动添加到字符串尾。 关于字符串数据的格式,请参[见 3.2.5 项](#page-88-0)。
- (3) 如果 n 指定的字符数为 "0", 则 NULL 代码 (00H) 将被存储在 ① 上。

LEFT

(1) 将存储在由 (s) 指定号码的软元件之后的软元件上的字符串左侧 (字符串的开始) 的 n 个字 符, 存储在由 ① 指定号码的软元件之后的软元件中。

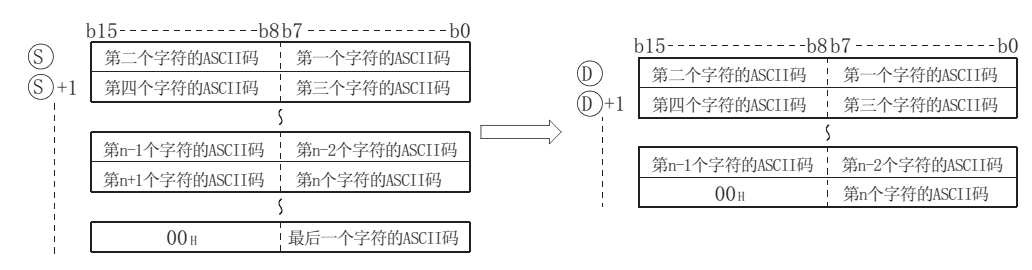

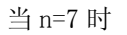

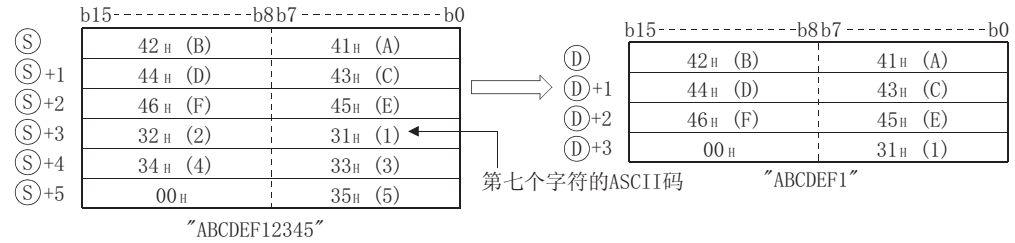

- (2) 表示字符串尾的 NULL 码 (00H) 会自动添加到字符串尾。 关于字符串数据的格式,请参[见 3.2.5 项](#page-88-0)。
- (3) 如果 n 指定的字符数为 "0",则 NULL 代码 (00H) 将被存储起来。

## 运算错误

- (1) 在以下发生运行错误的情况中,错误标志 (SM0) 变为 ON,并且出错代码存储在 SD0 上。
- ·n 值超过了由 指定的宁符数。 ( 出错代码 : 4101) 6
- ·从 开始的 n 个字符的范围超出了相关软元件的范围。 ( 出错代码 : 4101) '

### ,<br>程序示例

[ 梯形图模式 ] [ 列表模式 ] 步 指令 软元件  $\n **FRIGHTP**\n **RO**\n$  $D<sub>0</sub>$  $K4$ LD<br>RIGHTP<br>END  $\begin{smallmatrix}0\\1\\5\end{smallmatrix}$  $_{\rm R0}^{\rm X0}$  $D<sub>0</sub>$  $K4$ {END 7 [ 动作 ] E E E E E E E E  $\frac{41\text{H}}{31\text{H}}$  (A)  $\frac{42\text{H}}{32\text{H}}$  (B)<br> $\frac{32\text{H}}{2}$  (2)  $R<sub>0</sub>$  $\frac{45\text{ H (E)}}{41\text{ H (A)}}$   $\frac{30\text{ H (O)}}{46\text{ H (F)}}$  ${\rm D}0$  $R1$ +  <sup>+</sup>  ' <sup>+</sup> \$ <sup>+</sup> ) +( <sup>+</sup>  $R<sub>2</sub>$  $D2 \t\t 00$  H  $41<sub>H</sub>$  (A)  $46<sub>H</sub>$  (F)  $R3$  $"OEFA"$  $R4$  $00<sub>H</sub>$ "BA210EFA" 第6个字符的ASCII码

(2) 当 X1C 变为 ON 时, 以下程序将 D100 上存储的字符串数据左侧与 D0 中存储的值对应的字符数 存储在 R10 之后。

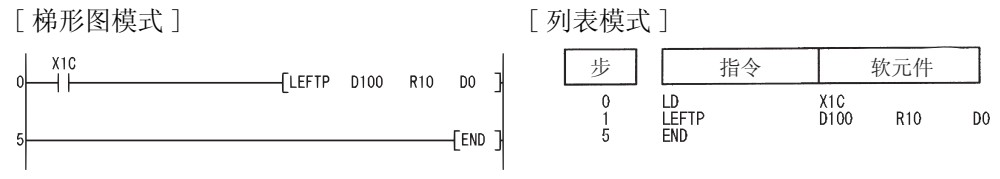

[ 动作 ]

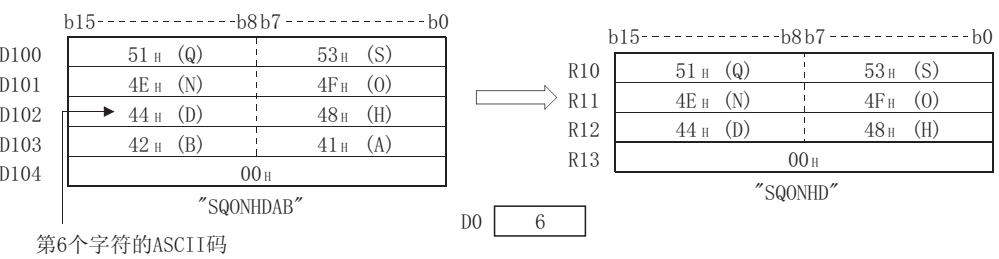

(1) 当 X0 变 ON 时,以下程序将 R0 上存储的字符串右侧的 4 个字符的数据存储在 D0 上。
### 7.11.16 字符串的任意选择和替换 (MIDR(P)、MIDW(P))

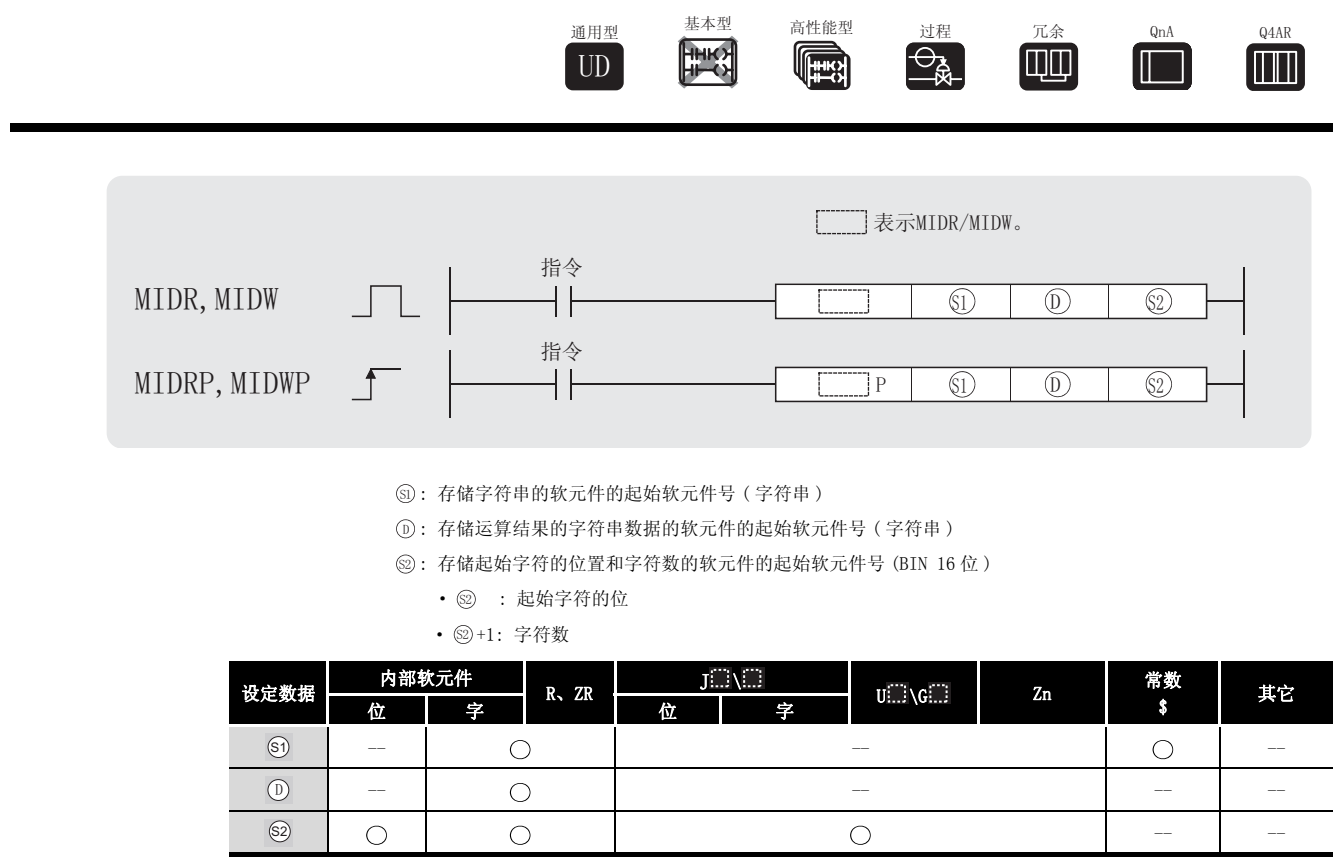

$$
\overleftrightarrow{\bm{\omega}}\,\bm{\psi}\,\,\mathop{\rm i\mskip-4mu E} \,\, \mathop{\rm i\mskip-4mu E} \,\, \mathop{\rm i\mskip-2mu E} \,\, \mathop{\rm i\mskip-2mu E} \,\, \mathop{\rm i\mskip-2mu E} \,\, \mathop{\rm i\mskip-2mu E} \,\, \mathop{\rm i\mskip-2mu E} \,\, \mathop{\rm i\mskip-2mu E} \,\, \mathop{\rm i\mskip-2mu E}
$$

MIDR

(1) 从由 5 指定的软元件号开始, 从正被存储的字符串的左侧, 将从由 5 指定的位置开始的 由 @+1 指定数目的字符, 存储到从由 ① 指定的软元件号开始的位置。

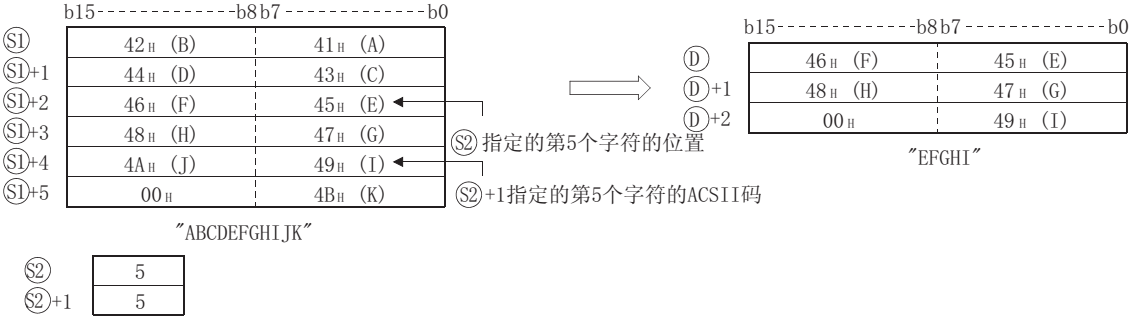

- (2) 表示字符串尾的 NULL 码 (00H) 会自动添加到字符串尾。 关于字符串数据的格式,请参[见 3.2.5 项](#page-88-0)。
- (3) 如果由 @+1 指定的字符数是"0", 那么不执行处理。
- (4) 如果由 @+1 指定的字符数为"-1",那么从由 @ 指定的软元件开始存储数据,直到碰到 由 ⑤ 指定的最后一个字符。

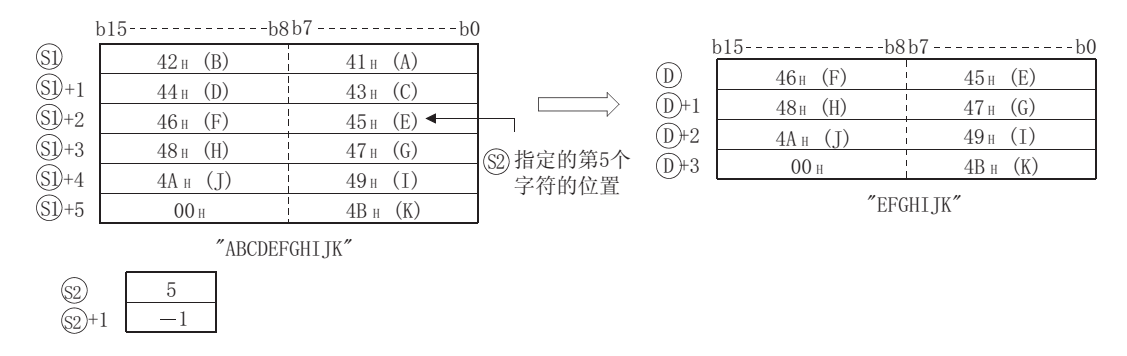

#### MIDW

(1) 从 ③ 指定的软元件号开始,从正被存储的字符串数据的左侧开始,将由 2+1 指定数目的 字符,存储到由 指定的软元件号开始的,从正被存储的字符串数据的左侧,由 指定 ' 6 的位置开始的位置中去。

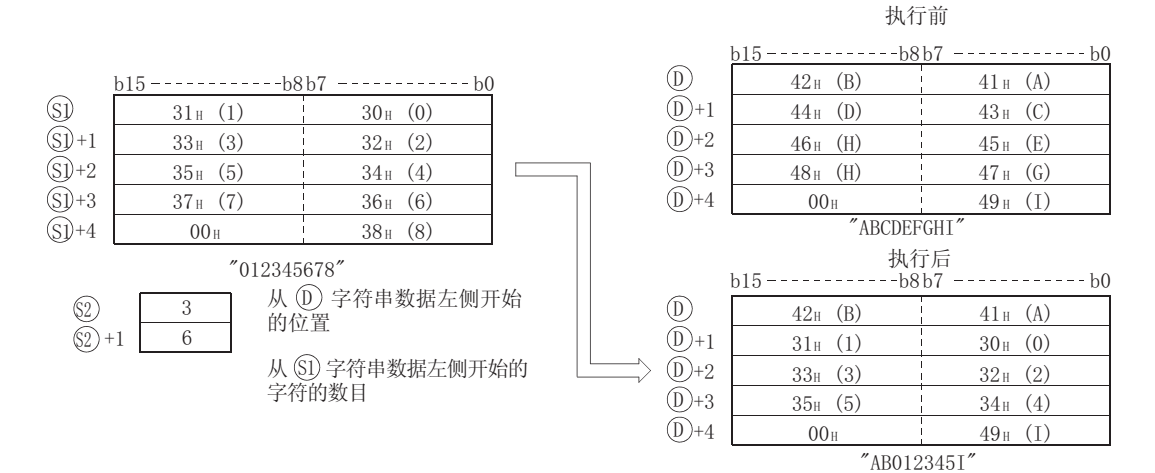

- (2) 表示字符串尾的 NULL 码 (00H) 会自动添加到字符串尾。 关于字符串数据的格式,请参[见 3.2.5 项](#page-88-0)。
- (3) 如果由 @+1 指定的字符数是 0, 那么将不执行处理。

(4) 如果由 3+1 指定的字符数超出了从由 5指定的字符串数据开始的最后一个字符,那么存储 数据,只到碰到最后一个字符。

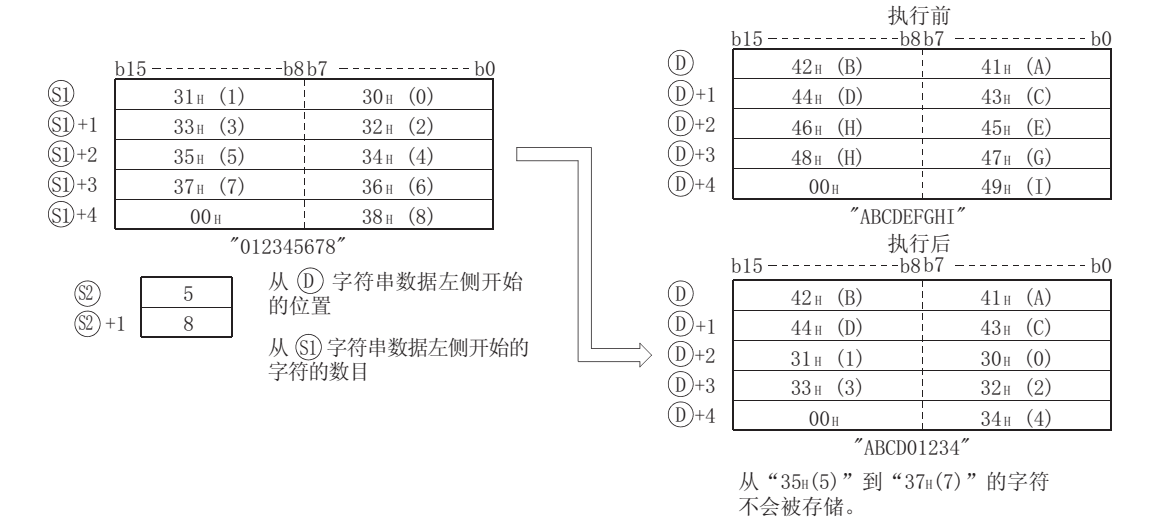

(5) 如果由 @+1 指定的字符数为 "-1",那么从由 @ 指定的软元件开始存储字符,直到碰到 由 指定的最后一个字符数据。 6

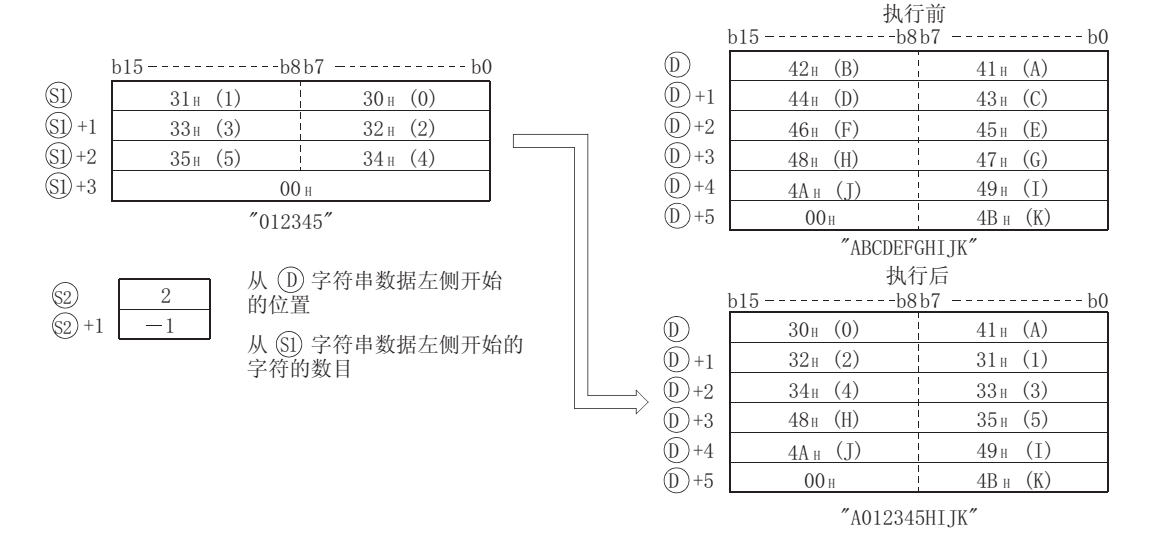

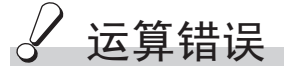

- (1) 在下列发生运行错误的情况中,错误标志 (SM0) 变为 ON,并且出错代码存储在 SD0 中。 对于 MIDR 指令 · 的值超出了由 指定的字符数。 ( 出错代码 : 4101) 6 6 ・从位置 ⑥ 开始的 ⑧+1 个字符数超出了 ⑧ 软元件的范围。 (出错代码:4101) (出错代码: 4101) •⑤ 指定的软元件号以后的相应软元件范围中不存在 "00H"。 ( 出错代码 : 4101) • 32+0 的值为 0。
- 对于 MIDW 指令 · 的值超出了 的字符数。 ( 出错代码 : 4101) 6 ' · +1 的值超出了 的字符数。 ( 出错代码 : 4101) 6 6 (出错代码: 4101) •⑤ 指定的软元件号以后的相应软元件范围中不存在 "00H"。 ( 出错代码 : 4101)  $\cdot$ <sub>(52)</sub> + 的值为 0。

7

应用指令

MIDR(P)、MIDW(P)

 $MIDR(P)$ ,  $MIDW(P)$ 

7.11 字符串处理指令

### ,<br>程序示例

(1) 当 X0 为 ON 时,下列程序在从 D10 开始存储的字符串中,从左边起第 6 个字符处开始,将第 3 个字符存储到从 D0 开始的软元件中。

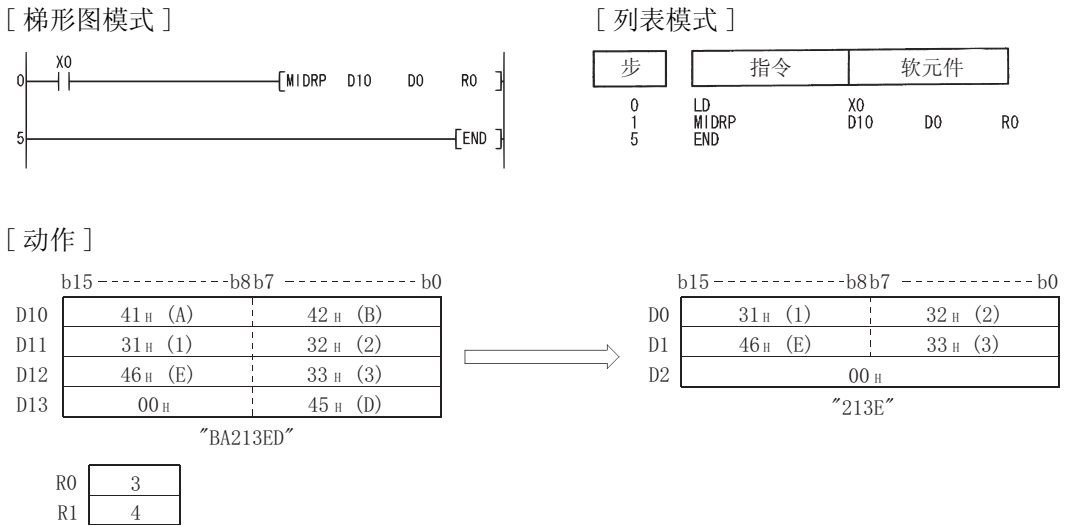

(2) 当 X1C 为 ON 时, 下列程序将存储在从 D0 开始的软元件中的字符串数据的 4 个字符, 存储 到,从 D100 开始的软元件中的字符串数据,左起第 3 个字符开始的位置中。 [ 梯形图模式 ] [ 20 ] [ 9] [ 20 ] [ 20 ] [ 列表模式 ]

 $\sqrt{2}$ 

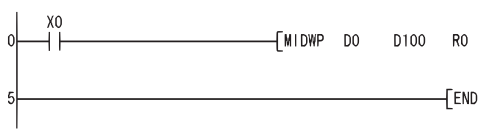

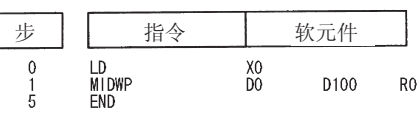

[ 动作 ]

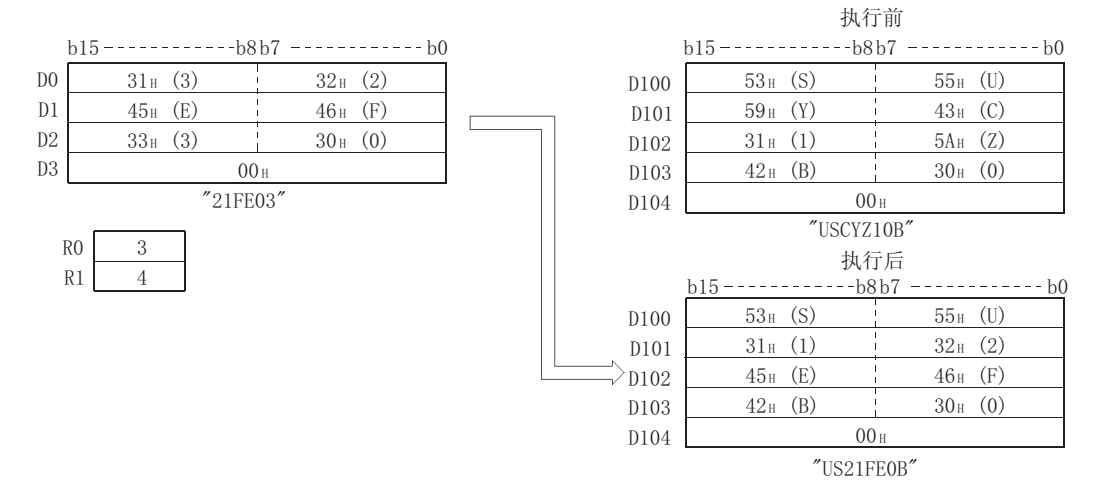

### 7.11.17 字符串查找 (INSTR(P))

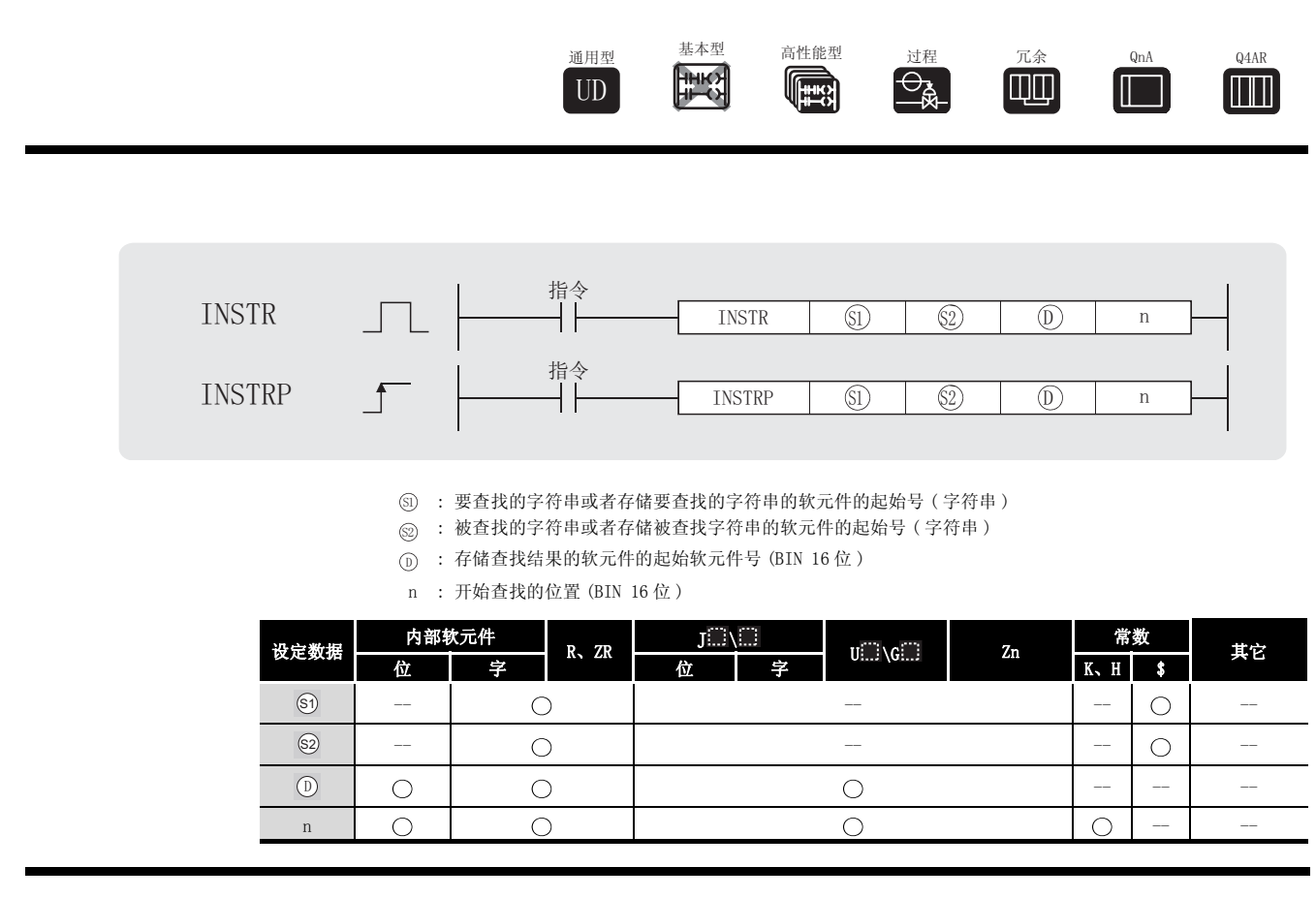

公功能

(1) 在由 指定号码的软元件开始的软元件中存储的字符串数据中,从左起第 n 个字符串数据 6 开始, 查找由 ட 指定号码的软元件开始的软元件中存储的字符串数据, 并且在由 ① 指定 的软元件中存储查找结果。

查找结果存储在从由 指定的字符串数据的起始字符开始的第 X 个字符中。 6

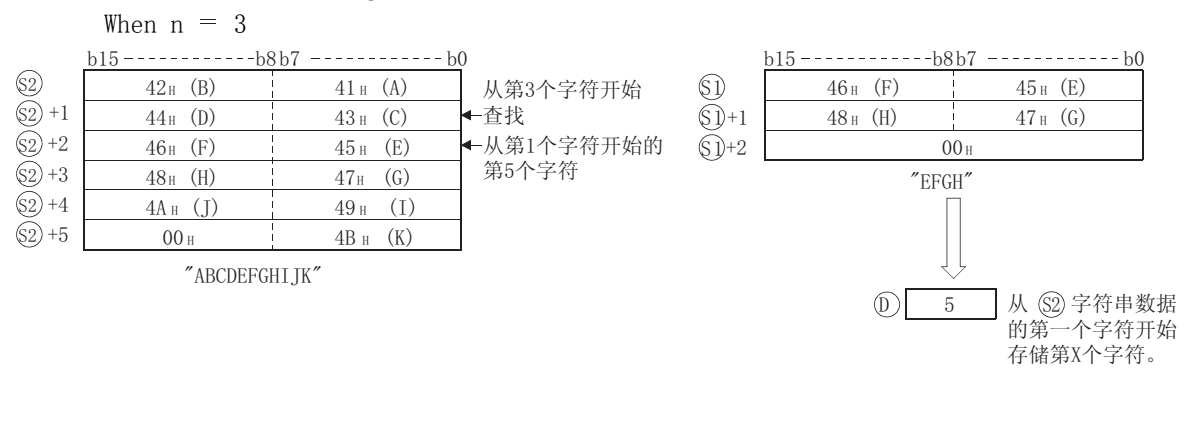

(2) 如果没有匹配的字符串数据, 在 ① 中存储 "0"。

# 运算错误

- (1) 在下列发生运行错误的情况中,错误标志 (SM0) 变为 ON,并且出错代码存储在 SD0 中。
	- ·n 的值超出了 的字符数。 ( 出错代码 : 4100) 6
	- •在由 ⑤、 ⑧ 指定的软元件之后的相应的软元件范围中不存在 00H(NULL)。
		- ( 出错代码 : 4100)
		- ·n 的值为负数或 "0"。 . ( 出错代码 : 4100)
- 

### /程序示例

(1) 当 X0 为 ON 时,下列程序从 R0 开始的软元件中存储的字符串数据,左起第 5 个字符处开始查 找从 D0 开始的软元件中的字符串数据,并且在 D100 中存储结果。

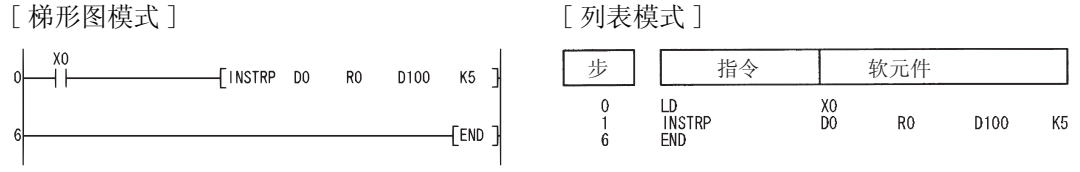

[ 动作 ]

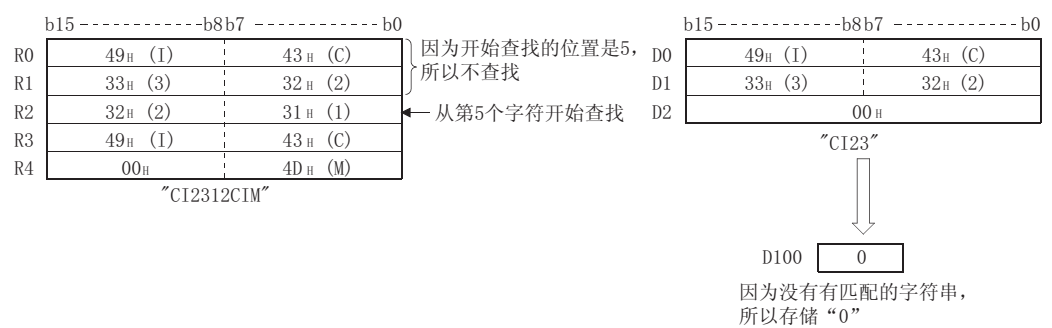

(2) 当 X1C 为 ON 时,下列程序从 D0 开始的软元件中存储的字符串数据,左起第 3 个字符处开始 查找字符数据 "AB",并且在 D100 中存储查找结果。

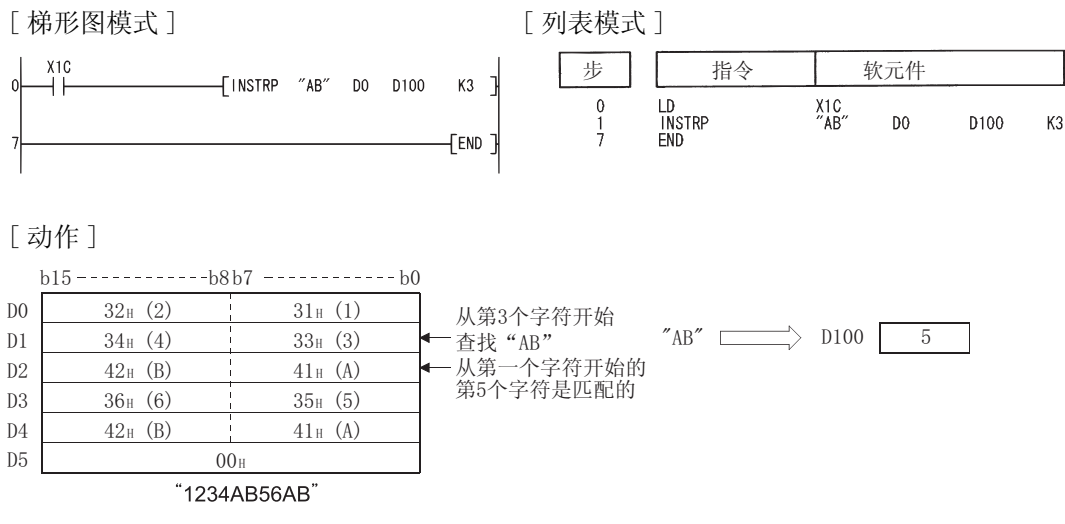

7.11.18 浮点数到 BCD 的分解 (EMOD(P))

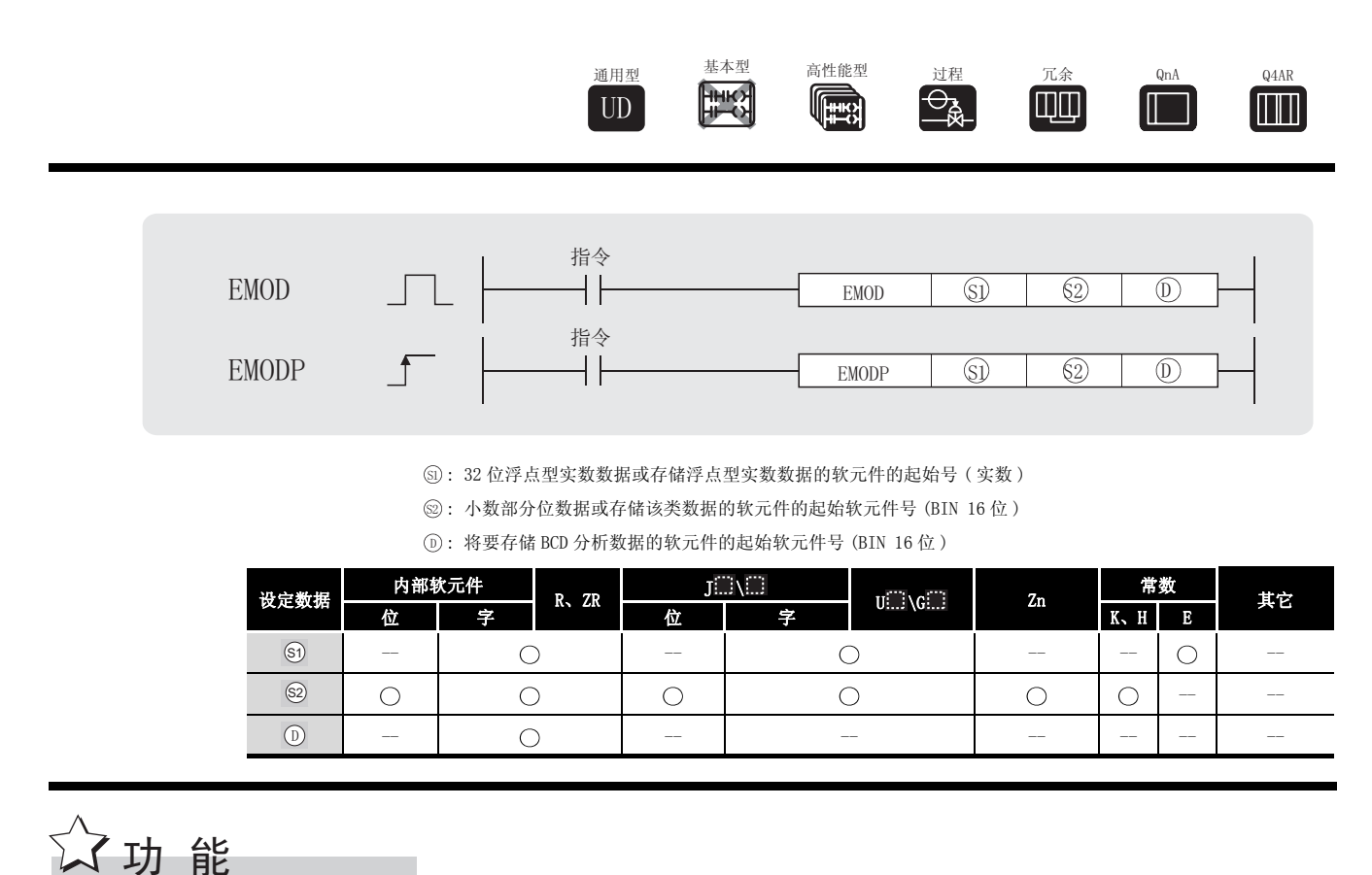

(1) 将在由 ⑥ 指定的软元件中存储的浮点类型实数,按照由 ⑧ 指定的软元件中存储的小数部 分位数,分解为 BCD 浮点格式,并且从由 ① 指定的软元件开始存储结果。

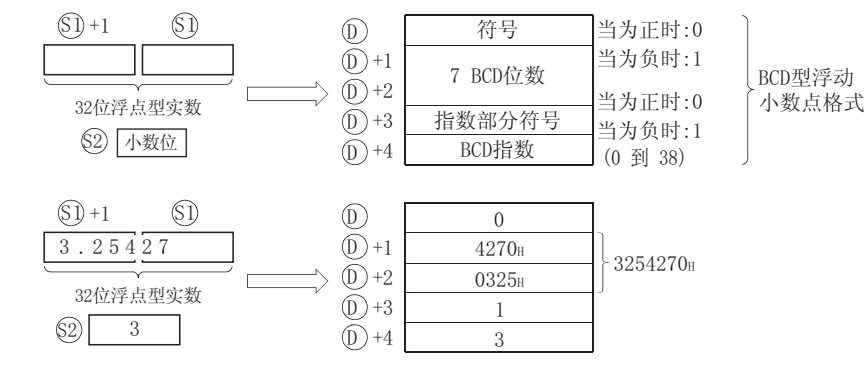

项目 @ 指定了项目 @ 的浮动小数点类型实数的小数部分的位数,在上述例子中,如下所 示 :

$$
3.25427
$$
  

$$
3.45427
$$
  

$$
3.25427
$$
  

$$
3.25427
$$
  

$$
3.25427
$$

7

EMOD(P)

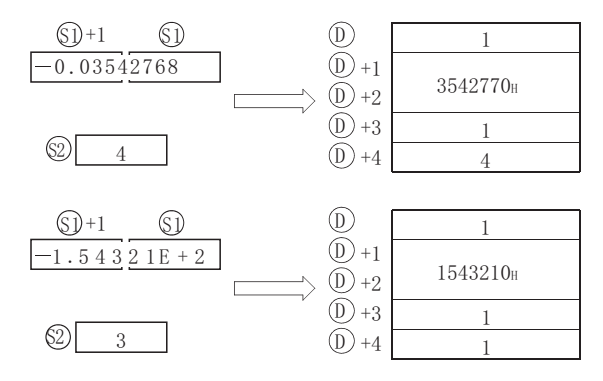

(2) 在 ①+1 和 ①+2 中存储的有效数字的第 7 位数被四舍五入,从而变为一个 6 位数。

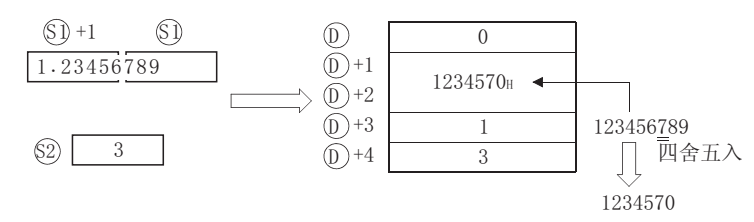

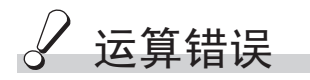

(1) 在下列发生运行错误的情况中,错误标志 (SM0) 变为 ON,并且出错代码存储在 SD0 中。

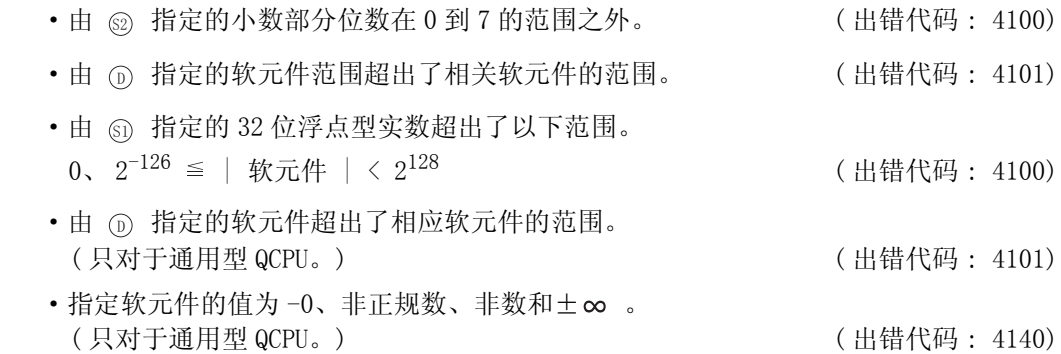

# $\sqrt{\textit{1}}$ 程序示例

(1) 当 X0 为 ON 时,下列程序将在 D0 和 D1 中存储的浮点类型实数数据,按照在 R10 中存储的值 对应的小数部分的位数进行分解,并且将结果存储到从 D100 开始的软元件中。

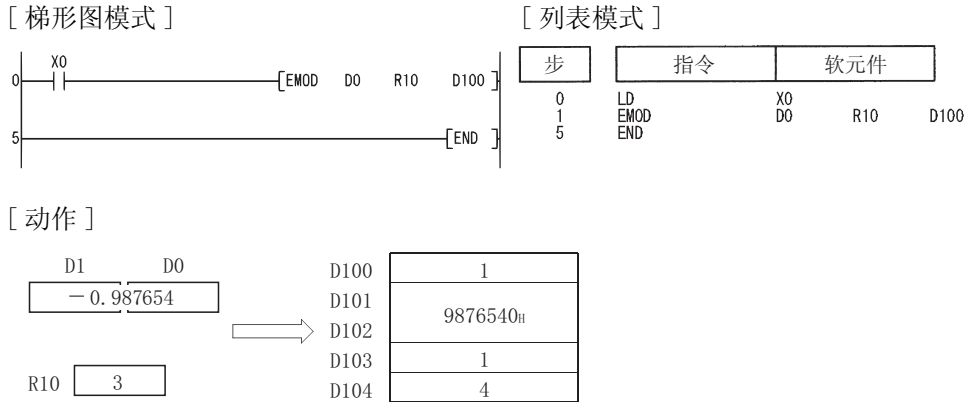

#### 7.11.19 从 BCD 格式数据到浮点数 (EREXP(P))

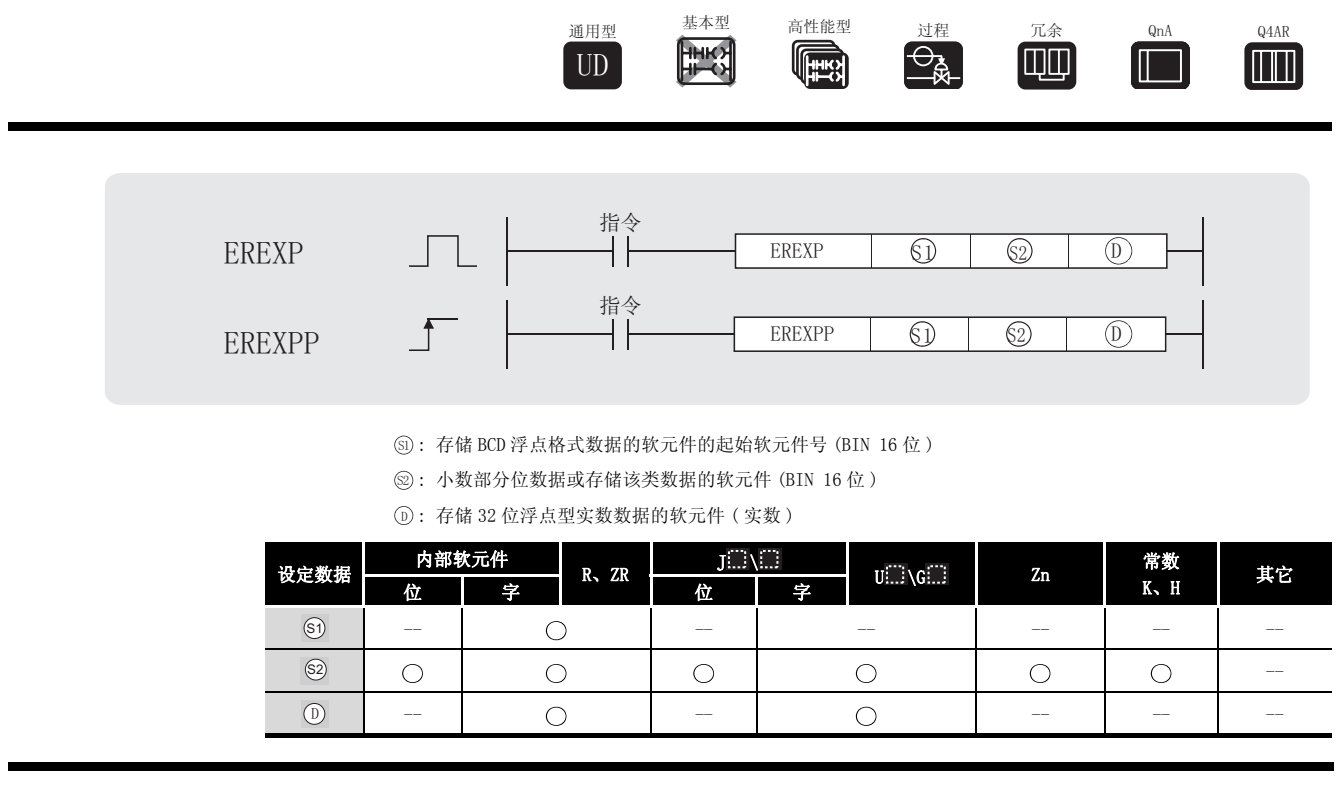

$$
\overleftrightarrow{\omega}
$$

(1) 将从软元件号由 5 指定的软元件开始的软元件中存储的 BCD 类型浮点格式数据, 按照由 指定的软元件中存储的小数部分位数,转换成浮点类型实数,并且在从由 指定软元 6 ' 件号的软元件开始的软元件中存储结果。

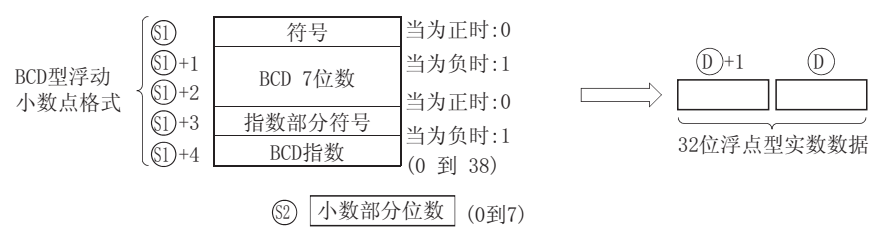

- (2) 如果是正值, 5 的符号和 5+3 的指数部分的符号设置为 0, 如果是负值, 设置为 1。
- (3) 对于 5 +4 个 BCD 指数, 可以设置为 0 到 38 的值。
- (4) 小数部分位数可以设置为 0 到 7。

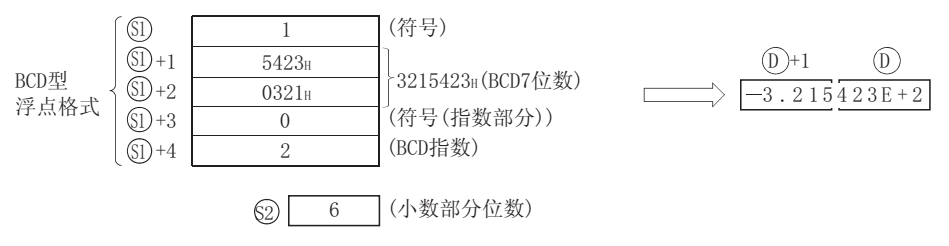

# $\mathscr S$  运算错误

- (1) 在下列发生运行错误的情况中,错误标志 (SM0) 变为 ON,并且出错代码存储在 SD0 中。
- · 指定的格式指定既不是 0 也不是 1。 ( 出错代码 : 4100) 6
- ல +1 和 ல +2 的各位数中存在 0 到 9 以外的值。 ( 出错代码 : 4100)
- •⑤+3 指定的格式指定既不是 0 也不是 1。 (出错代码: 4100)
- •ல+4 指定的指数数据在 0 到 38 的范围之外。 (出错代码: 4100)
- @ 指定的小数部分位数在 0 到 7 的范围之外。 ( 出错代码 : 4100)
- 61) 指定的软元件超出了相应软元件的范围。 ( 只对于通用型 QCPU。) ( 出错代码 : 4101)
	-

# /程序示例

(1) 当 X0 为 ON 时,按照在 D10 中存储的小数部分位数,下列程序从将 D0 开始的软元件中存储的 BCD 浮点格式数据,转换为浮点类型实数数据,并且在 D100 和 D101 中存储结果。

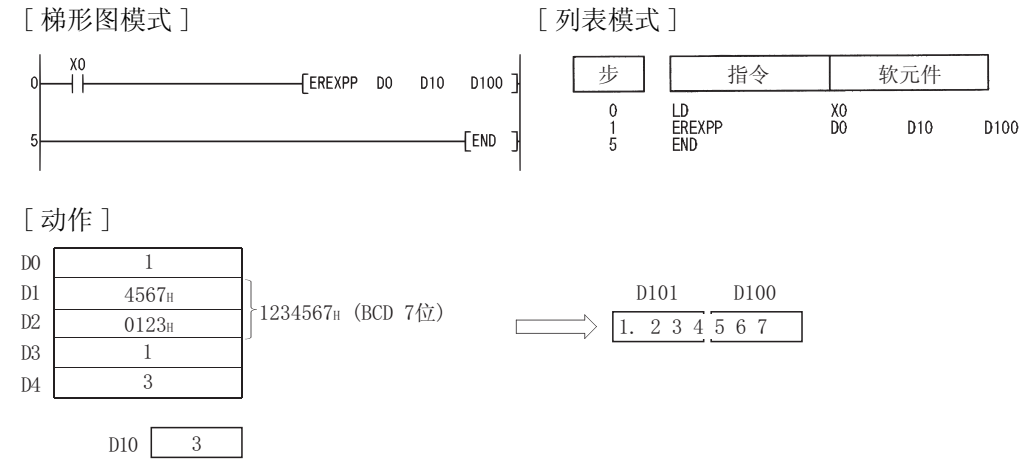

#### 7.12 特殊函数指令

#### 7.12.1 浮点数的 SIN 运算 ( 单精度 )(SIN(P))

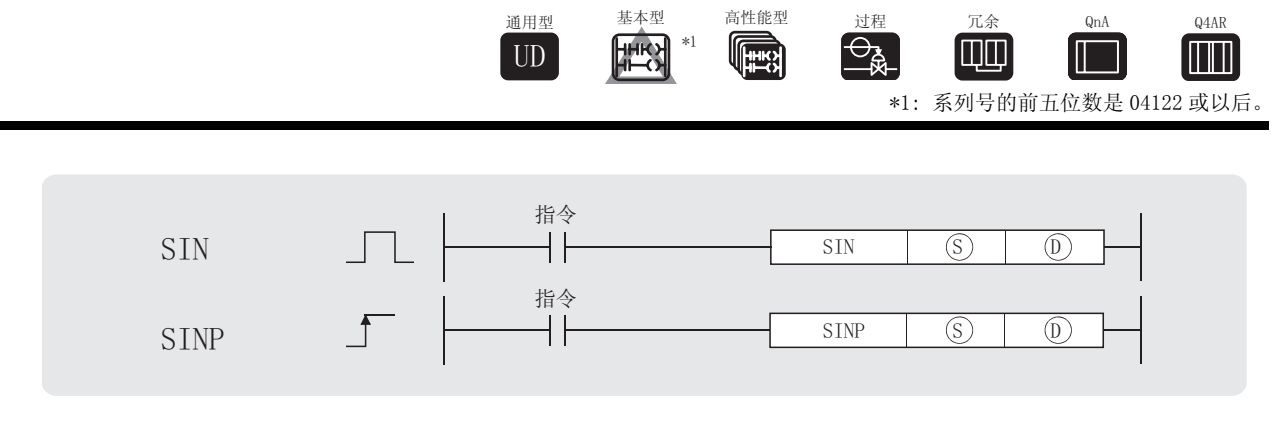

: 存储将执行 SIN( 正弦 ) 运算的角度数据的软元件的起始软元件号 ( 实数 ) 6

: 存储运算结果的软元件的起始软元件号 ( 实数 ) ' 设定数据 内部软元件 R、ZR  $\begin{array}{c|c|c|c|c} \hline J \square \backslash \square \end{array}$  iii  $\begin{array}{ccc} \mathbf{0} & \mathbf{0} & \$ <sup>E</sup> 其它 位 十字 十一 十一 位 十一字 -- | 0 | -- | 0 | 0\*2 | 0 | ----- | \_\_\_ | \_\_\_ | \_\_\_ | \_\_\_ | \_\_\_ | \_\_\_ | \_\_\_ | \_\_\_  $\circledS$ 

\*2: 只可用于通用型 QCPU。

$$
\overrightarrow{\lambda}
$$

(1) 计算由 ⑤ 指定的角度的 SIN ( 正弦 ) 值, 并且在 ⑩ 指定软元件号的软元件中存储运算结 果。

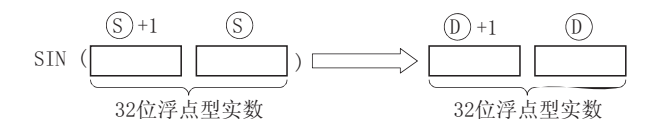

(2) 由  $\circ$  指定的角是以弧度单位来设置的 ( 度数 ×  $\pi$  / 180). 关于角度和弧度值之间的转换,请参见 RAD 和 DEG 指令。

# $\mathscr S$  运算错误

- (1) 在下列发生运行错误的情况中,错误标志 (SM0) 变为 ON,并且出错代码存储在 SD0 中。
	- ·当指定的软元件的值为 -0 时。 \*3 ( 对于基本型 QCPU、高性能型 QCPU、过程 CPU、冗余 CPU 和 Q4ARCPU) ( 出错代码 : 4100) \*3:有的 CPU 模块即使指定了 -0 也不会发出运算出错信息。详细内容请参考 [3.2.4 项。](#page-85-0)
	- ·运算结果超出了以下范围。( 运算结果溢出 ) ( 只对于通用型 QCPU) 2128 | 运算结果 | ( 出错代码 : 4141) ·指定软元件的值为 -0、非正规数、非数和± 。
	- (只对于通用型 QCPU。) またはさればない はいしょう (出错代码: 4140)

# ✔程序示例

(1) 下列程序对存储在 X20 到 X2F 中的以 BCD4 位设置的角度执行 SIN 运算,并将结果以 32 位浮 点型实数存储到 D0 到 D1 中。

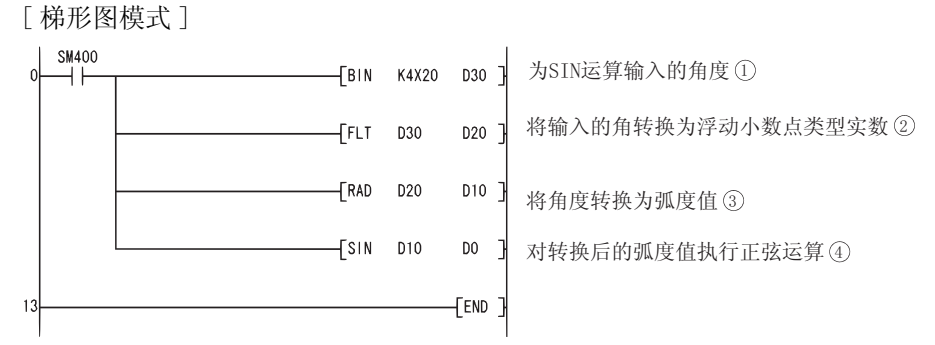

[ 列表模式 ]

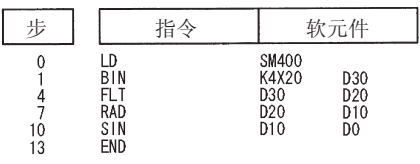

[ 当 X20 到 X2F 指定的值为 150 时相关的运算 ]

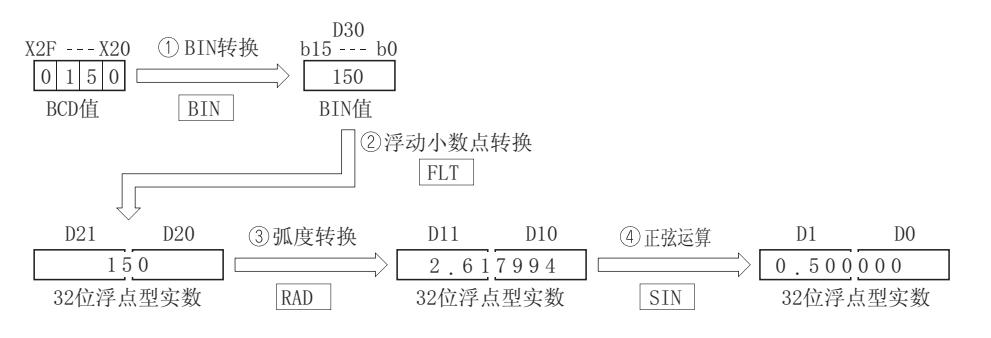

SIN(P)

#### 7.12.2 浮点数的 SIN 运算 ( 双精度 )(SIND(P))

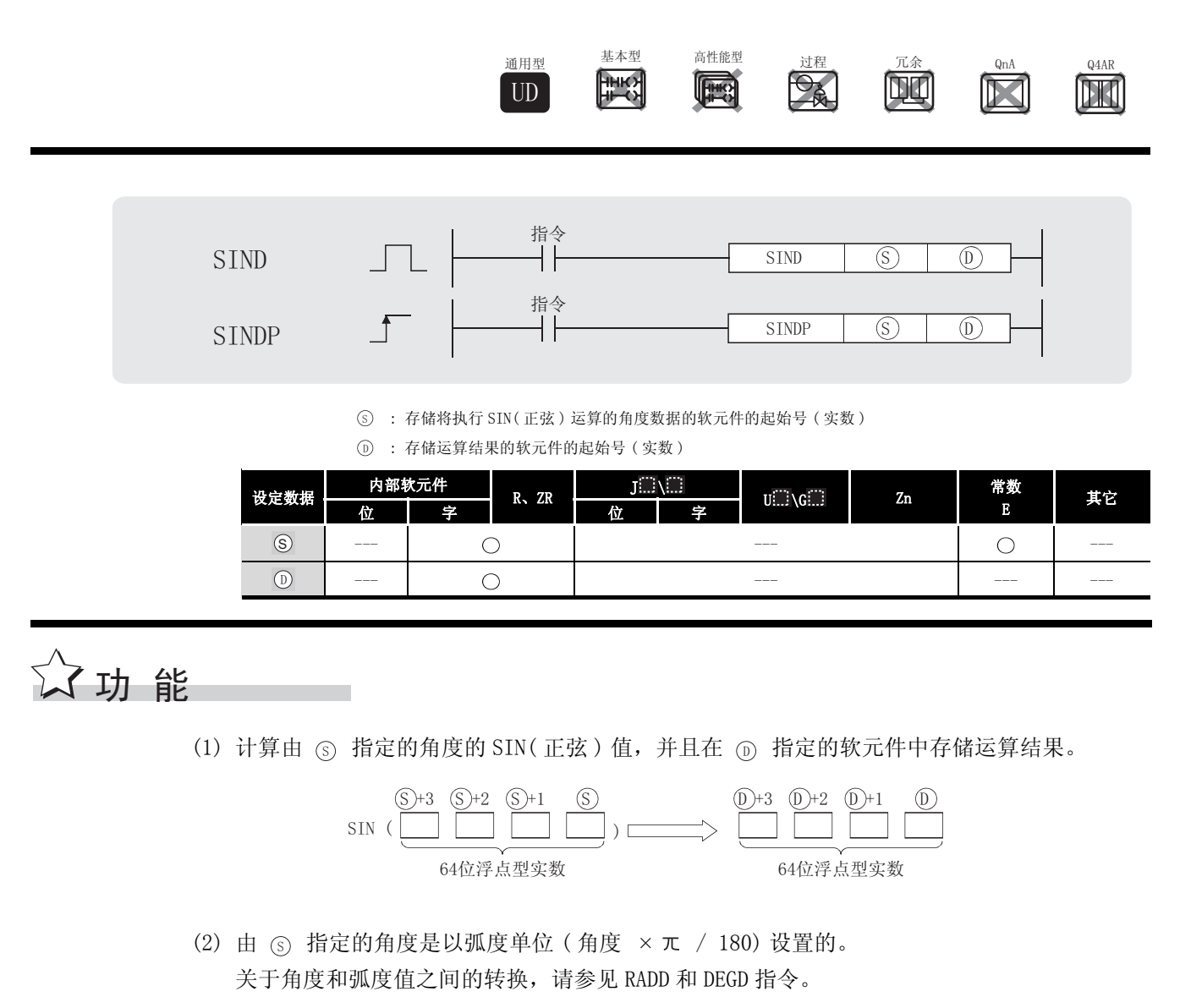

(3) 当运算结果为 -0 或下溢时,结果将被作为 0 处理。

### √ 运算错误

(1) 在下列情况下将发生运算错误,错误标志 (SM0) 将变为 ON,出错代码将存储在 SD0 中。 •指定的软元件值不在以下范围中 : ( 出错代码 : 4140)  $0, 2^{-1022} \leq$  | 指定的软元件值 | <  $2^{1024}$ • 指定的软元件值为 -0。 (iii) -0. (iii) -0. (iii) -0. (iii) -0. (iii) -0. (iii) -0. (iii) -0. (iii) -0. (iii) -0. (iii) -0. (iii) -0. (iii) -0. (iii) -0. (iii) -0. (iii) -0. (iii) -0. (iii) -0. (iii) -0. (iii) -0. (iii) -0. (iii) - ·运算结果超出了以下范围 ( 运算结果溢出 ):  $2^{1024}$   $\le$  | 运算结果 |  $\le$  (出错代码 : 4141)

# $\overline{\int}$ 程序示例

(1) 下列程序对存储在 X20 到 X2F 中的以 BCD4 位设置的角度执行 SIN 运算,并将结果以 64 位浮 点型实数的形式存储到 D0 到 D3 中。 [ 梯形图模式 ]

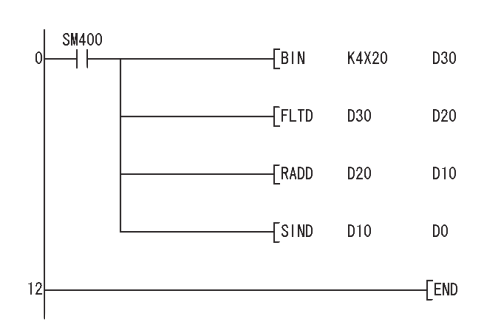

输入进行SIN运算的角度 ①

将输入的角度转换为64位浮点型实数(2

将角度转换为弧度值 ③

通过转换后的弧度值执行SIN运算(4

[ 列表模式 ]

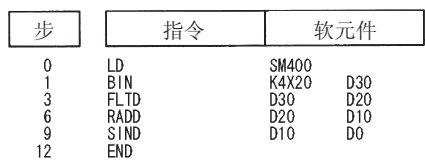

[ 当 X20 到 X2F 指定的值为 150 时的动作 ]

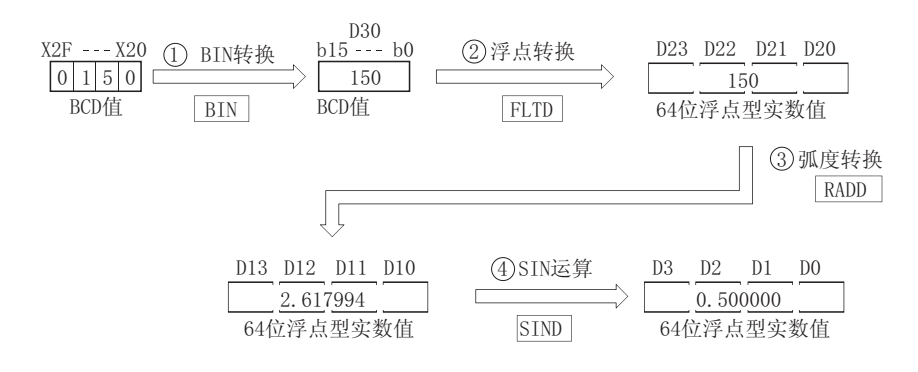

#### 7.12.3 浮点数的 COS 运算 ( 单精度 )(COS(P))

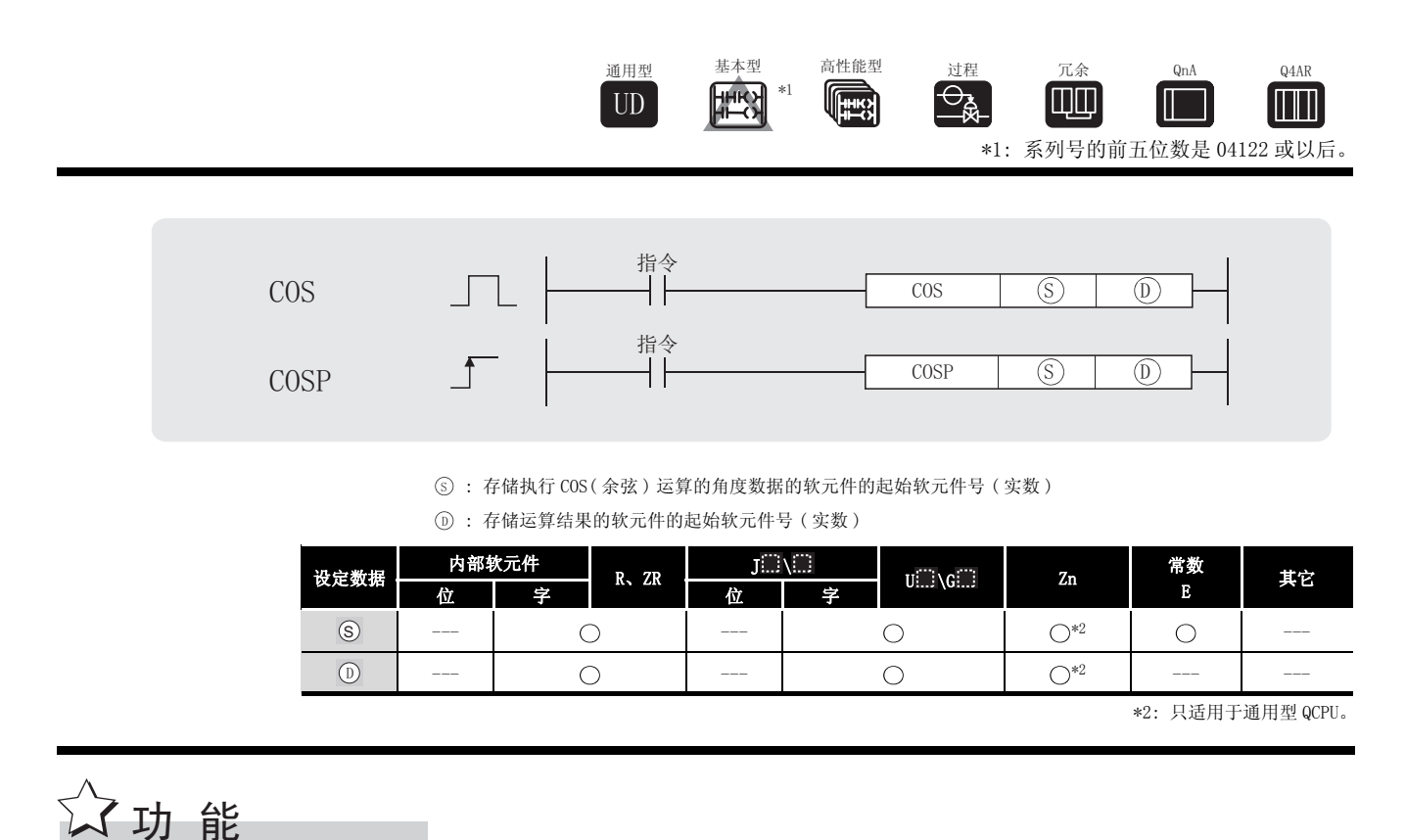

(1) 对由 ⑤ 指定的角度执行 COS (余弦) 运算, 并且在由 ⑥ 指定软元件号的软元件中存储运 算结果。

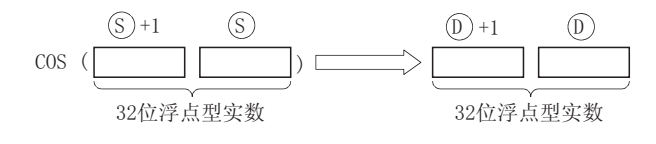

(2) 由 <sub>(S)</sub> 指定的角度是以弧度单位来设置的 (角度 × π / 180)。 关于角度和弧度值之间的转换,请参见 RAD 和 DEG 指令。

# $\mathscr S$  运算错误

- (1) 在下列发生运行错误的情况中,错误标志 (SM0) 变为 ON,并且出错代码存储在 SD0 中。
	- ·当指定的软元件的值为 -0 时。 \*3 ( 对于基本型 QCPU、高性能型 QCPU、过程 CPU、冗余 CPU 和 Q4ARCPU) ( 出错代码 : 4100)

\*3:有的 CPU 模块即使指定的是 -0,也不会发出运算出错信息。详细内容请参[阅 3.2.4 项。](#page-85-0)

- ·运算结果超出了以下范围。( 运算结果上溢 ) ( 只对于通用型 QCPU) 2128 | 运算结果 | ( 出错代码 : 4141) ·指定软元件的值为 -0、非正规数、非数字和± 。
- (只对于通用型 QCPU。) またはさればない はいしょう (出错代码: 4140)

### ,<br>程序示例

(1) 下列程序对存储在 X20 到 X2F 的 4 个 BCD 位数指定的角度数据执行 COS 运算,并且以浮点类 型实数在 D0 和 D1 中存储结果。

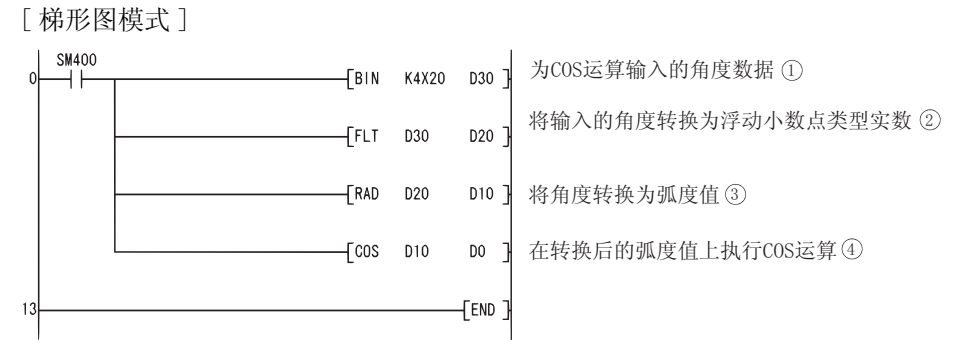

[ 列表模式 ]

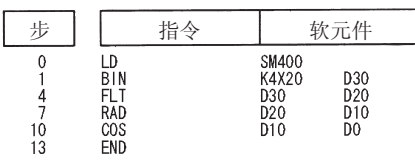

[ 当 X20 到 X2F 指定的值为 60 时相关的运算 ]

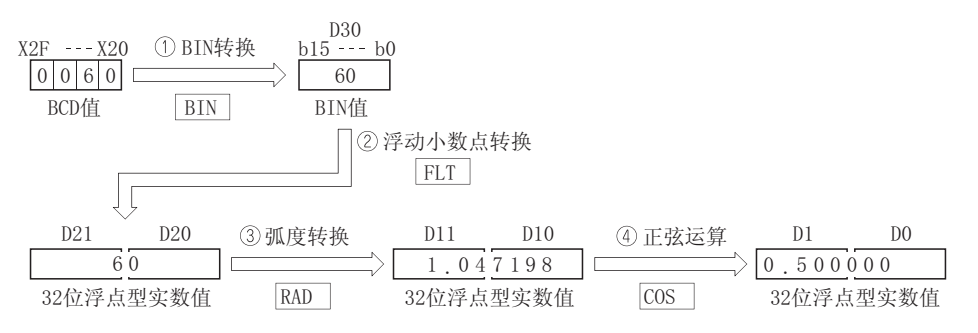

#### 7.12.4 浮点数的 COS 运算 ( 双精度 ) (COSD(P))

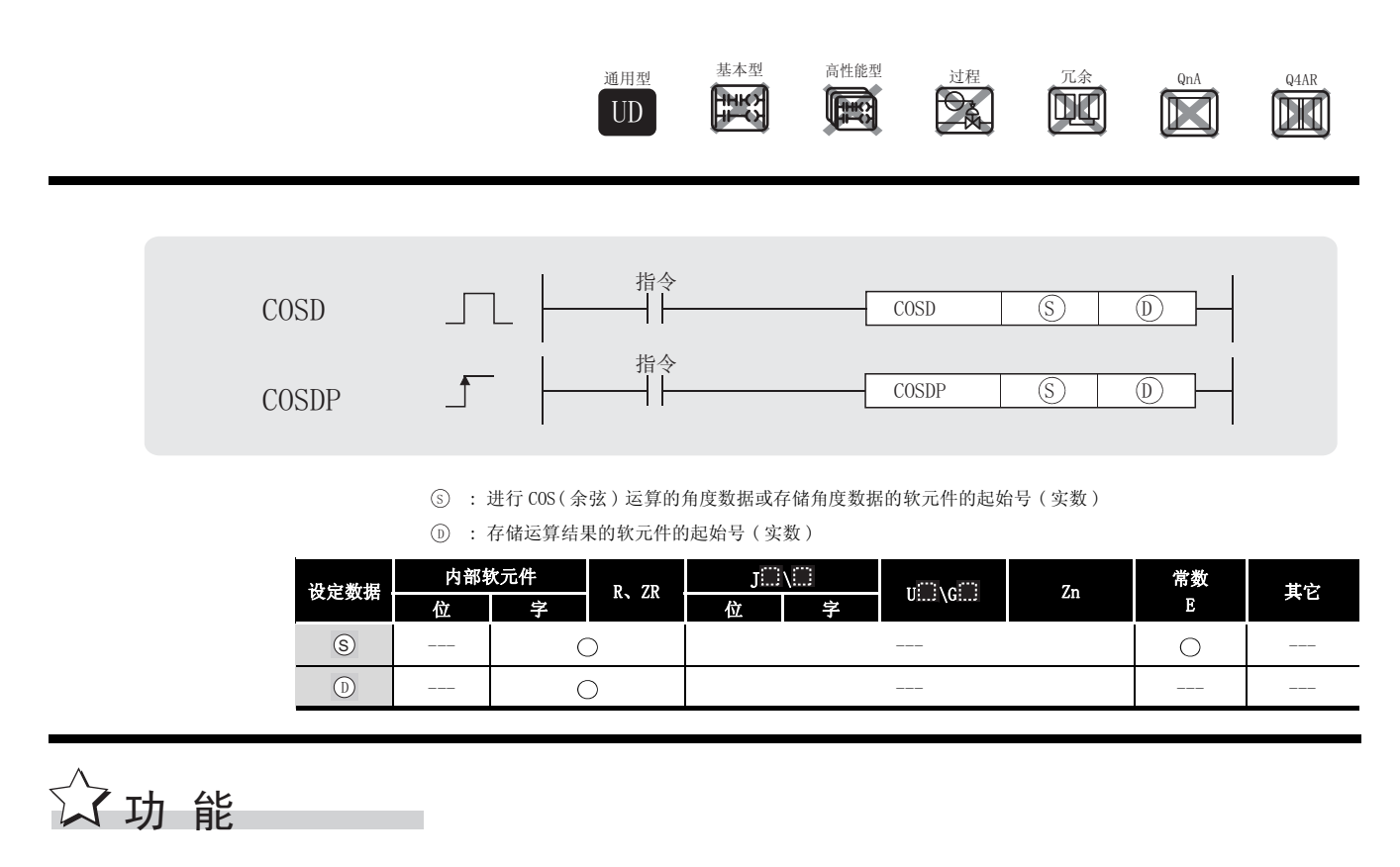

(1) 对由 ⑤ 指定的角度执行 COS(余弦)运算, 并且在由 ⑥ 指定的软元件中存储运算结果。

&26  ԡ⍂⚍ൟᅲ᭄ 6 6 6 6 ԡ⍂⚍ൟᅲ᭄ ' '' '

- (2) 由 <sub>(S)</sub> 指定的角度是以弧度单位 (角度 × π / 180) 设置的。 关于角度和弧度值之间的转换,请参见 RADD 和 DEGD 指令。
- (3) 当运算结果为 -0 或下溢时,将运算结果作为 0 处理。

### √ 运算错误

(1) 在下列情况下将发生运算错误,错误标志 (SM0) 将变为 ON,出错代码将存储在 SD0 中。 • 指定的软元件值不在以下范围中 : ( ) ( ) ) ) ( ) ) ( ) ) ( ) ) ( ) ) ( ) ) ( ) ) ( ) ) ( ) ) ( ) ( ) ) ( ) ) ( ) ( ) ) ( ) ( ) ( ) ( ) ( ) ( ) ( ) ( ) ( ) ( ) ( ) ( ) ( ) ( ) ( ) ( ) ( ) ( ) ( ) ( ) ( ) ( ) ( ) ( ) ( ) ( ) ( ) ( ) ( ) (  $0, 2^{-1022} \leq$  指定的软元件值 | <  $2^{1024}$ • 指定的软元件值为 -0。 (iii) -00. [iiii] -00. [iiii] -00. [iiii] -00. [iiii] -00. [iiii] -00. [iiii] -00. [iiii] -0 ·运算结果超出了以下范围 ( 运算结果溢出 ):  $2^{1024}$   $\le$  | 运算结果 |  $\le$  0  $\le$  0  $\le$  0  $\le$  0  $\le$  14141)

# $\mathbb{Z}/$ 程序示例

(1) 下列程序对存储在 X20 到 X2F 的以 BCD4 位设定的角度数据执行 COS 运算,并且以 64 位浮点 型实数的形式存储到 D0 ~ D3 中。 [ 梯形图模式 ]

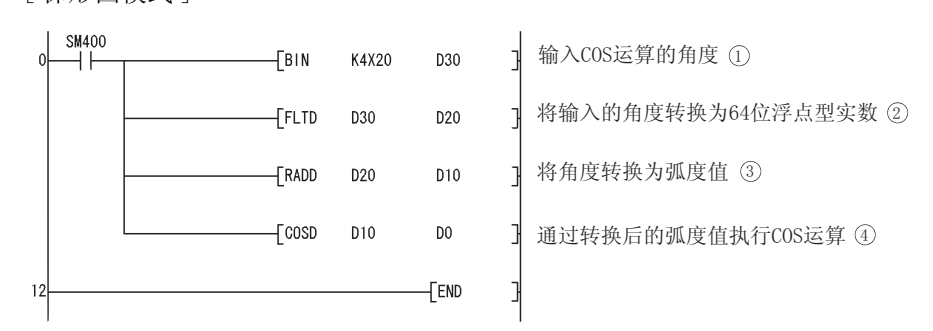

[ 列表模式 ]

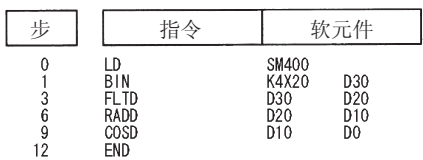

[ 当 X20 到 X2F 中指定的值为 60 时的动作 ]

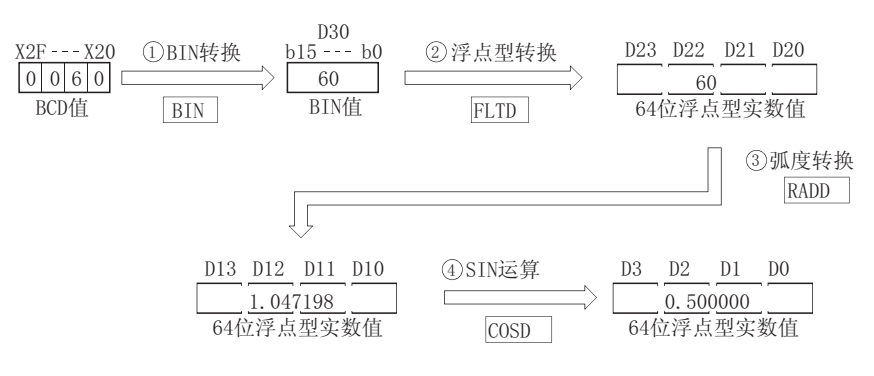

#### $7.12.5$  浮点数的 TAN 运算 (单精度) (TAN(P))

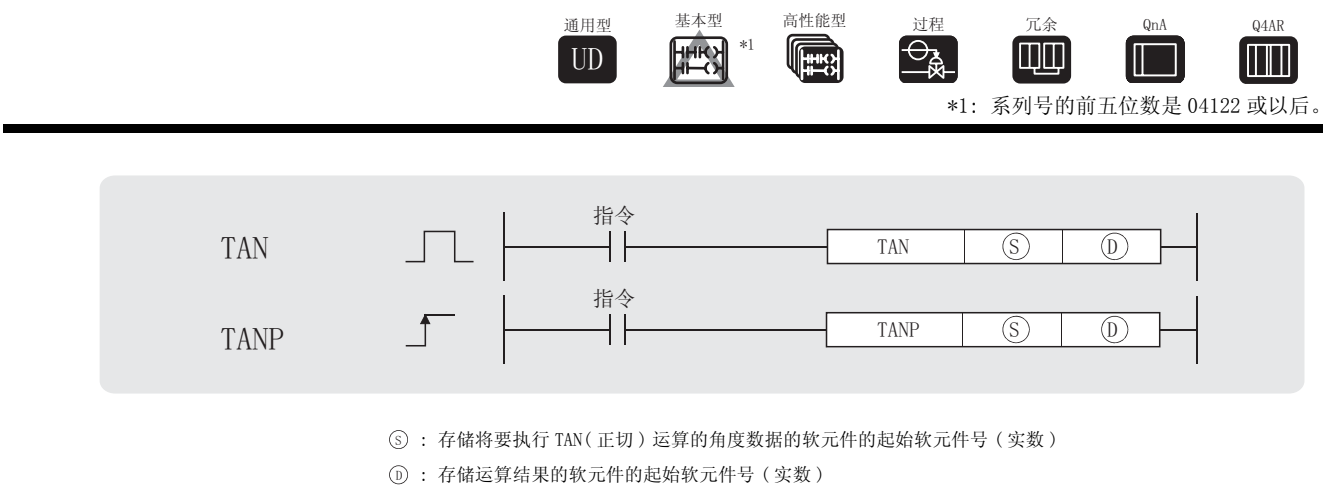

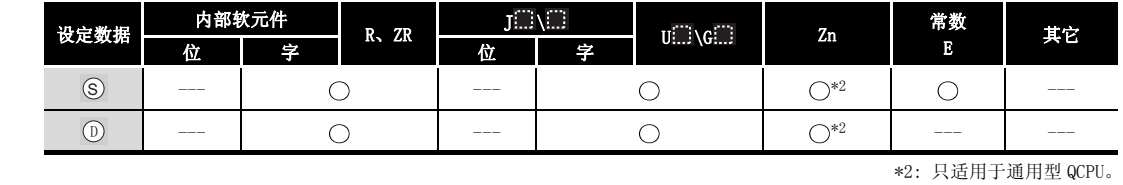

㛑 ࡳ

(1) 对由 ⑤ 指定的角度数据执行正切 (TAN) 运算, 并且在由 ⑥ 指定的软元件中存储运算结 果。

$$
\text{TAN} \xleftarrow{\text{S} \xrightarrow{} \text{AIAR} \xleftarrow{\text{S}}} \text{S} \xrightarrow{\text{S} \xrightarrow{\text{AIAR} \xleftarrow{\text{S}}} \text{S} \xrightarrow{\text{AIAR} \xleftarrow{\text{S}}} \text{S} \xleftarrow{\text{AIAR} \xleftarrow{\text{AIAR} \xleftarrow
$$

- (2) <sub>(S)</sub> 指定的角度是以弧度单位来设置的 (角度 × π / 180)。 关于角度和弧度值之间的转换,请参见 RAD 和 DEG 指令。
- (3) 当由 ⑤ 指定的角度是 兀/2 弧度, 或 (3/2) 兀 弧度时, 在弧度值的计算当中将会产生一个 运行错误,所以应该小心避免此类出错。

### $\mathscr S$  运算错误

- (1) 在下列发生运行错误的情况中,错误标志 (SM0) 变为 ON,并且出错代码存储在 SD0 中。 ·运算结果在下列范围之外 :  $0, 2^{-126} \leq |$  运算结果  $| < 2^{128}$ ( 对于基本型 QCPU、高性能型 QCPU、过程 CPU、冗余 CPU 和 Q4ARCPU) ( 出错代码 : 4100) ·当指定的软元件的值为 -0 时。 \*3 ( 对于基本型 QCPU、高性能型 QCPU、过程 CPU、冗余 CPU 和 Q4ARCPU) ( 出错代码 : 4100) \*3: 有的 CPU 墨客即使指定的是 -0, 也不会发生运算错误。详细内容请参阅 [3.2.4 项。](#page-85-0) ·运算结果超出了以下范围。( 运算结果溢出 ) ( 只对于通用型 QCPU)  $2^{128}$ ≦ | 运算结果 |  $\blacksquare$  | (出错代码 : 4141)
	- 指定软元件的值为 -0、非正规数、非数字和土∞。 ( 只对于通用型 QCPU。) ( external section of the control of the control of the control of the control of the control o

### ,<br>程序示例

(1) 下列程序对由从 X20 到 X2F 的 4 个 BIN 位数设定的角度数据执行 TAN 运算,并且在 D0 和 D1 中存储结果为浮点类型实数。

[ 梯形图模式 ]

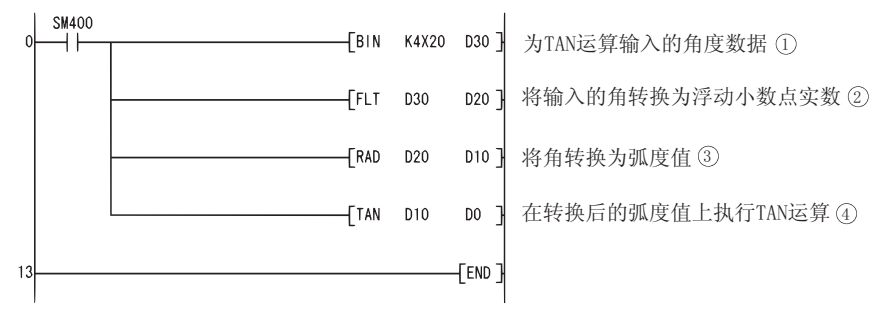

[ 列表模式 ]

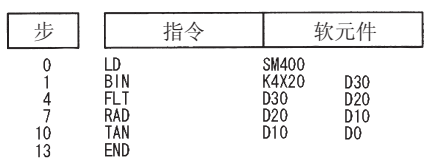

[ 当 X20 到 X2F 的值指定为 135 时的相关运算 ]

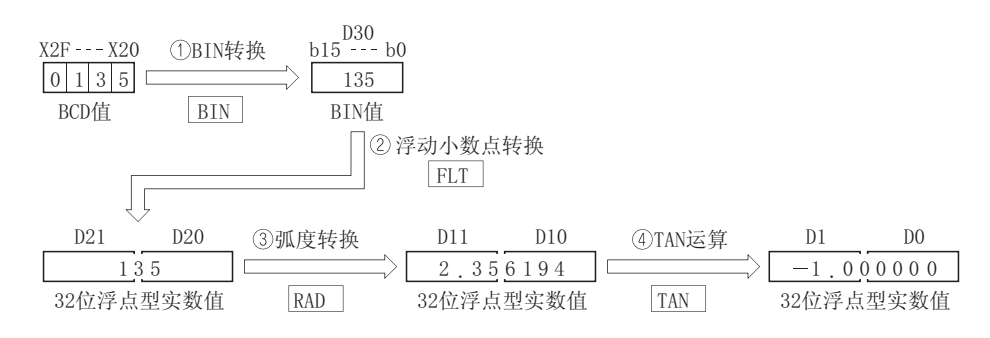

7

TAN(P)

#### $7.12.6$  浮点数的 TAN 运算 ( 双精度 ) (TAND(P))

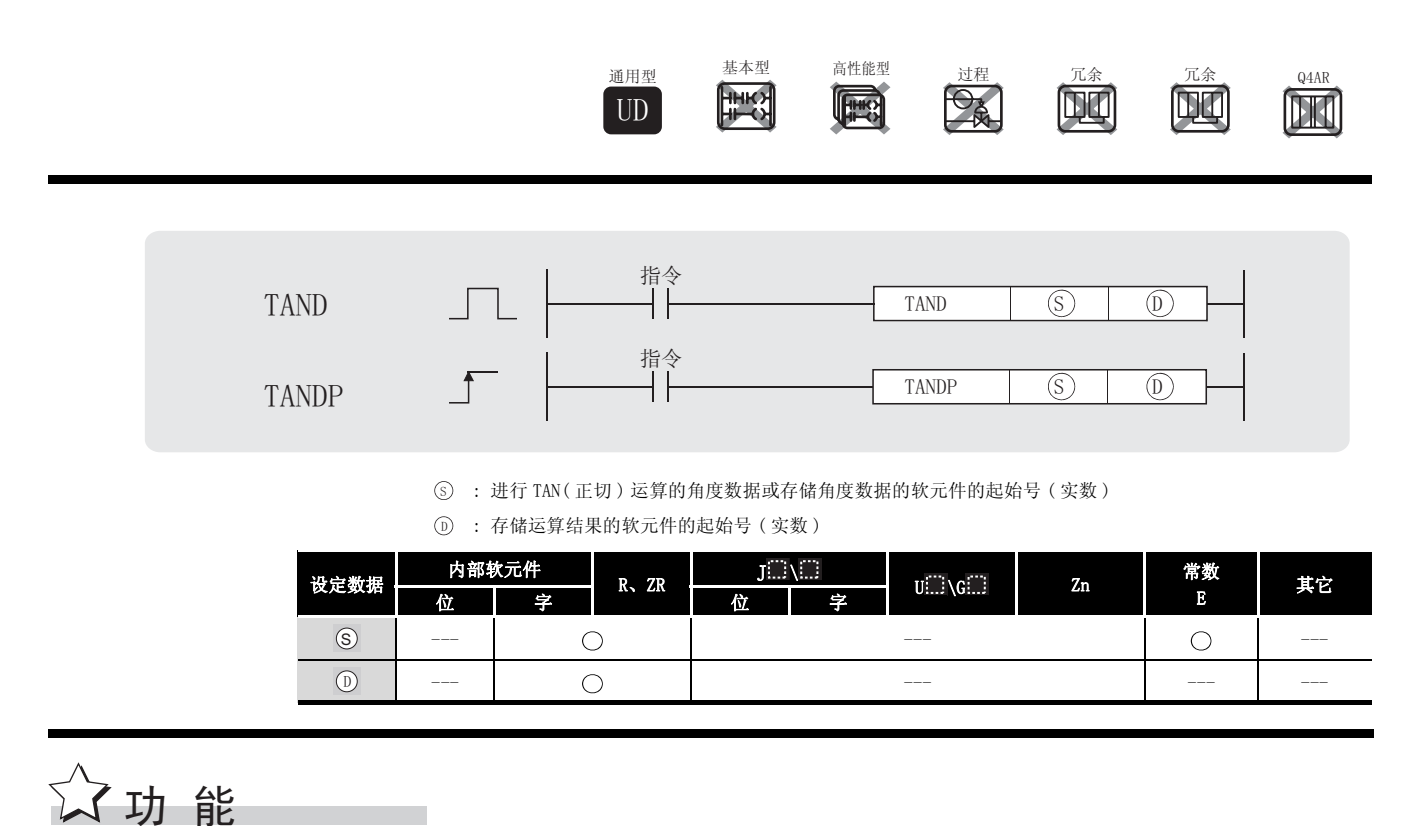

(1) 对由 ⑤ 指定的角度数据执行 TAN(正切) 运算, 并且在由 ⑥ 指定的软元件中存储运算结 果。

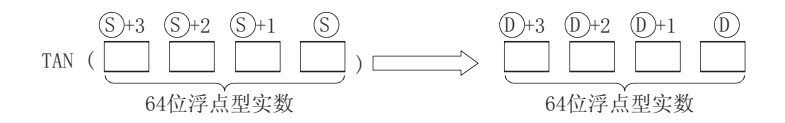

- (2) <sub>(S)</sub> 指定的角度是以弧度单位 (角度 × π / 180) 设置的。 关于角度和弧度之间的转换,请参见 RADD 和 DEGD 指令。
- (3) 当由 ⑤ 指定的角度是  $\pi/2$  弧度, 或 (3/2)  $\pi$  弧度时, 在弧度值的计算当中将会产生运算 误差,且不会发出出错信息,所以应加以注意。
- (4) 当运算结果为 -0 或下溢时,将运算结果作为 0 处理。

# $\mathscr A$ 运算错误

- (1) 在下列情况下将发生运算错误,错误标志 (SM0) 将变为 ON,出错代码将存储在 SD0 中。 • 指定的软元件值不在以下范围中 : ( ) ( ) ) ) ( ) ) ( ) ) ( ) ) ( ) ) ( ) ) ( ) ) ( ) ) ( ) ) ( ) ( ) ) ( ) ) ( ) ( ) ) ( ) ( ) ( ) ( ) ( ) ( ) ( ) ( ) ( ) ( ) ( ) ( ) ( ) ( ) ( ) ( ) ( ) ( ) ( ) ( ) ( ) ( ) ( ) ( ) ( ) ( ) ( ) ( ) ( ) (
	- 0、 $2^{-1022}$  ≤ | 指定的软元件值 | <  $2^{1024}$ ·指定的软元件的值为 -0。 ( 出错代码 : 4140)
	- ·运算结果超出了以下范围 ( 运算结果溢出 ):  $2^{1024}$   $\le$  | 运算结果 |  $\le$  (出错代码 : 4141)

### ✔程序示例

(1) 下列程序对由从 X20 到 X2F 的以 BCD4 位设定的角度数据执行 TAN 运算,并以 64 位浮点型实 数存储到 D0 到 D3 中。

[ 梯形图模式 ]

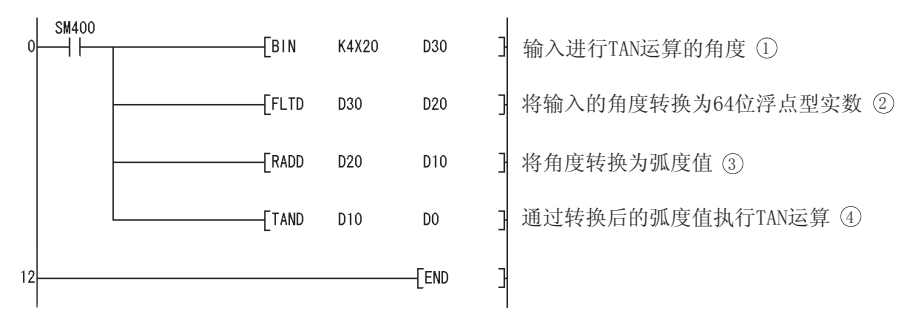

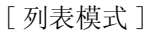

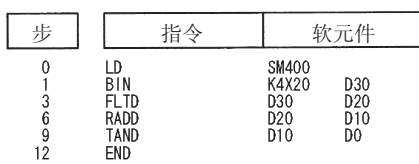

[ 当 X20 到 X2F 中指定的值为 135 时的动作 ]

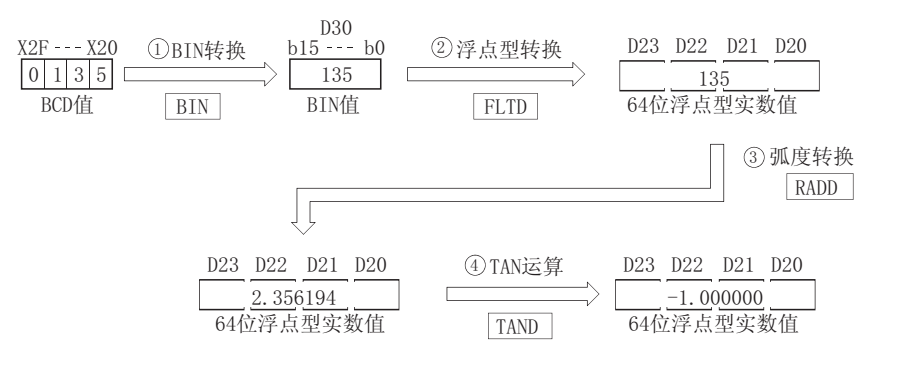

#### $7.12.7$  浮点数的 SIN<sup>-1</sup> 运算 ( 单精度 ) (ASIN(P))

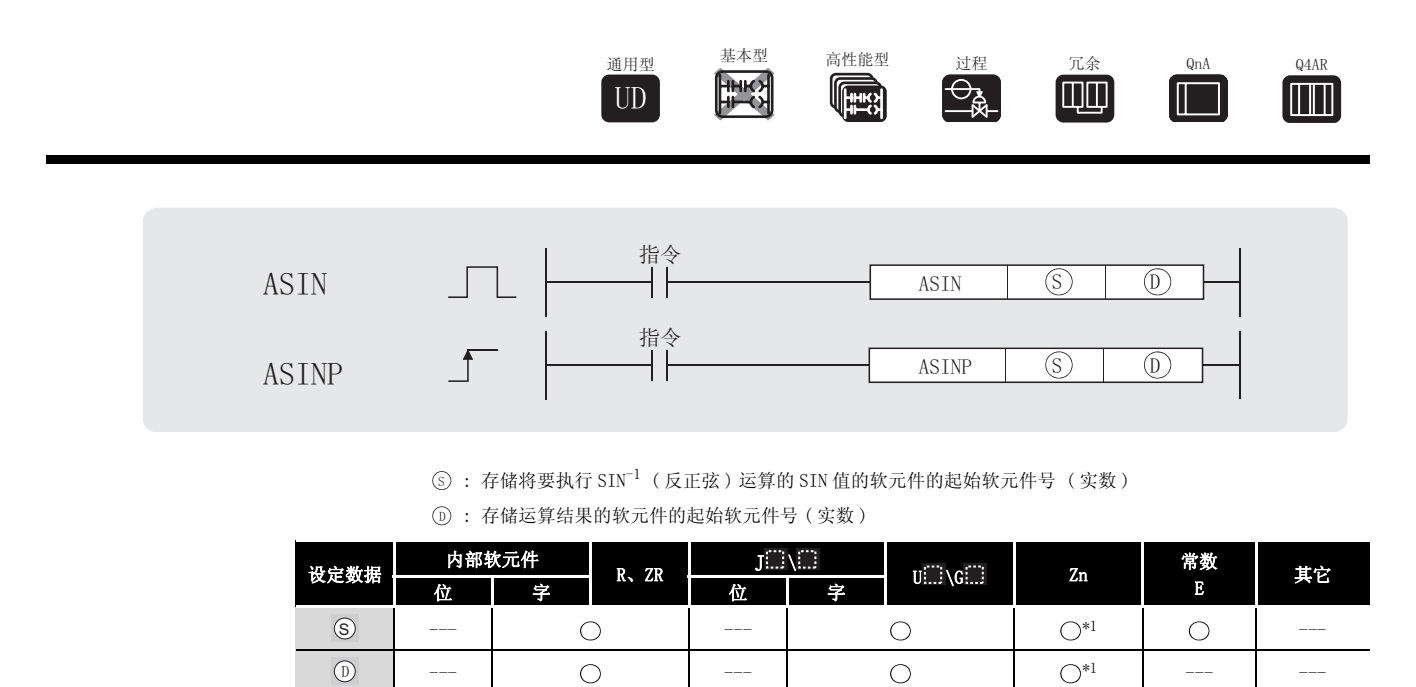

\*1: 只适用于通用型 QCPU。

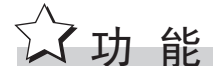

(1) 从由 ⑤ 指定的 SIN 值计算角度,并且在由 ⑥ 指定的字软元件中存储运算结果。

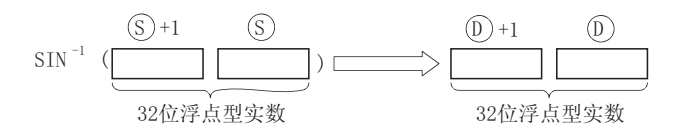

- (2) 由 ⊙ 指定的 SIN 值可在从 -1.0 到 1.0 的范围之内。
- (3) 存储在 ① 中的角度 (运算结果) 是以弧度单位来存储的。 关于角度和弧度值之间的转换,请参见 RAD 和 DEG 指令。

### $\mathscr S$  运算错误

(1) 在下列发生运行错误的情况中,错误标志 (SM0) 变为 ON,并且出错代码存储在 SD0 中。

- 由 ⑤ 指定的值在 -1.0 到 1.0 的范围之外 (出错代码: 4100)
	- · 指定软元件的内容以及加法运算结果不为 "0"或不在以下范围内(只对于通用型 QCPU): ( 出错代码 : 4140)
		- 0、 $2^{-126}$  ≤ | 指定软元件的内容 | <  $2^{128}$
	- $\cdot$  指定的软元件值为  $-0$ 。  $^{*2}$ ( 对于基本型 QCPU、高性能型 QCPU、过程 CPU、冗余 CPU 和 Q4ARCPU) ( 出错代码 : 4100) \*2:有的 CPU 模块即使指定的是 -0,也不会发出运算出错信息。详细内容请参[阅 3.2.4 项。](#page-85-0)
	- ·运算结果超出了以下范围 ( 运算结果溢出 ) ( 只对于通用型 QCPU)  $2^{128}$   $\le$  | 运算结果 |  $\le$  (出错代码 : 4141) ·指定软元件的值为 -0、非正规数、非数和± 。 ( 只对于通用型 QCPU) ( 出错代码 : 4140)

### ,<br>程序示例

(1) 下列程序求出 D0 和 D1 中的 32 位浮点型实数的 SIN<sup>-1</sup> (反正弦), 并将该角度以 BCD4 位输出 到 Y40  $\sim$  Y4F 中。

[ 梯形图模式 ]

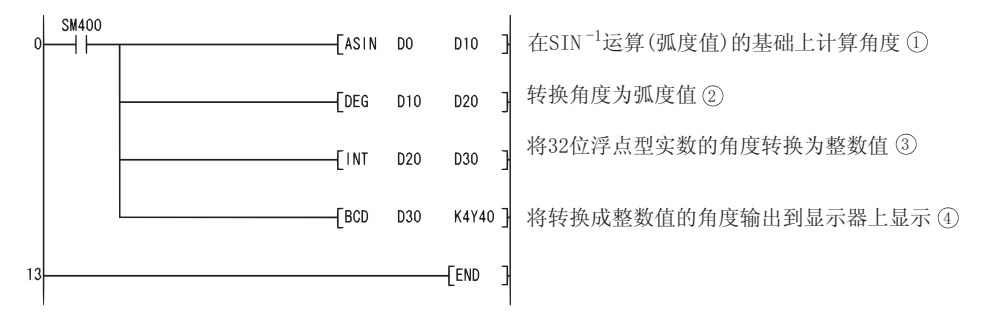

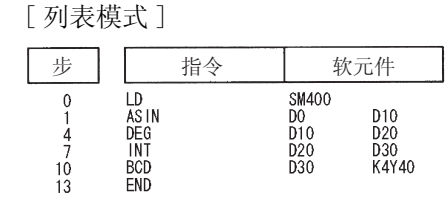

[ 当 D0 和 D1 的值是 0.5 时的相关运算 ]

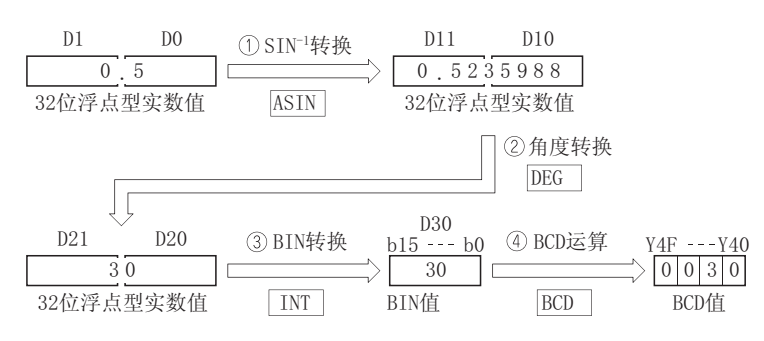

### $7.12.8$  浮点数的 SIN<sup>-1</sup> 运算 ( 双精度 ) (ASIND(P))

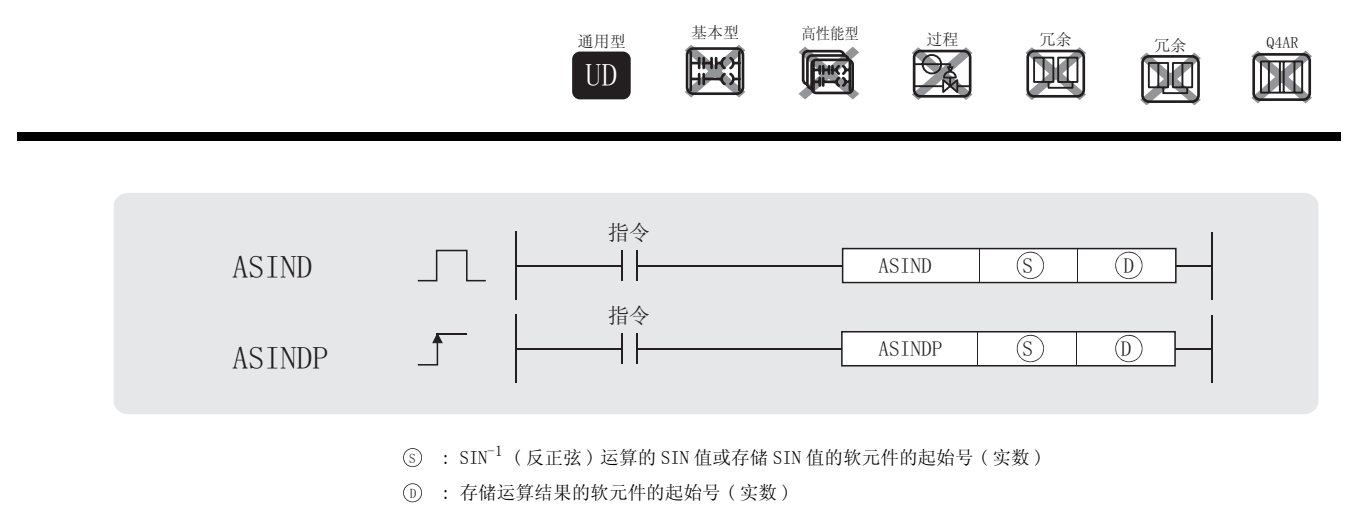

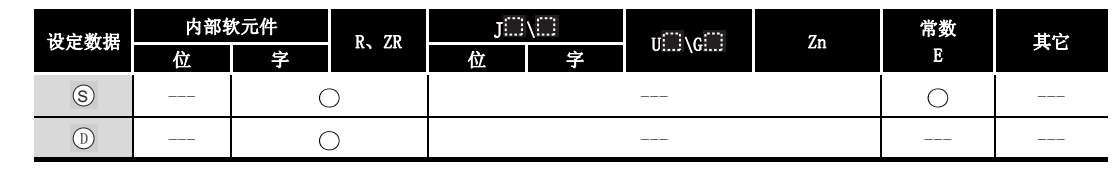

# ☆功能

(1) 从由 ⑤ 指定的 SIN(正弦) 值计算角度,并将运算结果存储到 ⑥ 指定的软元件中。

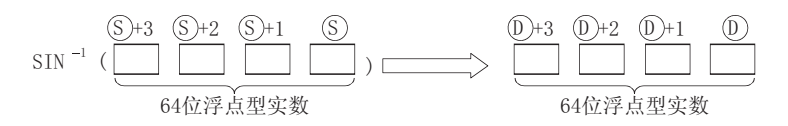

- (2) 由 ⊙ 指定的 SIN 值可在从 -1.0 到 1.0 的范围之内。
- (3) 存储在 ① 中的角度 (运算结果) 是以弧度单位存储的。 关于角度和弧度值之间的转换,请参见 RADD 和 DEGD 指令。
- (4) 当运算结果为 -0 或下溢时,将运算结果作为 0 处理。

### 运算错误

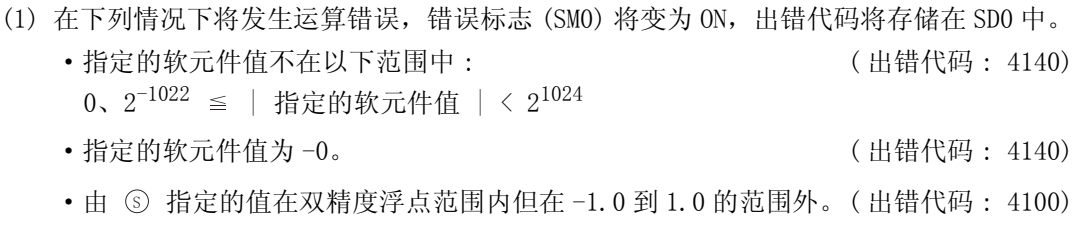

 ·运算结果超出了以下范围 ( 运算结果溢出 ):  $2^{1024}$   $\le$  | 运算结果 |  $\le$  0  $\le$  0  $\le$  0  $\le$  0  $\le$  14141)

### ,<br>程序示例

(1) 下列程序求出 D0 到 D3 中的 64 位浮点型实数的 SIN<sup>-1</sup> (反正弦), 并将该角度以 BCD4 位输出 到 Y40  $\sim$  Y4F 中。 [ 梯形图模式 ]

**SM400**  $-$ *FASIND* DO D<sub>10</sub> 궤 通过SIN<sup>-1</sup>运算计算角度(弧度值)① ΗF  $\sqrt{\text{DEGD}}$ D<sub>10</sub> **D20** ٦ 将弧度值转换为角度 ②  $[$ INTD D<sub>20</sub> D30 将64位浮点型实数角度转换为整数值 ③ D30  $\sqrt{BCD}$ K4Y40 将转换成整数值的角度输出到显示器上显示 ④ FEND  $12$ 

[ 列表模式 ]

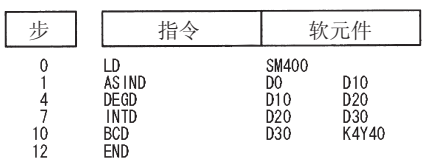

[ 当 D0 和 D1 的值是 0.5 时的相关运算 ]

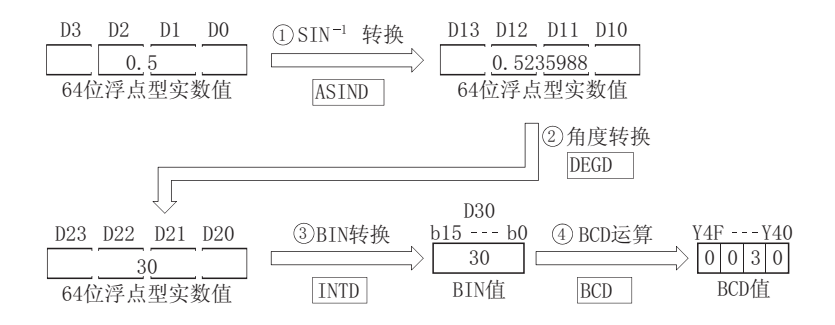

### $7.12.9$  浮点数的 COS<sup>-1</sup> 运算 ( 单精度 ) (ACOS(P))

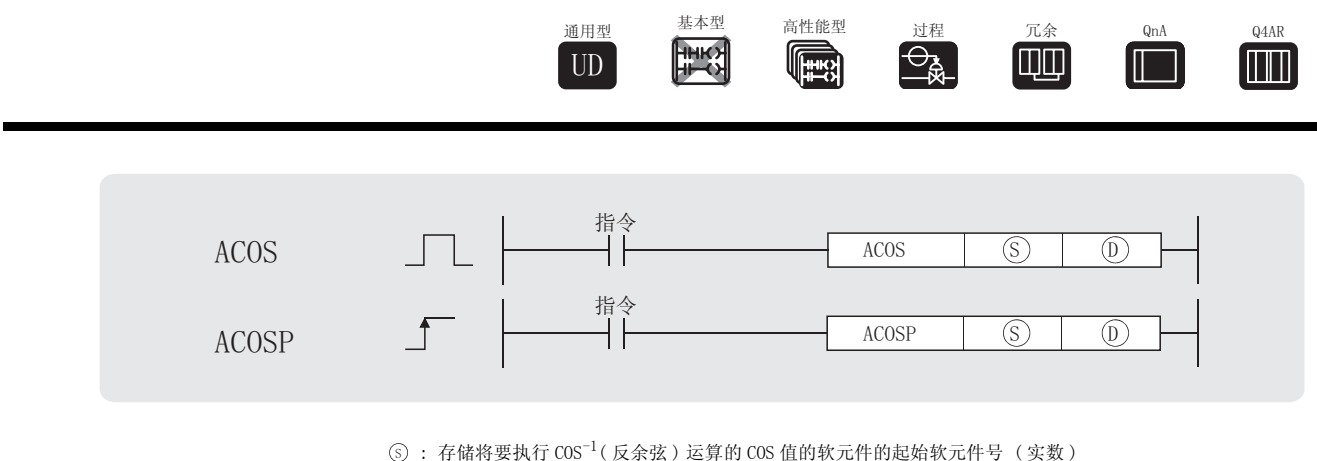

: 存储运算结果的软元件的起始软元件号 ( 实数 ) '

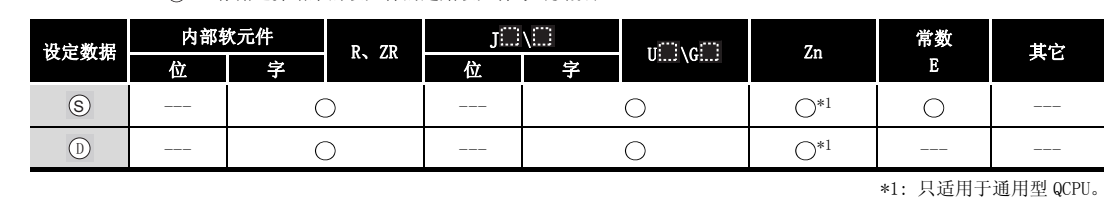

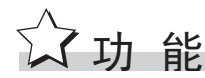

 $(1)$  从由  $\textcircled{s}$  指定的  $\text{COS}^{-1}$  值中计算角度, 并且在由  $\textcircled{b}$  指定的字软元件中存储运算结果。

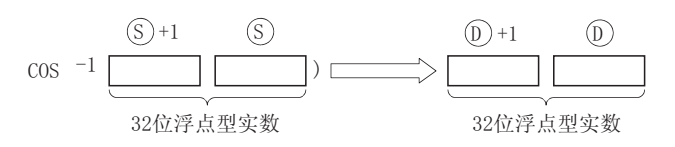

(2) 由 ⊙ 指定的 COS 值能在 -1.0 到 1.0 的范围之内。

(3) 在 而 中存储的角度 (运算结果) 是按弧度单位来存储的。 关于角度数据和弧度之间转换的更多信息,请参见 DEG 和 RAD 指令的描述。

# 运算错误

(1) 在下列发生运行错误的情况中,出错标志 (SM0) 变为 ON,并且出错代码存储在 SD0 中。

- 由 ⑤ 指定的值在 -1.0 到 1.0 的范围之外 . (出错代码: 4100)
	- · 指定软元件的内容以及加法运算结果不为"0"或不在以下范围内(只对于通用型 QCPU): ( 出错代码 : 4140)
	- $0, 2^{-126} \leq$  | 指定软元件的内容 | <  $2^{128}$  $\bullet$  指定的软元件值为  $-0$ 。  $^{*2}$ ( 对于基本型 QCPU、高性能型 QCPU、过程 CPU、冗余 CPU 和 Q4ARCPU) ( 出错代码 : 4100)
	- \*2:有的 CPU 模块即使指定的是 -0,也不会发出运算出错信息。详细内容请参阅 [3.2.4 项。](#page-85-0)
	- ·结果超出了以下范围 ( 运算结果溢出 ) ( 只对于通用型 QCPU)  $2^{128}$   $\leq$  | 运算结果 |  $\leq$  2002 0 0 0 0 0 0 0 1 0 1 5 1 4 1 4 1 4 1 4 1 4 1 4 1  $\leq$  2008 0  $\leq$  4 1 4 1  $\leq$  2008 0  $\leq$  4 1 4 1  $\leq$  2008 0  $\leq$  4 1  $\leq$  2008 0  $\leq$  4 1  $\leq$  2008 0  $\leq$  4 1  $\leq$  2008 0 • 指定软元件的值为 -0、非正规数、非数和土∞。 ( 只对于通用型 QCPU) ( 出错代码 : 4140)

# /程序示例

 $(1)$  下列程序求出 D0 到 D1 中的 32 位浮点型实数的 $\cos^{-1}$  (反余弦), 并将该角度以 BCD4 位输出 到 Y40  $\sim$  Y4F 中。

[ 梯形图模式 ]

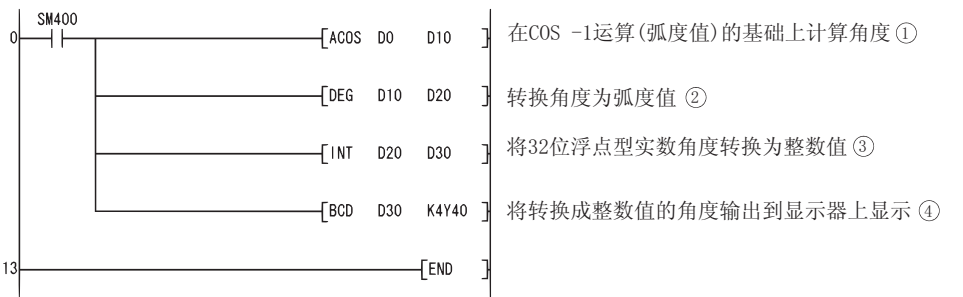

[ 列表模式 ]

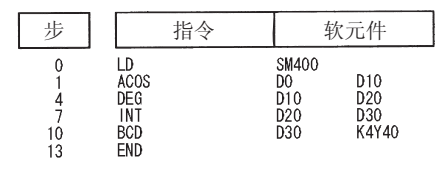

[ 当 D0 和 D1 的值是 0.5 时的相关运算 ]

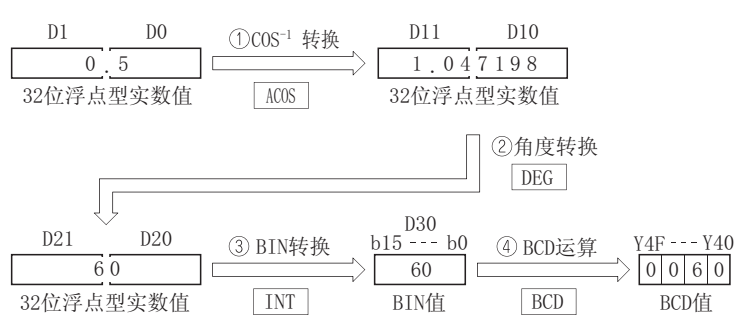

### $7.12.10$  浮点数的 COS<sup>-1</sup> 运算 ( 双精度 ) (ACOSD(P))

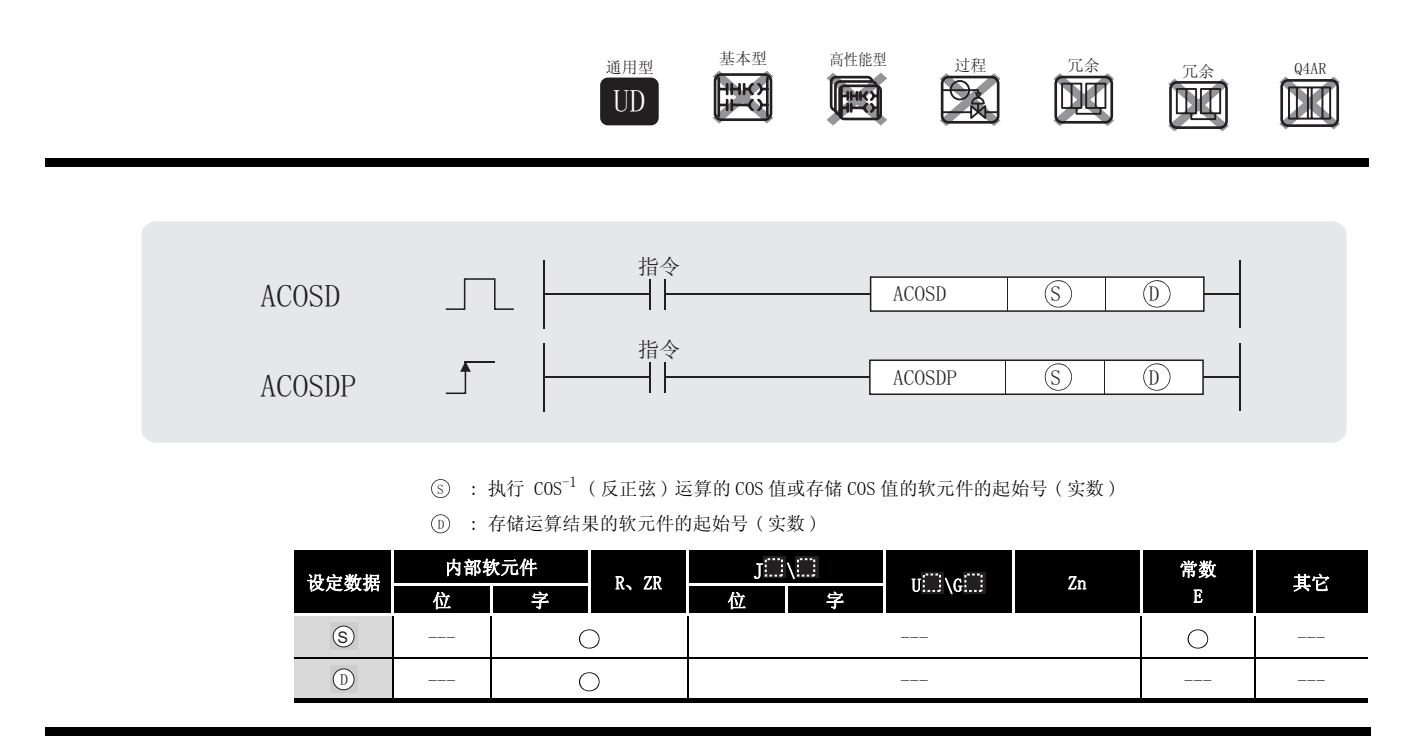

# ☆功能

(1) 从由 ⑤ 指定的 COS (余弦) 值计算角度,并将运算结果存储到 ⑥ 指定的软元件中。

$$
\cos^{-1}(\underbrace{\text{S}^{+3}\text{S}^{+2}\text{S}^{+1}\text{S}}_{64\text{G}\#_5\text{H}\#_5\text{H}\#_5\text{H}}), \underbrace{\text{D}^{+3}\text{D}^{+2}\text{D}^{+1}\text{D}}_{64\text{G}\#_5\text{H}\#_5\text{H}\#_5\text{H}}
$$

- (2) 由 指定的 COS 值可在从 -1.0 到 1.0 的范围之内。 6
- (3) 存储在 ① 中的角度 (运算结果) 是以弧度单位存储的。 关于角度和弧度值之间的转换,请参见 RADD 和 DEGD 指令。
- (4) 当运算结果为 -0 或下溢时,将运算结果作为 0 处理。

# 运算错误

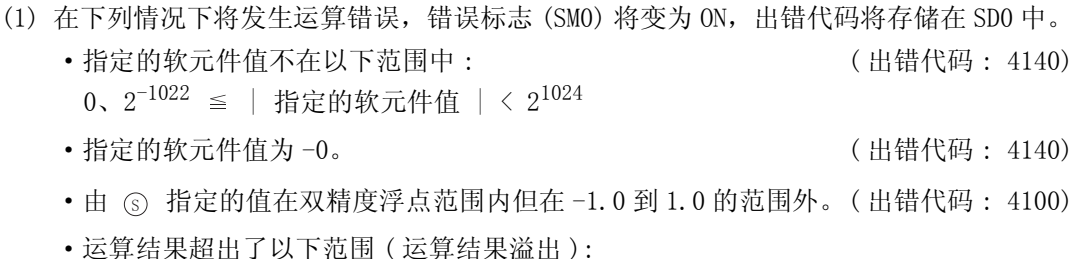

 $2^{1024}$   $\le$  | 运算结果 |  $\le$  0  $\le$  0  $\le$  0  $\le$  0  $\le$  1441)

# /程序示例

(1) 下列程序求出 D0 到 D3 中的 64 位浮点型实数的 COS $^{-1}$  (反余弦), 并将该角度以 BCD4 位输出 到 Y40  $\sim$  Y4F 中。 [ 梯形图模式 ]

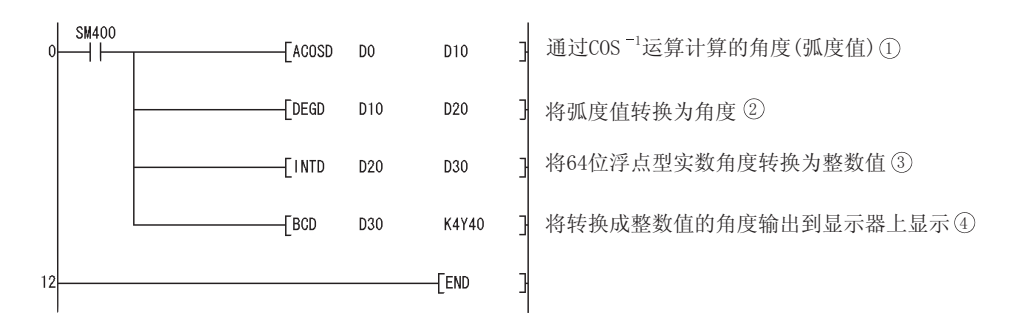

[ 列表模式 ]

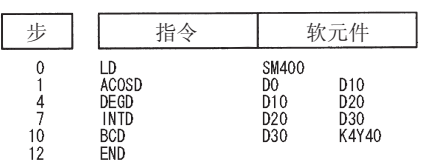

[ 当 D0 到 D3 的值是 0.5 时的动作 ]

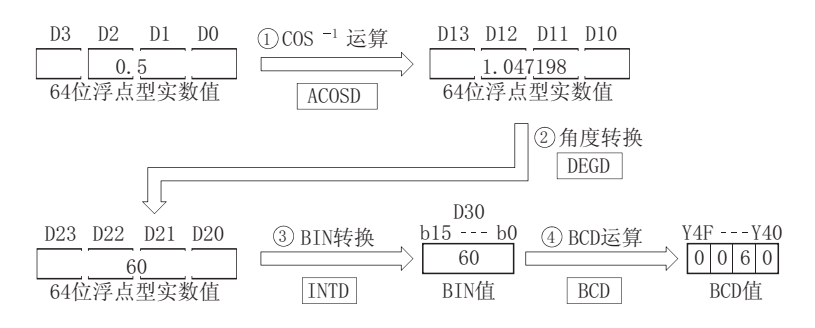

#### 7. 12. 11 浮点数 TAN<sup>-1</sup> 运算 ( 单精度 ) (ATAN(P))

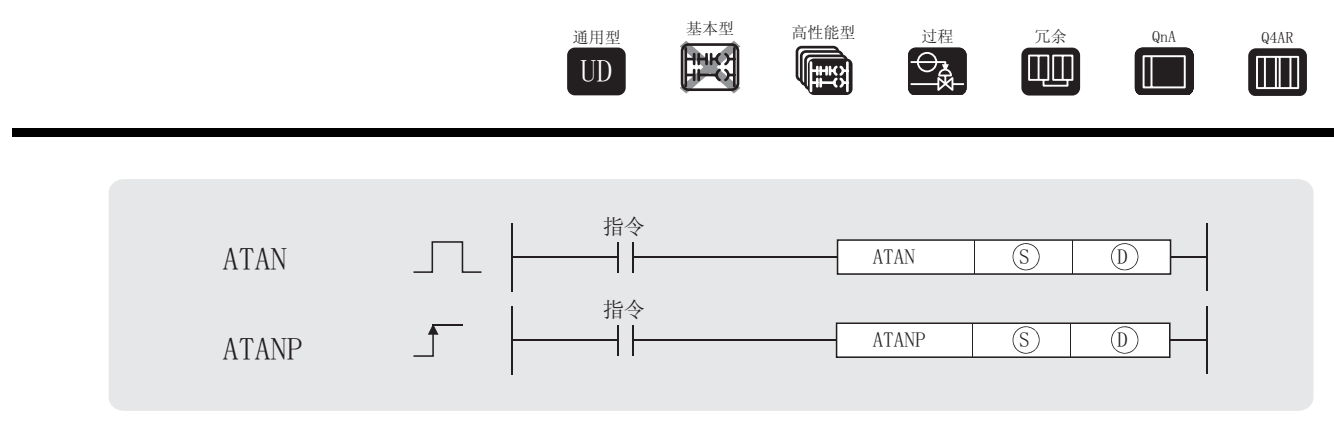

 $\widehat{\mathcal{S}}$ ) : 存储将要执行由 TAN $^{-1}$  (反正切) 操作的 TAN 值的软元件的起始软元件号 (实数) : 存储运算结果的软元件的起始软元件号 ( 实数 ) '

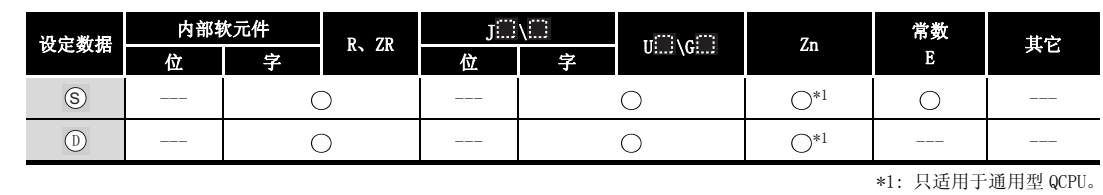

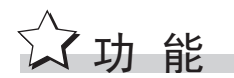

(1) 从由 ⑤ 指定的 TAN 值中计算角度,并且在由 ⑥ 指定的字软元件中存储运算结果。

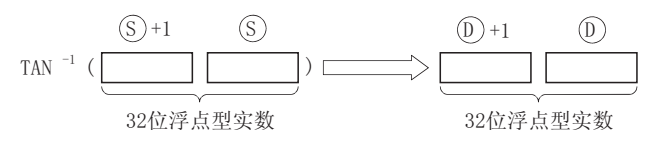

(2) 在 而 中存储的角度 (运算结果) 是按弧度单位来存储的。 关于角度数据和弧度之间转换的更多信息,请参见 DEG 和 RAD 指令的描述。

应用指令

### 运算错误

- (1) 在下列发生运行错误的情况中,错误标志 (SM0) 变为 ON,并且出错代码存储在 SD0 中。 · 指定软元件的内容以及加法运算结果不为"0"或不在以下范围内(只对于通用型 QCPU): ( 出错代码 : 4140)
	- 0、 $2^{-126}$  ≤ | 指定软元件的内容 | <  $2^{128}$
	- $\bullet$  指定的软元件值为  $-0$ 。  $^{*2}$ ( 对于基本型 QCPU、高性能型 QCPU、过程 CPU、冗余 CPU 和 Q4ARCPU) ( 出错代码 : 4100) \*2:有的 CPU 模块即使指定的是 -0,也不会发出运算出错信息。详细内容请参阅 [3.2.4 项。](#page-85-0) ·结果超出了以下范围 ( 运算结果溢出 ) ( 只对于通用型 QCPU) 2128 | 运算结果 | ( 出错代码 : 4141)
	- ·指定软元件的值为 -0、非正规数、非数和± 。 ( 只对于通用型 QCPU) ( 出错代码 : 4140)

### ✔程序示例

(1) 下列程序求出 D0 和 D1 中的 32 位浮点型实数的 TAN<sup>-1</sup>(反正切),并将该角度以 BCD4 位输出 到 Y40  $\sim$  Y4F 中。

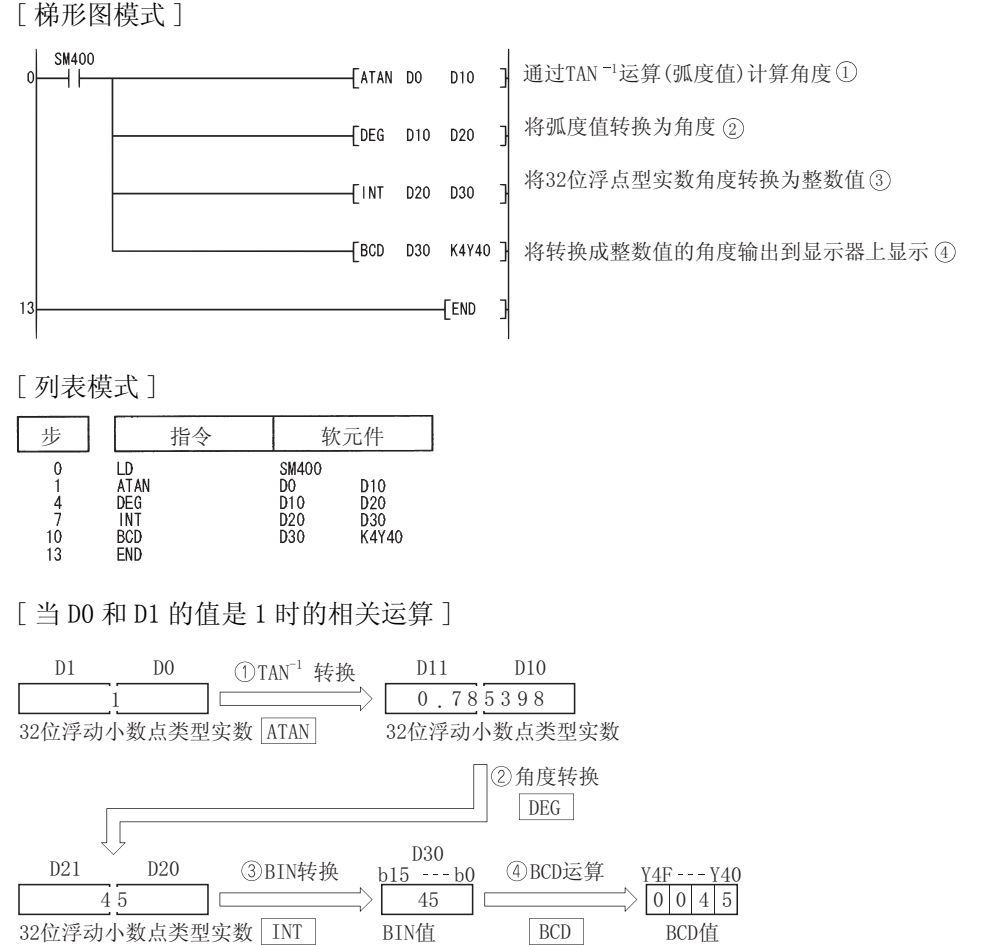

#### $7.12.12$  浮点数 TAN  $^{-1}$  运算 ( 双精度 ) (ATAND(P))

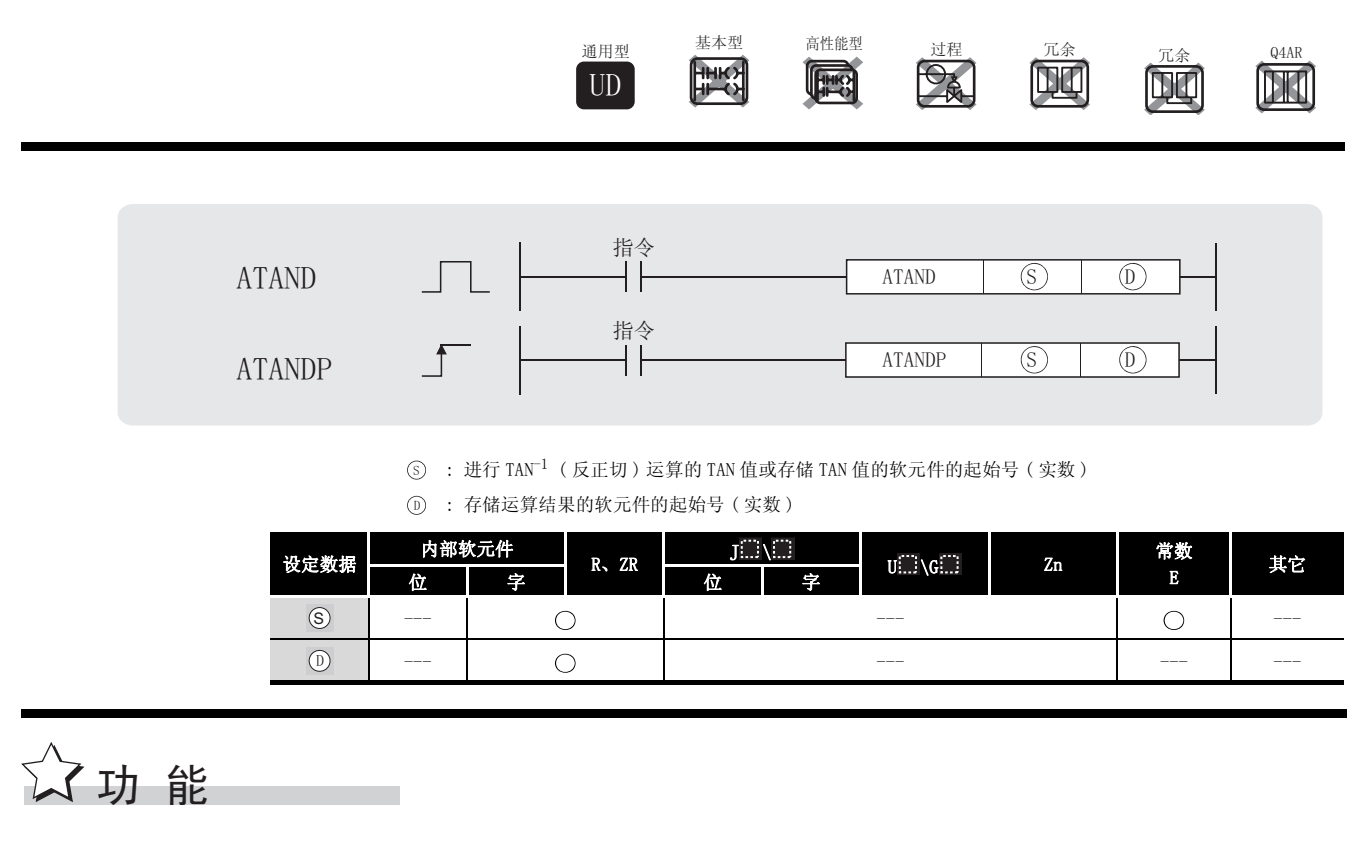

(1)从由 ⑤ 指定的 TAN(正切) 值计算角度,并将运算结果存储到 ⑥ 指定的软元件中。

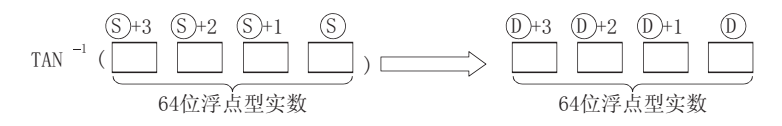

- (2) 存储在 ① 中的角度 (运算结果) 是以弧度单位存储的。 关于角度和弧度值之间的转换,请参见 RADD 和 DEGD 指令。
- (3) 当运算结果为 -0 或下溢时,将运算结果作为 0 处理。

### $\mathscr A$ 运算错误

(1) 在下列情况下将发生运算错误,错误标志 (SM0) 将变为 ON,出错代码将存储在 SD0 中。

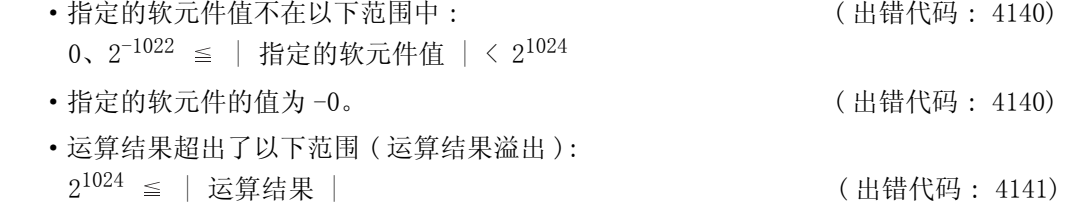

### ,<br>程序示例

(1) 下列程序求出 D0 到 D3 中的 64 位浮点型实数的 TAN<sup>-1</sup> (反正切), 并将该角度以 BCD4 位输出 到 Y40  $\sim$  Y4F 中。

[ 梯形图模式 ]

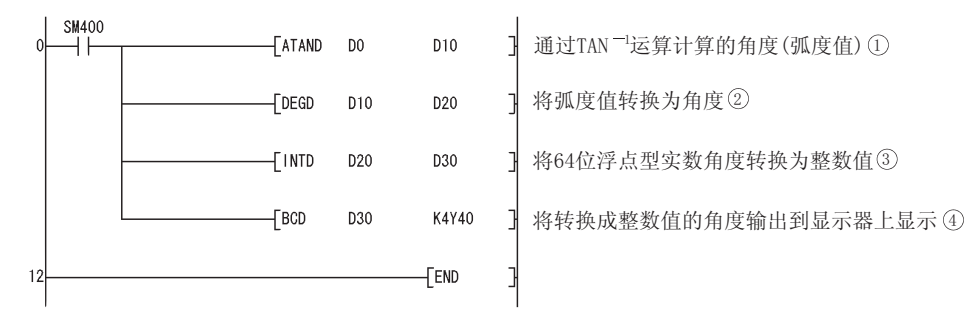

[ 列表模式 ]

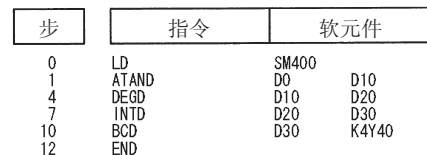

[ 当 D0 到 D3 的值是 1 时的动作 ]

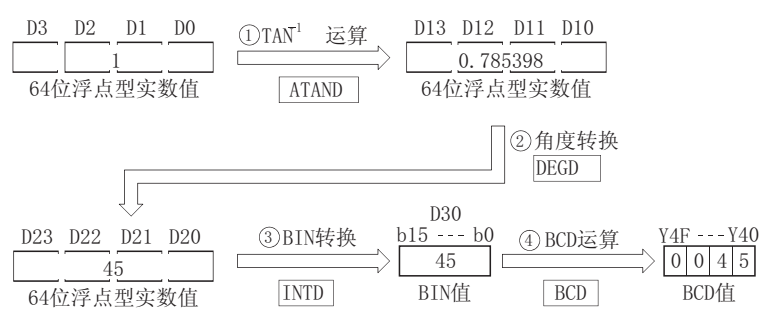
### 7.12.13 从浮点数角度到弧度的转换 ( 单精度 )(RAD(P))

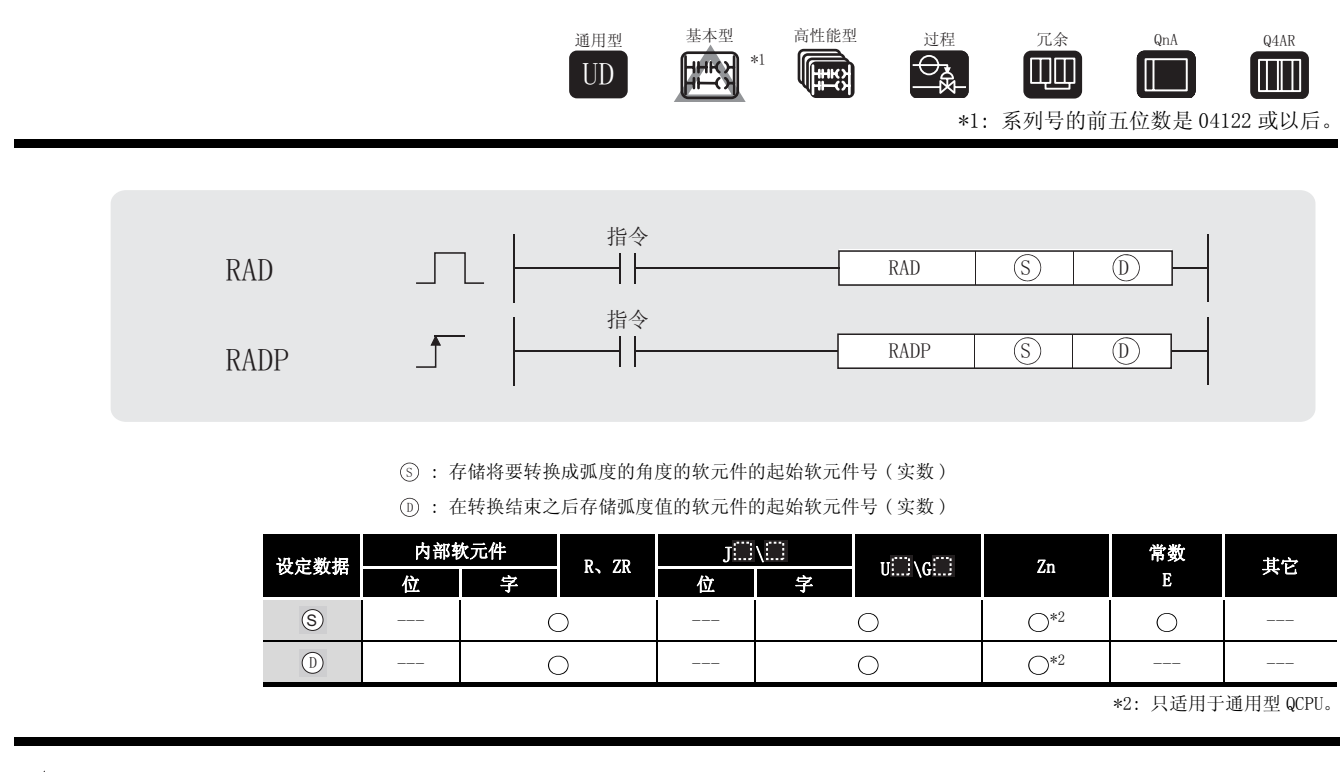

㛑 ࡳ 

(1) 将角度大小的单位从由 ⑤ 指定的角度单位转换成弧度单位, 并且在由 ⑥ 指定软元件号的 软元件中存储结果。

$$
\begin{array}{c}\n\textcircled{s}\n\end{array}\n\qquad\n\begin{array}{c}\n\textcircled{s}\n\end{array}\n\qquad\n\qquad\n\begin{array}{c}\n\textcircled{s}\n\end{array}\n\qquad\n\qquad\n\begin{array}{c}\n\textcircled{s}\n\end{array}\n\qquad\n\begin{array}{c}\n\textcircled{s}\n\end{array}\n\qquad\n\begin
$$

(2) 按照下列等式执行角度到弧度单位的转换 :

\n
$$
\text{3.180} \times \text{4.180}
$$
\n

# 运算错误

- (1) 在下列发生运行错误的情况中,错误标志 (SM0) 变为 ON,并且出错代码存储在 SD0 中。 · 指定软元件的内容以及加法运算结果不为"0"或不在以下范围内(只对于通用型 QCPU): ( 出错代码 : 4140)  $0, 2^{-126} \leq$  | 指定软元件的内容 | <  $2^{128}$ 
	- ·指定的软元件值为 -0。 \*3 ( 对于基本型 QCPU、高性能型 QCPU、过程 CPU、冗余 CPU 和 Q4ARCPU) ( 出错代码 : 4100) \*3:有的 CPU 模块即使指定的是 -0,也不会发出运算出错信息。详细内容请参阅 [3.2.4 项。](#page-85-0) ·结果超出了以下范围 ( 运算结果溢出 ) ( 只对于通用型 QCPU)  $2^{128}$   $\leq$  | 运算结果 |  $\leq$  2002  $\leq$  ( 出错代码 : 4141)
	- 指定软元件的值为 -0、非正规数、非数和土∞。 ( 只对于通用型 QCPU) ( 出错代码 : 4140)

## /程序示例

(1) 下列程序将在 X20 到 X2F 中的 4 个 BCD 位数设定的角度转换为弧度,并且在 D20 和 D21 中将 结果存储为浮点类型实数。

[ 梯形图模式 ]

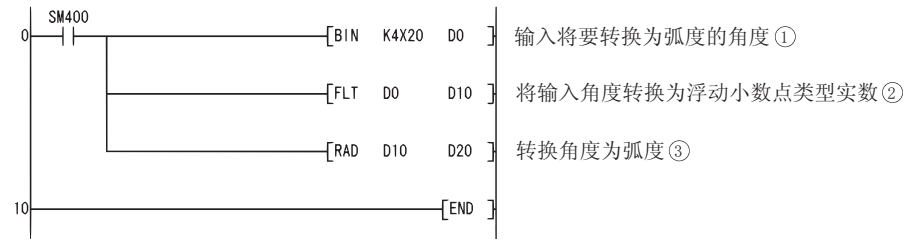

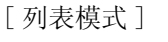

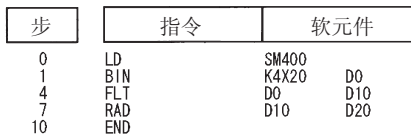

[ 当 X20 到 X2F 指定的值为 120 时的相关运算 ]

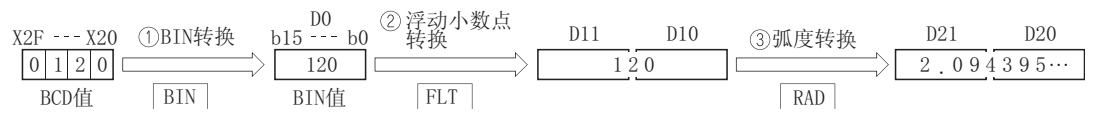

### 7.12.14 从浮点数角度到弧度的转换 ( 双精度 )(RADD(P))

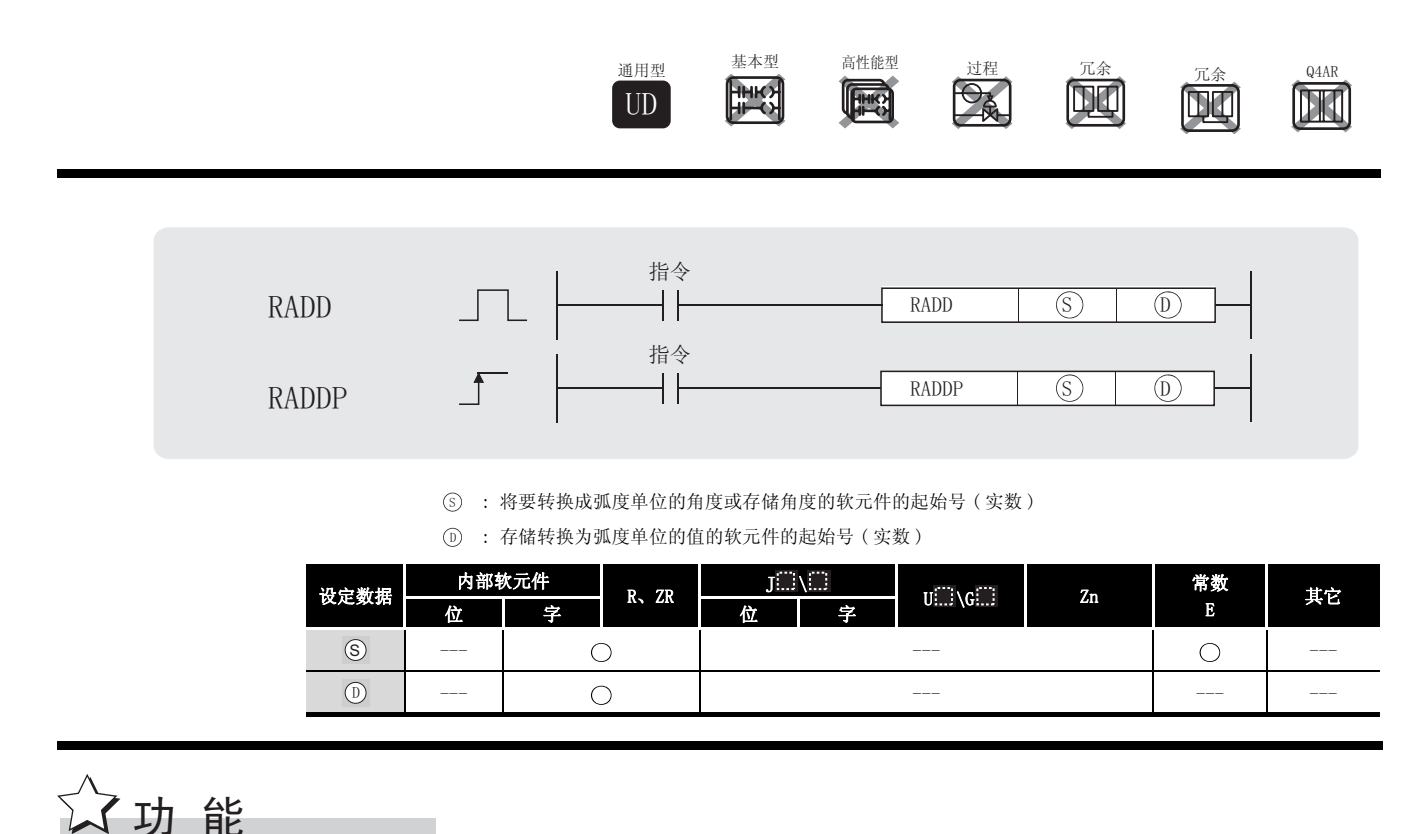

(1) 将角度大小的单位从 ⑤ 指定的角度单位转换成弧度单位,并将运算结果存储到 ⑥ 指定的 软元件中。

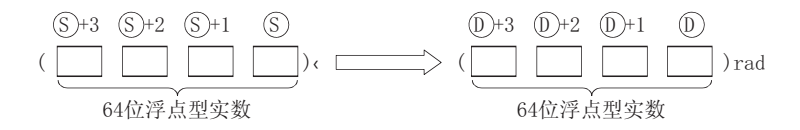

(2) 按照下列公式执行角度到弧度单位的转换。

$$
\text{10.1} \text{10.1} \times \text{10.1} \times
$$

## √运算错误

(1) 在下列情况下将发生运算错误,错误标志 (SM0) 将变为 ON,出错代码将存储在 SD0 中。

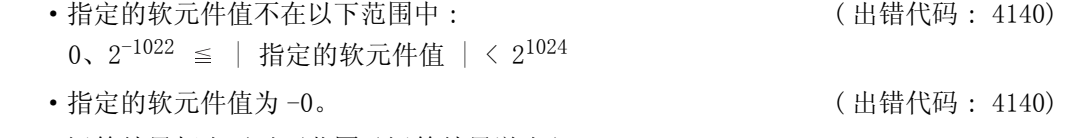

 ·运算结果超出了以下范围 ( 运算结果溢出 ):  $2^{1024}$   $\le$  | 运算结果 |  $\le$  0 224 (出错代码 : 4141)

(1) 下列程序将在 X20 到 X2F 中的 BCD4 位中设定的角度转换为弧度,并以 64 位浮点型实数存储 到 D20 到 D23 中。

[ 梯形图模式 ]

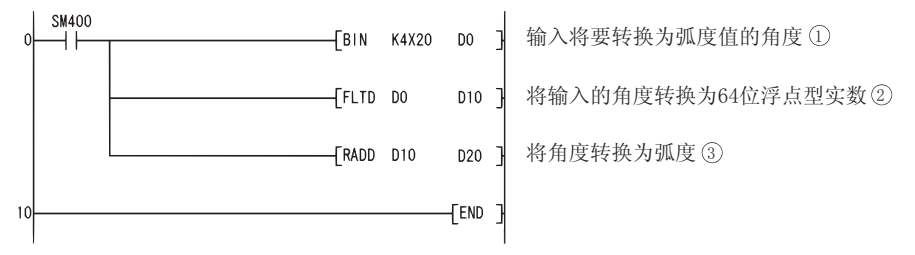

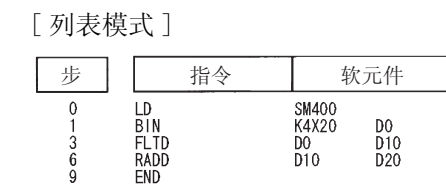

[ 当 X20 到 X2F 指定的值为 120 时的动作 ]

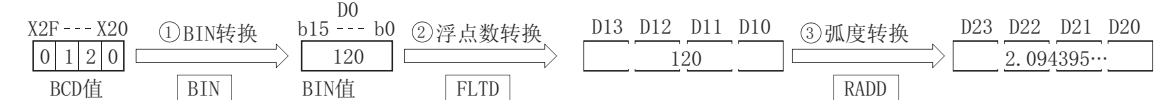

### 7. 12. 15 从浮点数弧度到角度的转换 (单精度) (DEG(P))

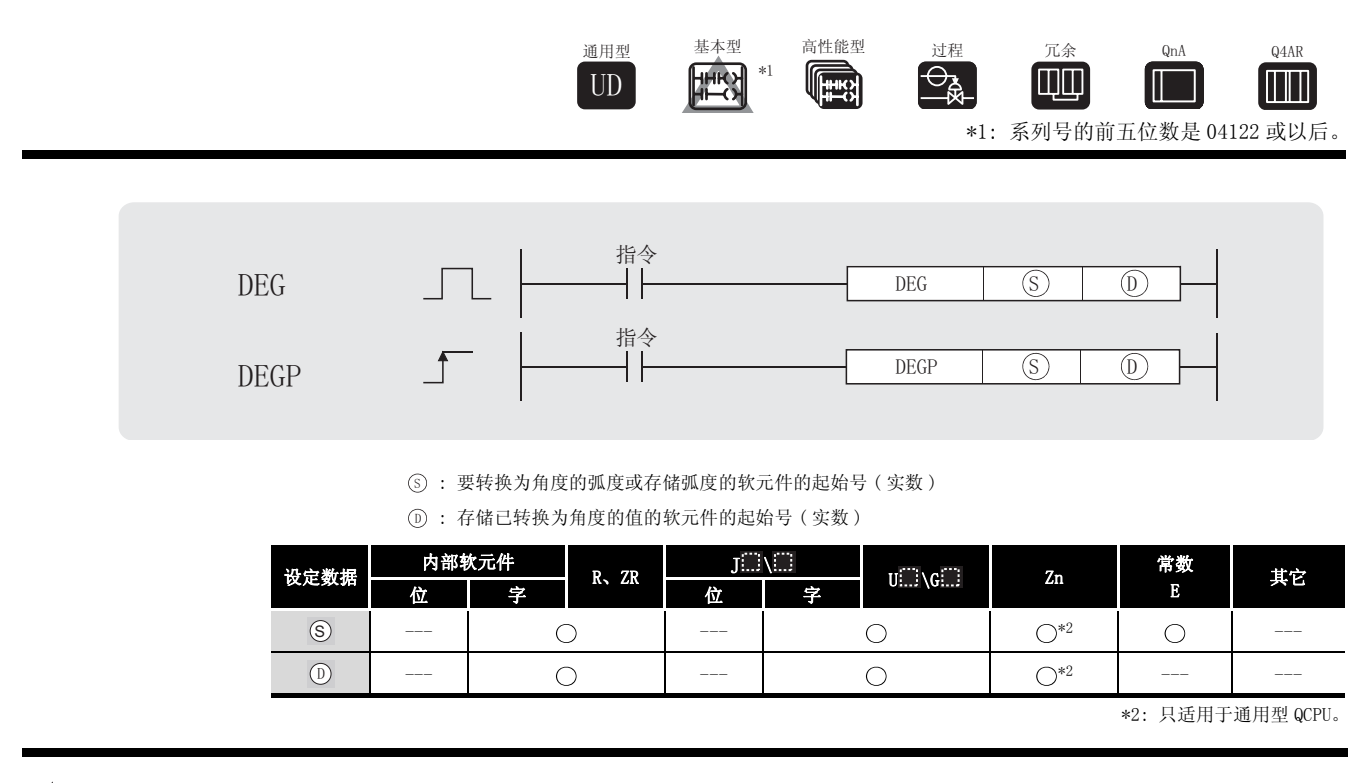

(1) 将角度大小的单位从由 (s) 指定的弧度单位转换为角度单位, 并且在由 (n) 指定软元件号的 软元件中存储结果。

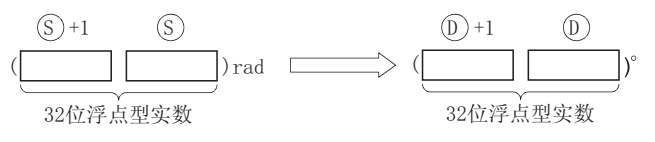

(2) 按照下列等式执行从弧度到角度的转换:

弧度单位 = 角度单位 ×  $\frac{180}{\pi}$ 

# 运算错误

- (1) 在下列情况下将发生运算错误,出错标志 (SM0) 将变为 ON,出错代码将存储在 SD0 中。
	- ·指定的软元件值为 -0。 \*3 ( 对于基本型 QCPU、高性能型 QCPU、过程 CPU、冗余 CPU 和 Q4ARCPU) ( 出错代码 : 4100) \*3:有的 CPU 模块即使指定的是 -0,也不会发出运算出错信息。详细内容请参阅 [3.2.4 项。](#page-85-0) ·结果超出了以下范围 ( 运算结果溢出 ) ( 只对于通用型 QCPU)  $2^{128}$   $\leq$  | 运算结果 |  $\leq$  2002 0 0 0 0 0 0 0 11错代码 : 4141)
	- ·指定软元件的值为 -0、非正规数、非数和± 。 ( 只对于通用型 QCPU) ( 出错代码 : 4140)

## ,<br>程序示例

(1) 下列程序将在 D20 和 D21 中的 32 位浮点型实数中设置的弧度值转换为角度,并以 BCD 值输出 到 Y40  $\sim$  Y4F 中。 [ 梯形图模式 ]

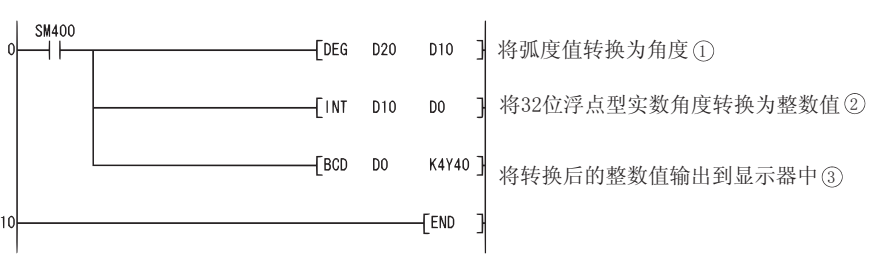

[ 列表模式 ]

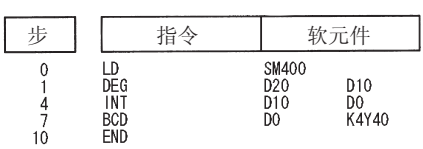

[ 当在 D20 和 D21 中指定的值为 1.435792 时的相关运算 ]

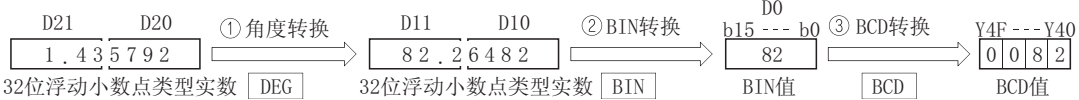

### $7.12.16$  从浮点数弧度到角度的转换 ( 双精度 ) (DEGD(P))

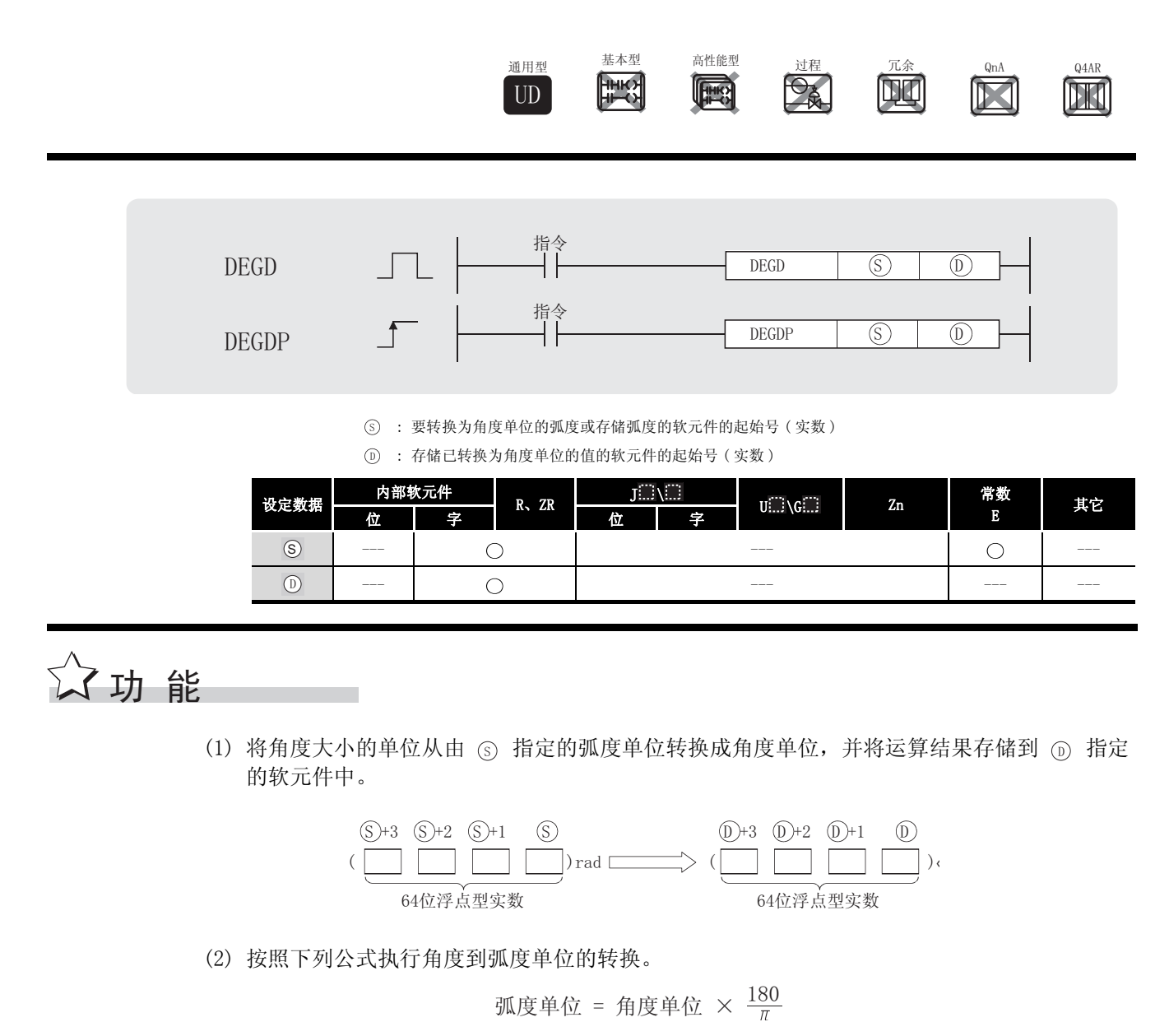

(3) 当运算结果为 -0 或下溢时,将运算结果作为 0 处理。

## $\mathscr A$  运算错误

- (1) 在下列情况下将发生运算错误,错误标志 (SM0) 将变为 ON,出错代码将存储在 SD0 中。
	- •指定的软元件值不在以下范围中 : ( 出错代码 : 4140)  $0, 2^{-1022} \leq$  | 指定的软元件值 | <  $2^{1024}$ ·指定的软元件值为 -0。 ( 出错代码 : 4140)
	- ·运算结果超出了以下范围 ( 运算结果溢出 ):  $2^{1024}$   $\le$  | 运算结果 |  $\le$  0 224 (出错代码 : 4141)

(1) 下列程序将在 D20 和 D23 中的 64 位浮点型实数中设置的弧度值转换为角度,并以 BCD 值存储 到 Y40  $\sim$  Y4F 中。 [ 梯形图模式 ]

 $\overset{\text{SM400}}{\rightarrow}$  $\sqrt{\text{DEGD}}$ D<sub>20</sub> **D10**  $\mathbf{1}$ 将弧度值转换为角度①  $\overline{0}$ 将64位浮点型实数角度转换为整数值②  $\sqrt{\frac{1}{1}}$  $\mathsf{D}0$  $D10$  $\sqrt{BCD}$  $\mathsf{D}0$ K4Y40 þ 将转换后的整数值输出到显示器中 ③  $\overline{\mathsf{F}}$ END  $\overline{\phantom{a}}$ 

[ 列表模式 ]

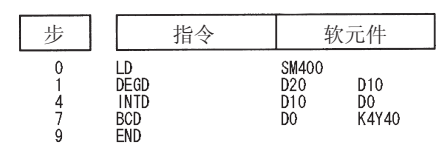

[ 当在 D20 和 D23 中指定的值为 1.435792 时的动作 ]

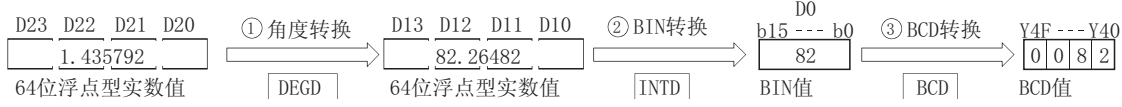

### 7. 12. 17 浮点数的平方根运算 (单精度) (SQR(P))

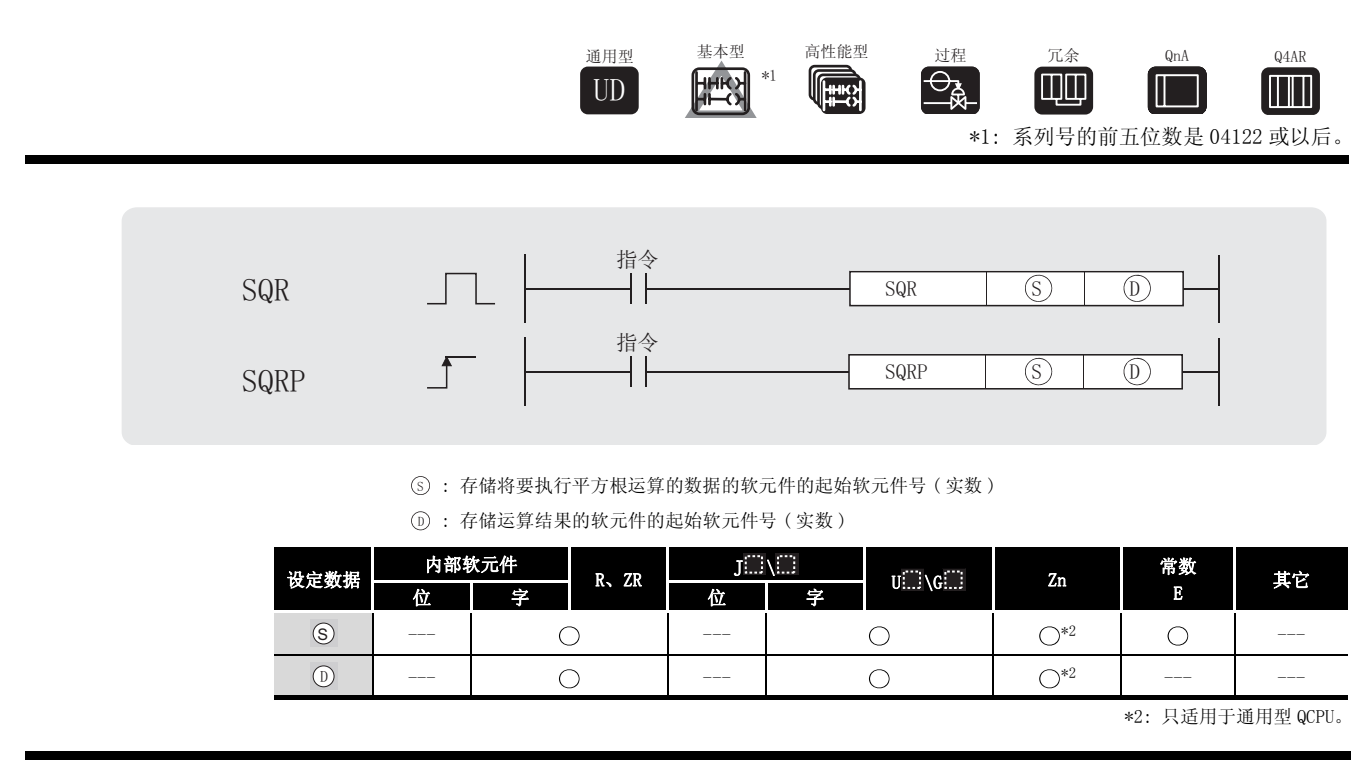

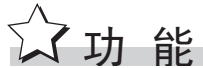

(1) 计算由 ⑤ 指定的值的平方根, 并且在由 ⓪ 指定软元件号的软元件中存储运算结果。

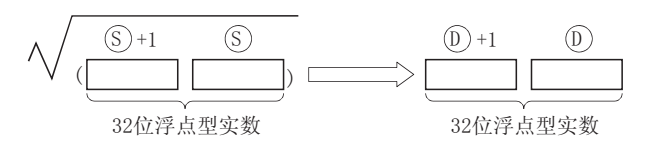

(2) 只有正值才能由 (s) 指定。(在负值上不能执行运算)

## 运算错误

(1) 在下列发生运行错误的情况中,出错标志 (SM0) 变为 ON,并且出错代码存储在 SD0 中。

- ·由 指定的值是一个负值。 ( 出错代码 : 4100) 6
	- · 指定软元件的内容以及加法运算结果不为"0"或不在以下范围内(只对于通用型 QCPU): ( 出错代码 : 4140)  $0, 2^{-126} \leq$  | 指定软元件的内容 | <  $2^{128}$
	- ·指定的软元件值为 -0。 \*3 ( 对于基本型 QCPU、高性能型 QCPU、过程 CPU、冗余 CPU 和 Q4ARCPU) ( 出错代码 : 4100) \*3:有的 CPU 模块即使指定的是 -0,也不会发出运算出错信息。详细内容请参阅 [3.2.4 项。](#page-85-0) ·运算结果超出了以下范围 ( 运算结果溢出 ): ( 只对于通用型 QCPU) 2128 | 运算结果 | ( 出错代码 : 4141) ·指定软元件的值为 -0、非正规数、非数和± 。 ( 只对于通用型 QCPU) ( 出错代码 : 4140)

# /程序示例

(1) 下列程序查找由从 X20 到 X2F 的 4 个 BCD 位数设置的值的平方根,并且在 D0 和 D1 中将结果 存储为浮点类型实数。

[ 梯形图模式 ]

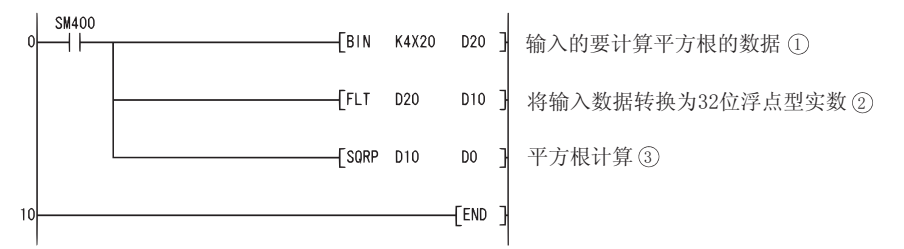

[ 列表模式 ]

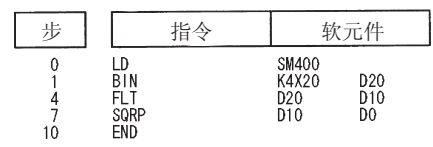

[ 当由 X20 到 X2F 指定的值是 650 时的运算 ]

X2F --X20 ① BIN转换 **BCD**值  $0 | 6 | 5 | 0$ D20 ② 浮动小数点<br>b15 ---b0 转换  $BIN$ **BIN值** 650 转换  $FLT$  $\frac{\text{D11}}{\text{D10}}$  3 sqr转换  $SQR$  $D1$   $D0$ 650  $\sqrt{25.4951}$ 

## 7.12.18 浮点数的平方根运算 ( 双精度 )(SQRD(P))

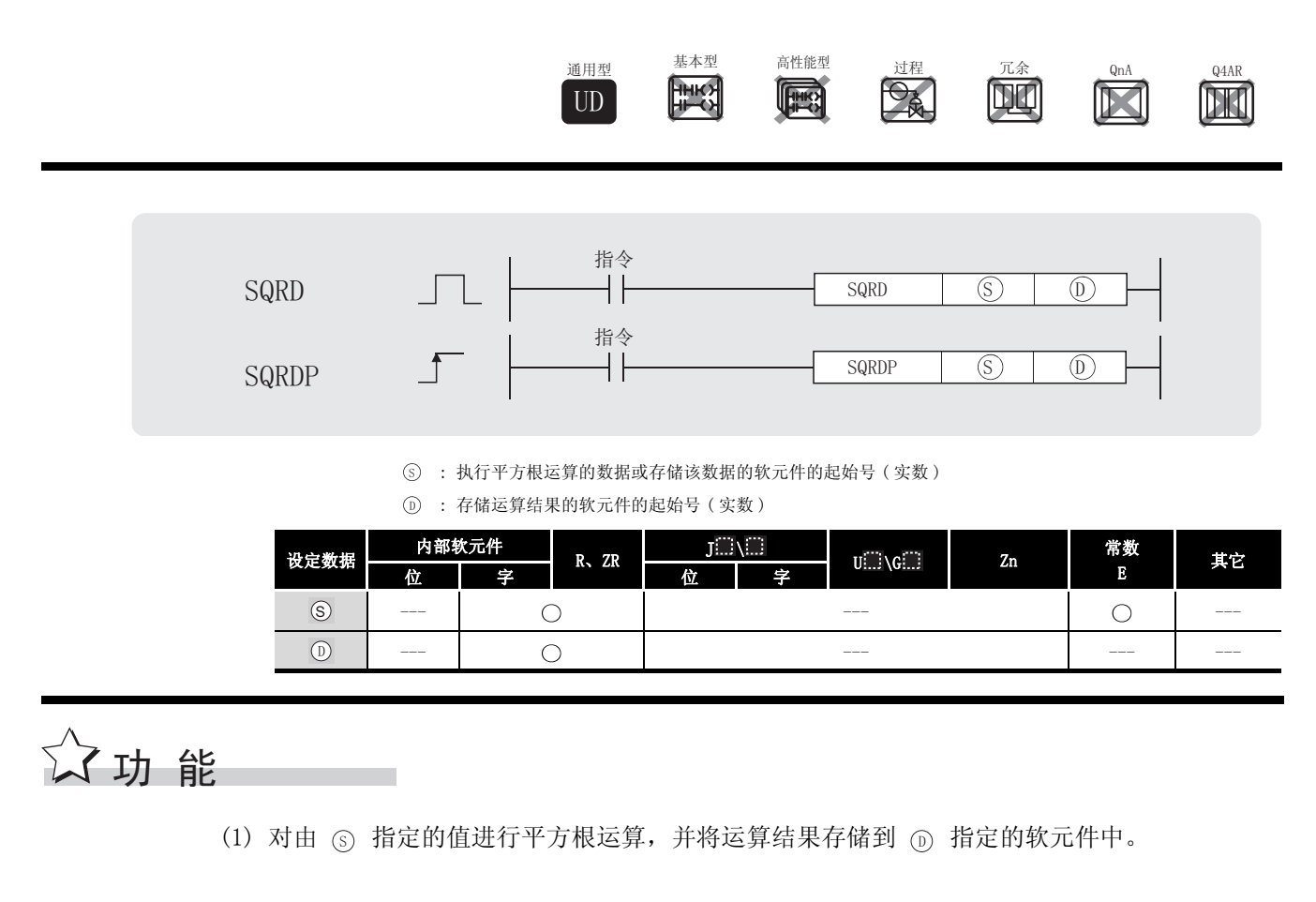

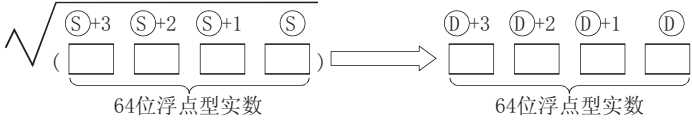

- (2) 由 (s) 指定的值只能为正值。(不能以负值进行运算。)
- (3) 当运算结果为 -0 或下溢时,将运算结果作为 0 处理。

### $\mathscr S$ 运算错误

(1) 在下列情况下将发生运算错误,错误标志 (SM0) 将变为 ON,出错代码将存储在 SD0 中。

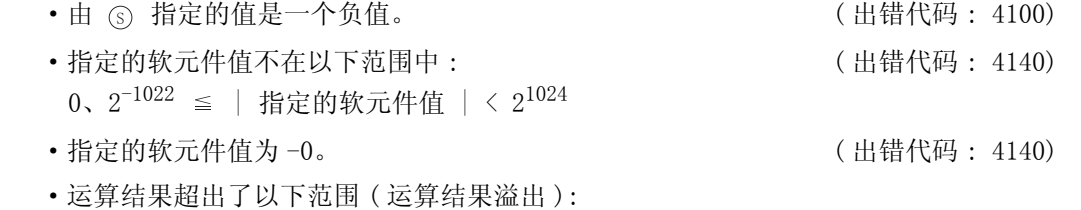

21024 | 运算结果 | ( 出错代码 : 4141)

(1) 下列程序求出由 X20 到 X2F 的 BCD4 位中设置的值的平方根,并以 64 位浮点型实数存储到 D0  $\sim$  D3 中。

[ 梯形图模式 ]

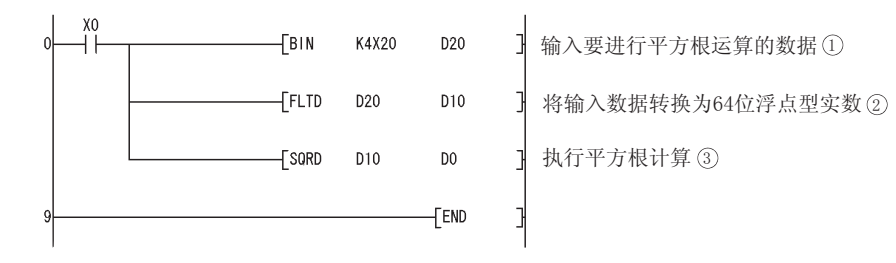

[ 列表模式 ]

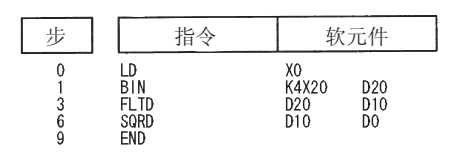

[ 当由 X20 到 X2F 指定的值是 650 时的动作 ]

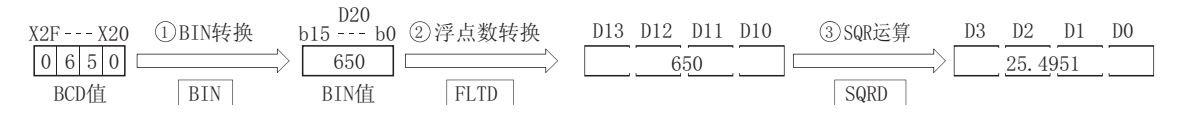

## 7. 12. 19 浮点数的指数运算 (单精度) (EXP(P))

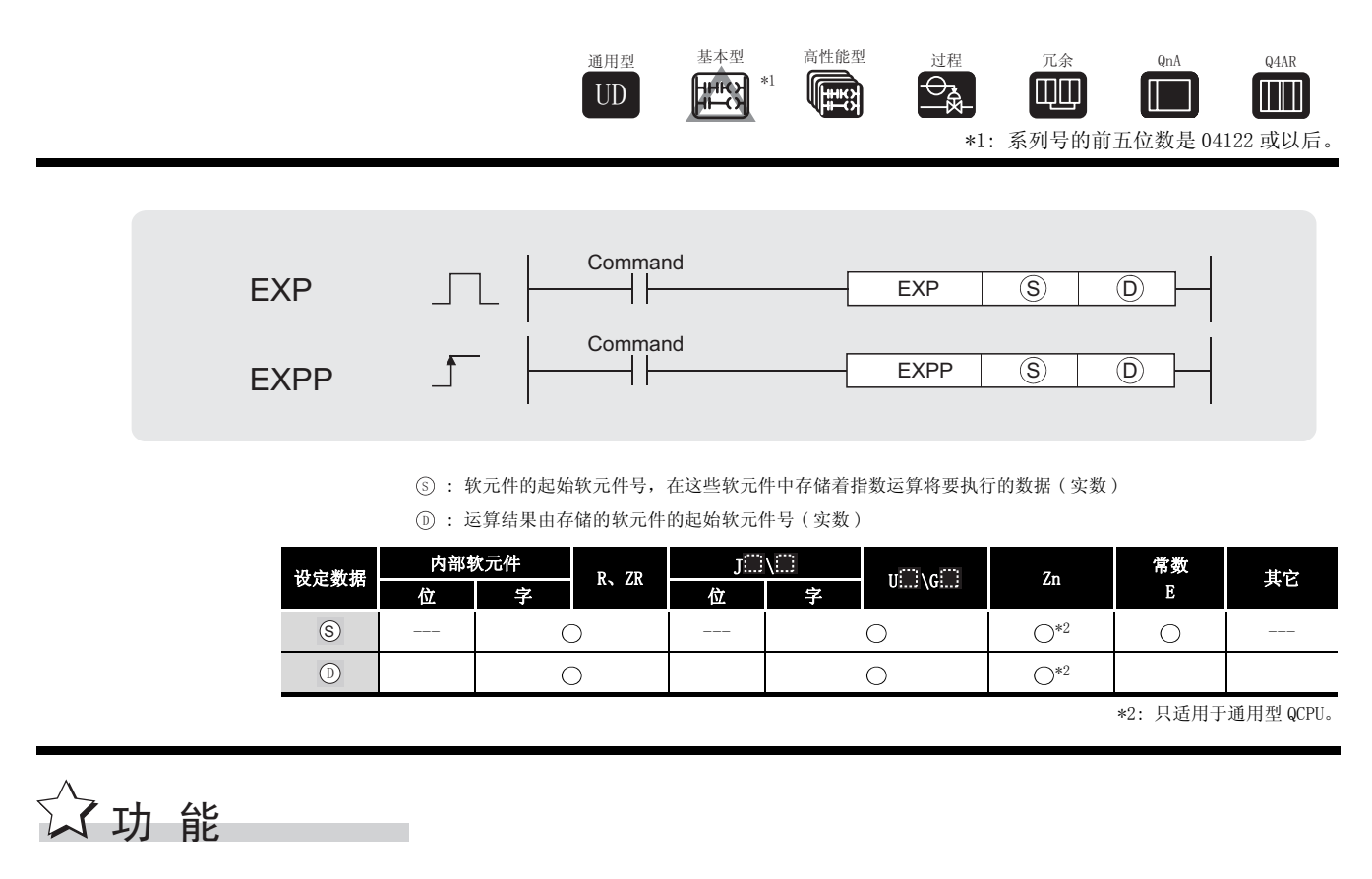

(1) 计算由 ⑤ 指定值的指数, 并且在由 ⓪ 指定的软元件中存储运算结果。

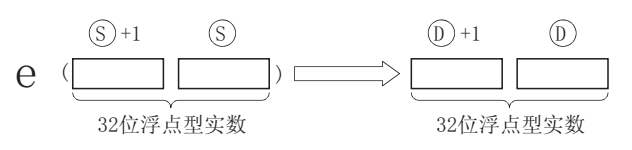

(2) 在指数运算中, 底是按 (e) 是 "2.71828"来计算的。

# 运算错误

- (1) 在下列发生运行错误的情况中,错误标志 (SM0) 变为 ON,并且出错代码存储在 SD0 中。 •运算结果不在下面表示的范围之内 : ( ) ( ) ) ( ) ) ( ) ) ( ) ) ( ) ) ( ) ) ( ) ) ( ) ) ( ) ) ( )  $2^{-126}$  ≤ | 运算结果 | ≦ $2^{128}$ ( 对于高性能型 QCPU/QnACPU/Q4ARCPU)  $2^{-126}$   $\leq$  | 运算结果 |  $\leq$ 2<sup>128</sup> ( 对于基本型 QCPU/ 过程 CPU/ 冗余 CPU)  $\bullet$  指定的软元件值为 $-0$ 。  $^{*3}$ ( 对于基本型 QCPU、高性能型 QCPU、过程 CPU、冗余 CPU 和 Q4ARCPU) ( 出错代码 : 4100) \*3:有的 CPU 模块即使指定的是 -0,也不会发出运算出错信息。详细内容请参阅 [3.2.4 项。](#page-85-0) ·运算结果超出了以下范围 ( 运算结果溢出 ):
	- ( 只对于通用型 QCPU)  $2^{128}$   $\le$  | 运算结果 |  $\le$  |  $\le$  |  $\le$  |  $\le$  |  $\le$  |  $\le$  |  $\le$  |  $\le$  |  $\le$  |  $\le$  |  $\le$  |  $\le$  |  $\le$  |  $\le$  |  $\le$  |  $\le$  |  $\le$  |  $\le$  |  $\le$  |  $\le$  |  $\le$  |  $\le$  |  $\le$  |  $\le$  |  $\le$  |  $\le$  |  $\le$  |  $\le$  | • 指定软元件的值为 -0、非正规数、非数和土∞。
		- ( 只对于通用型 QCPU) ( 出错代码 : 4140)

## ノ<sub>程序示例</sub>

(1) 下列程序对由 X20 到 X27 中的 BCD2 位中设置的值执行指数运算, 并以 32 位浮点型实数存储 到 D0 和 D1 中。

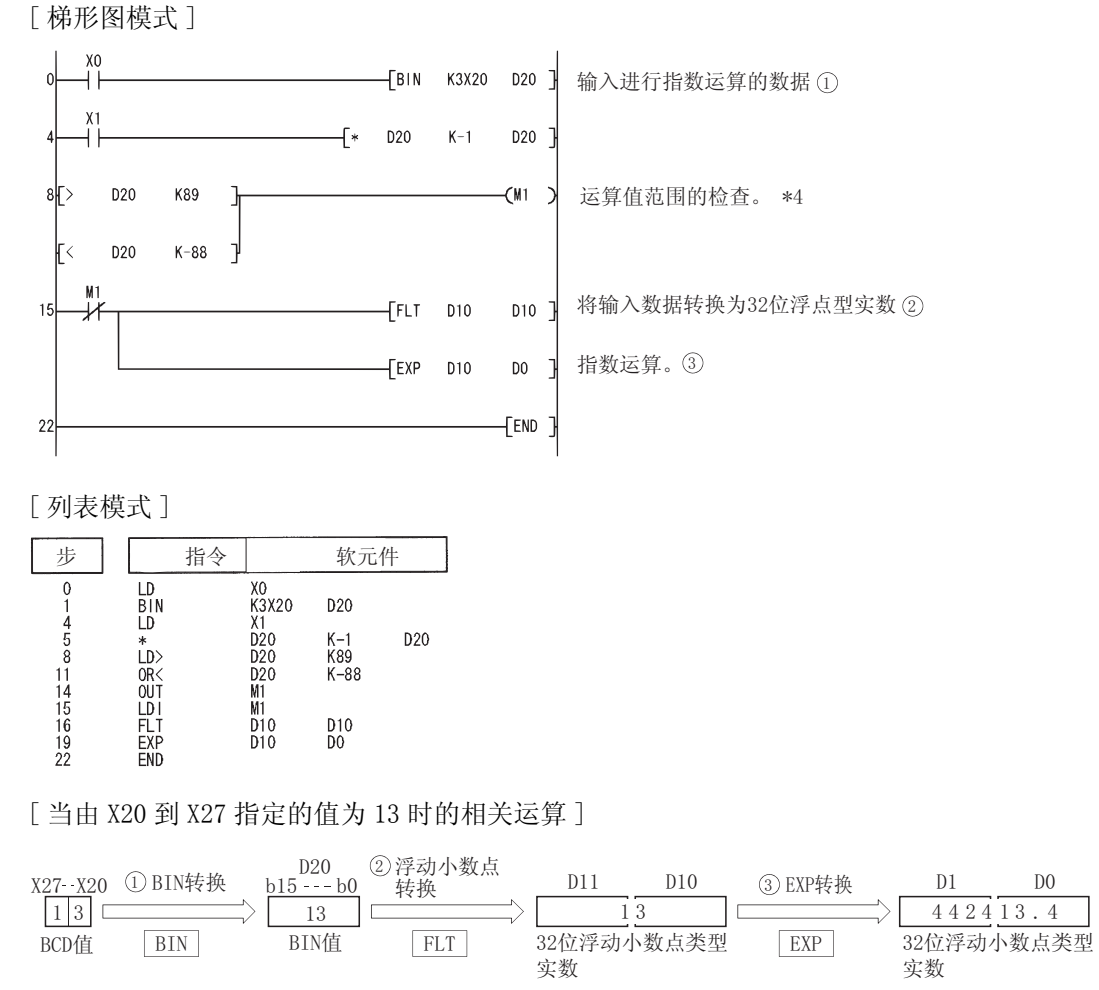

\*4: 由于 loge 2<sup>129</sup> = 89.4, 因此如果 X20 到 X27 的 BCD 值小于 89, 则运算结果将小于 2<sup>129</sup> 。 由于设定超过 90 的值会发生运算错误,因此如果设定的值高于 90,应将 M0 置为 ON 以避免发生错误。

#### 冈

将自然对数转换为常用对数

在 CPU 模块中, 使用自然对数进行计算。

要获得一个常用对数值, 应指定为将 6 中的常用对数值除以 0.43429 后所得的 值。

$$
10^{x} = e^{\frac{x}{0.43429}}
$$

### 7.12.20 浮点数的指数运算 ( 双精度 )(EXPD(P))

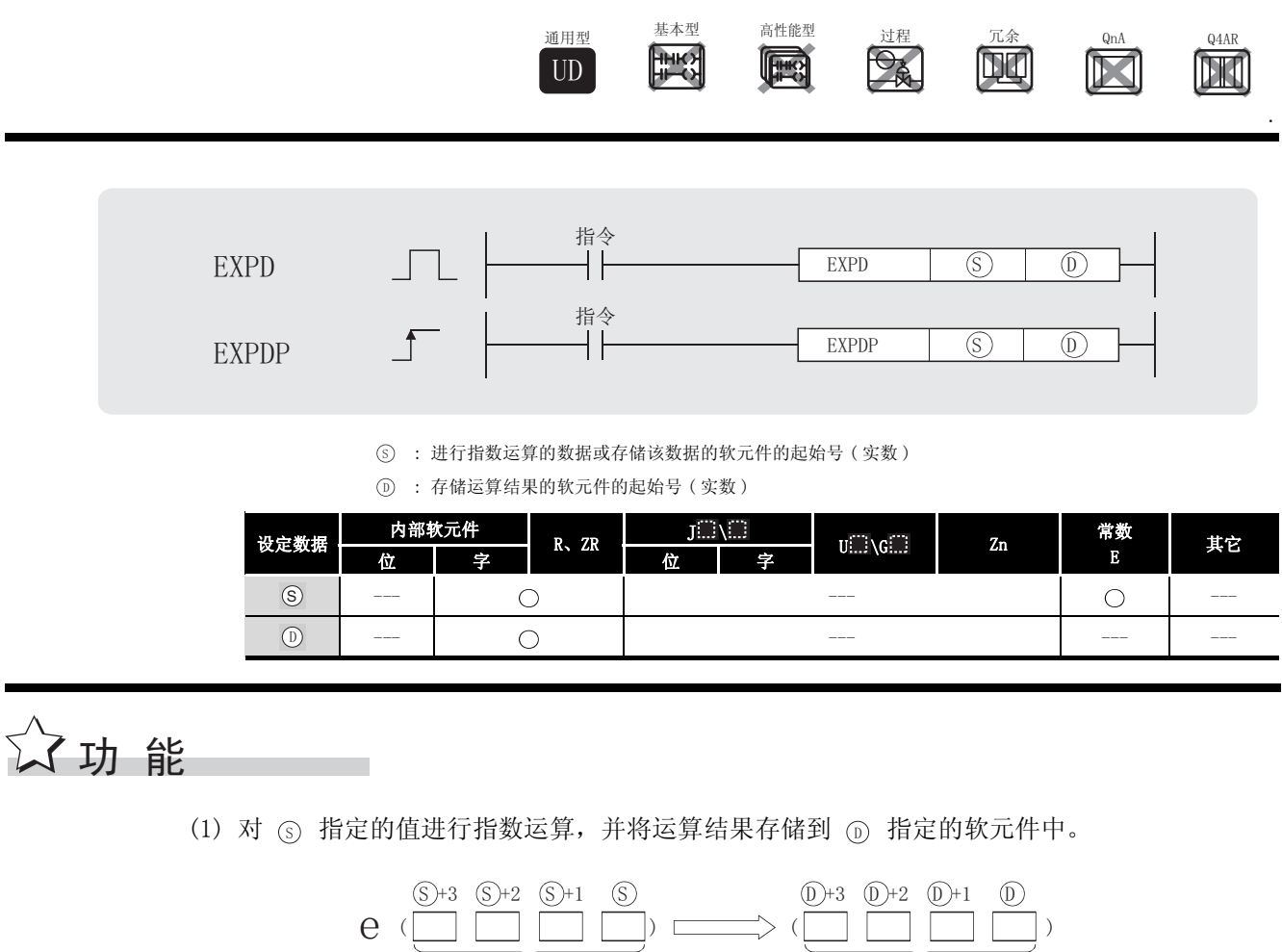

ԡ⍂⚍ൟᅲ᭄ ԡ⍂⚍ൟᅲ᭄

(2) 在指数运算中,底 (e) 是以 "2.71828"进行运算的。

(3) 当运算结果为 -0 或下溢时,将运算结果作为 0 处理。

# $\mathscr A$ 运算错误

- (1) 在下列情况下将发生运算错误,错误标志 (SM0) 将变为 ON,出错代码将存储在 SD0 中。 • 指定的软元件值不在以下范围中 : ( ) ( ) ) ) ( ) ) ( ) ) ( ) ) ( ) ) ( ) ) ( ) ) ( ) ) ( ) ) ( ) ( ) ) ( ) ) ( ) ( ) ) ( ) ( ) ( ) ( ) ( ) ( ) ( ) ( ) ( ) ( ) ( ) ( ) ( ) ( ) ( ) ( ) ( ) ( ) ( ) ( ) ( ) ( ) ( ) ( ) ( ) ( ) ( ) ( ) ( ) (  $0, 2^{-1022} \leq$  | 指定的软元件值 | <  $2^{1024}$ 
	- 指定的软元件值为 -0。 (1) 1999年 1999年 1999年 1999年 1999年 1999年 1999年 1999年 1999年 1999年 1 ·运算结果超出了以下范围 ( 运算结果溢出 ):
		- 21024 | 运算结果 | ( 出错代码 : 4141)

## $\mathcal{L}$ /程序示例

(1) 下列程序对 X20 到 X31 的 BCD2 位中设置的值进行指数运算, 并以 64 位浮点型实数存储到 D0  $\sim$  D3 中。

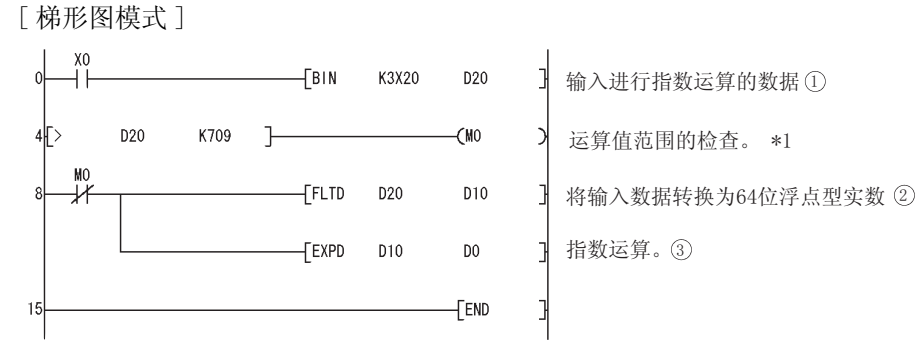

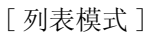

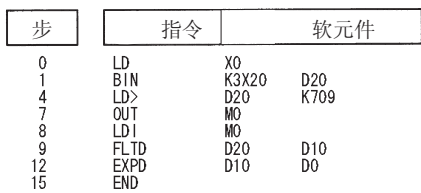

[当由 X20 到 X31 指定的值是 13 时的动作]

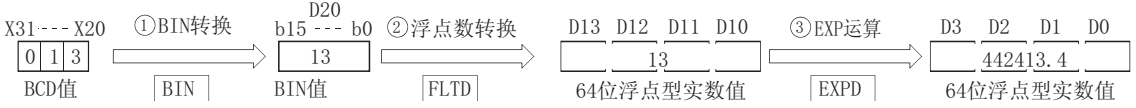

\*1: 由于  $2^{1024}$  = 709.7832, 因此如果 X20 到 X31 的 BCD 值小于 709, 则运算结果将小于  $2^{1024}$ 。 由于设定超过 710 的值会发生运算错误, 因此如果设定的值高于 710, 应将 MO 置为 ON 避免发生错误

#### $\boxtimes$

将自然对数转换为常用对数

在 CPU 模块中, 使用自然对数进行计算。

要获得一个常用对数值, 应指定为将 (s) 中的常用对数值除以 0.43429 后所得的 值。

$$
10^x = e^{\frac{x}{0.43429}}
$$

### 7. 12. 21 浮点数的自然对数运算(单精度)(LOG(P))

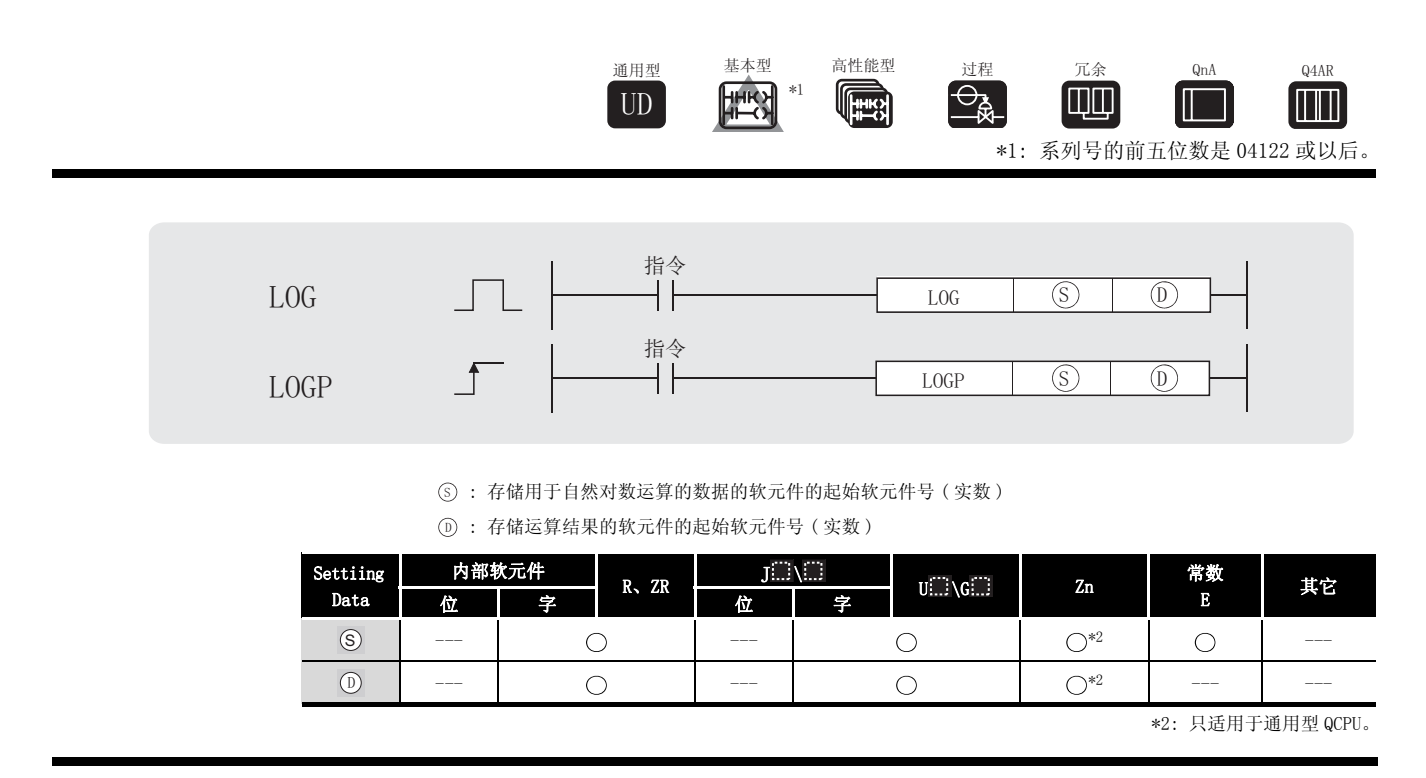

# 公功能

(1) 以 (e) 作底计算由 (s) 指定的值的自然对数, 并且在由 (p) 指定的软元件中存储运算结果。

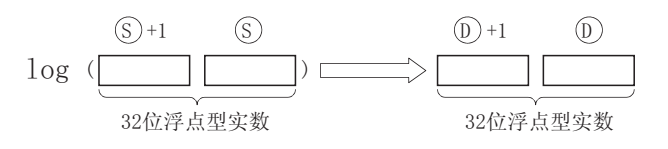

(2) 只有正值才能由 (s) 指定。(不能对负数执行运算。)

## √运算错误

(1) 在下列发生运行错误的情况中,错误标志 (SM0) 变为 ON,并且出错代码存储在 SD0 中。

- ·由 指定的值是负值。 ( 出错代码 : 4100) 6
- ·由 指定的值是 0。 ( 出错代码 : 4100) 6
	-
	- ·指定软元件的内容以及加法运算结果不为"0"或不在以下范围内 ( 只对于通用型 QCPU): ( 出错代码 : 4140)
	- $0, 2^{-126} \leq$  | 指定软元件的内容 | <  $2^{128}$ • 指定的软元件值为 $-0$ 。  $*^3$ ( 对于基本型 QCPU、高性能型 QCPU、过程 CPU、冗余 CPU 和 Q4ARCPU) ( 出错代码 : 4100) \*3: 有的 CPU 模块即使指定的是 -0, 也不会发出运算出错信息。详细内容请参[阅 3.2.4 项。](#page-85-0) ·运算结果超出了以下范围 ( 运算结果溢出 ): ( 只对于通用型 QCPU)  $2^{128}$   $\le$  | 运算结果 |  $\le$  (出错代码 : 4141)
	- 指定软元件的值为 -0、非正规数、非数和士∞。 ( 只对于通用型 QCPU) ( example a second of the control of the control of the control of the control of the control o

# /程序示例

(1) 下列程序查找由 D50 设置的值 "10"的自然对数,并且在 D30 和 D31 中存储结果。 [ 梯形图模式 ]

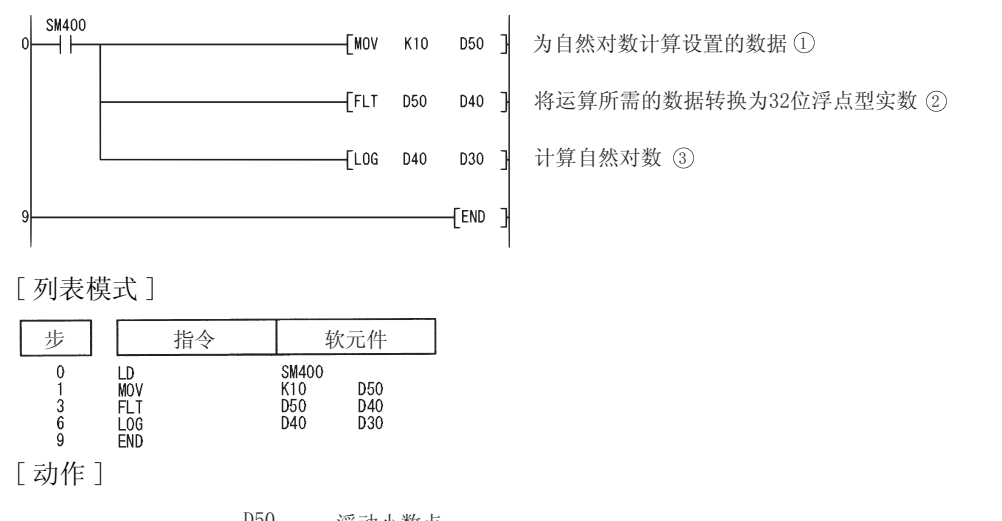

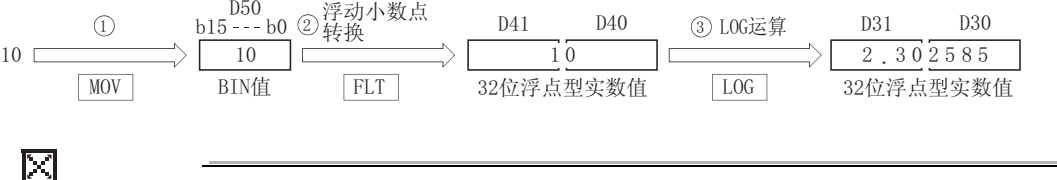

从自然对数到常用对数的转换 CPU 模块在运算中使用自然对数。

如果要得到常用对数值,可以用下列表达式转换自然对数的值 :

 $log_{10}X = 0.43429 \times log_{10}X$ 

LOG(P)

### 7.12.22 浮点数的自然对数运算 ( 双精度 )(LOGD(P))

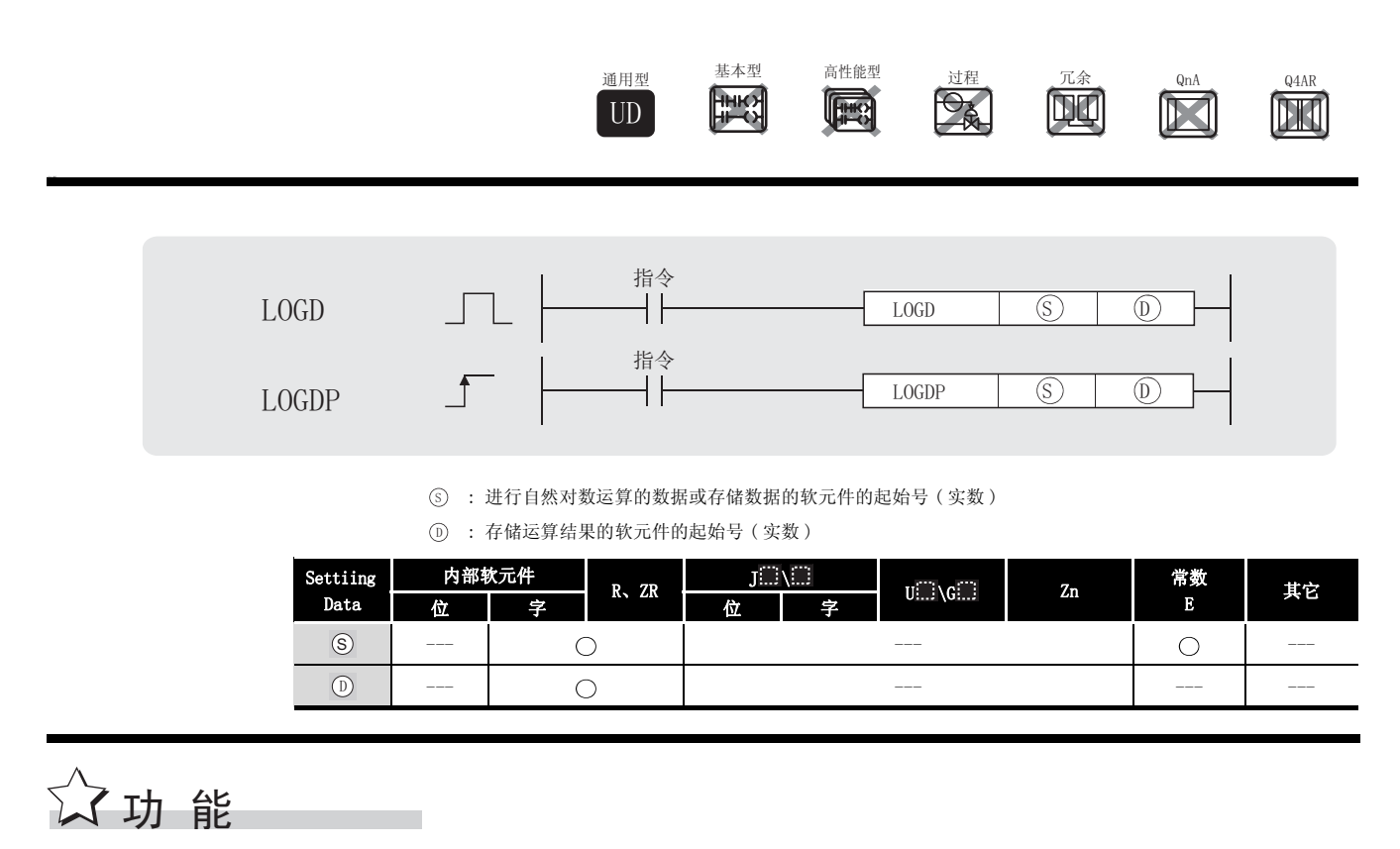

(1) 以 (s) 指定的值的自然对数 (e) 作底进行对数运算, 并将运算结果存储到 (n) 指定的软元件 中。

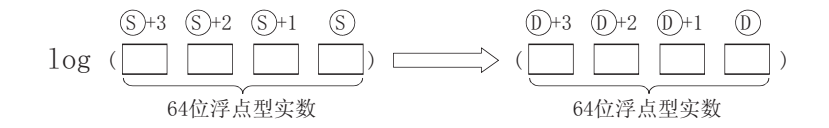

- (2) 中指定的值只能为正值。( 不能以负数进行运算。) 6
- (3) 当运算结果为 -0 或下溢时,将运算结果作为 0 处理。

## $\mathscr S$ 运算错误

(1) 在下列情况下将发生运算错误,错误标志 (SM0) 将变为 ON,出错代码将存储在 SD0 中。

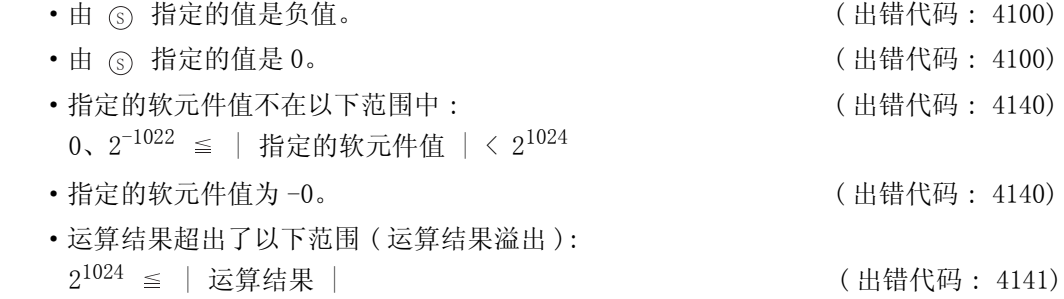

# $\overline{\mathscr{S}}$ 程序示例

(1) 下列程序求出由 D50 设置的值 "10"的自然对数,并且在 D30 到 D33 中存储结果。 [ 梯形图模式 ]

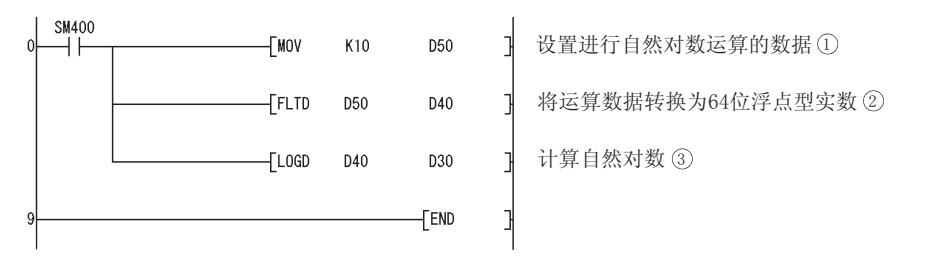

#### [ 列表模式 ]

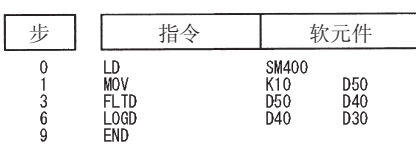

[ 动作 ]

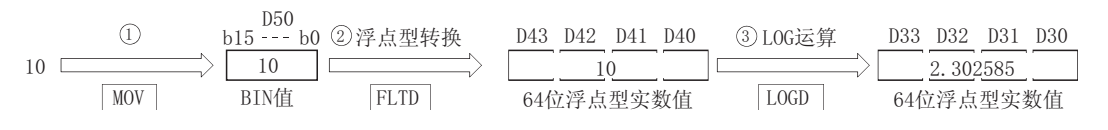

因

将自然对数转换为常用对数 在 CPU 模块中,使用自然对数来进行计算。 要获得一个常用对数值,可以用下列公式转换自然对数的值。  $\log_{10}X = 0.43429 \times \log_{10}X$ 

#### 7. 12. 23 随机数的产生和系列更新 (RND(P)、SRND(P))

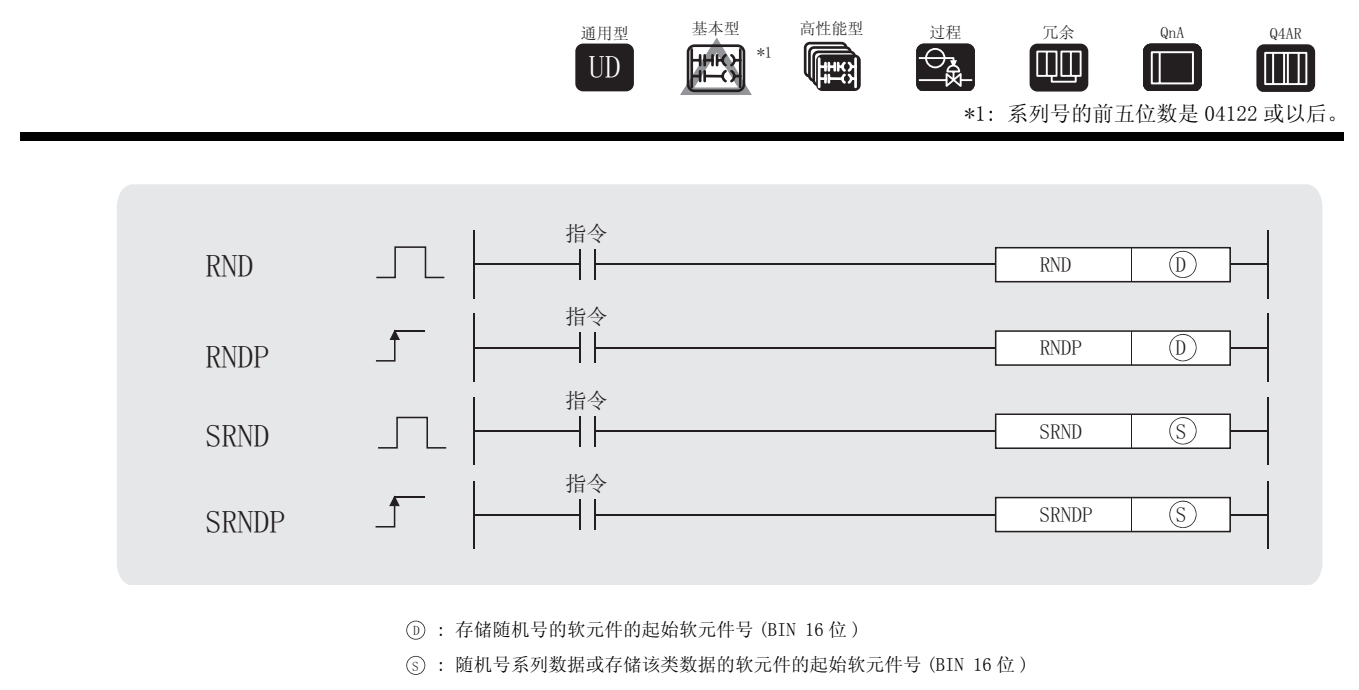

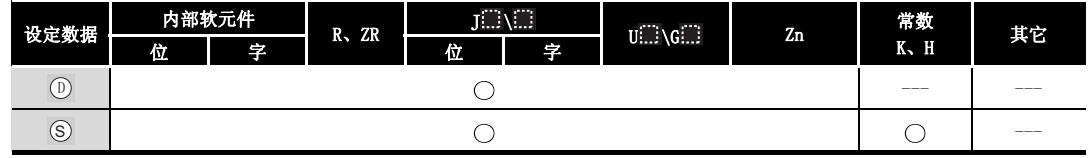

$$
\sqrt{\lambda} \frac{1}{2} \frac{1}{2
$$

随机数产生指令用来产生与特定计算公式一致的随机数。在使用公式进行计算时,之前的计算 结果将作为系数使用。

随机系列更改指令可以更改随机数产生方式。

#### **RND**

从0到32767中产生随机数,并且存储在由 ① 指定的软元件中。

#### **SRND**

根据由 (s) 指定的软元件中存储的 16 位数据, 更新随机数系列。

#### $\mathscr{S}$ 运算错误

(1) 没有与 RND(P) 或 SRND(P) 指令相关的运行错误。

## ,<br>程序示例

(1) 当 X10 为 ON 时,下列程序将随机数存储在 D100 中。

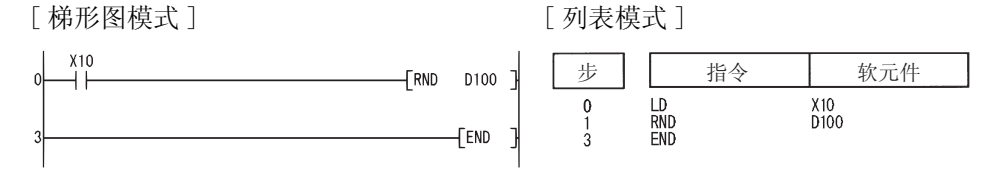

(2) 当 X10 为 ON 时,下列程序根据 D0 的内容更新随机数系列。

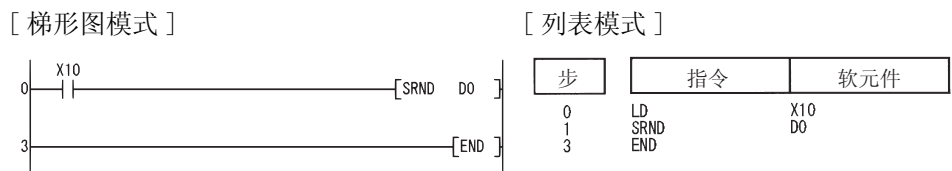

### 7.12.24 BCD4 位和 8 位平方根 (BSQR(P)、BDSQR(P))

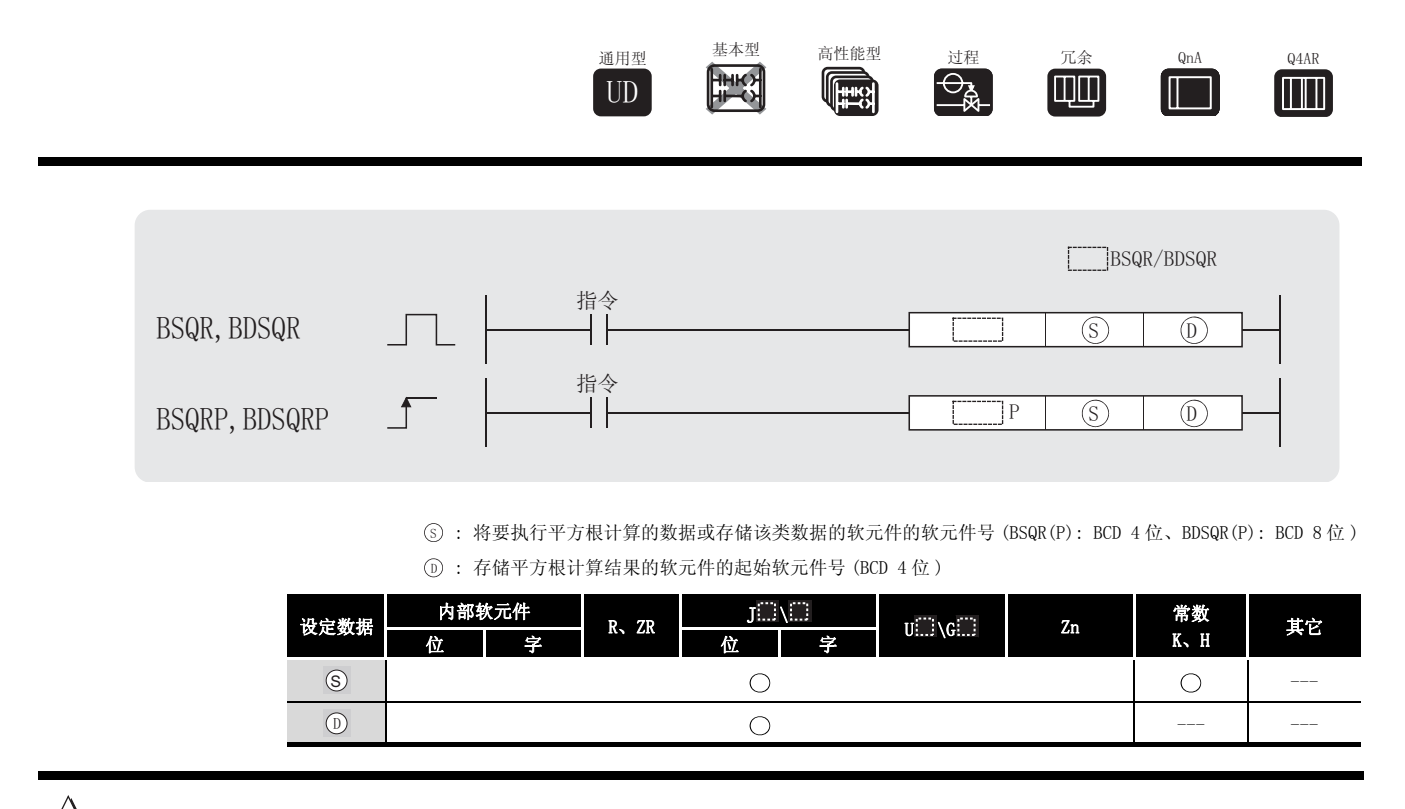

㛑 ࡳ

BSQR

(1) 计算在 ⑤ 上指定的值的平方根, 并且在由 ⑥ 指定软元件号的软元件中存储运算结果。

$$
\sqrt{\text{S}} = \boxed{\frac{\textcircled{1}}{\textcircled{2}} \cdot \frac{\textcircled{1}}{\textcircled{1}}}
$$

- (2) 能够在 (s) 中指定的值是最多 4 位数的 BCD 值 ( 从 0 到 9999)。
- $(3)$  ( $\widehat{D}$ ) 和  $($  $\widehat{D}$  +1 的运算结果被存储为它们各自的 0 到 9999 之间的 BCD 值。
- (4) 运算结果被统一为一个小数点后保留四位的值。 因此,第四个小数位有± 1 的误差。

BDSQR

(1) 对由 ⑤ 和 ⑥+1 指定的值执行平方根运算,并且在由 ⑥ 指定的软元件中存储结果。

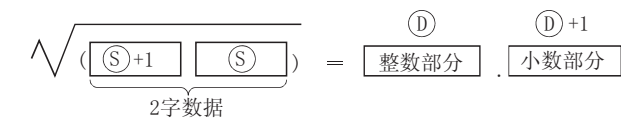

- (2) (s) 和 (s)+1 能够指定的值最大为 8 位数的 BCD 值 (0 到 99999999)。
- $(3)$  ( $\odot$  和  $($  $\odot$  +1 的运算结果被存储为它们各自的 0 到 9999 之间的 BCD 值。
- (4) 运算结果从小数点后第五位进行四舍五入。 因此,小数点后第四位的值有± 1 的误差。

### 运算错误

- (1) 在下列发生运行错误的情况中,错误标志 (SM0) 变为 ON,并且出错代码存储在 SD0 中。
	- ·由 指定的数据不是一个 BCD 值。 ( 出错代码 : 4100) 6

## ,<br>程序示例

(1) 下列程序计算 BCD 值 1325 的平方根,并输出整数部分到从 Y50 到 Y5F 的 4 个 BCD 位中,输出 小数部分到从 Y40 到 Y4F 的 4 个 BCD 位中。

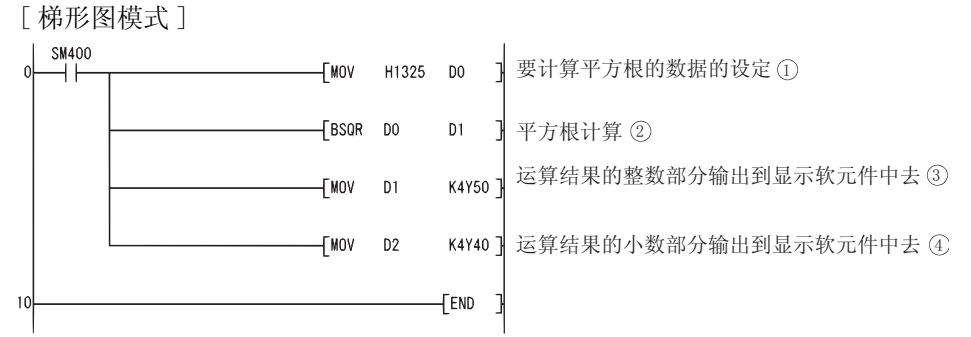

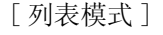

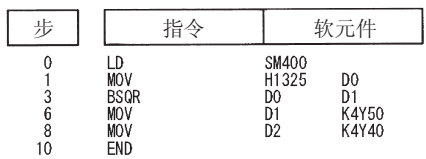

[ 动作 ]

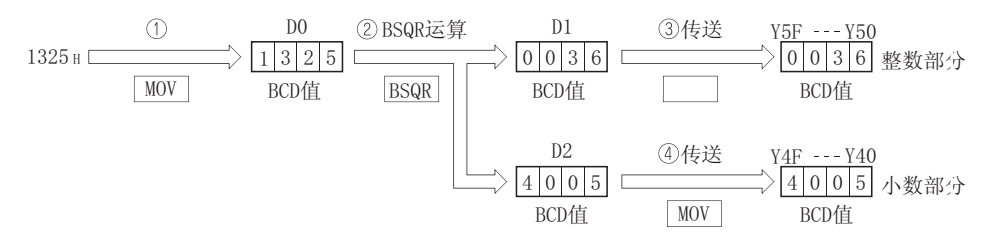

(2) 下列程序计算 BCD 值 74625813 的平方根,并输出结果的整数部分到从 Y50 到 Y5F 中的 4 个 BCD 位数上去,输出小数部分到从 Y40 到 Y4F 中的 4 个 BCD 位数上去。

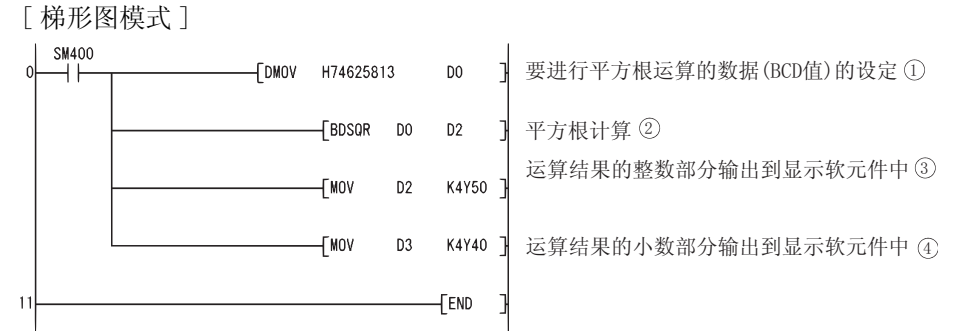

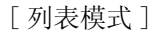

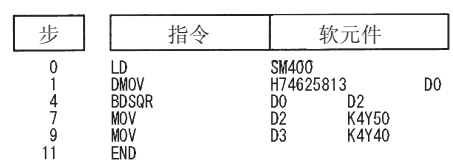

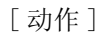

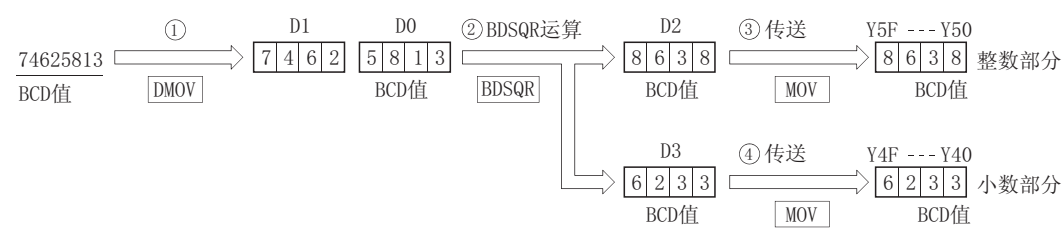

### 7.12.25 BCD 型 SIN 运算 (BSIN(P))

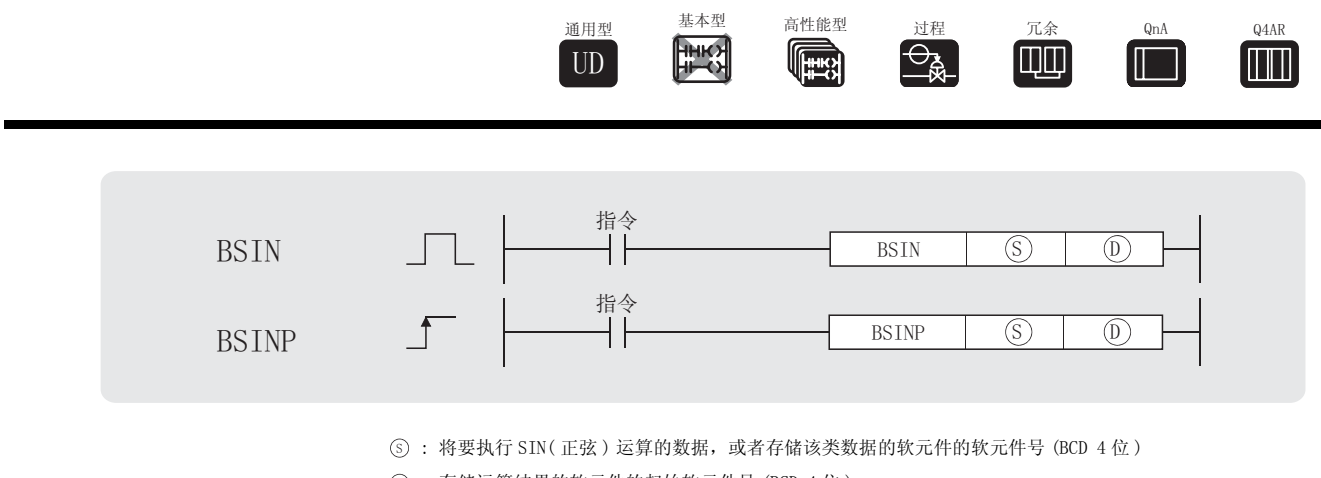

: 存储运算结果的软元件的起始软元件号 (BCD 4 位 ) '

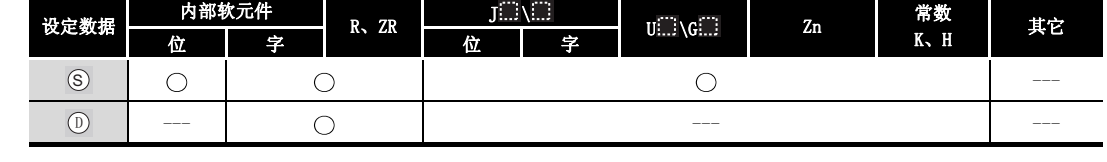

# 公功能

(1) 计算由 ⑤ 指定的值 (角度) 的 SIN (正弦) 值, 并在由 ⓪ 指定的软元件中存储运算结果 的符号, 在由 ①+1 和 ①+2 指定的软元件中存储运算结果。

$$
SIN (S) = \n\begin{array}{|c|c|c|c|}\n\hline\n0 & ①+1 & ①+2 \\
\hline\n\text{F} \overline{S} & 2 & 2 \\
\hline\n\text{F} \overline{S} & 3 & 1\n\end{array}
$$

- (2) 由 (s) 指定的值是一个在 0 度和 360 度 ( 以度为单位 ) 之间的 BCD 值。
- (3) 如果结果是一个正值, 在 y 中存储的运算结果的符号将为 "0", 如果结果是一个负值, 该 符号为 "1"。
- (4) 存储在 ① +1 和 ① +2 的运算结果是在 -1.000 和 1.000 之间的 BCD 值。
- (5) 运算结果在小数点后的第五位上四舍五入。

# ╱ 运算错误

(1) 在下列发生运行错误的情况中,错误标志 (SM0) 变为 ON,并且出错代码存储在 SD0 中。

- ·由 指定的数据不是一个 BCD 值。 ( 出错代码 : 4100) 6
- •由 ⑤ 指定的数据不是在 0 到 360 的范围之内。 ( 出错代码 : 4100)
- 由 ⓪ 指定的软元件超出了相应软元件的范围。 (只对于通用型 QCPU。) またはさればない はいかん (出错代码: 4101)

(1) 下面的程序示例计算由 X20 到 X28 指定的 3 位 BCD 数据的 SIN 值, 并且输出一个 1 位 BCD 的 整数部分数据到 Y50 到 Y53, 以及 4 位 BCD 数据的小数部分到 Y40 到 Y4F。 如果运算结果是负的, Y60 变为 ON。(如果已经在 X20 到 X2F 中设置的值比 360 大, 那么它 将会被调整到 0 到 360 的范围里去。) 「梯形图模式]

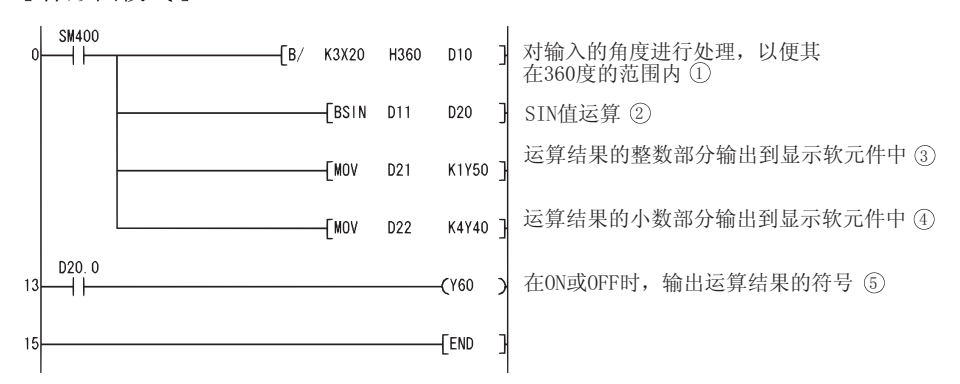

[列表模式]

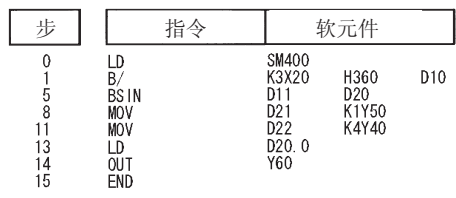

[由 X20 到 X28 指定的值为 590 的相关运算]

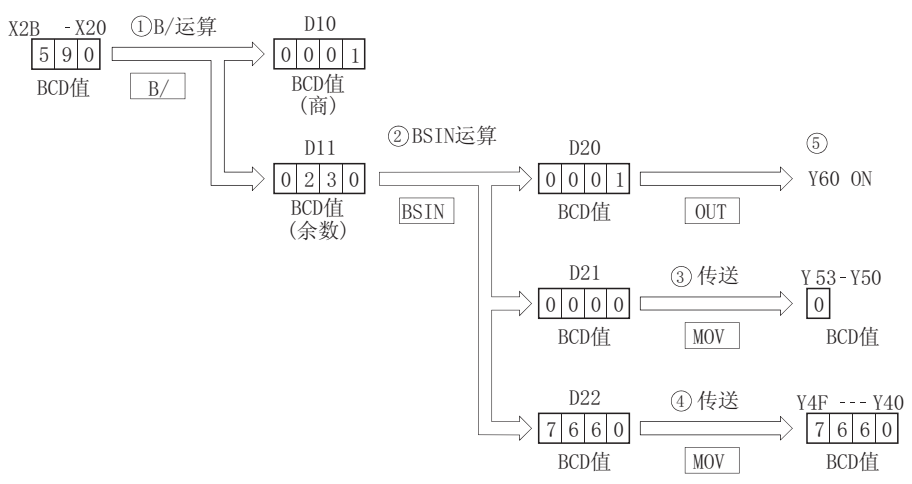

### 7.12.26 BCD 型 COS 运算 (BCOS(P))

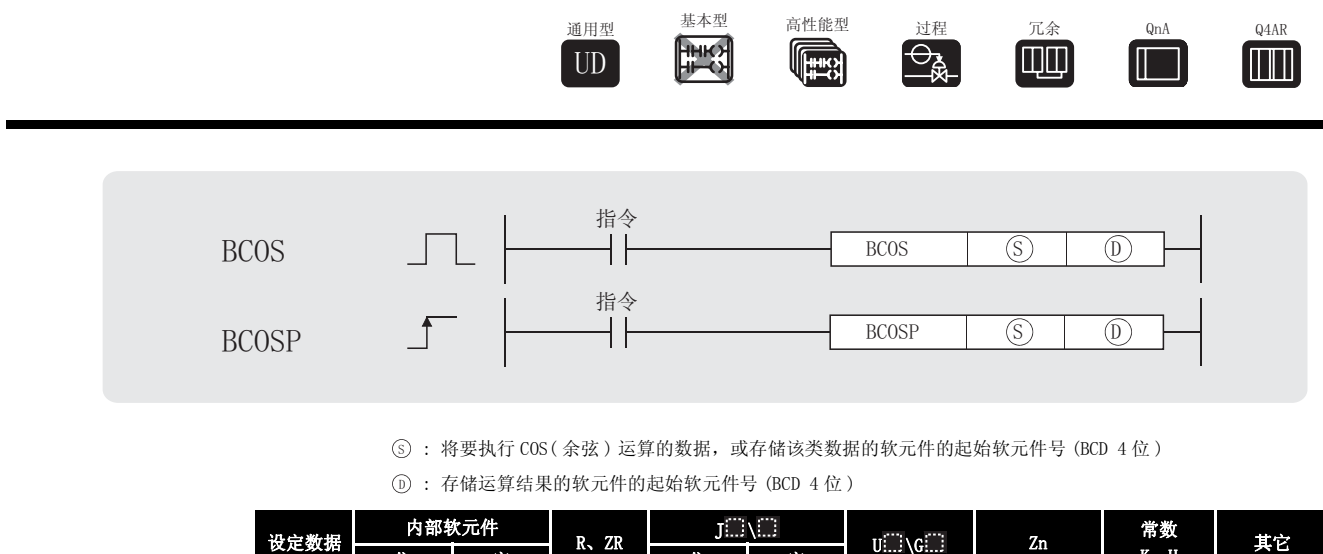

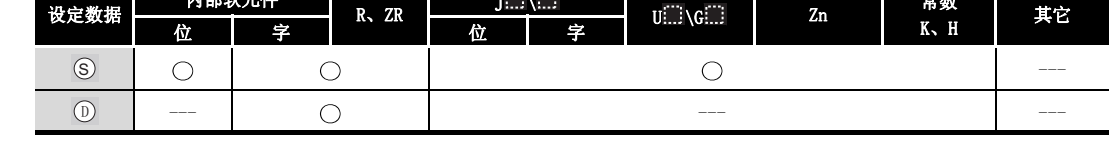

# ☆ 功能

(1) 计算由 ⑤ 指定的值 (角度 ) 的 COS (余弦 ) 值, 然后在由 ⑥ 指定的字软元件中存储运算 结果的符号,在由 俞+1 和 ⋒+2 指定的字软元件中存储运算结果。

> D) +2 COS (S) = | 符号 | 整数部分 | 小数部分  $\mathbb{D}$ D)+1

- (2) 由 <sub>(S)</sub> 指定的值是一个在 0 度到 360 度之间的 BCD 值 ( 单位为度 )。
- (3) 如果结果是正值, 存储在 y 中的运算结果的符号将为 "0", 如果是负值, 这个符号将为  $"1"$ .
- (4) 存储在 ① +1 和 ① +2 中的运算结果为在 -1.000 和 1.000 之间的 BCD 值。
- (5) 运算结果在小数点后第五位上四舍五入。

# √ 运算错误

- (1) 在下列发生运行错误的情况中,错误标志 (SM0) 变为 ON,并且出错代码存储在 SD0 中。
- ·由 指定的数据不是一个 BCD 值。 ( 出错代码 : 4100) 6
- ·由 指定的数据不在 0 到 360 的范围之内。 ( 出错代码 : 4100) 6
- 由 ⑥ 指定的软元件超出了相应软元件的范围。 ( 只对于通用型 QCPU。) ( 只对于通用型 QCPU。)

(1) 下列程序计算从 X20 到 X2B 的 3 个 BCD 位指定的数据的余弦, 并且输出结果的 1 个 BCD 位整 数部分到 Y50 到 Y53, 输出结果的 4 个 BCD 位的小数部分到从 Y40 到 Y4F。 如果运算结果为负, Y60 变为 ON。

[梯形图模式]  $\overset{\text{SM400}}{\leftarrow}$ 确保输入的角度在360度的范围内(1) ŕ FB/ K3X20 H360 D10  $[BCOS D11]$ D20 计算COS值 2 输出运算结果的整数部分到显示软元件中 3 **TMOV** D<sub>21</sub> K1Y50 输出运算结果的小数部分到显示软元件中 (4) **TMOV D22** K4Y40  $D20.0$  $13$ 在ON或OFF时, 输出运算结果的符号 5 ΗÏ  $(160)$  $END$ 15

[列表模式]

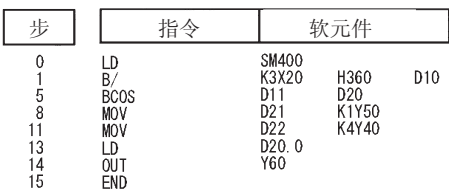

[当由 X20 到 X2B 指定的值为 430 时的相关运算]

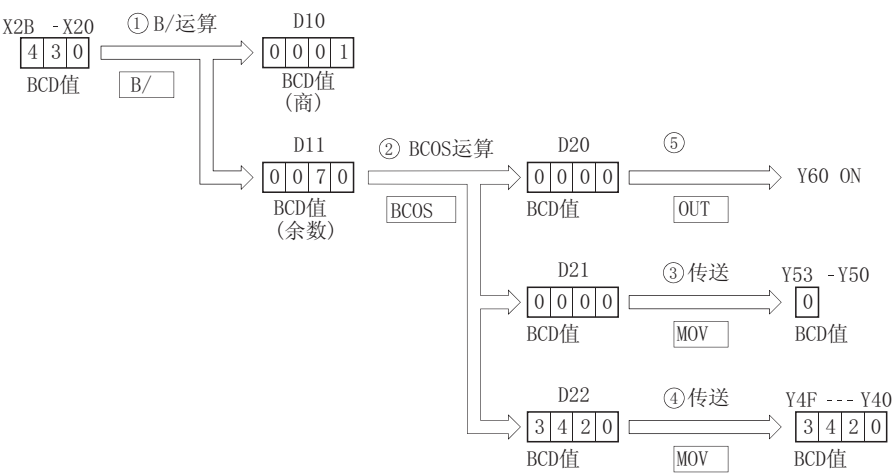

### 7.12.27 BCD 型 TAN 运算 (BTAN(P))

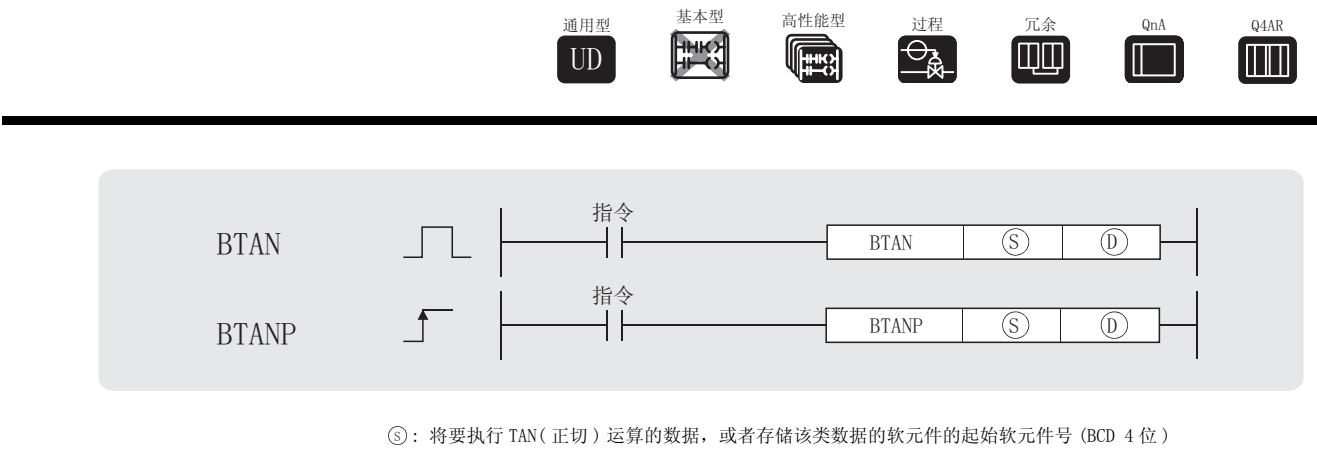

: 存储运算结果的软元件的起始软元件号 (BCD 4 位 ) '

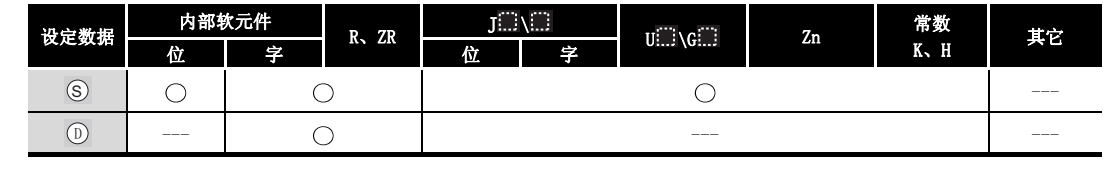

## ☆功能

(1) 计算由 指定的值 ( 角度 ) 的 TAN( 正切 ) 值,并且在由 指定的字软元件中存储运算 6 ' 结果的符号,且在由 ①+1 和 ①+2 指定的字软元件中存储运算结果。

$$
\text{TAN (S)} = \begin{array}{|c|c|c|} \hline \textcircled{0} & \textcircled{0} + 1 & \textcircled{0} + 2 \\ \hline \textcircled{7} & \textcircled{7} & \textcircled{7} & \textcircled{8} \\ \hline \textcircled{8} & \textcircled{9} & \textcircled{1} & \textcircled{1} \end{array}
$$

- (2) 由 指定的值是一个在 0 度和 360 度之间的 BCD 值 ( 单位为度 )。 6
- (3) 如果结果是一个正值,在 ட 中存储的运算结果的符号将为 "0",如果结果是一个负值,该 符号为 "1"。
- (4) 存储在 ①+1 和 ①+2 中的运算结果是在从-57.2901 到 57.2902 范围之内的 BCD 值。
- (5) 运算结果在小数点后第五位上四舍五入。

## 运算错误

- (1) 在下列发生运行错误的情况中,错误标志 (SM0) 变为 ON,并且出错代码存储在 SD0 中。
- ·由 指定的数据不是一个 BCD 值。 ( 出错代码 : 4100) 6
- ·由 指定的数据不在 0 到 360 的范围之内。 ( 出错代码 : 4100) 6
- ·由 指定的数据为 90 度或 270 度。 ( 出错代码 : 4100) 6
- 由 ⑥ 指定的软元件超出了相应软元件的范围。 ( 只对于通用型 QCPU。) ( 出错代码 : 4101)

(1) 下列程序计算存储在 X20 到 X2B 上的 3 个 BCD 位的数值的正切, 并且在从 Y50 到 Y53 的 4 个 BCD 位上存储结果的整数部分, 在从 Y40 到 Y4F 的 4 个 BCD 位上存储存储结果的小数部分。 如果运算结果为负, Y60 变为 ON。

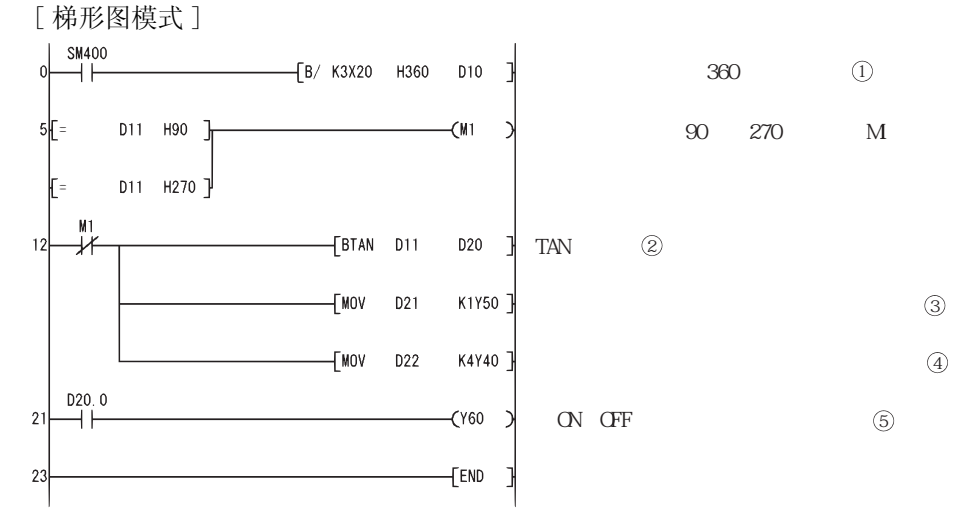

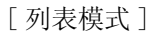

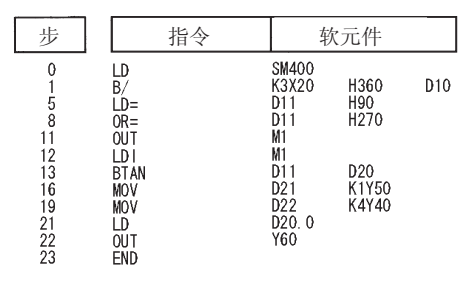

[当 X20 到 X2B 的值指定为 390 时的相关运算]

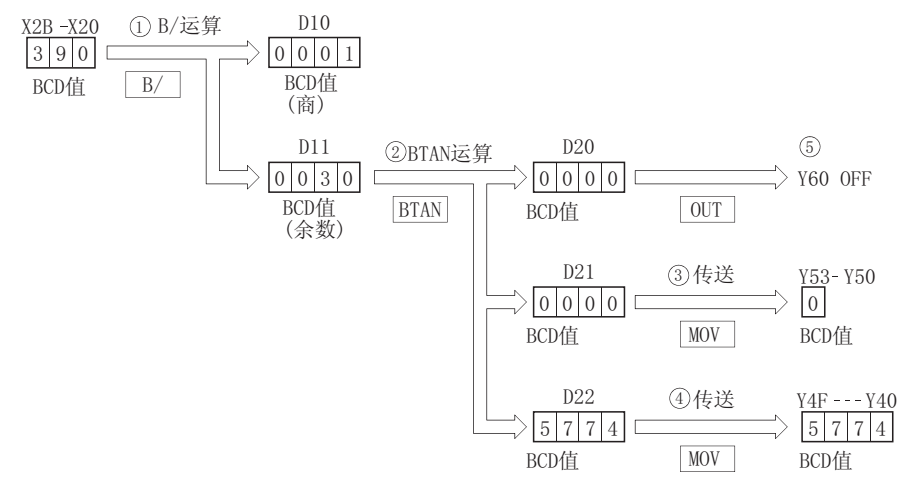

7. 12. 28 BCD 型 SIN<sup>-1</sup> 运算 (BASIN(P))

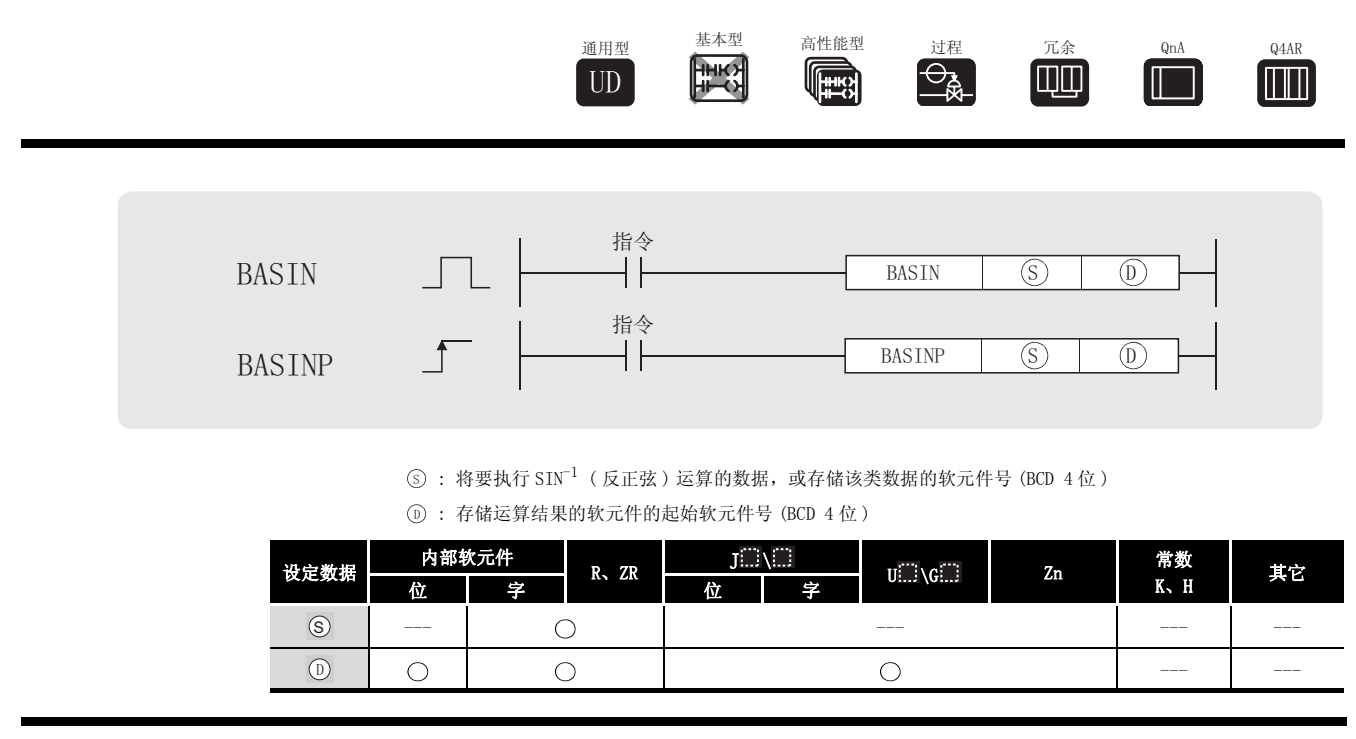

# ☆ 功能

(1) 对由  $\circ$  指定的值执行 SIN<sup>-1</sup> (反正弦) 运算, 并且在  $\circ$  指定的值执行 SIN -1 (反正弦) 运 算,并且在

$$
SIN^{-1} \left( \overbrace{\frac{\mathfrak{F} \oplus \mathfrak{B}}{\mathfrak{F} \oplus \mathfrak{B}}}^{\text{S}} \left[ \underline{\mathfrak{F} \oplus \mathfrak{B}} \right] \underline{\mathfrak{F} \oplus \mathfrak{F} \oplus \mathfrak{F}}^{\text{S}+1} \underline{\mathfrak{F}}^{\text{S}+2} \right) = \textcircled{D}
$$

- (2) 在 (s) 中设置运算数据的符号。 如果运算数据是正值,符号设置为 "0",如果为负值,符号设置为 "1"。
- (3) 在小数点和小数部分前面的部分分别以 BCD 值存储在 ⑤+1 和 ⑤+2 中 ( 可以在 0 和 1.0000 中设置 )。
- (4) 存储在 中的运算结果为 0 度到 90 度和 270 度到 360 度之间的 BCD 值 ( 单位为度 )。 '
- (5) 计算结果是一个小数部分已经被四舍五入的值。

### √ 运算错误

- (1) 在下列发生运行错误的情况中,错误标志 (SM0) 变为 ON,并且出错代码存储在 SD0 中。
- ·由 指定的数据不是一个 BCD 值。 ( 出错代码 : 4100) 6
- 由 ⑤ 指定的数据不在从 -1.000 到 1.000 的范围之内。 (出错代码 :4100)
- 由 ⑤ 指定的软元件超出了相应软元件的范围。 ( 只对于通用型 QCPU。) ( 只对于通用型 QCPU。)

(1) 下列程序对符号 (当 X0 是 OFF 时为正, 当 X0 是 ON 时为负), 从 X30 到 X33 的 1 位 BCD 整数 部分和从 X20 到 X2F 的 4 位 BCD 小数部分执行 SIN<sup>-1</sup> 运算, 并且输出从 Y40 到 Y4F 的 4 个 BCD 位中的计算出的角度。

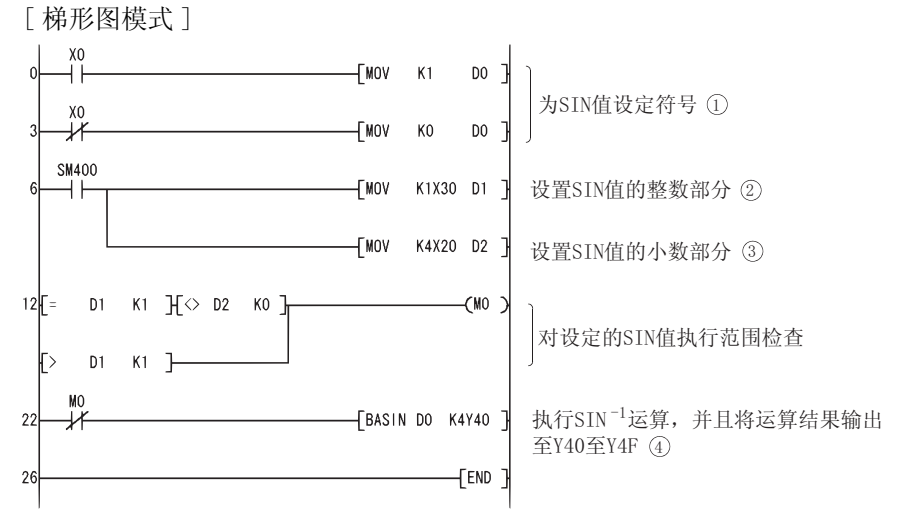

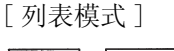

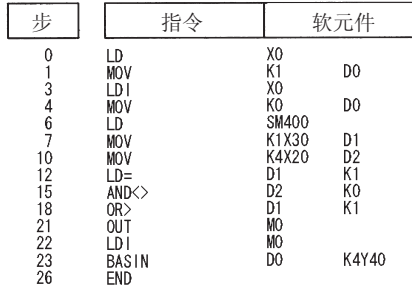

[当 X20 到 X33 指定的值为 0.4753 时的相关运算]

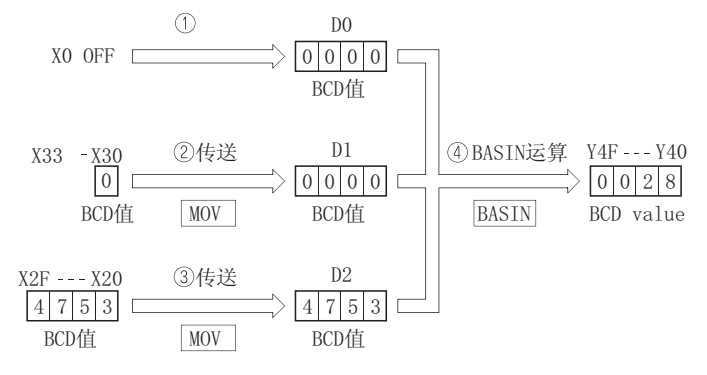

### 7. 12. 29 BCD 型 COS<sup>-1</sup> 运算 (BACOS(P))

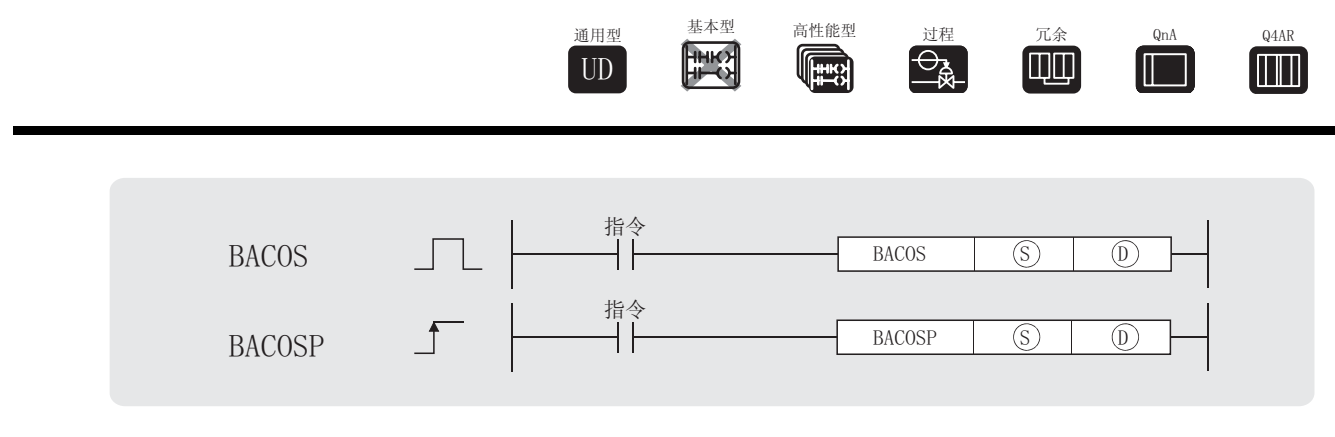

⊙ : 将要执行 COS -1(反余弦)的数据,或存储该类数据的软元件的起始软元件号 (BCD 4位) : 存储运算结果的软元件的起始软元件号 (BCD 4 位 ) '

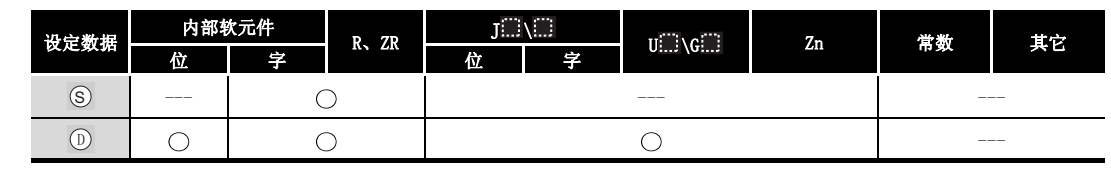

## ☆ 功能

(1) 在由  $\circ$  指定的值上执行  $\cos^{-1}$  ( 反余弦 ) 运算, 并且在  $\circ$  指定的软元件中存储运算结果。

 $\cos$ <sup>-1</sup>  $(S)+2$ (<u>| 符号 | 整数部分 | 小数部分 )</u> = (D S  $(S)+1$  (S

- (2) 在 (s) 中设置运算数据的符号。 如果运算数据是正值,符号设置为 "0",如果为负值,符号设置为 "1"。
- (3) 整数部分和小数部分前面的部分被分别以 BCD 值存储在  $\odot$  +1 和  $\odot$  +2 中。 ( 可以在 0 和 1.0000 中设置 )
- (4) 存储在 ① 中的运算结果是一个在 0 度到 180 度 ( 单位为度 ) 之间的 BCD 值。
- (5) 计算结果是一个小数已经被四舍五入的值。

# 人运算错误

- (1) 在下列发生运行错误的情况中,错误标志 (SM0) 变为 ON,并且出错代码存储在 SD0 中。
	- •由 ⑤ 指定的运算数据不是一个 BCD 值。 (出错代码 : 4100)
	- ·由 指定的运算数据不在从 -1.000 到 1.000 的范围之内。 ( 出错代码 : 4100) 6
	- 由 ⑤ 指定的软元件超出了相应软元件的范围。 ( 只对于通用型 QCPU。) ( 出错代码 : 4101)

(1) 下列程序对符号 (当 X0 是 OFF 时为正, 当 X0 是 ON 时为负), 从 X30 到 X33 的 1 位 BCD 整数 部分和从 X20 到 X2F 的 4 位 BCD 小数部分执行 COS<sup>-1</sup> 运算, 并且输出从 Y40 到 Y4F 的 4 个 BCD 位中的计算出的角度。

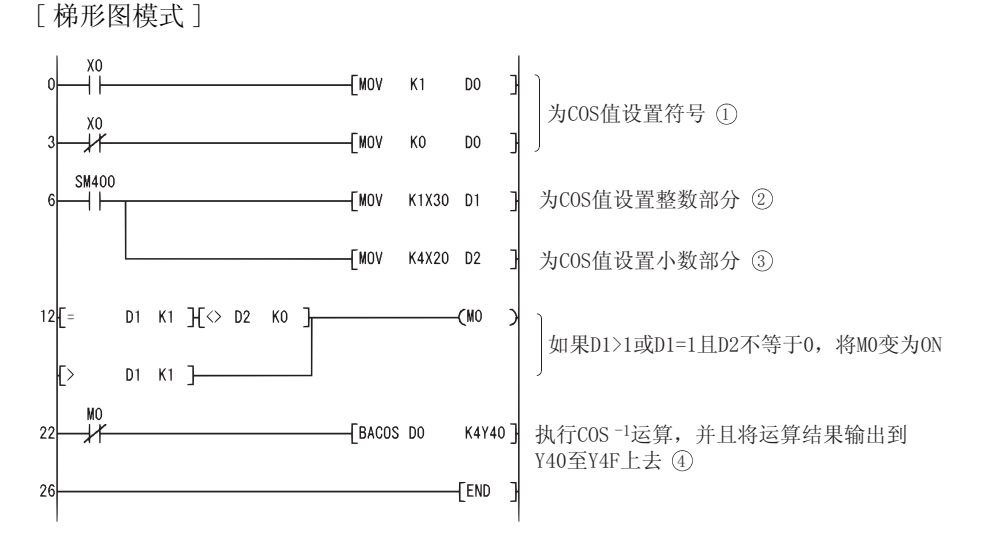

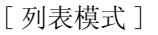

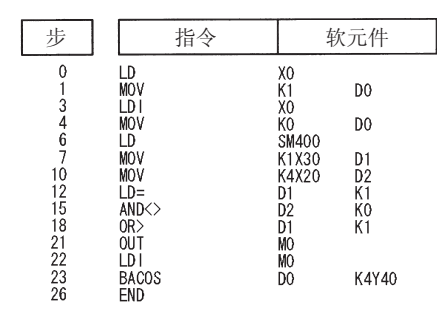

[如果 X0 和 X20 到 X33 指定的值为-0.7650 时的相关运算]

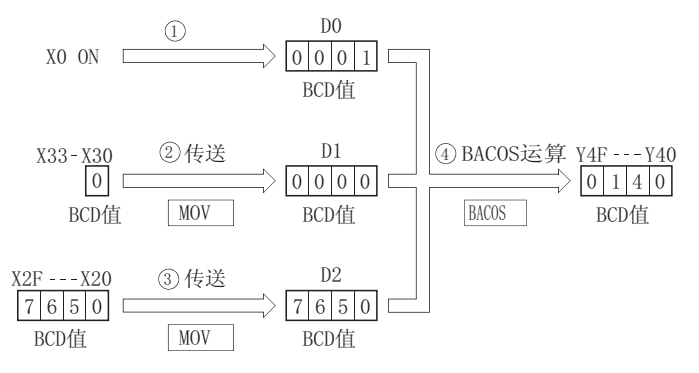
7. 12. 30 BCD 型 TAN<sup>-1</sup> 运算 (BATAN(P))

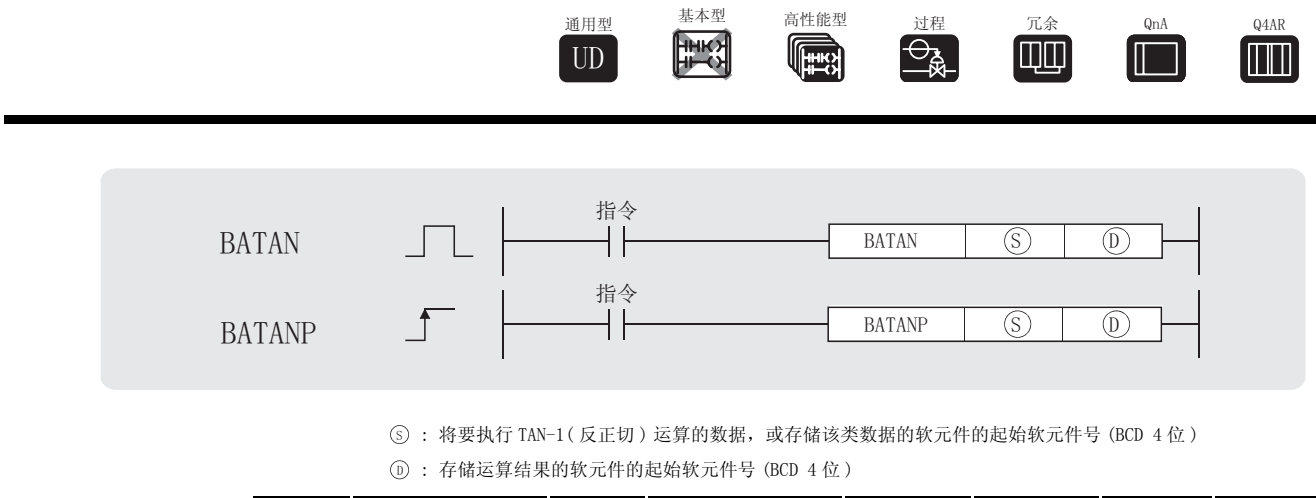

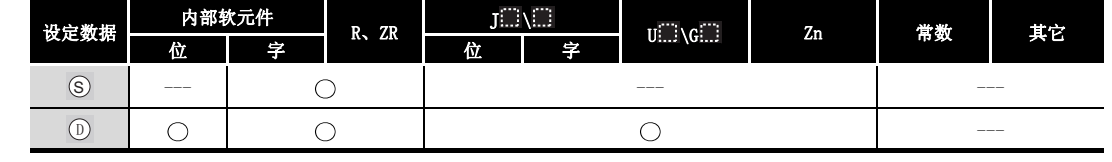

㛑 ࡳ

(1) 在由  $\circ$  指定的值上执行 TAN<sup>-1</sup> (反正切) 运算, 并且在  $\circ$  指定的软元件中存储运算结果 ( 角度 )。

$$
\begin{array}{cc}\n & \textcircled{s}\n \textcircled{s} & \textcircled{s}+1 & \textcircled{s}+2 \\
 \textup{TAN}^{-1} & \textcircled{f}\n \end{array}
$$

- (2) 在 (s) 中设置运算数据的符号。 如果运算数据是正值,符号设置为 "0",如果为负值,符号设置为 "1"。
- (3) 在小数点和小数部分前面的部分被分别以 BCD 值存储在  $\odot$ +1 和  $\odot$ +2 中。 ( 可以在从 0 到 9999.9999 的范围中设置此数值。)
- (4) Op 存储在 中的运算结果为 0 度到 90 度和 270 度到 360 度之间的 BCD 值 ( 单位为度 )。 '
- (5) 计算结果是一个小数已经被四舍五入的值。

# /运算错误

- (1) 在下列发生运行错误的情况中,错误标志 (SM0) 变为 ON,并且出错代码存储在 SD0 中。
	- •由 ⑤ 指定的运算数据不是一个 BCD 值。 (出错代码 : 4100)
	- 由 ⑤ 指定的软元件超出了相应软元件的范围。 ( 只对于通用型 QCPU。) ( 出错代码 : 4101)

BATAN(P)

## ,<br>程序示例

(1) 下列程序对符号 (当 X0 是 OFF 时为正, 当 X0 是 ON 时为负), 从 X20 到 X2F 的 4 位 BCD 整数 部分和从 X30 到 X3F 的 4 位 BCD 小数部分执行 TAN<sup>-1</sup> 运算, 并且输出从 Y40 到 Y4F 的 4 个 BCD 位中的计算出的角度。

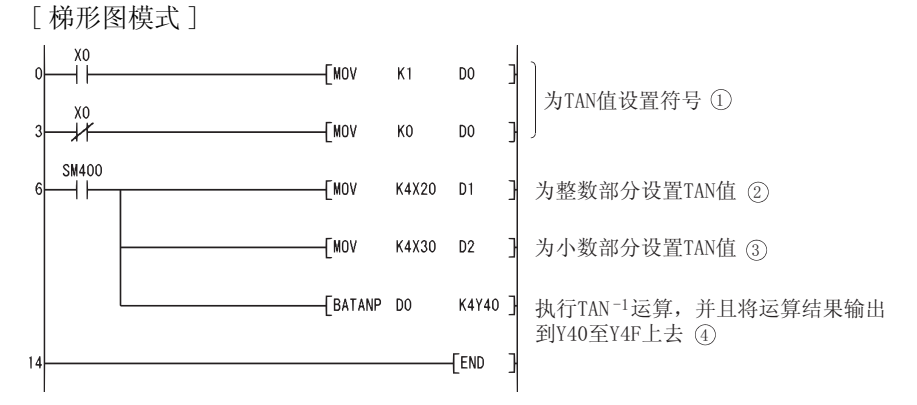

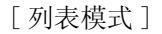

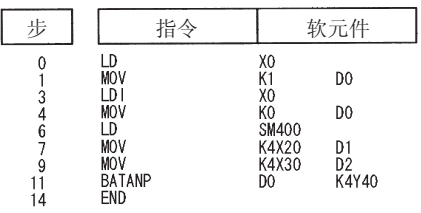

[当 X0 和 X20 到 X2F 的值指定为 1.2654 时的相关运算 ]

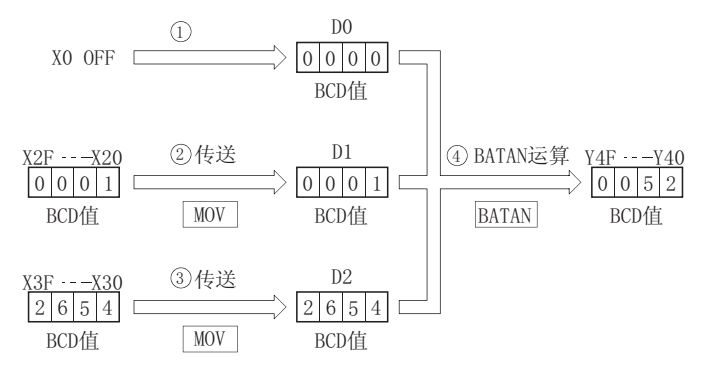

### 7.13 数据控制指令

#### 7.13.1 BIN 16 位和 BIN 32 位数据的高低限控制  $(LIMIT(P), DLIMIT(P))$

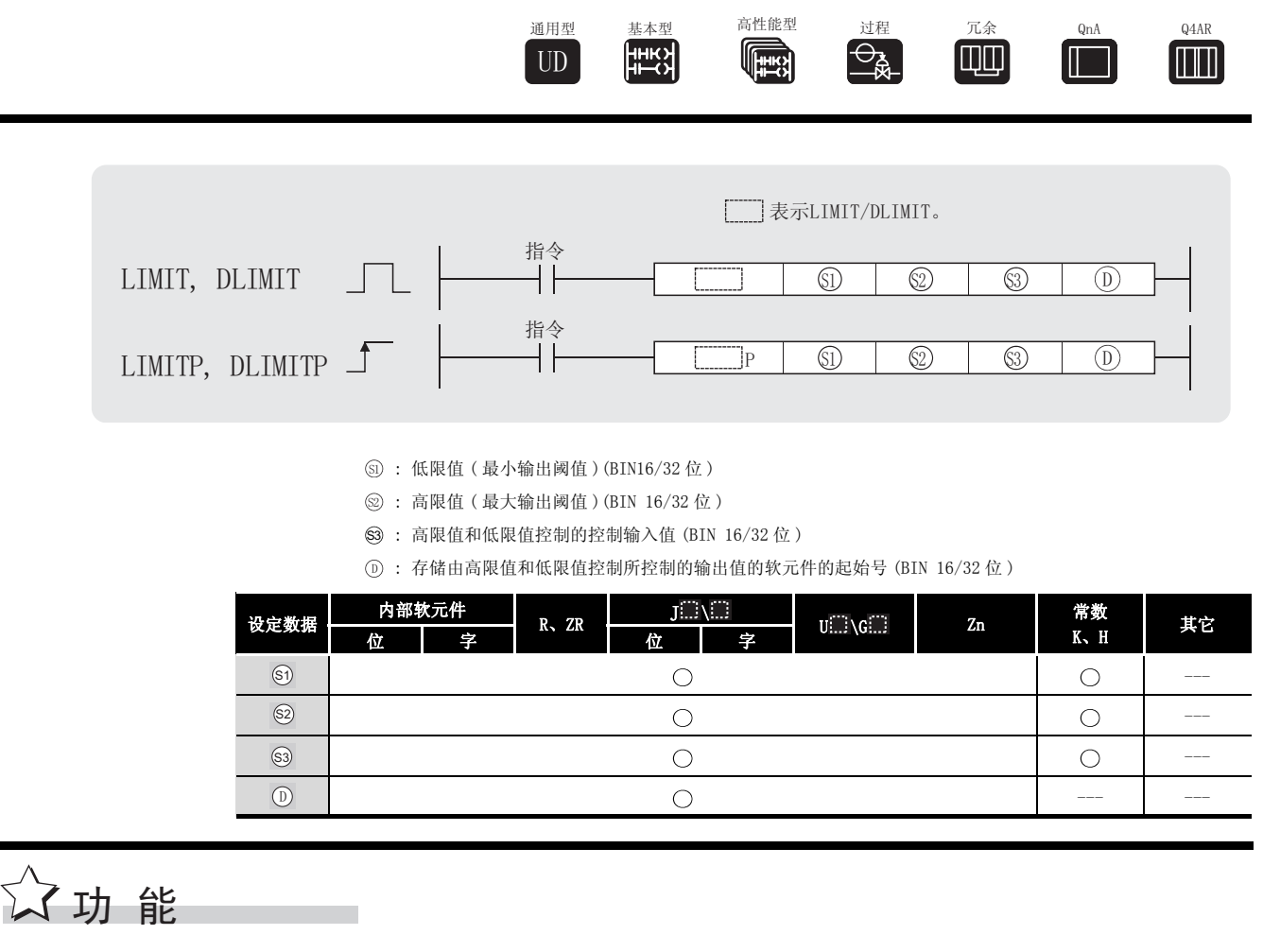

#### LIMIT

(1) 检查由 3 指定的输入值 (BIN 16 位值), 以确认其是否在由 3 和 2 指定的高限值和低 限值之间,并且根据检查结果,控制在 ⓪ 中指定的软元件中存储的输出值。 按照下列方式控制输出值 :

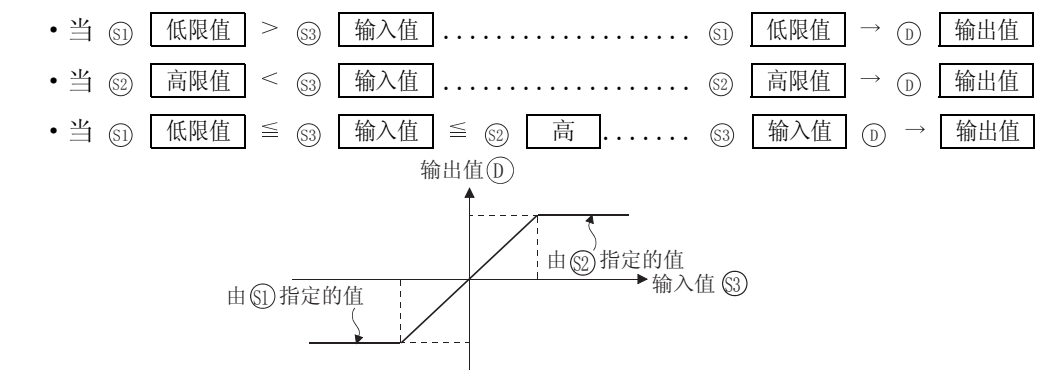

(2) 在 -32768 到 32767 范围之内的值可以在 5、 2 和 5 中指定。

(3) 当仅基于高限值执行控制时, 在 5 中指定的低限值设被置为 "-32768"。

(4) 当仅基于低限值执行控制时, 在 @ 中指定的高限值设置为"32767"。

DLIMIT

(1) 根据由 (  $\textcircled{\tiny S}$  、  $\textcircled{\tiny S}$  +1) 指定的输入值 (BIN32 位值) 是否在由 (  $\textcircled{\tiny S}$  、  $\textcircled{\tiny S}$  +1) 指定 的高限值和低限值之间,控制存储在由 (⋒、 ⋒+1) 指定的软元件中的输出值。

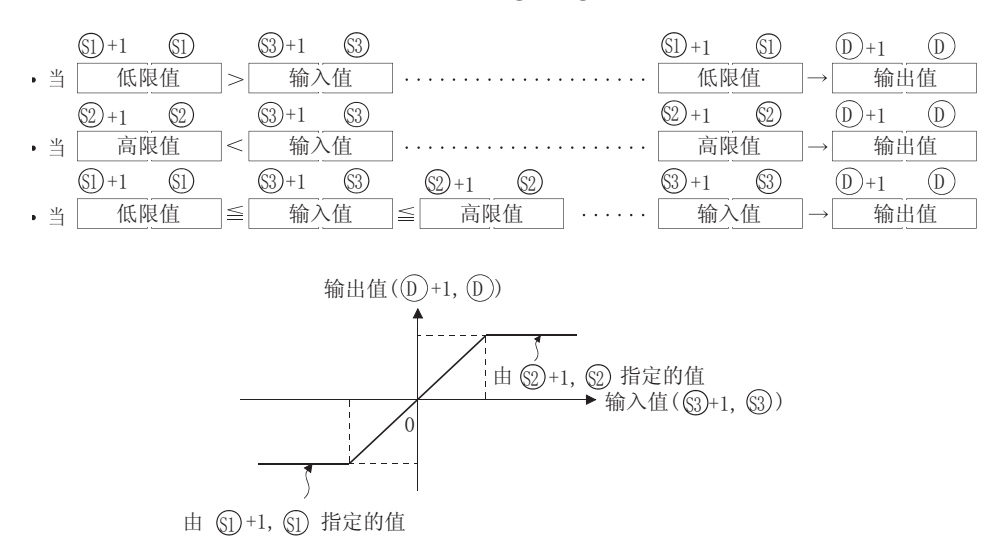

由(⑤、 ⑥+1)、(⑧、 ⑧+1)或(⑧、 ⑧+1)指定的值是在 -2147483648 到 2147483647 的 范围之内。

- (2) 仅在高限值基础上执行控制,将由 (5)、51+1) 指定的低限值设置为"-2147483648"。
- (3) 仅在低限值基础执行上控制,将由 (@、@+1) 指定的高限值设置为"2147483647"。

### 运算错误

- (1) 在下列发生运行错误的情况中,错误标志 (SM0) 变为 ON,并且出错代码存储在 SD0 中。
	- ·由 指定的低限值比 指定的高限值大。 ( 出错代码 : 4100) 6 6

# /程序示例

(1) 当 X0 为 ON 时,下列程序对从 X20 到 X2F 的设置为 BCD 值的数据执行从 500 到 5000 的限制控 制,并且在 D1 中存储结果。

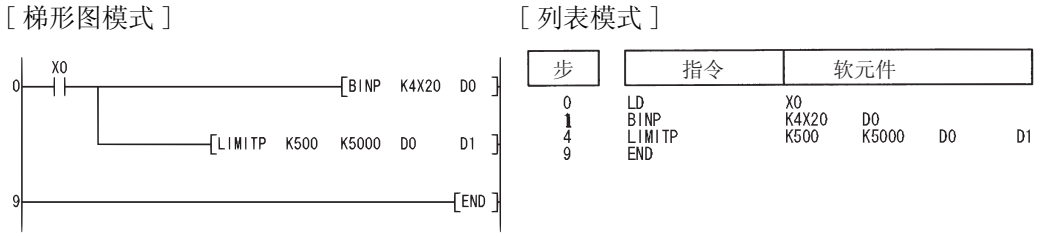

[ 动作 ]

- 如果 500, 则 D0 < 500。  $D0 = 400 \rightarrow D1 = 500$ • 当 500  $\leq$  D0  $\leq$  5000 时, D1 变成 D0 的值。 例
	- $D0 = 1300 \rightarrow D1 = 1300$ 例
- 当 5000 < D0 时, D1 变成 5000。  $D0 = 9600 \rightarrow D1 = 5000$ 例
- (2) 当 X0 为 ON 时,下列程序对从 X20 到 X3F 的设置为 BCD 值的数据执行从 10000 到 1000000 的

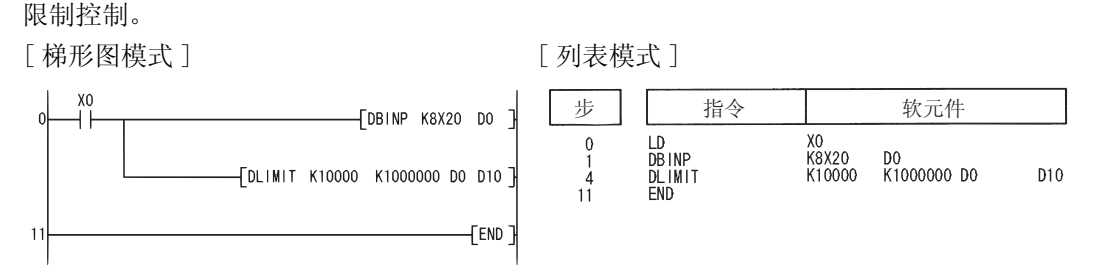

[ 动作 ]

• 如果 (D1、D0) 小于 10000, 则 (D11、D10) 变成 10000。

 $(D1, D0) = 400 \rightarrow (D11, D10) = 10000$ 例

- 如果 10000 ≦ (D1、 D0) ≦ 1000000, 则 (D11、D10) 变成 (D1、D0) 的值。  $(D1, D0) = 345678 \rightarrow (D11, D10) = 345678$ 例
- 如果 1000000 < (D1、 D0)(D1、D0), 则 (D11、D10) 变成 1000000。  $(D1, D0) = 9876543 \rightarrow (D11, D10) = 1000000$ 例

## 7.13.2 BIN 16 位和 32 位死区控制 (BAND(P)、DBAND(P))

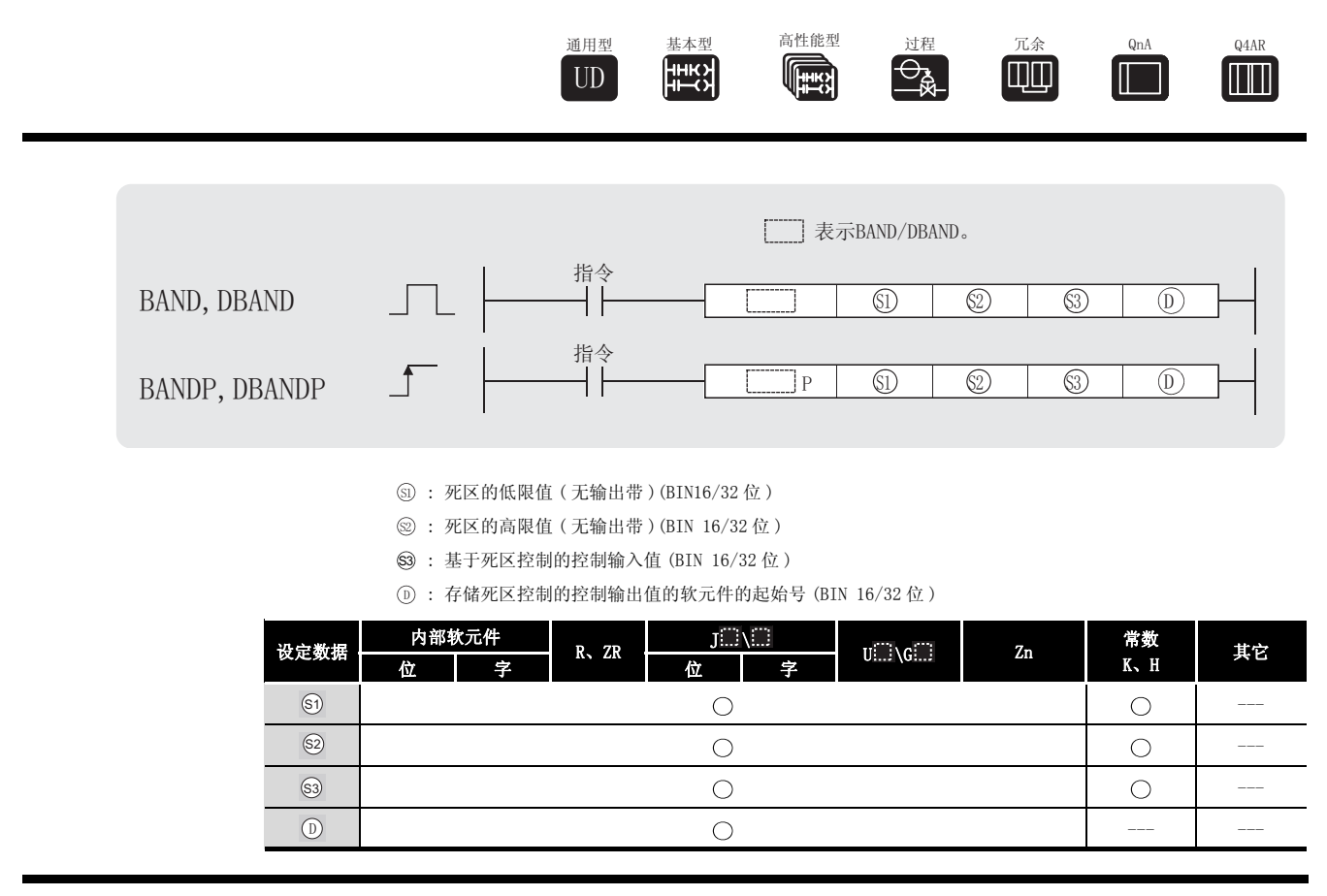

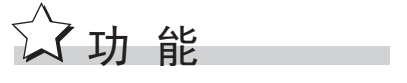

BAND

(1) 根据由 ③ 指定的输入值 (BIN 16 位值 ) 是否在由 ⑤ 和 ◎ 指定的高限值和低限值死区控 制的范围之内,控制存储在由 ⑩ 指定的软元件中的输出值。 按照下列方式控制输出值 :

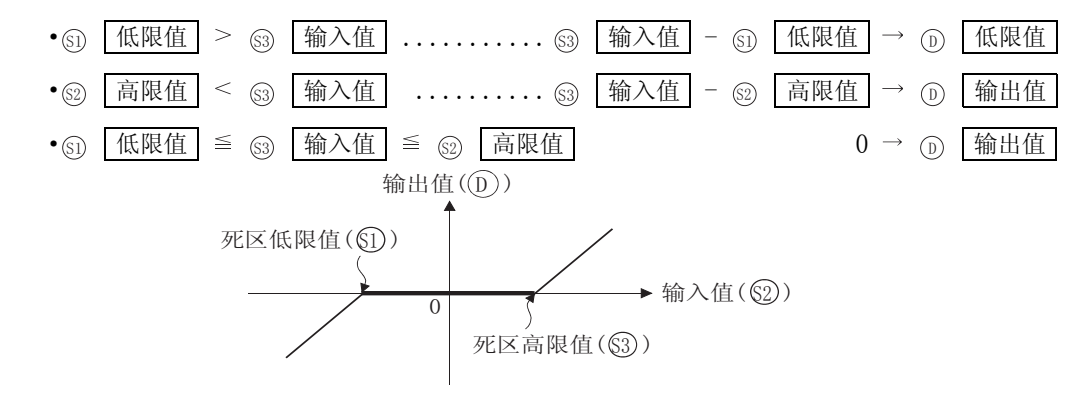

(2) 能由 5、 52 和 63 指定的值在从 -32768 到 32767 的范围之内。

(3) 存储在 ① 中的输出值是一个带符号的 16 位 BIN 值。 因此,如果运算结果超出了从 -32768 到 32767 的范围,将会发生下列情况 :

> 输出值 = - 32768 - 10 = 8000<sub>H</sub> - A<sub>H</sub> = 7FF6<sub>H</sub> = 32758 当 : { 死区低限值 ③ ............................ 10 输入值 ........................... 32768 S1, S3

DBAND

(1) 根据由 (  $\textcircled{\tiny S}$  、  $\textcircled{\tiny S}$  +1) 指定的输入值 (BIN 32 位值) 是否在由 (  $\textcircled{\tiny S}$  、  $\textcircled{\tiny S}$  +1) 和 (  $\textcircled{\tiny S}$  、  $\textcircled{\tiny S}$  +1) 指 定的高限值和低限值死区控制范围之中,来控制由 指定的软元件中的输出值。 '

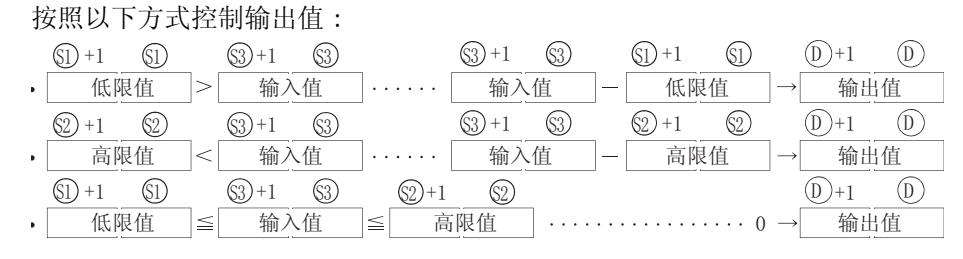

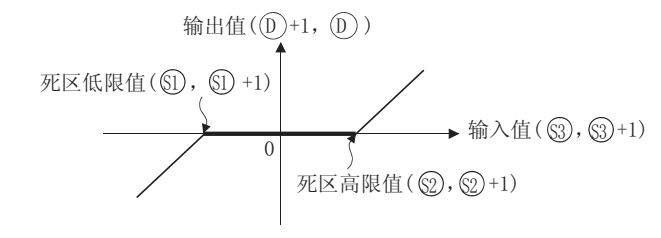

- (2) 由 (5)、5+1)、 (2)、5+1)、 或 (5)、5+1) 指定的值在 -2147483648 到 2147483647 的范 围中。
- $(3)$  存储在  $(5)$ ,  $(5)$ +1 中的输出值是一个带符号的 32 位 BIN 值。 因此,如果运算结果超出了从 -2147483648 到 2147483647 的范围,将会发生下列情况 :

$$
\stackrel{\mathsf{u}}{\rightrightarrows} : \left\{ \begin{array}{rcl} & \mathcal{H} \boxtimes \mathcal{K} \mathbb{R} \oplus (a_0, a_0+1) \ldots \ldots \ldots \ldots \ldots \ldots & 1000 \\ & \hat{\mathfrak{m}} \lambda \oplus (a_0, a_0+1) \ldots \ldots \ldots \ldots \ldots \ldots \ldots \ldots \ldots & -2147483648 \end{array} \right.
$$

输出值  $= -2147483648 - 1000 = 80000000<sub>H</sub> - 000003EB<sub>H</sub>$ 

 $= 7$ FFFFC18<sub>H</sub> $= 2147482648$ 

沄笡锆浧

(1) 在下列发生运行错误的情况中,错误标志 (SMO) 变为 ON,并且出错代码存储在 SD0 中。

•由 ⑤ 指定的低限值比 ⑧ 指定的高限值大。 (出错代码 : 4100)

# ,<br>程序示例

- (1) 当 X0 为 ON 时,下列程序通过 0 和 1000 的低限和高限对由从 X20 到 X2F 的 BCD 值设置的数据 执行死区控制,并且在 D1 中存储结果。 [ 梯形图模式 ] [ 2] [ 列表模式 ] 步 | | 指令 | | | 软元件 -<br>Fbinp K4X20 DO LD<br>BINP<br>BANDP<br>END  $\boldsymbol{0}$ XO<br>K4X20<br>KO DO<br>K1000  $\frac{1}{9}$  $D<sub>0</sub>$  $D1$ FBANDP KO K1000 D<sub>0</sub>  $D1$  $FEND$ [ 动作 ] • 如果 0≦D0≦1000, 则将 "0"存储在 D1) 中。 例  $D0 = 500 \rightarrow D1 = 0$ • 如果 1000 < D0, 则 (D0)-1000 的值存储在 D1) 中。 例  $D0 = 7000 \rightarrow D1 = 6000$ (2) 当 X0 为 ON 时,下列程序通过 -10000 和 10000 的低限和高限对 D0 及 D1 中设置的数据执行死 区控制,并且在 D10 和 D11 中存储结果。 [ 梯形图模式 ] [ 20 ] [ 9] [ 列表模式 ]  $\begin{array}{c|c|c} \frac{1}{10} & \frac{1}{100} & \frac{1}{100} & \frac{1}{100} \\ \frac{1}{100} & \frac{1}{100} & \frac{1}{100} & \frac{1}{100} & \frac{1}{10000} & \frac{1}{10000} \\ \frac{1}{100} & \frac{1}{100} & \frac{1}{100} & \frac{1}{100} & \frac{1}{100} & \frac{1}{100} & \frac{1}{100} \\ \frac{1}{100} & \frac{1}{100} & \frac{1}{100} & \frac{1}{$ FDBANDP K-10000 K10000 DO D10 7 LD<br>DBANDP<br>END  $\begin{matrix} 0 \\ 1 \\ 8 \end{matrix}$ D<sub>10</sub> FEND [ 动作 ] • 如果 (D1、D0) < (-10000), (D1, D0) - (-10000) 的值存储在 (D11, D10) 中。  $(D1, D0) = -12345 \rightarrow (D11, D10) = -2345$ 例 • 如果-10000 ≦ (D1、 D0) ≦ 10000, 值 0 存储在 (D11, D10) 中。 例  $(D1, D0) = 6789 \rightarrow (D11, D10) = 0$ 
	- 如果 10000 < (D1、 D0), (D1, D0)-10000 的值存储在 (D11, D10) 中。  $(D1, D0) = 50000 \rightarrow (D11, D10) = 40000$ 例

#### 7.13.3 BIN 16 位和 BIN 32 位数据的区域控制  $(ZONE(P), DZONE(P))$

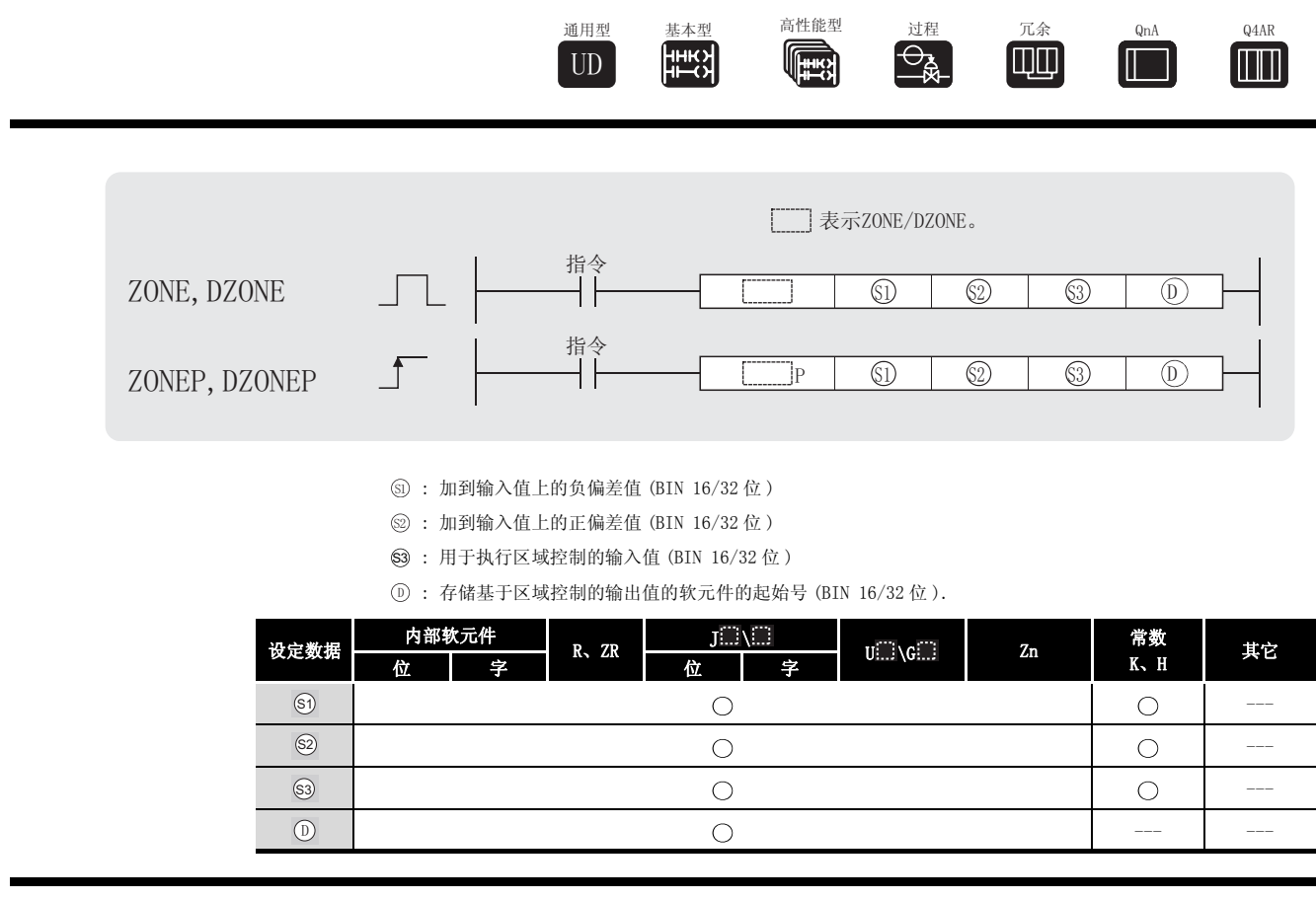

☆ 功能

ZONE

(1) 将 5 或 5 指定的偏差值与由 5 指定的输入值相加,并且在由 5 指定软元件号的软元 件中存储结果。

按照下列方式计算偏差值 :

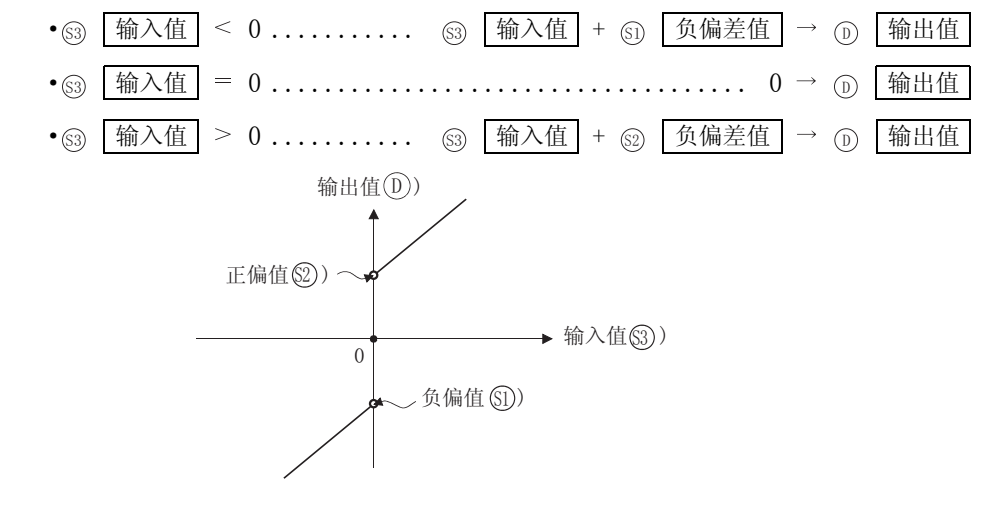

(2) 由 
<sub>(3)</sub> 、 <br>
<sub>(3)</sub> 和 
<sub>(3)</sub> 指定的值是在 -32768 到 32767 的范围中的。

(3) 存储在 ① 中的输入值是带符号的 16 位 BIN 值。

输出值 = -32768 + (-100) =  $8000_H$  + FF9C = 7F9C<sub>H</sub> = 32668 当 : 负偏差值 ......................... 100 输入值 ?? ............................. -32768 Sl S3

DZONE

(1) 将由 (௵、 ௵+1) 或 (௵、 ௵+1) 指定的偏差值与由 (③、 ௵+1) 指定的输入值相加, 并且 在 ( 、 +1) 指定软元件号的软元件中存储结果。 ' '

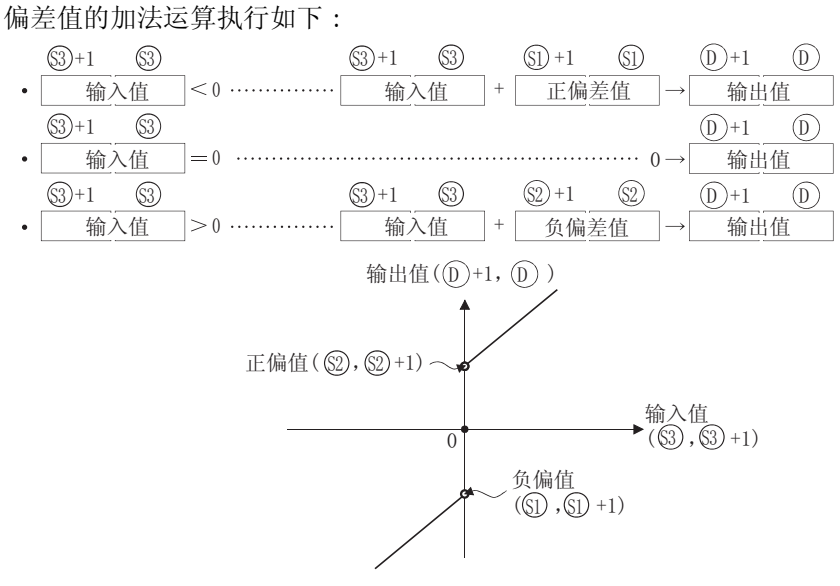

- (2) 由 (5、5+1)、(2, 5+1)或 (3、 5+1)指定的值是在从 -2147483648 到 2147483647 的 范围之内的值。
- $(3)$  存储在 $(0)$ ,  $(0)$ +1) 中的值是一个带符号的 32位 BIN 值。 因此,如果运算结果超出了从 -2147483648 到 2147483647 的范围,将会发生下列情况 :

输出值 =  $-2147483648 + (-1000) = 80000000<sub>H</sub> + FFFFFC18<sub>H</sub>$  $= 7$ FFFFC18  $= 2147482648.$ 当 : 负偏差值 ( 、 +1)................. 1000 输入值 ( 、 +1)................... 2147483648 51)、(S1 53)**、** (53

# 运算错误

(1) 没有与 ZONE(P) 或 DZONE(P) 指令相关的运行错误。

# /程序示例

(1) 当 X0 为 ON 时,下列程序对在 D0 上设置的数据执行 -100 到 100 的正偏值和负偏值的区域控 制,并且在 D1 中存储控制结果。

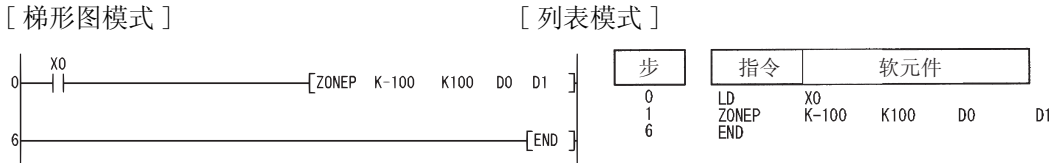

[ 动作 ]

• 如果 D0 < 0, 则 (D0)+(-100) 的值存储在 D1 中。

 $D0 = -200 \rightarrow D1 = -300$ | 例|

- ·如果 D0=0,值 0 存储在 D1 中。
- 如果 0 < D0, (D0)+100 的值存储在 D1 中。

 $D0 = 700 \rightarrow D1 = 800$ 例

(2) 当 X1 为 ON 时,下列程序对在 D0 和 D1 上设置的数据执行 -10000 到 10000 的正偏值和负偏值 的区域控制,并且在 D10 和 D11 中存储控制结果。

[ 梯形图模式 ] [ 列表模式 ]

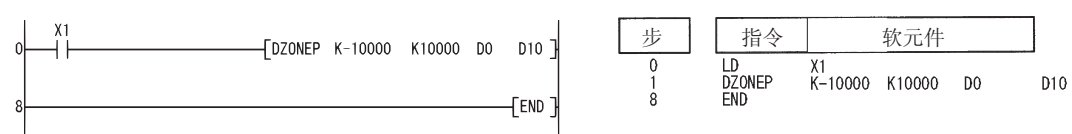

[ 动作 ]

- 如果 (D1、D0) < 0, 在 (D11、D10) 中存储 (D1、D0)+(-10000) 的值。  $(D1, D0) = -12345 \rightarrow (D11, D10) = -22345$ 例
- 如果 (D1、 D0) = 0, 在 (D11、D10) 中存储值 0。
- 如果 0 < (D1、 D0), 在 (D11、 D10) 中存储 (D1、 D0)+10000 的值。  $(D1, D0) = 50000 \rightarrow (D11, D10) = 60000$ 例

### 7.14 文件寄存器切换指令

### 7. 14. 1 切换文件寄存器号 (RSET(P))

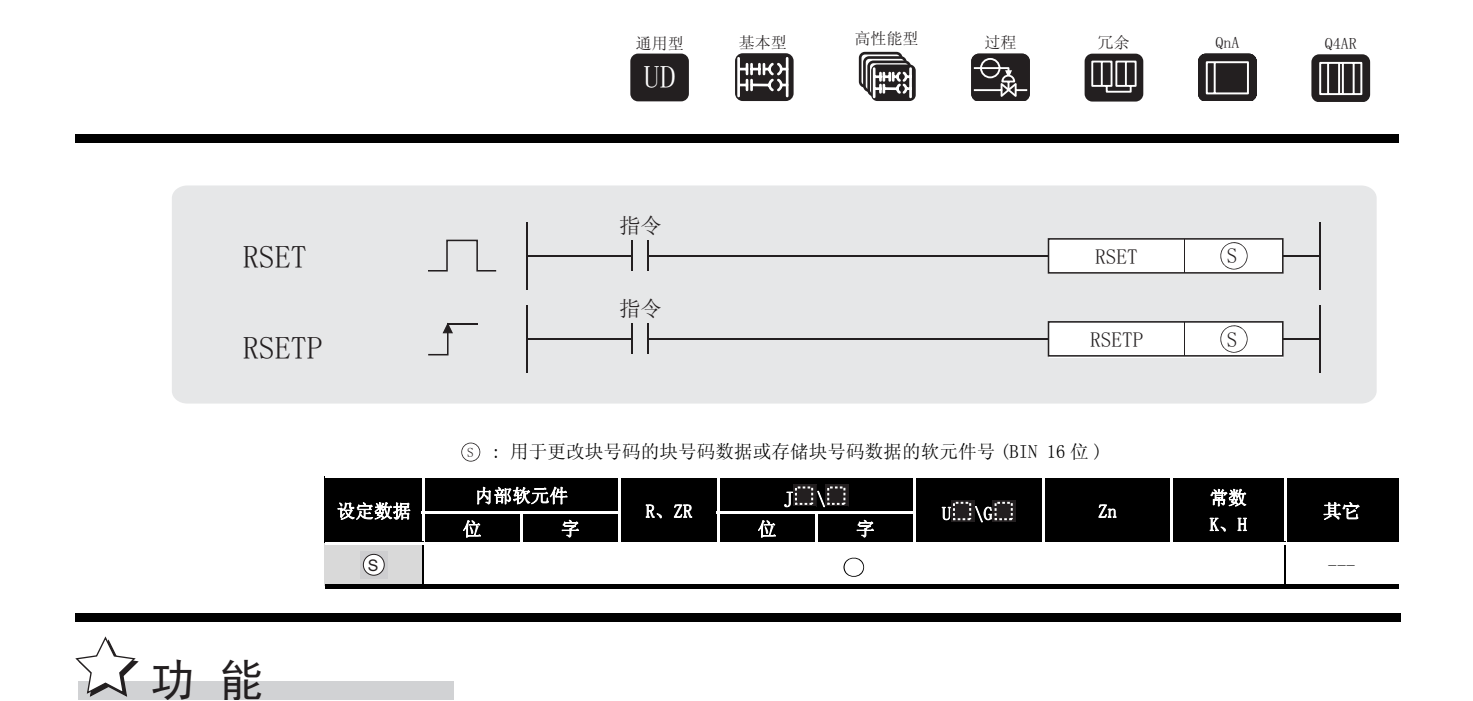

(1) 将程序中正在使用的文件寄存器的块号码改变为由 (s) 指定的软元件中存储的块号码。 在块号码改变之后,所有由顺控程序使用的文件寄存器均按块号码改变后的文件寄存器进行 处理。

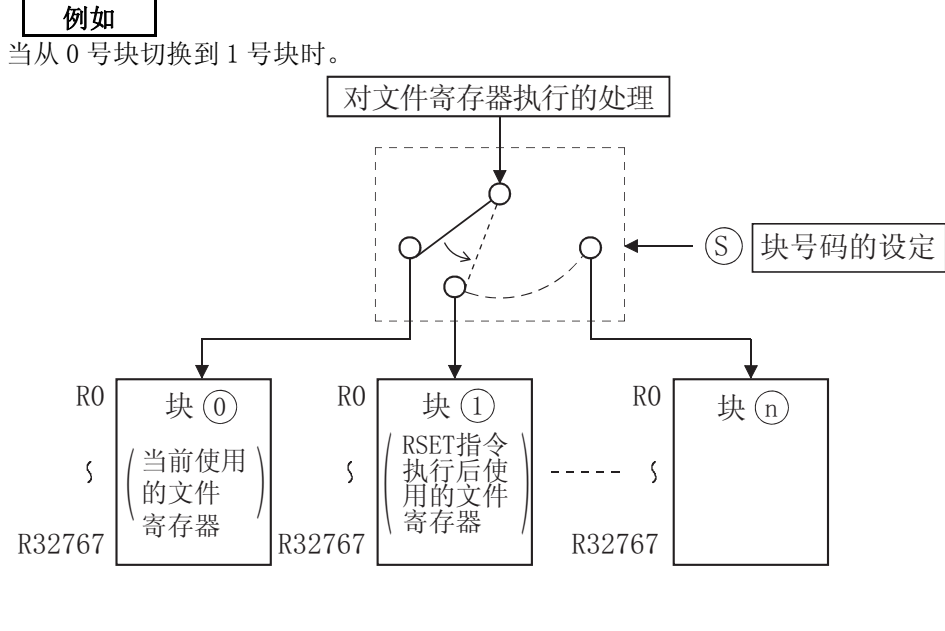

 $\boxtimes$ 

将文件寄存器(R)指定为刷新软元件,并通过 RSET 指令切换文件寄存器的块号 时,应注意以下限制。 关于文件寄存器的限制,请参见 3.10 节。

# $\mathscr A$ 运算错误

- (1) 在下列发生运行错误的情况中,错误标志 (SM0) 变为 ON,并且出错代码存储在 SD0 中。
- ·由 指定的块号码不存在。 ( 出错代码 : 4100) 6
- ·由 指定的块号码没有文件寄存器。 ( 出错代码 : 4101) 6

# /程序示例

(1) 下列程序比较第 0 号块和第 1 号块的 R0。 [ 梯形图模式 ]  $\overset{\text{SM400}}{\leftarrow}$ 0号块的指定  $-$ FRSETP KO  $\theta$ 在0号块的RO上的读取操作 **TMOVP**  $R<sub>0</sub>$  $\mathsf{D}0$  $-$ FRSETP  $K1$ 1号块的指定 **TMOVP**  $R<sub>0</sub>$  $D1$ 在1号块的RO上的读取操作 D<sub>0</sub>  $(Y40)$ 9∦=  $\mathsf{D}1$  $\mathbf{L}$ 各个读取值的比较  $13\leq$ D<sub>0</sub>  $D1$  $(Y41)$  $175$  $D<sub>0</sub>$  $D1$  $\overline{\phantom{a}}$  $(Y42)$  $[END]$  $\overline{21}$ 

#### [ 列表模式 ]

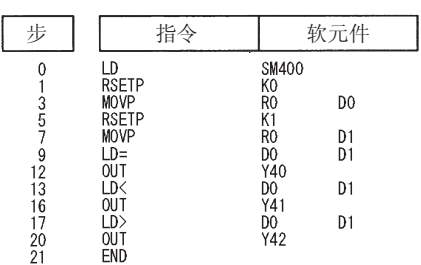

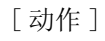

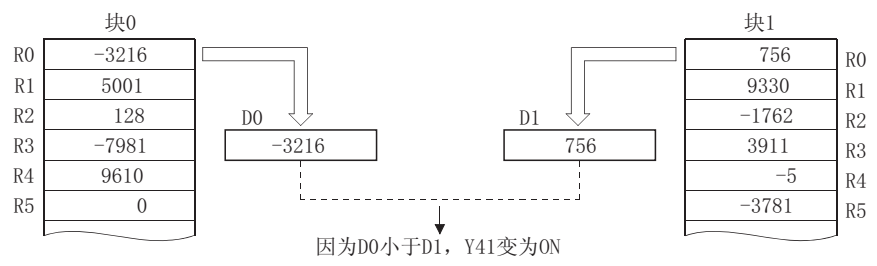

## 7.14.2 文件寄存器使用的设置文件 (QDRSET(P))

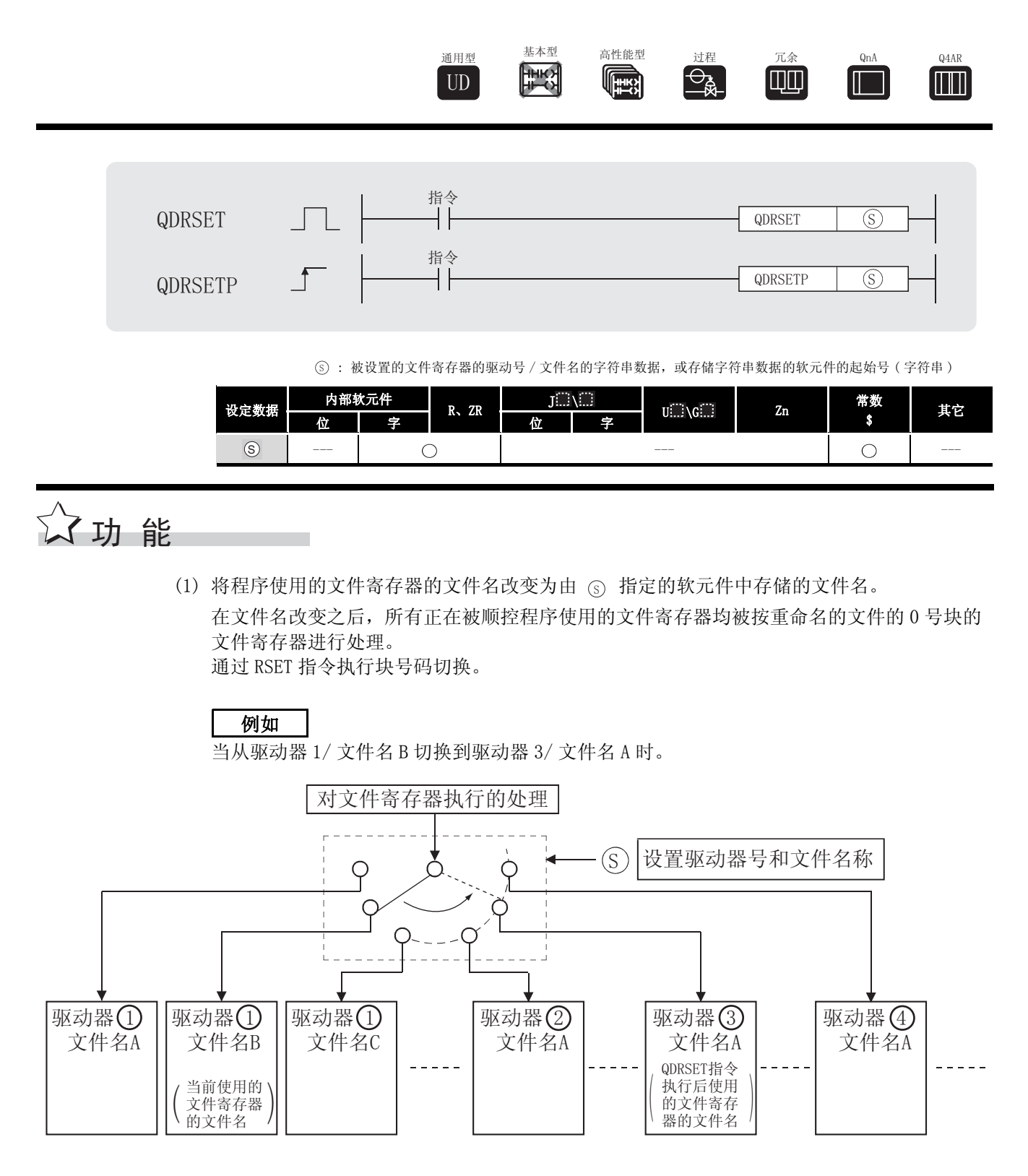

- (2) 驱动器号能够在 1 到 4 的范围内指定。 驱动器号不能指定为驱动 0( 程序内存 / 内部内存 )
- (3) 不需要指定文件的扩展名 (.QDR)。

冈

- (4) 通过为文件名指定 NULL 字符 (00H) 能够删除文件名设定。
- (5) 即使驱动器号和文件名已经在参数中被指定,用该指令指定的文件名也将有更高的优先级。
	- 1. 即使通过 QDRSET 指令改变了文件名, 当 CPU 模块从 STOP 切换到 RUN 时, 文件 名将恢复为参数指定的名称。 如果希望在 CPU 模块从 STOP 变为 RUN 后继续保持通过 QDRSET 指令更改的文件 名,应使用特殊继电器 SM402 执行 QDRSET 指令,此特殊继电器当 CPU 从 STOP 进入 RUN 模式时,将会 ON 一个扫描周期。
	- 2.将文件寄存器指定为刷新软元件时,请不要用 QDRSET 指令改变文件寄存器的文 件名。
		- 关于文件寄存器的限制,请参[见 3.10 节](#page-114-0)。

 $\mathscr S$  运算错误

- (1) 在下列发生运行错误的情况中,错误标志 (SM0) 变为 ON,并且出错代码存储在 SD0 中。
	- · 在由 (s) 指定的驱动器号中文件名不存在。 ( ) ( ) ( ) ( ) ( ) ( ) ) ( ) ( ) ) ( ) ) ( ) ) ( ) ( ) ( ) ( ) ( ) ( ) ( ) ( ) ( ) (

## /程序示例

(1) 下列程序将驱动器 1 的 ABC 的 R0 与驱动器 1 的 DEF 的 R0 进行比较。 [梯形图模式]

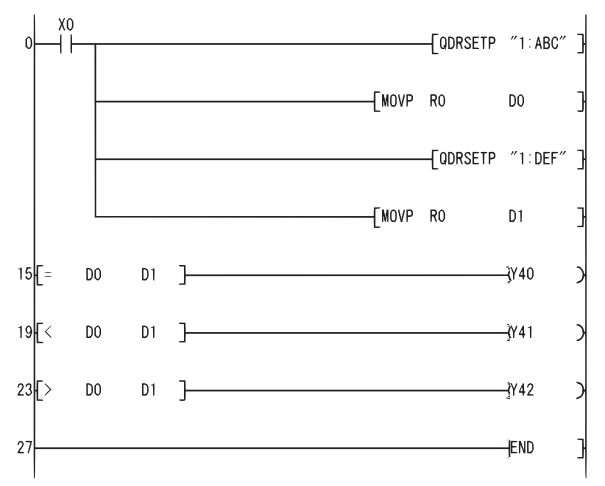

[列表模式]

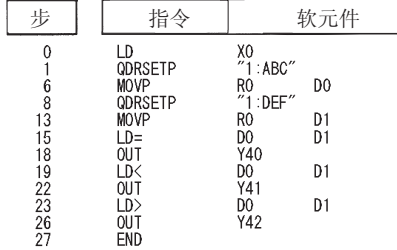

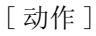

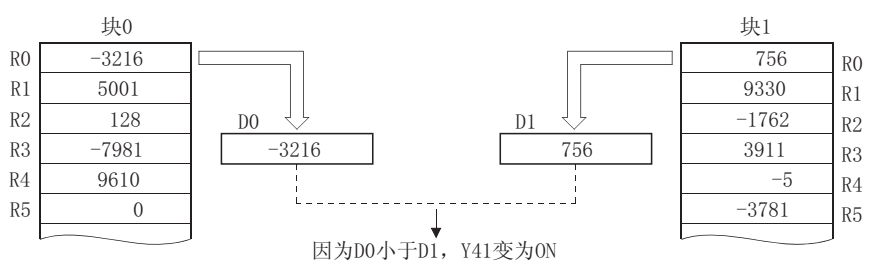

## 7.14.3 注释的文件设置 (QCDSET(P))

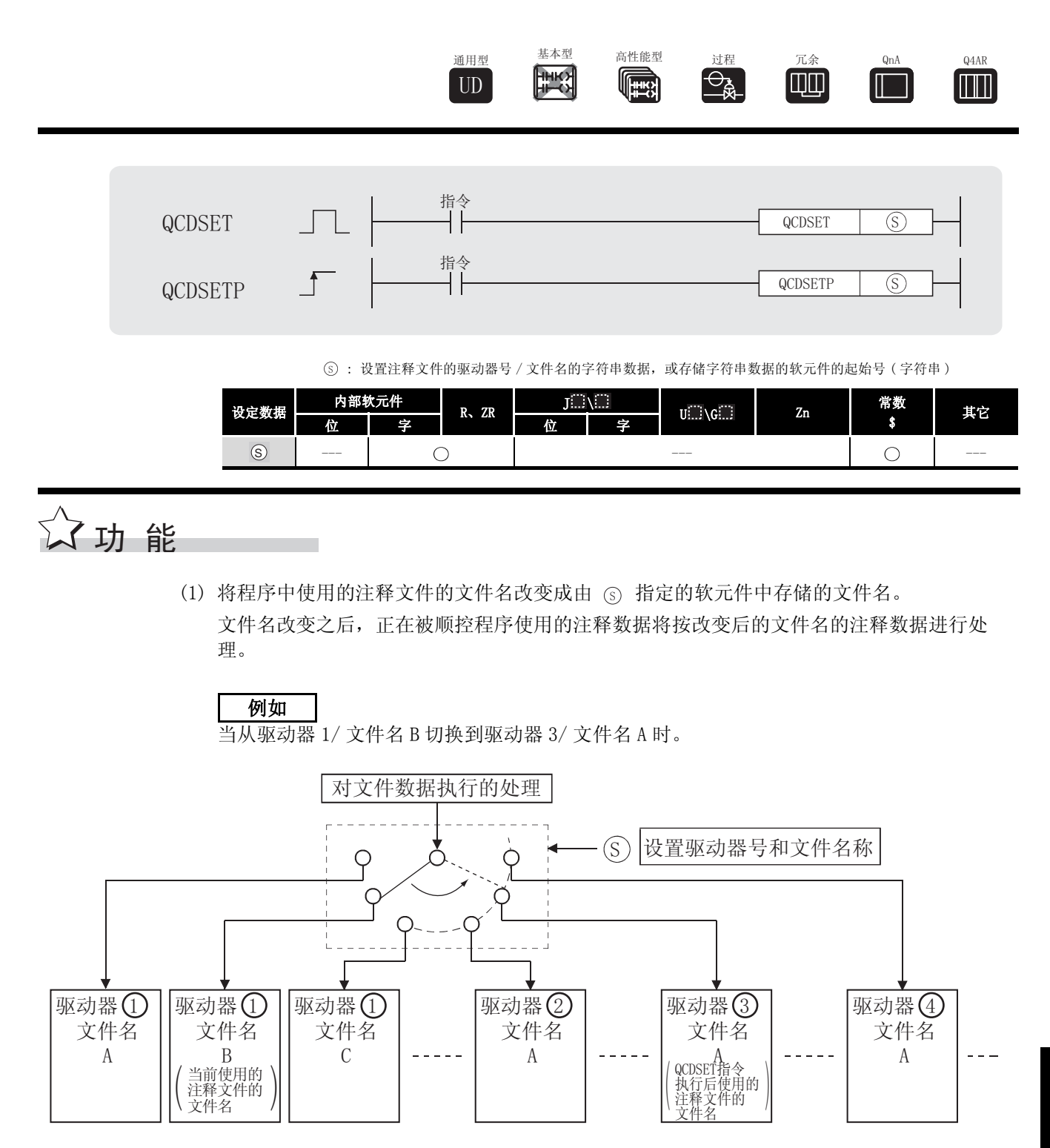

QCDSET(P)

(2) 驱动器号能够在 1 到 4 的范围内指定。 \*1 驱动器号不能指定为驱动器 0( 程序内存 / 内部内存 )。

\*1: 不能为 QCPU 指定驱动器 3。

- (3) 不需要指定文件的扩展名 (.QCD)。
- (4) 可以通过为文件名指定 NULL 字符 (00H) 来删除文件名设定。
- (5) 即使驱动器号和文件名已经在参数指定了,用该指令指定的文件名将有更高的优先级。
- (6) 对于通用型 CPU, SM721 为 ON 时不能执行本指令。如果执行, 将被作为无处理。

冈 即使通过 QCDSET 指令改变了文件名,当 CPU 模块从 STOP 切换到 RUN 时,文件名将 恢复为参数指定的名称。 如果希望在 CPU 模块从 STOP 变为 RUN 后继续保持通过 QDRSET 指令更改的文件名, 应使用特殊继电器 SM402 执行 QDRSET 指令,此特殊继电器当 CPU 从 STOP 进入 RUN 模式时,将会 ON 一个扫描周期。

# 运算错误

- (1) 在下列发生运行错误的情况中,错误标志 (SM0) 变为 ON,并且出错代码存储在 SD0 中。
	- •在由 ⑤ 指定的驱动器号中文件名不存在。 (出错代码:2410)

# ,<br>程序示例

(1) 当 X0 为 ON 时,下列程序将目标文件切换为 0 号驱动中文件名为 ABC.QCD 的文件,并且当 X1 为 ON 时切换为 1 号驱动中文件名为 DEF.QCD 的文件。 [ 梯形图模式 ]

- [QCDSETP "1:ABC" ] 更新为1号驱动器中的ABC √GCDSETP "3:DEF" 】更新为3号驱动器中的DEF  $+$ END  $\overline{1}$ 

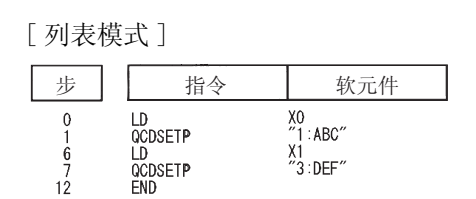

注音事项

(1) 只对于通用型 QCPU, 当 SM721 ( 文件访问执行中) 为 ON 时, 即使本指令的执行指令为 ON, 也 不执行本指令。 应在 SM721 为 OFF 时执行本指令。

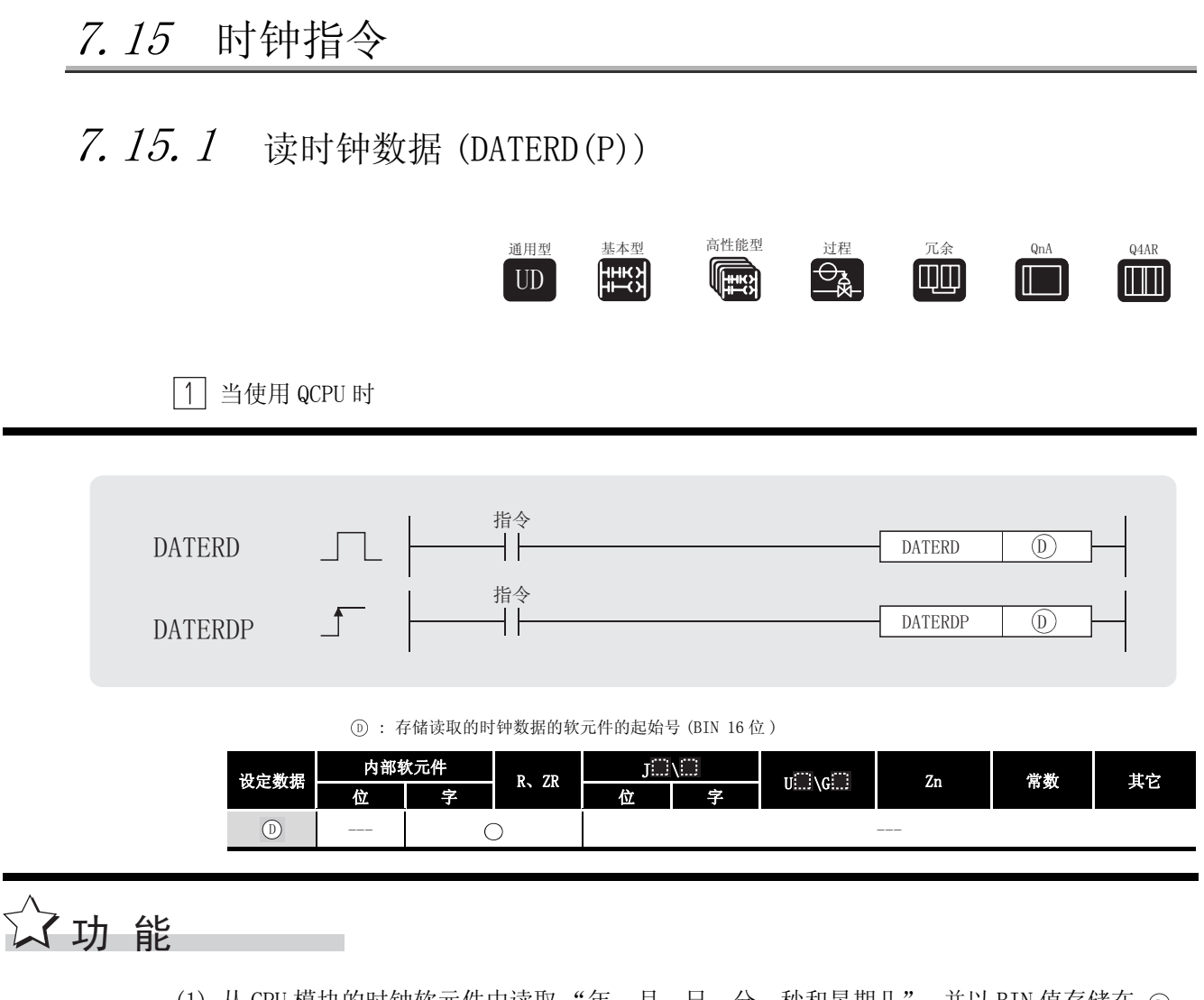

(1) 从 CPU 模块的时钟软元件中读取 "年、月、日、分、秒和星期几",并以 BIN 值存储在 ' 指定的软元件之后。

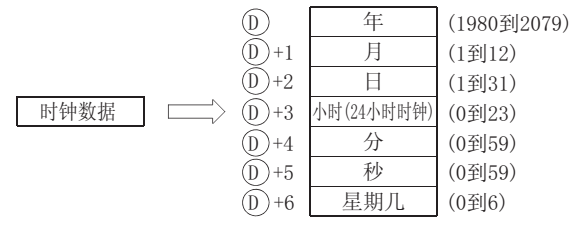

- (2) 在 ① 中存储的"年"是四位数表示的年。
- $(3)$  在  $(5)$  +6 中存储的 "星期几"为 0 到 6, 代表星期日到星期六。

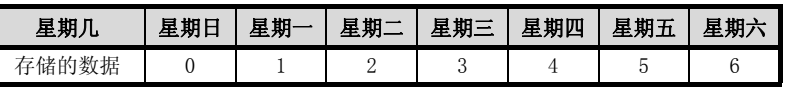

(4) 闰年自动补偿。

# $\overline{\mathscr{L}}$  运算错误

- (1) 在下列情况下将发生运算错误,出错标志 (SM0) 将变为 ON,出错代码将存储在 SD0 中。
	- 由 ⑥ 指定的软元件超出了相应软元件的范围。 ( 只对于通用型 QCPU。) ( 只对于通用型 QCPU。)

# ,<br>程序示例

(1) 以下程序以 BCD 值输出下述时钟数据 :

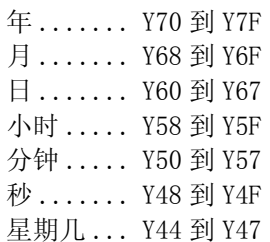

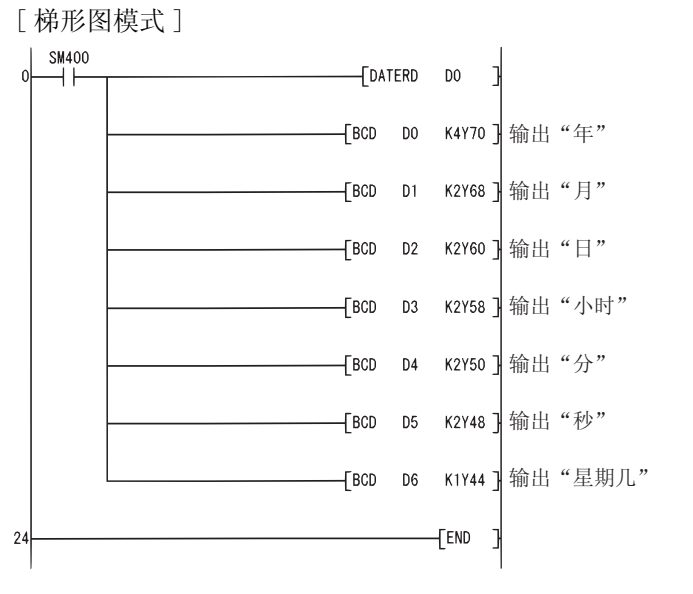

[ 列表模式 ]

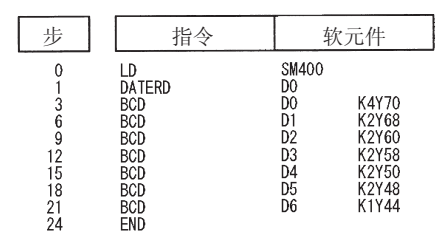

[ 动作 ]

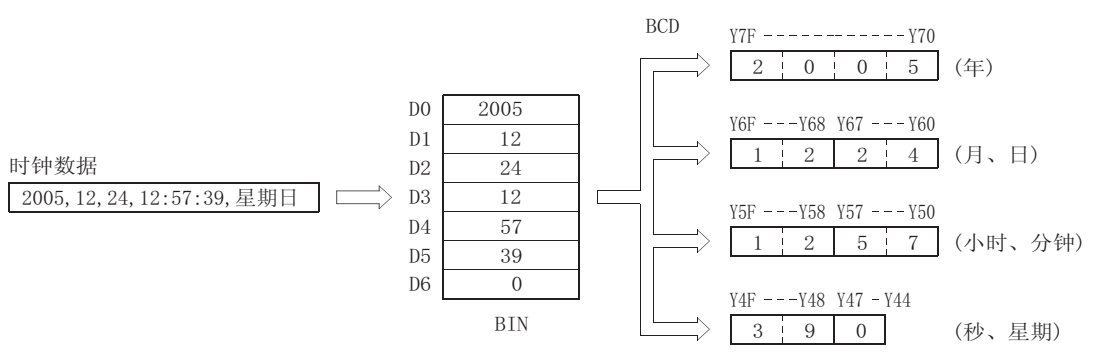

#### 当使用 QnACPU/Q4ARCPU 时

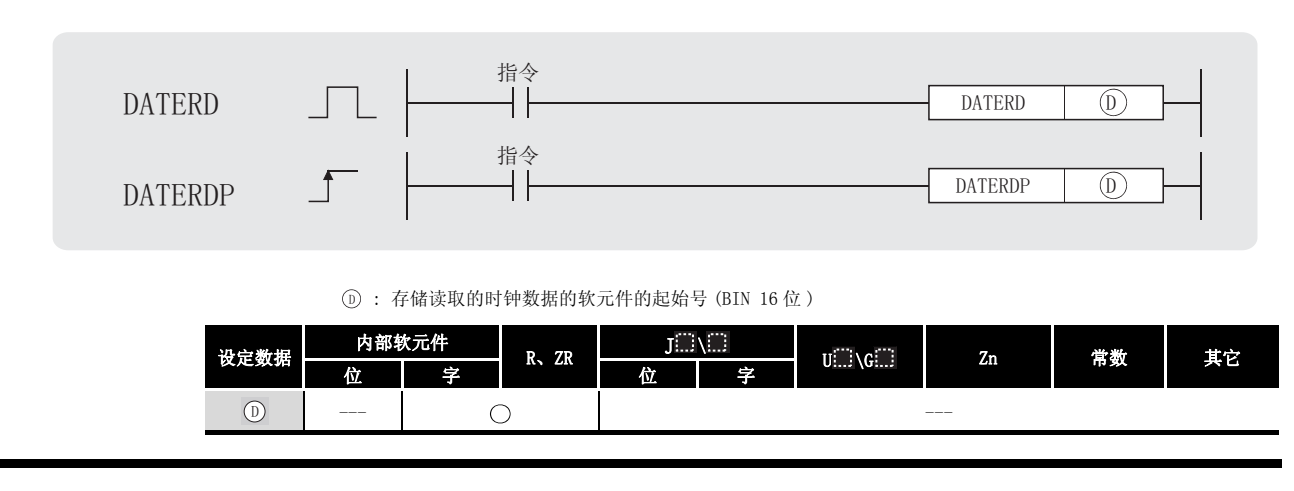

### ☆功能

(1) 从 QnACPU 的时钟软元件中读取 "年、月、日、分、秒和星期几", 并以 BIN 值存储在 ① 指 定的软元件之后。

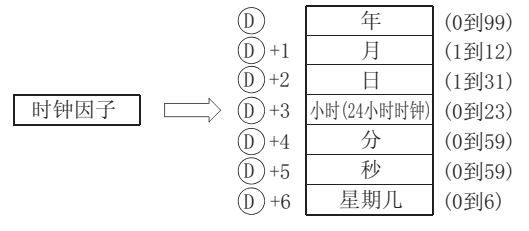

- (2) 在 ① 中存储的"年"是年份的低 2位。 例如,1995 年存储为 "95"。
- $(3)$  在  $(5)$  +6 中存储的 "星期几"为 0 到 6, 代表星期日到星期六。

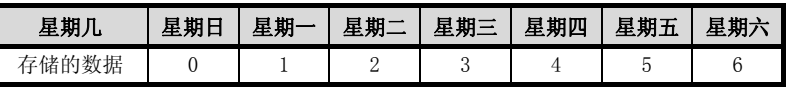

(4) 闰年自动补偿。

运算错误

(1) 没有与 DATERD(P) 指令相关的运行错误。

# /程序示例

- (1) 以下程序以 BCD 值输出下述时钟数据 :
	- 年 ....... Y70 到 Y77 月 ....... Y68 到 Y6F 日 ....... Y60 到 Y67 小时 ..... Y58 到 Y5F 分钟 ..... Y50 到 Y57 秒 ....... Y48 到 Y4F 星期几 ... Y44 到 Y47 [ 梯形图模式 ]

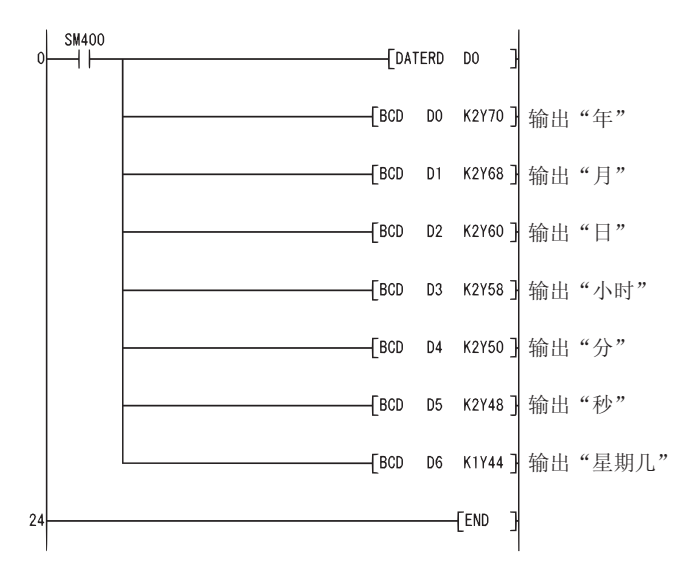

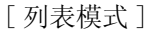

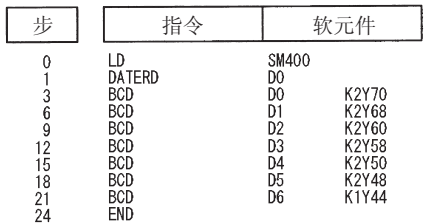

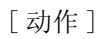

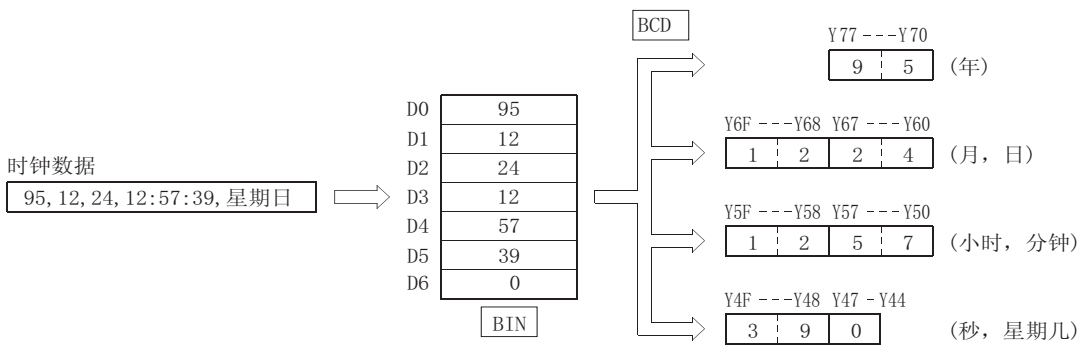

# 7.15.2 写时钟数据 (DATEWR(P))

<span id="page-670-0"></span>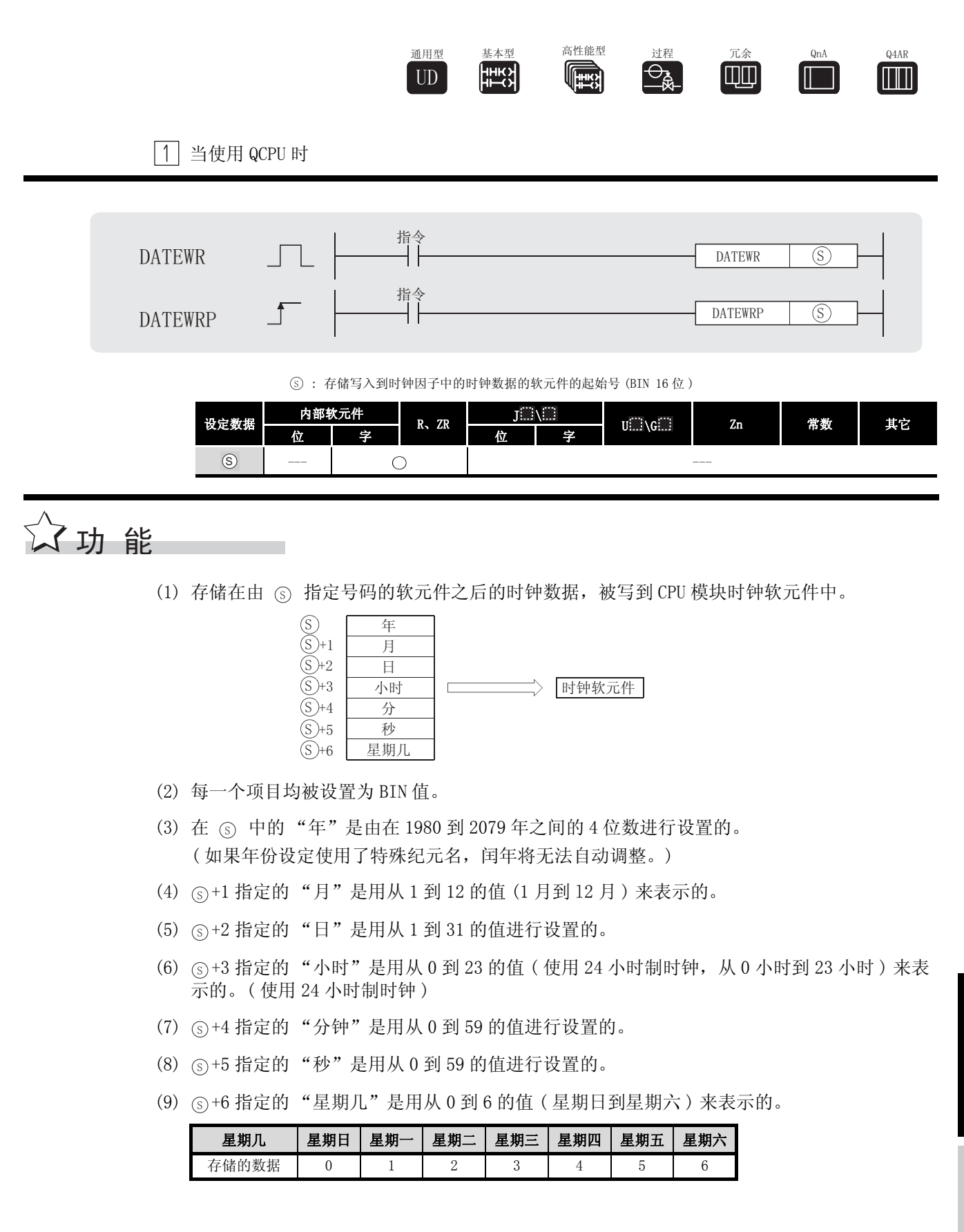

# 运算错误

- (1) 在下列发生运行错误的情况中,错误标志 (SM0) 变为 ON,并且出错代码存储在 SD0 中。 • 数据的个别项目设置在设定范围之外。 ( ) ( ) ) ( ) ) ( ) ) ( ) ) ( ) ) ( ) ) ( ) ) ( ) )
	- 由 (s) 指定的软元件超出了相应软元件的范围。 ( 只对于通用型 QCPU。) ( 出错代码 : 4101)

# /程序示例

(1) 当 X40 为 ON 时,下列程序以 BCD 值将以下时钟数据写入到时钟软元件中。

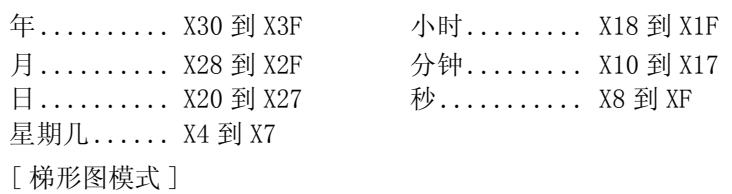

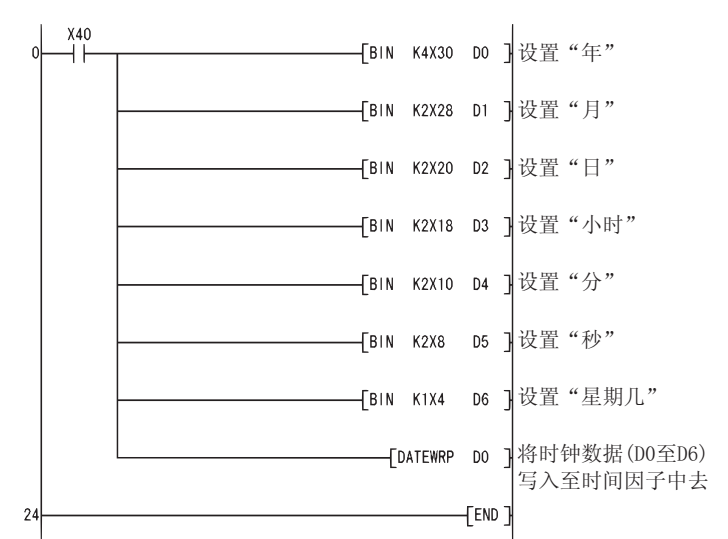

[ 列表模式 ]

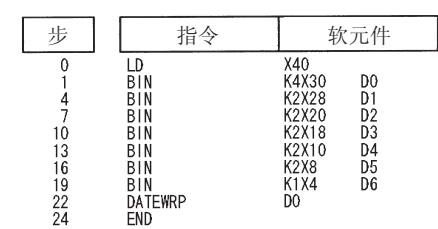

[ 动作 ]

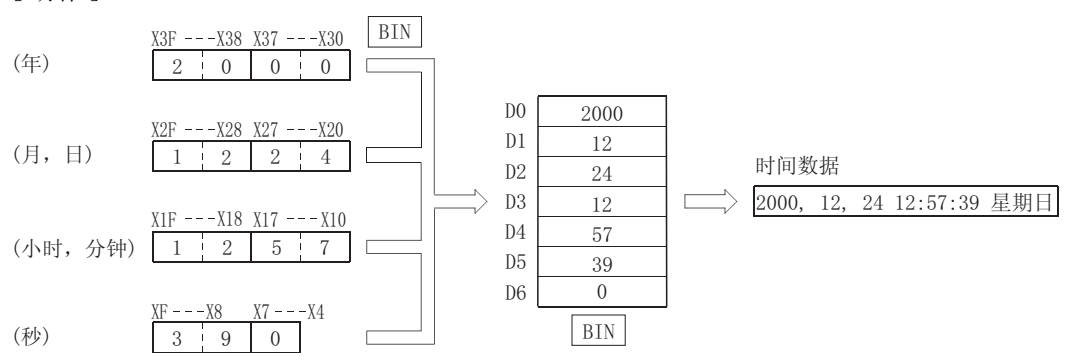

#### 当使用 QnACPU/Q4ARCPU 时 指令  $\overline{\phantom{a}}$ DATEWR DATEWR  $\binom{5}{ }$ 指令 DATEWRP  $\overline{S}$ DATEWRP : 存储写入到时钟因子中的时钟数据的软元件的起始号 (BIN 16 位 ) 6 设定数据 <mark>— 内部软元件</mark> R、ZR  $\begin{array}{|c|c|c|c|c|}\hline J^{\square} \backslash \square & \qquad & \qquad \text{U}\square \backslash \text{G}\square & \qquad \text{Zn} & \qquad \text{\#} \text{\#} & \qquad \text{\#c} \ \hline \end{array}$ 位 2 字 1 2 位 1 字 S --- ---

公功能

(1) 将在由 ⑤ 指定号码的软元件之后的时钟数据写入到 CPU 模块时钟软元件中。

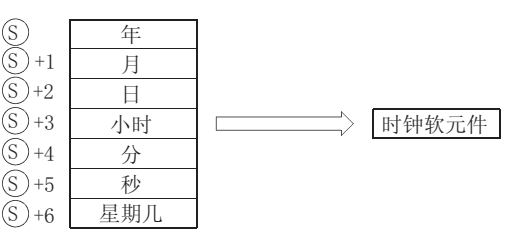

- (2) 每一个项目均被设置为 BIN 值。
- (3) 由 (s) 指定的"年"被设置为年份的四位数的后两位数。 ( 如果年份设定使用了特殊纪元名,闰年将无法自动调整。)1995 年应设定为 "95"。
- (4)  $\circ$  +1 指定的"月"是用从 1 到 12 的值来表示的。(1 月到 12 月)
- (5) +2 指定的 "日"是用从 1 到 31 的值进行设置的。 6
- $(6)$   $(s)$  +3 指定的"小时"是用从 0 到 23 的值进行设置的 ( 使用 24 小时制时钟, 从 0 小时到 2300 小时 )( 使用 24 小时制时钟 )。
- $(7)$   $(S)$  +4 指定的"分钟"是用从 0 到 59 的值进行设置的。
- (8) +5 指定的 "秒"是用从 0 到 59 的值进行设置的。 6
- (9) (s)+6 指定的 "星期几"是用从 0 到 6 的值来表示的 ( 星期日到星期六 )。

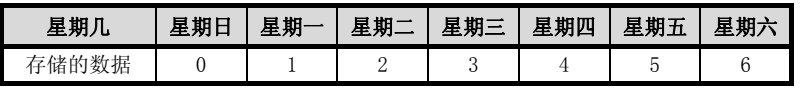

# 运算错误

(1) 在下列发生运行错误的情况中,错误标志 (SM0) 变为 ON,并且出错代码存储在 SD0 中。 • 数据的个别项目设置在设定范围之外。 ( ) ( ) ) ( ) ) ( ) ) ( ) ) ( ) ) ( ) ) ( ) ) ( ) ) ( ) ) ( ) )

### ,<br>程序示例

(1) 当 X40 为 ON 时,下列程序将以下时钟数据做为 BCD 值写入到时钟软元件中去。

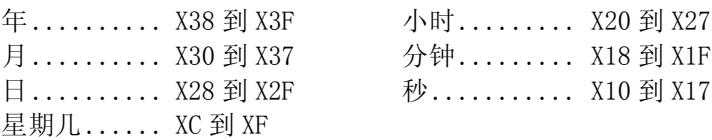

[ 梯形图模式 ]

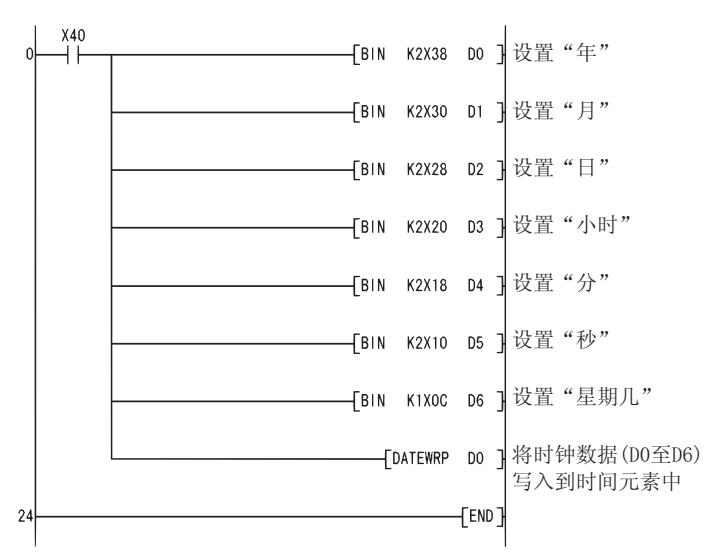

[ 列表模式 ]

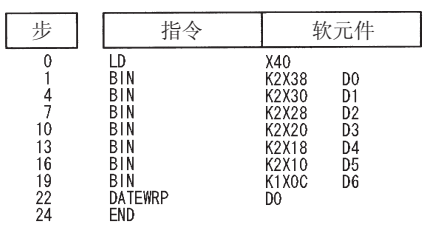

[ 动作 ]

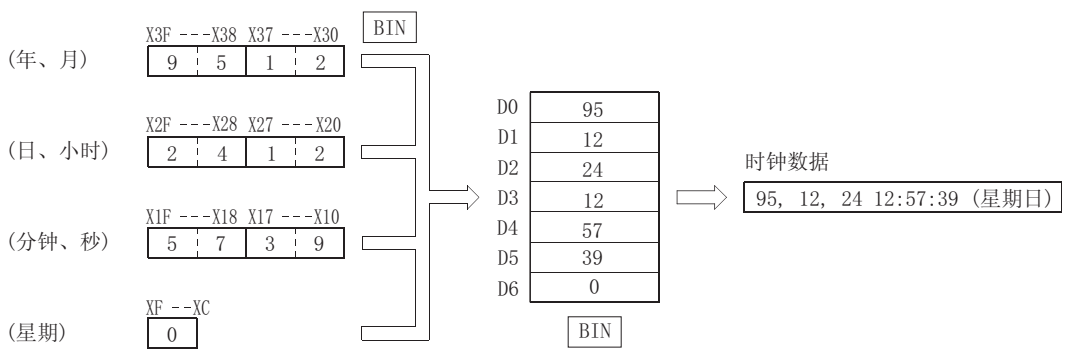

## 7.15.3 时钟数据加法运算 (DATE+(P))

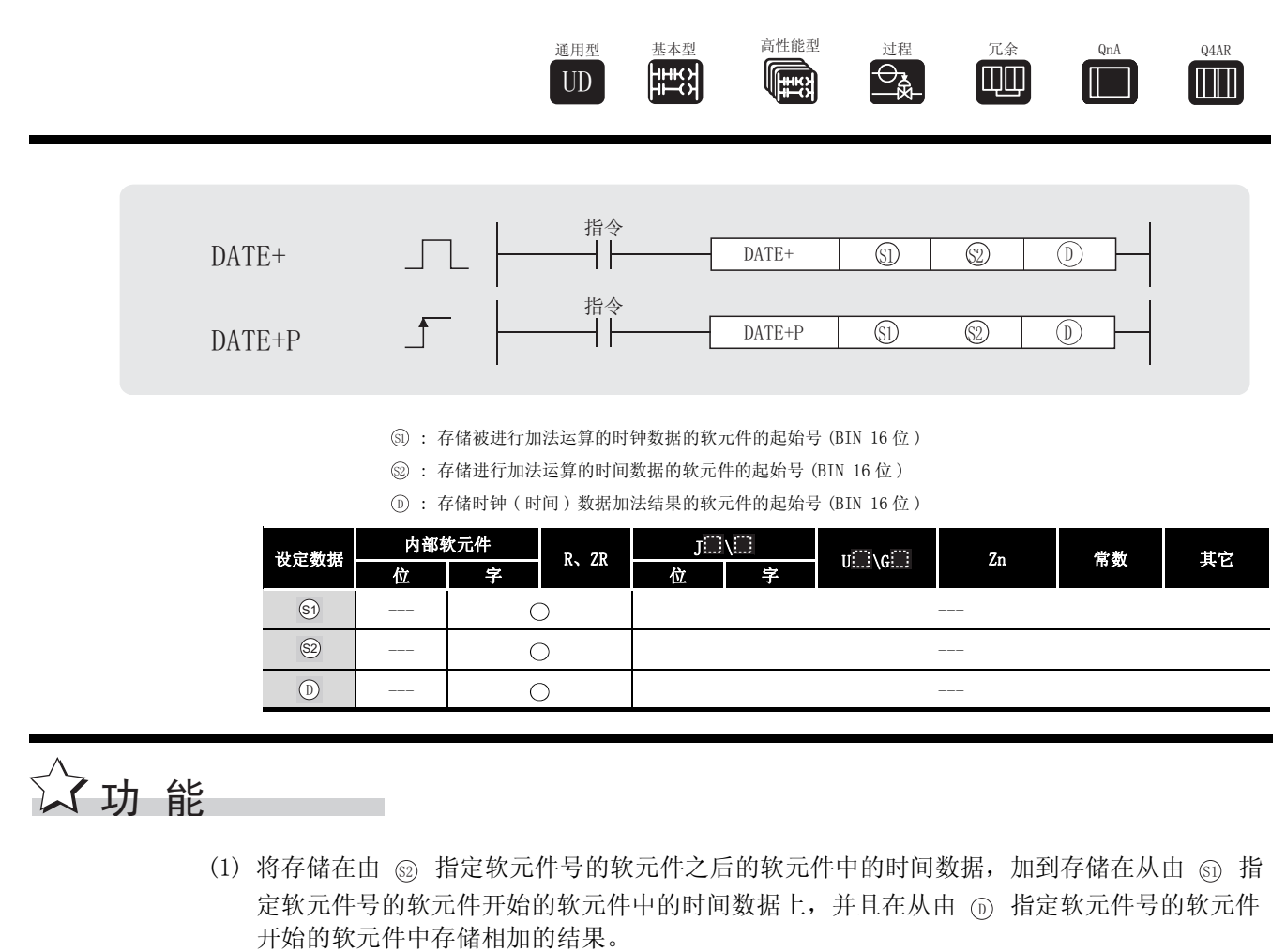

 $\textcircled{12} \quad \textcircled{12} \quad \textcircled{12} \quad \textcircled{2} \quad \textcircled{3} \quad \textcircled{3} \quad \textcircled{4} \quad \textcircled{5} \quad \textcircled{6} \quad \textcircled{7}$ 分钟 秒 (S2) + 1 (S2)+2 (0到59) (0到59) 小时 分钟 秒 D)+1 D)+2 (0到23) (0到59) (0到59) 小时 分钟 秒  $\overline{\textcircled{1}}$  +1 SL) +2 (0到23) (0到59) (0到59) + 数据范围 数据范围 数据范围

例如 : 将时间 7:48:10 与 6:32:40 相加会发生以下运算 :

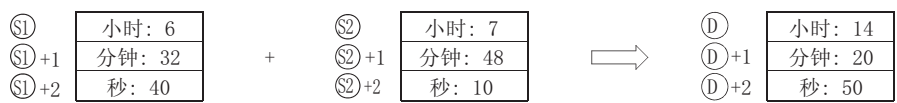

(2) 如果时间相加的结果超过了 24 小时, 将会从相加的结果中减去 24 小时, 从而得到最终的运 算结果。

例如 : 如果时间 20:20:20 与 14:20:30 相加,结果不会是 34:40:50,而是 10:40:50。

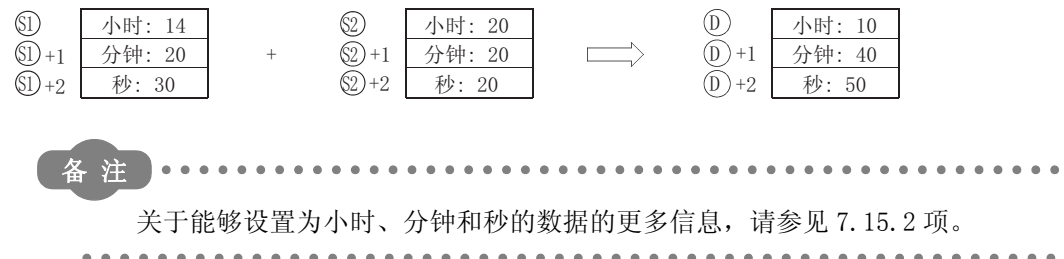

DATE+(P)

# 运算错误

- (1) 在下列发生运行错误的情况中, 错误标志 (SMO) 变为 ON, 并且出错代码存储在 SDO 中。
	- 由 5 和 3 设置的数据在设定范围之外。 (出错代码: 4100)
	- 由 5、2 或 1 插定的软元件超出了相应软元件的范围。 (只对于通用型 QCPU。) (出错代码: 4101)

## ,<br>程序示例

(1) 当 X20 为 ON 时, 下列程序将从时钟软元件中读取的时钟数据加上 1 小时, 并在 D100 之后存 储结果。

[梯形图模式]

 $\overset{X20}{+}$ 读取D0之后的时钟因子的数据。 FDATERDP DO **TMOVP**  $K1$ D10 设置DO之后的时间。 FDMOVP KO  $D11$  $\sqrt{\text{DATE+P}}$  D3  $D10$  $D100$  $\overline{12}$ FEND

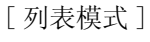

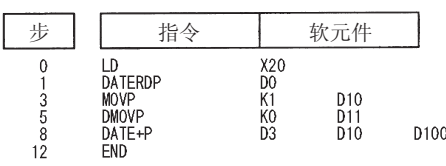

[动作]

· 由 DATERDP 指令触发的时钟数据读取操作。

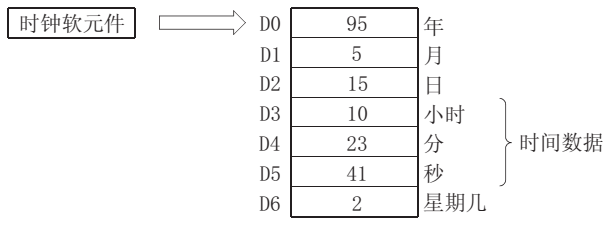

· 由 DATE+P 指令触发的加法运算。

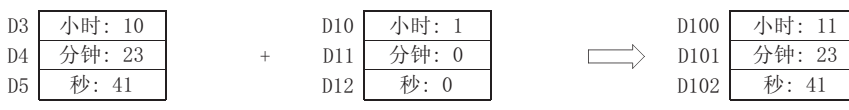

### 7. 15. 4 时钟数据减法运算 (DATE-(P))

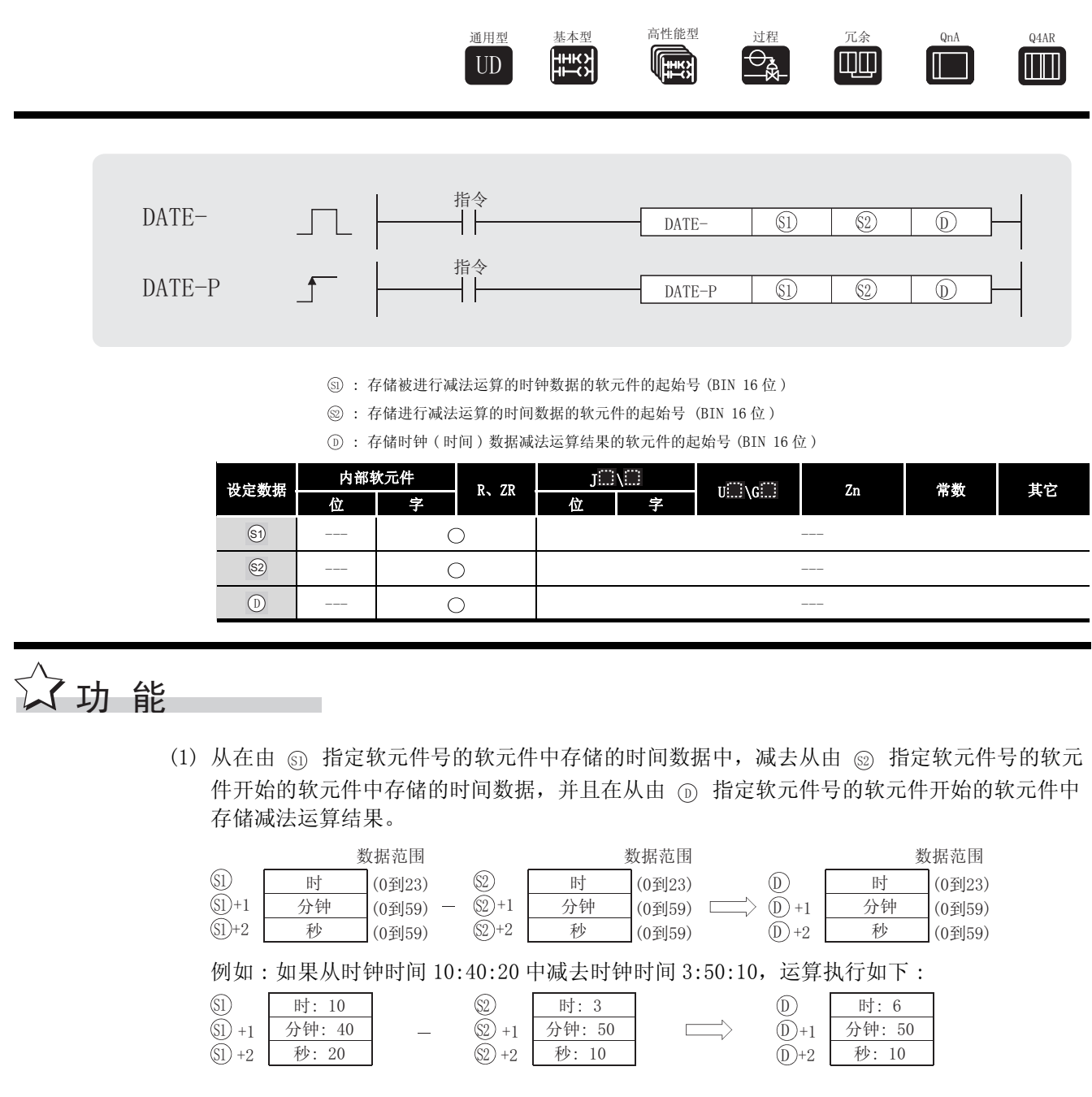

(2) 如果减法运算的结果是一个负数, 那么将在结果上加上24, 从而得到最终的运算结果。 例如: 如果从 4:50:32 中减去时钟时间 10:42:12, 结果不会是 -6:8:20, 而是 18:8:20。

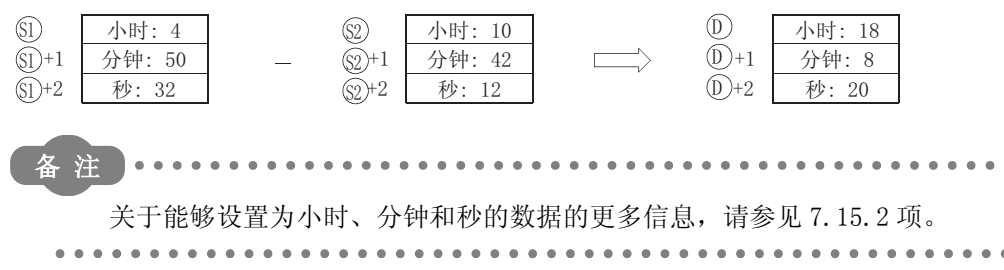

 $7 - 337$ 

# 运算错误

- (1) 在下列发生运行错误的情况中,错误标志 (SM0) 变为 ON,并且出错代码存储在 SD0 中。
	- •由 ⑤ 和 ⑧ 设置的数据在设定范围之外。 (出错代码: 4100)
	- ·由 、 或 指定的软元件超出了相应软元件的范围。 6 6 ' ( 只对于通用型 QCPU。) ( 出错代码 : 4101)

## ,<br>程序示例

(1) 当 X1C 为 ON 时,下列程序从时钟软元件中读取的时钟数据中减去从 D10 开始的软元件中存储 的时间数据,并且在从 R10 开始的软元件中存储结果。

[ 梯形图模式 ] [ 2 ] [ 9] [ 9] 刘表模式 ]

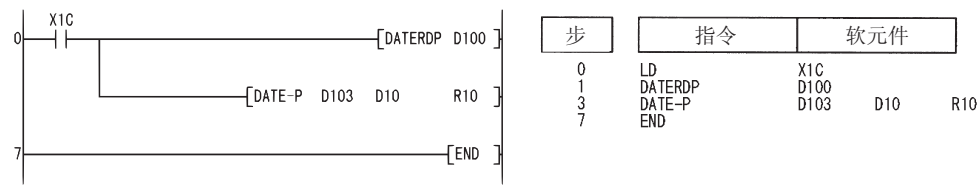

#### [ 动作 ]

·由 DATERDP 触发的时间数据读取运算。

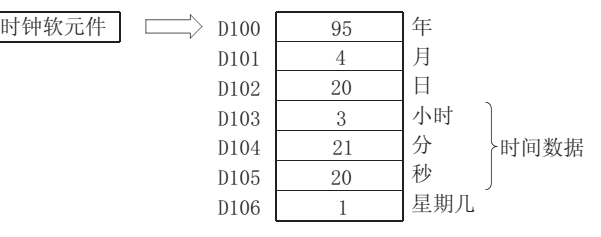

· 由 DATE-P 指令触发的减法运算 ( 当 D10 到 D12 已经指定了 10 小时, 40 分钟和 10 秒时)

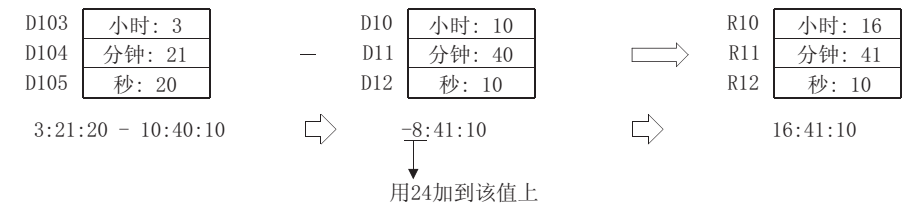

 $7.15.5$  时间数据转换 (从小时 / 分钟 / 秒到秒)(SECOND(P))

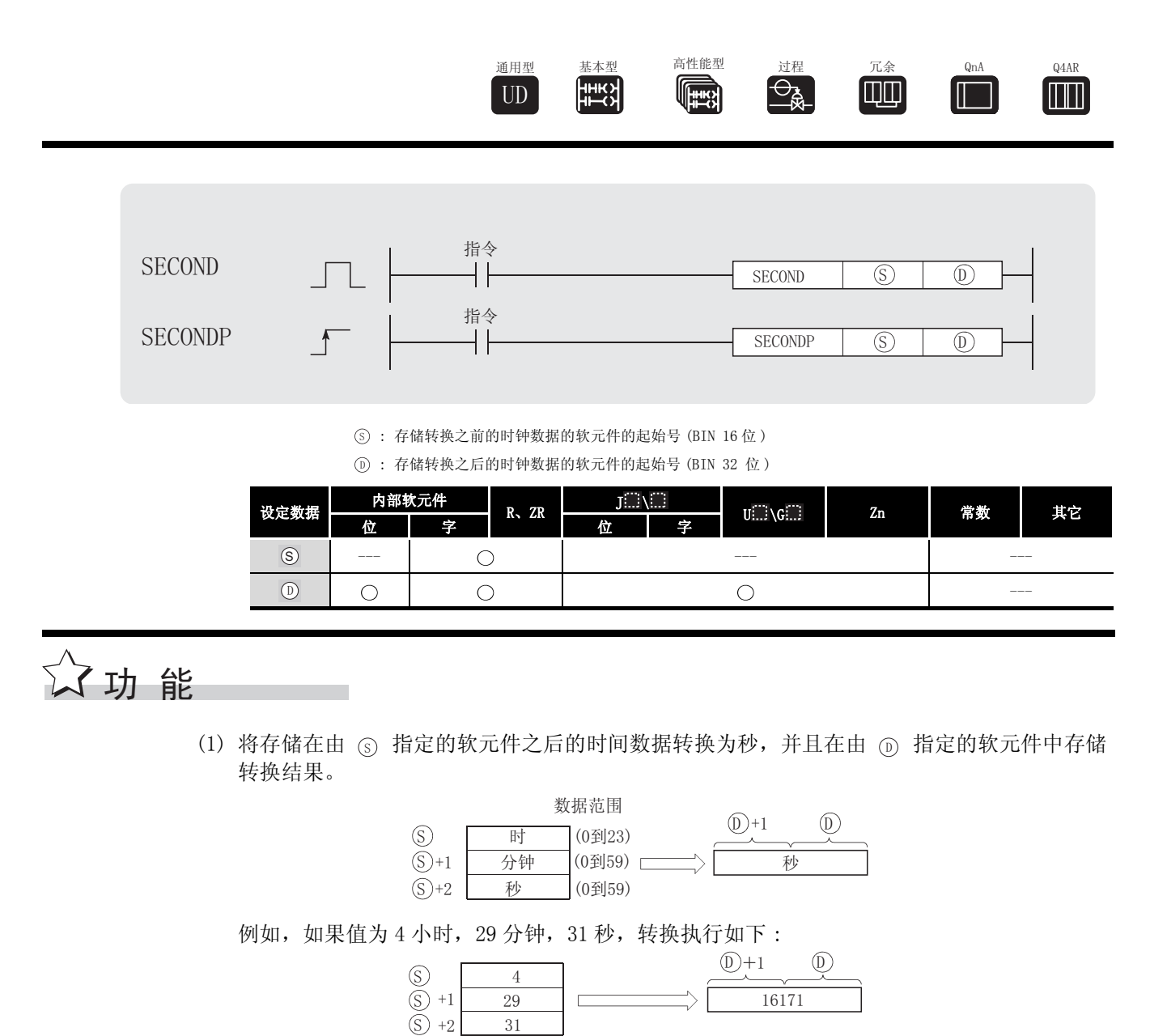

# √运算错误

(1) 在下列发生运行错误的情况中,错误标志 (SM0) 变为 ON,并且出错代码存储在 SD0 中。

- •由 ⑤ 指定的数据在可接受的范围之外。 (出错代码:4100)
- 由 ⑤ 指定的软元件超出了相应软元件的范围。 (只对于通用型 QCPU。) またはさればない はいしょう (出错代码: 4101)
	-

# ,<br>程序示例

(1) 当 X20 变为 ON 时,下列程序将从时钟软元件中读取的时钟时间数据转换为秒,并且在 D100 和 D101 中存储结果。

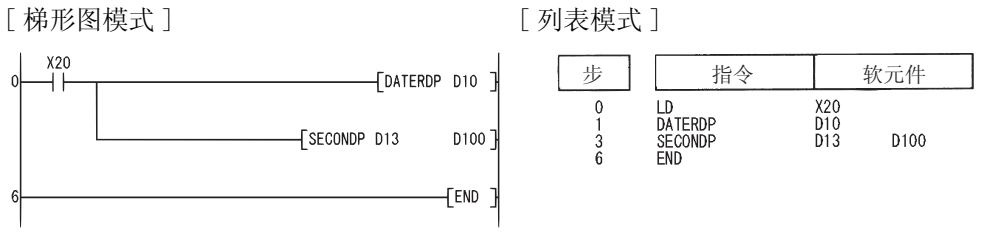

#### [ 动作 ]

·由 DATERDP 触发的时间数据读取运算。

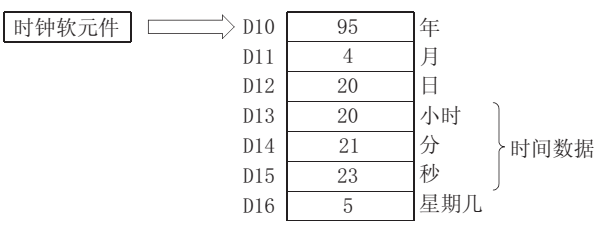

·当由 SECONDP 指令触发时转换为秒。

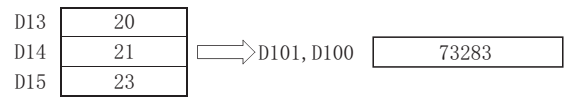

 $7.15.6$  时间数据转换 (从秒到小时 / 分钟 / 秒)(HOUR(P))

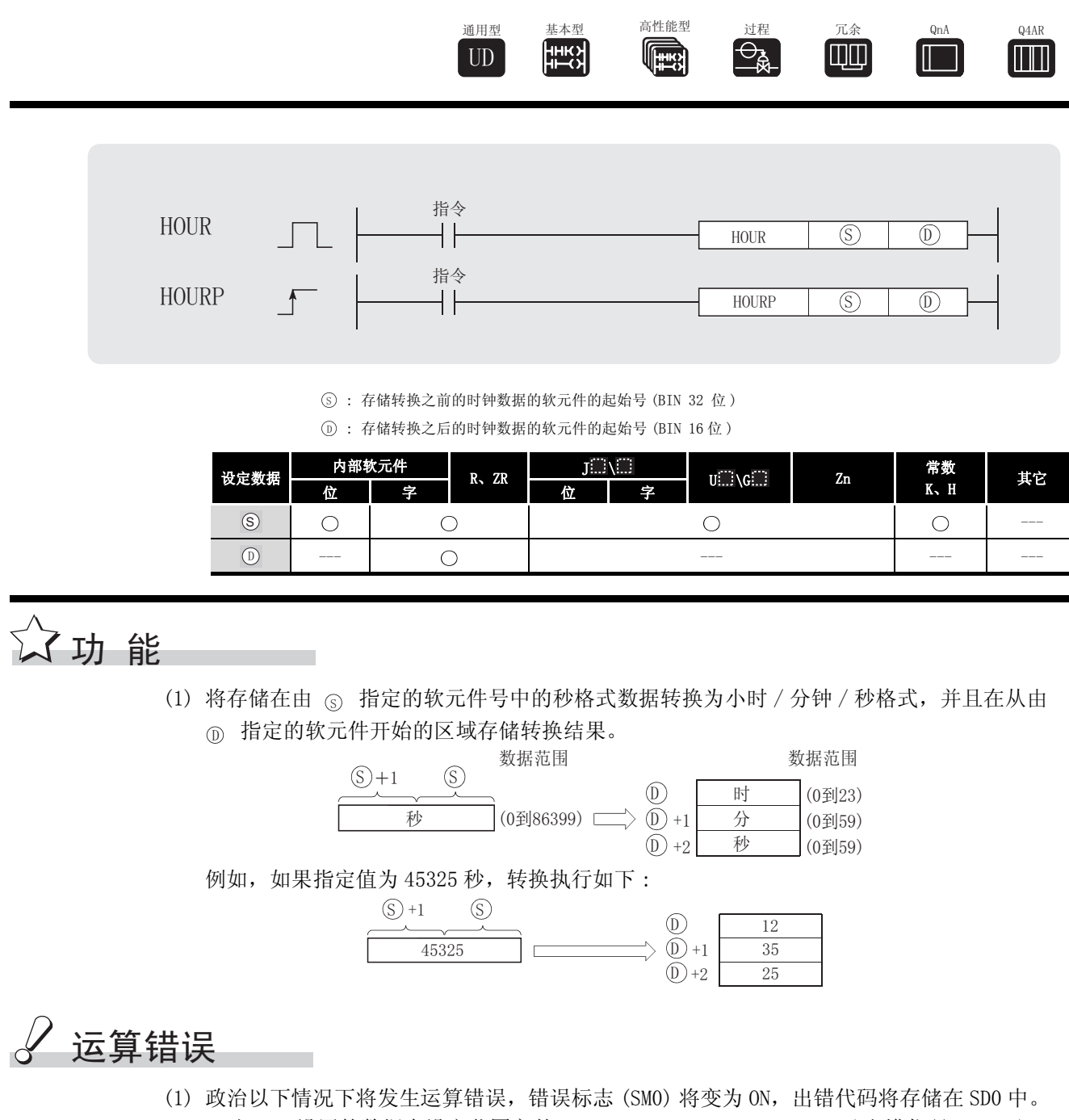

·由 设置的数据在设定范围之外。 ( 出错代码 : 4100) 6

• 由 ⑥ 指定的软元件超出了相应软元件的范围。 ( 只对于通用型 QCPU。) ( example a set of the control of the control of the control of the control of the control of t

# ,<br>程序示例

(1) 当 X20 为 ON 时,下列程序将存储在 D0 和 D1 中的秒数据转换为时、分、秒格式,并且在从 D100 开始的软元件中存储结果。

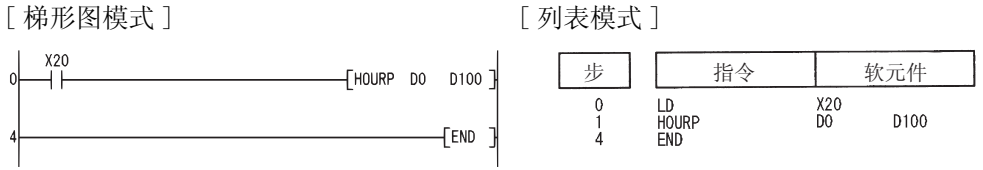

#### [ 动作 ]

·通过 HOURP 指令转换为时、分和秒格式。( 当 D1 和 D0 中指定了 40000 秒时 )

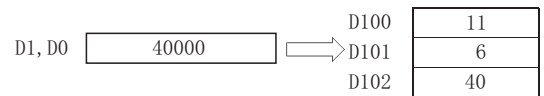

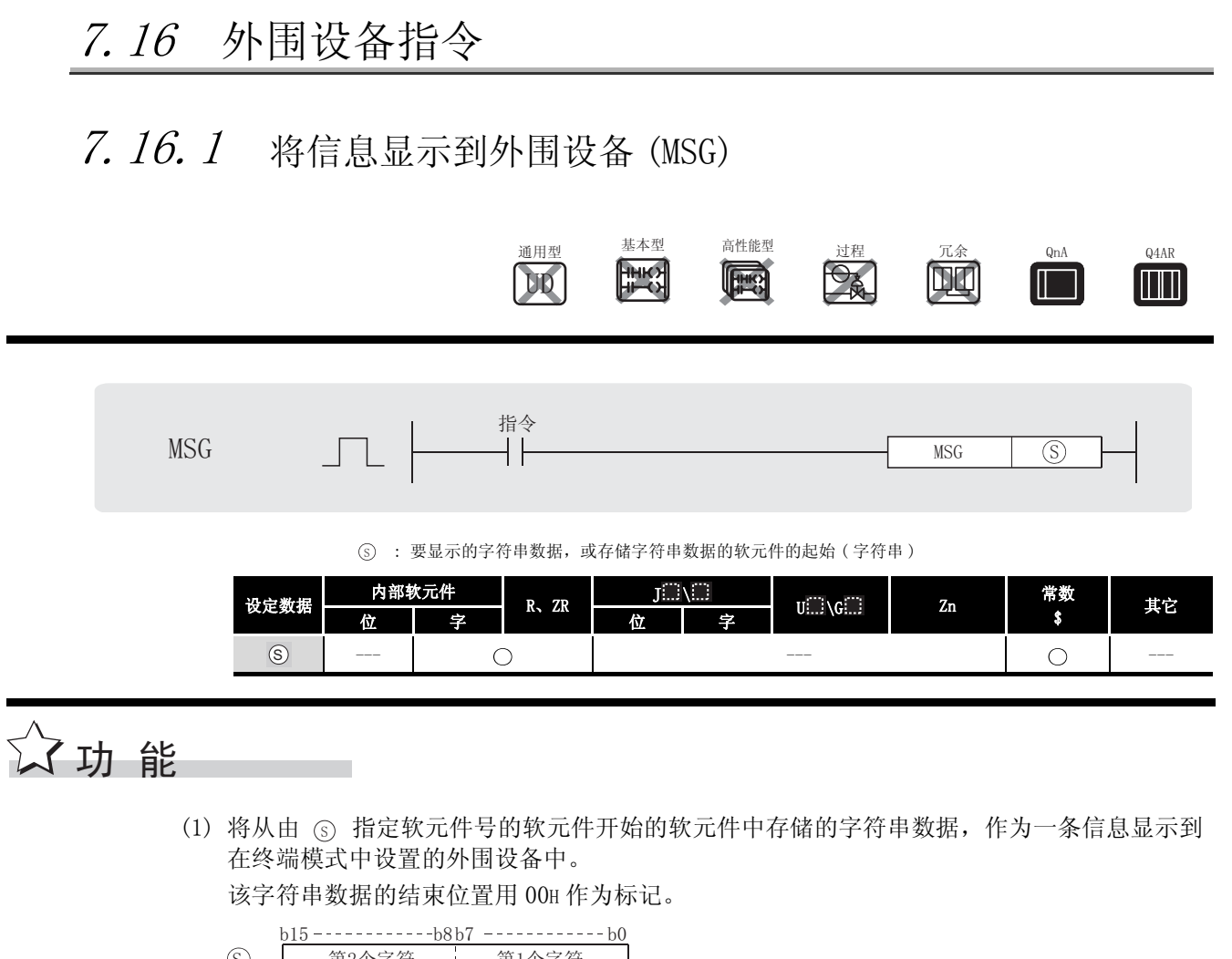

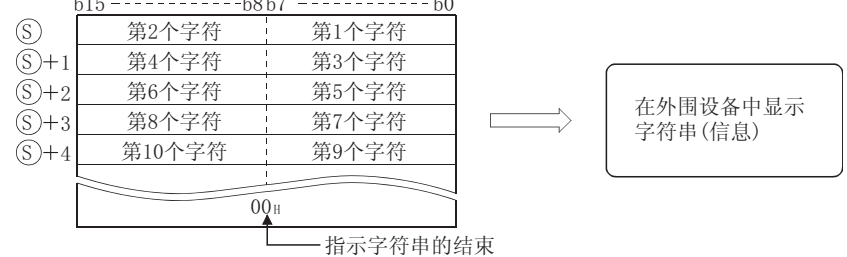

- (2) 在外围设备中显示的字符串数据最多能包括 64 个字符。
- (3) 由 ⊙ 指定的字符串数据存储在从 SD738 到 SD769 的位置上 (信息存储区域)。
- (4) 当执行 MSG 指令时, SM738 (MSG 指令执行信号) 被变为 ON。 当 SM738 变为 ON 时, 将不会处理任何其它被执行的 MSG 指令。
- (5) 当在外围设备中显示字符串(信息)时, SM738 变为 OFF, 并且从 SD738 到 SD769 上存储的字 符串数据被清除 (00H)。

# $\mathscr S$ 运算错误

(1) 没有与 MSG 指令相关的运行出错。

7

 $7 - 343$ 

# ,<br>程序示例

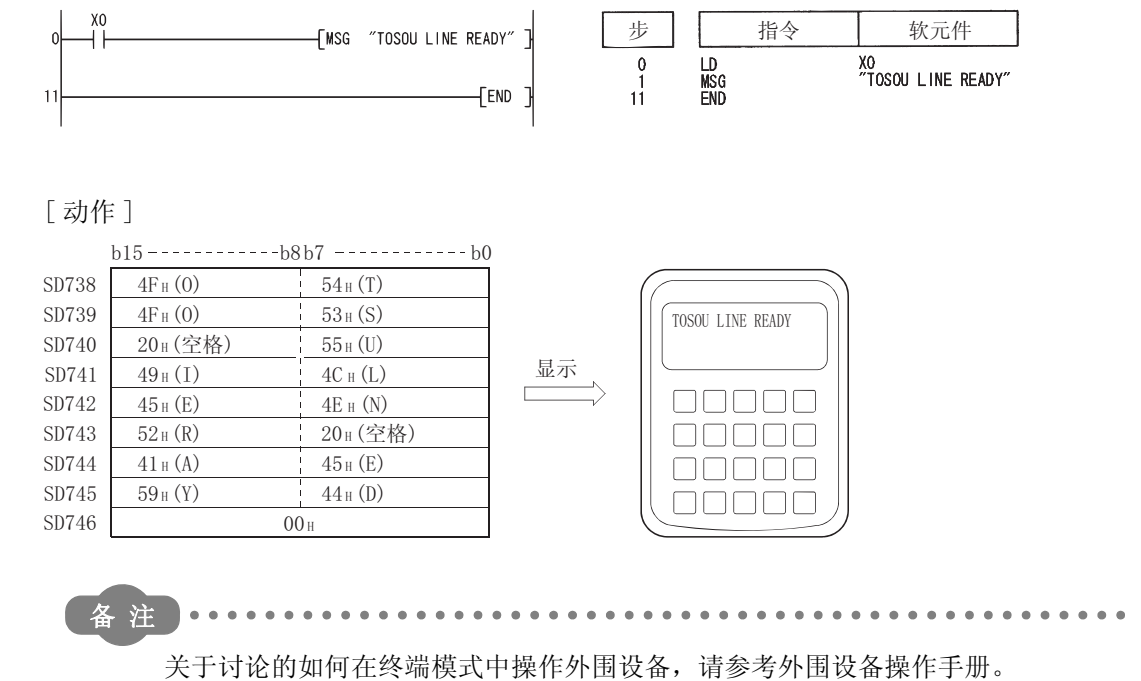

. . . . . . . . . . .

 $\sim$   $\sim$ 

 $\bullet$  $\bullet$ 

. . . . . . . . . . . . .

(1) 当 X0 变为 ON 时, 下列程序传送信息 "TOSOU LINE READY"以将其显示在一个外围设备上。 [梯形图模式] [列表模式]
$7.16.2$  外围设备的键盘输入 (PKEY)

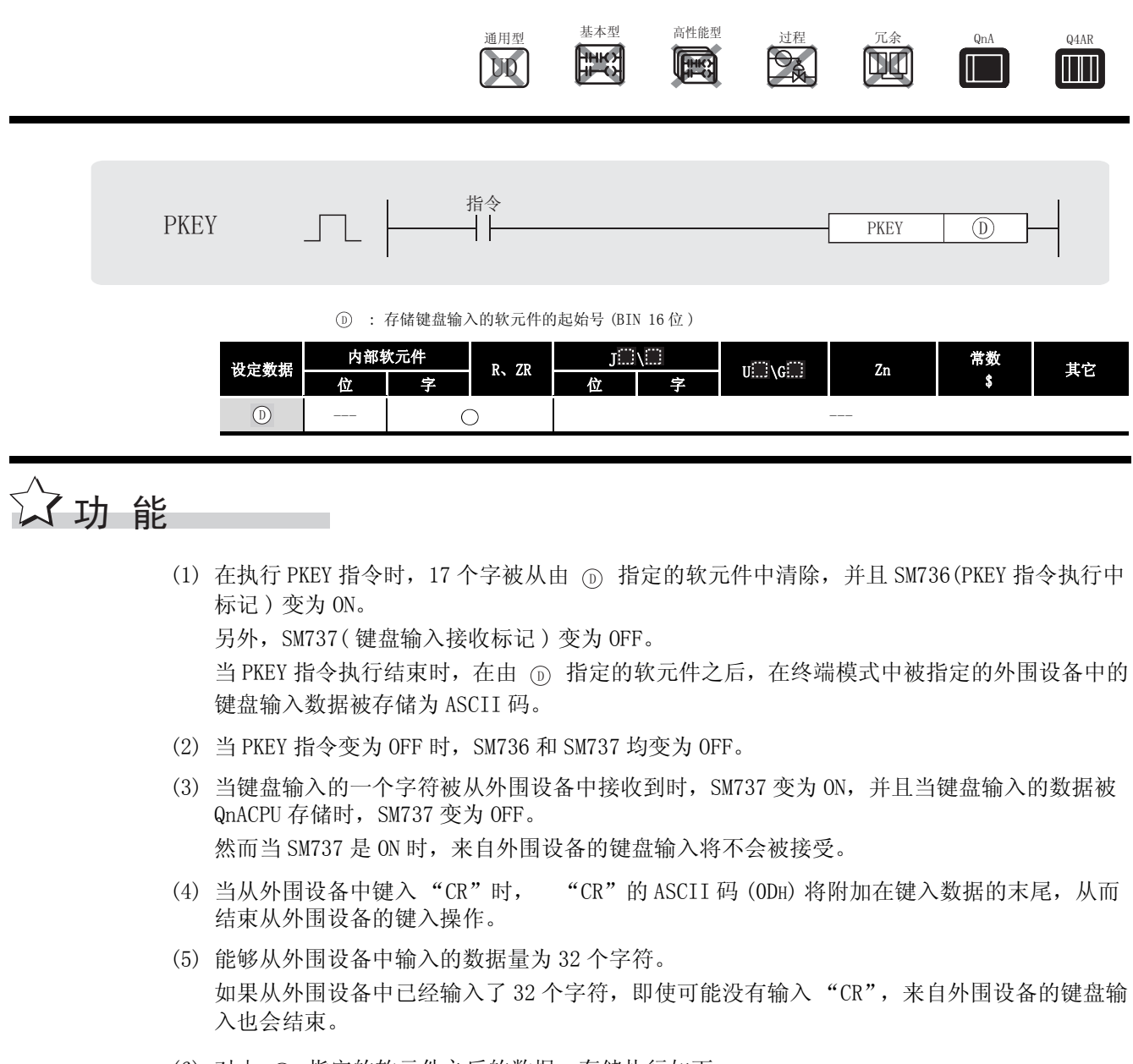

(6) 对由 而 指定的软元件之后的数据, 存储执行如下:

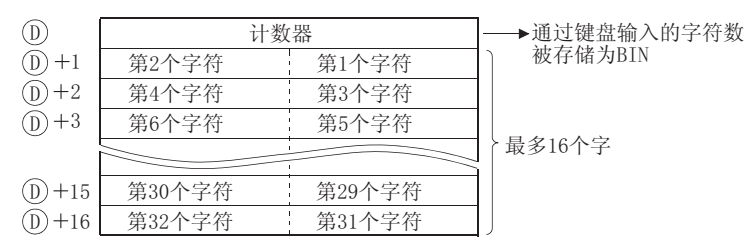

(7) PKEY 指令不能在两个或更多的位置上同时执行。 如果需要在两个或更多的位置上使用 PKEY 指令,可以用 SM736(PKEY 指令执行中标记 ) 来建 立一个互锁,从而使得它们可以同时被执行。

PKEY

# 运算错误

(1) 在下列发生运行错误的情况中,错误标志 (SM0) 变为 ON,并且出错代码存储在 SD0 中。 ・试图去存储超过由 ⑥ 指定的软元件范围的键盘输入数据。 (出错代码 : 4101)

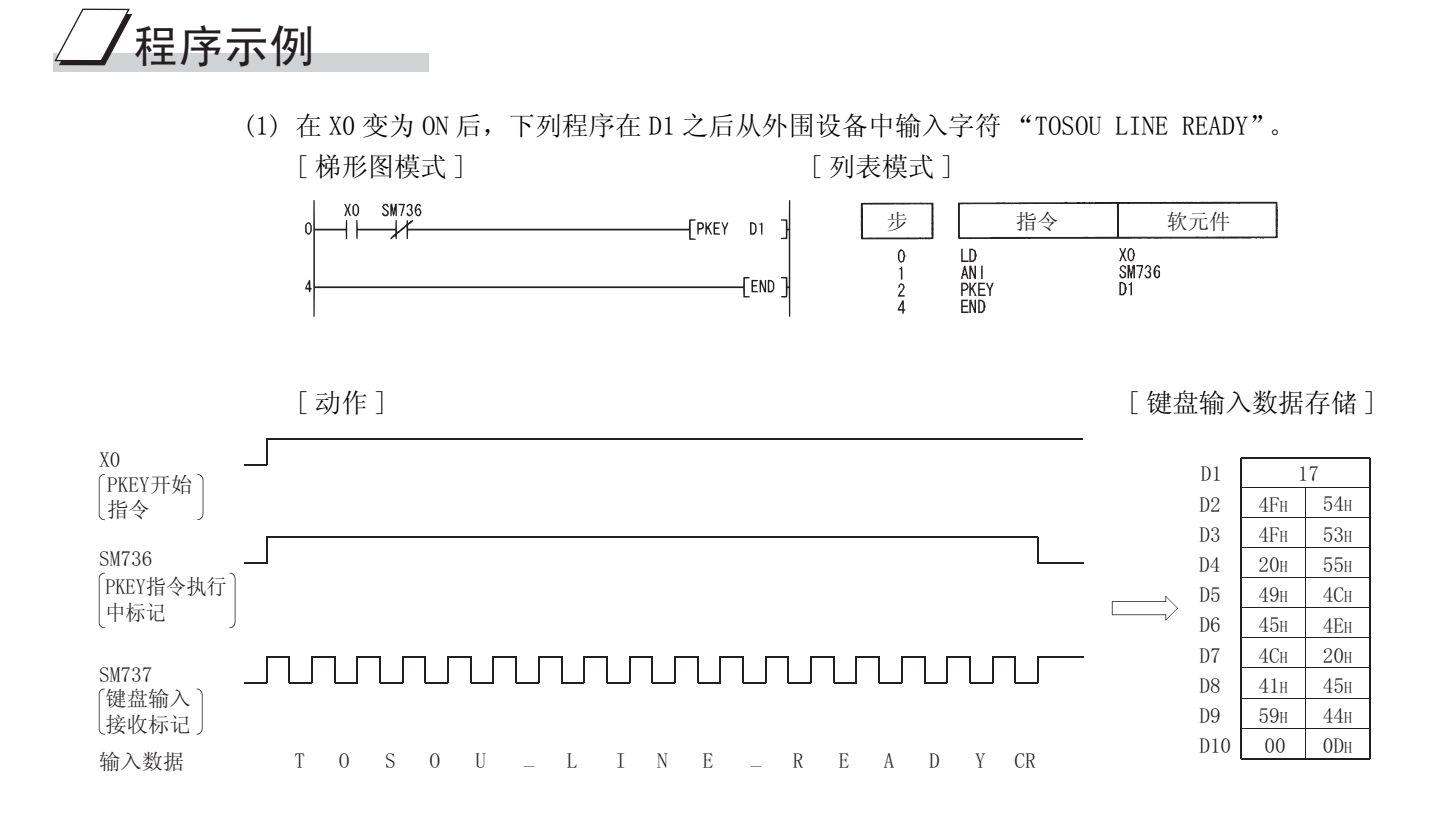

## 7.17 程序控制指令

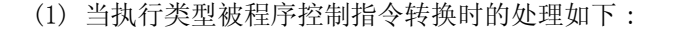

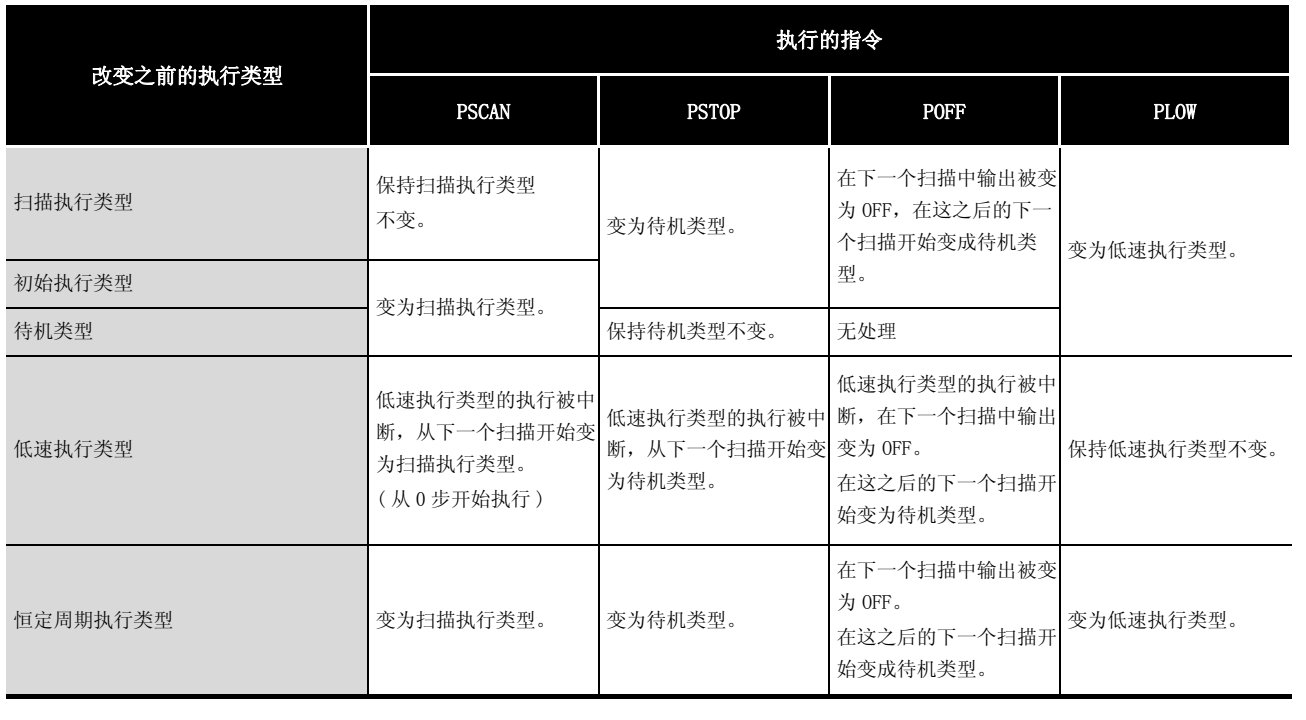

 $\boxtimes$ 

如果将恒定周期执行类型程序改变为其它执行类型,将无法恢复为恒定周期执行 类型。

(2) 因为 PSCAN 和 PSTOP 指令执行的程序执行类型转换是出现在 END 处理的时候, 所以这类转换 不可能出现在程序执行中。

当在同一个扫描中出现了为同一个程序设置了不同的执行类型时, 那么执行类型就是最后执 行的执行转换指令指定的那个执行类型。

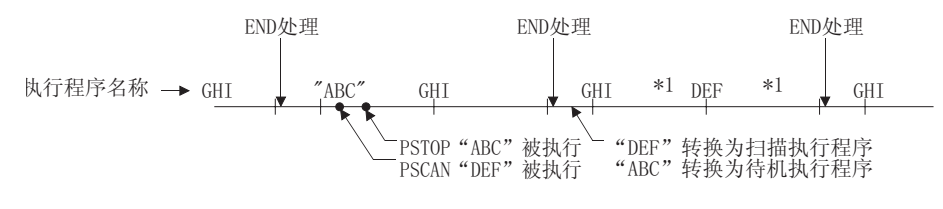

\*1: "GHI"和"DEF"程序执行的顺序是由程序设定参数决定的。 在以下时序中, 从恒定周期执行类型程序转换为执行类型程序。

- (a) 对于通用型 QCPU 在程序控制指令执行后的 END 处理时停止恒定周期执行类型的执行, 执行类型被改变。
- (b) 对于除通用型 QCPU 以外的 CPU 模块 在程序控制指令执行时停止恒定周期执行类型的执行, 执行类型在 END 处理时被改变。
- (3) 当执行 POFF 指令时, 在下一个扫描时输出变为 OFF, 并且在第三个扫描和后续扫描中执行类 型将变为待机类型。

如果是在输出 OFF 处理之前被执行, 则程序控制指令将被忽略。

## 7.17.1 程序待机指令 (PSTOP(P))

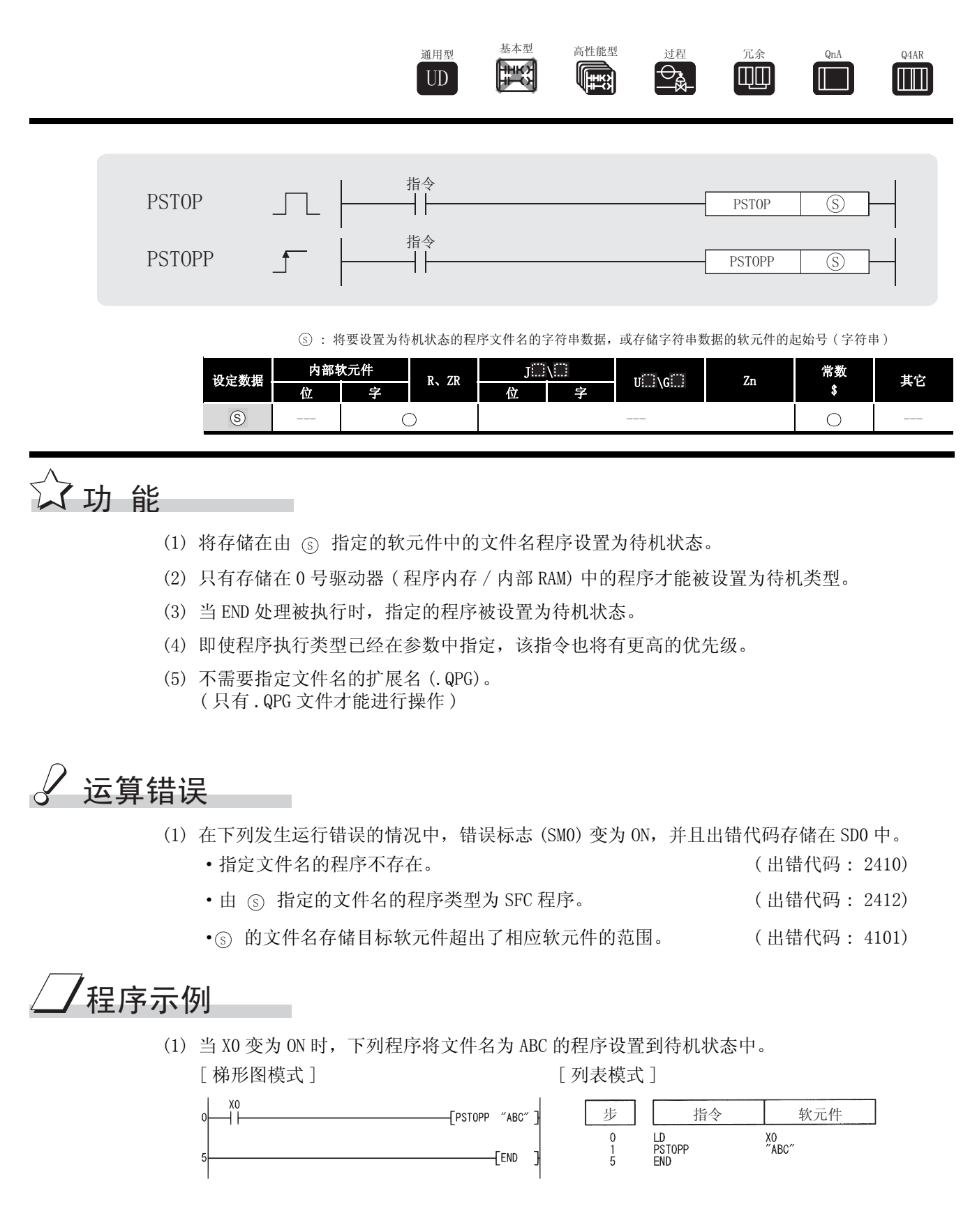

### 7.17.2 程序输出 OFF 待机指令 (POFF(P))

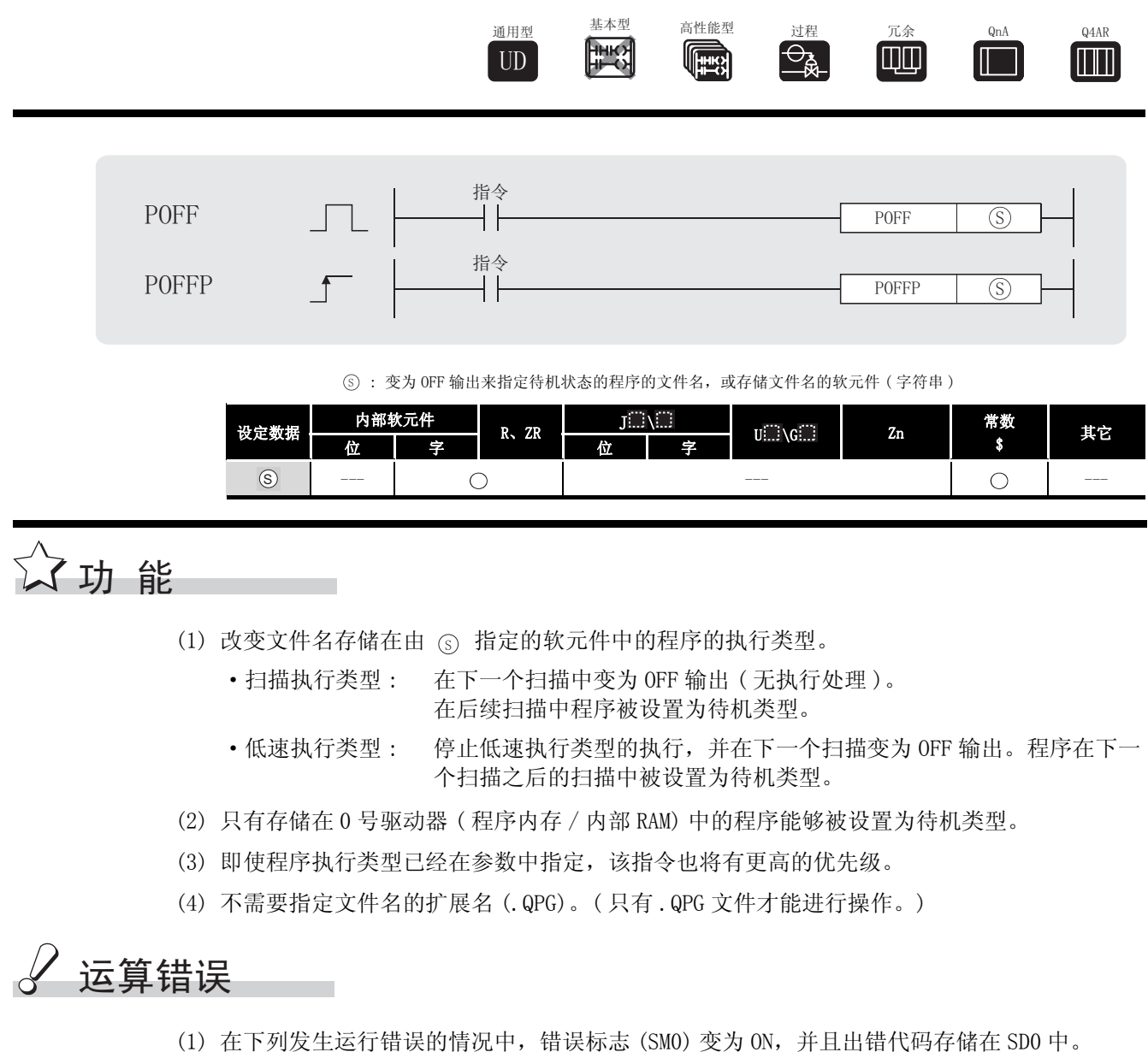

- •指定文件名的程序不存在。 ( ) (出错代码 : 2410)
- •⑤ 的文件名存储目标软元件超出了相应软元件的范围。 (出错代码:4101)

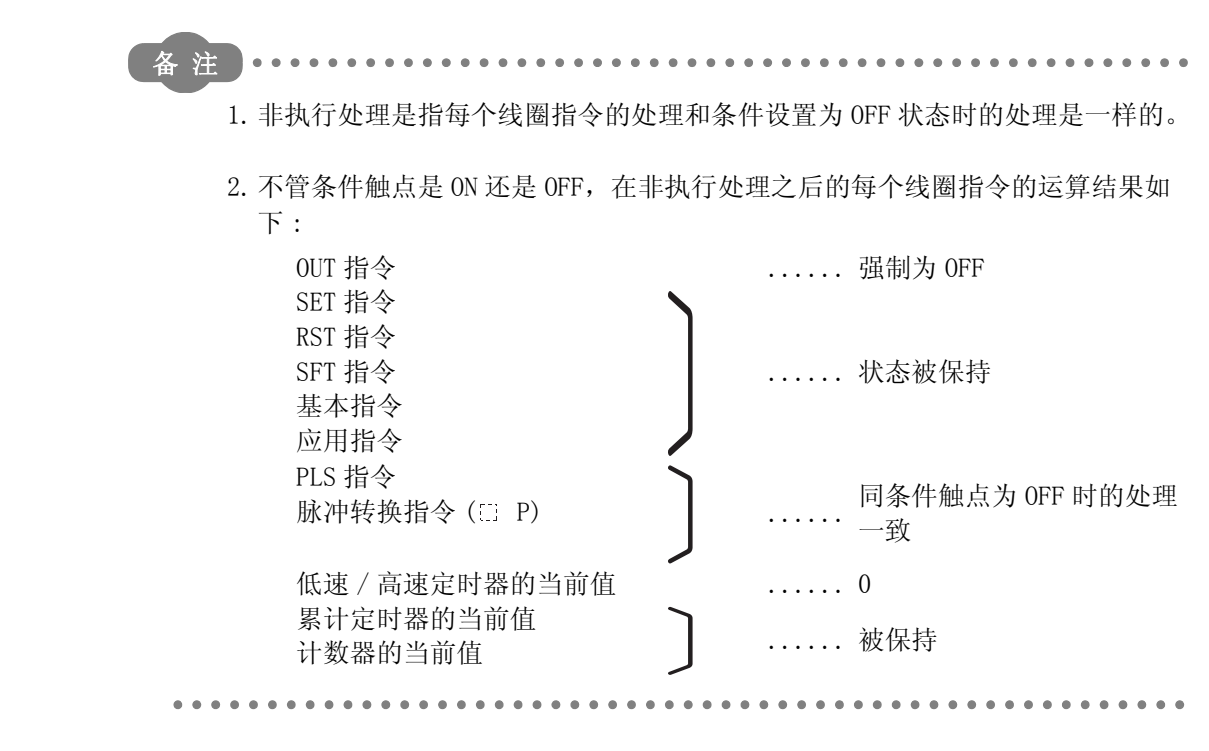

## ,<br>程序示例

(1) 当 X0 变为 ON 时,下列程序将文件名为 ABC 的程序设置为不可执行并且将其放置在待机状态 中。

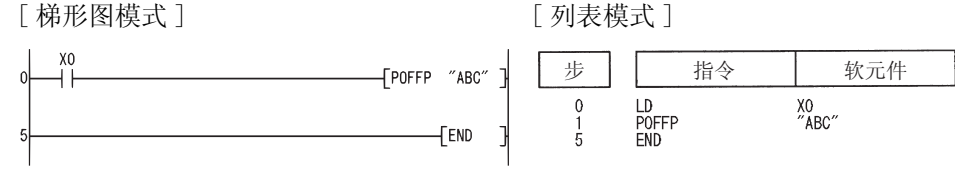

### 7. 17. 3 程序扫描执行登记指令 (PSCAN(P))

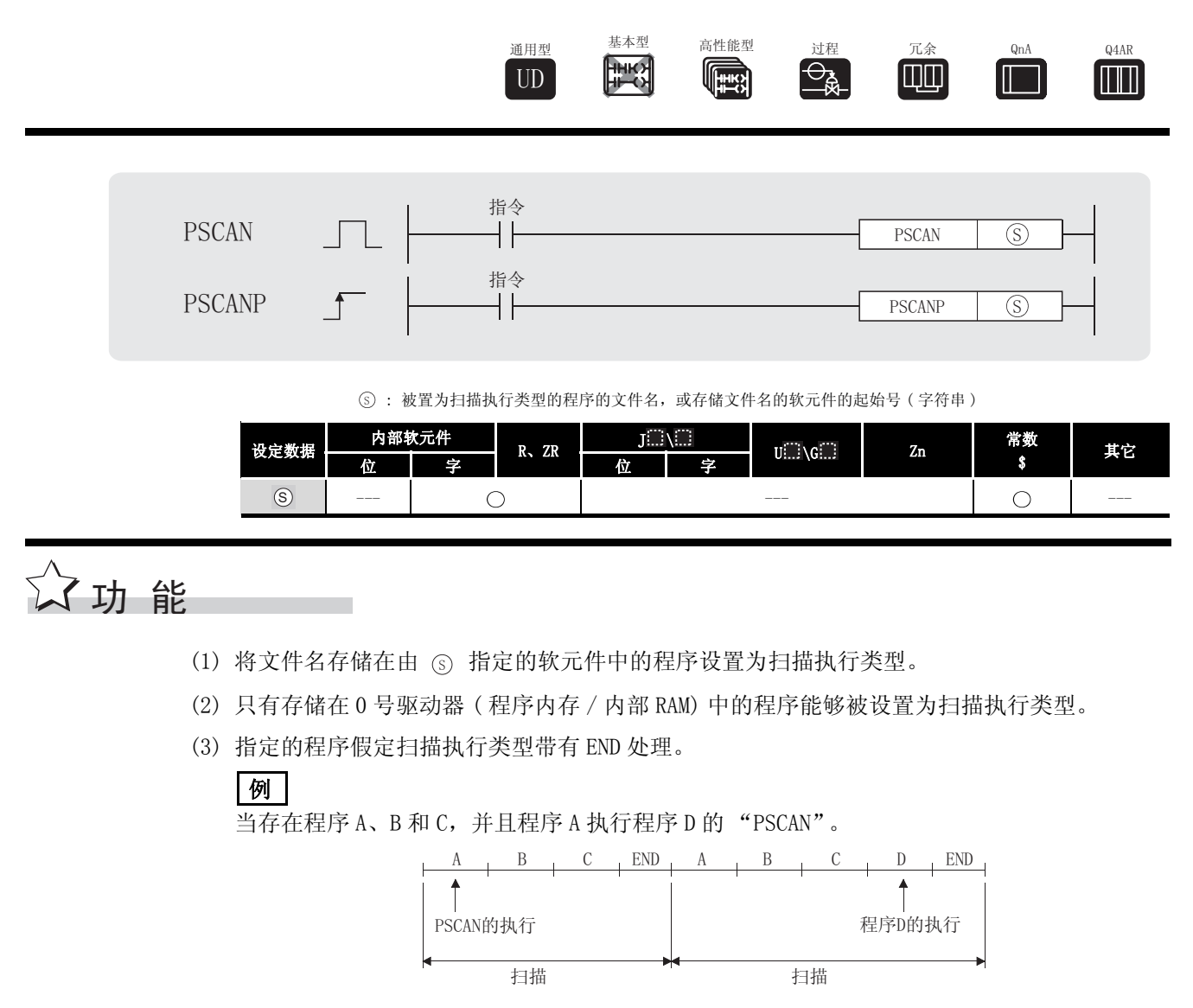

- (4) 即使程序执行类型已经在参数中指定, 该指令也将有更高的优先级。
- (5) 不需要指定文件名的扩展名(.QPG)。(只有.QPG文件才能进行操作。)

# √运算错误

- (1) 在下列发生运行错误的情况中,错误标志 (SM0) 变为 ON,并且出错代码存储在 SD0 中。 ·指定文件名的程序不存在。 ( 出错代码 : 2410)
- <sub>(S)</sub> 的文件名存储目标软元件超出了相应软元件的范围。 (出错代码: 4101)
	- 指定的文件名为 SFC 程序, 并且其它文件名的 SFC 程序已经启动。(SFC 程序重复启动错误) ( 只对于通用型 QCPU) ( 出错代码 : 4131)

( 对于高性能型 QCPU、过程 CPU、冗余 CPU 和 QnACPU) ( 出错代码 : 2504)

## /<sub>程序示例</sub>

(1) 当 X0 变为 ON 时,下列程序将文件名为 ABC 的程序设置到扫描执行状态中。 [ 梯形图模式 ] [ 列表模式 ] 步 指令 | 软元件 FPSCANP "ABC"  $\frac{0}{1}$ LD<br>PSCANP<br>END XO<br>"ABC" **FEND** 

#### 7. 17. 4 程序低速执行登记指令 (PLOW (P))

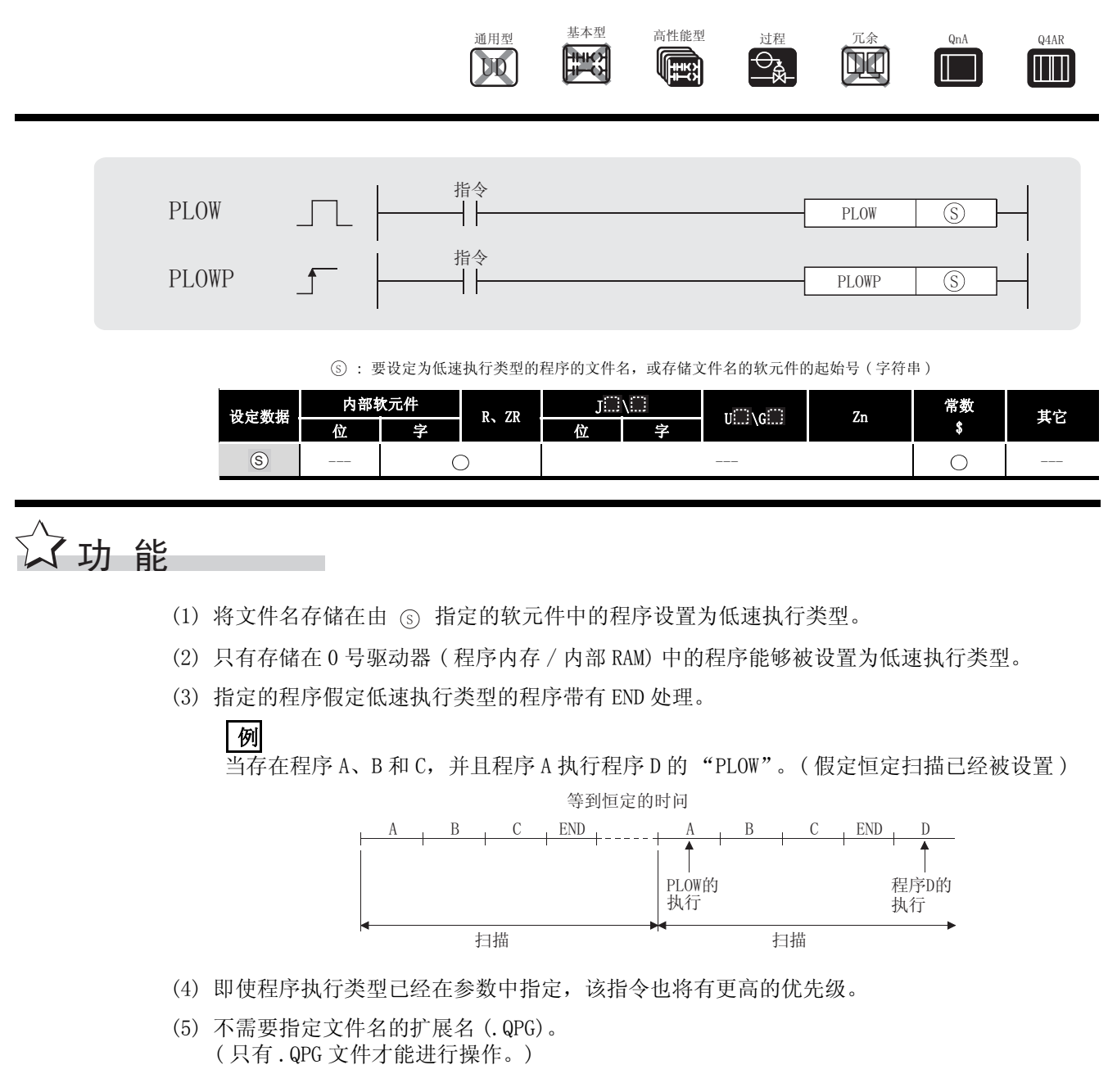

# 运算错误

(1) 在下列发生运行错误的情况中, 错误标志 (SMO) 变为 ON, 并且出错代码存储在 SDO 中。

(出错代码: 2410)

· 在文件名已经被指定的程序中有一个 CHK 指令。 (出错代码: 4235)

• 指定文件名的程序不存在。

# $\sqrt{\bm{4}}$ 程序示例

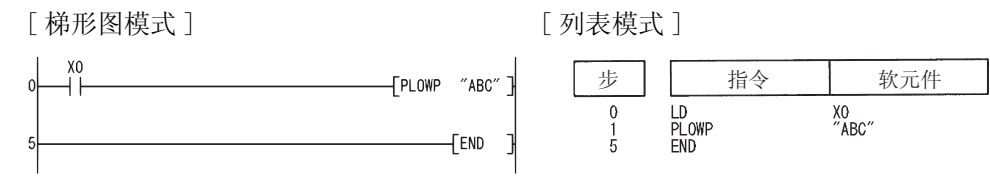

(1) 当 X0 变为 ON 时,下列程序将文件名为 ABC 的程序设置到低速执行状态中。

### $7.17.5$  程序执行状态检查指令 (PCHK)

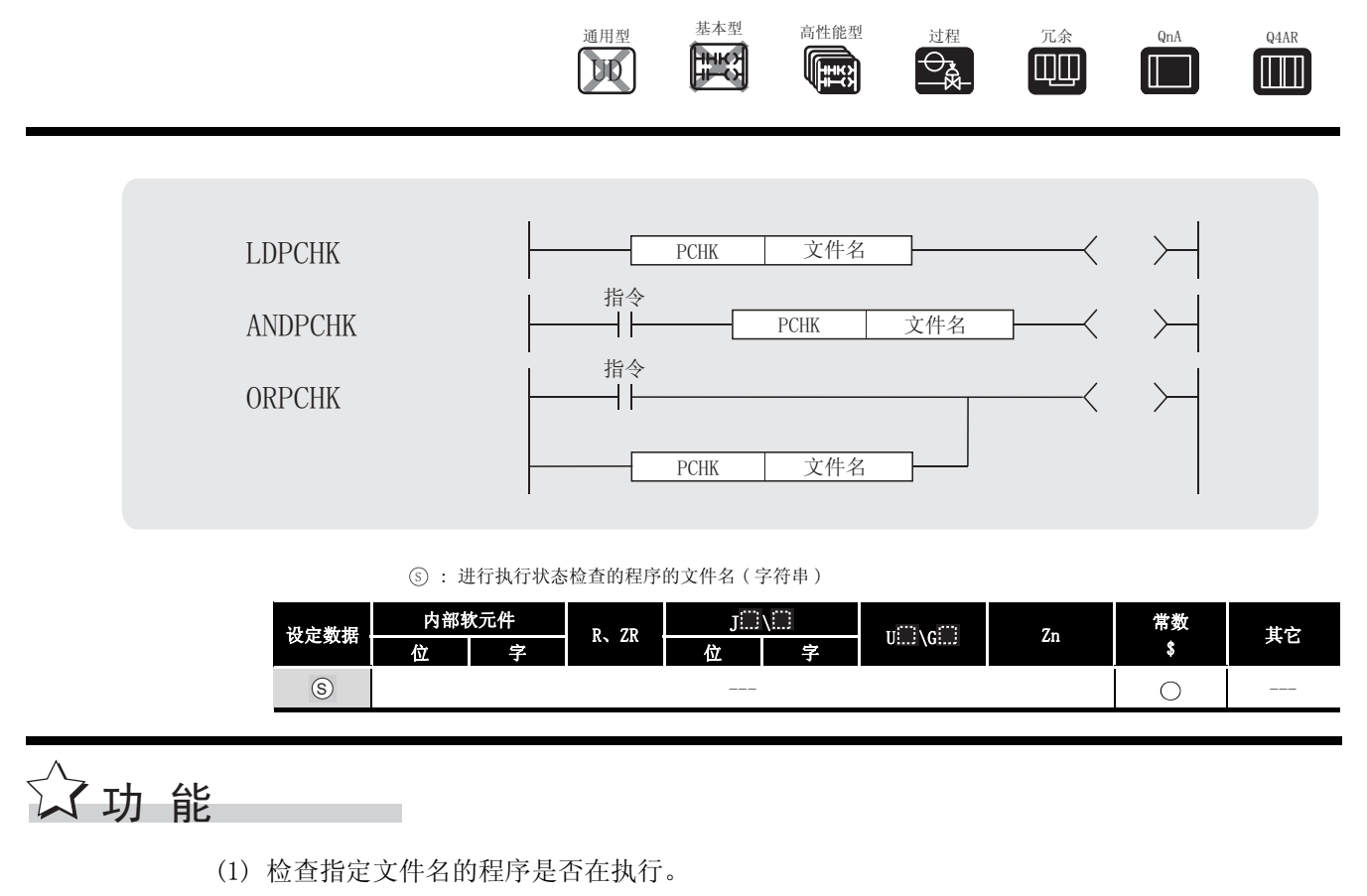

- (2) 当指定文件名的程序在执行时该指令导通, 当程序为非执行时该指令不导通。
- (3) 指定文件名时不需要指定扩展名(.QPG)。 例如, 当文件名为 ABC. QPG 时, 指定"ABC"。

#### $\mathcal{Q}$ 运算错误

(1) 在下列发生运行错误的情况中, 错误标志 (SMO) 变为 ON, 并且出错代码存储在 SDO 中。 • 指定文件名的程序不存在。 (出错代码: 2410)

# /程序示例

(1) 当执行程序文件 "ABC. QPG"时, 该程序保持 Y10 为 ON。

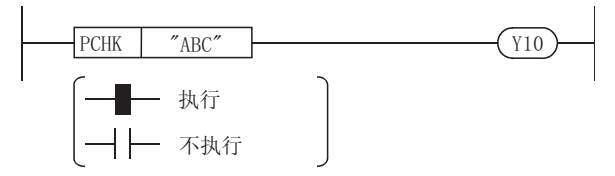

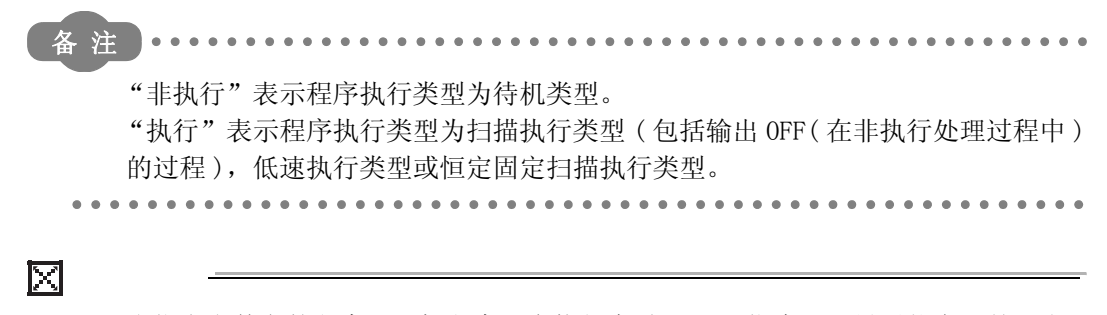

当指定文件名的程序(目标程序) 在执行中时, PCHK 指令处于导通状态, 并且当 程序是非执行时,该指令也是处于非导通状态。

当目标程序被用 POFF 指令设置为非执行(待机类型)时, 在目标程序的非执行处 理被执行过程中,PCHK 指令处于导通状态。

当在非执行处理结束处的扫描周期的 END 处理时,目标程序被设置为非执行 ( 待机 类型 ),并且 PCHK 指令被置为非导通状态。

因此请注意,当 PCHK 指令在非执行处理已经被 POFF 指令结束的程序中被执行, PCKK 指令可能被置为导通状态。

当程序 A 执行程序 B 的 POFF 指令并且程序 C 执行程序 B 的 PCHK 指令时,下列图表 表示所执行的运算,其中程序是按程序 A、程序 B 和程序 C 的顺序来执行的。

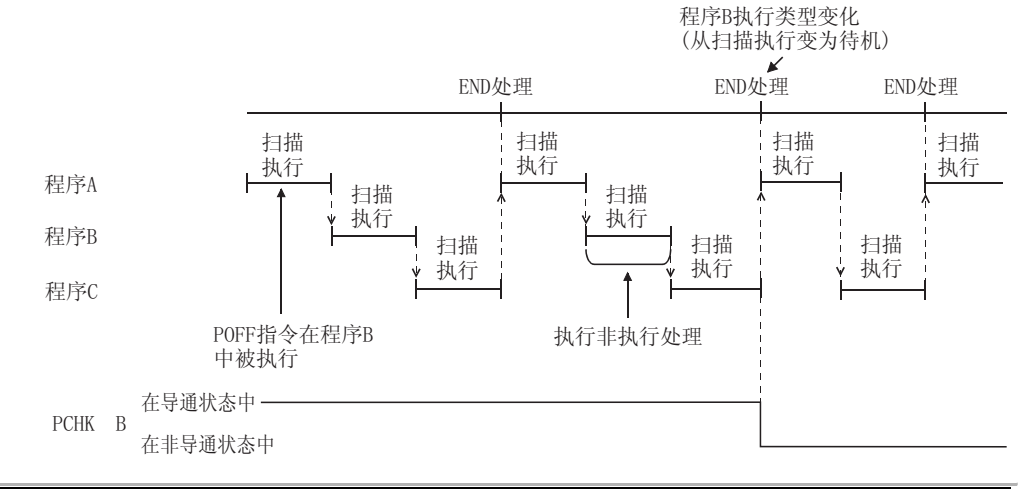

PCHK

#### 7.18 其它指令 7.18.1 复位看门狗定时器 (WDT(P)) 通用型 基本型 高性能型 过程 冗余 QnA Q4AR  $\overline{\Theta_{\texttt{A}}^{\phantom{\dag}}\hspace*{-1.5pt}}$ **FILM HHKY** 崛  $\blacksquare$ T UD 指令 WDT WDT<sub></sub> 指令 WDTP WDTP 设定数据 内部软元件 R、ZR  $\begin{array}{|c|c|c|c|c|}\hline J^{\Box\Box\Box\Box} & & & \mbox{${\rm U} \Box \backslash {\rm G} \Box$} & \qquad \qquad & \mbox{Zn} & \qquad \qquad \hat{\pi} \tilde{\pi} \ \hline \end{array}$ 位 十字 十一 十一 位 十一字 --- --- ☆ 功能

- (1) 在顺控程序的执行过程中复位看门狗定时器。
- (2) 该指令用在由于主要的条件,扫描时间超过为看门狗定时器设置的值的情况中。 如果在每个扫描中,扫描时间均超过了看门狗定时器设定值,那么在外围设备设定中改变看 门狗定时器的设定。
- (3) 注意既不是从 0 步到 WDT 指令的 t1, 也不是从 WDT 到 END (FEND) 指令的 t2 超过了看门狗定 时器的设定值。

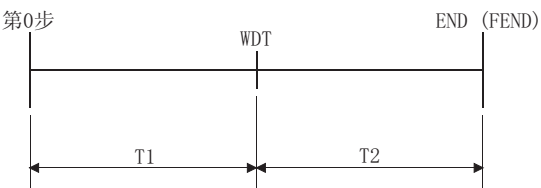

- (4) 在一个扫描中 WDT 指令能够被使用两次或更多次,但是,因为在产生错误的过程中直到输出 变为 OFF 所需要的时间的原因,在这种情况中应该格外注意。
- (5) 即使 WDT 或 WDTP 指令被执行,存储在特殊寄存器中的扫描时间值也不会被清除。 相应的,当为特殊寄存器设置的扫描时间的值大于用参数设置的看门狗定时器的值时,也有 这种情况发生。

#### $\mathscr{S}$ 运算错误

(1) 没有与 WDT(P) 指令相关的运行错误。

### ,<br>程序示例

(1) 下列程序设定了 200ms 的看门狗定时器从 0 步到 END(FEND) 指令的程序执行基于执行条件需 要 300ms。

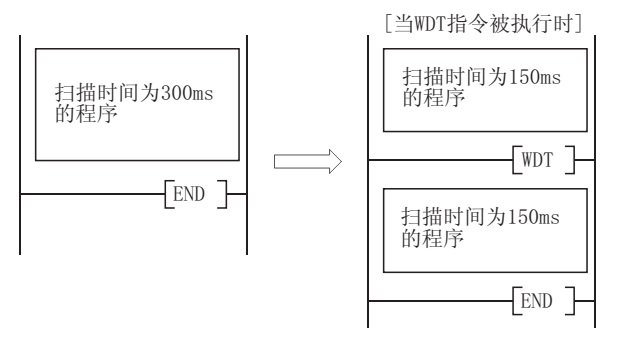

## 7.18.2 定时脉冲发生 (DUTY)

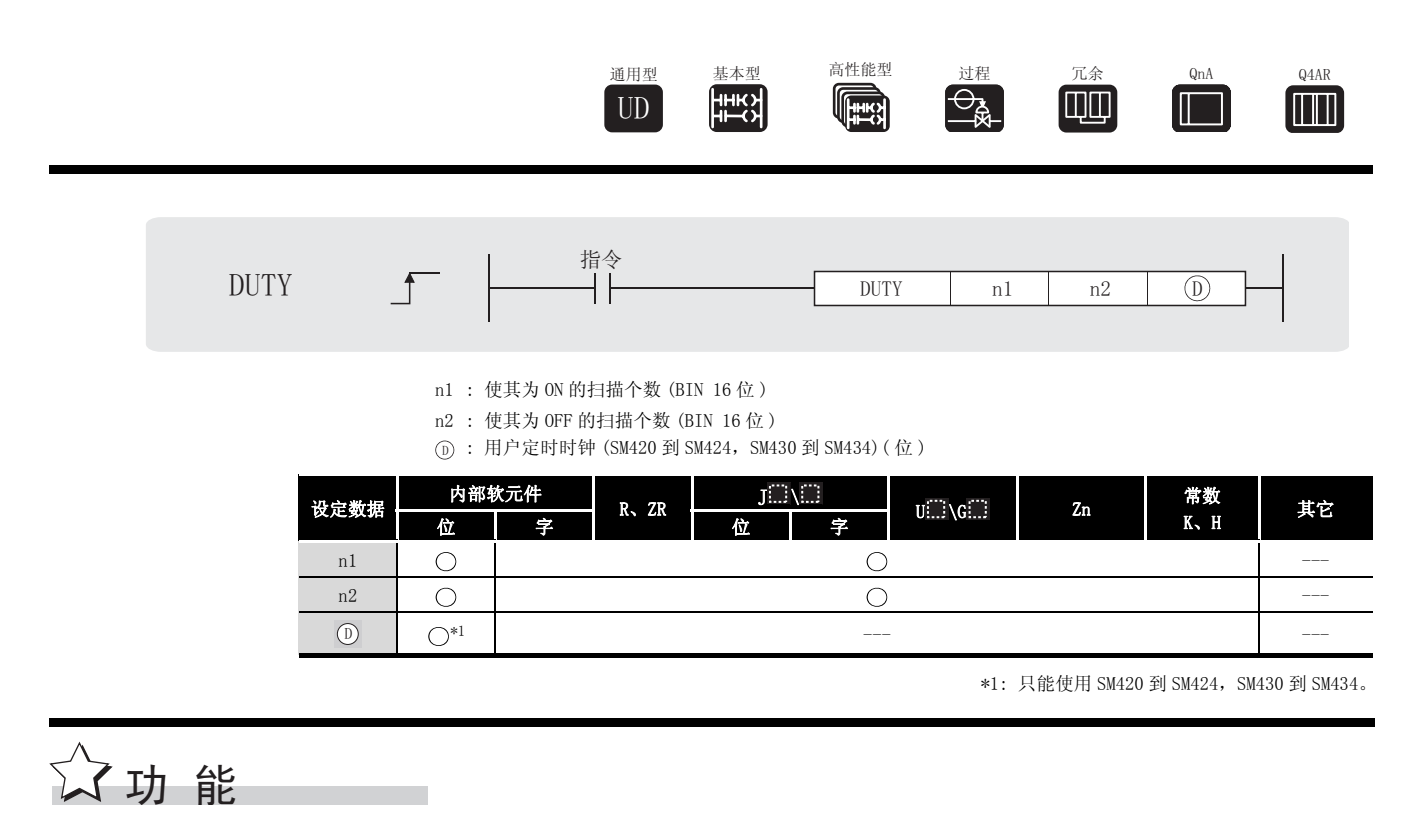

(1) 为由 指定的用户定时时钟 (SM420 到 SM424、SM430 到 SM434),将 n1 个扫描周期变为 ' ON,并将 n2 个扫描周期变为 OFF。

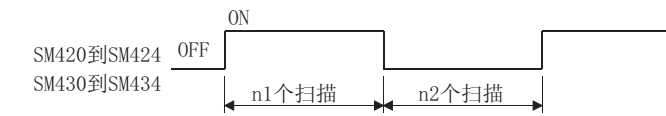

- (2) 扫描执行类型程序使用 SM420 到 SM424,低速执行类型程序使用 SM430 到 SM434。
- (3) 如果 n1 和 n2 都被设置为 0,将会发生下列情况 :

(a)  $n1 = 0$ ,  $n2 \ge 0$  SM420 ~ SM424/SM430 ~ SM434 将保持 OFF.

(b)  $n1 > 0$ ,  $n2 = 0$  SM420 ~ SM424/SM430 ~ SM434 将保持 ON。

(4) 当 DUTY 指令被执行时, 被 n1、n2 指定的数据和 ① 在系统中登记, 并且定时脉冲被 END 处 理变为 ON 和 OFF。

## 䖤ㅫ䫭䇃

(1) 在下列发生运行错误的情况中,错误标志 (SM0) 变为 ON,并且出错代码存储在 SD0 中。 ·被 指定的软元件不是在从 SM420 到 SM424 或从 SM430 到 SM434 的范围内。 '

( 出错代码 : 4101)

- n1 和 n2 的值小于 0。 <br>• 1 和 n2 的值小于 0。 (出错代码 : 4100)
- 

## $\sqrt{\,}$ 程序示例

(1) 如果 X0 为 ON,下列程序将 SM420 变为 ON 一个扫描周期,并将其变为 OFF 3 个扫描周期。 [ 梯形图模式 ] [ 列表模式 ]

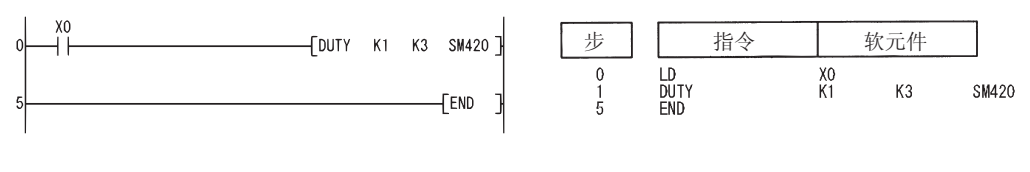

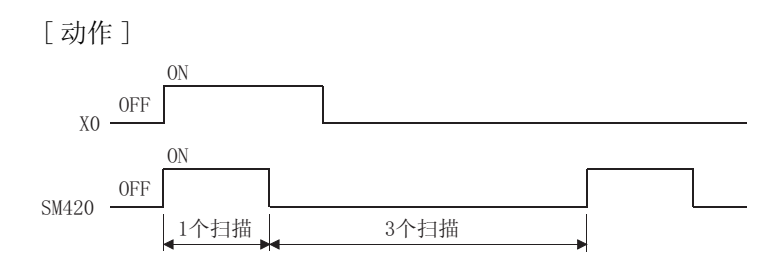

7

DUTY

## $7.18.3$  时间检查指令 (TIMCHK)

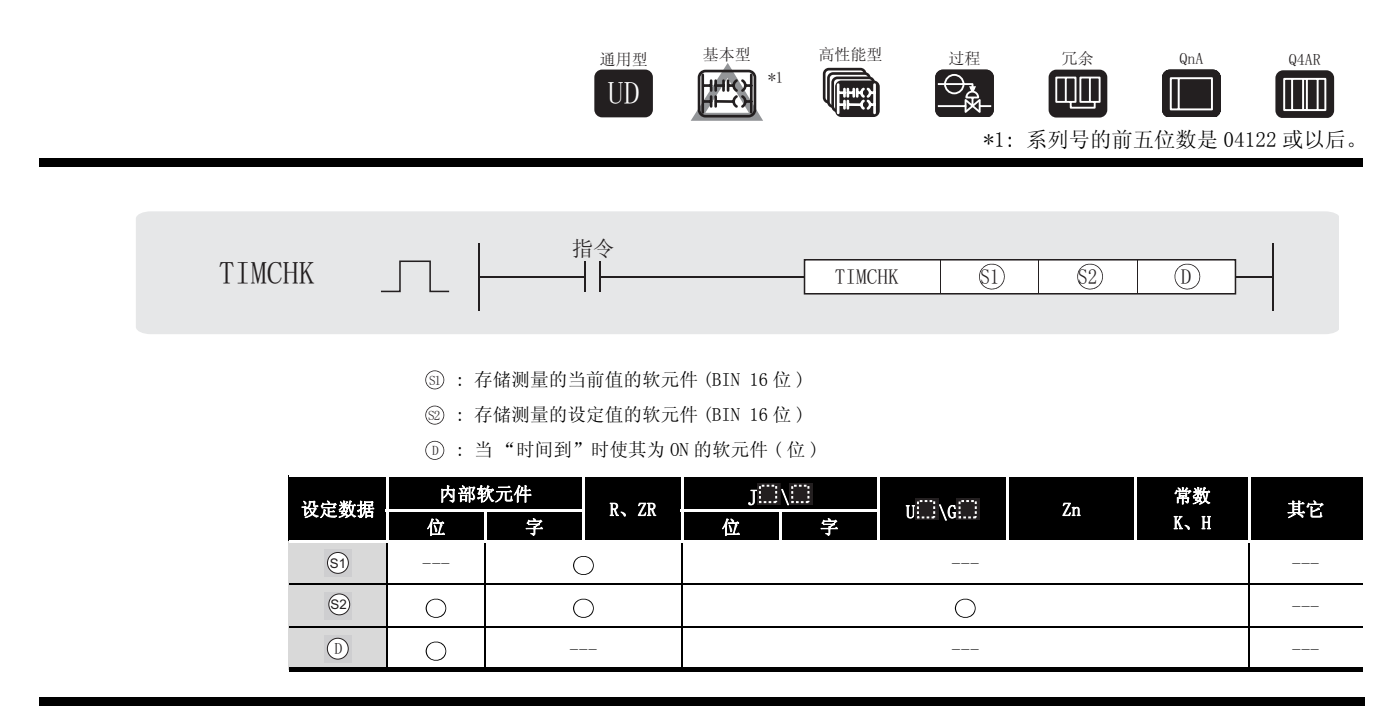

☆ 功能

- (1) 测量作为条件使用的软元件的 ON 时间, 并且如果条件软元件保持 ON 的时间比由 @ 指定的 软元件中设定的时间要长, 那么由 ① 指定的软元件被变为 ON。
- (2) 由 6 指定的软元件的当前值被清除为 0, 并且由 6 指定的软元件在输入条件的上升沿被 变为 OFF。

如果输入条件变为 OFF,由 ⑥ 指定的软元件的当前值和由 ⓪ 指定的软元件的 ON 状态将被 保持。

(3) 测量的设定值是以 100ms 为单位设置的。

# 运算错误

(1) 在下列发生运行错误的情况中,错误标志 (SM0) 变为 ON,并且出错代码存储在 SD0 中。 ·不能被指定的软元件已经被指定。 ( 出错代码 : 4100)

## /程序示例

(1) 在下面这个程序中,X0 的 ON 时间被设置为 5s,当前值存储软元件被设置为 D0,并且在时间 到达时要变为 ON 的软元件被设置为 Y10。 [ 梯形图模式 ] [ 2] [ 9] [ 9] [ 列表模式 ]

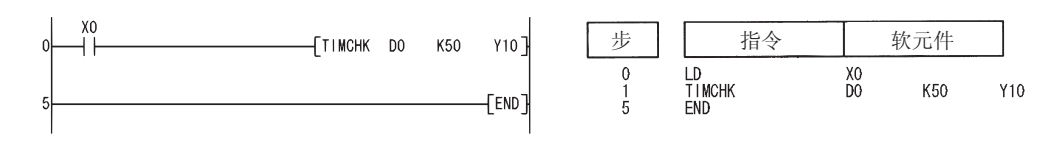

### 7. 18. 4 从文件寄存器中的直接 1 字节读取 (ZRRDB(P))

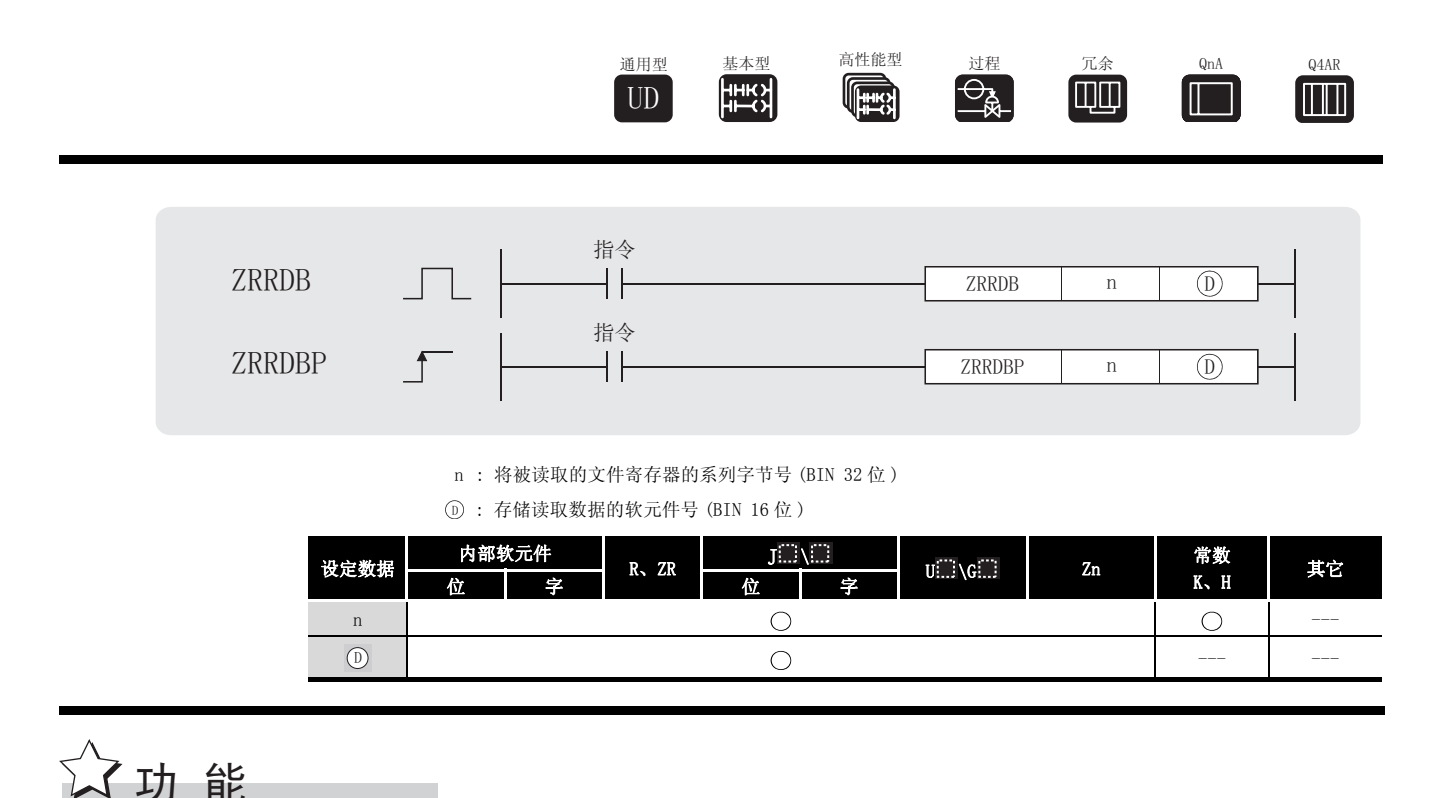

(1) 读取被 n 指定的系列字节号, n 不表示块号, 并且存储在由 (p) 指定的软元件中的低 8 位上。 由 ① 指定的软元件的高8位将变为00H。

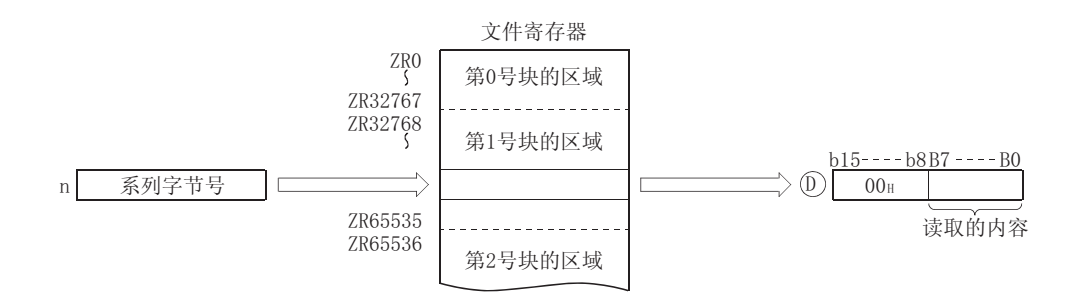

(2) 文件寄存器号和系列字节号的对应关系如下:

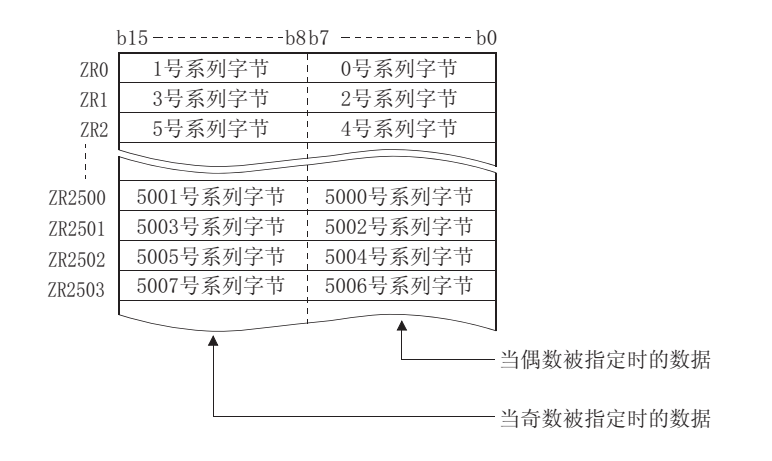

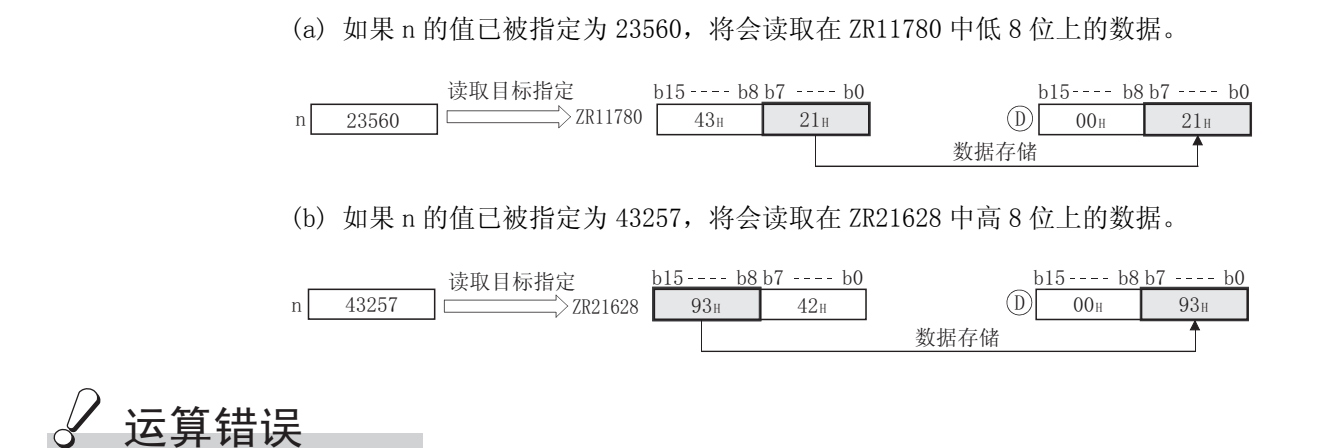

(1) 在下列发生运行错误的情况中, 错误标志 (SMO) 变为 ON, 并且出错代码存储在 SDO 中。 • 超出允许的指定范围的软元件号 (系列字节号) 已经被指定。 (出错代码: 4101)

## 程序示例

(1) 当 X0 为 ON 时, 下列程序读取 ZR16000 的低位和 R16003 的高位, 并且在 D100 和 D101 中存储 结果。

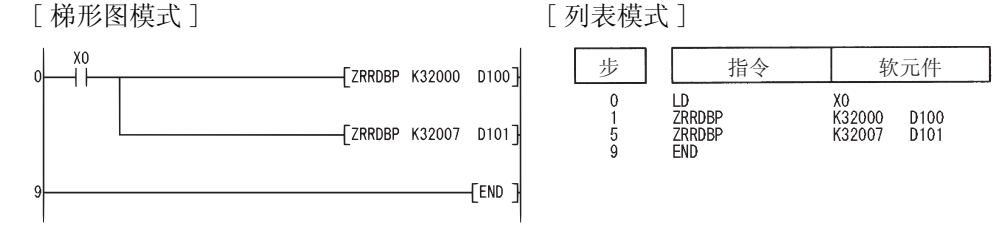

[动作]

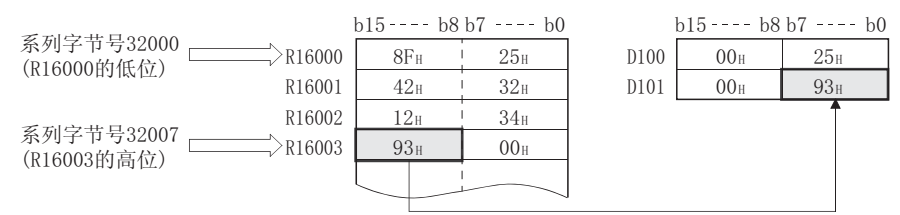

### $7.18.5$  写入 1 字节到文件寄存器 (ZRWRB(P))

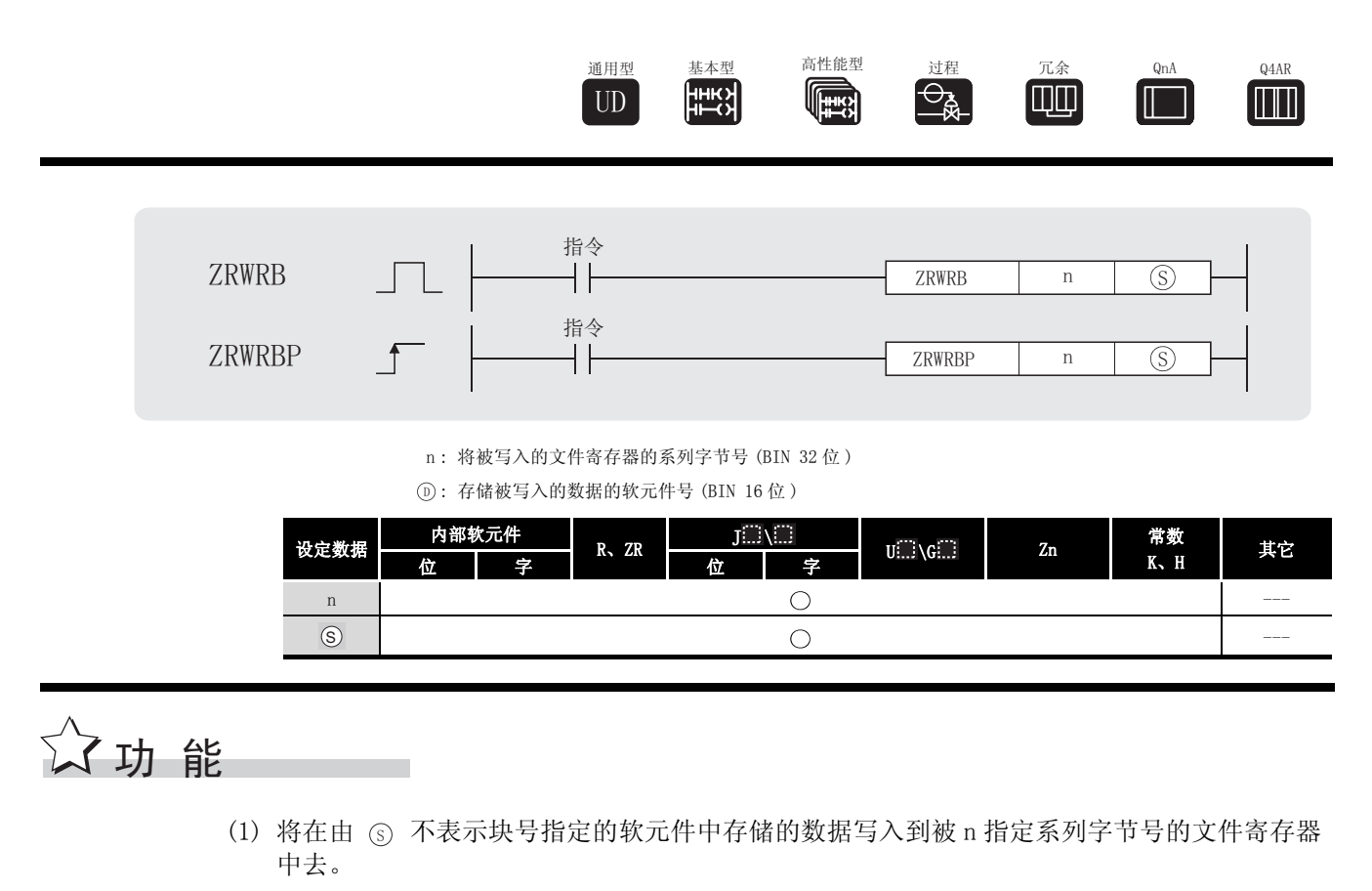

由 指定的软元件中的数据的高 8 位将被忽略。 6

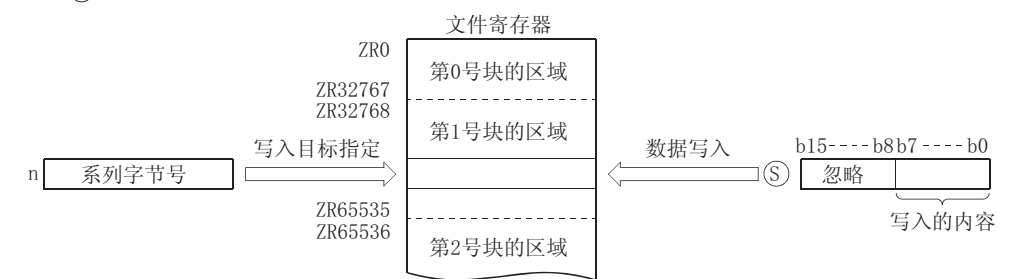

(2) 文件寄存器号和系列字节号的对应关系如下 :

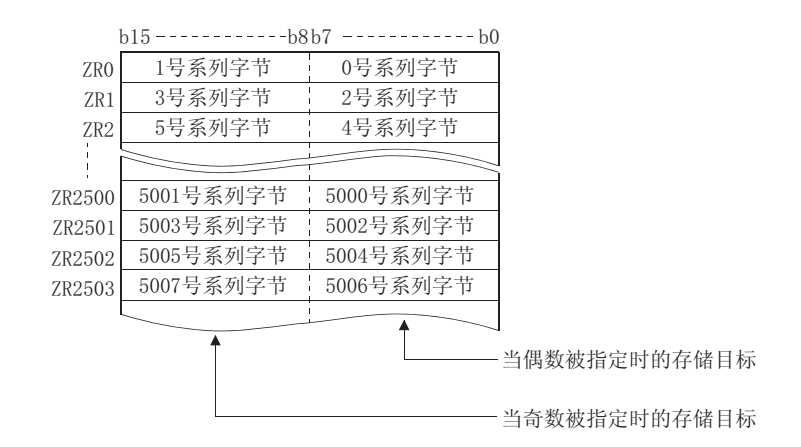

如果 n 的值被指定为 12340, 那么 ZR11170 的低 8 位将被写入。

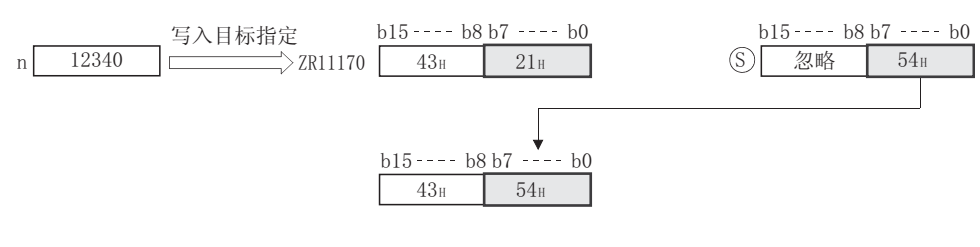

当 n 值指定为 43257 时, 数据将被写入到 ZR21628 的高 8 位。

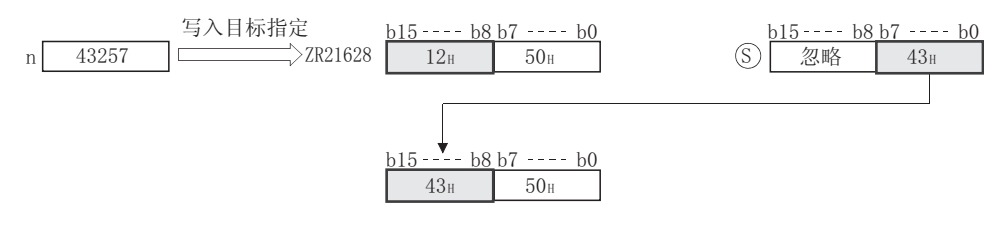

### 运算错误

(1) 在下列发生运行错误的情况中, 错误标志 (SMO) 变为 ON, 并且出错代码存储在 SDO 中。 • 超出允许的指定范围的软元件号(系列字节号)已经被指定。 (出错代码: 4101)

## ,<br>程序示例

(1) 当 X0 变为 ON 时, 下列程序将 D100 和 D101 中低位上的数据写入到 R16000 的低位和 R16003 的高位上去。

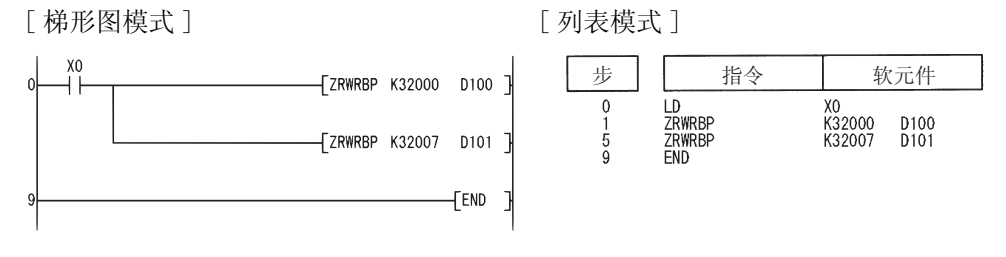

#### [动作]

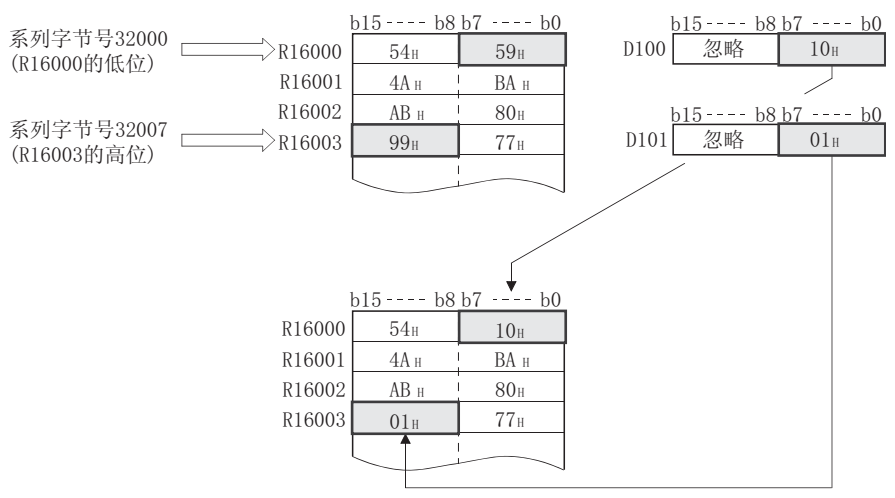

## 7. 18. 6 间接地址读取操作 (ADRSET (P))

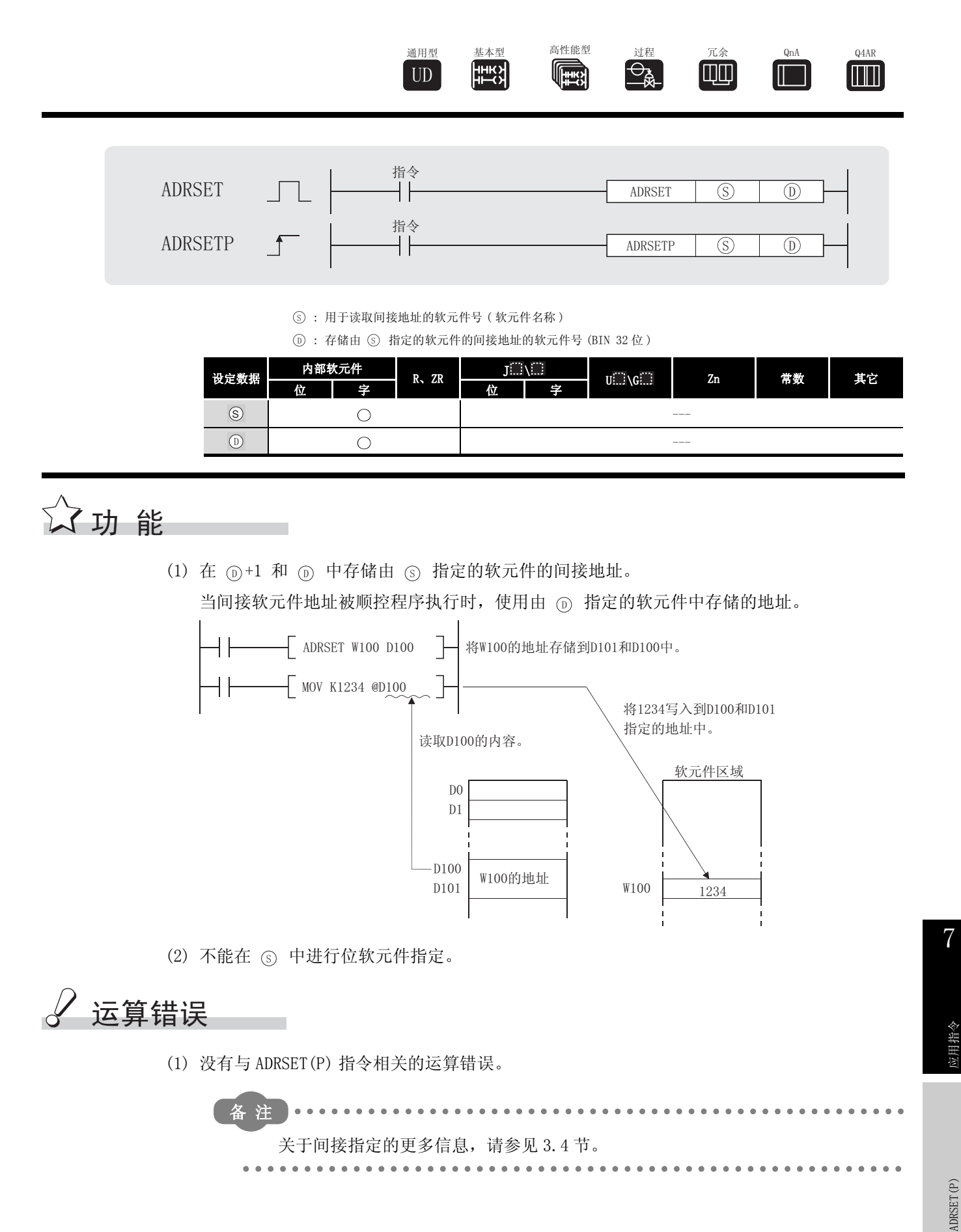

加指令

### 7. 18. 7 键盘的数字键输入 (KEY)

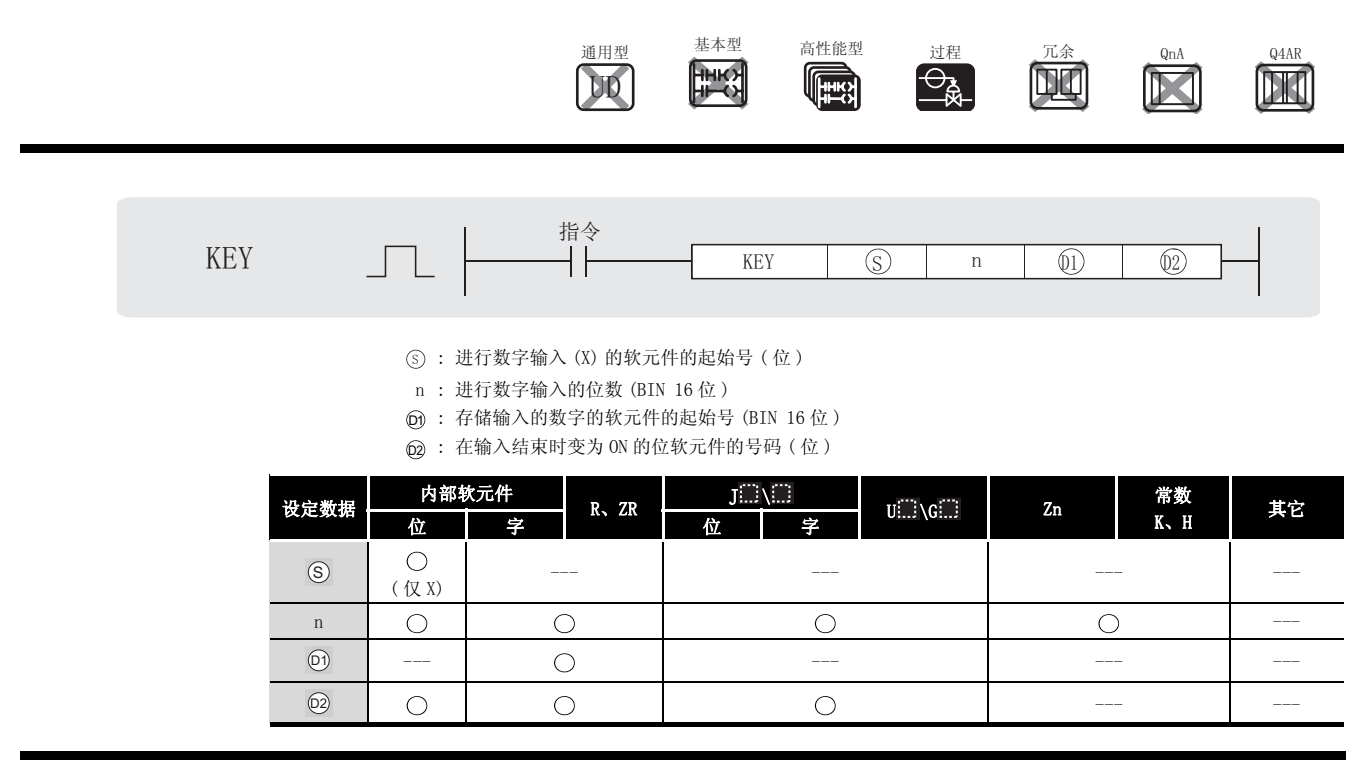

$$
\overleftrightarrow{\omega}
$$

(1) 从由 (s) 指定的输入 (X) 的 8 点中取出 ASCII 数据, 将其转换为十六进制值, 并且在从由 而 指定的软元件开始的软元件中存储结果。

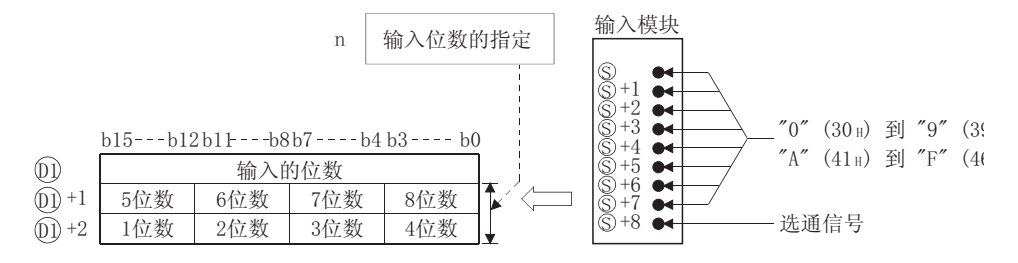

例如, 当位数 (n) 已被设置为 5, 并且已经通过输入模块的 X10 到 X18 输入值 "31"、 "33"、"35"、"37"和"39"时,将会发生下列情况:

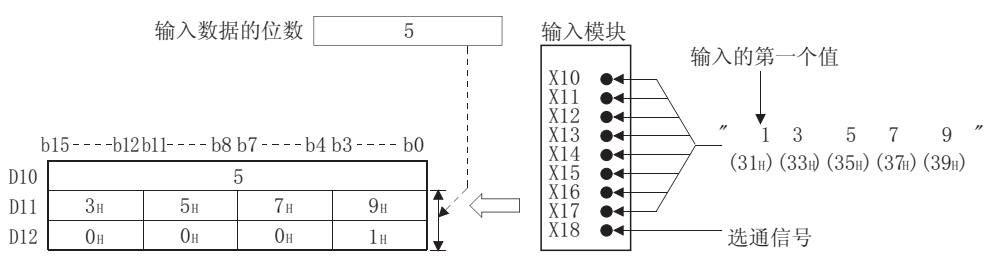

(2) 输入到由 (s) 指定的输入 (X) 的数字输入在 (s) 到 (s)+7 上进行位扩展, 并按照相应的数字 以 ASCII 码输入。

能够输入的 ASCII 码是在从 30н(0) 到 39н(9), 和从 41н(A) 到 46н(F) 的范围之内的。

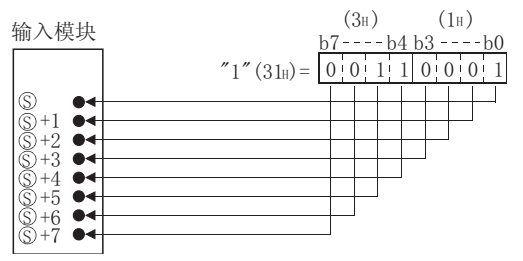

(3) 在 ASCII 码输入到 (s) 到 (s) +7 之后, 在 (s) +8 上的选通信号变为 ON, 从而在内部合并指定 的数字。

选通信号应该在顺控程序中的多于一个的扫描周期内保持其 ON 或 OFF 状态。 如果时间少于1个扫描周期, 当数据被正确合并时将会发生几种情况。

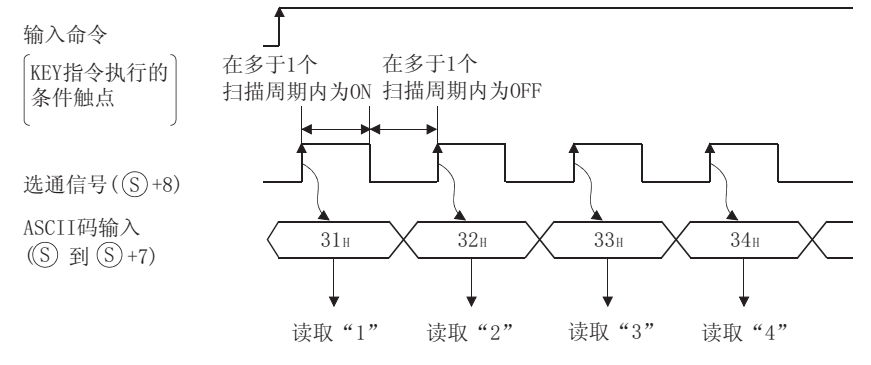

- (4) 在输入指定的位数之前, 输入指令 (KEY 指令执行条件触点) 应该总保持 ON。 如果输入指令变为 OFF, 那么 KEY 指令就不能被执行。
- (5) 实际从 6 中取出的数字的位数将会在 6 指定的软元件中存储, 并且这些位数将会在 而+1 和 而+2 中转换为 ASCII 码, 转换为十六进制 BIN 值, 并且存储起来

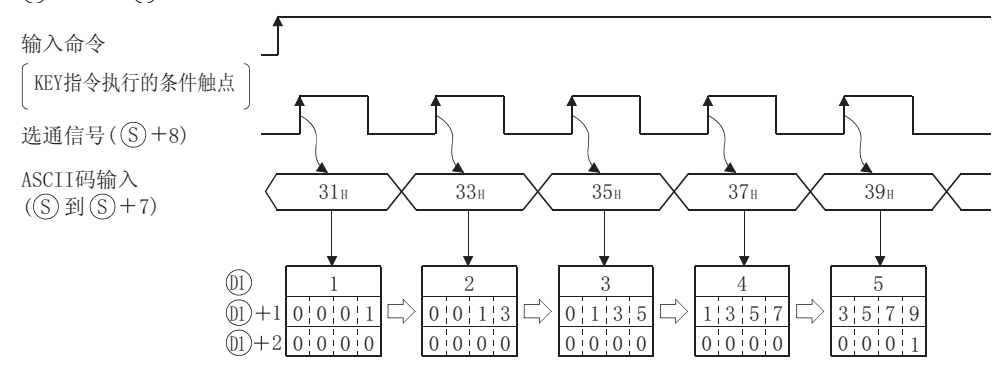

(6) 能够被 n 指定的位数为 1 到 8。

KEY

· 输入了 n 指定的位数时。

· 输入了"ODH"码时。 例如, 如果 n=5, 在指定位置上的运算表示如下:

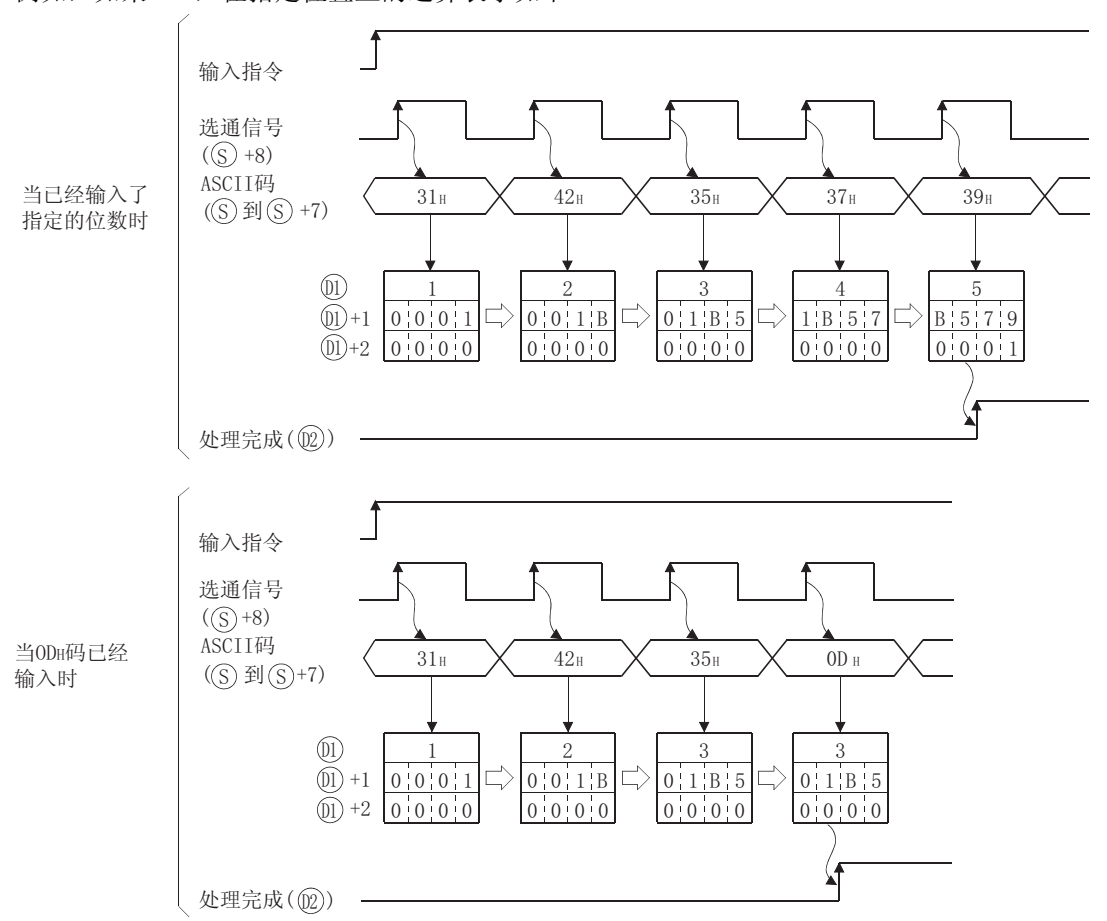

如果输入处理要执行第二次, 就有必要清除存储在 俞 上的输入数据和输入的位数, 并且要 运行一个用户程序, 该用户程序将由 @ 指定的位软元件变为 OFF。 如果 而 没有被清除并且 @ 没有被变为 OFF, 那下一个输入处理就不能被执行。

# $\mathscr{L}$ 运算错误

- (1) 在下列发生运行错误的情况中, 错误标志 (SMO) 变为 ON, 并且出错代码存储在 SDO 中。
	- · 被 (D) 指定的软元件不是一个输入 (X) 软元件。 (出错代码: 4100)
	- · 被 n 指定的位数在 1 到 8 的范围之外。 (出错代码: 4100)

# $\sqrt{\text{\it{}}\prime}$ 程序示例

(1) 当 X0 变为 ON 时, 下列程序合并来自连接的连接到 X20 到 X28 的数字键盘的 5 位或更少位的 数据, 并且在从 DO 开始的位置存储这些数据。

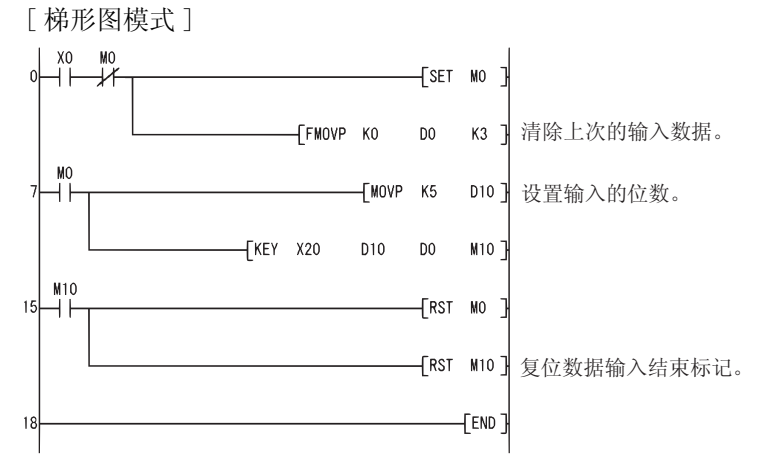

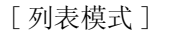

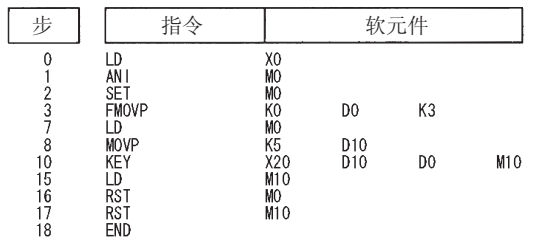

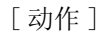

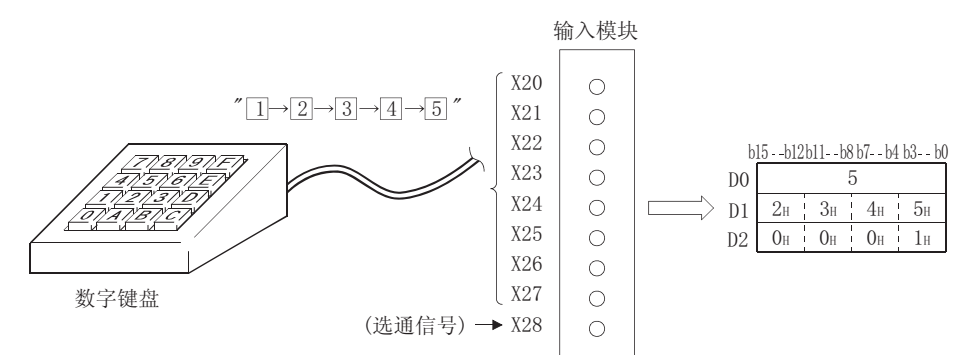

 $7 - 371$ 

## 7.18.8 批量保存或变址寄存器的恢复 (ZPUSH(P)、ZPOP(P))

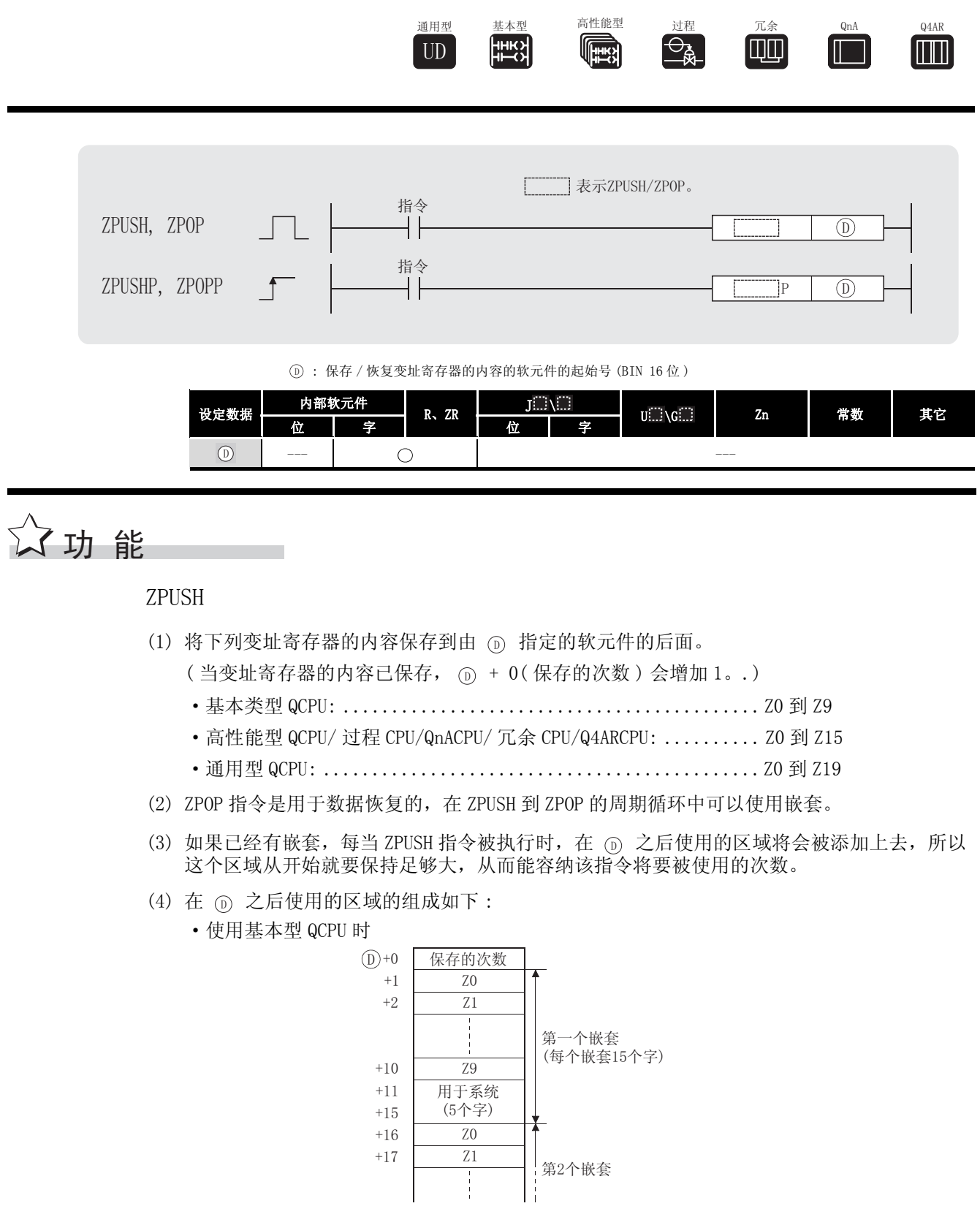

·使用高性能型 QCPU/ 过程 CPU/ 冗余 CPU/QnACPU/Q4ARCPU 时

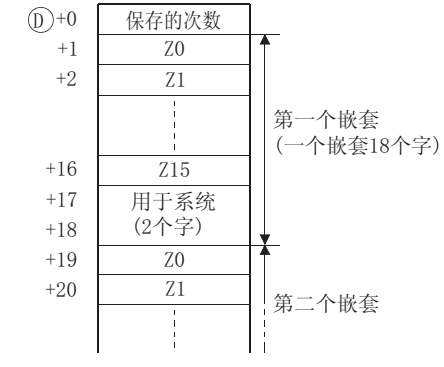

·使用通用型 QCPU 时

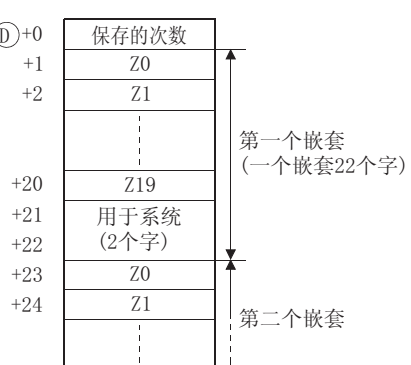

#### ZPOP

(1) 将 而 指定的软元件之后的区域内保存的内容恢复到变址寄存器中。(当保存的内容被读取 到变址寄存器, 而 + 0(保存的次数) 将被减 1。)

运算错误

- (1) 在下列发生运行错误的情况中,错误标志 (SM0) 变为 ON,并且出错代码存储在 SD0 中。
	- 要在 ⑥ 中使用的和以后被 ZPUSH(P) 指令使用的点的个数范围超过了相应的软元件范围。 ( 出错代码 : 4101)
	- ·在 ZPOP(P) 指令中 + 0 的内容 ( 已进行保存的个数 ) 为 0。 ( 出错代码 : 4100) '

$$
\angle \text{/} \text{ \AA} \text{ \AA} \text{ \AA}
$$

(1) 下列程序在调用使用变址寄存器的 P0 之后的子函数之前,将变址寄存器的内容保存到 D0 之 后的区域中去。

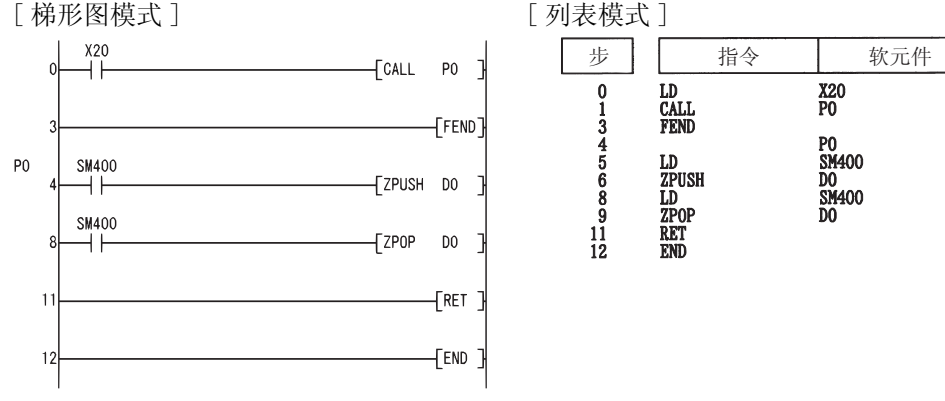

### $7.18.9$  对 E<sup>2</sup>PROM 文件寄存器的批写入操作 (EROMWR(P))

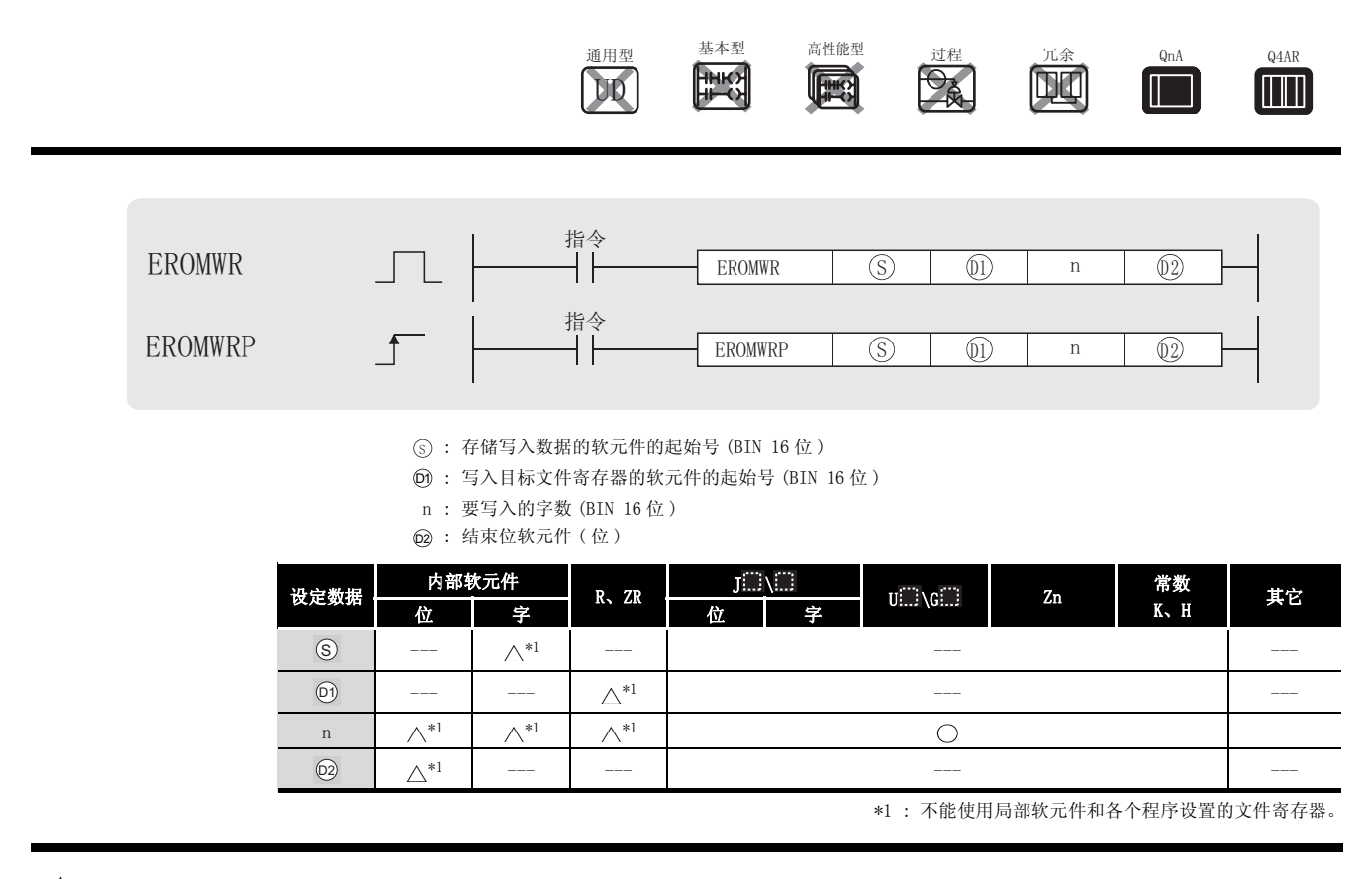

㛑 ࡳ 

- (1) 从由  $\circ$  指定的软元件开始写入 n 个字的数据到由  $\circ$  指定的 E<sup>2</sup>PROM 驱动器中的文件寄存器 中去。
- (2) 当写入操作已经结束时, 由 @ 指定的位软元件被变为 ON, 并且在一个扫描周期之后再自动 变为 OFF。
- (3) 数据写入操作是被 END 处理执行的,在每一个处理周期内写入 64 个字。因此,指定字数的写 入操作需要 n 除以 64 个扫描周期 ( 小数部分进位 )。 另外注意,处理过程的扫描时间被延长大约 10ms。
- (4) 不要在写入处理过程中更新 (s) 之后的数据。 如果在写入处理过程中更新了 ⑤ 之后的数据, 将会丢失一些数据。

# $\mathscr A$ 运算错误

- (1) 在下列发生运行错误的情况中,错误标志 (SM0) 变为 ON,并且出错代码存储在 SD0 中。
	- 被 n 指定的范围超过了 ⑤ 或 ⑥ 的相关软元件的范围。 (出错代码:4101)
	- •被 @ 指定的文件寄存器不存在或者不是一个  $E^2$ PROM 文件寄存器。

( 出错代码 : 4101)

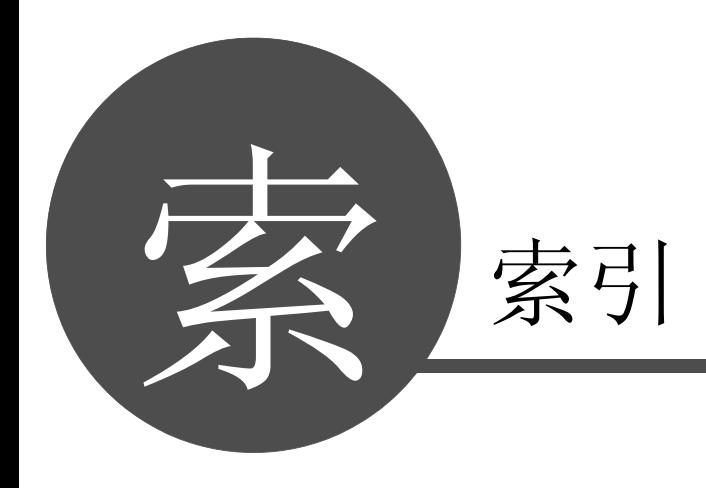

数据链接指令

数据链接指令

9

QCPU 指令

#### [ 符号 ] -(BIN16 位减法运算 ) ....................... 6-19 \$+( 链接字符串 ) ..................... 6-59、6-61  $$=$   $$<$   $$<$   $$>$   $$>$   $$<$   $$<$   $$<$   $$>$   $$>$   $$>$ ( 字符串数据比较 ) ......................... 6-11 \$MOV(字符串转移)............................ 6-106 \*(BIN16 位乘法运算 ) ....................... 6-27 /(BIN16 位除法运算 ) ....................... 6-27 +(BIN16 位加法运算 ) ....................... 6-19 <(BIN16 位数据比较 ) ........................ 6-2 <=(BIN16 位数据比较 ) ....................... 6-2 <>(BIN16位数据比较)......................... 6-2 =(BIN16 位数据比较 ) ........................ 6-2 >(BIN16位数据比较) ........................... 6-2 >=(BIN16 位数据比较 ) ....................... 6-2

#### [ 数字 ]

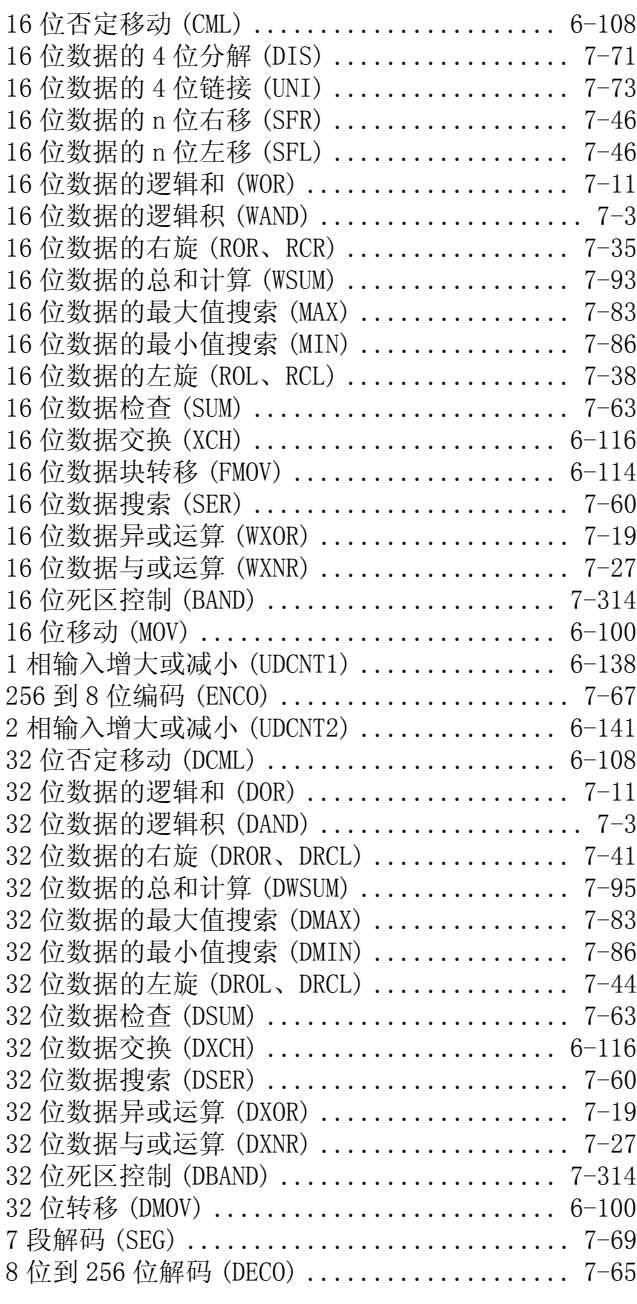

#### $[A]$

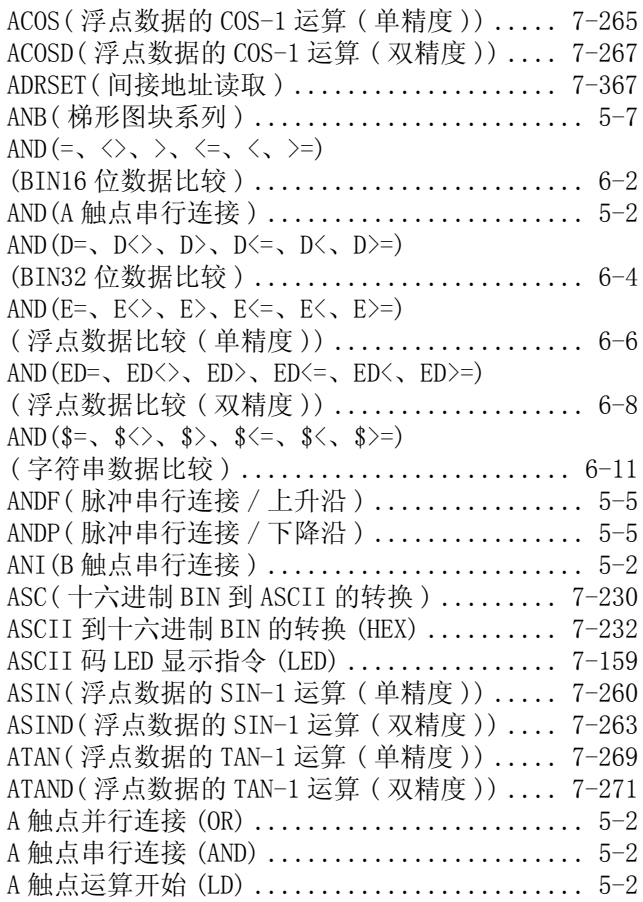

#### [B]

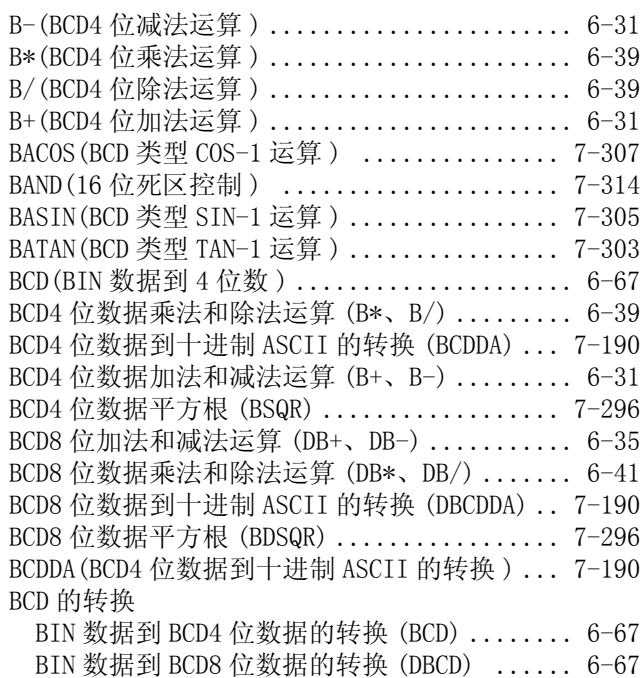

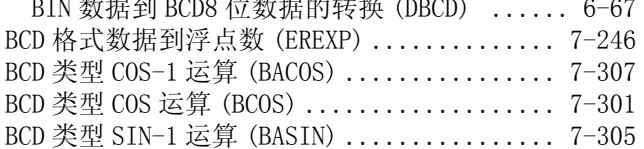

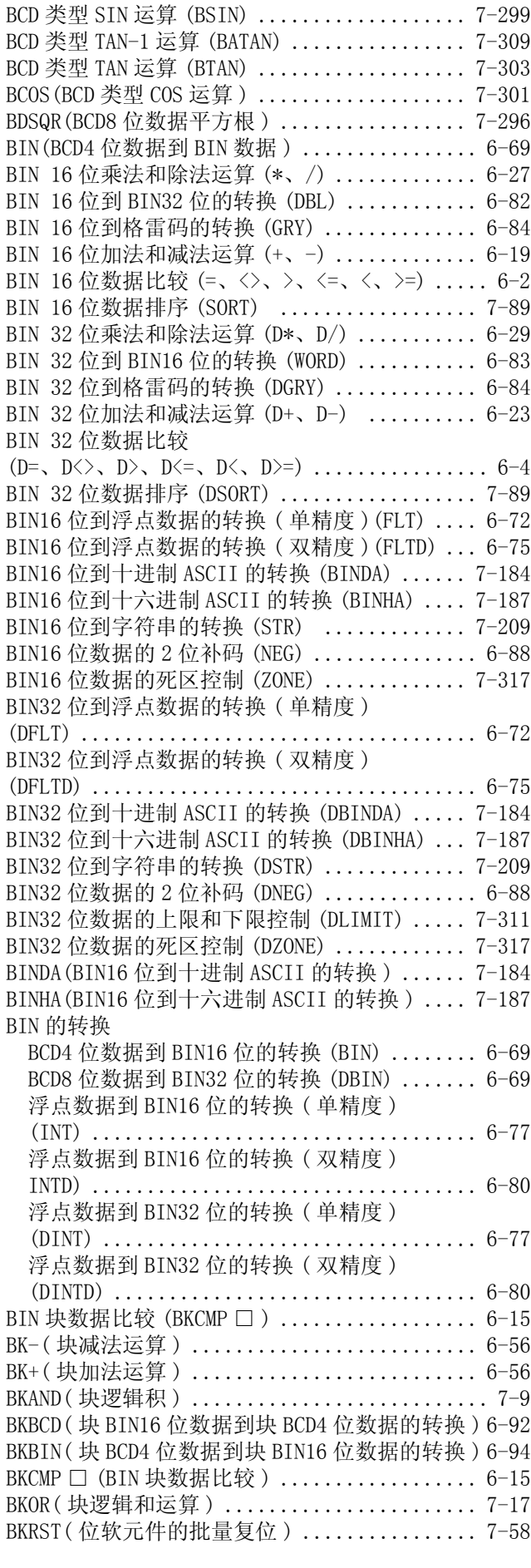

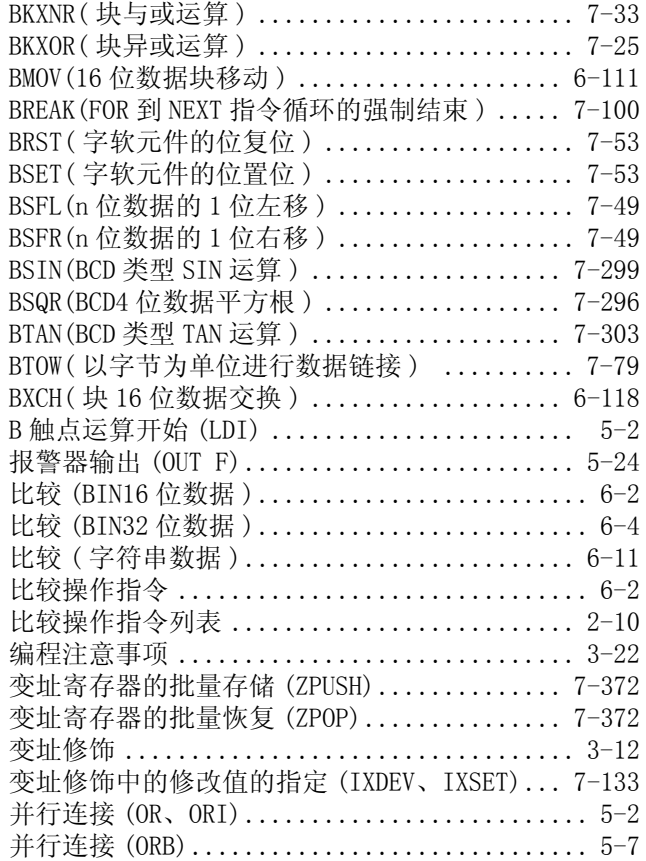

#### $[{\rm C}]$

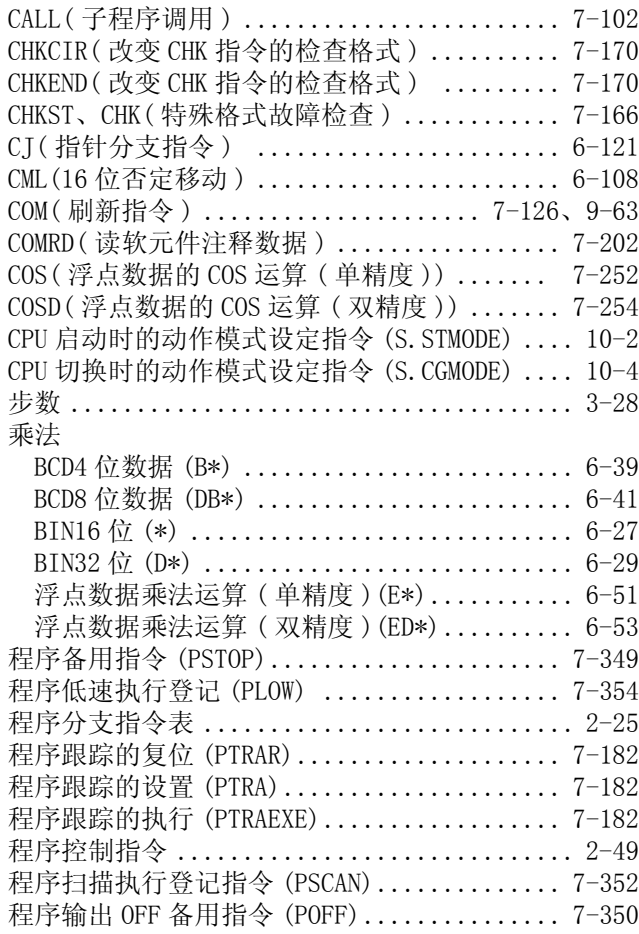

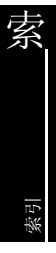

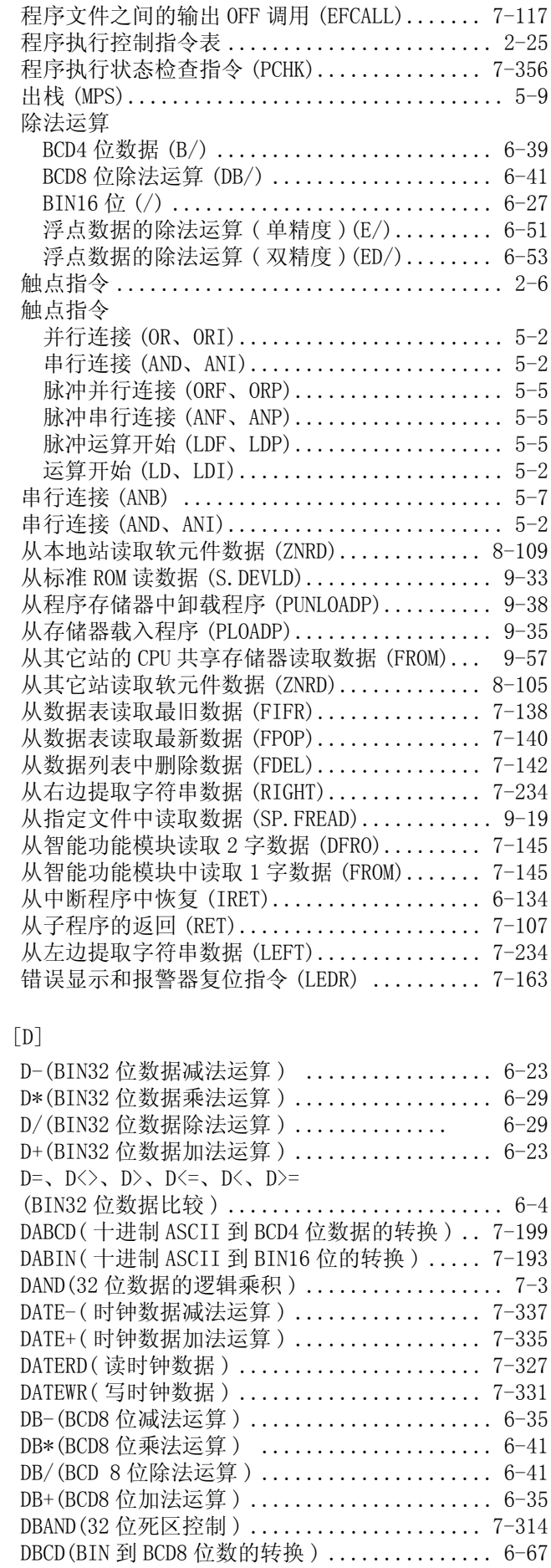

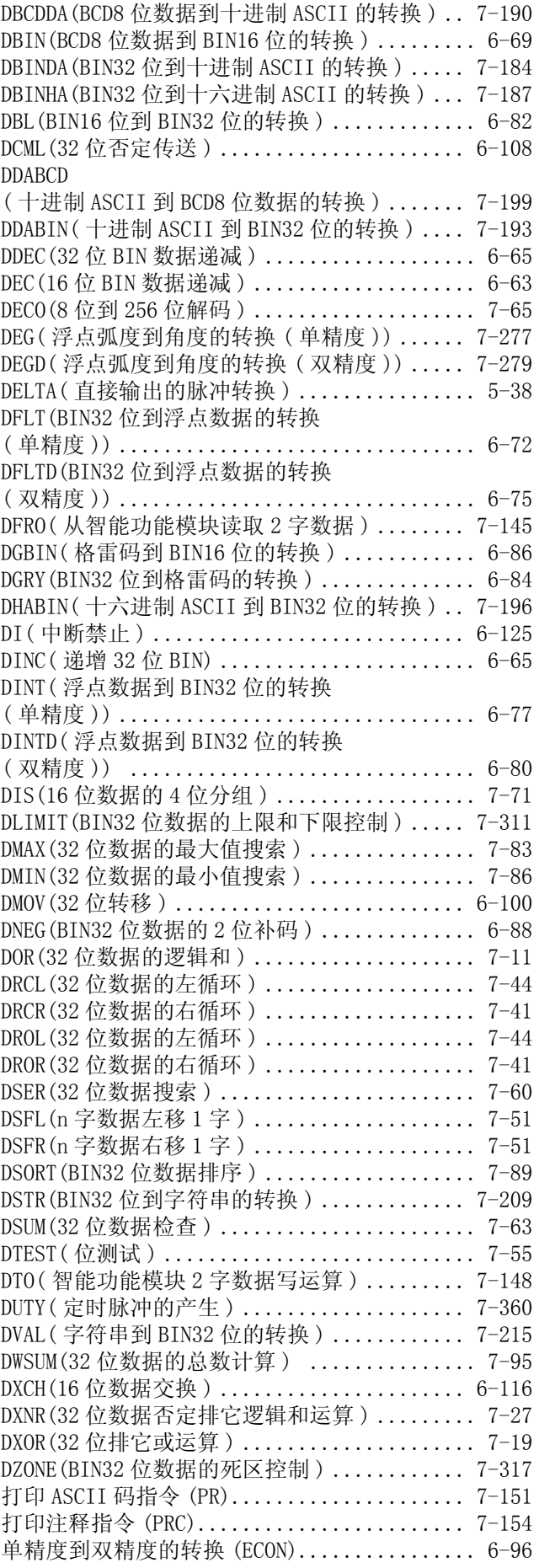

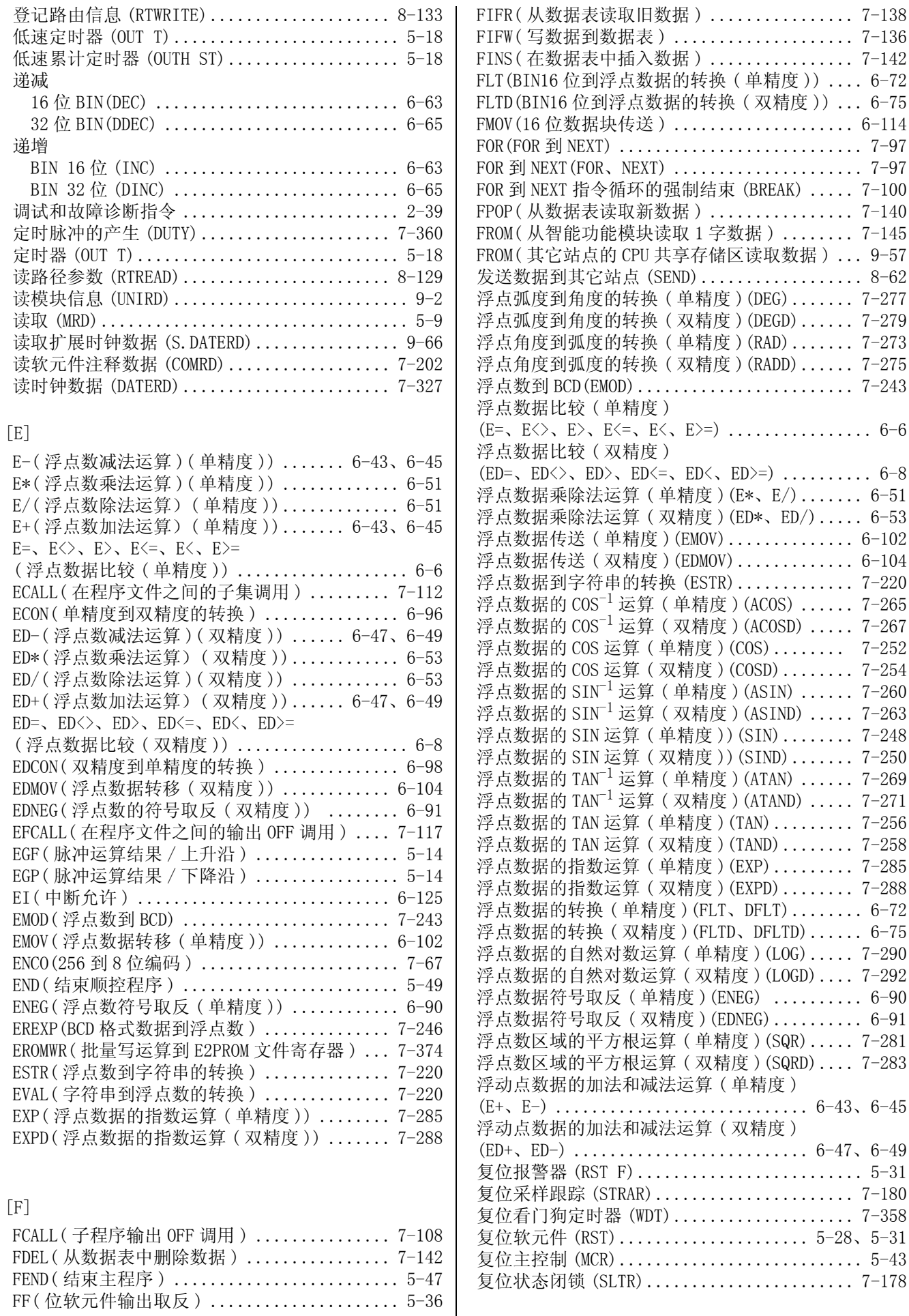

#### $\left[\begin{smallmatrix} G\end{smallmatrix}\right]$

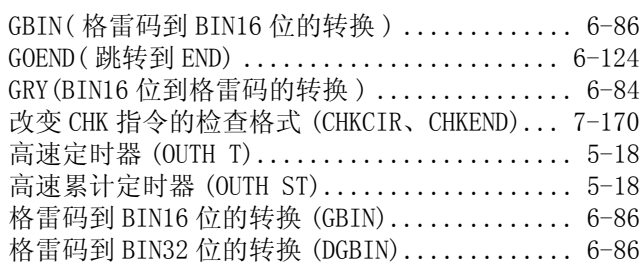

#### $\left[ \mathrm{H} \right]$

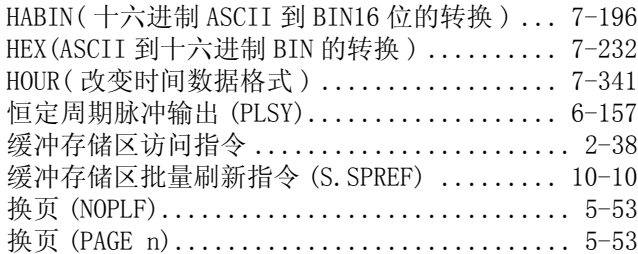

#### [I]

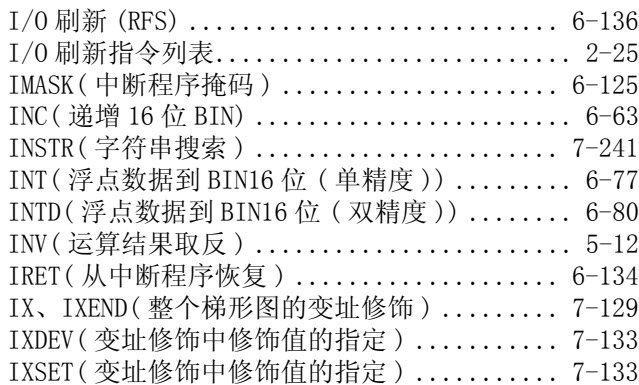

#### $[**J**]$

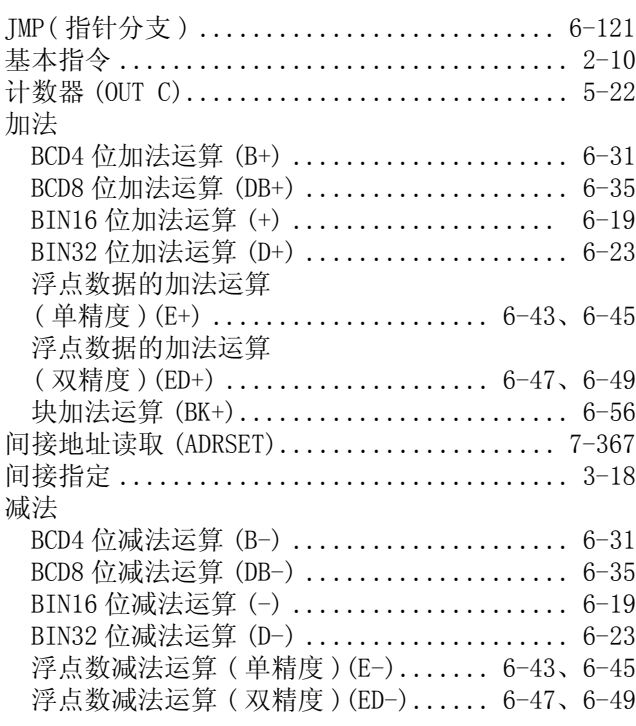

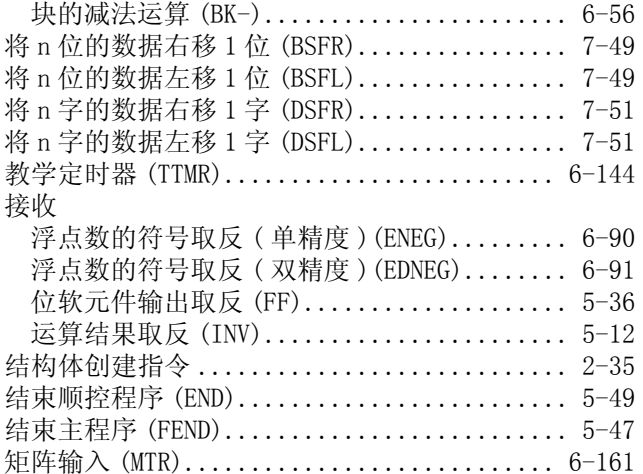

#### $\left[\mathrm{K}\right]$

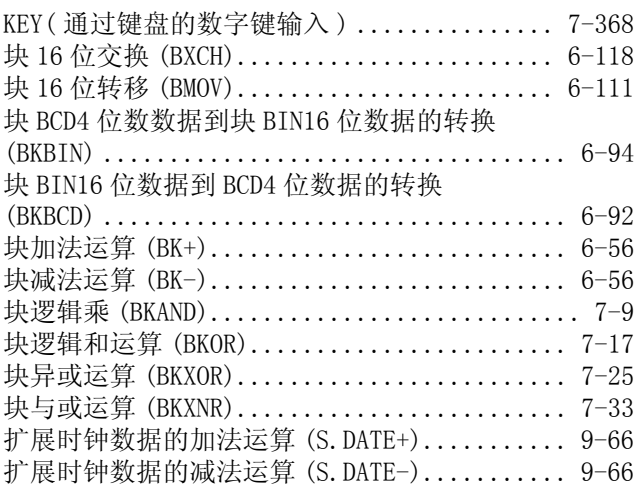

#### [L]

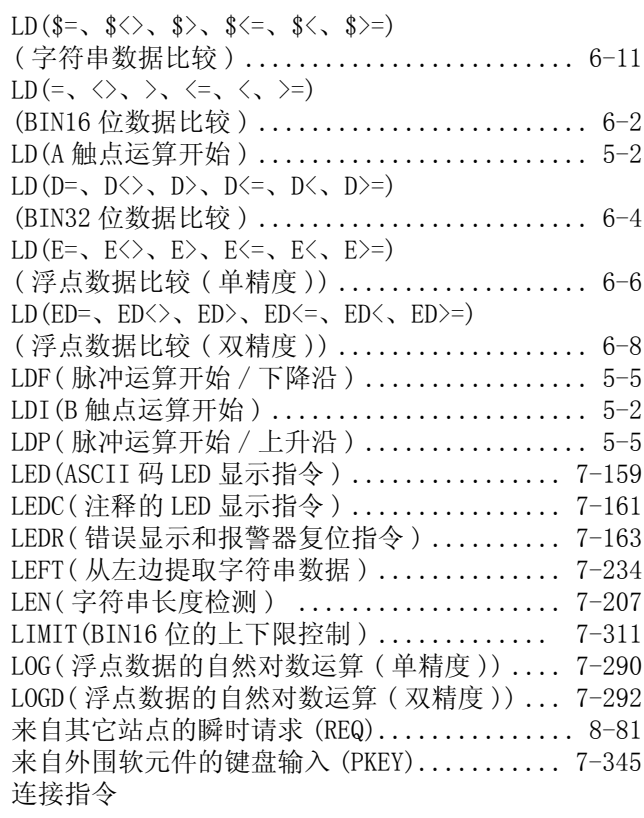
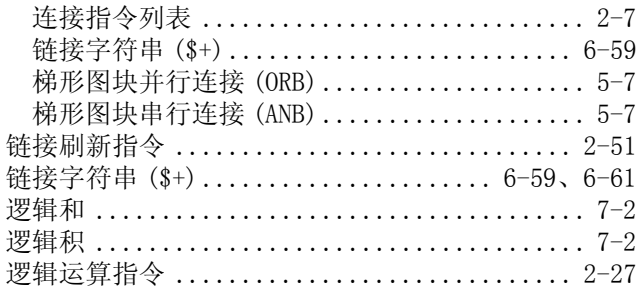

## $[{\tt M}]$

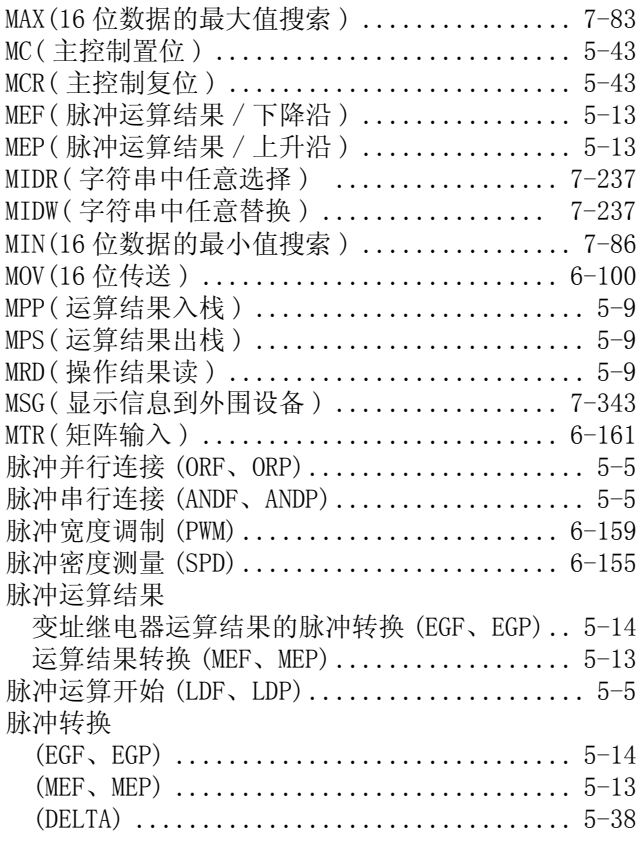

### $\left[\textrm{N}\right]$

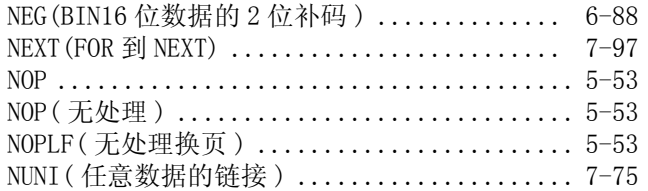

## [O]

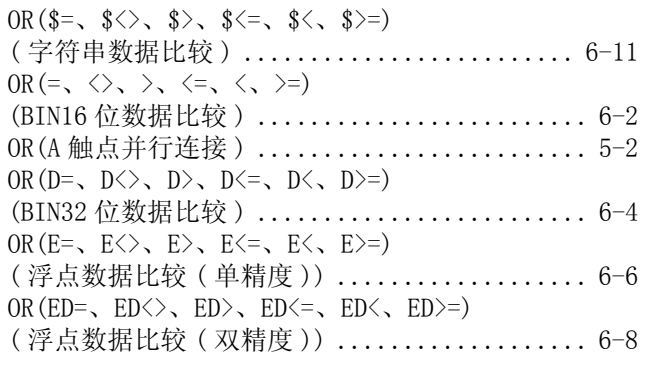

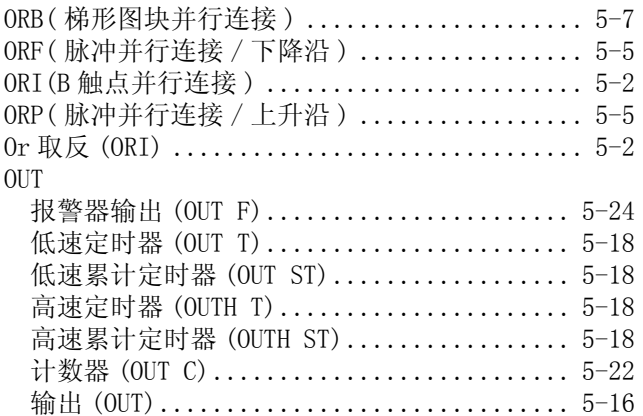

## [P]

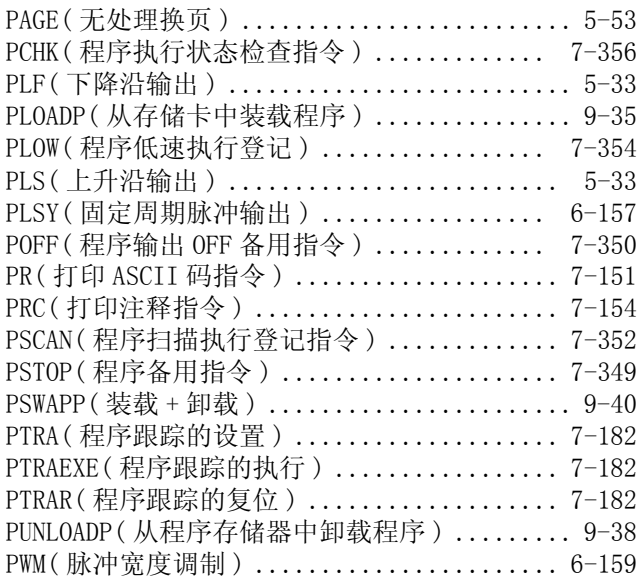

### [Q]

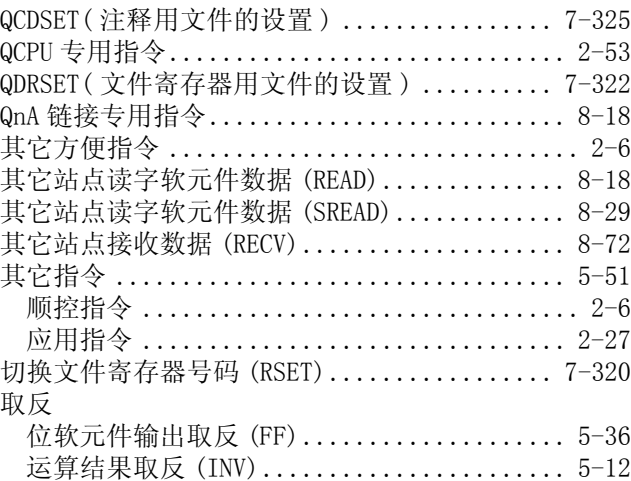

## [R]

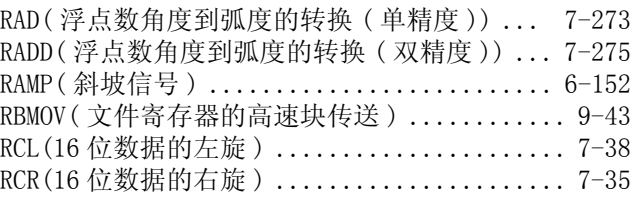

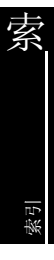

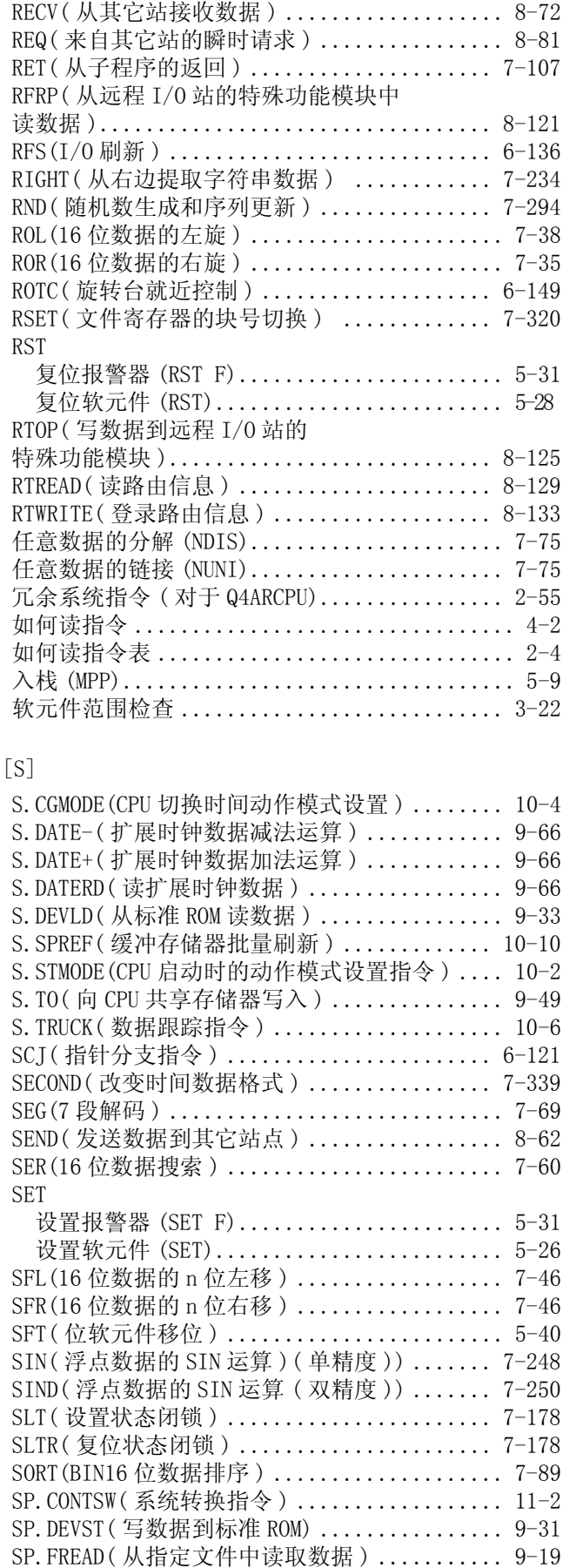

SP.FWRITE( 写数据到指定的文件 ) ............. 9-8 SPD(脉冲密度测量)........................... 6-155

READ( 从其它站读取字软元件数据 ) ........... 8-18

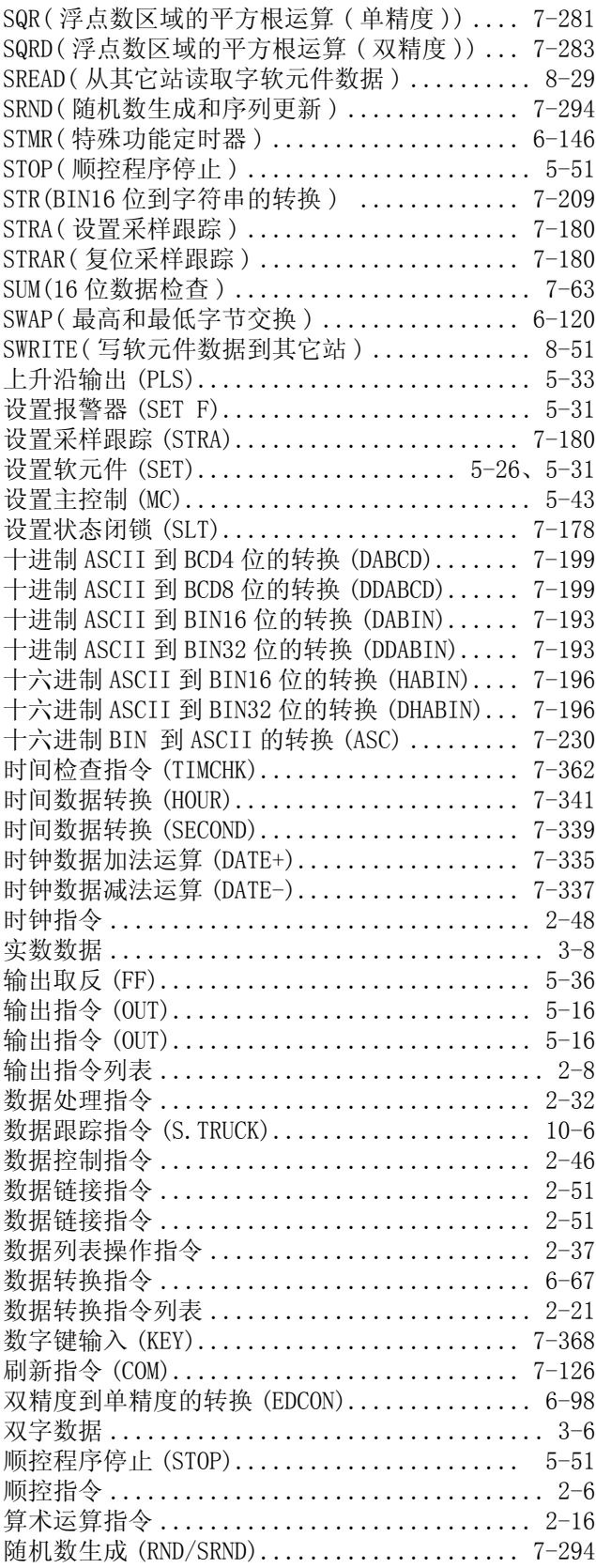

### $[T]$

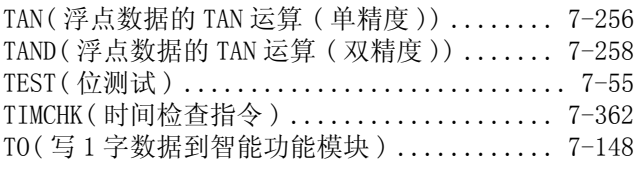

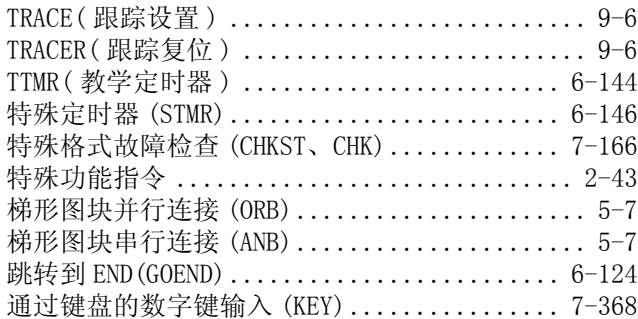

## [U]

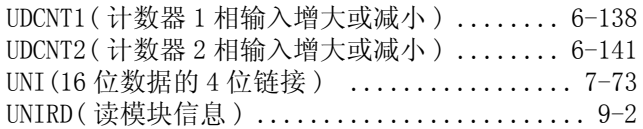

## $[V] \centering% \includegraphics[width=1.0\textwidth]{images/TrDiC-Architecture.png} \caption{The 3D (top) and the 4D (bottom) of the 3D (bottom) and the 4D (bottom) of the 3D (bottom) and the 4D (bottom) of the 3D (bottom) and the 4D (bottom) of the 3D (bottom).} \label{TrDiC-Architecture}$

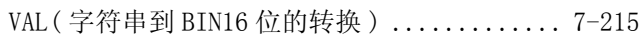

## $[\mathbf{W}]$

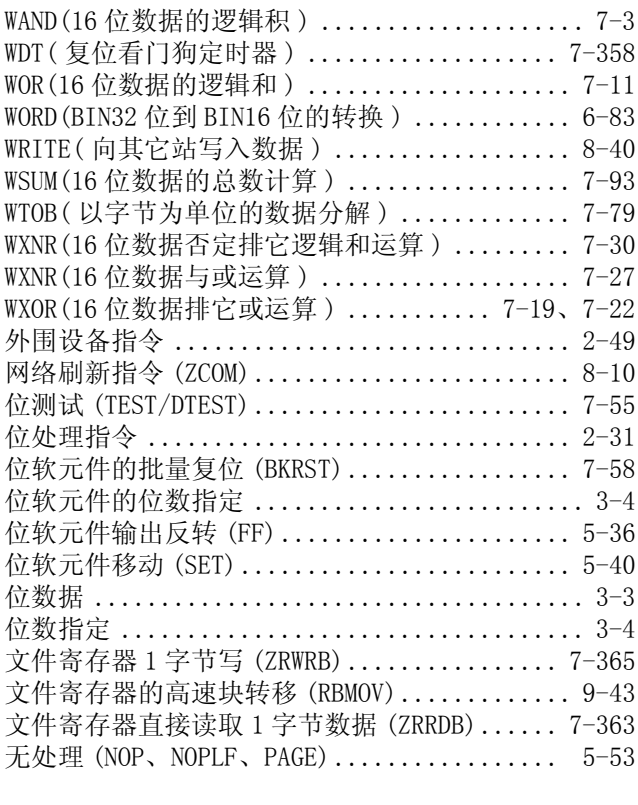

## [X]

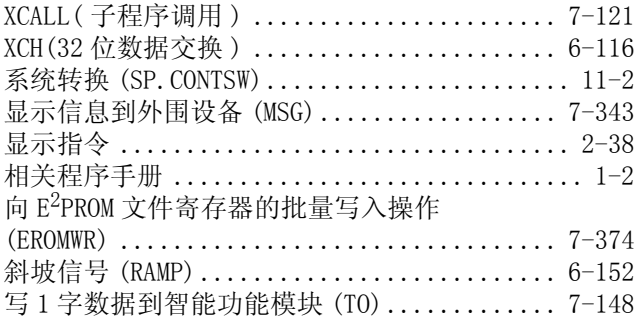

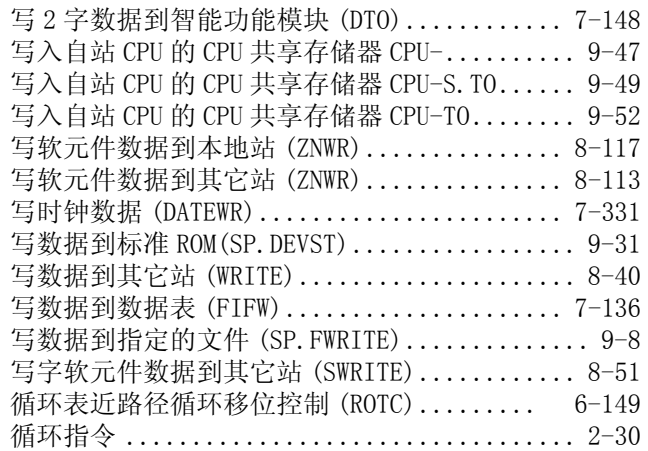

### [Y]

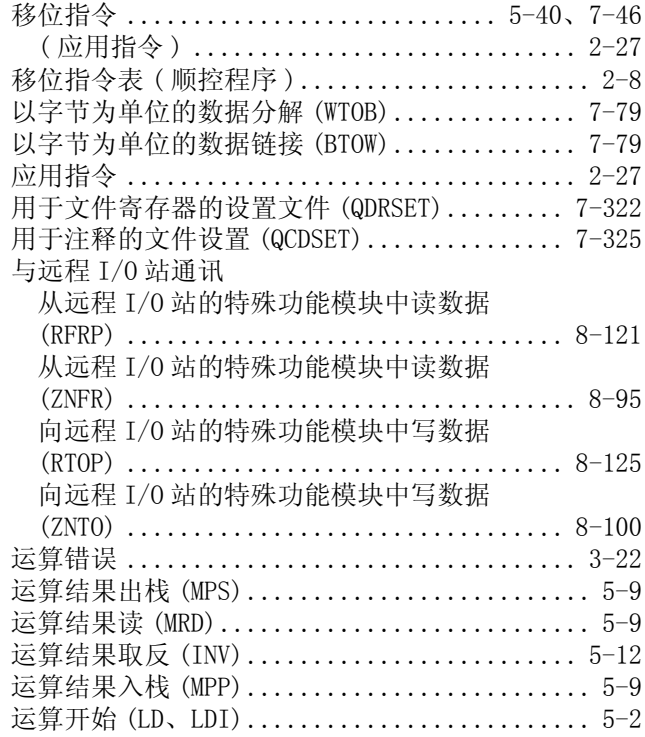

### [Z]

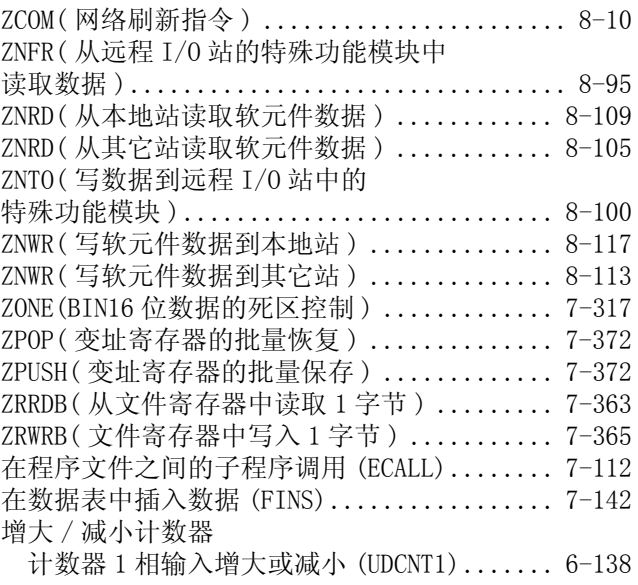

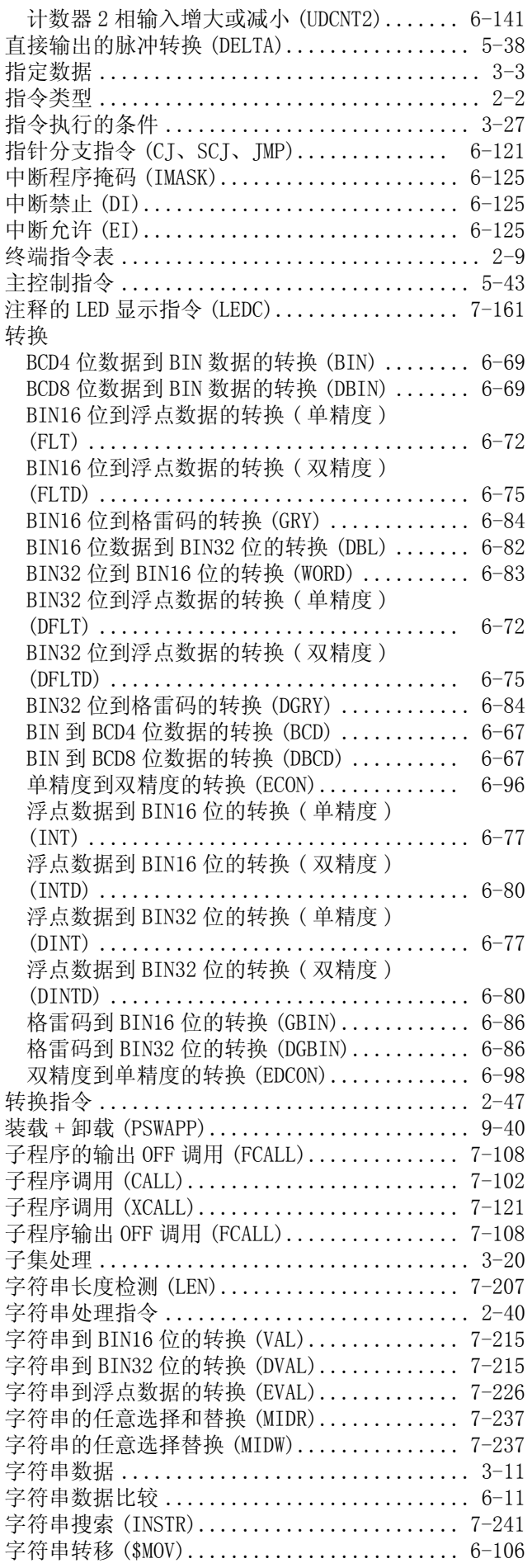

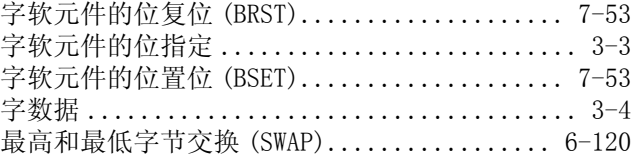

### 质保

使用之前请确认以下产品质保的详细说明。

### 1. 免费质保期限和免费质保范围

在免费质保期内使用本产品时如果出现任何属于三菱责任的故障或缺陷(以下称"故障"),则经销商或三菱服务公 司将负责免费维修。

注意如果需要在国内现场或海外维修时,则要收取派遣工程师的费用。对于涉及到更换故障模块后的任何再试运转、 维护或现场测试,三菱将不负任何责任。

[ 免费质保期限 ]

免费质保期限为自购买日或货到目的地日的一年内。

- 注意产品从三菱生产并出货之后,最长分销时间为 6 个月,生产后最长的免费质保期为 18 个月。维修零部件的免费 质保期不得超过修理前的免费质保期。
- [ 免费质保范围 ]
- (1) 范围局限于按照使用手册、用户手册及产品上的警示标签规定的使用状态、使用方法和使用环境正常使用的情况 下。
- (2) 以下情况下,即使在免费质保期内,也要收取维修费用。
	- 1. 因不适当存储或搬运、用户粗心或疏忽而引起的故障。因用户的硬件或软件设计而导致的故障。
	- 2. 因用户未经批准对产品进行改造而导致的故障等。
	- 3. 对于装有三菱产品的用户设备, 如果根据现有的法定安全措施或工业标准要求配备必需的功能或结构后本可 以避免的故障。
	- 4. 如果正确维护或更换了使用手册中指定的耗材 ( 电池、背光灯、保险丝等 ) 后本可以避免的故障。
	- 5. 因火灾或异常电压等外部因素以及因地震、雷电、大风和水灾等不可抗力而导致的故障。
	- 6. 根据从三菱出货时的科技标准还无法预知的原因而导致的故障。
	- 7. 任何非三菱或用户责任而导致的故障。

### 2. 产品停产后的有偿维修期限

- (1) 三菱在本产品停产后的 7 年内受理该产品的有偿维修。
- 停产的消息将以三菱技术公告等方式予以通告。
- (2) 产品停产后,将不再提供产品 ( 包括维修零件 )。

### 3. 海外服务

在海外,维修由三菱在当地的海外 FA 中心受理。注意各个 FA 中心的维修条件可能会不同。

### 4. 意外损失和间接损失不在质保责任范围内

无论是否在免费质保期内,对于任何非三菱责任的原因而导致的损失、机会损失、因三菱产品故障而引起的用户利润 损失、无论能否预测的特殊损失和间接损失、事故赔偿、除三菱以外产品的损失赔偿、用户更换设备、现场机械设备 的再调试、运行测试及其它作业等,三菱将不承担责任。

### 5. 产品规格的改变

目录、手册或技术文档中的规格如有改变, 恕不另行通知。

### 6. 产品应用

- (1) 在使用三菱 MELSEC 通用可编程控制器时,应该符合以下条件 : 即使在可编程控制器设备出现问题或故障时也不 会导致重大事故,并且应在设备外部系统地配备能应付任何问题或故障的备用设备及失效保险功能。
- (2) 三菱通用可编程控制器是以一般工业用途等为对象设计和制造的。因此,可编程控制器的应用不包括那些会影响 公共利益的应用,如核电厂和其它由独立供电公司经营的电厂以及需要特殊质量保证的应用如铁路公司或用于 公用设施目的的应用。

另外,可编程控制器的应用不包括航空、医疗应用、焚化和燃烧设备、载人设备、娱乐及休闲设施、安全装置等 与人的生命财产密切相关以及在安全和控制系统方面需要特别高的可靠性时的应用。

然而,对于这些应用,假如用户咨询当地三菱代表机构,提供有特殊要求方案的大纲并提供满足特殊环境的所有 细节及用户自主要求,则可以进行一些应用。

Microsoft、Windows、Windows NT 是美国 Microsoft Corporation 公司在美国及其它国家的注册商标。 Adobe、Acrobat 是 Adobe Systems Incorporated 公司的注册商标。 Pentium、Celeron 是 Intel Corporation 公司在美国及其它国家的商标及注册商标。 Ethernet 是美国 Xerox.co.ltd 公司的注册商标。 PC-9800、PC98-NX 是日本电气公司的注册商标。 其它本文中的公司名、商品名是各公司的商标或注册商标。

# QCPU(Q模式)/QnACPU

编程手册(公共指令篇) 1/2

技术服务热线: 服务时间: **9:00~12:00** *800-828-9910* **13:00~17:00**(节假日除外)

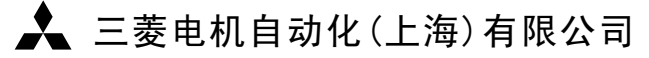

地址:上海市黄浦区新昌路80号智富广场4楼 邮编:200003 电话:021-61200808 传真:021-61212444 网址:www.mitsubishielectric-automation.cn

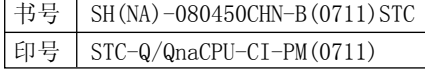

内容如有更改 恕不另行通知

# QCPU(Q模式)/QnACPU

# **MITSUBISHI**

 $\sqrt{2}$ 

# 编程手册

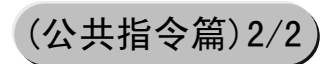

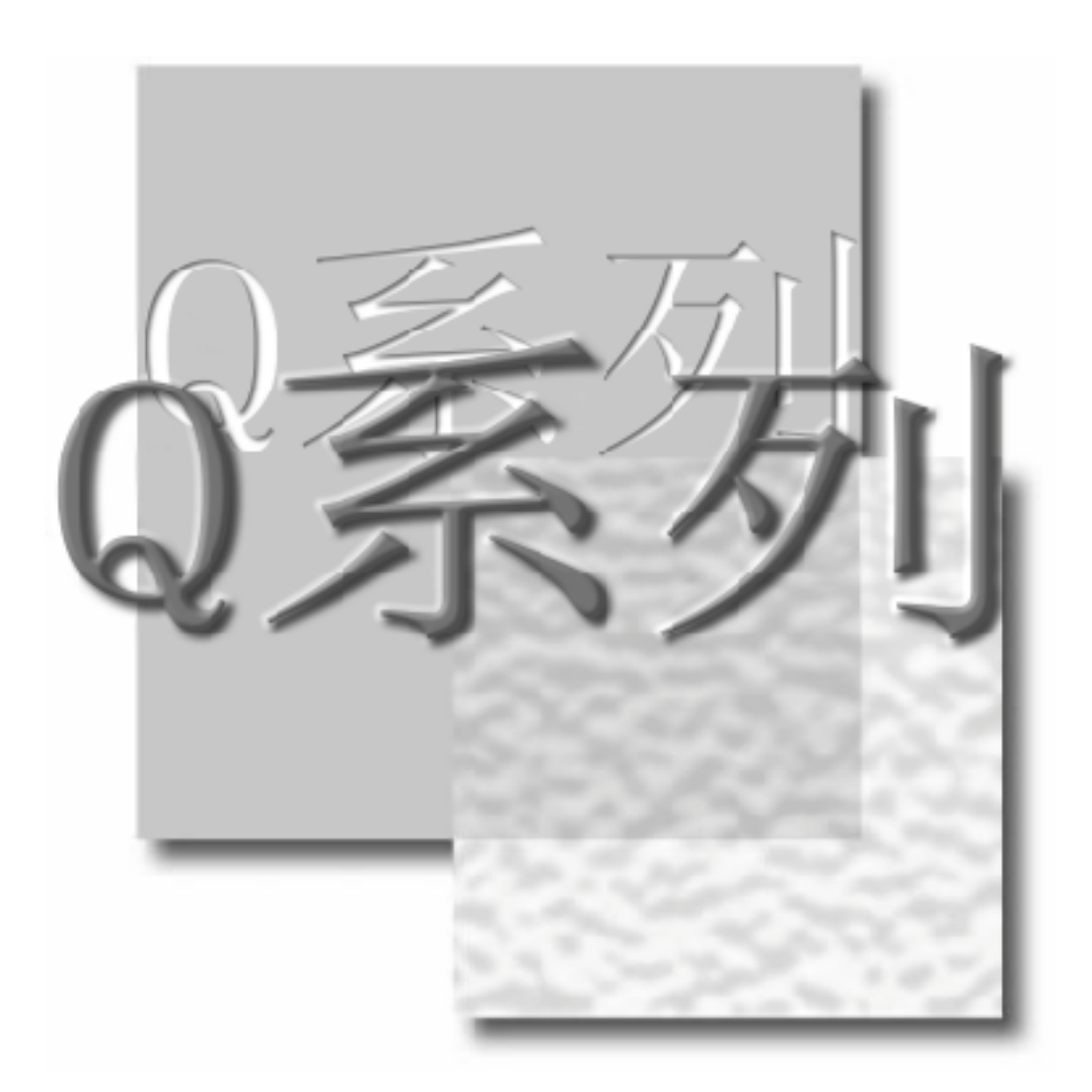

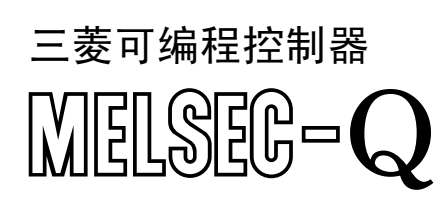

●安全警告●

( 在使用产品之前必须先阅读此警告 )

在使用产品之前,请先阅读此手册和此手册中介绍的相关手册。请对安全问题给予足够重视以便能正确操作此产 品。

请将此手册保存到一个安全的地方,以便在需要时可以方便地得到。请送给最终用户本手册的副本。

### 修订本

### 此手册编号在封底的左下角给出。

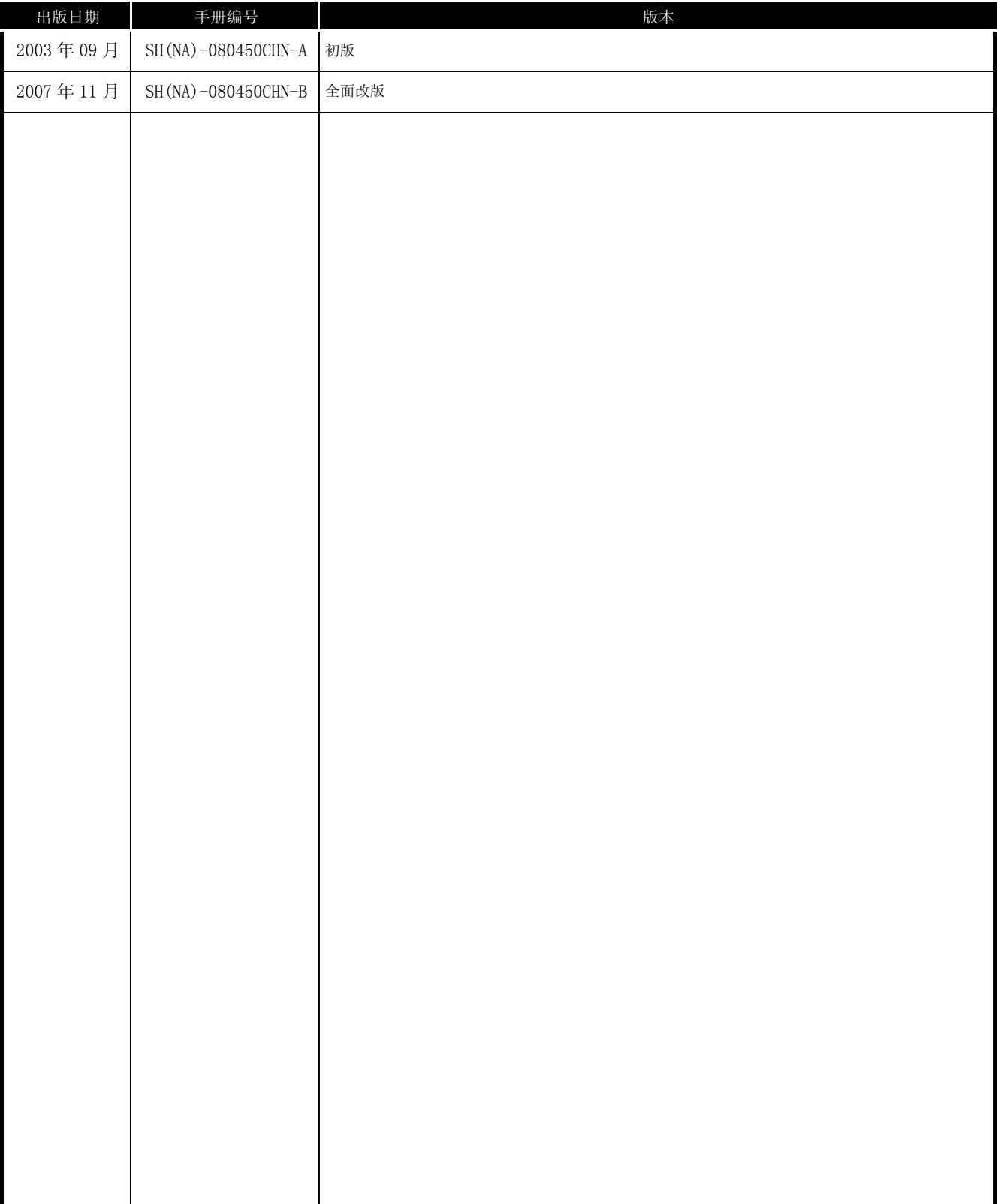

英文手册版本 : SH-080039-M

此手册无任何工业产权,无如何其它类型产权,也无任何专利。三菱电机公司不对由于使用本手册中的说明而造成的任何可 能包含的工业产权问题负责。

## 前言

感谢使用三菱电机 MELSEC-Q 系列 (Q 模式) 和 MELSEC-QnA 系列可编程控制器。 在使用这些产品之前,请仔细阅读本手册,使你能对所使用的 Q 系列 (Q 模式 ) / QnA 系列可编程控制器的功能和性 能足够熟悉, 以便能保证正确使用该类产品。 应该送给最终用户此手册的一个副本。

### 目录

### 公共指令 1/2

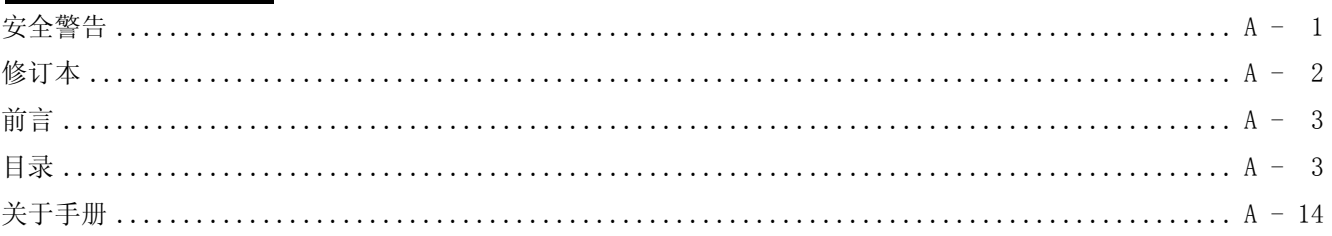

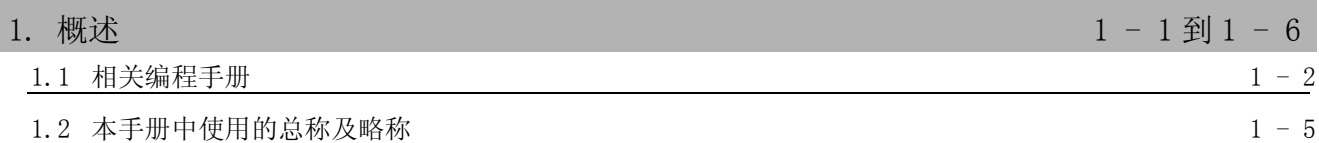

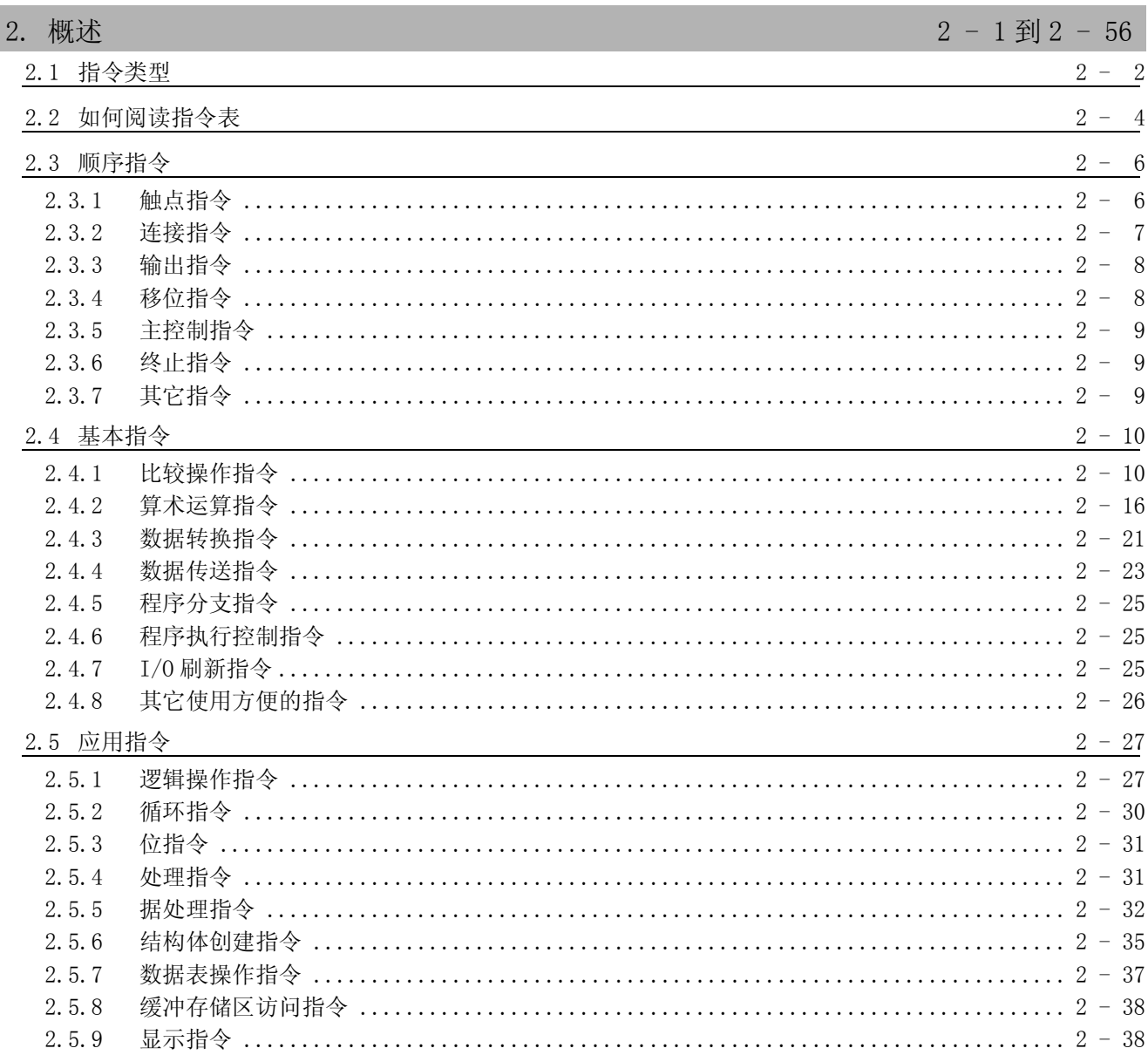

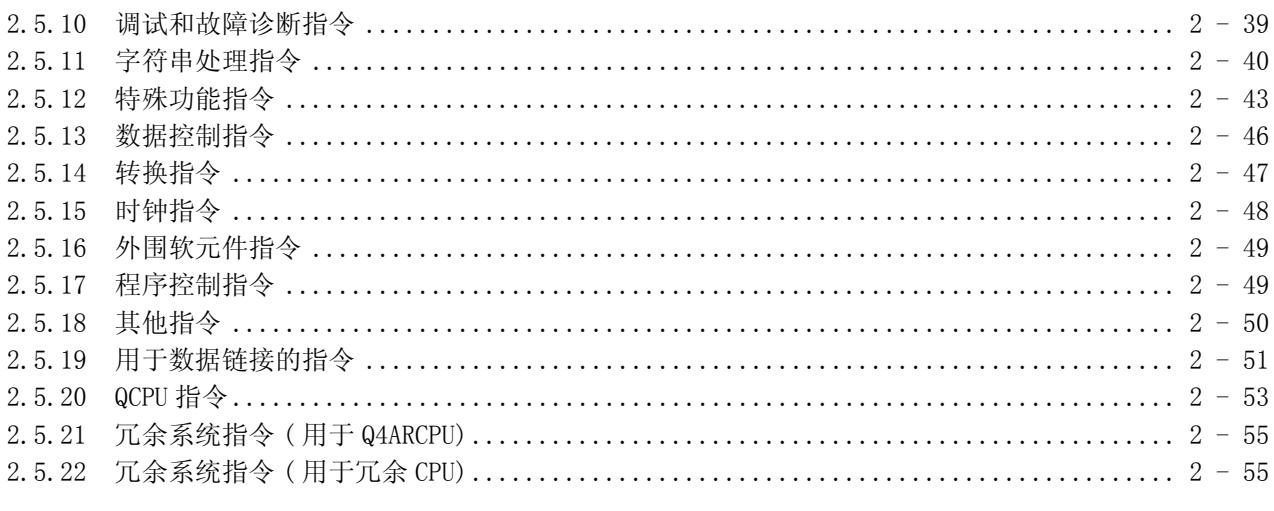

# 3. 指令组态

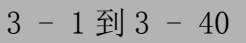

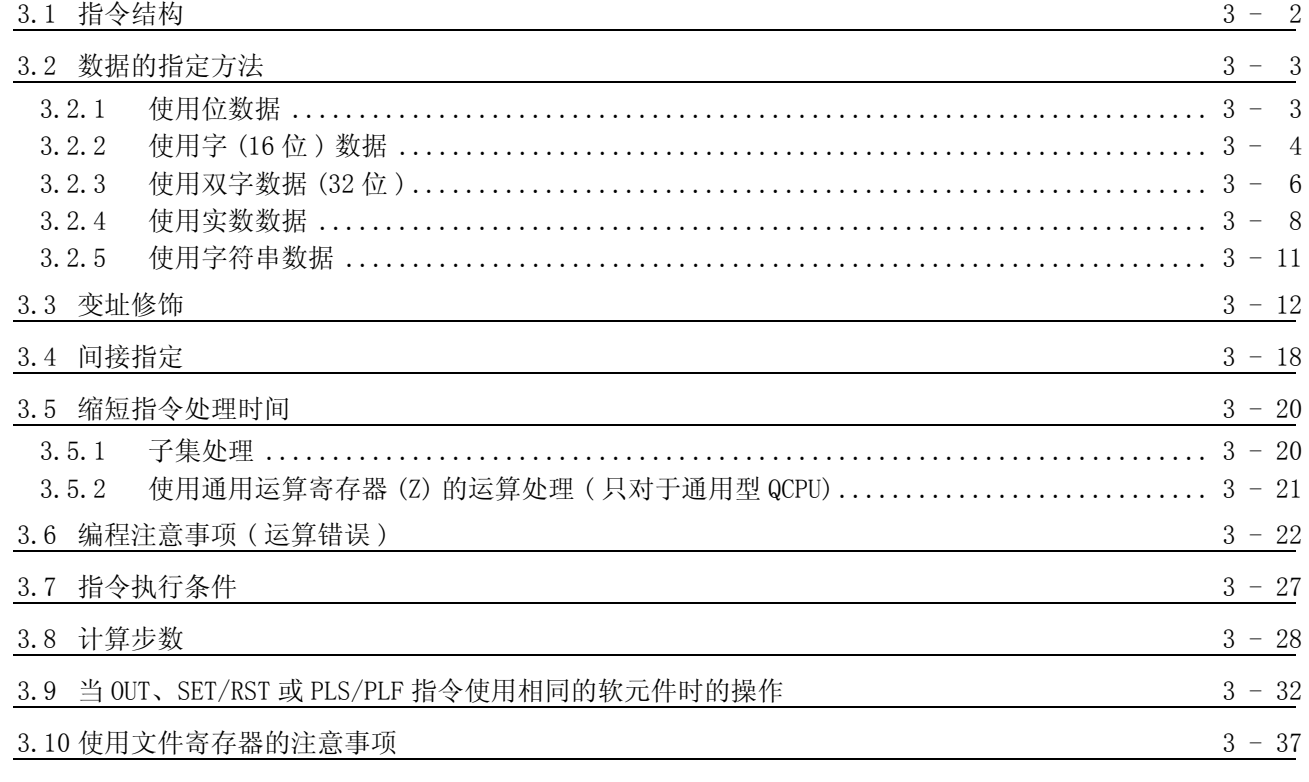

# 4. 如何阅读指令

 $4 - 1$ 到  $4 - 4$ 

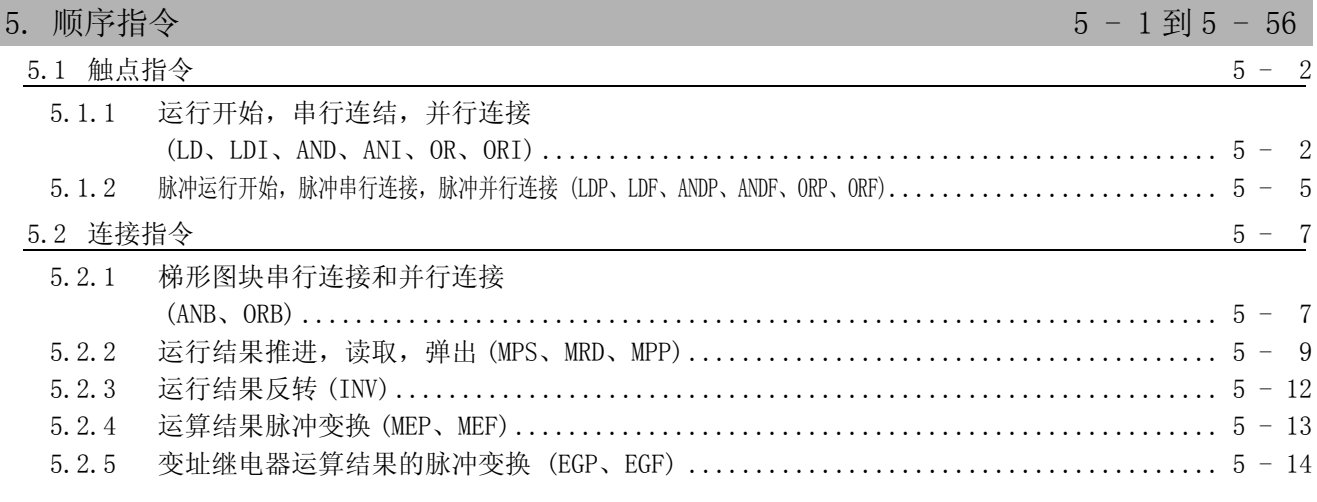

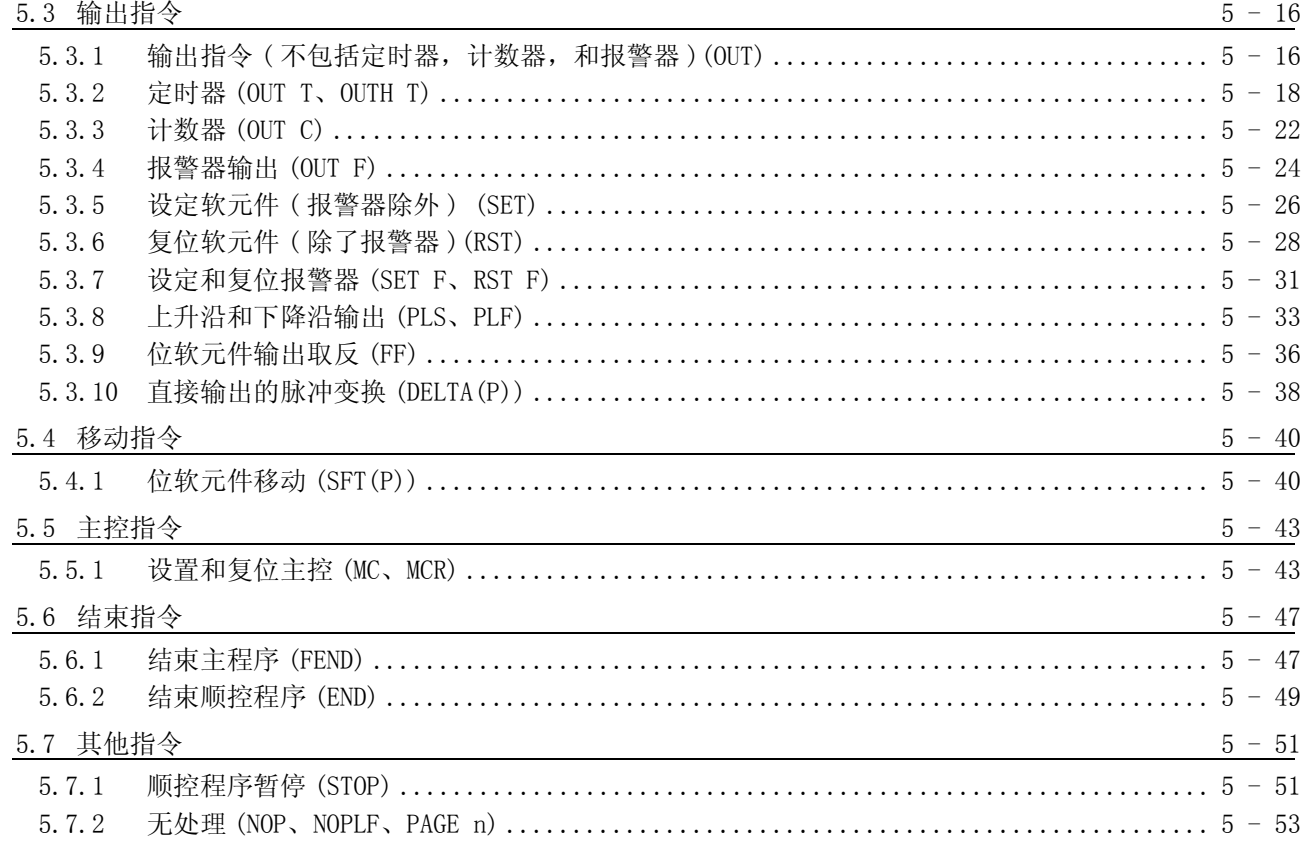

# 6. 基本指令

 $6 - 1$  到 6 - 162

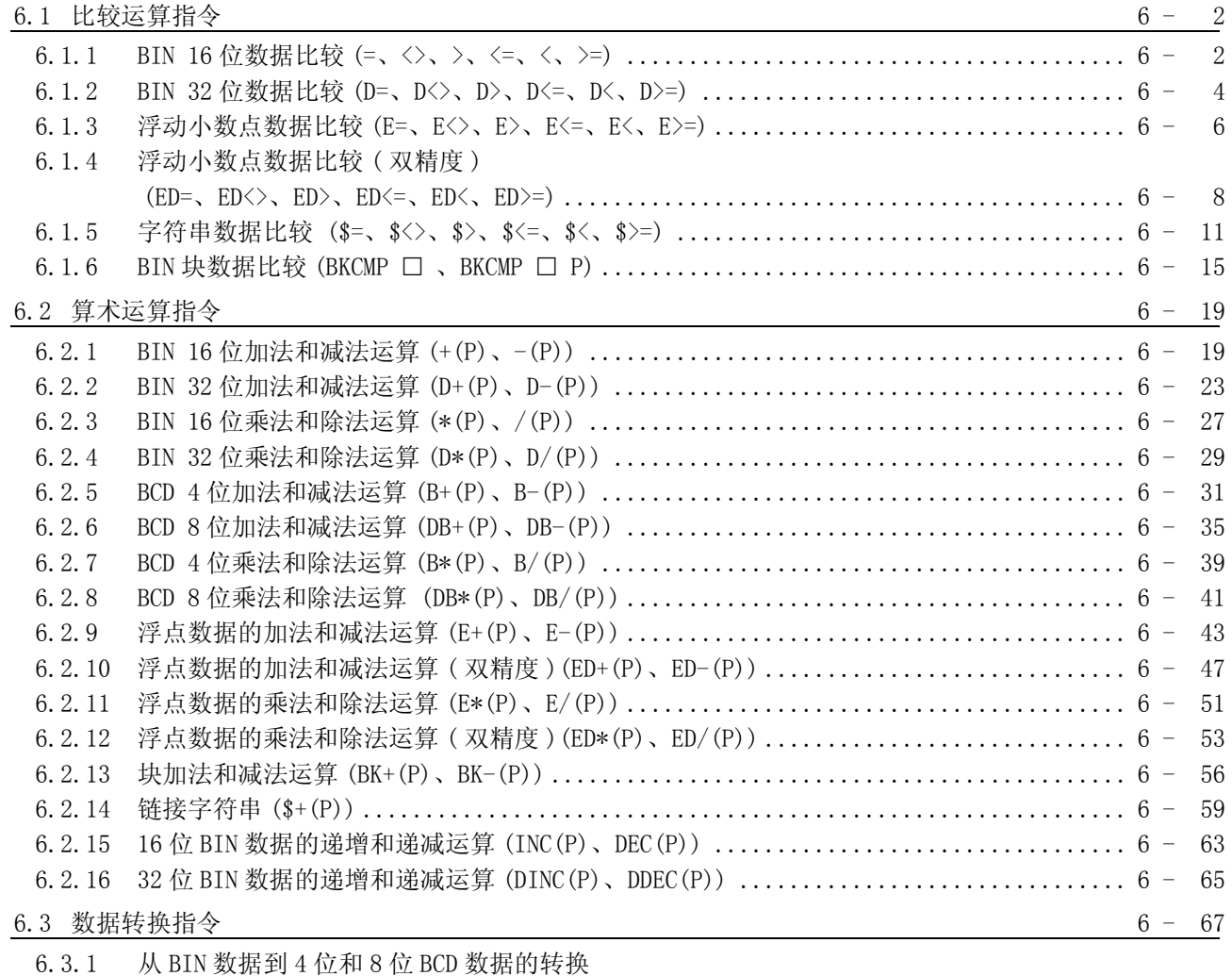

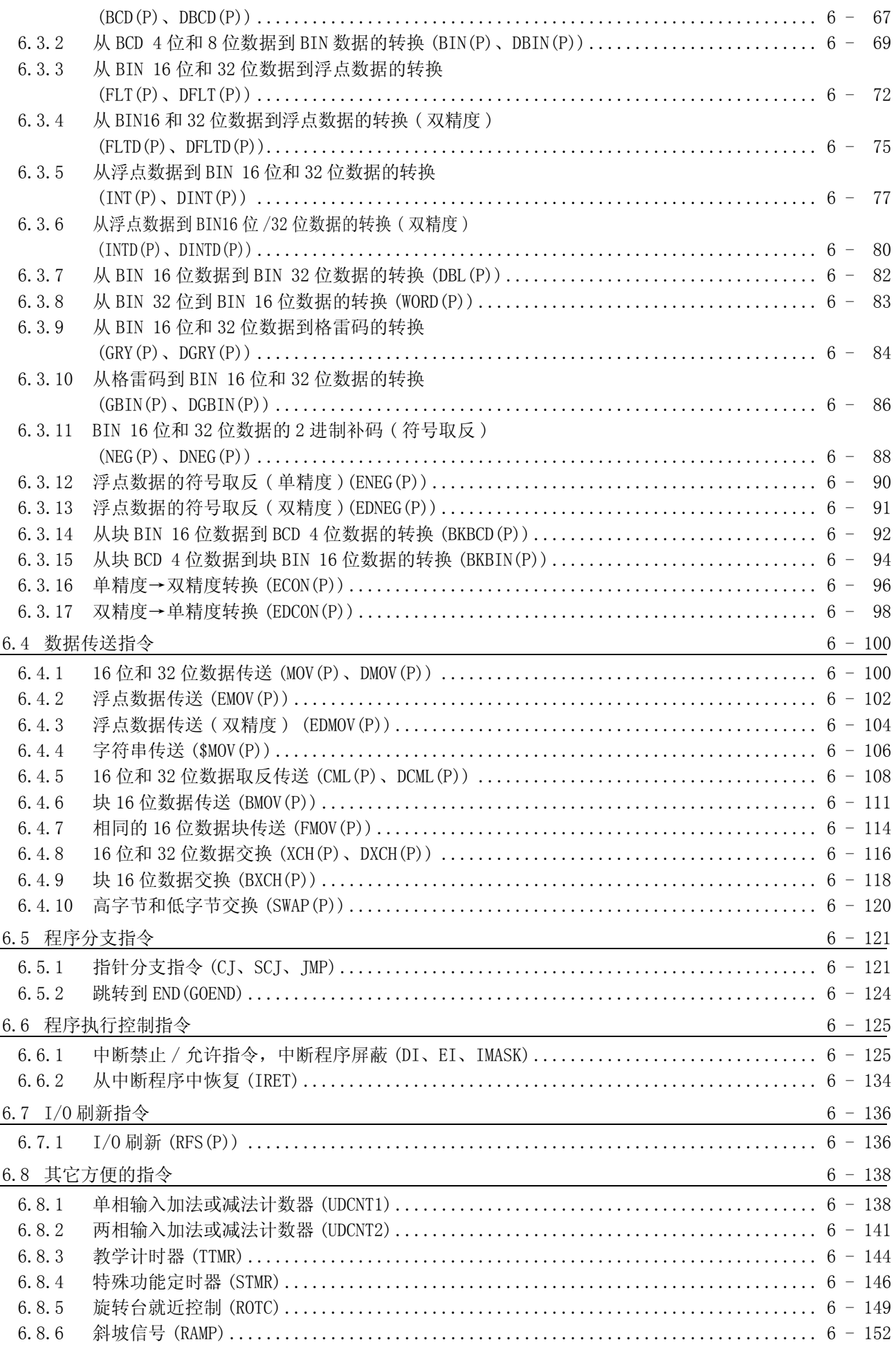

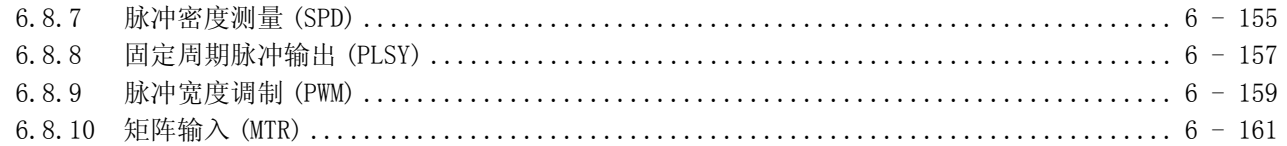

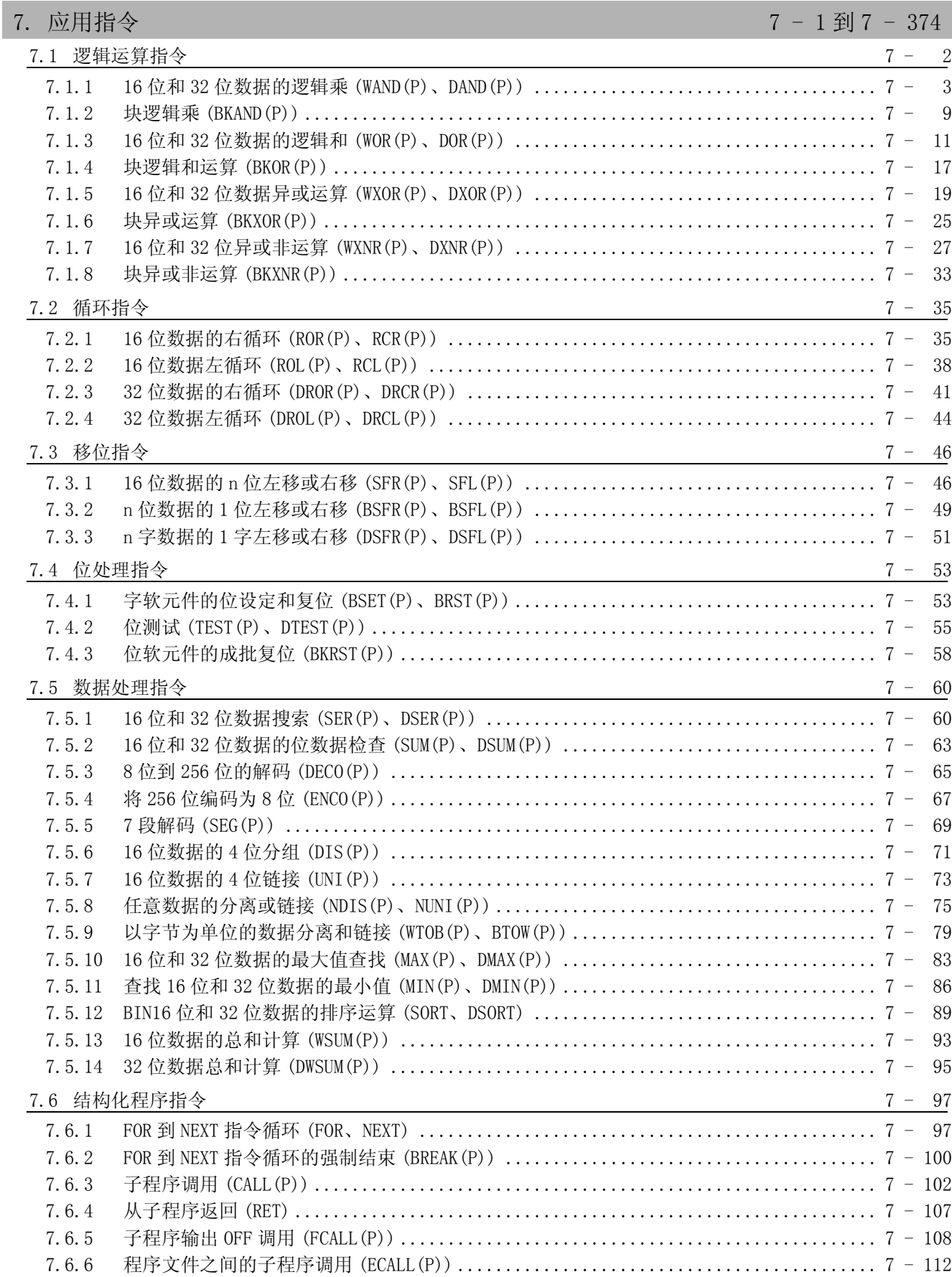

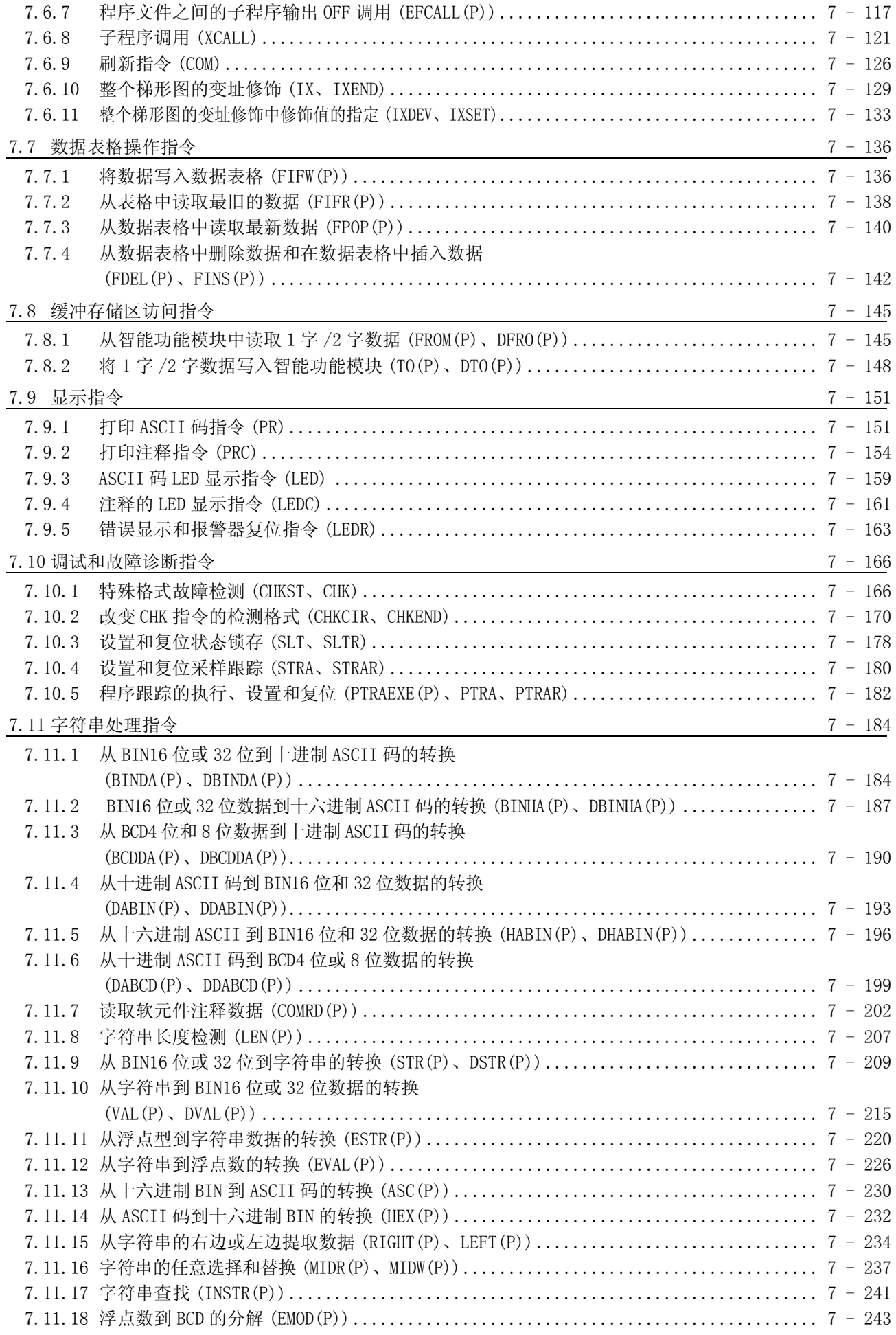

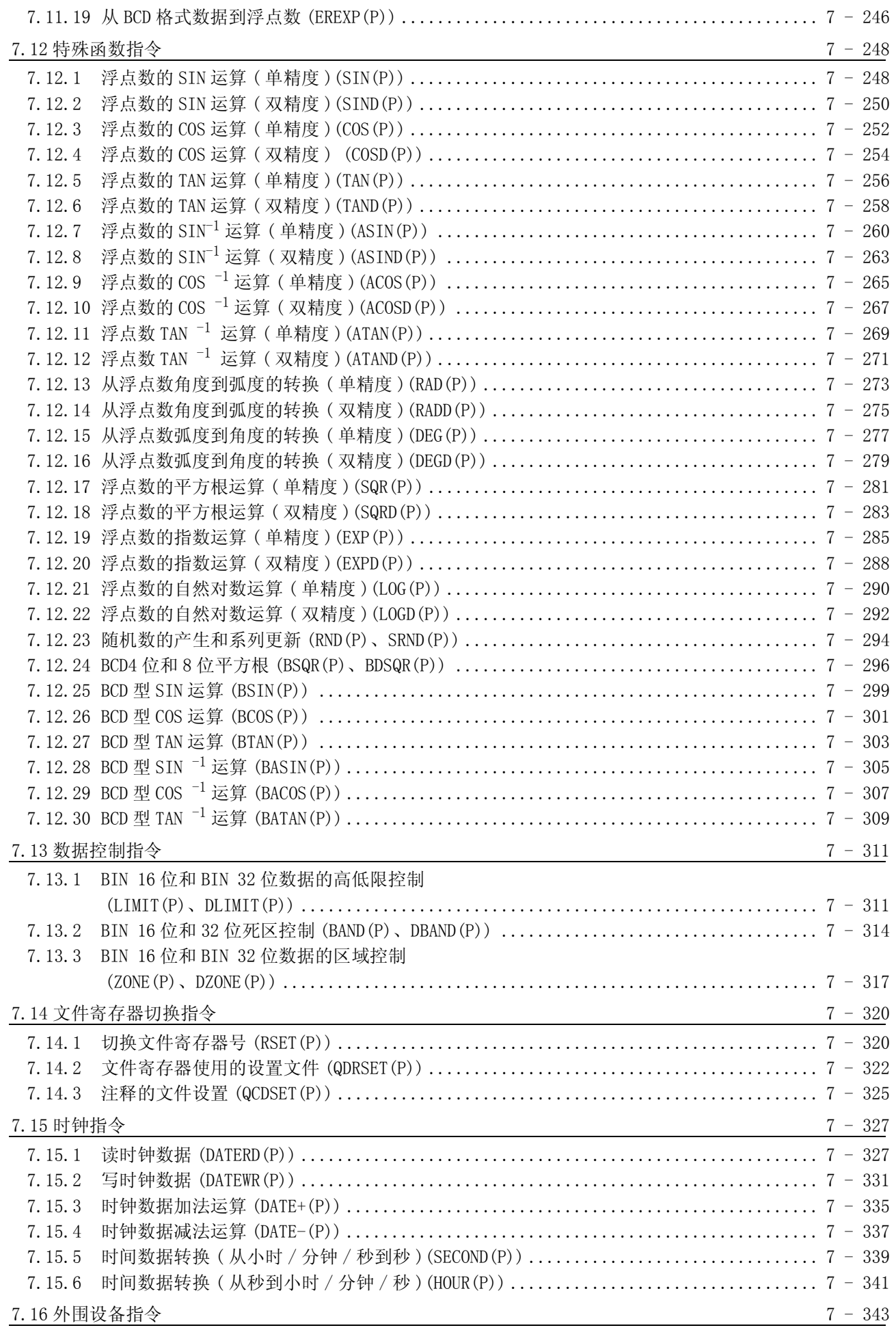

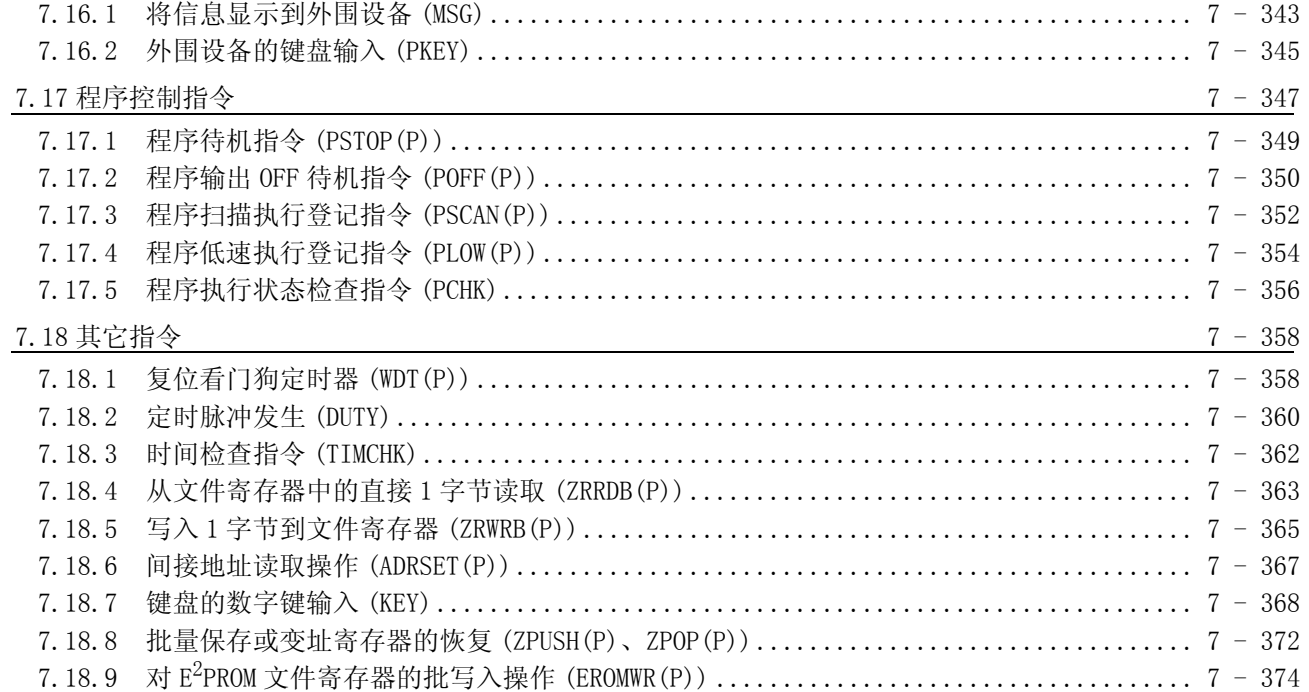

# 公共指令 2/2

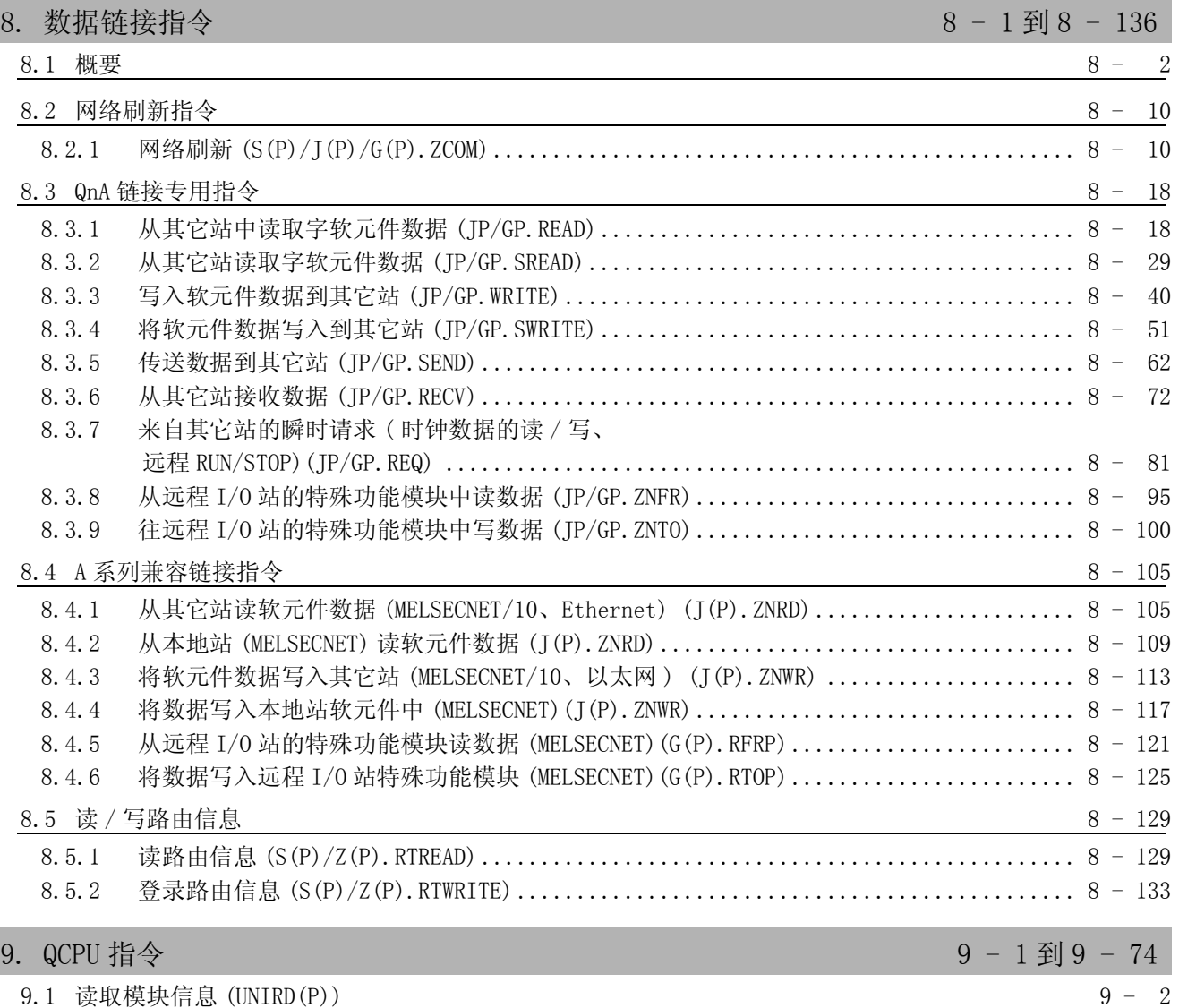

I

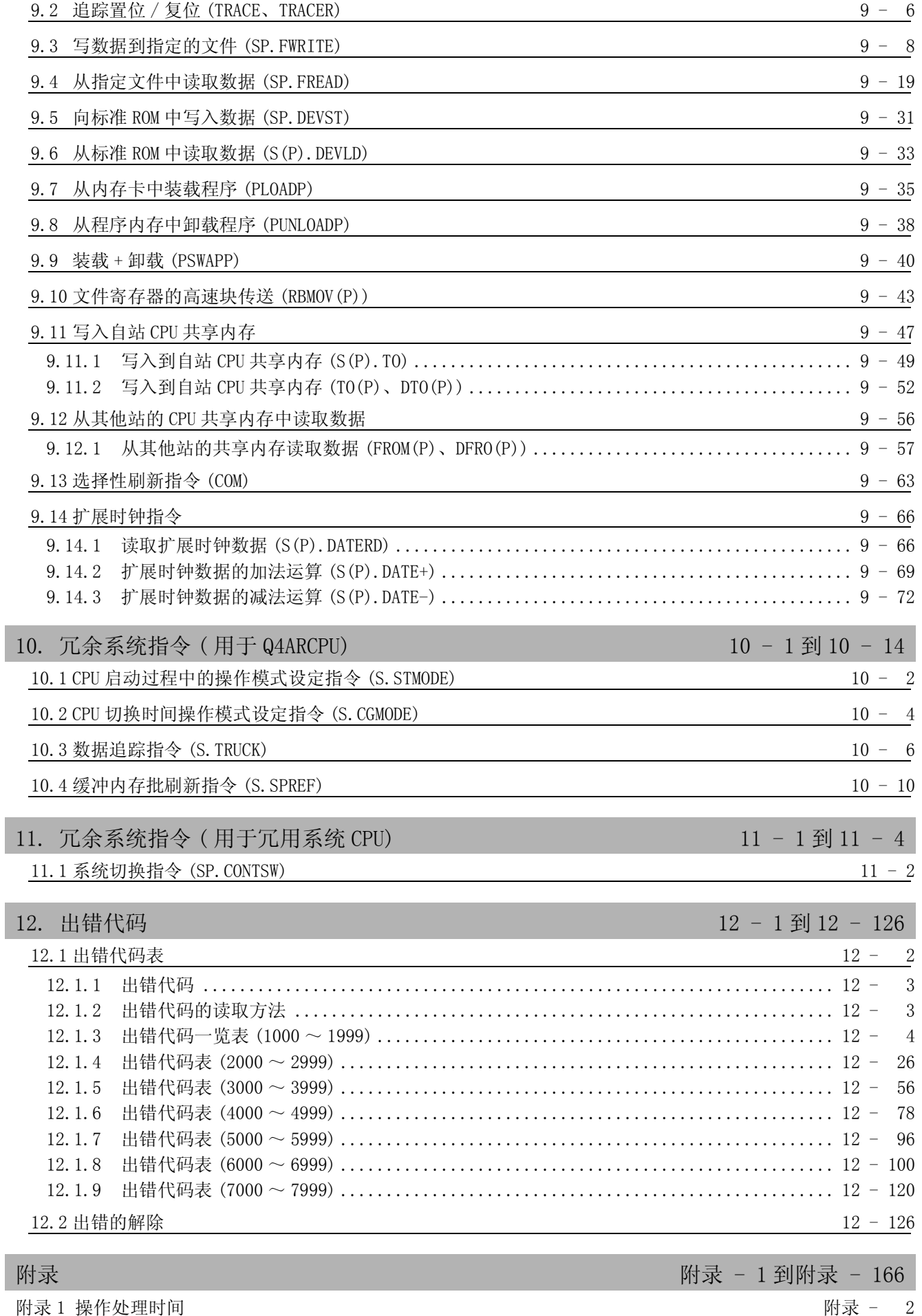

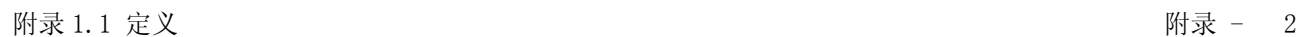

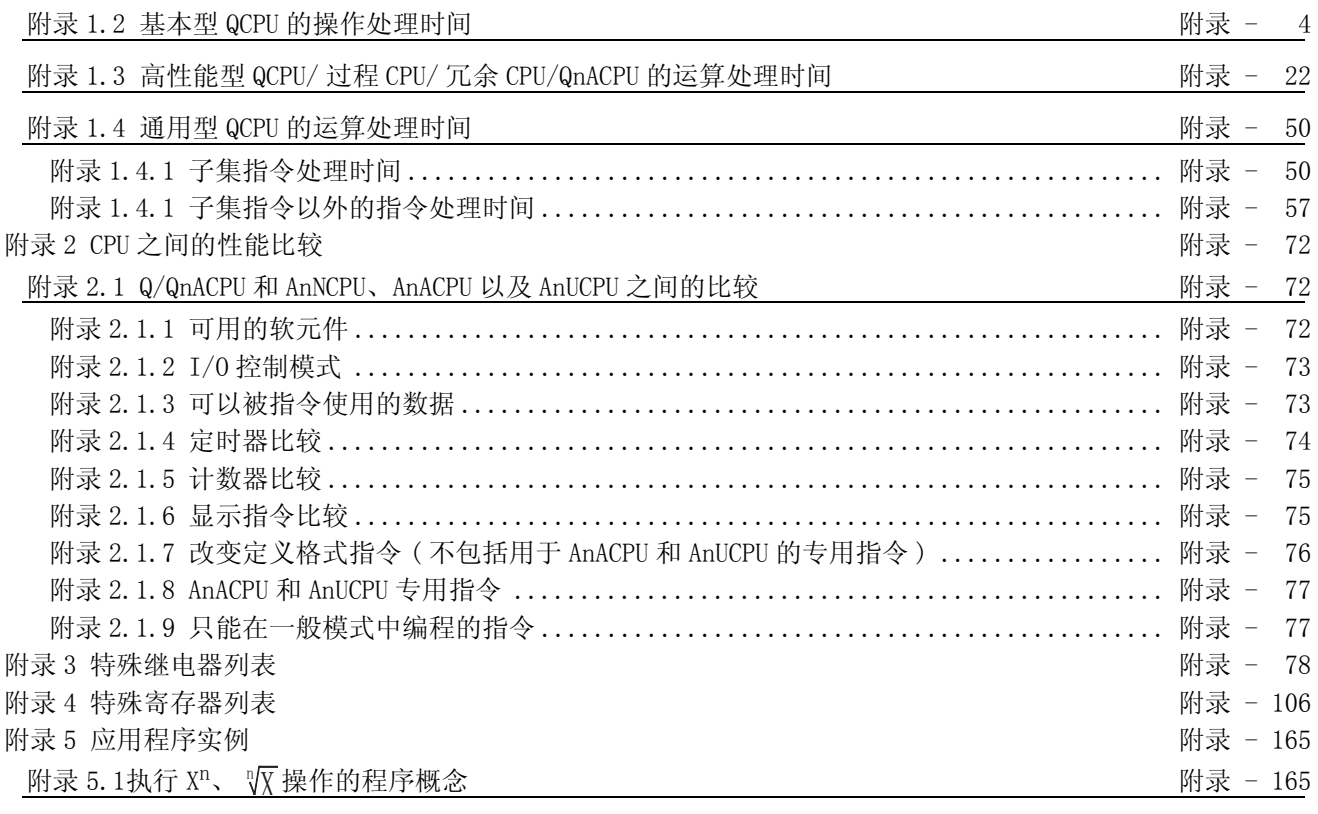

[索引 索引 - 1 到索引 -10](#page-1264-0)

### 关于手册

### 与本产品相关的手册如下所述。

请根据需要参考与借助此表。

相关手册

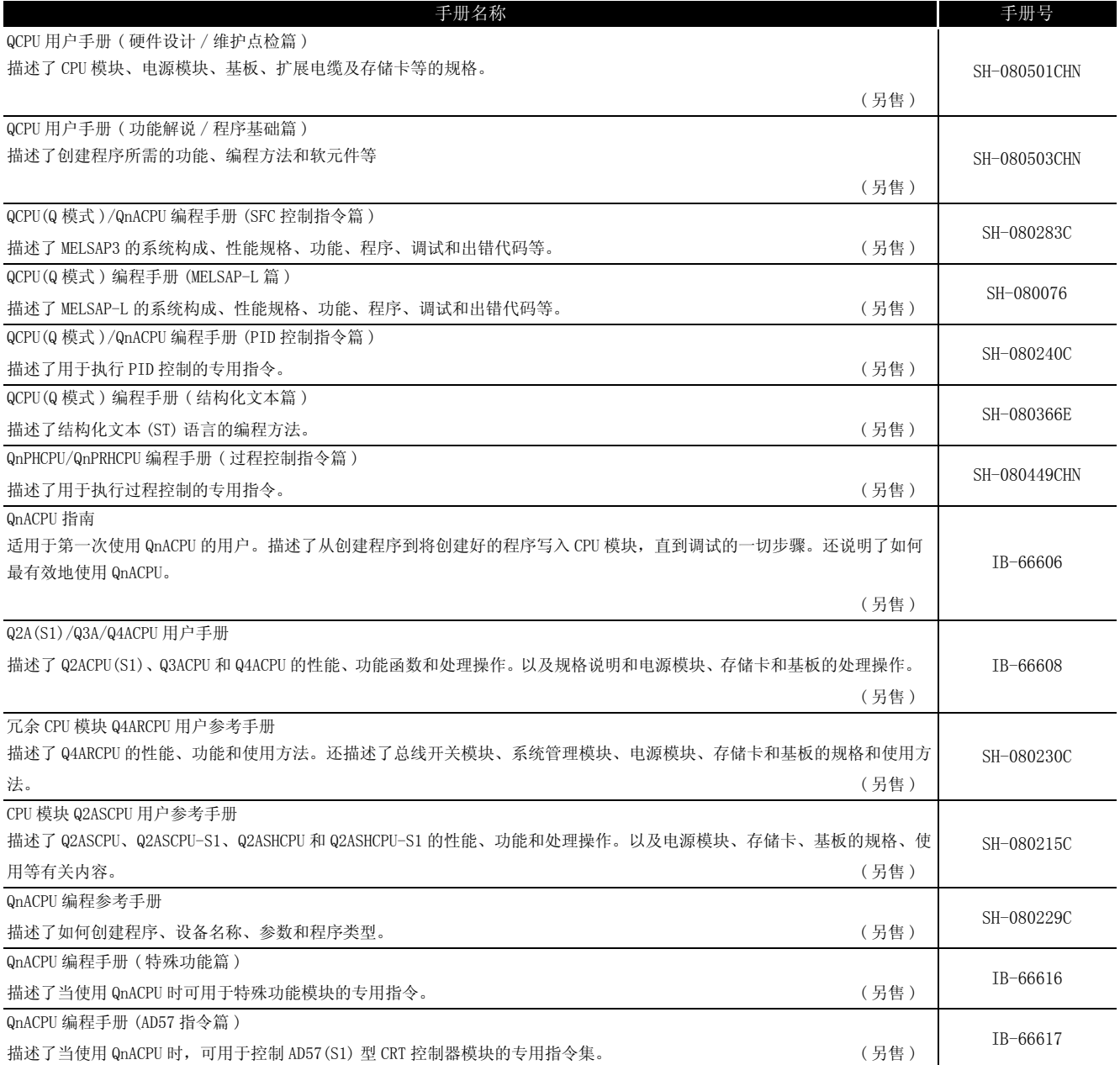

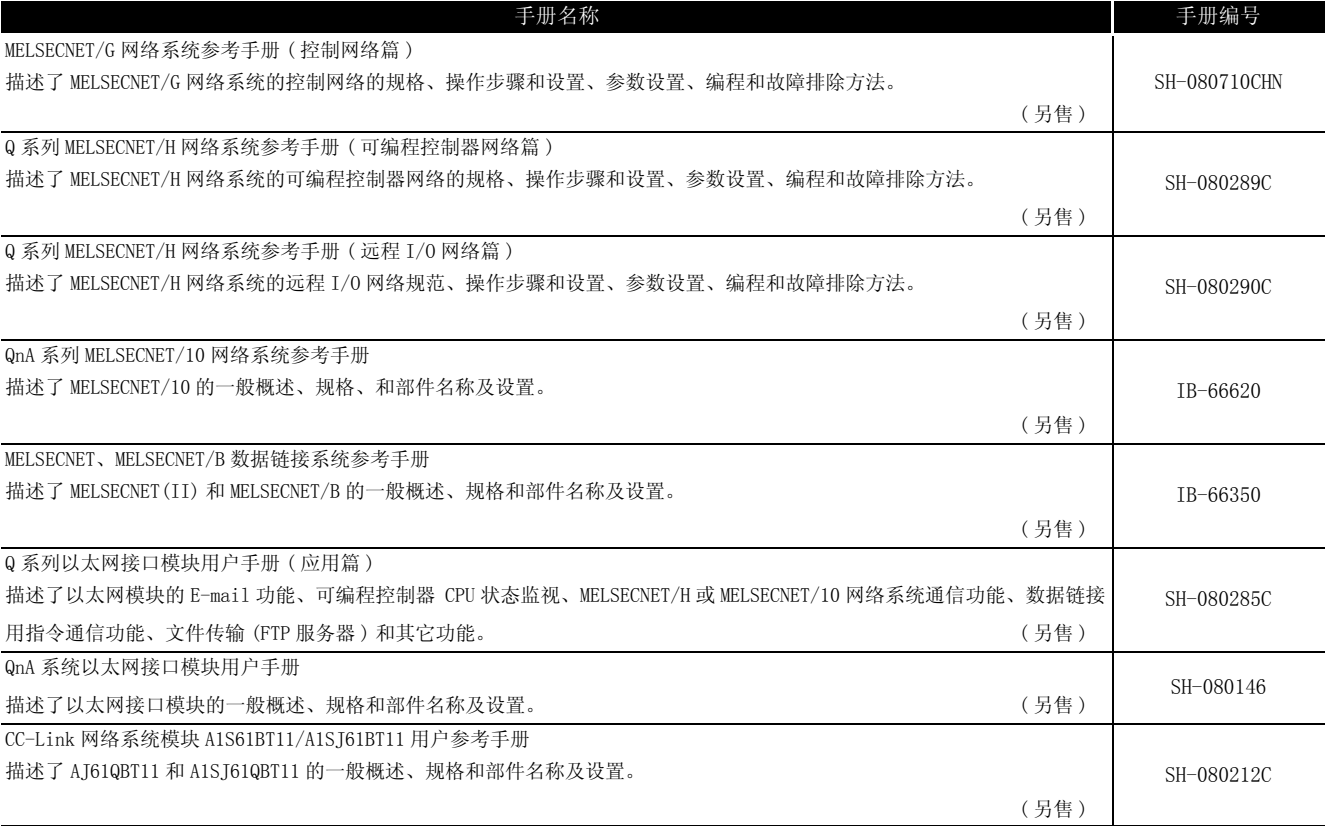

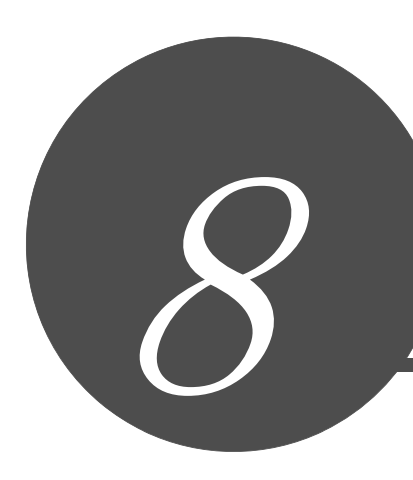

# <span id="page-744-0"></span>数据链接指令

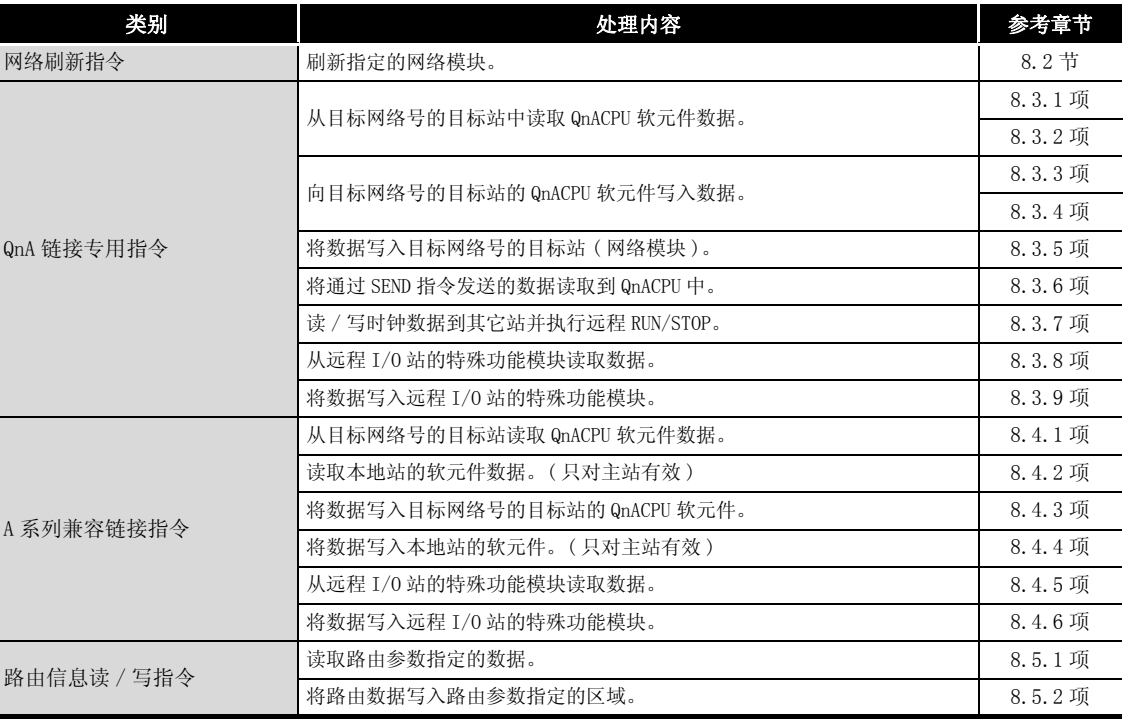

备 注 在本章中,如果没有特别指出,指令名按如下方式略称。

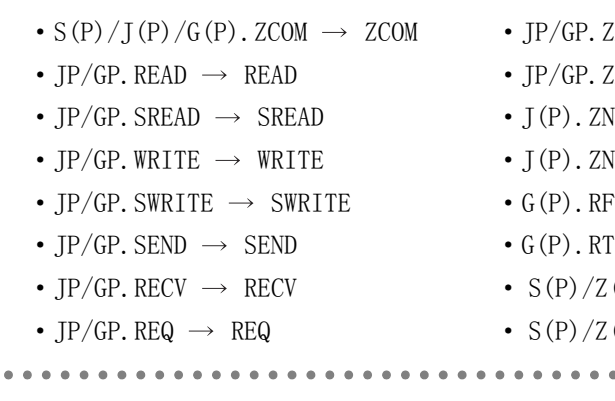

 $\begin{array}{ccccccccccccc} \bullet & \bullet & \bullet & \bullet & \bullet & \bullet \end{array}$ 

- $\text{ZNFR} \rightarrow \text{ZNFR}$
- $2NTO \rightarrow ZNTO$
- $\text{WRD} \rightarrow \text{ZNRD}$
- $\text{W}R \rightarrow \text{ZNWR}$
- $FRP \rightarrow RFRP$
- $\text{TOP} \rightarrow \text{RTOP}$
- $(P)$ . RTREAD  $\rightarrow$  RTREAD
	- $(P)$ . RTWRITE  $\rightarrow$  RTWRITE . . . . . . . . . . . . . . . . . . .

8

指令表

QCPU 指令

10

冗余系统指令 ( 用于 Q4ARCPU)

冗余系统指令 ( 用于冗用系统 CPU)

出错代码

附

附录

索

索引

## <span id="page-745-0"></span>8.1 概要

QCPU/QnACPU 可以通过 MELSECNET/G、MELSECNET/H、MELSECNET/10、以太网、MELSECNET/(II, /B)、CC-Link 和串行通信来进行数据链接。\*1

链接专用指令是指,用于 CPU 模块从连接在 MELSECNET/G、MELSECNET/H、MELSECNET/10 或 MELSECNET/(II,/B) 中的其它站中读取数据到自站中的指令。

(1) 链接专用指令的类型

链接专用指令包括网络刷新指令、QnA 链接专用指令和 A 系列兼容链接指令。

• 网络刷新指令 : 有一 : 用于进行指定网络模块的刷新处理。 • OnA 链接专用指令 · · · · · · · · · · · · · 用于 OnACPU 的链接专用指令。 可以使用网络模块的通道 1 ~通道 8 的 8 个通 道进行通讯。 可以通过控制数据区实现精确控制。 • A 系列兼容链接指令 : 与 AnACPU/AnUCPU 专用指令相同的指令。 •路由信息读取 / 写入指令 : 读取 / 写入通过路由参数指定的数据。

适用于 MELSECNET/G、MELSECNET/H、MELSECNET/10 或 MELSECNET/(II,/B) 的链接指令是有 限的。

当使用 MELSECNET/G、MELSECNET/H 或 MELSECNET/10 时, 根据在目标站中的 CPU 模块是 QCPU、QnACPU 或 ACPU,可以使用的指令是不同的。

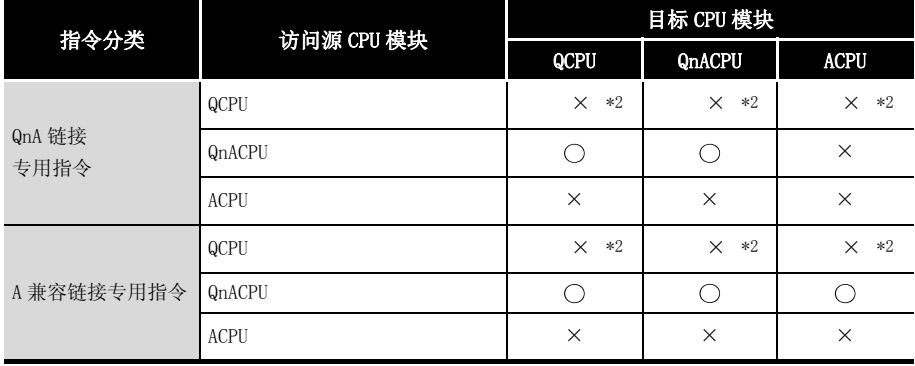

\*1 :MELSECNET/G 可以与系列号前五位数是 09012 或以后的高性能型 QCPU 或通用型 QCPU 连接。

\*2 :QCPU 可用的指令在相应网络模块的手册中进行说明。

关于可以使用的指令,请参照下列手册 :

·MELSECNET/G 网络系统参考手册 ( 控制网络篇 )

·Q 系列 MELSECNET/H 网络系统参考手册 ( 可编程控制器网络篇 )

·Q 系列 MELSECNET/H 网络系统参考手册 ( 远程 I/O 网络篇 )

·Q 系列以太网接口模块用户手册 ( 应用篇 )

数据链接指令

8

- (2) 数据读 / 写范围
	- (a) 在 MELSECNET/G、MELSECNET/H、MELSECNET/10 中, 自站不仅可以对连接在同一网络上的 其它站,而且可以对指定网络号的其它连接站执行数据读 / 写操作。
		- (1) 对同一网络中的连接站进行的读 / 写操作
			- 对同一网络中的连接站进行读 / 写操作时, 应将目标站的网络号设定为与自站的网 络号一致。

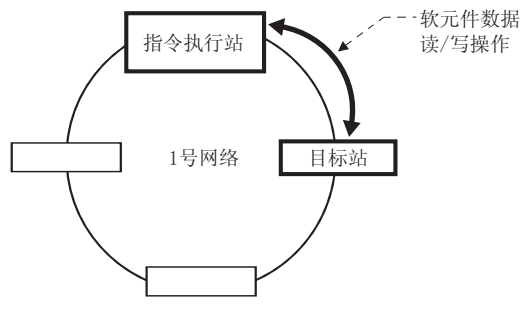

- (2) 对指定网络号的其它连接站的读 / 写操作
	- 对指定网络号的连接站进行读 / 写操作时, 使用自站网络内的连接站作为中继站, 并设置要进行软元件数据读 / 写操作的目标网络号。

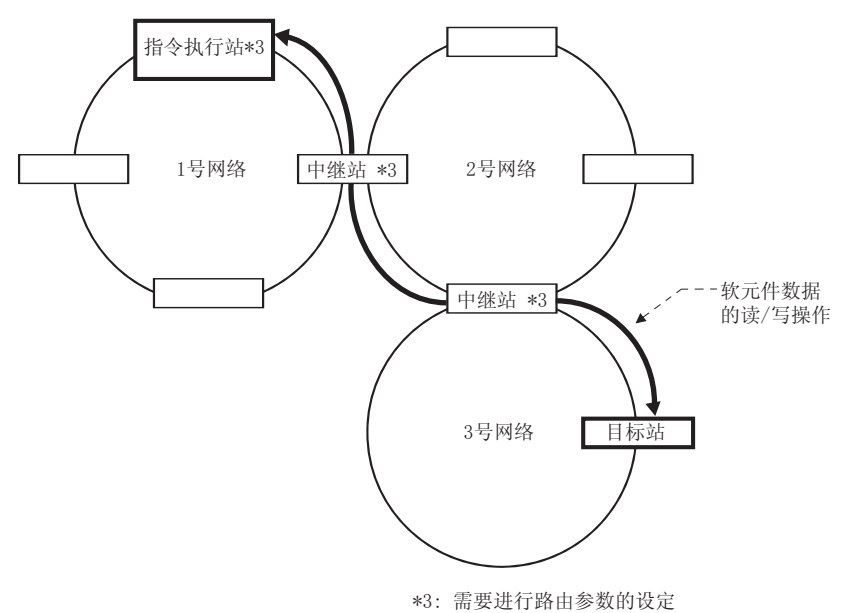

(b) 在 MELSECNET (II, /B) 中, 可以从主站对本地站或远程 I/0 站进行读 / 写操作。

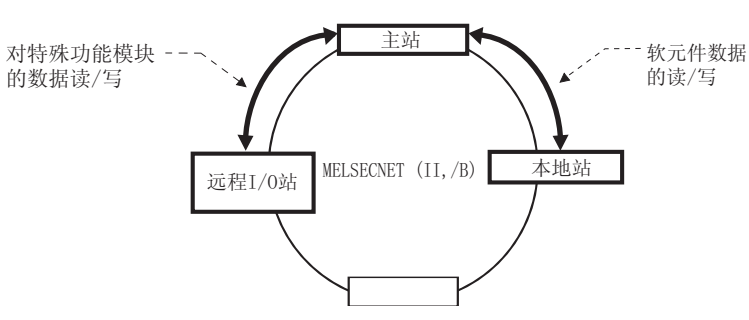

区

对于通过数据链接指令进行数据读 / 写的其它站 CPU 模块的软元件, 必须在自站 CPU 模块可使用的软元件范围内进行指定。

当其它站 CPU 模块与自站 CPU 模块中可使用的软元件范围不同时必须注意。

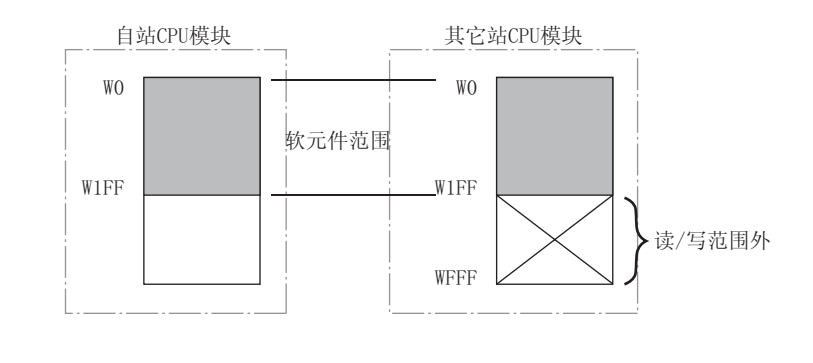

(3) QnA 链接专用指令

下列是使用专用 QnA 链接指令时的注意事项。

(a) 数据链接 MELSECNET/10 网络模块的同步执行指令有八个使用数据链接指令的通讯区域。 用相应的一个通讯区域,同时用 MELSECNET/10 网络模块对数据链执行多指令是不可能 的。

如果在 QnACPU 同样的通讯区域用来执行数据链接的一个以上的指令, 则由程序来完成, 此程序将用数据链接单个指令的结束软元件逐步执行。

8

(b) 传送结束确认

当用 QnA 专用链接指令进行数据传送时,可以选择传送结束确认或不确认。 ( 当用 QnA 专用链接指令进行读操作时,只能选择结束确认。)

- ·传送结束确认
	- : 此为对指定目标站指定通道数据写入的指令结束。
	- 因为处理过程不等待对目标站的写结束通知,因此执行源的指令结束就会更 早。

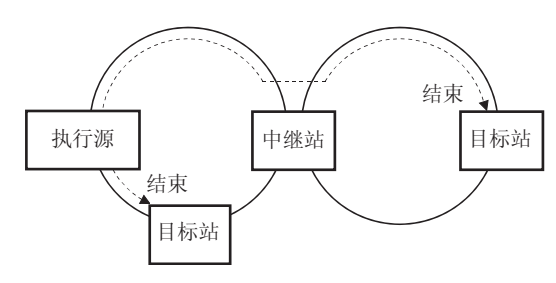

- ·无传送结束确认
	- : 如果目标站在自站网络上,从自站传送了数据时指令结束。
	- 如果目标站在另外一个网络上,当数据到达自网络的中继站时就为指令结 束。
	- 由于不等待对目标站的写入结束的通知,因此执行源的指令结束变快。
	- [ 当目标站在自站网络中时 ]

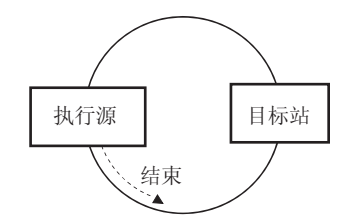

[ 当目标站在不同网络中时 ]

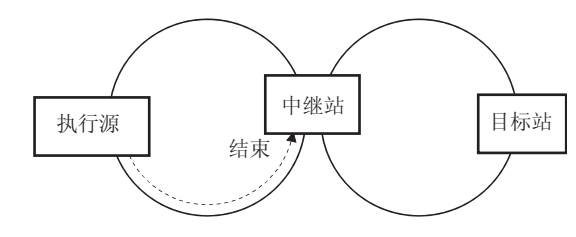

M

- 1.为了提高数据可靠性,建议设定 "传送结束确认"并执行此指令。
- 2. 如果设定成"无传送结束确认",如果传送的数据有错误时,只要通讯本身正 常结束,传送站将正常结束。 当从多站执行指令到相应同一站时,即使传送的数据内容是正确的,目标站仍 然发送"接受缓冲器满"错误。

然而,在这种情况下,传送站将送出正常结束。

- (4) 网络模块通道
	- (a) 对于 SEND、RECV、READ、WRITE、REQ、ZNRD、ZNWR、SREAD 或 SWRITE 指令 网络模块有八个通道用于执行指令。 八个通道可以同时使用,但同一通道不能被多条指令使用。 应创建一个通过链接特殊继电器 (SB) 进行互锁的程序,避免在同一个通道中同时执行多 个指令。

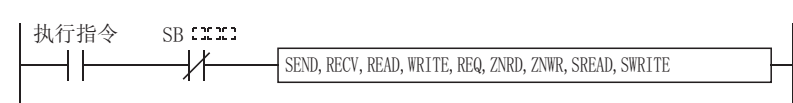

每一指令的互锁信号说明如下 :

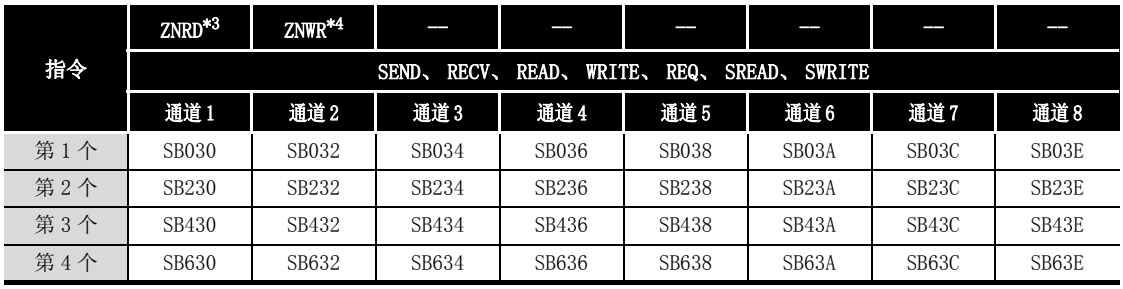

\*3 : ZNRD 总是使用通道 1。

\*4 : ZNWR 总是使用通道 2。

(b) 对于 ZNFR 或 ZNTO 指令

不能对安装在远程 I/O 站的相同 I/O 号的特殊功能模块同时执行 ZNFR 和 ZNTO 指令。 应创建一个互锁程序,使前一个指令未结束时,下一指令不会执行。

在 ON 时执行 ( 读取 ) 及在上升沿时执行 ( 写入 ) 时 例

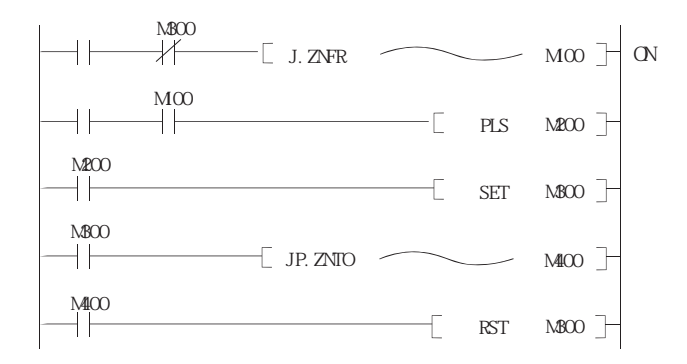

冈

注意 ZNFR、ZNTO 指令与 (a) 中说明的 SEND、RECV、READ、WRITE、REQ、ZNRD、 ZNWR、SREAD、SWRITE 指令不同,没有可以显示指令执行状态的特殊链接继电器  $(SB)$ 。

### (5) 各指令的概要

以下说明可以用于 QnACPU 的指令。

通道 1 到 8 是 SEND/RECV/READ/WRITE/REQ/SREAD/SWRITE 指令的公共区域。

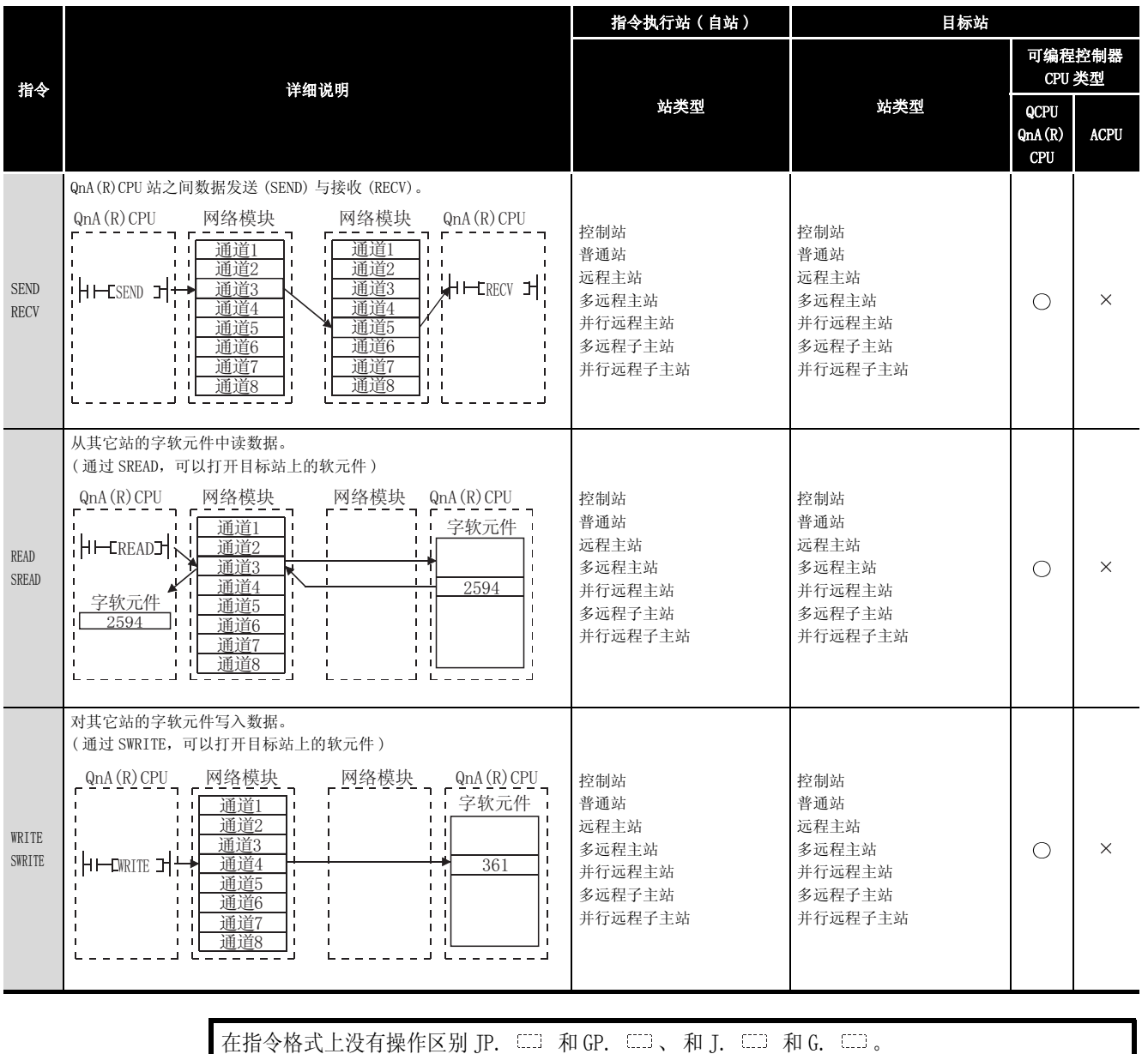

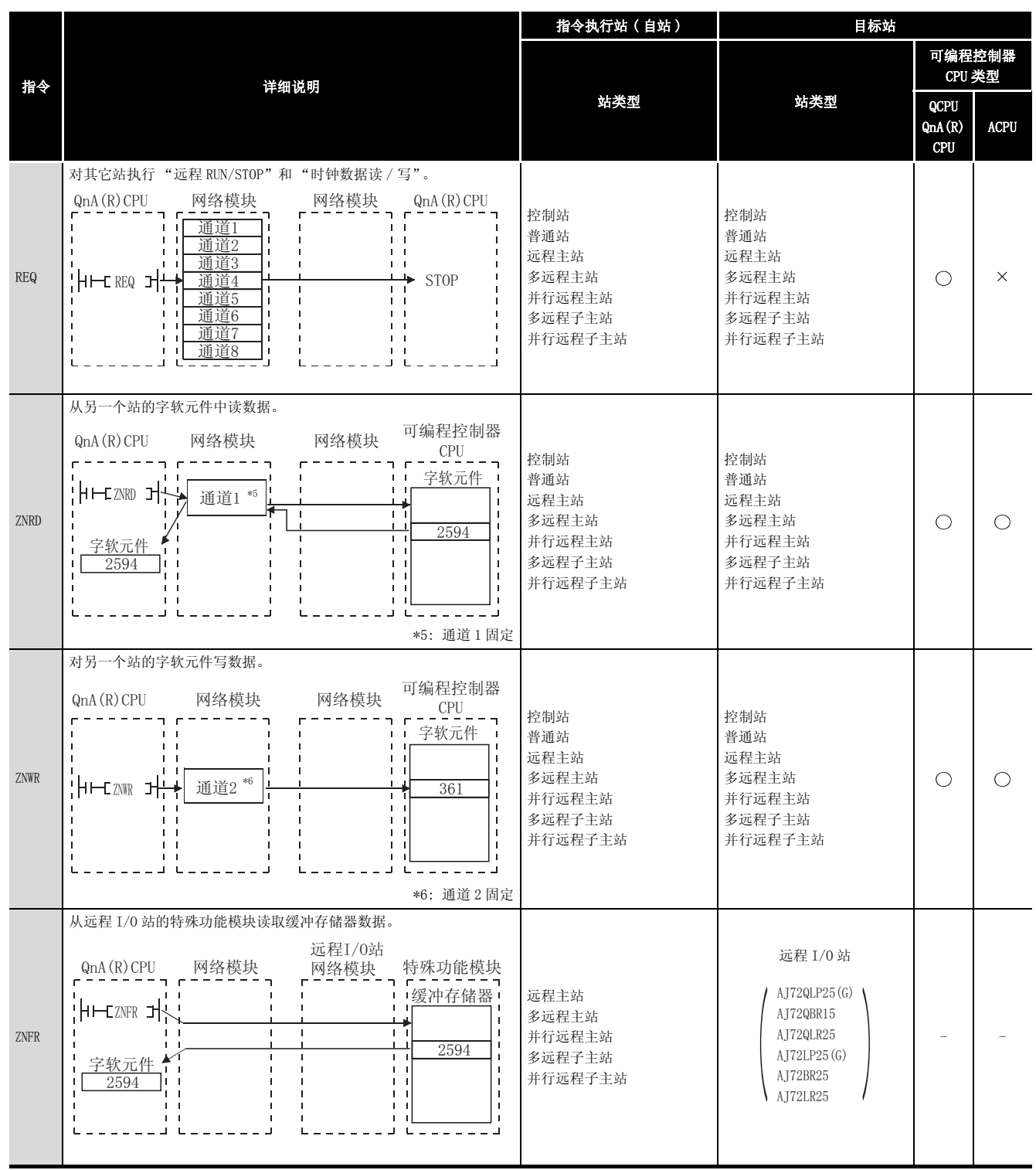

( 转下页 )

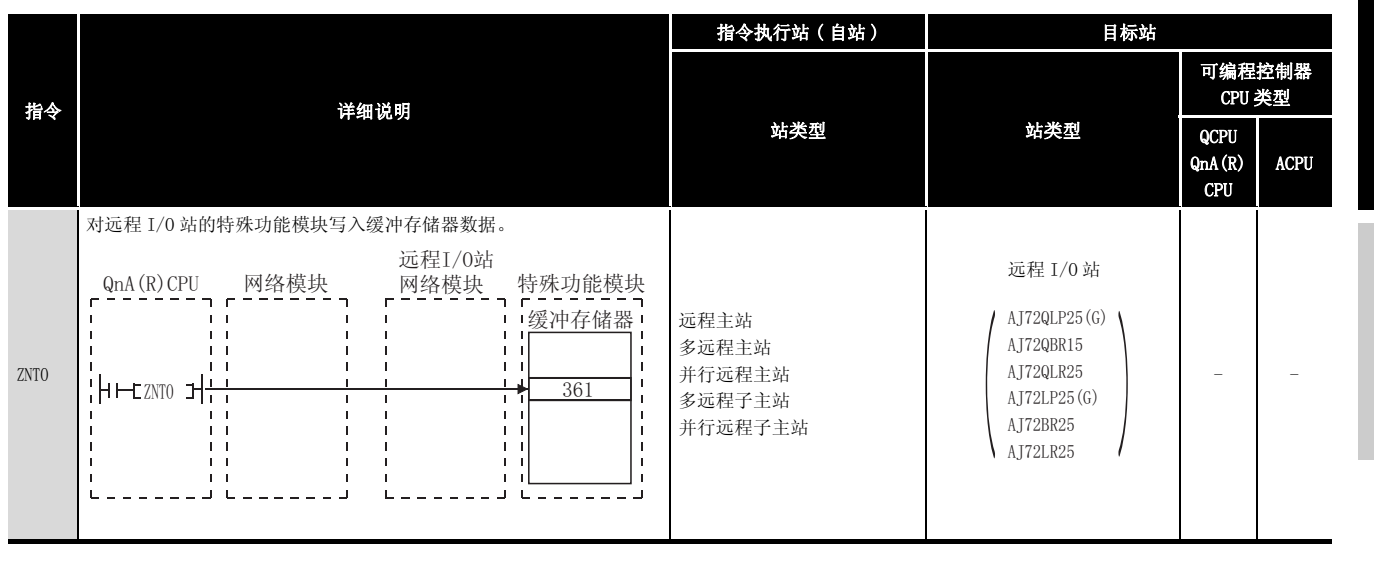

 $\boxtimes$ 

### 链接专用指令注意事项

- 1. 在同时使用 QnA (R) CPU 和 AnUCPU 的系统中, 不要从 QnA (R) CPU 对其它站的 AnUCPU 执行以下无法执行的指令。 如果已经执行, AnUCPU 可能会进入"MAIN CPU DOWN"或"WDT ERROR"状态而
	- 停止运行。
	- $(1)$  SEND  $(2)$  READ  $(3)$  SREAD  $(4)$  WRITE  $(5)$  SWRITE and  $(6)$  REQ
- 2. 如果希望对同一网络中的全部站执行这些指令, 应通过组指定只对 QnA (R) CPU 执行指令。

# <span id="page-753-0"></span>8.2 网络刷新指令

# <span id="page-753-1"></span> $8.2.1$  网络刷新 (S(P)/J(P)/G(P). ZCOM)

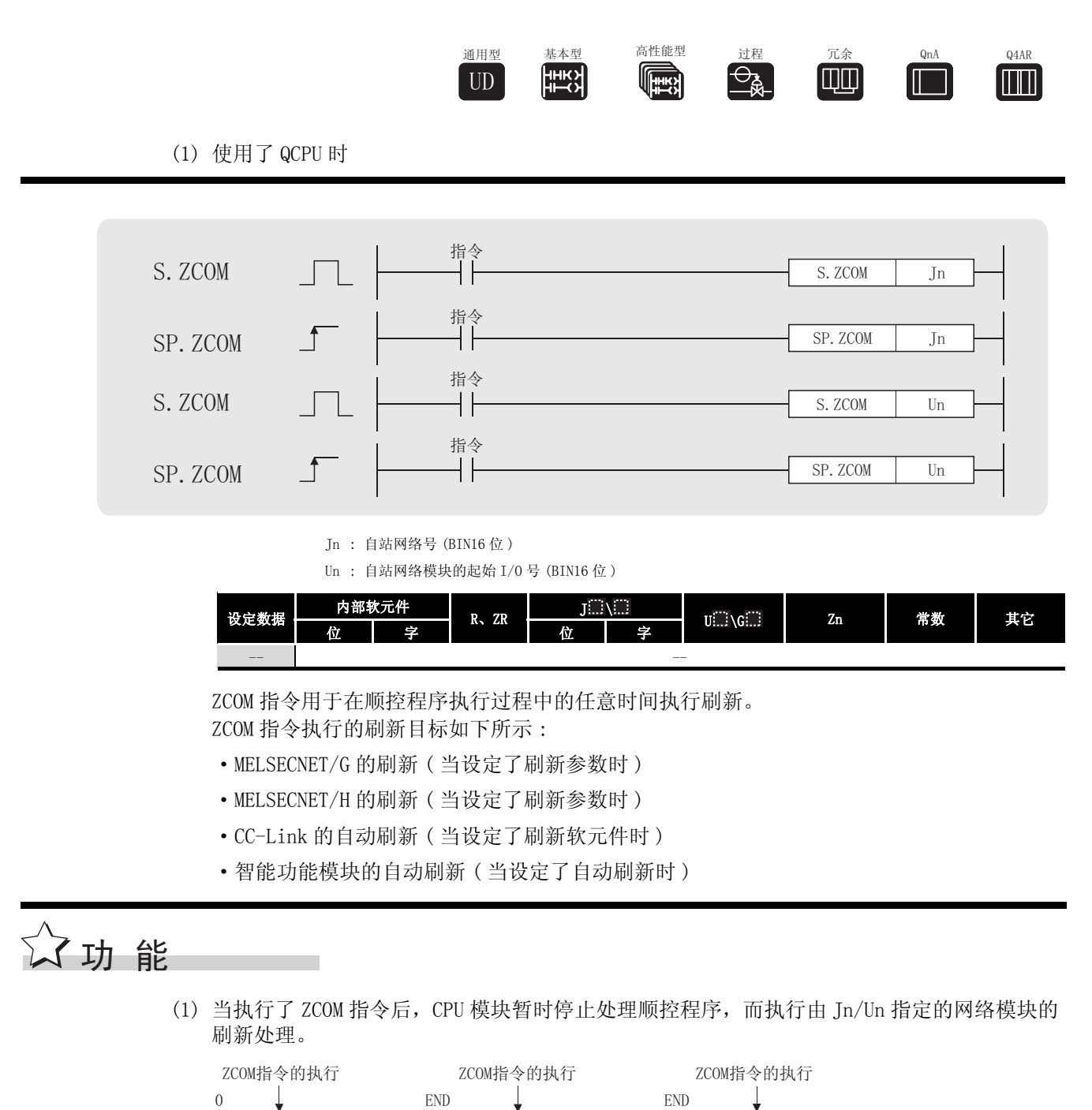

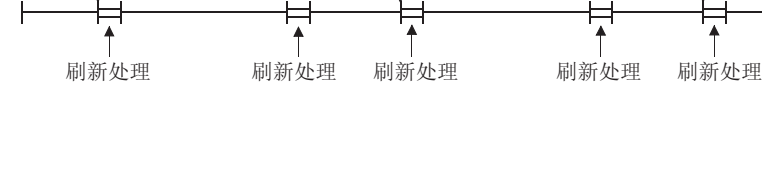

ZCOM

- (2) ZCOM 指令不执行下列通用数据处理
	- (a) CPU 模块与编程工具之间的通讯处理
	- (b) 其它站的监视处理
	- (c) 通过串行通讯模块,读取另外一个智能功能模块缓冲内存的处理
	- (d) MELSECNET/H 数据的低速周期传送
- (3) 可编程控制器网络 \*1
	- (a) 当自站顺控程序的扫描时间长于其它站的扫描时间时,ZCOM 指令用来保证来自其它站的 数据被正确合并。
		- (1) 未使用 ZCOM 指令时的数据通讯举例

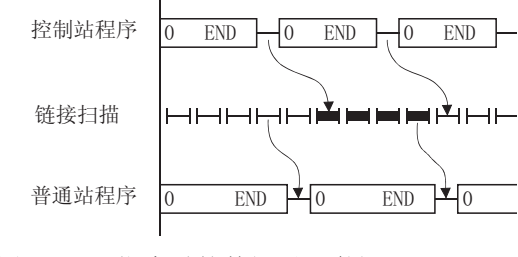

(2) 使用了 ZCOM 指令时的数据通讯举例

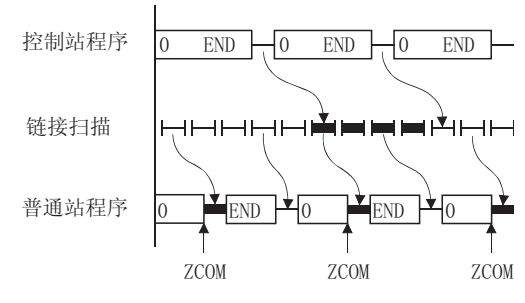

- 关于可编程控制器网络 \*1 的传送延迟时间,请参照以下手册 :
	- ·MELSECNET/G 网络系统参考手册 ( 控制网络篇 )
	- ·Q 系列 MELSECNET/H 网络系统参考手册 ( 可编程控制器网络篇 )
- (b) 当链接扫描时间长于顺控程序扫描时间时,即使使用 ZCOM 指令数据通讯也不能进行。

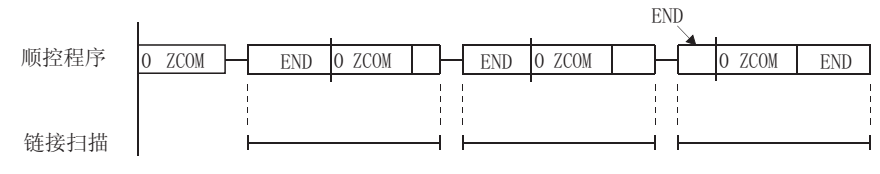

\*1 : 在 MELSECNET/G 网络系统中,为控制网络。

(4) 远程 I/O 网络

远程主站的链接刷新由 CPU 模块的 "END 处理"来执行。 因为链接扫描是在链接刷新结束时执行, 链接扫描与 CPU 模块程序 "同步"。 在远程主站使用 "ZCOM"指令时,链接刷新在 ZCOM 指令执行点执行,并且在链接刷新结束 时执行链接扫描。

因此,在远程主站使用 ZCOM 指令可以加速远程 I/O 站的发送或接收处理速度。 (1) 不使用 ZCOM 指令时

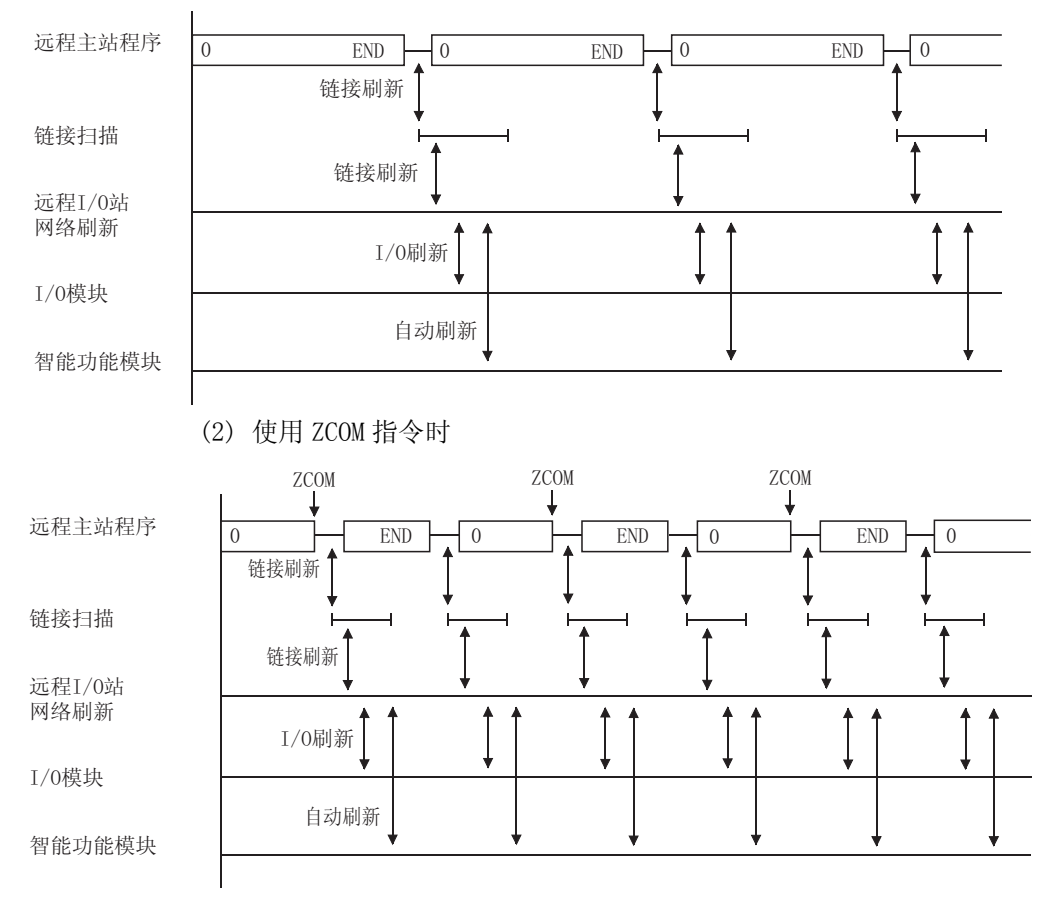

远程 I/O 网络的传送延迟时间的详细内容,请参照以下手册 :

·Q 系列 MELSECNET/H 网络系统参考手册 ( 远程 I/O 网络 )

(5) ZCOM 指令可以在顺控程序中无限量使用,然而,每执行一次刷新操作都将使顺控程序扫描时 间延长,并增加了刷新操作所需要的时间。
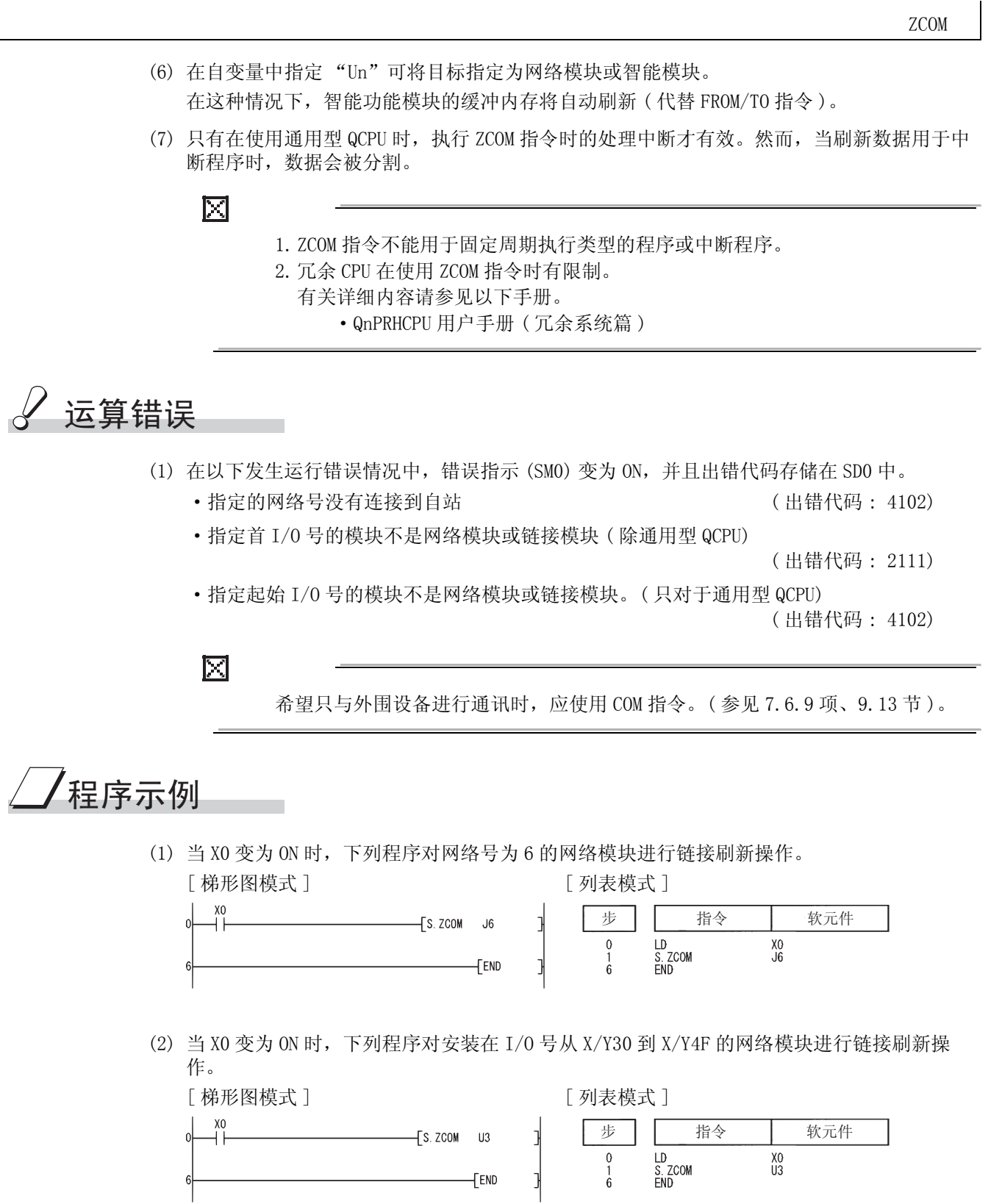

8

数据链接指令

数据链接指令

(2) 使用 QnACPU/Q4ARCPU 时

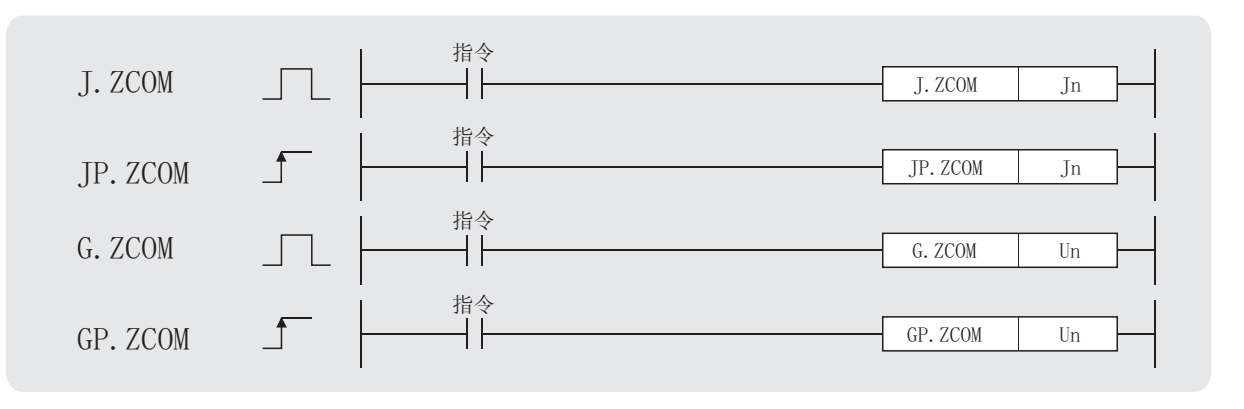

- Jn : 自站网络号 (BIN16 位 )
- Un : 自站网络模块的起始 I/O 号 (BIN16 位 )

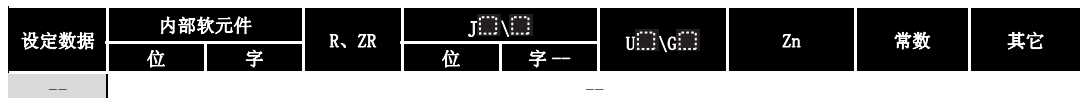

在下列情况下使用 ZCOM 指令 :

- (a) 在远程 I/O 网络中,希望加快与远程 I/O 站的通讯处理速度时。
- (b) 在可编程控制器网络中,需要与不同扫描时间的其它站进行可靠的数据交换时。

## ☆ 功能

(1) 当执行了 ZCOM 指令时,QnACPU 暂时停止顺控程序的处理,来进行 Jn/Un 指定的网络模块的 刷新处理。

注意不能执行 MELSECNET/10 的慢速周期刷新。

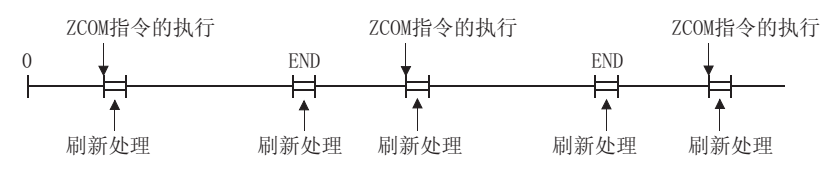

- (2) ZCOM 不能执行下列一般数据处理。
	- (a) CPU 模块与编程工具问的通讯处理
	- (b) 其它站的监视处理
	- (c) 通过串行通讯模块对另一个智能功能模块缓冲内存的读处理

8

- (3) 可编程控制器到可编程控制器网络
	- (a) 当自站顺控程序的扫描时间长于其它站的扫描时间,ZCOM 指令用来保证来自其它站的数 据正确组合。
		- (1) 未使用 ZCOM 指令时的数据通讯举例

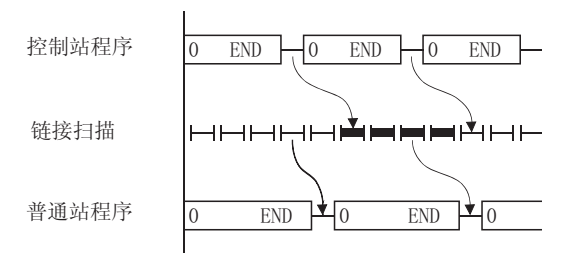

(2) 使用了 ZCOM 指令时的数据通讯举例

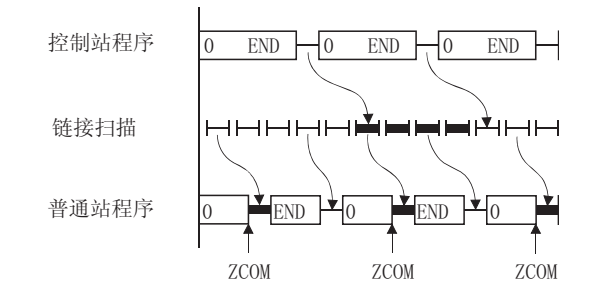

关于可编程控制器网络的传送延迟时间,请参考以下手册 :

- ·QnA/Q4AR 系列 MELSECNET/10 网络系统参考手册
- (b) 当链接扫描时间长于顺控程序的扫描时间时,即使使用 ZCOM 指令也不能加快数据通讯的 速度。

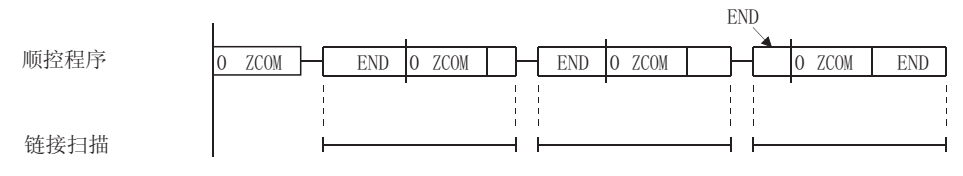

(4) 远程 I/O 网络

通过 CPU 模块的 "END 处理"执行远程主站的链接刷新。 因为链接扫描是在链接刷新结束时执行,链接扫描与 CPU 模块程序"同步"。 在远程主站使用 ZCOM 指令时, 链接刷新是在 ZCOM 指令执行点完成的, 而链接扫描是在链接 刷新结束完成的。

因此,在远程主站使用 ZCOM 指令可加速远程 I/O 站的发送 / 接收处理速度。

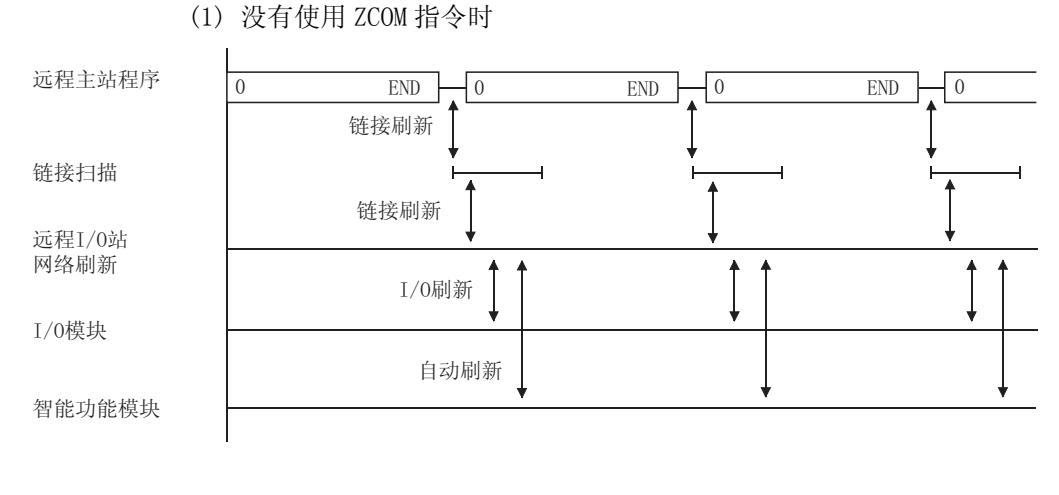

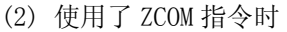

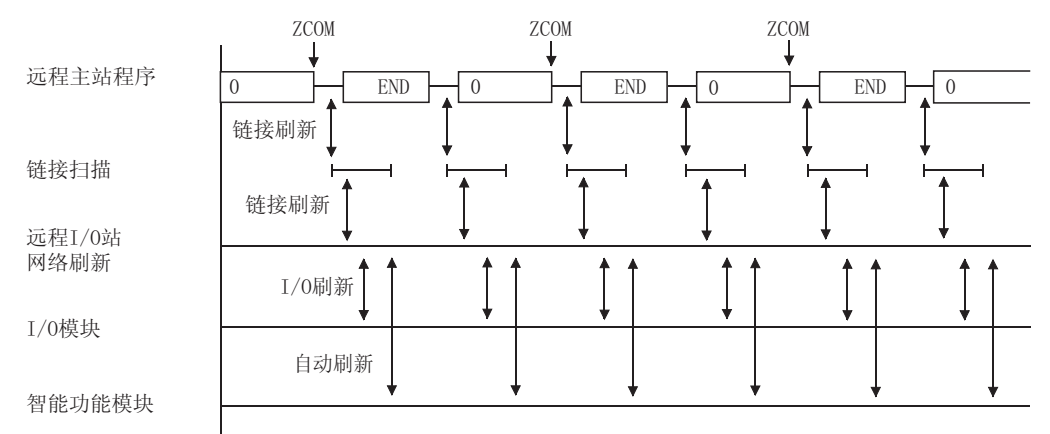

关于 I/O 网络的传送延迟时间的详细内容,请参考以下手册 :

·QnA/Q4AR 系列 MELSECNET/10 网络系统参考手册

(5) ZCOM 指令可以在顺控程序中无限次使用。 然而,每进行一次刷新操作都将使顺控程序扫描时间延长,增加了刷新操作所需要的时间。

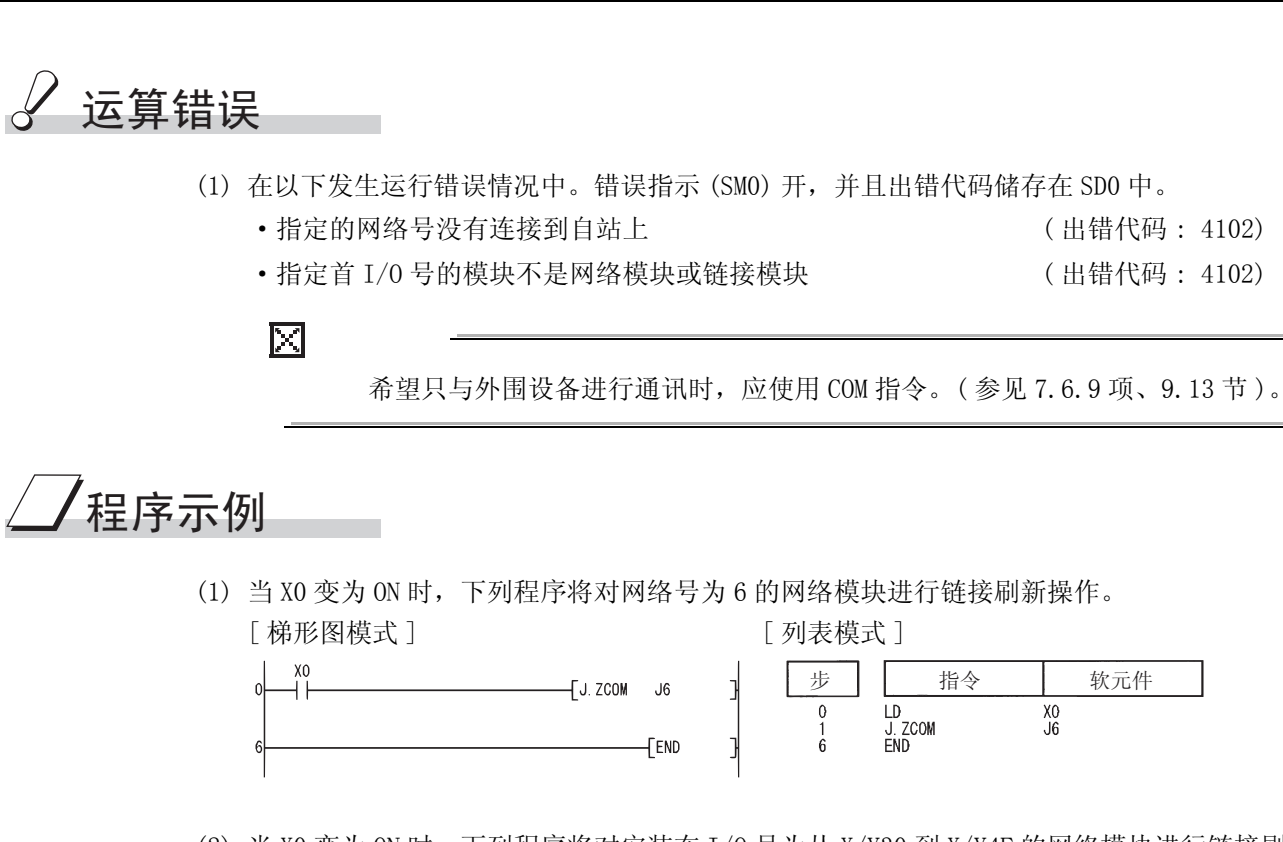

(2) 当 X0 变为 ON 时,下列程序将对安装在 I/O 号为从 X/Y30 到 X/Y4F 的网络模块进行链接刷新 操作。

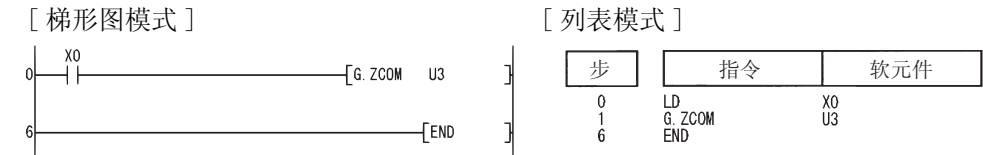

8

ZCOM

#### 8.3 QnA 链接专用指令

#### $8.3.1$  从其它站中读取字软元件数据 (JP/GP. READ)

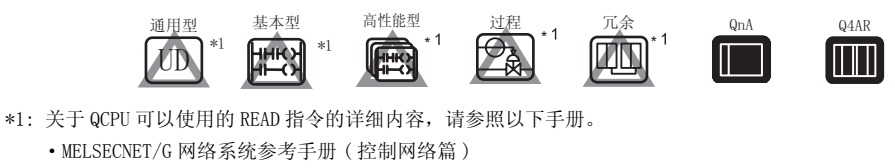

- ·Q 系列 MELSECNET/H 网络系统参考手册 ( 可编程控制器网络篇 )
- ·Q 系列以太网接口模块用户手册 ( 应用篇 )

对于 MELSECNET/10 或以太网

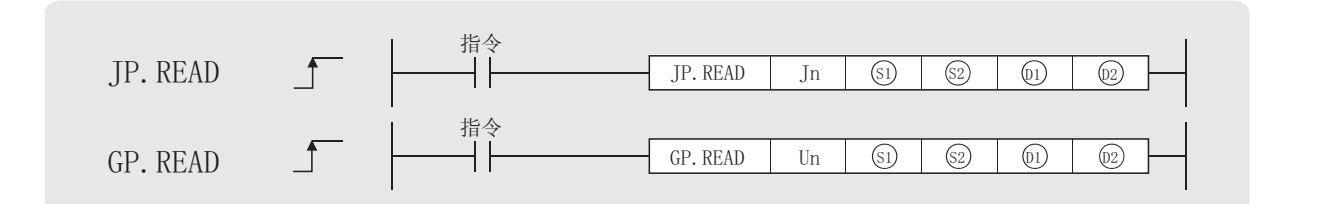

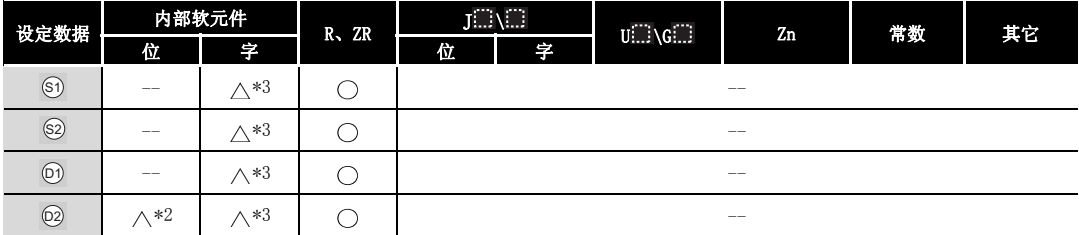

\*2: 可以使用 X、Y、M、L、F、V 和 B。 \*3: 可以使用 T、ST、C、D 和 W。

设定数据

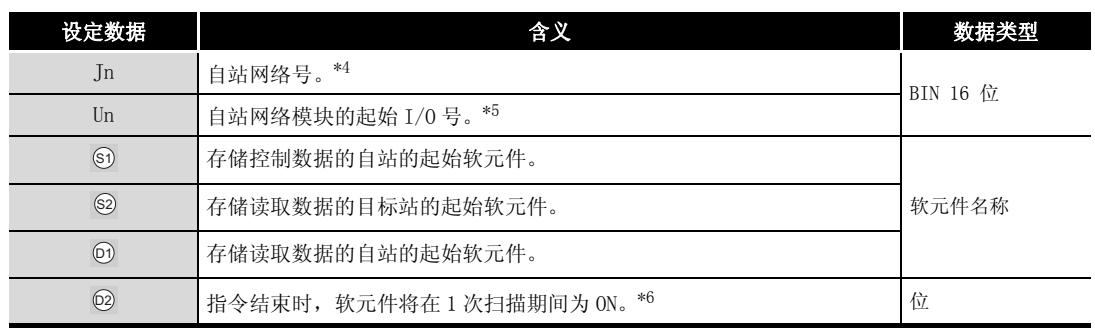

\*4 : 自站网络号的指定如下。

- ·1 到 239: 网络号
- ·254: 由设定为其它站可以访问的有效模块来指定的网络。
- \*5 : 自站网络模块的起始 I/O 号的指定范围为 0 到 FEH。
- \*6 : 局部软元件和各程序的文件寄存器均不能作为设定数据使用的软元件。

关于详细内容,请参考以下手册。

·QnACPU 编程手册 ( 特殊功能模块篇 )

8

READ

1.只有当目标站是 QCPU/QnACPU 时 READ 指令才能被执行。

块可使用的范围内进行指定。

 $\boxtimes$ 

(READ 指令不能在连接到 MELSECNET/10 或以太网的 ACPU 中执行。)

(指定的最终软元件号 @ (自站 CPU 模块 ))

2.对于通过 READ 指令进行数据读取的目标站 CPU 模块的软元件,应在自站 CPU 模

(目标站 CPU 模块的读取目标的起始软元件号 @ ) + (读取点数 - 1)

## $\boxdot$  控制数据

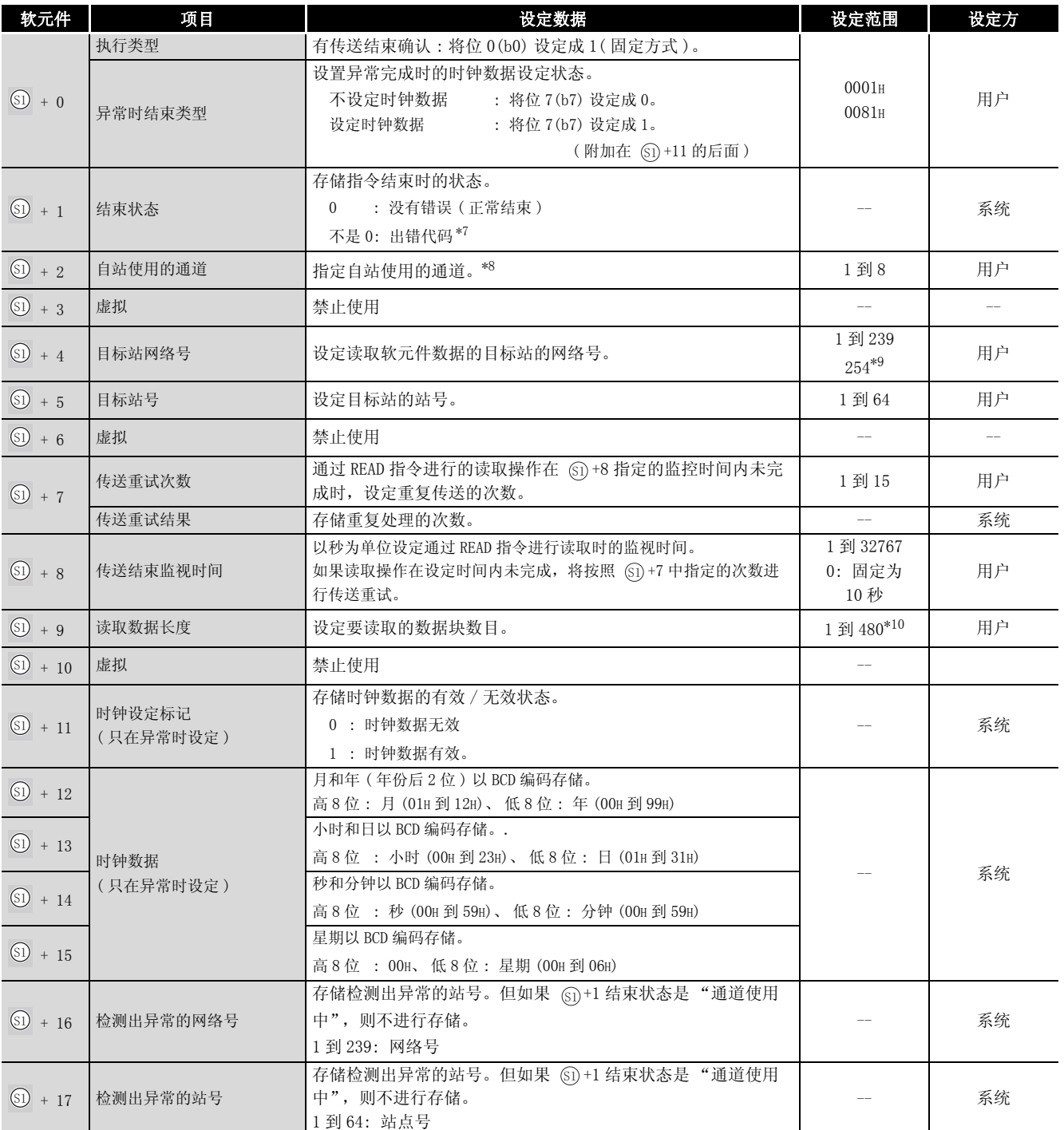

\*7 : 关于出错代码,请参照以下手册 :

·QnA/Q4AR 用 MELSECNET/10 网络系统参考手册

·QnA 系统以太网接口模块用户手册 ( 详细篇 )

\*8 : 关于网络模块的通道的详细内容,请参照 [8.1 节。](#page-745-0)

\*9 : 在 Jn 中设定了 254 时进行此指定。

\*10: 如果 ( @) 中指定的软元件号 )+( 接收数据长度 ) 超出了 @) 中指定的软元件范围,超出了指定范围的点 数数据会存储在下一个软元件的起始部分。

# 8数据链接指令 数据链接指令

READ

# ☆ 功能

(1) 将控制数据的目标站网络号 (⑥ + 4) 和目标站号 (⑥ + 5) 中指定的、MELSECNET/10 或以太 网连接站的 ⑧ 中指定的的字软元件以后的数据,保存到自站的 @ 中指定的软元件的后 面。

当目标站中软元件数据的读取操作已经完成时, @ 中指定的结束软元件将会变为 0N。

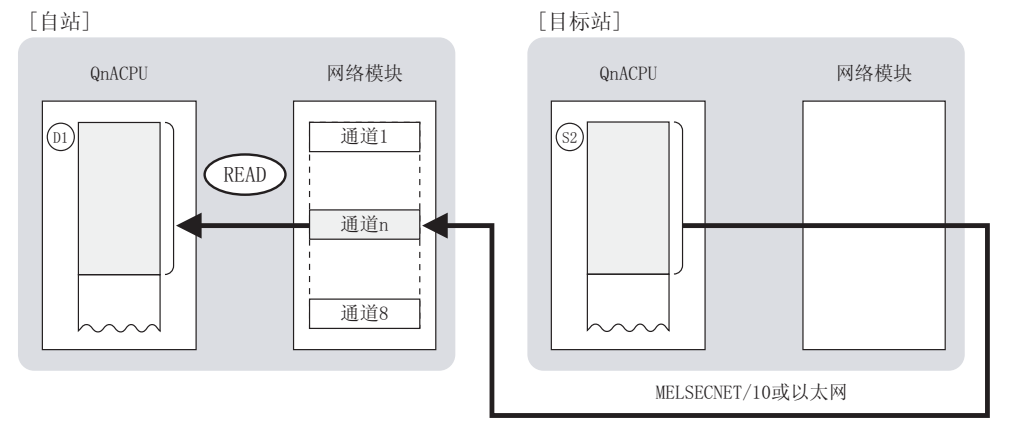

- (2) 可以对连接在 MELSECNET/10 或者以太网中的指定站以及连接在自站网络中站点执行软元件数 据的读取。
- (3) 对同一个通道不能在 2 处以上执行链接专用指令。 如果在 2 处以上执行条件同时成立, 将会自动执行握手 (数据交换), 后面的链接专用指令 将无法处理。
- (4) 可以通过以下方式确认 READ 指令的执行状态和正常 / 异常结束 :

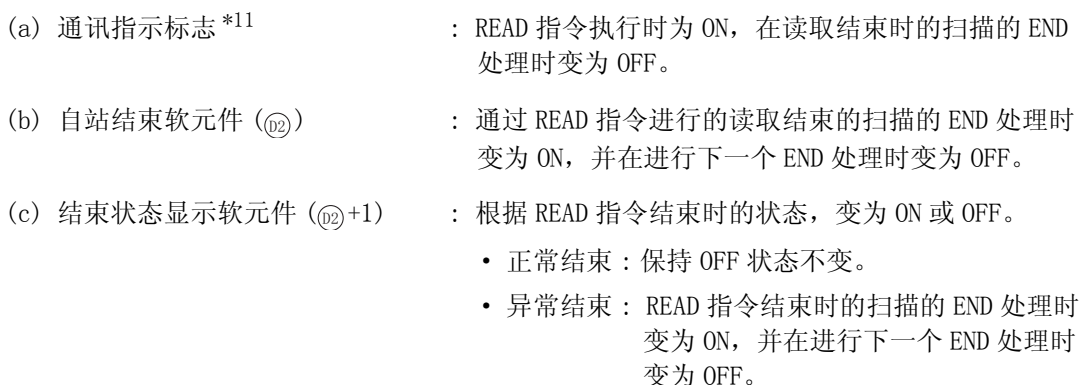

\*11: 所用通道的通讯指示标志如下所示 :

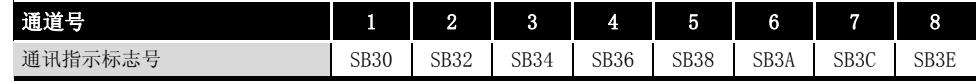

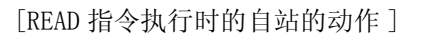

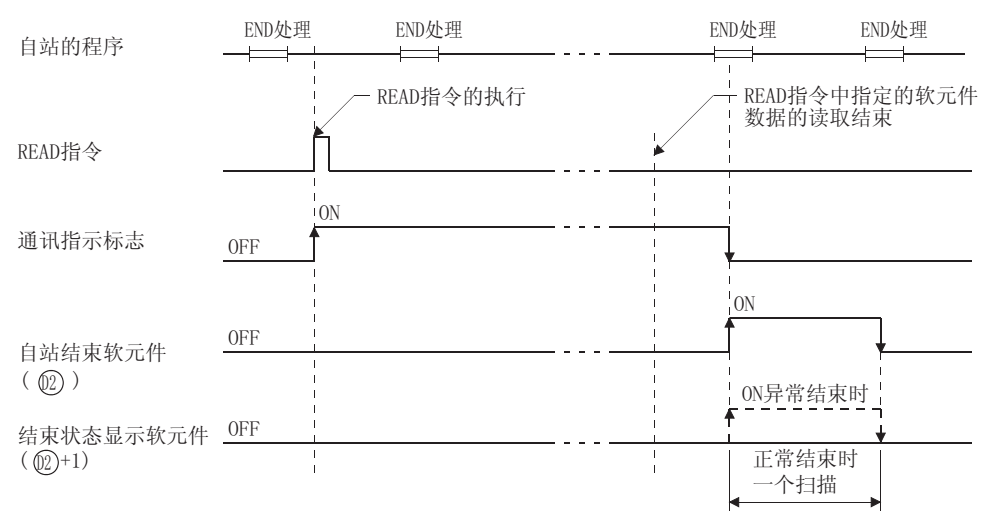

## 运算错误

- (1) 在下列情况下将发生运算错误, 错误标志 (SM0) 将变为 ON,出错代码将存储在 SD0 中。
	- 控制数据内容不在设定范围内 ( ) ( ) ( ) ( ) ) ( ) ) ( ) ) ( ) ) ( ) ) ( ) ) ( ) ) ( ) ) ( ) )
	- · Jn 指定的网络号没有连接到自站。 ( ) ( ) ) ( ) ) ( ) ) ( ) ) ( ) ) ( ) ) ( ) ) ( ) ) ( ) ) ( ) )
	- · Un 指定的起始 I/O 号模块不是网络模块。 ( ) = 1 = 1 = ( ) = 1 = ( ) + = 1 = ( ) + = 1 = 1 = 100)
- 
- -

# 数据链接指令 数据链接指令

8

# $\sqrt{\,}$ 程序示例

(1) 当 X0 为 ON 时,下列程序将连接在 MELSECNET/10 中的 2 号站的 D10 到 D14 的数据读取到自站 的 D200 到 D204 中。

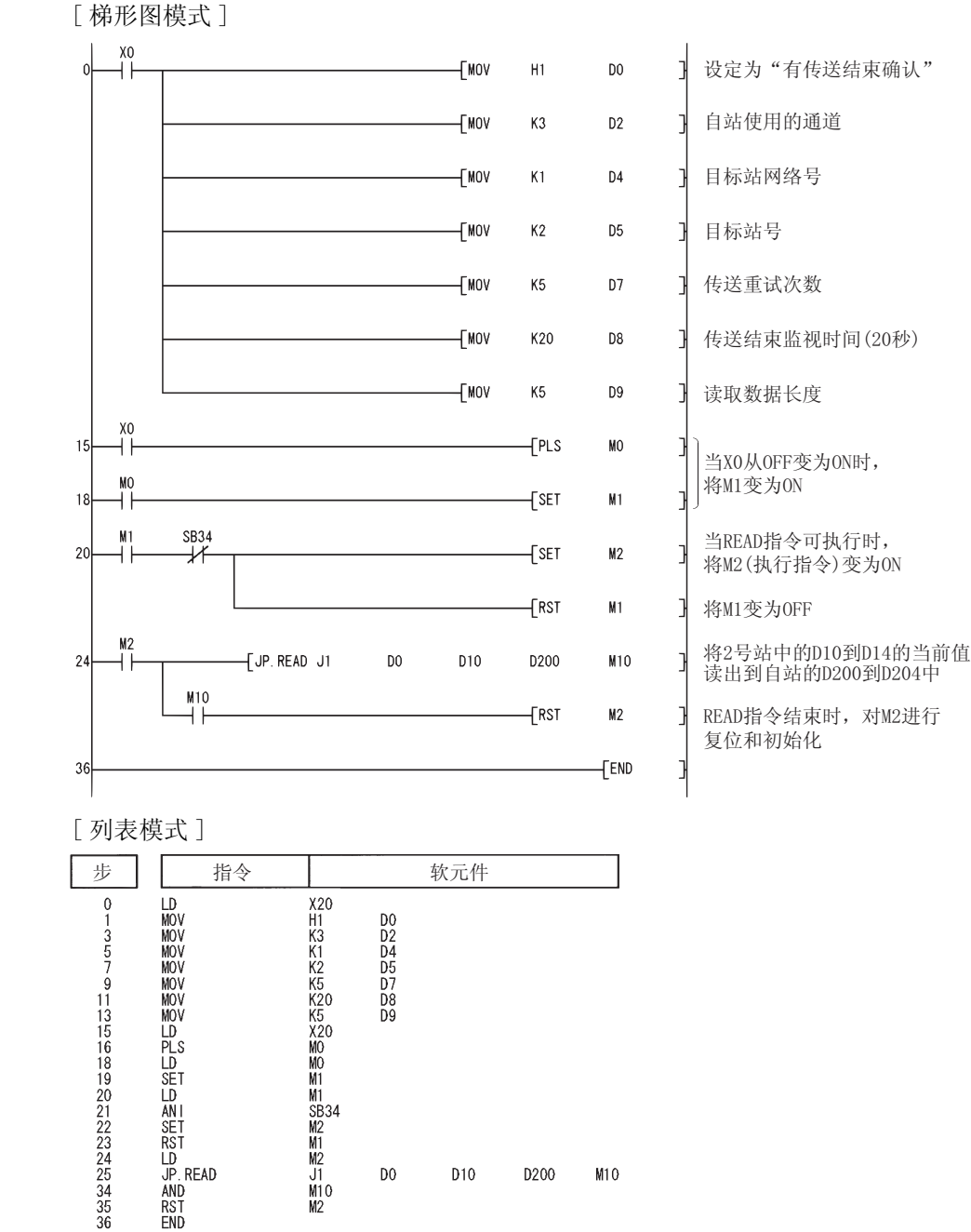

#### 关于 CC-Link、串行通信 在软件版本 J 或更新版本的主站模块 (A(1S)J61QBT11) 中可以使用 CC-Link。

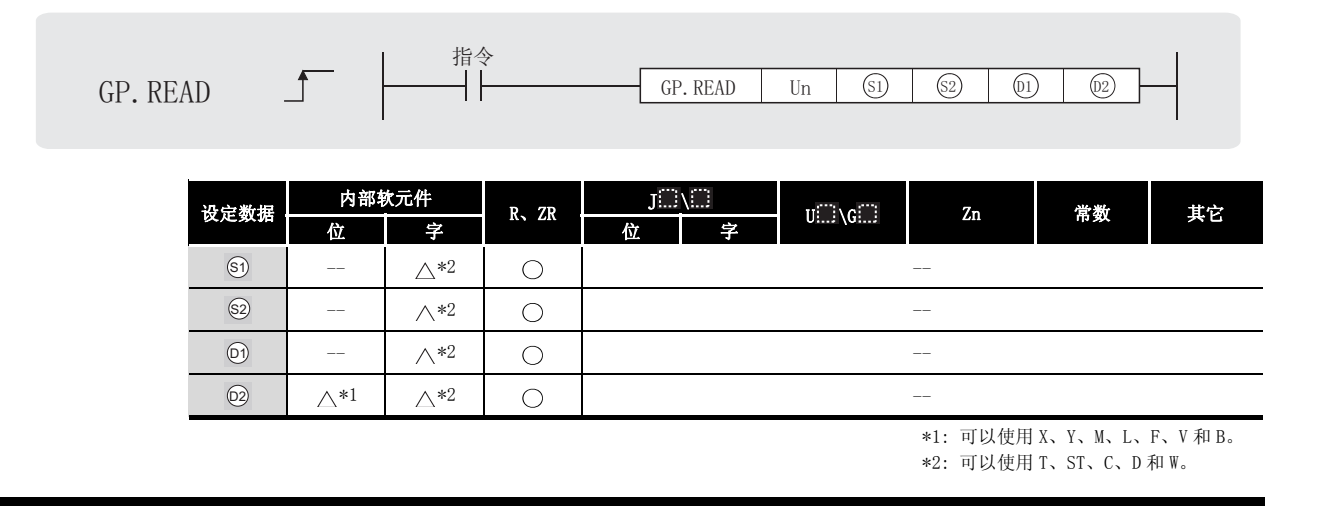

### 设定数据

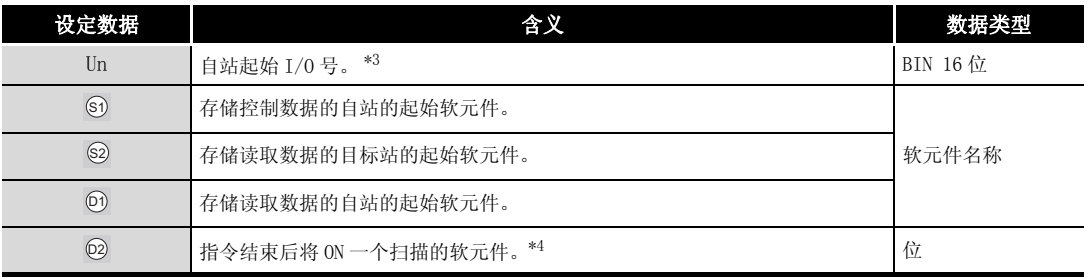

\*3 : 自站网络模块的起始 I/O 号的指定范围为 0 到 FEH。

\*4 : 局部软元件及各程序的文件寄存器均不能作为设定数据用的软元件。关于详细内容,请参考以下手册。 ·QnACPU 编程手册 ( 特殊功能模块篇 )

#### 冈

- 1. 只有当目标站是 QCPU/QnACPU 时 READ 指令才能被执行。 (READ 指令不能在连接到 CC-Link 或串行通信的 ACPU 中执行。)
- 2.对于通过 READ 指令进行数据读取的目标站 CPU 模块的软元件,应在可应用于自 站 CPU 模块的范围内进行指定。
	- (目标站 CPU 模块的读取目标的起始软元件号 @ ) + (读取点数 1)
		- ( 指定的最终软元件号 ( 自站 CPU 模块 )) 6

## ■ 控制数据

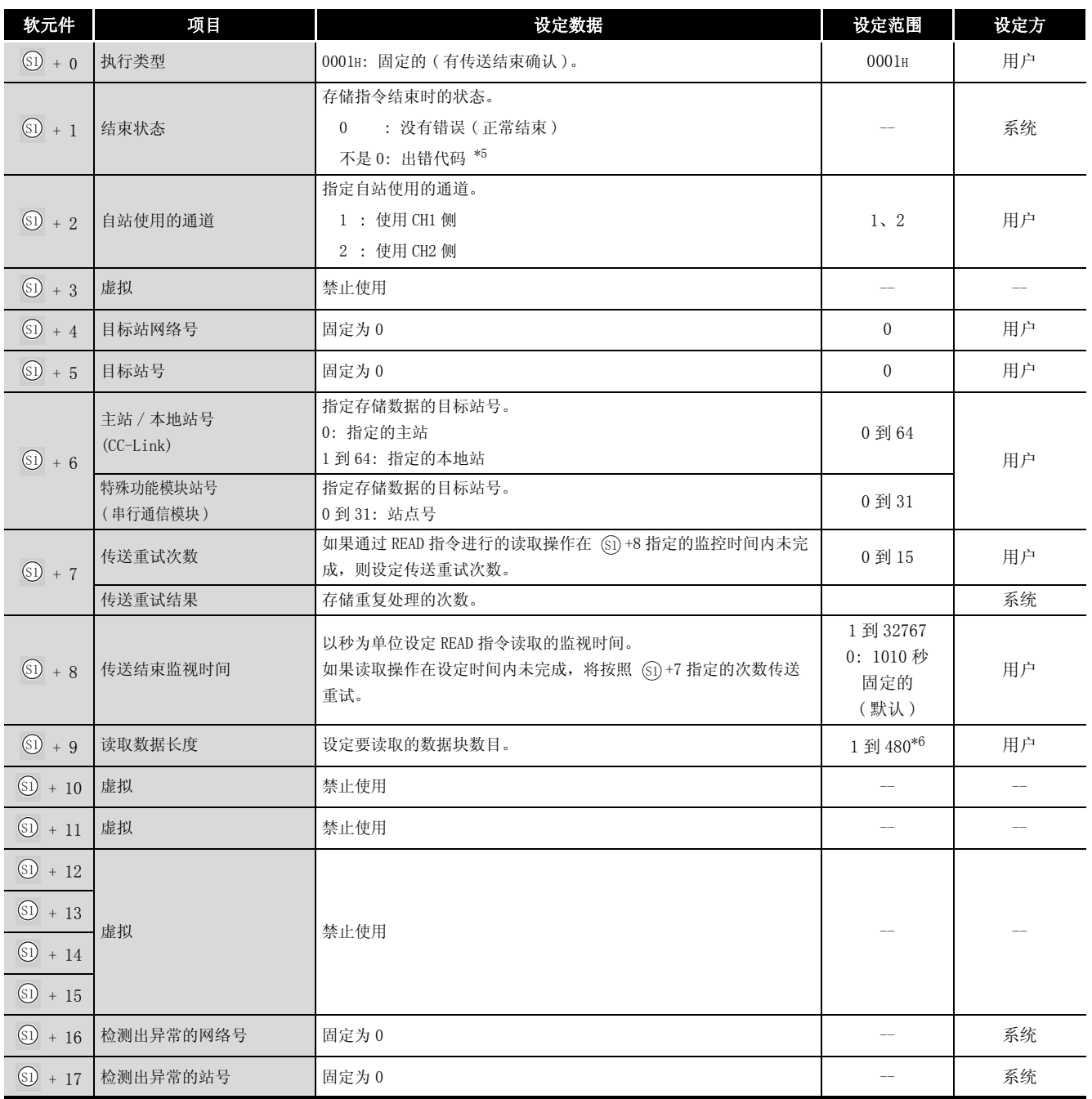

\*5 : 关于异常时的出错代码,请参照以下手册。

·串行通信模块用户手册 ( 详细篇 )( 新增调制解调器功能版 )

·CC-Link 系统主站 / 本地站模块用户手册 ( 型号 AJ61QBT11/A1SJ61QBT11)

\*6 : 当 ( 由 指定的软元件号 )+( 接收数据长度 ) 超出了由 指定的软元件的范围时,超出了指定范围的 ' '点数的数据存储在下一个软元件的起始部分。

8

READ

# ☆ 功能

(1) 把存储在控制数据的主站 / 本地站号或特殊功能模块站号 (6) + 6) 所指定的站的 @ 中指定 的字软元件后面的数据, 保存到自站的 ⑩ 中指定的软元件后面的软元件中。 当目标站中软元件数据的读取操作已经完成时, @ 中指定的结束软元件将会变为 ON。

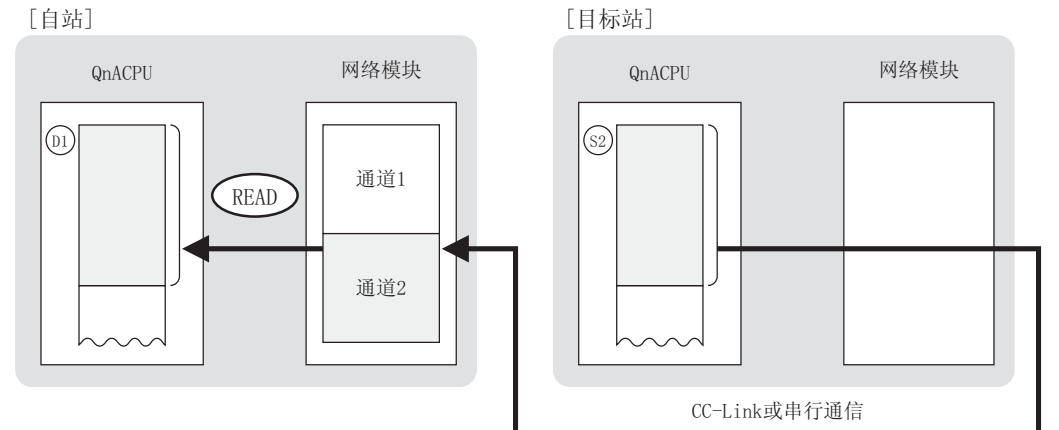

- (2) 对于 CC-Link 或串行通信的连接站,可以进行软元件数据的读取。
- (3) 在同一通道中,链接专用指令不能在多个位置上同时执行。 当在两个或更多位置同时执行的条件成立时,将自动进行握手(数据交换),因此后面的链 接专用指令将无法进行处理。
- (4) READ 指令的执行状态以及其正常 / 异常结束可以通过以下方式确认。

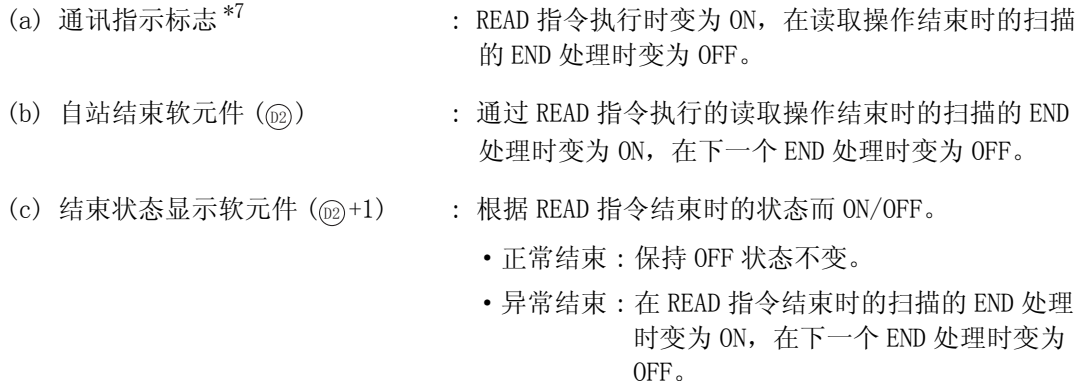

\*7: 所用通道的通讯指示标志如下所示 :

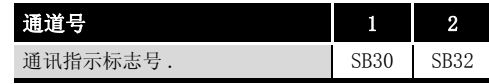

8

### READ

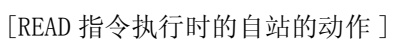

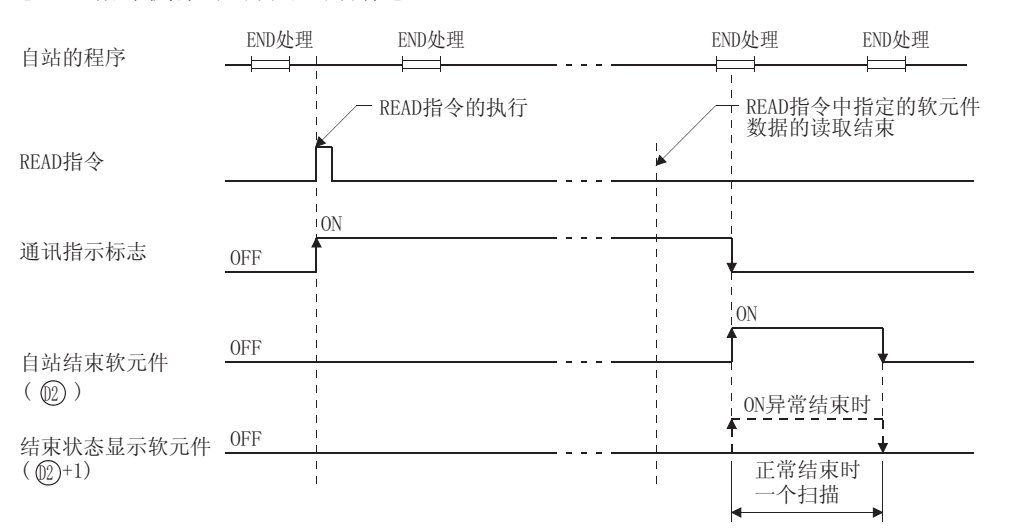

### √运算错误

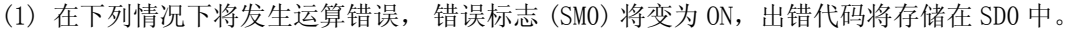

- 控制数据内容不在设定范围内。 ( ) ( ) ) ( ) ) ( ) ) ( ) ) ( ) ) ( ) ) ( ) ) ( ) ) ( ) )
- ·Jn 指定的网络号没有连接到自站。 ( 出错代码 : 4100)
- Un 指定的起始 I/O 号模块不是网络模块。 ( ) = ( ) = ( ) ) = ( ) = ( ) + ( ) + ( ) + ( ) + ( ) + ( ) + ( ) + ( ) + ( ) + ( ) + ( ) + ( ) + ( ) + ( ) + ( ) + ( ) + ( ) + ( ) + ( ) + ( ) + ( ) + ( ) + ( ) + ( ) + ( ) + ( ) + ( ) + ( ) + (
- 
- 

### /程序示例

(1) 当 X0 为 ON 时,下列程序将连接在 CC-Link 中的本地站 (1 号站 ) 的 D10 到 D14 的数据读取到 主站的 D200 到 D204 中。

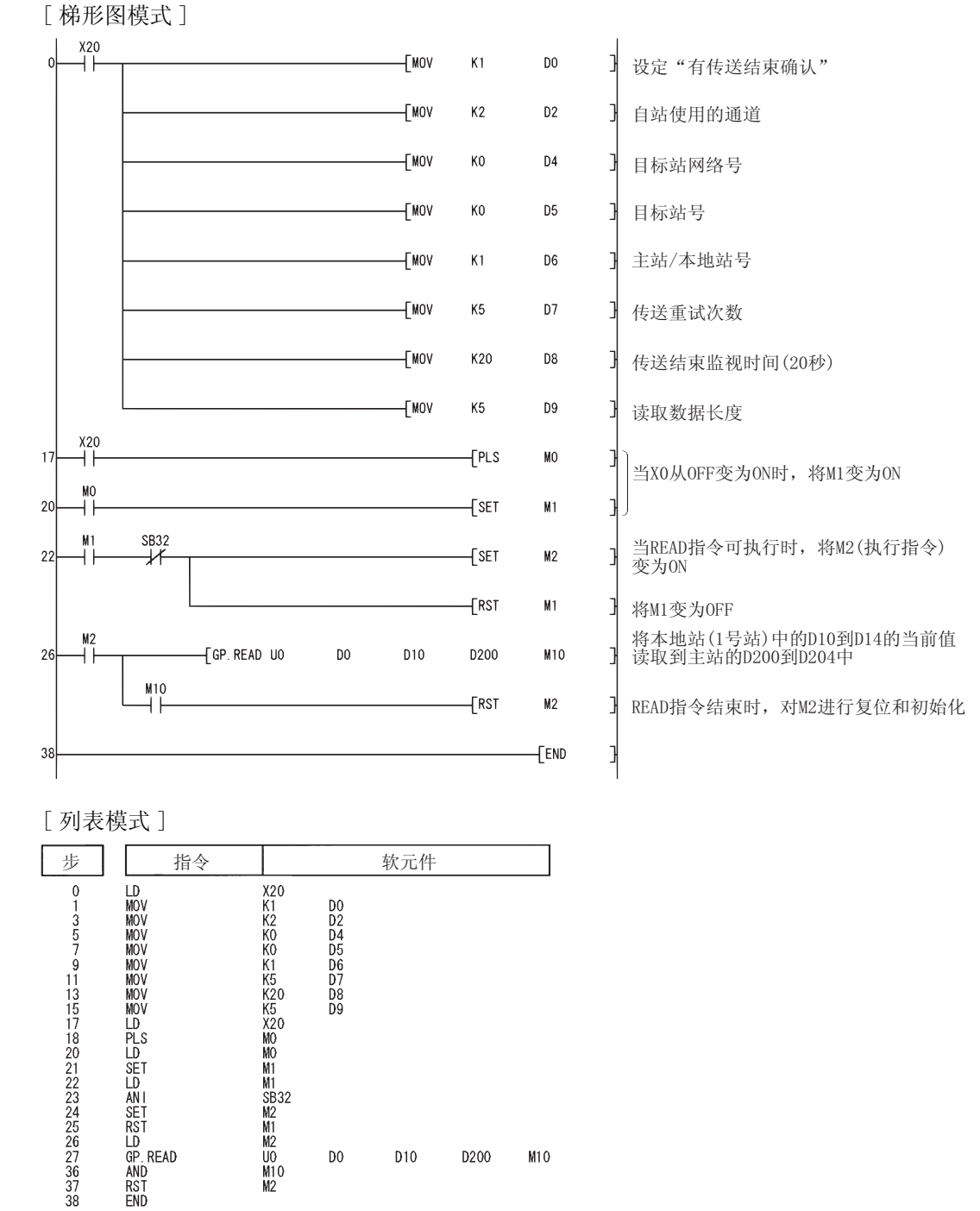

SREAD

8

## SREAD

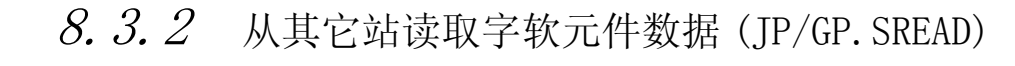

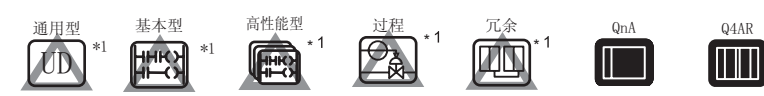

\*1: 关于 QCPU 可以使用的 SREAD 指令的详细内容,请参照以下手册。 MELSECNET/G 网络系统参考手册 ( 控制网络篇 )

·Q 系列 MELSECNET/H 网络系统参考手册 ( 可编程控制器网络篇 )

·Q 系列以太网接口模块用户手册 ( 应用篇 )

对于 MELSECNET/10、以太网

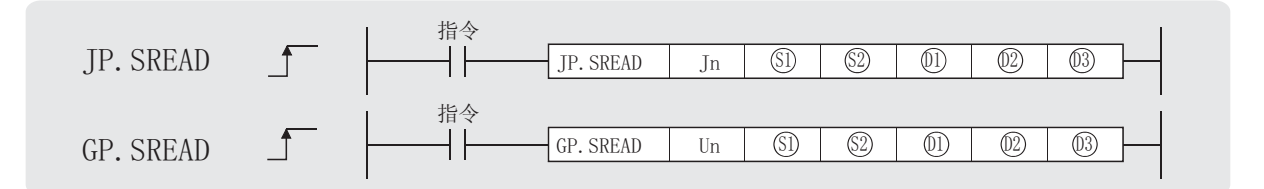

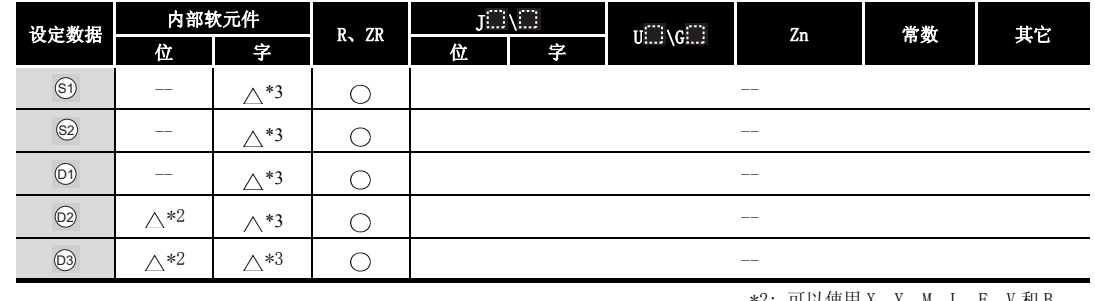

\*2: 可以使用 X、Y、M、L、F、V 和 B。 \*3: 可以使用 T、ST、C、D 和 W。

#### 设定数据

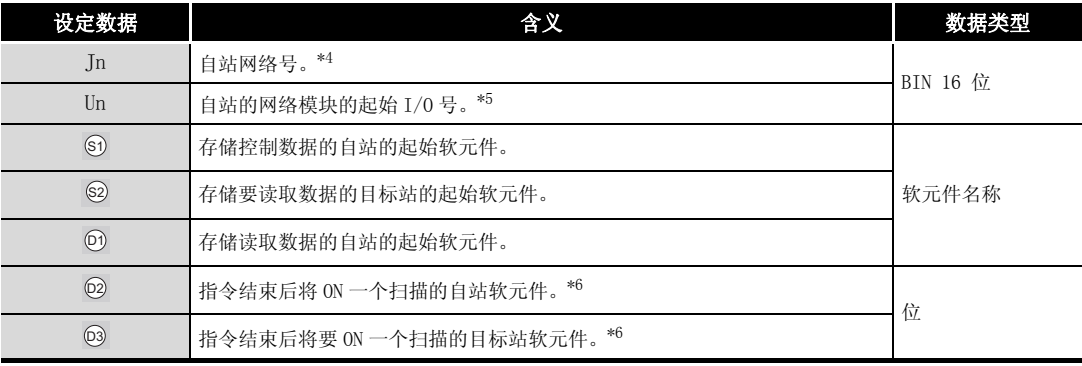

\*4 : 自站网络号的指定如下。

·1 到 239: 网络号

·254: 设定为其它站可以访问的有效模块中指定的网络。

\*5 : 自站网络模块的起始 I/O 号的指定范围为 0 到 FEH。

\*6 : 局部软元件及各程序的文件寄存器均不能作为设定数据用的软元件。

关于详细内容,请参考以下手册。

·QnACPU 编程手册 ( 特殊功能模块篇 )

#### $\boxtimes$

- 1.只有当目标站是 QCPU/QnACPU 时 SREAD 指令才能被执行。 (SREAD 指令不能在连接到 MELSECNET/10 或以太网的 ACPU 中执行。)
- 2.对于通过 SREAD 指令进行数据读取的目标站 CPU 模块的软元件,应在可应用于 自站 CPU 模块的范围内进行指定。
	- (目标站 CPU 模块的读取目标的起始软元件号 @ ) + (读取点数 1)
		- ( 指定的最终软元件号 ( 自站 CPU 模块 )) 6

## <mark>≧</mark>〕控制数据

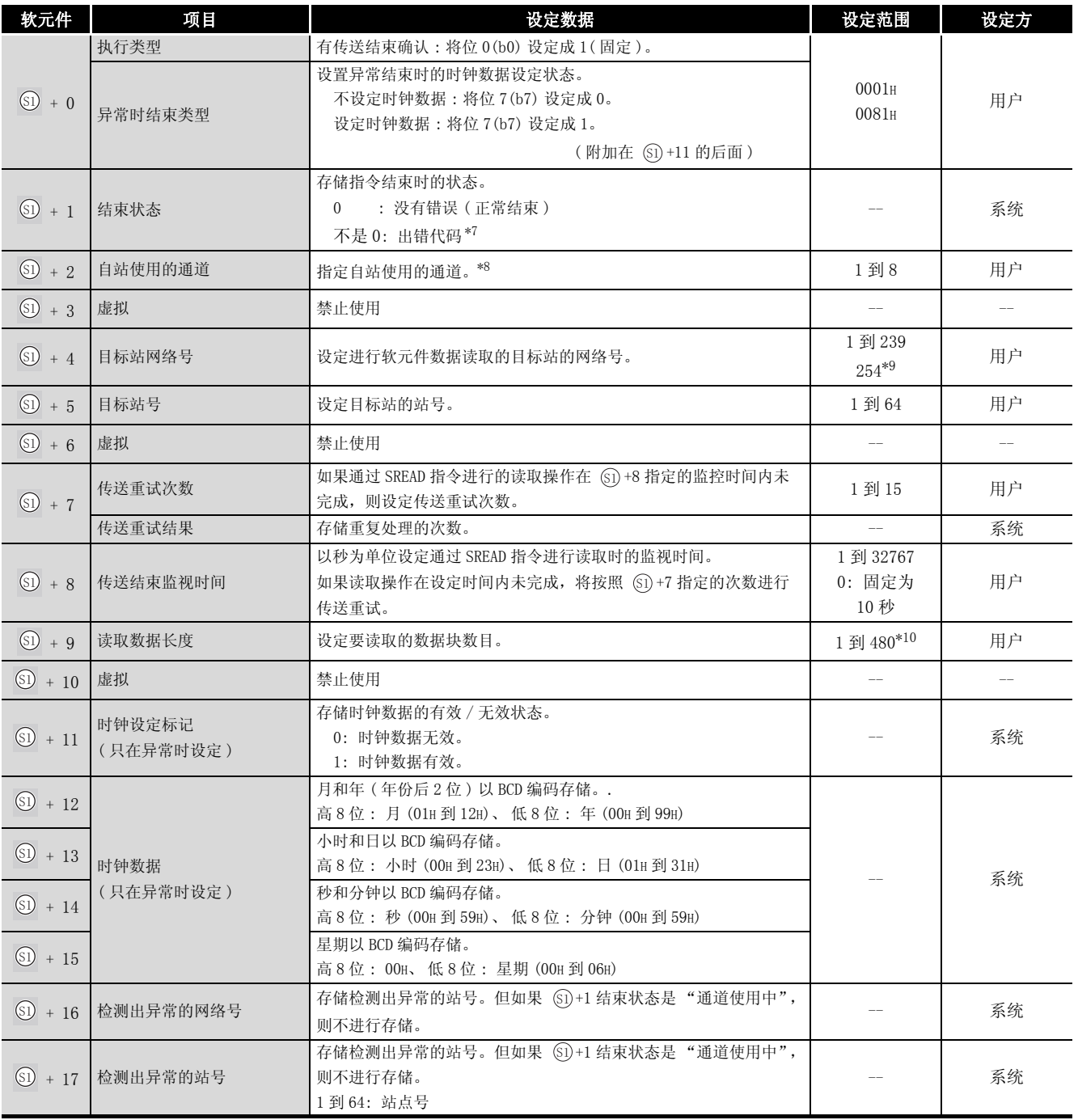

\*7 : 关于异常时的出错代码,请参照以下手册 :

·QnA/Q4AR 用 MELSECNET/10 网络系统参考手册

·QnA 系列以太网接口模块用户手册 ( 详细篇 )

\*8 : 关于网络模块的通道的详细内容,请参照 [8.1 节。](#page-745-0)

- \*9 : 在 Jn 中设定了 254 时进行此指定。
- \*10:如果(由 (ロ1) 指定的软元件号 )+( 接收数据长度 ) 超出了由 (ロ1) 指定的软元件范围,超出了指定范围的点 数数据会存储在下一个软元件的起始部分。

数据链接指令 数据链接指令

8

# ☆ 功 能

 $(1)$  将控制数据的目标站网络号 $($  (  $+ 4)$  和目标站站号 $($   $($   $+ 5)$  所指定的 MELSECNET/10 或以 太网连接站的 ⑧ 中指定的字软元件后面的数据,保存到自站的 @ 指定的软元件后面的软 元件中。 当目标站中软元件数据的读取操作已经完成时, @ 中指定的结束软元件将变为 ON。

在目标站中,当 @ 中指定的软元件数据传送已经完成时,@ 中指定的软元件将变为 ON。

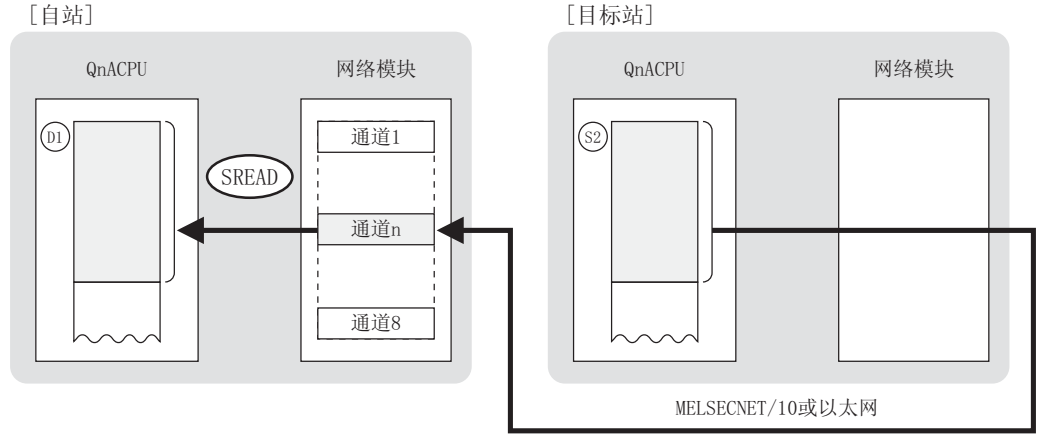

- (2) 除了连接在自站网络中的站之外,对于连接在 MELSECNET/10 或以太网中的指定网络号的站也 可以执行软元件数据的读取操作。
- (3) 在同一通道中,不能在多个位置上同时执行链接专用指令。 当在两个或更多位置同时执行的条件成立时,将自动执行握手(数据交换),因此后面的链 接专用指令将无法进行处理。
- (4) SREAD 指令的执行状态以及其正常 / 异常结束可以通过以下方式确认。

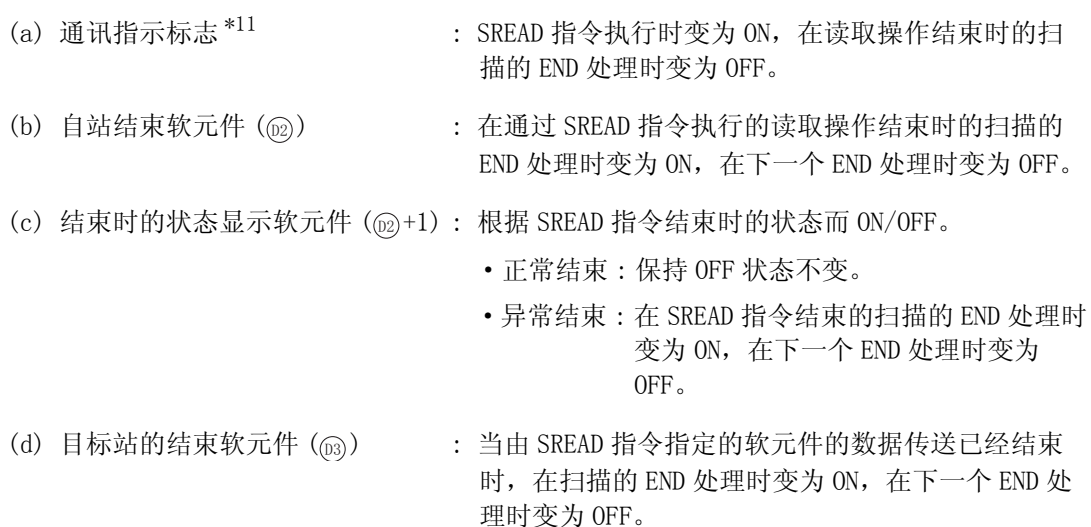

\*11: 所用通道的通讯指示标志如下所示 :

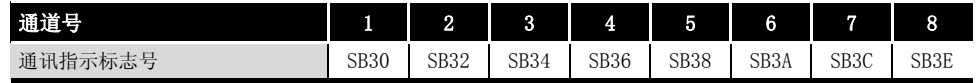

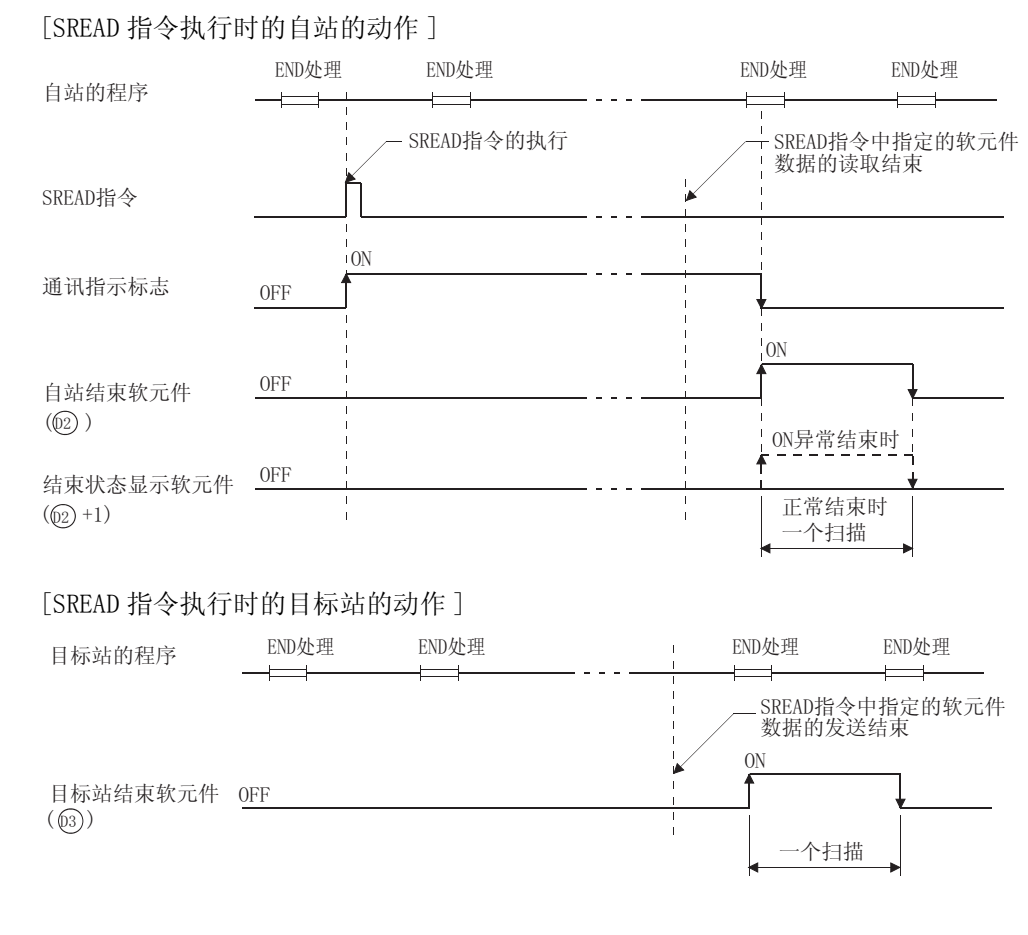

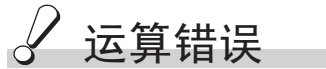

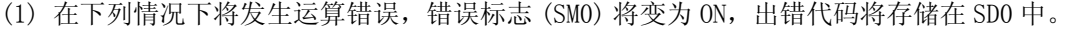

- 控制数据内容不在设定范围内。 ( ) ( ) ) ( ) ) ( ) ) ( ) ) ( ) ) ( ) ) ( ) ) ( ) ) ( ) )
- · Jn 指定的网络号没有连接到自站。 ( ) ( ) ) ( ) ) ( ) ) ( ) ) ( ) ) ( ) ) ( ) ) ( ) ) ( ) ) ( ) )
	-
- ·Un 指定的起始 I/O 号模块不是网络模块。 ( 出错代码 : 4100)

8

### /<sub>程序示例</sub>

 $(1)$  当 X0 为 ON 时, 下列程序将连接到 MELSECNET/10 的 2 号站的 D10  $\sim$  D14 的数据读取到自站的  $200 \sim$  D204 中。

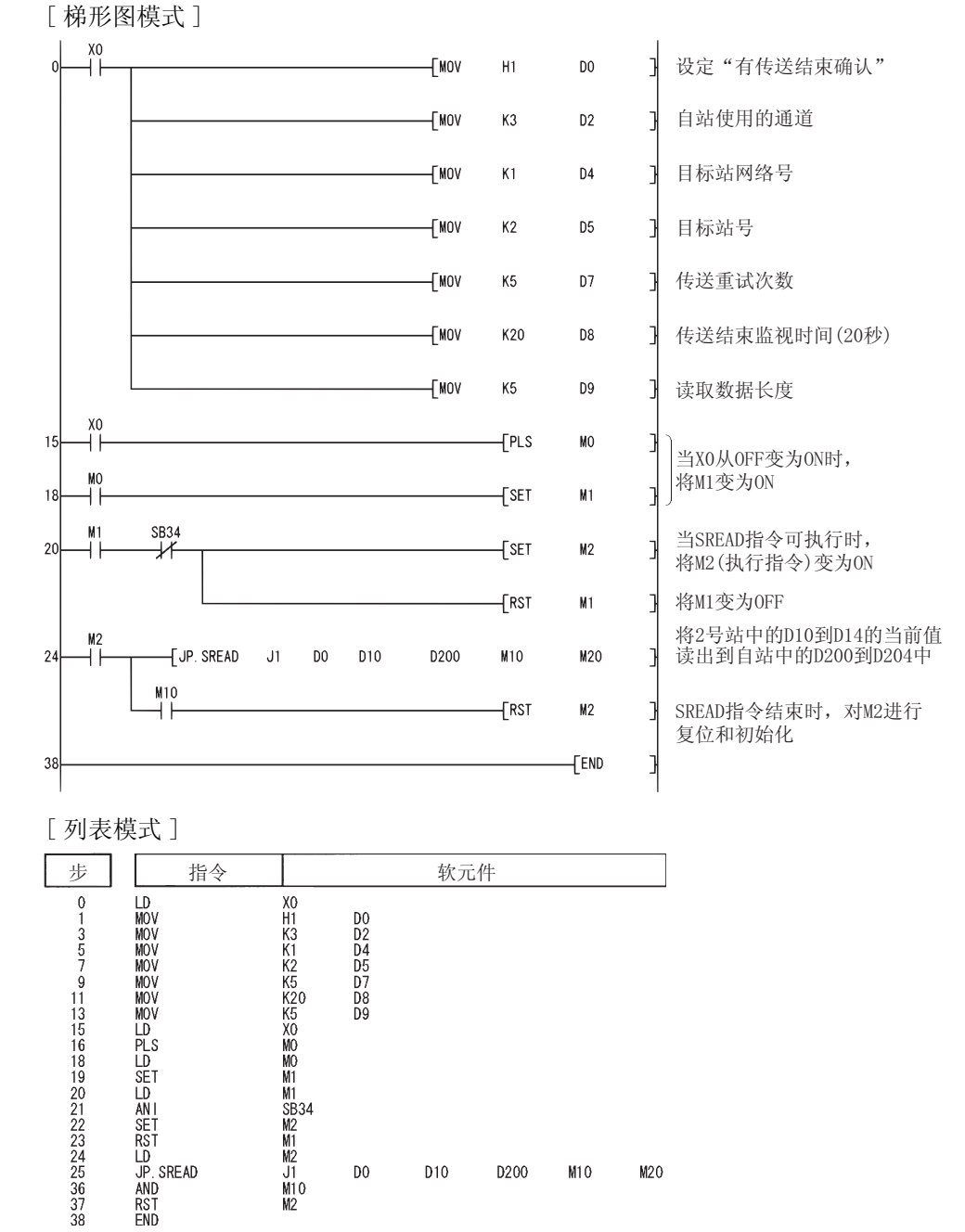

#### 对于 CC-Link、串行通信

软件版本 J 或更新版本的主模块 (A(1S) J61QBT11) 可以使用 CC-Link。

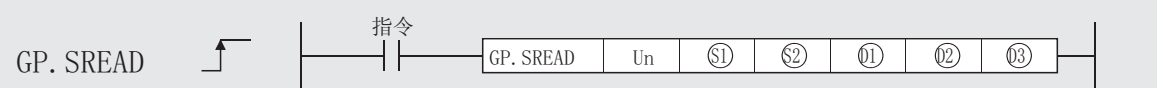

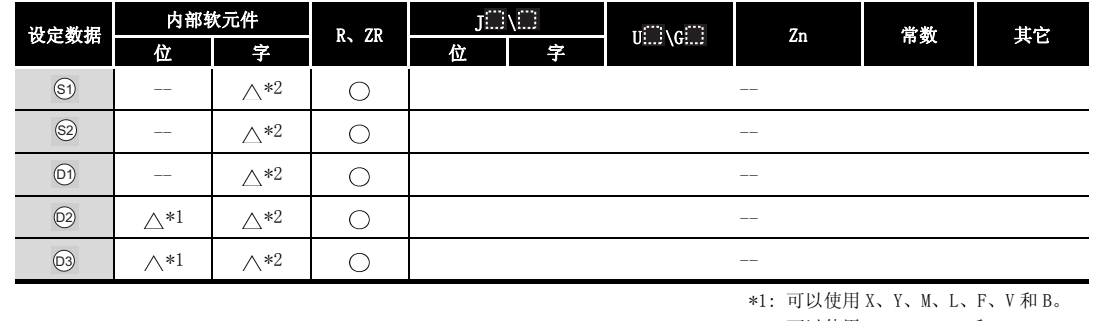

\*2: 可以使用 T、ST、C、D 和 W。

#### 设定数据

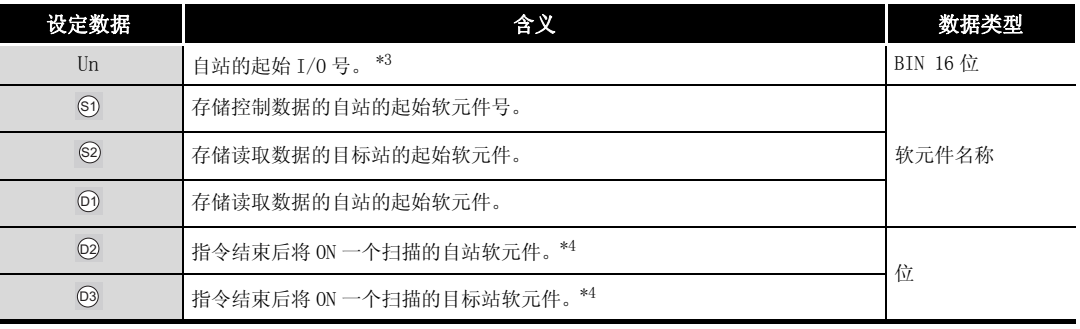

\*3 : 自站网络模块的起始 I/O 号的指定范围为 0 到 FEH。

\*4 : 局部软元件和各程序的文件寄存器均不能作为设定数据用的软元件使用。

·QnACPU 编程手册 ( 特殊功能模块篇 )

#### X

- 1. 只有当目标站是 QCPU/QnACPU 时 SREAD 指令才能被执行。 (SREAD 指令不能在连接到 CC-Link 或串行通信的 ACPU 中执行。)
- 2. 对于通过 SREAD 指令进行数据读取的目标站 CPU 模块的软元件,应在可应用于 自站 CPU 模块的范围内进行指定。

( 目标站 CPU 模块的读取目标的起始软元件号 ) + ( 读取点数 - 1) 6

( 指定的最终软元件号 ( 自站 CPU 模块 )) 6

## ■ 控制数据

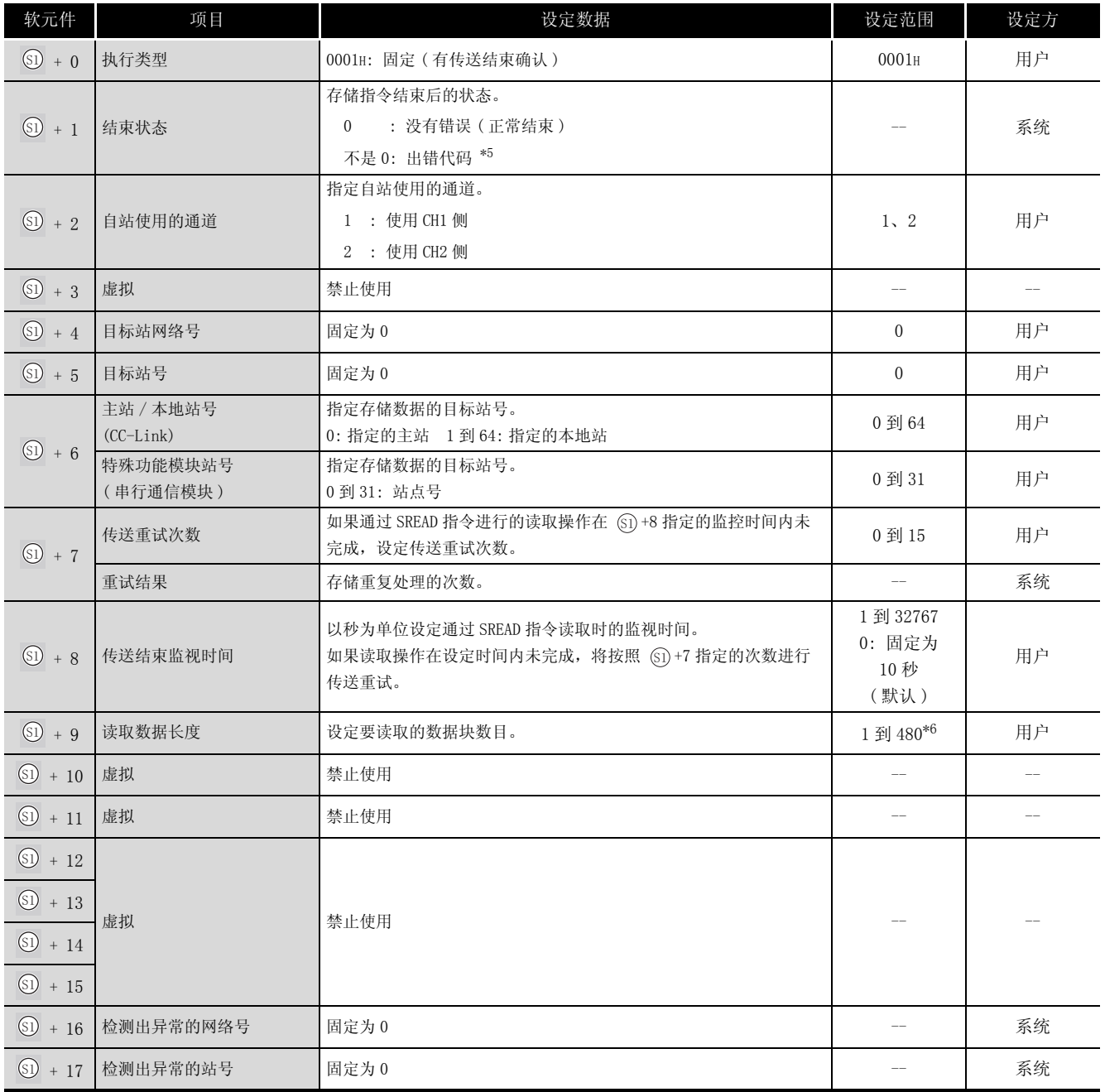

\*5 : 关于异常时的出错代码,请参照以下手册。

·串行通信模块用户手册 ( 详细篇 )( 新增调制解调器版 )

·CC-Link 系统主站 / 自站模块用户手册 ( 型号 AJ61QBT11/A1SJ61QBT11)( 详细篇 )

\*6 : 当 ( 由 ) 指定的软元件号 )+( 接收数据长度 ) 超出了由 指定的软元件的范围时,超出了指定范围的 ' '点数的数据存储在下一个软元件的起始部分。

SREAD

## ☆ 功能

(1) 将控制数据的主站 / 本地站号或特殊功能模块站号 (@+6) 所指定的站的 @ 中指定的字软 元件后面的数据,保存到自站的 @ 指定的软元件后面的软元件中。 当目标站中软元件数据的读取操作已经完成时, @ 指定的结束软元件将变为 ON。 在目标站中,当 @ 指定的软元件数据传送已经完成时, @ 指定的软元件将变为 0N。

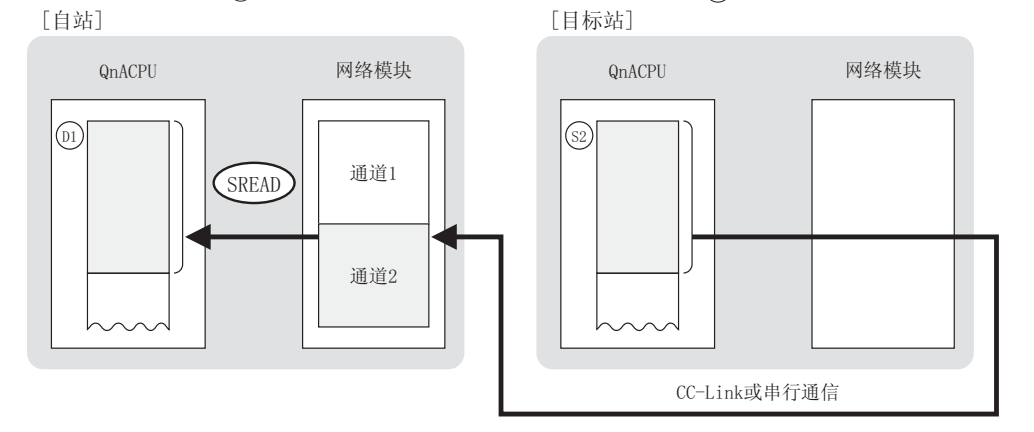

- (2) 对 CC-Link 或串行通信连接的站可以进行软元件数据的读取。
- (3) 在同一通道中,不能在多个位置上同时执行链接专用指令。 当在两个或更多位置同时执行的条件成立时,将自动执行握手(数据交换),因此后面的链 接专用指令将无法进行处理。
- (4) SREAD 指令的执行状态以及其正常异常结束可以通过以下方式确认。

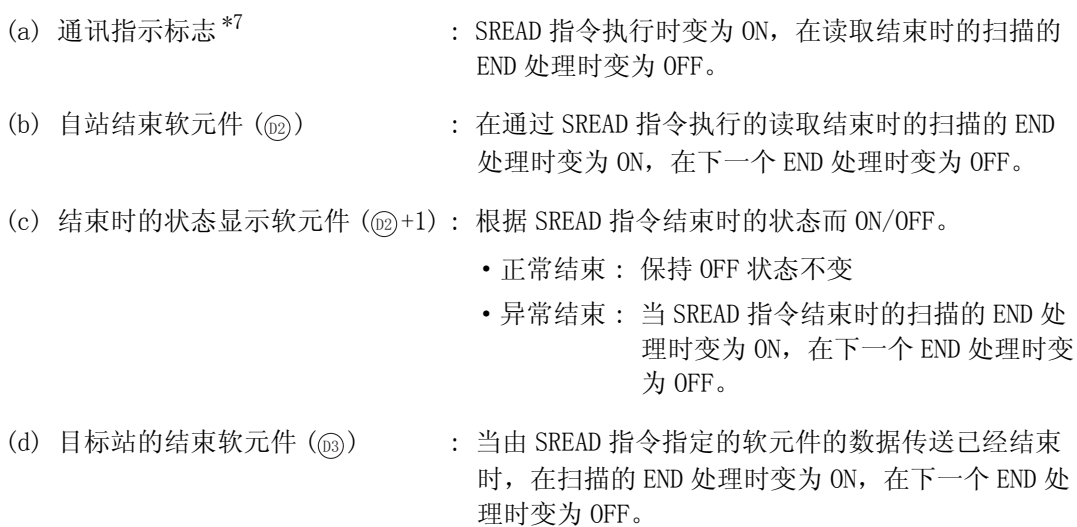

\*7: 所用通道的通讯指示标志如下所示 :

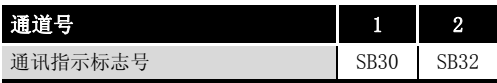

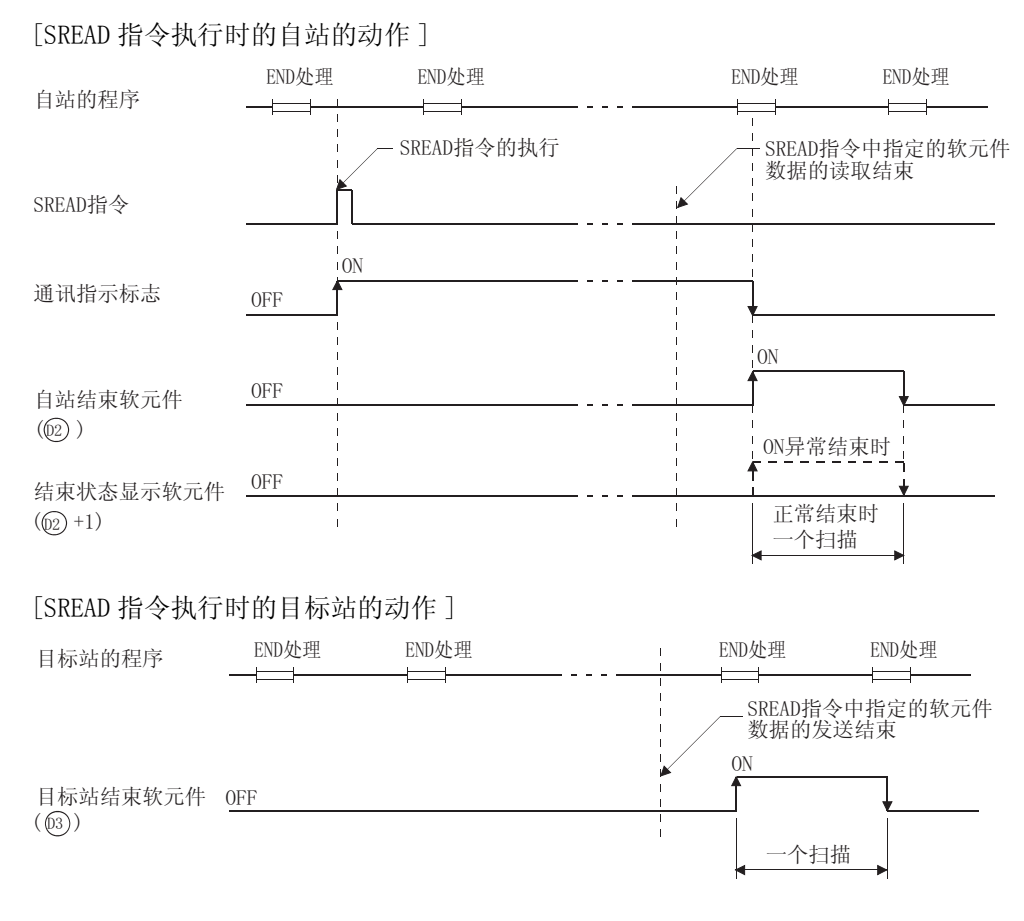

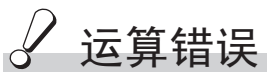

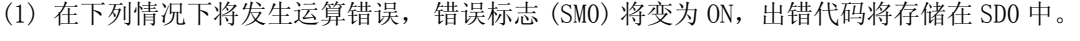

- 控制数据内容不在设定范围内。 ( ) ( ) ) ( ) ) ( ) ) ( ) ) ( ) ) ( ) ) ( ) ) ( ) ) ( ) ) ( ) )
- · Jn 指定的网络号没有连接到自站。 ( ) ( ) ) ( ) ) ( ) ) ( ) ) ( ) ) ( ) ) ( ) ) ( ) ) ( ) ) ( ) )
- 
- ·Un 指定的起始 I/O 号模块不是网络模块。 ( 出错代码 : 4100)
- 

SREAD

8

## $\sqrt{\textit{}}$ 程序示例

 $\mathbf{0}$ 

 $\overline{22}$ 

 $26$ 

 $40$ 

(1) 当 X0 为 ON 时,下列程序将连接到 CC-Link 的本地站 (1 号站 ) 的 D10 到 D14 的数据读取到主 站的 D200 到 D204 中。 [ 梯形图模式 ]

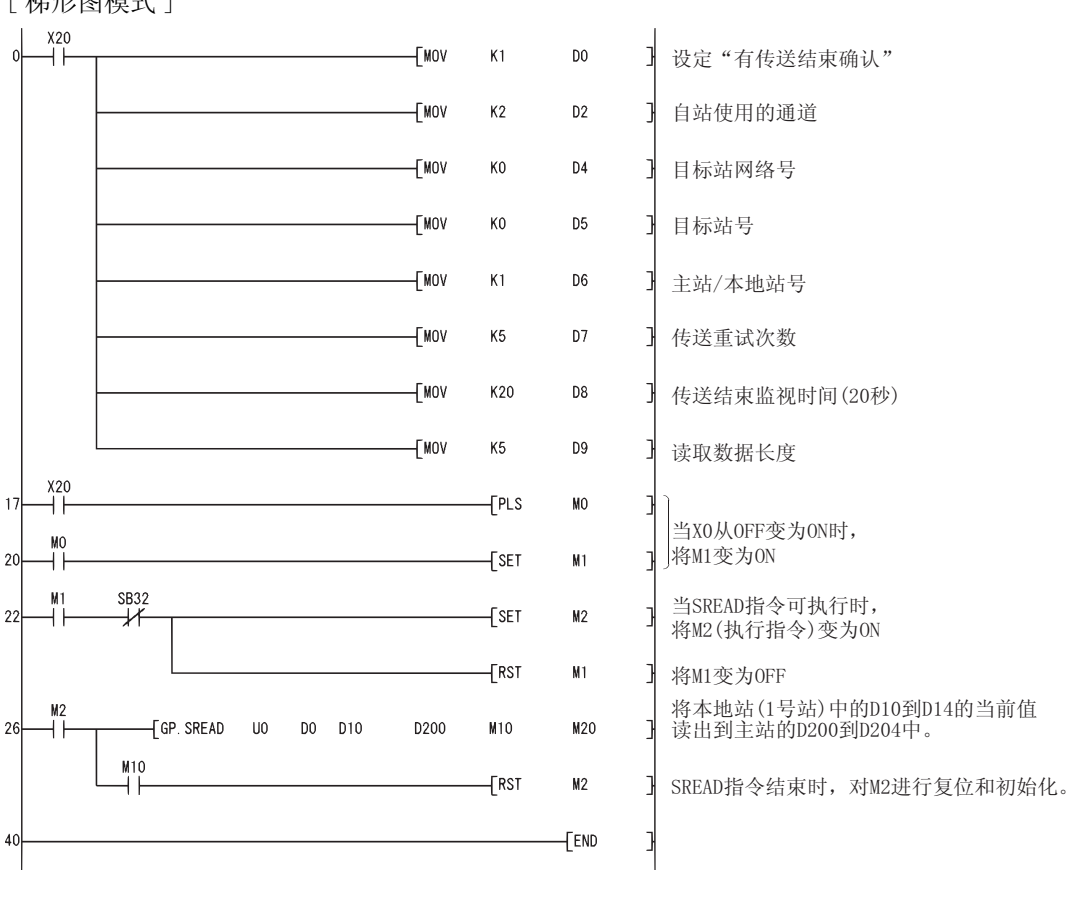

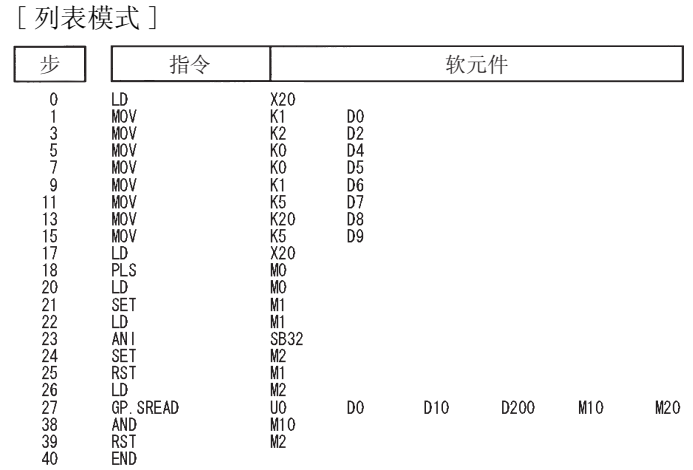

#### $8.3.3$  写入软元件数据到其它站 (JP/GP. WRITE)

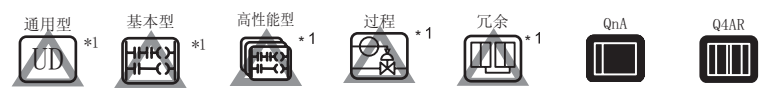

\*1: 关于 QCPU 可以使用的 WRITE 指令的详细内容,请参照以下手册。 ·MELSECNET/G 网络系统参考手册 ( 控制网络篇 )

- ·Q 系列 MELSECNET/H 网络系统参考手册 ( 可编程控制器网络篇 )
- ·Q 系列以太网接口模块用户手册 ( 应用篇 )

对于 MELSECNET/10、以太网

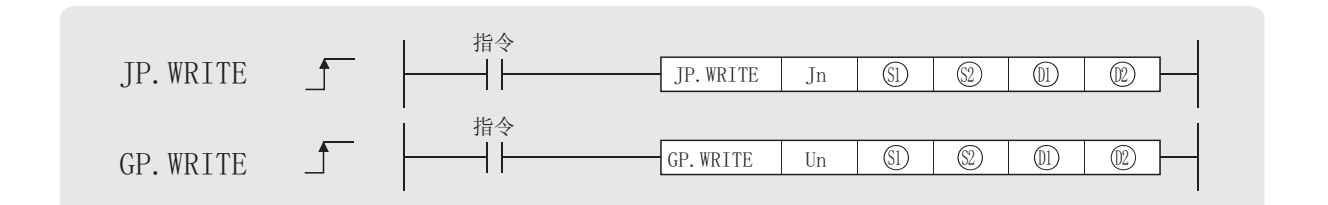

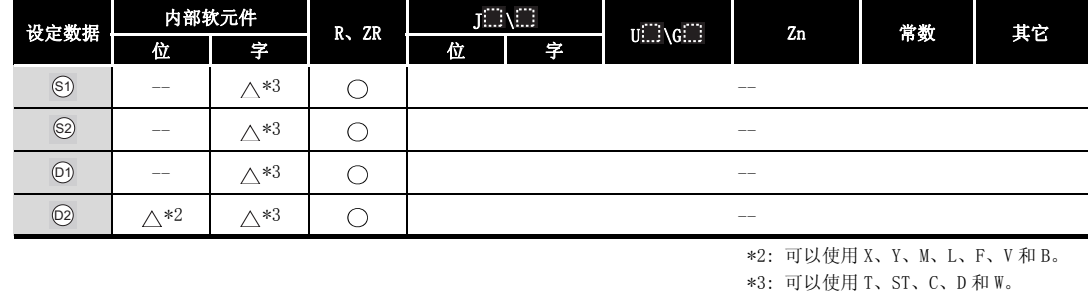

设定数据

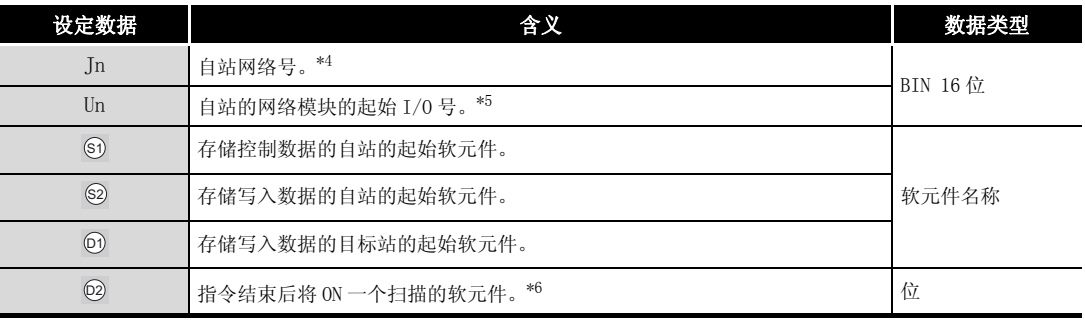

\*4 : 自站网络号应按如下方式指定。

·1 到 239: 网络号

·254: 设定为其它站可以访问的有效模块中指定的网络。

- \*5 : 自站网络模块的起始 I/O 号的指定范围为 0 到 FEH。
- \*6 : 局部软元件和各程序的文件寄存器均不能作为设定数据用的软元件使用。 关于详细内容,请参考以下手册。
	- ·QnACPU 编程手册 ( 特殊功能模块篇 )

8

 $\boxtimes$ 

- 1.只有当目标站是 QCPU/QnACPU 时 WRITE 指令才能被执行。 (WRITE 指令不能在连接到 MELSECNET/10 或以太网的 ACPU 中执行。)
- 2.只有在仅由 QnACPU 构成的网络中,才可以在 WRITE 指令中将目标站号指定为 "FFH( 对象网络的所有站 )"。
	- 在由 QnACPU 和 ACPU 混合构成的网络中,不能指定 "FFH"。
- 3. 对于通过 WRITE 指令进行数据写入的目标站 CPU 模块的软元件, 应在可应用于 自站 CPU 模块的范围内进行指定。

( 目标站 CPU 模块的写入目标的起始软元件号 ) + ( 写入的点数 - 1) 6

( 指定的最终软元件号 ( 自站 CPU 模块 )) 6

## ₿ 控制数据

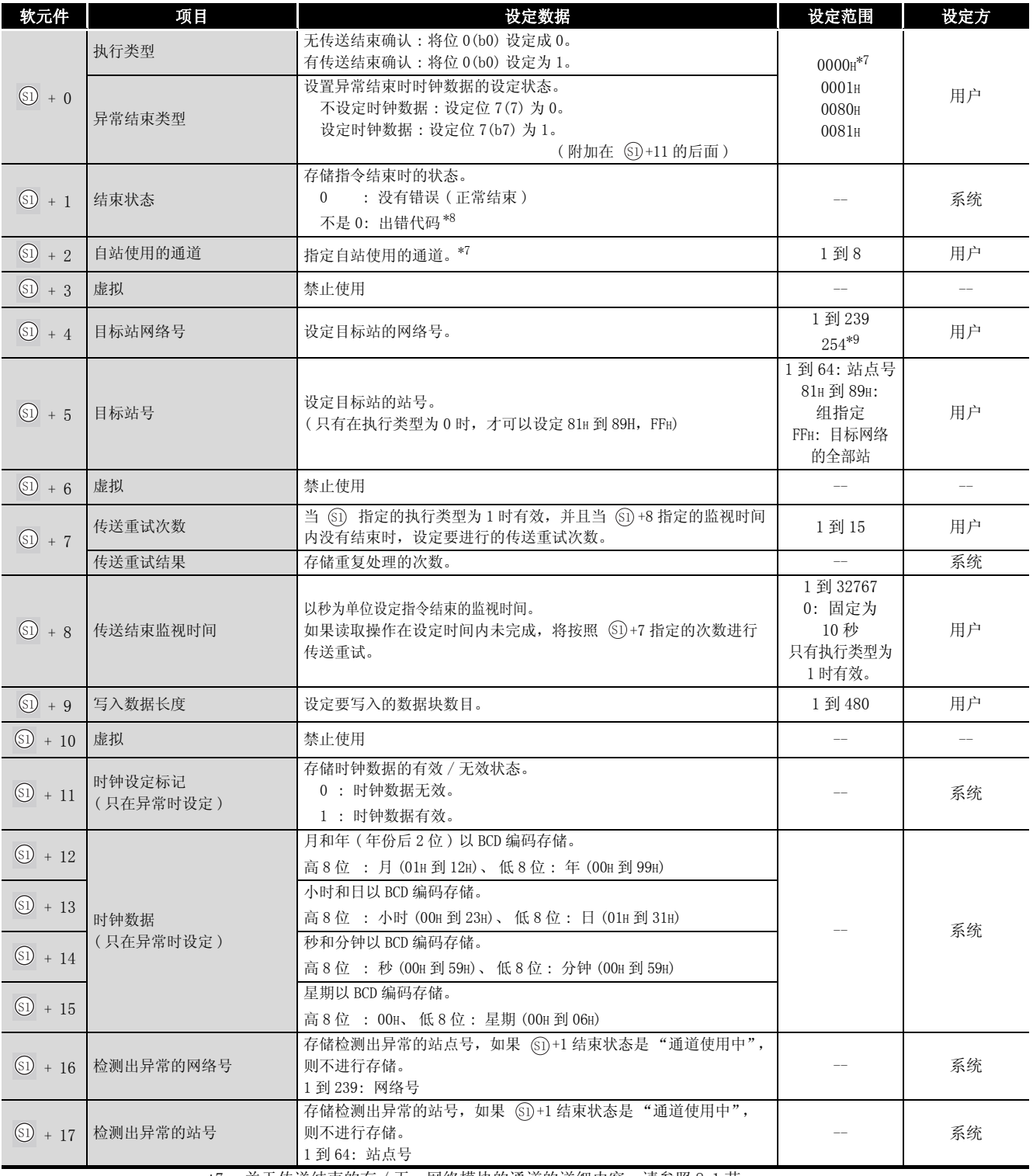

\*7 : 关于传送结束的有 / 无、网络模块的通道的详细内容,请参照 [8.1 节。](#page-745-0)

\*8 : 关于异常时的出错代码,请参照以下手册 :

·QnA/Q4AR 系列 MELSECNET/10 网络系统参考手册

·QnA 系列以太网接口模块用户手册

\*9 : 在 Jn 中设定了 254 时进行此指定。

WRITE

8

## ☆ 功能

(1) 将存储在自站的 @ 中指定的软元件后面的数据,存储到控制数据的目标站网络号 (6)+4) 和目标站站号 (@+5) 所指定的 MELSECNET/10 或以太网的连接站的 @ 中指定的字软元件后 面的软元件中。

当至目标站的软元件数据的写入操作完成时, @ 指定的结束软元件将变为 ON。

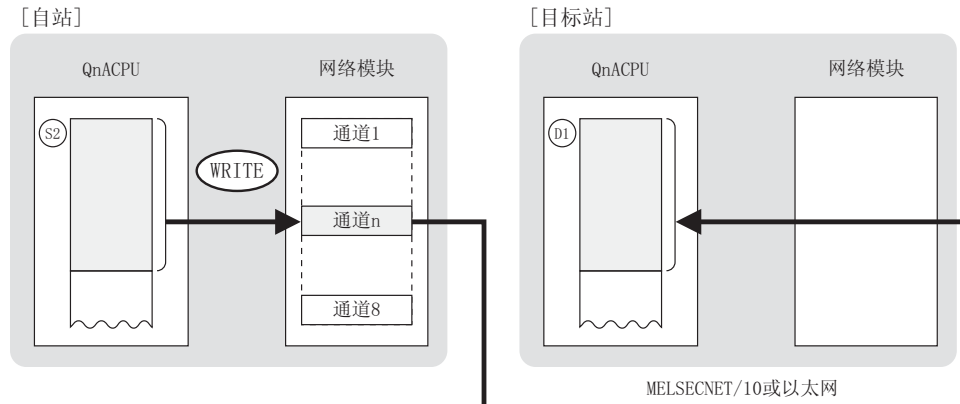

- (2) 除了连接到自站网络中的站之外,对于连接到 MELSECNET/10 或以太网的指定网络号的站也可 以执行软元件数据的写入操作。
- (3) 在同一通道中,不能在多个位置上同时执行链接专用指令。 当在两个或更多位置同时执行的条件成立时,将自动执行握手(数据交换),因此后面的链 接专用指令将无法进行处理。
- (4) WRITE 指令的执行状态以及其正常 / 异常结束可以通过以下方式确认。

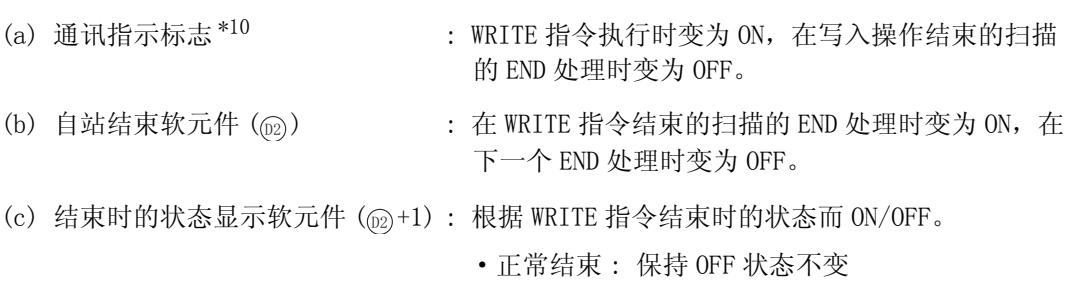

- ·异常结束 : 在 WRITE 指令结束的扫描的 END 处理 时变为 ON, 在下一个 END 处理时变为 OFF。
- \*10: 所用通道的通讯指示标志如下所示 :

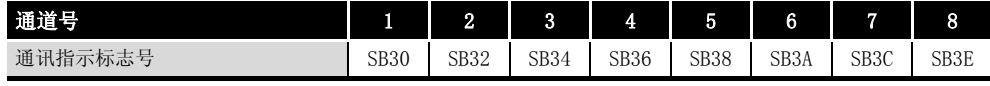

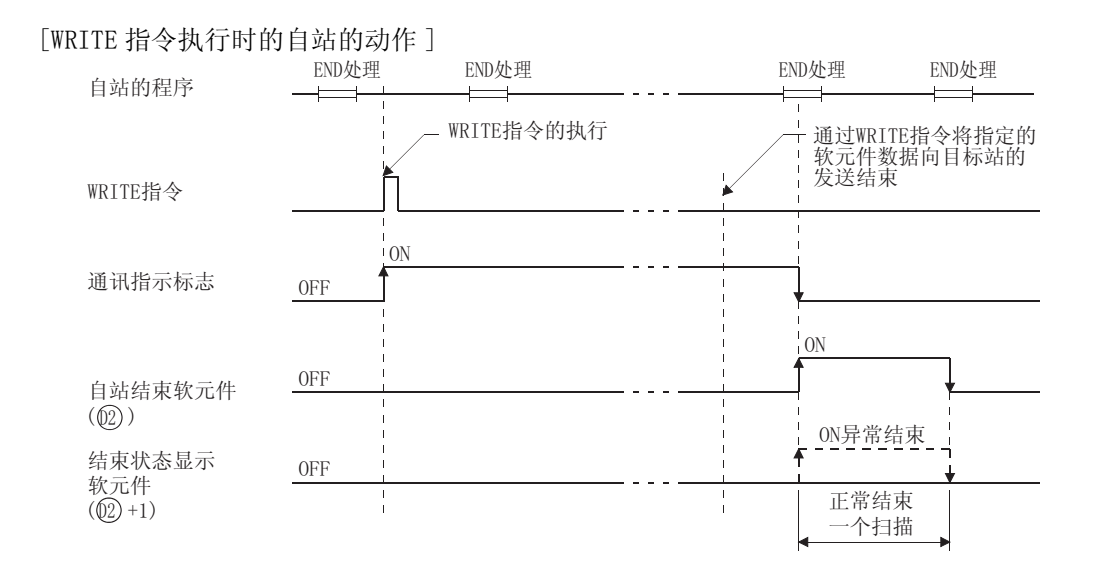

### √ 运算错误

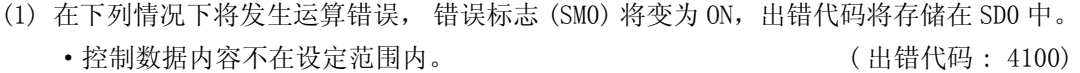

- Jn 指定的网络号没有连接到自站。 ( ) ( ) ) ( ) ) ( ) ) ( ) ) ( ) ) ( ) ) ( ) ) ( ) ) ( ) ) ( ) )
- ·Un 指定的起始 I/O 号模块不是网络模块。 ( 出错代码 : 2111)
- -

 $\overline{\mathcal{J}}$ 程序示例

(1) 当 X0 为 ON 时,下列程序将自站的 D200 到 D204 的数据写入到连接到 MELSECNET/10 的 2 号站 的 D10 到 D14 中。

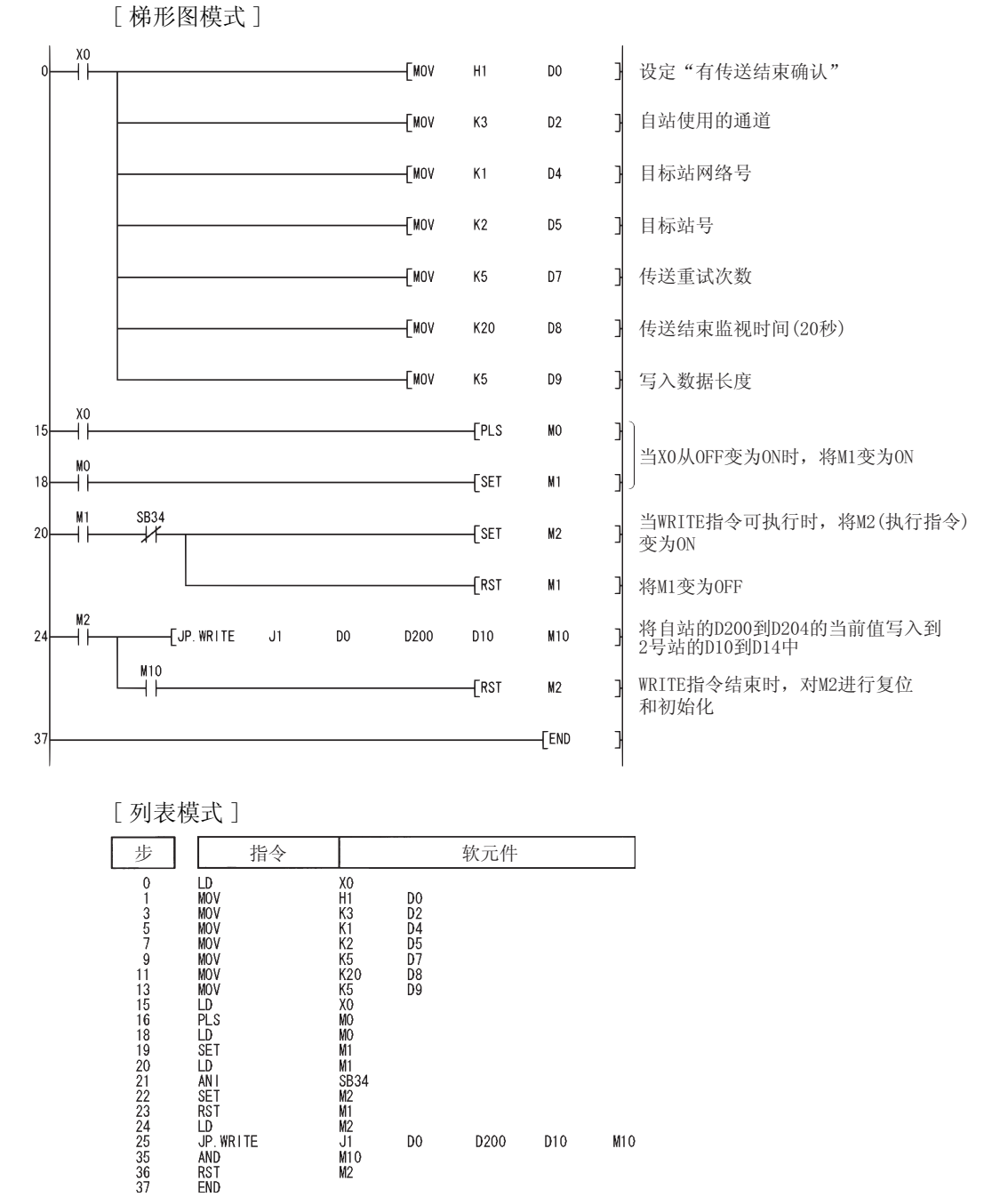

D200

 $D<sub>0</sub>$ 

D<sub>10</sub>

 $M10$ 

#### 对于 CC-Link、串行通信 在软件版本 J 或更新版本的主模块 (A(1S)J61QBT11) 中可以使用 CC-Link。

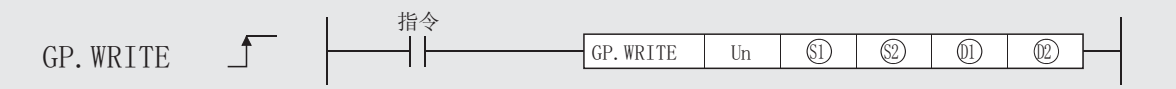

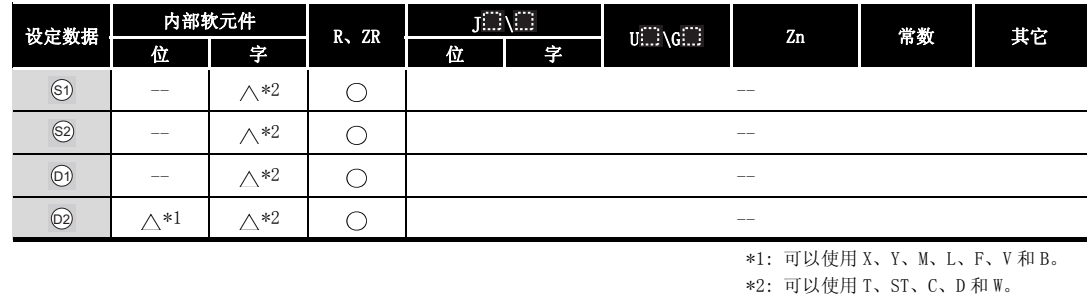

)设定数据

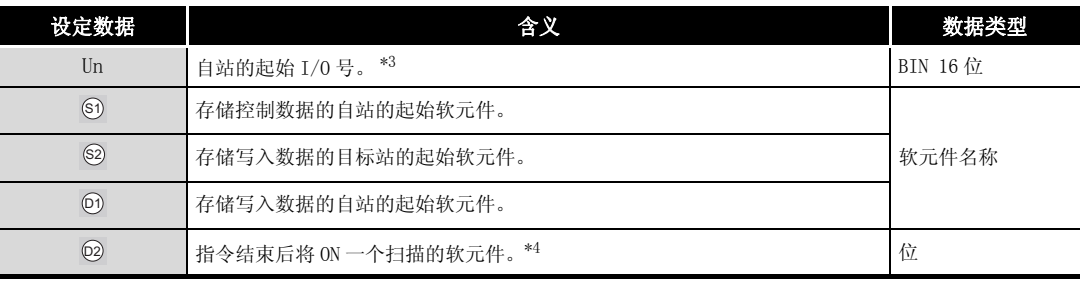

\*3 : 自站的起始 I/O 号的指定范围为 0 到 FEH。

\*4 : 局部软元件和各程序的文件寄存器均不能作为设定数据用的软元件使用。

关于详细内容,请参考以下手册。

·QnACPU 编程手册 ( 特殊功能模块篇 )

#### 冈

1. 只有当目标站是 QCPU/QnACPU 时才可以执行 WRITE 指令。 (WRITE 指令不能在连接到 CC-Link 或串行通信的 ACPU 中执行。)

- 2. 对于通过 WRITE 指令进行数据写入的目标站 CPU 模块的软元件,应在可应用于 自站 CPU 模块的范围内进行指定。
	- (目标站 CPU 模块的写入目标的起始软元件号 @) + (写入的点数 1)
		- ( @ 指定的最终软元件号 ( 自站 CPU 模块 ))

## ■ 控制数据

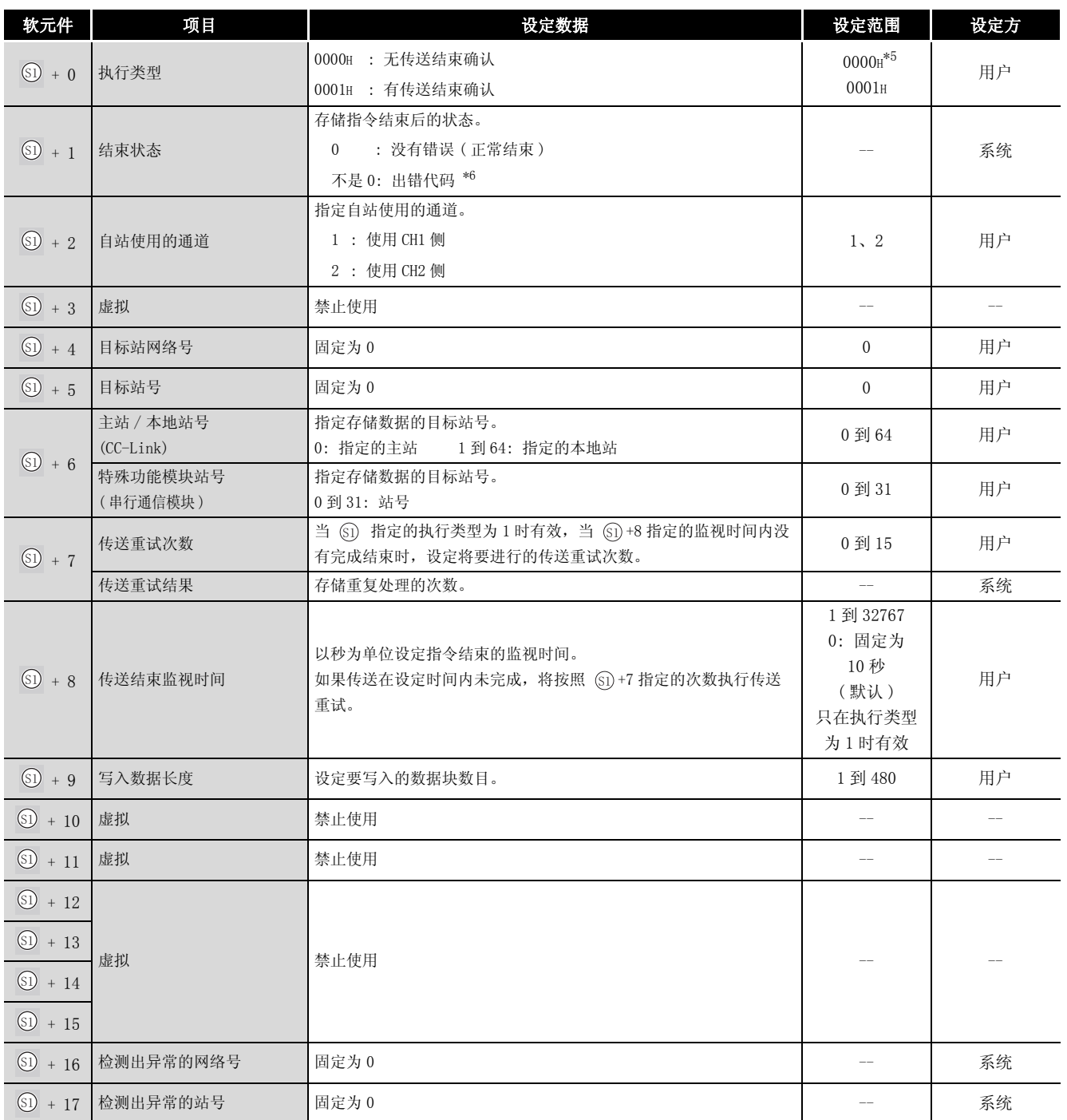

\*5 : 关于有 / 无传送结束确认,请参照 [8.1 节](#page-745-0)。

\*6 : 关于异常时的出错代码,请参照以下手册 :

·串行通信模块用户手册 ( 详细篇 )( 新增调制解调器版 )

·CC-Link 系统主站 / 本地站模块用户手册 ( 详细篇 )( 型号 AJ61QBT11/A1SJ61QBT11)

# 公功能

(1) 将从自站 . 俞指定的软元件后面的数据,存储到控制数据的主站 / 本地站号或特殊功能模块 站号 (⑥+6) 指定的站的 ⋒ 中指定的字软元件后面的字软元件中。 当向目标站的软元件数据写入结束时, @ 指定的结束软元件将变为 0N。

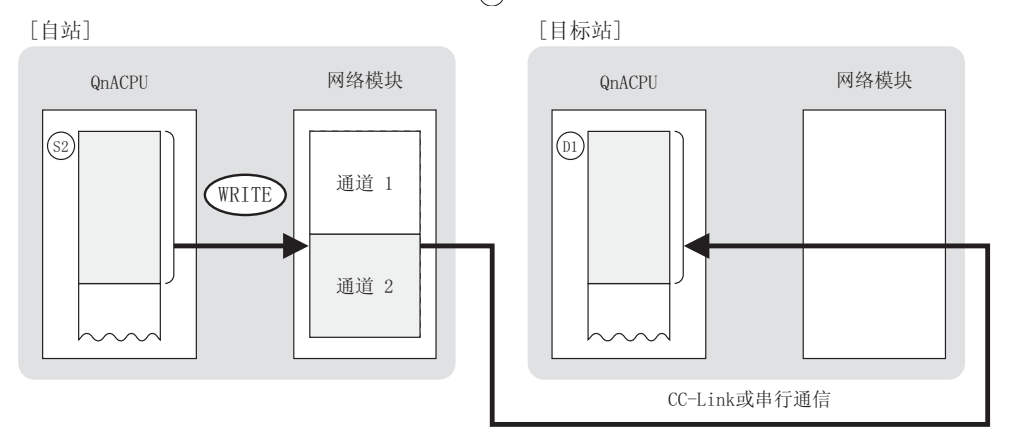

- (2) 在用 CC-Link 或串行通信连接的站中可以进行软元件数据的写入。
- (3) 在同一通道中,不能在多个位置上同时执行链接专用指令。 当在两个或更多位置同时执行的条件成立时,将自动执行握手(数据交换),因此后面的链 接专用指令将无法进行处理。
- (4) WRITE 指令的执行状态以及其正常或异常结束可以通过以下方式确认。

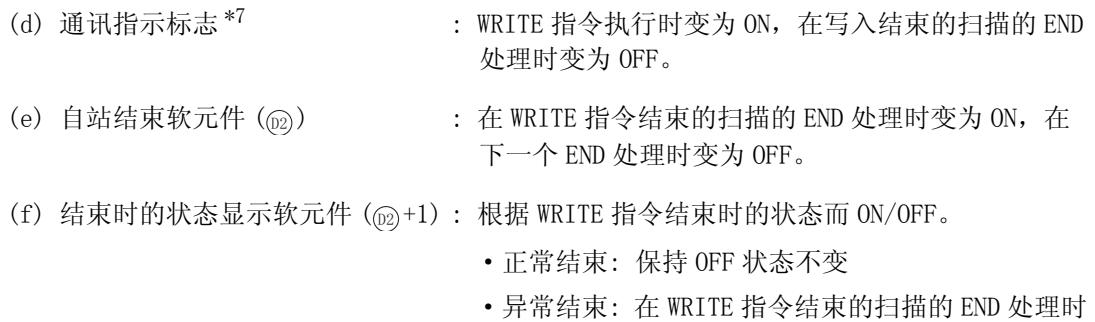

OFF。

变为 ON, 在下一个 END 处理时变为

\*7: 所用通道的通讯指示标志如下所示 :

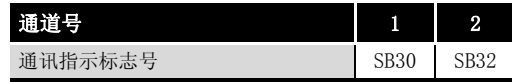
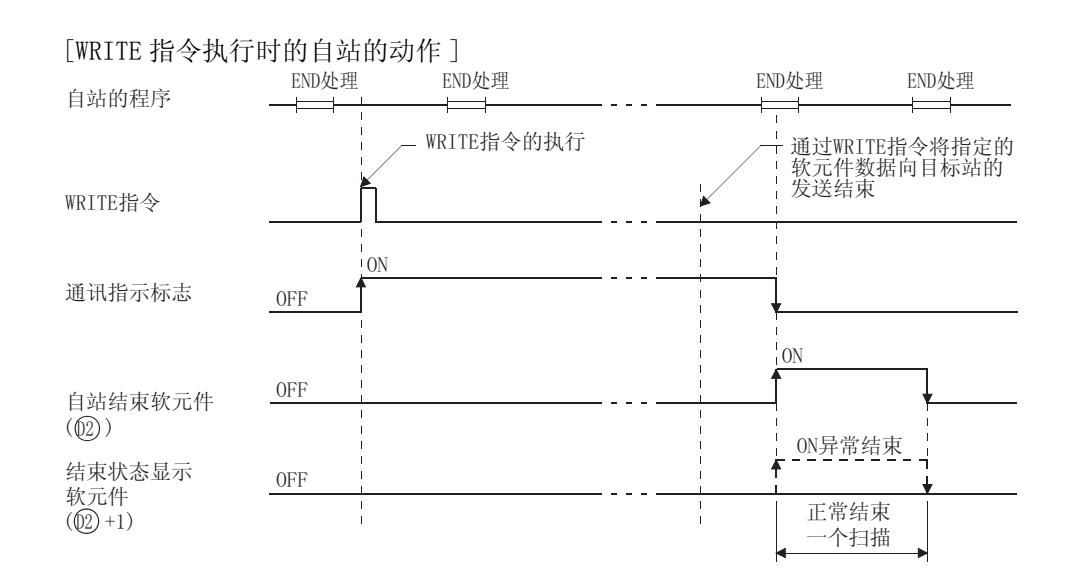

### √运算错误

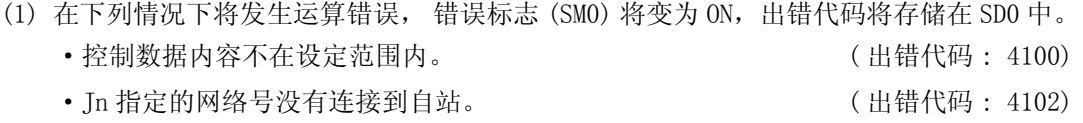

- ·Un 指定的起始 I/O 号模块不是网络模块。 ( 出错代码 : 2111)
- -

8

#### 7<sub>程序示例</sub>

(1) 当 X0 为 ON 时,下列程序将主站的 D200 到 D204 的数据写入到连接在 CC-Link 中的本地站 (1 号站 ) 的 D10 到 D14 中。

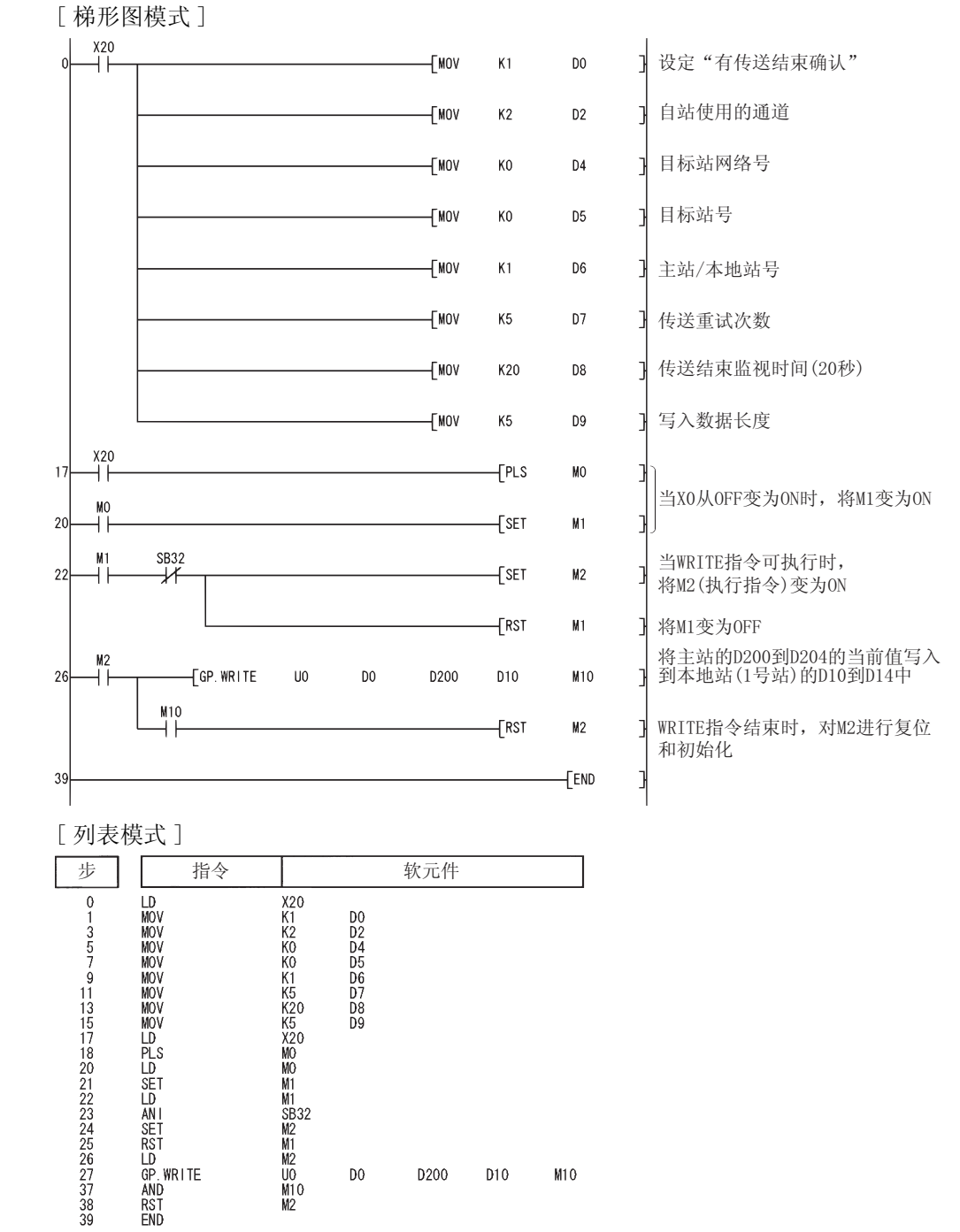

 $04AR$ 

**FOR** 

8数据链接指令 数据链接指令

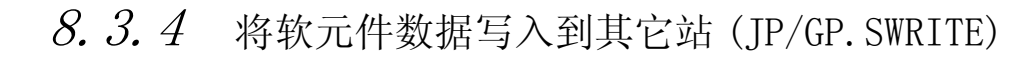

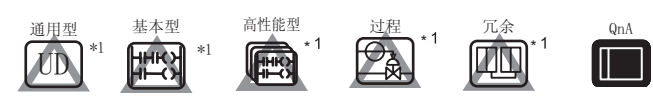

\*1: 关于 QCPU 可以使用的 SWRITE 指令的详细内容,请参照以下手册。

- ·MELSECNET/G 网络系统参考手册 ( 控制网络篇 ) ·Q 系列 MELSECNET/H 网络系统参考手册 ( 可编程控制器网络篇 )
- ·Q 系列以太网接口模块用户手册 ( 应用篇 )

对于 MELSECNET/10、以太网

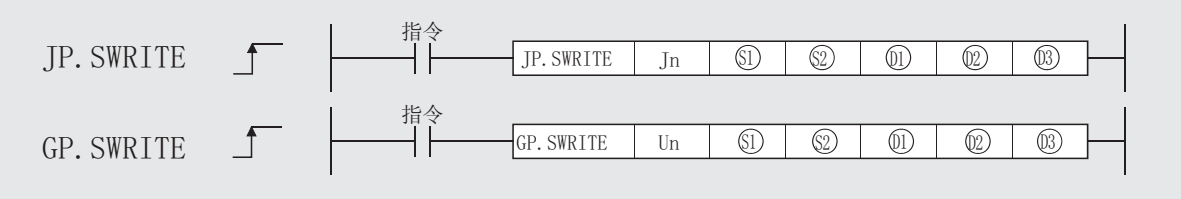

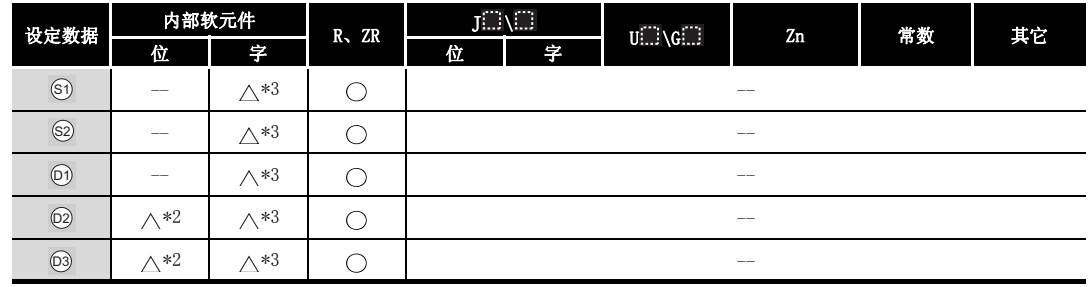

\*2: 可以使用 X、Y、M、L、F、V 和 B。

\*3: 可以使用 T、ST、C、D 和 W。

## 设定数据

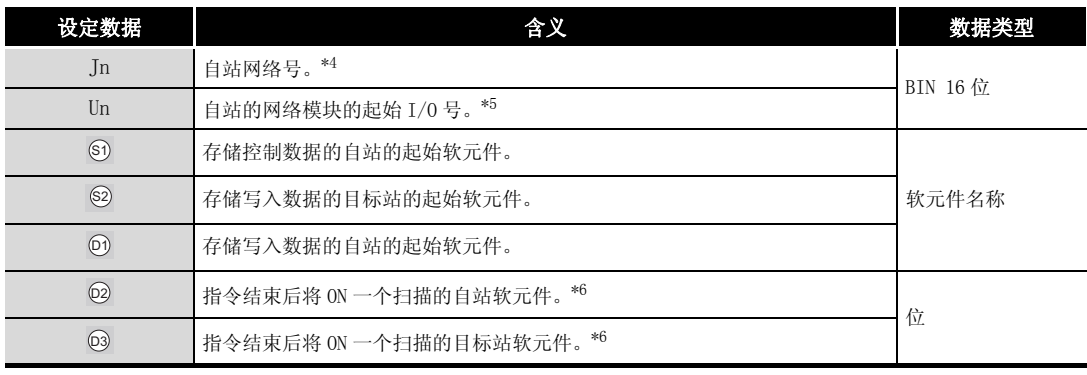

\*4 : 自站网络号应按如下方式指定。

·1 到 239: 网络号

·254: 设定为其它站可以访问的有效模块中指定的网络。

\*5 : 自站网络模块的起始 I/O 号的指定范围为 0 到 FEH。

\*6 : 局部软元件和各程序的文件寄存器均不能作为设定数据用的软元件使用。

关于详细内容,请参考以下手册。

·QnACPU 编程手册 ( 特殊功能模块篇 )

#### 区

- 1. 只有当目标站是 QCPU/QnACPU 时 SWRITE 指令才能被执行。 (SWRITE 指令不能在连接到 MELSECNET/10 或以太网的 ACPU 中执行。)
- 2.只有在仅由 QCPU/QnACPU 构成的网络中,才可以在 SWRITE 指令中将目标站号指 定为 "FFH( 在对象网络中的所有站 )"。
	- 在由 QCPU/QnACPU 和 ACPU 混合构成的网络中,不能指定 "FEH"。
- 3. 对于通过 SWRITE 指令进行写入的目标站 CPU 模块的软元件, 应在可应用于自站 CPU 模块的范围内进行指定。
	- ( 目标站 CPU 模块的写入的目标的起始软元件号 ) + ( 写入的点数 1) 6
		- ( @ 指定的最终软元件号 ( 自站 CPU 模块 ))

# ■ 控制数据

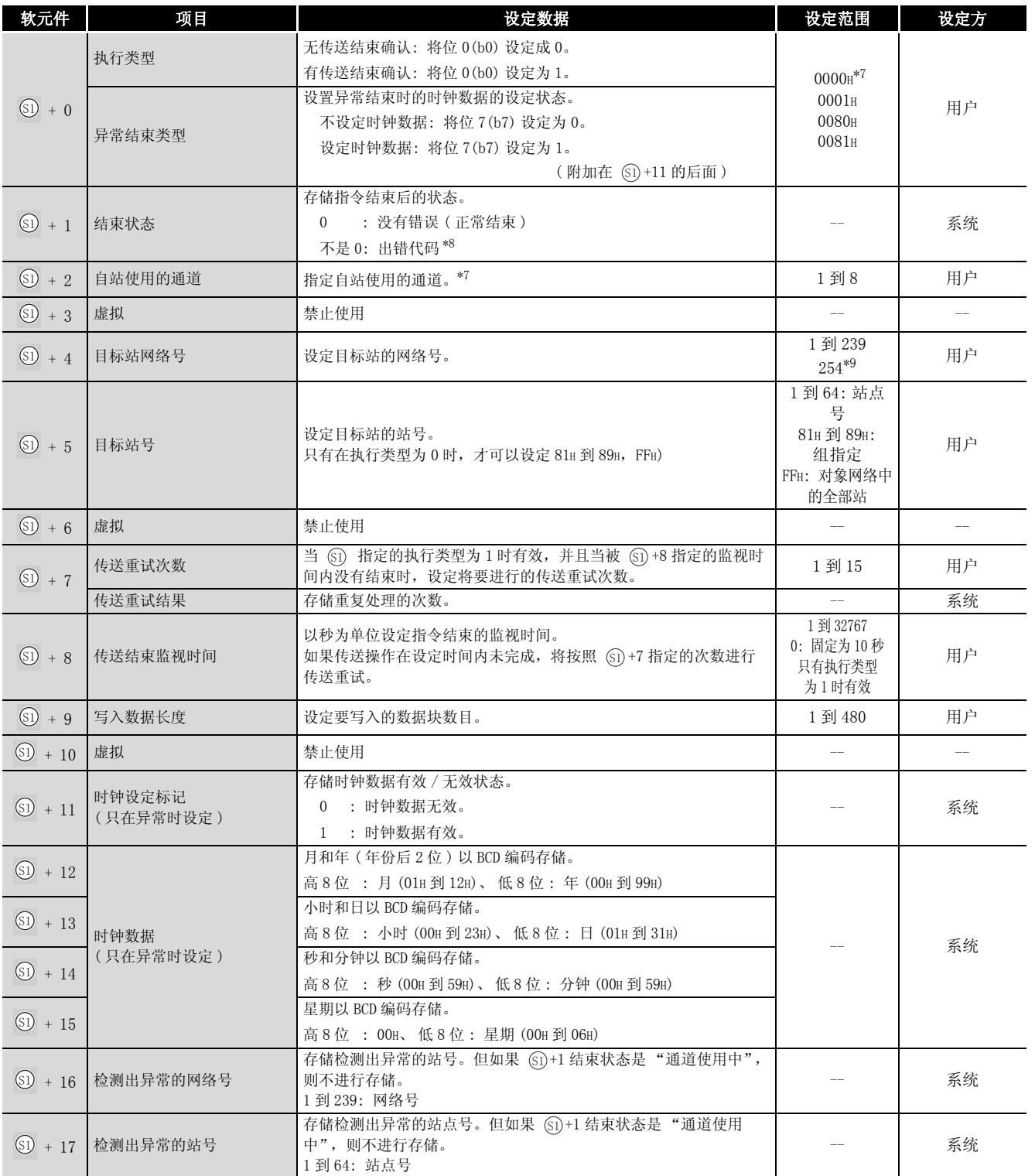

\*7 : 关于传送结束有 / 无、网络模块的通道的详细内容,请参照 [8.1 节。](#page-745-0)

\*8 : 关于异常时的出错代码,请参照以下手册 :

·QnA/Q4AR 系列 MELSECNET/10 网络系统参考手册

·QnA 系列以太网接口模块用户手册 ( 详细篇 )

\*9 : 在 Jn 中设定了 254 时进行此指定。

#### 8.3 QnA 链接专用指令 8.3 QnA 链接专用指令<br>8.3.4 将软元件数据写入到其它站 (JP/GP. SWRITE) 8.3.4 将软元件数据写入到其它站

8

# ☆ 功 能

(1) 将自站的 @ 中指定的软元件后面的数据,存储到控制数据的目标站网络号 (61+4) 和目标 站号 (@+5) 中指定的 MELSECNET/10 或以太网模块连接站的 @ 中指定的字软元件后面的软 元件中。

当目标站中 ⑧ 指定的软元件数据的写入操作完成时, @ 中指定的结束软元件将变为 0N。 同样,当目标站中 @ 指定的软元件数据的写入完成时,<sub>⑩</sub> 指定的软元件将变为 0N。

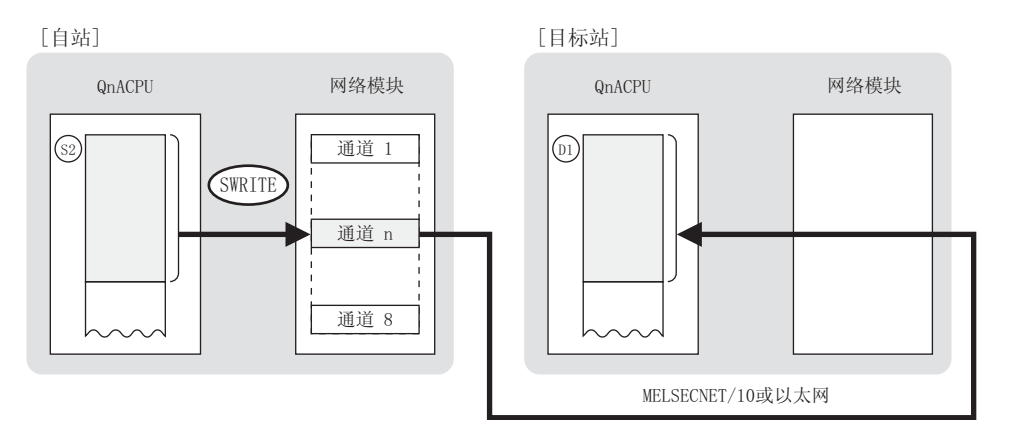

- (2) 除了连接在自站网络中的站之外,对于连接在 MELSECNET/10 或以太网的指定网络号的站也可 以执行软元件数据的写入。
- (3) 在同一通道中,不能在多个位置上同时执行链接专用指令。 当在两个或更多位置同时执行的条件成立时,将自动执行握手(数据交换),因此后面的链 接专用指令将无法进行处理。
- (4) SWRITE 指令的执行状态以及其正常 / 异常结束可以通过以下方式确认。

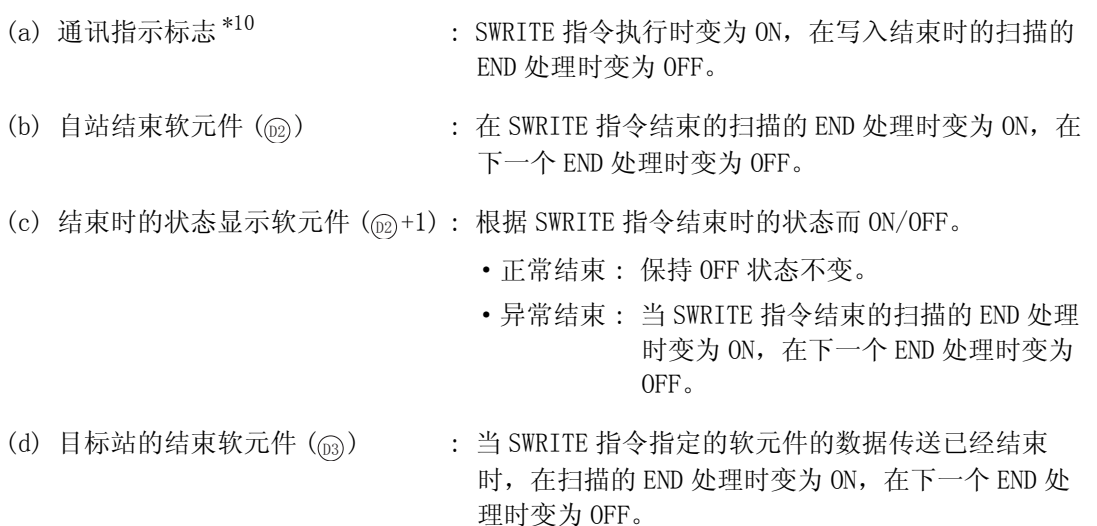

\*10: 所用通道的通讯指示标志如下所示 :

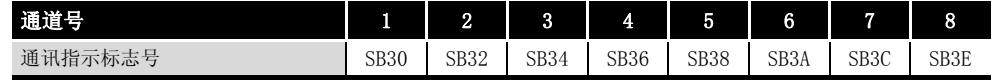

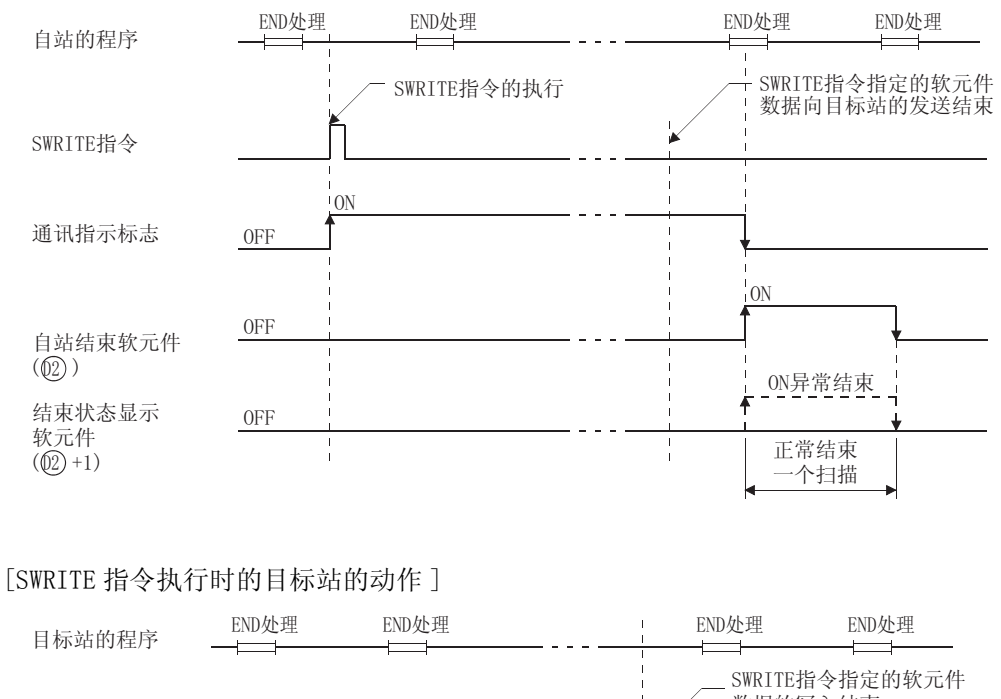

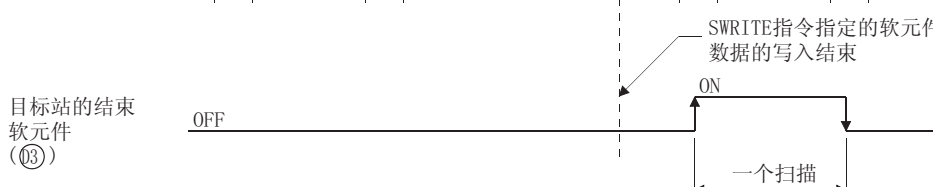

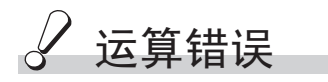

- (1) 在下列情况下将发生运算错误, 错误标志 (SM0) 将变为 ON,出错代码将存储在 SD0 中。 • 控制数据内容不在设定范围内。 ( ) ( ) ) ( ) ) ( ) ) ( ) ) ( ) ) ( ) ) ( ) ) ( ) ) ( ) ) ( ) )
	- · Jn 指定的网络号没有连接到自站。 ( ) ( ) ) ( ) ) ( ) ) ( ) ) ( ) ) ( ) ) ( ) ) ( ) ) ( ) ) ( ) )
	- ·Un 指定的起始 I/O 号模块不是网络模块。 ( 出错代码 : 2111)
- 
- -

SWRITE

### /<sub>程序示例</sub>

(1) 当 X0 为 ON 时,下列程序将自站的 D200 到 D204 的数据写入到连接在 MELSECNET/10 中的 2 号 站的 D10 到 D14 中。

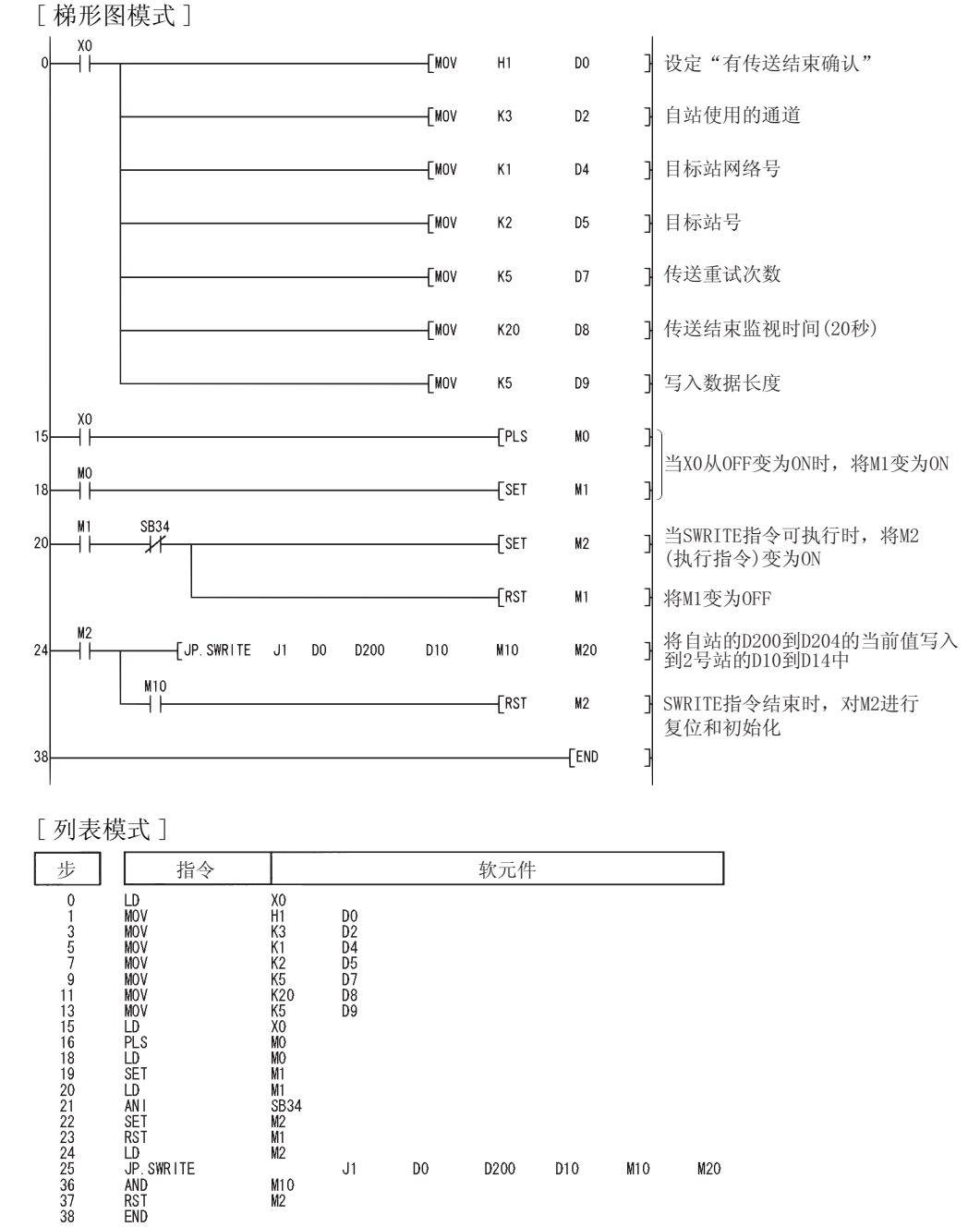

#### 对于 CC-Link、串行通信

在软件版本 J 或更新版本的主模块 (A(1S)J61QBT11) 中可以使用 CC-Link。

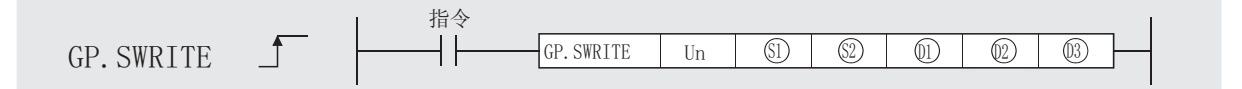

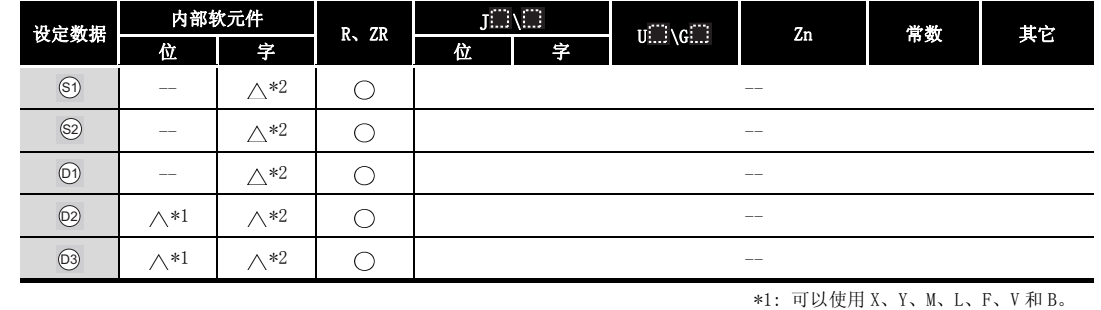

\*2: 可以使用 T、ST、C、D 和 W。

#### 设定数据

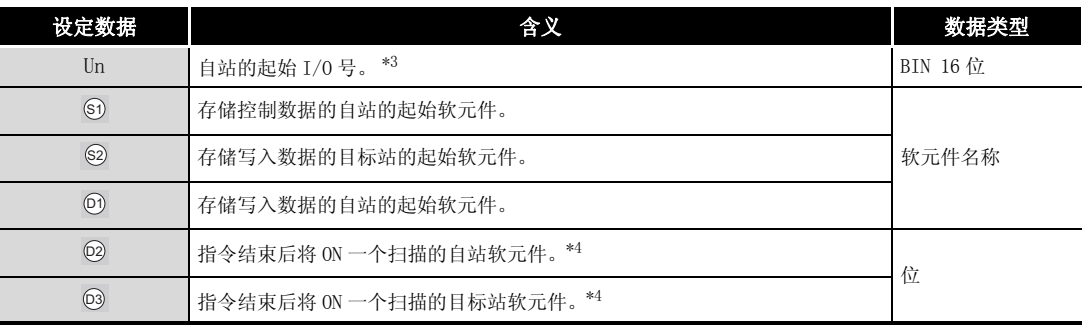

\*3 : 自站的起始 I/O 号的指定范围为 0 到 FEH。

\*4 : 局部软元件和各程序的文件寄存器均不能作为设定数据用的软元件使用。 关于详细内容,请参考以下手册。

·QnACPU 编程手册 ( 特殊功能模块篇 )

#### $\boxtimes$

- 1.只有当目标站是 QCPU/QnACPU 时 SWRITE 指令才能被执行。 (SWRITE 指令不能在连接到 CC-Link 或串行通信的 ACPU 中执行。)
- 2. 对于通过 SWRITE 指令进行数据写入的目标站 CPU 模块的软元件, 应在可应用于 自站 CPU 模块的范围内进行指定。
	- (目标站 CPU 模块的写入目标的起始软元件号 @ ) + (写入的点数 1)
		- ( @ 指定的最终软元件号 ( 自站 CPU 模块 ))

## ₿ 控制数据

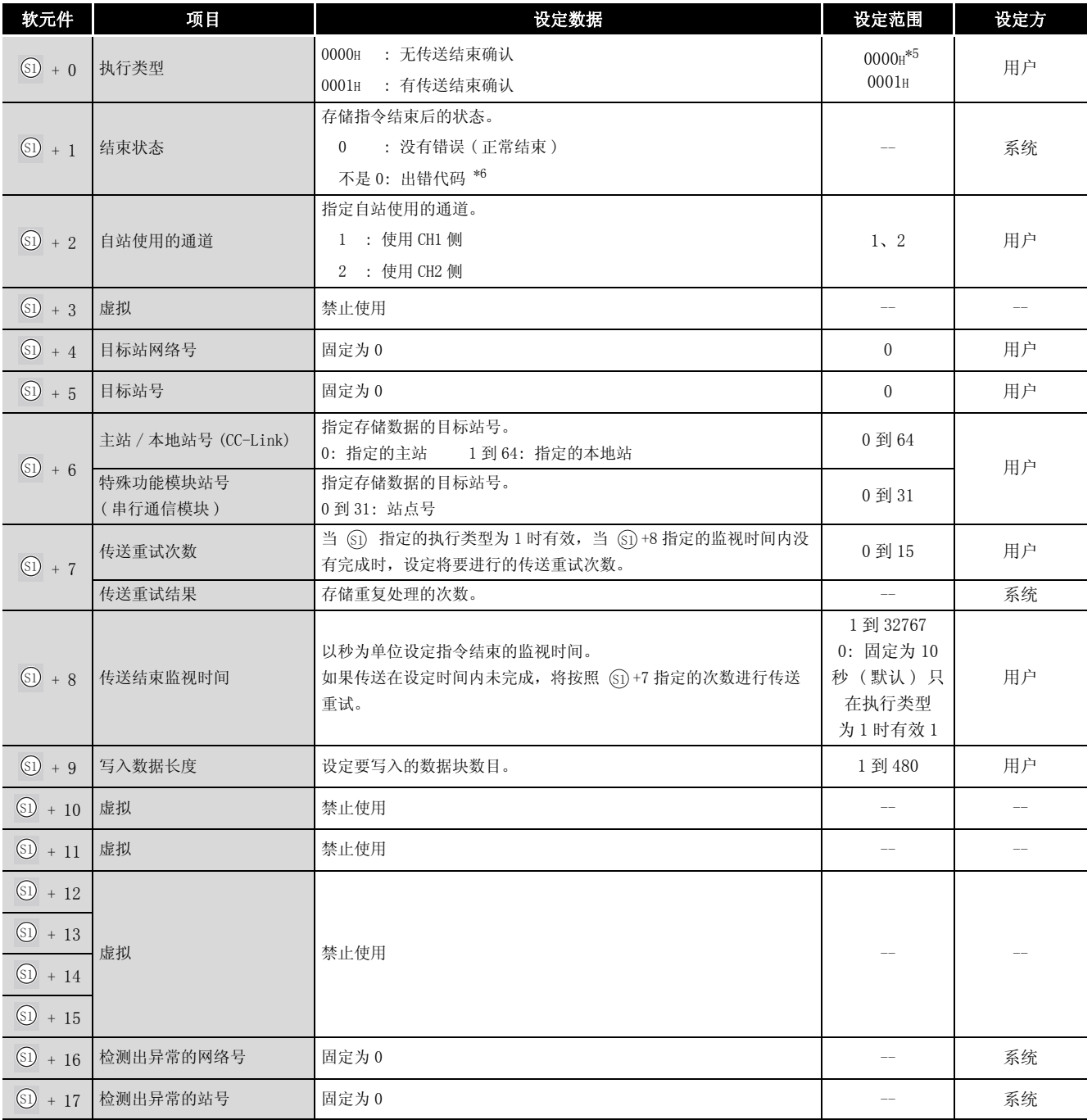

\*5 : 关于有 / 无传送结束确认,请参[照 8.1 节](#page-745-0)。

\*6 : 关于异常时的出错代码,请参照以下手册。

·串行通信模块用户手册 ( 详细篇 )( 新增调制解调器版 )

·CC-Link 系统主站 / 自站模块用户手册 ( 详细篇 )( 型号 AJ61QBT11/A1SJ61QBT11)

(1) 将自站的 . 有定的软元件后面的数据, 存储到控制数据的主站 / 本地站号或特殊功能模块 站号 (⑥+6) 指定的站的 ⑩ 中指定的字软元件后面的字软元件中。 当向目标站的软元件数据的写入结束时, @ 指定的结束软元件将变为 0N。 同样,当目标站中 @ 指定的软元件数据的写入完成时, @ 指定的软元件将变为 0N。

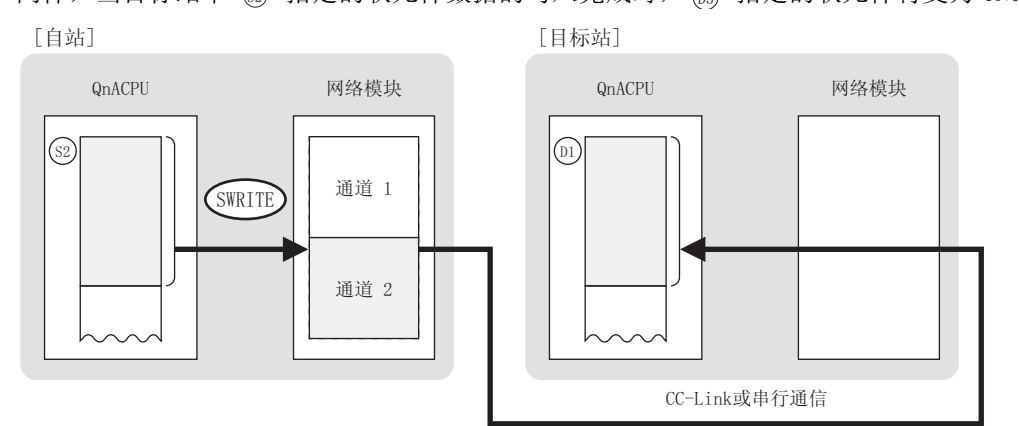

(2) 对于 CC-Link 或串行通信的连接站可以进行软元件数据的写入。

☆功能

- (3) 在同一通道中,不能在多个位置上同时执行链接专用指令。 当在两个或更多位置同时执行的条件成立时,将自动执行握手 ( 数据交换 ),因出后面的链 接专用指令将无法进行处理。
- (4) SWRITE 指令的执行状态以及其正常 / 异常结束可以通过以下方式确认。

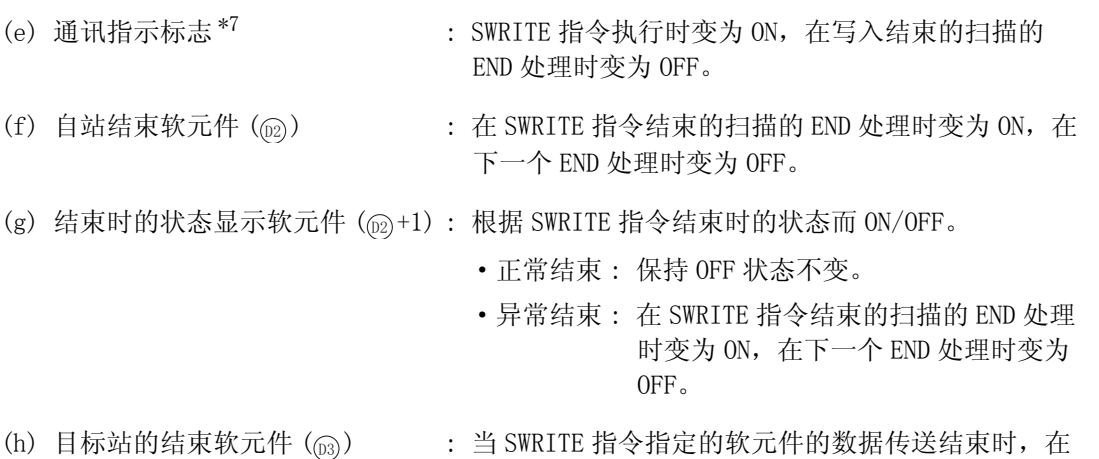

为 OFF。

扫描的 END 处理时变为 ON, 在下一个 END 处理时变

\*7: 所用通道的通讯指示标志如下所示 :

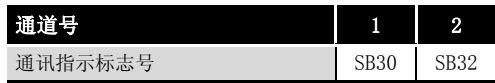

8

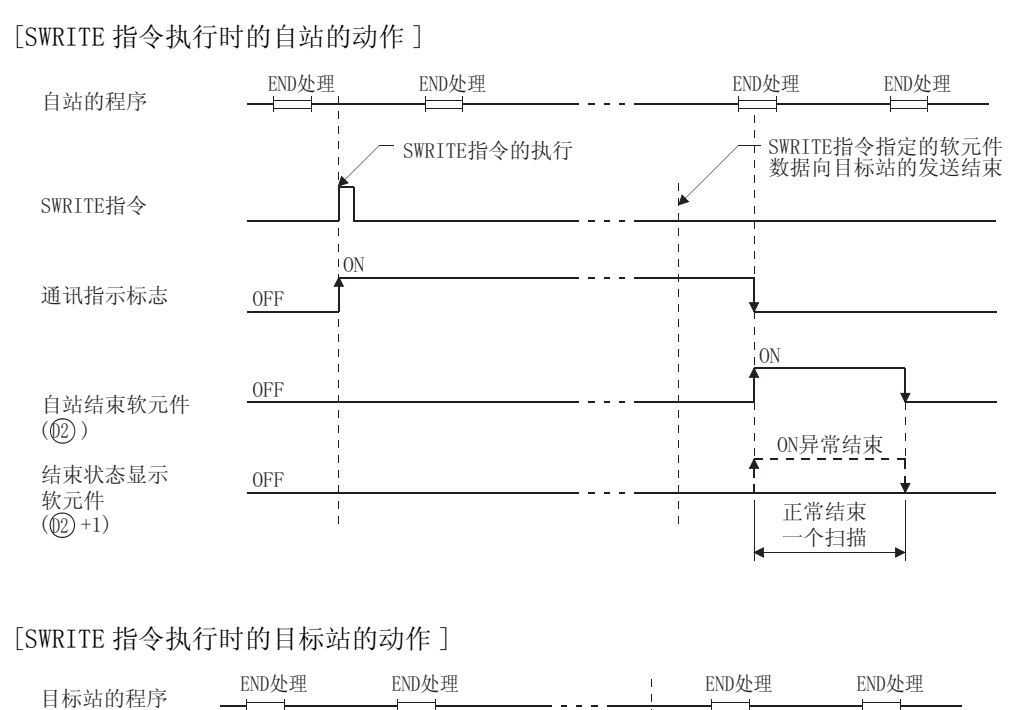

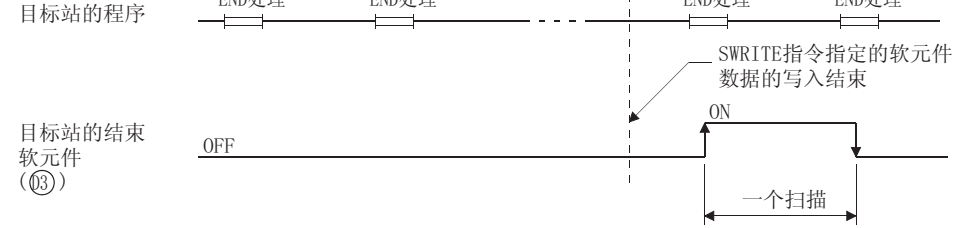

## 运算错误

- (1) 在下列情况下将发生运算错误, 错误标志 (SM0) 将变为 ON,出错代码将存储在 SD0 中。
	- 控制数据内容不在设定范围内。 ( ) ( ) ) ( ) ) ( ) ) ( ) ) ( ) ) ( ) ) ( ) ) ( ) ) ( ) ) ( ) )
	- · Jn 指定的网络号没有连接到自站。 ( ) ( ) ) ( ) ) ( ) ) ( ) ) ( ) ) ( ) ) ( ) ) ( ) ) ( ) ) ( ) )
- - ·Un 指定的起始 I/O 号模块不是网络模块。 ( 出错代码 : 2111)
- 

 $\sqrt{\textit{1}}$ 程序示例

(1) 当 X20 为 ON 时,下列程序写入主站数据 D200 至 D204 到连接到 CC-Link 的本地站 (1 号站 ) 的 D10 到 D14。 [ 梯形图模式 ]

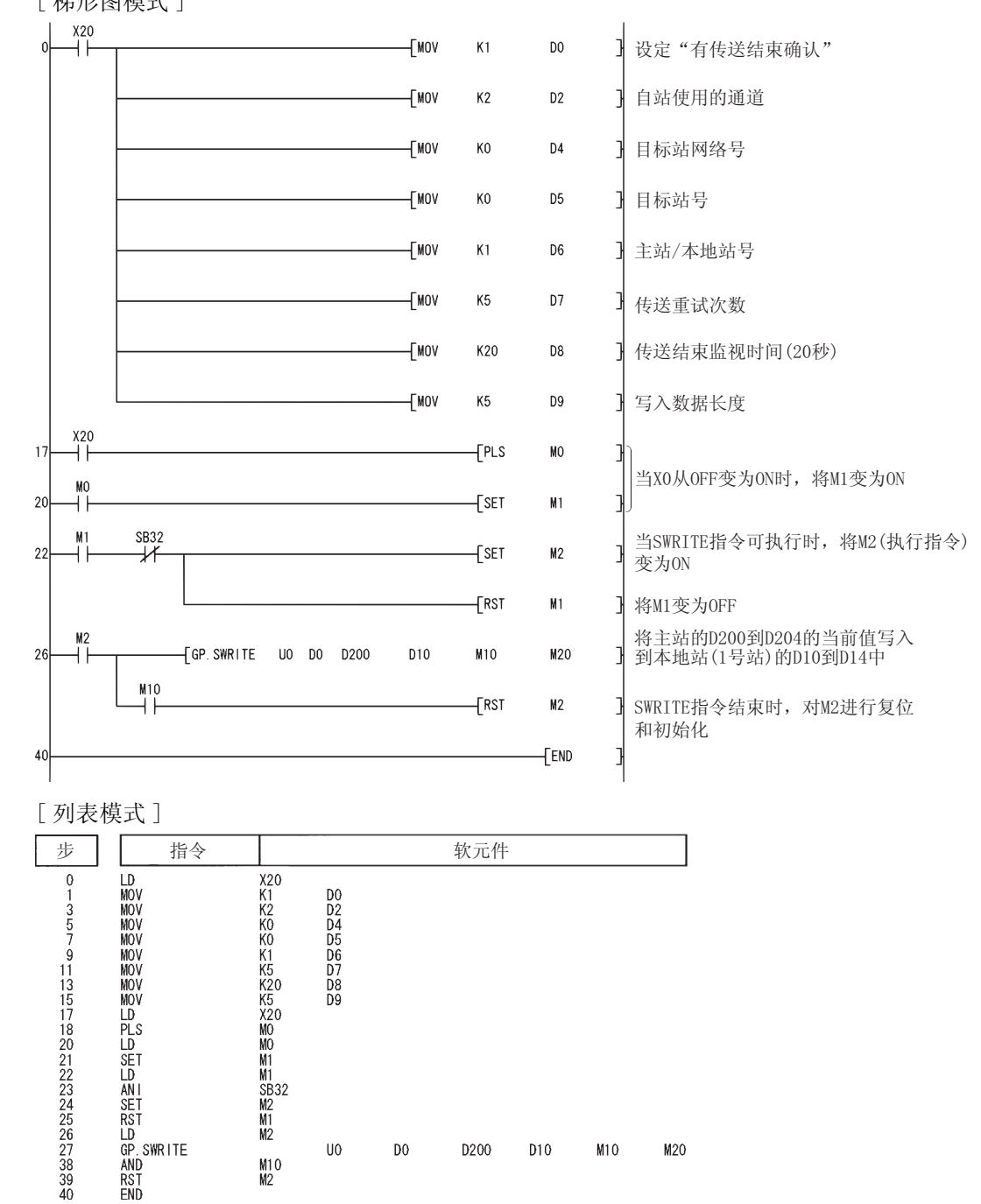

#### $8.3.5$  传送数据到其它站 (JP/GP. SEND)

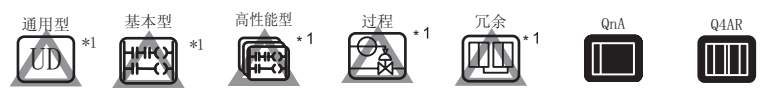

\*1: 关于 QCPU 可以使用的 SEND 指令的详细内容,请参照以下手册。 ·MELSECNET/G 网络系统参考手册 ( 控制网络篇 )

·Q 系列 MELSECNET/H 网络系统参考手册 ( 可编程控制器网络篇 )

·Q 系列以太网接口模块用户手册 ( 应用篇 )

对于 MELSECNET/10、以太网

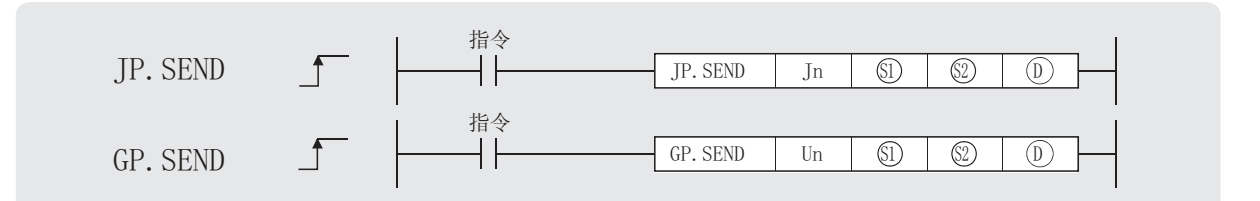

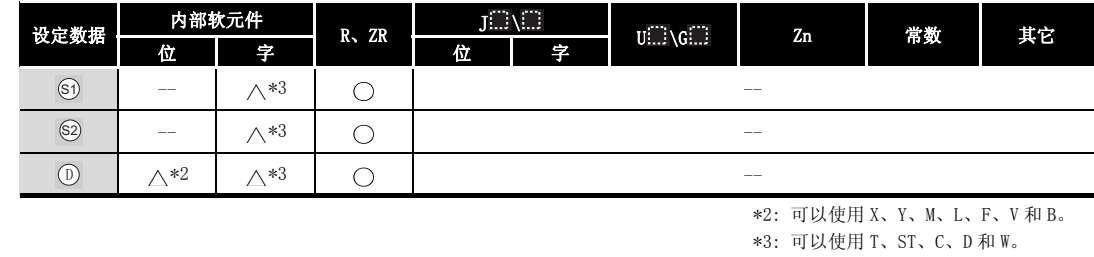

设定数据

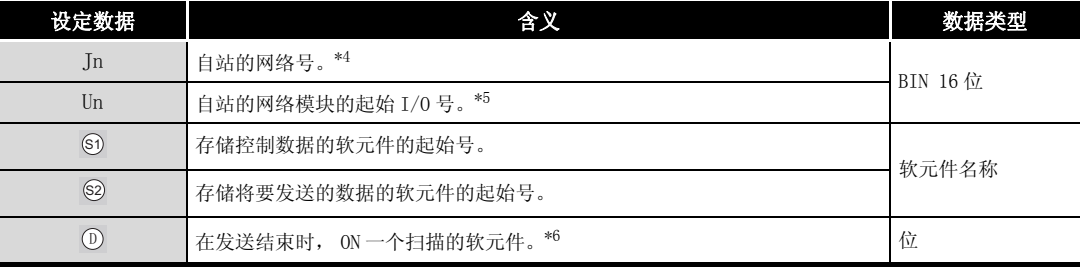

\*4 : 自站网络号应按如下方式指定。

·1 到 239: 网络号

·254: 设定为其它站可以访问的有效模块中指定的网络。

\*5 : 自站网络模块的起始 I/O 号的指定范围为 0 到 FEH。

\*6 : 局部软元件和各程序的文件寄存器均不能作为设定数据用的软元件使用。

关于详细内容,请参考以下手册。

·QnACPU 编程手册 ( 特殊功能模块篇 )

## ■ 控制数据

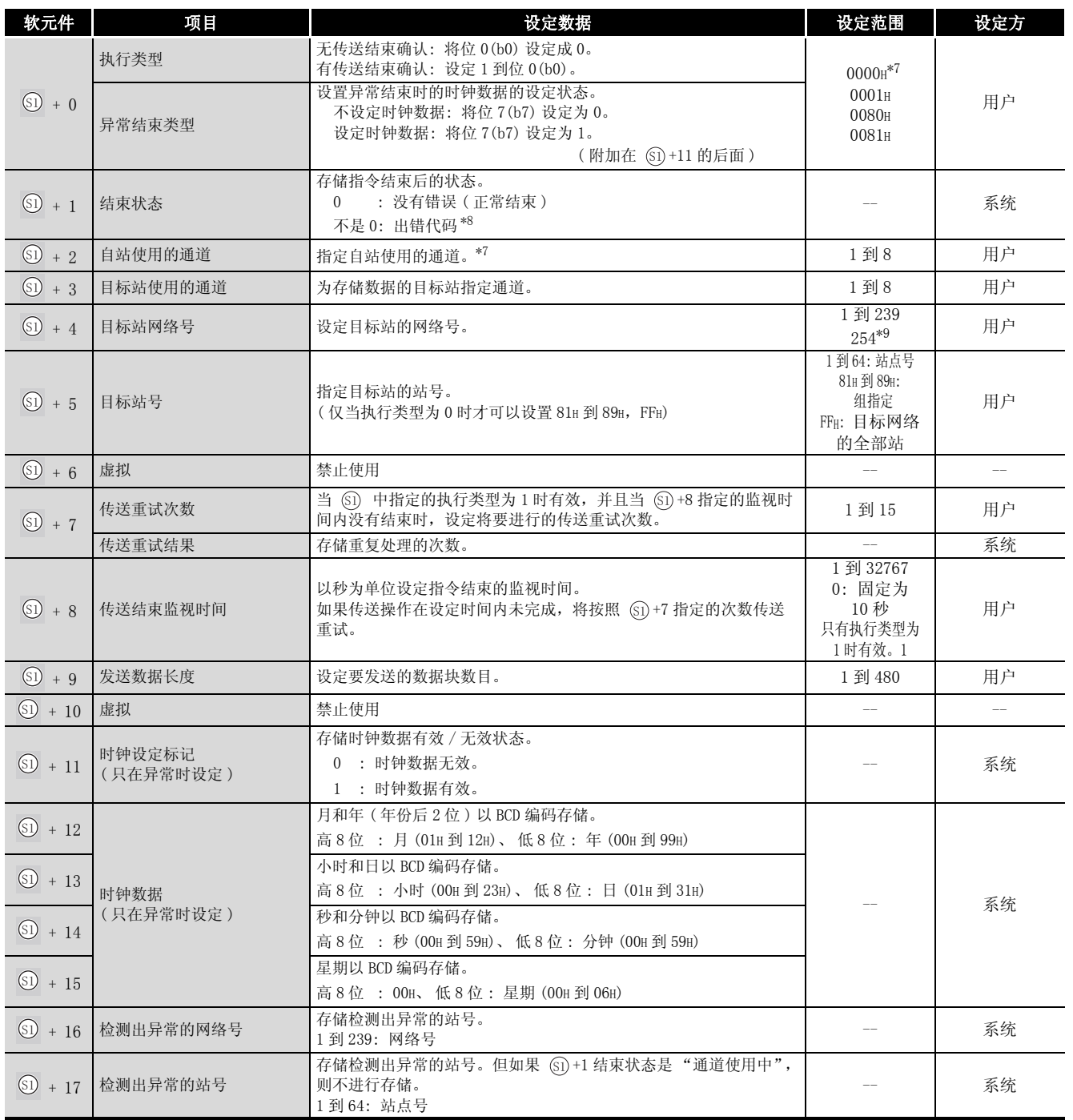

\*7 : 关于有 / 无传送结束确认、网络模块的通道的详细内容,请参照 [8.1 节](#page-745-0) .

\*8 : 关于异常时的出错代码,请参照以下手册 :

 · 出错代码为 F000H 到 FFFFH 时 QnA/Q4AR 系列 MELSECNET/10 网络系统参考手册 QnA 系列以太网接口模块用户手册 ( 详细篇 )

• 当出错代码为 4000H 到 4FFFH, 请参照目标站的 QnACPU 用户手册 ( 详细篇 ) 中的 "一般数据处理时返 回到请求源的出错代码"。

· 当出错代码不为以上情况,则错误原因为目标站的 QnACPU。

请参照目标站的 QnACPU 用户手册 ( 详细篇 ) 中的故障排除。

\*9 : 在 Jn 中设定了 254 时进行此指定。

数据链接指令 数据链接指令

8

SEND

# ☆ 功能

(1) 将自站的 @ 指定的软元件后面的数据, 存储到控制数据的目标站网络号 (6)+4) 和目标站 号 (@+5) 中指定的 MELSECNET/10 或以太网模块的网络模块的指定通道中。 当至目标站的软元件数据的写入完成时, ⑹ 指定的结束软元件将变为 ON。

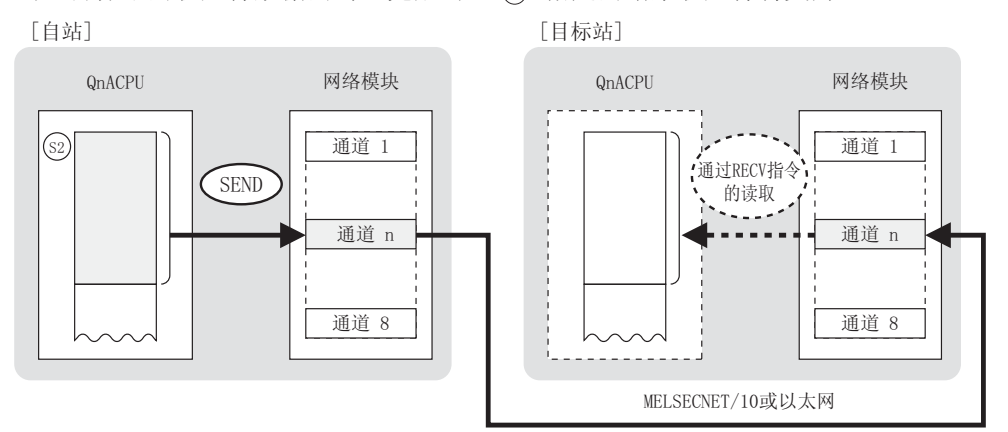

- (2) 除了连接在自站网络中的站之外,对于 MELSECNET/10 或以太网的指定网络号的连接站也可以 执行软元件数据的写入。
- (3) 在同一通道中,不能在多个位置上同时执行链接专用指令。 当在两个或更多位置同时执行的条件成立时,将自动执行握手(数据交换),因此后面的链 接专用指令将无法进行处理。
- (4) SEND 指令的执行状态以及其正常 / 异常结束可以通过以下方式确认。

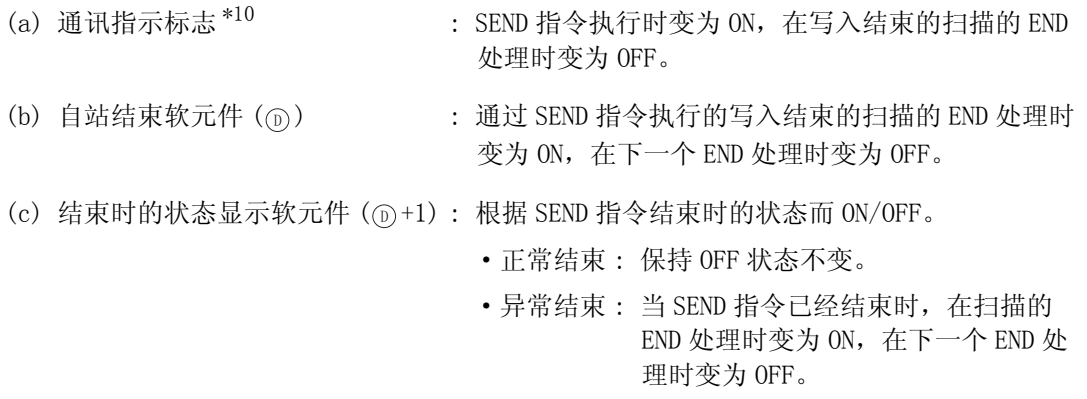

\*10: 所用通道的通讯指示标志如下所示 :

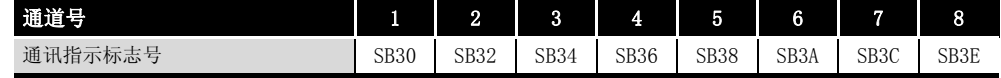

## SEND

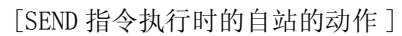

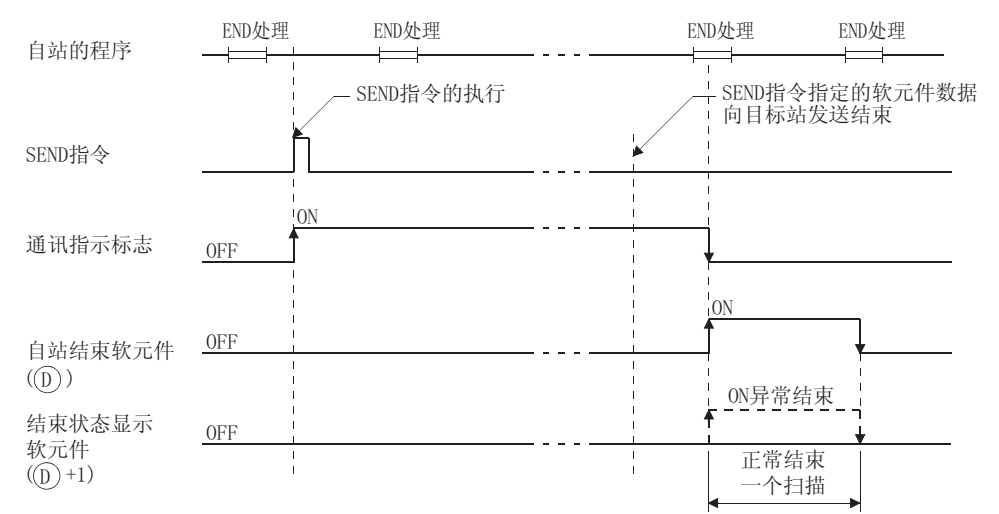

#### $\mathscr A$ 运算错误

- (1) 在下列情况下将发生运算错误, 错误标志 (SM0) 将变为 ON,出错代码将存储在 SD0 中。
	- 控制数据内容不在设定范围内。 ( ) [ ) [ ) [ ) ] [ ) [ ) [ ) ] ( ) ] ( ) [ ) [ ( ) ] ( ) [ 4100)
	- · Jn 指定的网络号没有连接到自站。 ( ) ( ) ) ( ) ) ( ) ) ( ) ) ( ) ) ( ) ) ( ) ) ( ) )
	- Un 指定的起始 I/O 号模块不是网络模块。 ( 出错代码 : 2111)
- 
- 

## $\mathbb{Z}/$ 程序示例

(1) 当 X100 为 ON 时,下列程序将连接在 MELSECNET/10 中的自站的 D100 到 D103 的数据发送到 2 号站的通道 5 中。

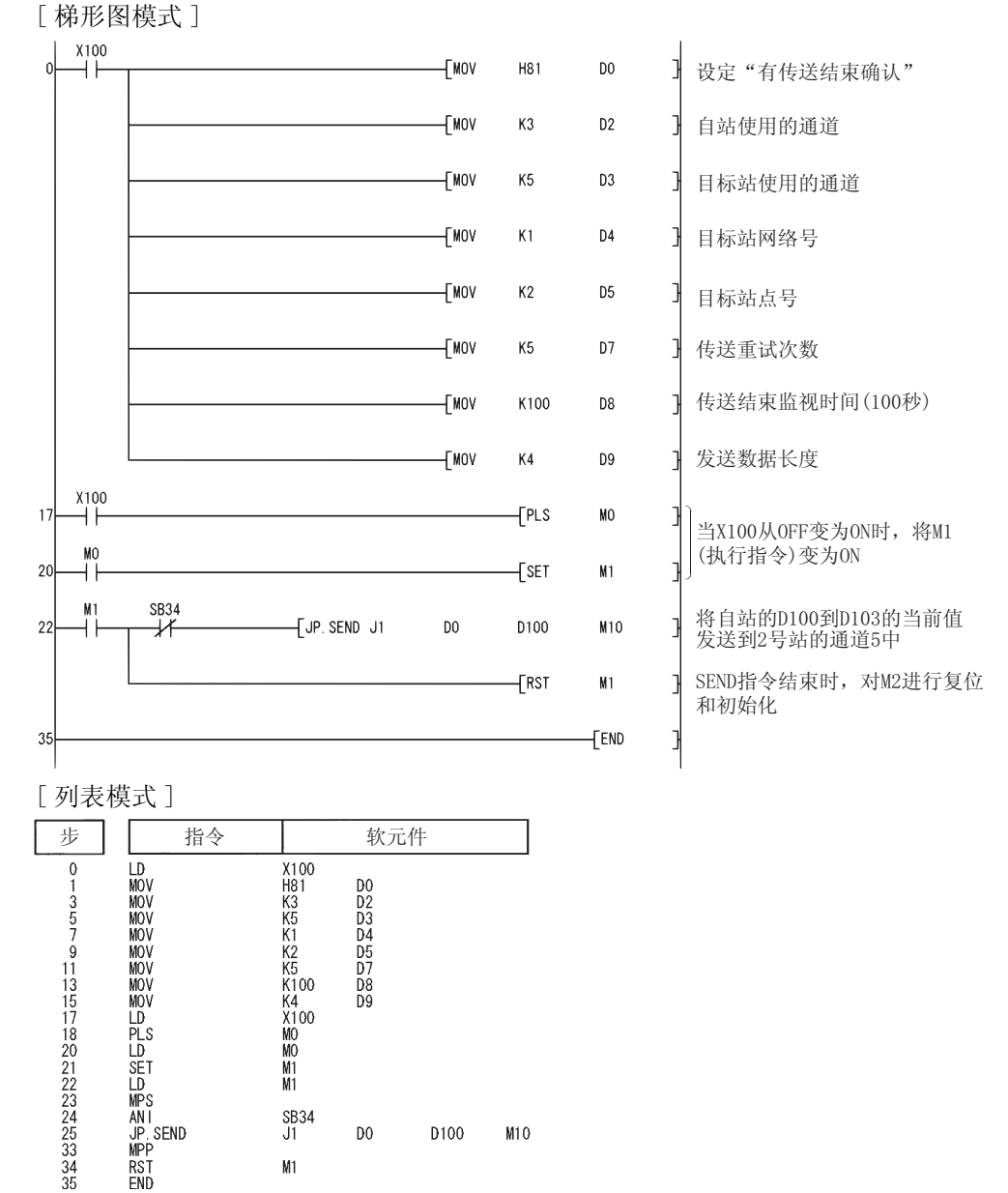

#### 对于 CC-Link、串行通信

 $\circledS$ 

在软件版本 J 或更新版本的主模块 (A(1S)J61QBT11) 中可以使用 CC-Link。

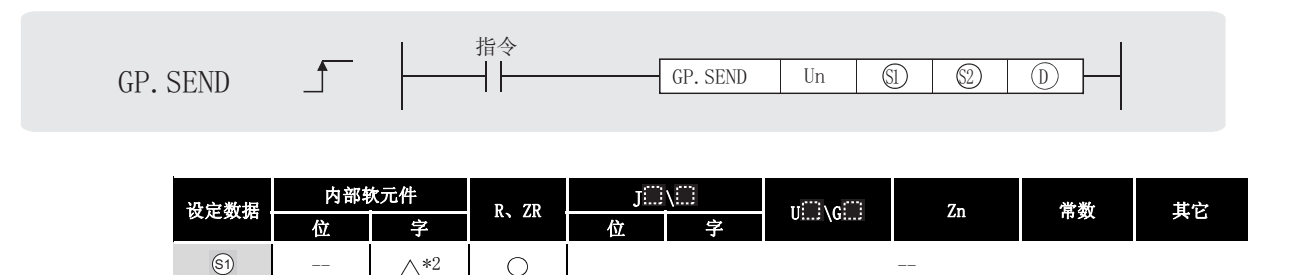

 $\lambda$ \*2  $\bigcap$   $*1$   $\wedge$   $*2$   $\bigcirc$   $\bigcirc$ 

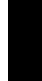

8

数据链接指令

数据链接指令

\*1: 可以使用 X、Y、M、L、F、V 和 B。 \*2: 可以使用 T、ST、C、D 和 W。

#### 设定数据

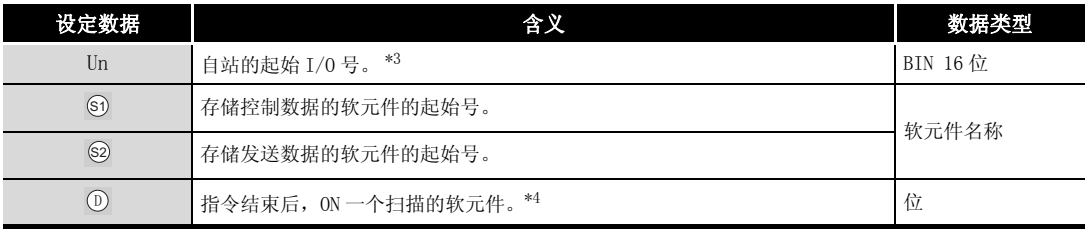

\*3 : 自站的起始 I/O 号的指定范围为 0 到 FEH。

\*4 : 局部软元件和各程序的文件寄存器均不能作为设定数据用的软元件使用。

关于详细内容,请参考以下手册。

·QnACPU 编程手册 ( 特殊功能模块篇 )

## ₿ 控制数据

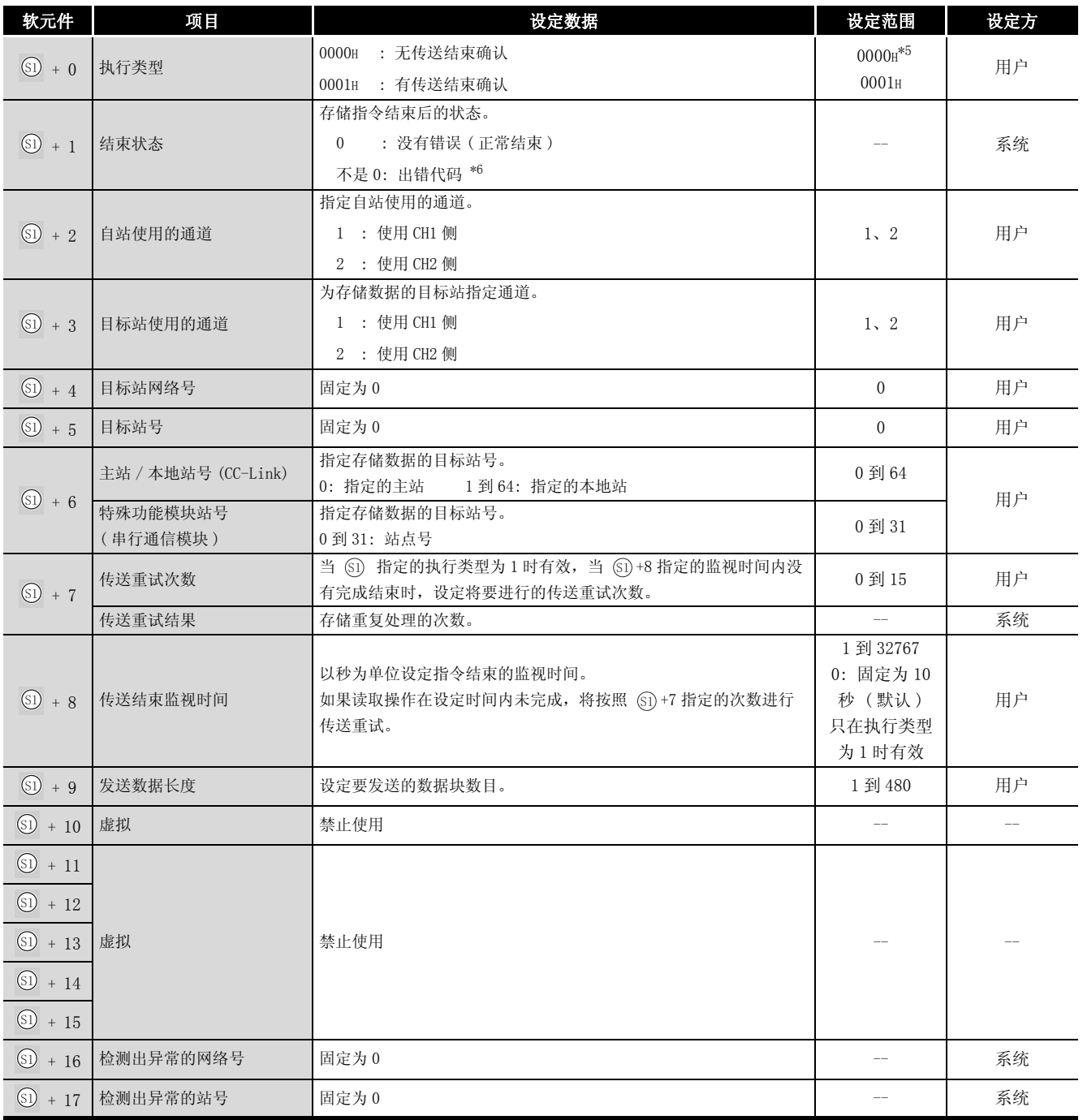

\*5 : 关于有 / 无传送结束确认,请参[照 8.1 节](#page-745-0)。

\*6 : 关于异常时的出错代码,请参照以下手册。

·串行通信模块用户手册 ( 详细篇 )( 新增调制解调器版 )

·CC-Link 系统主站 / 自站模块用户手册 ( 详细篇 )( 型号 AJ61QBT11/A1SJ61QBT11)

# 8数据链接指令 数据链接指令

# ☆功能

(1) 将自站的 . 台指定的软元件后面的数据,存储到控制数据的主站 / 本地站号或特殊功能模块 站号 (61)+6) 中指定的模块通道中。

当向目标站的软元件数据的写入结束时,由 指定的结束软元件将变为 ON。 '

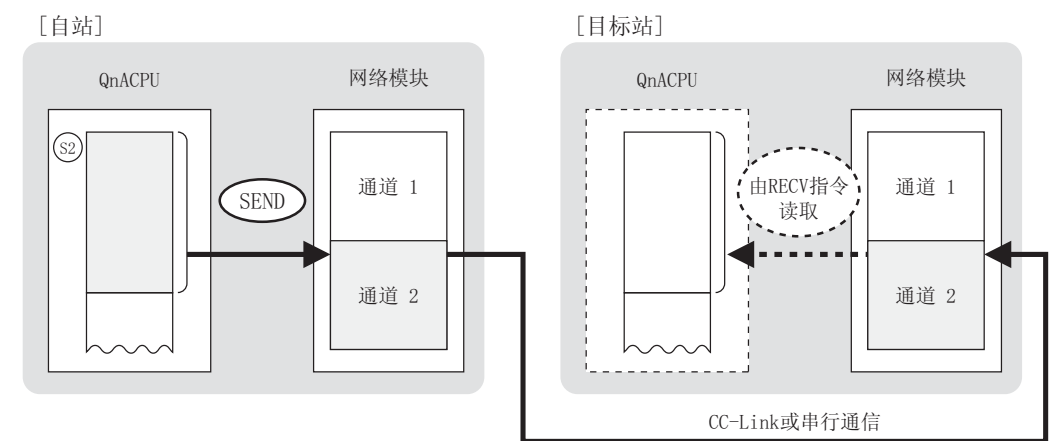

- (2) 对于 CC-Link 或串行通信的连接站可以进行软元件数据的写入。
- (3) 在同一通道中,不能在多个位置上同时执行链接专用指令。 三在两个或更多位置同时执行的条件成立时,将自动执行握手(数据交换),因此后面的链 接专用指令将无法进行处理。
- (4) SEND 指令的执行状态以及其正常 / 异常结束可以通过以下方式确认。

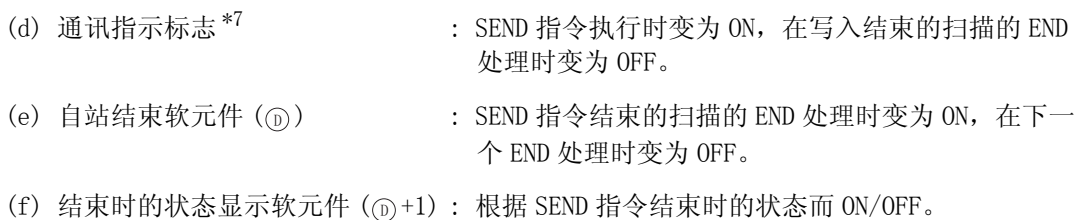

- ·正常结束 : 保持 OFF 状态不变。
- ·异常结束 : 当 SEND 指令已经结束时,在扫描的 END 处理时变为 ON,在下一个 END 处 理时变为 OFF。
- \*7: 所用通道的通讯指示标志如下所示 :

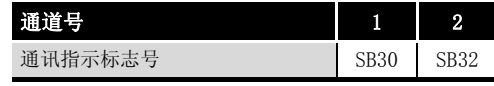

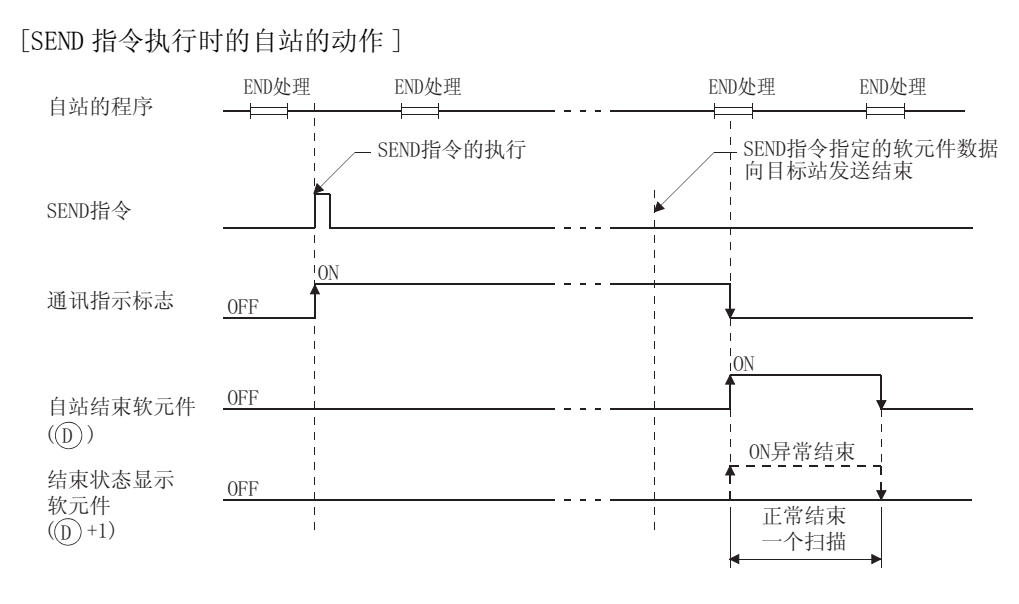

## √运算错误

- (1) 在下列情况下将发生运算错误, 错误标志 (SM0) 将变为 ON,出错代码将存储在 SD0 中。
	- 控制数据内容不在设定范围内。 ( ) ( ) ) ( ) ) ( ) ) ( ) ) ( ) ) ( ) ) ( ) ) ( ) ) ( ) ) ( ) )
	- Jn 指定的网络号没有连接到自站。 ( ) ( ) ) ( ) ) ( ) ) ( ) ) ( ) ) ( ) ) ( ) ) ( ) ) ( ) ) ( ) )
	- ·Un 指定的起始 I/O 号模块不是网络模块。 ( 出错代码 : 2111)
- 
- 

8-70 8.3 QnA 链接专用指令 8.3.5 传送数据到其它站 (JP/GP.SEND)

# $\sqrt{\textit{1}}$ 程序示例

(1) 当 X100 为 ON 时,下列程序将连接在 CC-Link 中的主站的 D100 到 D103 的数据发送到本地站 (1 号站 ) 的通道 2 中。

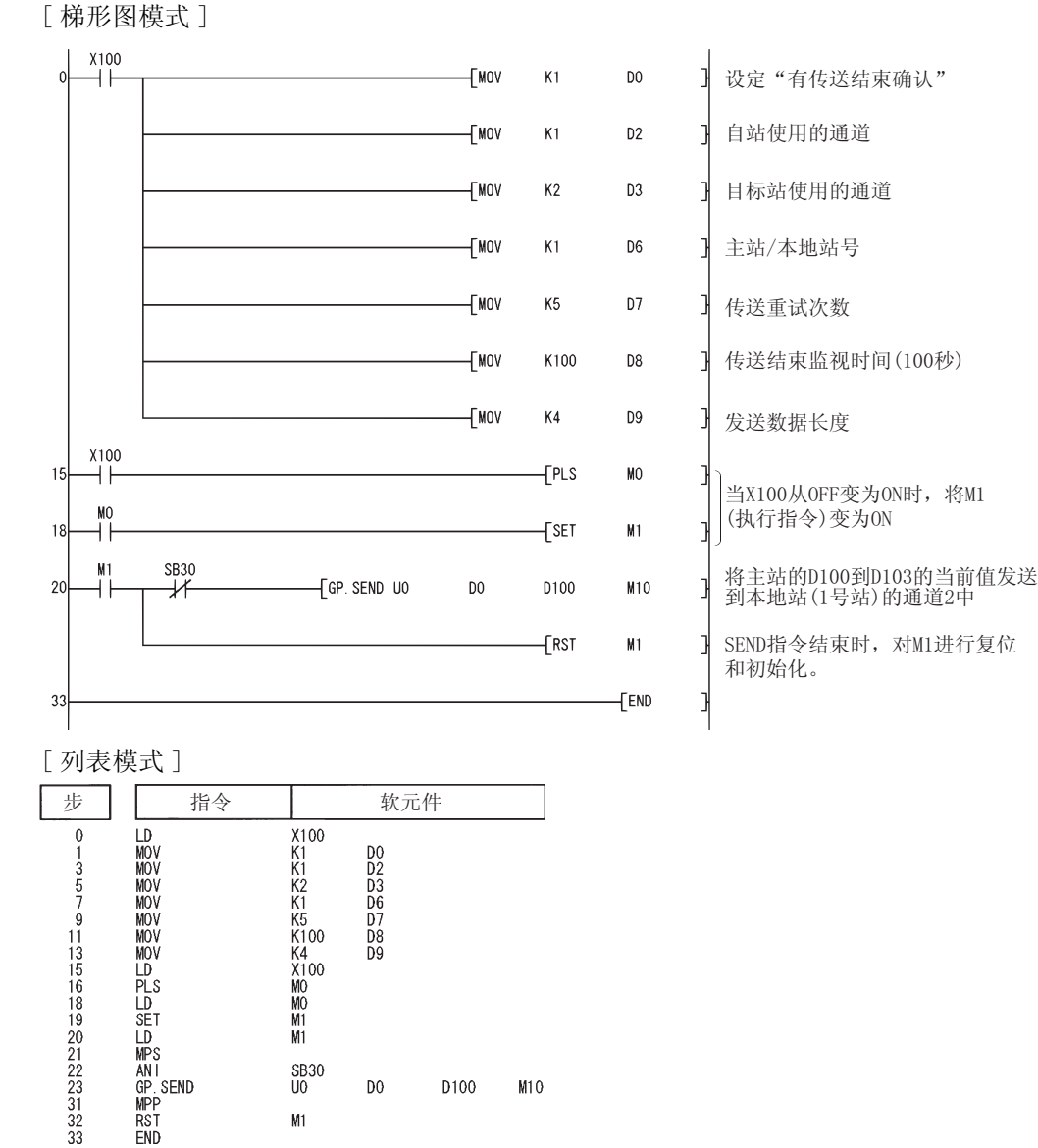

#### $8.3.6$  从其它站接收数据 (JP/GP. RECV)

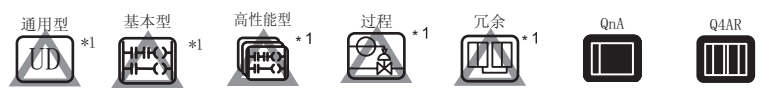

\*1: 关于 QCPU 可以使用的 RECV 指令的详细内容,请参照以下手册。

- ·MELSECNET/G 网络系统参考手册 ( 控制网络篇 )
- ·Q 系列 MELSECNET/H 网络系统参考手册 ( 可编程控制器网络篇 )
- ·Q 系列以太网接口模块用户手册 ( 应用篇 )

对于 MELSECNET/10、以太网

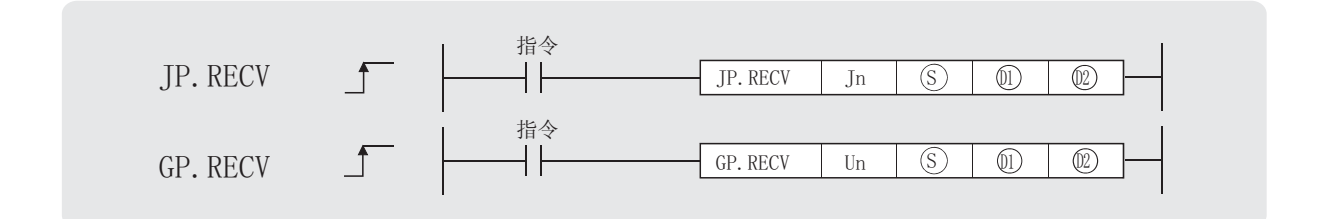

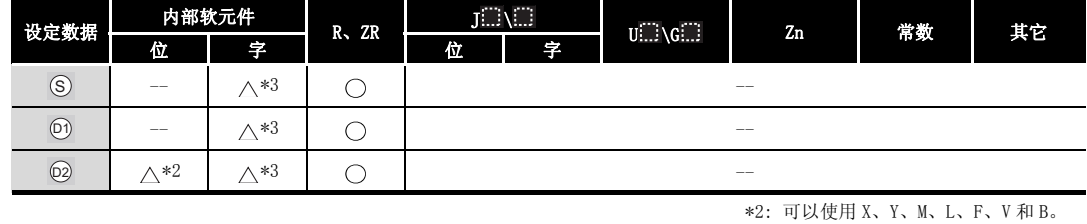

\*3: 可以使用 T、ST、C、D 和 W。

设定数据

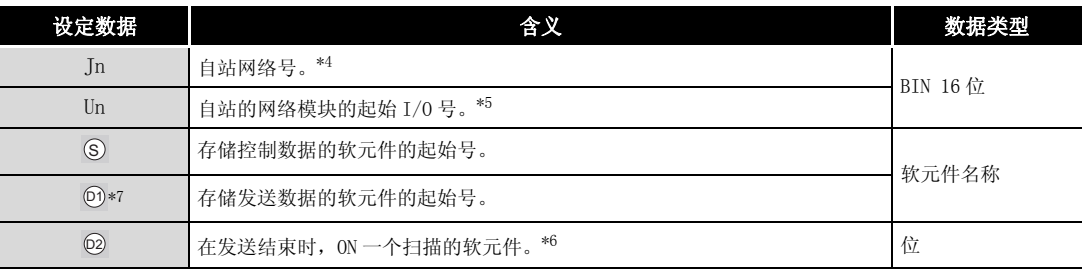

\*4 : 自站网络号应按如下方式指定。

· 1 到 239: 网络号

· 254: 设定为其它站可以访问的有效模块中指定的网络。

\*5 : 自站网络模块的起始 I/O 号的指定范围为 0 到 FEH。

- \*6 : 局部软元件和各程序的文件寄存器均不能作为设定数据用的软元件使用。
	- 关于详细内容,请参考以下手册。
	- · QnACPU 编程手册 ( 特殊功能模块篇 )
- \*7 : 当接收数据软元件范围超过指定的限制,那么 4031H( 软元件范围上限 ) 将被设置到结束状态中。

## ■ 控制数据

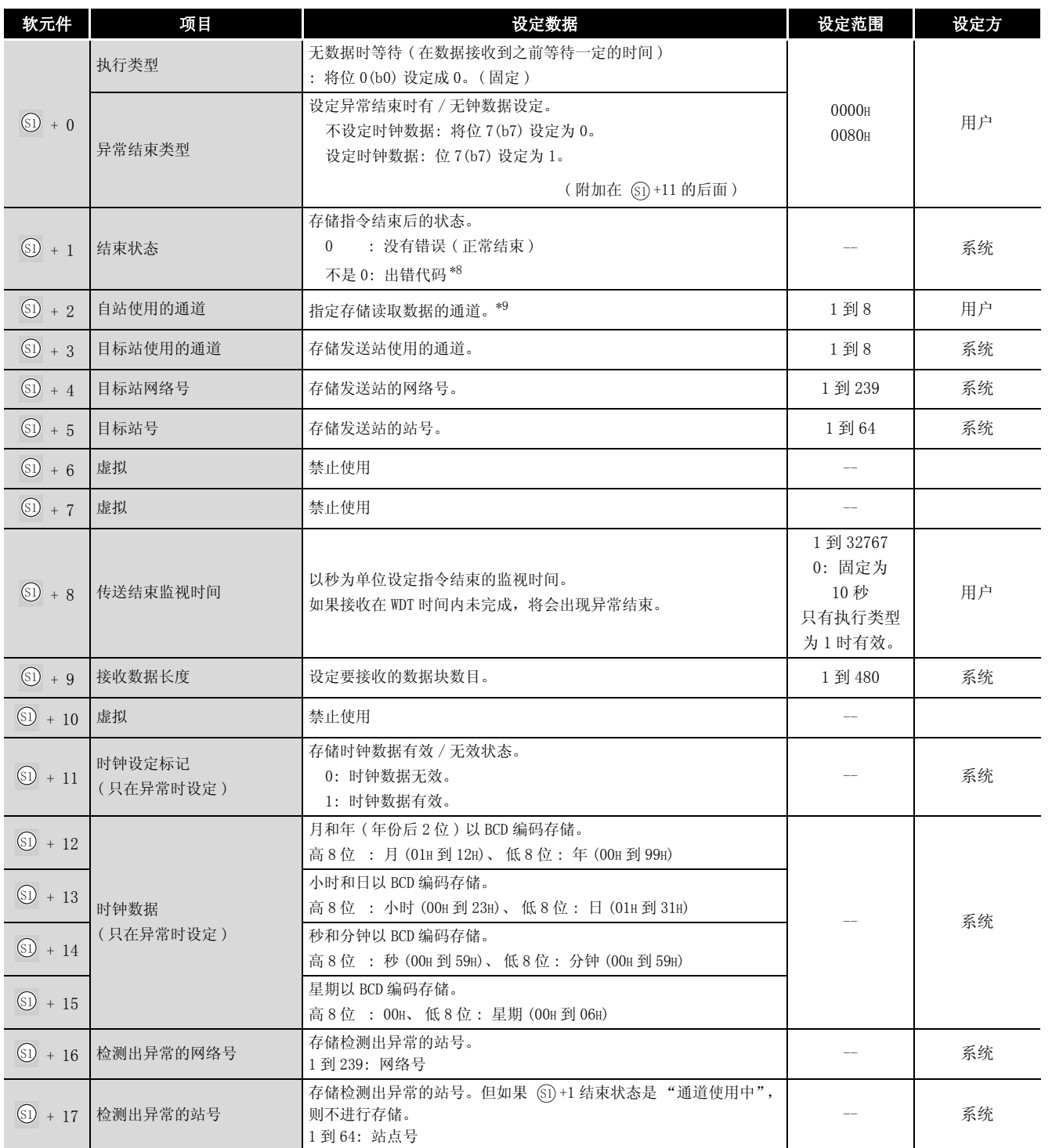

\*8 : 关于异常时的出错代码,请参照以下手册 :

·QnA/Q4AR 系列 MELSECNET/10 网络系统参考手册

·QnA 系列以太网接口模块用户手册 ( 详细篇 )

\*9 : 关于网络模块的通道的详细内容,请参[照 8.1 节](#page-745-0)。

8

# 公功能

(1) 从连接在 MELSECNET/10 或以太网中的站中将以 SEND 指令发送的数据, 通过自站的网络模块 存储到 ⋒ 指定的软元件以后。

当从网络模块软元件数据的读取完成时, <sub>⑩</sub> 指定的结束软元件将变为 ON。

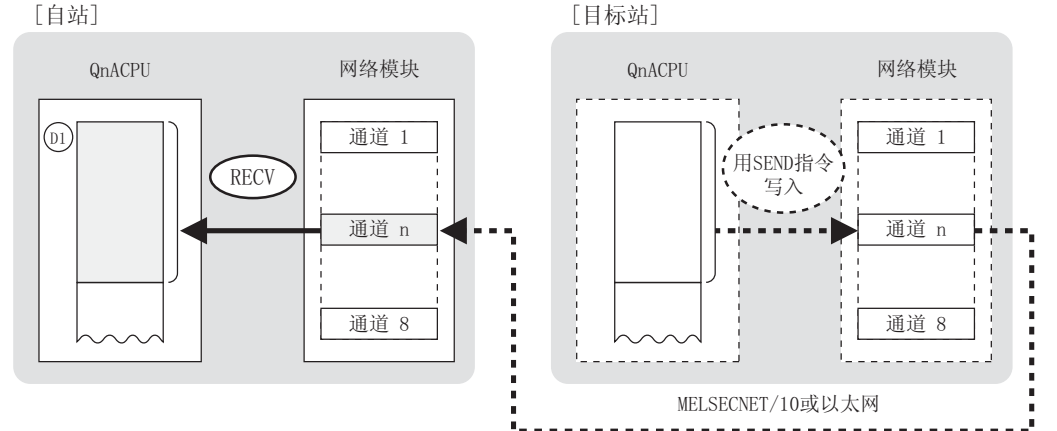

- (2) 在同一通道中,不能在多个位置上同时执行链接专用指令。 当在两个或更多位置同时执行的条件成立时,将自动执行握手(数据交换),因此后面的链 接专用指令将无法进行处理。
- (3) RECV 指令的执行状态以及其正常 / 异常结束可以通过以下方式确认。

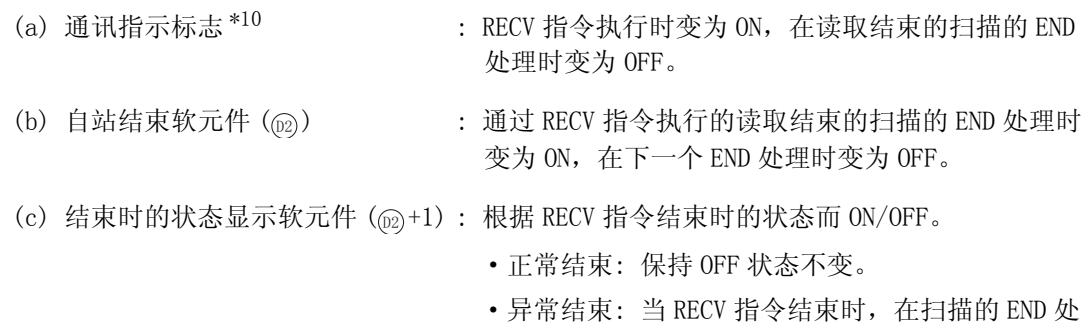

\*10: 所用通道的通讯指示标志如下所示 :

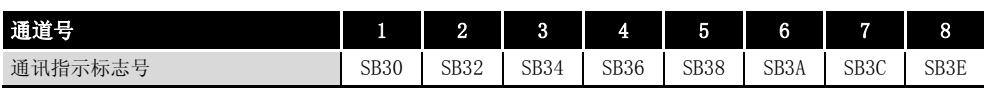

为 OFF。

理时变为 ON, 在下一个 END 处理时变

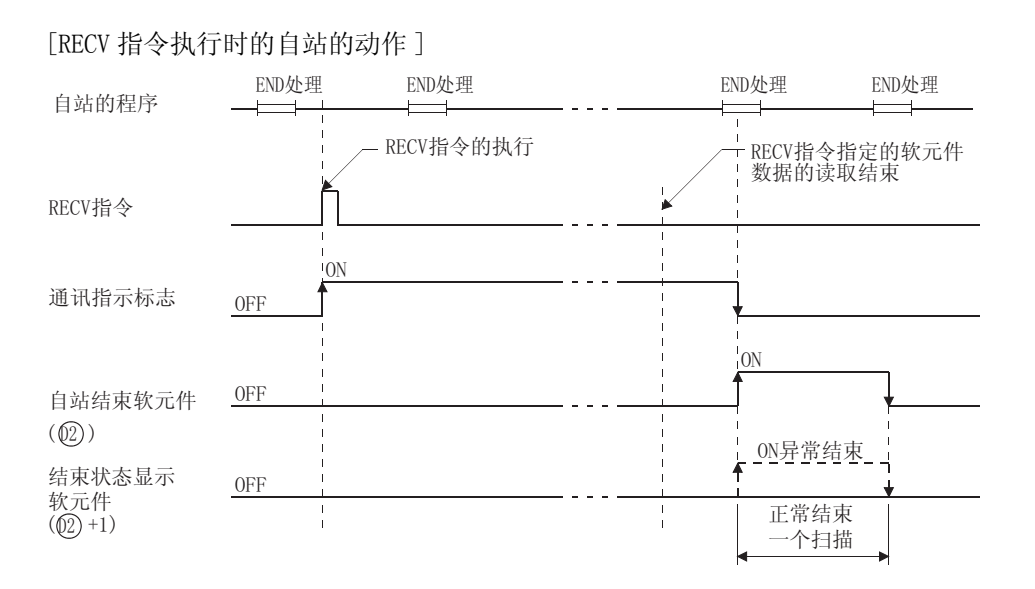

## $\mathscr S$ 运算错误

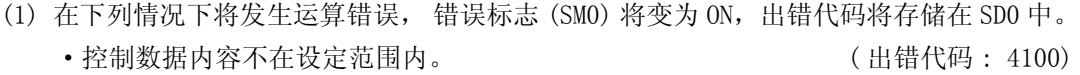

- Jn 指定的网络号没有连接到自站。 ( ) ( ) ) ( ) ) ( ) ) ( ) ) ( ) ) ( ) ) ( ) ) ( ) ) ( ) ) ( ) )
- Un 指定的起始 I/O 号模块不是网络模块。 ( ) ( ) ) ( ) ) ( ) ) ( ) ) ( ) ) ( ) ) ( ) ) ( ) ) ( ) ) ( ) ) ( ) ) ( ) ( ) ) ( ) ( ) ( ) ( ) ( ) ( ) ( ) ( ) ( ) ( ) ( ) ( ) ( ) ( ) ( ) ( ) ( ) ( ) ( ) ( )
- -

8

数据链接指令

数据链接指令

RECV

## $\overline{\int}$ 程序示例

(1) 当 X100 为 ON 时,下列程序将从连接在 MELSECNET/10 中的其它站发送至自站的通道 5 的数据 读取到 D100 的后面。 [ 梯形图模式 ]

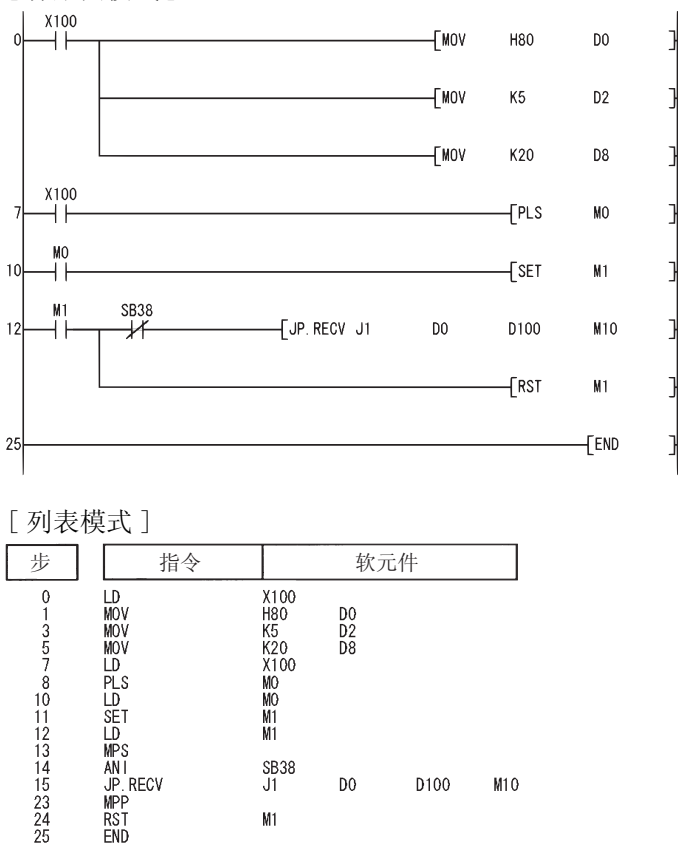

SB38<br>J1

 $M1$ 

 $\mathsf{D}0$ 

D<sub>100</sub>

 $M10$ 

设定时钟数据 自站使用的通道 传送结束监视时间(20秒) 当X100从OFF变为ON时, 将M1变为ON 将从其它站发送到通道5的数据 读取到自站的D100的后面 RECV指令结束时, 对M1进行 复位和初始化

#### 对于 CC-Link、串行通信

在软件版本 J 或更新版本的主模块 (A(1S)J61QBT11) 中可以使用 CC-Link。

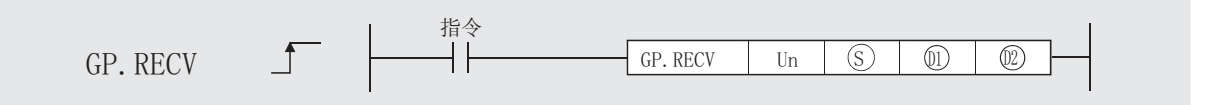

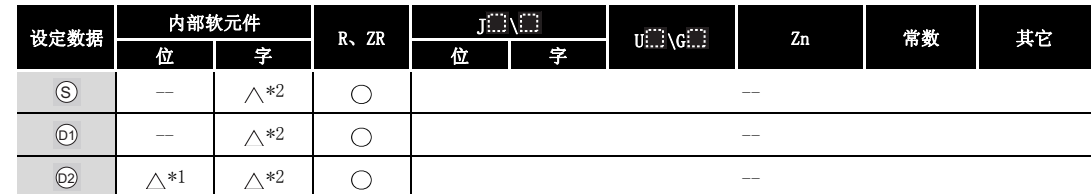

\*1: 可以使用 X、Y、M、L、F、V 和 B。

\*2: 可以使用 T、ST、C、D 和 W。

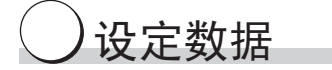

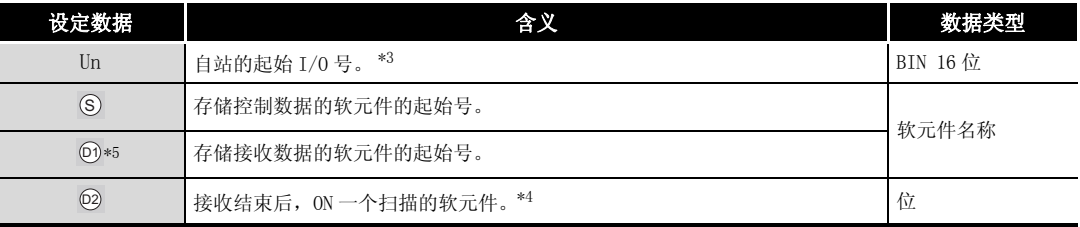

\*3 : 自站的起始 I/O 号的指定范围为 0 到 FEH。

\*4 : 局部软元件和各程序的文件寄存器均不能作为设定数据用的软元件使用。

关于详细内容,请参考以下手册。

·QnACPU 编程手册 ( 特殊功能模块篇 )

\*5 : 当接收数据软元件范围超过指定的限制,则 4031H( 软元件范围上限 ) 将被设置到结束状态中。

## ₿ 控制数据

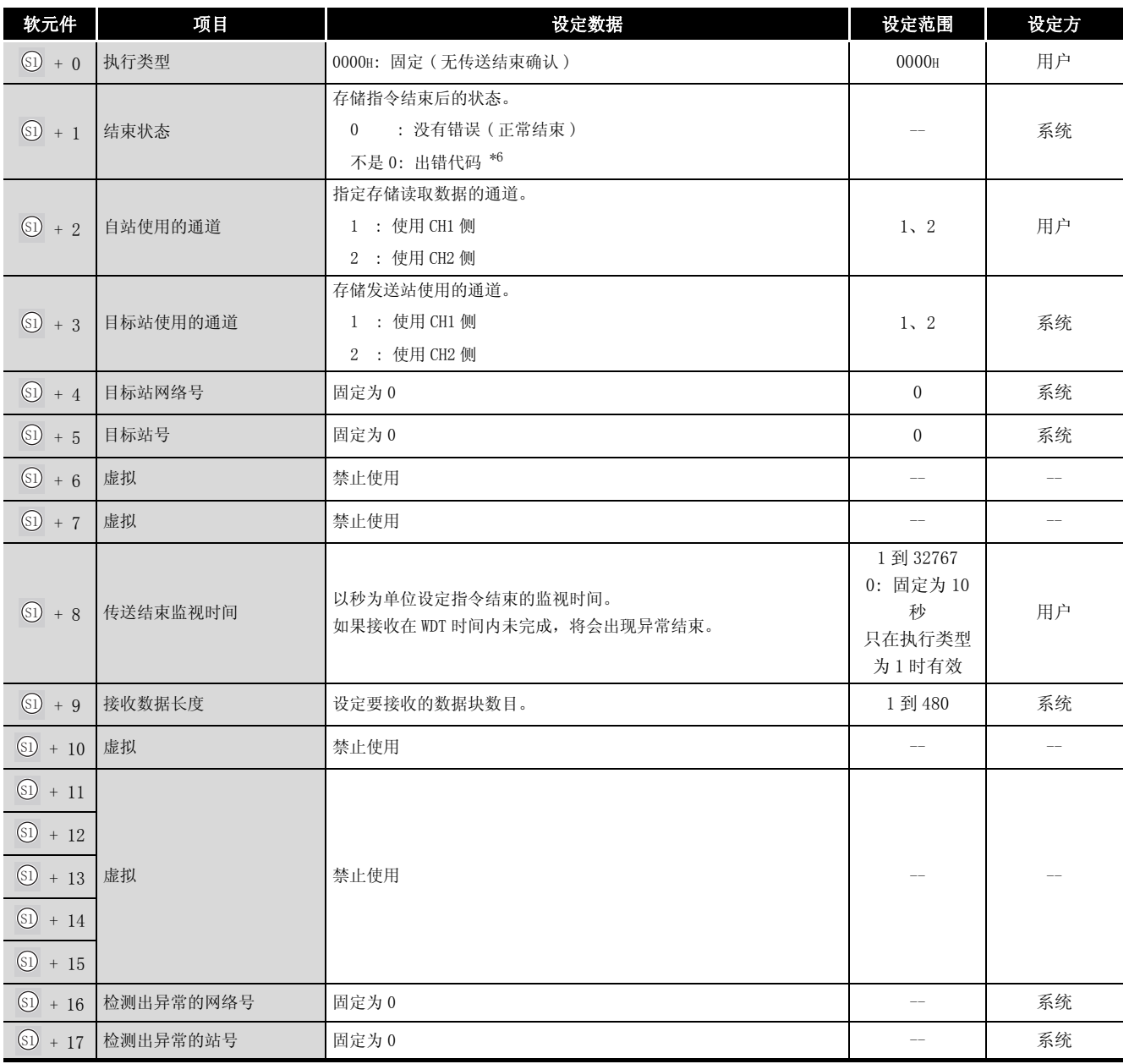

\*6 : 关于异常时的出错代码,请参照以下手册。

·串行通信模块用户手册 ( 详细篇 )( 新增调制解调器版 )

·CC-Link 系统主站 / 自站模块用户手册 ( 详细篇 )( 型号 AJ61QBT11/A1SJ61QBT11)

# 8数据链接指令 数据链接指令

## ☆ 功能

(1) 将由 SEND 指令从连接在 CC-Link 或串行通信模块的站发送的数据,通过自站的网络模块存储 到  $_{\rm (0)}$  指定的软元件的后面。

当从网络模块的软元件数据的读取完成时, @ 指定的结束软元件将变为 ON。

[目标站]

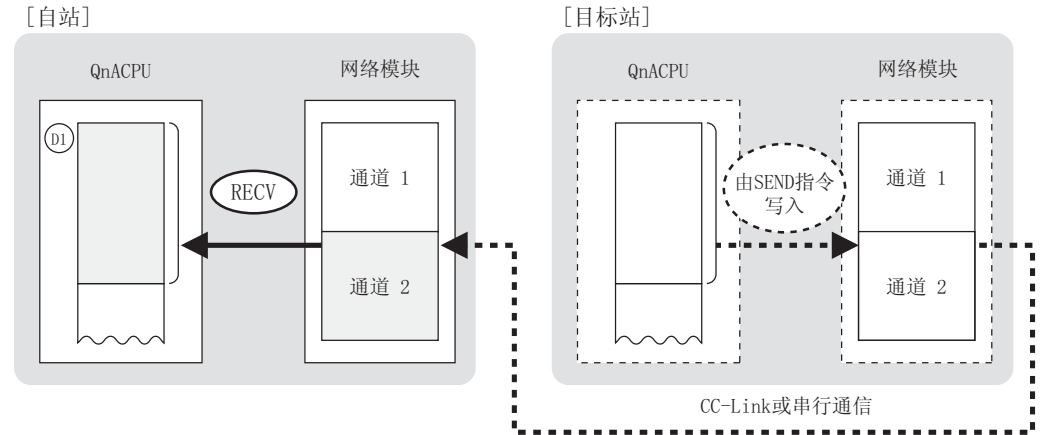

- (2) 在同一通道中,不能在多个位置上同时执行链接专用指令。 当在两个或更多位置同时执行的条件成立时,将自动执行握手 ( 数据交换 ), 因此后面的链 接专用指令将无法进行处理。
- (3) RECV 指令的执行状态以及其正常或异常结束可以通过以下方式确认。
	- (d) 通讯指示标志  $*^7$  : RECV 指令执行时变为 ON, 在读取结束的扫描的 END 处理时变为 OFF。
	- (e) 自站结束软元件 (@2)
- : 通过 RECV 指令执行的读取结束的扫描的 END 处理时 变为 ON, 在下一个 END 处理时变为 OFF。
- (f) 结束时的状态显示软元件 $(\text{m})+1)$ : 根据 RECV 指令结束时的状态而 ON/OFF。
	- ·正常结束: 保持 OFF 状态不变。
	- ·异常结束: 当 RECV 指令结束时,在扫描的 END 处 理时变为 ON, 在下一个 END 处理时变 为 OFF。
	- \*7: 所用通道的通讯指示标志如下所示 :

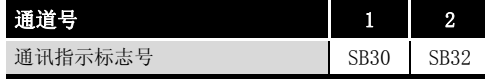

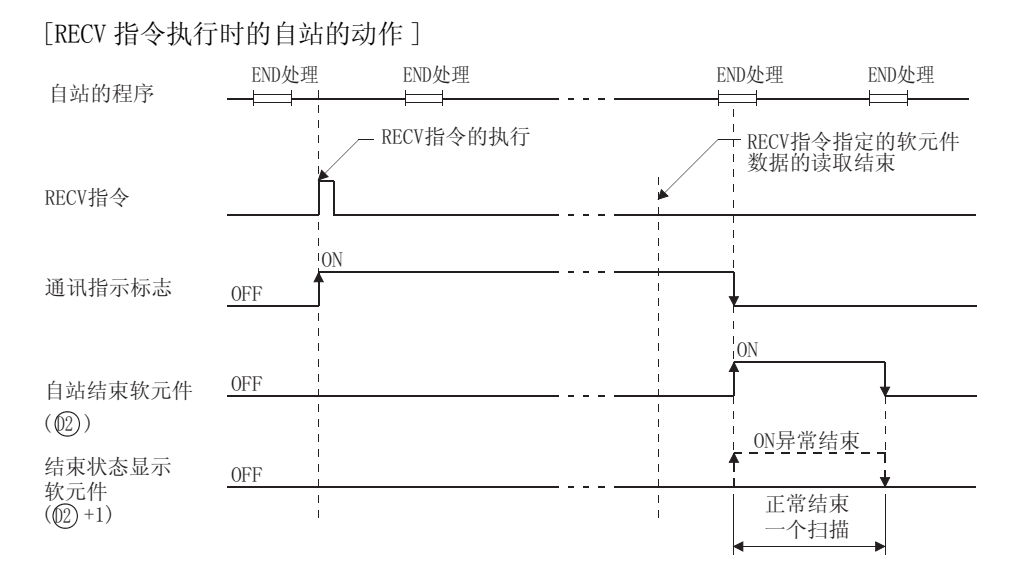

## $\mathscr S$ 运算错误

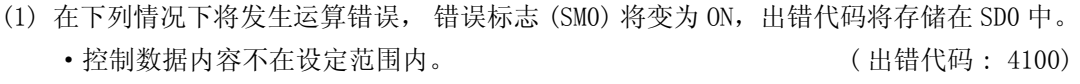

- · Jn 指定的网络号没有连接到自站。 ( ) ( ) ) ( ) ) ( ) ) ( ) ) ( ) ) ( ) ) ( ) ) ( ) ) ( ) ) ( ) )
- ·Un 指定的起始 I/O 号模块不是网络模块。 ( 出错代码 : 2111)

REQ

 $04AR$ 

#### REQ

#### $8.3.7$  来自其它站的瞬时请求 (时钟数据的读 / 写、 远程 RUN/STOP) (JP/GP. REQ)

基本型 高性能型 通用利 冗余 \* \* Á  $\Theta_i$ 肥油 \*1 IДŊ m **TILL JO** 

\*1: 关于 QCPU 可以使用的 REQ 指令的详细内容,请参照以下手册。

- ·MELSECNET/G 网络系统参考手册 ( 控制网络篇 )
- ·Q 系列 MELSECNET/H 网络系统参考手册 ( 可编程控制器网络篇 )
- ·Q 系列以太网接口模块用户手册 ( 应用篇 )

对于 MELSECNET/10、以太网

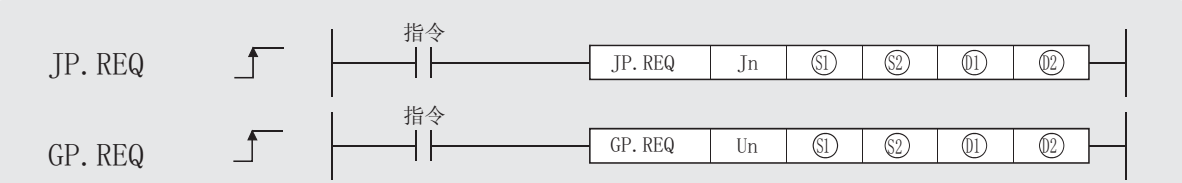

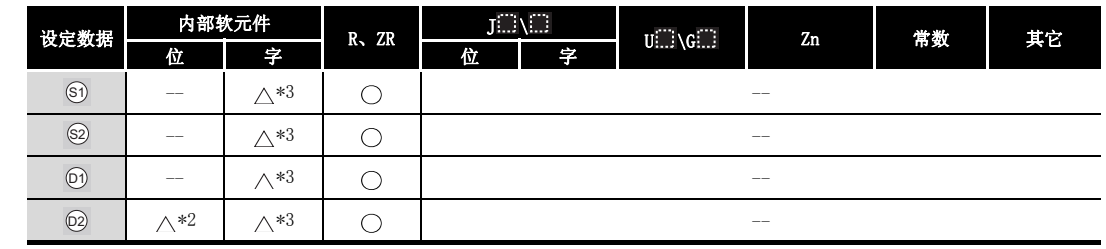

\*2: 可以使用 X、Y、M、L、F、V 和 B。 \*3: 可以使用 T、ST、C、D 和 W。

#### 设定数据

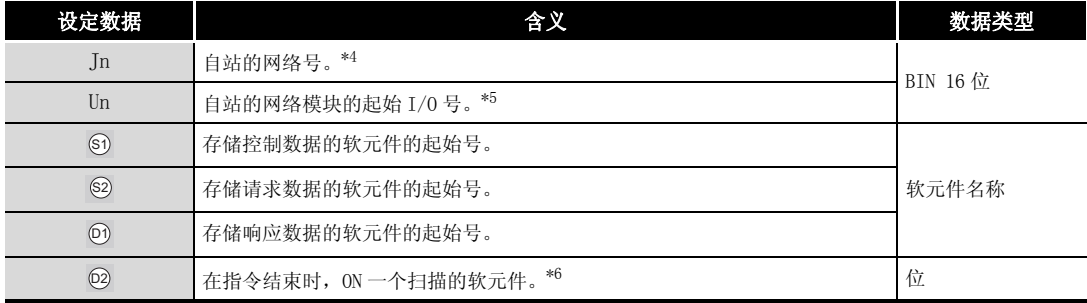

\*4 : 自站网络号应按如下方式指定。

- ·1 到 239: 网络号
- ·254: 设定为其它站可以访问的有效模块中指定的网络。
- \*5 : 自站网络模块的起始 I/O 号的指定范围为 0 到 FEH。
- \*6 : 局部软元件和各程序的文件寄存器均不能作为设定数据用的软元件使用。
	- 关于详细内容,请参考以下手册。
	- ·QnACPU 编程手册 ( 特殊功能模块篇 )
- ⊠

仅当目标站为 QCPU/QnACPU 站时,才可以执行 REQ 指令。 ( 在连接到 MELSECNET/10 或以太网的 ACPU 站中不能执行 REQ 指令。)

## ₿ 控制数据

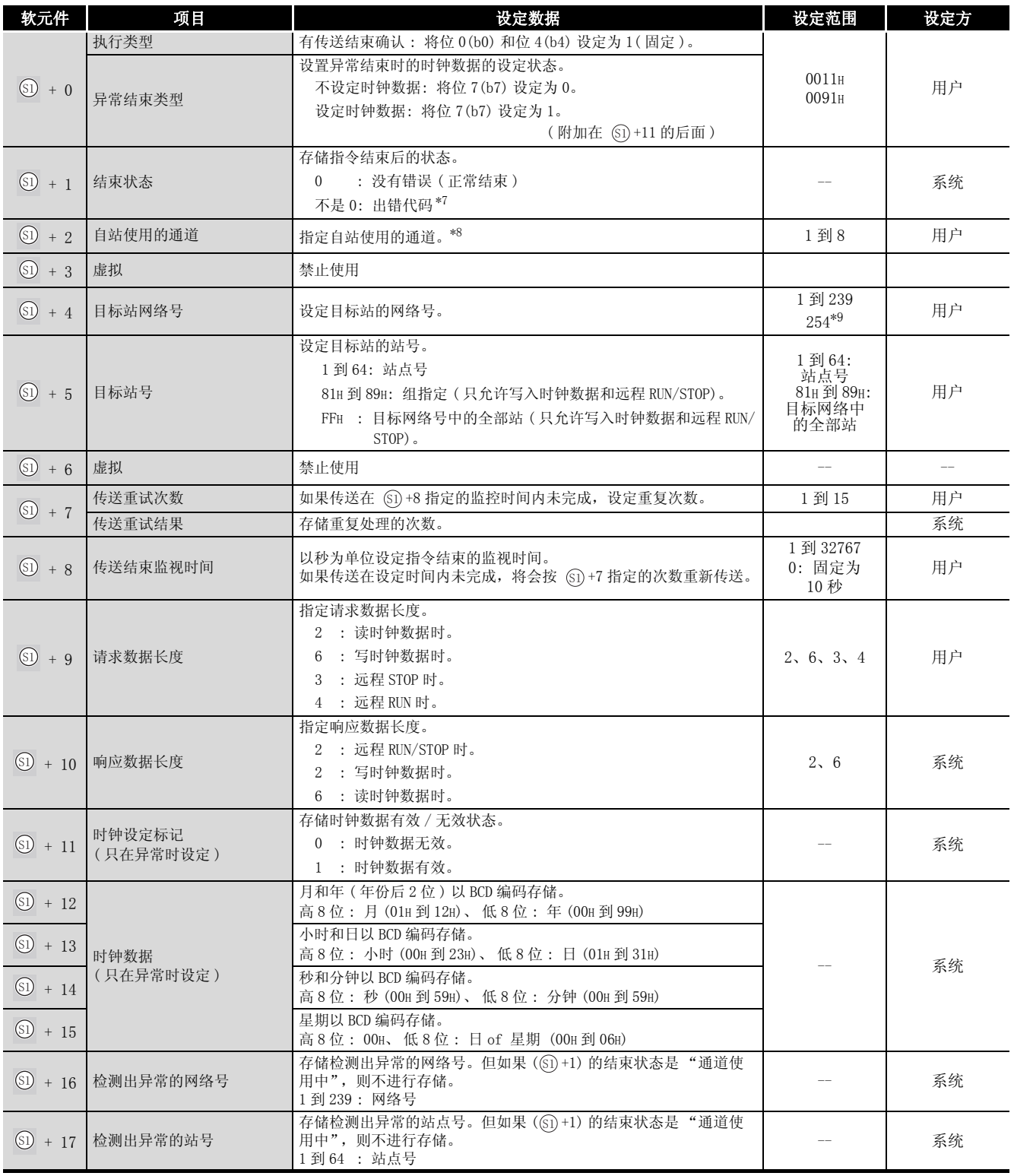

\*7 : 关于异常时的出错代码,请参照以下手册 :

·QnA/Q4AR 系列 MELSECNET/10 网络系统参考手册

·QnA 系列以太网接口模块用户手册

- \*8 : 关于网络模块的通道的详细内容,请参[照 8.1 节。](#page-745-0)
- \*9 : 在 Jn 中设定了 254 时进行此指定。

[ 请求数据 / 响应数据 ]

(1)在对时钟数据的读 / 写操作中

(1) 请求数据

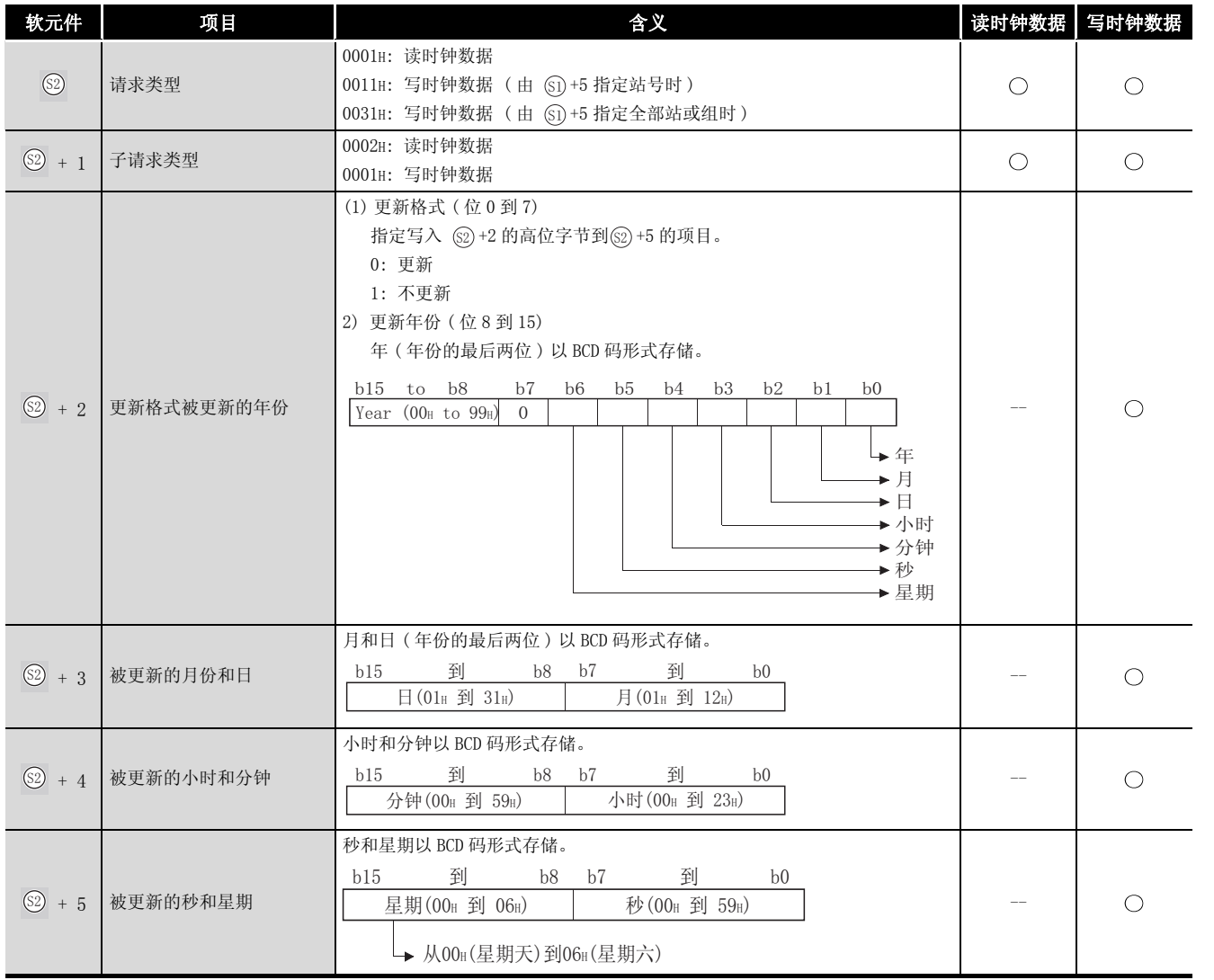

8

(2) 响应数据

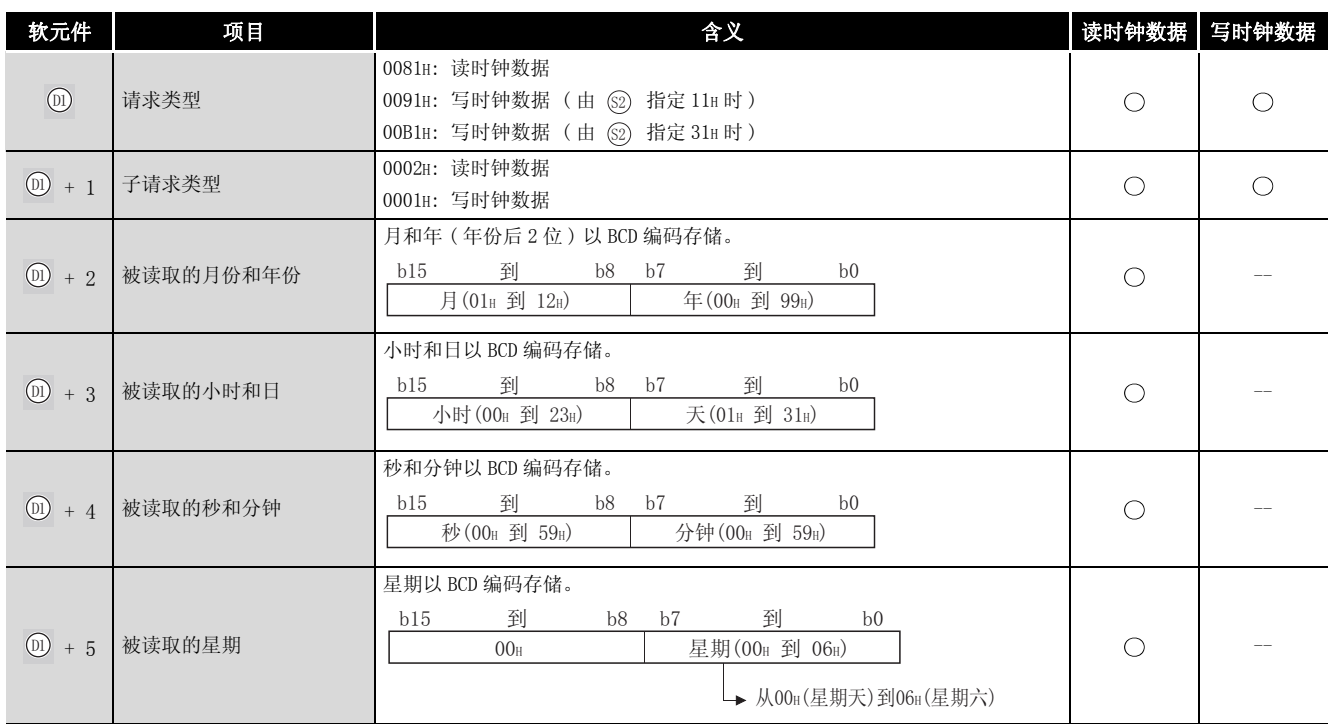

#### (2) 在远程 RUN/STOP 期间

#### (1) 请求数据

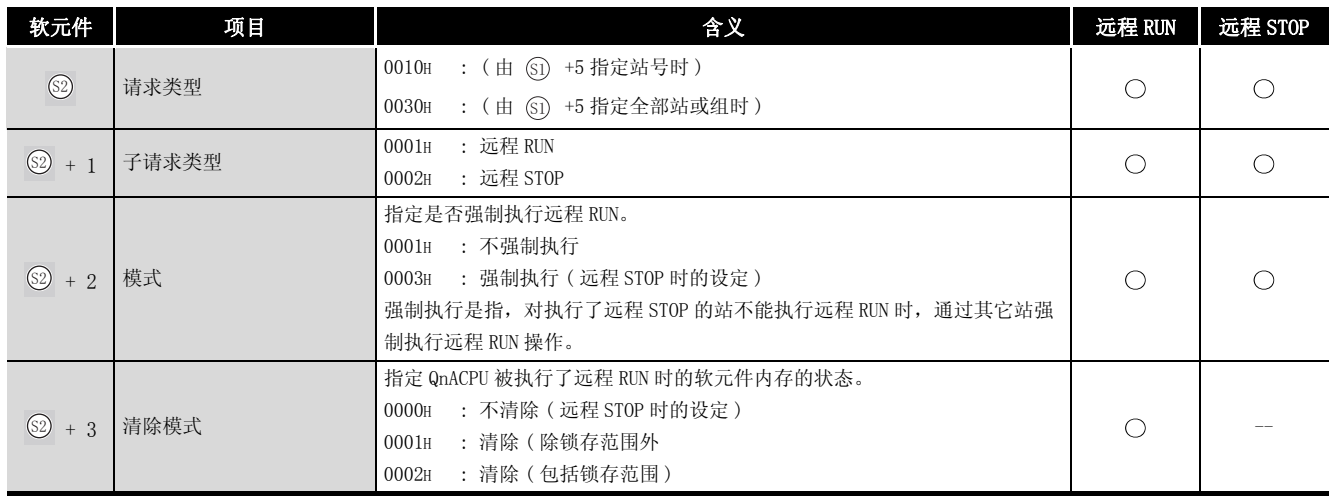

#### (2) 响应数据

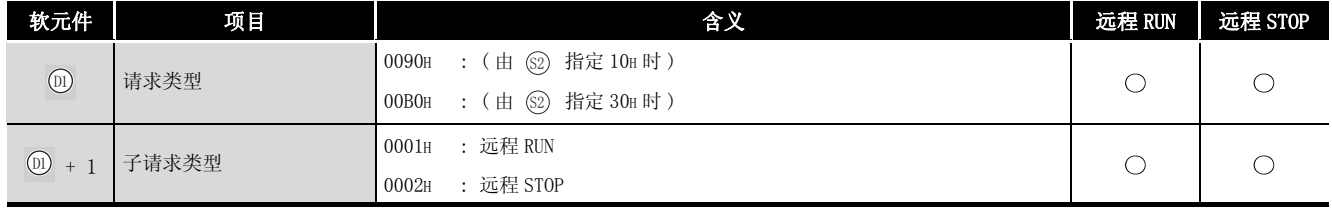
8

REQ

冈

- 1. 当目标站的 QnACPU 的 RUN/STOP 键开关设为 RUN 时, 远程 RUN/STOP 功能被启 动。
- 2. 当目标站的 QnACPU 的系统保护功能开启时 (系统保护开关 SW5 状态为 ON), 不 能进行远程 RUN/STOP 操作。
- 3.当目标站已经被另一个站进行了远程 STOP/PAUSE 时,如果 +2 的模式为 6 "( 不强制执行 (0001H)",则 RUN 操作不能被强制执行。
- 4. 如果进行了远程 RUN/STOP 的目标站的 QnACPU 被复位, 则远程 RUN/STOP 信息将 丢失。

公功能

(1) 对控制数据的目标站网络号 (6 + 4) 和目标站号 (6 + 5) 中指定的 MELSECNET/10 或以太 网连接站的 @ 中指定的软元件之后的区域中存储的请求数据进行发送,以执行服务请求。 当来自目标站的软元件数据请求结束时, @ 指定的结束软元件将变为 0N。

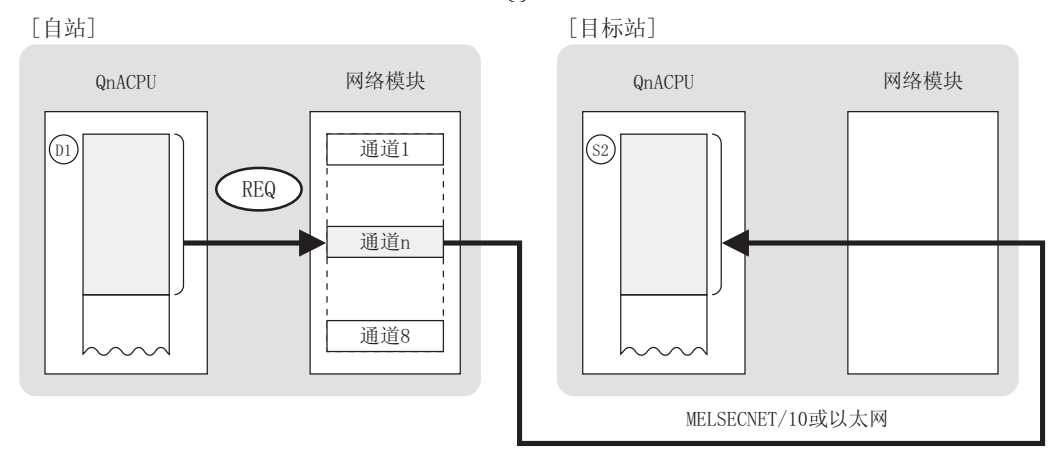

- (2) 对于除自站网络连接站以外,对 MELSECNET/10 或以太网的指定网络号的连接站也可以进行软 元件数据的发送。
- (3) 在同一通道中,不能在多个位置上同时执行链接专用指令。 当在两个或更多位置同时执行的条件成立时,将自动执行握手(数据交换),因此后面的链 接专用指令将无法进行处理。
- (4) REQ 指令的执行状态以及其正常 / 异常结束可以通过以下方式确认。

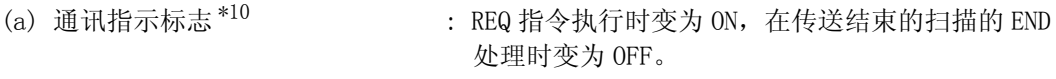

: 通过 REQ 指令执行的传送结束的扫描的 END 处理时 变为 ON,在下一个 END 处理时变为 OFF。 (b) 自站结束软元件 (@2)

- ·正常结束 : 保持 OFF 状态不变。
- ·错误结束 : 在 REQ 指令结束的扫描的 END 处理时 变为 ON, 在下一个 END 处理时变为 OFF。
- \*10: 所用通道的通讯指示标志如下所示 :

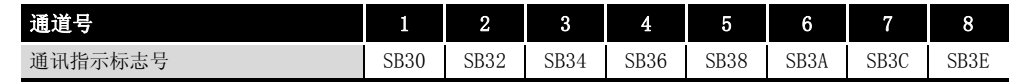

#### [REQ 指令执行时的自站的动作 ]

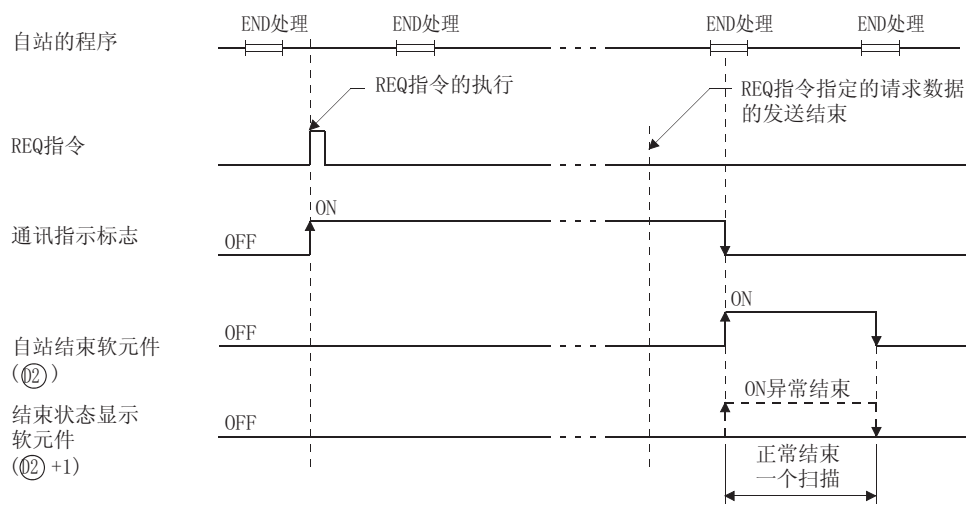

### $\sqrt{2}$  运算错误

- (1) 在下列情况下将发生运算错误, 错误标志 (SM0) 将变为 ON,出错代码将存储在 SD0 中。
	- 控制数据内容不在设定范围内。 ( ) ( ) ) ( ) ) ( ) ) ( ) ) ( ) ) ( ) ) ( ) ) ( ) ) ( ) ) ( ) )
	- ·Jn 指定的网络号没有连接到自站。 ( 出错代码 : 4102)
	- · Un 指定的起始 I/O 号模块不是网络模块。 ( ) ( ) ) ( ) ) ( ) ) ( ) ) ( ) ) ( ) ) ( ) ) ( ) ) ( ) ) ( ) ) ( ) ) ( ) ( ) ) ( ) ( ) ( ) ( ) ( ) ( ) ( ) ( ) ( ) ( ) ( ) ( ) ( ) ( ) ( ) ( ) ( ) ( ) ( ) ( )
- 
- 

REQ

8.3 QnA 链接专用指令 8.3.7 来自其它站的瞬时请求 ( 时钟数据的读 / 写、 远程 RUN/STOP)(JP/GP.REQ) 8-87

$$
\mathcal{J}_\text{u} = \mathcal{J}_\text{u}
$$

(1) 当 X100 为 ON 时,下列程序对连接在 MELSECNET/10 中的 1 号网络 2 号站的 QnACPU 执行 "STOP"操作。

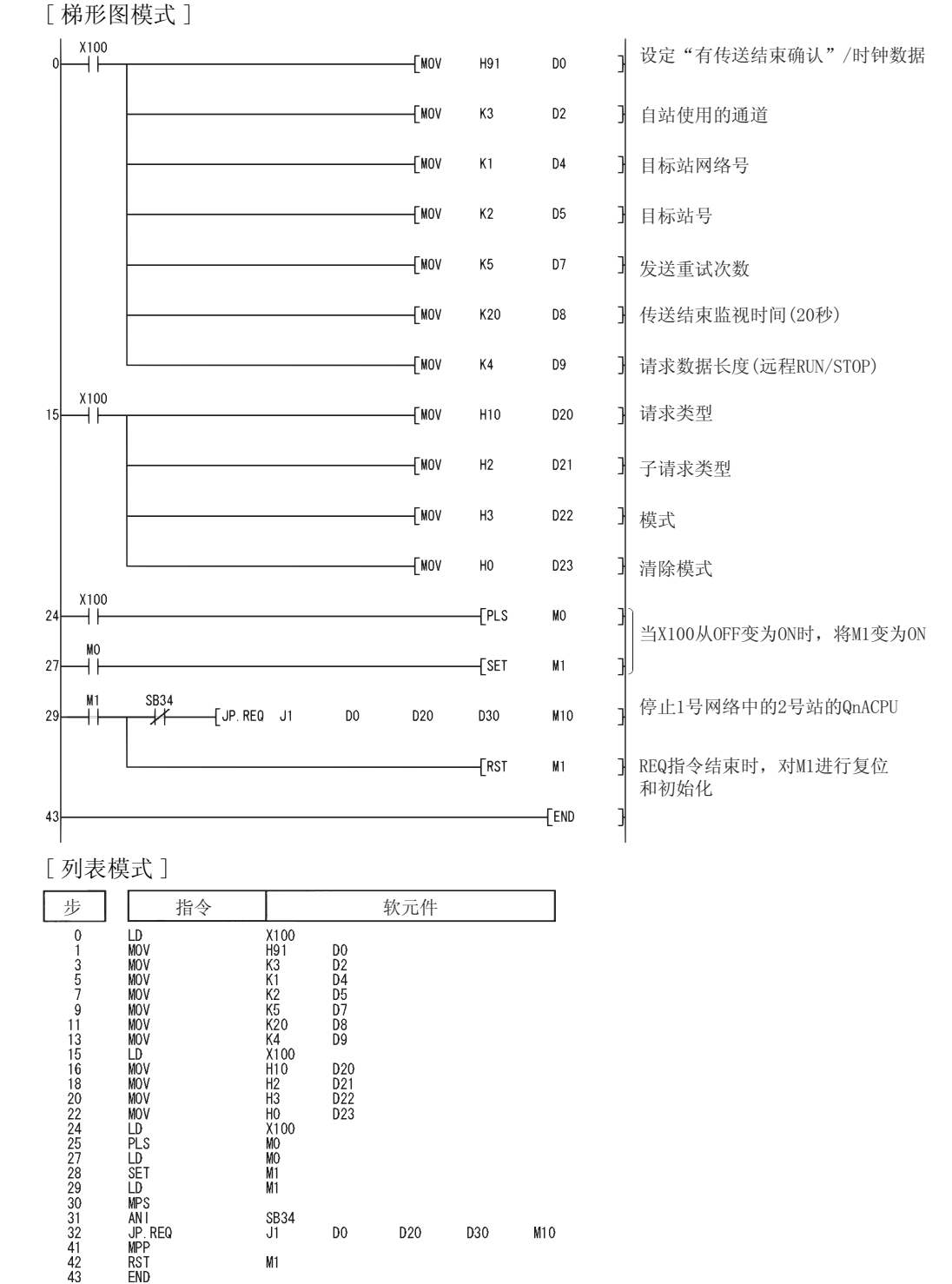

#### 对于 CC-Link、串行通信 软件版本 J 或更新版本的主模块 (A(1S)J61QBT11) 可以使用 CC-Link。.

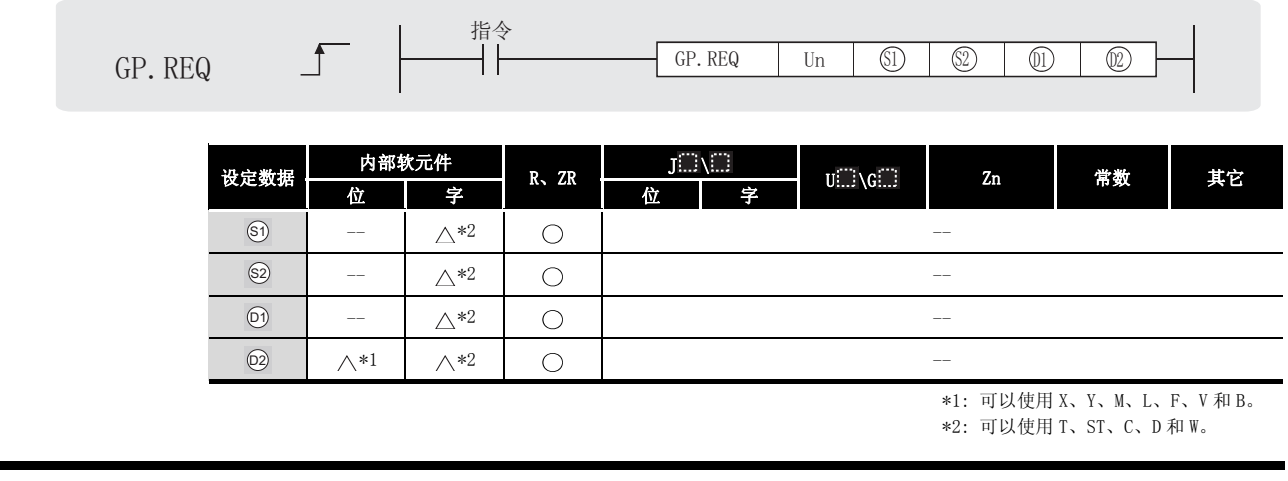

)设定数据

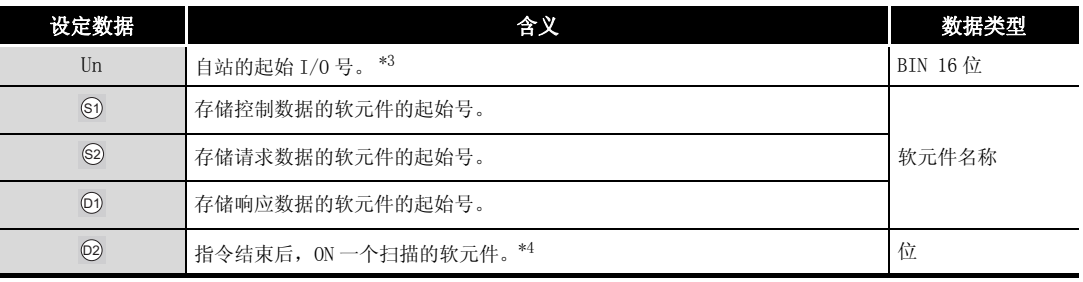

\*3 : 自站的起始 I/O 号的指定范围为 0 到 FEH。

\*4 : 局部软元件和各程序的文件寄存器均不能作为设定数据用的软元件使用。

关于详细内容,请参考以下手册。

·QnACPU 编程手册 ( 特殊功能模块篇 )

#### $\boxtimes$

只有当目标站是 QCPU/QnACPU 时才可以执行 REQ 指令。 (REQ 指令不能在连接到 CC-Link 或串行通信的 ACPU 中执行。)

## ■ 控制数据

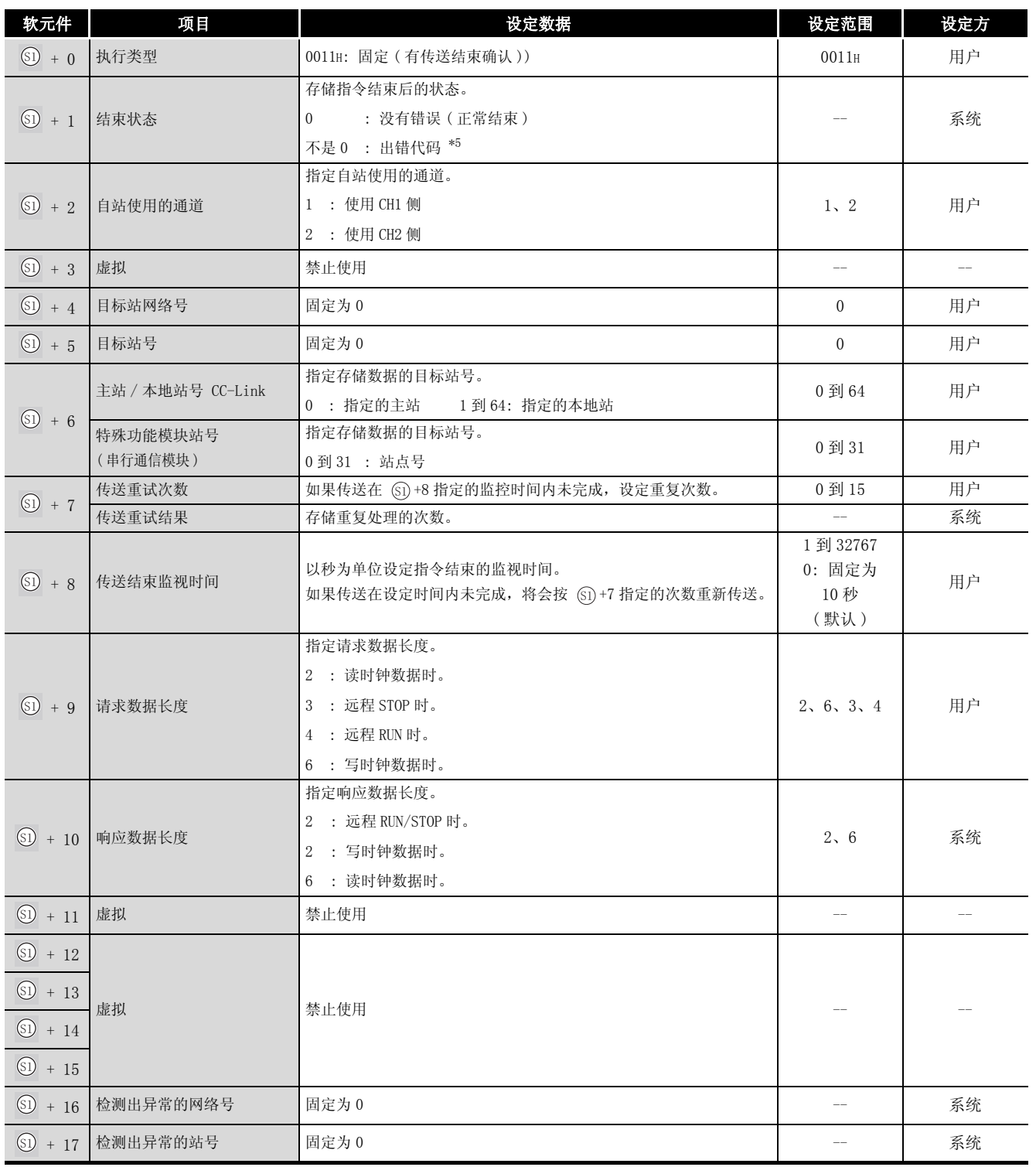

\*5 : 关于异常时的出错代码,请参照以下手册。

·串行通信模块用户手册 ( 详细篇 )( 新增调制解调器版 )

·CC-Link 系统主站 / 自站模块用户手册 ( 详细篇 ( 型号 AJ61QBT11/A1SJ61QBT11)

8

[ 请求数据 / 响应数据 ]

(1) 时钟数据的读 / 写时

(1) 请求数据

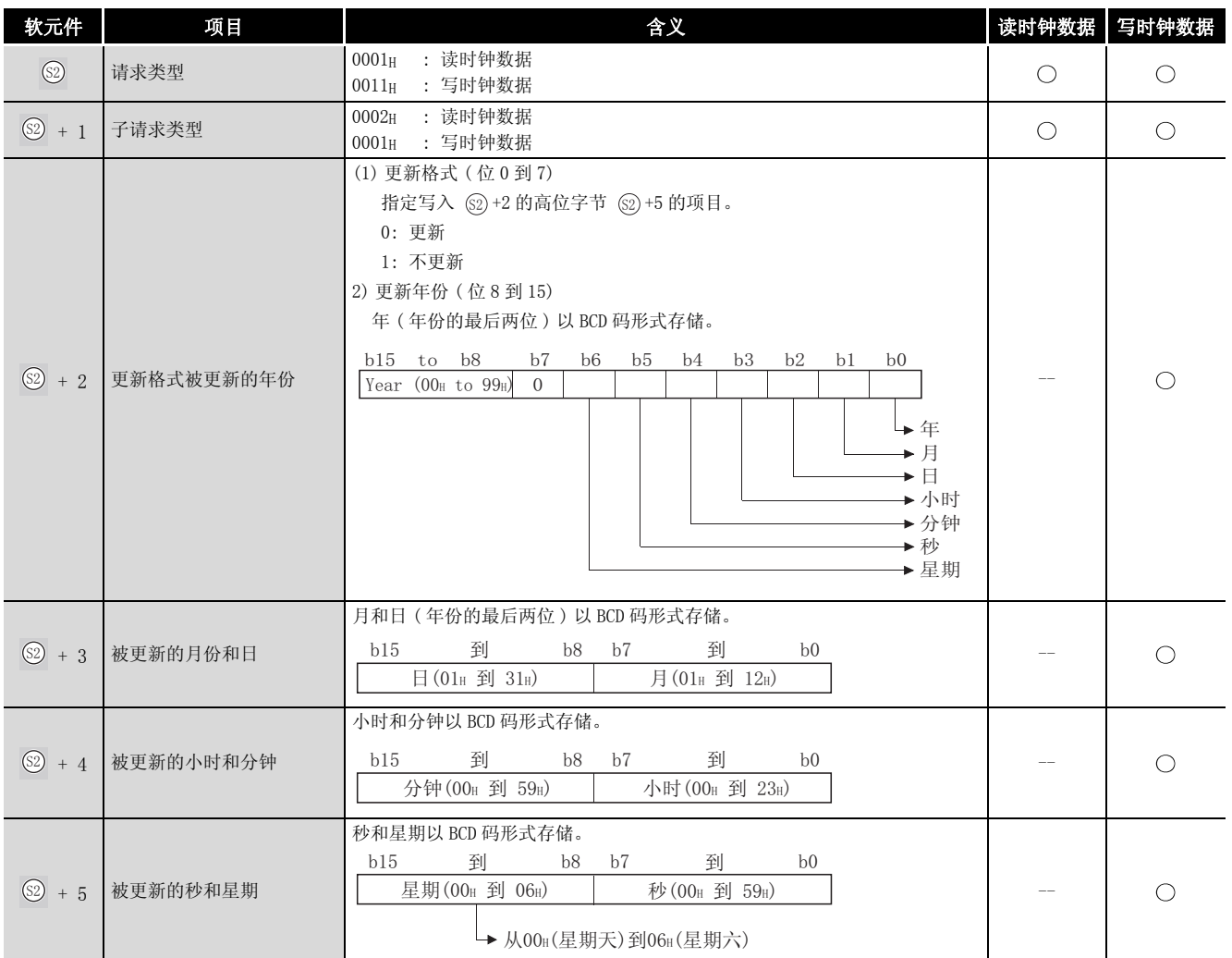

#### (2) 响应数据

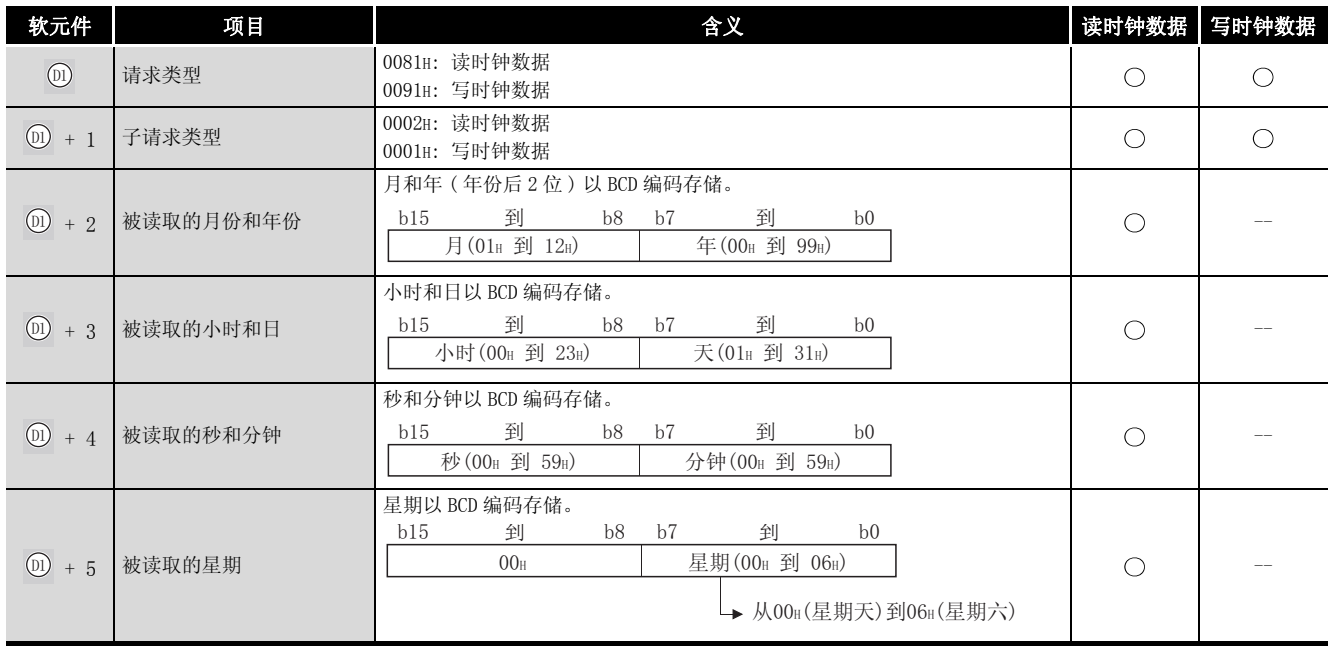

REQ

#### (2) 远程 RUN/STOP 时

#### (1) 请求数据

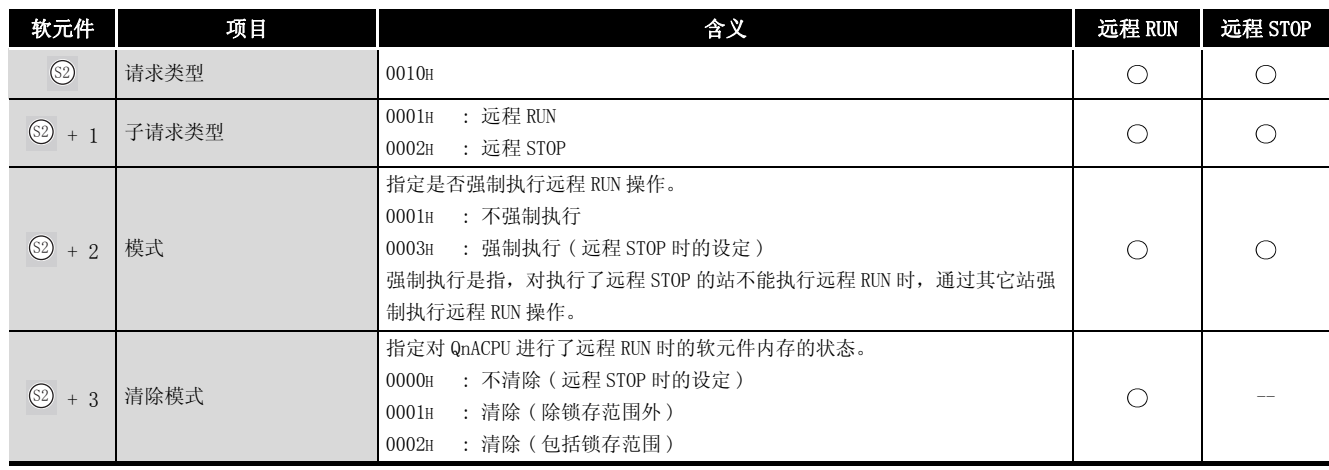

#### (2) 响应数据

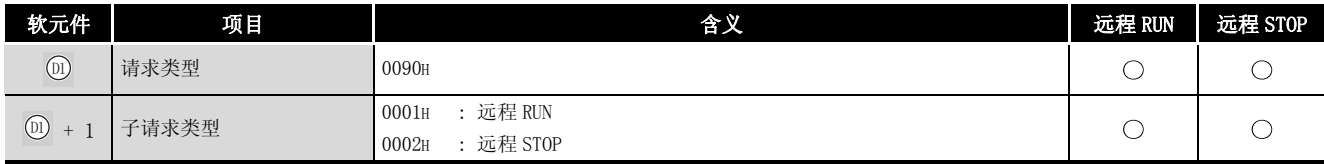

#### 冈

- 1. 当目标站的 QnACPU 的 RUN/STOP 键开关设为 RUN 时, 远程 RUN/STOP 功能有效。
- 2. 当目标站的 QnACPU 的系统保护功能开启时 (系统保护开关 SW5 状态为 ON), 不 能进行远程 RUN/STOP 操作。
- 3. 当目标站已经被另一个站进行了远程 STOP/PAUSE 时,如果 @+2 的模式为 "( 不强制执行 (0001H)",则 RUN 操作不能被强制执行。
- 4. 如果进行了远程 RUN/STOP 的目标站的 QnACPU 被复位, 则远程 RUN/STOP 的信息 将丢失。

## ☆ 功能

(1) 对控制数据的主站 / 本地站号或特殊功能模块站号 (@+6) 中指定的站的 @ 中指定的软元 件后面的区域中的请求数据进行发送,以执行服务请求。

当来自目标站的软元件数据的请求结束时, @ 指定的结束软元件将变为 ON。

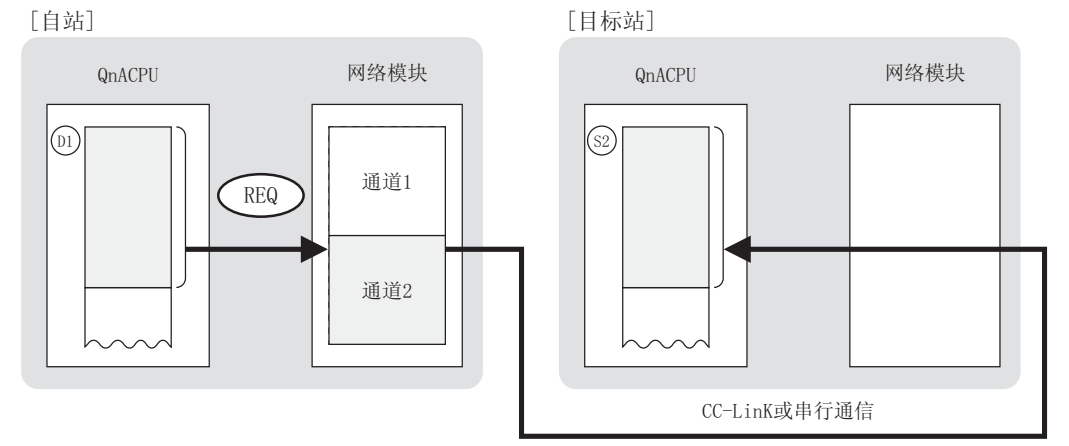

- (2) 对于 CC-Link 或串行通信的连接站可以进行软元件数据的发送。
- (3) 在同一通道中,不能在多个位置上同时执行链接专用指令。 当在两个或更多位置同时执行的条件成立时,将自动执行握手 ( 数据交换 ),因此后面的链 接专用指令将无法进行处理。
- (4) REQ 指令的执行状态以及其正常 / 异常结束可以通过以下方式确认。

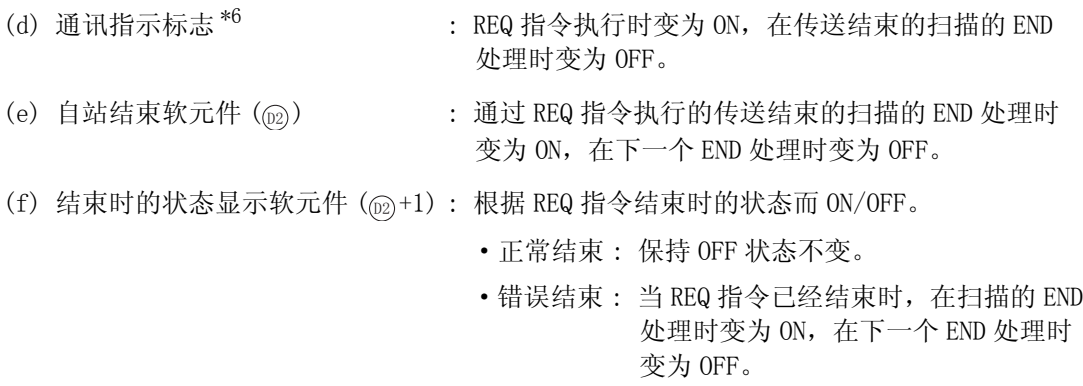

\*6: 所用通道的通讯指示标志如下所示 :

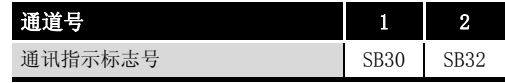

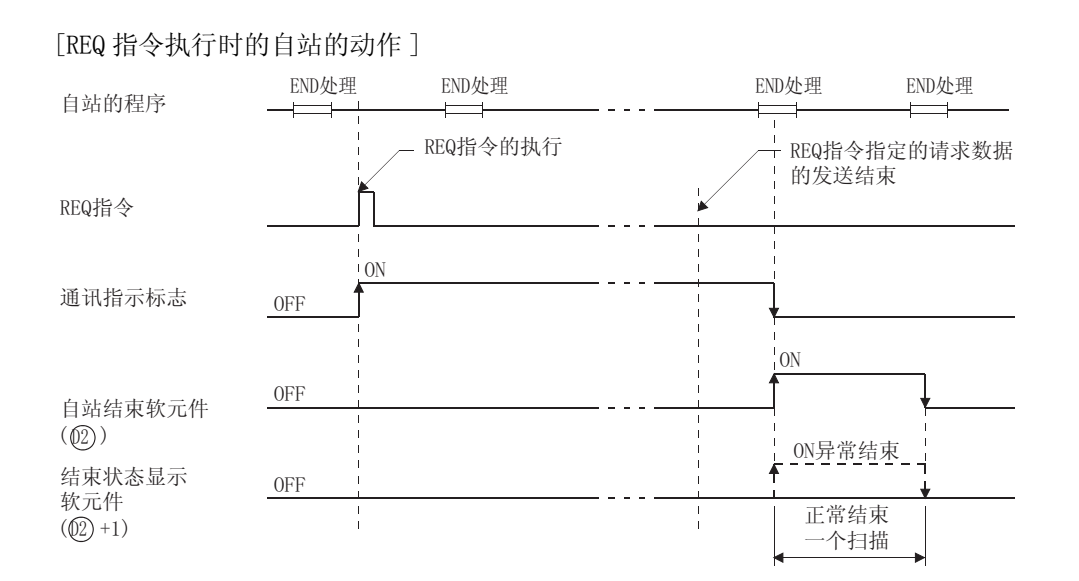

### $S$ 运算错误

- (1) 在下列情况下将发生运算错误, 错误标志 (SM0) 将变为 ON,出错代码将存储在 SD0 中。 • 控制数据内容不在设定范围内。 (imposed to the controller to the controller to the controller to the controller to the contr
	- Jn 指定的网络号没有连接到自站。 ( ) ( ) ) ( ) ) ( ) ) ( ) ) ( ) ) ( ) ) ( ) ) ( ) )
		-
	- · Un 指定的起始 I/O 号模块不是网络模块。 ( ) ( ) ) ( ) ) ( ) ) ( ) ) ( ) ) ( ) ) ( ) ) ( ) ) ( ) ) ( ) ) ( ) ) ( ) ( ) ) ( ) ( ) ( ) ( ) ( ) ( ) ( ) ( ) ( ) ( ) ( ) ( ) ( ) ( ) ( ) ( ) ( ) ( ) ( ) ( )
- 

8.3 QnA 链接专用指令 8.3 QnA 链接专用指令<br>8.3.7 来自其它站的瞬时请求(时钟数据的读/写、 远程 RUN/STOP) (JP/GP. REQ) 8-93 REQ

8

 $\overline{J}$ 程序示例

(1) 当 X100 为 ON 时,下列程序读取连接到 CC-Link 的本地站 (1 号站 ) 的 QnACPU 的时钟数据。

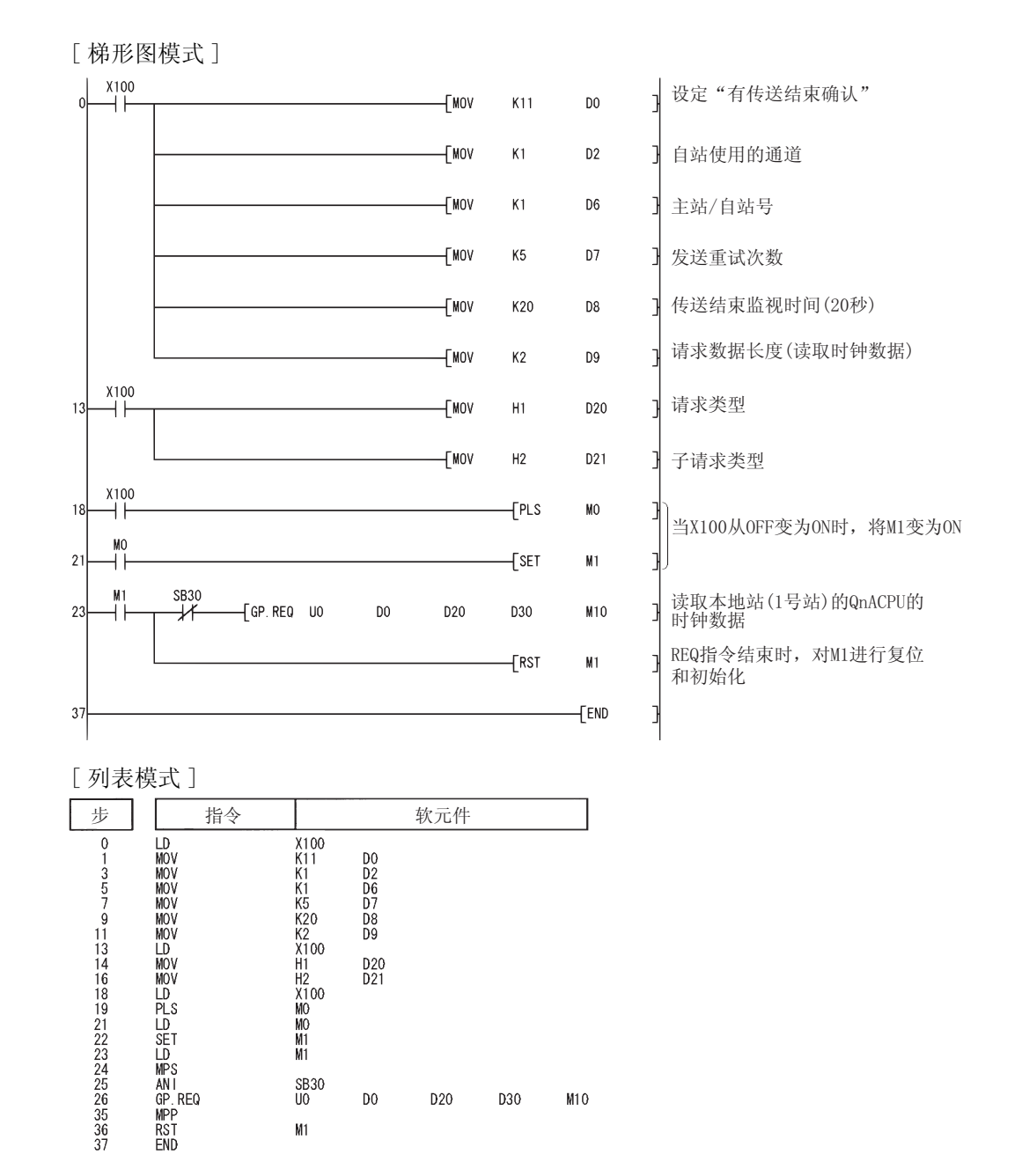

8数据链接指令 数据链接指令

ZNFR

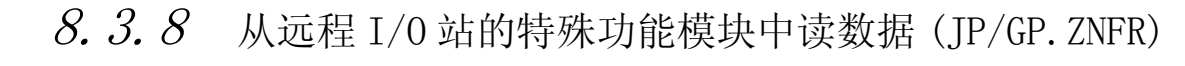

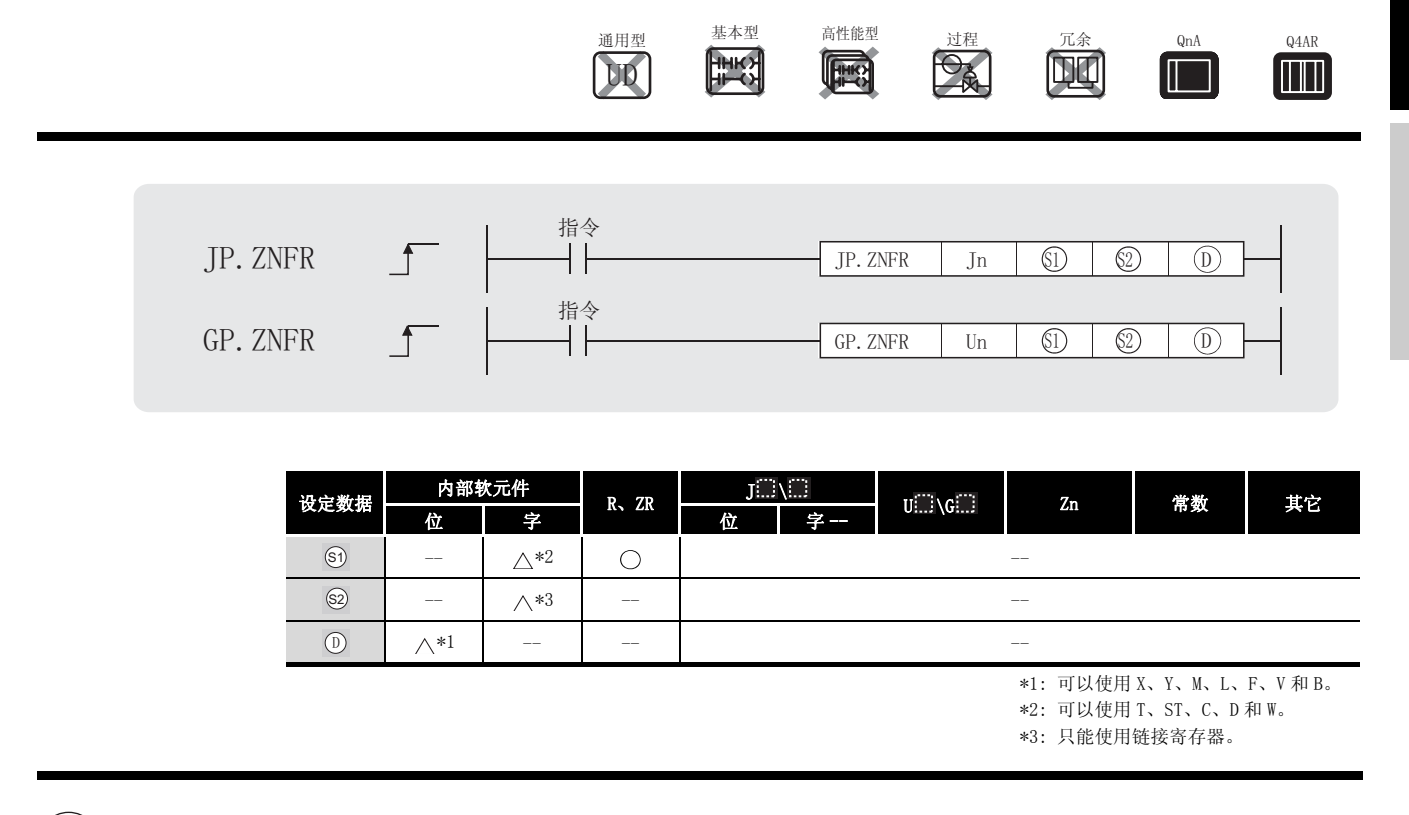

设定数据

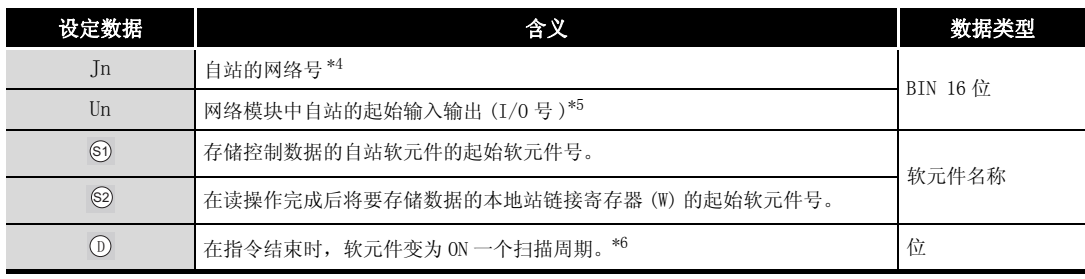

\*4 : 自站的网络号指定如下 :

·1 到 239: 网络号

·254: 设定为其它站可以访问的有效模块中指定的网络。

\*5 : 自站网络模块的起始 I/O 号的指定范围为 0 到 FEH。

\*6 : 局部软元件和各程序的文件寄存器均不能作为设定数据用的软元件使用。

关于详细内容,请参考以下手册。

·QnACPU 编程手册 ( 特殊功能模块篇 )

## ₿ 控制数据

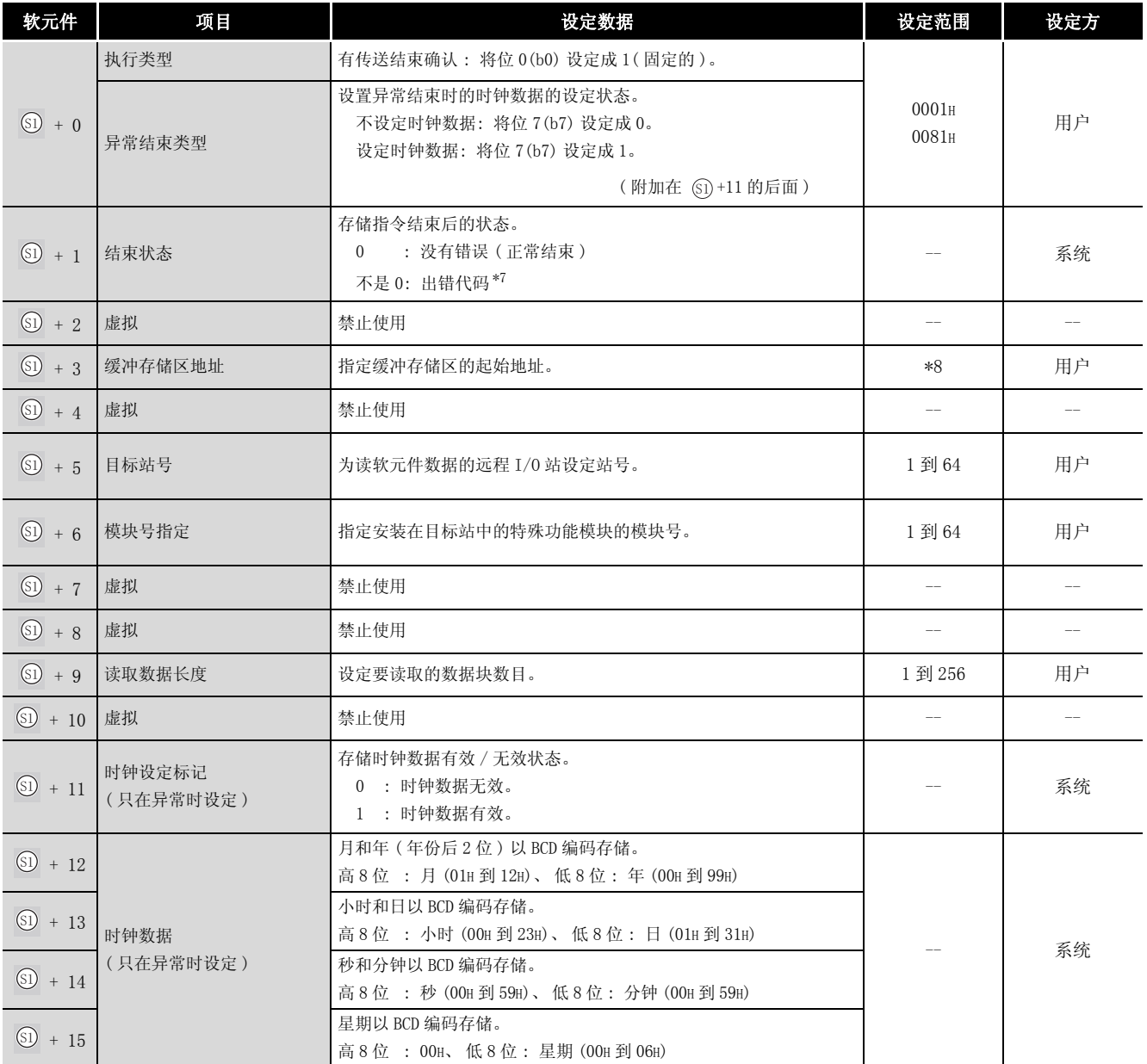

\*7 : 关于异常时的出错代码,请参照以下手册 :

·QnA/Q4AR 系列 MELSECNET/10 网络系统参考手册

·QnA 系统以太网接口模块用户手册 ( 详细篇 )

\*8 : 请参照进行读取的特殊功能模块的手册。

ZNFR

## ☆ 功能

(1) 将控制数据的目标站号 (6 +5) 站和 (6 +6) 中指定的 MELSECNET/10 远程 I/0 站的特殊功能 模块的缓冲存储区的数据,存储到 @ 指定的软元件后面的软元件中。 当来自远程 I/O 站的数据读取结束时, 指定的结束软元件将变为 ON。 '

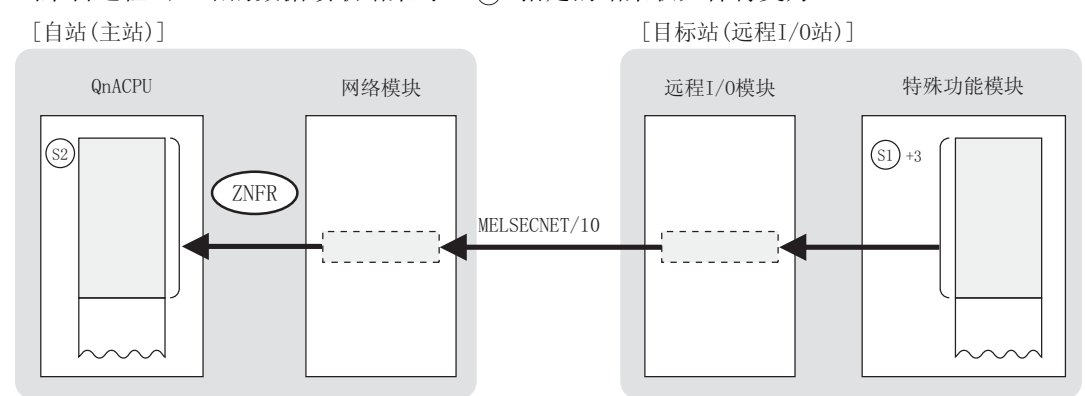

- (2) 当一个远程站是来自 MELSECNET/10 网络的远程站时,读自这个远程 I/O 站的软元件数据只能 被连接到同一网络的远程 I/O 站处理。
- (3) ZNFR 指令不能在同一特殊功能模块的两个位置上同时执行。 当确定了指令在两个或多个位置同时执行的条件时,将自动处理握手操作,因此已执行的 ZNFR 指令将不会被处理。
- (4) ZNFR 指令的执行过程中的互锁信号以及其正常 / 异常结束可以通过以下方式确认。
	- : 在 ZNFR 指令结束的扫描的 END 处理时变为 ON, 在下 一个 END 处理时变为 OFF。
	- (b) 结束时的状态显示软元件 (@+1) : 根据 ZNFR 指令结束时的状态而 ON/OFF。
		- ·正常结束 : 保持 OFF 状态不变。
		- ·错误结束 : 当 ZNFR 指令已经结束时,在扫描的 END 处理时变为 ON,在下一个 END 处 理时变为 OFF。

: 网络中所有站的循环传送状态都以位信息形式存储, 并且当一个站的循环传送发生异常网络中所有站的 循环传送状态都以位信息形式存储,并且当一个站 的循环传送发生异常,它的相应位被设定为 ON。 写一个程序以便 ZNFR 指令只在那些 ZNFR 执行目标 站中位状态为 OFF( 循环传送状态为正常 ) 的站上执 行。

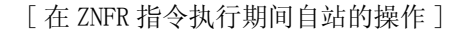

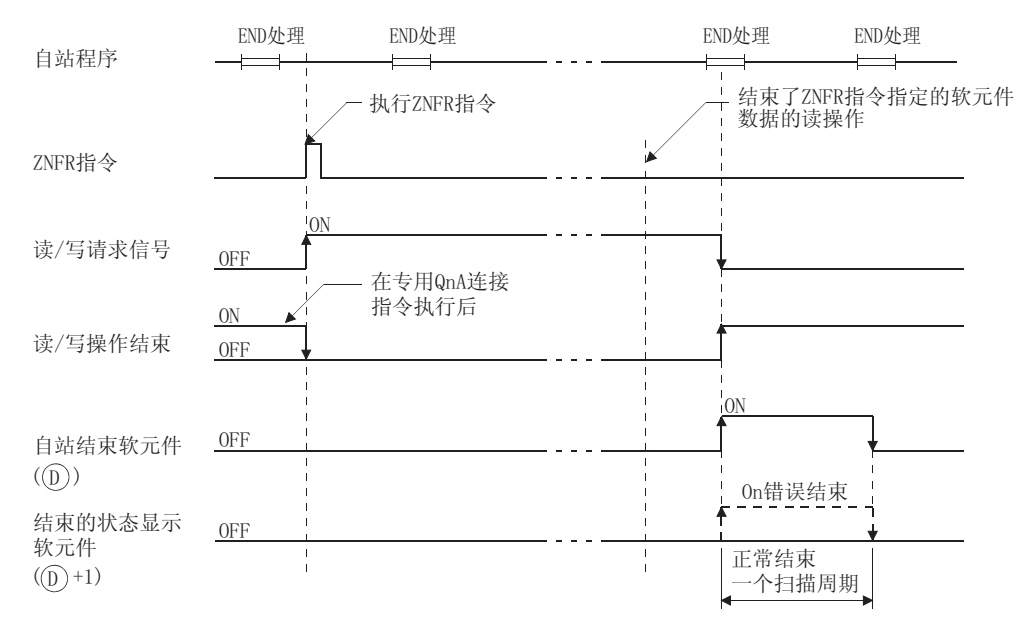

- (5) 指定的链接寄存器 (W) 设为网络参数 "M ← R( 从远程 I/O 站到主站 )",并且属于由链 6接刷新参数分配给 CPU 模块的范围内。
- (6) 为了执行 ZNFR 指令,需要一个 OS 能使用的链接继电器和链接寄存器。 对于每个特殊功能模块, OS 要使用的链接继电器和链接寄存器号如下所示 :
	-
	- · 对 M → R(从主站到远程 I/0 站) ... 链接继电器 :4, 链接寄存器 :4
	- · 对 M ← R ( 从远程 I/0 站到主站) ... 链接继电器 :4, 链接寄存器 :4

### $\mathscr A$ 运算错误

- (1) 在下列情况下将发生运算错误, 错误标志 (SM0) 将变为 ON,出错代码将存储在 SD0 中。 ·控制数据内容不在设定范围内。 ( 出错代码 : 4100)
	- Jn 指定的网络号没有连接到自站。 (immunicative or the difficult of the difficult of the difficult of the difficult of the d
	- Un 指定的 I/O 地址号模块不是一个网络模块。 ( 出错代码: 4102)
- •由 @ 指定的链接寄存器 (W) 的范围超出了网络参数 "M 站← R 站 ( 主站←远程 I/0 站 )"中设定的范围。 ( 出错代码 : 4101)

### $\sqrt{\boldsymbol{\mathcal{J}}}$ 程序示例

(1) 以下程序将 1 号网络的 1 号远程 I/O 站的第 1 个特殊功能模块的缓冲内存地址 6 ~ 9 的内容 读至主站的 W108 ~ W10B 中。 当将以下程序用于实际中时,应参[阅 8.1 节](#page-745-0)创建互锁电路。

[ 梯形图模式 ]

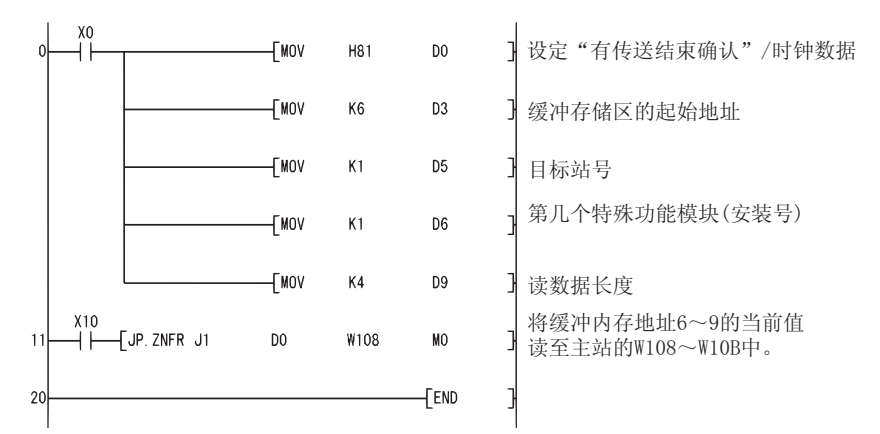

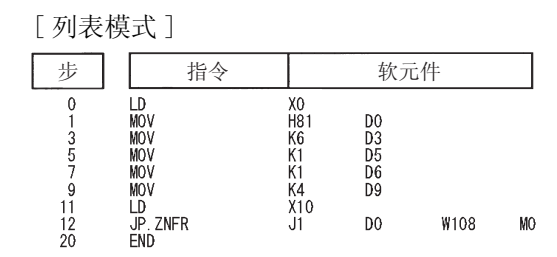

8

 $8.3.9$  往远程 I/O 站的特殊功能模块中写数据 (JP/GP. ZNTO)

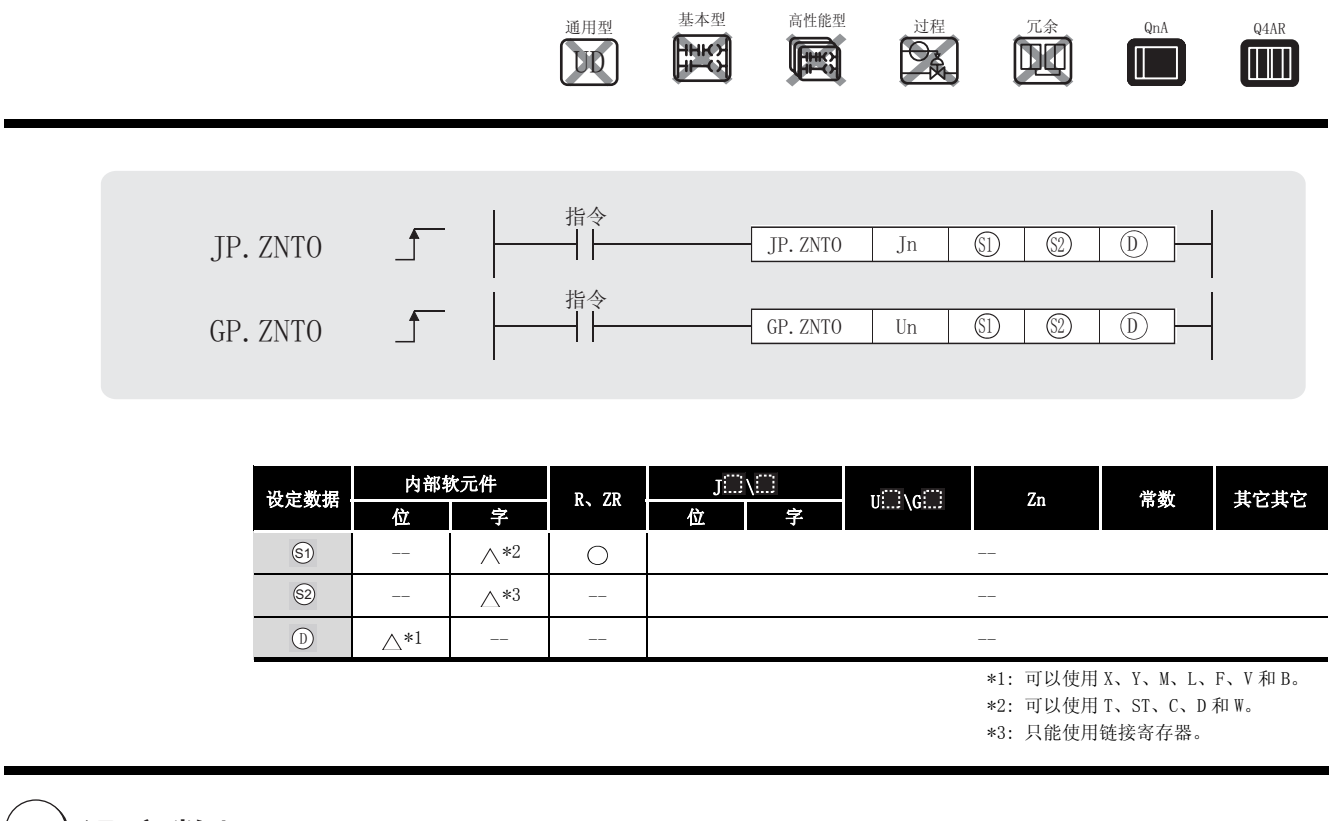

设定数据

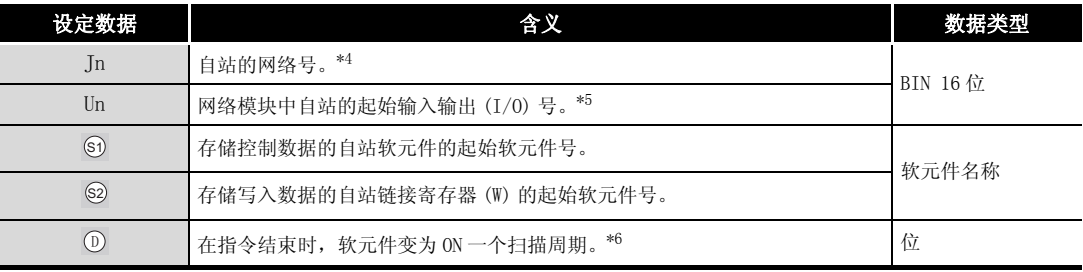

\*4 : 自站的网络号指定如下 :

·1 到 239: 网络号

·254: 设定为其它站可以访问的有效模块中指定的网络。

\*5 : 自站网络模块的起始 I/O 号的指定范围为 0 到 FEH。

\*6 : 局部软元件和各程序的文件寄存器均不能作为设定数据用的软元件使用。

关于详细内容,请参考以下手册。

·QnACPU 编程手册 ( 特殊功能模块篇 )

# 数据链接指令 数据链接指令

8

ZNTO

## ■ 控制数据

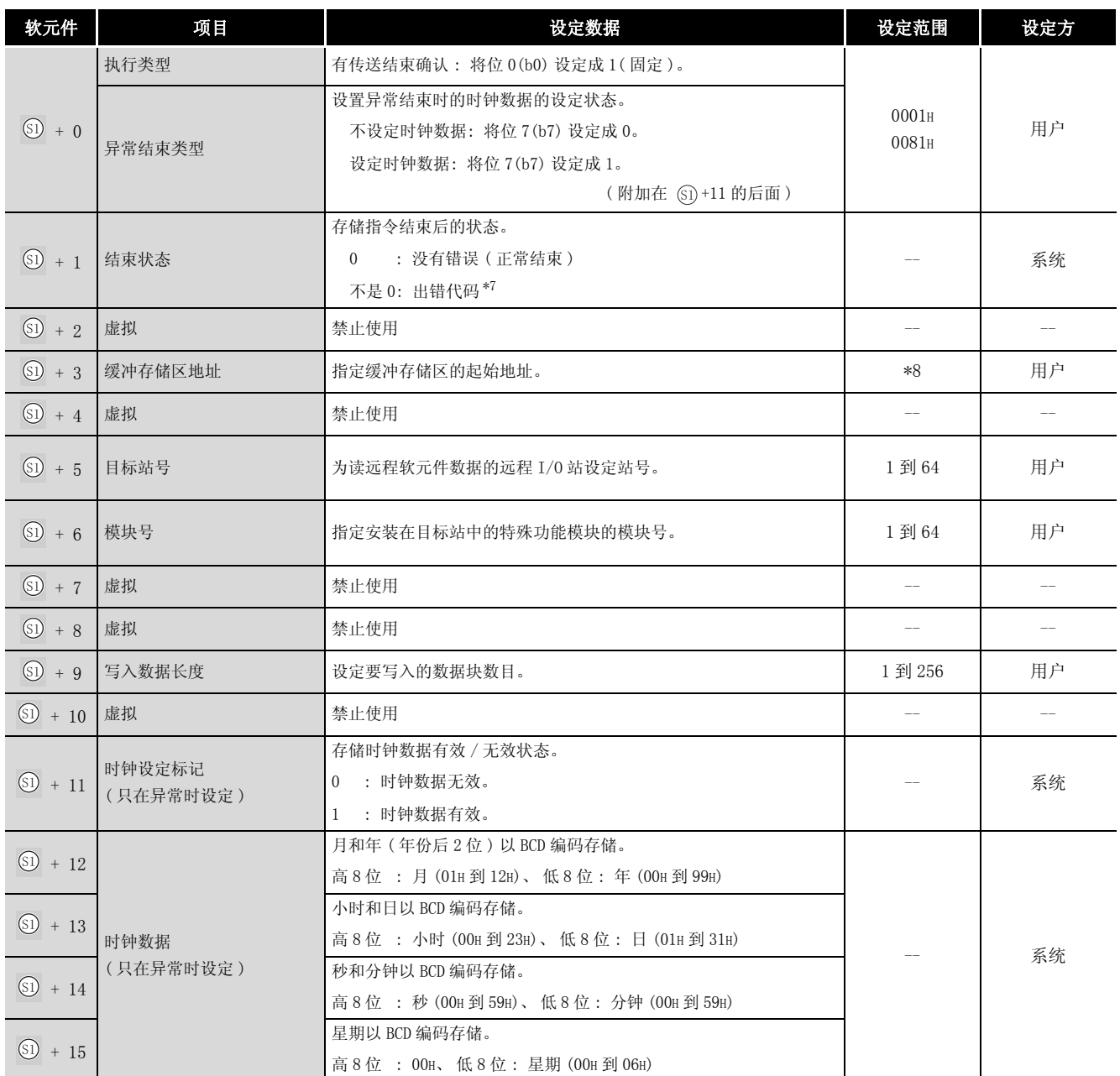

\*7 : 关于异常时的出错代码,请参照以下手册 :

·QnA/Q4AR 系列 MELSECNET/10 网络系统参考手册

·QnA 系列以太网接口模块用户手册

\*8 : 请参照即将处理写操作的特殊功能模块的使用手册。

## ☆ 功能

(1) 将 指定的软元件后面存储的数据写到控制数据的目标站号 ( + 5) 和站 ( + 6) 中指 6 6 6 定的 MELSECNET/10 的远程 I/O 站的特殊功能模块的缓冲存储区中。 当至远程 I/O 站的数据写入结束时, 指定的结束软元件将变为 ON。 '

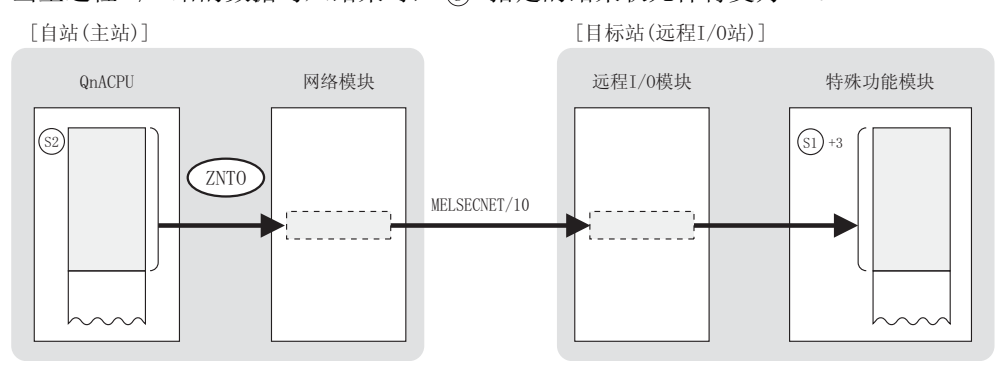

- (2) 通过远程 I/O 站进行软元件数据的写入时,只有在 MELSECNET/10 的远程主站→连接在同一网 络的远程 I/O 站的情况下才可以执行。 从可编程控制器网络的站或使用路由器不能执行此操作。
- (3) 不能从多处对同一特殊功能模块执行 ZNTO 指令。 当在两个或更多位置执行条件同时成立时,将自动执行握手 ( 数据交换 ), 因此后面的 ZNTO 指令将不会被处理。
- (4) ZNTO 指令的执行状态以及其正常 / 异常结束可以通过以下方式确认。

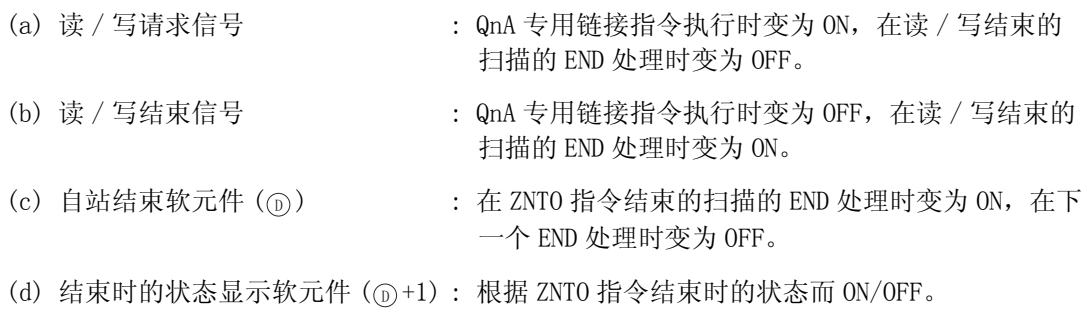

- ·正常结束 : 保持 OFF 状态不变。
- ·错误结束 : 当 ZNTO 指令结束的扫描的 END 处理时 变为 ON, 在下一个 END 处理时变为 OFF。

8

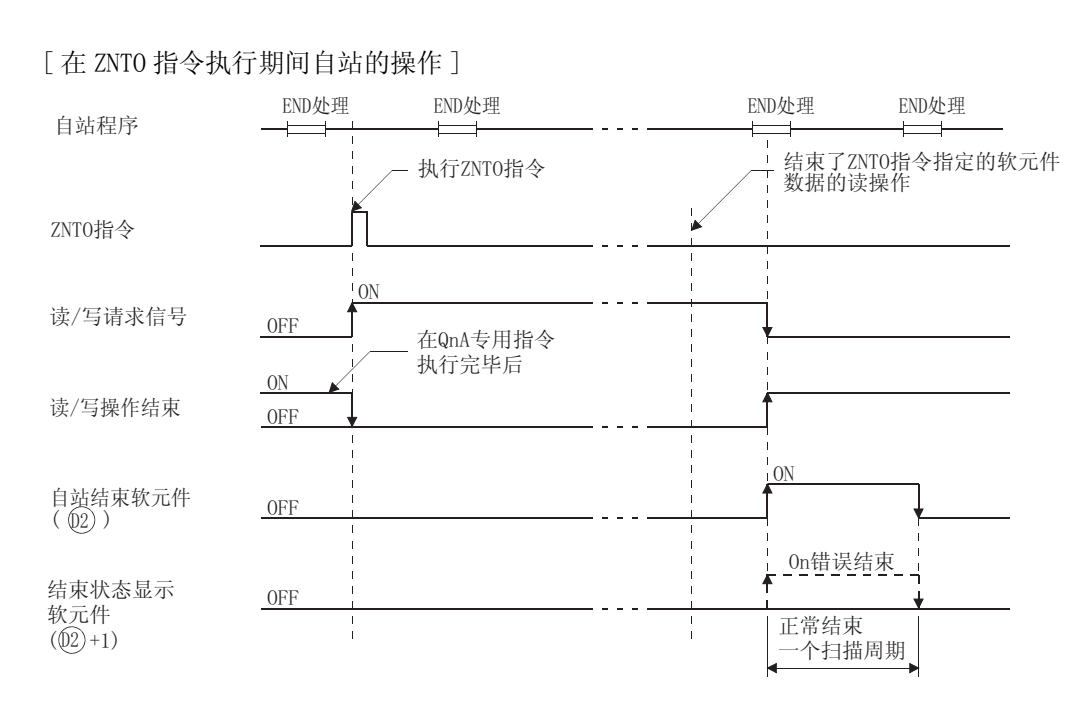

- (5) 中可指定的链接寄存器 (W) 是在网络参数的 "M 站→ R 站 ( 主站→远程 I/O 站 )"中设 6 定,并且在链接刷新参数分配给 CPU 模块的范围内。
- (6) 为了执行 ZNTO 指令,需要一个 OS 能使用的链接继电器和链接寄存器。 对于每个特殊功能模块, OS 要使用的链接继电器和链接寄存器号如下所示 :
	- 对 M → R( 从主站到远程 I/0 站 ) ... 链接继电器 :4, 链接寄存器 :4
	- 对 M ← R ( 从远程 I/0 站到主站 ) ... 链接继电器 :4, 链接寄存器 :4

### 运算错误

- (1) 在下列情况下将发生运算错误, 错误标志 (SM0) 将变为 ON,出错代码将存储在 SD0 中。
	- ·控制数据内容不在设定范围内。 ( 出错代码 : 4100)
	- · Jn 指定的网络号没有连接到自站。 ( ) ( ) ) ( ) ) ( ) ) ( ) ) ( ) ) ( ) ) ( ) ) ( ) ) ( ) ) ( ) )
- - Un 指定的 I/O 地址号模块不是一个网络模块。 ( ) ( ) ) ( ) ) ( ) ) ( ) ) ( ) ) ( ) )
- · 指定的链接寄存器 (W) 的范围超出了网络参数的 "M 站← R 站 ( 主站←远程 I/O 站 )" 6中设定的范围。 ( 出错代码 : 4101)

### ✔程序示例

(1) 以下程序将主站的 W108 到 W10A 中的数据写入到 1 号网络的 1 号远程 I/O 站的第 1 个特殊功 能模块的缓冲内存地址 10 到 12 中。 将以下程序用于实际应用中时,请参[照 8.1 节](#page-745-0)的描述建立互锁电路。

[ 梯形图模式 ]

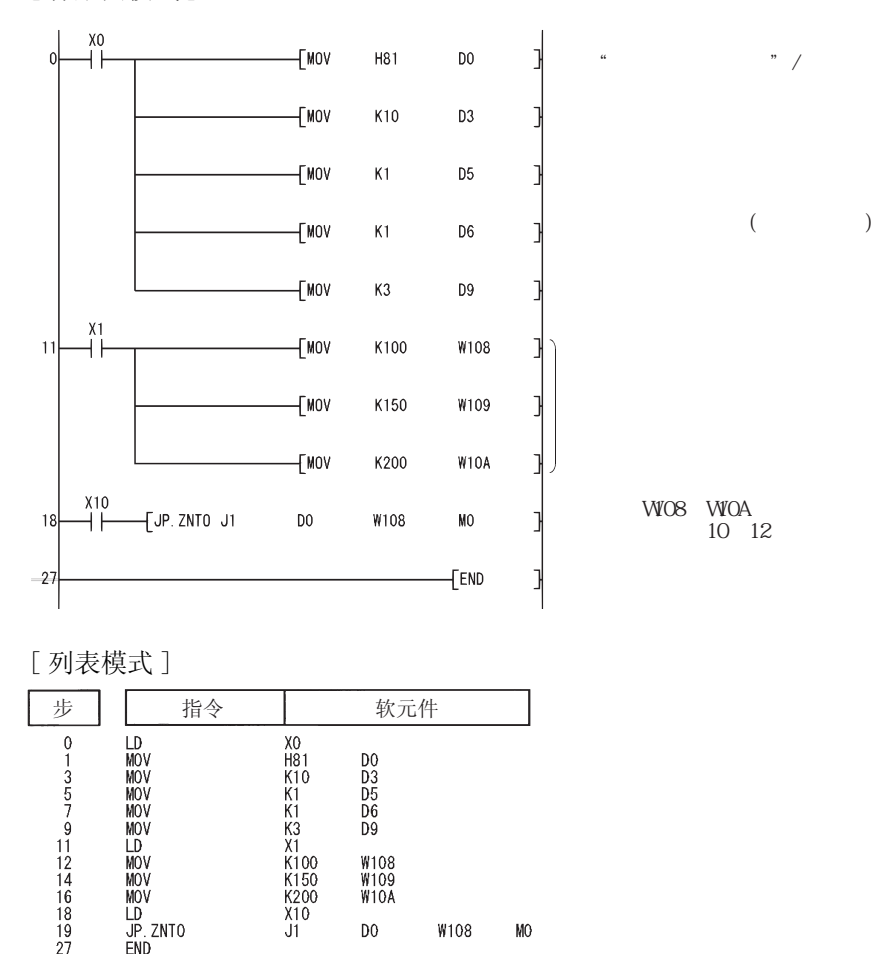

W108<br>W109<br>W10A  $\overline{D}0$ 

W108

 $MO$ 

ZNRD

8

#### 8.4 A 系列兼容链接指令

#### <span id="page-848-0"></span>8.4.1 从其它站读软元件数据 (MELSECNET/10、Ethernet)  $(T(P), ZNRD)$

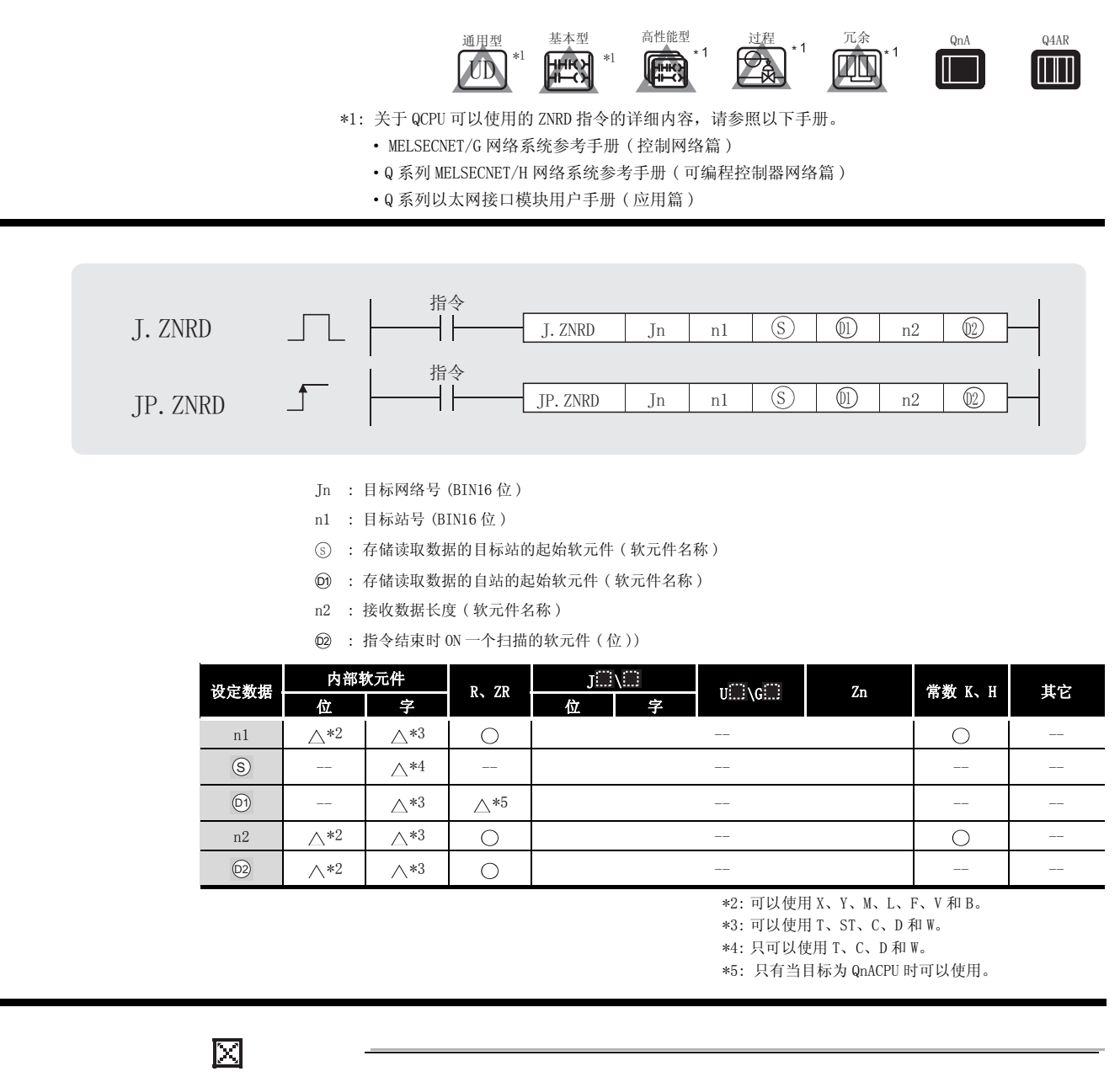

- 1.对于通过 ZNRD 指令进行数据读取的目标站 CPU 模块的软元件,应在可应用于自 站 CPU 模块的范围内进行指定。
	- $($  目标站 CPU 模块的读取目标的起始软元件号  $(S)$  +  $($  读取点数 1)
		- ( ) 指定的最终软元件号 ( 自站 CPU 模块 ) )
- 2.局部软元件和各程序的文件寄存器均不能作为设定数据用的软元件使用。 关于详细内容,请参考以下手册。
	- ·QnACPU 编程手册 ( 特殊功能模块篇 )

## ☆ 功 能

(1) 在 MELSECNET/10 或以太网的数据链接系统中, 将 Jn • n1 中指定网络号的连接站的 ⑤ 中指 定的软元件后面的数据,读到 @ 指定的软元件后面的软元件中。 从目标站读取软元件数据结束时 @ 指定的结束软元件 0N 一个扫描。

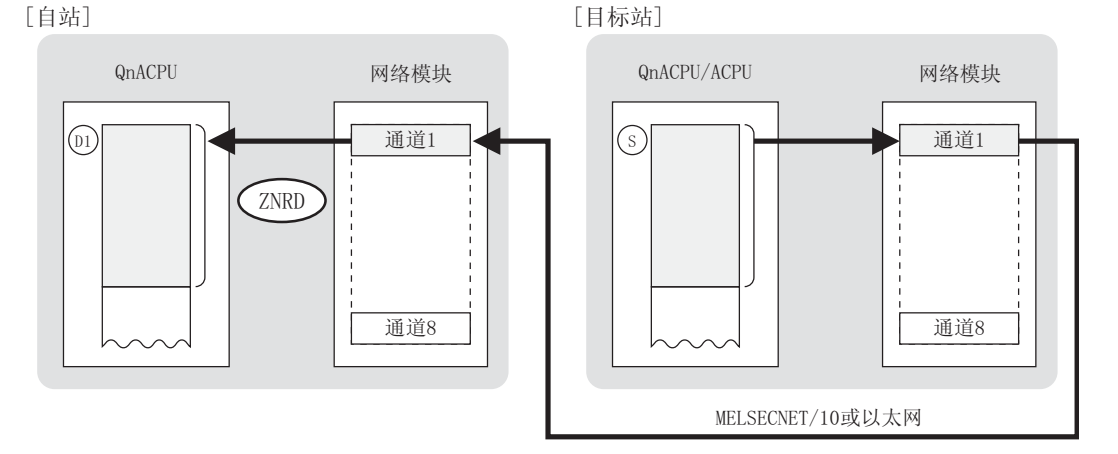

(2) 当自站连接到 MELSECNET/10 或以太网时,可以从连接到自站网络的目标站执行软元件数据的 读取。

注意必须设定路由参数。

- (3) Jn 中可指定的网络号为 1 到 239。 指定了 0(J0) 时与 MELSECNET (II, /B) 的指定相同。( 参照 [8.4.2 项](#page-852-0))
- (4) 在 n1 中可指定的站号为 1 到 64。
- (5) 对于 AnUCPU 站可以像 QnACPU 站一样,通过 ZNRD 指令执行来自其它站的读取。
- (6) n2 中可指定的接收数据长度 ( 点数 ) 为 1 到 230。 当除 AnUCPU 外的 ACPU 被指定为目标站时,可以接受的请求数据块数最多为 32,但如果设定 为 33 以上,也不会出现错误。 当在 n2 中指定 0 时, 将不执行处理。
- (7) 在同一通道中,不能在多个位置上同时执行链接专用指令。 当在两个或更多位置同时执行的条件成立时,将自动执行握手(数据交换),因此后面的链 接专用指令将无法进行处理。
- (8) 对于 ZNRD 指令,自站和目标站都使用网络模块的通道 1。 不能对指定网络模块同时执行多个 ZNRD 指令,也不能同时执行多个使用通道 1 的 QnA 链接专 用指令。应建立一个基于读 / 写请求信号和结束软元件的互锁,以防止同时执行多个链接专 用指令。
- (a) ZNRD 指示标志 (SB30) : ZNRD 指令执行时变为 ON,在读取结束的扫描的 END 处理时变为 OFF。
- : 在 ZNRD 指令结束的扫描的 END 处理时变为 ON, 在下 一个 END 处理时变为 OFF。 (b) 自站结束软元件 (@2)
- (c) 结束时的状态显示软元件 $(\text{m})+1)$ : 根据 ZNRD 指令结束时的状态而 ON/OFF。
	- ·正常结束 : 保持 OFF 状态不变。
	- ·异常结束 : 在 ZNRD 指令结束的扫描的 END 处理时 变为 ON, 在下一个 END 处理时变为 OFF。

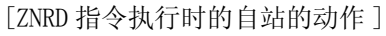

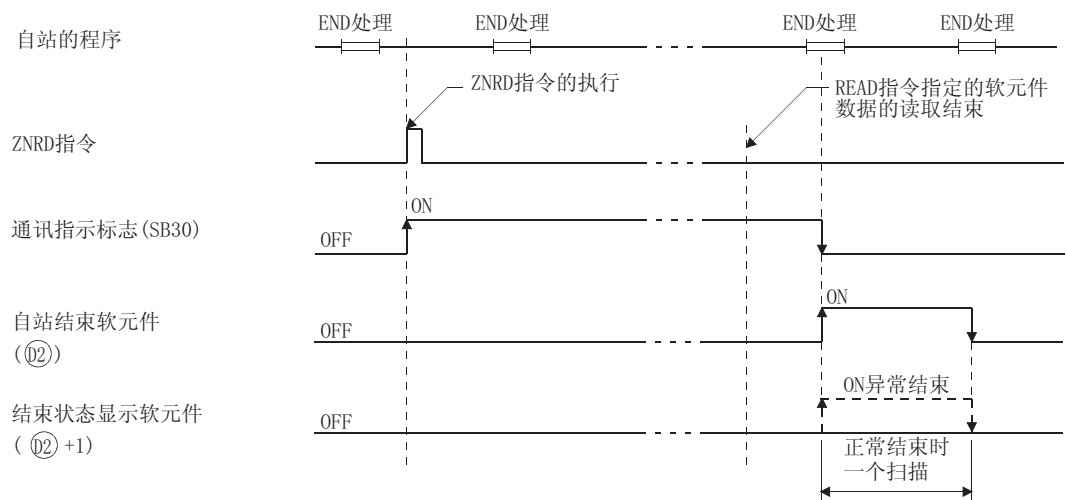

(10)ZNRD 指令的正常 / 错误结束可以用 ZNRD 指令处理结束寄存器 (SW31) 来确定。

正常结束时,SW31 为 0。

错误结束时,SW31 存储了适合的出错代码。\*6

\*6 : 错误结束时的出错代码的具体细节请参照以下手册 :

- ·QnA/Q4AR MELSECNET/10 网络系统参考手册
- ·QnA 系列以太网接口模块用户手册 ( 详细篇 )

ZNRD

8

数据链接指令

数据链接指令

## 运算错误

- (1) 在以下发生运行错误情况中,错误标志 (SM0) 变为 ON,并且出错代码存储在 SD0 中。
	- 从 ⑤ 指定的软元件起的 n2 点数超过了相应软元件的最终软元件号。
		- ( 出错代码 : 4101)
		- Jn 指定的网络号不存在。 (1999年) 1999年 1999年 (出错代码: 4102)
		- n1 指定的站号不存在。 (importance of the control of the control of the control of the control of the control of the c
		- ·n2 指定的接收数据长度不在 1 到 230 的范围内。 ( 出错代码 : 4100)

### ,<br>程序示例

 $(1)$  当 X0 为 ON 时, 以下程序将连接在 MELSECNET/10 中的 2 号站的 D10 到 D14 中的数据读至自站 的 D200 到 D204 中。

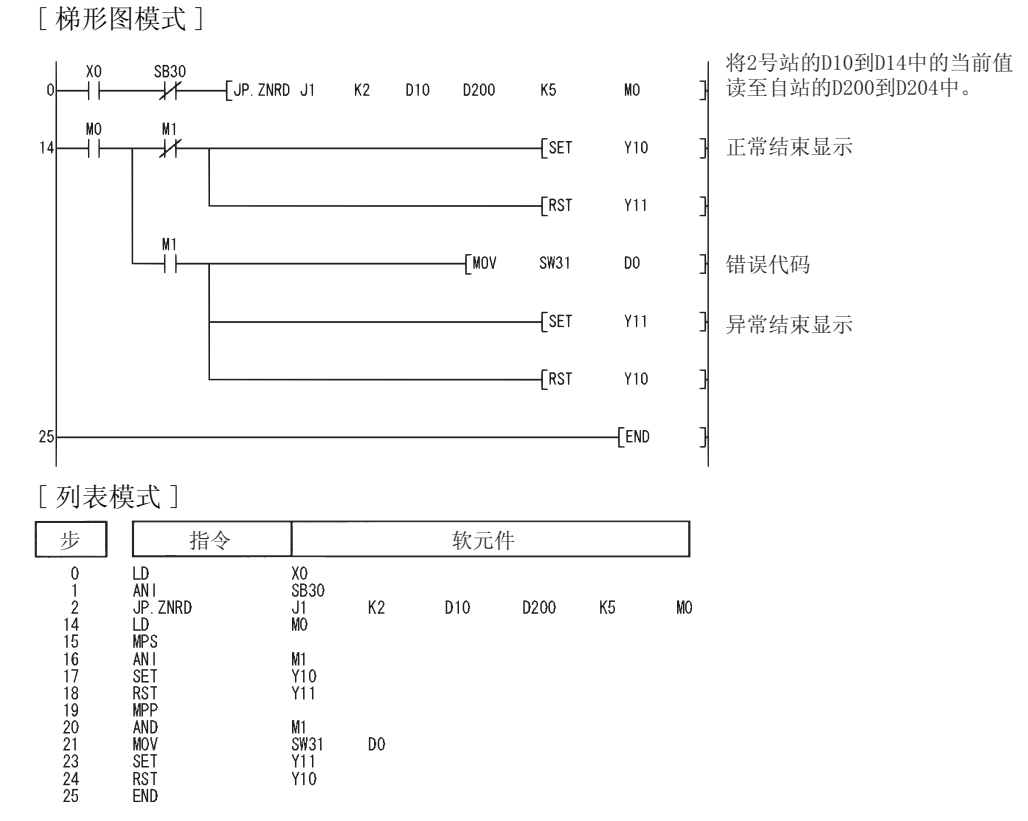

<span id="page-852-0"></span>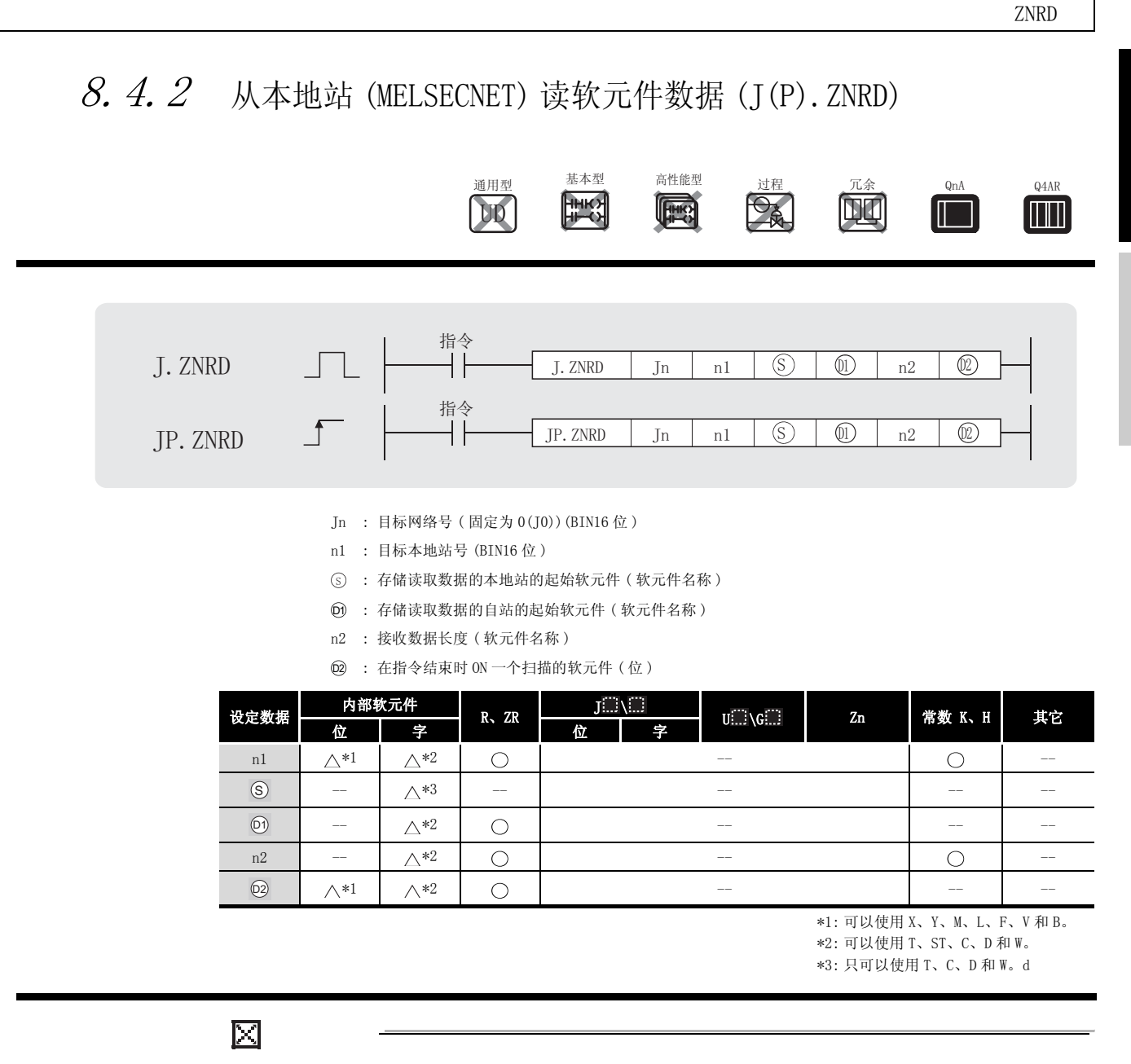

1.对于通过 ZNRD 指令进行数据读取的目标站 CPU 模块的软元件,应在可应用于自 站 CPU 模块的范围内进行指定。

( ) 目标站 CPU 模块的读取目标的起始软元件号 ) + (读取点数 - 1)

( ) 指定的最终软元件号 ( 自站 CPU 模块 ) )

2.局部软元件和各程序的文件寄存器均不能作为设定数据用的软元件使用。 关于详细内容,请参考以下手册。

·QnACPU 编程手册 ( 特殊功能模块篇 )

8

数据链接指令

数据链接指令

ZNRD

## ☆ 功能

(1) 在 MELSECNET (II, /B) 中, 从 n1 指定的本地站的 ⑤ 中指定的字软元件中读取两点数据, 并 把它存储到 @ 中指定的自站的软元件的后面。

当来自本地站的软元件数据的读取结束时, @ 指定的结束软元件将 0N1 个扫描。

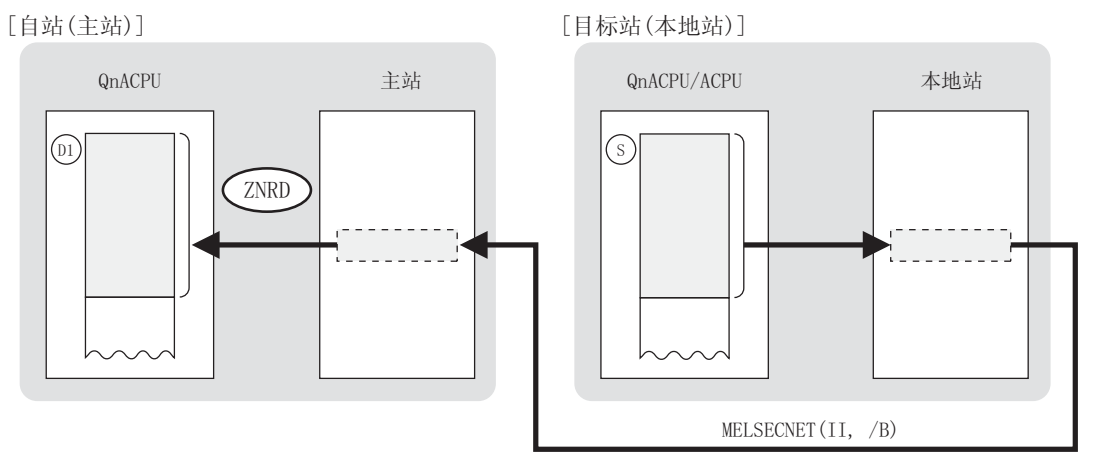

- (2) 只有通过 MELSECNET 的主站才可以从本地站中读取软元件数据。
- (3) 在 MELSECNET(II,/B) 系统中,目标网络号 (Jn) 固定为 0(J0)。 在 Jn 中指定了 1 到 239 时, 与 MELSECNET/10 和以太网的指定相同。(参照 [8.4.1 项](#page-848-0))
- (4) 站号 1 到 64 在 nl 处指定。 当为 MELSECNET/B 时,1 到 31 的站号在 nl 处指定。
- (5) 指定的软元件范围如下所示 : 6

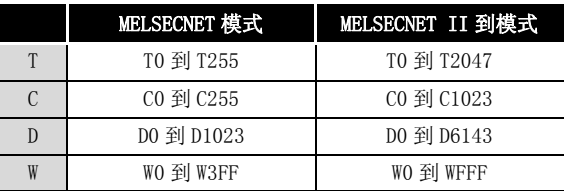

(6) 接收数据长度 ( 点数 )1 到 32 在 n2 处指定。当在 n2 处指定为 0 时,不执行任何进程。

(7) ZNRD 和 ZNWR 指令不能同时执行。 当确定了指令在两个或两个以上位置同时执行的条件时,由于自动处理握手操作,因此后续 ZNRD 和 ZNWR 指令的处理将不能完成。 要执行多个 ZNRD 和 ZNWR 指令,采用结束软元件,并随后执行指令。

- : 通过 ZNRD 指令执行的发送结束的扫描的 END 处理时 变为 ON, 在下一个 END 处理时变为 OFF。 (a) 自站结束软元件 (@2)
- (b) 结束时的状态显示软元件  $(\text{m})+1$ ) : 根据 ZNRD 指令结束时的状态而 ON/OFF。
	- ·正常结束 : 保持 OFF 状态不变。
	- ·异常结束 : ZNRD 指令结束的扫描的 END 处理时变 为 ON,在下一个 END 处理时变为 OFF。

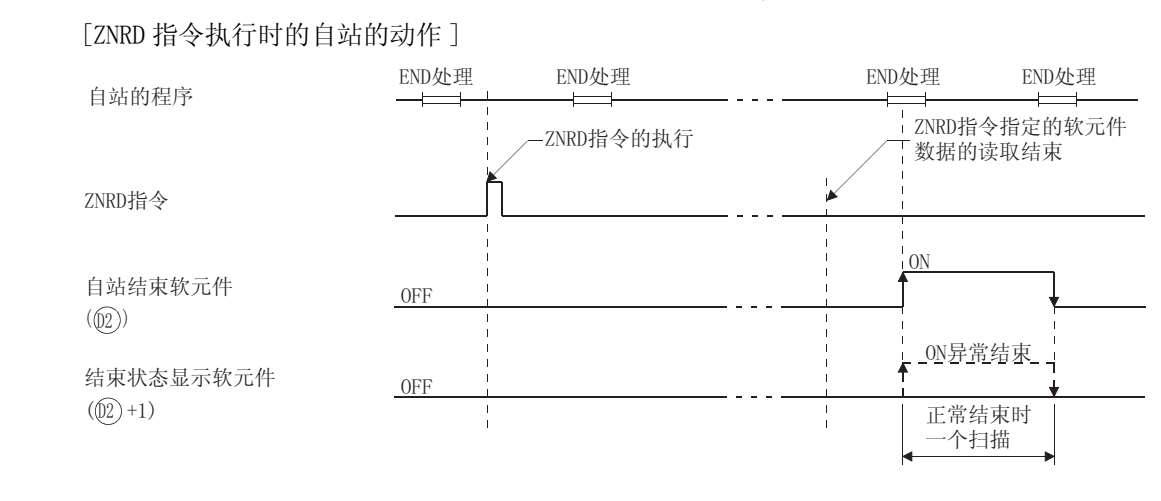

### $\sqrt{2}$  运算错误

- (1) 在以下发生运行错误情况中,错误标志 (SM0) 变为 ON,并且出错代码存储在 SD0 中。
- 从 ⑤ 指定的软元件起的 n2 点数超过了相应软元件范围的最终软元件号。
	- ( 出错代码 : 4101) • Jn 指定的网络号不存在。 ( ) 2000 - 2000 - 2000 年 ( 出错代码: 4100) • n1 指定的站号不存在。 (iii) (iii) (iii) (iii) (iii) (iii) (iii) (iii) (iii) (iii) (iii) (iii) (iii) (iii) (iii) (iii)
	-
	- · n2 指定的接收数据长度不在 1 到 32 的范围内。 (imposed on the difficult on the difficult on the difficult on the difficult on

数据链接指令

8

数据链接指令

### ✔程序示例

(1) 当主站的 X20 为 ON 时, 以下程序将 1 号本地站的 D10 到 D14 中的数据读至主站的 D200 到 D204 中。

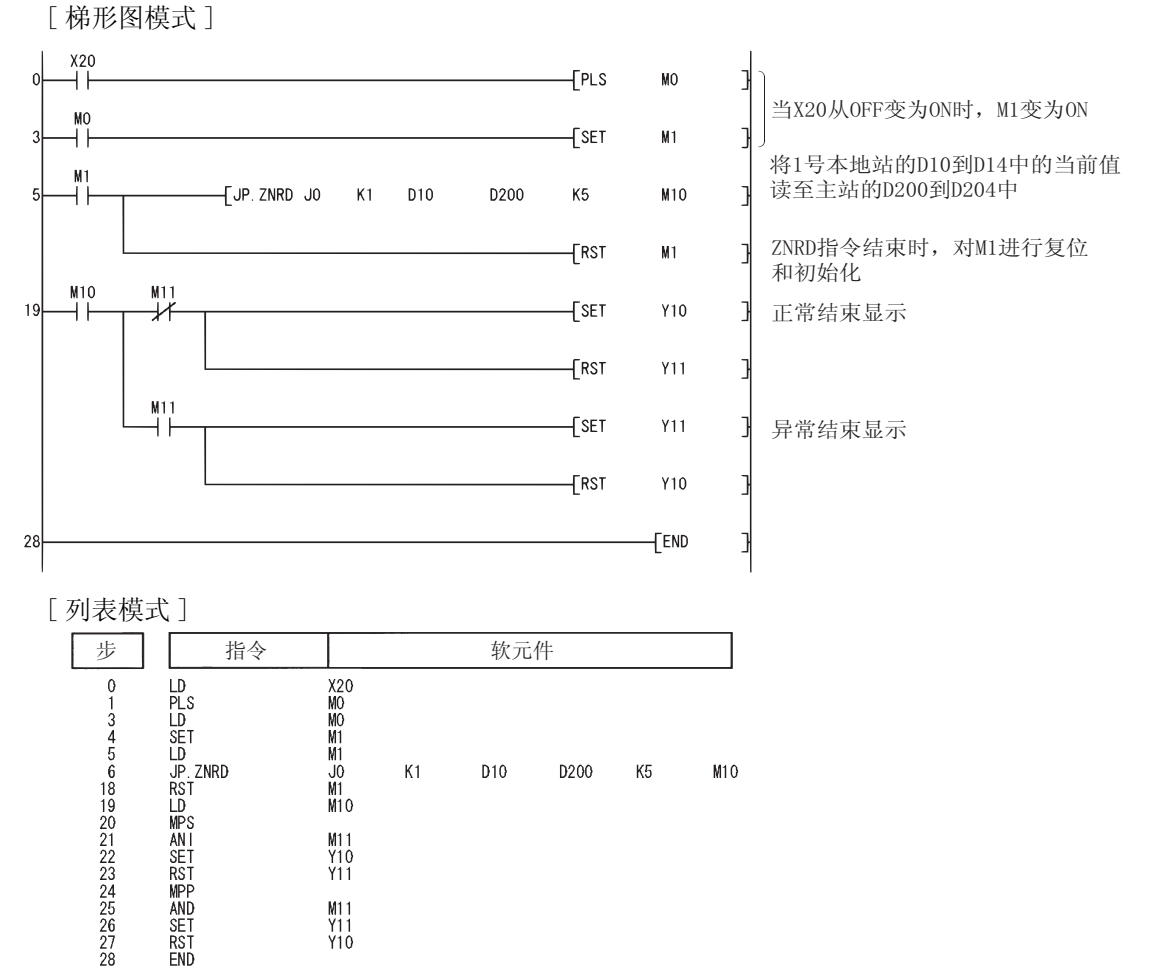

 $Q4AR$ 

ITTI

#### <span id="page-856-0"></span> $8.4.3$  将软元件数据写入其它站 (MELSECNET/10、以太网)  $(T(P), ZNWR)$

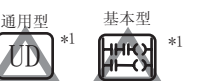

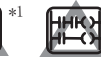

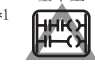

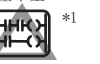

高性能型 \*

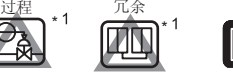

ITTI

\*1: 关于 QCPU 可以使用的 ZNWR 指令的详细内容,请参照以下手册。

·MELSECNET/G 网络系统参考手册 ( 控制网络篇 )

- ·Q 系列 MELSECNET/H 网络系统参考手册 ( 可编程控制器网络篇 )
- ·Q 系列以太网接口模块用户手册 ( 应用篇 )

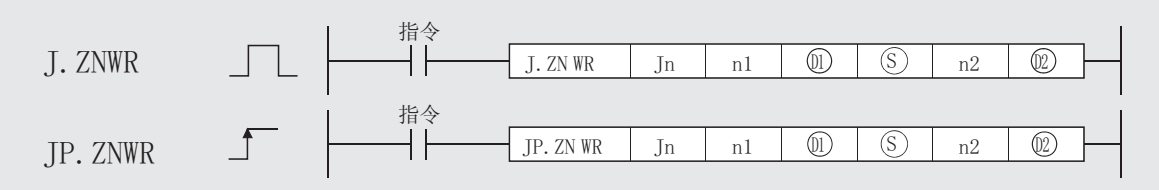

Jn : 目标网络号 (BIN16 位 )

n1 : 目标站号 (BIN16 位 )

- : 写入数据的目标站的起始软元件 ( 软元件名称 ) D1
- : 存储写入数据的自站的起始软元件 ( 软元件名称 ) 6
- n2 : 写入点数 ( 软元件名称 )

: 指令结束时 ON 一个扫描的软元件 ( 位 ) D2

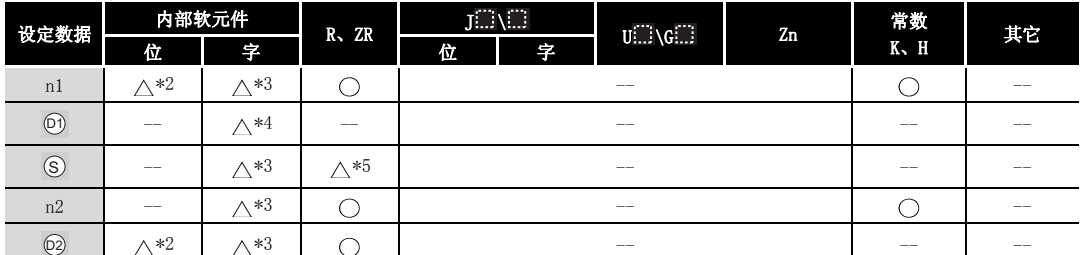

\*2: 可以使用 X、Y、M、L、F、V 和 B。

\*3: 可以使用 T、ST、C、D 和 W。

\*4: 只可以使用 T、C、D 和 W。

\*5: 只有当目标为 QnACPU 时可以使用。

#### M

1.对于通过 ZNWR 指令进行数据写入的目标站 CPU 模块的软元件,应在可应用于自 站 CPU 模块的范围内进行指定。

(目标站 CPU 模块的写入目标的起始软元件号 ⑤ ) + (写入点数 - 1)

- ( ) 指定的最终软元件号 ( 自站 CPU 模块 ) )
- 2.局部软元件和各程序的文件寄存器均不能作为设定数据用的软元件使用。
	- 关于详细内容,请参考以下手册。
		- ·QnACPU 编程手册 ( 特殊功能模块篇 )

8

## ☆ 功 能

(1) 在 MELSECNET/10 或以太网数据链接系统中, 将自站的 ⑤ 中指定的字软元件开始的 n2 点数 的数据,存储到 Jn • n1 中指定的网络号的连接站的 ⑩ 中指定的软元件的后面。 至目标站的软元件数据的写入结束时, @ 中指定的结束软元件将变为 0N。

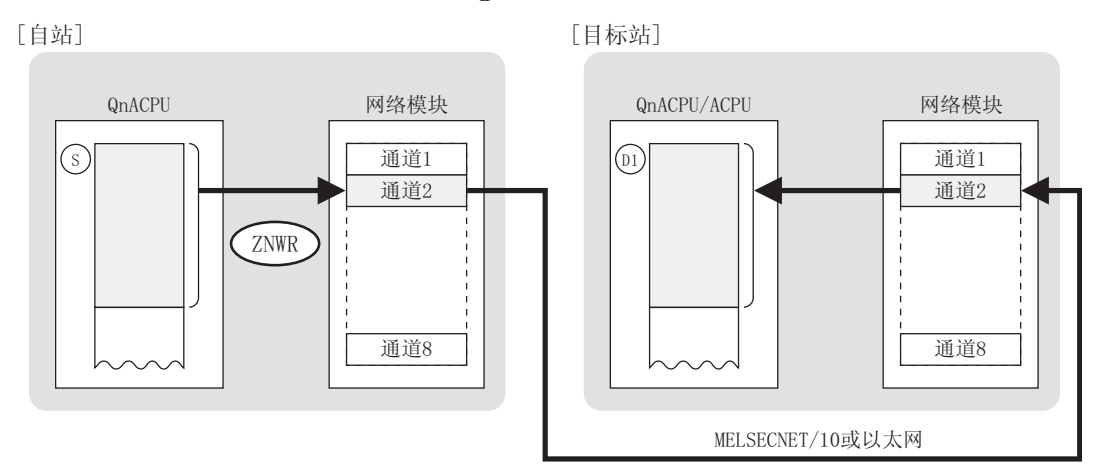

- (2) 只有连接在 MELSECNET/10 或以太网中的自站的网络的连接站,才可以进行自站的软元件数据 的写入。 注意必须设定路由参数。
- (3) 在 Jn 中可指定的网络号为 1 到 239。 指定了 0(J0) 时, 与 MELSECNET (II, /B) 的指定相同。( 参照 [8.4.4 项](#page-860-0))
- (4) 在 n1 中可指定的站号为 1 ~ 64。
- (5) n2 中可指定的发送数据长度为 1 到 230。 当在 n2 中指定了 0 时, 将不执行处理。
- (6) 对于 AnUCPU 站可以像 QnACPU 站一样,可以通过 ZNWR 指令对其它站进行写入。
- (7) 在 ZNWR 指令中,自站和目标站都使用网络模块的通道 2。 不能对指定网络模块同时执行多个 ZNWR 指令,也不能同时执行多个使用通道 2 的 QnA 链接专 用指令。 应建立一个基于读 / 写请求信号和结束软元件的互锁,以防止同时执行多个链接专用指令。

(8) ZNWR 指令的执行状态以及其正常 / 异常结束可以通过以下方式确认。

- (a) ZNWR 指示标志 (SB32) : ZNWR 指令执行时变为 ON, 在写入结束的扫描的 END 处理时变为 OFF。
- : 在 ZNWR 指令结束的扫描的 END 处理时变为 ON, 在下 一个 END 处理时变为 OFF。 (b) 自站结束软元件 (@2)
- (c) 结束时的状态显示软元件 $(\text{m})+1)$ : 根据 ZNWR 指令结束时的状态而 ON/OFF。
	- ·正常结束 : 保持 OFF 状态不变。
	- ·异常结束 : 在 ZNWR 指令结束的扫描的 END 处理时 变为 ON, 在下一个 END 处理时变为 OFF。

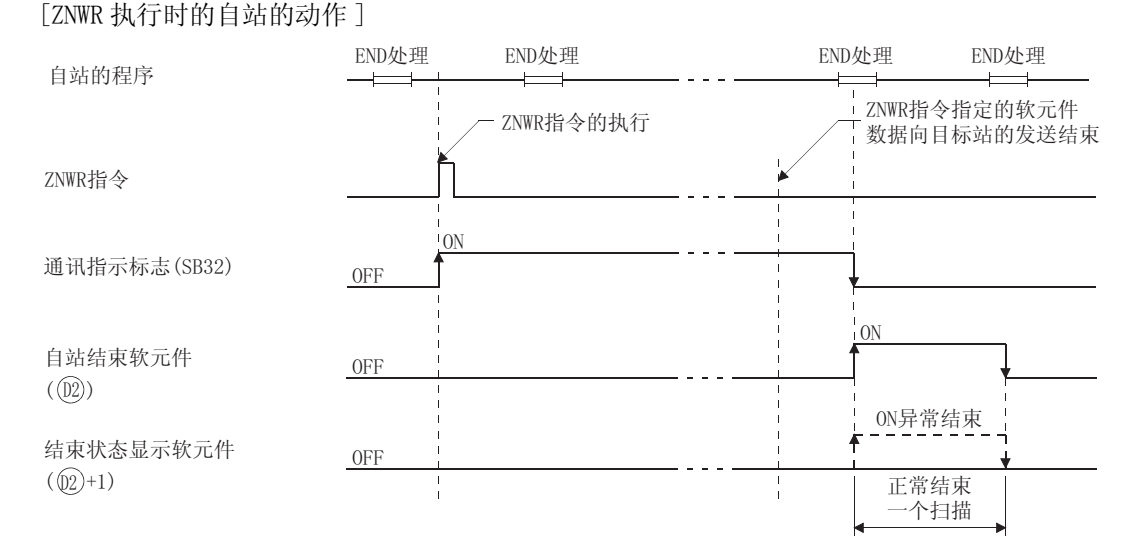

(9) ZNWR 指令的正常 / 错误结束可以用 ZNWR 指令处理结束寄存器 (SW33) 来确定。 正常结束时, SW33 为 0。 错误结束时, SW33 存储了适合的出错代码。\*6

\*6 : 错误结束时的出错代码的具体细节请参照以下手册 : ·QnA/Q4AR MELSECNET/10 网络系统参考手册

·QnA 系列以太网接口模块用户手册 ( 详细篇 )

数据链接指令 数据链接指令

8

## 运算错误

(1) 在以下发生运行错误情况中,错误标志 (SM0) 变为 ON,并且出错代码存储在 SD0 中。 •从 ⑤ 指定的软元件起的 n2 点数超过了相应软元件的最终软元件号。

( 出错代码 : 4101)

- Jn 指定的网络号不存在。 ( ) 2008 ( ) 2008 ( ) 2008 ( ) 4102 ( ) 3102 ( ) 3102 ( ) 3102 ( ) 3102 ( ) 3102 ( ) 3102 ( ) 310
- n1 指定的站号不存在。 (iii) (iii) (iii) (iii) (iii) (iii) (iii) (iii) (iii) (iii) (iii) (iii) (iii) (iii) (iii) (iii)
- 
- · n2 指定的接收数据长度不在 1 到 230 的范围内。 (imposed to the difficult of the 4100)

### ,<br>程序示例

(1) 当 X0 为 ON 时, 以下程序将自站的 D300 到 D303 中的数据, 写入连接在 MELSECNET/10 中的 2 号站的 D50 到 D53 中。 [ 梯形图模式 ]

将自站的D300到D303中的当前值 XO SB32<br>→/<del>广</del>  $JP. ZNWR$  J1 D300 M10 读至2号站的D50到D53中  $\overline{0}$  $K2$ D<sub>50</sub>  $K4$ 3 M10  $M11$ 正常结束显示 ₩  $\overline{c}$ Y10  $14$  $\pm$  $\n **rsr**\n$  $Y11$  $\frac{M11}{L}$  $\n <sup>T</sup>$  MOV **SW33** D<sub>0</sub> 错误代码  $\sqrt{\text{SET}}$  $Y11$ 异常结束显示  $-$ FRST Y10 FEND  $25$ [ 列表模式 ] 步 | 指令 | 软元件 XO<br>SB32<br>J1<br>M10 LD<br>ANIJP.ZNWR<br>LD<br>MPS<br>SRSITT<br>AND<br>AND<br>SRSITT<br>SRSITT<br>SRSITT<br>SRSITT<br>SRSITT  $K<sub>2</sub>$ **D50** D300  $K4$  $M10$ M11<br>Y10<br>Y11 M11<br>SW33<br>Y11<br>Y10  $D<sub>0</sub>$ 

#### ZNWR

<span id="page-860-0"></span>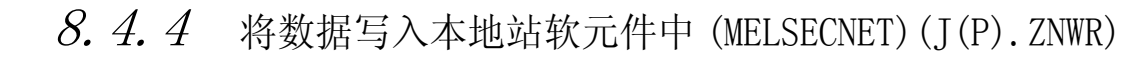

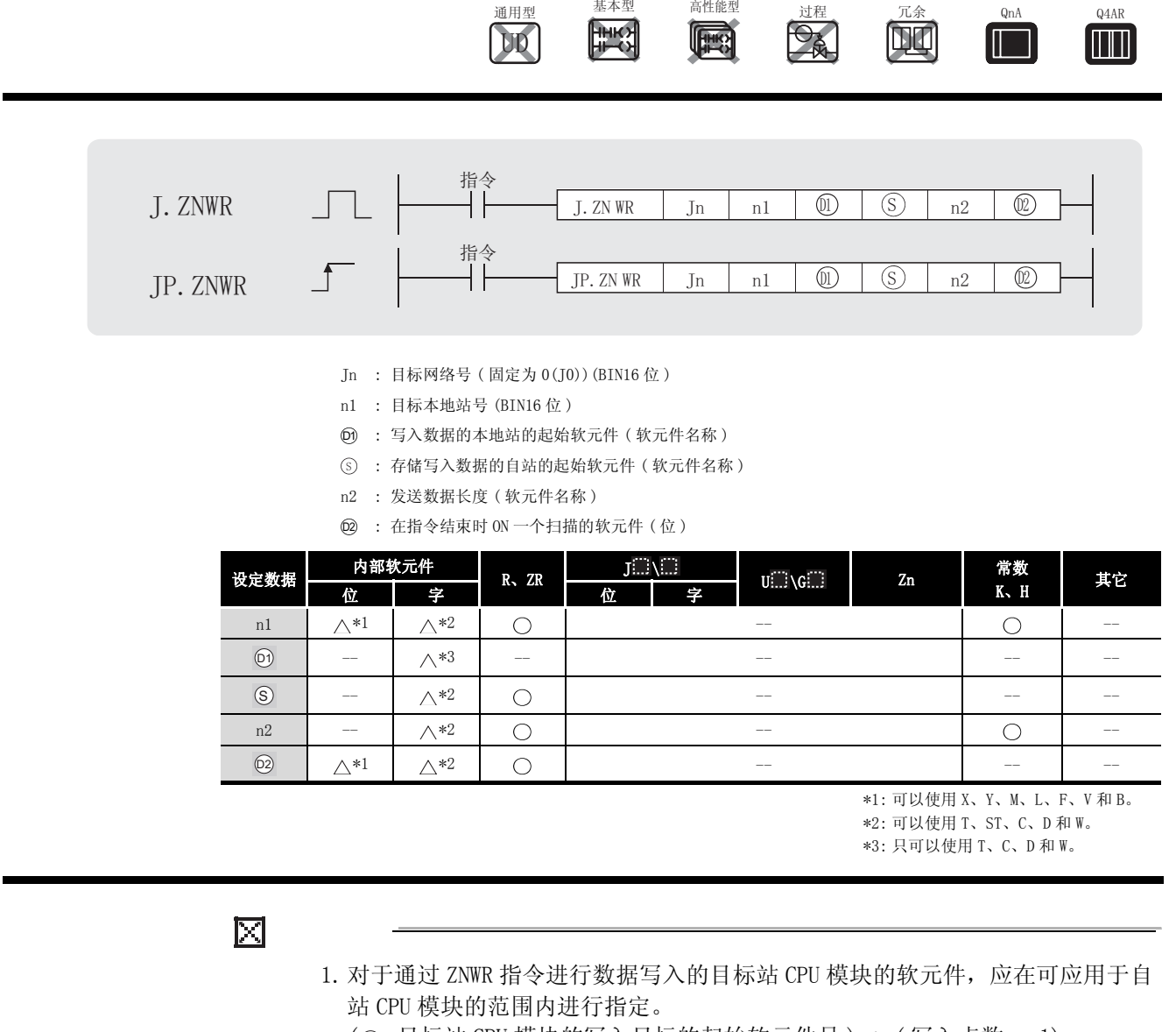

( ) 目标站 CPU 模块的写入目标的起始软元件号 ) + (写入点数 - 1)

(⑤ 指定的最终软元件号 ( 自站 CPU 模块 ))

2.局部软元件和各程序的文件寄存器均不能作为设定数据用的软元件使用。 关于详细内容,请参考以下手册。

·QnACPU 编程手册 ( 特殊功能模块篇 )

## ☆ 功能

(1) 在 MELSECNET (II, /B) 中, 将 (s) 中指定的自站的字软元件开始的 n2 点数的数据, 存储到 n1 中指定的本地站的 <sub>(0)</sub> 中指定的软元件后面。

当对本地站的软元件数据的写入结束时, @ 中指定的结束软元件将 0N 一个扫描。

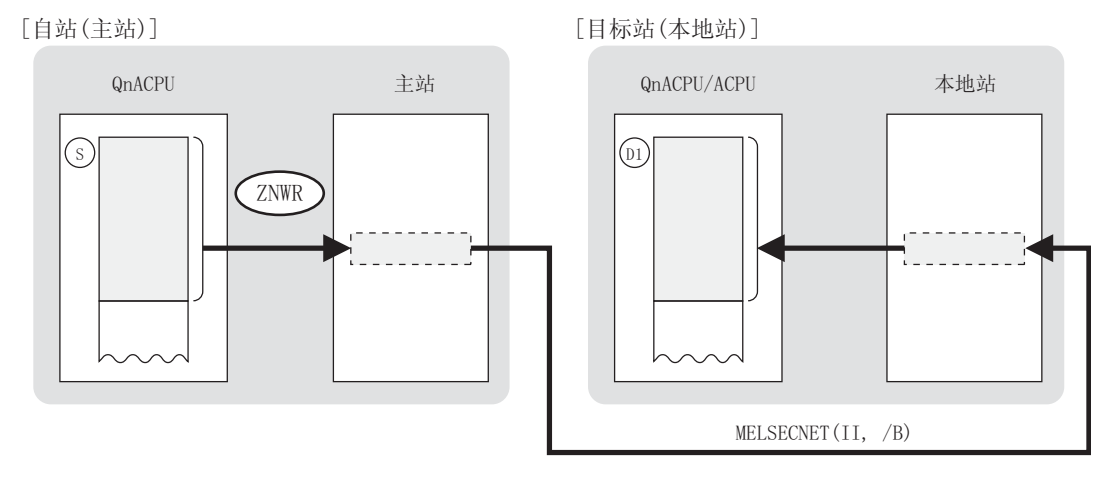

- (2) 只有在 MELSECNET(II,/B) 的主站中,才可以通过本地站执行软元件数据的写入。
- (3) 在 MELSECNET(II,/B) 系统中,目标网络号 (Jn) 固定为 0(J0)。 在 Jn 中指定了 1 到 239 时, 与 MELSECNET/10 或以太网的指定相同。(参照 [8.4.3 项](#page-856-0))
- (4) 站号 1 到 64 可以在 n1 处指定。 在 MELSECNET/B 中,1 到 31 的站号在 n1 处指定。
- (5) 指定的软元件范围如下所示。 '

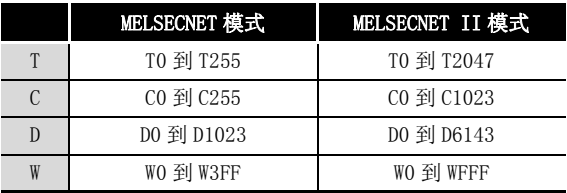

- (6) n2 指定的传送数据长度 ( 点数 ) 为 1 到 32。 当在 n2 处指定为 0 时,不执行任何处理。
- (7) ZNRD 和 ZNWR 指令不能同时执行。 使用结束软元件预设一个互锁,以便 ZNRD 和 ZNWR 指令将不会同时执行。 当 ZNRD 和 ZNWR 指令执行一次以上时,是用一个结束软元件使得它们可以连续执行。
- (8) ZNWR 指令的正常 / 异常结束可以通过以下方式确认。
	- : 通过 ZNWR 指令执行的传送结束的扫描的 END 处理时 变为 ON, 在下一个 END 处理时变为 OFF。 (a) 自站结束软元件 (@2)
	- (b) 结束时的状态显示软元件 (@)+1) : 根据 ZNWR 指令结束时的状态而 ON/OFF。
		- ·正常结束 : 保持 OFF 状态不变
		- ·异常结束 : 在 ZNWR 指令结束的扫描的 END 处理时 变为 ON, 在下一个 END 处理时变为 OFF。

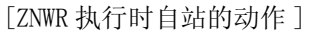

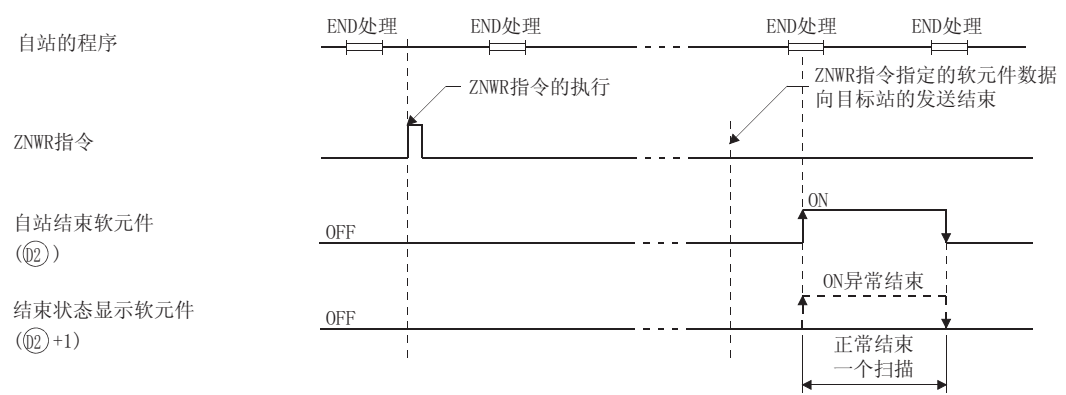

### 运算错误

(1) 在以下发生运行错误情况中,错误标志 (SM0) 变为 ON,并且出错代码存储在 SD0 中。

- 来自 (s) 指定的软元件的 n2 点超过了相应软元件范围的最终软元件号。
	- ( 出错代码 : 4101) • Jn 指定的网络号不存在。 (immunity of the control of the control of the control of the control of the control of the co • n1 指定的站号不存在。 (a) 2000 - 2000 - 2000 - 2000 - 2000 - 2000 (出错代码: 4102) · n2 指定的接收数据长度不在 1 到 32 的范围内。 (imposed to the difficult of the 4100)

8

数据链接指令

ZNWR

/程序示例

(1) 当主站的 X20 为 ON 时, 以下程序将主站的 D300 到 D303 中的数据写入 1 号本地站的 D50 到 D53 中。

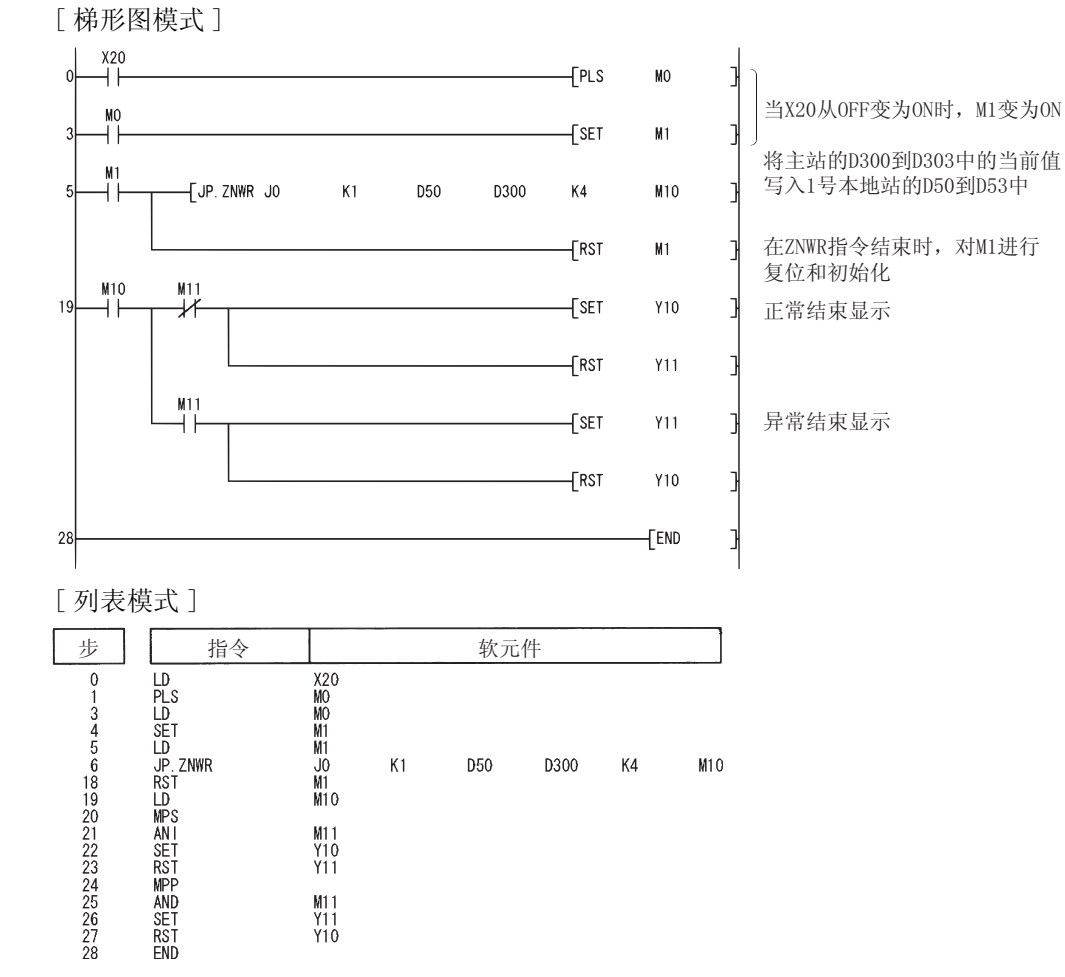
数据链接指令

数据链接指令

RFRP

#### $8.4.5$  从远程 I/O 站的特殊功能模块读数据 (MELSECNET) (G(P). RFRP)

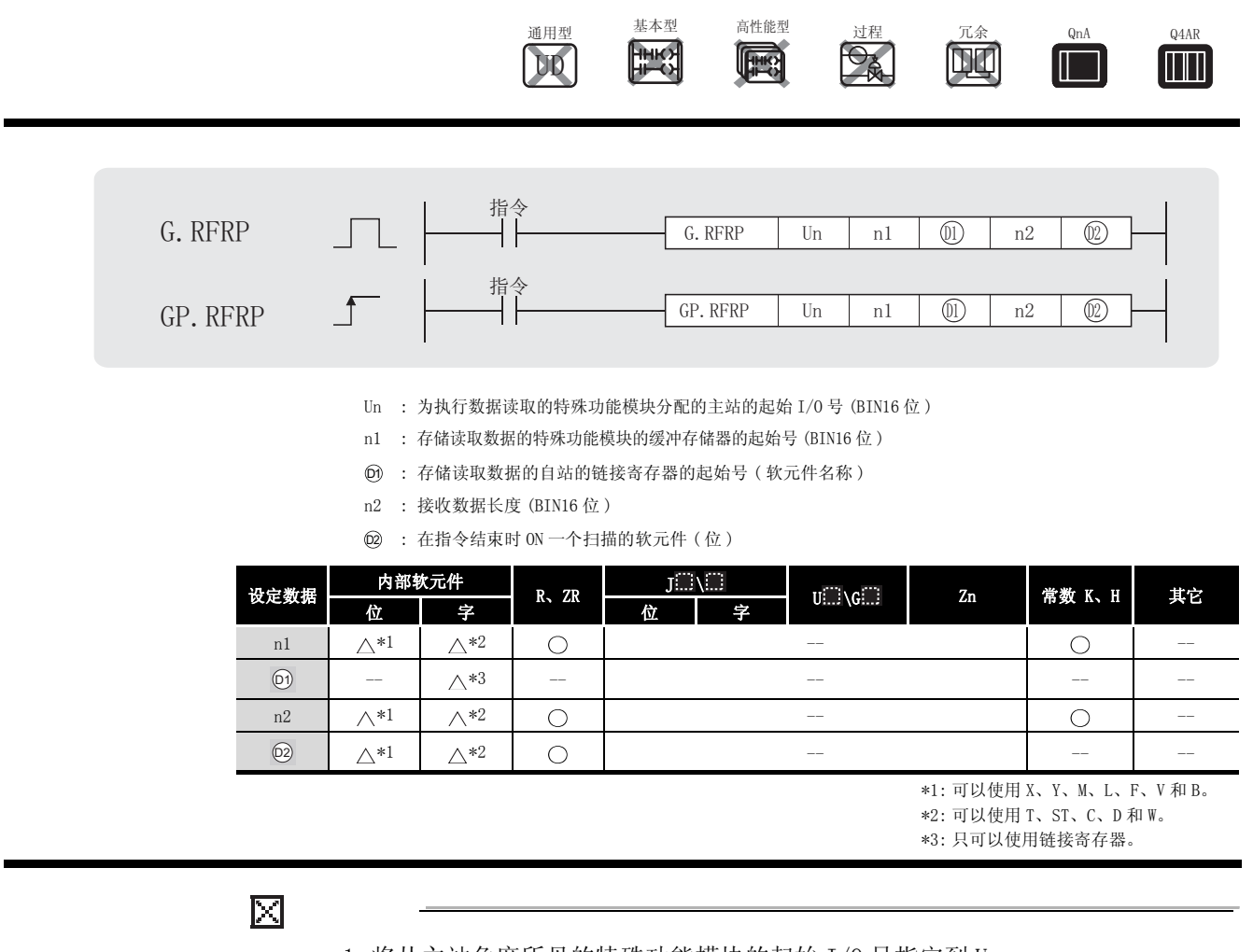

1.将从主站角度所见的特殊功能模块的起始 I/O 号指定到 Un。 Un 中指定的特殊功能模块的起始 I/O 号是将从主站角度所见的特殊功能模块的 起始 I/O 号以 4 位表示时的高 3 位进行设定的。

例如,X/Y0140 的情况下其高 3 位为 014 因此指定为 "U14"。

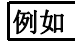

假设网络参数 X100 到 X17F 和 Y140 到 Y19F 分配到 1 号远程 I/O 站。

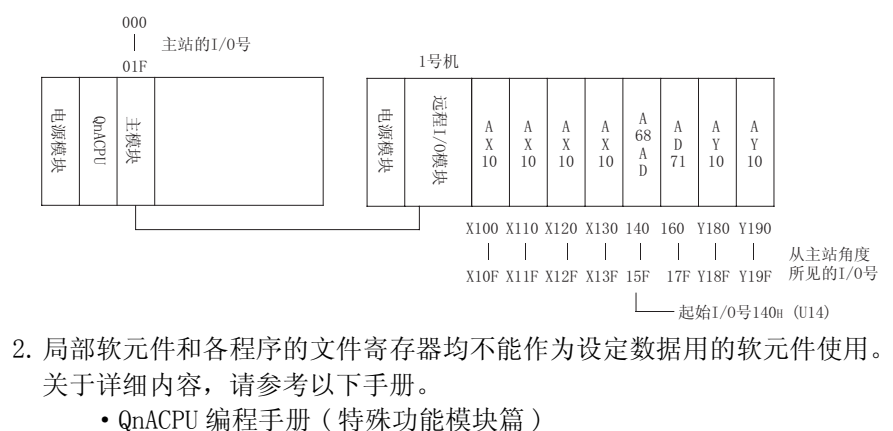

8.4 A 系列兼容链接指令 8.4.5 从远程 I/O 站的特殊功能模块读数据 (MELSECNET) (G(P). RFRP) 8.4.5 % - 121

## 公功能

(1) 在 MELSECNET (II, /B) 中, 将 Un 指定的 I/0 号中分配的远程 I/0 站特殊功能模块的 n1 中指 定的缓冲存储器中的 n2 点的数据, 存储到 6 指定的自站 (主站) 的链接软元件后面的软元 件中。

在来自远程 I/0 站的软元件数据的读取结束时, @ 指定的结束软元件将 ON 一个扫描。

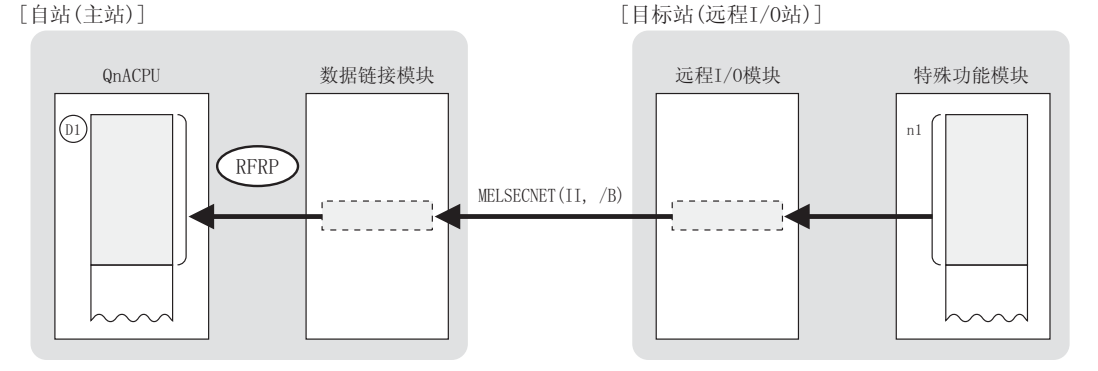

(2) 对远程 I/0 站的软元件数据的读取只能通过 MELSECNET (II, /B) 主站讲行。 而且,只有占用32个I/0点的特殊功能模块才可以执行 RFRP 指令。

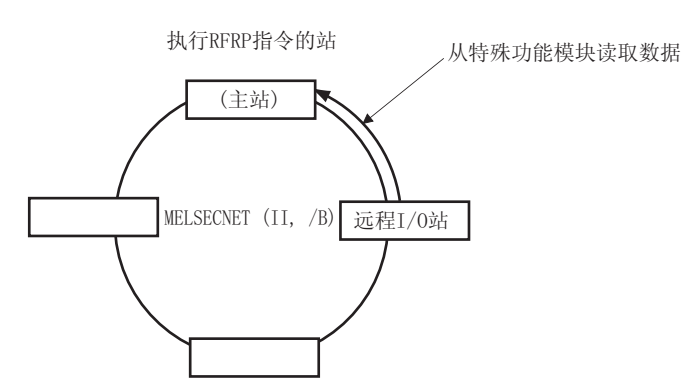

- (3) 如果特殊功能模块发生异常, X(n+1)D 为 ON 时执行了 RFRP 指令, YnD 将自动变为 ON 且执行 错误复位。 但是, 在错误复位处理过程中不能进行通讯处理。
- (4) 关于 n1 指定的特殊功能模块缓冲存储器的有关内容, 请参阅特殊功能模块的使用手册。
- (5) n2 中可指定的接收数据长度(点数)为1到16。
- (6) <sub>(0)</sub> 中指定的链接寄存器的设定范围为网络参数中"主站←远程 I/0 站"中设定的范围。

(7) 即使使用 RFRP 指令对特殊功能模块执行只读操作,也必须在网络参数中设定系统使用的"主 站→远程 I/O 站"的链接寄存器。

从网络参数中设置为 "主站→远程 I/O 站"的链接寄存器的起始部分开始,到相当于相应远 程 I/O 站中安装的特殊功能模块个数为止的区域,都为系统使用。

例如, 在网络参数中"主站→远程 I/0 站"设定为 W50 到 W118, 由于相应远程 I/0 站中安装 了 3 个特殊功能模块,因此 W50 到 W52 将保留给系统使用。

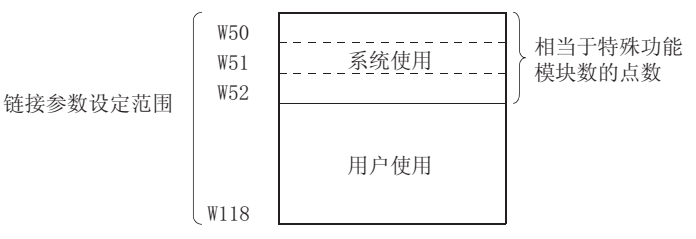

(8) 对同一特殊功能模块,RFRP、RTOP 指令不能同时执行。 当在 2 处以上同时执行条件成立时, 将自动进行握手 (数据交换), 因此后面的 RFRP/RTOP 指令将不会被处理。

如果对同一特殊功能模块既执行 RFRP 又执行 RTOP 指令,则应使用结束软元件后依次执行。

- (9) RFRP 指令的正常 / 异常结束可以通过以下方式确认。
	- (a) 自站结束软元件 (@)
- : 通过 RFRP 指令执行的发送结束的扫描的 END 处理时 变为 ON,在下一个 END 处理时变为 OFF。

(b) 结束时的状态显示软元件 (@)+1) : 根据 RFRP 指令结束时的状态而 ON/OFF。

- ·正常结束 : 保持 OFF 状态不变
- ·异常结束 : 在 RFRP 指令结束的扫描的 END 处理时 变为 ON, 在下一个 END 处理时变为 OFF。

[RFRP 指令执行时的自站的动作 ]

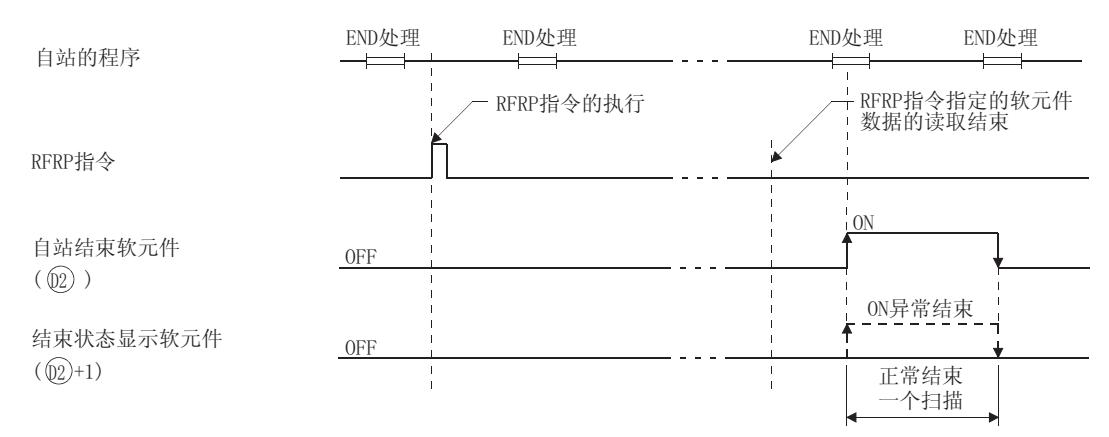

## 运算错误

- (1) 在以下情况下将发生运算错误,错误标志 (SM0) 将变为 ON,出错代码将存储在 SD0 中。 • Un 指定的 I/O 号与远程 I/O 站的 I/O 号不一致。 (出错代码: 4102)
	- ·Un 指定的 I/O 号不是一个特殊功能模块的起始 I/O 号。 ( 出错代码 : 4102)
	- •@ 指定的软元件起的 n2 点数超过了相应软元件的最终软元件号。( 出错代码:4101)
		- ·n2 指定的点数超过了 1 到 16 的范围。( 出错代码 : 4100)
	- •@ 指定的链接寄存器 (W) 的范围超过了网络参数的 "主站←远程 I/O 站"中设定的范围。 ( 出错代码 : 4102)

#### ,<br>程序示例

(1) X20 变为 ON 时, 以下程序将 1 号远程 I/O 站的第 1 个特殊功能模块的缓冲存储器地址 10 ~ 12 的数据,读取到主站的 W115 ~ W117 中。

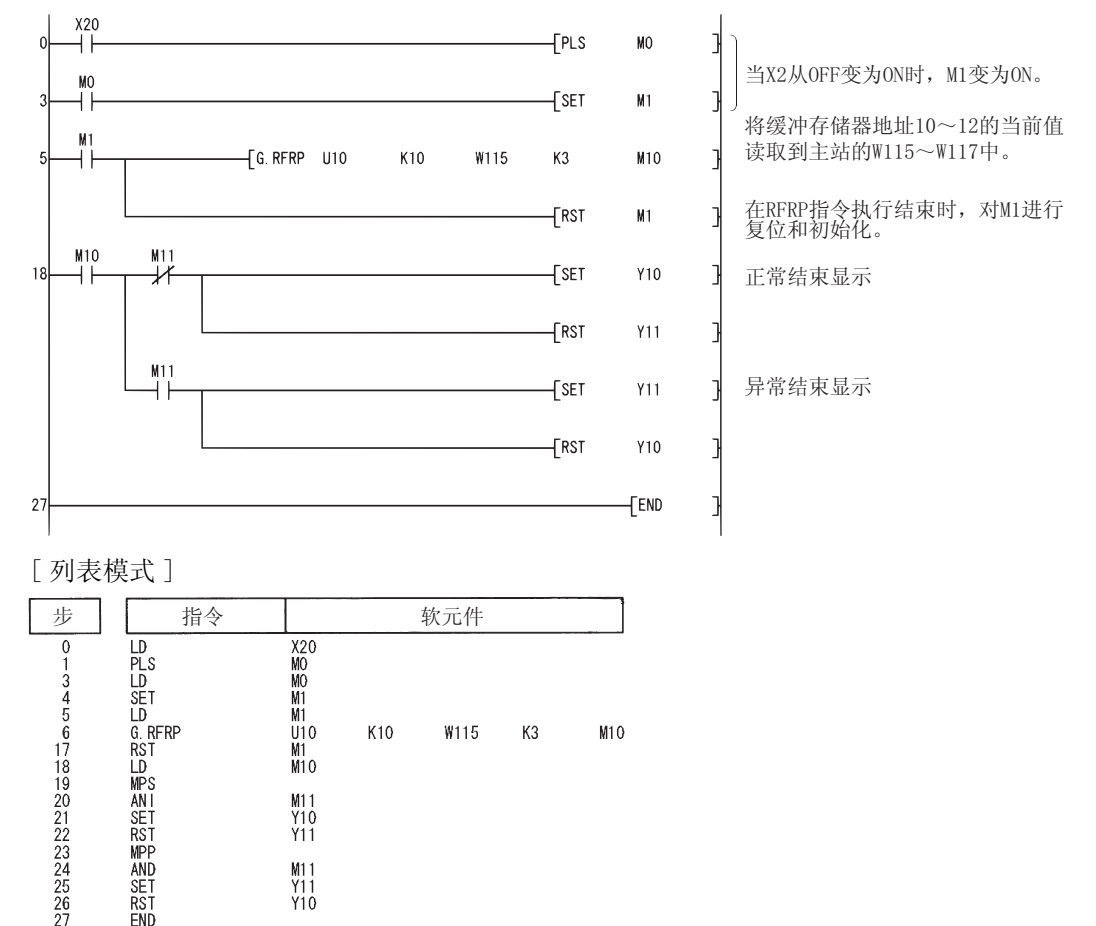

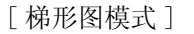

ITTI

8

#### RTOP

**THAT** 

ᴀൟ 催ᗻ㛑ൟ 䖛 <sup>ݫ</sup> ԭ4Q\$ 4\$5

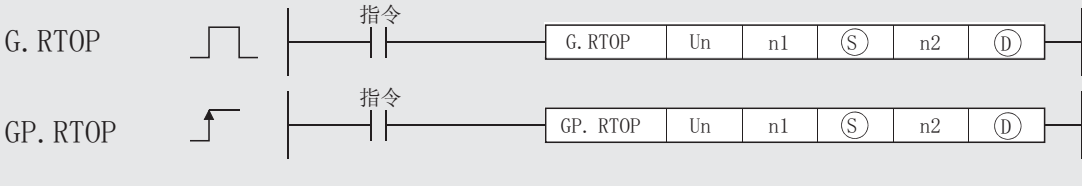

**FER** 

 $8.4.6$  将数据写入远程 I/O 站特殊功能模块 (MELSECNET) (G(P). RTOP)

Un : 为执行数据写入的特殊功能模块分配的主站的起始 I/O 号 (BIN16 位 )

n1 : 存储写入数据的特殊功能模块的缓冲存储器的起始号 (BIN16 位 )

: 存储写入数据的自站链接寄存器的起始号 ( 软元件名称 ) 6

n2 : 发送数据长度 (BIN16 位 )

i) :在指令结束时 ON 一个扫描软元件(位 )

诵用型 UD<sup>®</sup>

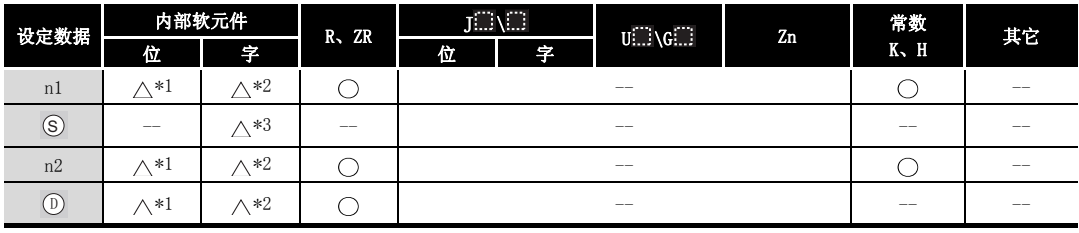

\*1: 可以使用 X、Y、M、L、F、V 和 B。

\*2: 可以使用 T、ST、C、D 和 W。 \*3: 只可以使用链接寄存器。

冈

1.将从主站角度所见的特殊功能模块的起始 I/O 号指定到 Un。

Un 中指定的特殊功能模块的起始 I/O 号是将从主站角度所见的特殊功能模块的 起始 I/O 号以 4 位表示时的高 3 位进行设定的。

例如,X/Y0140 的情况下其高 3 位为 014 因此指定为 "U14"。'

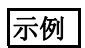

假设网络参数 X100 到 X17F 和 Y140 到 Y19F 分配到 1 号远程 I/O 站。

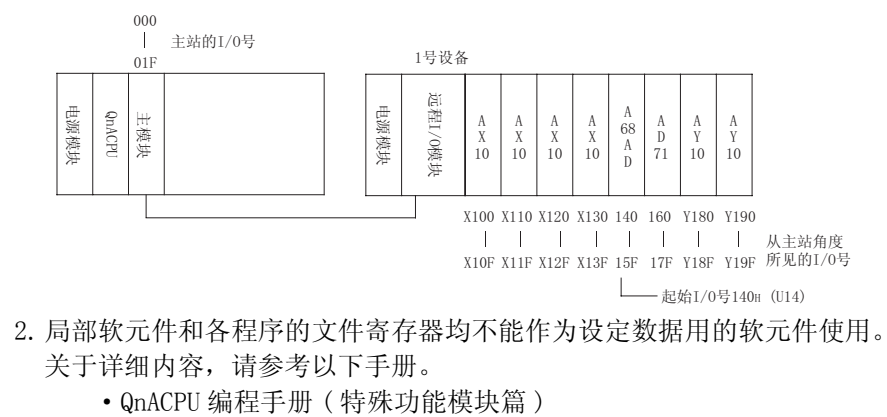

## ☆ 功能

(1) 在 MELSECNET (II, /B) 中, 将自站 (主站) 的 (s) 中指定的软元件起 n2 点数的数据, 存储至 Un 中指定的 I/O 号中分配的远程 I/O 站的特殊功能模块的 n1 中指定的缓冲存储器的后面。 当对远程 I/O 站的软元件数据的写入结束时, 指定的结束软元件将 ON 一个扫描。 '

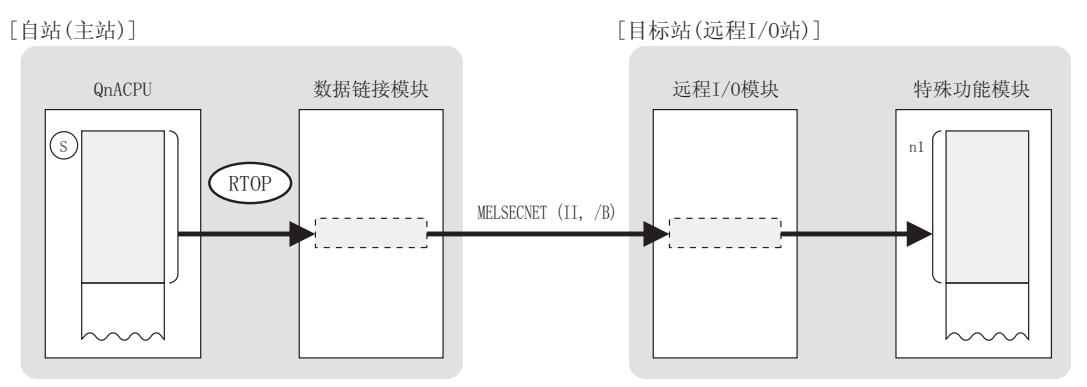

(2) 对远程 I/O 站的软元件数据的写入操作只能通过 MELSECNET(II,/B) 的主站进行。 此外,RTOP 指令的执行只能对占用 32 个 I/O 点的特殊功能模块进行。

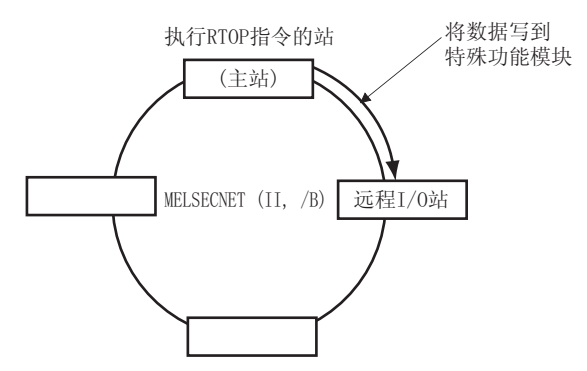

- (3) 当特殊功能模块发生一个错误且 X(n+1)D 变为 ON 时, 执行 RTOP 指令, YnD 将自动变为 ON, 并且执行一个错误复位操作。 但是,在错误复位处理中,不能进行通讯处理。
- (4) 关于 n1 指定的特殊功能模块缓冲存储器的附加信息,请参照特殊功能模块使用手册。
- (5) n2 处的发送数据长度 ( 点数 ) 可设为 1 到 16。

(6) (s) 指定的链接寄存器的范围在链接参数 "从主站到远程 I/0 站"的选择中设定。 而在链接寄存器中,从由链接参数选择中设定的 "从主站到远程 I/O 站"开始处到包含装在 相关远程 I/O 站上的特殊模块个数为上的区域是系统保留使用的。 例如, 连接参数中"从主站→远程 I/0 站"设定为 W50 到 W118, 则由于所讨论的安装在远程

I/0 站有 3 个特殊功能模块, W50 到 W52 将保留给系统使用。

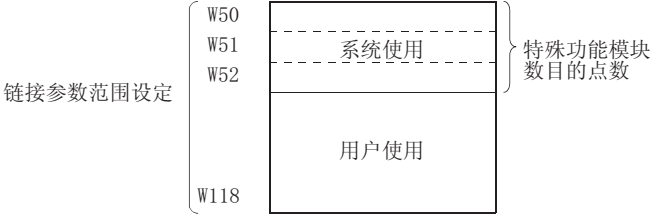

(7) 对同一特殊功能模块,RFRP 和 RTOP 指令不能同时执行。 当在两个或多个位置同时执行指令的条件建立时,将自动处理握手操作,因此随后执行的 RFRP 和 RTOP 指令将不会被处理。 如果同一特殊功能模块希望执行多 RFRP/RTOP 指令,使用一个结束软元件以便他们将连续的 执行。

(8) RTOP 指令的正常 / 异常结束可以通过以下方式确认。

(a) 自站结束软元件 (@2)

- : 通过 RTOP 指令执行的传送结束的扫描的 END 处理时 变为 ON, 在下一个 END 处理时变为 OFF。
- (b) 结束时的状态显示软元件 (@)+1) : 根据 RTOP 指令结束时的状态而 ON/OFF。
	- ·正常结束 : 保持 OFF 状态不变。
	- ·异常结束 : 在 RTOP 指令结束的扫描的 END 处理时 变为 ON, 在下一个 END 处理时变为 OFF。

8.4 A 系列兼容链接指令

8.4.6 将数据写入远程 I/O 站特殊功能模块 (MELSECNET) (G(P). RTOP) 8.4.6 将数据写入远程 I/O 站特殊功能模块 (MELSECNET) (G(P). RTOP)

[RTOP 指令执行时的自站的动作 ]

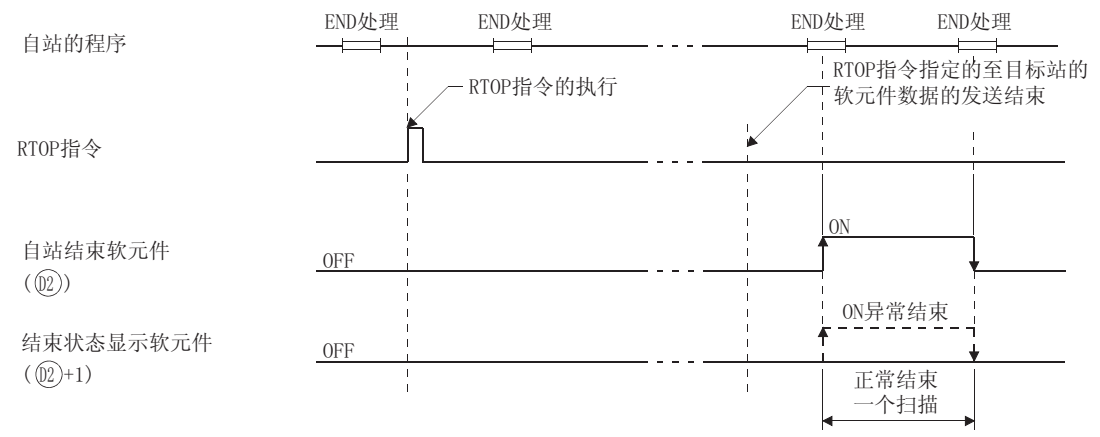

## 运算错误

(1) 在以下情况下将发生运算错误,错误标志 (SM0) 将变为 ON,出错代码将存储在 SD0 中。

- Un 指定的 I/O 号与远程 I/O 站的 I/O 号不一致。 (出错代码: 4102)
- ·Un 指定的 I/O 号不是一个特殊功能模块的起始 I/O 号。 ( 出错代码 : 4102)
- ⑤ 指定的软元件起的 n2 点超过了相应软元件的最终软元件号。 ( 出错代码: 4101)
	- · n2 指定的点数超过了 1 到 16 的范围。 ( 出错代码 : 4100)

•@ 指定的链接寄存器 (W) 的范围超过了网络参数的 "主站←远程 I/0 站"中设定的范围。 ( 出错代码 : 4102)

#### ✔程序示例

(1) 当 X20 为 ON 时,下列程序将主站的 W105 到 W107 的数据写入至 1 号远程 I/O 站的第 1 个特殊 功能模块的缓冲存储区地址 10 ~ 12 中。

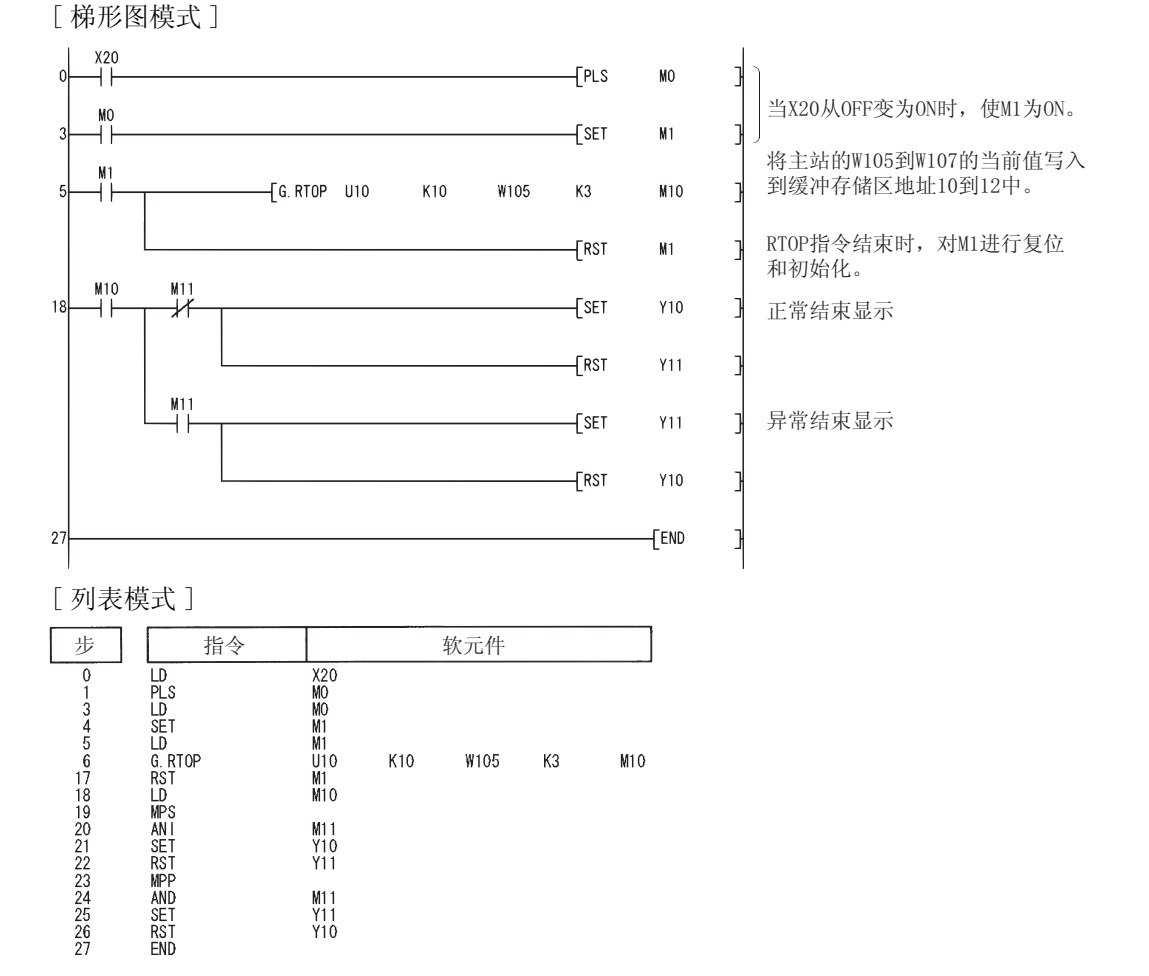

#### 读 / 写路由信息 8. 5. 1 读路由信息 (S(P)/Z(P). RTREAD) 基本型 高性能型 通用型  $0.4A$ IHK) **OUT TTTT UD** (1) 使用高性能型 QCPU/ 过程 CPU/ 冗余 CPU/ 通用型 QCPU 时 ┤╎ S. RTREAD  $\circled{D}$  $\overline{\mathbf{n}}$

SP. RTREAD

 $\circled{D}$ 

 $\overline{n}$ 

n : 传送目标网络号 (1 到 239) (BIN16 位)

指令

1 : 存储读取数据的软元件的起始号 (软元件名称)

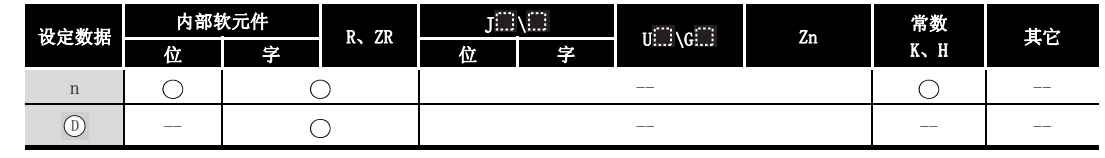

$$
\overleftrightarrow{\bm{\lambda}}
$$

S. RTREAD

SP. RTREAD

 $\uparrow$ 

8.5

- (1) 从由 n 指定目标网络读取数据, 使用在路由参数中设定的路由信息, 并且存储到从 ① 开始 的软元件中去。
- (2) 如果在路由参数中设定的 n 所指定的传输目标网络中没有数据, 则将 0 存储到从 ① 开始的 软元件中夫。
- (3) 从 ① 开始的软元件中存储的数据内容如下所示。

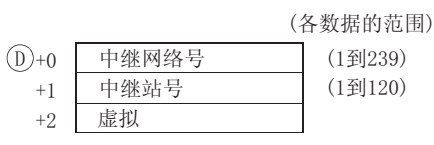

# 运算错误

(1) 在以下发生运行错误情况中, 错误标志 (SMO) 变为 ON, 并且出错代码存储在 SDO 中。

· n 指定的数据不在 1 到 239 的范围内。 (出错代码: 4100)

• 1 指定的软元件超出了相应软元件的范围。 (只对于通用型 QCPU)

(出错代码: 4101)

## /程序示例

[梯形图模式] [列表模式]  $X<sub>0</sub>$  $\begin{bmatrix}$ S. RTREAD 步 指令 软元件  $\mathsf{D}0$  $\mathsf{D}1$  $\overline{0}$  $\begin{array}{c}\n0 \\
1 \\
8\n\end{array}$ LD<br>S. RTREAD<br>END  $\frac{\chi_0}{D0}$  $D1$ FEND ş [动作] [路由参数设定内容]  $\mathbb{D}0$  $\,1\,$ 发送指定<br>网络号 中继网络号 中继网络号  $D1$  $1\,$  $10\,$  $\overline{3}$  $10\,$  $\bar{D}2$ 3  $\sqrt{2}$  $10$  $\sqrt{2}$  $\overline{3}$  $\mathbf{D}3$ 虚拟  $\overline{10}$  $\,1\,$ 

#### (2) 使用 QnACPU/Q4ARCPU 时

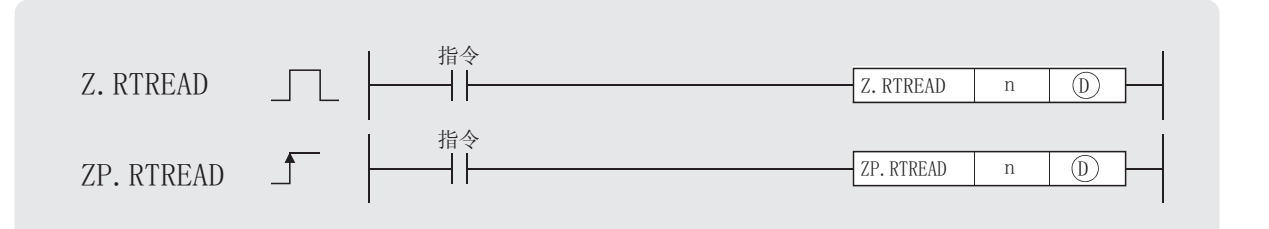

#### n : 传送目标网络号 (1 到 239)(BIN16 位 )

: 存储读取数据的软元件的起始号 ( 软元件名称 ) '

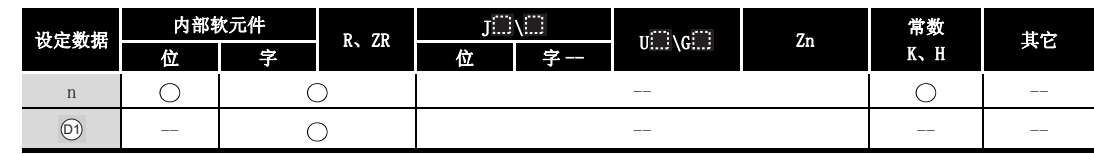

☆功能

- (1) 从由 n 指定的目标网络中读取数据,使用在路由参数中设定的路由信息,并且存储到从 ' 开始的软元件中去。
- (2) 如果在路由参数中设定的 n 所指定的传输目标网络中没有数据, 则将 0 存储到从 ① 开始的 软元件中去。
- (3) 从 而 开始的软元件中存储的数据内容如下所示。

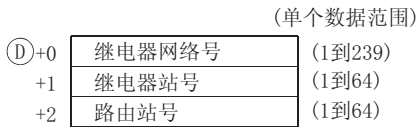

## $\mathscr S$  运算错误

(1) 在以下发生运行错误情况中,错误标志 (SM0) 变为 ON,并且出错代码存储在 SD0 中。 · n 指定的数据不在 1 到 239 的范围内。 (imaging the control of the control of the control of the control of the control of

## /<sub>程序示例</sub>

[梯形图模式] [列表模式]  $X<sub>0</sub>$  $\overline{z}$ . RTREAD 步 指令 软元件  $\mathsf{D}0$  $\mathsf{D}1$ J  $\overline{0}$  $\begin{array}{c} 0 \\ 1 \\ 8 \end{array}$ LD<br>Z. RTREAD<br>END  $\frac{\chi_0}{D0}$  $D1$ **FEND**  $\mathbf{I}$ ۶ [动作] [路由参数设定内容]  ${\rm D}0$ 发送指定<br>网络号 发送指定<br>网络号  $\overline{1}$ 中继器站号 路由站号  $\overline{10}$  $D1$  $10\,$  $\bar{1}$  $\sqrt{3}$  $\sqrt{2}$  $D2$  $\sqrt{2}$  $10$  $\sqrt{2}$  $\sqrt{3}$  $\sqrt{2}$  $\overline{\text{D}3}$  $10\,$  $\sqrt{2}$  $\sqrt{3}$  $\sqrt{2}$  $\,1\,$ 

数据链接指令

据链接指令

RTWRITE

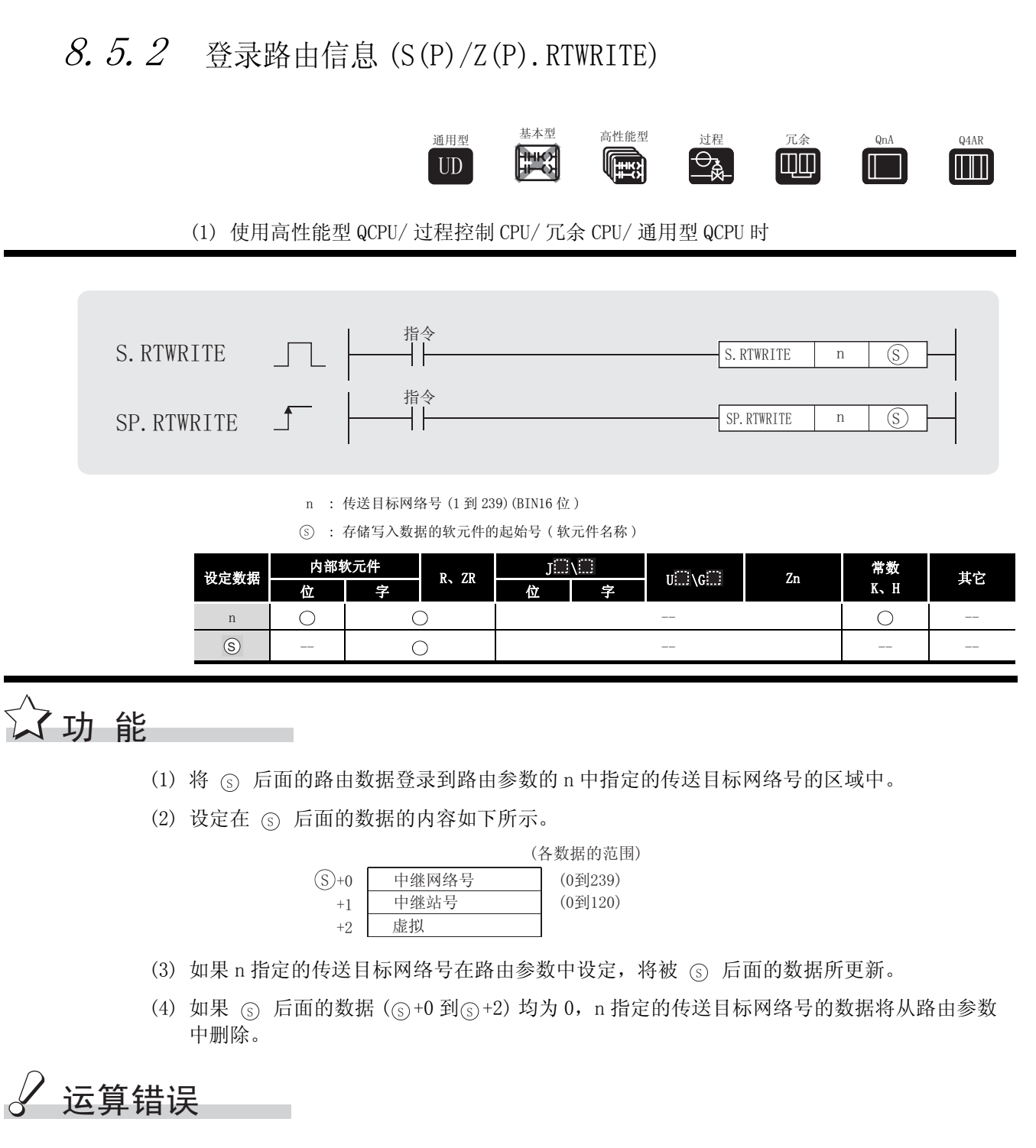

(1) 在以下情况下将发生运算错误,错误标志 (SM0) 将变为 ON,出错代码将存储在 SD0 中。

- ·n 指定的数据不在 1 到 239 的范围内。 ( 出错代码 : 4100)
- · 后面的数据超过了各设定范围。 ( 出错代码 : 4100) 6
	- ·登记在网络参数的路由参数中的路由信息和登记在 RTWRITE 指令中的路由信息的总数超过 了 64。 ( 出错代码 : 4100)
- $\cdot$  (s) 指定的软元件超出了相应软元件的范围。 ( 只对于通用型 QCPU。) ( 出错代码 : 4101)

## \_<br>ノ程序示例

(1) 当 X0 为 ON 时, 以下程序将 D1 到 D3 指定的路由信息写到 D0 指定网络号的网络模块中。 [梯形图模式] [列表模式]

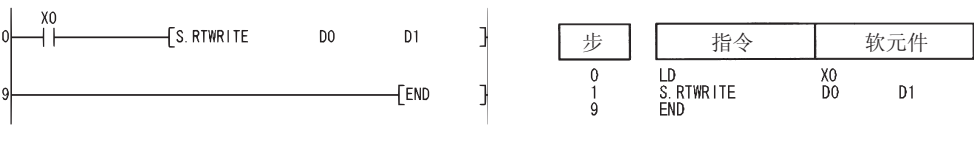

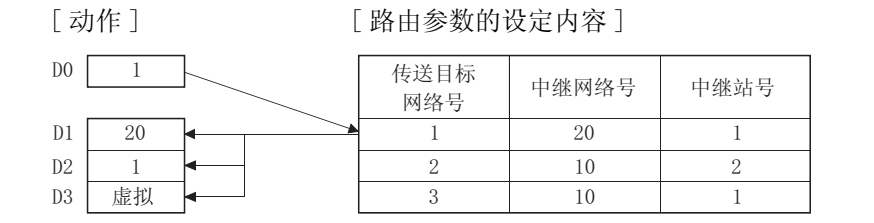

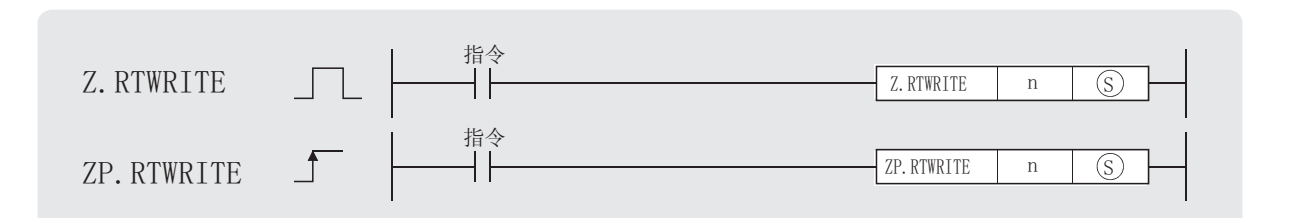

n : 传送目标网络号 (1 到 239) (BIN16 位)

(S): 存储写入数据的软元件的起始号(软元件名称)

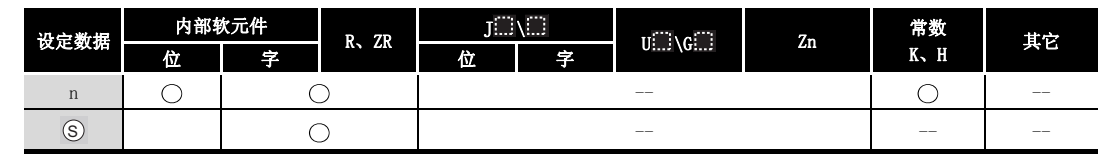

公功 能

- (1) 将 (s) 后面的路由数据登录到路由参数的 n 所指定的传送目标网络号的区域中。
- (2) (s) 后面的设定数据的内容如下所示。

· n 指定的数据不在 1 到 239 的范围内。

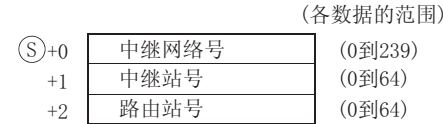

- (3) 如果 n 指定的传送目标网络号在路由参数中设定, 将被 (s) 后面的数据所更新。
- (4) 如果 (s) 后面的数据 (s)+0 到(s)+2) 均为 0, 则 n 指定的传送目标网络号的数据将从路由参 数中删除。

#### √ 运算错误

(1) 在以下发生运行错误情况中, 错误标志 (SMO) 变为 ON, 并且出错代码存储在 SDO 中。

(出错代码: 4100)

· 从 (s) 开始的数据超过了单个设定范围。 (出错代码: 4100)

## $\overline{\mathcal{J}}$ 程序示例

(1) 当 X0 为 ON 时, 以下程序将 D1 到 D3 指定的路由信息写到 D0 指定网络号的网络模块中。 [梯形图模式] [列表模式]

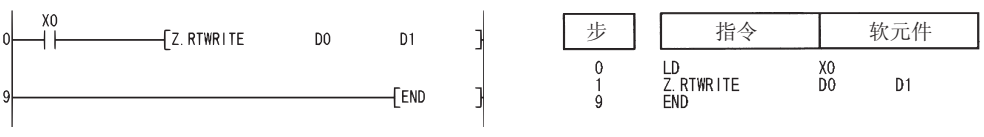

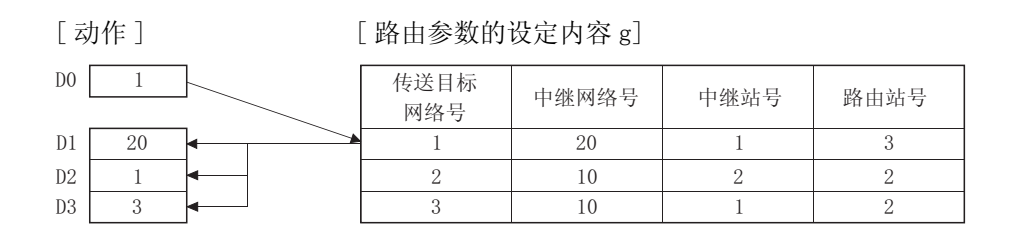

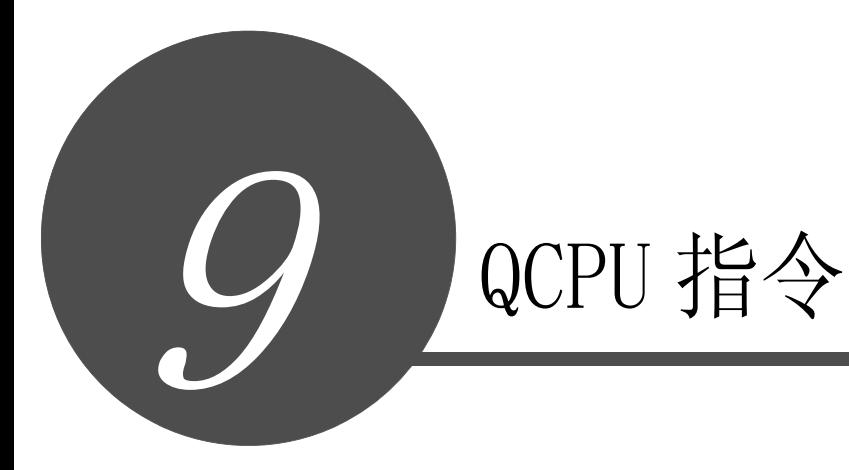

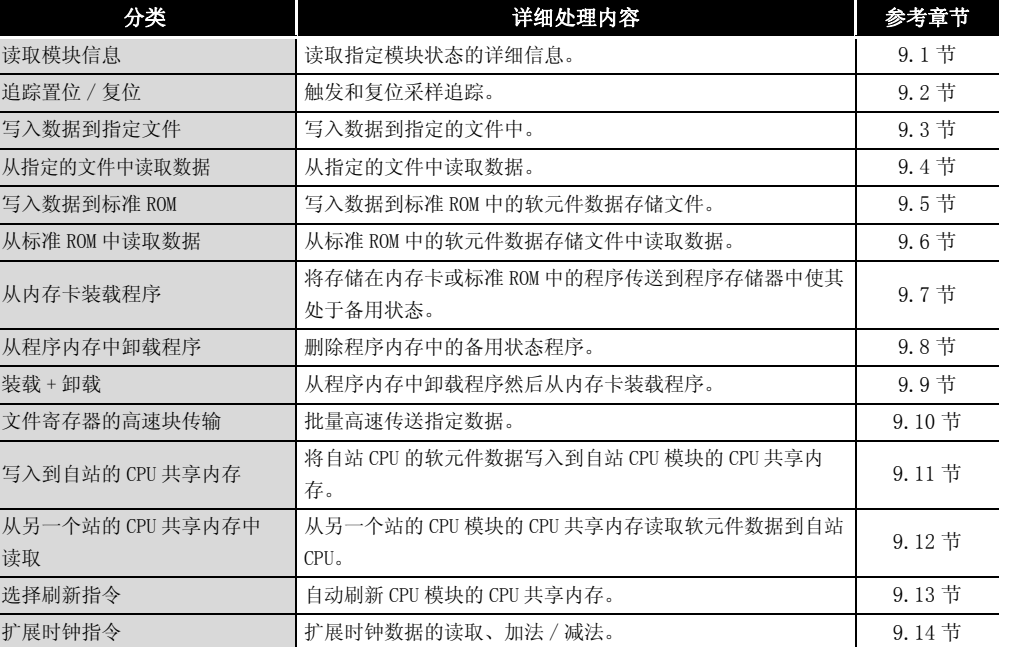

数据链接指令

数据链接指令

9

QCPU 指令

附录

索引

#### <span id="page-881-0"></span>读取模块信息 (UNIRD(P)) 9. 1

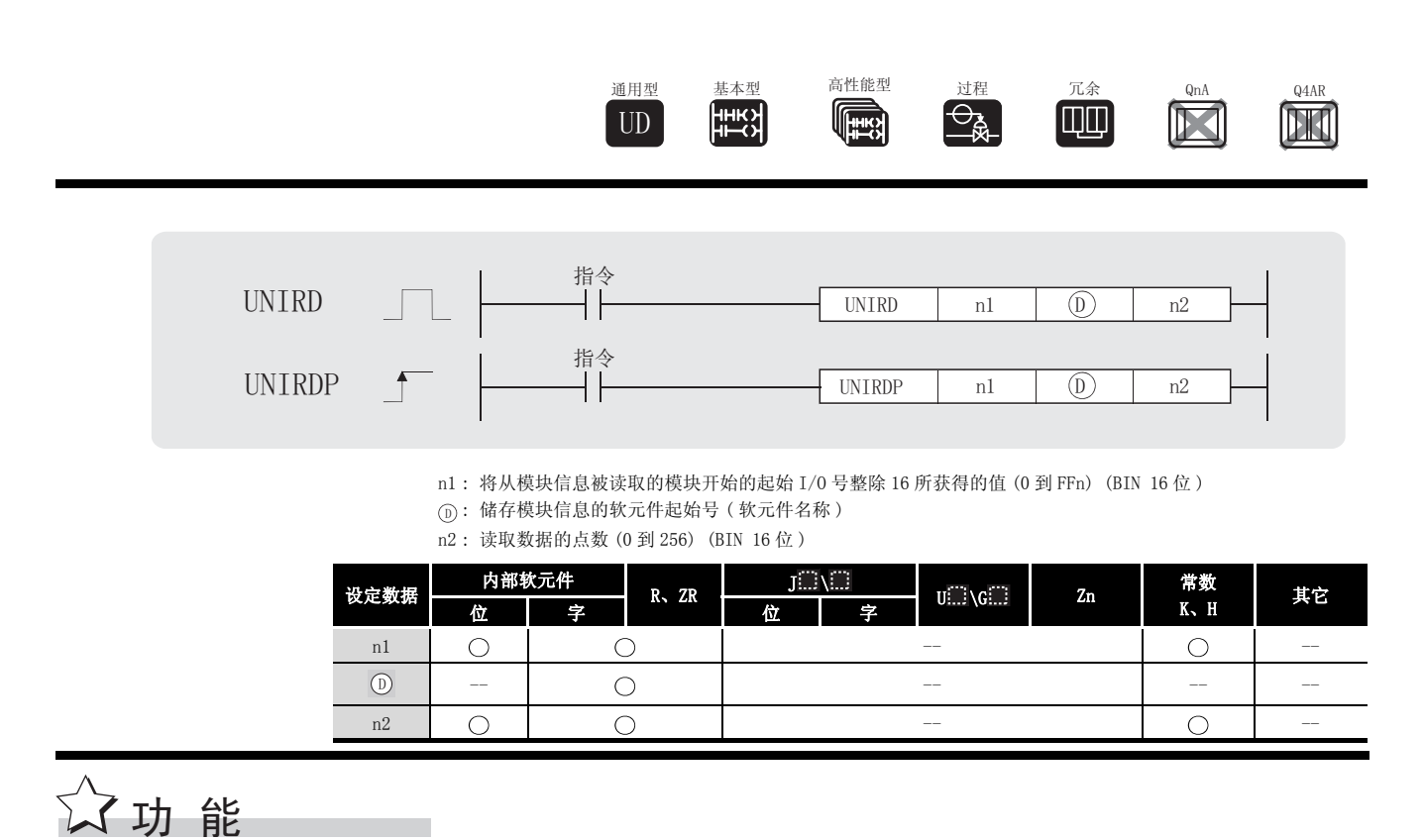

(1) 从 n1 指定的模块中读取尽可能多的 n2 指定的模块信息, (通过将起始 I/0 号整除 16 获得该 值), 同时在软元件里存储该信息, 然后由 ① 指定。

(读取实际安装模块的状态而不是通过 I/0 分配指定的模块类型。)

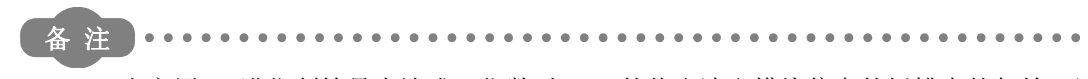

当它用 16 进位制符号表达成 4 位数时, nl 的值由读取模块信息的插槽中的起始 I/ 0号的前三位数来指定。

 $\mathbf{a} \cdot \mathbf{a} \cdot \mathbf{a}$ 

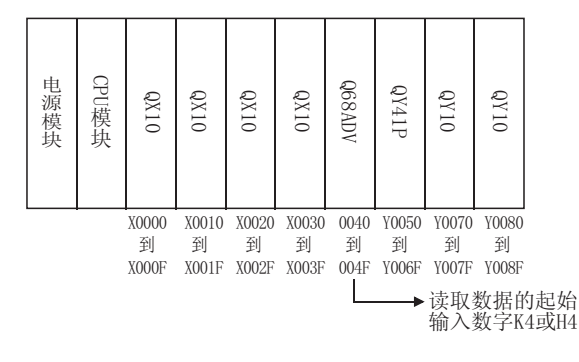

QCPU 指令

UNIRD(P)

模块信息细节描述如下 :

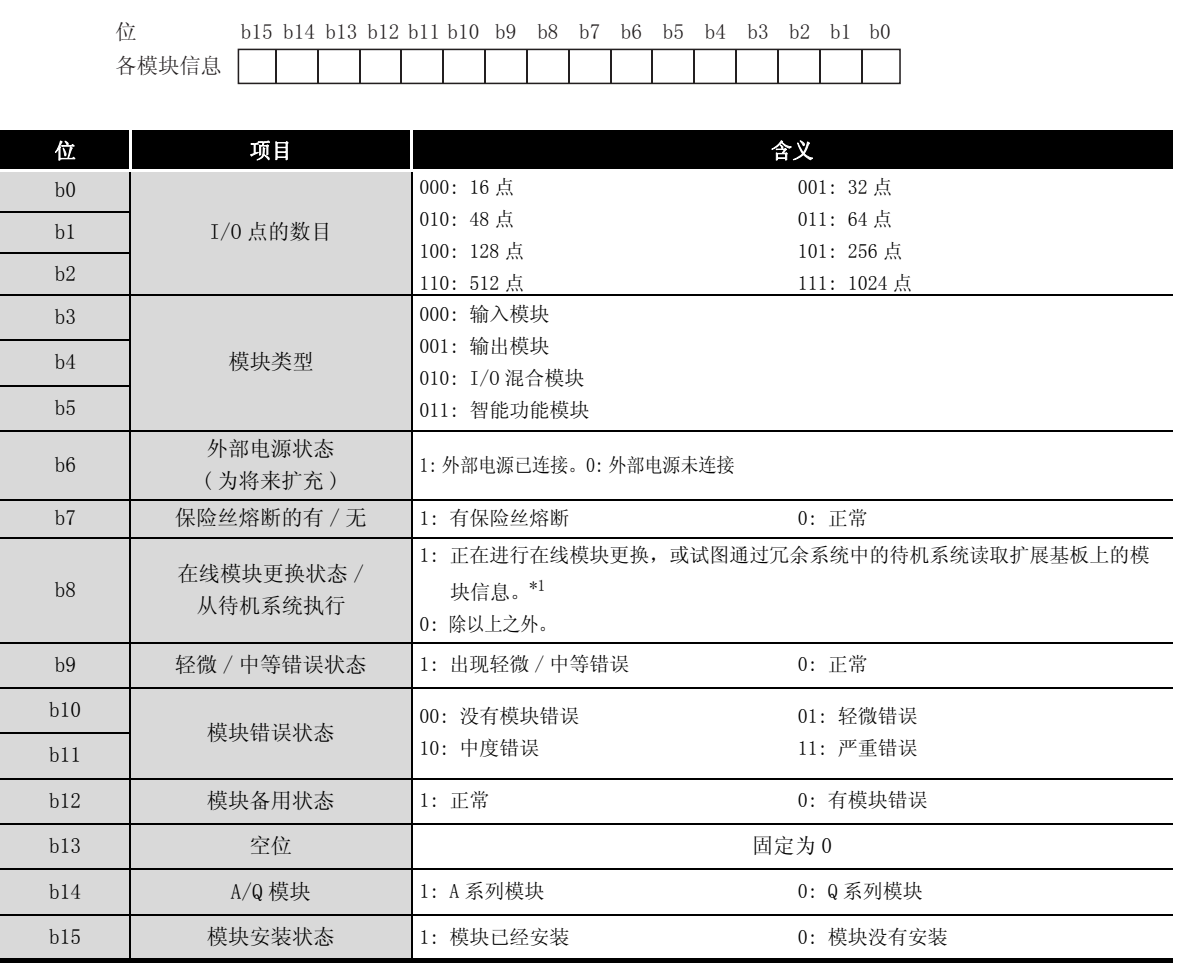

\*1: 在其它 CPU 控制的模块的在线模块更换过程中,多 CPU 系统中使用的通用型 QCPU 仍将处于 ON 状态。

## $S$ 运算错误

(1) 在以下出现运行错误的情况中,错误标志 (SM0) 变为 ON,并且出错代码存储在 SD0 中。 [ 高性能型 QCPU、过程 CPU、冗余 CPU 和通用型 QCPU]

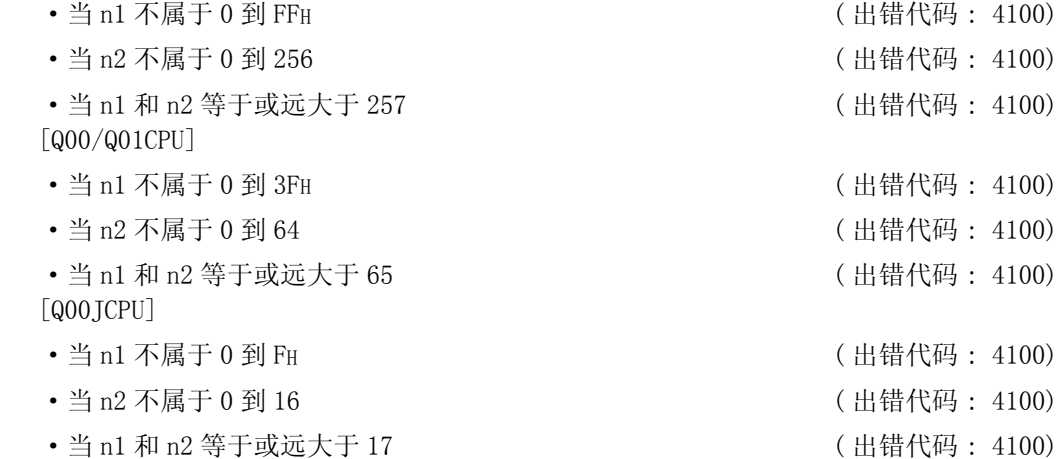

#### ,<br>程序示例

(1) 当 X10 为 ON 时,下列程序从 D0 开始,在 I/O 号码 1OH 到 20H 存储模块信息。

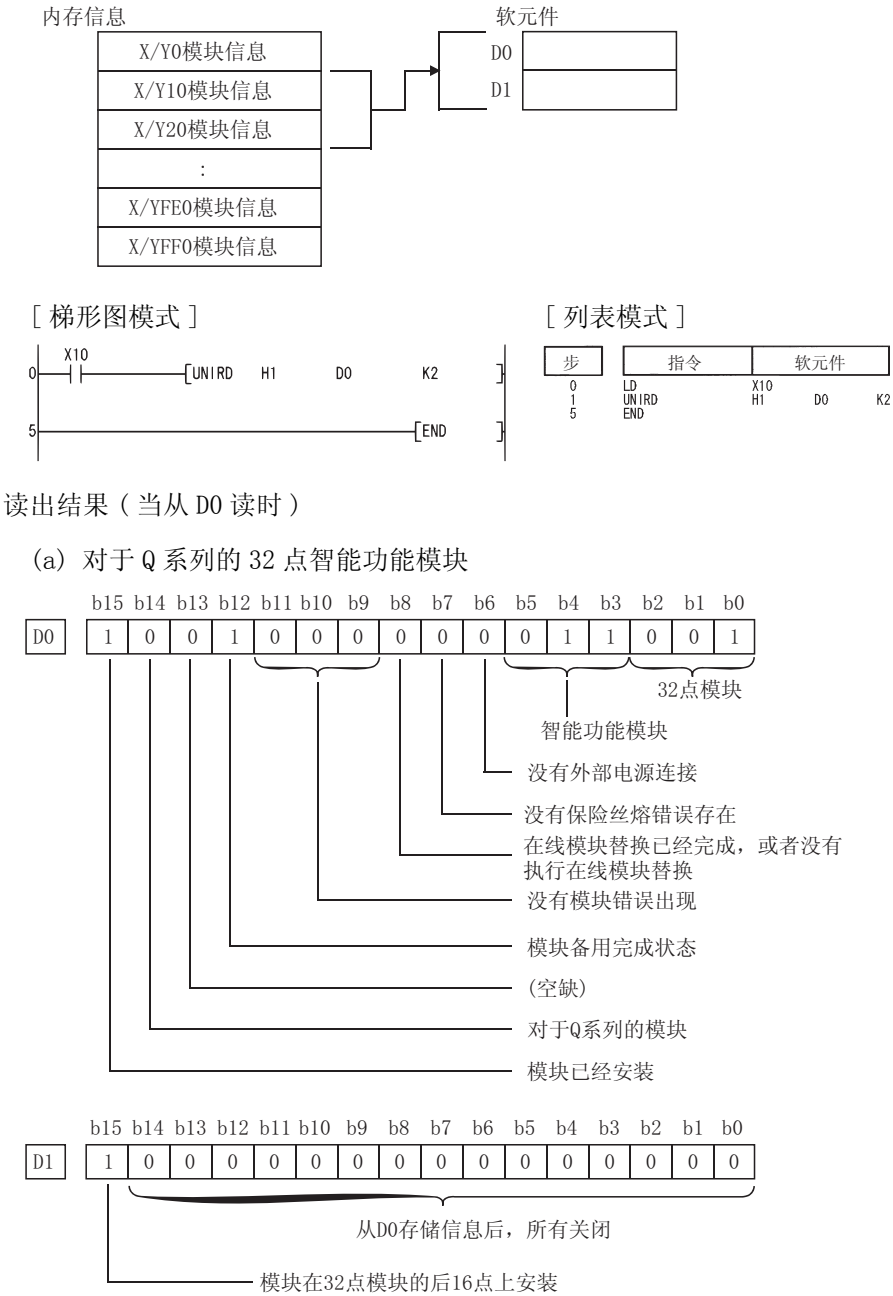

·使用 48 或 64 点模块,D1 的相同内容被分别存储在 D2 或 D2 和 D3 之间。

(b) 对于 A 系列的 32 点模块

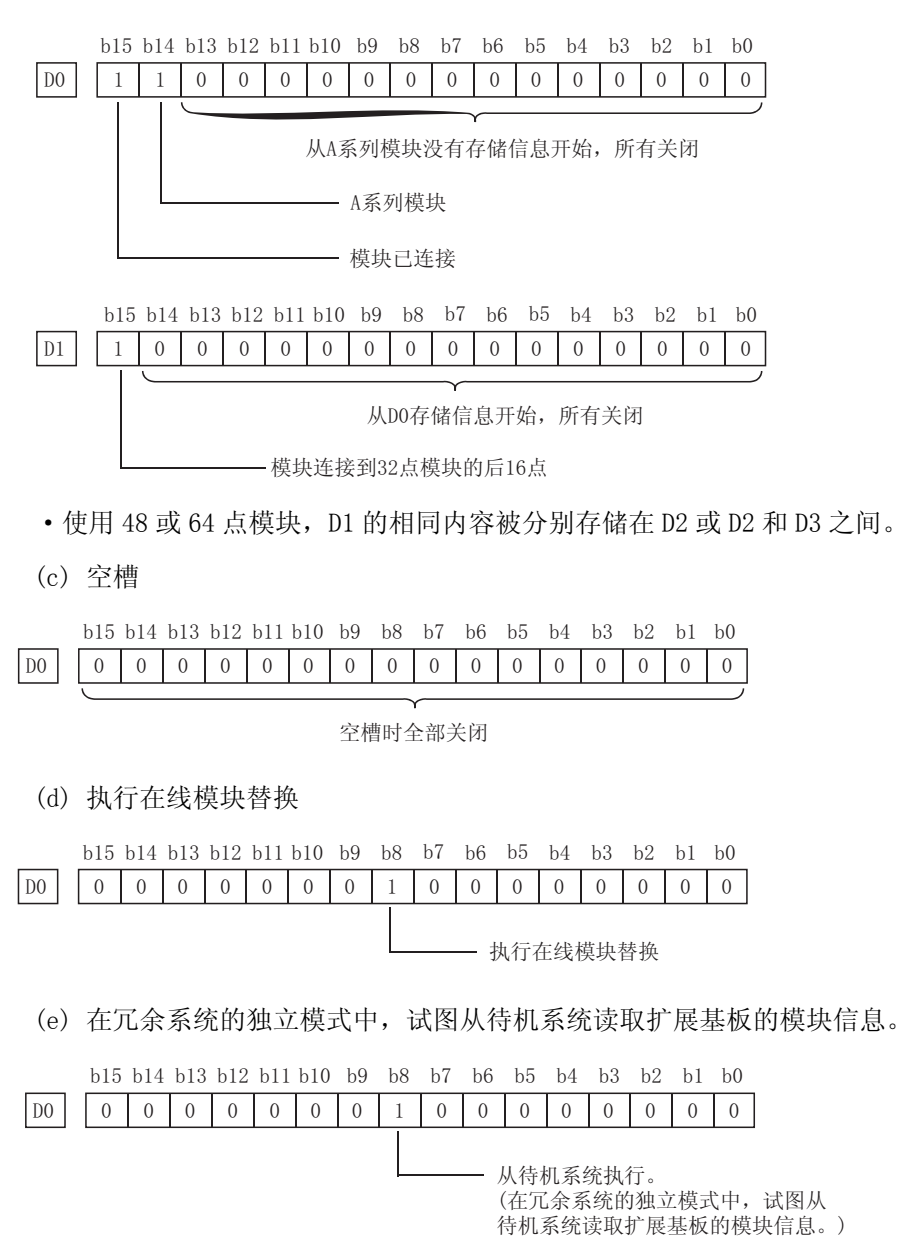

#### <span id="page-885-0"></span>9.2 追踪置位 / 复位 (TRACE、TRACER)

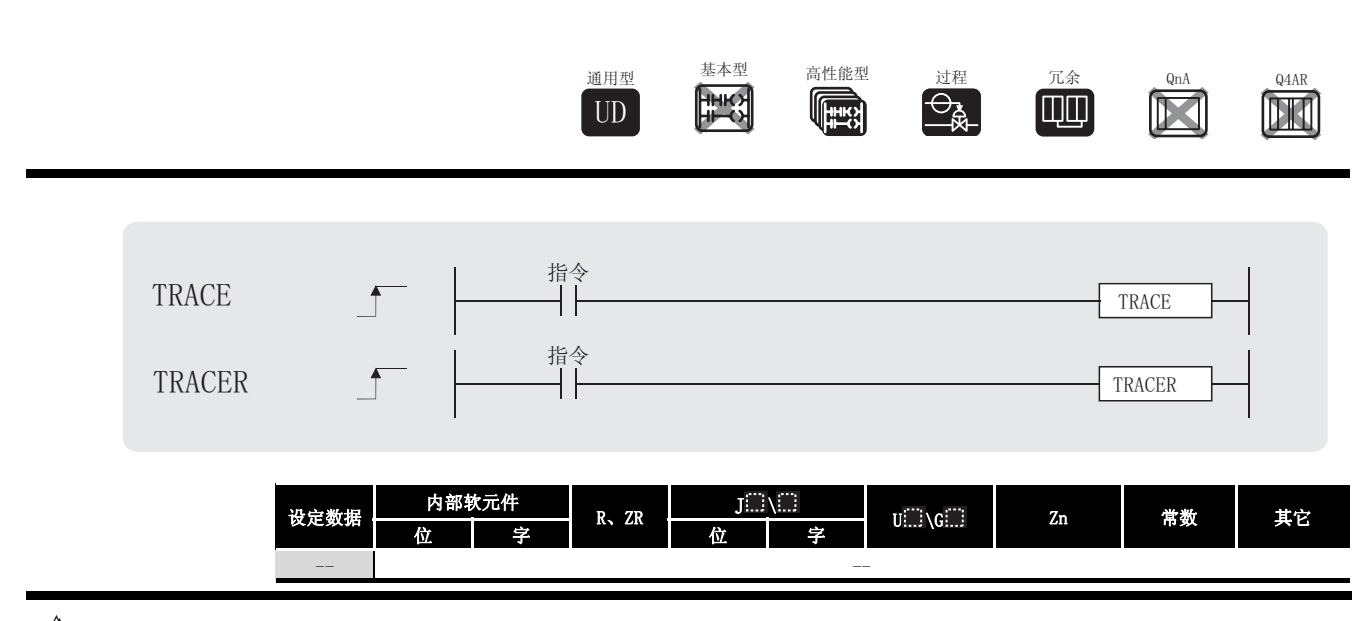

☆ 功 能

采样追踪功能是在指定时间连续收集 CPU 模块的指定软元件数据的功能。

当 SM800、SM801 和 SM802 为 ON 时, 通过采样样本追踪功能, 从追踪运算的指定次数得出的追 踪结果被存储到内存卡的采样追踪文件中。

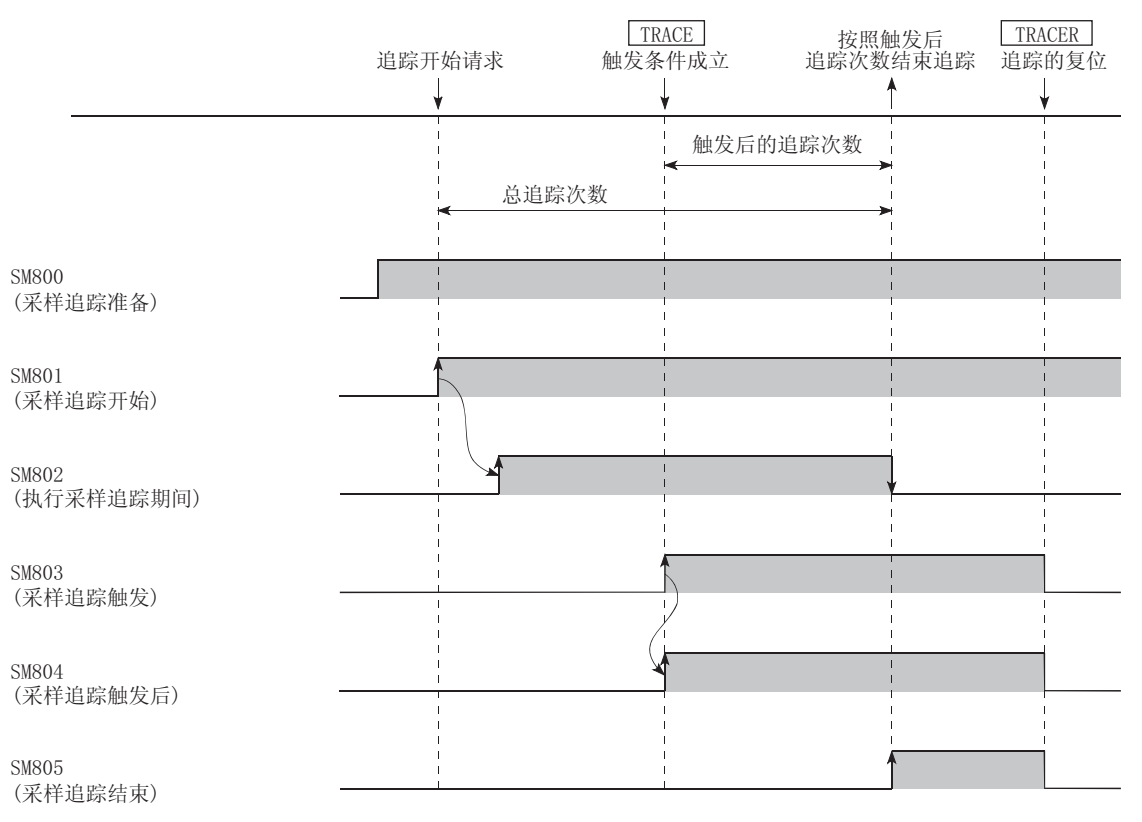

TRACE

- (1) TRACE 指令将 SM803 变为 ON,按照追踪条件设定中的 "触发后次数"中设定的次数执行采样 后,锁存数据并停止采样追踪。
- (2) 在追踪执行的过程中,如果 SM801 为 OFF,取样结束。
- (3) 在 TRACE 指令执行和追踪结束后,SM805 为 ON。
- (4) 如果 TRACE 指令已经执行,第二个及以后的 TRACE 指令将被忽略。 当 TRACE 指令执行时,TRACE 指令能够再次执行。

#### TRACER

- (1) TRACER 指令是用于复位 TRACE 指令的指令。 当执行了 TRACER 指令后,则可以再次执行 TRACE 指令。
- (2) 当 TRACER 指令执行后,SM803 到 SM805 为 OFF。

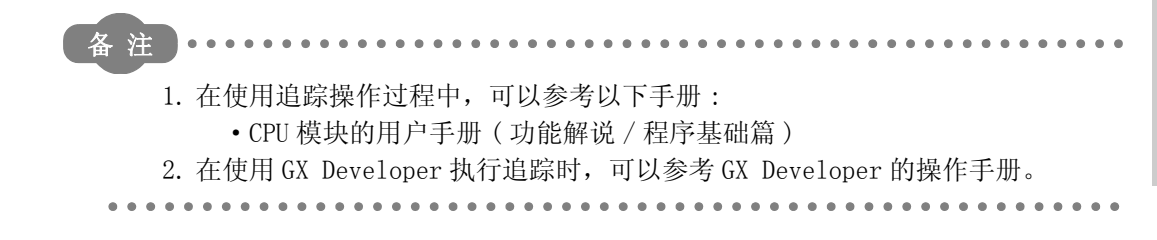

运算错误

(1) 没有与 TRACE 或 TRACER 指令相关的运算错误。

#### ,<br>程序示例

 $(1)$  当 XO 为 ON 时, 下列程序执行 TRACE 指令, 当 X1 为 ON 时, 可以用 TRACER 指令复位 TRACE 指 令。

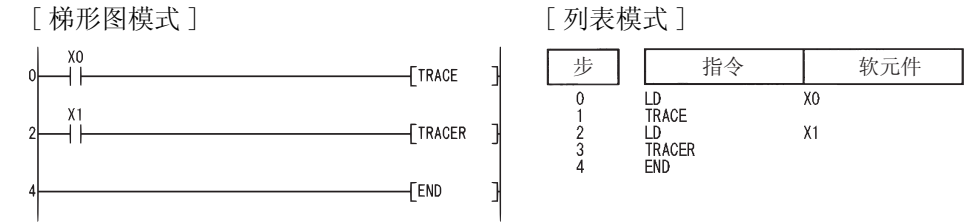

#### <span id="page-887-0"></span>9.3 写数据到指定的文件 (SP.FWRITE)

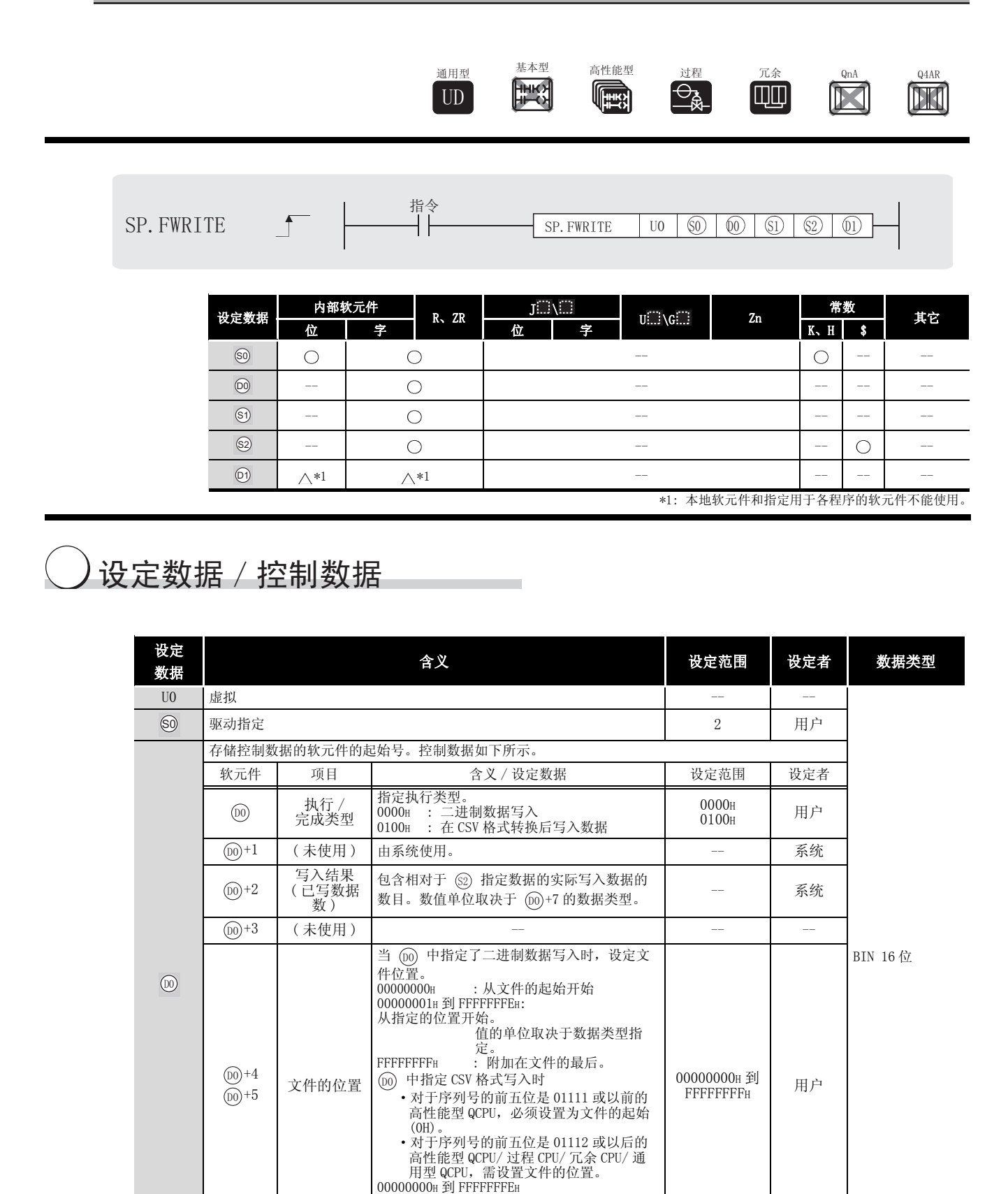

: 从文件的起始开始。

FFFFFFFFH : 附加在文件的最后。

QCPU 指令

SP.FWRITE

SP. FWRITE

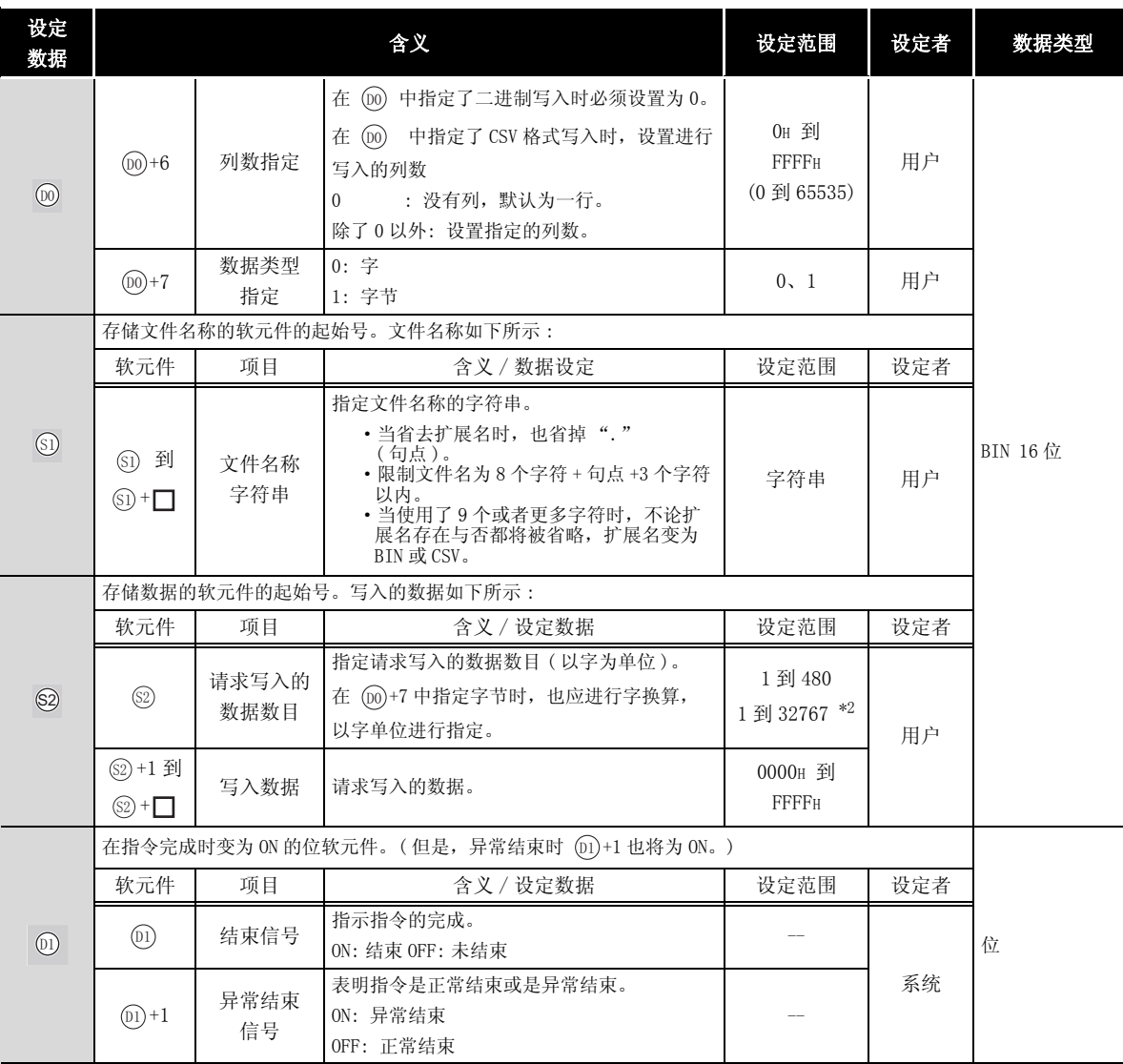

\*2: 表示只适用于通用型 QCPU 的范围。

### 注音事项

- (1) 在 5 (驱动指定), 只可以设置 ATA 卡驱动 (2)。 注意当 FLASH 卡装载时, SP. FWRITE 指令不能执行写入的功能。 不能设置 SRAM 卡, 标准 RAM 或标准 ROM 驱动。
- (2) 对于 CSV 设置,已写数据是十进制值。

字符 "A"(41H) → "65"被写入 处理范围 : -32768 到 32767 例如

(3) 对于二进制写入,字指定中文件位置的设置范围是从 00000000H 到 7FFFFFFFH 和 FFFFFFFFH。

## ☆ 功能

- (1) 指定的数据数目写入到指定的文件。 在控制数据中设置执行 / 结束类型,从而指定是否不通过任何转换写入二进制数据或者在写 入之前转换二进制数据成 CSV 格式数据。 ( 写入目标只有 ATA 卡 )
- (2) 在检测到 FWRITE 的指令结束和 END 指令执行后,结束信号位软元件 (@+1) 自动为 ON。在结 束指令执行后开始下一个扫描时, 位软元件为 OFF。 对于 FWRITE 指令使用位软元件作为执行结束的标志。 当 FWRITE 指令异常结束时,错误结束软元件 ( @) +1) 与执行结束软元件 ( @) +0) 同步 ON/ OFF。对于 FWRITE 指令使用这个软元件作为出现错误结束的标志。 SM721 在指令执行时是为 ON。 当 SM721 为 ON 时,FWRITE 指令不能执行。( 如果尝试,没有执行处理 ) 当一个错误在指令执行之前被检测到(在 SM721 为 ON 之前 ),执行结束软元件( @ +0),错 误结束软元件 ( @ +1) 和 SM721 不变为 ON。
- (3) 应将数据的请求写入数据数 (@) 和文件位置 (@)+4 和 @)+5) 的处理单位设置为字单位。 如下实例表示当指定了请求写入数据数和文件位置时,写入二进制数据的方法。

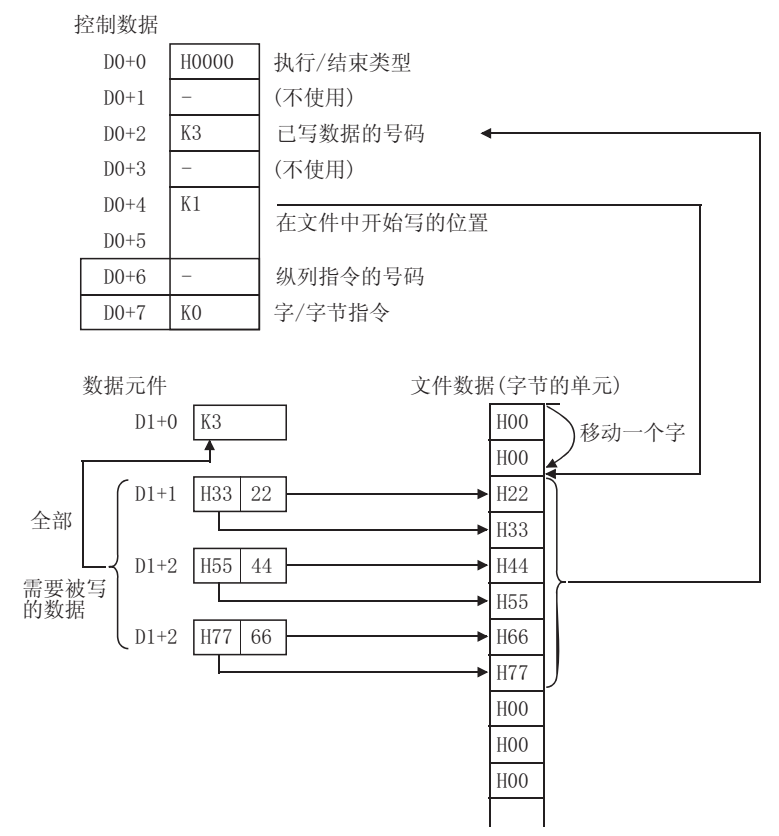

- (4) 当写入二进制数据时
	- (a) 如果目标文件的扩展名是省略的,使用 "BIN"作为扩展名。
	- (b) 当指定文件不存在时,将建立一个新的文件,添加数据,同时从文件的开始部分存储。 新文件的属性使用档案属性来设定。
	- (c) 当存储数据的大小超过写入的过程中文件里面存在的区域,多余的数据将被添加 / 存 储。
	- (d) 如果指定的文件位置大于存在文件的尺寸 :
		- ·高性能型 QCPU 的系列号的前五位数字是 "01111"或更小将会出现错误。
		- · 对于序列号的前五位数字是"01112"或以后的高性能型 QCPU/ 过程 CPU/ 冗余 CPU/ 通用型 QCPU,将变为以 0 点执行写入同时正常地结束。
	- (e) 当数据添加 / 存储,缺乏足够的空间时,错误将出现。 在这种情况下,成功添加 / 存储的数据仍然保留在中间存储器中。 在尽可能多的数据被添加 / 存储后,错误结束将指示。
- (5) 在 CSV 格式转换后写入数据
	- (a) 如果扩展名省略,可以使用 "CSV"作为扩展名。
	- (b) 当存在的文件被指定时 : [ 系列号的前 5 位数是 "01111"或更早的高性能型 QCPU] 文件内容将被全部删除同时数据从开始处存储。 [ 序列号的前 5 位数是 "01112"或以后的高性能型 QCPU/ 过程 CPU/ 冗余 CPU/ 通用型 QCPU]
		- 当不是 FFFFFFFFH 设置在 (@+4、 @+5) 时,文件内容将被全部删除同时数据从开 始处存储。
		- 当 FFFFFFFFH 设置在 (⑩+4、 ⑩+5) 时,数据将从文件的末尾开始存储。
	- (c) 当指定文件不存在时,将建立一个新的文件,数据从文件的开始部分添加 / 存储。 新文件的属性使用档案属性来设定。
	- (d) 当数据添加 / 存储,缺乏足够的空间时,错误将出现。 在这种情况下,成功添加 / 存储的数据仍然保持在中间存储器中。 在尽可能多的数据被添加 / 存储后,错误结束将指示。

(e) 当列的指定列数是"0"时, 数据作为单行数据存储在 CSV 格式文件中。 以下是这种情况的一个实例:

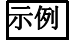

当数据在 CSV 格式转换后写入时, 同时指定的列数是不为"0":

- SP. FWRITE | UO | K2 | D10 | D20 | D99 | MO → 以字为单位指定。

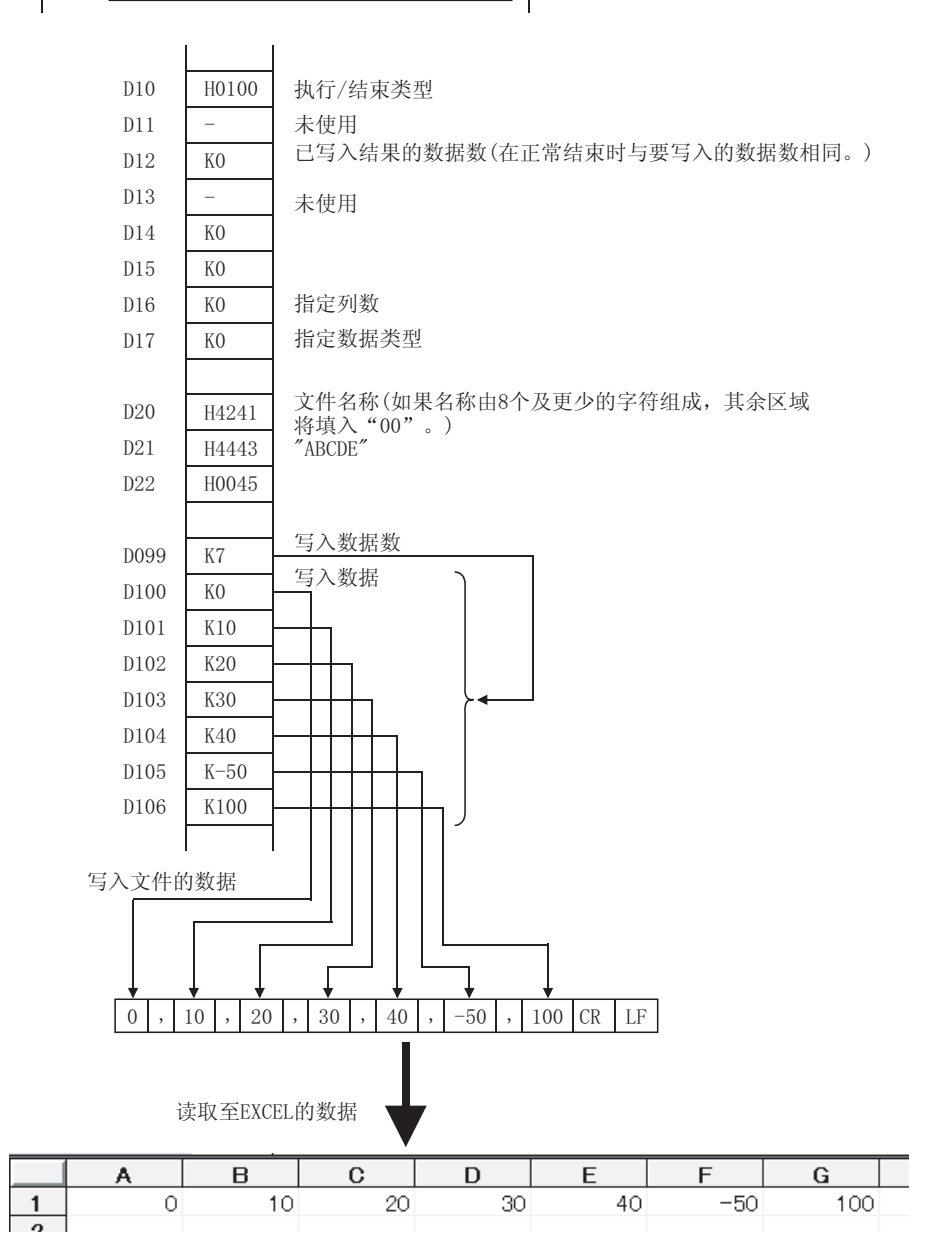

(f) 当数据在 CSV 格式转换后写入, 同时指定的列数不是"0", 数据作为表格数据以指定的 列数存储在 CSV 模格式的文件里面。 以下是该情况的一个实例:

#### 示例

当数据在 CSV 格式转换后写入, 同时列的指定号码不是"0"。

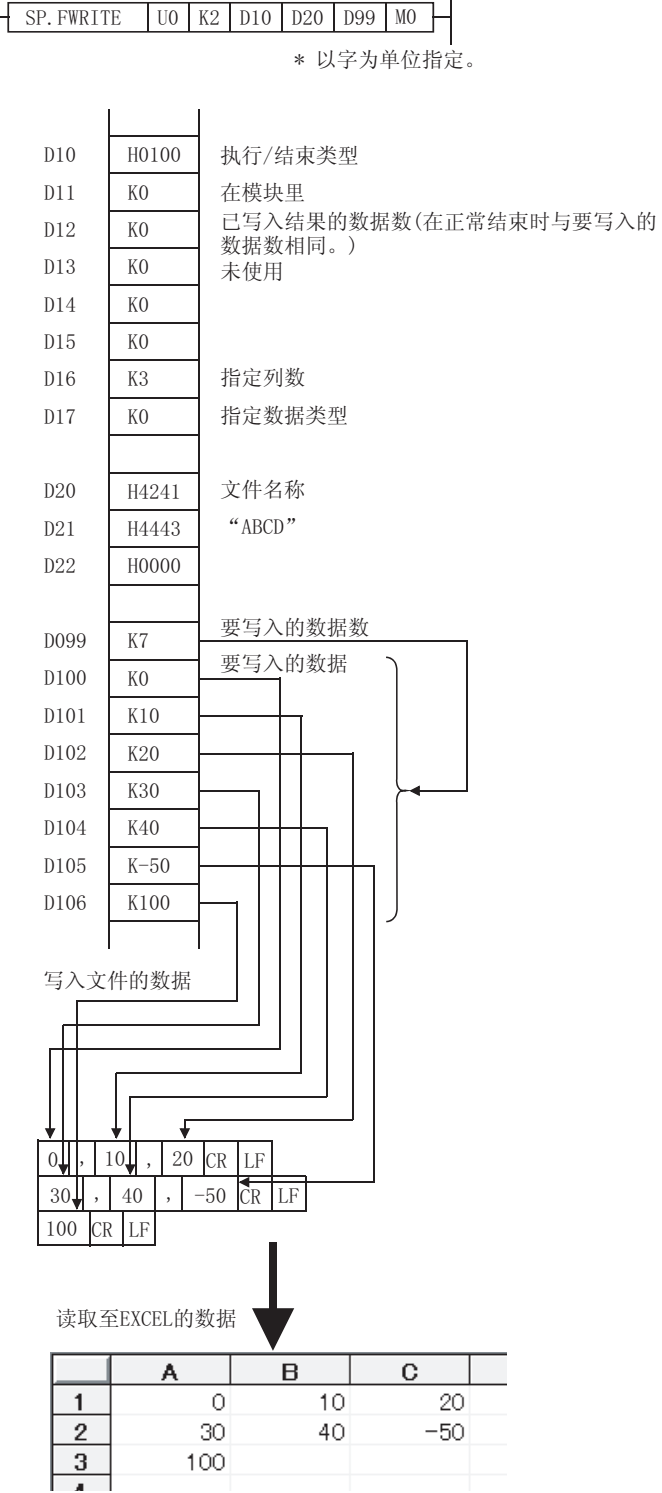

QCPU 指令

SP.FWRITE

**FWRITE** SP.

(g) 在序列号的前五位数是 01112 或以后的高性能型 QCPU/ 过程 CPU/ 冗余 CPU/ 通用型 QCPU 中添加数据时的情况如下所示。

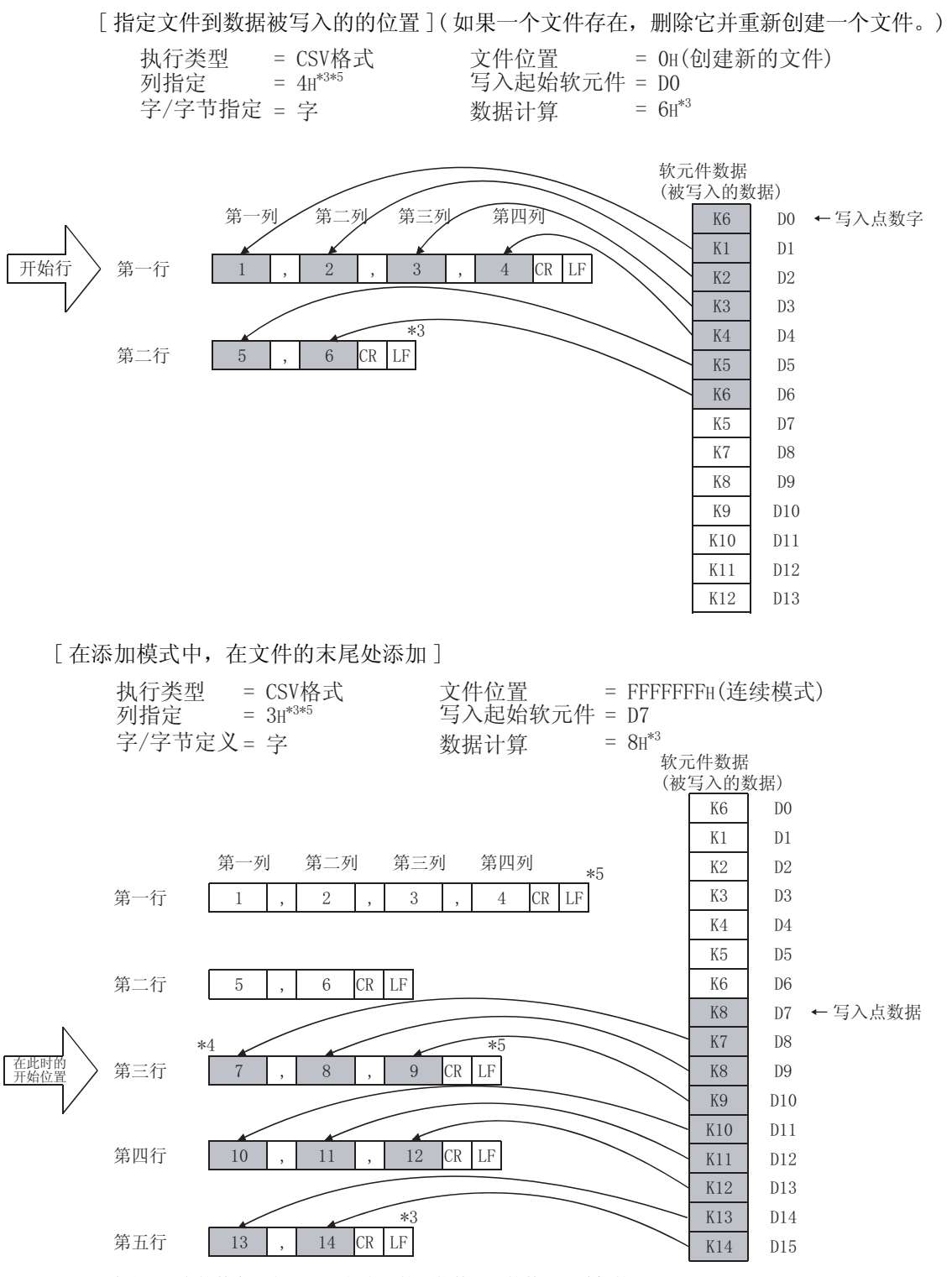

\*3: 除非写入点的数字设定成 "列指定"的整倍数,列的数目是随机的。

\*4: 由于最后的数据总是紧随行供给代码,添加通常在添加模式中开始于新一行的开始部分。

\*5: 在添加模式中, 如果 "列指定"从先前写入的模式中改变, 列数将改变。

(h) 在中断程序中不要执行 SP.FWRITE 指令。 ( 如果执行,将无法保证正常运行。)

## √运算错误

(1) 在下列情况下将发生运算错误,错误标志 (SM0) 将变为 ON,出错代码将存储在 SD0 中。 • 通过驱动指定软元件 ⑩ 指定的驱动包含了除 ATA 卡外的中间存储器。

( 出错代码 : 4100)

- 设置在控制数据 @ 以后的值超出了设置范围。 (出错代码: 4100)
- •"请求写入数据的数目"(@)中指定的值超出了设置范围,或超出了 (@+1) 后面的软元 作范围。 **The Contract of the Contract of the Contract of the Contract of the Contract of the Contract of the Contr** 
	- ATA 卡的空余空间不足。 (importance of the contract of the contract of the contract of the contract of the contract of
	- 在试图创建新文件时,无空余的空间。 ( ) ( ) ( ) ( ) ) ( ) ) ( ) ) ( ) ) ( ) ) ( ) ) ( ) ) ( ) )
	- ·指定了无效的软元件。 ( 出错代码 : 4004)
	- ATA 卡出现访问异常。 ( ) 2000 年 2000 年 2000 年 2000 年 2000 年 2000 年 2000 年 2000 年 2000 年 2000 年 2000 年 2000 年 2000 年 2000 年 2000 年 2000 年 2000 年 2000 年 2000 年 2000 年 2000 年 2000 年 2000 年 2000 年 2000 年 2000 年 2000 年 2000 年 2000 年
- ·文件名称 ( ) 设定的值无法使用。 ( 出错代码 : 4100) 6
- 文件名称 (@) 的属性为 "只读"。 ( 出错代码:4100)
- 由 ⑩ 或 ⑩ 指定的软元件超出了相应软元件的范围。 (只对于通用型 QCPU。) <br>
( 出错代码 : 4101)

#### $\sqrt{\textit{1}}$ 程序示例

- (1) 当 X10 为 ON 时,下列程序添加二进制数据 (H00、H01、H02、H03) 的 4 个字节到插入的驱动 2 的内存卡的文件 "ABCD.BIN"中。
- ・假设来自 ⑩ 的 8 个点为控制数据软元件保留。

[ 梯形图模式 ]

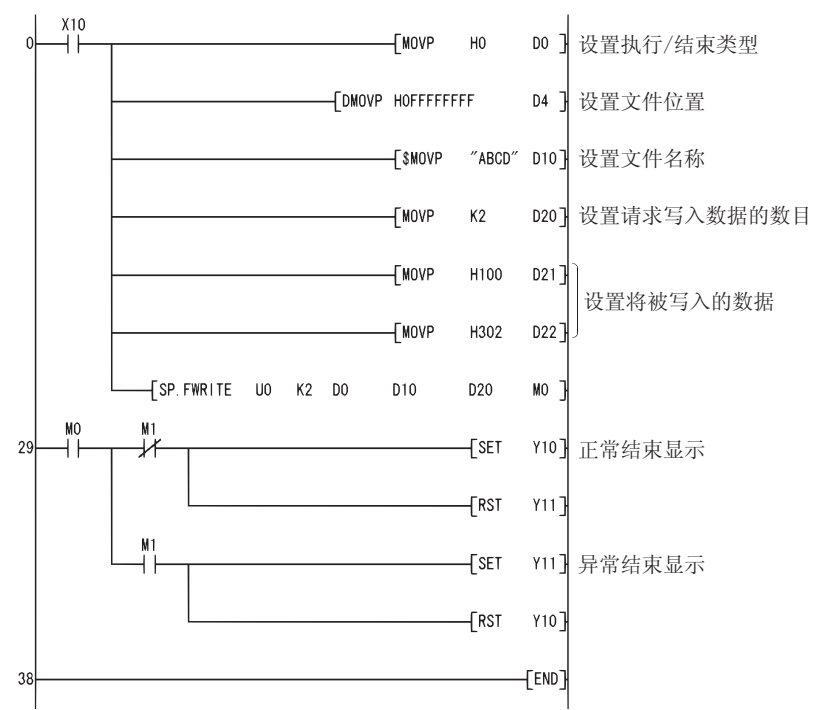

[ 列表模式 ]

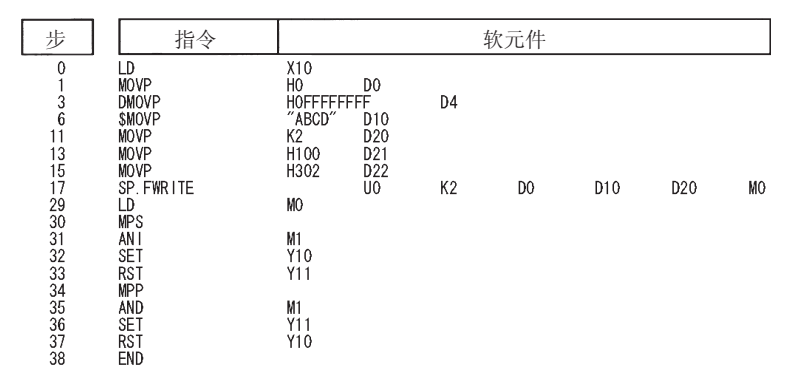

(2) 当 X10 为 ON 时, 下列程序将四个字节 (00H、01H、02H 和 03H) 作为两列的 CSV 格式文件, 以 文件名 "ABCD.CSV"创建到驱动 1 中安装的内存卡中。

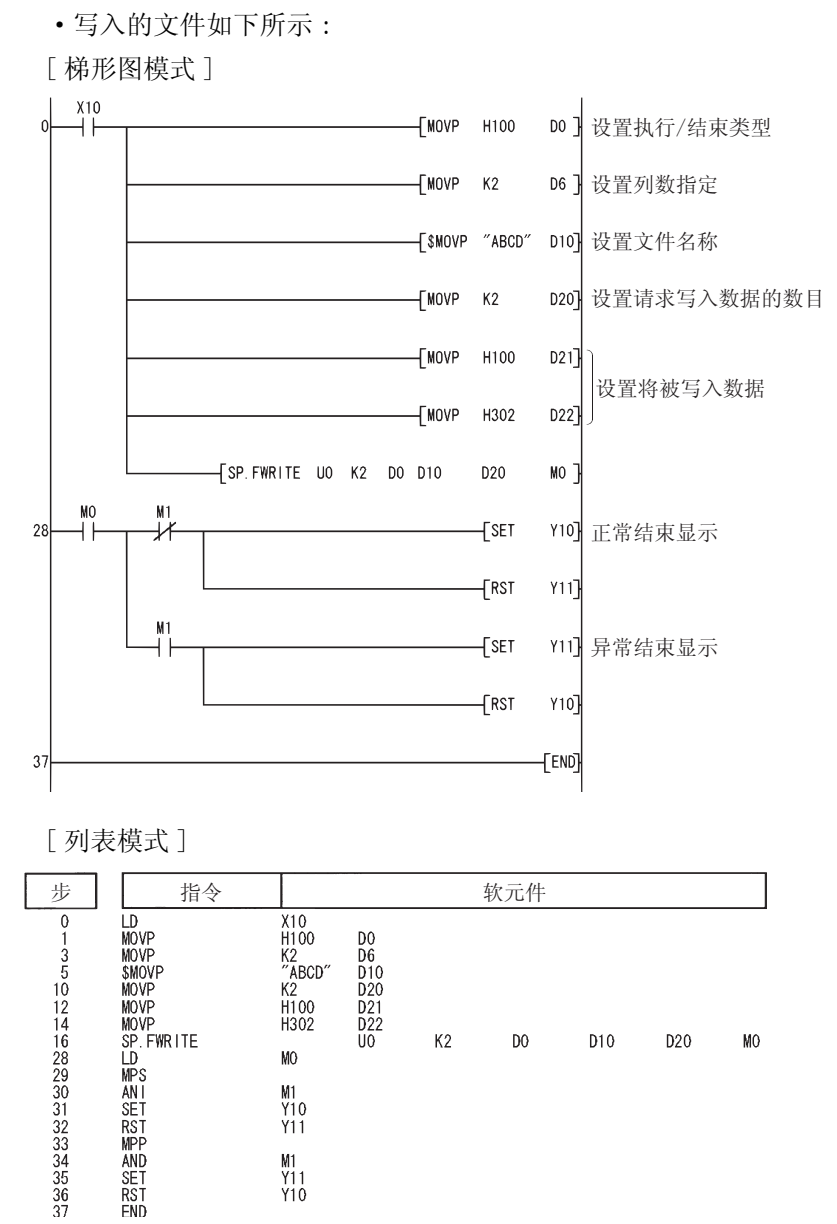

・在 ⑩ 中预留8点,作为控制数据用软元件。

M1<br>Y11<br>Y10

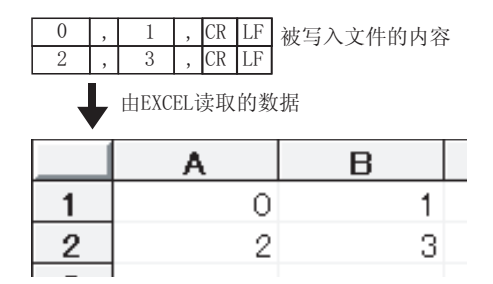

QCPU 指令

SP.FREAD

SP. FREAD

#### <span id="page-898-0"></span>9.4 从指定文件中读取数据 (SP.FREAD)

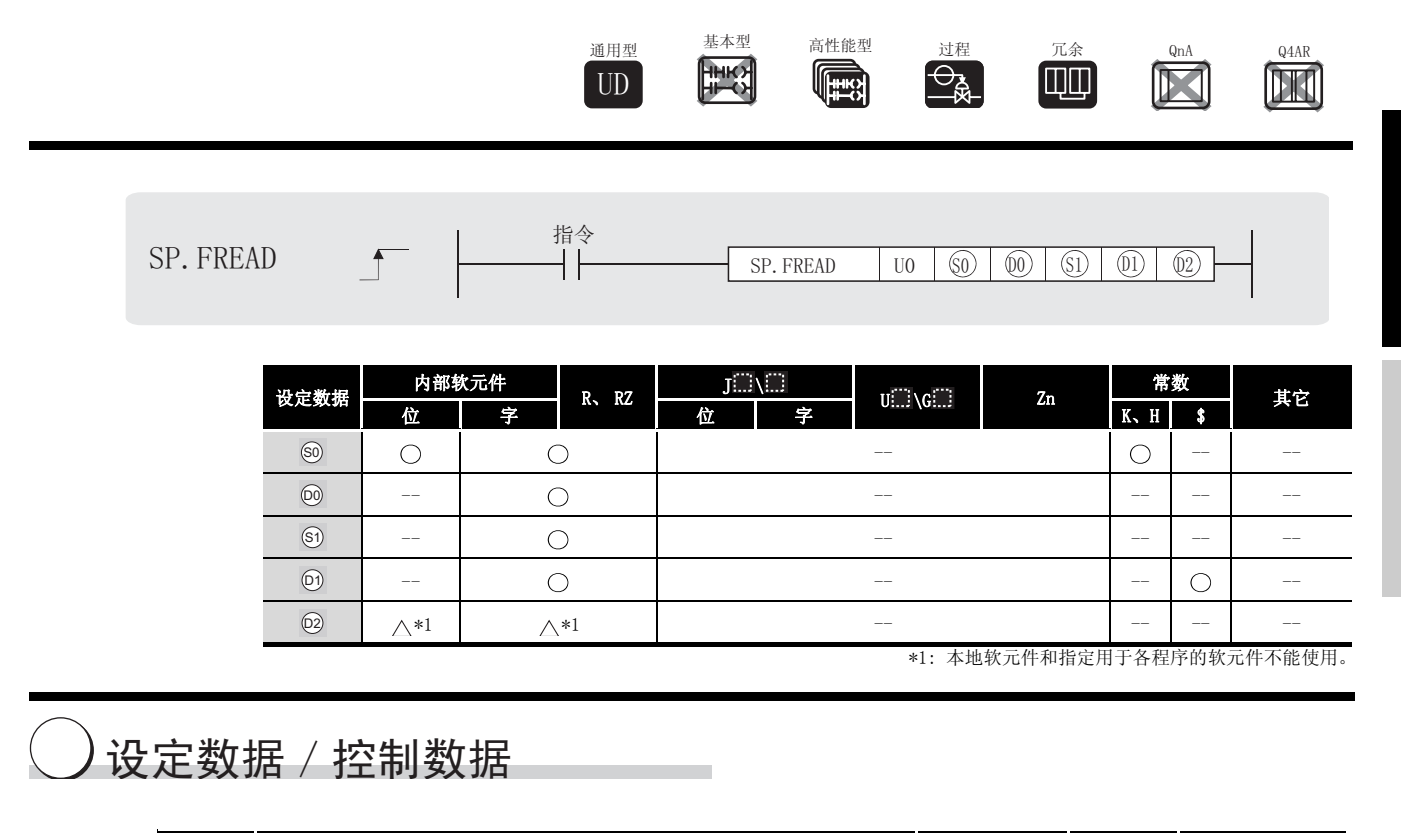

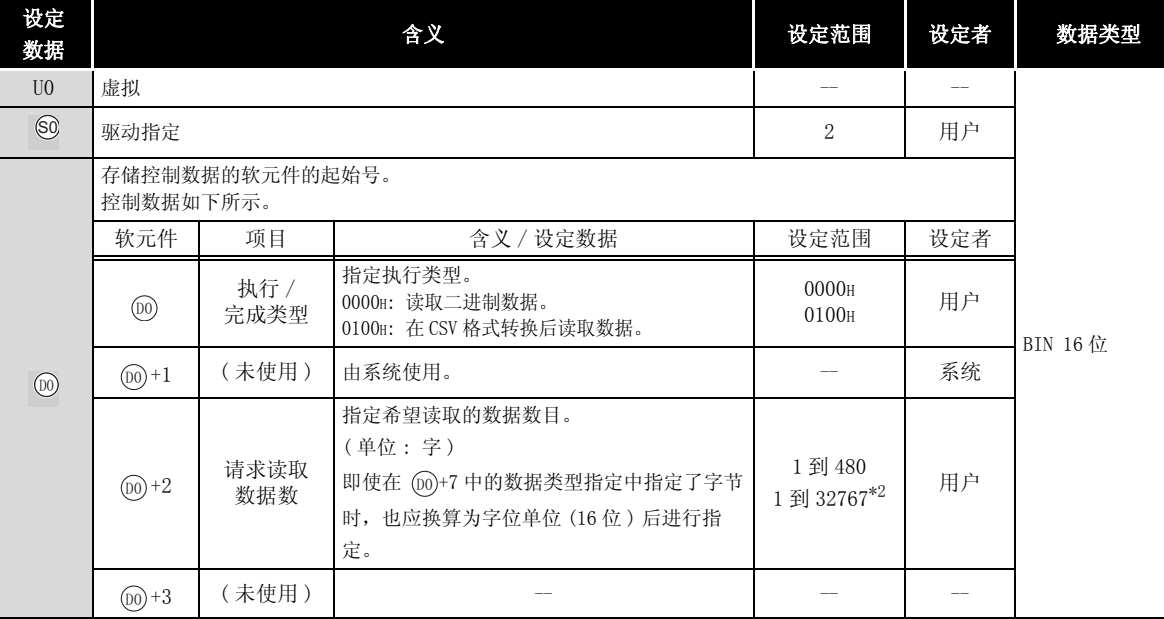

\*2: 表示只适用于通用型 QCPU 的范围。

 $9.4$  从指定文件中读取数据 (SP. FREAD)  $9-19$ 

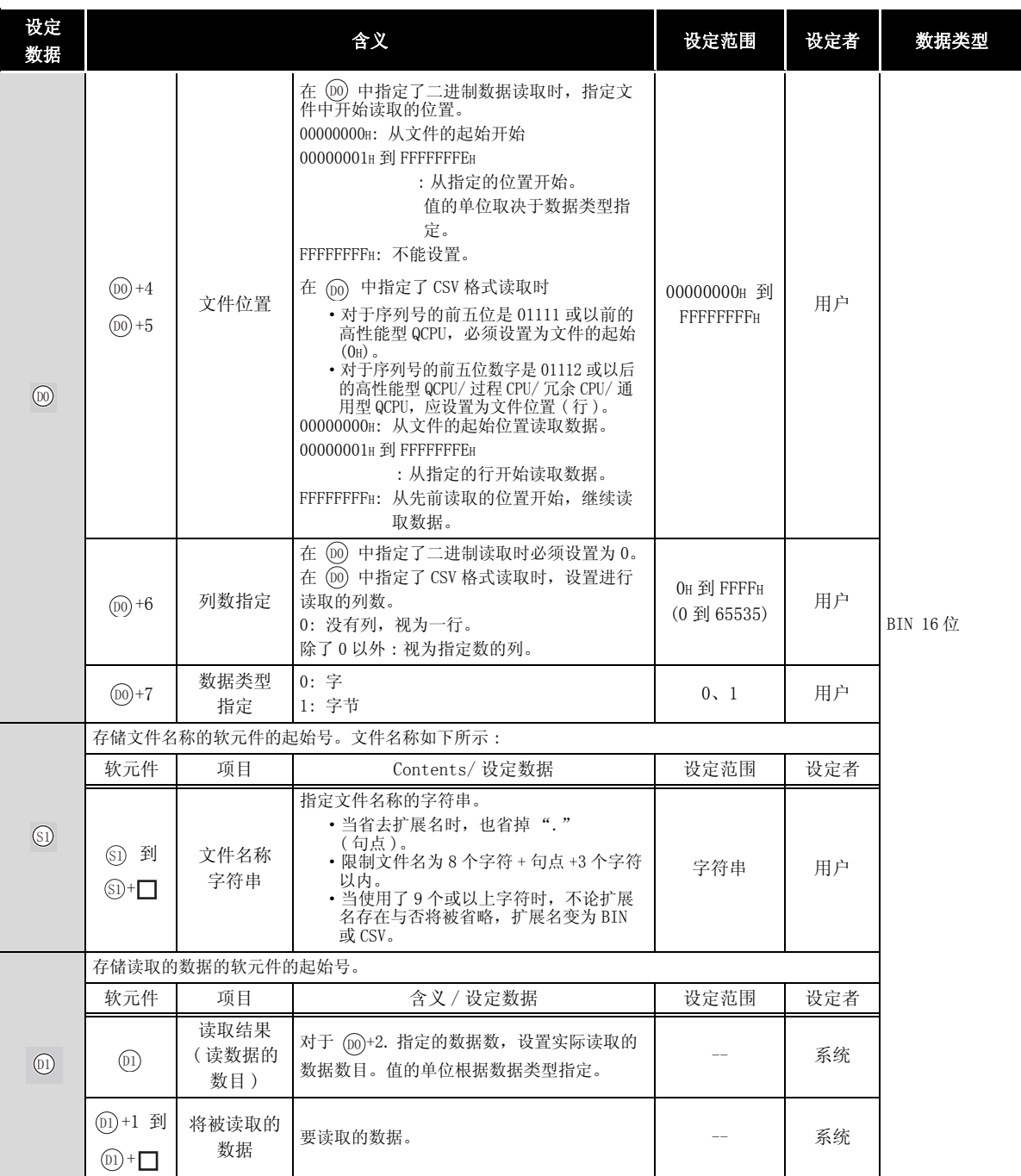
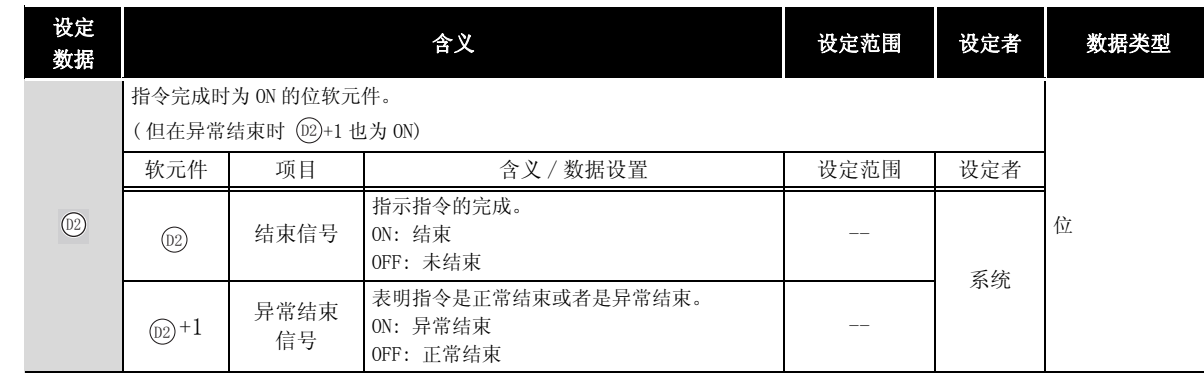

# 注音事项

-

- $(1)$  在  $\omega$  (驱动指定) 中, 只可以设置 ATA 卡的驱动 $(2)$ 。 注意当安装了 FLASH 卡时,不能通过 SP.FREAD 指令进行读取。 不能设置 SRAM 卡、标准 RAM 卡或标准 ROM 的驱动。
- (2) 对于 CSV 设置,写入的数据是十进制值。

例如

字符 "A"(41H) → "65"被写入。 处理范围 : -32768 到 32767

(3) 在进行二进制读取时,字指定中文件位置的设置范围是从 00000000H 到 7FFFFFFFH。

☆ 功能

- (1) 从指定文件中读取数据 设置在控制数据中的执行 / 结束类型,从而指令是不通过任何转换读二进制数据或者在读之 前转换二进制数据成 CSV 格式数据。( 读取目标只有 ATA 卡。)
- (2) 处理结束 (@) 的位软元件在检测到指令结束的 END 处理时将自动变为 ON, 在下一个扫描的 END 指令执行时变为 OFF。 使用位软元件作为 SP.FWRITE 指令执行结束的标志。 当 SP. FWRITE 指令异常结束时,异常结束 (@)+1) 的软元件与处理结束 (@) 的软元件将同时 ON/OFF,因此可以将该软元件作为 SP.FWRITE 指令异常结束的标志使用。 此外, SM721 在指令执行过程中处于 ON 状态。 当 SM721 为 ON 时, SP. FWRITE 指令不能执行。( 即使执行也将被作为无处理。) 如果在指令执行时检测到错误(在 SM721 为 ON 之前 ),处理结束软元件 (@)+0)、异常结束 软元件 (@)+1) 和 SM721 不变为 0N。
- (3) 数据的请求读取的数据数 (@+2)、文件位置 (@+4 和 @+5) 以及读取数据软元件大小 (@) 的处理单位是以字单位指定。
	- 文件中开始读取的位置 控制数据 H0000 -K<sub>3</sub>  $D0+0$  $D0+1$  $DO+2$  $D0+3$  $D0+4$  $D0+5$  $D0+6$  $DO+7$ K1 -K<sub>0</sub> -执行/结束类型 (未使用) 被读数据的号码 (未使用) 列指定的号码 字/字节指定  $H<sub>00</sub>$ 文件数据(以字节的单位) D1+0 | K3  $H11$  $H22$ H33 H44 H<sub>55</sub>  $H66$ H77 H88 H<sub>99</sub>  $H$   $AA$ 数据元件  $D1+1$ D1+2 |H55 | 44 D1+3 |H77 | H33 22 读取数据 整体
	- 二进制读取时,分别指定时的数据读取方法如下所示 :

- (4) 当读取二进制数据时
	- (a) 如果目标文件的扩展名时省略的,使用 "BIN"作为扩展名。
	- (b) 如果指定文件不存在,一个错误将出现。
	- (c) 如果指定的位置大于存在文件的大小 :
		- ·高性能的 QCPU 模型的系列号的前五位数字是 "01111"或更早将会出现错误。
		- ·对于序列号的前五位数字是 01112 或以后的高性能型 QCPU/ 过程 CPU/ 冗余 CPU/ 通 用型 QCPU,将变为以 0 点执行读取并正常结束。
- (5) 在 CSV 格式转换后读取数据
	- (a) CSV 格式文件的元素按每行读取 (EXCEL 的单元 )。数量值和字符串被转化成二进制数据 存储在软元件里面。
	- (b) 如果扩展名省略, ".CSV"作为扩展名。
	- (c) 当指定文件不存在时,错误将出现。
	- (d) 文件开始时的元素通过由被读数据号码 (<sub>⑩</sub>+2) 指定的数字而读取。 当文件最后的数据在数据的指定数字读取之前得到时 :
		- ·系列号的前 5 位数是 "01111"或更小的高性能型 QCPU 将导致错误。
		- ·对于序列号的前五位数字是 01112 或以后的高性能型 QCPU/ 过程 CPU/ 冗余 CPU/ 通 用型 QCPU,将读取允许读取的最大点数。

(e) 当指定的列数是 "0"时, 数据在 CSV 格式文件里通过忽略行来读取。

示例

在 CSV 格式转换后读取数据并指定列数为 0 时:

数据由EXCEL创建

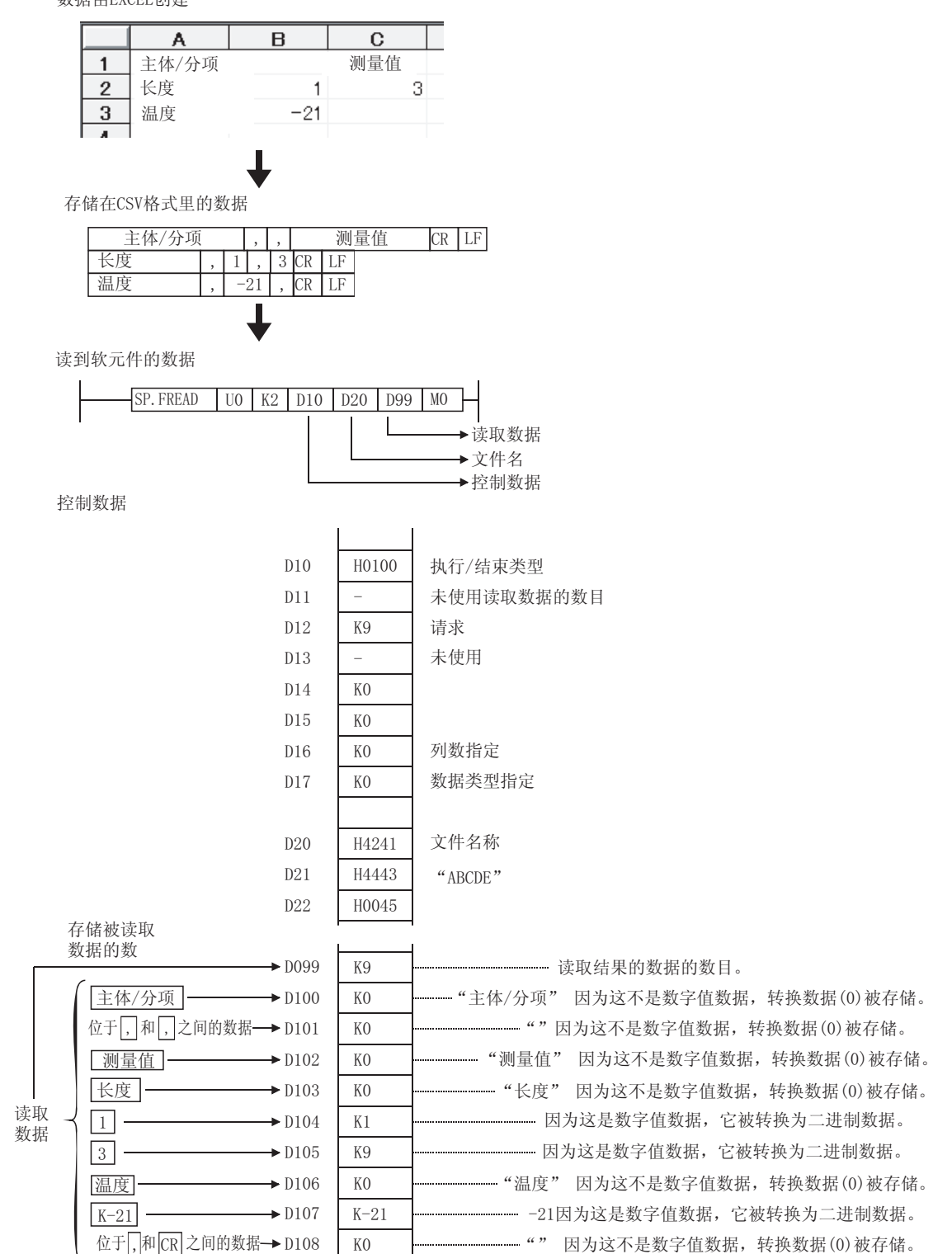

9

如果列数在每行都有变化, 数据同样可以忽略行来读取。

冈 在 EXCEL 中不能创建这样的文件。当用户修改 CSV 文件后才会发生。 示例 当读取数据时, 各行的列数不一样的情况:  $\boxed{\cdot}$ , 测量值 主体/分项 |, 超额 CR LF 长度  $\overline{R}$  $\overline{LF}$ 温度  $-21$  $, CRLF$ Ī 读取到软元件的数据  $-$ SP. FREAD | UO | K2 | D10 | D20 | D99 | M0 ▶读取的数据 →文件名称 →控制数据 控制数据  $D10$ H0100 执行/结束类型  $D11$ 未使用  $D12$ K7 请求读取数据的数目  $D13$ 未使用  $D14$ K<sub>0</sub> D15 K<sub>0</sub> D<sub>16</sub> K<sub>0</sub> 列数指定  $K0$ 数据类型指定  $D17$  $D20$ H4241 文件名称  $D21$ H4443 "ABCD"  $D22$ H0000 存储被读取 数据的数目  $\blacktriangleright$  D099 K7 主体/分项  $\rightarrow$  D100 ............ 因为这不是数字值数据, 转换数据(0)被存储。 K<sub>0</sub> 位于,和,之间的数据 → D101 K<sub>0</sub> K<sub>0</sub>  $\rightarrow$  D102 "测量值" 因为这不是数字值数据, 转换数据(0)被存储。 测量值 读取 超额  $\rightarrow$  D103 K<sub>0</sub> ------ "超额" 因为这不是数字值数据, 转换数据(0)被存储。 数据 K<sub>0</sub> 长度  $\rightarrow$  D104 K<sub>0</sub> **----------------- "**温度" 因为这不是数字值数据, 转换数据(0)被存储。  $\rightarrow$  D105 温度  $\rightarrow$  D106  $K-21$  $K-21$ 

9

FREAD

SP.

(f) 当数据在 CSV 格式转换后读取, 同时指定的列数不是 "0", 数据作为表格数据同指定的 列数存储在 CSV 格式的文件里面。位于指定列外的元素需要忽略。

示例 当在 CSV 格式转换后读数据并且指定列数为 0 以外时:

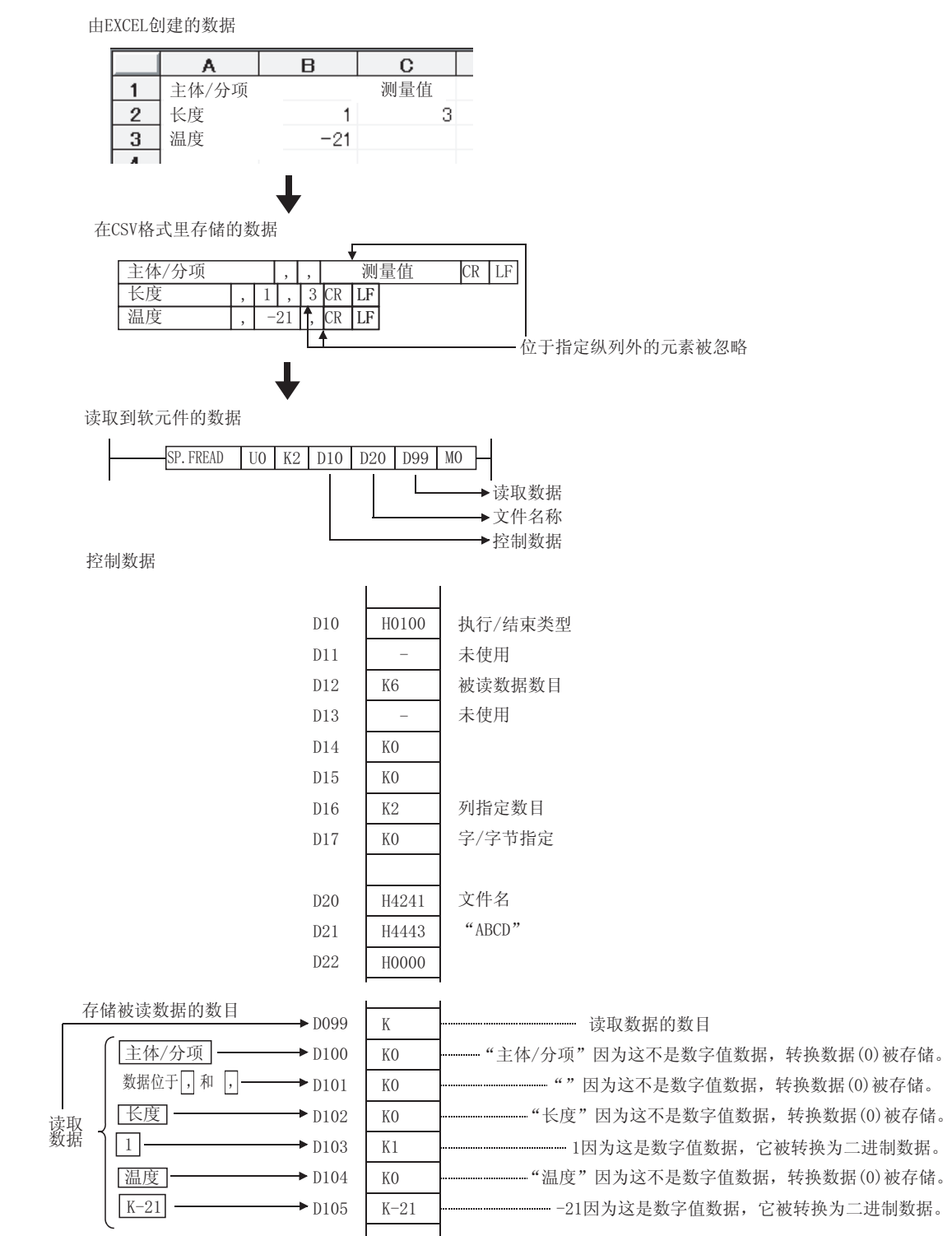

如果每行的列数都有变化, 指定列外的元素将被忽略, 同时"0"被添加到元素不存在的地方。

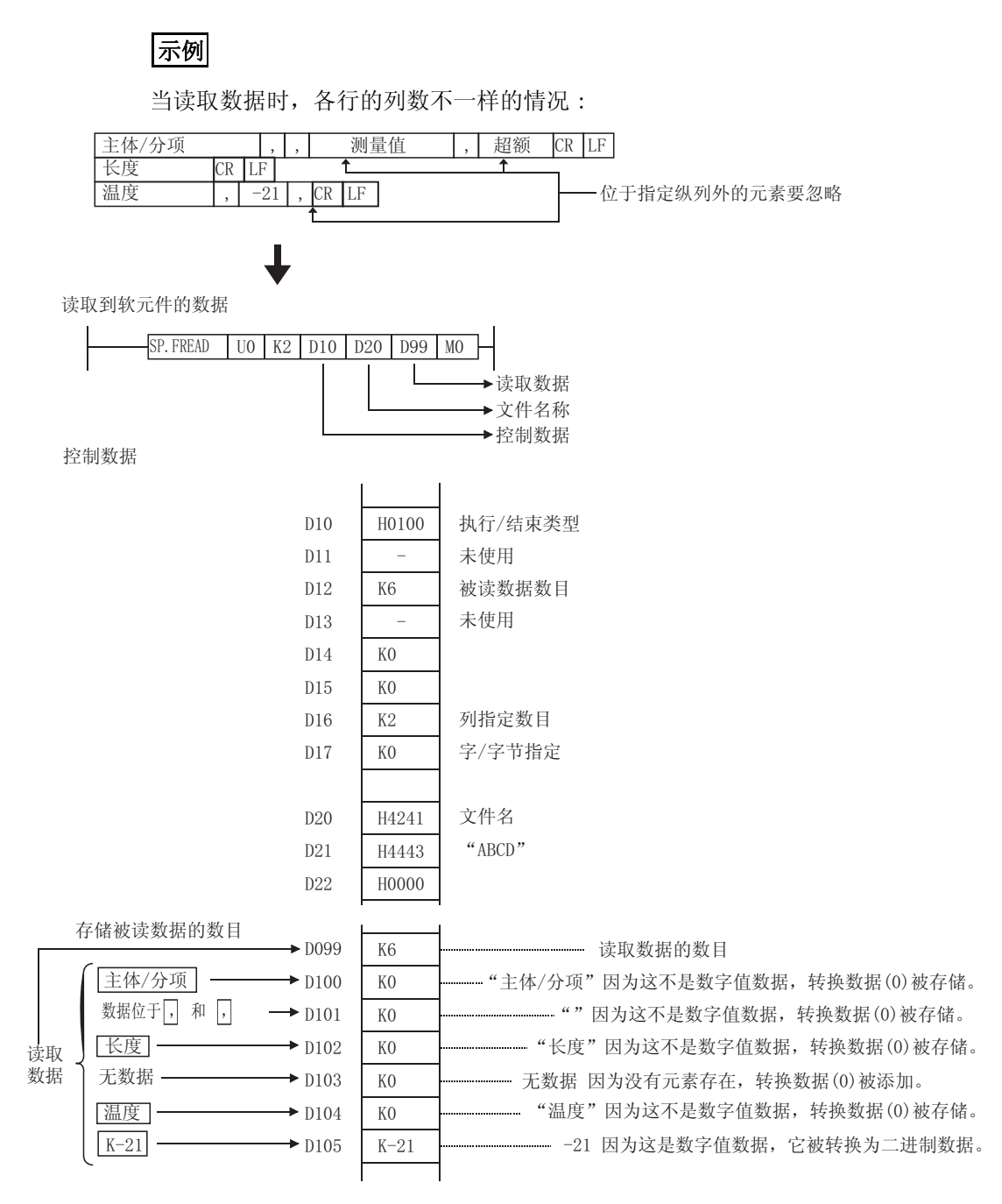

9

QCPU 指令

SP.FREAD

FREAD SP.

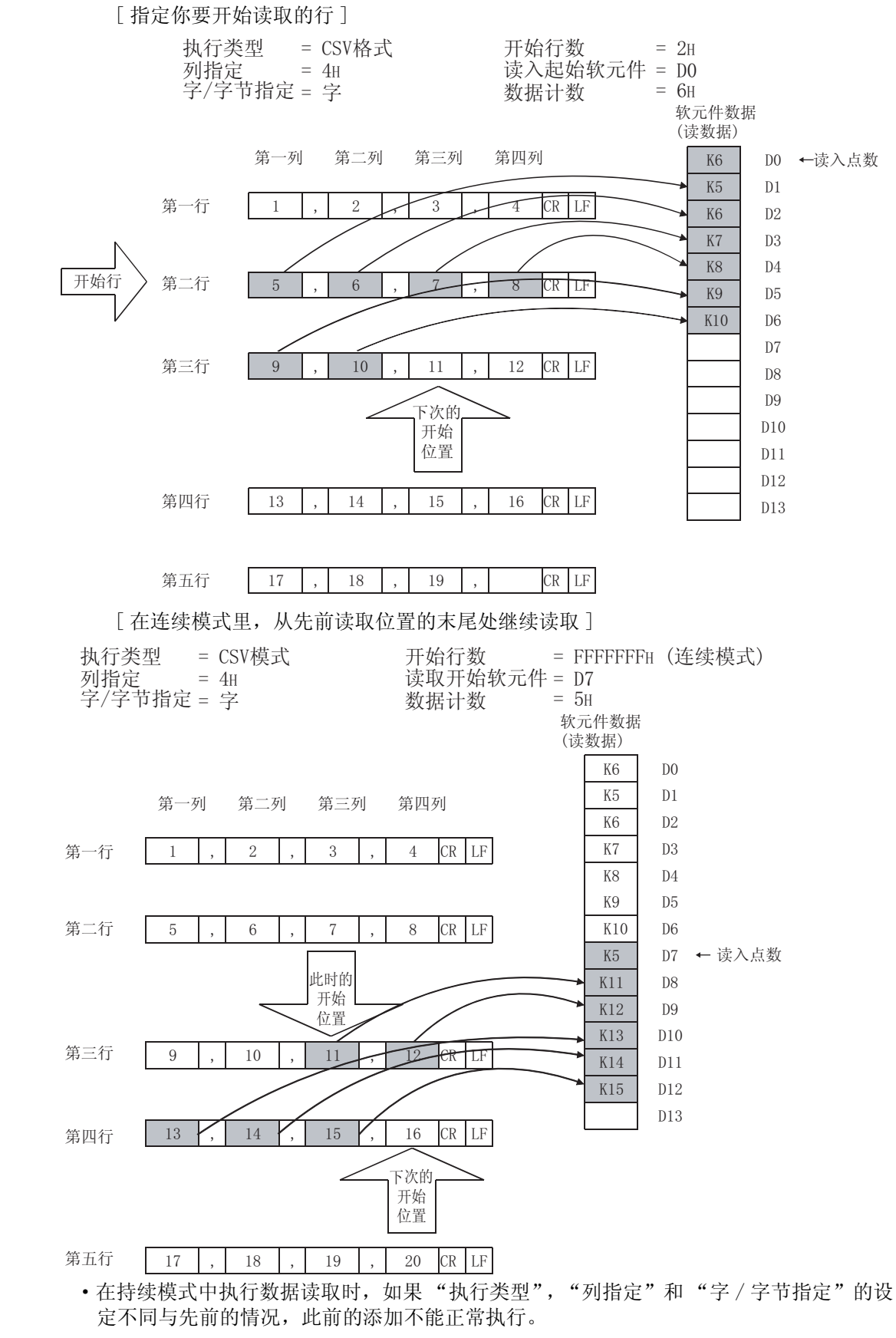

(g) 在序列号的前五位是 "01112"或以后的高性能型 QCPU/ 过程 CPU/ 冗余 CPU/ 通用型 QCPU 中,可以分为多次进行读取。

·如果在另一设定中的 SP.FREAD 指令和 SP.FWRITE 指令在持续模式里数据被持续读取的时候

进行执行,先前的添加不能正常工作。

- (h) 当数据在 CSV 格式转换后读取时,超过范围的数字值和在目标 CSV 格式文件里的除了数 字值的元素将被转换为"OH"。
- (i) 当数据在 CSV 格式转换后读取时,数字值按如下方式读取和转换 :

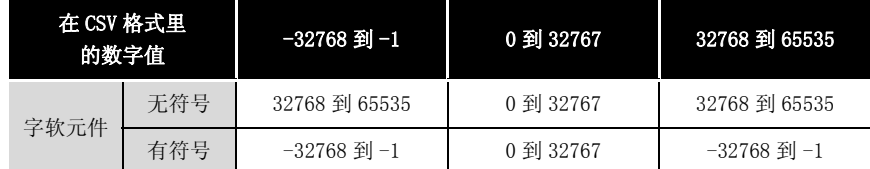

(j) 在中断程序中不能执行此指令。

(否则,将导致误动作。)

# $\mathscr X$  运算错误

(1) 在下列情况下将发生运算错误,SD0 将变为 ON,出错代码将存储在 SD0 中。

• 通过驱动指定软元件 (@) 指定的驱动为 ATA 卡以外的中间存储器。 ( 出错代码 : 4100)

- 设定在控制数据 (@) 后面的值超出了设置范围。 (@+2 除外 ) (出错代码 : 4100)
- 在"读取数据块数"(⑩+2) 中指定的值超出了设置范围。 (出错代码:4101)
	- ·指定了无效的软元件。 ( 出错代码 : 4004)
- •在文件名称字符串(⑥)后面指定的文件名不在指定的驱动器内。( 出错代码 : 2410)
	- •读取数据的大小超过了读取软元件的容量。 (出错代码: 4101)
- 当二进制数据被读取时,文件的数据数小于请求读取的数据数 (@ +2) 中指定的容量。 ( 序列号的前五位数字是 "01111"或以前的高性能型 QCPU。) ( 出错代码 : 4100)
	- ·ATA 卡出现访问异常。 ( 出错代码 : 4100)
- •⑩ 或 ⑫ 中指定的软元件超出了相应软元件的范围。 ( 只对于通用型 QCPU。) ( 出错代码 : 4101)

# $\sqrt{\textit{}}$ 程序示例

- (1) 当 X10 为 ON 时,下列程序从嵌入到驱动器 2 的内存卡的文件 "ABCD.BIN"的开始处读取二 进制数据的四个字节。
	- ·假设来自 D0 的 8 个数据点为控制数据软元件保留
	- ·假设来自 D20 的 100 个字节为读取软元件保留

[ 梯形图模式 ]

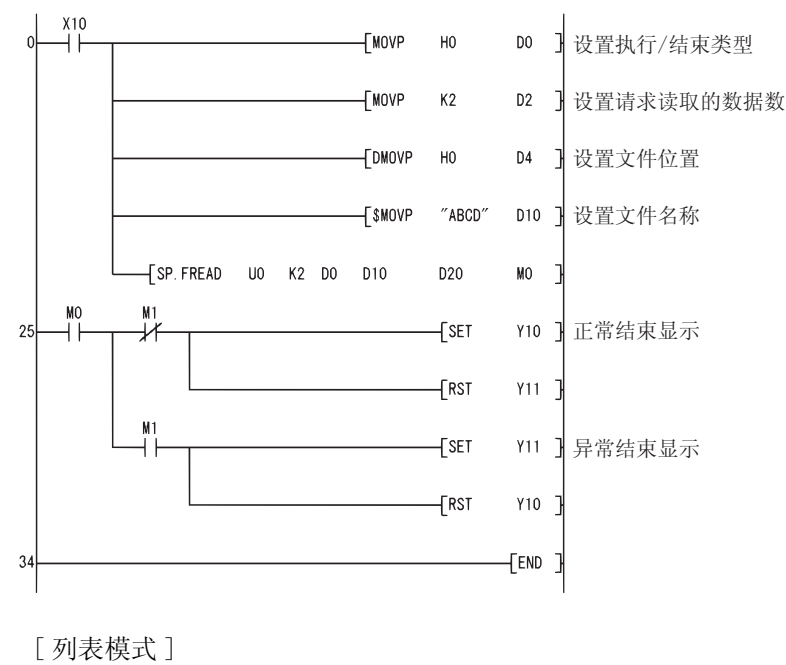

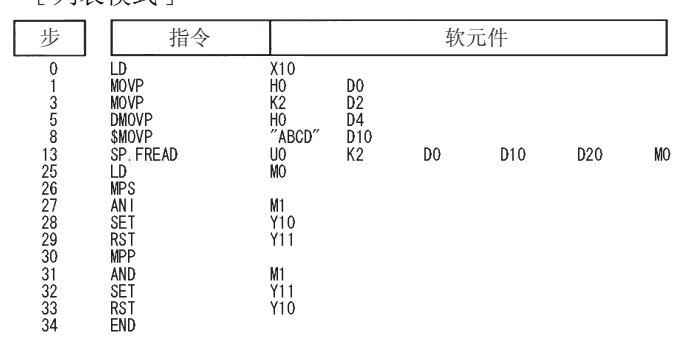

- (2) 当 X10 为 ON 时,下列程序从嵌入到插槽 0 中的内存卡中以 CSV 格式读取文件 "ABCD.CSV", 作为两列表格数据。
	- ·假设来自 D0 的 8 个数据点为控制数据软元件保留
	- ·假设来自 D20 的 100 字节为读取软元件保留
	- ·假设目标 CSV 格式文件只包括数字值

[ 梯形图模式 ]

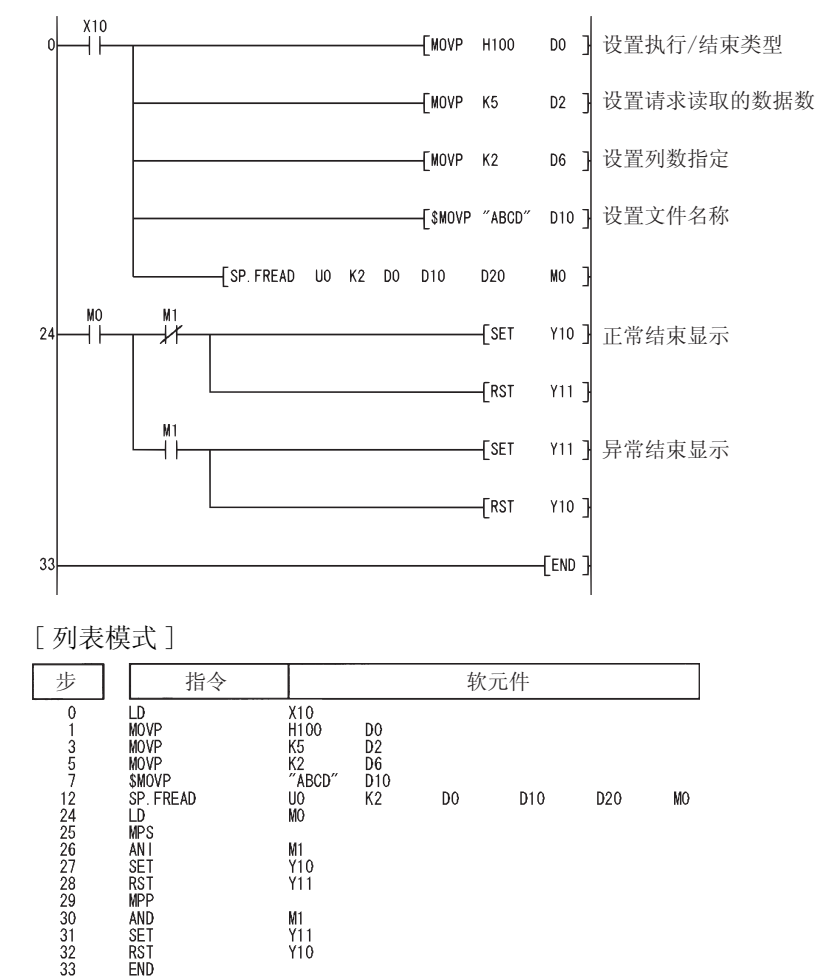

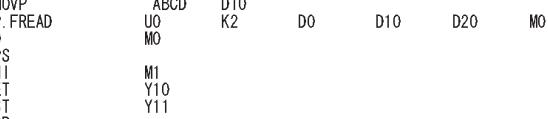

M1<br>Y11<br>Y10

### 9.5 向标准 ROM 中写入数据 (SP.DEVST)

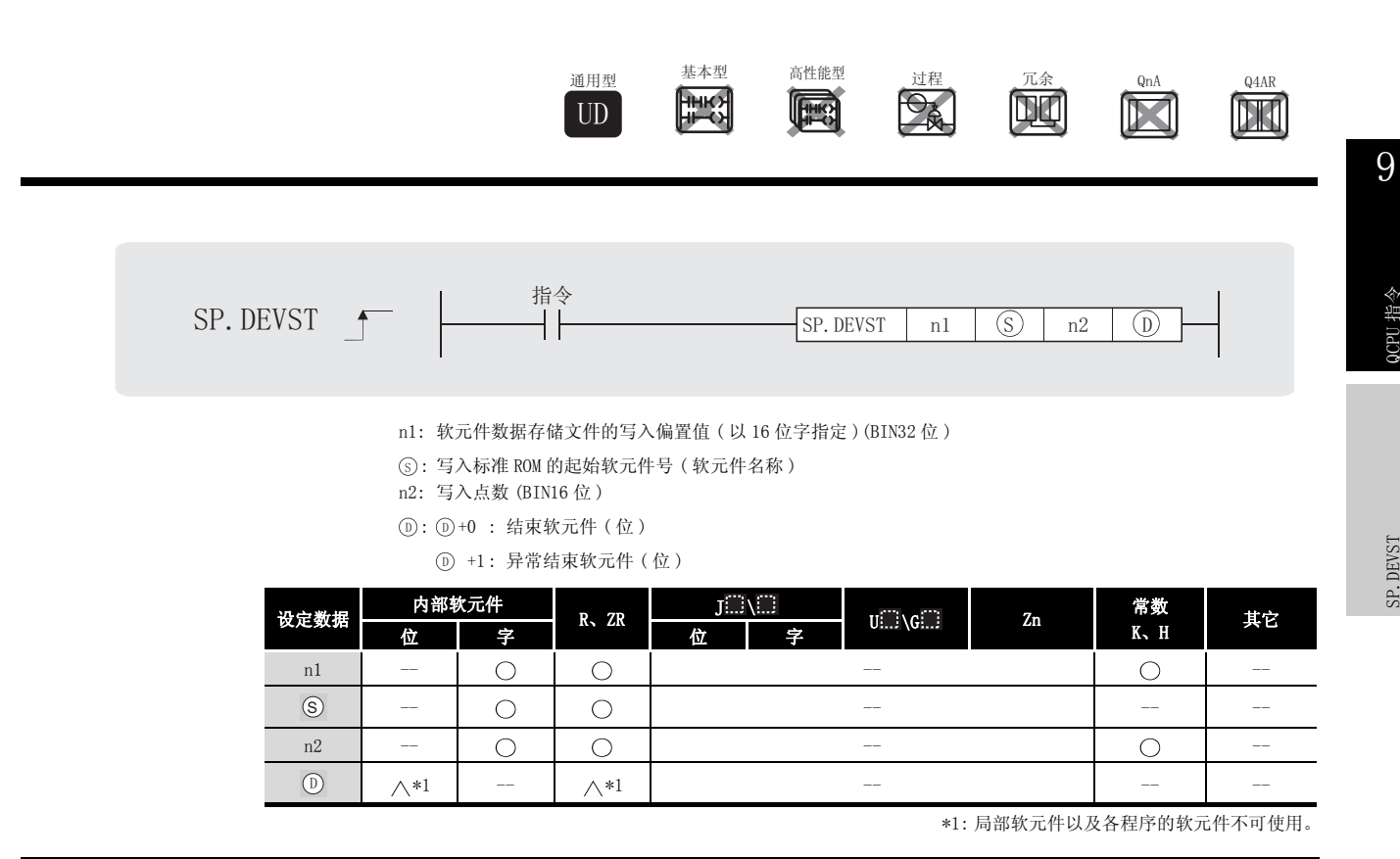

公功能

(1) 将 指定的软元件的 n2 指定点数的软元件数据写入到标准 ROM 中的软元件数据存储文件的 6 n1 中指定的写入偏置。

n1 是从软元件数据存储文件起始开始的偏置并由字偏置 ( 以 16 位字为单位 ) 指定。

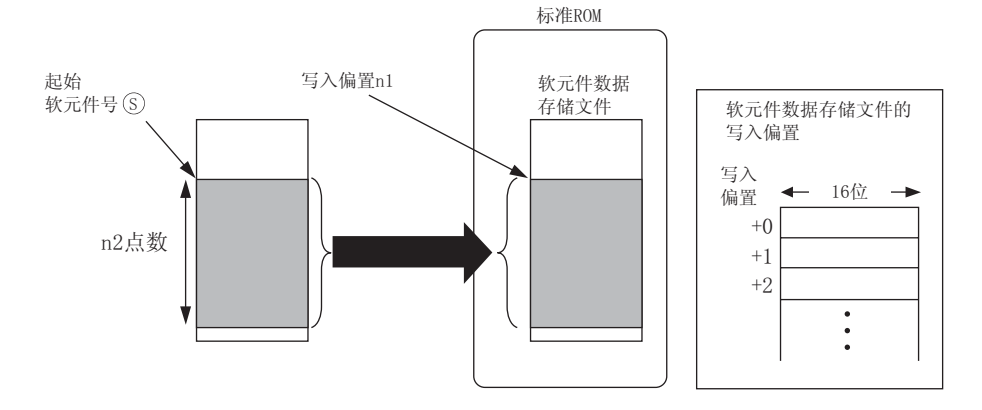

- (2) 标准 ROM 中的软元件数据写入位置结束软元件 (①+0) 在检测到本指令的处理结束的 END 指 令执行时将自动变为 ON,并在下一次扫描的 END 指令变为 OFF,因此被作为本指令的执行结 束标志使用。
- (3) 当本指令异常结束时, 异常结束软元件 (@+1) 与结束软元件 (@+0) 同时变为 ON/OFF, 因此 被作为本指令的异常结束标志使用。

SP.DEVST

DEVST. SP.

QCPU 指令

- (4) 此指令执行时,SM721 变为 ON。 当 SM721 已经变为 ON 时, 则不能执行此指令。(如果执行, 则不会执行处理。)
- $(5)$  在执行此指令的过程中检测到错误时,结束软元件  $($   $($   $\oplus$  +0) 、异常结束软元件  $($   $($   $\oplus$  +1) 和 SM721 不会变为 ON。

# 运算错误

- (1) 在下列情况下将发生运算错误,错误标志 (SM0) 将变为 ON,出错代码将存储在 SD0 中。
	- ·n1 指定的写入偏置超出了软元件数据存储文件的范围。 ( 出错代码 : 4100)
	- ·从 n1 指定的写入偏置起的 n2 点数超出了软元件数据存储文件的范围。

( 出错代码 : 4100)

- •⑤ 指定的软元件起的 n2 点数范围超出了相应软元件。 (出错代码: 4141)
	- ·未在 GX Developer 的可编程控制器参数的 "可编程控制器文件"中设置软元件数据存储 文件。 ( 出错代码 : 2410)

•டை 指定的软元件超出了相应软元件的范围。 (出错代码:4101)

/程序示例

(1) 当 M0 为 ON 时,下列程序将 D100 的 10 点数据写入到标准 ROM 中的软元件数据存储文件中。 [ 梯形图模式 ] [ 9] [ 9] [ 列表模式 ]

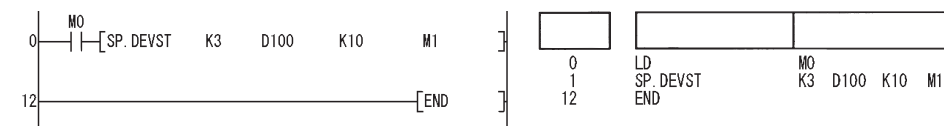

注意事项

- (1) 写入标准 ROM 的值是执行本指令时的值。
- (2) 由于 SP.DEVST 指令的执行,标准 ROM 的写入计数指标 (SD687 和 SD688) 将会增加。如果标准 ROM 的写入计数指标超过了 10 万次, 将会出现 FLASH ROM ERROR (出错代码: 1610)。

9

指令

**DGD** 

S(P). DEVLD

#### 从标准 ROM 中读取数据 (S(P). DEVLD) 9.6

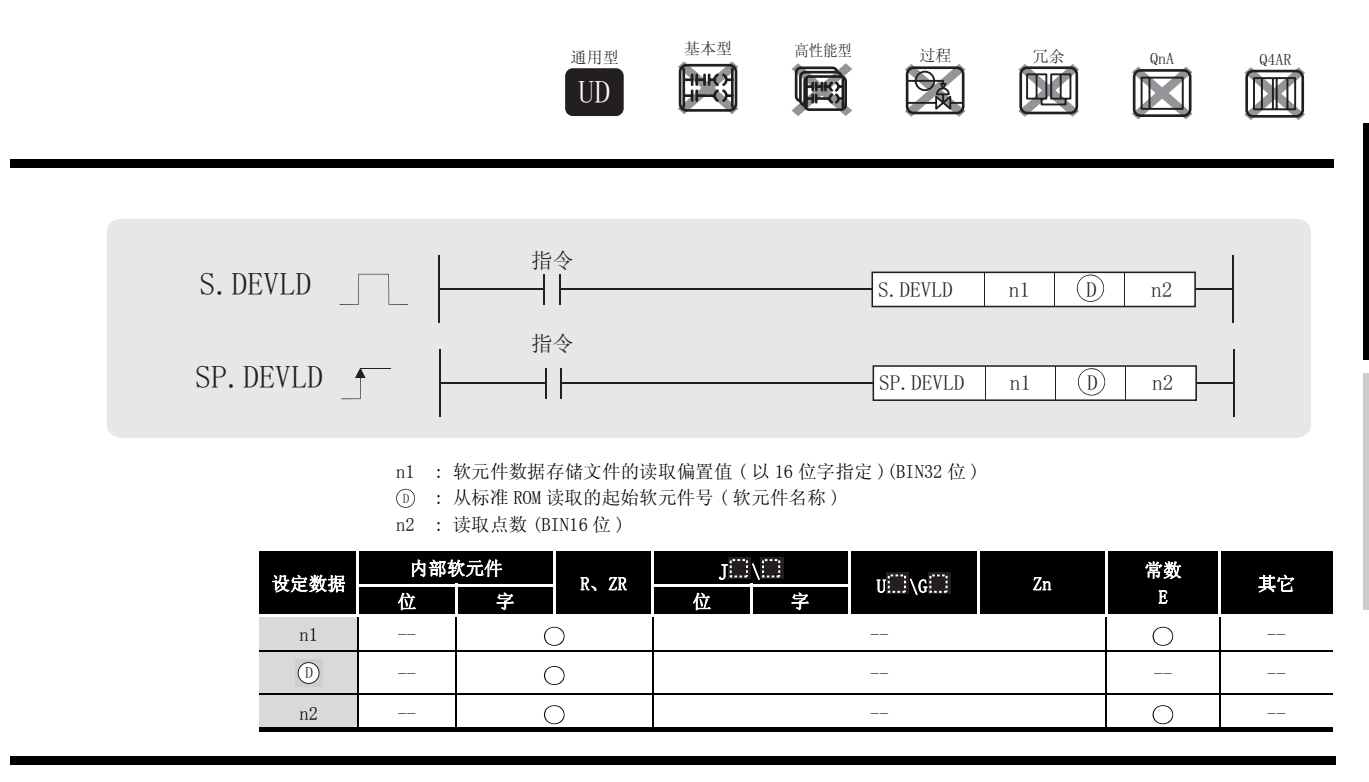

公功能

(1) 从标准 ROM 中的软元件数据存储文件的 n1 指定的读取偏置中, 读取 n2 中指定点数的软元件 数据, 将其存储到 (D) 中指定的软元件中。

n1 是从软元件数据存储文件起始开始的偏置并由字偏置(以16位字为单位)指定。

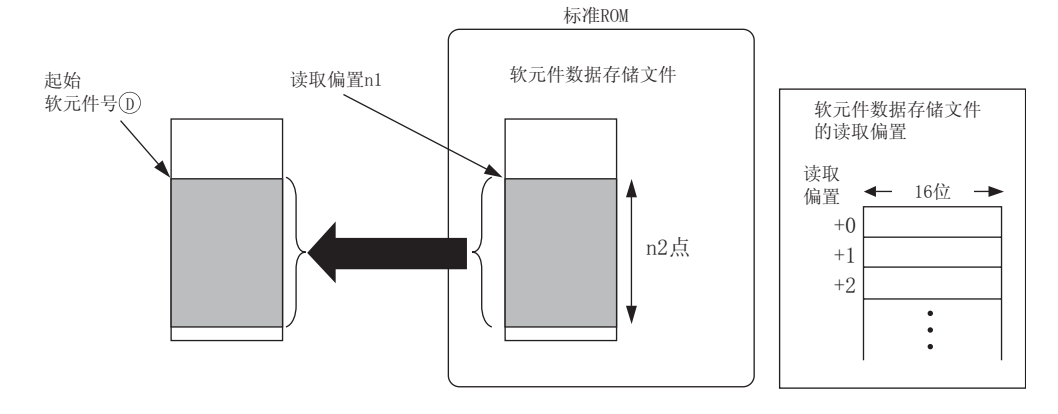

# 运算错误

- (1) 在下列情况下将发生运算错误,错误标志 (SM0) 将变为 ON,出错代码将存储在 SD0 中。 • n1 指定的地址超出了标准 ROM 的范围。 <br>• n1 指定的地址超出了标准 ROM 的范围。
	- 从 n1 指定的地址起的 n2 点数超出了标准 ROM 的范围。 (出错代码: 4100)
	- ·从 指定的软元件起的 n2 点数范围超出了相应软元件。 ( 出错代码 : 4101) '
		- ·未在 GX Developer 的可编程控制器参数的 "可编程控制器文件"中设置软元件数据存储 文件。 ( 出错代码 : 2410)

# /<sub>程序示例</sub>

(1) 当 M0 为 ON 时,下列程序从标准 ROM 中的软元件数据存储文件中读取 10 点数据到 D100 中。 [ 梯形图模式 ] [ ] [ ] [ ] ] [ ] ] [ ] [ 列表模式 ]

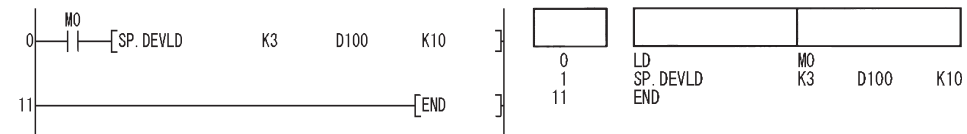

### 9.7 从内存卡中装载程序 (PLOADP)

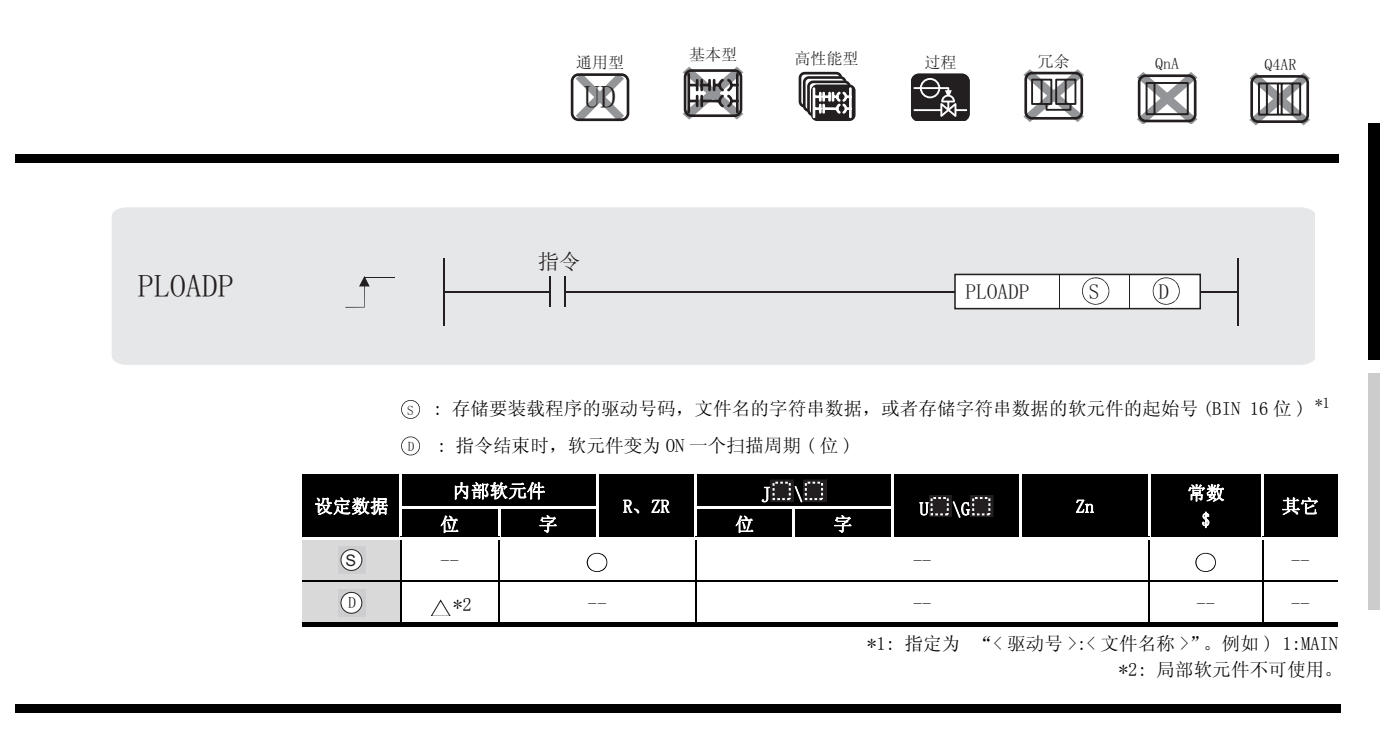

☆ 功能

(1) 存储在内存卡或标准 ROM 的程序将转移到程序内存。( 驱动 0) 如果转移的文件没有注册到可编程控制器参数对话框的程序设定里,在 CPU 模块里的设定的 程序将设为待命类型。 在这时,可编程控制器参数对话框的设定不再变化。

( 用 PLOADP 指令转移一个程序,再程序内存中需要一个持续的空余空间。)

(2) 使用 PLOADP 指令添加的程序在未使用的程序号码中分配为最小号。 ( 如果要手动分配程序号,应将分配的程序号存储到 SD720 中 ) 下面的示例为通过 PLOADP 指令添加 "MAIN6"。

(a) 当程序号码连续的被设定,新的程序在现在程序号码的末尾进行添加。 当 1 和 5 号程序已被设定,新的程序添加作为程序 6。

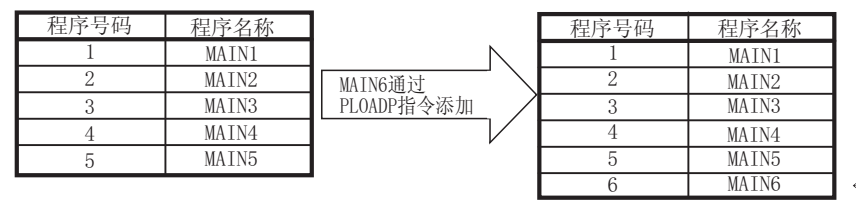

←在末尾添加

(b) 当有多个未装入程序的空闲的程序号时,PLOADP 指令指定的程序将被添加到最小号码 中。

( 使用 PUNLOADP 指令删除程序时将会产生空闲的程序号。) 当程序号 2 及 4 为空位时, 程序将被添加到程序号 2 中。

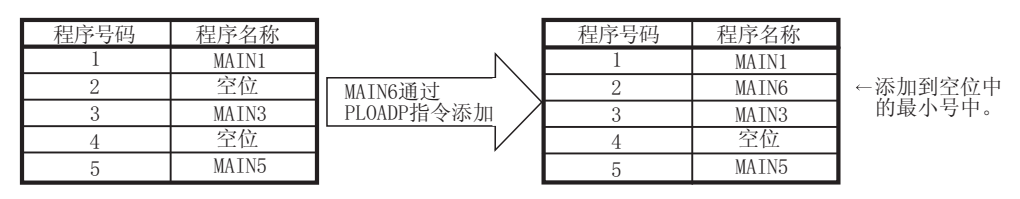

- (3) 驱动 1、2 和 4 可以指定 ( 驱动 3 不可以指定。)
	- ·驱动 1: 内存卡 (RAM)
	- ·驱动 2: 内存卡 (ROM)
	- ·驱动 4: 标准 ROM
- (4) 对于文件名称扩展名 (.QPG) 不需要指定。
- (5) 在指令结束时的 END 处理过程中,由 指定的位软元件变为 ON。在下一个 END 程序处理的 '时候, 位软元件变为 OFF。
- (6) PLOADP、PUNLOADP 和 PSWAPP 指令不能同时执行。 如果两个或更多的上述指令同时执行,后面的指令将不能执行。 当使用上述指令时,请用户采取互锁措施避免同时执行。
- (7) 在中断程序时不能执行这个指令。 ( 在中断程序里执行这个指令可以导致功能故障 )
- (8) 在执行通过 PLOADP 指令传送到程序内存中的文件时,应通过 PSCAN 指令设置为 "扫描执行 类型"。( 参[见 7.17.3 项 \)](#page-691-0)
- (9) 装载文件的可编程控制器文件设定如下 :
	- (a) 各程序的文件的使用方法 通过本指令传送的程序的文件寄存器、软元件初始值、注释和局部软元件的使用方法全 部为"按照可编程控制器文件设置"。

然而,通过本指令传送程序时,如果满足了以下两个条件,将会返回错误。

·在可编程控制器文件设置中设置为 "使用局部软元件"。

·程序内存的程序数量超过了参数设置中设定的程序数量。

在通过本指令传送的程序中使用局部软元件时,应在参数中注册一个虚拟程序文件,然 后使用 PUNLOADP 指令删除虚拟程序文件后,使用 PLOADP 指令装载程序。

(b) I/O 刷新设置

通过本指令传送的程序的 I/O 刷新设置对于输入和输出均为"无设置"。

- (10)"PLOADP"指令和 "在运行时写入"处理不能同时执行。
	- (a) 在 PLOADP 指令的处理过程中,需要一个运行时候的写入,运行的写入会延迟。 在 PLOADP 指令处理结束后, 运行中的处理再开始。
	- (b) 当 PLOADP 指令在运行中写入的时候执行,PLOADP 指令的处理将延迟。 在运行中处理结束后,PLOADP 指令的处理再开始。

### 运算错误

- (1) 在下列出现运行错误的情况中,错误标志 (SM0) 变为 ON,并且出错代码存储在 SD0 中。
- 文件名称在由 ⑤ 指令的驱动号码中不存在。 (出错代码:2410)
- ·由 指定的驱动号无效。 ( 出错代码 : 4100) 6
	- ·在 0 驱动中,没有足够的内存来装载指定的文件。 ( 出错代码 : 2413)
	- •下面显现的程序数字已经在程序内存中登记。 ( ) ( ) ) ( ) ) ( ) ) ( ) ) ( ) ) ( ) ) ( ) ) ( ) ) ( ) ( ) )
	- ·在 SD720 中存储的程序号码已经使用,或大于下面显示的最大程序数字。
	- •程序文件同已经存在的将装载的程序文件相同。 (出错代码: 2410)
	- •本地驱动的文件大小不能保留。 ( ) 1999年 1999年 1999年 1999年 1999年 1999年 1999年 1999年 1999年 1999年 10月

( 出错代码 : 4101)

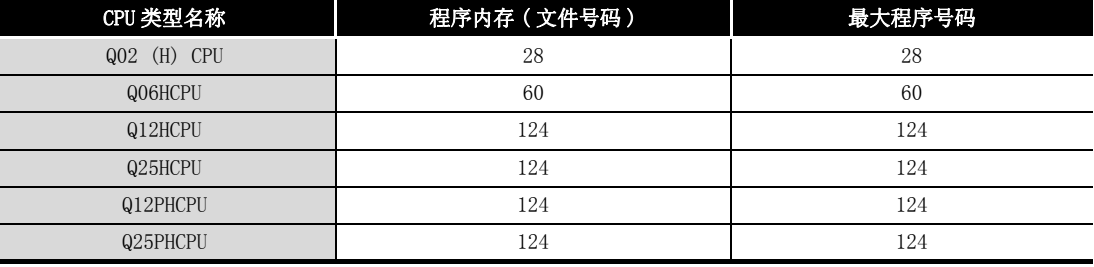

# ,<br>程序示例

(1) 当 M0 为 ON 时,下列程序装载存储在驱动 4 中的文件 "ABCD.QPG"到驱动 0,同时程序处于 备用状态。

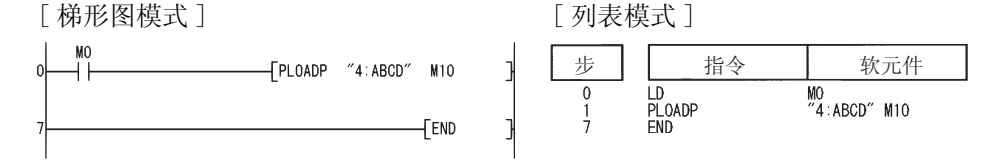

9

QCPU 指令

# 9.8 从程序内存中卸载程序 (PUNLOADP)

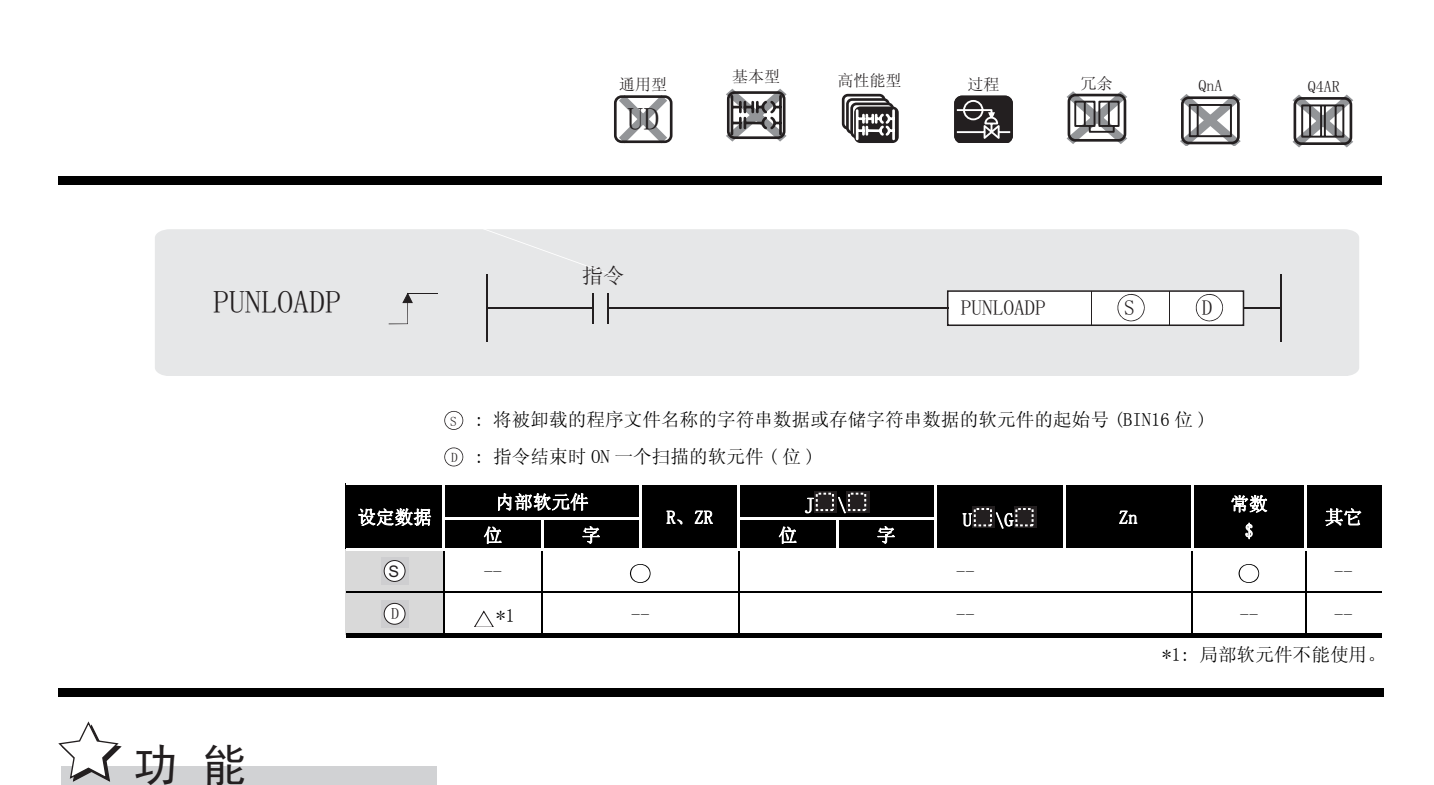

- (1) 存储在程序内存 ( 驱动 0) 的备用程序将从程序内存中删除。 ( 用 PSCAN 指令设置为 "扫描执行类型"的程序或用 PLOW 指令设置为 "低速执行类型"的 程序不能被删除。)
- (2) 被 PUNLOADP 指令删除的程序号码为空位。

当程序号码为 1 到 5 在可编程控制器参数对话框的设定中已经设定,用 PUNLOADP 指令删除 2 号程序使得程序号码 2 变为空位。

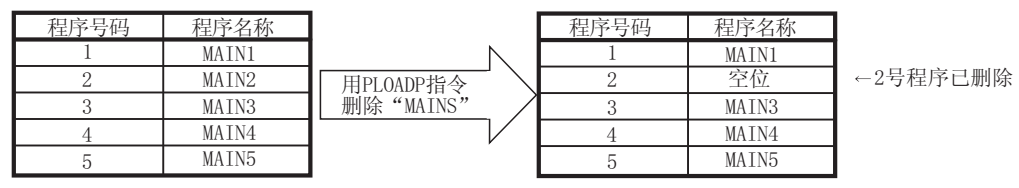

- (3) 对于文件名称不必指定扩展名 (.QPG)
- (4) 由 指令的位软元件在 PUNLOAD 指令结束的 END 程序处理中继续。在下一个 END 处理时, '位软元件为 OFF。
- (5) PLOADP、PUNLOADP 和 PSWAPP 指令不能同时执行。 如果两个或更多的上述指令同时执行,随后需要执行的指令不能被执行。 当使用上述指令时,以用户来提供互锁避免同时执行。
- (6) 当可编程控制器在为 OFF 后为 ON 或者 CPU 模块在 PUNLOADP 指令执行后复位设置,下列操作 将被执行。
	- (a) 当在可编程控制器参数对话框中已经进行了启动设置,在启动设置位置的程序将转移到 程序内存。 当用 PUNLOADP 指令删除的程序不能执行,从启动设置和可编程控制器参数对话框的程序

设定中删除相应的文件名称。

- (b) 当在可编程控制器参数对话框的启动文件没有设定,"FILE SET ERROR"( 出错代码 :2400) 将出现。
	- 1) 当用 PUNLOADP 指令删除的文件不能执行,从可编程控制器参数对话框的程序设定中 删除相应程序名称。
	- 2) 当用 PUNLOADP 指令删除的程序再次执行时, 把相应程序写入 CPU 模块。
- (7) 在中断程序里不要执行 PUNLOADP 指令。 ( 否则,将导致功能故障 )
- (8) 从程序内存中用这个指令将删除的程序将先用 PSTOP 指令设置为 "待命执行类型"。 ( 参见 [7.17.1 项](#page-688-0) )
- (9) "PUNLOADP"指令和 "在运行时写入"处理不能同时执行。
	- (a) 在 PUNLOADP 指令的处理过程中,需要一个运行时候的写入,运行的写入会延迟。 在 PUNLOADP 指令处理结束后,运行中的处理再开始。
	- (b) 当 PUNLOADP 指令在运行中写入的时候执行,PUNLOADP 指令的处理将延迟。 在运行中处理结束后 PUNLOADP 指令的处理再开始。

√ 运算错误

- (1) 在下列出现运行错误的情况中,错误标志 (SM0) 变为 ON,并且出错代码存储在 SD0 中。
- ·由 指定的文件名称不存在。 ( 出错代码 : 2410) 6
- 由 (s) 指定的程序不是备用程序。或者是当前正在执行的程序。

( 出错代码 : 4101)

# ノ程序示例

(1) 当 M0 从 OFF 变为 ON 时,下列文件从内存中删除存储在驱动 0 的 "ABCD.QPG"文件。 [ 梯形图模式 ] [ 20 ] [ 9] [ 列表模式 ]

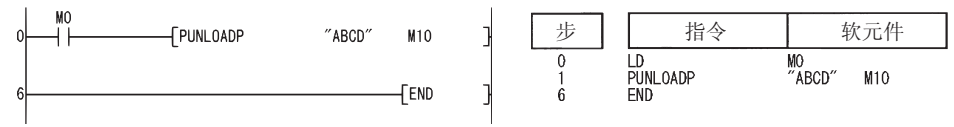

9

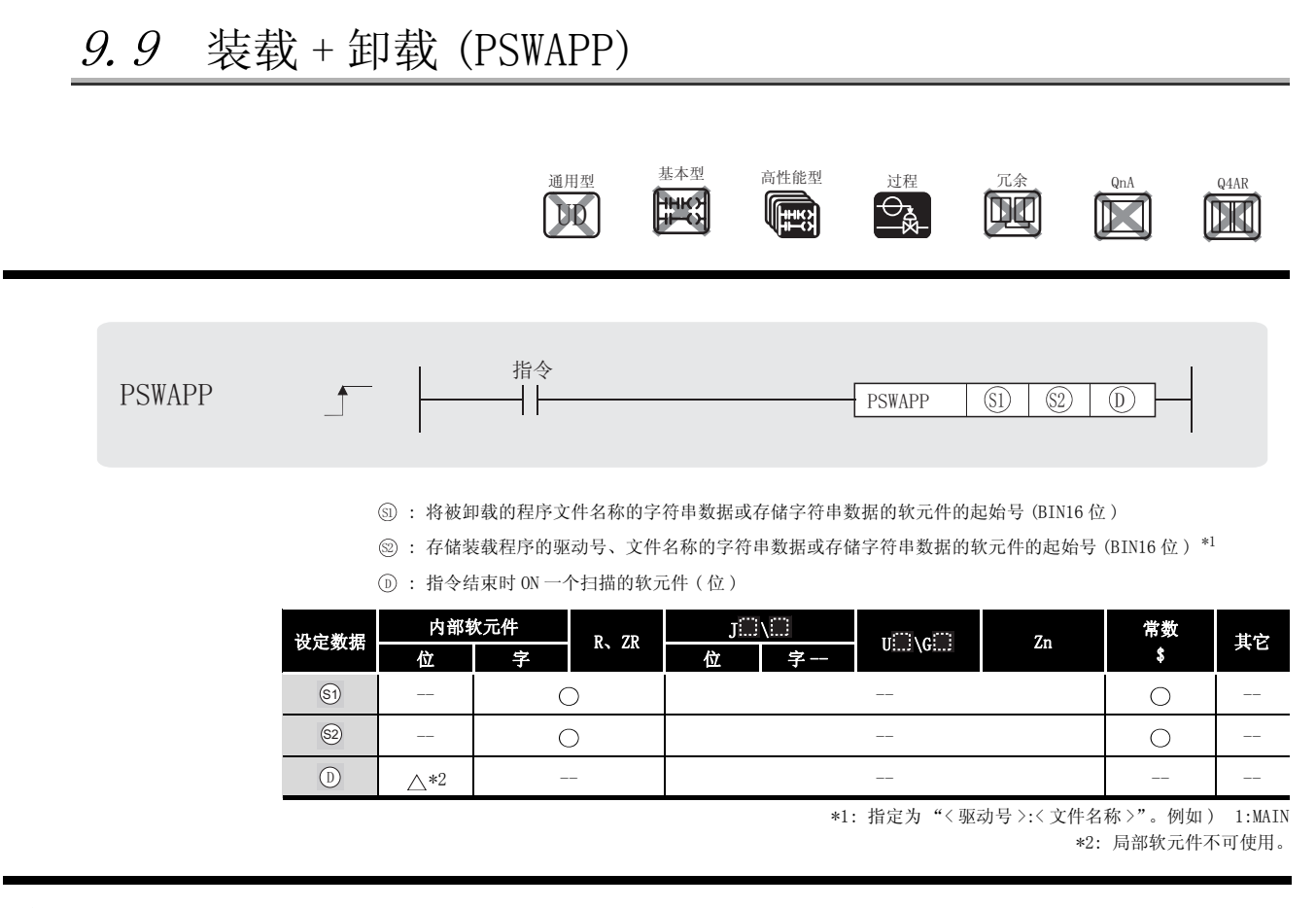

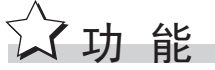

- (1) 将 5 指定的程序内存 (驱动 0) 中存储的备用类型程序从程序内存中删除, 然后将 5 指 定的内存卡或标准 ROM 中存储由的程序传送到程序内存中,使其为备用状态。 ( 将程序传送到程序内存中时,程序内存中必须有连续的空余空间。) 由 PSCAN 指令设定为 "扫描执行类型"的程序或由 PLOW 指令设定为 "低速执行类型"的程 序不能删除。
- (2) 用 PSWAPP 指令转移到内存卡的程序和从程序内存中删除的程序的程序号码相同。

(如果在程序从程序内存删除之前有一个为 ON 的程序号码, 将要转移到程序内存的程序将没 有为 ON 的程序号码。)

当程序号码 2 为 ON 时,转移到程序内存的程序通过 PSWAPP 指令用程序交换方式注册为 3 号 程序。

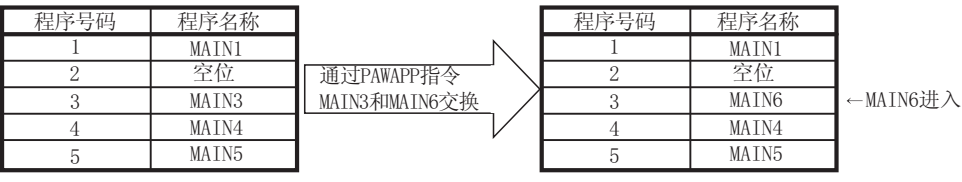

- (3) 驱动器 1、2、4 可以被指定 ( 驱动 3 不可以接受指令 )
	- ·驱动 1: 内存卡 (RAM)
	- ·驱动 2: 内存卡 (ROM)
	- ·驱动 4: 标准 ROM
- (4) 对于一个文件名称不必指定一个扩展名 (.QPG)。
- (5) 由 指定的位软元件在指令结束的 END 扫描处理过程中为 ON,在下一个 END 处理的阶段为 'OFF。
- (6) PLOADP、PUNLOADP 和 PSWAPP 指令不能同时执行。 如果两个或更多的上述指令同时执行,随后需要执行的指令不能工作。 当使用上述指令时,由用户来提供互锁避免同时执行。
- (7) 在 PSWAPP 指令执行后,进行了可编程控制器的 OFF → ON 或者 CPU 模块的复位时,将执行下 列动作。
	- (a) 当在可编程控制器参数对话框中已经进行了启动设置,启动设置位置的程序将转移到程 序内存。 当用 PSWAPP 指令替换的程序执行时,改变启动设置和可编程控制器参数对话框中的程序

设定为相应的程序名称。

- (b) 当在可编程控制器参数对话框中没有进行启动设置,"FILE SET ERROR"( 出错代码 :2400) 将出现。
	- 1) 当被 PSWAPP 指令替换的程序被执行时,改变可编程控制器参数对话框的程序设定为 相应的程序名称。
	- 2) 在可编程控制器参数对话框的程序设置中执行程序设定时,把相应程序重新写入 CPU 模块。
- (8) 在中断程序中不能执行这个指令。 ( 在中断程序中执行这个指令将导致故障 )
- (9) 交换程序的可编程控制器文件设定如下 :
	- (a) 每个程序的文件使用 所有文件寄存器、软元件初始值、注释和交换程序的本地软元件设定为 "跟随可编程控 制器文件设定"。
	- (b) I/O 刷新设置 对于交换程序的 I/O 刷新设置对于输入和输出都无法使用。
- (10)"PSWAPP"指令和 "在 RUN 过程中写入"处理不能同时执行。
	- (a) 当在 PSWAPP 指令的处理过程中,有一个 RUN 过程中的写入请求时,RUN 过程中的写入会 延迟。 RUN 过程中的写入在 PSWAPP 指令处理结束后开始。
	- (b) 如果在 RUN 中写入的过程中执行 PSWAPP 指令,PSWAPP 指令的处理将等待。 在 RUN 中写入的处理结束后,进行 PSWAPP 指令的处理。

9

QCPU 指令

#### $\mathscr{S}$ 运算错误

- (1) 在下列出现运行错误的情况中,错误标志 (SM0) 变为 ON,并且出错代码存储在 SD0 中。
	- ·由 和 指定的驱动号码或文件名称不存在。 ( 出错代码 : 2410) 6 6
	- ·由 指定的驱动号码无效。 ( 出错代码 : 4100) 6
		- 在驱动 0 中没有足够的容量装载指定的程序。 ( 出错代码: 2413)
	- •由 ⑤ 指定的程序不处于备用状态或正在执行。 (出错代码: 4101)

# ,<br>程序示例

(1) 当 MO 由为 OFF 到为 ON, 下列程序将从内存中删除存储在驱动 0 中的文件 "EFGH. QPG", 装 载存储在驱动 4 中的文件 "ABCD. QPG"到驱动 0, 同时置于备用状态。

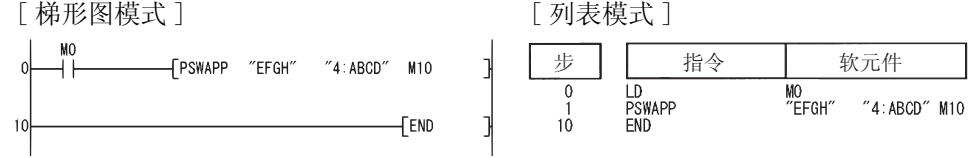

## 9.10 文件寄存器的高速块传送 (RBMOV(P))

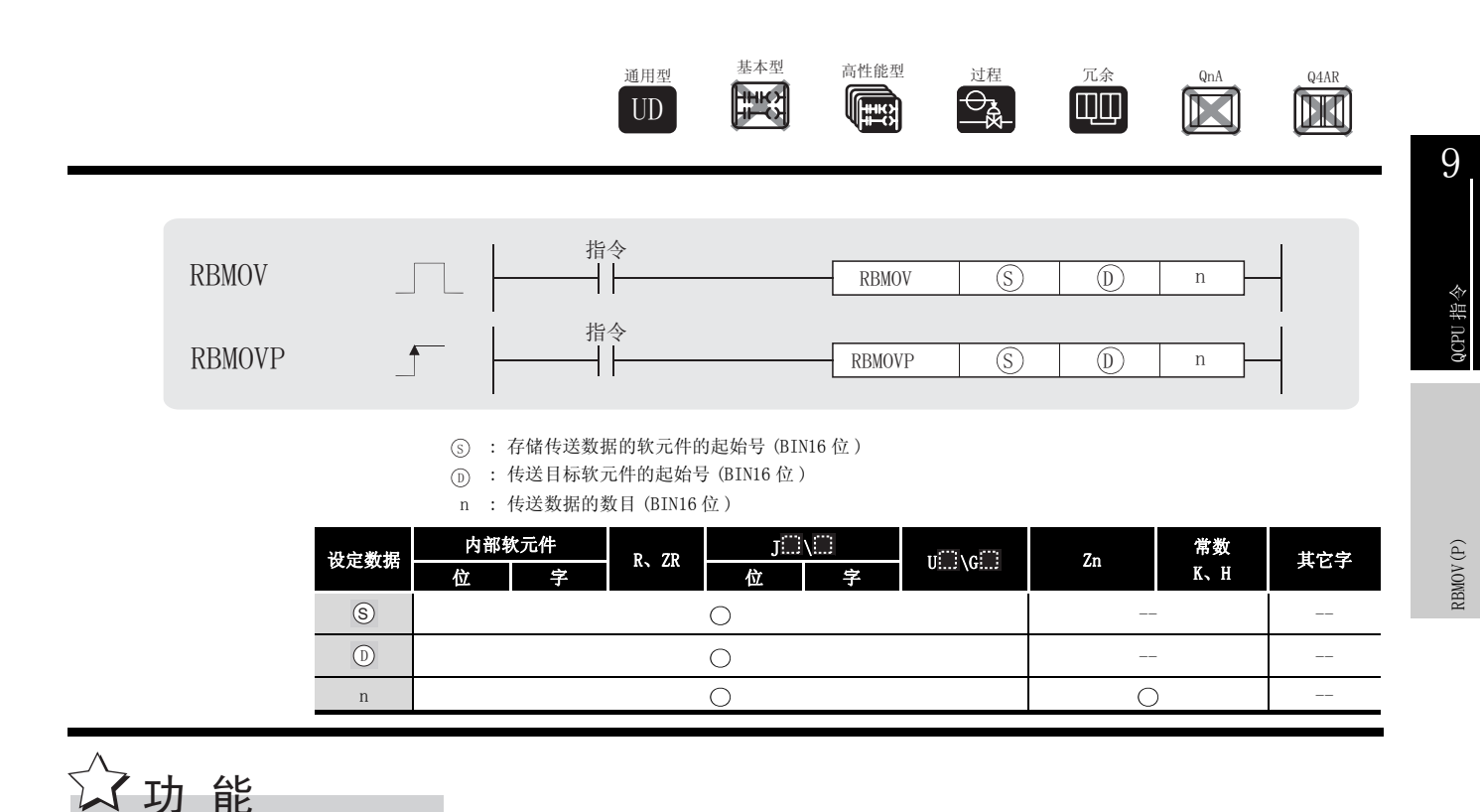

(1) 由  $\circ$  指定的软元件开始的 "n"点 16 位数据成批传送到由  $\circ$  指定的软元件开始的 "n" 点区域。

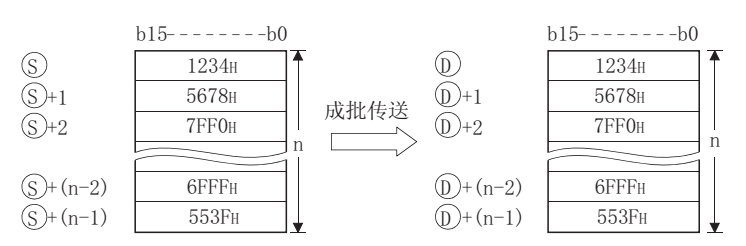

(2) 即使传送源和传送目标的软元件之间有重叠,也可以进行传送。 传送到较小的软元件号时,数据从 ⑤ 开始传送。传送到较大软元件号时,数据从 ⑤+(n-

1) 开始传送。

然而, 当从 R 传送数据到 ZR 或从 ZR 传送数据到 R 时, 应按以下方式避免 ZR 与 Z 的各传送范 围重叠。

- ·ZR 的传送范围 (( 指定的 ZR 起始号 ) 到 ( 指定的 ZR 起始号 + 传送数量 -1))
- ·R 的传送范围 (( 指定的 R 起始号 + 文件寄存器块号× 32768) 到 ( 指定的 R 起始号 + 文件 寄存器块号× 32768+ 传送数量 -1))

#### 示例

当从 ZR30000 (源) 传送 10000 点数据到 R10 (传送目标的 1 号块) 时, ZR 和 R 的传送范围互 相重叠。

- ZR 的传送范围 → (30000) 到 (30000+10000-1) → (30000) 到 (39999)
- R 的传送范围 →  $(10+(1 \times 32768))$  到  $(10+(1 \times 32768)+10000-1)$ 
	- →  $(32778)$  到  $(42777)$

因此,范围 32778 到 39999 互相重叠。

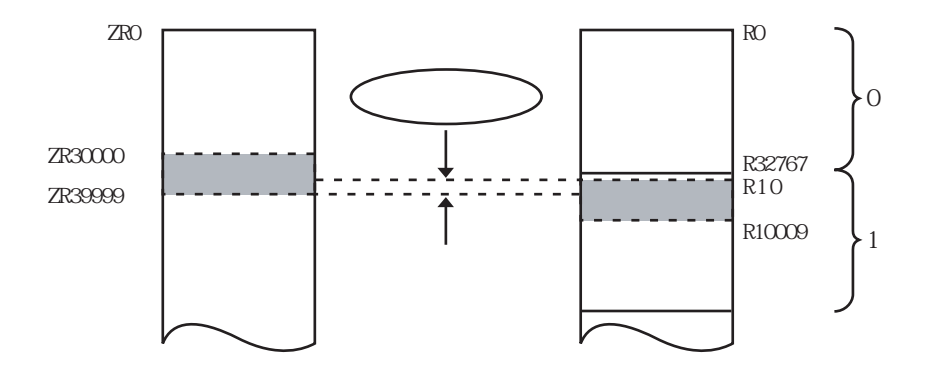

(3) 如果 ⑤ 是一个字软元件而 ⑥ 是一个位软元件,字软元件的对象是由位软元件数字定义指 定的位数。

当 K1Y30 由 j 街定时, 由 s 指定的字软元件较低四位作为对象。

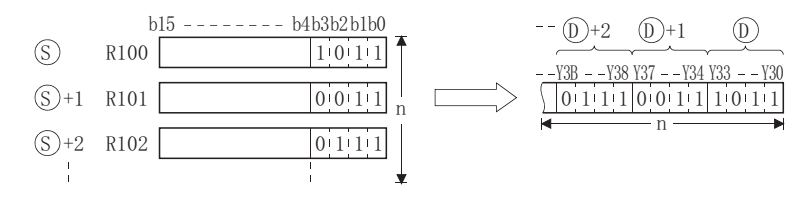

# √运算错误

(1) 在下列出现运行错误的情况中,错误标志 (SM0) 变为 ON,并且出错代码存储在 SD0 中。 • 始于 ⑤ 或 ⓪ 的"n"点软元件范围超过了现有软元件。 (出错代码:4101) • 文件寄存器不是由 ⑤ 或 ⑥ 指定的。 (出错代码:4101)

# $\overline{\mathscr{S}}$ 程序示例

(1) 下列程序以 4 点为单位将 R66 ~ R69 的低 4 位的数据输出到 Y30 ~ Y3F 中。 [ 梯形图模式 ] [ 20 ] [ 9] 20 ] [ 列表模式 ]

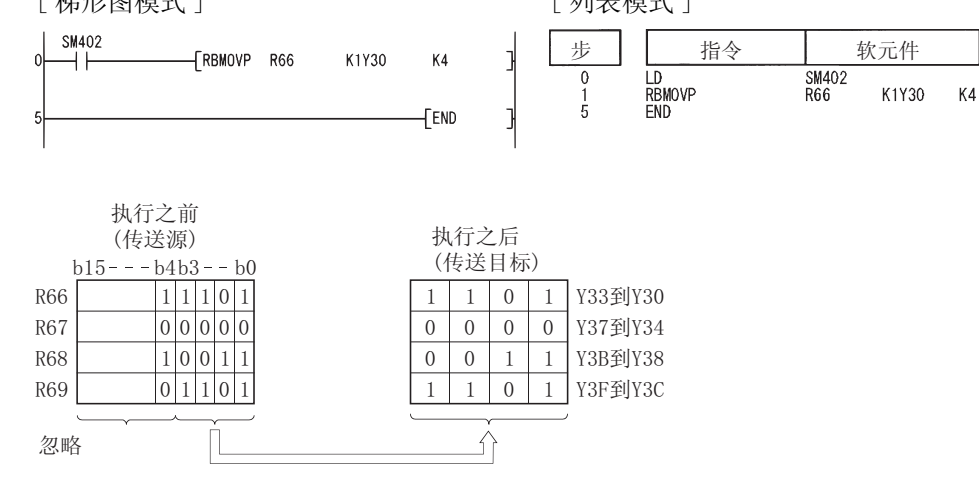

(2) 下列程序以 4 点为单位将 X20 ~ X2F 中的数据输出到 R100 ~ R103 中。 [ 梯形图模式 ] [ 列表模式 ]

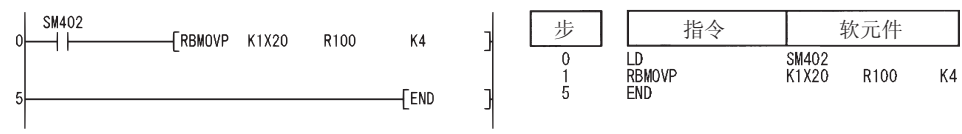

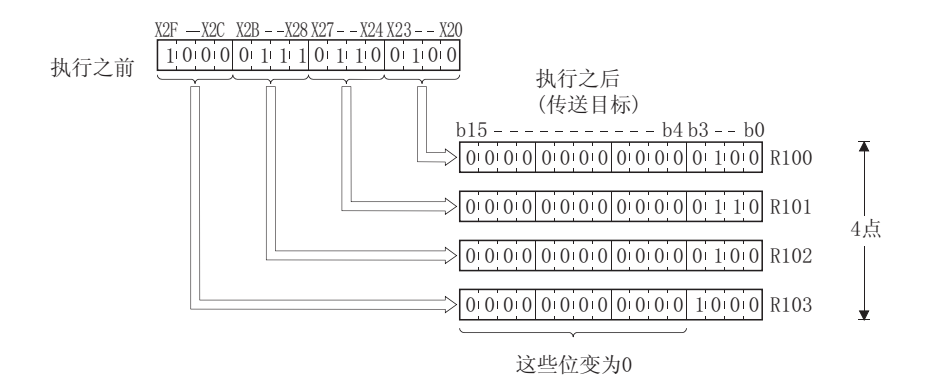

9

#### $\boxtimes$

RBMOV(P) 指令对于在 QnHCPU/QnPHCPU/QnPRHCPU 中批量传送大量文件寄存器数据 时很有用。

对于 QnUCPU, RBMOV (P) 的处理速度与 RBMOV 指令相同。 RBMOV 和 BMOV 指令的处理速度对比表如下 :

(1)从文件寄存器传送到内部软元件 / 内部软元件传送到文件寄存器时。

| <b>CPU</b>                                         | 存储文件寄存器<br>的目标内存 | <b>RBMOV</b>                          |                         |                           | <b>BMOV</b>  |                |
|----------------------------------------------------|------------------|---------------------------------------|-------------------------|---------------------------|--------------|----------------|
|                                                    |                  | 1 字                                   | 1000 字                  | 10000 字                   | 1 字          | 10000 字        |
| <b>QnHCPU</b><br><b>QnPHCPU</b><br><b>QnPRHCPU</b> | 标准 RAM           | 20.0 $\mu$ s                          | 91.0 $\mu$ <sub>S</sub> | 775.0 $\mu$ s             | $7.5\mu$ s   | 720.0 $\mu$ s  |
|                                                    | $SRAM \neq$      | $22.0 \mu$ ss                         | 305.0 $\mu$ s           | 2900.0 $\mu$ s            | $8.0 \mu s$  | 3900.0 $\mu$ s |
|                                                    | 闪存卡 *1           | $22.0$ <sup><math>\mu</math></sup> ss | 405.0 $\mu$ s           | 3950.0 $\mu$ s            |              | 4250.0 $\mu$ s |
| <b>QnCPU</b>                                       | 标准 RAM           | 45.0 $\mu$ s                          | $215.0 \mu s$           | $1850.0 \,\mathrm{\mu s}$ | 17.5 $\mu$ s | $1700.0 \mu s$ |
|                                                    | $SRAM \neq$      | 49.0 $\mu$ s                          | 540.0 $\mu$ s           | $5150.0 \mu s$            | 18.0 $\mu$ s | 5050.0 $\mu$ s |
|                                                    | 闪存卡 *1           |                                       |                         |                           |              | 5800.0 $\mu$ s |

\*1 : 当文件寄存器存储在闪存卡时,不会执行从内部软元件到文件寄存器的传送操作。

#### (2)从文件寄存器传送到文件寄存器时

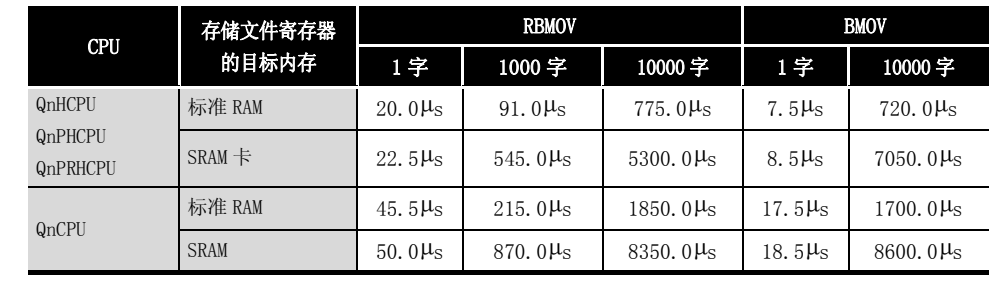

### 9. 11 写入自站 CPU 共享内存

S. TO 或 TO 指令用来在多 CPU 系统中执行写入到自站 CPU 共享内存。S. TO 或 TO 都可以用来执行 写入 CPU 共享内存的操作。

下列表格表明 S.TO 和 TO 指令的可用性。

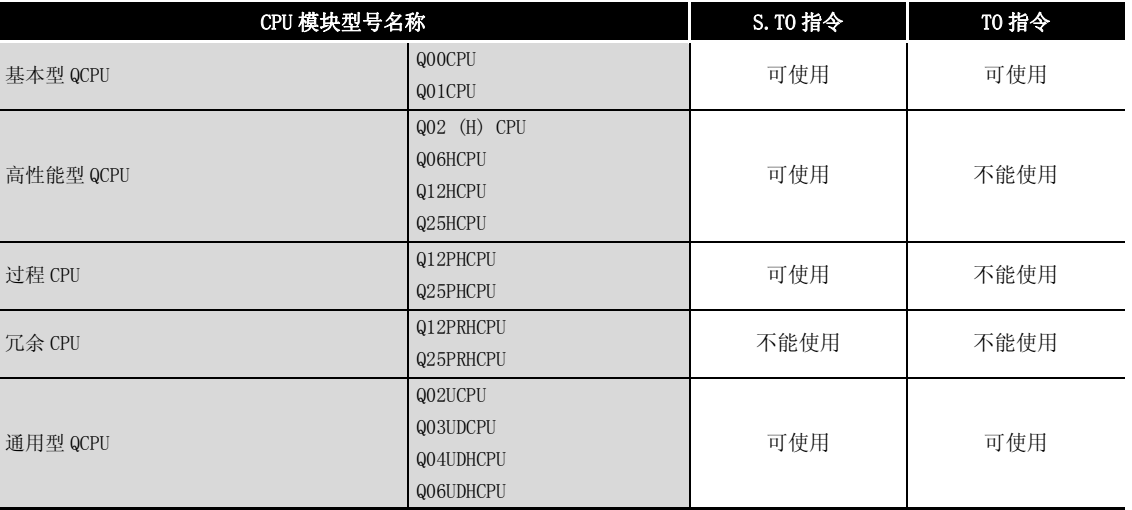

#### (1) S. TO 指令的操作

S. TO 指令能够写入数据到自站 CPU 模块的 CPU 共享内存。 下列数据表明当 S. TO 指令在 1号 CPU 执行时程序的处理过程。

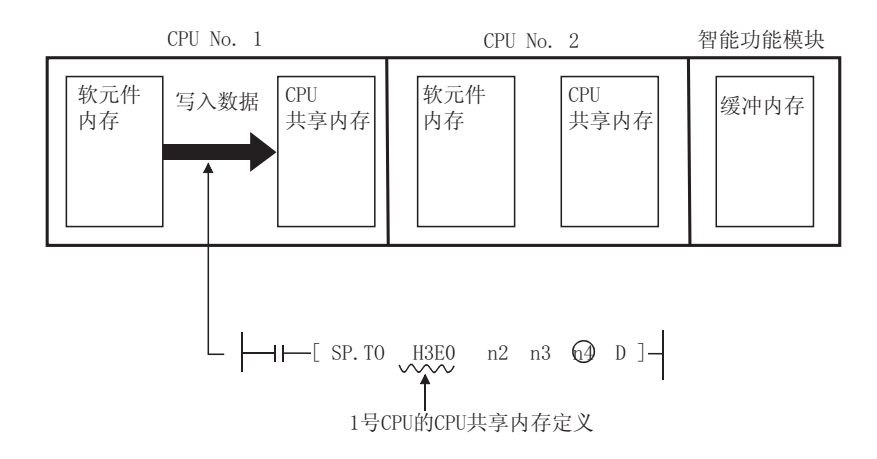

9

- (2) TO 指令的操作
	- TO 指令能够写入软元件内存数据到下列内存。
	- · 自站 CPU 模块的 CPU 共享内存。
	- 智能功能模块的缓冲内存。

下列数据表明当 TO 指令在 1号 CPU 执行时的处理过程。

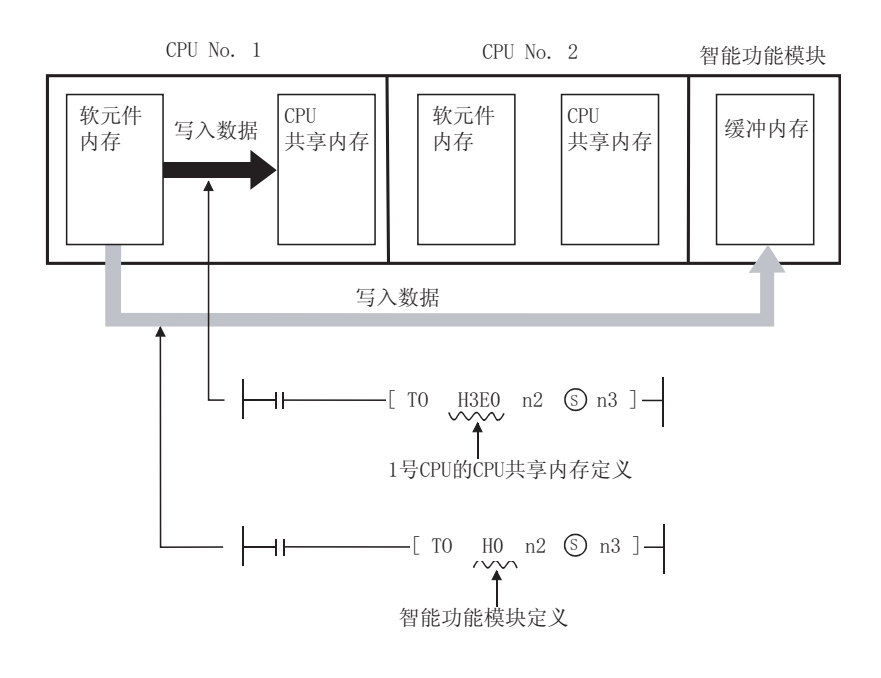

M

S. TO 和 TO 指令都可以被基本型 QCPU (Q00CPU 或 Q01CPU) 和通用型 QCPU 用于向 CPU 共享内存写入数据。然而, 对自站的 CPU 共享内存进行写入时, 建议使用 TO 指 令, 因为使用 TO 指令可以减少步数和处理时间。

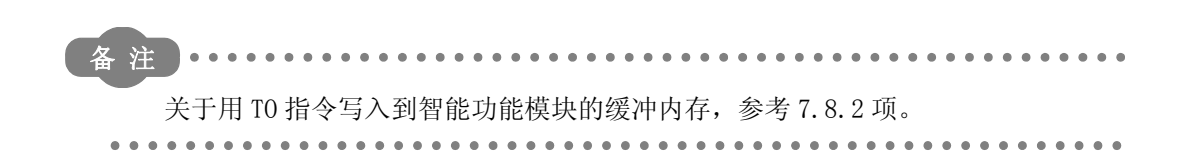

### 9.11.1 写入到自站 CPU 共享内存 (S(P).TO)

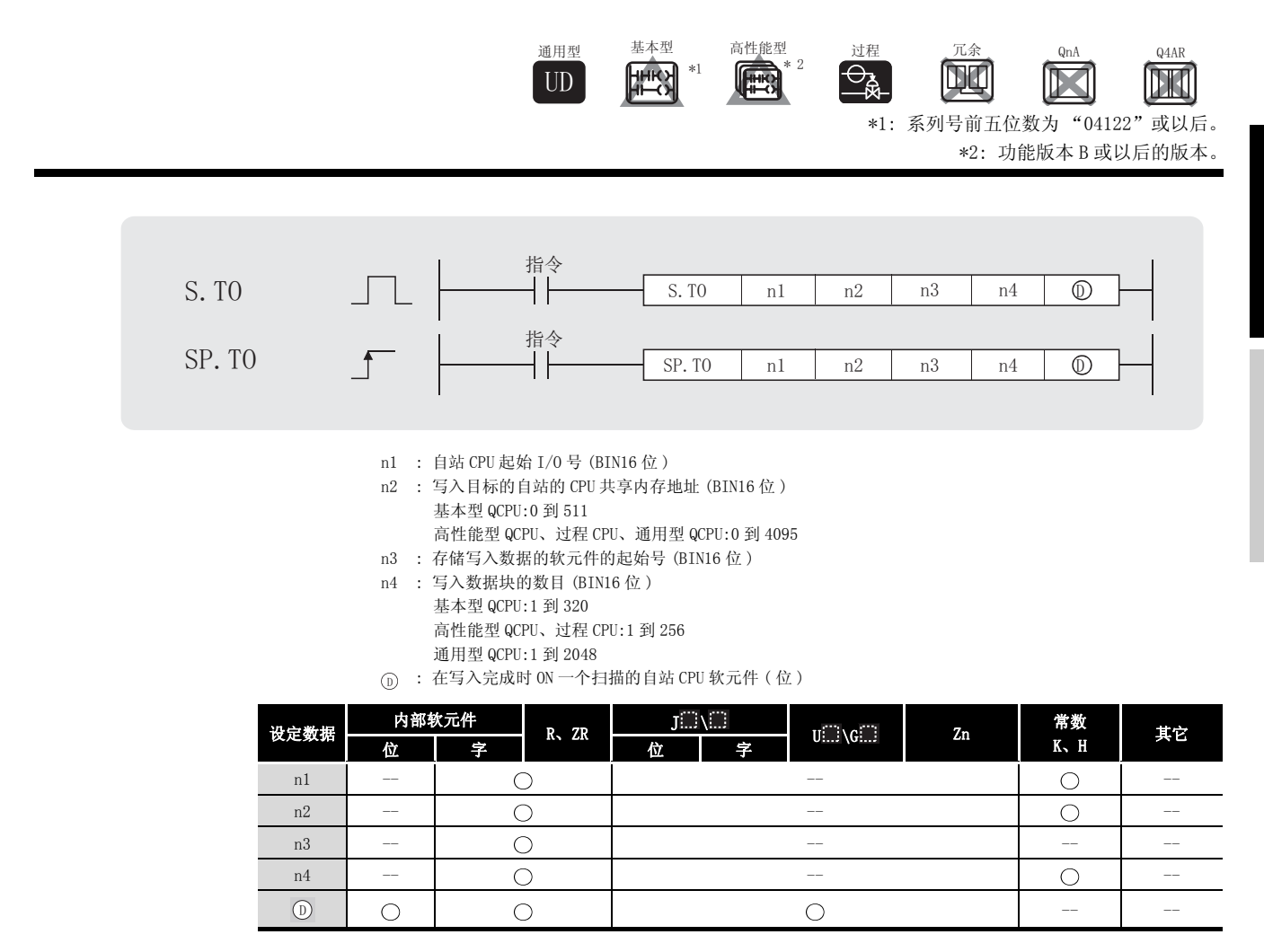

☆功能

(1) 在软元件里写入 n4 个字的数据,从自站 CPU 在 n3 中的号码开始到自站 CPU 模块在 n2 指定的 共享内存地址。

写入结束时, 1 指定的结束位将变为 ON。

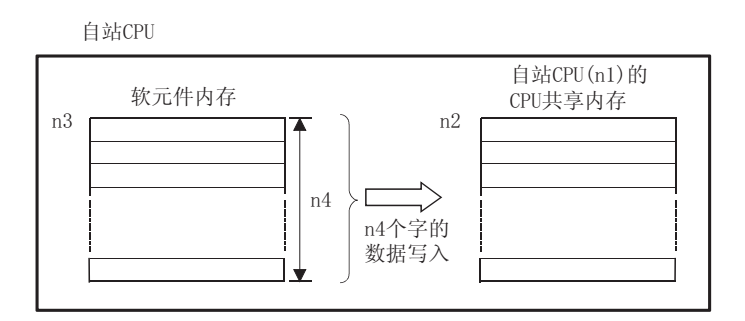

(a) 基本型 QCPU 的 CPU 共享内存地址

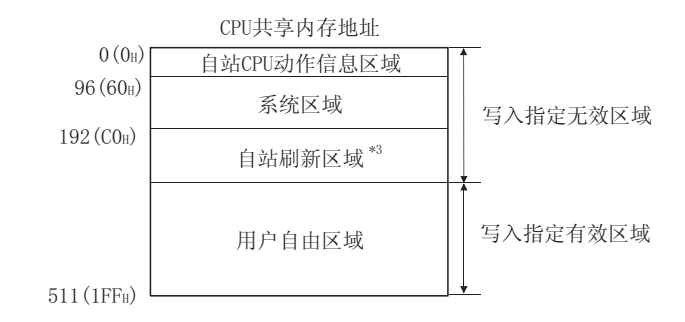

(b) 高性能型 QCPU、过程 CPU 和通用型 QCPU\*4 的 CPU 共享内存地址。

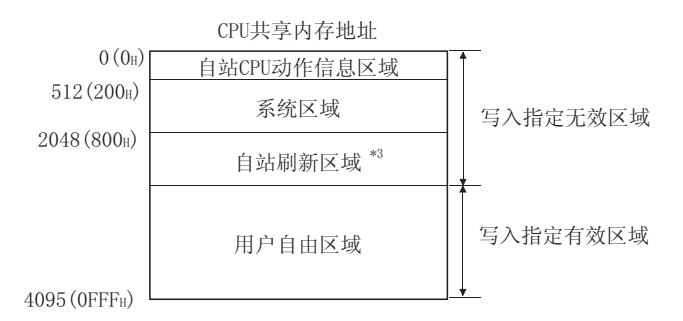

- \*3: 当自动刷新设定没有使用时,作为用户空余区域使用。 当自动刷新设定完成时,自动开始传送范围和其后区域作为用户空余空间使用。
- \*4 : 不能使用 S(P).TO 指令将数据写入通用型 QCPU 的多 CPU 高速通信区域。
- (2) 当写入端数字是 0 时,处理没有执行同时结束软元件也不变为 ON。
- (3) 在每个站的一次扫描中只有一个 S.TO 指令可以执行。 如果执行条件在两个或更多地方不能同时使用,随后执行的 S.TO 指令由于自动握手而没有被 处理。
- (4) 根据目标 CPU 模块,可以被写入的数据数量有所不同。

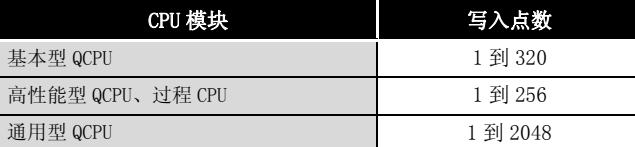

#### M

也可以使用智能功能模块软元件执行至 CPU 共享内存的数据写入。

关于智能功能模块软元件,请参考以下手册 :

·QCPU 用户手册 ( 功能解说 / 程序基础篇 )

## √ 运算错误

在下列出现运行错误的情况中,错误标志 (SM0) 变为 ON,并且出错代码存储在 SD0 中。

(1) 指定数据在下列范围之外 ( 出错代码 : 4101)

- ·写入点数 (n4) 超出了设定数据的指定范围。
- ·写入目标自站的 CPU 共享内存地址 (n2) 的开始超出 CPU 共享内存地址范围。
- •写入目标自站的 CPU 共享内存地址 (n2)+写入点数 (n4),超出了 CPU 的共享内存地址范 围。
- 存储写入数据的第一个软元件号 (n3) 加上写入点数 (n4), 超出软元件范围。
- (2) 当为写入目标的自站 CPU 共享内存地址 (n2) 指定了自站 CPU 动作信息区域、系统区域或自站 CPU 刷新区域时。 ( 高性能型 QCPU、过程 CPU) インディング インディング ( 出错代码 : 4101)

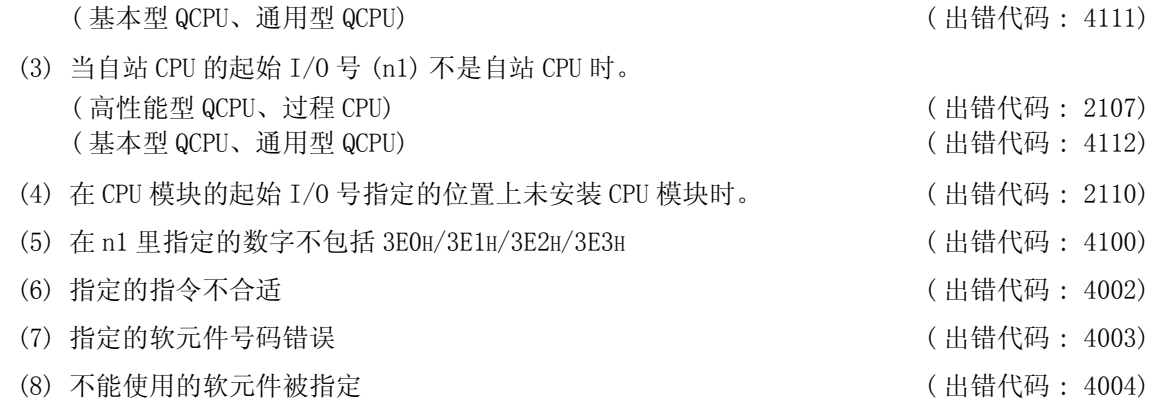

### /<sub>程序示例</sub>

(1) 当 X0 为 ON 时,存储 10 点数据的程序从在 D0 开始,进入自站 CPU 共享内存的地址 800H。

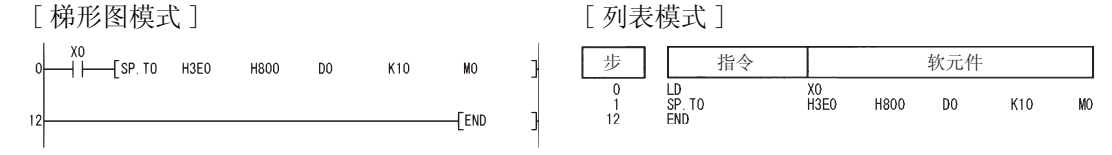

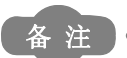

在 n1 里,指定代表 CPU 模块插槽的起始 I/O 号的 4 个 16 进制数字的上面三位。

. . . . . . . . . . . . . . . .

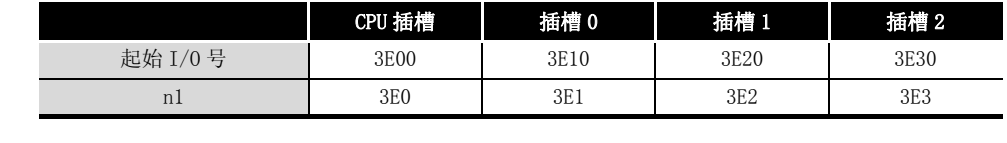

9

### 9. 11. 2 写入到自站 CPU 共享内存 (TO(P)、DTO(P))

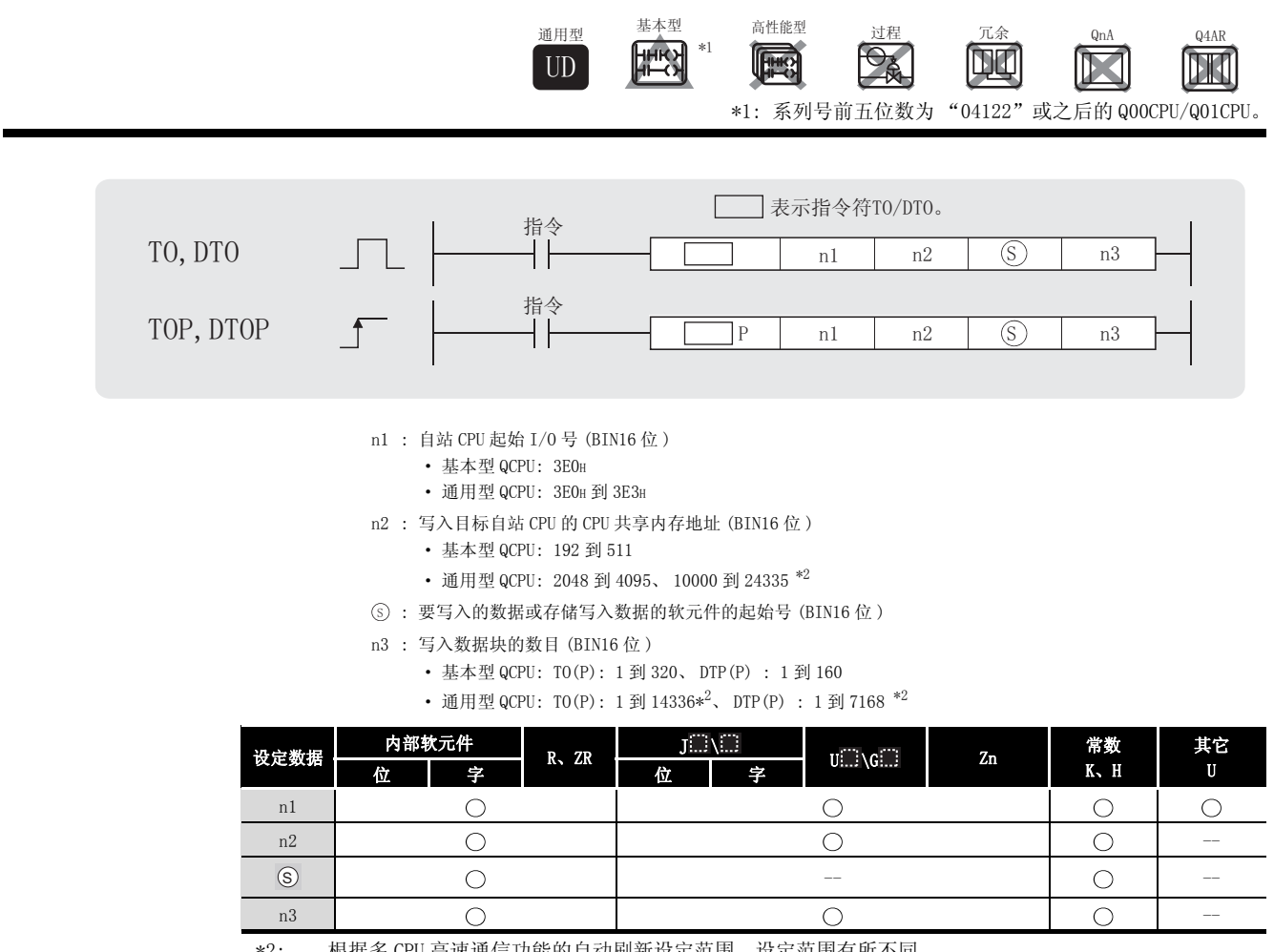

 $*2:$ 根据多 CPU 高速通信功能的自动刷新设定范围, 设定范围有所不同。

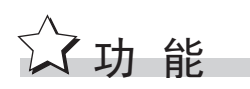

T<sub>0</sub>

(1) 在软元件里写入 n3 个字的数据, 从自站 CPU 模块里 (s) 中的数字开始, 到在 n2 中指定的 CPU共享内存地址,和其后的自站 CPU 模块区域。

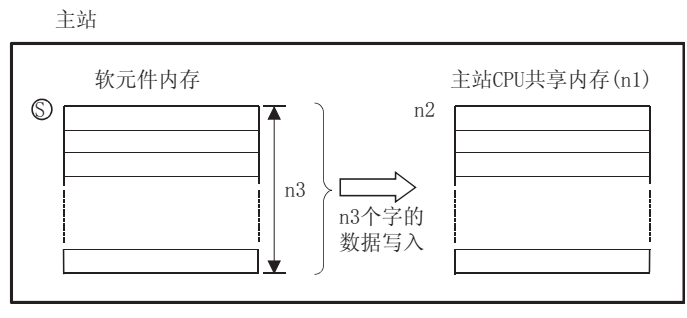

在 ⑤ 中指定了常数时,将相同数据(指定给到 ⑥ 的值)写入到指定的 CPU 共享内存起的 n3 个字的区域。

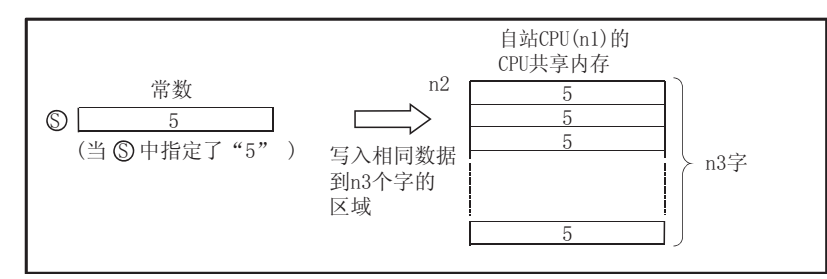

#### (a) 基本型 QCPU 的 CPU 共享内存地址

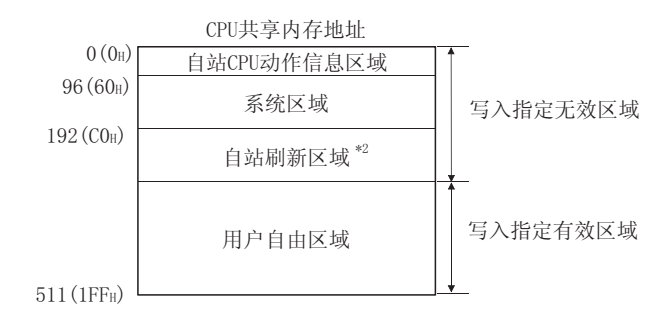

 $(b)$  通用型 QCPU 的 CPU 共享内存地址  $*3$ 

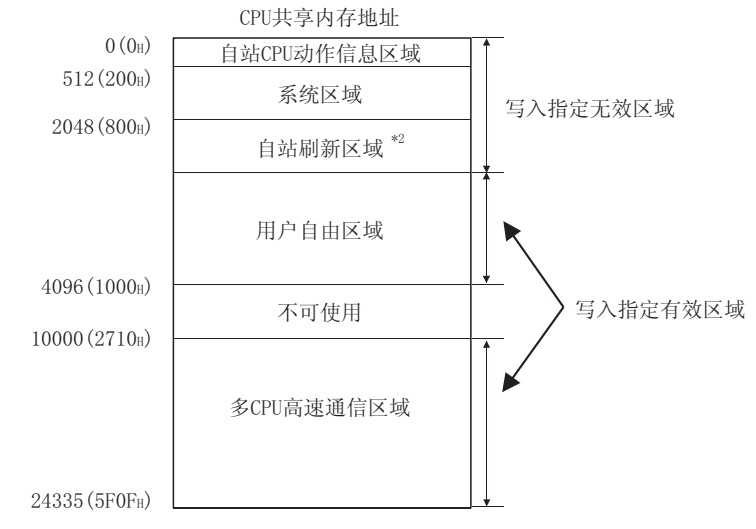

- \*2: 当未进行自动刷新设定时,可以作为用户自由区域使用。 另外,当进行了自动刷新设定时,自动刷新传送范围后面的区域可以作为用户自由空间使用。 \*3: 在 Q02UCPU 中,数据不能写入到多 CPU 高速通信区域。
- (2) 当写入数字是 0 时,没有执行处理。
- (3) 根据目标 CPU 模块,写入的数据数量有所不同。

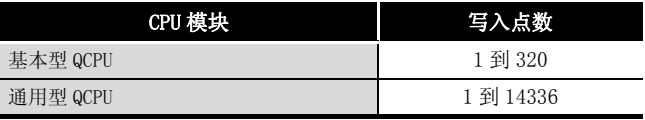

DT<sub>0</sub>

(1) 将自站 CPU 模块的 (s) 起的 (n3x2) 个字的软元件数据, 写入到自站 CPU 模块的 n2) 中指定 的 CPU 共享内存地址的后面。

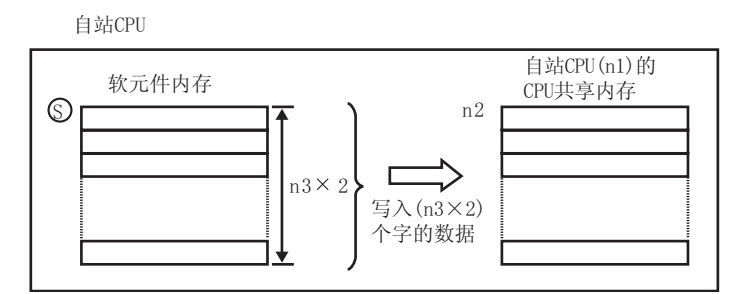

在 (s) 中指定了常数时, 将相同数据(指定给到(s) 的值)写入到指定的 CPU 共享内存起的  $(n3 \times 2)$  字的区域。

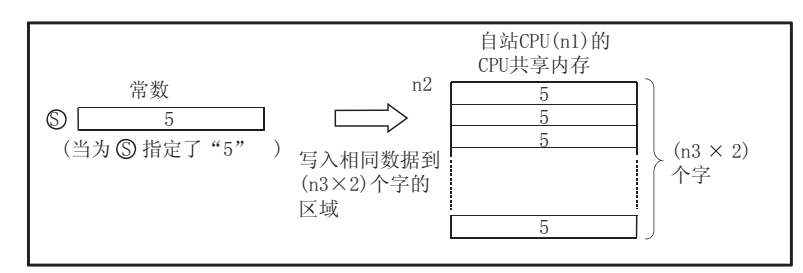

- (2) 当写入点数为 0 时, 不执行处理。
- (3) 根据写入目标 CPU 模块, 可以被写入的数据数量有所不同。

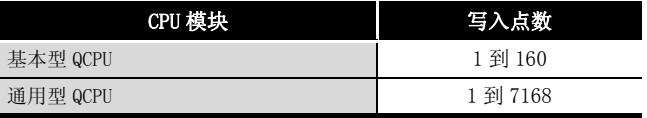

冈

智能功能模块软元件也可以用来执行至 CPU 共享内存的数据写入。 关于智能功能模块软元件,请参考以下手册: · QCPU 用户手册(功能解说 / 程序基础篇)

# 运算错误

在下列情况下将发生运算错误,错误标志 (SM0) 将变为 ON,出错代码将存储在 SD0 中。

(1) 指定数据在下列范围之外。 ( ) ( 出错代码 : 4101)

9

QCPU 指令

 $TO(P)$ ,  $DTO(P)$ 

 $\Gamma 0(P)$ ,

 $DTO(P)$ 

- ·写入点数 (n3) 超出了设定数据的指定范围。
- •写入目标自站 CPU 的 CPU 共享内存地址 (n2)+写入点数 (n3), 超过了 CPU 共享内存的范 围。
- •存储写入数据 ⑤ 的起始软元件号 + 写入点数 (n3) 超过了软元件范围。
	- ·写入目标自站 CPU 的 CPU 共享内存地址 (n2) 的起始中指定的值超过了写入有效区域。
- (2) 写入目标自站 CPU 的 CPU 共享内存地址 (n2) 的起始是无效值。 ( 出错代码 : 4111)
- (3) (n1) 中指定的 I/O 号不是自站 CPU。( 使用其它 CPU 的多 CPU 高速通信区域时除外。)

( 出错代码 : 4112)

(4) 在 CPU 模块的起始 I/0 号指定的位置上未安装 CPU 模块。 (出错代码: 2110)

# ,<br>程序示例

(1) 当 X0 为 ON 时,下列程序从 D0 存储 10 点的数据到 1 号 CPU 的 CPU 共享内存的地址 10000 的 后面。 ——<br>[ 横形圆槽<del>中</del> ] [ [ 刮电槽 <del>中</del> ]

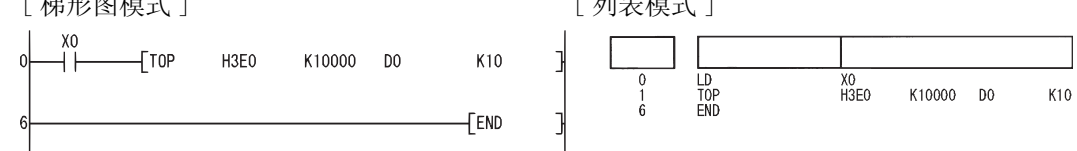

(2) 当 X0 为 ON 时,下列程序从 D0 存储 20 点的数据到 4 号 CPU 的 CPU 共享内存的地址 10000 的 后面。

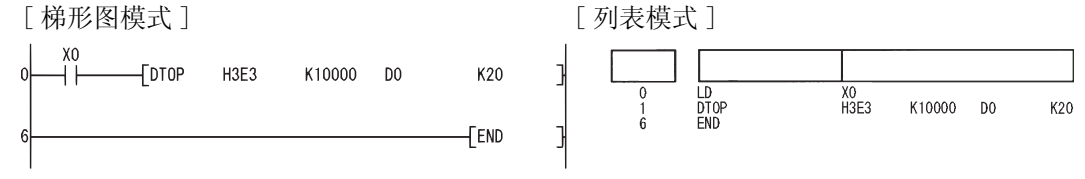

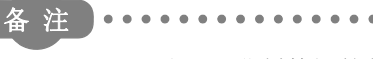

n1 由 4 位 16 进制数据的前三个数字指定,4 位 16 进制数据表示安装在 CPU 模块的 插槽的起始 I/O 号。

-----------------------------

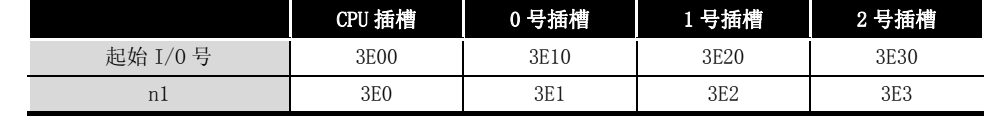

#### 从其他站的 CPU 共享内存中读取数据 9.12

多 CPU 系统的 FROM (P) /DFRO (P) 指令可以从以下内存中执行读取。

- 智能功能模块的缓冲内存
- •另一站 CPU 模块的 CPU 共享内存
- 自站 CPU 模块的 CPU 共享内存 (只可对基本型 QCPU 和通用型 QCPU 执行)

下图表明当 FROM (P) 指令在1号 CPU 中执行时的处理。

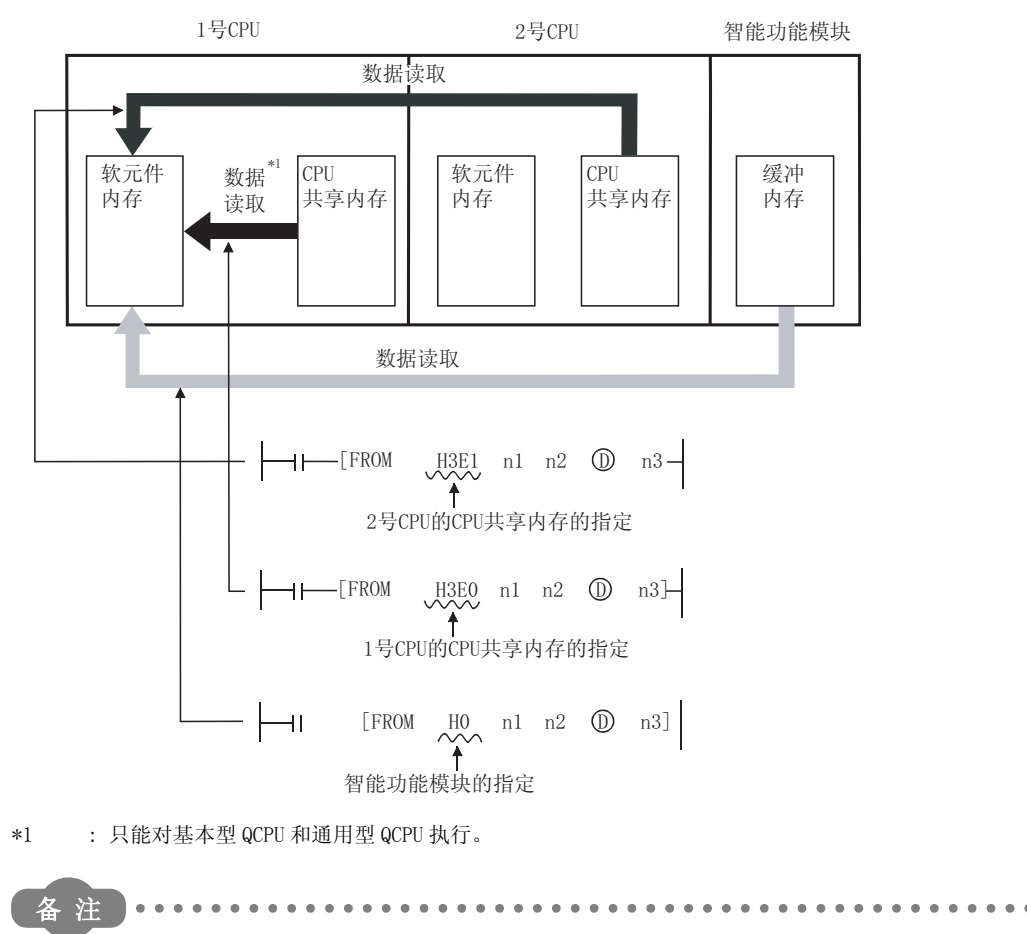

关于通过 FROM/DFRO 指令从智能功能模块的缓冲内存中读取数据的内容, 请参阅 7.8.1 项。
### $9.12.1$  从其他站的共享内存读取数据 (FROM(P)、DFRO(P))

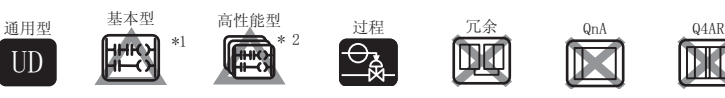

\*1: 系列号前五位数为 "04122"或之后的 Q00CPU/Q01CPU。 \*2: 功能版本 B 或以后的版本。

(1) 使用基本型 QCPU、通用型 QCPU 时。

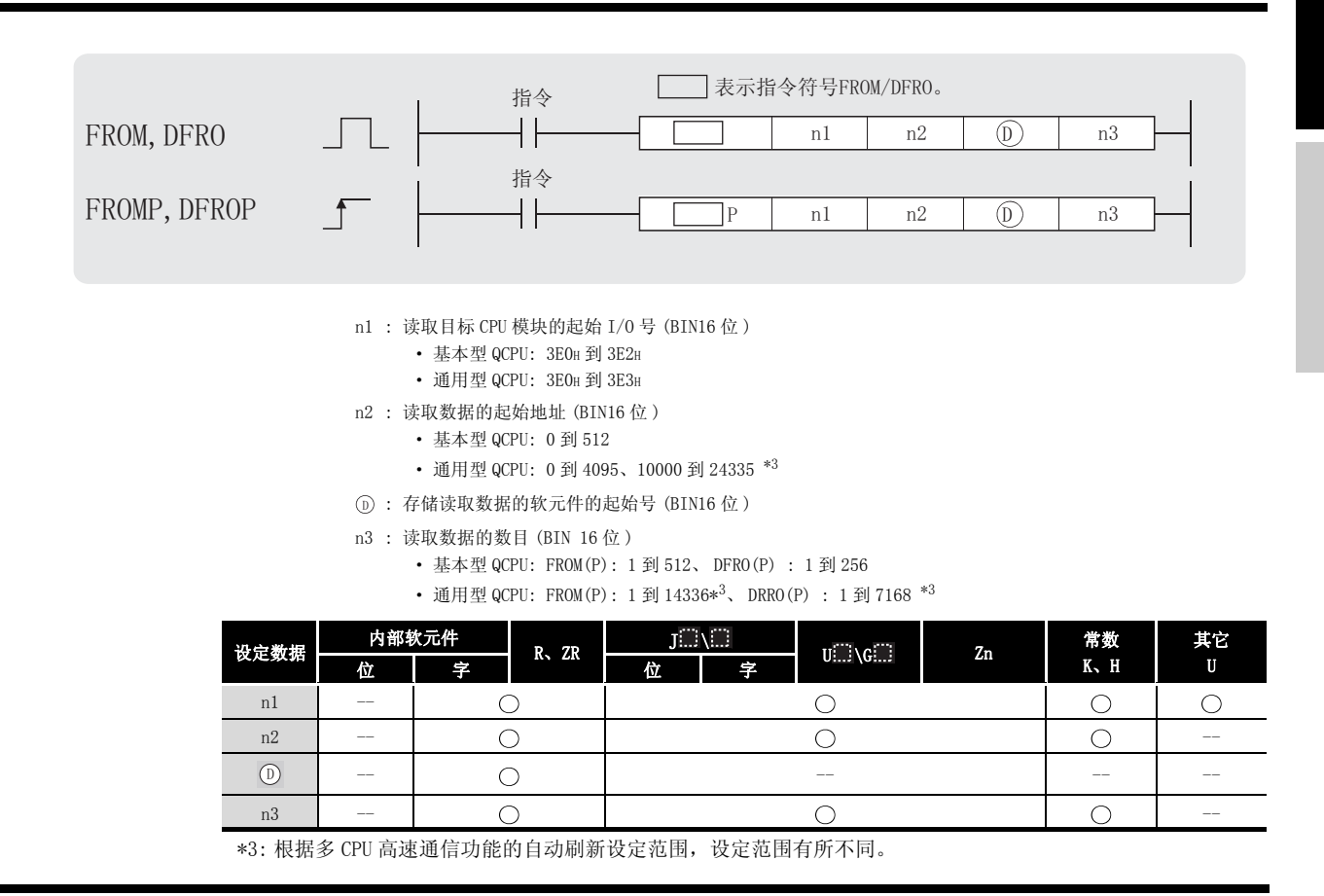

☆ 功能

FROM

(1) 读取从由 n1 指定的 CPU 模块中, 从由 n2 指定的 CPU 共享地址中读取 n3 个字的数据, 同时存 储在由 ⑹ 指定的软元件其后的区域中。

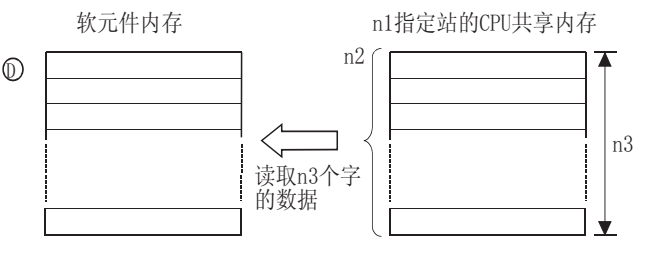

9

QCPU 指令

(a) 基本型 QCPU 的 CPU 共享内存地址

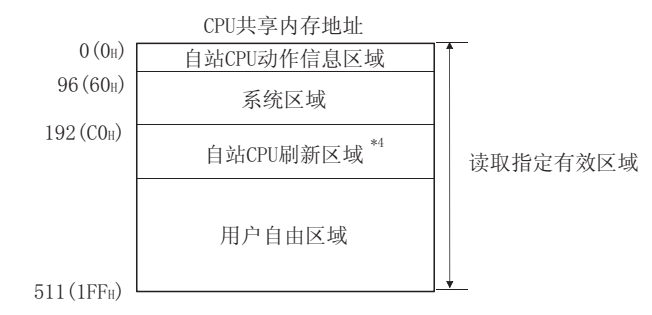

 $(b)$  通用型 QCPU 的 CPU 共享内存地址 $*5$ 

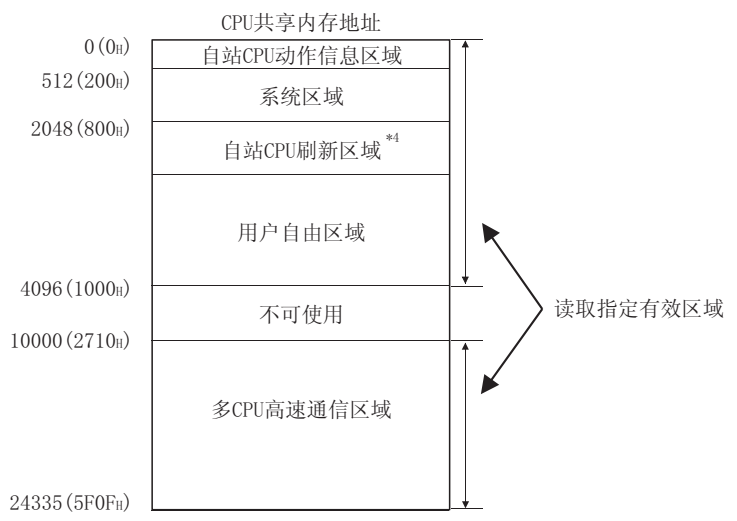

- \*4: 当未进行自动刷新设定时,可作为用户自由区域使用。 即使进行了自动刷新设定,自动刷新传送范围后面的区域也可作为用户自由空间使用。
- \*5: 在 Q02UCPU 中,不能从多 CPU 高速通信区域进行读取。
- (2) 当 0 指定在 n3 里作为读取数据的数目时,不执行处理。
- (3) 根据目标 CPU 模块,被读数据的数目有所不同。

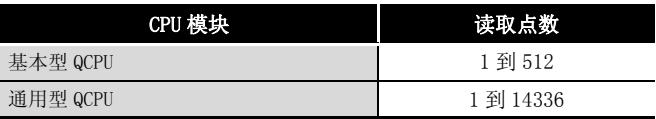

#### DFRO

 $(1)$  从 n1 指定的 CPU 模块的 n2 指定的 CPU 共享内存地址读取  $(n3 \times 2)$  个字的数据,并将其存储 到 ① 指定的软元件的后面。

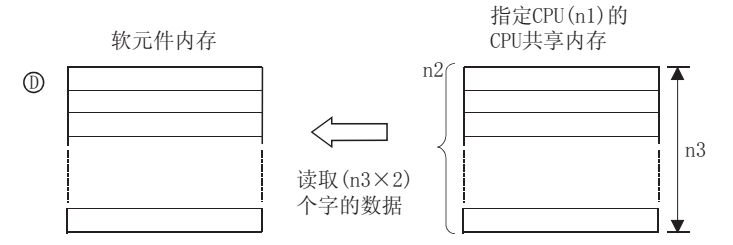

- (2) 当在 n3 中将 0 指定为将要读取的数据数目,将不执行处理。
- (3) 根据目标 CPU 模块,可以被读取的数据数目有所不同。

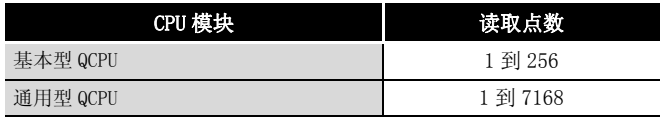

⊠

智能功能模块软元件也可以用来执行从 CPU 共享内存的数据读取。 关于智能功能模块软元件,请参考以下手册 : ·QCPU 用户手册 ( 功能解说 / 程序基础篇 )

# √ 运算错误

在下列出现运行错误的情况中,错误标志 (SM0) 变为 ON,并且出错代码存储在 SD0 中。

- (1) 指定数据在下列范围之外。 (1) 2008年 1000 年 (出错代码: 4101)
	-
	- ·执行读取的 CPU 共享内存地址 (n2) 的起始地址超出了 CPU 共享内存的范围。
	- ·执行读取的 CPU 共享内存地址 (n2)+ 读取点数 (n3) 超出了 CPU 共享内存范围。
	- ·读取数据存储软元件数目 (D)+ 读取点数 (n3) 超出了指定的软元件范围。
- (2) 智能功能模块指定的起始 I/O 号是自站的号码。 ( 出错代码 : 2114)

(3) 智能功能模块和 CPU 模块在指定使用智能功能模块的输入输出。 起始号的位置不存在。 ( 出错代码 : 2110)

FROM(P)、DFRO(P)

 $\widetilde{\cdot}$  ROM (P)  $\widetilde{\cdot}$ 

DFRO(P)

9

# ,<br>程序示例

(1) 当 X0 为 ON 时,下面的程序将 2 号 CPU 的 CPU 共享内存中从地址 C0H 开始的 10 个点的数据存 储到 D0 和其后的区域内。

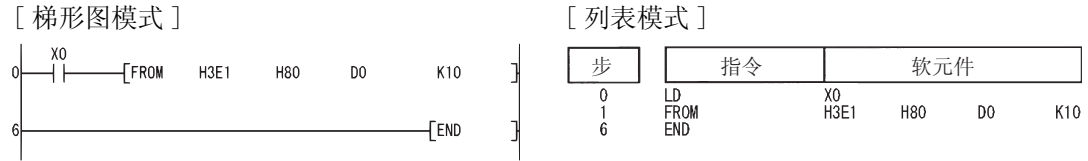

(2) 当 X0 为 ON 时,下面的程序将 4 号 CPU 的 CPU 共享内存中从地址 10000 开始的 20 个点的数据 存储到 D0 和其后的区域内。

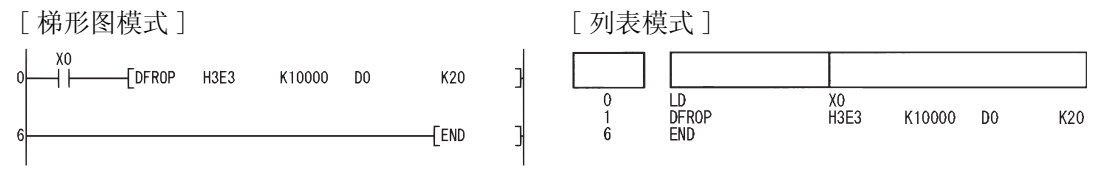

备 注

在 n1 里,指定代表 CPU 模块的插槽的起始 I/O 号的 4 个 16 进制数字的上面三位。

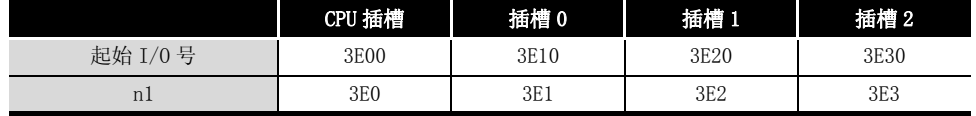

对于从 FROM 到 TO 指令, QCPU 提供了自动互锁。

. . . . . . .

(2) 使用高性能型 QCPU、过程 CPU 时

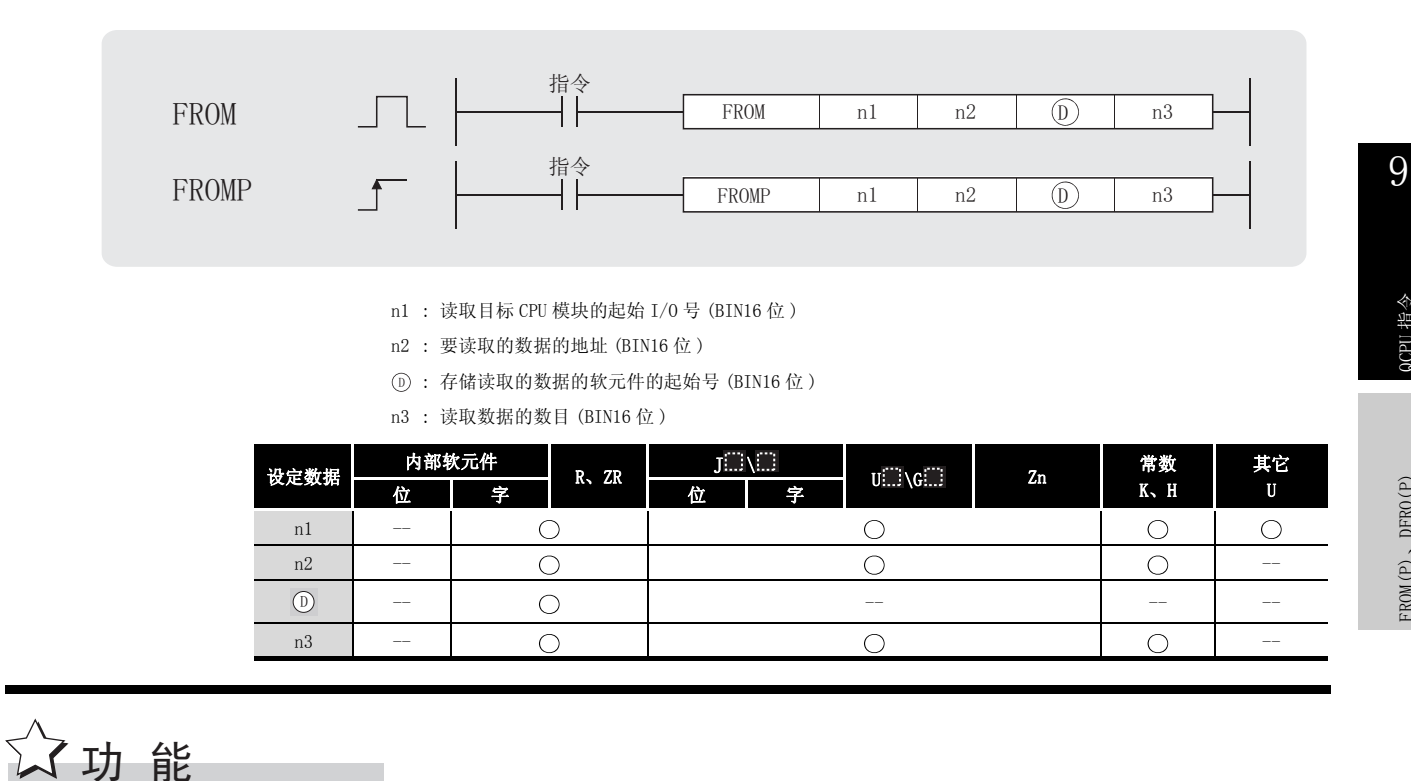

(1) 从 n1 指定的 CPU 模块的 n2 中指定的 CPU 共享内存地址读取 n3 个字的数据,并将其存储到 指定的软元件的后面区域。 '

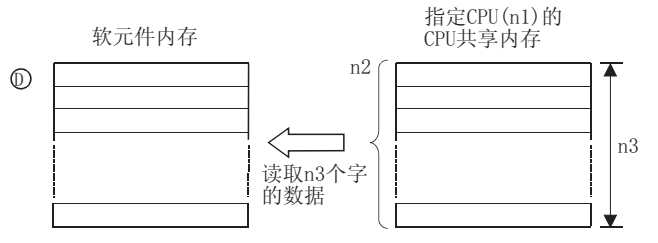

高性能型 QCPU 和过程 CPU 的 CPU 共享内存地址

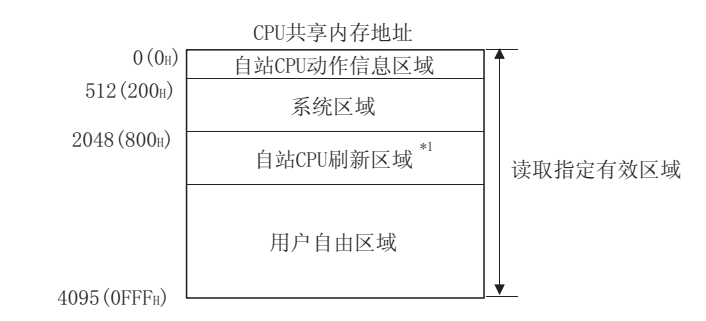

- \*1: 当未进行自动刷新设定时,可作为用户自由区域使用。 即使进行了自动刷新设定,自动刷新传送范围后面的区域也可作为用户自由空间使用。
- (2) 当在 n3 中将 0 指定为将要读取的数据数目时,将不执行处理。
- (3) 根据目标 CPU 模块,被读数据的数目有所不同。

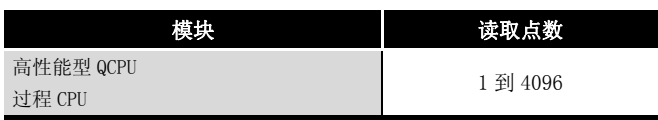

冈

智能功能模块软元件也可以用来执行 CPU 共享内存的数据读取。 关于智能功能模块软元件,请参考以下手册 : ·QCPU 用户手册 ( 功能解说 / 程序基础篇 )

 $\mathscr X$  运算错误

在以下情况下将发生运算错误,错误标志 (SM0) 将变为 ON,出错代码将存储在 SD0 中。

- (1) 指定数据在下列范围之外。 (3) 2003年 2004年 2005年 (出错代码: 4101)
	-
	- ·将执行读取的 CPU 共享内存的起始地址 (n2) 超出了 CPU 共享内存的范围。
	- ·读取数据的 CPU 共享内存的地址 (n2)+ 读取点数 (n3) 超出了 CPU 共享内存的范围。
	- ·读取数据存储软元件号 (D)+ 读取点数 (n3) 超出了指定软元件的范围。
- (2) 在 CPU 模块的起始 I/O 号指定的位置上未安装 CPU 模块。 ( 出错代码 : 2110)
- (3) 进行读取的 CPU 共享内存地址 (n2) 的起始是无效值。 (4097 到 9999) (3099) (3099 )

# ᑣ⼎՟

(1) 当 X0 为 ON 时,下面的程序将 2 号 CPU 的 CPU 共享内存中从地址 800H 开始的 10 个点的数据 存储到 D0 和其后的区域内。

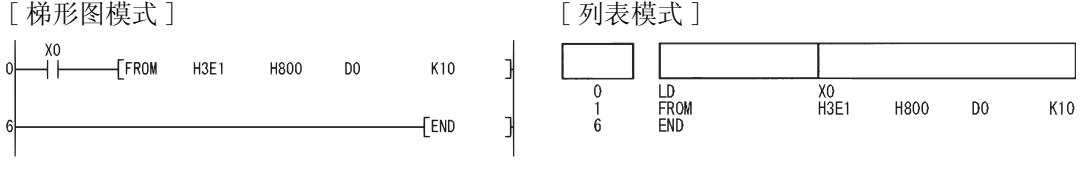

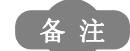

n1 由 4 位 16 进制数据的前三个数字指定,4 位 16 进制数据表示安装在 CPU 模块中 的插槽的起始 I/O 号。

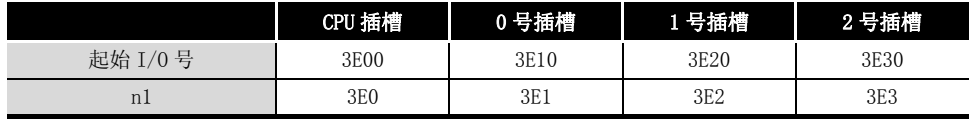

在 QCPU 中可以对 FROM 和 TO 指令进行自动互锁。

### 9.13 选择性刷新指令 (COM)

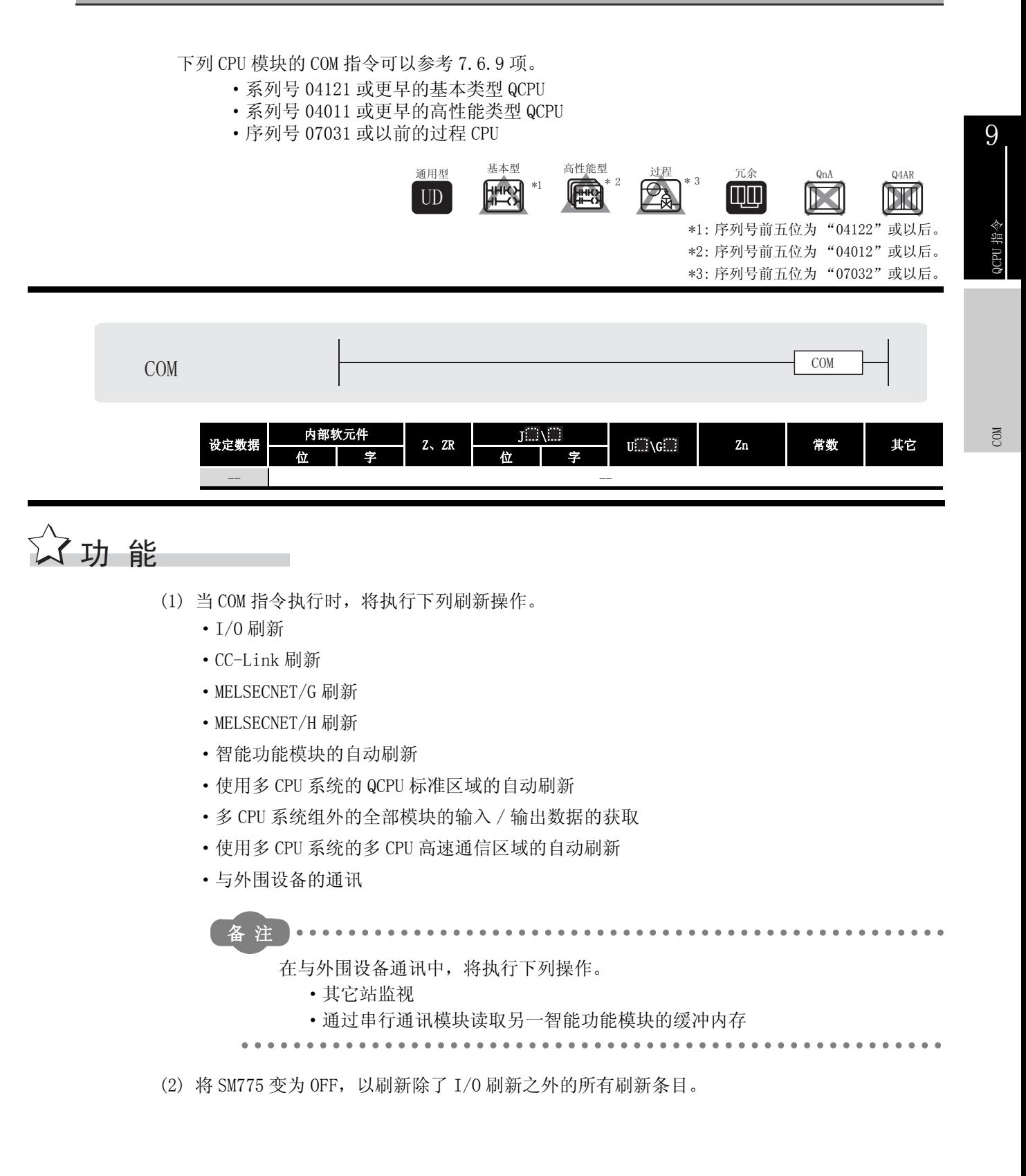

- (3) 当选择刷新条目时
	- (a) 通过 SD778 选择刷新条目,同时设置 SM775 到 ON 下图说明了可以通过将 SM775 变为 ON 和使用 ON/OFF SD778 来指定的刷新条目 .

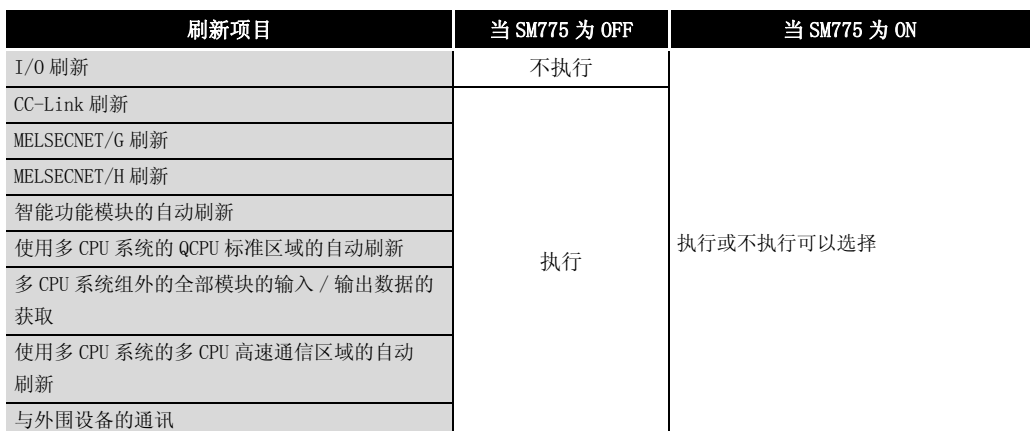

(b) 通过 SD778 的 b0 ~ b5、b15 来选择刷新项目。 SD778 的各个位的执行 / 不执行可按如下方式指定 :

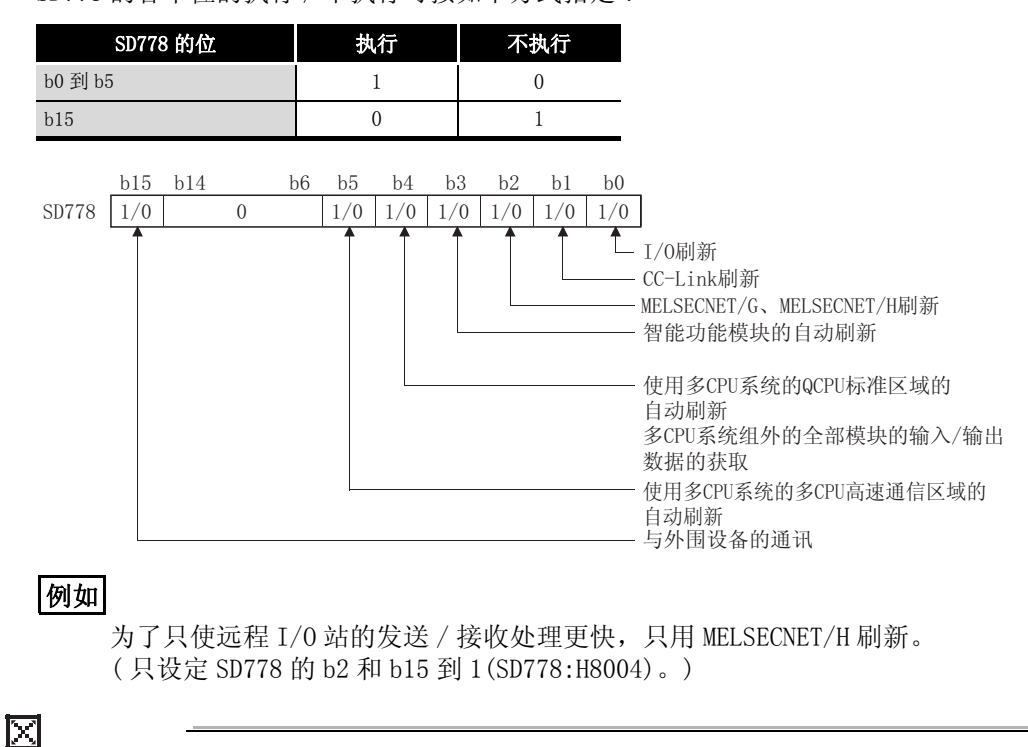

使用 COM 指令的多 CPU 间刷新在下列情况执行。  $\frac{1}{2}$   $\frac{1}{2}$ 

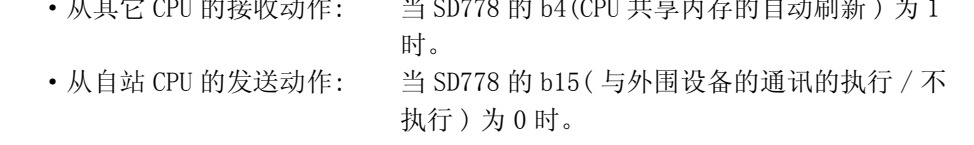

(4) 在 COM 指令执行的时候,CPU 模块中止了顺序程序的处理,同时刷新指定的刷新条目。

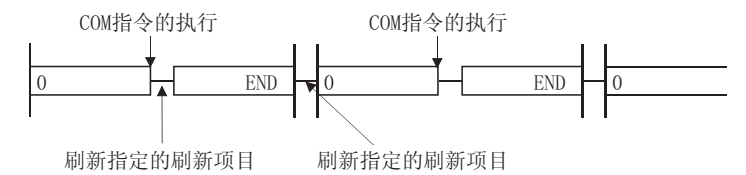

- (5) 在顺序程序里 COM 指令可以使用任意次数。 然而,注意 SD778 中选择的与外围设备的通讯、刷新项目的刷新所用的时间会延长顺序程序 的扫描时间。
- (6) 只有使用通用型 QCPU 时,在 COM 指令的执行过程中才可以允许中断。 然而,注意如果刷新数据被中断程序等使用,有可能导致数据背离。
- (7) 下列表列出了 COM 指令的刷新项目。

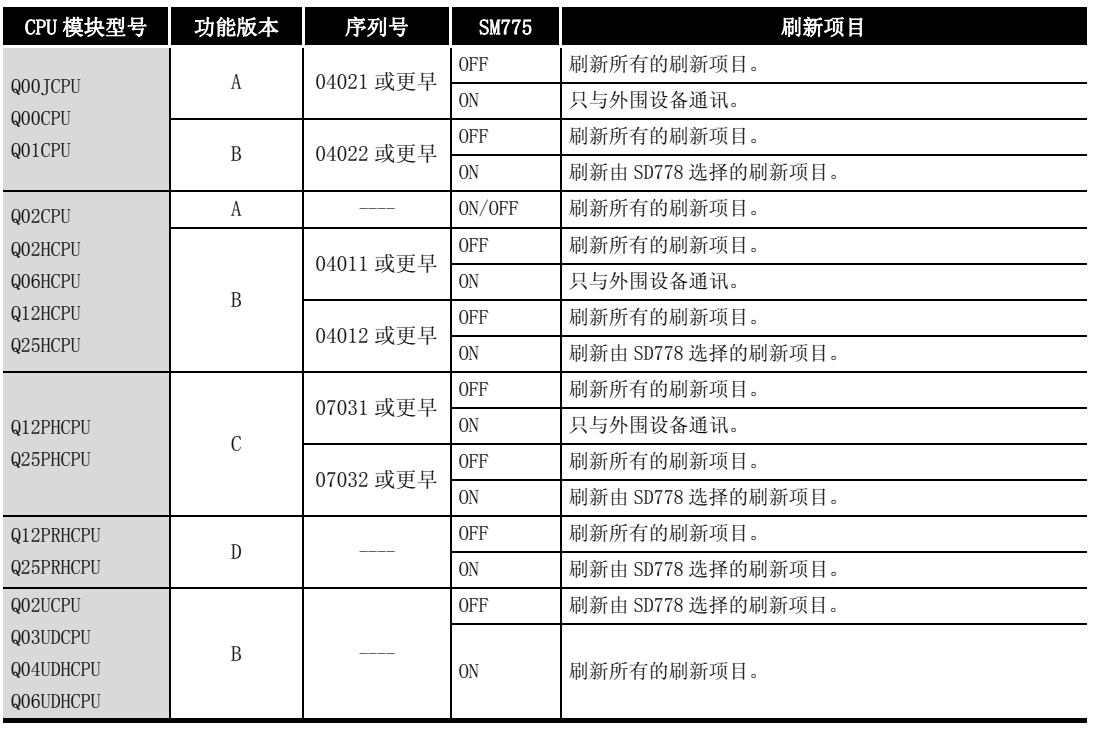

#### 冈

- 1.在低速执行类型程序、恒定扫描执行类型程序或中断程序里,COM 指令不能使 用。
- 2.对于冗余 CPU,在使用 COM 指令时有所限制。
	- 有关详细内容,请参照以下手册。
		- ·QnPRHCPU 用户手册 ( 冗余系统篇 )

COM

9

QCPU 指令

#### 9.14 扩展时钟指令

### 9.14.1 读取扩展时钟数据 (S(P).DATERD)

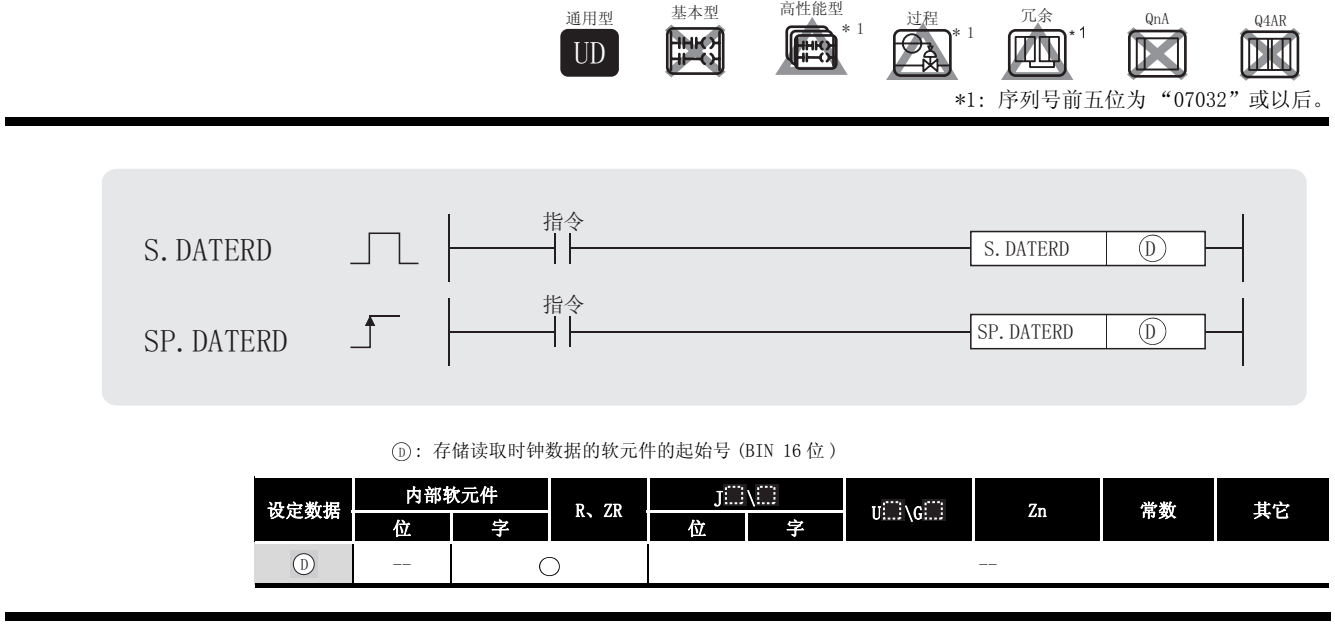

(1) 从 CPU 模块的时钟因子读取 "年、月、日、小时、分钟、秒、星期和毫秒",并将其以 BIN 值存储到 ① 指定的软元件的后面。

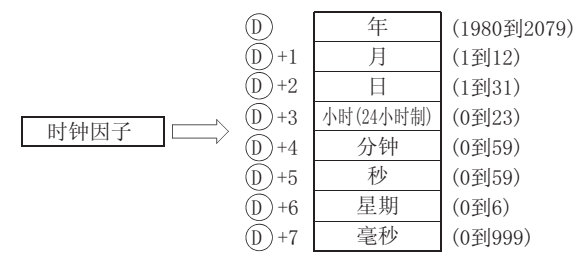

- (2) (j) 中的"年"以4位年份存储。
- (3) ① +6 中的"星期"存储为 0 到 6, 表示星期日到星期六。

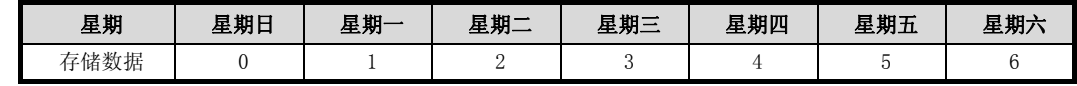

(4) 闰年自动调整。

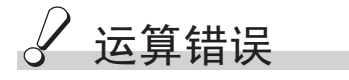

☆功能

- (1) 在以下情况下将发生运算错误,错误标志 (SM0) 将变为 ON,出错代码将存储在 SD0 中。
	- 由 ⑥ 指定的软元件超出了相应软元件的范围。 ( 只对于通用型 QCPU) ( 出错代码 : 4101)

# $\sqrt{\textit{}}$ 程序示例

(1) 下列程序将以下时钟数据输出为 BCD 值 :

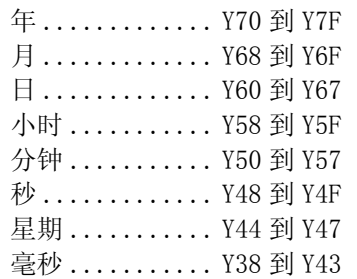

#### [ 梯形图模式 ]

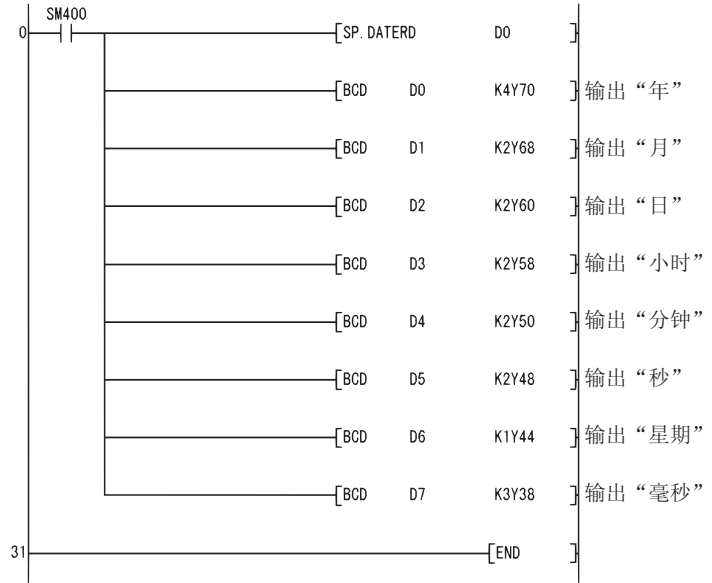

[ 列表模式 ]

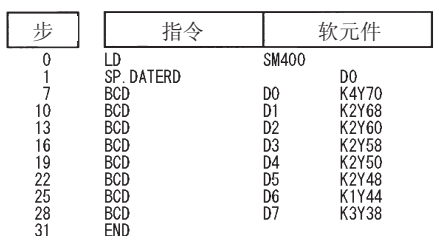

#### [ 动作 ]

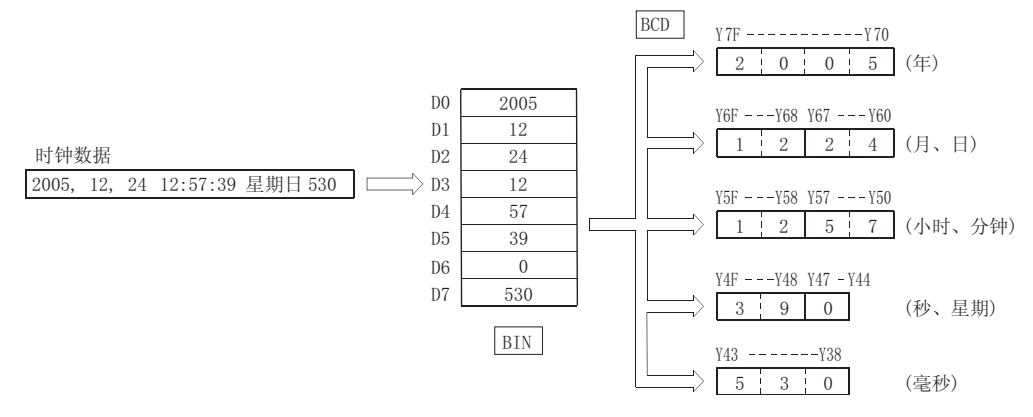

# 注意事项

- (1) 本指令用来读取时钟数据并存储到指定的软元件。即使为 CPU 模块设定的时钟数据是错误 的,也会执行。( 例如 : 二月 30 日 ) 当使用 DATEWR 指令或 GX Developer 设定时钟数据时,确认要设置正确的数据。
- (2) 读取毫秒的时钟数据时的误差最多为 2ms。(CPU 模块中的时钟因子记忆的数据和用本功能读 取的数据的误差。)
- (3) 在为位软元件指定位数时,只有在满足下列 (a) 和 (b) 条件时才可以使用。
	- (a) 位数指定 :K4
	- (b) 软元件的起始 :16 的倍数
	- 当未满足上述 (a) 和 (b) 条件时, 将会出现 INSTRCT CODE ERR. (出错代码:4004)。

### $9.14.2$  扩展时钟数据的加法运算 (S(P). DATE+)

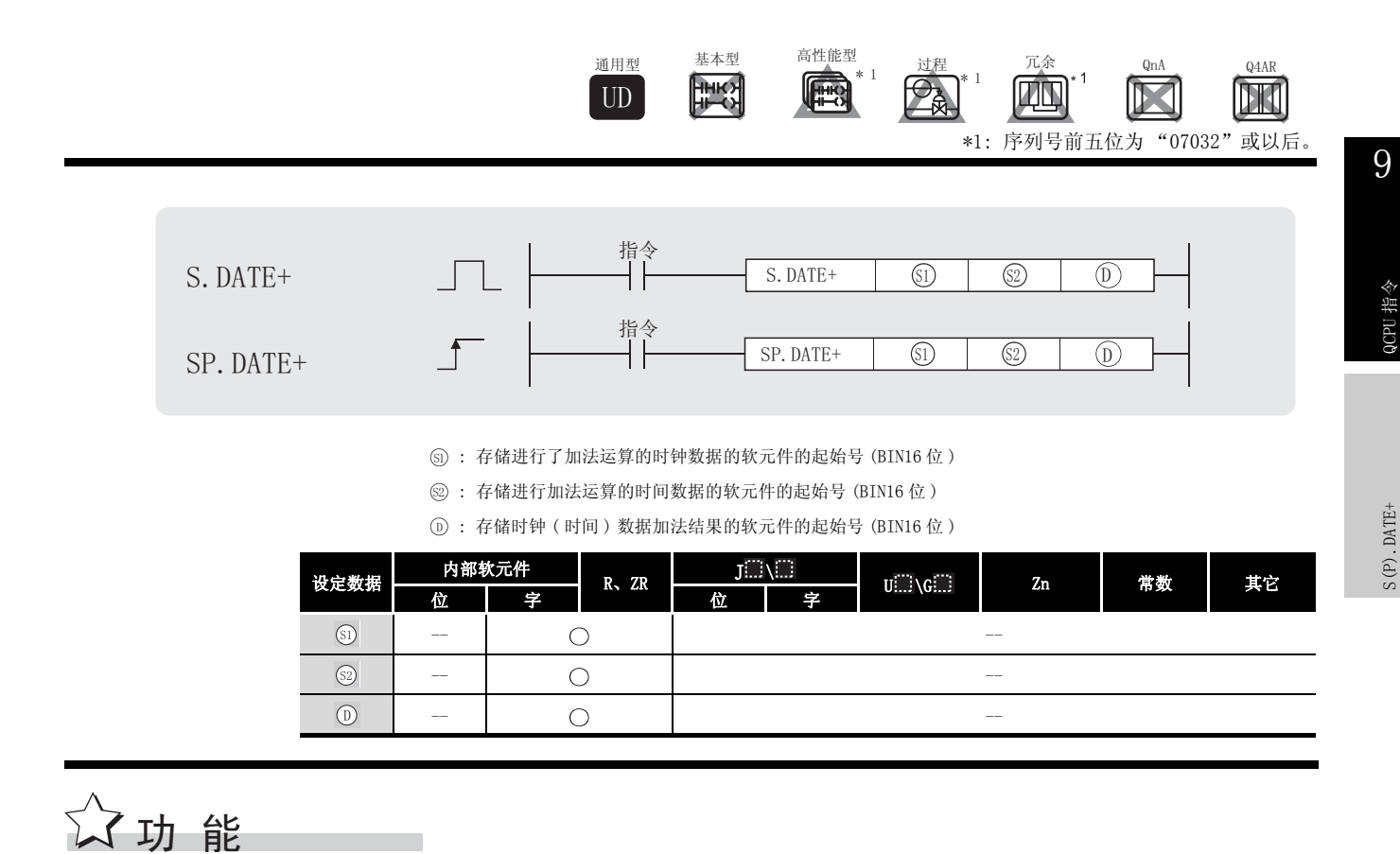

<span id="page-948-0"></span>(1) 将 指定的时间数据,加到 指定的时钟数据上,并将结果存储到 指定的软元件后 6 6 ' 的后面。

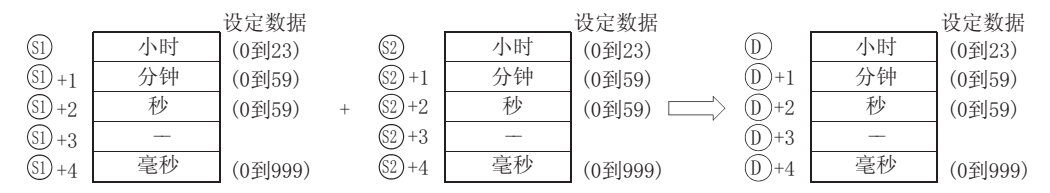

#### 例如,将时间 7:48:10:500 加到 6:32:40:875 时会出现下列结果 :

Sl Sl

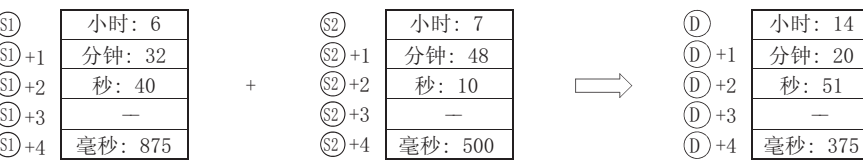

(2) 如果时间相加的结果超过了 24 小时,将会从和中减去 24 小时后作为最终结果。 例如,将时间 20:20:20:500 加到 14:20:30:875 时,结果不是 34:40:51:375, 而是 10:40:51:375。

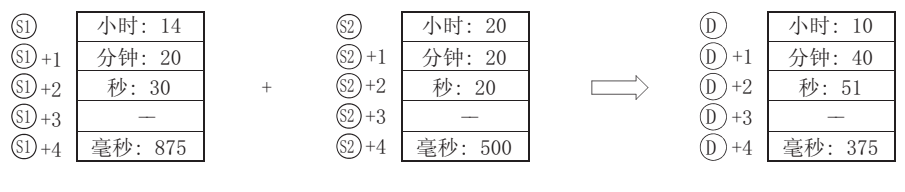

 $\boldsymbol{\nabla}$ 

**③ +3、 ④ +3 和 - ① +3 的软元件不用于运算。** 对于 S(P).DATERD 指令读取的时钟数据可以直接相加。

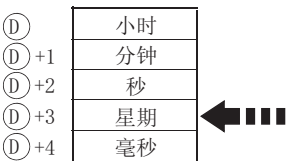

当使用S(P). DATERD指令读取时钟数据时, 星期会插入到 "秒"和"毫秒"之间。 由于在S(P).DATE+指令中不对星期执行计算, 所以数据 可以直接相加。

# 运算错误

- (1) 在下列情况下将发生运算错误, 错误标志 (SM0) 将变为 ON,出错代码将存储在 SD0 中。 •由 ⑤ 和 ◎ 设定的数据超出了范围。(参见功能(1) (出错代码 : 4100)
	- ·由 、 和 指定的软元件超出了相应软元件的范围。 6 6 '( 只对于通用型 QCPU。) ( 出错代码 : 4101)

### 注音車顶

- (1) 位软元件的位数指定只有在满足下列 (a) 和 (b) 条件时才可以使用。
	- (a) 位数指定 :K4
	- (b) 软元件的起始 :16 的倍数
	- 当未满足上述 (a) 和 (b) 条件时, 将会出现 INSTRCT CODE ERR. ( 出错代码 : 4004)

# $\sqrt{\textit{1}}$ 程序示例

(1) 当 X20 为 ON 时,下列程序在从时钟因子读取的时钟数据上加 1 小时,并将结果存储到 D100 的后面的区域。 [ 梯形图模式 ]

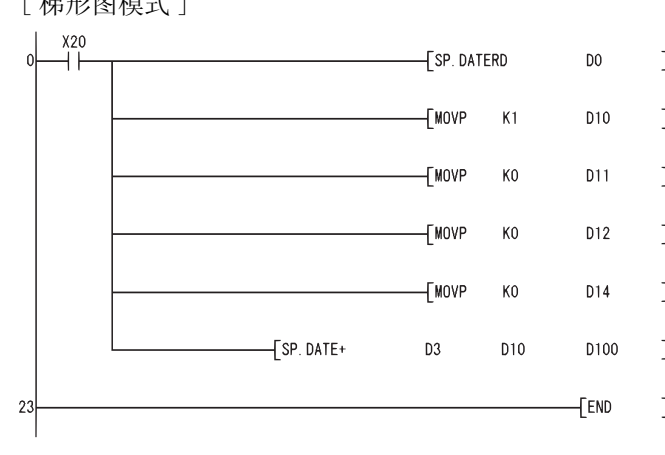

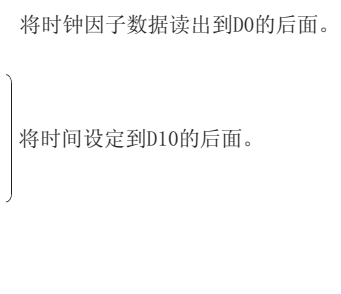

[ 列表模式 ]

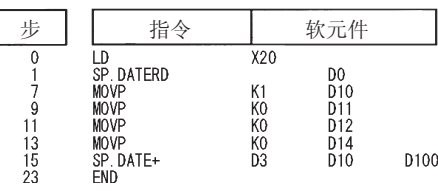

#### [ 动作 ]

时钟因子□

·通过 SP.DATERD 指令的时间数据的读取

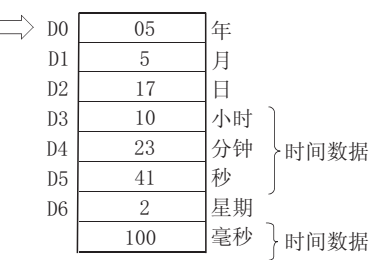

·通过 SP.DATE+ 指令相加

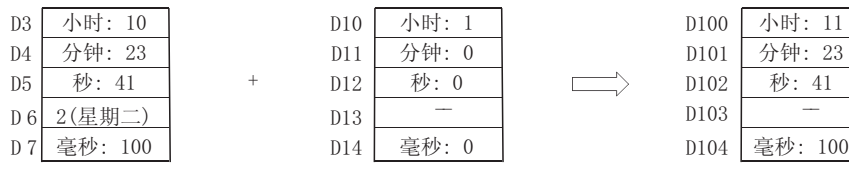

 $S(P)$  .  $DATE+$ S(P).DATE+

9

QCPU 指令

### $9.14.3$  扩展时钟数据的减法运算 (S(P).DATE-)

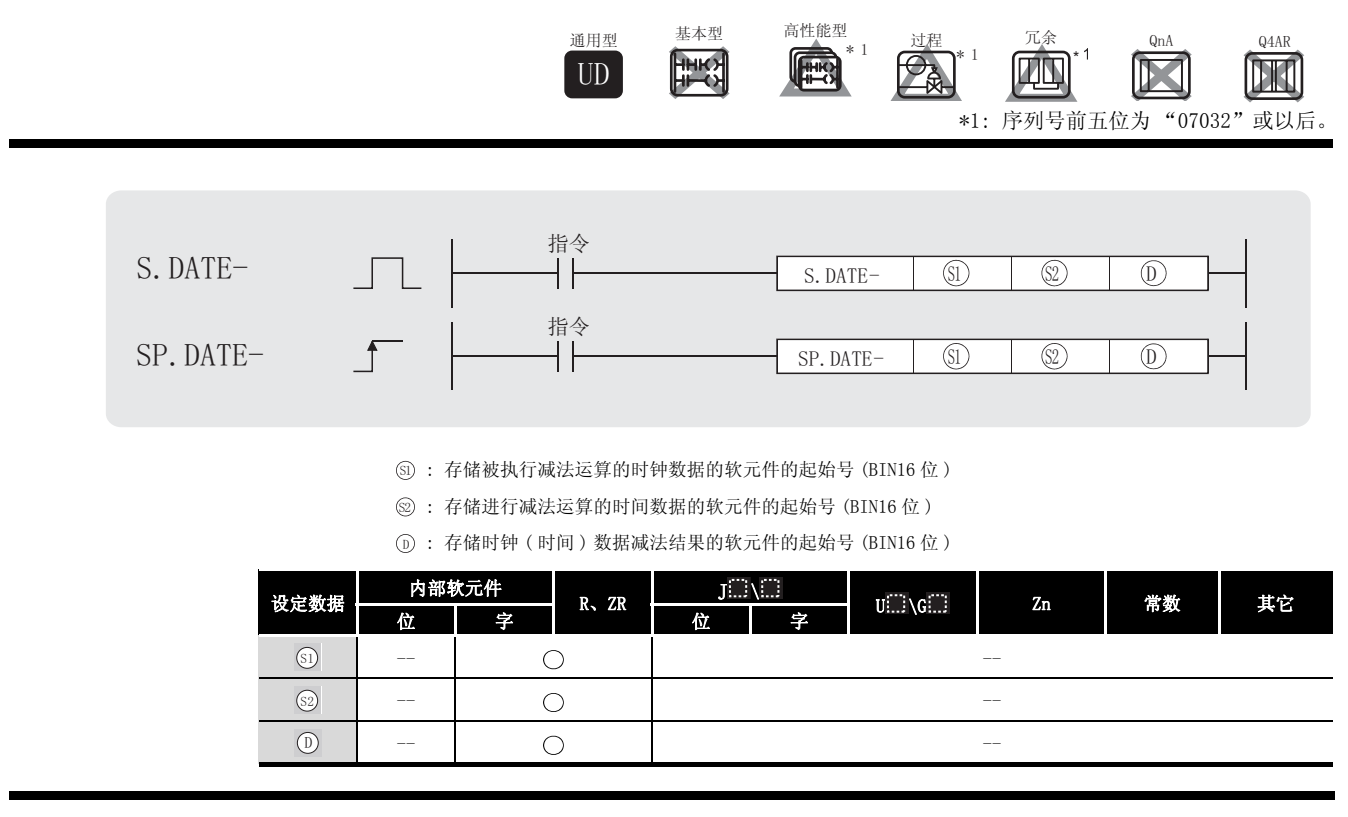

<span id="page-951-0"></span>
$$
\overleftrightarrow{\bm{\omega}}\hspace{-0.5mm}\bm{\omega}\hspace{-0.5mm}\bm{\hat{\mathrm{m}}}
$$

(1) 将 ③ 中指定的时间数据减去 2 中指定的时钟数据, 并将结果存储到 ① 指定的软元件号 的后面。

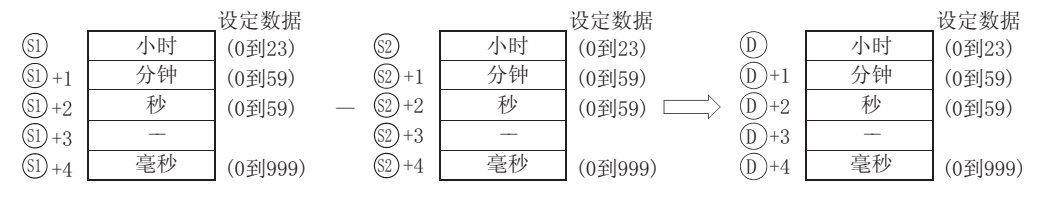

例如,从时钟时间 10:40:20:875 中减去时钟时间 3:50:10:500 时,其运算如下 :

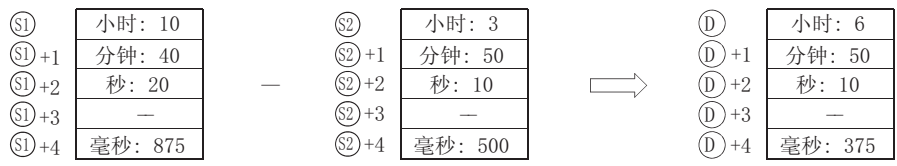

(2) 如果减法结果是负数,则将其加上 24 小时后作为最终运算结果。

例如, 从 4:50:32:875 中减去时钟时间 10:42:12:500 时, 结果不是 -6:8:20:375, 而是 18:8:20:375。

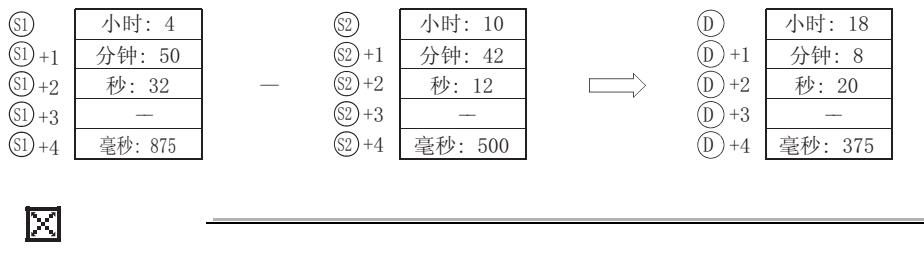

+3、 +3 和 +3 的软元件不用于运算。 6 6 ' 用 S(P).DATERD 指令读取的时钟数据可以直接相减。

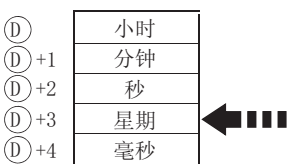

当使用S(P). DATERD指令读取时钟数据时, 星期会插入 到"秒"和"毫秒"之间。 由于在S(P).DATE-指令中不对星期执行计算, 所以数据 可以直接相减。

运算错误

- (1) 在下列情况下将发生运算错误, 错误标志 (SM0) 将变为 ON,出错代码存储在 SD0 中。
- •由 ⑤ 和 ⑧ 设定的数据超出了范围。(参见功能(1) (出错代码 : 4100)
- 由 டல ை 和 ட 指定的软元件超出了相应软元件的范围。 ( 只对于通用型 QCPU。) ( example are not a controlled by the different controlled by the different controlled by the  $($  出错代码 : 4101)

### 注音事项

- (1) 位软元件的位数指定只有在满足下列 (a) 和 (b) 条件时才可以使用。
	- (a) 位指定 :K4
	- (b) 软元件的起始 :16 的倍数
	- 当未满足上述 (a) 和 (b) 条件时,将会出现 INSTRCT CODE ERR.( 出错代码 :4004)

9

## ,<br>程序示例

(1) 当 X1C 为 ON 时,下列程序从读取自时钟因子的时钟数据中减去存储在 D10 的后面的时间数 据,并将结果存储到 D100 的以后的区域。

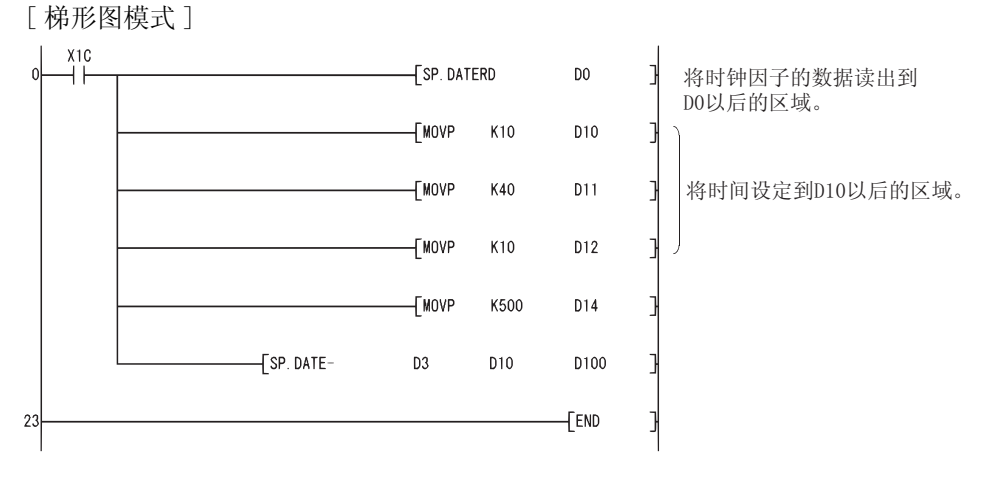

[ 列表模式 ]

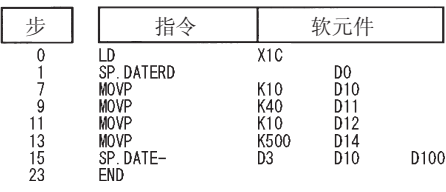

[ 动作 ]

·通过 SP.DATERD 指令进行的时间数据的读取

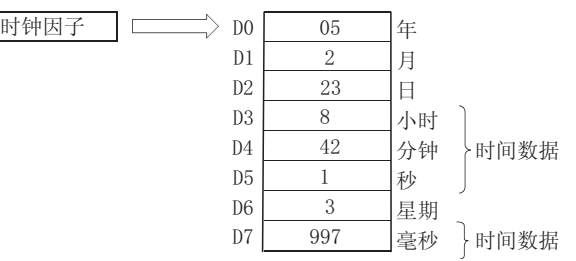

·用 SP.DATE- 指令相减

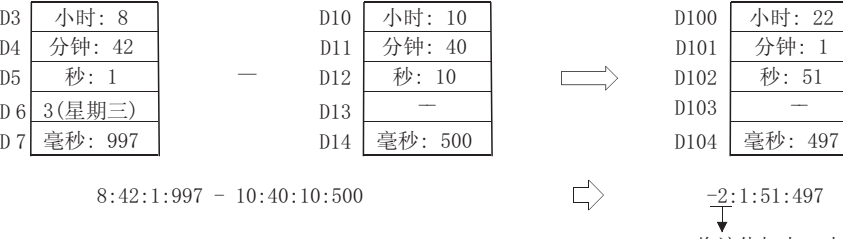

将该值加上24小时 几  $22:1:51:497$ 

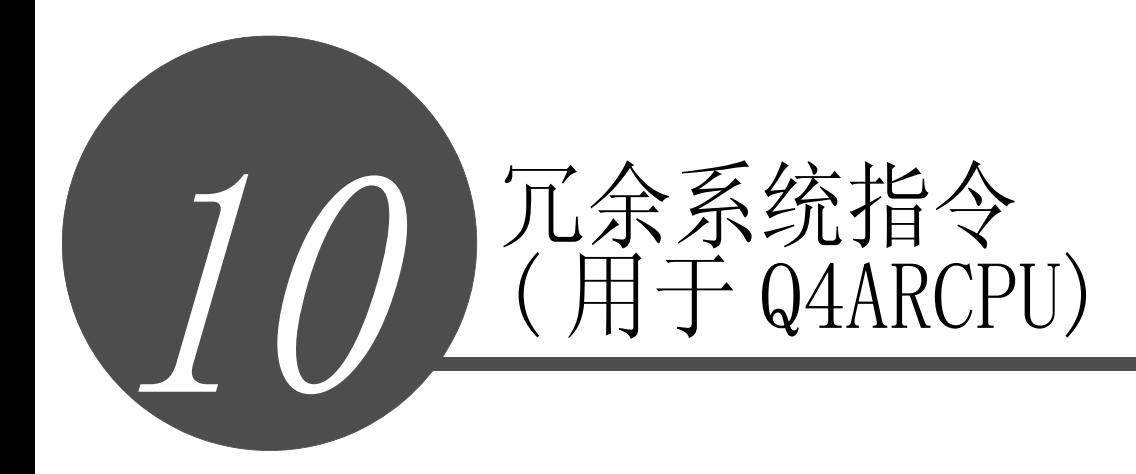

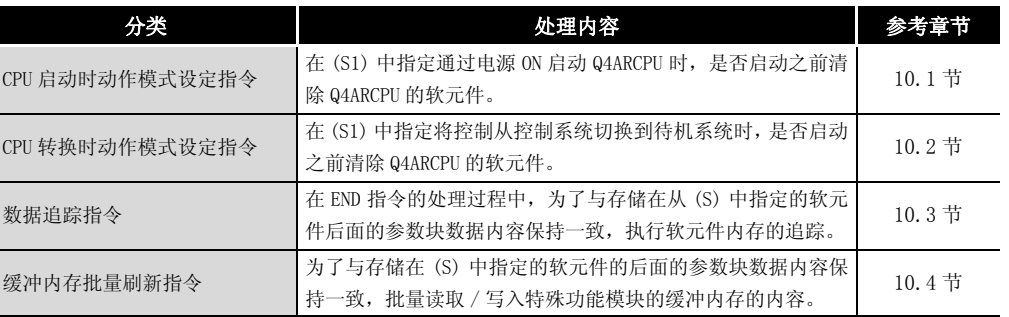

附

8

数据链接指令

数据链接指令

QCPU 指令

10

冗余系统指令 ( 用于 Q4ARCPU)

11

冗余系统指令 ( 用于冗用系统 CPU)

索引

附录

## <span id="page-955-0"></span>10.1 CPU 启动过程中的操作模式设定指令 (S.STMODE)

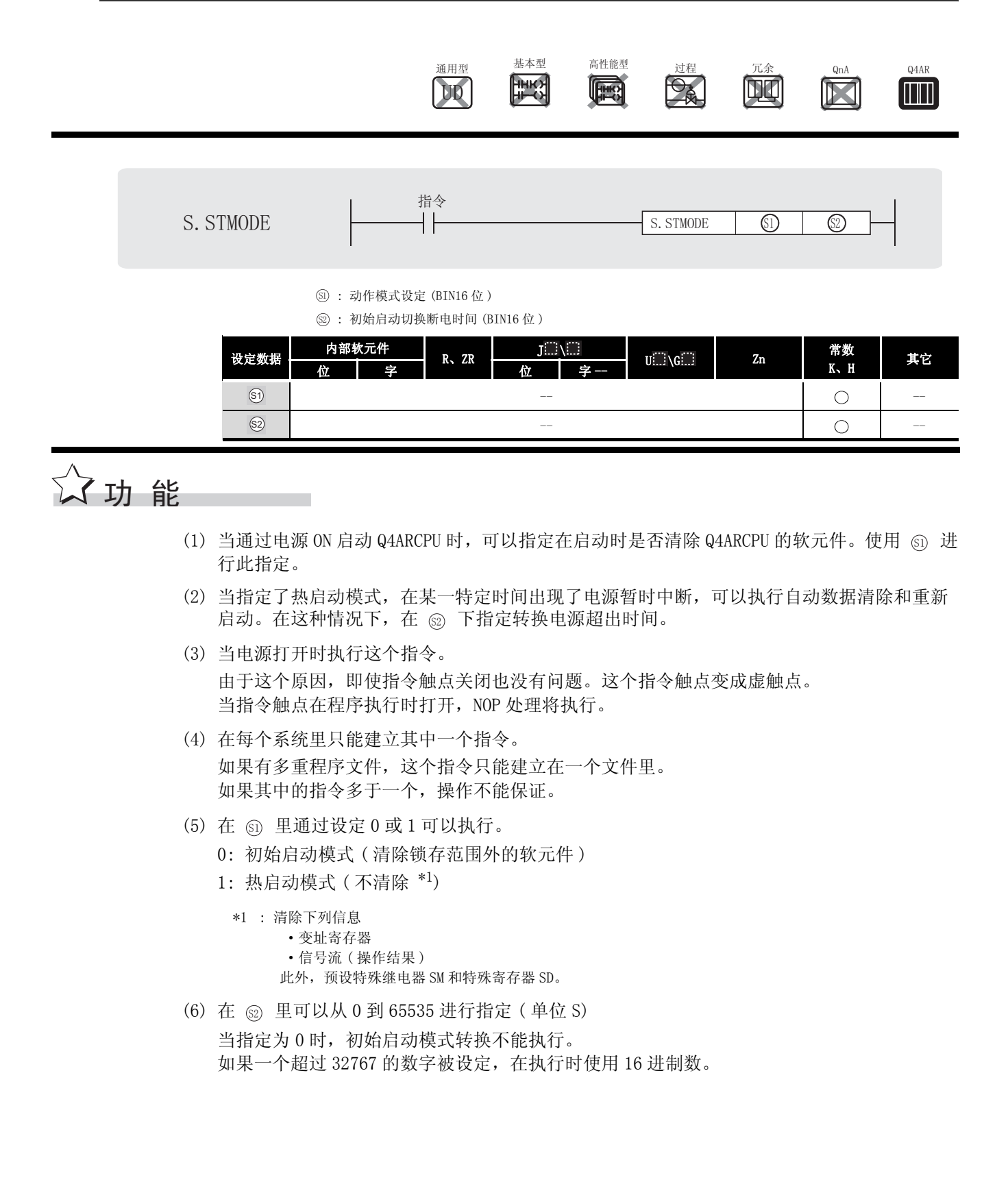

# $\mathscr S$ 运算错误

(1) 在下列出现运行错误的情况中,错误标志 (SM0) 变为 ON,并且出错代码存储在 SD0 中。 • 当超过指定允许范围的值被指定。 ( ) ( ) ( ) ) ( ) ) ( ) ) ( ) ) ( ) ) ( ) ) ( ) ) ( ) ) ( ) ) ( ) )

# ,<br>程序示例

(1) 当电源打开同时设定暂时转换电源超出时间为 10s 时,程序在热启动模式下启动 CPU 模块。 [ 梯形图模式 ] [ 9] [ 9] [ 9] [ 9] [ 9] 表模式 ]

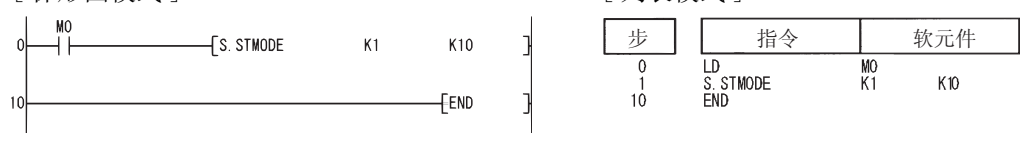

## <span id="page-957-0"></span>10.2 CPU 切换时间操作模式设定指令 (S.CGMODE)

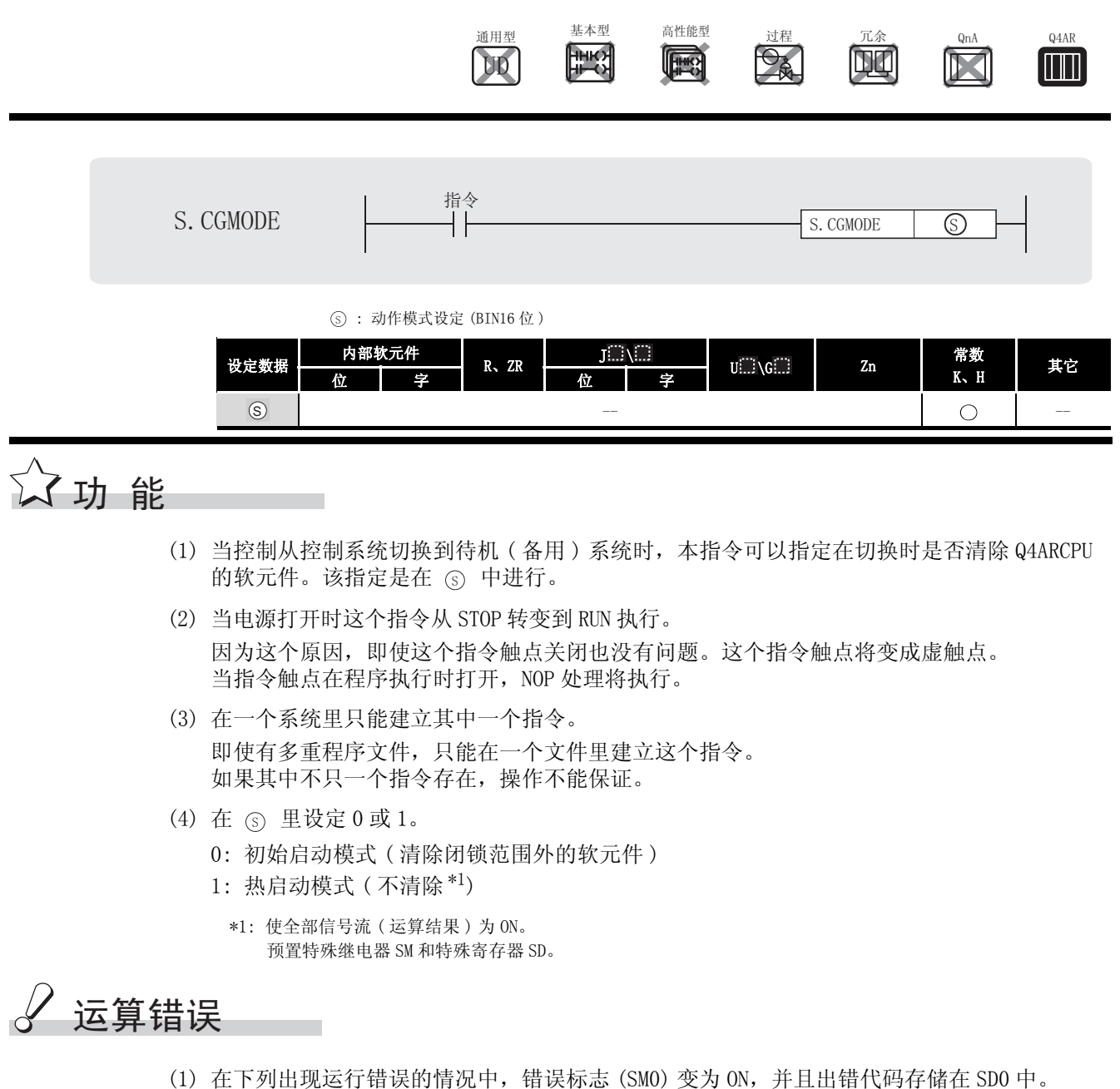

·当一个超过指定范围的值被指定 ( 出错代码 : 4104)

# $\sqrt{\bm{4}}$ 程序示例

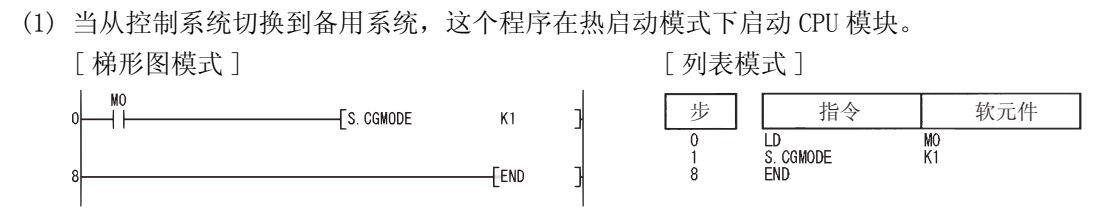

### <span id="page-959-0"></span>10.3 数据追踪指令 (S.TRUCK)

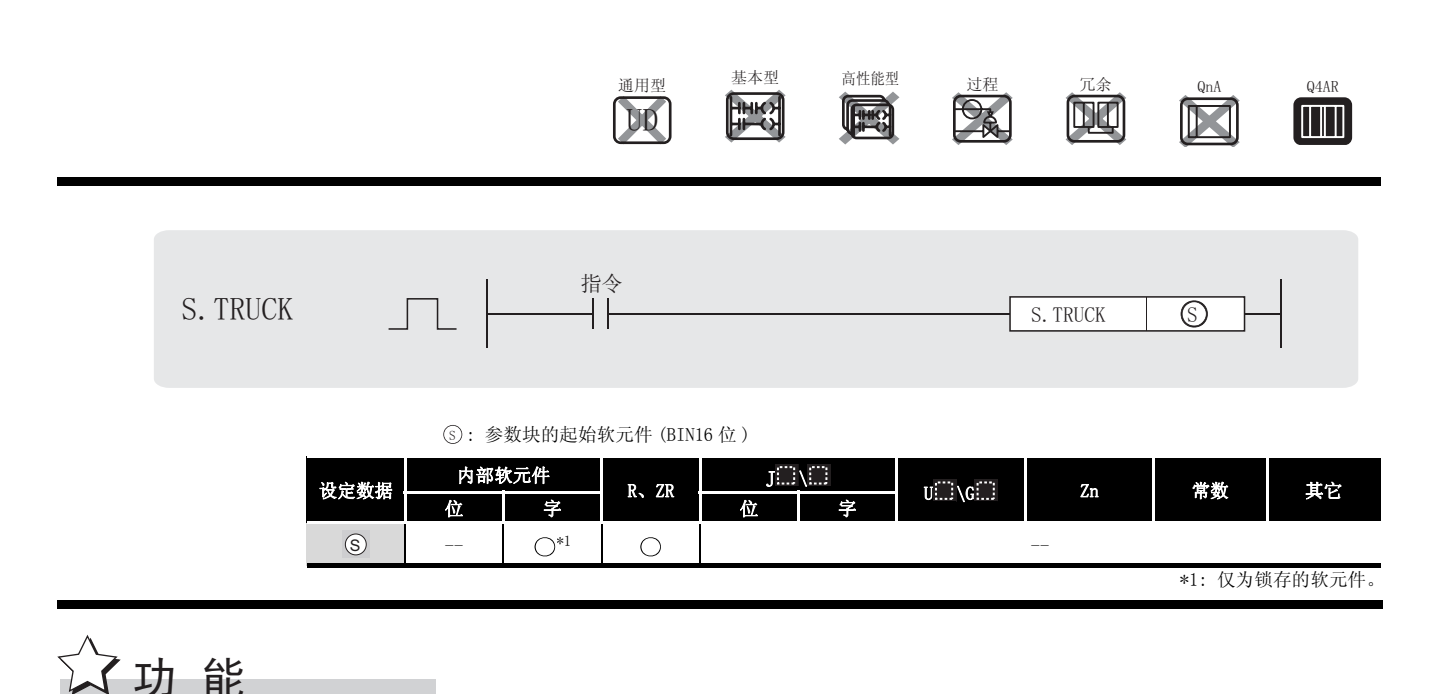

- (1) 在本指令执行的各个扫描的 END 处理时, Q4ARCPU 跟随 ⑤ 中指定的软元件中存储的参数块 数据内容,执行软元件内存的追踪。\*2
	- \*2: 追踪 ( 热备 ) 是指,将控制系统 Q4ARCPU 的软元件内存的内容传送到待机 ( 备用 ) 系统 Q4ARCPU 的软元件 内存中的功能。追踪是在 END 处理时执行。

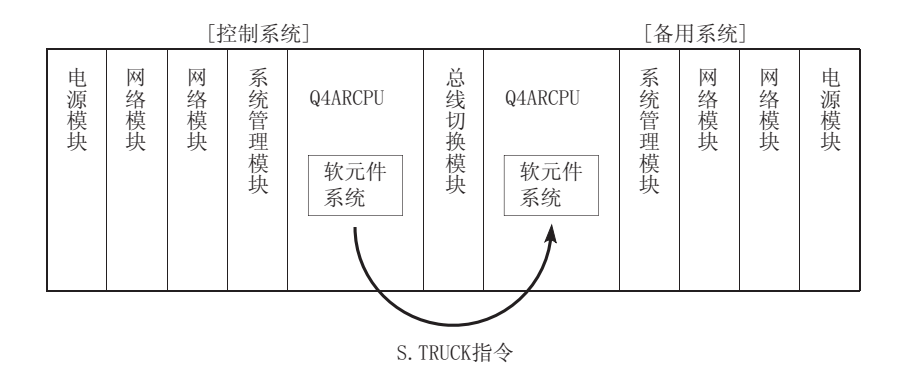

- (2) 当电源打开同时系统从复位中启动,Q4ARCPU 读取参数块内容。( 因此,如果参数块内容改 变,系统必需重新启动。) 参数块由多个块构成。在指定要执行的块特殊继电器从 SM1520 到 SM1583 执行和特殊继电器 关闭后, 执行这个指令。
- (3) 在一个系统里只能建立其中一个指令 即使有多个程序文件,只能在一个文件里建立这个指令。 如果多于一个文件存在,操作不能保证。

(4) 参数块有如下的构成

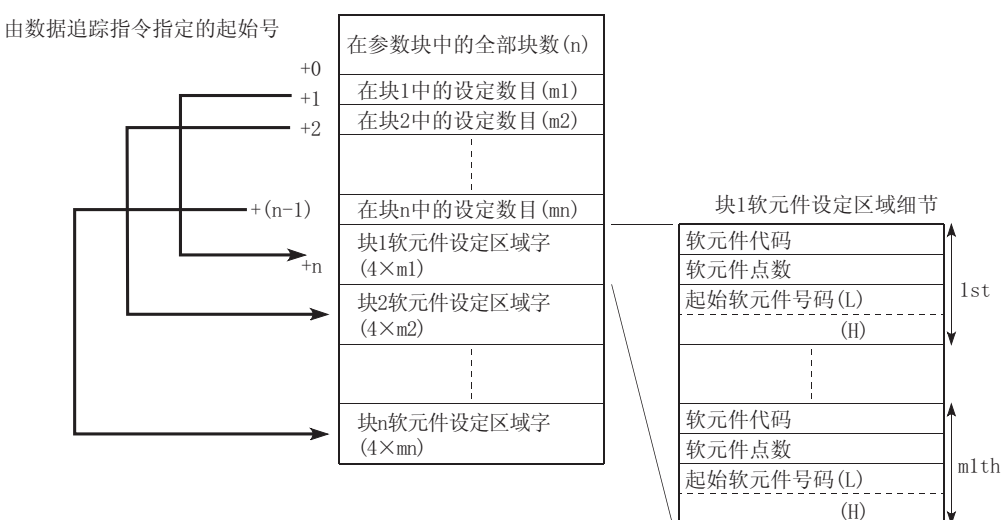

该块设定了软元件存储类型、触点、起始号码等。

块追踪对应于传送触发器 SM1520 到 1583 的为 ON 的传送触发器块的内容 (SM1520 → 块 l、 SM1521 → 块 2、...、SM1583 → 块 64)。

冈

数据追踪指令传送触发器 SM1520 到 SM1583 可以使用同样的传送触发器号码作为缓 冲存储器批更新指令。

参数块设定指令内容

- (a) 参数块的全部块数 参数块是一个多个块的集合。设定有多少块可以使用。
- (b) 设置块 n 的数目 对于每个块的软元件设定区域,设定了设定软元件的数目。
- (c) 块 n 软元件设置区域
	- 这个可以设定实际追踪数据的软元件存储器的类型、点数、起始软元件号码。
	- 1) 软元件代码设定软元件存储器的类型 设定如下 :

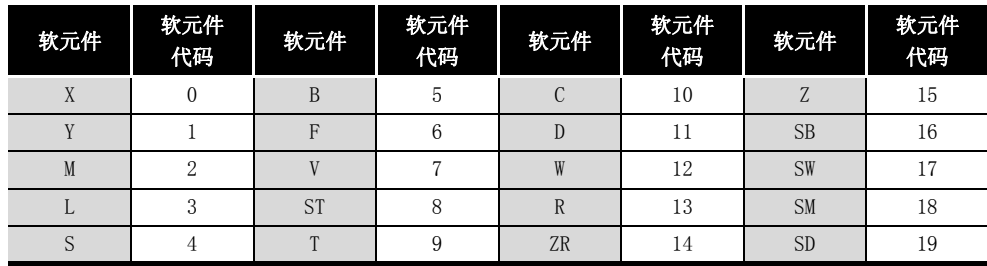

T/C 包括触点号码、线圈和当前值。

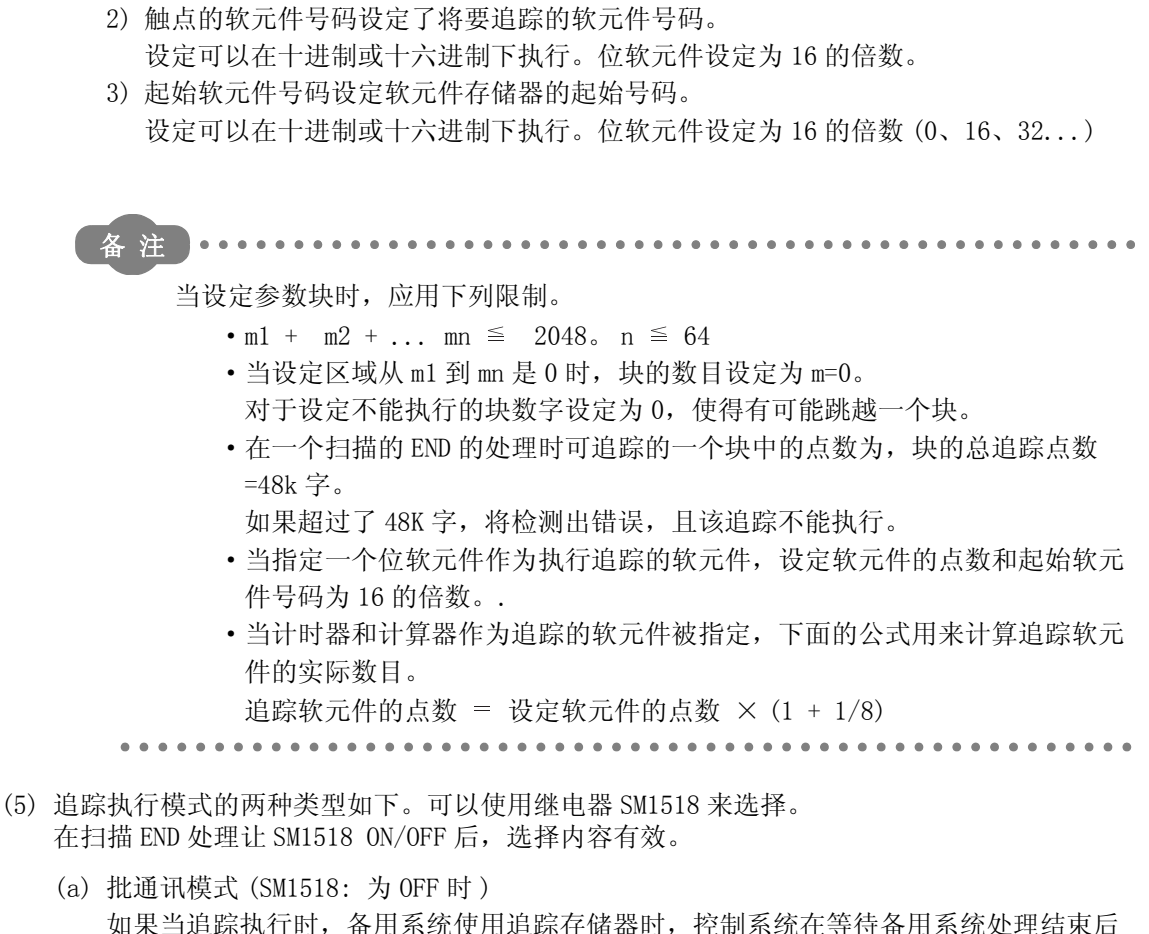

- 如果当追踪执行时,备用系统使用追踪存储器时,控制系统在等待备用系统处理结束后 执行追踪处理。 如果控制系统 CPU 产生追踪处理等待时间,这个时间累积将增加扫描时间。
- (b) 在重复模式里 (SM1518: 为 ON 时 ) 当追踪执行时,备用系统使用追踪存储,控制系统在没有执行追踪处理的情况下,重复 执行 END 处理。 当追踪处理被重复时,下列追踪要求不能接收,控制系统 CPU 不能产生追踪处理等待时 间,所以扫描时间不会延长。
- (6) 当一个特定的块追踪处理已经结束,Q4ARCPU 的追踪结束标志变为 ON 1 个扫描周期。 追踪结束标志对应每个块和从 SM1712 到 SM1775 的特殊继电器。 (块 1→SM1712、块 2→SM1713, ..., 块 64→SM1775)

( 出错代码 : 2402)

#### $\mathscr{S}$ 运算错误

- (1) 在下列发生运行错误的情况中,错误标志 (SM0) 变为 ON,并且出错代码存储在 SD0 中。 ·即使当文件寄存器 R 在指定的参数块被指定,文件寄存器的文件也不存在
	- 当超过指定范围的值被指定。 ( ) ( ) ) ) ) ) ( ) ) ( ) ) ( ) ) ( ) ) ( ) ) ( ) ) ( ) ) ( ) ) ( ) ) ( ) ) ( ) ) ( ) ( ) ( ) ( ) ( ) ( ) ( ) ( ) ( ) ( ) ( ) ( ) ( ) ( ) ( ) ( ) ( ) ( ) ( ) ( ) ( ) ( ) ( ) ( ) ( ) ( ) ( ) ( ) ( ) ( ) ( )
	- 当追踪软元件的点数超过 48K 个字。 (imposed by the control of the control of the control of the control of the control of t
- ✔程序示例
	- (1) 该程序从存储在 R100 的参数块 1 和 2 执行追踪。 [ 梯形图模式 ] [ ] [ ] [ ] ] [ ] [ ] ] [ ] [ 列表模式 ]

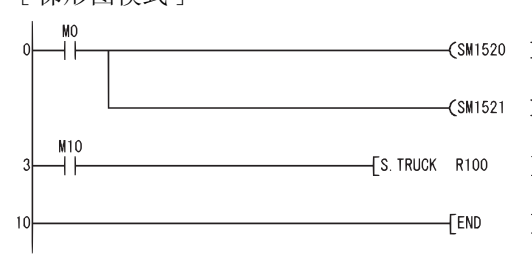

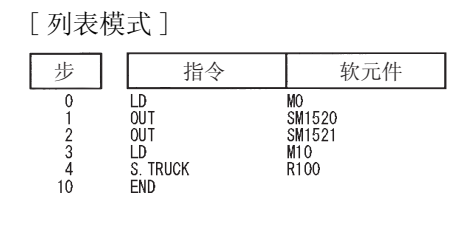

(2) 这是个当内部继电器 M0 到 M95、M320 到 M639 和数据寄存器 D0 到 D29、D600 到 D699 被追踪 的示例参数块。

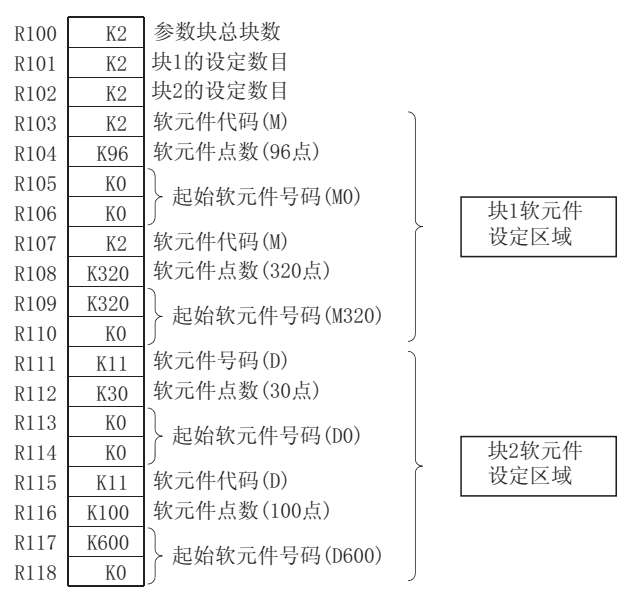

- (a) 块 1 软元件设定区域 指定内部继电器 M0 到 M95、M320 到 M639。
- (b) 块 2 软元件设定区域 指定数据寄存器 D0 到 D29、D600 到 D699。

10冗余系统指令 ( 用于 Q4ARCPU)

S. SPREF

☆ 功能

### <span id="page-963-0"></span>10.4 缓冲内存批刷新指令 (S.SPREF)

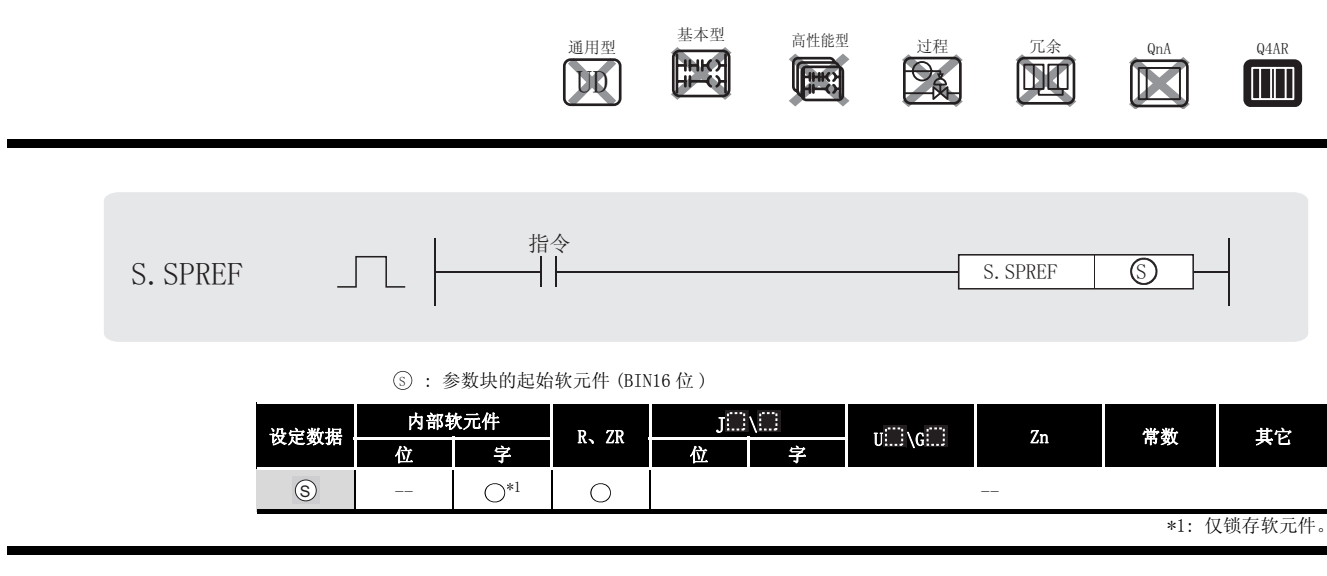

(1) 特殊功能模块缓冲内存的内容与存储在 ⑤ 指定的软元件和其后区域里的参数块数据的内容 相一致,都是批读取 / 写入。

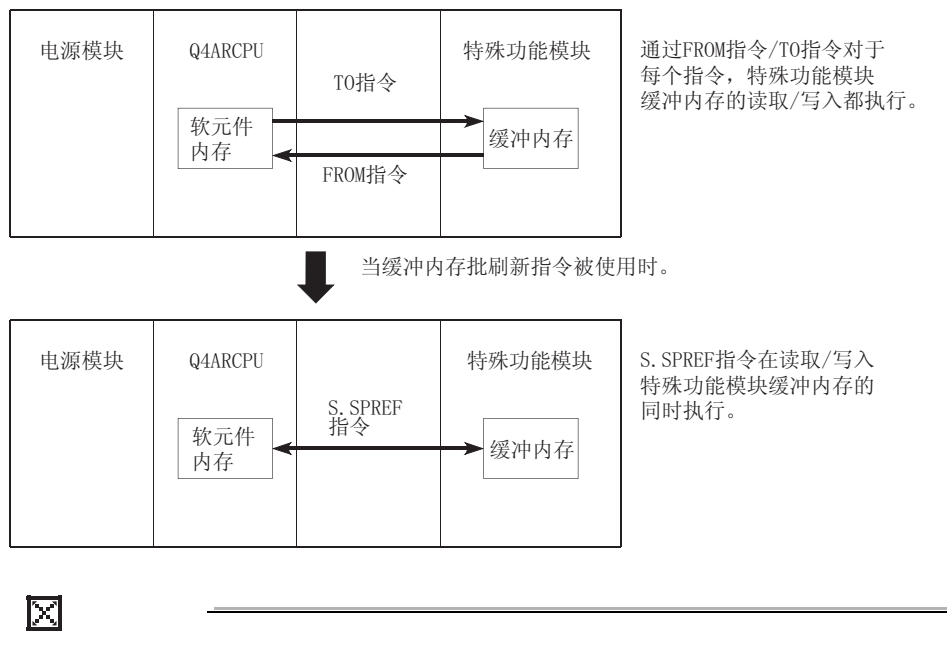

- 1.对于在 MELSECNET(II)、/B、/10 中的远程 I/O 站的特殊的功能模块,缓冲内存 批刷新指令不能执行。
- 2.对于在 MELSECNET/MINI-S3 中的特殊功能模块,缓冲内存批刷新指令不能执行。
- (2) 在该指令执行前设定参数块内容。 参数块由多个块组成。该指令在将要执行的块的特殊继电器 SM1520 到 SM1583 设定后执行。 ( 特殊继电器变为 ON)。
- (3) 参数块构成如下 :

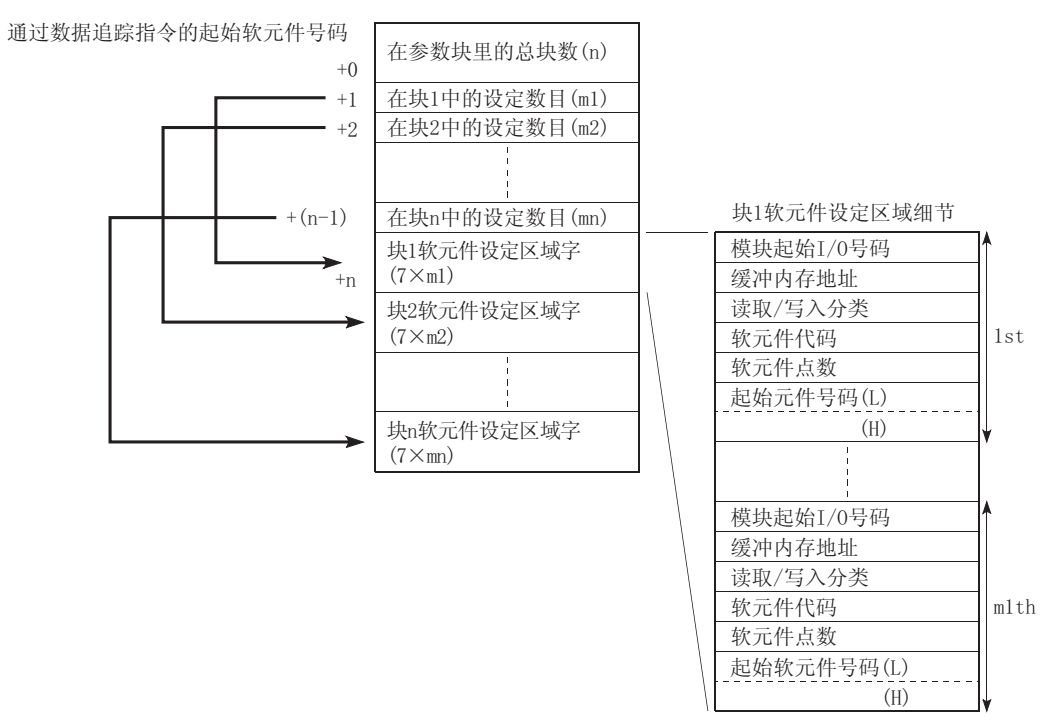

该块用来设定执行批刷新、特殊功能模块缓冲内存和缓冲内存的特殊功能模块的读 / 写软元 件内存类型、点数、起始号码等。 根据传送触点 SM1520 到 SM1583, 该块根据变为 ON 的传送触点块的内容执行批刷新。

 $(SM1520 → 1, SM1521 → 12, ..., SM1583 → 12, 64)$ 。

冈

缓冲内存批刷新指令传送触点 SM1520 到 SM1583 能够同数据传送指令一样, 使用同 样的传送触点号码。

参数块设定项目内容

- (a) 参数块总块数 参数块是一个多个块的集合。这可以设定有多少块被使用。
- (b) 块 n 的设定数目 这可以设定每个块软元件的设定区域的软元件的数目。

10

《统指令<br>( Q4ARCPU)

(c) 块 n 的软元件设定区域

#### 这对于将被批刷新的特殊功能模块的缓冲内存和软元件内存,可以用来实际设定其类 型,点数和起始软元件号码。

- (1) 模块起始 I/O 号码设定了目标特殊功能模块的起始 I/O 号码。 当数字用 3 位的 16 进制数表示时, 设定时取其前两位数。 (当 X/Y100 时, 设定到 10H。)
- (2) 将缓冲内存地址设定为要刷新的特殊功能模块的缓冲内存的起始地址。 该设定用十进制或十六进制进行。
- (3) 读取 / 写入分类设定是否读取或写入缓冲内存。 该设定是 :0: 读取,1: 写入
- (4) 软元件代码设定了软元件内存类型。 该设定如下表 :

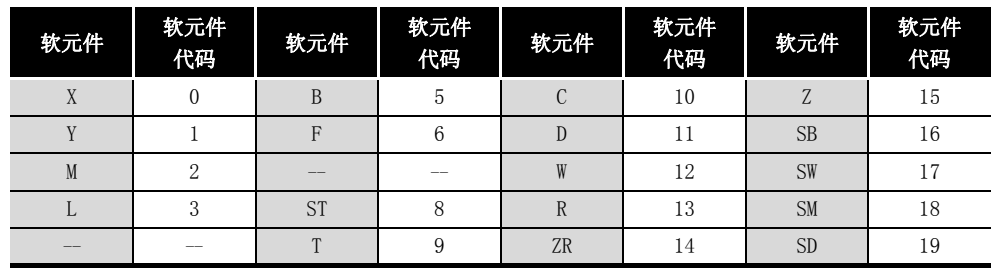

T/C 只是当前值。

- (5) 软元件数设定了追踪的软元件数目。 该设定用十进制或十六进制。 位软元件设定为 16 的倍数。
- (6) 起始软元件号码设定了软元件内存起始号码。 该设定用十进制或十六进制。 位软元件用 16 的倍数设定 (0、16、32...)

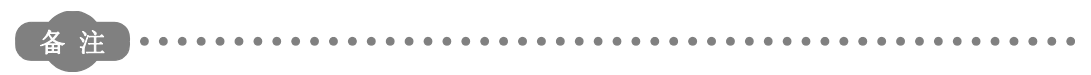

当设定参数块时,应用如下限制。

- m1 + m2 + ... mn  $\leq$  256 n  $\leq$  64.
- · 当 m1 到 mn 设定区间是 0 时, 块数字设定为 m=0。
- 当没有块设定时,块数设定为 0,跳越这些块。

# $\mathscr N$  运算错误

(1) 在下列出现运行错误的情况中,错误标志 (SM0) 变为 ON,并且出错代码存储在 SD0 中。

·当超过指定范围的值被指定。 ( 出错代码 : 4104)

# \_<br>/程序示例

(1) 该程序从存储在 R100 和其后的紧随参数块的块 1 和块 2 刷新缓冲内存。

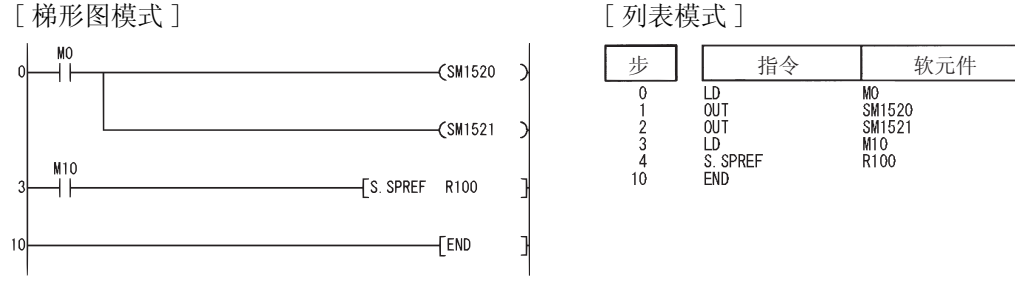

(2) 这是一个参数块设定在 X/Y20 特殊功能模块缓冲内存从 O 到 3、10 到 11 的内容和 X/Y100 特 殊功能模块缓冲内存 110 到 119 内容被刷新时的例子。

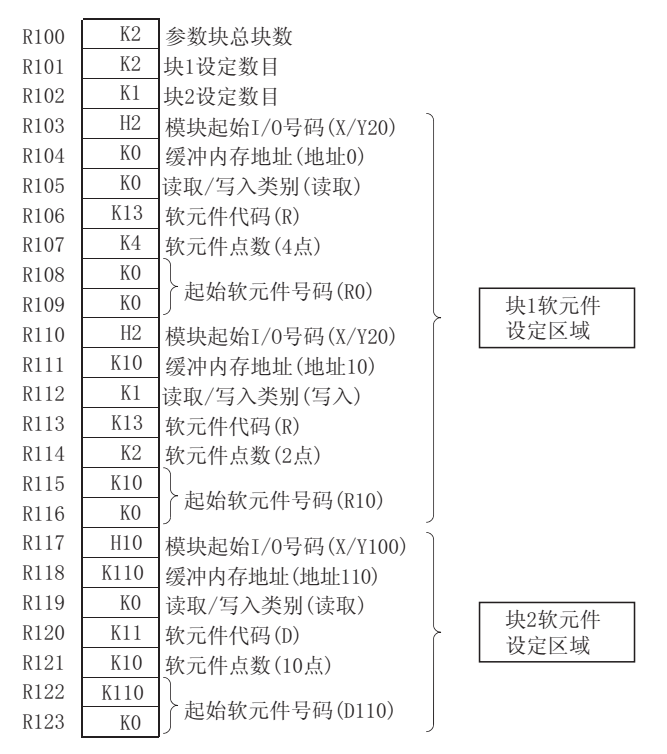

- (a) 块 1 软元件设定区域
	- ·读取 X/Y20 特殊功能模块缓冲内存 0 到 3 内容到 R0 到 R3。
	- ·写入 R10 和 11 的内容到 X/Y20 的特殊功能模块缓冲内存 10、11。
- (b) 块 2 软元件设定区域
	- ·读取 X/Y100 特殊功能模块缓冲内存 110 到 119 内容到 D110 到 D119。

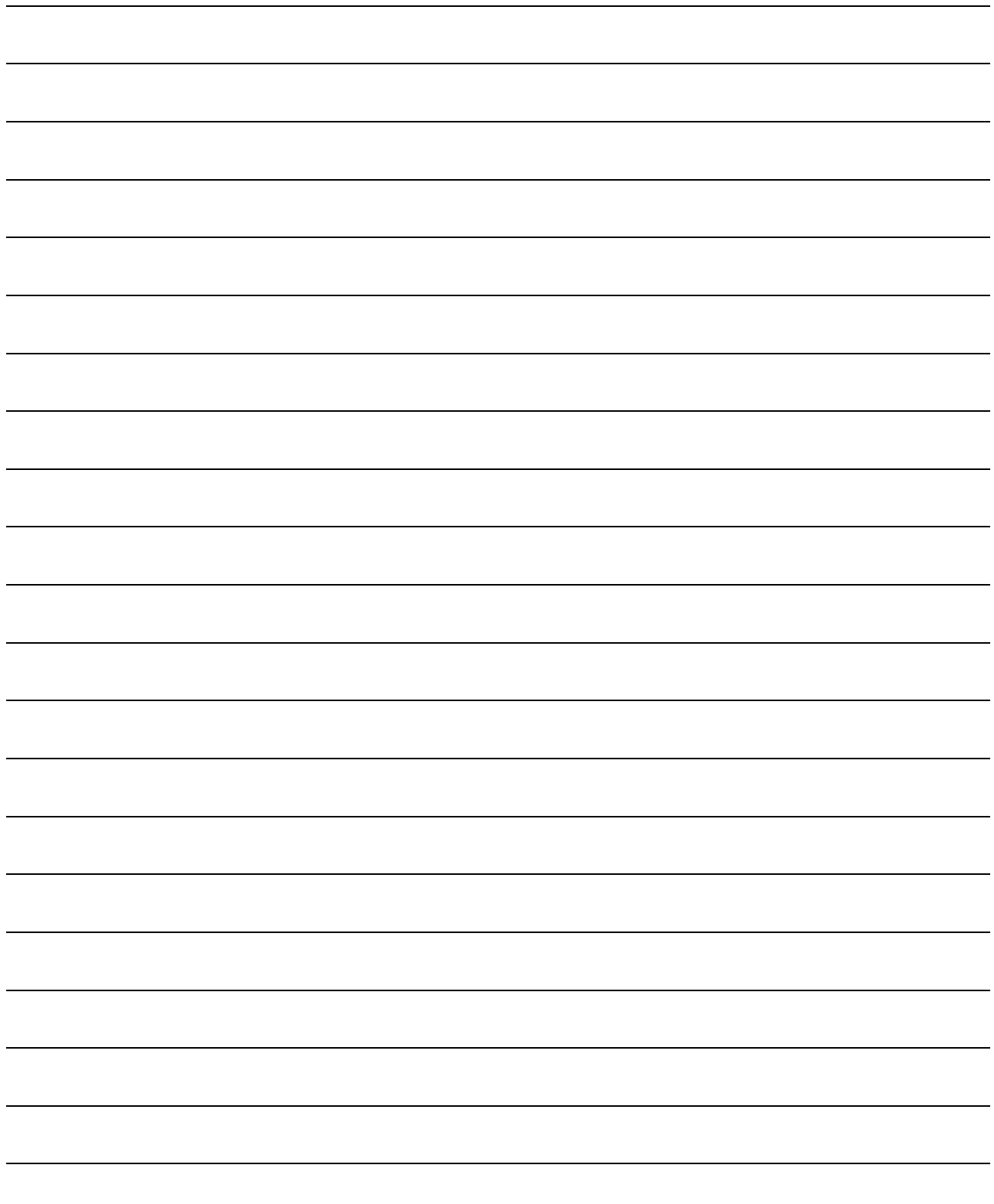

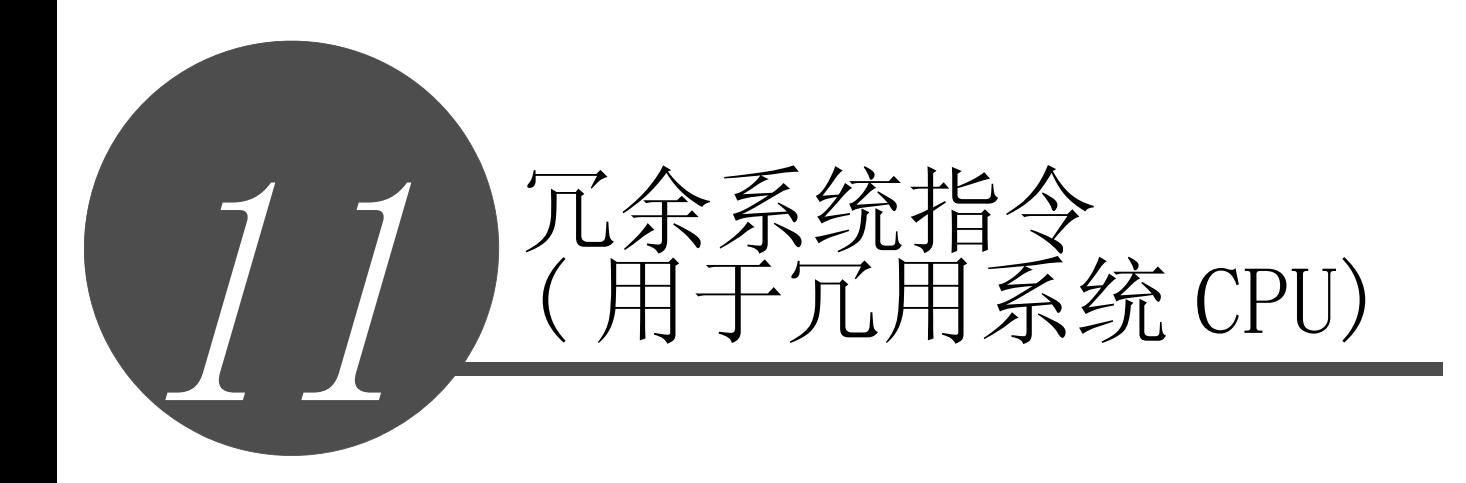

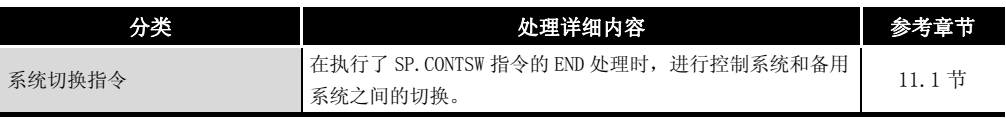

8

数据链接指令

数据链接指令

QCPU 指令

## <span id="page-969-0"></span>11.1 系统切换指令 (SP.CONTSW)

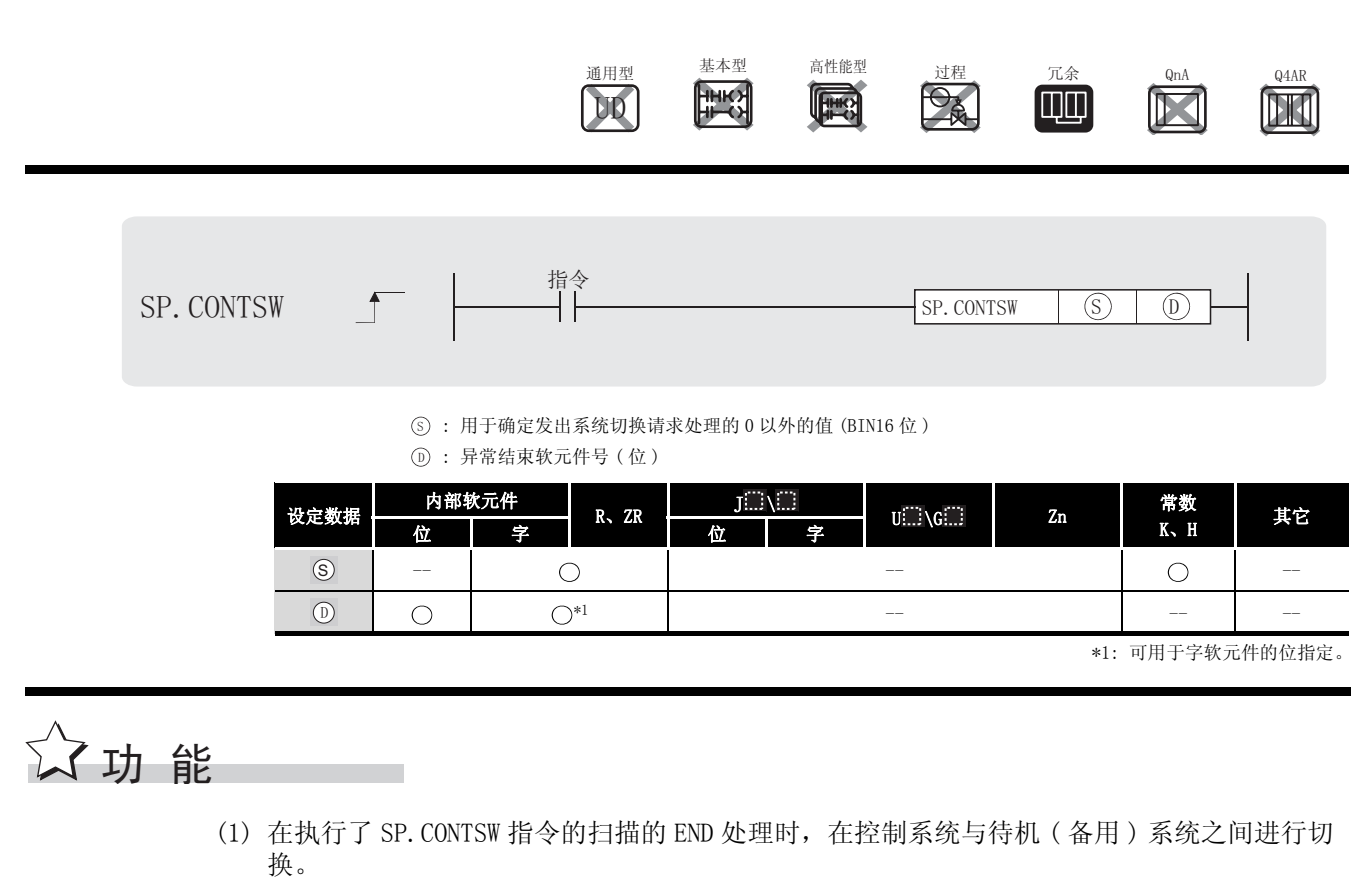

- (2) 通过 SP.CONTSW 指令进行系统切换时,必须先将 "手动转换有效标志 (SM1592)"置为 ON( 有 效)。
- (3) 当使用多个 SP. CONTSW 指令时, 可通过 ⑤ 来确定发生了系统切换的程序的处理块。 在 中,应指定范围在 -32768 到 -1和1到32767(1H 到 FFFFH) 内的值。 6 当系统切换正常结束时, 通过 SP. CONTSW 指令指定的 ⑤ 值将被存储到出错公共信息的"系 统切换指令变量 (SD6)"中。 \*2 当在同一个扫描中执行了多个 SP. CONTSW 指令时,最先执行的 SP. CONTSW 指令的变量将被存 储到系统切换指令变量 (SD6) 中。
- (4) 当系统切换正常结束时, 通过 SP. CONTSW 指令指定的 ⑤ 值将被存储到新控制系统 CPU 模块 的 "系统切换指令变量 (SD1602)"中。 \*3 通过从新控制系统 CPU 模块读取 SD1602 值,系统切换所使用的 SP. CONTSW 指令可以得到确 认。
	- \*2 :通过 SP.CONTSW 指令指定的 (s) 值可以在 GX Developer 的可编程控制器诊断对话框的出错公共信息中得到 确认。
	- \*3 : 新控制系统 CPU 模块是指,通过 SP.CONTSW 指令进行系统切换,从待机 ( 备用 ) 系统切换为控制系统的 CPU 模块。
- (5) 当无法通过 SP.CONTSW 指令进行系统切换时,控制系统 CPU 模块会将异常结束软元件变为 ON。
	- (a) 在 SP.CONTSW 指令执行时由于下列原因而检测到 OPERATION ERROR 时,异常结束软元件 会在指令执行时变为 ON。
	- •在执行的 SP.CONTSW 指令的 ⑤ 中指定了 0 时。
		- "手动切换有效标志 (SM1592)"为 OFF 时。
		- ·在独立模式的待机系统中执行了 SP.CONTSW 指令时。
		- ·在调试模式中执行了 SP.CONTSW 指令时。
	- (b) 如果系统因为下表中的原因而无法切换,则在 END 处理的系统切换执行时,异常结束软 元件变为 ON。

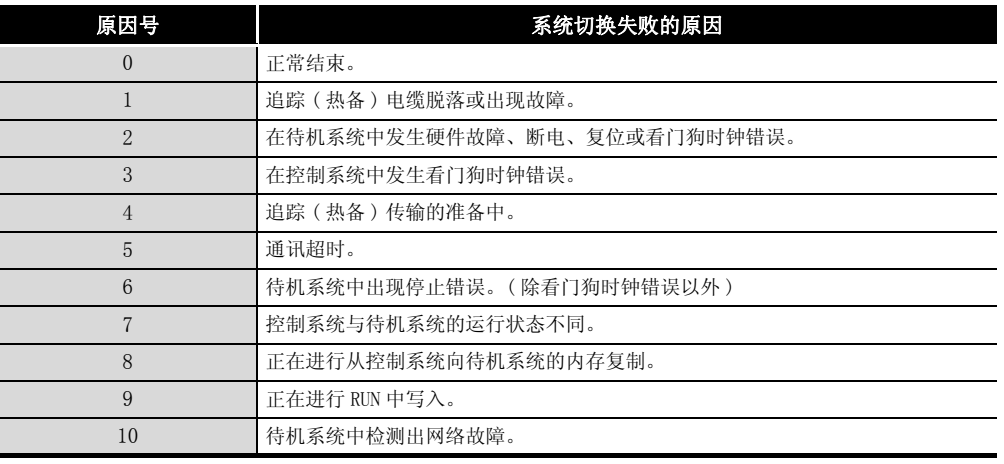

当因为无法进行系统切换而导致异常结束软元件变为 ON 时,将存储 16 到 "系统切换的 原因 (SD1588)", 存储上表中的原因号到"系统切换失败的原因 (SD1589)"中。

(6) 应使用用户程序或 GX Developer 将状态为 ON 的异常结束位变为 OFF。 如果在异常结束软元件为 ON 的状态下,通过 SP.CONTSW 指令执行正常系统转换操作,新待机 系统 CPU 模块的异常结束软元件也会变为 OFF。 但是,由于 SP.CONTSW 指令以外的原因导致发生了系统切换时,异常结束软元件不会变为 OFF。

# √运算错误

- (1) 在下列情况下将发生运算错误, 错误标志 (SM0) 将变为 ON,出错代码将存储在 SD0 中。
- ·执行 SP.CONTSW 指令时,在 中指定了 0。 ( 出错代码 : 4100) 6
	- 执行 SP. CONTSW 指令时, "手动切换有效标志 (SM1592)"为 OFF ( 无效 ) 状态。
		- ( 出错代码 : 4120)
	- ·在独立模式中的待机系统 CPU 模块中执行了 SP.CONTSW 指令。 ( 出错代码 : 4121)
	- •在调试模式中执行了 SP.CONTSW 指令。 (出错代码:4121)

(2) 如果由于以下原因导致无法执行系统切换,错误标志 (SM0) 将变为 ON,出错代码将存储在 SD0 中。

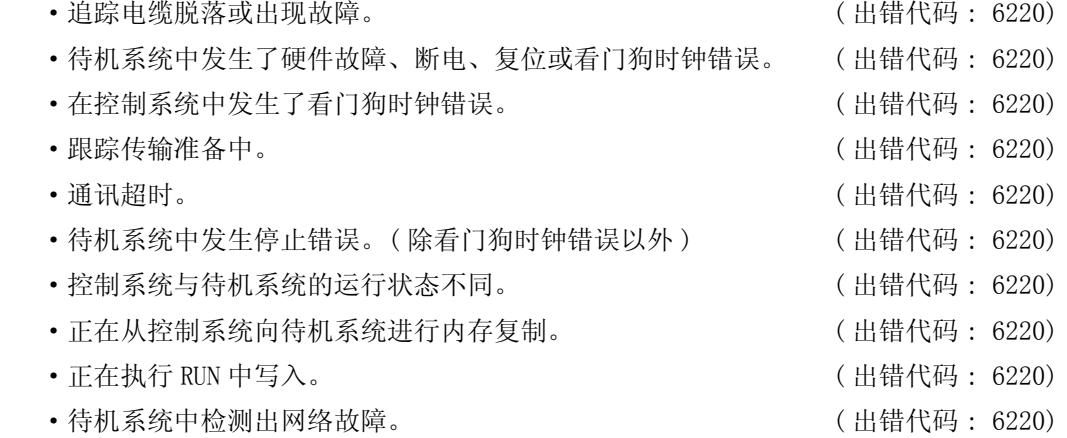

# \_<br>/程序示例

(1) 下列程序在系统切换指令 (M100) 的上升沿执行系统切换。 如果系统切换指令 (M100) 保持 ON 状态不变,系统切换后,新控制系统 CPU 模块也会执行 SP. CONTSW 指令, 因此, 将 M101 附加到执行条件中作为连续切换防止用标志。

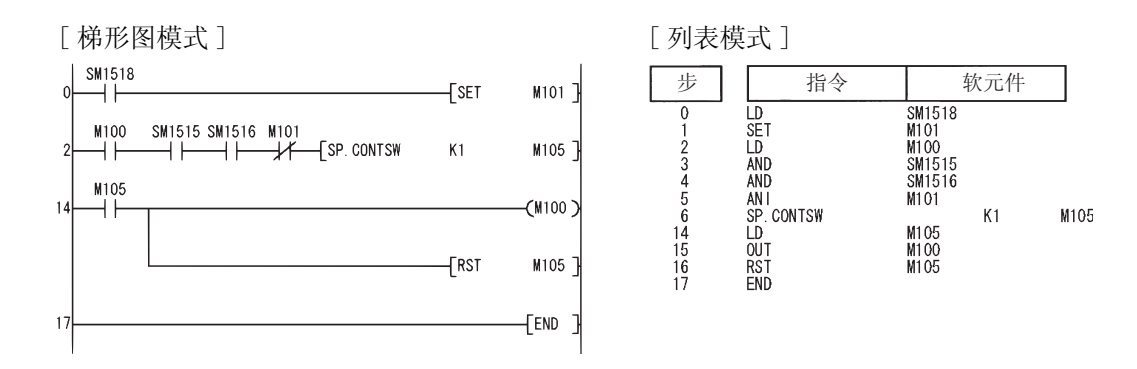
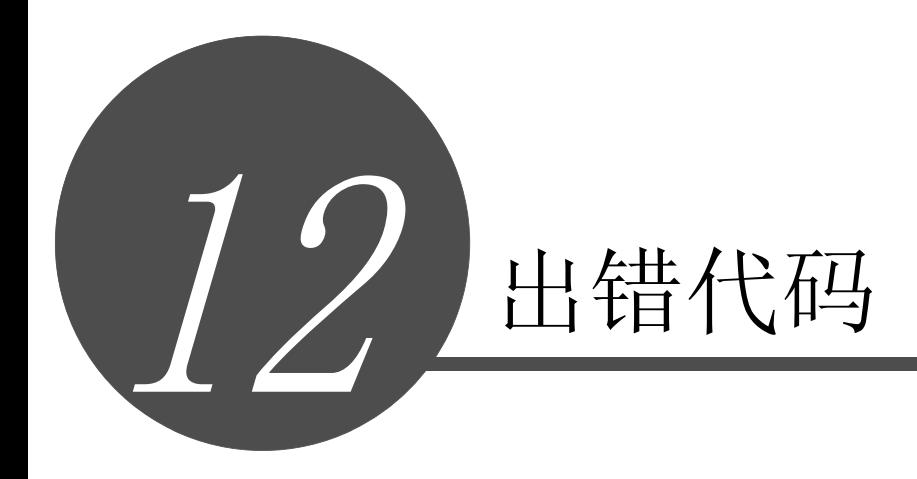

数据链接指令

数据链接指令

CPU 模块在以下情况下发生异常时,通过自诊断功能显示出错信息 ( 在 LED 上显示、显示器 的信息显示 ),并将出错信息存储到特殊继电器 SM 和特殊寄存器 SD 中。

- ·可编程控制器电源上电时。
- ·CPU 模块从 STOP 切换到 RUN 时。
- ·CPU 模块运行过程中。

此外,如果从外围设备 (GX Developer)、智能功能模块或者网络系统向 CPU 模块发送通讯请求 时发生出错, CPU 模块将向请求源返回出错代码 (4000H 到 4FFFH)。

以下介绍 CPU 模块中发生的出错内容及出错相应处理方法等。

(1) 出错代码表的使用方法

[12.1 项出](#page-975-0)错代码表 (1000 ~ 1999) ~ [12.1.9 项出](#page-1091-0)错代码表 (7000 ~ 10000) 的使用方法如 下所示。

- (a) 关于出错代码、公共信息、个别信息 出错代码、公共信息、个别信息的各标题栏的括号内的字符表示存储各信息的特殊寄存 器编号。
- (b) 关于对应 CPU

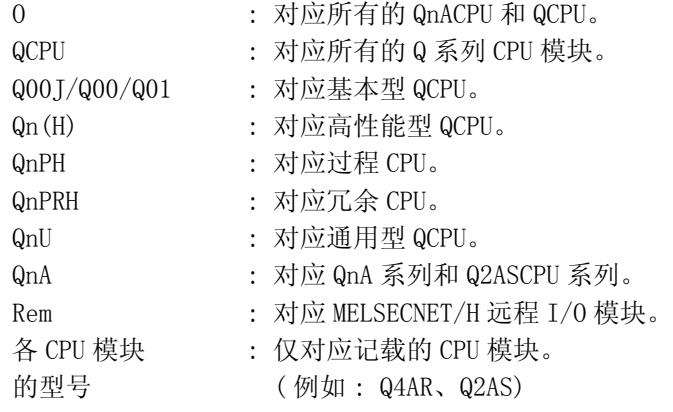

## 12.1.1 出错代码

出错中包含有通过 CPU 模块的自诊断功能检测出的出错,以及与 CPU 模块通信时检测出的出 错。

出错的检测类型、出错检测位置以及出错代码的关系如下表所示。

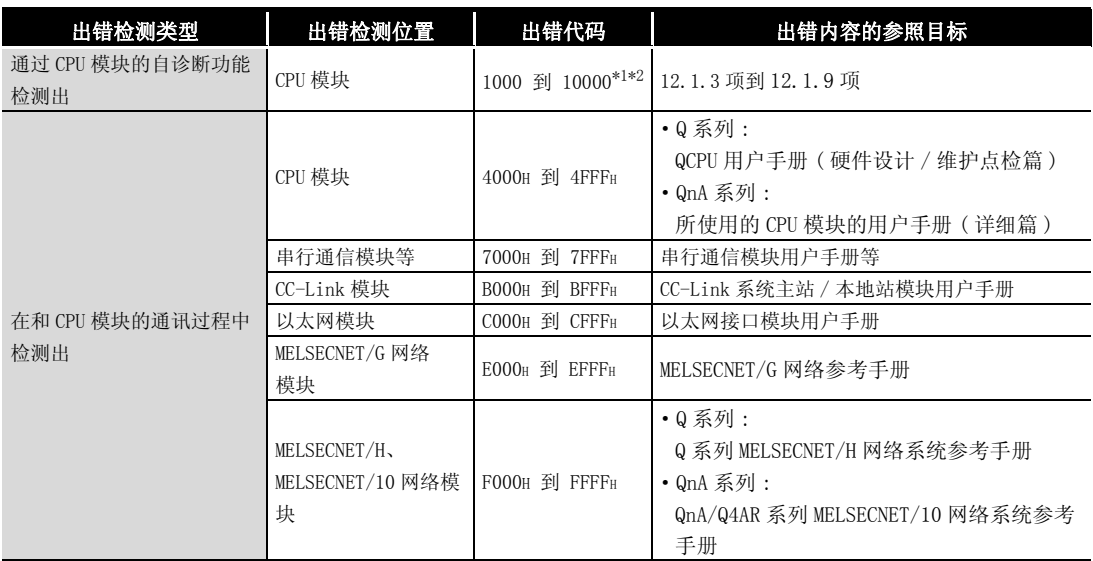

1: CPU 模块的出错代码被分为轻度异常、中度异常、严重异常三类。

·轻度异常:电池出错等 CPU 模块继续运行错误

• 中度异常: WDT 出错等 CPU 模块停止运行错误 ( 出错代码 : 1300 ~ 10000)

·严重异常:RAM 异常等 CPU 模块停止运行错误 ( 出错代码 :1000 ~ 1299)

"继续运行错误"与 "停止运行错误"可以通过 [12.1.3 项到](#page-975-0) [12.1.9 项出](#page-1091-0)错代码表的 "CPU 动作状态" 中判别。

2: 在检测出参照目标的出错代码表中未记载的出错代码时,应向附近的 FA 中心咨询。

## 12.1.2 出错代码的读取方法

如果发生了出错,相应出错代码、出错消息等可以通过外围设备 (GX Developer) 按照如下所示 进行读取。

关于外围设备的操作方法 , 请参阅 GX Developer 操作手册以及 SW □ IVD/NX-GPPQ 操作手册 ( 在线篇 )。

## <span id="page-975-0"></span>12.1.3 出错代码一览表 (1000 ~ 1999)

以下介绍出错代码 1000 ~ 1999 的出错信息、异常内容及原因以及处理方法等。

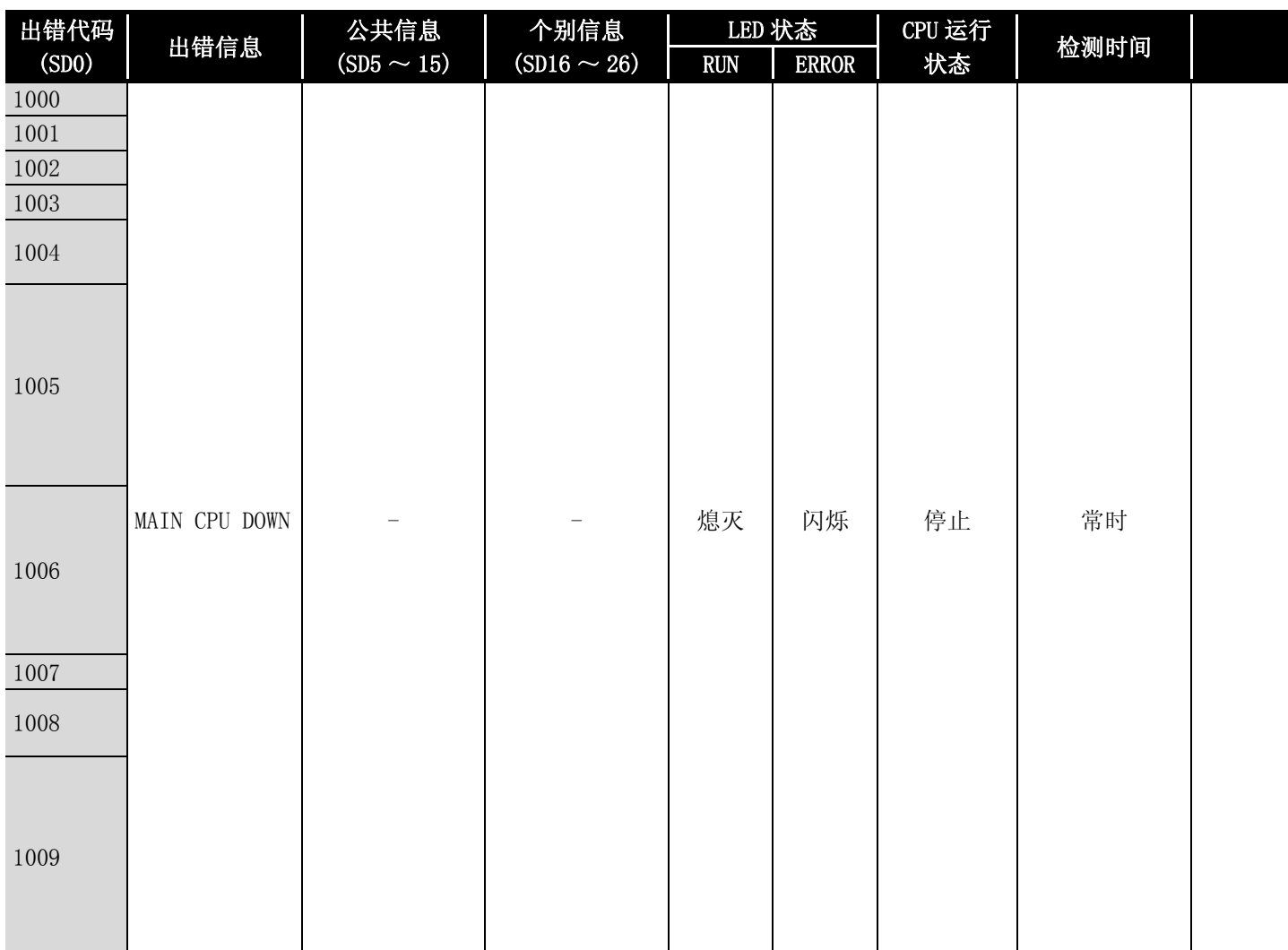

\*1: 可以通过参数设置发生错误时的 CPU 的运行状态。(LED 显示也连动变化。)

\*2: 对于除远程 I/O 模块以外的 QCPU,可以通过参数选择各智能功能模块的出错停止 / 继续运行。

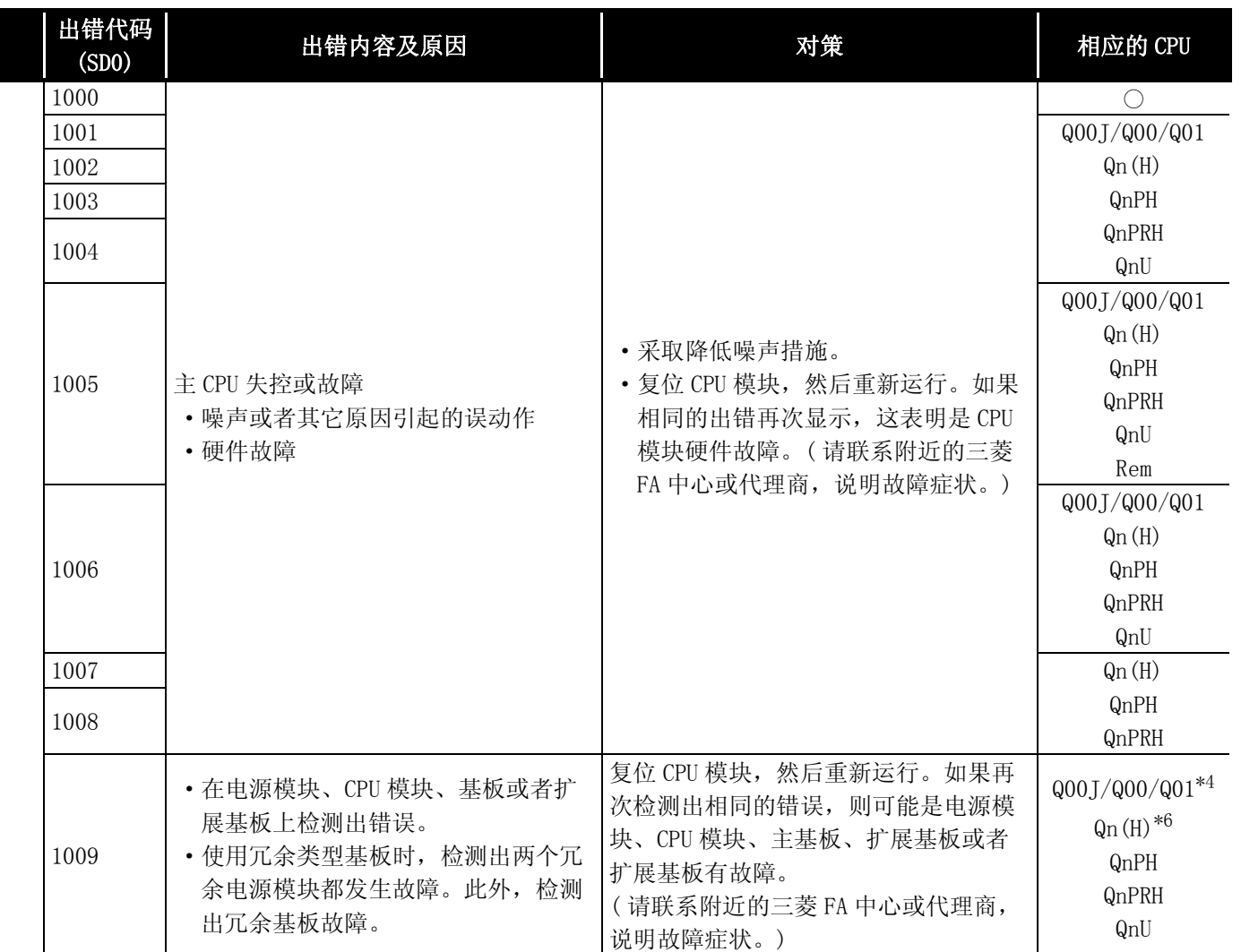

\*5: 以功能版本 A 的 CPU 为对象。

\*6: 以序列号的高 5 位为 "04101"以后的 CPU 为对象。

\*7: 以序列号的高 5 位为 "07032"以后的 CPU 为对象。

\*8: 以序列号的高 5 位为 "08032"以后的 CPU 为对象。

\*9: 以序列号的高 5 位为 "09012"以后的 CPU 为对象。

\*10: 除 Q02UCPU 外的通用型 QCPU。

12

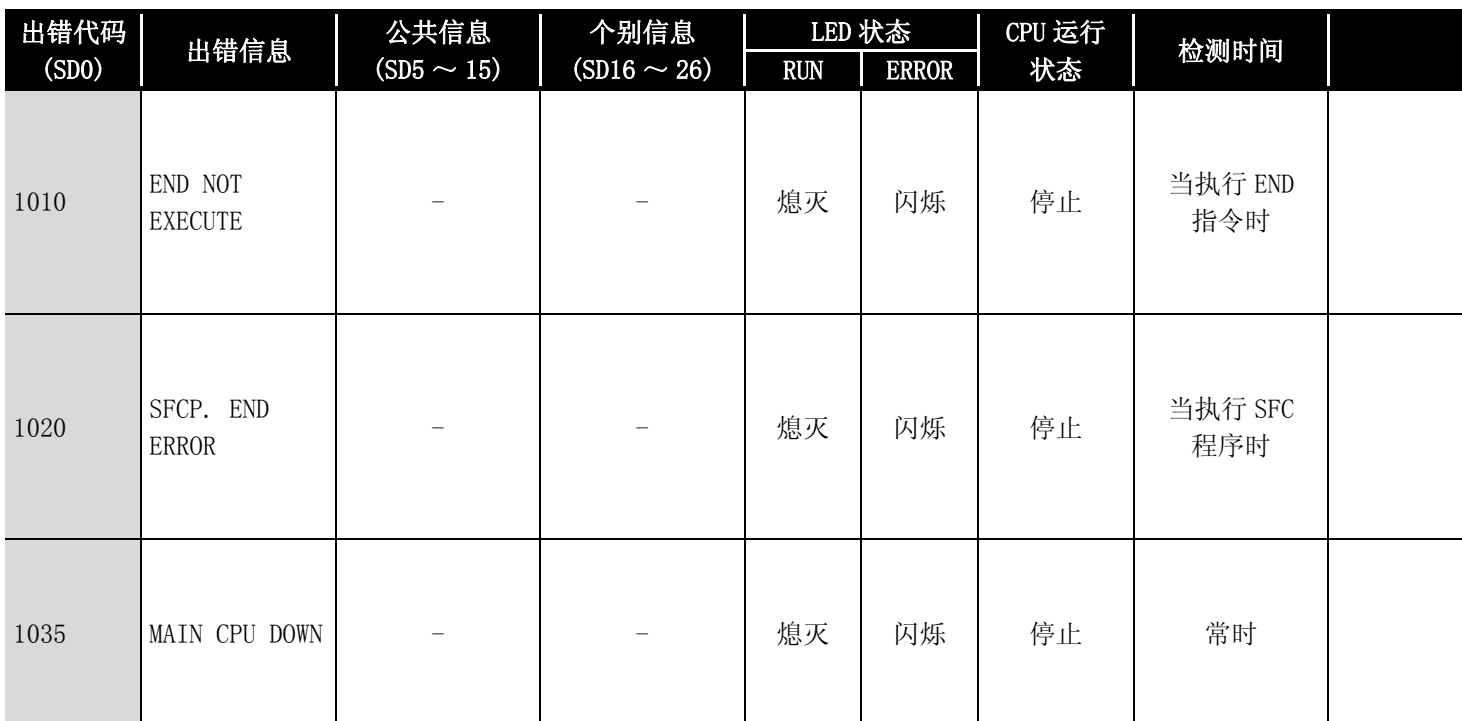

\*2: 对于除远程 I/O 模块以外的 QCPU,可以通过参数选择各智能功能模块的出错停止 / 继续运行。

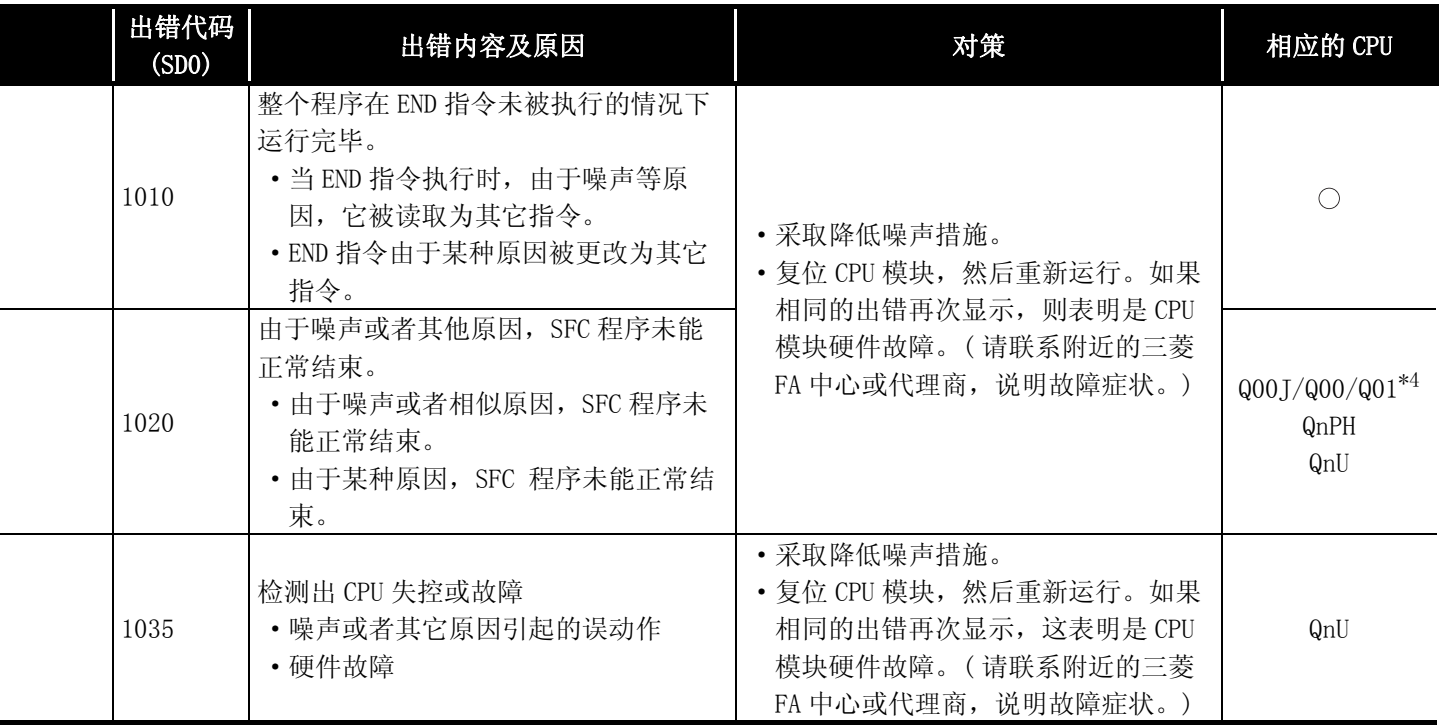

\*5: 以功能版本 A 的 CPU 为对象。

\*6: 以序列号的高 5 位为 "04101"以后的 CPU 为对象。 \*7: 以序列号的高 5 位为 "07032"以后的 CPU 为对象。

\*8: 以序列号的高 5 位为 "08032"以后的 CPU 为对象。

\*9: 以序列号的高 5 位为 "09012"以后的 CPU 为对象。

\*10: 除 Q02UCPU 外的通用型 QCPU。

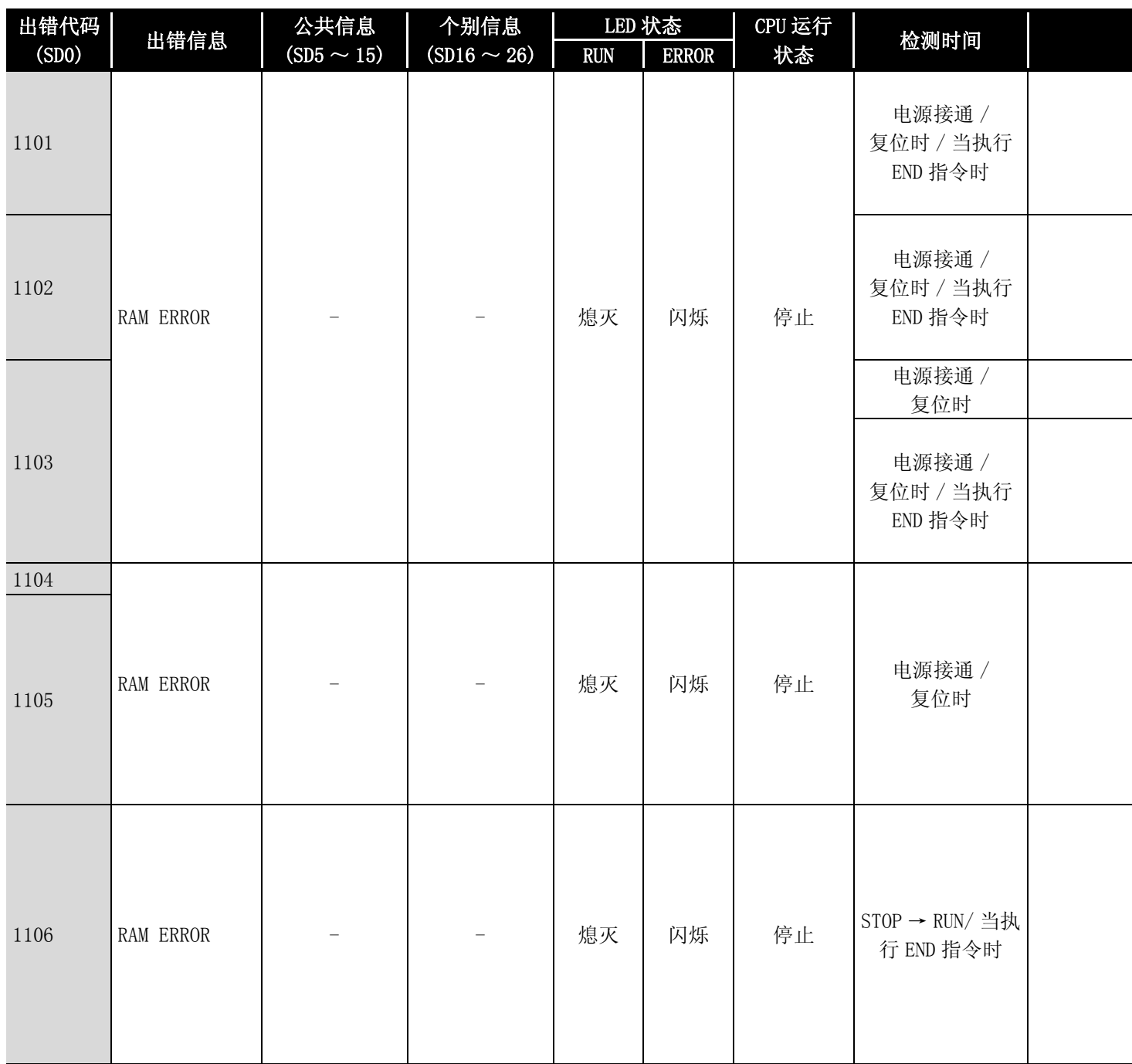

\*2: 对于除远程 I/O 模块以外的 QCPU, 可以通过参数选择各智能功能模块的出错停止 / 继续运行。

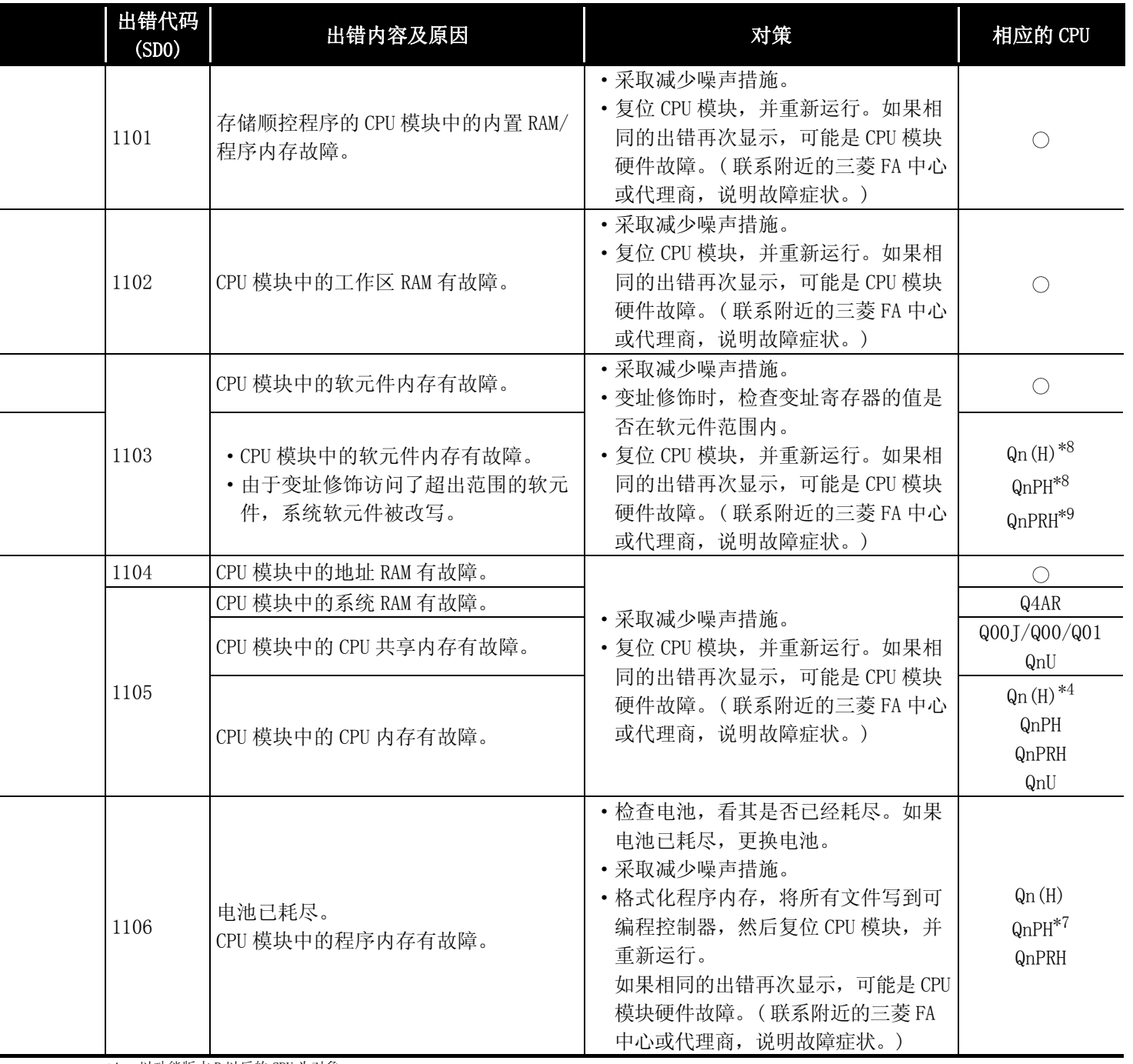

\*5: 以功能版本 A 的 CPU 为对象。

\*6: 以序列号的高 5 位为 "04101"以后的 CPU 为对象。

\*7: 以序列号的高 5 位为 "07032"以后的 CPU 为对象。

\*8: 以序列号的高 5 位为 "08032"以后的 CPU 为对象。

\*9: 以序列号的高 5 位为 "09012"以后的 CPU 为对象。 \*10: 除 Q02UCPU 外的通用型 QCPU。

12

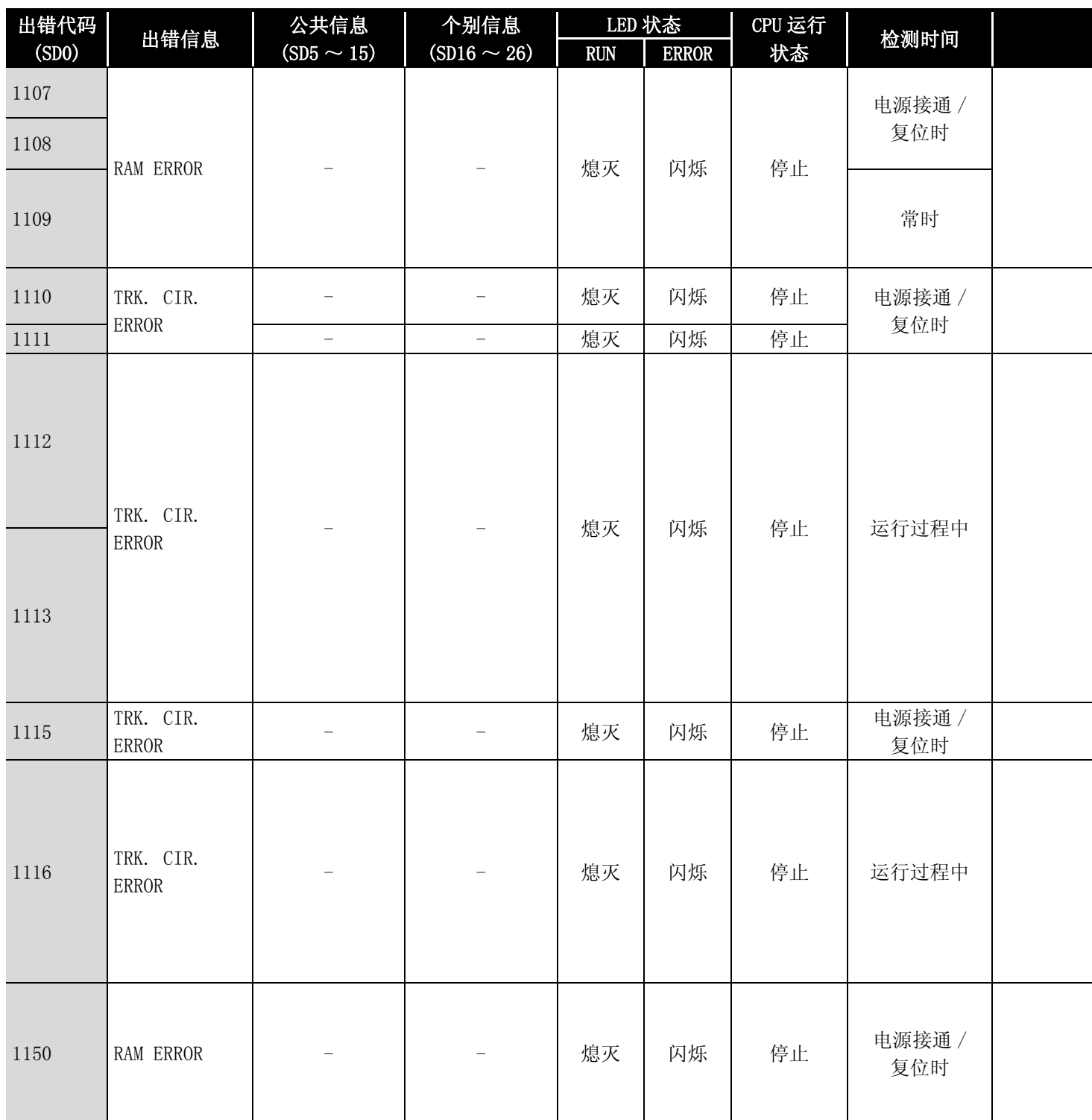

\*2: 对于除远程 I/O 模块以外的 QCPU, 可以通过参数选择各智能功能模块的出错停止 / 继续运行。

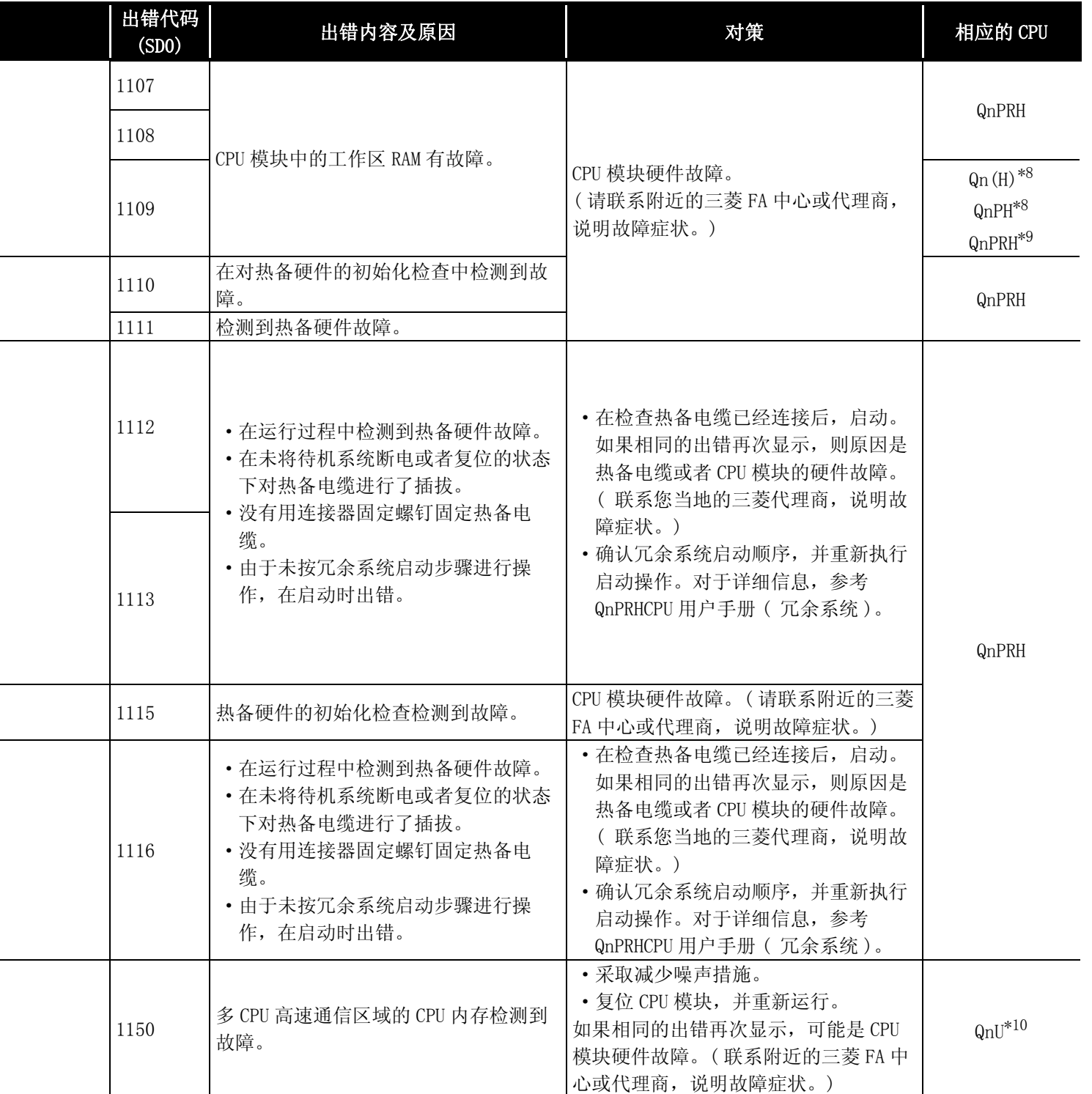

\*5: 以功能版本 A 的 CPU 为对象。

\*6: 以序列号的高 5 位为 "04101"以后的 CPU 为对象。

\*7: 以序列号的高 5 位为 "07032"以后的 CPU 为对象。

\*8: 以序列号的高 5 位为 "08032"以后的 CPU 为对象。

\*9: 以序列号的高 5 位为 "09012"以后的 CPU 为对象。

\*10: 除 Q02UCPU 外的通用型 QCPU。

12

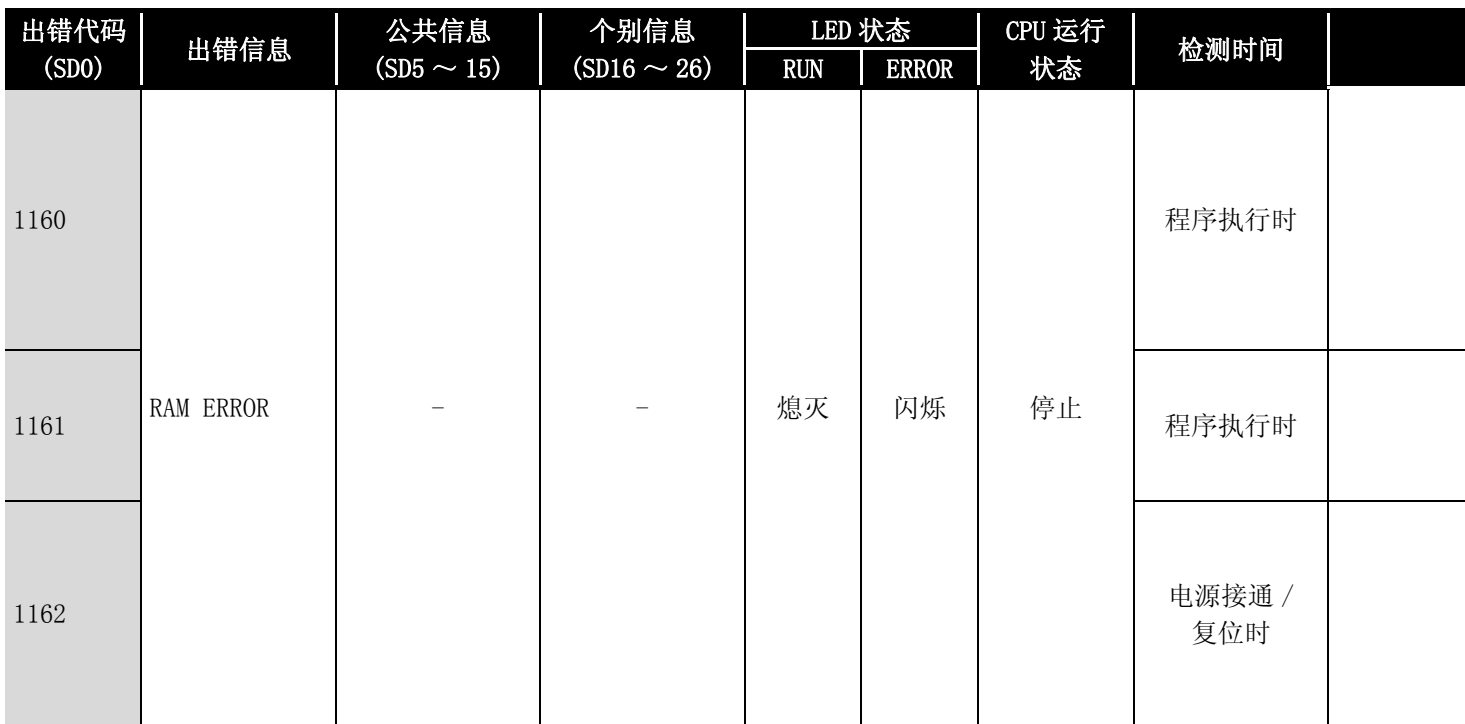

\*2: 对于除远程 I/O 模块以外的 QCPU,可以通过参数选择各智能功能模块的出错停止 / 继续运行。

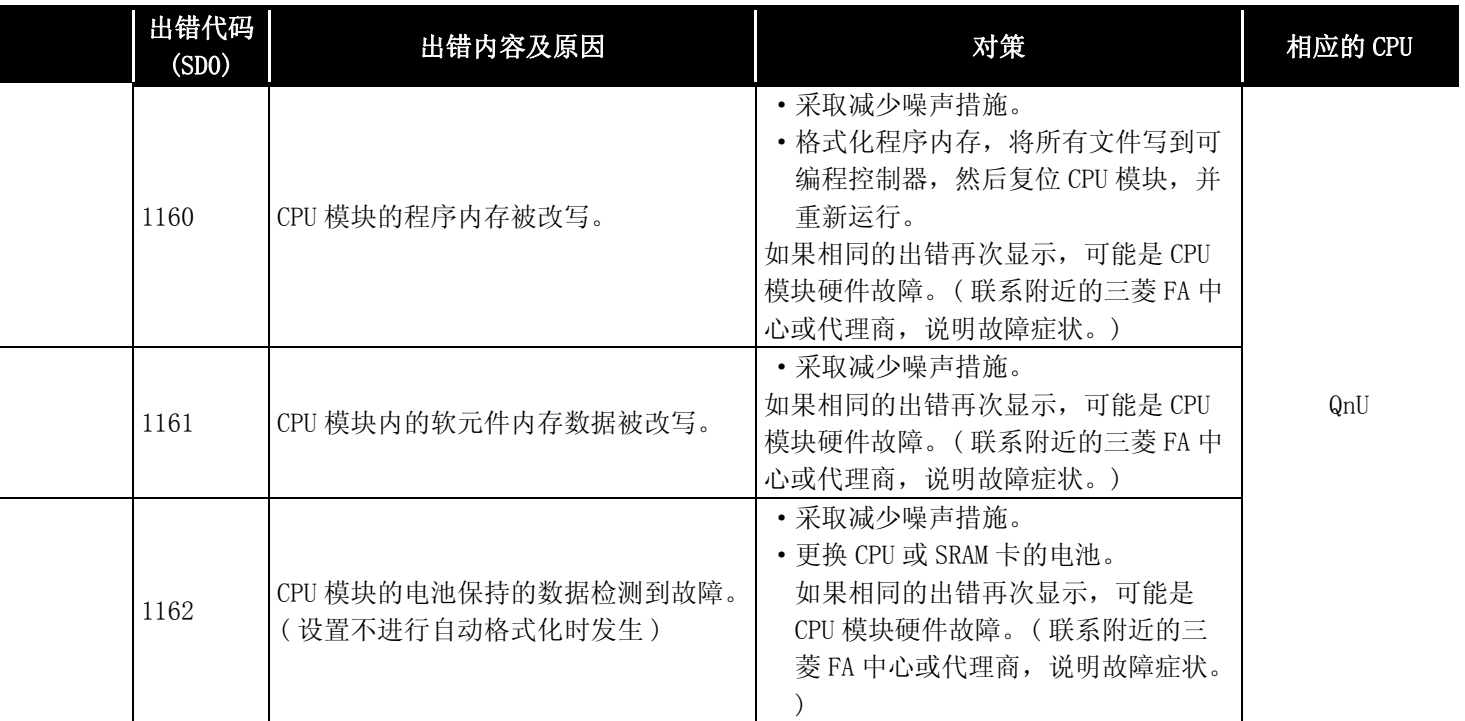

\*5: 以功能版本 A 的 CPU 为对象。

\*6: 以序列号的高 5 位为 "04101"以后的 CPU 为对象。

\*7: 以序列号的高 5 位为 "07032"以后的 CPU 为对象。

\*8: 以序列号的高 5 位为 "08032"以后的 CPU 为对象。 \*9: 以序列号的高 5 位为 "09012"以后的 CPU 为对象。

\*10: 除 Q02UCPU 外的通用型 QCPU。

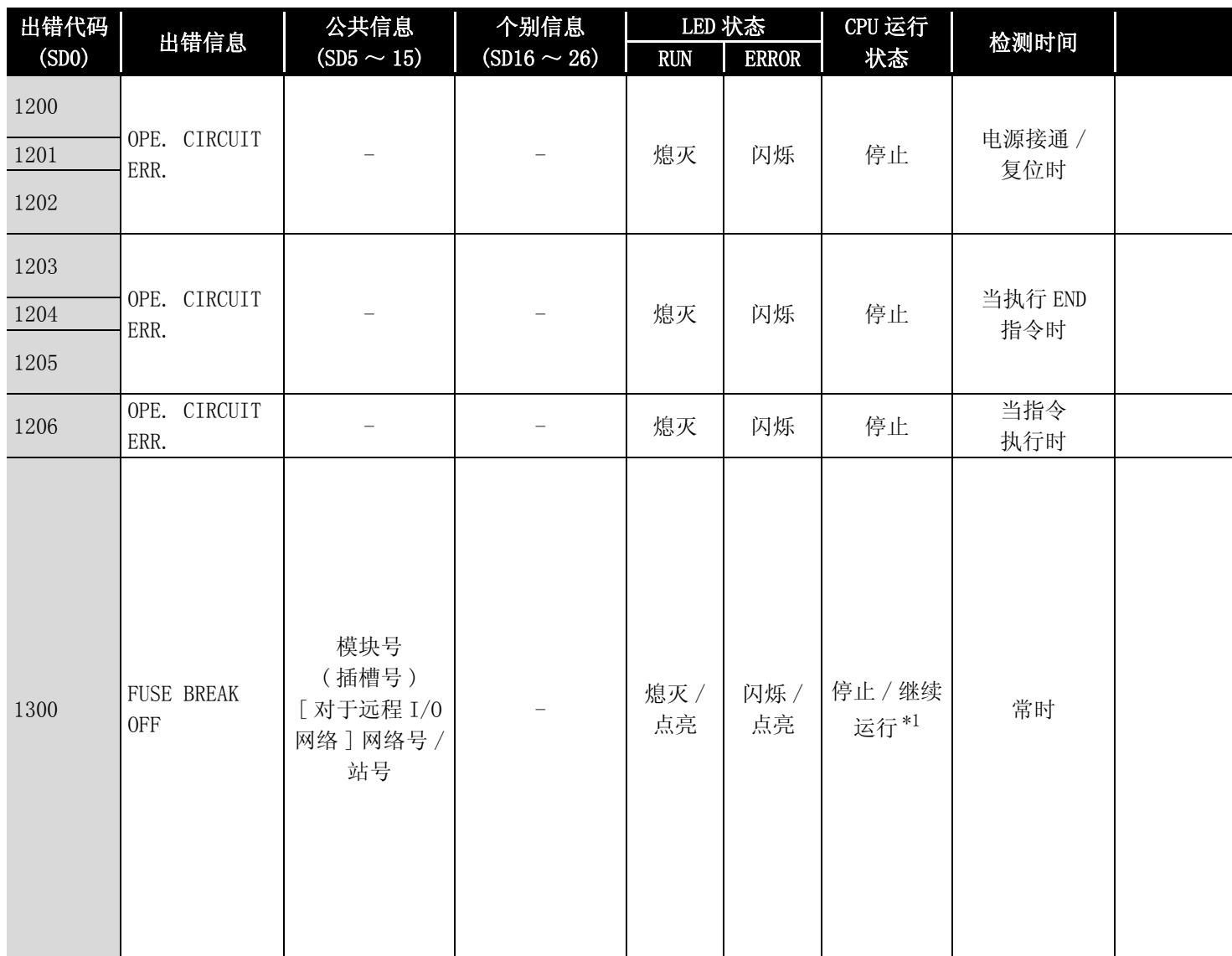

\*2: 对于除远程 I/O 模块以外的 QCPU,可以通过参数选择各智能功能模块的出错停止 / 继续运行。

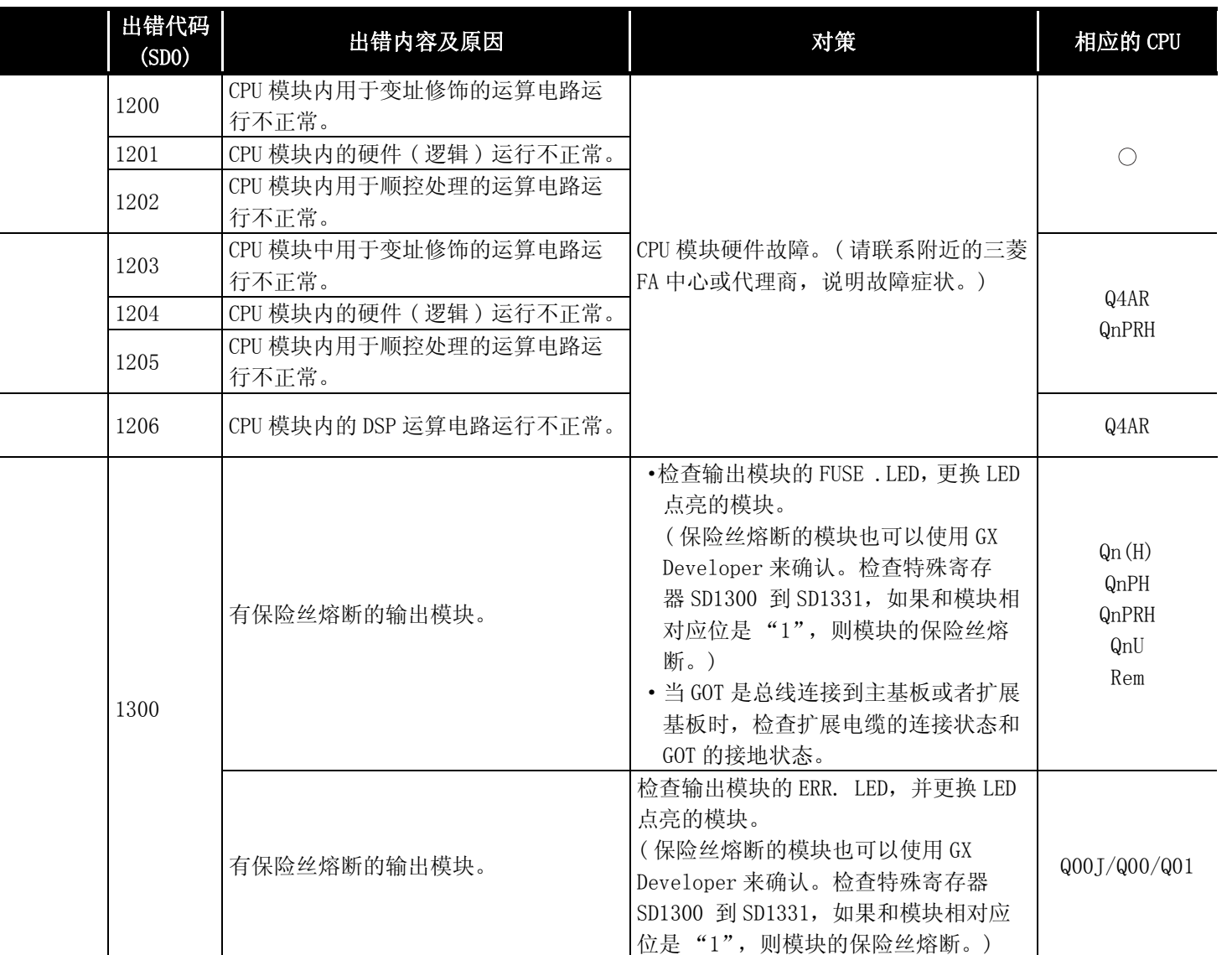

\*5: 以功能版本 A 的 CPU 为对象。

\*6: 以序列号的高 5 位为 "04101"以后的 CPU 为对象。

\*7: 以序列号的高 5 位为 "07032"以后的 CPU 为对象。

\*8: 以序列号的高 5 位为 "08032"以后的 CPU 为对象。

\*9: 以序列号的高 5 位为 "09012"以后的 CPU 为对象。

\*10: 除 Q02UCPU 外的通用型 QCPU。

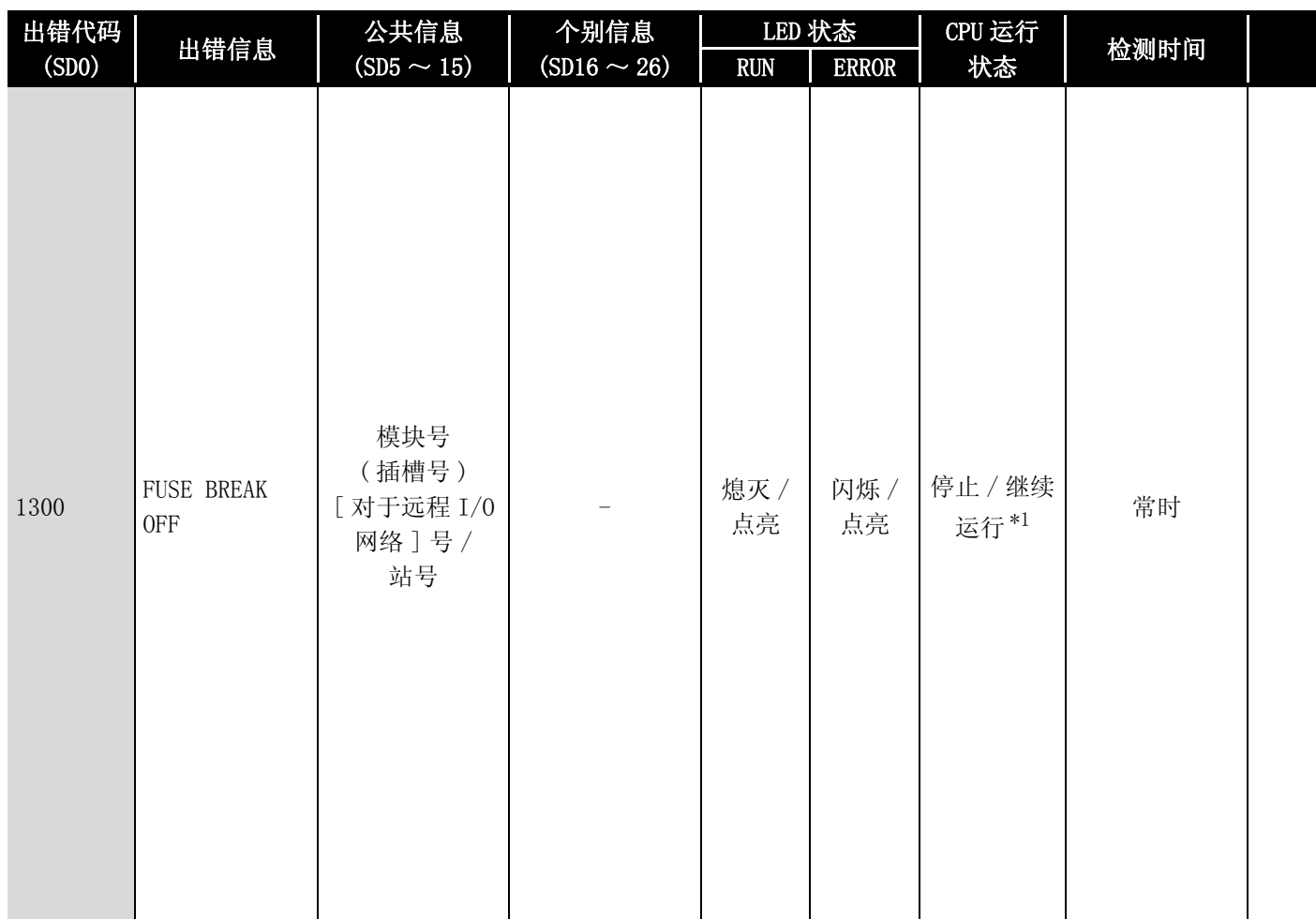

\*2: 对于除远程 I/O 模块以外的 QCPU,可以通过参数选择各智能功能模块的出错停止 / 继续运行。

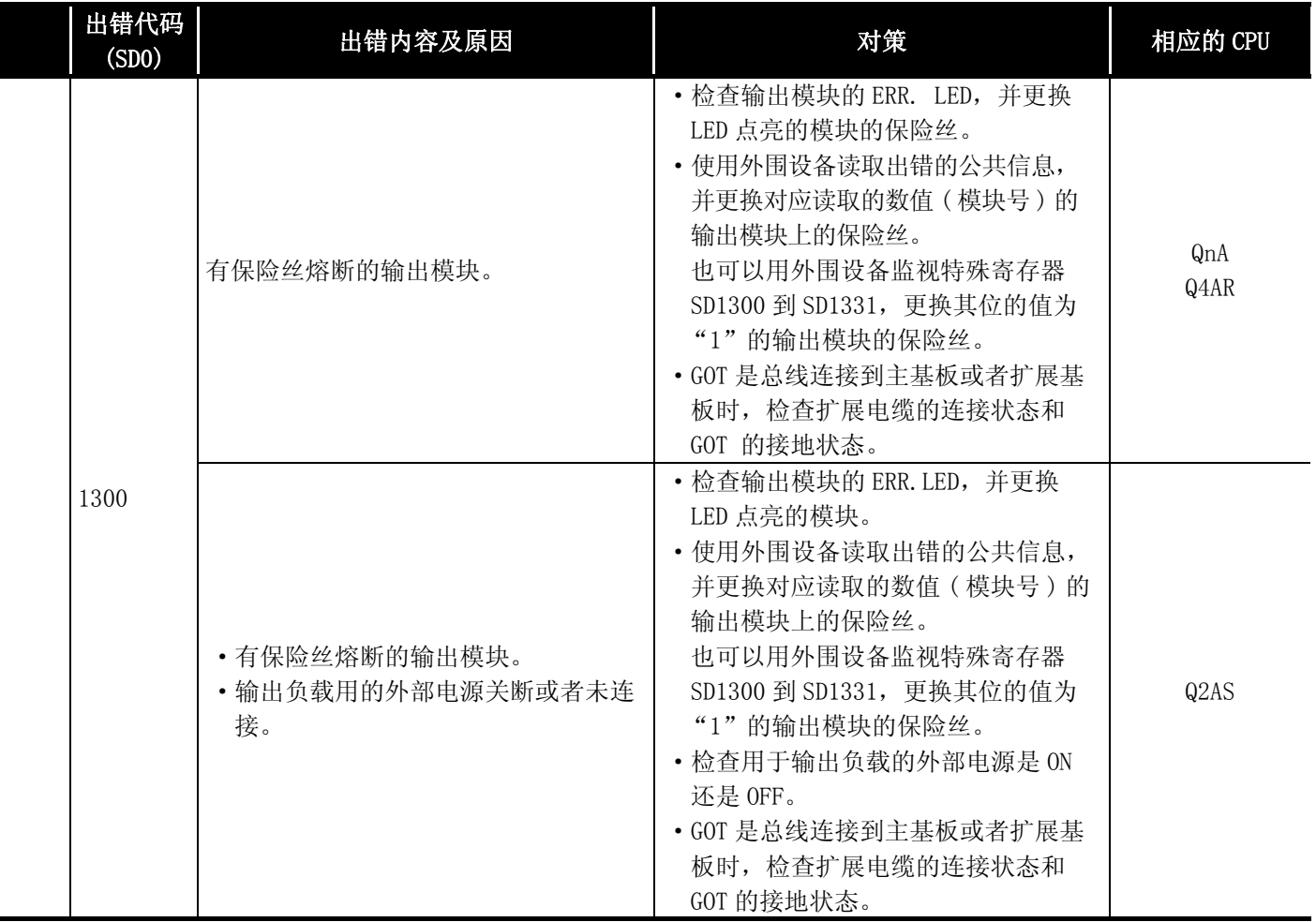

\*5: 以功能版本 A 的 CPU 为对象。

\*6: 以序列号的高 5 位为 "04101"以后的 CPU 为对象。

\*7: 以序列号的高 5 位为 "07032"以后的 CPU 为对象。

\*8: 以序列号的高 5 位为 "08032"以后的 CPU 为对象。

\*9: 以序列号的高 5 位为 "09012"以后的 CPU 为对象。 \*10: 除 Q02UCPU 外的通用型 QCPU。

出错代码

12

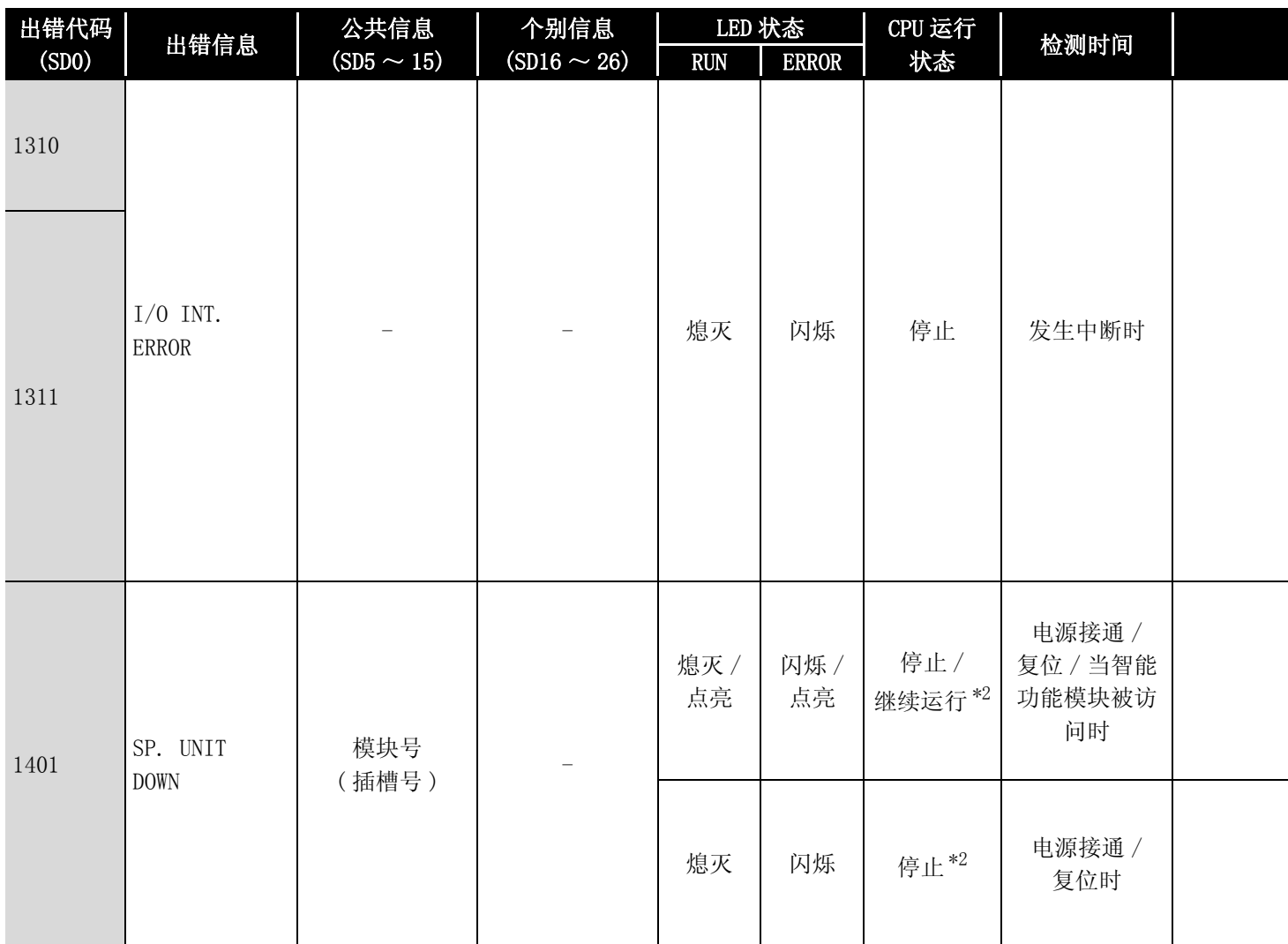

\*2: 对于除远程 I/O 模块以外的 QCPU, 可以通过参数选择各智能功能模块的出错停止 / 继续运行。

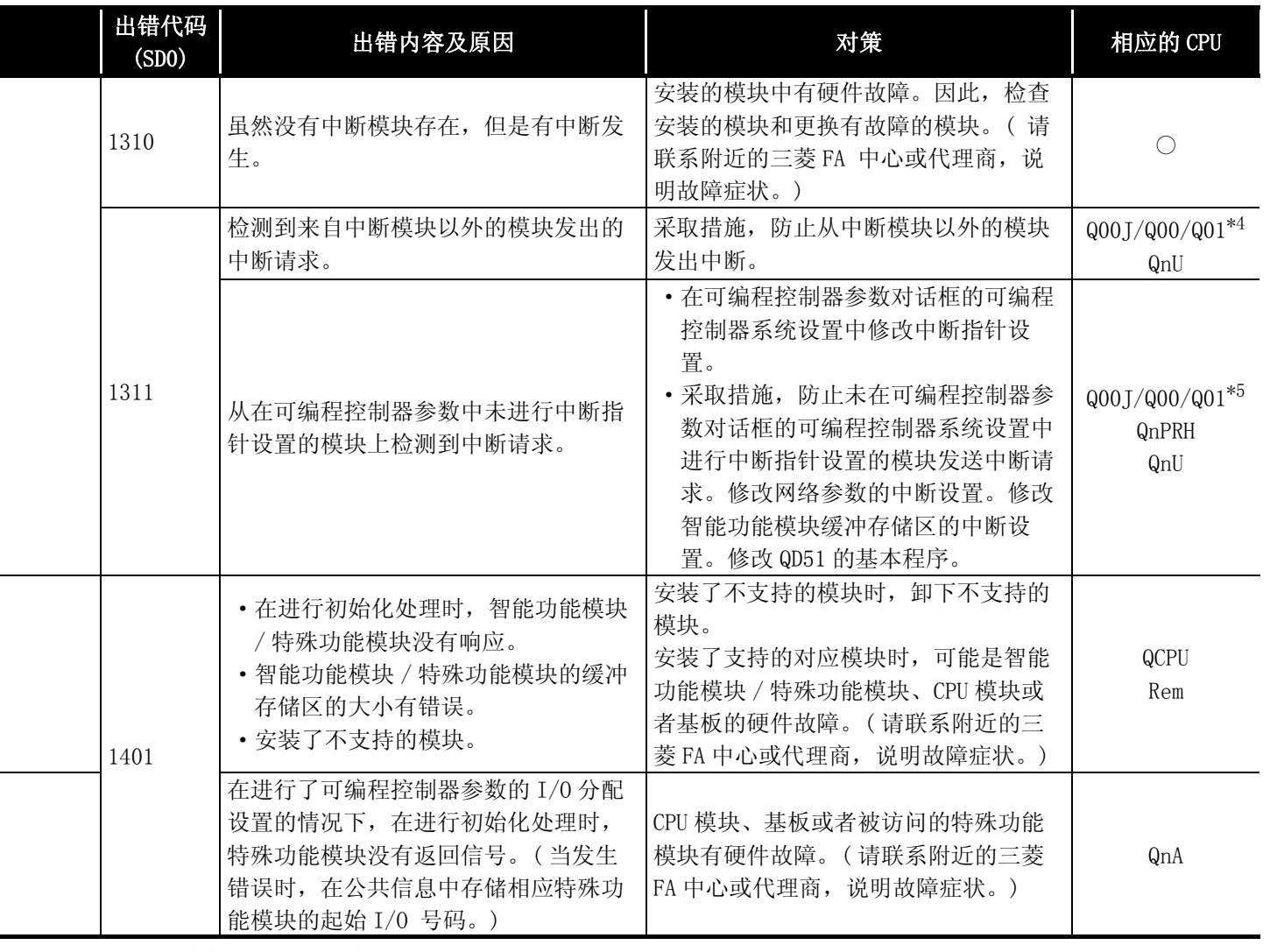

\*5: 以功能版本 A 的 CPU 为对象。

\*6: 以序列号的高 5 位为 "04101"以后的 CPU 为对象。

\*7: 以序列号的高 5 位为 "07032"以后的 CPU 为对象。

\*8: 以序列号的高 5 位为 "08032"以后的 CPU 为对象。

\*9: 以序列号的高 5 位为 "09012"以后的 CPU 为对象。

\*10: 除 Q02UCPU 外的通用型 QCPU。

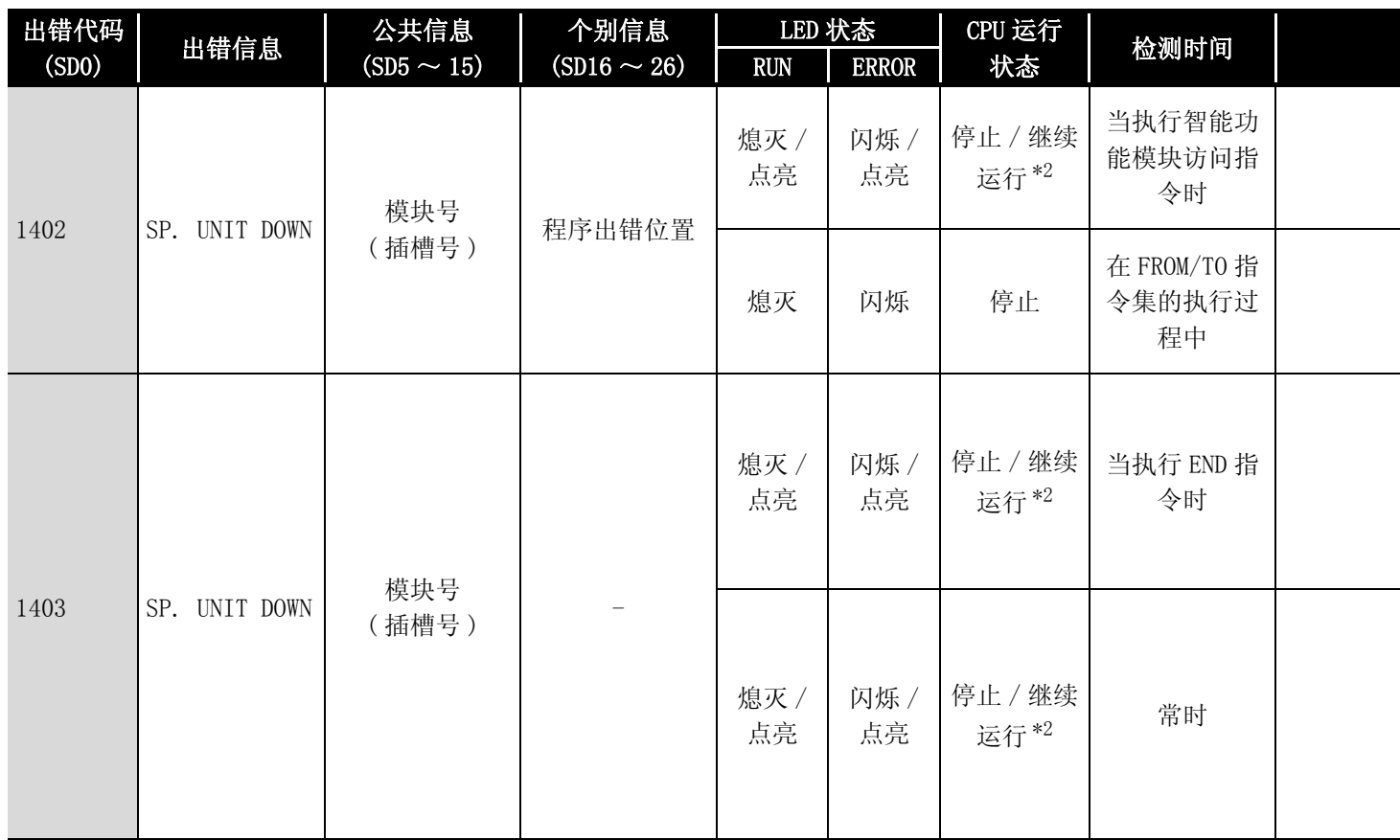

\*2: 对于除远程 I/O 模块以外的 QCPU, 可以通过参数选择各智能功能模块的出错停止 / 继续运行。

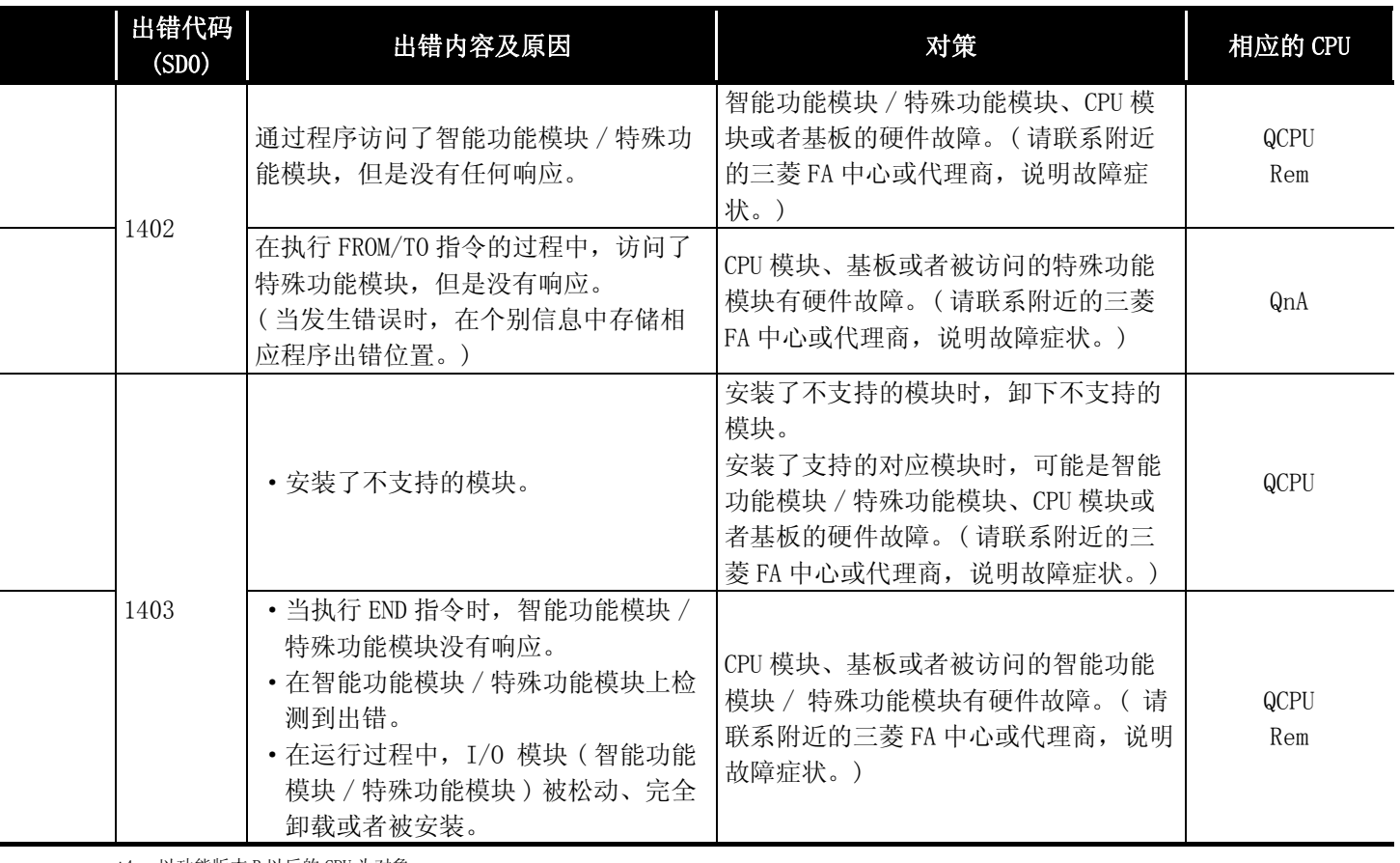

\*5: 以功能版本 A 的 CPU 为对象。 \*6: 以序列号的高 5 位为 "04101"以后的 CPU 为对象。

\*7: 以序列号的高 5 位为 "07032"以后的 CPU 为对象。

\*8: 以序列号的高 5 位为 "08032"以后的 CPU 为对象。

\*9: 以序列号的高 5 位为 "09012"以后的 CPU 为对象。

\*10: 除 Q02UCPU 外的通用型 QCPU。

12出错代码

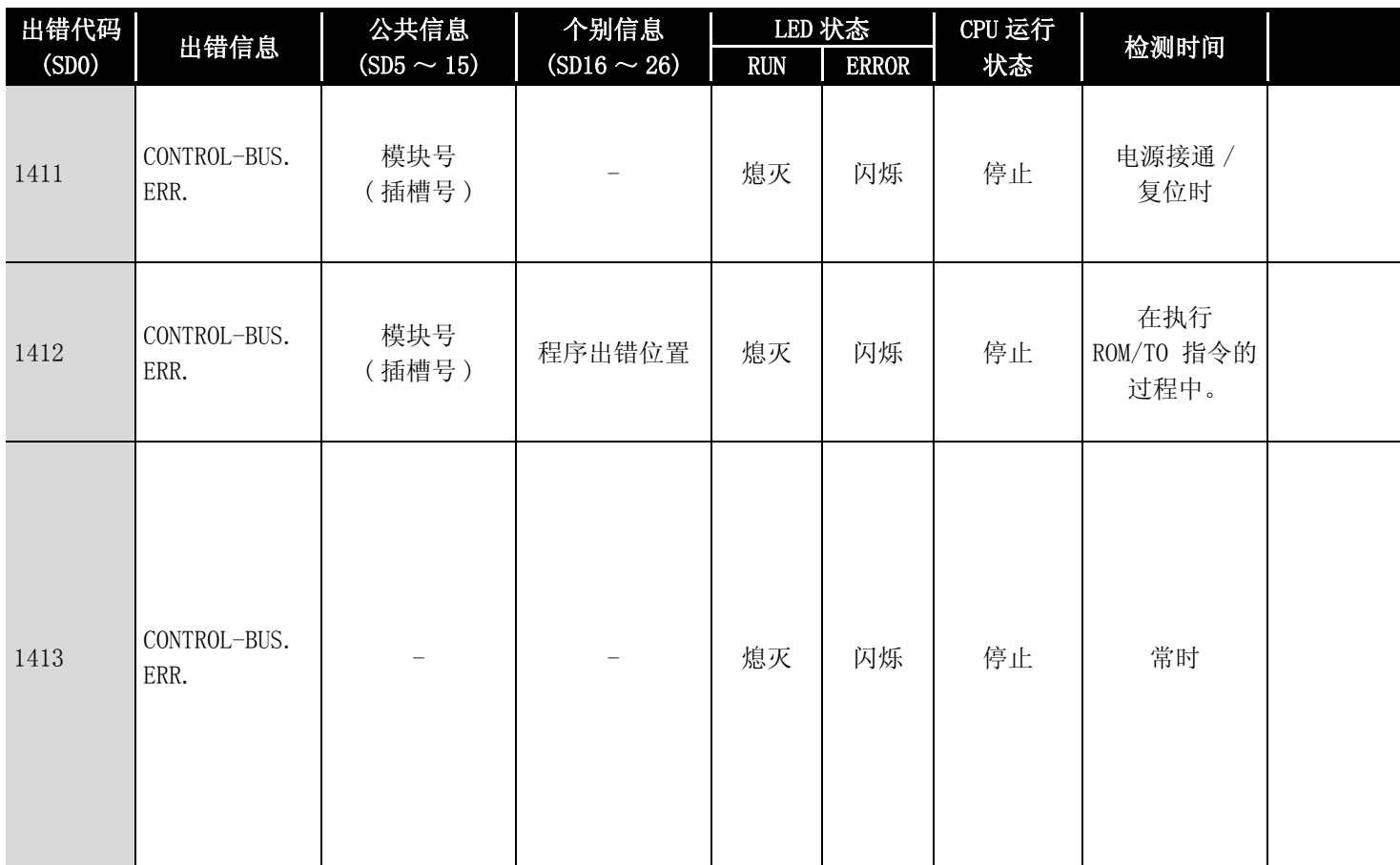

\*2: 对于除远程 I/O 模块以外的 QCPU,可以通过参数选择各智能功能模块的出错停止 / 继续运行。

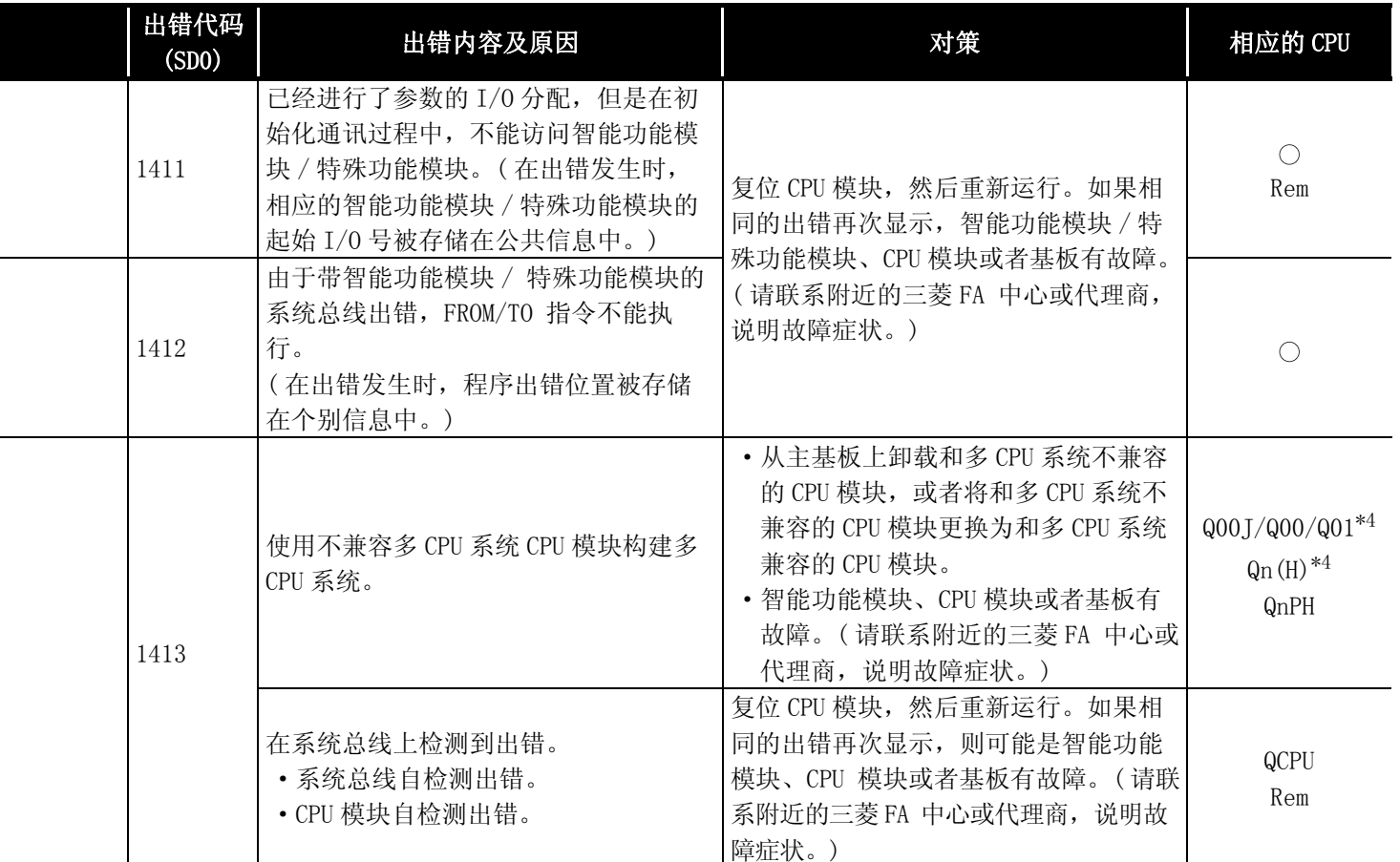

\*5: 以功能版本 A 的 CPU 为对象。

\*6: 以序列号的高 5 位为 "04101"以后的 CPU 为对象。

\*7: 以序列号的高 5 位为 "07032"以后的 CPU 为对象。

\*8: 以序列号的高 5 位为 "08032"以后的 CPU 为对象。

\*9: 以序列号的高 5 位为 "09012"以后的 CPU 为对象。 \*10: 除 Q02UCPU 外的通用型 QCPU。

12出错代码

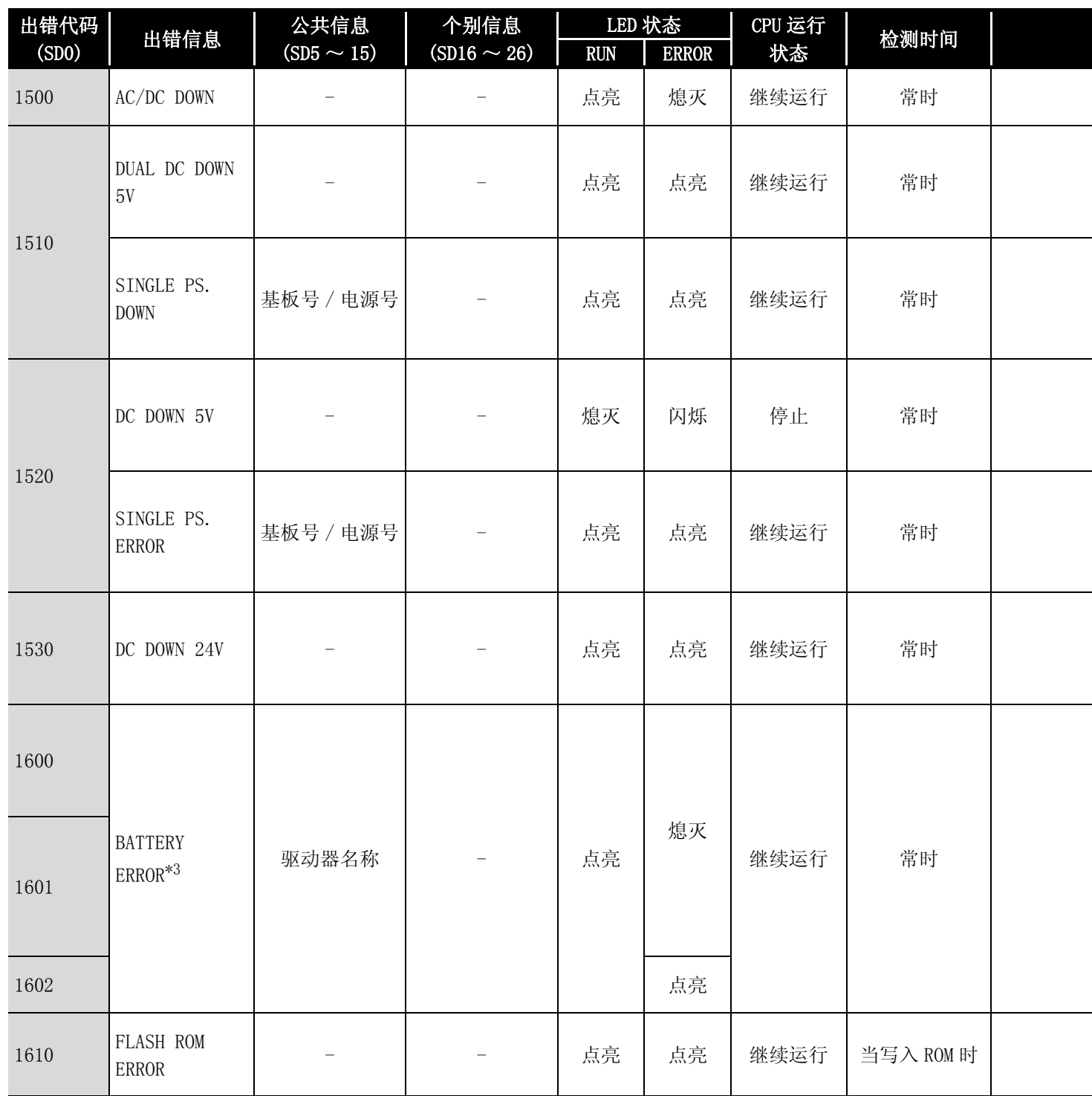

\*2: 对于除远程 I/O 模块以外的 QCPU,可以通过参数选择各智能功能模块的出错停止 / 继续运行。

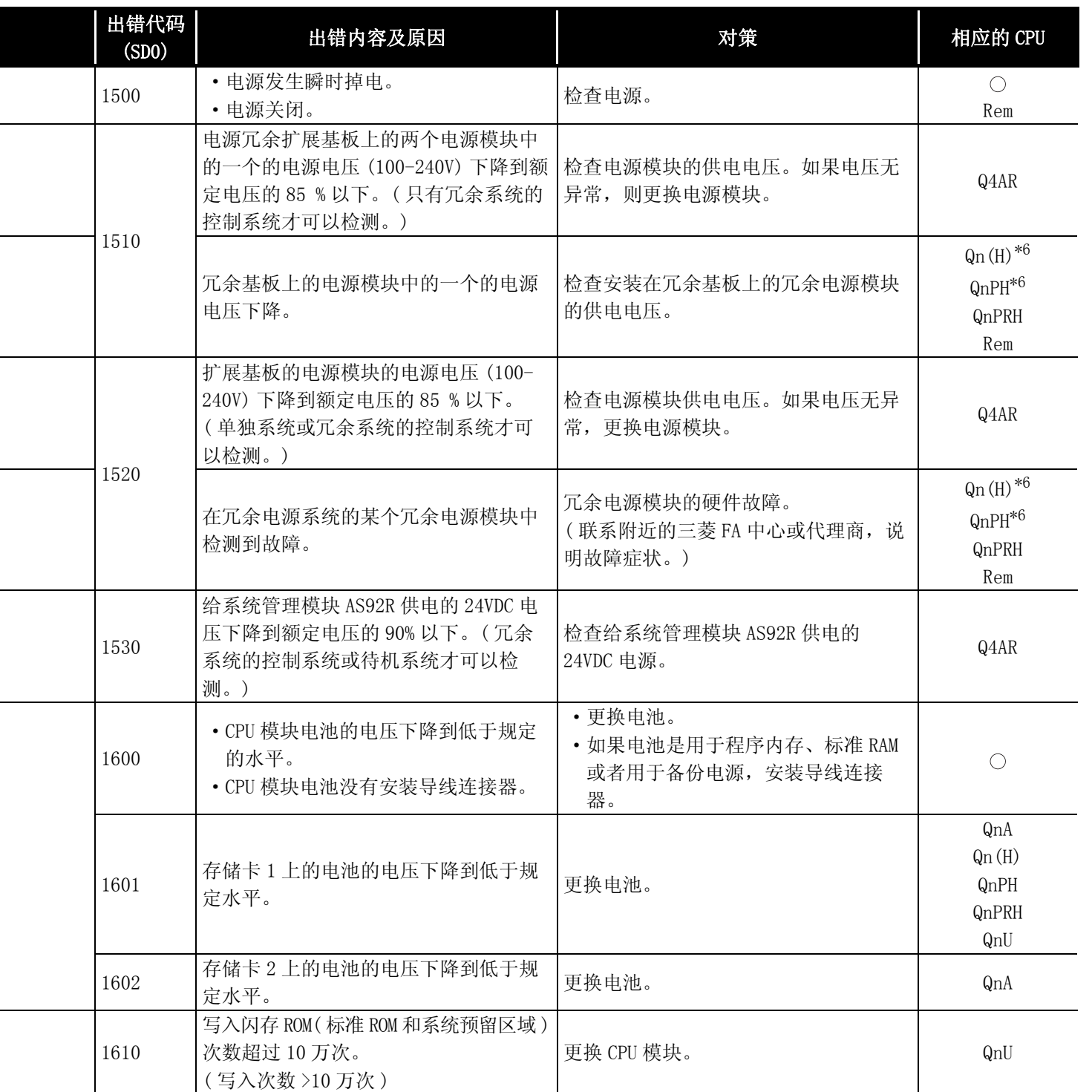

\*5: 以功能版本 A 的 CPU 为对象。

\*6: 以序列号的高 5 位为 "04101"以后的 CPU 为对象。

\*7: 以序列号的高 5 位为 "07032"以后的 CPU 为对象。

\*8: 以序列号的高 5 位为 "08032"以后的 CPU 为对象。

\*9: 以序列号的高 5 位为 "09012"以后的 CPU 为对象。

\*10: 除 Q02UCPU 外的通用型 QCPU。

12

出错代码

## 12.1.4 出错代码表 (2000 ~ 2999)

以下介绍出错代码 2000 ~ 2999 的出错信息、异常内容及原因以及处理方法等。

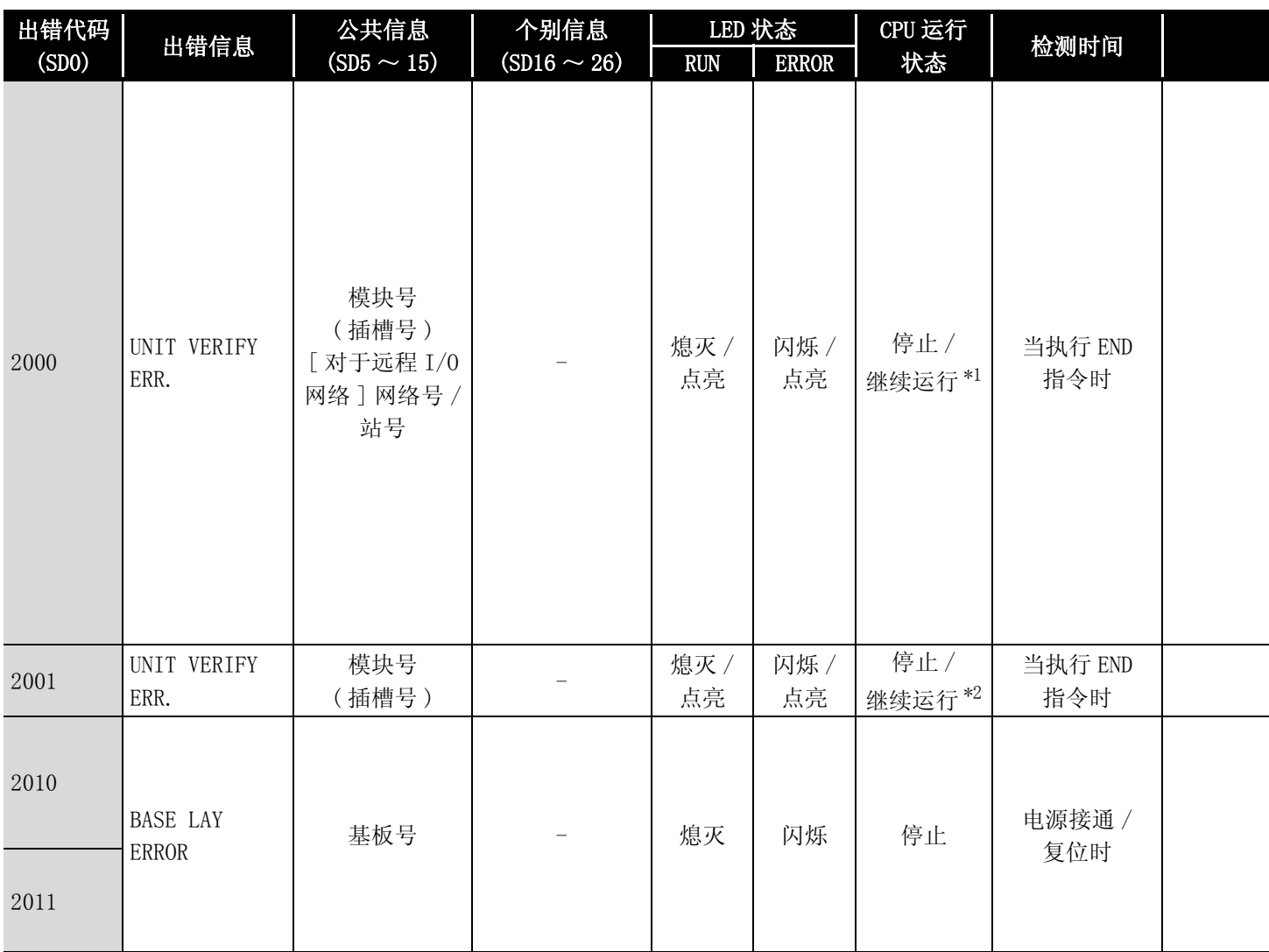

\*1: 可以通过参数设置发生错误时的 CPU 的运行状态。(LED 显示也连动变化。)

\*2: 可以通过参数选择各模块的出错停止 / 继续运行。

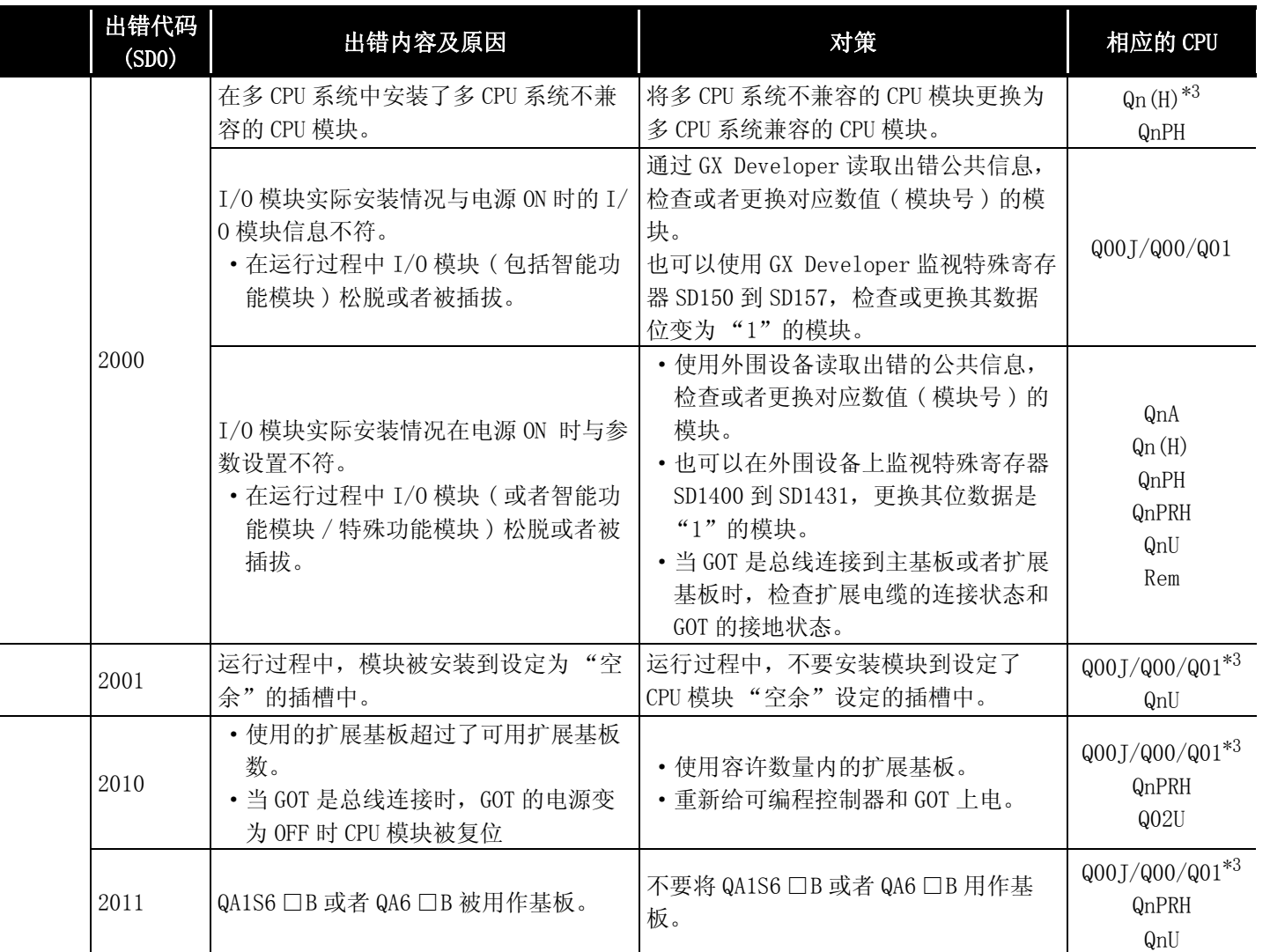

\*4: 以功能版本 A 的 CPU 为对象。

\*5: 以序列号的高 5 位为 "04101"以后的 CPU 为对象。

\*6: 以序列号的高 5 位为 "09012"以后的 CPU 为对象。

\*7: 除 Q02UCPU 外的通用型 QCPU。

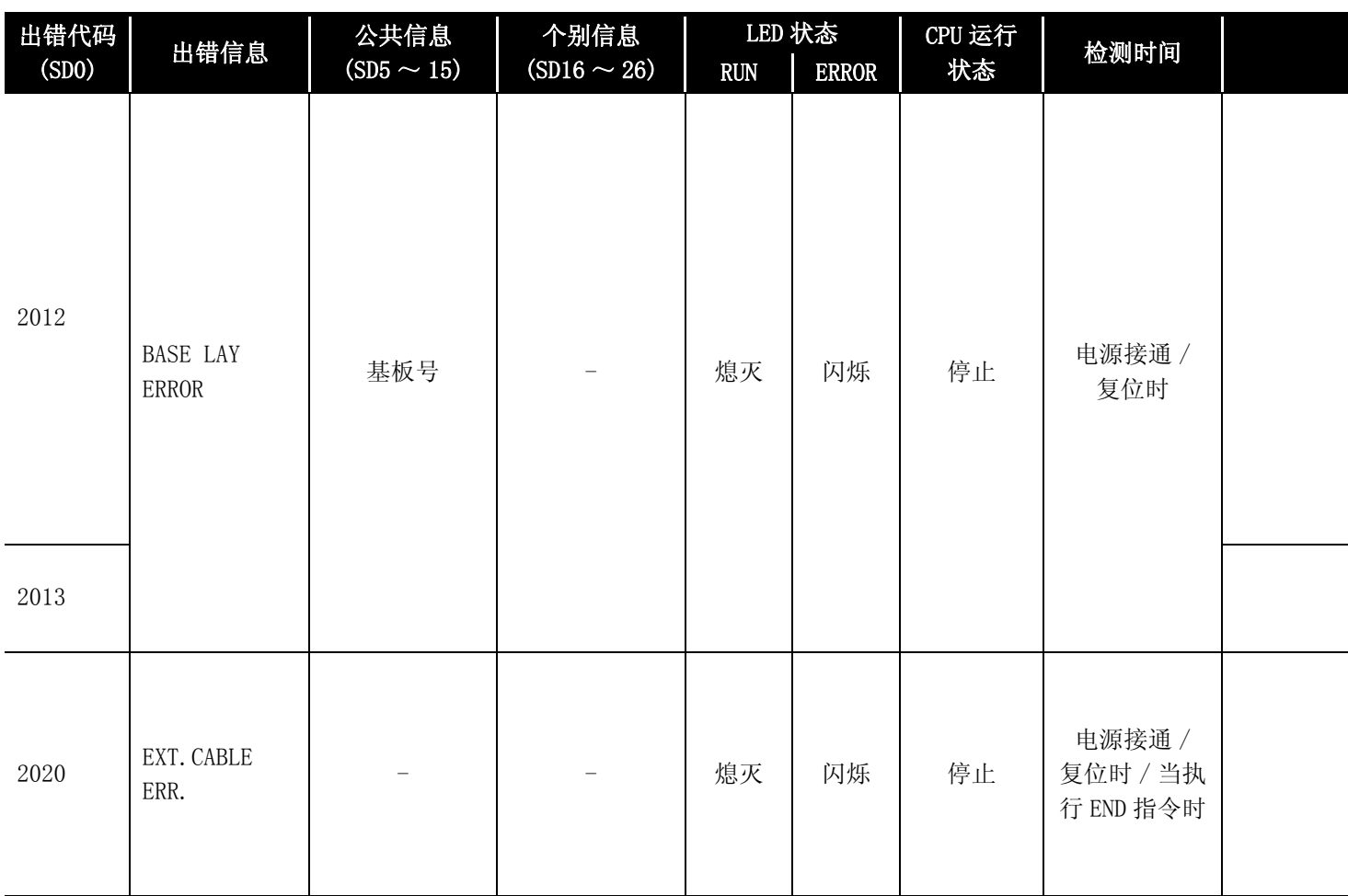

\*2: 可以通过参数选择各模块的出错停止 / 继续运行。

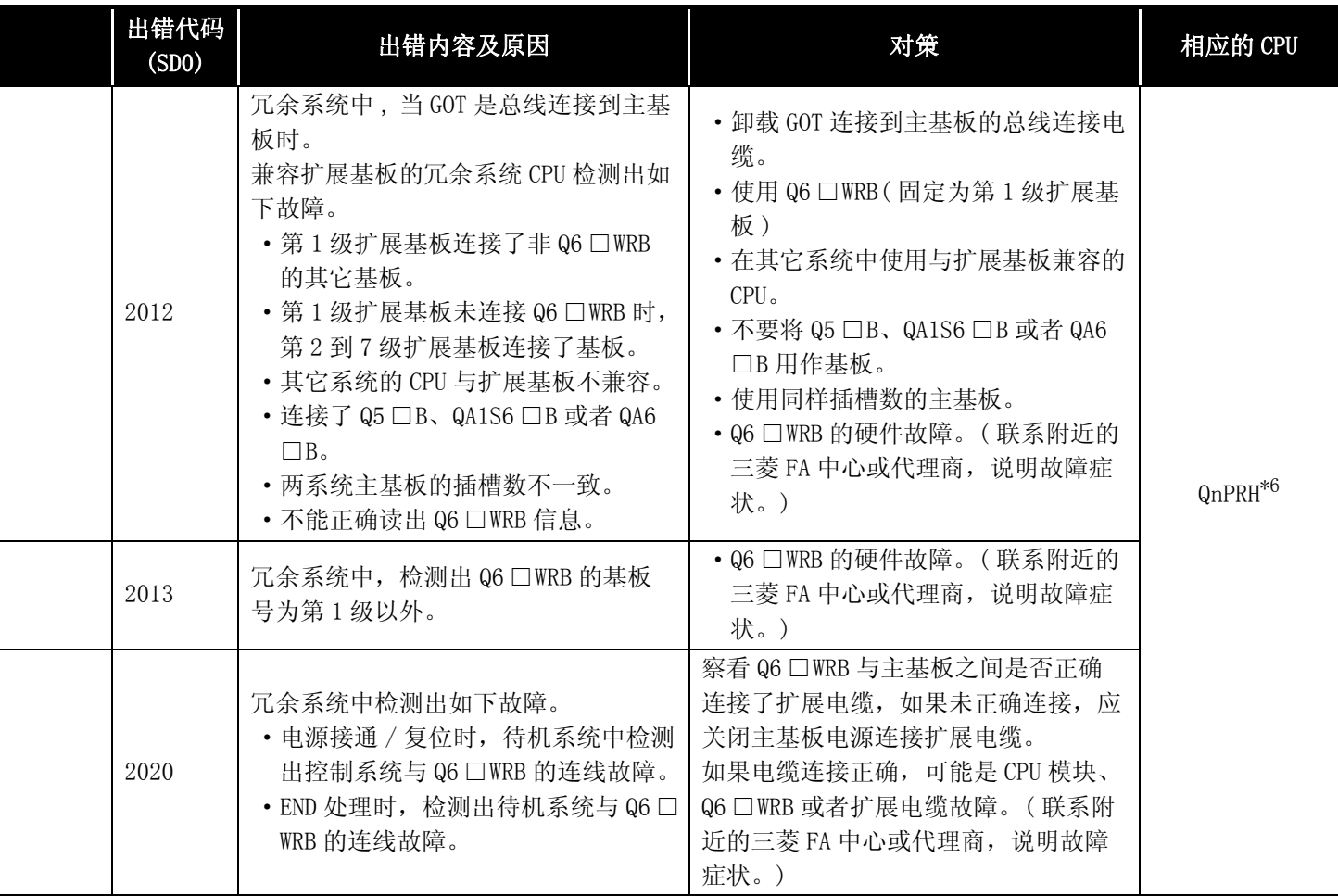

\*4: 以功能版本 A 的 CPU 为对象。

\*5: 以序列号的高 5 位为 "04101"以后的 CPU 为对象。

\*6: 以序列号的高 5 位为 "09012"以后的 CPU 为对象。

\*7: 除 Q02UCPU 外的通用型 QCPU。

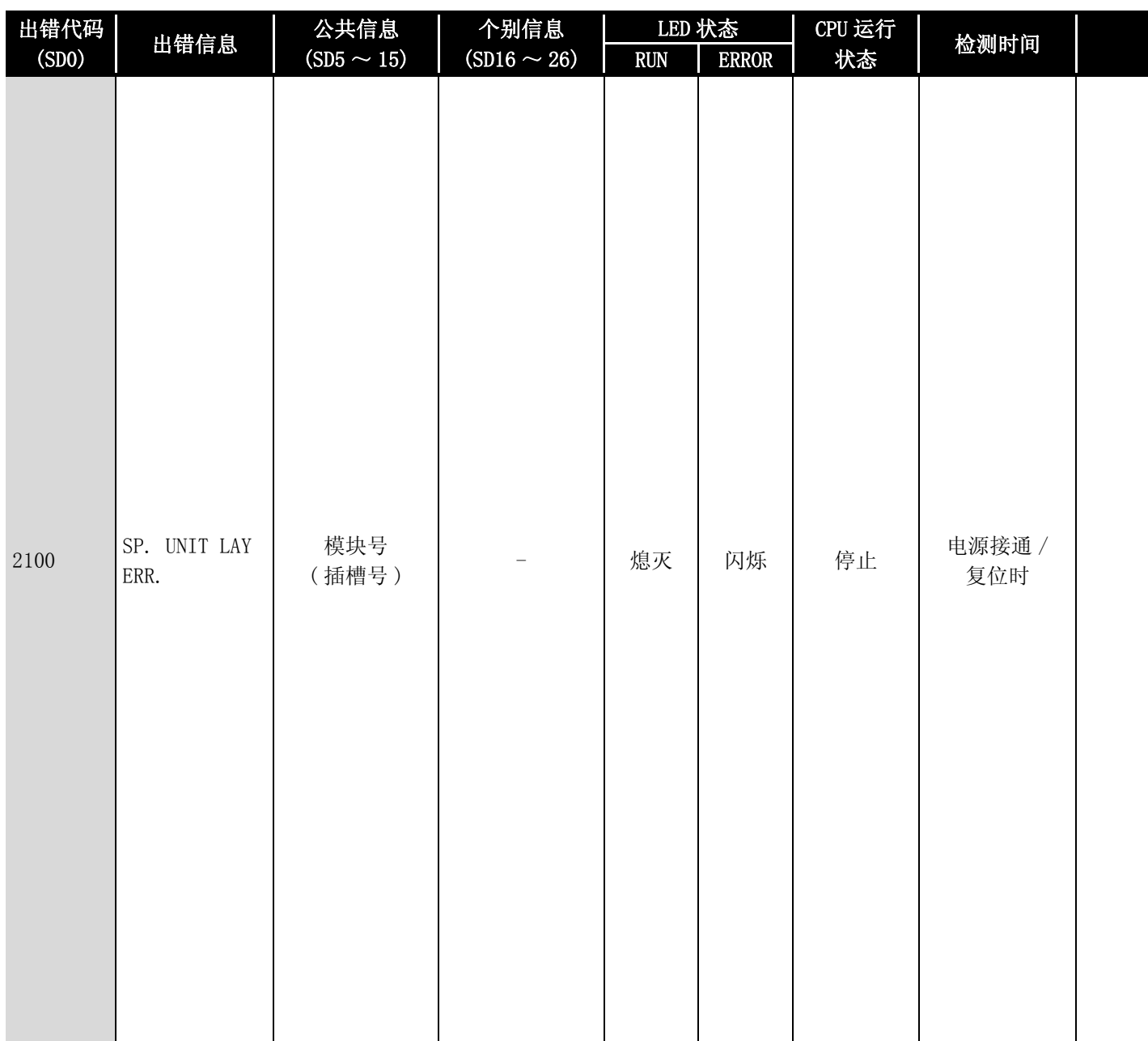

\*2: 可以通过参数选择各模块的出错停止 / 继续运行。

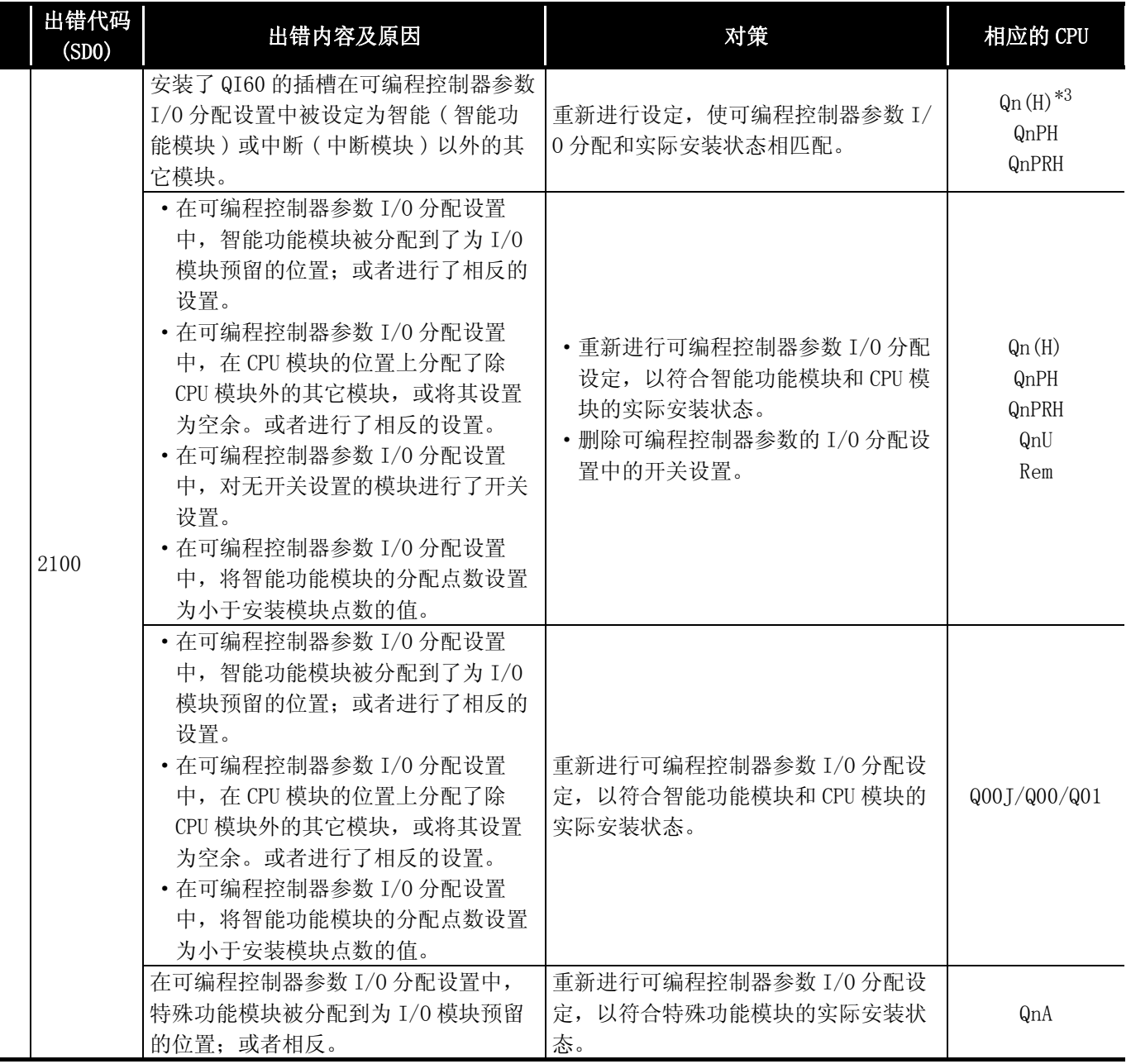

\*4: 以功能版本 A 的 CPU 为对象。

\*5: 以序列号的高 5 位为 "04101"以后的 CPU 为对象。

\*6: 以序列号的高 5 位为 "09012"以后的 CPU 为对象。

\*7: 除 Q02UCPU 外的通用型 QCPU。

12

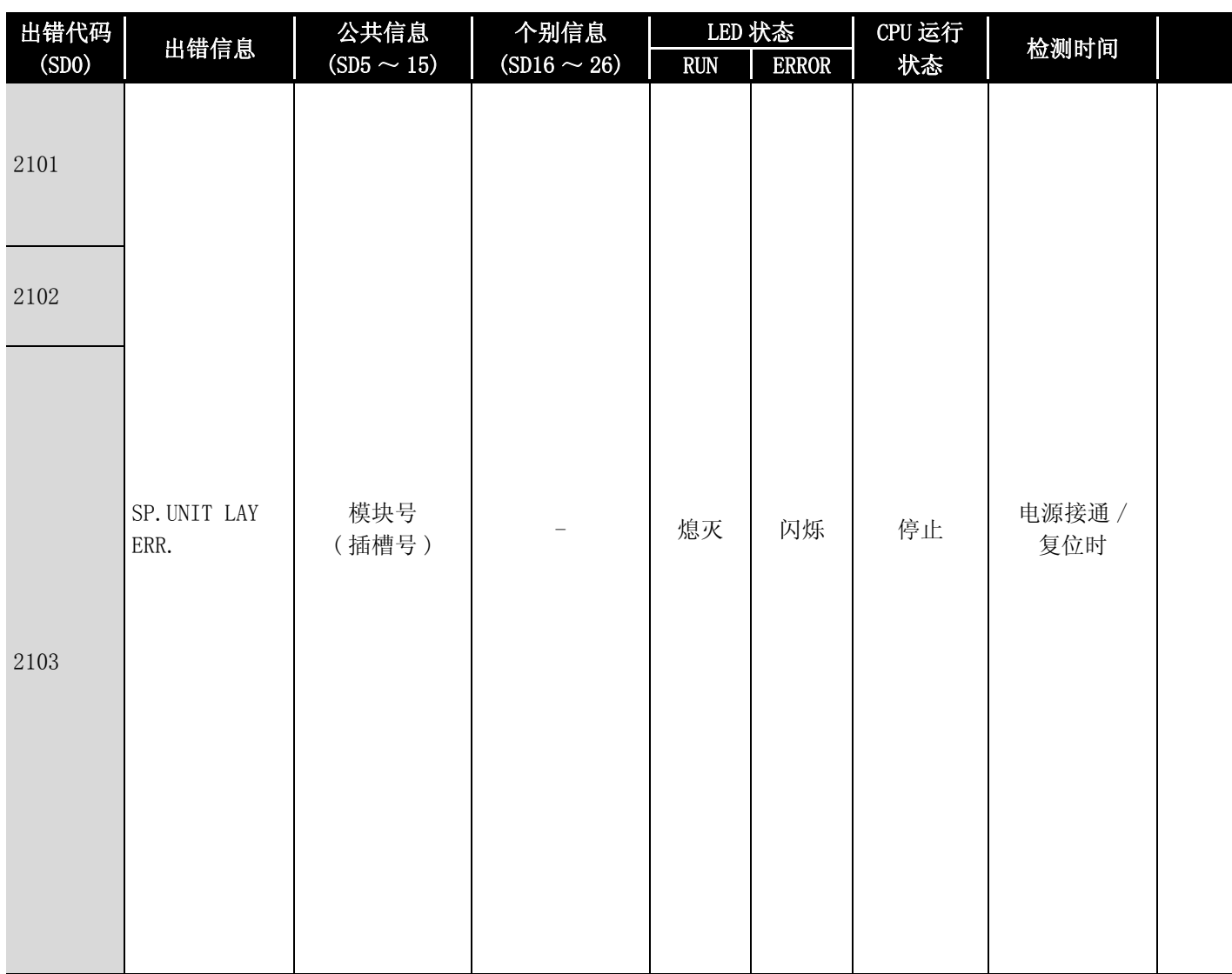

\*2: 可以通过参数选择各模块的出错停止 / 继续运行。

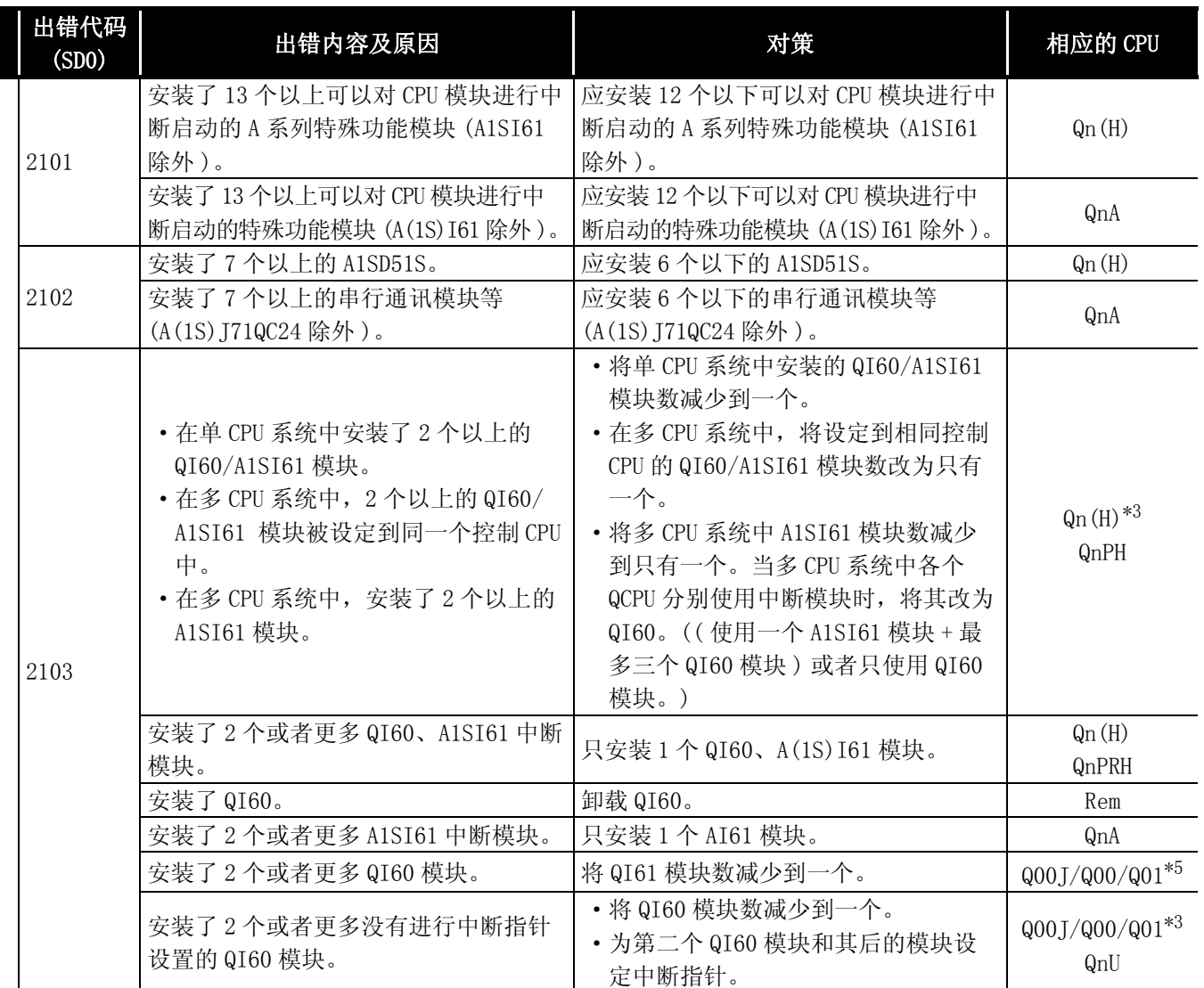

\*4: 以功能版本 A 的 CPU 为对象。

\*5: 以序列号的高 5 位为 "04101"以后的 CPU 为对象。

\*6: 以序列号的高 5 位为 "09012"以后的 CPU 为对象。

\*7: 除 Q02UCPU 外的通用型 QCPU。

12

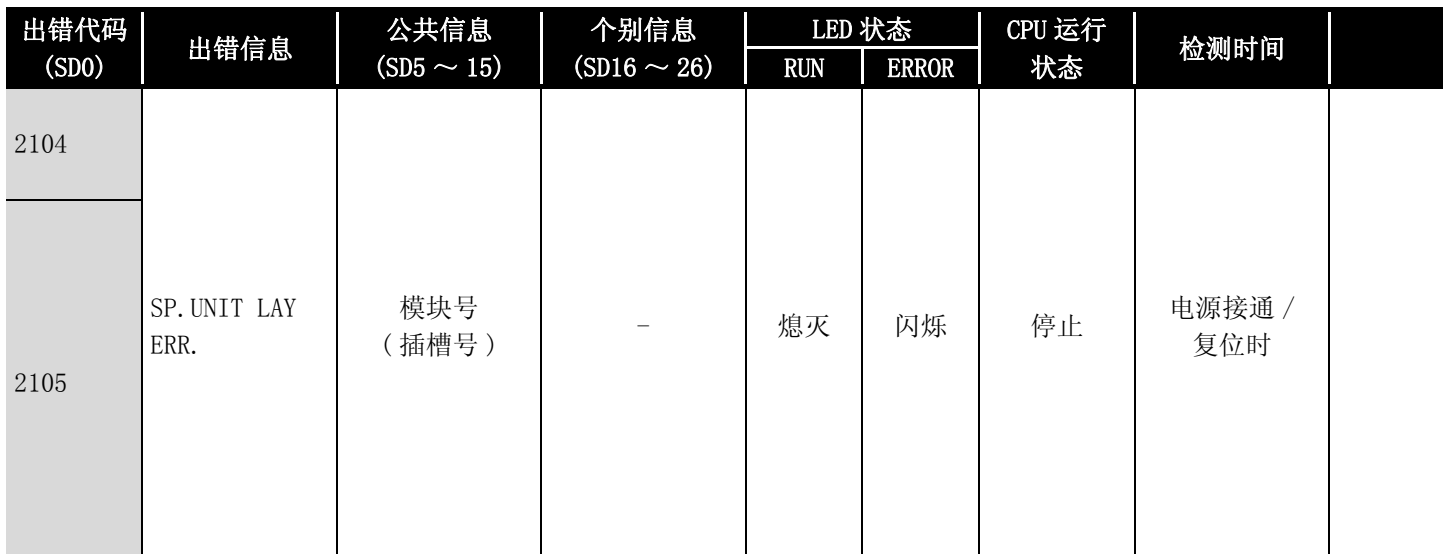

\*2: 可以通过参数选择各模块的出错停止 / 继续运行。

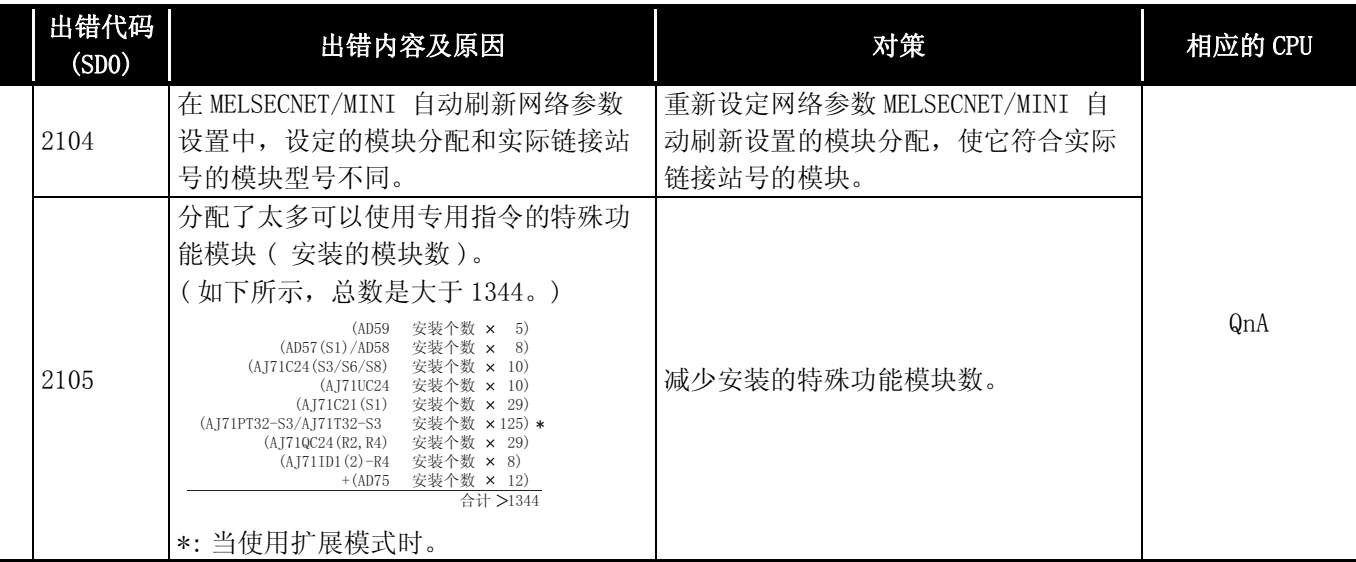

\*4: 以功能版本 A 的 CPU 为对象。

\*5: 以序列号的高 5 位为 "04101"以后的 CPU 为对象。

\*6: 以序列号的高 5 位为 "09012"以后的 CPU 为对象。

\*7: 除 Q02UCPU 外的通用型 QCPU。

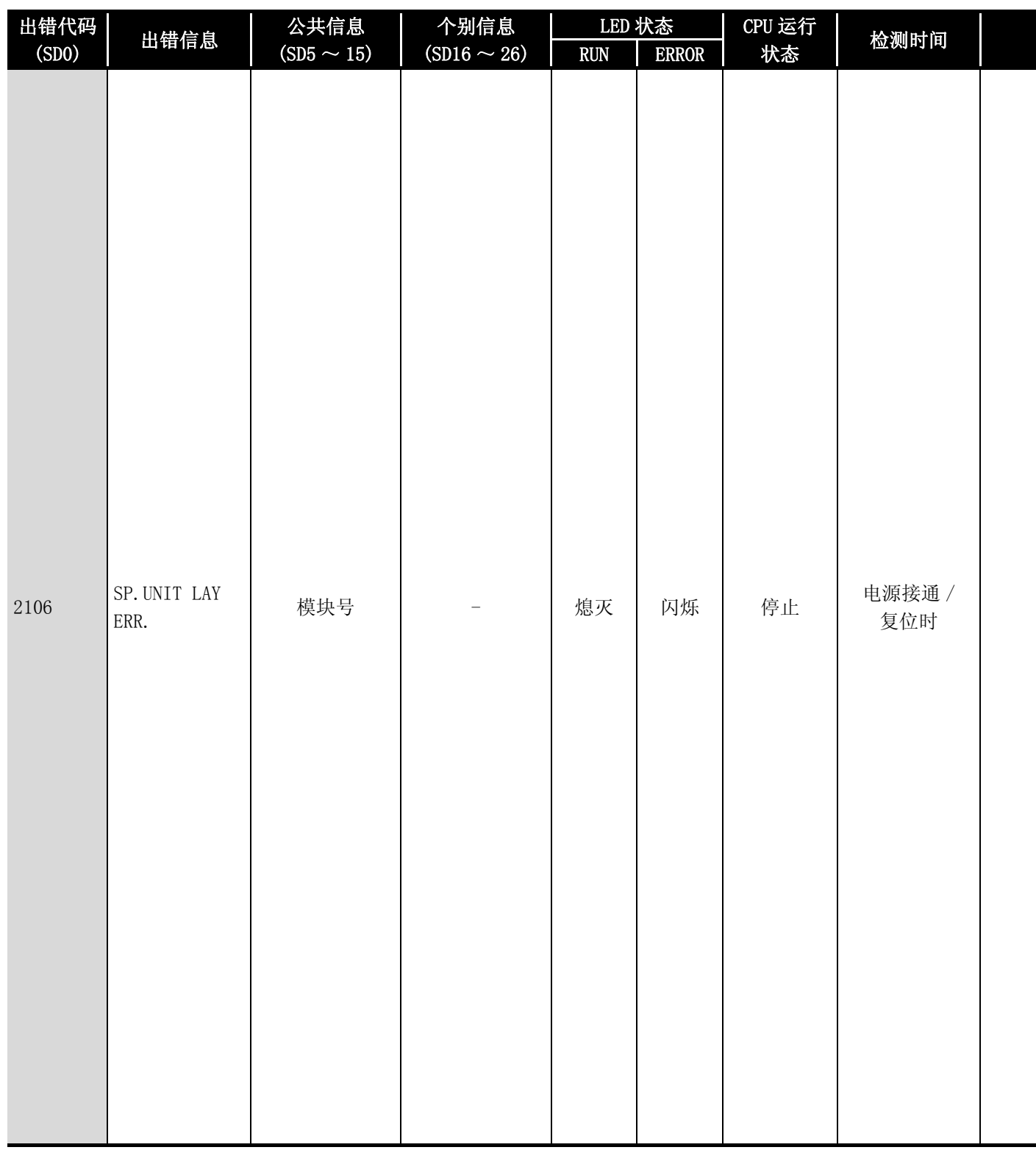

\*2: 可以通过参数选择各模块的出错停止 / 继续运行。
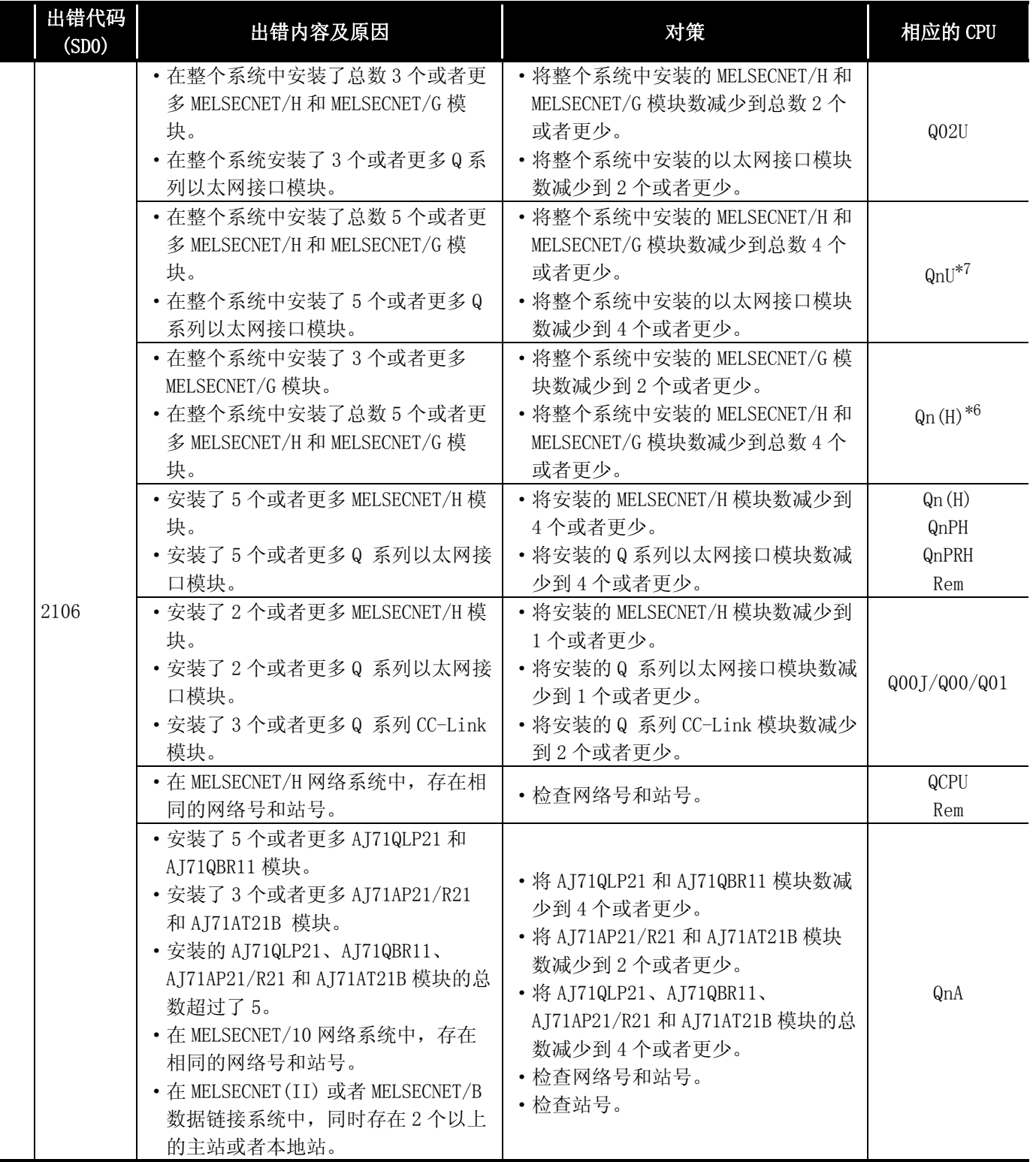

\*4: 以功能版本 A 的 CPU 为对象。

\*5: 以序列号的高 5 位为 "04101"以后的 CPU 为对象。

\*6: 以序列号的高 5 位为 "09012"以后的 CPU 为对象。

\*7: 除 Q02UCPU 外的通用型 QCPU。

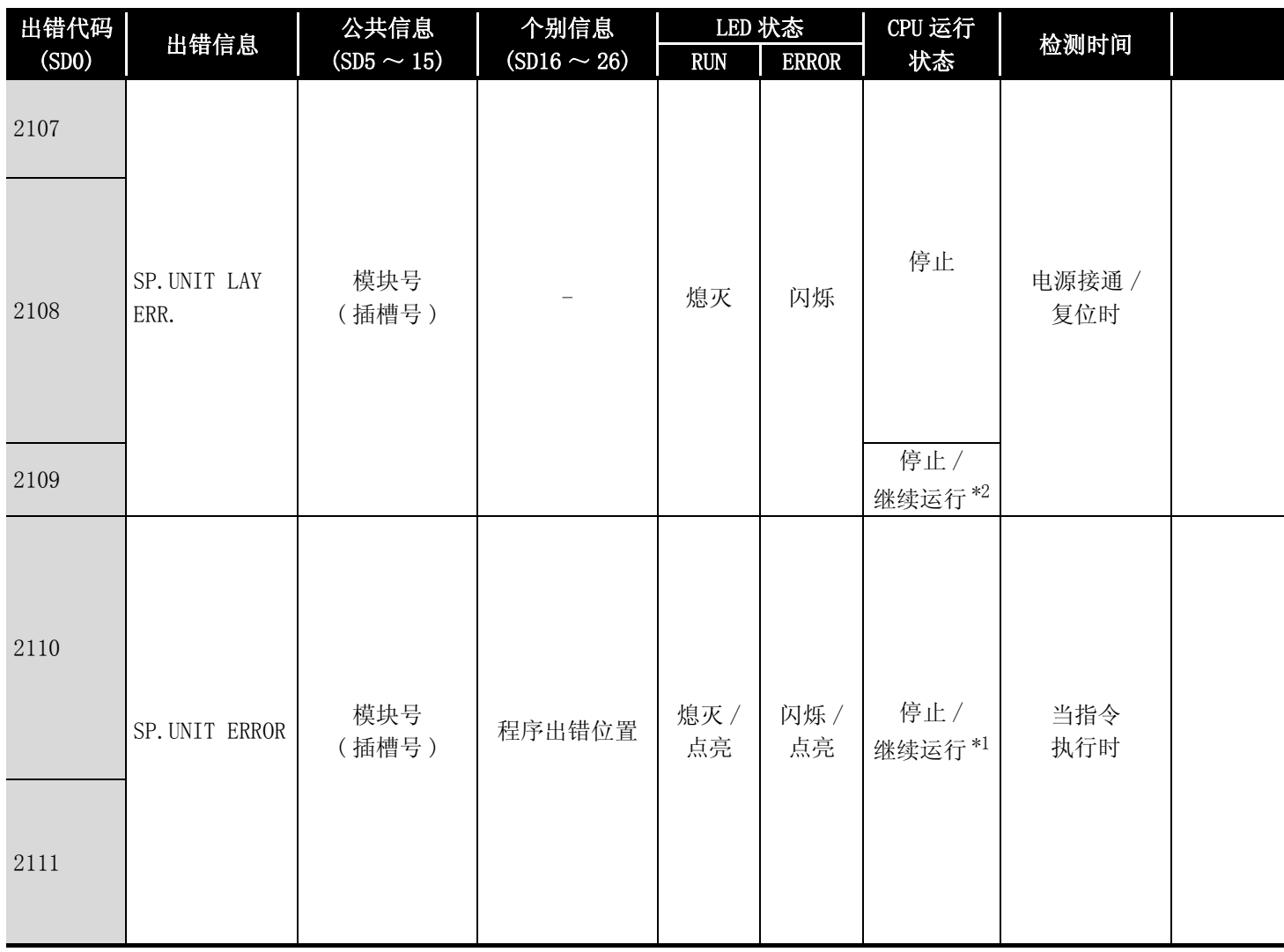

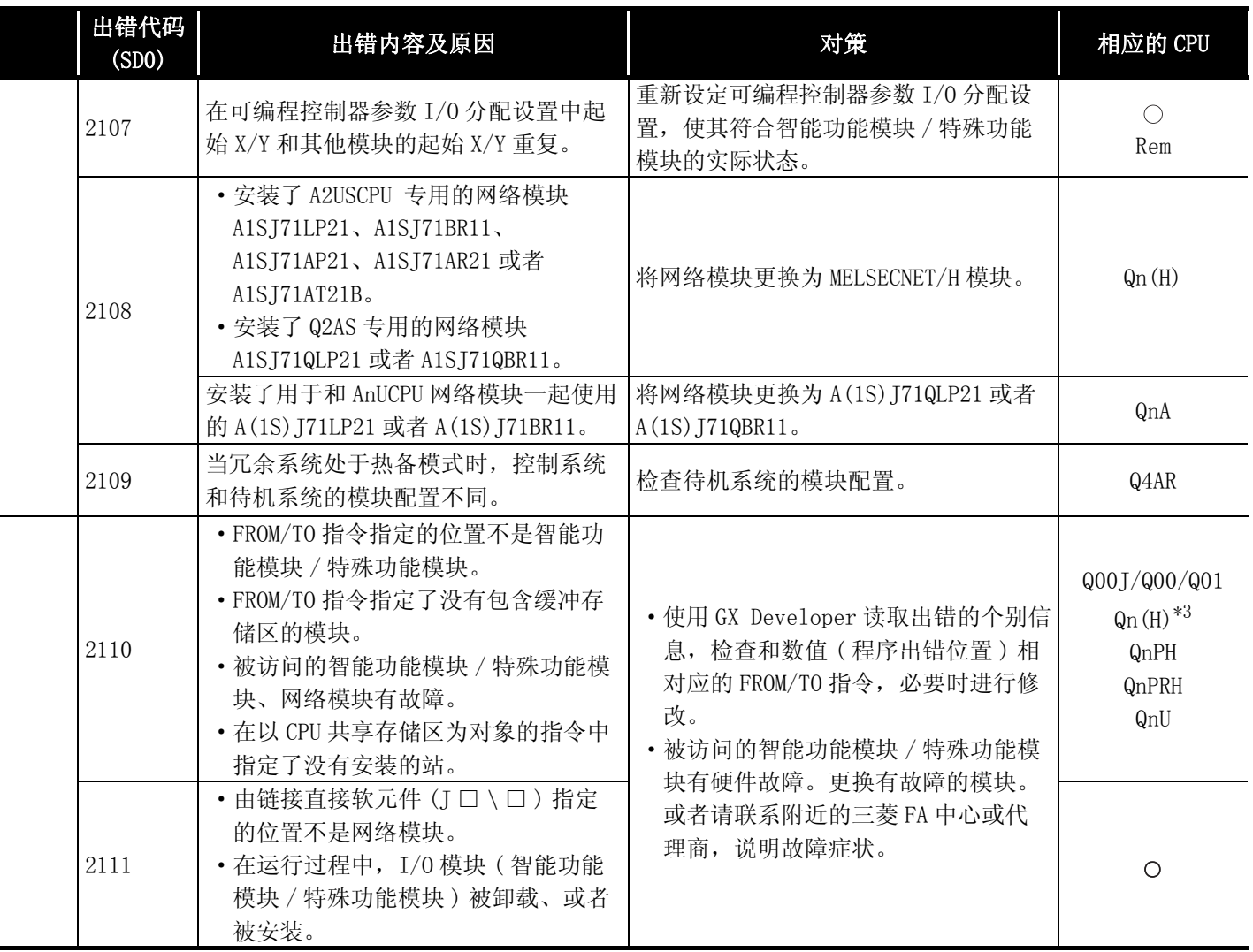

\*4: 以功能版本 A 的 CPU 为对象。

\*5: 以序列号的高 5 位为 "04101"以后的 CPU 为对象。

\*6: 以序列号的高 5 位为 "09012"以后的 CPU 为对象。

\*7: 除 Q02UCPU 外的通用型 QCPU。

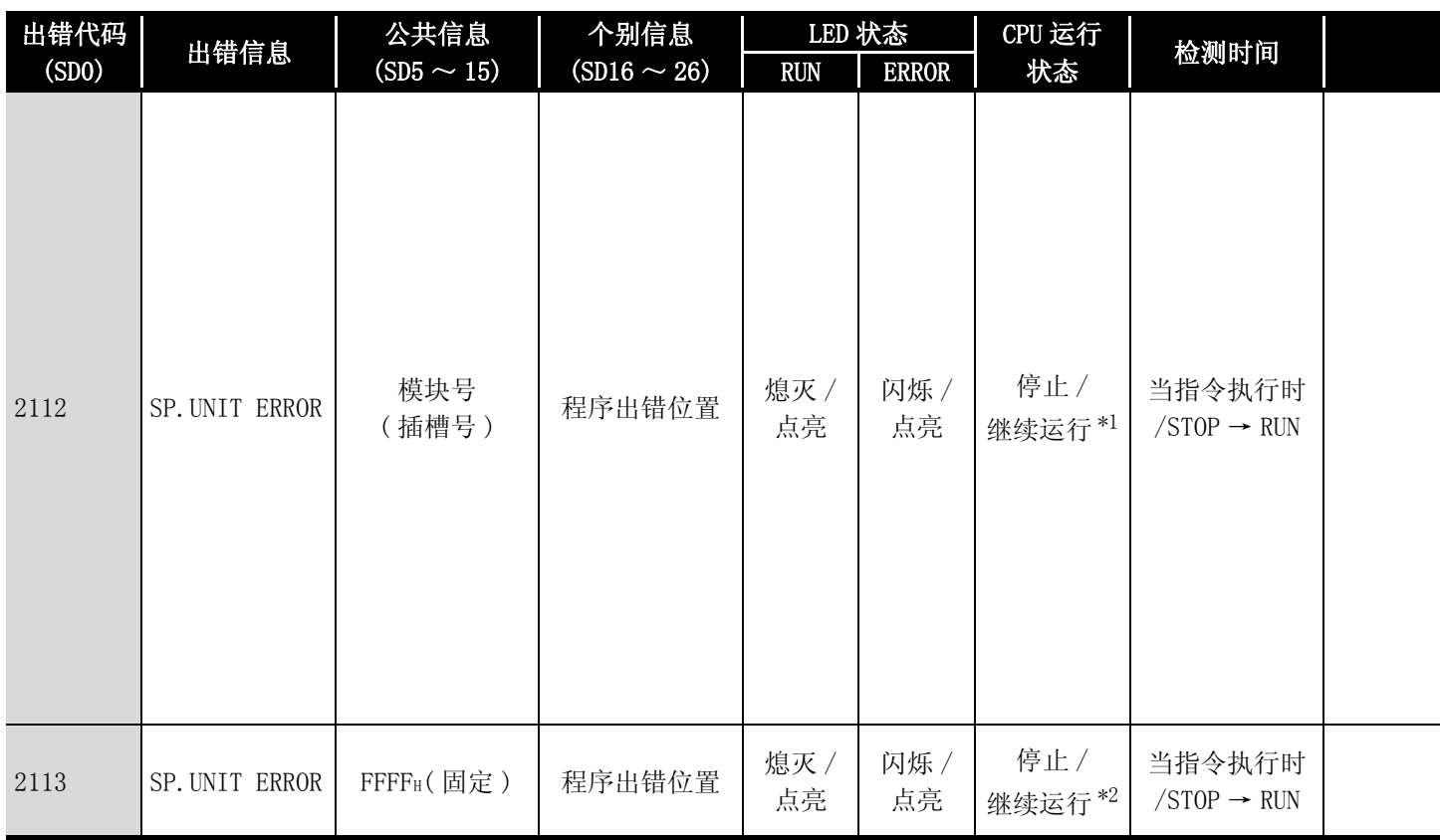

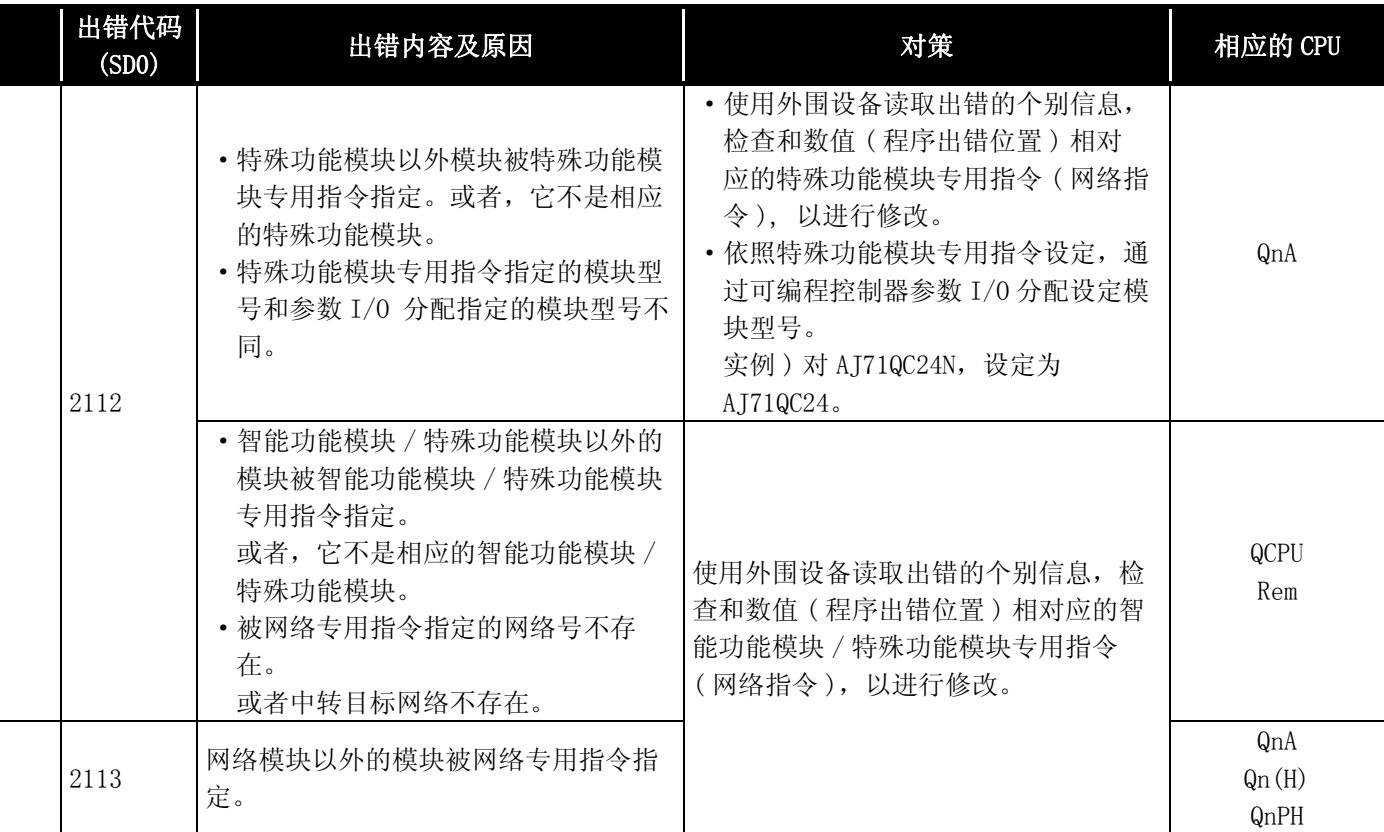

\*4: 以功能版本 A 的 CPU 为对象。

\*5: 以序列号的高 5 位为 "04101"以后的 CPU 为对象。

\*6: 以序列号的高 5 位为 "09012"以后的 CPU 为对象。

\*7: 除 Q02UCPU 外的通用型 QCPU。

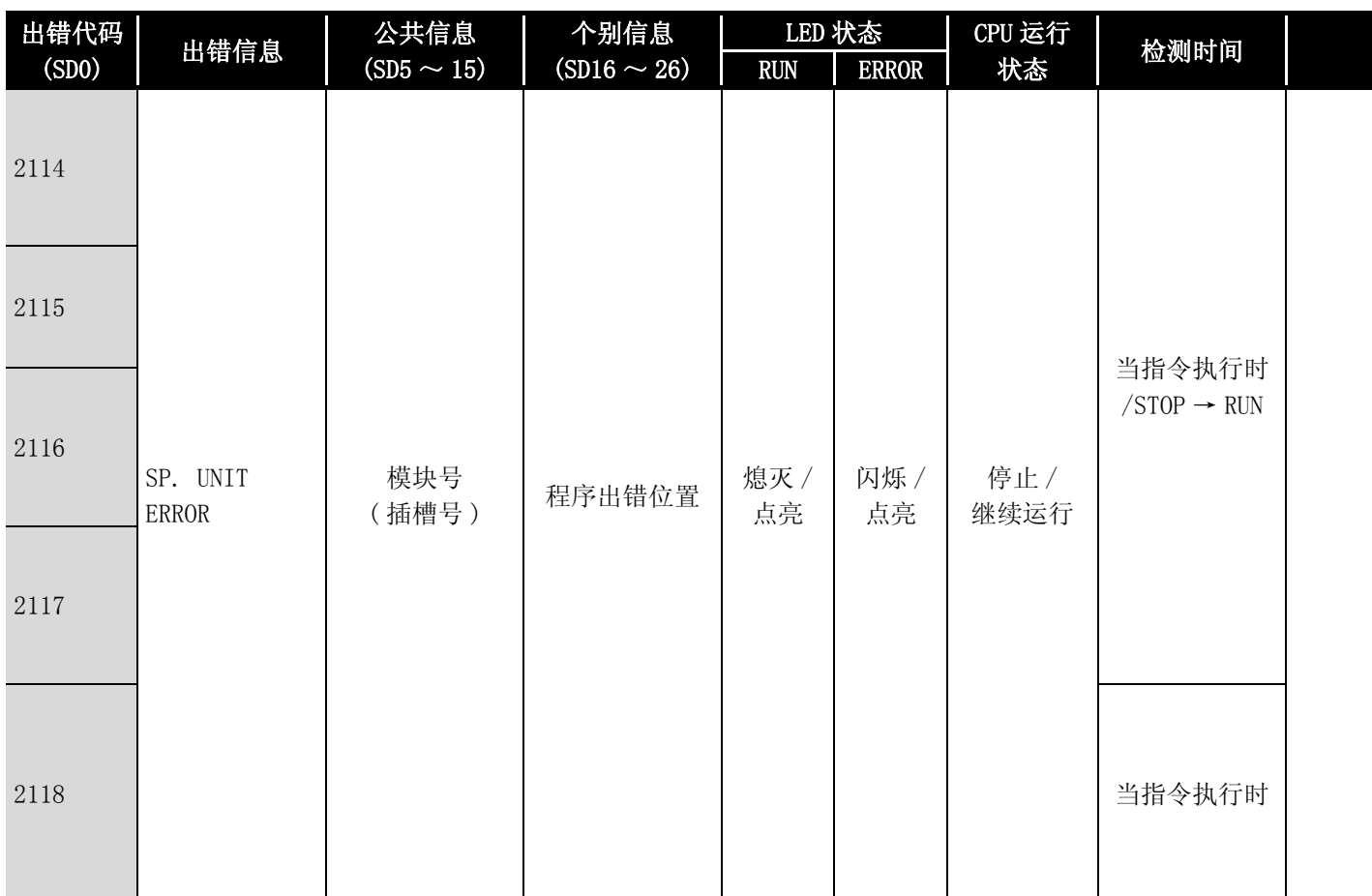

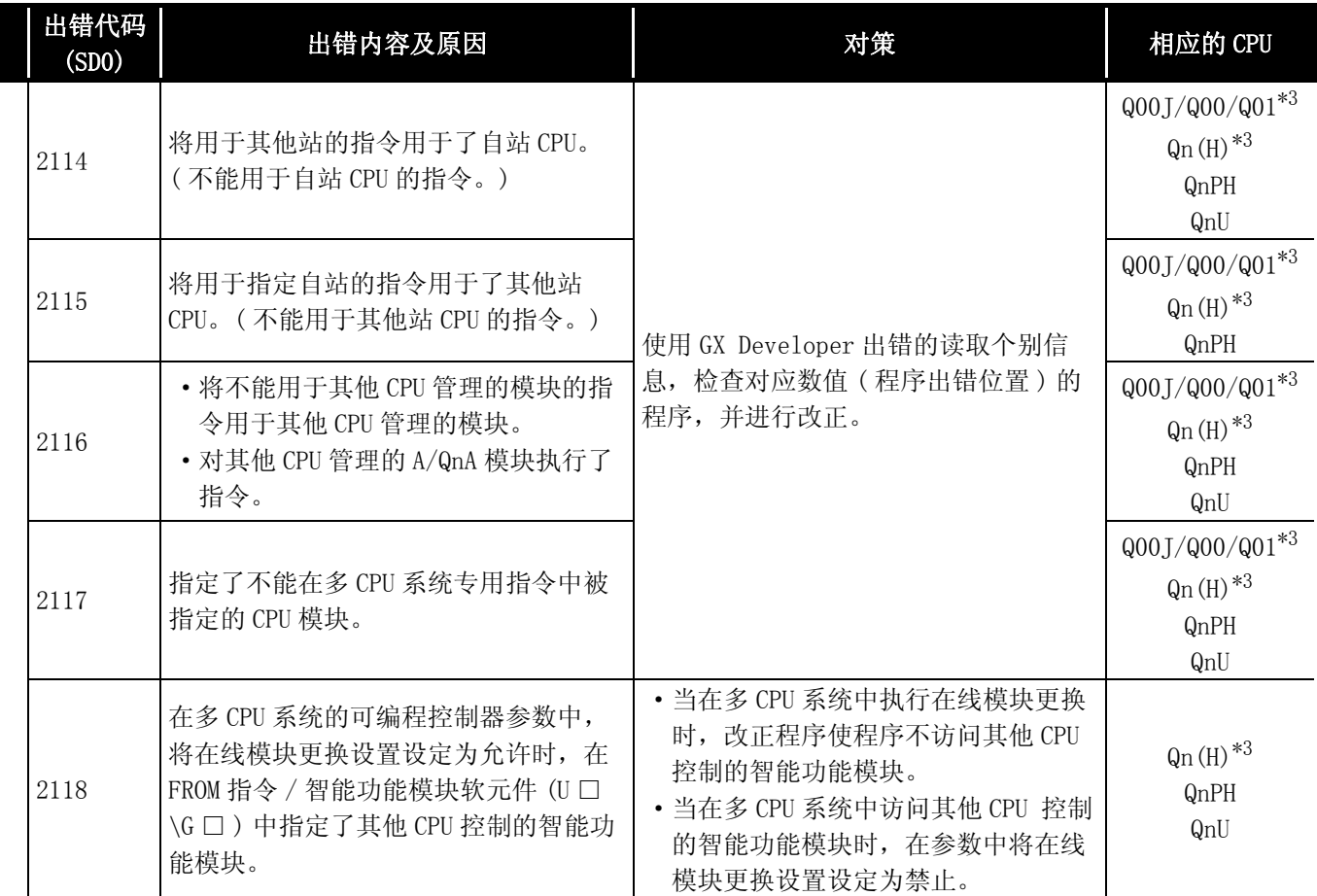

\*4: 以功能版本 A 的 CPU 为对象。

\*5: 以序列号的高 5 位为 "04101"以后的 CPU 为对象。

\*6: 以序列号的高 5 位为 "09012"以后的 CPU 为对象。

\*7: 除 Q02UCPU 外的通用型 QCPU。

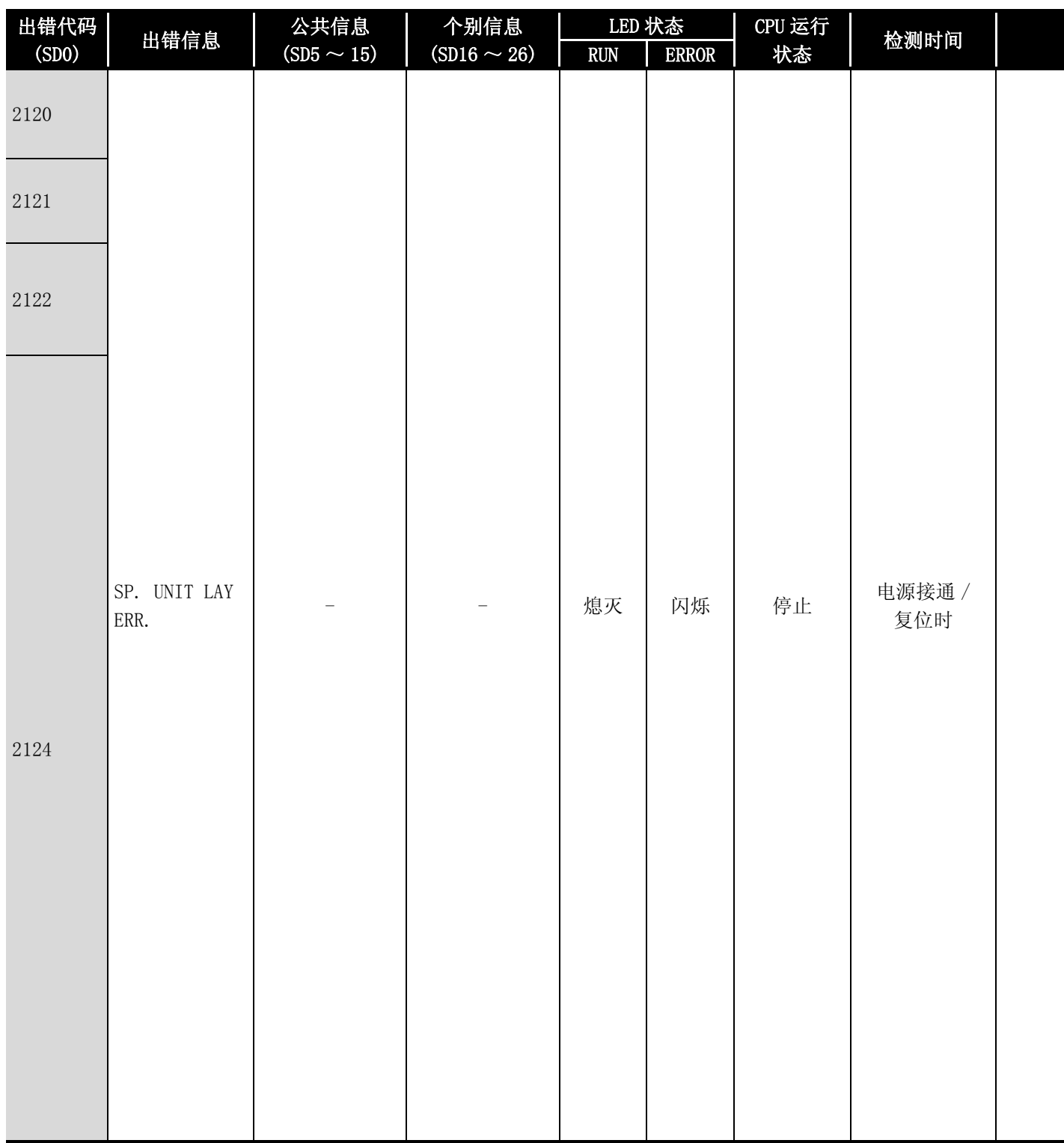

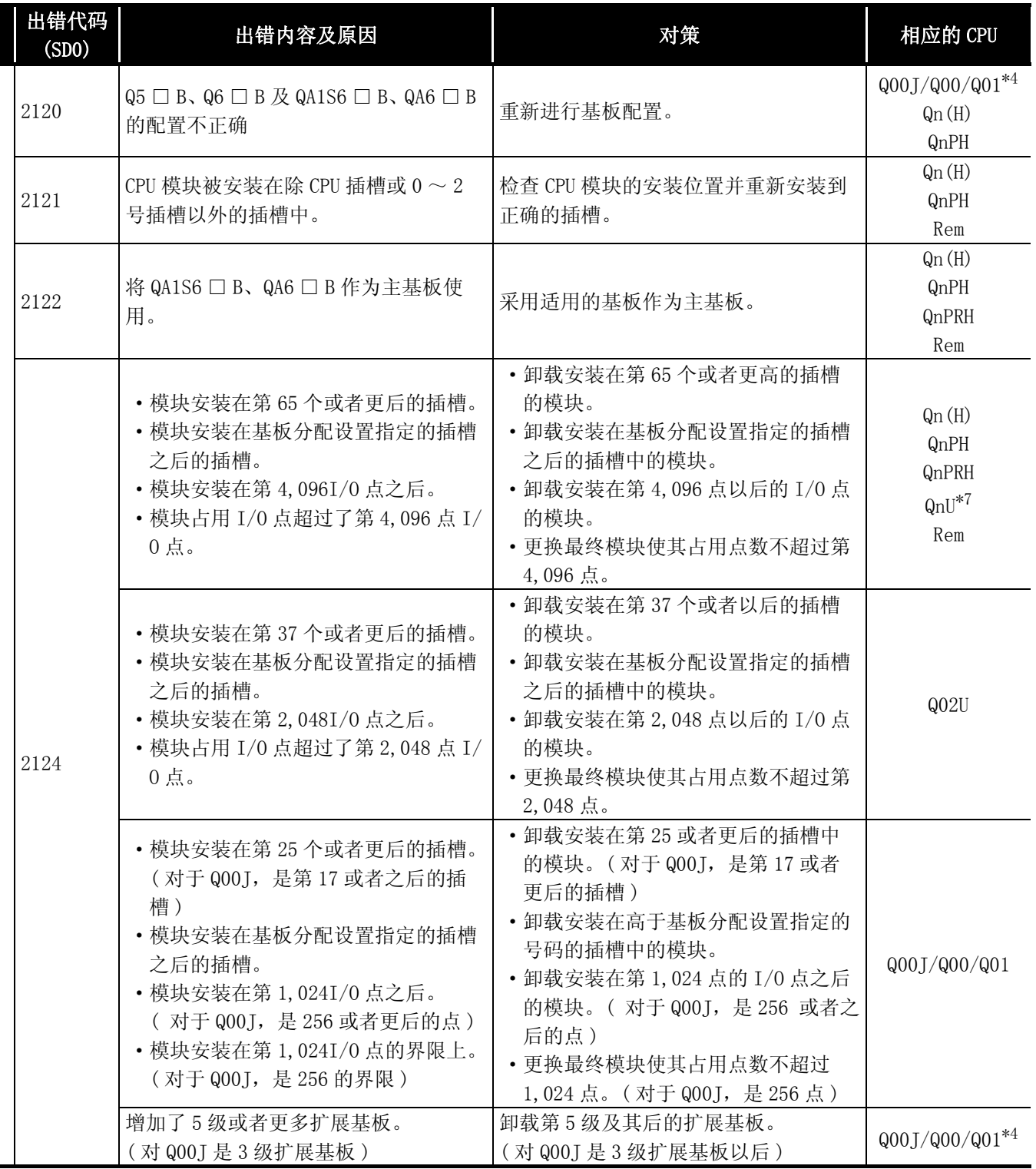

\*4: 以功能版本 A 的 CPU 为对象。

\*5: 以序列号的高 5 位为 "04101"以后的 CPU 为对象。

\*6: 以序列号的高 5 位为 "09012"以后的 CPU 为对象。

\*7: 除 Q02UCPU 外的通用型 QCPU。

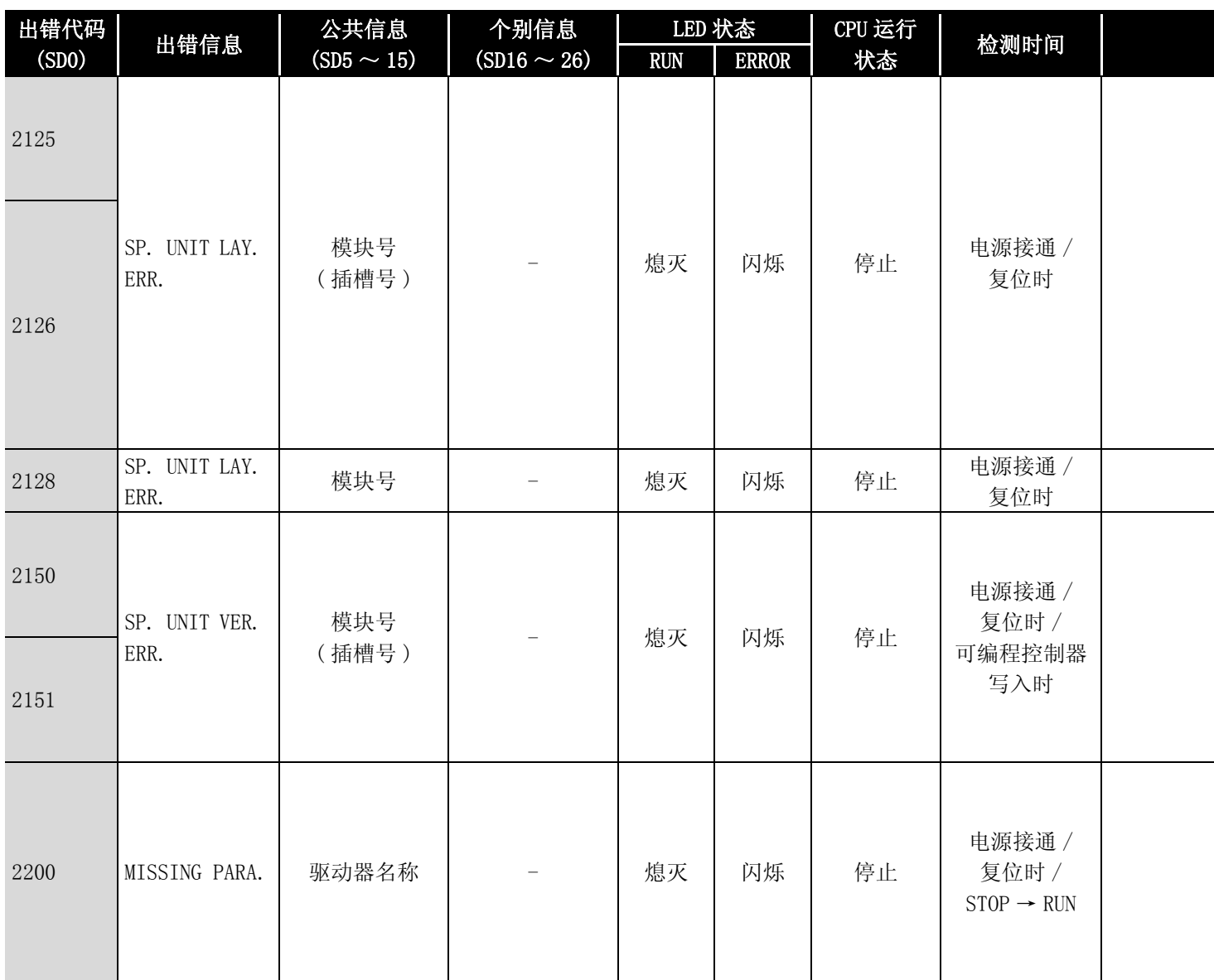

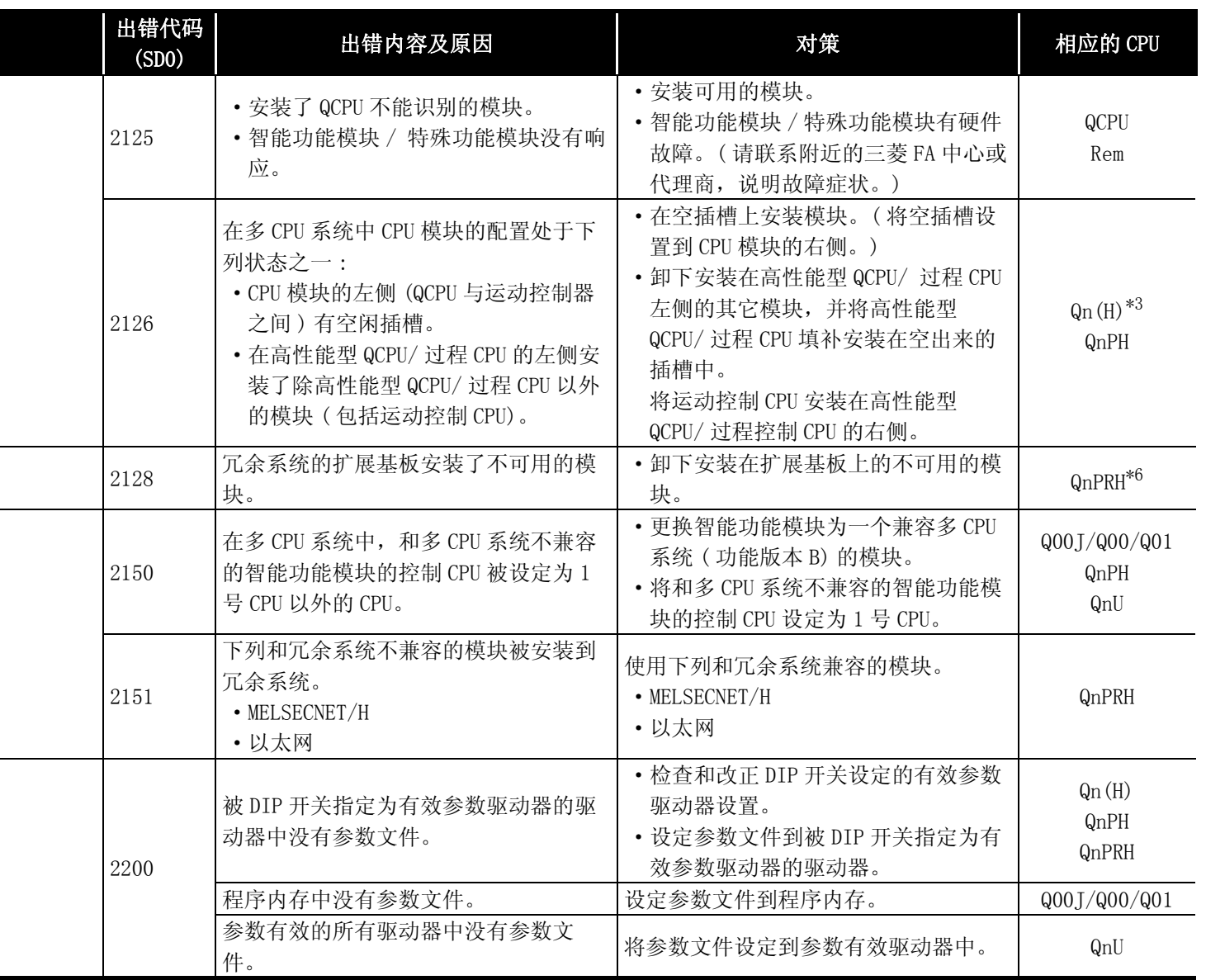

\*4: 以功能版本 A 的 CPU 为对象。

\*5: 以序列号的高 5 位为 "04101"以后的 CPU 为对象。

\*6: 以序列号的高 5 位为 "09012"以后的 CPU 为对象。

\*7: 除 Q02UCPU 外的通用型 QCPU。

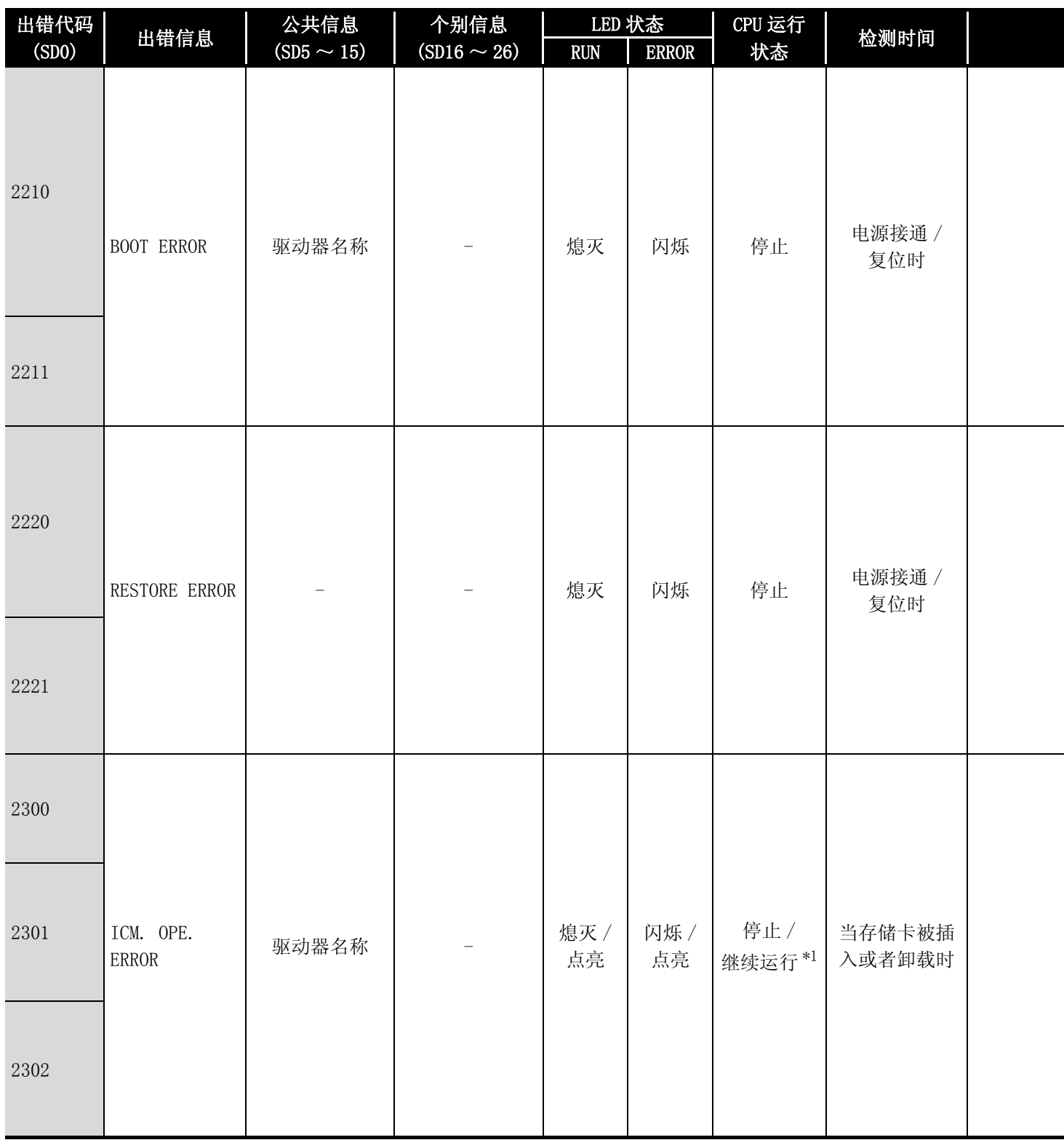

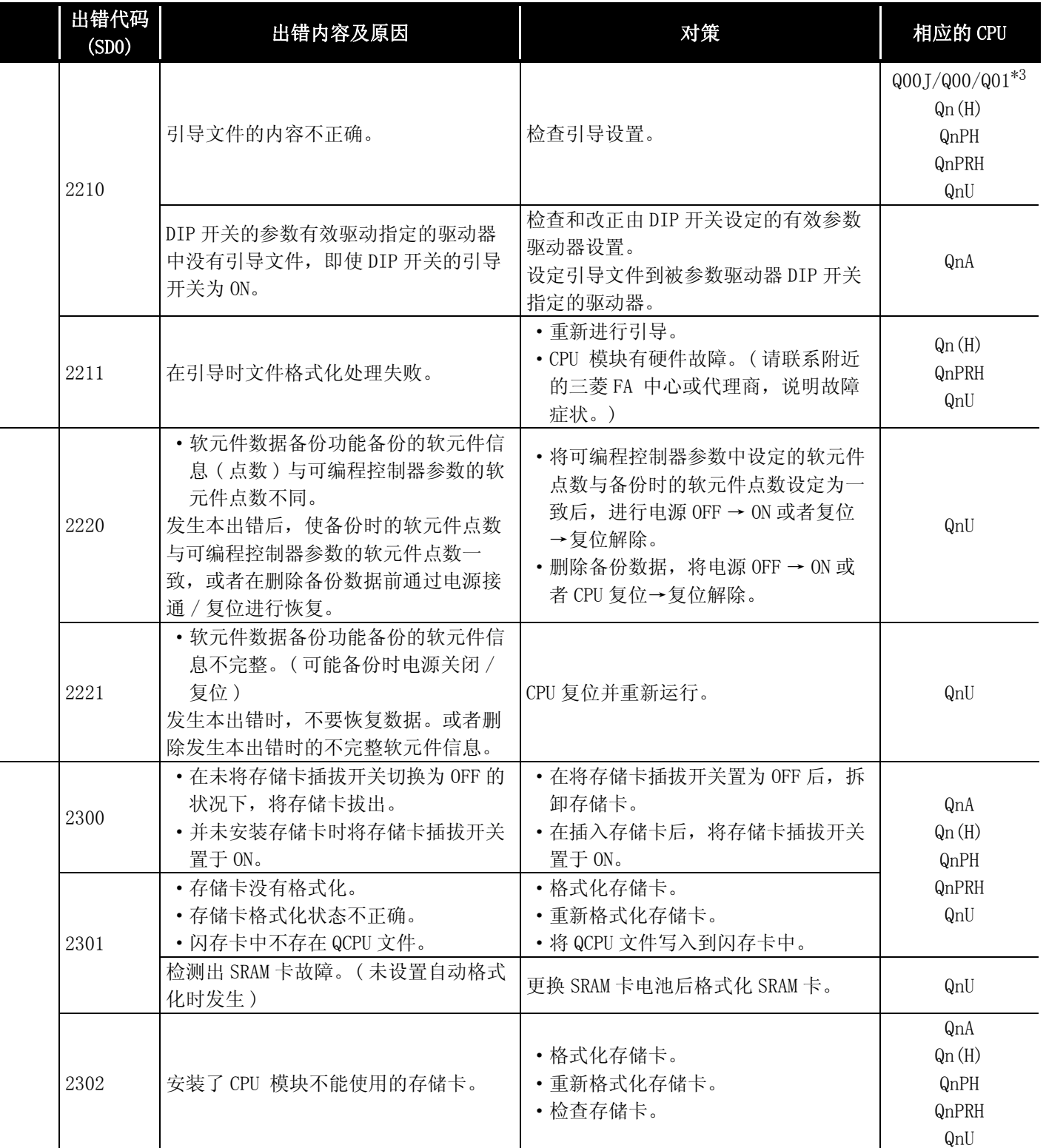

\*4: 以功能版本 A 的 CPU 为对象。

\*5: 以序列号的高 5 位为 "04101"以后的 CPU 为对象。

\*6: 以序列号的高 5 位为 "09012"以后的 CPU 为对象。

\*7: 除 Q02UCPU 外的通用型 QCPU。

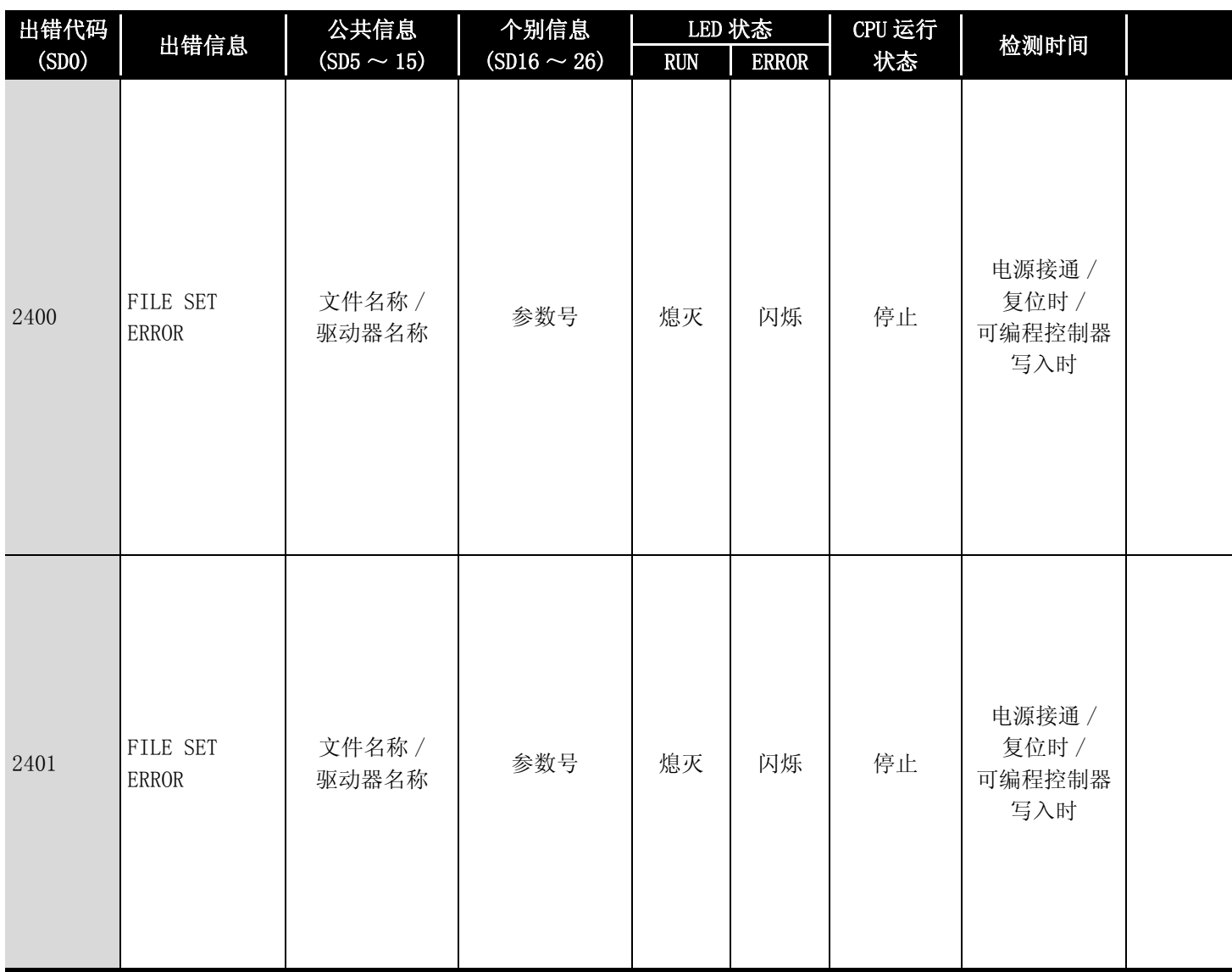

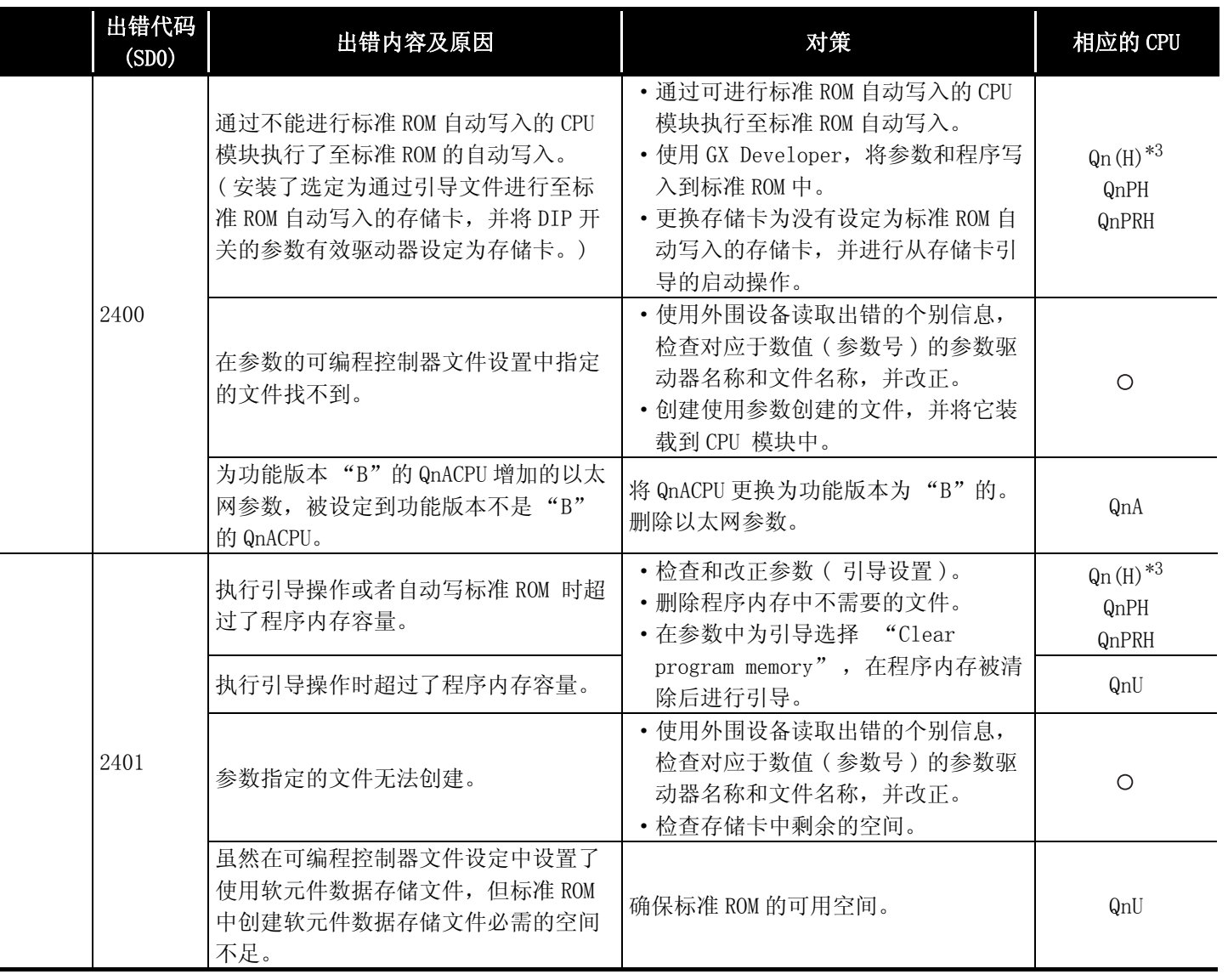

\*4: 以功能版本 A 的 CPU 为对象。

\*5: 以序列号的高 5 位为 "04101"以后的 CPU 为对象。

\*6: 以序列号的高 5 位为 "09012"以后的 CPU 为对象。

\*7: 除 Q02UCPU 外的通用型 QCPU。

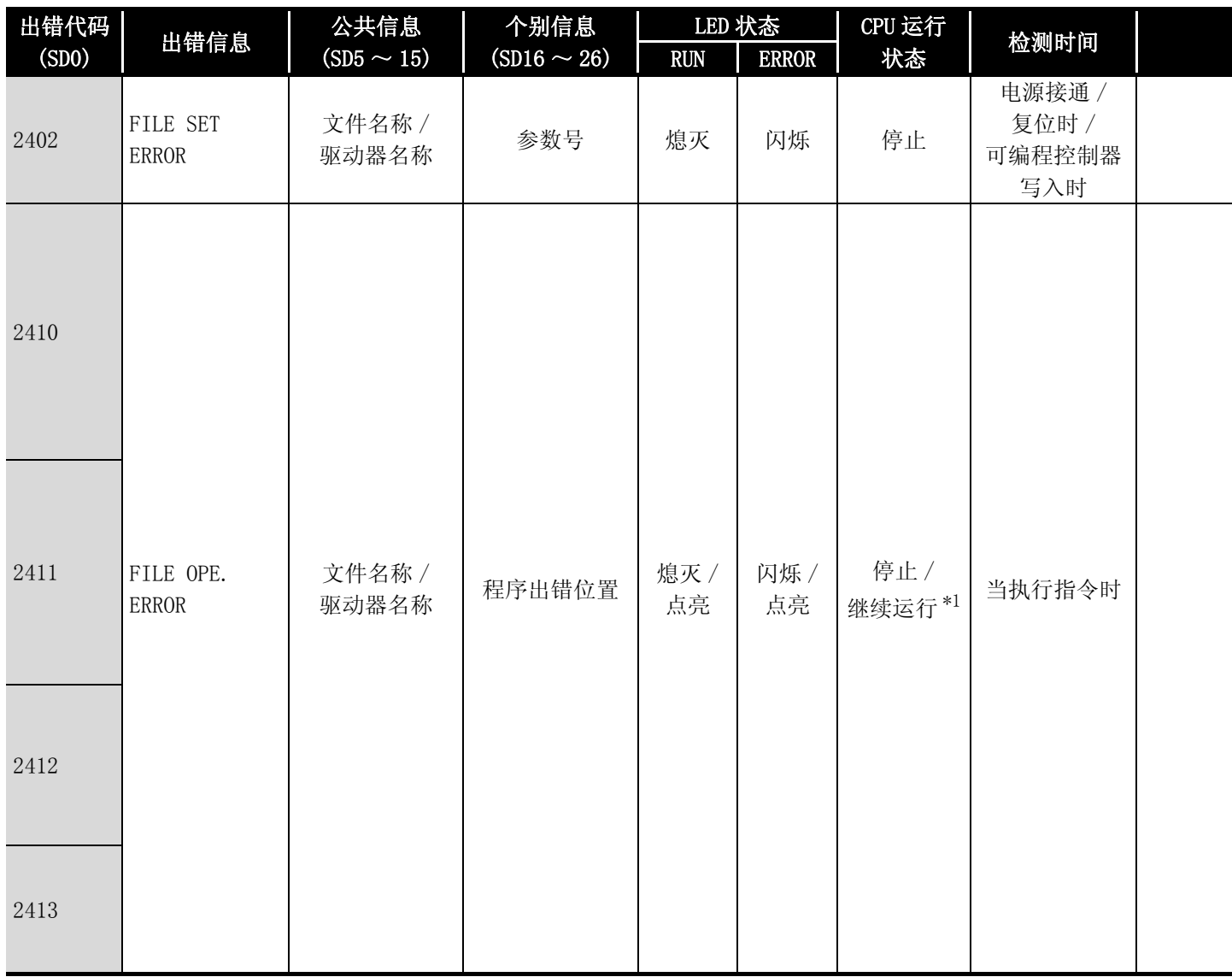

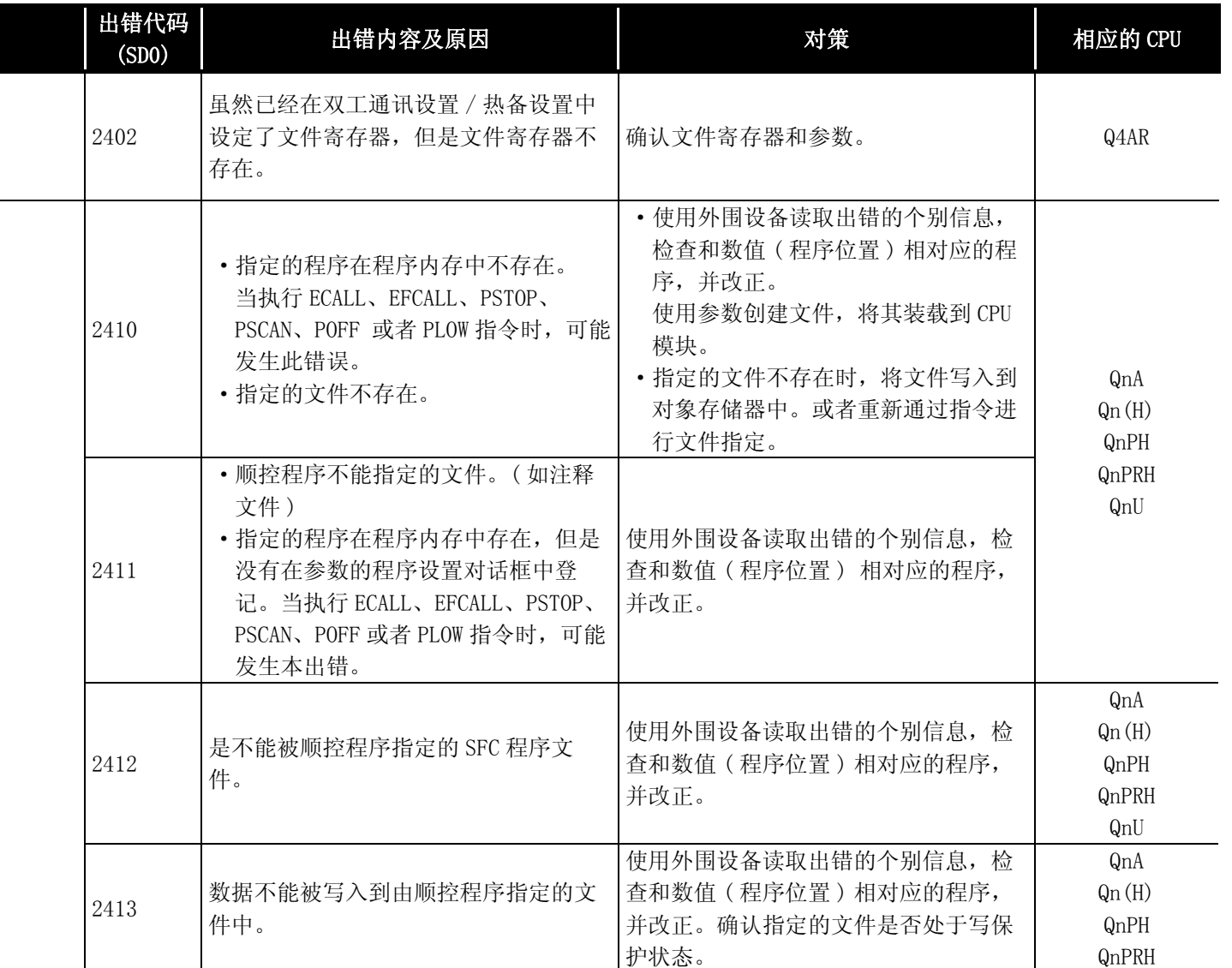

\*4: 以功能版本 A 的 CPU 为对象。

\*5: 以序列号的高 5 位为 "04101"以后的 CPU 为对象。

\*6: 以序列号的高 5 位为 "09012"以后的 CPU 为对象。

\*7: 除 Q02UCPU 外的通用型 QCPU。

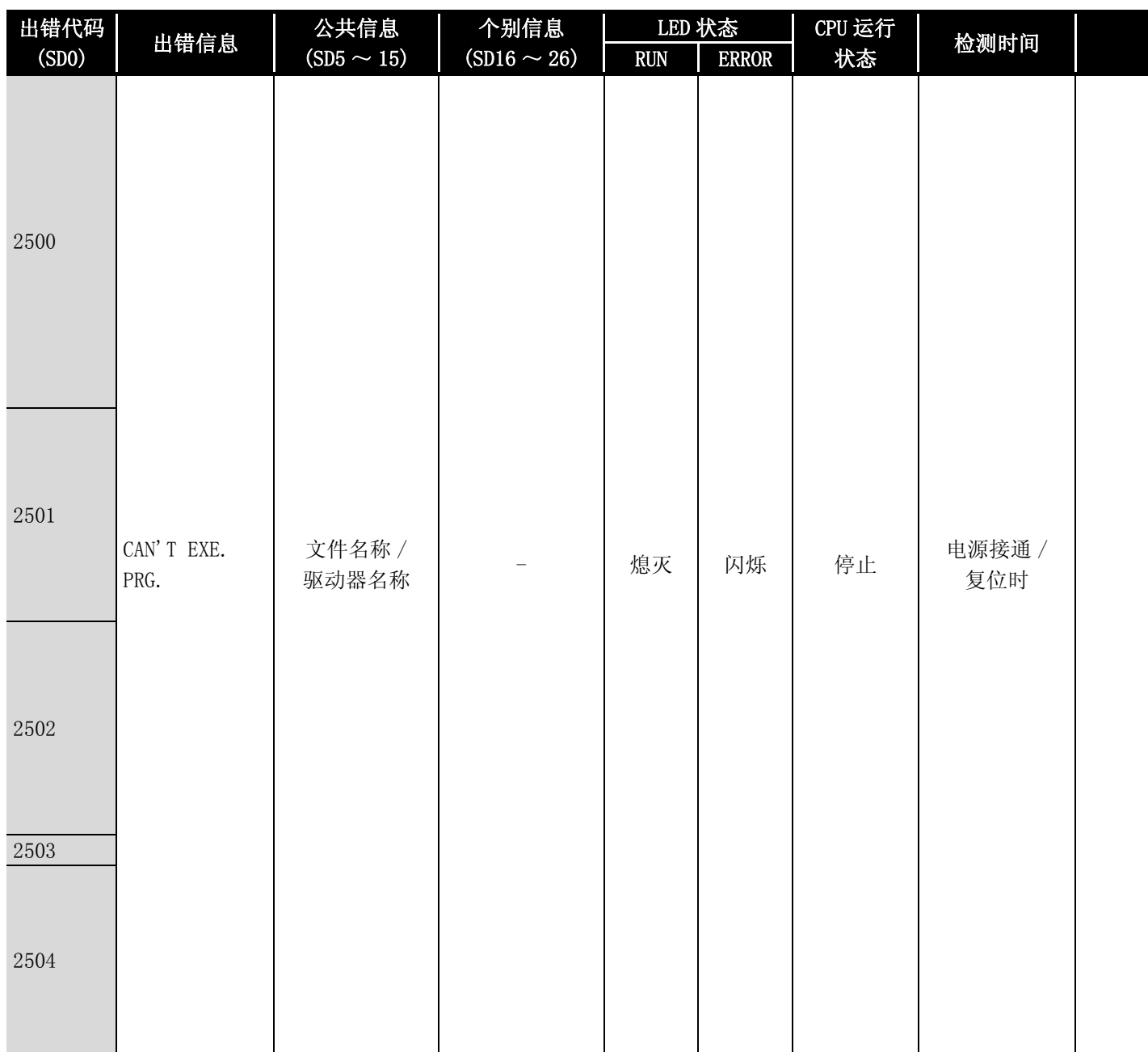

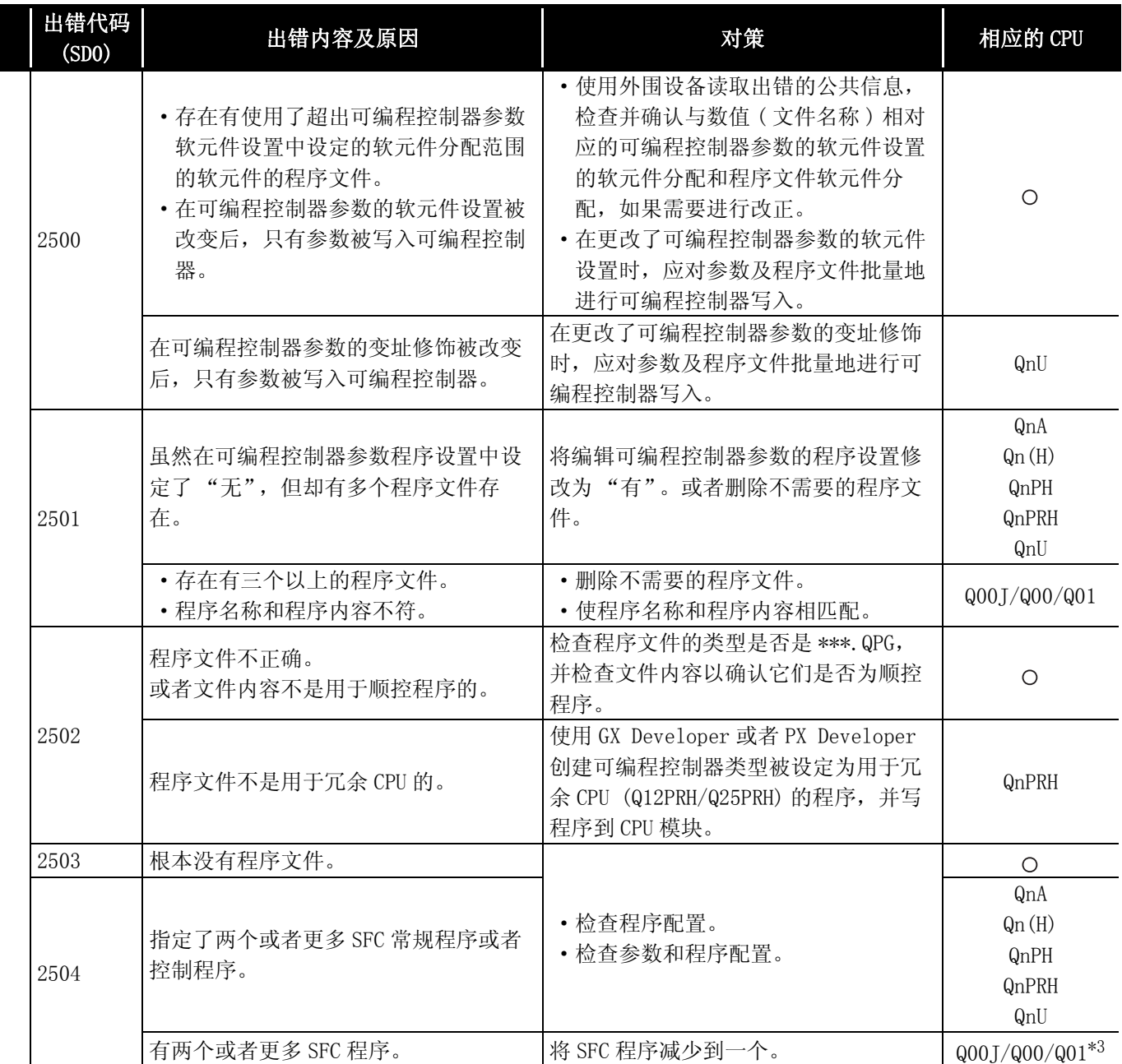

\*4: 以功能版本 A 的 CPU 为对象。

\*5: 以序列号的高 5 位为 "04101"以后的 CPU 为对象。

\*6: 以序列号的高 5 位为 "09012"以后的 CPU 为对象。

\*7: 除 Q02UCPU 外的通用型 QCPU。

## 12.1.5 出错代码表 (3000 ~ 3999)

以下介绍出错代码 3000 ~ 3999 的出错信息、异常内容及原因以及处理方法等。

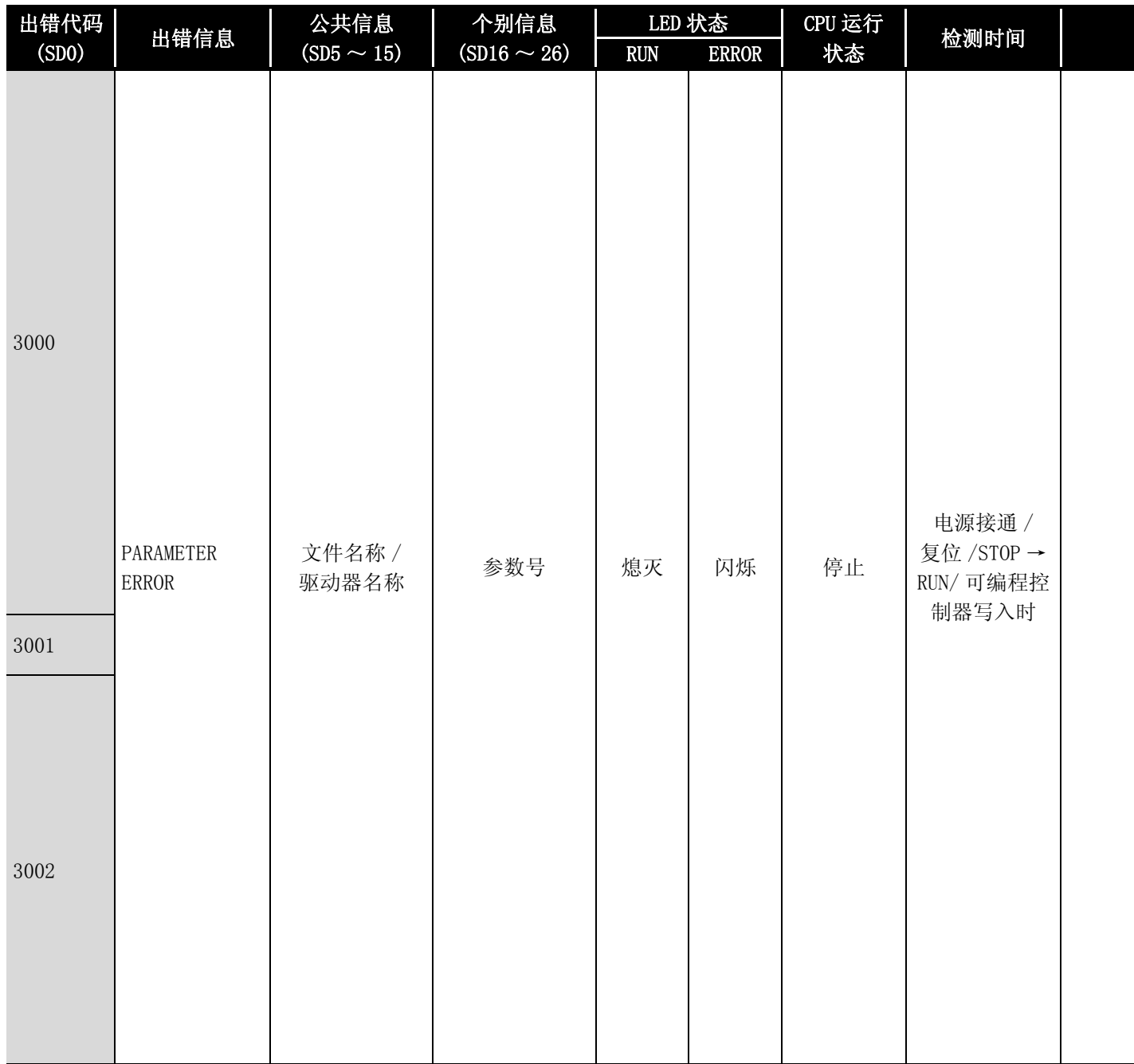

\*1: 以功能版本 B 以后的 CPU 为对象。

\*2 参数号为 GX Configurator 设置的智能功能模块的参数起始 I/O 号除以 10H 的值。

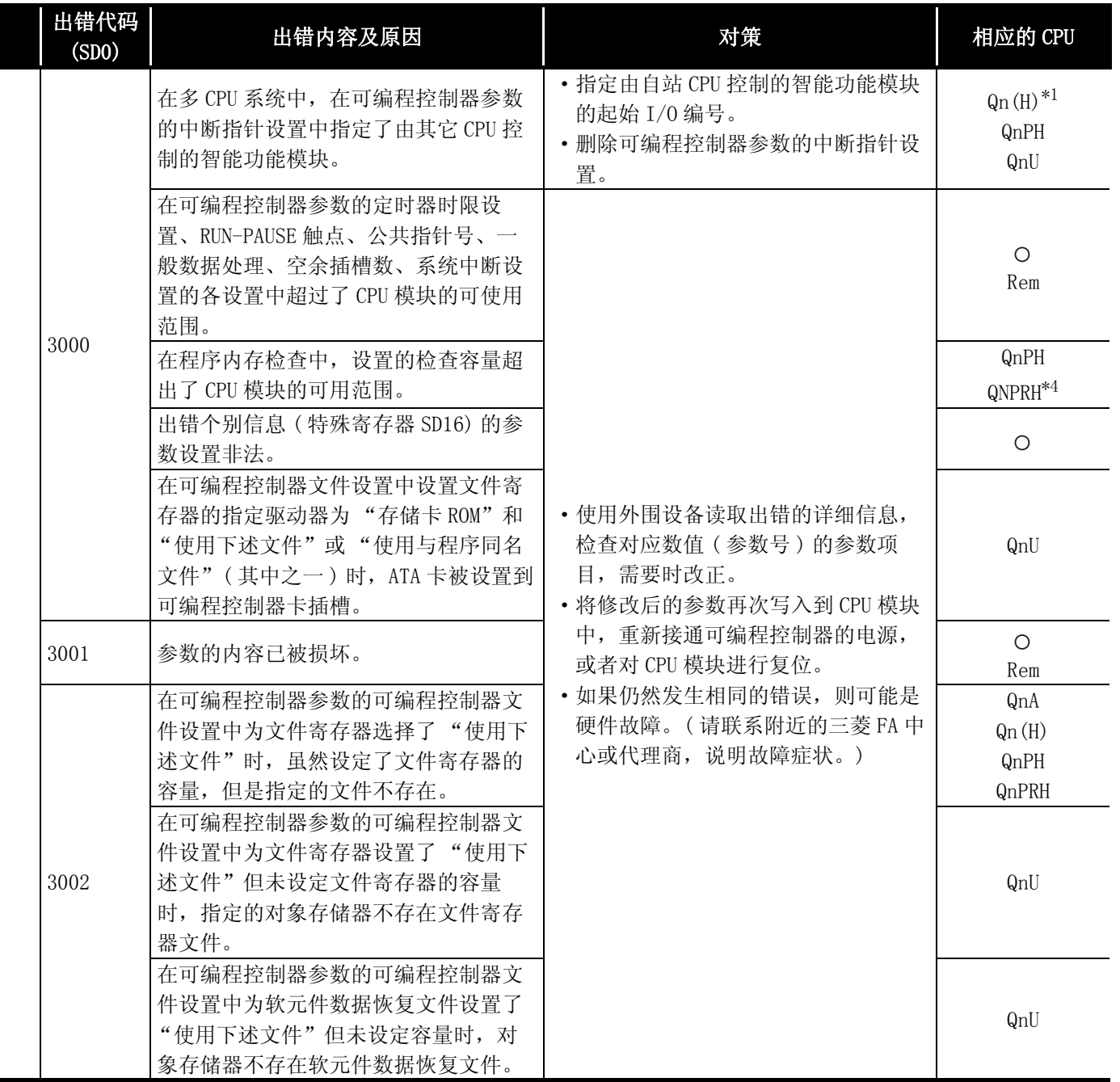

\*4: 以序列号的高 5 位为 "07032"以后的 CPU 为对象。

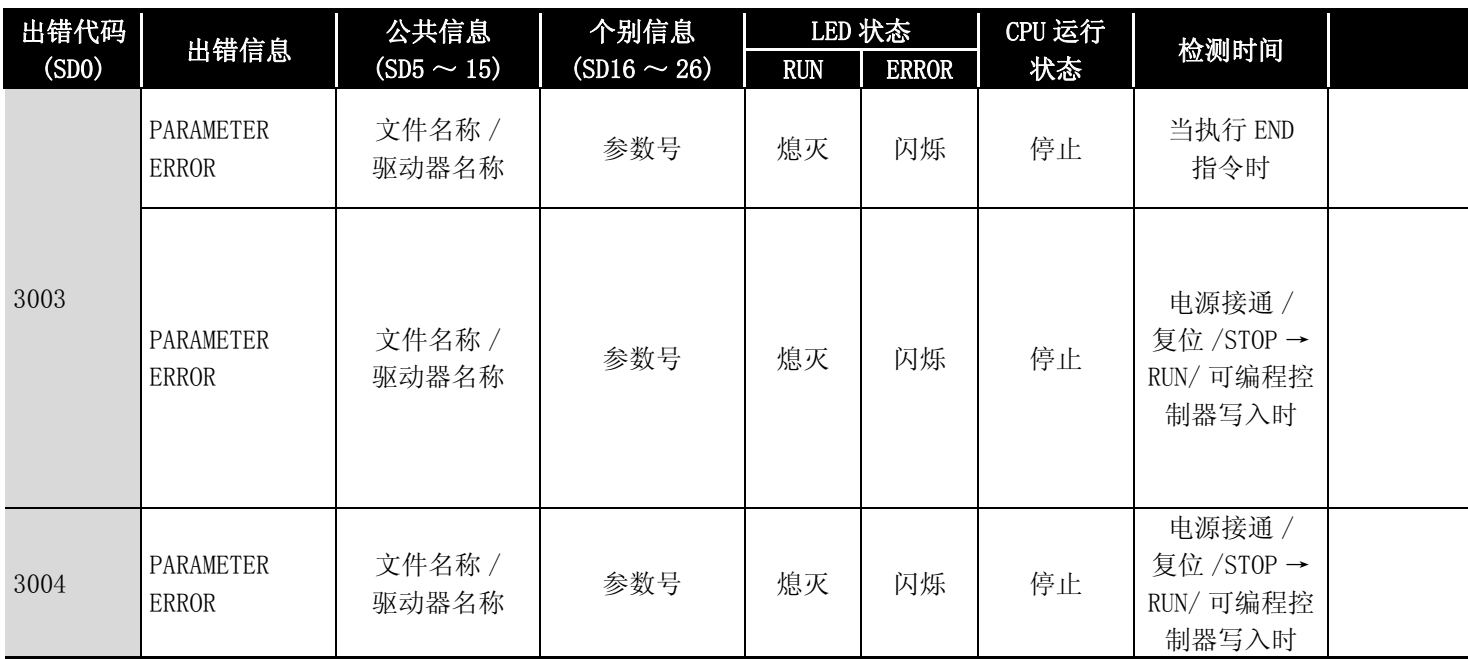

\*2 参数号为 GX Configurator 设置的智能功能模块的参数起始 I/O 号除以 10H 的值。

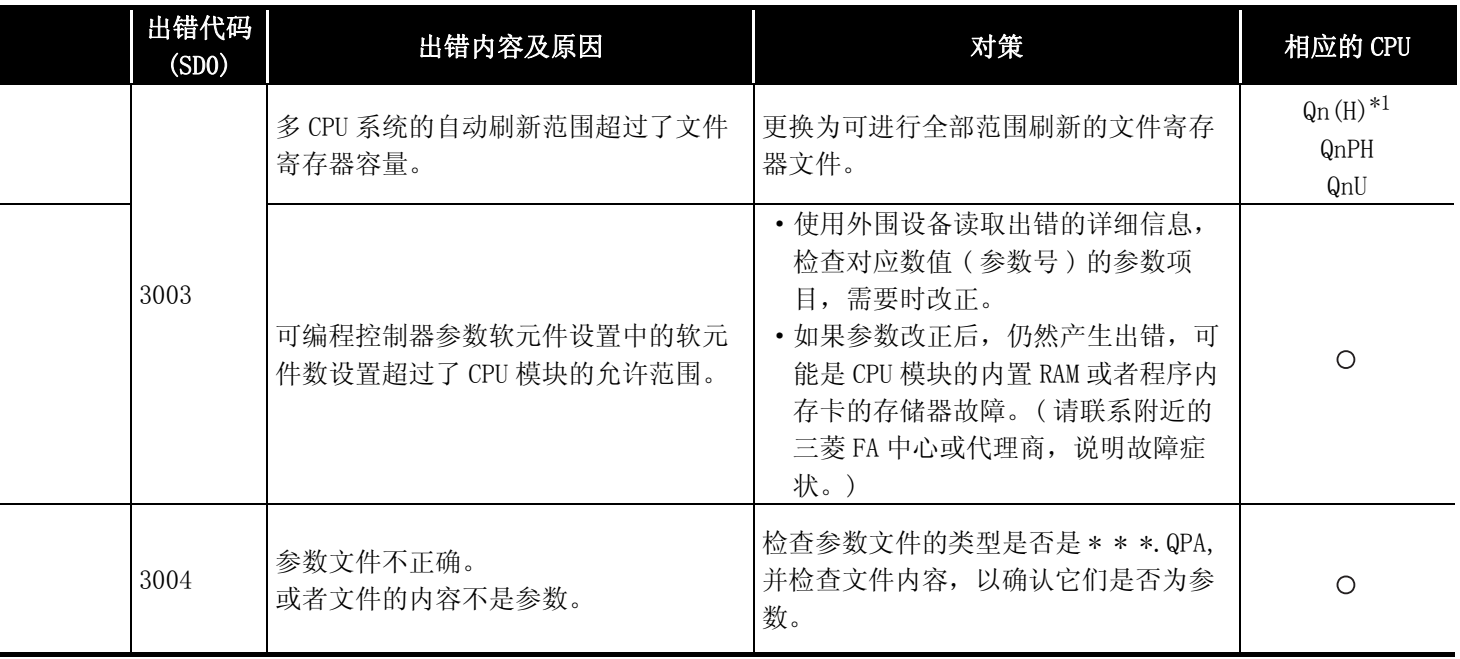

\*4: 以序列号的高 5 位为 "07032"以后的 CPU 为对象。

\*5: 以序列号的高 5 位为 "08102"以后的 MELSECNET/H 为对象。

\*6: 以序列号的高 5 位为 "09012"以后的 CPU 为对象。

\*7: 除 Q02UCPU 外的通用型 QCPU。

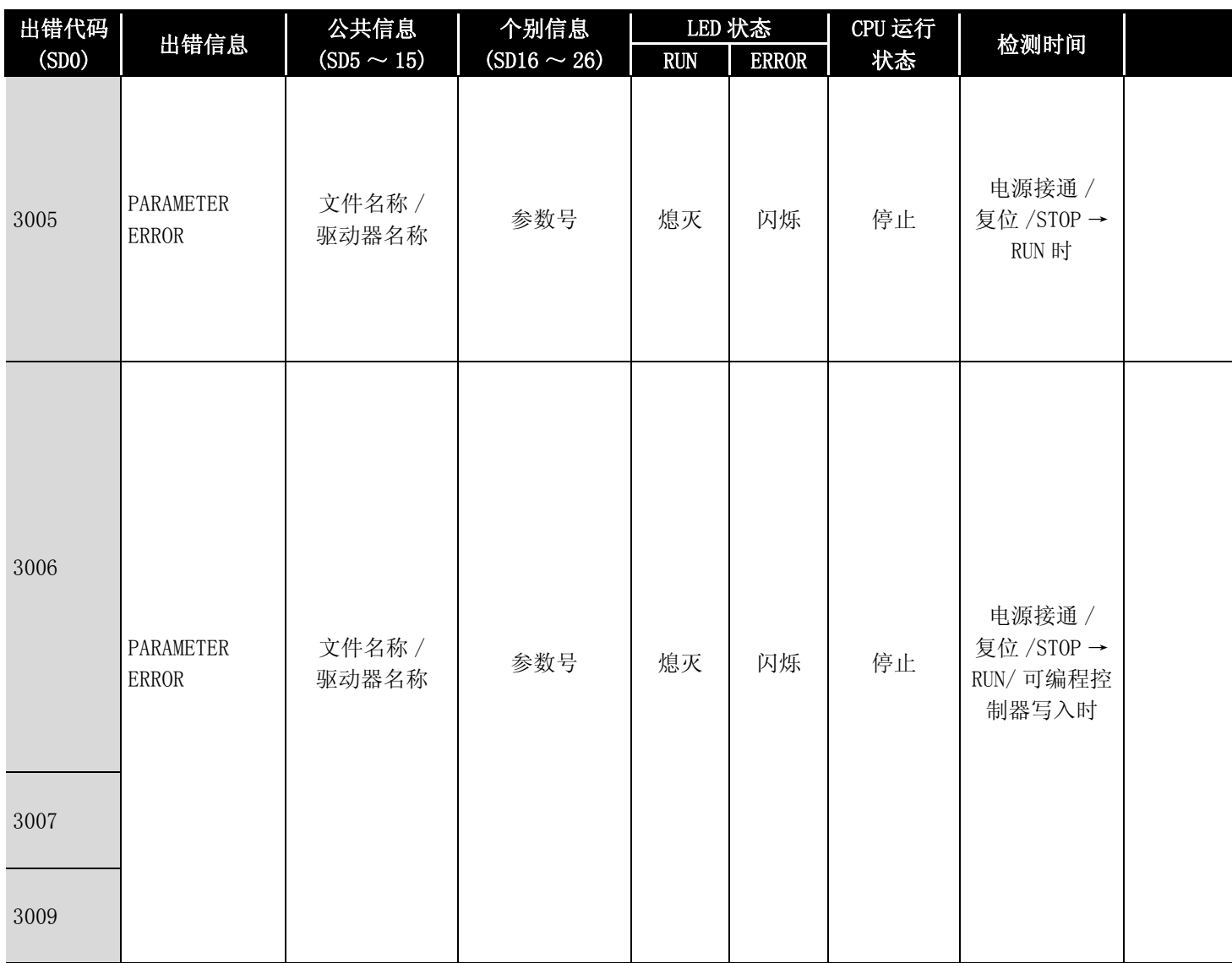

\*2 参数号为 GX Configurator 设置的智能功能模块的参数起始 I/0 号除以 10H 的值。

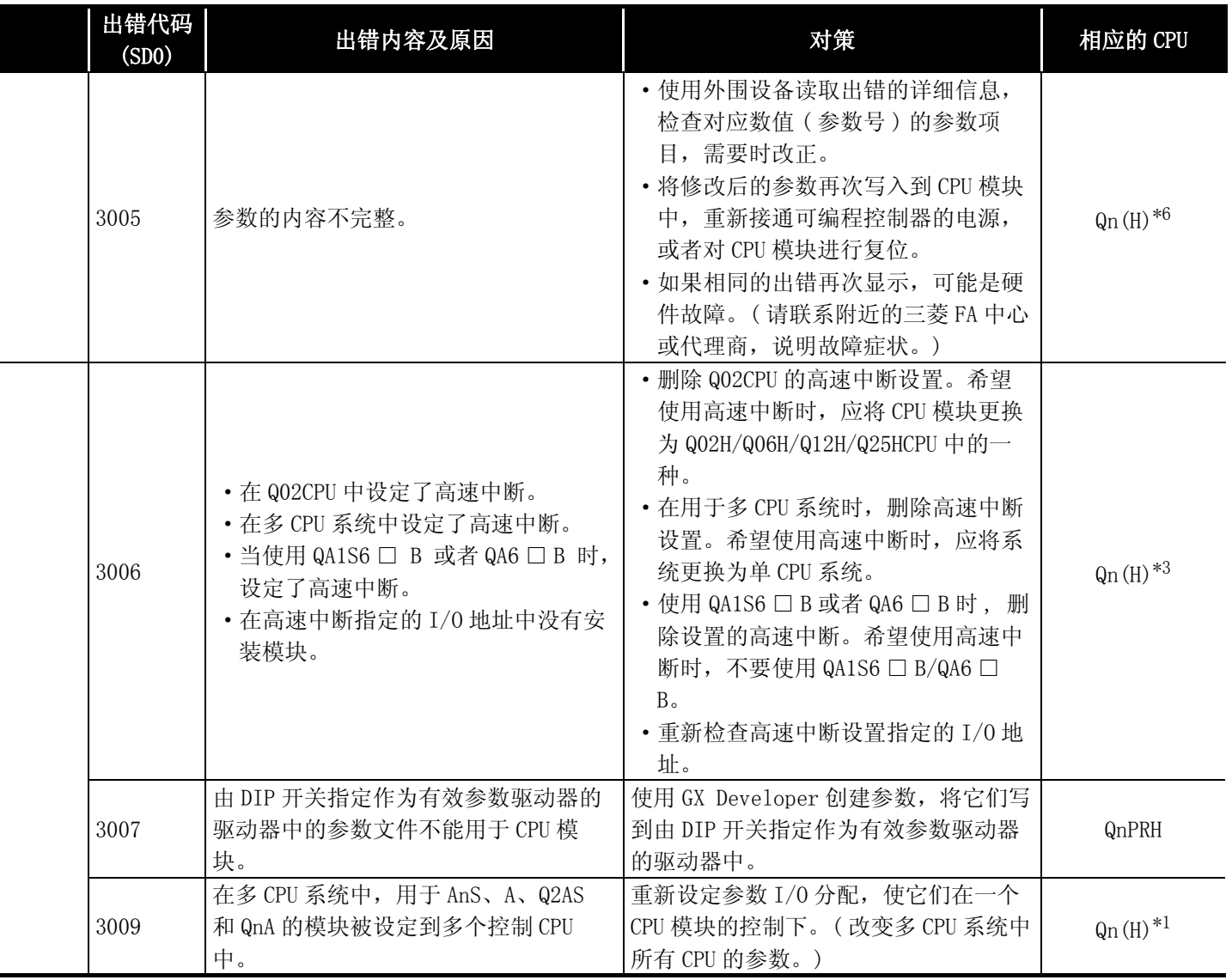

\*4: 以序列号的高 5 位为 "07032"以后的 CPU 为对象。

\*5: 以序列号的高 5 位为 "08102"以后的 MELSECNET/H 为对象。

\*6: 以序列号的高 5 位为 "09012"以后的 CPU 为对象。

\*7: 除 Q02UCPU 外的通用型 QCPU。

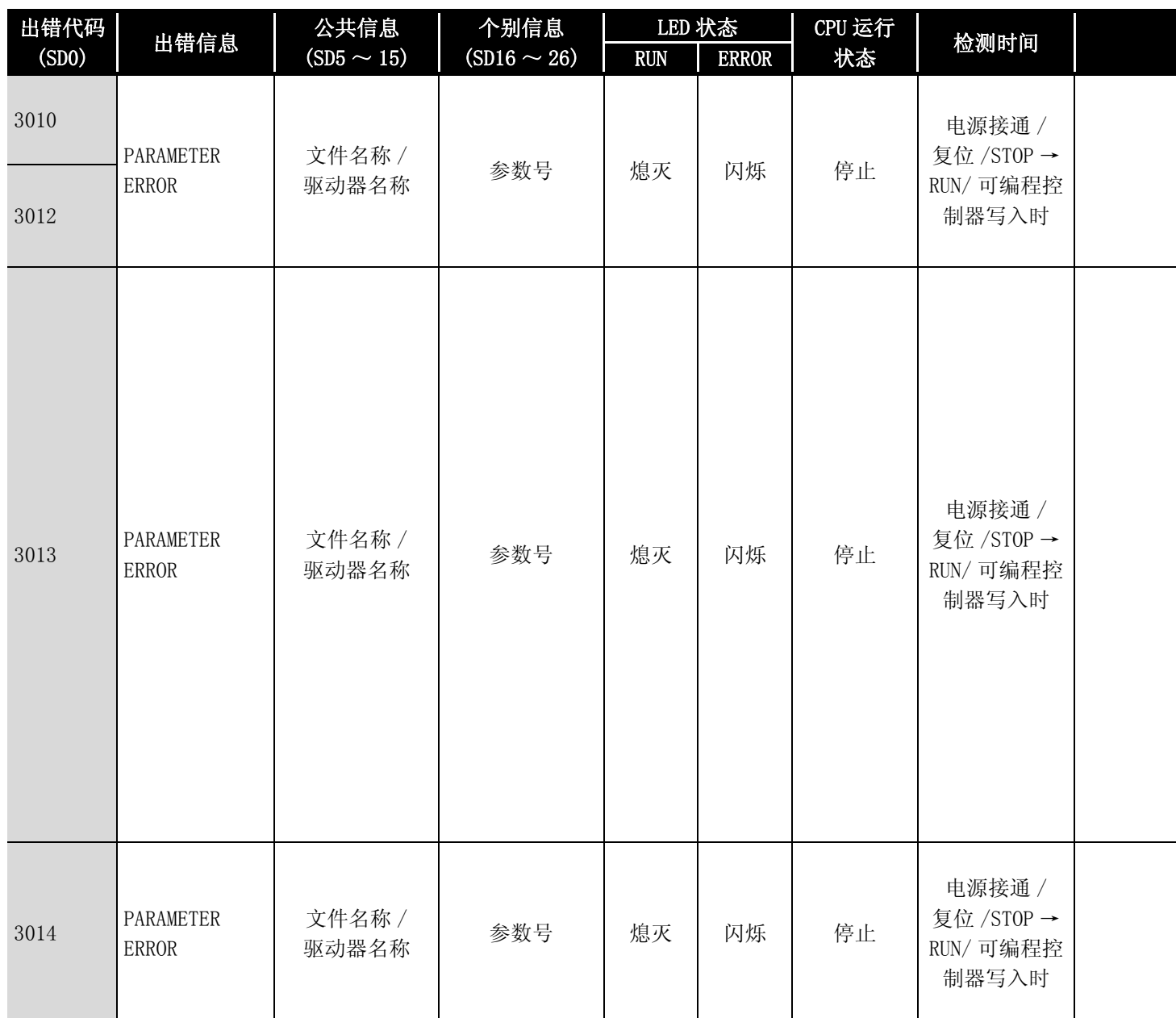

\*2 参数号为 GX Configurator 设置的智能功能模块的参数起始 I/O 号除以 10H 的值。

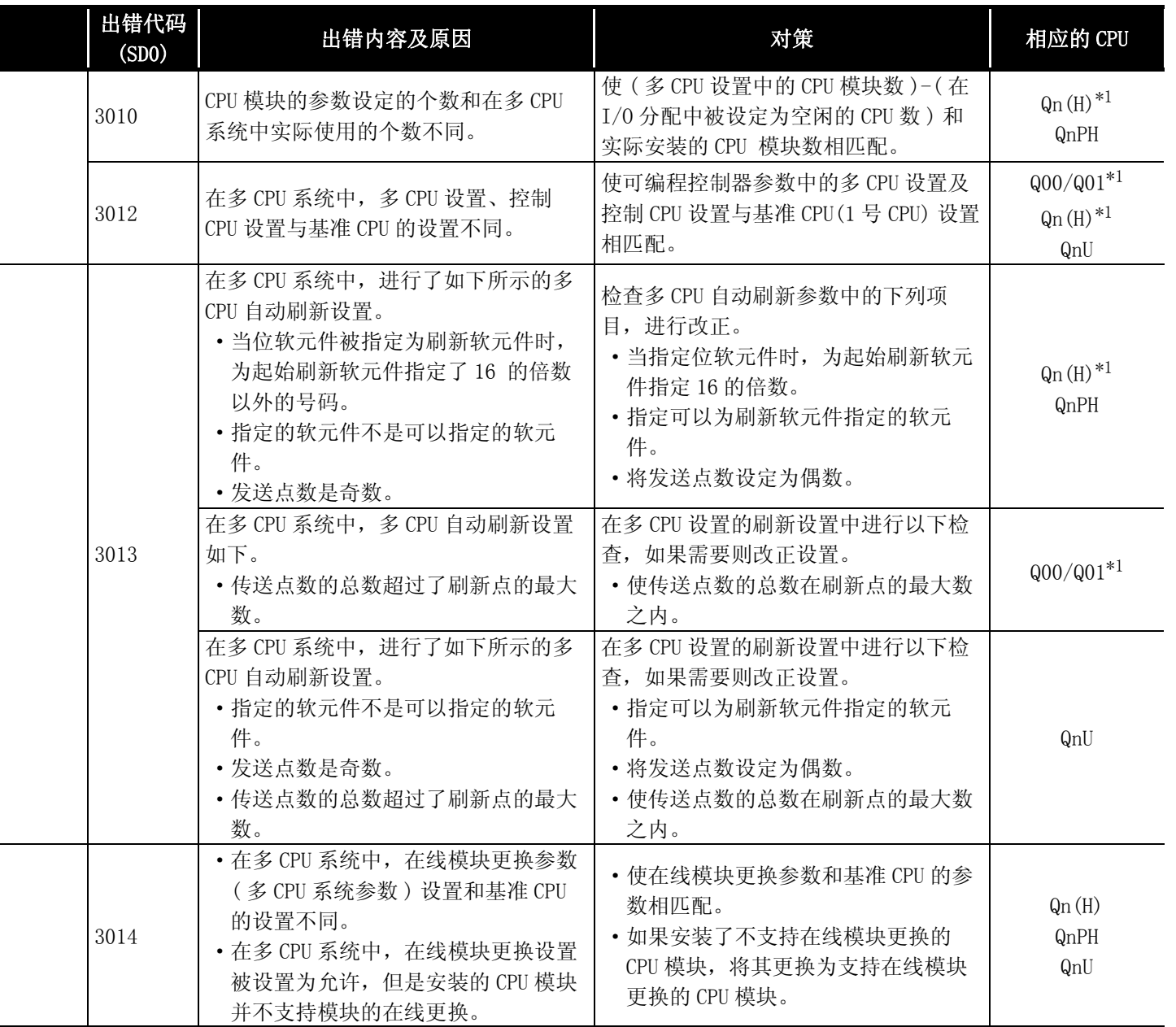

\*4: 以序列号的高 5 位为 "07032"以后的 CPU 为对象。

\*5: 以序列号的高 5 位为 "08102"以后的 MELSECNET/H 为对象。

\*6: 以序列号的高 5 位为 "09012"以后的 CPU 为对象。

\*7: 除 Q02UCPU 外的通用型 QCPU。

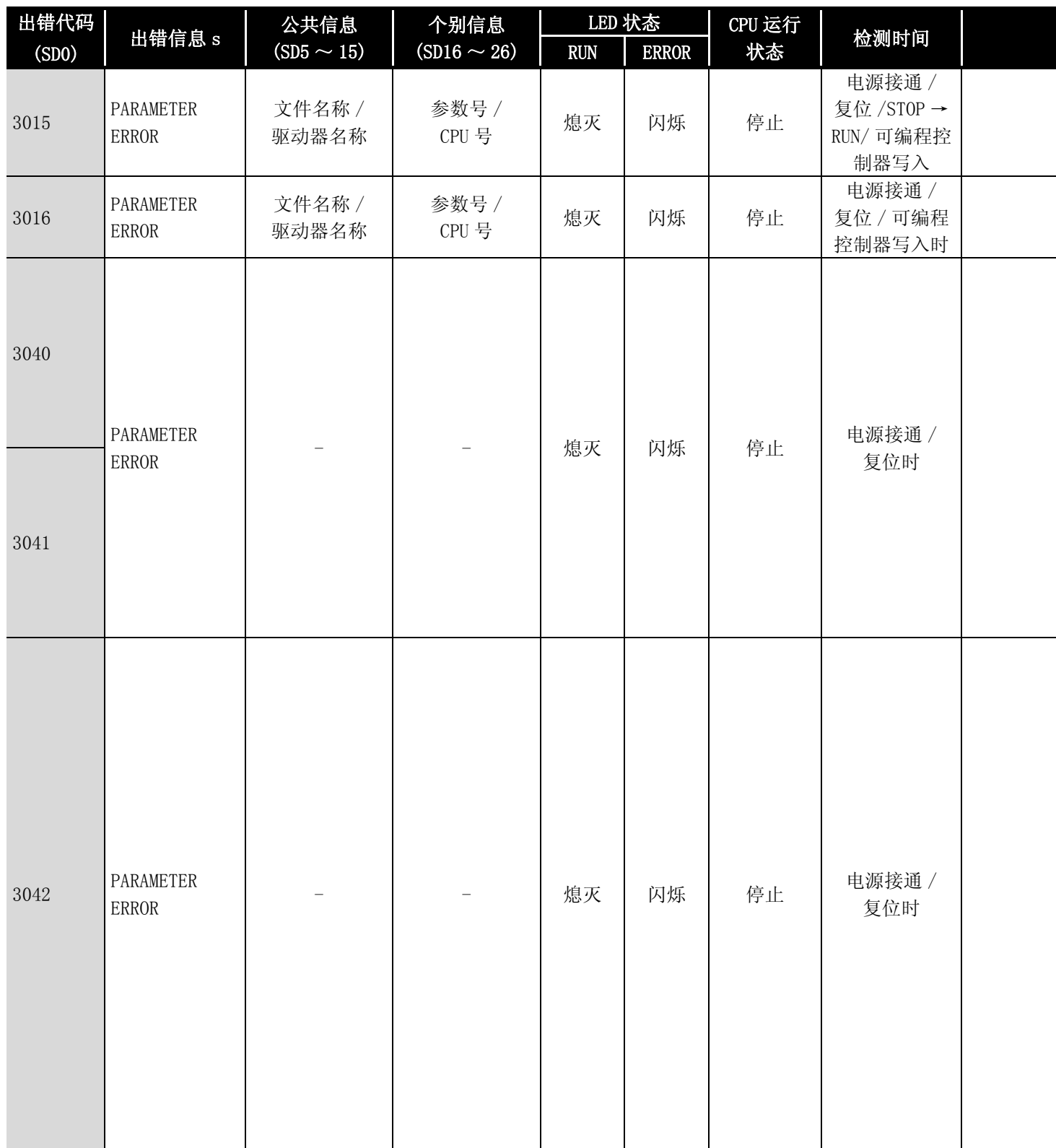

\*2 参数号为 GX Configurator 设置的智能功能模块的参数起始 I/O 号除以 10H 的值。

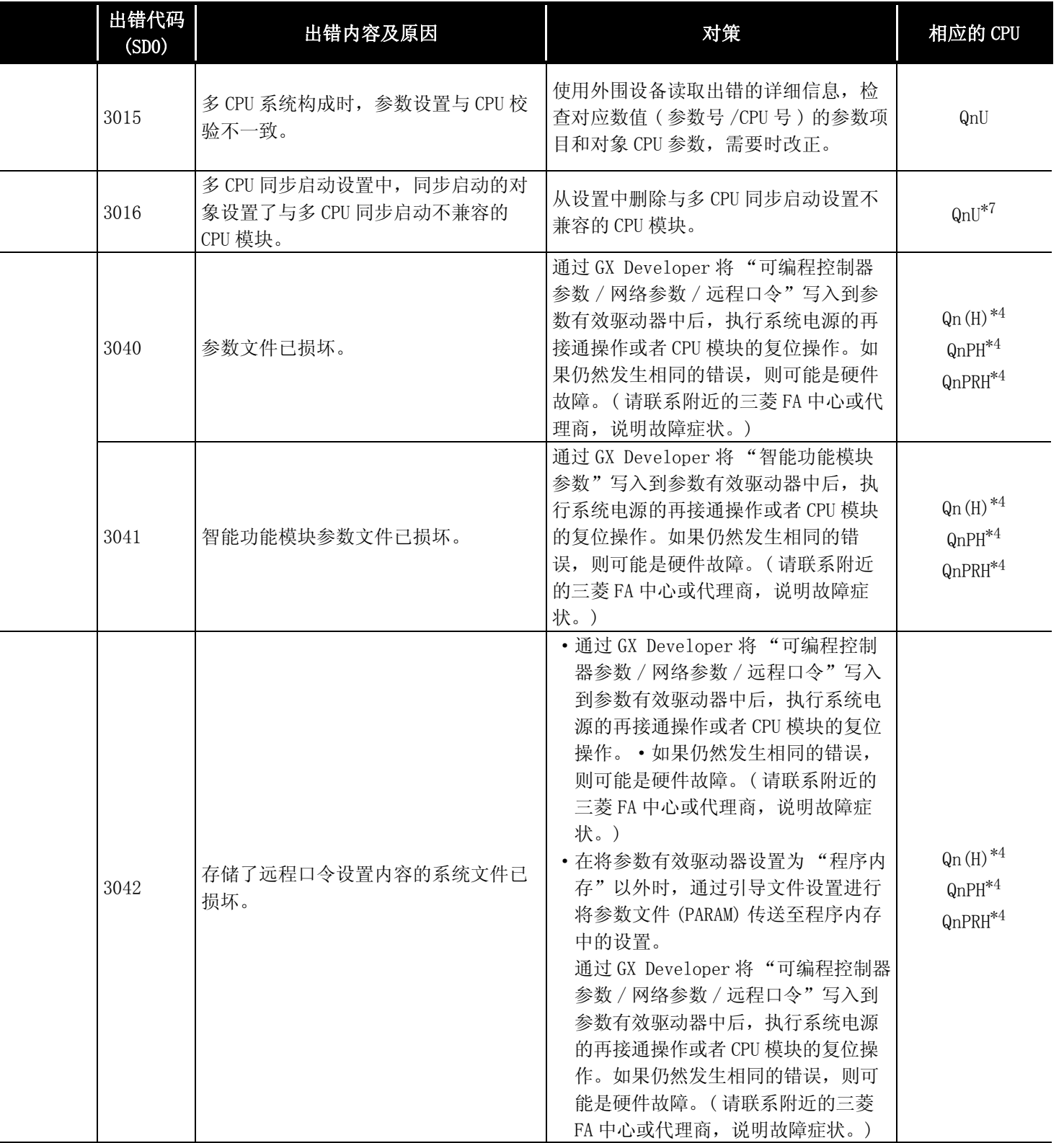

\*4: 以序列号的高 5 位为 "07032"以后的 CPU 为对象。

\*5: 以序列号的高 5 位为 "08102"以后的 MELSECNET/H 为对象。

\*6: 以序列号的高 5 位为 "09012"以后的 CPU 为对象。

\*7: 除 Q02UCPU 外的通用型 QCPU。

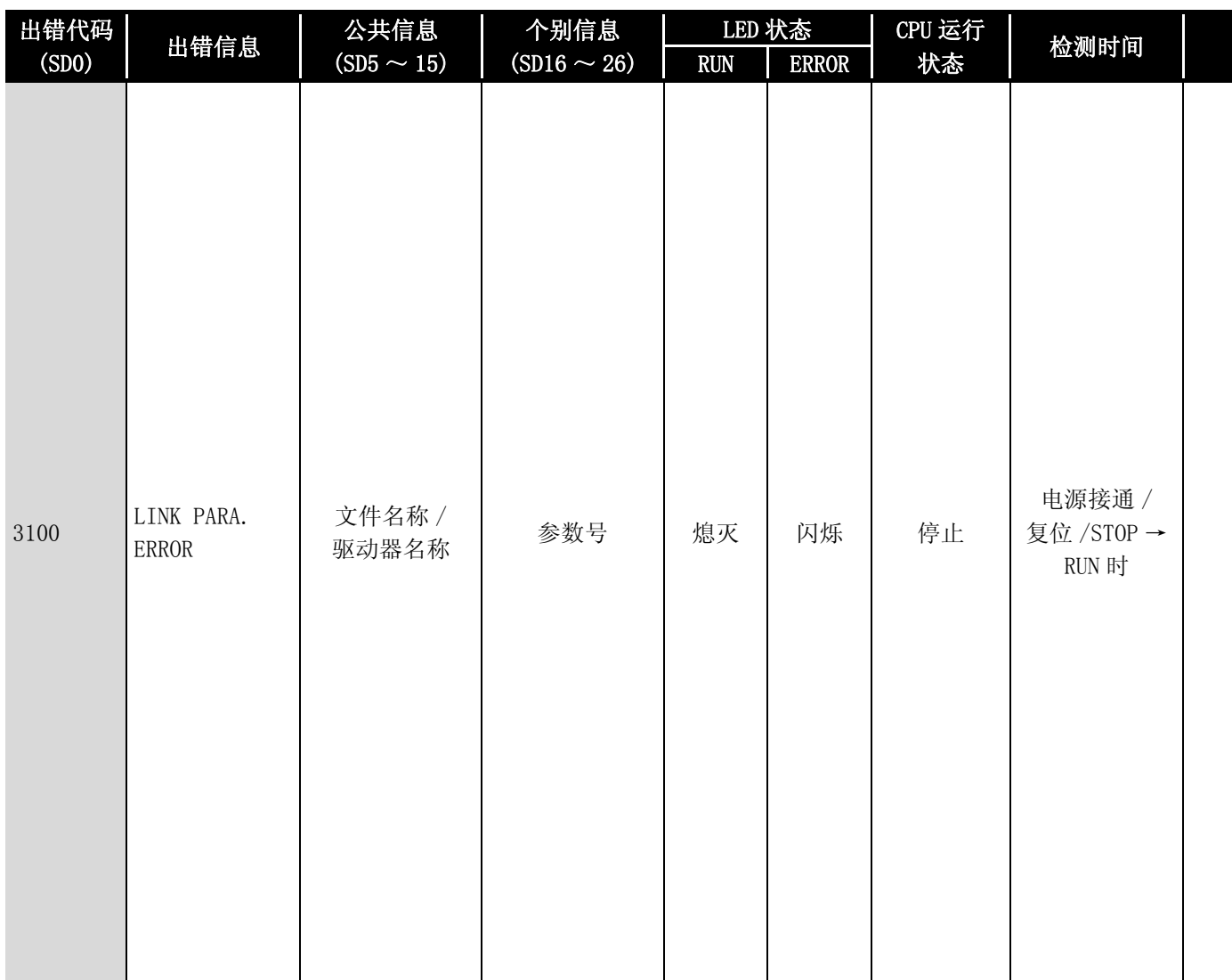

\*2 参数号为 GX Configurator 设置的智能功能模块的参数起始 I/0 号除以 10H 的值。

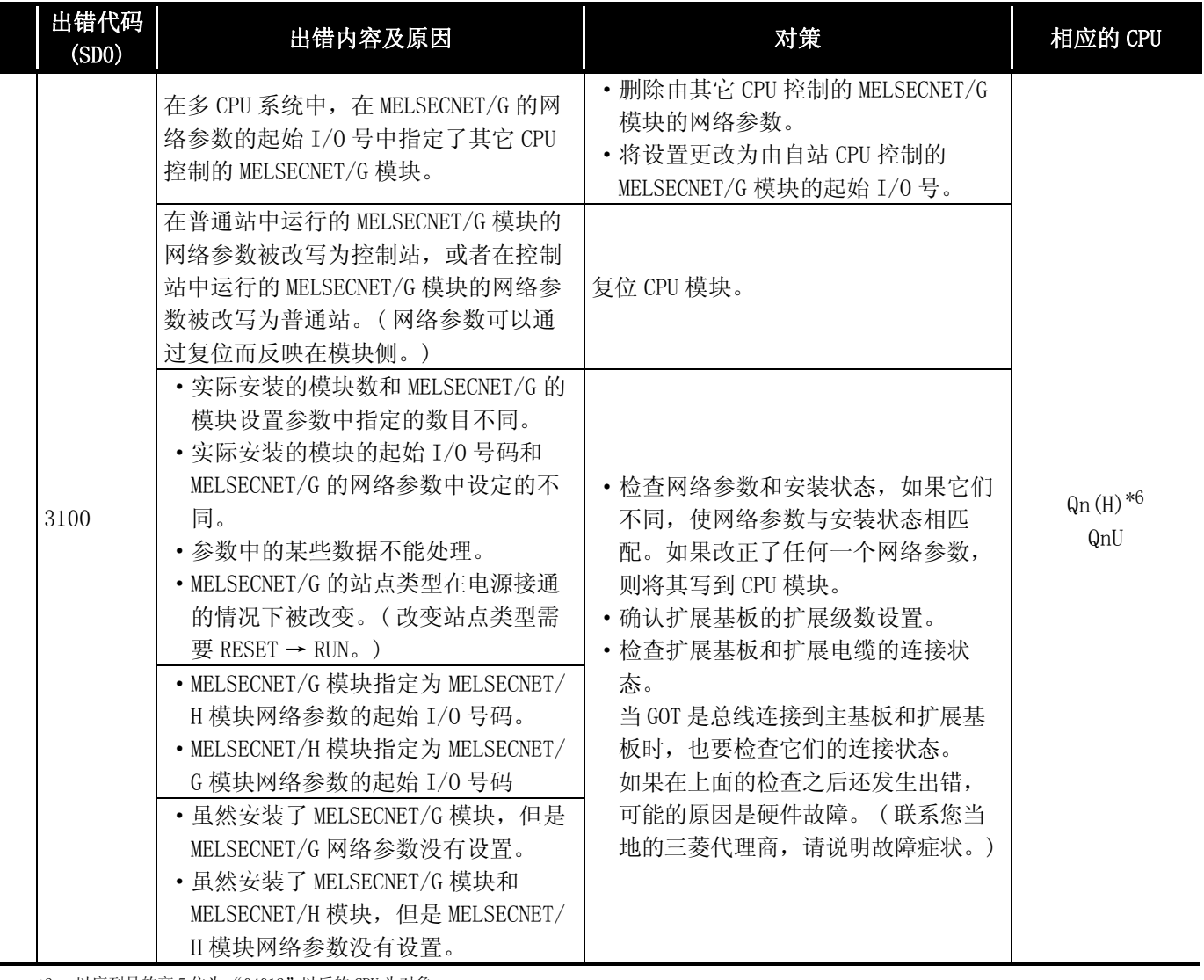

\*4: 以序列号的高 5 位为 "07032"以后的 CPU 为对象。

\*5: 以序列号的高 5 位为 "08102"以后的 MELSECNET/H 为对象。

\*6: 以序列号的高 5 位为 "09012"以后的 CPU 为对象。

\*7: 除 Q02UCPU 外的通用型 QCPU。

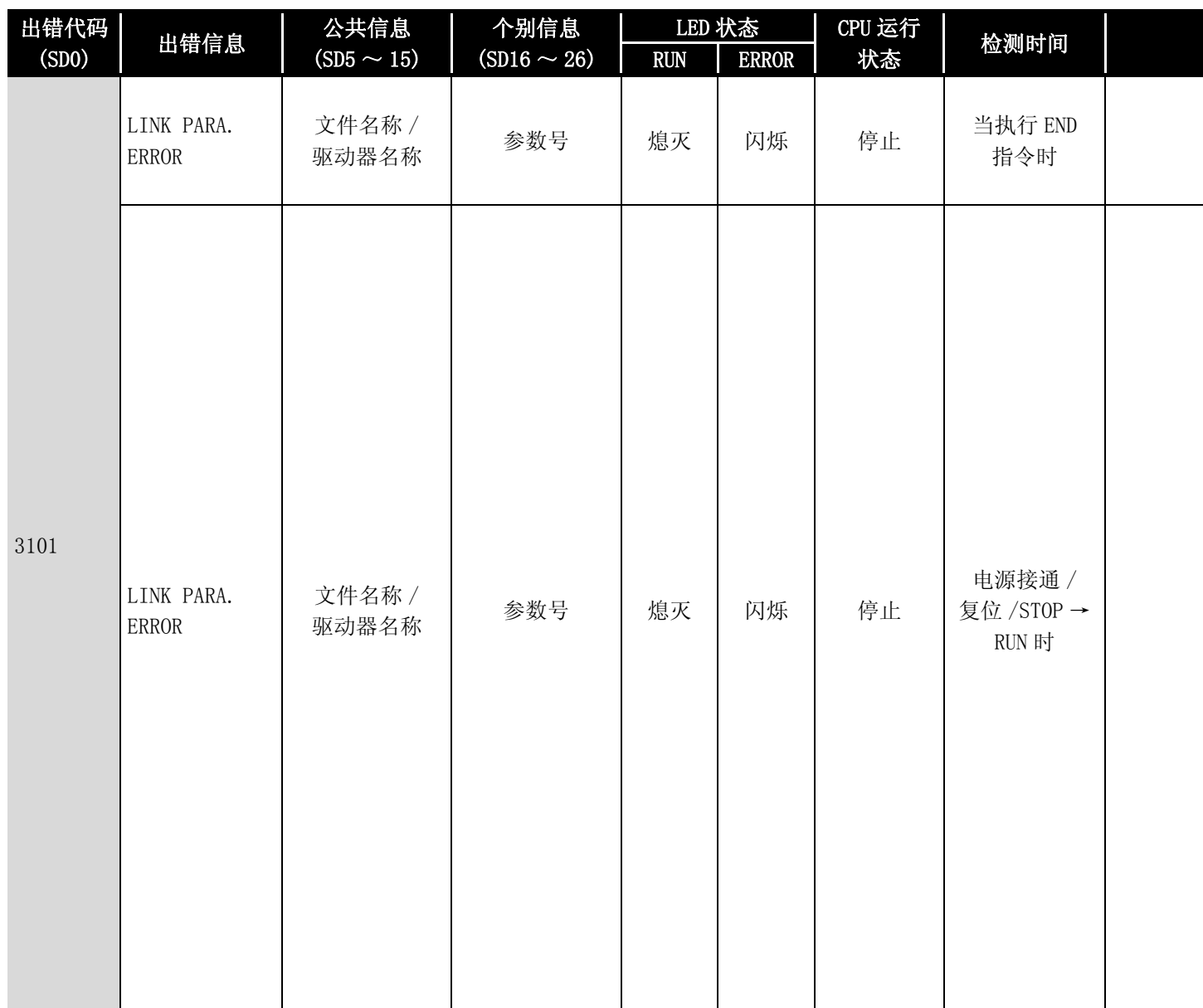

\*2 参数号为 GX Configurator 设置的智能功能模块的参数起始 I/O 号除以 10H 的值。

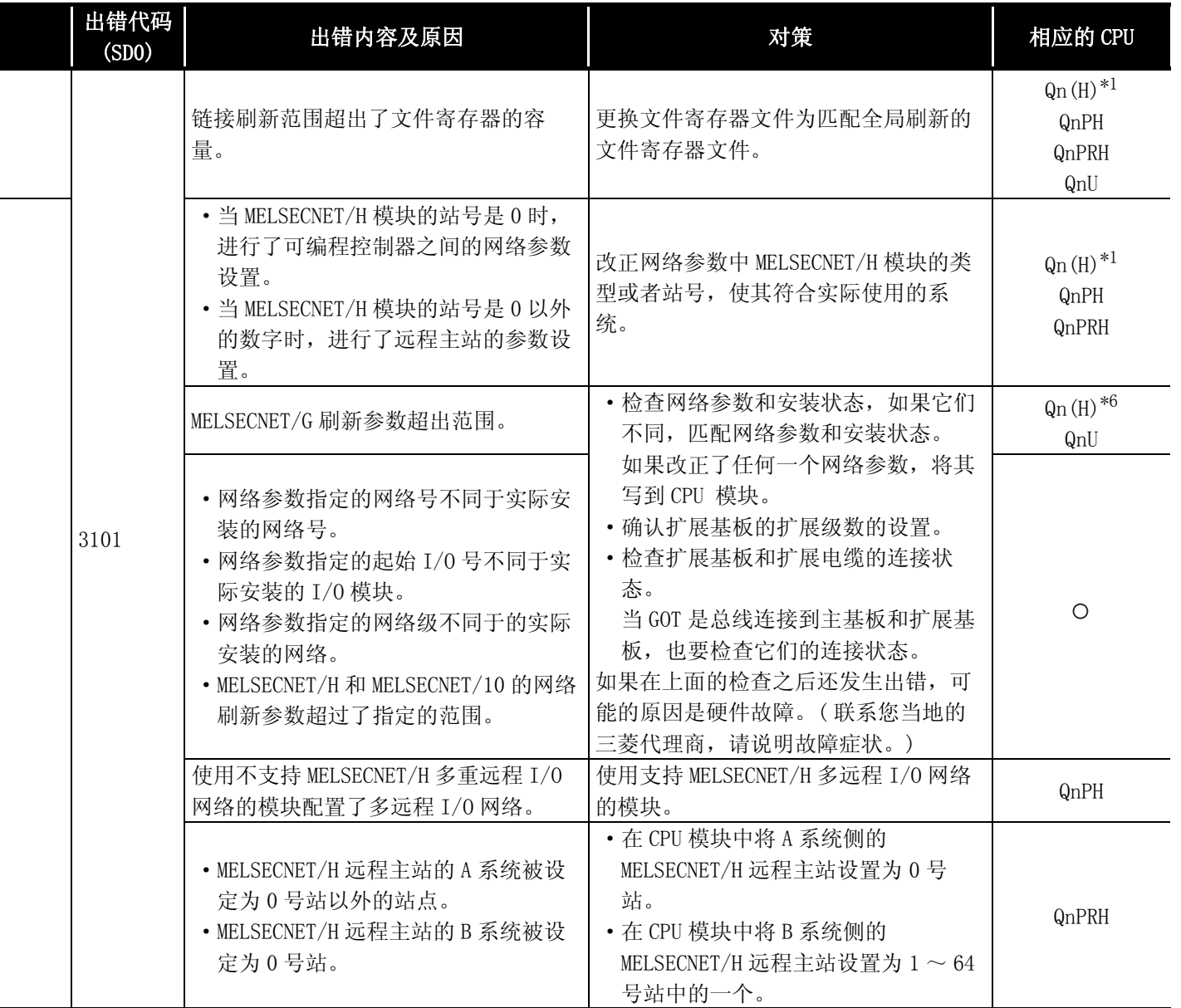

\*4: 以序列号的高 5 位为 "07032"以后的 CPU 为对象。

\*5: 以序列号的高 5 位为 "08102"以后的 MELSECNET/H 为对象。

\*6: 以序列号的高 5 位为 "09012"以后的 CPU 为对象。

\*7: 除 Q02UCPU 外的通用型 QCPU。

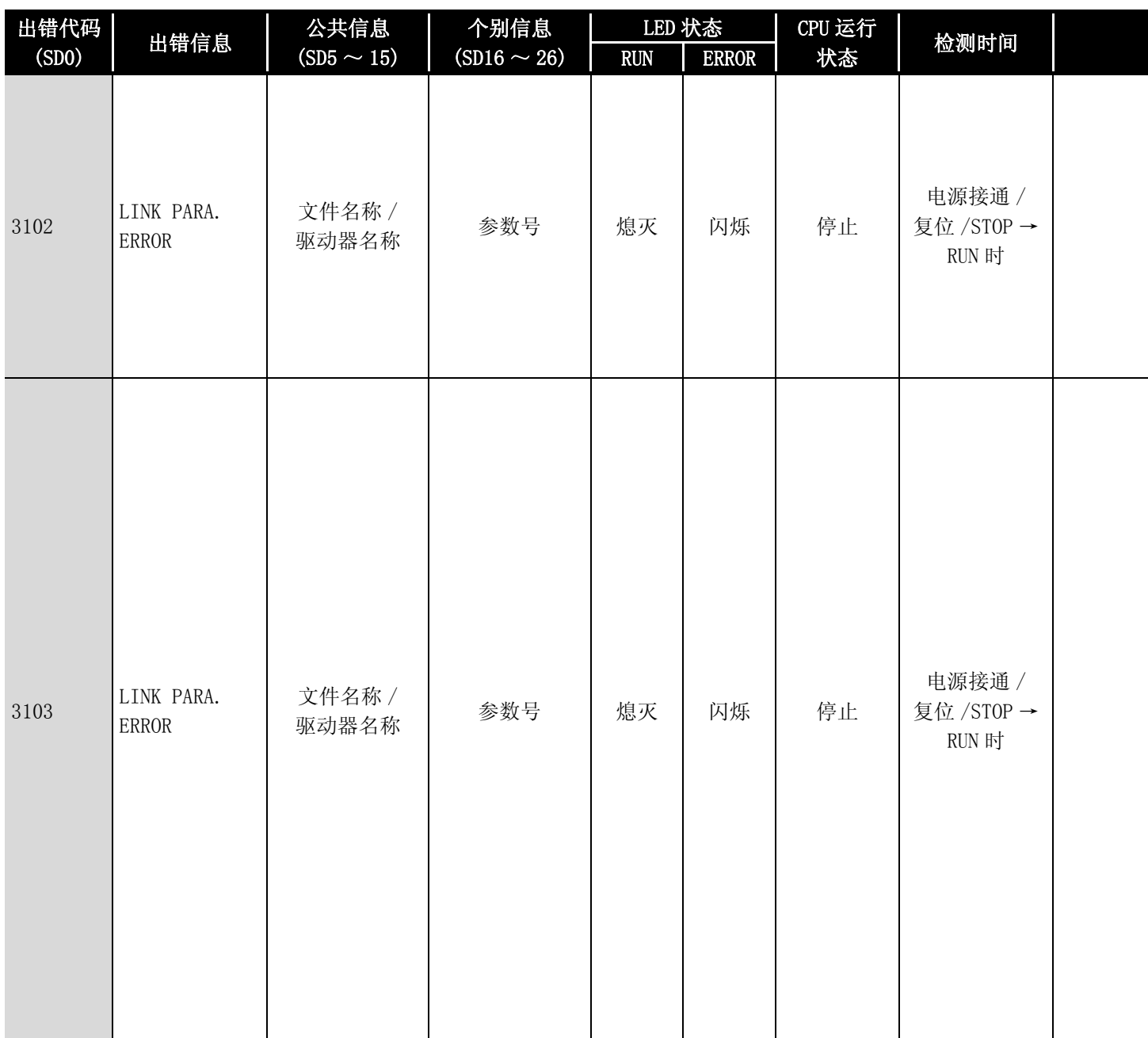

\*2 参数号为 GX Configurator 设置的智能功能模块的参数起始 I/O 号除以 10H 的值。

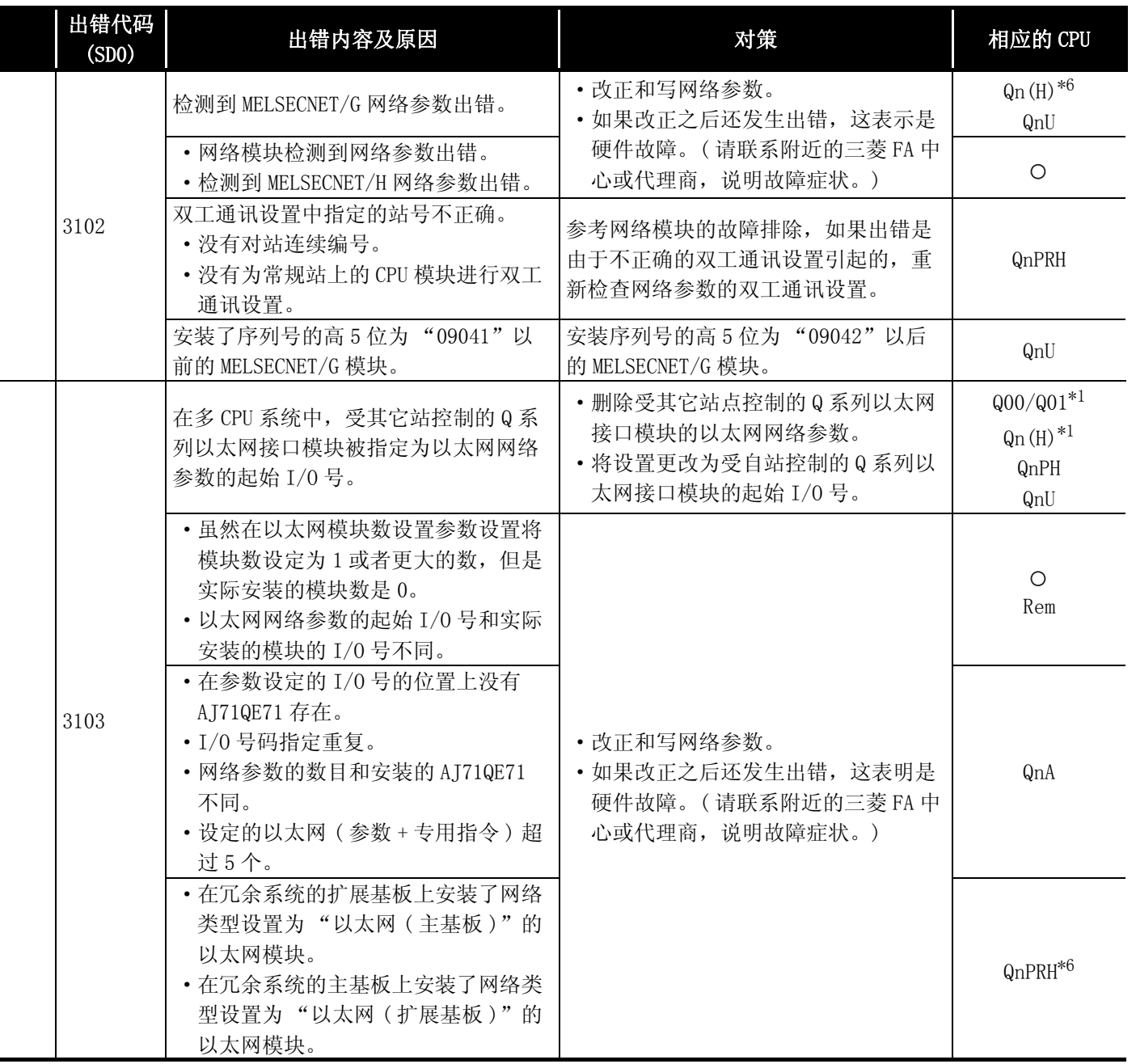

\*4: 以序列号的高 5 位为 "07032"以后的 CPU 为对象。

\*5: 以序列号的高 5 位为 "08102"以后的 MELSECNET/H 为对象。

\*6: 以序列号的高 5 位为 "09012"以后的 CPU 为对象。

\*7: 除 Q02UCPU 外的通用型 QCPU。

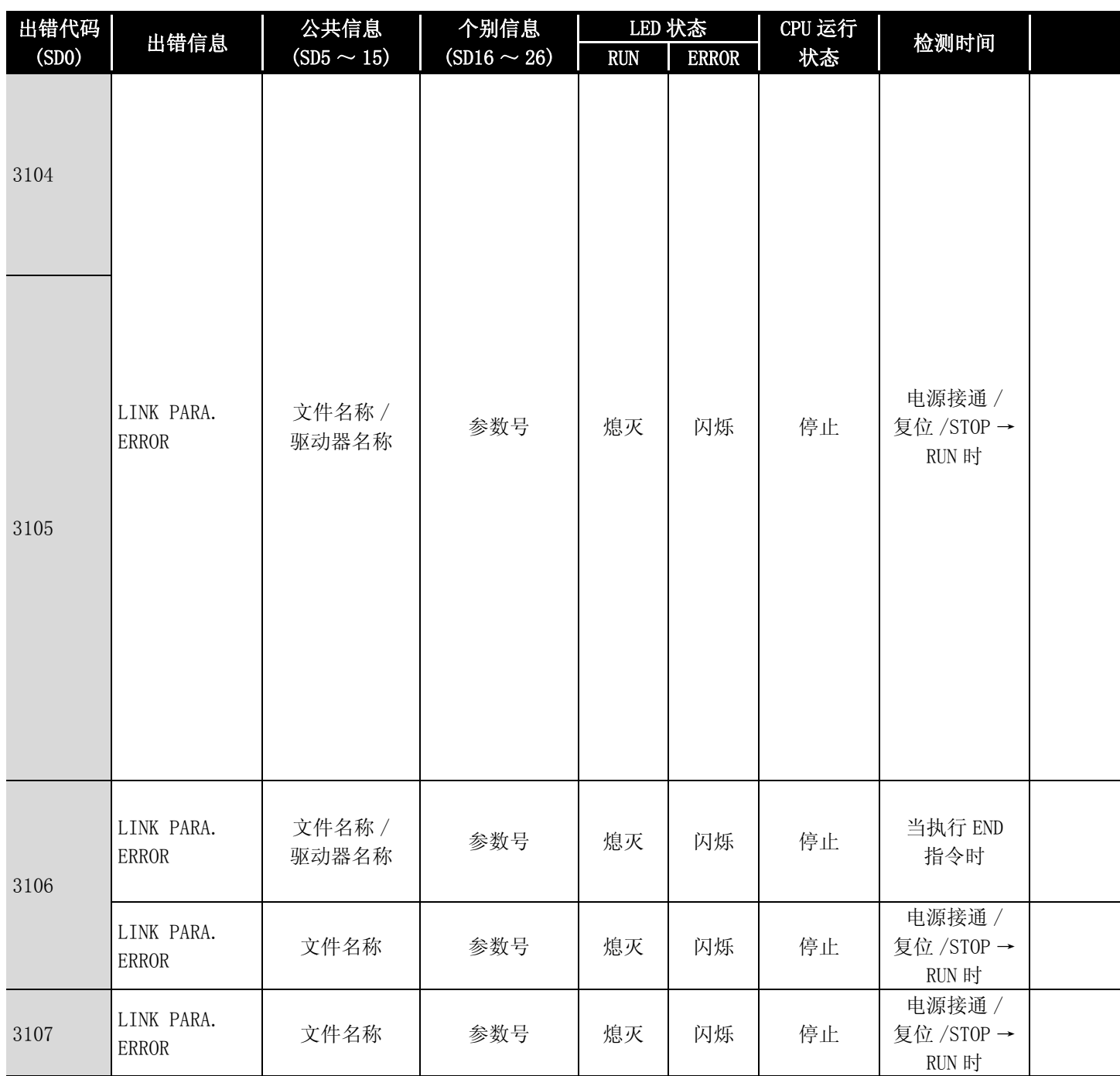

\*2 参数号为 GX Configurator 设置的智能功能模块的参数起始 I/O 号除以 10H 的值。
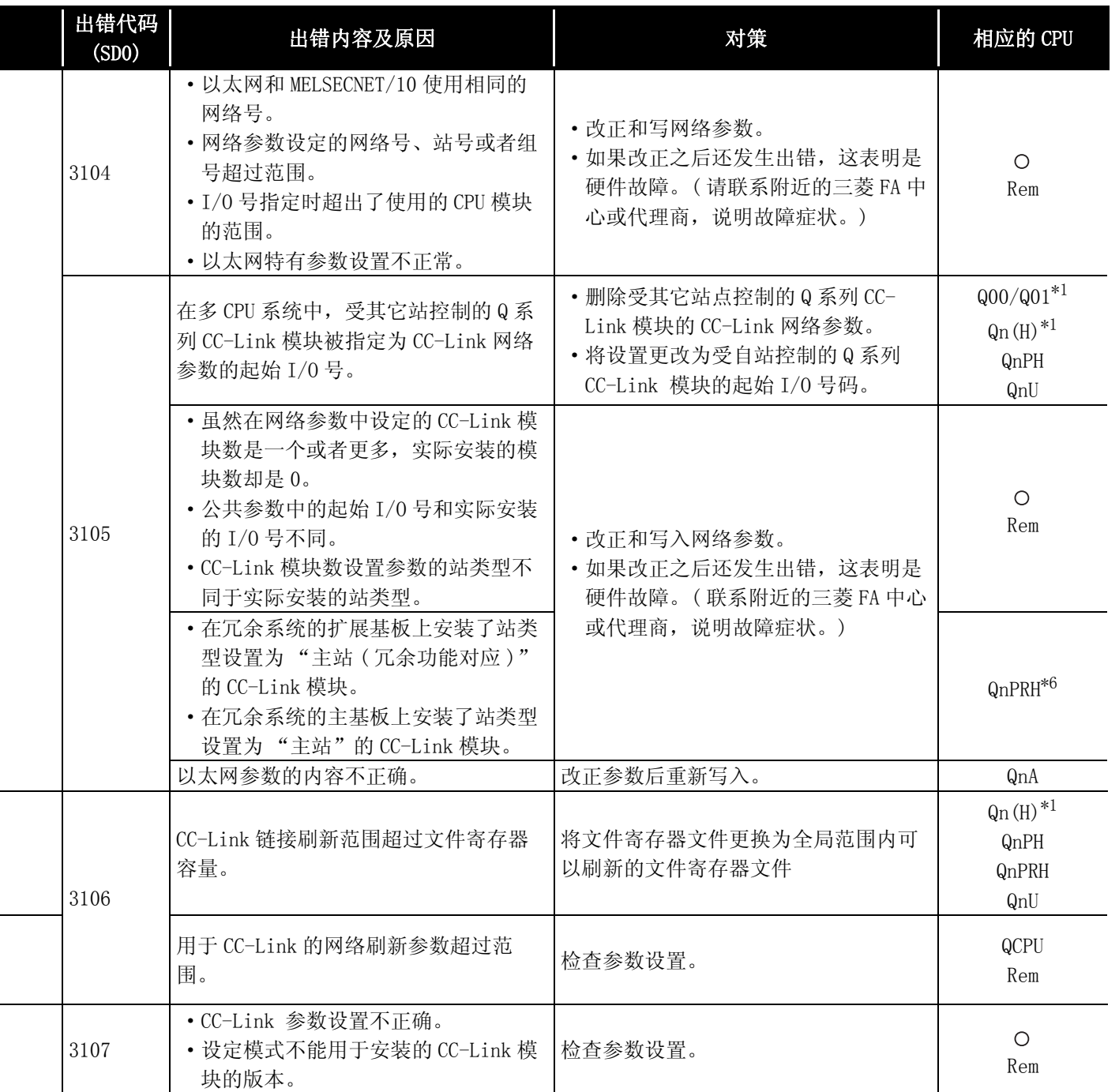

\*4: 以序列号的高 5 位为 "07032"以后的 CPU 为对象。

\*5: 以序列号的高 5 位为 "08102"以后的 MELSECNET/H 为对象。

\*6: 以序列号的高 5 位为 "09012"以后的 CPU 为对象。

\*7: 除 Q02UCPU 外的通用型 QCPU。

12.1 出错代码表

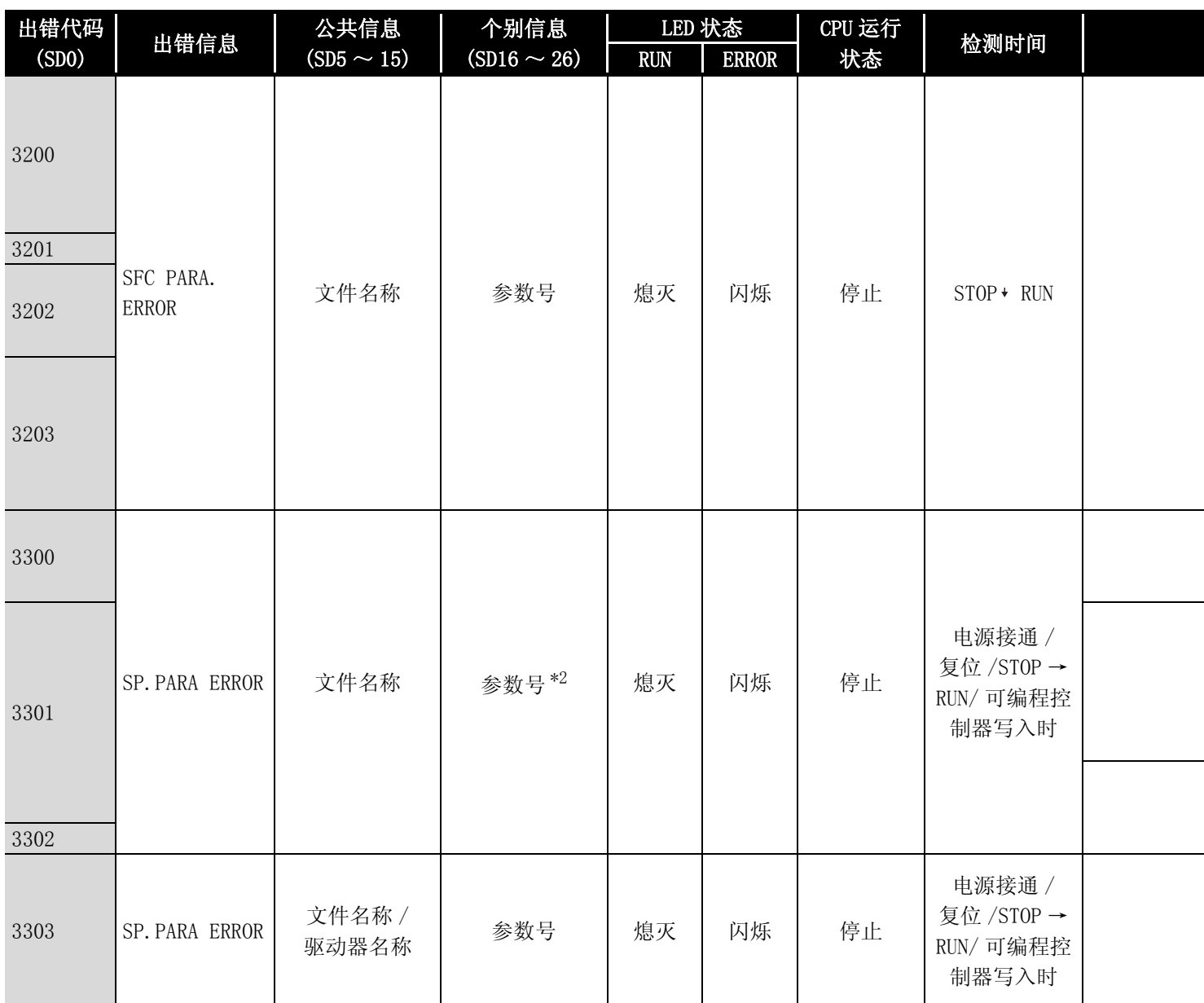

\*1: 以功能版本 B 以后的 CPU 为对象。

\*2 参数号为 GX Configurator 设置的智能功能模块的参数起始 I/O 号除以 10H 的值。

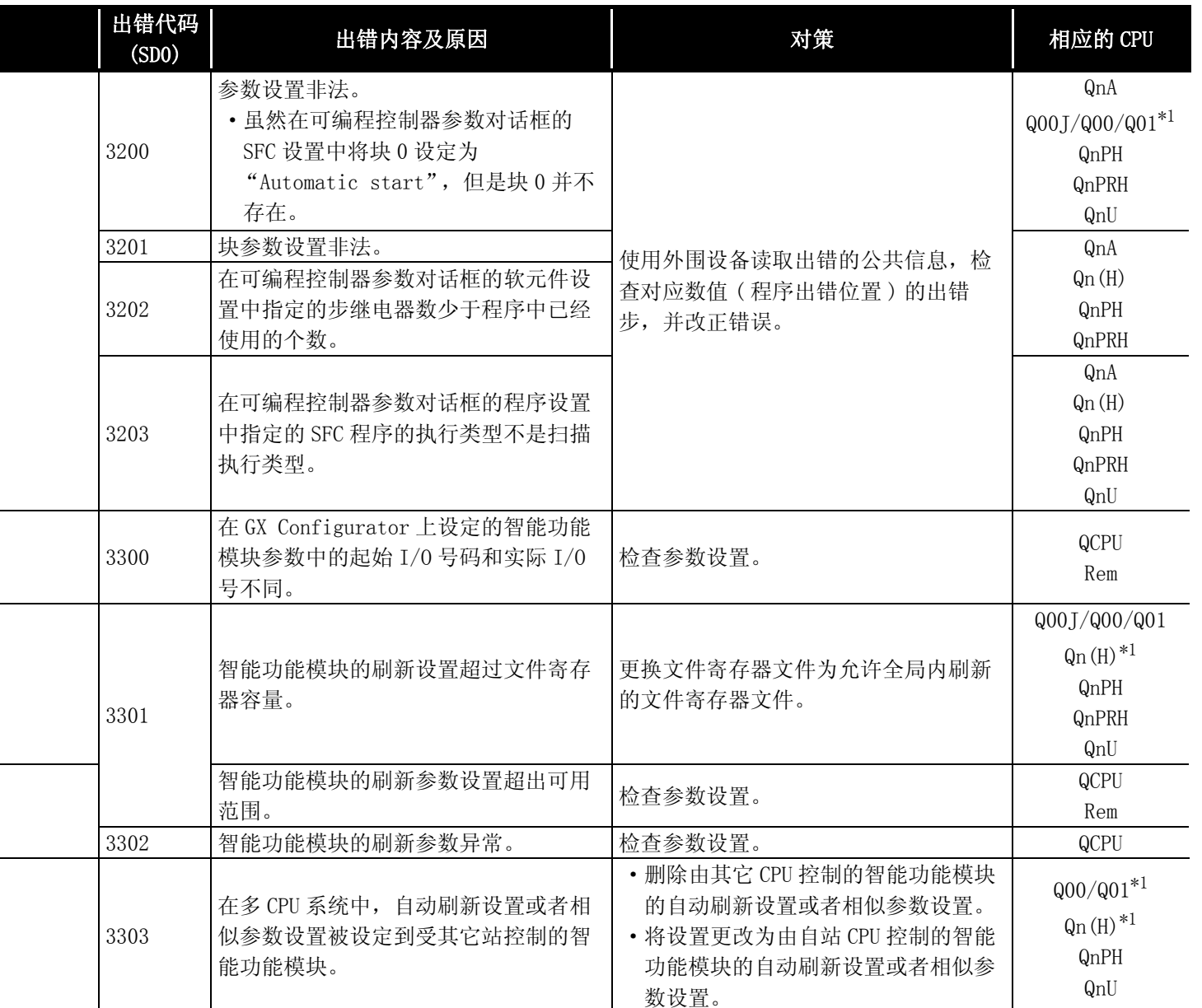

\*4: 以序列号的高 5 位为 "07032"以后的 CPU 为对象。

\*5: 以序列号的高 5 位为 "08102"以后的 MELSECNET/H 为对象。

\*6: 以序列号的高 5 位为 "09012"以后的 CPU 为对象。

\*7: 除 Q02UCPU 外的通用型 QCPU。

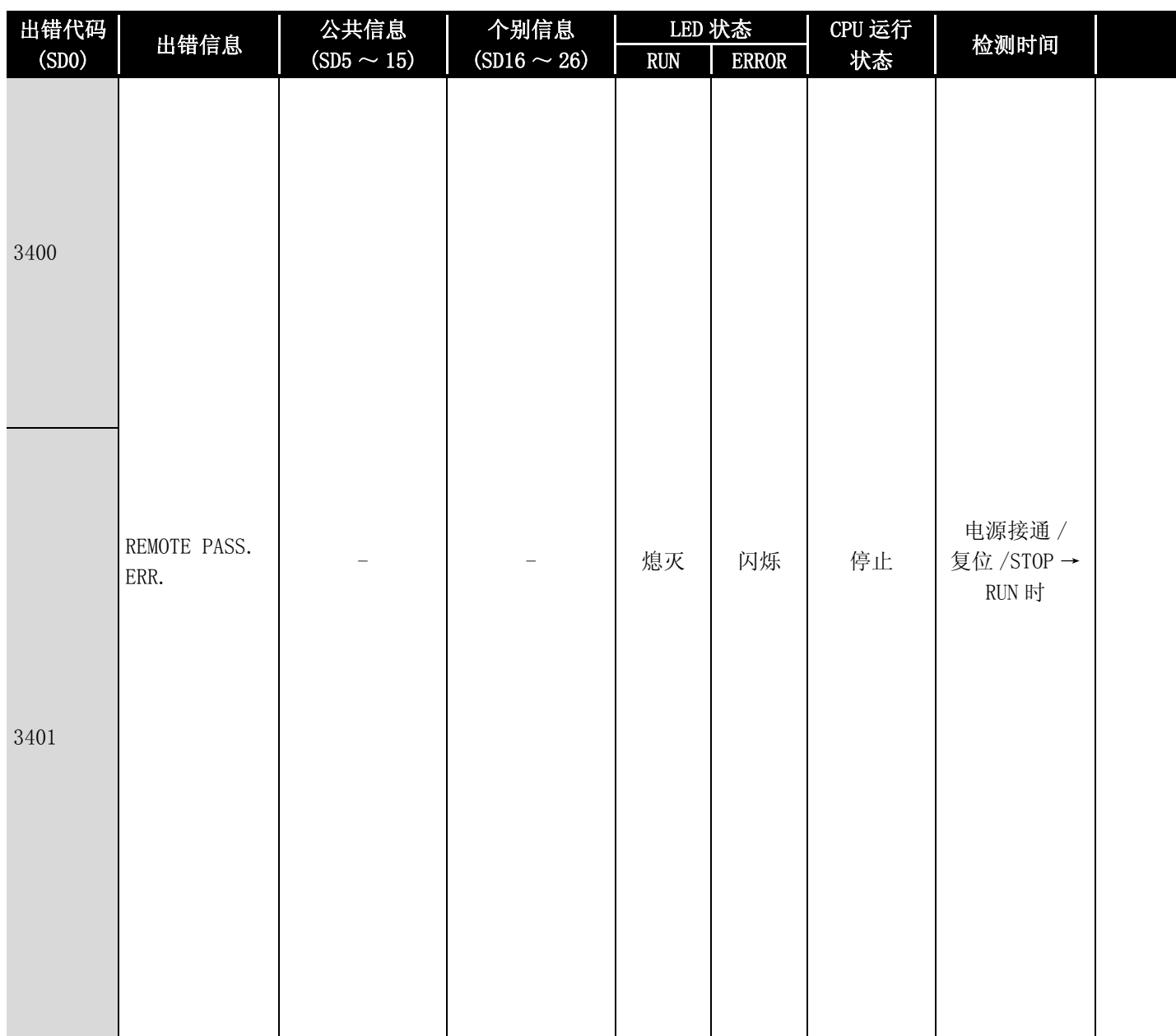

\*1: 以功能版本 B 以后的 CPU 为对象。

\*2 参数号为 GX Configurator 设置的智能功能模块的参数起始 I/O 号除以 10H 的值。

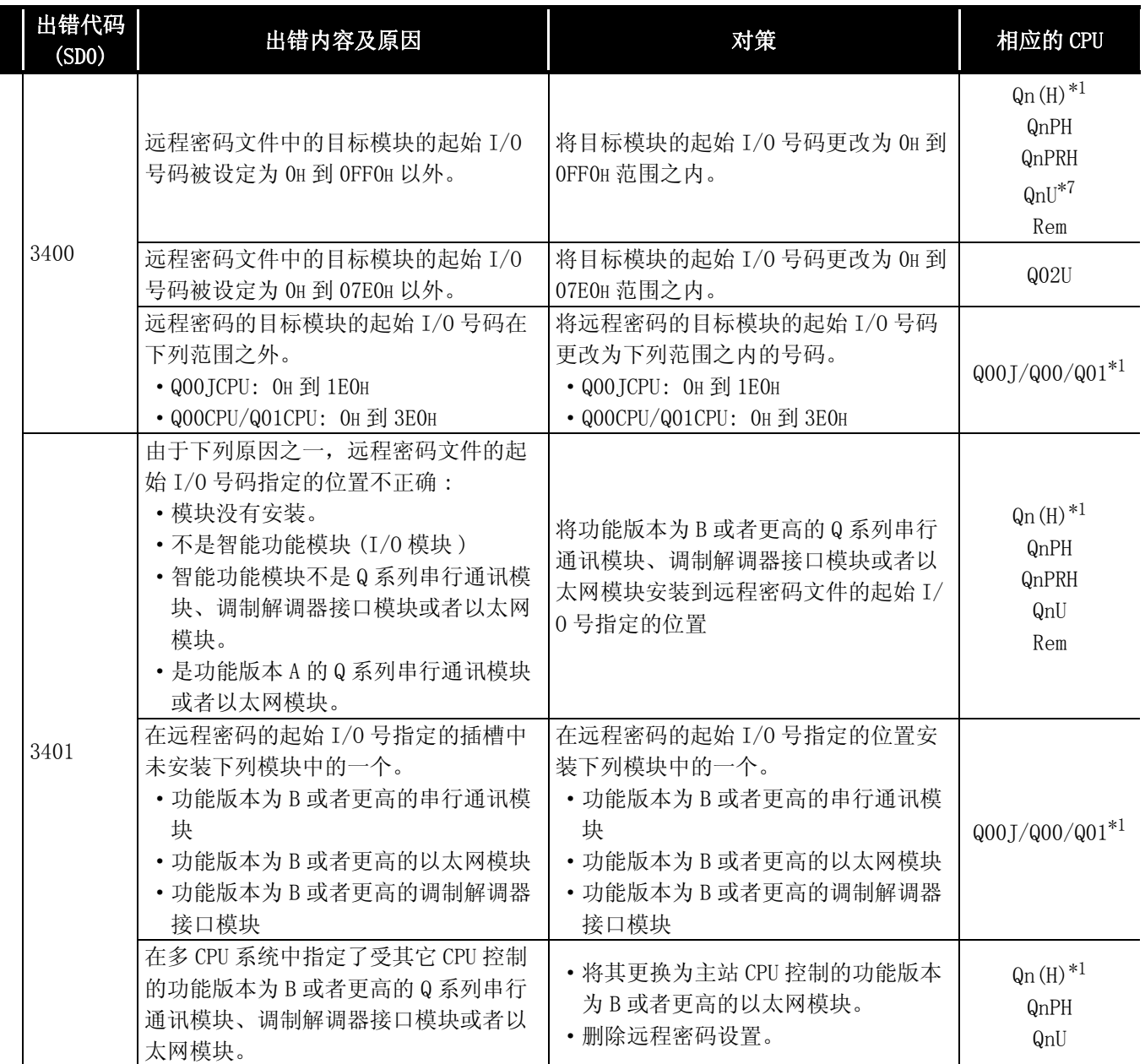

\*4: 以序列号的高 5 位为 "07032"以后的 CPU 为对象。

\*5: 以序列号的高 5 位为 "08102"以后的 MELSECNET/H 为对象。

\*6: 以序列号的高 5 位为 "09012"以后的 CPU 为对象。

\*7: 除 Q02UCPU 外的通用型 QCPU。

## 12.1.6 出错代码表 (4000 ~ 4999)

以下介绍出错代码 4000 ~ 4999 的出错信息、异常内容及原因以及处理方法等。

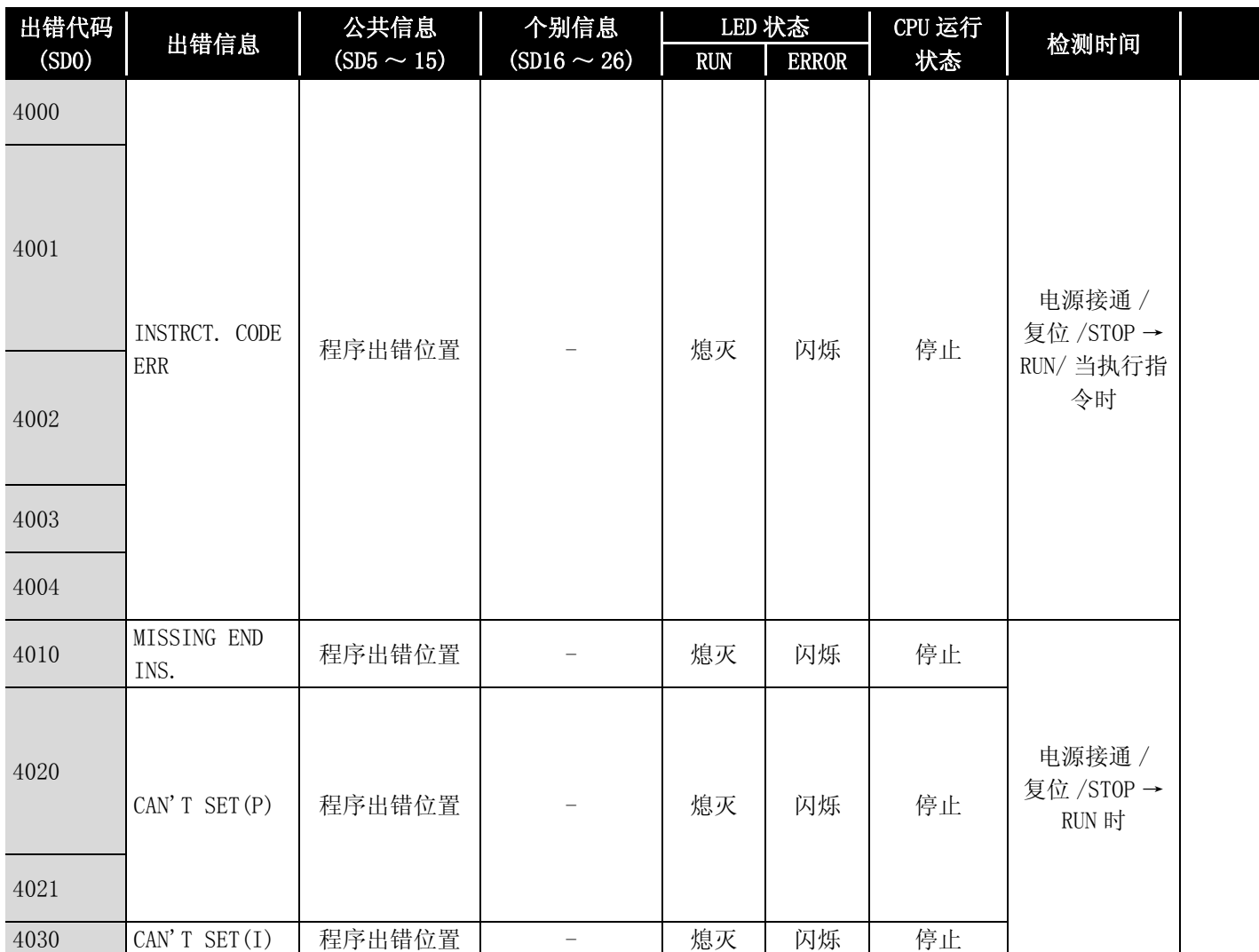

\*1: 可以通过参数设置发生错误时的 CPU 的运行状态。(LED 显示也连动变化。)

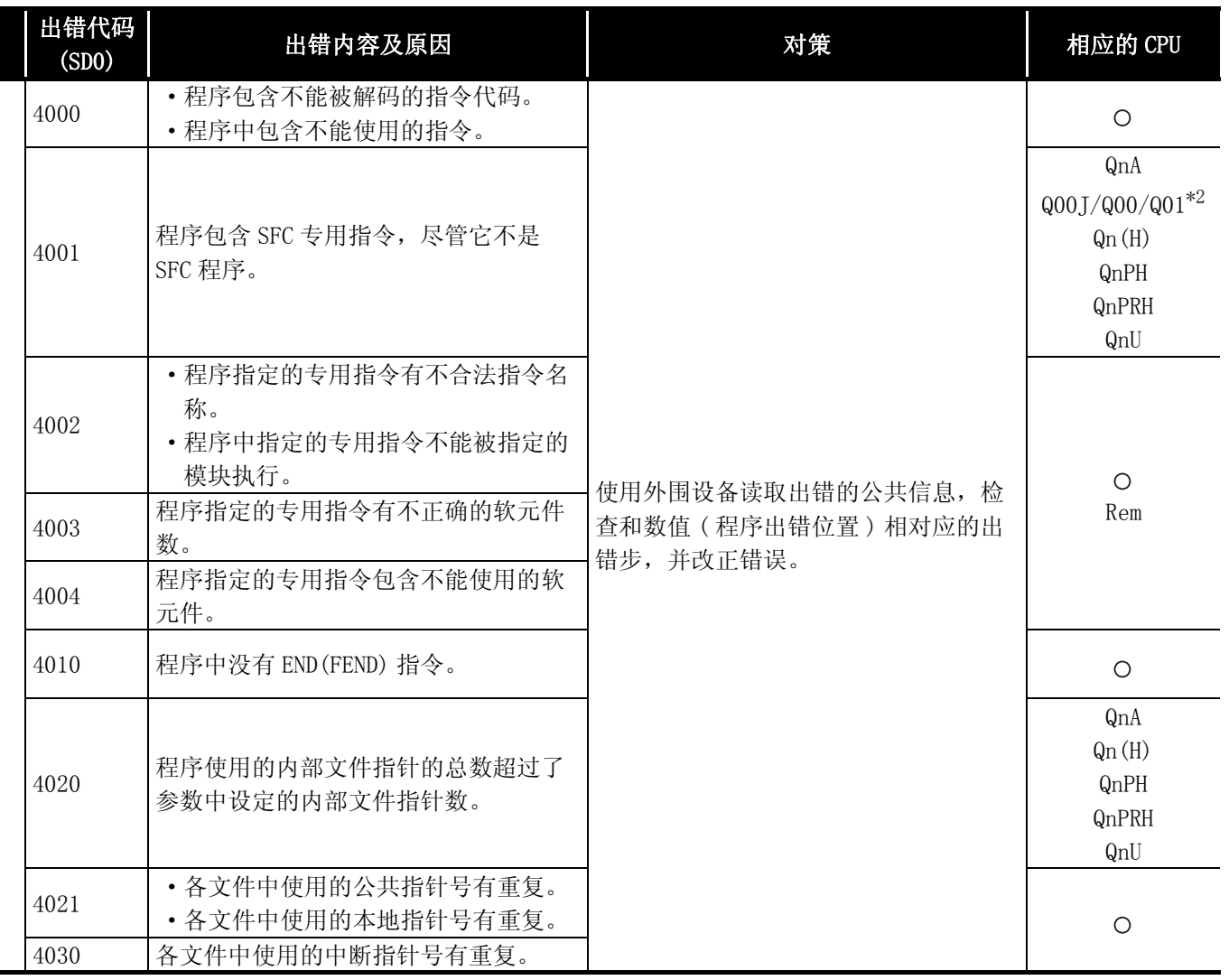

\*4: 以序列号的高 5 位为 "07012"以后的 CPU 为对象。

\*5: 以序列号的高 5 位为 "07032"以后的 CPU 为对象。

\*6: 以序列号的高 5 位为 "09012"以后的 CPU 为对象。

\*7: 除 Q02UCPU 外的通用型 QCPU。

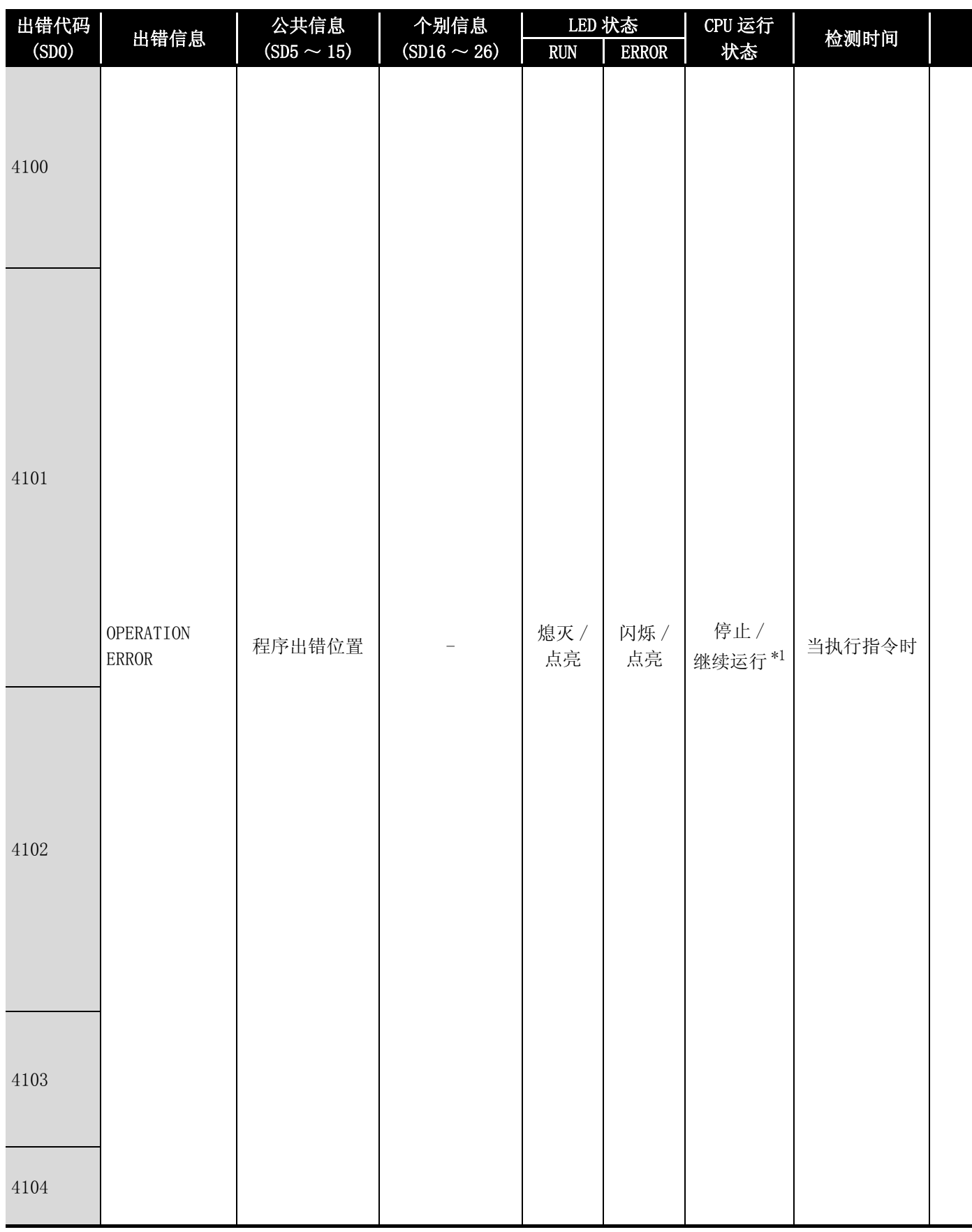

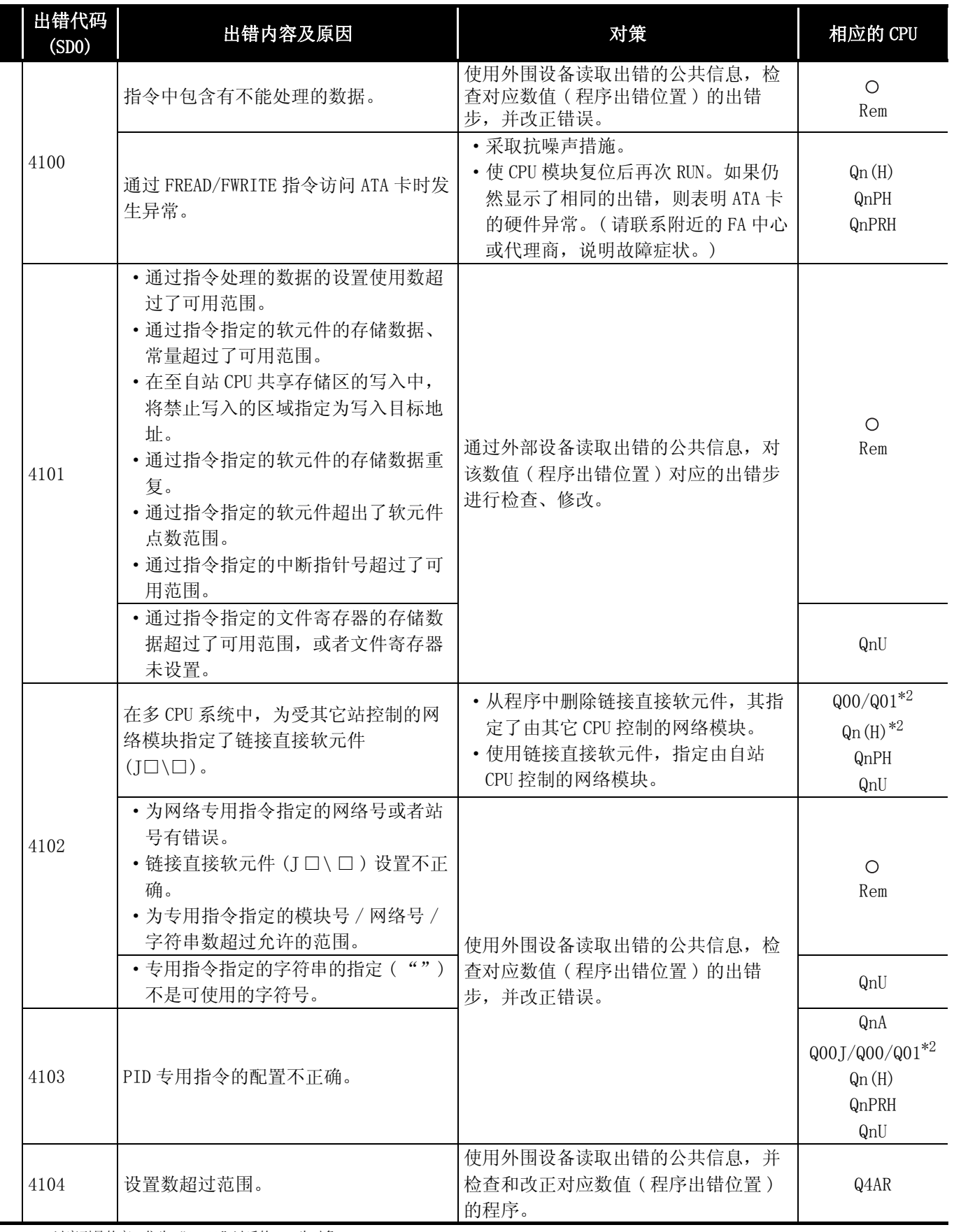

\*4: 以序列号的高 5 位为 "07012"以后的 CPU 为对象。

\*5: 以序列号的高 5 位为 "07032"以后的 CPU 为对象。

\*6: 以序列号的高 5 位为 "09012"以后的 CPU 为对象。

\*7: 除 Q02UCPU 外的通用型 QCPU。

12

出错代码

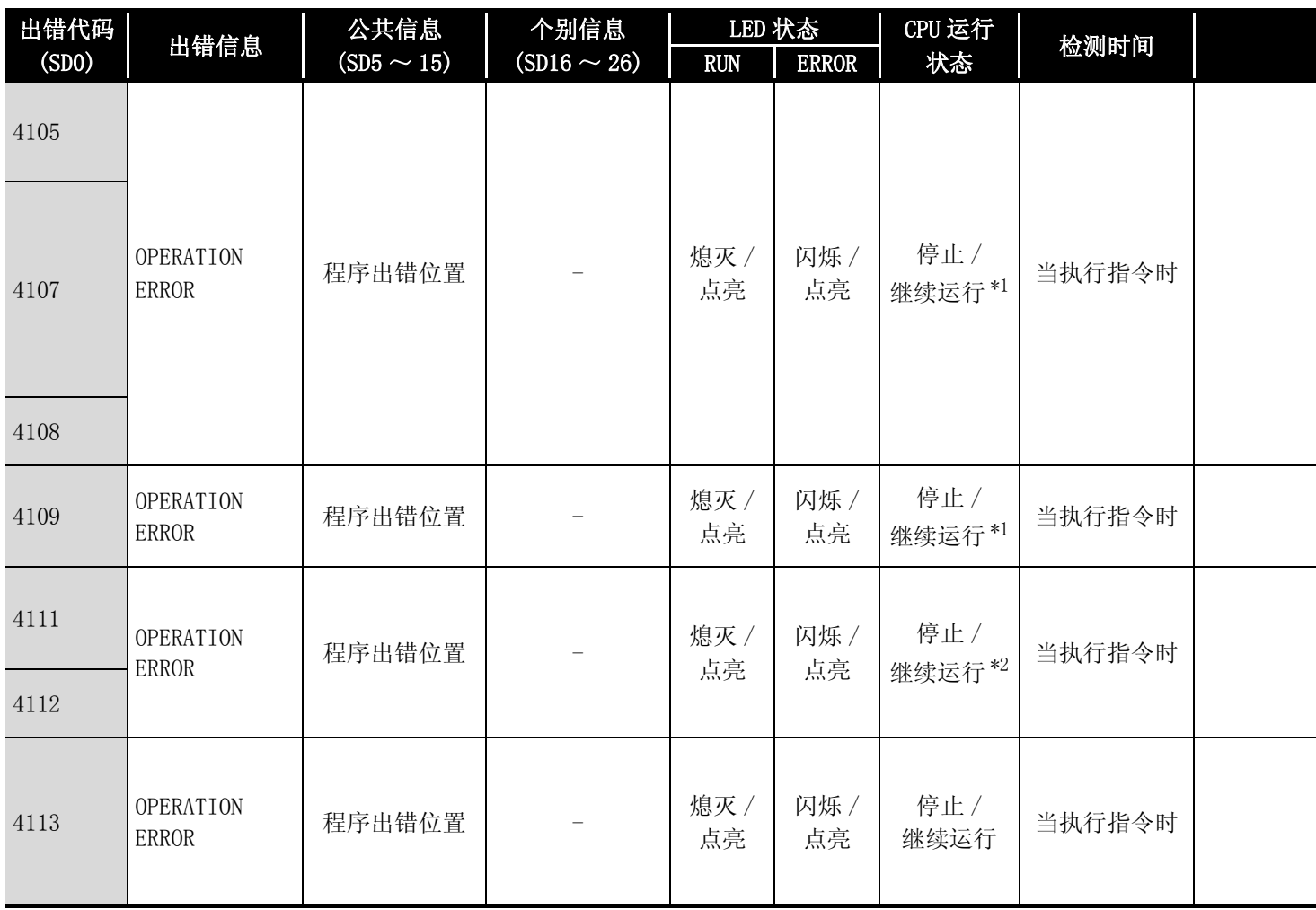

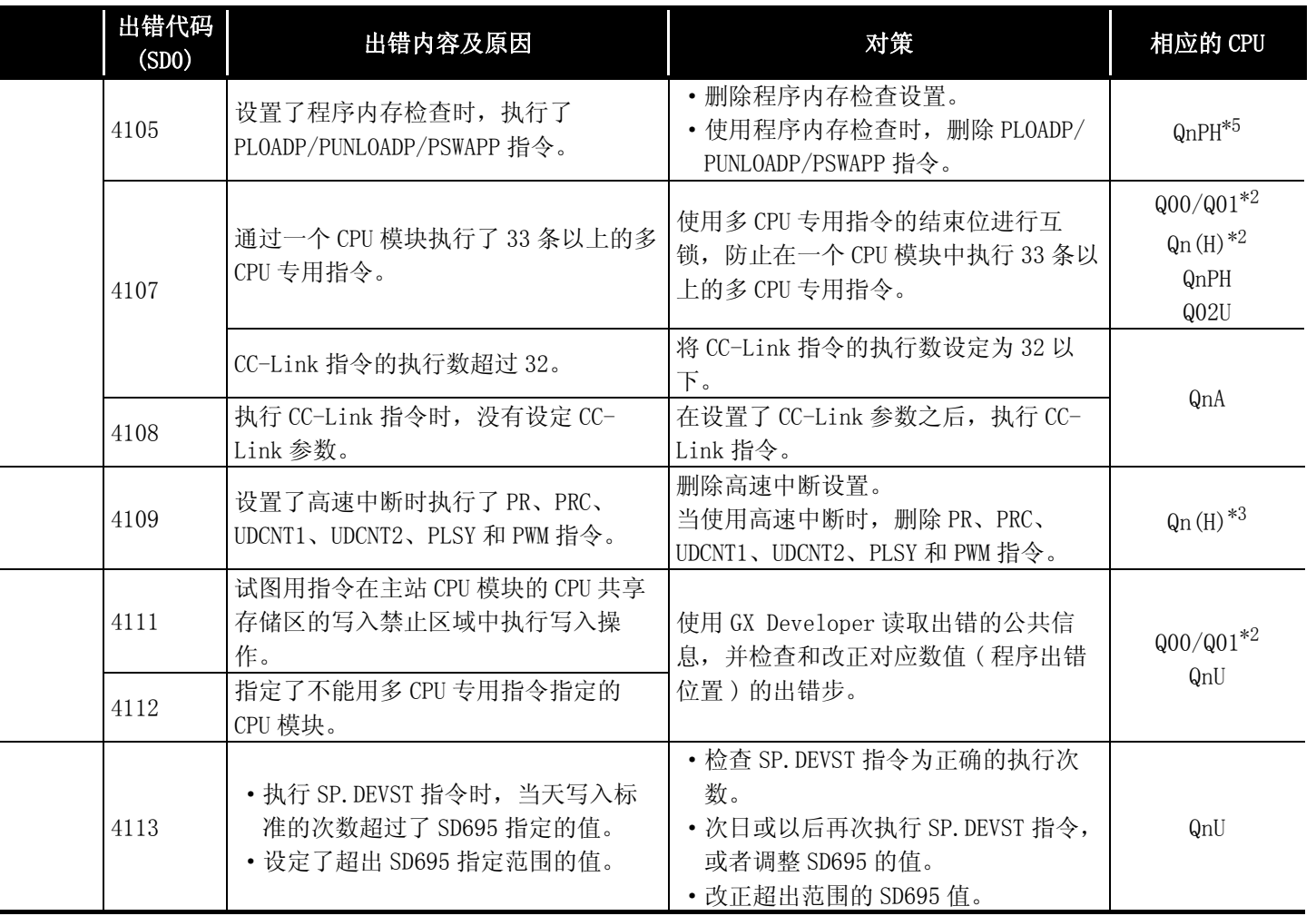

\*4: 以序列号的高 5 位为 "07012"以后的 CPU 为对象。

\*5: 以序列号的高 5 位为 "07032"以后的 CPU 为对象。

\*6: 以序列号的高 5 位为 "09012"以后的 CPU 为对象。 \*7: 除 Q02UCPU 外的通用型 QCPU。

出错代码

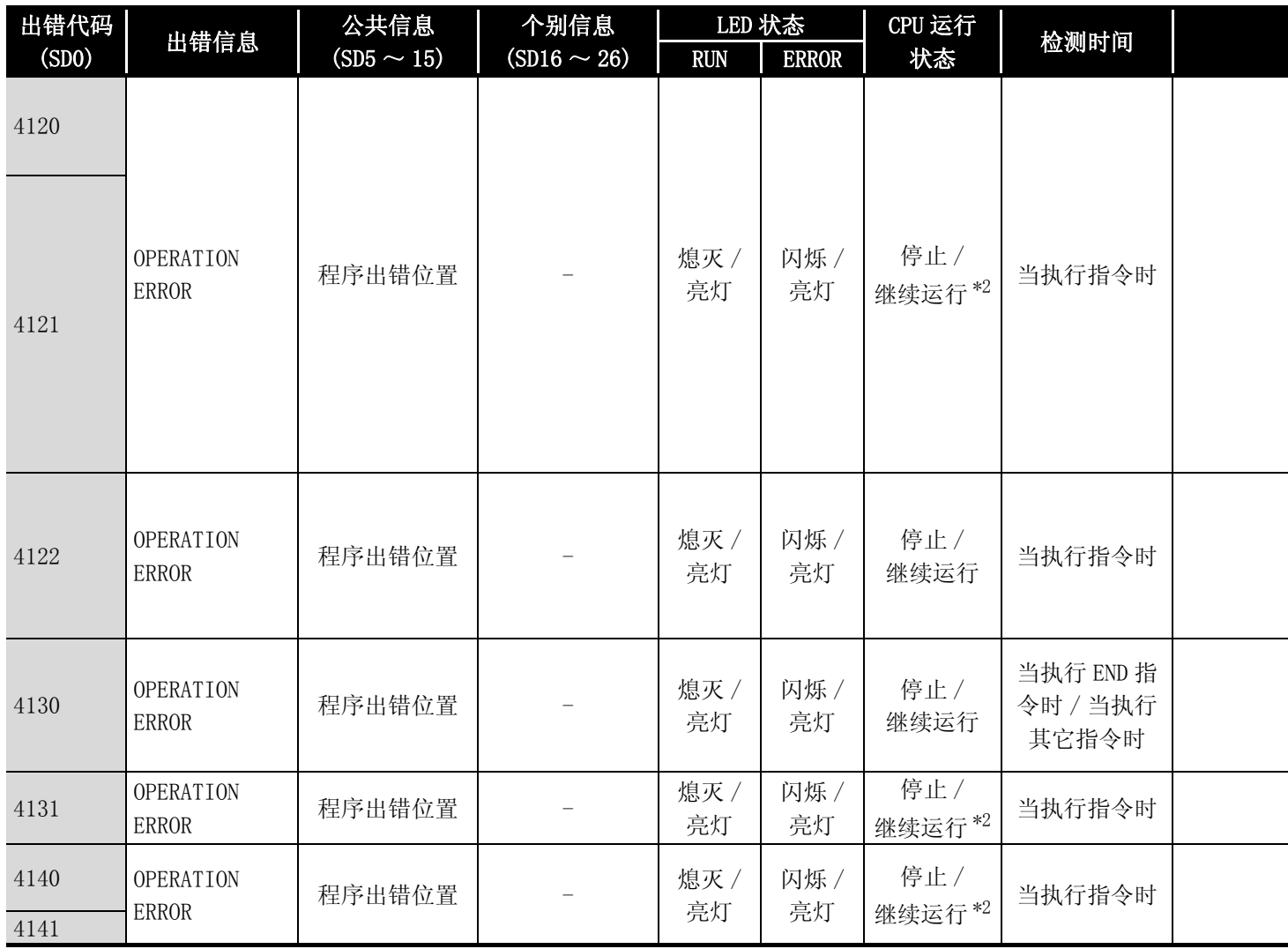

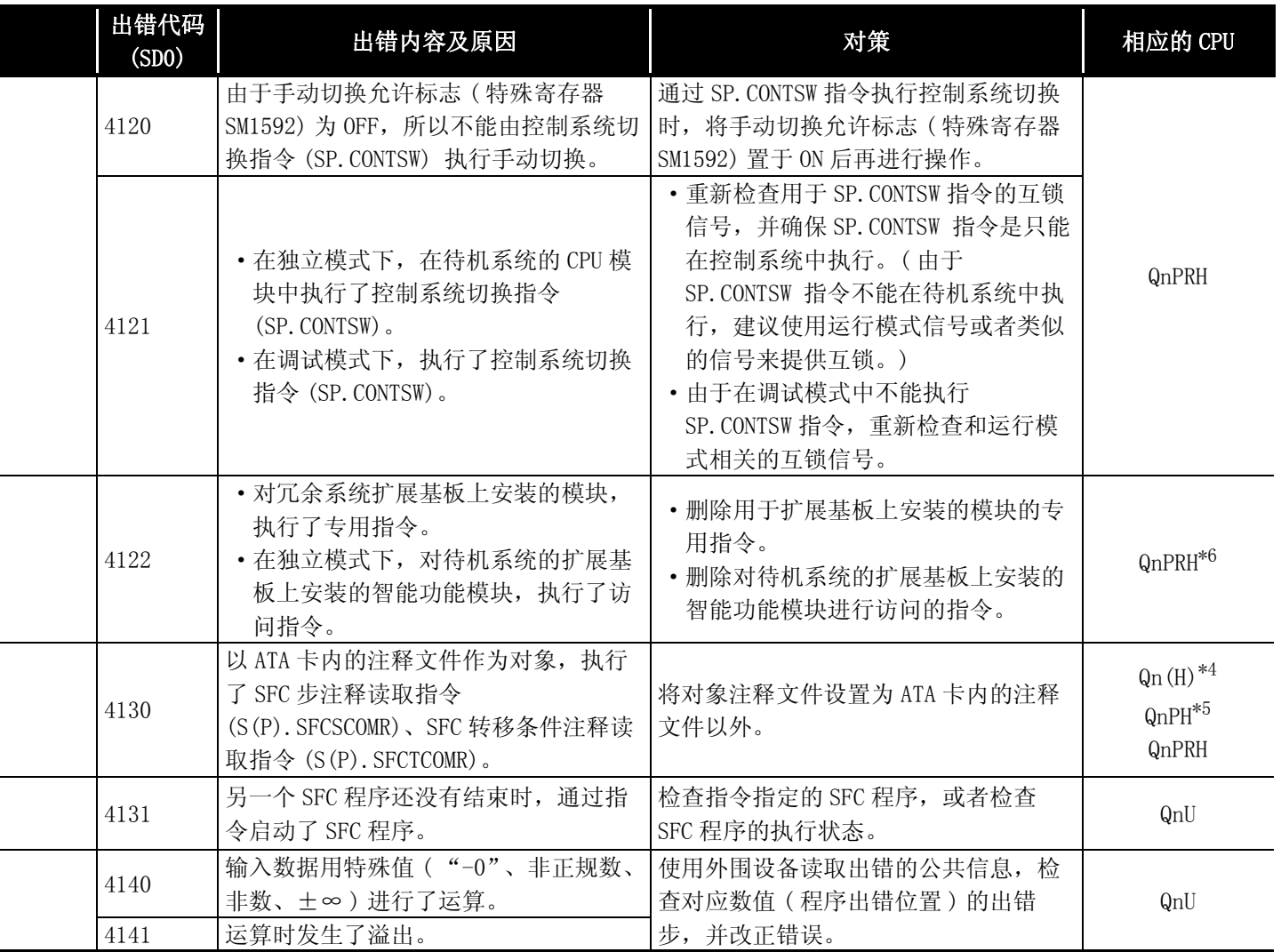

\*4: 以序列号的高 5 位为 "07012"以后的 CPU 为对象。

\*5: 以序列号的高 5 位为 "07032"以后的 CPU 为对象。

\*6: 以序列号的高 5 位为 "09012"以后的 CPU 为对象。

\*7: 除 Q02UCPU 外的通用型 QCPU。

出错代码

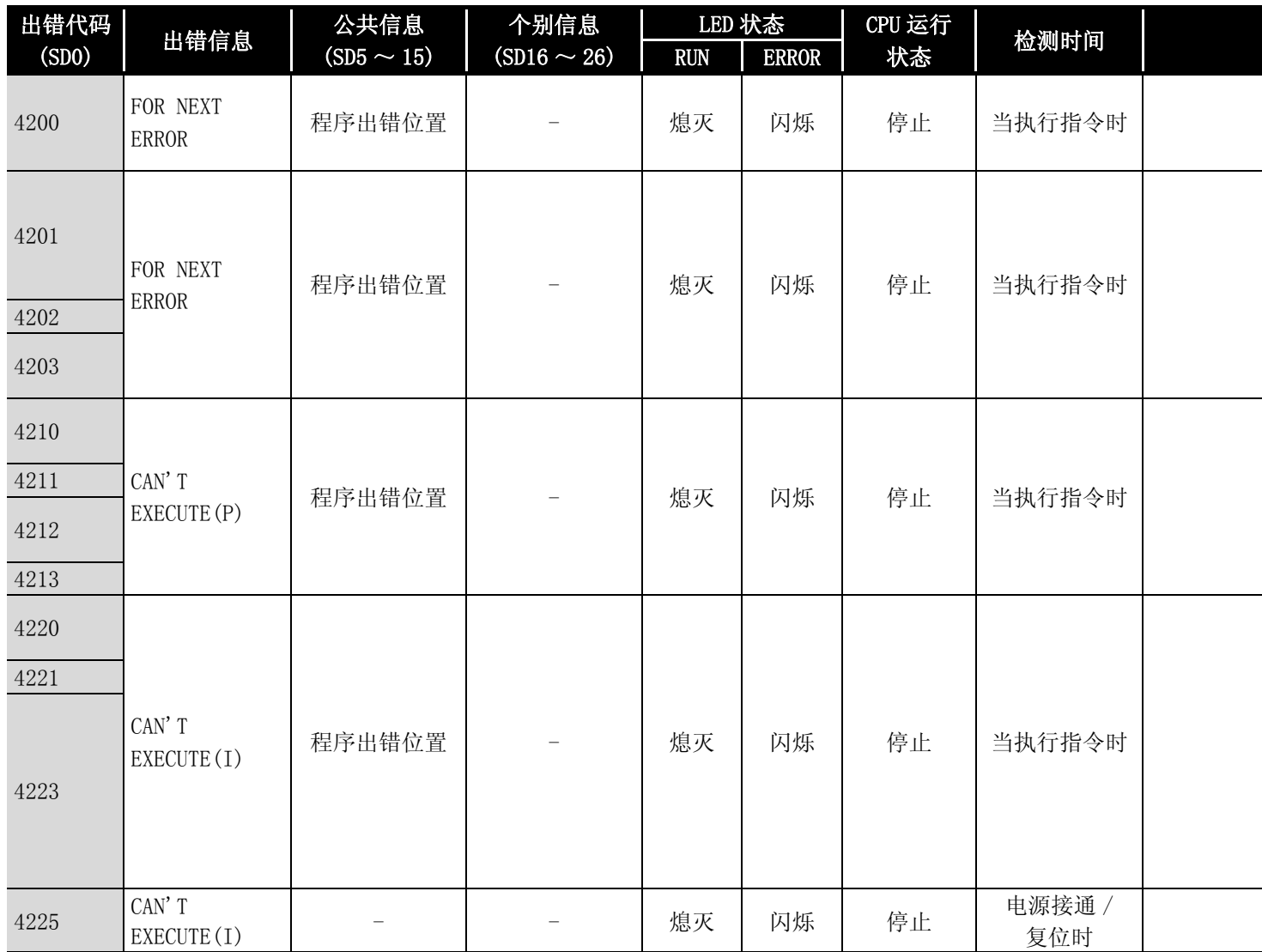

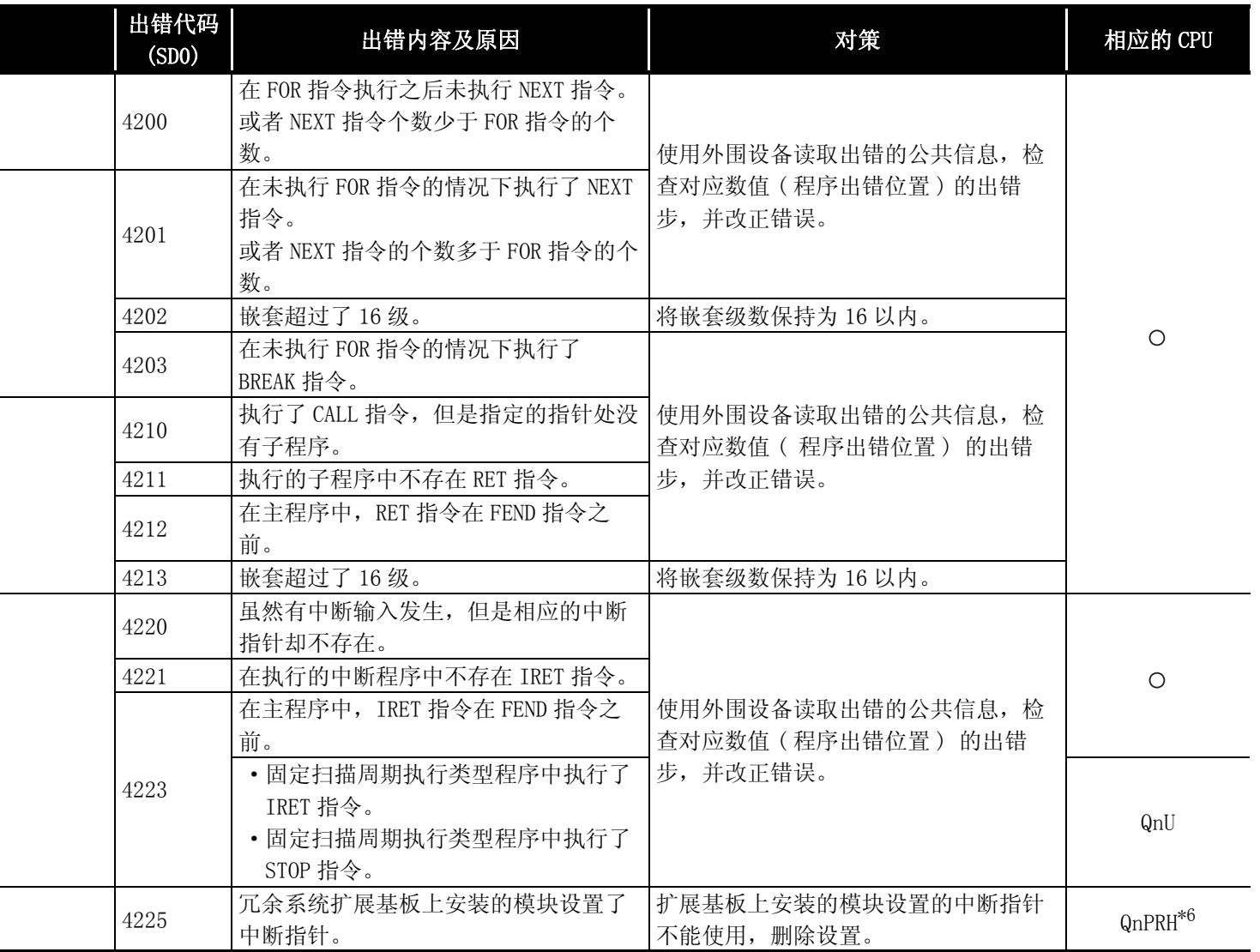

\*4: 以序列号的高 5 位为 "07012"以后的 CPU 为对象。

\*5: 以序列号的高 5 位为 "07032"以后的 CPU 为对象。

\*6: 以序列号的高 5 位为 "09012"以后的 CPU 为对象。

\*7: 除 Q02UCPU 外的通用型 QCPU。

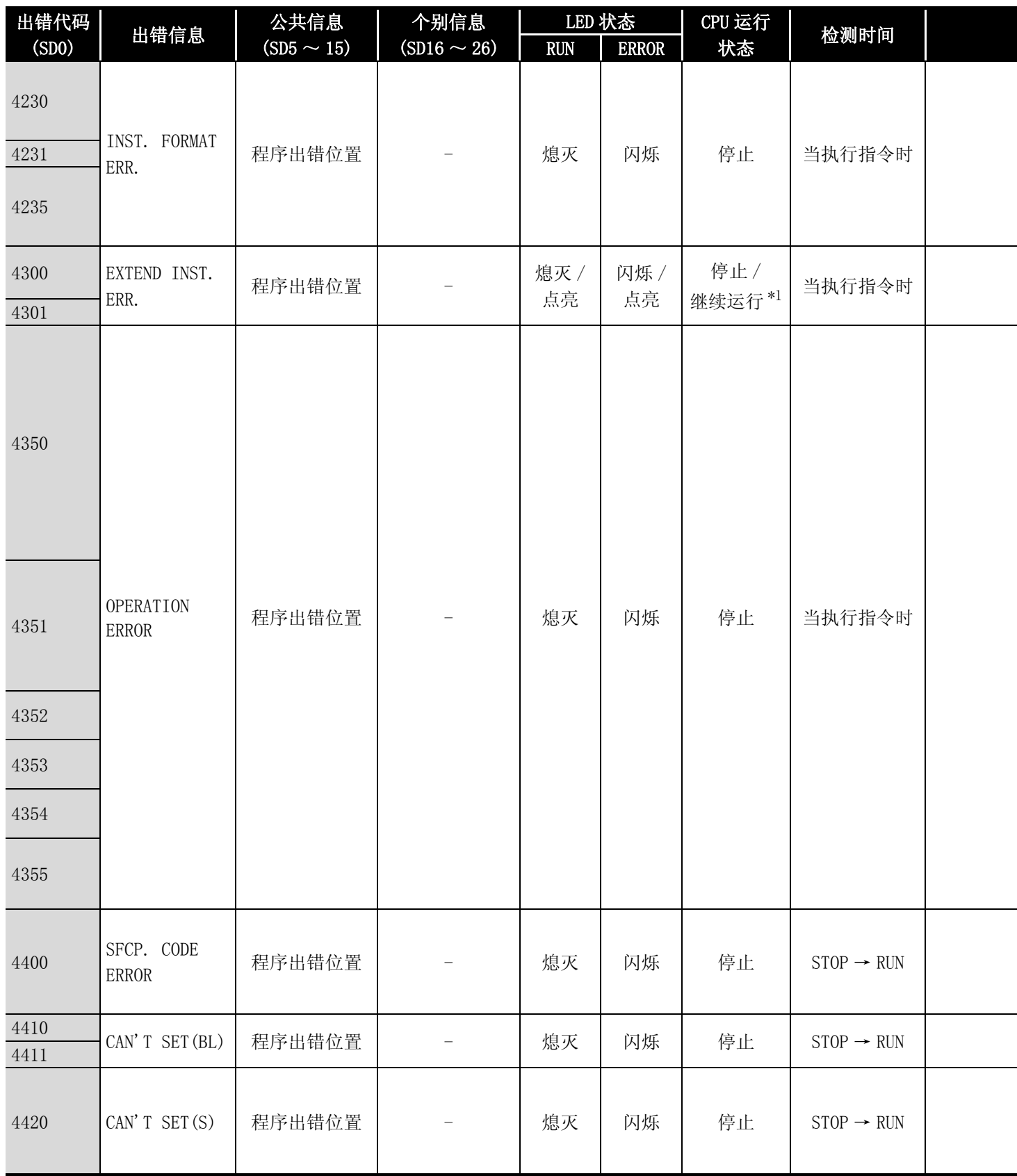

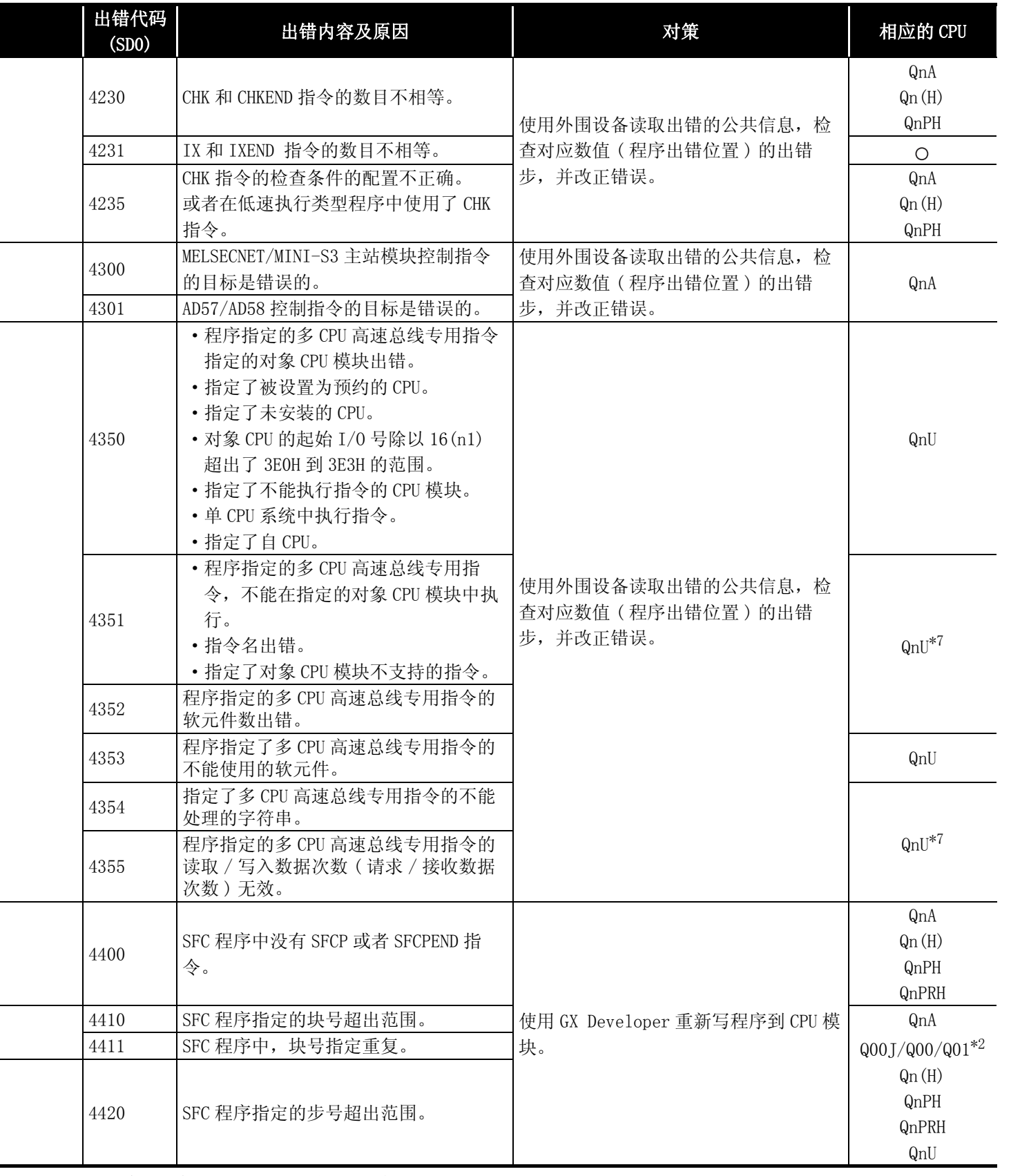

\*4: 以序列号的高 5 位为 "07012"以后的 CPU 为对象。

\*5: 以序列号的高 5 位为 "07032"以后的 CPU 为对象。 \*6: 以序列号的高 5 位为 "09012"以后的 CPU 为对象。

\*7: 除 Q02UCPU 外的通用型 QCPU。

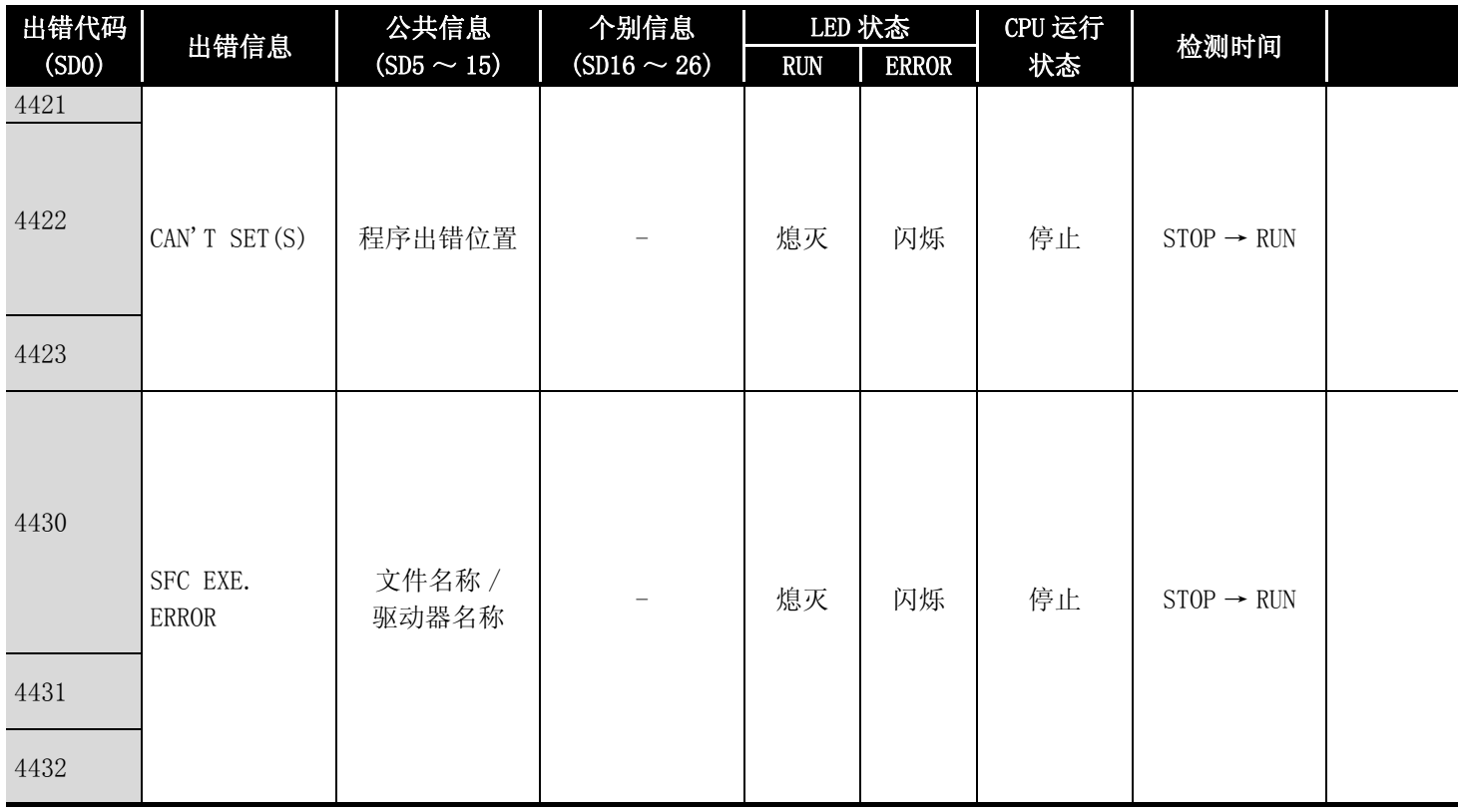

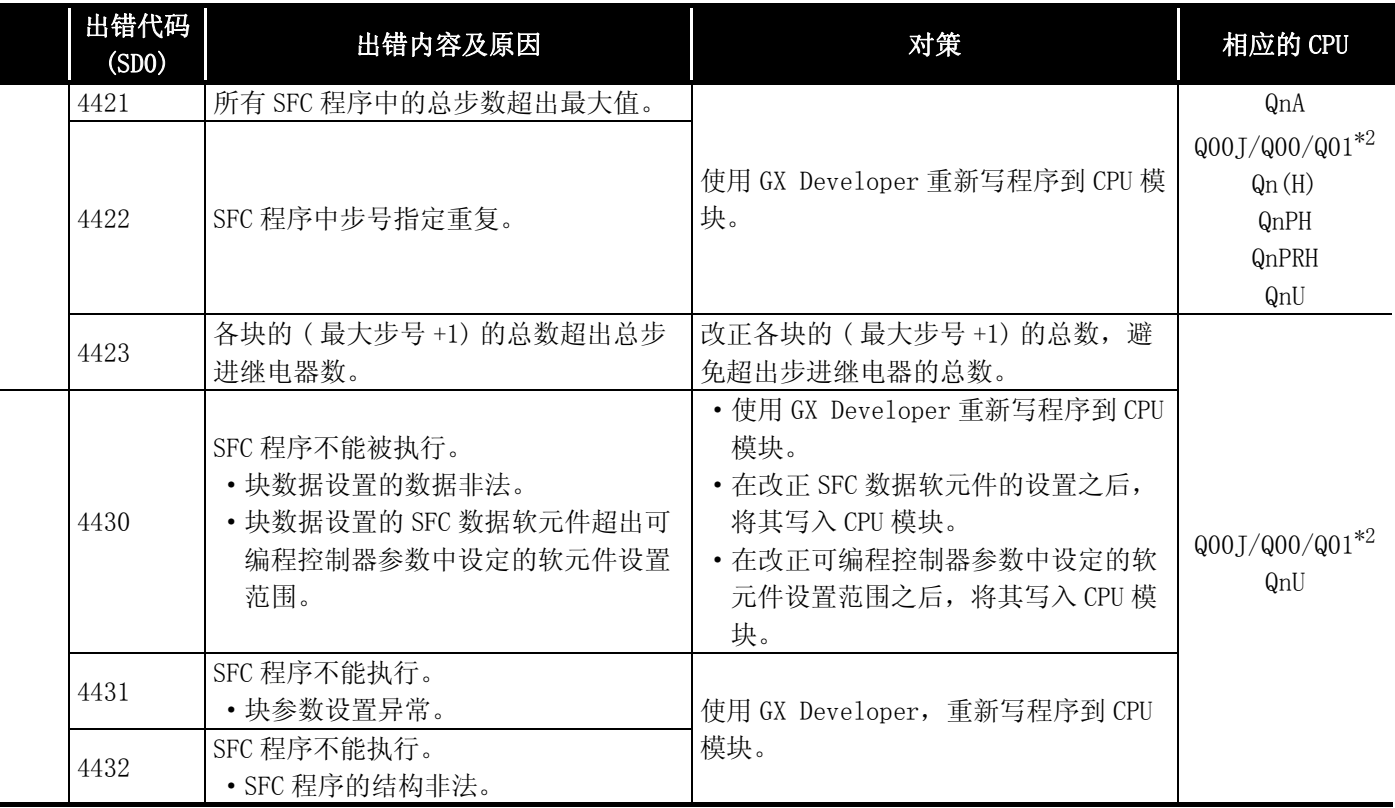

\*4: 以序列号的高 5 位为 "07012"以后的 CPU 为对象。

\*5: 以序列号的高 5 位为 "07032"以后的 CPU 为对象。 \*6: 以序列号的高 5 位为 "09012"以后的 CPU 为对象。

\*7: 除 Q02UCPU 外的通用型 QCPU。

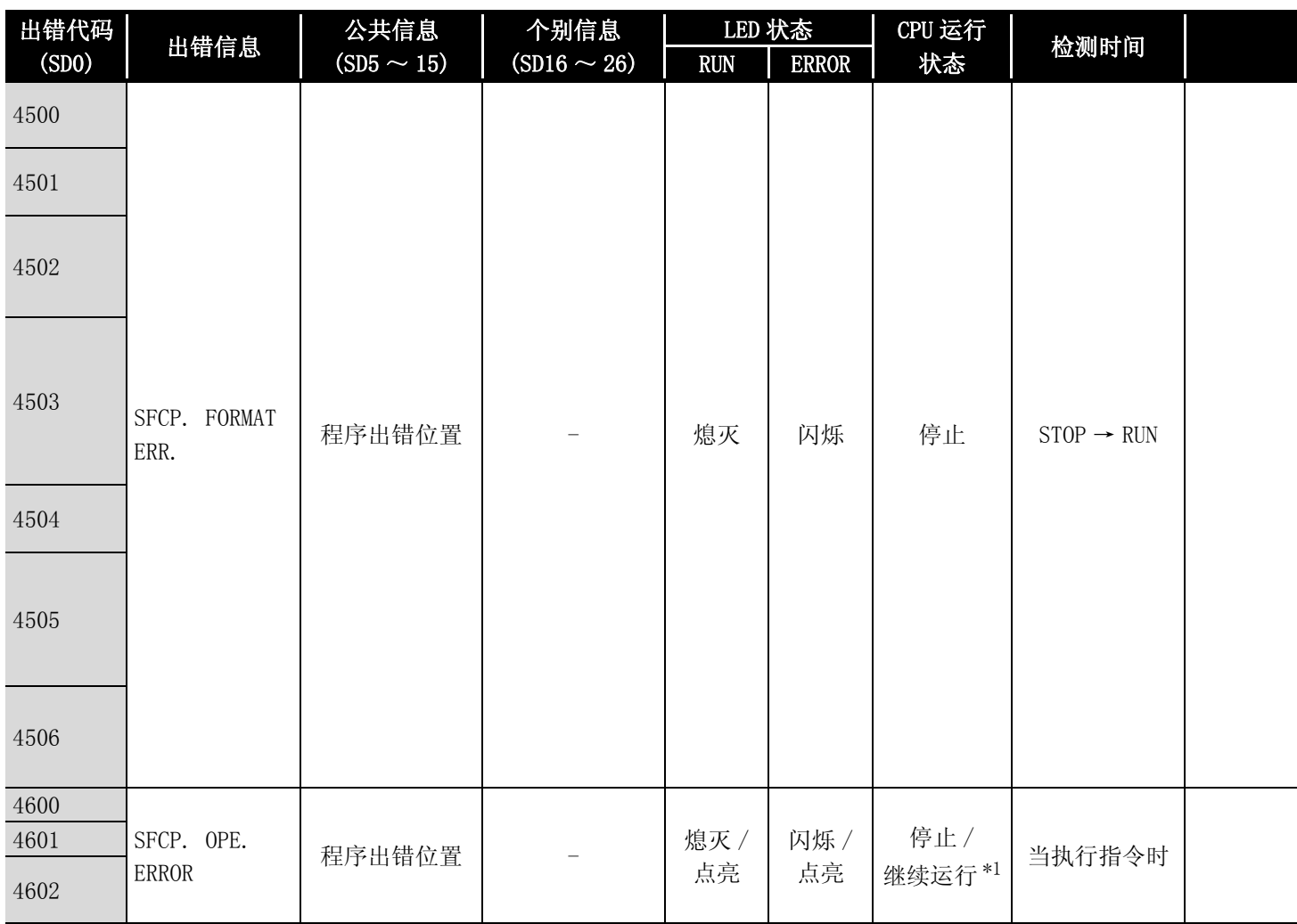

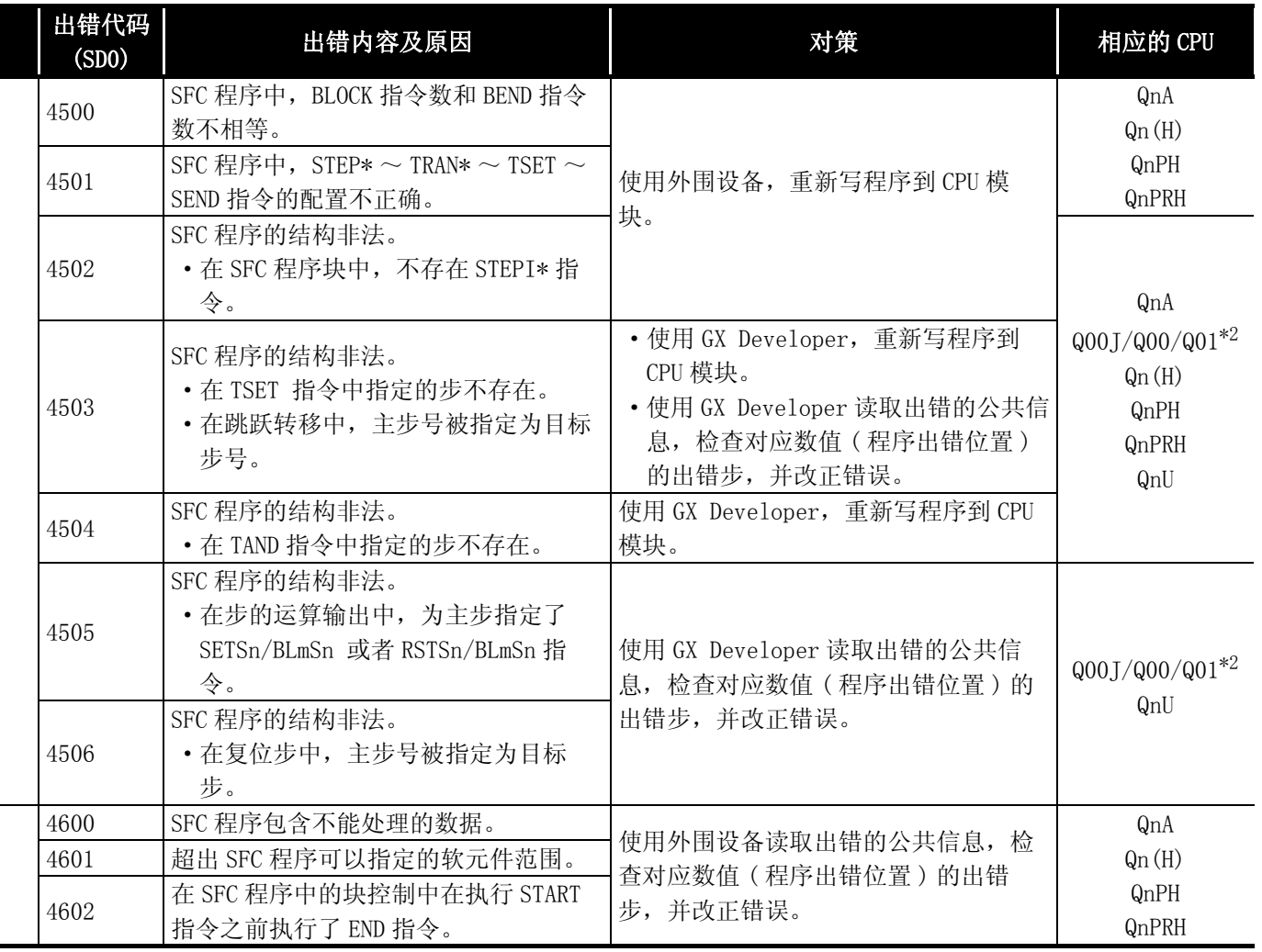

\*4: 以序列号的高 5 位为 "07012"以后的 CPU 为对象。

\*5: 以序列号的高 5 位为 "07032"以后的 CPU 为对象。

\*6: 以序列号的高 5 位为 "09012"以后的 CPU 为对象。

\*7: 除 Q02UCPU 外的通用型 QCPU。

出错代码

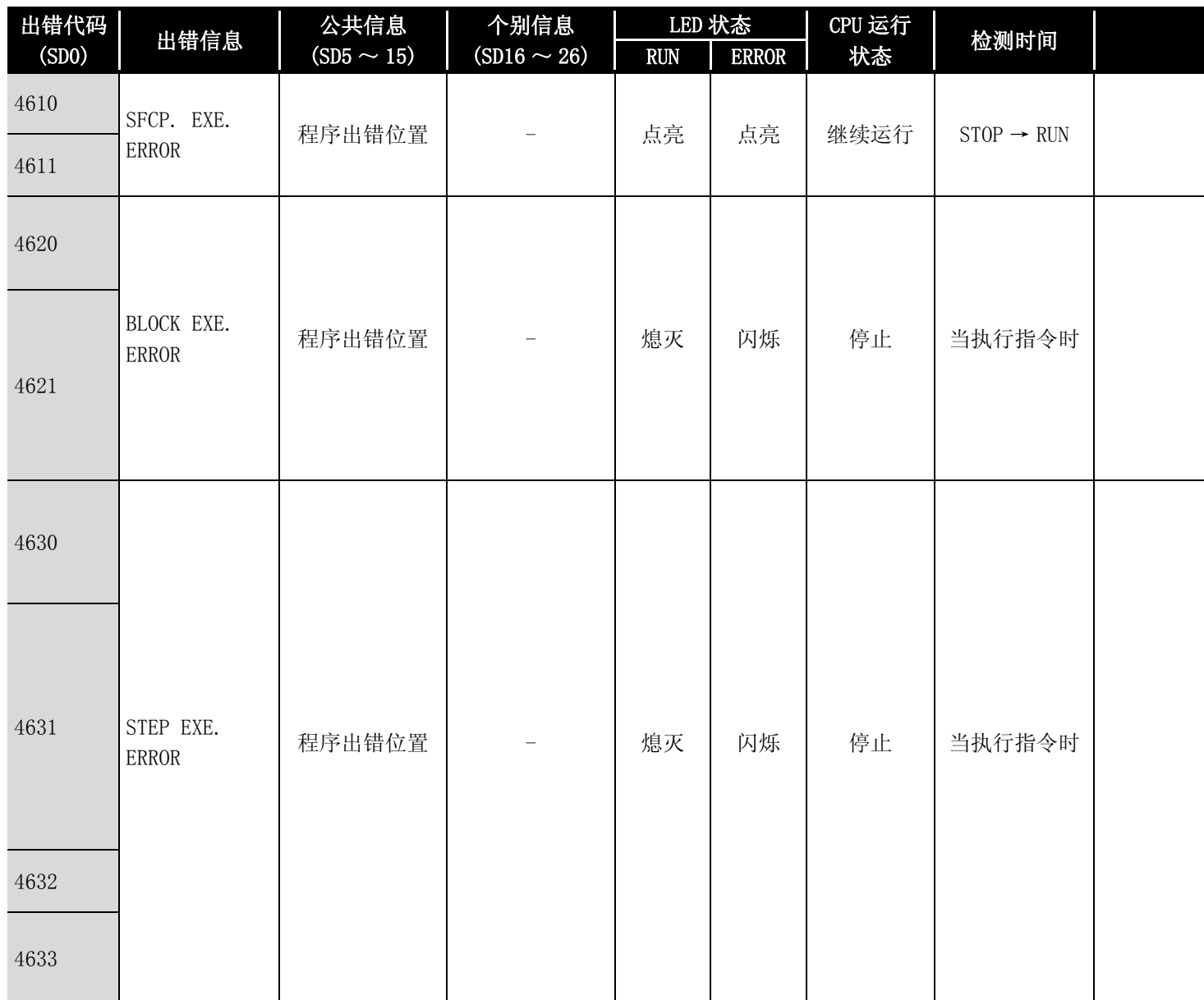

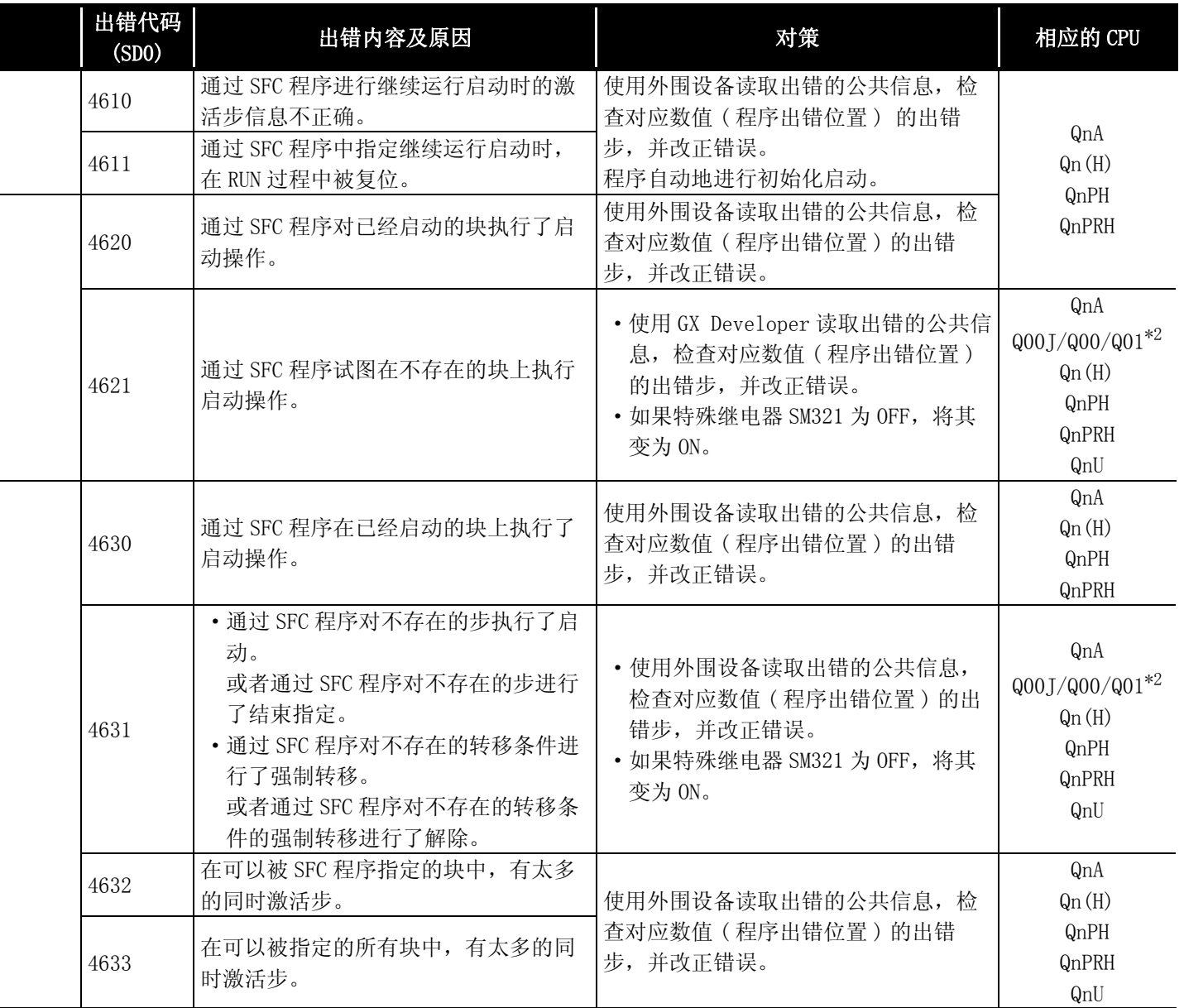

\*4: 以序列号的高 5 位为 "07012"以后的 CPU 为对象。

\*5: 以序列号的高 5 位为 "07032"以后的 CPU 为对象。

\*6: 以序列号的高 5 位为 "09012"以后的 CPU 为对象。

\*7: 除 Q02UCPU 外的通用型 QCPU。

## 12.1.7 出错代码表 (5000 ~ 5999)

以下介绍出错代码 5000 ~ 5999 的出错信息、异常内容及原因以及处理方法等。

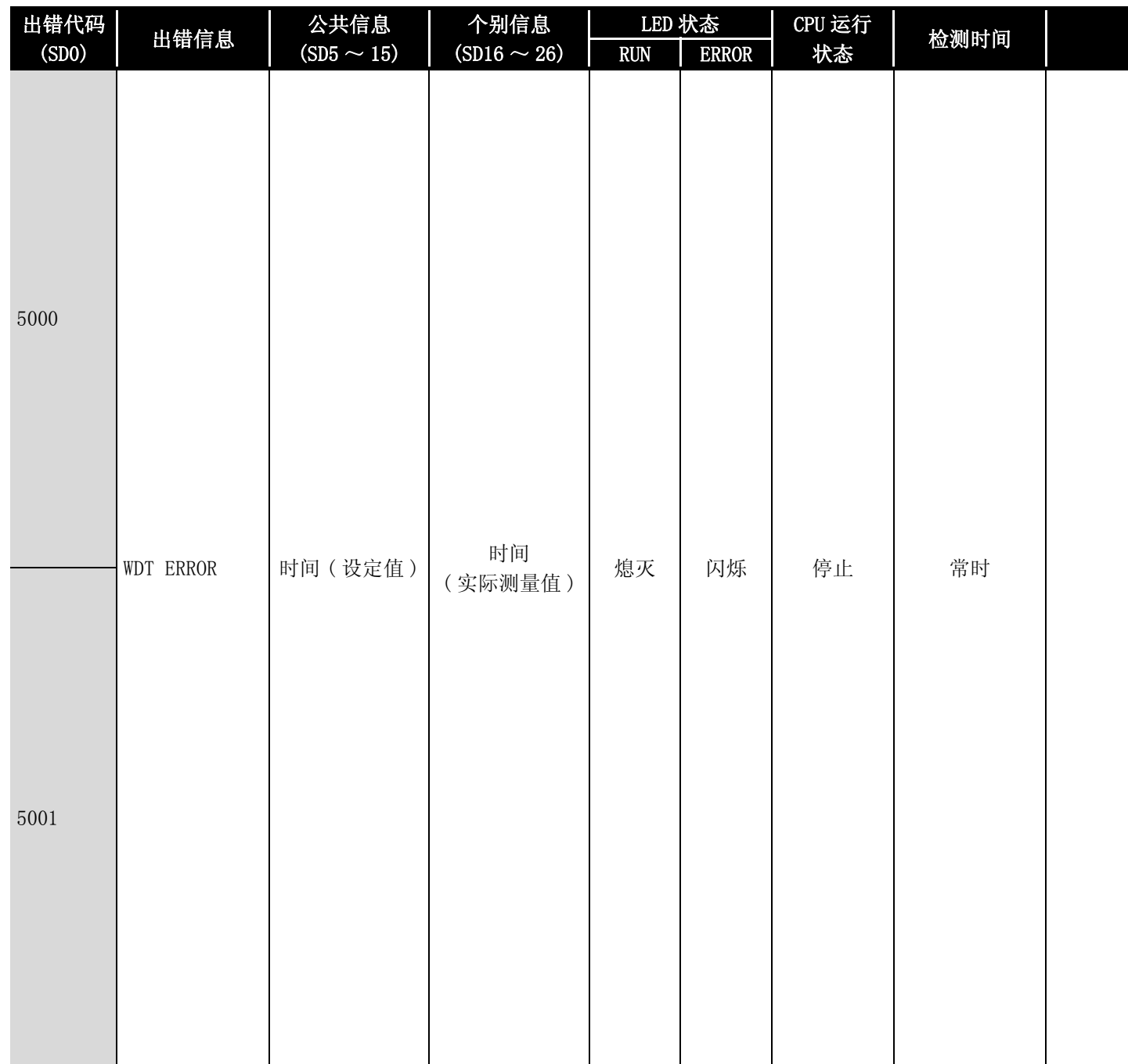

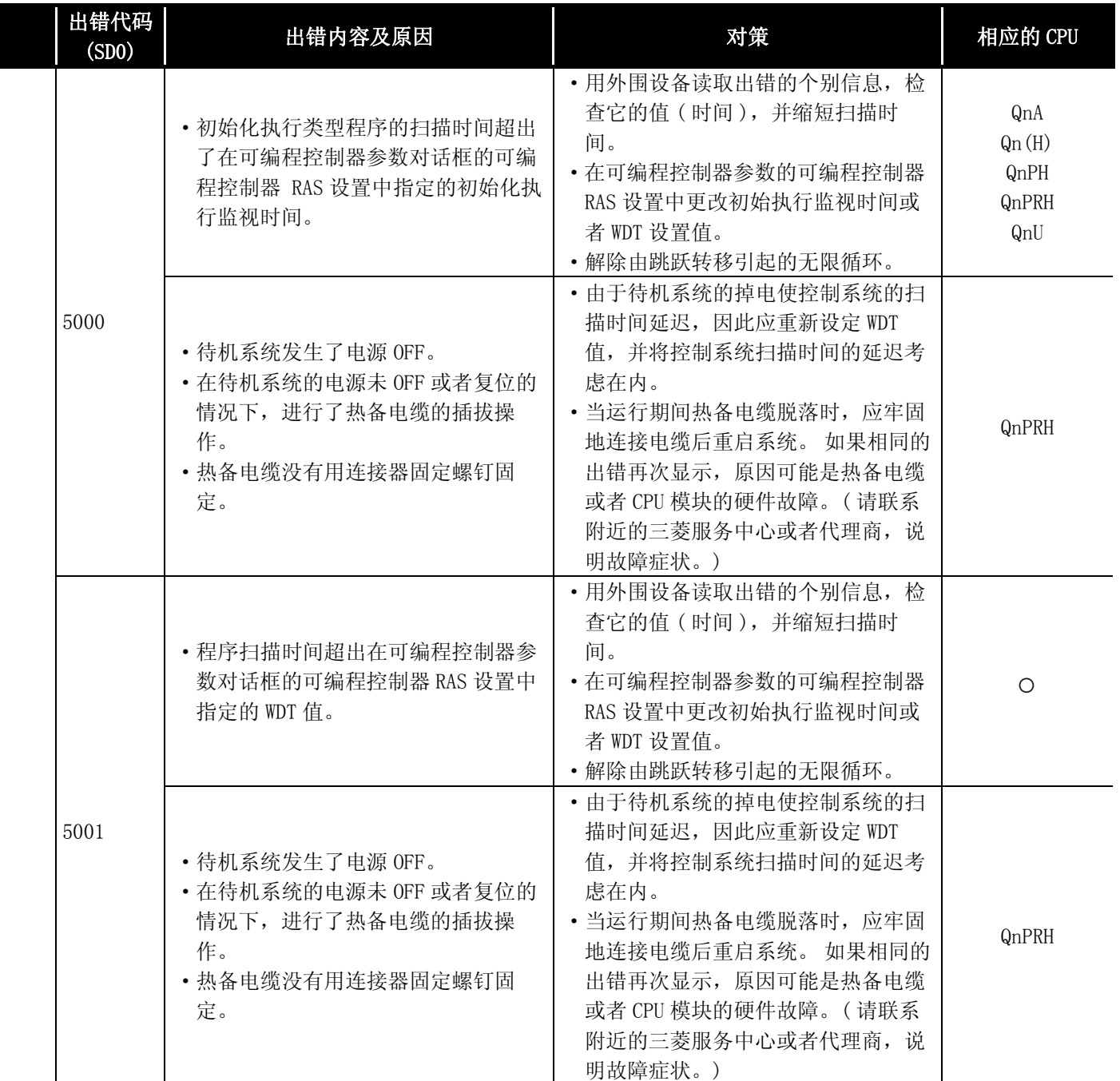

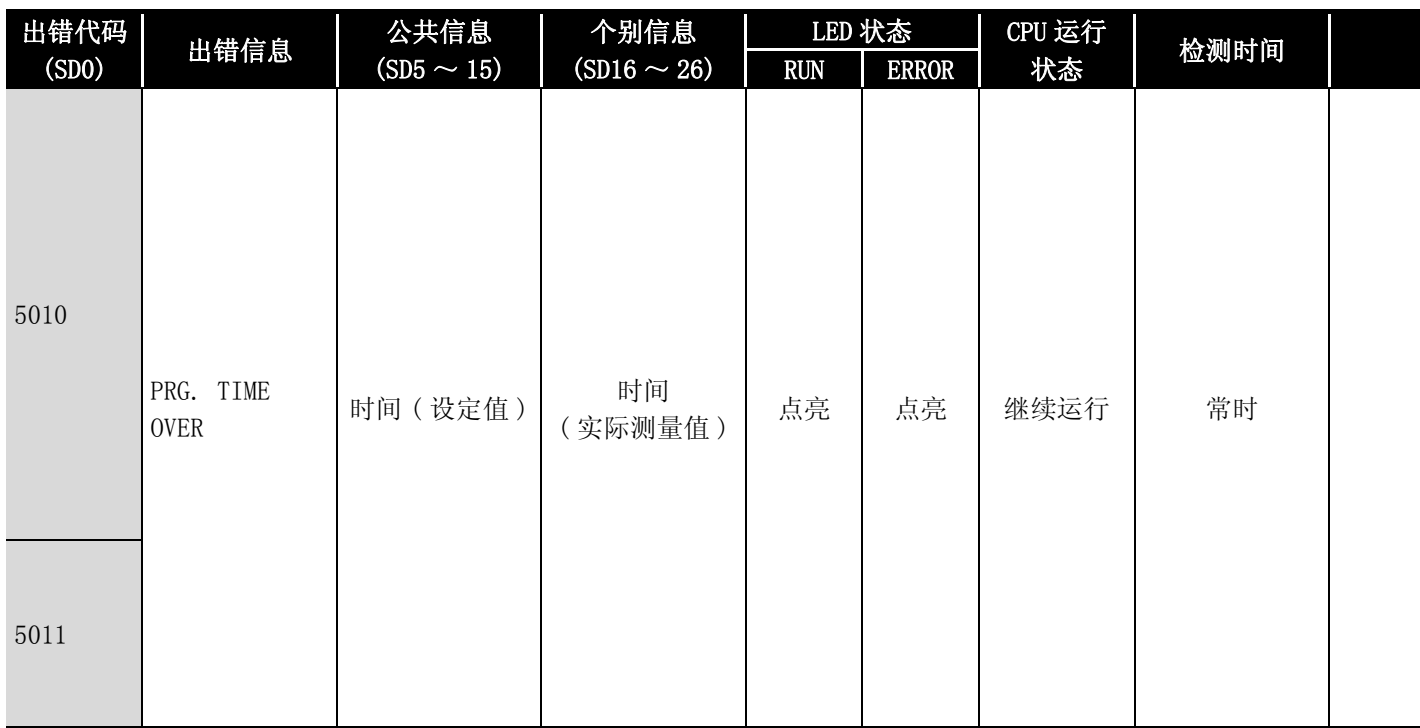

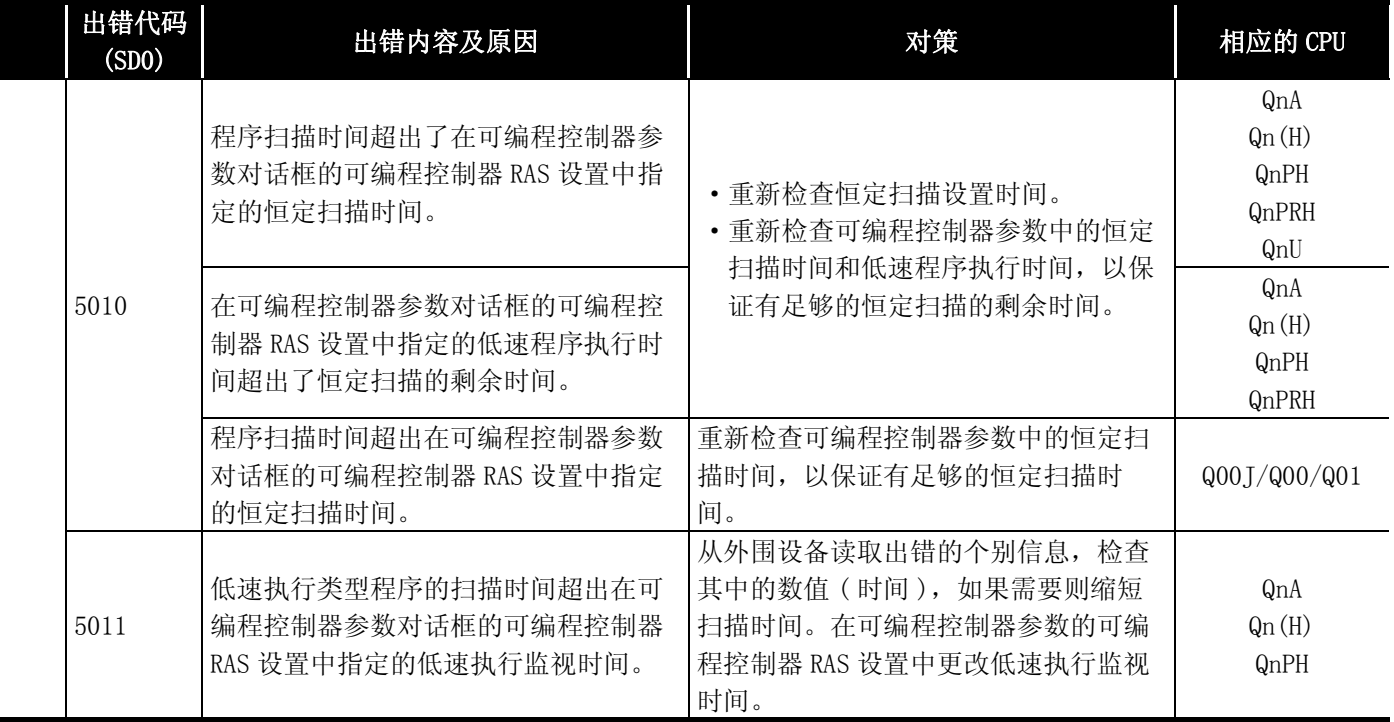

## 12.1.8 出错代码表 (6000 ~ 6999)

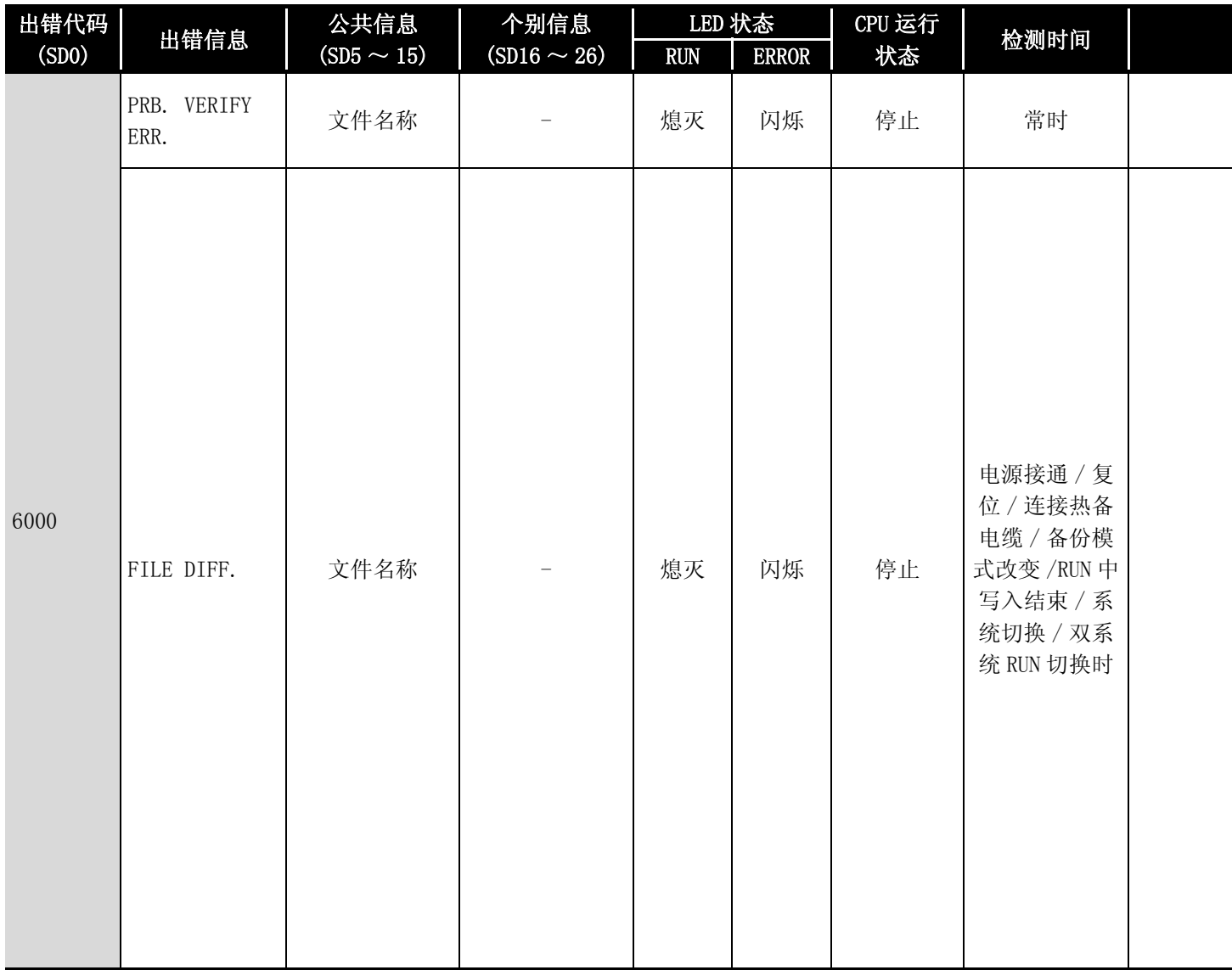

以下介绍出错代码 6000 ~ 6999 的出错信息、异常内容及原因以及处理方法等。

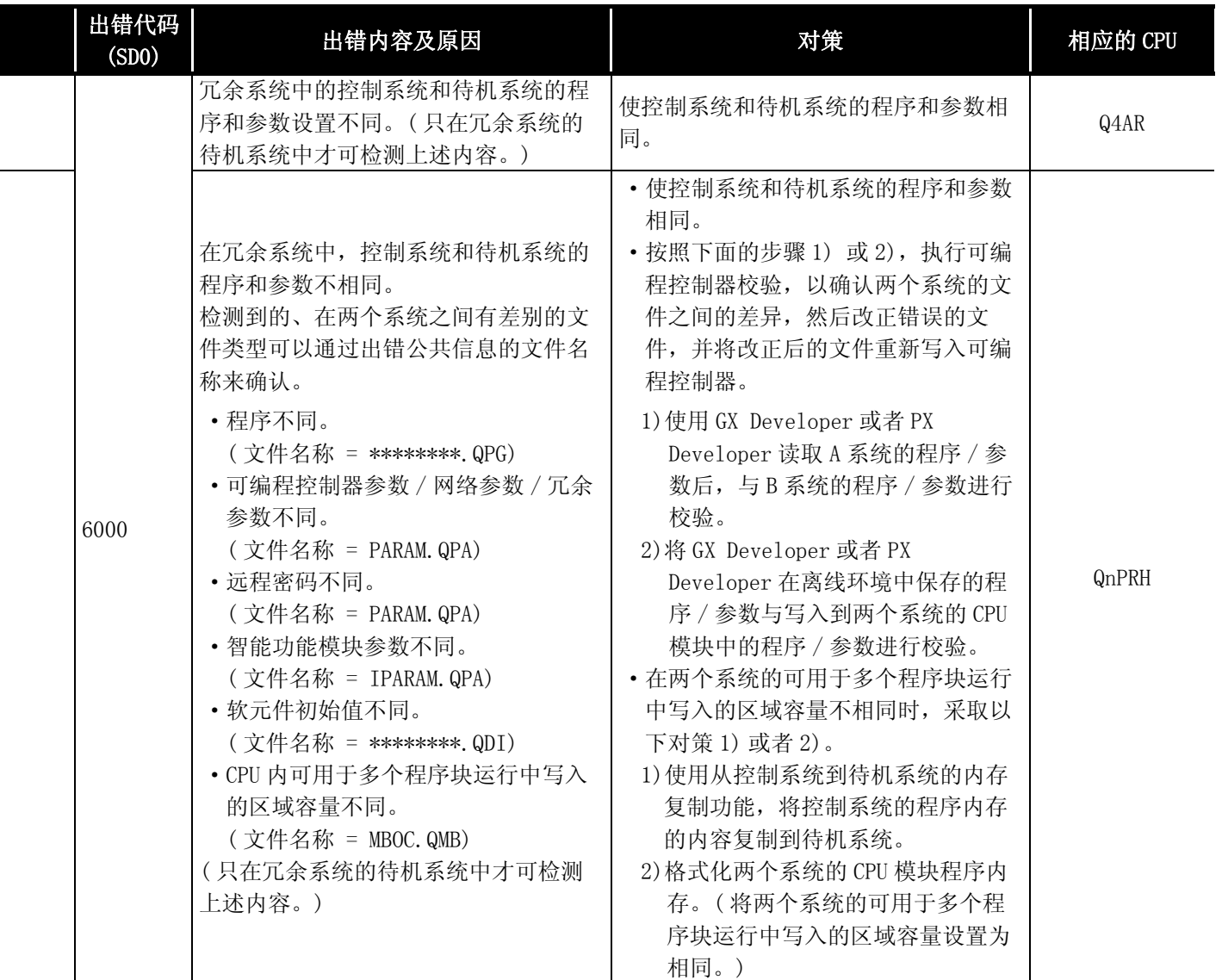

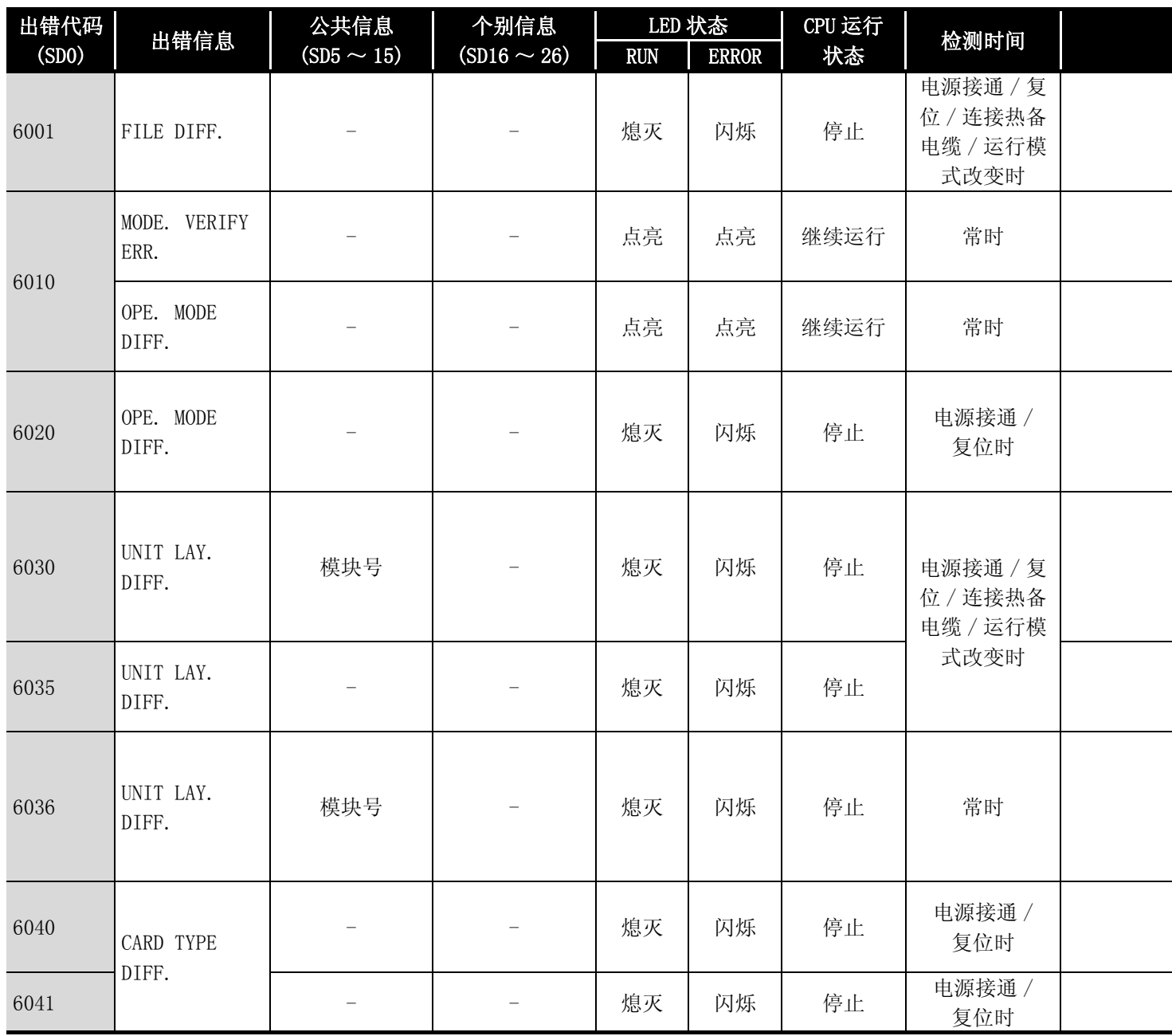

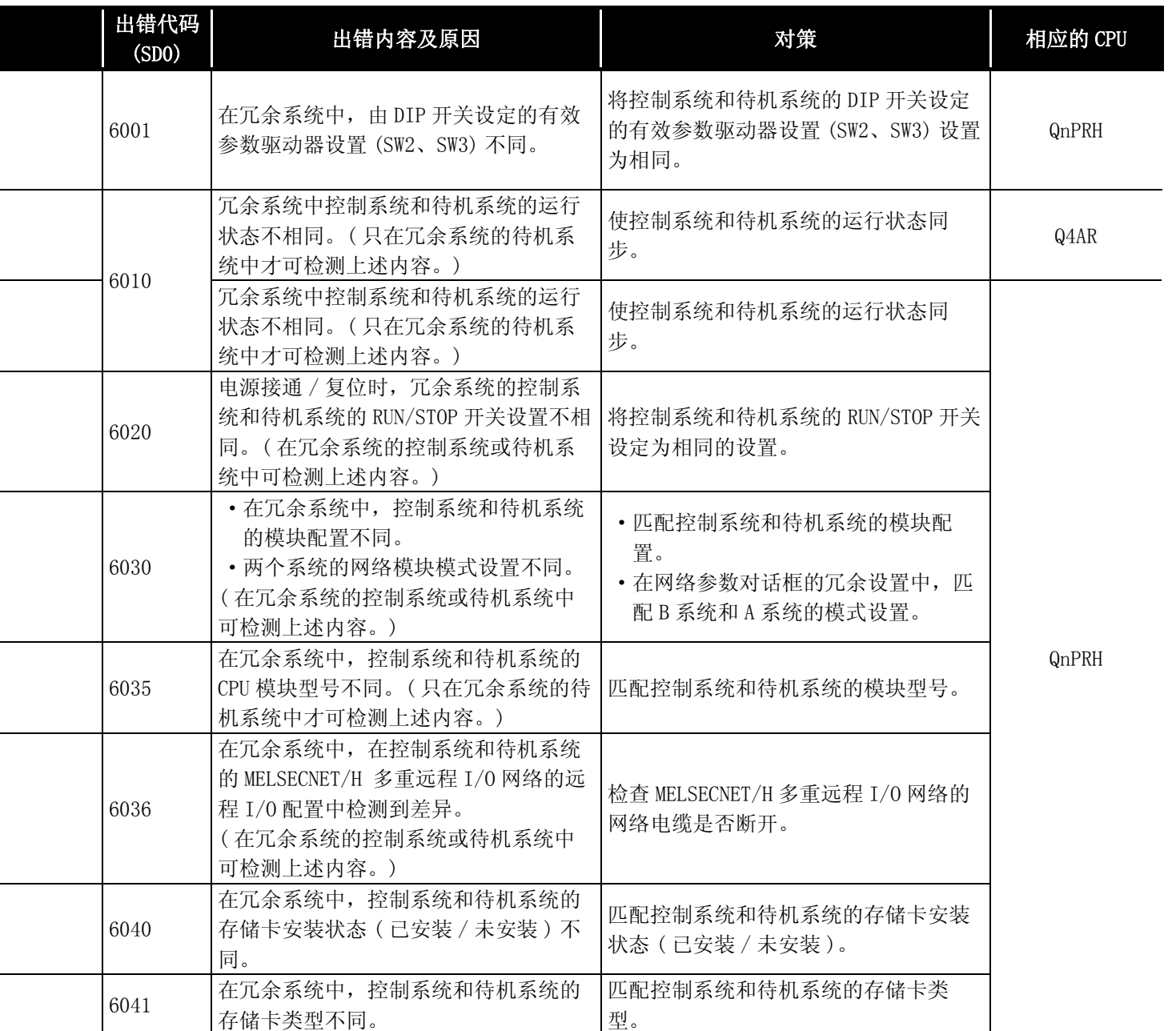

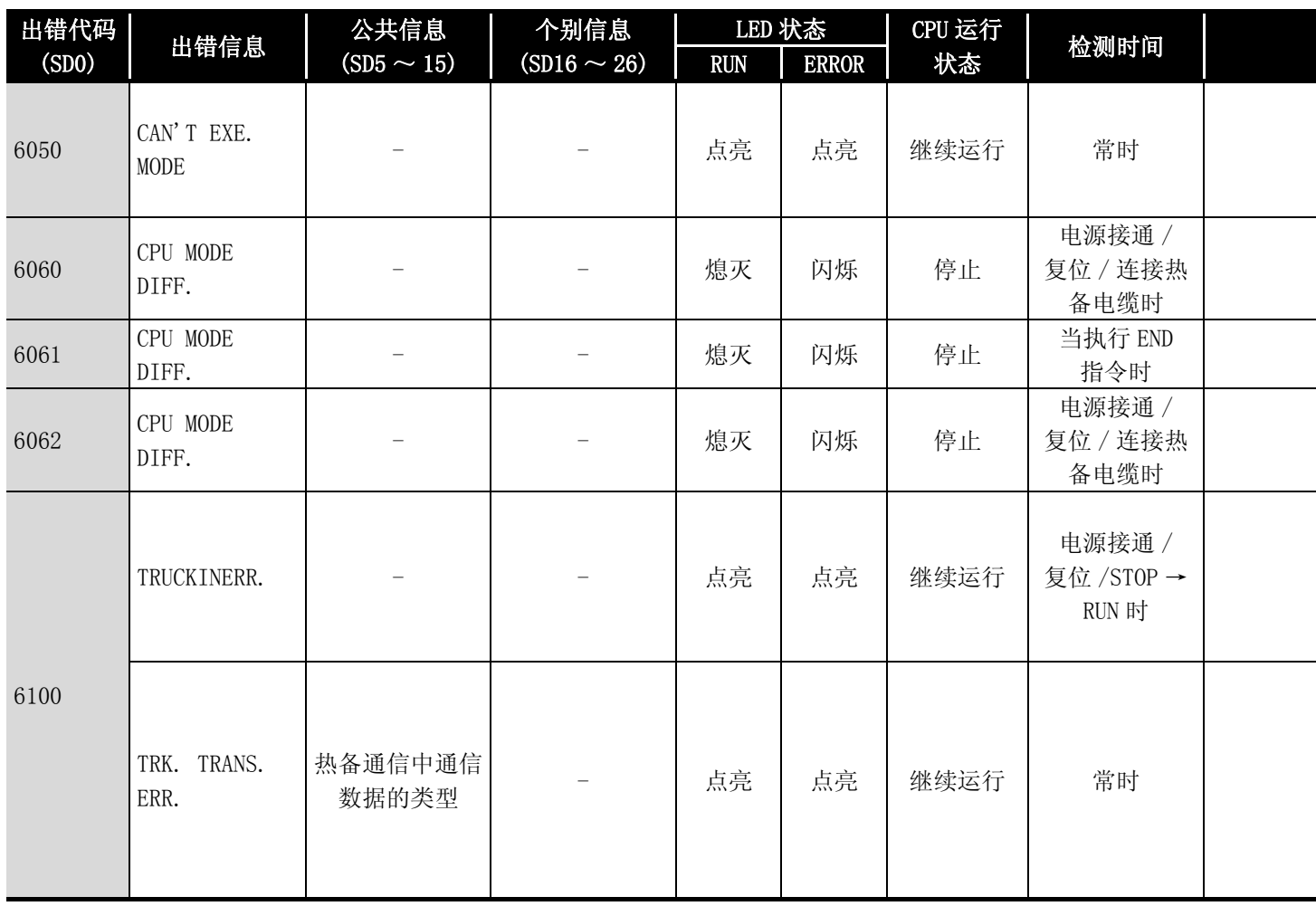

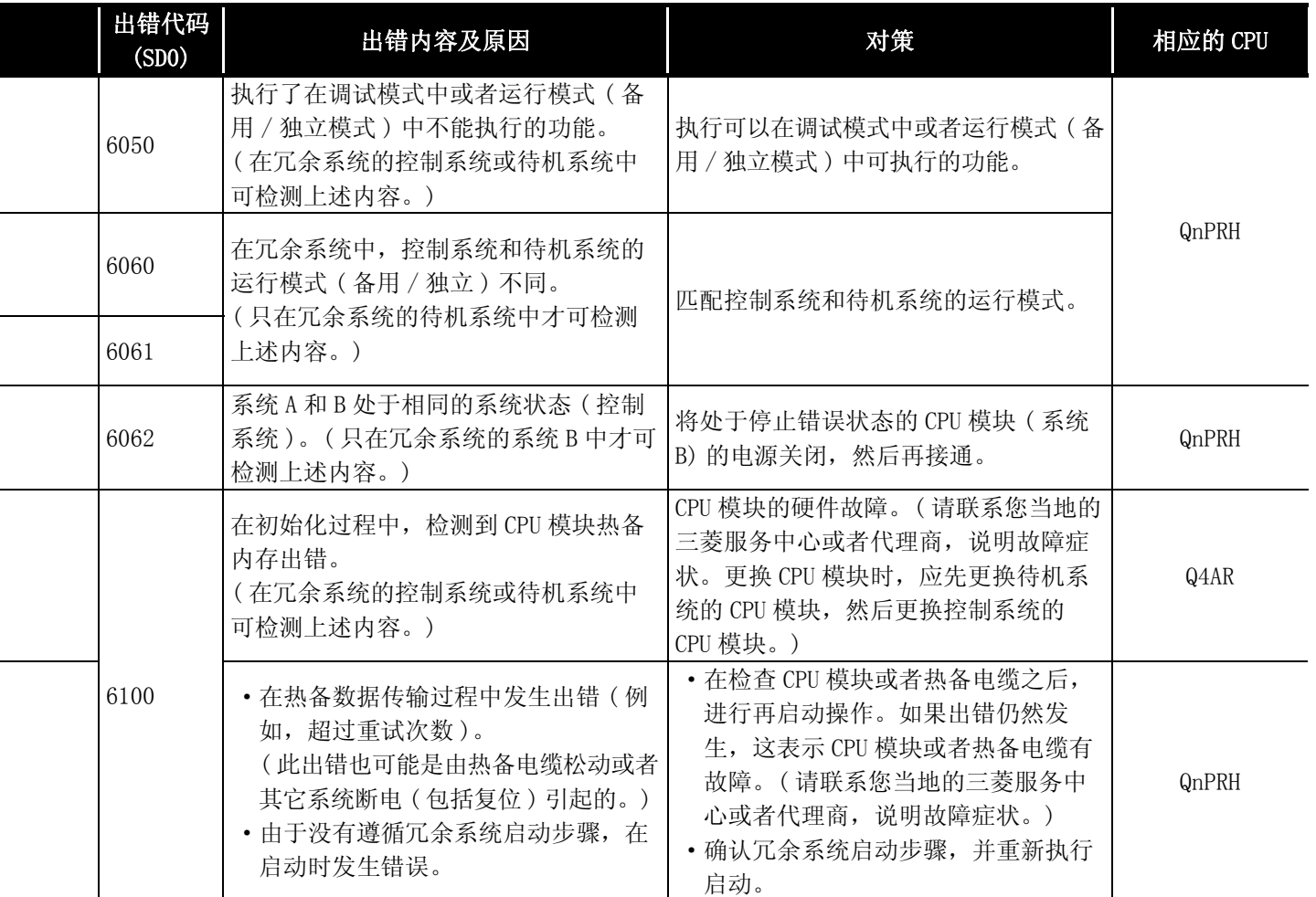

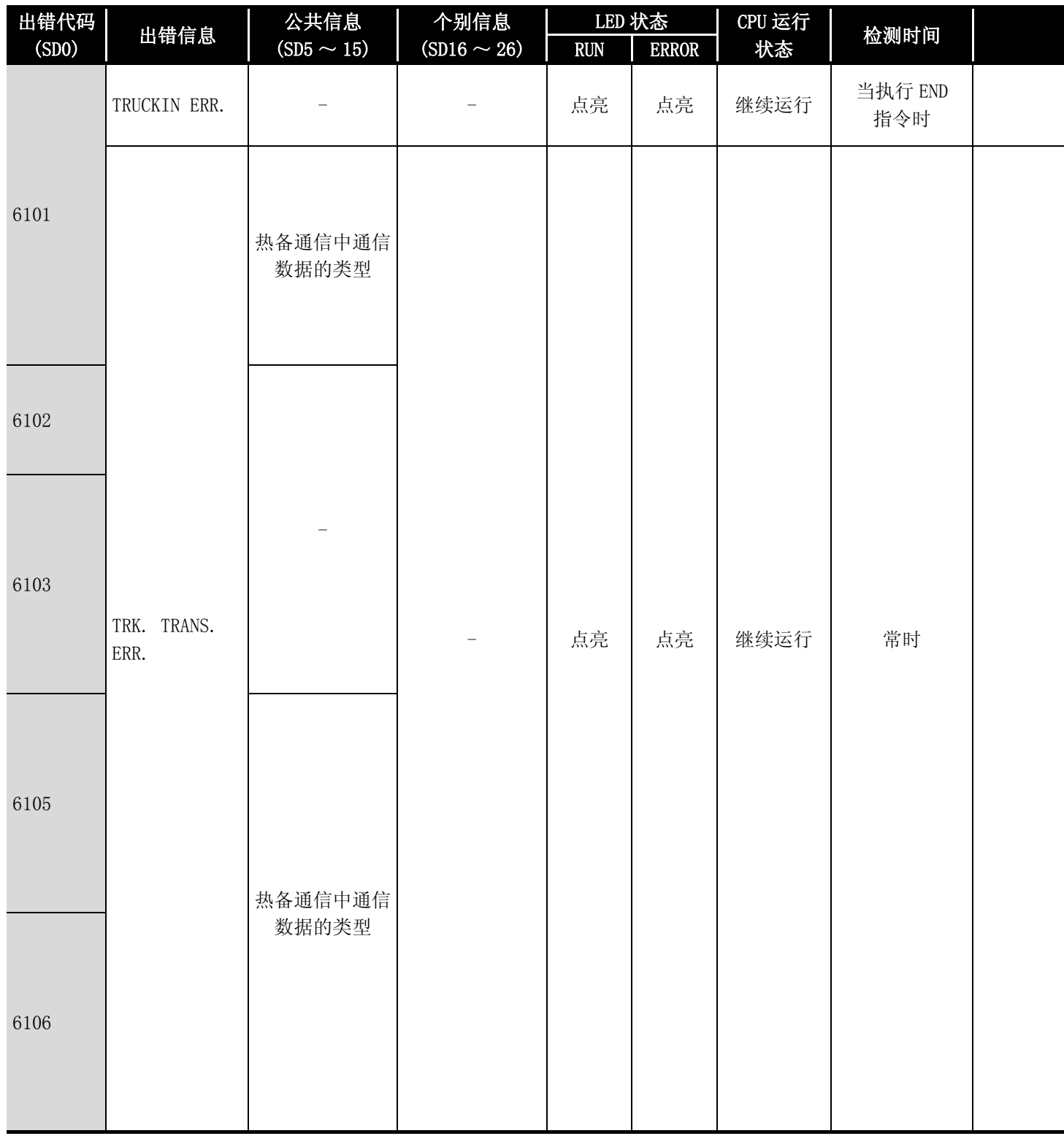

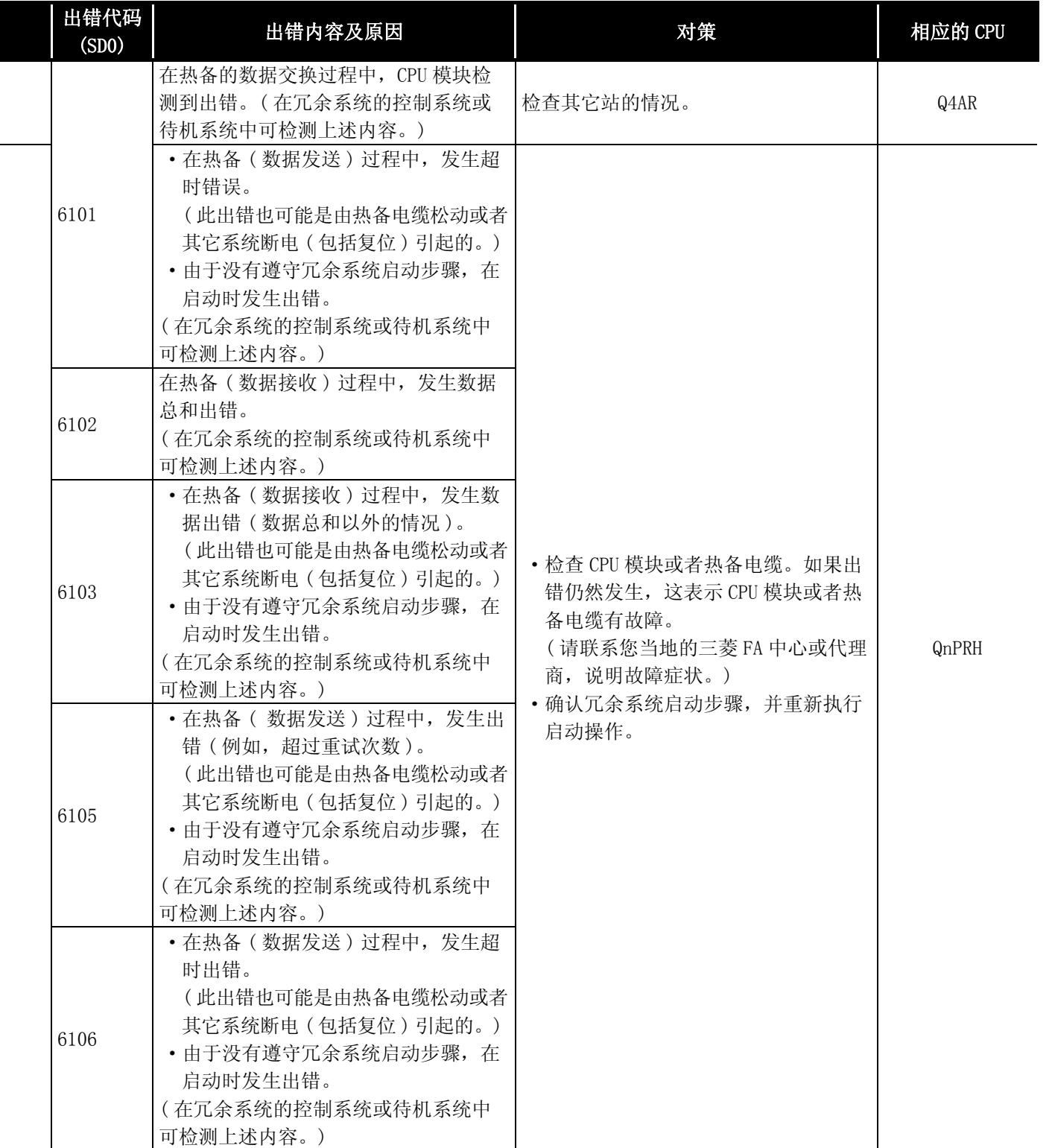

12

出错代码

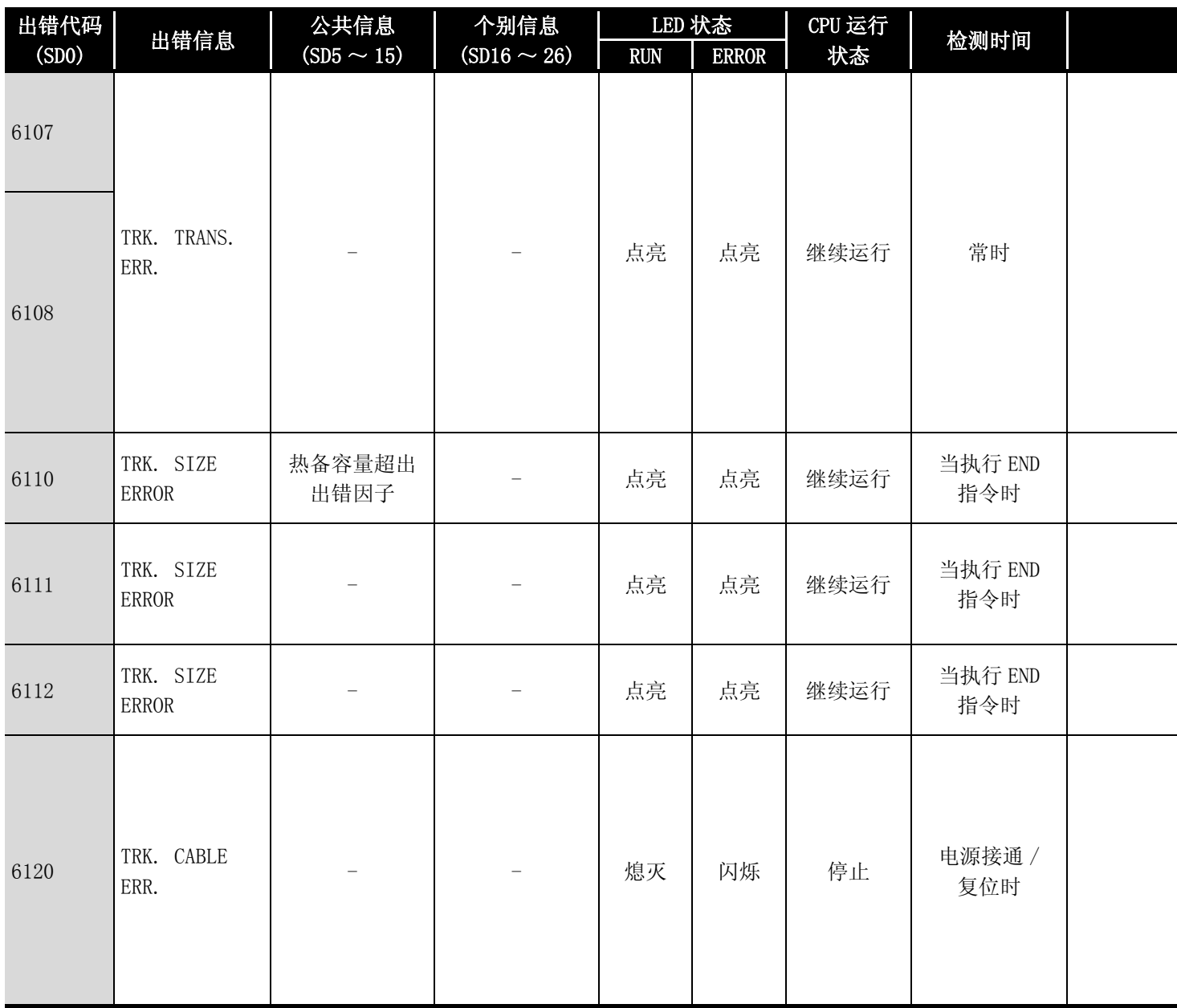
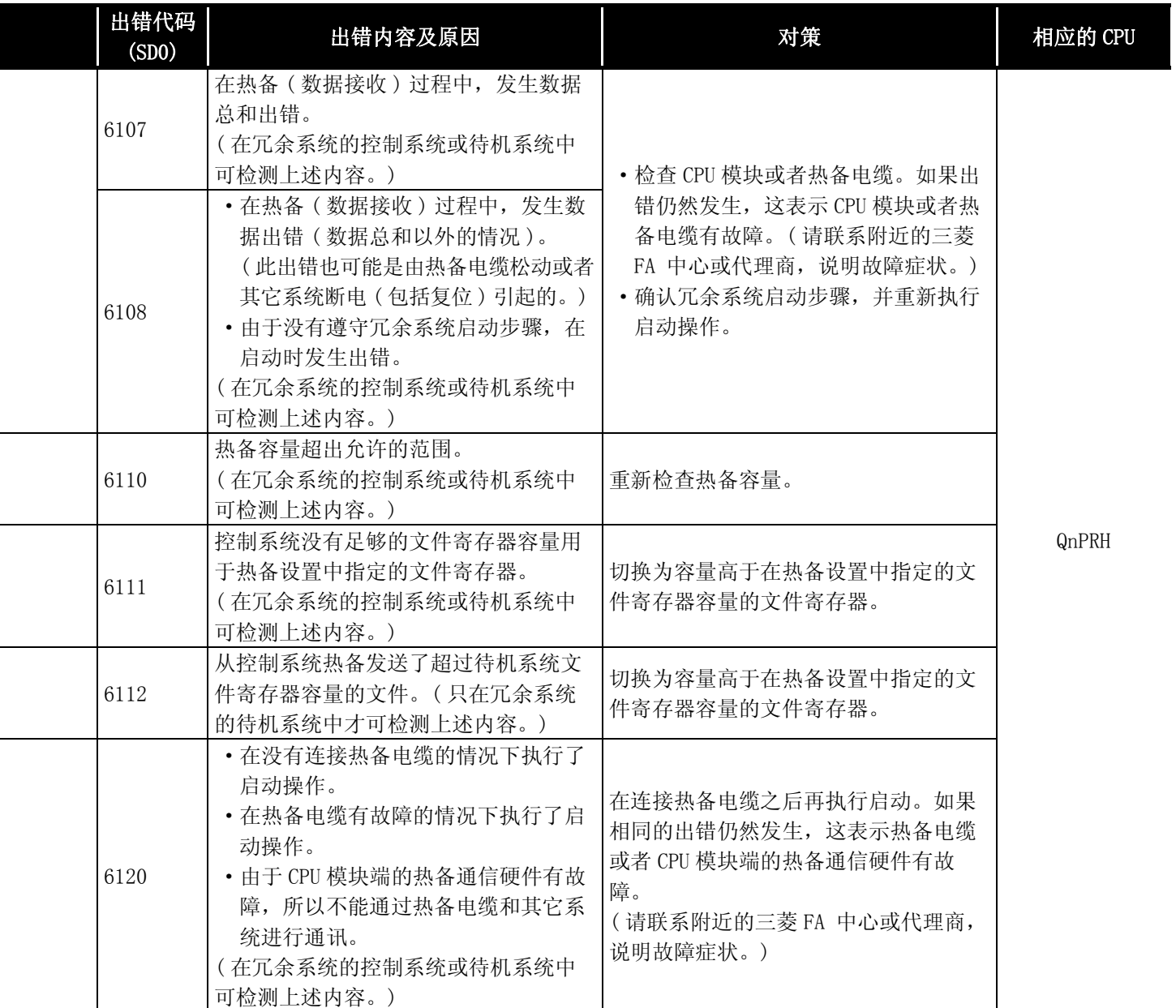

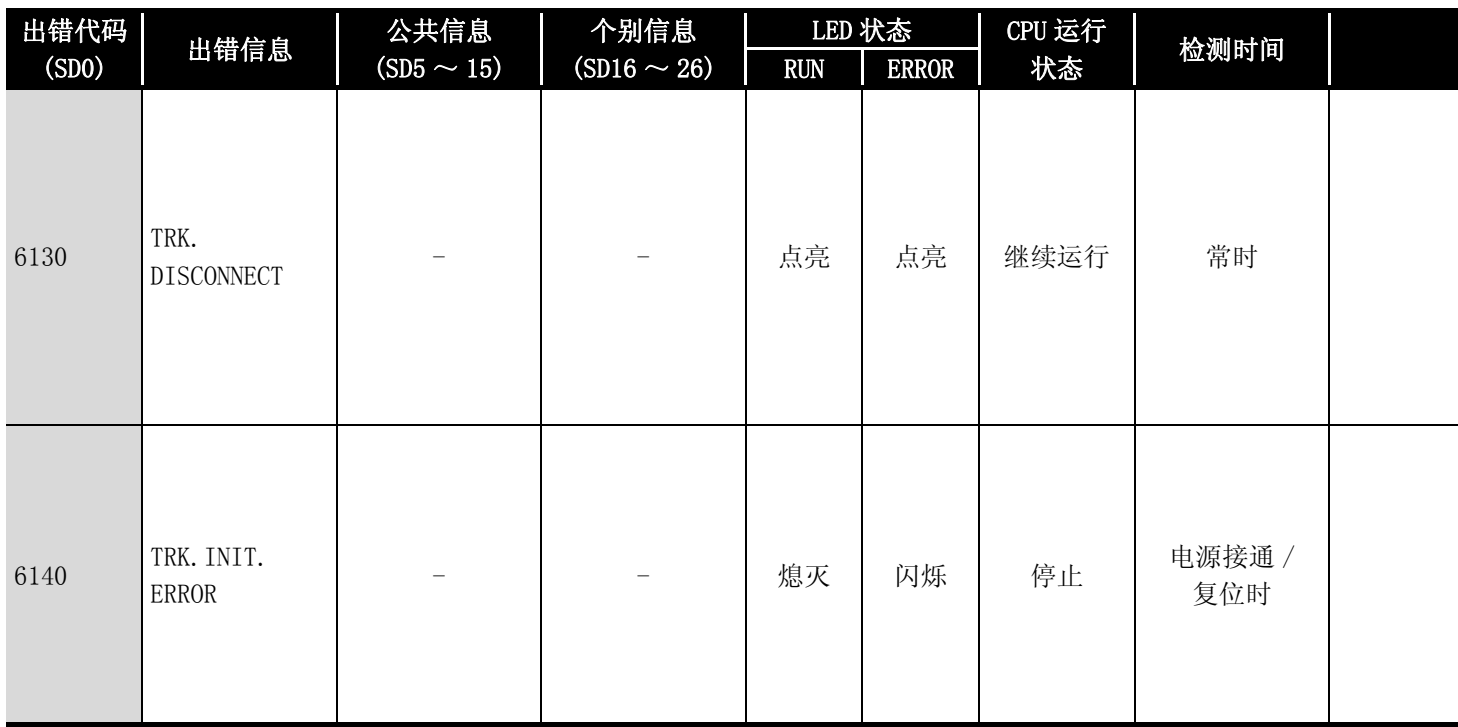

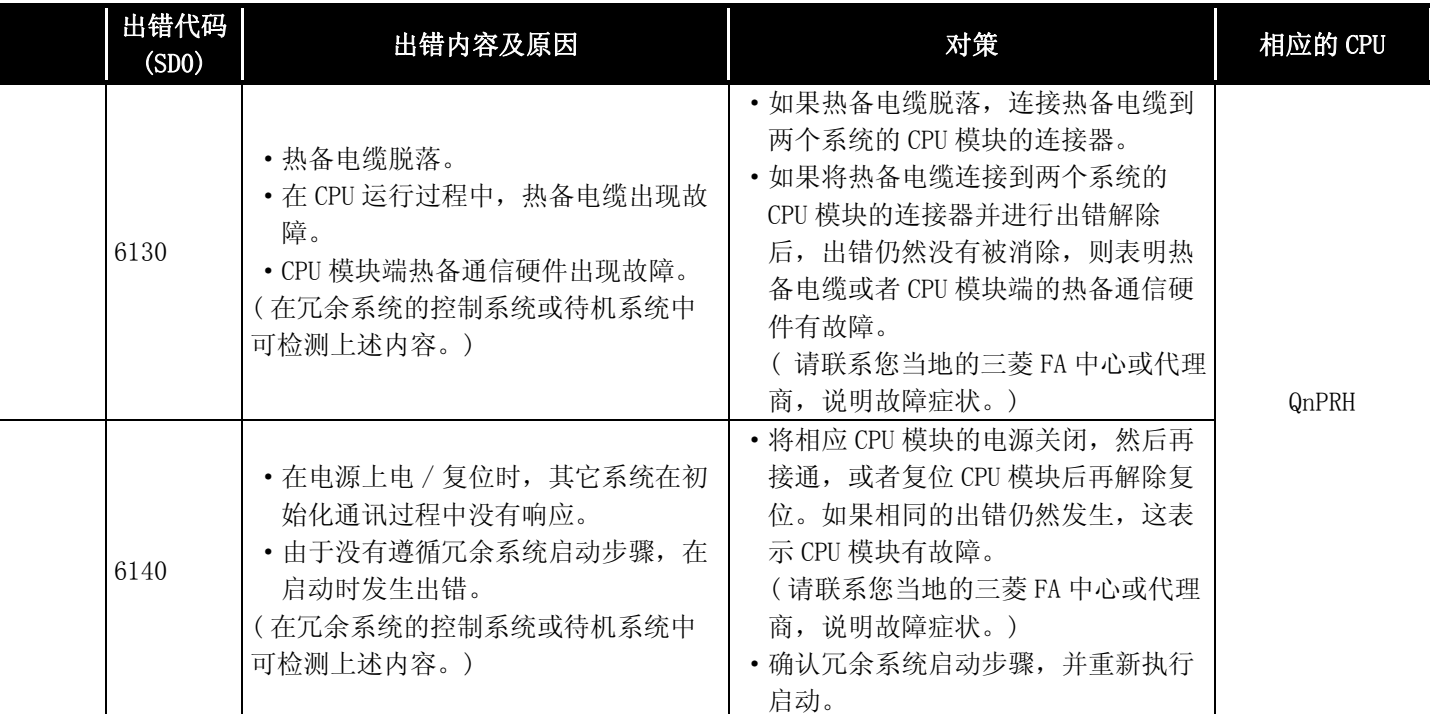

12出错代码

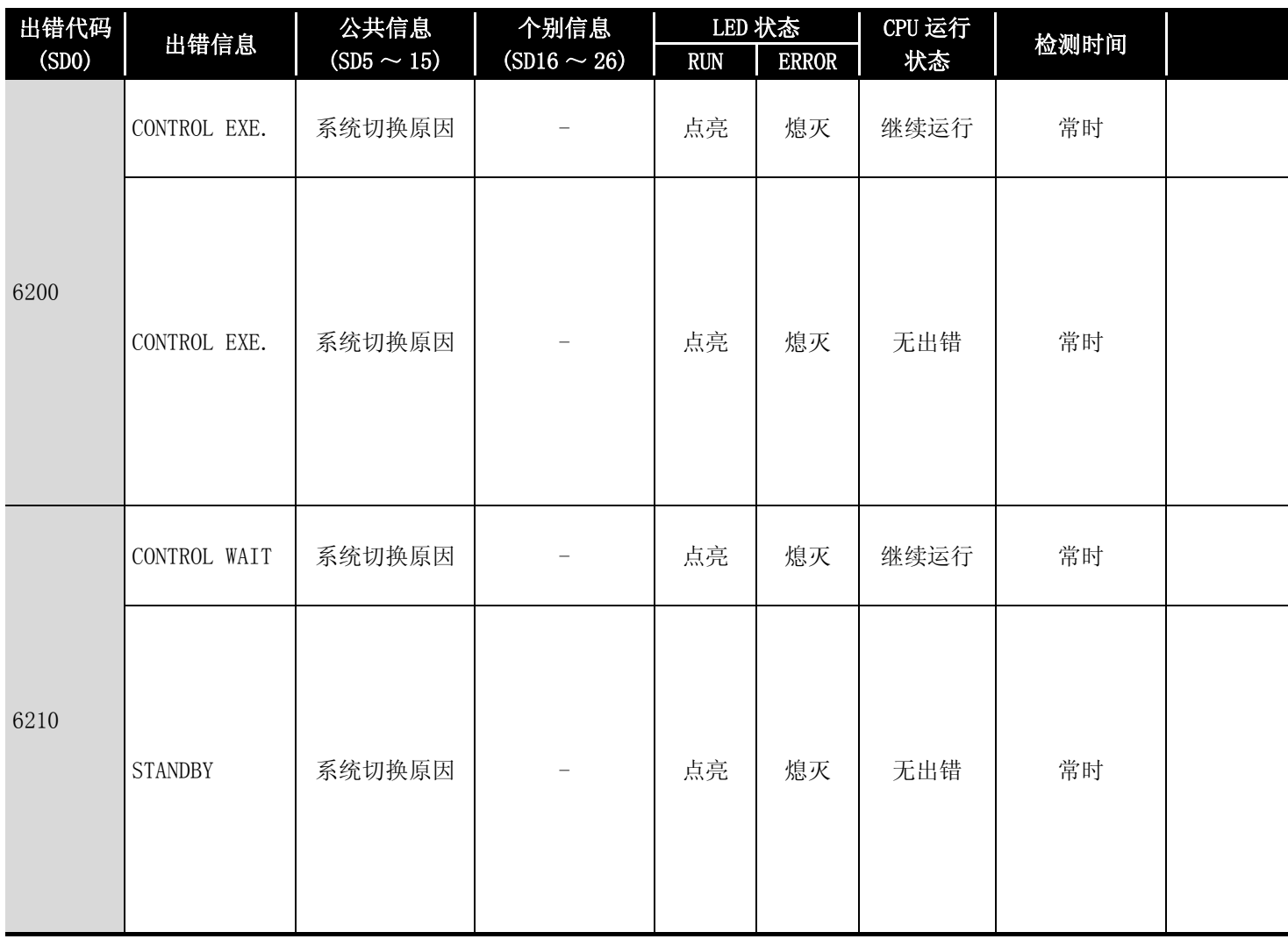

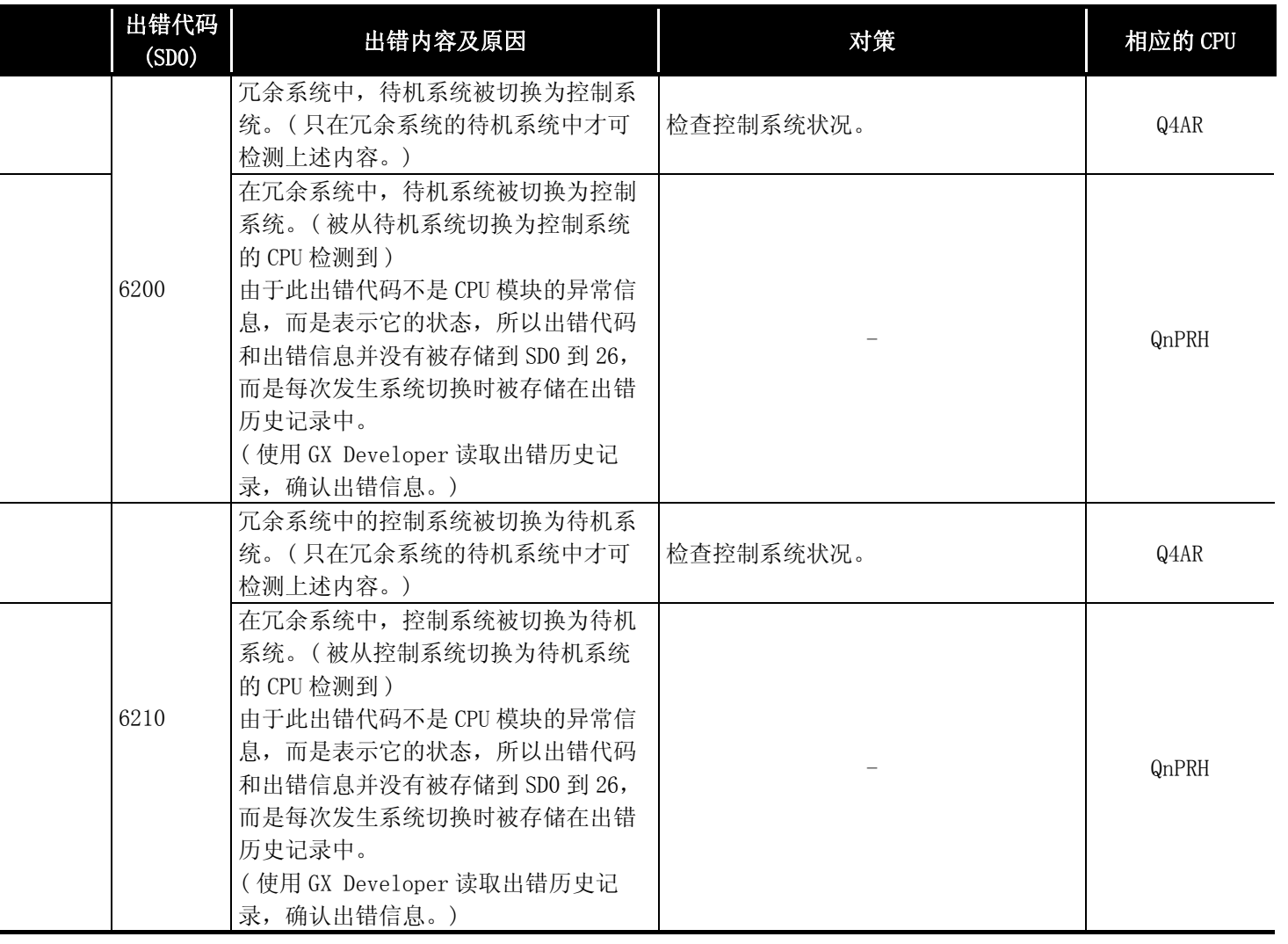

12出错代码

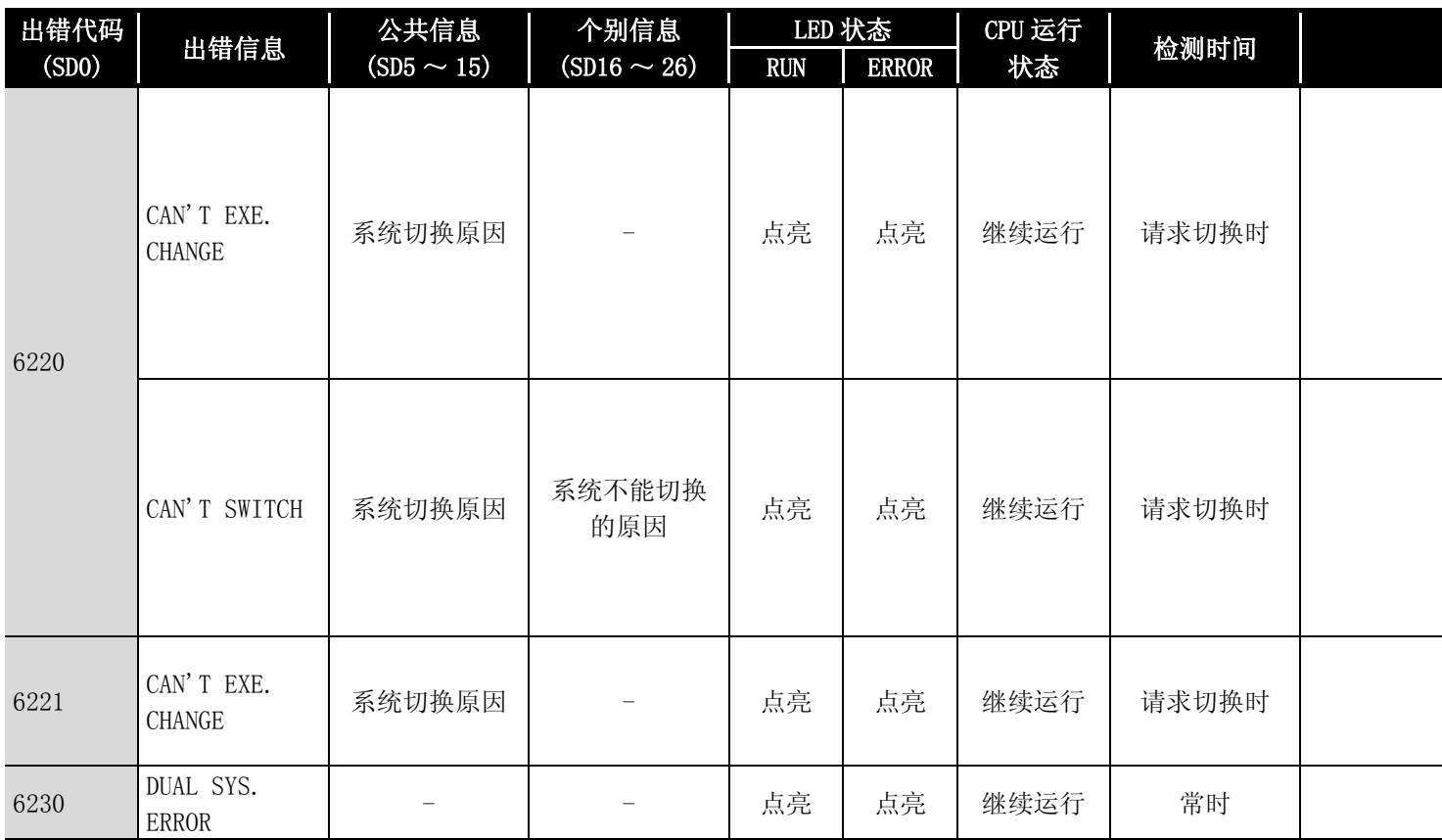

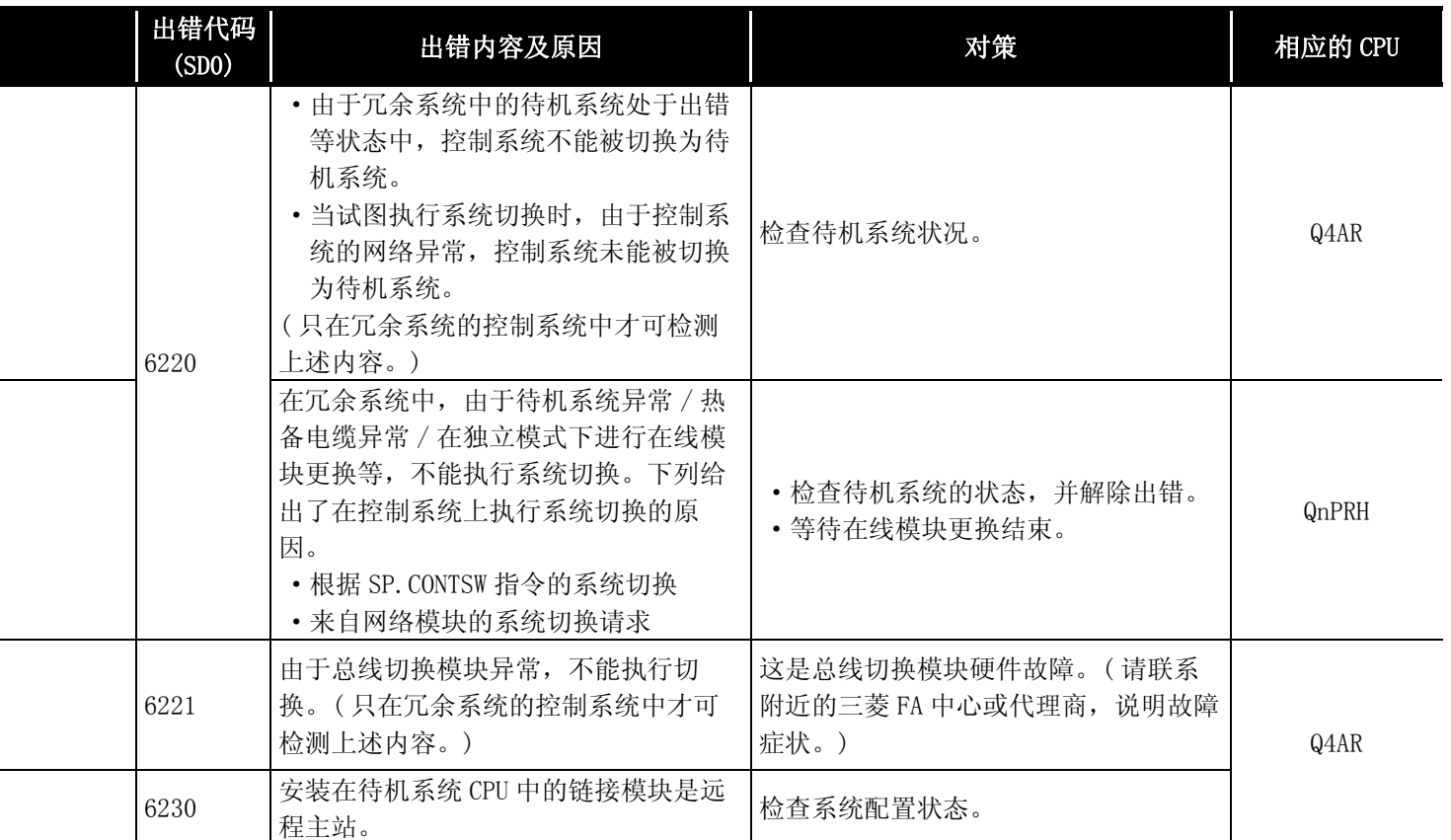

i<br>L

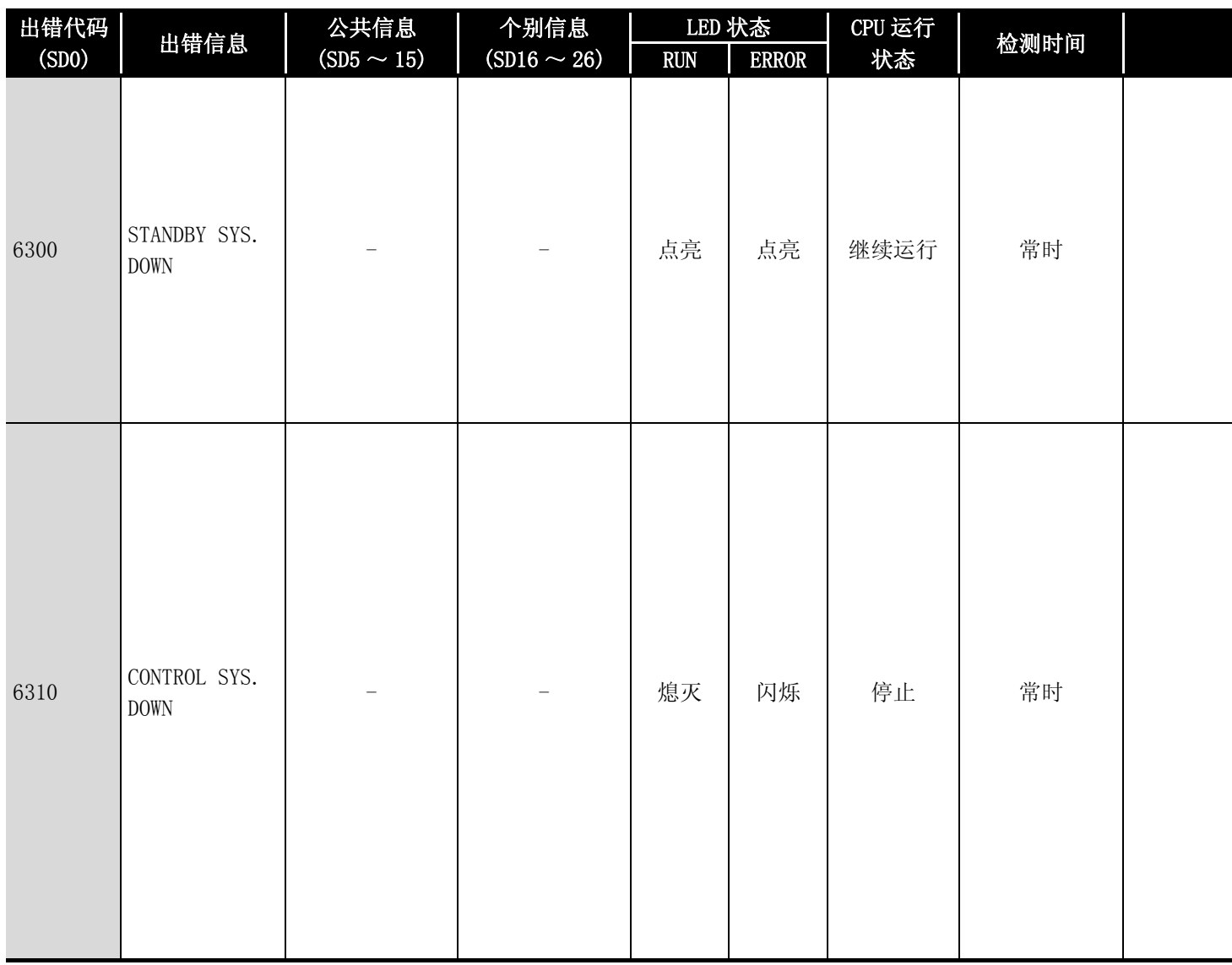

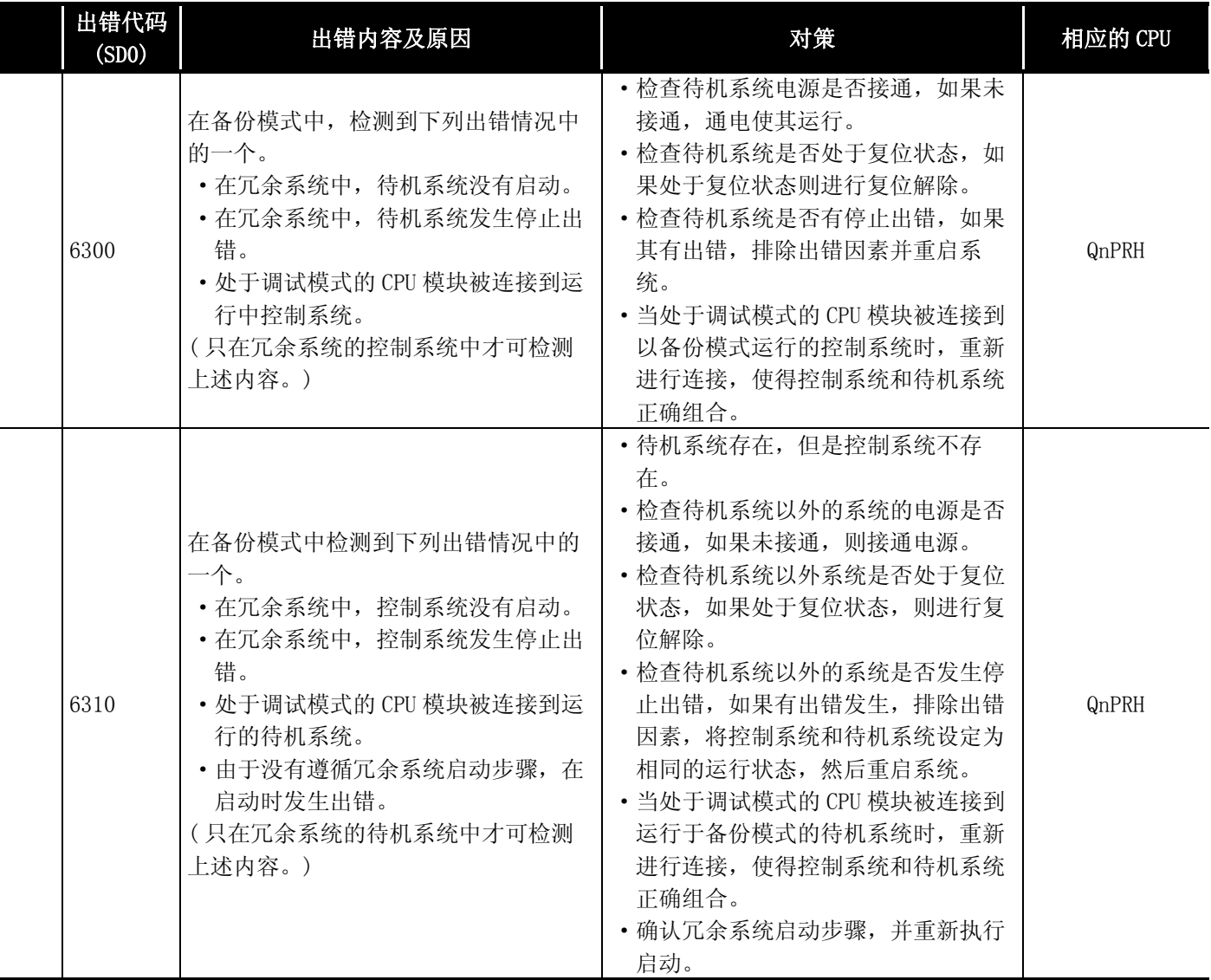

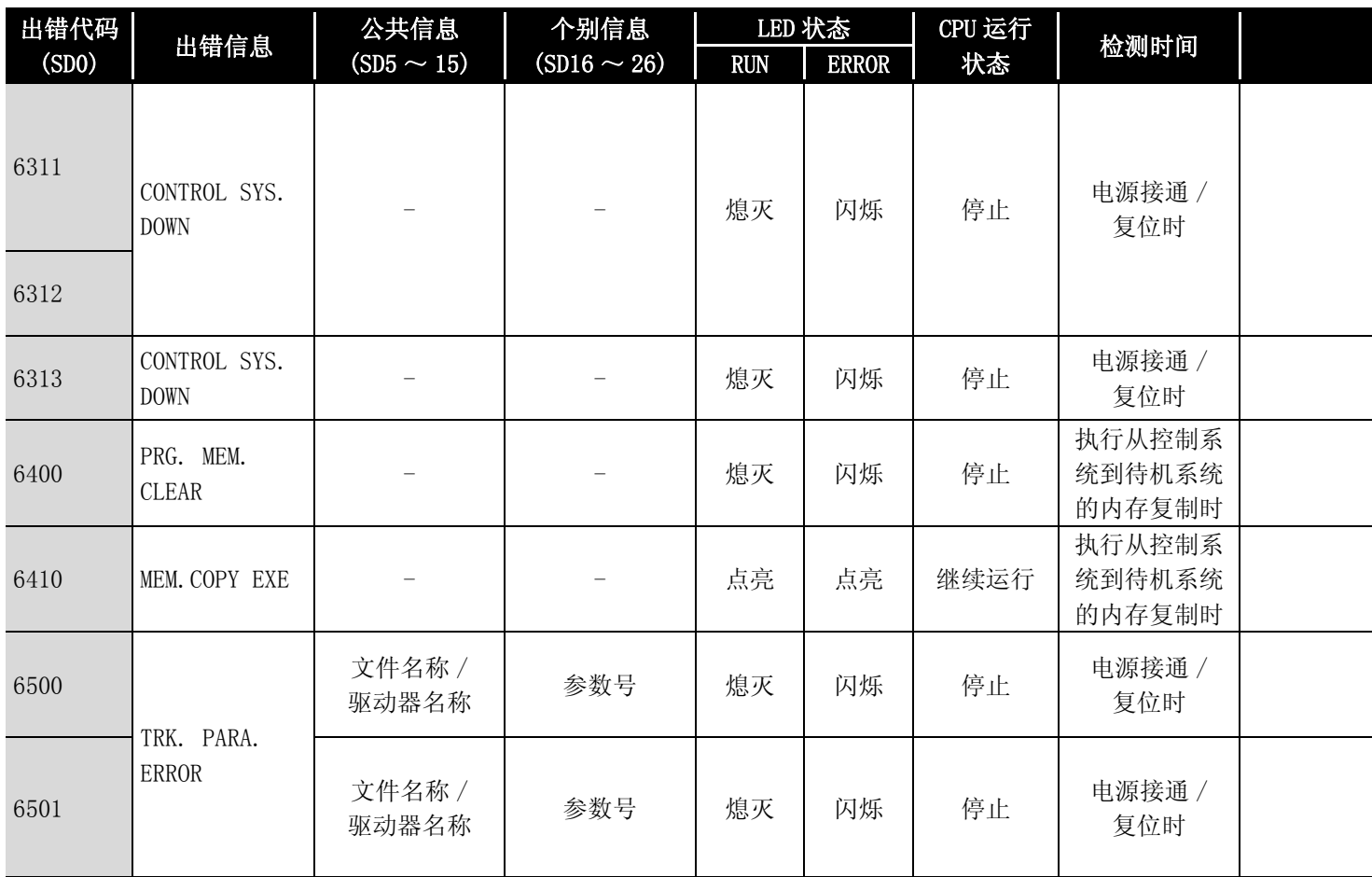

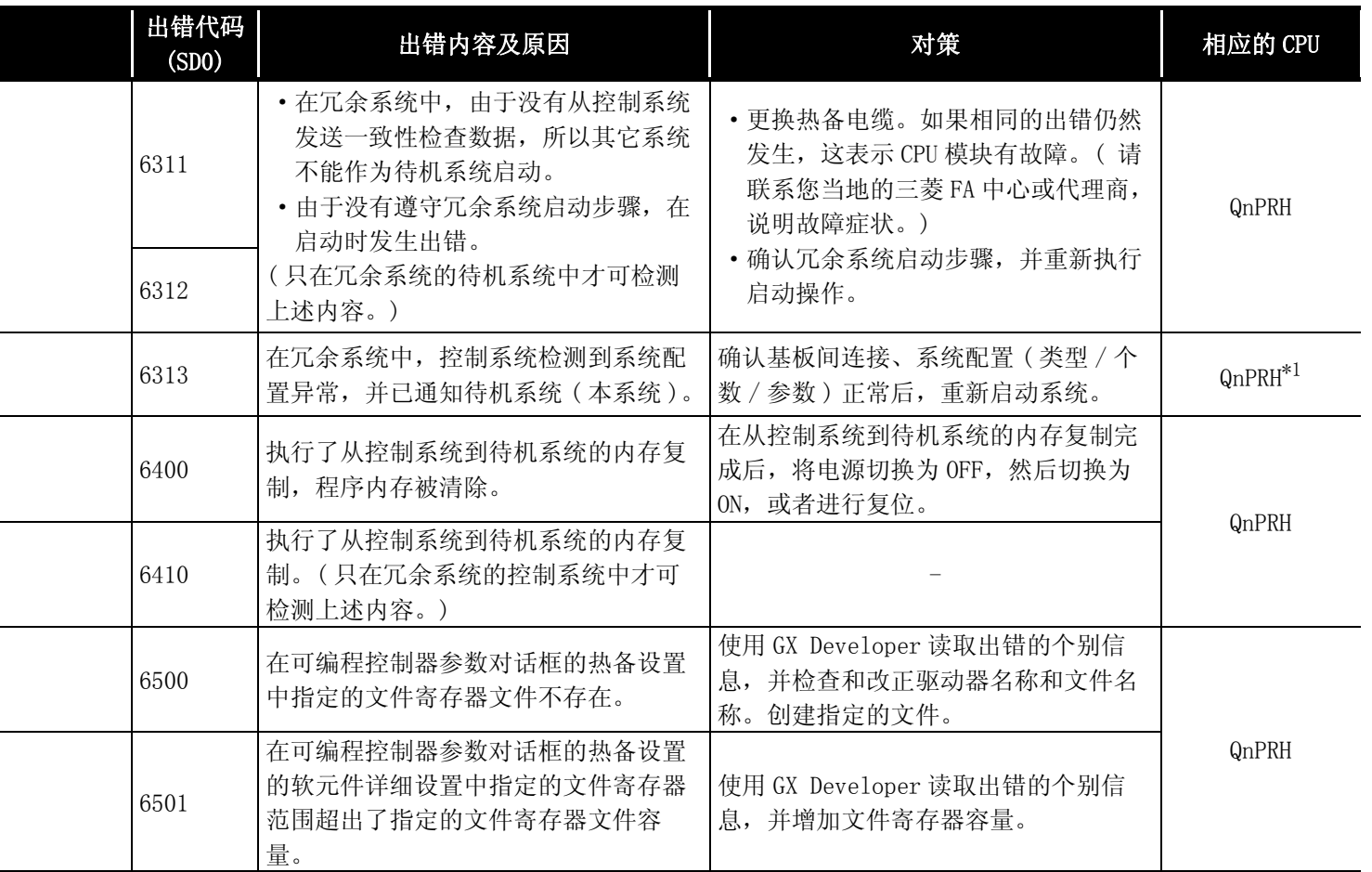

i

i<br>L

i<br>I

j.

i

# 12.1.9 出错代码表 (7000 ~ 7999)

以下介绍出错代码 7000 ~ 7999 的出错信息、异常内容及原因以及处理方法等。

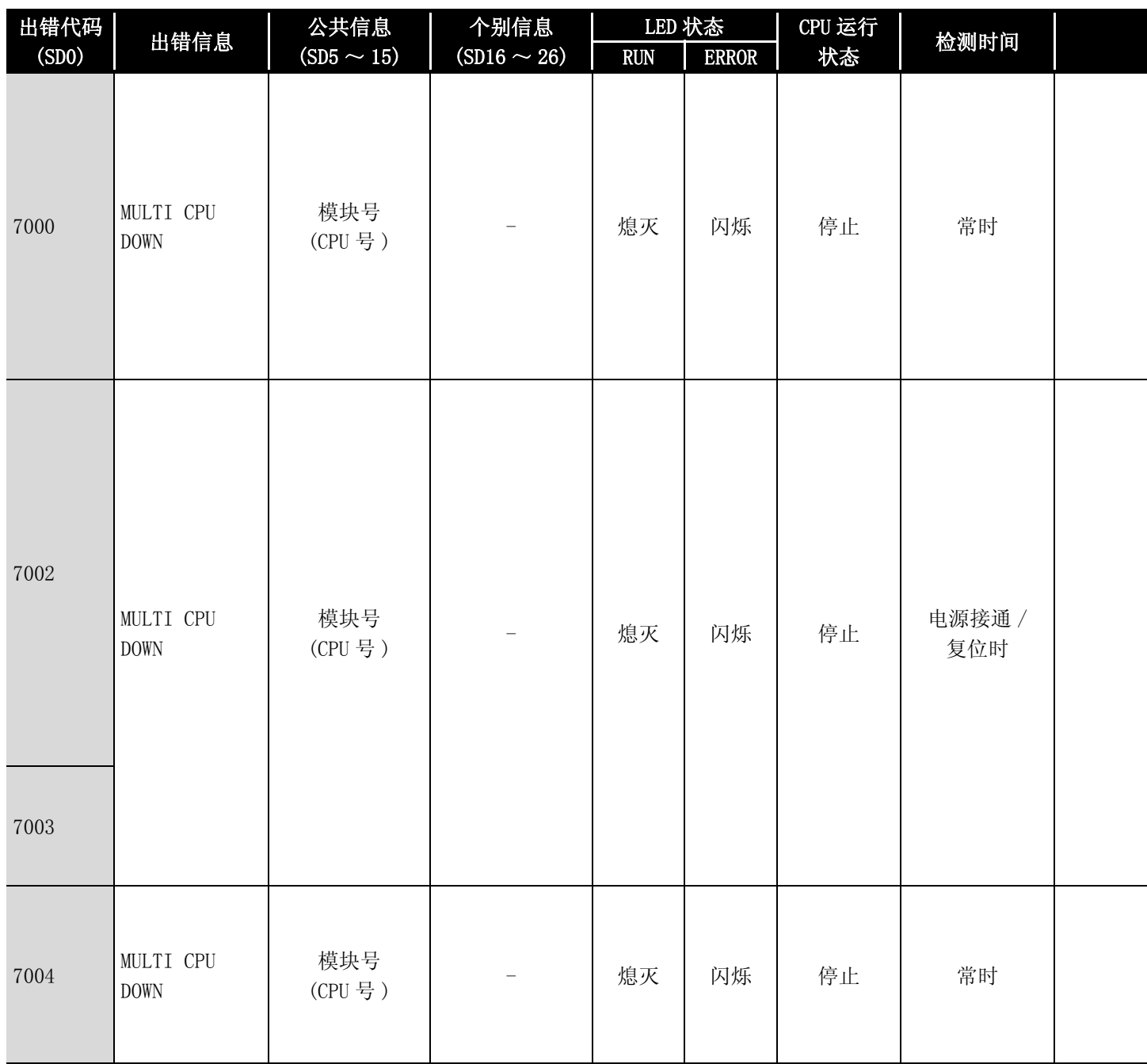

\*1: 以功能版本 B 以后的 CPU 为对象。

\*2: 在基本模式 QCPU 中,可以通过 LED 显示优先顺序设置用特殊寄存器 (SD207 ~ DS209) 进行熄灯。 ( 高性能模式 QCPU、过程 CPU、冗余 CPU 和通用型 QCPU 中只能为熄灯状态 )

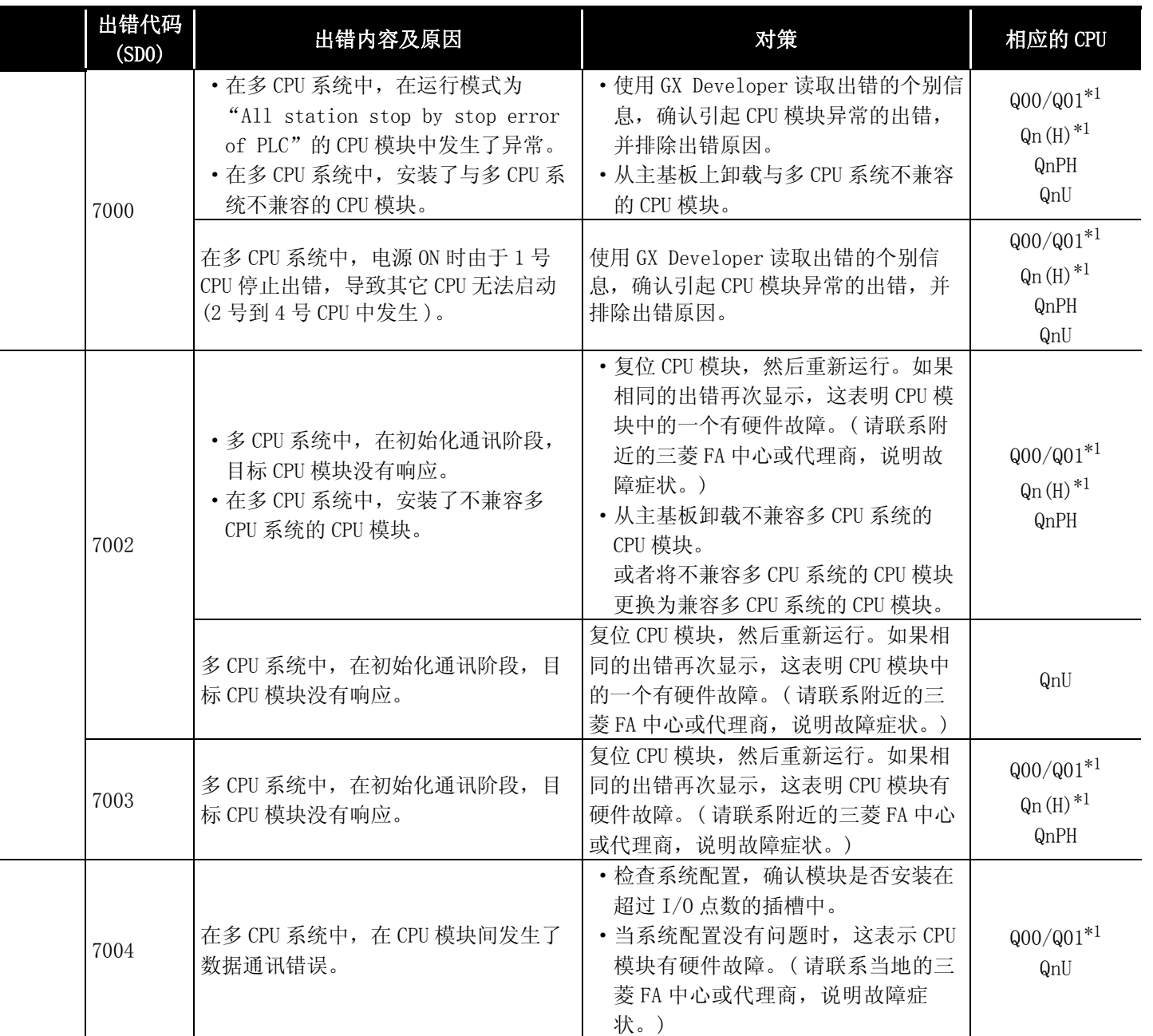

\*3: 除 Q02UCPU 外的通用型 QCPU。

12

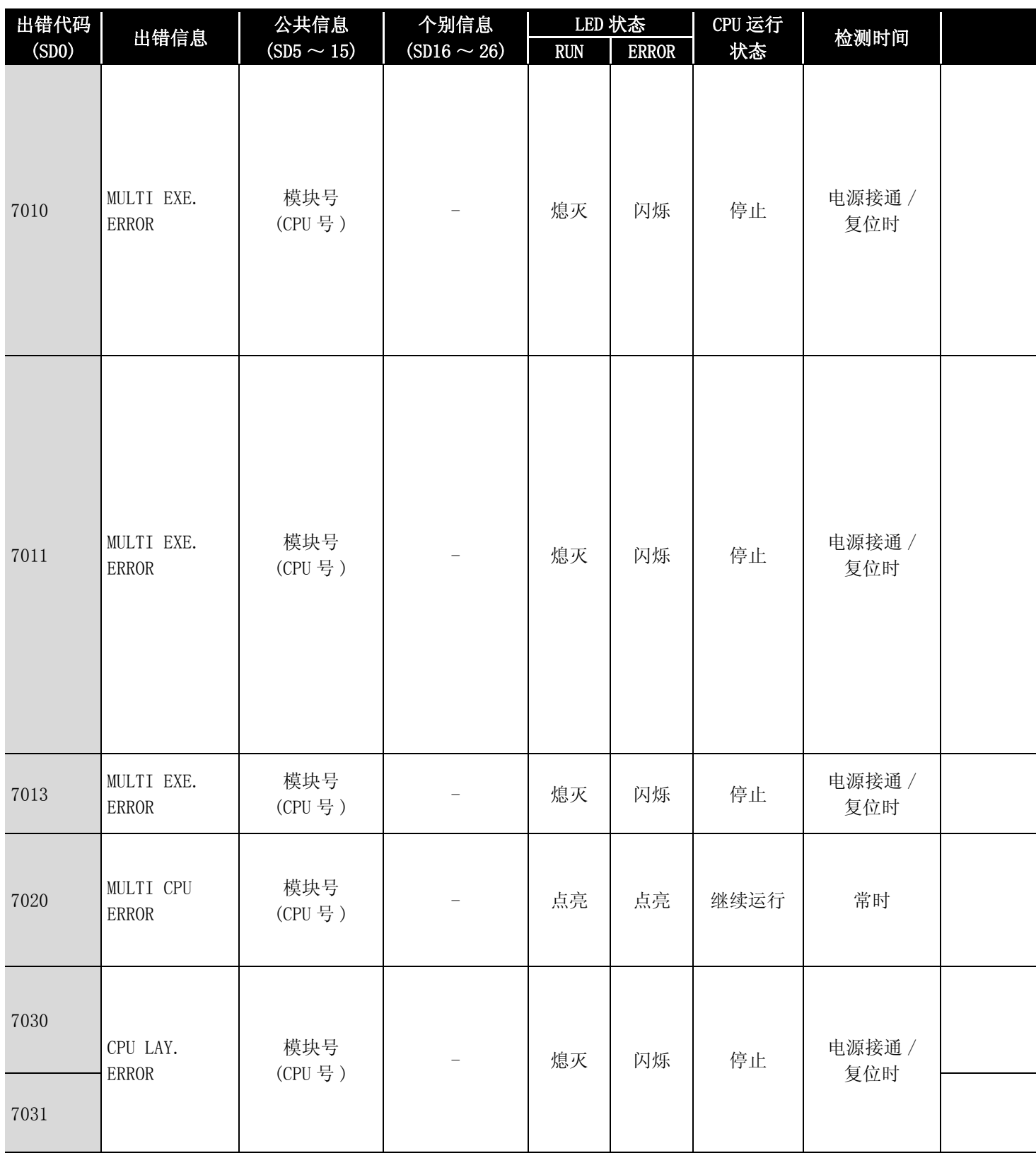

\*1: 以功能版本 B 以后的 CPU 为对象。

\*2: 在基本模式 QCPU 中,可以通过 LED 显示优先顺序设置用特殊寄存器 (SD207 ~ DS209) 进行熄灯。 ( 高性能模式 QCPU、过程 CPU、冗余 CPU 和通用型 QCPU 中只能为熄灯状态 )

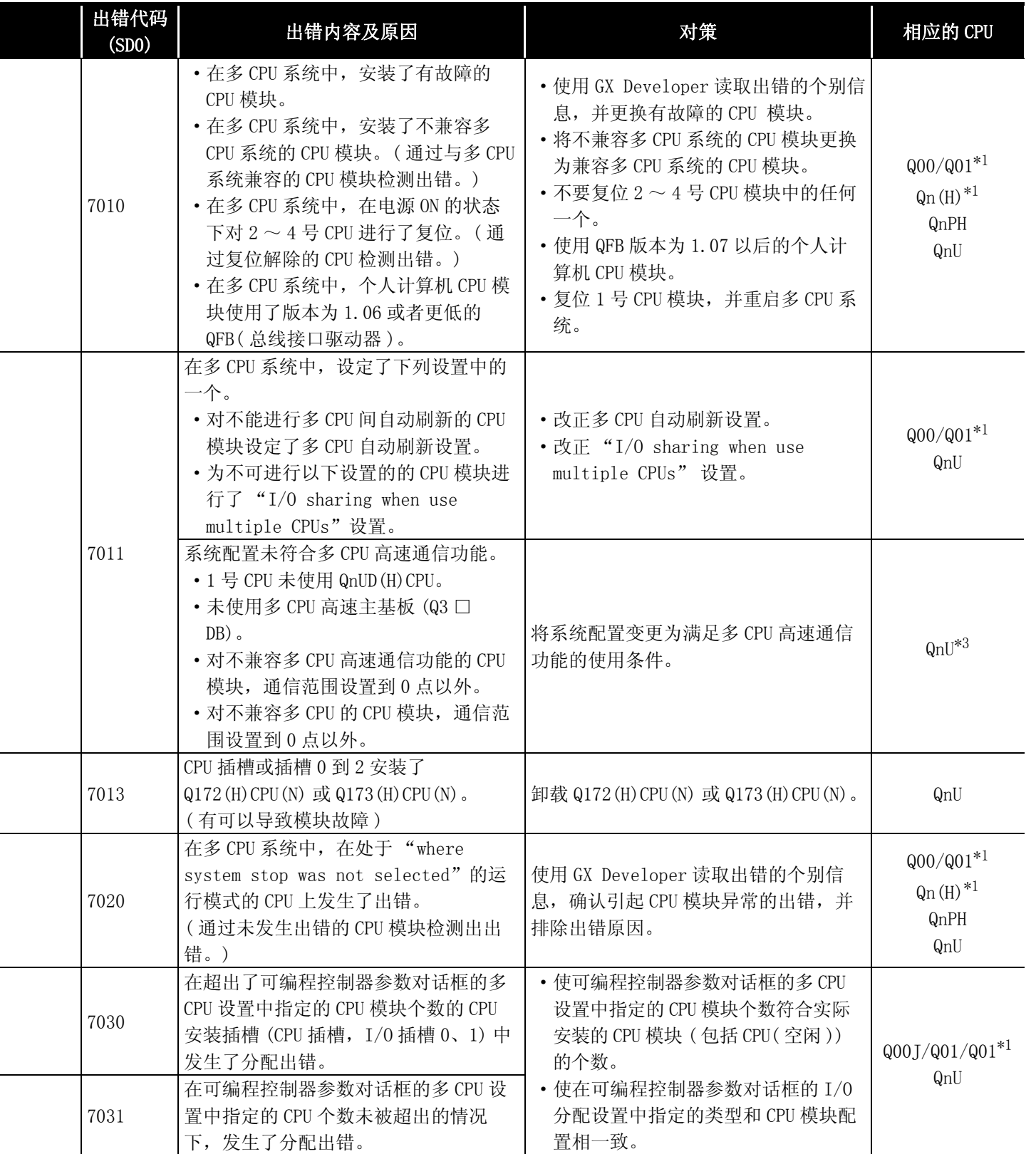

\*3: 除 Q02UCPU 外的通用型 QCPU。

12

出错代码

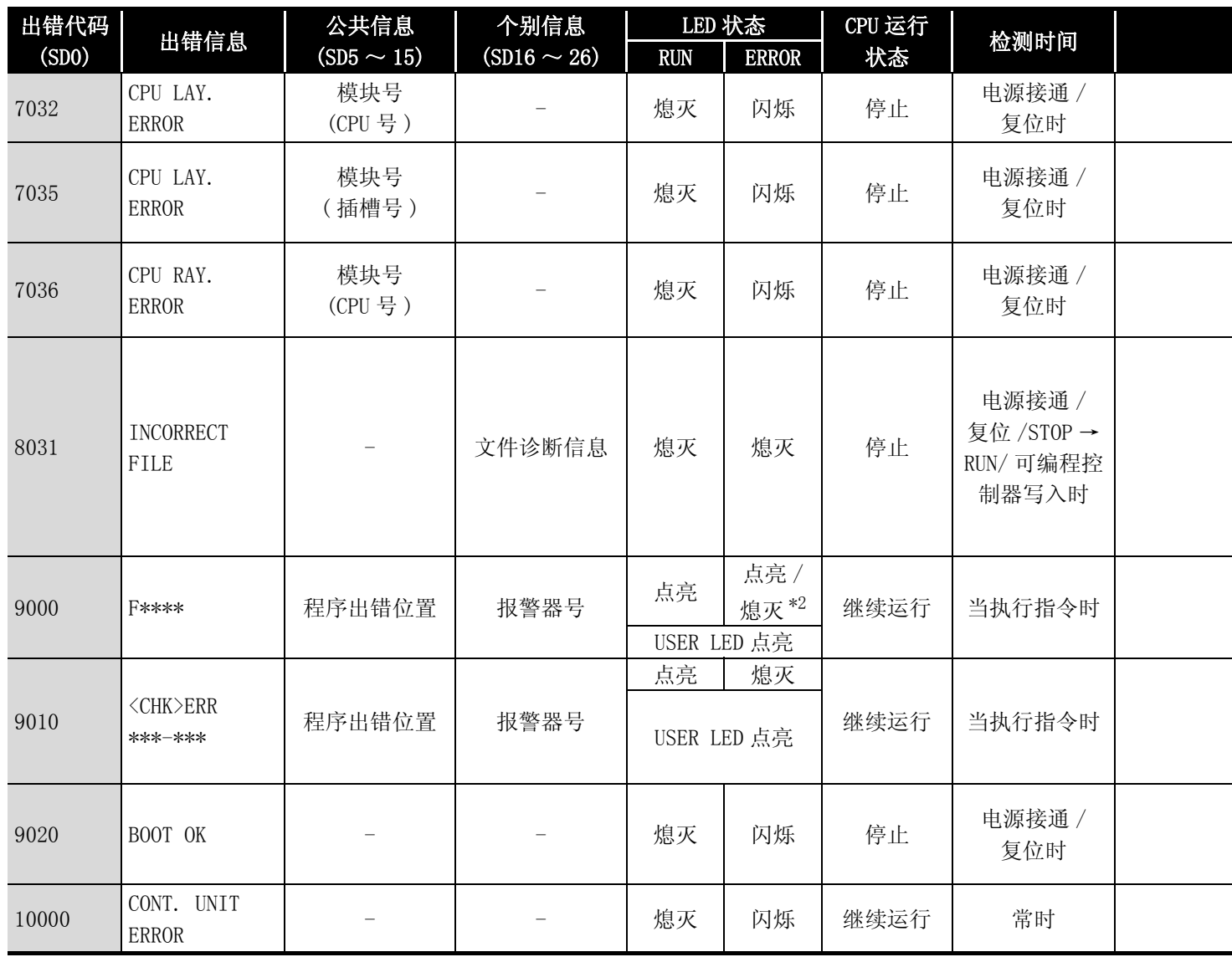

\*1: 以功能版本 B 以后的 CPU 为对象。

\*2: 在基本模式 QCPU 中,可以通过 LED 显示优先顺序设置用特殊寄存器 (SD207 ~ DS209) 进行熄灯。 ( 高性能模式 QCPU、过程 CPU、冗余 CPU 和通用型 QCPU 中只能为熄灯状态 )

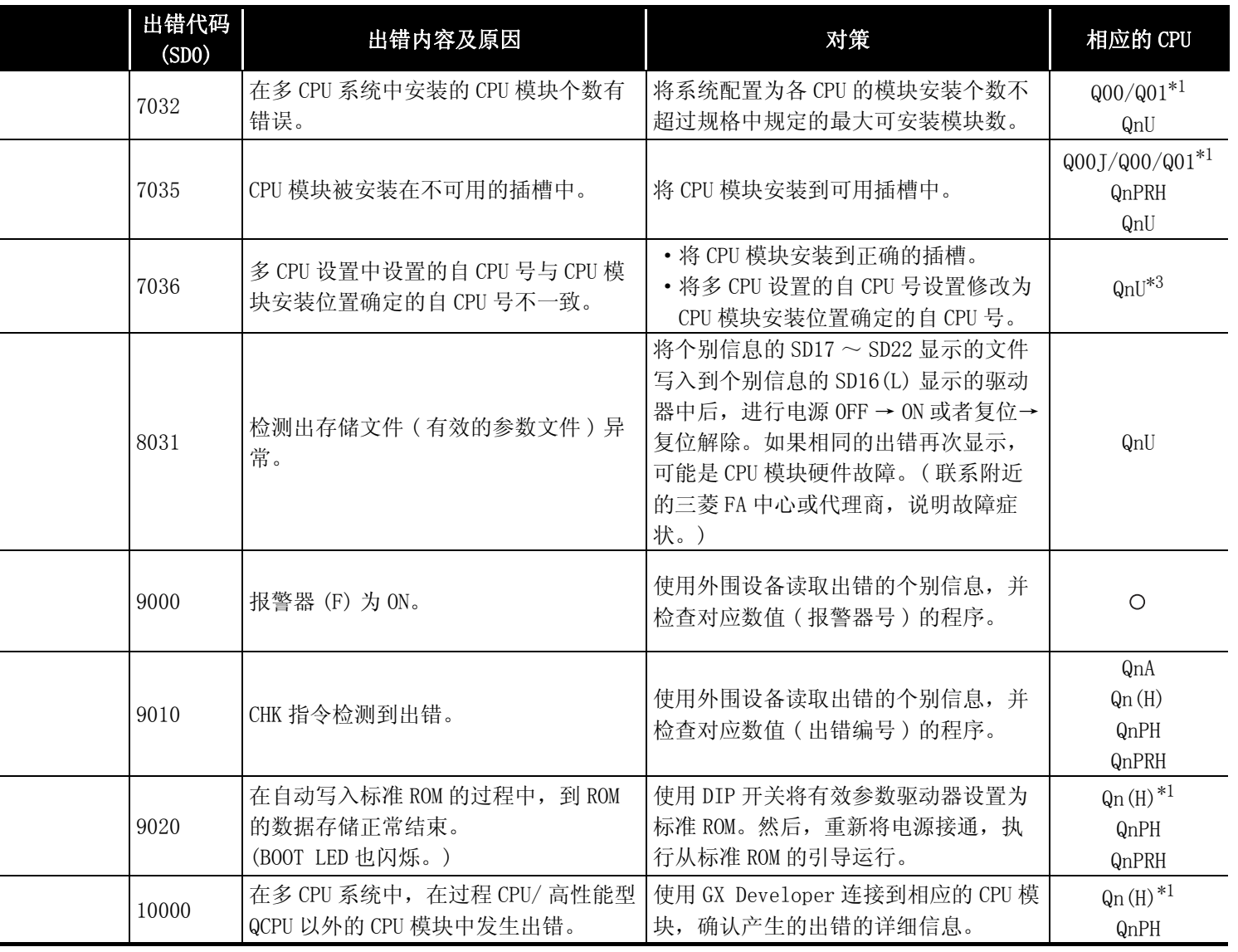

\*3: 除 Q02UCPU 外的通用型 QCPU。

 $\overline{a}$ 

出错代码

12

对于 Q 系列 CPU 模块, 只有当出错为继续运行出错时, 才可以进行出错解除操作。 出错解除应遵循如下所示的步骤。

- 1) 排除出错的原因。
- 2) 将要被解除的出错代码存储到特殊寄存器 SD50 中。
- 3) 对特殊继电器 SM50 进行 OFF → ON 操作。
- 4) 解除要解除的出错。

通过出错解除使 CPU 模块复位后,与出错相关的特殊继电器、特殊寄存器和 LED 将返回到出 错发生之前的状态。

如果在出错解除后相同的出错再次发生,它将被重新登记到出错历史中。

当对检测出的多个报警器 (F) 进行解除时,只有最先被检测出的报警号的报警器被解除。

关于出错解除的详细信息,请参考下面的手册。

QCPU 用户手册 ( 功能解说 / 程序基础篇 )

## M

(1) 将要解除的出错代码存储到 SD50 中后进行了出错解除的情况下,下一位的出 错代码编号可以被忽略。 ( 实例 ) 如果出错代码 2100 和 2101 发生,则出错代码 2100 被解除时出错代码 2101 也 将被解除。 如果出错代码 2100 和 2111 发生,当出错代码 2100 被解除时,出错代码 2111 不会被解除。 (2) 对于 CPU 模块以外原因引起的出错,即使通过特殊继电器 (SM50) 和特殊寄存 器 (SD50) 进行了出错解除,也不能消除出错原因。 ( 实例 ) 由于 "SP.UNIT DOWN"是发生在基板 ( 包括扩展电缆 )、智能功能模块等元件 上的出错,因此即使通过特殊继电器 (SM50) 和特殊寄存器 (SD50) 进行了出错 解除,也不能消除出错原因。 应参照出错代码表,消除出错原因。

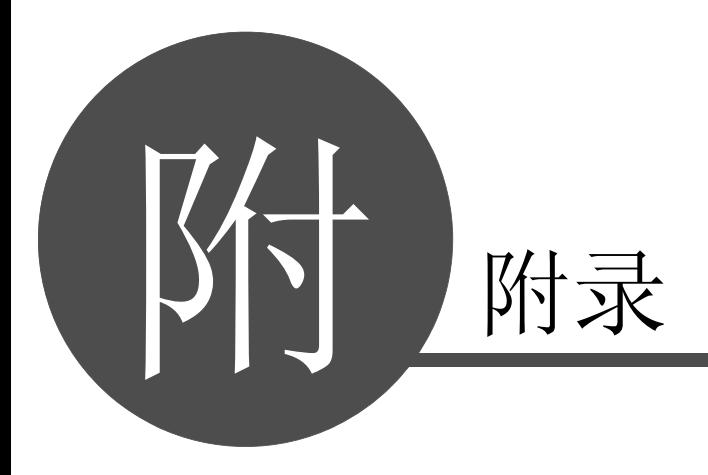

数据链接指令

数据链接指令

# 附录 1.1 定义

- (1) 在 Q/QnACPU 中,操作处理时间是下列时间的总和 :
	- ·每个指令处理时间的总和
	- ·END 处理时间
	- ·I/O 刷新时间
- (2) 指令处理时间 这是列[在附录 1.2](#page-1101-0) [和附录 1.3](#page-1119-0) 中的每条指令处理时间的总和
- (3) END 处理时间 END 处理时间是下列时间的总和 :
	- ·在[附录 1.2](#page-1101-0) 和[附录 1.3](#page-1119-0) 中指出的 END 指令时间
	- ·MELSECNET 相关的刷新时间 \*1
	- ·与外围设备问的通讯处理时间 \*2
	- 与如串行通讯模块等设备的通讯时间 \*3
	- \*1: 关于 MELSECNET 相关的刷新时间,请参照以下手册 : ·MELSECNET/G 网络系统参考手册 ( 控制网络篇 )
		- ·Q 系列 MELSECNET/H 网络系统参考手册 ( 可编程控制器网络篇 )
		- ·QnA/Q4AR 系列 MELSECNET/10 网络系统参考手册
		- ·MELSECNET、MELSECNET/B 数据链接系统参考手册
	- \*2: 关于与外围设备的通讯处理时间,请参考以下手册 :
		- ·QCPU 用户手册 ( 功能解说 / 程序基础篇 )
		- ·Q2A (S1)/Q3A/Q4ACPU 用户手册 ( 详细篇 )
		- ·Q2AS(H)CPU(S1) 用户手册 ( 详细篇 )
	- \*3: 关于与串行通讯模块的通讯处理时间,请参照相关模块的用户手册。

(4) I/O 刷新时间

 $I/0$  刷新时间 = (输入点数 /16) × N1 + (输出点数 /16) × N2 对于 N1 和 N2, 请参考下表。

(a) QCPU

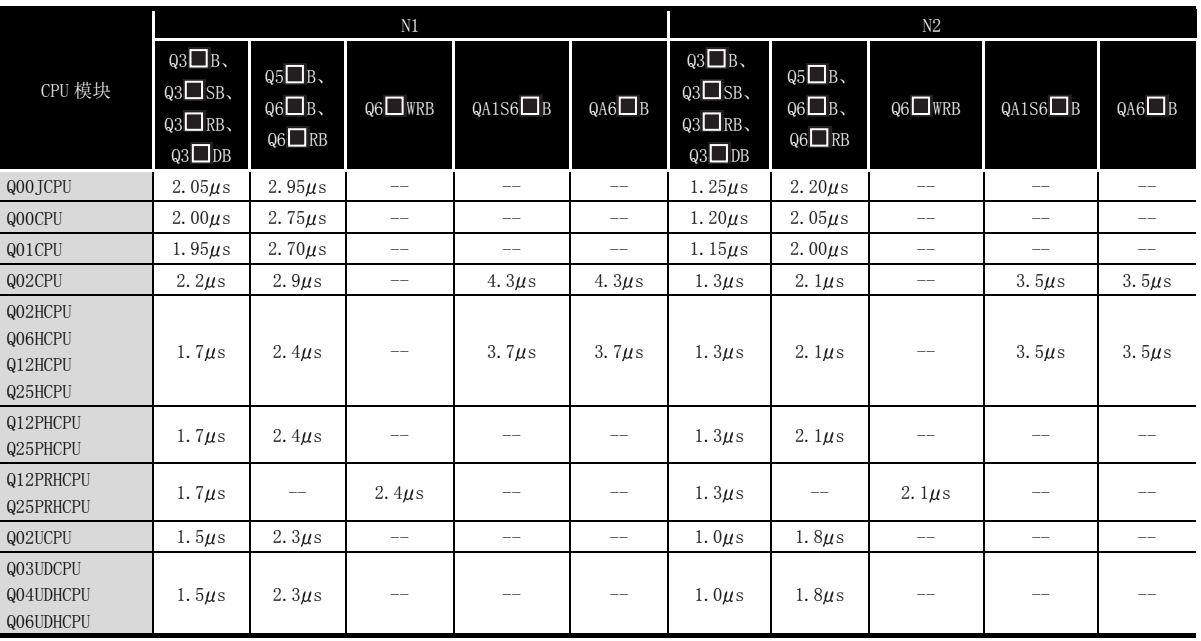

#### (b)  $QnA(R)$ CPU

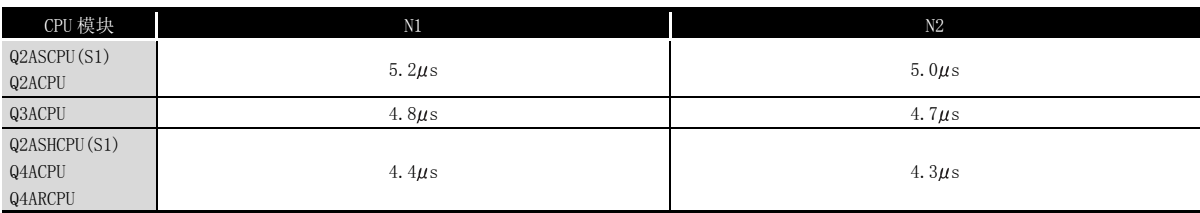

<span id="page-1101-0"></span>每条指令的处理时间列在下表中。

指令的处理时间会由于指令源和目标的种类不同而产生一定的变化,因此包含在下表中的值应 作为处理时间的一套基本准则,而不能作为严格准确的时间来计算。

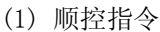

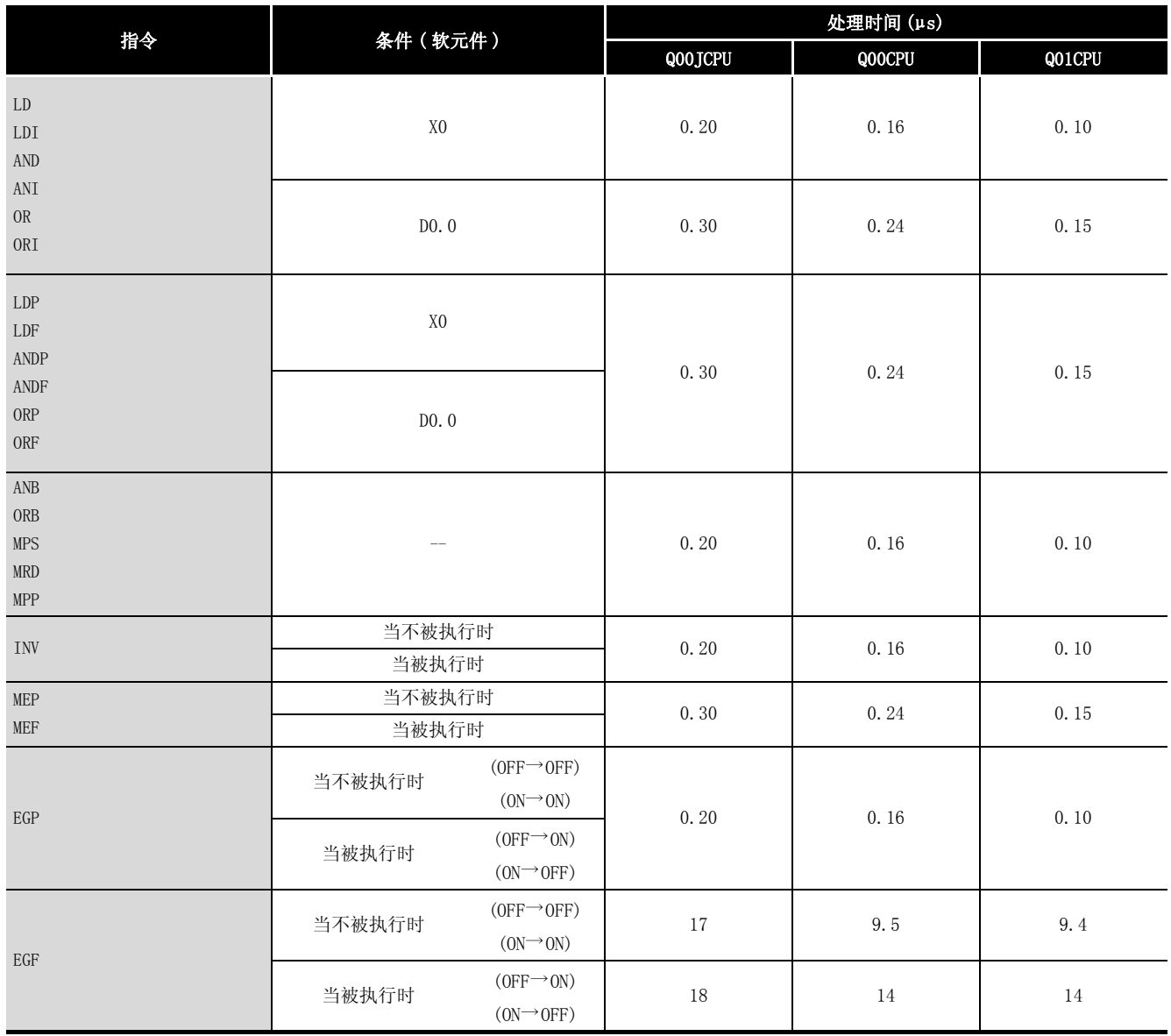

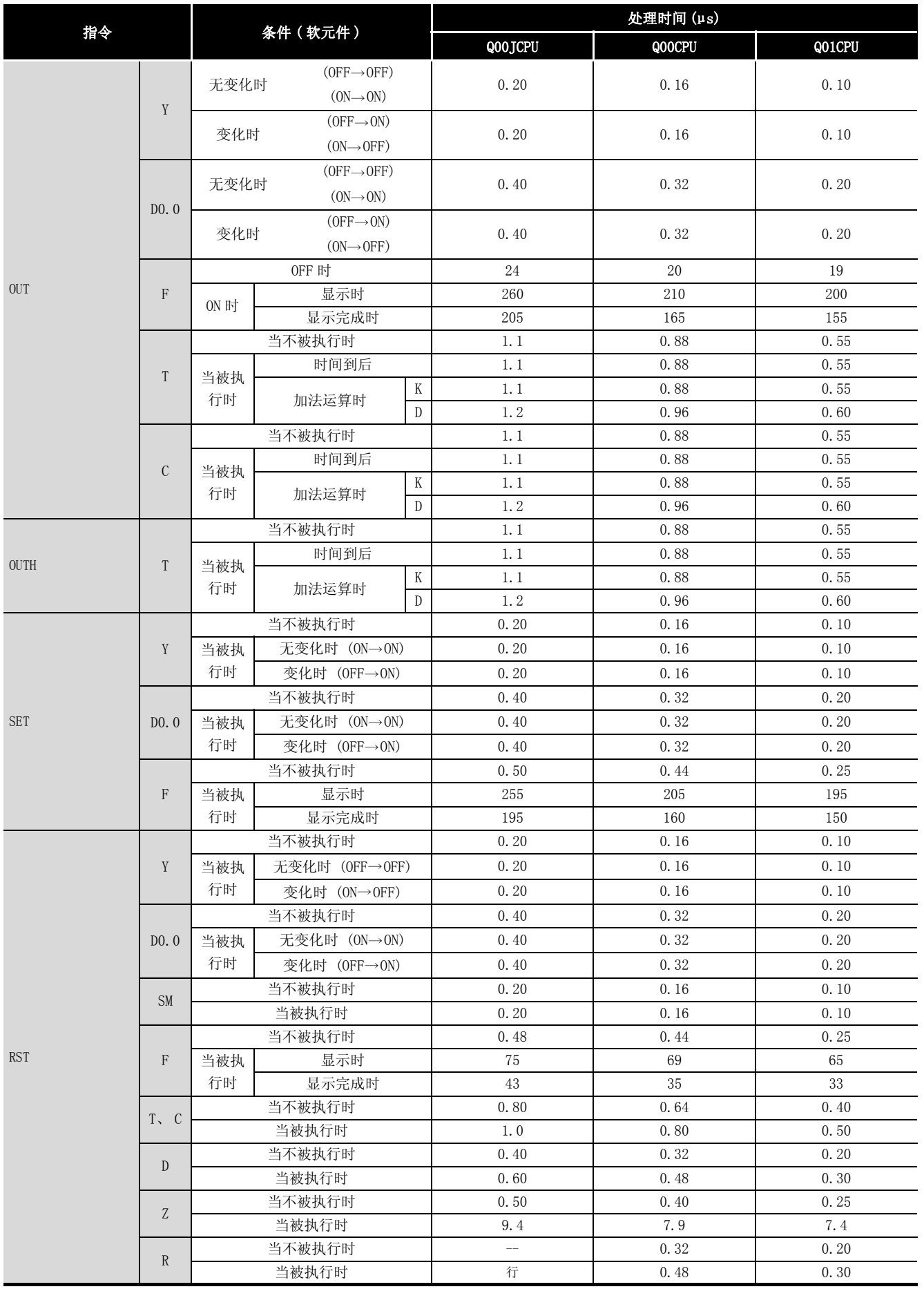

附

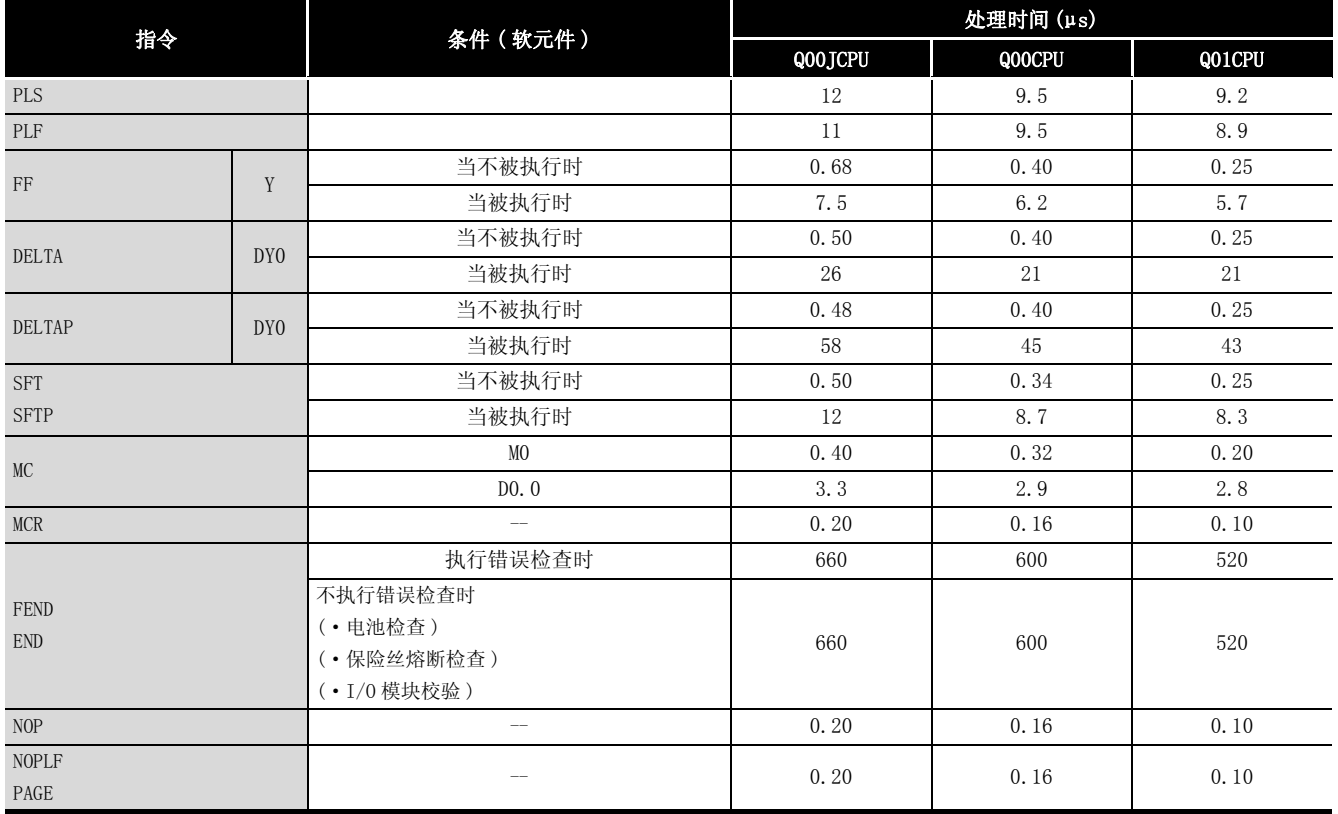

#### (2) 基本指令

当指令不被执行时,处理时间按如下方式计算 : Q00JCPU ... 0.20 × (每条指令的步数 + 1)μs Q00CPU ... 0.16 × (每条指令的步数 + 1)μs Q01CPU ... 0.10 × (每条指令的步数 + 1)μs

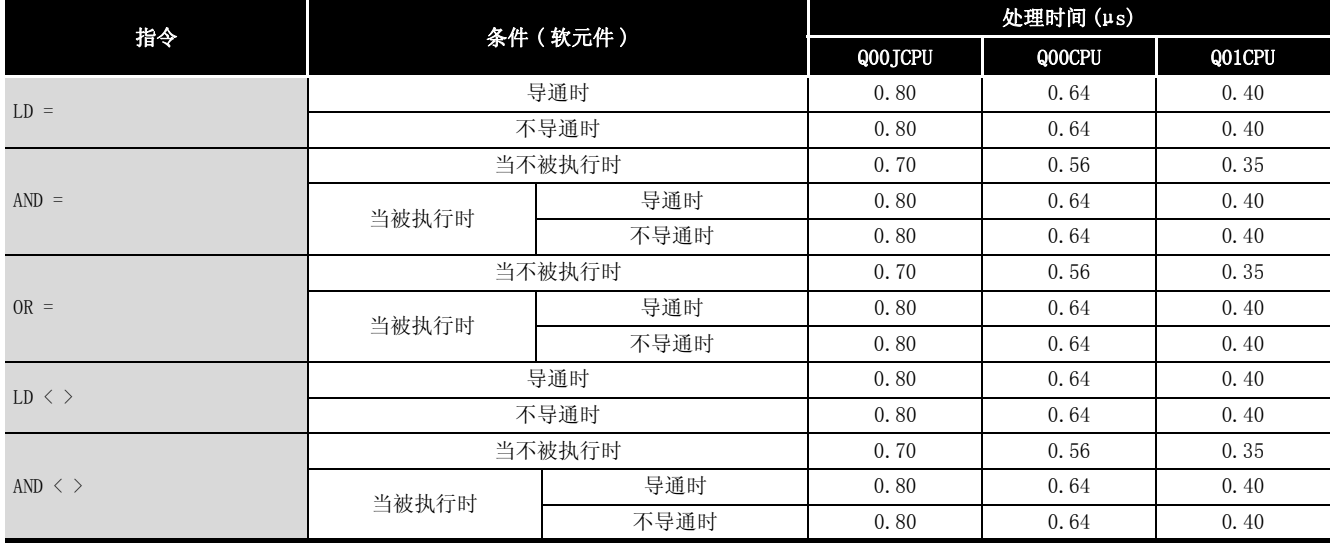

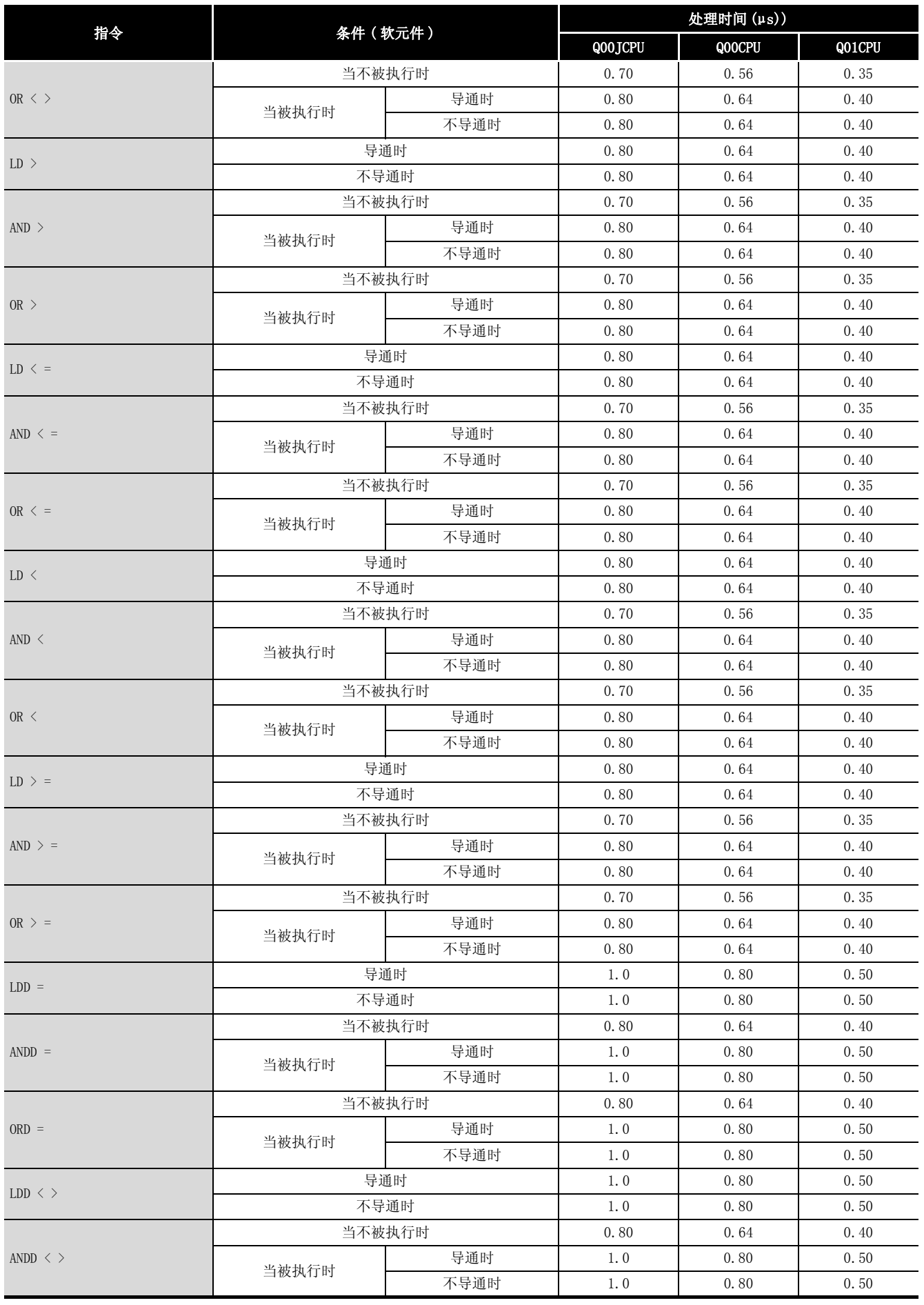

附

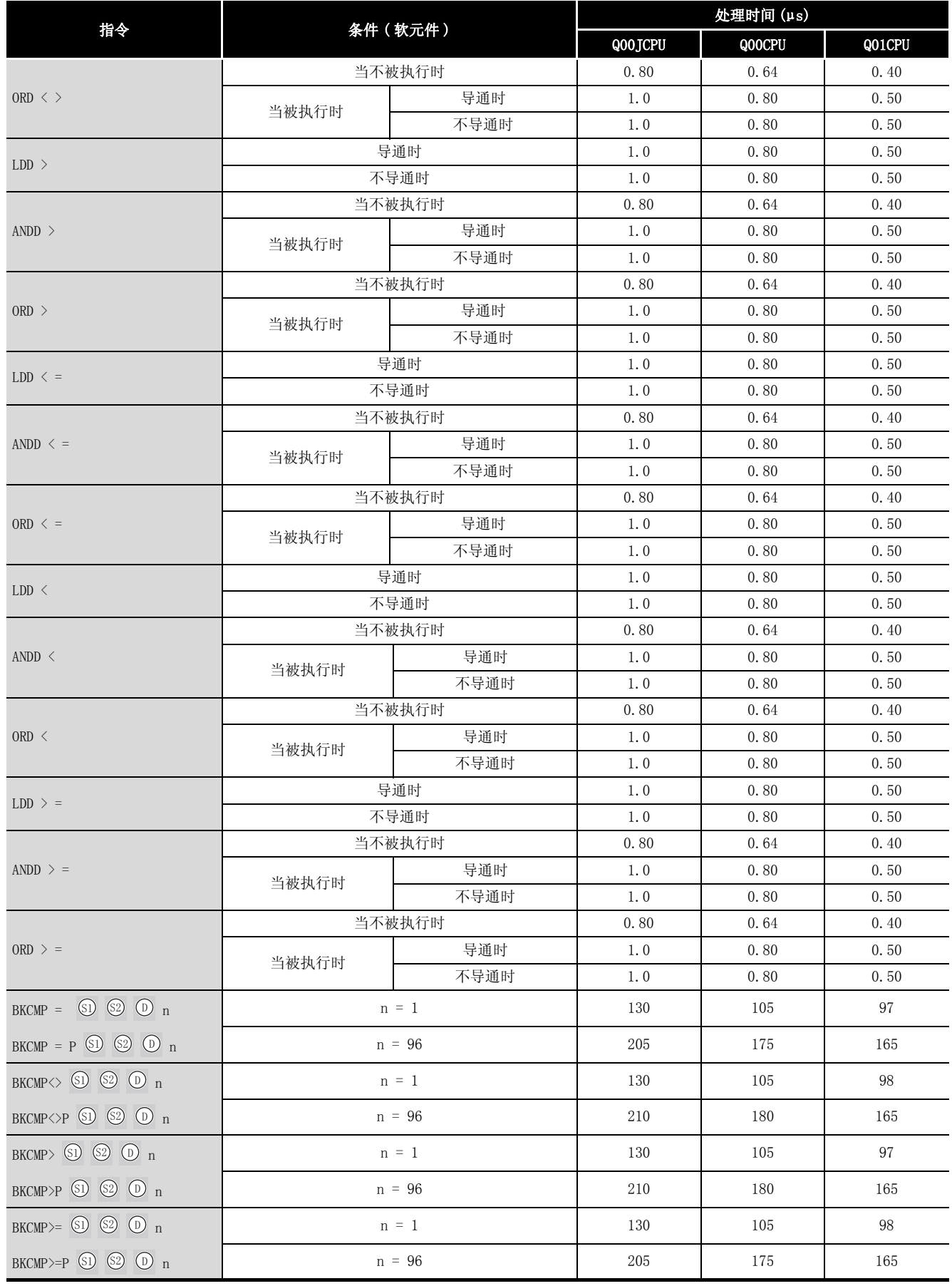

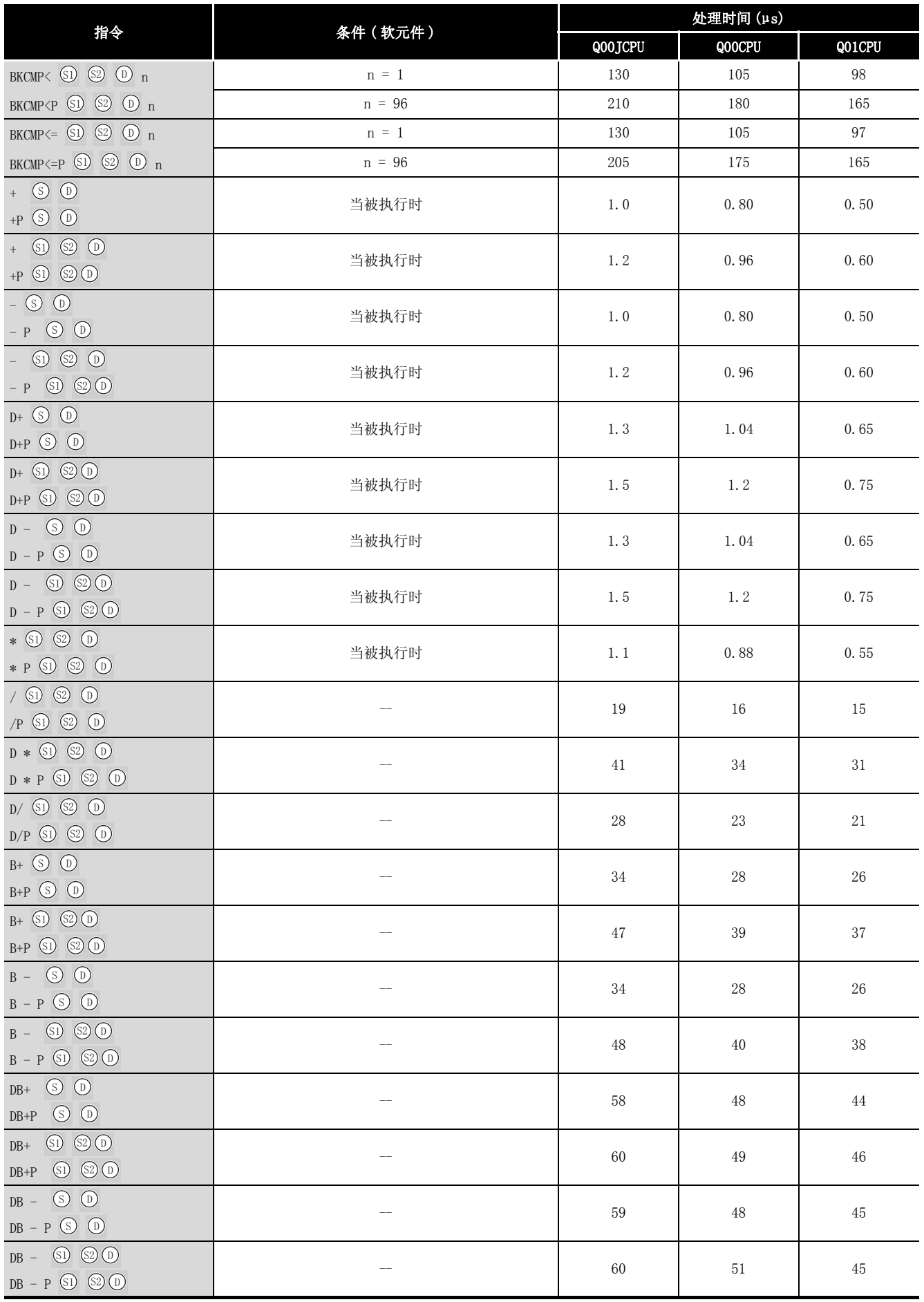

*附录 1 操作处理时间*<br>*附录 1. 2 基本型 QCPU 的操作处理时间* 附录 −9

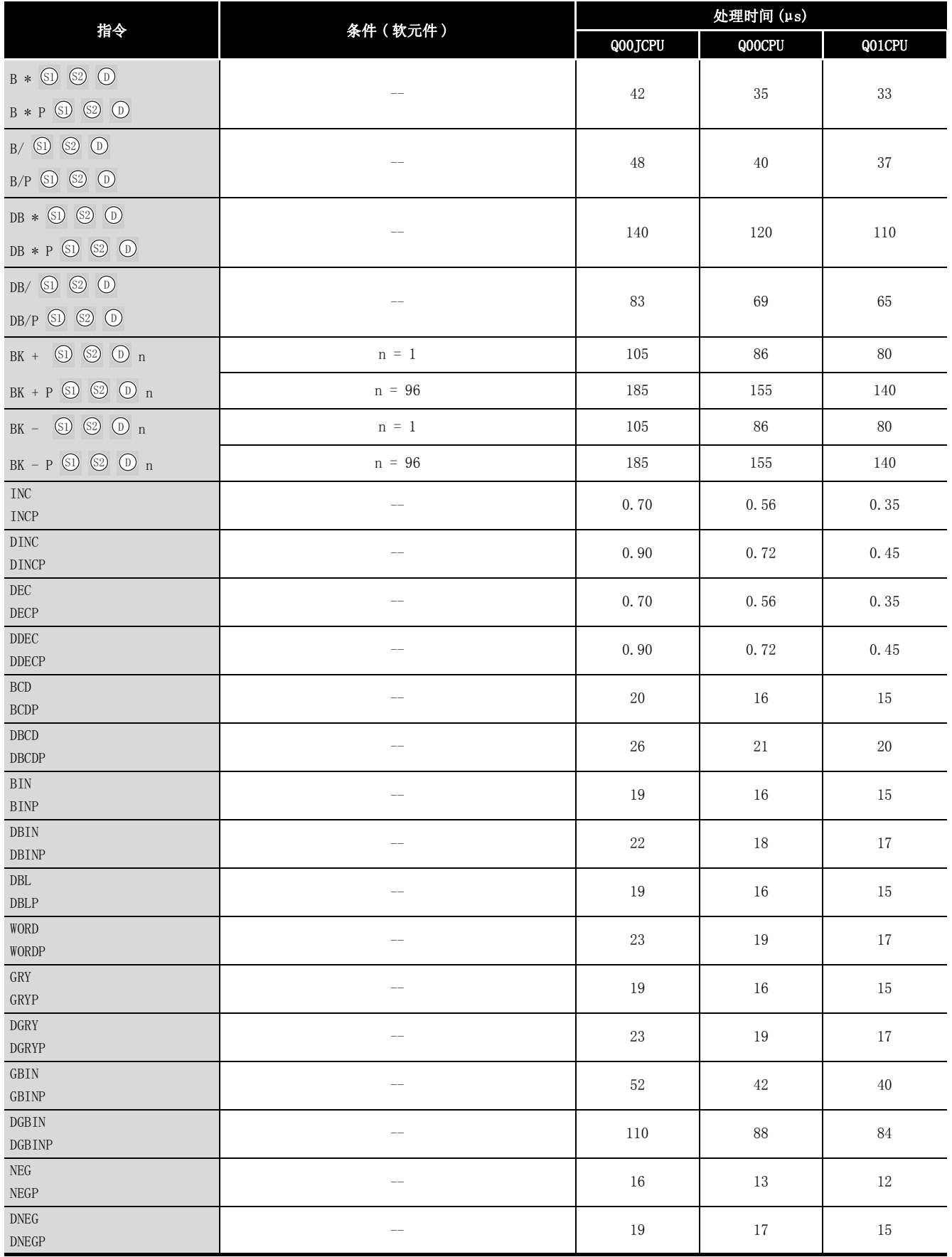

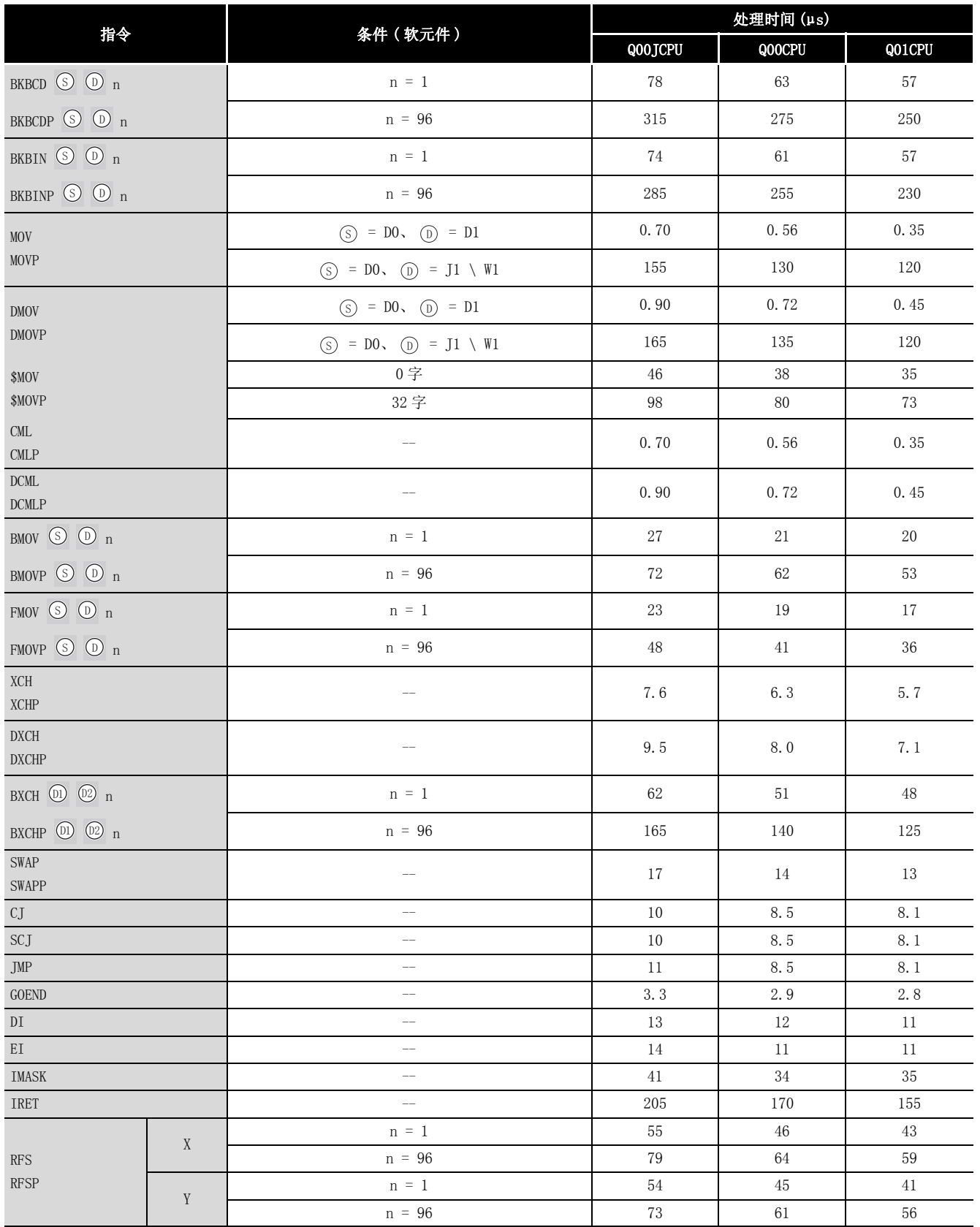

附

#### (3) 应用指令

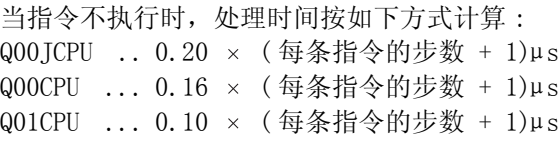

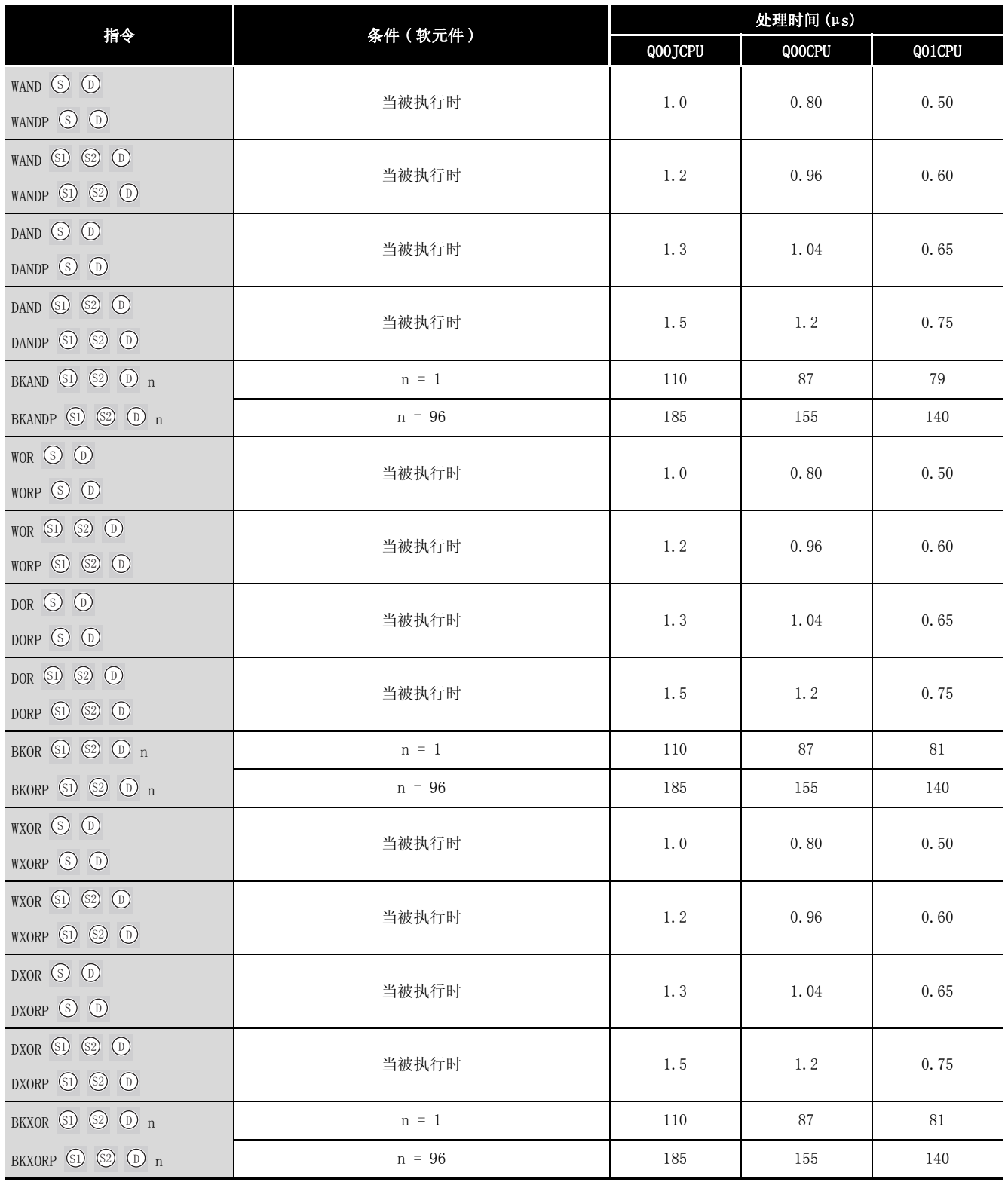

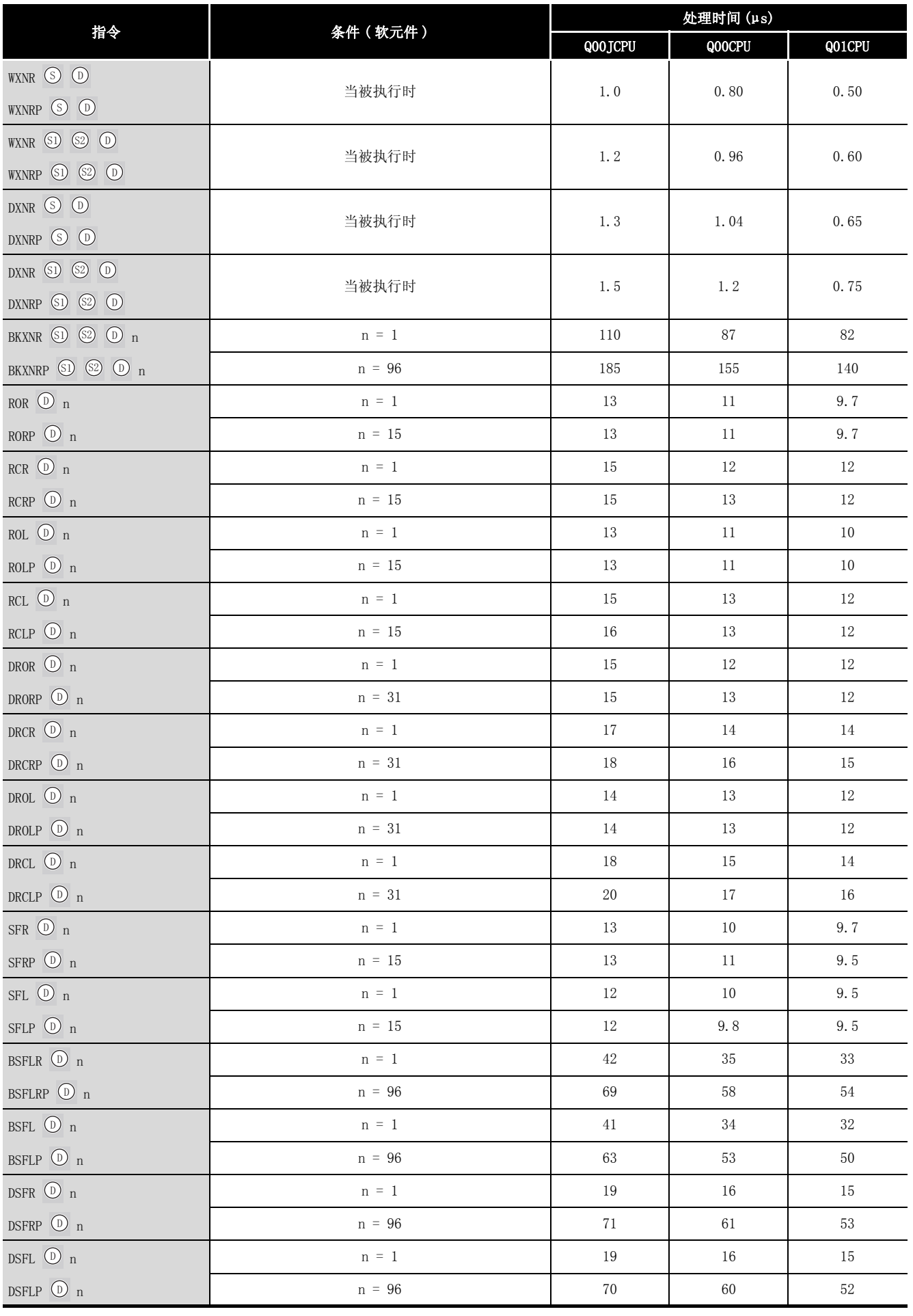

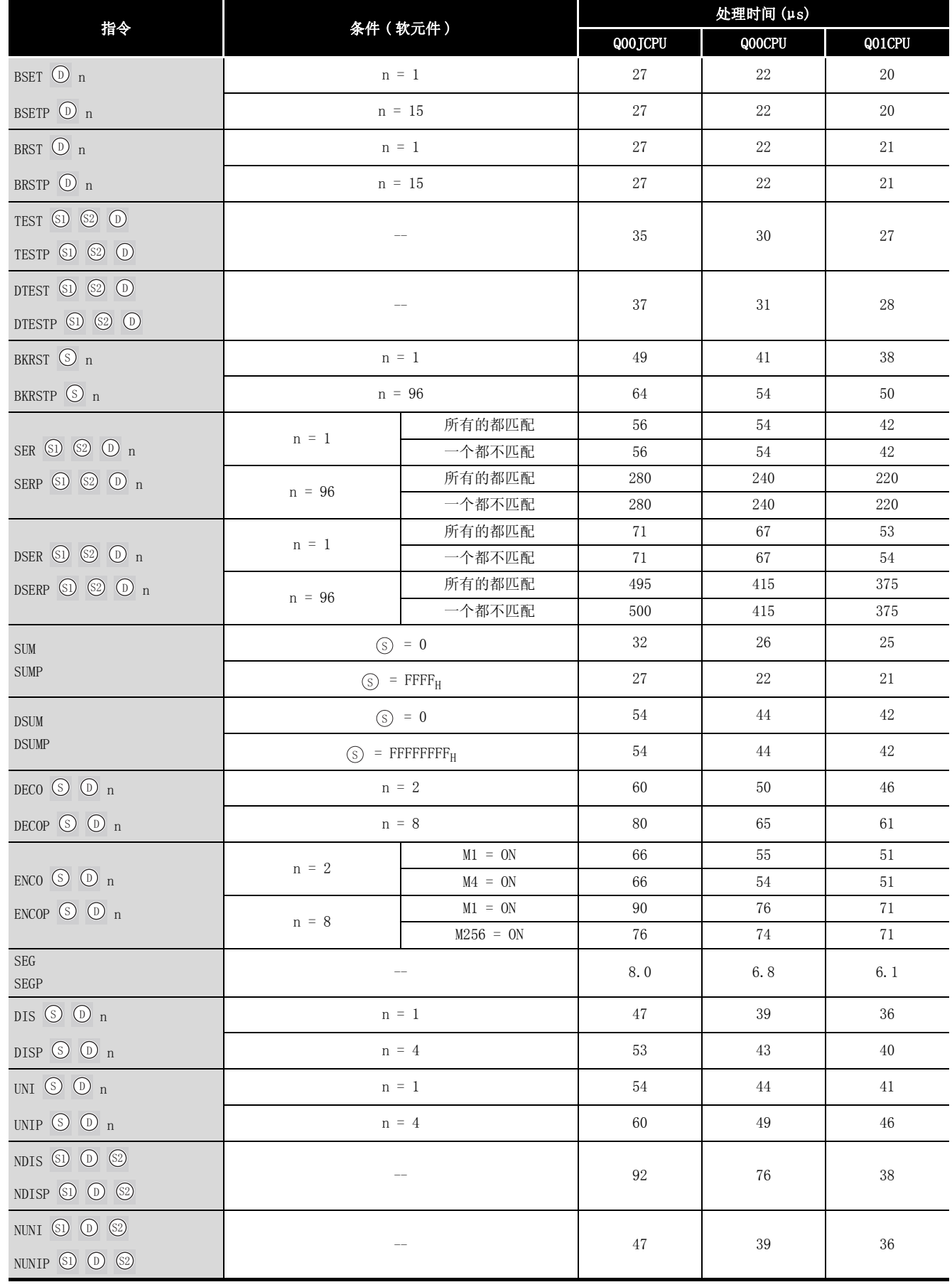

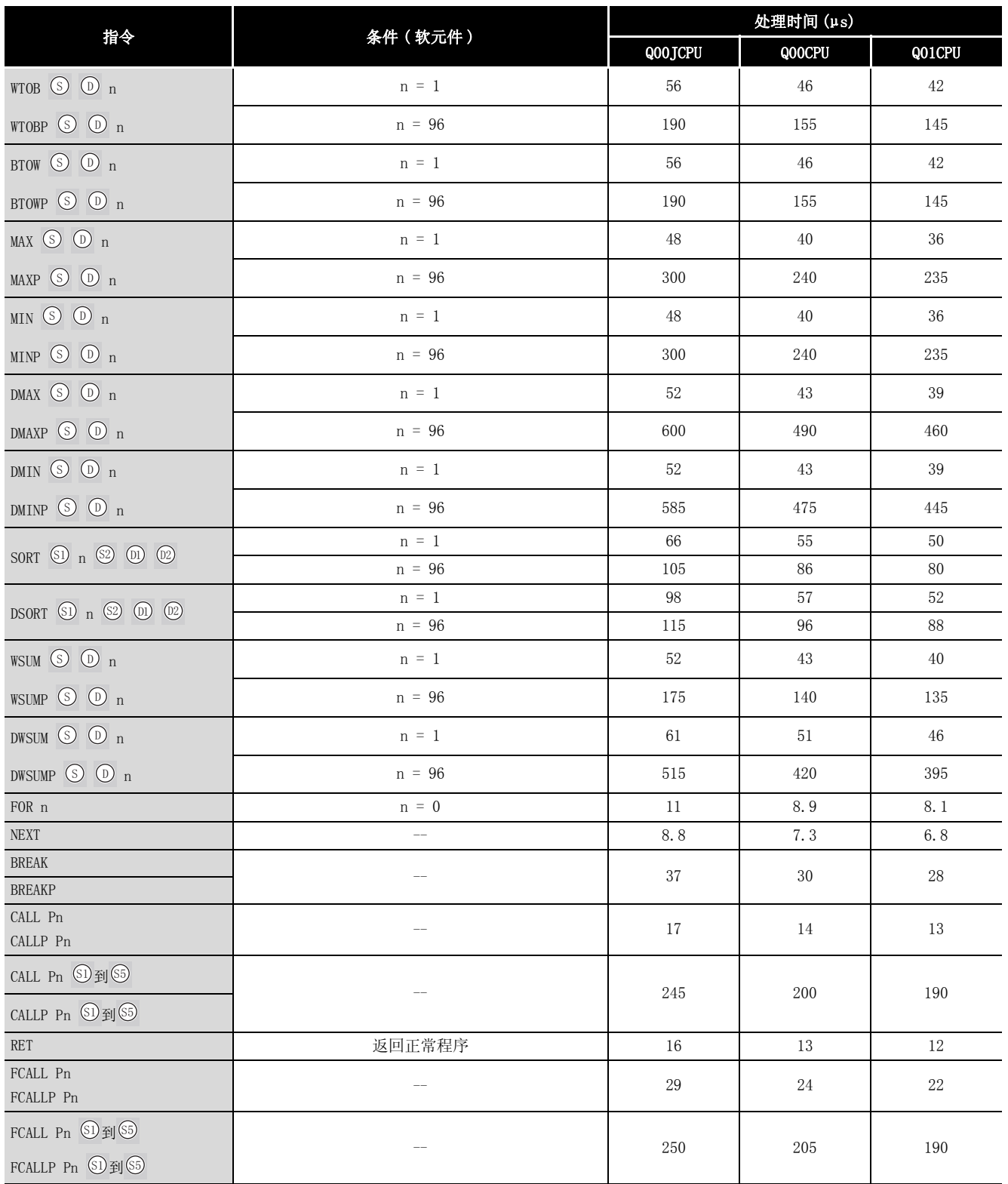

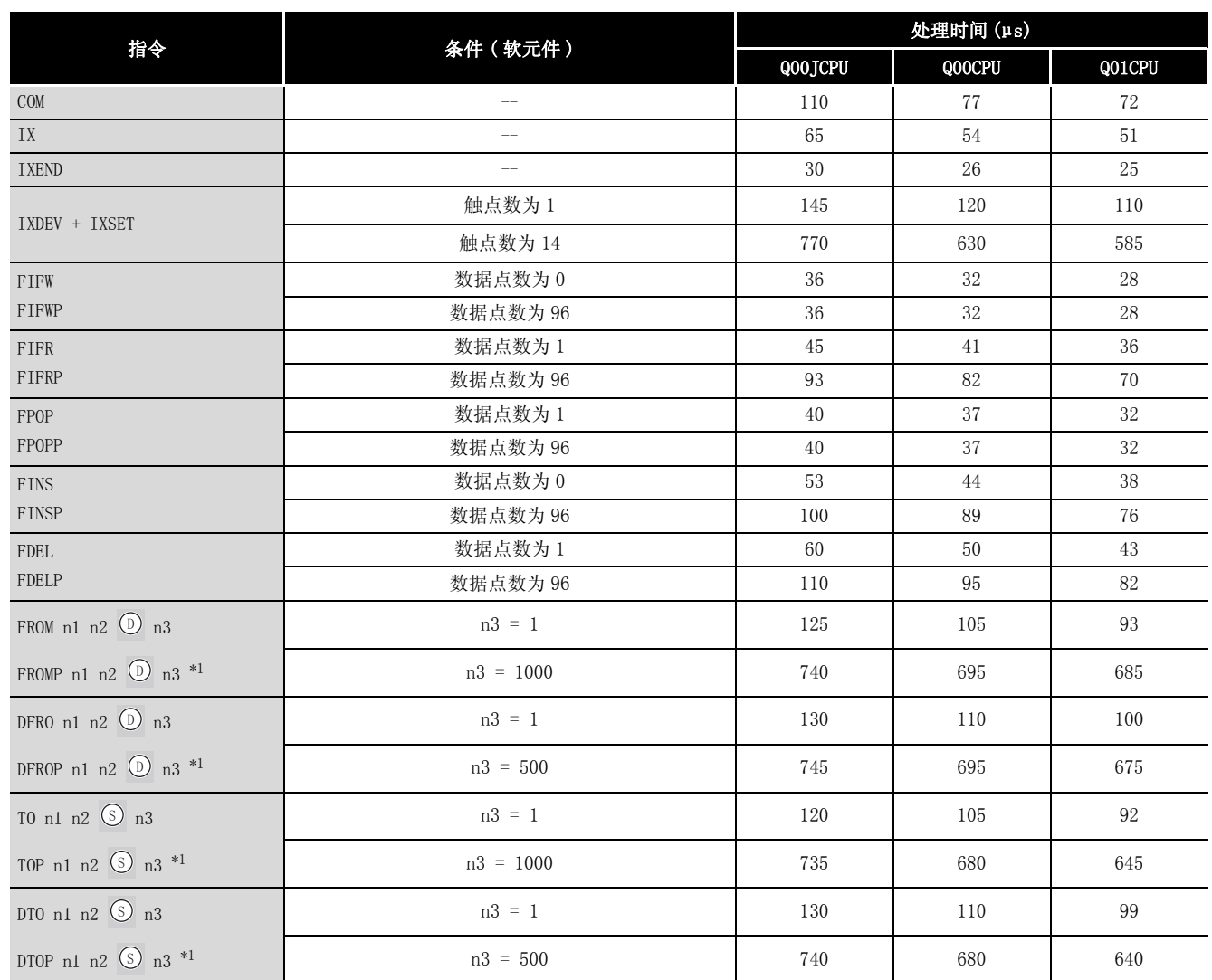

\*1 : FROM/TO 指令的处理时间随插槽数和安装的模块数而变化。

(CPU 的处理时间也随扩展基板类型而变化。)

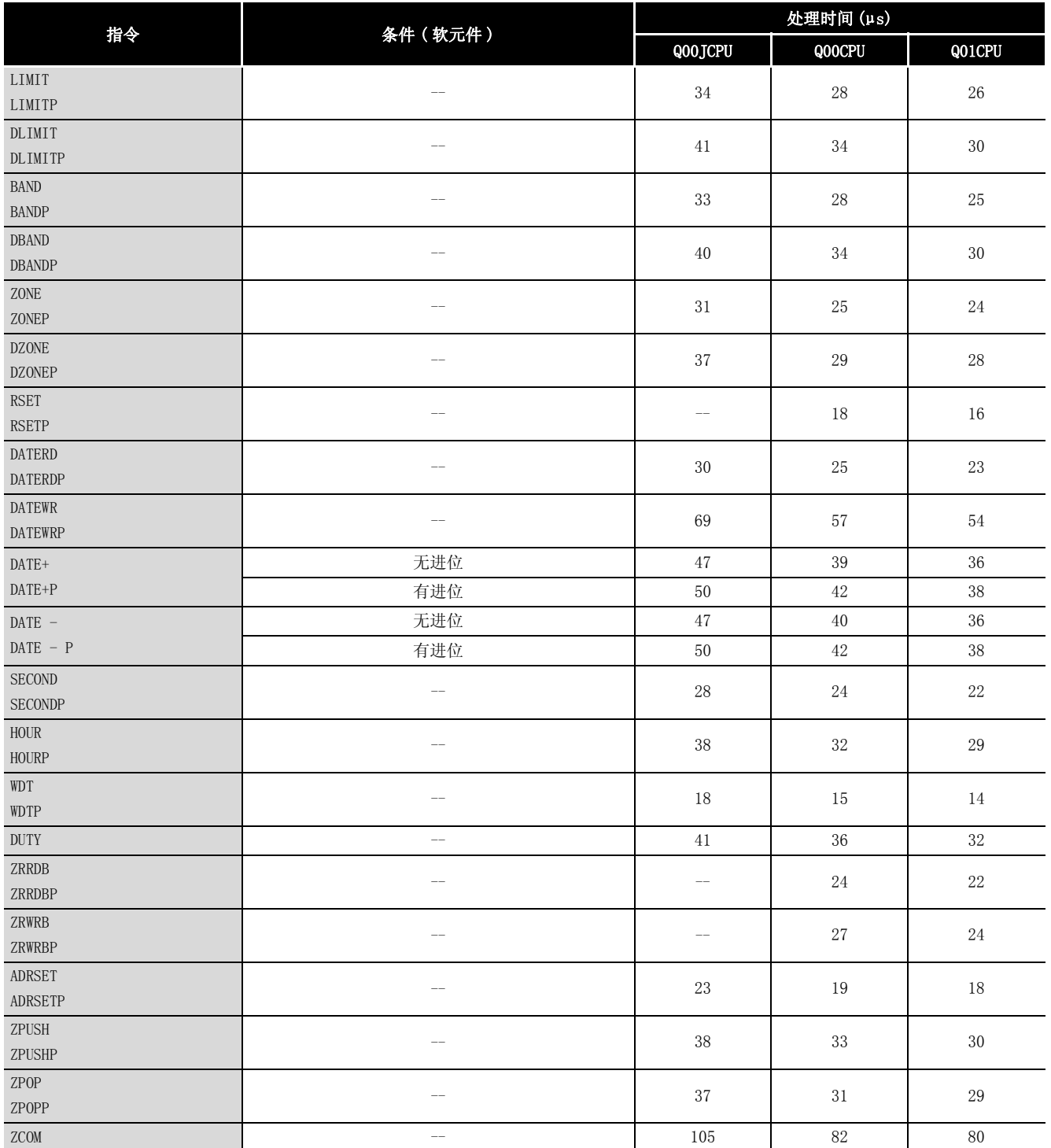

### (4) QCPU 指令的处理时间 ( 只包括 QCPU 指令 )

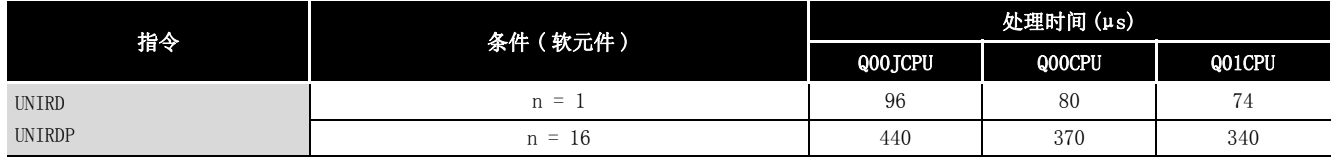

附

### (5) 可以被头五位系列号为 "04122"或更大数字的产品执行的指令

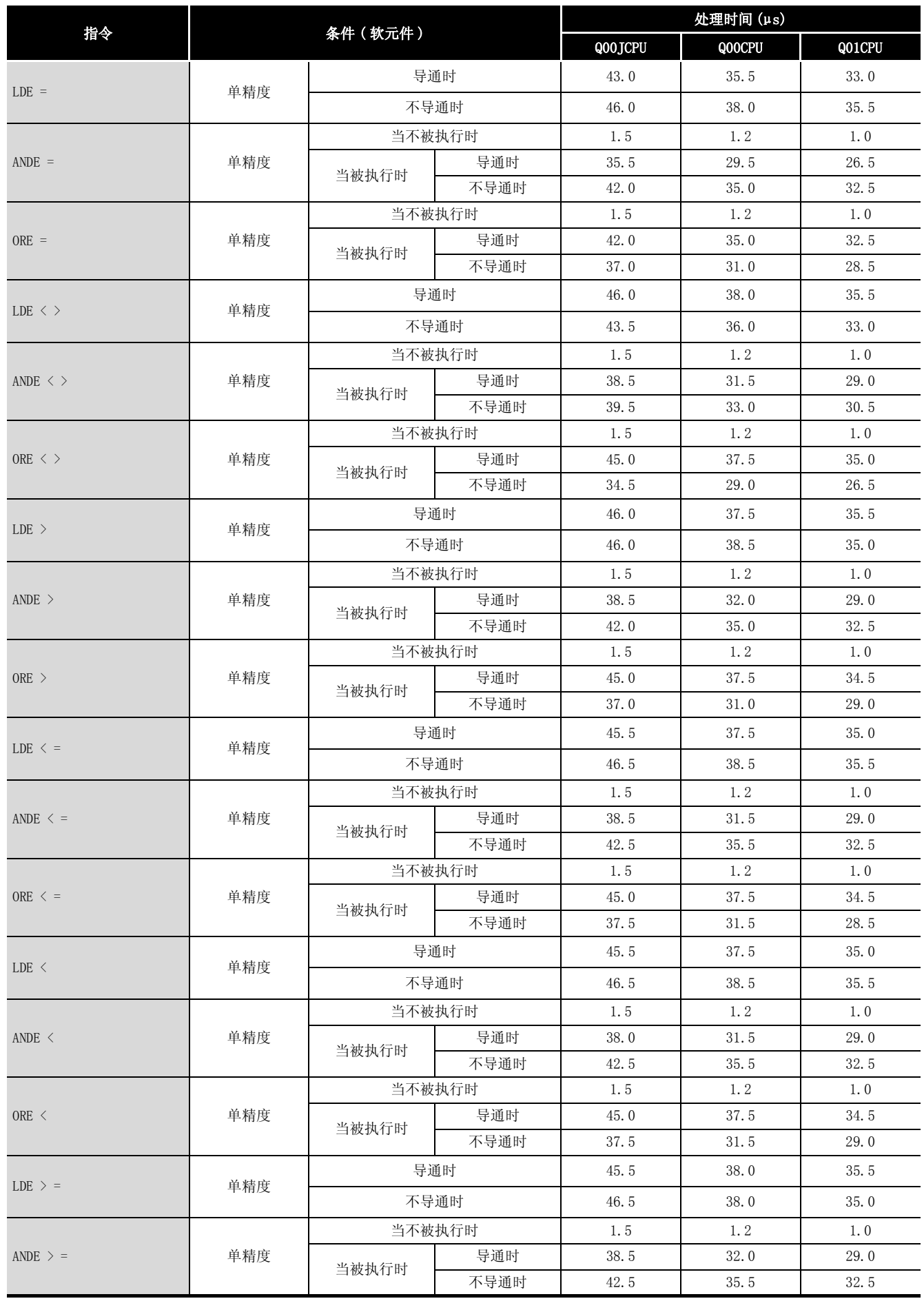
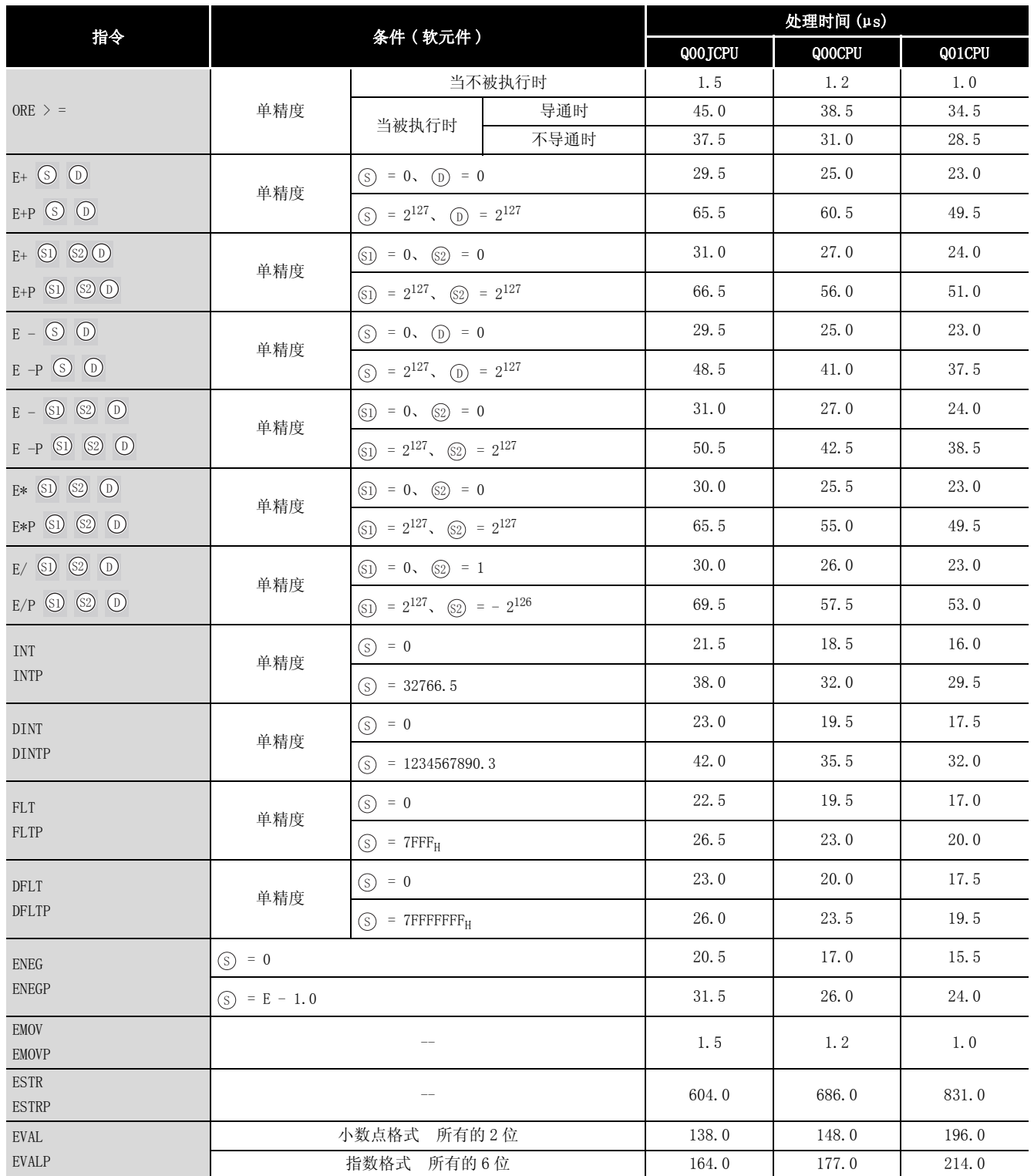

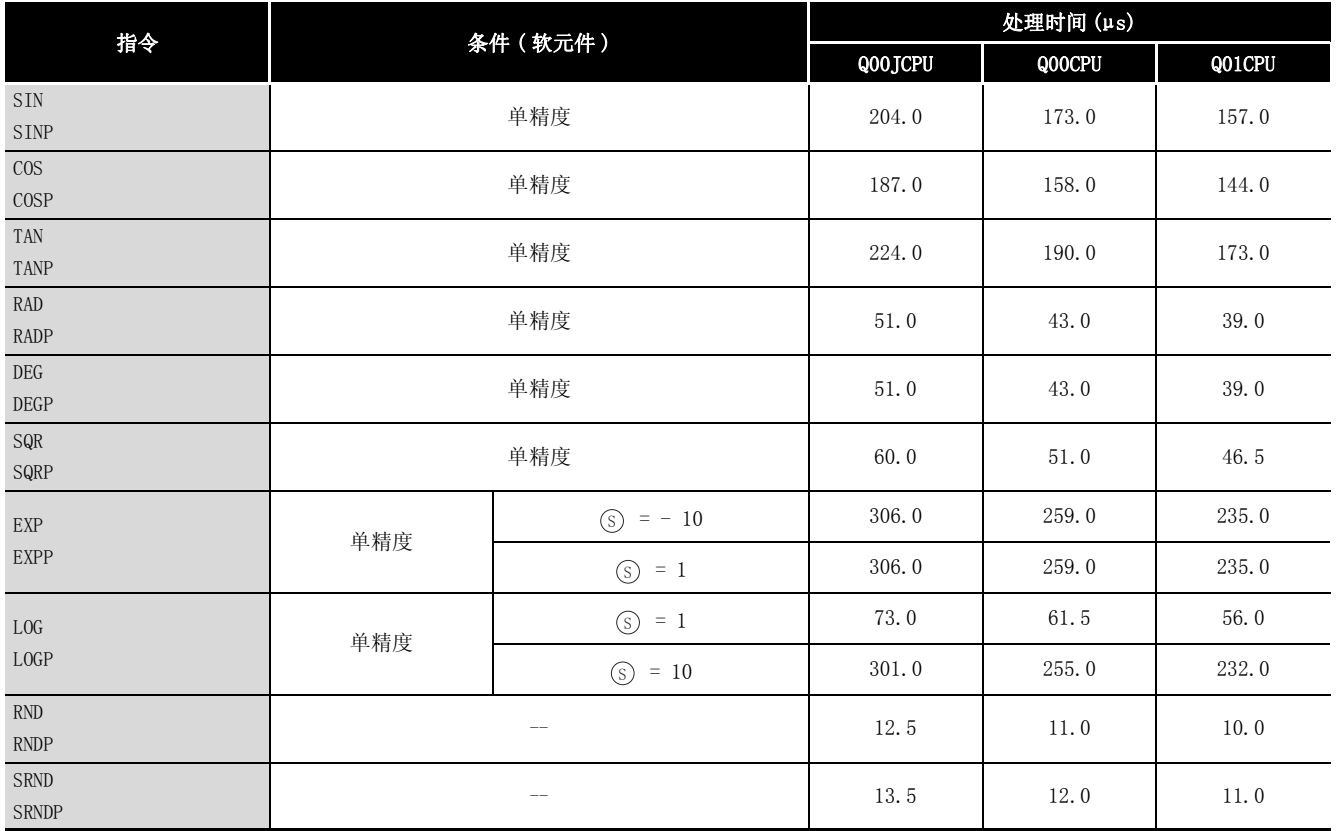

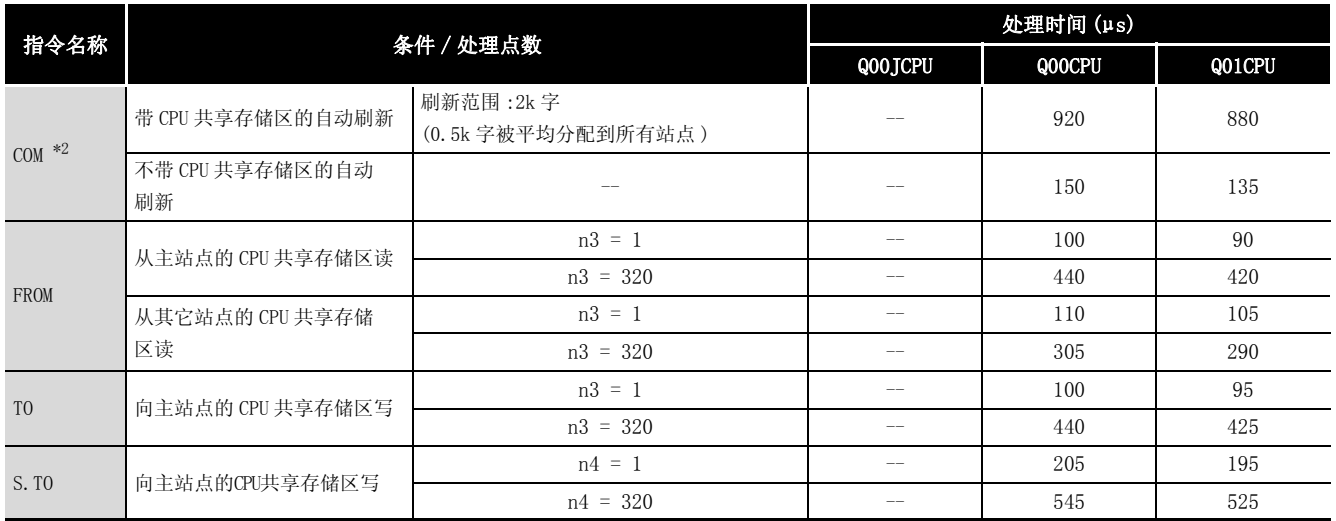

\*2: 如果与多 CPU 系统的其它 CPU 的处理互相重叠,处理时间最多增加下列时间。

对于只有主基板的系统

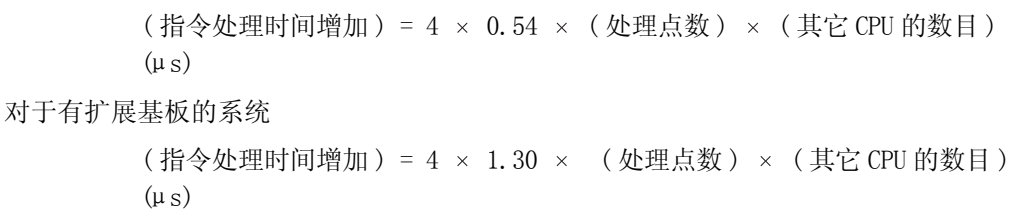

# 附录 1.3 高性能型 QCPU/ 过程 CPU/ 冗余 CPU/QnACPU 的 运算处理时间

每条指令的处理时间列在下表中 :

指令的处理时间会由于指令源和目标的种类不同而产生一定的变化,因此包含在下表中的值应 作为处理时间的一套基本准则,而不能作为准确的时间来计算。

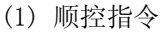

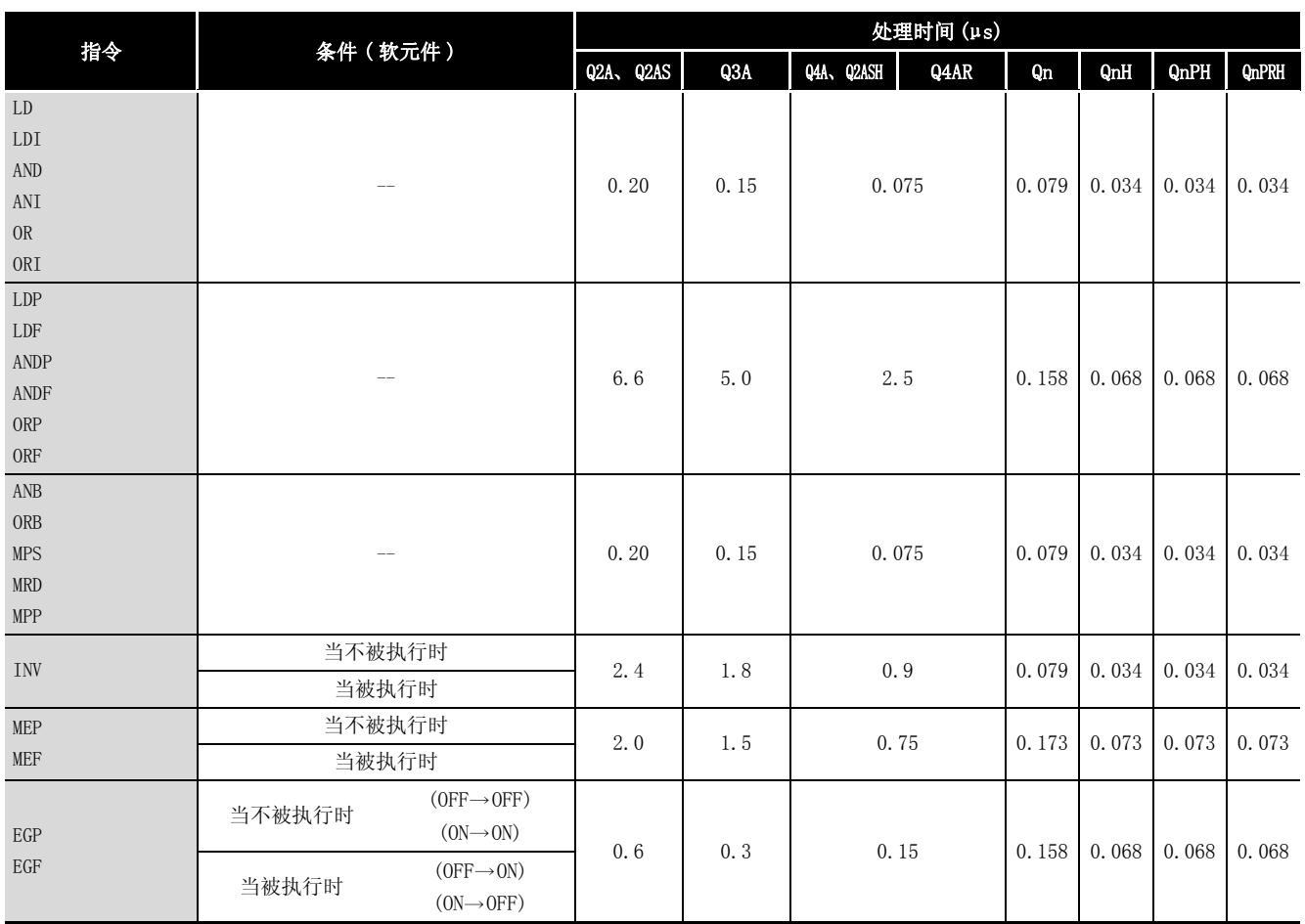

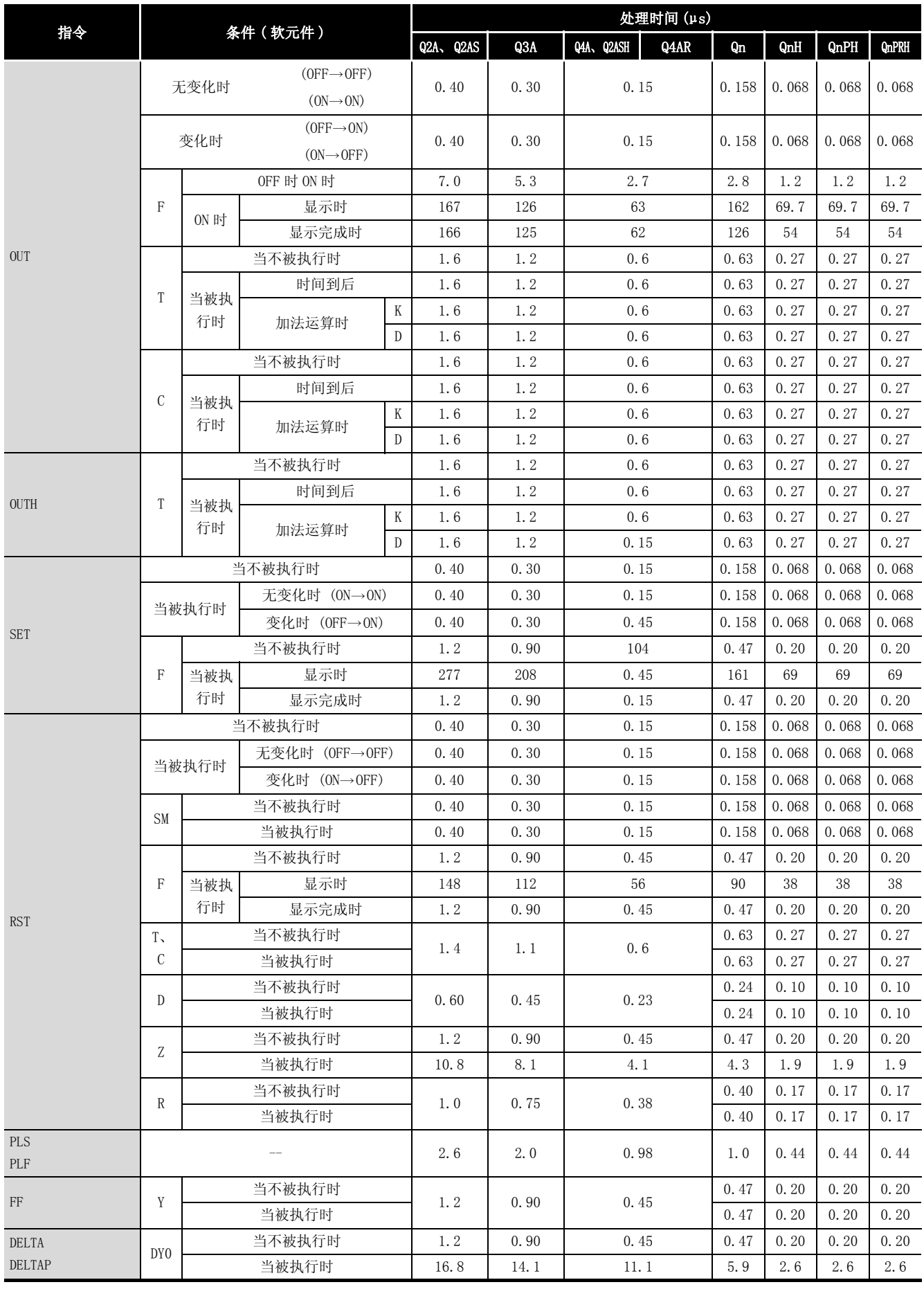

附

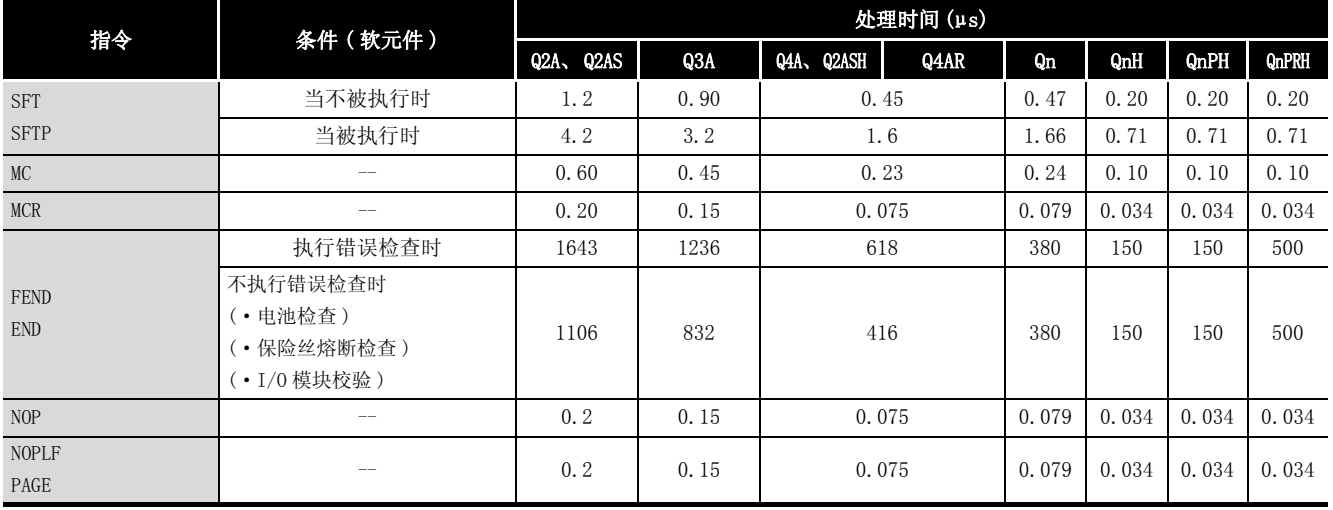

(2) 基本指令

当指令不被执行时,处理时间按如下方式计算 : Q2ACPU(S1)、 Q2ASCPU(S1) ........ 0.20 × (每条指令的步数 + 1)μs Q3ACPU.......................... 0.15 ( 每条指令的步数 + 1)μs Q2ASHCPU(S1)、Q4ACPU、Q4ARCPU .. 0.075 × (每条指令的步数 + 1)μs Q02CPU.......................... 0.079 ( 每条指令的步数 + 1)μs Q02HCPU、Q06HCPU、Q12HCPU、Q25HCPU、Q12PHCPU、Q25PHCPU、Q12PRHCPU、Q25PRHCPU ................................ 0.034 ( 每条指令的步数 + 1)μs

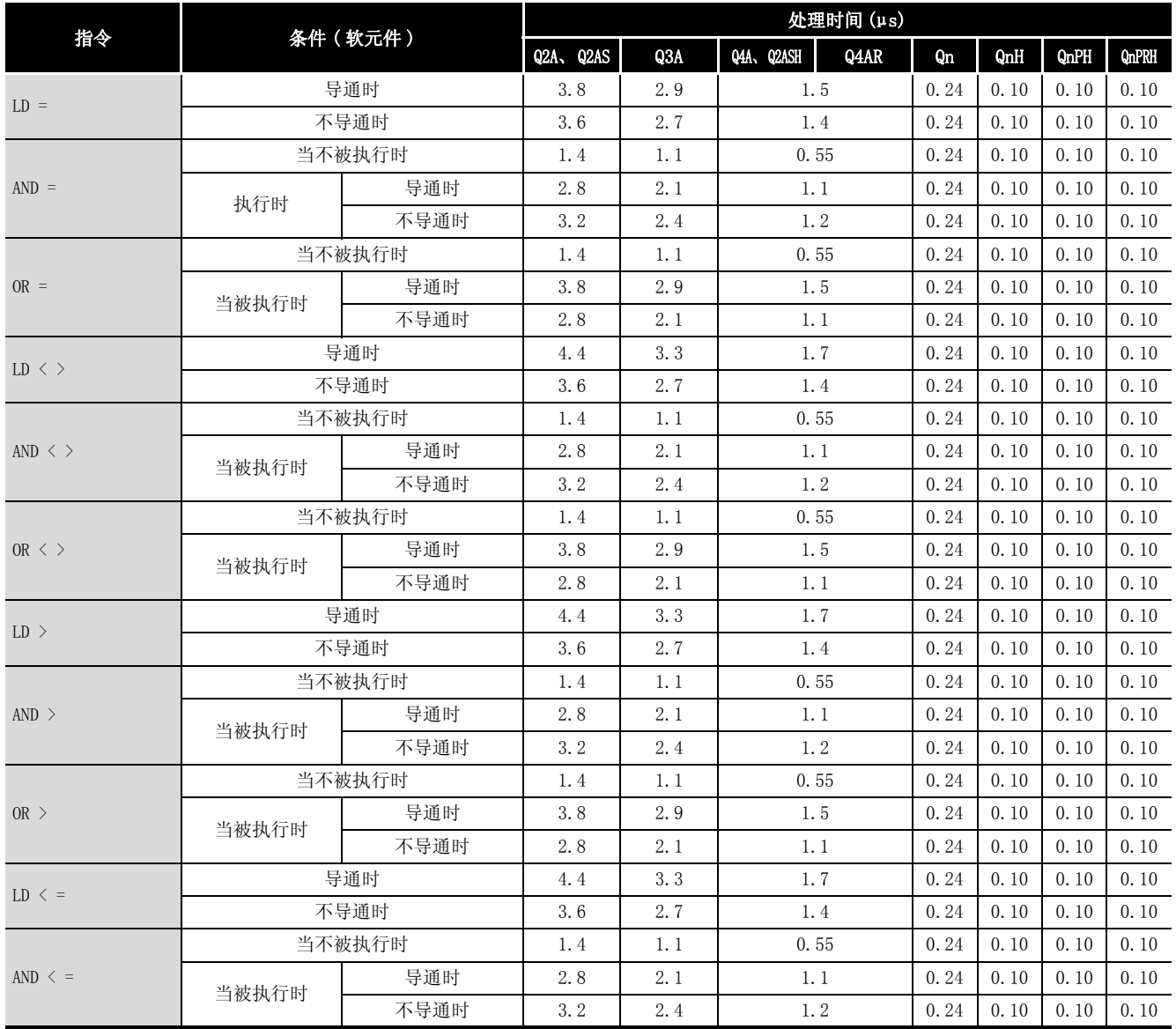

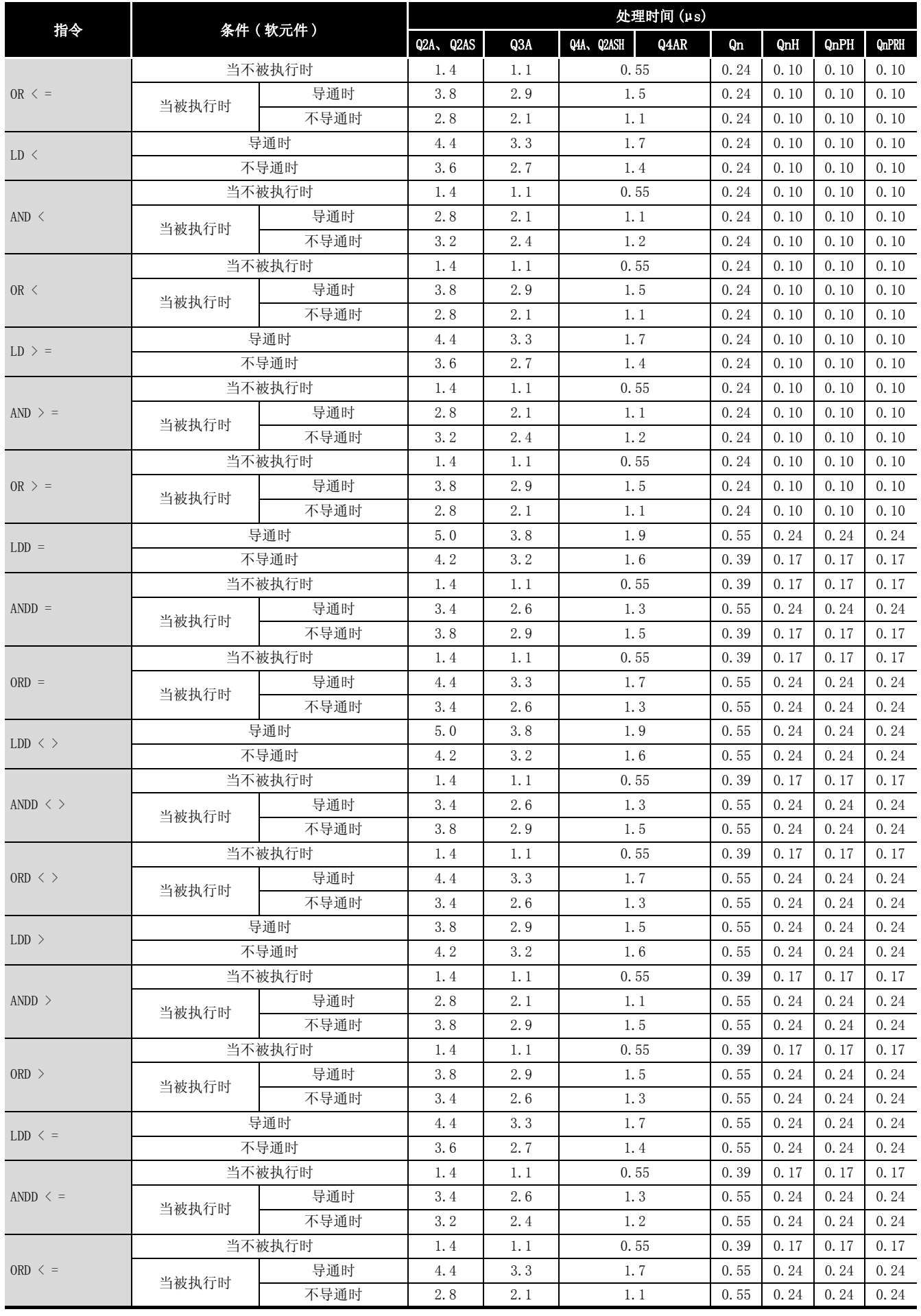

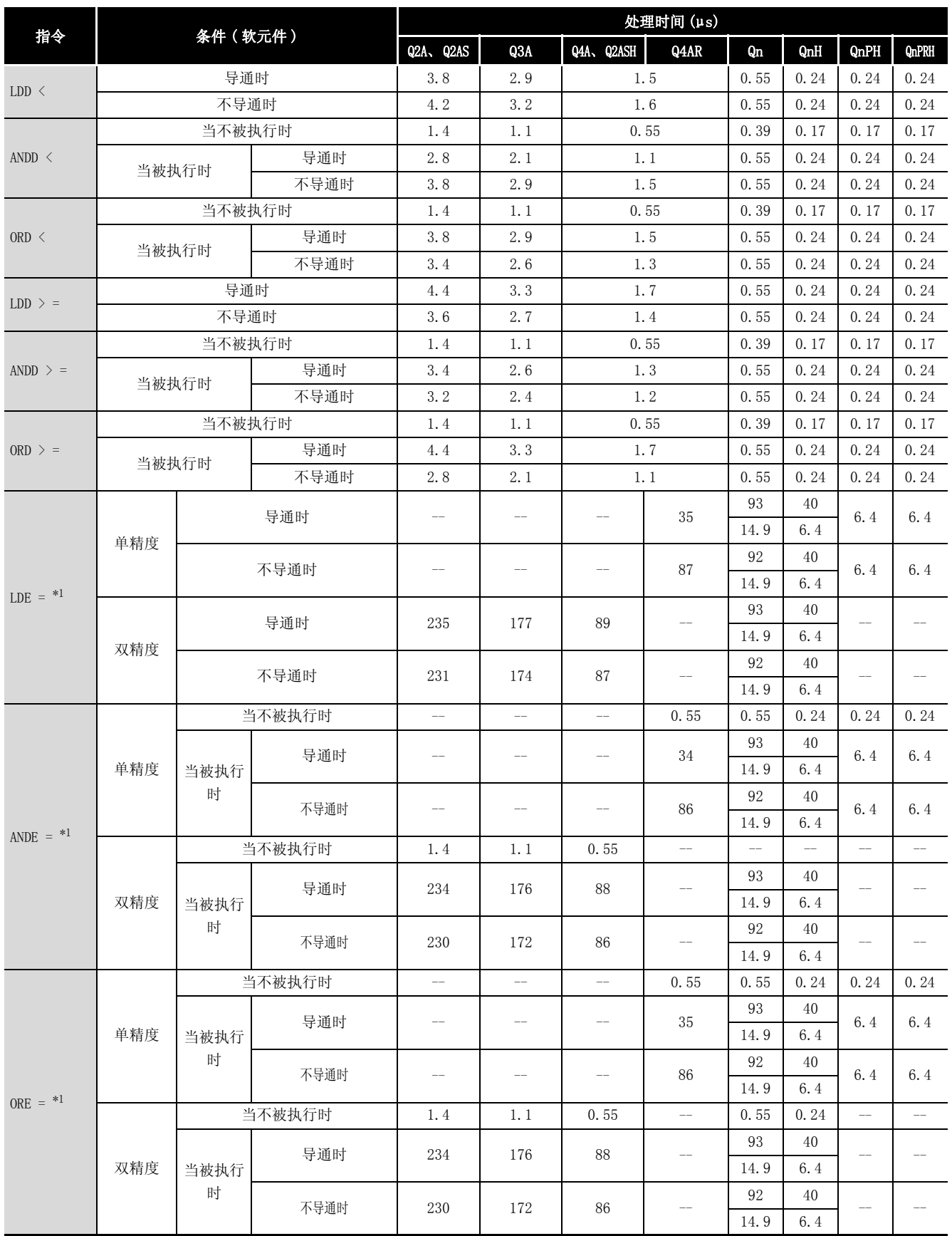

上行 : 系列号的首五位是 "05031"或更小的数字

下行 : 系列号的首五位是 "05032"或更大的数字

当指令不执行的条件得到满足时,在上行和下行之间没有差别。

附录 1 操作处理时间 附录 1.3 高性能型 QCPU/ 过程 CPU/ 冗余 CPU/QnACPU 的运算处理时间 附录 -27

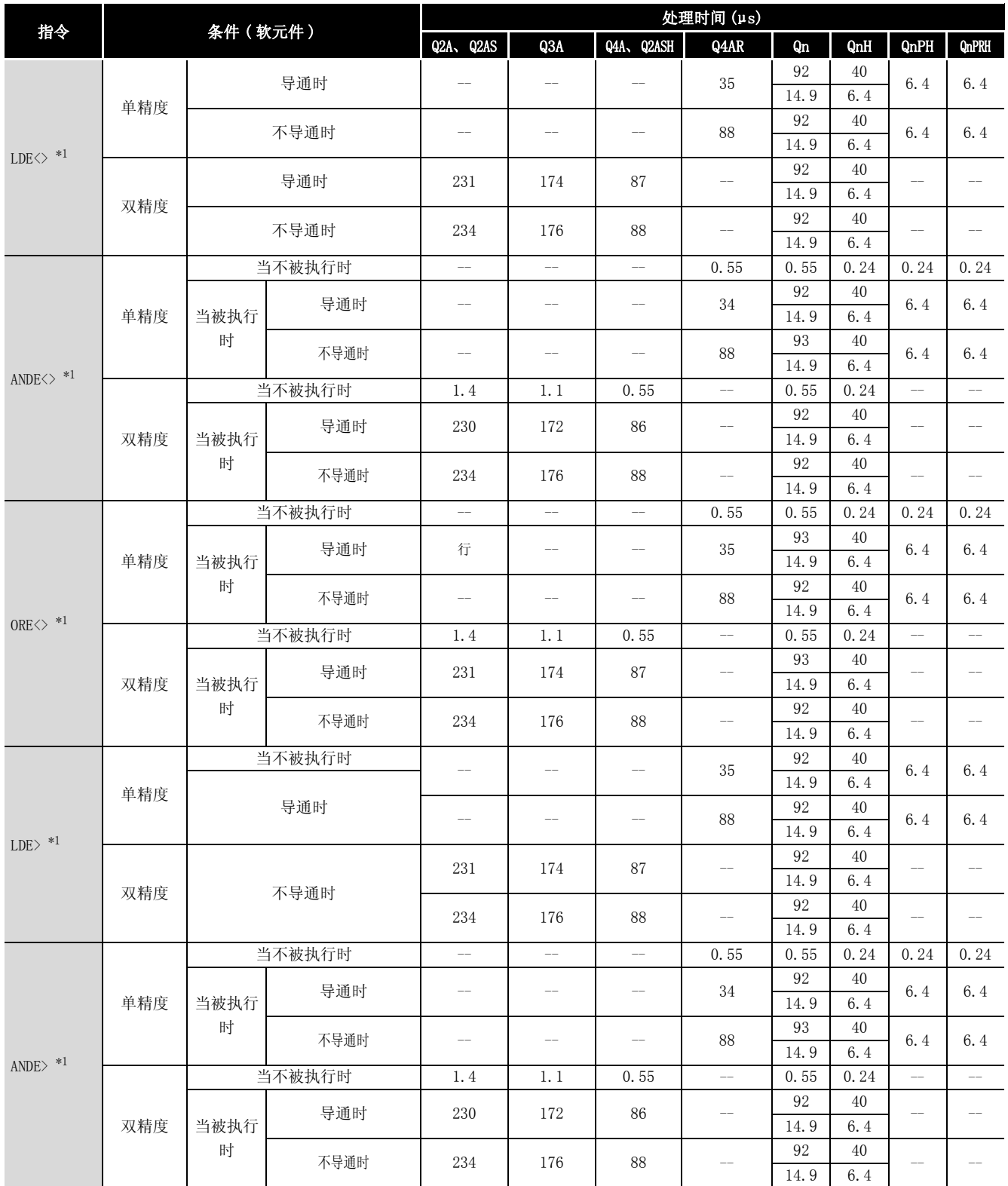

上行 : 系列号的首五位是 "05031"或更小的数字

下行 : 系列号的首五位是 "05032"或更大的数字

当指令不执行的条件得到满足时,在上行和下行之间没有差别。

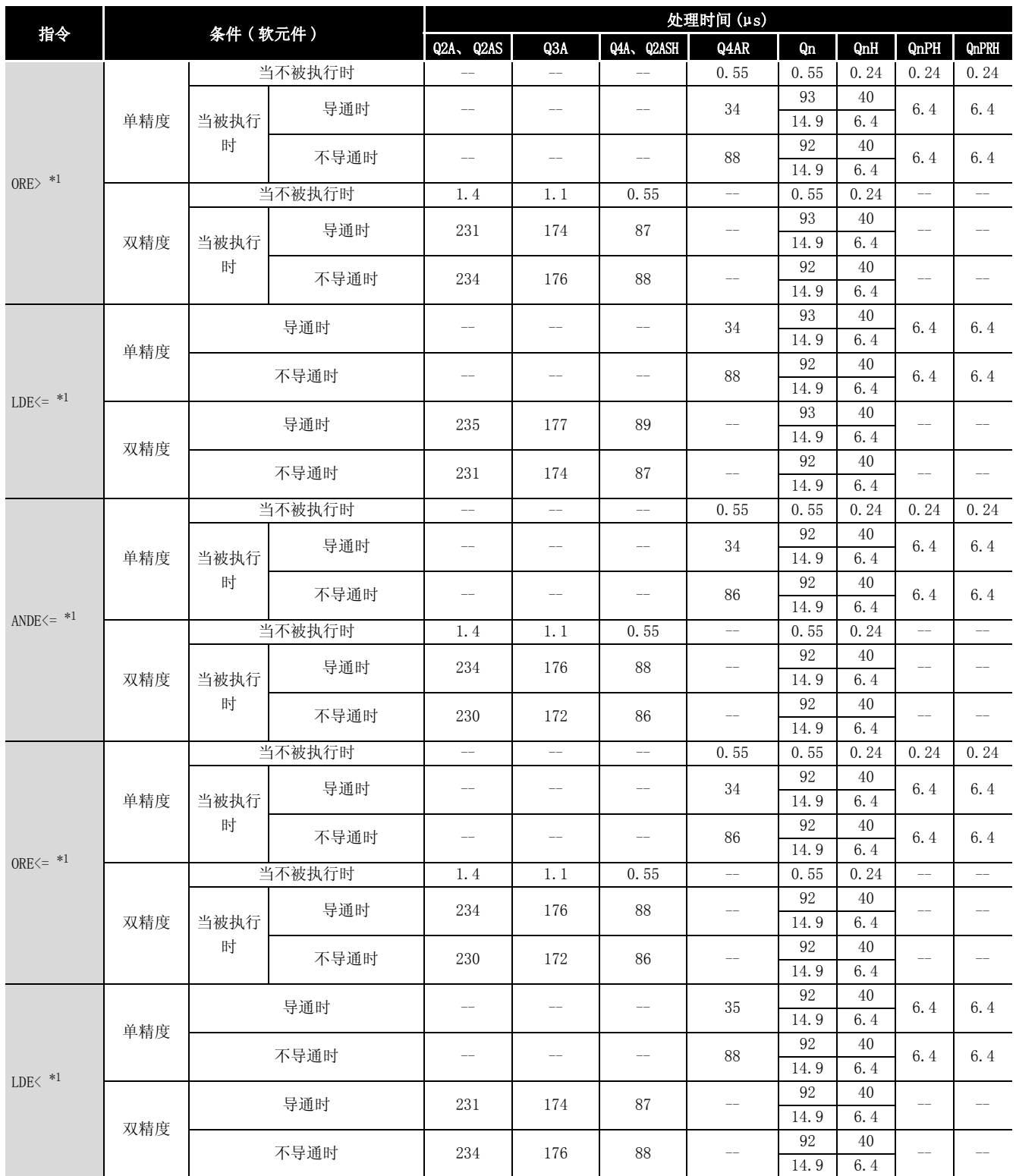

- 上行 : 系列号的首五位是 "05031"或更小的数字
- 下行 : 系列号的首五位是 "05032"或更大的数字

当指令不执行的条件得到满足时,在上行和下行之间没有差别。

附录

附

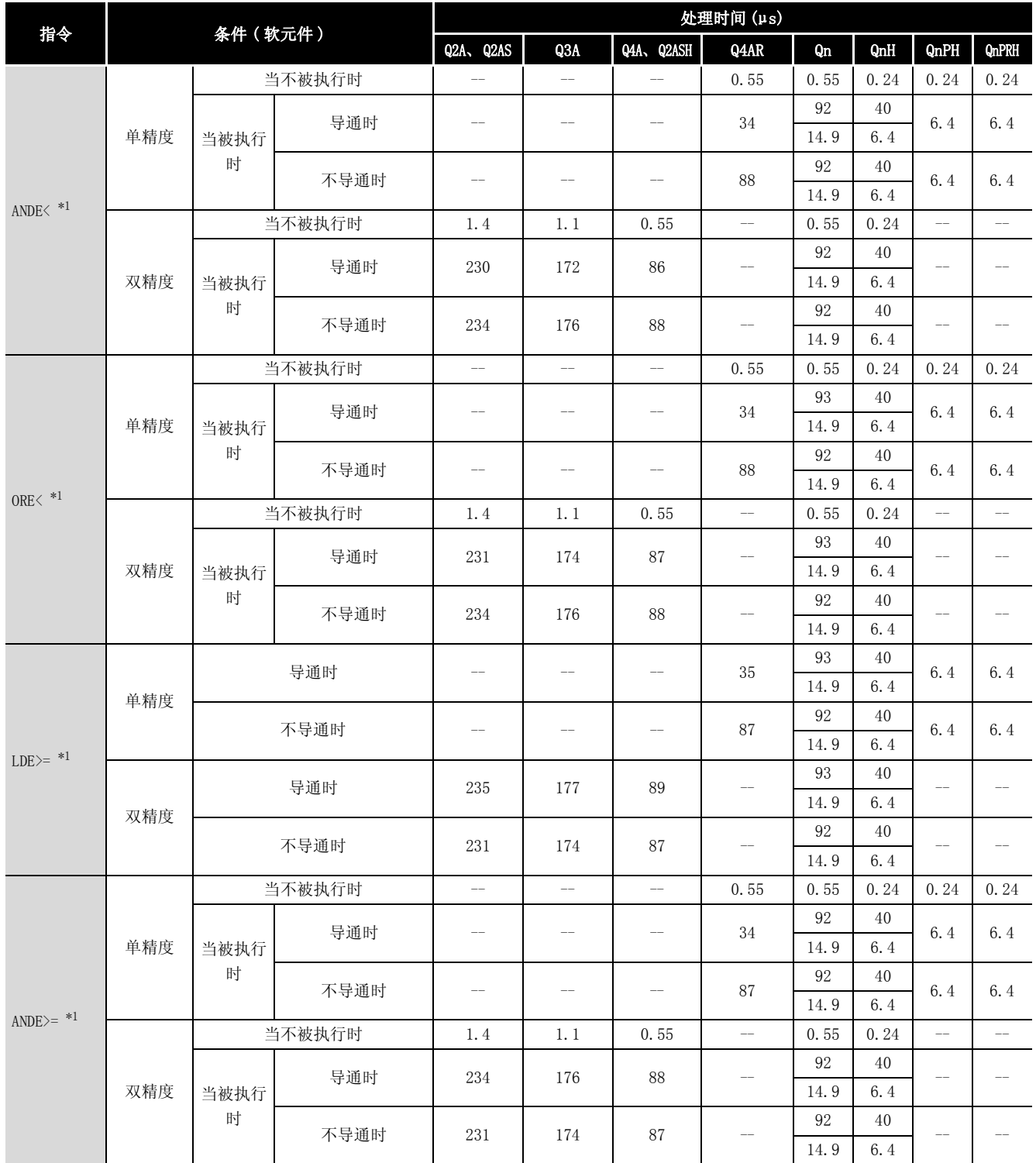

上行 : 系列号的首五位是 "05031"或更小的数字

下行 : 系列号的首五位是 "05032"或更大的数字

当指令不执行的条件得到满足时,在上行和下行之间没有差别。

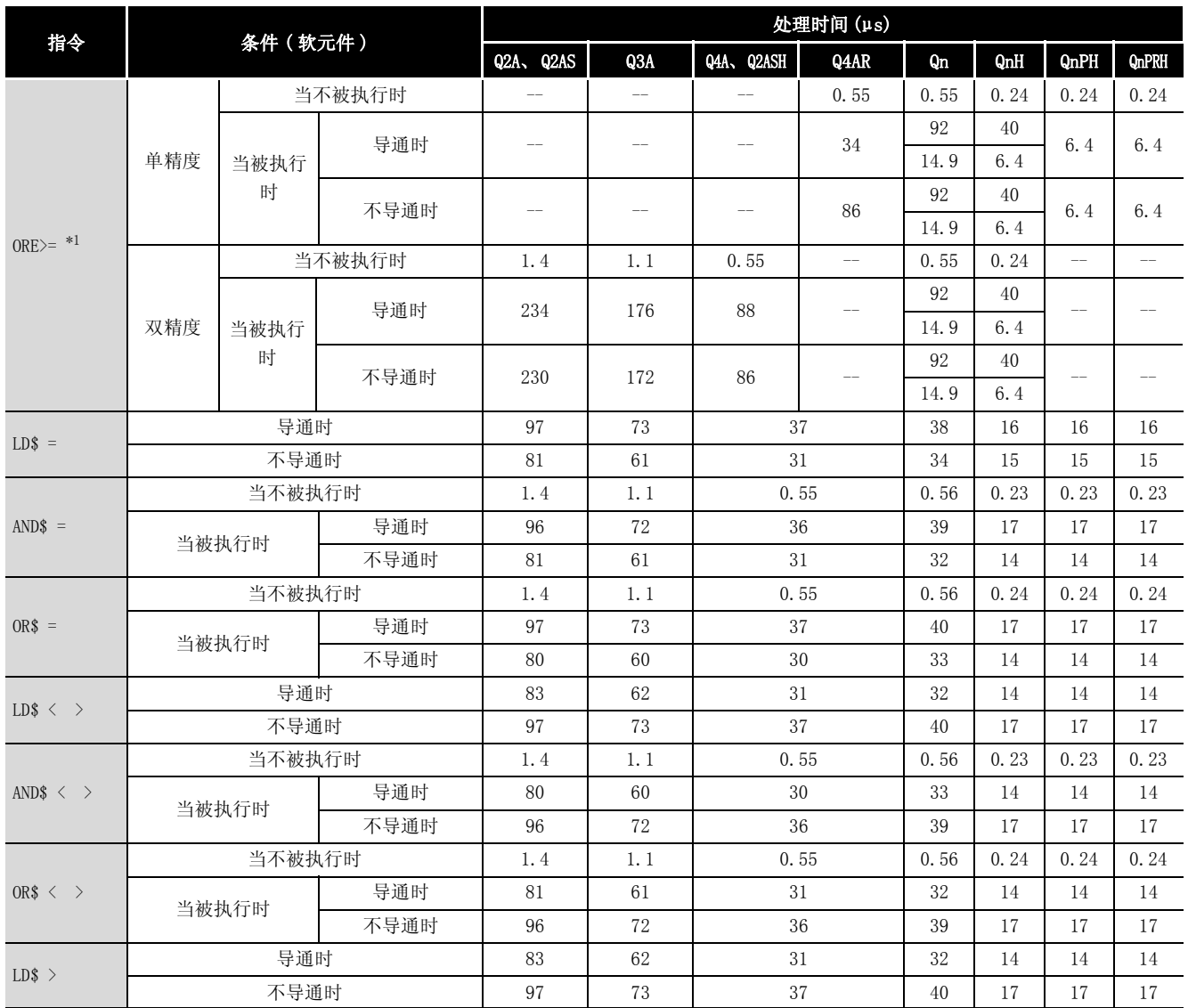

上行 : 系列号的首五位是 "05031"或更小的数字

下行 : 系列号的首五位是 "05032"或更大的数字

当指令不执行的条件得到满足时,在上行和下行之间没有差别。

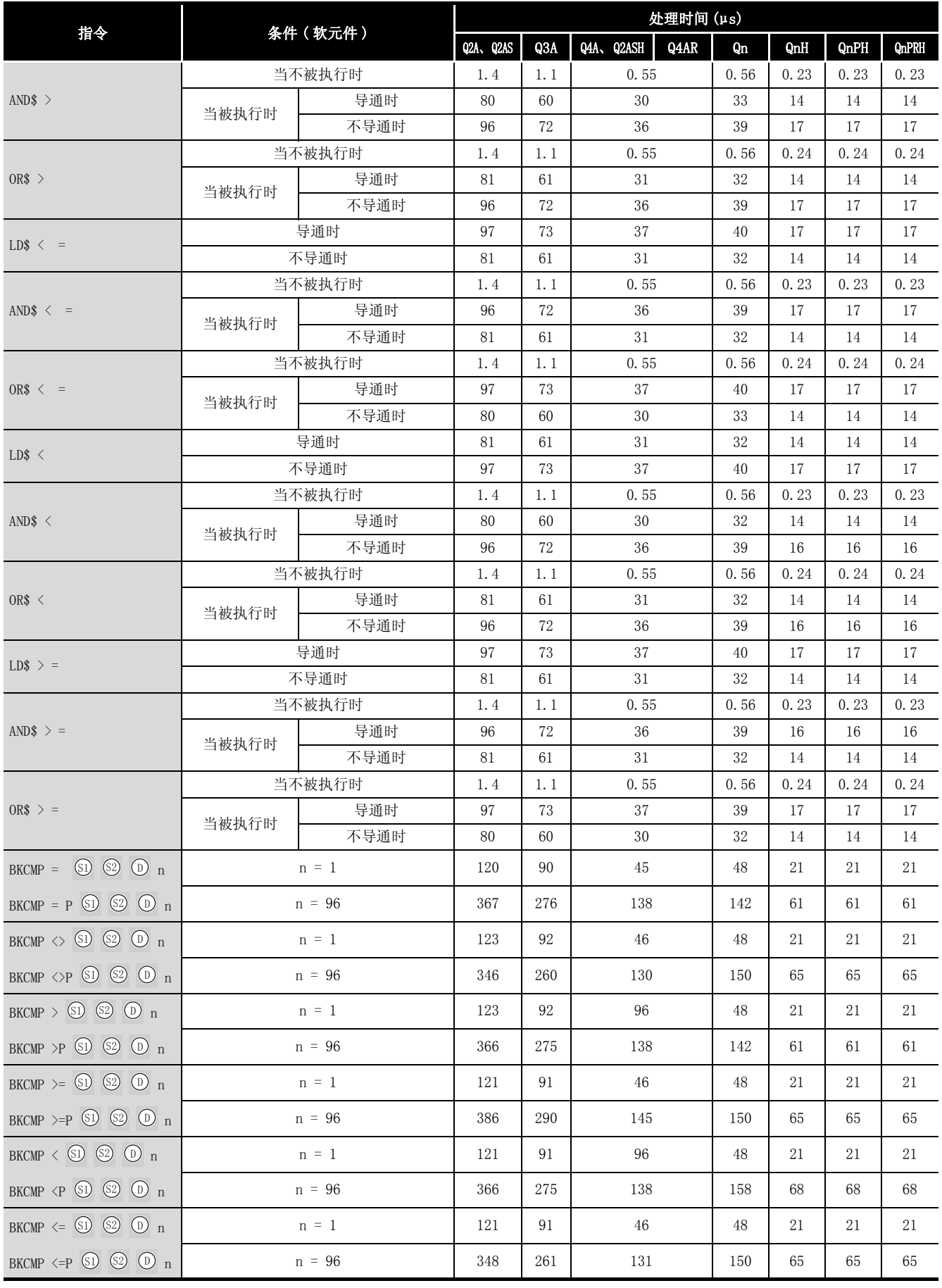

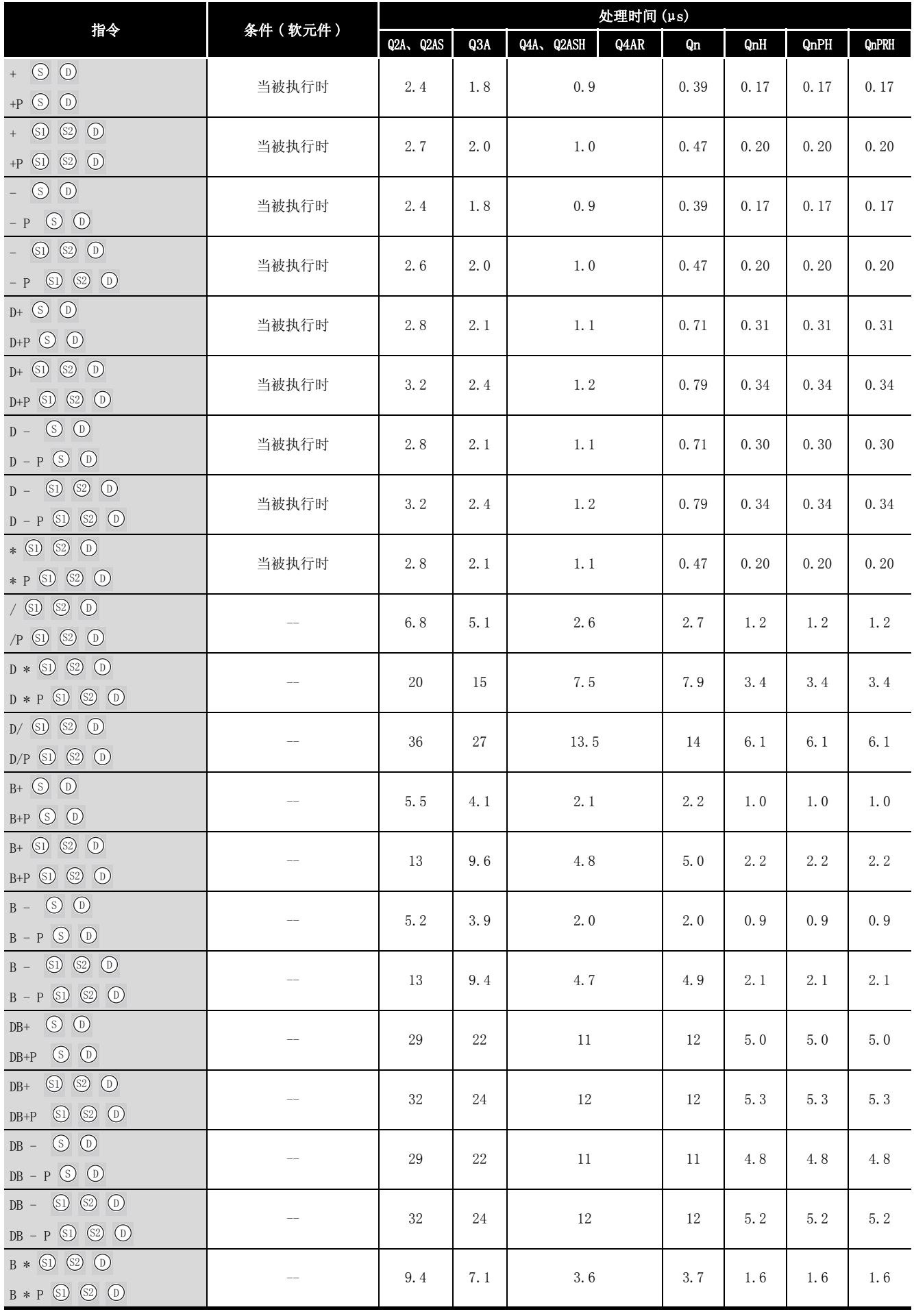

*附录 1 操作处理时间*<br>*附录 1.3 高性能型 QCPU/ 过程 CPU/ 冗余 CPU/QnACPU 的运算处理时间* 附录 -33

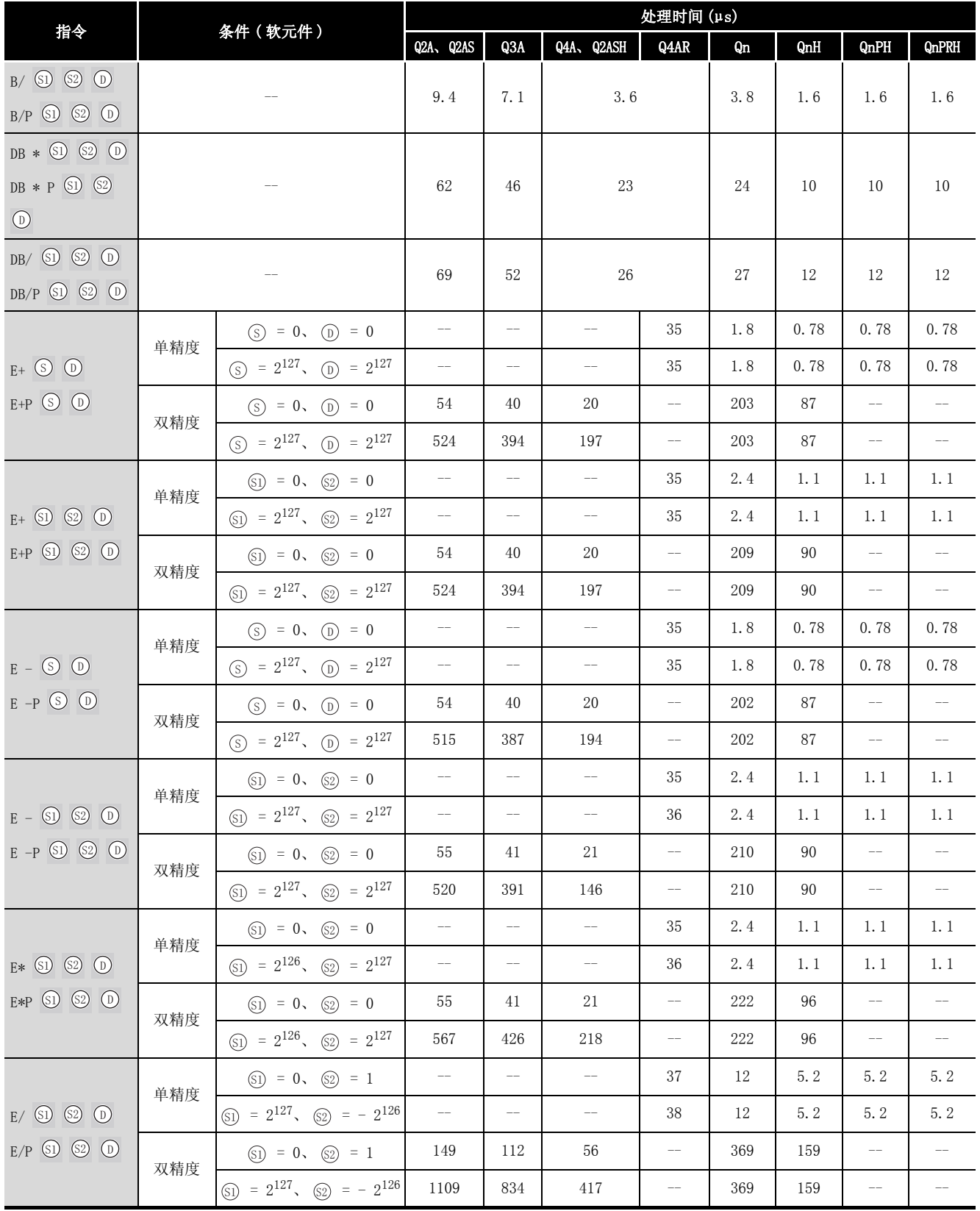

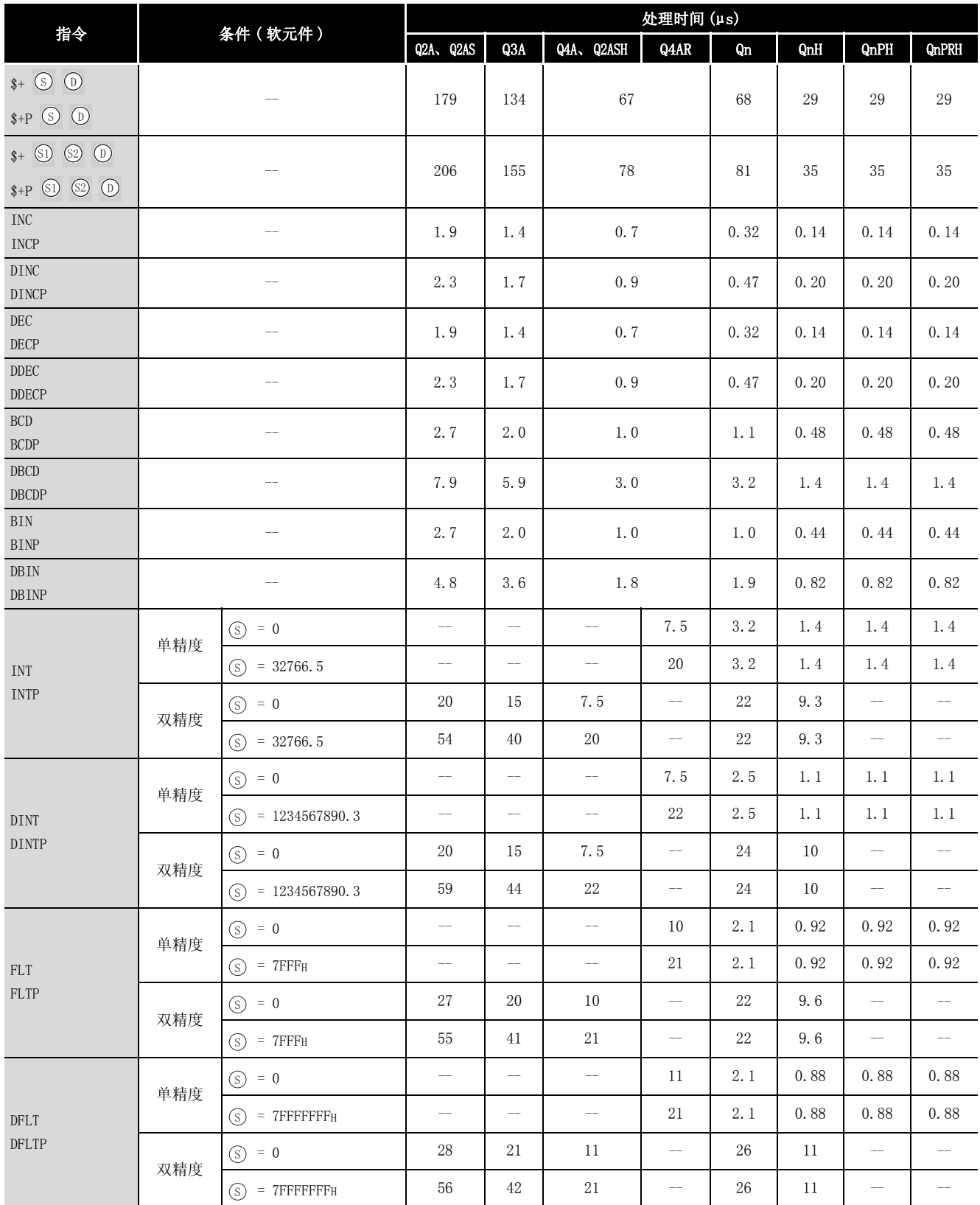

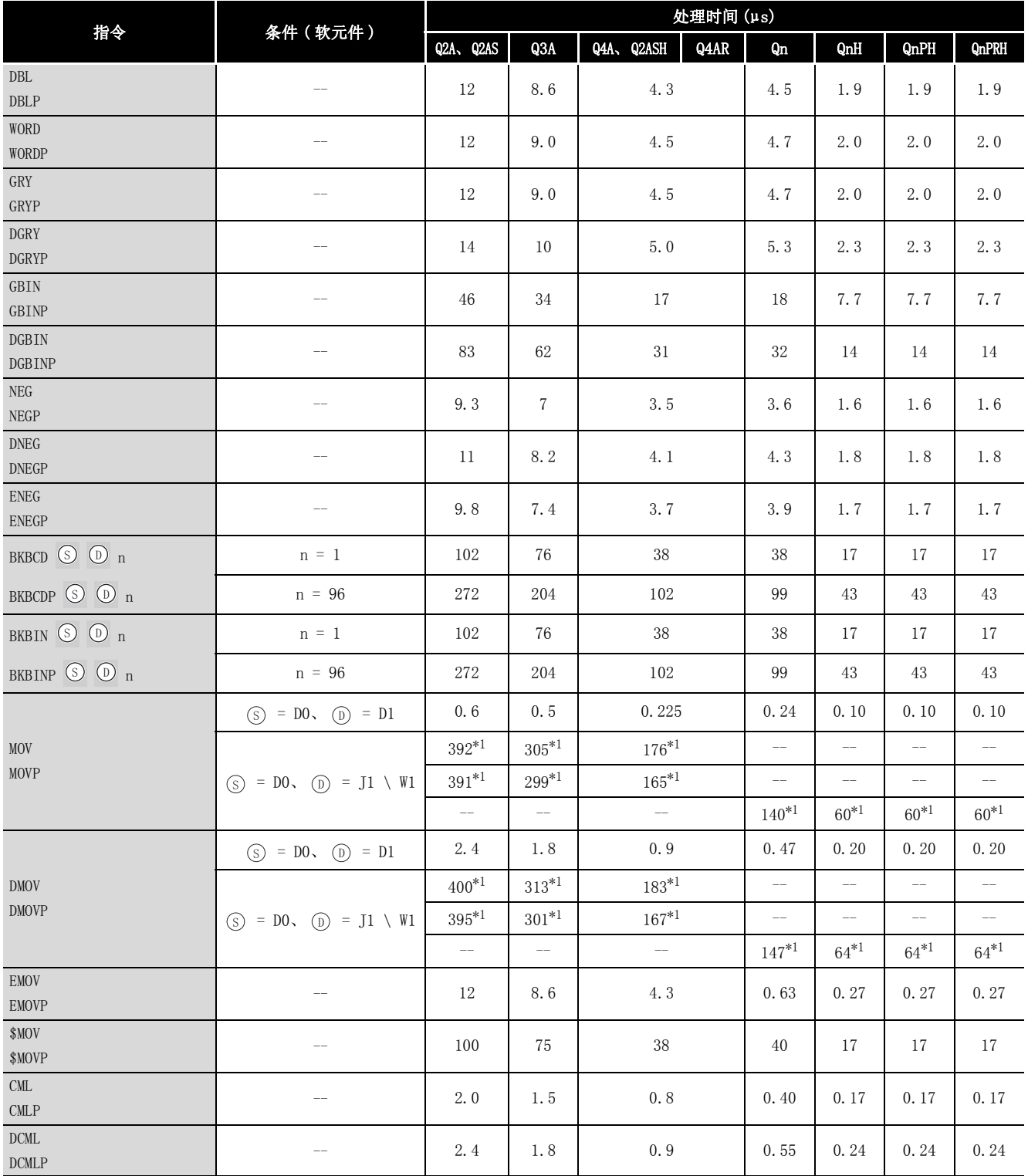

\*1 : 上面的一行表示使用 A38B/A1S38B 和扩展基板时的处理时间。

中间一行表示使用 A38HB/A1S38HB 时的处理时间。

下面一行表示使用 Q3128 时的处理时间。

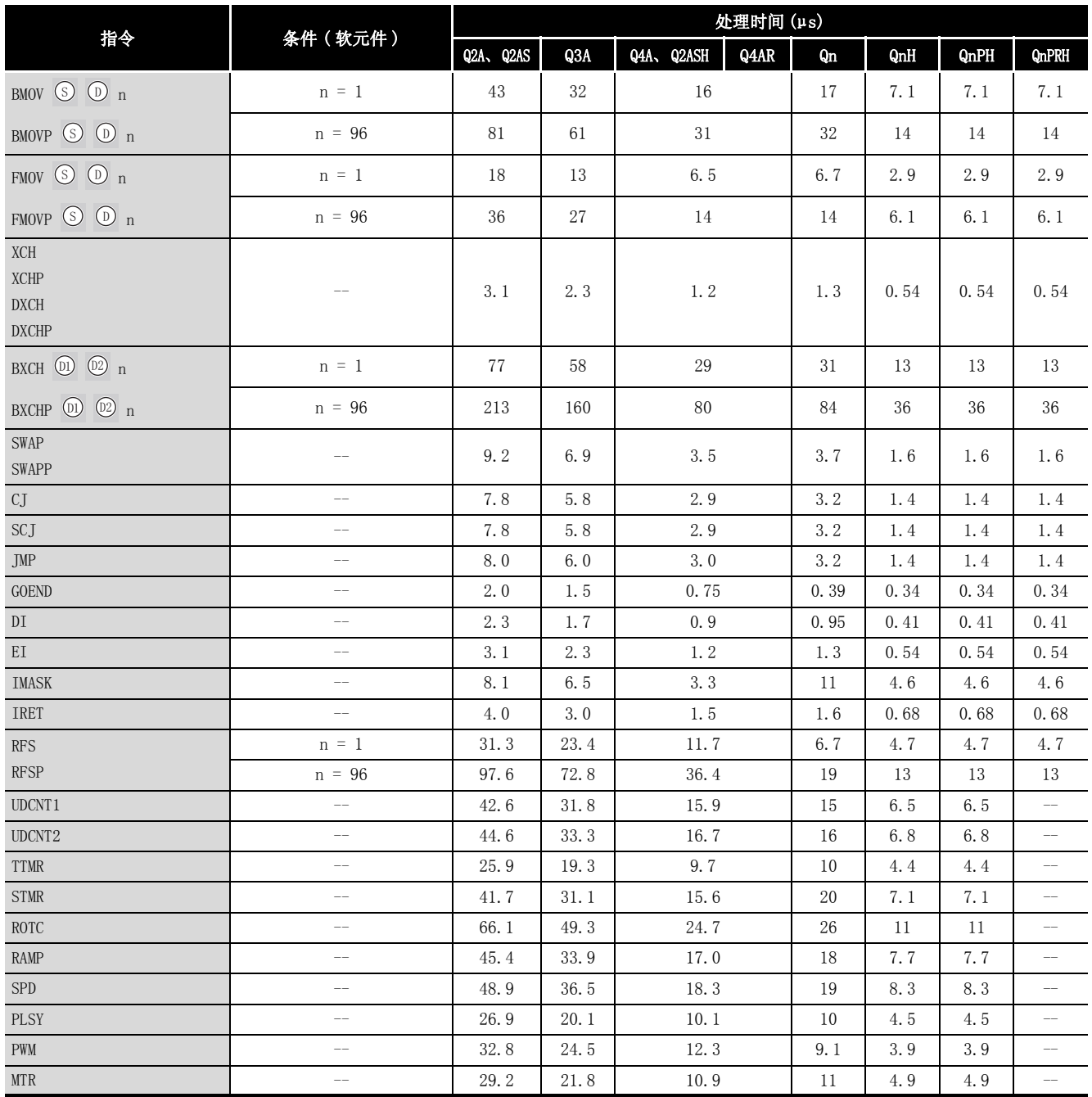

(3) 应用指令

指令不执行时的处理时间按照如下方式计算 :

Q2ACPU(S1)、Q2ASCPU(S1) ....... 0.20 × (每条指令的步数 + 1)μs Q3ACPU ........................... 0.15 × (每条指令的步数 + 1)μs Q2ASHCPU(S1)、Q4ACPU、Q4ARCPU .. 0.075 × (每条指令的步数 + 1)μs Q02CPU .................................0.079 × (每条指令的步数 + 1)μs Q02HCPU、Q06HCPU、Q12HCPU、Q25HCPU、Q12PHCPU、Q25PHCPU、Q12PRHCPU、Q25PRHCPU ................................. 0.034 ( 每条指令的步数 + 1)μs

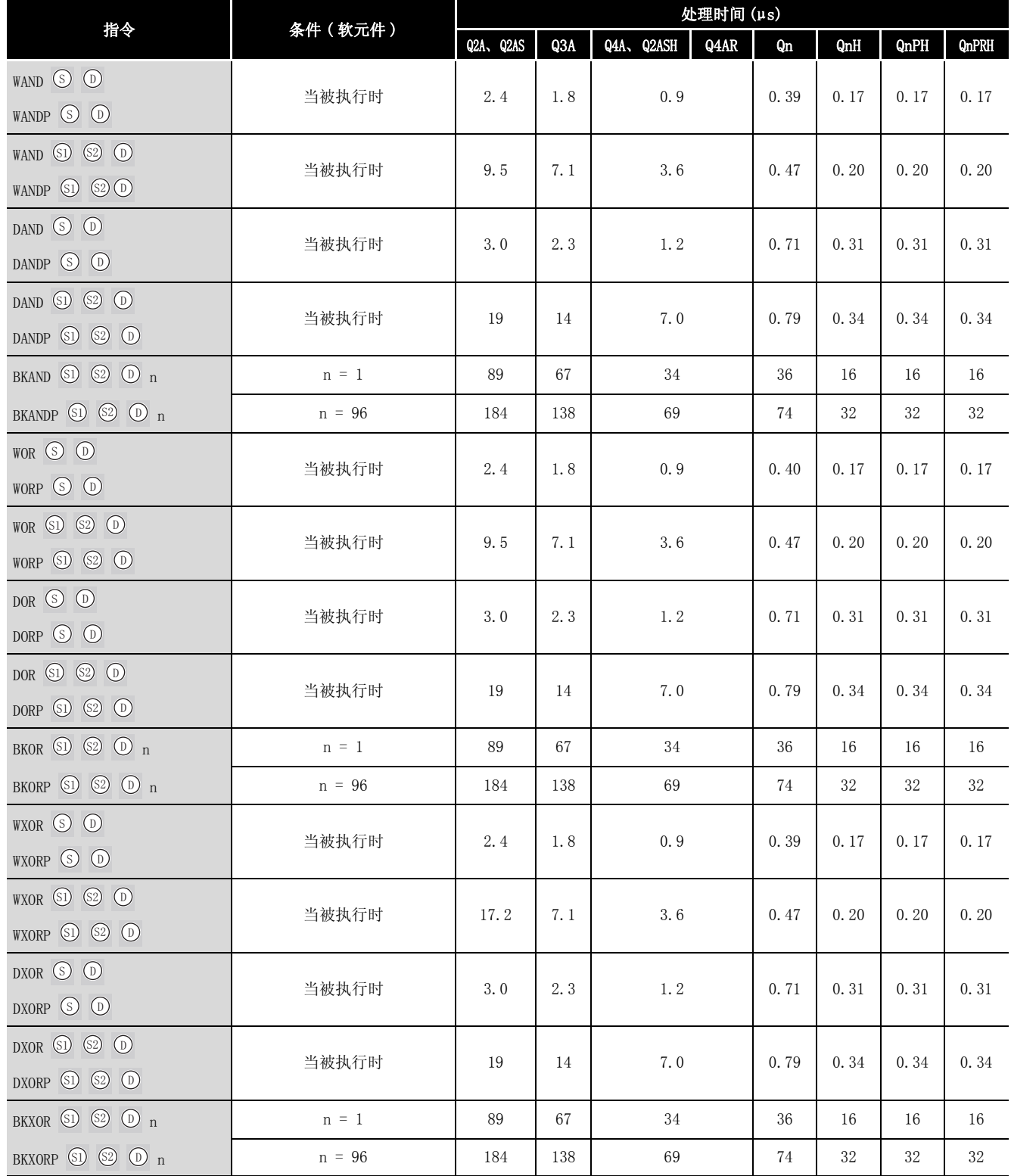

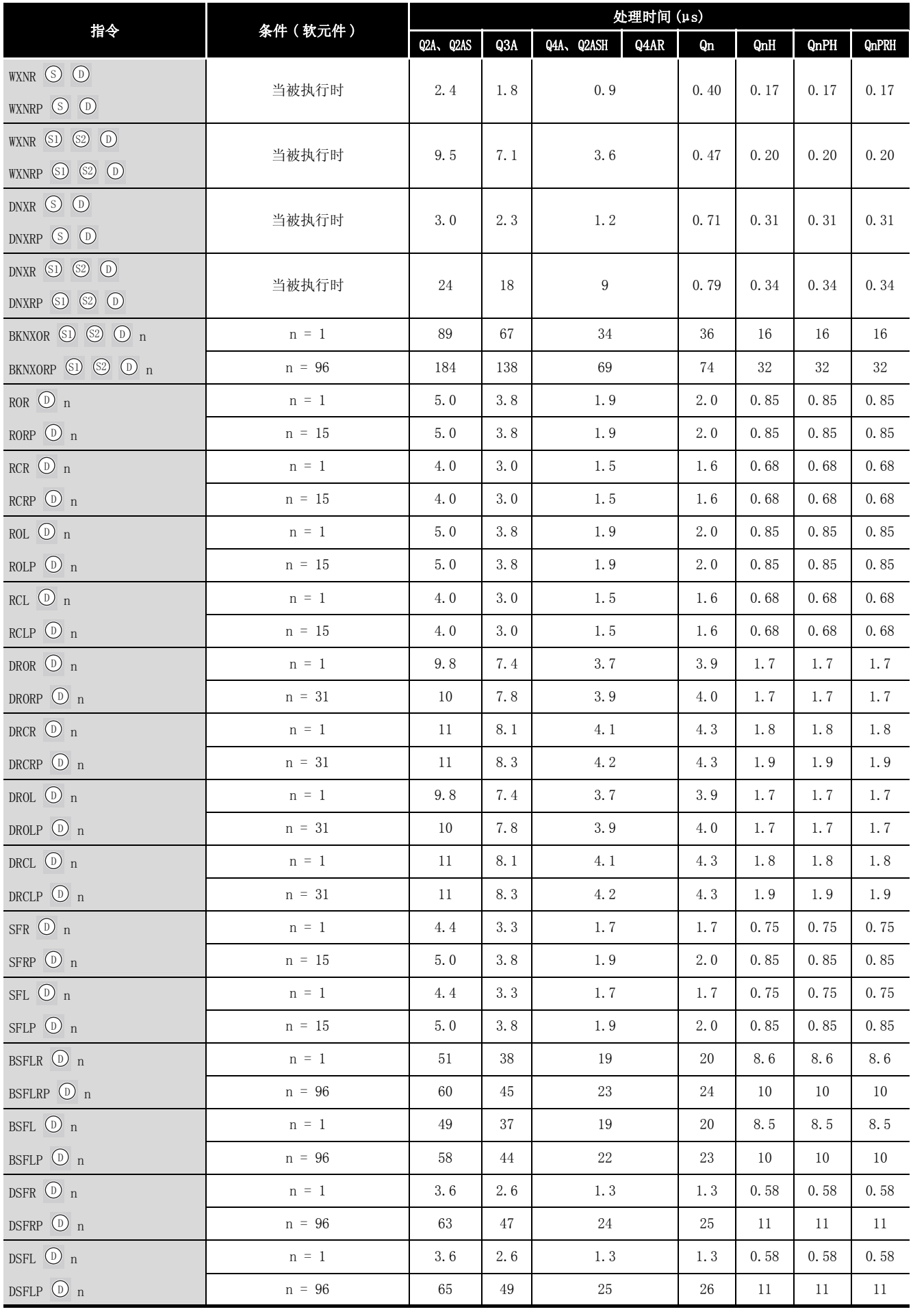

*附录 1 操作处理时间*<br>*附录 1.3 高性能型 QCPU/ 过程 CPU/ 冗余 CPU/QnACPU 的运算处理时间* 附录 -39

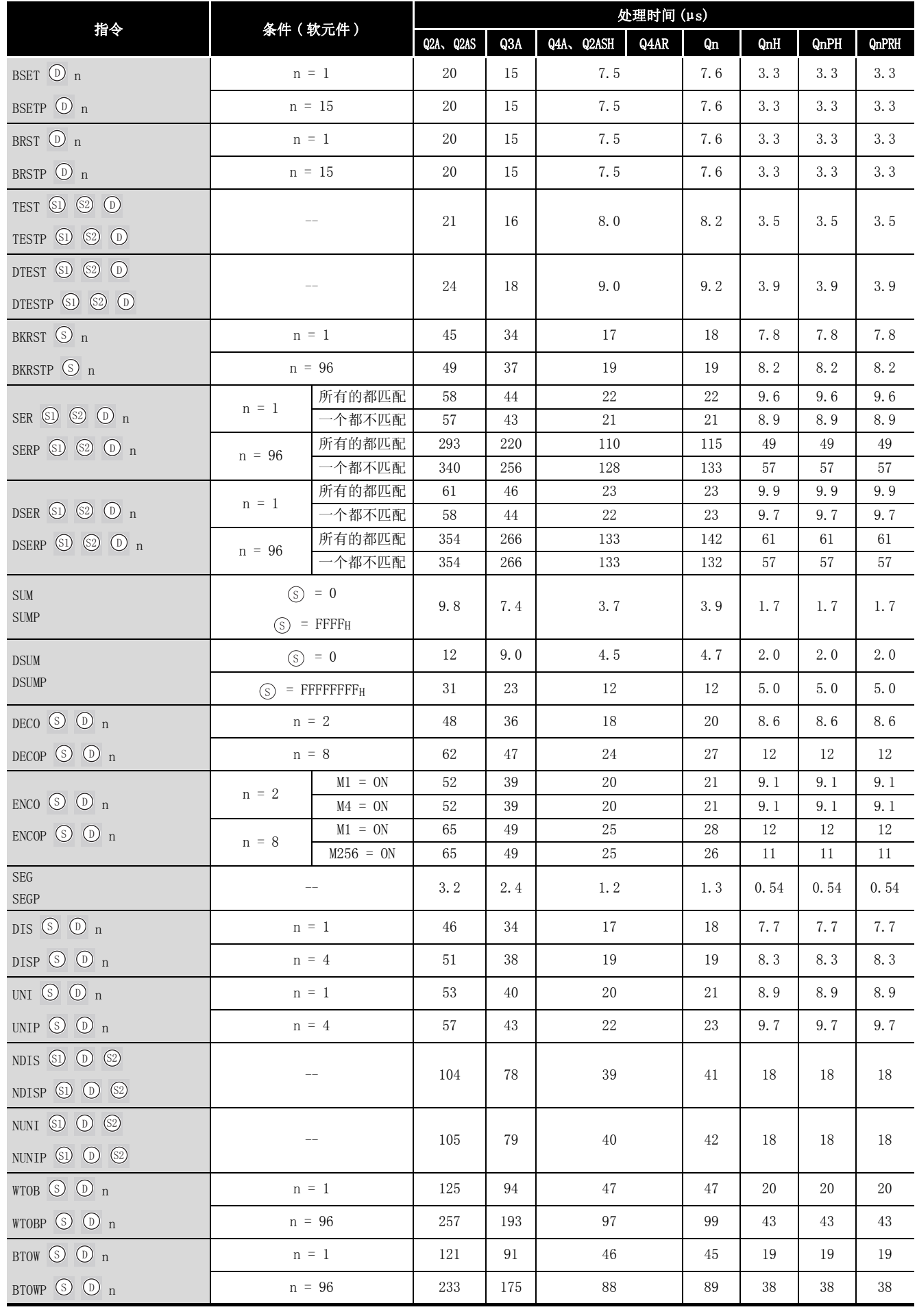

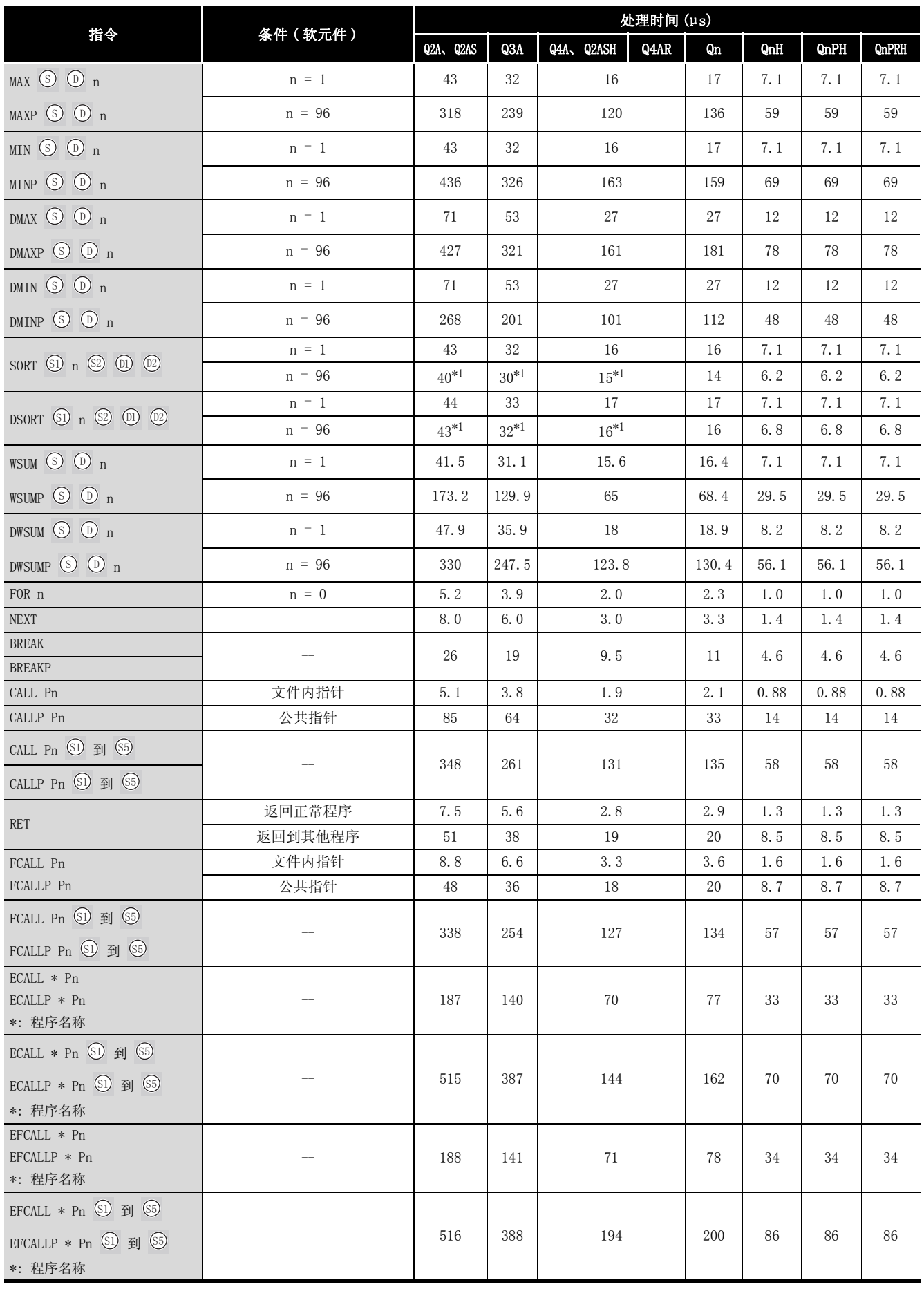

附

\*1: 表示为执行完指令所需要的扫描时间的延长。

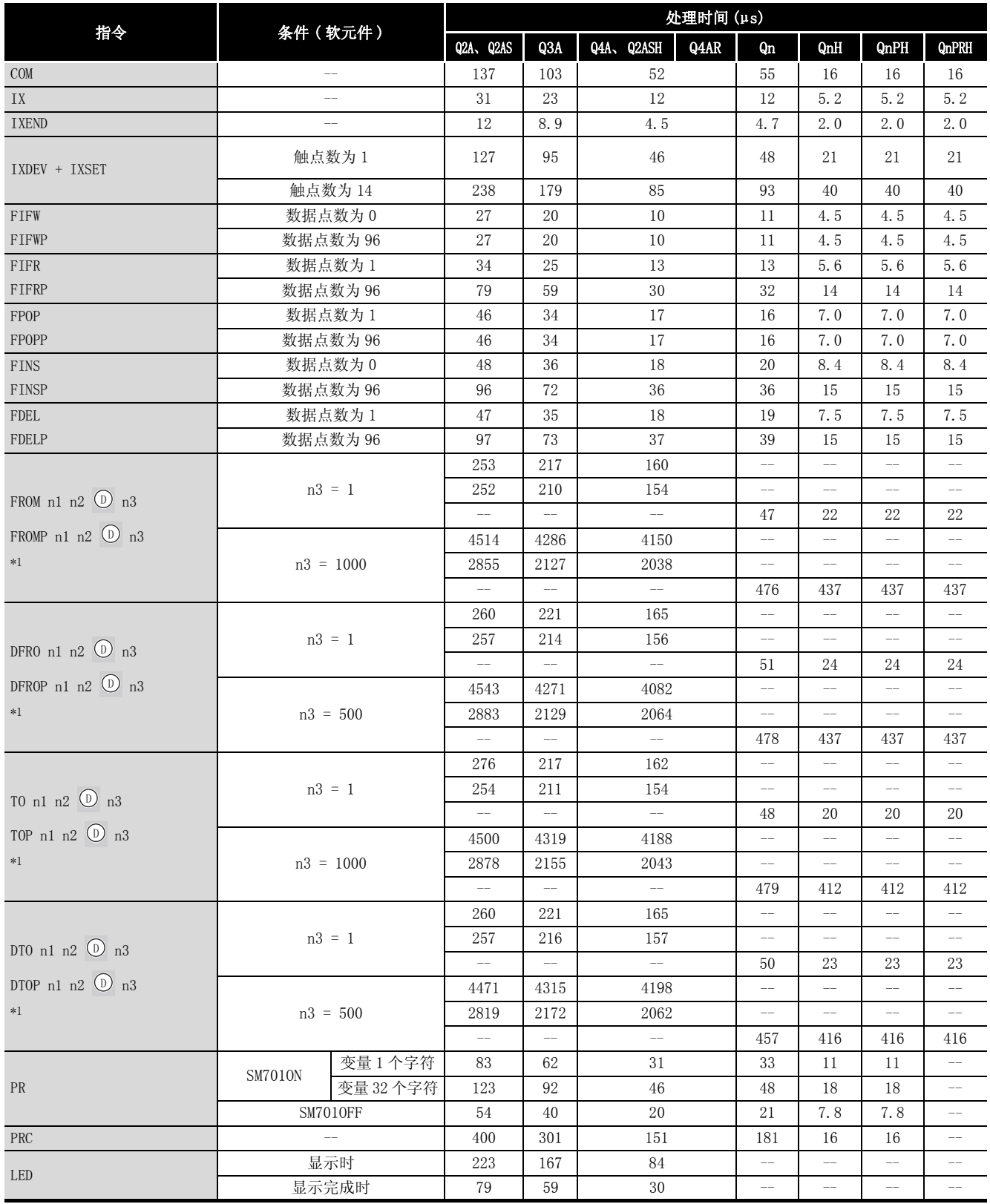

\*1 : 上面的一行表示当使用 A38B/A1S38B 和扩展基板时的处理时间。

中间一行表示使用 A38HB/A1S38HB 时的处理时间。

下面的一行表示当 Q312B 用来执行在插槽 0 中的 QJ71C24 指令的处理时间。

FROM/TO 指令的处理时间会随插槽数和安装的模块数不同而有变化。

(QnCPU/QnHCPU 中的处理时间也会随扩展基板的不同而有变化。)

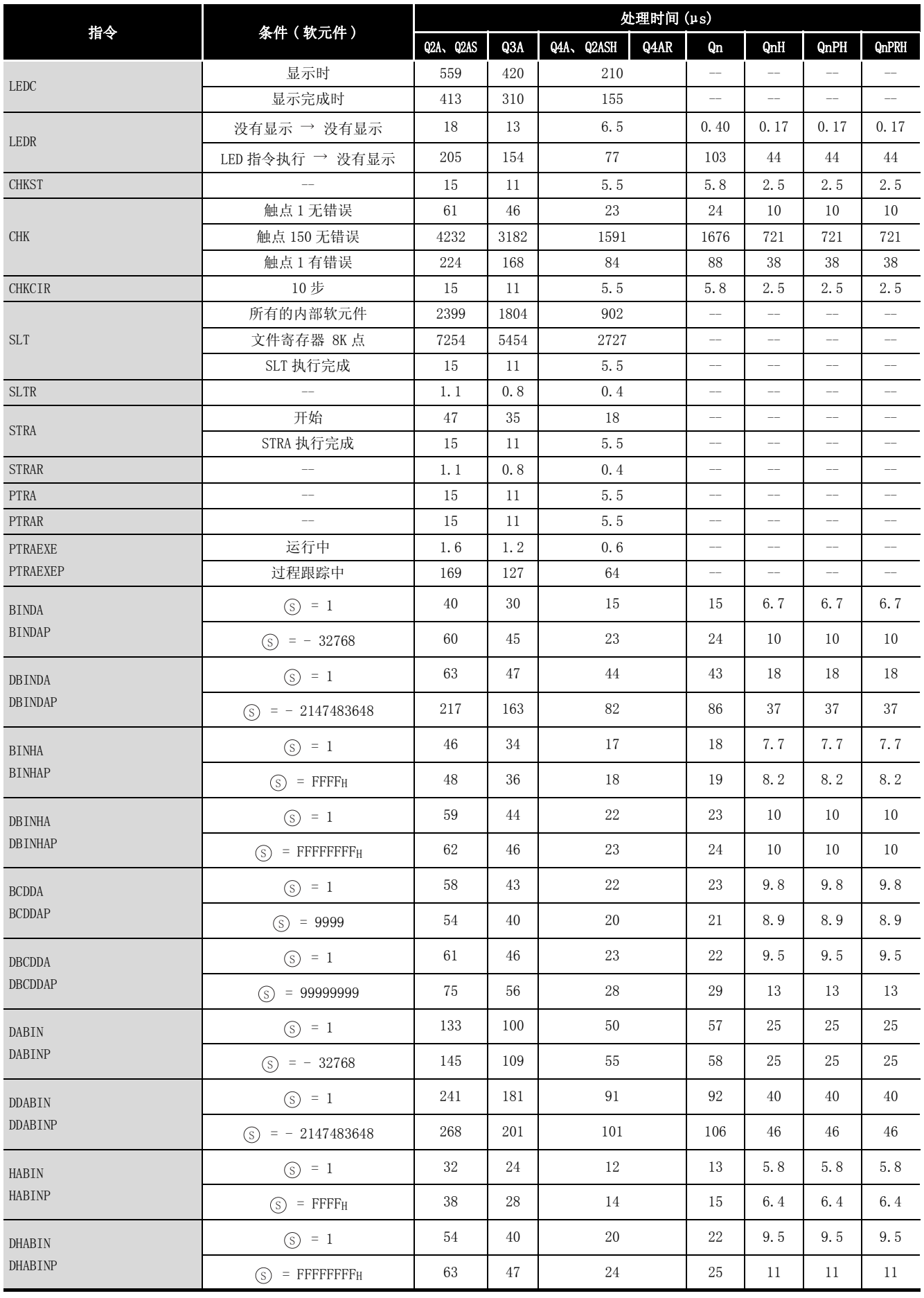

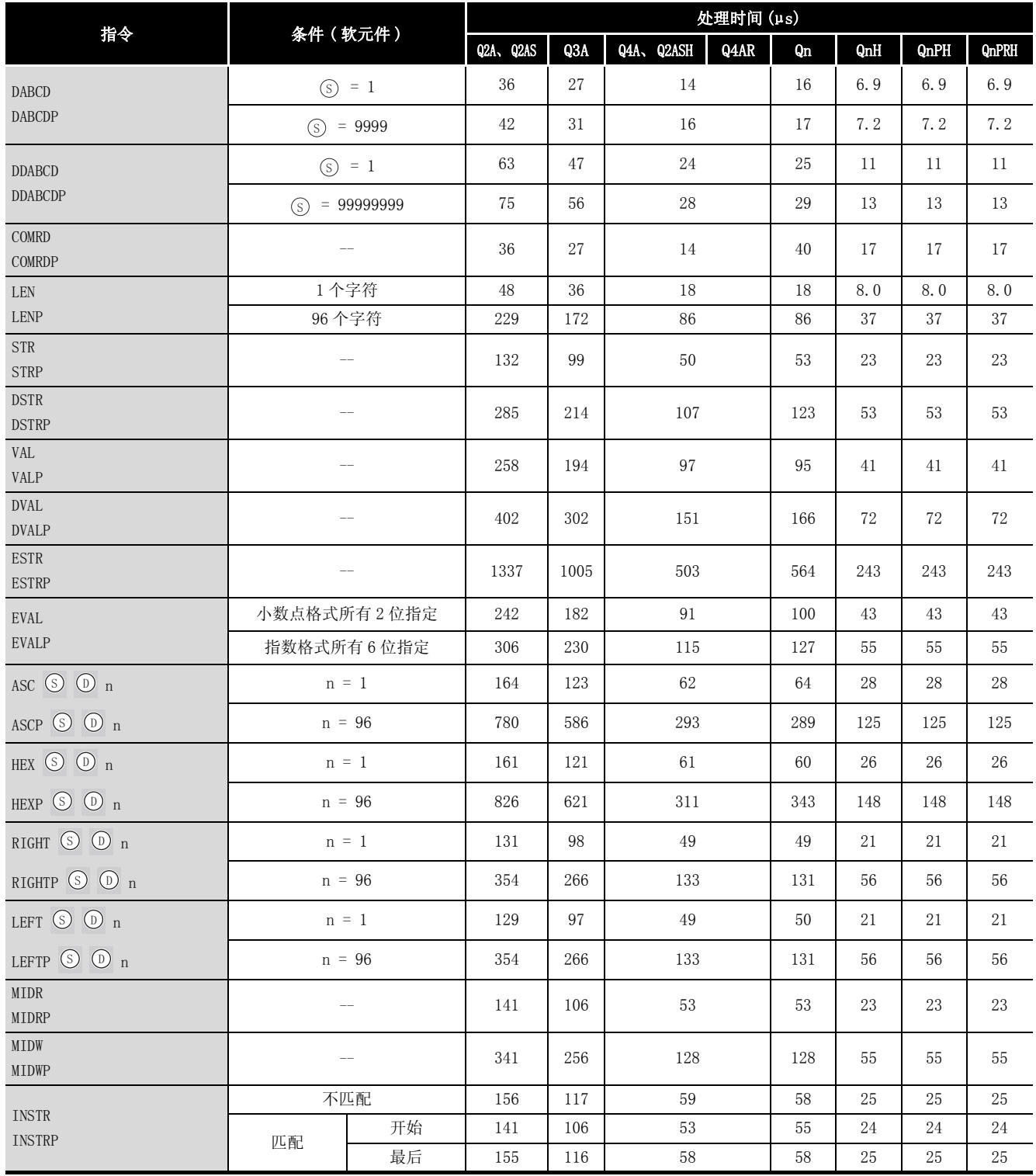

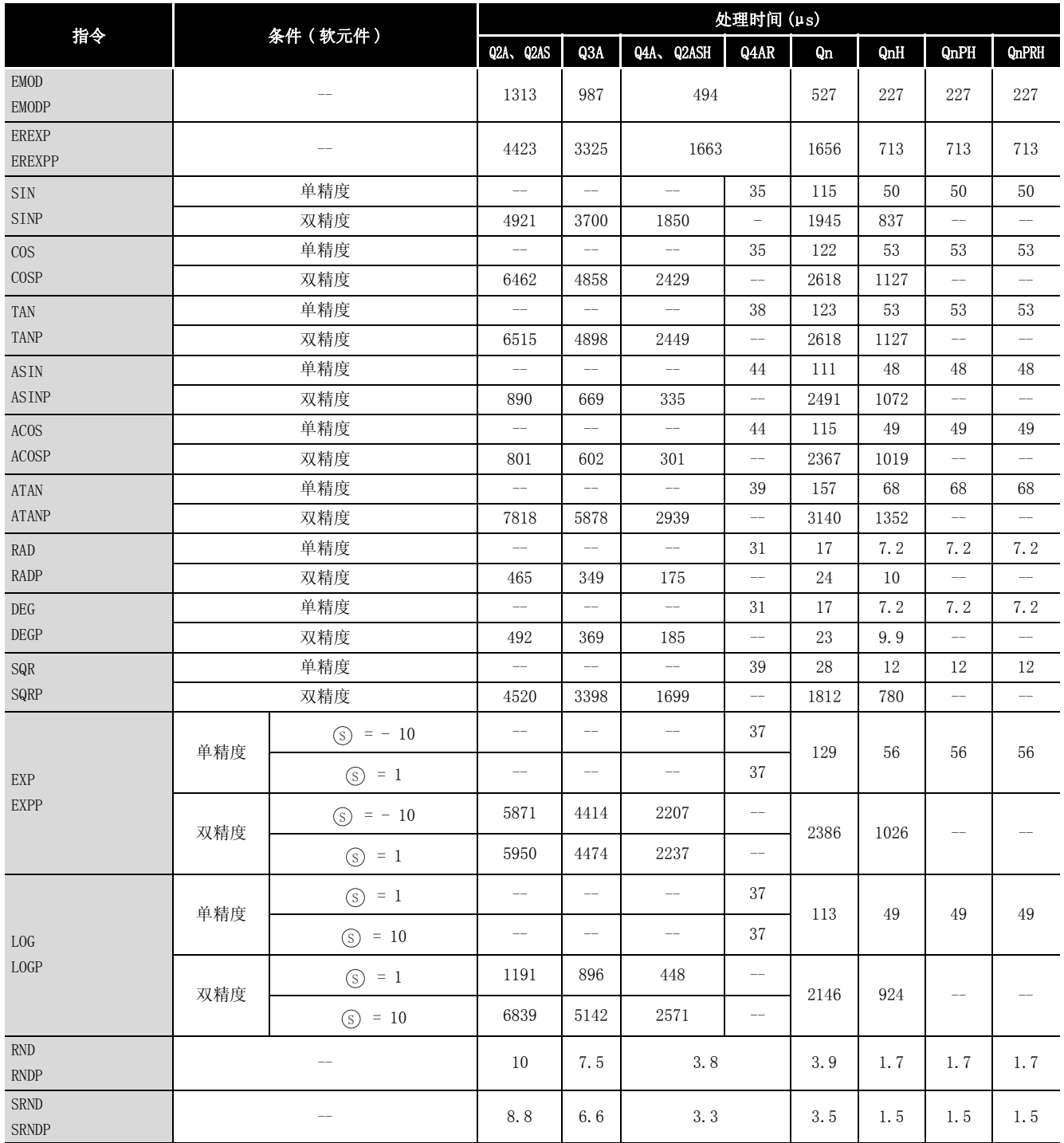

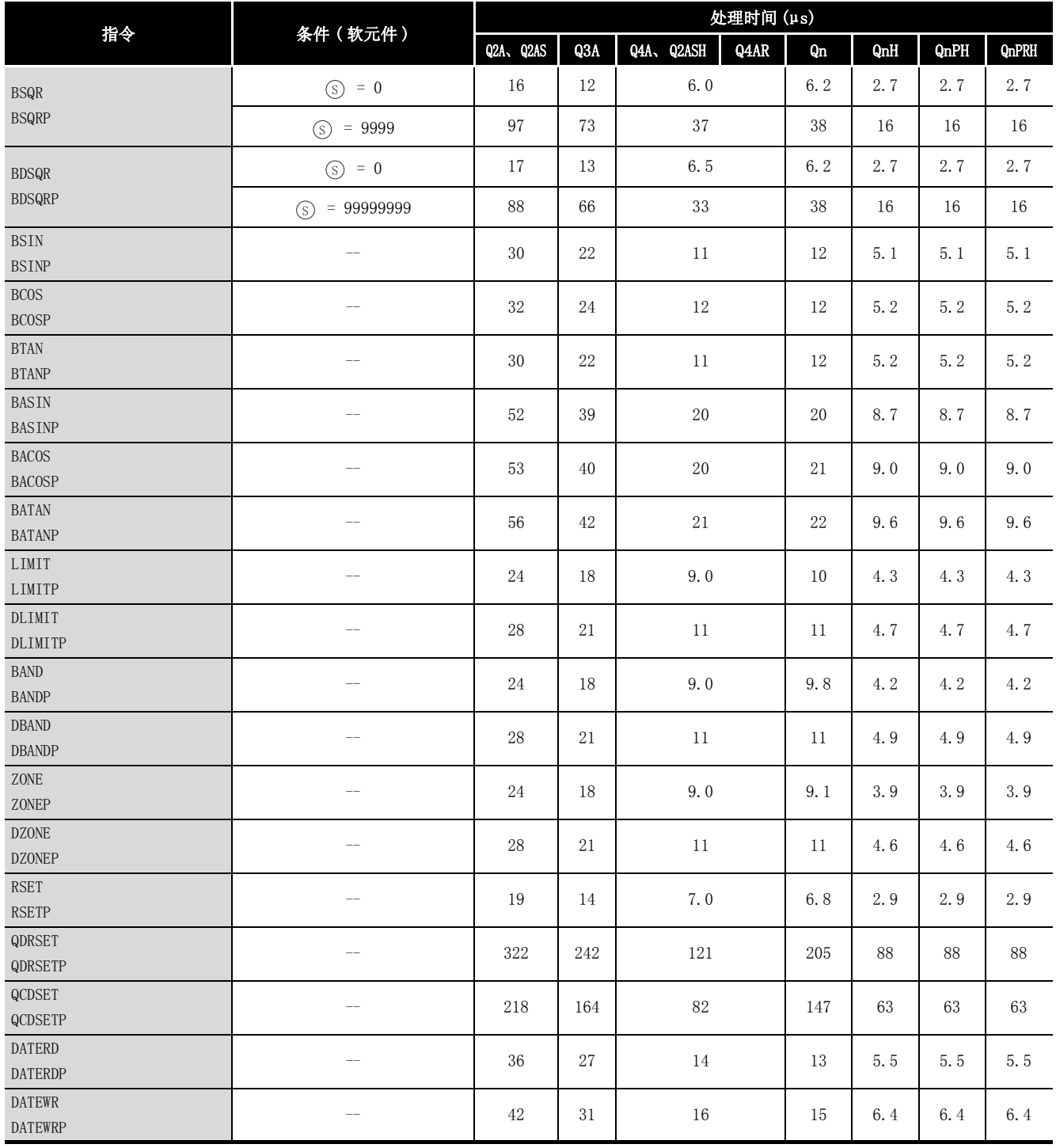

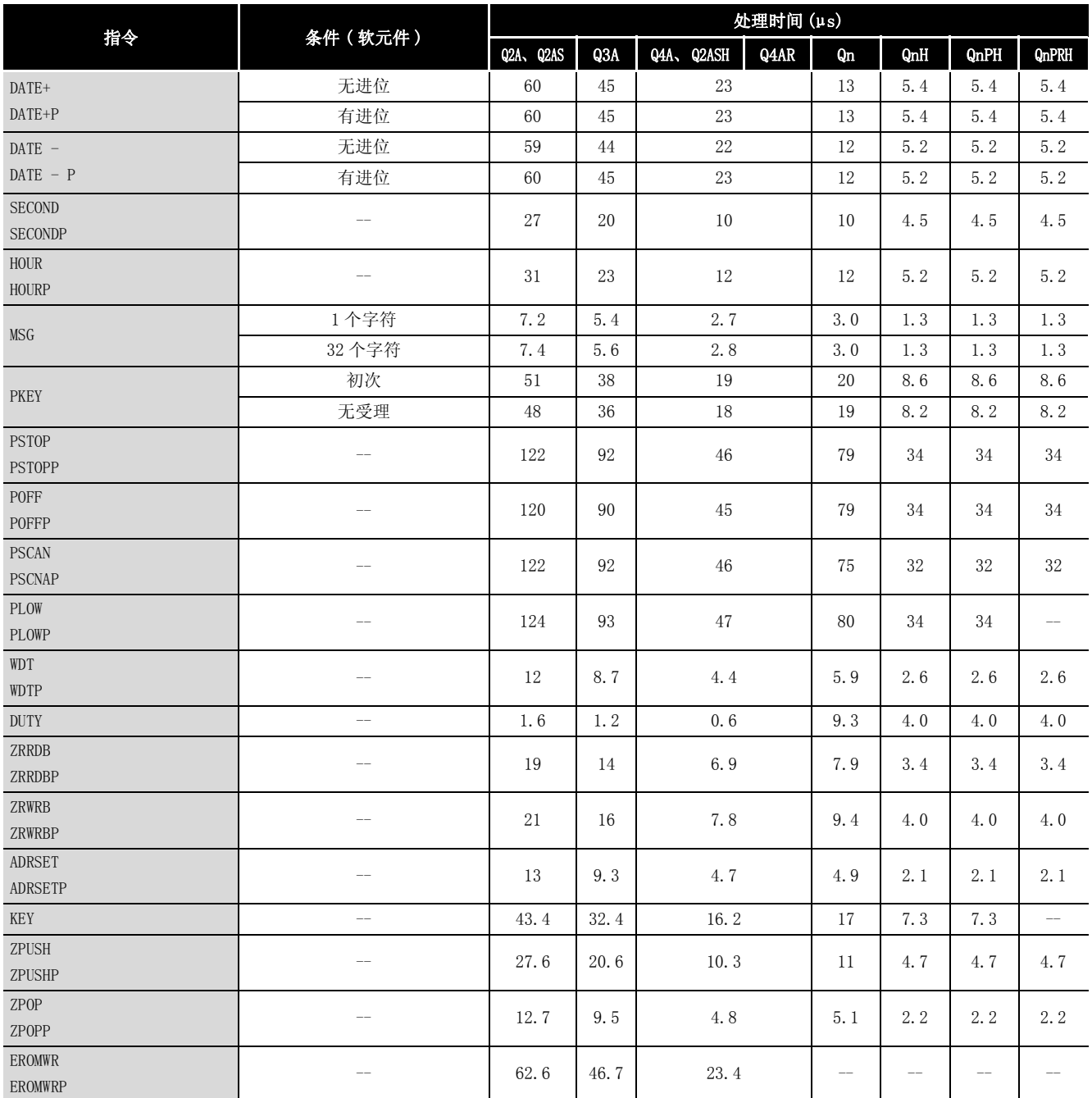

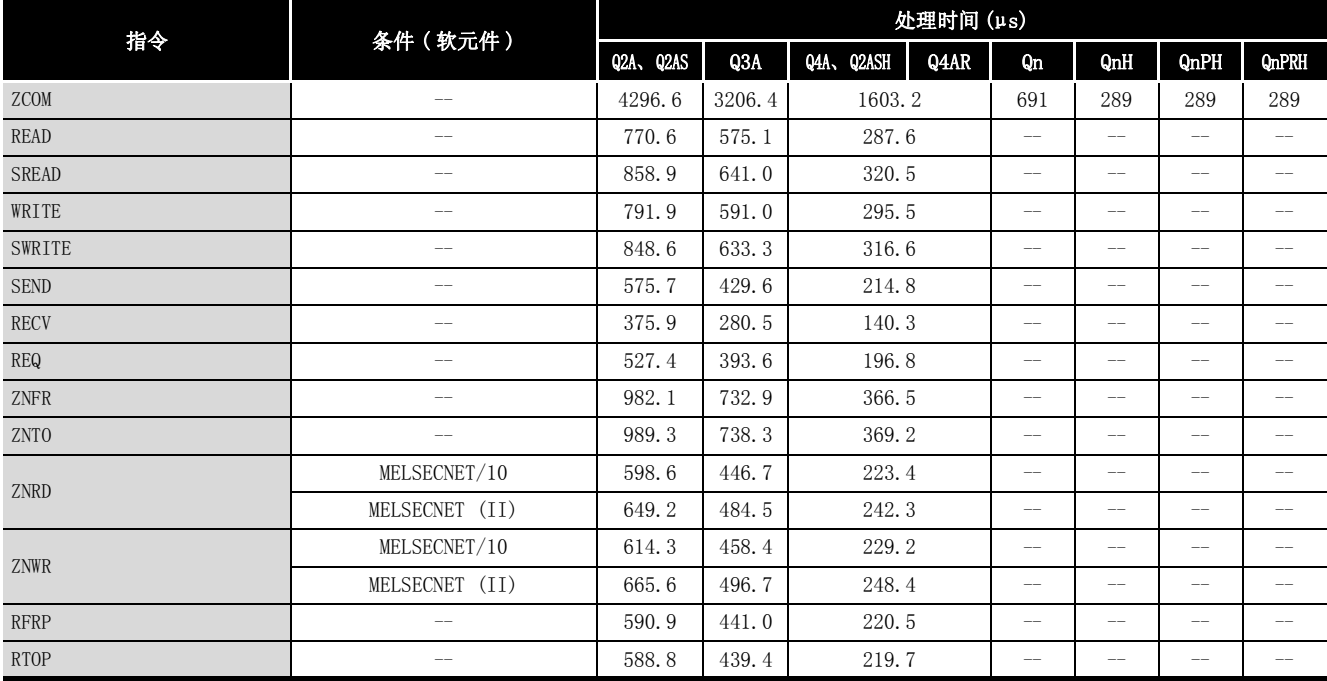

### (4) QCPU 指令的处理时间 ( 只包括 QCPU 指令 )

#### (a) 功能版本 A 中可用的指令

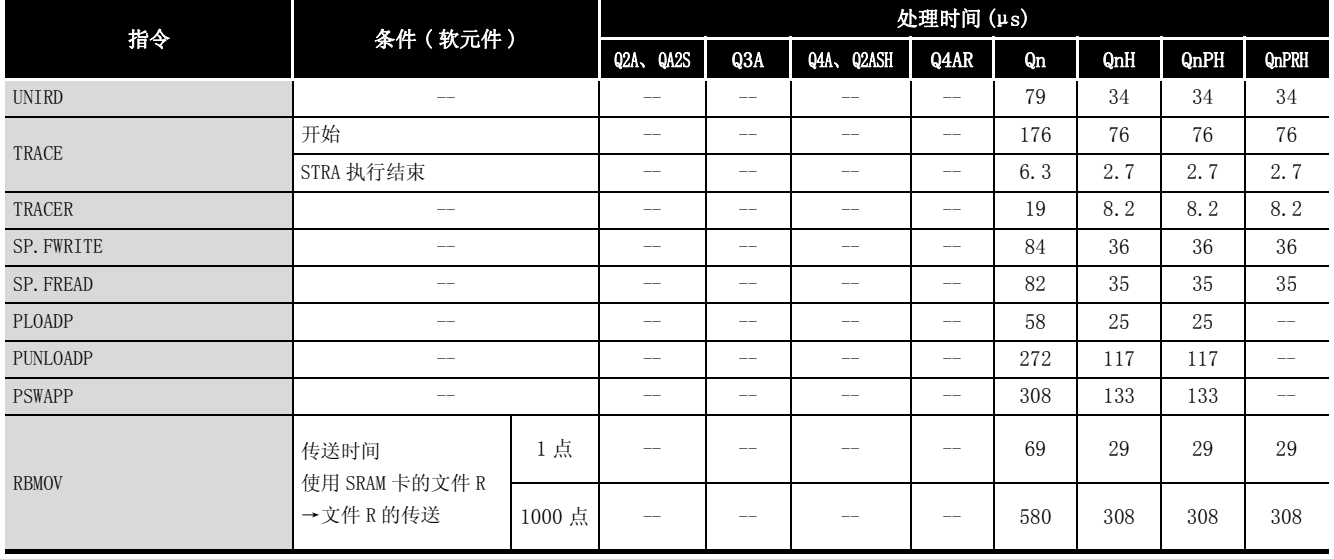

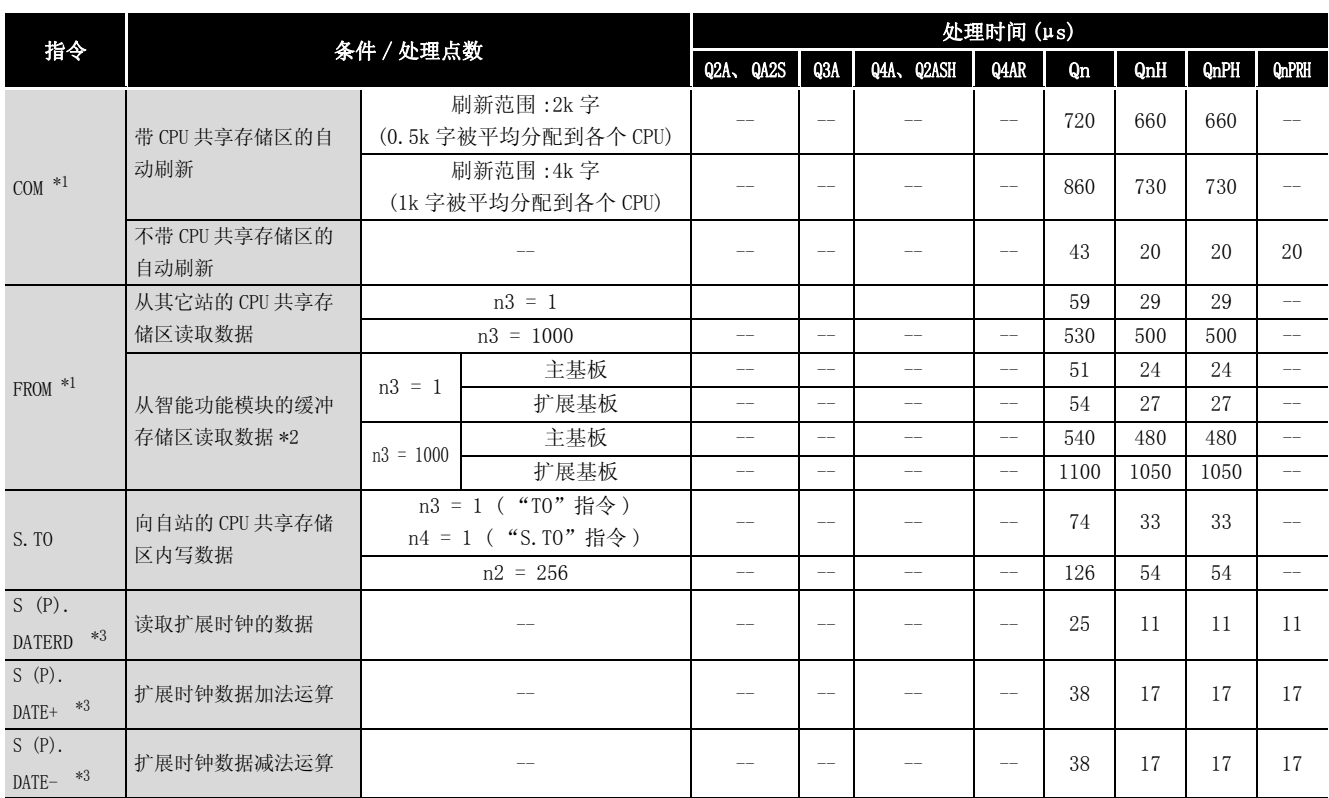

#### (b) 功能版本 B 中可用的指令

\*1 : 在一个多 CPU 系统中, 如果指令的处理和其它站点的处理重叠, 则处理时间增加下列时间中的最大值。

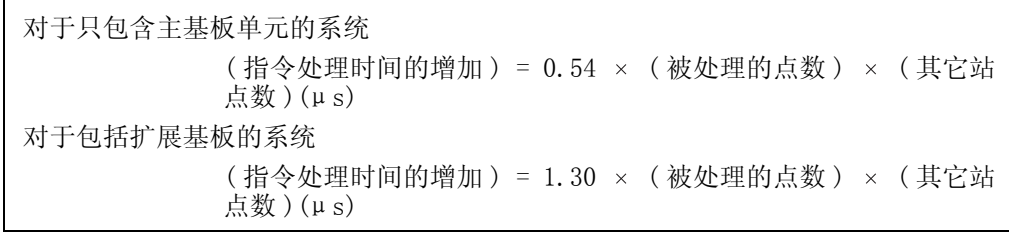

\*2 : 在一个多 CPU 系统中, 处于自站控制下的智能功能模块的指令处理时间和处于其它站点控制下的智能功能模 块的处理时间相同。

\*3 : 可用于序列号前五位为 "07032"或以后的产品。

(5) 冗余系统指令 ( 只用于 Q4ARCPU)

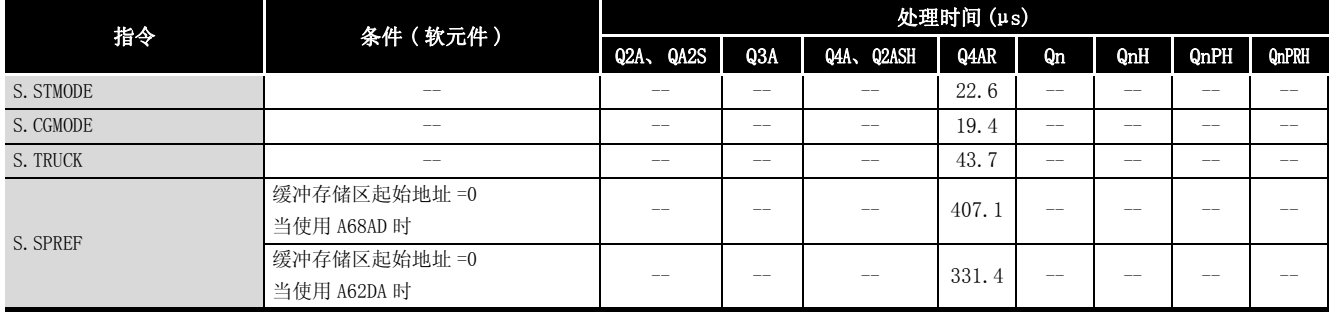

#### (6) 冗余系统指令 ( 对于冗余 CPU)

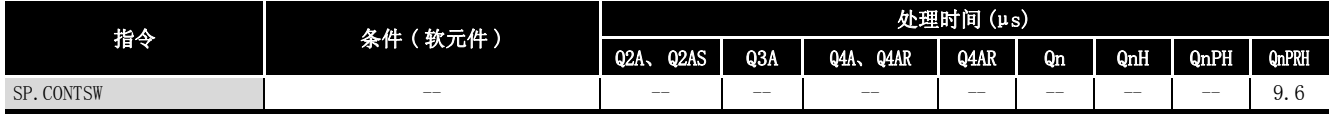

各指令的运算时间在本页及以后页面的表中列出。

根据指令源和指令目标的特性,运算处理时间会有所不同,因此应将下表中的值做为处理时间 的大致标准进行参照。

## 附录 1.4.1 子集指令处理时间

以下说明子集指令处理时间。

$$
\boxtimes
$$

- 1. 指令中使用的软元件满足以下 (a) 和 (b) 中的一项时,则适用于下述 (1) 中列出的 子集指令处理时间表。
	- (a) 位软元件时
		- ·指定内部用户软元件。
		- ·指定位软元件号为 16 的倍数。
		- ·位数指定仅指定 K4。
			- ( 当使用双字数据时指定为 K8。)
		- ·不执行变址修饰。
	- (b) 字软元件时
		- ·使用内部用户软元件。

当使用不是以上所列出的软元件时,应参照 (2) 中列出增加时间,对各指令的处 理时间进行加法运算。

对于 OUT/SET/RST 指令,由于使用内部用户软元件 F、T(ST)、C 软元件时处理时间 各不相同,因此应参照 (3) 中列出的增加时间,对各指令的处理时间进行加法运 算。

2. 在通用型 QCPU 中, 由于高速缓冲存储器功能的影响, 各指令的处理时间不恒定, 因此对最小值和最大值进行了记载。

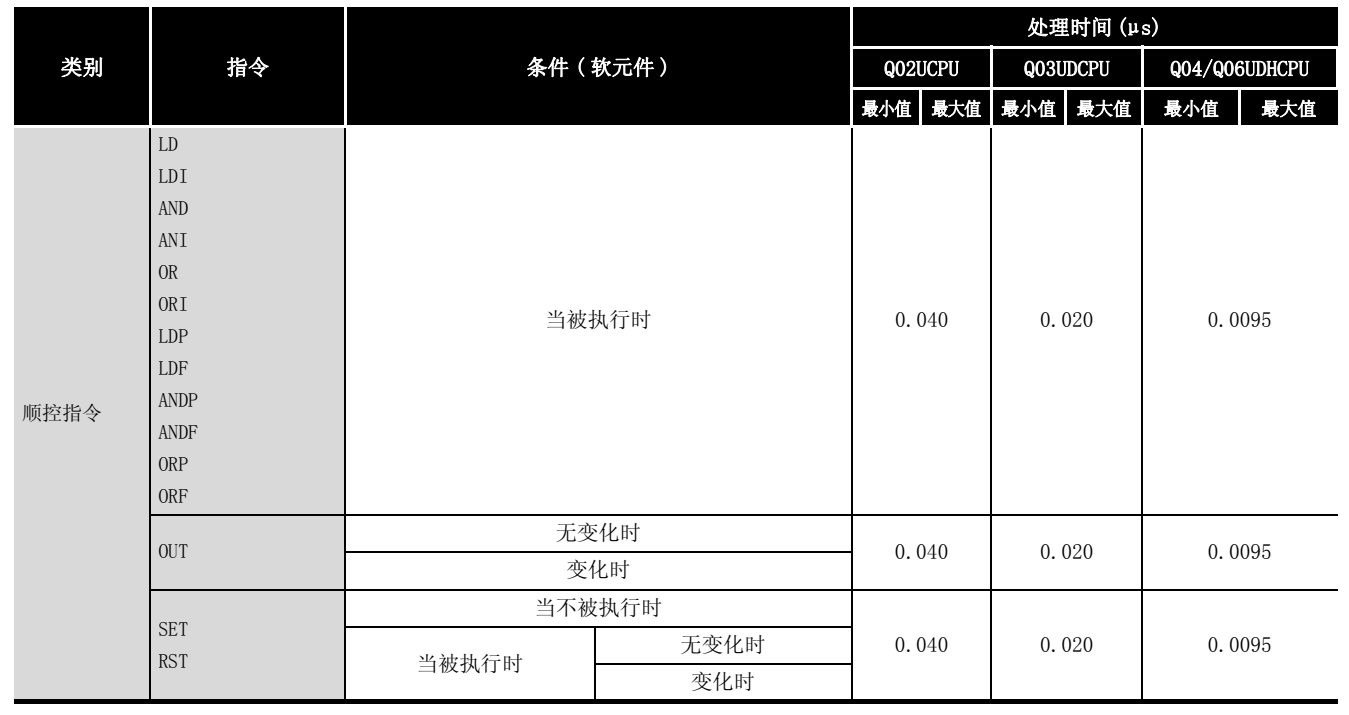

(1) 子集指令处理时间表

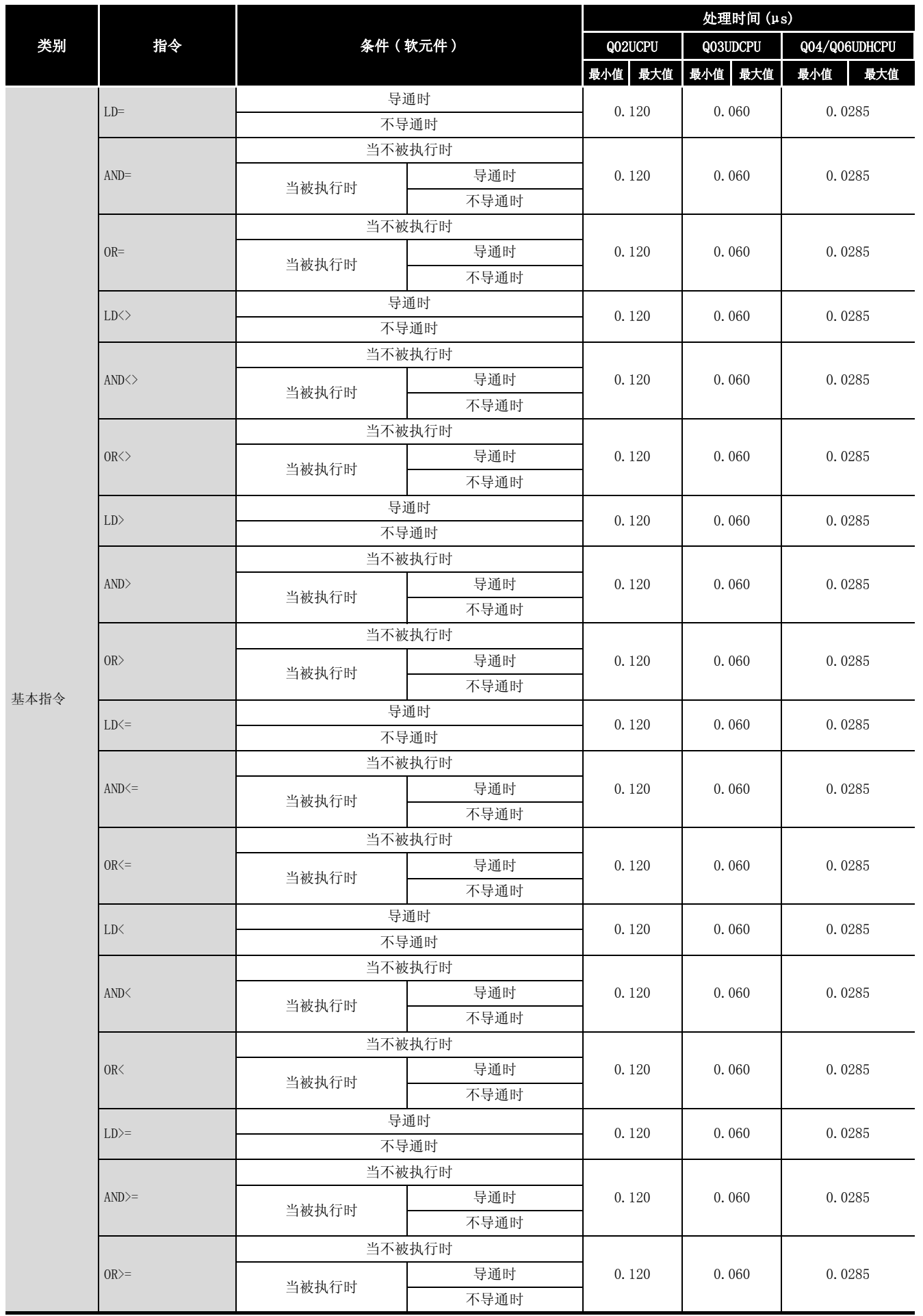

附

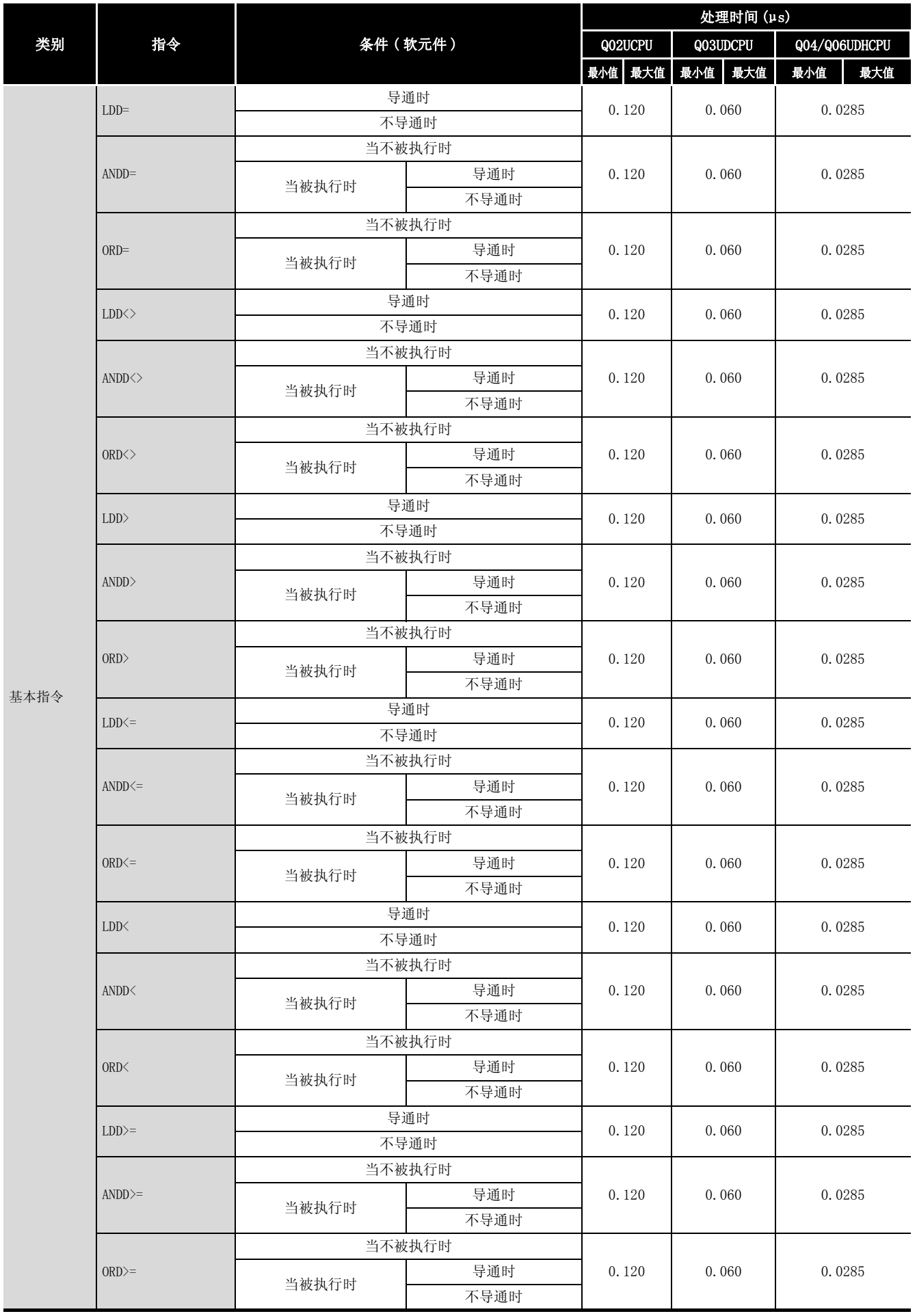

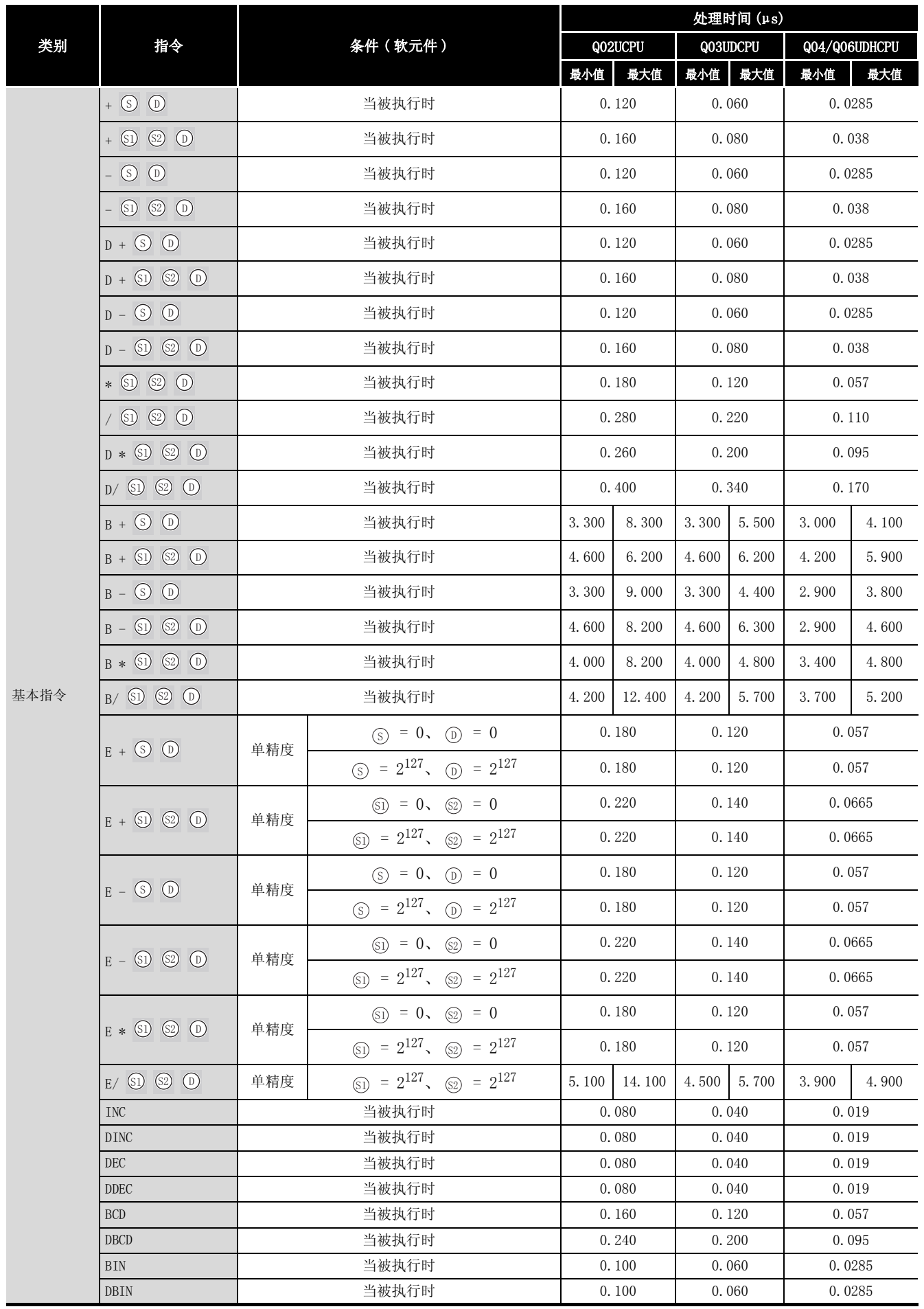

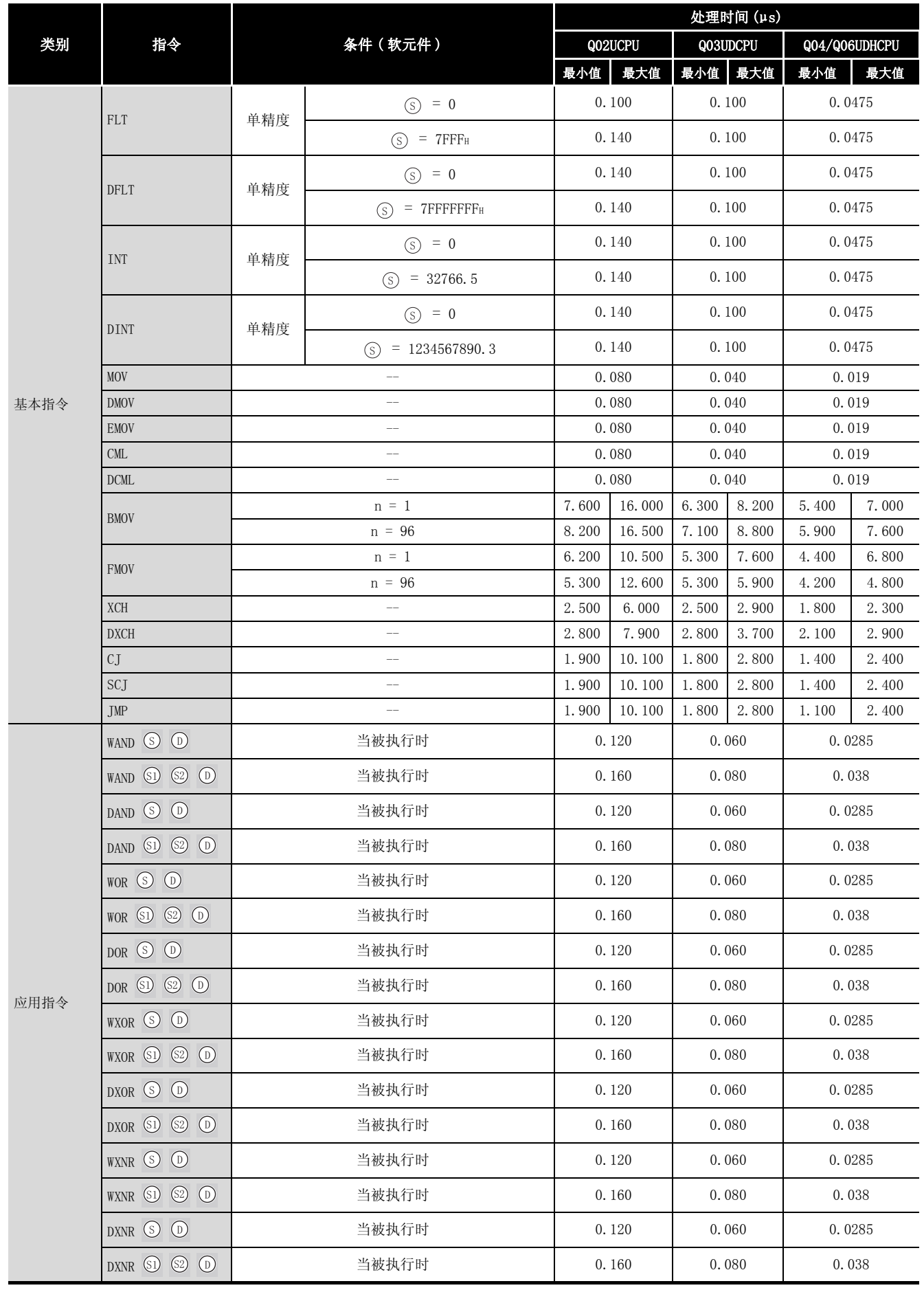
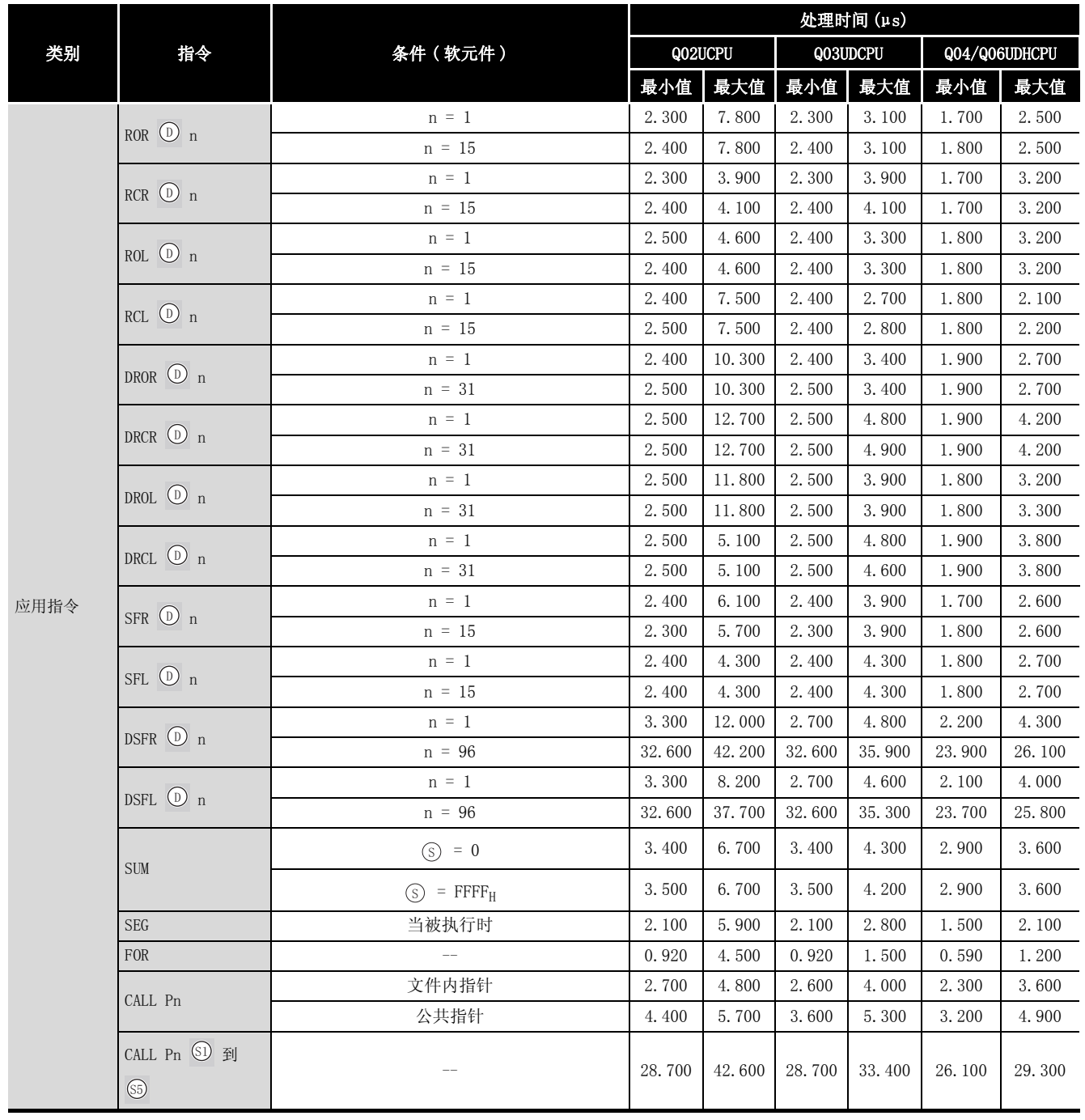

MOVP 指令,WANDP 指令等。 例如

备 注

 $\bullet$ 

附录

*<u><u>AAAAAAAA</u>***</u>** 

对于表中未记载上升沿指令 ( P) 的指令,其处理时间与 ON 时执行的指令相同。

. . . . . . . . . . . . . . . . . . .

(2) 当使用文件寄存器或多 CPU 共享软元件时,所增加时间的列表。

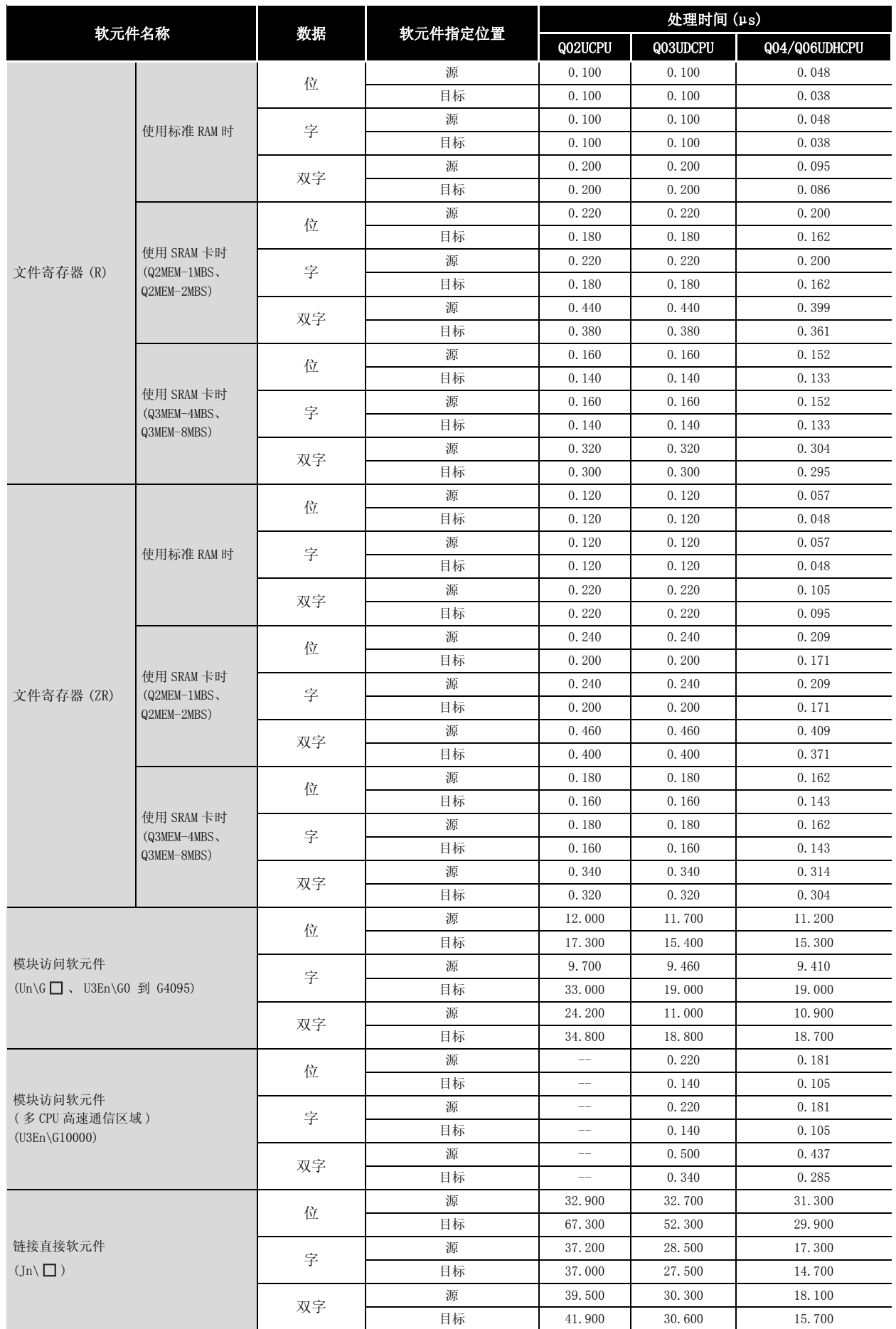

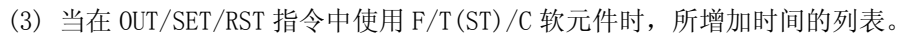

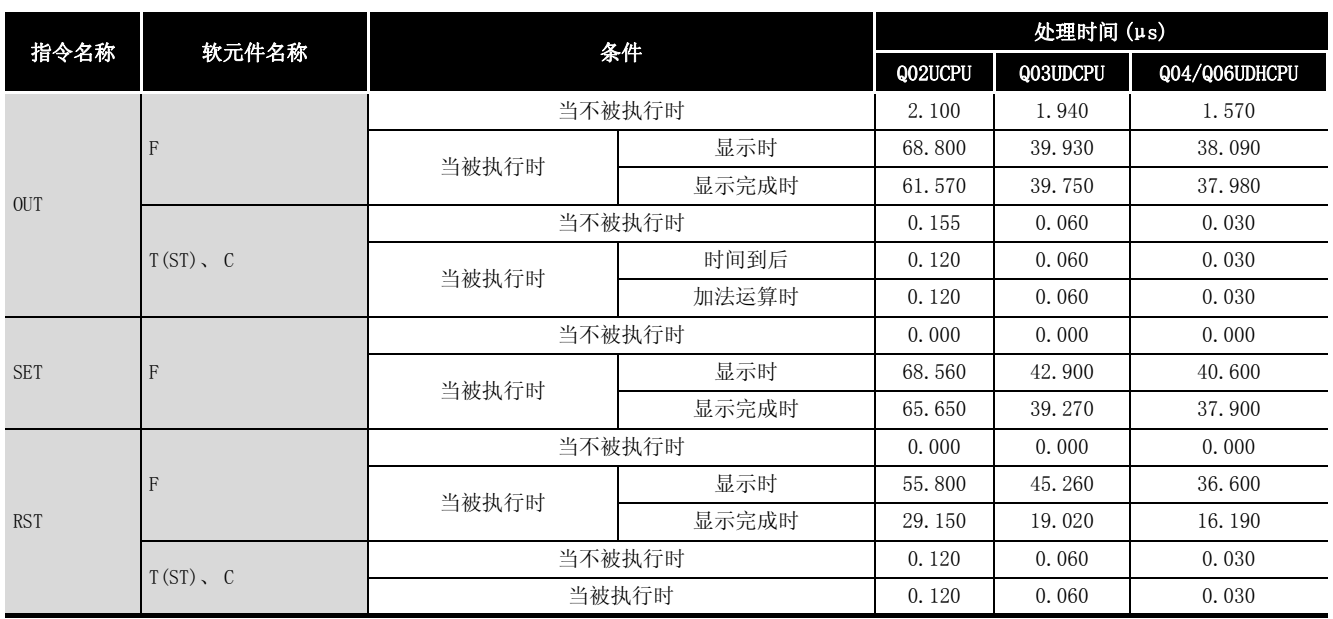

# 附录 1.4.1 子集指令以外的指令处理时间

下列表格说明子集指令以外的指令处理时间。

(1) 子集指令以外的指令处理时间的列表

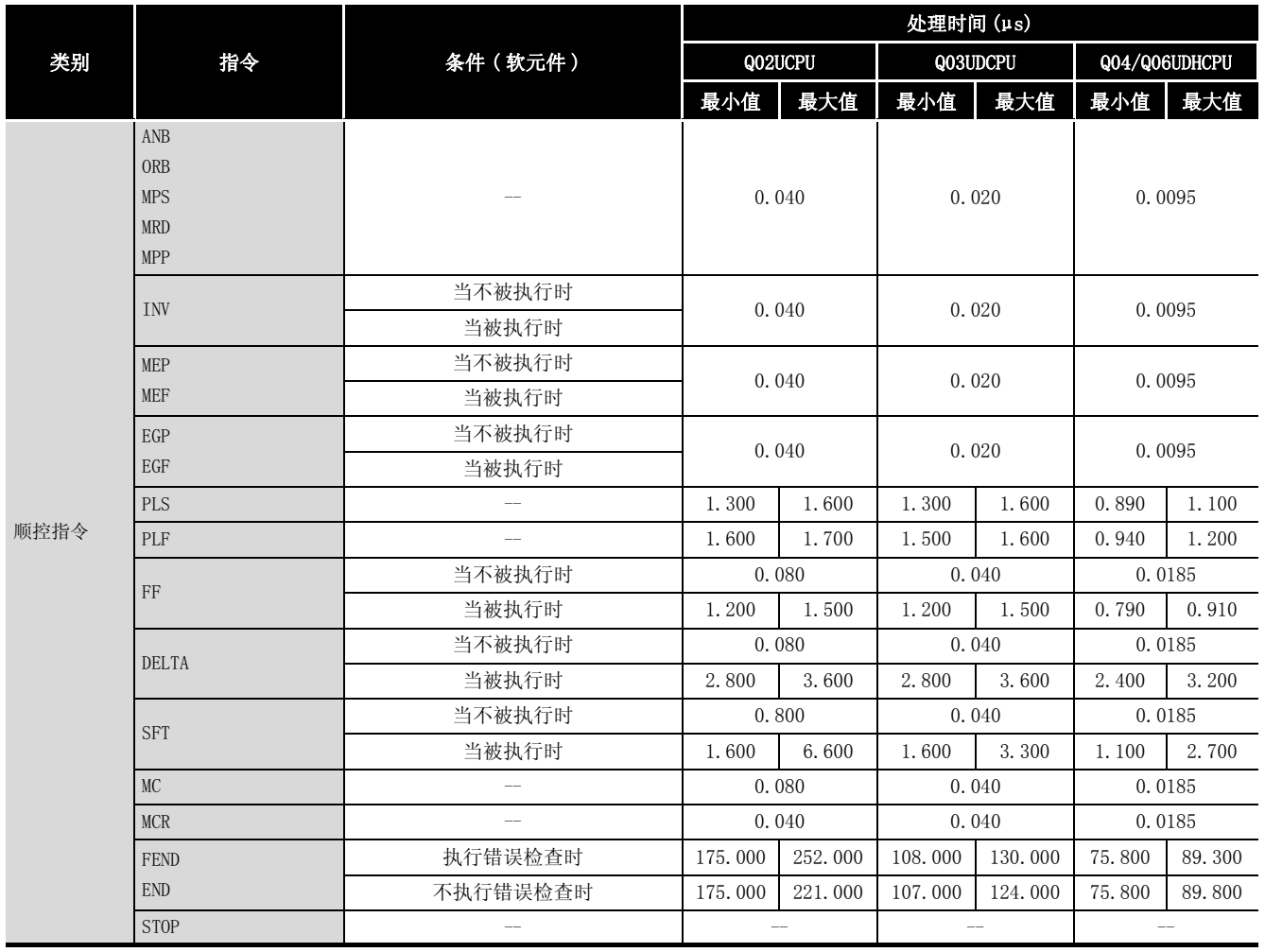

附录

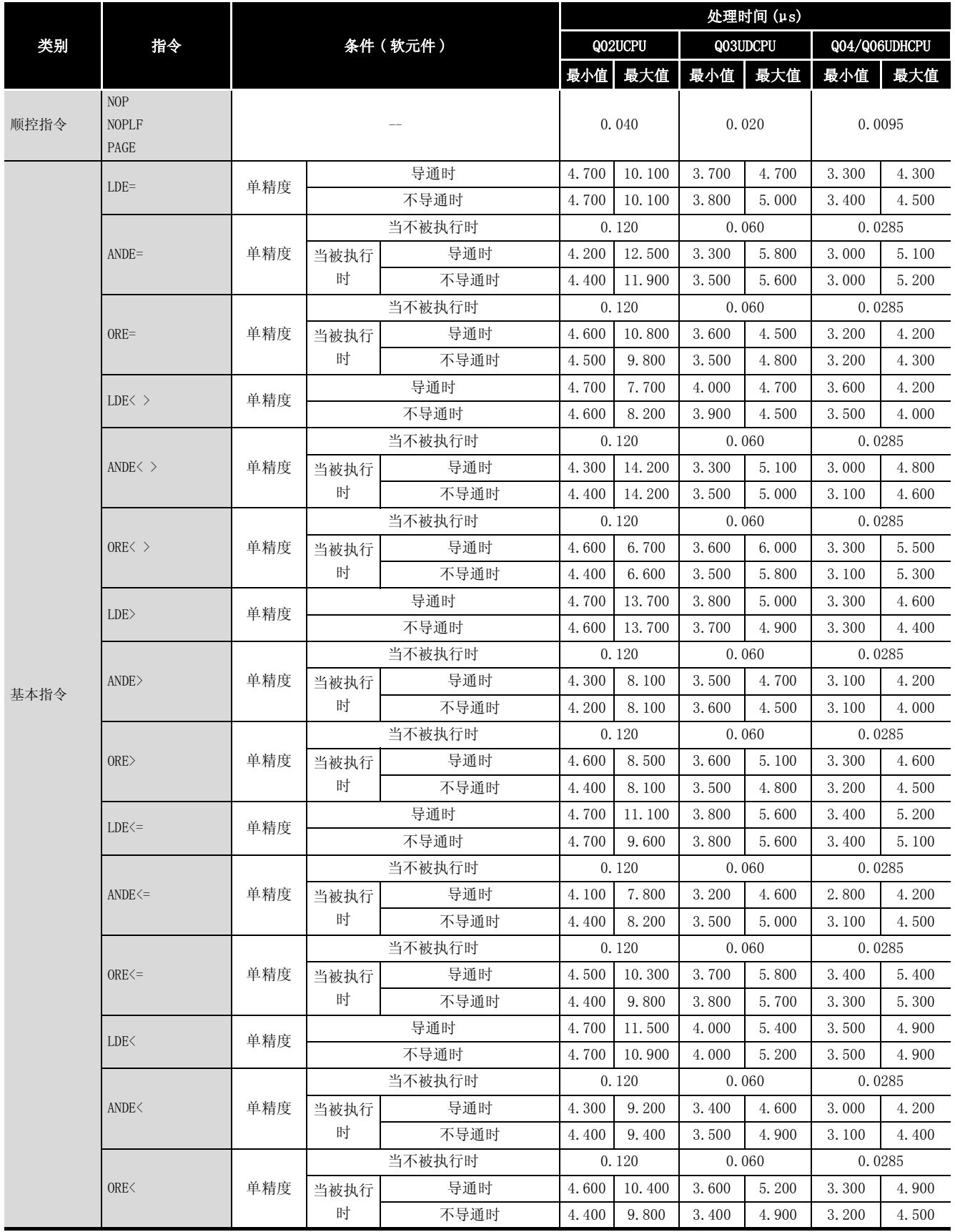

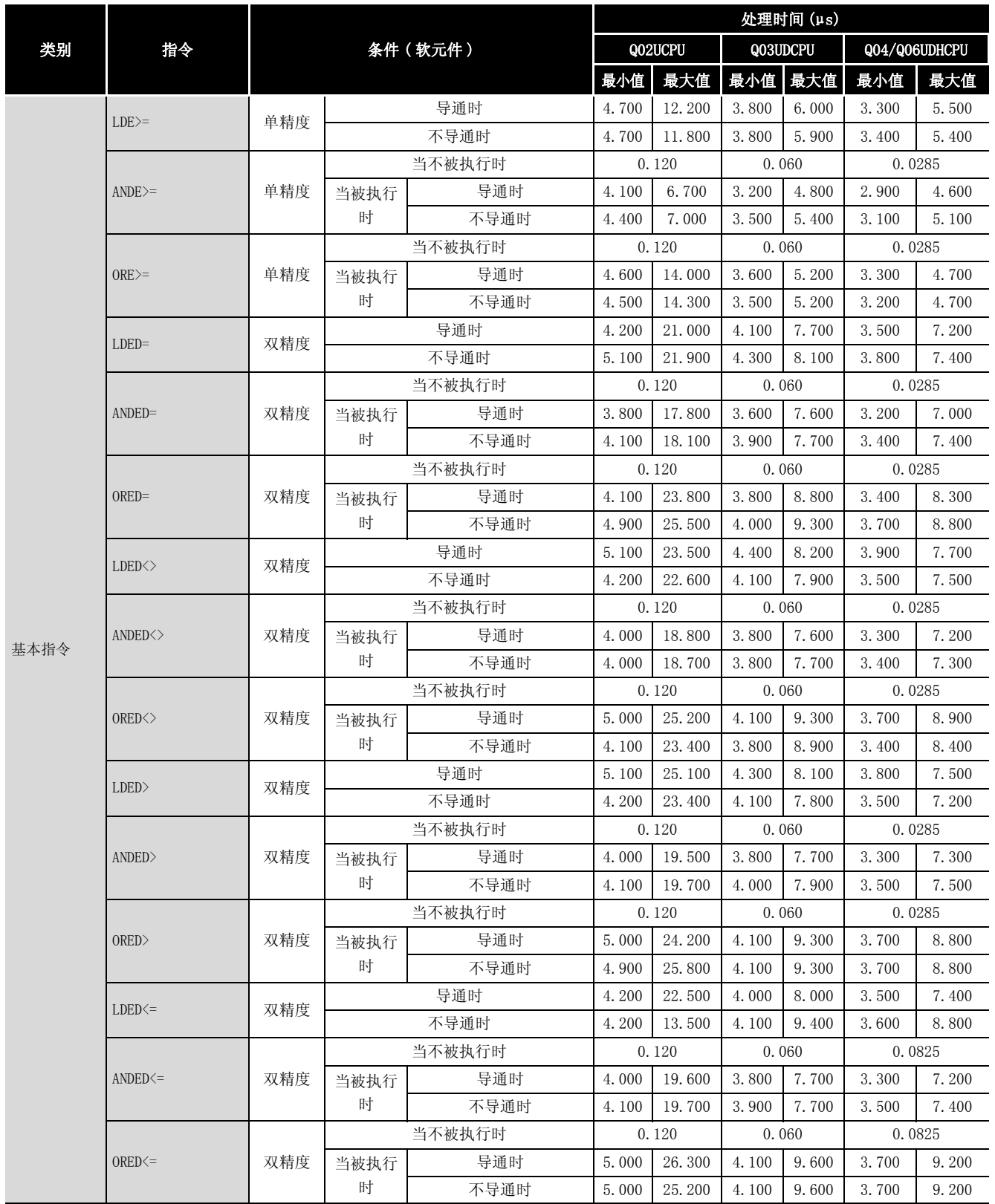

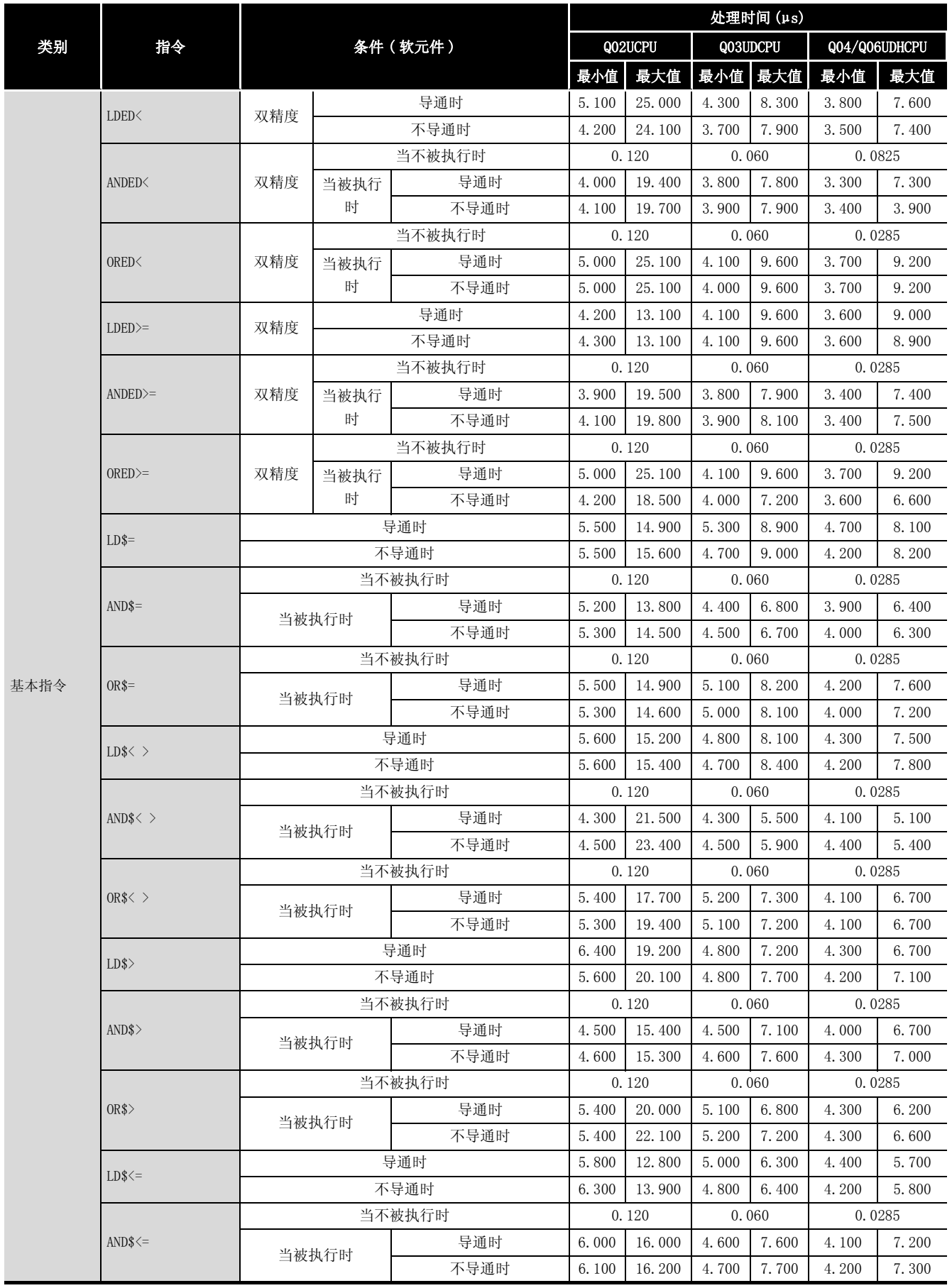

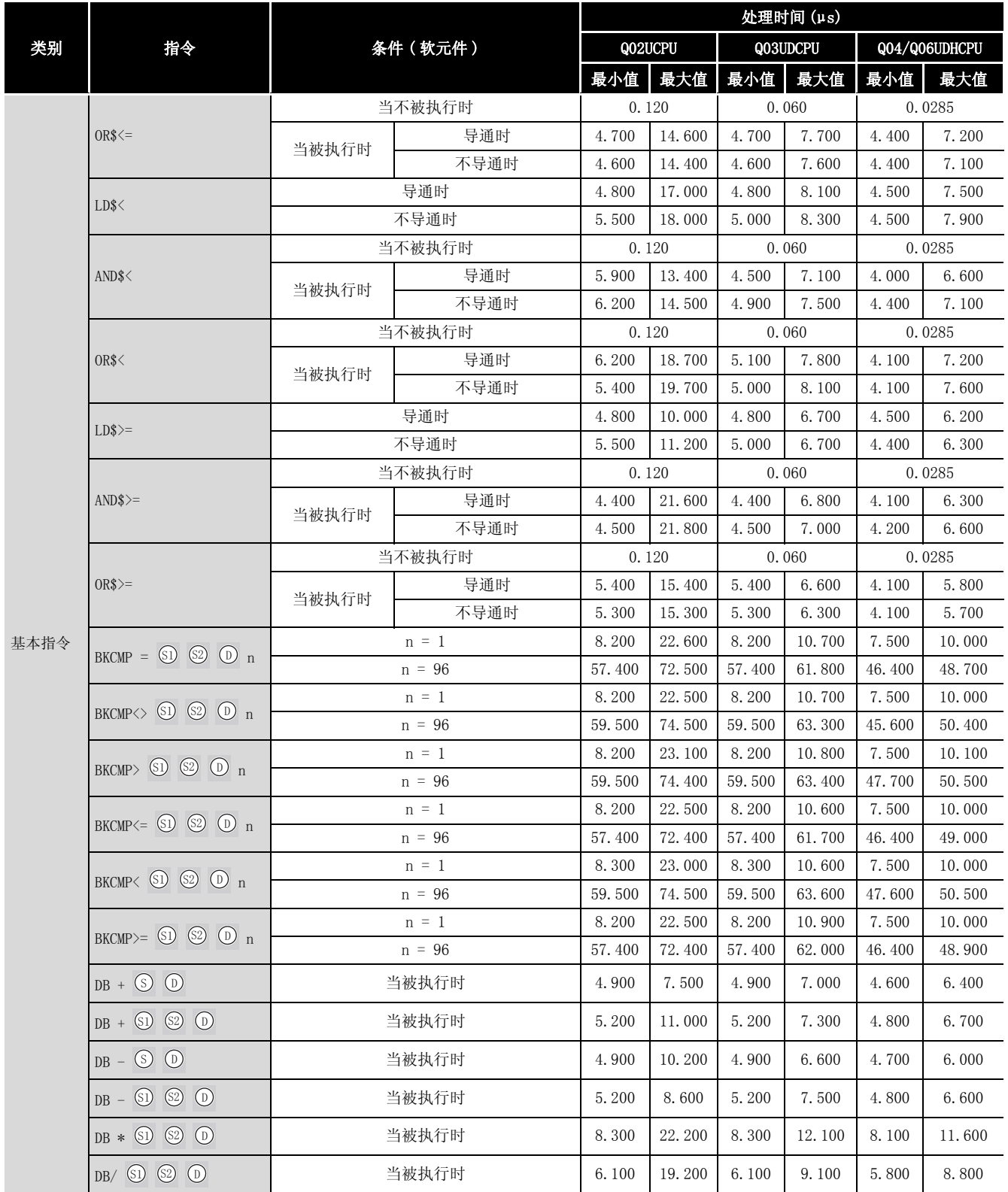

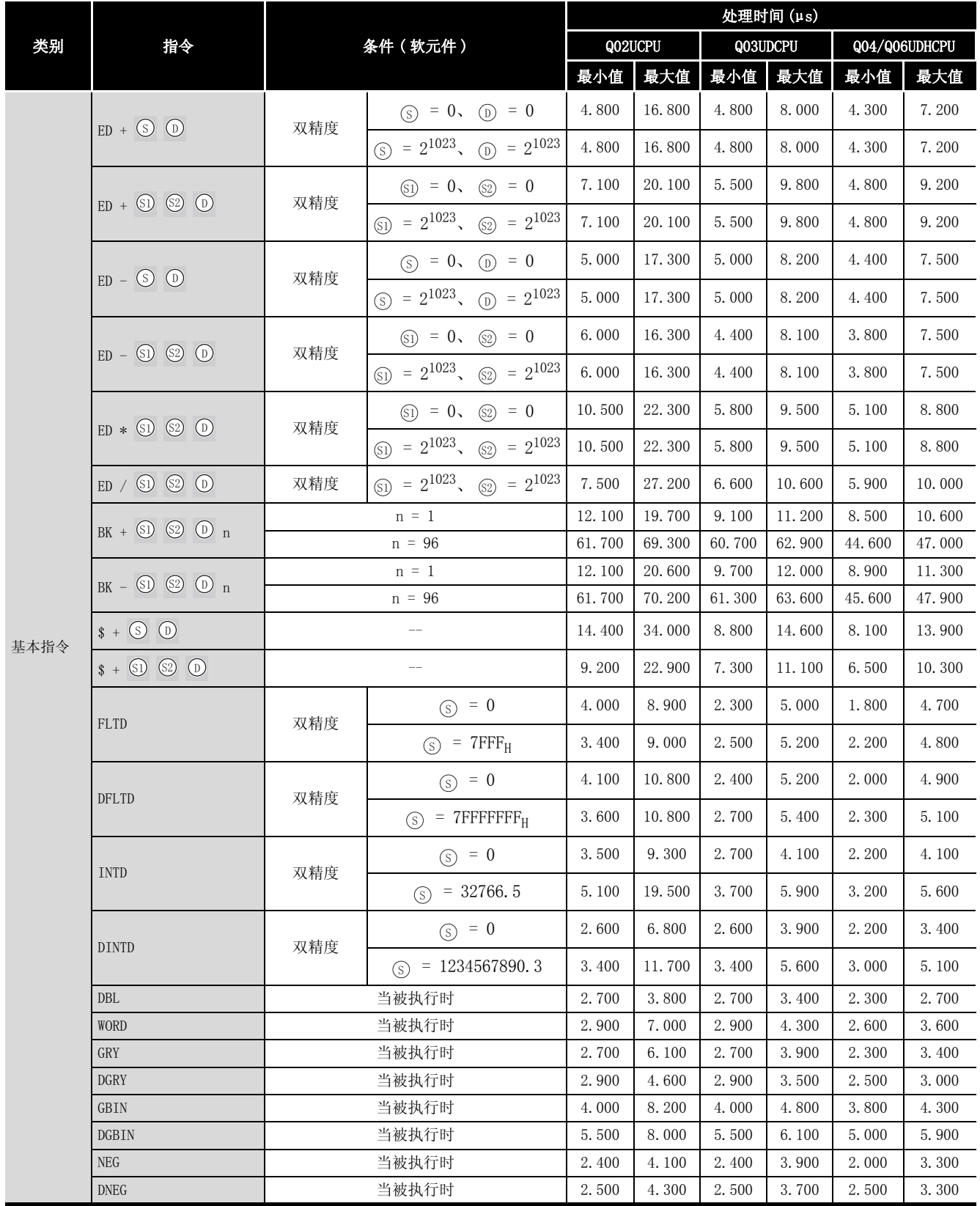

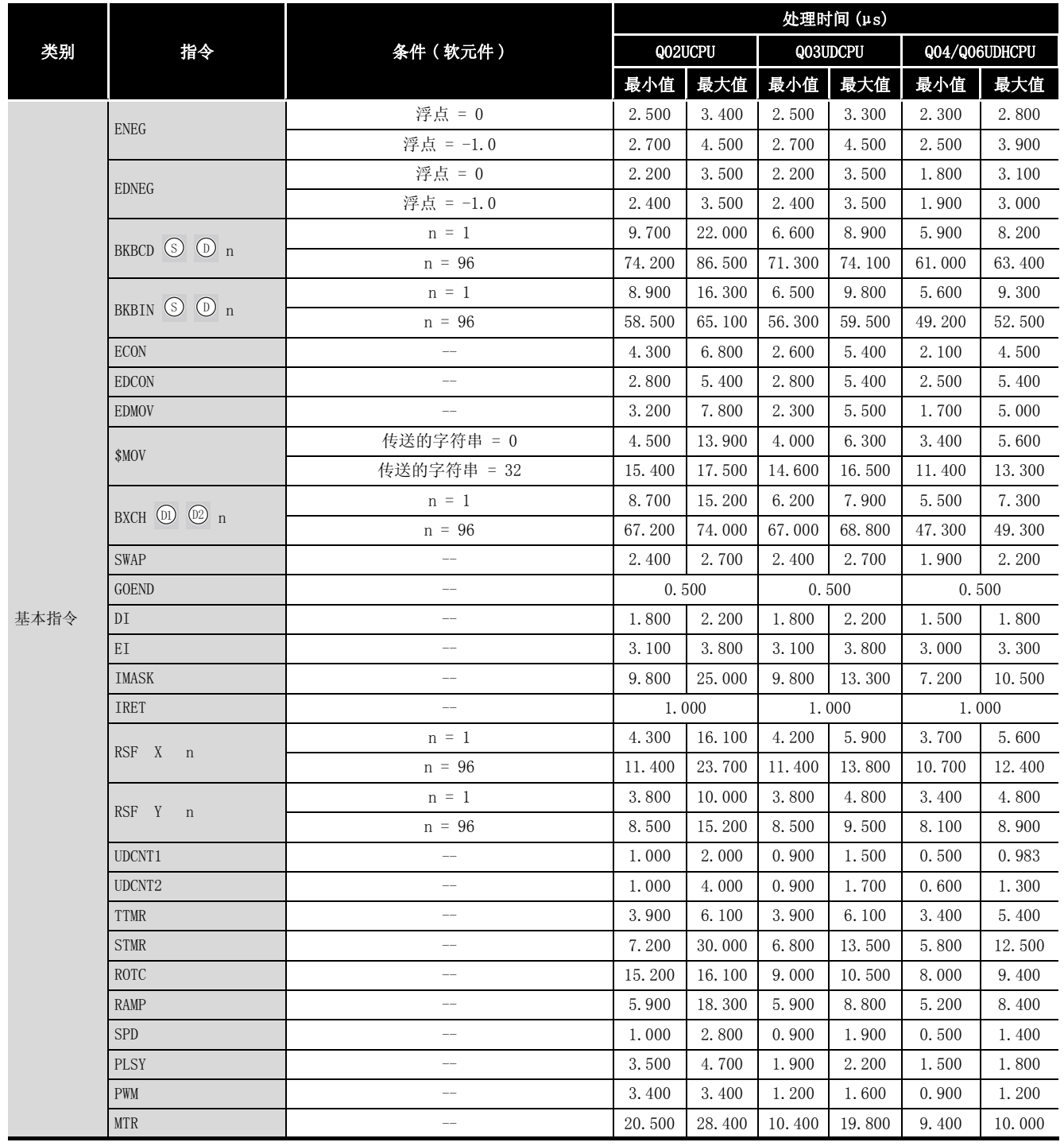

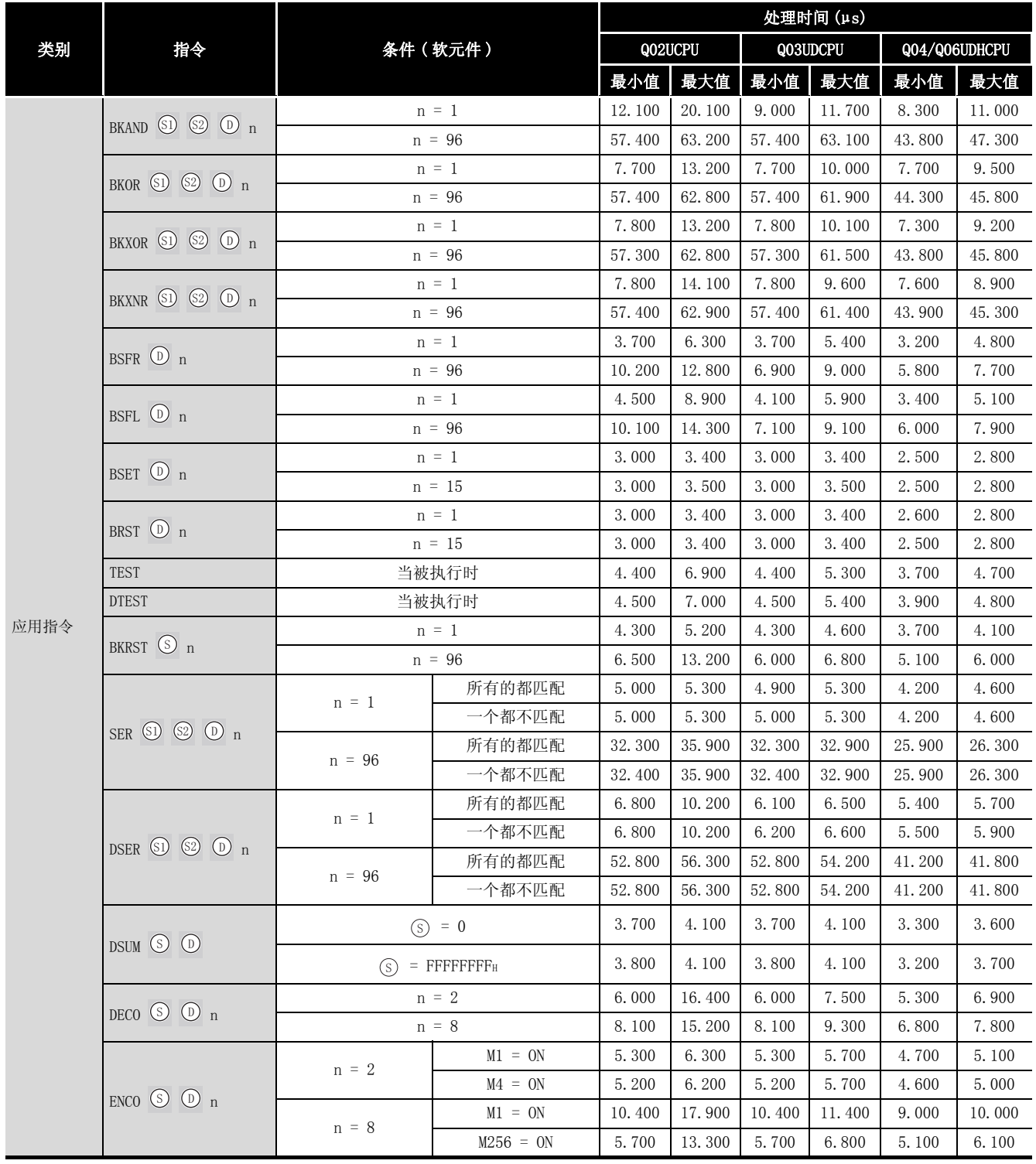

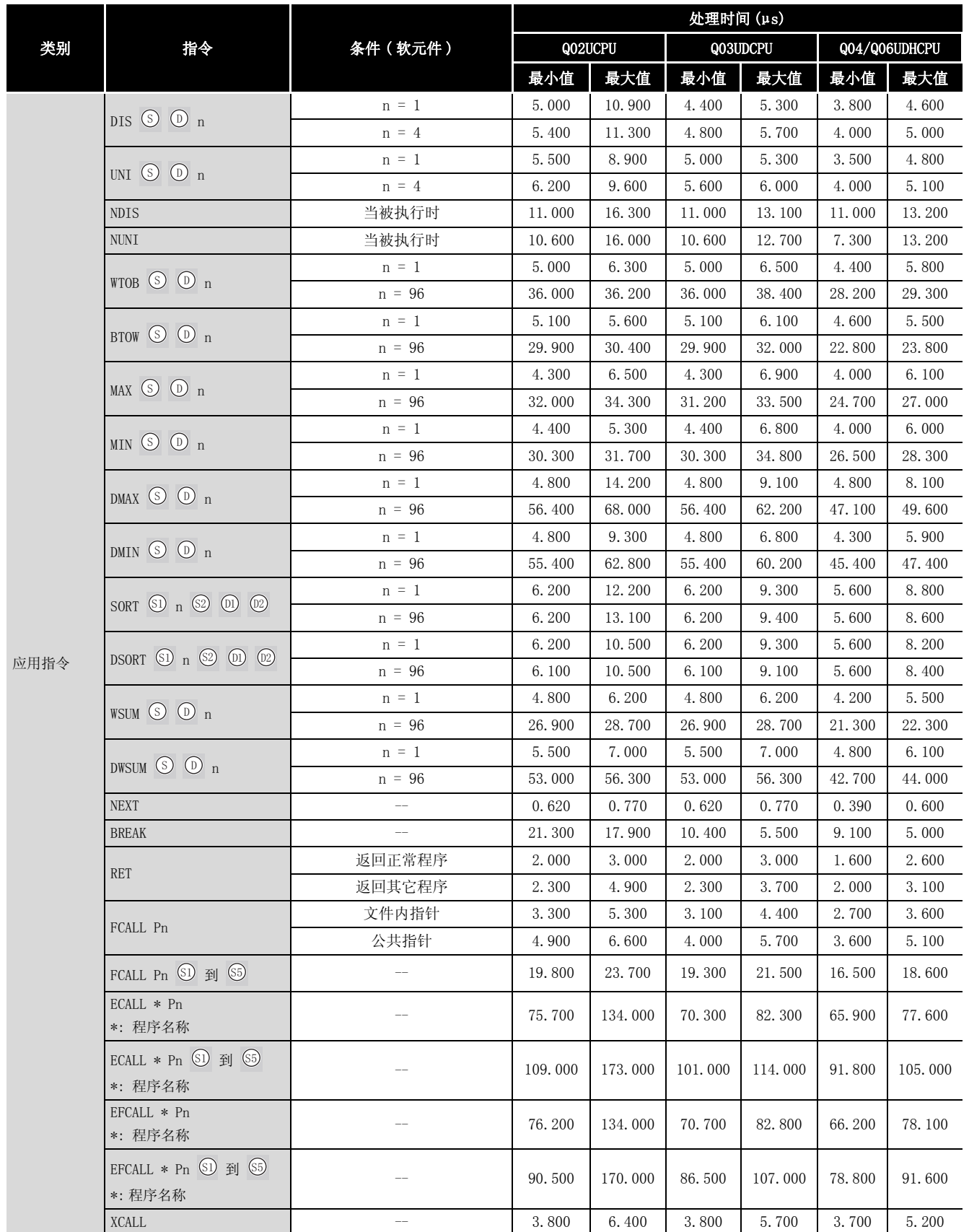

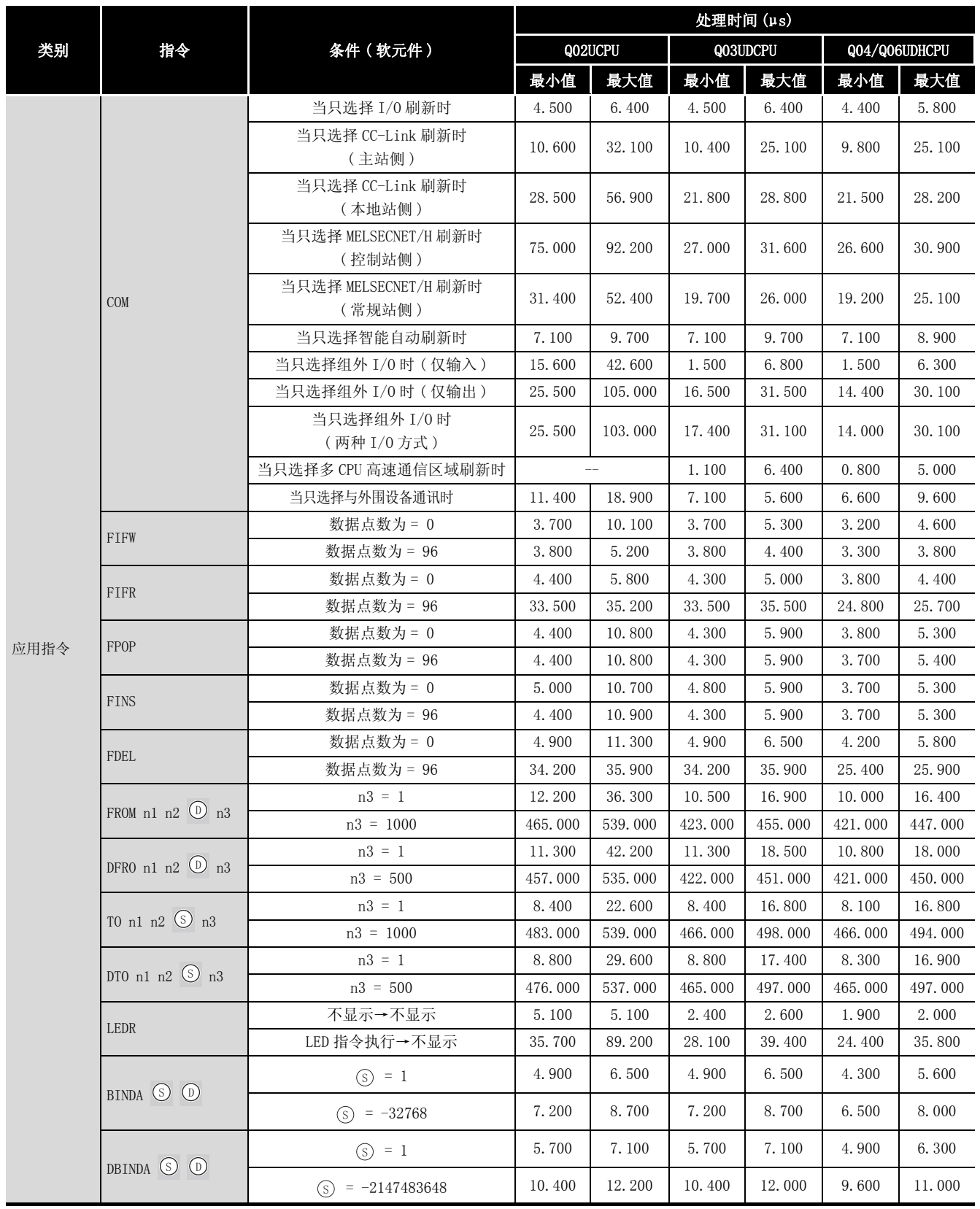

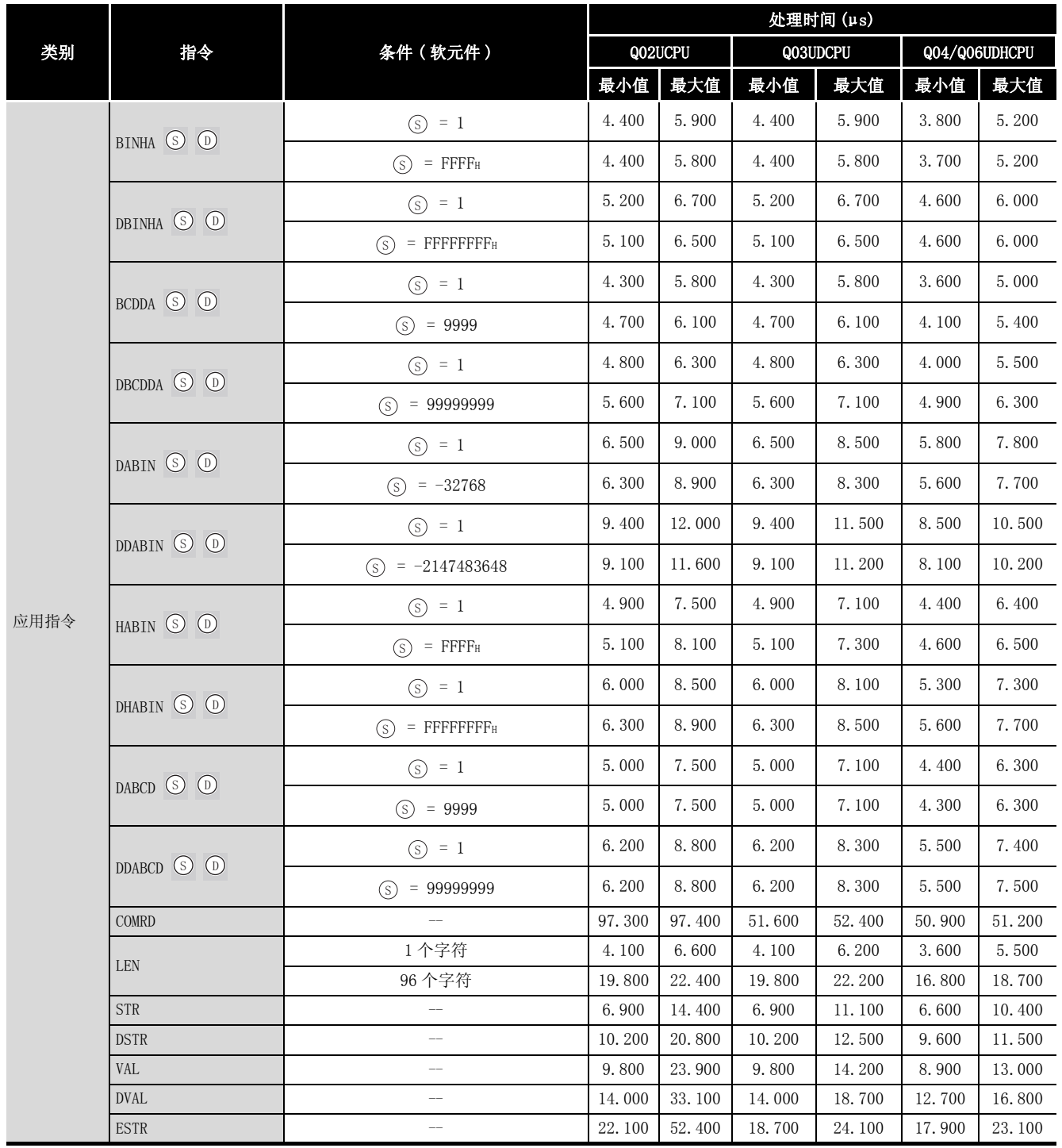

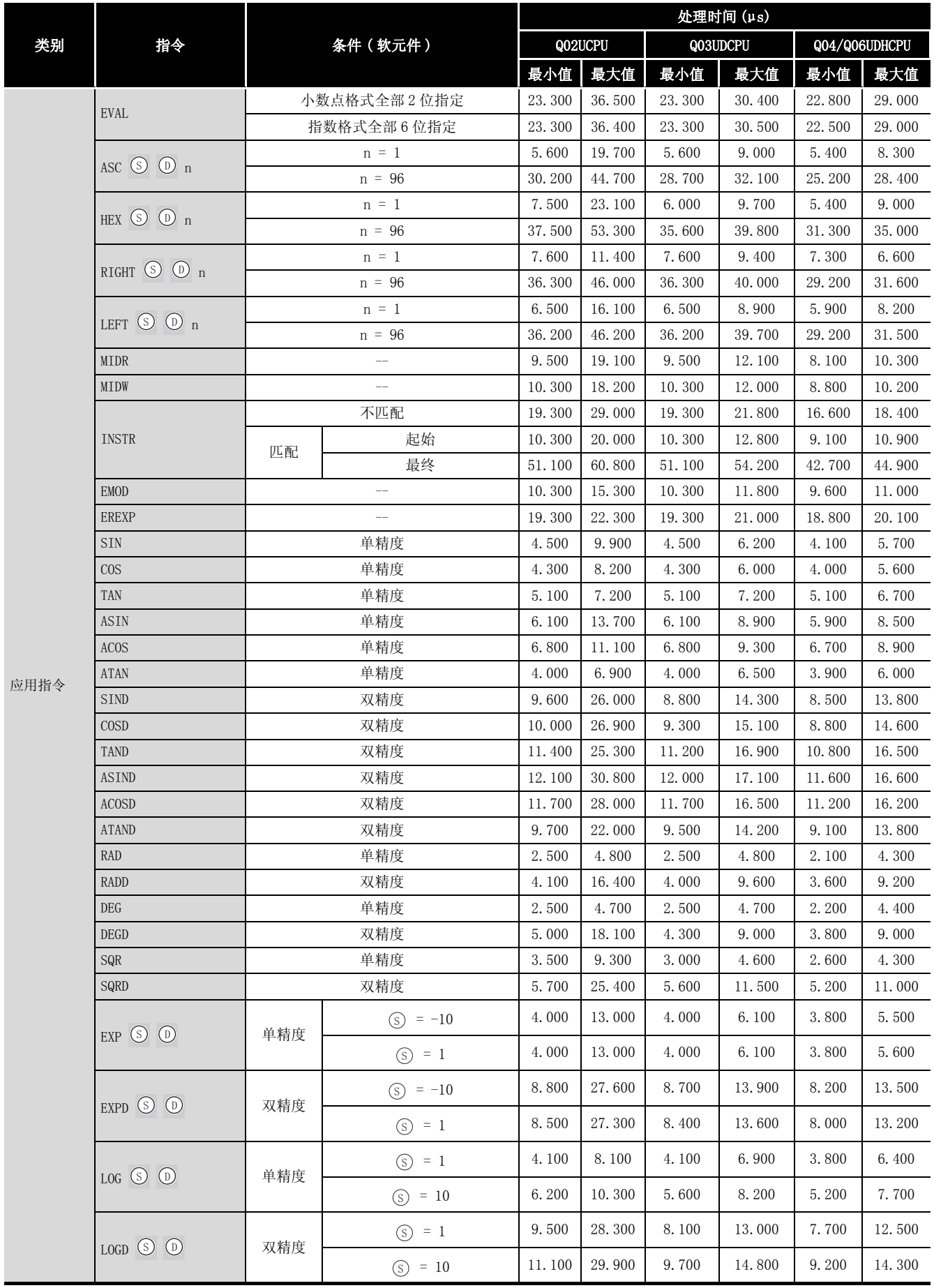

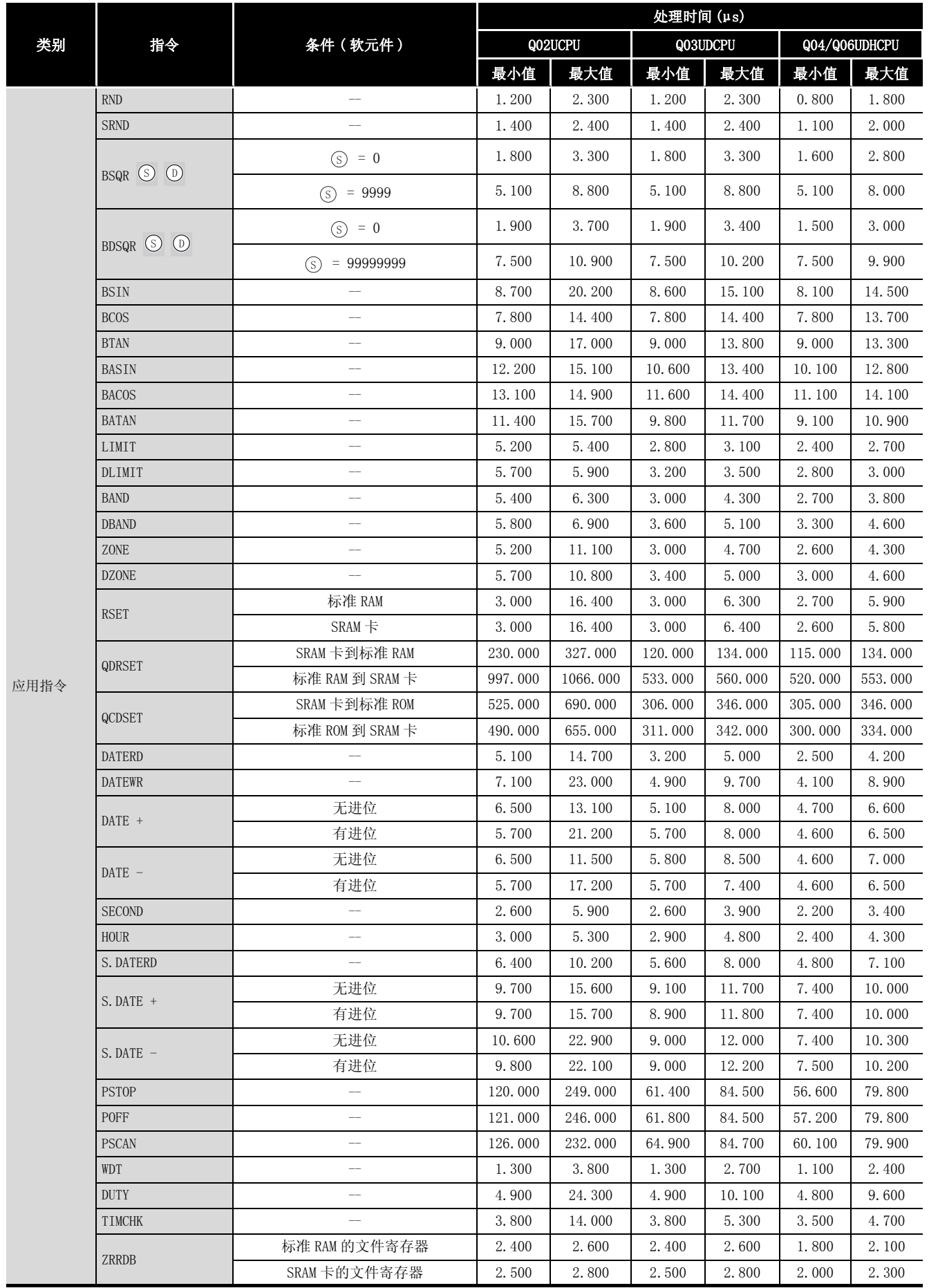

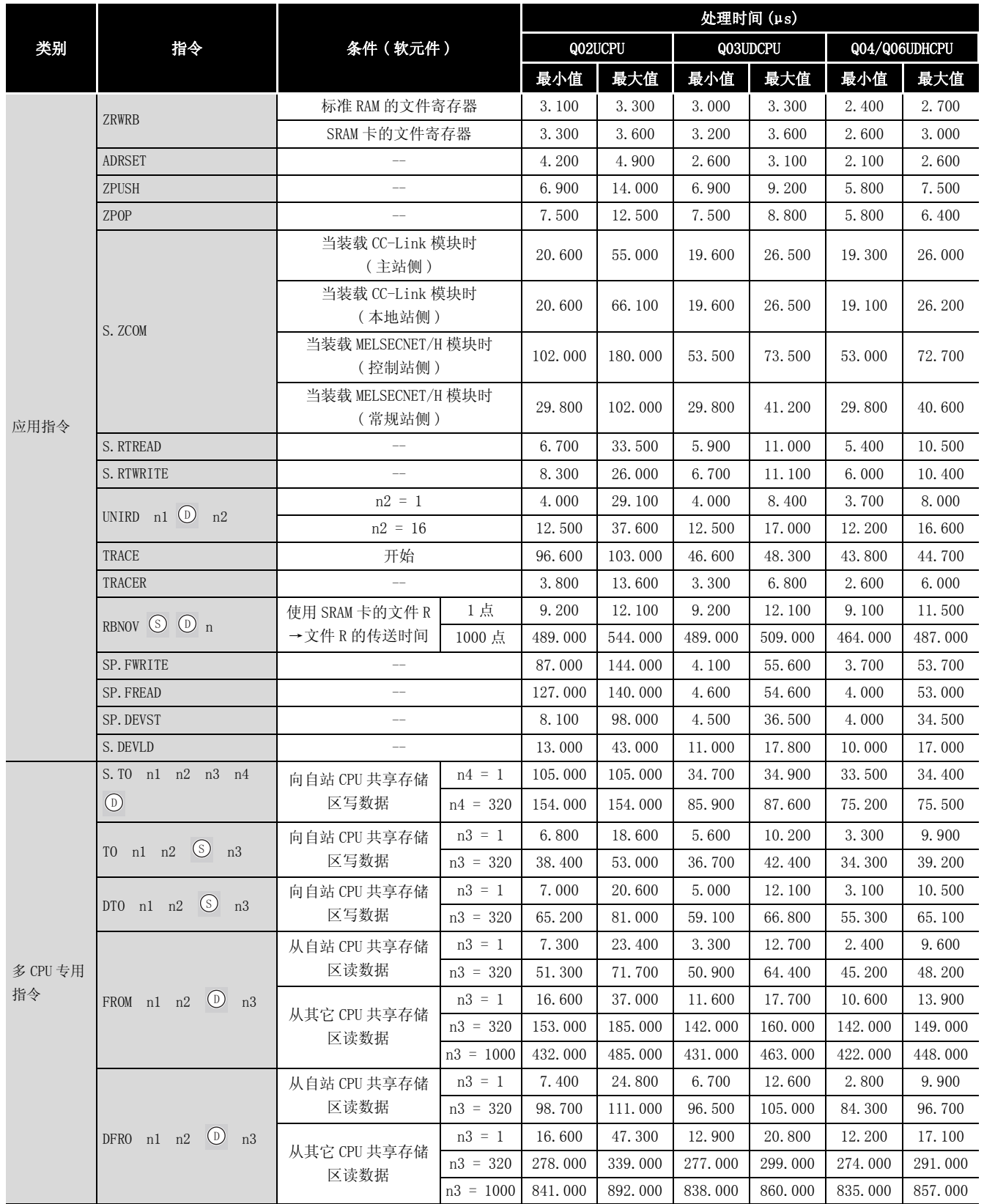

备 注  $\bullet$ 

对于表中未记载上升沿执行指令 ( P) 的指令,其处理时间与 ON 时执行的指令相 同。

 $\bullet$ 

 WORDP 指令和 TOP 指令等。 例如

### (2) 当使用文件寄存器、模块访问软元件、链接直接软元件时所增加时间的列表

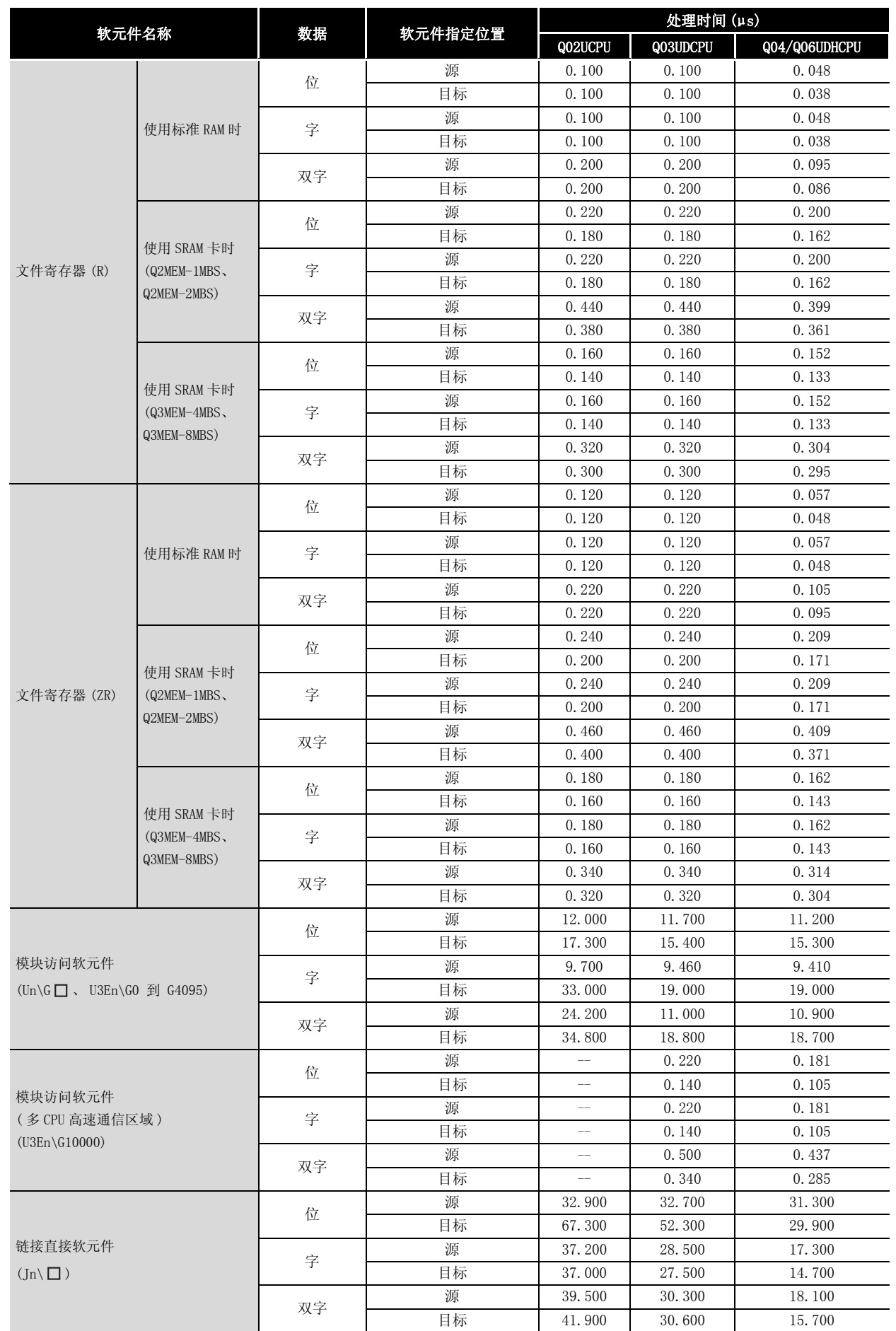

# 附录 2 CPU 之间的性能比较

## **附录 2.1 Q/QnACPU 和 AnNCPU、AnACPU 以及 AnUCPU 之间** 的比较

# 附录 2.1.1 可用的软元件

附表 2.1 软元件比较

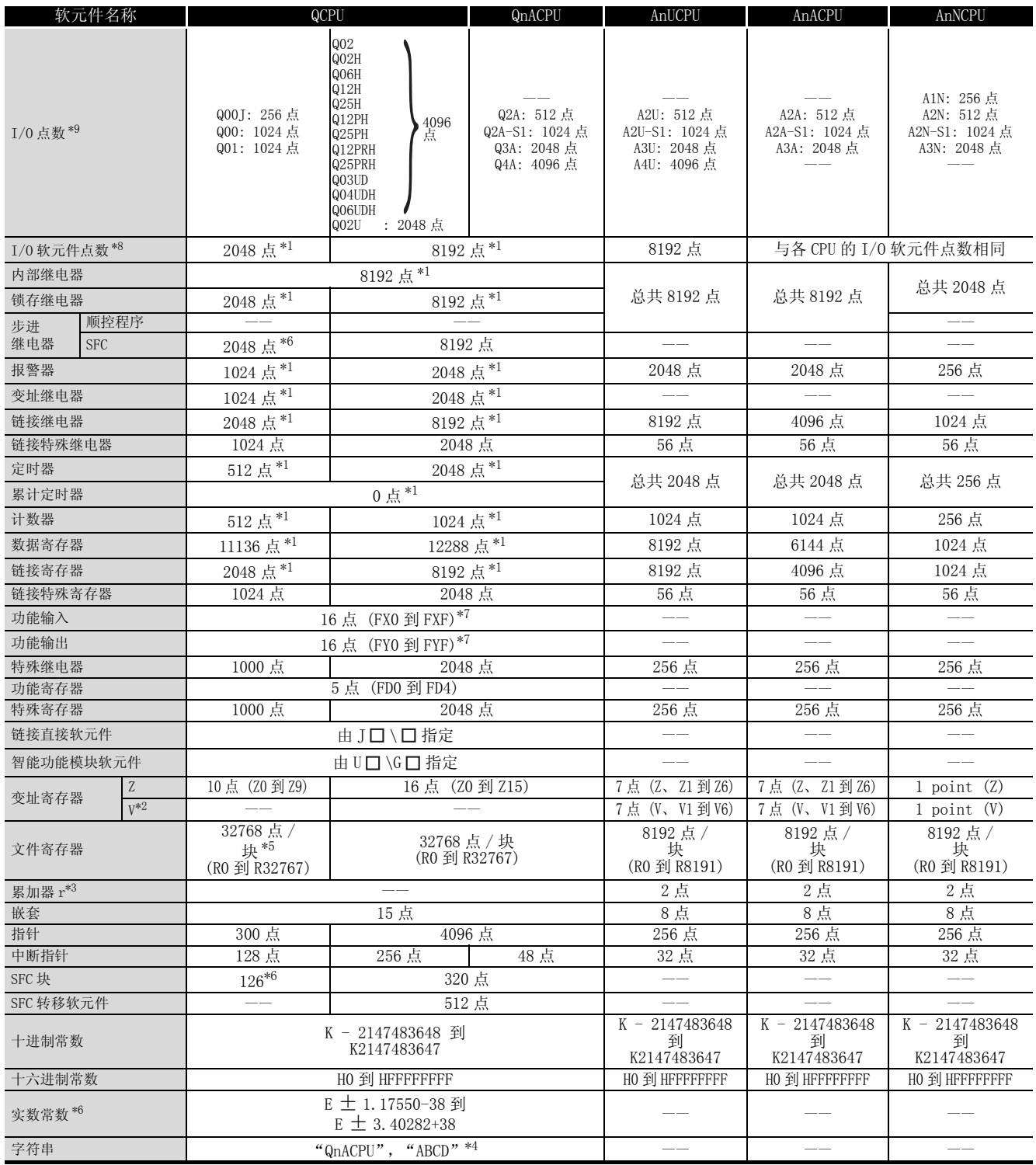

\*1: 软元件的点数可以在参数中修改。 \*2:QCPU/QnACPU 使用 V 作为变址继电器。 \*3: 在 AnNCPU、AnACPU 和 AnUCPU 中使用了累加器的指令与 Q/QnACPU 中指令的格式不同。 \*4: 对于 Q00JCPU、Q00CPU 和 Q01CPU,只能通过 \$MOV 指令使用。 \*5:Q00JCPU 中没有文件寄存器。 \*6: 可用于序列号前五位为 04122 或以后的 Q00JCPU、Q00CPU 和 QCPU。 \*7: 在程序中只能使用 FX0 到 FX4 和 FY0 到 FY4 的各 5 点。 \*8: 可用于程序的点数。 \*9: 对实际 I/O 模块的可访问点数。

### $\mathscr{M}$   $\mathscr{\overline{R}}$  2. 1. 2 I/0 控制模式

附表 2.2 I/O 控制模式

|      |           | I/0 控制模式 | QCPU  | QnACPU | AnUCPU | AnACPU          | AnNCPU |
|------|-----------|----------|-------|--------|--------|-----------------|--------|
| 刷新模式 |           |          |       |        |        | $\bigcirc^{*2}$ |        |
|      | 直接 I/0 模式 | 部分刷新指令   |       |        |        |                 |        |
|      |           | 专用指令*1   | --    | __     |        |                 | --     |
|      |           | 直接访问输入   |       |        | --     | $- -$           | $- -$  |
|      |           | 直接访问输出   |       |        | $- -$  | $- -$           | $- -$  |
| 直接模式 |           | $- -$    | $- -$ | $- -$  | $- -$  | $\bigcirc^{*2}$ |        |

表中的符号.... 〇: 可用, 一: 不可用

\*1 : DOUT、DSET 和 SRST 指令是直接输出专用指令。

这里没有用于直接输出的专用指令。

\*2 : 在刷新模式和直接模式之间的切换是由 AnNCPU DIP 开关完成的。

### **附录 2.1.3** 可以被指令使用的数据

附表 2.3 可以被指令使用的数据

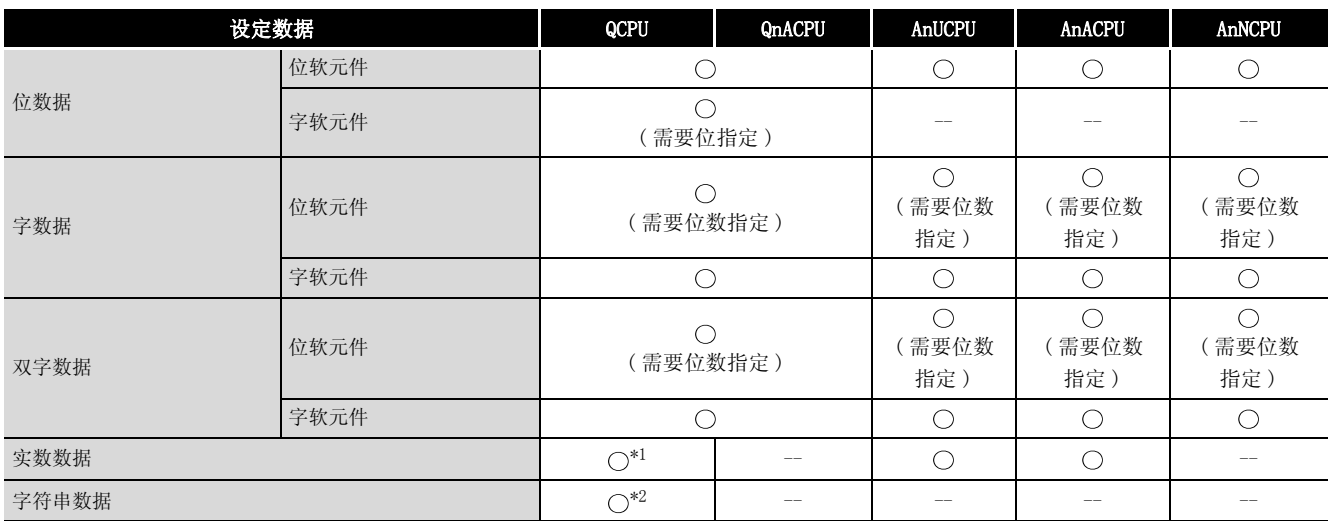

表中的符号....  $\bigcirc$  : 可用, -: 不可用

\*1 : 可用于序列号前五位为 04122 或以后的 Q00JCPU、Q00CPU 和 Q01CPU。 \*2 : 对于 Q00JCPU、Q00CPU 和 Q01CPU,只能通过 MOV 指令使用。

附

# **附录 2.1.4** 定时器比较

#### 附表 2.4 定时器比较

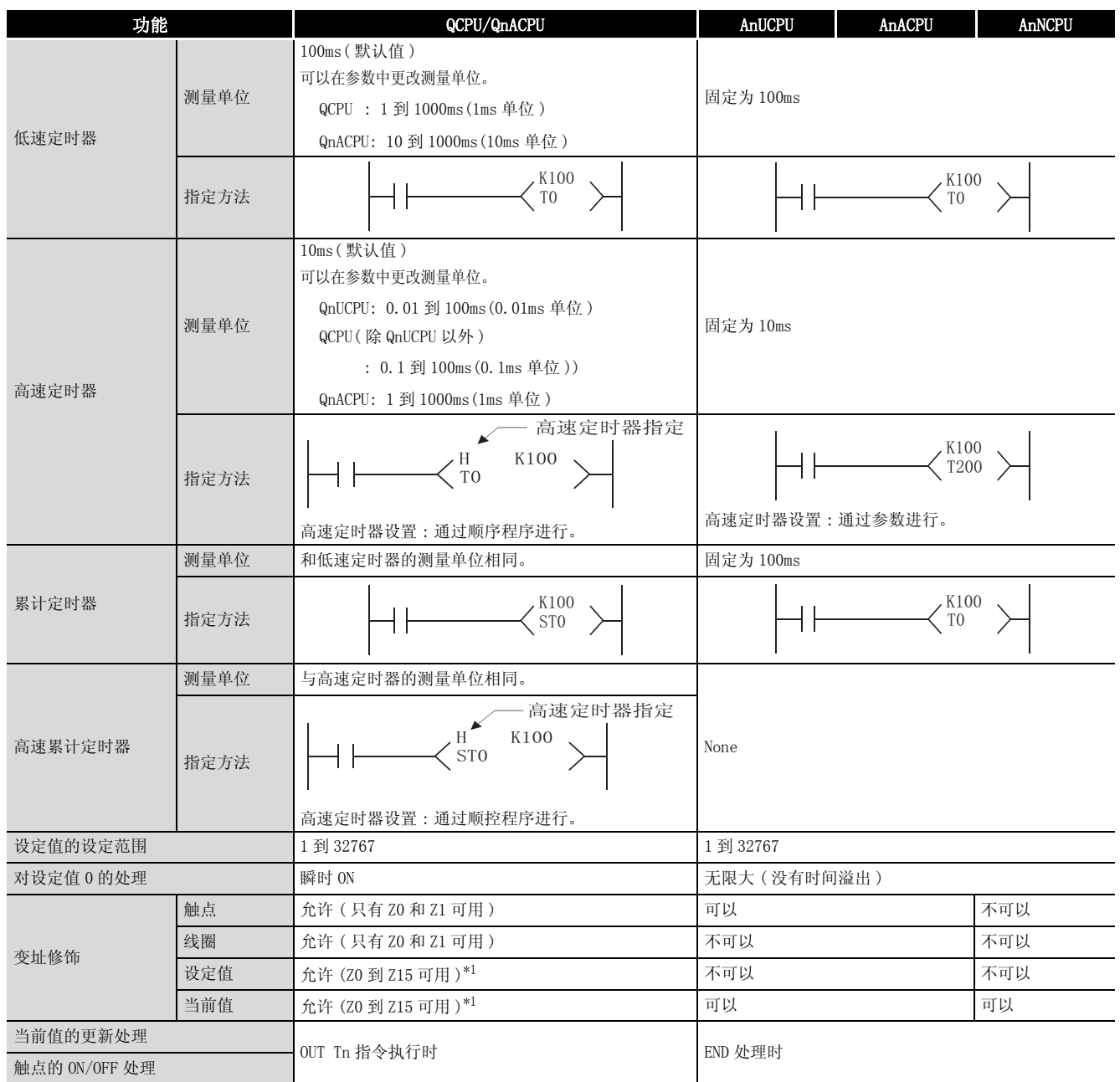

\*1 : Q00J/Q00/Q01CPU 可以使用 Z0 到 Z9。

Q02U/Q03UD/Q04UDH/Q06UDHCPU 可以使用 Z0 到 Z19。

(1) 使用定时器时的注意事项

Q/QnACPU 更新定时器的当前值,并在 OUT T □ 指令被执行时将它们的触点切换为 ON/OFF。 因此, 如果当定时器线圈变为 ON 时"当前值 ≥ 设定值", 此定时器的触点变为 ON。

当创建一个程序,在此程序中一个定时器触点的操作将触发其它定时器的操作时,按照定时 器的操作顺序来创建程序 - 首先创建较后操作的定时器的程序。

在下列的情况中,如果程序按照定时器操作的顺序创建,则所有的定时器将在同一扫描时刻 变为 ON。

- ·对于高速定时器,如果设定值小于一个扫描时间。
- ·对于低速定时器,如果 "1"被设定。

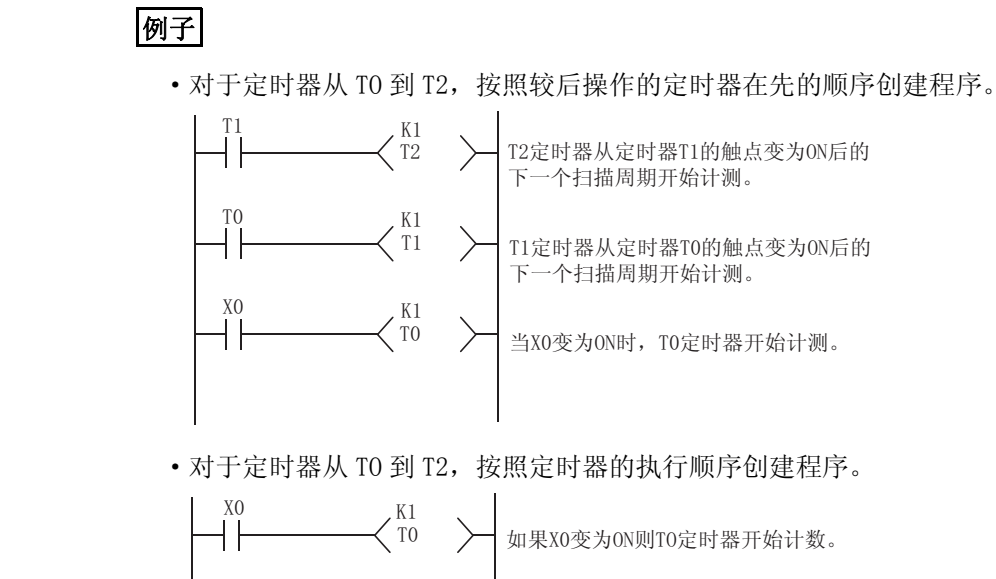

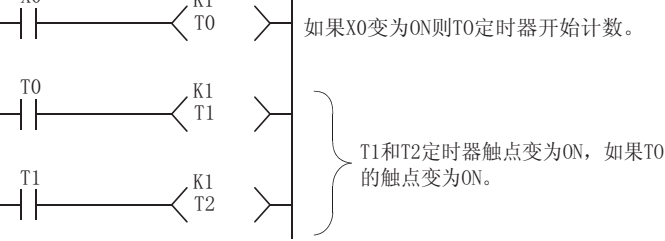

# **附录 2.1.5 计数器比较**

附表 2.5 计数器比较

| 功能           |     | QCPU/QnACPU<br>AnACPU<br>AnUCPU |                |  | AnNCPU |
|--------------|-----|---------------------------------|----------------|--|--------|
| 指定方法         |     | K100<br>C <sub>0</sub>          | K100<br>CO     |  |        |
|              | 触点  | · 可以 (只有 Z0 和 Z1 可用)            | ・可以            |  | ・不可以   |
| 变址修饰         | 线圈  | · 可以 (只有 Z0 和 Z1 可用)            | ・不可以           |  | ・不可以   |
|              | 设定值 | ・不可以                            | ・不可以           |  | ・不可以   |
|              | 当前值 | ・可以<br>• 可以 (Z0 到 Z15 可用 )*1    |                |  | ・可以    |
| 当前值的更新处理     |     | • 当 OUT Cn 指令被执行时               | • 当 END 处理被执行时 |  |        |
| 触点 ON/OFF 处理 |     |                                 |                |  |        |

\*1 : Q00J/Q00/Q01CPU 可以使用 Z0 到 Z9。

Q02U/Q03UD/Q04UDH/Q06UDHCPU 可以使用 Z0 到 Z19。

# **附录 2.1.6 显示指令比较**

#### 附表 2.6 显示指令比较

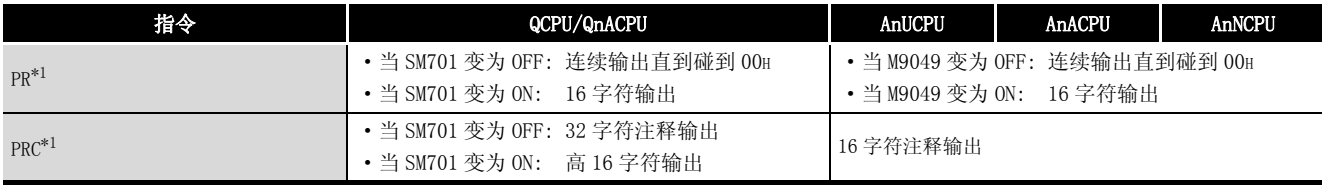

\*1: 不可以用于 Q00J/Q00/Q01CPU。

附录

### $M\rightarrow \mathbb{R}$  2. 1. 7 改变定义格式指令 (不包括用于 AnACPU 和 AnUCPU 的 专用指令 )

由于 Q/QnACPU 没有累加器 (A0、A1),AnUCPU、AnACPU 和 AnNCPU 这些使用累加器的指令的格式 发生了改变。

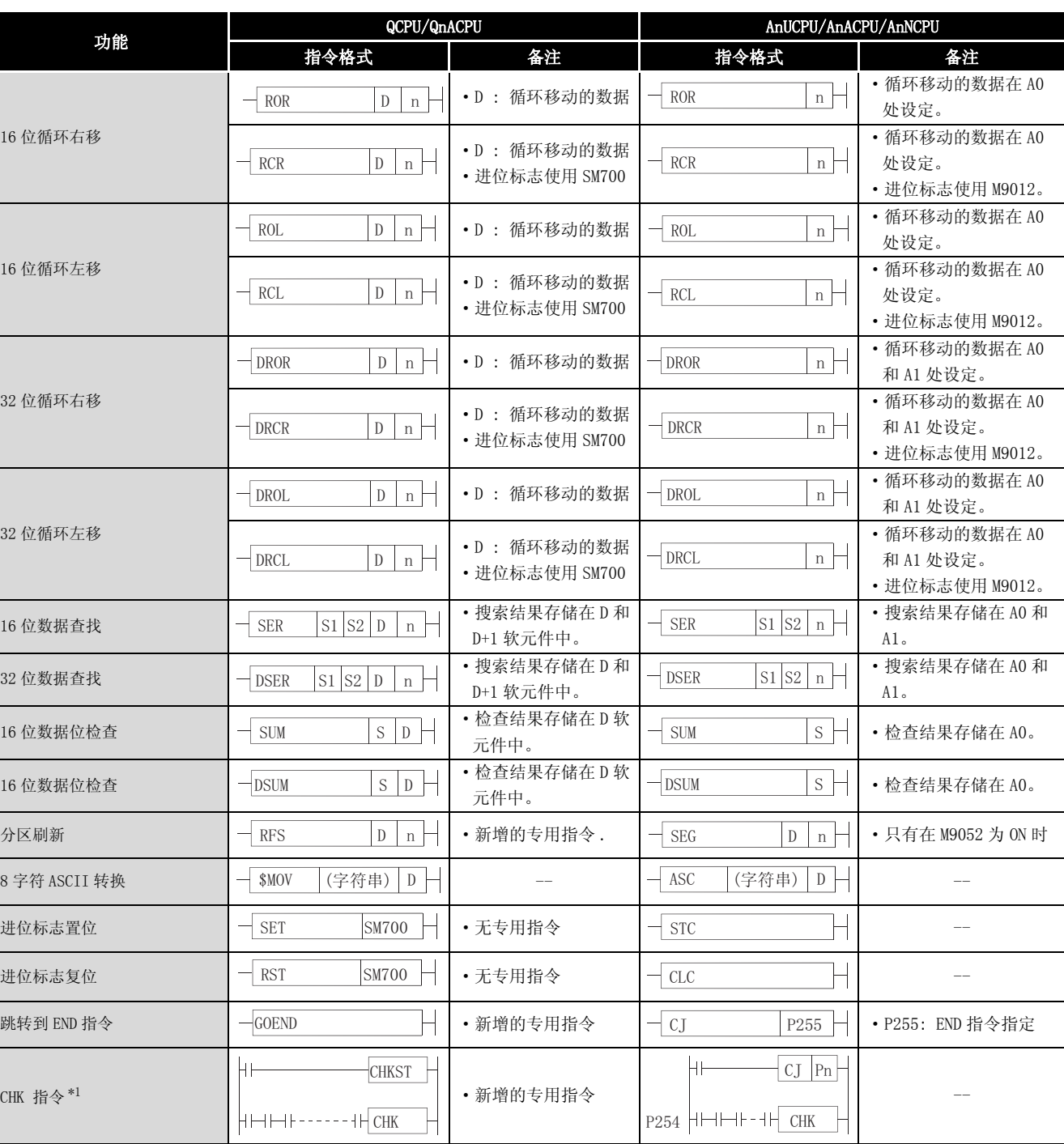

#### 附表 2.7 改变表达方式的指令

\*1: 不能用于 Q00J/Q00/Q01CPU。

#### (1) 专用指令的表达方法

在 Q/QnACPU 中,带 AnACPU 或 AnUCPU 的 LEDA、LEDB、LEDC、SUB 和 LEDR 指令的专用指令已 经被改变格式,以便和基本指令和应用指令保持一致。

那些由于在 QCPU/QnACPU 中没有相应指令而不能被转换的指令,被转换成 OUT SM1255/OUT SM999( 用于 Q00J/Q00/Q01CPU)。

那些已经被转换成 0UT SM1255/OUT SM999 的指令应该被其它指令替换掉或者被删除。

附表 2.8 专用指令的表达方法

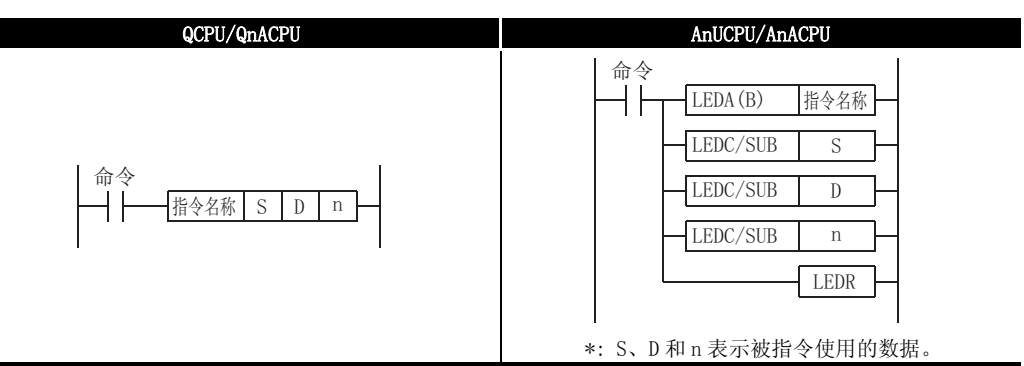

(2) 被改名的的专用指令

用于 AnUCPU 或 AnACPU 的专用指令,它们和基本指令或应用指令使用同样的指令名字,它们 在 Q/QnACPU 中会被改名。

| 功能       | QCPU/QnACPU      | AnUCPU/AnACPU         |
|----------|------------------|-----------------------|
| 浮动小数点数据加 | $E+$             | <b>ADD</b>            |
| 浮动小数点数据减 | $E -$            | <b>SUB</b>            |
| 浮动小数点数据乘 | E*               | MUL                   |
| 浮动小数点数据除 | E,               | DIV                   |
| 数据分解     | ND <sub>IS</sub> | <b>DIS</b>            |
| 数据组合     | <b>NUNT</b>      | UNI                   |
| 更新检查模式   | CHKCIR, CHKEND   | CHK,<br><b>CHKEND</b> |

附表 2.9 被改名的专用指令

# 附录 2.1.9 只能在一般模式中编程的指令

以下指令只能用于在 QnACPU 的一般模式中编程 :

( 当程序创建后,程序被编译并被转换成实际的顺序程序。)

- ·CHKCIR 到 CHKEND( 更新检查指令的检查模式 )
- ·IX 到 IXEND( 用于整个梯形图的变址修饰 )
- ·IXDEV、 IXSET

## 附录 3 特殊继电器列表

特殊继电器 SM 是应用固化在可编程控制器中的内部继电器。

由于这个原因,它们不能和普通的内部继电器一样被顺控程序使用。然而,如果需要,它们可 以变为 ON 或 OFF 以控制 CPU 模块和远程 I/O 模块。

列表的各项目的说明[如附表 3.1](#page-1175-0) 以下所示。.

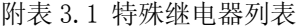

<span id="page-1175-0"></span>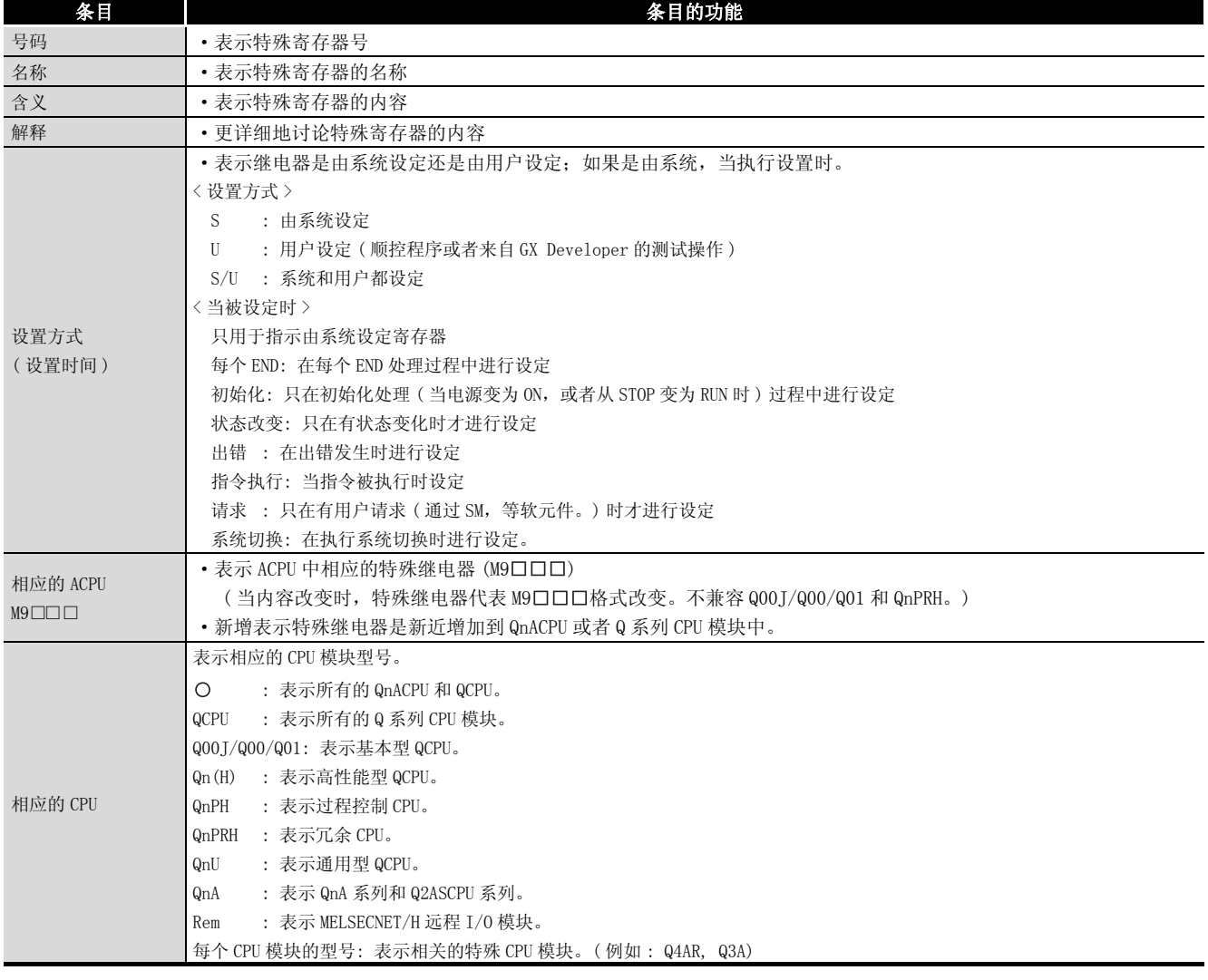

对于下列条目的详细信息,请参考下面的手册:

- · 网络 →相应网络模块的手册
- · SFC → QCPU(Q 模式 )/QnACPU 编程手册 (SFC)

### $\boxtimes$

SD1200 到 SD1255 用于 QnACPU。 这些继电器在 QCPU 中是空闲的。 (1) 诊断信息

#### 附表 3.2 特殊继电器

<span id="page-1176-0"></span>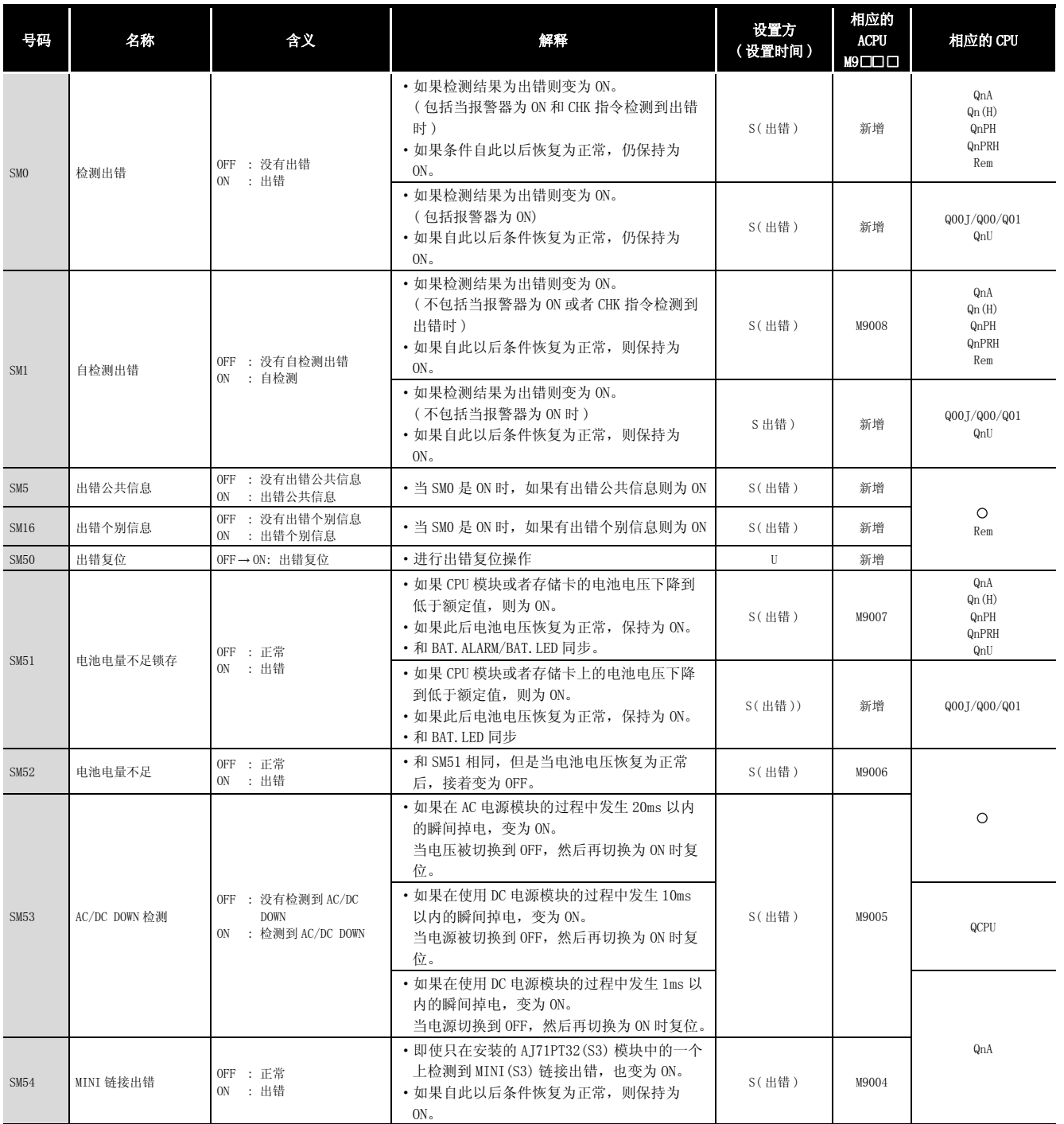

附

| 号码                                                                                                    | 名称                                            | 含义                                                  | 解释                                                                                                    | 设置方<br>(设置时间)   | 相应的<br><b>ACPU</b><br>M9□□□                                                   | 相应的 CPU                       |
|----------------------------------------------------------------------------------------------------|-----------------------------------------------|-----------------------------------------------------|----------------------------------------------------------------------------------------------------|-----------------|-------------------------------------------------------------------------------|-------------------------------|
| SM56                                                                                                    | 操作出错                                          | OFF : 正常<br>ON : 操作出错                               | • 当产生操作出错时, 变为 ON。<br>• 如果自此以后情况恢复为正常,仍保持为<br>ON <sub>o</sub>                                                                                                    | S(出错)           | M9011                                                                         | $\circ$                       |
| SM60                                                                                                    | 保险丝熔断检测                                       | OFF : 正常<br>ON : 模块有熔断的保险丝                          | • 如果至少有一个保险丝熔断的输出模块存在,<br>变为 ON。<br>• 如果自此以后情况恢复为正常, 仍保持为<br>ON <sub>o</sub><br>· 即使对远程 I/0 站输出模块, 也进行保险丝<br>熔断状态检查。                                                          | S(出错)           | M9000                                                                         | $\circ$<br>Rem                |
| <b>SM61</b>                                                                                                    | I/0 模块验证出错                                    | OFF : 正常<br>ON : 出错                                 | · 如果 I/0 模块和通电时注册的状态不同, 变<br>为 ON。<br>• 如果自此以后情况恢复为正常, 则保持为<br>ON <sub>o</sub><br>• 对远程 I/0 站模块也进行 I/0 模块校验。                                                                  | S(出错)           | M9002                                                                         |                               |
| SM62                                                                                                    | 报警器检测                                         | OFF : 没有检测到<br>ON : 检测到                             | · 如果即使只有一个报警器 F 变为 0N,也变为<br>ON <sub>o</sub>                                                                                                    | S(电源接通或者)       | M9009                                                                         | $\circ$                       |
| <b>SM80</b>                                                                                                    | CHK 检测                                        | OFF : 没有检测到<br>ON : 检测到                             | •如果 CHK 指令检测到出错,变为 ON。<br>· 即使自此以后情况恢复为正常,保持为 0N。                                                                                                    | S(电源接通或者)       | 新增                                                                            |                               |
| SM90<br>SM91<br><b>SM92</b><br>SM93<br><b>SM94</b><br><b>SM95</b><br><b>SM96</b><br><b>SM97</b><br><b>SM98</b><br><b>SM99</b> | 用于步转移的看门狗定<br>时器的启动<br>(只在存在 SFC 程序时<br>才被激活) | OFF : 不启动 (看门狗定时器<br>复位)<br>ON : 启动 (看门狗定时器被<br>启动) | 对应 SD90<br>对应 SD91<br>对应 SD92<br>对应 SD93<br>• 当步转移看门狗定时器的测量<br>对应 SD94<br>开始时, 变为 ON。<br>• 当它变为 OFF 时,复位步转移<br>对应 SD95<br>看门狗定时器。<br>对应 SD96<br>对应 SD97<br>对应 SD98<br>对应 SD99 | U               | M9108<br>M9109<br>M9110<br>M9111<br>M9112<br>M9113<br>M9114<br>新增<br>新增<br>新增 | QnA<br>Qn(H)<br>QnPH<br>QnPRH |
| <b>SM100</b>                                                                                                    | 串行通讯功能使用标志                                    | OFF : 没有使用串行通讯功<br>能。<br>:使用了串行通讯功能。<br>ON.         | • 在串行通讯设置参数中存储是否使用串行通<br>讯功能的设置                                                                                                    | S(电源接通或者<br>复位) |                                                                               |                               |
| <b>SM101</b>                                                                                                    | 通讯协议状态标志                                      | OFF : GX Developer<br>ON : MC 协议通讯软元件               | • 存储通过 RS-232 接口是通讯的软元件是<br>GXDeveloper 还是 MC 协议通讯软元件                                                                                                    | S(RS232 通讯)     |                                                                               |                               |
| SM110                                                                                                    | 协议出错                                          | OFF : 已清除<br>ON : 异常                                | • 当在串行通讯功能中,使用了异常协议进行<br>通讯时, 变为 ON。<br>• 如果自此以后情况恢复为正常,仍保持为<br>ON <sub>o</sub>                                                                                               | S(出错)           |                                                                               |                               |
| <b>SM111</b>                                                                                                    | 通讯状态                                          | OFF : 正常<br>0N : 异常                                 | • 当用于进行通讯的模式和在串行通讯功能中<br>设置的模式不一样时, 变为 ON。<br>• 如果自此以后情况恢复为正常, 仍保持为<br>ON <sub>o</sub>                                                                                        | S(出错)           | 新增                                                                            | Q00J/Q00/Q01                  |
| <b>SM112</b>                                                                                                    | 出错信息清除                                        | ON : 已清除                                            | ・当存储在 SM110、SM111、SD110 和 SD111 中<br>的出错代码被清除时, 变为 ON。 ( 当从 OFF 变<br>为 ON 时触发)                                                                                                | U               |                                                                               |                               |
| <b>SM113</b>                                                                                                    | 溢出出错                                          | OFF : 正常<br>0N : 异常                                 | • 当在串行通讯出错中发生溢出出错时, 变为<br>ON <sub>o</sub>                                                                                                    | S(出错)           |                                                                               |                               |
| <b>SM114</b>                                                                                                    | 奇偶性出错                                         | OFF : 正常<br>0N : 异常                                 | • 当在串行通讯出错中发生奇偶性出错时, 变<br>为 ON。                                                                                                    | S(出错)           |                                                                               |                               |
| SM115                                                                                                    | 结构出错                                          | OFF : 正常<br>0N : 异常                                 | • 当在串行通讯出错中发生结构出错时, 变为<br>ON <sub>o</sub>                                                                                                    | S(出错)           |                                                                               |                               |

[附表 3.2 特殊继电器](#page-1176-0)

#### 附表 3.3 特殊继电器列表

<span id="page-1178-0"></span>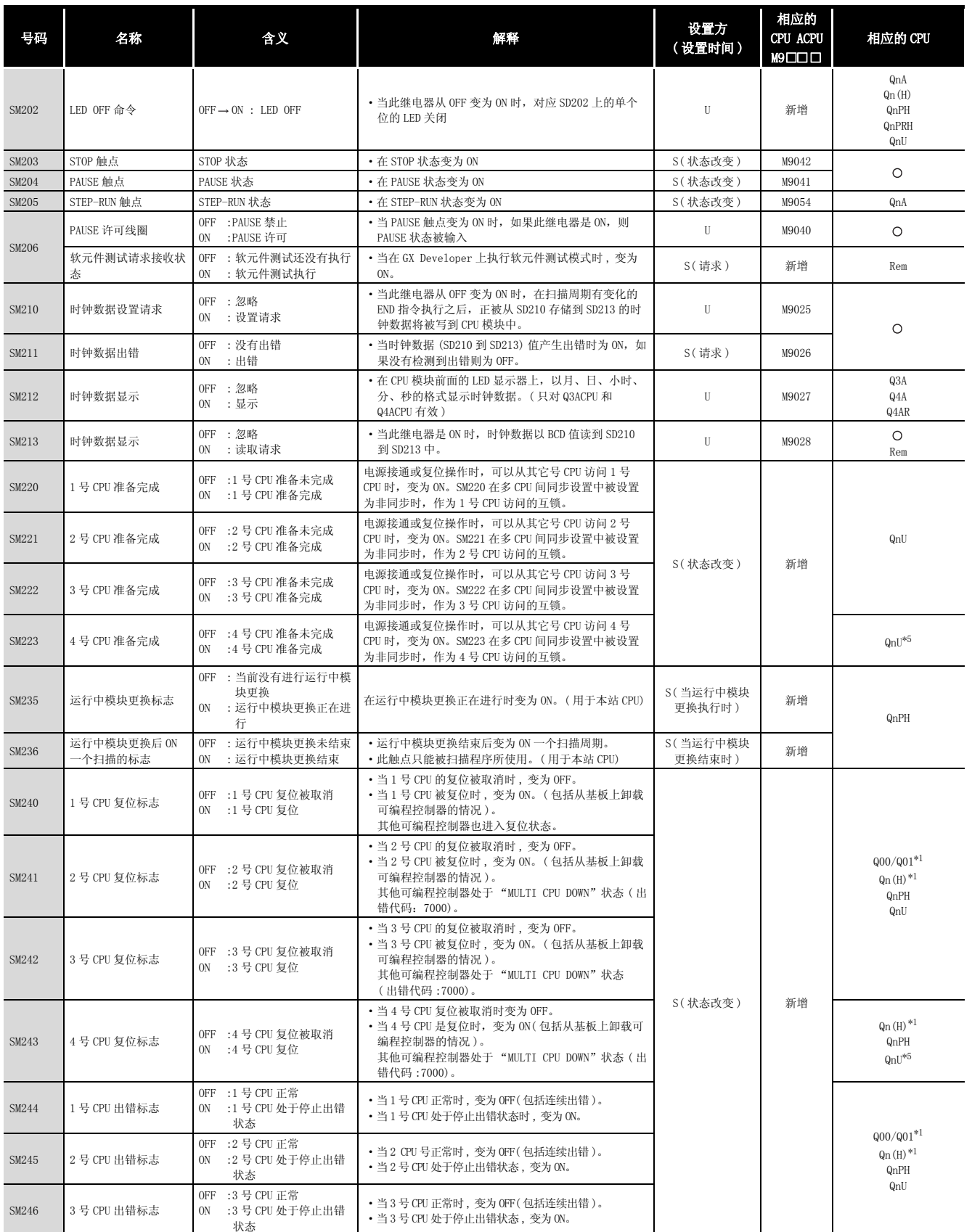

\*5: 除 Q02UCPU 外的通用型 QCPU。

附录

#### [附表 3.3 特殊继电器列表](#page-1178-0)

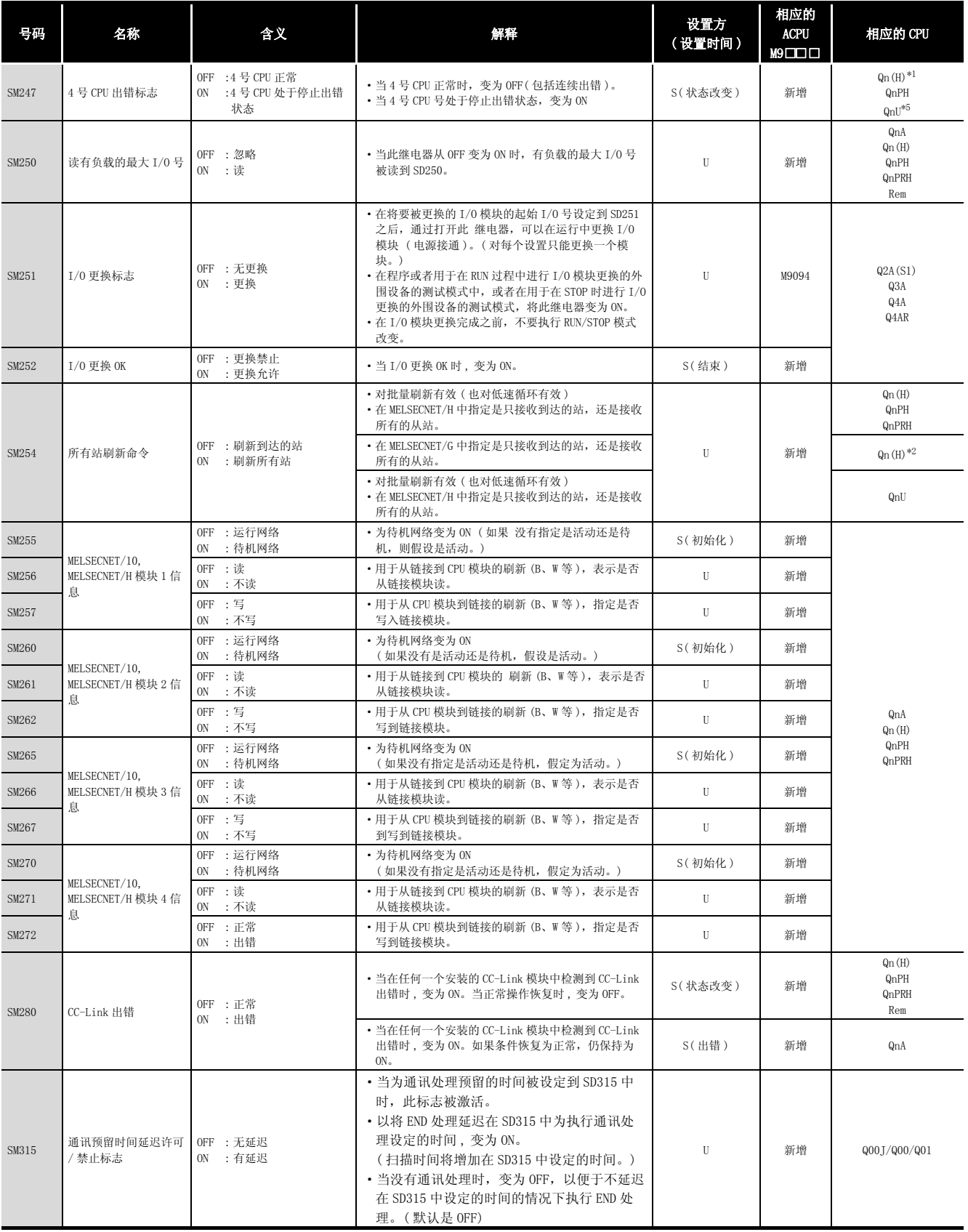

\*1: 适用于功能版本为 B 或者更高的 CPU。

\*2: 以序列号的高 5 位为 "09012"以后的 CPU 为对象。

\*5: 除 Q02UCPU 外的通用型 QCPU。

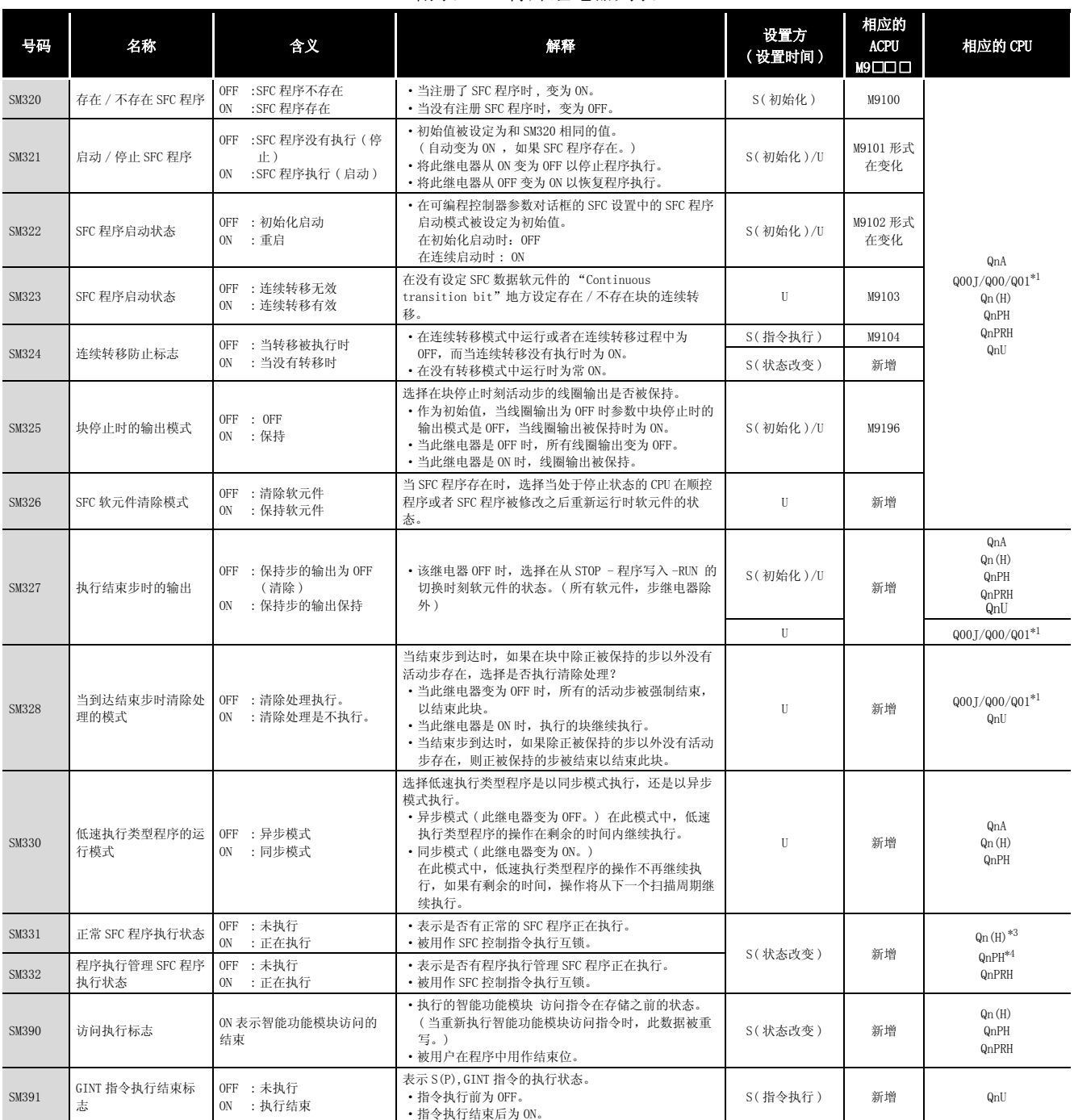

#### [附表 3.3 特殊继电器列表](#page-1178-0)

\*1: 适用于功能版本为 B 或者更高的 CPU。

\*3: 以序列号的高 5 位为 "04122"以后的 CPU 为对象。

\*4: 以序列号的高 5 位为 "07032"以后的 CPU 为对象。

附录

#### (3) 系统时钟 / 计数器

#### 附表 3.4 特殊继电器列表

<span id="page-1181-0"></span>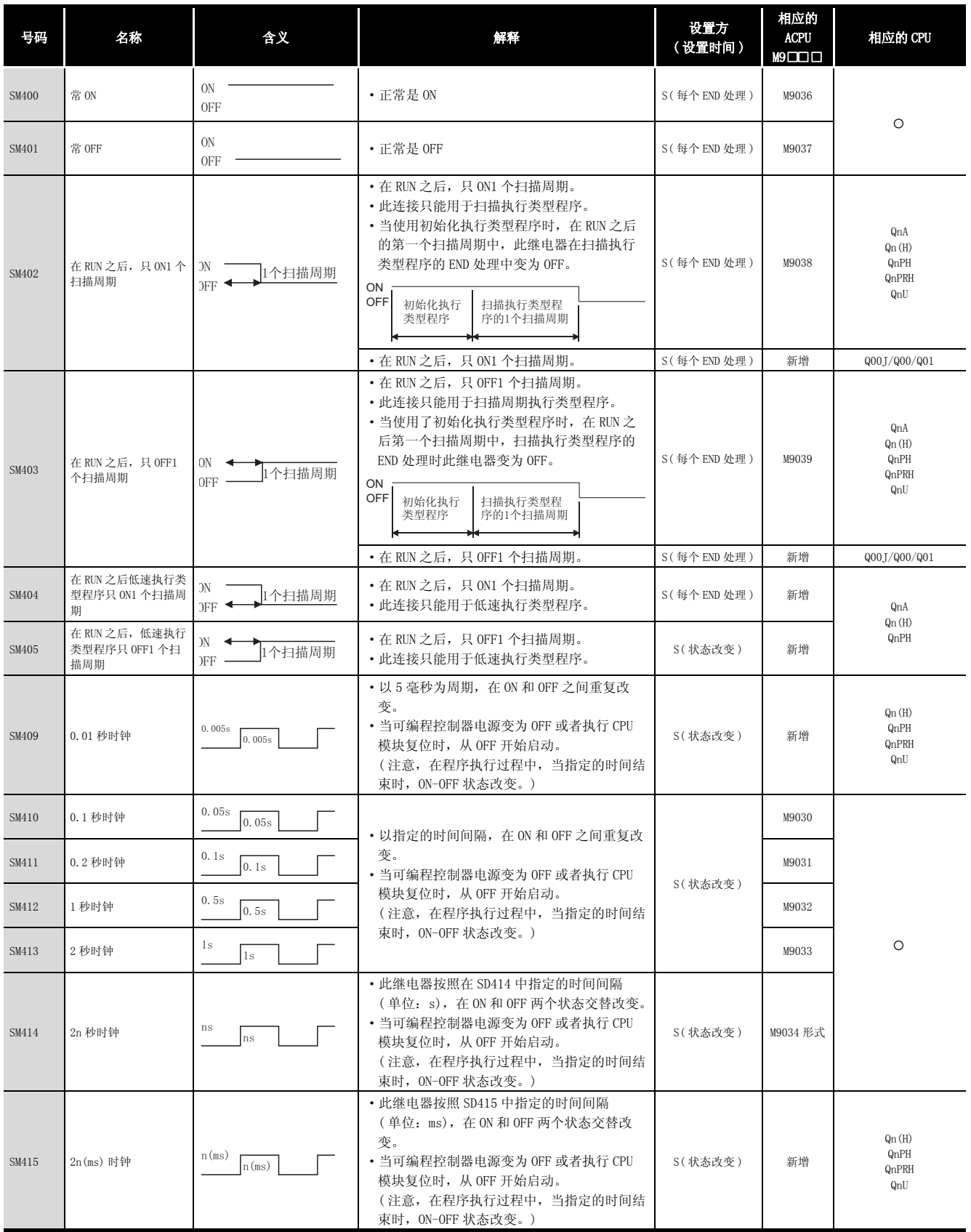

| 号码    | 名称       | 含义                                 | 解释                                                                                                    | 设置方<br>(设置时间) | 相应的<br><b>ACPU</b><br>M9 □□ □ | 相应的 CPU |
|-------|----------|------------------------------------|----------------------------------------------------------------------------------------------------|---------------|-------------------------------|---------|
| SM420 | 0号用户定时时钟 |                                    | •继电器以固定扫描间隔重复 ON/OFF 切换。                                                                                   |               | M9020                         |         |
| SM421 | 1号用户定时时钟 |                                    | ・当可编程控制器电源变为 ON 或者执行 CPU 模                                                                                 |               | M9021                         |         |
| SM422 | 2号用户定时时钟 |                                    | 块复位时, 从 OFF 开始启动。                                                                                          |               | M9022                         |         |
| SM423 | 3号用户定时时钟 |                                    | (对于冗余 CPU,此继电器在系统切换之后一                                                                                     |               | M9023                         |         |
| SM424 | 4号用户定时时钟 | n2个扫描周期<br>n2个扫描周期<br>м<br>n1个扫描周期 | 直为 OFF。)<br>・ON/OFF 间隔是用 DUTY 指令设定的<br>n2<br><b>DUTY</b><br>SM420<br>n1<br>n1: ON 扫描周期间隔<br>n2: OFF 扫描周期间隔 | S(每个 END 处理)  | M9024                         | $\circ$ |
| SM430 | 5号用户定时时钟 |                                    |                                                                                                    |               |                               |         |
| SM431 | 6号用户定时时钟 |                                    |                                                                                                    |               |                               | QnA     |
| SM432 | 7号用户定时时钟 |                                    | ・用于和 SM420 到 SM424 低速程序一起使用                                                                                | S(每个 END 处理)  | 新增                            | Qn(H)   |
| SM433 | 8号用户定时时钟 |                                    |                                                                                                    |               |                               | QnPH    |
| SM434 | 9号用户定时时钟 |                                    |                                                                                                    |               |                               |         |

[附表 3.4](#page-1181-0) 特殊继电器列表

#### (4) 扫描周期信息

#### 附表 3.5 特殊继电器列表

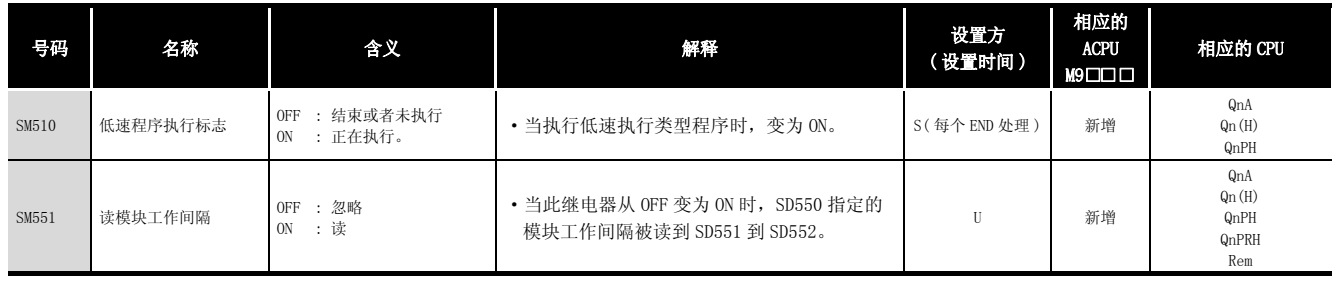

### (5) I/O 刷新

#### 附表 3.6 特殊继电器列表

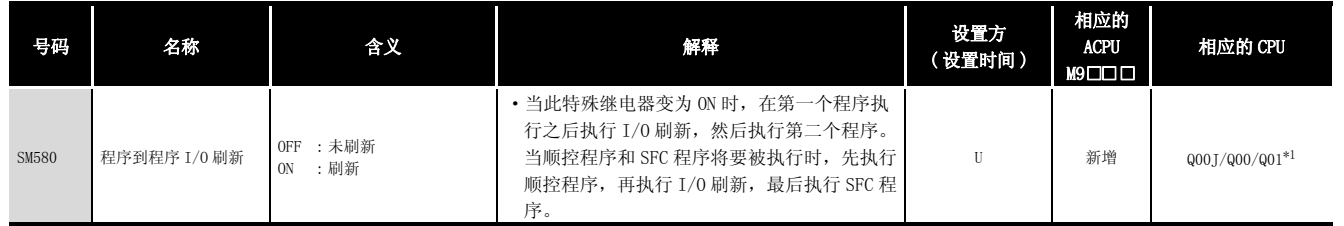

\*1: 适用于功能版本为 B 或者更高的 CPU。

(6) 存储卡

#### 附表 3.7 特殊继电器列表

<span id="page-1183-0"></span>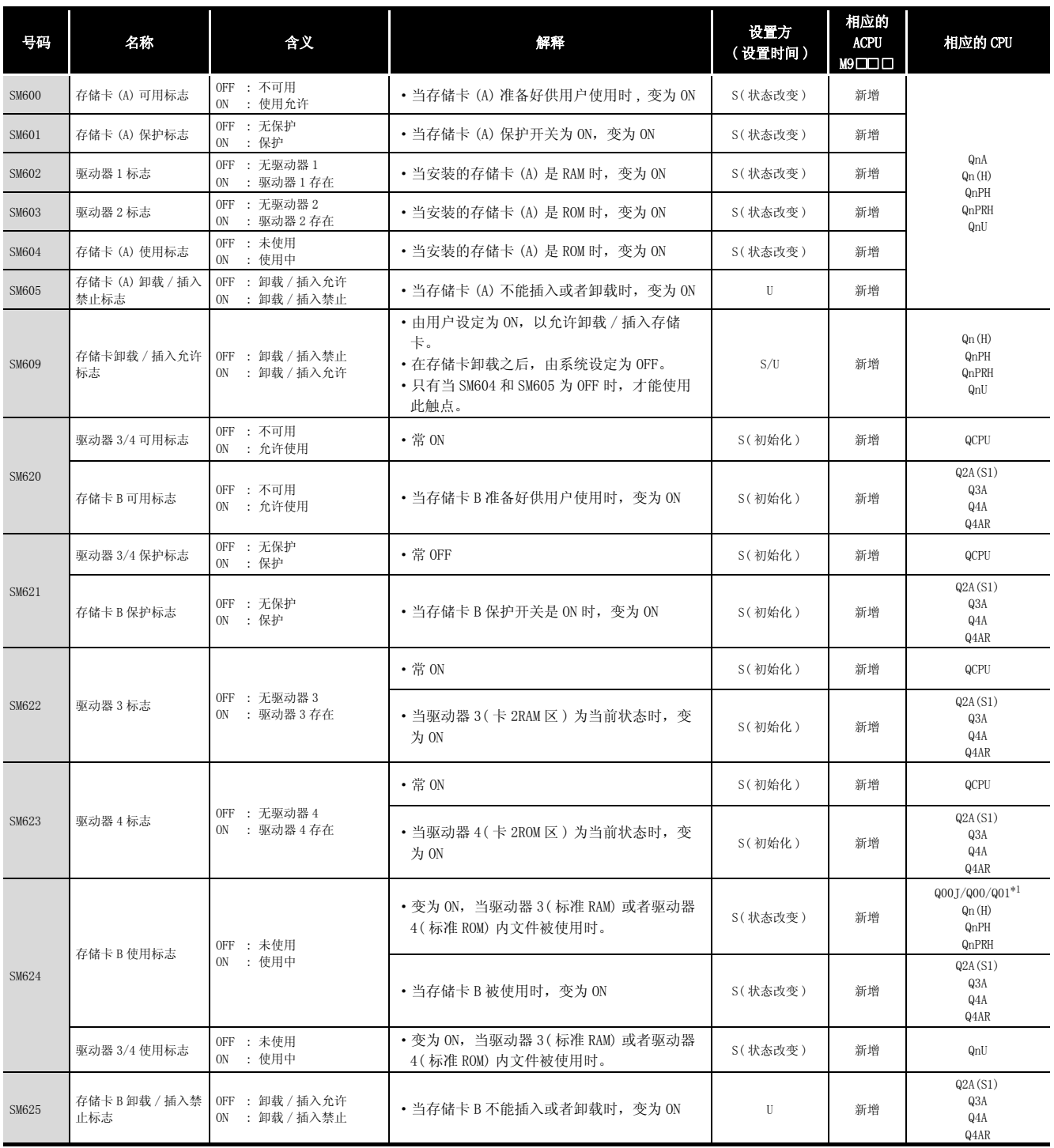

[附表 3.7](#page-1183-0) 特殊继电器列表

| 号码           | 名称                    | 含义                                               | 解释                                                                                                    | 设置方<br>(设置时间) | 相应的<br>CPU ACPU<br>M9□□□ | 相应的 CPU                              |
|--------------|-----------------------|--------------------------------------------------|----------------------------------------------------------------------------------------------------|---------------|--------------------------|--------------------------------------|
| SM640        | 文件寄存器使用               | OFF : 文件寄存器未使用<br>ON : 文件寄存器使用中                  | · 当文件寄存器被使用时, 变为 ON                                                                                             | S(状态改变)       | 新增                       | $\circ$                              |
| SM650        | 注释使用                  | OFF : 文件寄存器未使用<br>ON : 文件寄存器使用中                  | · 当注释文件被使用时, 变为 ON                                                                                              | S(状态改变)       | 新增                       | QnA<br>Qn(H)<br>QnPH<br>QnPRH<br>QnU |
| <b>SM660</b> | 引导操作                  | OFF : 内部内存执行<br>ON : 引导操作进行中                     | · 当引导操作正在进行时, 变为 ON<br>• 如果引导指示开关是 OFF 时, 变为 OFF                                                                | S(状态改变)       | 新增                       | QnA<br>Qn(H)<br>QnPH<br>QnPRH        |
|              |                       | OFF : 程序内存执行<br>: 引导操作进行中<br>0N                  | · 当引导操作正在进行时, 变为 ON                                                                                             | S(状态改变)       | 新增                       | Q00J/Q00/Q01<br>QnU                  |
| SM671        | 锁存数据备份到标准<br>ROM 结束标志 | <b>OFF : 未结束</b><br>ON : 结束                      | ·锁存数据备份到标准 ROM 结束时, 变为 ON。<br>• 锁存数据备份到标准 ROM 的执行时间, 存储在 SD672<br>以后。                                           | S(状态改变)       | 新增                       | QnU                                  |
| SM672        | 存储卡A文件寄存器访<br>问范围标志   | OFF : 在访问范围内<br>: 超出访问范围<br>ON                   | · 当访问是在存储卡 A 的文件寄存器 R 的范围以外的区<br>域进行时 (在 END 处理中设定。), 变为 ON<br>• 在用户程序中复位                                       | S/U           | 新增                       | QnA<br>Qn(H)<br>QnPH<br>QnPRH        |
| SM673        | 存储卡B文件寄存器访<br>问范围标志   | OFF : 在访问范围内<br>ON : 超出访问范围                      | · 当访问是在存储卡 B 的文件寄存器 R 的范围以外的区<br>域进行时 (在 END 处理中设定。), 变为 ON<br>• 在用户程序中复位                                       | S/II          | 新增                       | Q2A(S1)<br>Q3A<br>Q4A<br>Q4AR        |
| SM675        | 锁存数据备份到标准<br>ROM 结束出错 | <b>OFF : 未出错</b><br>ON : 出错                      | • 正常备份锁存数据时, 不能备份数据到标准 ROM 中,<br>变为ON。<br>· 正常备份锁存数据时, 数据备份到标准 ROM 中, 变为<br>OFF.                                | S             | 新增                       | QnU                                  |
| SM676        | 恢复反复执行指定              | OFF : 未指定<br>: 指定<br>ON                          | · SM676 为 ON 时, 如果执行锁存数据备份, 则每次下次<br>电源 OFF → ON 时恢复数据。<br>· 删除备份的锁存数据, 或每次电源 OFF → ON 时恢复<br>数据, 直到锁存数据备份再次执行。 | U             | 新增                       | QnU                                  |
| <b>SM680</b> | 程序内存写入出错              | OFF: 写入出错<br>ON : 未执行写入 / 正常                     | · 如果程序内存 ( 闪存 ROM) 写入时检测到出错, 变为<br>ON <sub>o</sub><br>写入指示时为 OFF。                                               | S(写入时)        | 新增                       | QnU                                  |
| SM681        | 程序内存写入标志              | OFF : 写入中<br>: 未执行写入<br>0N                       | ·正在进行程序内存 (闪存 ROM) 写入时, 变为 ON。写<br>入结束时变为 OFF。                                                                  | S(写入时)        | 新增                       | QnU                                  |
| SM682        | 程序内存改写次数出错<br>标志      | OFF : 改写次数为 100,000<br>以后<br>ON : 改写次数不到 100,000 | • 当程序内存 (闪存 ROM) 改写次数达到 100,000 时,<br>变为 ON。                                                                    | S(写入时)        | 新增                       | QnU                                  |
| SM685        | 标准 ROM 写入出错           | OFF: 写入出错<br>ON : 未写入 / 正常                       | · 如果标准 ROM 写入时检测到出错, 变为 ON。<br>•写入指示时为OFF。                                                                      | S(写入时)        | 新增                       | QnU                                  |
| <b>SM686</b> | 标准 ROM 写入标志           | OFF : 写入中<br>ON : 未执行写入                          | · 正在进行标准 ROM 写入时, 变为 ON。写入结束时变为<br>OFF.                                                                         | S(写入时)        | 新增                       | QnU                                  |
| <b>SM687</b> | 标准 ROM 改写次数出错<br>标志   | OFF : 改写次数为 100,000<br>以后<br>ON : 改写次数不到 100,000 | ・当标准 ROM 改写次数达到 100, 000 时,变为 ON。<br>(必需更换 CPU 模块。)                                                             | S(写入时)        | 新增                       | QnU                                  |

#### (7) 指令相关特殊继电器

#### 附表 3.8 特殊继电器列表

<span id="page-1184-0"></span>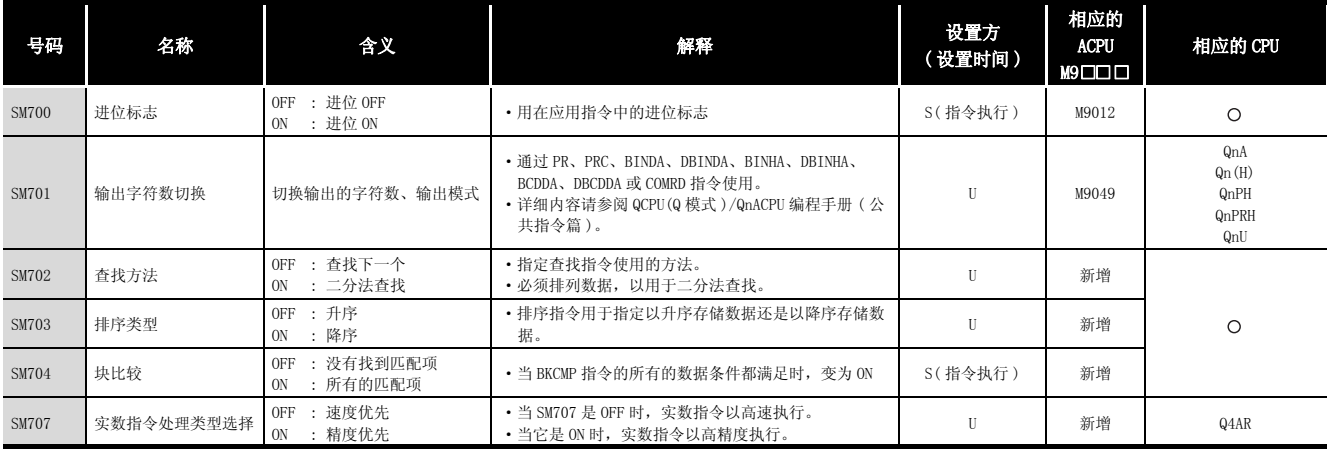

### [附表 3.8](#page-1184-0) 特殊继电器列表

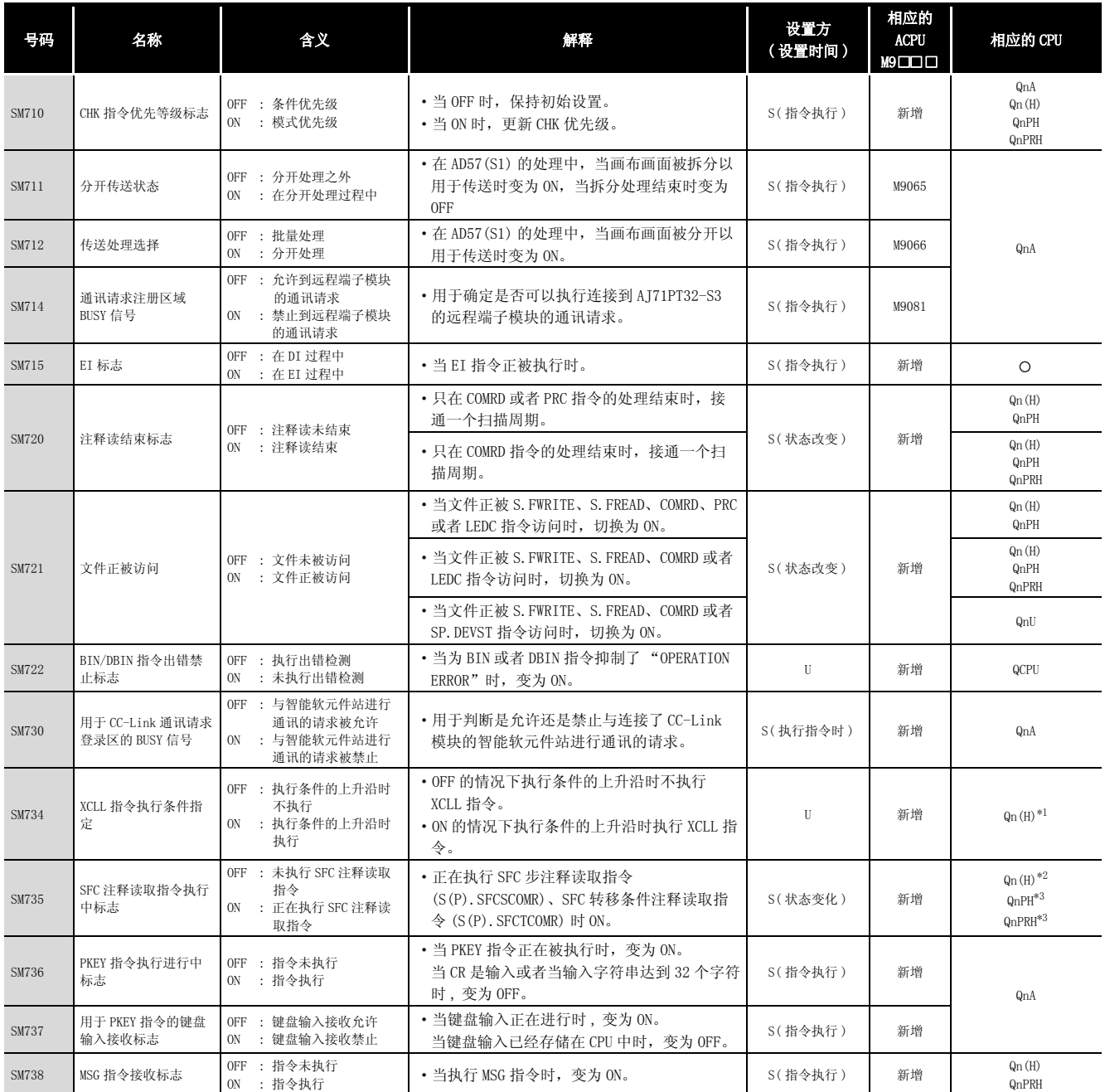

\*1: 以序列号的高 5 位为 "06082"或者更高的 CPU。

| 号码           | 名称                           | 含义                                                       | 解释                                                                   | 设置方<br>(设置时间) | 相应的<br><b>ACPU</b><br>$M9\Box$ $\Box$ | 相应的 CPU                                                     |  |
|--------------|------------------------------|----------------------------------------------------------|----------------------------------------------------------------------|---------------|---------------------------------------|-------------------------------------------------------------|--|
| SM774        | PID 无冲击处理(用于<br>全微分)         | OFF : 匹配<br>ON : 不匹配                                     | • 指定在手动模式中,设定值 (SV) 是否和过程<br>值 (PV) 匹配。                              | H             | 新增                                    | QnA<br>$Q00$ J/Q00/Q01 $*4$<br>Qn(H)<br><b>QnPRH</b><br>QnU |  |
|              | 在 COM 指令执行过程<br>中, 洗择刷新处理    | OFF : 执行链接刷新<br>: 不执行链接刷新<br>ON                          | • 在执行 COM 指令时,在只与 CPU 模块进行通<br>讯的情况下, 选择是否执行链接刷新处理。                  | U             | 新增                                    | QnA<br>Q00J/Q00/Q01<br>Qn(H)<br>QnPH                        |  |
| SM775        |                              | OFF : 执行所有的刷新处理<br>: 执行在 SD778 中设定<br>ON<br>的刷新          | • 当执行 COM 指令时,选择是执行所有的刷新<br>处理还是执行 SD778 设定的刷新处理。                    | $\mathbf{H}$  | 新增                                    | $Q00$ J/ $Q00$ / $Q01*4$<br>$Qn(H)^*$<br>$QnPH*3$<br>QnPRH  |  |
| <b>SM776</b> | 在 CALL 指令执行时允<br>许 / 禁止局部软元件 | OFF : 局部软元件禁止<br>ON : 局部软元件允许                            | • 设定 CALL 指令执行时调用的子程序的局部软<br>元件是否有效。                                 | U             | 新增                                    | QnA<br>Qn(H)                                                |  |
| <b>SM777</b> | 在中断程序中允许 / 禁<br>止局部软元件       | OFF : 局部软元件禁止<br>: 局部软元件允许<br>ON                         | • 设定在执行中断程序时局部软元件是否有效。                                               | U             | 新增                                    | QnPH<br><b>QnPRH</b><br>QnU                                 |  |
| <b>SM780</b> | CC-Link 专用指令可执<br>行          | OFF : CC-Link 专用指令可执<br>行<br>:CC-Link 专用指令不可<br>ON<br>执行 | • 当可以同时执行的 CC-Link 专用指令数达到<br>32 时。切换为 ON, 当指令数小于 32 时, 切换<br>为 OFF。 | U             | 新增                                    | OnA                                                         |  |
| SM794        | PID 无冲击处理(用于<br>非全微分         | $0FF$ : 匹配<br>: 不匹配<br>ON                                | • 指定在手动模式中,设定值 (SV) 是否和过程<br>值(PV)相匹配。                               | $\mathbf{U}$  | 新增                                    | Q00J/Q00/Q01*4<br>$Qn(H)^{*6}$<br><b>QnPRH</b><br>QnU       |  |

[附表 3.8](#page-1184-0) 特殊继电器列表

\*1: 以序列号的高 5 位为 "06082"以后的 CPU 为对象。

\*2: 以序列号的高 5 位为 "07012"以后的 CPU 为对象。

\*3: 以序列号的高 5 位为 "07032"以后的 CPU 为对象。

\*4: 适用于功能版本 B 以后的 CPU。

\*5: 以序列号的高 5 位为 "04012"以后的 CPU 为对象。

\*6: 以序列号的高 5 位为 "05032"以后的 CPU 为对象。

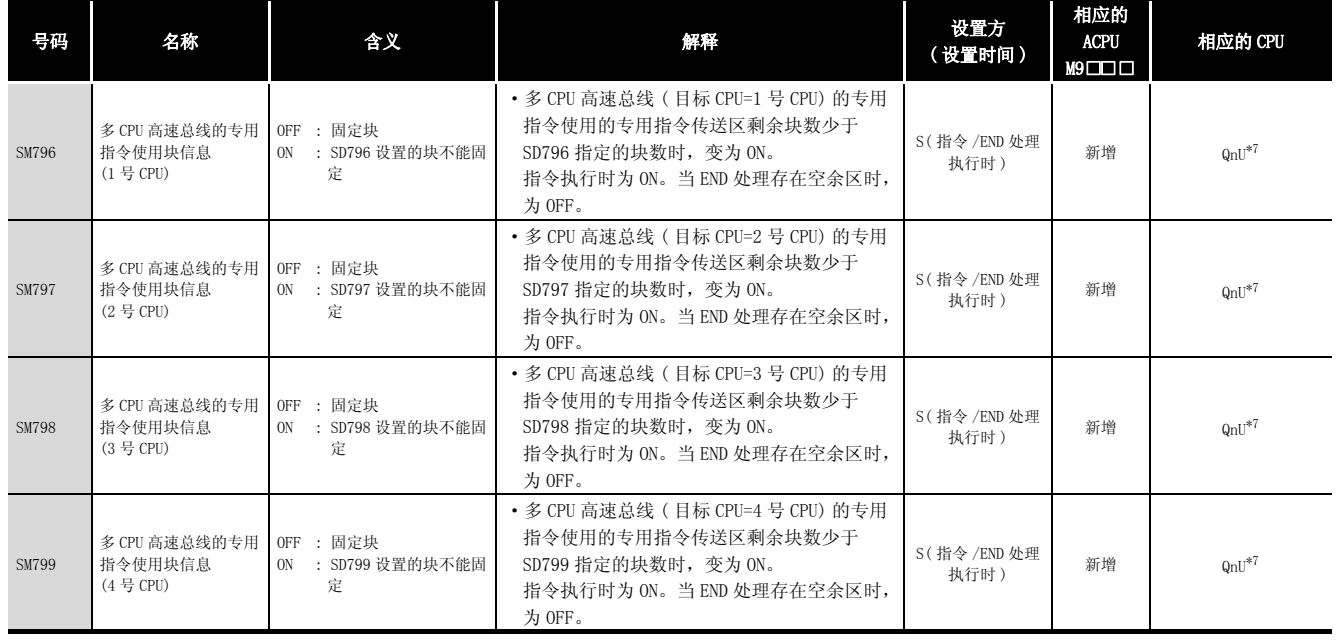

#### [附表 3.8](#page-1184-0) 特殊继电器列表

\*7: 除 Q02UCPU 外的通用型 QCPU。

### (8) 调试

#### 附表 3.9 特殊继电器列表

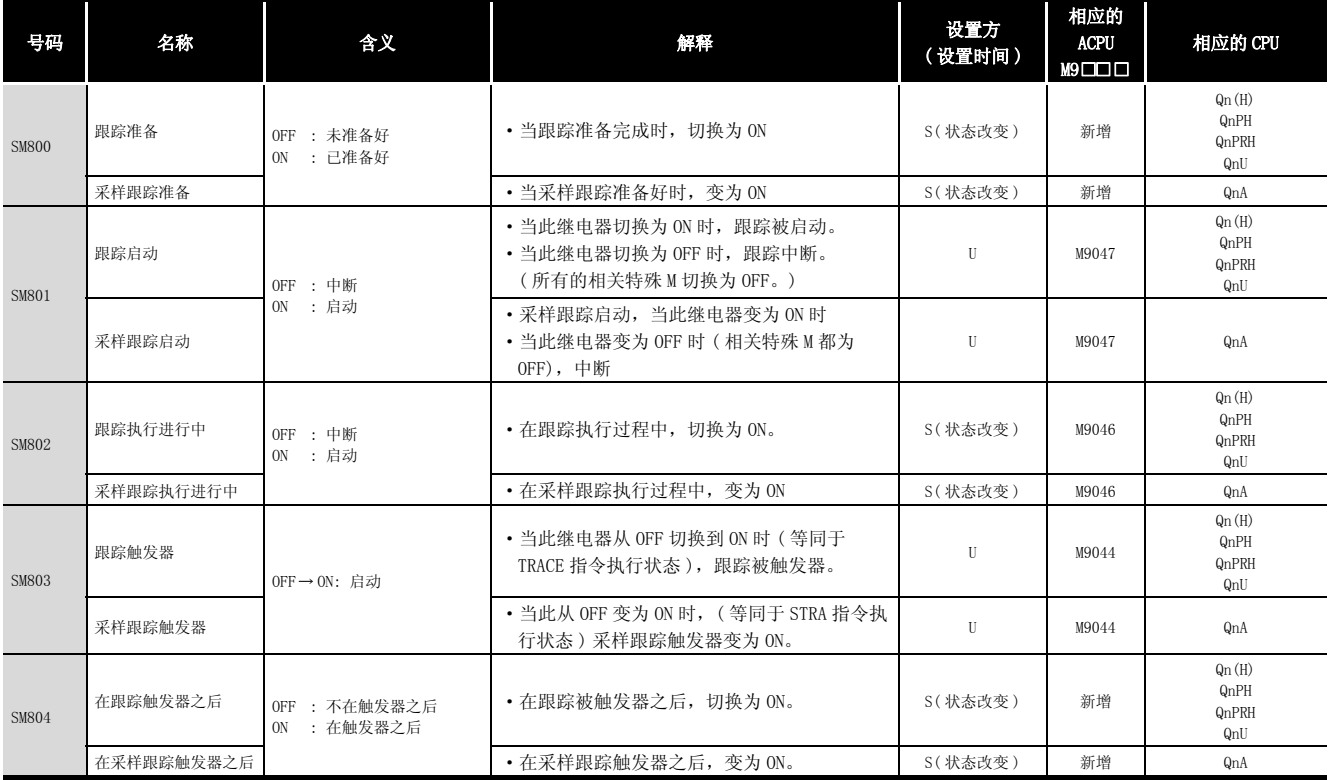
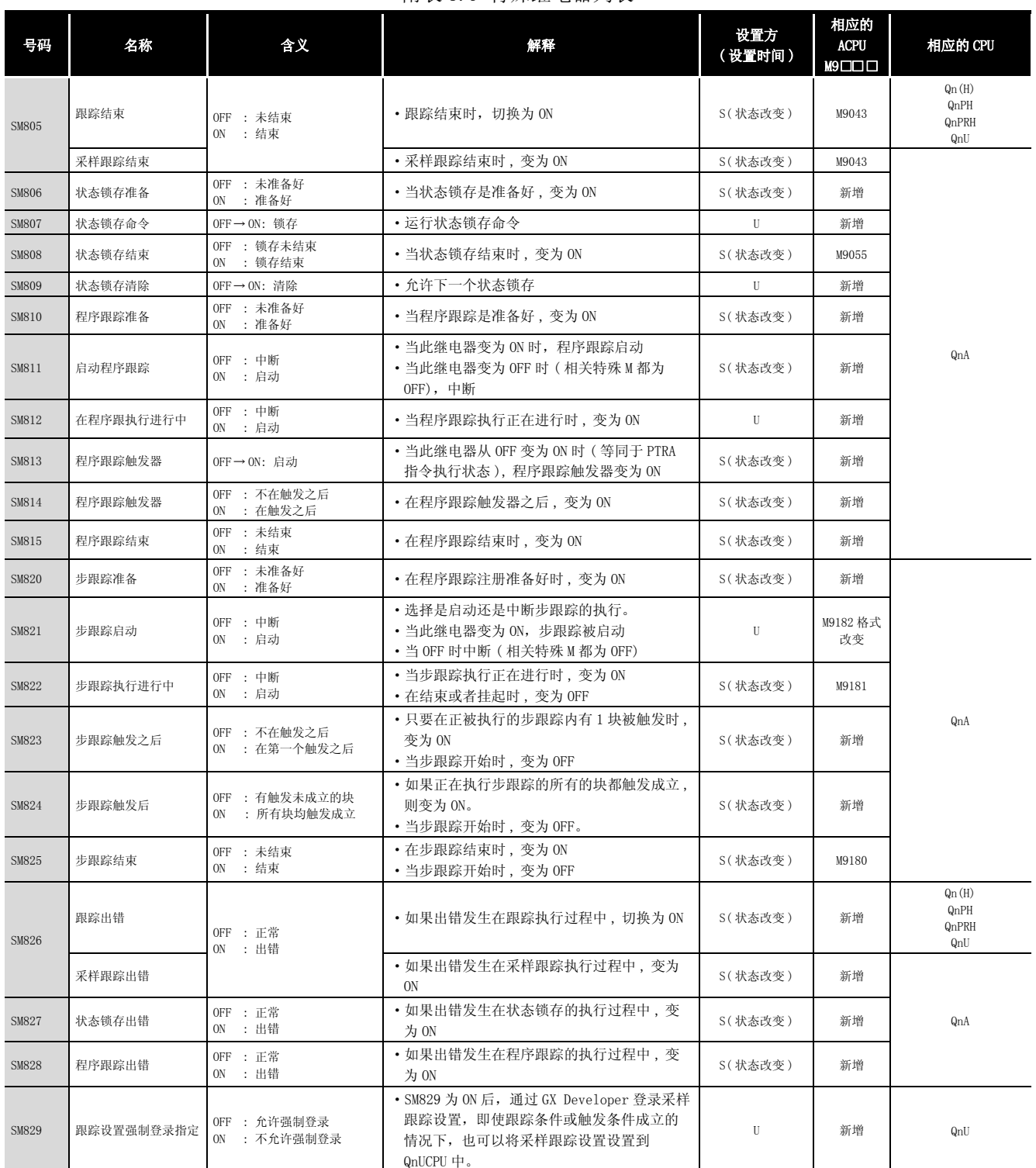

## [附表 3.9](#page-1187-0) 特殊继电器列表

#### (9) 锁存区

## 附表 3.10 特殊继电器列表

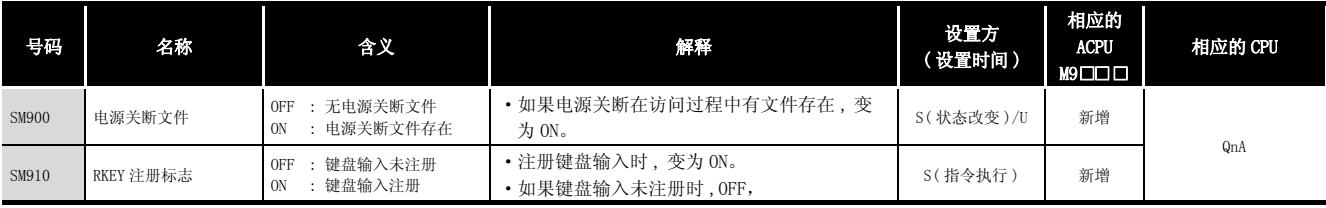

附

(10)A → Q/QnA 转换的对应

ACPU 的特殊继电器 M9000 ~ M9255 在通过 A → Q/QnA 转换进行了转换之后,所对应的特殊继 电器为 SM1000  $\sim$  SM1255。

( 但是,基本型 QCPU、冗余 CPU 和通用型 QCPU 不支持 A → Q/QnA 转换。)

这些特殊继电器都是由系统设定的,用户程序不能设定它们。

要使用用户程序将它们变为 ON/OFF,请将程序中的特殊继电器更换为 QCPU/QnACPU 的相应继 电器。

但是,SM1084 和 SM1200 到 SM1255( 对应转换前的 M9084 和 M9200 到 M9255) 中的一些继电器 不能由用户程序变为 ON/OFF, 即使在转换之前它们可以由用户程序变为 ON/OFF 的话。关于 ACPU 特殊继电器的详细信息, 见单独 CPU 的用户手册, 和 MELSECNET 或者 MELSECNET/B 数据 链接系统参考手册。

冈

当转换后的特殊继电器用于高性能型 QCPU 和过程控制 CPU 时,处理时间可能会变 长。当转换后的特殊继电器未被使用时,在 GX Developer 参数的可编程控制器系 统设置内, 取消对"A-series CPU compatibility setting"的选择。

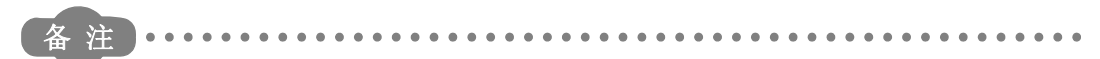

下面是对 "用于改进的特殊继电器"栏中,特殊继电器的附加解释。

- 1) 当提供了用于改进的特殊继电器时,软元件号应该改为提供的 QCPU/QnACPU 特 殊继电器。
- 2) 当提供了 时,转换后的特殊继电器可以用于此软元件号。
- 3) 当提供了 $\overline{X}$ 时, 此软元件号不能和 QCPU/QnACPU 一起工作。

在高性能模式 QCPU 以及过程 CPU 中使用转换后的特殊继电器时,需要耗费处理时间。在不使用 转换后的特殊继电器时,应在 GX Developer 的可编程控制器参数的可编程控制器系统设置中将 "A 系列 CPU 兼容设置"的勾选取消。

<span id="page-1189-0"></span>

| ACPU 特殊<br>继电器 | 转换后的<br>特殊继电<br>器 | 用于改进的<br>特殊继电器 | 名称         | 含义                                    | 详细信息                                                                                                    | 相应的 CPU |
|----------------|-------------------|----------------|------------|---------------------------------------|----------------------------------------------------------------------------------------------------|---------|
| M9000          | SM1000            |                | 保险丝熔断      | $0$ FF : 正常<br>: 模块有熔断的保险丝<br>0N      | • 当有一个或者多个保险丝已熔断的输出模块时,<br>接通。<br>· 如果自此以后情况恢复为正常, 仍保持为 0N。<br>· 对远程 I/0 站,也检查输出模块的保险丝情况。                                                     | QnA     |
| M9002          | SM1002            |                | I/0 模块验证出错 | $0$ FF : 正常<br>: 出错<br>0 <sub>N</sub> | · 如果 I/0 模块的状态和电源上电时输入的状态不<br>同,接通。<br>• 如果自此以后情况恢复为正常, 保持为 ON。<br>• 对远程 I/0 站模块,也进行 I/0 模块校验。<br>• 只有当特殊寄存器 SD1116 到 SD1123 被复位时,<br>复位才被允许。 |         |
| M9004          | SM1004            |                | NIMI 链接出错  | $0FF$ : 正常<br>: 出错<br>$_{\text{ON}}$  | • 即使只在安装的 AJ71PT32(S3) 模块中的一个检测<br>到 MINI (S3) 链接出错, 变为 ON。<br>· 如果自此以后情况恢复为正常, 仍保持为 0N。                                                      | QnA     |

附表 3.11 特殊继电器列表

| ACPU 特殊<br>继电器 | 转换后的<br>特殊继电 | 用于改进的<br>特殊继电器           | 名称              | 含义                                     | 详细信息                                                                                                    | 相应的 CPU              |  |
|----------------|--------------|--------------------------|-----------------|----------------------------------------|----------------------------------------------------------------------------------------------------|----------------------|--|
|                |              |                          |                 |                                        | • 如果在使用 AC 电源模块的过程中发生 20ms 以内<br>的瞬间掉电, 变为 ON。<br>• 当电源被切换到 OFF, 然后再切换为 ON 时, 复<br>位。                                                                       | QnA<br>Qn(H)<br>QnPH |  |
| M9005          | SM1005       |                          | AC DOWN 检测      | OFF : AC DOWN 未检测到<br>ON : AC DOWN 检测到 | • 如果在使用 DC 电源模块的过程中发生 10ms 以内<br>的瞬间掉电,变为ON。<br>· 当电源是被切换到 OFF, 然后再切换为 ON 时, 复<br>位。                                                                        | Qn(H)<br>QnPH        |  |
|                |              |                          |                 |                                        | • 如果存使用 DC 电源模块的讨程中发生 1ms 以内的<br>瞬间掉<br>电,变为ON。<br>• 当电源是被切换到 OFF, 然后再切换为 ON 时, 复<br>位。                                                                     | QnA                  |  |
| M9006          | SM1006       |                          | 电池电量不足          | OFF : 正常<br>ON : 电池电量不足                | · 当电池电压下降到或者低于指定值时, 变为 0N。<br>・当电池电压恢复为正常﹐变为 OFF。                                                                                                    |                      |  |
| M9007          | SM1007       |                          | 电池电量不足锁存        | OFF : 正常<br>ON : 电池电量不足                | • 当电池电压下降到或者低于指定值时, 变为 ON。<br>• 如果电池电压恢复为正常 , 仍保持为 0N。                                                                                                    |                      |  |
| M9008          | SM1008       | SM1                      | 自检测出错           | OFF : 没有出错<br>ON : 出错                  | • 当作为自检测的结果发现出错时, 接通。                                                                                                    |                      |  |
| M9009          | SM1009       | <b>SM62</b>              | 报警器检测           | OFF : 无 F 号检测到<br>ON : 有 F 号检测到        | • 当 SETF 指令的的 OUTF 被执行时, 接通。<br>• 当 SD1124 数据是零时, 切换为关断。                                                                                                    |                      |  |
| M9011          | SM1011       | <b>SM56</b>              | 操作出错标志          | OFF : 没有出错<br>ON : 出错                  | • 当操作出错发生在应用指令的执行过程中时, 接<br>通。<br>• 如果自此以后情况恢复为正常,仍保持为 0N。                                                                                                  |                      |  |
| M9012          | SM1012       | <b>SM700</b>             | 进位标志            | OFF : 进位 OFF<br>0N : 进位 0N             | • 用在应用指令中的进位标志。                                                                                                    |                      |  |
| M9016          | SM1016       | $\times$                 | 数据内存清除标志        | OFF : 忽略<br>ON : 输出清除                  | • 当 SM1016 是 ON 时,从计算机等设备上以远程运<br>行模式清除包括锁存范围(特殊继电器和特殊寄存<br>器以外的其他软元件)在内的数据内存。                                                                              | QnA<br>Qn(H)         |  |
| M9017          | SM1017       | $\times$                 | 数据内存清除标志        | OFF : 忽略<br>ON : 输出清除                  | • 当 SM1017 是 ON 时,从计算机等设备上以远程运<br>行模式清除未锁存的数据内存(特殊继电器和特殊<br>寄存器以外的其他软元件)。                                                                                   | QnPH                 |  |
| M9020          | SM1020       | $\overline{a}$           | 0号用户定时时钟        |                                        | • 在预先定义的扫描周期的间隔上重复 0N/0FF 的继                                                                                                    |                      |  |
| M9021          | SM1021       |                          | 1号用户定时时钟        |                                        | 电器。                                                                                                    |                      |  |
| M9022          | SM1022       | $\overline{\phantom{a}}$ | 2号用户定时时钟        | n2个扫描周期<br>n2个扫描周期                     | · 当电源接通或者执行复位时, 时钟从 OFF 启动。                                                                                                    |                      |  |
| M9023          | SM1023       | $\overline{\phantom{a}}$ | 3号用户定时时钟        |                                        | 用 DUTY 指令设定 ON/OFF 的间隔。                                                                                                    |                      |  |
| M9024          | SM1024       |                          | 4号用户定时时钟        | n1个扫描周期                                | $\exists$ DUTY $\parallel$ n1 $\parallel$ n2 $\parallel$ SM1020<br>╶╟╼══<br>n1: 0N 扫描周期间隔<br>n2: OFF 扫描周期间隔                                                 |                      |  |
| M9025          | SM1025       | $\overline{\phantom{a}}$ | 时钟数据设置请求        | OFF : 忽略<br>ON : 设置请求存在                | • SM1025 从 OFF 变为 ON 的扫描周期中, 在 END 指令<br>执行之后,将存储在 SD1025 到 SD1028 中的时钟数<br>据写到 CPU 模块。                                                                     |                      |  |
| M9026          | SM1026       | $\overline{\phantom{a}}$ | 时钟数据出错          | OFF : 没有出错<br>ON : 出错                  | ・由时钟数据 (SD1025 到 SD1028) 出错接通                                                                                                    |                      |  |
| M9027          | SM1027       |                          | 时钟数据显示          | OFF : 忽略<br>0N : 显示                    | ・从 SD1025 到 SD1028 中读时钟数据,月、日、小<br>时、分钟和秒显示在 CPU 模块前面的 LED 显示器<br>上。                                                                                        | Q3A<br>Q4A<br>Q4AR   |  |
| M9028          | SM1028       |                          | 时钟数据读请求         | OFF : 忽略<br>ON : 读取请求                  | • 当 SD1028 是 ON 时, 以 BCD 格式读时钟数据到<br>SD1025 到 SD1028 中。                                                                                                    |                      |  |
| M9029          | SM1029       | $\times$                 | 数据通讯请求的批<br>量处理 | OFF : 批量处理未执行<br>ON : 批量处理执行           | ・SM1029 继电器接通,在此扫描周期的 END 处理<br>中, 使用顺控程序去处理在此扫描周期中接收到的<br>所有数据通讯请求。<br>• 数据通讯请求的批量处理可以在运行过程中接通<br>和关断。<br>· 默认是 OFF ( 按照数据通讯请求的接收顺序, 每个<br>END 处理一次执行一个 )。 | QnA<br>Qn(H)         |  |
| M9030          | SM1030       | $\equiv$                 | 0.1 秒时钟         | 0.05s<br>0.05s                         | • 生成 0.1 秒,0.2 秒,1 秒和 2 秒时钟。                                                                                                    | QnPH                 |  |
| M9031          | SM1031       | $\equiv$                 | 0.1 秒时钟         | 0.1s<br>0.1s                           | • 不是在每个扫描周期都接通或者关断, 但是即使<br>在扫描周期过程中, 如果相应时间已经用完, 也会                                                                                                    |                      |  |
| M9032          | SM1032       | $\equiv$                 | 1秒时钟            | 0.5s<br>0.5s                           | 接通或者关断。<br>• 当可编程控制器电源接通或者执行 CPU 模块复位                                                                                                    |                      |  |
| M9033          | SM1033       |                          | 2 秒时钟           | 1s<br>1s                               | 时,从OFF启动。                                                                                                    |                      |  |

[附表 3.11](#page-1189-0) 特殊继电器列表

附

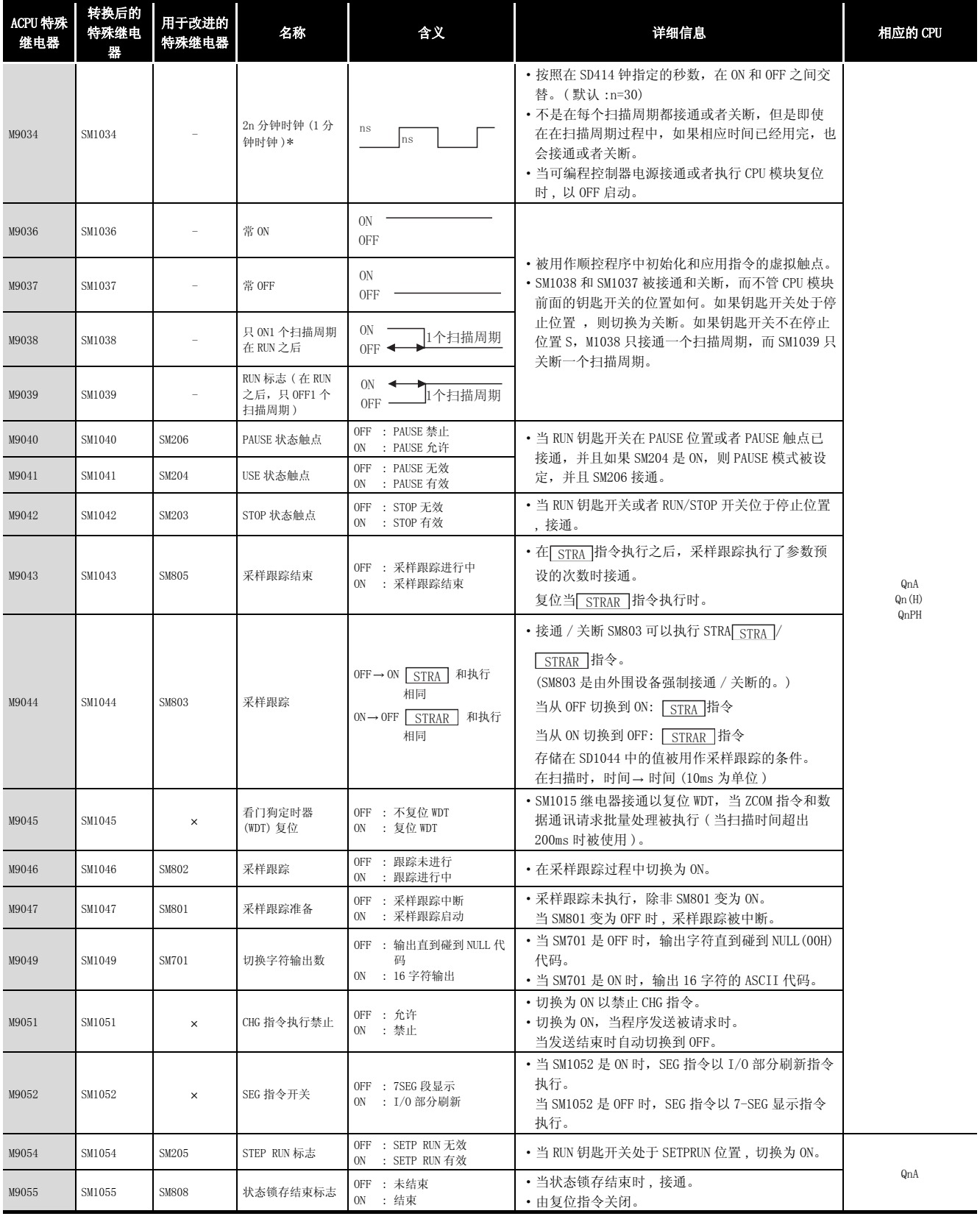

\*: 1 分钟时钟表示 ACPU 的特殊继电器 (M9034) 的名称。

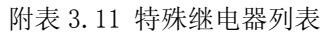

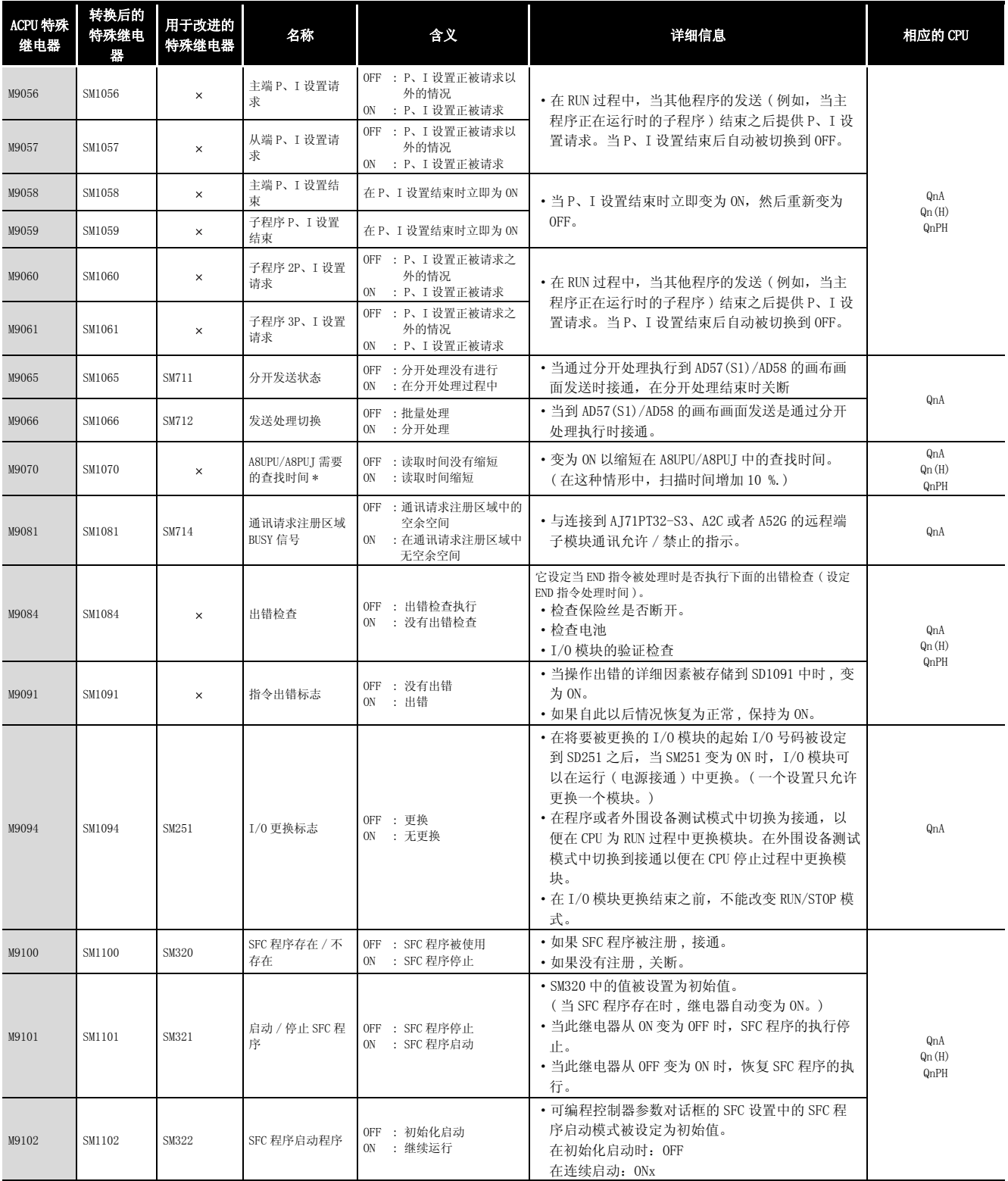

\*: A8UPU/A8PUJ 不能用于 QCPU/QnACPU。

附录

附

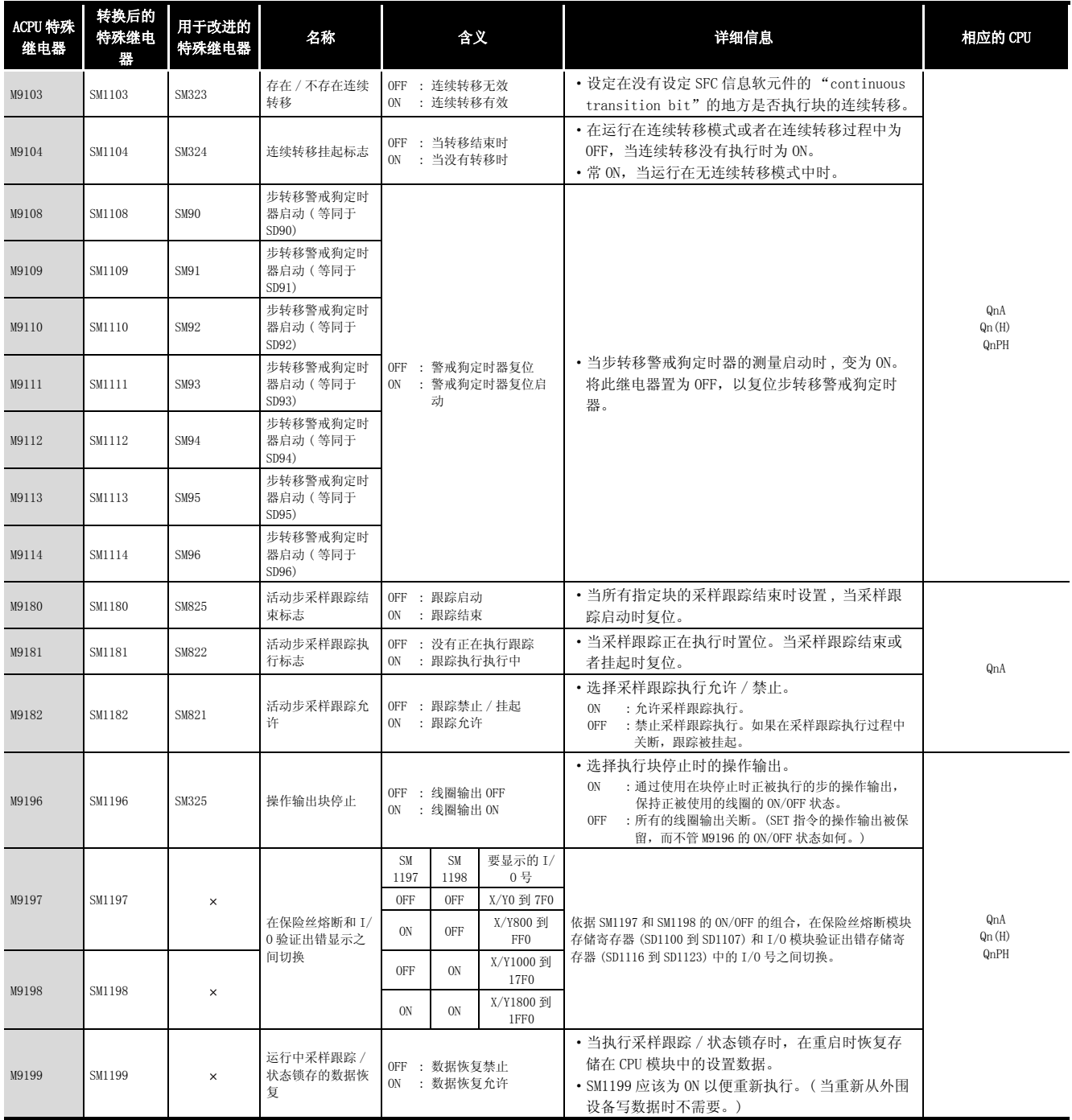

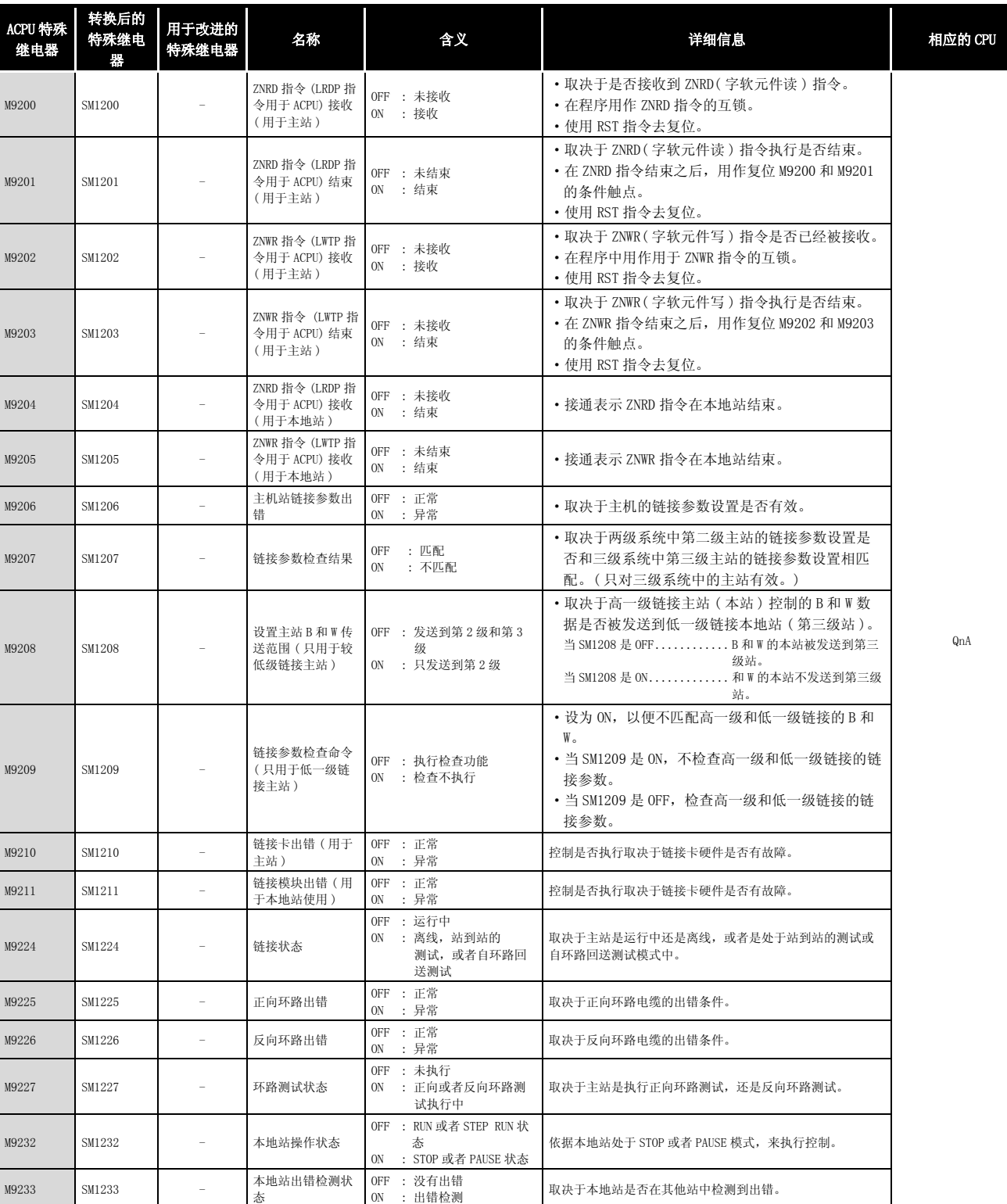

附

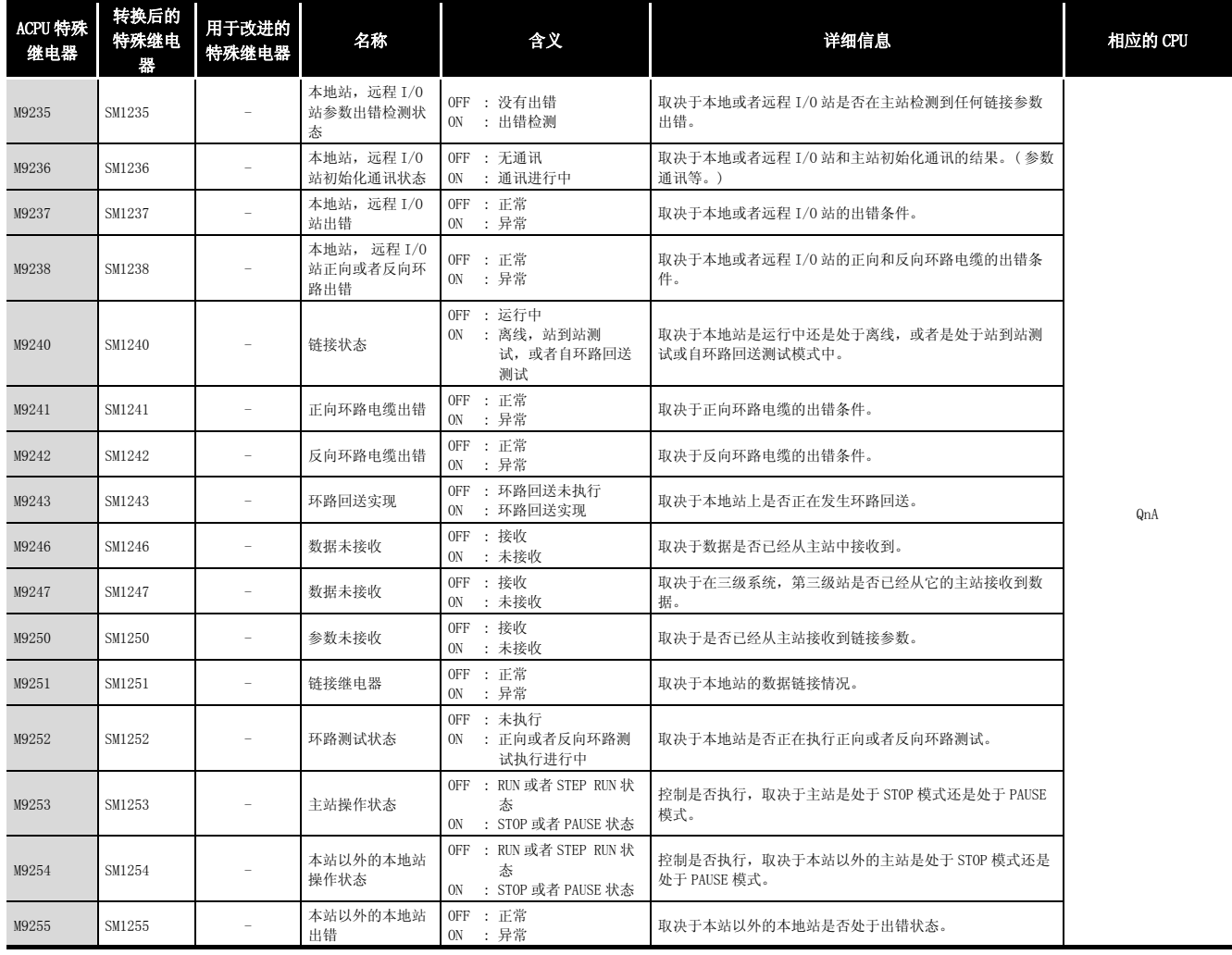

## (11)过程控制控制指令

#### 附表 3.12 特殊继电器列表

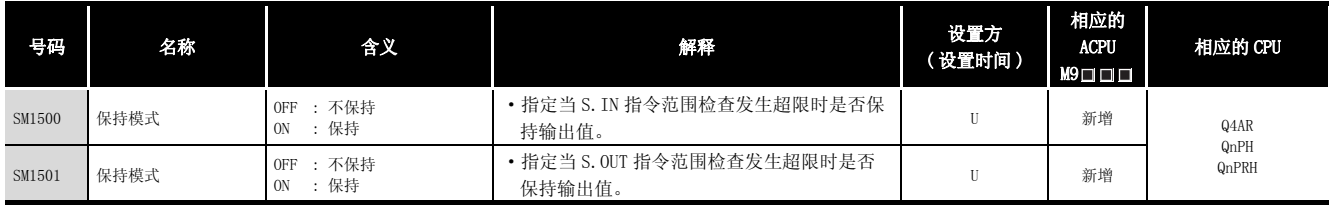

## (12)对于冗余系统 ( 本站系统 CPU 信息 \*1) SM1510 到 SM1599 只对冗余系统有效。 对单独系统,所有的继电器都为 OFF。.

#### 附表 3.13 特殊继电器列表

<span id="page-1196-0"></span>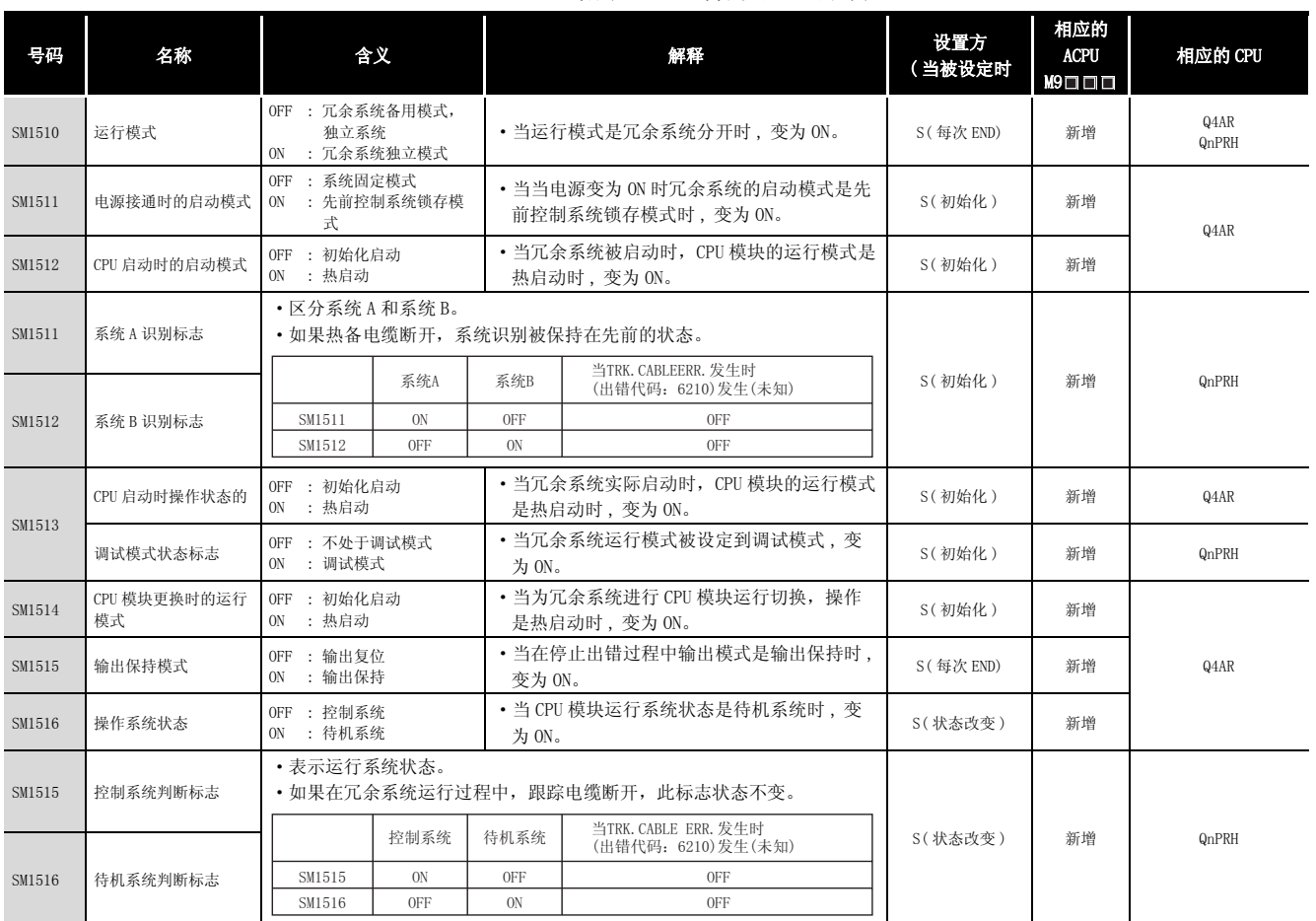

\*1: 本站 CPU 模块的信息被存储。

附

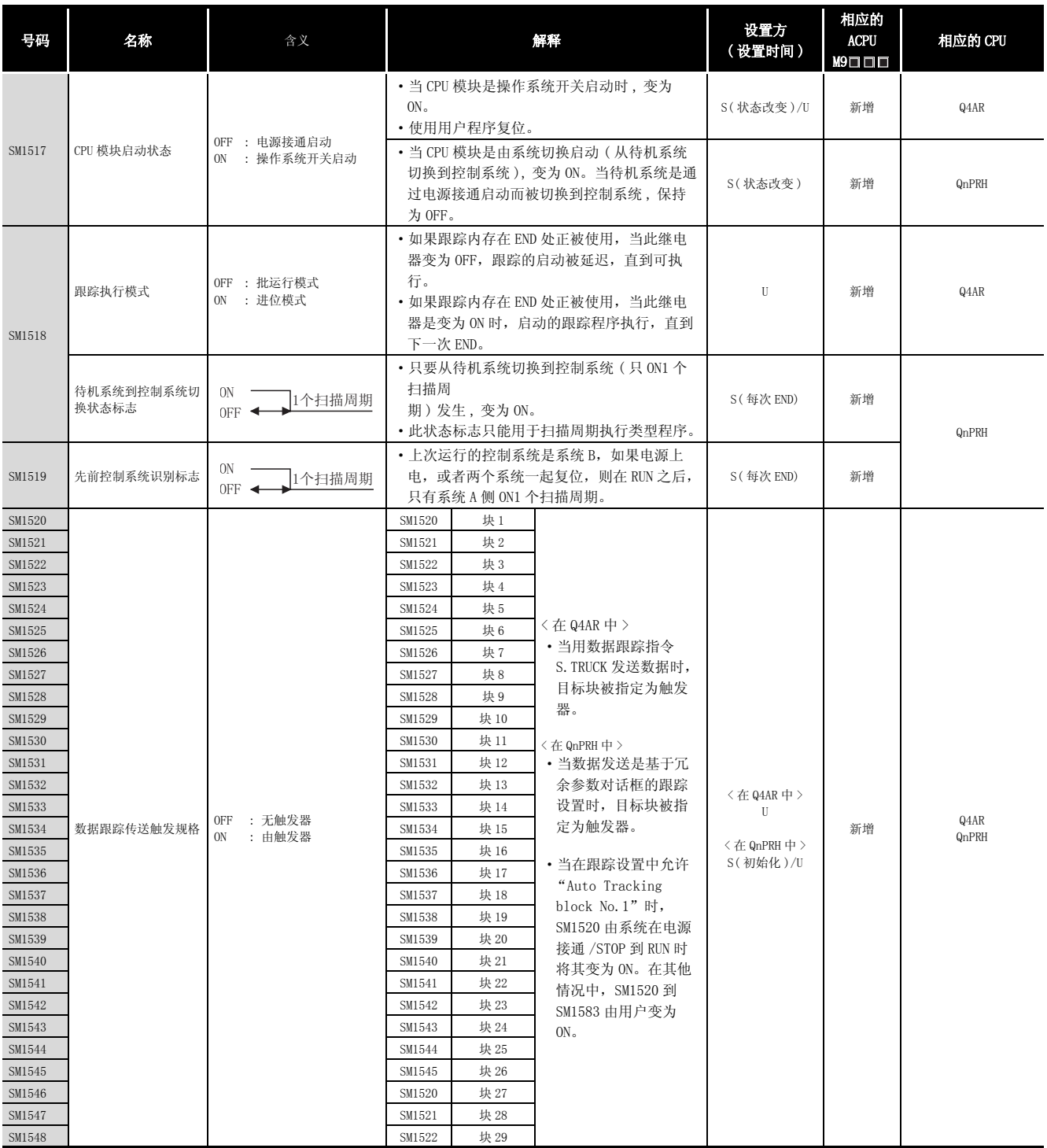

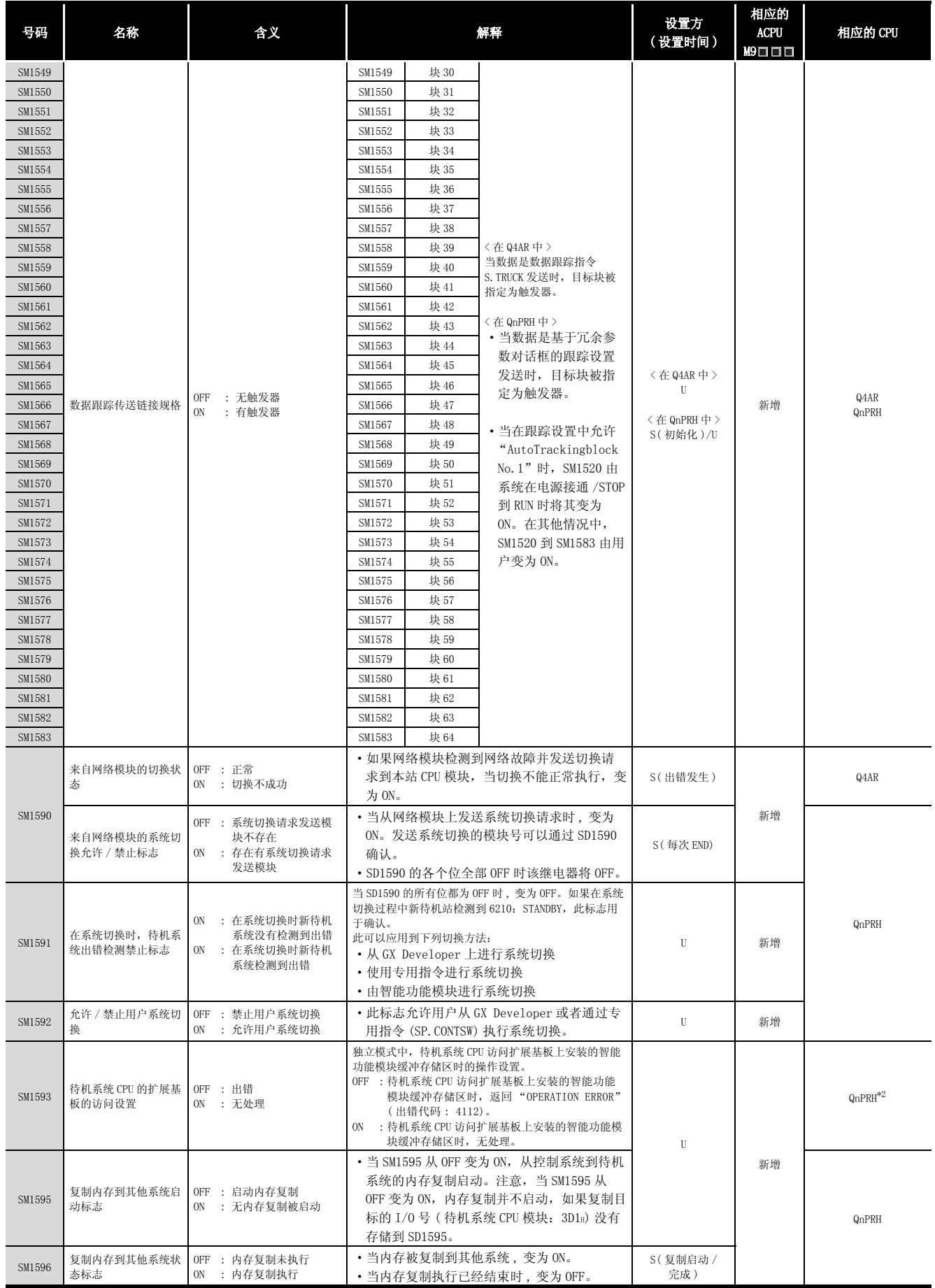

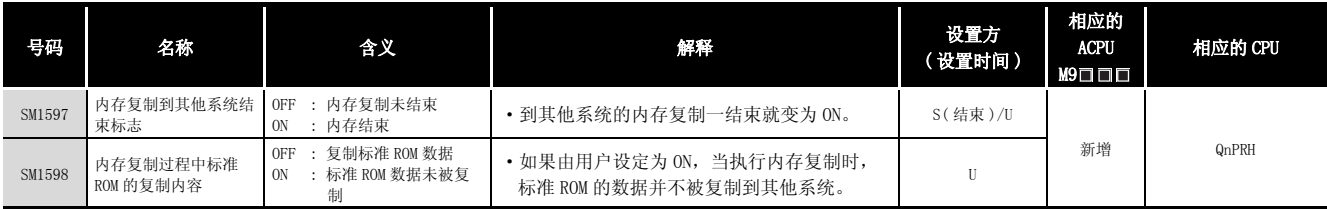

\*2: 以序列号的高 5 位为 "09012"以后的 CPU 为对象。

(13)用于冗余系统 ( 其他系统 CPU 信息 \*1)

SM1600 到 SM1650 只对 CPU 冗余系统备用模式有效,因此不能在独立模式中刷新它们。 备用模式或者独立模式对。SM4651 到 SM1699 都有效。对单独系统, SM1600 到 SM1699 都为关 断。

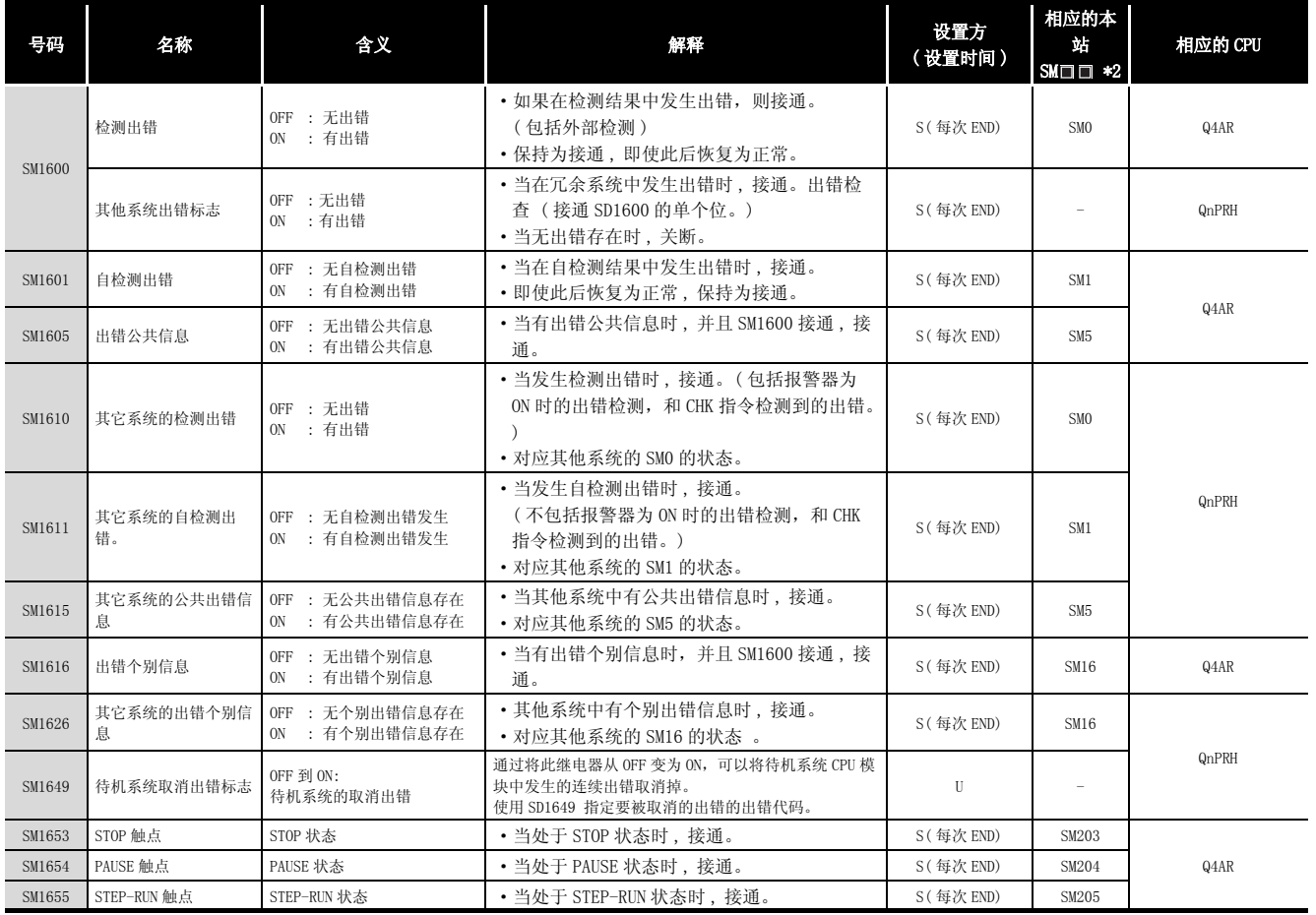

附表 3.14 特殊继电器列表

\*1 存储其他系统 CPU 检测信息和系统信息。

\*2 这给出了用于本站系统 CPU 的特殊继电器 (SM□□)。

## (14)用于冗余系统 ( 跟踪 ) 备用模式和独立模式对 SM1700 到 SM1799 都有效。 对单独系统都为 OFF。

#### 附表 3.15 特殊继电器列表

<span id="page-1200-0"></span>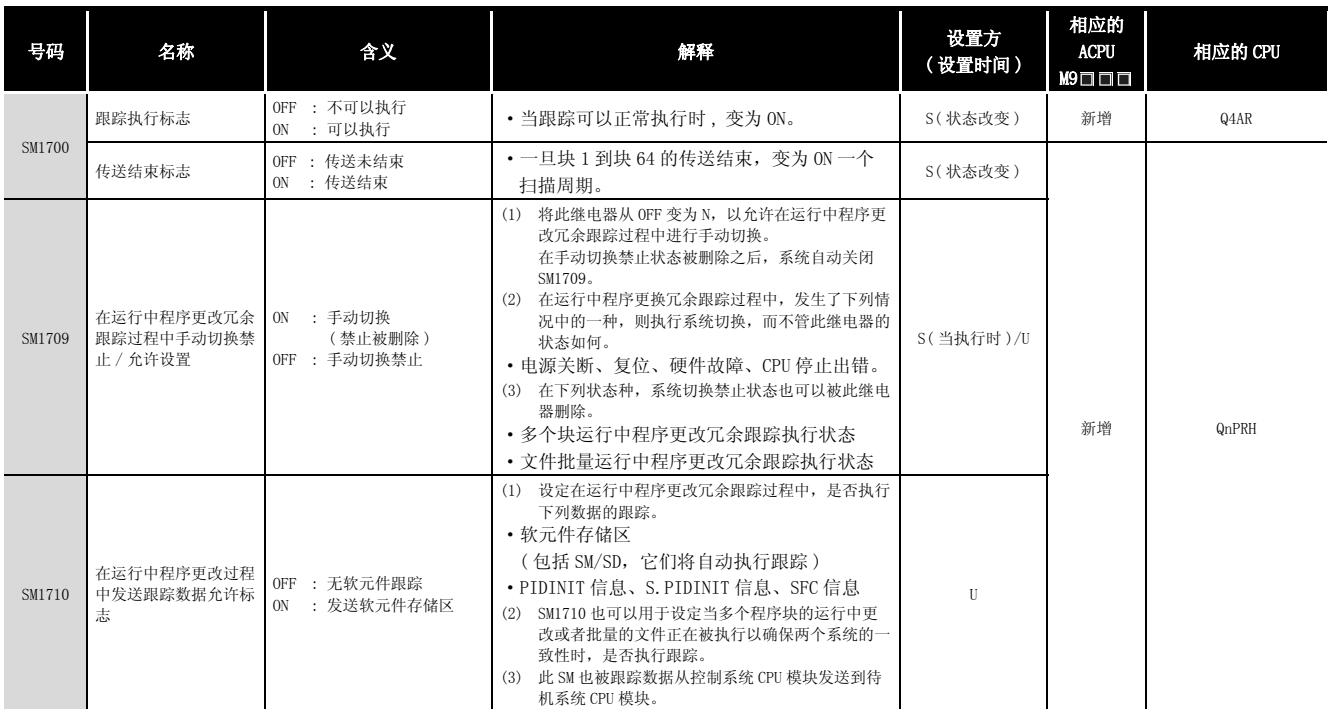

| 号码                                                                                                    | 名称        | 含义                       |                                                                                                    |                                                                                                    | 解释                                                                                             | 设置方               | 相应的<br><b>ACPU</b> | 相应的 CPU       |
|----------------------------------------------------------------------------------------------------|-----------|--------------------------|----------------------------------------------------------------------------------------------------|----------------------------------------------------------------------------------------------------|------------------------------------------------------------------------------------------------|-------------------|--------------------|---------------|
| SM1712<br>SM1713<br>SM1714<br>SM1715<br>SM1716<br>SM1717<br>SM1718<br>SM1719<br>SM1720<br>SM1721<br>SM1722<br>SM1723<br>SM1724<br>SM1725<br>SM1726<br>SM1727<br>SM1728<br>SM1729<br>SM1730<br>SM1731<br>SM1732<br>SM1733<br>SM1734<br>SM1735<br>SM1736 | 传送触发器结束标志 | OFF : 传送未结束<br>ON : 传送结束 | SM1712<br>SM1713<br>SM1714<br>SM1715<br>SM1716<br>SM1717<br>SM1718<br>SM1719<br>SM1720<br>SM1721<br>SM1722<br>SM1723<br>SM1724<br>SM1725<br>SM1726<br>SM1727<br>SM1728<br>SM1729<br>SM1730<br>SM1731<br>SM1732<br>SM1733<br>SM1734<br>SM1735<br>SM1736 | 块 1<br>块2<br>块3<br>块 4<br>块5<br>块6<br>块7<br>块8<br>块9<br>块 10<br>块 11<br>块 12<br>块 13<br>块 14<br>块 15<br>块16<br>块17<br>块 18<br>块19<br>块 20<br>块 21<br>块 22<br>块 23<br>块 24<br>块 25 | <在 Q4AR 中 ><br>只在相应的数据传送结束时<br>的一个扫描周期中变为 ON。<br>〈在 QnPRH 中 ><br>只在相应的块传送结束时的<br>一个扫描周期中变为 ON。 | (设置时间)<br>S(状态改变) | M9000<br>新增        | Q4AR<br>QnPRH |
| SM1737<br>SM1738<br>SM1739<br>SM1740<br>SM1741<br>SM1742<br>SM1743<br>SM1744<br>SM1745<br>SM1746                                                                                                    |           |                          | SM1737<br>SM1738<br>SM1739<br>SM1740<br>SM1741<br>SM1742<br>SM1743<br>SM1744<br>SM1745<br>SM1746                                                                                                    | 块 26<br>块 27<br>块 28<br>块 29<br>块 30<br>块 31<br>块 32<br>块 33<br>块 34<br>块 35                                                                                                    |                                                                                                |                   |                    |               |

[附表 3.15 特殊继电器列表](#page-1200-0)

| 号码     | 名称        | 含义                             |                                                                               |        | 解释                            | 设置方<br>(设置时间) | 相应的<br><b>ACPU</b><br>M9□□□ | 相应的 CPU |  |  |
|--------|-----------|--------------------------------|-------------------------------------------------------------------------------|--------|-------------------------------|---------------|-----------------------------|---------|--|--|
| SM1747 |           |                                | SM1747                                                                        | 块 36   |                               |               |                             |         |  |  |
| SM1748 |           |                                |                                                                               |        |                               |               | SM1748                      | 块 37    |  |  |
| SM1749 |           |                                | SM1749                                                                        | 块 38   |                               |               |                             |         |  |  |
| SM1750 |           |                                |                                                                               | SM1750 | 块 39                          |               |                             |         |  |  |
| SM1751 |           |                                | SM1751                                                                        | 块 40   |                               |               |                             |         |  |  |
| SM1752 |           |                                | SM1752                                                                        | 块 41   |                               |               |                             |         |  |  |
| SM1753 |           |                                | SM1753                                                                        | 块 42   |                               |               |                             |         |  |  |
| SM1754 |           |                                | SM1754                                                                        | 块 43   |                               |               |                             |         |  |  |
| SM1755 |           |                                | SM1755                                                                        | 块 44   |                               |               |                             |         |  |  |
| SM1756 |           |                                | SM1756                                                                        | 块 45   | <在 Q4AR 中 >                   |               |                             |         |  |  |
| SM1757 |           |                                | SM1757                                                                        | 块 46   |                               |               |                             |         |  |  |
| SM1758 |           |                                | SM1758                                                                        | 块 47   |                               |               |                             |         |  |  |
| SM1759 |           |                                | SM1759                                                                        | 块 48   |                               |               |                             |         |  |  |
| SM1760 |           |                                | 只在相应的数据传送结束时<br>块 49<br>SM1760<br>的一个扫描周期中变为 ON。<br>SM1761<br>块 50<br>S(状态改变) |        |                               |               |                             |         |  |  |
| SM1761 | 传送触发器结束标志 | : 传送未结束<br>0FF<br>: 传送结束<br>0N |                                                                               |        | 新增                            | Q4AR<br>QnPRH |                             |         |  |  |
| SM1762 |           |                                | SM1762                                                                        | 块 51   | 〈在 QnPRH 中 >                  |               |                             |         |  |  |
| SM1763 |           |                                | SM1763                                                                        | 块 52   | 只在相应的块传送结束时的<br>一个扫描周期中变为 ON。 |               |                             |         |  |  |
| SM1764 |           |                                | SM1764                                                                        | 块 53   |                               |               |                             |         |  |  |
| SM1765 |           |                                | SM1765                                                                        | 块 54   |                               |               |                             |         |  |  |
| SM1766 |           |                                | SM1766                                                                        | 块 55   |                               |               |                             |         |  |  |
| SM1767 |           |                                | SM1767                                                                        | 块 56   |                               |               |                             |         |  |  |
| SM1768 |           |                                | SM1768                                                                        | 块 57   |                               |               |                             |         |  |  |
| SM1769 |           |                                | SM1769                                                                        | 块 58   |                               |               |                             |         |  |  |
| SM1770 |           |                                | SM1770                                                                        | 块 59   |                               |               |                             |         |  |  |
| SM1771 |           |                                | SM1771                                                                        | 块 60   |                               |               |                             |         |  |  |
| SM1772 |           |                                | SM1772                                                                        | 块 61   |                               |               |                             |         |  |  |
| SM1773 |           |                                | SM1773                                                                        | 块 62   |                               |               |                             |         |  |  |
| SM1774 |           |                                | SM1774                                                                        | 块 63   |                               |               |                             |         |  |  |
| SM1775 |           |                                | SM1775                                                                        | 块 64   |                               |               |                             |         |  |  |

[附表 3.15 特殊继电器列表](#page-1200-0)

(15)冗余电源模块信息

#### 附表 3.16 特殊继电器列表

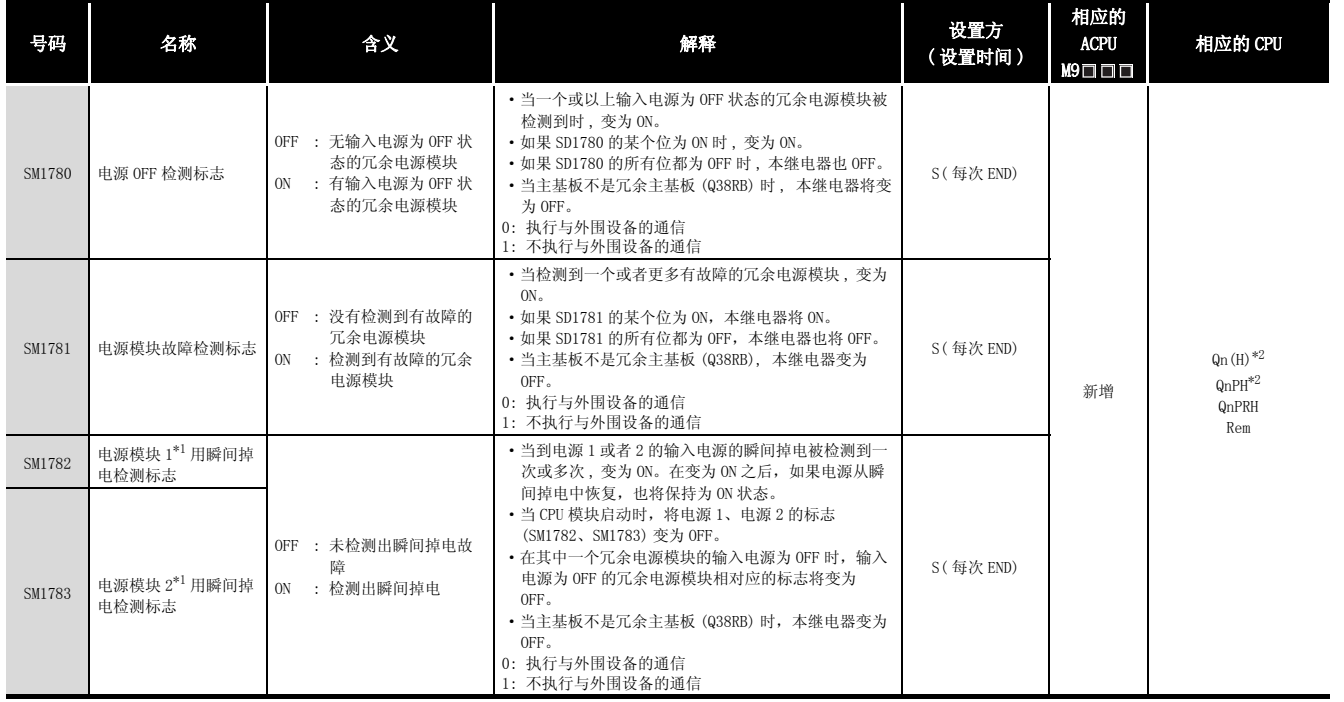

\*1: "电源 1"表示安装在冗余基板 (Q38RB/Q68RB/Q65WRB) 的 POWER1 插槽上的冗余电源模块 (Q64RP)。

"电源 2"表示安装在冗余基板 (Q38RB/Q68RB/Q65WRB) 的 POWER2 插槽上的冗余电源模块 (Q64RP)。

\*2: 以序列号的高 5 位为 "04012"以后的 CPU 为对象。

多 CPU 系统配置中,以序列号的高 5 位为 "07032"以后的 CPU 为对象。

附

# 附录 4 特殊寄存器列表

特殊寄存器 SD 是应用固化在可编程控制器中的内部寄存器。

由于这个原因,它们不能以普通寄存器那样的方式被顺控程序使用。然而,数据可以按照需要 被写入以控制 CPU 模块。

如果没有特殊指定,数据以 BIN 值的形式存储在特殊寄存器内。

列表的各项目的说明如以[下附表 3.16](#page-1203-0) 所示。

附表 4.1 特殊寄存器列表的说明

<span id="page-1203-0"></span>

| 条目                             | 条目的功能                                                                                                    |  |  |  |  |  |  |
|--------------------------------|----------------------------------------------------------------------------------------------------|--|--|--|--|--|--|
| 号码                             | • 表示特殊寄存器号                                                                                                    |  |  |  |  |  |  |
| 名称                             | • 表示特殊寄存器的名称                                                                                                    |  |  |  |  |  |  |
| 含义                             | • 表示特殊寄存器的内容                                                                                                    |  |  |  |  |  |  |
| 解释                             | • 更详细地讨论特殊寄存器的内容                                                                                                    |  |  |  |  |  |  |
| 设置方式<br>(设置时间)                 | • 如果是由系统执行设置时,表示继电器是由系统设定还是由用户设定;<br>< 设置方式 ><br>: 由系统设定<br>S.<br>: 用户设定 ( 顺控程序或者来自 GX Developer 的测试操作)<br>$\mathbf{U}$<br>: 系统和用户都可以设定<br>S/U<br>〈当被设定时〉<br>只用于指示由系统设定寄存器<br>每次 END<br>: 在每个 END 处理过程中讲行设定<br>初始化<br>: 只在初始化处理(当电源变为 ON,或者从 STOP 变为 RUN 时)过程中进行设定<br>: 只在有状态变化时才进行设定<br>状态改变<br>出错<br>: 在出错发生时进行设定<br>指令执行<br>: 当指令被执行时设定<br>: 只在有用户请求 ( 通过 SM, 等软元件。) 时才进行设定<br>请求<br>系统切换<br>: 在执行系统切换时进行设定。 |  |  |  |  |  |  |
| 相应的 ACPU<br>$M9$ $\Box$ $\Box$ | • 表示 ACPU 中相应的特殊继电器<br>(当内容改变时,特殊继电器代表 D9口口口格式改变。不兼容 0001/000/001 和 0nPRH。)<br>• 新增表示特殊继电器是新近增加到 OnACPU 或者 Q 系列 CPU 模块中。                                                                                                    |  |  |  |  |  |  |
| 相应的 CPU                        | 表示相应的 CPU 模块型号。<br>O<br>: 表示所有的 OnACPU 和 OCPU。<br>: 表示所有的 0 系列 CPU 模块。<br>QCPU<br>: 表示基本型 QCPU。<br>Q00J/Q00/Q01<br>: 表示高性能型 QCPU。<br>$\mathbb{O}_n(H)$<br>: 表示过程控制 CPU。<br>QnPH<br><b>QnPRH</b><br>: 表示冗余 CPU。<br>:表示通用型 QCPU。<br>QnU<br>: 表示 OnA 系列和 02ASCPU 系列。<br><b>OnA</b><br>: 表示 MELSECNET/H 远程 I/0 模块。<br>Rem<br>每个 CPU 模块的型号<br>: 表示相关的特殊 CPU 模块。(例如: Q4AR、Q3A)                                        |  |  |  |  |  |  |

对于下列条目的详细信息,请参考下面的手册:

- ·网络 → 相应网络模块的手册
- ·SFC → QCPU(Q 模式 )/QnACPU 编程手册 (SFC)

#### M

 $SD1200 \sim 1255 \nbox{ H}$   $\oplus$  QnACPU. 在 QCPU 中将成为 "空闲"。

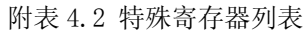

<span id="page-1204-0"></span>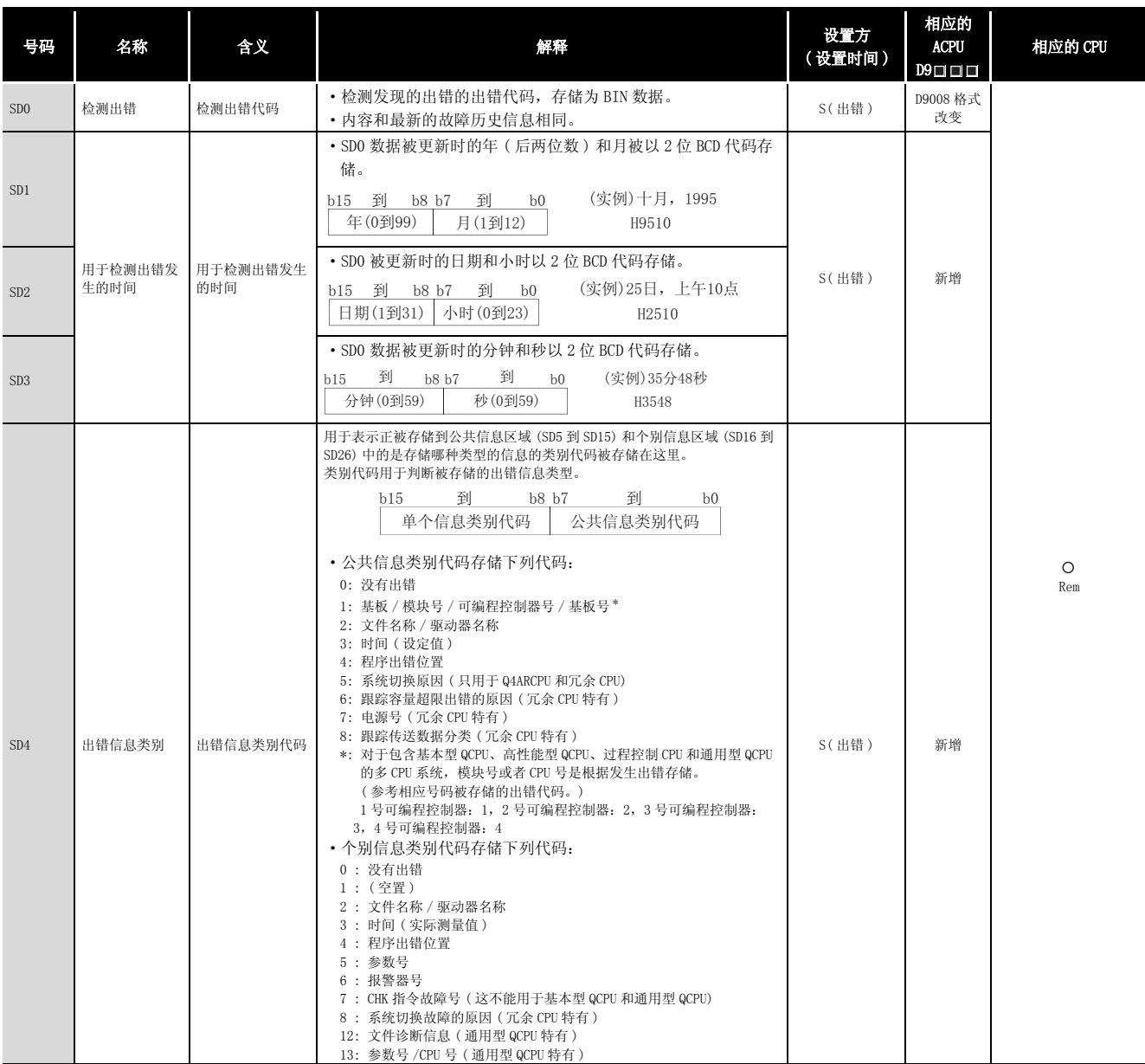

附附录

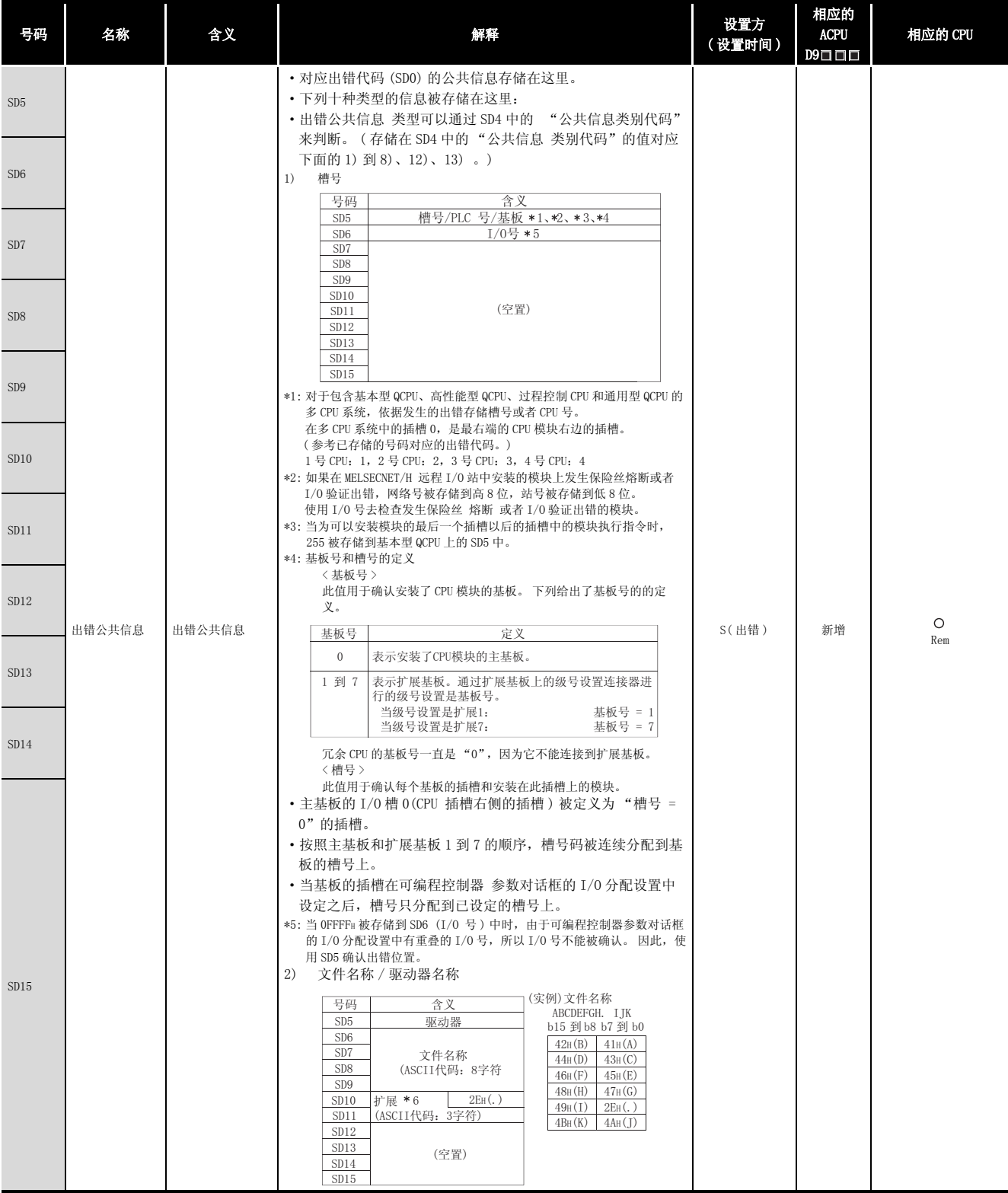

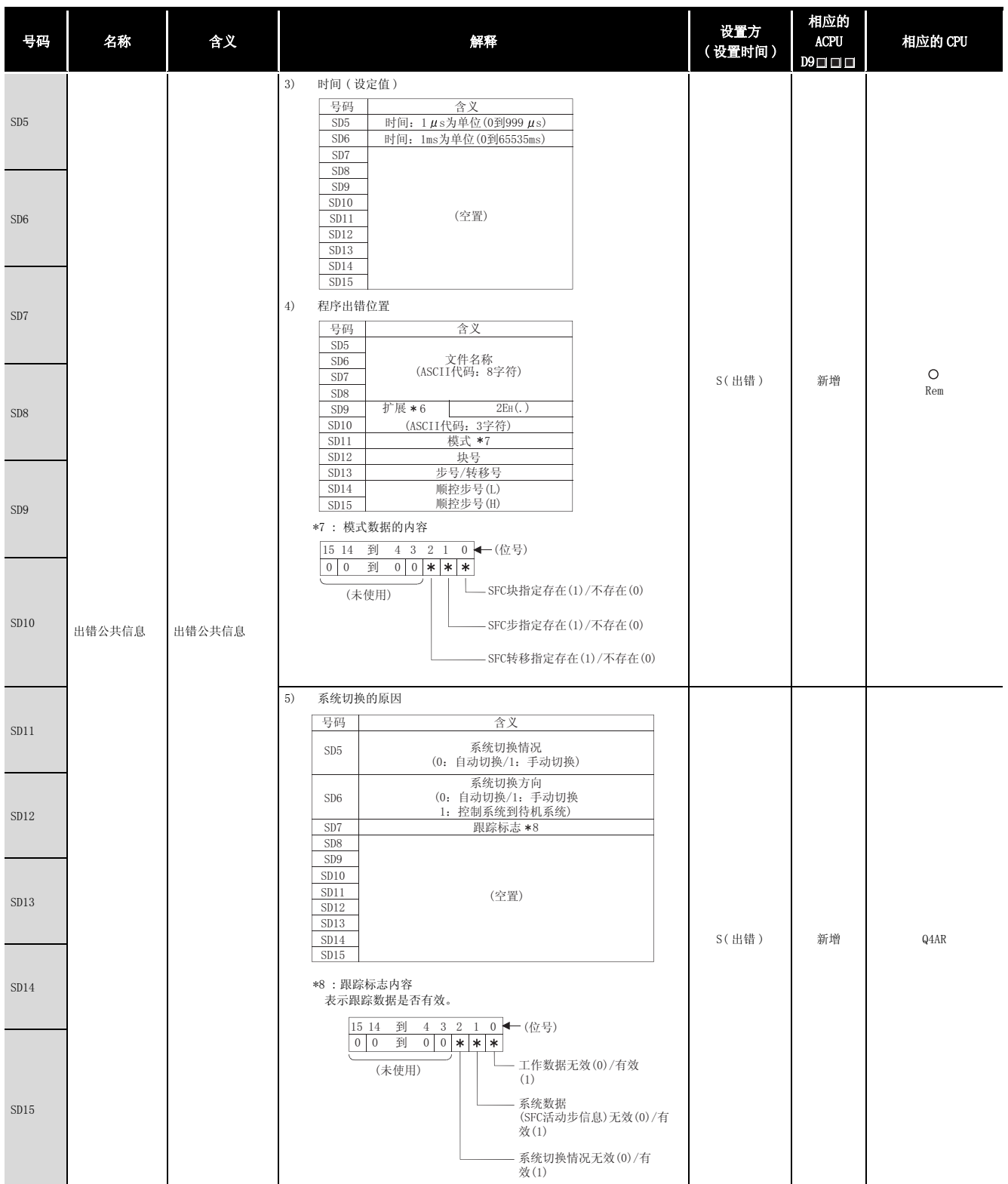

附

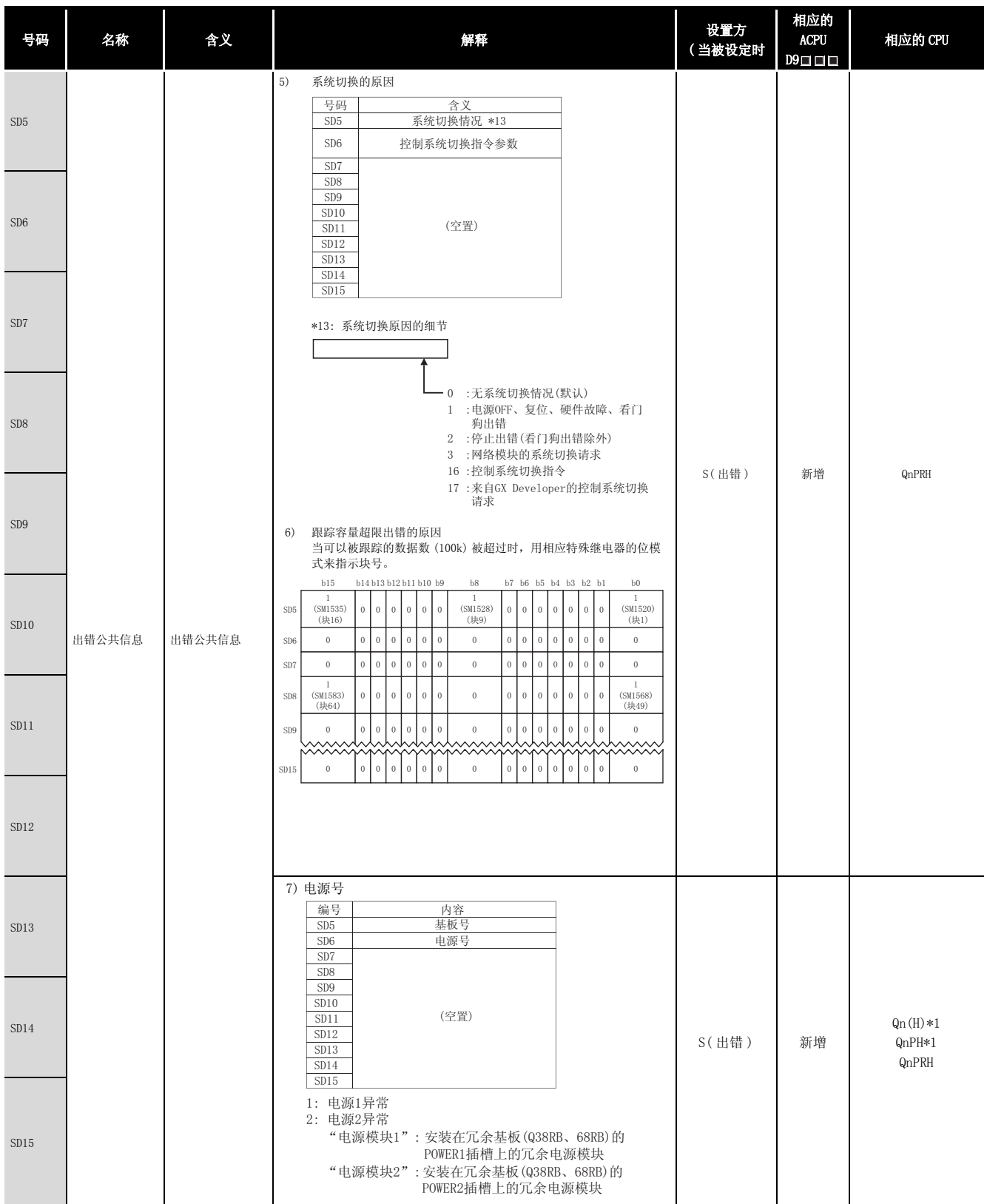

\*1: 以序列号的高 5 位为 "07032"以后的 CPU 为对象。

| 号码          | 名称     | 含义     | 解释                                                                                                    | 设置方<br>(设置时间)                                                                        | 相应的<br>$\sf ACPU$<br>$D9 \Box \Box \Box$ | 相应的 CPU |  |
|-------------|--------|--------|----------------------------------------------------------------------------------------------------|--------------------------------------------------------------------------------------|------------------------------------------|---------|--|
| ${\rm SD5}$ |        |        |                                                                                                    |                                                                                      |                                          |         |  |
| ${\rm SD6}$ |        | 出错公共信息 |                                                                                                    |                                                                                      |                                          |         |  |
| ${\rm SD7}$ |        |        | 8) 跟踪传送数据块                                                                                                    |                                                                                      |                                          |         |  |
| ${\rm SD8}$ |        |        |                                                                                                    | 在跟踪过程中存储数据块。<br>号码<br>含义<br>SD5<br>数据类型 *15<br>SD <sub>6</sub><br>SD7<br>${\rm SD8}$ |                                          |         |  |
| ${\rm SD9}$ |        |        |                                                                                                    | SD <sub>9</sub><br>(空置)<br>SD10<br>SD11<br>SD12<br>SD13<br>SD14                      |                                          |         |  |
| $\rm SD10$  | 出错公共信息 |        | SD15<br>*15: 数据分类的详细信息<br>b15 b14 到b6 b5 b4 b3 b2 b1 b0 每个位<br>0: 没有发送<br>1: 正在发送<br>$\boldsymbol{0}$<br>→软元件数据<br>▶信号流<br>→ PIDINIT/S. PIDINIT<br>指令数据<br>→ SFC执行数据<br>→ 系统切换请求<br>→ 运行模式改变请求<br>▶系统数据 | S(出错)                                                                                | 新增                                       | QnPRH   |  |
| SD11        |        |        |                                                                                                    |                                                                                      |                                          |         |  |
| SD12        |        |        |                                                                                                    |                                                                                      |                                          |         |  |
| SD13        |        |        |                                                                                                    |                                                                                      |                                          |         |  |
| SD14        |        |        |                                                                                                    |                                                                                      |                                          |         |  |
| SD15        |        |        |                                                                                                    |                                                                                      |                                          |         |  |

[附表 4.2 特殊寄存器列表](#page-1204-0)

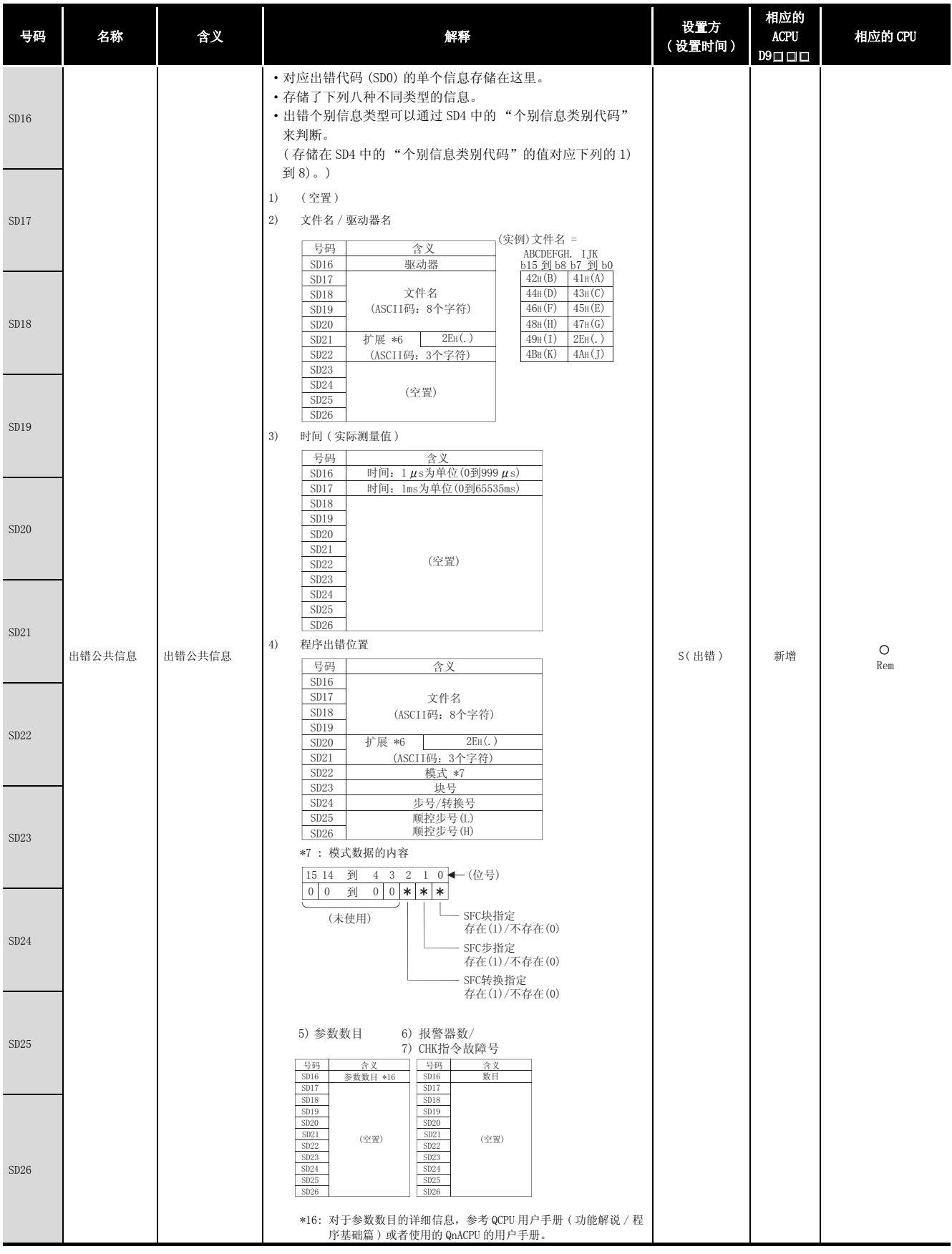

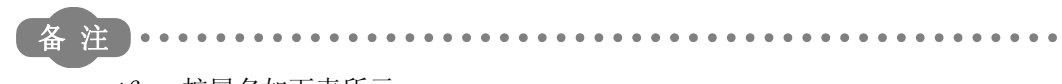

\*6 : 扩展名如下表所示。

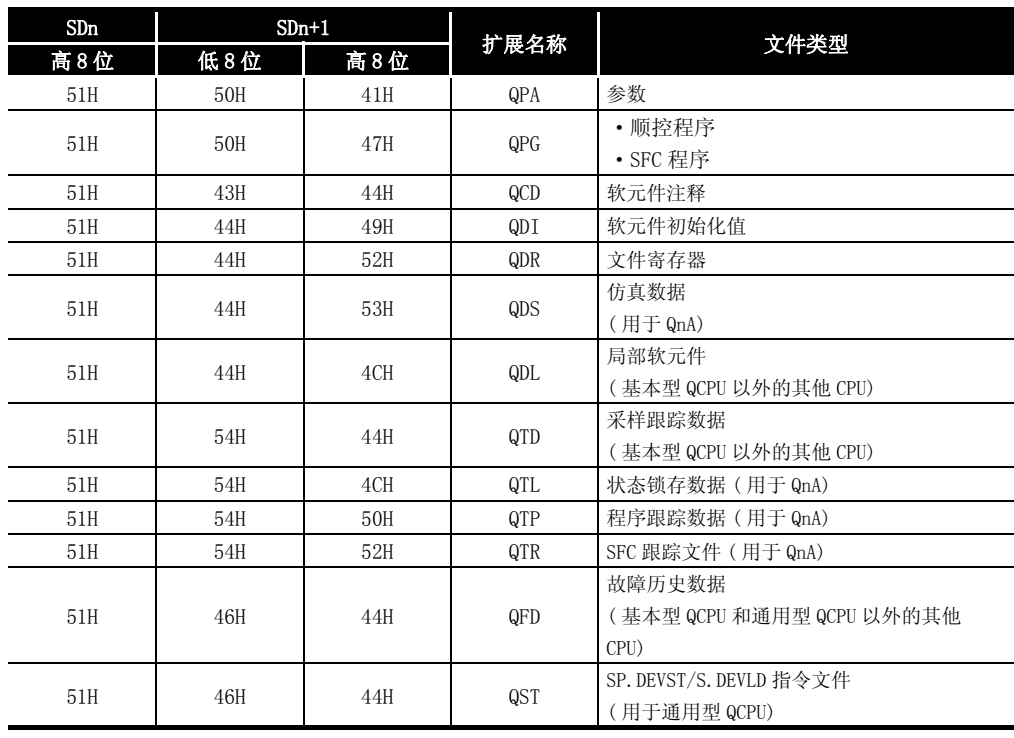

. . . . . . . . .

. . . . . . . . . . . . . . . . . .

附表 4.3 扩展名

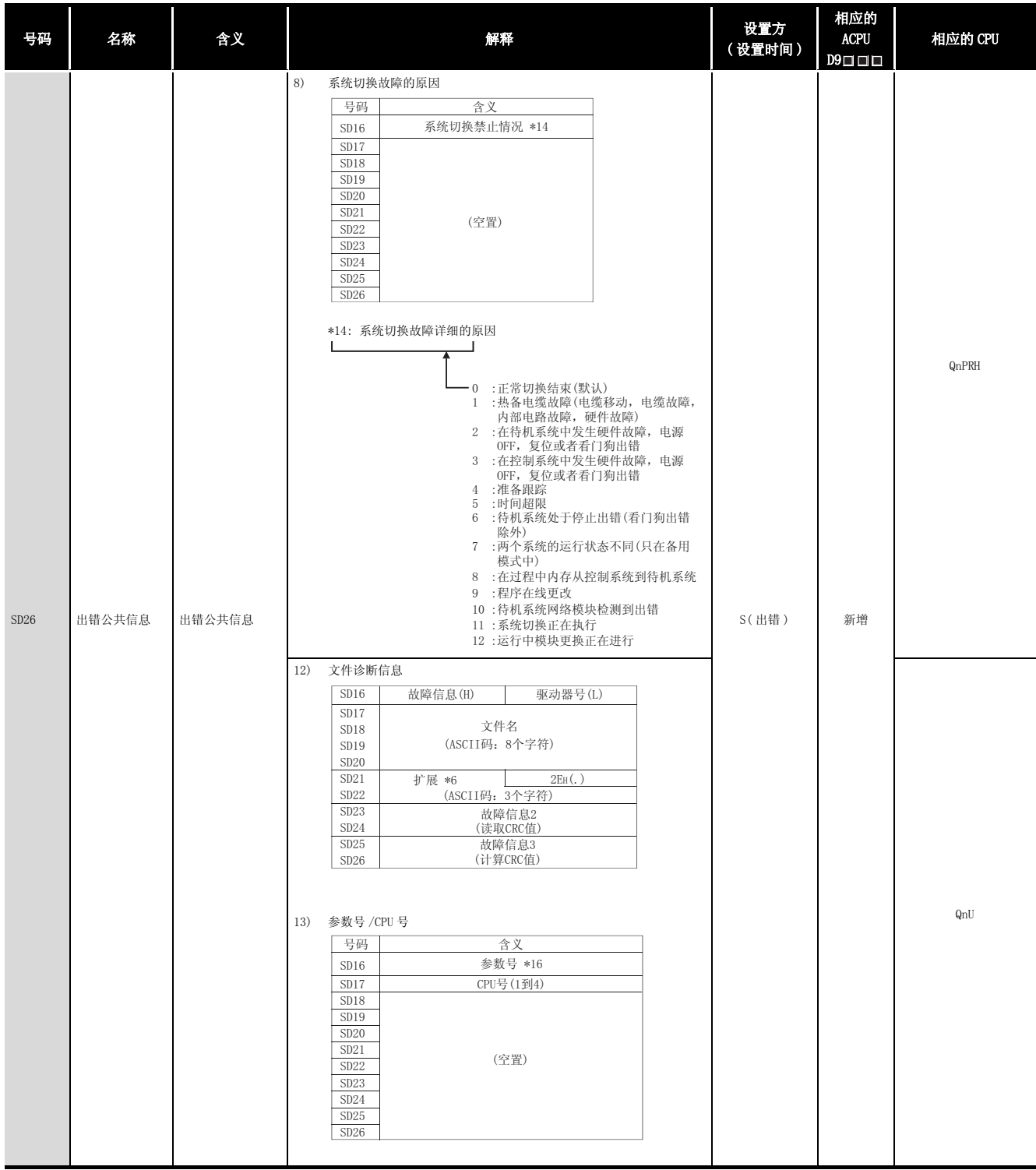

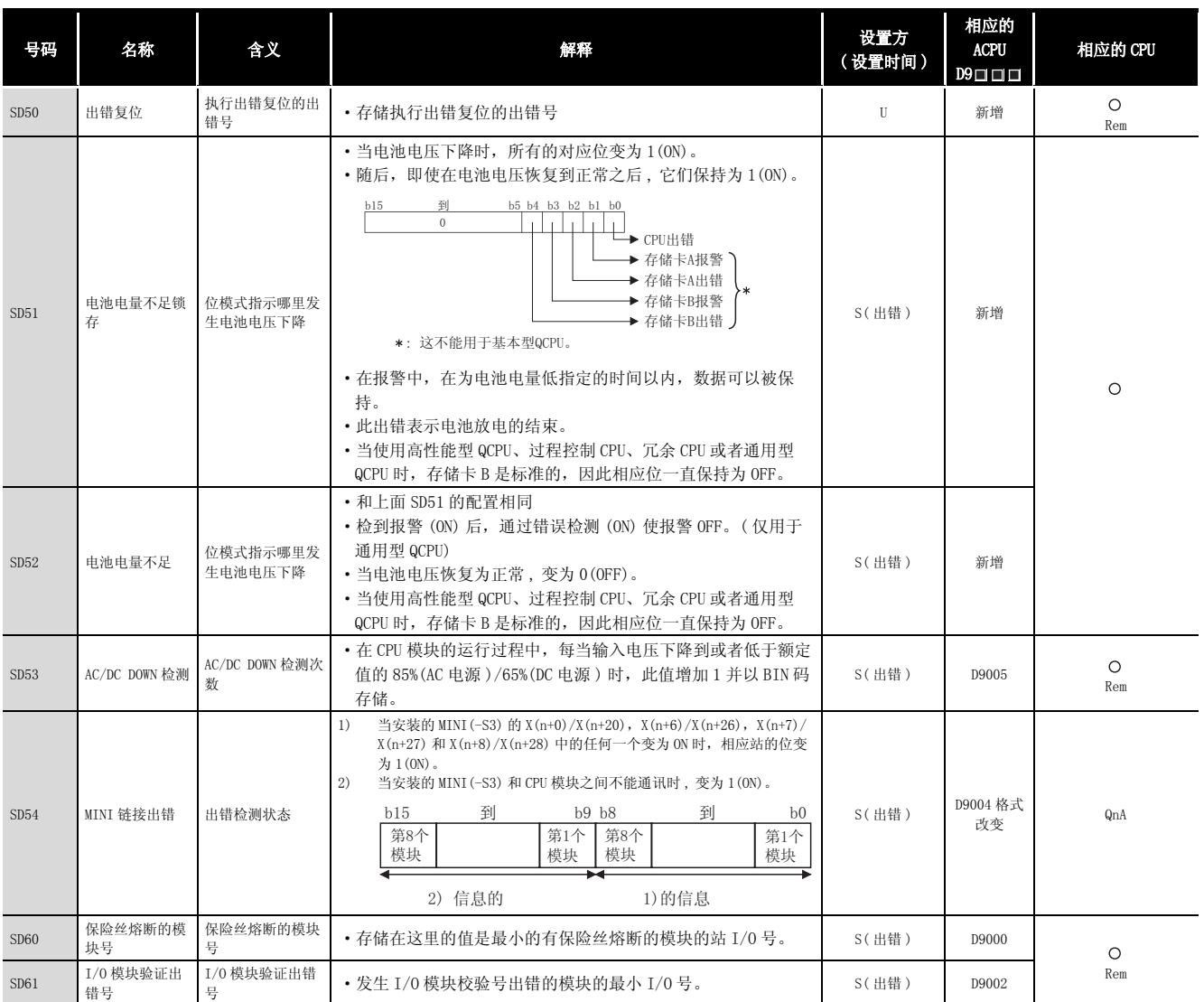

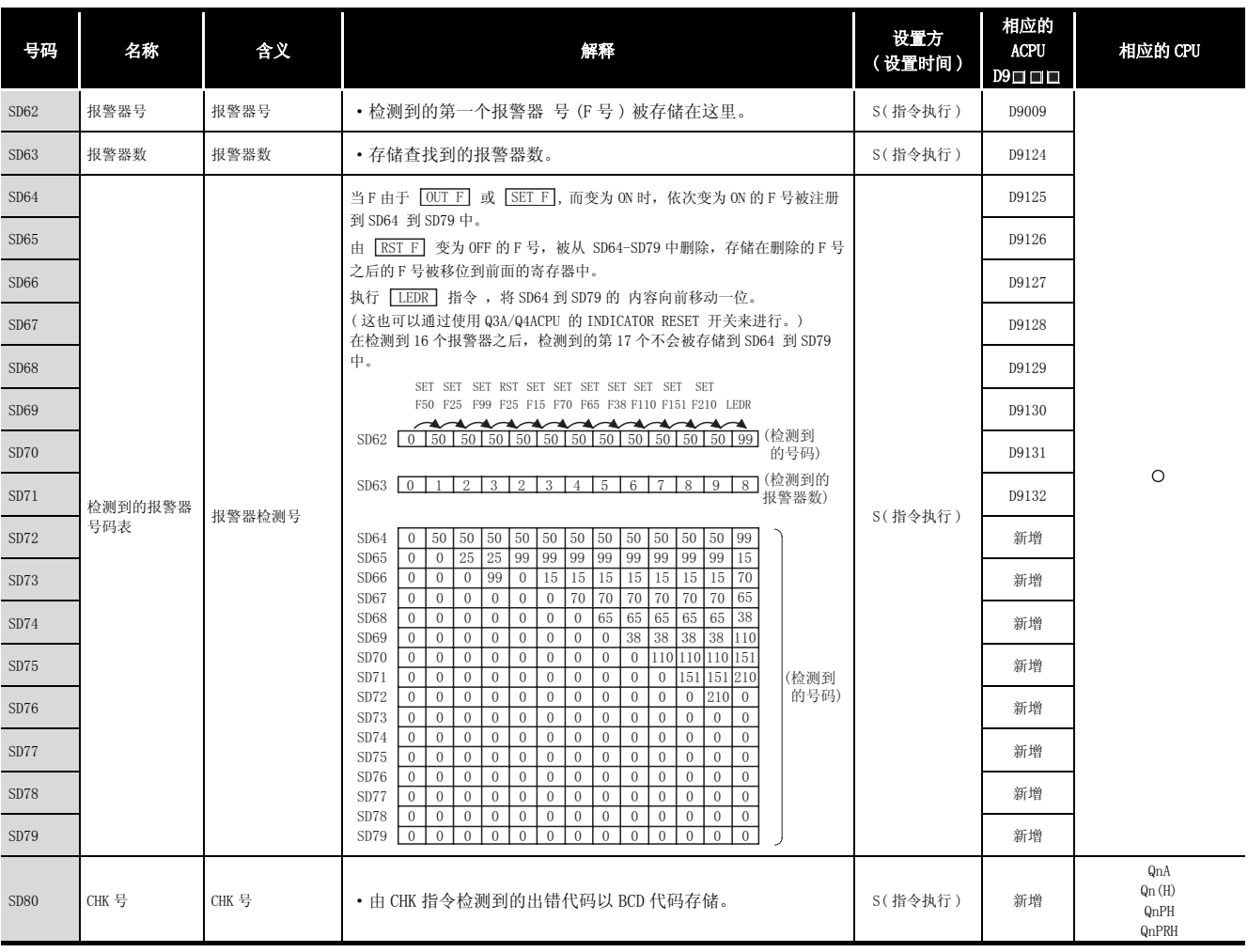

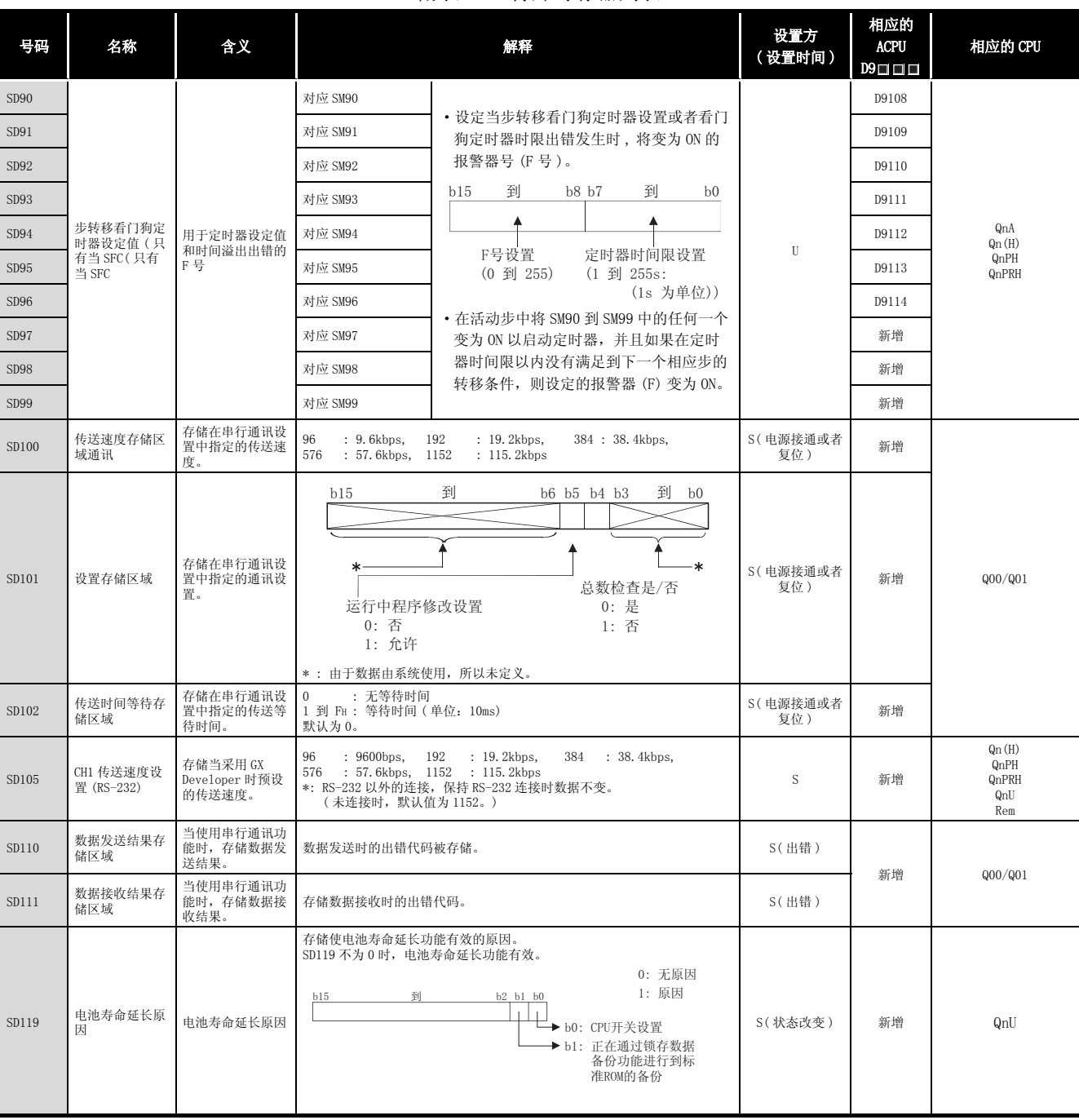

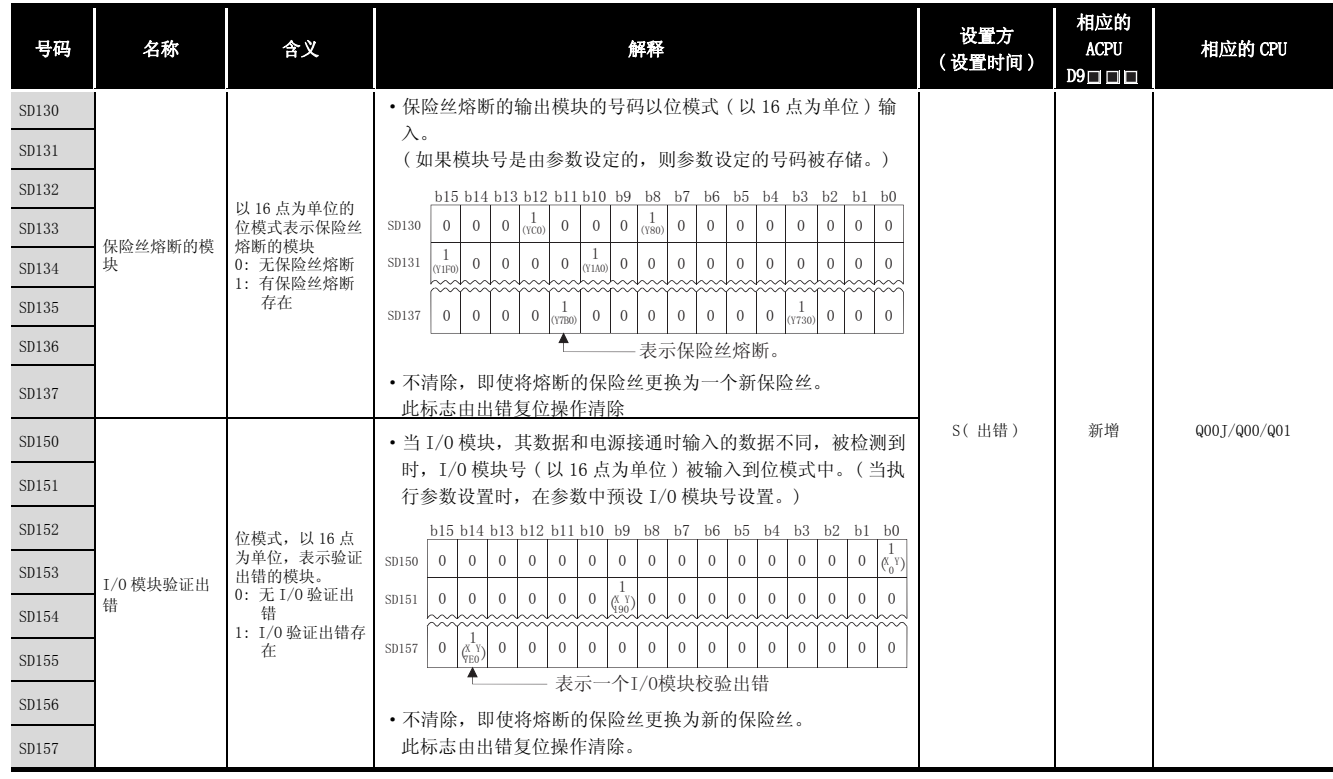

## (2) 系统信息

#### 附表 4.4 特殊寄存器列表

<span id="page-1216-0"></span>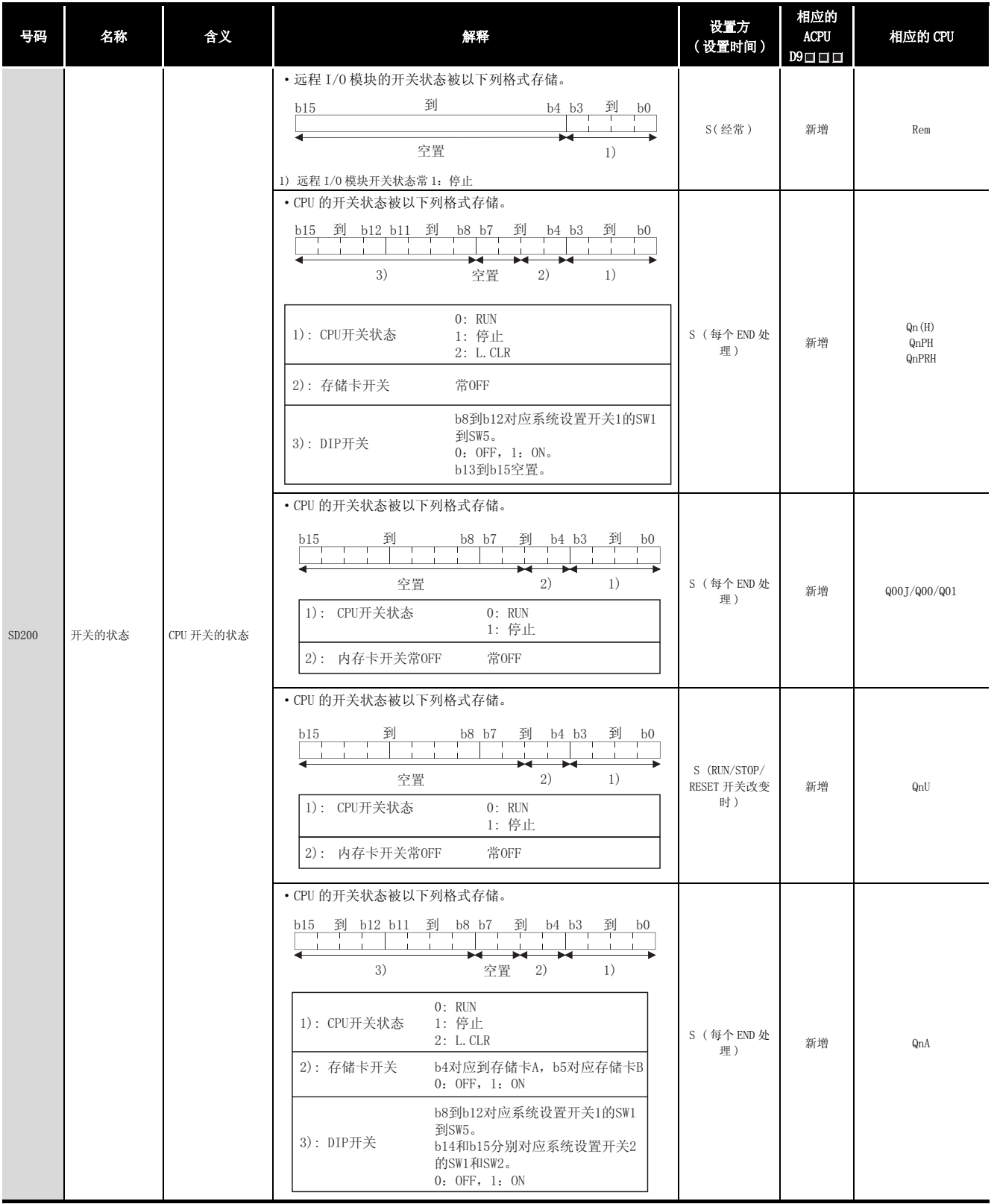

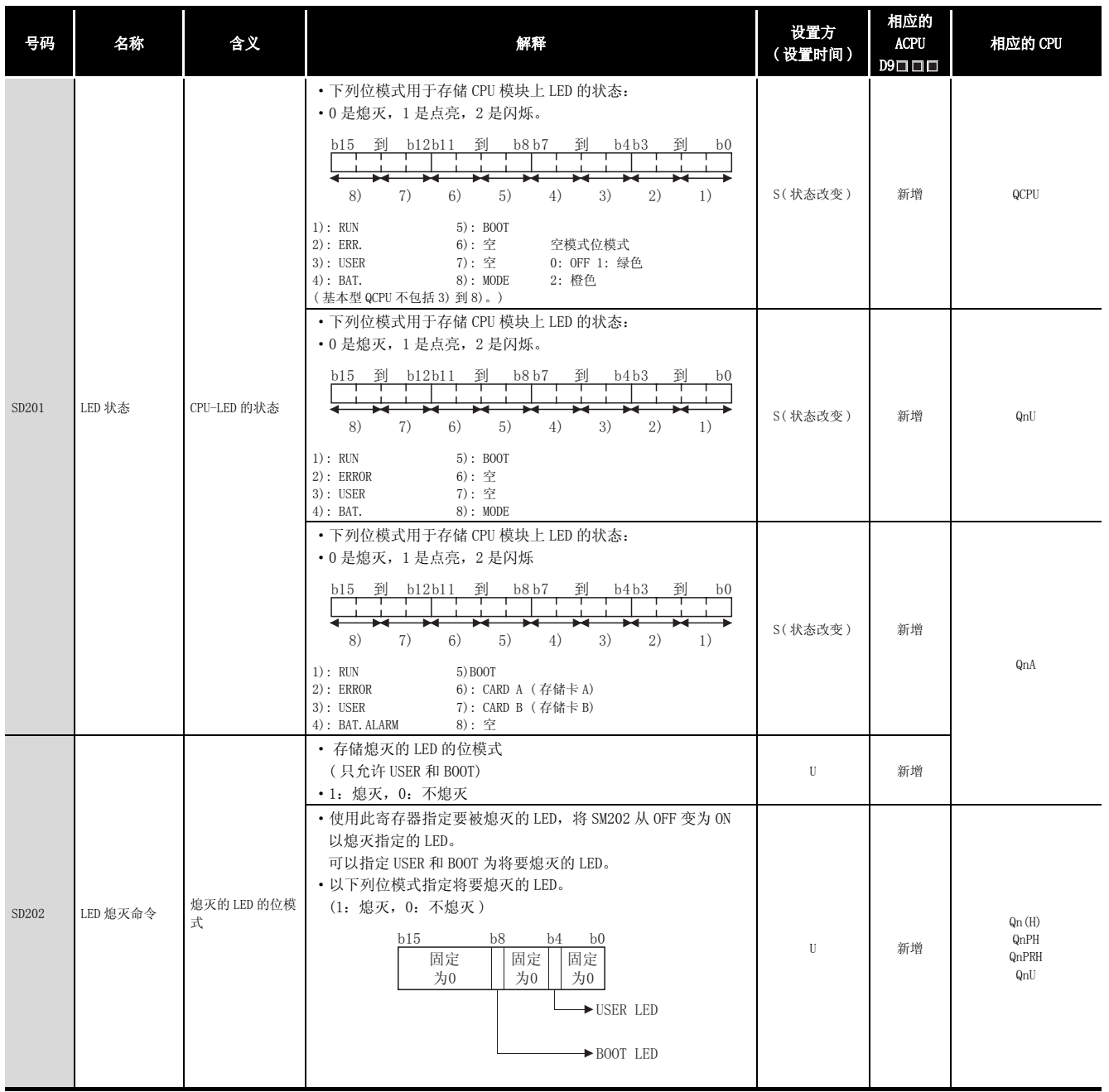

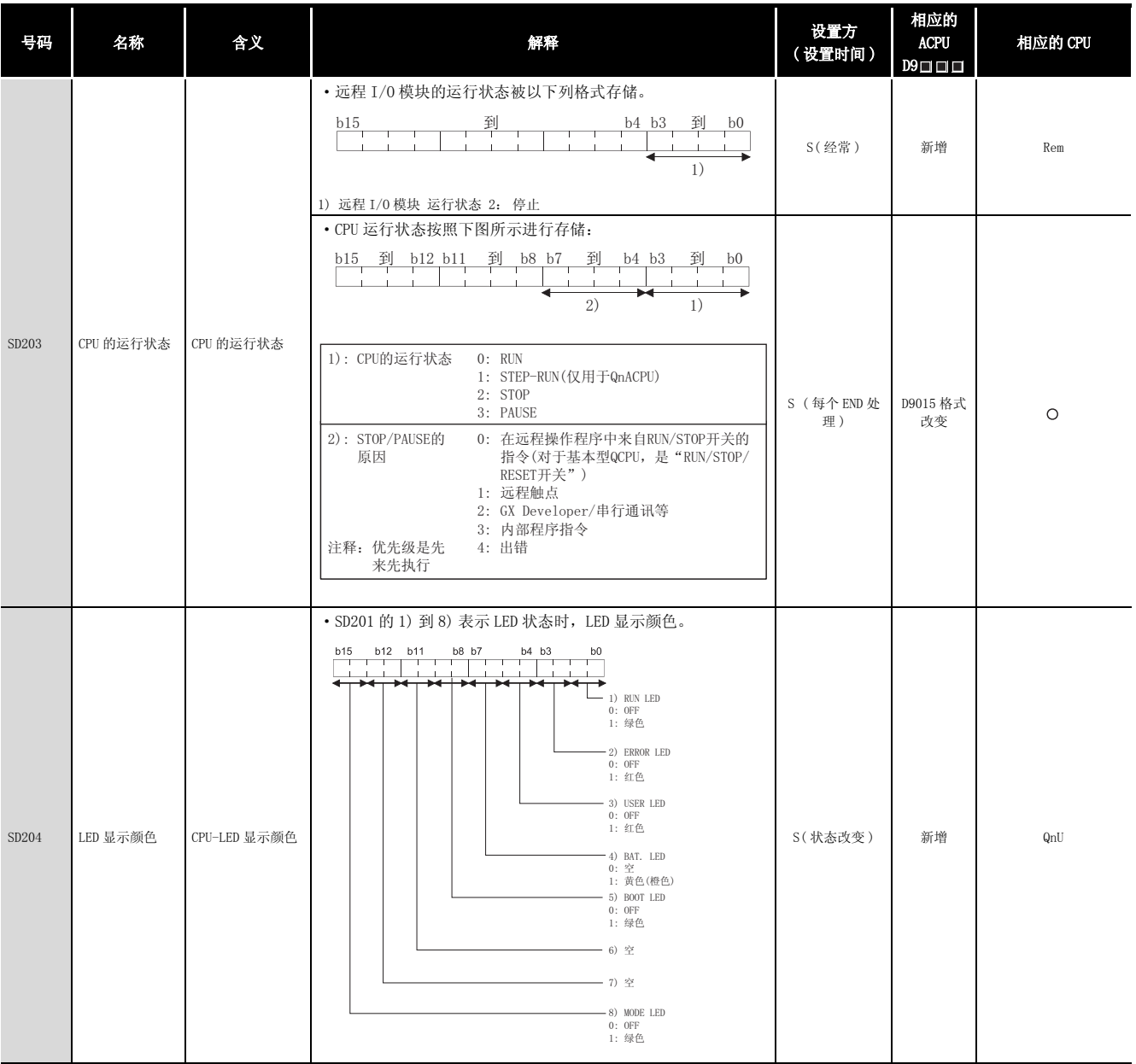

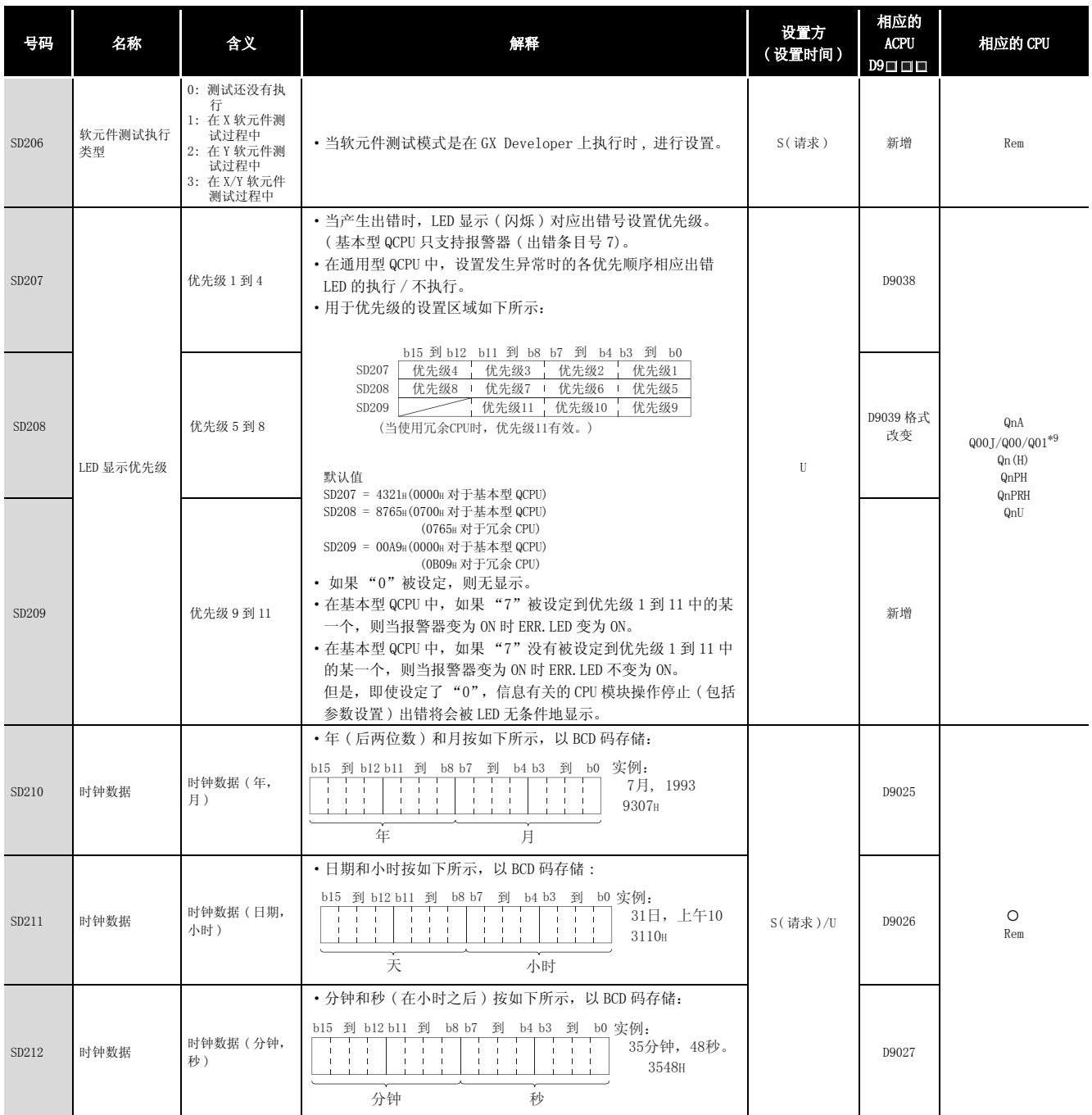

\*9: 适用于功能版本为 B 或者更高的 CPU。

| 号码                                                                   | 名称                       | 含义                                 | 解释                                                                                                    | 设置方<br>(设置时间)      | 相应的<br><b>ACPU</b><br>$D9 \Box \Box \Box$ | 相应的 CPU       |  |             |
|----------------------------------------------------------------------|--------------------------|------------------------------------|----------------------------------------------------------------------------------------------------|--------------------|-------------------------------------------|---------------|--|-------------|
| SD213                                                                | 时钟数据                     | 时钟数据(年的前<br>位,星期)                  | ・按如下所示,以 BCD 码存储年(前两位)和星期。<br>b15 到 b12 b11 到 b8 b7 到 b4 b3 到 b0 实例:<br>1993, 星期五<br>1905 <sub>H</sub><br>星期<br>$\overline{0}$<br>星期天<br>年的高位 (0到99)<br>星期一<br>$\mathbf{1}$<br>$\mathbf{2}$<br>星期二<br>$\,3$<br>星期三<br>星期四<br>$\overline{4}$<br>5<br>星期五<br>$\,6\,$<br>星期六                                                                                                    | S(请求)/U            |                                           |               |  | QCPU<br>Rem |
|                                                                      |                          | 时钟数据(星期)                           | • 按如下所示,星期是以 BCD 码存储:<br>b15 到 b12 b11 到 b8 b7 到 b4 b3 到 b0 实例:<br>星期五<br>0005H<br>星期<br>星期天<br>$\mathbf{0}$<br>常设为"0"<br>星期一<br>$\mathbf{1}$<br>$\mathbf{2}$<br>星期二<br>3<br>星期三<br>星期四<br>$\overline{4}$<br>$\,$ 5 $\,$<br>星期五<br>星期六<br>$\,6\,$                                                                                                    |                    | D9028                                     | QnA           |  |             |
| SD220<br>SD221<br>SD222<br>SD223<br>SD224<br>SD225<br>SD226<br>SD227 | LED 显示数据                 | LED 显示数据                           | ・LED 显示存储在这里的 ASCII 数据 (16 字符 )。<br>(在基本型 QCPU 中,寄存器存储出错发生 (包括报警器 ON) 时<br>的消息 (16 字符的 ASCII 数据)。<br>到<br>到<br>b15<br>b8 b7<br>b0<br>右起第15个字符<br>右起第16个字符<br>SD220<br>右起第14个字符<br>SD221<br>右起第13个字符<br>SD222<br>右起第12个字符<br>右起第11个字符<br>右起第9个字符<br>SD223<br>右起第10个字符<br>右起第7个字符<br>SD224<br>右起第8个字符<br>右起第5个字符<br>右起第6个字符<br>SD225<br>右起第3个字符<br>右起第4个字符<br>SD226<br>右起第1个字符<br>右起第2个字符<br>SD227<br>• 在基本型 QCPU 和通用型 QCPU 中, CHK 指令执行时的显示软元<br>件数据不被存储。 | S(当改变时)            | 新增                                        | $\circ$       |  |             |
| SD235                                                                | 直到运行中模块<br>更换正在执行的<br>基板 | 运行中模块更换正<br>在执行的基板的起<br>始 I/0号/10H | · 10H 被加到运行中模块更换正在执行的模块的起始 I/0 号的值<br>上。                                                                                                    | S(在运行中模块<br>更换过程中) | 新增                                        | QnPH<br>QnPRH |  |             |
| SD240                                                                | 基板模式                     | 0: 自动模式<br>1: 详细模式                 | ・存储基板模式。                                                                                                    | S(初始化)             | 新增                                        | QCPU          |  |             |
| SD241                                                                | 扩展基板数                    | 0: 只有主基板<br>1到7: 扩展基板<br>数         | • 存储安装的最大扩展基板数。                                                                                                    | S(初始化)             | 新增                                        | Rem           |  |             |

[附表 4.4 特殊寄存器列表](#page-1216-0)

附录

附

| 号码             | 名称                 | 含义                                                        | 解释                                                                                                    | 设置方<br>(设置时间) | 相应的<br><b>ACPU</b><br>D9 □ □ □ | 相应的 CPU                              |
|----------------|--------------------|-----------------------------------------------------------|----------------------------------------------------------------------------------------------------|---------------|--------------------------------|--------------------------------------|
| SD242          | A/Q 基板差别           | 基板类型差别<br>0: 安装了 QA**B<br>(A 模式)<br>1: 安装了 Q**B<br>(Q 模式) | b7<br>b2 b1 b0<br>固定为0<br>到<br>→主基板<br>▶第1级扩展<br>基板<br>▶第2级扩展<br>当没有安装<br>基板<br>基板时固定<br>为0。<br>到<br>▶第7级扩展<br>基板                                                        | S(初始化)        | 新增                             | Qn(H)<br>QnPH<br>QnPRH<br>Rem        |
|                | 安装的Q基板存<br>在 / 不存在 | 基板类型差别<br>0: 没有安装基板<br>1: Q**B 安装了                        | b4<br>b2 b1 b0<br>固定为0<br>到<br>▶主基板<br>▶ 第1级扩展基板<br>▶ 第2级扩展基板<br>到<br>▶ 第4级扩展基板                                                                                          | S(初始化)        | 新增                             | Q00J/Q00/Q01<br>Rem                  |
|                | 安装的Q基板存<br>在 / 不存在 | 基板类型差别<br>0: 没有安装基板<br>1: Q**B 安装了                        | b7<br>b2 b1 b0<br>固定为0<br>到<br>▶主基板<br>▶第1级扩展<br>基板<br>▶第2级扩展<br>当没有安装<br>基板<br>基板时固定<br>为0。<br>到<br>▶第7级扩展<br>基板                                                        | S(初始化)        | 新增                             | QnU                                  |
| SD243<br>SD244 | 基板插槽数              | 基板插槽数                                                     | b15到 b12b11到 b8b7到 b4b3到 b0<br>扩展基板 扩展基板 扩展基板<br>主基板<br>SD243<br>扩展基板 扩展基板 扩展基板<br>扩展基板<br>SD244<br>• 如上所示,每个区域存储安装的插槽数。                                                 | S(初始化)        | 新增                             | Qn(H)<br>QnPH<br>QnPRH<br>QnU<br>Rem |
| SD243<br>SD244 | 基板插槽数<br>(操作状态)    | 基板插槽数                                                     | <b>b3到b0</b><br>b15到b12 b11到b8<br>b7到b4<br>扩展基板 扩展基板<br>扩展基板<br>主基板<br>SD243<br>3<br>扩展基板<br>固定0<br>固定0<br>固定0<br>SD244<br>4<br>• 如上所示, 每个区域存储安装的插槽数。<br>(当进行参数设置时设定插槽数) | S(初始化)        | 新增                             | Q00J/Q00/Q01<br>Rem                  |
| SD245          | 基板插槽数(安<br>装状态)    | 基板插槽数                                                     | b15到 b12b11到 b8 b7到 b4 b3到 b0<br>扩展基板 扩展基板 扩展基板<br>SD245<br>主基板<br>扩展基板<br>固定为0<br>固定为0<br>固定为0<br>SD246                                                                 | S(初始化)        |                                | Q00J/Q00/Q01*9                       |
| SD246          |                    |                                                           | • 如上所示,每个区域存储基板上安装的模块的插槽数<br>(安装的基板的实际插槽数)。                                                                                                    |               |                                |                                      |
| SD250          | 安装的最大 I/0          | 安装的最大 I/0号                                                | • 当 SM250 从 OFF 变为 ON 时,以 BIN 值存储安装的模块的最后<br>I/0号的高2位数加1后的值。                                                                                                    | S(请求 END)     | 新增                             | Qn(H)<br>QnPH<br>QnPRH<br>Rem        |
|                |                    |                                                           | • 以 BIN 值存储安装的模块的最后 I/0 号的高 2 位数加 1 后的<br>值。                                                                                                    | S(初始化)        | 新增                             | Q00J/Q00/Q01<br>QnU<br>Rem           |
| SD251          | 用于更换的起始<br>$I/0$ 号 | 用于模块更换的起<br>始 I/0号                                        | · 存储在运行状态(电源接通)中被卸载 / 更换的 I/0 模块的起<br>始 I/0 号的高两位数。(默认值: 100H)。                                                                                                    | U             | D9094                          | Q2A(S1)<br>Q3A<br>Q4A<br>Q4AR        |
| SD253          | RS422 传送速度         | RS422 传送速度                                                | · 存储 RS422 的传送速度。<br>0: 9600bps 1: 19.2kbps 2: 38.4kbps                                                                                                    | S(当改变时)       | 新增                             | QnA                                  |

[附表 4.4 特殊寄存器列表](#page-1216-0)

\*9: 适用于功能版本为 B 或者更高的 CPU。

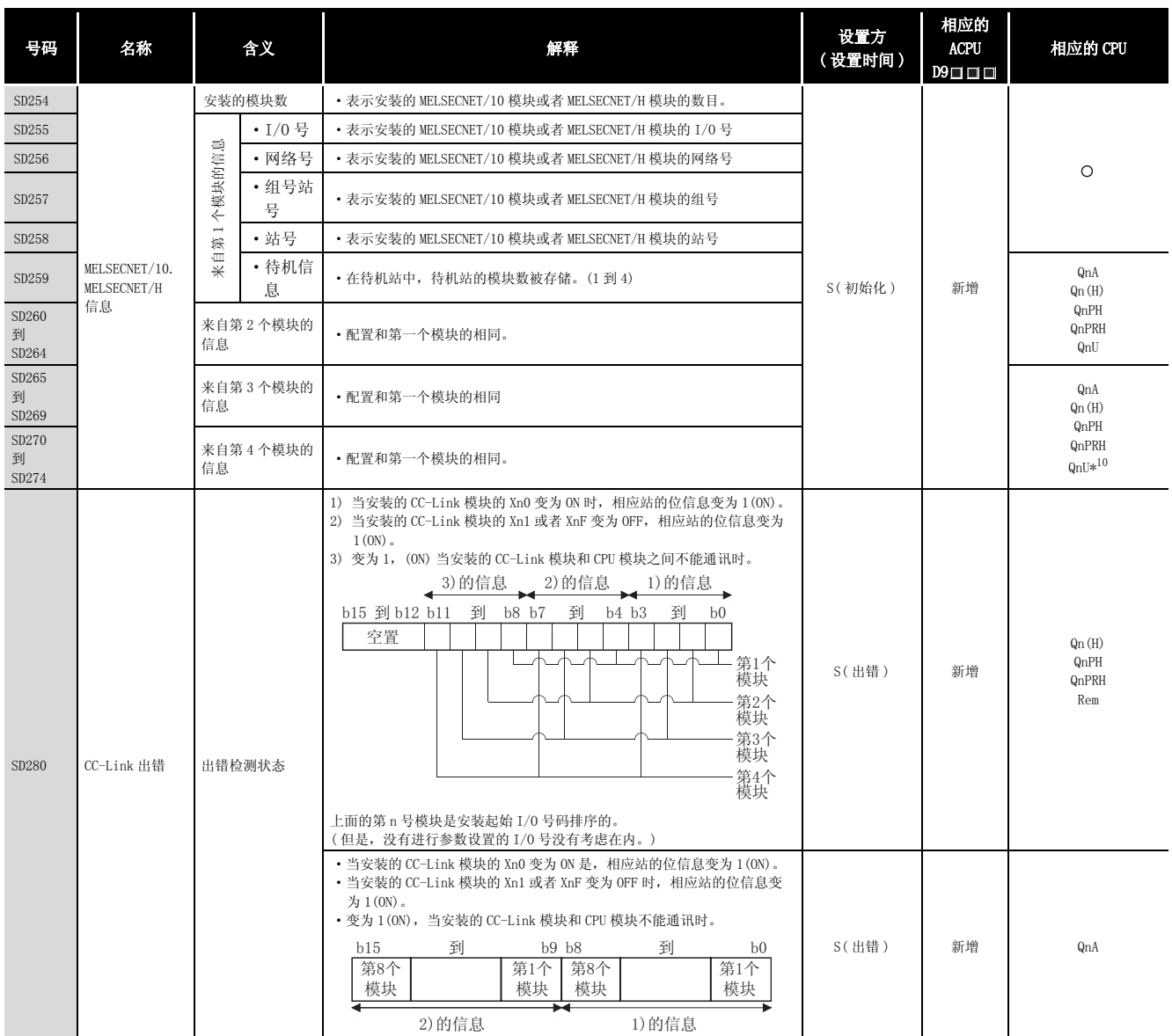

\*10: 除 Q02UCPU 外的通用型 QCPU。

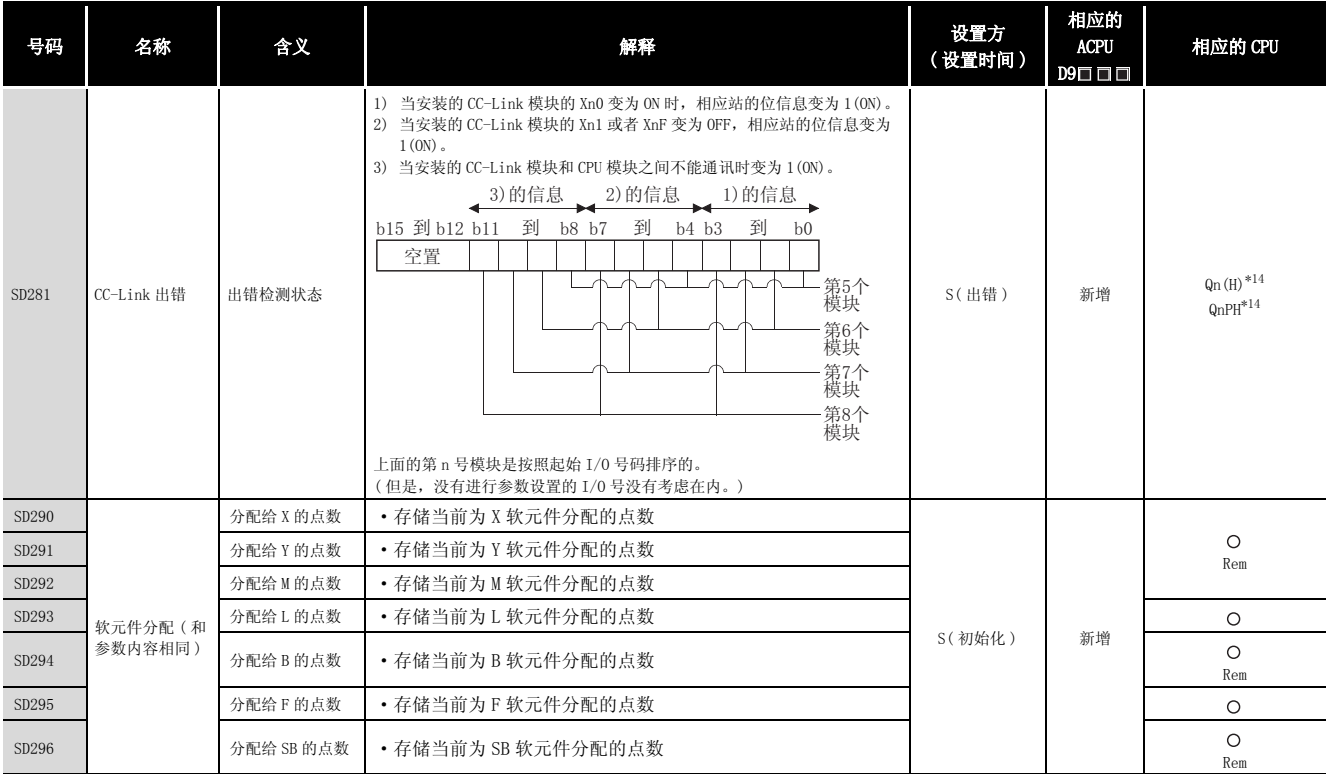

\*14: 以序列号的高 5 位为 "08032"以后的 CPU 为对象。
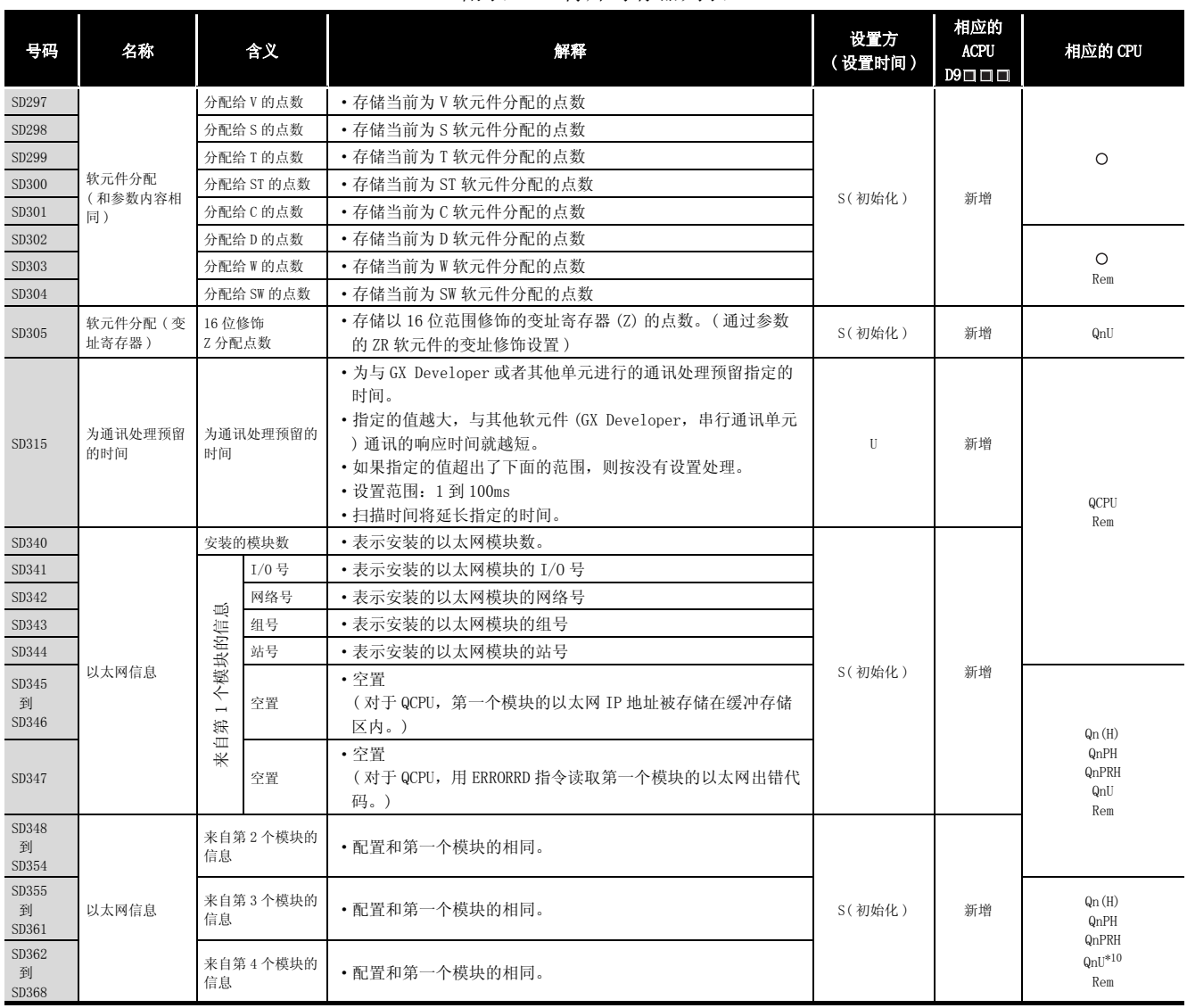

#### [附表 4.4 特殊寄存器列表](#page-1216-0)

\*10: 除 Q02UCPU 外的通用型 QCPU。

附附录

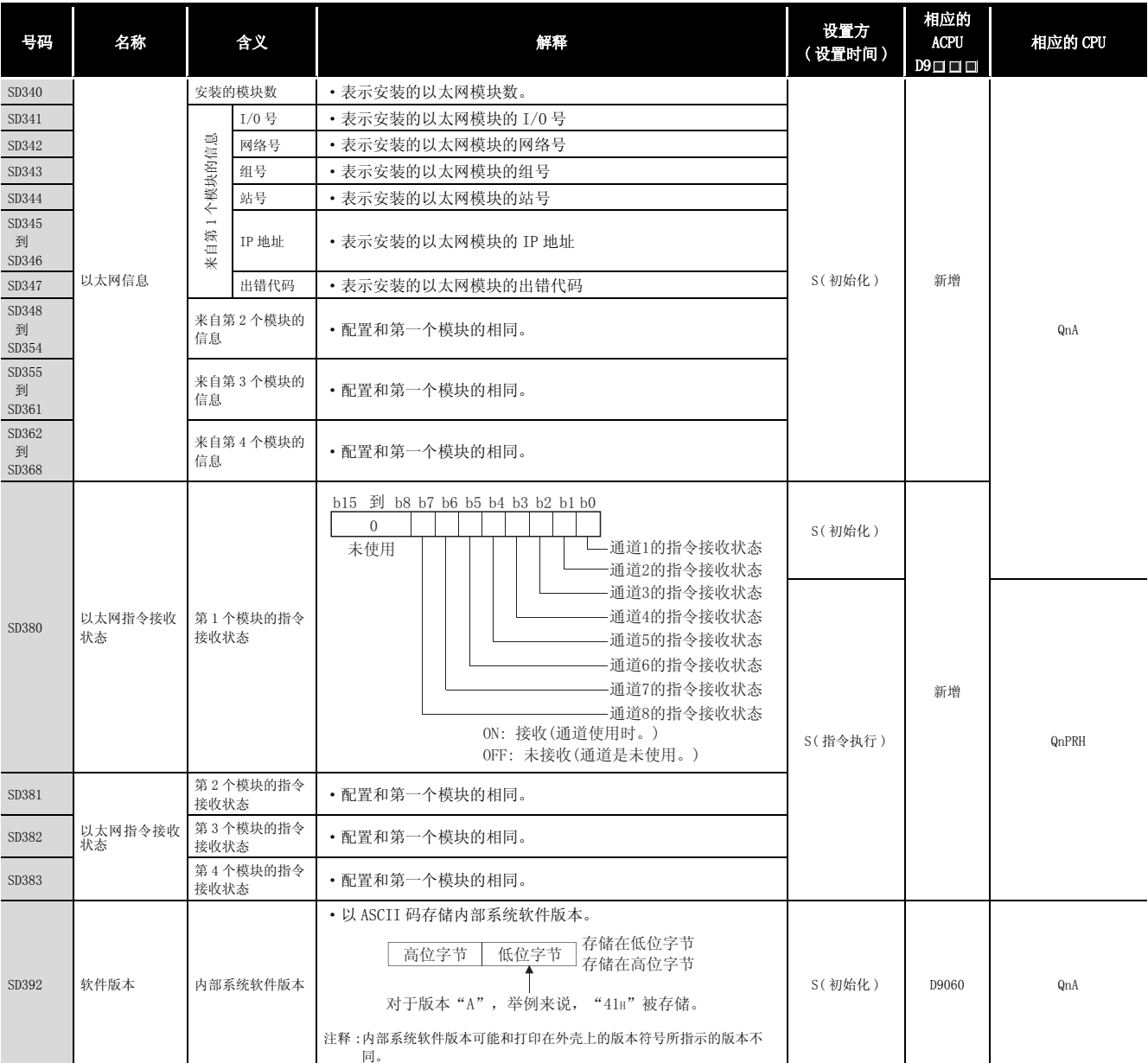

## [附表 4.4 特殊寄存器列表](#page-1216-0)

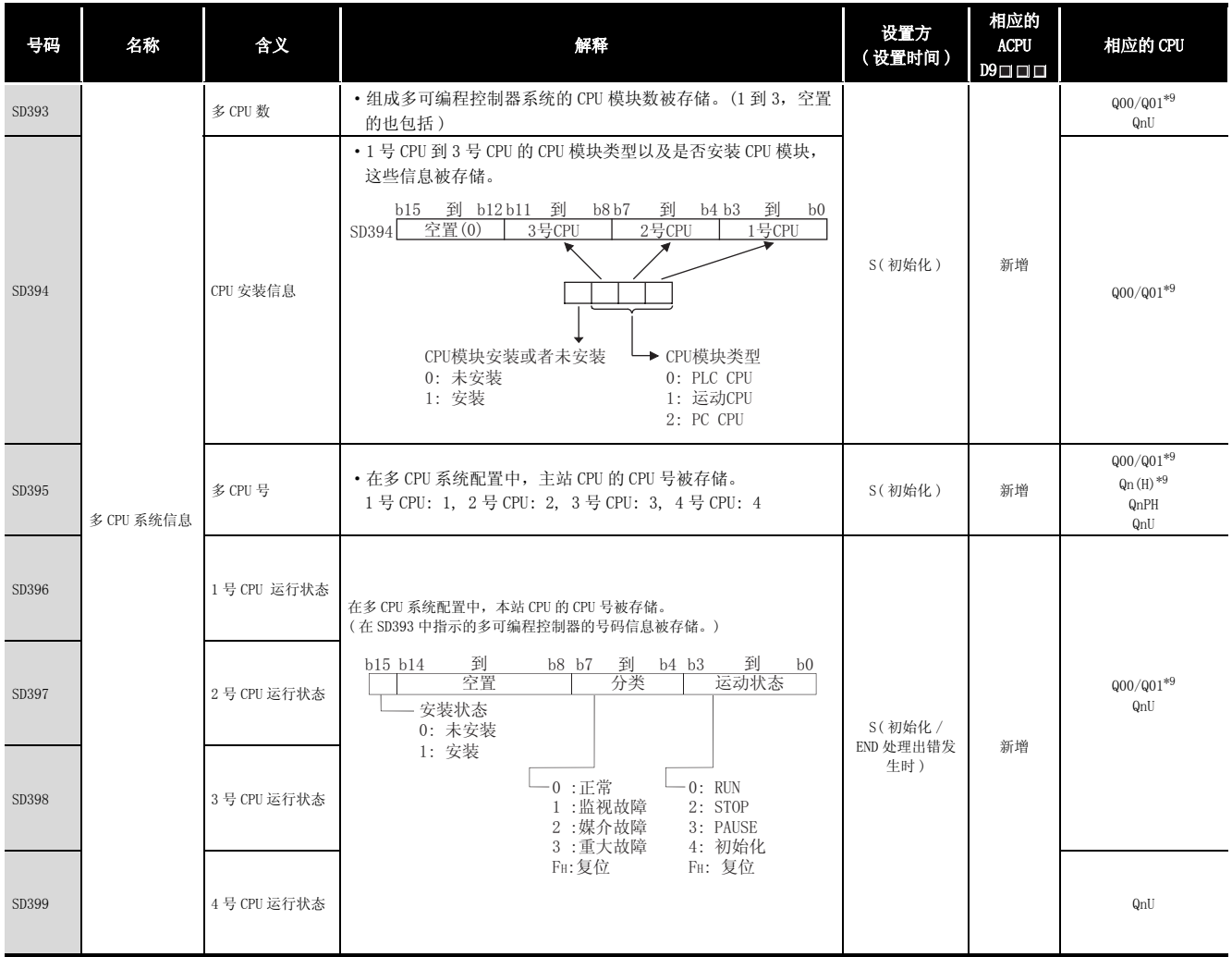

## [附表 4.4 特殊寄存器列表](#page-1216-0)

\*9: 适用于功能版本为 B 或者更高的 CPU。

(3) 系统时钟 / 计数器

#### 附表 4.5 特殊寄存器列表

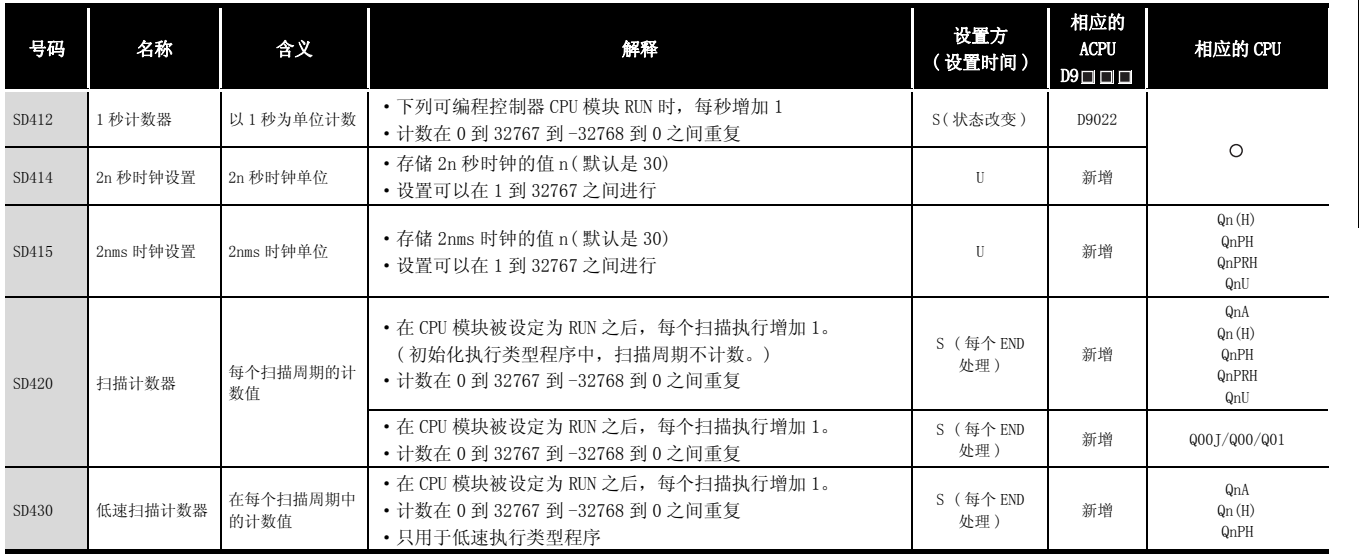

附录

#### (4) 扫描周期信息

#### 附表 4.6 特殊寄存器列表

<span id="page-1227-0"></span>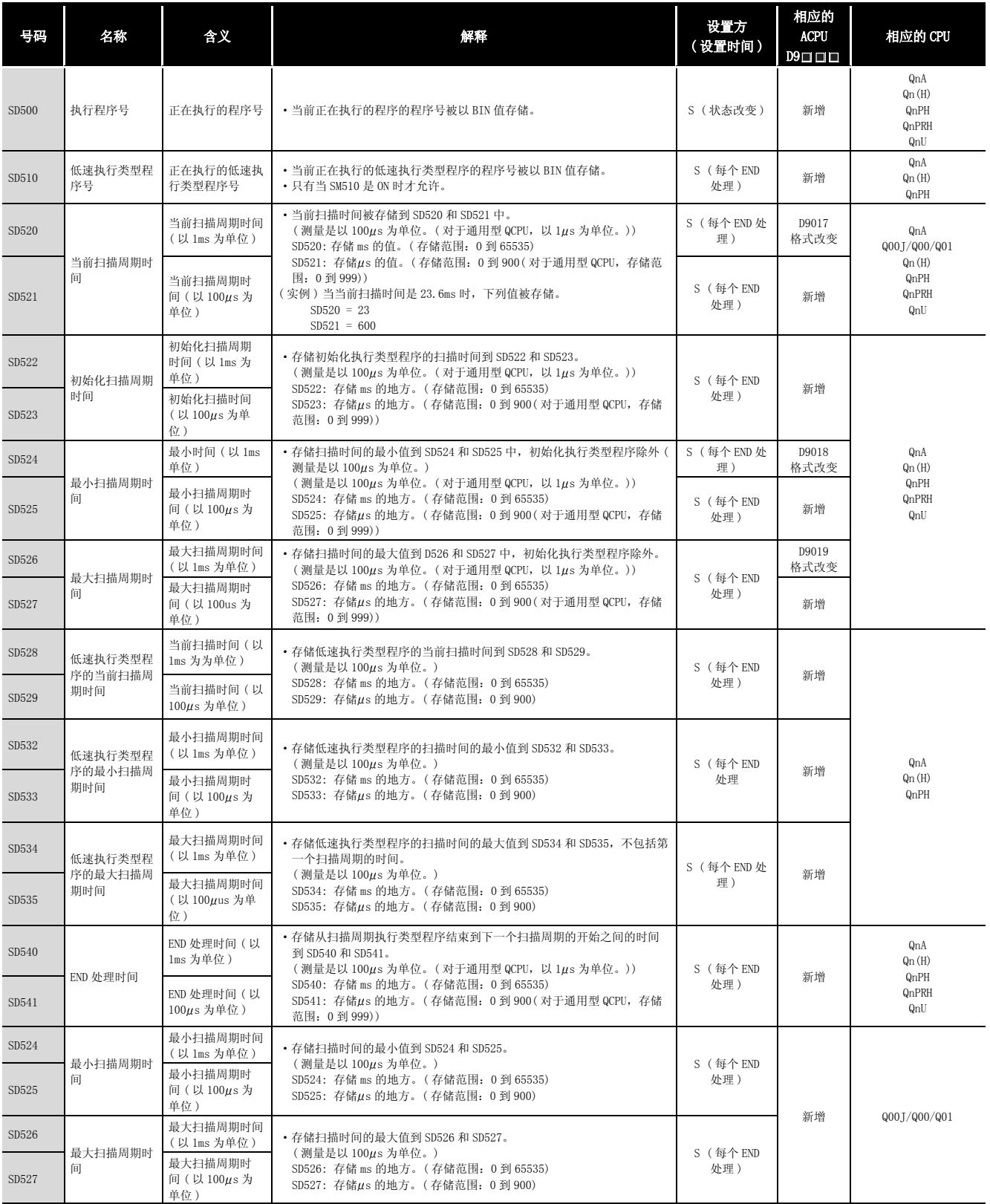

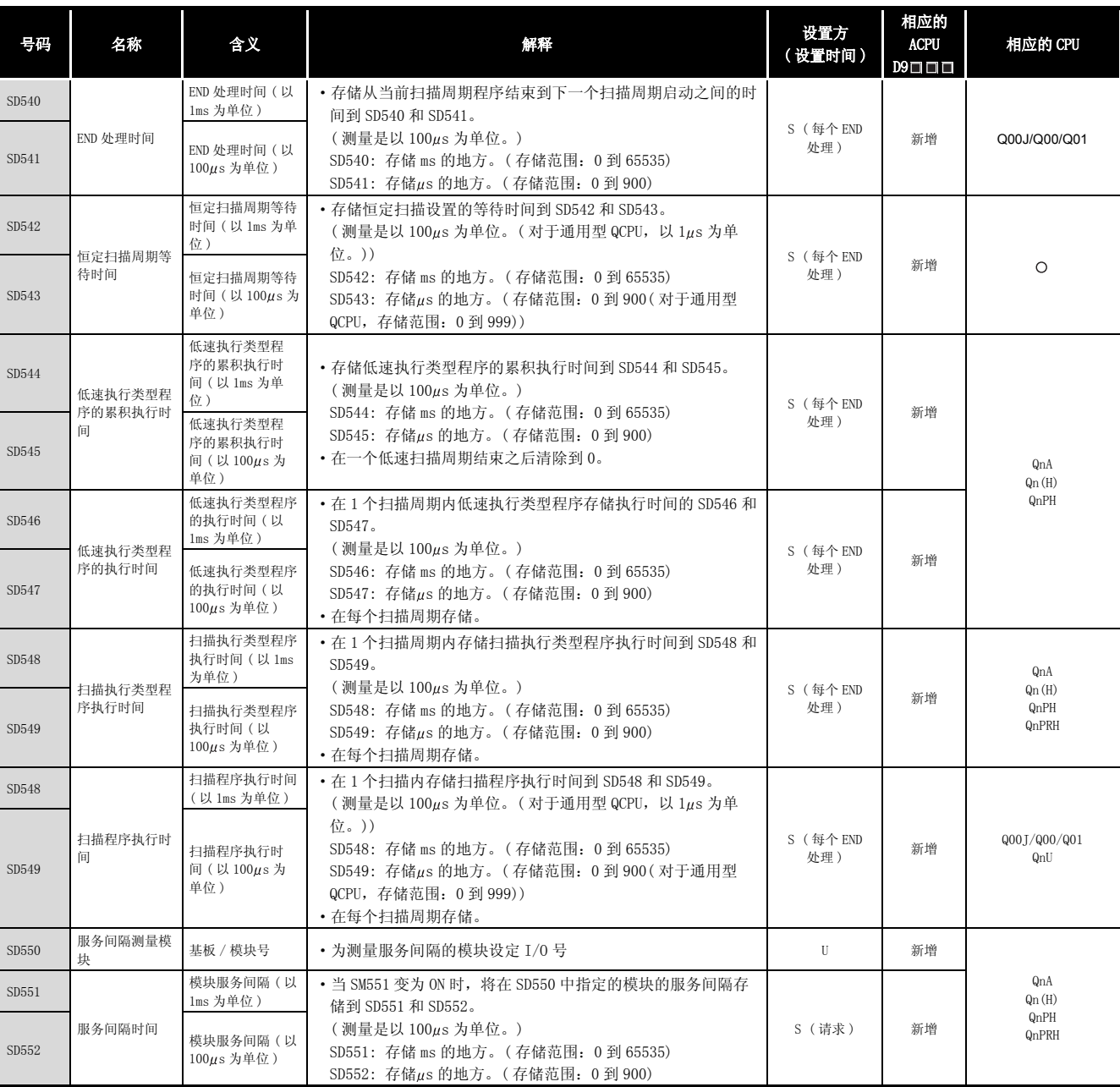

## [附表 4.6 特殊寄存器列表](#page-1227-0)

附

#### (5) 驱动器信息

#### 附表 4.7 特殊寄存器列表

<span id="page-1229-0"></span>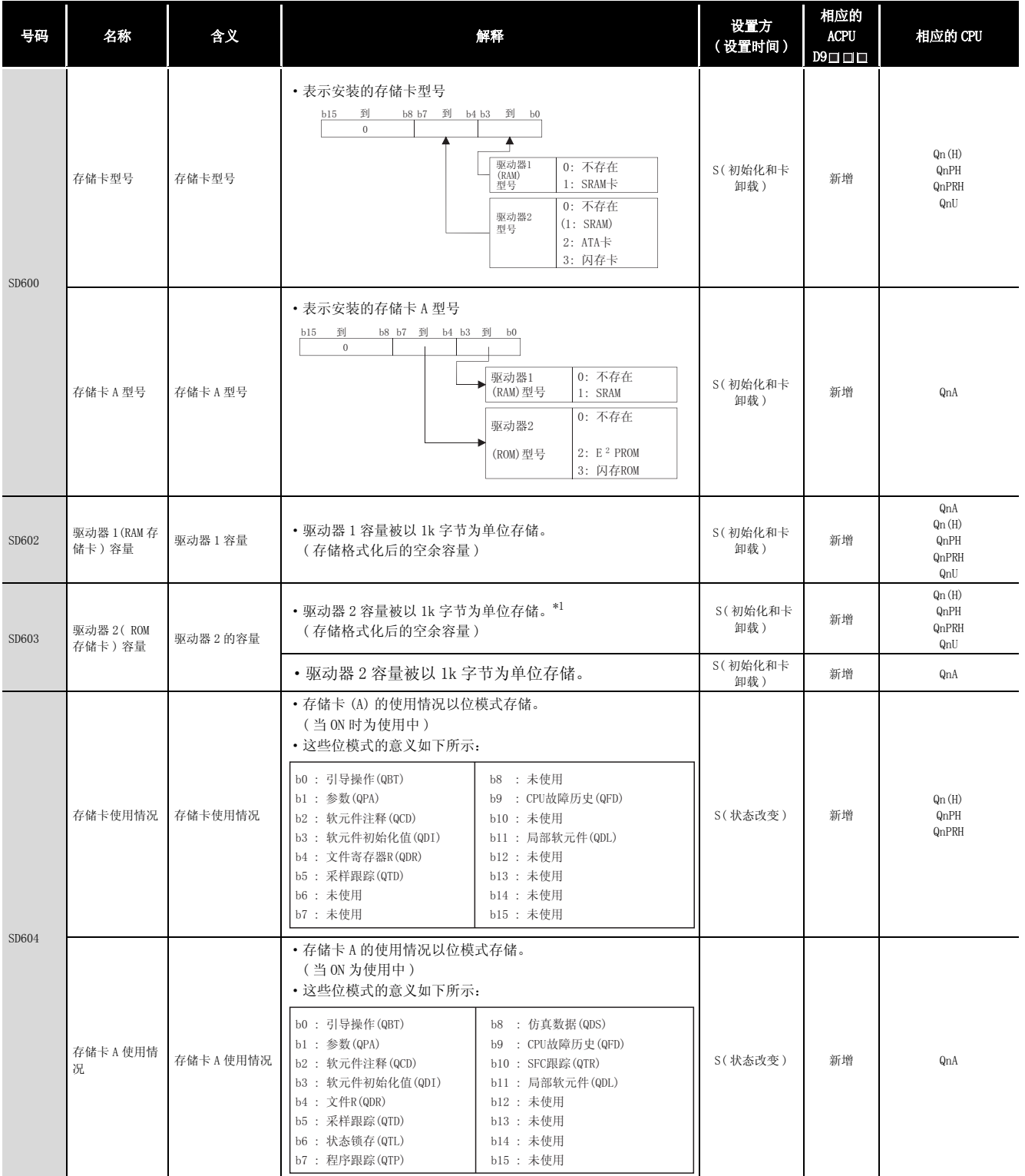

-<br>\*1: 使用了 Q2MEM-8MBA 时,根据高性能型 QCPU 的序列号和 ATA 卡的生产管理编号的不同,特殊寄存器 SD603 中存储的值也不相同。 详细内容请参[阅 7.1.2 项](#page-348-0)。

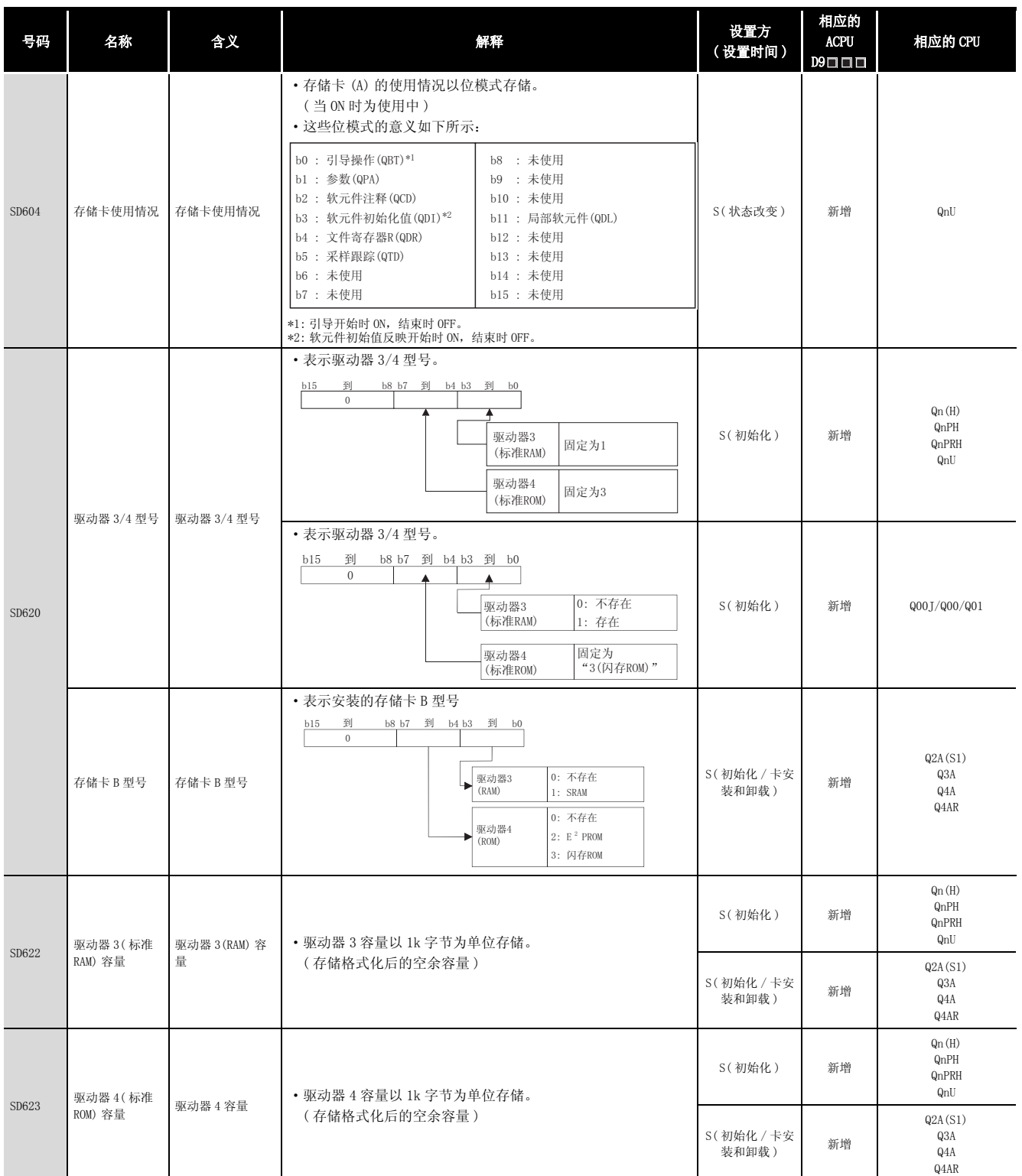

## [附表 4.7 特殊寄存器列表](#page-1229-0)

附录

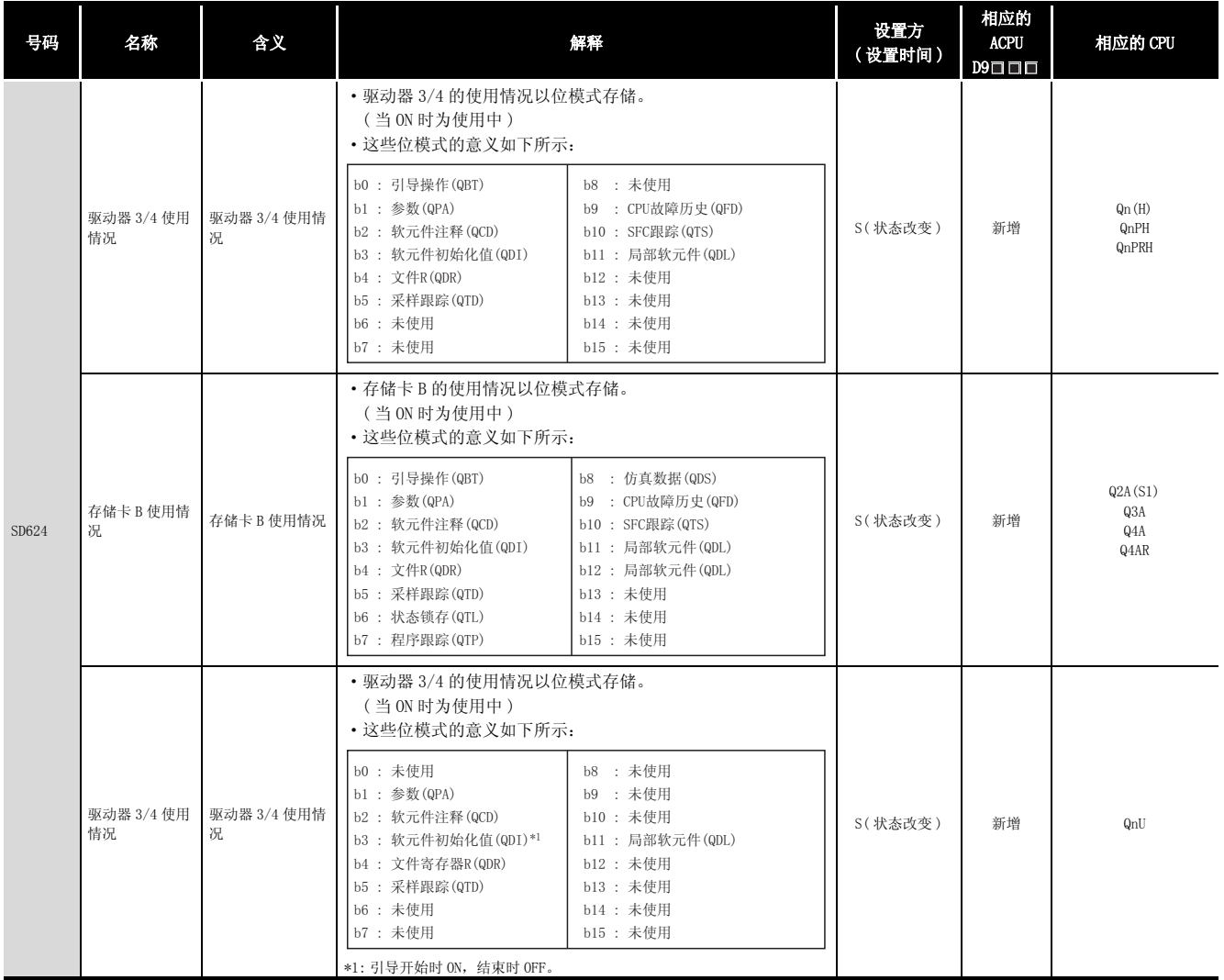

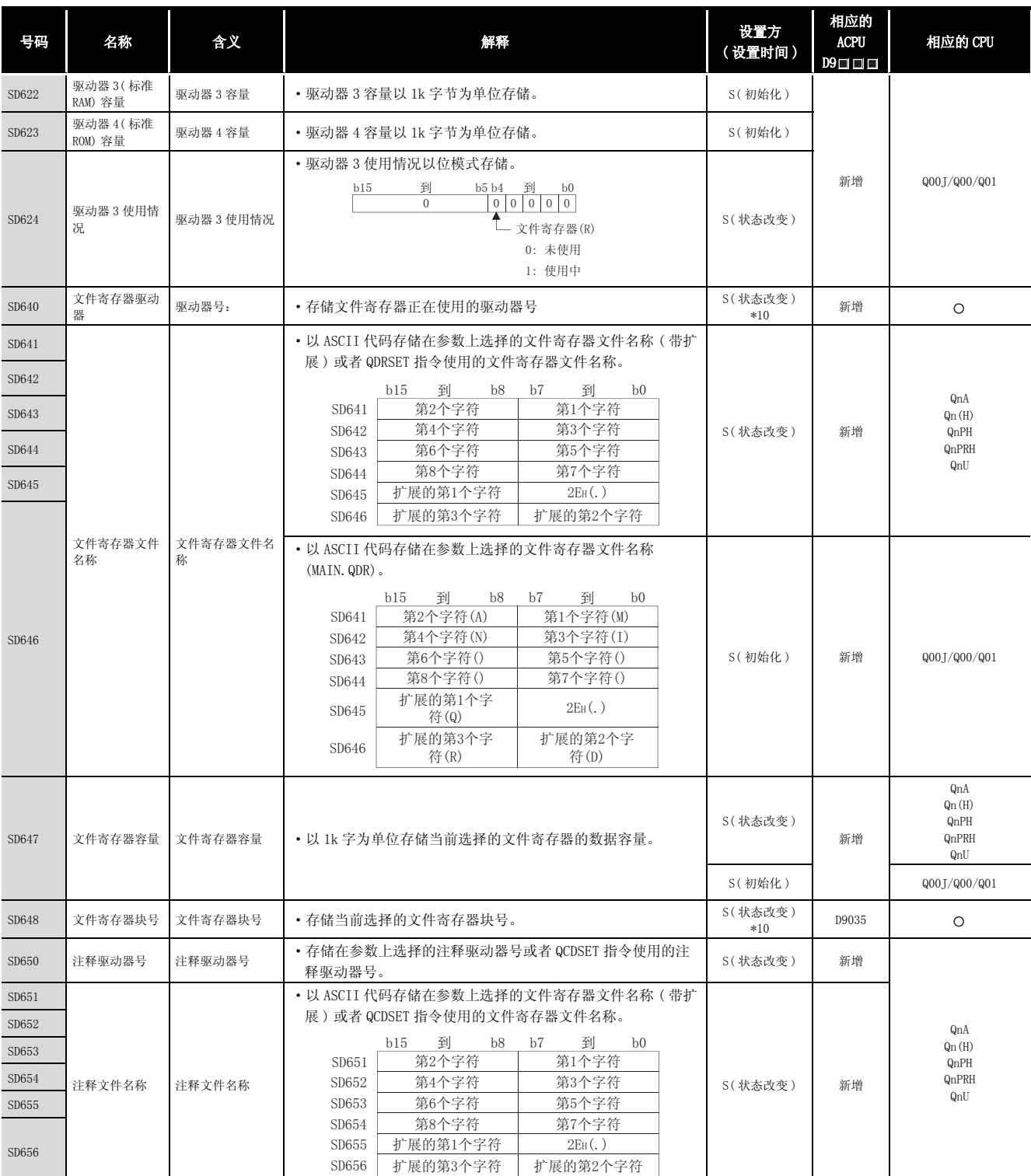

### [附表 4.7 特殊寄存器列表](#page-1229-0)

\*10: 在基本型 QCPU 中,在参数执行之后,在 SEOP 到 RUN 或者 RSET 指令执行时设定数据。

附

附录

## [附表 4.7 特殊寄存器列表](#page-1229-0)

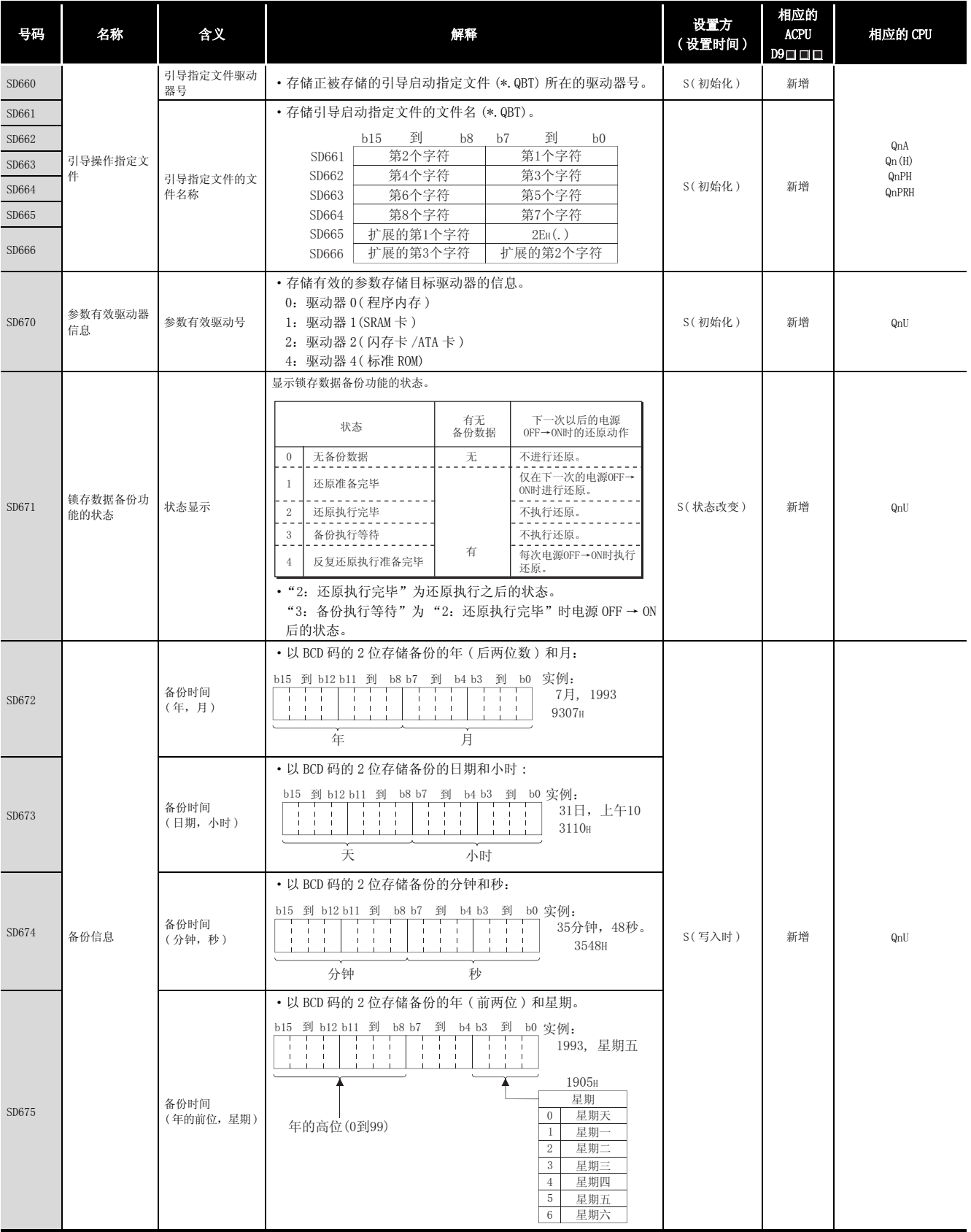

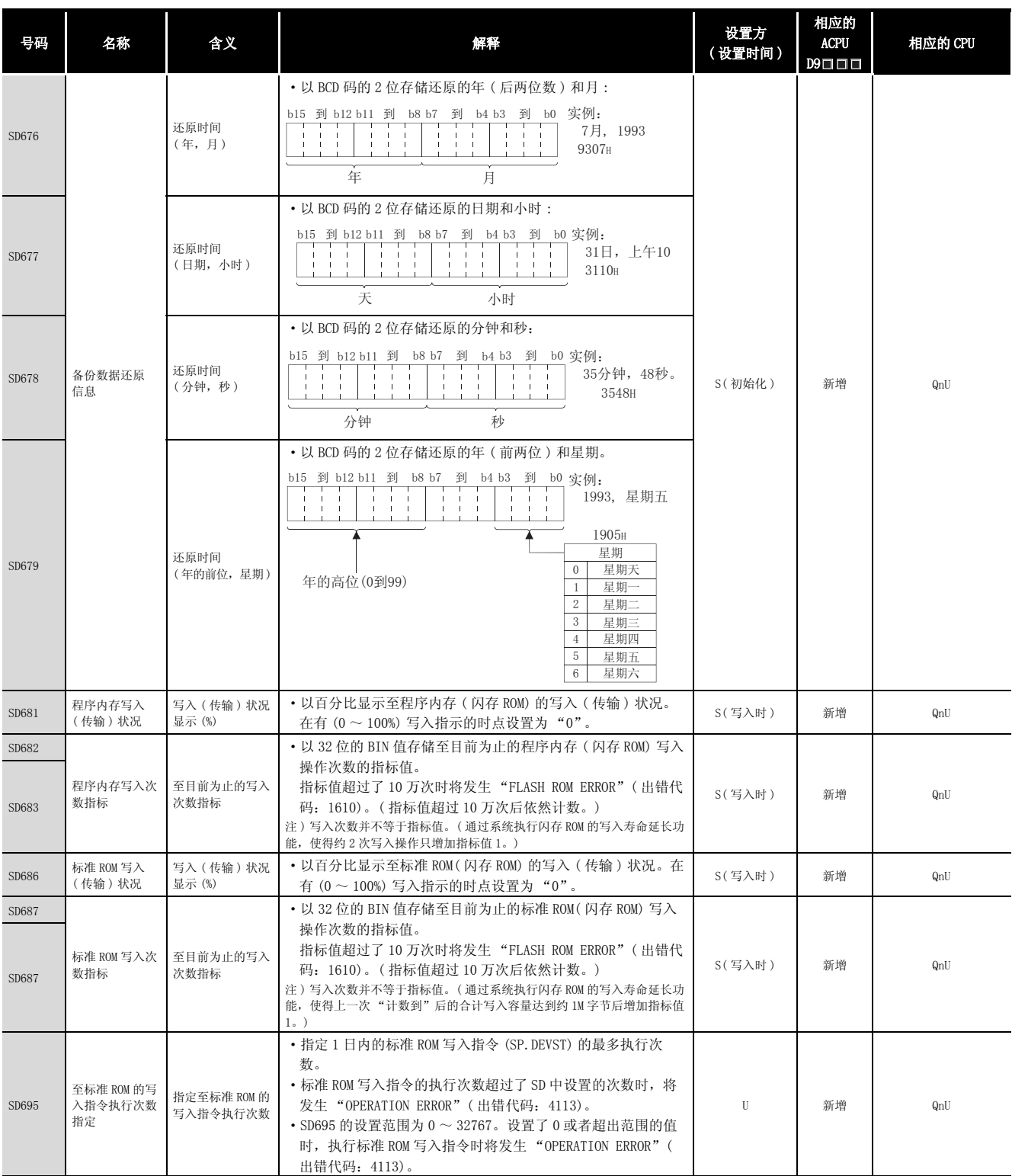

附录

#### (6) 指令相关寄存器

<span id="page-1235-0"></span>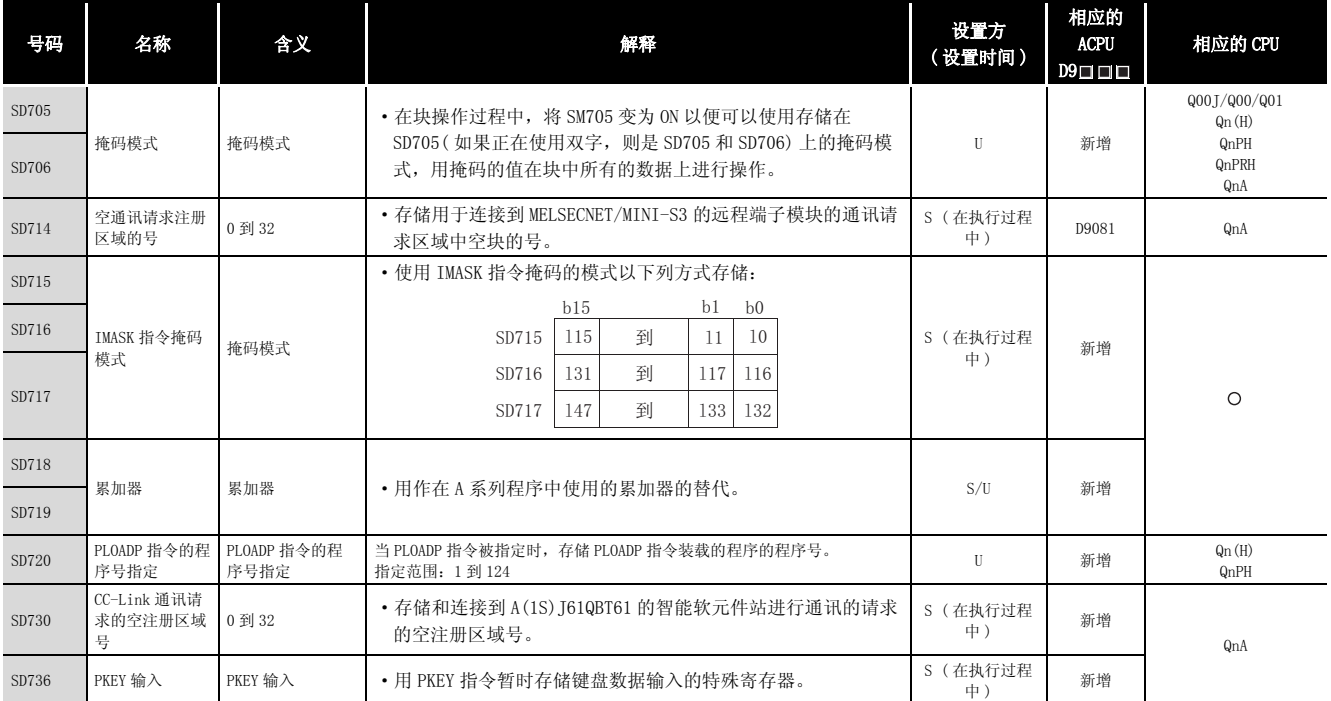

# 附表 4.8 特殊寄存器列表

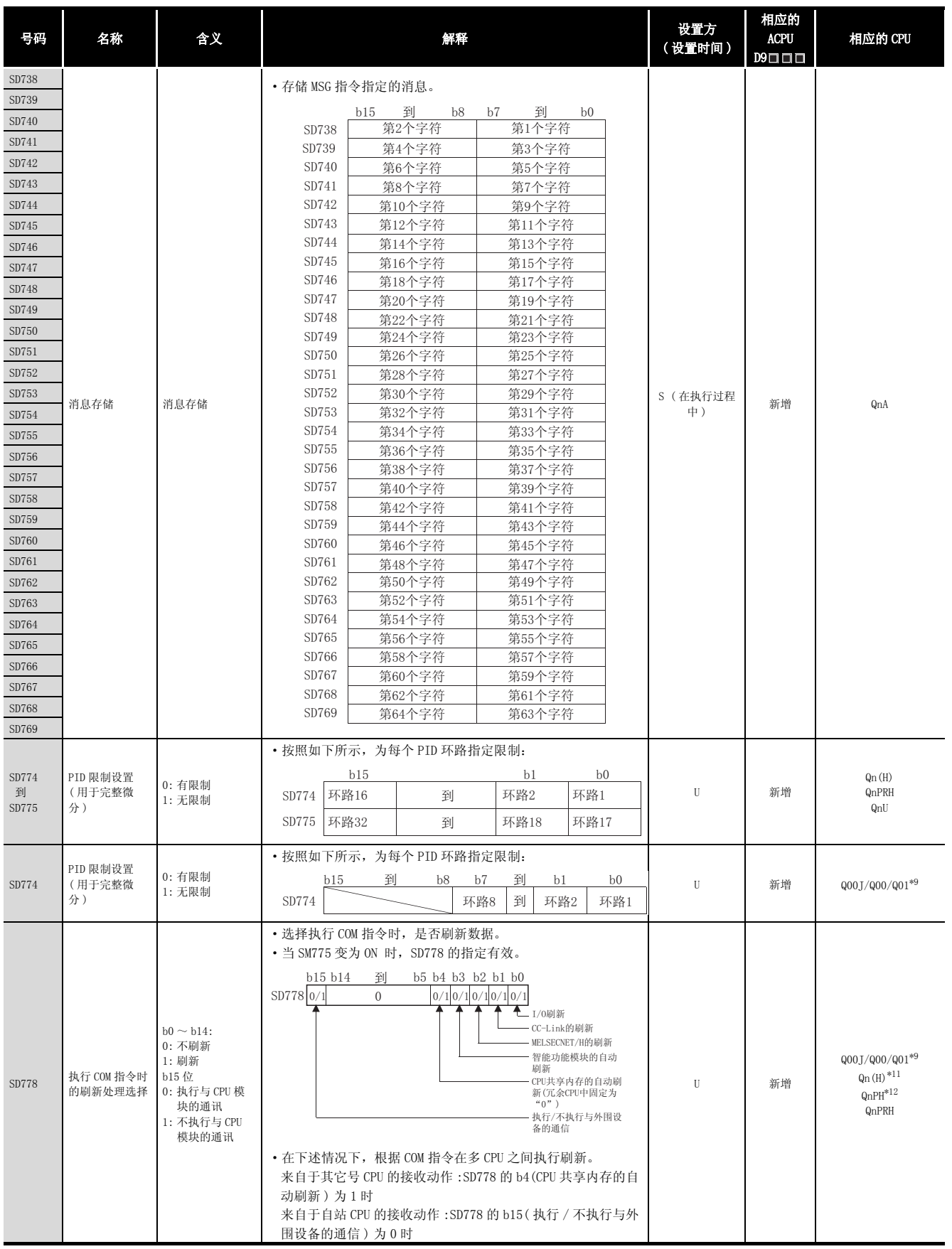

#### [附表 4.8](#page-1235-0) [特殊寄存器列表](#page-1229-0)

\*9 : 以功能版本 B 以后的 CPU 为对象。

\*11: 以序列号的高 5 位为 "04012"以后的 CPU 为对象

\*12: 以序列号的高 5 位为 "07032"以后的 CPU 为对象

附录

附

| 号码                  | 名称                              | 含义                                                                                          | 解释                                                                                                    | 设置方<br>(设置时间)  | 相应的<br><b>ACPU</b><br>$D9 \Box \Box \Box$ | 相应的 CPU                       |
|---------------------|---------------------------------|---------------------------------------------------------------------------------------------|----------------------------------------------------------------------------------------------------|----------------|-------------------------------------------|-------------------------------|
| SD778               | 执行 COM 指令时<br>的刷新处理选择           | $b0 \sim b14$ :<br>0: 不刷新<br>1: 刷新<br>b15 位<br>0: 执行与 CPU 模<br>块的通讯<br>1: 不执行与 CPU<br>模块的通讯 | • 选择执行 COM 指令时,是否刷新数据。<br>• 当 SM775 变为 ON 时, SD778 的指定有效。<br>b15 b14<br>到<br>b5 b4 b3 b2 b1 b0<br>$0/1$ 0/1 0/1 0/1 0/1<br>SD778 0/<br>$\theta$<br>$\mathbf{I}_{\text{I/0}$ 刷新<br>CC-Link的刷新<br>MELSECNET/G和<br>MELSECNET/H的刷新<br>智能功能模块的自动<br>刷新<br>CPU共享内存的自动刷<br>新(冗余CPU中固定为<br>" $0$ ")<br>执行/不执行与外围设<br>备的通信<br>・在下述情况下,根据 COM 指令在多 CPU 之间执行刷新。<br>来自于其它号 CPU 的接收动作: SD778 的 b4 (CPU 共享内存的自<br>动刷新)为1时<br>来自于自站 CPU 的接收动作: SD778 的 b15 ( 执行 / 不执行与外<br>围设备的通信)为0时<br>• SD778 的 b2 (MELSECNET/G 和 MELSECNET/H 的刷新)为1时,<br>MELSECNET/G 和 MELSECNET/H 都将刷新。因此刷新点数较多<br>时, COM 指令的处理时间将会延长。 | U              | 新增                                        | $Qn(H)^{*13}$                 |
|                     |                                 |                                                                                             | •选择执行 COM 指令时,是否刷新数据。<br>• 当 SM775 变为 ON 时, SD778 的指定有效。<br>b15 b14<br>到 b6 b5 b4 b3 b2 b1 b0<br>0/10/10/10/10/10/10/1<br>SD778 0/1<br>$\theta$<br>$\sum$ $I/O$ 刷新<br>CC-Link的刷新<br>MELSECNET/G和<br>MELSECNET/H的刷新<br>智能功能模块的自动<br>刷新<br>使用了多CPU系统的<br>QCPU标准区自动刷新<br>组外的输入/输出获取<br>多CPU系统的多CPU高<br>速通信区的自动刷新<br>执行/不执行与外围设<br>备的通信                                                                                                    | U              | 新增                                        | QnU                           |
| SD780               | 同时执行的 CC-<br>Link 专用指令的<br>剩余数目 | 0到32                                                                                        | • 存储同时执行的 CC-Link 专用指令的剩余数目。                                                                                                    | U              | 新增                                        | QnA                           |
| SD781<br>到<br>SD793 | IMASK 指令的掩<br>码模式               | 掩码模式                                                                                        | • 按照如下所示, 存储 IMASK 指令掩码的掩码模式:<br>b15<br>b <sub>0</sub><br>b1<br>163<br>149<br>SD781<br>到<br>148<br>SD782<br>179<br>到<br>165 164<br>到<br>1255<br>1241 1240<br>到<br>SD793                                                                                                    | S(在执行过程<br>中)  | 新增                                        | Qn(H)<br>QnPH<br>QnPRH<br>QnU |
| SD781<br>到<br>SD785 | IMASK 指令的掩<br>码模式               | 掩码模式                                                                                        | · 如下所示, 存储由 IMASK 指令掩码的掩码模式:<br>b15<br>b1<br>b <sub>0</sub><br>163<br>SD781<br>149<br>到<br>148<br>179<br>SD782<br>到<br>165<br>164<br>到<br>到<br>1127<br>1113 1112<br>到<br>SD785                                                                                                    | S (在执行过程<br>中) | 新增                                        | Q00J/Q00/Q01                  |
| SD794<br>到<br>SD795 | PID 限制设置<br>(用于不完整微<br>分)       | 0: 限制设定<br>1: 限制未设定                                                                         | · 按如下所示, 指定每个 PID 环路的限制。<br>b15<br>b0<br>b1<br>SD794 环路16<br>环路2<br>环路1<br>到<br>SD795 环路32<br>环路18<br>环路17<br>到                                                                                                    | U              | 新增                                        | $Qn(H)^{*13}$<br>QnPRH<br>QnU |
| SD794               | PID 限制设置<br>(用于不精确微<br>分)       | 0: 有限制<br>1: 无限制                                                                            | · 按如下所示, 指定每个 PID 环路的限制。<br>到<br>b15<br>b8<br>b7<br>b1<br>b0<br>SD794<br>环路8<br>环路2<br>环路1<br>到                                                                                                    | U              | 新增                                        | Q00J/Q00/Q01*9                |

[附表 4.8](#page-1235-0) [特殊寄存器列表](#page-1229-0)

\*9 : 适用于功能版本为 B 或者更高的 CPU。

\*13: 以序列号的高 5 位为 "09012"以后的 CPU 为对象

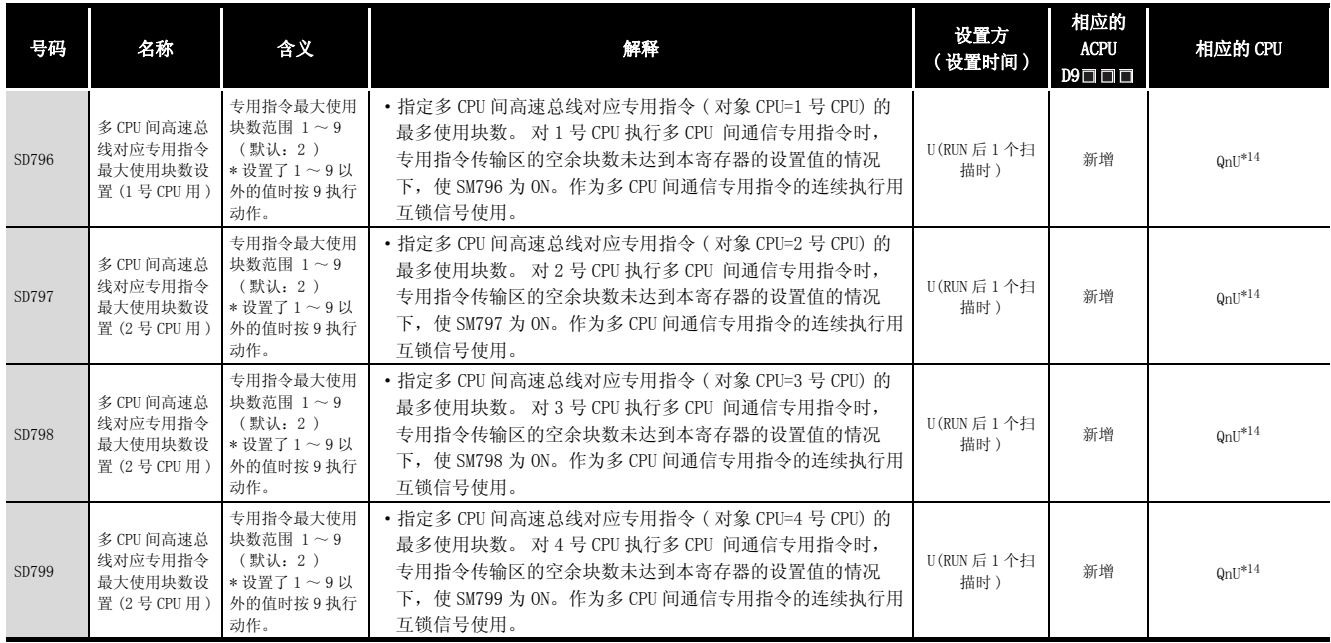

\*14: 除 Q02UCPU 外的通用型 QCPU。

## (7) 调试

## 附表 4.9 特殊寄存器列表

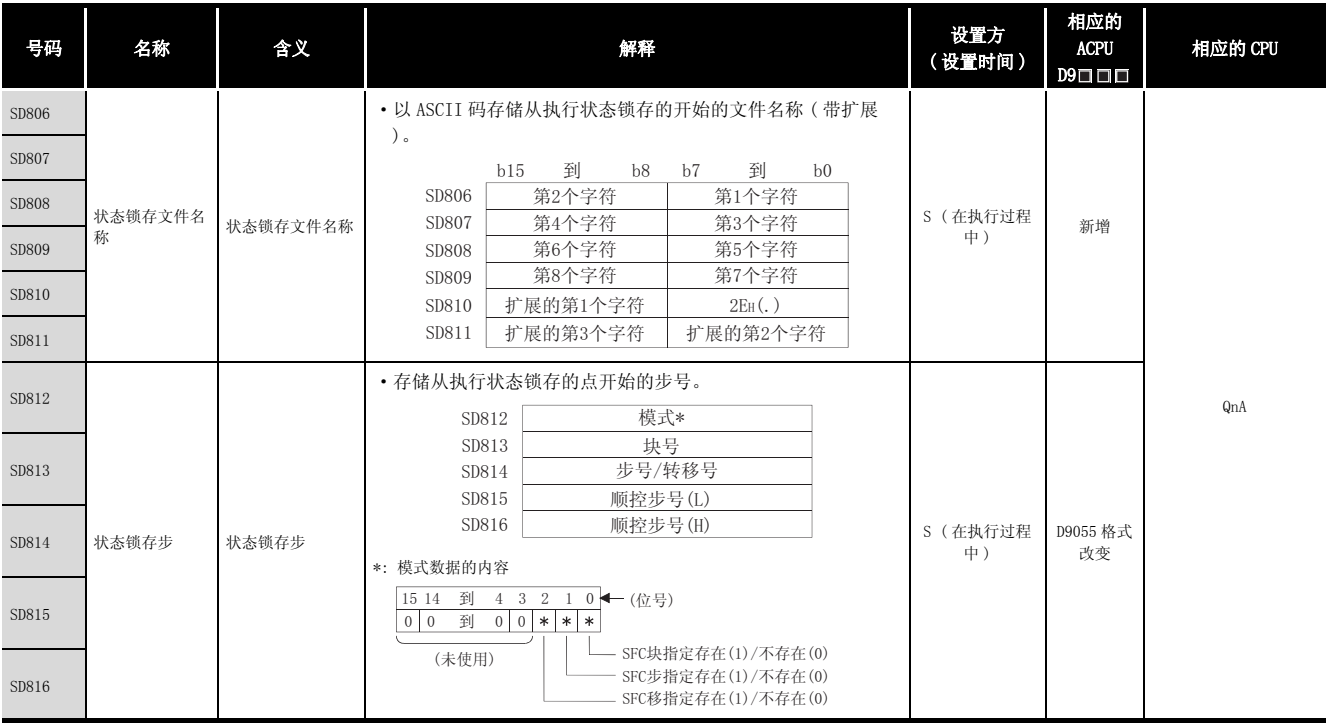

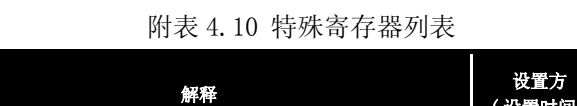

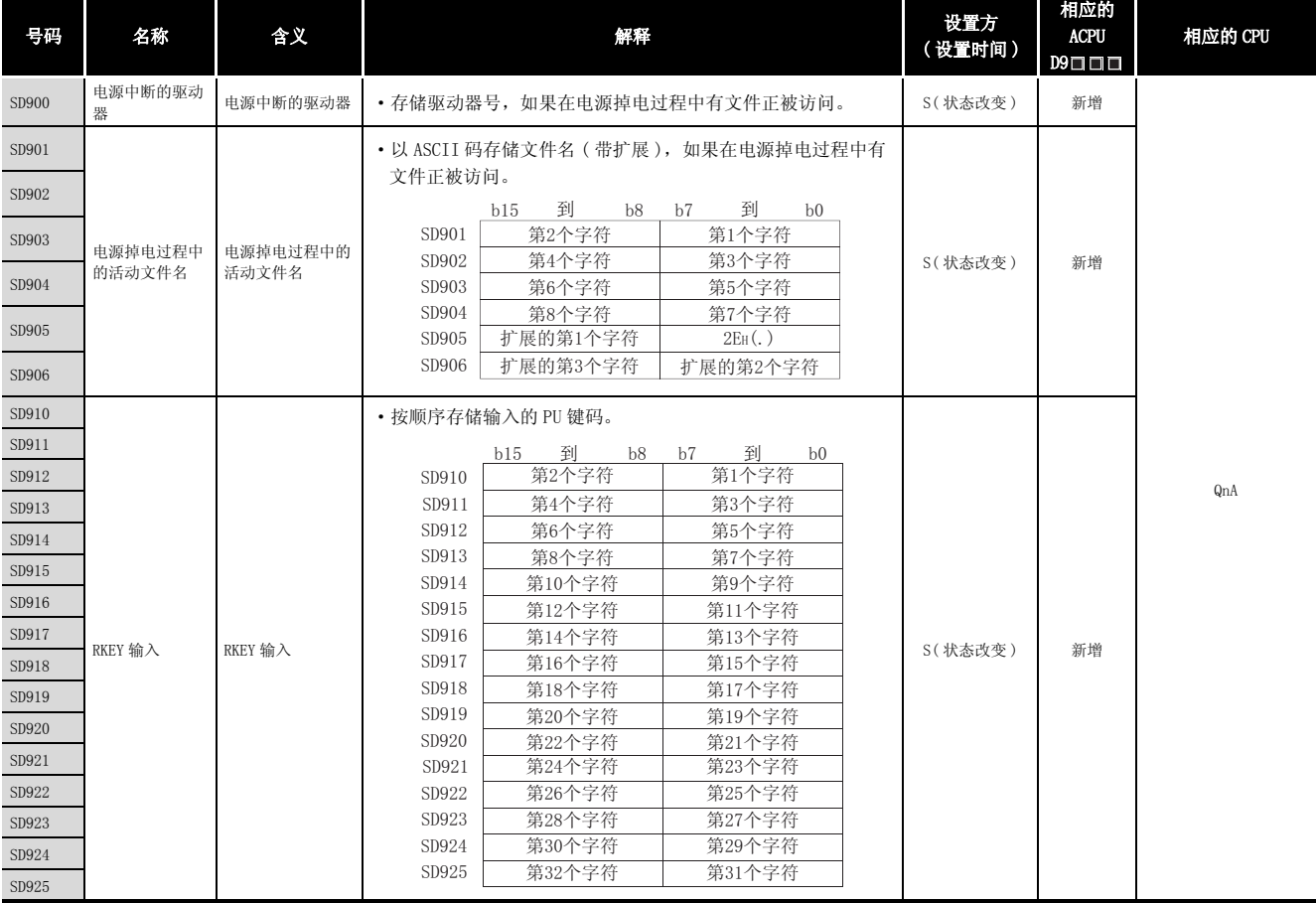

## (9) 冗余 CPU 信息 ( 主站系统 CPU 信息 \*1)

#### 附表 4.11 特殊寄存器列表

<span id="page-1240-0"></span>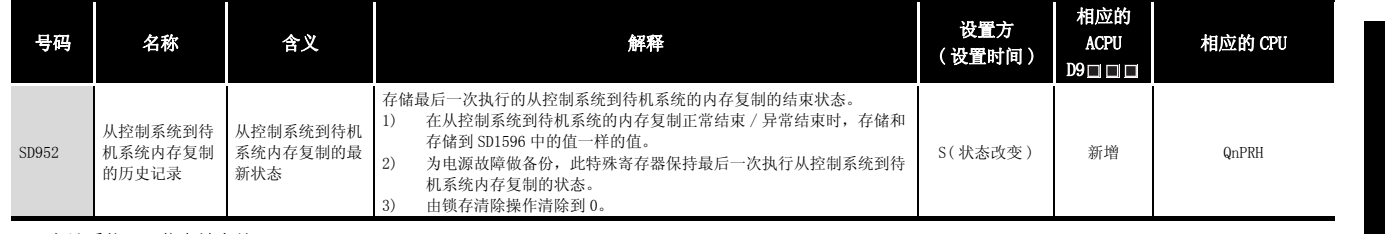

\*1: 主站系统 CPU 信息被存储。

- (10)A → Q/QnA 转换
	- 在 A → Q/QnA 转换之后, ACPU 特殊寄存器 D9000 ~ D9255 对应于 Q/QnA 特殊寄存器 SD1000  $\sim$  SD1255.

( 但是,基本型 QCPU、冗余 CPU 和通用型 QCPU 不支持 A → Q/QnA 转换。)

这些特殊继电器都是由系统设定的,用户程序不能设定它们。

要由用户程序设定数据,修改程序以使用 Q/QnACPU 特殊寄存器。

但是,SD1200 到 SD1255( 对应转换前的 D9200 到 9255) 中的一些寄存器不能由用户程序设 定,如果在转换之前它们可以由用户程序设定的话。

对于 ACPU 特殊寄存器的详细信息,请参考相应的 CPU 的用户手册, 和 MELSECNET 或者 MELSECNET/B 数据链接系统参考手册。

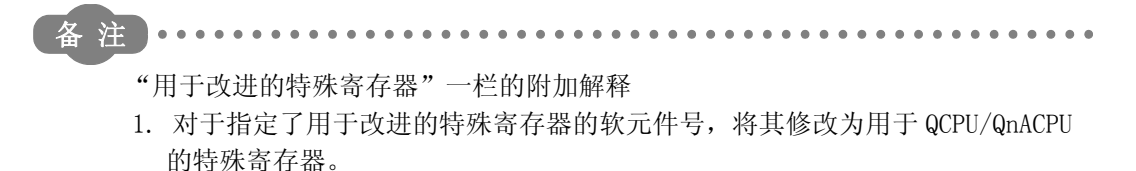

- 2. 对于指定了 的软元件号,可以使用转换之后的特殊寄存器。
- 3. 指定了 区 的软元件号不能用于 QCPU/QnACPU。

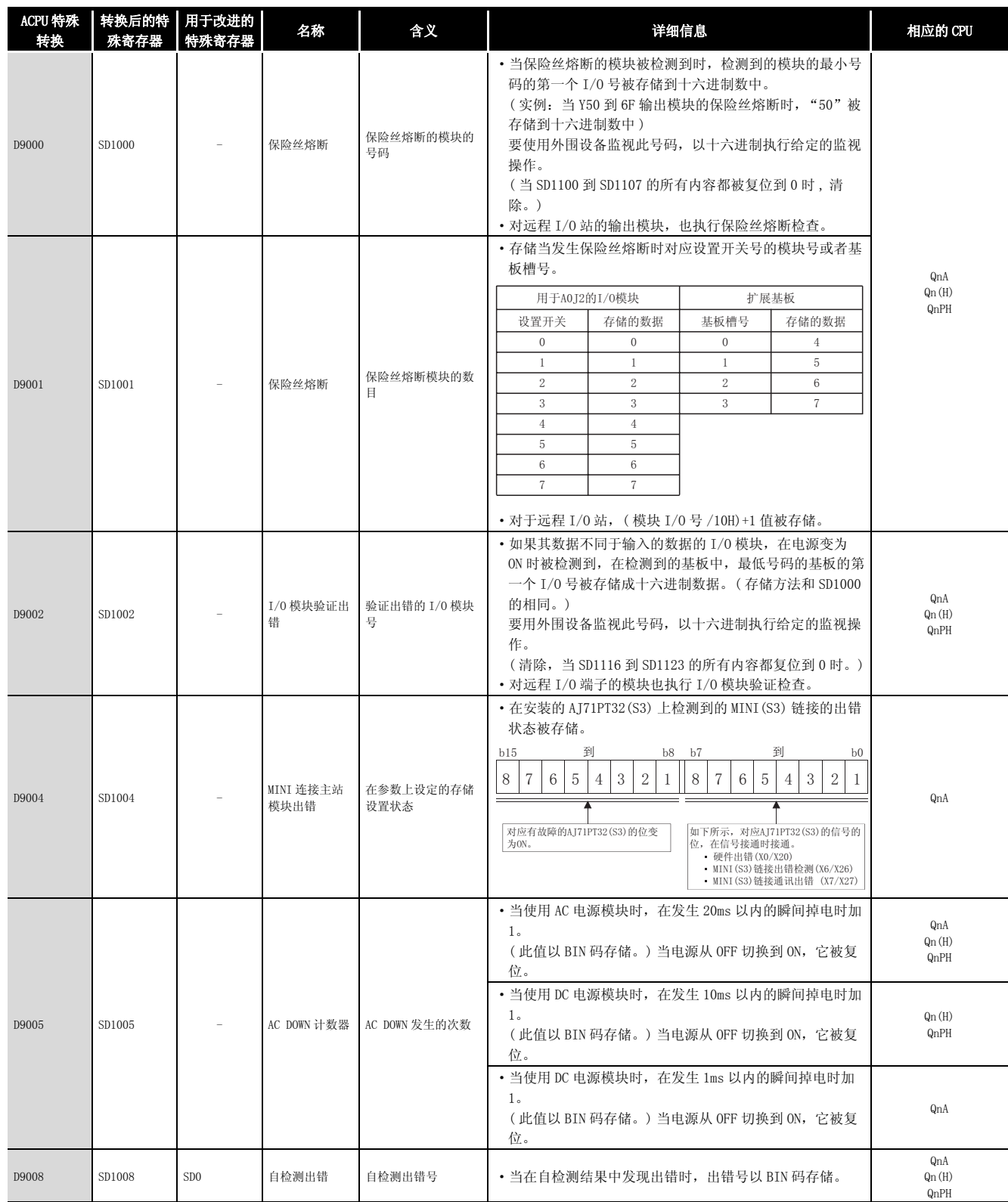

附

附录

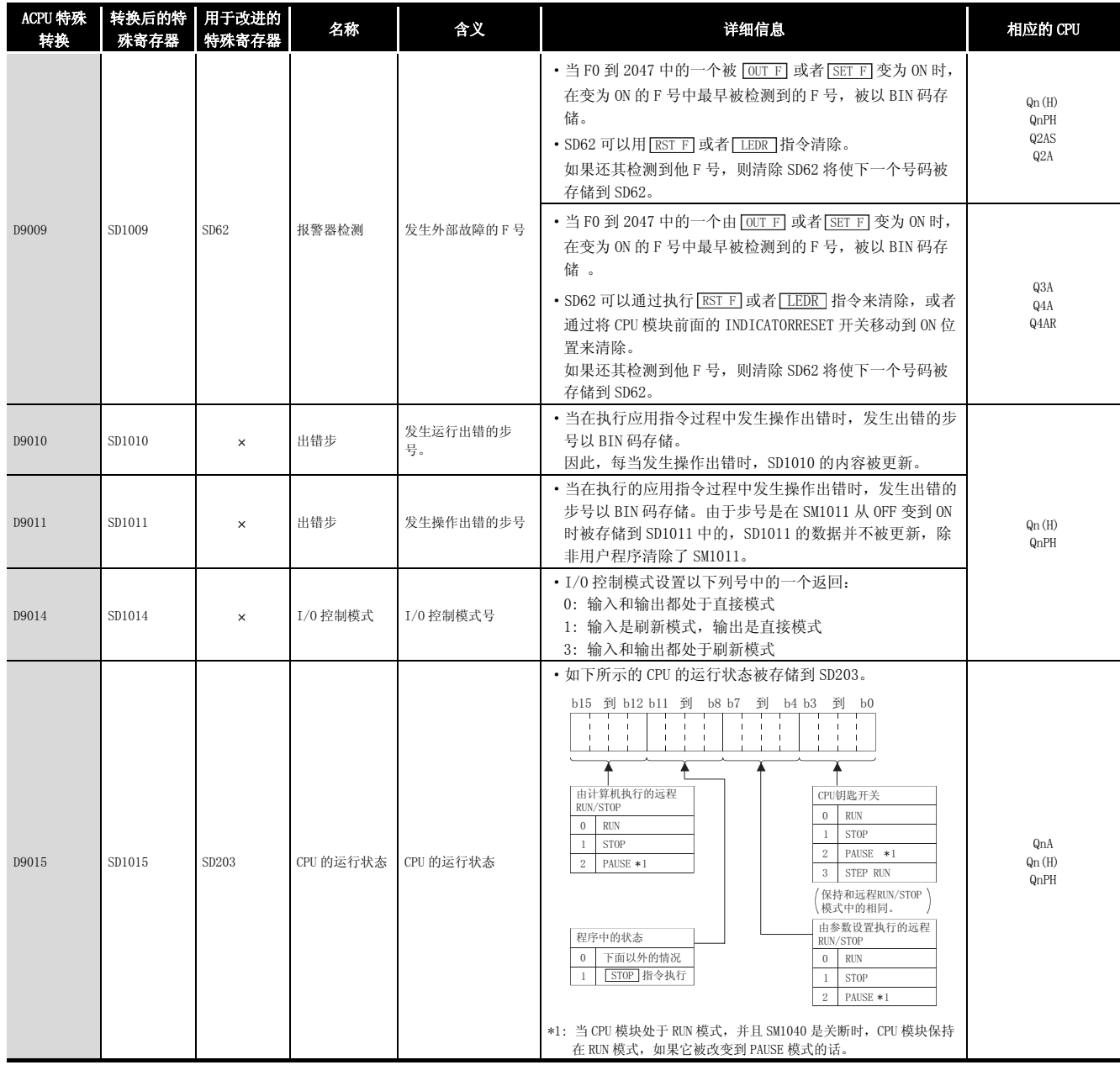

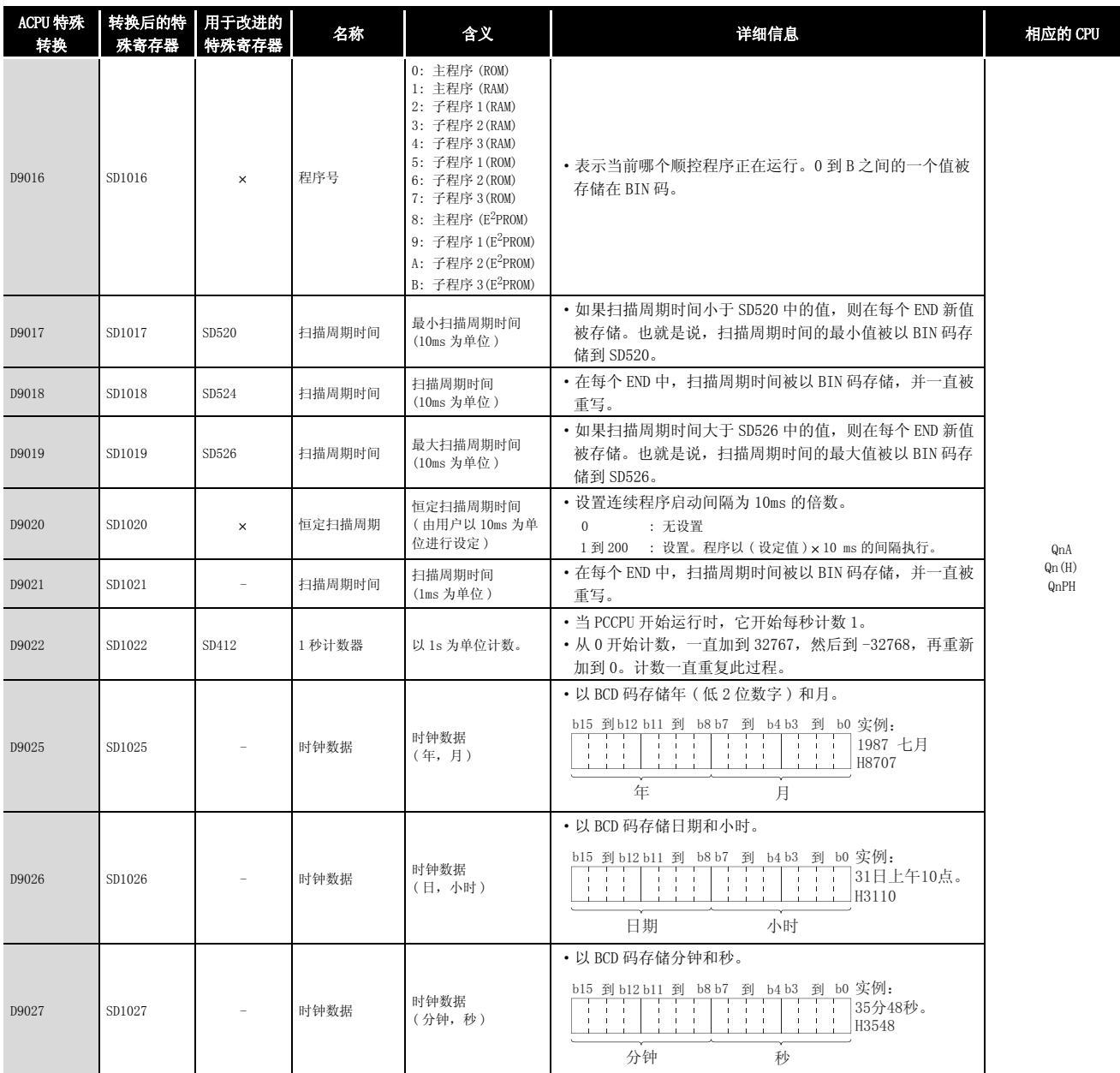

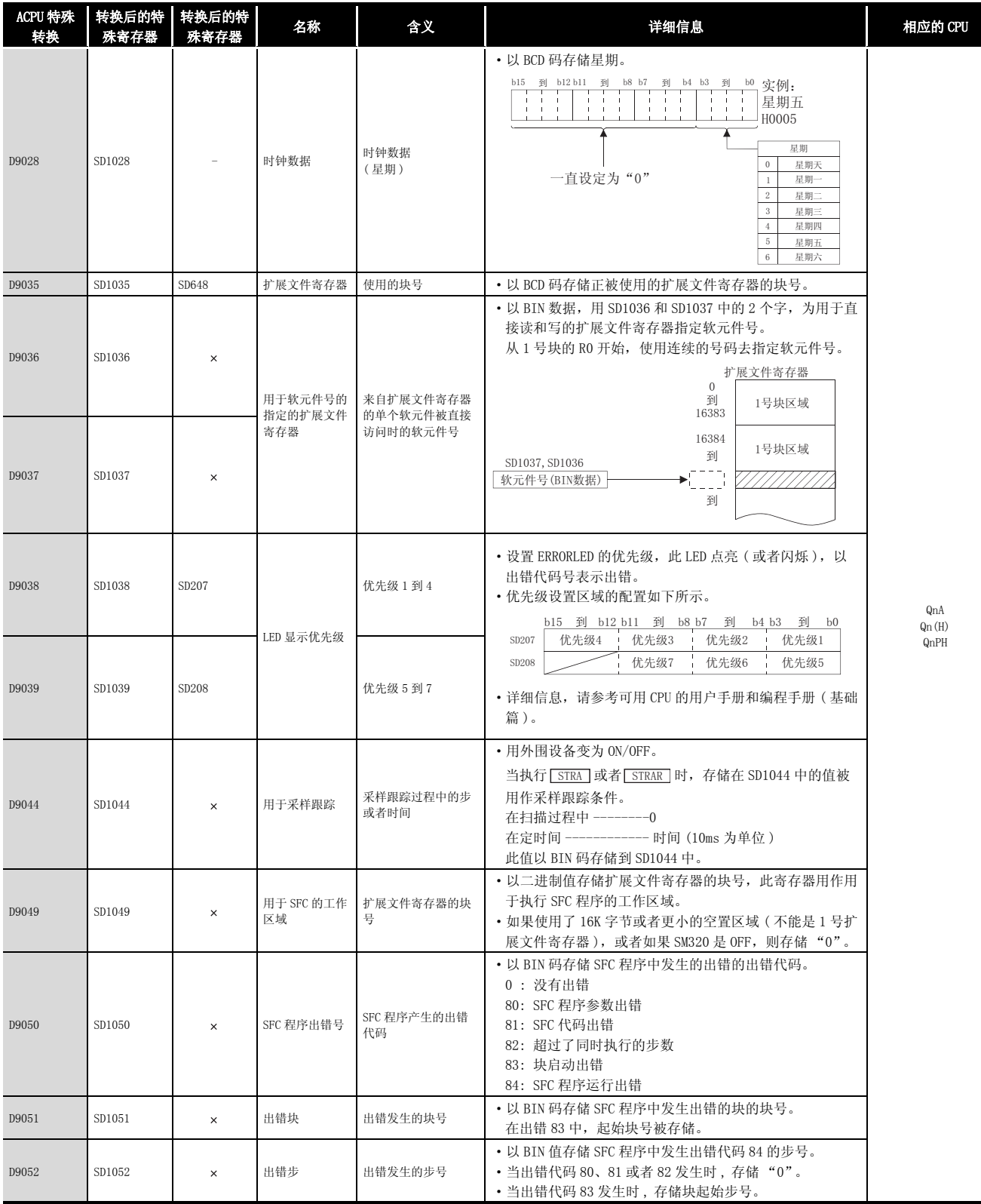

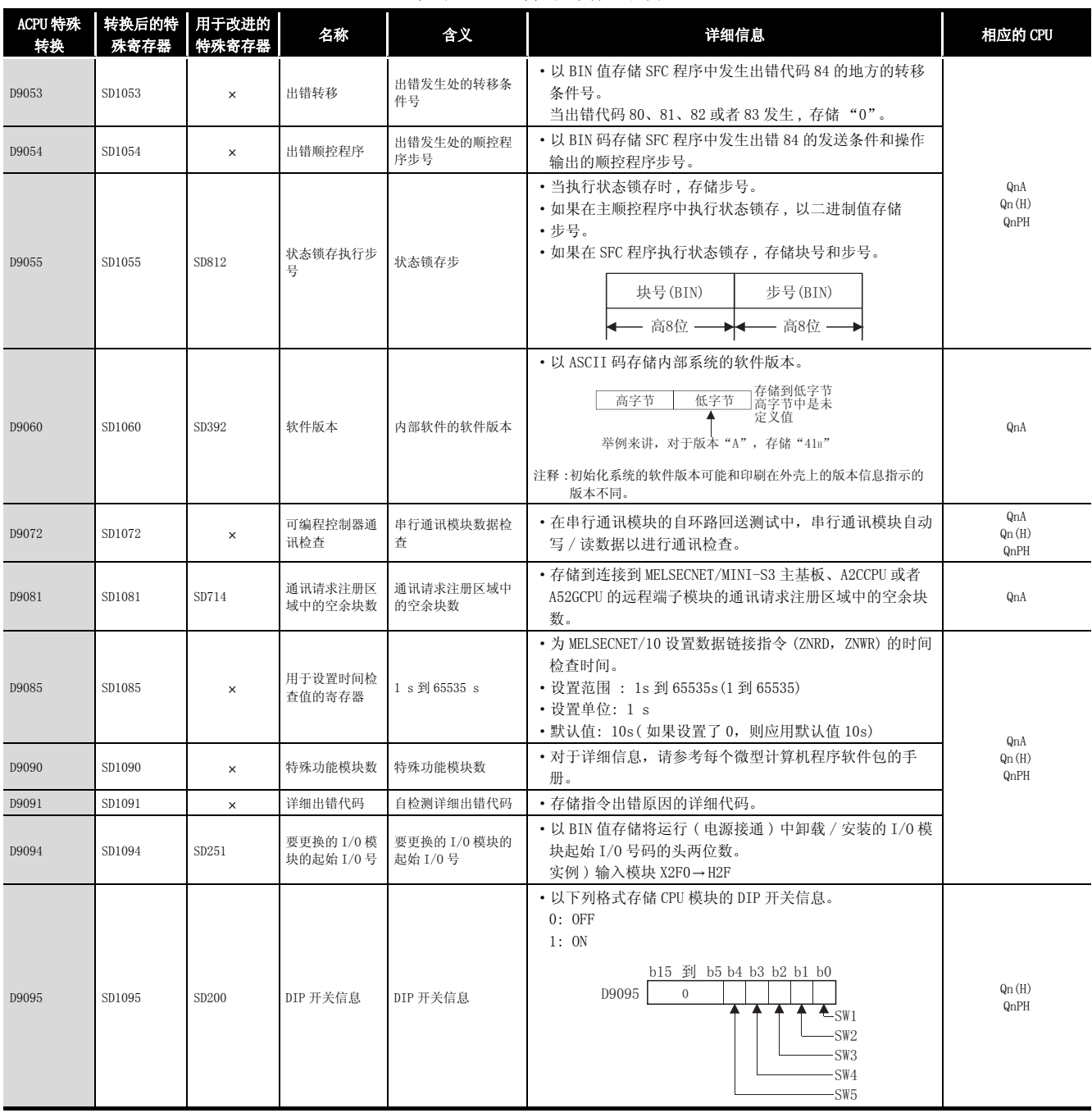

附录

附

| ACPU 特殊<br>转换 | 转换后的特<br>殊寄存器 | 用于改进的<br>特殊寄存器 | 名称              | 含义                                                                                                    | 详细信息                                                                                                    | 相应的 CPU      |
|---------------|---------------|----------------|-----------------|----------------------------------------------------------------------------------------------------|----------------------------------------------------------------------------------------------------|--------------|
| D9100         | SD1100        |                | 保险丝熔断的<br>模块    | 以 16 点为单位的位模<br>式,表示保险丝熔断<br>的模块                                                                                                    | • 保险丝熔断的输出模块号 ( 以 16 点为单位 ) 以位模式输<br>入。(当执行参数设置时, 预设输出模块号。)                                                                                                    |              |
| D9101         | SD1101        |                |                 |                                                                                                    |                                                                                                    |              |
| D9102         | SD1102        |                |                 |                                                                                                    | b15 b14 b13 b12 b11 b10 b9 b8 b7 b6 b5 b4 b3 b2 b1 b0                                                                                                    |              |
| D9103         | SD1103        |                |                 |                                                                                                    | 1<br>$\mathbf{0}$<br>$\mathbf{0}$<br>$\mathbf{0}$<br>$\mathbf{0}$<br>$\mathbf{0}$<br>$\mathbf{0}$<br>$\boldsymbol{0}$<br>$\mathbf{0}$<br>$\mathbf{0}$<br>$\overline{0}$<br>$\mathbf{0}$<br>SD1100<br>$\mathbf{0}$<br>$\mathbf{0}$<br>$\left($<br>YCO)<br>(Y80)<br>$\boldsymbol{0}$<br>$\mathbf{0}$<br>$\mathbf{0}$<br>$\boldsymbol{0}$<br>$\boldsymbol{0}$<br>$\overline{0}$<br>$\overline{0}$<br>$\mathbf{0}$<br>$\overline{0}$<br>$\mathbf{0}$<br>$\mathbf{0}$<br>$\boldsymbol{0}$<br>$\mathbf{0}$<br>$\boldsymbol{0}$<br>$\mathbf{0}$<br>$\mathbf{0}$<br>SD1101 |              |
| D9104         | SD1104        |                |                 |                                                                                                    | $\,0\,$<br>$\boldsymbol{0}$<br>$\,0\,$<br>$\boldsymbol{0}$<br>$\boldsymbol{0}$<br>$\boldsymbol{0}$<br>$\,0\,$<br>$\,0\,$<br>$\boldsymbol{0}$<br>$\,0\,$<br>$\mathbf{0}$<br>$\mathbf 0$<br>$\overline{0}$<br>SD1107<br>$\overline{0}$<br>Y7<br>Y7                                                                                                    |              |
| D9105         | SD1105        |                |                 |                                                                                                    | 表示保险丝熔断。                                                                                                    |              |
| D9106         | SD1106        |                |                 |                                                                                                    | · 对远程 I/0 站的输出模块也执行保险丝熔断检查。                                                                                                    |              |
| D9107         | SD1107        |                |                 |                                                                                                    | (如果正常状态被存储, 则不执行清除。因此, 需要由用<br>户程序执行清除。)                                                                                                    |              |
| D9108         | SD1108        |                |                 | • 设定步转移看门狗定时器的设置值和当看门狗定时器时间<br>用完时将接通的报警器号(F号)。<br>到<br>$b8\;b7$<br><b>b</b> 15<br>到<br>b <sub>0</sub><br>定时器设置值和时间<br>用完时的报警器号<br>F号设置定时器<br>时限设置<br>(02 <sup>2</sup> )[255)<br>(1到255s: (1s为单位))<br>• ( 通过将 SM1108 到 SM1114 中的任何一个接通,看门狗定<br>时间内不能建立, 则设置的报警器 (F) 将接通。) |                                                                                                    |              |
| D9109         | SD1109        |                |                 |                                                                                                    |                                                                                                    |              |
| D9110         | SD1110        |                |                 |                                                                                                    |                                                                                                    | QnA<br>Qn(H) |
| D9111         | SD1111        |                | 步发送看门狗定<br>时器设置 |                                                                                                    |                                                                                                    |              |
| D9112         | SD1112        |                |                 |                                                                                                    |                                                                                                    |              |
| D9113         | SD1113        |                |                 |                                                                                                    | 时器启动。如果对应定时器的步后面的发送条件在设定的                                                                                                    |              |
| D9114         | SD1114        |                |                 |                                                                                                    |                                                                                                    | QnPH         |
| D9116         | SD1116        |                |                 |                                                                                                    | · 当其数据和电源接通时输入的数据不同的 I/0 模块被检测<br>到时, I/0 模块号 (以16点为单位) 被以位模式输入。(                                                                                                    |              |
| D9117         | SD1117        |                |                 |                                                                                                    | 当执行参数设置时, 在参数中预设 I/0 模块号。)                                                                                                    |              |
| D9118         | SD1118        |                |                 |                                                                                                    | b15 b14 b13 b12 b11 b10 b9 b8 b7 b6 b5 b4 b3 b2 b1 b0                                                                                                    |              |
| D9119         | SD1119        |                |                 | 以 16 点为单位的位模                                                                                                    | $\boldsymbol{0}$<br>$\mathbf{0}$<br>$\mathbf 0$<br>$\mathbf{0}$<br>$\mathbf{0}$<br>$\boldsymbol{0}$<br>$\mathbf{0}$<br>$\mathbf{0}$<br>$\boldsymbol{0}$<br>$\boldsymbol{0}$<br>$\boldsymbol{0}$<br>$\mathbf 0$<br>$\boldsymbol{0}$<br>$\overline{0}$<br>SD1116<br>$\mathbf{0}$<br>(XŶ)<br>0 <sup>1</sup>                                                                                                    |              |
| D9120         | SD1120        |                | I/0 模块验证出<br>错  | 式,表示验证出错的<br>模块。                                                                                                    | $\,0\,$<br>$\mathbf{0}$<br>$\,0\,$<br>$\,0\,$<br>$\mathbf{0}$<br>$\boldsymbol{0}$<br>$\mathbf{0}$<br>$\boldsymbol{0}$<br>$\overline{0}$<br>$\mathbf 0$<br>$\boldsymbol{0}$<br>$\mathbf{0}$<br>$\mathbf{0}$<br>$\mathbf{0}$<br>SD1117<br>$\mathbf{0}$<br>$\,0\,$<br>$\boldsymbol{0}$<br>$\boldsymbol{0}$<br>SD1123<br>$\mathbf{0}$<br>$\overline{0}$<br>$\mathbf{0}$<br>$\boldsymbol{0}$<br>$\boldsymbol{0}$<br>$\mathbf{0}$<br>$\boldsymbol{0}$<br>$\mathbf{0}$<br>$\overline{0}$<br>$\overline{0}$<br>$\mathbf{0}$<br>ΧŶ<br>$\mathbf{0}$                          |              |
| D9121         | SD1121        |                |                 |                                                                                                    | 表示一个I/0模块校验出错                                                                                                    |              |
| D9122         | SD1122        |                |                 |                                                                                                    |                                                                                                    |              |
| D9123         | SD1123        |                |                 |                                                                                                    | · I/0 模块验证检查也可以对远程 I/0 站模块执行。<br>(如果正常状态被存储, 则不执行清除。因此, 需要由用<br>户程序执行清除。)                                                                                                    |              |
| D9124         | SD1124        | SD63           | 报警器检测数量         | 报警器检测数量                                                                                                    | • 当 F0 到 255 ( 对于 AuA 和 AnU 是 F0 到 2047) 中的一个由<br>[SET F] 变为 ON 时, 1 加到 SD63 中的值上。当 RST F 或<br>者 LEDR 指令执行时, 从 SD63 中的值减 1。(如果 CPU 模<br>块有 INDICATORRESET 开关, 则按下此开关可以执行相同<br>的处理。)<br>• 由 SET F 变为 ON 的数量被以 BIN 码存储到 SD63 中。<br>SD63 的值最大是 8。                                                                                                    |              |

[附表 4.11](#page-1240-0) 特殊寄存器列表

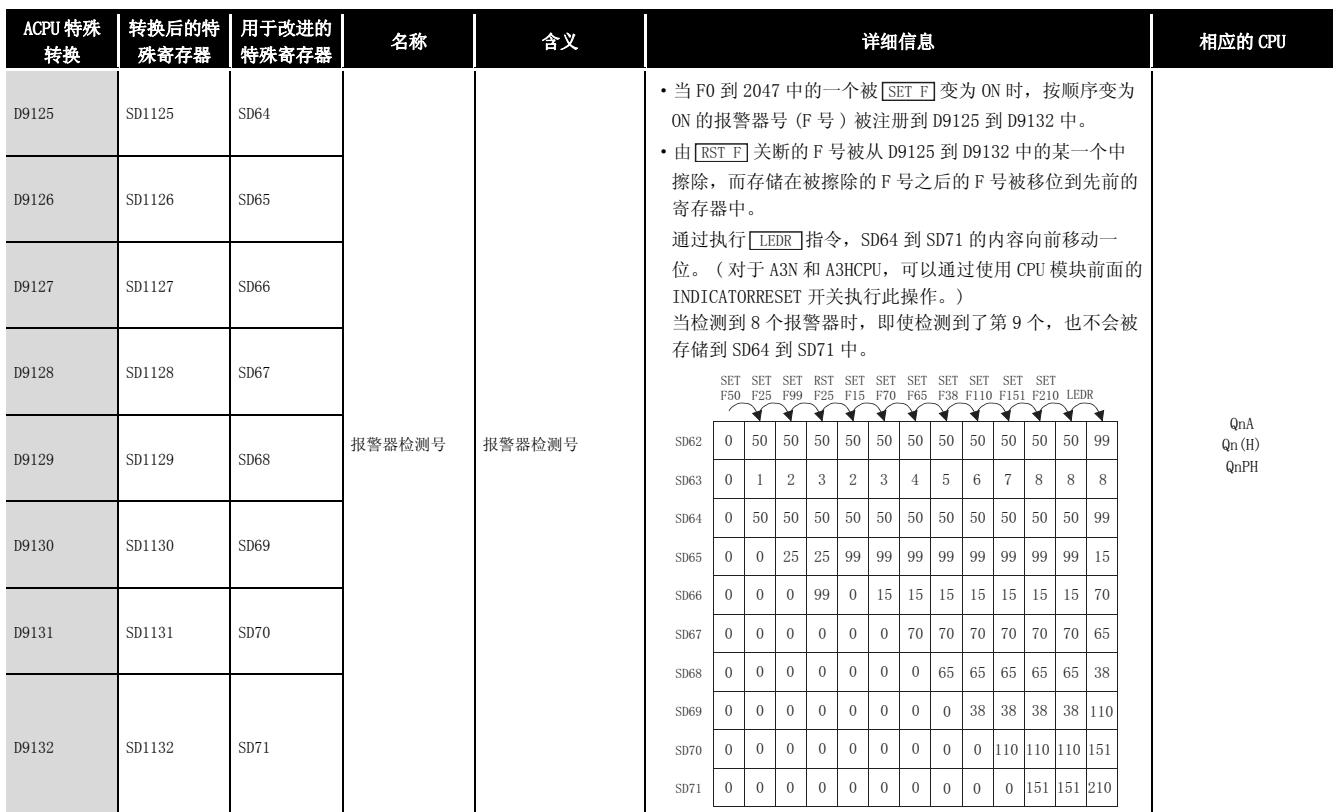

#### (11)QnA 专用特殊寄存器列表

附表 4.12 特殊寄存器列表

<span id="page-1249-0"></span>

| ACPU 特殊<br>转换 | 转换后的特<br>殊寄存器 | 用于改进的<br>特殊寄存器 | 名称                          | 含义                                                                                                    | 详细信息                                                                                                    | 相应的 CPU |  |
|---------------|---------------|----------------|-----------------------------|----------------------------------------------------------------------------------------------------|----------------------------------------------------------------------------------------------------|---------|--|
| D9200         | SD1200        |                | ZNRD (LRDP 用于<br>ACPU) 处理结果 | 0: 正常结束<br>2: ZNRD 指令设置故<br>障<br>3: 相关站上的出<br>错<br>4: 相关站 ZNRD 执<br>行禁止                                                   | 存储 ZNRD ( 字软元件读) 指令的执行结果<br>•ZNRD 指令设置故障 :ZNRD 指令常量,源和 / 或者目标的<br>故障设置。<br>•相应站出错:其中的一个站没有通讯。<br>• ZNRD 不能在相应站中执行 :指定的站是远程 I/0 站。                                                                                                    |         |  |
| D9201         | SD1201        |                | ZNWR (LWTP 用于<br>ACPU) 处理结果 | 0: 正常结束<br>2: ZNWR 指令设置故<br>障<br>3: 相关站上的出<br>错<br>4: 相关站 ZNWR 执<br>行禁止                                                   | 存储 ZNWR (字软元件读) 指令的执行结果<br>•ZNWR 指令设置故障 :ZNWR 指令常量,源和 / 或者目标的<br>故障设置。<br>• 相应站出错:其中的一个站设有通讯。<br>• ZNWR 不能在相应站中执行 :指定的站是远程 I/0 站。                                                                                                    |         |  |
| D9202         | SD1202        |                | 本地站链接类型                     | 存储 1 号到 16 号的条<br>件                                                                                                    | 存储从站是否对应 MELSECNET 或者 MELSECNETII。<br>•对应MELSECNETII 站的位变为"1"。<br>• 对应 MELSECNET 站或者没有连接的位变为 "0"。<br>软元件号<br>b15 b14 b13 b12 b11 b10 b9 b8<br>$b7$ $b6$ $b5$<br>b3<br>b2<br>b4<br>L16 L15 L14 L13 L12 L11 L10<br>$\mathbb{L}9$<br>$_{\rm L8}$<br>L7<br>SD1202<br>L6<br>L4<br>L <sub>3</sub><br>L1<br>L <sub>5</sub><br>L32 L31 L30 L29 L28 L27 L26 L25 L24 L23 L22 L21 L20 L19 L18 L17<br>SD1203<br>L48 L47 L46 L45 L44 L43 L42 L41 L40 L39 L38 L37 L36 L35<br>L34 L33<br>SD1241<br>L64 L63 L62 L61 L60 L59 L58 L57 L56 L55 L54 L53<br>SD1242<br>L52<br>L51<br>L50 L49 |         |  |
| D9203         | SD1203        |                |                             | 存储 17号到 32号的<br>条件                                                                                                    | • 如果本地站在运行过程中停止,则停止之前的内容被保<br>持。<br>SD1224 到 SD1227 和 SD1228 到 SD1231 的内容被执行逻辑<br>或操作。如果相应位是"0", 则上面的特殊寄存器的相<br>应位变为有效。<br>• 如果自身(主)站停止,则停止之前的内容也会被保持。                                                                                                    | QnA     |  |
| D9204         | SD1204        |                | 链接状态                        | 0: 正向环路, 在数<br>据链接中<br>1: 反向环路, 在数<br>据链接中<br>2: 正向 / 反向实现<br>环路回送<br>3: 只在正向实现环<br>路回送<br>4: 只在反向实现环<br>路回送<br>5: 数据链接禁止 | 存储数据链接的当前路径状态。<br>・正向环路中的数据链接<br>主站<br>1号站<br>2号站<br>站n<br>正向环路<br>反向环路<br>• 反向环路中的数据链接<br>主站<br>1号站<br>2号站<br>站n<br>正向环路<br>反向环路<br>・正向 / 反向实现环路回送<br>主站<br>2号站<br>3号站<br>1号站<br>站n<br>ليبينا إزاليبينيا<br>正向环路<br>反向环路                                                                                                    |         |  |

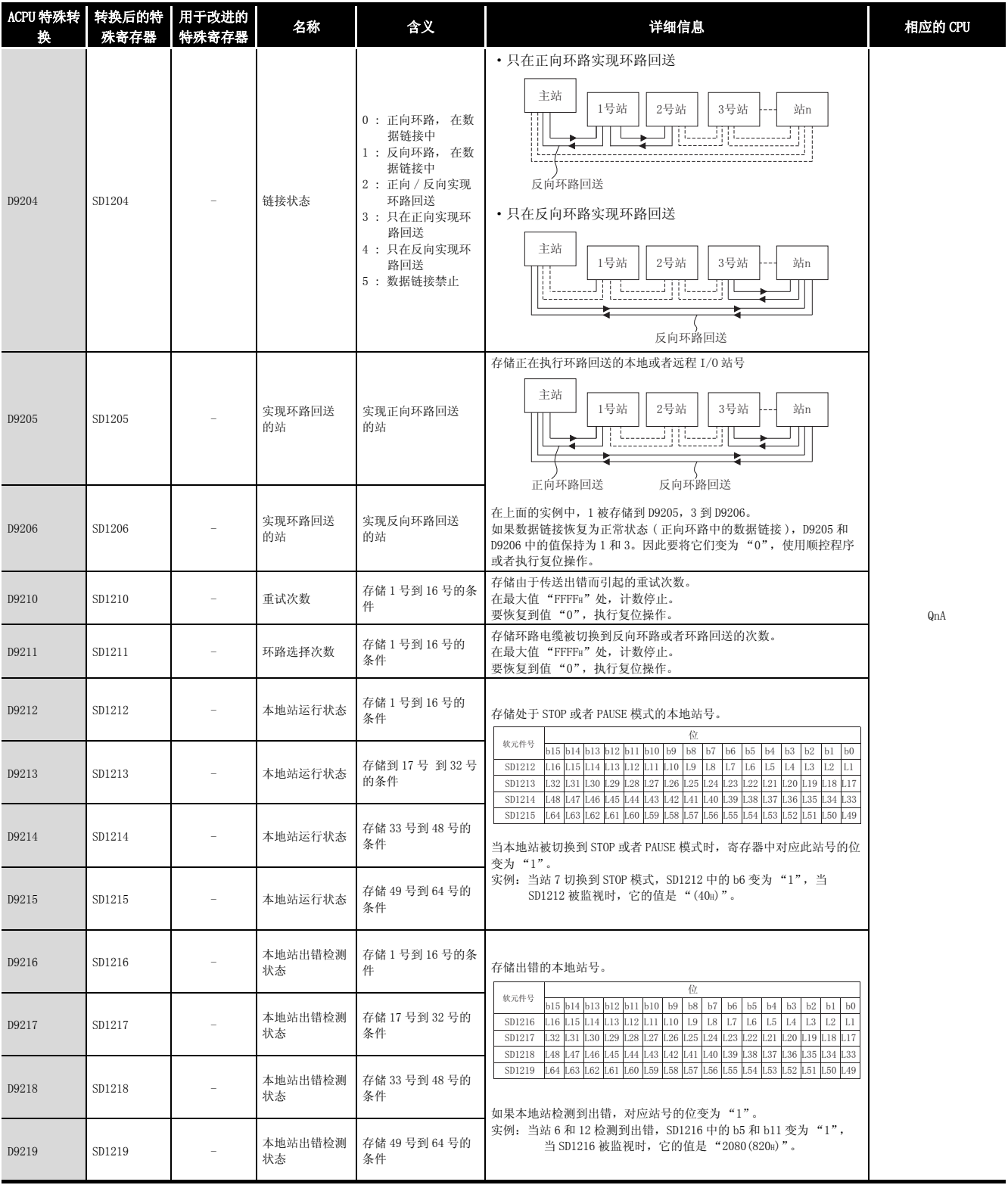

附

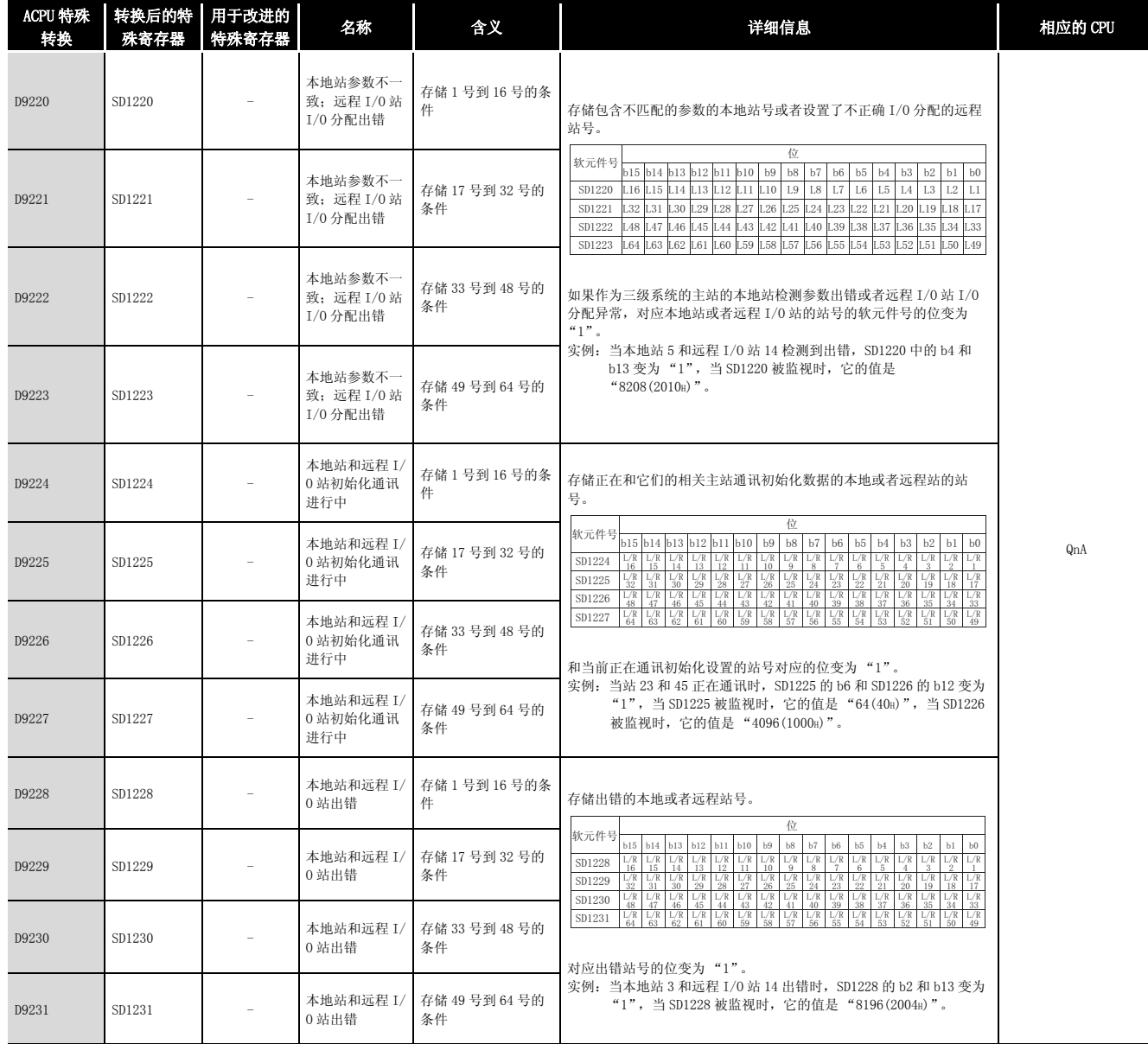

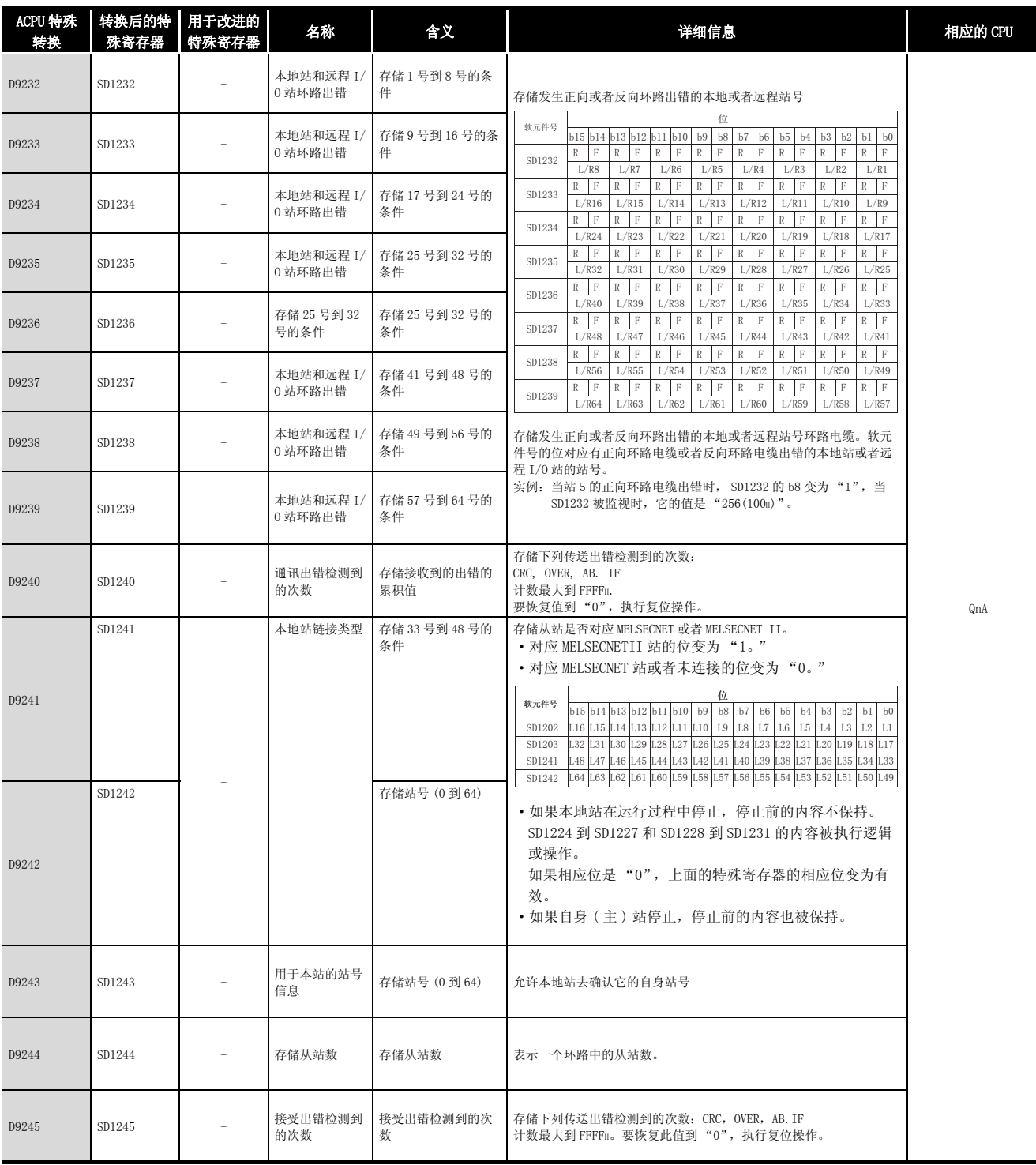

附录

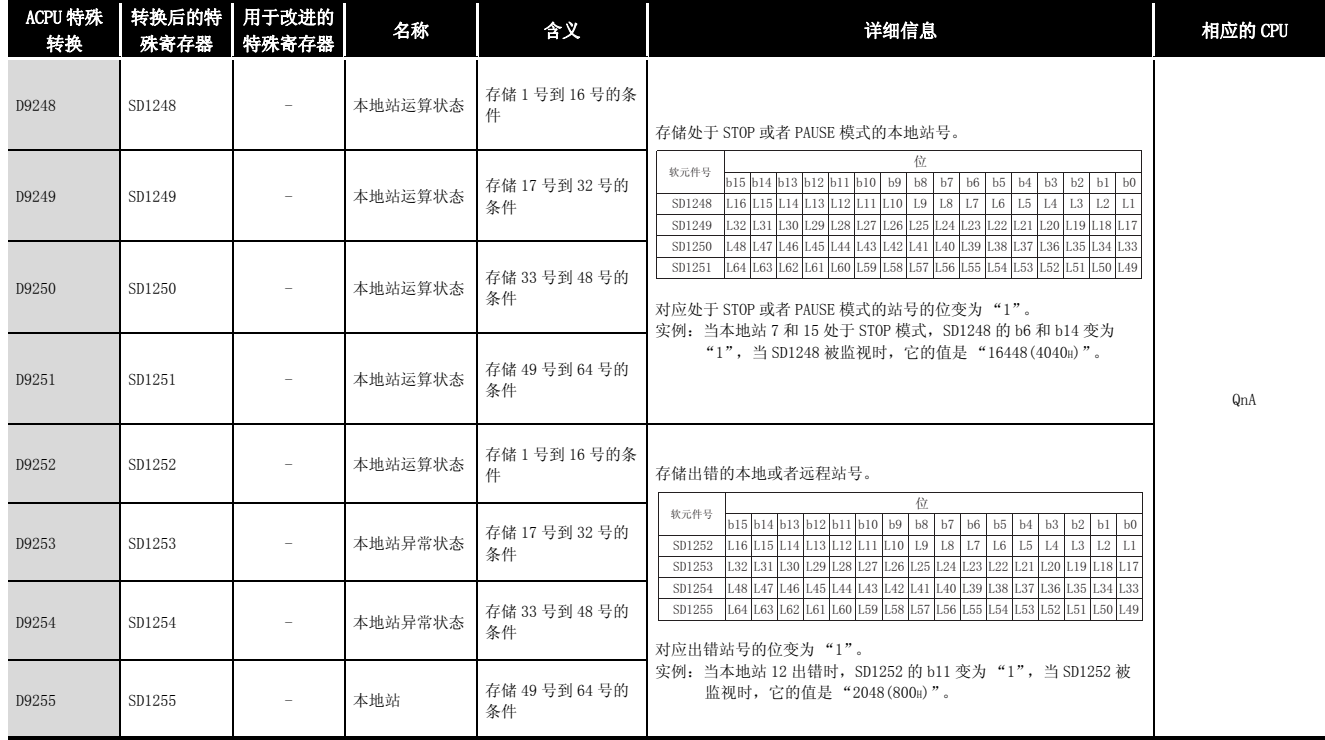

(12)保险丝熔断的模块

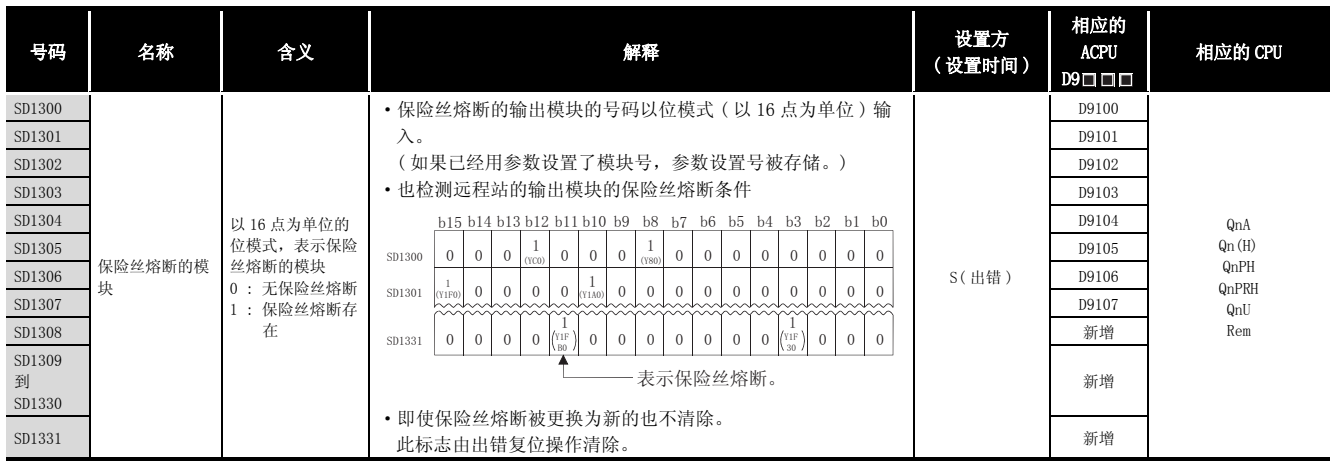

## (13)I/O 模块验证

#### 附表 4.14 特殊寄存器列表

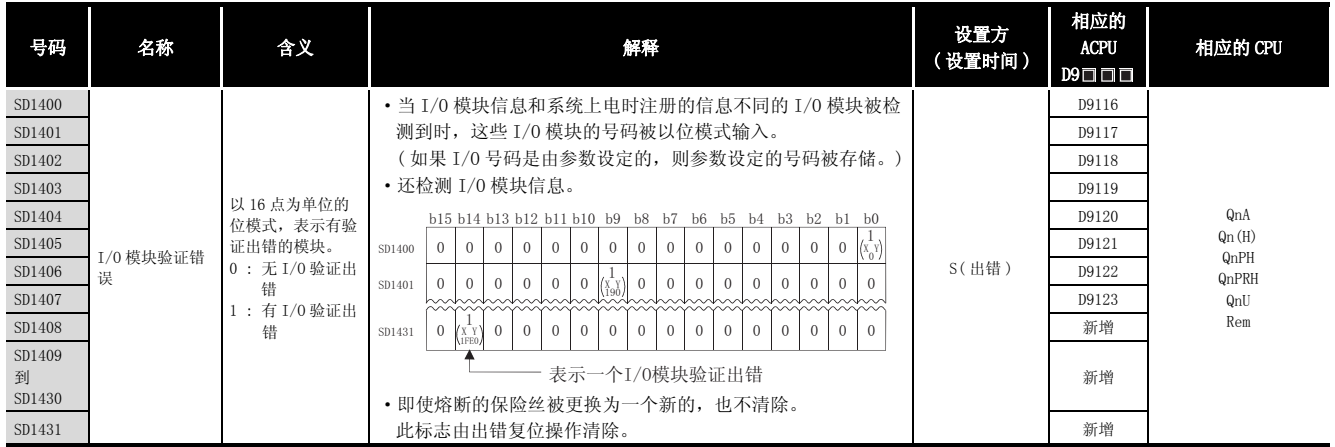

## (14)过程控制指令

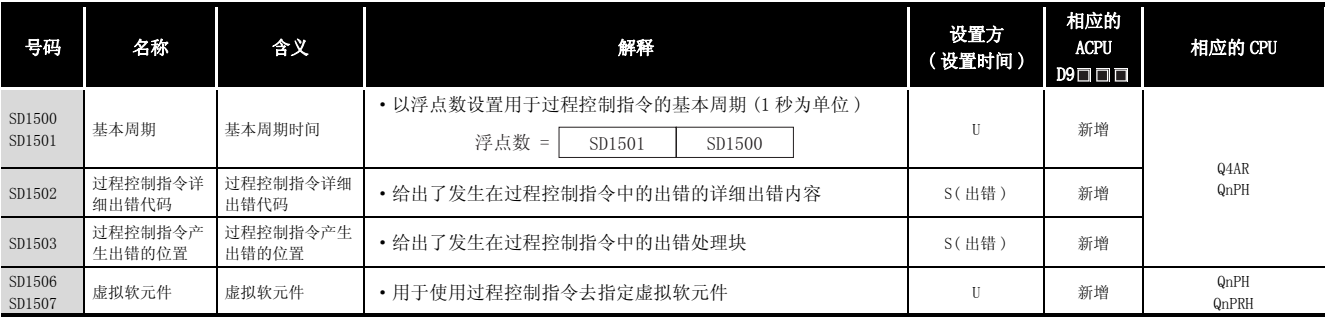

#### 附表 4.15 特殊寄存器列表

附附录

## (15)用于冗余系统 ( 主站系统 CPU 信息 \*1) SD1510 到 SD1599 只对冗余系统有效。 对于单独系统,它们都被设定为 0。.

<span id="page-1255-0"></span>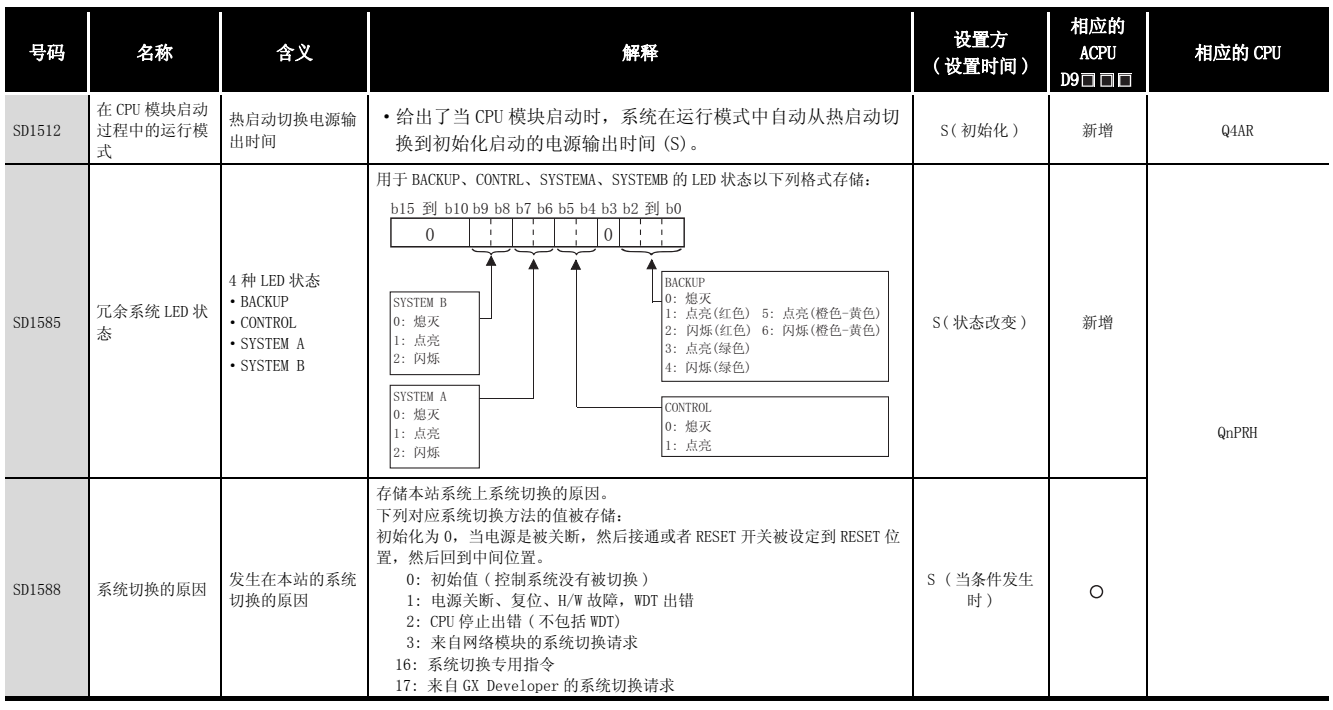

#### 附表 4.16 特殊寄存器列表

\*1: 主站 CPU 模块的信息被存储。

| 号码     | 名称                      | 含义                  | 解释                                                                                                    | 设置方<br>(设置时间)    | 相应的<br><b>ACPU</b><br>$D9 \Box \Box \Box$ | 相应的 CPU      |
|--------|-------------------------|---------------------|----------------------------------------------------------------------------------------------------|------------------|-------------------------------------------|--------------|
| SD1589 | 系统切换故障条<br>件的原因         | 系统切换故障的原<br>因       | • 存储系统切换故障的原因。<br>0: 系统切换正常(默认)<br>1: 热备电缆没有连接, 热备电缆出错, FPGA 电路故障。<br>2: H/W 故障, 电源关断, 复位, 待机系统的 WDT 出错<br>3: H/W 故障, 电源关断, 复位, 待机系统的 WDT 出错<br>4: 跟踪数据发送初始化<br>5: 通讯超时<br>6: 待机系统的严重出错 (不包括 WDT 出错)<br>7: 两个系统之间有差异<br>(只有后备模式能检测到)<br>8: 在从控制系统到待机系统的内存复制过程中<br>9: 在运行中程序更改过程中<br>10: 待机系统上, 处于智能功能模块故障的检测过程中<br>11: 系统切换正在执行<br>• 当本站系统电源上电时, 复位到"0"。<br>• 只要系统切换成功, 复位到"0"。 | S(当系统被切换<br>时)   | $\circ$                                   | <b>QnPRH</b> |
|        | 切换请求网络号                 | 请求源网络号              | • 当 SM1590 变为 ON 时,存储请求源工作网络号。                                                                                                    | S(出错)            | 新增                                        | Q4AR         |
| SD1590 | 请求系统切换的<br>网络模块起始地<br>址 | 请求系统切换的网<br>络模块起始地址 | • 存储发起系统切换请求的网络模块的起始地址。<br>• 在网络出错被用户复位之后, 自动由系统关断。<br>每个位<br>$b15$ to $b11$<br>b1 b0<br>to<br>$0:$ OFF<br>0/1<br>.<br>$\overline{0}$<br>$0/1$ 0<br>SD1590<br>1:ON<br>模块0: CPU模块无效, 因<br>为它是2插槽模块<br>模块1:位于CPU模块右<br>侧<br>模块11: 12插槽基板最右端<br>的模块 (Q312B)<br>· 请参考 SD1690, 它存储了其他系统上相应网络模块的起始地<br>址。                                                                             | S(出错 / 状态改<br>变) | 新增                                        | <b>QnPRH</b> |
| SD1595 | 内存复制目标 I/<br>0号码        | 内存复制目标 I/0<br>号码    | • 在 SM1595 从 OFF → ON 之前存储内存复制目标 I/0 号 ( 待机系<br>统 CPU 模块: 3D1H)。                                                                                                    | U                | 新增                                        |              |
| SD1596 | 内存复制状态                  | 内存复制状态              | ・存储内存复制功能的执行结果。<br>0: 内存复制成功结束<br>4241H: 待机系统电源关断<br>4242H: 热备电缆断开或者损坏<br>4247H: 内存复制功能正在执行<br>4248H: 不支持内存复制目标 I/0 号码                                                                                                    | S(状态改变)          | 新增                                        |              |

[附表 4.16 特殊寄存器列表](#page-1255-0)

## (16)用于冗余系统 ( 其他系统 CPU 信息 \*1)

SD1600 到 SD1659 只对冗余系统的备份模式有效,当处于独立模式时刷新不能执行。SD1651 到 SD1699 对备用模式和独立模式都有效。当处于单独系统中时, SD1600 到 SD1699 都为 0。

<span id="page-1257-0"></span>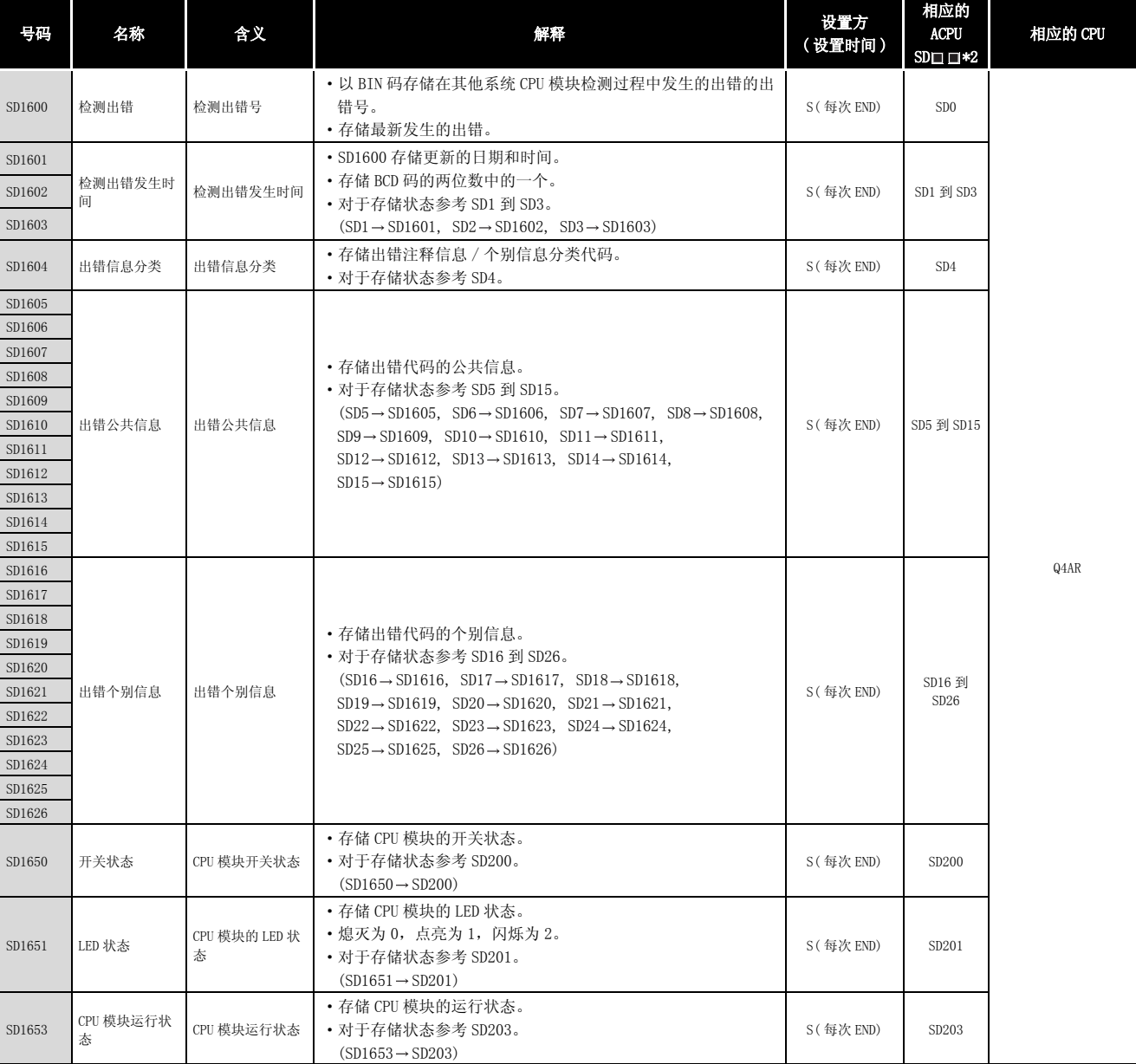

#### 附表 4.17 特殊寄存器列表

\*1 : 存储其他系统 CPU 模块的检测信息和系统信息。

\*2: 表示用于主站系统 CPU 模块的特殊寄存器 (SD口口)。

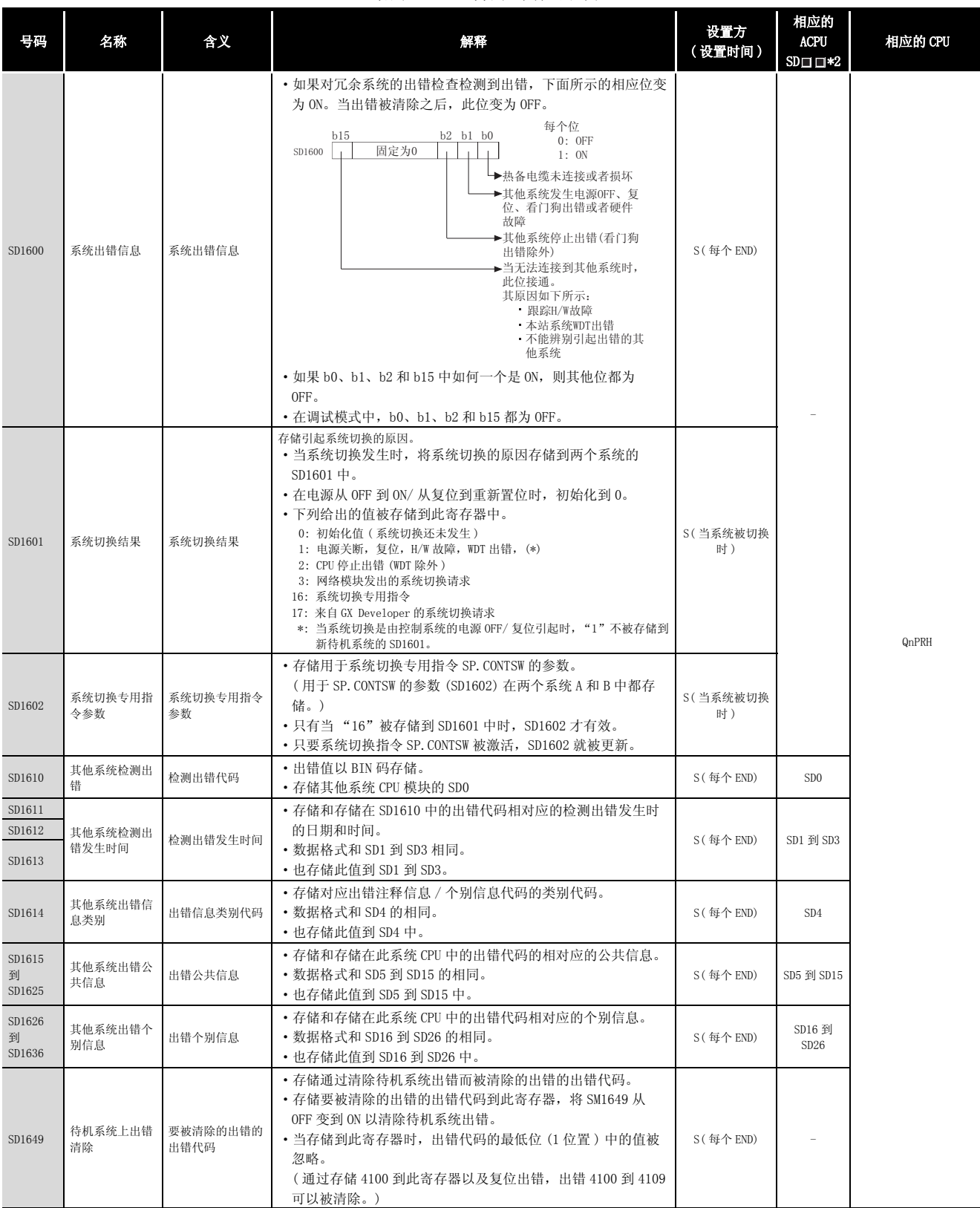

\*2: 表示用于主站系统 CPU 模块的特殊寄存器 (SD口口)。

附录

附

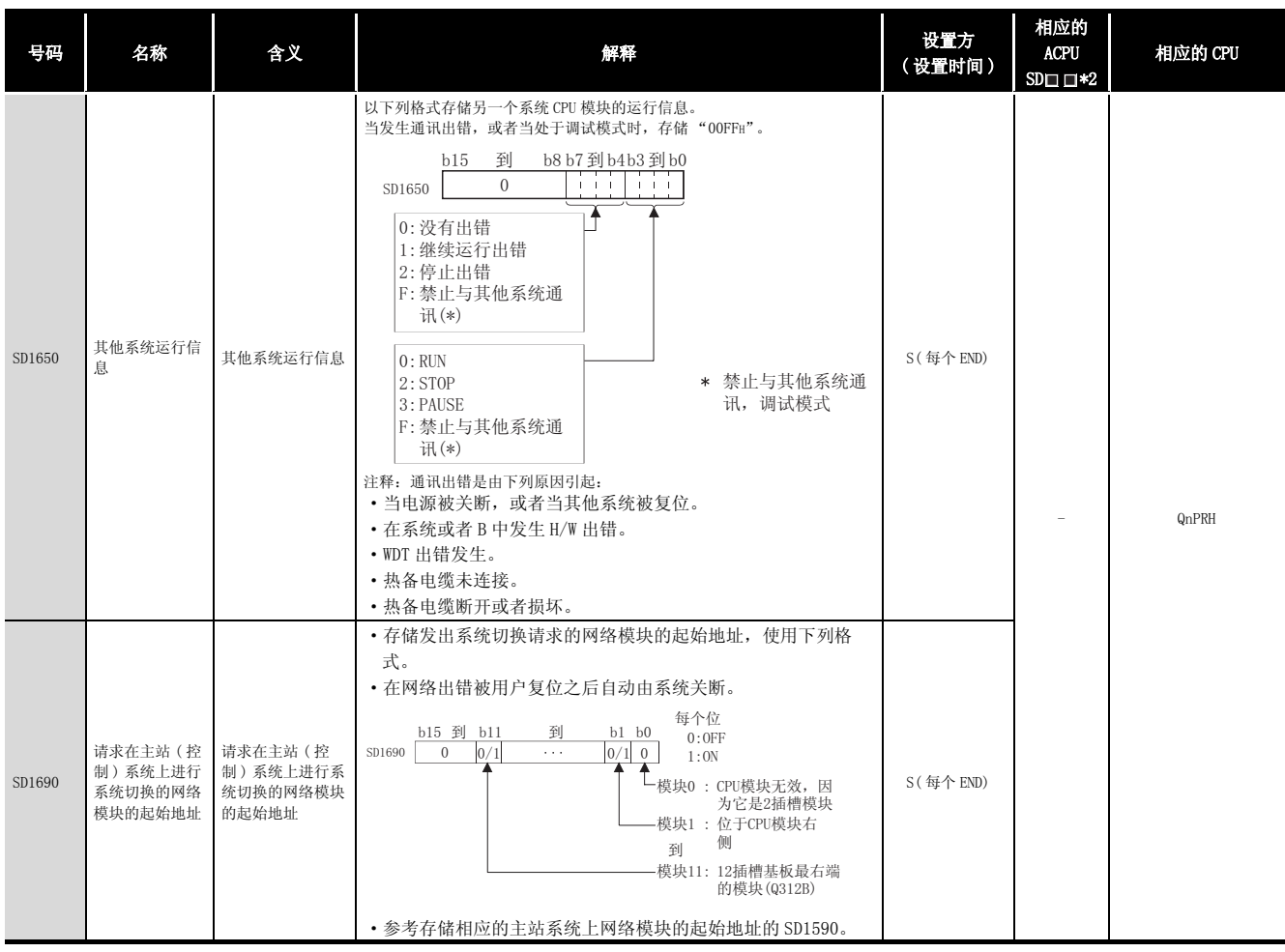

\*2 : 表示用于主站系统 CPU 的特殊寄存器 (SD口口)。
#### (17)用于冗余系统 ( 跟踪信息 ) SD1700 到 SD1779 只对冗余系统有效。 对于单独系统,这些寄存器都为 0。

#### 附表 4.18 特殊寄存器列表

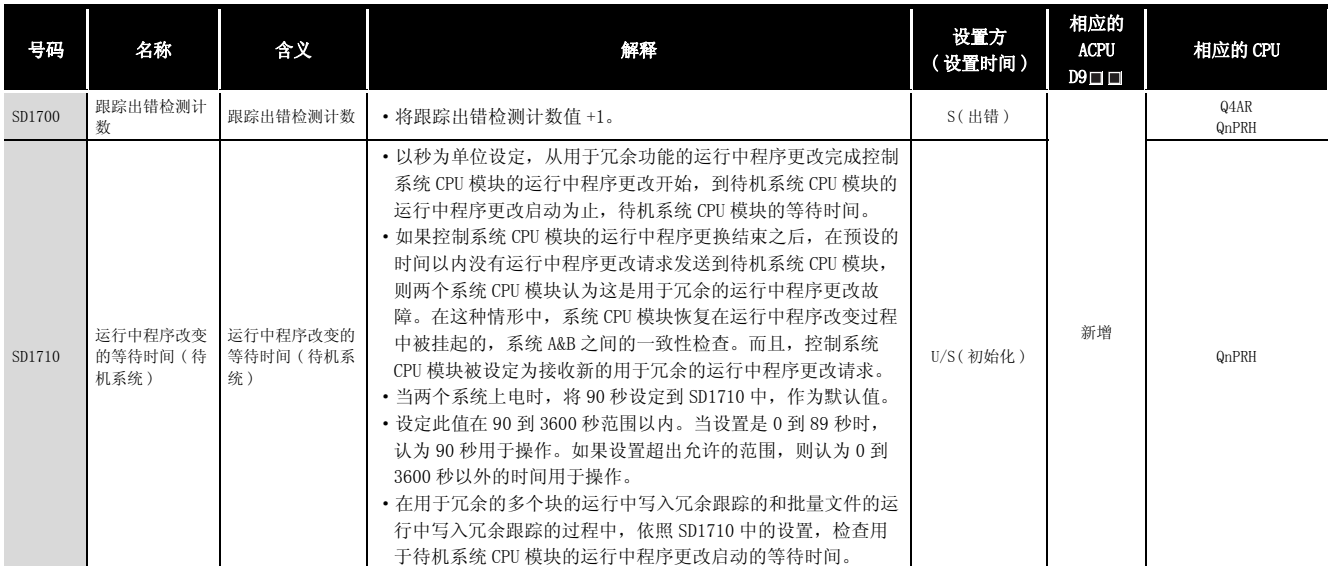

\*2: 表示用于本站系统 CPU 的特殊寄存器 (SD口口)。

#### (18)冗余电源模块信息

#### SD1780 到 SD1789 只对冗余电源系统有效。对于单个电源系统,这些位都为 0。

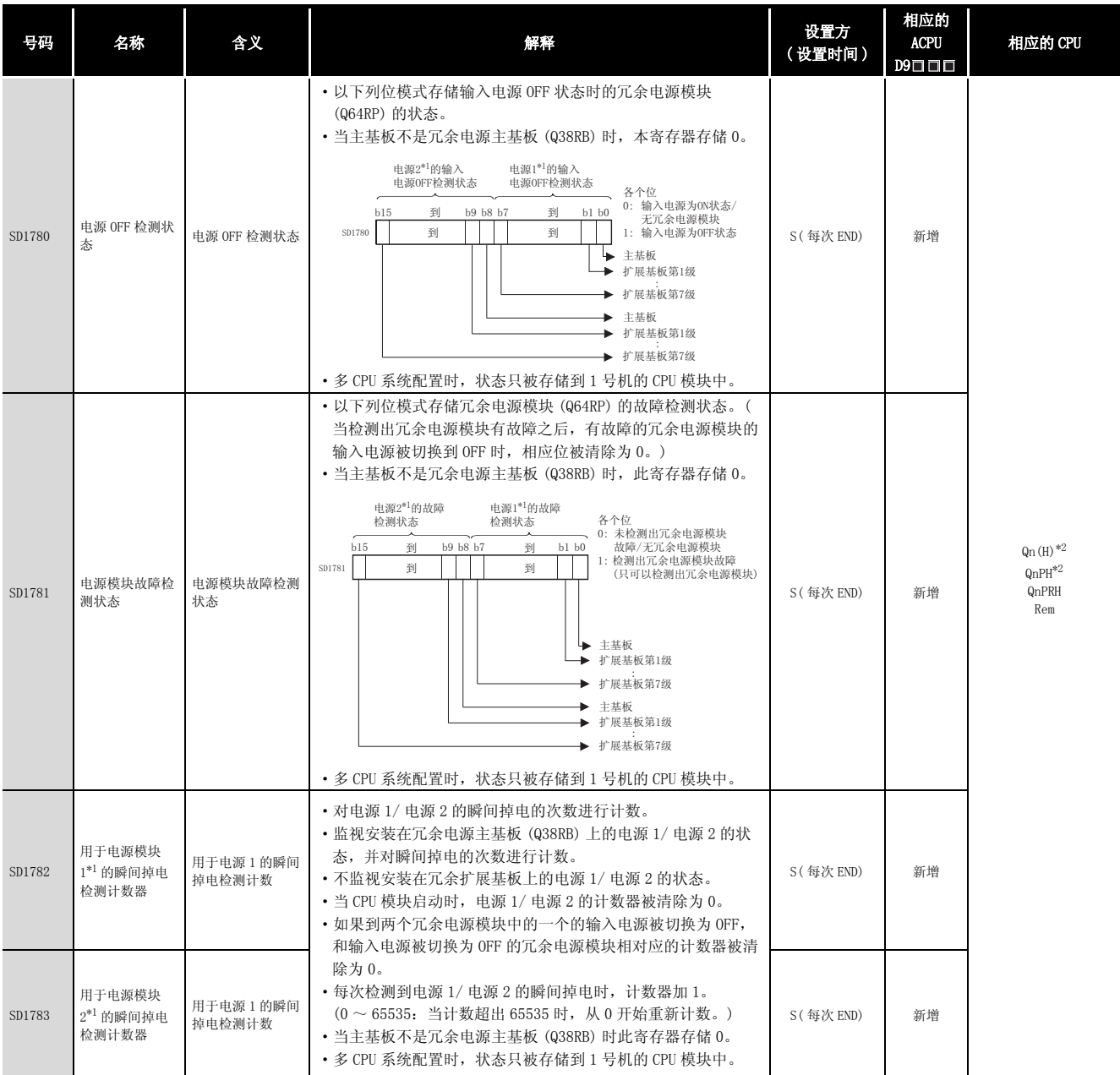

#### 附表 4.19 特殊寄存器列表

\*1: "电源 1"表示安装在冗余基板 (Q38RB/68RB/Q65WRB) 的 POWER1 插槽中的冗余电源模块 (Q64RP)。 "电源 2"表示安装在冗余基板 (Q38RB/68RB/Q65WRB) 的 POWER2 插槽中的冗余电源模块 (Q64RP)。

\*2: 以序列号的高 5 位为 "04012"以后的 CPU 为对象。

多 CPU 系统配置中,以序列号的高 5 位为 "07032"以后的 CPU 为对象。

## *附录 5.1* 执行 X<sup>n</sup>、 Ⅳ 操作的程序概念

虽然 QCPU 和 QnACPU 没有执行 X<sup>n</sup>、 VV 操作的指令, 但是 LOG 和 EXP 可以用在一起去执行 X<sup>n</sup>、 操作。 ; Q

(1) 执行  $X^n$  操作的程序的概念可以通过使用  $e^{(n\log eX)}$  来实现。 Xn 可以通过 (nlogeX) 进行运算。 举例来说,  $10^{1.2}$  的运算就是 e<sup>(1.2 × loge10)</sup>, 它在顺控程序中的表达方式如下所示。

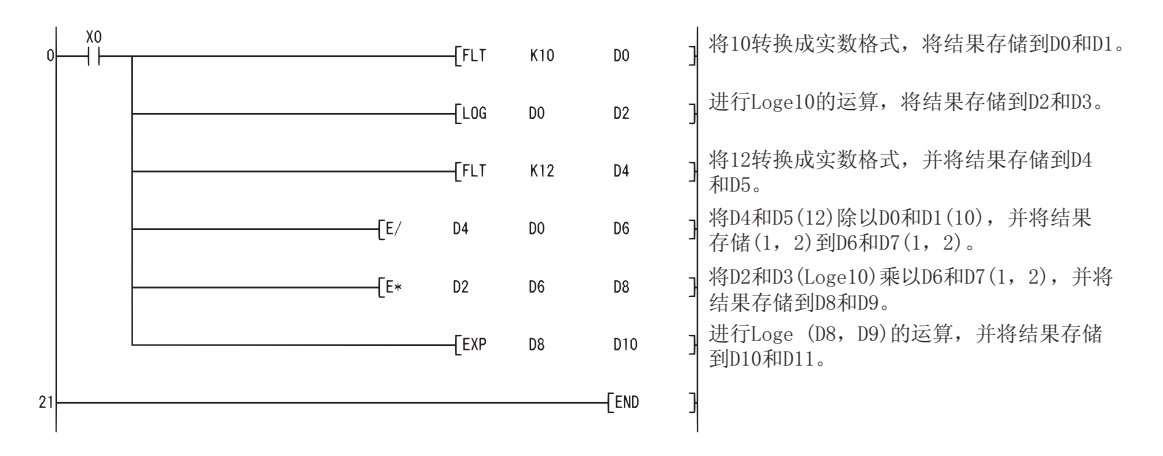

(2) 执行  $\sqrt[N]{\chi}$ 

 $\sqrt{\chi}$  操作的程序的概念可以通过使用  $_{\rm e}^{\rm (1\,0\,sec})$  来实现。

举例来说,  $\overline{\mathbb{M}}_0$  的操作就是  $\mathrm{e}^{(\frac{1}{3}\mathsf{x}_{\text{log-1}0})}$ ,它在顺控程序中的表达方式如下所示。

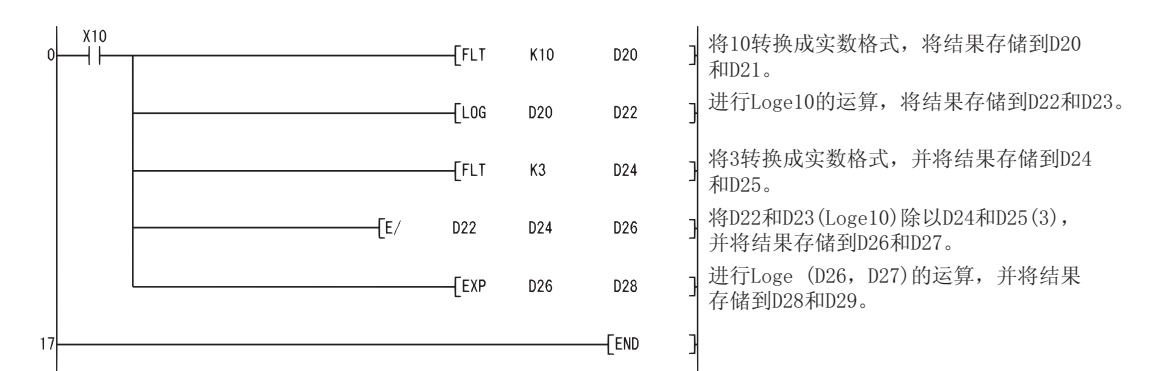

附

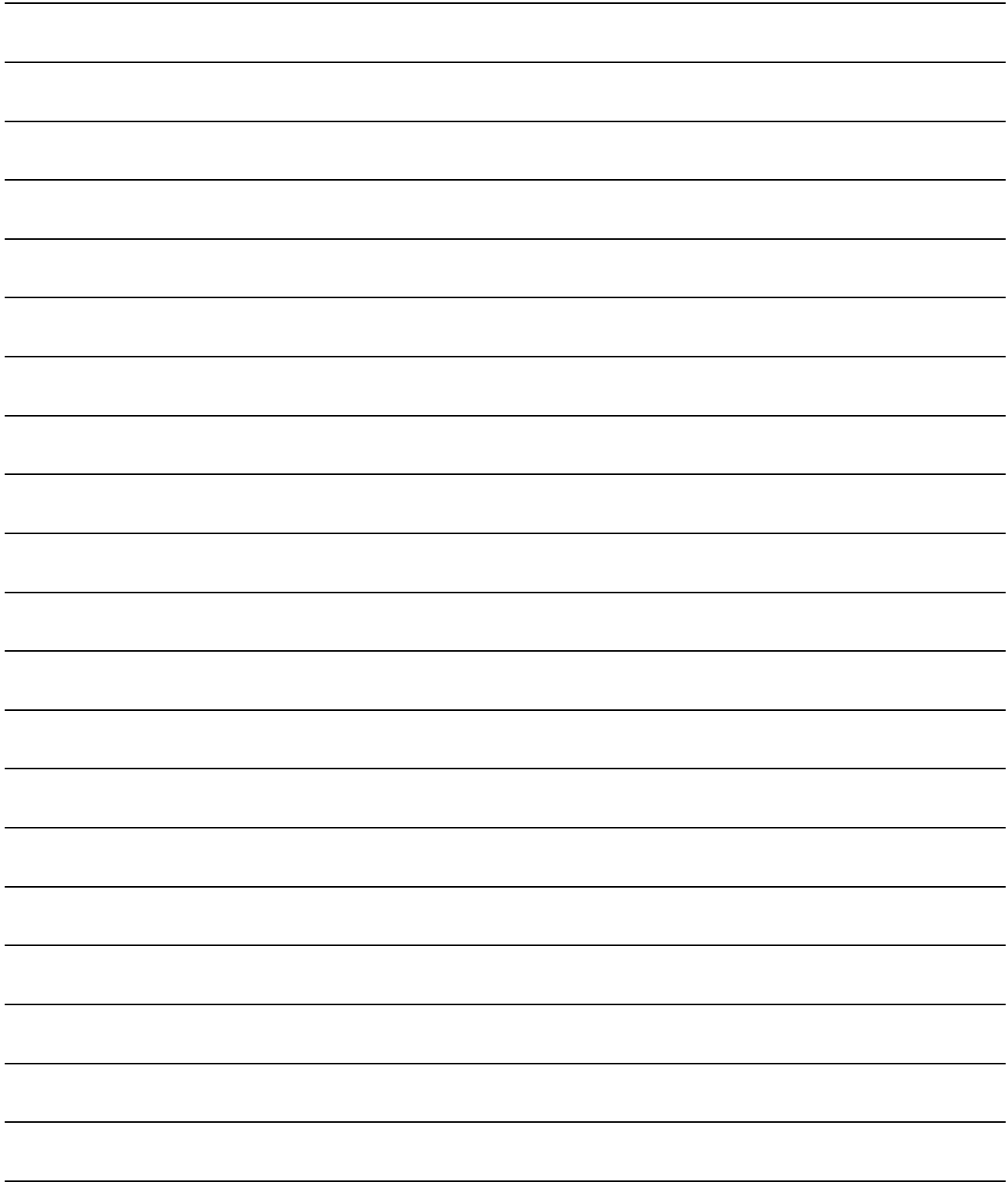

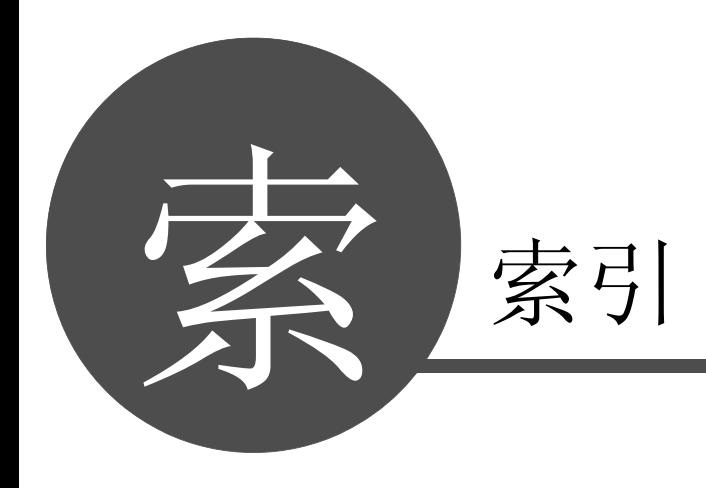

数据链接指令

数据链接指令

9

QCPU 指令

10

#### [ 符号 ] -(BIN16 位减法运算 ) ....................... 6-19 \$+( 链接字符串 ) ..................... 6-59、6-61  $$=$   $$<$   $$<$   $$>$   $$>$   $$<$   $$<$   $$<$   $$>$   $$>$   $$>$ ( 字符串数据比较 ) ......................... 6-11 \$MOV(字符串转移)............................ 6-106 \*(BIN16 位乘法运算 ) ....................... 6-27 /(BIN16 位除法运算 ) ....................... 6-27 +(BIN16 位加法运算 ) ....................... 6-19 <(BIN16 位数据比较 ) ........................ 6-2 <=(BIN16 位数据比较 ) ....................... 6-2 <>(BIN16位数据比较)......................... 6-2 =(BIN16 位数据比较 ) ........................ 6-2 >(BIN16位数据比较) ........................... 6-2 >=(BIN16 位数据比较 ) ....................... 6-2

#### [ 数字 ]

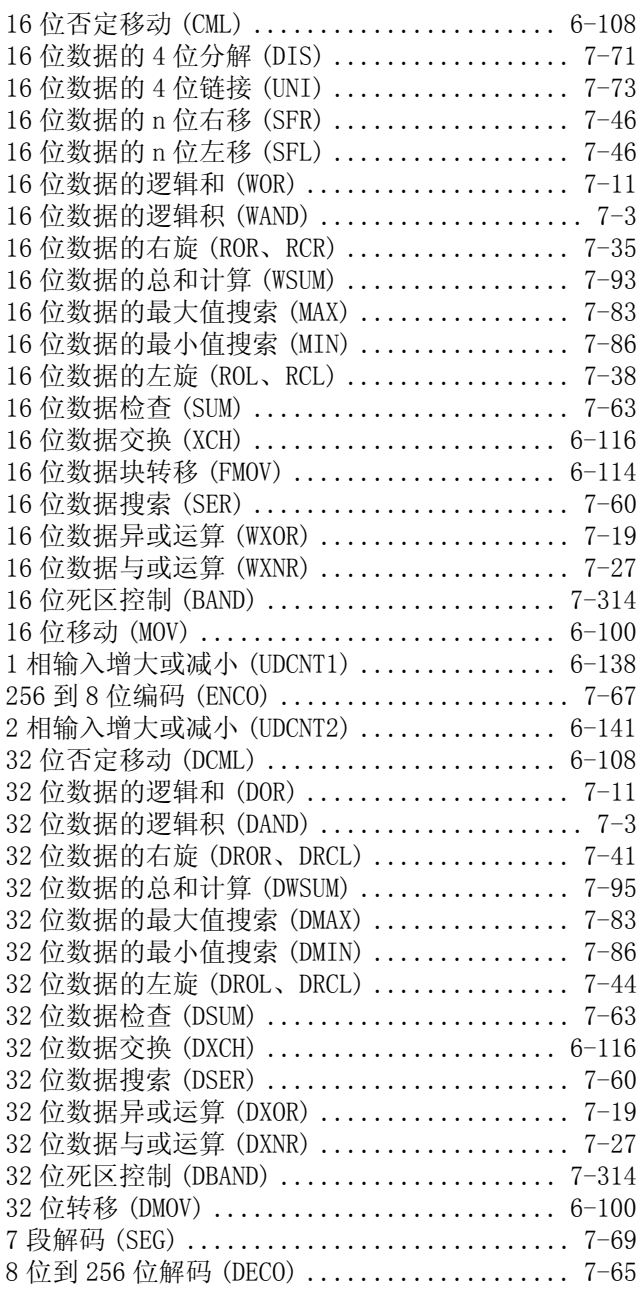

#### $[A]$

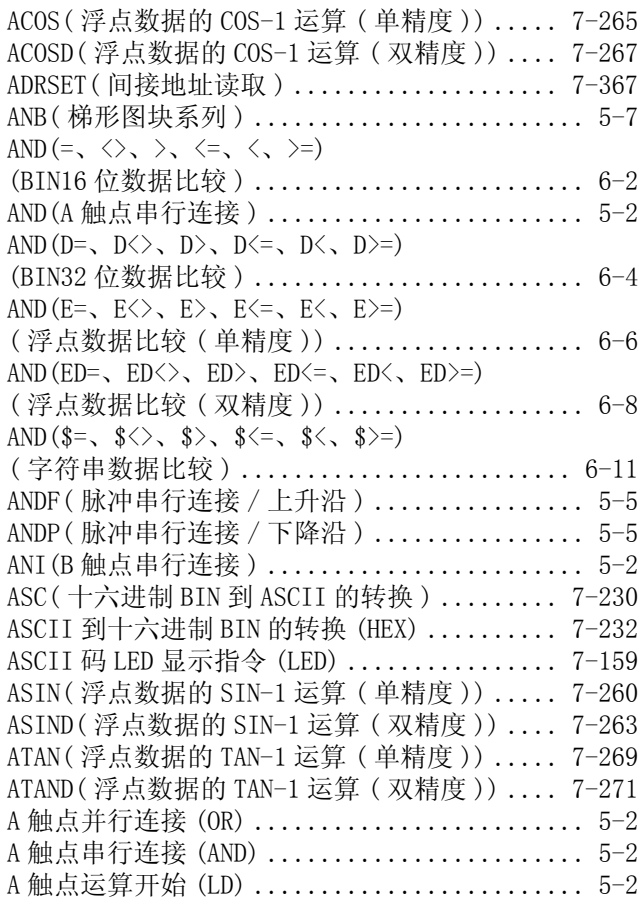

#### $[B]$

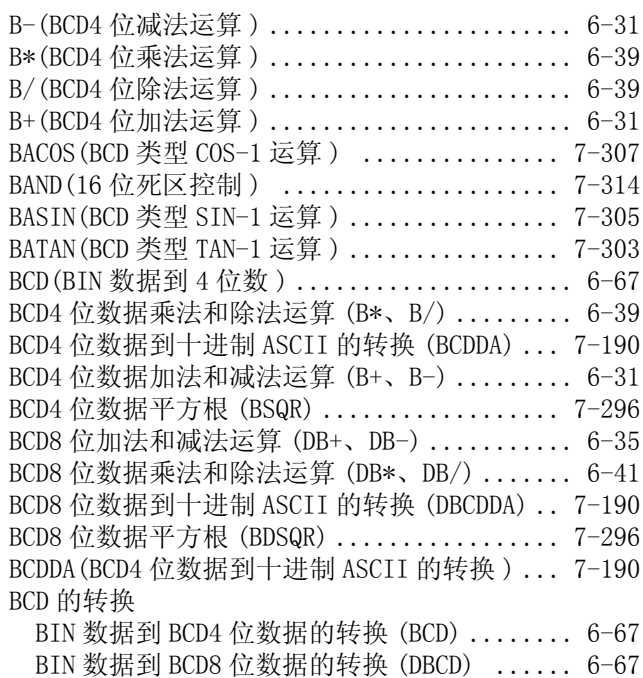

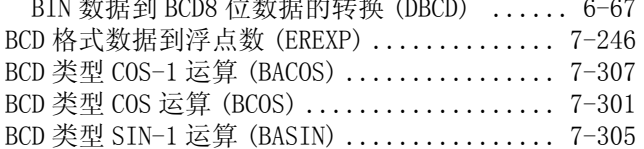

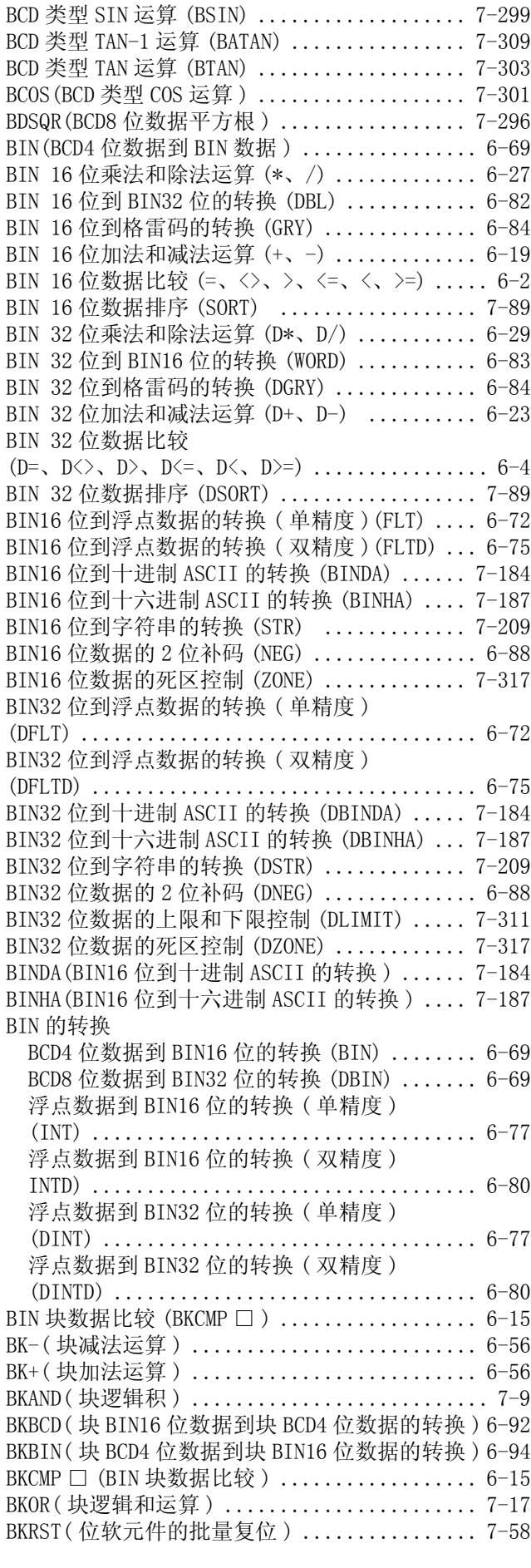

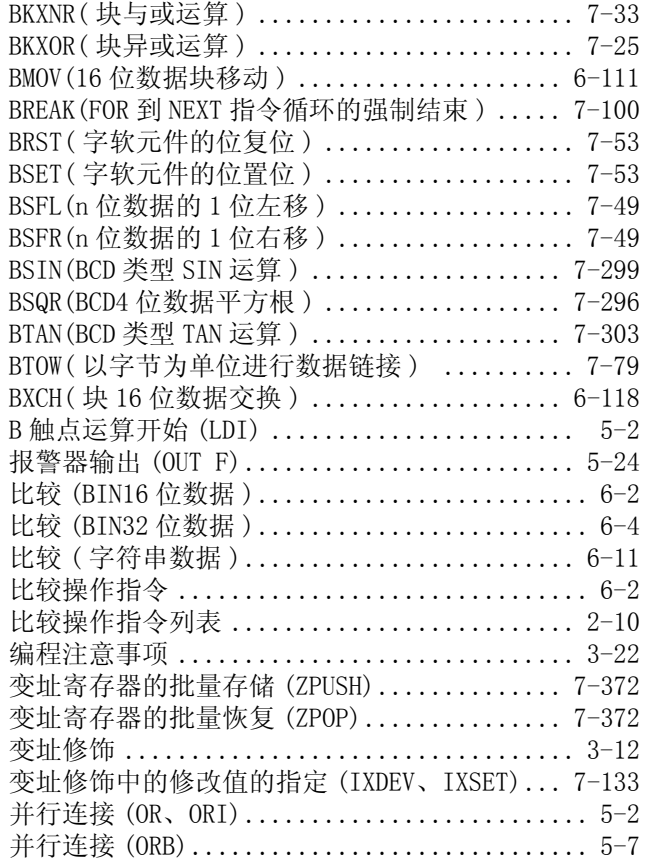

### $[{\rm C}]$

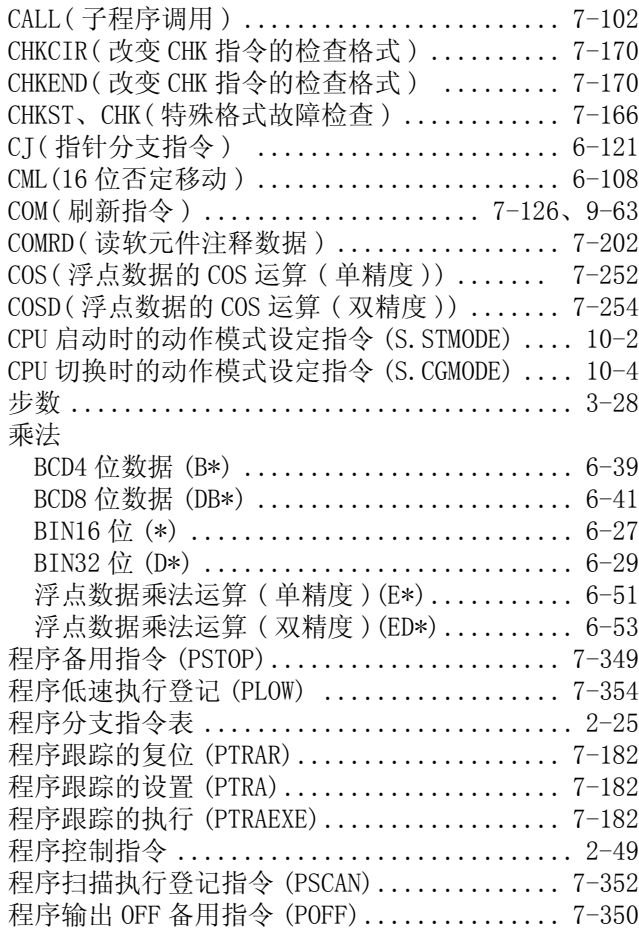

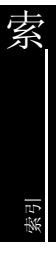

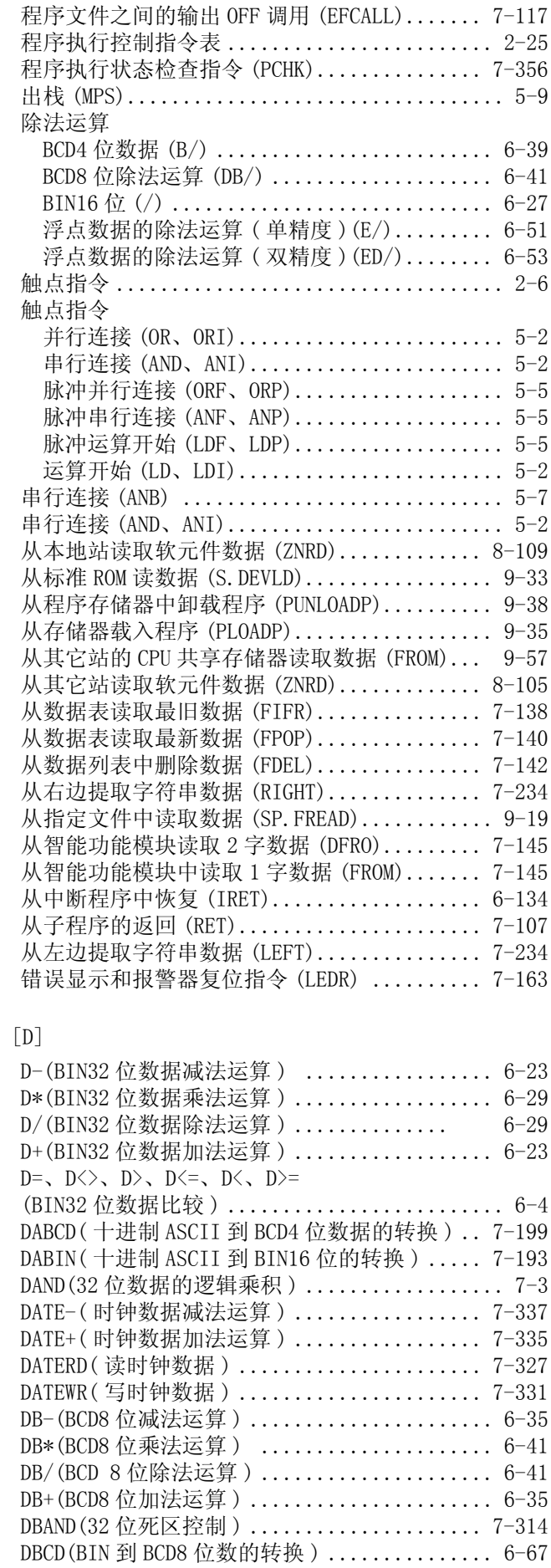

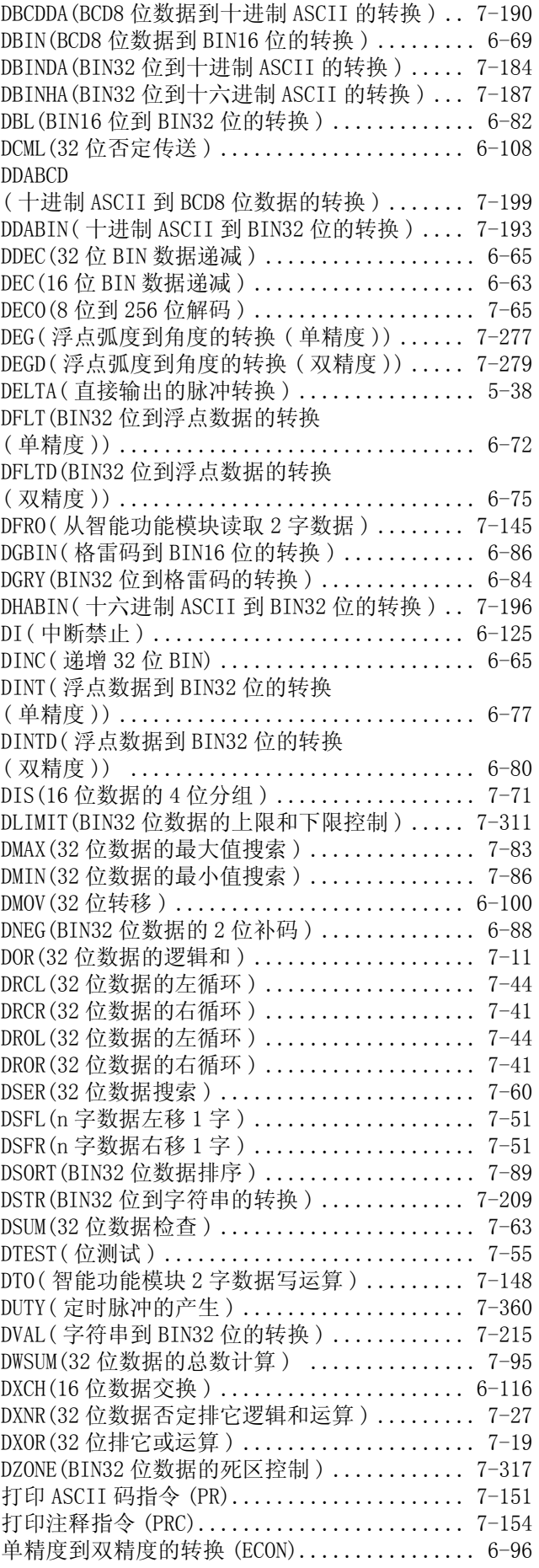

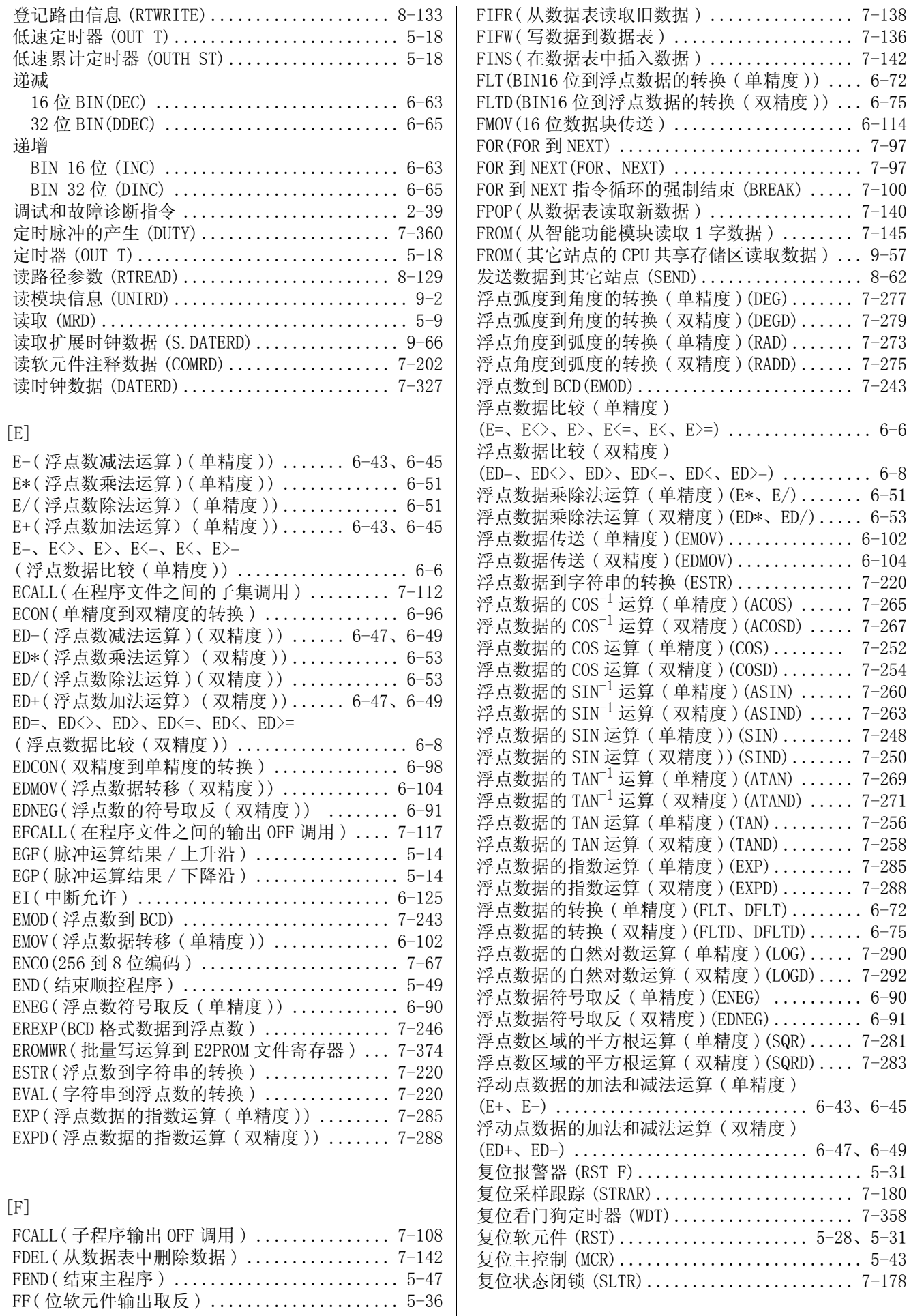

### $\left[\begin{smallmatrix} G\end{smallmatrix}\right]$

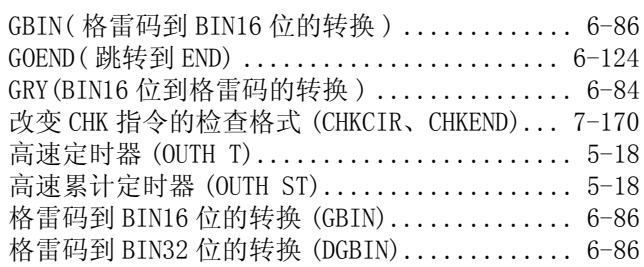

#### $\left[ \mathrm{H} \right]$

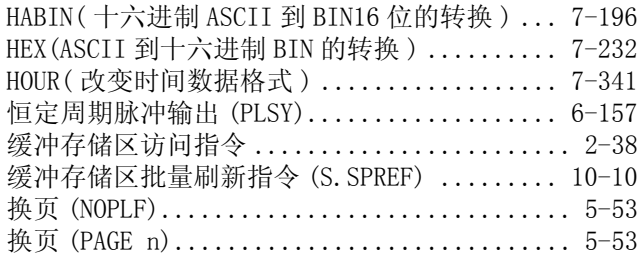

### [I]

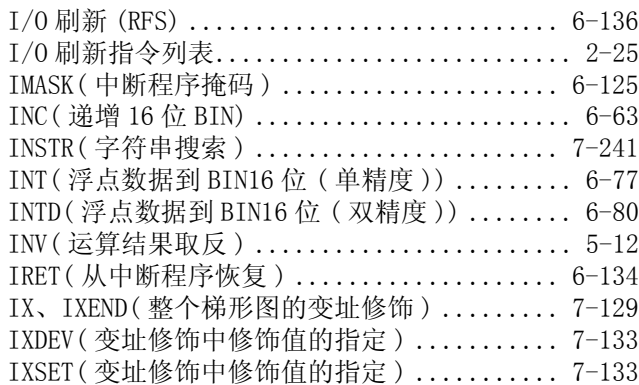

### $[**J**]$

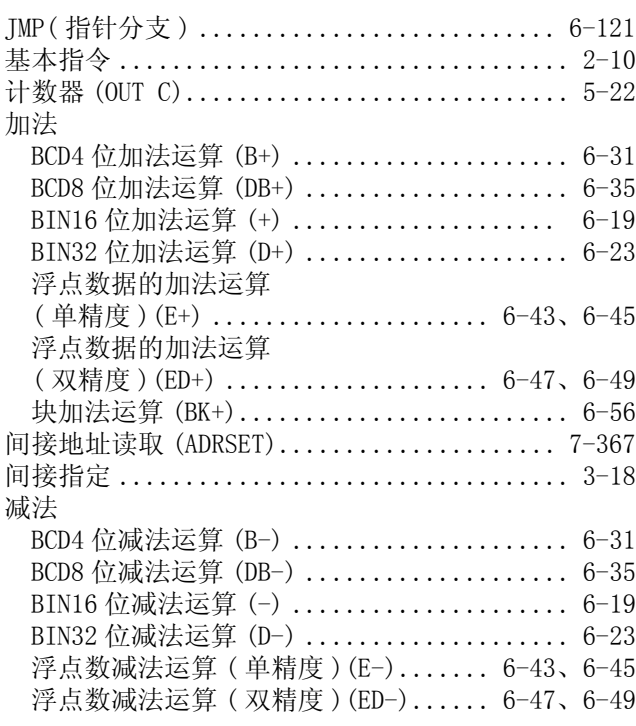

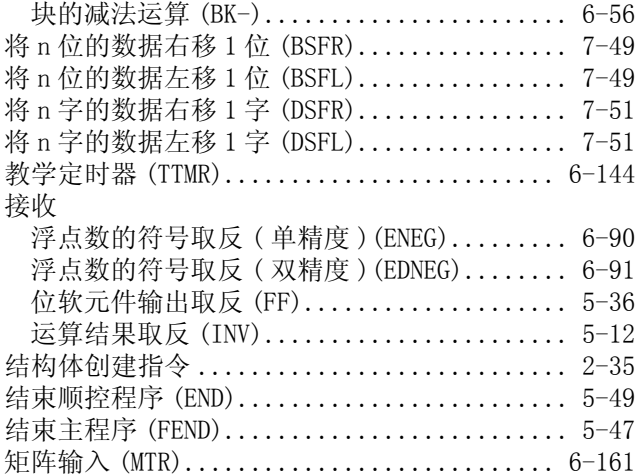

### $\left[\mathrm{K}\right]$

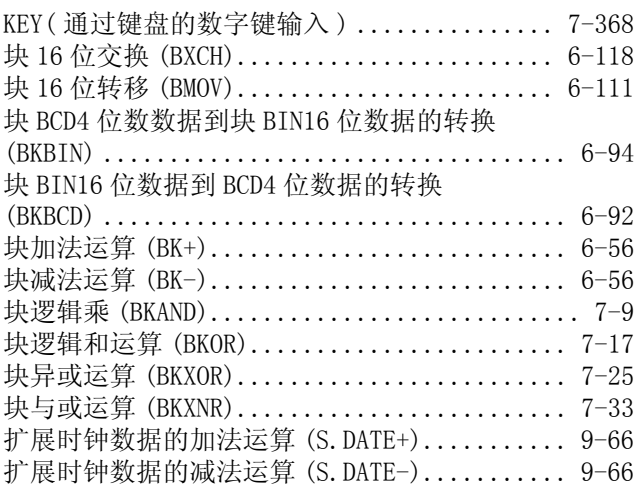

#### [L]

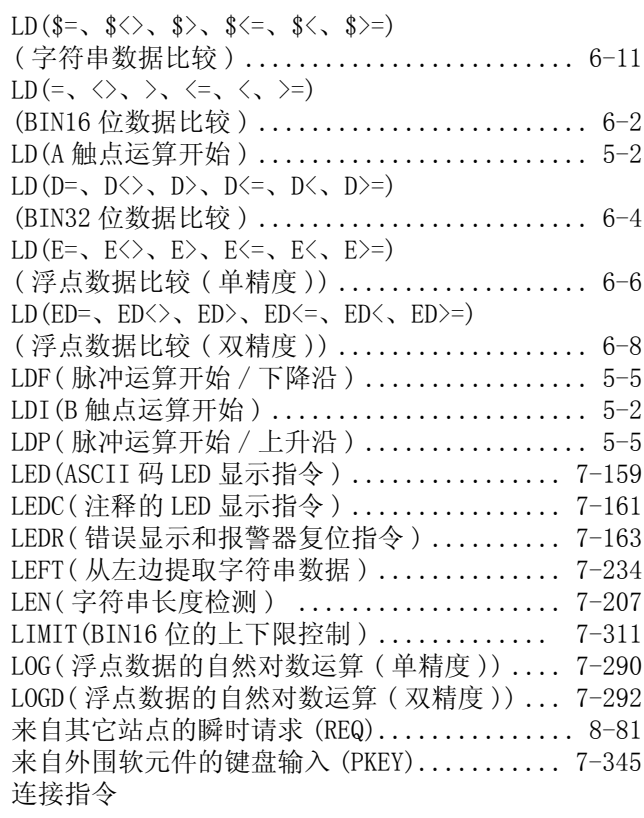

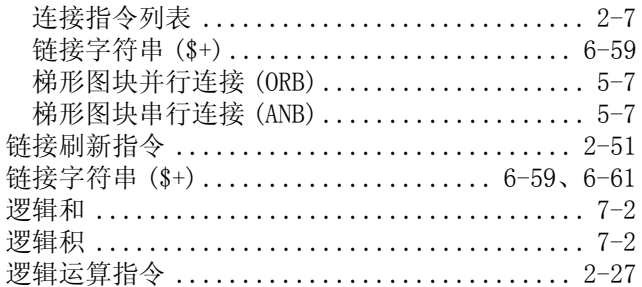

### $[{\tt M}]$

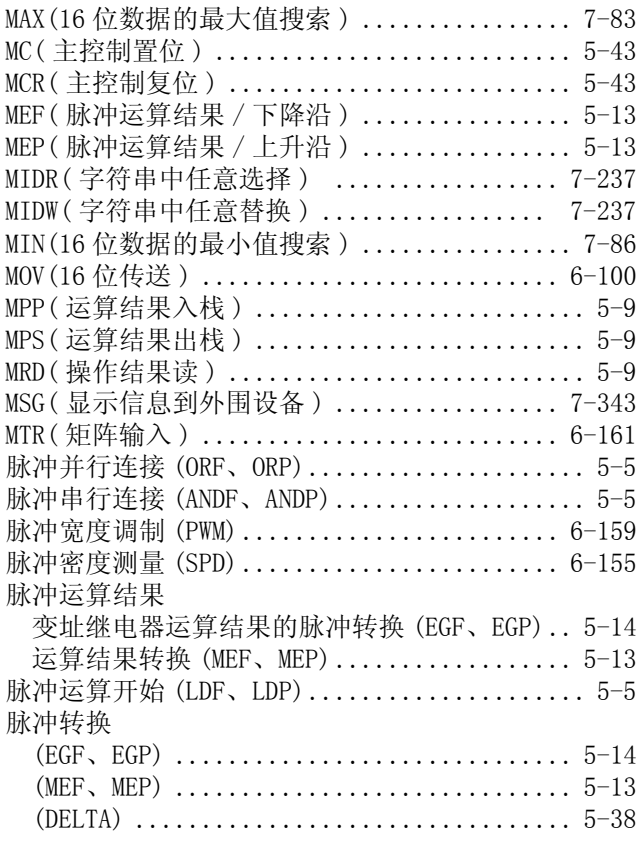

### $\left[\mathrm{N}\right]$

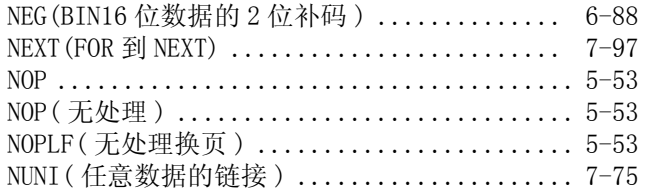

### [O]

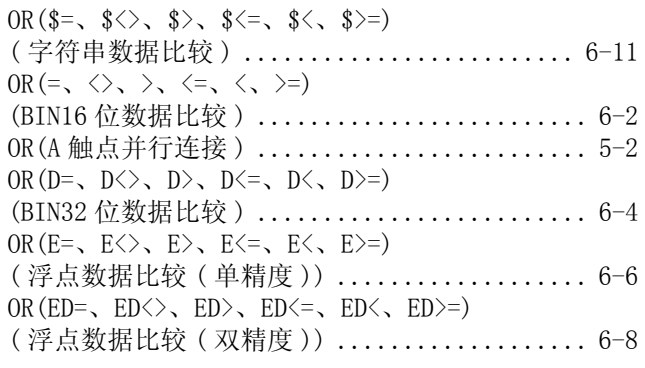

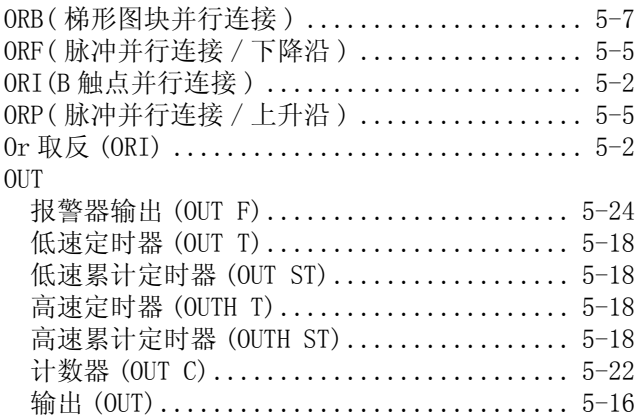

### [P]

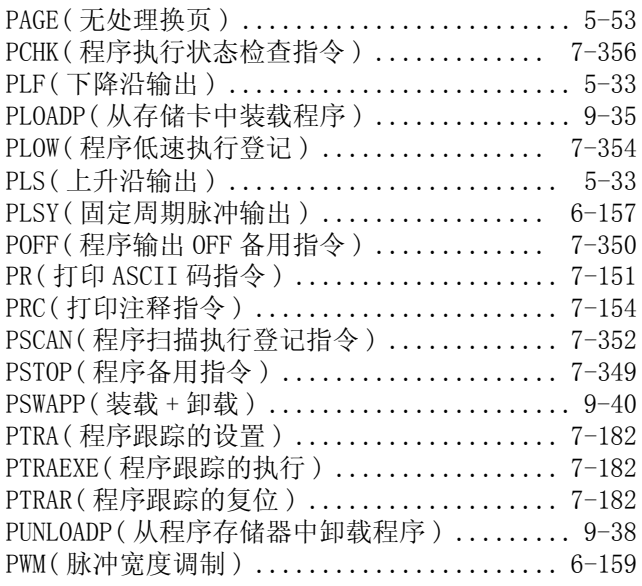

### [Q]

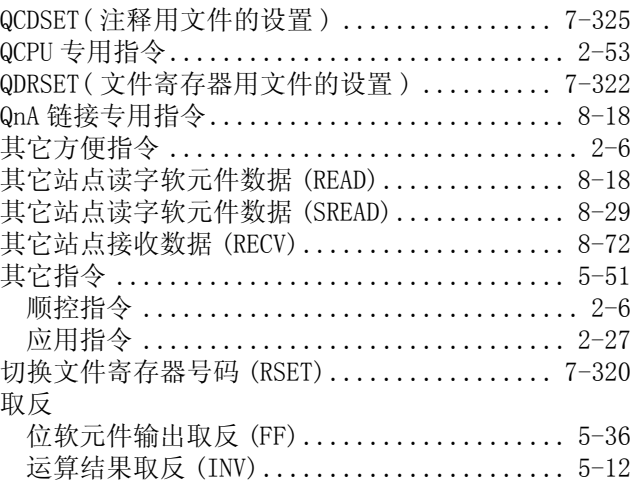

### [R]

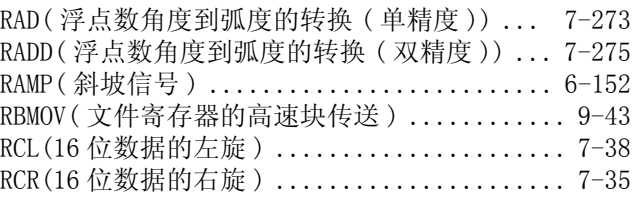

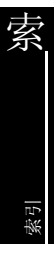

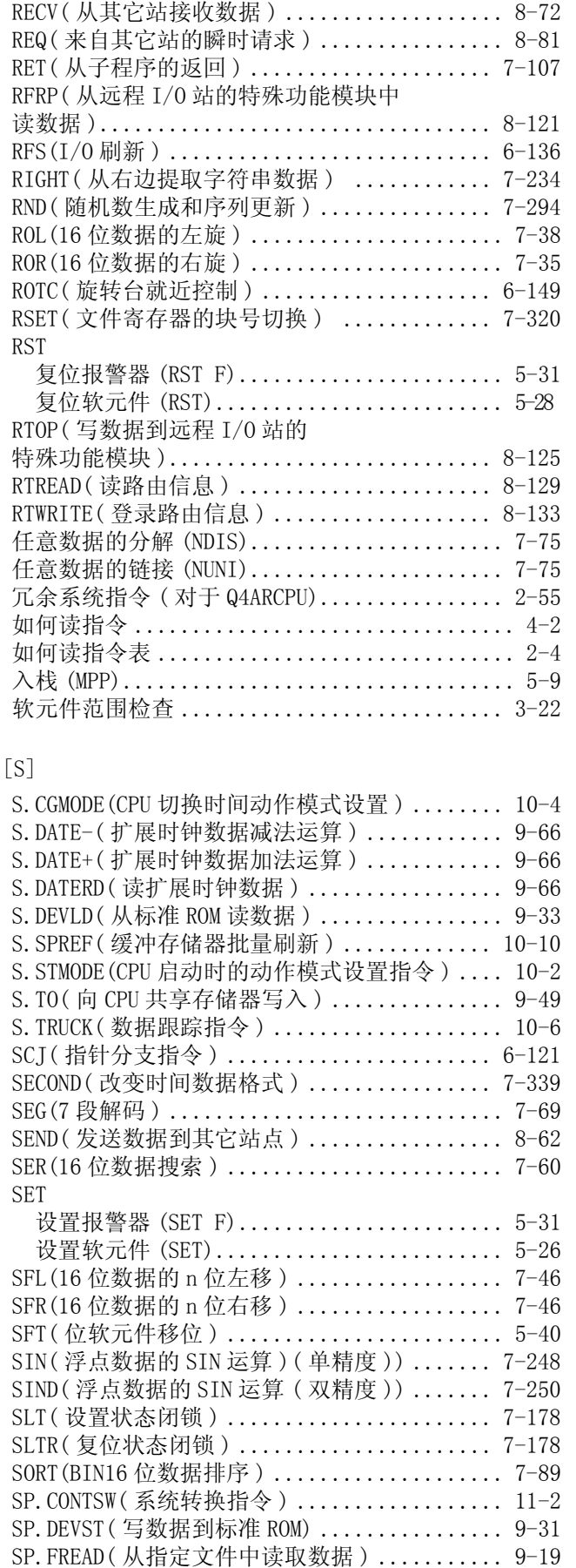

SP.FWRITE( 写数据到指定的文件 ) ............. 9-8 SPD(脉冲密度测量)........................... 6-155

READ( 从其它站读取字软元件数据 ) ........... 8-18

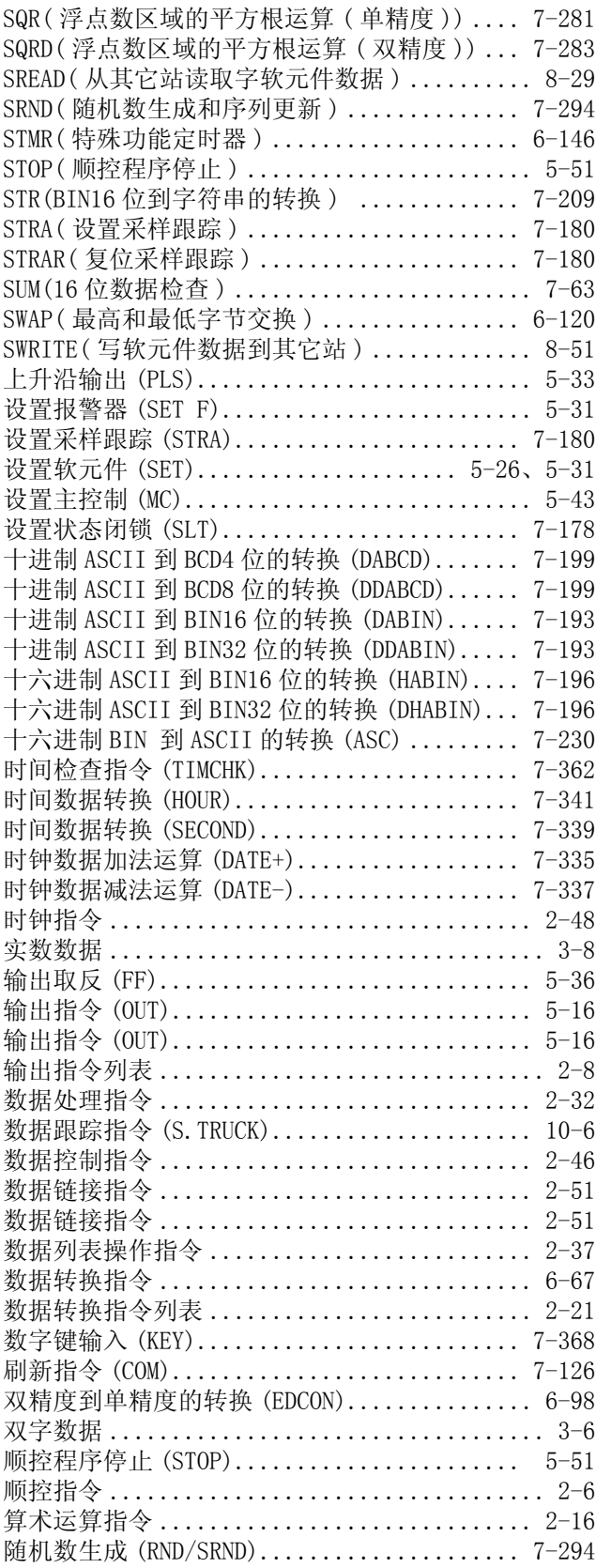

#### $[T]$

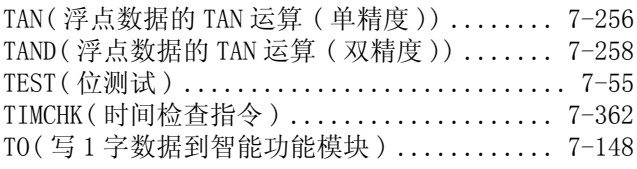

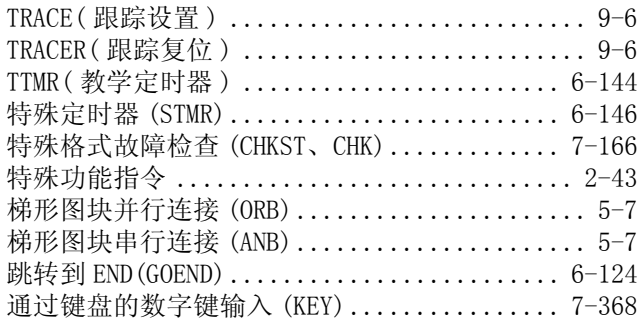

### [U]

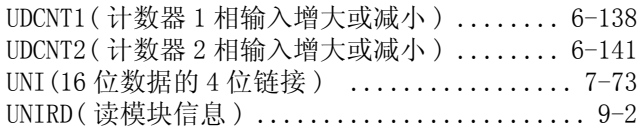

### $[V] \centering% \includegraphics[width=1.0\textwidth]{images/TrDiagTrabeta1.png} \caption{The 3D (top) and the 4D (bottom) of the 3D (bottom) and the 4D (bottom) of the 3D (bottom) and the 4D (bottom) of the 3D (bottom) of the 3D (bottom).} \label{TrDiagDiagTrabeta1}$

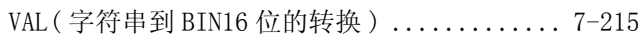

### $[\mathbf{W}]$

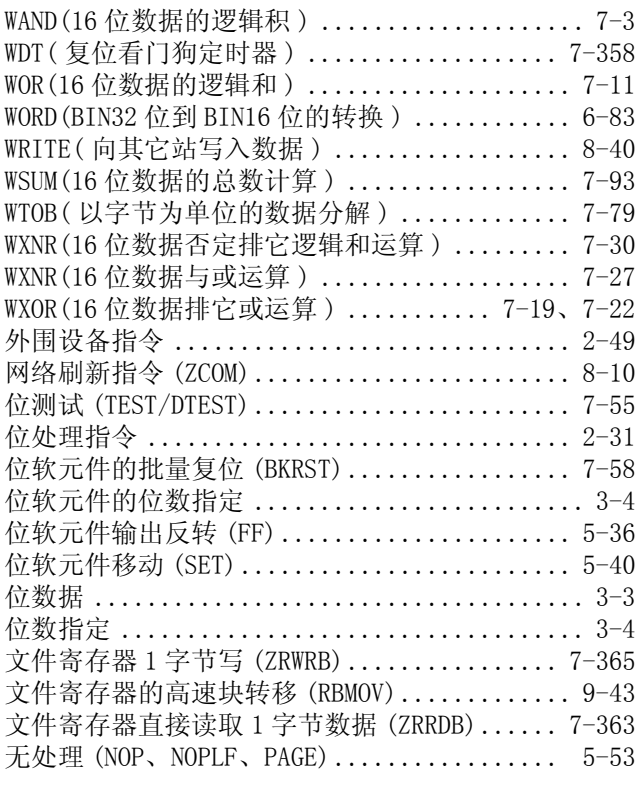

### [X]

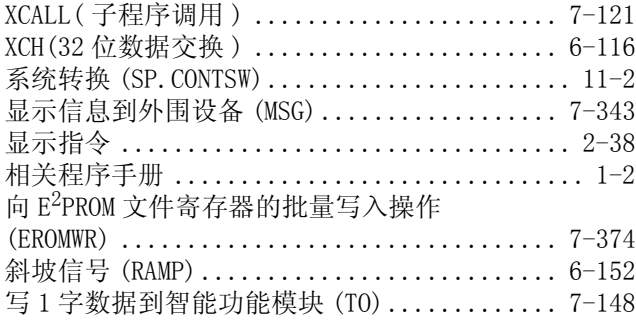

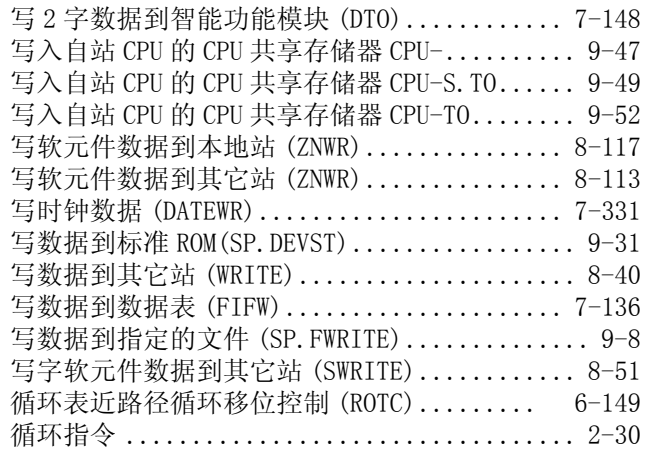

### [Y]

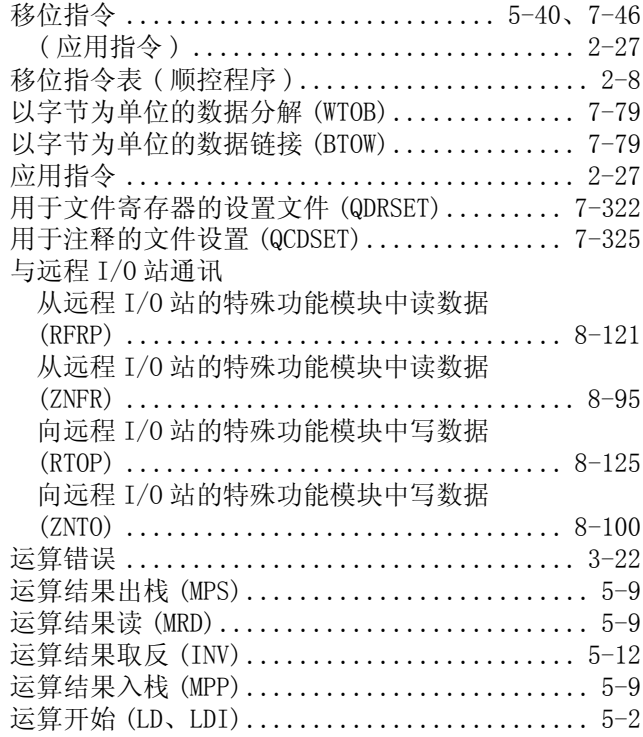

### [Z]

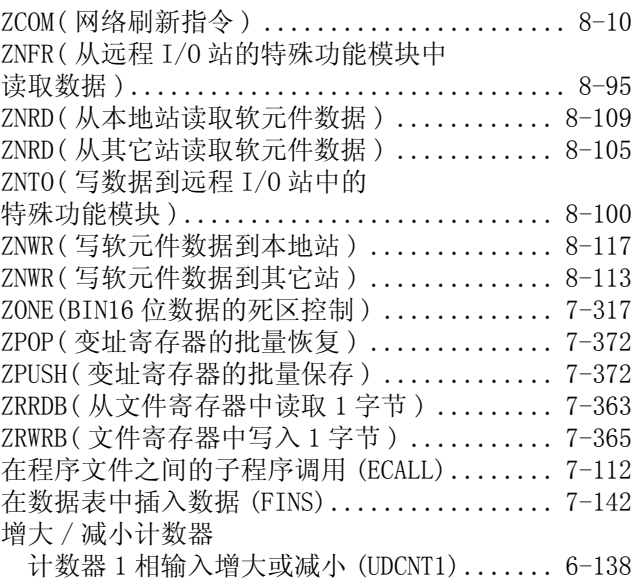

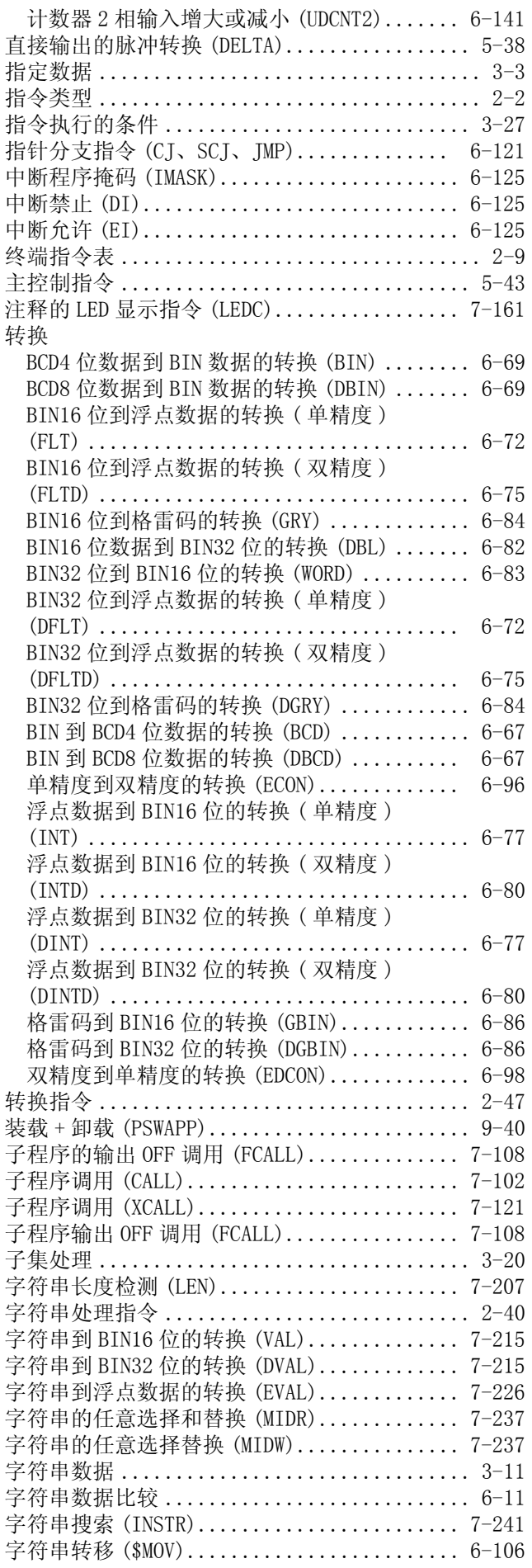

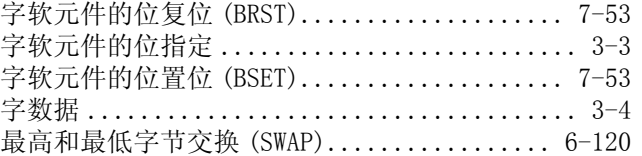

### 质保

使用之前请确认以下产品质保的详细说明。

#### 1. 免费质保期限和免费质保范围

在免费质保期内使用本产品时如果出现任何属于三菱责任的故障或缺陷(以下称"故障"),则经销商或三菱服务公 司将负责免费维修。

注意如果需要在国内现场或海外维修时,则要收取派遣工程师的费用。对于涉及到更换故障模块后的任何再试运转、 维护或现场测试,三菱将不负任何责任。

[ 免费质保期限 ]

免费质保期限为自购买日或货到目的地日的一年内。

- 注意产品从三菱生产并出货之后,最长分销时间为 6 个月,生产后最长的免费质保期为 18 个月。维修零部件的免费 质保期不得超过修理前的免费质保期。
- [ 免费质保范围 ]
- (1) 范围局限于按照使用手册、用户手册及产品上的警示标签规定的使用状态、使用方法和使用环境正常使用的情况 下。
- (2) 以下情况下,即使在免费质保期内,也要收取维修费用。
	- 1. 因不适当存储或搬运、用户粗心或疏忽而引起的故障。因用户的硬件或软件设计而导致的故障。
	- 2. 因用户未经批准对产品进行改造而导致的故障等。
	- 3. 对于装有三菱产品的用户设备, 如果根据现有的法定安全措施或工业标准要求配备必需的功能或结构后本可 以避免的故障。
	- 4. 如果正确维护或更换了使用手册中指定的耗材 ( 电池、背光灯、保险丝等 ) 后本可以避免的故障。
	- 5. 因火灾或异常电压等外部因素以及因地震、雷电、大风和水灾等不可抗力而导致的故障。
	- 6. 根据从三菱出货时的科技标准还无法预知的原因而导致的故障。
	- 7. 任何非三菱或用户责任而导致的故障。

#### 2. 产品停产后的有偿维修期限

- (1) 三菱在本产品停产后的 7 年内受理该产品的有偿维修。
- 停产的消息将以三菱技术公告等方式予以通告。
- (2) 产品停产后,将不再提供产品 ( 包括维修零件 )。

#### 3. 海外服务

在海外,维修由三菱在当地的海外 FA 中心受理。注意各个 FA 中心的维修条件可能会不同。

#### 4. 意外损失和间接损失不在质保责任范围内

无论是否在免费质保期内,对于任何非三菱责任的原因而导致的损失、机会损失、因三菱产品故障而引起的用户利润 损失、无论能否预测的特殊损失和间接损失、事故赔偿、除三菱以外产品的损失赔偿、用户更换设备、现场机械设备 的再调试、运行测试及其它作业等,三菱将不承担责任。

#### 5. 产品规格的改变

目录、手册或技术文档中的规格如有改变, 恕不另行通知。

#### 6. 产品应用

- (1) 在使用三菱 MELSEC 通用可编程控制器时,应该符合以下条件 : 即使在可编程控制器设备出现问题或故障时也不 会导致重大事故,并且应在设备外部系统地配备能应付任何问题或故障的备用设备及失效保险功能。
- (2) 三菱通用可编程控制器是以一般工业用途等为对象设计和制造的。因此,可编程控制器的应用不包括那些会影响 公共利益的应用,如核电厂和其它由独立供电公司经营的电厂以及需要特殊质量保证的应用如铁路公司或用于 公用设施目的的应用。

另外,可编程控制器的应用不包括航空、医疗应用、焚化和燃烧设备、载人设备、娱乐及休闲设施、安全装置等 与人的生命财产密切相关以及在安全和控制系统方面需要特别高的可靠性时的应用。

然而,对于这些应用,假如用户咨询当地三菱代表机构,提供有特殊要求方案的大纲并提供满足特殊环境的所有 细节及用户自主要求,则可以进行一些应用。

Microsoft、Windows、Windows NT 是美国 Microsoft Corporation 公司在美国及其它国家的注册商标。 Adobe、Acrobat 是 Adobe Systems Incorporated 公司的注册商标。 Pentium、Celeron 是 Intel Corporation 公司在美国及其它国家的商标及注册商标。 Ethernet 是美国 Xerox.co.ltd 公司的注册商标。 PC-9800、PC98-NX 是日本电气公司的注册商标。 其它本文中的公司名、商品名是各公司的商标或注册商标。

# QCPU(Q模式)/QnACPU

编程手册(公共指令篇) 2/2

技术服务热线: 服务时间: **9:00~12:00** *800-828-9910* **13:00~17:00**(节假日除外)

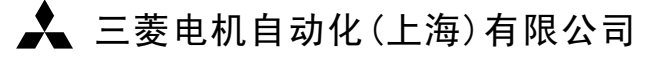

地址:上海市黄浦区新昌路80号智富广场4楼 邮编:200003 电话:021-61200808 传真:021-61212444 网址:www.mitsubishielectric-automation.cn

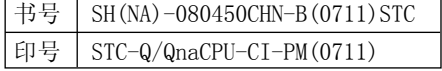

内容如有更改 恕不另行通知